# 2010 Health Care Survey of DoD Beneficiaries:

Adult Technical Manual

December 2010 Final

Submitted to:

TRICARE Management Activity 5111 Leesburg Pike, Suite 810 Falls Church, VA 22041 (703) 681-3636

Task Order Officer: Richard R. Bannick, Ph. D., FACHE Submitted by:

Mathematica Policy Research, Inc. 600 Maryland Ave., SW, Suite 550 Washington, DC 20024-2512 (202) 484-9220

Project Director: Eric Schone, Ph.D.

#### *PAGE IS INTENTIONALLY LEFT BLANK TO ALLOW FOR DOUBLE-SIDED COPYING*

## **Contents**

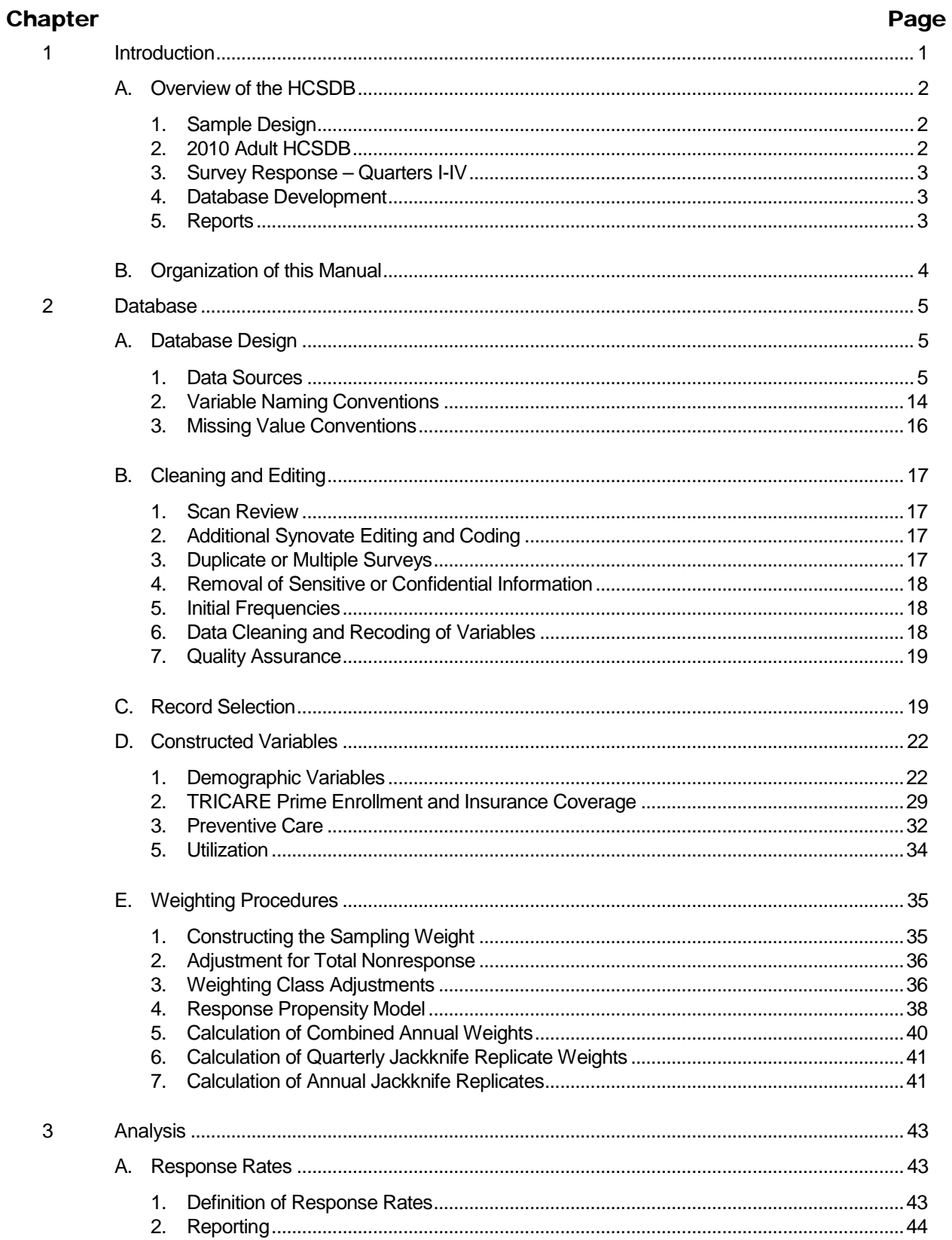

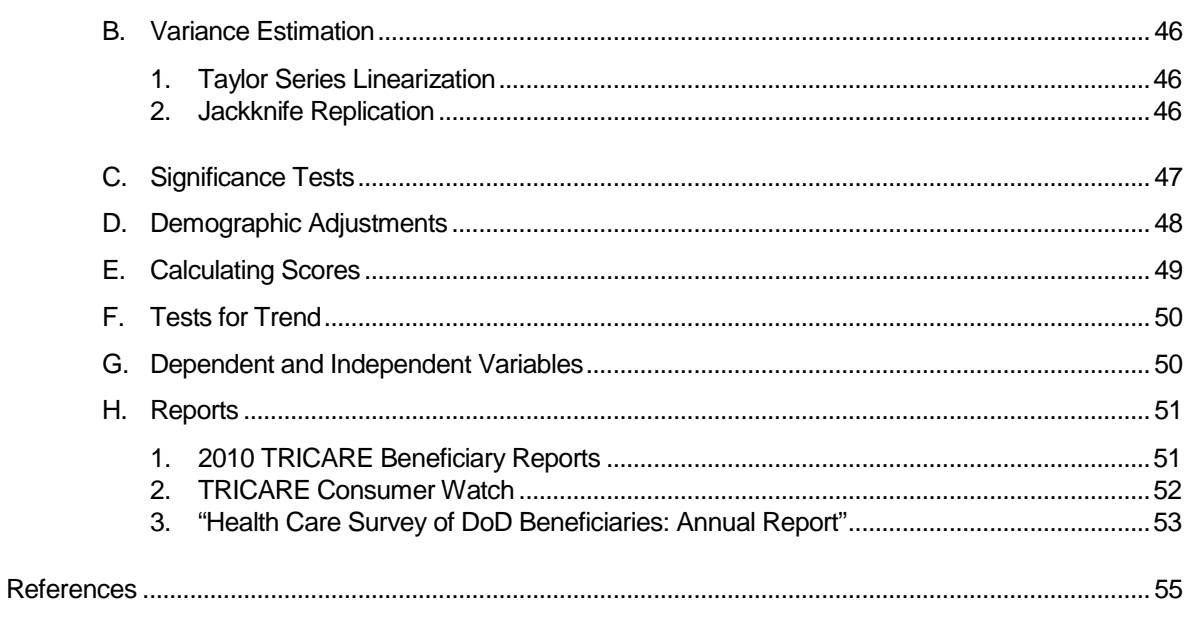

## Tables

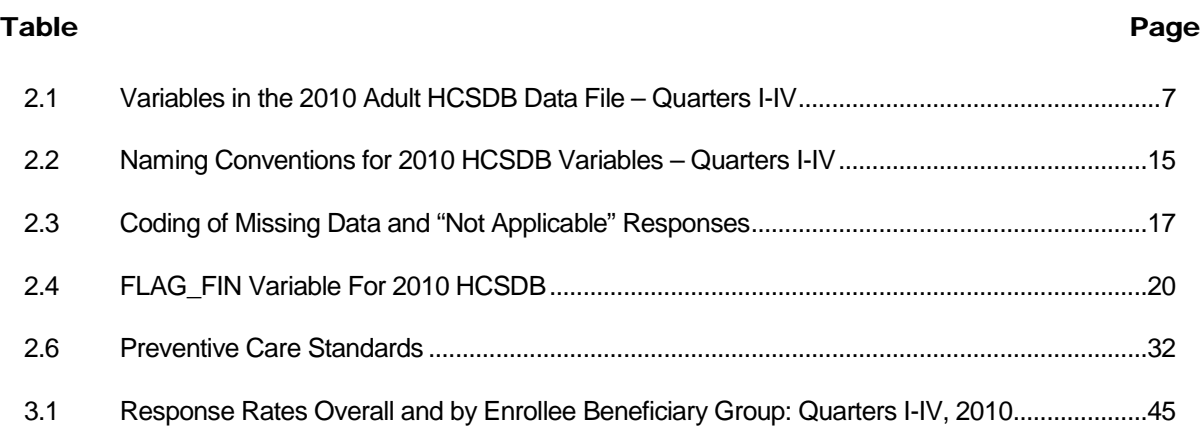

### *PAGE IS INTENTIONALLY LEFT BLANK TO ALLOW FOR DOUBLE-SIDED COPYING*

## Appendices

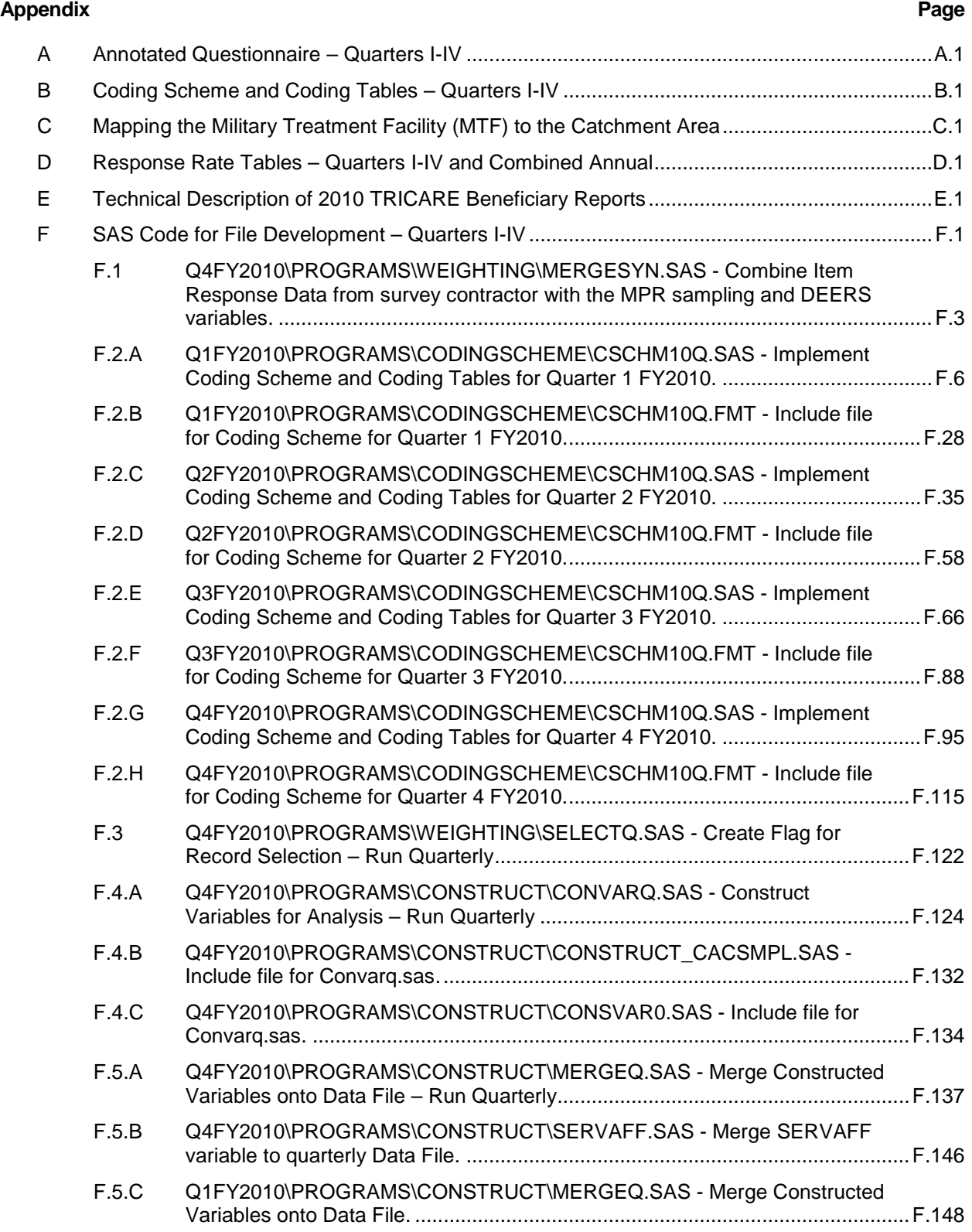

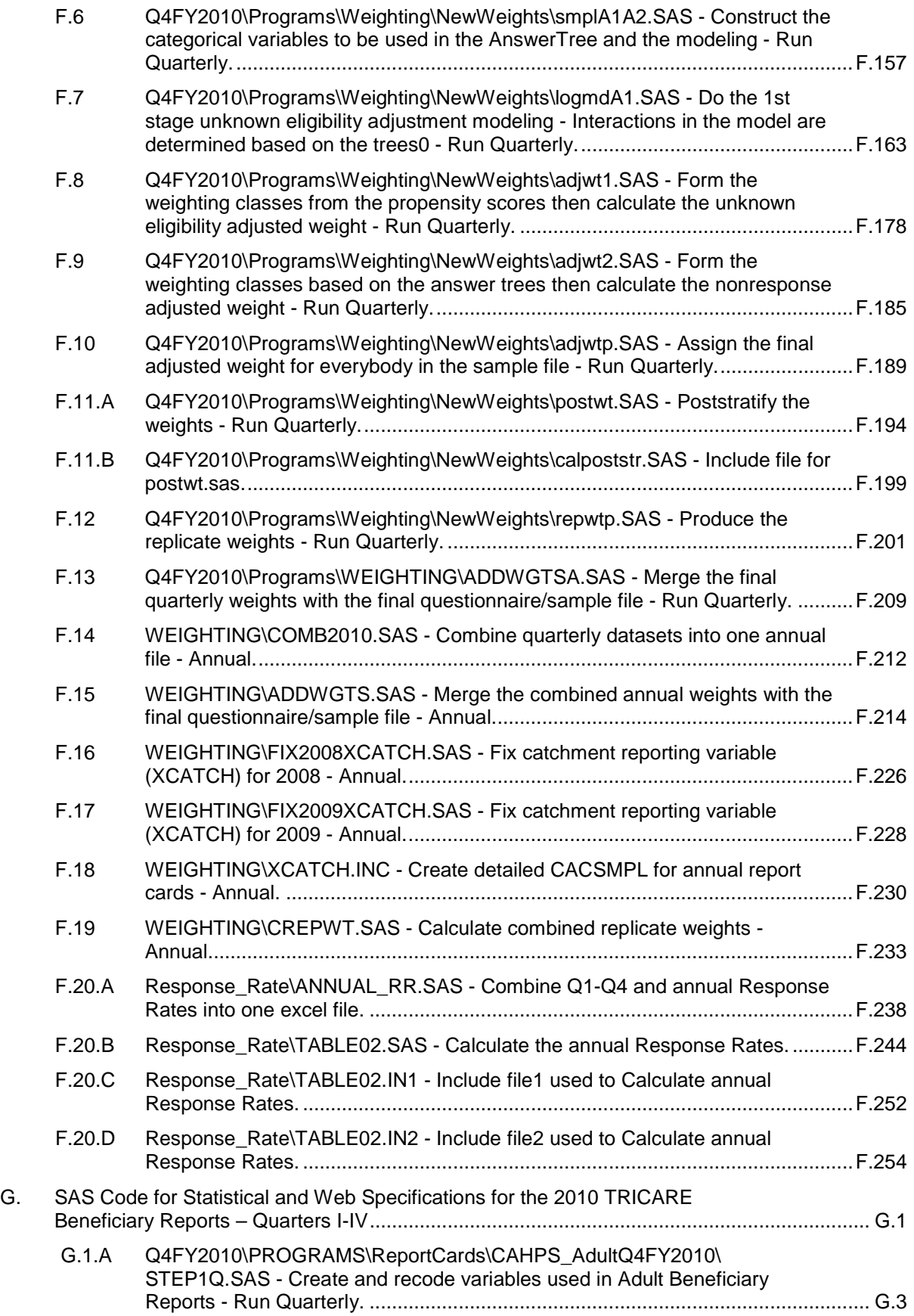

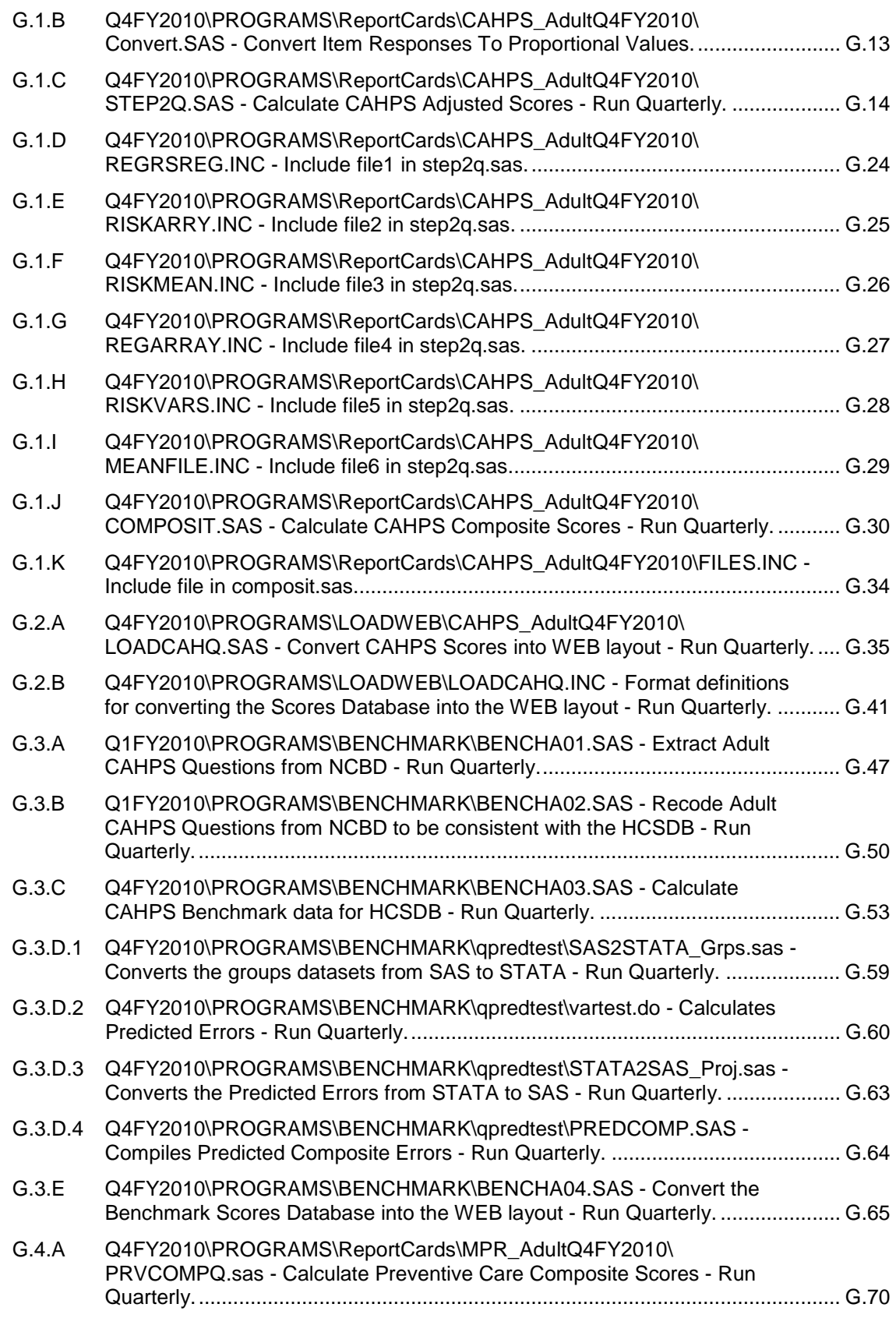

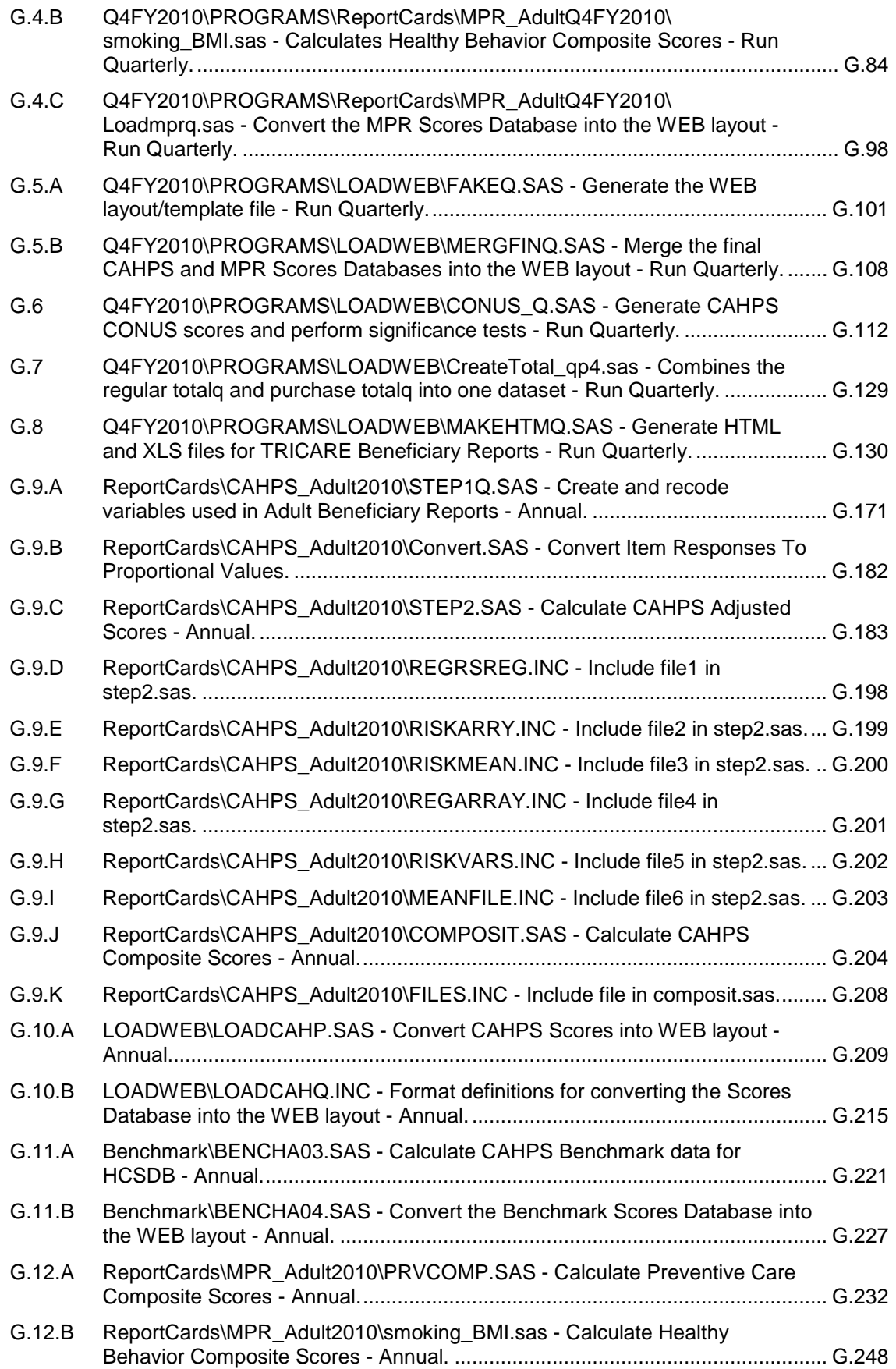

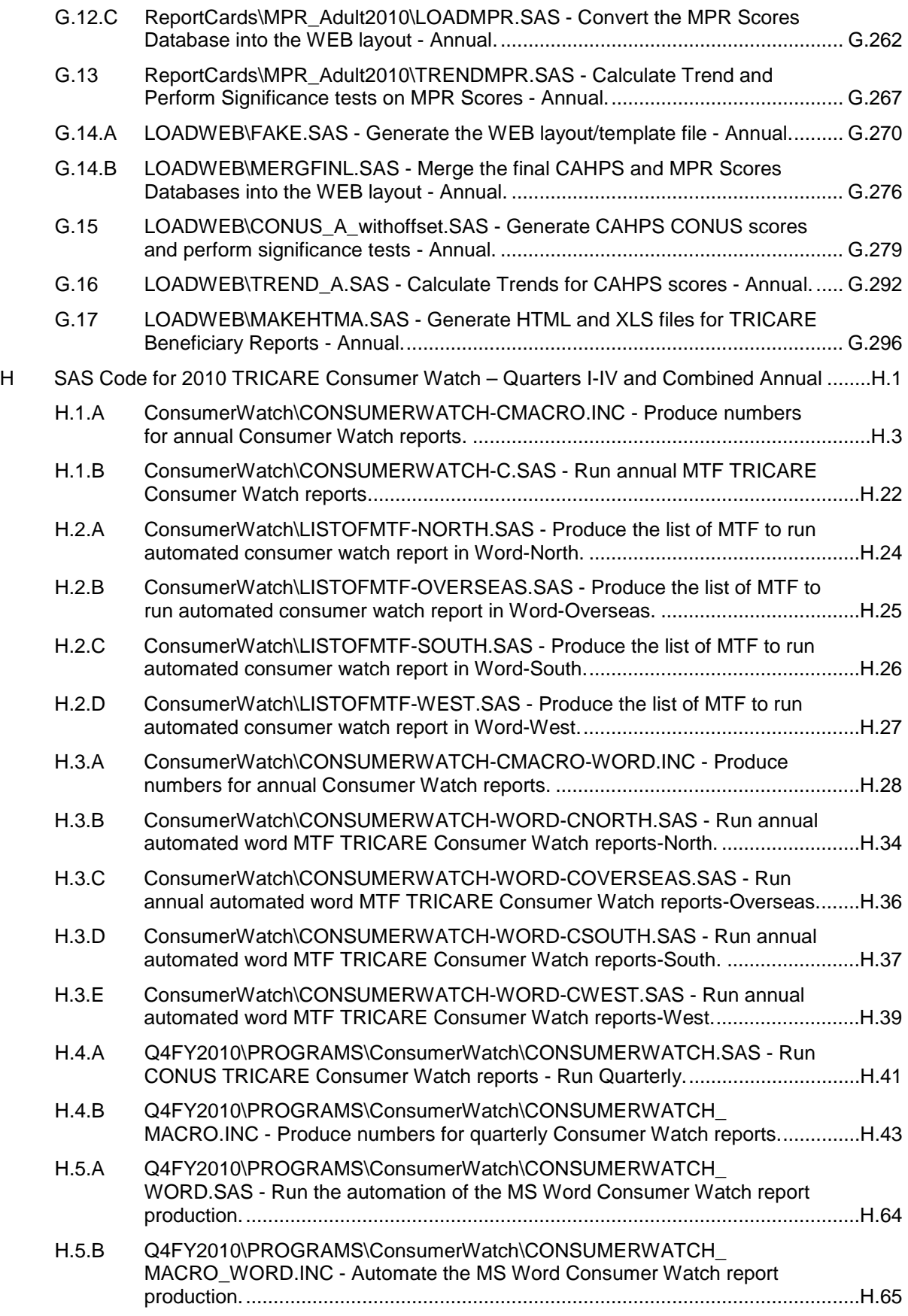

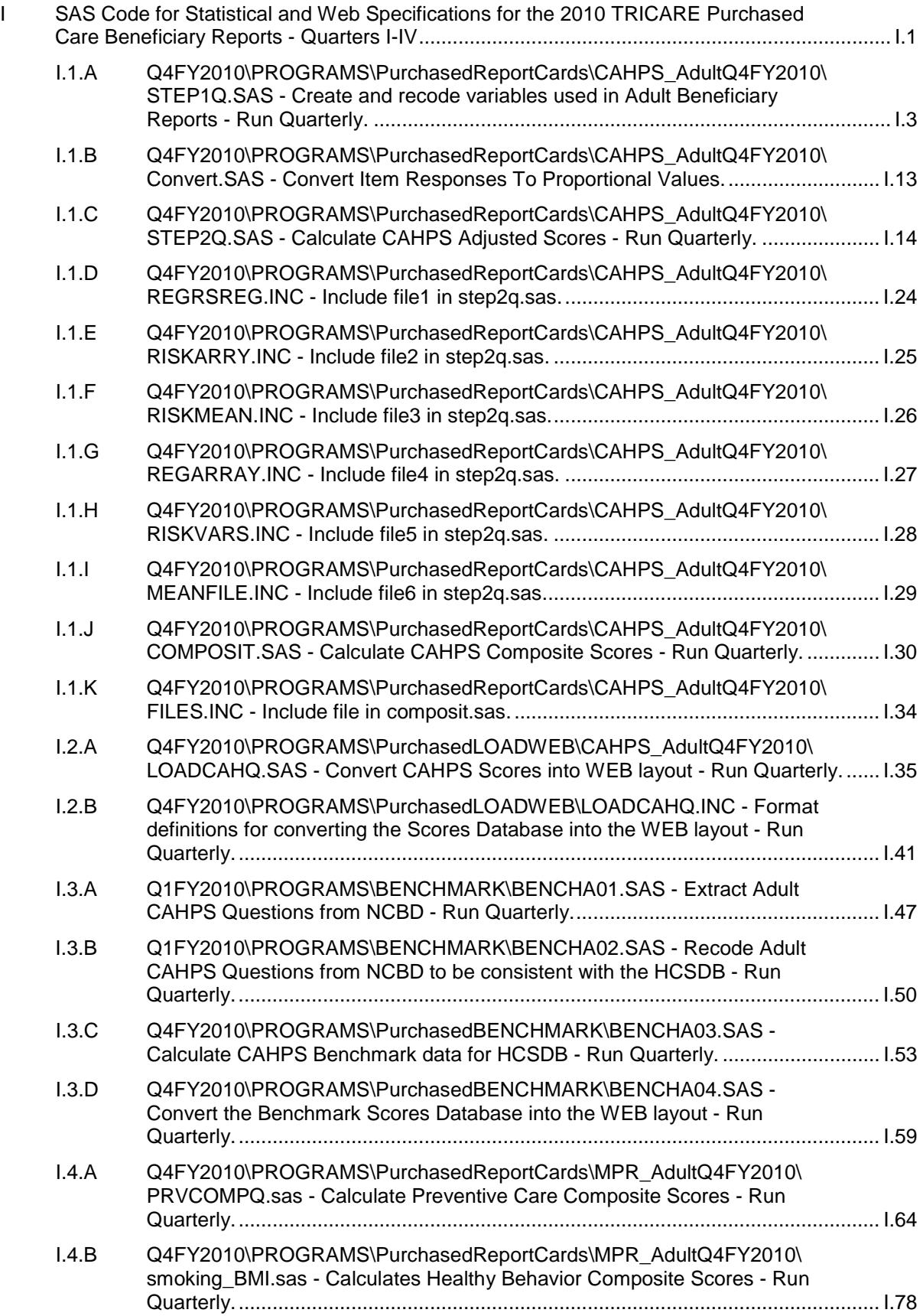

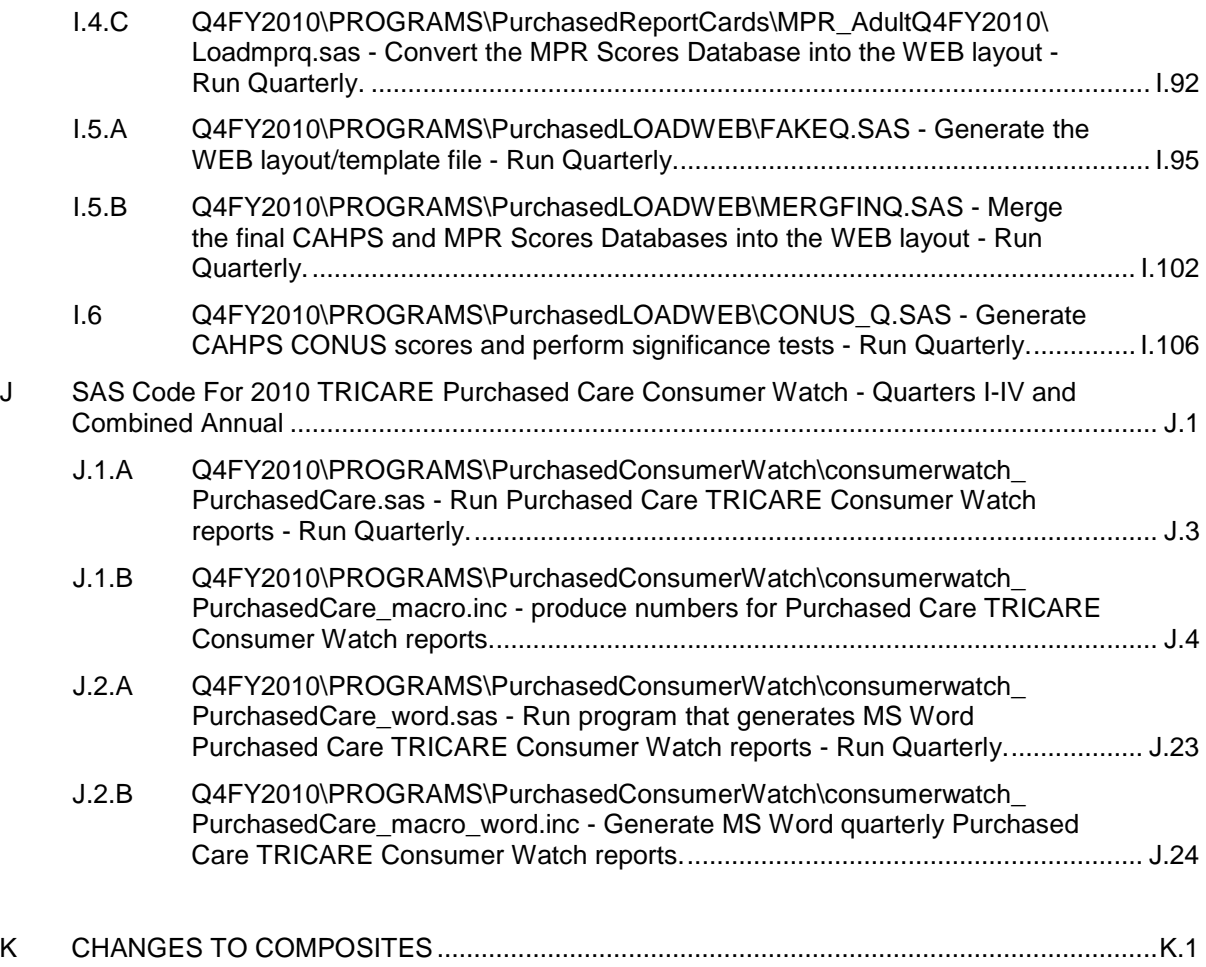

#### *PAGE IS INTENTIONALLY LEFT BLANK TO ALLOW FOR DOUBLE-SIDED COPYING*

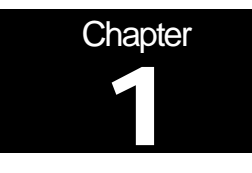

# **Introduction**

The 2010 Adult Health Care Survey of Department of Defense Beneficiaries (HCSDB) is the primary tool with which the TRICARE Management Activity (TMA) of the Assistant Secretary of Defense (Health Affairs) monitors the opinions and experiences of military health system (MHS) beneficiaries. The HCSDB was conducted annually from 1995 to 2000, at which time the survey was fielded quarterly. Specifically, the HCSDB is designed to answer the following questions:

- **How satisfied are DoD beneficiaries with their health care and their health plan?**
- How does overall satisfaction with military treatment facilities (MTFs) compare with satisfaction with civilian treatment facilities (CTFs)?
- Does *access* to military and civilian facilities meet TRICARE standards?
- **In Stenericaries' use of preventive health care services in line with national goals, such as in the stene in the stene in the stene is such as** those outlined in *Healthy People 2010*?
- Has beneficiaries' use of MHS services changed over time?
- What aspects of MHS care contribute most to beneficiary satisfaction with their health care experiences? With which aspects are beneficiaries least satisfied?
- What are the demographic characteristics of MHS beneficiaries?

The HCSDB is a quarterly mail survey of a representative sample of MHS beneficiaries. It is sponsored by the TRICARE Management Activity in the Office of the Assistant Secretary of Defense (Health Affairs) [OASD(HA)] under authority of the National Defense Authorization Act for Fiscal Year 1993 (P.L. 102-484). Altarum Institute prepares the sampling frame, which consists of selected variables for each MHS beneficiary in the Defense Enrollment Eligibility Reporting System (DEERS) database on a specified reference date. DEERS includes everyone who is eligible for a MHS benefit (i.e., everyone in the Uniformed Services—Army, Air Force, Navy, Marine Corps, Coast Guard, the Commissioned Corps of the Public Health Service, National Oceanic and Atmospheric Administration, Guard/Reserve personnel who are activated for more than 30 days – and other special categories of people who qualify for benefits). DEERS includes those on active duty, those retired from military careers, immediate family members of people in the previous two categories, and surviving family members of people in these categories.

Each quarter, Mathematica Policy Research (Mathematica, Washington, D.C.) prepares a sample of 51,000 adult beneficiaries. Synovate fields the survey each quarter. Mathematica analyzes the survey data, reports on the results and prepares a quarterly public use file and a Codebook and Users' Guide to describe the quarterly dataset. Each year, Mathematica prepares an annual public use dataset the "2010 Health Survey of DoD Beneficiaries: Adult Technical Manual", and the "Health Care Survey of DoD Beneficiaries: Annual Report".

This manual is designed to be used as a reference by analysts in OASD (HA) as they interpret the survey findings and prepare briefings. This manual provides detailed documentation on the following: naming conventions for variables, editing procedures, selection of records, computation of response rates, recoding of variables, computation of weights, variance estimation, and construction of tables and charts for the reports. This manual also enables an analyst to follow, and replicate if desired, the processing of the raw survey data through each step in the production of the final database.

#### A. OVERVIEW OF THE HCSDB

#### 1. Sample Design

The 2010 adult sample design is a stratified random sample with 51,000 adult beneficiaries selected each quarter. Stratification is based on three variables: analytical group, geographic area, and enrollment/beneficiary type. The *analytical group* stratification is determined in cooperation with TRICARE Management Activity (TMA) staff, and is important to data users and policymakers. The criteria for the analytical group stratification is the following: (1) beneficiaries younger than 65, enrolled with a military primary care manager (PCM), or active duty beneficiaries; (2) beneficiaries younger than 65, who use Managed Care Support Contractors; (3) beneficiaries younger than 65, who use TRICARE Standard/Extra; (4) beneficiaries enrolled in TRICARE Reserve Select; (5) beneficiaries age 65 or older enrolled in TRICARE Plus; and (6) beneficiaries age 65 or older not enrolled in TRICARE Plus.

The *geographic area* stratification includes military treatment facilities (MTFs) in which TMA is interested, TNEX regions for those enrolled in other MTFs, and TNEX regions for all other beneficiaries.

The *enrollment/beneficiary* type includes (1) active duty; (2) active duty family members enrolled in Prime with a civilian PCM; (3) active duty family members enrolled in Prime with a military PCM; (4) active duty family members not enrolled in Prime; (5) retirees and their family members younger than 65 enrolled in Prime with a civilian PCM; (6) retirees and their family members younger than 65 enrolled in Prime with a military PCM; (7) retirees and their family members younger than 65 not enrolled in Prime; (8) retirees and their family members age 65 and older; and (9) beneficiaries enrolled in TRICARE Reserve Select.

The sample selection process involved five steps: (1) construction of the sampling frame and definition of sampling strata; (2) allocation of the sample to strata to satisfy the study's precision goals; (3) selection of the survey sample using a permanent random number sample selection algorithm; (4) creation of the sampling weights, which reflect the probability of selection; and (5) verification of results to ensure that sampling was implemented as specified. Please see Mathematica Policy Research, Inc (2009) for details on sample design.

#### 2. 2010 Adult HCSDB

The HCSDB questionnaire was converted from an annual to a quarterly survey in 2000, and is fielded each quarter to a representative sample of MHS beneficiaries. Beginning with 2006, reporting and documentation of the HCSDB is performed on a fiscal year basis. In previous years, reporting and documentation were based on calendar years. Thus this document, the "2010 Health Survey of DoD Beneficiaries: Adult Technical Manual", describes Quarters I-IV of fiscal year 2010. Throughout this document, Quarter I, 2010 refers to Quarter I of fiscal year 2010. The adult questionnaires for Quarters I-IV are reproduced in Appendix A. The 2010 survey consists of an unchanging core questionnaire with different quarterly supplements.

The core adult questionnaire includes the following topics:

- Use of health care
- **Use of preventive health care**
- Type of health plan covering the beneficiary
- **Satisfaction with health plan**
- Satisfaction with health care
- Access to health care
- **•** Demographic characteristics

Beginning in 2002, the survey naming convention was changed. Prior to 2000, the year in the survey's name reflected the year that respondents were asked to think about when answering the questions. For example, although the 2000 HCSDB was fielded in 2001, it asked beneficiaries to think about the prior 12 months (mostly 2000) as the reference period for their answer. Under the new naming convention, the survey title refers to the year the questionnaires are fielded, so last year's survey was the 2009 HCSDB and this year's survey is the 2010 HSCDB. Because of the name change, there is no "2001" survey, even though the questionnaire was administered continuously in each quarter of 2001.

#### 3. Survey Response – Quarters I-IV

Each quarter in 2010, Synovate sent surveys to a random sample of 51,000 adult MHS beneficiaries. By the end of the fielding period in Quarter I, Synovate received completed surveys from 22.3 percent of the sample. In Quarter II, 24.8 percent of the sample members returned completed surveys while in Quarter III, 26.4 percent of the sample members returned completed surveys. In Quarter IV, Synovate received complete surveys from 24.3 percent of the beneficiaries sampled. Information pertaining to how Mathematica developed these response rates is presented in Chapter 3.

It should be noted that the above cited response rates do not reflect late arriving responses from the surveys fielded in the first three quarters. The response rates are based on the number of completed surveys returned to the survey vendor at the end of the fielding period. The annual combined dataset, however, includes the surveys returned after the end of the fielding period. Therefore, the revised annual response rates were 23.5 percent for Quarter I, 26.4 percent for Quarter II, 27.7 percent for Quarter III, and 25.5 percent for the combined annual dataset.

#### 4. Database Development

Mathematica edits the data, selects records for inclusion in the final database, and constructs variables to be used in reports. To ensure that the survey data is representative of the DEERS population, Mathematica develops weights to take account of the initial sampling, the sampled individuals who chose not to respond to the survey, and post-stratification if the beneficiary's key information is updated.

#### 5. Reports

Mathematica analyzes the data and produces several reports explaining the findings on topics such as satisfaction, access to care, health care use, and use of preventive services. These reports will be available on the TRICARE website at http://www.TRICARE.USD.mil:

- **2010 TRICARE Beneficiary Reports**
- 2010 TRICARE Consumer Watch
- Health Care Survey of DoD Beneficiaries: Annual Report

#### B. ORGANIZATION OF THIS MANUAL

Chapter 2 explains how the database was developed. It covers naming conventions, editing procedures, record selection criteria, descriptions of all variable types, definitions of each constructed variable, and weighting procedures. Chapter 3 describes how the database was analyzed. This includes rules for developing response rates, the development of table and chart specifications for the Health Care Survey of DoD Beneficiaries: (The HCSDB Annual Report, TRICARE Beneficiary Reports and TRICARE Consumer Watch), an explanation of the dependent variables and independent variables, and the methodology for estimating the variance of estimates. The manual concludes with a series of technical appendices:

- Appendix A: Annotated questionnaire Quarters I-IV survey questionnaire annotated with database variable names
- Appendix B: Plan for Data Quality Coding Scheme Quarters I-IV
- Appendix C: A table mapping MTFs to the catchment area and DMIS ID
- Appendix D: Response rate tables for selected domains Quarters I-IV and Combined Annual
- Appendix E: Technical Description of the 2010 TRICARE Beneficiary Reports
- Appendix F: SAS Code for File Development Quarters I-IV
- Appendix G: SAS Code for Statistical and Web Specifications for the 2010 TRICARE Beneficiary Reports - Quarters I-IV
- Appendix H: SAS Code for 2010 TRICARE Consumer Watch Quarters I-IV and Combined Annual
- Appendix I: SAS Code for Statistical and Web Specifications for the 2010 TRICARE Purchased Care Beneficiary Reports - Quarters I-IV
- Appendix J: SAS Code for 2010 TRICARE Purchased Care Consumer Watch Quarters I-IV and Combined Annual
- Appendix K: Changes to Composites

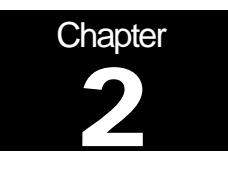

# **Database**

This chapter explains the process of developing the raw survey data into a final database free of inconsistencies and ready for analysis. We discuss the design of the database; cleaning, editing, and implementing the Coding Scheme; record selection; and constructing variables.

#### A. DATABASE DESIGN

The 2010 Adult HCSDB consists of variables from various sources. When Synovate delivers the file to Mathematica after fielding the sample, the following types of variables are present:

- DEERS information on beneficiary group, social security number (SSN), sex, age, etc.
- **Sampling variables used to place beneficiaries in appropriate strata**
- Core and supplemental questionnaire responses
- Synovate information from fielding the sample, such as scan date and flags developed during the fielding to assist us in determining eligibility

Mathematica removes all identifying information such as SSN to protect the confidentiality of the respondents. Mathematica then adds the following types of variables to the database:

- Updated DEERS variables from the time of data collection to be used for post-stratification
- Coding Scheme flags
- Constructed variables for analysis
- Weights

In addition, Mathematica updates and cleans the questionnaire responses using the Coding Scheme tables found in Appendix B. Each quarter, the final public-use database will contain only the recoded responses; this will help users to avoid using an uncleaned response for analysis. We structured the final database so that all variables from a particular source are grouped by position. Table 2.1 lists all variables in the Quarters I-IV, 2010 database by source. For specific information on variable location within the database, refer to the "2010 Adult Health Care Survey of DoD Beneficiaries: Adult Codebook and User's Guide."

#### 1. Data Sources

#### **a. DEERS**

Altarum provided the sampling frame to Mathematica prior to the selection of the sample. DEERS information such as sex, date of birth, and service are retained in the database; this data is current as of the time of sample selection.

#### **b. Sampling Variables**

Mathematica developed variables during the sample selection procedure that were instrumental in placing beneficiaries in appropriate strata. Many of the variables are retained on the database.

#### **c. Questionnaire Responses**

These variables represent the cleaned values for all responses to the questionnaire. The original values scanned in by Synovate are cleaned and recoded as necessary to ensure that responses are consistent throughout the questionnaire. The Coding Scheme tables found in Appendix B are the basis for insuring data quality.

#### **d. Survey Fielding Variables**

In the process of fielding the survey, Synovate created a number of variables that we retain in the database. Certain of these variables, information that came in by phone, for example, assist us in determining eligibility.

#### **e. Coding Scheme Flags**

Each table of the Coding Scheme (see Appendix B) has a flag associated with it that indicates the pattern of original responses and any recodes that were done. For example, the table for Note 5 has a flag N5.

#### **f. Constructed Variables**

Mathematica constructed additional variables that were used in the TRICARE Beneficiary Reports, TRICARE Consumer Watch, and the "Health Care Survey of DoD Beneficiaries: Annual Report." Often these variables were regroupings of questionnaire responses or the creation of a binary variable to indicate whether or not a TRICARE standard was met. Complete information on each constructed variable is found in section 2.D.

#### **g. Weights**

Mathematica developed weights for each record in the final database. Weights are required for the following reasons:

- To compensate for variable probabilities of selection
- To adjust for differential response rates
- To improve the precision of survey-based estimates through post-stratification

Weighting procedures are discussed in section 2.E.

#### TABLE 2.1

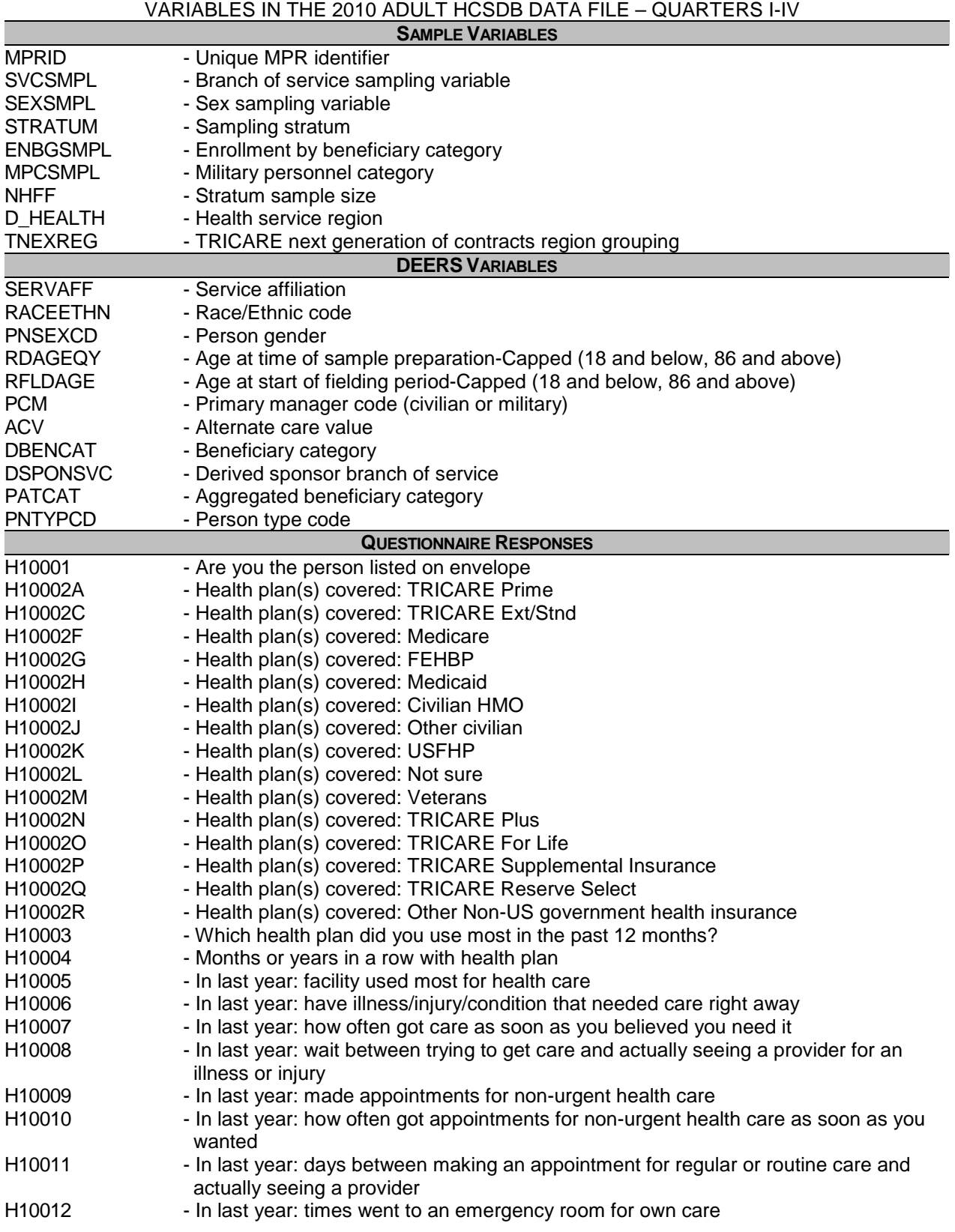

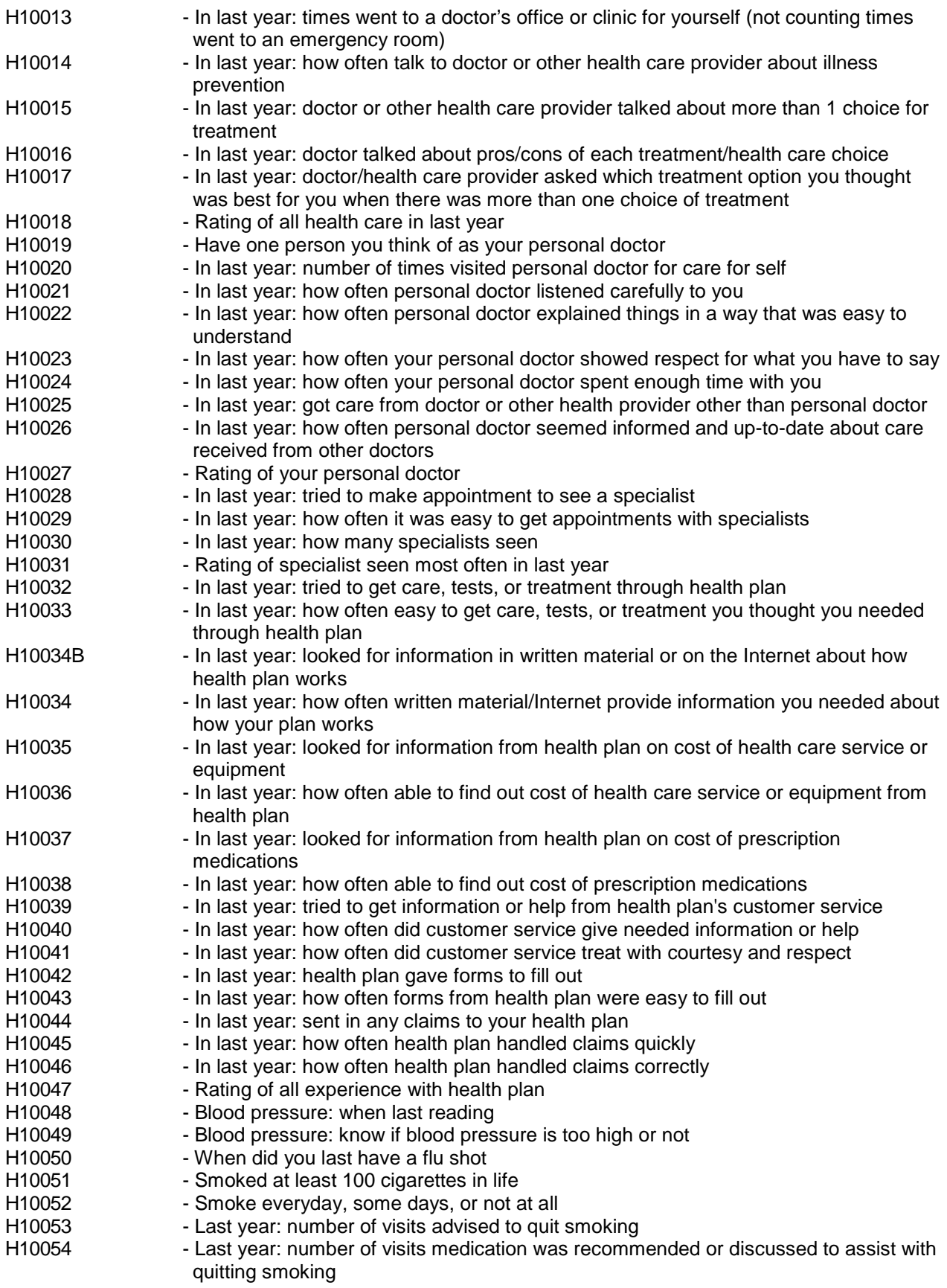

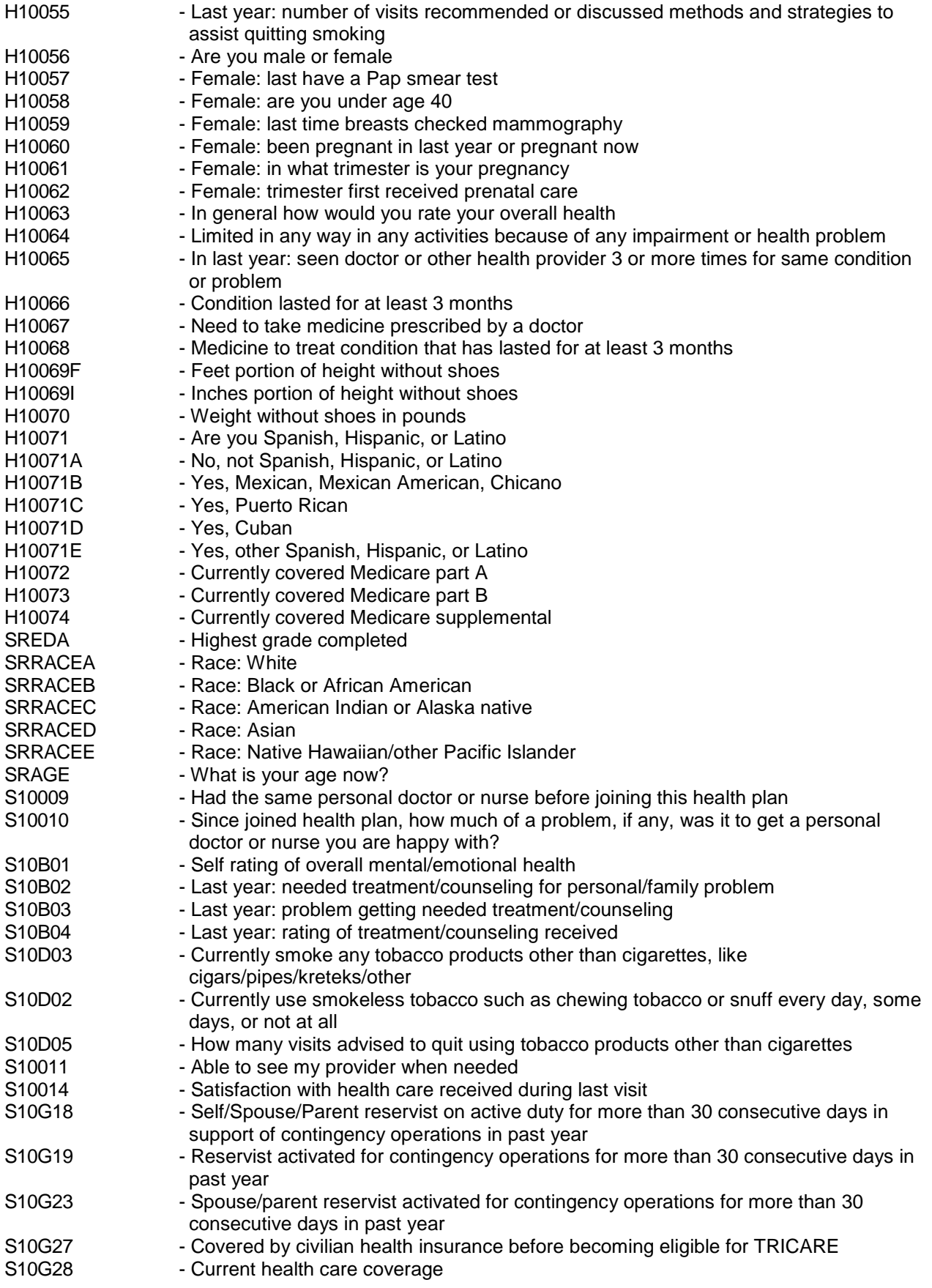

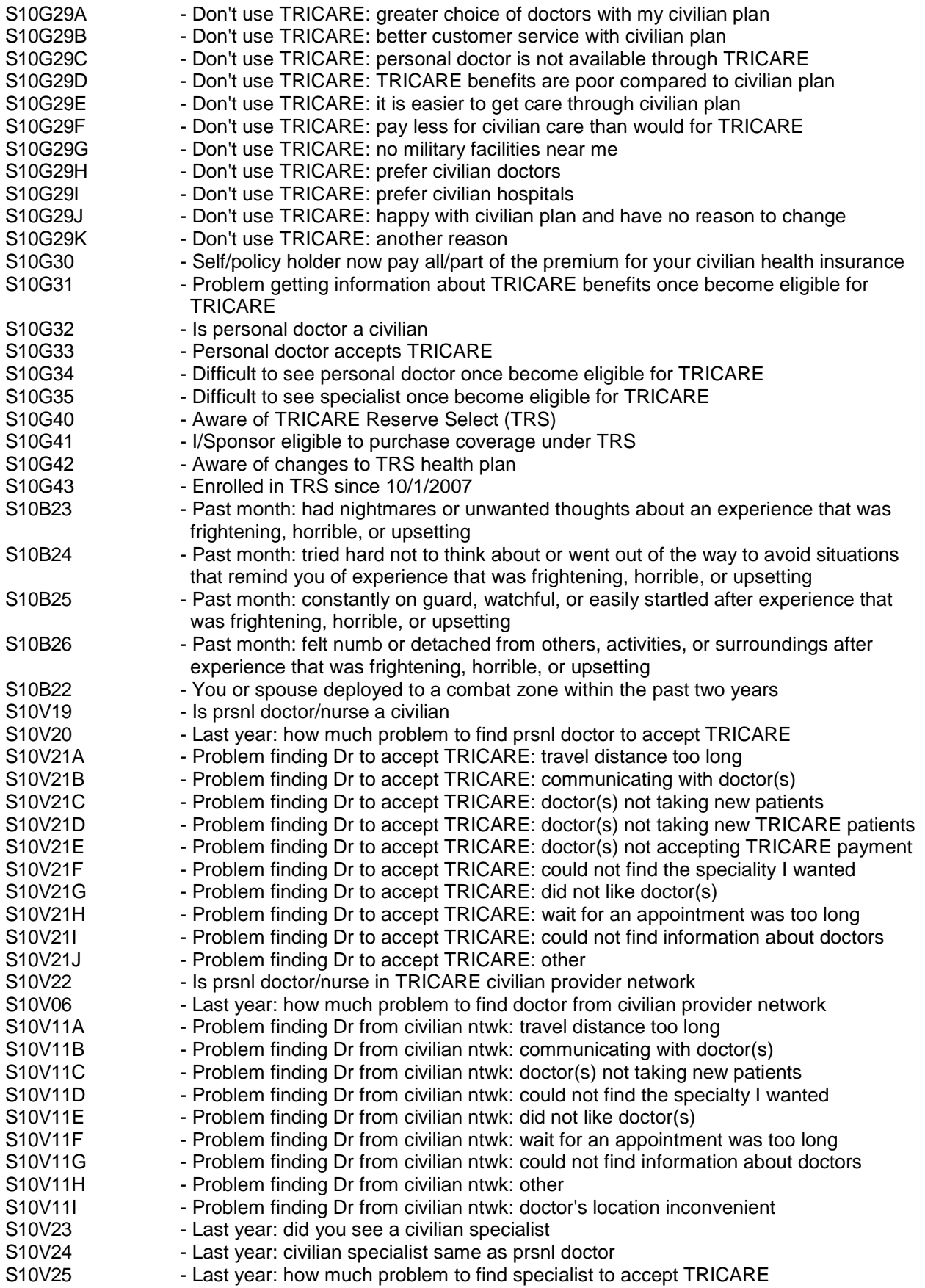

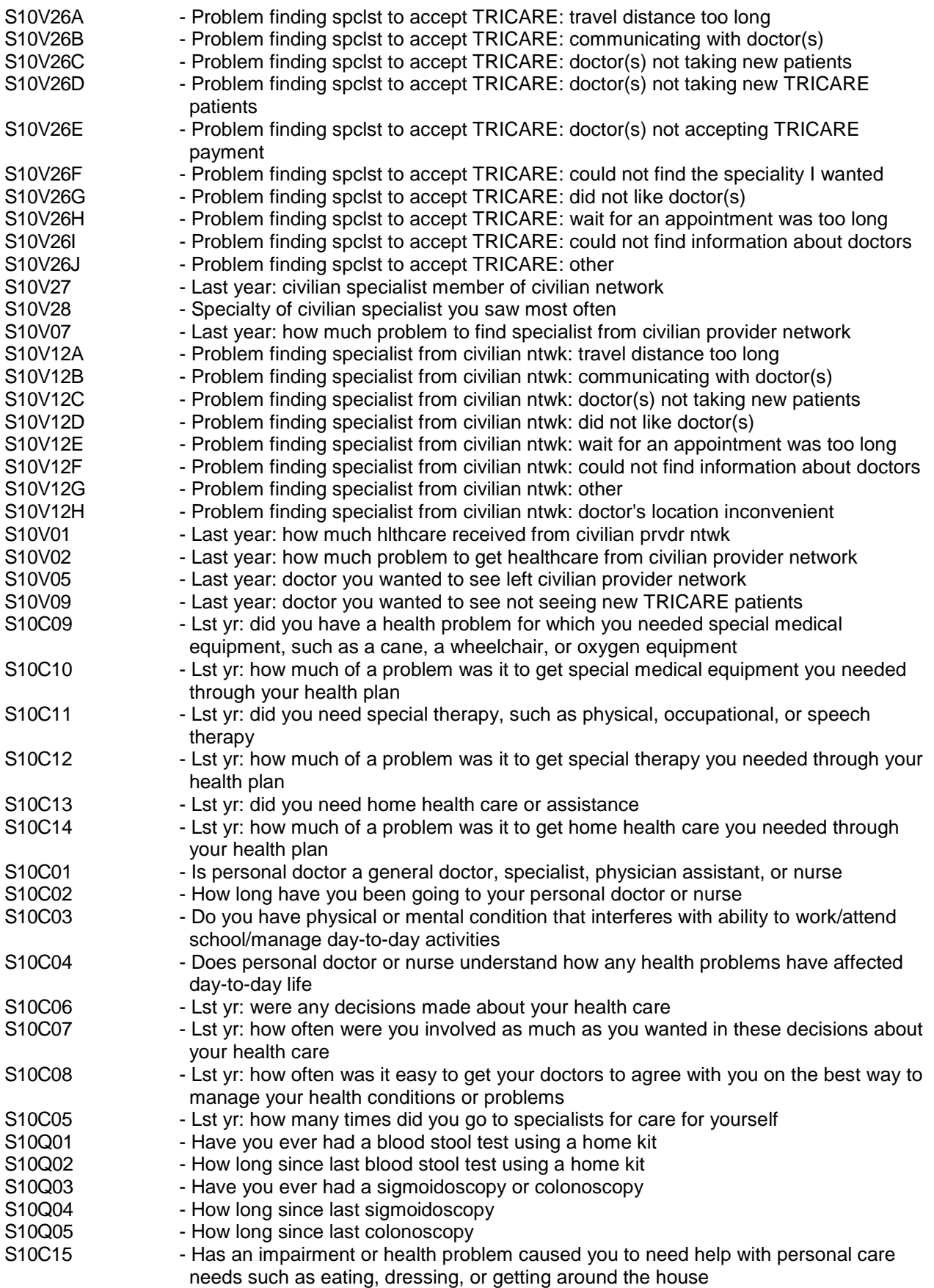

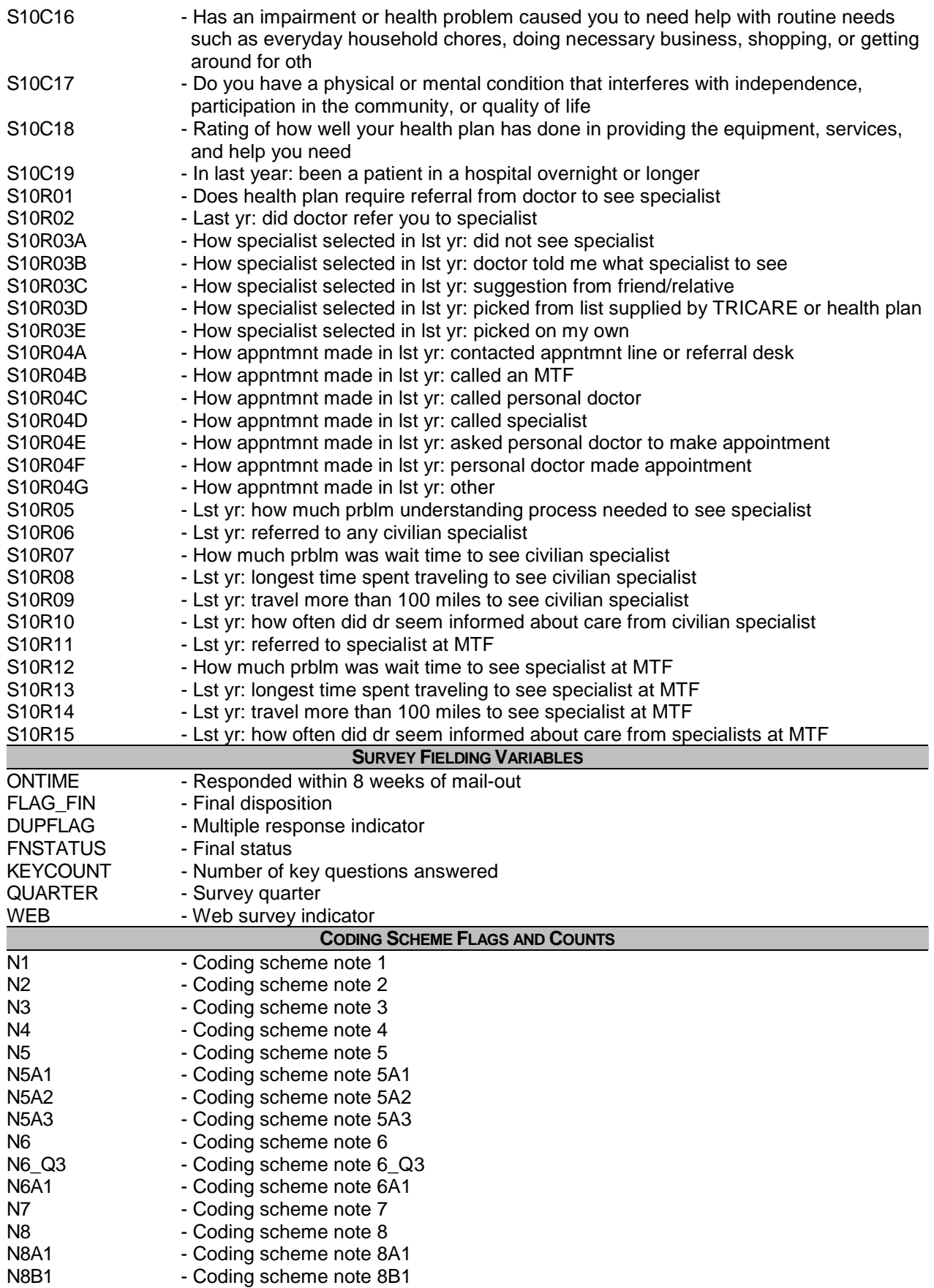

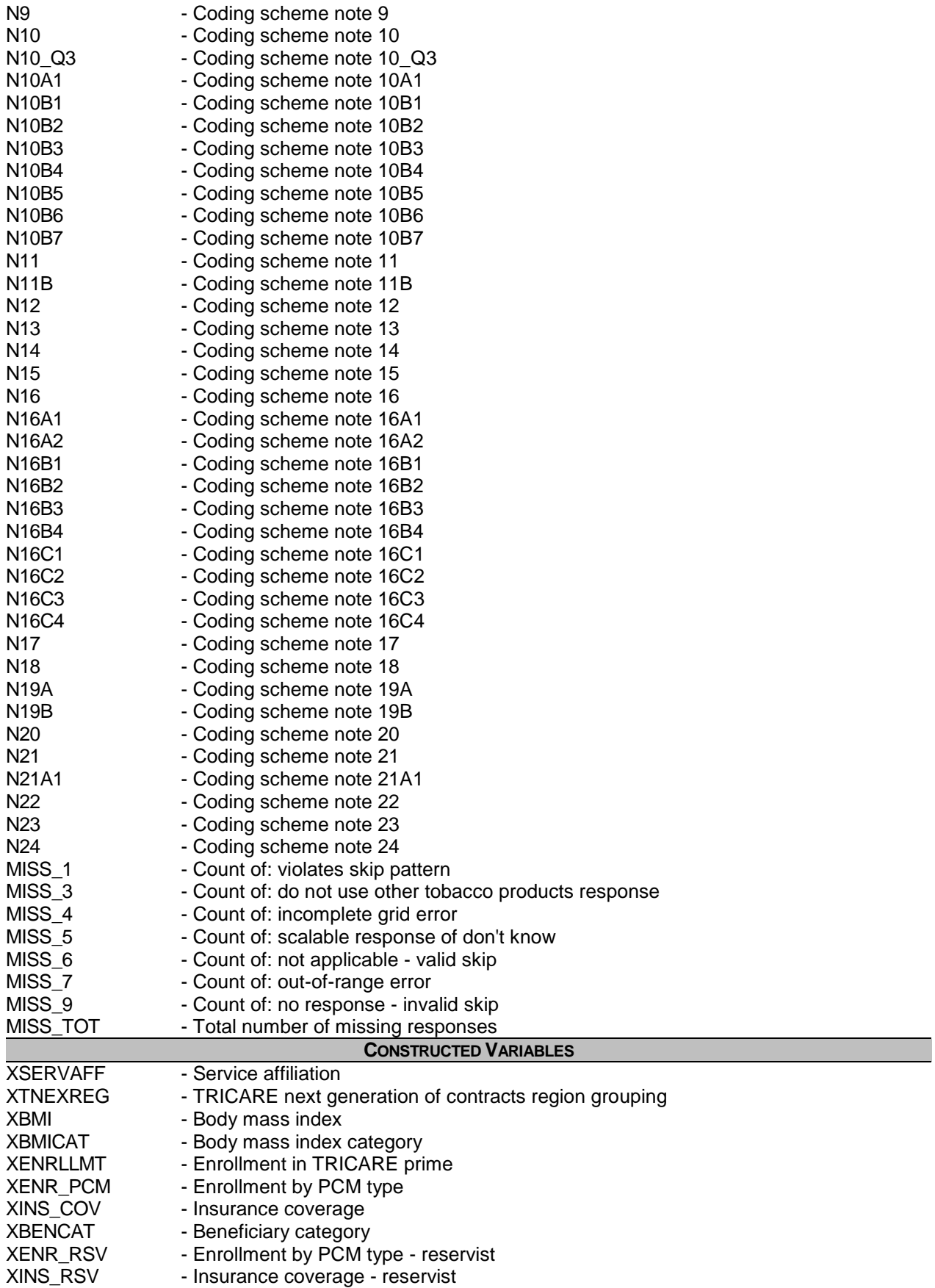

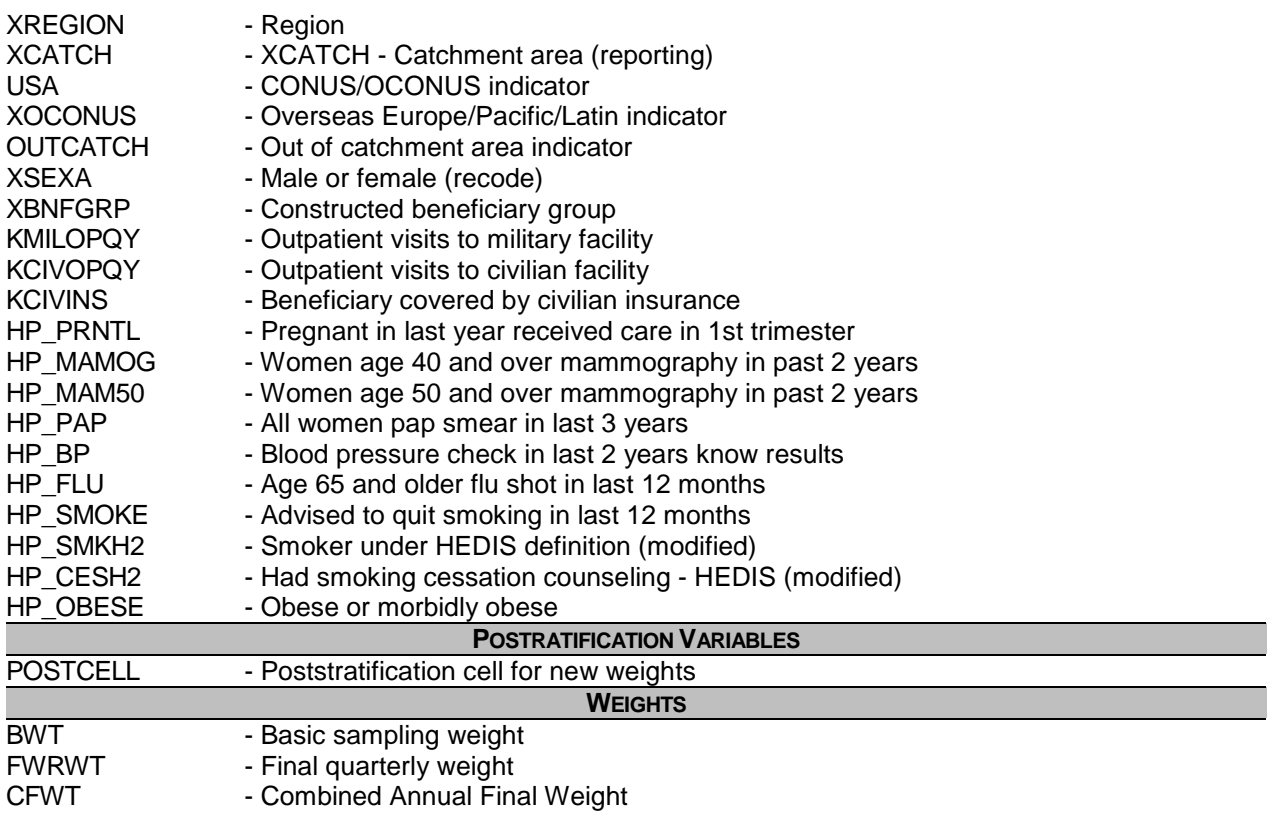

#### 2. Variable Naming Conventions

To preserve continuity with survey data from previous years, Mathematica followed the same variable naming conventions for the core questions used for the 1996, 1997, 1998, 1999, 2000, 2002, 2003, 2004, 2005, 2006, 2007, 2008, 2009 and 2010 survey data. Variable naming conventions for the 2010 Adult HCSDB core and supplemental questions, shown in Table 2.2 correspond to those of previous years. The suffix "\_0" will be used to distinguish the original version of the variable from the recoded version. The public use files for the adult survey will contain only recoded variables.

Variables created from most survey questions begin with the character "H." The next two characters are the third and fourth digits of the survey year. A small number of self-reported demographic variables begin with the characters "SR."

Each quarter, the questionnaire includes a battery of questions on specific health care topics concerning services offered to MHS beneficiaries. Supplemental questions contain the same number of alphanumeric characters as the core questions; each variable begins with an "S" to distinguish it as a supplemental question.

#### TABLE 2.2

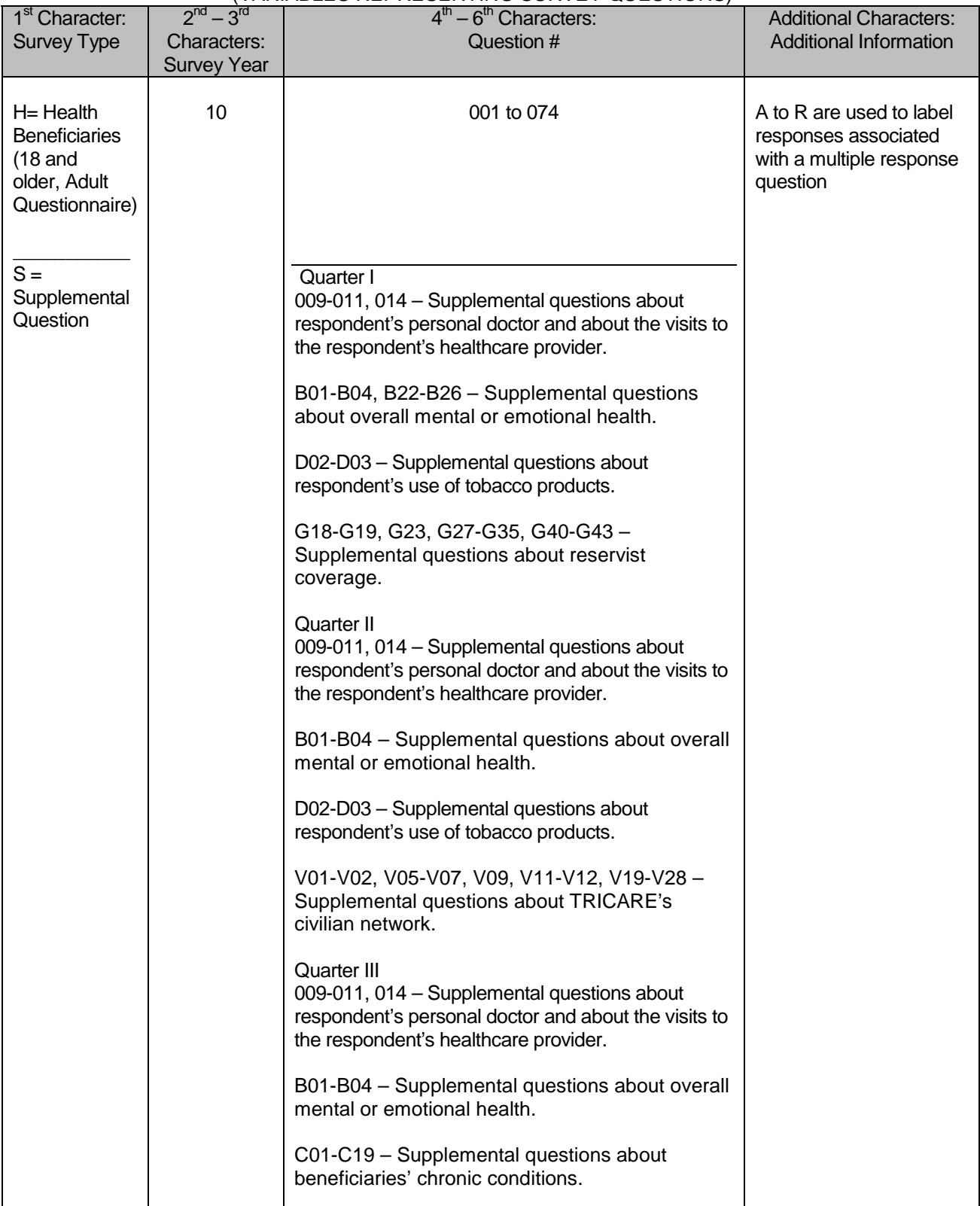

#### NAMING CONVENTIONS FOR 2010 HCSDB VARIABLES – QUARTERS I-IV (VARIABLES REPRESENTING SURVEY QUESTIONS)

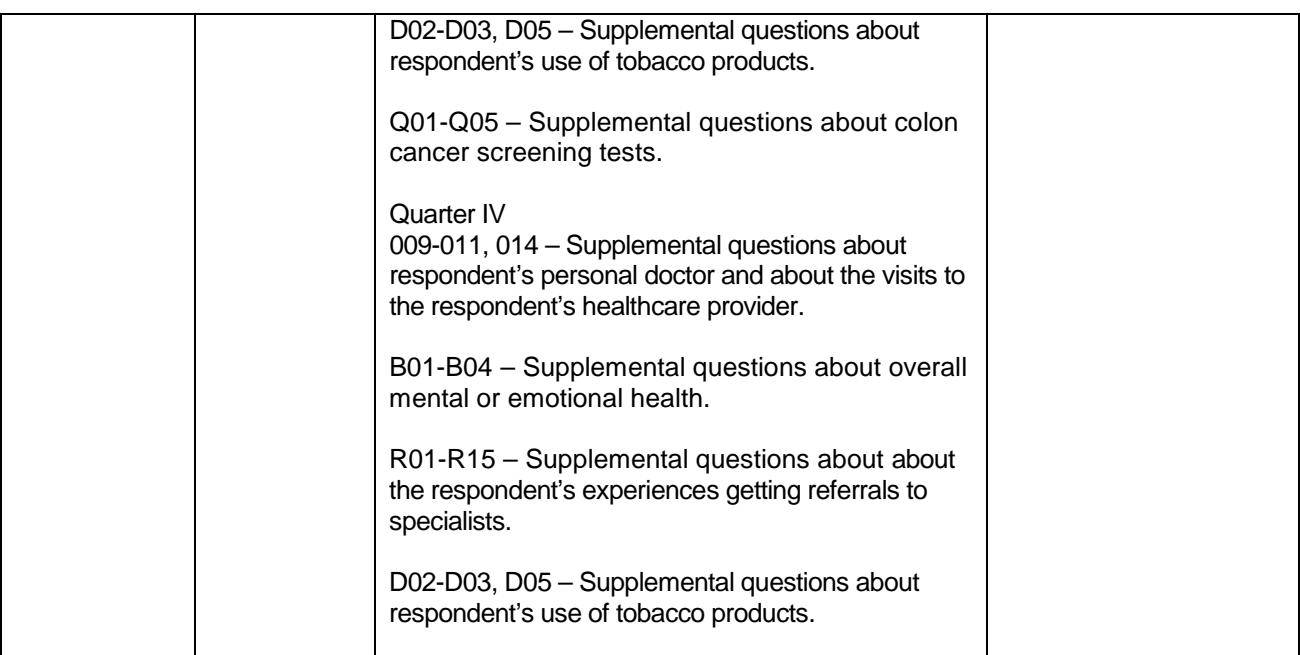

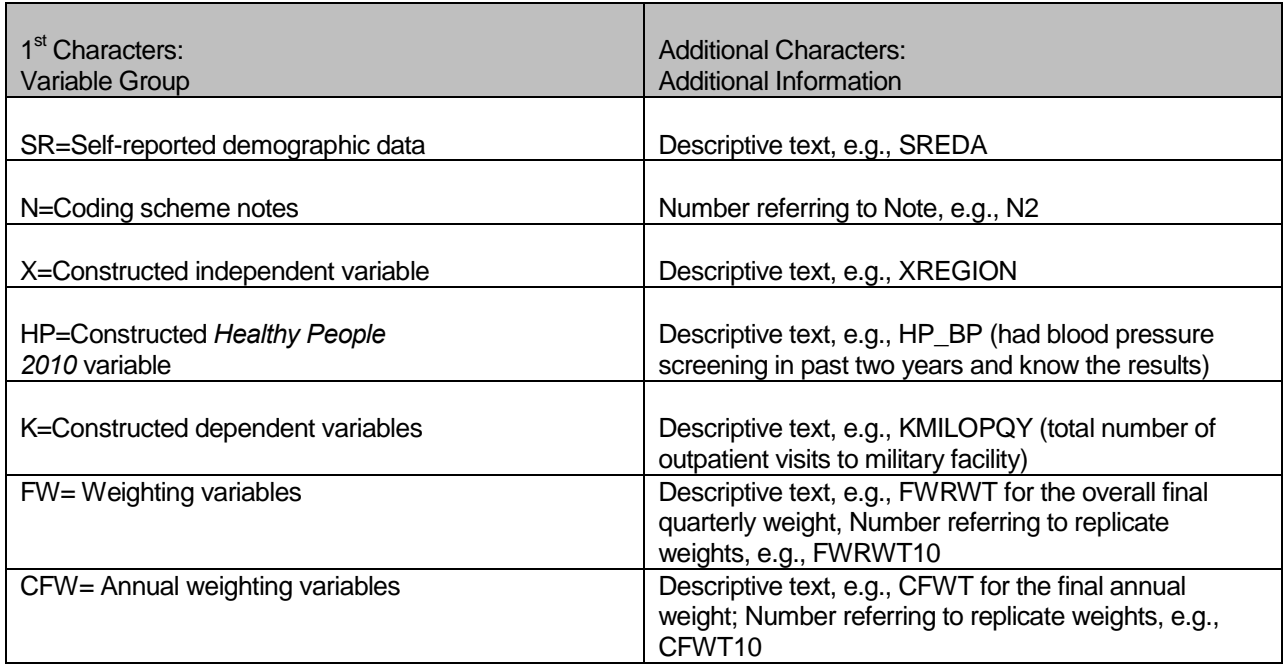

#### 3. Missing Value Conventions

The 2010 conventions for missing variables are the same as the 2009 conventions. All missing value conventions used in the 2010 HCSDB are shown in Table 2.3

#### TABLE 2.3

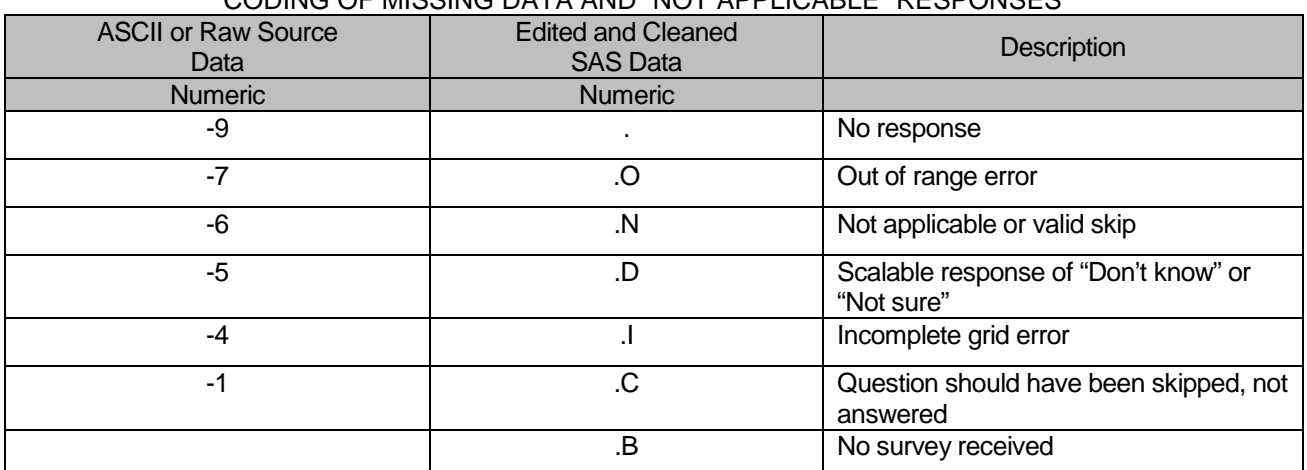

#### CODING OF MISSING DATA AND "NOT APPLICABLE" RESPONSES

#### B. CLEANING AND EDITING

Data cleaning and editing procedures ensure that the data are free of inconsistencies and errors. Standard edit checks include the following:

- Checks for multiple surveys returned for any one person
- **Range checks for appropriate values within a single question**
- **EXEC** Logic checks for consistent responses throughout the questionnaire

We computed frequencies and cross tabulations of values at various stages in the process to verify the accuracy of the data. Data editing and cleaning proceeded in the following way:

#### 1. Scan Review

Synovate spot checked the scanned results from the original survey to verify the accuracy of the scanning process and made any necessary corrections by viewing the returned survey.

#### 2. Additional Synovate Editing and Coding

In preparing the database for Mathematica, Synovate used variable names and response values provided by Mathematica in the annotated questionnaires (see Appendix A). Synovate delivered to Mathematica a database in SAS format. In this database, any questions with no response were encoded with a SAS missing value code of '.'.

#### 3. Duplicate or Multiple Surveys

At this stage, Synovate delivered to Mathematica a file containing one record for every beneficiary in the sample, plus additional records for every duplicate survey or multiple surveys received from any beneficiary. These duplicates and multiples were eliminated during record selection, and only the most complete questionnaire in the group was retained in the final database. Record selection is discussed in Section 2.C.

#### 4. Removal of Sensitive or Confidential Information

The file that Mathematica received from Synovate contained sensitive information such as Social Security Number (SSN). Any confidential information was immediately removed from the file. Each beneficiary had already been given a generic ID (MPRID) substitute during sample selection, and the MPRID was retained as a means to uniquely identify each individual.

#### 5. Initial Frequencies

Mathematica computed frequencies for all fields in the original data file. These tabulations served as a reference for the file in its original form and allowed comparison to final frequencies from previous years, helping to pinpoint problem areas that needed cleaning and editing. Mathematica examined these frequencies and cross-tabulations, using the results to adapt and modify the cleaning and editing specifications as necessary.

#### 6. Data Cleaning and Recoding of Variables

Mathematica's plan for data quality is found in the 2010 Adult Coding Scheme for Quarters I-IV. It contains detailed instructions for all editing procedures used to correct data inconsistencies and errors. The Coding Scheme tables for Quarters I-IV are found in Appendix B. These tables outline in detail the approach for recoding self-reported fields, doing range checks, logic checks, and skip pattern checks to insure that responses are consistent throughout the questionnaire. The Coding Scheme tables specify all possible original responses and any recoding, also indicating if backward coding or forward coding was used. Every skip pattern is assigned a note number shown in the annotated questionnaire (Appendix A). This note number defines the flag (for example, the Note 5 flag is N5) that is set to indicate the pattern of the original responses and any recoding. Thus, if the value of N5 is 2, the reader can look at line 2 in the Note 5 table for the original and recoded response values.

The SAS programs implementing the Coding Scheme for each quarter are found in Appendix F.

#### **a. Check Self-Reported Fields**

Several survey questions seek information that can be verified with DEERS data and/or sampling variables. Nevertheless, in recoding these self-reported fields (such as sex, active duty status, and TRICARE enrollment) we used the questionnaire responses unless they were missing; in which case, we used the DEERS data. For example, if the question on the sex of the beneficiary was not answered, the recoded variable for self-reported sex was not considered missing but was given the DEERS value for gender. If there was any disagreement between questionnaire responses and DEERS data, the questionnaire response generally took precedence.

In many tables and charts in the reports, the DEERS information was used rather than the recoded self-reported information for active duty status and TRICARE enrollment.

#### **b. Skip Pattern Checks**

At several points in the survey, the respondent should skip certain questions. If the response pattern is inconsistent with the skip pattern, each response in the series was checked to determine which are most accurate, given the answers to other questions. Questions that are appropriately skipped were set to the SAS missing value of '.N'. Inconsistent responses, such as answering questions that should be skipped or not answering questions that should be answered, were examined for patterns that could be resolved. Frequently, responses to subsequent questions provide the information needed to infer the response to a question that was left blank. The 2010 Adult Coding Scheme for Quarters I-IV (see Appendix B) specifically addresses every skip pattern and shows the recoded values for variables within each pattern; we back coded and/or forward coded to ensure that all responses are consistent within a sequence.

#### **c. Missing Values**

Synovate initially encoded any question with a missing response to a SAS missing value code of '.'. After verifying skip patterns, Mathematica recoded some of these responses to reflect valid skips (SAS missing value code of '.N'). The complete list of codes for types of missing values such as incomplete grids, and questions that should not have been answered is shown in Table 2.3.

Occasionally, missing questionnaire responses can be inferred by examining other responses. For example, if a respondent fails to answer H10025 about getting care from a doctor or other health provider besides your personal doctor, but goes on to answer how often he/her personal doctor seemed informed and up-to-date about the care received from these doctor's or providers, then we assume that the answer to H10025 should have been "yes." Using this technique, we recoded some missing questionnaire responses to legitimate responses.

#### **d. Logic Checks**

Most logic problems are due to inconsistent skip patterns, for example, when a male answers a question intended for women only. Other internal inconsistencies were resolved in the same manner as skip pattern inconsistencies — by looking at the answers to all related questions. For instance, several questions related to smoking were examined as a group to determine the most appropriate response pattern so that any inconsistent response could be reconciled to the other responses in the group.

#### 7. Quality Assurance

Mathematica created an edit flag for each Coding Scheme table that indicates what, if any, edits were made in the cleaning and editing process. This logic was also used in previous years; variables such as N5 (see Appendix B) indicate exactly what pattern of the Coding Scheme was followed for a particular set of responses. These edit flags have a unique value for each set of original and recoded values, allowing us to match original values and recoded values for any particular sequence.

In order to validate the editing and cleaning process, Mathematica prepared cross-tabulations between the original variables and the recoded variables with the corresponding edit flag. This revealed any discrepancies that needed to be addressed. In addition, we compared unweighted frequencies of each variable with the frequencies from the original file to verify that each variable was accurately recoded. Mathematica reviewed these tabulations for each variable in the survey. If necessary, the earlier edit procedures were modified and the Coding Scheme program rerun. The resulting file was clean and ready for analysis.

#### C. RECORD SELECTION

To select final records, we first defined a code that classifies each sampled beneficiary as to his/her final response status. To determine this response status, we used postal delivery information provided by Synovate for each sampled beneficiary. This information is contained in the FLAG\_FIN variable which is described in Table 2.4

#### TABLE 2.4

#### FLAG\_FIN VARIABLE FOR 2010 HCSDB

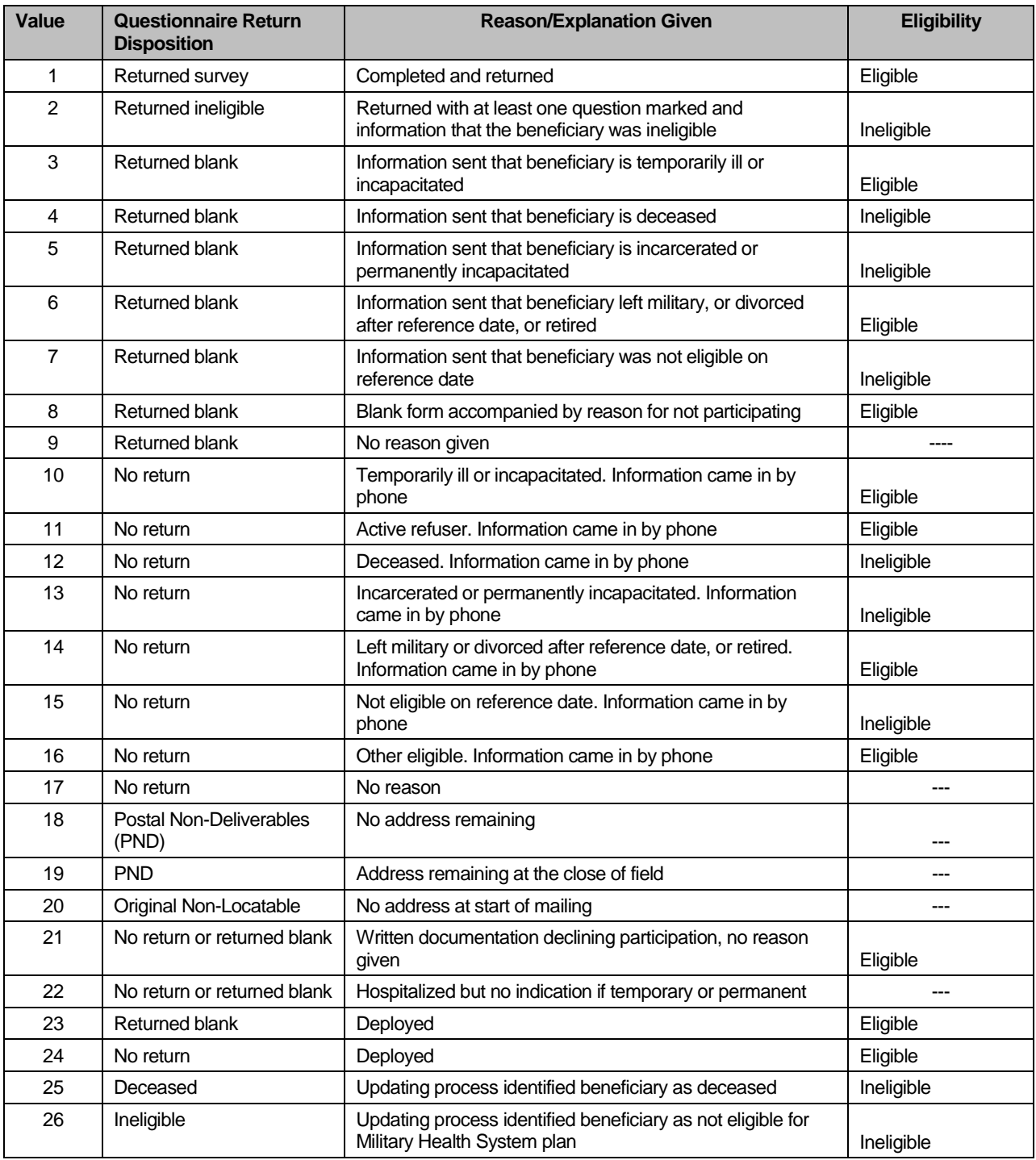

Using the above variables in Table 2.4, we classified all sampled beneficiaries into four groups:

 **Group 1**: Eligible, Questionnaire Returned. Beneficiaries who were eligible for the survey and returned a questionnaire with at least one question answered (FLAG\_FIN = 1)

- **Group 2**: Eligible, Questionnaire Not Returned (or returned blank). Beneficiaries who did not complete a questionnaire but who were determined to be eligible for military health care by the reference date, that is, not deceased, not incarcerated, not permanently hospitalized (FLAG\_FIN = 3, 6, 8, 10, 11, 14, 16, 21, 23, 24)
- **Group 3:** Ineligible Beneficiaries who were ineligible because of death, institutionalization, or no longer being in the MHS as of the reference date (FLAG\_FIN = 2, 4, 5, 7, 12, 13, 15, 25, 26)
- **Group 4:** Eligibility Unknown. Beneficiaries who did not complete a questionnaire and for whom survey eligibility could not be determined (FLAG\_FIN = 9, 17, 18, 19, 20, 22)

Group 1 was then divided into two subgroups according to the number of survey items completed (including legitimate skip responses):

- G1-1. Complete questionnaire returned
- G1-2. Incomplete questionnaire returned

G1-1 consists of eligible respondents who answered "enough" questions to be classified as having completed the questionnaire. G1-2 consists of eligible respondents who answered only a few questions. To determine if a questionnaire is "complete", 20 key questions were chosen. These key questions were adapted from the complete questionnaire rule developed by AHRQ for CAHPS V4 surveys. At least 50 percent of these key items (more than nine) must be answered for a questionnaire to be accepted as a complete questionnaire. The key survey variables are: H10003, H10005, H10006, H10009, H10013, H10018, H10019, H10027, H10028, H10031, H10033, H10039, H10042, H10047, H10050, H10051, H10063, H10071, SREDA and the race indicator.

Group 3 was then divided into two subgroups according to how ineligible beneficiaries were identified:

- G3-1. Returned ineligible (FLAG\_FIN = 2, 4, 5, 7, 12, 13, 15)
- G3-2. Ineligible at time of Altarum address update (FLAG\_FIN = 25, 26)

G3-1 consists of ineligible beneficiaries who responded to the survey request, but told us they were ineligible. G3-2 consists of beneficiaries identified as ineligible during the updating process.

Furthermore, we also subdivided Group 4 into the following:

- G4-1 for locatable-blank return/no reason or no return/no reason (FLAG FIN =  $9, 17, 22$ )
- G4-2 for nonlocatable-postal nondeliverable/no address, postal nondeliverable/had address, or original nonlocatable (FLAG\_FIN = 18, 19, 20).

With this information, we can calculate the location rate (see Section 4.A).

With a code (FNSTATUS) for the final response/eligible status, we classified all sampled beneficiaries using the following values of FNSTATUS:

- **11 for G1-1**
- $-12$  for G1-2
- 20 for Group 2
- **31 for G3-1**
- **32 for G3-2**
- 41 for G4-1

#### **42 for G4-2**

There were altogether 1209 duplicate questionnaires in the four quarterly data sets Synovate delivered. All duplicates were classified into one of the above six groups. We then retained the one questionnaire for each beneficiary that had the most "valid" information for the usual record selection process. For example, if two returned questionnaires from the same beneficiary have FNSTATUS code values of 11, 12, 20, 41, or 42, we retained the questionnaire with the smaller value. However, if one of a pair of questionnaires belongs to Group 3 (FNSTATUS = 31 or 32, i.e., ineligible), then we regarded the beneficiary as being ineligible.

Only beneficiaries with FNSTATUS = 11 were retained. All other records were dropped. In Quarters I-IV, we retained 49,475 respondents.

#### D. CONSTRUCTED VARIABLES

One of the most important aspects of database development is the formation of constructed variables and scale variables to support analysis. Constructed variables are formed when no single question in the survey defines the construct of interest. In Table 2.1 there is a list of all constructed variables for 2010. Each constructed variable is discussed in this section and the relevant piece of SAS code is shown. All SAS programs can be found in Appendix F.

#### 1. Demographic Variables

#### **a. Region (XREGION)**

Catchment area codes (CACSMPL not retained in public use file to maintain confidentiality) are used to classify beneficiaries into lead agent's regions. These regions corresponded to the administrative organization of TRICARE before reorganization in 2004. The XREGION variable partitions all catchment areas into non-overlapped regions so that we can report catchment-level estimates in the catchment reports. The regions are defined as follows:

- $1 =$  Northeast
- $2 = Mid-Atlantic$
- 3 = Southeast
- $4 =$  Gulfsouth
- 5 = Heartland
- 6 = Southwest
- $7.8 =$ Central
- 9 = Southern California
- $10 =$  Golden Gate
- $11 =$  Northwest
- 12 = Hawaii
- $13$  = Europe
- 14 = Western Pacific Command (Asia)
- 15 = TRICARE Latin America
- 16 = Alaska
	- .= Unassigned (CACSMPL = 9999)

For the purposes of our analysis, Region 7 and Region 8 were combined.
/\* XREGION –HEALTH CARE REGIONS \*/ IF CACSMPL IN (0035, 0036, 0037, 0066, 0067, 0068, 0069, 0081, 0086, 0100, 0123, 0306, 0310, 0321, 0326, 0330, 0385, 0413, 6201, 6223) THEN XREGION= 1; ELSE IF CACSMPL IN (0089, 0090, 0091, 0092, 0120, 0121, 0122, 0124, 0335, 0378, 0387, 0432, 0433, 0508, 7143, 7286, 7294) THEN XREGION= 2; ELSE IF CACSMPL IN (0039, 0041, 0045, 0046, 0047, 0048, 0049, 0050, 0051, 0101, 0103, 0104, 0105, 0337, 0356, 0405, 0422, 0511 ) THEN XREGION= 3; ELSE IF CACSMPL IN (0001, 0002, 0003, 0004, 0038, 0042, 0043, 0073, 0074, 0107, 0297, 7139 ) THEN XREGION= 4; ELSE IF CACSMPL IN (0055, 0056, 0060, 0061, 0095, 9905 ) THEN XREGION= 5; ELSE IF CACSMPL IN (0013, 0062, 0064, 0096, 0097, 0098, 0109, 0110, 0112, 0113, 0114, 0117, 0118, 0338, 0363, 0364, 0365, 0366, 1587, 1592, 7236, 9906 ) THEN XREGION= 6; ELSE IF CACSMPL IN (0008, 0009, 0010, 0079, 0083, 0084, 0085, 0108, 9907 ) THEN XREGION= 7; ELSE IF CACSMPL IN (0031, 0032, 0033, 0053, 0057, 0058, 0059, 0075, 0076, 0077, 0078, 0093, 0094, 0106, 0119, 0129, 0252, 7200, 7293, 9908 ) THEN XREGION= 8; ELSE IF CACSMPL IN (0018, 0019, 0024, 0026, 0029, 0030, 0131, 0213, 0231, 0248, 0407, 5205, 6215, 9909 ) THEN XREGION= 9; ELSE IF CACSMPL IN (0014, 0015, 0028, 0235, 0250, 9910 ) THEN XREGION=10; ELSE IF CACSMPL IN (0125, 0126, 0127, 0128, 0395, 1646, 9911 ) THEN XREGION=11; ELSE IF CACSMPL IN (0052, 0280, 0287, 0534, 7043, 9912 ) THEN XREGION=12; ELSE IF CACSMPL IN (0606, 0607, 0609, 0617, 0618, 0623, 0624, 0629, 0633, 0635, 0653, 0805, 0806, 0808, 0814, 8931, 8982, 9913 ) THEN XREGION=13; ELSE IF CACSMPL IN (0610, 0612, 0620, 0621, 0622, 0637, 0638, 0639, 0640, 0802, 0804, 0853, 0862, 9914 ) THEN XREGION=14; ELSE IF CACSMPL IN (0449, 0613, 0615, 0616, 9915 ) THEN XREGION=15; ELSE IF CACSMPL IN (0005, 0006, 0203, 9916 ) THEN XREGION=16; ELSE IF CACSMPL = 9999 THEN XREGION= .; IF CACSMPL IN (9901,9902,9903,9904) THEN DO; IF D\_HEALTH NOT IN ('00','17','18','19') THEN DO; XREGION=INPUT(D\_HEALTH,8.)+0; END; ELSE DO; IF DCATCH IN ('0037', '0067', '0123', '0781', '0907', '0908', '0920', '0921', '0922', '0930', '0931', '0933', '0939', '0940', '0946',

 '0995') THEN XREGION=1; ELSE IF DCATCH IN ('0124', '0934', '0996') THEN XREGION=2; ELSE IF DCATCH IN ('0039', '0048', '0105', '0911', '0941', '0987') THEN XREGION=3; ELSE IF DCATCH IN ('0003', '0787', '0901', '0925', '0943', '0988', '0989') THEN XREGION=4; ELSE IF DCATCH IN ('0055', '0056', '0061', '0782', '0783', '0789', '0914', '0915', '0918', '0923', '0936', '0950') THEN XREGION=5; ELSE IF DCATCH IN ('0113', '0904', '0937', '0990', '0993') THEN XREGION=6; ELSE IF DCATCH IN ('0785', '0929', '0932') THEN XREGION=7; ELSE IF DCATCH IN ('0078', '0784', '0788', '0906', '0917', '0924', '0927', '0928', '0935', '0942', '0945', '0951', '0974') THEN XREGION=8; ELSE IF DCATCH IN ('0029', '0786', '0986') THEN XREGION=9; ELSE IF DCATCH IN ('0014', '0985') THEN XREGION=10; ELSE IF DCATCH IN ('0125', '0938', '0948', '0973') THEN XREGION=11; ELSE IF DCATCH IN ('0912') THEN XREGION=12; ELSE IF DCATCH IN ('0957', '0958', '0960', '0964', '0966', '0967', '0976', '0977', '0979', '0982') THEN XREGION=13; ELSE IF DCATCH IN ('0006', '0052', '0640', '0961', '0963', '0965', '0978', '0983') THEN XREGION=14; ELSE IF DCATCH IN ('0075', '0120', '0615', '0622','0953', '0970', '0971', '0972', '0975') THEN XREGION=15; ELSE IF DCATCH IN ('0902') THEN XREGION=16; END; END;

IF D\_PAR = '0902' THEN XREGION=16; IF XREGION =  $0$  THEN XREGION = .;

# **b. United States (USA)**

XREGION is used to classify beneficiaries either in the United States or overseas

USA stands for United States including both Alaska and Hawaii.

IF XREGION IN (1,2,3,4,5,6,7,8,9,10,11,12,16) THEN USA=1;<br>ELSE IF XREGION IN (13,14,15) THEN USA=0; ELSE IF XREGION IN  $(13, 14, 15)$ ELSE IF  $XREGION = .$  THEN  $USA = .$ 

# **c. Overseas (XOCONUS)**

XREGION is used to classify beneficiaries who are overseas as follows:

 1=Europe 2=Western Pacific 3=Latin America .=In Conus/Missing Region

IF XREGION=13 THEN XOCONUS=1; ELSE IF XREGION=14 THEN XOCONUS=2; ELSE IF XREGION=15 THEN XOCONUS=3;

#### **d. TRICARE Next Generation of Contracts Region (XTNEXREG)**

XREGION is used to create XTNEXREG. XTNEXREG is the TRICARE Next Generation of Contracts Region grouping.

1=North 2=South 3=West 4=Overseas

IF XREGION IN (1,2,5) THEN XTNEXREG=1; /\* North \*/ ELSE IF XREGION IN (3,4,6) THEN XTNEXREG=2; /\* South \*/ ELSE IF XREGION IN (7,8,9,10,11,12,16) THEN XTNEXREG=3; /\* West \*/ ELSE IF XREGION IN (13,14,15) THEN XTNEXREG=4; /\* Overseas \*/

#### **e. Out of Catchment Area (OUTCATCH)**

CACSMPL is used to classify beneficiaries either in a catchment area or outside a catchment area.

/\* OUTCATCH – OUT OF CATCHMENT AREA \*/ IF 9900 < CACSMPL < 9999 THEN OUTCATCH=1; /\* Out of catchment area \*/ ELSE IF CACSMPL = 9999 THEN OUTCATCH=.; ELSE OUTCATCH=0;  $\sqrt{\ }$  Catchment area  $\frac{\ast}{\ }$ 

# **f. Catchment (XCATCH)**

XCATCH is an MTF catchment area for annual beneficiary reports. The catchment is defined as follows:

```
 LENGTH XCATCH 8;
  com_geo = geocell;
 if perm = 'MTF' then do;
%INCLUDE .".\..\..\Q4_2010\Programs\Sampling\AssignCOM_GEO.inc"
    else if ('1976' <= enrid <= '1980' ) or ( '6301' <= enrid <= '6323' ) or
      ('6991' <= enrid <= '6994') or ('6501' <=enrid <='6512') or 
      ('7166' <= enrid <= '7195') or ( '6700' <= enrid <= '6881' ) or enrid = '0000' or
      ('8001' <= enrid <= '8036') or ('6901' <= enrid <= '6919') or
      ('3031' <= enrid <= '3057') or
      enrid in ('0002', '0041', '0044', '0082', '0111', '0213', '0235', '0585', '5208', '0250',
                '0449', '0626', '0012') or
     ('0190' <= enrid <= '0199') then com_geo = geocell;
```

```
 else com_geo = d_par;
 end;
 else if patcat='ACTDTY' then com_geo=d_par;
 if d_fac='NONCAT' or d_fac='TGRO' or d_fac="TPR" then do; 
   if d_health in ('01','02','05','17') then com_geo = '9901';
   else if d_health in ('03','04','06','18') then com_geo = '9902';
   else if d_health in ('07','08','09','10','11','12','19') then com_geo = '9903';
   else if d_health in ('00','13','14','15') then com_geo = '9904';
 end;
         **********************************************************************************;
***d_fac="TPR" and d_health = '17', '18', '19' were added above for Q4, 2004, ***;
***since we got the new regions 17(North T_NEX),18(South T_NEX),19(West T_NEX).***;
 **********************************************************************************;
*** If the facility is unknown then set com_geo indicates unknown facility ***;
 *** '0999' added 03/15 to account for id 6992;
 if com_geo in ('9900', '0999', '0998',' ') then com_geo = '9904';
 ********************************************************************;
***Made the following 9 Navy sites stand alone in q1,2005: ***;
 ***'0026','0068','0231','0378','0387','0405','0407','0508','6215'***;
 ********************************************************************;
 if geocell in ('0026','0068','0231','0378','0387','0405','0407','0508','6215') then com_geo=geocell;
```
 $xcatch = INPUT(com\_geo, 8.);$ label xcatch = "XCATCH – Catchment Area (Reporting)";

# **g. Gender of Beneficiary (XSEXA)**

XSEXA is constructed using self reported sex, gender identified on the DEERS database, and answers to gender specific questions.

```
1=Male
2=Female
/** Note 19 - gender H10056, SEX, H10057—H10062,
        XSEXA */
/* 1/21/98 use SRSEX & responses to gender specific questions
  if there is discrepancy between SRSEX and SEX */
/* set imputed FMALE based on gender specific questions */
  ARRAY fmaleval H10057 H10058 H10059 H10060 H10061 H10062
 ;
  cntfmale=0; 
  DO OVER fmaleval; /* mammogram/pap smear/PREGNANT*/
   IF fmaleval>0 THEN cntfmale=cntfmale+1;
  END;
  IF cntfmale>0 THEN FMALE=1; 
 ELSE FMALE = 0:
```
 IF H10056=. THEN DO; IF (SEX='F' AND FMALE) THEN DO; N19a=1; XSEXA=2; END; ELSE IF (SEX='F' AND FMALE=0) THEN DO; N19a=2; XSEXA=2; END; ELSE IF (SEX='M' AND FMALE) THEN DO; N19a=3; XSEXA=1; END; ELSE IF (SEX='M' AND FMALE=0) THEN DO; N19a=4; XSEXA=1; END; ELSE IF ((SEX IN ('Z',' ') AND FMALE)) THEN DO; N19a=5; XSEXA=2; END; ELSE IF (SEX='Z' AND FMALE=0) THEN DO; N19a=6; XSEXA=.; END; ELSE IF (SEX=' ' AND FMALE=0) THEN DO; N19a=7; XSEXA=.; END; END; ELSE IF (H10056=1) THEN DO; IF FMALE=0 THEN DO; N19a=8; XSEXA=1; END; ELSE IF FMALE THEN DO; IF SEX='F' THEN DO; N19a=9; XSEXA=2; END; ELSE DO; N19a=10; XSEXA=1; END; END; END; ELSE IF (H10056=2) THEN DO; IF FMALE THEN DO; N19a=11; XSEXA=2; END; ELSE IF FMALE=0 THEN DO; IF SEX='M' THEN DO; N19a=12; XSEXA=1;

 END; ELSE DO; N19a=13; XSEXA=2; END; END; END;

# **h. Beneficiary Group (XBNFGRP)**

We redefined beneficiary groups to exclude any active duty personnel and any active duty family members who are age 65 or older. The variable XBNFGRP reconstructs beneficiary groups into the following values:

 $1 =$  Active Duty, under 65

2 = Family members of active duty, under 65

3 = Retirees, survivors, and family members, under 65

4 = Retirees, survivors, and family members, 65 or over

.= Unknown/other

/\* XBNFGRP-Beneficiary Group that excludes those 65 and over-Active Duty and Family Members of Active Duty \*/

IF FIELDAGE  $>= 65$  AND ENBGSMPL IN (1, 2, 3, 4) THEN XBNFGRP = .; ELSE IF ENBGSMPL = 1 THEN XBNFGRP = 1; ELSE IF ENBGSMPL IN  $(2, 3, 4)$  THEN XBNFGRP = 2; ELSE IF ENBGSMPL IN  $(5, 6, 7)$  THEN XBNFGRP = 3; ELSE IF ENBGSMPL IN  $(8, 9, 10)$  THEN XBNFGRP = 4; ELSE IF ENBGSMPL IN (11) THEN XBNFGRP = .;

# **i. Service Affiliation (XSERVAFF)**

We redefined service affiliation to collapse coast guard, administrative, support contractor, USTF, noncatchment, other, not available, missing/unknown service affiliations into a single category. The variable XSERVAFF reconstructs service affiliation into the following values:

- $1 =$ Army
- $2 = Air Force$
- $3 =$  Navy

 $4 =$ Other

IF SERVAFF='A' THEN XSERVAFF=1; \*Army; IF SERVAFF='F' THEN XSERVAFF=2; \*Air Force; IF SERVAFF='N' THEN XSERVAFF=3; \*Navy;

/\*\*\*Coast Guard, Administrative, Support Contractor, USTF, Noncatchment, Other, Not available, Missing/unknown

\*\*\* will collapse to other per Eric Shone \*\*\*/

IF SERVAFF IN ('C' 'J' 'M' 'T' 'S' 'O' 'X' ' ') THEN XSERVAFF=4; \*Other;

### 2. TRICARE Prime Enrollment and Insurance Coverage

#### **a. TRICARE Prime Enrollment Status (XENRLLMT)**

For reporting purposes, a person is considered enrolled in TRICARE Prime if they are under 65 and the poststratification enrollment type (ENBGSMPL), based on DEERS data, indicates that they were enrolled at the time of data collection. Because it is important to view the experiences of active duty personnel separately from other enrollees, there is a separate category for active duty (under 65) — they are automatically enrolled in Prime. The five categories for TRICARE Prime enrollment are as follows:

```
1 = Active duty, under 65
2 = Other enrollees, under 65
3 = Not enrolled in TRICARE Prime, under 65
4 = Not enrolled in TRICARE Prime, 65 or over
5 = Enrolled in TRICARE Prime, 65 or over
. = Unknown
/* XENRLLMT—ENROLLMENT STATUS */
IF 17 <= INPUT(FIELDAGE,8.) < 65 THEN DO;
  IF INPUT(ENBGSMPL,8.) = 1 THEN XENRLLMT = 1; \frac{1}{2} Active duty (<65) \frac{1}{2}ELSE IF INPUT(ENBGSMPL,8.) IN (2, 3, 5, 6) THEN XENRLLMT = 2; \prime^* Non-active duty
 enrolled (<65)*/
  ELSE IF INPUT(ENBGSMPL,8.) IN (4, 7,11) THEN XENRLLMT = 3; /* Not Enrolled \langle <65)*/
 END;
 ELSE IF INPUT(FIELDAGE, 8.) > = 65 THEN DO;
  IF INPUT(ENBGSMPL,8.) = 10 THEN XENRLLMT = 4; /* Not Enrolled (65+)*/<br>IF INPUT(ENBGSMPL,8.) IN (8.9) THEN XENRLLMT = 5; /* Enrolled (65+) */
  IF INPUT(ENBGSMPL,8.) IN (8,9) THEN XENRLLMT = 5;
END;
```
# **b. TRICARE Prime Enrollment Status by Primary Care Manager (XENR\_PCM)**

This variable, similar to the previous variable XENRLLMT, separates the enrollees other than the active duty category into those with a military primary care manager (PCM) and those with a civilian PCM. Active duty personnel are automatically enrolled and always have a military PCM. XENR\_PCM has seven possible values:

1 = Active duty, under 65, military PCM 2 = Other enrollees, under 65, military PCM 3 = Other enrollees, under 65, civilian PCM 4 = Not enrolled in TRICARE Prime, under 65 5 = Not enrolled in TRICARE Prime, 65 or over 6 = Enrolled in TRICARE Prime, 65 or over, military PCM 7 = Enrolled in TRICARE Prime, 65 or over, civilian PCM  $=$  Unknown /\* XENR\_PCM—ENROLLMENT BY PCM TYPE \*/ IF 17  $\leq$  FIELDAGE  $\leq$  65 THEN DO; IF ENBGSMPL = 1 THEN XENR\_PCM = 1;  $\frac{1}{2}$  Active duty (<65)  $\frac{1}{2}$ ELSE IF ENBGSMPL IN (3, 6) THEN XENR PCM = 2; /\* Enrolled (<65) - mil PCM  $^*$ / ELSE IF ENBGSMPL IN  $(2, 5)$  THEN XENR PCM = 3; /\* Enrolled  $(\leq 65)$  - civ PCM \*/ ELSE IF ENBGSMPL IN  $(4, 7, 11)$  THEN XENR\_PCM = 4; /\* Not Enrolled (<65) END; ELSE IF FIELDAGE  $>$  = 65 THEN DO: IF ENBGSMPL = 10 THEN XENR\_PCM = 5;  $\frac{1}{2}$  Not Enrolled (65+)  $\frac{1}{2}$ IF ENBGSMPL = 9 THEN XENR  $PCM = 6$ ;  $/$  Enrolled (65+)-mil PCM  $^*$ /

IF ENBGSMPL =  $8$  THEN XENR\_PCM =  $7$ ;  $\qquad$  /\* Enrolled (65+)-civ PCM  $\qquad$  /\*NJ\_Q2\*/ END; END;

# **c. Most–Used Health Plan (XINS\_COV)**

The respondent's most–used health plan comes directly from variable H10003 (unless the respondent is active duty) and the respondent's age. All active duty personnel are automatically enrolled in Prime. The eight categories for this variable are as follows:

- $1 =$  Active duty, under 65
- 2 = Other TRICARE Prime enrollees, under 65
- 3 = TRICARE Standard/Extra (CHAMPUS)
- 4 = Medicare Part A and/or Part B
- 5 = Other civilian health insurance or civilian HMO
- $6 =$  Prime, 65 or over
- 7 = TRICARE Plus and Medicare
- 8 = Veterans Administration (VA)
- 9 = TRICARE Reserve Select
- . = Unknown

/\* XINS\_COV--INSURANCE COVERAGE \*/

IF XENRLLMT = 1 THEN XINS  $COV = 1$ ; /\* Prime <65-Active Duty \*/ ELSE IF 17 <= INPUT(FIELDAGE,8.) < 65 AND H10003 IN (1) THEN XINS\_COV = 2; /\* Prime  $<$  65-Non-active Duty  $*$ /<br>ELSE IF H10003 = 3 THEN XINS\_COV = 3; ELSE IF H10003 = 3 THEN  $XINS\_COV = 3$ ;  $\angle$  Standard/Extra \*/ ELSE IF H10003 = 11 THEN XINS\_COV = 7;  $\frac{1}{2}$  Plus and Medicare  $\frac{1}{2}$ ELSE IF H10003 = 4 THEN XINS\_COV = 4;  $\angle$  /\* Medicare\*/ ELSE IF H10003 IN (5,6, 7, 8, 9, 13) THEN XINS\_COV = 5; /\* Other civilian health insurance\*/ ELSE IF H10003 = 10 THEN XINS\_COV = 8;  $\overline{a}$  /\* Veterans Administration (VA) \*/<br>ELSE IF H10003 = 12 THEN XINS COV = 9:  $\overline{a}$  /\* TRICARE Reserve Select \*/ ELSE IF H10003 = 12 THEN XINS  $COV = 9$ ; ELSE IF (INPUT(FIELDAGE, 8.)  $>= 65$  AND XENRLLMT = 5 and H10003 = 1) THEN XINS\_COV

 $= 6$ ; /\* Prime,  $>= 65$  \*/ ELSE IF H10072=1 AND H10073=1 AND H10003 NE .N THEN XINS\_COV = 4; /\* NEW Q2

Medicare/Medicaid \*/

#### **d. Insurance coverage distinguishing reservists from Active Duty (XINS\_RSV)**

This variable is similar to XINS\_COV but separates reservists from other active duty. XINS\_RSV has 10 possible values:

- 1 = Prime <65-Active Duty (Non reservists)
- 2 = Prime <65-Non-active Duty
- 3 = Standard/Extra
- 4 = Medicare/Medicaid
- 5 = Other civilian health insurance
- $6 =$  Prime,  $>= 65$
- 7 = Plus and Medicare
- 8 = Veterans Administration (VA)
- 9 = TRICARE Reserve Select
- 10 = Prime <65-Active Duty (Reservists)
- $=$  Unknown

/\* XINS\_RSV--INSURANCE COVERAGE DISTINGUISHING RESERVISTS FROM ACTIVE DUTY\*/

IF XENRLLMT = 1 THEN DO;

 IF XBENCAT IN (1) THEN XINS\_RSV =1; /\* Prime <65-Active Duty (Non reservists) \*/ ELSE IF XBENCAT IN (3,5) THEN XINS\_RSV=10; /\* Prime <65-Active Duty (Reservists) \*/

END;

ELSE IF 17  $\leq$  INPUT(FIELDAGE,8.)  $\leq$  65 AND H10003 IN (1) THEN XINS RSV = 2; /\* Prime <65-Non-active Duty \*/ ELSE IF H10003 =3 THEN XINS\_RSV = 3;  $\overline{a}$  /\* Standard/Extra \*/<br>ELSE IF H10003 = 11 THEN XINS RSV = 7:  $\overline{a}$  Plus and Medicare \*/ ELSE IF H10003 = 11 THEN XINS\_RSV = 7;  $\overline{a}$  /\* Plus and M<br>ELSE IF H10003 = 4 THEN XINS RSV = 4;  $\overline{a}$  /\* Medicare\*/ ELSE IF H10003 = 4 THEN XINS  $RSV = 4$ ; ELSE IF H10003 IN (5,6, 7, 8, 9, 13) THEN XINS\_RSV = 5; /\* Other civilian health insurance\*/<br>ELSE IF H10003 = 10 THEN XINS RSV = 8; /\* Veterans Administration (VA) \*/ ELSE IF H10003 = 10 THEN XINS  $RSV = 8$ ; ELSE IF H10003 = 12 THEN XINS  $RSV = 9$ ; /\* TRICARE Reserve Select \*/ ELSE IF (INPUT(FIELDAGE, 8.) > = 65 AND XENRLLMT = 5 and H10003 = 1) THEN XINS RSV  $= 6$ ; /\* Prime,  $>= 65$  \*/ ELSE IF H10072=1 AND H10073=1 AND H10003 NE .N THEN XINS RSV = 4;  $/$ \* Medicare/Medicaid \*/

# **e. Enrollment distinguishing reservists from Active Duty (XENR\_RSV)**

This variable is similar to XENR\_PCM but separates reservists from other active duty. XINS\_RSV has 8 possible values:

- 1 = Active duty ( $<$ 65) Non reservists
- $2 =$  Enrolled (<65) mil PCM
- $3$  = Enrolled (<65) civ PCM
- $4 = Not$  Enrolled  $(<65)$
- $5 = Not$  Enrolled  $(65+)$
- $6 =$  Enrolled (65+)-mil PCM
- 7 = Enrolled (65+)-civ PCM
- 8 = Active duty (<65) Reservists

. = Unknown

/\* XENR\_RSV--ENROLLMENT DISTINGUISHING RESERVISTS FROM ACTIVE DUTY \*/ IF 18 <= INPUT(FIELDAGE,8.) < 65 THEN DO; IF INPUT(ENBGSMPL,8.) = 1 THEN DO; IF XBENCAT IN (1) THEN XENR  $RSV = 1$ ;  $/$  Active duty (<65) Non reservists  $*/$ ELSE IF XBENCAT IN (3,5) THEN XENR\_RSV = 8;  $\angle$  Active duty (<65) Reservists  $\angle$  END; ELSE IF INPUT(ENBGSMPL,8.) IN (3, 6) THEN XENR  $RSV = 2$ ; /\* Enrolled (<65) - mil PCM \*/ ELSE IF INPUT(ENBGSMPL,8.) IN (2, 5) THEN XENR\_RSV = 3;  $\frac{1}{2}$  Enrolled (<65) - civ PCM \*/ ELSE IF INPUT(ENBGSMPL,8.) IN (4, 7,11) THEN XENR RSV = 4;  $\prime^*$  Not Enrolled (<65) \*/ END; ELSE IF INPUT(FIELDAGE,  $8.$ )  $>$  = 65 THEN DO; IF INPUT(ENBGSMPL,8.) = 10 THEN XENR\_RSV = 5;  $\angle$  /\* Not Enrolled (65+) IF INPUT(ENBGSMPL,8.) = 9 THEN XENR\_RSV = 6;  $/$  f Enrolled (65+)-mil PCM  $\gamma$ / F INPUT(ENBGSMPL,8.) = 8 THEN XENR RSV = 7;  $/$  f Enrolled (65+)-civ PCM  $\gamma$ / IF INPUT(ENBGSMPL,8.) = 8 THEN  $XENR_RSV = 7$ ; END;

# **f. Types of Coverage (KCIVINS)**

A binary variable was created to indicate the type of insurance that respondents use:

Is the respondent covered by private civilian insurance (KCIVINS)

This variables has the following values:

 $1 = Yes$ 

- $2 = No$
- .= Unknown

IF H10002G=1 OR H10002I=1 OR H10002J=1 THEN KCIVINS=1; /\* YES \*/ ELSE KCIVINS=2; /\* NO \*/ /\* KCIVINS--IS BENEFICIARY COVERED BY PRIVATE CIVILIAN INSURANCE \*/

#### 3. Preventive Care

# (HP\_PRNTL, HP\_MAMOG, HP\_MAM50, HP\_PAP, HP\_BP, HP\_FLU, HP\_SMOKE, HP\_SMOKH, HP\_SMKH2, HP\_CESH2, HP\_OBESE, XBMI, XBMICAT)

Preventive care analyses incorporate either a TRICARE standard or a federal Healthy People 2010 objective. We constructed new binary variables from the responses to indicate whether the respondent received the preventive care service within the recommended time period. See Table 2.6 for the list of the variables developed for analysis of preventive care; these variables will be compared to the TRICARE standard or Healthy People 2010 Goal. New versions of variables identifying smoking and smoking cessation counseling were added because of changes to the questionnaire. With the exception of XBMI and XBMICAT, the new preventive care variables have the following values:

- 1 = Received service within the recommended time period
- 2 = Did not receive service within the recommended time period
- .= Missing information

| <b>Preventive Care</b><br><b>Delivered</b> | <b>Relevant</b><br>Question    | <b>Variable</b><br><b>Name</b> | <b>Received Service In</b><br><b>Recommended Time</b>                                          | <b>Population Involved</b><br>(Denominator)                                                                                                    | <b>Standard</b>                      |
|--------------------------------------------|--------------------------------|--------------------------------|------------------------------------------------------------------------------------------------|----------------------------------------------------------------------------------------------------|--------------------------------------|
| <b>Blood Pressure</b><br>Check             | H10048 &<br>H10049             | HP_BP                          | <b>Period (Numerator)</b><br>Number with care in the<br>past 24 months and<br>know the results | Adults                                                                                                    | 95% within past 2<br>years           |
| Flu Shot                                   | H10050                         | HP_FLU                         | Number with care in the<br>past 12 months                                                      | Adults age 65 and<br>older                                                                                                    | 90% in past year,<br>age 65 and over |
| Pap Smear                                  | H10057                         | HP_PAP                         | Number with care in the<br>past 36 months                                                      | <b>Adult females</b>                                                                                                    | 90% in the past 36<br>months         |
| Mammography                                | H10059                         | HP_MAMOG                       | Number with care in the<br>past 24 months                                                      | Females age 40 and<br>over                                                                                                    | 70% in the past 24<br>months         |
| Mammography                                | H10059                         | HP_MAM50                       | Number with care in the<br>past 24 months                                                      | Females age 50 and<br>over                                                                                                    | 70% in the past 24<br>months         |
| Smoker                                     | H10053                         | HP_SMOKE                       | Number that smoked in<br>the past 12 months                                                    | <b>Adults</b>                                                                                                    | 12% in the last 12<br>months         |
| Smoker                                     | H10051&<br>H10052              | HP_SMKH2                       | Number that smoked in<br>the past 12 months                                                    | <b>Adults</b>                                                                                                    | 12% in the last 12<br>months         |
| Smoking<br>Cessation                       | H10051.<br>H10052, &<br>H10053 | HP CESH2                       | Number that smoked in<br>the past 12 months                                                    | All current adult<br>smokers and those<br>who quit smoking<br>within the past year                                                                                                    | None                                 |
| <b>Prenatal Care</b>                       | H10060,<br>H10061,<br>H10062   | HP_PRNTL                       | Number with care in the<br>first trimester                                                     | Currently pregnant<br>adult females and all<br>adult females who<br>were pregnant in the<br>past 12 months,<br>excluding those less<br>than 3 months<br>pregnant who haven't<br>received care | 90% had care in<br>first trimester   |
| Non-Obese<br>Weight                        | H10069F,<br>H10069I&<br>H10070 | HP_OBESE                       | Number of people who<br>are not obese                                                          | Adults                                                                                                    | 85% are not obese                    |

TABLE 2.6 PREVENTIVE CARE STANDARDS

/\* HP\_PRNTL--IF PREGNANT LAST YEAR, RECEIVED PRENATAL CARE IN 1ST TRIMESTER \*/ IF H10060 IN (1,2) THEN DO;  $\begin{array}{ccc} \n\text{IF H10060} & \text{IN (1,2) THEN ID} \\
\text{IF H10062 = 4 THEN HP PRNTL = 1;} & \n\end{array}$   $\begin{array}{ccc} \n\text{IF H10062} & \n\end{array}$ IF H10062 = 4 THEN HP PRNTL = 1; ELSE IF (H10061 = 1 AND H10062 = 1) THEN HP\_PRNTL = .; /\* <3 months pregnant now \*/ ELSE IF H10062 IN (1,2,3) THEN HP PRNTL = 2;  $/$  No  $*/$ END; /\* HP\_MAMOG--FOR WOMEN AGE 40 AND OVER, HAD MAMMOGRAM W/IN PAST 2 YEARS \*/ IF XSEXA = 2 AND INPUT(FIELDAGE.8.)  $> = 40$  THEN DO: IF H10059 IN (5, 4) THEN HP\_MAMOG = 1;  $/$ \* Yes \*/ ELSE IF H10059 IN (1, 2, 3) THEN HP\_MAMOG = 2; /\* No \*/ END; /\* HP\_MAM50--FOR WOMEN AGE 50 AND OVER, HAD MAMMOGRAM W/IN PAST 2 YEARS \*/ IF XSEXA = 2 AND INPUT(FIELDAGE, 8.)  $>= 50$  THEN DO; IF H10059 IN (5, 4) THEN HP\_MAM50 = 1;  $/$ \* Yes \*/ ELSE IF H10059 IN (1, 2, 3) THEN HP\_MAM50 = 2; /\* No \*/ END; /\* HP\_PAP--FOR ALL WOMEN, HAD PAP SMEAR IN LAST 3 YEARS \*/ IF  $XSEXA = 2$  THEN DO: IF H10057 IN (4, 5) THEN HP PAP = 1; /\* Yes \*/ ELSE IF H10057 IN (1, 2, 3) THEN HP\_PAP = 2;  $\frac{*}{}$  No  $\frac{*}{}$ END; /\* HP\_BP--HAD BLOOD PRESSURE SCREENING IN LAST 2 YEARS AND KNOW RESULT \*/ IF H10048 IN (2.3) AND H10049 IN (1.2) THEN HP BP = 1: /\* Yes  $*$ / ELSE IF H10048 = 1 THEN HP BP = 2;  $/$ \* No \*/ ELSE IF H10048 < 0 OR H10049 < 0 THEN HP\_BP = .; /\* Unknown \*/ ELSE HP BP = 2;  $/^*$  No  $\gamma$ / /\* HP\_FLU--FOR PERSON AGE 65 OR OVER, HAD FLU SHOT IN LAST 12 MONTHS \*/ IF INPUT(FIELDAGE,8.) >= 65 THEN DO; IF H10050 = 4 THEN HP\_FLU = 1;  $\frac{1}{2}$  Yes  $\frac{1}{2}$ ELSE IF H10050 IN (1, 2, 3) THEN HP\_FLU = 2; /\* No \*/ END; /\* HP\_SMOKE--ADVISED TO QUIT SMOKING IN PAST 12 MONTHS \*/ IF H10053 IN (2, 3, 4, 5) THEN HP\_SMOKE = 1; /\* Yes \*/<br>ELSE IF H10053 = 1 THEN HP\_SMOKE = 2: /\* No \*/ ELSE IF H10053 = 1 THEN HP\_SMOKE = 2; /\* Add code for smoking and smoking cessation counseling according to the HEDIS \*/ /\* definition. Smoking variable is HP\_SMOKH and smoking cessation counseling \*/  $\frac{1}{2}$  is HP CESS.  $\frac{1}{2}$  is HP CESS. /\* 1/16/09 Changed HP\_SMOKH to HP\_SMKH2 and HP\_CESH to HP\_CESH2 to account for  $\frac{*}{4}$ <br>/\* HYY054 variable not appearing in V4 guestionnaire /\* HYY054 variable not appearing in V4 questionnaire. IF H10051 IN (1,2) THEN DO; IF H10051=1 AND (H10052=3 OR H10052=4) THEN HP\_SMKH2=1; /\* Yes \*/ ELSE IF H10051=2 OR H10052 > 0 THEN HP\_SMKH2=2;  $/$ \* No \*/ END; if hp\_smkh2=1 & H10053 $>0$  then do; if H10053>1 then hp\_cesh2=1; /\* Yes \*/

 else hp\_cesh2=2; /\* No \*/ end;

\* Calculate XBMI- Body Mass Index and XBMICAT- Body Mass Index Category \* BMI=Weight(in pounds)\*703 divide by Height(in inch)\*Height(in inch) \*\*\*\*\*\*\*\*\*\*\*\*\*\*\*\*\*\*\*\*\*\*\*\*\*\*\*\*\*\*\*\*\*\*\*\*\*\*\*\*\*\*\*\*\*\*\*\*\*\*\*\*\*\*\*\*\*\*\*\*\*\*\*\*\*\*\*\*\*\*\*\*\*\*\*\*\*\*\*\*\*\*\*\*\*\*; IF H10069F IN (.A,.O,.I,.B) THEN TSRHGTF=.; ELSE TSRHGTF=H10069F; IF H10069I IN (.A,.O,.I,.B) THEN TSRHGTI=.; ELSE TSRHGTI=H10069I; IF H10070 IN (.A,.O,.I,.B) THEN TSRWGT =.; ELSE TSRWGT =H10070; IF TSRHGTF IN (.) OR TSRWGT IN (.) THEN XBMI=.; ELSE DO; XBMI = ROUND((TSRWGT\*703)/ (SUM(TSRHGTF\*12,TSRHGTI)\*SUM(TSRHGTF\*12,TSRHGTI)), .1); END; IF XBMI  $>= 100$  THEN XBMI $=$ .; DROP TSRHGTF TSRHGTI TSRWGT; IF  $XBMI =$ . THEN  $XBMICAT =$ .; ELSE IF XBMI < 18.5 THEN XBMICAT=1; \*Underweight; ELSE IF XBMI < 25 THEN XBMICAT=2; \*Normal Weight; ELSE IF XBMI < 30 THEN XBMICAT=3; \*Overweight; ELSE IF XBMI < 40 THEN XBMICAT=4; \*Obese; XBMICAT=5; \*Morbidly Obese; /\*ADD HP\_OBESE VARIABLE. JMA 11/3/2005\*/

IF XBMICAT=. THEN HP\_OBESE=.; ELSE IF XBMICAT IN (4,5) THEN HP\_OBESE=1; \*OBESE ; ELSE HP\_OBESE=2;  $*NOT OBESE;$ 

# 5. Utilization

# **a. Outpatient Utilization (KMILOPQY, KCIVOPQY)**

H10013 contains the total outpatient visits. This is called KMILOPQY for those receiving care at military facilities; we adjust KMILOPQY to reflect zero visits for those with no care or those who get their care from civilian facilities. KCIVOPQY is the comparable variable for those who receive care at civilian facilities.

/\* KMILOPQY--OUTPATIENT VISITS TO MILITARY FACILITY KCIVOPQY--OUTPATIENT VISITS TO CIVILIAN FACILITY \*/ IF H10005  $=$  1 THEN DO: KMILOPQY=H10013; KCIVOPQY=1; END; ELSE IF H10005 IN (2, 3, 4) THEN DO; KCIVOPQY=H10013;

```
 KMILOPQY=1;
END;
ELSE IF H10005 = 5 THEN DO;
  KMILOPQY=1;
  KCIVOPQY=1;
END;
```
# E. WEIGHTING PROCEDURES

Quarterly and annual estimates based on the 2010 HCSDB must account for the survey's complex sample design and adjust for possible bias due to nonresponse. As part of sample selection, Mathematica constructed sampling weights (BWT) that reflect the differential selection probabilities used to sample beneficiaries across strata. With the level of nonresponse experienced in the HCSDB and the likelihood that respondents and nonrespondents will differ in terms of their responses to survey questions, the issue of nonresponse bias is potentially a serious one. In previous surveys prior to 2005 we compensated for potential nonresponse bias by adjusting for nonresponse independently within weighting classes defined by the stratification variables enrollment status, beneficiary group, and geographic area. In other words, it was assumed that both response propensity and characteristics related to survey outcome variables were homogeneous within these weighting classes.

However, because the HCSDB sample is selected from the DEERS, a great deal is known about both respondents and nonrespondents. Consequently, a wide choice of variables is available for use as auxiliary variables in the nonresponse weighting adjustments. As described above, in previous surveys, the only auxiliary variables used in developing the nonresponse weighting adjustments were the stratification variables, a small subset of the available variables.

Therefore, beginning with the 2005 HCSDB we developed a new weighting adjustment procedure to incorporate more information about respondents and nonrespondents. The first stage in this process identified variables from the frame that were most related to whether or not a beneficiary responded to the survey. After initial screening of variables, the Chi-squared Automatic Interaction Detection (CHAID) (Biggs et al. 1991) technique was used for this purpose. Second, we incorporated the chosen auxiliary variables into a weighting class adjustment procedure using a response propensity model.

# 1. Constructing the Sampling Weight

The sampling weight was constructed on the basis of the sample design. In the 2010 HCSDB, stratified sampling was used to select the samples that would receive the questionnaire. Sampling was independently executed within strata defined by combinations of three domains: enrollment status groups; beneficiary groups; and geographic areas.

The sample was selected with differential probabilities of selection across strata. Sample sizes were driven by predetermined precision requirements. For further details of the 2010 adult sample design, see "Health Care Survey of DoD Beneficiaries: 2010 Adult Sampling Report (2009)." Our first step in constructing sampling weights was to ensure that they reflected these unequal sampling rates. These sampling weights can be viewed as the number of population elements each sampled beneficiary represents. The sampling weight was defined as the inverse of the beneficiary's selection probability:

$$
W_s(h,i) = \frac{N_h}{n_h}
$$

where:

 $W_s(h,i)$  is the sampling weight for the *i*<sup>th</sup> sampled beneficiary in stratum *h*,

*N<sub>h</sub>* is the total number of beneficiaries in stratum h, and

*nh* is the number of sampled beneficiaries in stratum h.

The sum of the sampling weights over selections *i*, from stratum *h* equals the total population size of stratum *h*or *Nh*.

### 2. Adjustment for Total Nonresponse

Survey estimates obtained from respondent data only can be biased with respect to describing characteristics of the total population (Lessler and Kalsbeek 1992). The choice of an appropriate method for adjusting for potential nonresponse bias depends on the response mechanism that underlies the study population. We adjusted for nonresponse independently within classes, with the assumptions that both response and characteristics directly or indirectly related to survey variables are homogeneous within these classes. Two types of nonresponse were associated with the 2010 HCSDB:

- Unit or total nonresponse occurred when a sampled beneficiary did not respond to the survey questionnaire (e.g., refusals, no questionnaire returned, blank questionnaire returned, bad address).
- Item nonresponse occurred when a question that should have been answered was not answered (e.g., refusal to answer, no response).

Because item response rates in previous surveys were high, statistical imputation, a technique used to compensate for item nonresponse, was not used in the 2010 HCSDB. To account for unit or total nonresponse, we implemented a weighting class adjustment procedure where the weighting classes are formed from a response propensity model.

# 3. Weighting Class Adjustments

Weighting class adjustments were made by partitioning the sample into groups, called weighting classes, and then adjusting the weights of respondents within each class so that they sum to the weight total for nonrespondents and respondents from that class. Implicit in the weighting class adjustment is the assumption that—had the nonrespondents responded—their responses would have been distributed in the same way as the responses of the other respondents in their weighting class.

The 2010 HCSDB weighting was implemented by using a method that was instituted in 2005. This new method forms the weighting classes using the propensity scores from the propensity model.

Nonresponse adjustment factors for the 2010 HCSDB were calculated in two steps. First, we adjusted the sampling weights to account for sampled beneficiaries for whom eligibility status could not be determined. Sampled beneficiaries were then grouped as follows according to their response status *d*:

- $d = 1$  Eligible complete questionnaire returned (FNSTATUS = 11)
- *d* = 2 Eligible incomplete or no questionnaire returned (FNSTATUS = 12 or 20)
- $d = 3$  Ineligible deceased, incarcerated or permanently incapacitated beneficiary (FNSTATUS = 31)

*d* = 4 Eligibility unknown — no questionnaire or eligibility data (FNSTATUS = 41 or 42)

 $d = 5$  Ineligible — ineligible at time of Altarum address update (FNSTATUS = 32)

Within weighting class  $c$ , the weights of the  $d = 4$  nonrespondents with unknown eligibility were redistributed to the cases for which eligibility was known  $(d = 1, 2, 3)$ , using an adjustment factor  $A_{\text{wcf}}(c,d)$  that was defined to be zero for  $d = 4$ , one for  $d = 5$ , and defined as:

$$
A_{\text{vel}}(c,d) = \frac{\sum_{i \in S(c)} W_s(c,i)}{\sum_{i \in S(c)} I_i(i)W_s(c,i) + \sum_{i \in S(c)} I_i(i)W_s(c,i) + \sum_{i \in S(c)} I_i(i)W_s(c,i)}
$$
 for d = 1, 2, 3

where:

*A*wc1(*c*,*d*) is the eligibility-status adjustment factor for weighting class *c* and response status code *d*,

 $I_d$  (*i*) is the indicator function that has a value of 1 if sampled unit *i* has a response status code of *d* and value of 0 otherwise,

*S*(*c*) is the set of sample members belonging to weighting class *c*, and

 $W_s(c,i)$  is the sampling weight (BWT) for the  $i^h$  sample beneficiary from weighting class *c* before adjustment.

The adjustment  $A_{wc1}(c,d)$  was then applied to the sampling weights to obtain the eligibility-status adjusted weight. Beneficiaries in weighting class *c* with response status code of *d* were assigned the eligibility-status adjusted weight:

$$
W_{\text{wcl}}(c,d,i) = A_{\text{wcl}}(c,d) W_{\text{s}}(c,i)
$$
 for  $d = 1, 2, 3, 4, 5$ 

Note that since  $d = 5$  cases have an adjustment factor of one, they have an adjusted weight equal to the sampling weight. Moreover, note that since  $d = 4$  cases have adjustment factors of zero; they also have adjusted weights of zero.

The next step in weighting was to adjust for incomplete or missing questionnaires from beneficiaries known to be eligible. For this adjustment, the weighting class method is again used. Within weighting class *c* the sample was again partitioned into groups according to the beneficiary's response status code *d*. Within weighting class *c*, the weights of the *d* = 2 nonresponding eligibles were redistributed to the responding eligibles *d* = 1, using an adjustment factor  $A_{wc2}(c,d)$  that was defined to be zero for  $d = 2$ , 4. For Group 1 ( $d = 1$ ), the questionnairecompletion adjustment or  $A_{wc2}$  (c, 1) factor for class c was computed as:

$$
A_{wc2}(c,1) = \frac{\sum_{i \in S(c)} I_1(i)W_{wc1}(c,i) + \sum_{i \in S(c)} I_2(i)W_{wc1}(c,i)}{\sum_{i \in S(c)} I_1(i)W_{wc1}(c,i)}
$$

By definition, all  $d = 3$  and  $d = 5$  ineligible beneficiaries "respond," so the  $d = 3$  and  $d = 5$ adjustment factor is 1, or  $A_{wc2}(c,3) = A_{wc2}(c,5) = 1$ . The questionnaire-completion adjusted weight

was calculated as the product of the questionnaire-completion adjustment  $A_{wc2}(c,d)$  and the previous eligibility-status adjusted weight  $W_{wc1}(c,d,i)$ , or:

$$
W_{wc2}(c,d,i) = A_2(c,d)W_{wc1}(c,d,i)
$$

As a result of this step, all nonrespondents (*d* = 2, 4) had questionnaire-completion adjusted weights of zero, while the weight for ineligible cases ( $d = 3$ , 5) remained unchanged, or  $W_{wc2}(c,3, i)$  $= W_{wc1}(c,3,i)$  and  $W_{wc2}(c,5,i) = W_{wc1}(c,5,i)$ .

### 4. Response Propensity Model

It is common practice to use weighting adjustments to compensate for unit nonresponse in sample surveys. There are numerous methods developed to make these adjustments (Kalton and Maligalig 1991; Holt and Smith 1979; Oh and Scheuren 1983; Little and Vartivarian 2003; Vartivarian and Little 2003). Moreover, a number of studies have evaluated multiple weighting methods to adjust for nonresponse. Carlson and Williams (2001) found nearly identical results with respect to the design effects and the weighted estimates for two weighting approaches: 1) weighting classes using the design features (strata and sampling units), and 2) propensity models containing numerous variables identified as predictors of response. They conjectured that the propensity model approach might perform better for estimates in key geographic subdomains because there would be many fewer weighting cells than for the national estimates. Rizzo et al. (1994) investigated several alternative methods for panel nonresponse in the Survey of Income and Program Participation (SIPP), including nonresponse adjustment cells, logistic regression, CHAID methods, and generalized raking methods. They found a number of variables related to panel nonresponse that are not employed in the standard SIPP nonresponse adjustment cells methodology. These variables were used in the alternative weighting methods and were found to result in similar weights regardless of method. Therefore, Rizzo et al conclude that the choice of model variables is more important than the weighting methodology.

# **a. Predictors of Response Propensity**

The first step in developing nonresponse adjustments is deciding which of the large number of variables available from the HCSDB sample frame would be best to use in the adjustment procedures. We do this by evaluating each variable and its relationship to response. Segmentation analysis using the CHAID software was used to allow for a model-building process that focuses on segments showing different response propensities.<sup>[1](#page-51-0)</sup> This analysis avoids the problem of examining "all possible interactions" that is typical of regression modeling. The unweighted segmentation algorithm split the sample into subgroups based on response rates. The splitting process continued until either no other predictors were found or the segment size fell below a minimum size of 50. For ease of interpretation, we also limited the splitting process to three levels. We ran the CHAID analysis twice, once to predict eligibility determination and again to predict survey completion among eligible beneficiaries

# **b. Response Propensity Weighting Classes**

The nonresponse adjustments involved developing weighting classes using sample design characteristics and the response propensity model developed in the modeling stage. The usual HCSDB approach computes the response weight adjustment cells based on fully observed

<span id="page-51-0"></span> $1$  Using as a criterion the significance of a chi-squared test, CHAID evaluates all of the values of a potential predictor variable. It merges values that are judged to be statistically homogeneous (similar) with respect to response and maintains all other values that are heterogeneous (dissimilar). It then selects the best predictor variable to form the first branch in the decision tree, such that each node is made of a group of homogeneous values of response. This process continues recursively until the tree is fully grown.

variables from the sample frame. However, in order to avoid empty or sparsely populated cells, we limited our classification to the stratification variables, catchment area, enrollment, and beneficiary group, and collapsed these cells as necessary.

The alternative approach we used to reduce the number of cells was to stratify based on response propensity. The method used a model of the relationship between a set of beneficiary characteristics and a response outcome. We used logistic regression to model this relationship because response outcome is dichotomous: beneficiaries either respond or they do not. If the characteristics in the model predict response well and if the characteristics are correlated with the substantive variables of the survey, then the model-based adjustment factors applied to the sampling weights greatly reduce the potential for nonresponse bias. Like the previous weighting class adjustment method, we make two separate weighting adjustments to attempt to compensate for nonresponse: an eligibility determination adjustment and a completion adjustment.

The overall probability of having a known eligibility status is estimated with a logistic regression model. The probability that sample beneficiary *i* has a known eligibility status is:

$$
\hat{\lambda}_{i} = P \Big[ E_{i} = 1 | X_{i} \hat{\beta} \Big] \n= \Big[ 1 + \exp \Big( -X_{i} \hat{\beta} \Big) \Big]^{-1}
$$

where

$$
E_i = \begin{cases} 1 \text{ if sample beneficiency } i \text{ has eligibility status determined} \\ 0 \text{ otherwise} \end{cases}
$$

and  $X_i$  is a vector of HCSDB response predictors (main effects and interaction terms) and  $\,\hat\beta\,$  are the estimated regression coefficients.

To determine the best set of response predictors we fit models using unweighted stepwise, backward, and forward logistic regression procedures in SAS. We developed a model for Continental U.S. (CONUS) and Outside of Continental U.S. (OCONUS) separately and included as response predictors an indicator variable for each TNEX region. Besides TNEX region, an indicator of whether a beneficiary is in a catchment area or not was added in the model. In the full model, we included all nine variables (TNEX region, age, beneficiary group, PCM, personnel category, rank, sex, service, and an indicator for being in a catchment area) and interactions identified by the CHAID analysis as response predictors. We re-ran the three resulting unweighted models using weights and the sample design characteristics in SUDAAN. We estimated the coefficients using a weighted logistic regression procedure in SUDAAN, which incorporates the stratified design in estimating standard errors for the coefficients. We selected the model with the best Hosmer and Lemeshow (H-L) goodness-of-fit test from both SAS and SUDAAN since all models have similar concordance-discordance rates.

For each eligibility determination model, we ordered the list of response propensity scores and then divided them into groups of equal size. Ten weighting classes were formed from the deciles of the propensity score for CONUS. For OCONUS we formed five classes using the quintiles of the propensity scores.

For the completion adjustment stage, we formed the weighting classes using the results from the CHAID trees; the number of weighting classes was determined by the number of the terminal nodes in the CHAID trees. Because we observed little variation in the questionnaire-completion adjustment stage, the modeling was not necessary, and instead the weighting classes were formed directly from the CHAID trees.

In addition, we poststratified the nonresponse-adjusted weights to the frame totals to obtain specific domain weighted totals equal to population totals. The poststrata were defined by stratification variables—TNEX region, catchment area, and enrollment status, and were collapsed to form poststrata of sufficient size. Due to the possibly insufficient sample size constraint within each TNEX region, we stratified by catchment area only for those enrolled with military primary care manager. The poststratification adjustment factor for the  $h<sup>th</sup>$  poststratum is defined as:

$$
A_h^{PS} = \frac{N_h}{\sum_{i \in h} W_i^C}
$$

where  $W_i^C$  is the nonresponse-adjusted weights, and  $N_h$  is the total number of beneficiaries in the DEERS frame associated with the *h*<sup>th</sup> poststratum. We calculated the poststratified adjusted weight for the *i*<sup>th</sup> sample record from the *h*<sup>th</sup> poststratum by the following:

$$
W_{hi}^{PS} = A_h^{PS} \times W_i^C
$$

Therefore, when summed over all respondents in poststratum *h*, the poststratified weights now total *Nh*.

Lastly, we evaluated the weights and trimmed some extreme weights to reduce excessive effect of extreme weights to variance inflation. Whenever some weights were trimmed, we re-post stratified the weights to produce the final survey weights.

# 5. Calculation of Combined Annual Weights

# **Calculation of Combined Annual Weights**

Lastly, we constructed a dataset combining the four consecutive quarterly data files. Because there were a total of 1,937 late respondents who were not included in the Quarters I–III 2010 files, the first three quarters were re-weighted before they were merged into the combined annual dataset. The new Quarters I–III datasets contain the responses of respondents who "trickled" in past the deadline for the survey. After reweighting the Quarters I–III datasets, the Quarters I–III datasets and the Quarter IV dataset were merged to form a combined annual dataset with data for all four quarters.

Because the combined annual dataset sample sizes are sufficiently large to provide statistically reliable estimates, users will be able to calculate survey estimates for subdomains, such as catchment areas. Construction of an appropriate annual weight will allow users to consider the combined data as the data from a single survey. Quarterly weights are still included so that users may continue to calculate quarterly estimates and retain the ability to combine any sequential four quarters into a combined data set.

The method used for combining the four quarters of data and calculating combined estimates assumes that the variance in estimates from one quarter to the next is merely due to sampling variation. That is, combined estimates can be calculated from the four independent samples by averaging the estimates for the four quarters. These combined estimates will, in fact, be more precise than the quarterly estimates because they average out the variation across quarters (For a further discussion, see Friedman, et al. 2002).

We calculated the final survey weight for each quarter within the combined dataset. Without the loss of generality, let us denote the current quarter by Q4. Then, the combined dataset would include the four quarterly datasets: Q1, Q2, Q3, and Q4. Let us denote quarterly final survey weights by WQ1, WQ2, WQ3, and WQ4. To retain the sum of the weights from the combined data as the population count, we average the population over the four quarters, by rescaling each quarterly survey weight as follows in order to develop a combined annual weight:

$$
(1) \t\t WCOM = q_i \times WQi
$$

where  $q_i$  is between 0 and 1 with the constraint  $q_1 + q_2 + q_3 + q_4 = 1$ . We can make the choice of the appropriate value for each of the q<sub>i</sub>'s based on various assumptions. We have decided that each quarterly contribution to the annual weight should be equal and therefore the value of each *q*<sup>i</sup> is as follows:

$$
q_1 = 0.25
$$
;  $q_2 = 0.25$ ;  $q_3 = 0.25$ ;  $q_4 = 0.25$ 

Then, the weight for the combined annual data will be *WCOM* in (1).

The final data file retains the quarterly sampling stratum variables and quarterly weight as calculated using the response propensity (FWRWT) and the combined weights (CFWT). The file also contains an indicator variable for the quarters. From this combined dataset, one can calculate both combined data and revised quarterly estimates.

#### 6. Calculation of Quarterly Jackknife Replicate Weights

#### **Calculation of Quarterly Jackknife Replicate Weights**

Calculation of variance estimates in the HCSDB requires a design-based variance estimation technique that is available in most statistical software packages for analysis from a complex survey data, such as WesVarPC® (Brick et al. 1996), SUDAAN®, SAS/STAT® version 8 or higher, and STATA®. This technique requires sample design information, including the sampling weight and stratification information. As an alternative, a replication technique such as the Jackknife method can be used to calculate variance estimates. In the HCSDB, a series of jackknife replicate weights are calculated and attached to each beneficiary record in the database. In jackknife replication, deleting selected cases from the full sample generates the prescribed number of replicates. The HCSDB replicate weights were constructed as follows.

First, the entire file of sampled beneficiaries is sorted in sample selection order in which the stratification variables are used in the sorting process. Next, 60 mutually exclusive and exhaustive systematic subsamples of the full sample are identified in the sorted file. A jackknife replicate is then obtained by dropping one subsample from the full sample. As each subsample is dropped in turn, consequently 60 sets of jackknife replicates are produced. The weighting process after the modeling as applied to the full sample is then applied separately to each of the jackknife replicates to produce a set of replicate weights for each record. The propensity score modeling was skipped. Instead the weighting cells from the propensity scores from the full sample weight were adopted in the replicate weights construction. Then, a series of jackknife replicate weights (FWRWT1- FWRWT60) is attached to the final data in order to construct jackknife replication variance estimates. These replicate weights should be used to estimate variances of quarterly estimates.

# 7. Calculation of Annual Jackknife Replicates

#### **Calculation of Annual Jackknife Replicates**

Since 60 quarterly replicate weights are available in each quarter, 240 annual replicate weights(CFWT1 – CFWT240) were constructed as follows:

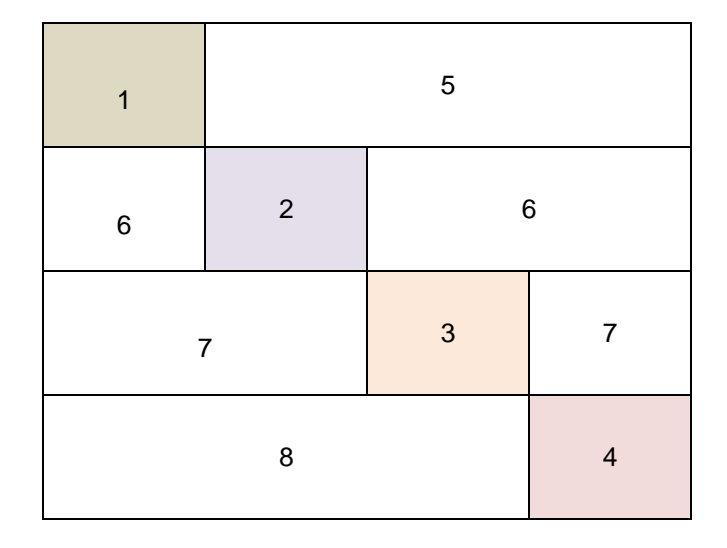

**Figure 1: Construction of Annual replicate weights based on the quarterly replicate weights**

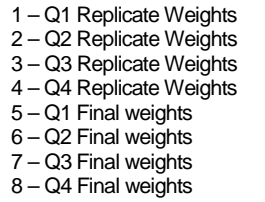

Each quarterly replicate weight was put into the data set as a form of block diagonal (1, 2, 3, 4), and the quarterly final weights were put into the dataset for off-diagonal (5, 6, 7, 8). This construction was based on the assumption that each quarterly sample was independent. The use of the quarterly final weights as the replicate weights for off-diagonal units in the dataset does not introduce variability into the variance. In fact, the replicate estimates from the off-diagonal are equal to the full sample estimate, because the replicate weights on the off-diagonal are same as the quarterly final weight. Thus, the values of variance factor  $(\hat{\theta}_{hi} - \hat{\theta})^2$ , i.e., the difference between the estimates calculated from the replicate *r* and that calculated on the basis of full sample, is zero for replicates with off-diagonal units only.

The general formula for the jackknife variance estimator in SUDAAN (RTI 2002) can be expressed as:

$$
v_{Jack}(\hat{\theta}) = \sum_{h} \frac{N_h - D_h}{D_h R_h} \sum_{i} (\hat{\theta}_{hi} - \hat{\theta})^2
$$

where

 $N<sub>h</sub>$  is the number of PSUs or clusters within the stratum  $h$ ,

 $D<sub>h</sub>$  is the number of PSUs or clusters deleted in creating the replicate,

 $R_h$  is the number of replicates selected,

 $\hat{\theta}_{\mu i}$  is the estimate of the parameter  $\theta$  from the *i*-th replicate of the *h*-th stratum,

 $\hat{\theta}$  is the estimate based on the entire sample.

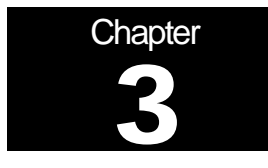

# **Analysis**

This chapter explains how the HCSDB variables were processed during the analysis phase of the project. It covers the procedure for calculating response rates, developing dependent and independent variables for the analysis and estimating the variance of the statistics. The "Health Care Survey of DoD Beneficiaries: Annual Report" is described briefly along with an outline of the steps involved in creating charts for the reports.

# A. RESPONSE RATES

In this section, we present the procedures for response rate calculations along with a brief analysis of response rates for domains of interest. Response rates for the 2010 HCSDB were calculated in the same way since 2006. The procedure is based on the guidelines established by the Council of American Survey Research Organizations (CASRO 1982) for defining a response rate.

# 1. Definition of Response Rates

In calculating response rates and related measures, we considered two different rates: *unweighted* and *weighted*. The unweighted version of the response rate represents the counted proportion of respondents among all sampled units, and the weighted version indicates the estimated proportion of respondents among all population units. When sampling rates across all strata are equal, these two approaches give the same result. However, the 2010 HCSDB used different sampling rates across strata. So, it is useful to show both "unweighted" and "weighted" response rates. We calculated these two response rates in the same way. As presented in Chapter 2, all sampled beneficiaries were completely classified into these four main (seven detailed) groups:

- **Group 1 (G1-1): eligible and complete questionnaire returned;**
- **Group 1 (G1-2): eligible and incomplete questionnaire returned;**
- Group 2: eligible and questionnaire not returned;
- **Group 3 (G3-1): returned ineligible**
- Group 3 (G3-2): ineligible at time of Altarum address update
- Group 4 (G4-1): eligibility unknown and locatable; and
- Group 4 (G4-2): eligibility unknown and unlocatable.

The unweighted counts reflect the number of sampled cases  $(n_i$  for Group *i*, where  $i = 1,2,3,4$ ), and the weighted counts reflect the estimated population size<sup>[2](#page-56-0)</sup> ( $\hat{N}_i$  for Group *i*, where *i* =1,2,3,4) for the four main response categories.

These weighted and unweighted counts were also calculated for the subgroups G1-1, G1-2, G3-1, G4-1, and G4-2, where we denote the unweighted counts by  $n_{1,1}$ ,  $n_{1,2}$ ,  $n_{3,1}$ ,  $n_{4,1}$ , and  $n_{4,2}$ , and the

<span id="page-56-0"></span> $2$  The weighted sum of sampled units can be regarded as an estimated population size. The base weight (BWT) was used in calculating weighted counts, where BWT is the inverse of selection probability.

weighted counts by  $\hat{N}_{1,1}$ ,  $\hat{N}_{1,2}$ ,  $\hat{N}_{3,1}$ ,  $\hat{N}_{4,1}$ , and  $\hat{N}_{4,2}$ . With these values, we calculated response rates as follows.

Response rates can be partitioned into two measures: the location rate and the completion rate. To calculate the location rate, we first estimated the number of Group 4 "located" beneficiaries who were expected to be eligible for the survey:

(1)

$$
l = \left(\frac{n_1 + n_2}{n_1 + n_2 + n_{3,1}}\right) n_{4,1} \quad \text{and} \quad l_w = \left(\frac{\hat{N}_1 + \hat{N}_2}{\hat{N}_1 + \hat{N}_2 + \hat{N}_{3,1}}\right) \hat{N}_{4,1}
$$

where *l* and  $l_w$  are unweighted and weighted estimates of the number of "located" beneficiaries among Group 4. Then, the unweighted and weighted "location rates" are defined by:

$$
(2)
$$

$$
LR = \frac{n_1 + n_2 + l}{n_1 + n_2 + n_4 \left(\frac{n_1 + n_2}{n_1 + n_2 + n_{3,1}}\right)} \quad \text{and} \quad LR_w = \frac{\hat{N}_1 + \hat{N}_2 + l_w}{\hat{N}_1 + \hat{N}_2 + \hat{N}_4 \left(\frac{\hat{N}_1 + \hat{N}_2}{\hat{N}_1 + \hat{N}_2 + \hat{N}_{3,1}}\right)}.
$$

And the corresponding unweighted and weighted "completion rates" are defined by:

(3)

$$
CR = \frac{n_{1,1}}{n_1 + n_2 + l} \quad \text{and} \quad CR_w = \frac{\hat{N}_{1,1}}{\hat{N}_1 + \hat{N}_2 + l_w}.
$$

The final response rates in Equation (4) can be obtained by multiplying the location rate in Equation (2) by the completion rate in Equation (3).

$$
^{(4)}
$$

$$
FRR = LR \times CR
$$
 and  $FRR_w = LR_w \times CR_w$ 

In the definitions in Equations (1) through (4), the subscript "w" indicates that all calculations involve weighted counts. The method used to calculate response rates is consistent with the CASRO guidelines.

# 2. Reporting

We examined response rates to identify patterns across different domains or characteristics. While analysts prefer weighted rates that reflect the estimated proportion of respondents among all population beneficiaries, operational staff often is interested in getting unweighted measures. All tables include unweighted and weighted values under columns headed "RR" and "RRw", respectively. In the following, we focus on discussing unweighted response rates for domains of interest.

Table 3.1 includes overall response rates for the 2010 HCSDB for Quarters I-IV, individual and combined. It also contains response rates by beneficiary groups, and by enrollment status:

- Overall: The overall unweighted response rate for the combined 2010 Adult HCSDB was 25.5 percent (which is found in Table 3.1 in the row of "Overall"). This rate is slightly higher than 25.2 percent rate achieved in the combined 2009 Adult HCSDB.
- Beneficiary group and enrollment status: All response rates calculated by beneficiary group and enrollment status show similar patterns to the 2009 survey, i.e., active duty beneficiaries had the lowest response rates and beneficiaries 65 years and older had the highest rate.<sup>[3](#page-58-0)</sup>
- The response rates for the first three quarters include late respondents (respondents whose survey "trickled-in" after the deadline).

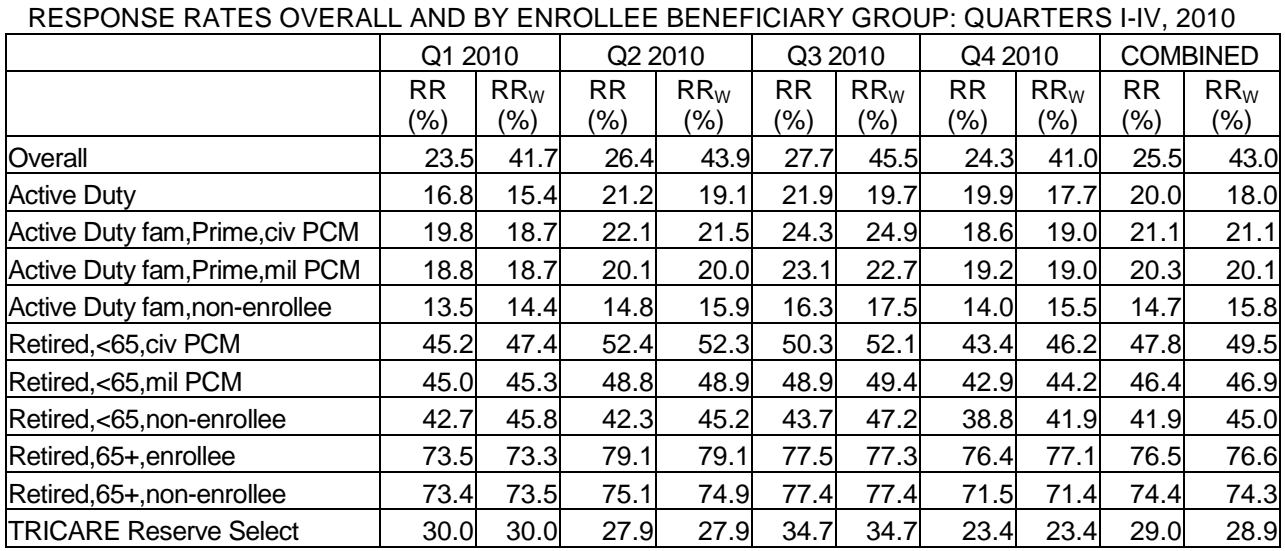

#### TABLE 3.1

 $RR = Weighted$ 

 $RR_w = Unweighted$ 

Appendix D (Response Rate Tables) contains tables showing unweighted and weighted response rates for all four quarters and the combined annual dataset. We summarize results about unweighted response rates for selected domains as follows:

- TNEX Regions: Combined response rates across regions range from 18.3 percent for Overseas to 27.2 percent for North (Table D.10).
- Sex: Combined response rate for men is 24.6 percent as compared to 26.5 percent for women. (Table D.4).
- CONUS: Combined response rate for CONUS is 26.5 percent as compared to 18.0 percent for Western Pacific. (Table D.3).
- Catchment areas: Combined response rates across catchment areas range from 11.8 percent for Seoul to 38.5 percent for Tricare Outpat-Chula Vista. (Table D.7).

<span id="page-58-0"></span> $3$  However. response patterns vary considerably across beneficiary and enrollment groups. The relatively low level of response for active duty persons and their family members could be due to frequent relocations and our inability to receive new addresses in a timely manner.

- **Beneficiary groups by sex: Women respond at a higher rate than men for both active duty and** active duty family members, 23.3 percent versus 19.4 percent and 19.3 percent versus 11.8 percent, respectively. The opposite pattern emerges for retirees, survivors and family members 65 and older, 71.6 percent for women versus 77.9 percent for men. The response rates for retirees less than 65 are 46.1 for men vs 43.8 for women. (Table D.12).
- **Beneficiary group by service affiliation (Army, Navy, Air Force, Marine Corps, Coast Guard,** Other/Unknown): Among service affiliations, the smallest combined response rate comes from active duty in the Marine Corps with 13.7 percent and the largest from beneficiaries over 65 from other/unknown with 85.7 percent (Table D.13).

# B. VARIANCE ESTIMATION

Due to the complex sample design, variance estimation for the 2010 HCSDB is not simple, and may be most easily achieved using one of two methods. The first, the Taylor series linearization via SUDAAN (Shah et al. 1996) or SAS/STAT version 8 or higher, is a direct variance estimation method, which may be used to calculate the standard errors (the square root of the variance) of estimates. For the 2010 HCSDB analyses, we used the Taylor series linearization method. For analysts who prefer a replication method of variance estimation, replicate weights for jackknife replication are provided in the public use file. This section details the two approaches to calculating variance estimates of the characteristics of interest associated with the 2010 HCSDB.

# 1. Taylor Series Linearization

Mathematica uses Taylor series linearization to produce standard errors for the estimates from the 2010 HCSDB. For most sample designs, including the 2010 HCSDB, design-based variance estimates for linear estimators of totals and means can be obtained with explicit formulas. Estimators for nonlinear parameters, such as ratios, do not have exact expressions for the variance. The Taylor series linearization method approximates the variance of a nonlinear estimator with the variances of the linear terms from the Taylor series expansion for the estimator (Woodruff 1971). To calculate variance estimates based on the Taylor series linearization method, given HCSDB's stratified sampling design, we need to identify stratum as well as the final analysis weight for each data record. We included these variables on the final database. For variance estimation, we use the general-purpose statistical software package SUDAAN to produce Taylor series variance estimates. SUDAAN is the most widely used of the publicly available software packages based on the Taylor series linearization method. In SUDAAN, the user specifies the sample design and includes the stratum variables and the analysis weight for each record. Unlike WesVarPC, SUDAAN allows for unlimited strata, so stratification effects can be incorporated in calculating standard errors.

# 2. Jackknife Replication

Resampling methods are often used in estimating the variance for surveys with complex designs. In resampling, the sample is treated as if it was a population, and many smaller samples are drawn from the original sample (Lohr 1999, pages 298-308). The subsamples are then used to compute the variance. Replication methods have been recommended for surveys in which the sample design is complex, nonresponse adjustments are needed, and statistics of interest are complicated. In such surveys, the usual design-based estimation formula is extremely difficult or impossible to develop (see, for example, Wolter 1985, pages 317-318). Jackknife replicate weights can be used to calculate the standard errors of estimates. An estimate of a characteristic of interest is calculated (with the same formula as the full sample estimate) using each set of replicate weights; these replicate estimates are used to derive the variance of the full sample statistic.

The jackknife variance of the full sample statistic of interest is estimated from the variability among the replicated estimates. When the replicate weights are produced according to the above procedure, jackknife replicate standard errors can be produced using custom written software or publicly available statistical software. For instance, WesVarPC® (Brick et al. 1996) is a popular software package that calculates standard errors based on replication methods. It produces standard errors for functions of survey estimates such as differences and ratios as well as simple estimates such as means, proportions, and totals. Additional details about the jackknife replication approach are given in Wolter (1985). Like other replication methods, the jackknife variance estimation can be easily implemented for any form of estimate without further algebraic work.

# C. SIGNIFICANCE TESTS

In certain charts in the adult report cards and the "Health Care Survey of DoD Beneficiaries: Annual Report", statistical testing is done to show which columns of the chart (values of the independent variable) are statistically different from all CONUS regions as a whole. Positional arrows show if a region is statistically better than the CONUS regions (an arrow pointing up) or statistically worse than the CONUS regions (an arrow pointing down); if there is no arrow, there is no statistical difference.

The null hypothesis for this significance test is that the mean for the column is essentially equal with the CONUS mean, and the alternative is that the mean for the column is different from the CONUS mean. That is, we are testing:

H<sub>0</sub>: 
$$
\mu_1 = \mu_2
$$
 vs. H<sub>a</sub>:  $\mu_1 \neq \mu_2$ 

For instance,  $\mu_1$  might represent the characteristic of interest for the active duty group while  $\mu_2$  might represent the same characteristic for all CONUS regions. With large sample sizes, the estimator  $y_1 - y_2$  is approximately distributed as a normal

distribution with mean zero and variance  $\sigma_{\frac{\gamma}{y_1-\gamma_2}}^2$  under the null hypothesis. In testing the hypothesis, a test statistic T is thus calculated as:

$$
T = \frac{\overline{y_1} - \overline{y_2}}{\hat{\sigma}_{\overline{y_1} - \overline{y_2}}}.
$$

With  $\alpha$  = 0.05, the null hypothesis should be rejected if  $|T| > 1.96$ . The denominator of T, the standard error of  $y_1 - y_2$ , can be calculated as the square root of the variance estimator 2  $\hat{\sigma}^2_{\overline{y_1-y_2}}$  :

$$
\hat{\sigma}_{\overline{y_1}-\overline{y_2}}^2 = \text{var}(\overline{y_1}) + \text{var}(\overline{y_2}) - 2\text{cov}(\overline{y_1}, \overline{y_2}).
$$

If  $\overline{y}_1$  and  $\overline{y}_2$  are independent, then the covariance term equals zero and thus the variance estimator can be easily obtained as the sum of two individual variance estimators. However, there are some cases in which the condition of independence does not hold. For example, active duty MTF group is not independent with the CONUS regions because these two domains share active duty group within the CONUS regions. So the covariance term should be incorporated in calculating the variance estimator of the estimator of the difference. With suitable algebra and program modification, these covariance terms were calculated for all such cases. All detailed programs are included in Appendix G.

# D. DEMOGRAPHIC ADJUSTMENTS

All scores in the TRICARE Beneficiary Reports are adjusted for patient characteristics affecting their scores. Scores can be adjusted for a wide range of socioeconomic and demographic variables.

The purpose of risk adjustment is to make comparisons of outcomes, either internally or to external benchmarks, that control for characteristics beyond the health care provider's control. Based on previous work with satisfaction scales derived from Consumer Assessment of Healthcare Providers and Systems (CAHPS) Health Plan Survey, it appears that satisfaction increases with age and decreases with poor health across social classes and insurance types. Besides, controlling for these factors, the methodology used does the following:

- Permits risk-adjusted comparisons among regions and catchment areas within and across beneficiary and enrollment groups
- **Permits testing the hypothesis that the difference in risk-adjusted scores between a region or** catchment area and a benchmark is due to chance
- Is appropriate for CAHPS composites and global satisfaction ratings.

The methodology used is an adaptation of that found in CAHPS 2.0 Survey and Reporting Kit (DHHS, 1999).

The model used for this adjustment is:

$$
Y_{ijkl} = \beta_{1l} A_{1l} + \beta_{2l} A_{2l} + \dots + \beta_{5l} A_{5l} + \beta_{6l} P_l + \varepsilon_{ijkl},
$$

where *Y<sub>ijkl</sub>* is a dependent variable, β<sub>q</sub>/s are parameters to be estimated, A<sub>q</sub>/s are age dummy variables ( $A_{qI}$  = 1 if the beneficiary is in age group q, and 0 otherwise;  $A_{I}$  = age 18-24,  $A_{2}$  = age 25-34,  $A_3$  = age 35-44,  $A_4$  = age 45-54,  $A_5$  = age 55-64),  $P_i$  is health status. The subscripts *i*, *j*, *k* and *l* refer to the service/region, MTF, beneficiary, and beneficiary's enrollment group, respectively.

Given 24 region and service combinations and *J*+1 catchment areas, the specifications that we use are:

$$
\varepsilon_{ijkl} = \delta_{0l} + \delta_{1l} R_{1l} + \delta_{2l} R_{2l} + \dots + \delta_{24l} R_{24l} + w_{ijkl},
$$

where  $R_i$  's are service/region dummy variables  $(R_i = 1$  if the beneficiary is in service/region *i* and beneficiary group *l*, and 0 otherwise), and

$$
\varepsilon_{ijkl} = \gamma_{0l} + \gamma_{1l} H_{1l} + \gamma_{2l} H_{2l} + \dots + \gamma_{1l} H_{1l} + w_{ijkl},
$$

where  $H_{ij}$  's are catchment area dummy variables ( $H_{ij} = 1$  if the beneficiary is in catchment area *j* and beneficiary group *l*, and 0 otherwise). The first specification is used when catchment area values are not reported, and the second when catchment areas are reported.

The methods for calculating demographically adjusted values and testing hypotheses of differences in demographically adjusted scores among geographic areas vary with the way  $\varepsilon_{iikl}$  is defined. For specification 1, the adjusted mean of the dependent variable *Y* for region *i* can be obtained as:

$$
\overline{y_i} = \hat{\delta}_0 + \hat{\delta}_i + \hat{\beta}_1 \hat{A}_1 + \hat{\beta}_2 \hat{A}_2 + \dots + \hat{\beta}_5 \hat{A}_5 + \hat{\beta}_6 \hat{P},
$$

where  $\,\hat{\beta}_i$  's are estimated model parameters,  $\,\hat{A}_i$  's are weighted proportions of age group *i* among the total U.S. population, and  $\hat{P}$  is the weighted MHS mean of the variable P. For beneficiary group *l*, the adjusted regional value is:

$$
\overline{y_{il}}=\hat{\delta}_{0l}+\hat{\delta}_{il}+\hat{\beta}_{1l}\hat{A}+\hat{\beta}_{2l}\hat{A}_{2l}+...+\hat{\beta}_{5l}\hat{A}_{5l}+\hat{\beta}_{6l}\hat{P}_{l}\,,
$$

where  $\hat{A}_{q}$ 's are weighted proportions of age group *q* in the MHS.

For specification 2, an adjusted catchment area value can be calculated as:

$$
\overline{y_{\scriptscriptstyle{ijl}}}=\hat{\gamma}_{0l}+\hat{\gamma}_{\scriptscriptstyle{ijl}}+\hat{\beta}_{l\scriptscriptstyle{l}}\hat{A}_{l\scriptscriptstyle{l}}+\hat{\beta}_{2\scriptscriptstyle{l}}\hat{A}_{2\scriptscriptstyle{l}}+...+\hat{\beta}_{s\scriptscriptstyle{l}}\hat{A}_{s\scriptscriptstyle{l}}+\hat{\beta}_{\scriptscriptstyle{6l}}\hat{P}_{l}\,,
$$

while the regional value is calculated using specification 1.

Standard errors then can be estimated as the standard error of residuals for catchment areas or regions using SUDAAN. These standard errors can be used in hypothesis tests comparing adjusted values to other adjusted values or to external benchmarks. Composite values are calculated as averages of regional or catchment area adjusted values for questions making up the composites, in which each question is equally weighted.

Benchmarks can also be adjusted for age and health status as are scores taken from survey responses. If the benchmark data set contains age and health status information, we fit a model of the form

$$
y = \alpha + \beta_1 A_1 + \beta_2 A_2 + \dots + \beta_5 A_5 + \beta_6 P
$$

where the A's are age groups and P is health status. Then the adjusted benchmark is

$$
\hat{y}_l = \hat{\alpha} + \hat{\beta}_1 \overline{A}_{1l} + \hat{\beta}_2 \overline{A}_{2l} + \dots + \hat{\beta}_5 \overline{A}_{5l} + \hat{\beta}_6 \overline{P}_l
$$

using the mean values of A and P for beneficiary group l.

The adjusted values for that beneficiary group can then be compared to a benchmark appropriate for their age distribution and health status.

In some cases, it may be desirable for a single benchmark to be presented in comparison to many beneficiary groups. We accomplish this by recentering scores for beneficiary groups. In the Beneficiary Reports, described below, the benchmark presented is the all-users beneficiary group, but scores for many other beneficiary groups are also presented. Each score and benchmark is calculated for the appropriate beneficiary group. Then a recentering factor for each beneficiary group is calculated as the difference in adjusted benchmarks between a beneficiary group and the all-users group. For the all-users group, that recentering factor is zero. The recentering factor is added to the score for each region or catchment area for that beneficiary group. Thus beneficiary groups can also be compared controlling for age and health status and can be compared to the same benchmark.

# E. CALCULATING SCORES

Beneficiary Reports (see below) include four types of scores: CAHPS composites, ratings, a preventive care composite, and a healthy behaviors composite.

# **1. Composites and Ratings**

The preventive care composite is calculated as  $P_i = \sum w_i r_i$ , where w is the proportion of the eligible population for whom the preventive care measure is relevant and r is the proportion of that eligible group receiving preventive care.

CAHPS composites are calculated as

$$
S_i = (1/n_i) \Sigma(q_i/k_j),
$$

where  $n_i$  is the number of questions in the composite  $i$ ,  $q_i$  is the number giving a favorable response to question *j* in the composite *i*, and  $k_i$  is the number responding to that question *j*. CAHPS ratings are calculated as

 $S_i = q_i / k_i$ 

where  $q_i$  is the number giving a favorable response and  $k_i$  is the (weighted) number responding to rating *i*. All scores are adjusted for age and health status (see above).

# F. TESTS FOR TREND

In the Beneficiary Reports (see below), we use linear regression to estimate a quarterly rate of change and test it for statistical significance. Our estimate for the rate of change, *T*, is

$$
T = \sum_{t=1}^{4} w_t (S_t - \overline{S})(t - \overline{t}) / \sum_{t=1}^{4} w_t (t - \overline{t})^2,
$$

where t is the quarter,  $S_i$  is the score and  $w_i$  is the total weight of quarter i's observations. In order to test the hypothesis that trend is zero, we use the standard error for the trend coefficient

$$
\sigma = \frac{\sqrt{\sum_{t=1}^{4} w_t^2} \sigma_t^2}{\sum_{t=1}^{4} w_t}, \text{ and}
$$

$$
S = \sigma / \sqrt{\sum_{t=1}^{4} w_t (t - \overline{t})^2 / \sum_{t=1}^{4} w_t}
$$

where  $\sigma_t$  is the standard error for quarter t. The hypothesis test is based on a t-test of the hypothesis that T=0, where n is the total number of observations for all 4 quarters p=Prob(abs(T/S)>0,n).

# G. DEPENDENT AND INDEPENDENT VARIABLES

Dependent, or outcome, variables represent the research questions the survey is designed to answer. For example, beneficiary satisfaction and access are dependent variables in this analysis. The research questions are listed in Chapter 1. Generally, dependent variables form the rows of the tables and the vertical axis of the charts.

Independent, or explanatory, variables do not directly represent research questions, but they may help to explain the differences in one or more of the outcome variables. They may also be correlated with one or more dependent variables. For example, a beneficiary's satisfaction with health care may be correlated with their age and/or TRICARE Prime enrollment status. Each table is designed to help determine whether a particular dependent variable is correlated with a particular independent variable. Independent variables form the columns of the tables and the horizontal axis of the charts.

In analyzing the relationship between dependent and independent variables, Mathematica produced charts and tables that are found in the reports described below. Beginning with the HCSDB in a SAS format, Mathematica programmers developed SAS procedures such as PROC FREQ and PROC MEANS and SAS-callable SUDAAN procedures such as PROC DESCRIPT and PROC CROSSTAB to generate the relevant statistics (e.g., per cents, means, and standard errors). These statistical values were moved directly from SAS programs to Excel tables using a dynamic data exchange to populate the cells of the tables. Graphical displays were generated from table values wherever feasible.

# H. REPORTS

This section lists the three types of reports produced and states the main purpose of each report: 2010 TRICARE Beneficiary Reports, the TRICARE Consumer Watch, and the "Health Care Survey of DoD Beneficiaries: Annual Report." The 2010 TRICARE Beneficiary Reports and the TRICARE Consumer Watch are presented on a quarterly basis and display results from the most recent quarter. The "Health Care Survey of DoD Beneficiaries: Annual Report" is produced annually and describes findings from all four quarters of survey data.

The Beneficiary Reports were modified in 2009 because of the change from CAHPS 3.0 to CAHPS 4.0 questions. The current Beneficiary Reports contain results from both questionnaires when comparing trends of previous years. Methods are described in Appendix K.

# 1. 2010 TRICARE Beneficiary Reports

# **a. Purpose**

The purpose of the Beneficiary Reports is to provide TRICARE Regional offices, services and MTF commanders with a comprehensive description of TRICARE beneficiaries' satisfaction with care, access to care, and use of preventive care, in comparison with other regions and catchment areas, and with relevant national benchmarks. MHS scores are adjusted using demographic characteristics. Both quarterly and annual Beneficiary Reports are produced. The quarterly reports present results from the most recent quarter for each region, service and for CONUS MHS by beneficiary status and enrollment group, making it easy for the reader to compare findings across groups and quarters. The annual report is a cumulative report that combines results from four quarters and previous years and presents results by catchment area, region, and service.

# **b. Beneficiary Report Production**

#### **1. Content**

The quarterly Beneficiary Report presents 12 scores for all beneficiary groups and all enrollment by region and CONUS MHS overall. Scores are presented in the following areas: getting needed care; getting care quickly; courteous and helpful office staff; how well doctors communicate; customer service; claims processing; rating of the health plan, health care, personal doctor, and specialist; healthy behavior; and preventive care standards. The first 6 scores are CAHPS composites, which group together responses to several related survey questions. The CAHPS composite questions are shown in Appendix E. The scores are presented in relation to national benchmarks.

The four ratings of health care and health care providers are health plan, health care, personal doctor, and specialist. Each rating is based on a scale of 0 to 10, where 0 is the worst and 10 is the best. The scores are adjusted for patient age and health status and are presented relative to national benchmarks.

The TMA Standard Composite for preventive care is based on how beneficiaries compare preventive care services offered through the MHS with the Healthy People 2010 goals. Preventive care indicators include prenatal care, hypertension, mammography, and Pap smears.

Healthy behavior combines the non-smoking rate, the rate at which smokers are counseled to quit, and the percent non-obese.

# **2. Format**

# **a. Programming Specifications**

Data for the Beneficiary Reports is arranged in a SAS data set, consisting of records indexed by region, service, catchment area, enrollment group, beneficiary category, and table column. A benchmark corresponding to the MHS population is also included in the SAS data set. Records contain scores and categorical variables showing the existence and directions of significant differences. The benchmark record contains national mean values, where available, for a comparable non-MHS population.

Data files serve as the basis for the electronic reports and quality assurance. The file for the quarterly Beneficiary Reports is updated each quarter and referenced by the report card application. In each quarter, a separate quarterly file is created. The quarterly and annual Beneficiary Reports are coded in HTML and a program generates the information in the form of a data set corresponding to the cells in the tables of the reports described below. Appendix G contains the programs to generate the Beneficiary Reports.

# **b. Web Specifications**

Quarterly Beneficiary Reports are published in a tabular, interactive, HTML format on TRICARE's website, allowing users to "drill down" in the reports to follow the performance of the MHS over time by enrollment status and beneficiary group. Each report consists of several pages of tables. The first set of tables presents the findings for a single quarter for all enrollment and beneficiary groups by region and CONUS MHS. A second set of tables presents the findings for the current quarter and for the past quarters for each enrollment and beneficiary group, by regions and CONUS MHS. Significant differences between the scores and the benchmark are indicated by color, bolding and italics. Scores significantly above the benchmark are green and bold. Scores significantly below the benchmark are red and italicized.

Like the quarterly report, the annual report is presented in HTML tabular format. One set of tables shows cumulative scores for the 2010 HCSDB by region for all beneficiary groups and enrollment groups. Another set shows scores for the questions that make up the composite, and a third set shows composites or ratings from prior years. The fourth set of tables shows scores for the catchment areas that make up the MHS regions.

# 2. TRICARE Consumer Watch

# **a. Purpose**

Like the TRICARE Beneficiary Reports, the TRICARE Consumer Watch is targeted to TRICARE Regional offices, services and MTF commanders. TRICARE Consumer Watch presents key results from the quarterly HCSDB in a graphical format. The exhibits present TRICARE beneficiaries' experiences with their health care and health plan and utilization rates for preventive

services. The TRICARE Consumer Watch is produced on a quarterly basis for all regions and three service affiliations. In the fourth quarter, the TRICARE Consumer Watch is produced for all catchment areas.

Two versions of the quarterly TRICARE Consumer Watch are produced: one for all Prime Enrollees, and one comparing beneficiaries who are enrolled to military facilities (direct care users) with those who rely on civilian care financed by TRICARE through Prime or Standard/Extra (purchased care users).

# **b. 2010 TRICARE Consumer Watch Production**

# **1. Content**

The Consumer Watch contains graphs presenting four ratings and six composite scores. These graphs are based on data from the Beneficiary Reports. Beneficiaries are asked to rate their experiences with their health care and health plan, and their personal provider on a scale of 0 to 10 where 0 is the worst and 10 is the best. Composite scores evaluate beneficiaries' experiences with the following: getting needed care, getting care quickly, courteous and helpful office staff, how well doctors communicate, customer service, and claims processing. Using data from the National CAHPS Benchmarking Database (NCBD), ratings and composites are compared to experiences of individuals in civilian health plans. Ratings and composites are also compared to results from previous surveys.

Utilization of preventive care services are measured against the goals established by Healthy People 2010 as well as results from the prior years. Preventive care indicators include preventive cancer screenings, such as mammography and Pap smears, hypertension screening, and prenatal care. Preventative care also includes a non-smoking rate and the percentage of smokers counseled to quit.

# **2. Format**

# **a. Programming Specifications**

Data for the Consumer Watch is arranged in a SAS data set, and consists of records indexed by region, catchment area, enrollment group, and beneficiary category. Scores for the rating and composite graphs utilize the same programs as the TRICARE Beneficiary Reports. The data file for the Consumer Watch is updated each quarter. The programs to generate the Consumer Watch are in Appendix H.

# **b. Report Production Specifications**

Though the Consumer Watch files reside on TRICARE's website, it is designed to be used primarily in print form. The reports are created in portable document format (PDF). The Consumer Watch is arranged on two pages; the key findings are presented as bar graphs. Preventive care scores are presented in table format.

# 3. "Health Care Survey of DoD Beneficiaries: Annual Report"

# **a. Purpose**

The purpose of the "Health Care Survey of DoD Beneficiaries: Annual Report" is to provide OASD(HA), in general, and TMA, in particular, with a comprehensive national summary of the HCSDB findings. The "Health Care Survey of DoD Beneficiaries: Annual Report" bar charts reflect survey data from all respondents in the domestic MHS and incorporates data from the adult and child HCSDB for 2010 $^4$  $^4$  and previous years.

#### **b. Procedures for Report Production**

#### **1. Content**

The report contains seven chapters and an executive summary:

- **Introduction**
- Choices of Health Plan and Sources of Health Care
- **TRICARE Prime Remote**
- **Reservists Access to Mental Health Care**
- **•** Child Mental Health
- **Childhood Obesity**
- Prenatal Care

#### **2. Programming Specification**

Programs for calculation of the statistics appearing in the report are written in SAS-callable SUDAAN. Means and proportions and their standard errors are calculated using PROC DESCRIPT. Tests for linear trends are performed using PROC REGRESS or PROC RLOGIST. Values are compared with benchmarks from the National CAHPS Benchmarking Database. The benchmarks are readjusted for age and health status using the methods described in Chapter 3, Section D above.

# **3. Report Production**

Numbers and text are presented using publishing software following models developed by importing SUDAAN results into Excel as a text file. Results in the finished report are compared with their Excel models for accuracy. Methods used in the Annual Report are also described in the "Health Care Survey of DoD Beneficiary: Annual Report."

<span id="page-67-0"></span><sup>&</sup>lt;sup>4</sup> For further detail on the 2010 child HCSDB, refer to "the 2010 Health Care Survey of DoD Beneficiaries: Child Codebook and User's Guide" and "The 2010 Health Care Survey of DoD Beneficiaries: Child Technical Manual."

# **References**

- Biggs, D., B. de Ville, and E. Suen. "A Method of Choosing Multiway Partitions for Classification and Decision Trees." *Journal of Applied Statistics*, vol. 18, 1991, pp. 49-62.
- Brick, J.M. and G. Kalton. "Handling Missing Data in Survey Research." *Statistical Methods in Medical Research* 1996; 5: 215-238.
- Brick, J.M., P. Broene, P. James, and J. Severynse. A User's Guide to WesVarPC. Version 2.0. Rockville, MD: Westat, Inc., 1996.
- Carlson, Barbara Lepidus and Stephen Williams. "A Comparison of Two Methods to Adjust Weights for Non-response: Propensity Modeling and Weighting Class Adjustments." 2001 Proceedings of the American Statistical Association, Survey Research Methods Section [CD-ROM]. Alexandra, VA: American Statistical Association.
- CASRO. "On the Definition of Response Rates." A Special Report of the CASRO Task Force on Completion Rates, Lester R. Frankel, Chairman, and published by the Council of American Survey Research Organizations, June, 1982.
- Cochran, W.G. *Sampling Techniques*. Third Edition. New York: John Wiley & Sons, 1977.
- Friedman, Esther M., Don Jang, and Thomas V. Williams, (2002). "Combined Estimates From Four Quarterly Survey Data Sets." 2002 Proceedings of the American Statistical Association, Survey Research Methods Section [CD-ROM]. Alexandria, VA: American Statistical Association.
- Holt, D. and T.M.F. Smith "Post Stratification." Journal of the Royal Statistical Society, A, 42, 1979, pp. 33-46.
- Kalton, Graham and Dalisay S. Maligalig. "A Comparison of Methods of Weighting Adjustments for Nonresponse." 1991 Annual Research Conference, March 17-20, 1991, pp.409-428
- Lessler, J.T., and W.D. Kalsbeek. *Nonsampling Errors in Surveys*. New York: John Wiley & Sons, 1992.
- Little, Roderick J. and Sonya Vartivarian. "On Weighting the Rates in Non-response Weights." Statistics in Medicine, vol. 22, 2003, pp.1589-1599.
- Lohr, S.L. *Sampling: Design and Analysis*. Brooks/Cole Publishing. Pacific Grove, CA: 1999.
- Mathematica Policy Research, Inc. "Health Care Survey of DoD Beneficiaries: 2010 Adult Sampling Report" Report submitted to the TRICARE Management Activity. Washington, DC: Mathematica, 2009.
- Oh, H.L. and Fritz Scheuren. "Weighting Adjustments for Unit Nonresponse." In Incomplete Data in Sample Surveys, vol. 2: Theory and Bibliographies, edited by W.G. Madow, I. Olkin, and D. Rubin. New York: Academic Press, 1983.
- Rizzo, Lou, Graham Kalton, Mike Brick, and Rita Petroni. "Adjusting for Panel Nonresponse in the Survey of Income and Program Participation." 1994 Proceedings of the American Statistical Association, Survey Research Methods Section. Alexandria, VA: American Statistical Association.
- Shah, B.V., B.G. Barnwell, and G.S. Bieler. *SUDAAN User's Manual.* Release 7.0. Research Triangle Park, NC: Research Triangle Institute, 1996.
- U.S. Department of Health and Human Services. *CAHPS 2.0 Survey and Reporting Kit.* Rockville, MD 1999.
- U.S. Department of Health and Human Services. *CAHPS 3.0 Survey and Reporting Kit.* Rockville, MD 2002.
- U.S. Department of Health and Human Services. *CAHPS 4.0 Survey and Reporting Kit.* Rockville, MD 2008.
- Vartivarian, Sonya and Roderick J. Little "Weighting Adjustments for Unit Nonresponse with Multiple Outcome Variables." 2003 Proceedings of the American Statistical Association, Survey Research Methods Section [CD-ROM]. Alexandra, VA: American Statistical Association.

Wolter, Kirk M. *Introduction to Variance Estimation*. New York: Springer-Verlag. 1985.

Woodruff, R.S. "A Simple Method for Approximating the Variance of a Complicated Estimate." J*ournal of the American Statistical Association*, 66, 1971, pp. 414-414.

**APPENDIX A**

**ANNOTATED QUESTIONNAIRE – QUARTER I**

*PAGE IS INTENTIONALLY LEFT BLANK TO ALLOW FOR DOUBLE-SIDED COPYING*
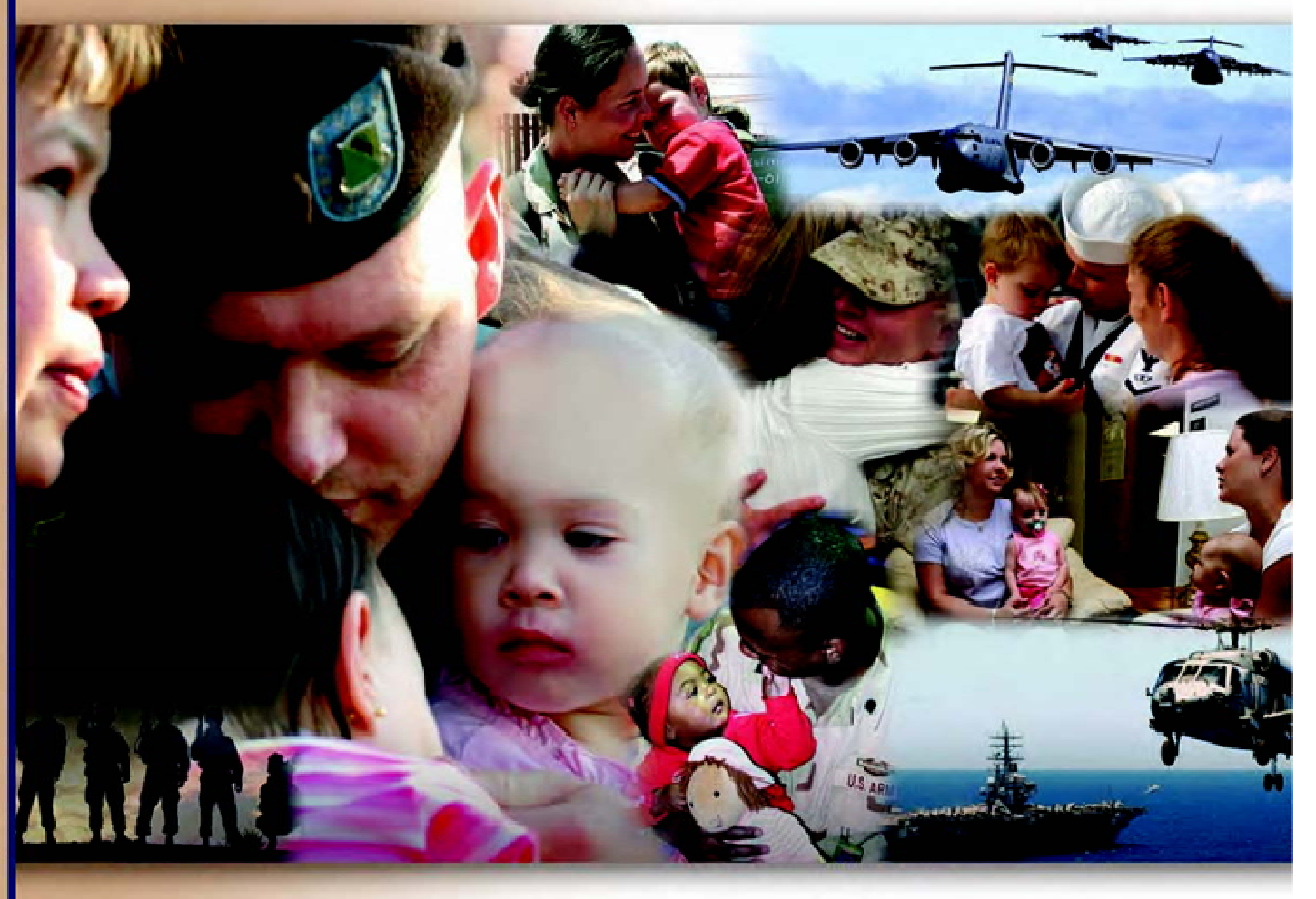

# **Health Care Survey of DoD Beneficiaries**

October 2009

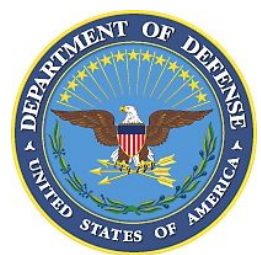

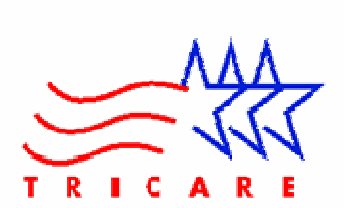

According to the Privacy Act of 1974 (5 U.S.C. §552a), the Department of Defense is required to inform you of the purposes and use of this survey. Please read it carefully.

**Authority:** 10 U.S.C. §1074 (Medical and Dental Care for Members and Certain Former Members, as amended by National Defense Authorization Act of 1993, Public Law 102-484, §706); 10 U.S.C. §1074f (Medical Tracking System for Members Deployed Overseas); 32 C.F.R. §199.17 (TRICARE Program); 45 C.F.R. Part 160 Subparts A and E of Part 164 (Health Insurance Portability and Accountability Act of 1996, Privacy Rule); DoD 6025.18-R (Department of Defense Health Information Privacy Regulation); DoD 6025.13-R (Military Health System Clinical Quality Assurance Program Regulation); 64 FR 22837 (DHA 08 – Health Affairs Survey Data Base, April 28, 1999); and, E.O. 9397 (as amended, November 20, 2008, for SSN collection).

**Purpose:** This survey helps health policy makers gauge beneficiary satisfaction with the current military health care system and provides valuable input from beneficiaries that will be used to improve the Military Health System.

**Routine Uses:** None.

**Disclosure:** Participation is voluntary. Failure to respond will not result in any penalty to the respondent. However, maximum participation is encouraged so that data will be as complete and representative as possible.

# **YOUR PRIVACY**

*Your participation in this survey effort is very important. Your responses are confidential and your participation is voluntary. The number on the back of this survey is ONLY used to let us know if you returned your survey so we don't have to send you reminders.* 

This is your opportunity to tell officials of your opinions and experiences with the current military health care system. It is also an opportunity to provide feedback and identify areas where improvements are needed.

*The survey processing center removes all identifying information before sending the results to the Department of Defense.* 

*Your information is grouped with others and no individual information is shared. Only group statistics will be compiled and reported. No information about you as an individual will be disclosed.* 

# **SURVEY INSTRUCTIONS**

Answer all the questions by checking the box to the left of your answer. You are sometimes told to skip over some questions in this survey. When this happens you will see an arrow with a note that tells you what question to answer next, like this:

# $\boxtimes$  Yes  $\rightarrow$  *Go to Question 42*  $\Box$  No

Please return the completed questionnaire in the enclosed postagepaid envelope within *seven days*. If the envelope is missing, please send to:

> Office of the Assistant Secretary of Defense (Health Affairs) TMA/HPAE c/o Synovate Survey Processing Center PO Box 5030 Chicago, IL 60680-4138

# **SURVEY STARTS HERE**

*As an eligible TRICARE beneficiary, please complete this survey even if you did not receive your health care from a military facility.* 

*Please recognize that some specific questions about TRICARE benefits may not apply to you, depending on your entitlement and particular TRICARE program.* 

*This survey is about the health care of the person whose name appears on the cover letter. The questionnaire should be completed by that person. If you are not the addressee, please give this survey to that person.*

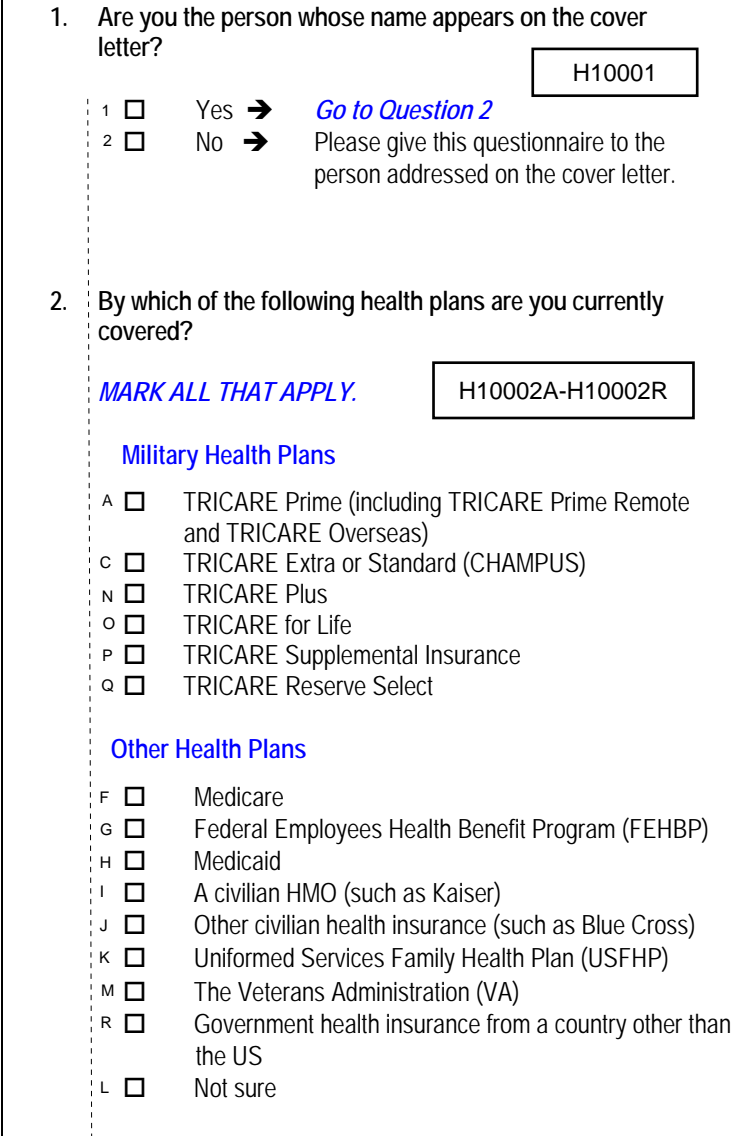

# **3. Which health plan did you use for all or most of your health care in the last 12 months?**

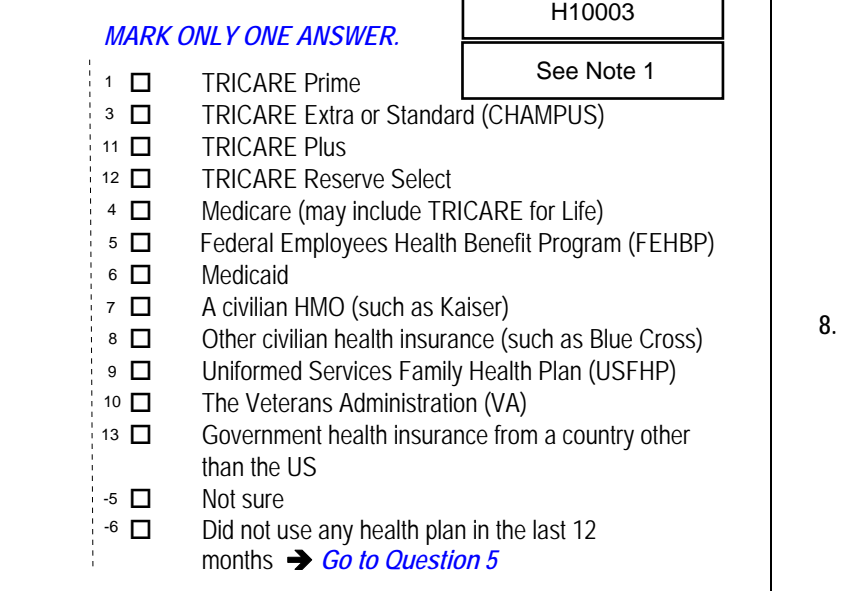

*For the remainder of this questionnaire, the term health plan refers to the plan you indicated in Question 3.* 

## **4. How many months or years in a row have you been in this health plan?**

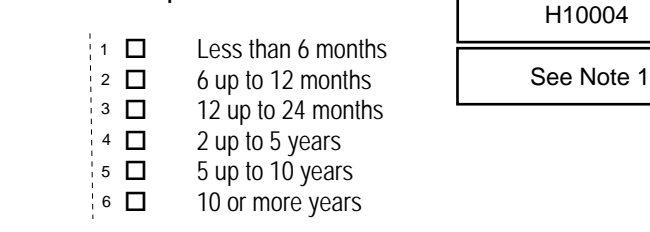

# **YOUR HEALTH CARE IN THE LAST 12 MONTHS**

*These questions ask about your own health care. Do not include care you got when you stayed overnight in a hospital. Do not include the times you went for dental care visits. Responses\* Responses\* MARK ONLY ONE ANSWER*<br> *Responses\* MARK ONLY ONE ANSWER*<br> *Responses\* MARK ONLY ONE ANSWER*<br> *Responses\* MARK ONLY ONE ANSWER*.<br>
51.0%

**5. In the last 12 months, where did you go most often for your health care?** 

*MARK ONLY ONE ANSWER.*  A military facility – This includes: Military clinic, Military hospital, PRIMUS clinic, NAVCARE clinic A civilian facility – This includes: Doctor's office, Clinic, Hospital, Civilian TRICARE contractor Uniformed Services Family Health Plan facility (USFHP) Veterans Affairs (VA) clinic or hospital I went to none of the listed types of facilities in the last 12 months **6. In the last 12 months, did you have an illness, injury, or condition that needed care right away in a clinic, emergency room, or doctor's office?**  Yes No  $\rightarrow$  *Go to Question 9*  $1$   $\Box$ 2  $\Box$  $3$   $\Box$  $4$   $\Box$  $5$   $\Box$  $1$   $\Box$ 2  $\Box$ H10005 See Note 2 *Percent of 34.9% 55.0% 0.7% 4.4% 5.0%* **44.5%** <sup>1</sup> 1 □ Yes **110006** Bee Note 2 3.2% *55.5%*

- **7. In the last 12 months, when you needed care right away, how often did you get care as soon as you thought you needed?**  Never **Sometimes**  Usually  $\begin{array}{ccc} 4 & \Box & \text{Always} \\ -6 & \Box & \text{I didn't} \end{array}$  I didn't need care right away for an illness, injury or condition in the last 12 months **8. In the last 12 months, when you needed care right away for an illness, injury, or condition, how long did you usually have to wait between trying to get care and actually seeing a provider?**  Same day 1 day 2 days 3 days 4-7 days 8-14 days 15 days or longer I didn't need care right away for an illness, injury or condition in the last 12 months **9. In the last 12 months, not counting the times you needed health care right away, did you make any appointments for your health care at a doctor's office or clinic?**  Yes No  $\rightarrow$  *Go to Question 12* **10. In the last 12 months, not counting times you needed care right away, how often did you get an appointment for your health care at a doctor's office or clinic as soon as you thought you needed?**  Never 2 □ Sometimes | See Note 3 **Usually**  Always I had no appointments in the last 12 months **11. In the last 12 months, not counting the times you needed health care right away, how many days did you usually have to wait between making an appointment and actually seeing a provider?**  Same day 1 day 2-3 days 4-7 days 8-14 days 15-30 days 31 days or longer H10007 See Note 2 **EVERENT SERVERY AND SUBSERVERY AND SUBSERVERY AND MANUS (THOUS)**<br>
FINE INCLUDES: Military clinic,<br>
This includes: Military clinic,<br>
This includes: Doctor's office,<br>
Civilian TRICARE contractor<br>
This includes: Doctor's of H10008 See Note 2  $3.8\%$   $1$   $\Box$  $2$   $\Box$ 23.6%  $\frac{3}{5}$  □  $59.3\%$  4  $\Box$ -6<br>Ira<br>hia  $\frac{1}{2}$   $\Box$  $3$   $\Box$  $4$   $\Box$  $5$   $\Box$  $6$   $\Box$  $7$   $\Box$  $-6$   $\Box$  $11$   $\Box$  $15.8\%$  2  $\Box$ H10009 See Note 3  $1 \Box$  $\overline{\phantom{a}}$  3  $\overline{\phantom{a}}$  $4$   $\Box$ -<sub>6</sub><br>In<br>hi<br>1 2 *12.5%* 3 *23.9%* See Note 3 4 *21.8%*  $5\Box$  $6$   $\Box$ 3.2% 7  $\Box$ *Percent of Responses\* 61.9% 6.5% 3.9% 7.2% 3.7% 3.5% 10.9% 17.1% 10.6%*
	- *\*Percent of responses exclude values coded as missing or skipped, therefore denominators vary depending on number of eligible respondents per question.*

I had no appointments in the last 12 months

3

 $-6$   $\Box$ 

**12. In the last 12 months, how many times did you go to an emergency room to get care for yourself?**  None  $2 \Box$  1  $3 \Box 2$  $4 \Box$  3  $5 \Box 4$  5 to 9 10 or more **13. In the last 12 months (not counting times you went to an emergency room), how many times did you go to a doctor's office or clinic to get health care for yourself?**  None  $\rightarrow$  *Go to Question 19*  1 2 2 3  $4 \Box 3$  $5 \Box 4$  5 to 9 10 or more **14. In the last 12 months, how often did you and a doctor or other health provider talk about specific things you could do to prevent illness?**  Never Sometimes **Usually**  Always **15. Choices for your treatment or health care can include choices about medicine, surgery, or other treatment. In the last 12 months, did a doctor or other health provider tell you there was more than one choice for your treatment or health care?**  Yes No  $\rightarrow$  *Go to Question 18* **16. In the last 12 months, did a doctor or other health provider talk with you about the pros and cons of each choice for your treatment or health care? 62.4%**  $\downarrow$  **1** Definitely yes  $\qquad \qquad \longrightarrow \qquad \qquad$  21.3% **32.1%** <sup>1</sup> **2 □** Somewhat yes **1 386 866 866 866 866 866 866 866 866 866 866 866 866 866 866 866 866 866 866 866 866 866 866 866 866 866 866 866 866 866 866**  Somewhat no Definitely no **17. In the last 12 months, when there was more than one choice for your treatment or health care, did a doctor or other health provider ask which choice you thought was best for you?**  Definitely yes *52.0% 4.8%* **35.6%** <sup>2</sup> **2 22.2% 35.6% 22.2%**  Somewhat no *8.3% 72.2%* Definitely no H10012  $4 \Box$  3 H10018  $1$   $\Box$  $6$   $\Box$  $0.1\%$  7  $\Box$  $1$   $\Box$ H10013 See Note 4 6 **D**  $7$   $\Box$  $1$   $\Pi$  $2 \nabla$  $3$   $\Box$ 4  $\Box$  $1$   $\Box$ 2  $\Box$  $1$   $\Box$ 2  $\Box$  $3$   $\Box$ 4  $\Box$  $1$   $\Box$  $35.6\%$  2  $\Box$  $3$   $\Box$  $4$   $\Box$ See Note 4 See Notes 4,5 H10015 H10016 *72.5% 17.4% 6.2% 2.4%*  $\begin{bmatrix}\n 0.4\% \\
 2.4\% \\
 2.4\% \\
 4 & \Box \\
 0.9\% \\
 5 & \Box \\
 0.6\% \\
 6 & \Box \\
 7 & \Box\n\end{bmatrix}\n\begin{bmatrix}\n 0.4\% \\
 1.2\% \\
 1.2\% \\
 1.6\% \\
 2.5\% \\
 2.5\% \\
 2.5\% \\
 2.5\% \\
 2.5\% \\
 2.5\% \\
 2.5\% \\
 2.5\% \\
 2.5\% \\
 2.5\%$ *9.9% 10.1% Percent of Responses\** **Responses**<br> **Responses and the last 12 months (not counting times you went to an<br>
<b>Example 12.6%**<br> **Example 12.6%**<br> **PECE OF Clinic to get health care for yourself?**<br> **PECE OF Clinic to get health care for yourself?**<br> **PE 15.0%** 1 **□** Never  $\frac{26.3\%}{40.3\%}$ *29.2% 29.4% 26.4% 55.4% 4.3% 44.6% 3.8% 1.7% 4.1%*

**18. Using any number from 0 to 10, where 0 is the worst health care possible and 10 is the best health care possible, what number would you use to rate all your health care in the last 12 months?**  0 Worst health care possible  $\begin{array}{cc} 1 & \Box & 1 \end{array}$  2 2 3 3 4  $\Box$  4 See Note 4  $0.4\%$  0  $\Box$ 1 2 3 4 5 6 7 8 9 10 *Percent of Responses\**

28.8%  $\frac{10}{10}$  10 Best health care possible

 $\overline{\phantom{a}}$  I had no visits in the last 12 months

**19. A personal doctor is the one you would see if you need a checkup, want advice about a health problem, or get sick or hurt. Do you have a personal doctor?**   $-A$   $A$   $C$   $h$ 

**YOUR PERSONAL DOCTOR** 

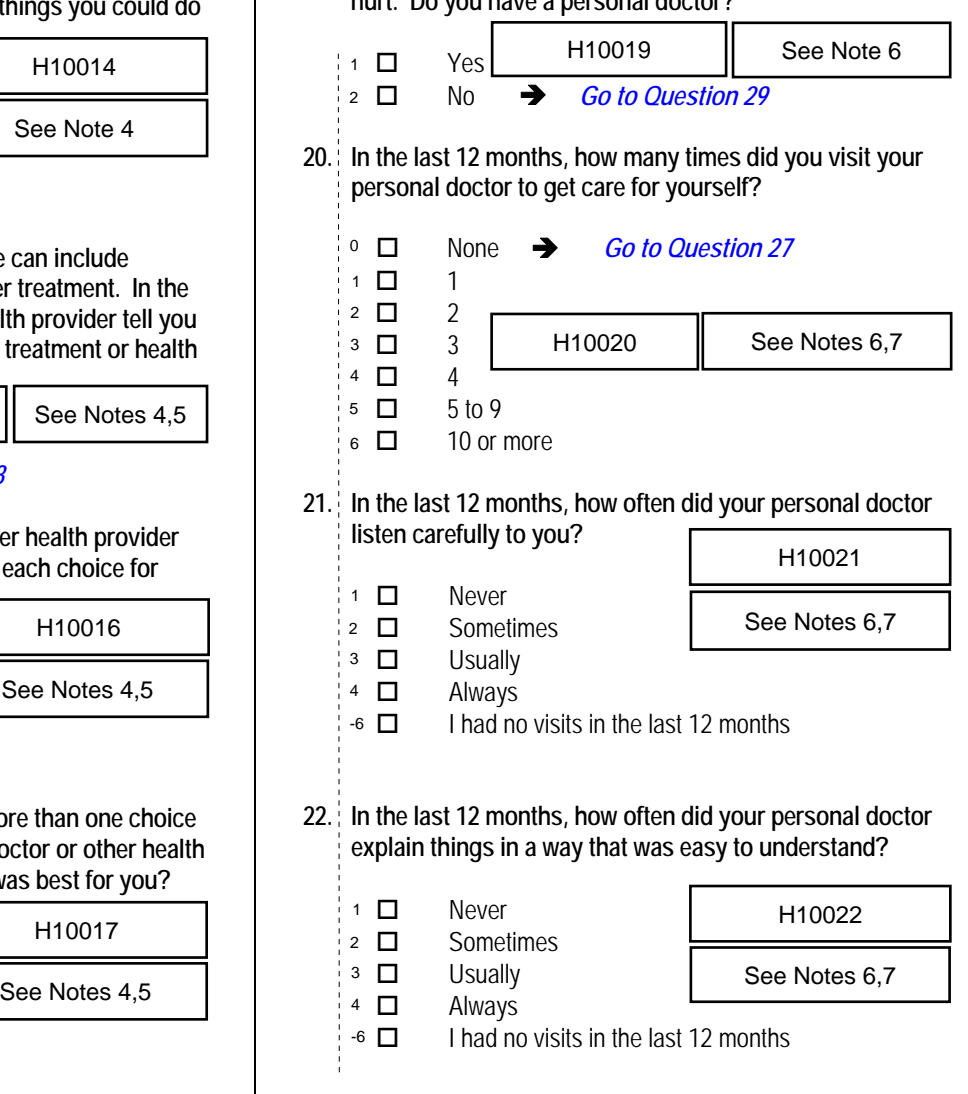

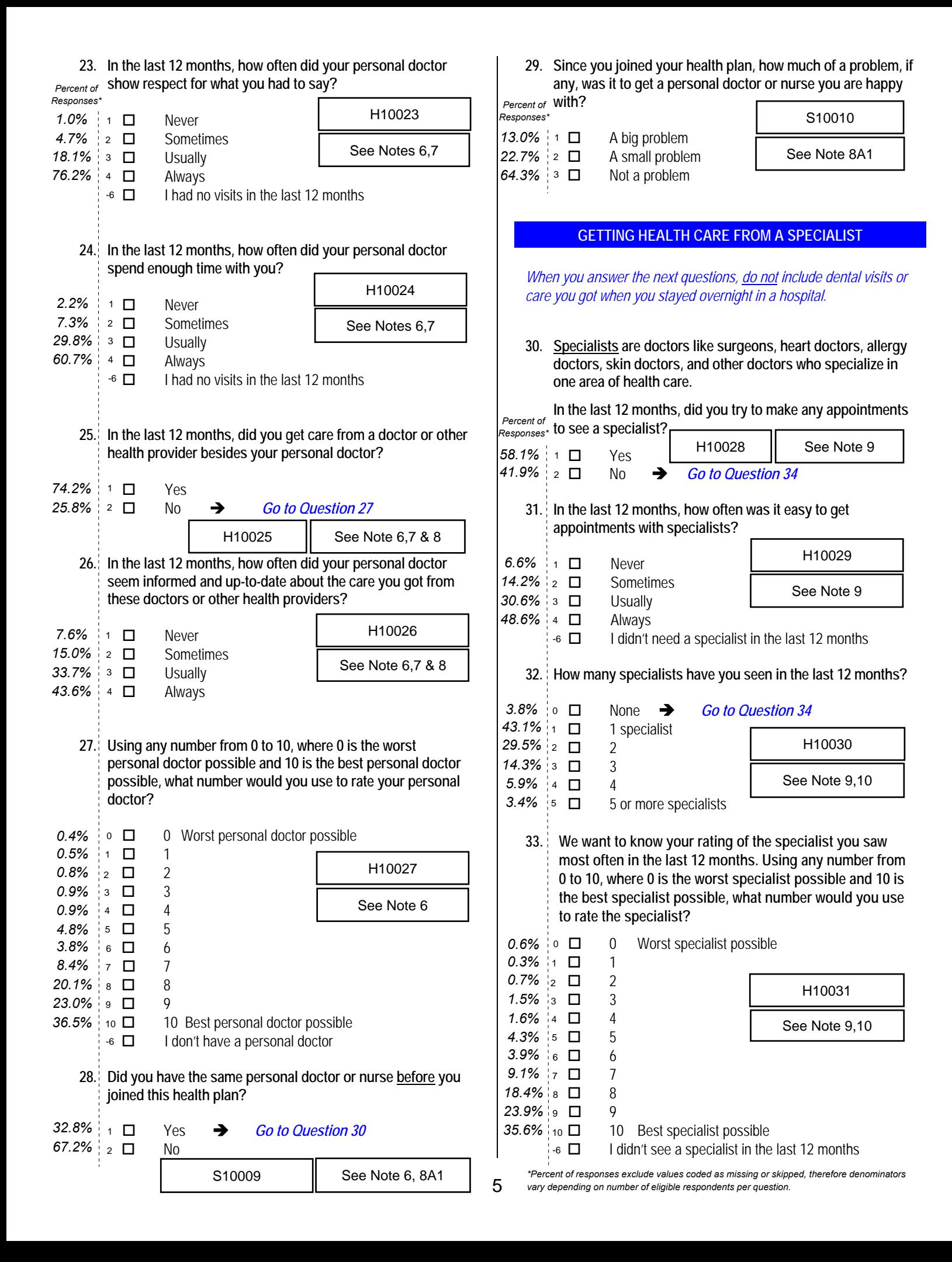

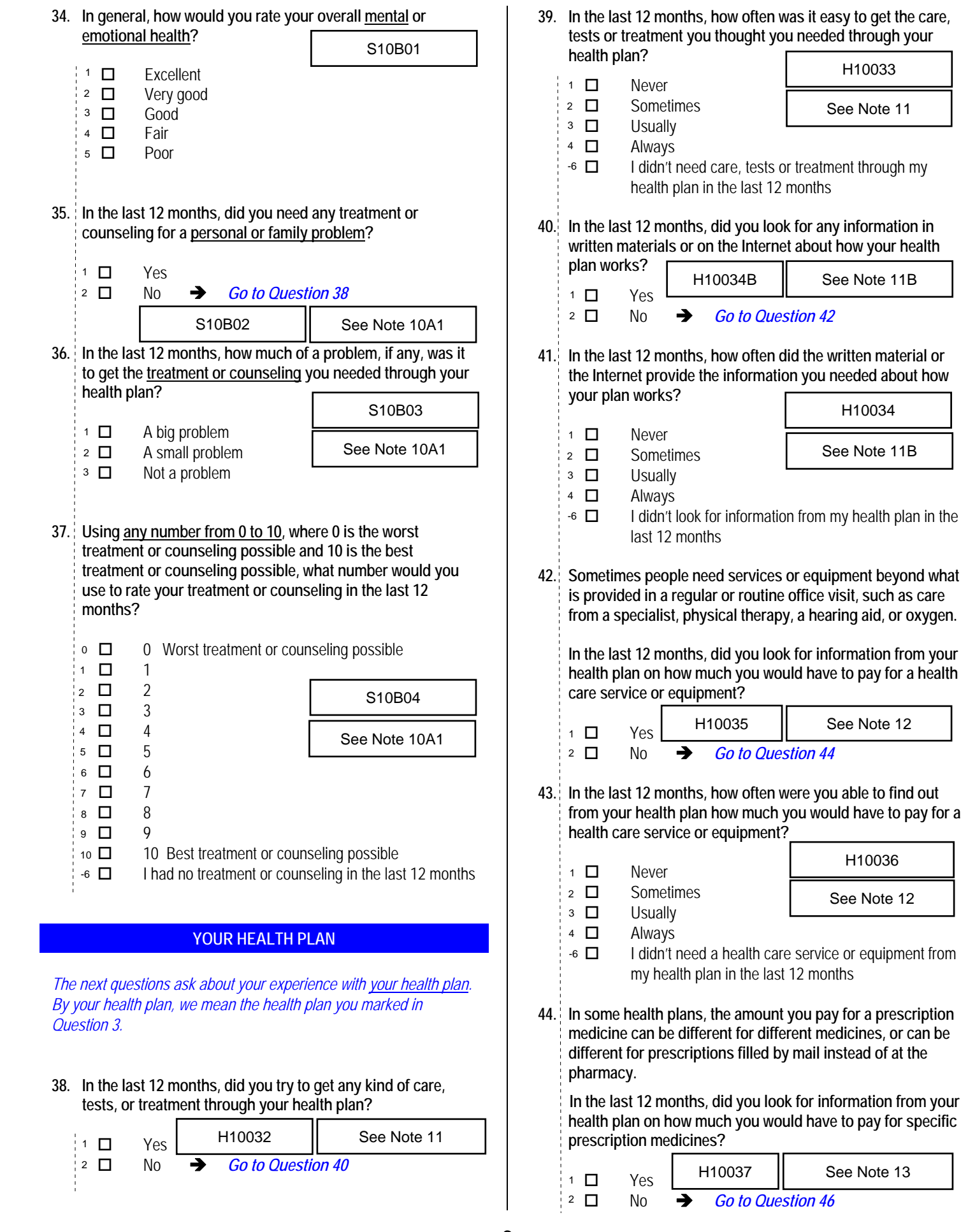

6

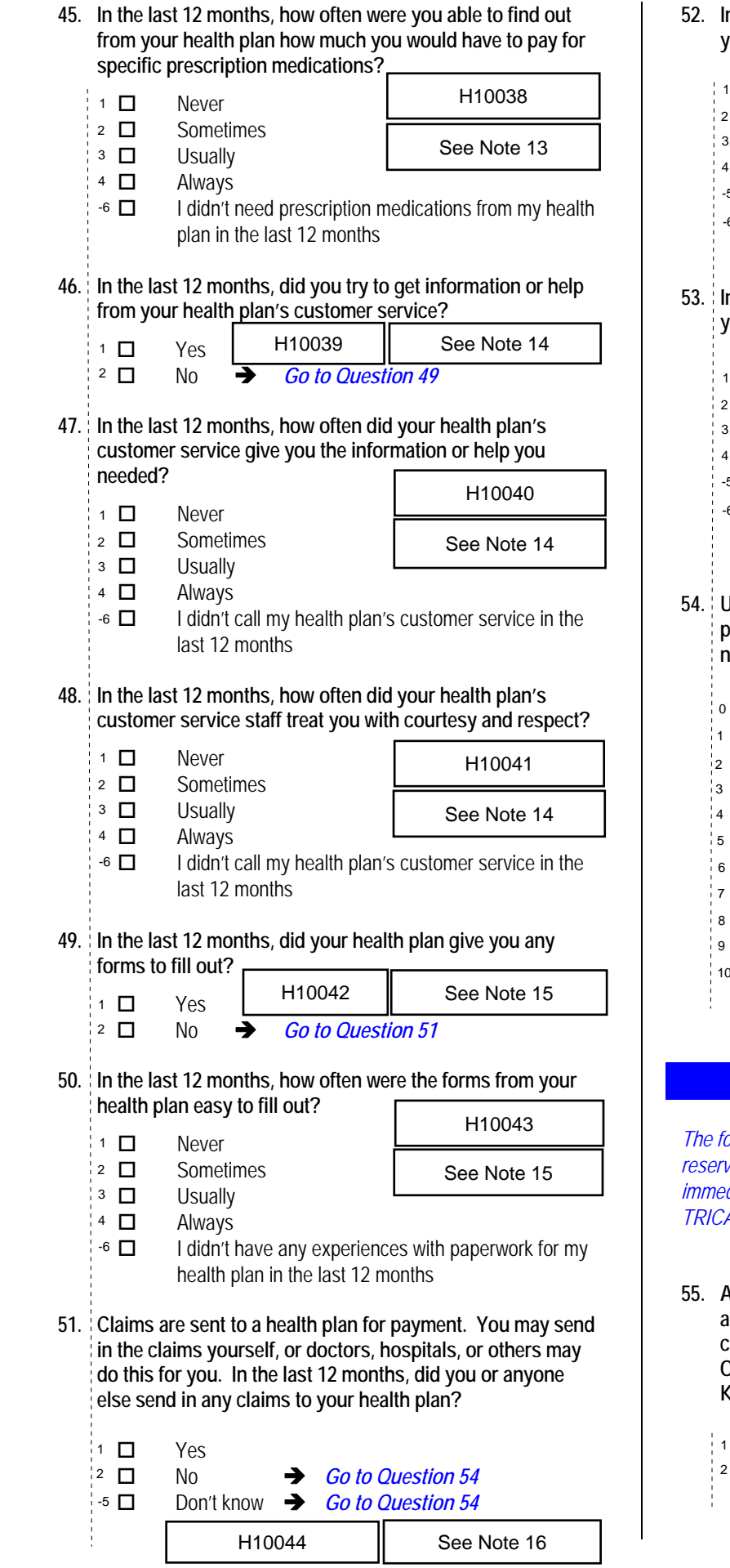

# **52. In the last 12 months, how often did your health plan handle**

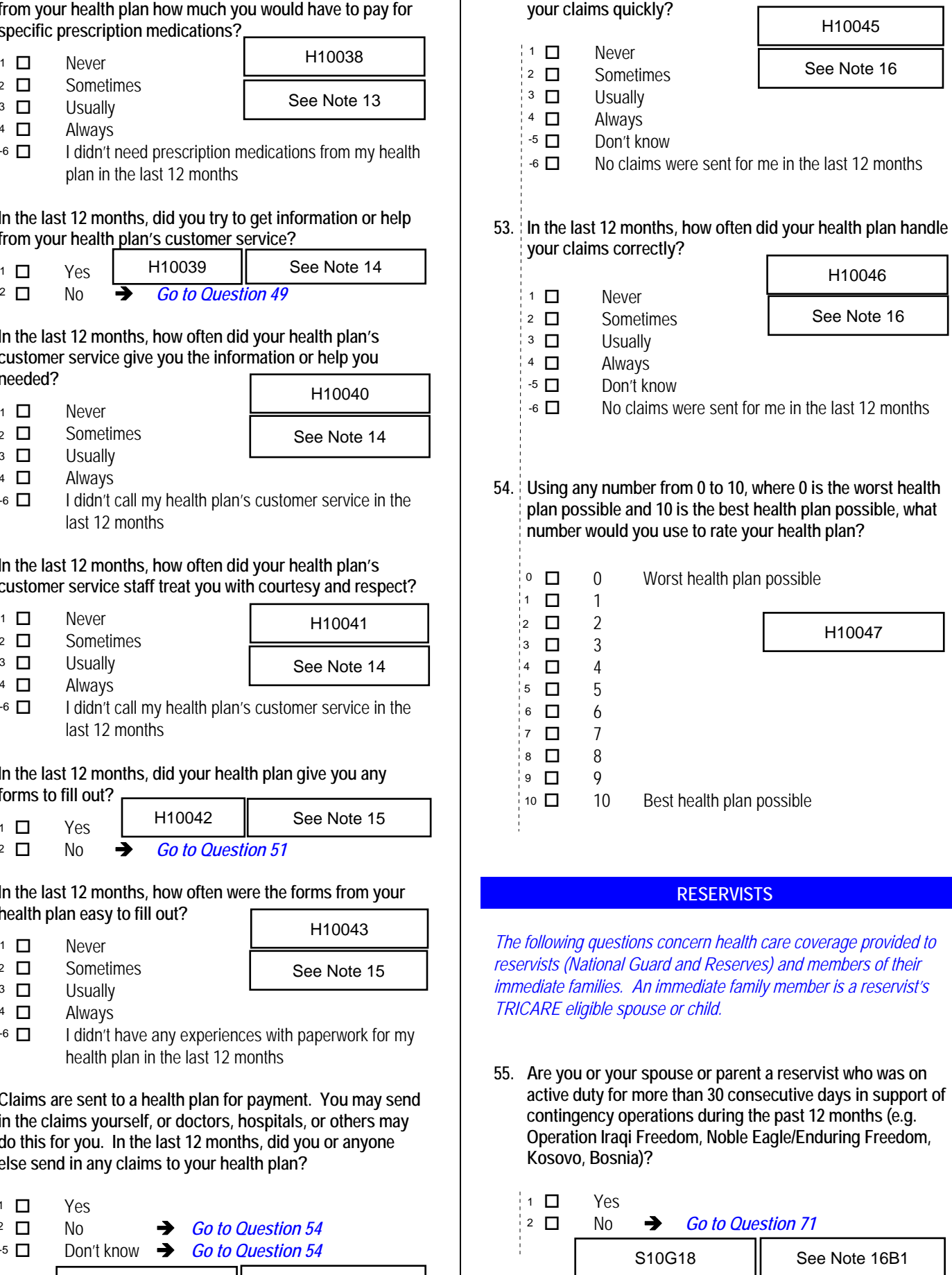

*\*Percent of responses exclude values coded as missing or skipped, therefore denominators vary depending on number of eligible respondents per question.*

 $\mathbf{I}$ 

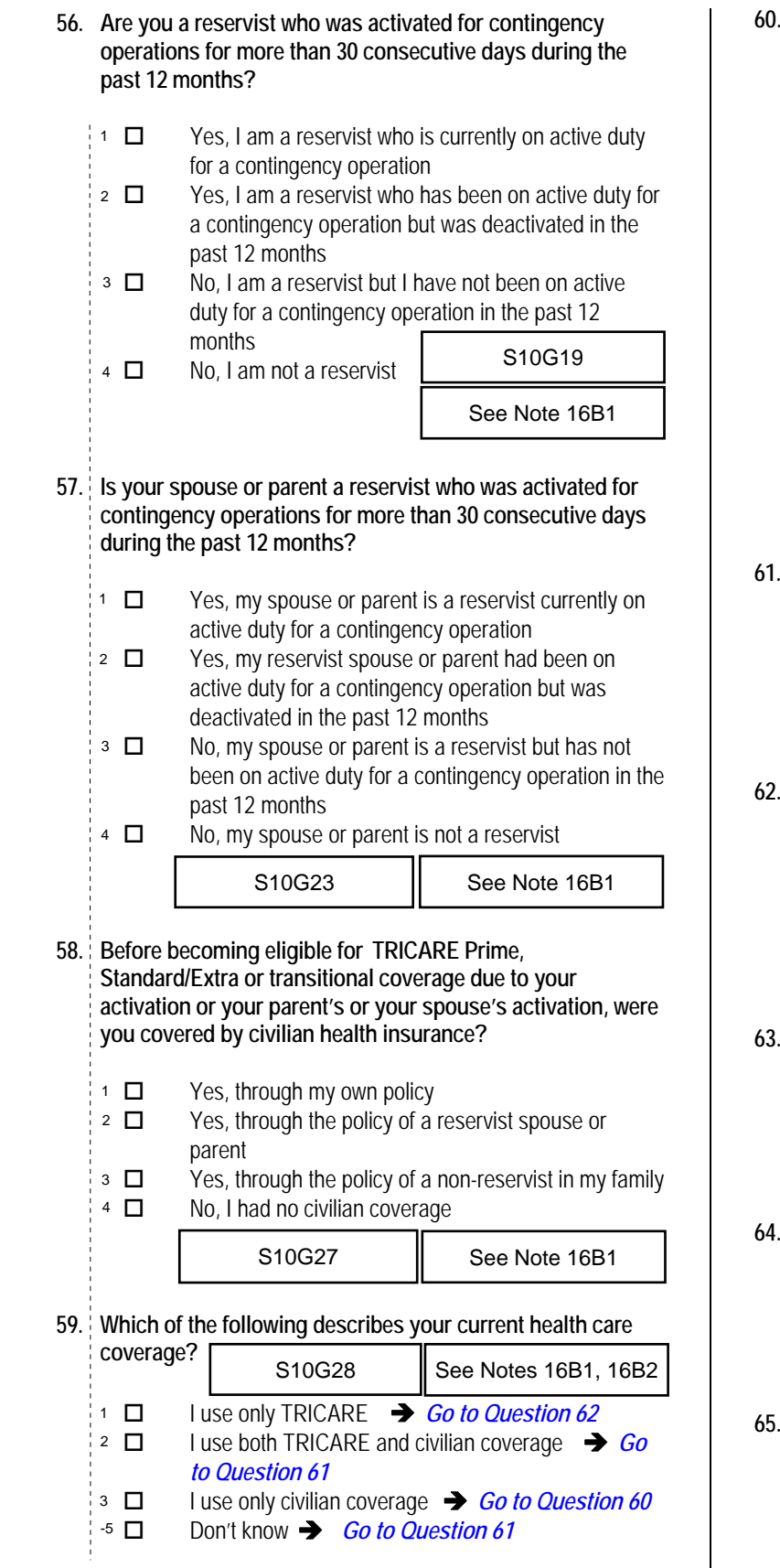

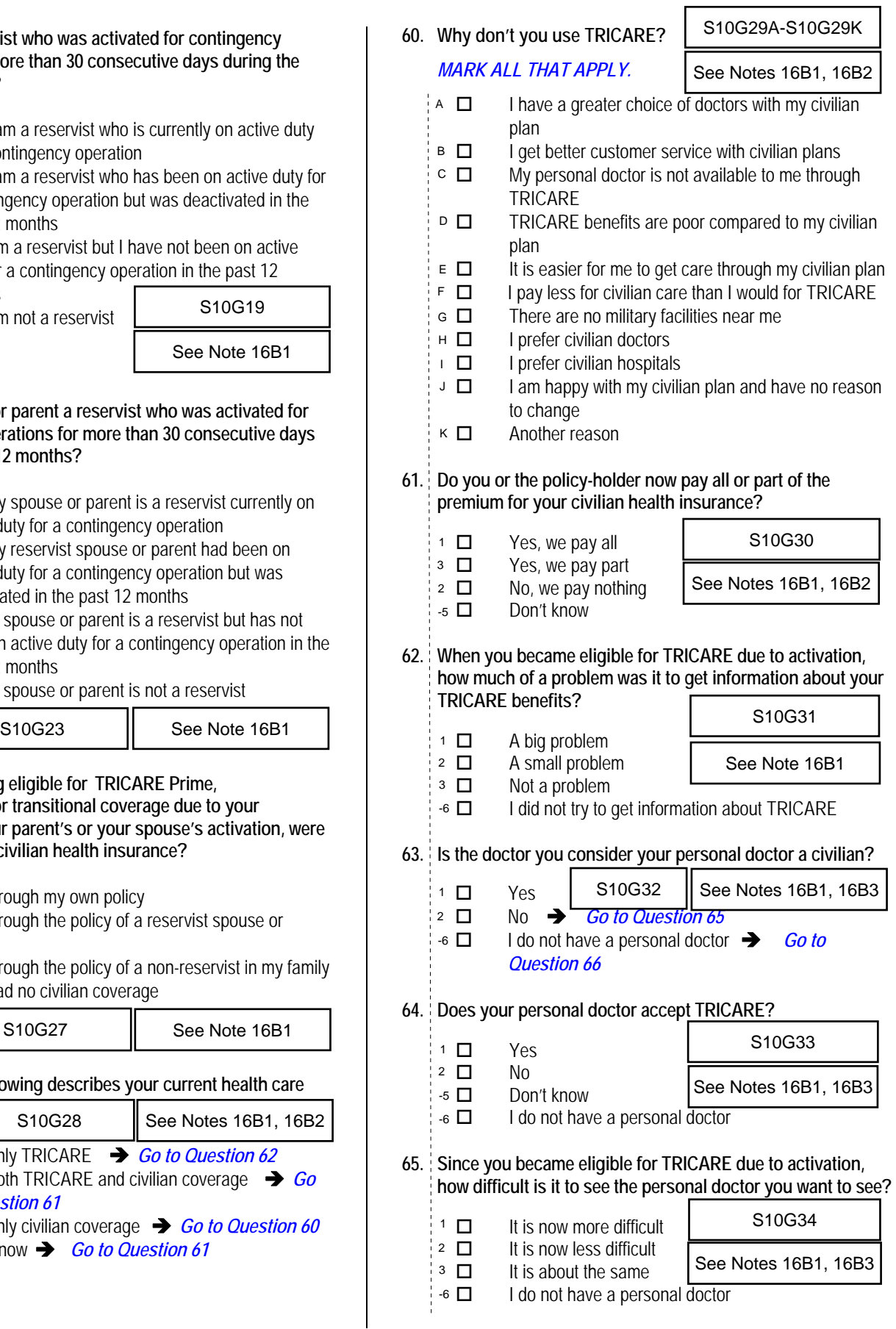

*<sup>\*</sup>Percent of responses exclude values coded as missing or skipped, therefore denominators vary depending on number of eligible respondents per question.*

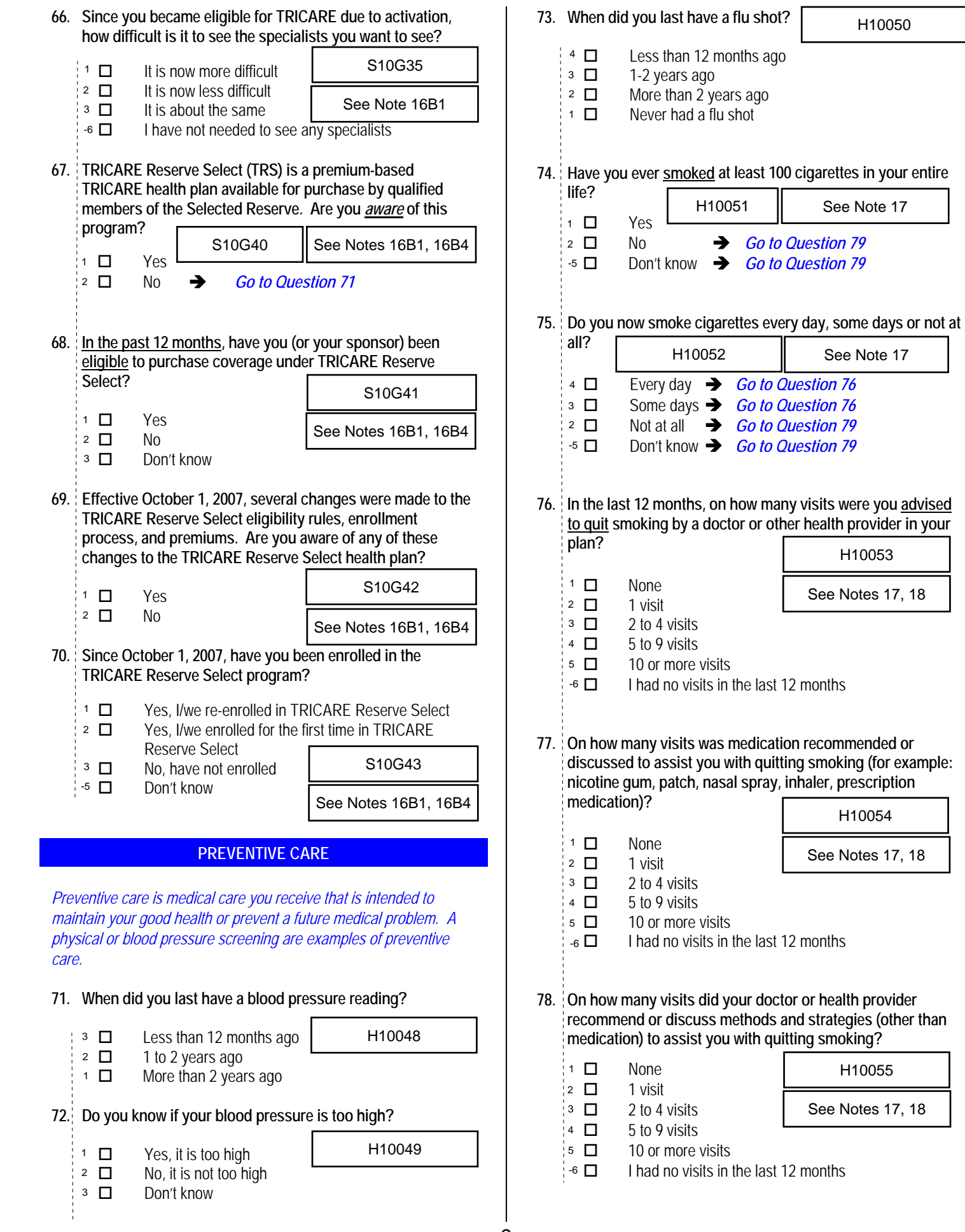

 $\overline{\phantom{a}}$ 

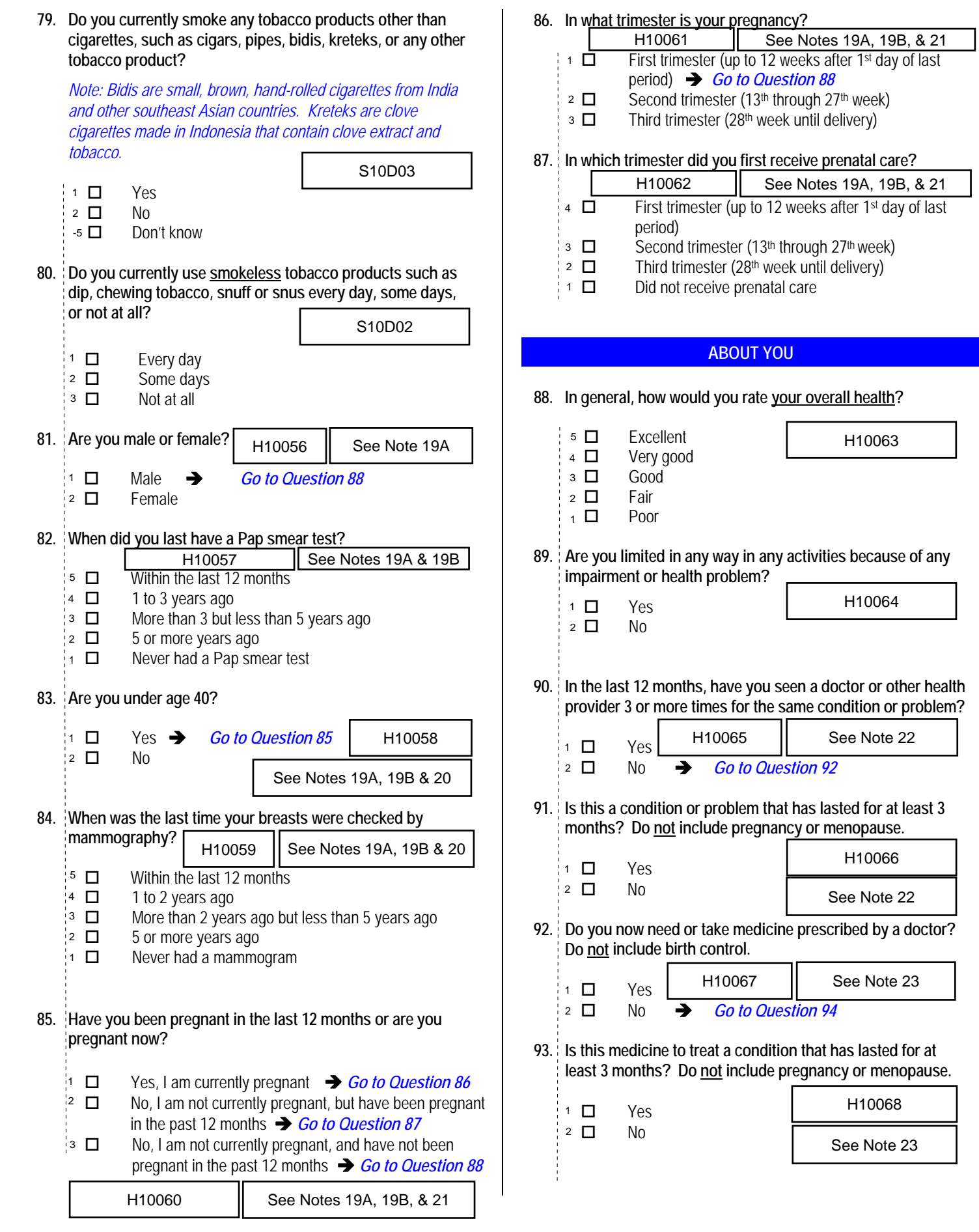

**94. Have you ever had any experience that was so frightening, horrible, or upsetting that, in the past month…** 

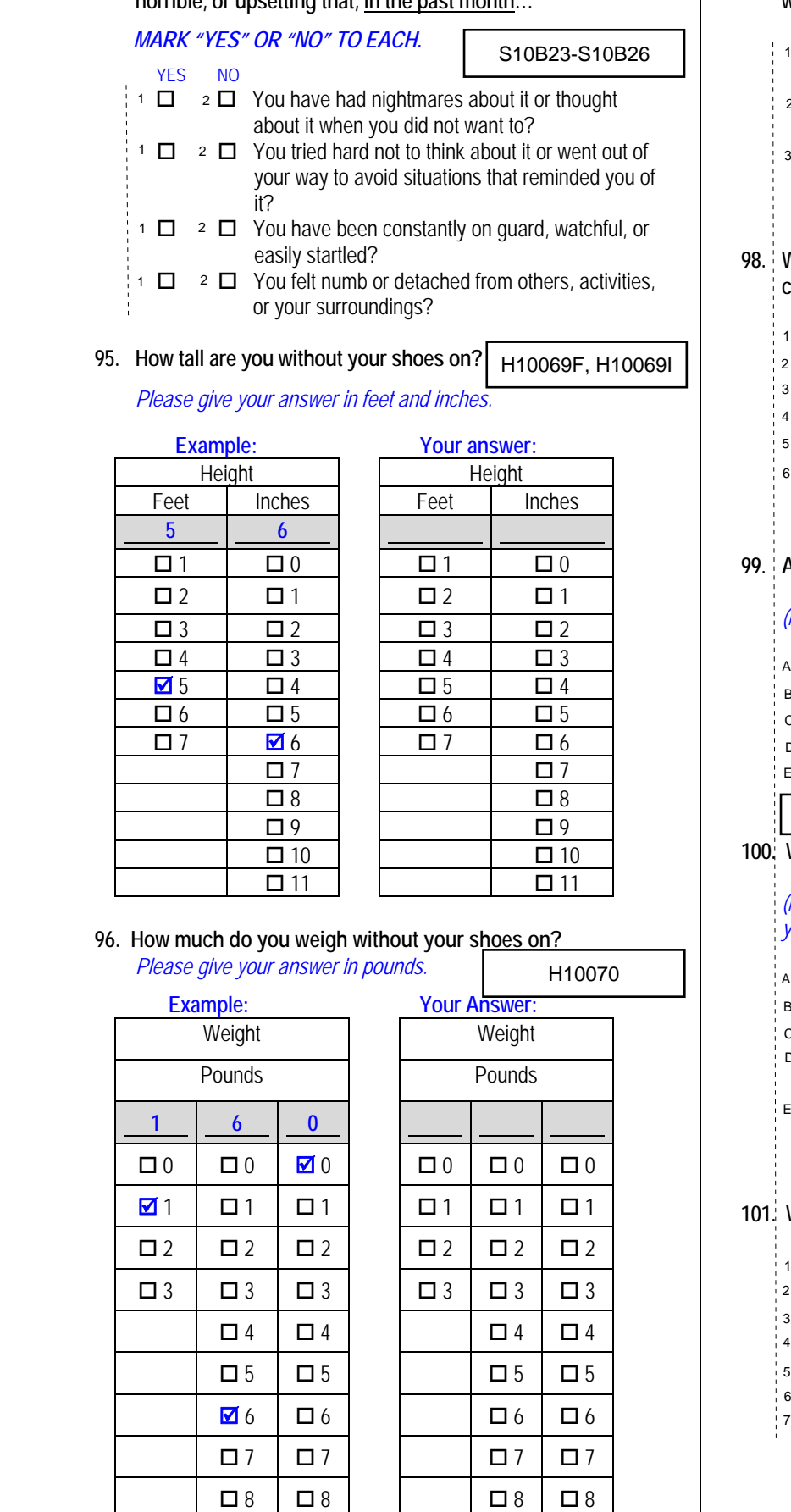

#### **97. Have you or your spouse been deployed to a combat zone within the past two years?**   $\frac{M}{\text{Reponse}}$ <br>S10B23-S10B26  $\left\{ \begin{array}{c} \text{Feterlin of } \text{ Reponse}^* \\ 12.6\% \leftarrow 1 \quad \Box \end{array} \right. \right.$  Yes, I and/or my spouse have been deployed in the past year Yes, I and/or my spouse have been deployed within the past two years No, neither I nor my spouse has been deployed within the past two years **98. What is the highest grade or level of school that you have completed?**  8th grade or less Some high school, but did not graduate High school graduate or GED Some college or 2-year degree 4-year college graduate More than 4-year college degree **99. Are you of Hispanic or Latino origin or descent?**  *(Mark "NO" if not Spanish/Hispanic/Latino.)*  No, not Spanish, Hispanic, or Latino Yes, Mexican, Mexican American, Chicano Yes, Puerto Rican Yes, Cuban Yes, other Spanish, Hispanic, or Latino **100. What is your race?**  *(Mark ONE OR MORE races to indicate what you consider yourself to be.)* **White**  Black or African American American Indian or Alaska Native  $1$   $\Box$  $9\%$  3  $\Box$  $2$   $\Box$ SREDA  $11$   $\Box$ 6 *15.7%* 5 *13.3%*  $1\%$  4  $\Box$  $4\%$  2  $\Box$  $4\%$  3  $\Box$  $A$   $\Box$  $E$   $\Box$  $B$   $\Box$  $C$   $\Box$  $D$   $\Box$ H10071A- H10071E, H10071 | See Note 24 SRRACEA-SRRACEE 10.1% ¦ в  $\mathsf{C}$   $\Box$ *Percent of Responses\* 87.7% 3.4% 2.5% 0.2% 3.1% 2.2%*

 Asian (e.g., Asian Indian, Chinese, Filipino, Japanese, Korean, Vietnamese) Native Hawaiian or other Pacific Islander (e.g., Samoan, Guamanian, or Chamorro)  $E$  $\overline{D}$  D *5.9% 1.0%*

# **101. What is your age now?**

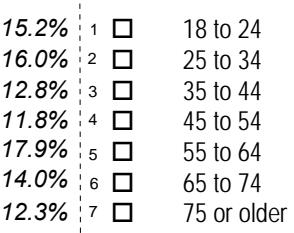

SRAGE

*\*Percent of responses exclude values coded as missing or skipped, therefore denominators vary depending on number of eligible respondents per question.*

*Percent of Responses\* 96.7%*

 $\Box$ 9 |  $\Box$ 9 |  $\Box$ 9 |  $\Box$ 9 |  $\Box$ 9 |

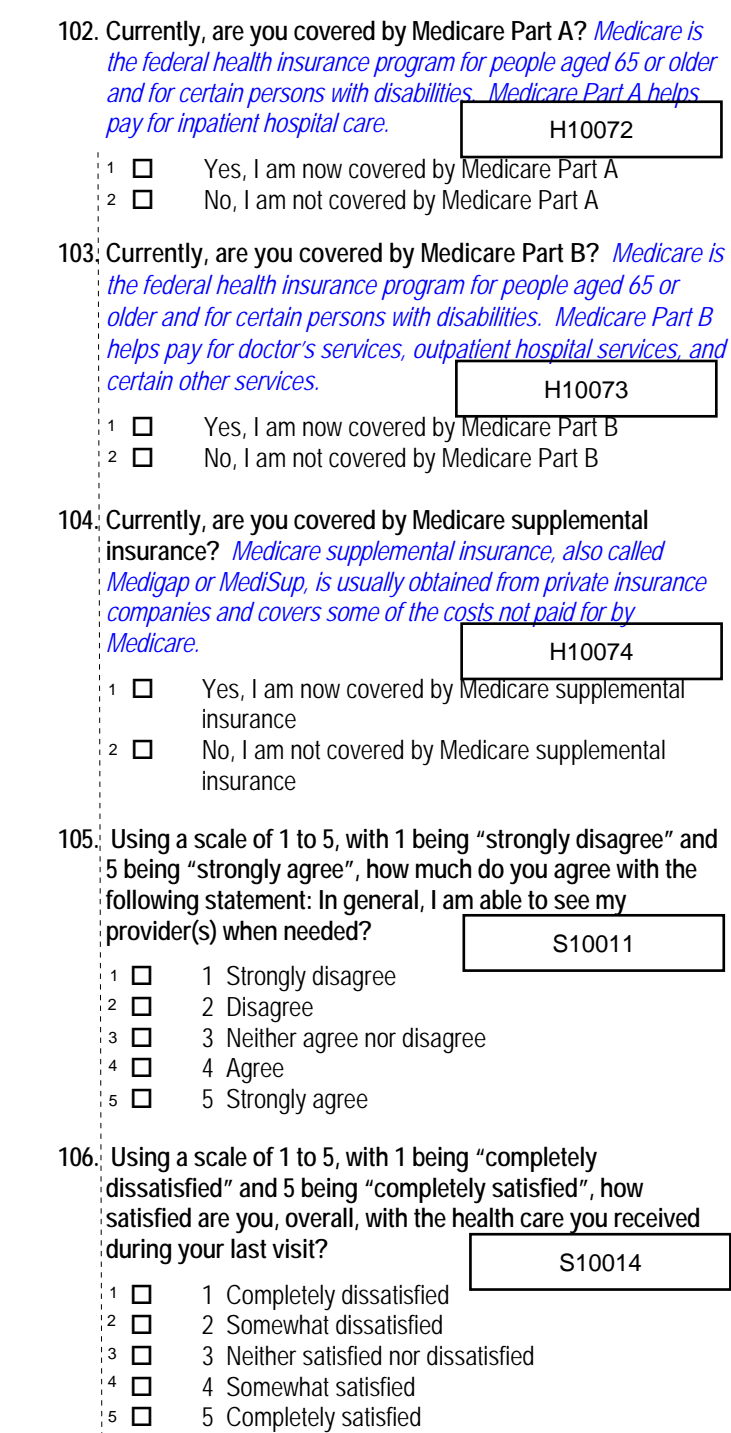

*\*Percent of responses exclude values coded as missing or skipped, therefore denominators vary depending on number of eligible respondents per question.*

# **THANK YOU FOR TAKING THE TIME TO COMPLETE THE**

**SURVEY!** Your generous contribution will greatly aid efforts to improve the health of our military community.

**Return your survey in the postage-paid envelope.** If the envelope is missing, please send to:

> Office of the Assistant Secretary of Defense (Health Affairs) TMA/HPAE c/o Synovate Survey Processing Center PO Box 5030 Chicago, IL 60680-4138

# **Questions about the survey?**

### Email: **survey-dodq2@synovate.net**

Toll-free phone (in the US, Puerto Rico and Canada): **1-877-236-2390**, available 24 hours a day Toll-free fax (in the US and Canada): 1-800-409-7681

### **International Toll-Free numbers:**

Germany: 0 800 182 1532 Great Britain: 008 234 7139 Japan: 0053 11 30 814 South Korea: 003 0813 1286 Mexico: 001 877 238 5171 Philippines: 1 800 1116 2366

When calling or writing, please provide your 8-digit ID number printed in blue on the letter accompanying this survey.

# **Questions about your TRICARE coverage?**

For additional information on TRICARE, or if you are not sure about your benefits, or if you don't have a primary care manager; contact the TRICARE Service Center in your region:

> North: 1-877-874-2273 South: 1-800-444-5445 West: 1-888-874-9378 Outside the US: 1-888-777-8343

The website is:

**www.tricare.osd.mil/tricareservicecenters** 

Veterans: Contact the US Department of Veterans Affairs at **1-877-222-VETS**; or go to **www.va.gov**

**APPENDIX A**

**ANNOTATED QUESTIONNAIRE – QUARTER II**

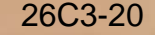

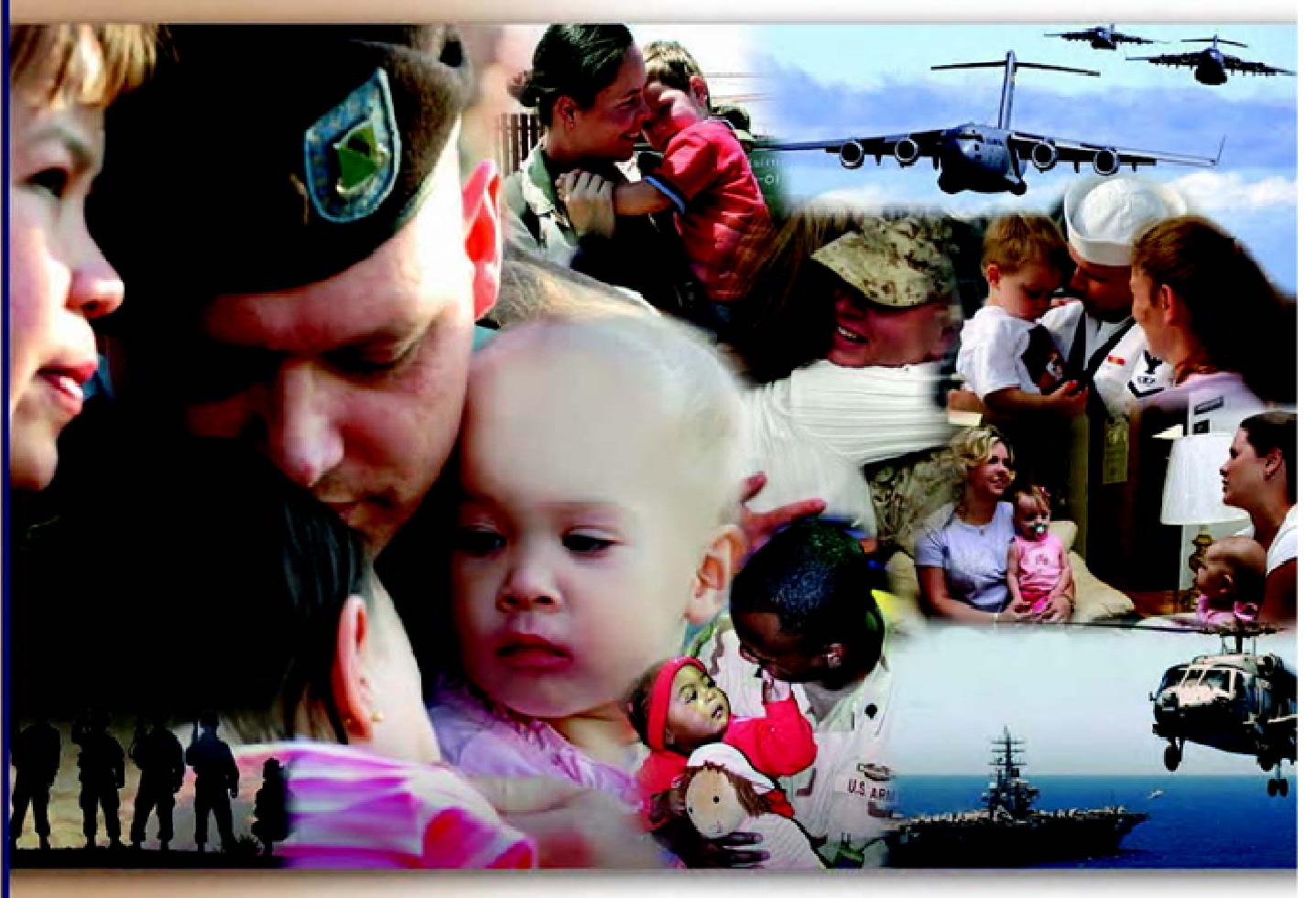

# **Health Care Survey of DoD Beneficiaries**

January 2010

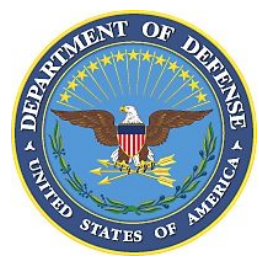

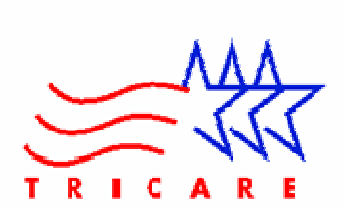

According to the Privacy Act of 1974 (5 U.S.C. §552a), the Department of Defense is required to inform you of the purposes and use of this survey. Please read it carefully.

**Authority:** 10 U.S.C. §1074 (Medical and Dental Care for Members and Certain Former Members, as amended by National Defense Authorization Act of 1993, Public Law 102-484, §706); 10 U.S.C. §1074f (Medical Tracking System for Members Deployed Overseas); 32 C.F.R. §199.17 (TRICARE Program); 45 C.F.R. Part 160 Subparts A and E of Part 164 (Health Insurance Portability and Accountability Act of 1996, Privacy Rule); DoD 6025.18-R (Department of Defense Health Information Privacy Regulation); DoD 6025.13-R (Military Health System Clinical Quality Assurance Program Regulation); 64 FR 22837 (DHA 08 – Health Affairs Survey Data Base, April 28, 1999); and, E.O. 9397 (as amended, November 20, 2008, for SSN collection).

**Purpose:** This survey helps health policy makers gauge beneficiary satisfaction with the current military health care system and provides valuable input from beneficiaries that will be used to improve the Military Health System.

**Routine Uses:** None.

**Disclosure:** Participation is voluntary. Failure to respond will not result in any penalty to the respondent. However, maximum participation is encouraged so that data will be as complete and representative as possible.

# **YOUR PRIVACY**

*Your participation in this survey effort is very important. Your responses are confidential and your participation is voluntary. The number on the back of this survey is ONLY used to let us know if you returned your survey so we don't have to send you reminders.* 

This is your opportunity to tell officials of your opinions and experiences with the current military health care system. It is also an opportunity to provide feedback and identify areas where improvements are needed.

*The survey processing center removes all identifying information before sending the results to the Department of Defense.* 

*Your information is grouped with others and no individual information is shared. Only group statistics will be compiled and reported. No information about you as an individual will be disclosed.* 

# **SURVEY INSTRUCTIONS**

Answer all the questions by checking the box to the left of your answer. You are sometimes told to skip over some questions in this survey. When this happens you will see an arrow with a note that tells you what question to answer next, like this:

> Yes *Go to Question 42*  $\Box$  No

Please return the completed questionnaire in the enclosed postagepaid envelope within *seven days*. If the envelope is missing, please send to:

> Office of the Assistant Secretary of Defense (Health Affairs) TMA/HPAE c/o Synovate Survey Processing Center PO Box 5030 Chicago, IL 60680-4138

# **SURVEY STARTS HERE**

*As an eligible TRICARE beneficiary, please complete this survey even if you did not receive your health care from a military facility.* 

*Please recognize that some specific questions about TRICARE benefits may not apply to you, depending on your entitlement and particular TRICARE program.* 

*This survey is about the health care of the person whose name appears on the cover letter. The questionnaire should be completed by that person. If you are not the addressee, please give this survey to that person.*

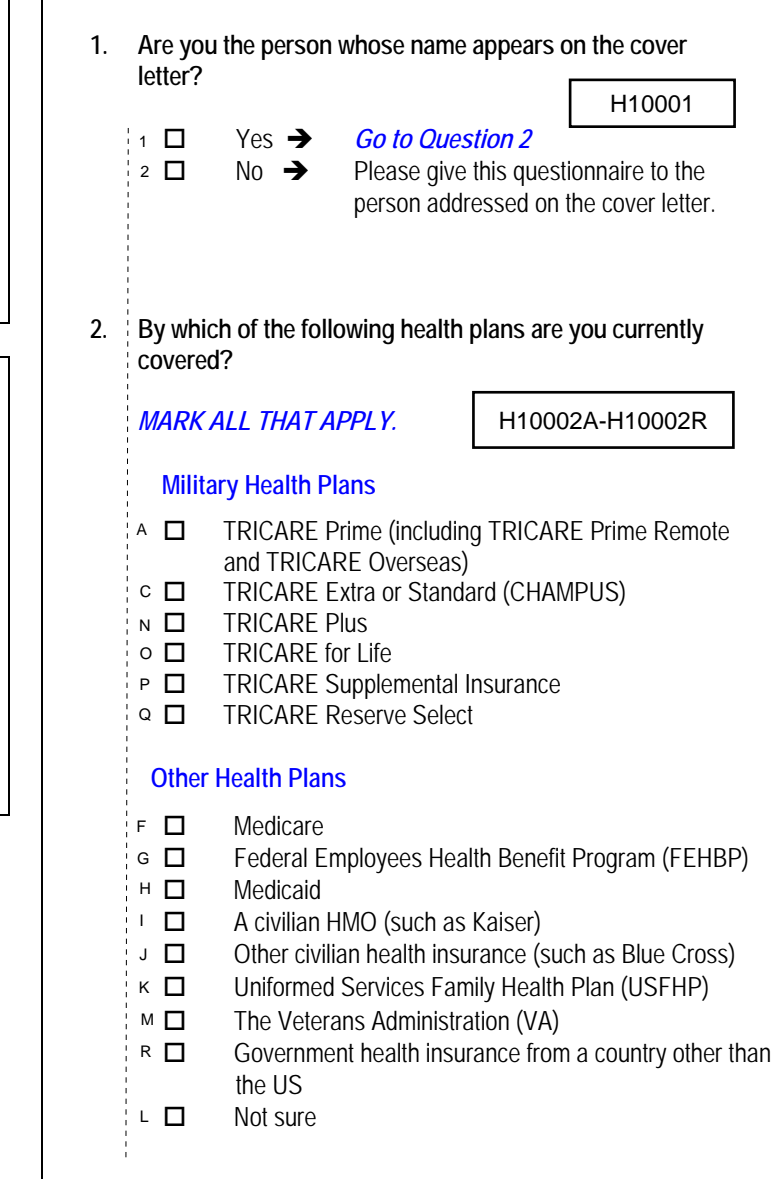

#### **3. Which health plan did you use for all or most of your health care in the last 12 months?**  H10003

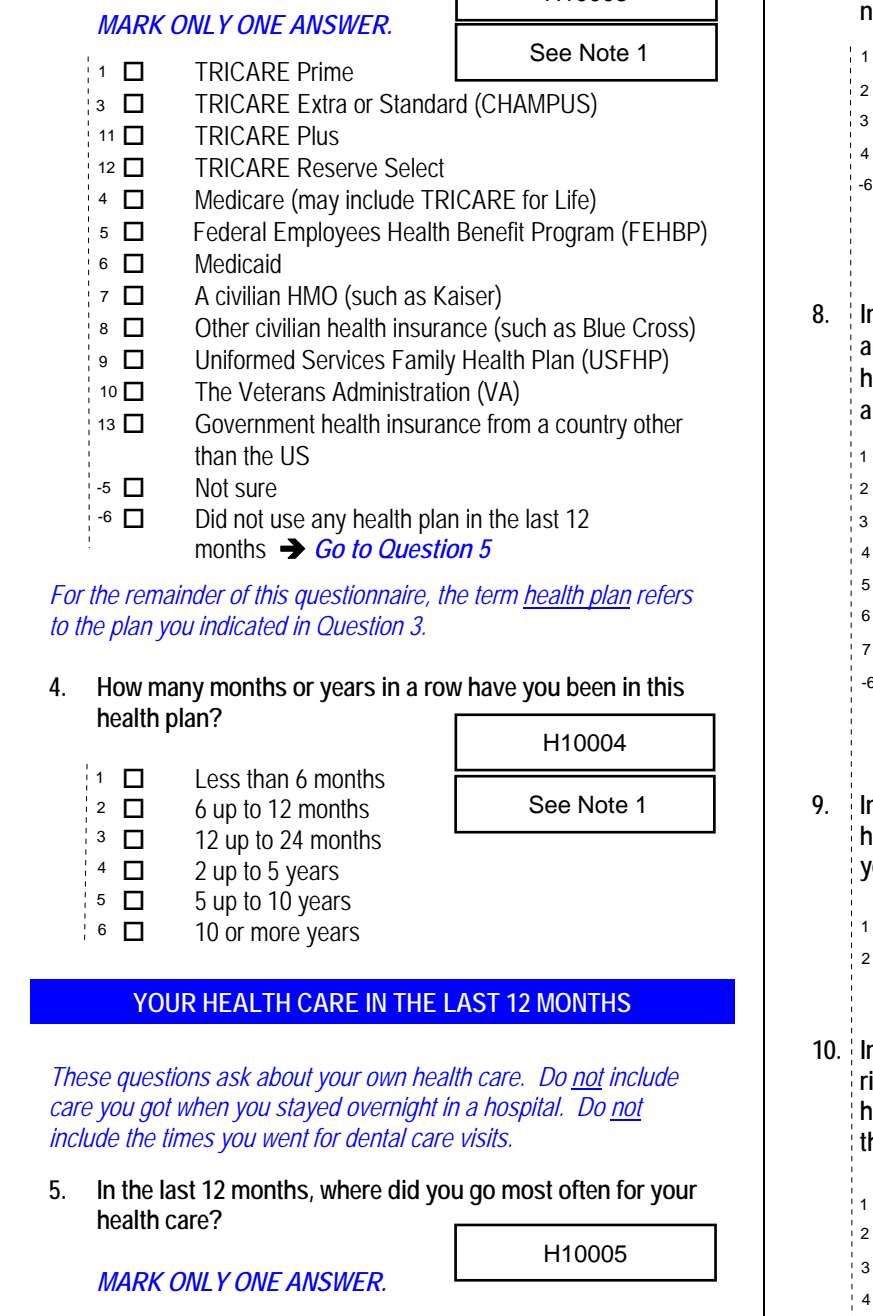

*For the remainder of this questionnaire, the term health plan refers to the plan you indicated in Question 3.* 

### **4. How many months or years in a row have you been in this health plan?**  H10004

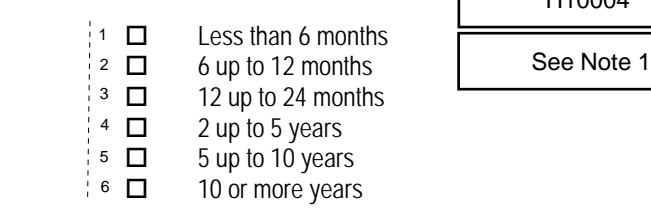

# **YOUR HEALTH CARE IN THE LAST 12 MONTHS**

*These questions ask about your own health care. Do not include care you got when you stayed overnight in a hospital. Do not include the times you went for dental care visits.* 

**5. In the last 12 months, where did you go most often for your health care?** 

H10005

*MARK ONLY ONE ANSWER. Percent of* 

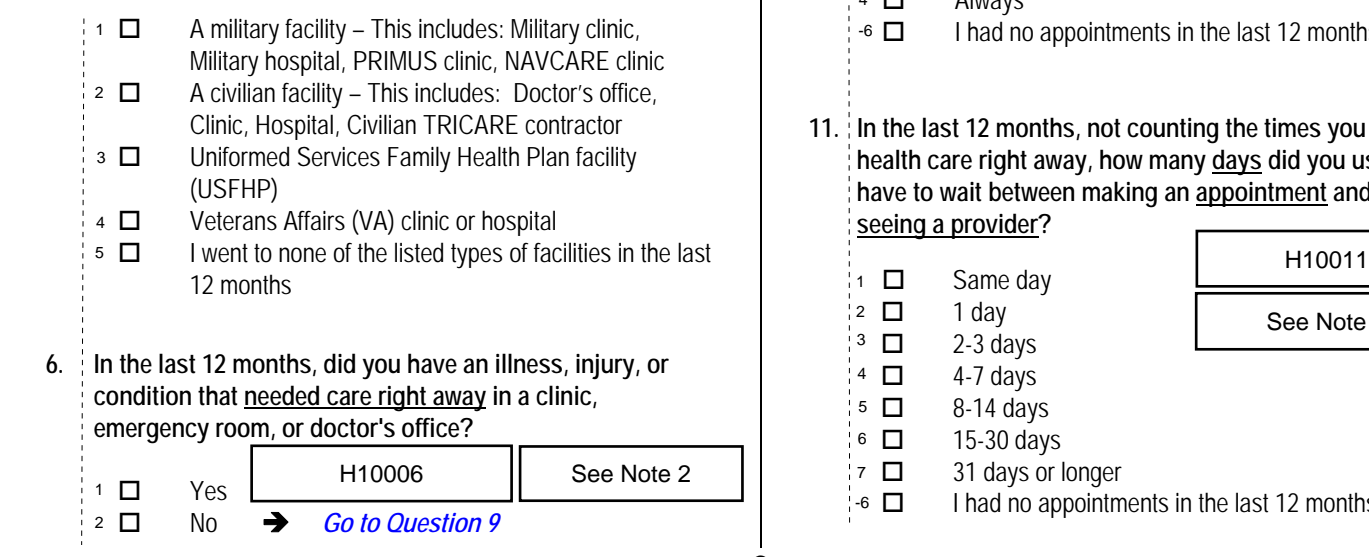

- **7. In the last 12 months, when you needed care right away, how often did you get care as soon as you thought you needed?**  *Percent of Responses\** Never **Sometimes Usually**  Always I didn't need care right away for an illness, injury or condition in the last 12 months **8. In the last 12 months, when you needed care right away for an illness, injury, or condition, how long did you usually have to wait between trying to get care and actually seeing a provider?**  Same day 1 day 2 days 3 days 4-7 days 8-14 days 15 days or longer I didn't need care right away for an illness, injury or condition in the last 12 months **9. In the last 12 months, not counting the times you needed health care right away, did you make any appointments for your health care at a doctor's office or clinic?**  Yes No  $\rightarrow$  *Go to Question 12* **10. In the last 12 months, not counting times you needed care right away, how often did you get an appointment for your health care at a doctor's office or clinic as soon as you thought you needed?**  Never 2 □ Sometimes | See Note 3 **Usually**  Always I had no appointments in the last 12 months **11. In the last 12 months, not counting the times you needed health care right away, how many days did you usually have to wait between making an appointment and actually seeing a provider?**  Same day 1 day 2-3 days 4-7 days 8-14 days H10007 1 *3.8%* 2 *13.4%* See Note 2 3 *23.6%* 4 *59.3%* H10008 61.9%:1  $\Box$  $13.3\%$   $2$   $\Box$ See Note 2 6.5% 3  $\Box$ 3.9%  $4$   $\Box$ 7.2%  $5$  D 3.7% 6  $\Box$ 3.5%  $7$   $\Box$ -6  $\Box$  $84.2\%$  1  $\Box$  $15.8\%$  2  $\Box$ H10009 See Note 3 H10010  $3.4\%$  1  $\Box$ 30.4%  $\frac{3}{1}$  D 51.0%  $4$   $\Box$ -6  $\Box$ 10.9% 1 2 *12.5%* 3 *23.9%* See Note 3 4 *21.8%* 5 *17.1%*
	- *\*Percent of responses exclude values coded as missing or skipped, therefore denominators vary depending on number of eligible respondents per question.*

I had no appointments in the last 12 months

 15-30 days 31 days or longer

6 *10.6%* 3.2%  $7$   $\Box$ 

 $-6$   $\Box$ 

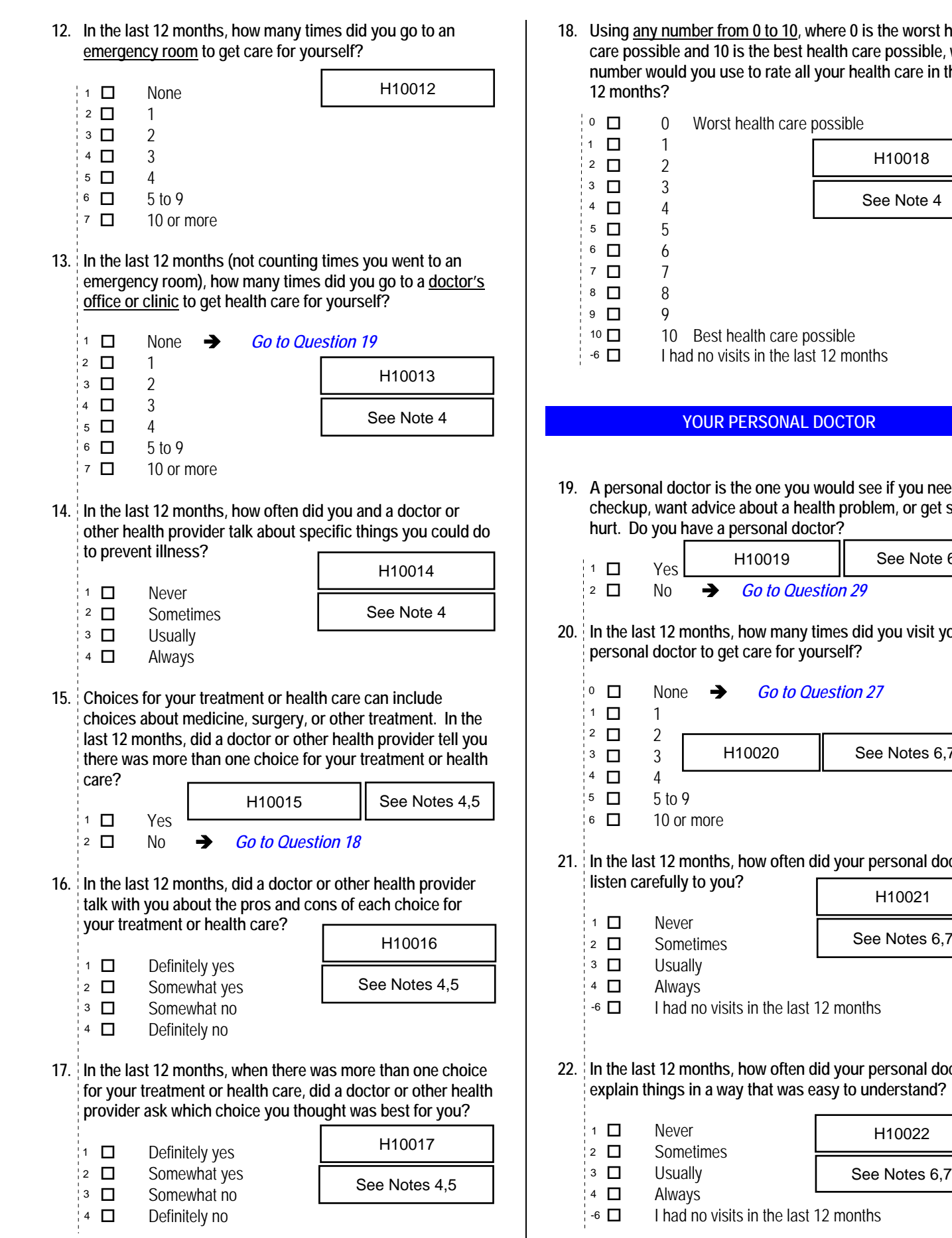

**18. Using any number from 0 to 10, where 0 is the worst health care possible and 10 is the best health care possible, what number would you use to rate all your health care in the last** 

*Percent of* 

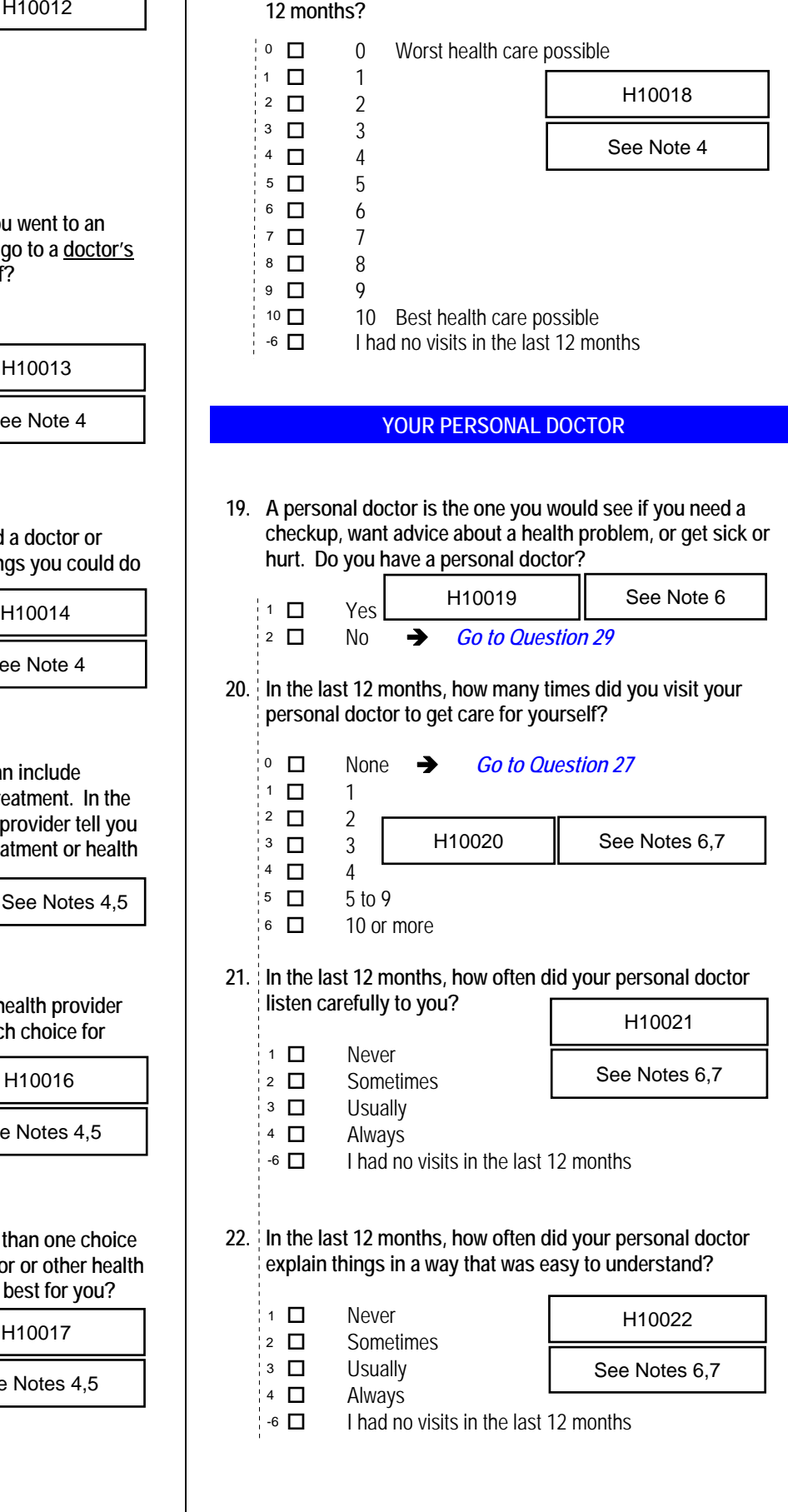

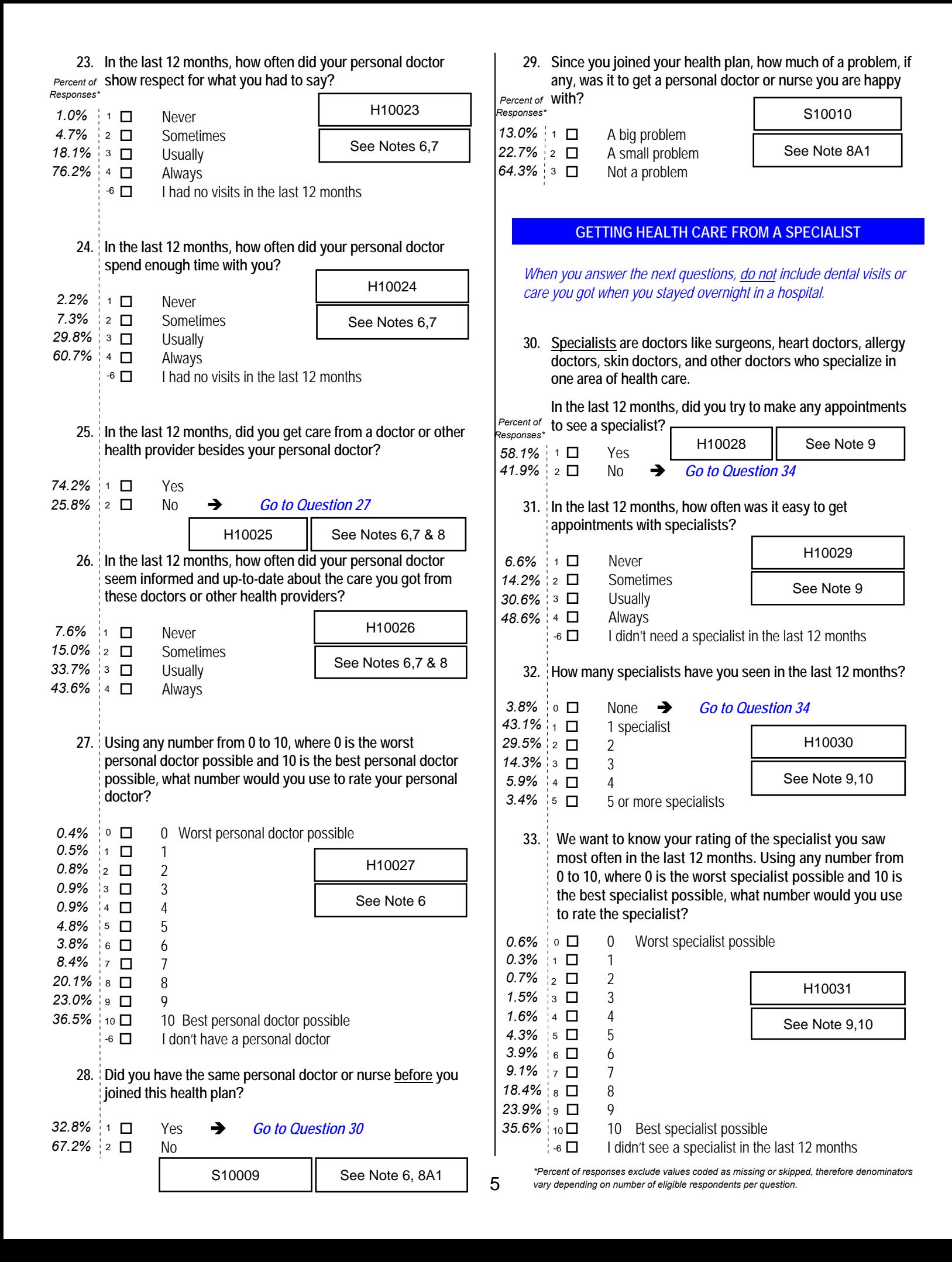

# **TRICARE CIVILIAN PROVIDERS (OUTSIDE OF MILITARY INSTALLATIONS)**

*The following questions ask about your experiences with civilian providers while using TRICARE. TRICARE, including TRICARE Prime and Extra, is the healthcare system of the Department of Defense that provides care for active duty and retired military personnel and their dependents. TRICARE includes the hospitals, clinics, and pharmacies of the three Services, supplemented by offsite civilian providers. Some are members of TRICARE's civilian provider network, which is made up of the doctors, clinics, hospitals, and other health care providers who are part of DoD's preferred provider pool. Others accept payment from TRICARE, but are not network members. Refollowing questions ask about your experiences with civilian*<br> *Reforme and Extra, is the healthcare system of the Department of*<br> *Defense that provides care for active duly and reliterary military<br>
personnel and their* 

**34. A personal doctor or nurse is the health provider who knows you best. This can be a general doctor, a specialist doctor, a nurse practitioner, or a physician assistant.** 

 **Is your personal doctor or nurse a civilian?**  *Percent of* 

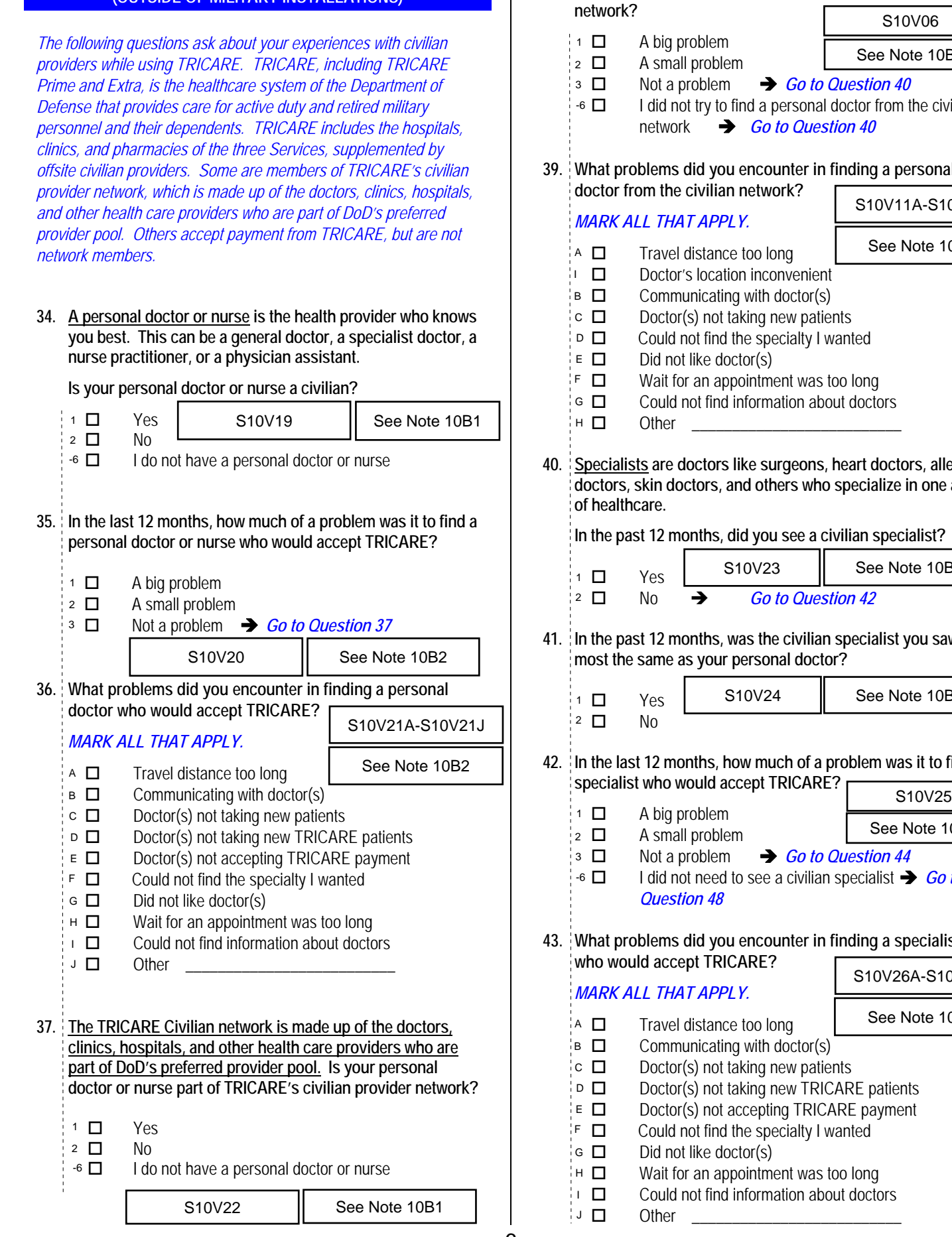

**38. In the last 12 months, how much of a problem was it to find a doctor or nurse from the TRICARE civilian provider** 

S10V06

**network?**  *Responses\**

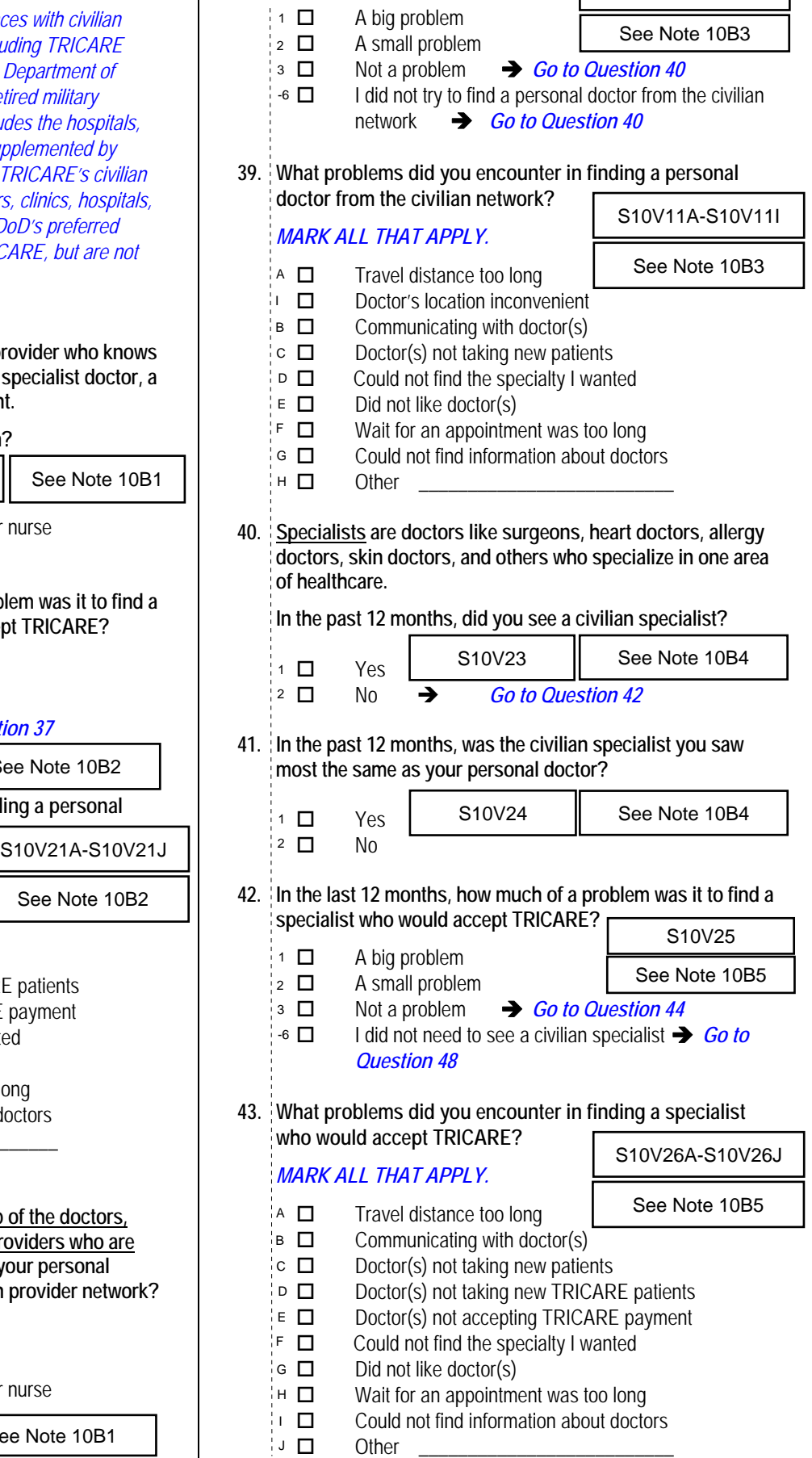

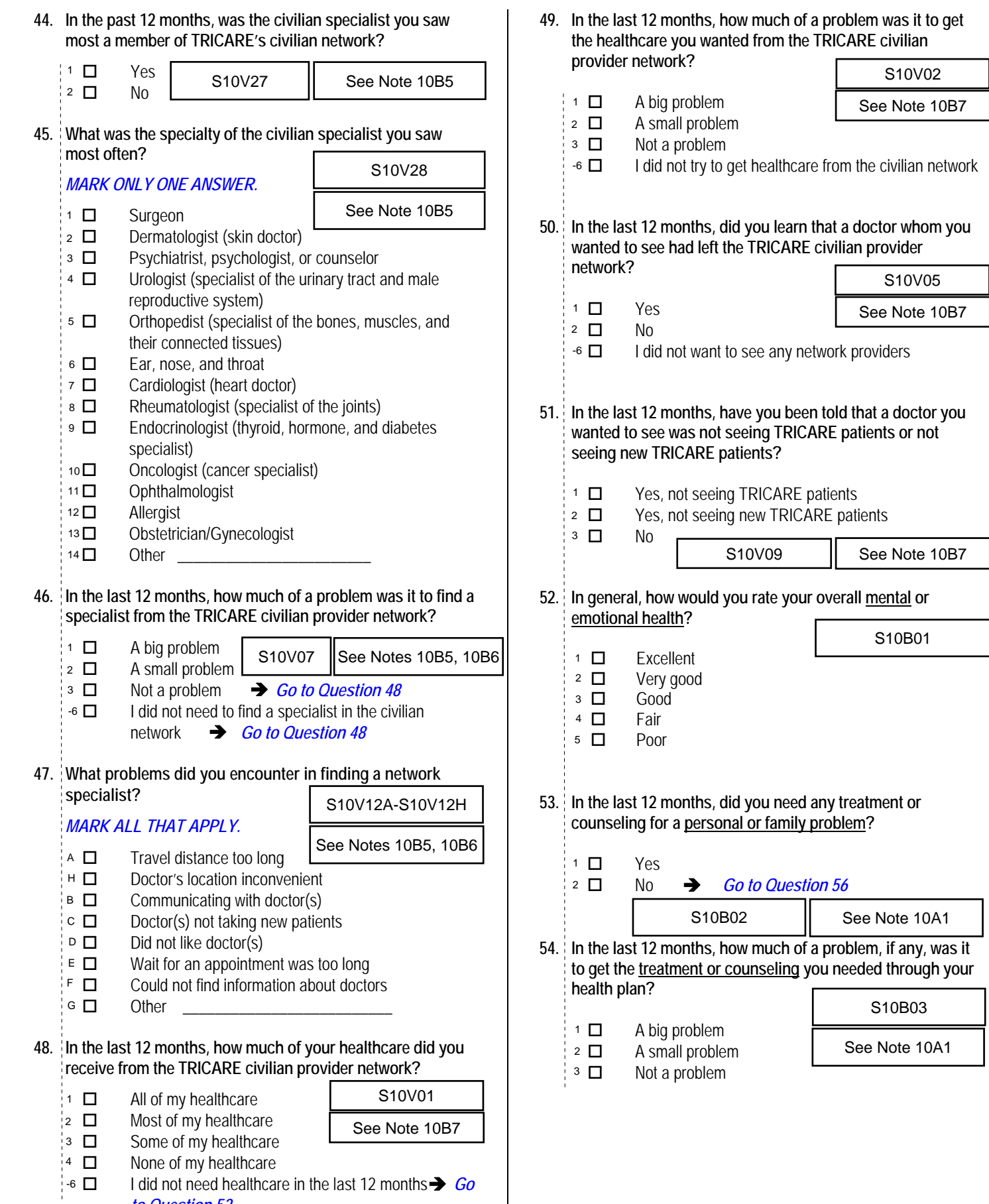

*\*Percent of responses exclude values coded as missing or skipped, therefore denominators vary depending on number of eligible respondents per question.*

*to Question 52*

**55. Using any number from 0 to 10, where 0 is the worst treatment or counseling possible and 10 is the best treatment or counseling possible, what number would you use to rate your treatment or counseling in the last 12** 

**months?**  *Percent of Responses\**

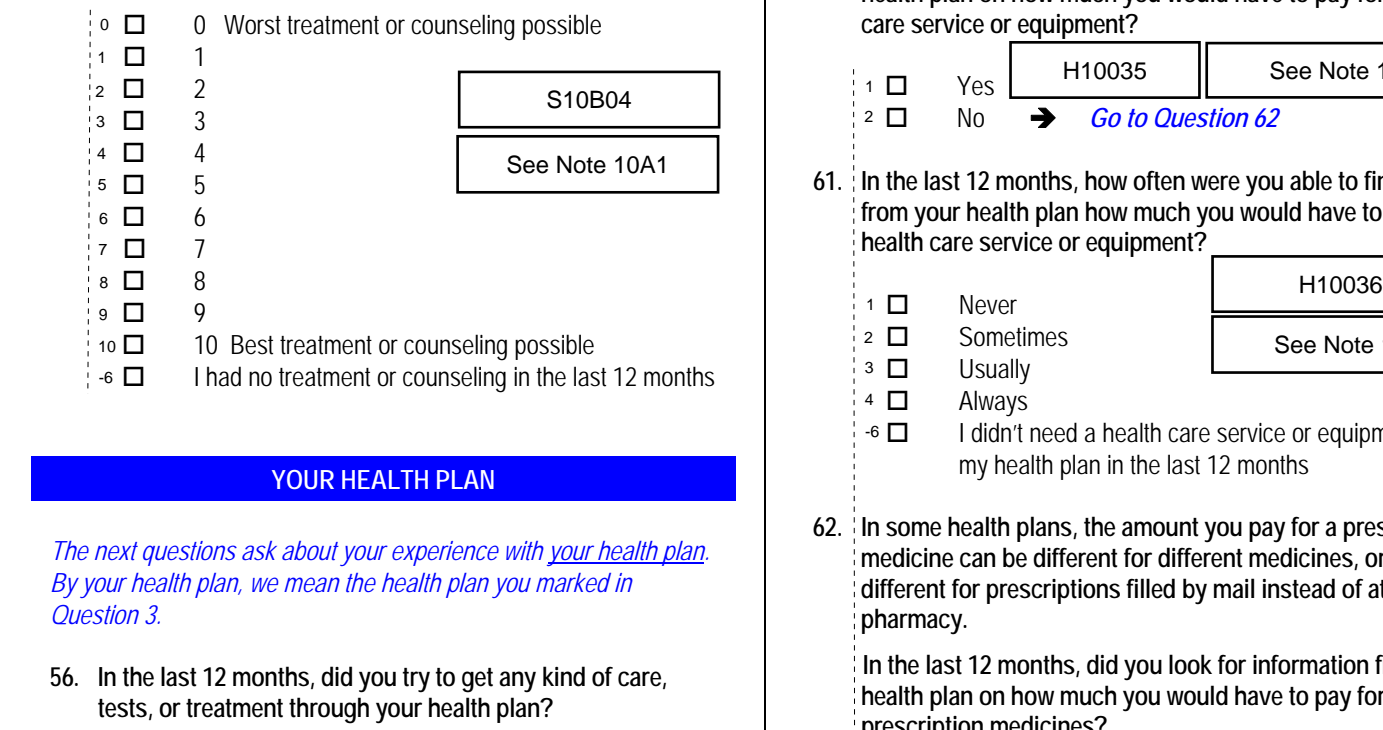

# **YOUR HEALTH PLAN**

*The next questions ask about your experience with your health plan. By your health plan, we mean the health plan you marked in Question 3.* 

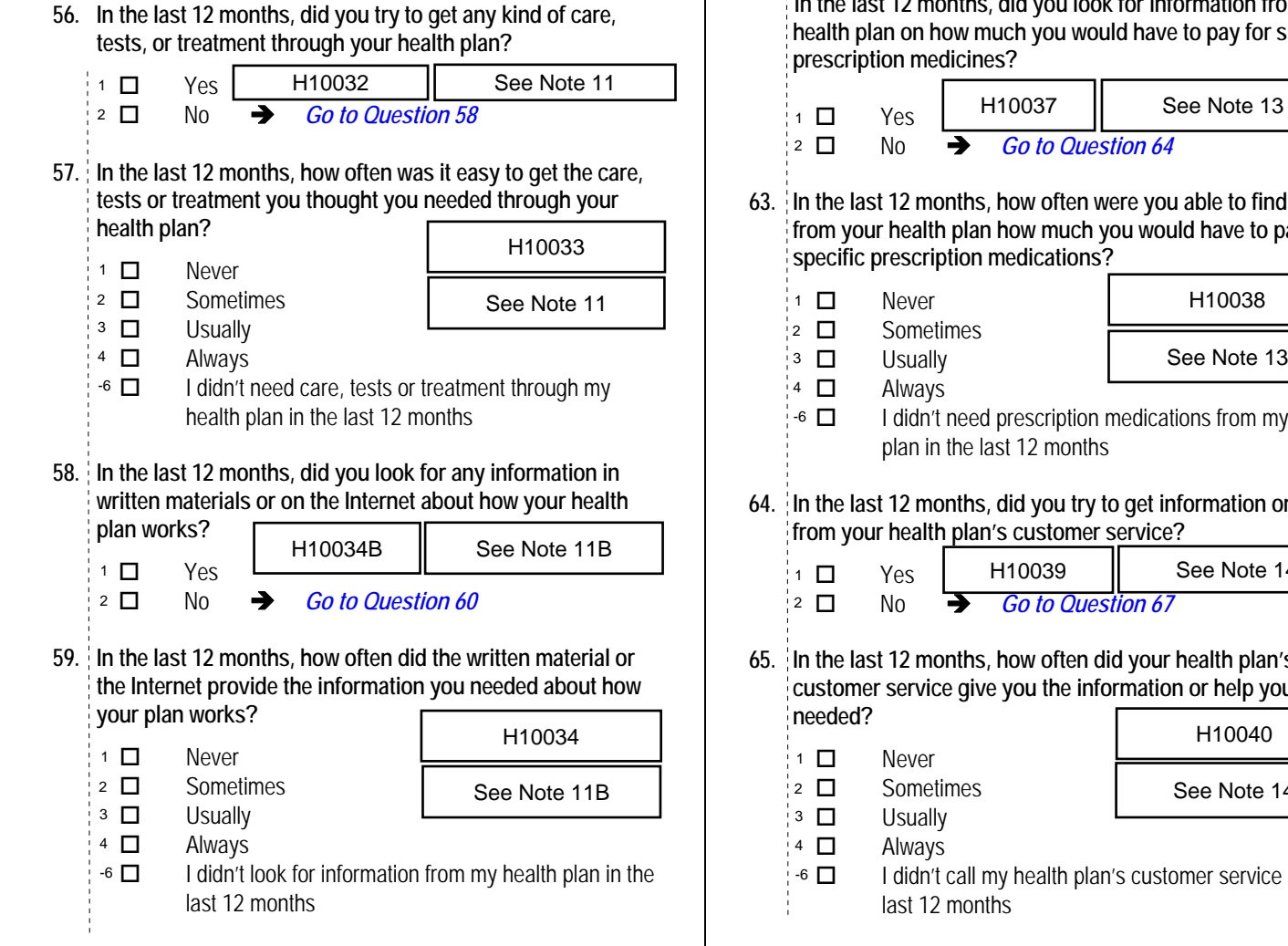

**60. Sometimes people need services or equipment beyond what is provided in a regular or routine office visit, such as care from a specialist, physical therapy, a hearing aid, or oxygen.** 

**In the last 12 months, did you look for information from your health plan on how much you would have to pay for a health care service or equipment?** 

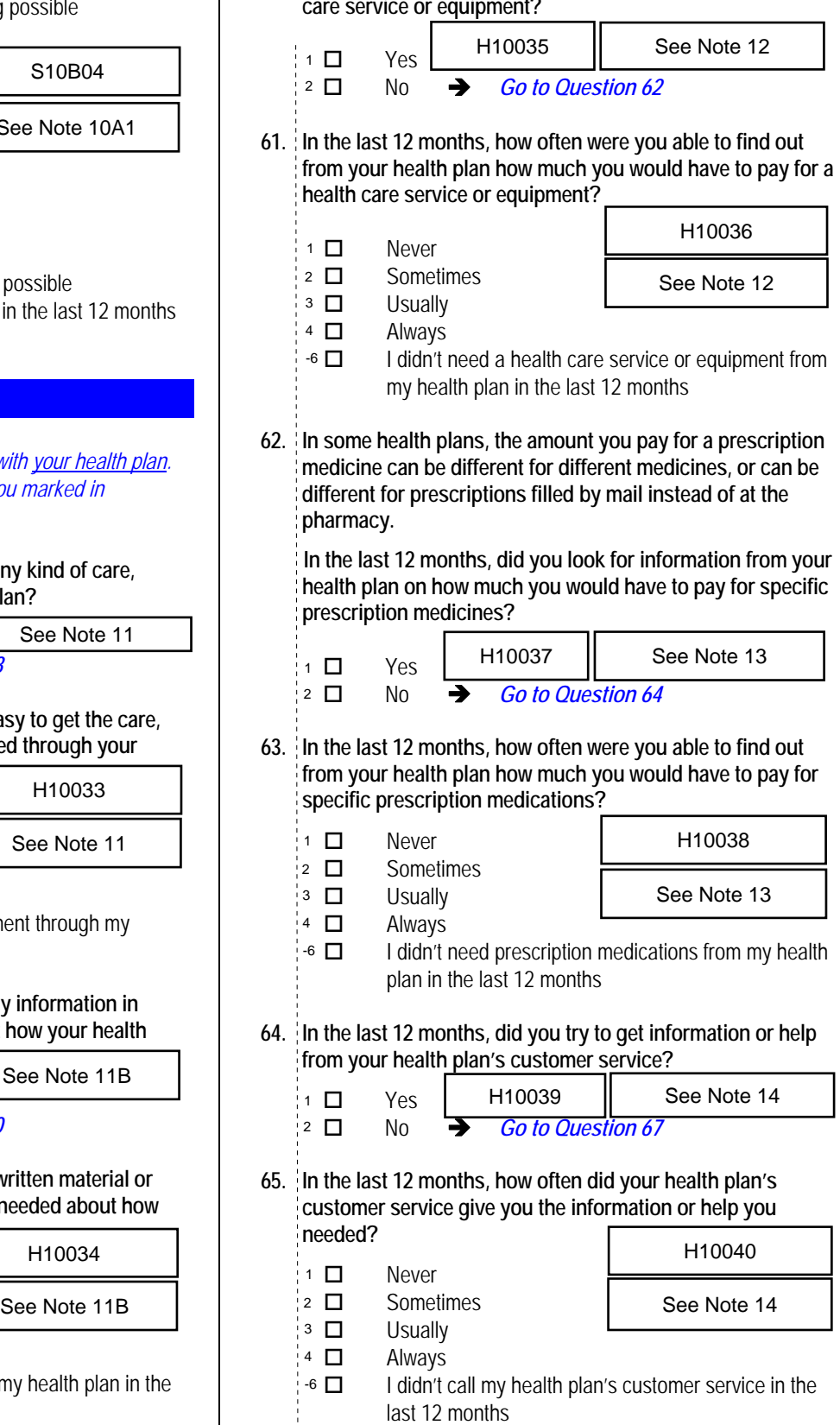

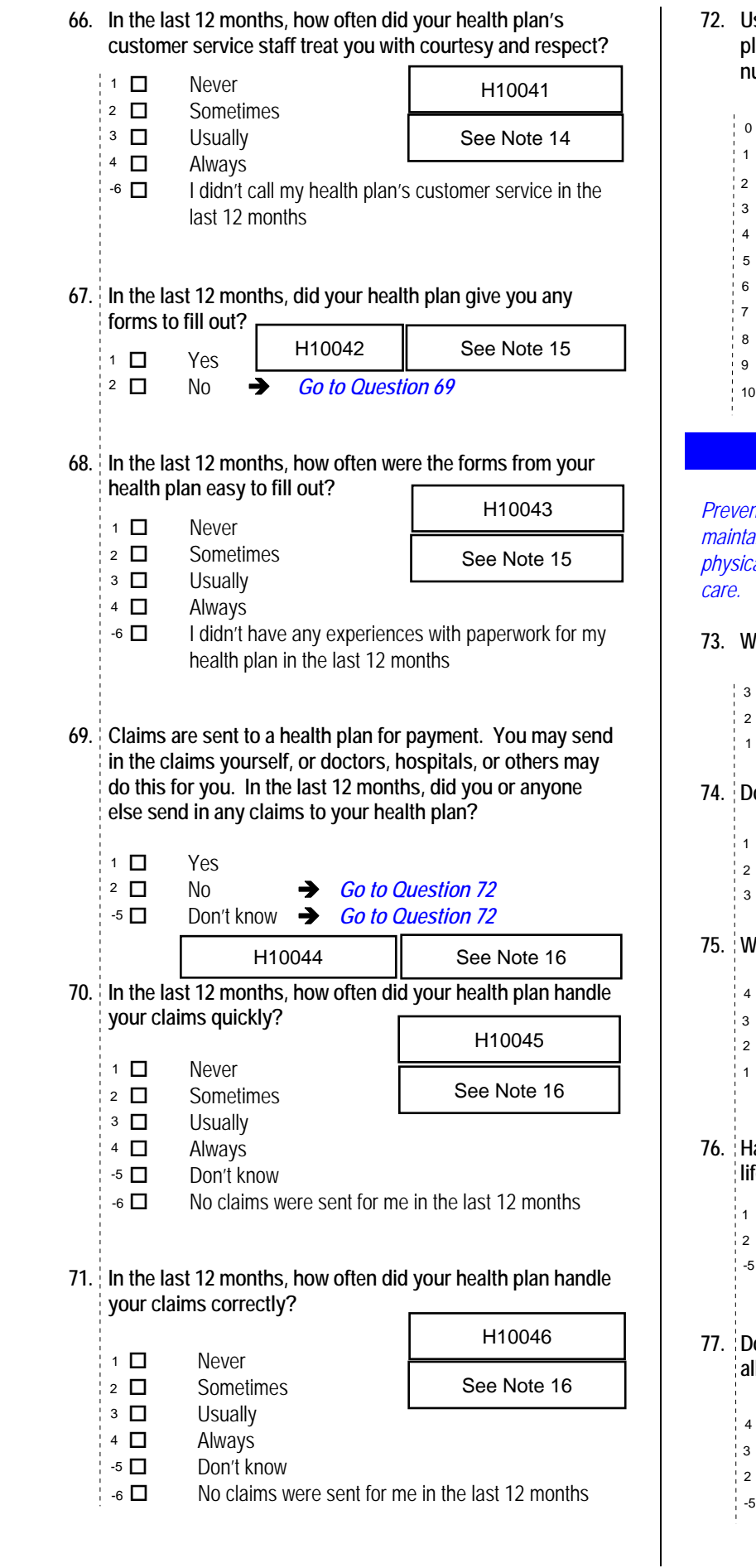

**72. Using any number from 0 to 10, where 0 is the worst health plan possible and 10 is the best health plan possible, what number would you use to rate your health plan?**  *Percent of* 

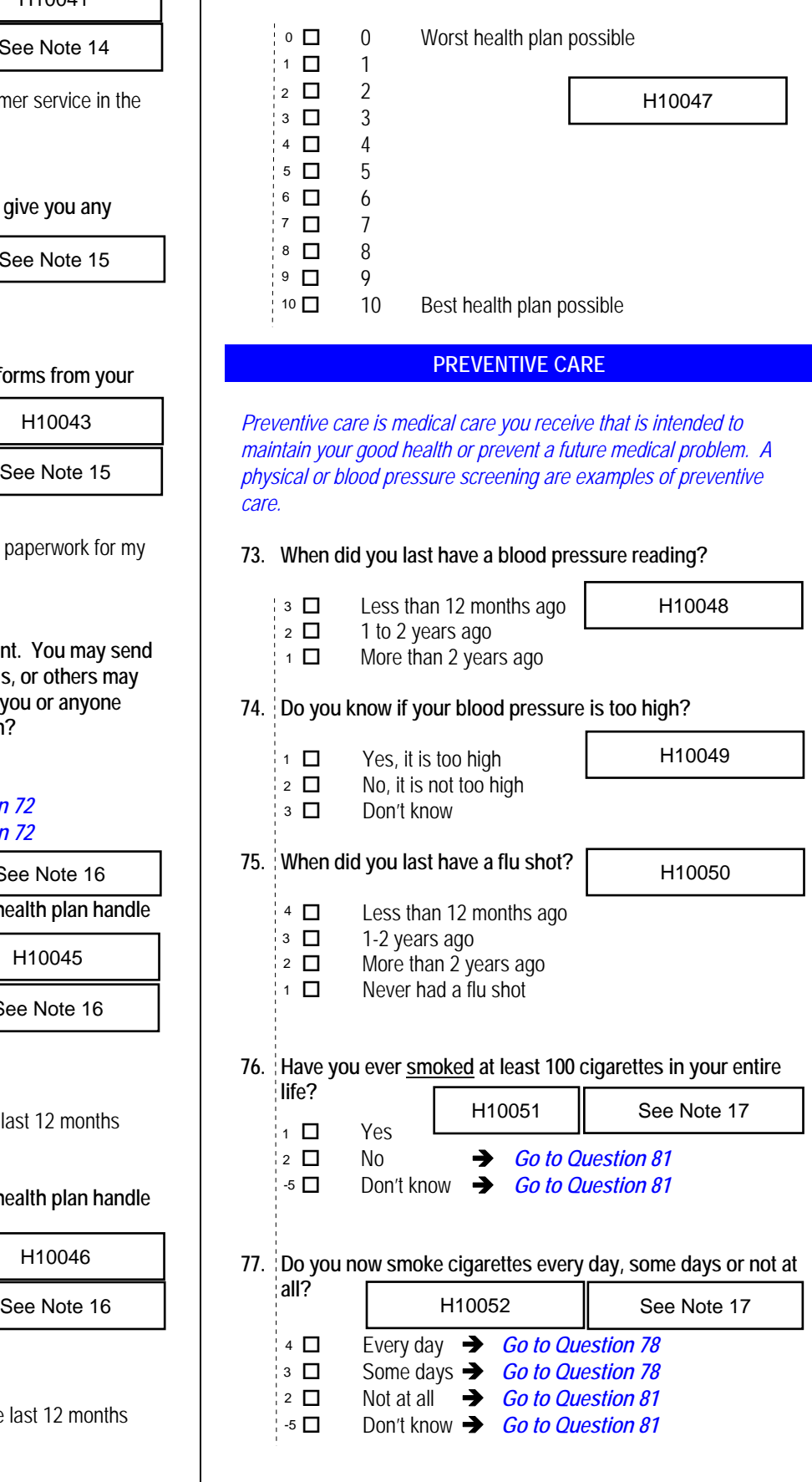

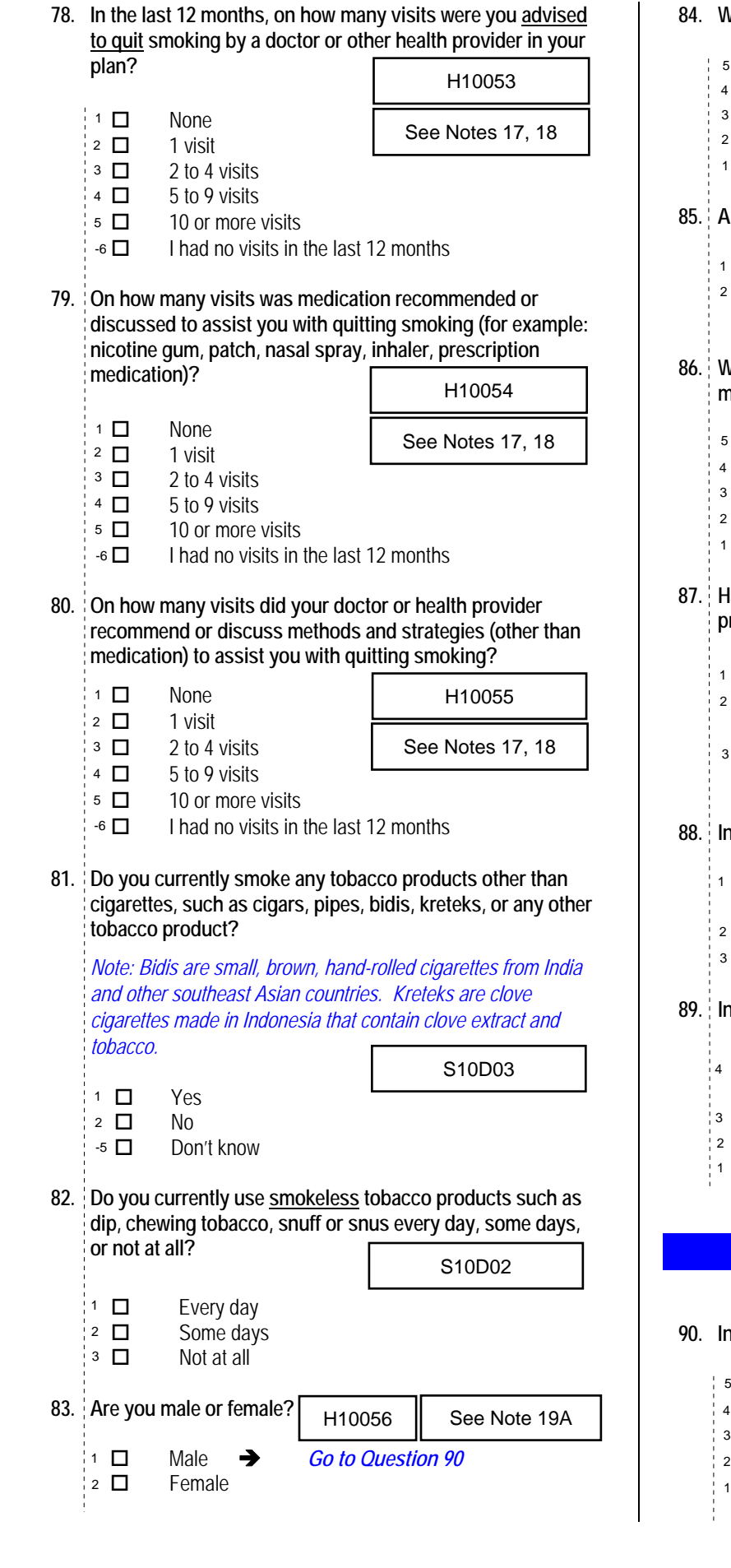

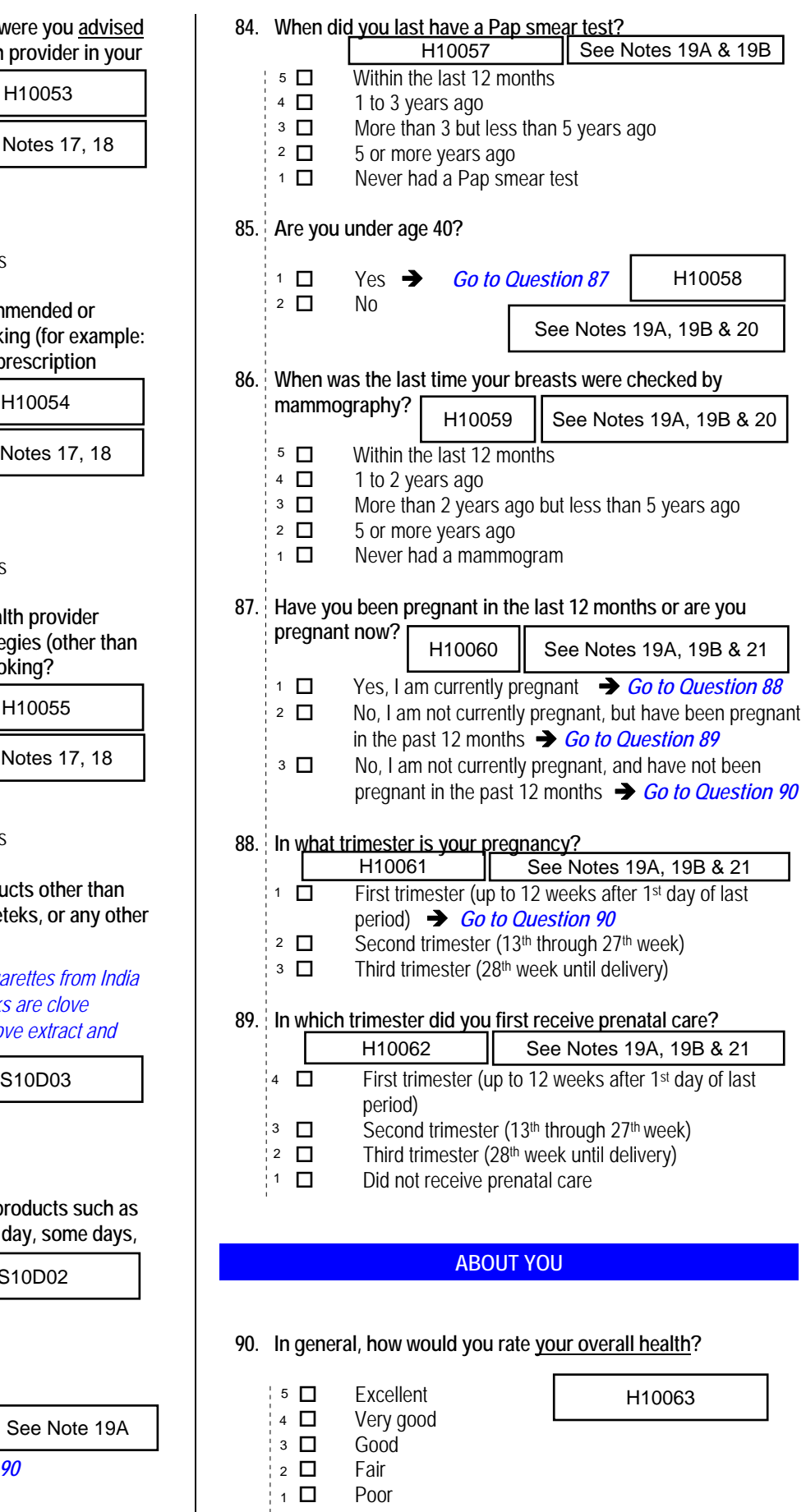

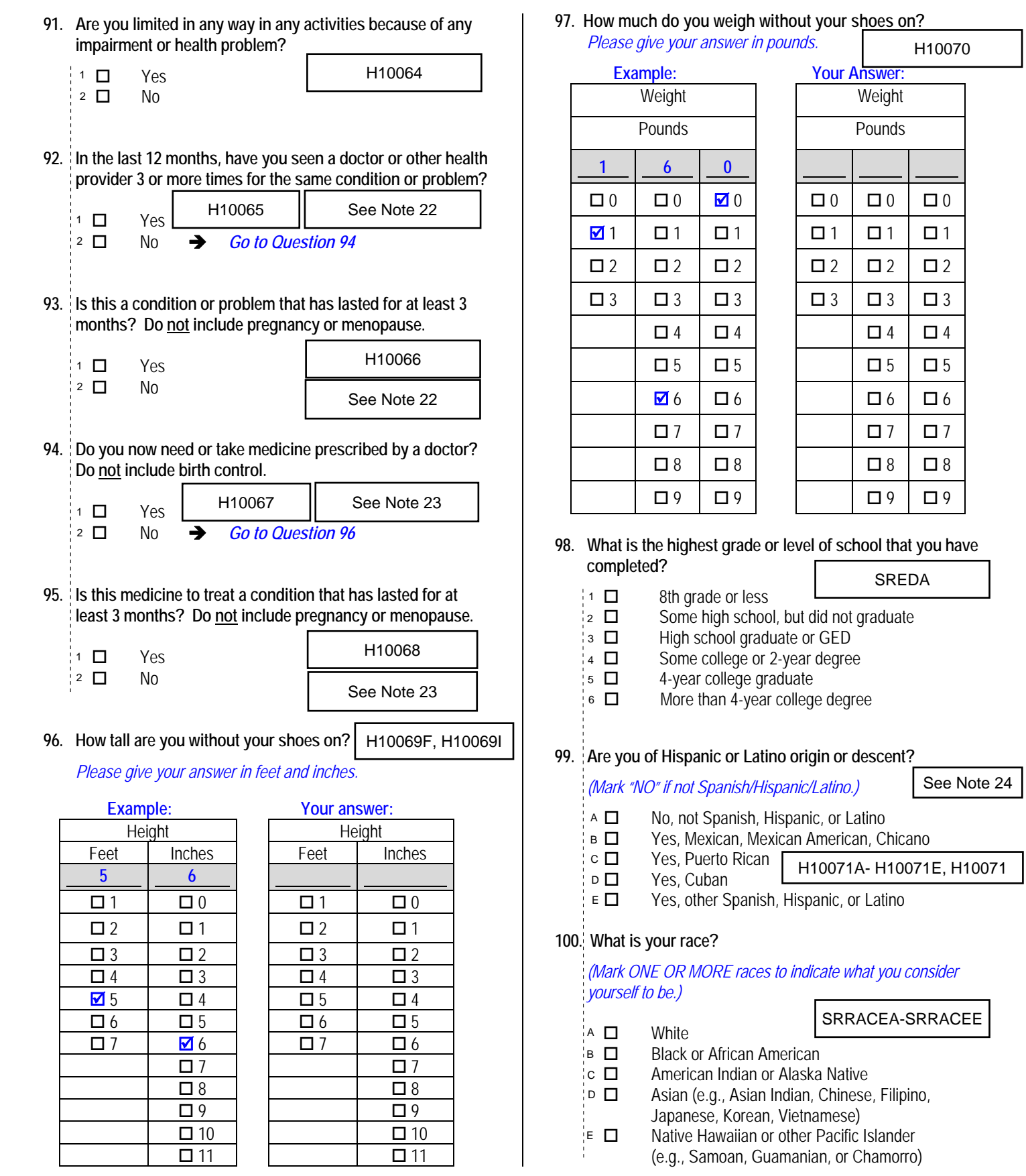

**97. How much do you weigh without your shoes on?** 

*Please give your answer in pounds.*

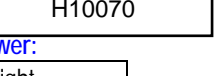

*Responses\**

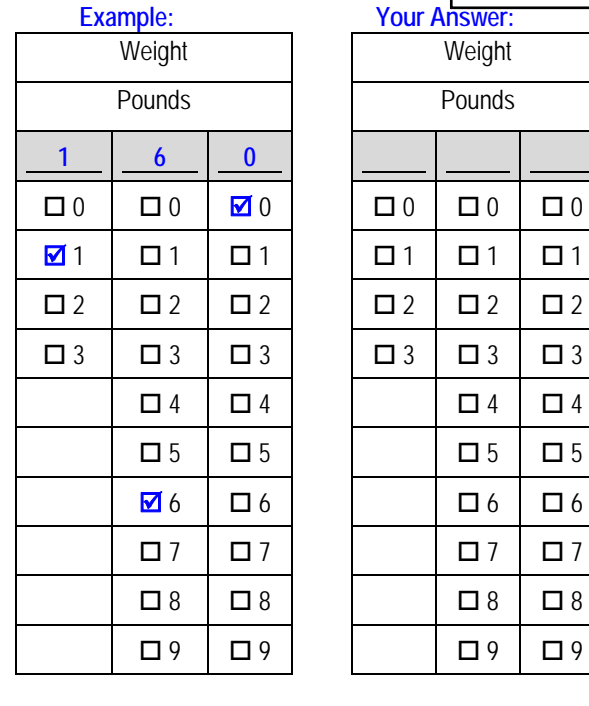

#### **98. What is the highest grade or level of school that you have completed?**  *Percent of*  SREDA

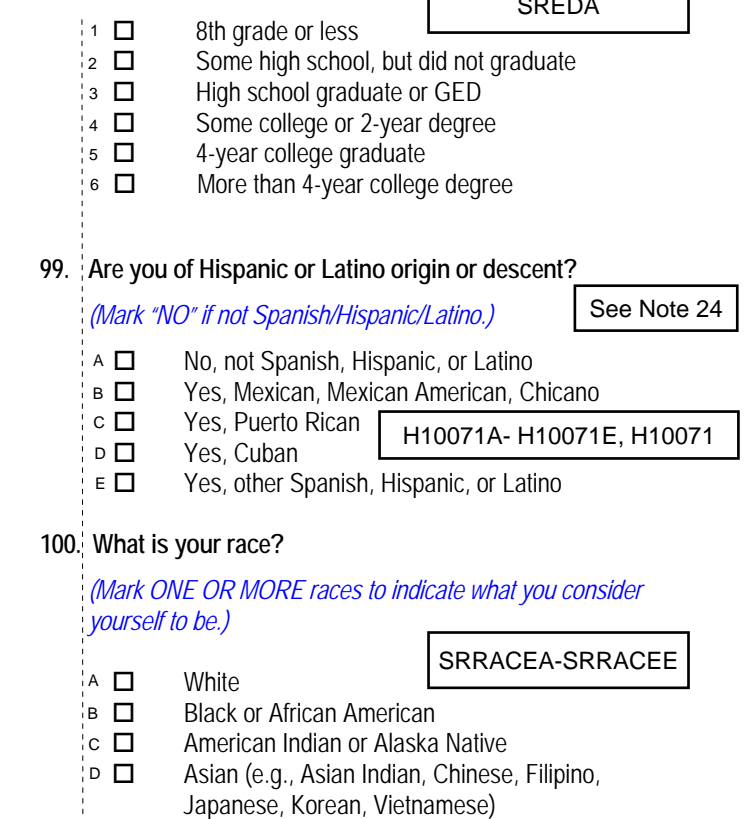

 Native Hawaiian or other Pacific Islander (e.g., Samoan, Guamanian, or Chamorro) E *1.0%*

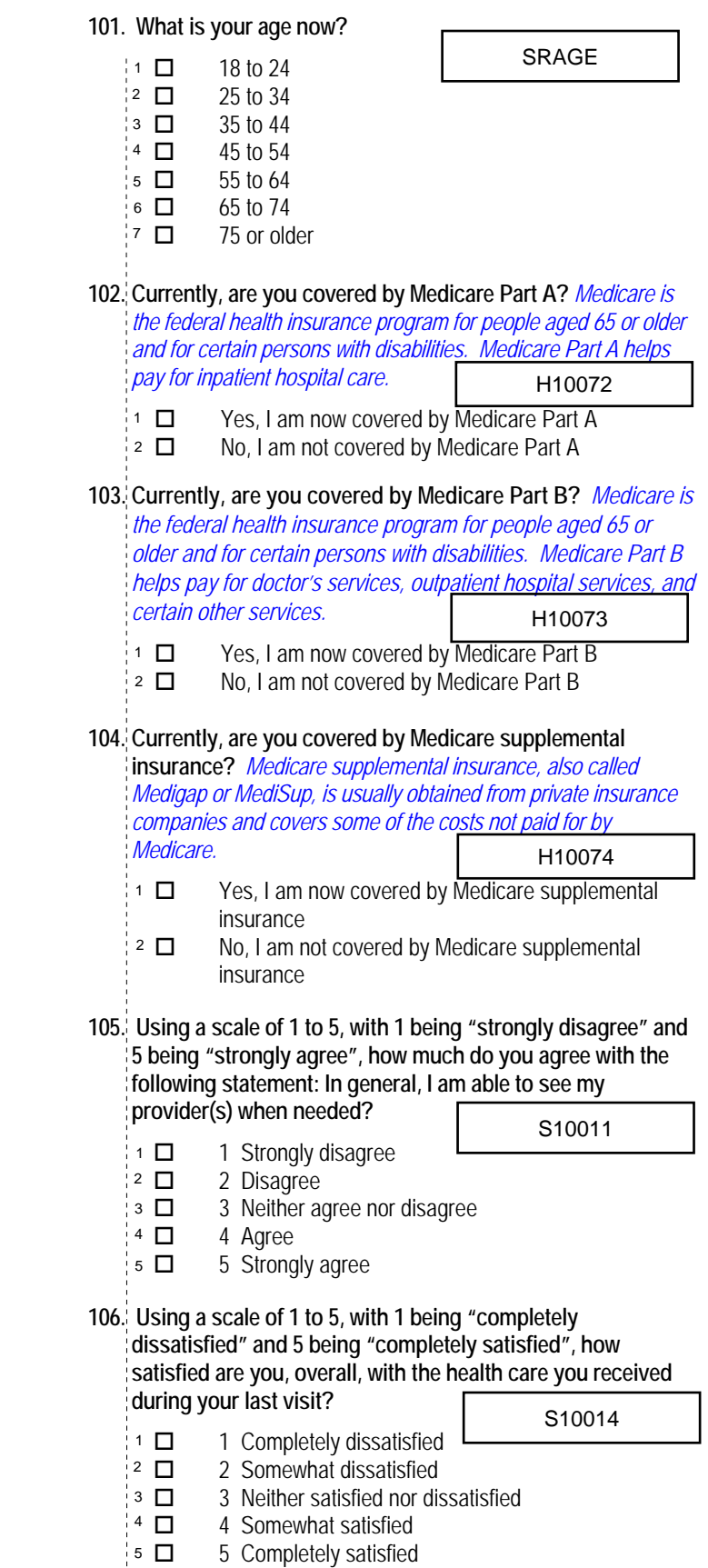

# **THANK YOU FOR TAKING THE TIME TO COMPLETE THE**

**SURVEY!** Your generous contribution will greatly aid efforts to improve the health of our military community.

**Return your survey in the postage-paid envelope.** If the envelope is missing, please send to:

> Office of the Assistant Secretary of Defense (Health Affairs) TMA/HPAE c/o Synovate Survey Processing Center PO Box 5030 Chicago, IL 60680-4138

# **Questions about the survey?**

# Email: **survey-dodq2@synovate.net**

Toll-free phone (in the US, Puerto Rico and Canada): **1-877-236-2390**, available 24 hours a day Toll-free fax (in the US and Canada): 1-800-409-7681

# **International Toll-Free numbers:**

Germany: 0 800 182 1532 Great Britain: 008 234 7139 Japan: 0053 11 30 814 South Korea: 003 0813 1286 Mexico: 001 877 238 5171 Philippines: 1 800 1116 2366

When calling or writing, please provide your 8-digit ID number printed in blue on the letter accompanying this survey.

# **Questions about your TRICARE coverage?**

For additional information on TRICARE, or if you are not sure about your benefits, or if you don't have a primary care manager; contact the TRICARE Service Center in your region:

> North: 1-877-874-2273 South: 1-800-444-5445 West: 1-888-874-9378 Outside the US: 1-888-777-8343

The website is:

**www.tricare.osd.mil/tricareservicecenters** 

Veterans: Contact the US Department of Veterans Affairs at **1-877-222-VETS**; or go to **www.va.gov**

**APPENDIX A**

**ANNOTATED QUESTIONNAIRE – QUARTER III**

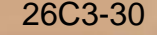

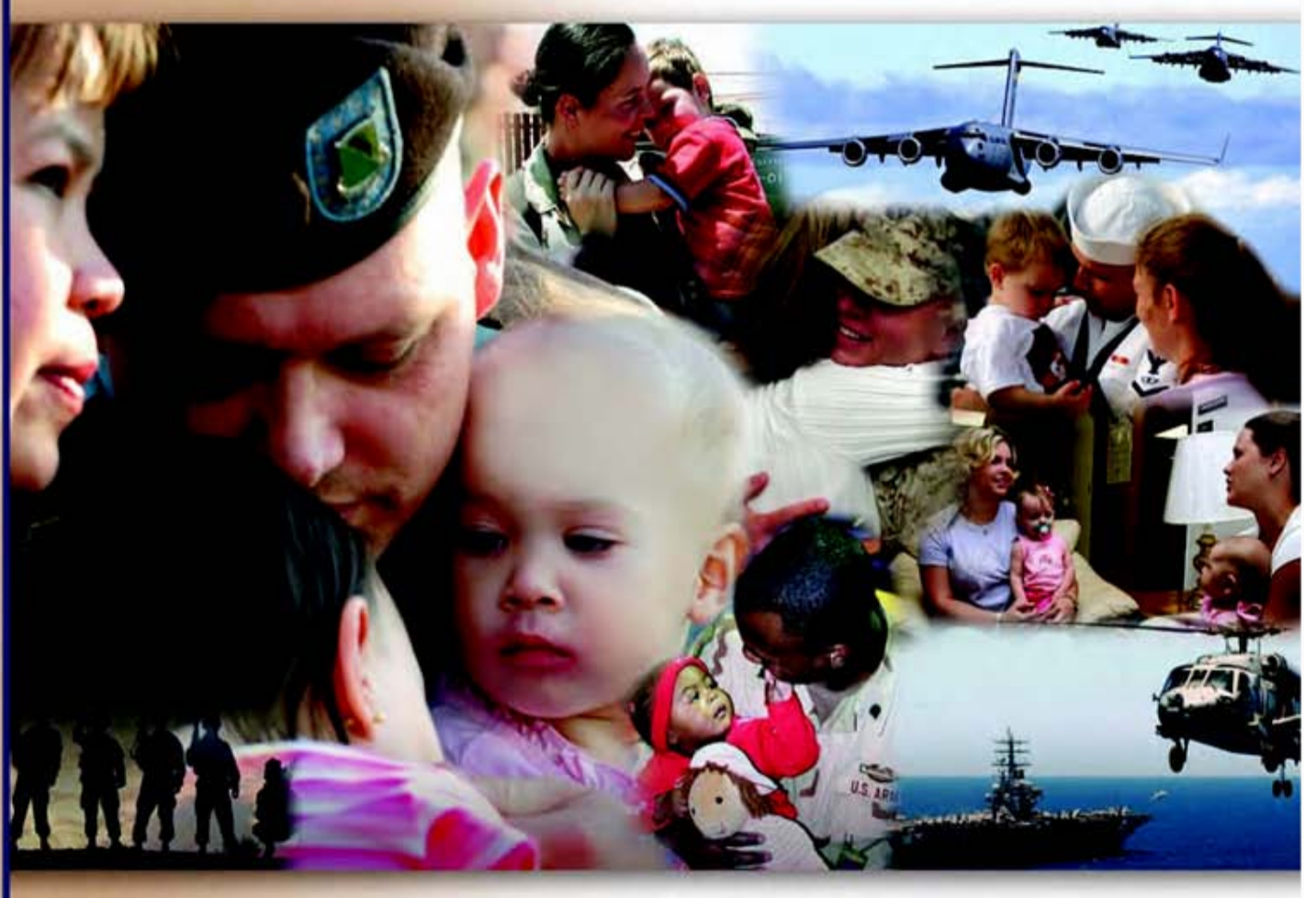

# **Health Care Survey of DoD Beneficiaries**

April 2010

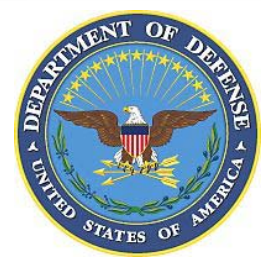

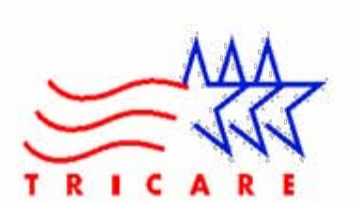

According to the Privacy Act of 1974 (5 U.S.C. §552a), the Department of Defense is required to inform you of the purposes and use of this survey. Please read it carefully.

**Authority:** 10 U.S.C. §1074 (Medical and Dental Care for Members and Certain Former Members, as amended by National Defense Authorization Act of 1993, Public Law 102-484, §706); 10 U.S.C. §1074f (Medical Tracking System for Members Deployed Overseas); 32 C.F.R. §199.17 (TRICARE Program); 45 C.F.R. Part 160 Subparts A and E of Part 164 (Health Insurance Portability and Accountability Act of 1996, Privacy Rule); DoD 6025.18-R (Department of Defense Health Information Privacy Regulation); DoD 6025.13-R (Military Health System Clinical Quality Assurance Program Regulation); 64 FR 22837 (DHA 08 – Health Affairs Survey Data Base, April 28, 1999); and, E.O. 9397 (as amended, November 20, 2008, for SSN collection).

**Purpose:** This survey helps health policy makers gauge beneficiary satisfaction with the current military health care system and provides valuable input from beneficiaries that will be used to improve the Military Health System.

**Routine Uses:** None.

**Disclosure:** Participation is voluntary. Failure to respond will not result in any penalty to the respondent. However, maximum participation is encouraged so that data will be as complete and representative as possible.

# **YOUR PRIVACY**

*Your participation in this survey effort is very important. Your responses are confidential and your participation is voluntary. The number on the back of this survey is ONLY used to let us know if you returned your survey so we don't have to send you reminders.*

This is your opportunity to tell officials of your opinions and experiences with the current military health care system. It is also an opportunity to provide feedback and identify areas where improvements are needed.

*The survey processing center removes all identifying information before sending the results to the Department of Defense.*

*Your information is grouped with others and no individual information is shared. Only group statistics will be compiled and reported. No information about you as an individual will be disclosed.*

# **SURVEY INSTRUCTIONS**

Answer all the questions by checking the box to the left of your answer. You are sometimes told to skip over some questions in this survey. When this happens you will see an arrow with a note that tells you what question to answer next, like this:

> Yes *Go to Question 42*  $\Box$  No

Please return the completed questionnaire in the enclosed postagepaid envelope within *seven days*. If the envelope is missing, please send to:

> Office of the Assistant Secretary of Defense (Health Affairs) TMA/HPAE c/o Synovate Survey Processing Center PO Box 5030 Chicago, IL 60680-4138

# **SURVEY STARTS HERE**

*As an eligible TRICARE beneficiary, please complete this survey even if you did not receive your health care from a military facility.* 

*Please recognize that some specific questions about TRICARE benefits may not apply to you, depending on your entitlement and particular TRICARE program.*

*This survey is about the health care of the person whose name appears on the cover letter. The questionnaire should be completed by that person. If you are not the addressee, please give this survey to that person.*

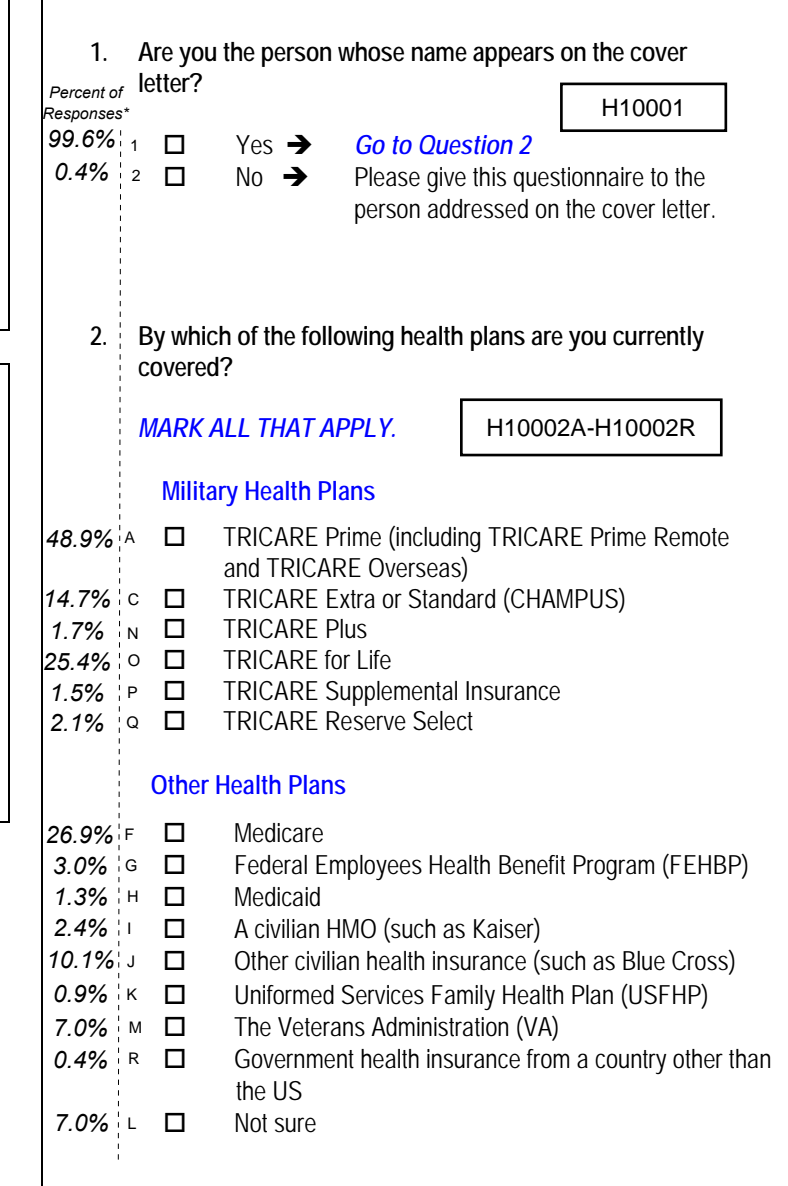

#### **3. Which health plan did you use for all or most of your health care in the last 12 months?**   $\perp$ H10003

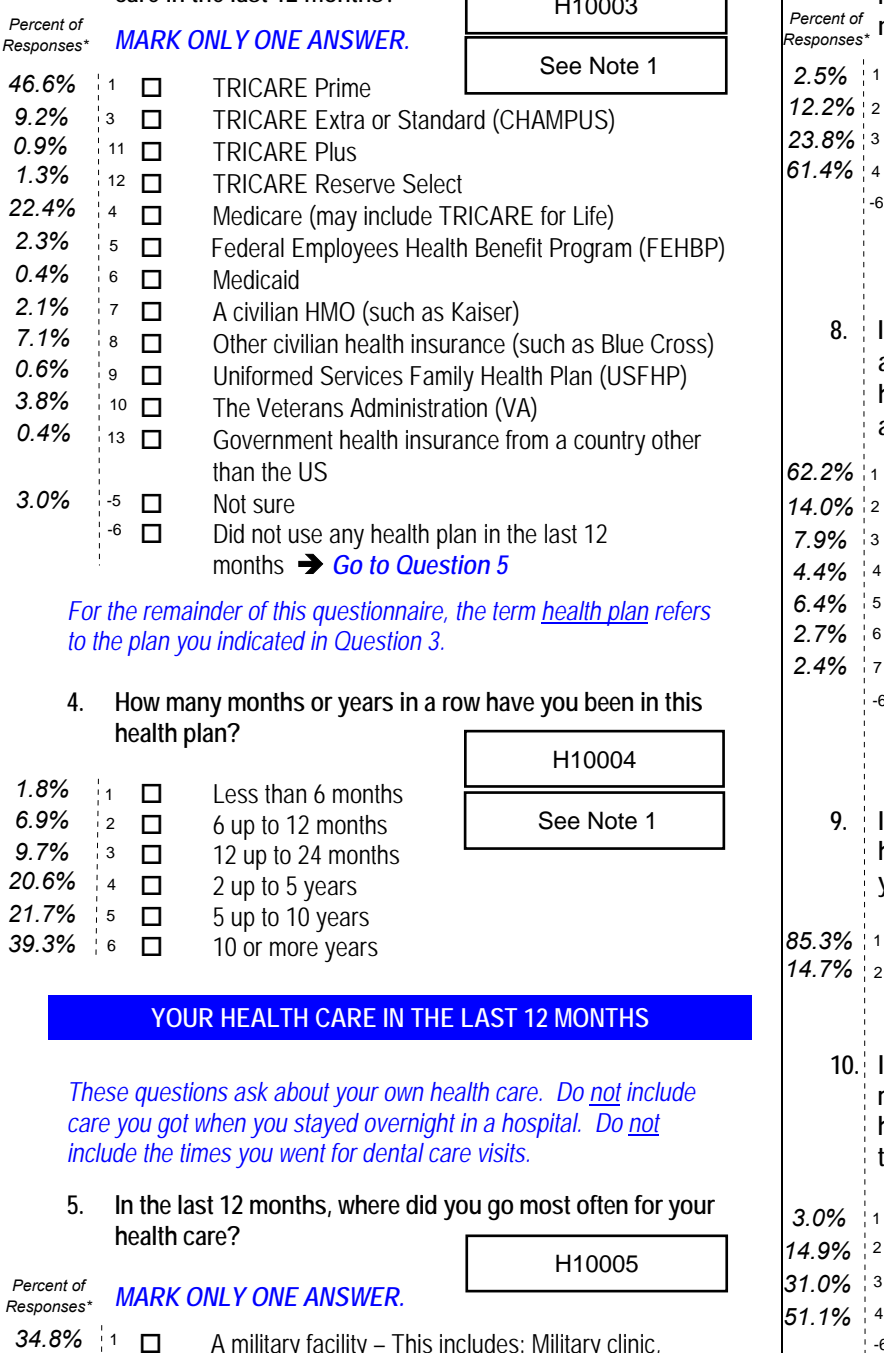

*For the remainder of this questionnaire, the term health plan refers to the plan you indicated in Question 3.*

#### **4. How many months or years in a row have you been in this health plan?**   $H10004$

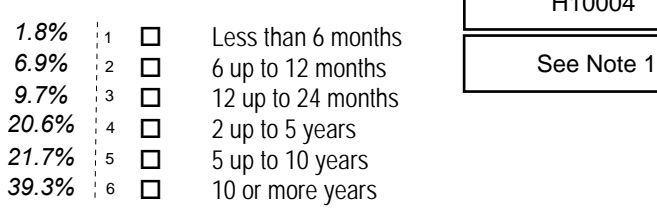

# **YOUR HEALTH CARE IN THE LAST 12 MONTHS**

*These questions ask about your own health care. Do not include care you got when you stayed overnight in a hospital. Do not include the times you went for dental care visits.*

**5. In the last 12 months, where did you go most often for your health care?**  H10005

*MARK ONLY ONE ANSWER.* A military facility – This includes: Military clinic, Military hospital, PRIMUS clinic, NAVCARE clinic A civilian facility – This includes: Doctor's office, Clinic, Hospital, Civilian TRICARE contractor Uniformed Services Family Health Plan facility (USFHP) □ Veterans Affairs (VA) clinic or hospital I went to none of the listed types of facilities in the last 12 months **6. In the last 12 months, did you have an illness, injury, or condition that needed care right away in a clinic, emergency room, or doctor's office?**  Yes No *Go to Question 9*  $1$   $\Box$  $^{2}$   $\Box$  $3$   $\Box$ 4  $5$   $\Box$ See Note 2  $1 \quad \Box$ H10006 46.6% <sup>1</sup> **12.** TRICARF Prime Contents (2008) 22.6% <sup>1</sup><br>
46.6% <sup>1</sup> **12.2% 12.2% 12.2% 12.2% 12.2% 12.2% 12.2% 12.2% 12.2% 12.2% 12.2% 12.2% 12.2% 12.2% 12.2% 12.2% 12.2% 12.2% 12.2% 1** *Percent of 55.7% 0.7% 4.6% 4.2%* **44.7%** <sup>1</sup> □ Yes <u>**11.0000** Beckberry 10.9%</u> 3.9% *55.3%*

- **7. In the last 12 months, when you needed care right away, how often did you get care as soon as you thought you**
- **needed?** Never **Sometimes Usually**  Always  $\overline{\phantom{a}}$  I didn't need care right away for an illness, injury or condition in the last 12 months **8. In the last 12 months, when you needed care right away for an illness, injury, or condition, how long did you usually have to wait between trying to get care and actually seeing a provider?** Same day 1 day 2 days 3 days 4-7 days 8-14 days 15 days or longer I didn't need care right away for an illness, injury or condition in the last 12 months **9. In the last 12 months, not counting the times you needed health care right away, did you make any appointments for your health care at a doctor's office or clinic?** Yes No *Go to Question 12* **10. In the last 12 months, not counting times you needed care right away, how often did you get an appointment for your health care at a doctor's office or clinic as soon as you thought you needed?** Never 2 □ Sometimes | See Note 3 **Usually**  Always I had no appointments in the last 12 months **11. In the last 12 months, not counting the times you needed health care right away, how many days did you usually have to wait between making an appointment and actually seeing a provider?** Same day 1 day 2-3 days 4-7 days 8-14 days 15-30 days 31 days or longer  $\Box$  I had no appointments in the last 12 months H10007  $2.5\%$  1  $\Box$  $12.2\%$  2  $\Box$ See Note 2 23.8% 3  $\Box$ 61.4%  $4$   $\Box$ H10008  $62.2\%$  1  $\Box$  $14.0\%$  2  $\Box$ See Note 2 7.9% 3  $\Box$  $4.4\%$  4  $\Box$ 6.4% 5  $\Box$  $2.7\%$  6  $\Box$  $2.4\%$  7  $\Box$  $-6$   $\Box$ 85.3% 1  $\square$  $14.7\%$  2  $\Box$ H10009 See Note 3 H10010  $1 - \Box$  $31.0\%$  3  $\Box$  $\frac{1}{4}$   $\Box$  $-6$   $\Box$ H10011 1 *10.5%* 2 *12.8%* See Note 3 3 *25.2%* 4 *22.6%* 5 *14.7%* 6 *10.3%* 3.9% 7 0 *Percent of Responses\**
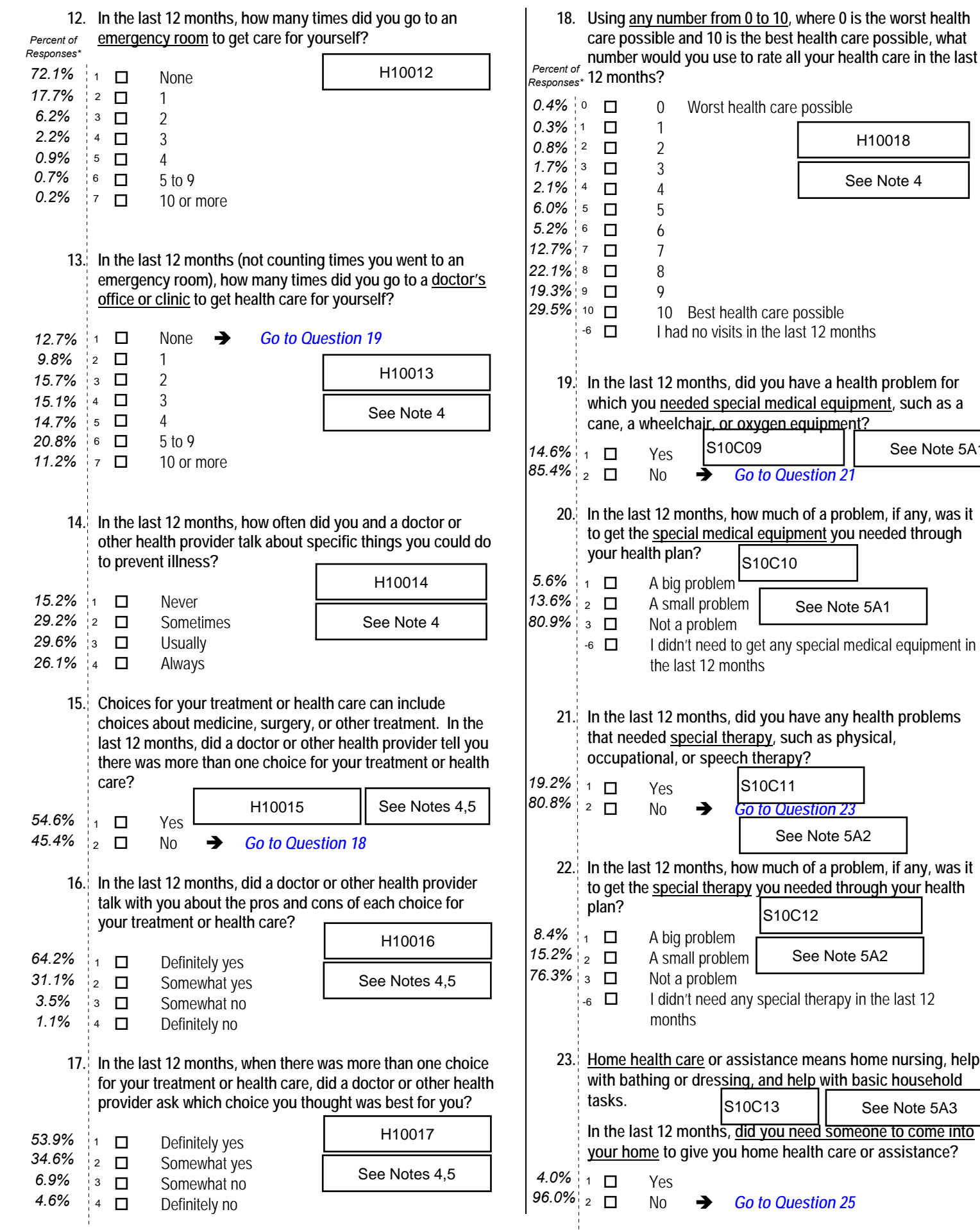

4  $\Box$  I had no visits in the last 12 months **19. In the last 12 months, did you have a health problem for which you needed special medical equipment, such as a cane, a wheelchair, or oxygen equipment?**  No *Go to Question 21* **20. In the last 12 months, how much of a problem, if any, was it to get the special medical equipment you needed through your health plan?**  A big problem A small problem Not a problem  $\overline{\phantom{a}}$  I didn't need to get any special medical equipment in the last 12 months **21. In the last 12 months, did you have any health problems that needed special therapy, such as physical, occupational, or speech therapy?**  No *Go to Question 23* **22. In the last 12 months, how much of a problem, if any, was it to get the special therapy you needed through your health**  A big problem 2 □ A small problem | See Note 5A2 Not a problem  $-6$   $\Box$  I didn't need any special therapy in the last 12 months **23. Home health care or assistance means home nursing, help with bathing or dressing, and help with basic household In the last 12 months, did you need someone to come into your home to give you home health care or assistance?**  No  $\rightarrow$  *Go to Question 25* See Note 5A1 S10C09 See Note 5A1 S10C10 S10C11 See Note 5A2 S10C12 S10C13 See Note 5A3

**24. In the last 12 months, how much of a problem, if any, was it to get the home health care you needed through your health** 

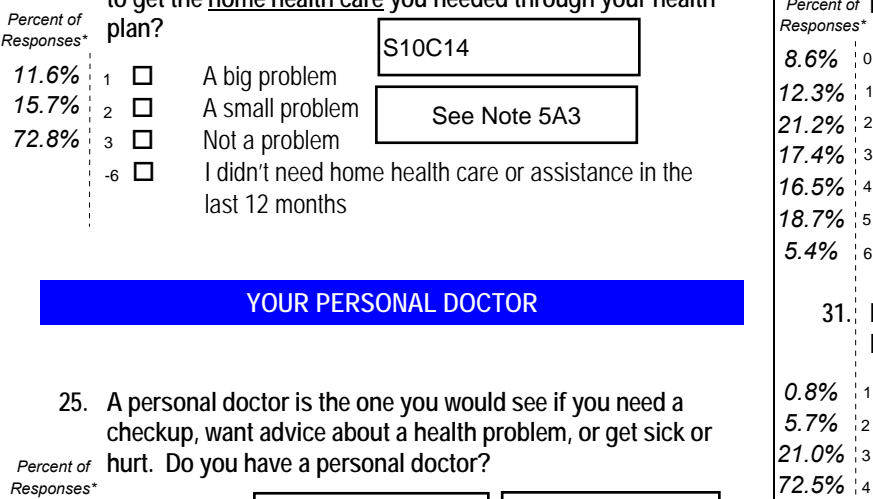

#### **YOUR PERSONAL DOCTOR**

**25. A personal doctor is the one you would see if you need a checkup, want advice about a health problem, or get sick or**  Percent of **hurt.** Do you have a personal doctor?

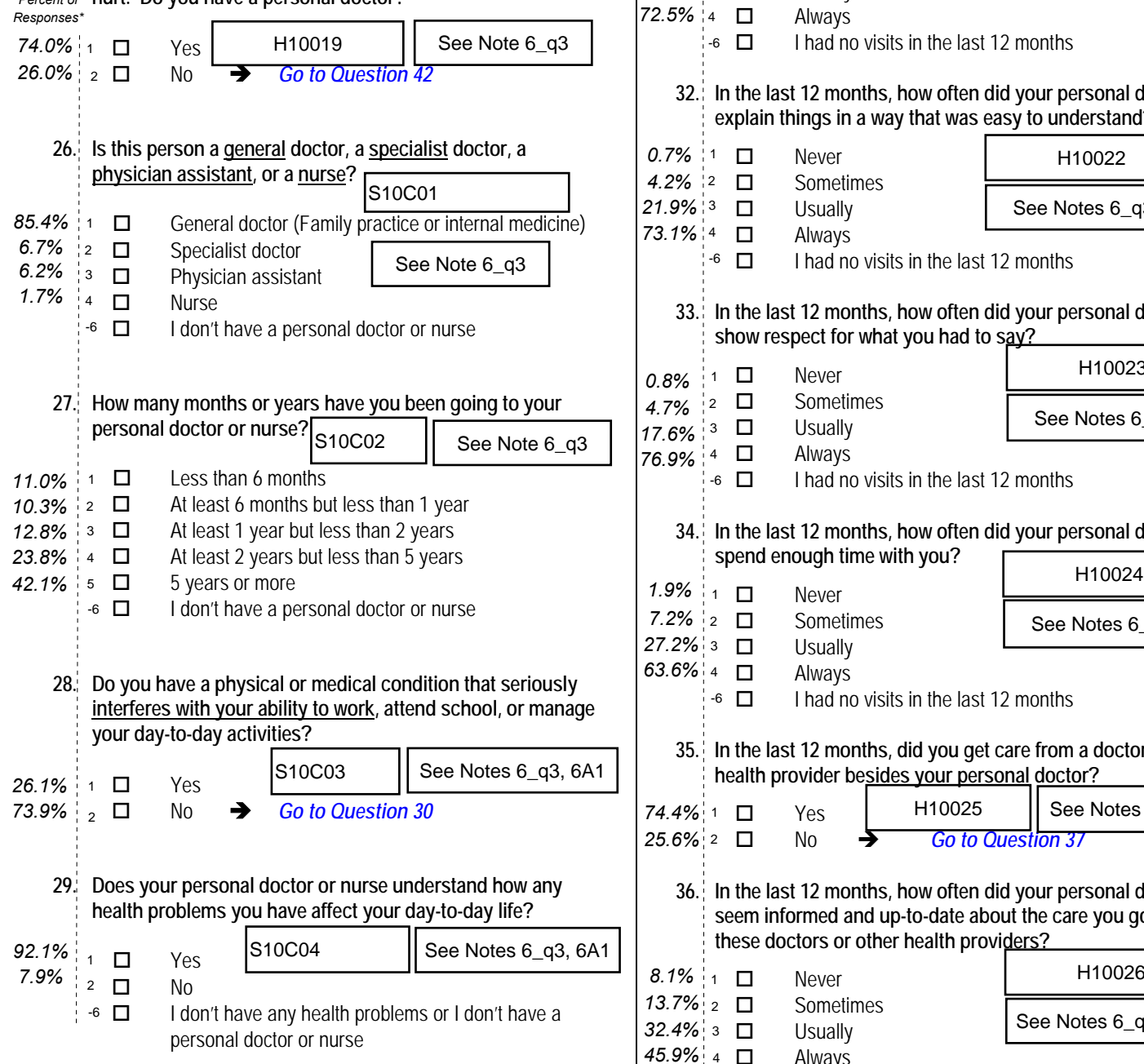

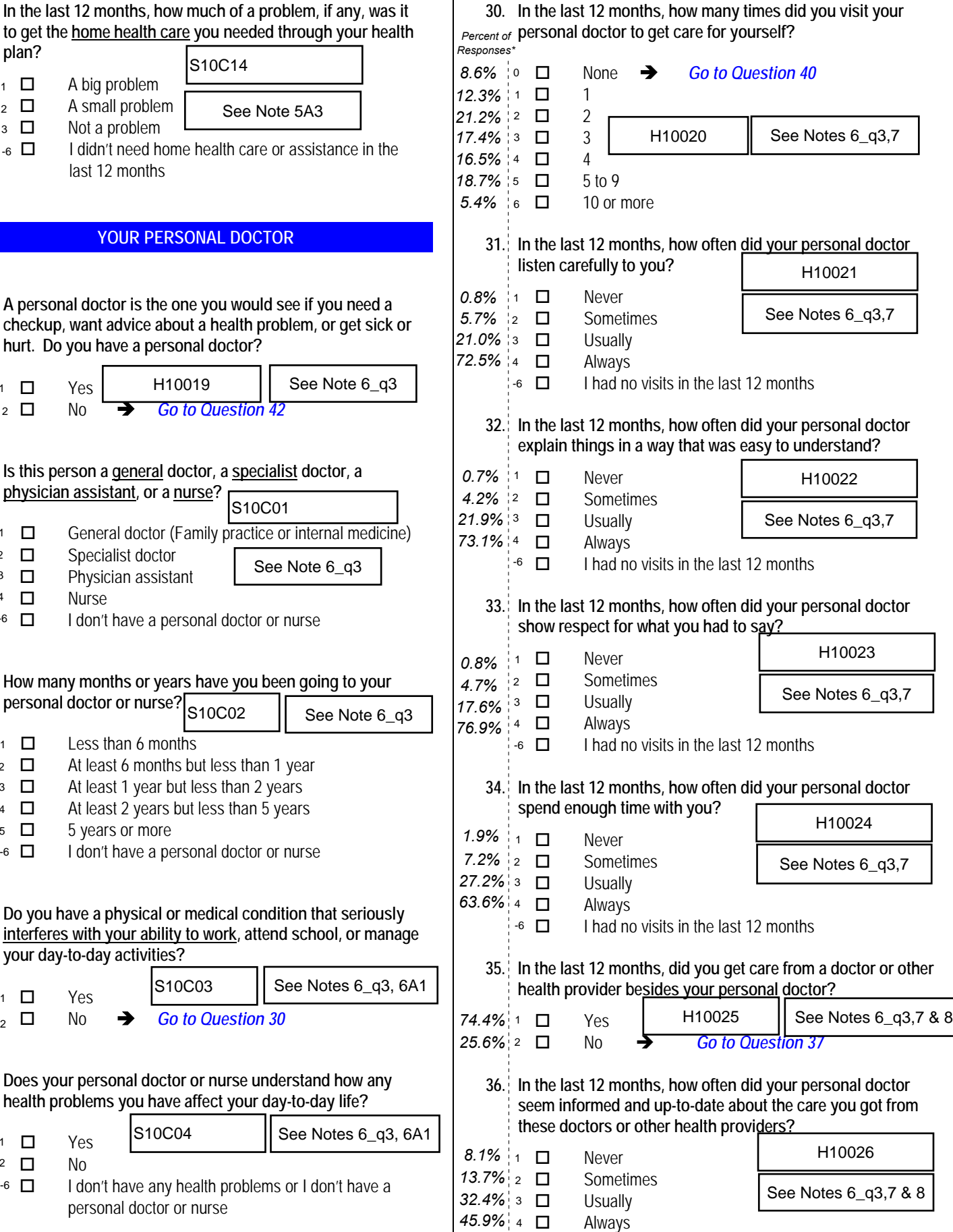

*<sup>\*</sup>Percent of responses exclude values coded as missing or skipped, therefore denominators vary depending on number of eligible respondents per question.*

**37. We want to know how you, your doctors, and other health providers make decisions about your health care.**

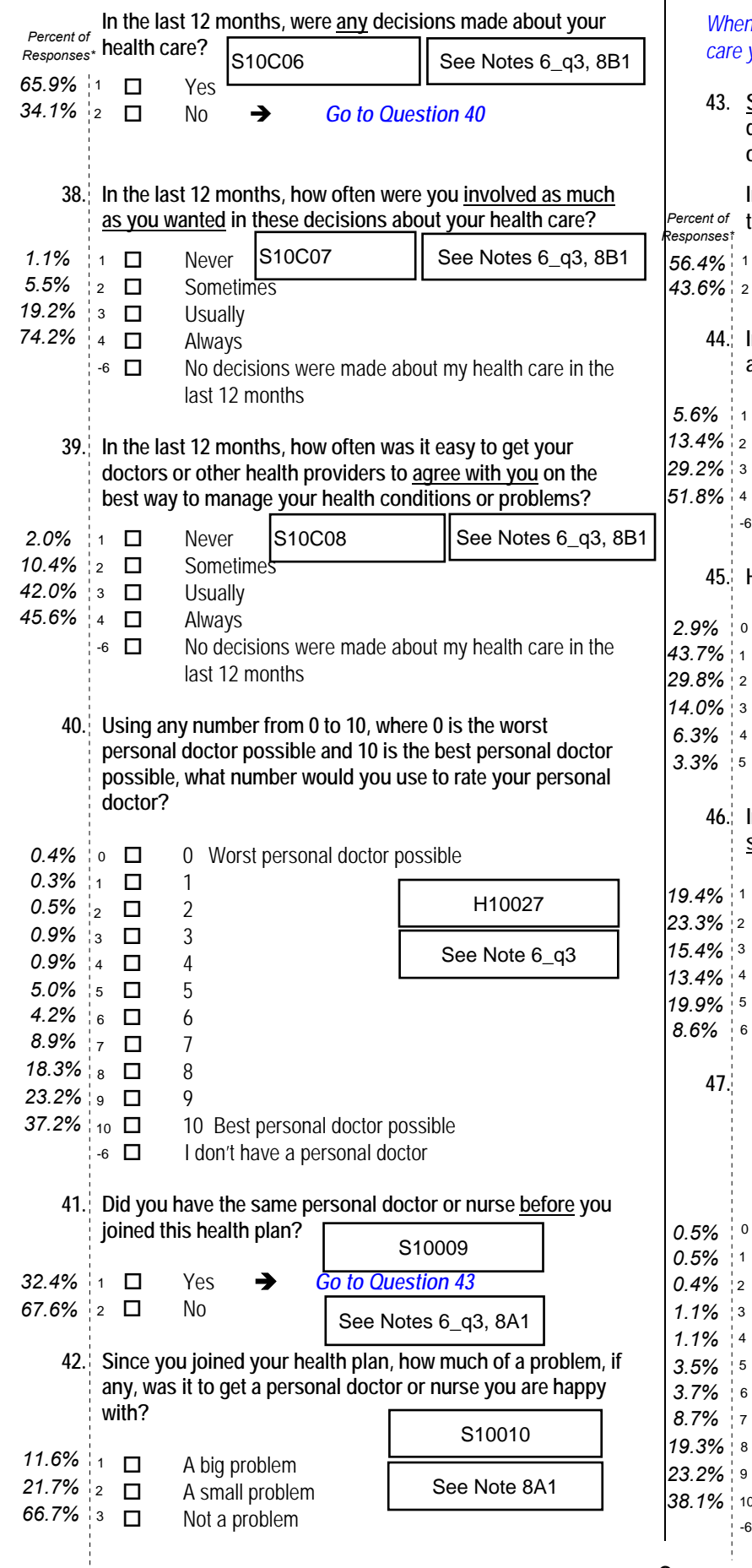

#### **GETTING HEALTH CARE FROM A SPECIALIST**

*When you answer the next questions, do not include dental visits or care you got when you stayed overnight in a hospital.* **43. Specialists are doctors like surgeons, heart doctors, allergy doctors, skin doctors, and other doctors who specialize in** 

**one area of health care.**

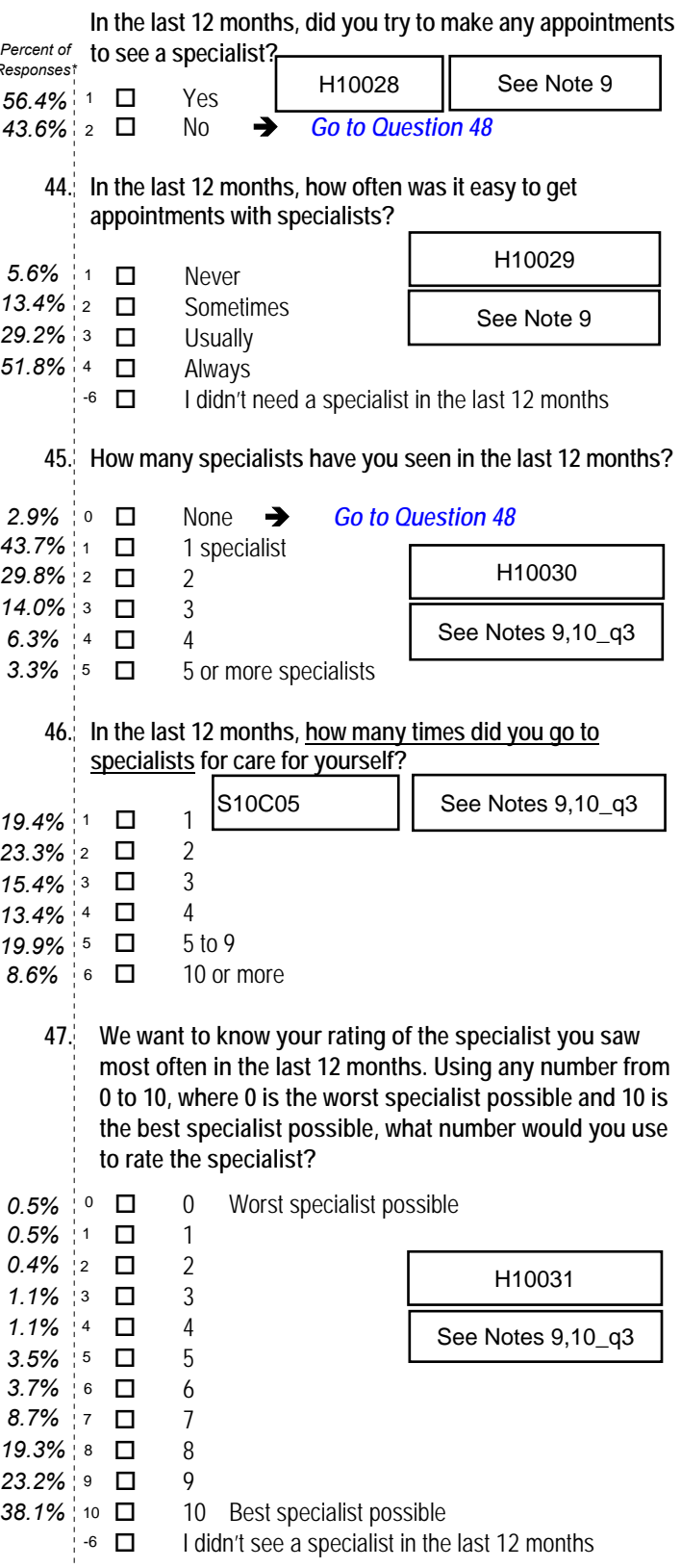

*\*Percent of responses exclude values coded as missing or skipped, therefore denominators vary depending on number of eligible respondents per question.*

6

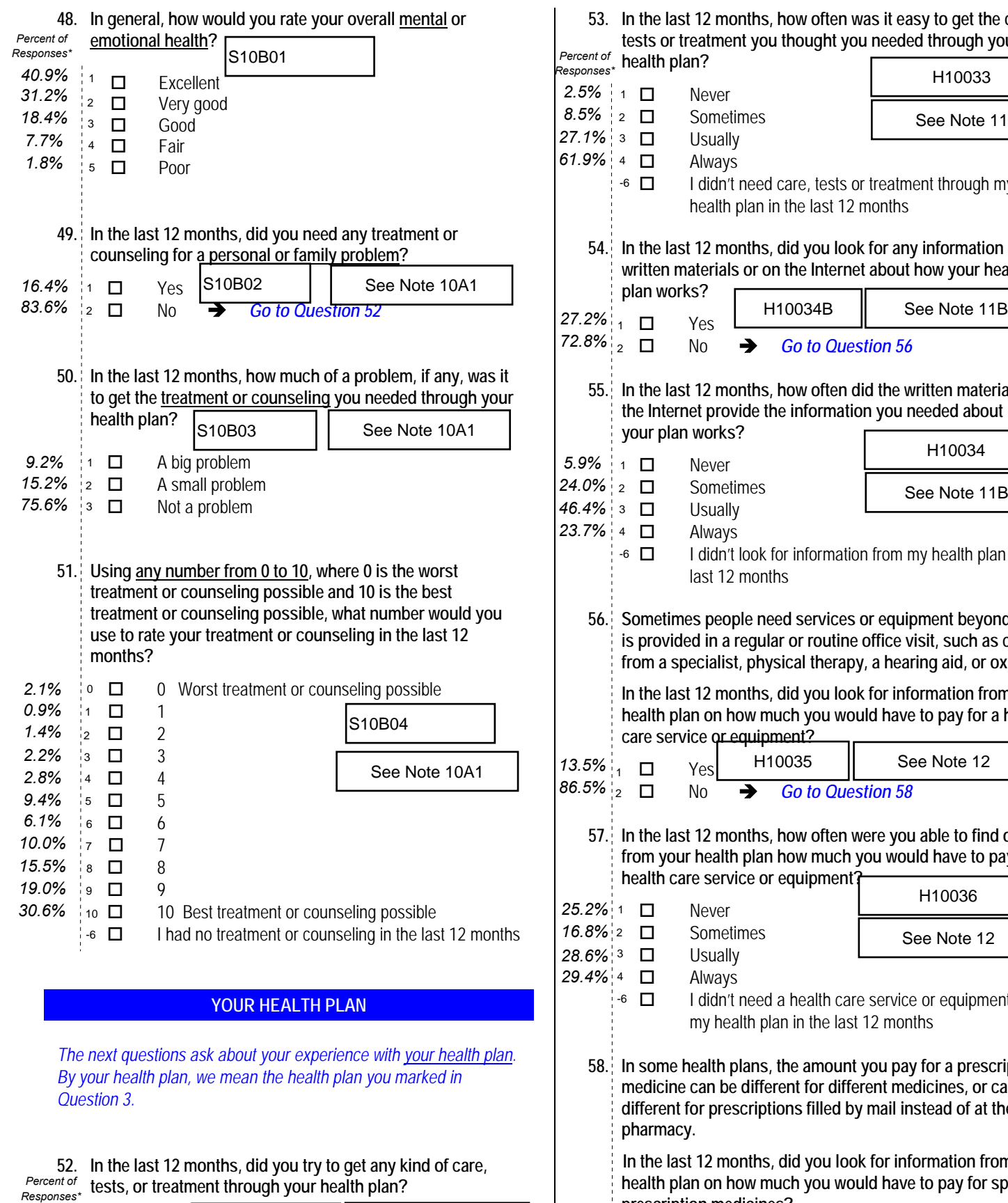

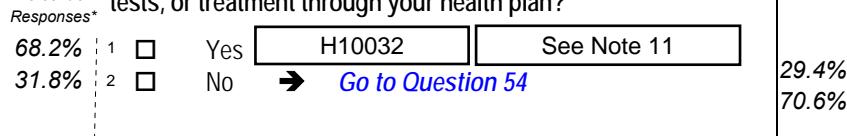

**52. In the last 12 months, did you try to get any kind of care,** 

**tests, or treatment through your health plan?** 

*Percent of* 

- **53. In the last 12 months, how often was it easy to get the care, tests or treatment you thought you needed through your health plan?** Never 5% 1 □ *Responses\**
- Sometimes **Usually**  Always I didn't need care, tests or treatment through my health plan in the last 12 months **54. In the last 12 months, did you look for any information in written materials or on the Internet about how your health plan works?**  Yes No  $\rightarrow$  *Go to Question 56* **55. In the last 12 months, how often did the written material or the Internet provide the information you needed about how your plan works?** 9% | 1 Never<br>.0% | 2 Somet Sometimes Usually Always I didn't look for information from my health plan in the last 12 months **56. Sometimes people need services or equipment beyond what is provided in a regular or routine office visit, such as care from a specialist, physical therapy, a hearing aid, or oxygen. In the last 12 months, did you look for information from your health plan on how much you would have to pay for a health care service or equipment?** Yes No *Go to Question 58* **57. In the last 12 months, how often were you able to find out from your health plan how much you would have to pay for a health care service or equipment?**  $2\frac{8}{1}$  D Never<br> $2\frac{8}{1}$  D Somet Sometimes **Usually**  Always I didn't need a health care service or equipment from my health plan in the last 12 months **58. In some health plans, the amount you pay for a prescription medicine can be different for different medicines, or can be different for prescriptions filled by mail instead of at the pharmacy. In the last 12 months, did you look for information from your health plan on how much you would have to pay for specific prescription medicines?** Yes No *Go to Question 60*  $\overline{2}$   $\Box$  $1\%$  3  $\Box$  $9\%$  4  $\Box$  $-6$   $\Box$ H10034B  $2\%$ <sub>1</sub>  $\Box$  $8\%$ <sub>2</sub>  $\Box$ See Note 11B H10034 9% ∣1 ⊡ See Note 11B  $4\%$  3  $\Box$  $7\%$  4  $\Box$  $-6$   $\Box$  $.5\%$   $\begin{array}{ccc} 1 & \square \end{array}$ See Note 12  $5\%$ <sub>2</sub>  $\Box$ H10035  $6\%$ <sup>3</sup>  $\Box$  $4\%$  4  $\Box$  $-6$   $\Box$  $1$   $\Box$ H10037 See Note 13  $\overline{2}$   $\Box$

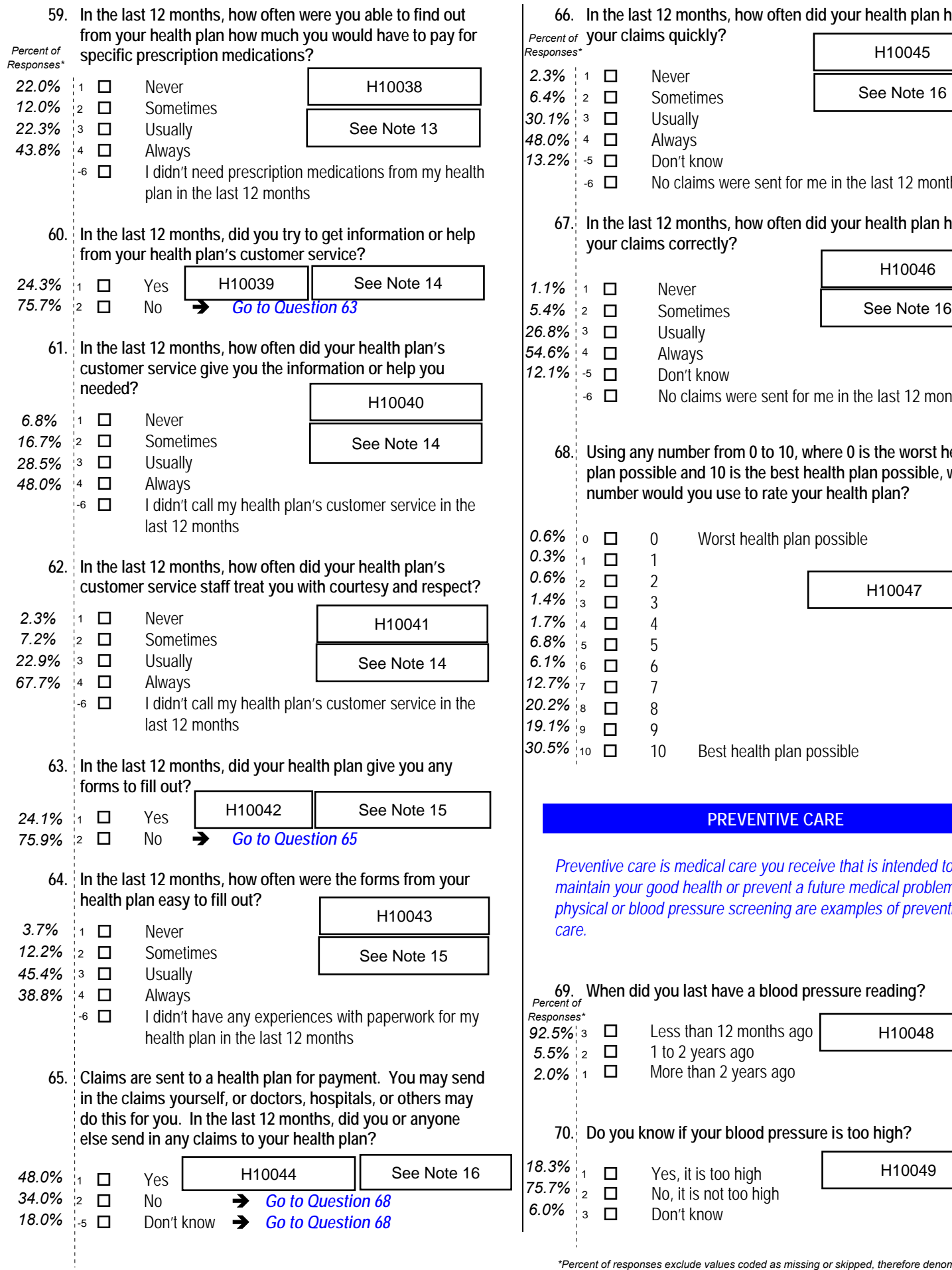

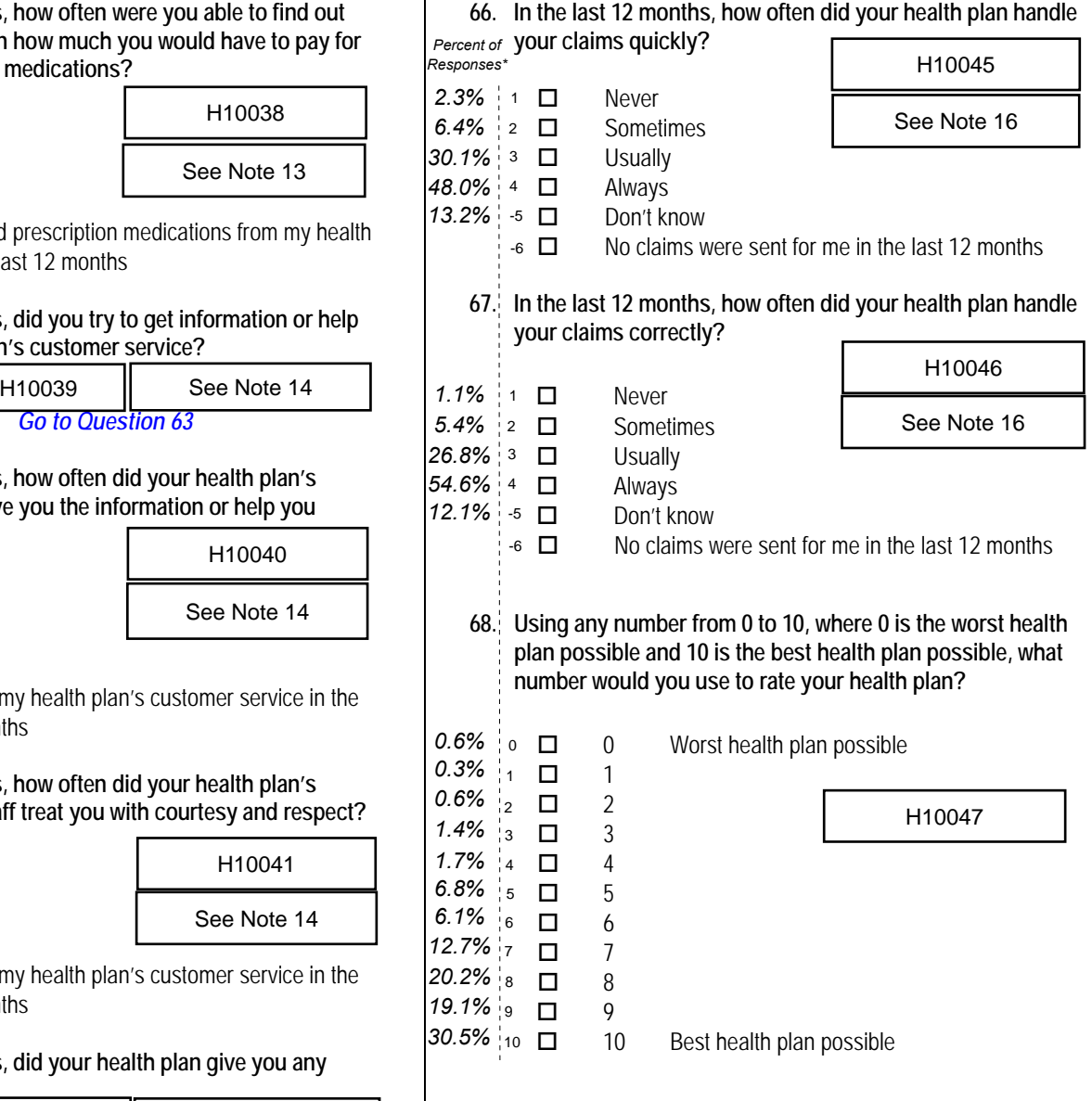

# **PREVENTIVE CARE**

*Preventive care is medical care you receive that is intended to maintain your good health or prevent a future medical problem. A physical or blood pressure screening are examples of preventive care.*

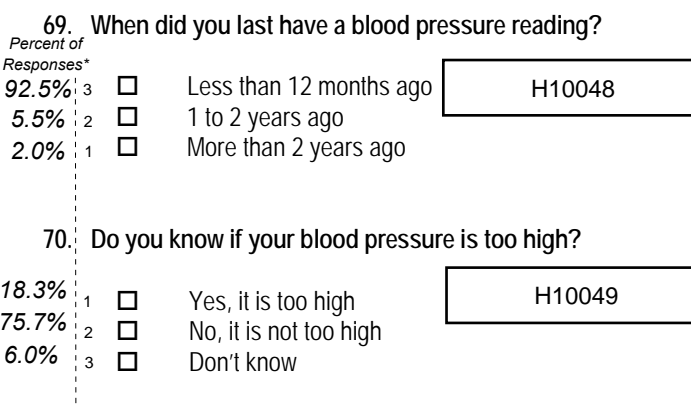

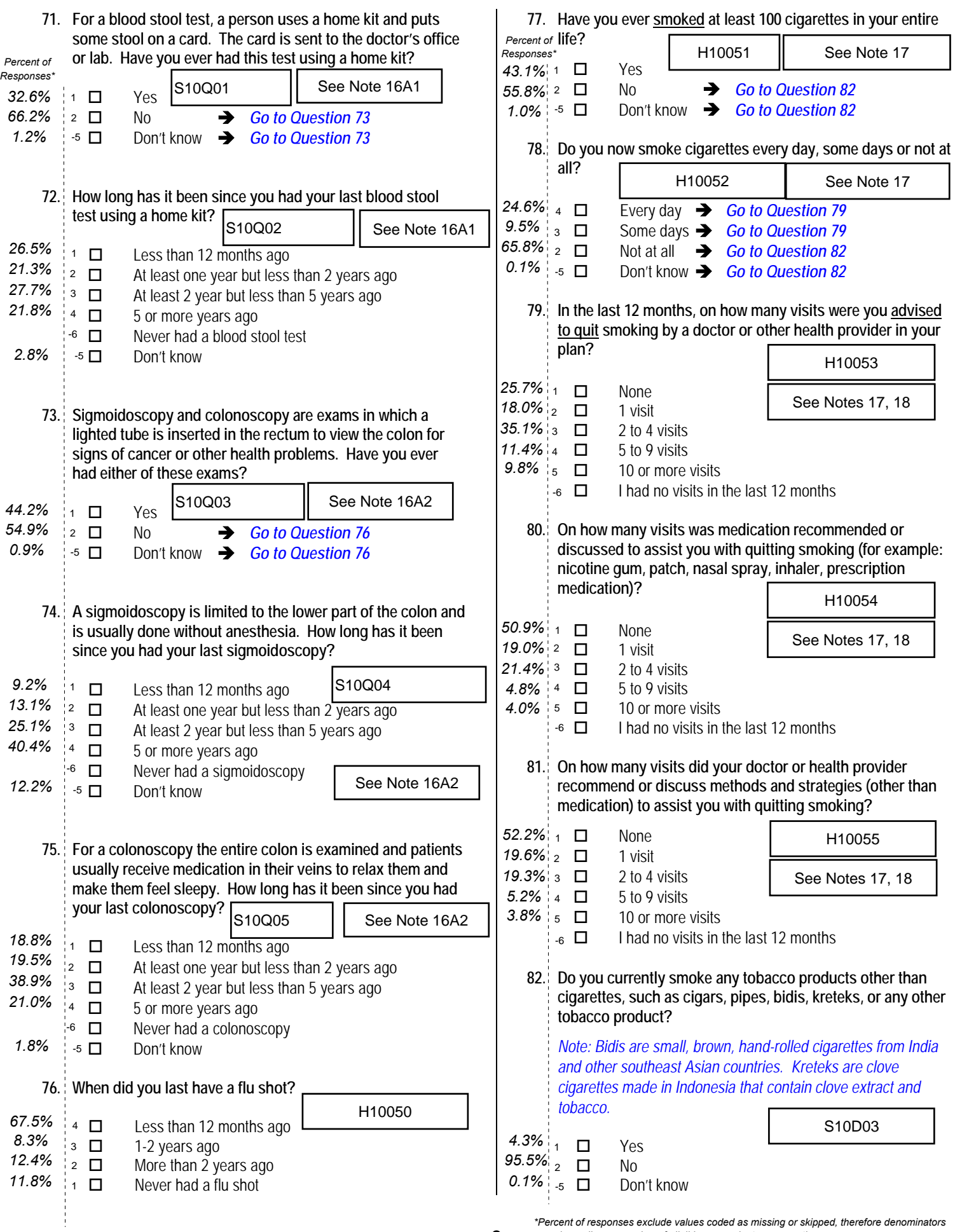

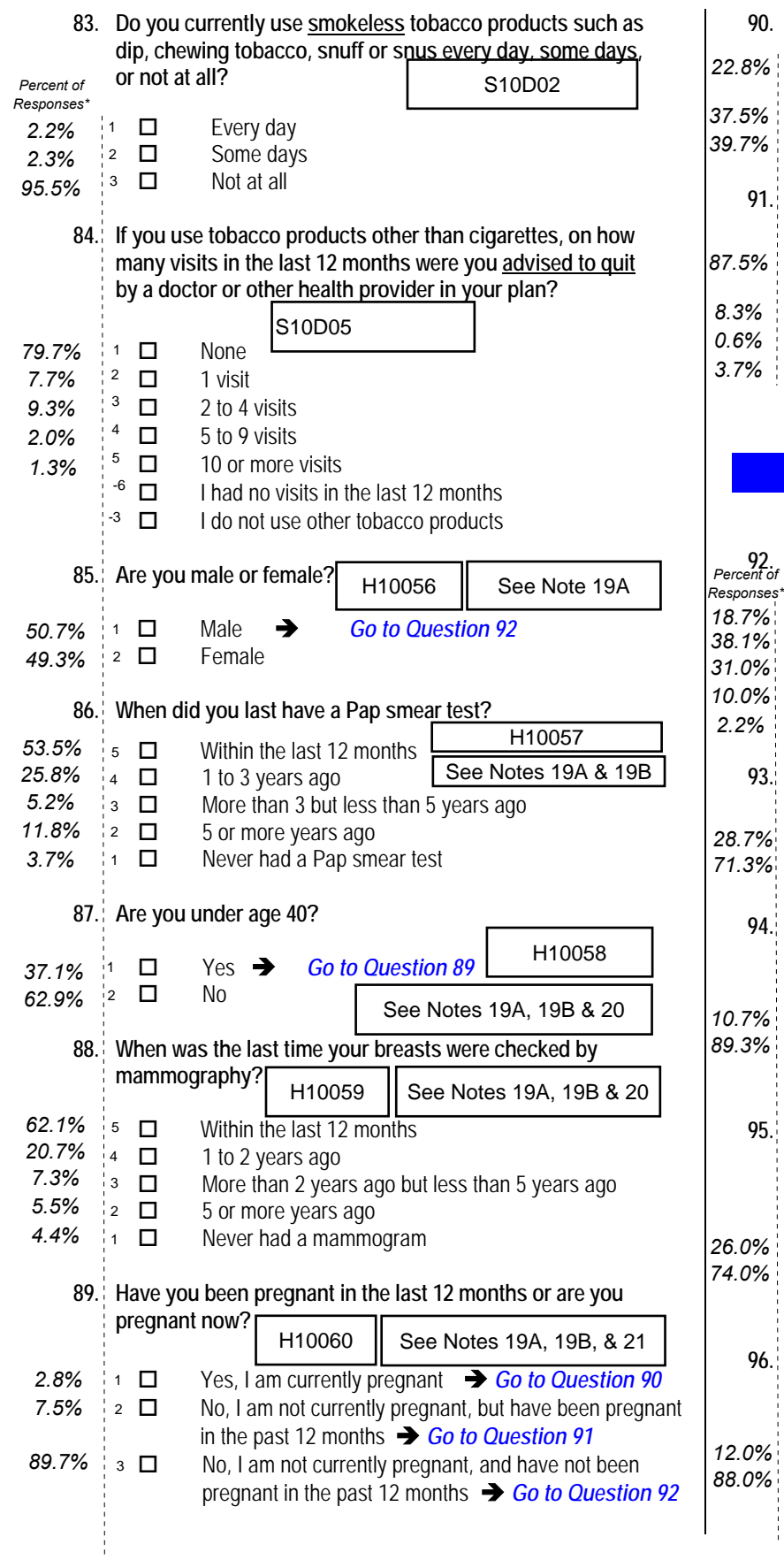

## **90. In what trimester is your pregnancy?**

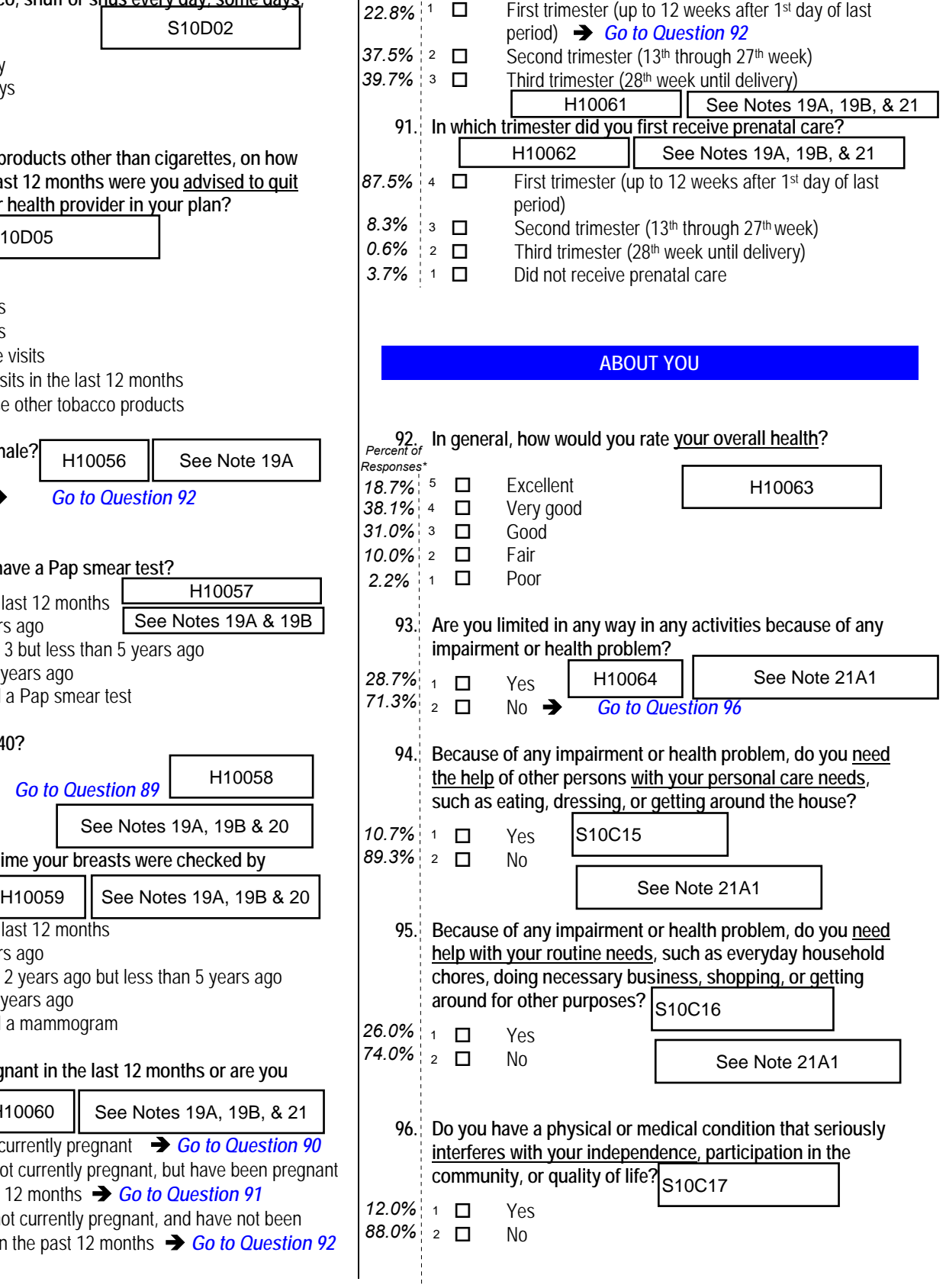

**97. We want to know your rating of how well your health plan has done in providing the equipment, services, and help you need.**

**Using any number from 0 to 10, where 0 is the worst your plan could do and 10 is the best your plan could do, what number would you use to rate your health plan now ?**

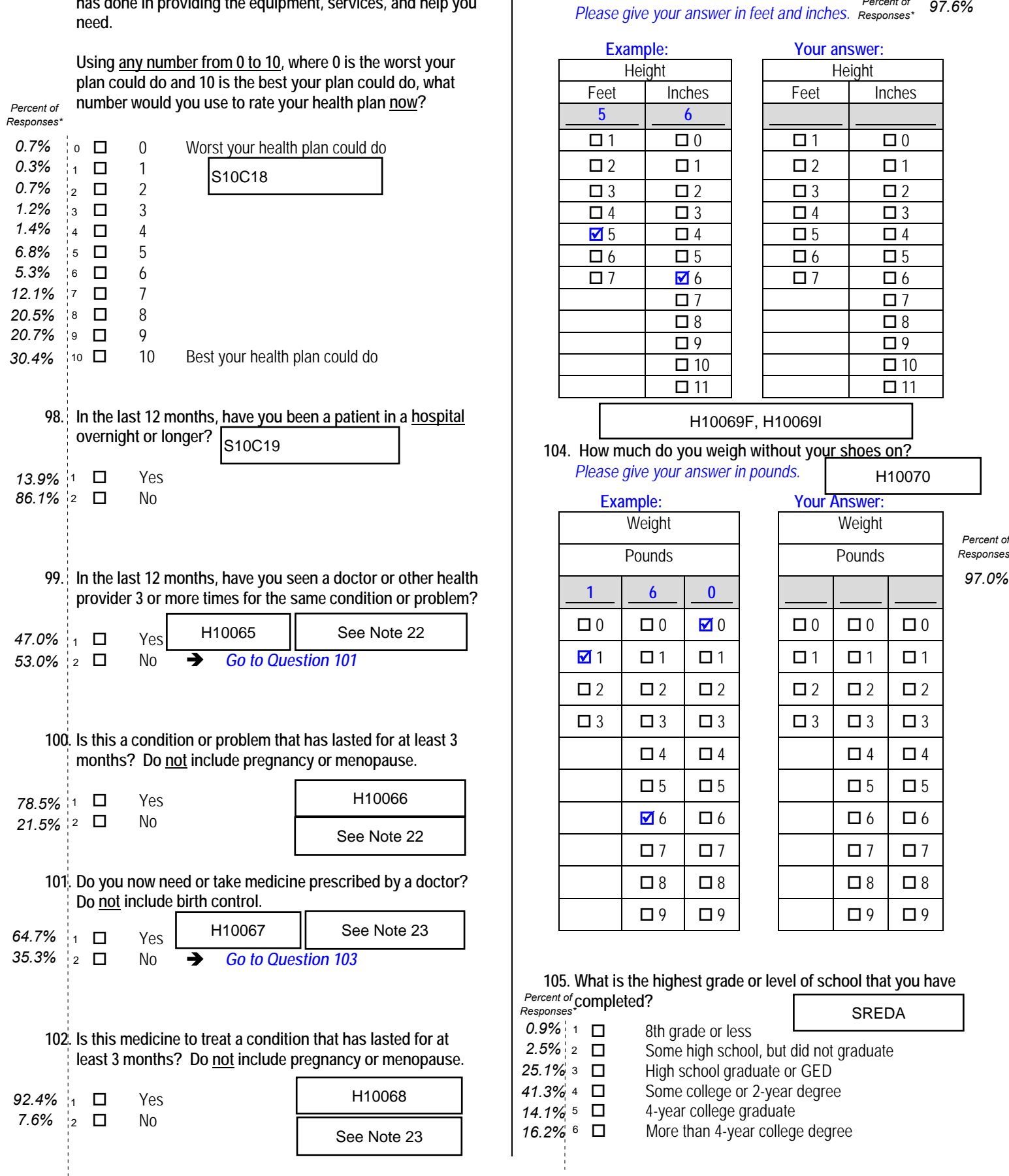

#### **103. How tall are you without your shoes on?**

*Please give your answer in feet and inches. Responses\* Percent of* 

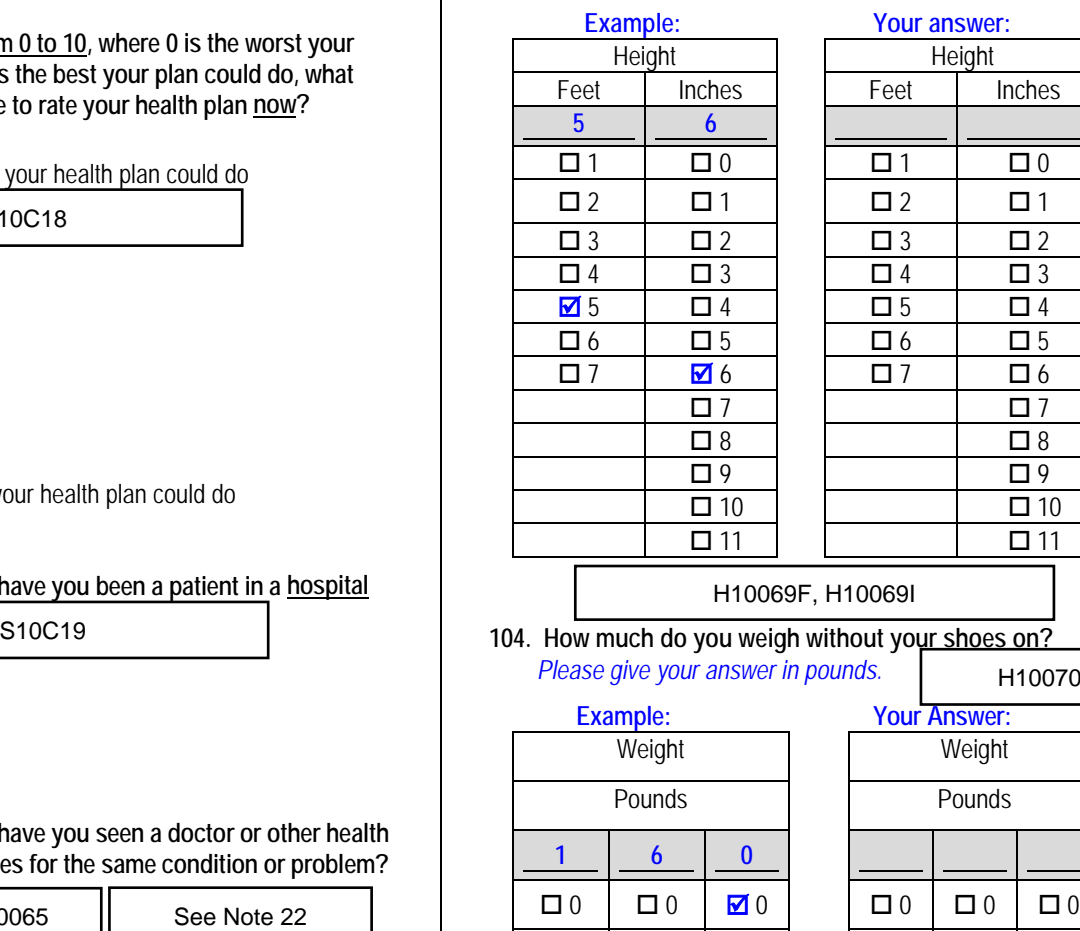

*Percent of Responses\**

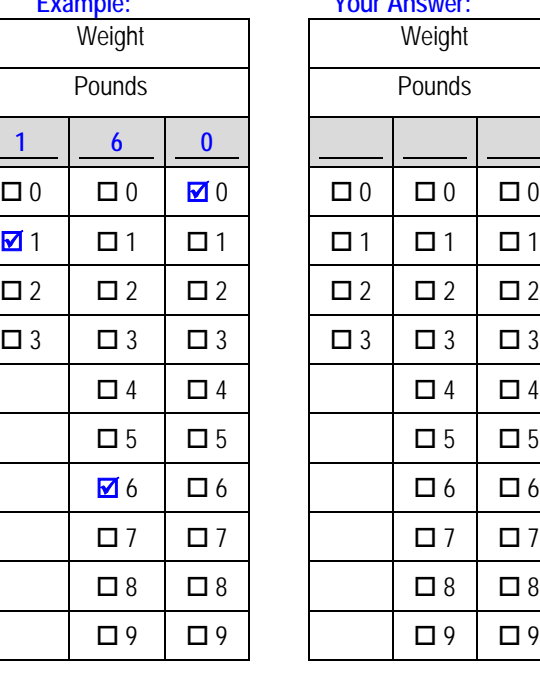

**SREDA** 

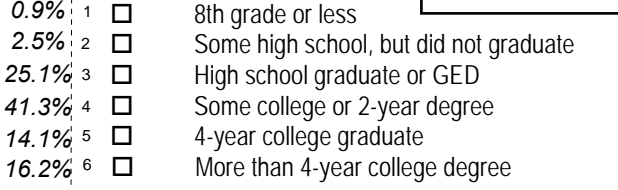

8th grade or less

**105. What is the highest grade or level of school that you have** 

*\*Percent of responses exclude values coded as missing or skipped, therefore denominators vary depending on number of eligible respondents per question.*

**completed?** *Percent of* 

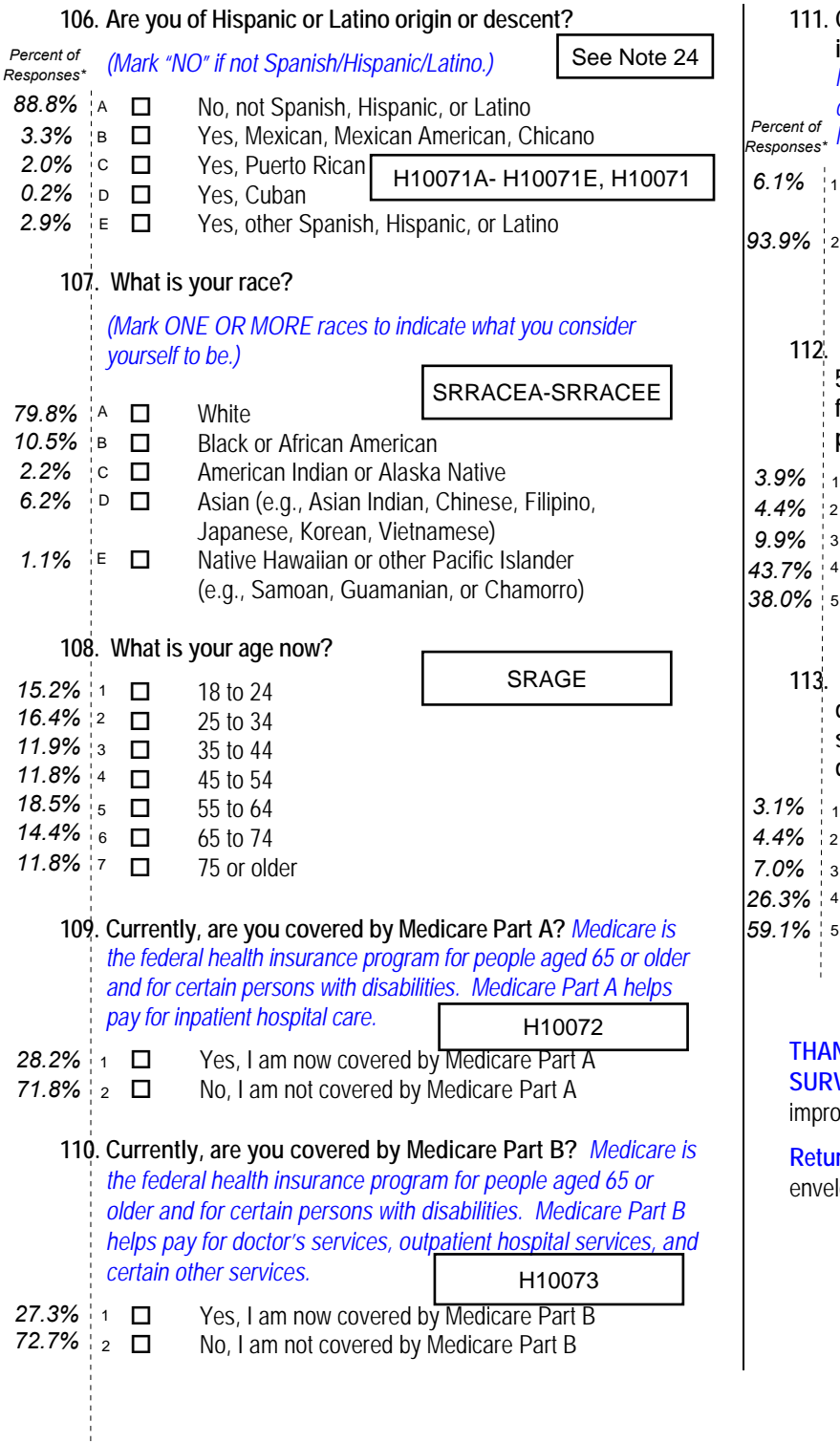

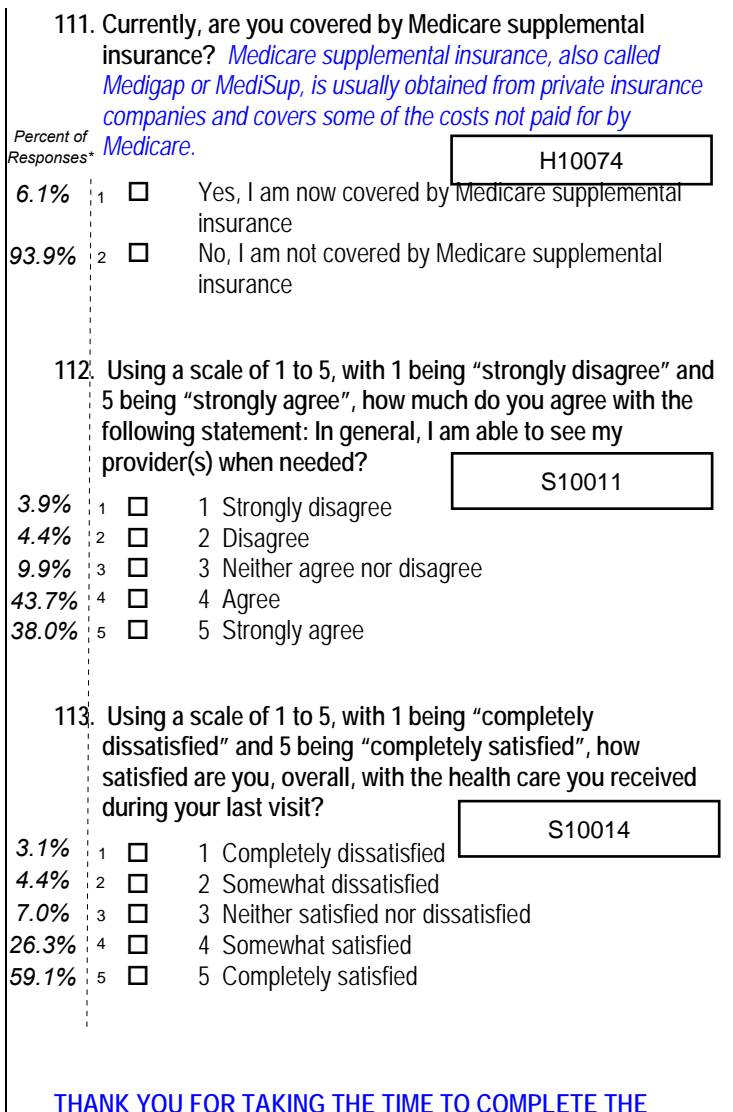

#### **THANK YOU FOR TAKING THE TIME TO COMPLETE THE**

**SURVEY!** Your generous contribution will greatly aid efforts to improve the health of our military community.

**Return your survey in the postage-paid envelope.** If the envelope is missing, please send to:

> Office of the Assistant Secretary of Defense (Health Affairs) TMA/HPAE c/o Synovate Survey Processing Center PO Box 5030 Chicago, IL 60680-4138

*PAGE IS INTENTIONALLY LEFT BLANK TO ALLOW FOR DOUBLE-SIDED COPYING* 

**APPENDIX A**

**ANNOTATED QUESTIONNAIRE – QUARTER IV**

*PAGE IS INTENTIONALLY LEFT BLANK TO ALLOW FOR DOUBLE-SIDED COPYING*

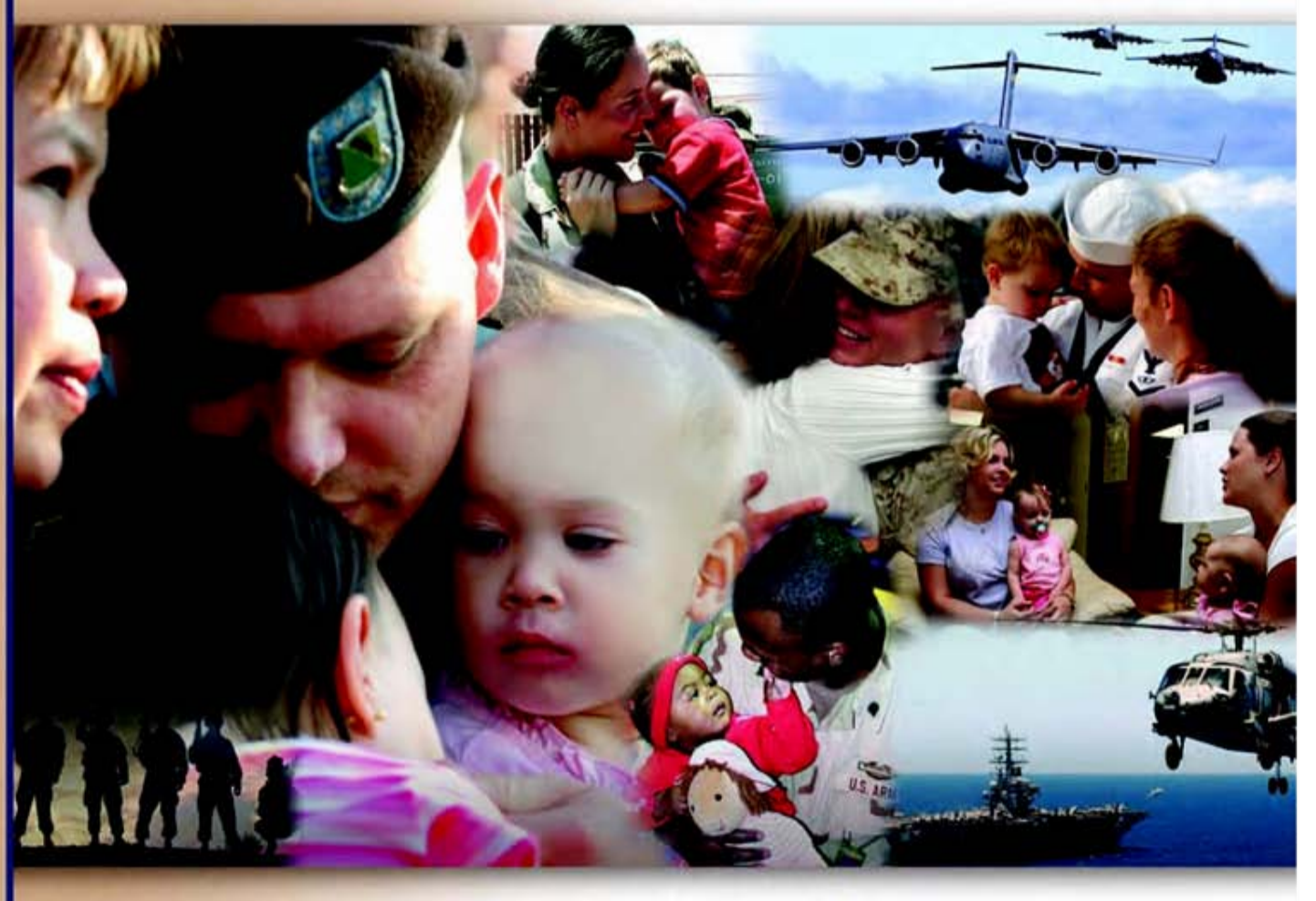

# **Health Care Survey of DoD Beneficiaries**

July 2010

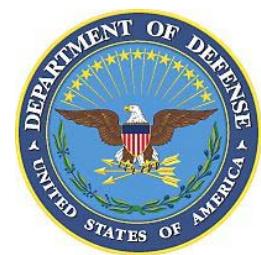

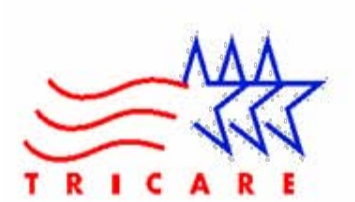

*PAGE IS INTENTIONALLY LEFT BLANK TO ALLOW FOR DOUBLE-SIDED COPYING* 

According to the Privacy Act of 1974 (5 U.S.C. §552a), the Department of Defense is required to inform you of the purposes and use of this survey. Please read it carefully.

**Authority:** 10 U.S.C. §1074 (Medical and Dental Care for Members and Certain Former Members, as amended by National Defense Authorization Act of 1993, Public Law 102-484, §706); 10 U.S.C. §1074f (Medical Tracking System for Members Deployed Overseas); 32 C.F.R. §199.17 (TRICARE Program); 45 C.F.R. Part 160 Subparts A and E of Part 164 (Health Insurance Portability and Accountability Act of 1996, Privacy Rule); DoD 6025.18-R (Department of Defense Health Information Privacy Regulation); DoD 6025.13-R (Military Health System Clinical Quality Assurance Program Regulation); 64 FR 22837 (DHA 08 – Health Affairs Survey Data Base, April 28, 1999); and, E.O. 9397 (as amended, November 20, 2008, for SSN collection).

**Purpose:** This survey helps health policy makers gauge beneficiary satisfaction with the current military health care system and provides valuable input from beneficiaries that will be used to improve the Military Health System.

**Routine Uses:** None.

**Disclosure:** Participation is voluntary. Failure to respond will not result in any penalty to the respondent. However, maximum participation is encouraged so that data will be as complete and representative as possible.

#### **YOUR PRIVACY**

*Your participation in this survey effort is very important. Your responses are confidential and your participation is voluntary. The number on the back of this survey is ONLY used to let us know if you returned your survey so we don't have to send you reminders.*

This is your opportunity to tell officials of your opinions and experiences with the current military health care system. It is also an opportunity to provide feedback and identify areas where improvements are needed.

*The survey processing center removes all identifying information before sending the results to the Department of Defense.*

*Your information is grouped with others and no individual information is shared. Only group statistics will be compiled and reported. No information about you as an individual will be disclosed.*

#### **SURVEY INSTRUCTIONS**

Answer all the questions by checking the box to the left of your answer. You are sometimes told to skip over some questions in this survey. When this happens you will see an arrow with a note that tells you what question to answer next, like this:

> Yes *Go to Question 42*  $\Box$  No

Please return the completed questionnaire in the enclosed postagepaid envelope within *seven days*. If the envelope is missing, please send to:

> Office of the Assistant Secretary of Defense (Health Affairs) TMA/HPAE c/o Synovate Survey Processing Center PO Box 5030 Chicago, IL 60680-4138

#### **SURVEY STARTS HERE**

*As an eligible TRICARE beneficiary, please complete this survey even if you did not receive your health care from a military facility.* 

*Please recognize that some specific questions about TRICARE benefits may not apply to you, depending on your entitlement and particular TRICARE program.*

*This survey is about the health care of the person whose name appears on the cover letter. The questionnaire should be completed by that person. If you are not the addressee, please give this survey to that person.*

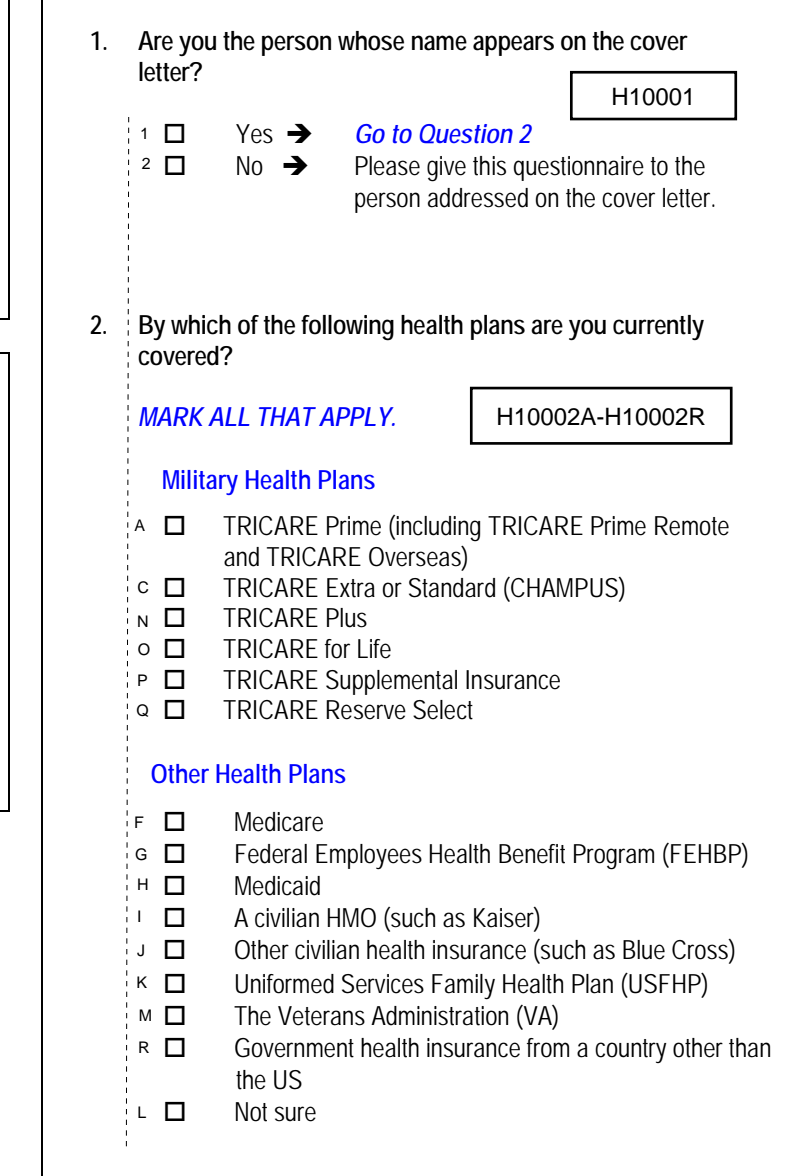

#### **3. Which health plan did you use for all or most of your health care in the last 12 months?**   $H10002$

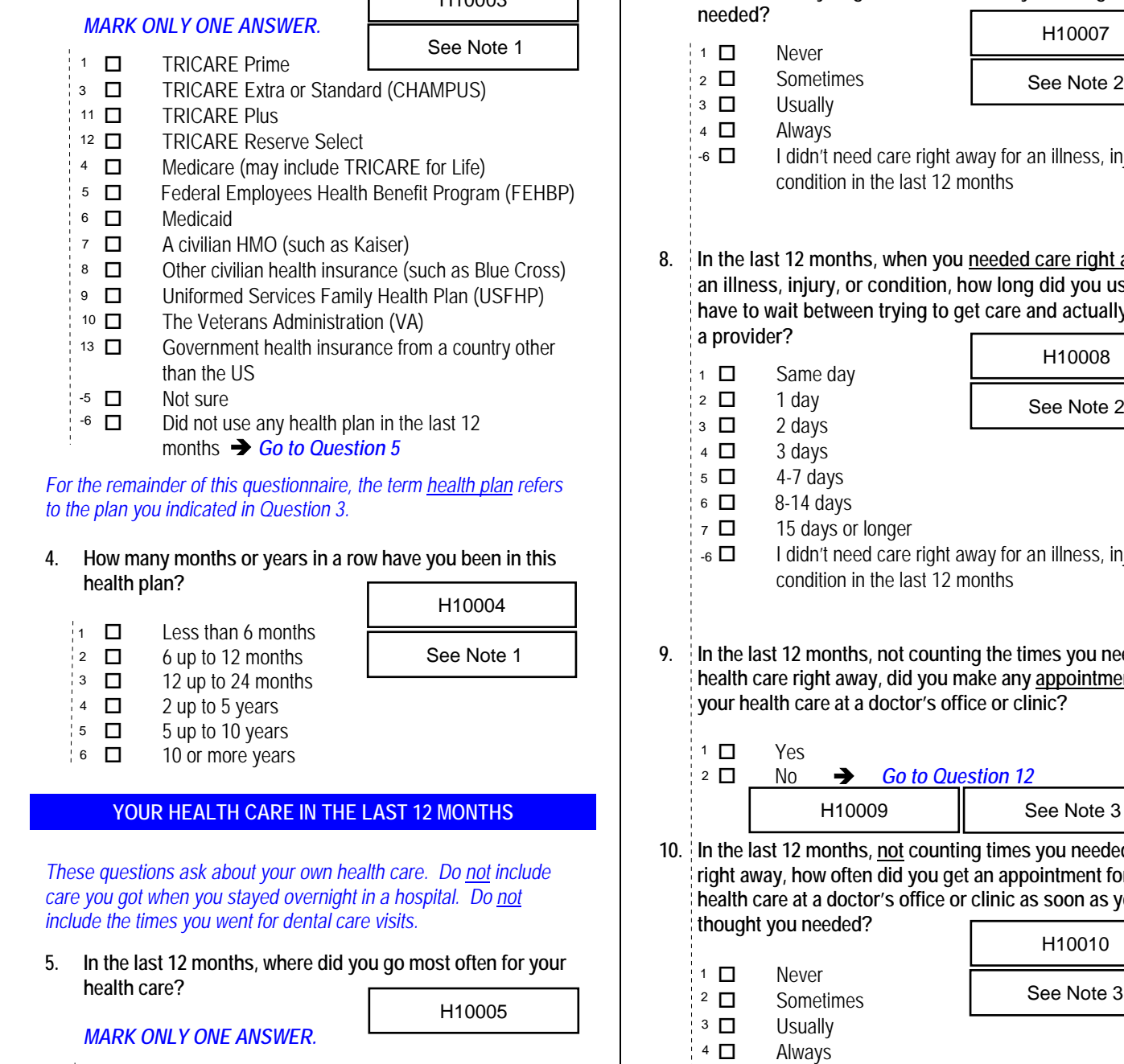

*For the remainder of this questionnaire, the term health plan refers to the plan you indicated in Question 3.*

#### **4. How many months or years in a row have you been in this health plan?**   $H10004$

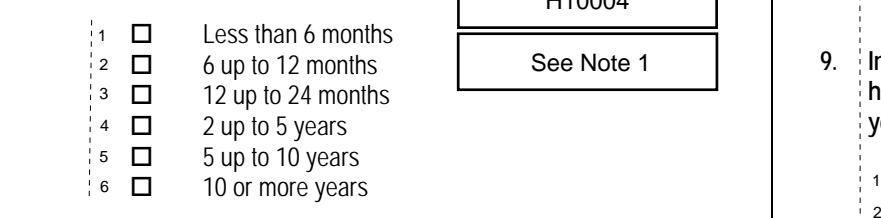

## **YOUR HEALTH CARE IN THE LAST 12 MONTHS**

*These questions ask about your own health care. Do not include care you got when you stayed overnight in a hospital. Do not include the times you went for dental care visits.*

**5. In the last 12 months, where did you go most often for your health care?** 

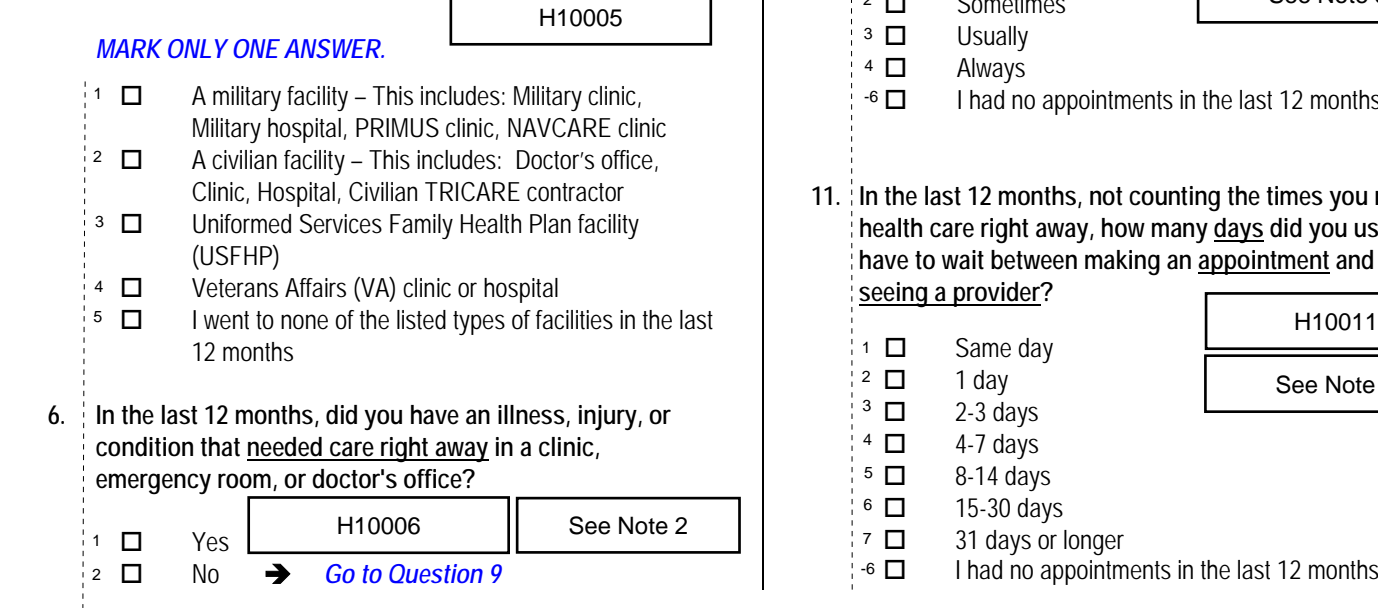

- **7. In the last 12 months, when you needed care right away, how often did you get care as soon as you thought you**
- **needed?** Never **Sometimes Usually** 59.3%  $\overline{4}$   $\overline{1}$  Always I didn't need care right away for an illness, injury or condition in the last 12 months **8. In the last 12 months, when you needed care right away for an illness, injury, or condition, how long did you usually have to wait between trying to get care and actually seeing a provider?** Same day 1 day 2 days 3 days 4-7 days 8-14 days 15 days or longer I didn't need care right away for an illness, injury or condition in the last 12 months **9. In the last 12 months, not counting the times you needed health care right away, did you make any appointments for your health care at a doctor's office or clinic?** 84.2%  $\Box$  Yes No *Go to Question 12* **10. In the last 12 months, not counting times you needed care right away, how often did you get an appointment for your health care at a doctor's office or clinic as soon as you thought you needed?** Never  $2 \Box$  Sometimes **Usually**  Always I had no appointments in the last 12 months **11. In the last 12 months, not counting the times you needed health care right away, how many days did you usually have to wait between making an appointment and actually seeing a provider?** Same day 1 day 2-3 days 4-7 days 8-14 days 15-30 days 31 days or longer H10007  $3.8\%$  1  $\Box$  $13.4\%$  2  $\Box$  $23.6\%$  3  $\Box$  $-6$   $\Box$ H10008 61.9%  $1$   $\Box$  $13.3\%$  2  $\square$ See Note 2 6.5%  $3$   $\Box$ 3.9%  $4$   $\Box$  $7.2\%$  5  $\Box$  $3.7\%$  6  $\Box$  $3.5\%$ :  $7\Box$  $-6$   $\Box$  $15.8\%$   $2$   $\Box$ H10009 See Note 3 H10010  $11$ See Note 3 30.4%  $3 \Box$ 51.0%  $4$   $\Box$  $-6$   $\Box$ 1 *10.9%* See Note 3 3 *23.9%* 4 *21.8%* 5 *17.1%* 6 *10.6%*  $3.2\%$  7  $\Box$ *Percent of Responses\* 12.5%*
	- I had no appointments in the last 12 months
- 3

-6  $\Box$ 

**12. In the last 12 months, how many times did you go to an emergency room to get care for yourself?** 1 D None 2 **□** 1 <sup>3</sup> □ 2 3 4 4 5 5 to 9 10 or more **13. In the last 12 months (not counting times you went to an emergency room), how many times did you go to a doctor's office or clinic to get health care for yourself?** None  $\rightarrow$  *Go to Question 19* 2 **□** 1 2 3 3 4 4 5 5 to 9 10 or more **14. In the last 12 months, how often did you and a doctor or other health provider talk about specific things you could do to prevent illness?** Never Sometimes Usually Always **15. Choices for your treatment or health care can include choices about medicine, surgery, or other treatment. In the last 12 months, did a doctor or other health provider tell you there was more than one choice for your treatment or health care?**  Yes No  $\rightarrow$  *Go to Question 18* **16. In the last 12 months, did a doctor or other health provider talk with you about the pros and cons of each choice for your treatment or health care?** Definitely yes Somewhat yes Somewhat no Definitely no **17. In the last 12 months, when there was more than one choice for your treatment or health care, did a doctor or other health provider ask which choice you thought was best for you?** 52.0% <sup>1</sup> □ Definitely yes **before the example of the example of the example of the example of the example of the example of the example of the example of the example of the example of the example of the example of the ex**  Somewhat yes *35.6% 72.2%* Somewhat no Definitely no H10012 0 1 3  $6$   $\Box$ 5 6 7 8 9 10-6 H10013  $7$   $\Box$  $10.1\%$  7  $\Box$  $13.9\%$  1  $\Box$  $20.9\%$  6  $\Box$ 0 H10014 1 2 4 1 2 **Irp** 0 1 2 3 4 5 6 **Iri**i 1 2 3 4 -6 1 *15.0%* 2 2 *29.2%* See Note 4 See Note 4 3 *29.4%*  $4$   $\Box$ 1 2 3 4  $1$   $\Box$ 5 2  $\Box$ H10015 H10016  $1$   $\Box$ 2  $\Box$ See Notes 4,5 See Notes 4,5 6 3  $\Box$ 4  $\Box$  $1$   $\Box$ 1 2 H10017 3  $35.6\%$  2  $\Box$  $3$   $\Box$ See Notes 4,5  $4$   $\Box$ 4 -6 Note 12:1 **Percent of Activity Controlling Controlling Controlling Controlling Controlling Controlling Controlling Controlling Controlling Controlling Controlling Controlling Controlling Controlling Controlling Controllin** *Responses\* Percent of Responses\* Percent of*  72.5%  $\begin{array}{c|c|c|c|c} \n\text{72.5\%} & \text{1} & \text{None} & \text{H10012} & \text{Fermotro} & \text{Fermotro} \ \n\text{6.2\%} & \text{3} & \text{1} & \text{2} & \text{2.4\%} & \text{3.5\%} & \text{4.5\%} & \text{5.5\%} & \text{6.5\%} & \text{7.5\%} & \text{8.5\%} & \text{9.5\%} & \text{1.6\%} & \text{1.6\%} & \text{1.6\%} & \text{1.$ *73.7% 26.3%* **26.4% 1 1 1 1 1 1 10.1% 10.1%** *14.8% 22.5% 17.6% 15.2% 15.5% 4.3% 55.4% 44.6% 1.0% 5.9%* **22.4% 1 d** Definitely yes **b** 1.125.12 **1.24% 1.44% 1.64% 1.64% 1.64% 1.64% 1.64% 62.1% 1.64% 1.64% 62.1% 1.64% 62.1% 62.1% 62.1% 62.1% 62.1% 62.1% 62.1% 62.1% 62.1% 62.1%** *3.8% 1.7% 0.8% 4.8% 8.3% 4.1%*

**18. Using any number from 0 to 10, where 0 is the worst health care possible and 10 is the best health care possible, what number would you use to rate all your health care in the last 12 months?**

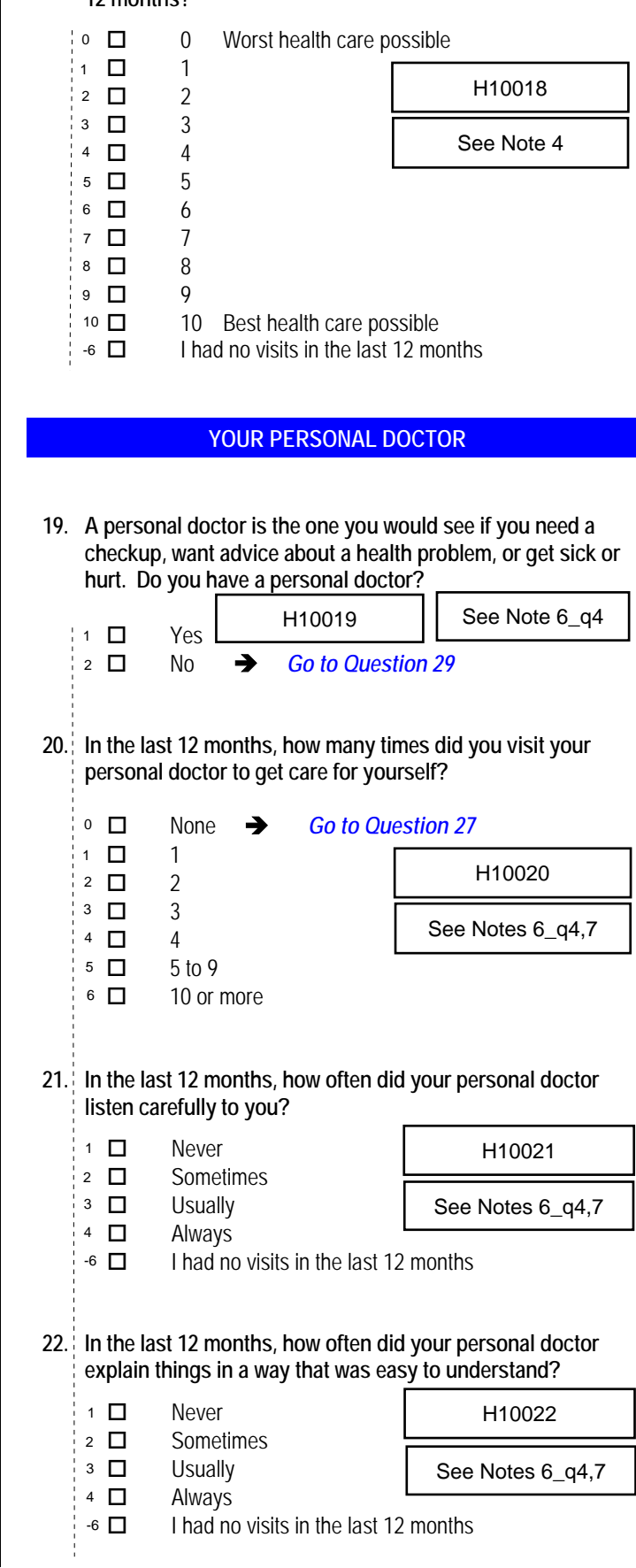

#### **23. In the last 12 months, how often did your personal doctor show respect for what you had to say?** 1 □ Never Sometimes **Usually**  Always I had no visits in the last 12 months **24. In the last 12 months, how often did your personal doctor spend enough time with you?** Never Sometimes **Usually**  Always I had no visits in the last 12 months **25. In the last 12 months, did you get care from a doctor or other health provider besides your personal doctor?** 1 □ Yes No  $\rightarrow$  *Go to Question 27* **26. In the last 12 months, how often did your personal doctor seem informed and up-to-date about the care you got from these doctors or other health providers?** Never Sometimes 3 D Usually Always **27. Using any number from 0 to 10, where 0 is the worst personal doctor possible and 10 is the best personal doctor possible, what number would you use to rate your personal doctor?** 0 Worst personal doctor possible *3.4% 0.4%* 1 □ 1  $\frac{1}{2}$  2 3 3  $4\Box$  4 5 5 6 囗 6  $7 \Box 7$ 8 0 8 23.0% | 9 | 0 | 9<br>36.5% | 10 | 0 | 10 **36.5%** | 10 **□** 10 Best personal doctor possible  $\begin{bmatrix} 1.5\% & 3 \end{bmatrix}$  I don't have a personal doctor -6 <sup>4</sup> See Notes 9, 10 **28. Did you have the same personal doctor or nurse before you**  Yes *Go to Question 30* **joined this health plan?** No H10023 2  $\Box$  $3$   $\Box$  $4$   $\Box$  $-6$   $\Box$ See Notes 6\_q4,7 *4.7% 13.0% 18.1%* H10024 1  $\Box$ See Notes 6\_q4,7 29.8% 3 60.7% 4  $\square$ -6  $\Box$ 1 2  $2$   $\Box$  $1$   $\Box$ H10025 See Notes 6\_q4,7,8 H10026 2  $\Box$ <sup>3</sup> See Notes 6\_q4,7,8  $4$   $\Box$  $0$   $\Box$ H10027 See Note 6\_q4 7 0 8 1  $9$  D 9 H10031  $1$   $\Box$ S10009 2  $\Box$ See Notes 6\_q4, 8A1 *Percent of Responses\* 1.0%* **PERIORE 12.7%**<br> **PERIORE 12.7%**<br> **Responses 62.44,**<br> **PERIORE 12.7%**<br> **Responses**<br> **PERIORE 12.7%**<br> **PERIORE 12.7%**<br> **PERIORE 12.8%**<br> **PERIORE 12.8%**<br> **PERIORE 12.9%**<br> **PERIORE 12.9%**<br> **PERIORE 12.9%**<br> **PERIORE 12.9%**<br> 74.2% **41. D** Yes **A 41.9%** *25.8% 7.6%* **<sup>1</sup> □** Never **15.0% 1** Never **15.0% 1** 10026 **148.6%** *33.7% 43.6% 0.5% 0.8% 0.9% 0.9% 4.8% 3.8% 8.4% 0.6% 20.1% 0.3% 23.0% 0.7%* **23.9% 1 □** Yes → Go to Question 30 <br>**67.2% 2 □** No 35.6%

#### **29. Since you joined your health plan, how much of a problem, if any, was it to get a personal doctor or nurse you are happy with?**

*Percent of Responses\**

 A big problem A small problem Not a problem  $13.0\%$  1  $\Box$ 22.7% 2 □ 3

S10010

See Note 8A1

#### **GETTING HEALTH CARE FROM A SPECIALIST**

*When you answer the next questions, do not include dental visits or care you got when you stayed overnight in a hospital.*

**30. Specialists are doctors like surgeons, heart doctors, allergy doctors, skin doctors, and other doctors who specialize in one area of health care.**

**In the last 12 months, did you try to make any appointments to see a specialist?** *Percent of* 

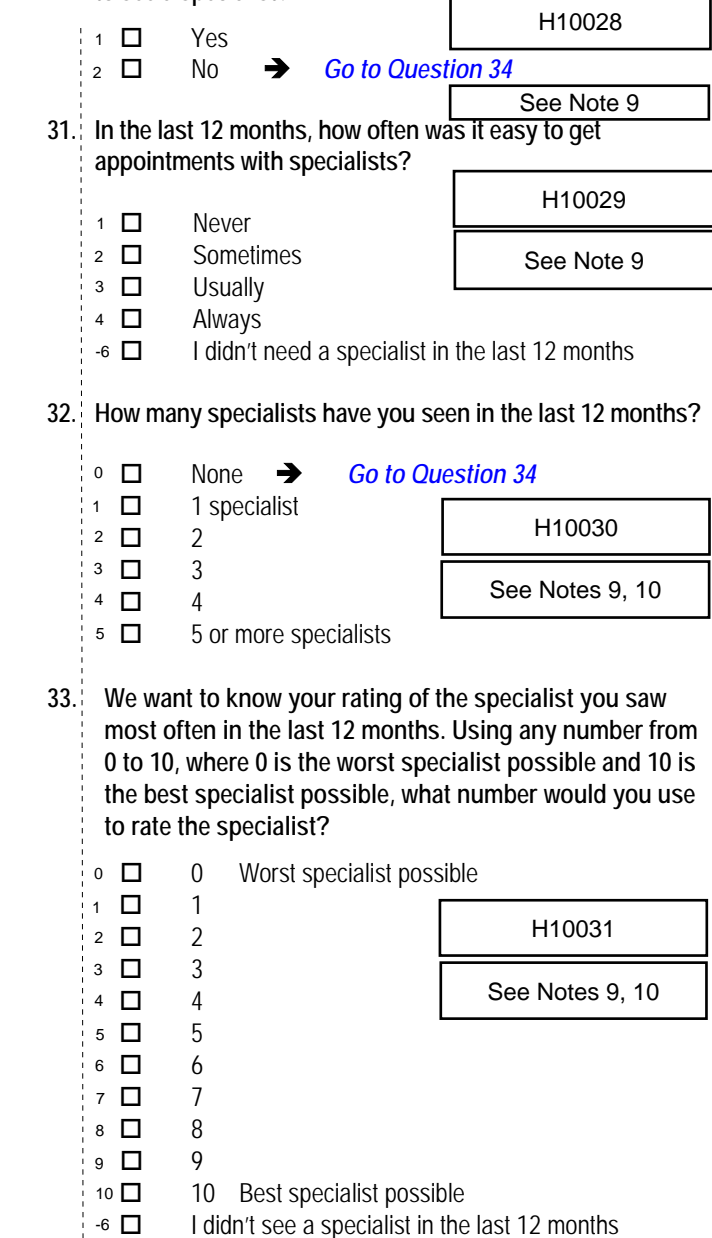

# **34. In general, how would you rate your overall mental or**

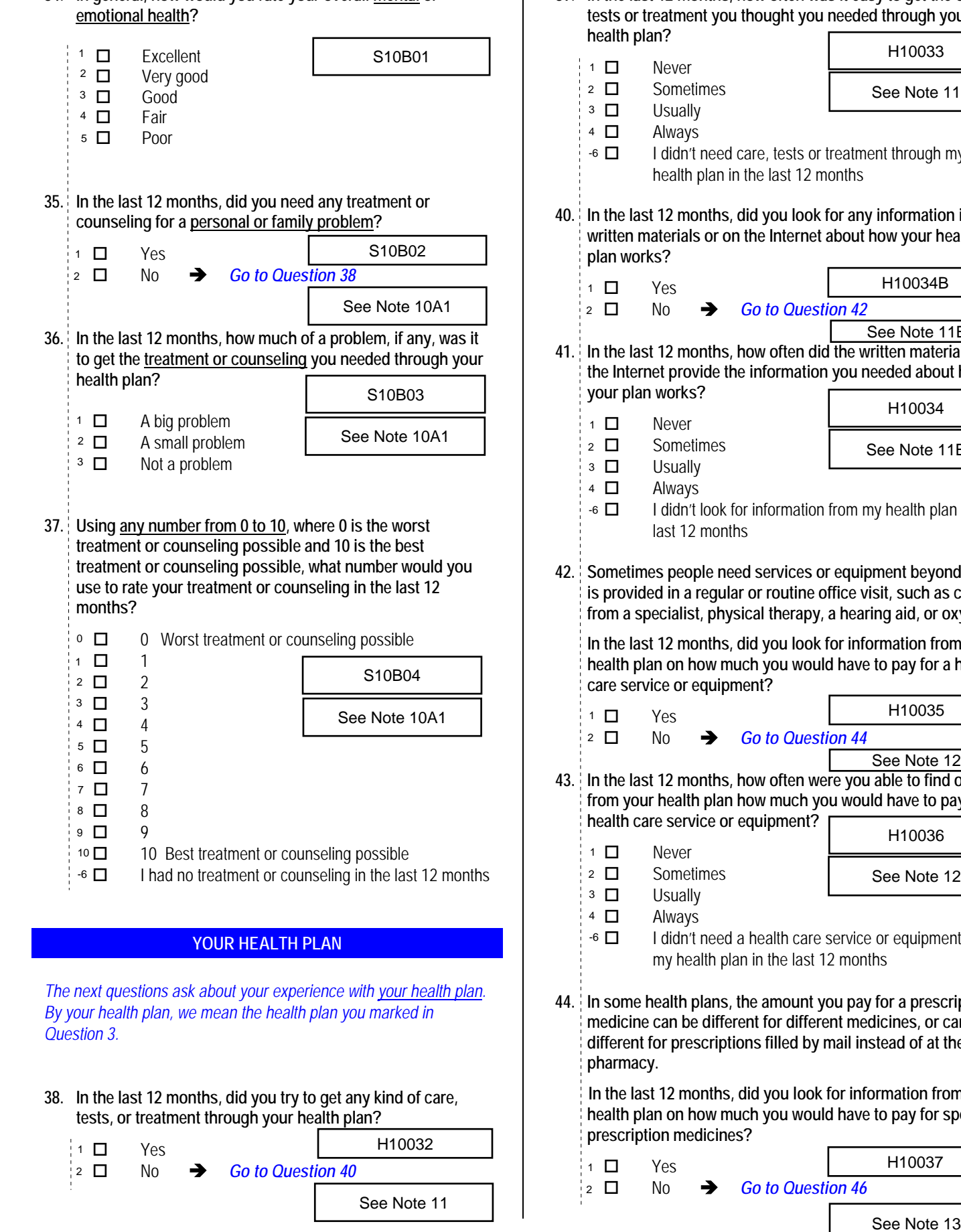

2

## **39. In the last 12 months, how often was it easy to get the care, tests or treatment you thought you needed through your**

 $\mathbf{I}$ 

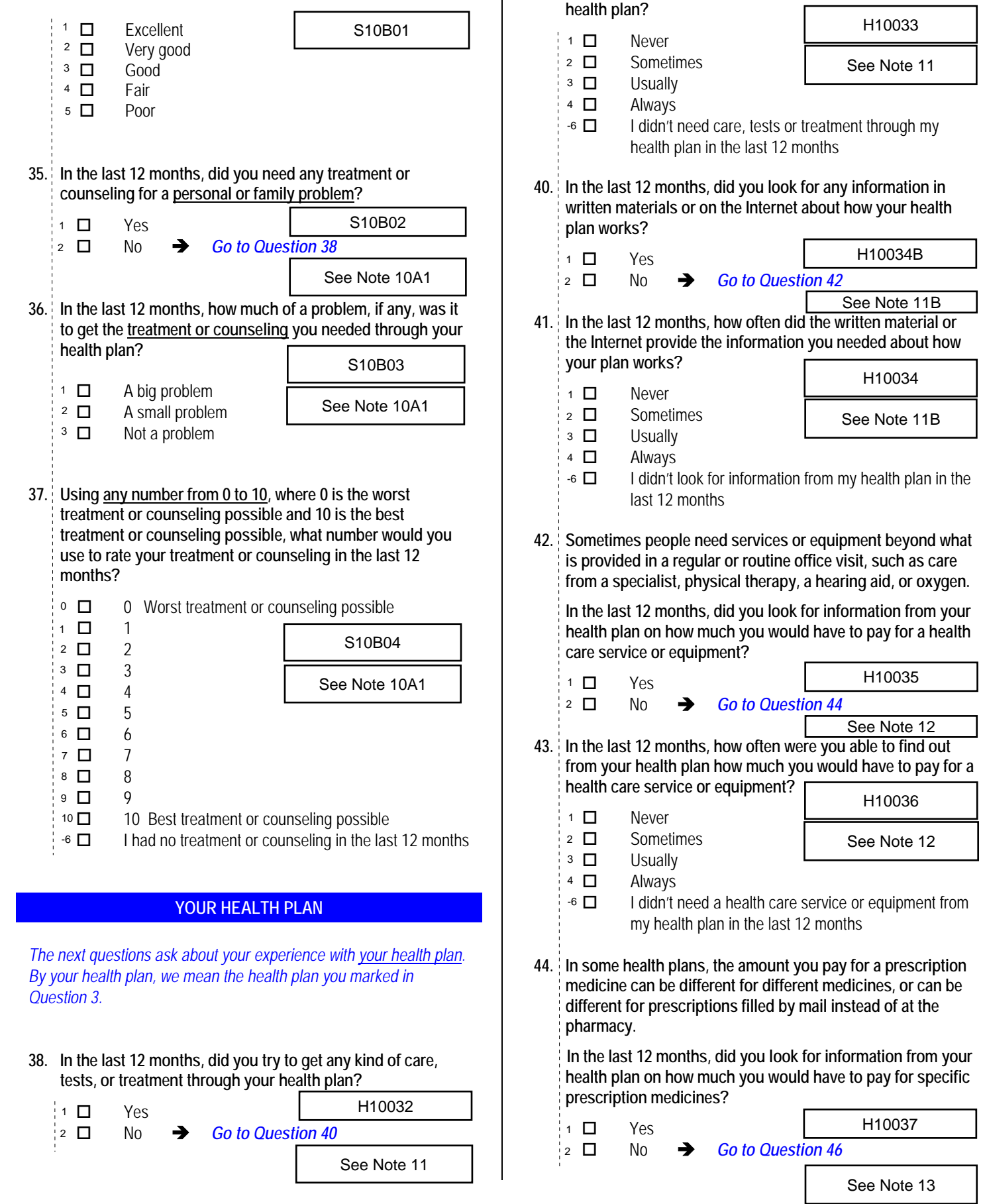

*\*Percent of responses exclude values coded as missing or skipped, therefore denominators vary depending on number of eligible respondents per question.*

See Note 11

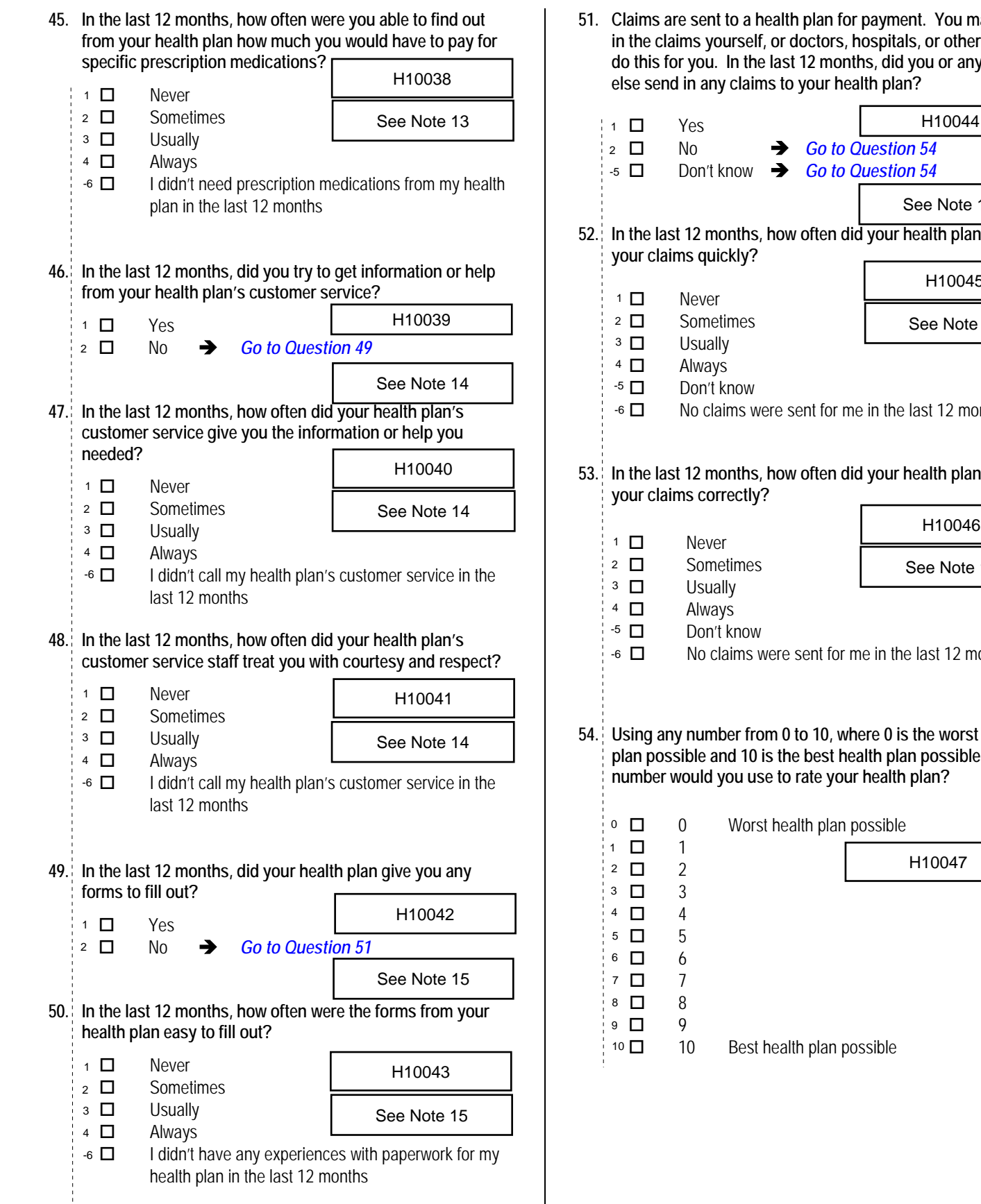

**51. Claims are sent to a health plan for payment. You may send in the claims yourself, or doctors, hospitals, or others may do this for you. In the last 12 months, did you or anyone** 

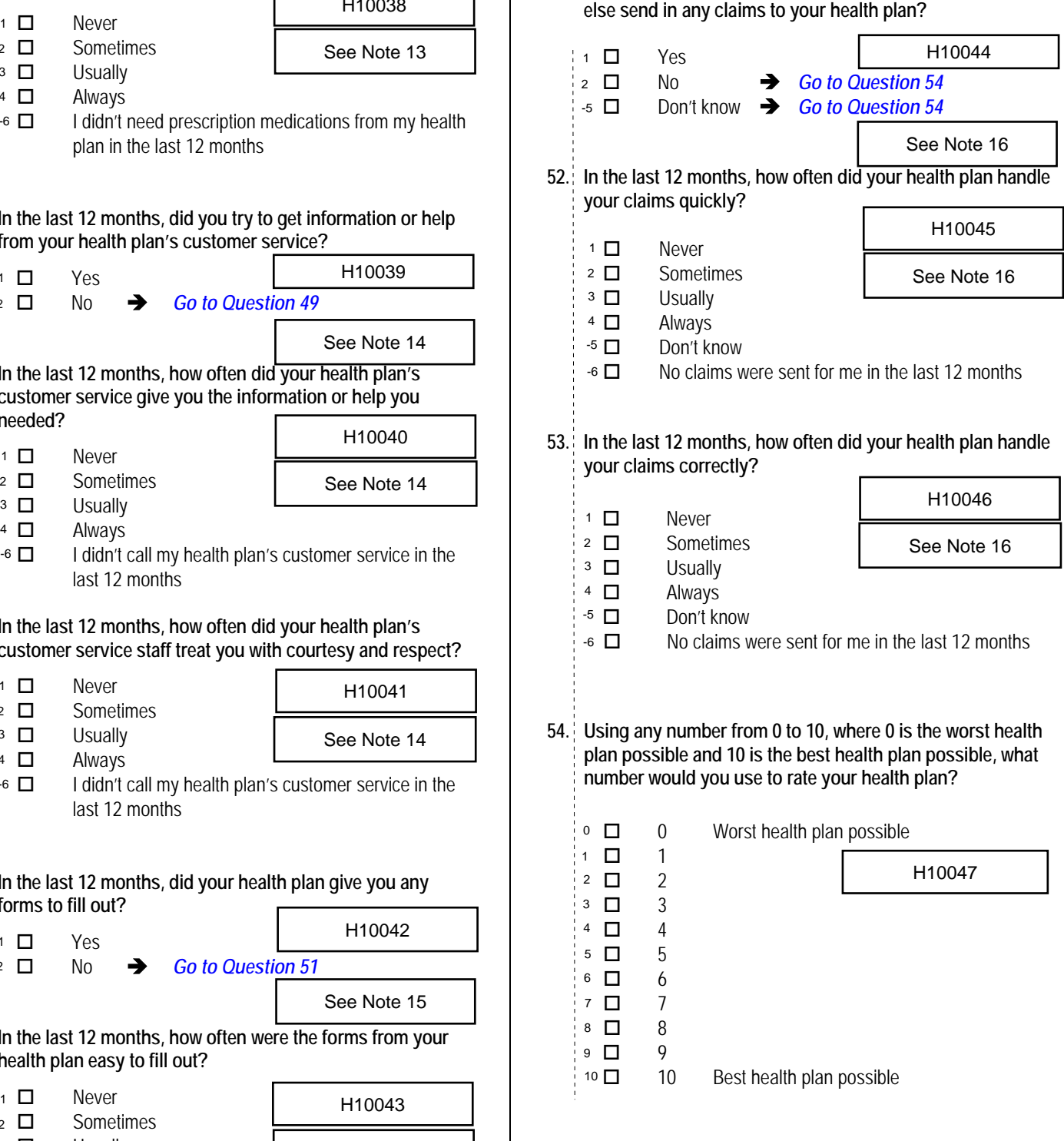

### **REFERRALS TO SPECIALISTS**

*The following questions ask about your experiences getting referrals to specialists. Specialists are doctors like surgeons, heart doctors, allergy doctors, skin doctors, and others who specialize in one area of healthcare. Beneficiaries enrolled in TRICARE Prime must get a referral before seeing a specialist, while other health plans may have different requirements. Reformals and the specialists.* Specialists are doctors like surgeons, heart doctors,<br>
allergy doctors, skin doctors, and others who specialize in one area<br>
of healthcare. Beneficiaries enrolled in TRICARE Prime must get

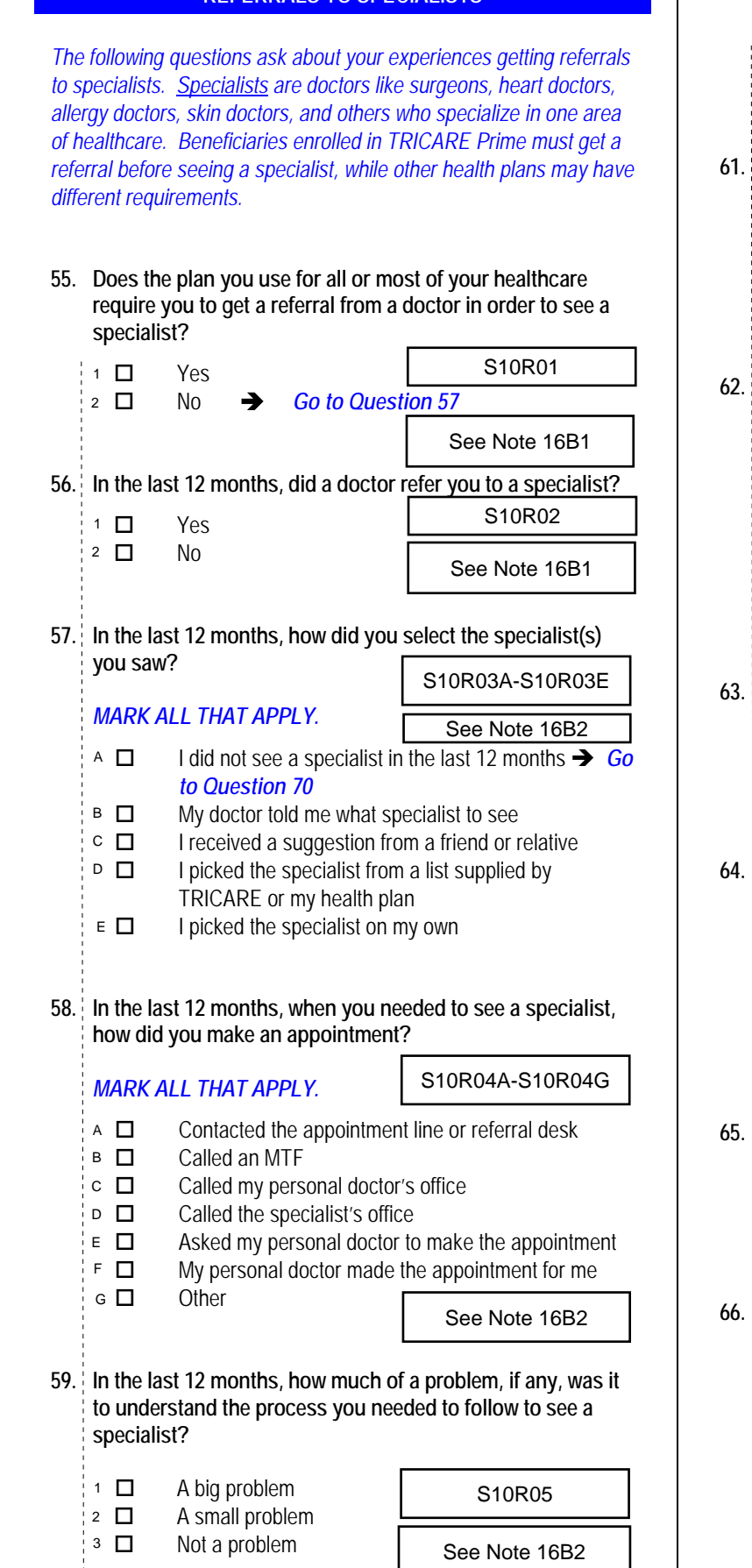

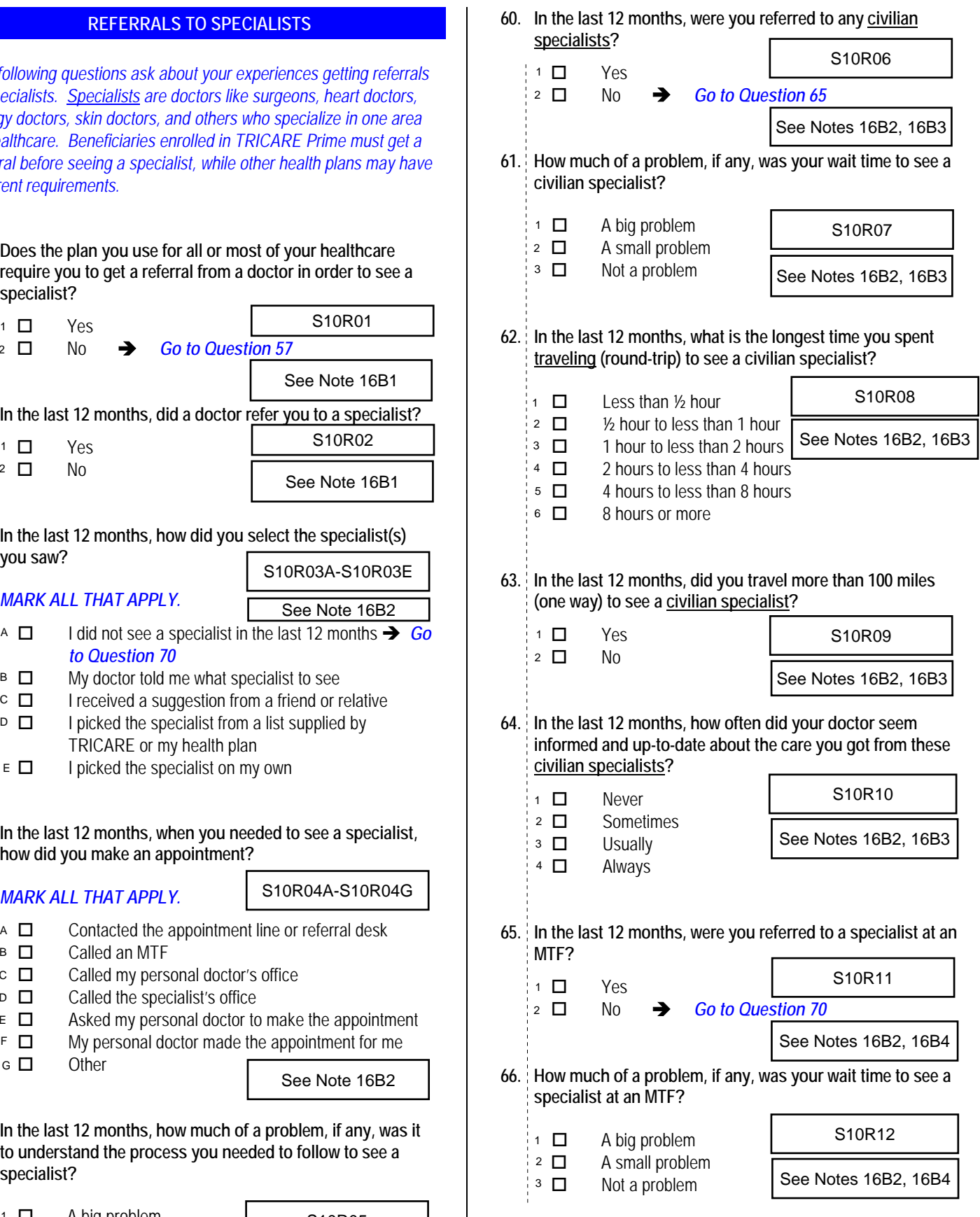

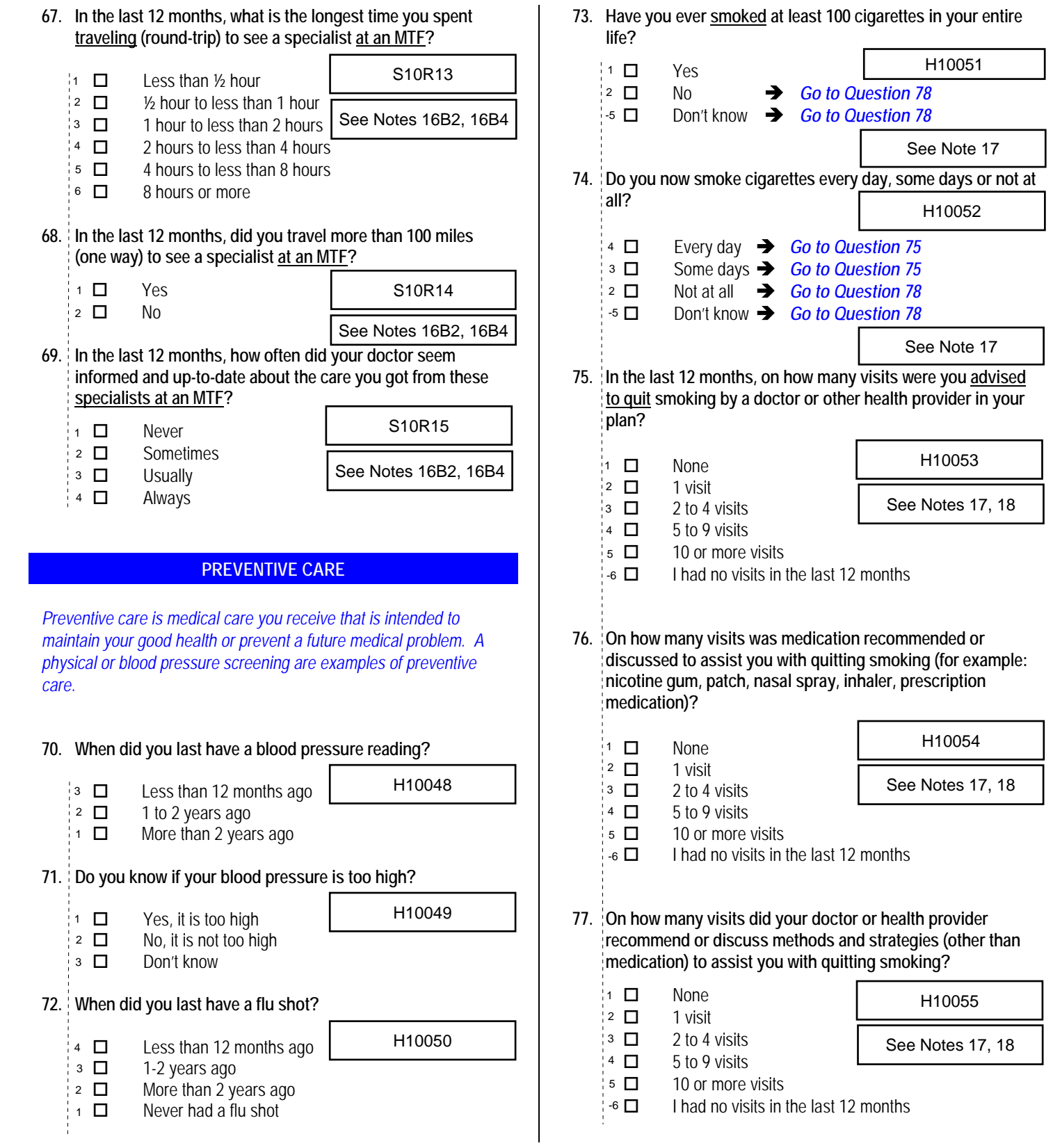

*<sup>\*</sup>Percent of responses exclude values coded as missing or skipped, therefore denominators vary depending on number of eligible respondents per question.*

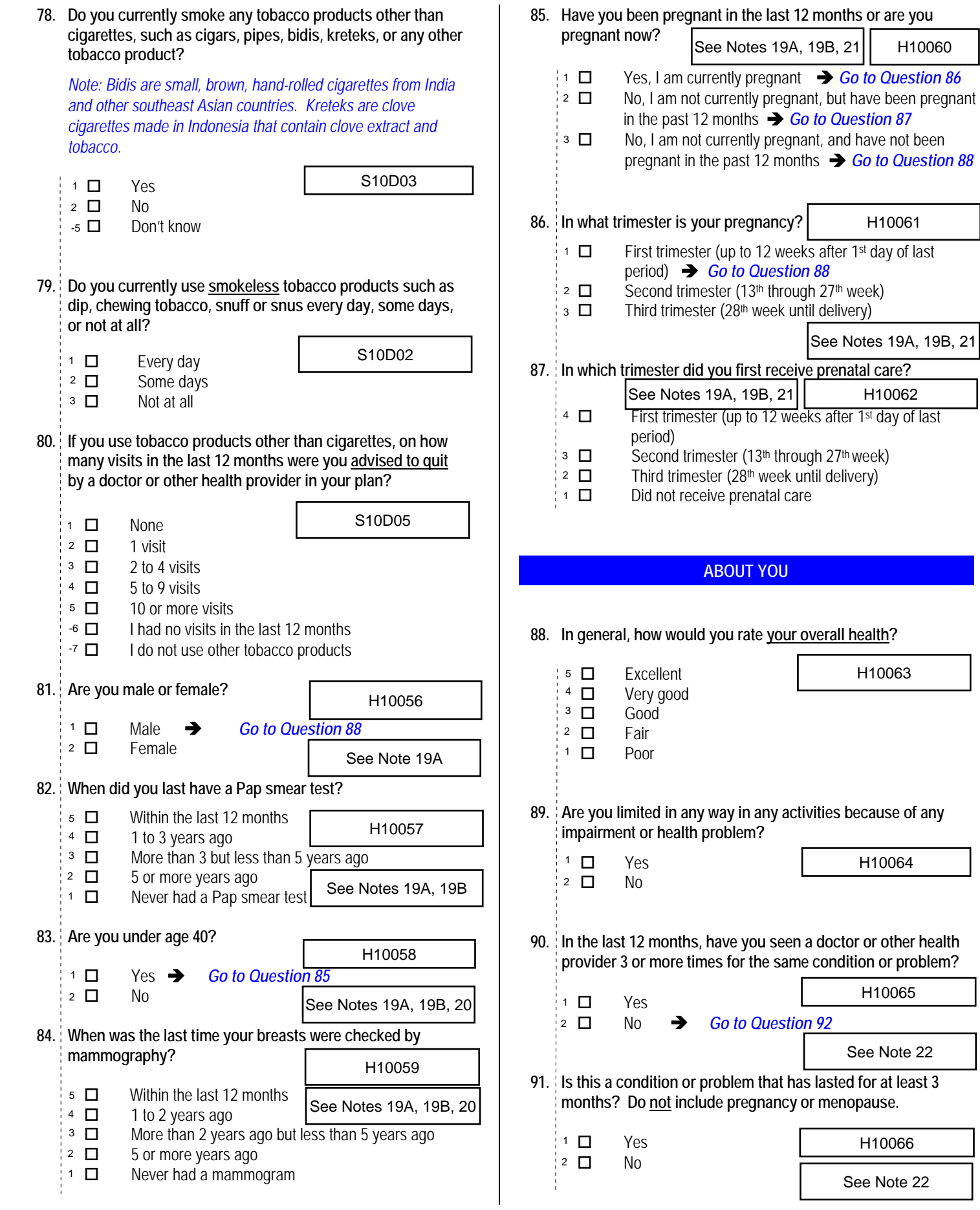

*<sup>\*</sup>Percent of responses exclude values coded as missing or skipped, therefore denominators vary depending on number of eligible respondents per question.*

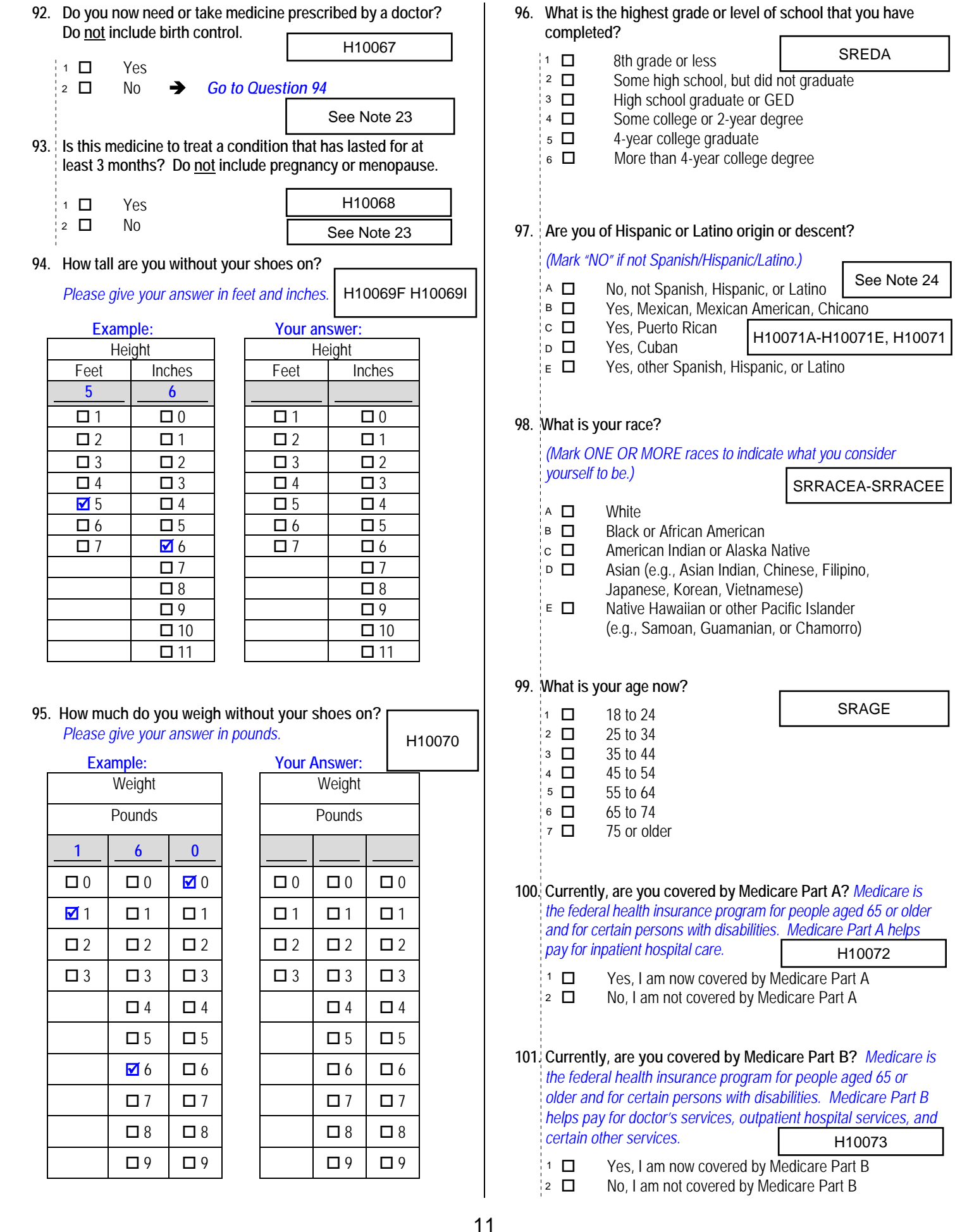

*vary depending on number of eligible respondents per question.*

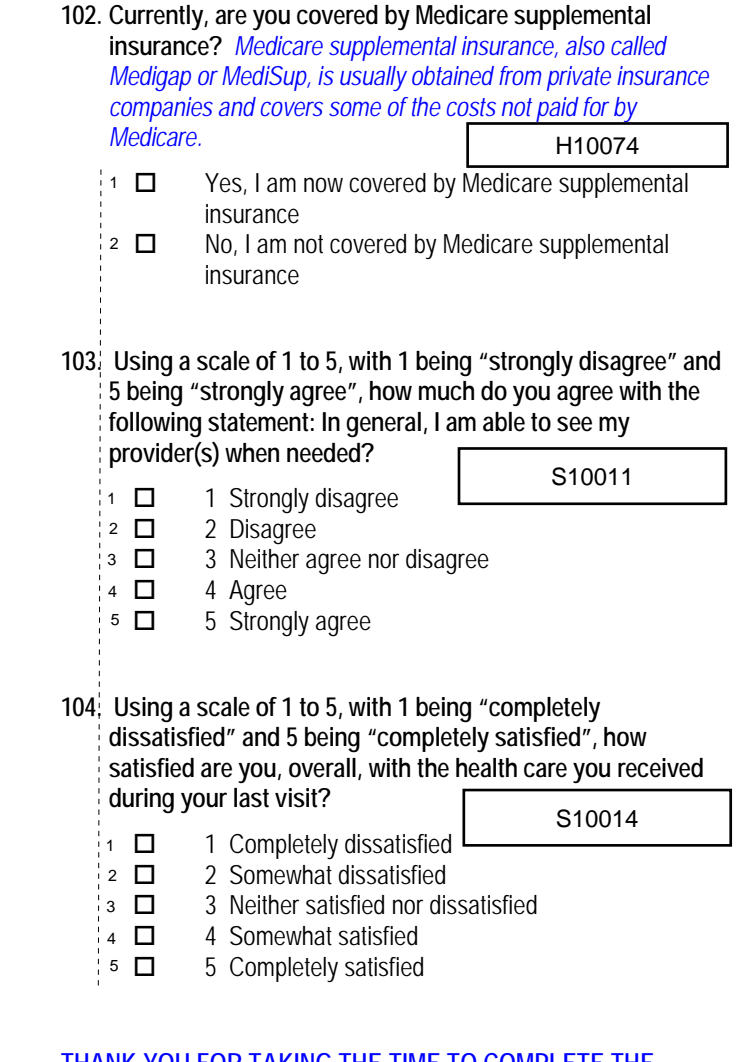

#### **THANK YOU FOR TAKING THE TIME TO COMPLETE THE**

**SURVEY!** Your generous contribution will greatly aid efforts to improve the health of our military community.

**Return your survey in the postage-paid envelope.** If the envelope is missing, please send to:

> Office of the Assistant Secretary of Defense (Health Affairs) TMA/HPAE c/o Synovate Survey Processing Center PO Box 5030 Chicago, IL 60680-4138

#### **Questions about the survey?**

#### Email: **survey-dodq2@synovate.net**

Toll-free phone (in the US, Puerto Rico and Canada): **1-877-236-2390**, available 24 hours a day Toll-free fax (in the US and Canada): 1-800-409-7681

#### **International Toll-Free numbers:**

Germany: 0 800 182 1532 Great Britain: 008 234 7139 Japan: 0053 11 30 814 South Korea: 003 0813 1286 Mexico: 001 877 238 5171 Philippines: 1 800 1116 2366

When calling or writing, please provide your 8-digit ID number printed in blue on the letter accompanying this survey.

#### **Questions about your TRICARE coverage?**

For additional information on TRICARE, or if you are not sure about your benefits, or if you don't have a primary care manager; contact the TRICARE Service Center in your region:

> North: 1-877-874-2273 South: 1-800-444-5445 West: 1-888-874-9378 Outside the US: 1-888-777-8343

The website is: **www.tricare.osd.mil/tricareservicecenters**

Veterans: Contact the US Department of Veterans Affairs at **1-877-222-VETS**; or go to **www.va.gov**

*PAGE IS INTENTIONALLY LEFT BLANK TO ALLOW FOR DOUBLE-SIDED COPYING* 

# **APPENDIX B**

# **CODING SCHEME AND CODING TABLES – QUARTER I**

*PAGE IS INTENTIONALLY LEFT BLANK TO ALLOW FOR DOUBLE-SIDED COPYING*

# **QUARTER I**

#### 2010 HEALTH CARE SURVEY OF DOD BENEFICIARIES (HCSDB) CODING SCHEME AND CODING TABLES

# BASIC SAS AND ASCII/EBCDIC MISSING DATA AND NOT APPLICABLE CODES

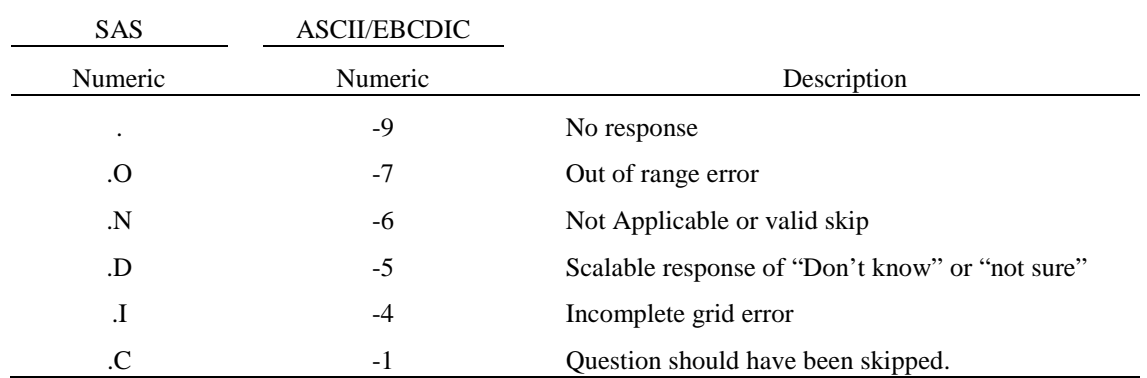

Missing values '.' and incomplete grids '.I' are encoded prior to implementation of the Coding Scheme Notes (see below).

#### **Coding Table for Note 1: H10003, H10004**

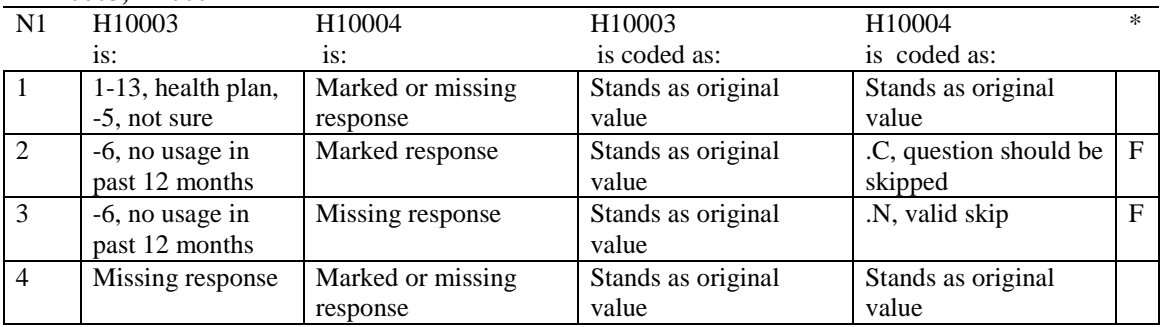

\* Indication of backward coding (B) or forward coding (F).

#### **Coding Table for Note 2: H10006, H10007, H10008**

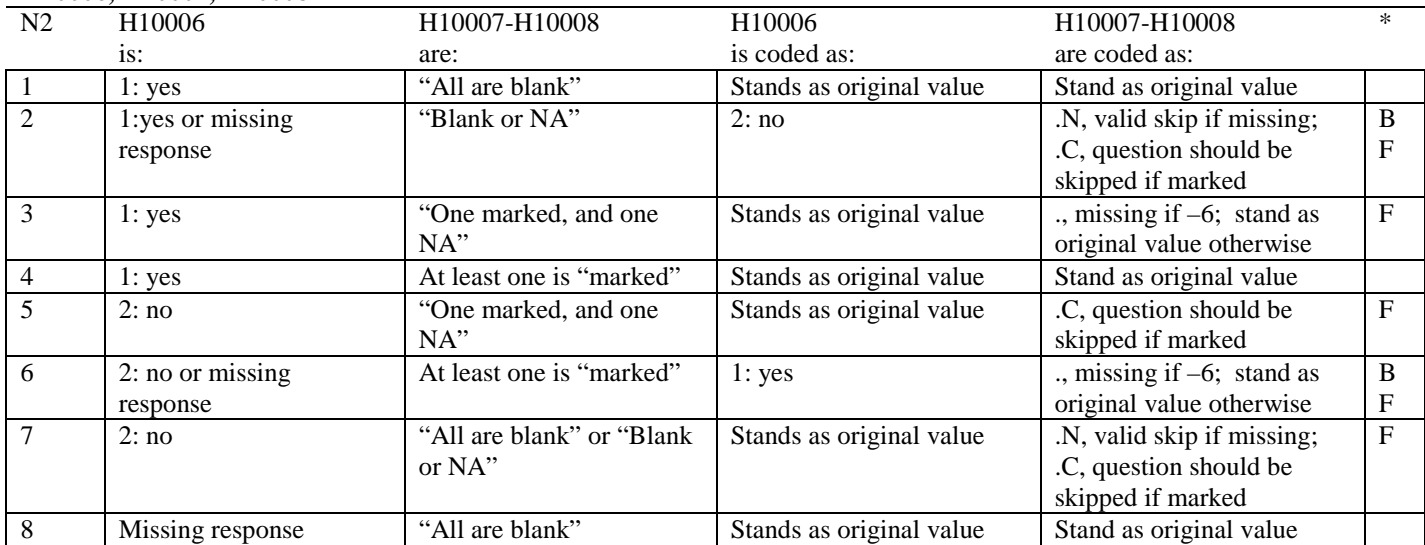

\* Indication of backward coding (B) or forward coding (F).

Definition of "all are blank" in Coding Table for Note 2: Responses to H10007-H10008 are all missing.

Definition of "Blank or NA" in Coding Table for Note 2: All of the following are true: H10007-H10008 are a combination of not applicable (-6) or missing.

Definition of "One marked and one NA" in Coding Table for Note 2: H10007-H10008 have one response marked not applicable (-6) and one marked response (other than not applicable).

Definition of "marked" in Coding Table for Note 2:

Any pattern of marks outside the definitions "all are blank", "One marked and one NA", and "Blank or NA."

#### **Coding Table for Note 3: H10009, H10010, H10011**

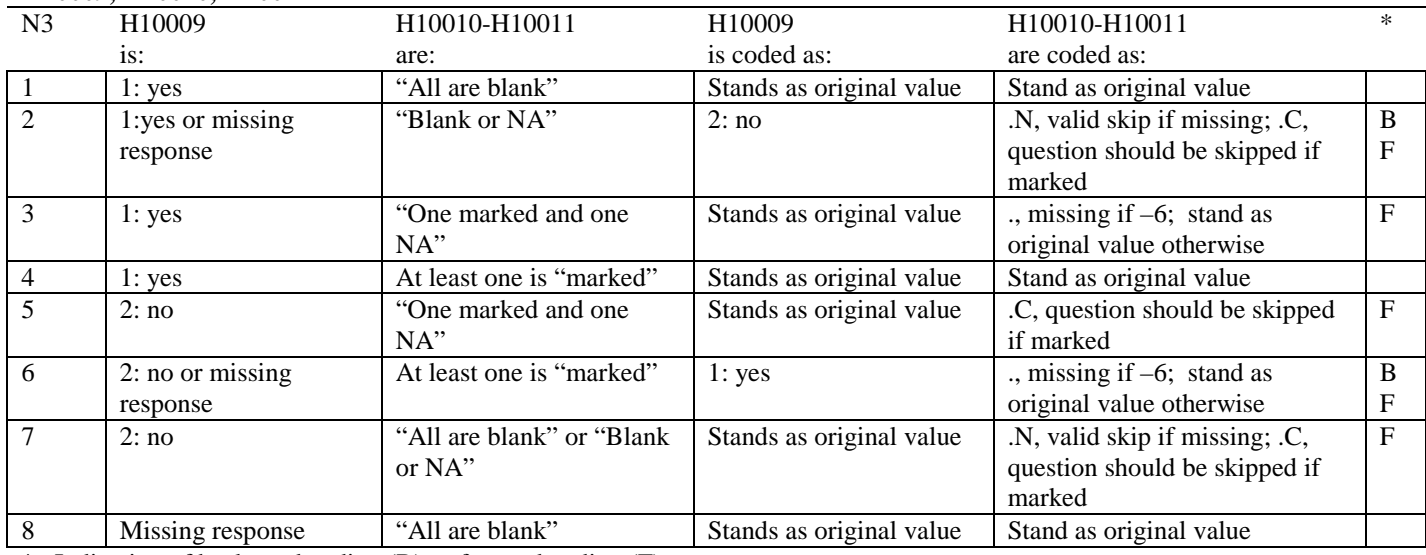

\* Indication of backward coding (B) or forward coding (F).

Definition of "all are blank" in Coding Table for Note 3: Responses to H10010-H10011 are all missing.

Definition of "Blank or NA" in Coding Table for Note 3: All of the following are true: H10010-H10011 are a combination of not applicable (-6) or missing.

Definition of "One marked and one NA" in Coding Table for Note 3: H10010-H10011 have one response marked not applicable (-6) and one marked response (other than not applicable).

Definition of "marked" in Coding Table for Note 3:

Any pattern of marks outside the definitions "all are blank", "One marked and one NA", and "Blank or NA."

#### **Coding Table for Note 4: H10013, H10014-H10018**

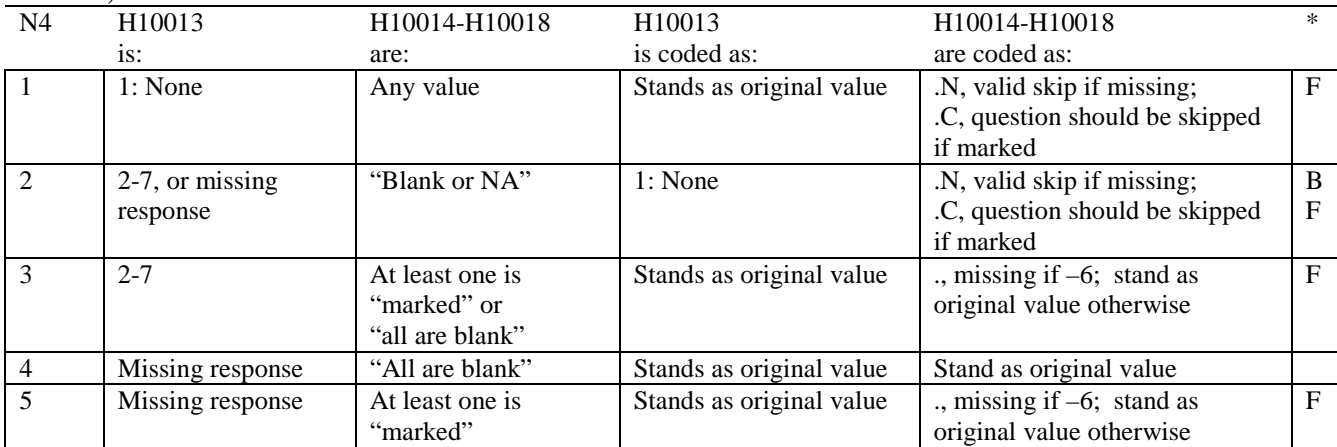

\* Indication of backward coding (B) or forward coding (F).

Definition of "all are blank" in Coding Table for Note 4: Responses to H10014-H10018 are all missing.

Definition of "blank or NA" in Coding Table for Note 4: All of the following are true: H10014-H10018 are a combination of not applicable (-6) or missing.

Definition of "marked" in Coding Table for Note 4:

Any pattern of marks outside the definitions "all are blank" and "Blank or NA."

#### **Coding Table for Note 5: H10015, H10016-H10017**

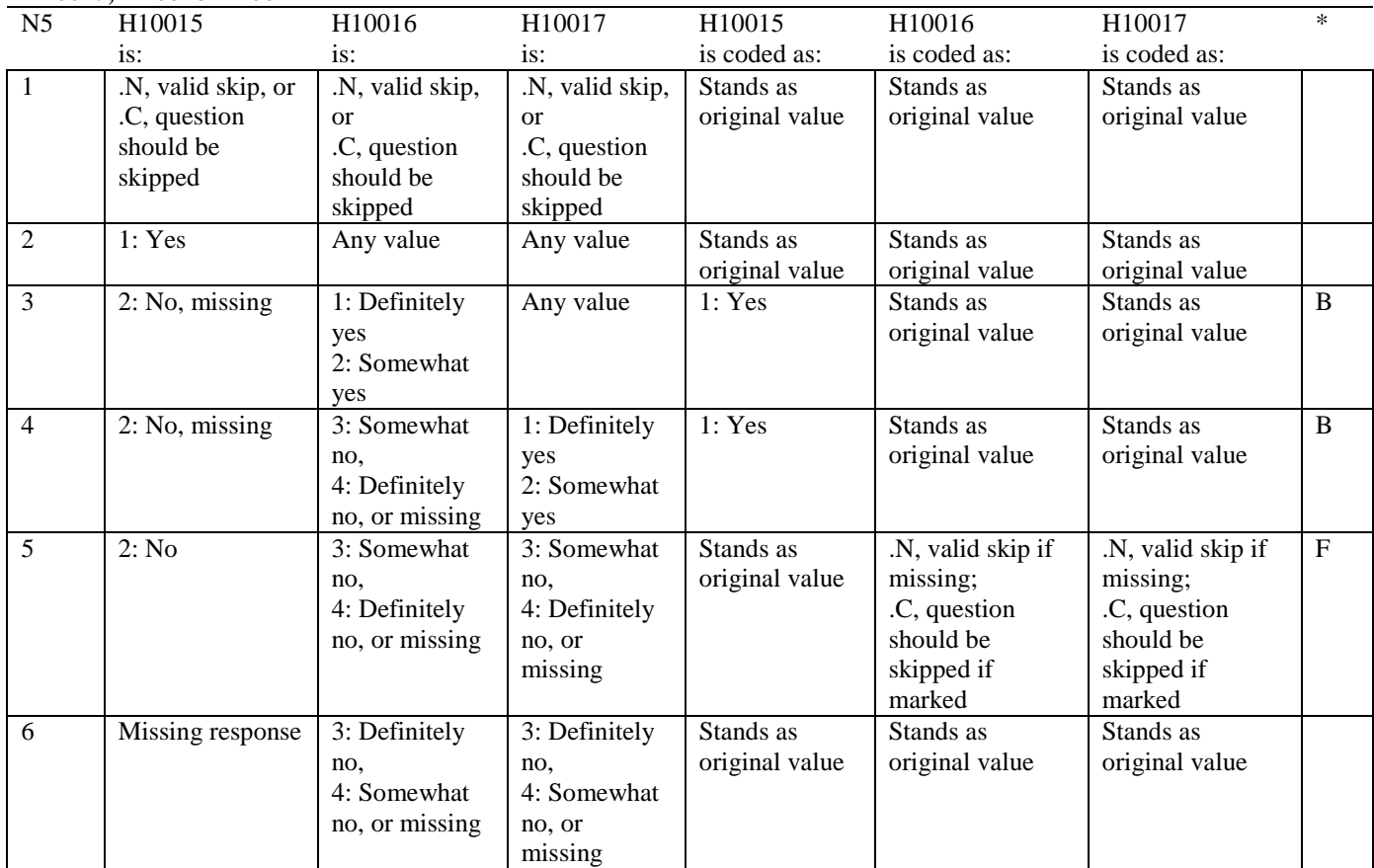

\* Indication of backward coding (B) or forward coding (F).

#### **Coding Table for Note 6: H10019, H10020-H10027, S10009**

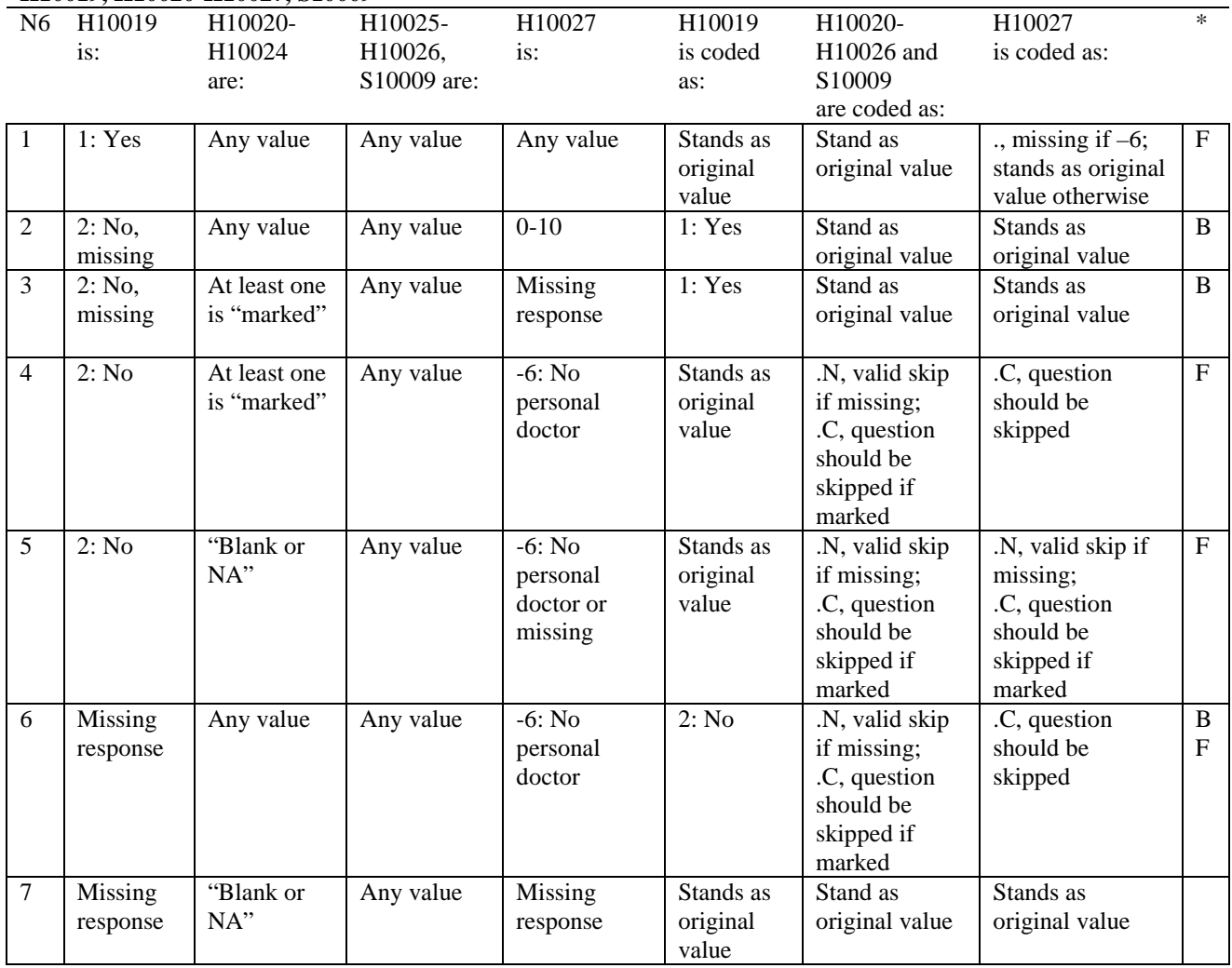

\* Indication of backward coding (B) or forward coding (F).

Definition of "blank or NA" in Coding Table for Note 6:

All of the following are true: H10020 is either 0: None or missing and H10021-H10024 are either not applicable (-6) or missing.

Definition of "marked" in Coding Table for Note 6:

Any pattern of marks for H10020-H10024 outside the definition "blank or NA."

#### **Coding Table for Note 7: H10020, H10021-H10026**

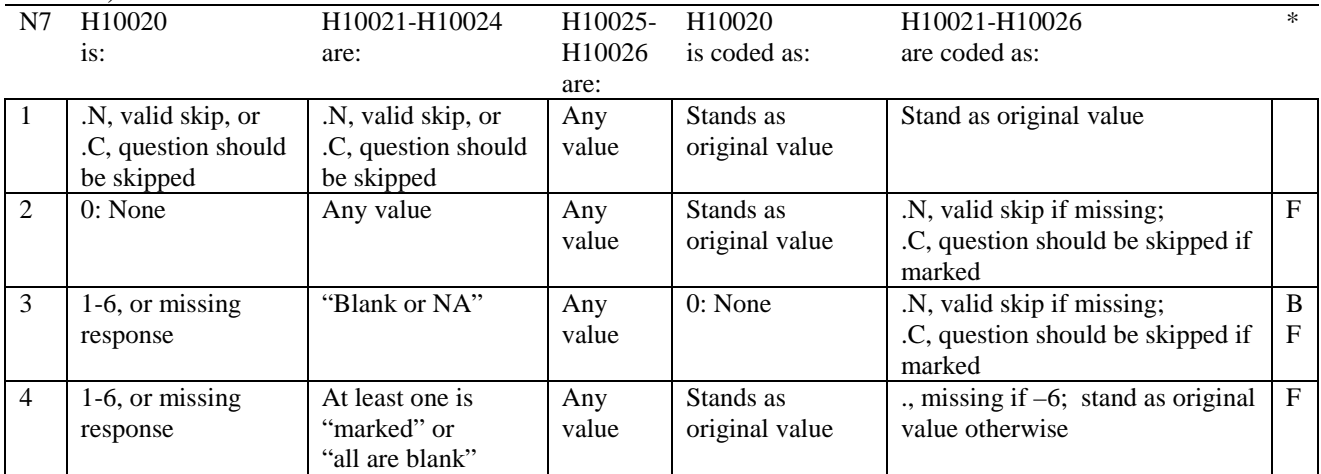

\* Indication of backward coding (B) or forward coding (F).

Definition of "all are blank" in Coding Table for Note 7: Responses to H10021-H10024 are all missing.

Definition of "blank or NA" in Coding Table for Note 7: All of the following are true: H10021-H10024 are a combination of not applicable (-6) or missing.

Definition of "marked" in Coding Table for Note 7: Any pattern of marks for H10021-H10024 outside the definitions "all are blank" and "blank or NA."

#### **Coding Table for Note 8: H10025, H10026**

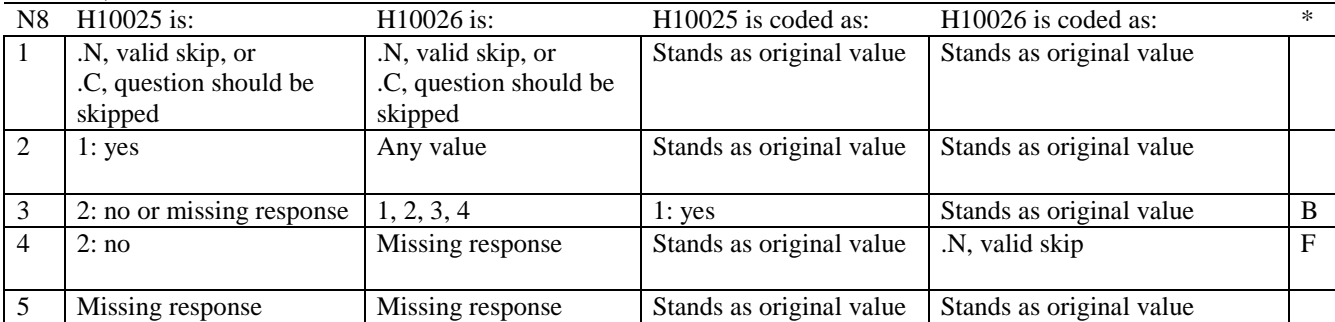

\* Indication of backward coding (B) or forward coding (F).

#### **Coding Table for Note 8A1: S10009, S10010**

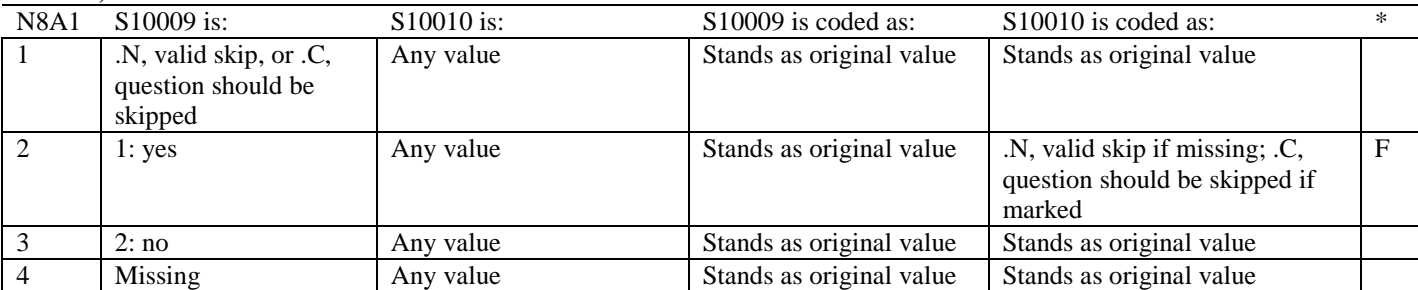

\* Indication of backward coding (B) or forward coding (F).

#### **Coding Table for Note 9: H10028, H10029-H10031**

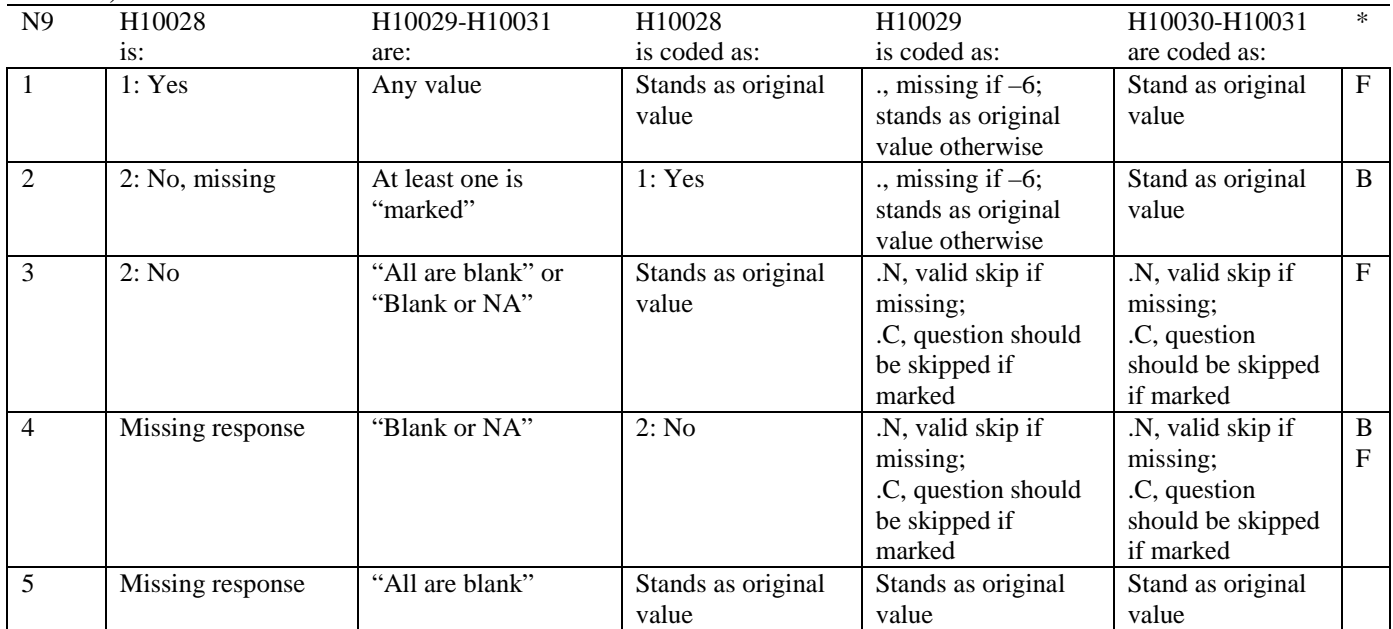

\* Indication of backward coding (B) or forward coding (F).

Definition of "all are blank" in Coding Table for Note 9: Responses to H10029-H10031 are all missing.

Definition of "blank or NA" in Coding Table for Note 9: All of the following are true: H10029 and H10031 are a combination of not applicable (-6) or missing. H10030 is either missing or 0: None.

Definition of "marked" in Coding Table for Note 9: Any pattern of marks outside the definitions "all are blank" and "Blank or NA."
#### **Coding Table for Note 10: H10030, H10031**

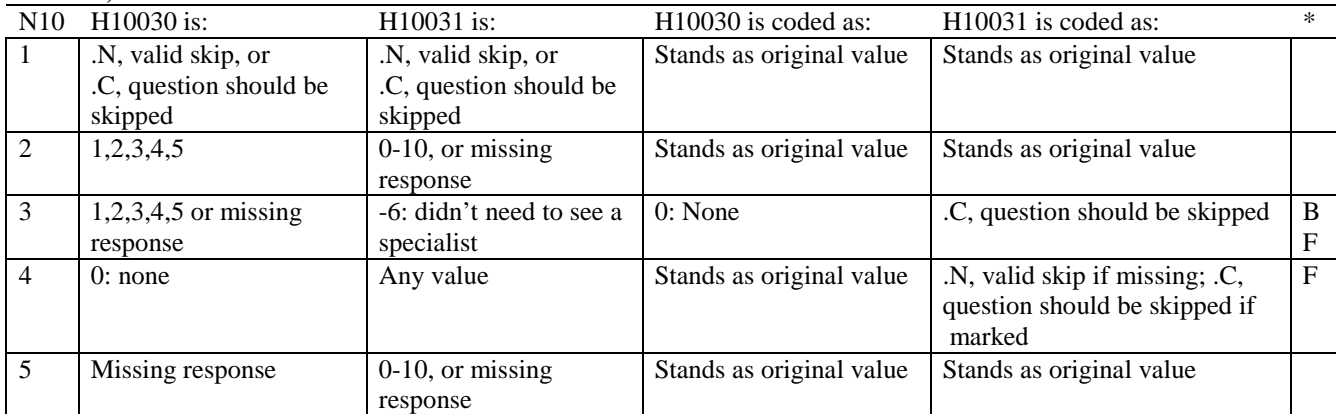

\* Indication of backward coding (B) or forward coding (F).

#### **Coding Table for Note 10A1: S10B02, S10B03-S10B04**

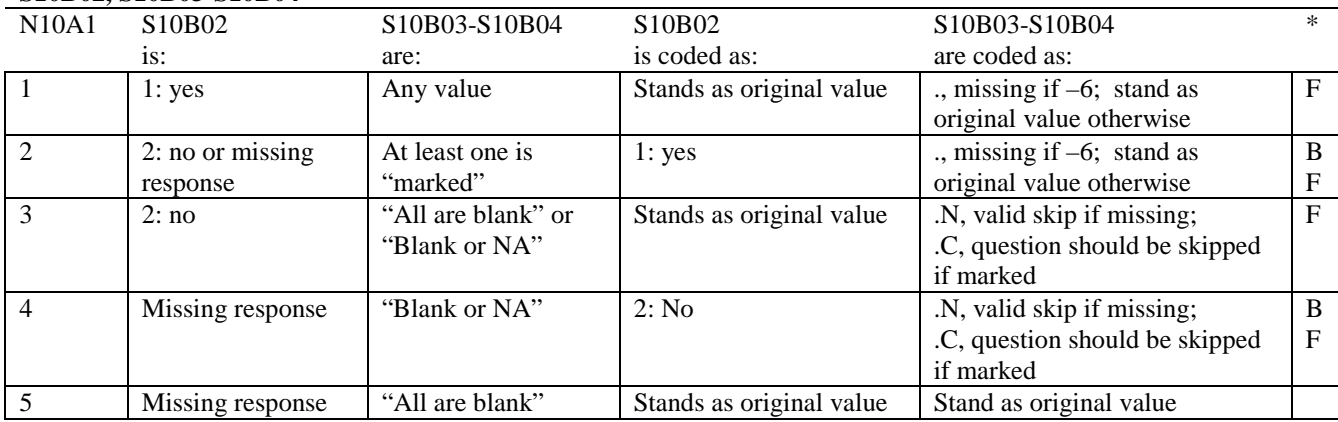

\* Indication of backward coding (B) or forward coding (F).

Definition of "all are blank" in Coding Table for Note 10A1: Responses to S10B03-S10B04 are all missing.

Definition of "blank or NA" in Coding Table for Note 10A1: All of the following are true: S10B03-S10B04 are a combination of not applicable (-6) or missing.

Definition of "marked" in Coding Table for Note 10A1: Any pattern of marks outside the definition "all are blank"

# **Coding Table for Note 11: H10032, H10033**

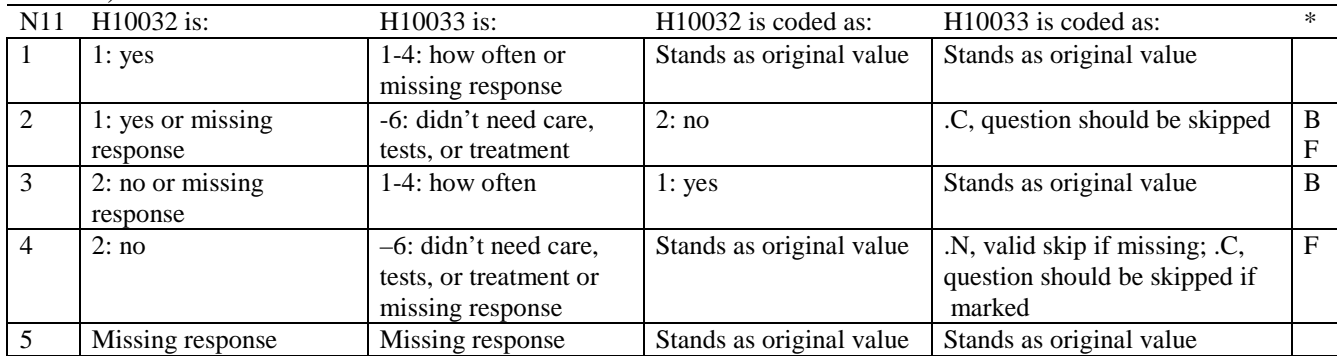

\* Indication of backward coding (B) or forward coding (F).

# **Coding Table for Note 11B: H10034B, H10034**

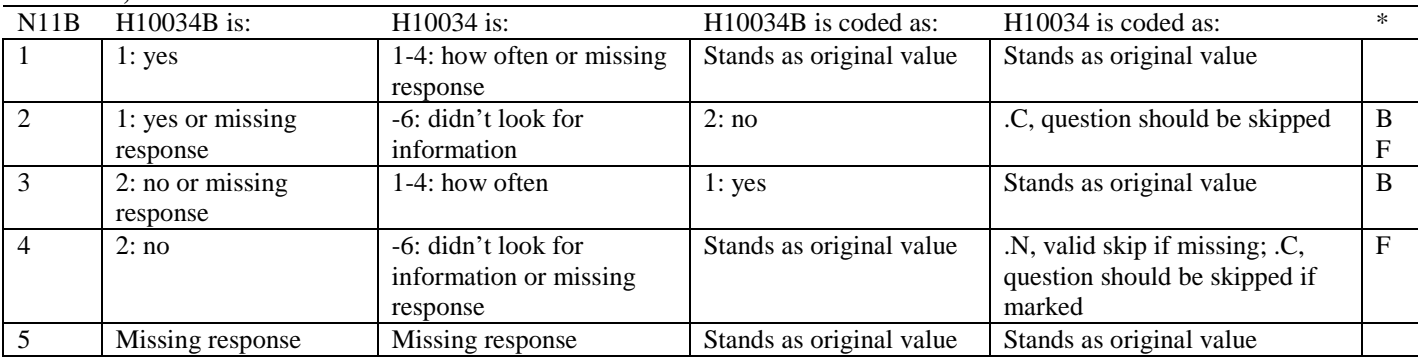

\* Indication of backward coding (B) or forward coding (F).

# **Coding Table for Note 12: H10035, H10036**

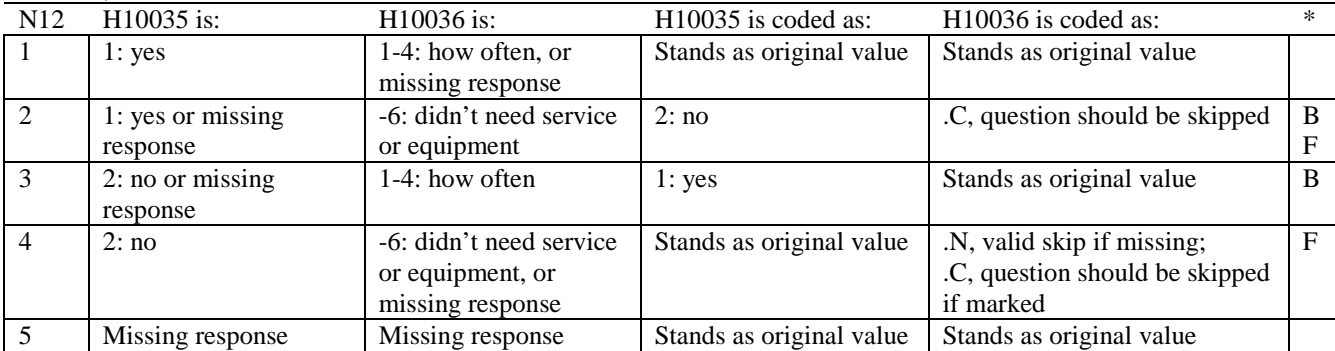

#### **Coding Table for Note 13: H10037, H10038**

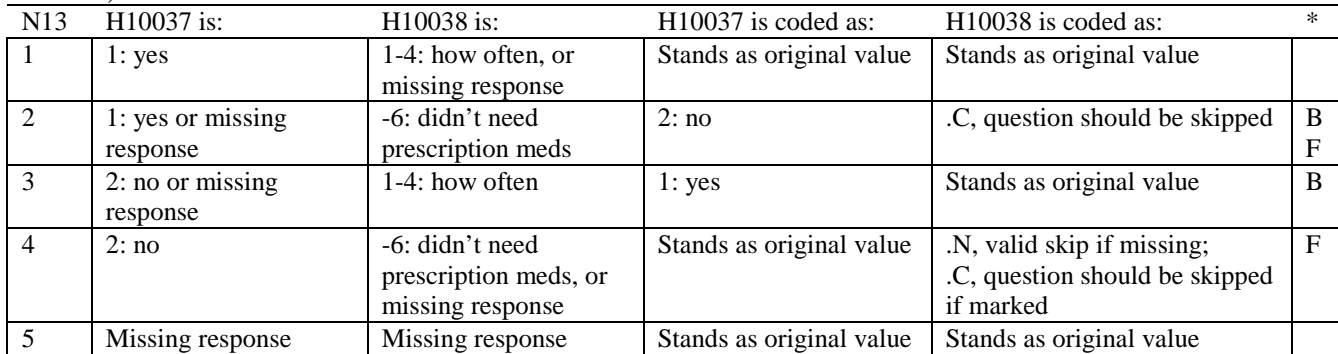

\* Indication of backward coding (B) or forward coding (F).

#### **Coding Table for Note 14: H10039, H10040-H10041**

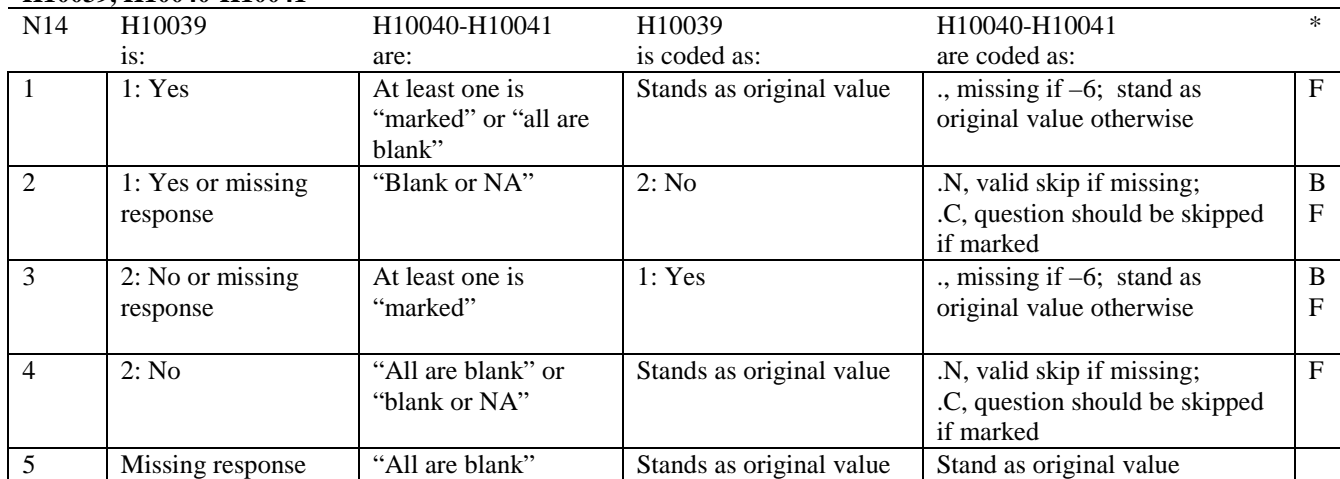

\* Indication of backward coding (B) or forward coding (F).

Definition of "all are blank" in Coding Table for Note 14: Responses to H10040-H10041 are all missing.

Definition of "blank or NA" in Coding Table for Note 14: All of the following are true: H10040-H10041 are a combination of not applicable (-6) or missing.

Definition of "marked" in Coding Table for Note 14: Any pattern of marks outside the definitions "all are blank" and "blank or NA."

#### **Coding Table for Note 15: H10042, H10043**

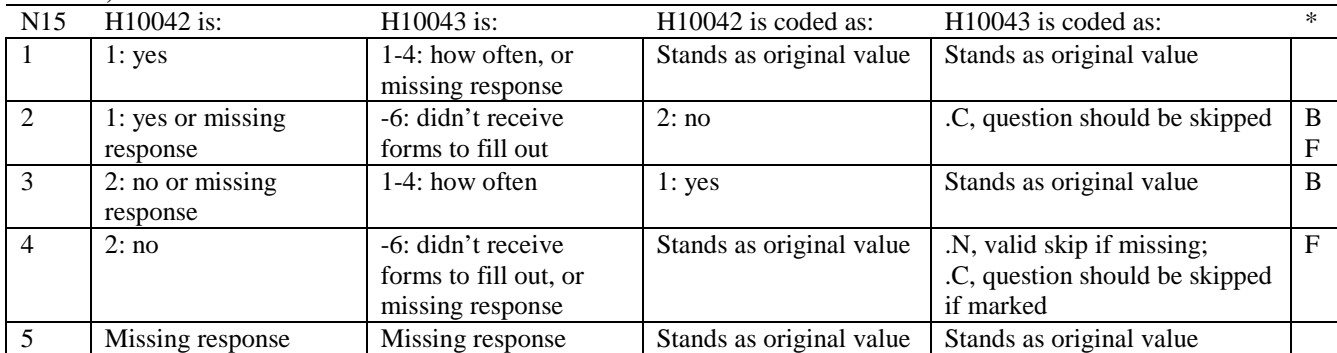

\* Indication of backward coding (B) or forward coding (F).

## **Coding Table for Note 16: H10044, H10045-H10046**

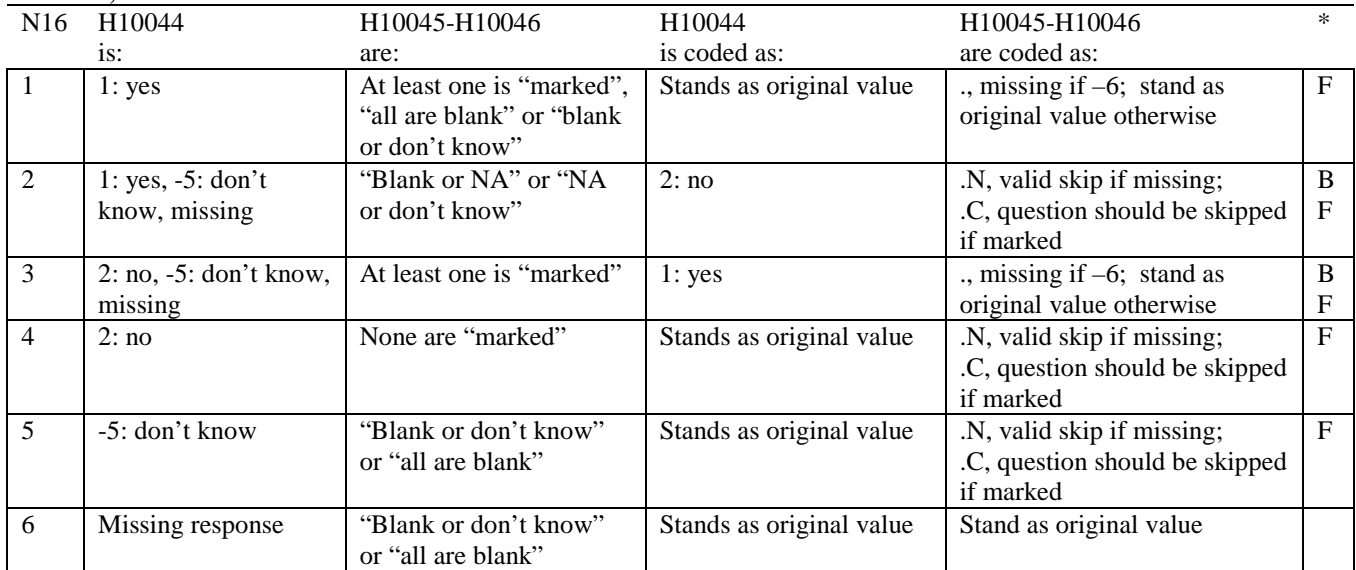

\* Indication of backward coding (B) or forward coding (F).

Definition of "all are blank" in Coding Table for Note 16: Responses to H10045-H10046 are all missing.

Definition of "blank or NA" in Coding Table for Note 16: Responses to H10045-H10046 are either all not applicable (-6) or a combination of missing and not applicable (-6).

Definition of "blank or don't know" in Coding Table for Note 16: Responses to H10045-H10046 are either all don't know (-5) or a combination of missing and don't know (-5).

Definition of "NA or don't know" in Coding Table for Note 16: Responses to H10045-H10046 are a combination of not applicable (-6) and don't know (-5).

Definition of "marked" in Coding Table for Note 16:

Any pattern of marks outside the definitions "all are blank," "blank or NA," "blank or don't know," or "NA or don't know".

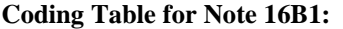

**S10G18, S10G19, S10G23, S10G27-S10G28, S10G29A-S10G29K, S10G30-S10G35, S10G40-S10G43**

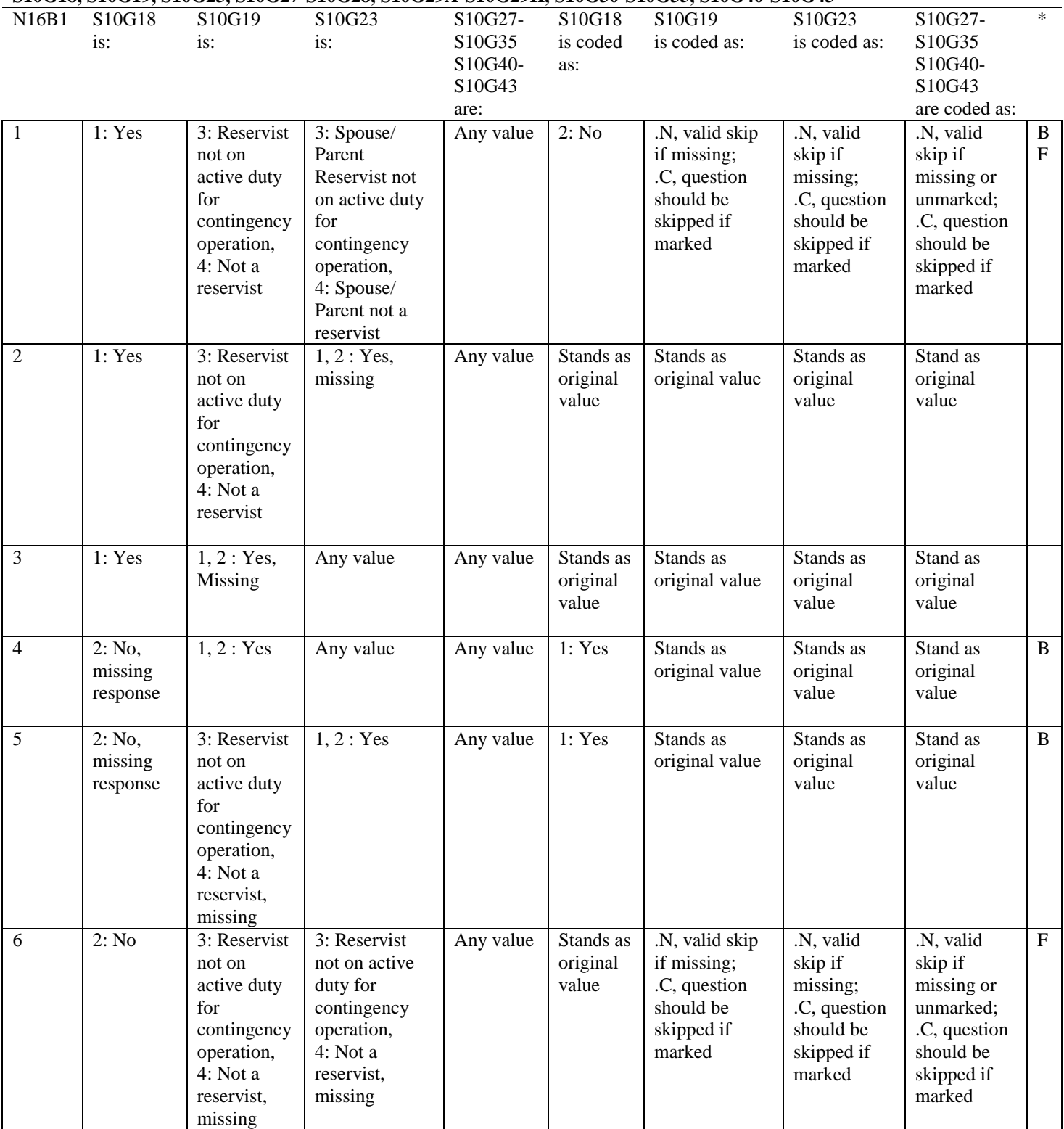

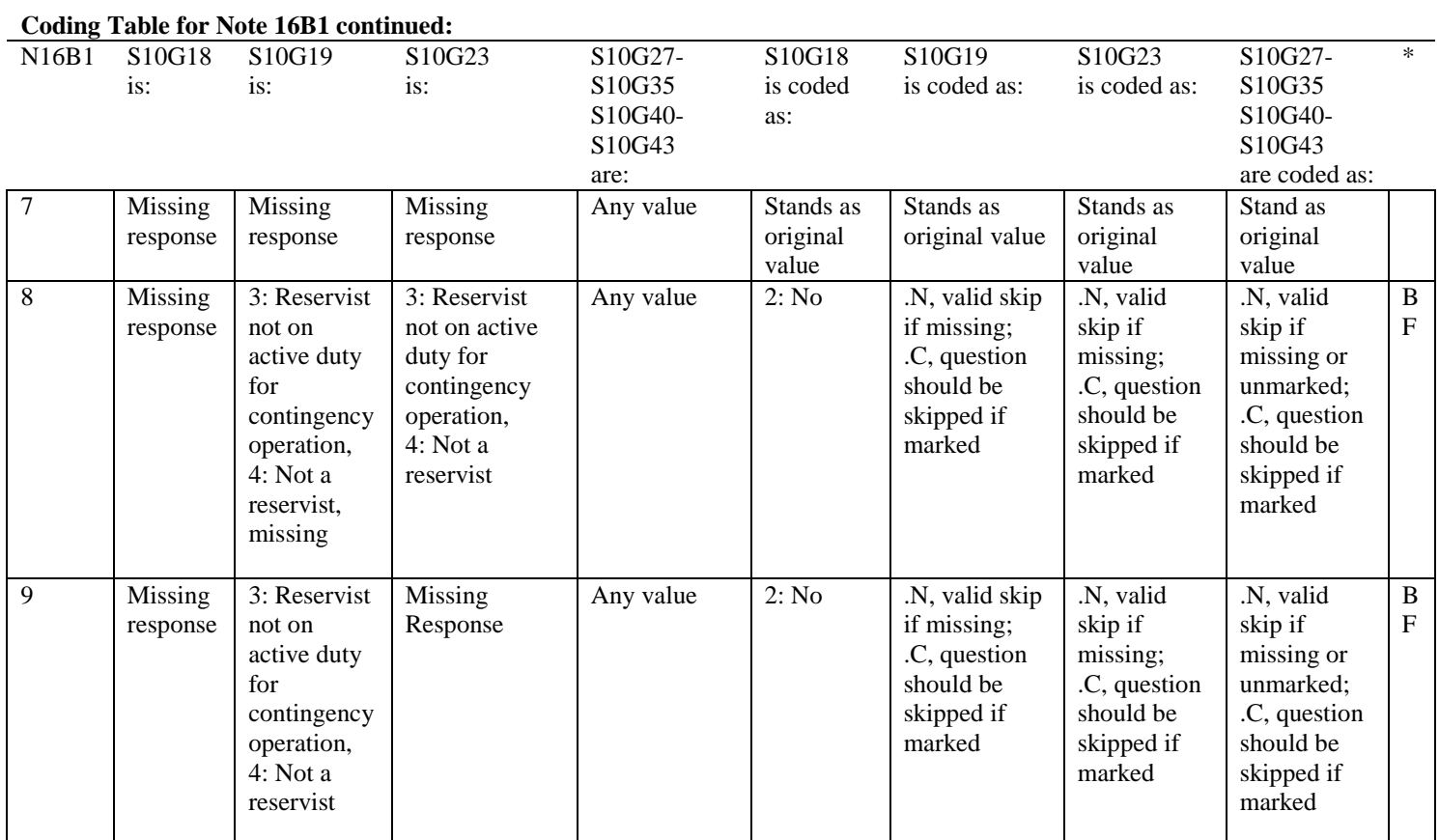

 $\frac{1}{\cancel{\text{*}}$  Indication of backward coding (B) or forward coding (F).

#### **Coding Table for Note 16B2: S10G28, S10G29A-S10G29K, S10G30**

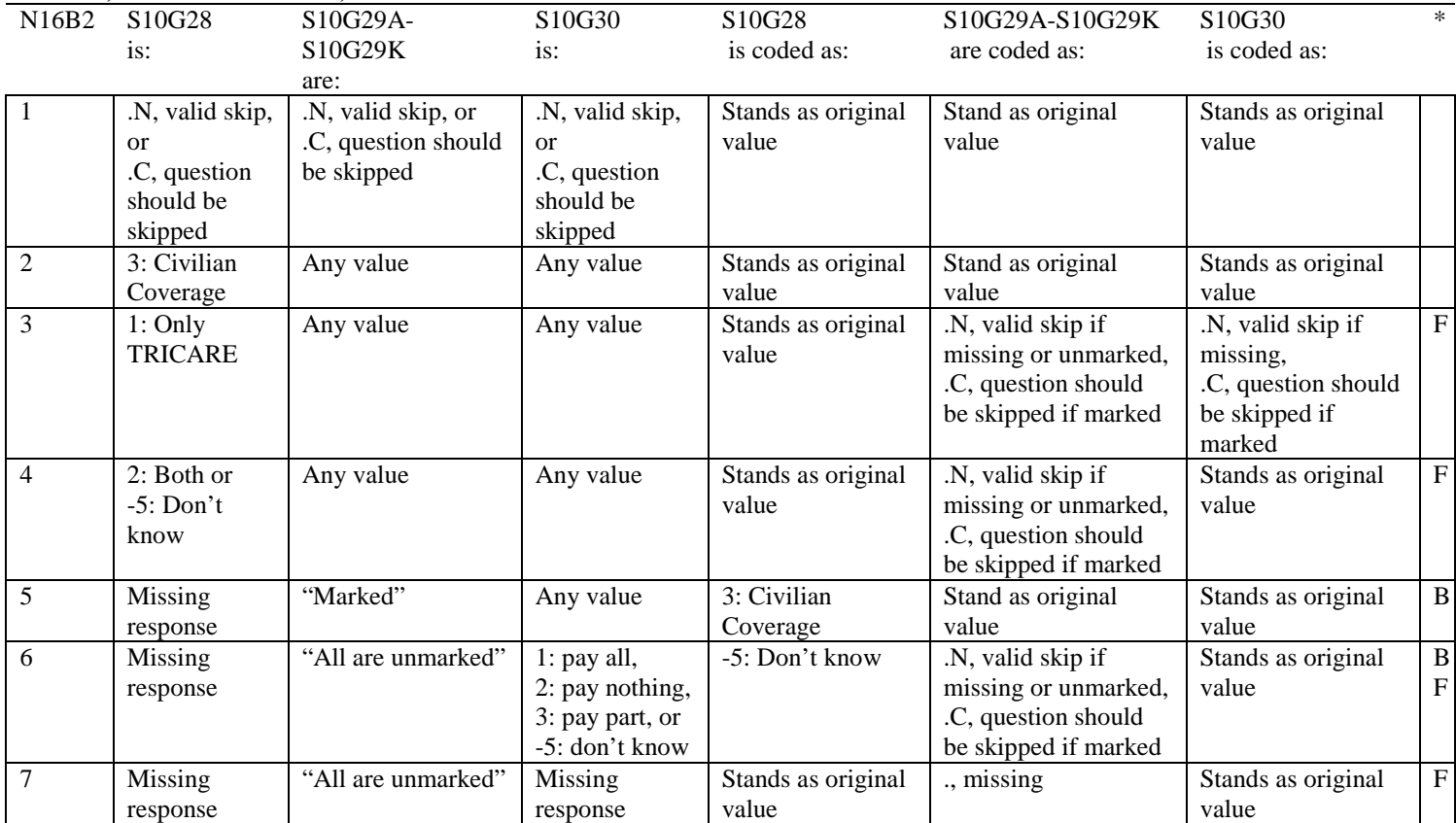

\* Indication of backward coding (B) or forward coding (F).

Definition of "all are unmarked" in Coding Table for Note 16B2: Responses to S10G29A-S10G29K are missing or unmarked.

Definition of "marked" in Coding Table for Note 16B2: Any pattern of marks outside the definition "all are unmarked".

# **Coding Table for Note 16B3: S10G32, S10G33-S10G34**

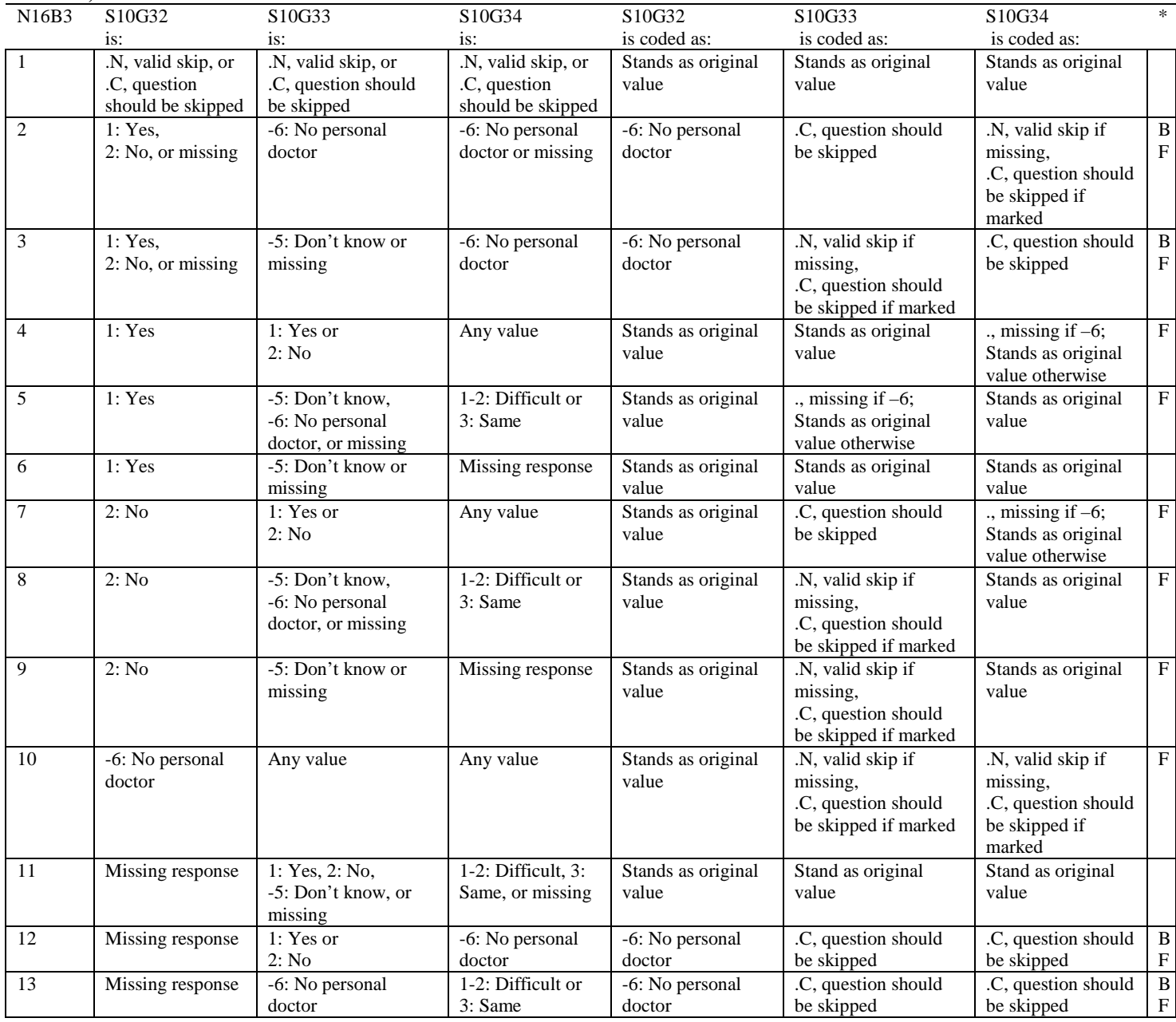

#### **Coding Table for Note 16B4: S10G40, S10G41-S10G43**

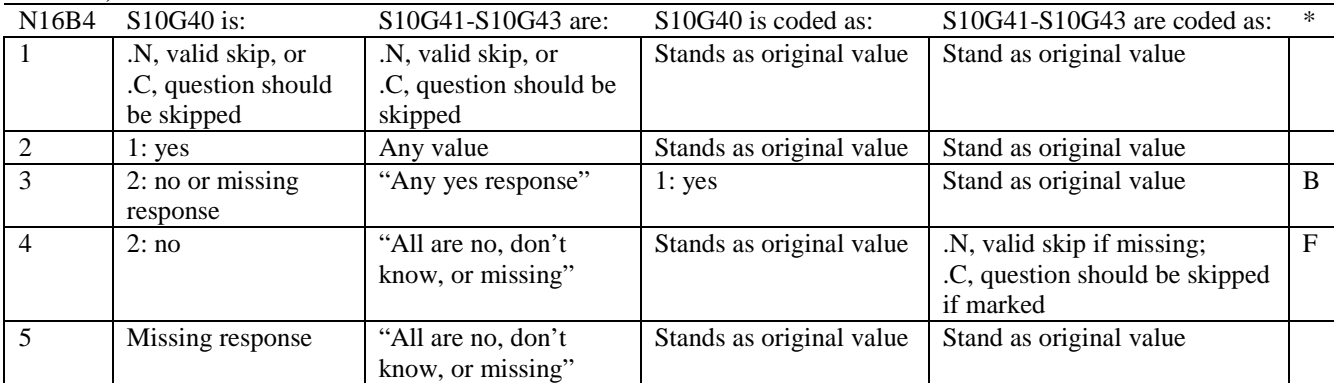

\* Indication of backward coding (B) or forward coding (F).

Definition of "any yes response" in Coding Table for Note 16B4: Response to S10G41 is yes(1), or response to S10G42 is yes(1), or response to S10G43 is yes(1,2).

Definition of "all are no, don't know, or missing" in Coding Table for Note 16B4: Any pattern of marks outside the definition "any yes response".

# **Coding Table for Note 17: H10051--H10055**

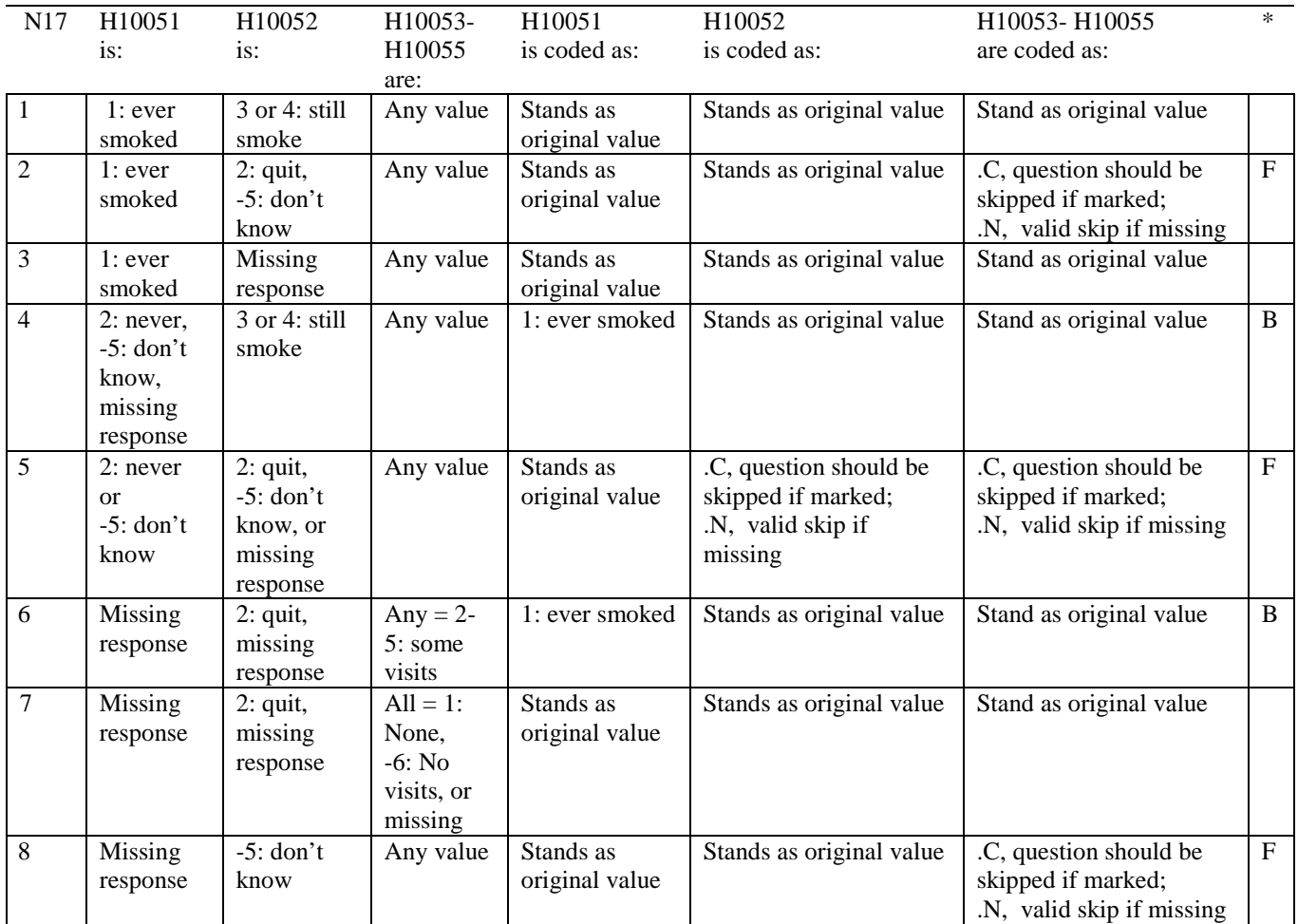

# **Coding Table for Note 18: H10053, H10054-H10055**

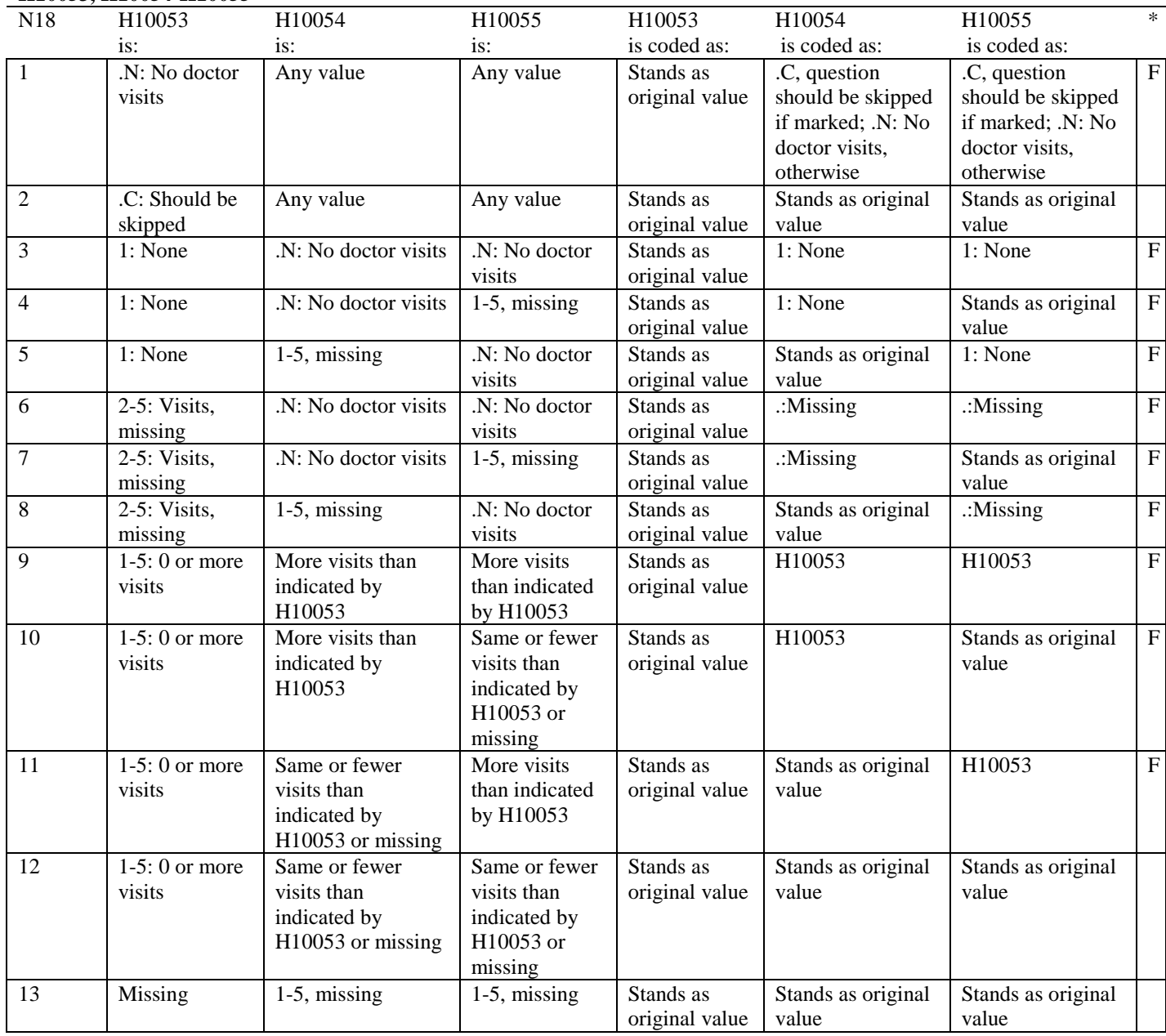

# **Coding Table for Note 19:**

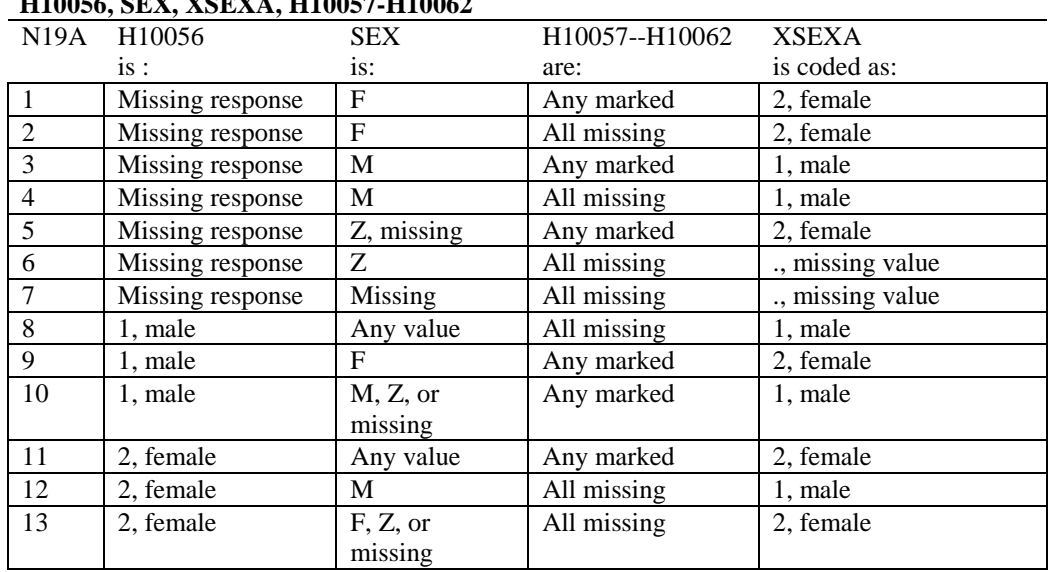

#### **Note 19 (Part a) H10056, SEX, XSEXA, H10057-H10062**

SEX (PNSEXCD) is the gender from the DEERS file. This variable is not used to override questionnaire responses, but to clear up any omissions or discrepancies in the responses.

XSEXA is the recoded gender variable after taking into account the self-reported response (H10056), any responses to gender-specific questions, and the gender of the sample beneficiary from DEERS.

# **Note 19 (Part B): XSEXA, H10057 - H10062**

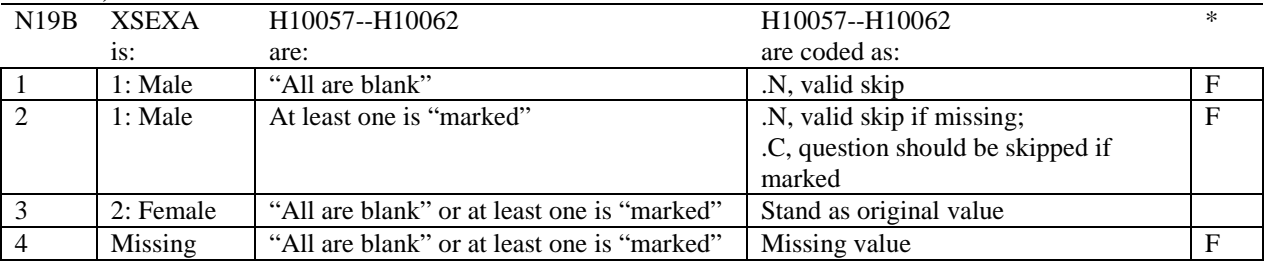

\* Indication of backward coding (B) or forward coding (F).

Definition of "all are blank" in Coding Table for Note 19b: All variables H10057--H10062 are missing.

Definition of "marked" in Coding Table for Note 19b: Any pattern of marks outside the definition "all are blank."

# **Coding Table for Note 20 XSEXA, AGE, H10058, H10059**

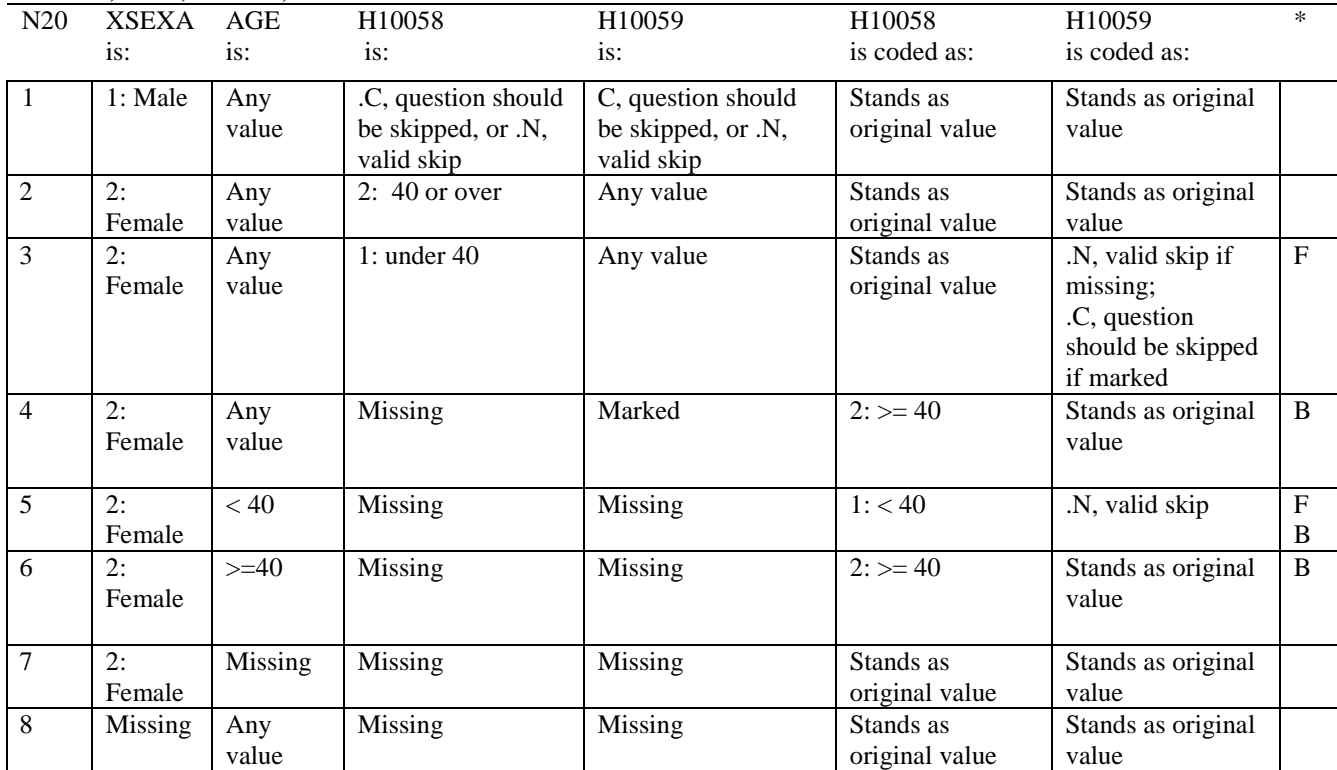

\* Indication of backward coding (B) or forward coding (F).

AGE (DAGEQY) is from the DEERS file. This variable is not used to override questionnaire responses, but to clear up any omissions or discrepancies in the responses.

#### **Coding Table for Note 21: XSEXA, H10060, H10061, H10062**

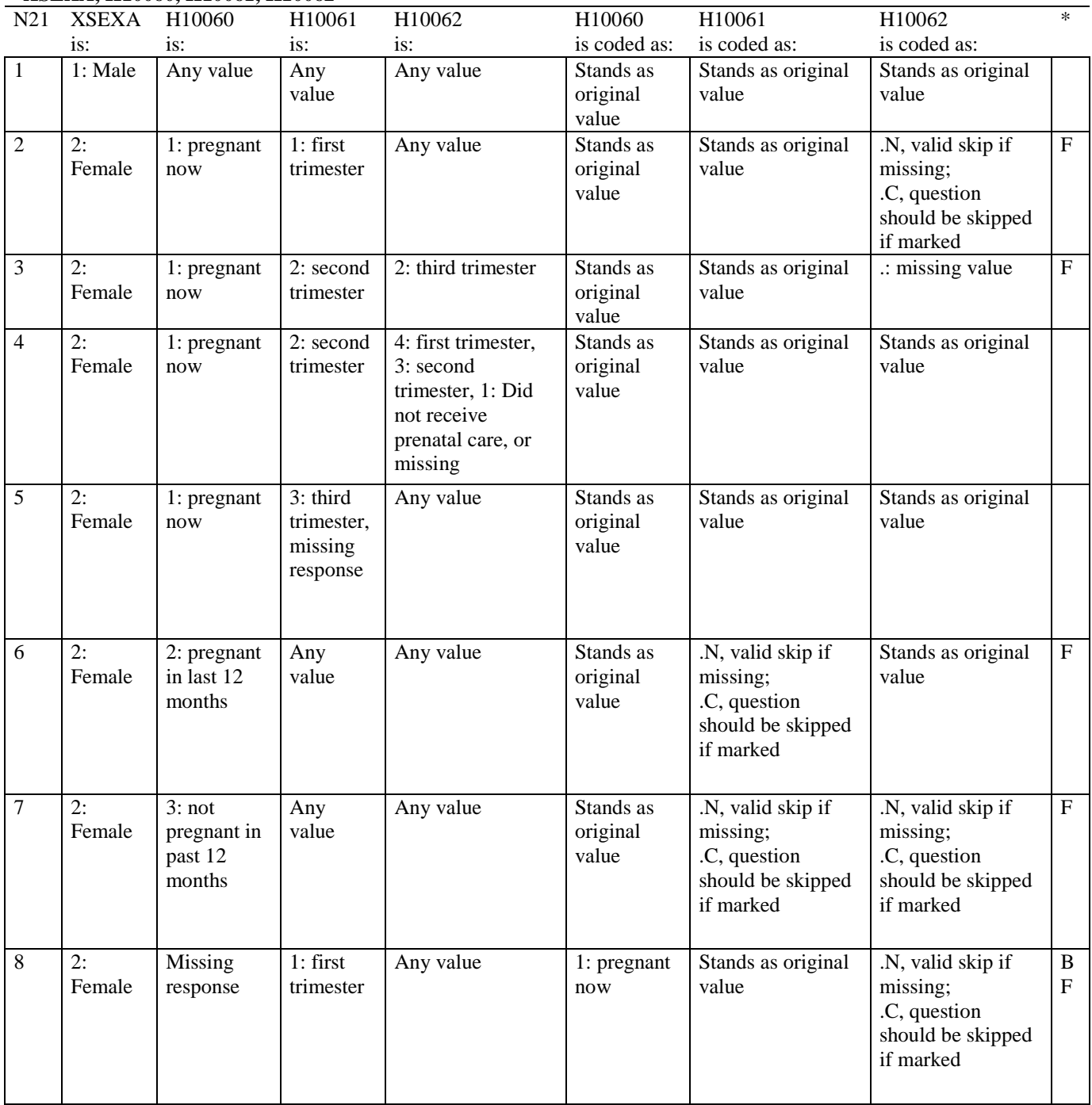

# **Coding Table for Note 21 continued:**

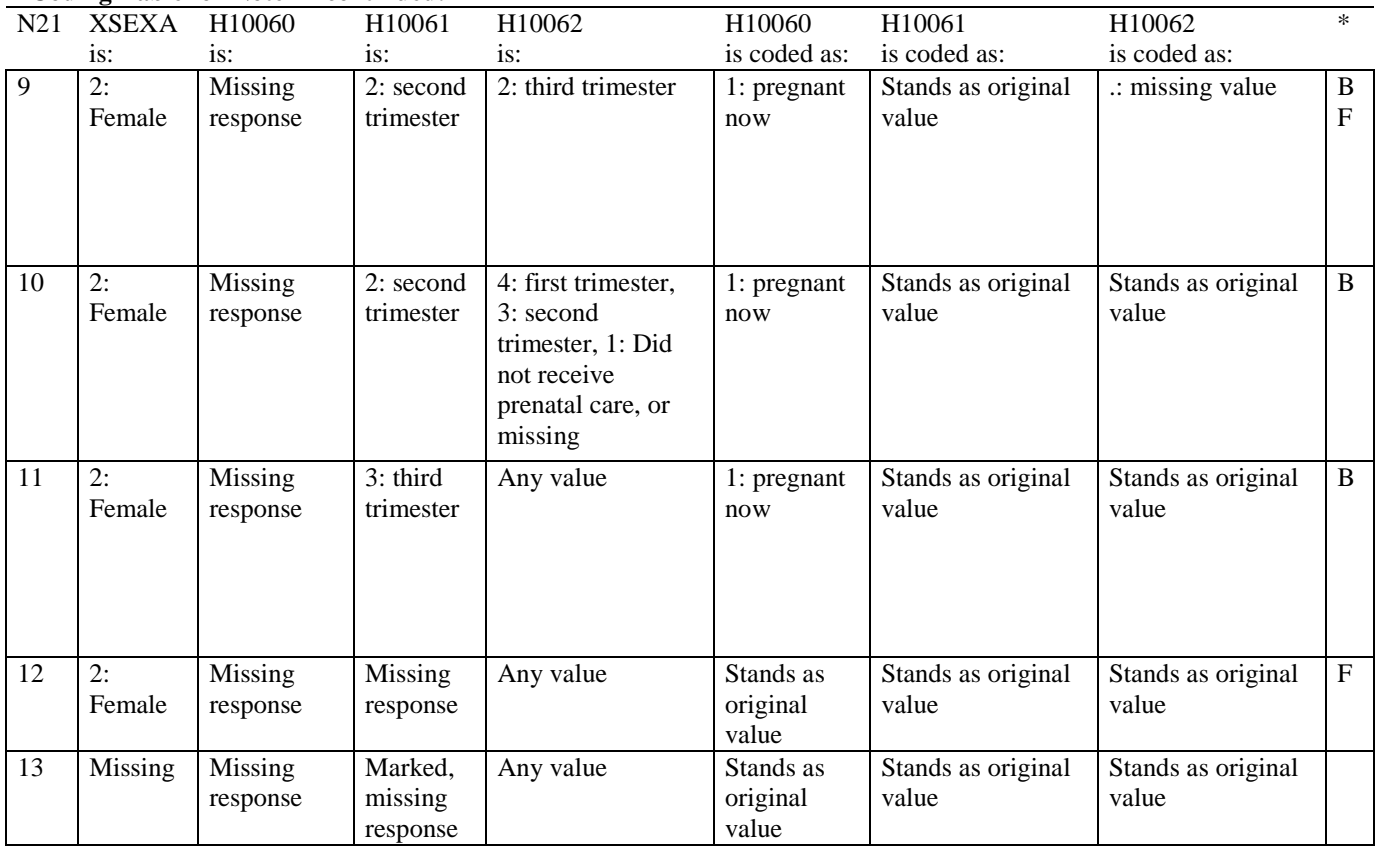

\* Indication of backward coding (B) or forward coding (F).

# **Coding Table for Note 22: H10065, H10066**

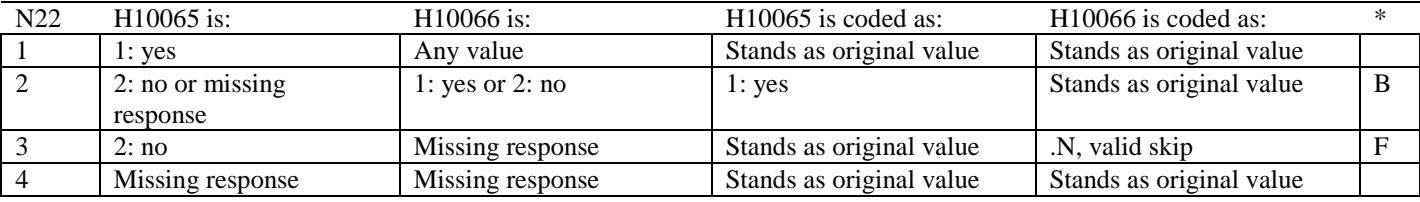

\* Indication of backward coding (B) or forward coding (F).

#### **Coding Table for Note 23: H10067, H10068**

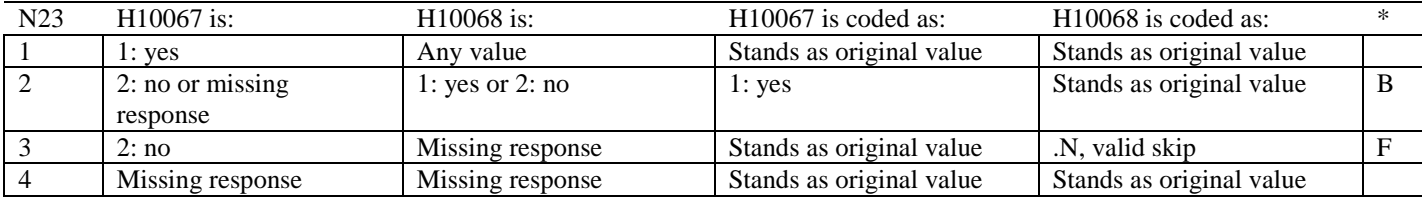

# **Coding Table for Note 24: H10071, H10071A-H10071E**

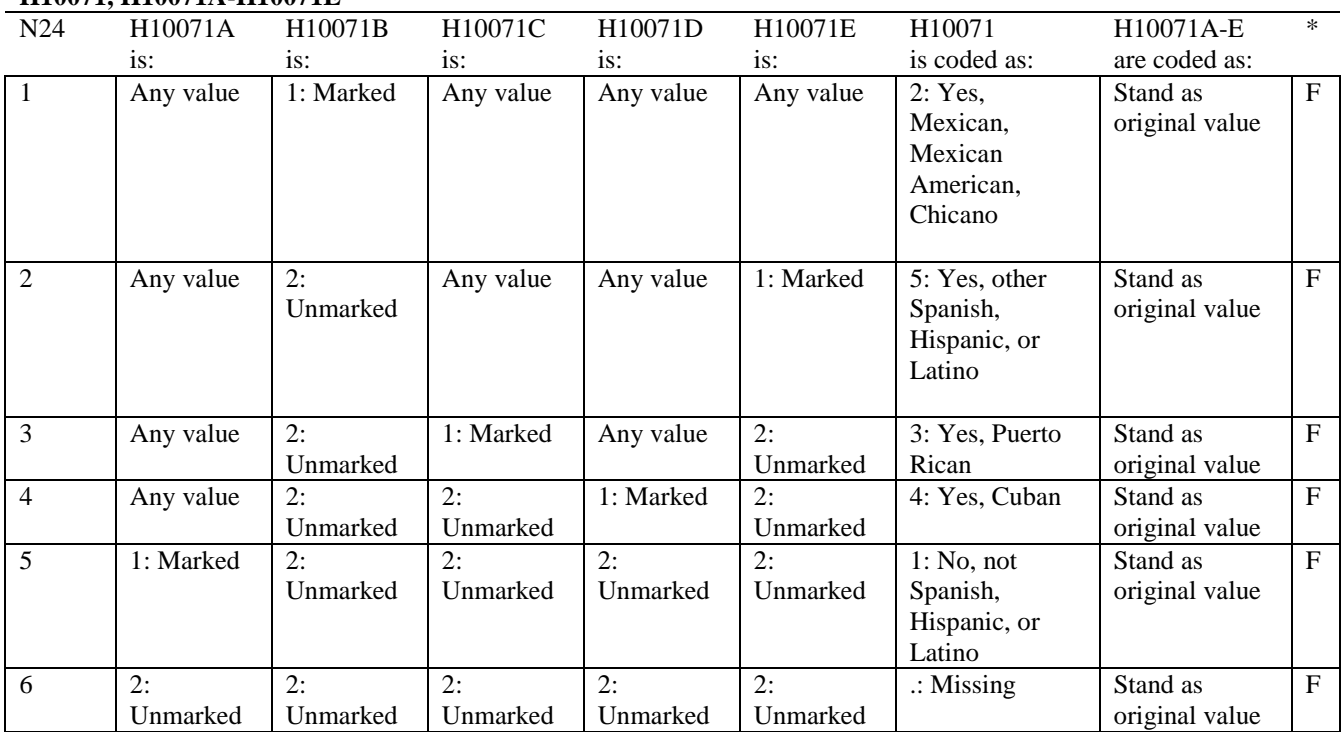

# **APPENDIX B**

# **CODING SCHEME AND CODING TABLES – QUARTER II**

*PAGE IS INTENTIONALLY LEFT BLANK TO ALLOW FOR DOUBLE-SIDED COPYING*

# **QUARTER II**

# 2010 HEALTH CARE SURVEY OF DOD BENEFICIARIES (HCSDB) CODING SCHEME AND CODING TABLES

# BASIC SAS AND ASCII/EBCDIC MISSING DATA AND NOT APPLICABLE CODES

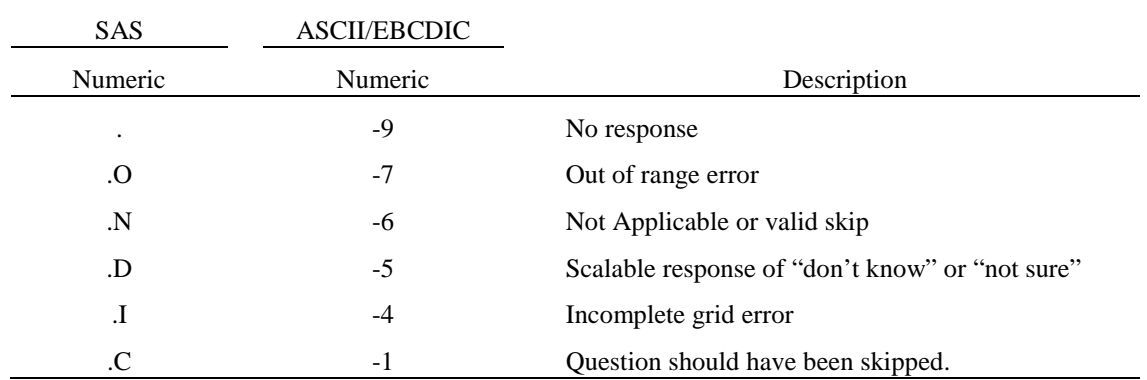

Missing values '.' and incomplete grids '.I' are encoded prior to implementation of the Coding Scheme Notes (see below).

#### **Coding Table for Note 1: H10003, H10004**

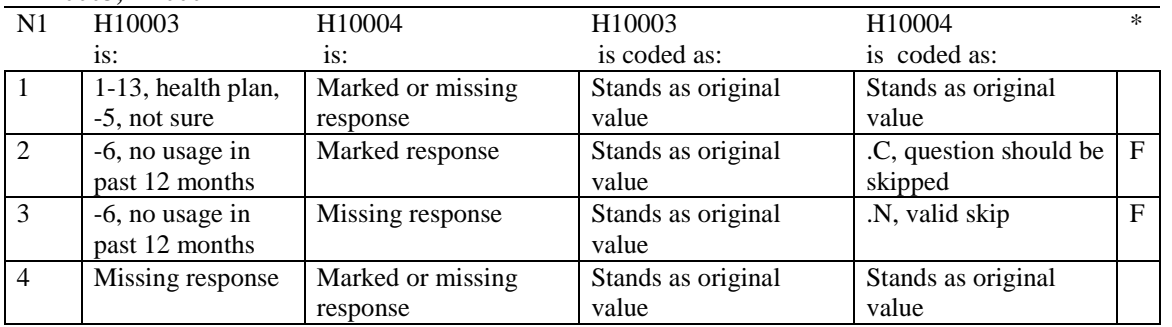

\* Indication of backward coding (B) or forward coding (F).

#### **Coding Table for Note 2: H10006, H10007, H10008**

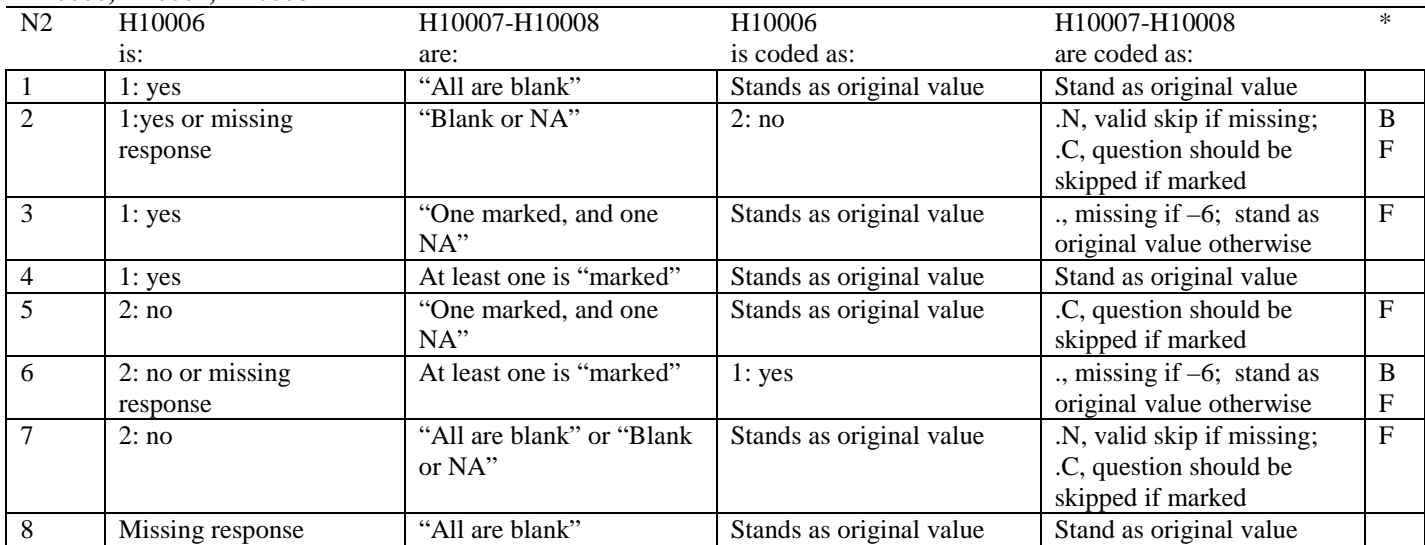

\* Indication of backward coding (B) or forward coding (F).

Definition of "all are blank" in Coding Table for Note 2: Responses to H10007-H10008 are all missing.

Definition of "Blank or NA" in Coding Table for Note 2: All of the following are true: H10007-H10008 are a combination of not applicable (-6) or missing.

Definition of "One marked and one NA" in Coding Table for Note 2: H10007-H10008 have one response marked not applicable (-6) and one marked response (other than not applicable).

Definition of "marked" in Coding Table for Note 2:

Any pattern of marks outside the definitions "all are blank", "One marked and one NA", and "Blank or NA".

#### **Coding Table for Note 3: H10009, H10010, H10011**

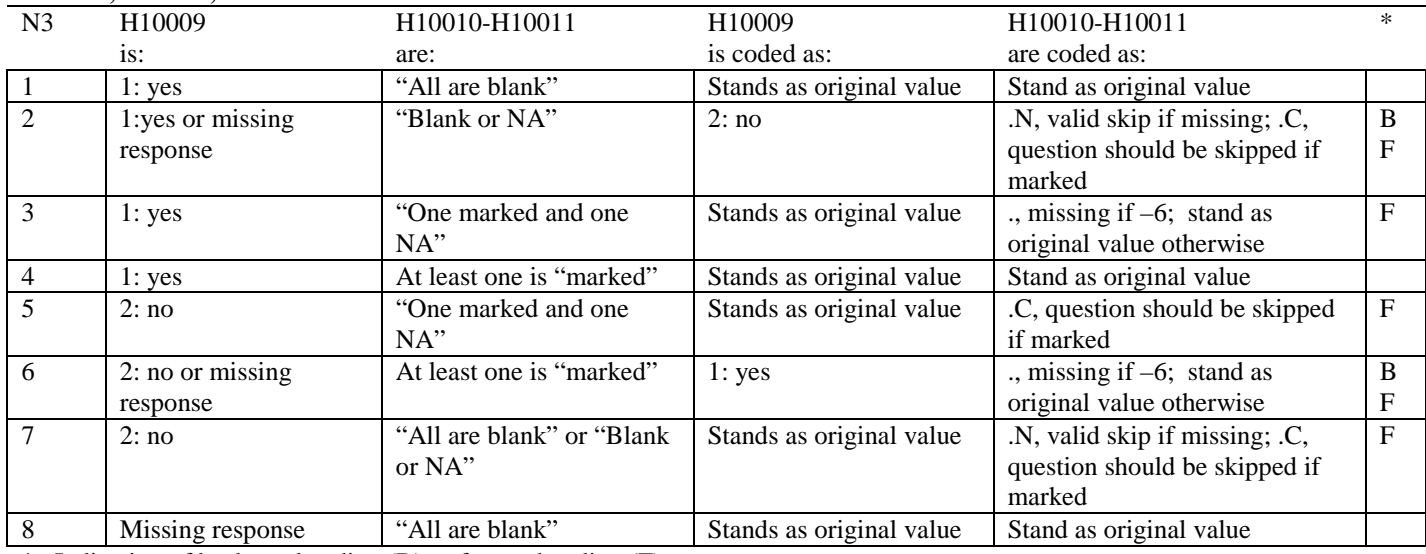

\* Indication of backward coding (B) or forward coding (F).

Definition of "all are blank" in Coding Table for Note 3: Responses to H10010-H10011 are all missing.

Definition of "Blank or NA" in Coding Table for Note 3: All of the following are true: H10010-H10011 are a combination of not applicable (-6) or missing.

Definition of "One marked and one NA" in Coding Table for Note 3: H10010-H10011 have one response marked not applicable (-6) and one marked response (other than not applicable).

Definition of "marked" in Coding Table for Note 3:

Any pattern of marks outside the definitions "all are blank", "One marked and one NA", and "Blank or NA".

#### **Coding Table for Note 4: H10013, H10014-H10018**

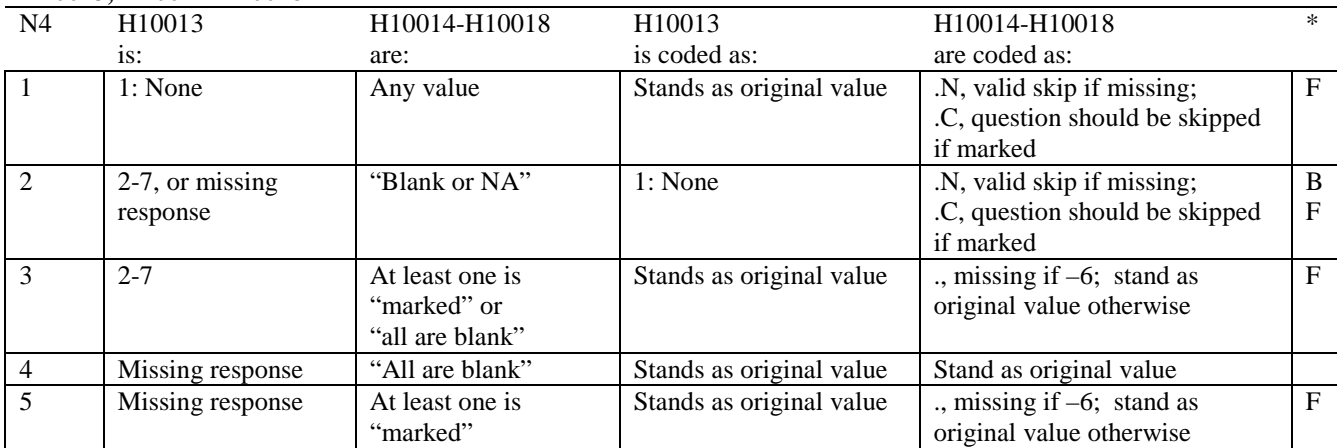

\* Indication of backward coding (B) or forward coding (F).

Definition of "all are blank" in Coding Table for Note 4: Responses to H10014-H10018 are all missing.

Definition of "blank or NA" in Coding Table for Note 4: All of the following are true: H10014-H10018 are a combination of not applicable (-6) or missing.

Definition of "marked" in Coding Table for Note 4:

Any pattern of marks outside the definitions "all are blank" and "Blank or NA".

# **Coding Table for Note 5: H10015, H10016-H10017**

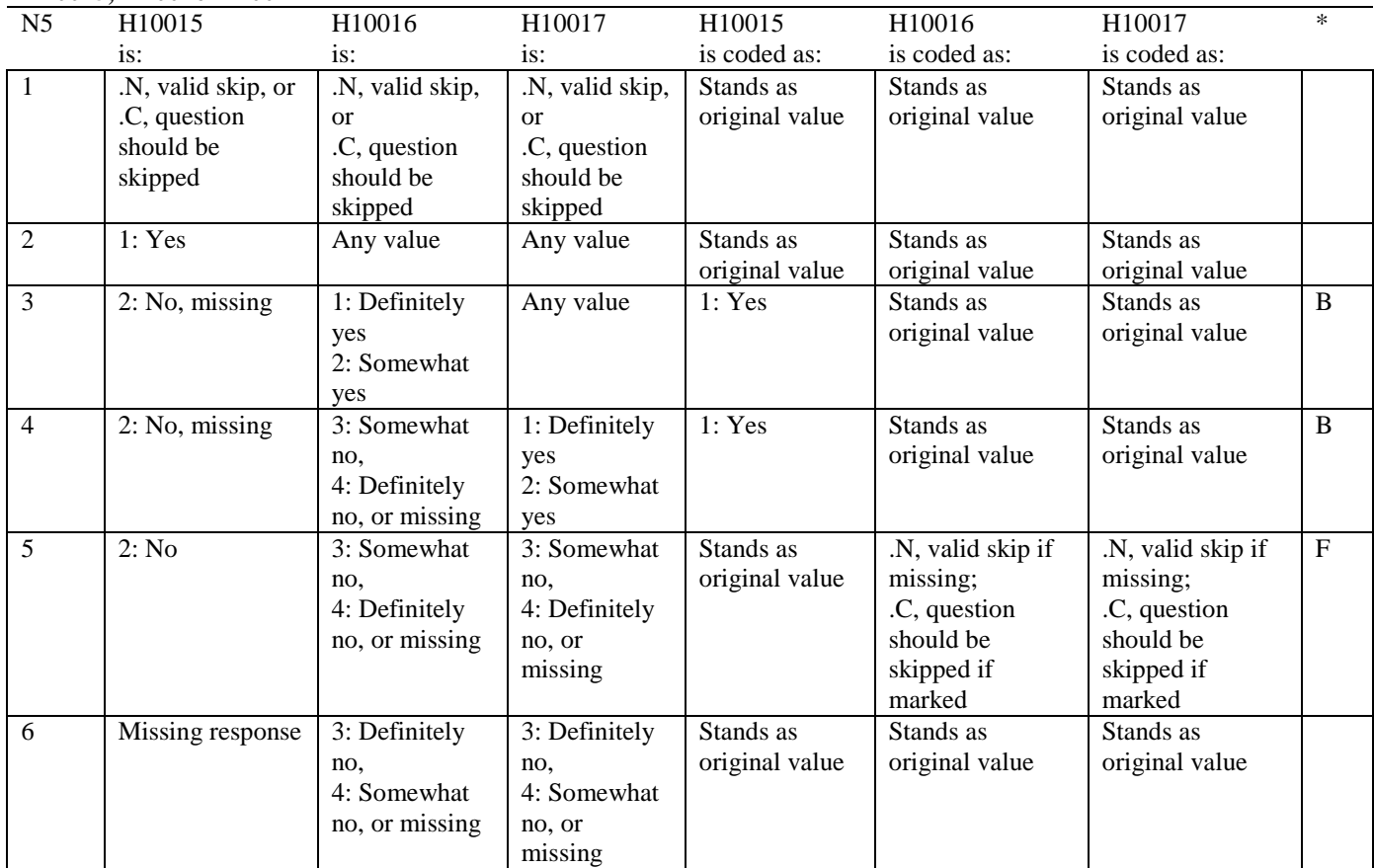

### **Coding Table for Note 6: H10019, H10020-H10027, S10009**

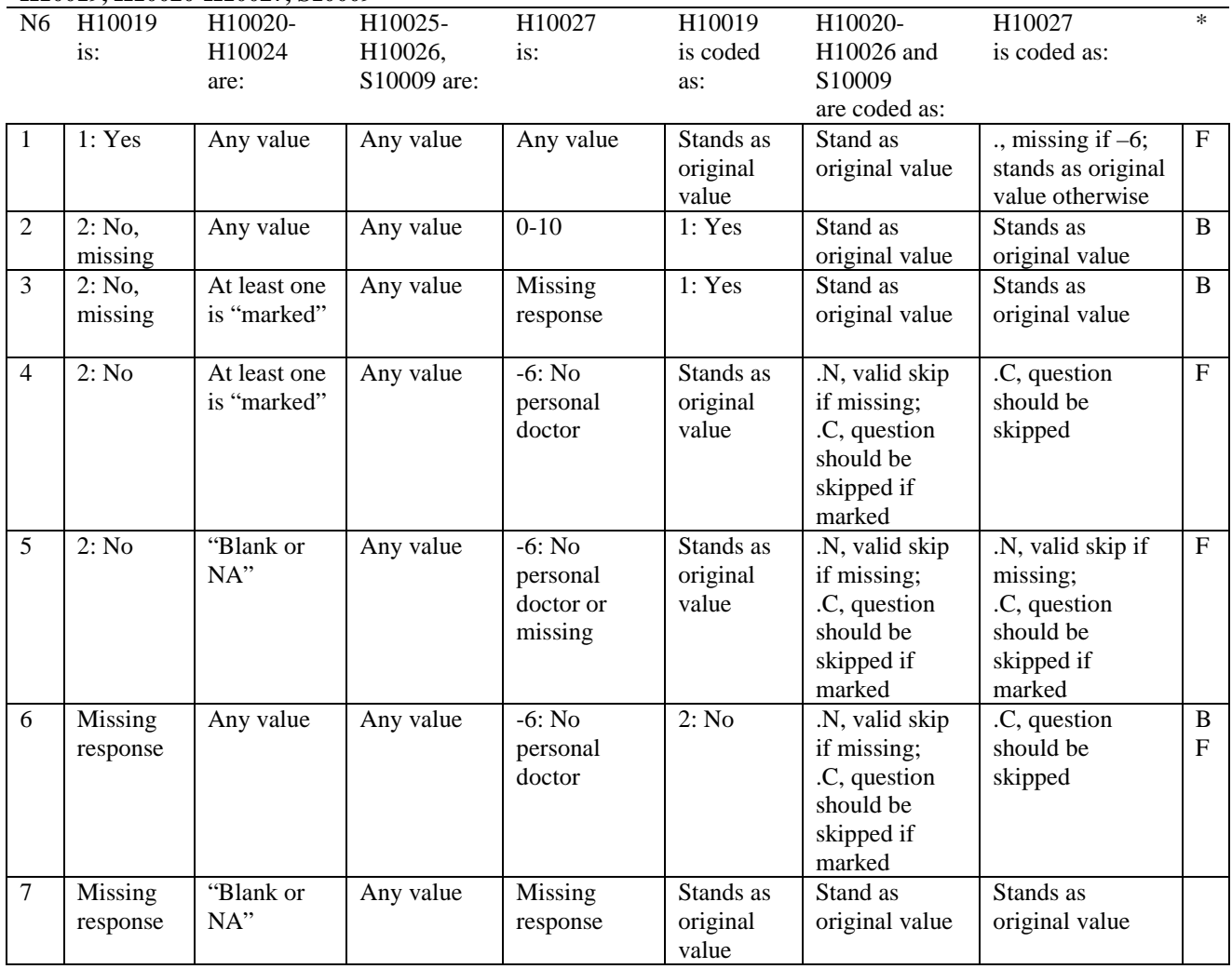

\* Indication of backward coding (B) or forward coding (F).

Definition of "blank or NA" in Coding Table for Note 6:

All of the following are true: H10020 is either 0: None or missing and H10021-H10024 are either not applicable (-6) or missing.

Definition of "marked" in Coding Table for Note 6:

Any pattern of marks for H10020-H10024 outside the definition "blank or NA".

#### **Coding Table for Note 7: H10020, H10021-H10026**

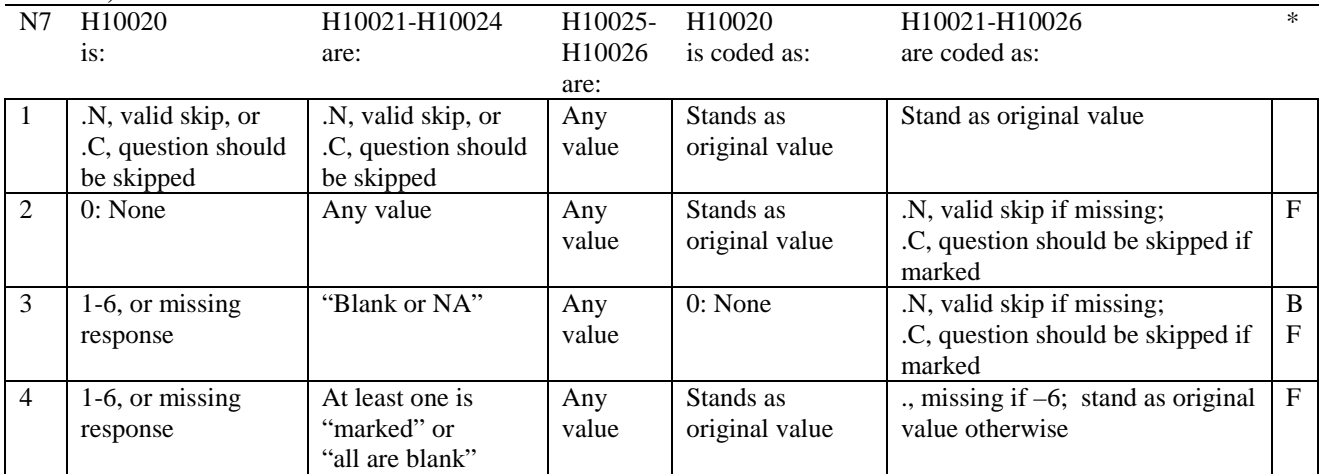

\* Indication of backward coding (B) or forward coding (F).

Definition of "all are blank" in Coding Table for Note 7: Responses to H10021-H10024 are all missing.

Definition of "blank or NA" in Coding Table for Note 7: All of the following are true: H10021-H10024 are a combination of not applicable (-6) or missing.

Definition of "marked" in Coding Table for Note 7: Any pattern of marks for H10021-H10024 outside the definitions "all are blank" and "blank or NA".

# **Coding Table for Note 8: H10025, H10026**

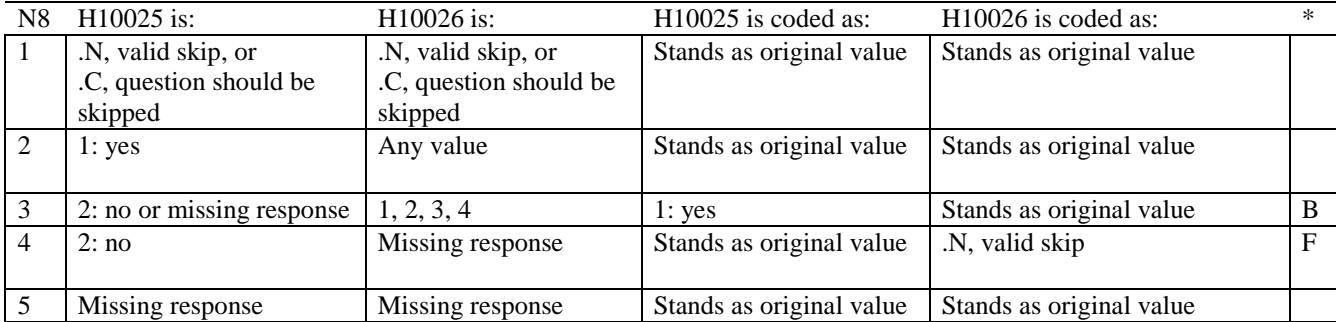

#### **Coding Table for Note 8A1: S10009, S10010**

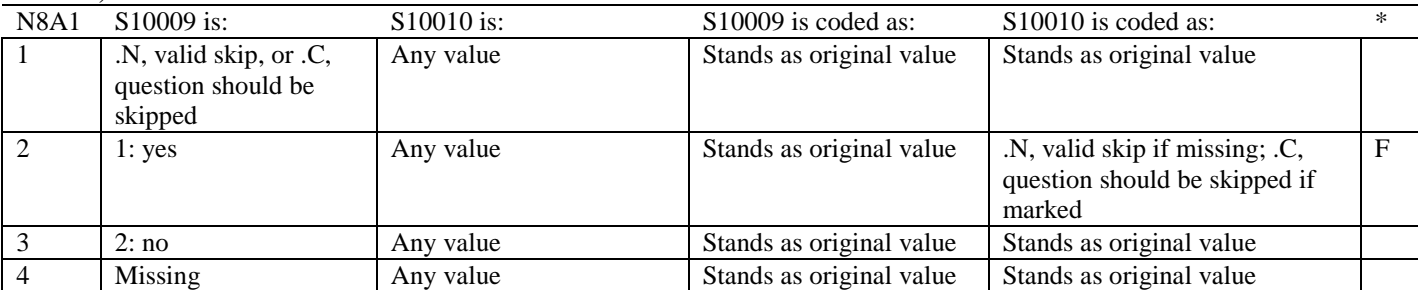

\* Indication of backward coding (B) or forward coding (F).

#### **Coding Table for Note 9: H10028, H10029-H10031**

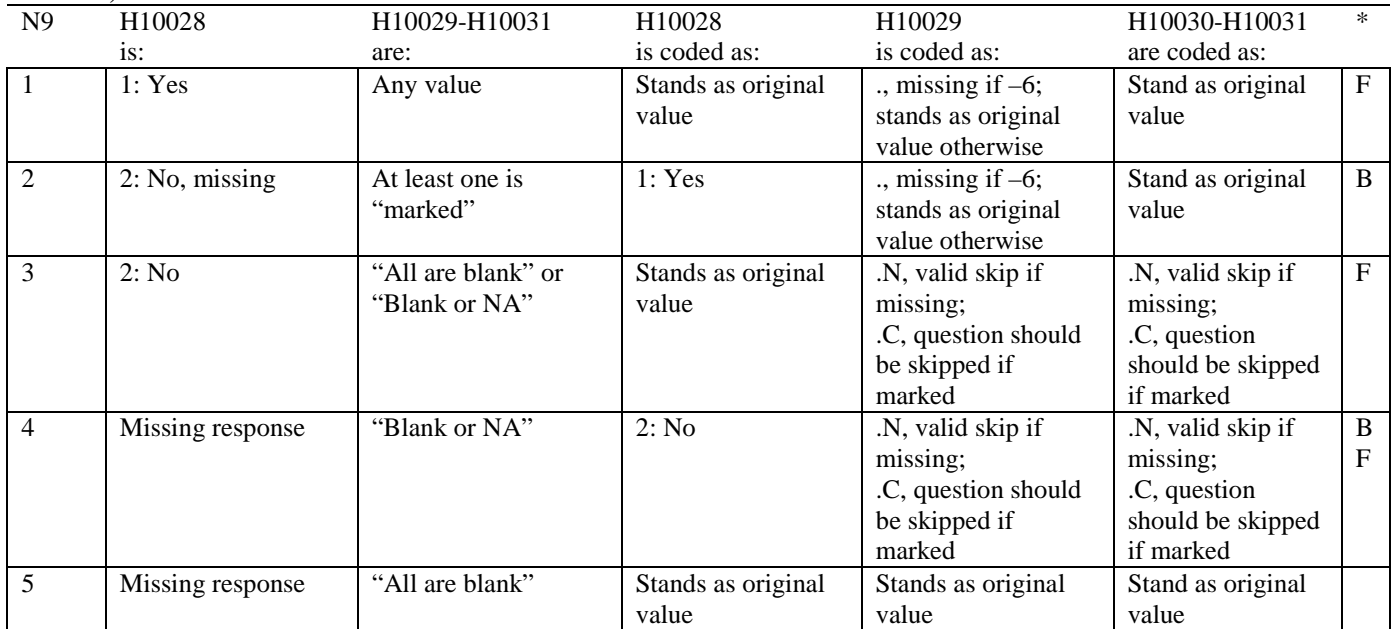

\* Indication of backward coding (B) or forward coding (F).

Definition of "all are blank" in Coding Table for Note 9: Responses to H10029-H10031 are all missing.

Definition of "blank or NA" in Coding Table for Note 9: All of the following are true: H10029 and H10031 are a combination of not applicable (-6) or missing. H10030 is either missing or 0: None.

Definition of "marked" in Coding Table for Note 9: Any pattern of marks outside the definitions "all are blank" and "Blank or NA".

# **Coding Table for Note 10: H10030, H10031**

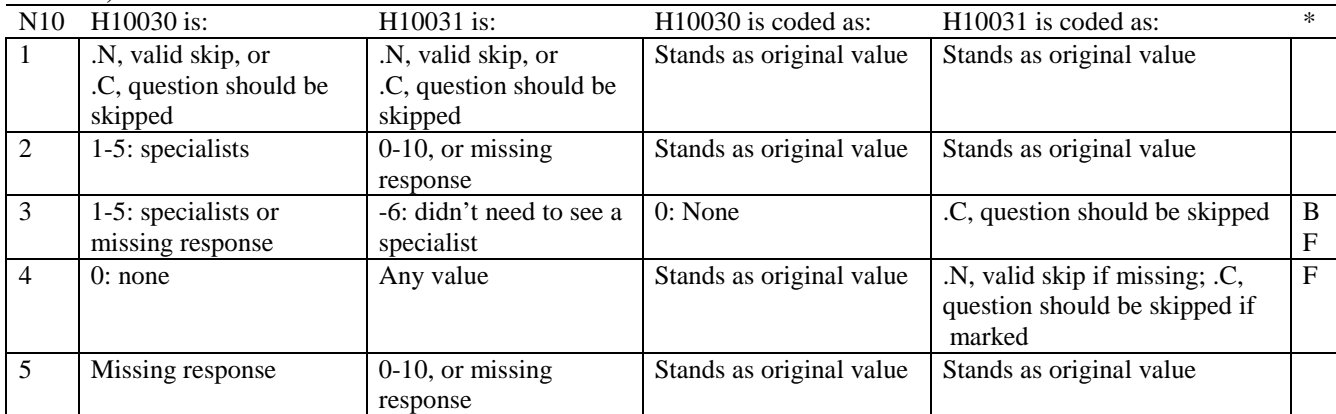

\* Indication of backward coding (B) or forward coding (F).

# **Coding Table for Note 10B1: S10V19, S10V22**

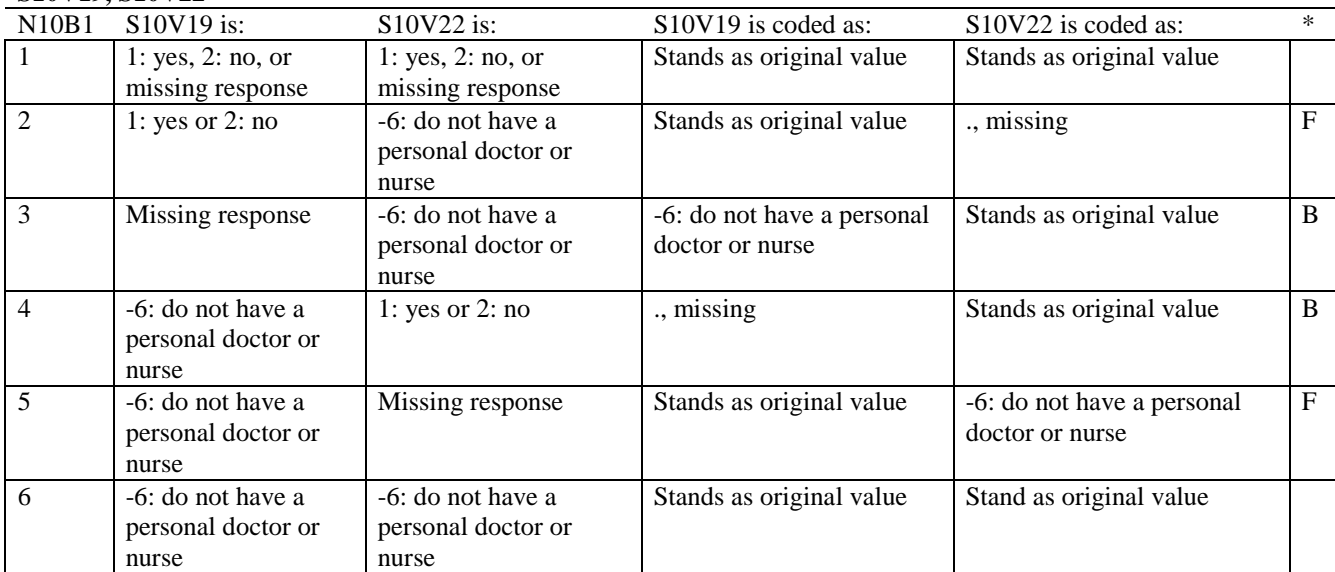

#### **Coding Table for Note 10B2: S10V20, S10V21A-S10V21J**

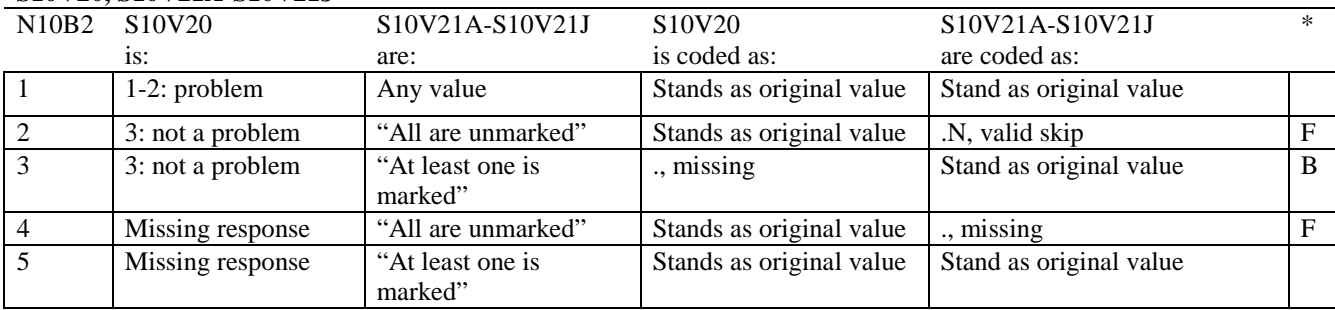

\* Indication of backward coding (B) or forward coding (F).

Definition of "all are unmarked" in Coding Table for Note 10B2: Responses to S10V21A-S10V21J are all unmarked.

Definition of "at least one is marked" in Coding Table for Note 10B2: Any pattern of marks outside the definition "all are unmarked".

### **Coding Table for Note 10B3: S10V06, S10V11A-S10V11I**

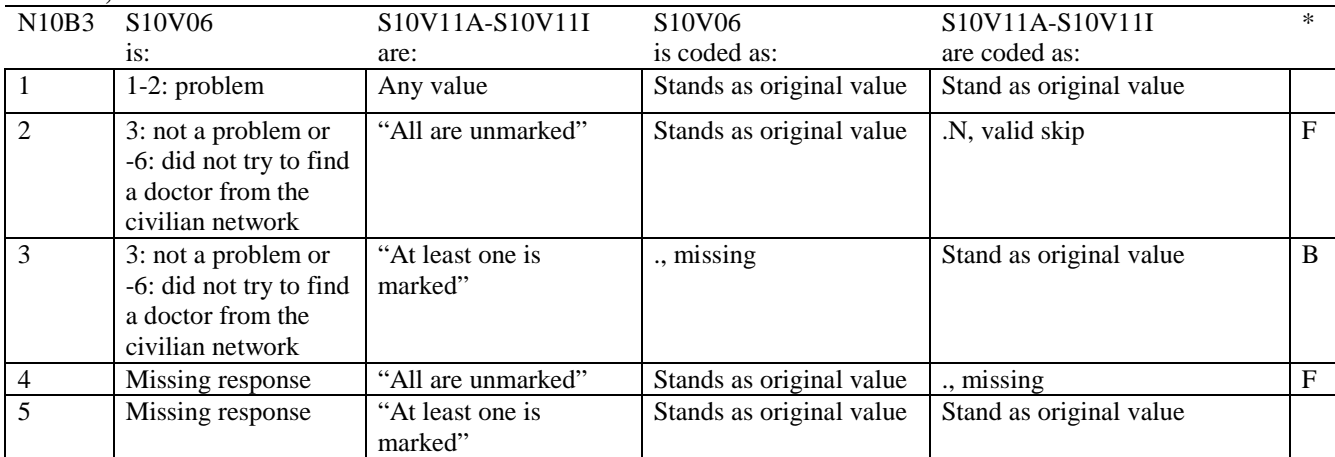

\* Indication of backward coding (B) or forward coding (F).

Definition of "all are unmarked" in Coding Table for Note 10B3: Responses to S10V11A-S10V11I are all unmarked.

Definition of "at least one is marked" in Coding Table for Note 10B3: Any pattern of marks outside the definition "all are unmarked".

# **Coding Table for Note 10B4: S10V23-S10V24**

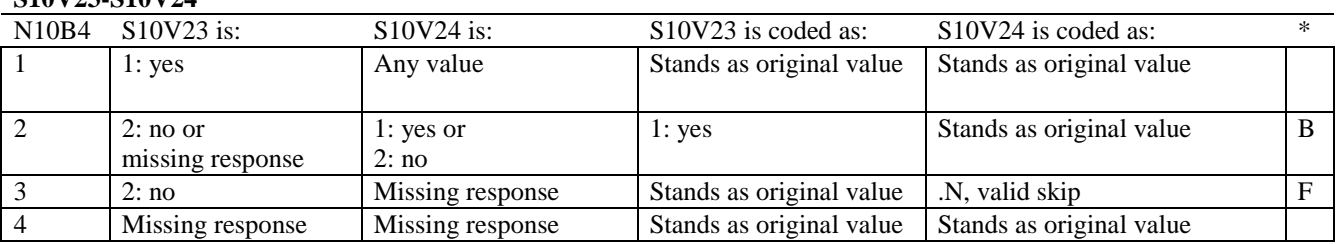

# **Coding Table for Note 10B5:**

# **S10V25, S10V26A-S10V26J, S10V27-S10V28, S10V07, S10V12A-S10V12H**

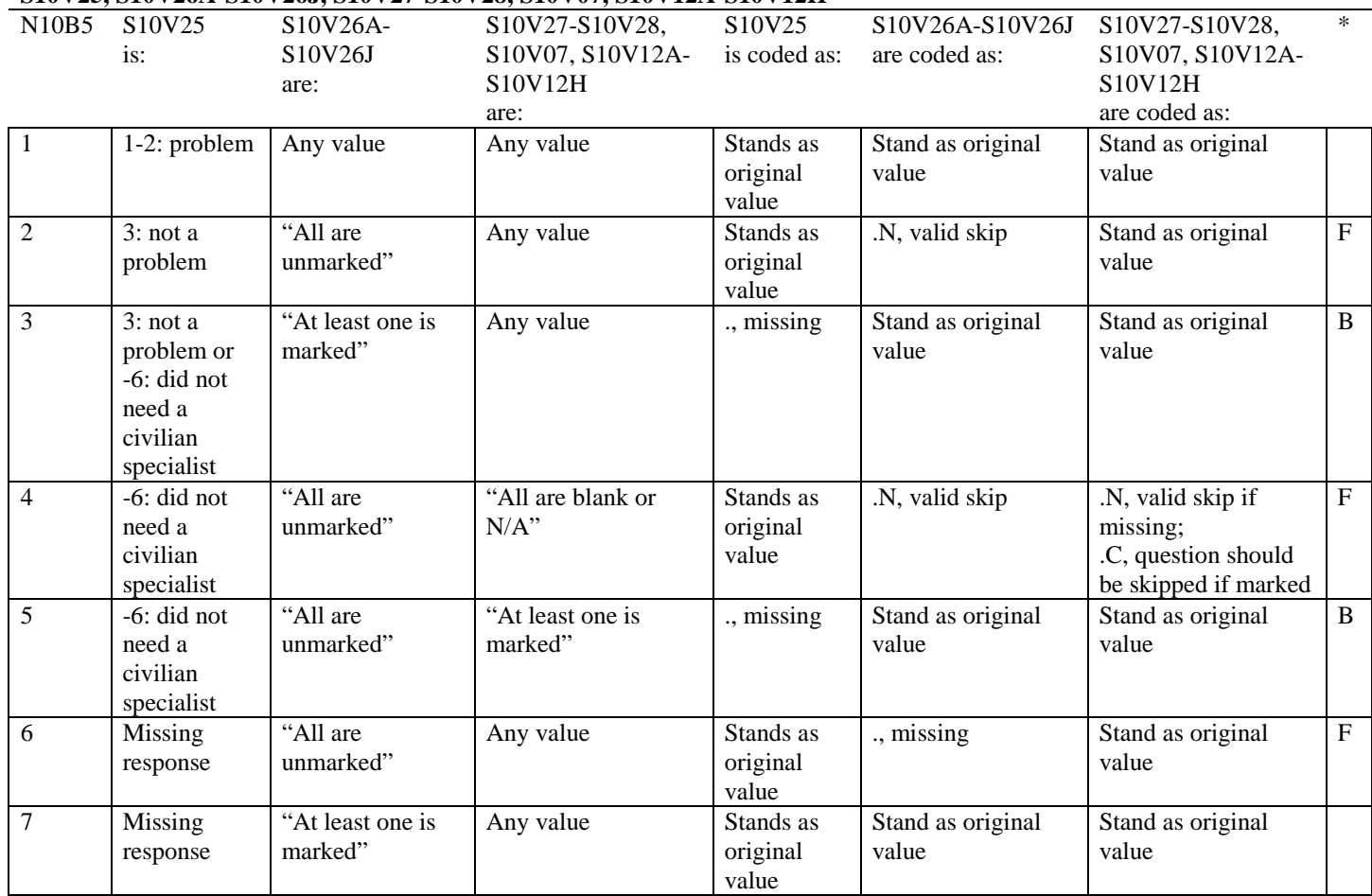

\* Indication of backward coding (B) or forward coding (F).

Definition of "all are unmarked" in Column 3 of Coding Table for Note 10B5: Responses to S10V26A-S10V26J are all unmarked.

Definition of "at least one is marked" in Column 3 of Coding Table for Note 10B5: Any pattern of marks outside the definition "all are unmarked".

Definition of "all are blank or N/A" in Column 4 of Coding Table for Note 10B5: Responses to S10V27-S10V28 are missing, response to S10V07 is -6: I did not try to find a specialist in the civilian network, and responses to S10V12A-S10V12H are all unmarked.

Definition of "at least one is marked" in Column 4 of Coding Table for Note 10B5: Any pattern of marks outside the definition "all are blank or N/A".

#### **Coding Table for Note 10B6: S10V07, S10V12A-S10V12H**

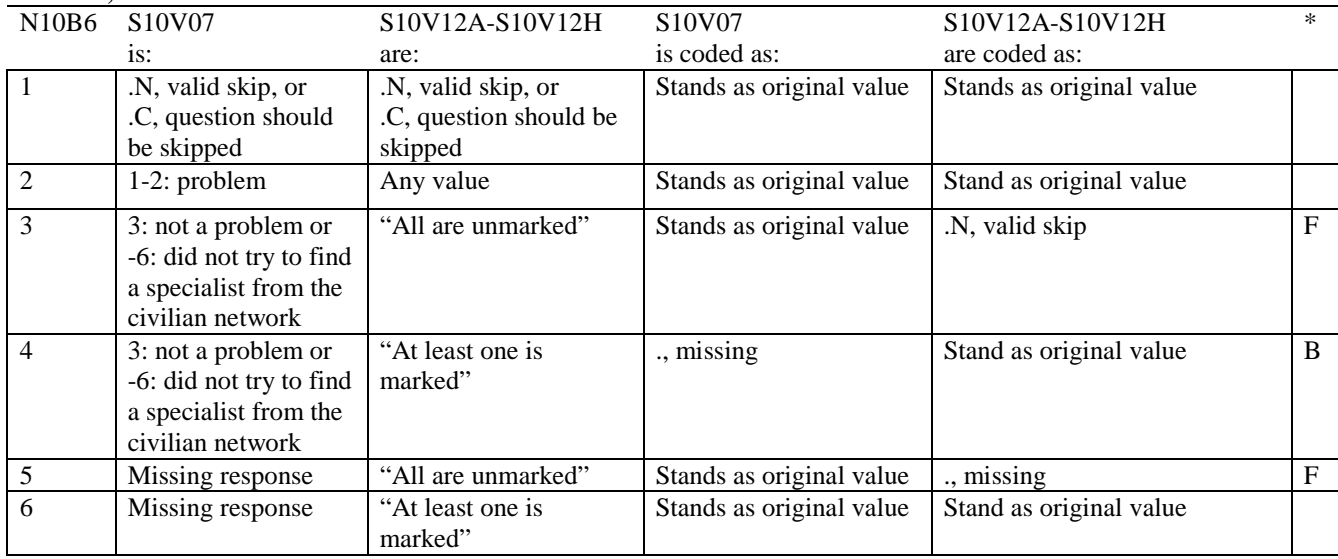

\* Indication of backward coding (B) or forward coding (F).

Definition of "all are unmarked" in Coding Table for Note 10B6: Responses to S10V12A-S10V12H are all unmarked.

Definition of "at least one is marked" in Coding Table for Note 10B6: Any pattern of marks outside the definition "all are unmarked".

# **Coding Table for Note 10B7: S10V01, S10V02, S10V05, S10V09**

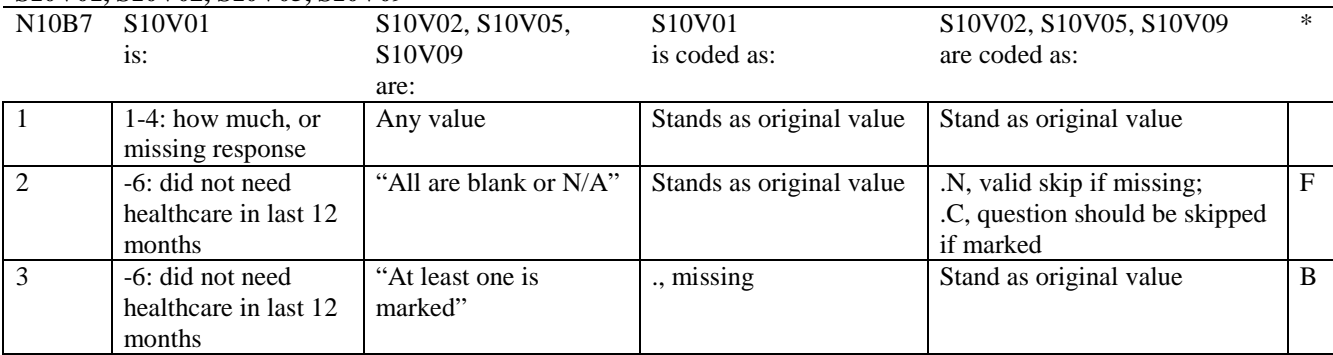

\* Indication of backward coding (B) or forward coding (F).

Definition of "all are blank or N/A" in Coding Table for Note 10B7:

Response to S10V02 is either missing or -6: I did not try to get healthcare from the civilian network, response to S10V05 is either missing or -6: I did not try to see any network doctors, and response to S10V09 is missing.

Definition of "at least one is marked" in Coding Table for Note 10B7: Any pattern of marks outside the definition "all are blank or N/A".

#### **Coding Table for Note 10A1: S10B02, S10B03-S10B04**

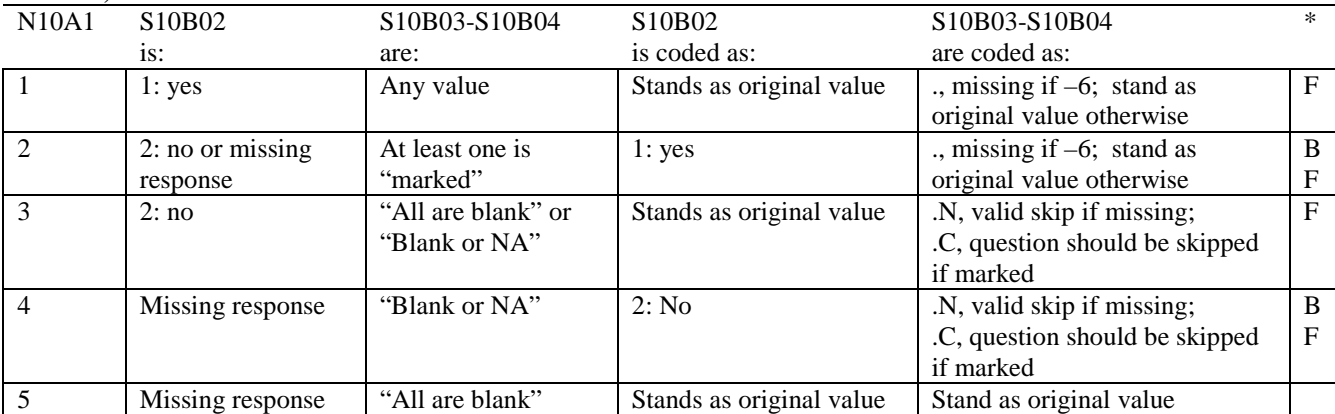

\* Indication of backward coding (B) or forward coding (F).

Definition of "all are blank" in Coding Table for Note 10A1: Responses to S10B03-S10B04 are all missing.

Definition of "blank or NA" in Coding Table for Note 10A1: All of the following are true: S10B03-S10B04 are a combination of not applicable (-6) or missing.

Definition of "marked" in Coding Table for Note 10A1: Any pattern of marks outside the definition "all are blank" .

#### **Coding Table for Note 11: H10032, H10033**

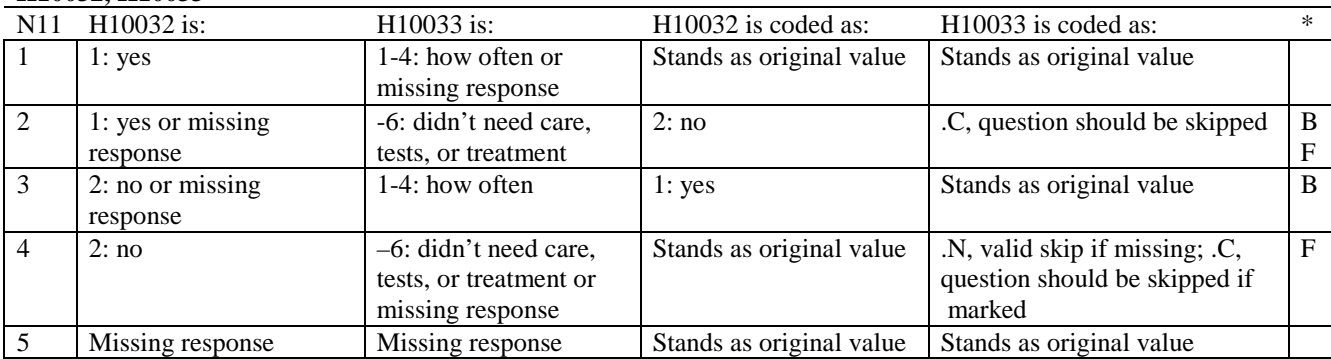

# **Coding Table for Note 11B: H10034B, H10034**

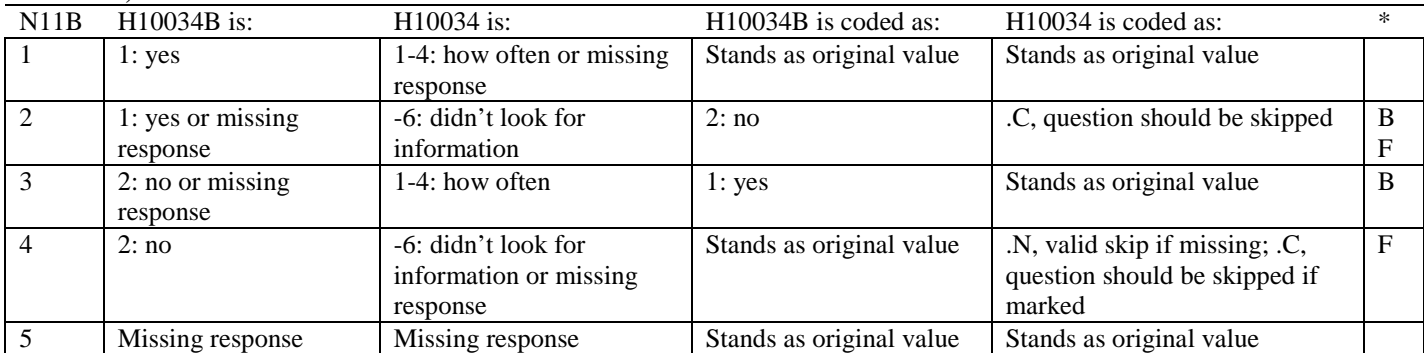

\* Indication of backward coding (B) or forward coding (F).

# **Coding Table for Note 12: H10035, H10036**

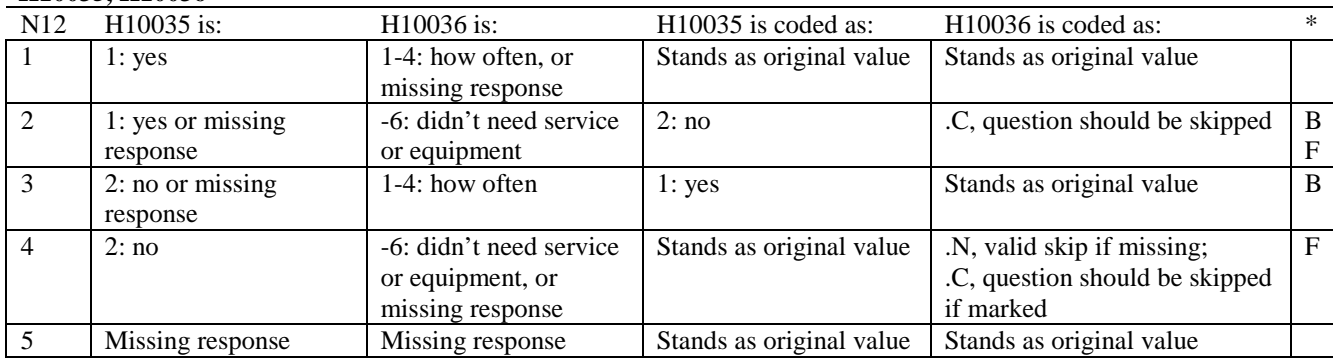

\* Indication of backward coding (B) or forward coding (F).

# **Coding Table for Note 13: H10037, H10038**

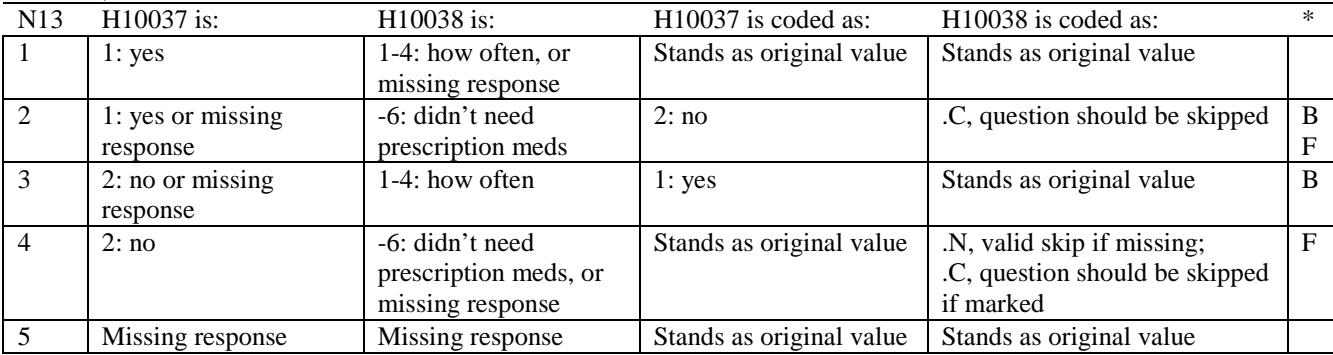

#### **Coding Table for Note 14: H10039, H10040-H10041**

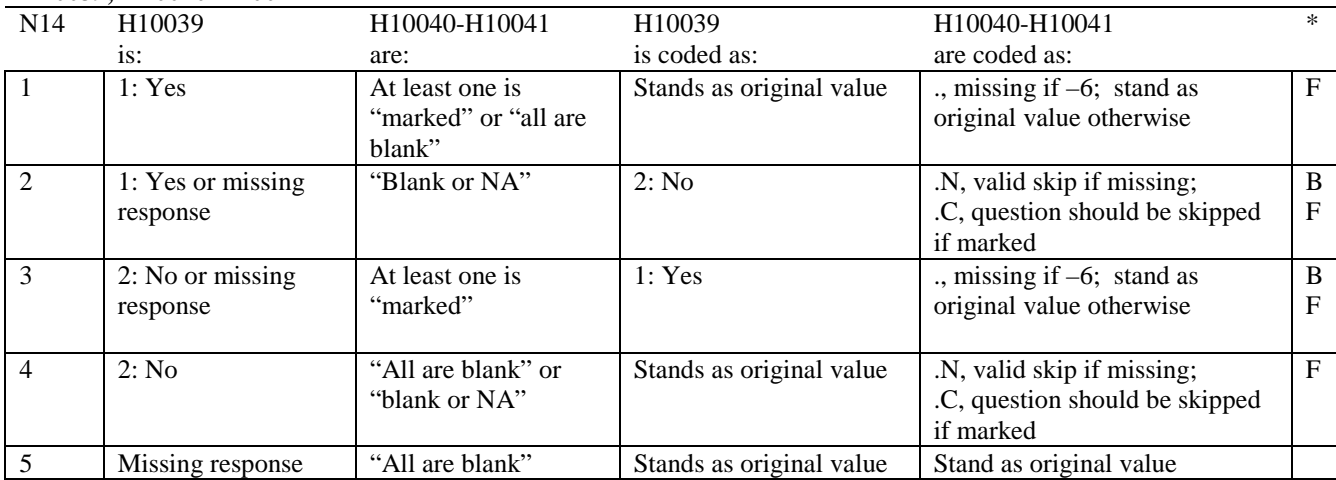

\* Indication of backward coding (B) or forward coding (F).

Definition of "all are blank" in Coding Table for Note 14: Responses to H10040-H10041 are all missing.

Definition of "blank or NA" in Coding Table for Note 14: All of the following are true: H10040-H10041 are a combination of not applicable (-6) or missing.

Definition of "marked" in Coding Table for Note 14: Any pattern of marks outside the definitions "all are blank" and "blank or NA".

# **Coding Table for Note 15: H10042, H10043**

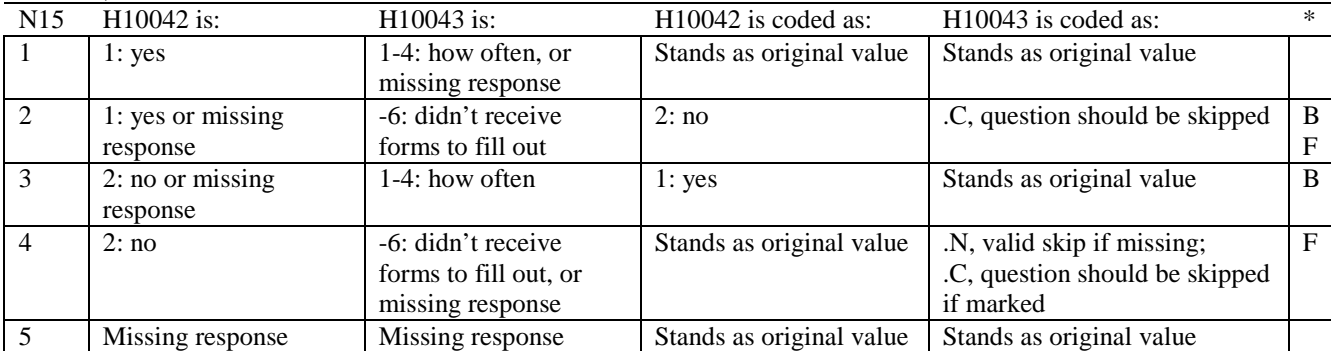

#### **Coding Table for Note 16: H10044, H10045-H10046**

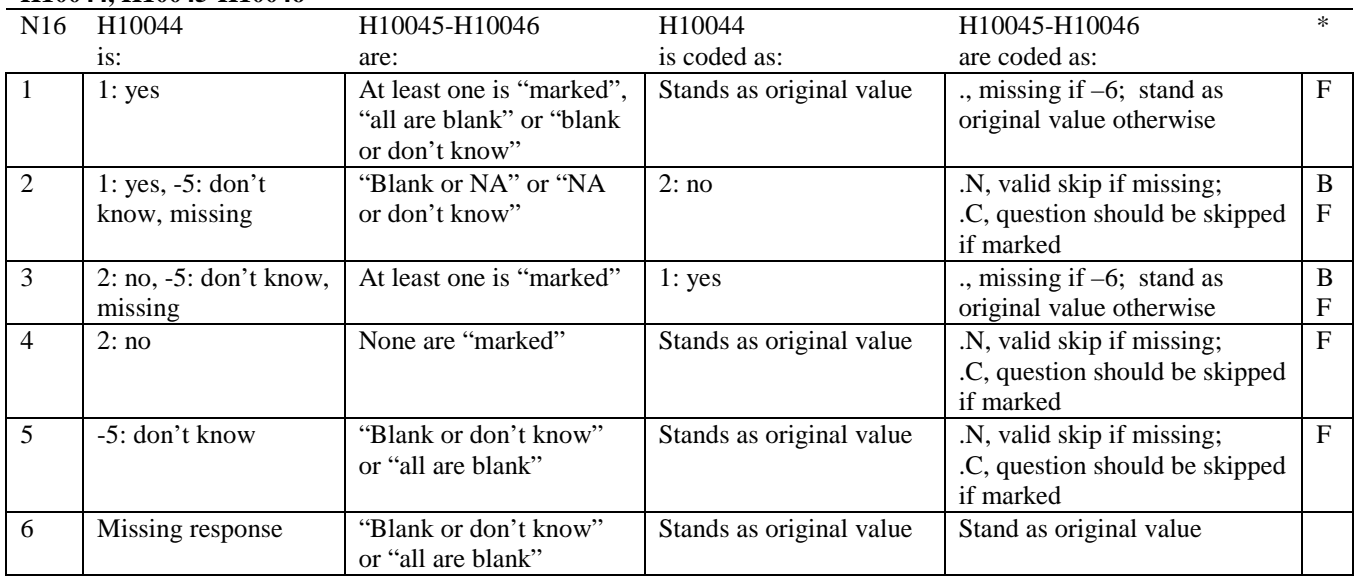

\* Indication of backward coding (B) or forward coding (F).

Definition of "all are blank" in Coding Table for Note 16: Responses to H10045-H10046 are all missing.

Definition of "blank or NA" in Coding Table for Note 16: Responses to H10045-H10046 are either all not applicable (-6) or a combination of missing and not applicable (-6).

Definition of "blank or don't know" in Coding Table for Note 16: Responses to H10045-H10046 are either all don't know (-5) or a combination of missing and don't know (-5).

Definition of "NA or don't know" in Coding Table for Note 16: Responses to H10045-H10046 are a combination of not applicable (-6) and don't know (-5).

Definition of "marked" in Coding Table for Note 16:

Any pattern of marks outside the definitions "all are blank," "blank or NA," "blank or don't know," or "NA or don't know".

# **Coding Table for Note 17: H10051--H10055**

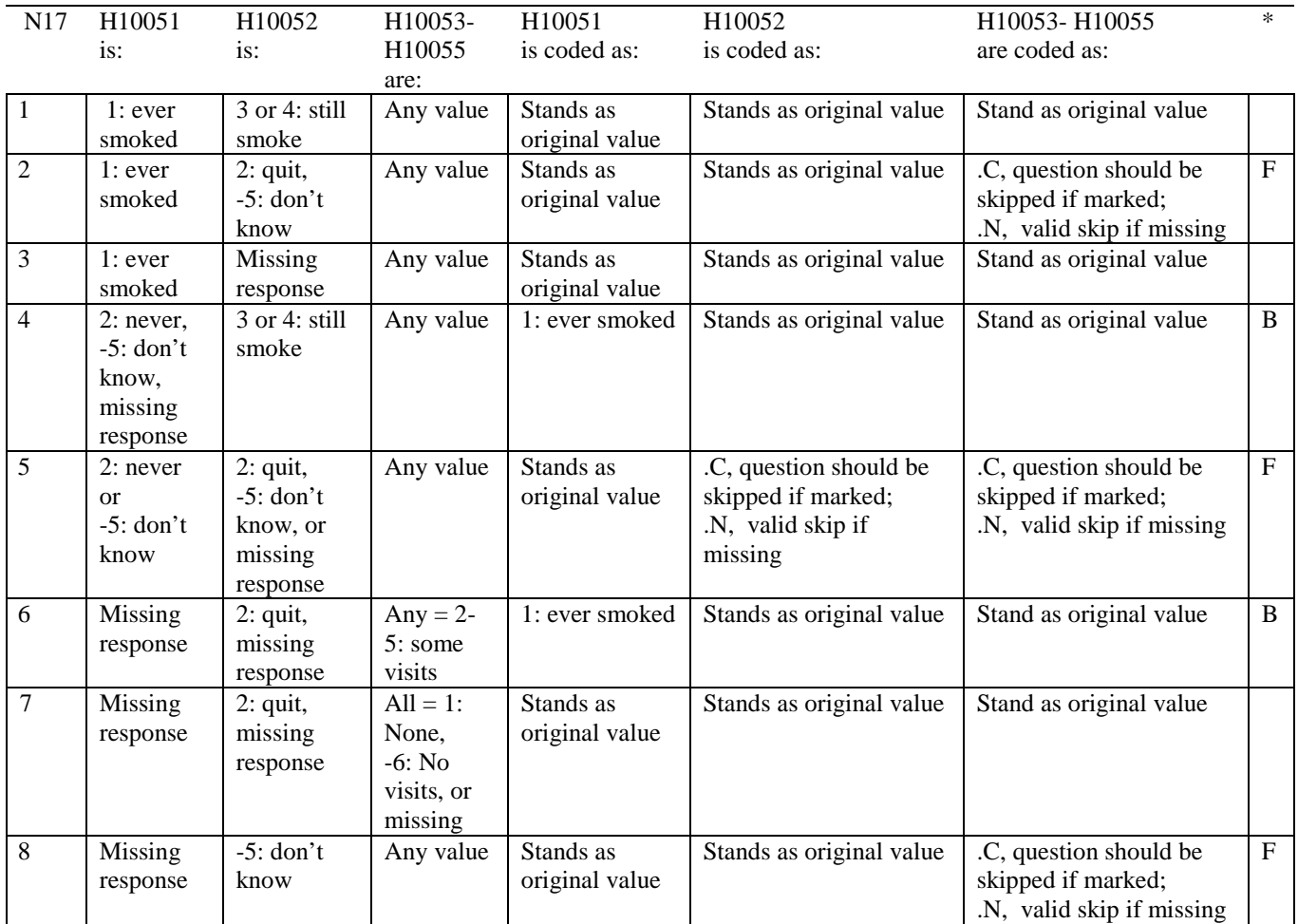
# **Coding Table for Note 18: H10053, H10054-H10055**

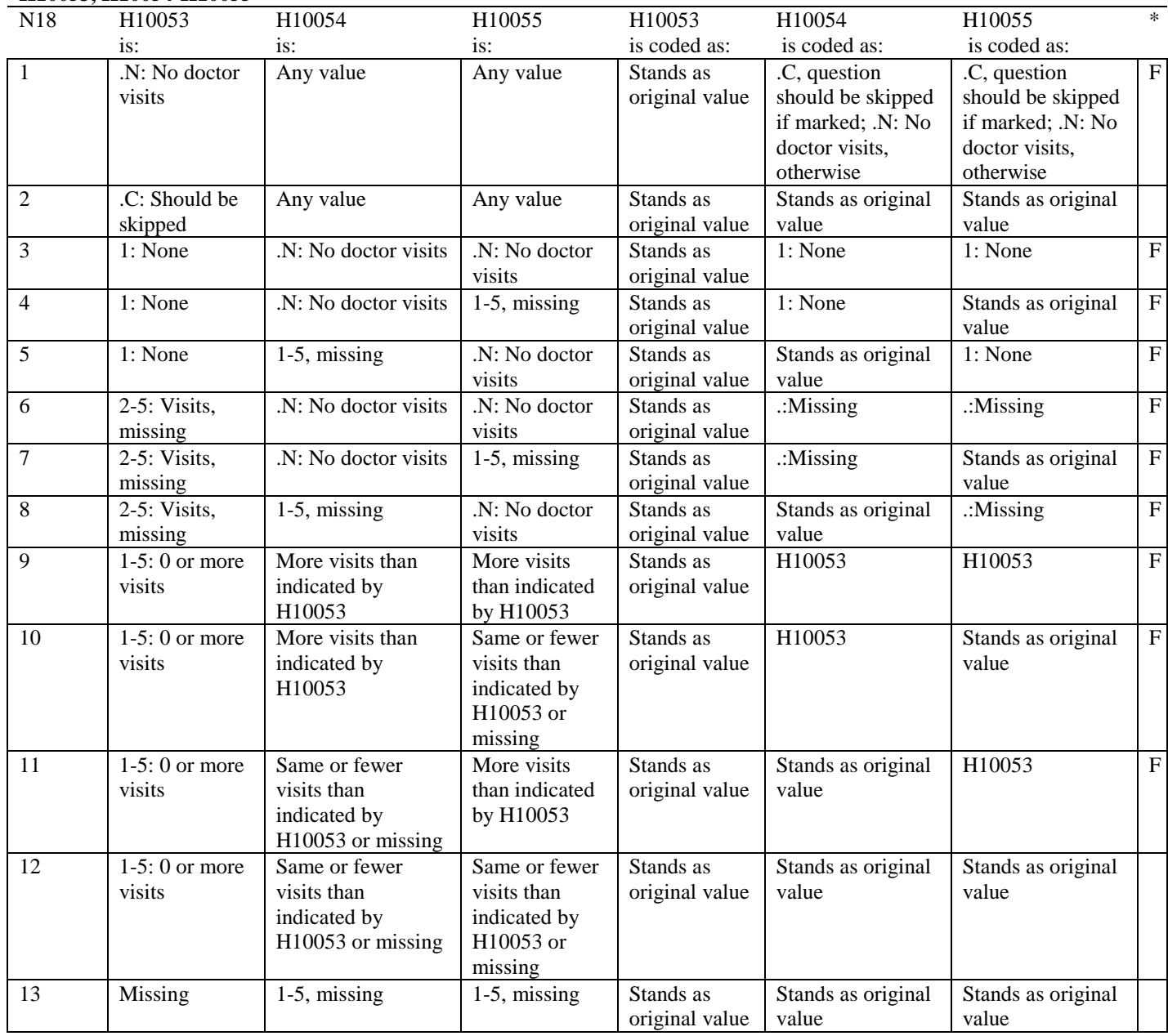

#### **Coding Table for Note 19:**

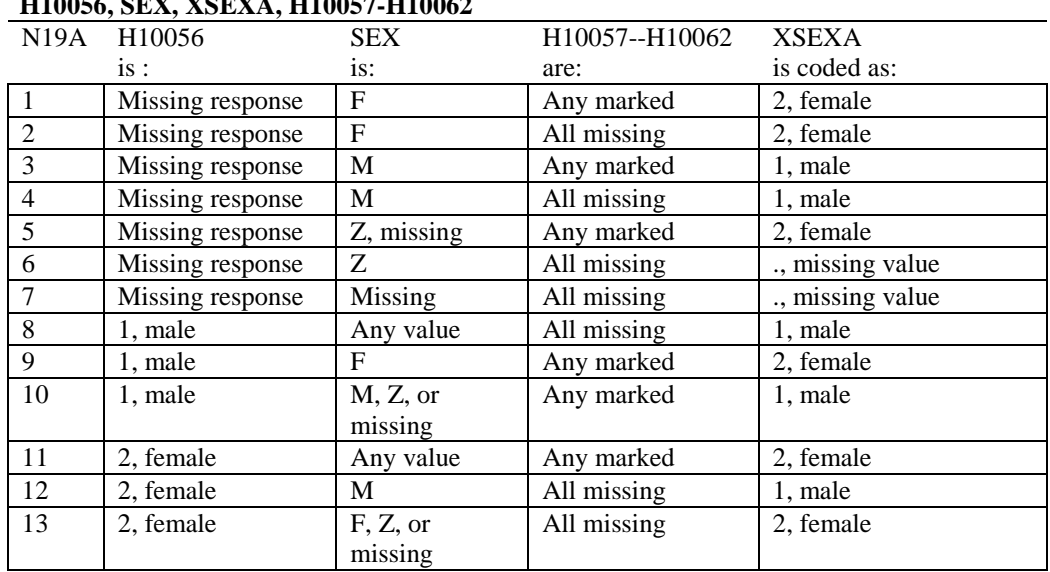

#### **Note 19 (Part a)**  $H_{1005}$  H<sub>10062</sub>

SEX (PNSEXCD) is the gender from the DEERS file. This variable is not used to override questionnaire responses, but to clear up any omissions or discrepancies in the responses.

XSEXA is the recoded gender variable after taking into account the self-reported response (H10056), any responses to gender-specific questions, and the gender of the sample beneficiary from DEERS.

# **Note 19 (Part B): XSEXA, H10057 - H10062**

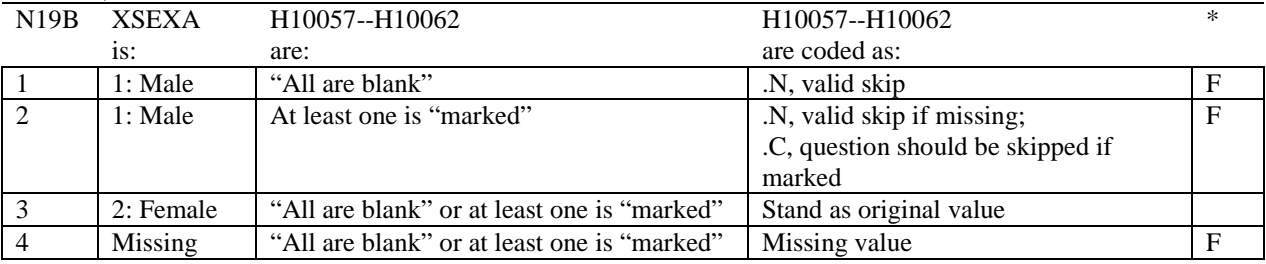

\* Indication of backward coding (B) or forward coding (F).

Definition of "all are blank" in Coding Table for Note 19b: All variables H10057--H10062 are missing.

Definition of "marked" in Coding Table for Note 19b: Any pattern of marks outside the definition "all are blank".

# **Coding Table for Note 20 XSEXA, AGE, H10058, H10059**

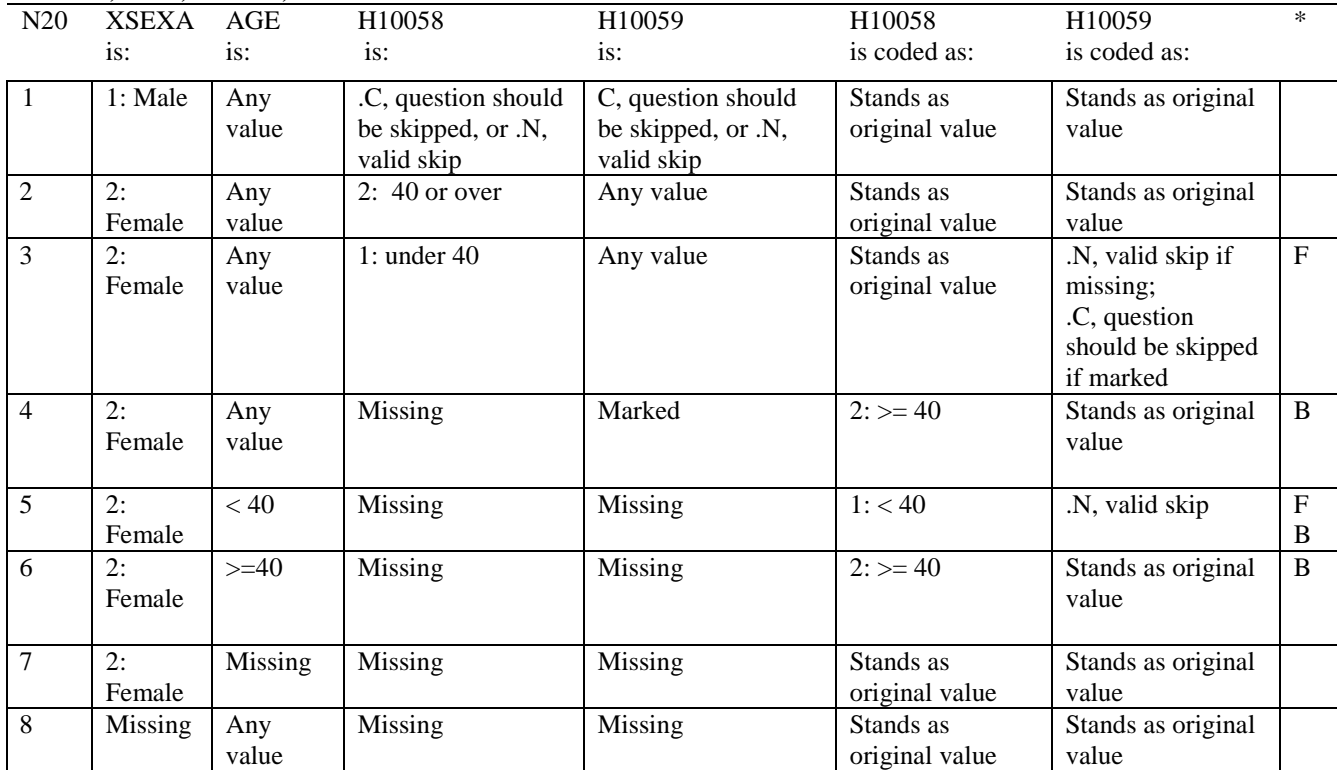

\* Indication of backward coding (B) or forward coding (F).

AGE (DAGEQY) is from the DEERS file. This variable is not used to override questionnaire responses, but to clear up any omissions or discrepancies in the responses.

#### **Coding Table for Note 21: XSEXA, H10060, H10061, H10062**

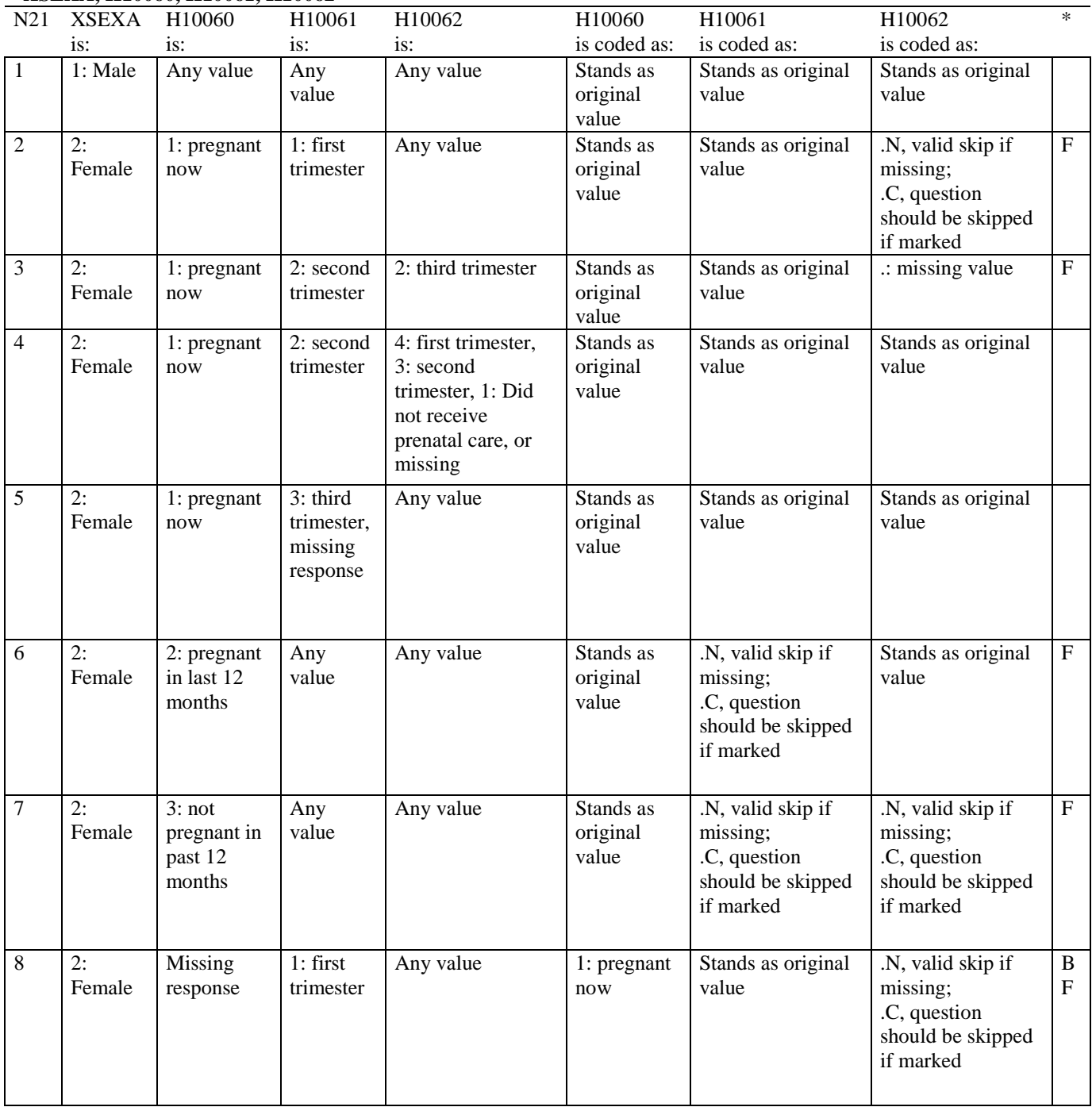

# **Coding Table for Note 21 continued:**

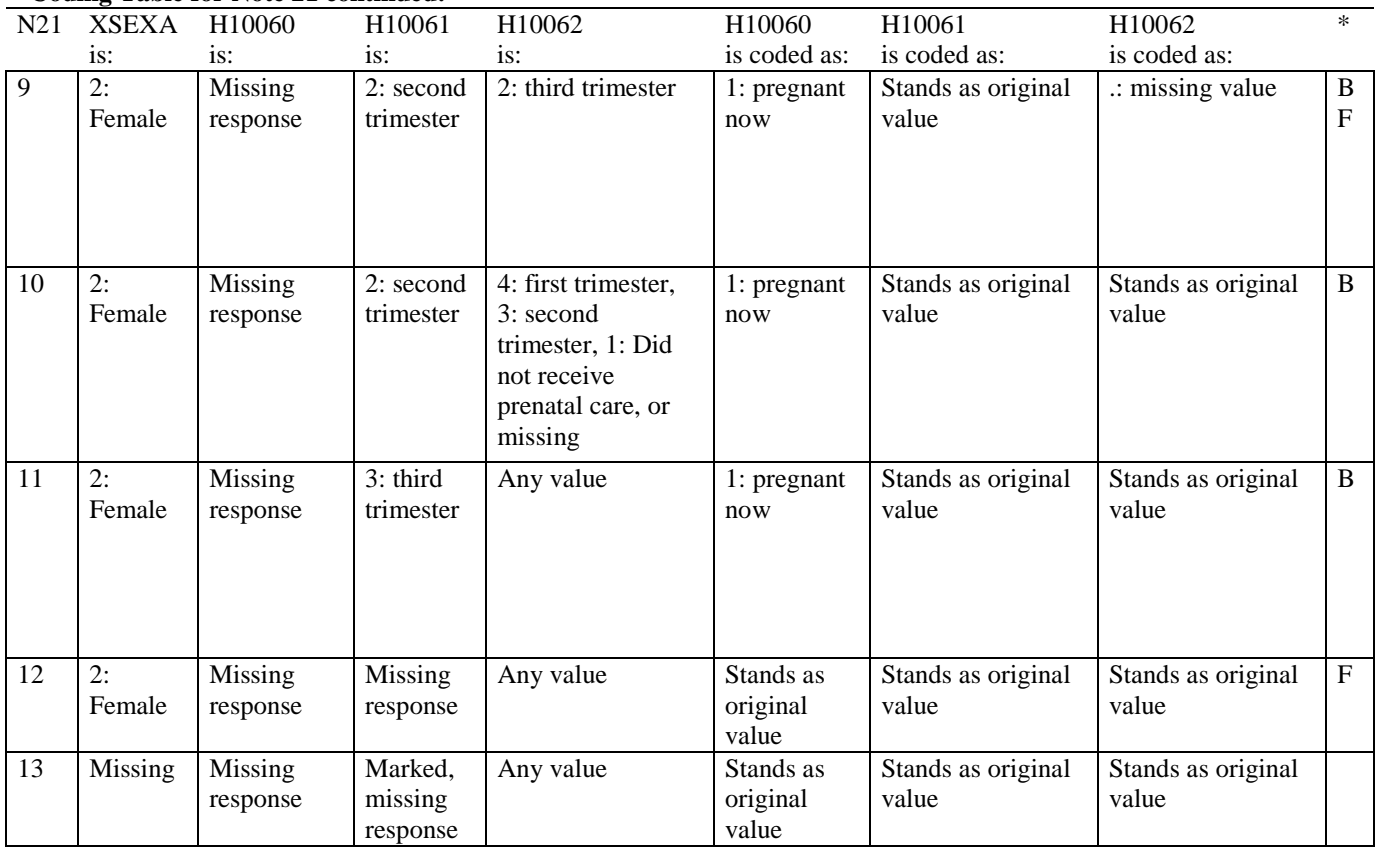

\* Indication of backward coding (B) or forward coding (F).

# **Coding Table for Note 22: H10065, H10066**

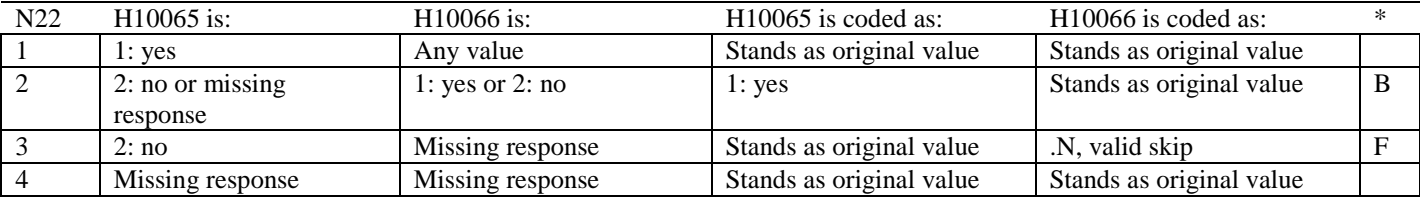

\* Indication of backward coding (B) or forward coding (F).

#### **Coding Table for Note 23: H10067, H10068**

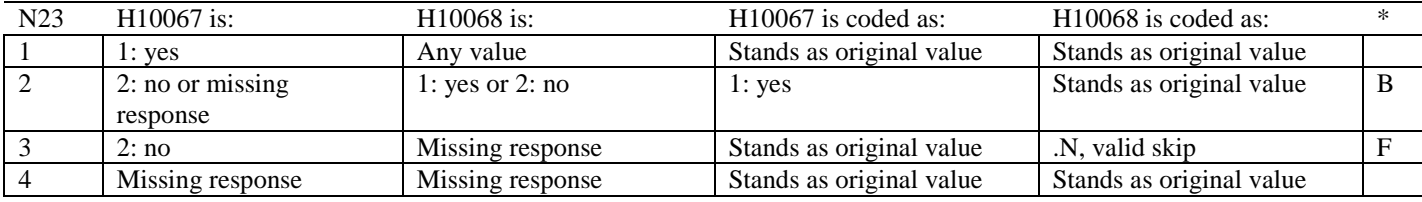

# **Coding Table for Note 24: H10071, H10071A-H10071E**

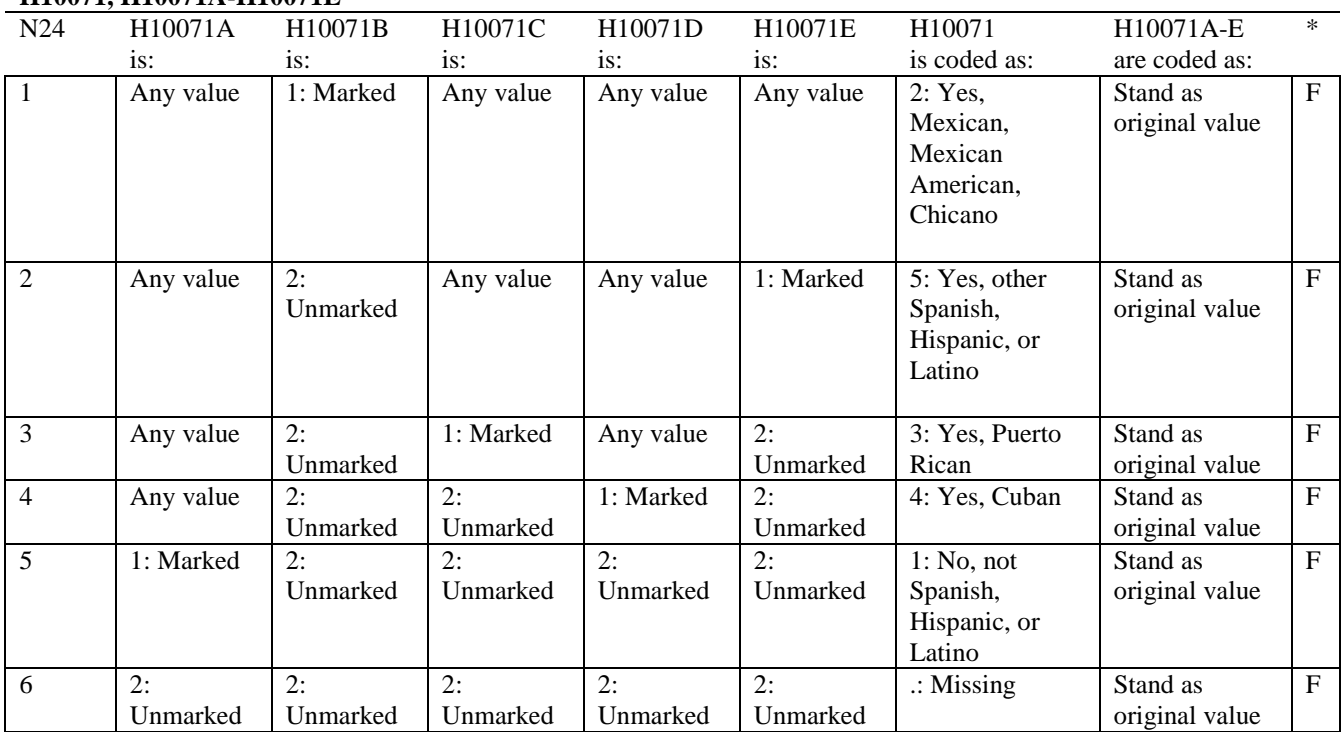

**APPENDIX B**

**CODING SCHEME AND CODING TABLES – QUARTER III**

*PAGE IS INTENTIONALLY LEFT BLANK TO ALLOW FOR DOUBLE-SIDED COPYING*

# **QUARTER III**

# 2010 HEALTH CARE SURVEY OF DOD BENEFICIARIES (HCSDB) CODING SCHEME AND CODING TABLES

# BASIC SAS AND ASCII/EBCDIC MISSING DATA AND NOT APPLICABLE CODES

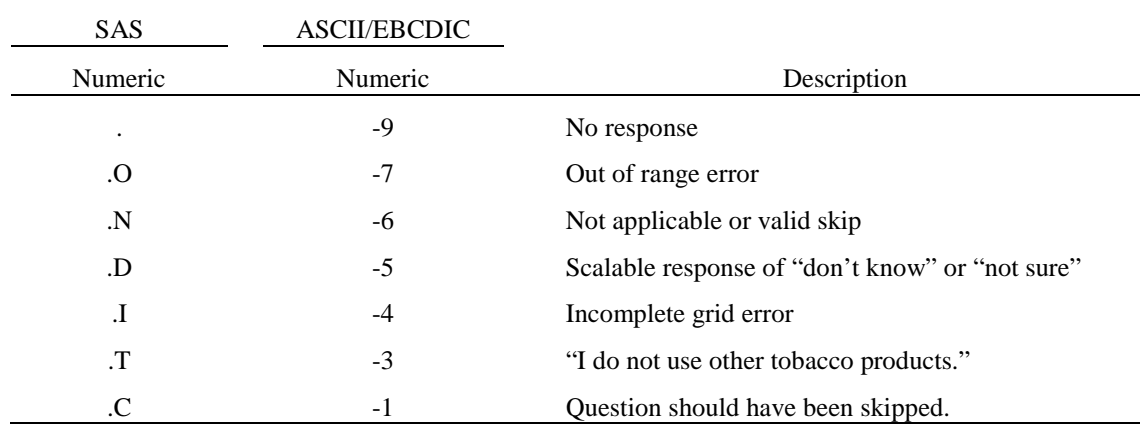

Missing values '.' and incomplete grids '.I' are encoded prior to implementation of the Coding Scheme Notes (see below).

#### **Coding Table for Note 1: H10003, H10004**

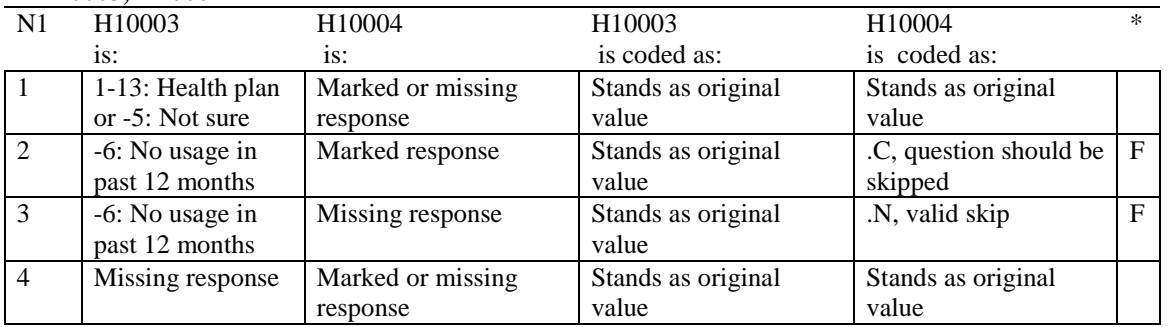

\* Indication of backward coding (B) or forward coding (F).

#### **Coding Table for Note 2: H10006, H10007, H10008**

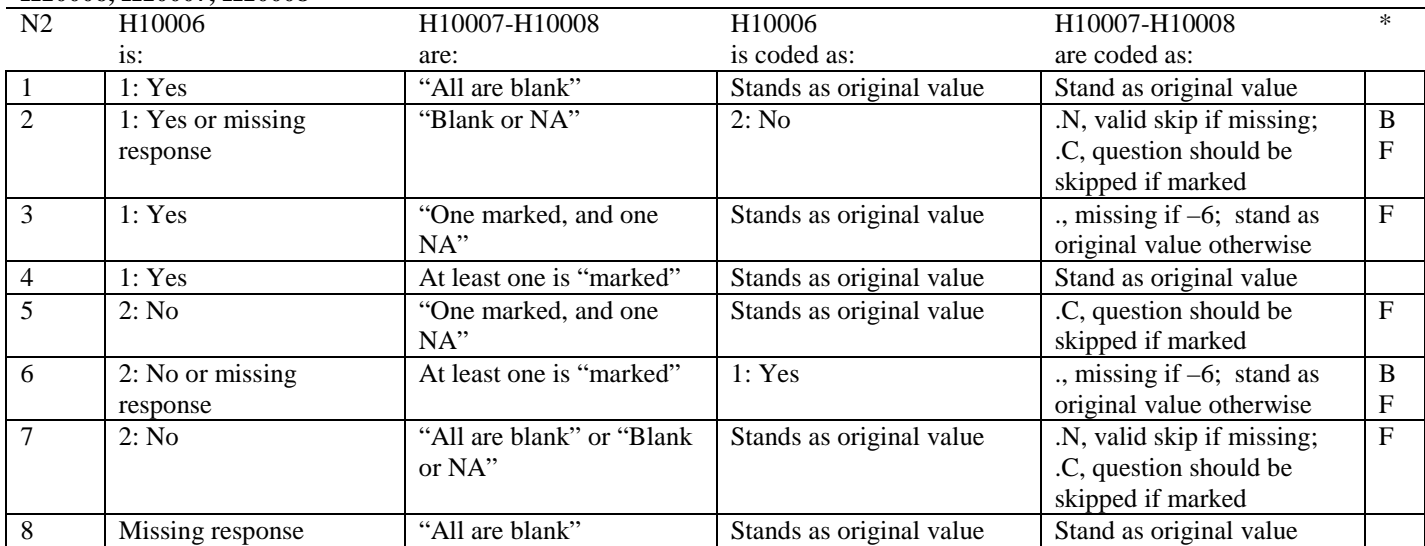

\* Indication of backward coding (B) or forward coding (F).

Definition of "all are blank" in Coding Table for Note 2: Responses to H10007-H10008 are all missing.

Definition of "Blank or NA" in Coding Table for Note 2: All of the following are true: H10007-H10008 are a combination of not applicable (-6) or missing.

Definition of "One marked and one NA" in Coding Table for Note 2: H10007-H10008 have one response marked not applicable (-6) and one marked response (other than not applicable).

Definition of "marked" in Coding Table for Note 2:

Any pattern of marks outside the definitions "all are blank", "One marked and one NA", and "Blank or NA".

#### **Coding Table for Note 3: H10009, H10010, H10011**

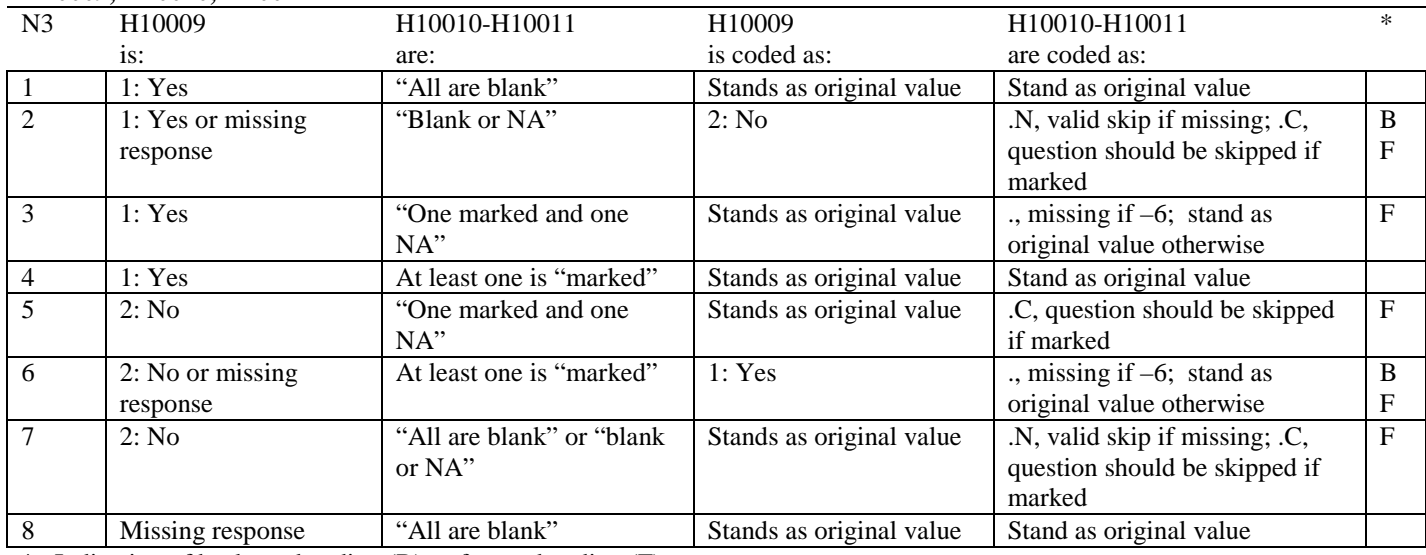

\* Indication of backward coding (B) or forward coding (F).

Definition of "all are blank" in Coding Table for Note 3: Responses to H10010-H10011 are all missing.

Definition of "Blank or NA" in Coding Table for Note 3: All of the following are true: H10010-H10011 are a combination of not applicable (-6) or missing.

Definition of "One marked and one NA" in Coding Table for Note 3: H10010-H10011 have one response marked not applicable (-6) and one marked response (other than not applicable).

Definition of "marked" in Coding Table for Note 3:

Any pattern of marks outside the definitions "all are blank", "one marked and one NA", and "blank or NA".

#### **Coding Table for Note 4: H10013, H10014-H10018**

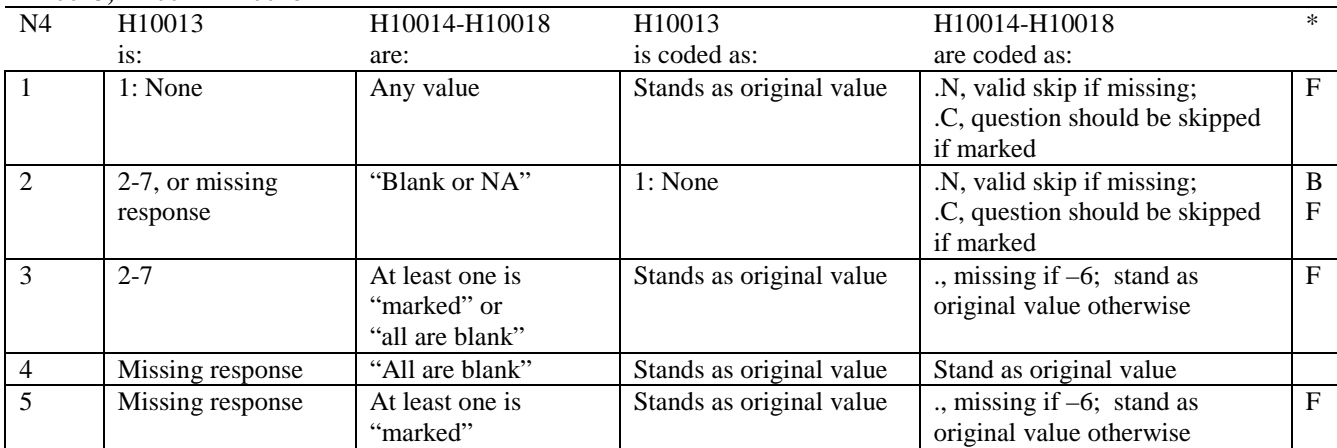

\* Indication of backward coding (B) or forward coding (F).

Definition of "all are blank" in Coding Table for Note 4: Responses to H10014-H10018 are all missing.

Definition of "blank or NA" in Coding Table for Note 4: All of the following are true: H10014-H10018 are a combination of not applicable (-6) or missing.

Definition of "marked" in Coding Table for Note 4:

Any pattern of marks outside the definitions "all are blank" and "blank or NA".

# **Coding Table for Note 5: H10015, H10016-H10017**

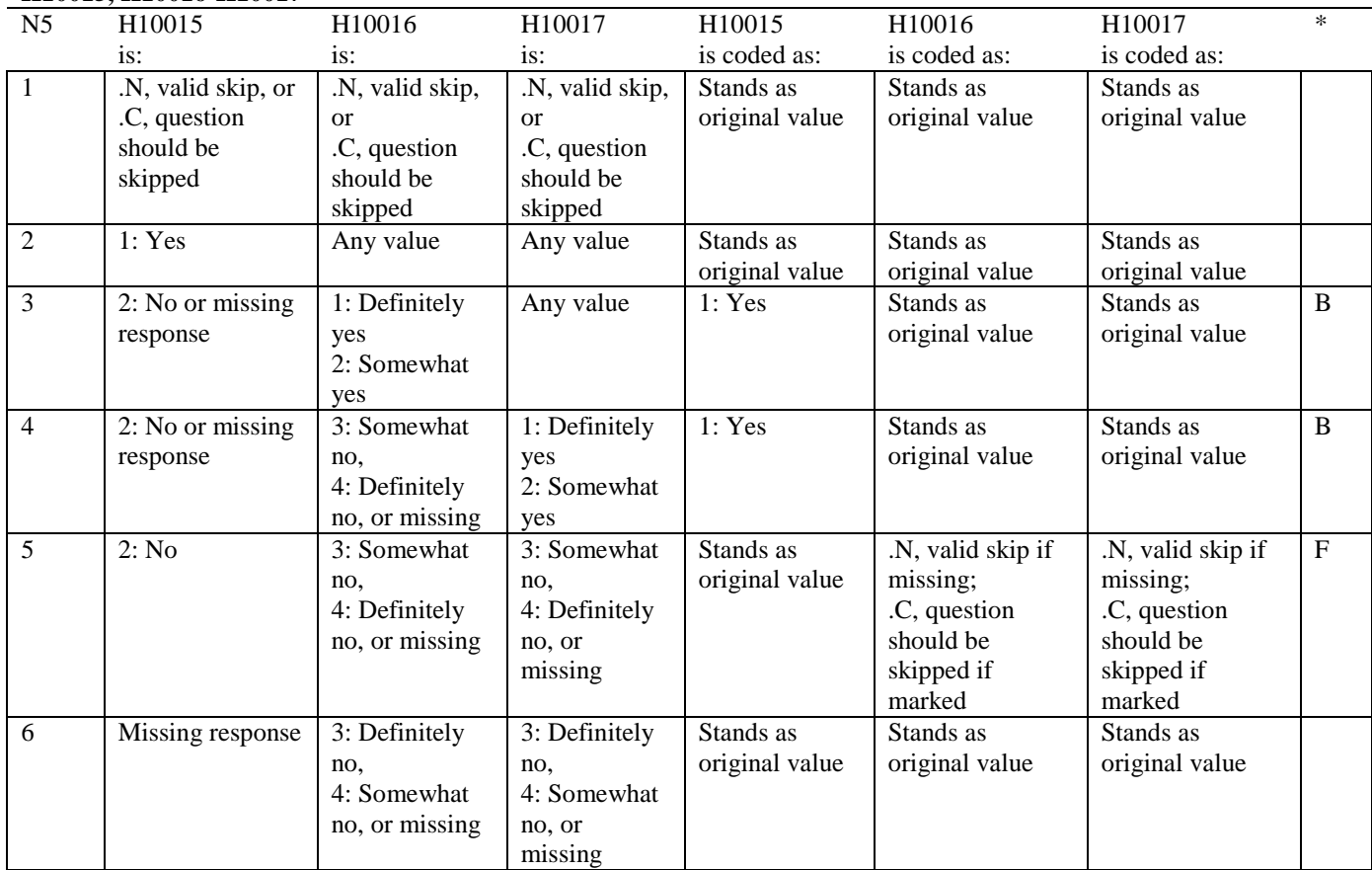

\* Indication of backward coding (B) or forward coding (F).

# **Coding Table for Note 5A1: S10C09, S10C10**

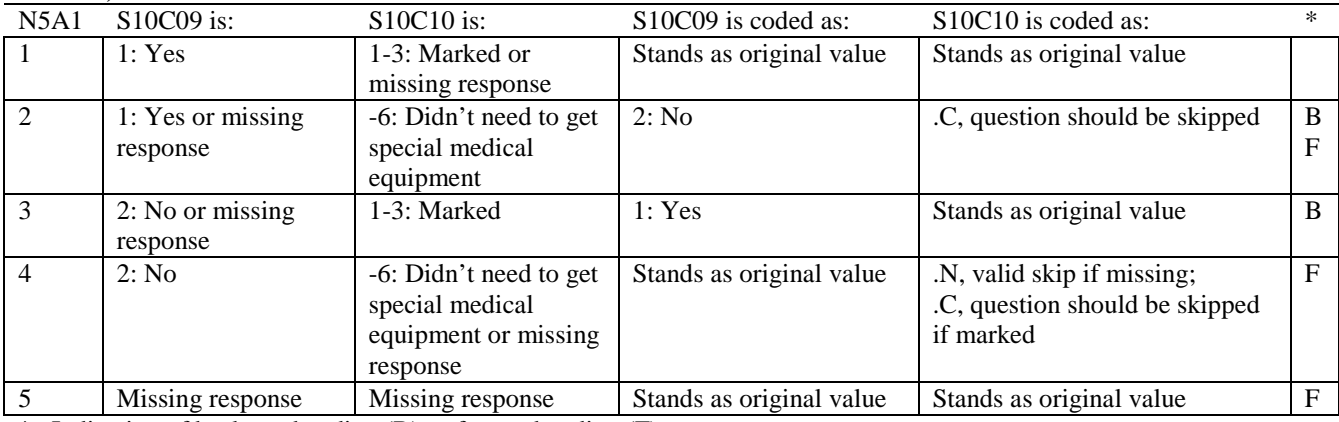

# **Coding Table for Note 5A2: S10C11, S10C12**

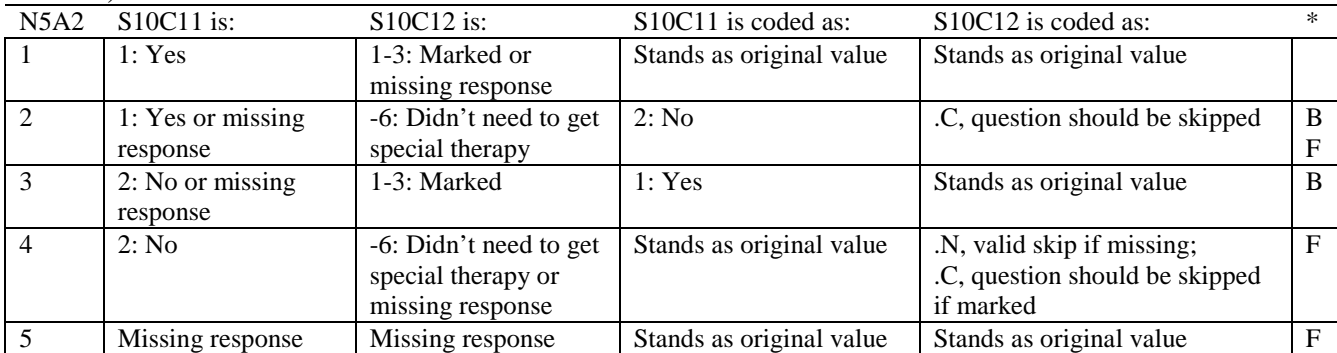

\* Indication of backward coding (B) or forward coding (F).

# **Coding Table for Note 5A3: S10C13, S10C14**

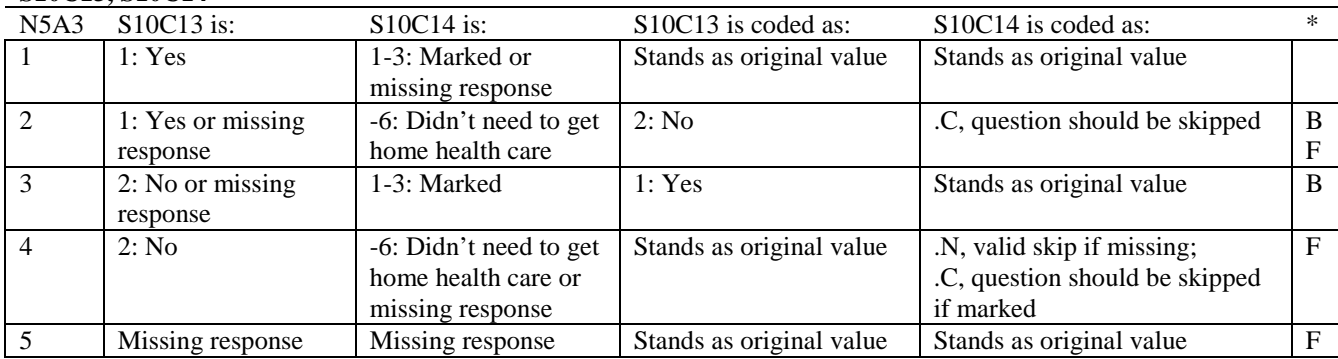

#### **Coding Table for Note 6\_q3: H10019, H10020-H10027, S10C01-S10C04, S10C06-S10C08, S10009**

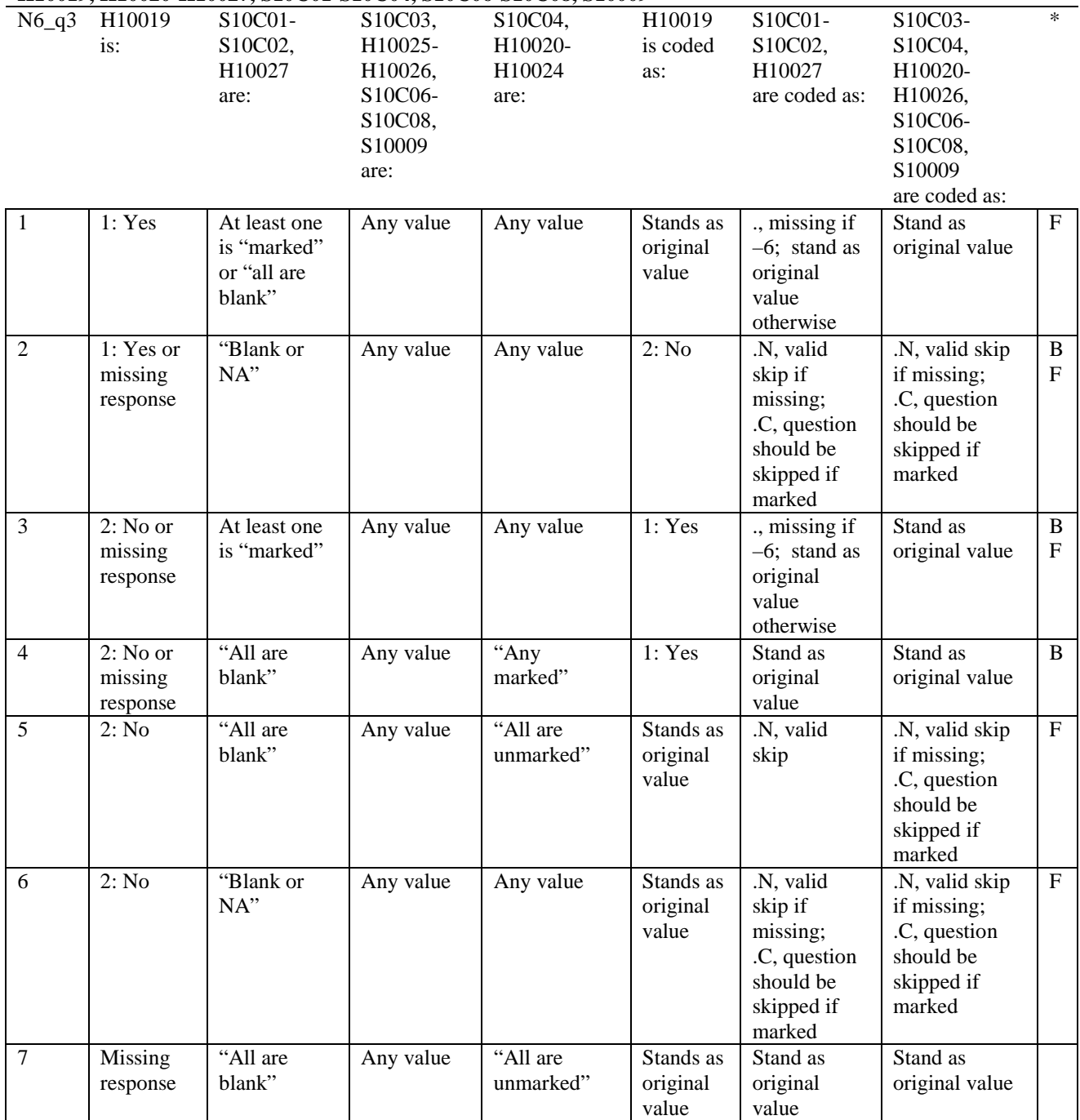

Definition of "all are blank" in Column 3 of Coding Table for Note 6\_q3: Responses to S10C01-S10C02, H10027 are all missing.

Definition of "blank or NA" in Column 3 of Coding Table for Note 6\_q3: Responses to S10C01-S10C02, H10027 are a combination of not applicable (-6) or missing.

Definition of "marked" in Column 3 of Coding Table for Note 6\_q3: Any pattern of marks for S10C01-S10C02, H10027 outside the definitions "all are blank" or "blank or NA".

Definition of "all are unmarked" in Column 5 of Coding Table for Note 6\_q3: All of the following are true: H10020 is either 0: None or missing and S10C04, H10021-H10024 are either not applicable (-6) or missing.

Definition of "any marked" in Column 5 of Coding Table for Note 6\_q3: Any pattern of marks for S10C04, H10020-H10024 outside the definition "all are unmarked".

#### **Coding Table for Note 6A1: S10C03, S10C04**

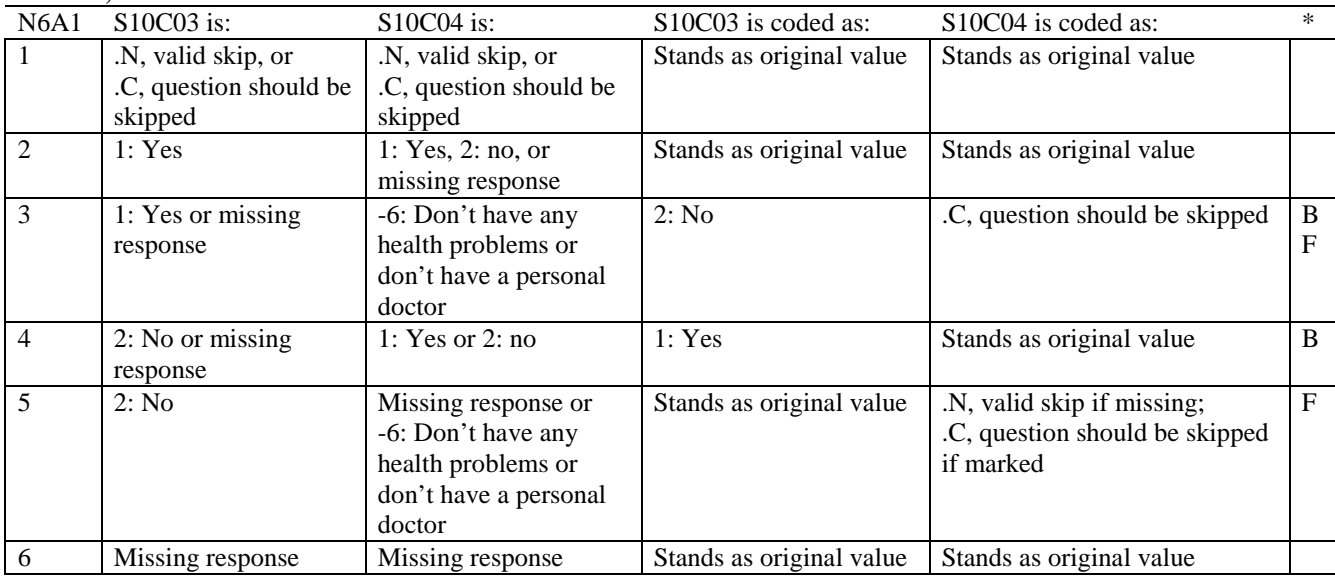

#### **Coding Table for Note 7: H10020, H10021-H10026**

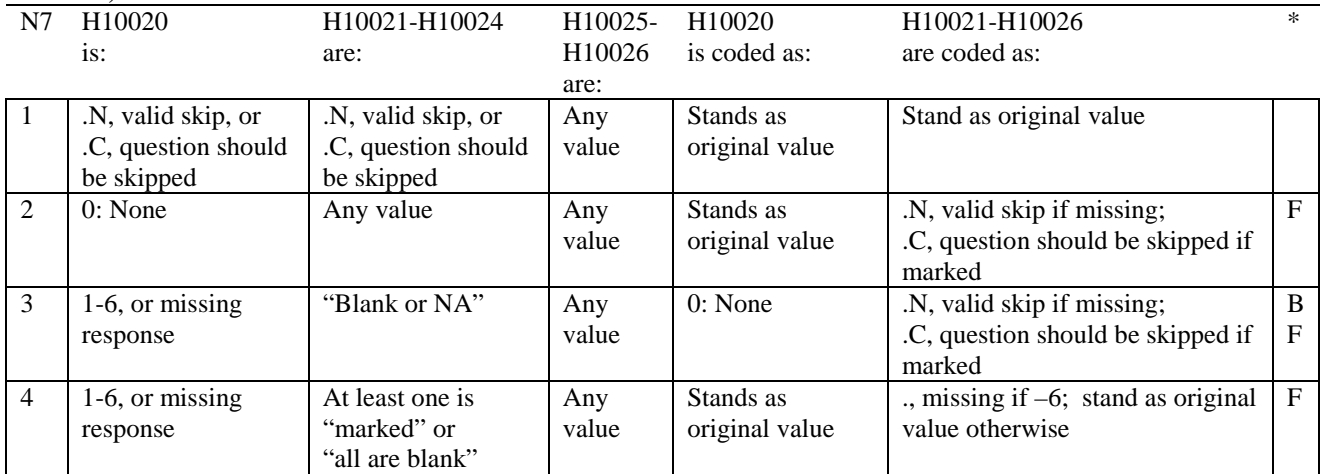

\* Indication of backward coding (B) or forward coding (F).

Definition of "all are blank" in Coding Table for Note 7: Responses to H10021-H10024 are all missing.

Definition of "blank or NA" in Coding Table for Note 7: Responses to H10021-H10024 are a combination of not applicable (-6) or missing.

Definition of "marked" in Coding Table for Note 7: Any pattern of marks for H10021-H10024 outside the definitions "all are blank" and "blank or NA".

# **Coding Table for Note 8: H10025, H10026**

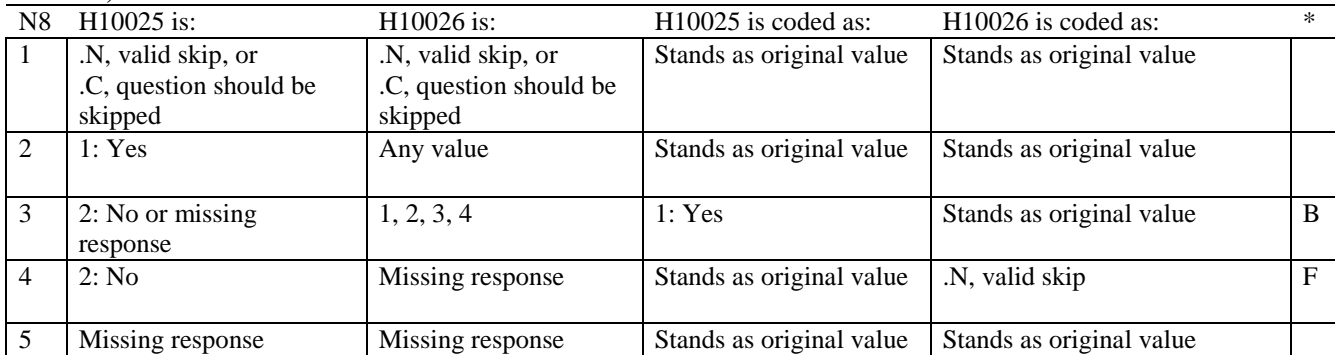

#### **Coding Table for Note 8B1: S10C06, S10C07-S10C08**

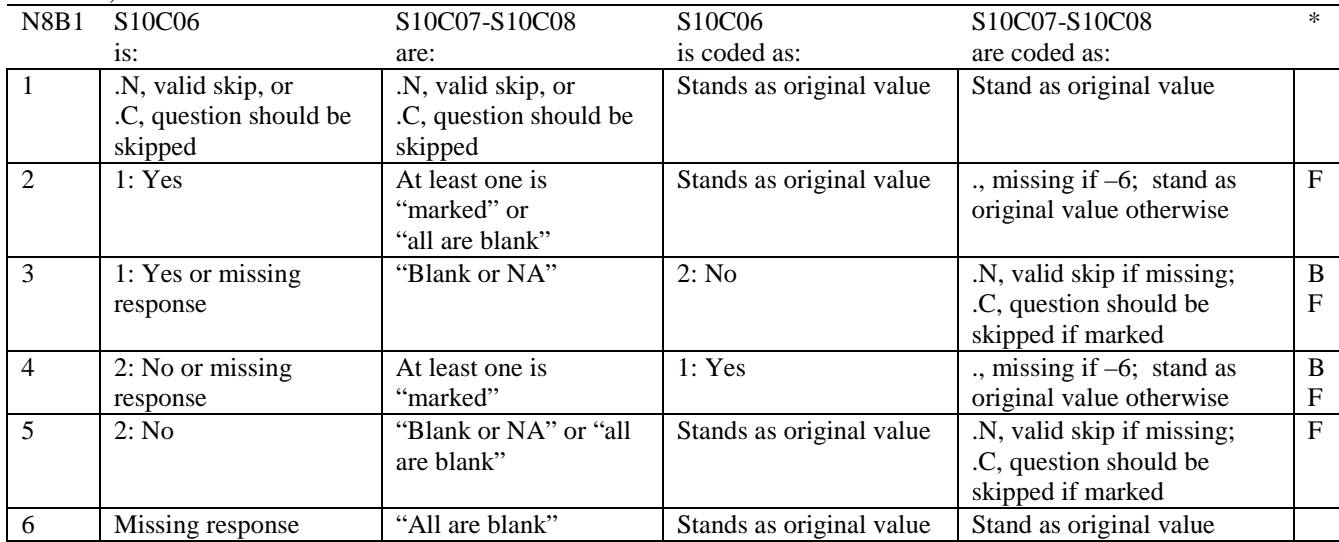

\* Indication of backward coding (B) or forward coding (F).

Definition of "all are blank" in Coding Table for Note 8B1: Responses to S10C07-S10C08 are all missing.

Definition of "blank or NA" in Coding Table for Note 8B1: Responses to S10C07-S10C08 are a combination of not applicable (-6) or missing.

Definition of "marked" in Coding Table for Note 8B1:

Any pattern of marks for S10C07-S10C08 outside the definitions "all are blank" and "blank or NA".

#### **Coding Table for Note 8A1: S10009, S10010**

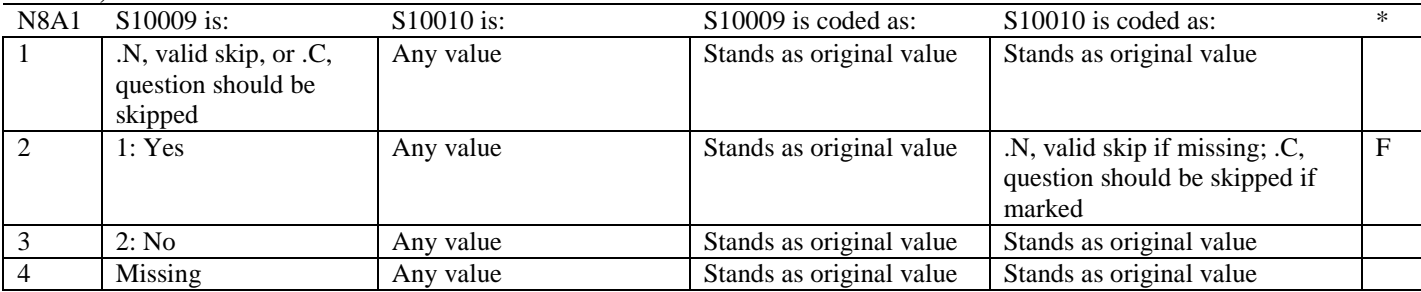

# **Coding Table for Note 9: H10028, H10029-H10031, S10C05**

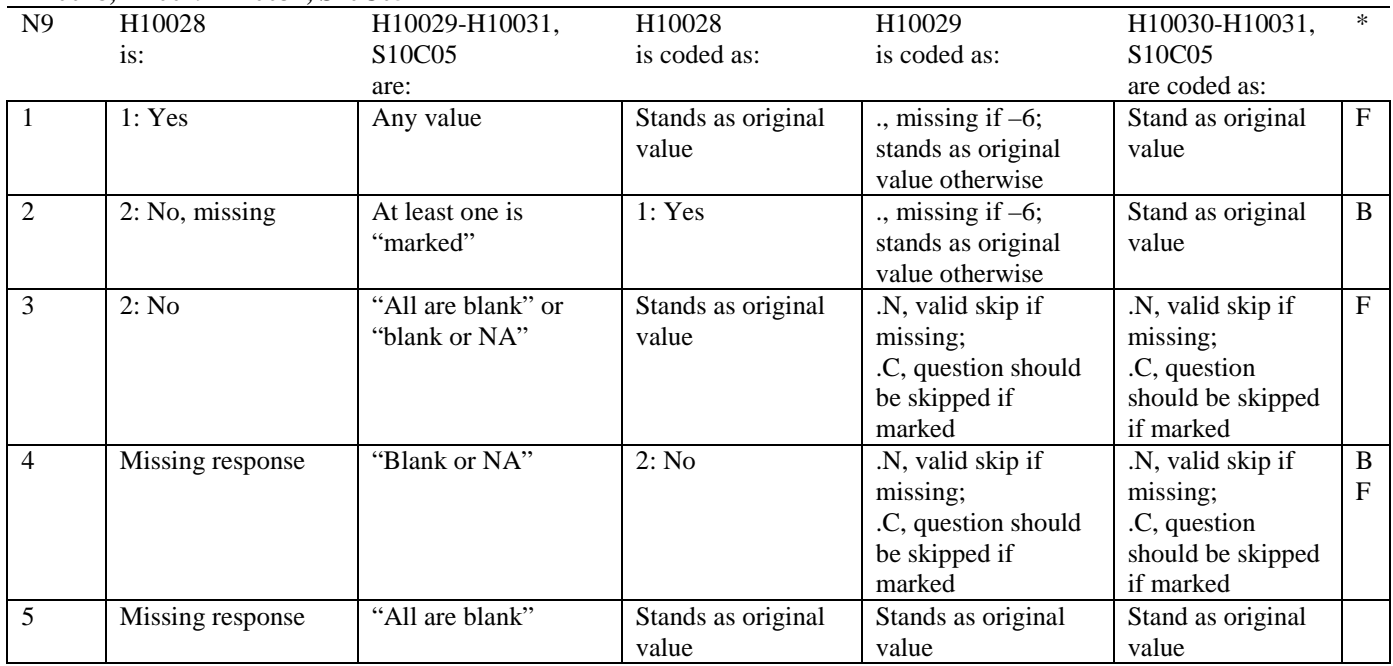

\* Indication of backward coding (B) or forward coding (F).

Definition of "all are blank" in Coding Table for Note 9: Responses to H10029-H10031, S10C05 are all missing.

Definition of "blank or NA" in Coding Table for Note 9:

All of the following are true: H10029 and H10031 are a combination of not applicable (-6) or missing; H10030 is either missing or 0: None; and S10C05 is missing.

Definition of "marked" in Coding Table for Note 9: Any pattern of marks outside the definitions "all are blank" and "blank or NA".

# **Coding Table for Note 10\_q3: H10030, S10C05, H10031**

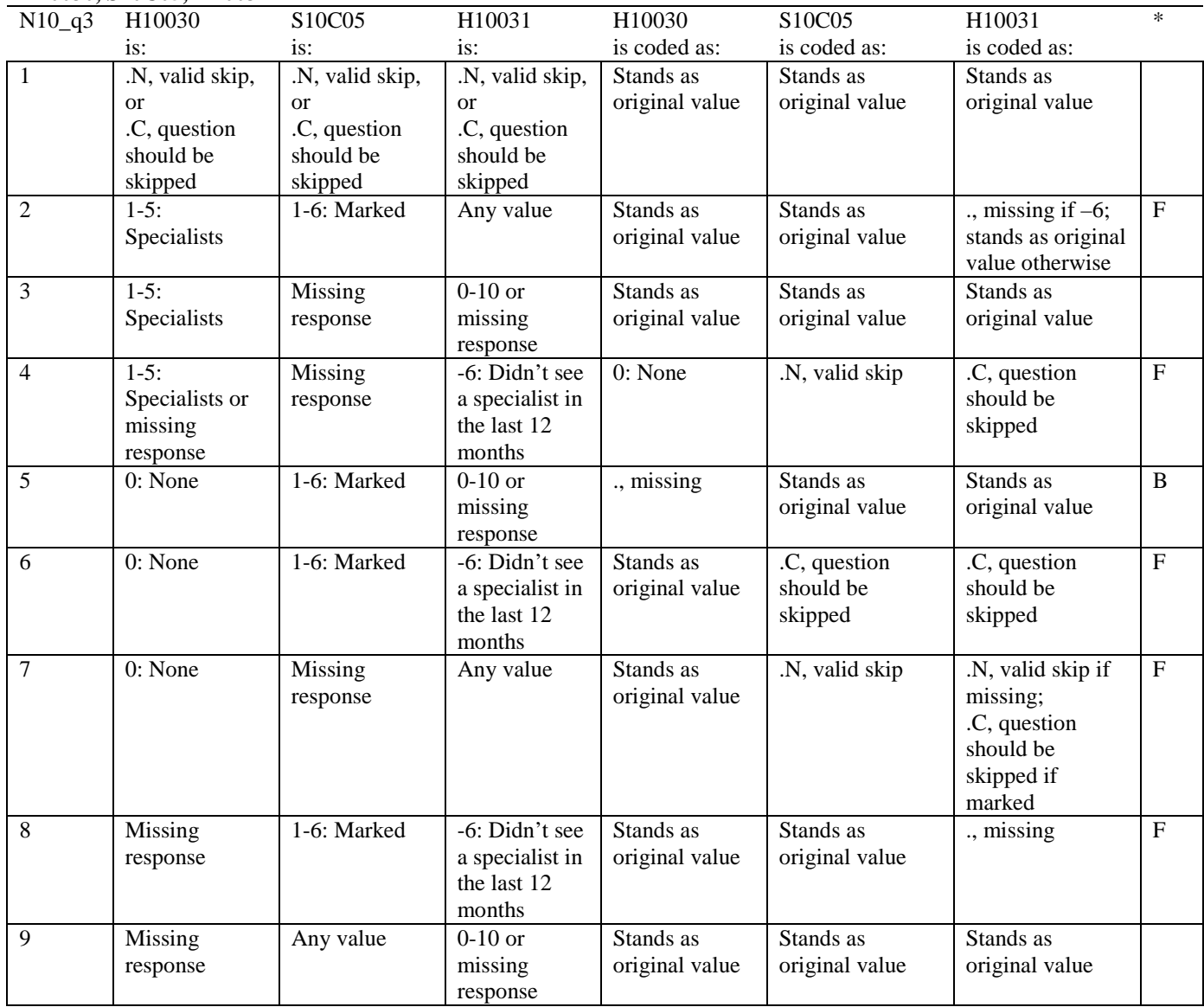

#### **Coding Table for Note 10A1: S10B02, S10B03-S10B04**

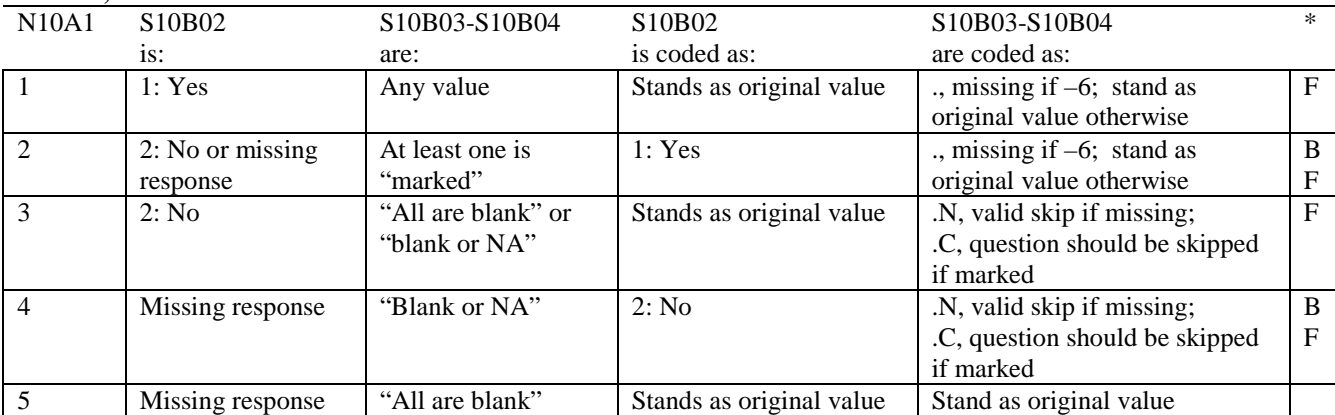

\* Indication of backward coding (B) or forward coding (F).

Definition of "all are blank" in Coding Table for Note 10A1: Responses to S10B03-S10B04 are all missing.

Definition of "blank or NA" in Coding Table for Note 10A1: All of the following are true: S10B03-S10B04 are a combination of not applicable (-6) or missing.

Definition of "marked" in Coding Table for Note 10A1: Any pattern of marks outside the definitions "all are blank" and "blank or NA".

# **Coding Table for Note 11: H10032, H10033**

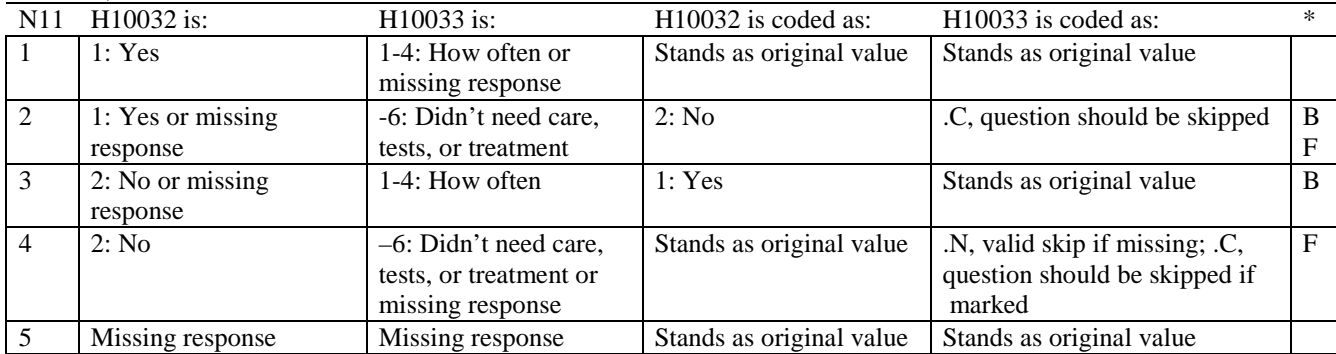

# **Coding Table for Note 11B: H10034B, H10034**

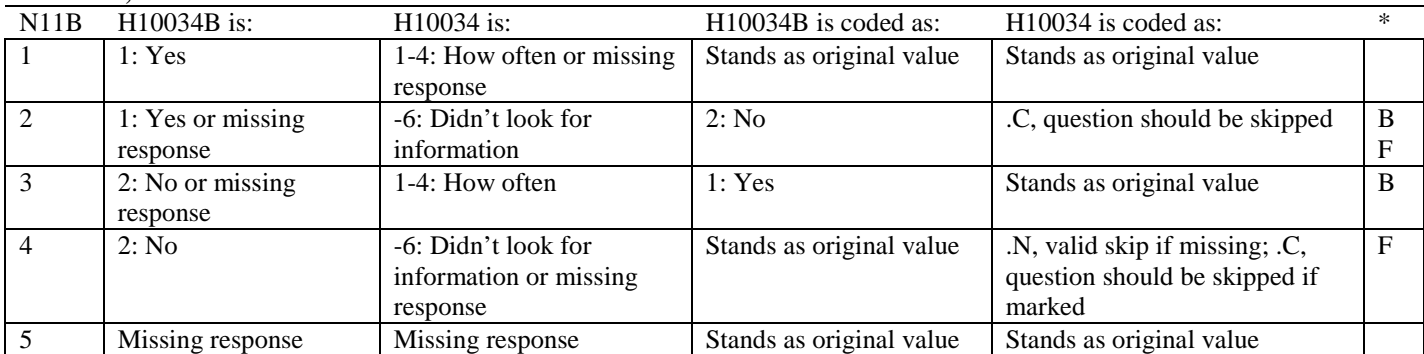

\* Indication of backward coding (B) or forward coding (F).

# **Coding Table for Note 12: H10035, H10036**

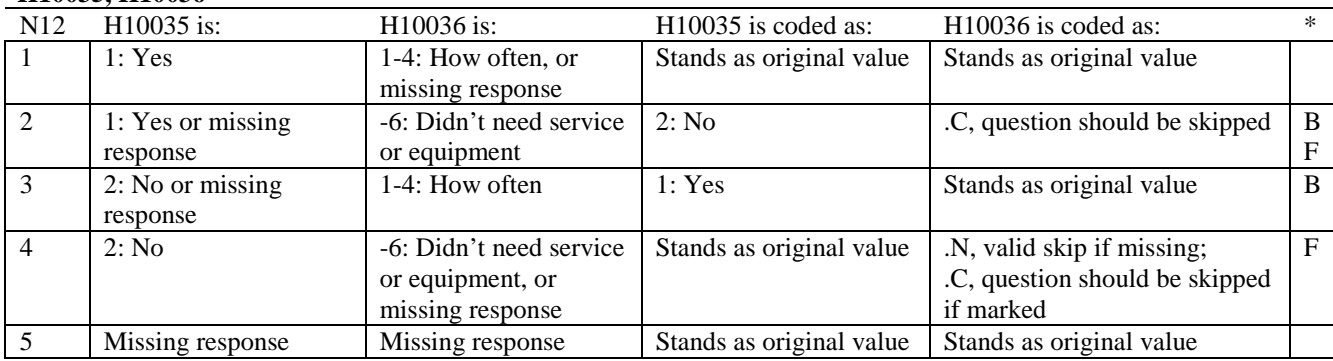

\* Indication of backward coding (B) or forward coding (F).

#### **Coding Table for Note 13: H10037, H10038**

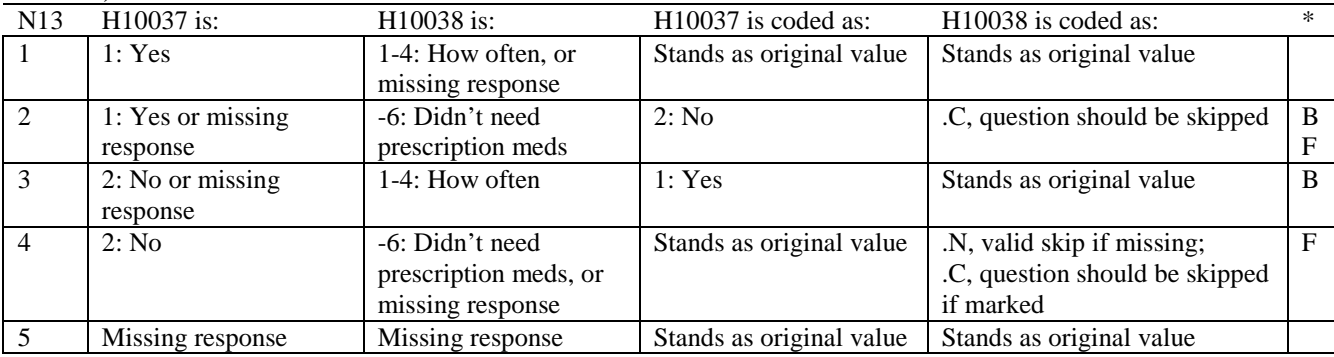

#### **Coding Table for Note 14: H10039, H10040-H10041**

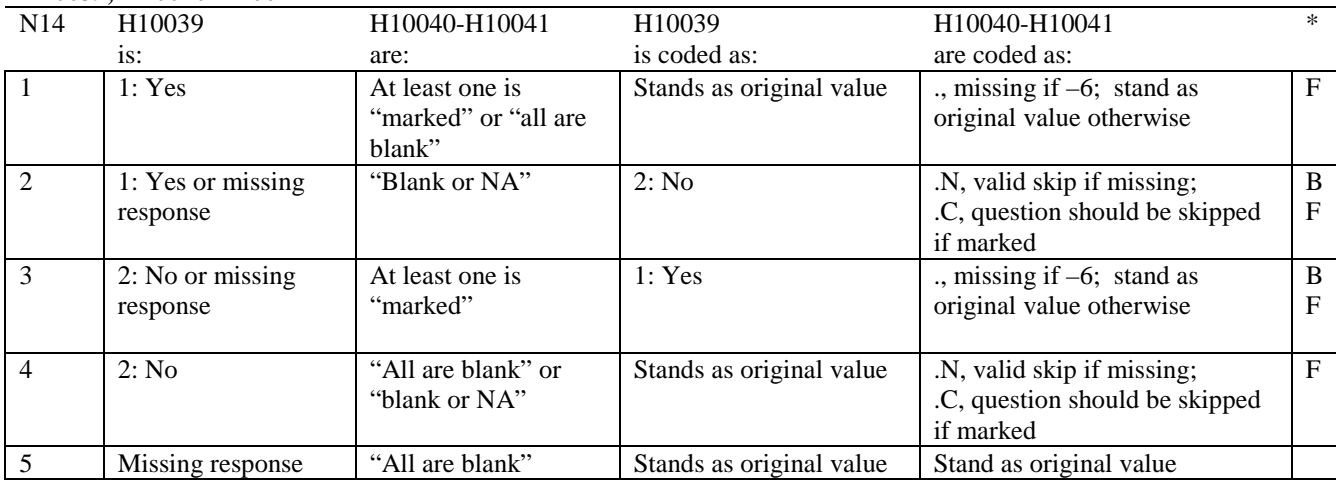

\* Indication of backward coding (B) or forward coding (F).

Definition of "all are blank" in Coding Table for Note 14: Responses to H10040-H10041 are all missing.

Definition of "blank or NA" in Coding Table for Note 14: All of the following are true: H10040-H10041 are a combination of not applicable (-6) or missing.

Definition of "marked" in Coding Table for Note 14: Any pattern of marks outside the definitions "all are blank" and "blank or NA".

# **Coding Table for Note 15: H10042, H10043**

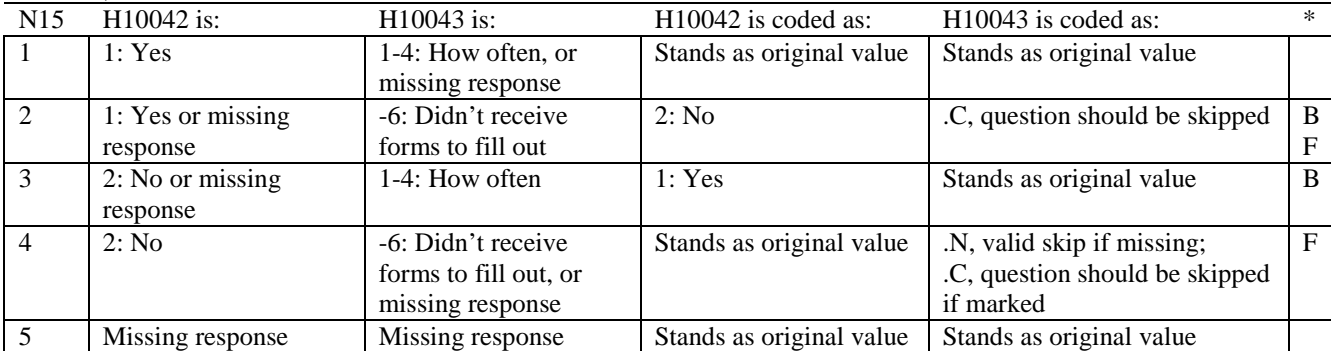

#### **Coding Table for Note 16: H10044, H10045-H10046**

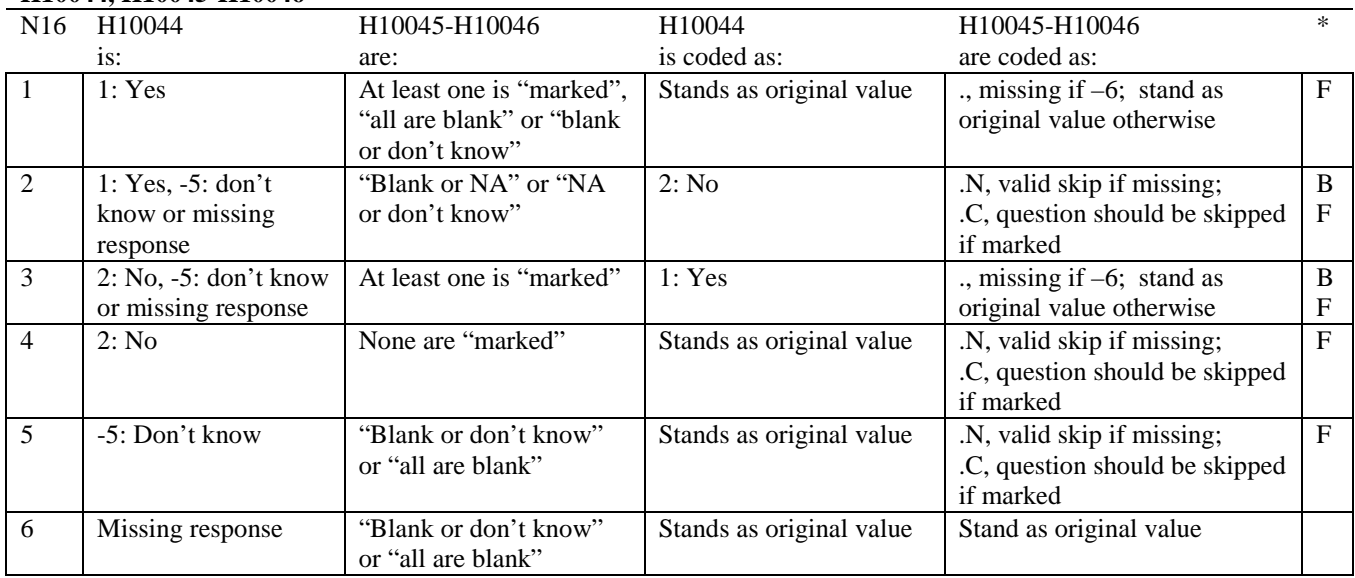

\* Indication of backward coding (B) or forward coding (F).

Definition of "all are blank" in Coding Table for Note 16: Responses to H10045-H10046 are all missing.

Definition of "blank or NA" in Coding Table for Note 16: Responses to H10045-H10046 are either all not applicable (-6) or a combination of missing and not applicable (-6).

Definition of "blank or don't know" in Coding Table for Note 16: Responses to H10045-H10046 are either all don't know (-5) or a combination of missing and don't know (-5).

Definition of "NA or don't know" in Coding Table for Note 16: Responses to H10045-H10046 are a combination of not applicable (-6) and don't know (-5).

Definition of "marked" in Coding Table for Note 16:

Any pattern of marks outside the definitions "all are blank," "blank or NA," "blank or don't know," or "NA or don't know".

#### **Coding Table for Note 16A1: S10Q01, S10Q02**

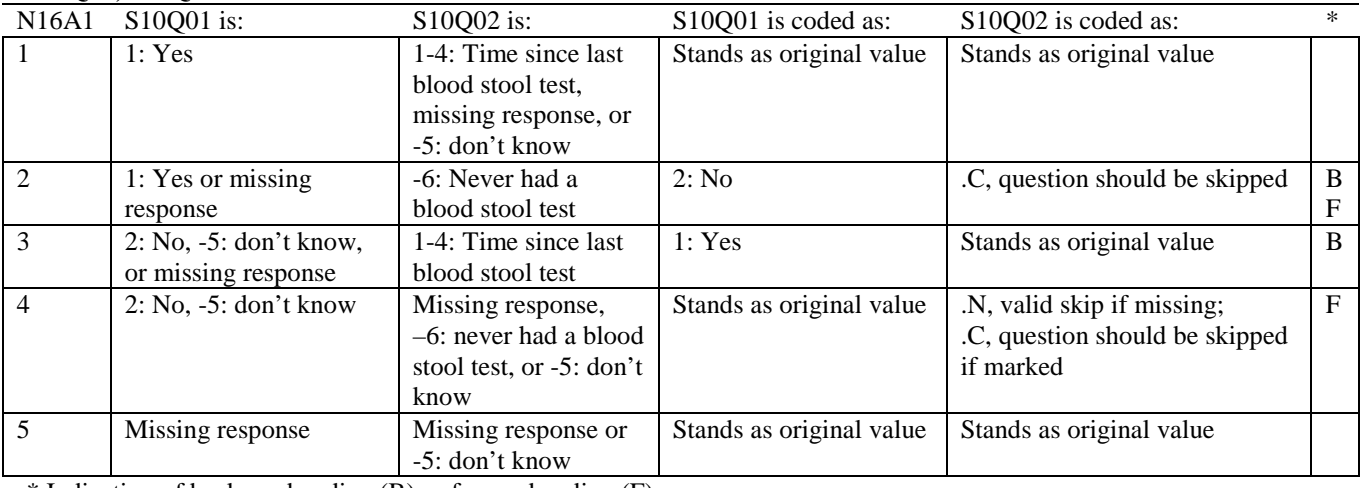

\* Indication of backward coding (B) or forward coding (F).

#### **Coding Table for Note 16A2: S10Q03, S10Q04-S10Q05**

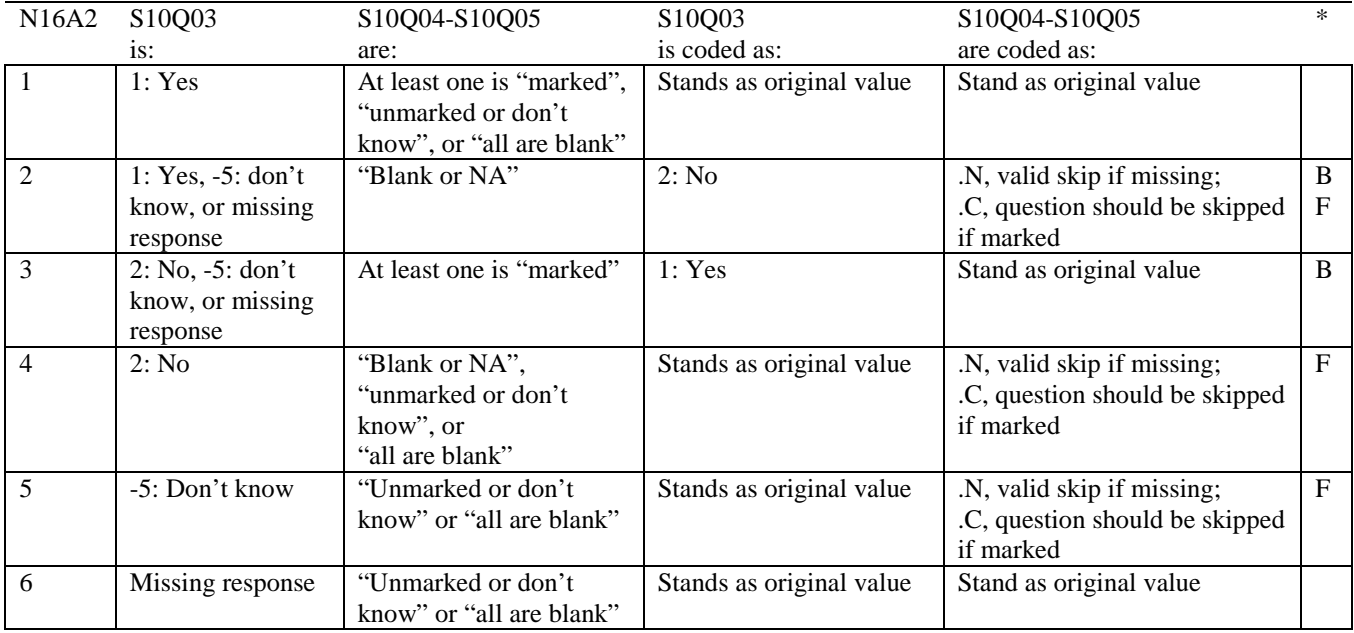

\* Indication of backward coding (B) or forward coding (F).

Definition of "all are blank" in Coding Table for Note 16A2: Responses to S10Q04-S10Q05 are all missing.

Definition of "blank or NA" in Coding Table for Note 16A2: Responses to S10Q04-S10Q05 are either all not applicable (-6) or a combination of missing and not applicable (-6).

Definition of "unmarked or don't know" in Coding Table for Note 16A2: Responses to S10Q04-S10Q05 are either all don't know (-5) or a combination of don't know (-5) and either missing or not applicable (-6).

Definition of "marked" in Coding Table for Note 16A2:

Any pattern of marks outside the definitions "all are blank", "blank or NA", or "unmarked or don't know".

# **Coding Table for Note 17: H10051--H10055**

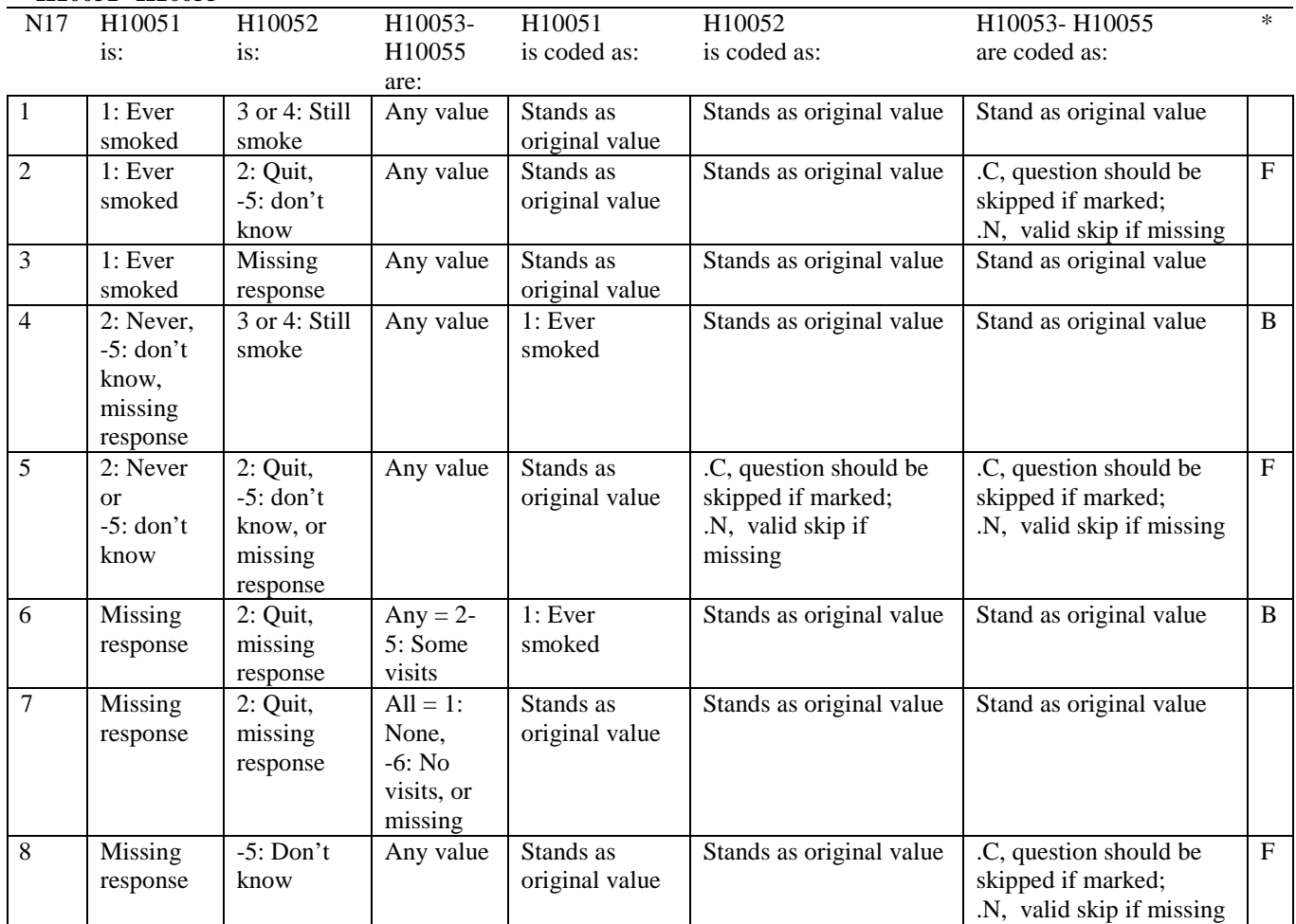

# **Coding Table for Note 18: H10053, H10054-H10055**

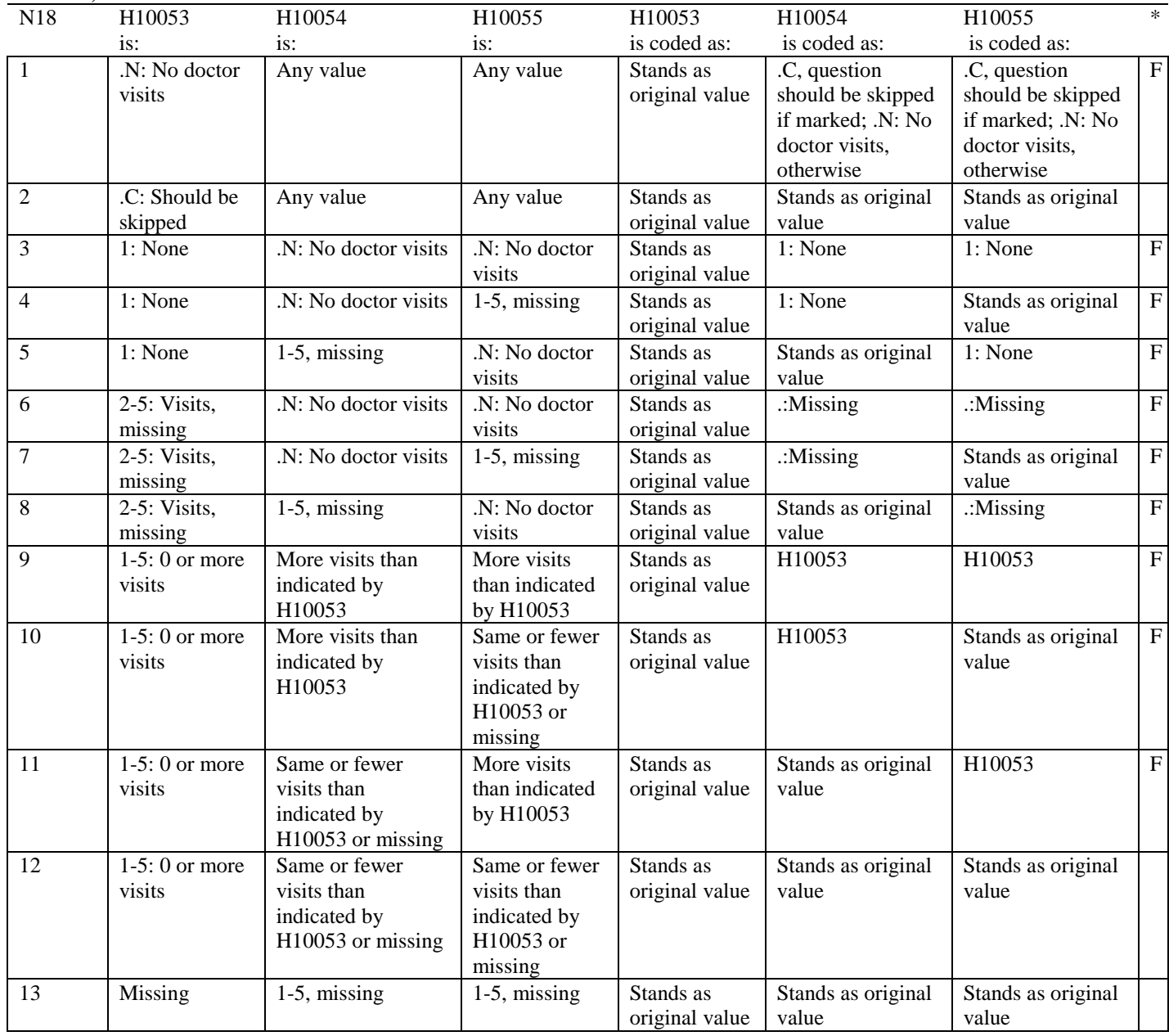

# **Coding Table for Note 19:**

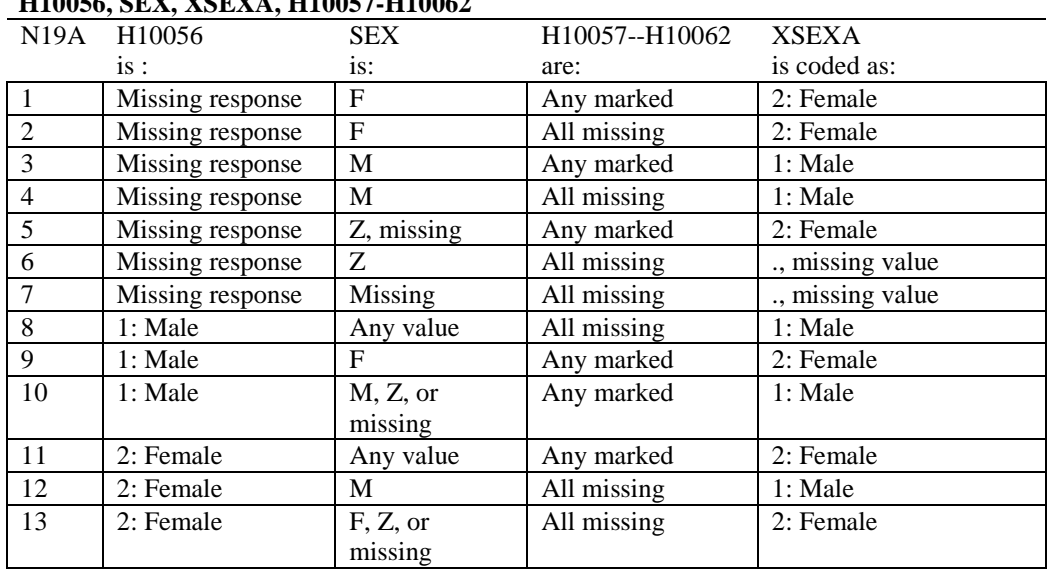

#### **Note 19 (Part a) H10056, SEX, XSEXA, H10057-H10062**

SEX (PNSEXCD) is the gender from the DEERS file. This variable is not used to override questionnaire responses, but to clear up any omissions or discrepancies in the responses.

XSEXA is the recoded gender variable after taking into account the self-reported response (H10056), any responses to gender-specific questions, and the gender of the sample beneficiary from DEERS.

# **Note 19 (Part B): XSEXA, H10057 - H10062**

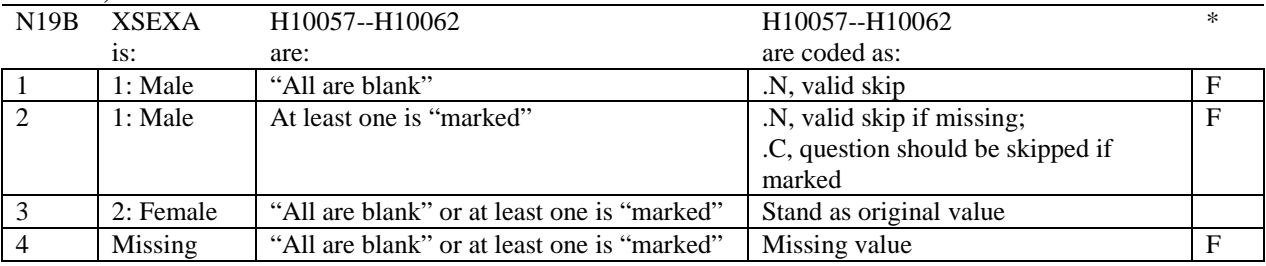

\* Indication of backward coding (B) or forward coding (F).

Definition of "all are blank" in Coding Table for Note 19b: All variables H10057--H10062 are missing.

Definition of "marked" in Coding Table for Note 19b: Any pattern of marks outside the definition "all are blank".

# **Coding Table for Note 20 XSEXA, AGE, H10058, H10059**

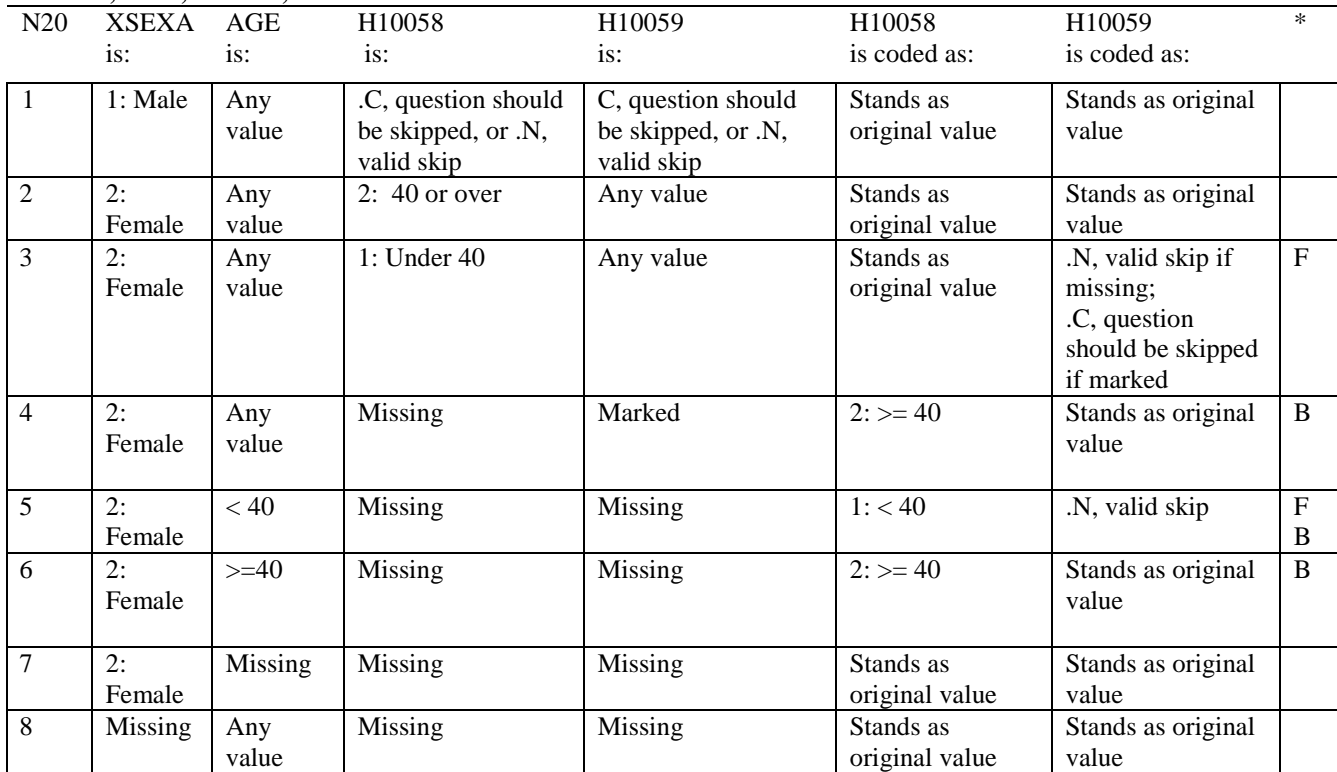

\* Indication of backward coding (B) or forward coding (F).

AGE (DAGEQY) is from the DEERS file. This variable is not used to override questionnaire responses, but to clear up any omissions or discrepancies in the responses.

#### **Coding Table for Note 21: XSEXA, H10060, H10061, H10062**

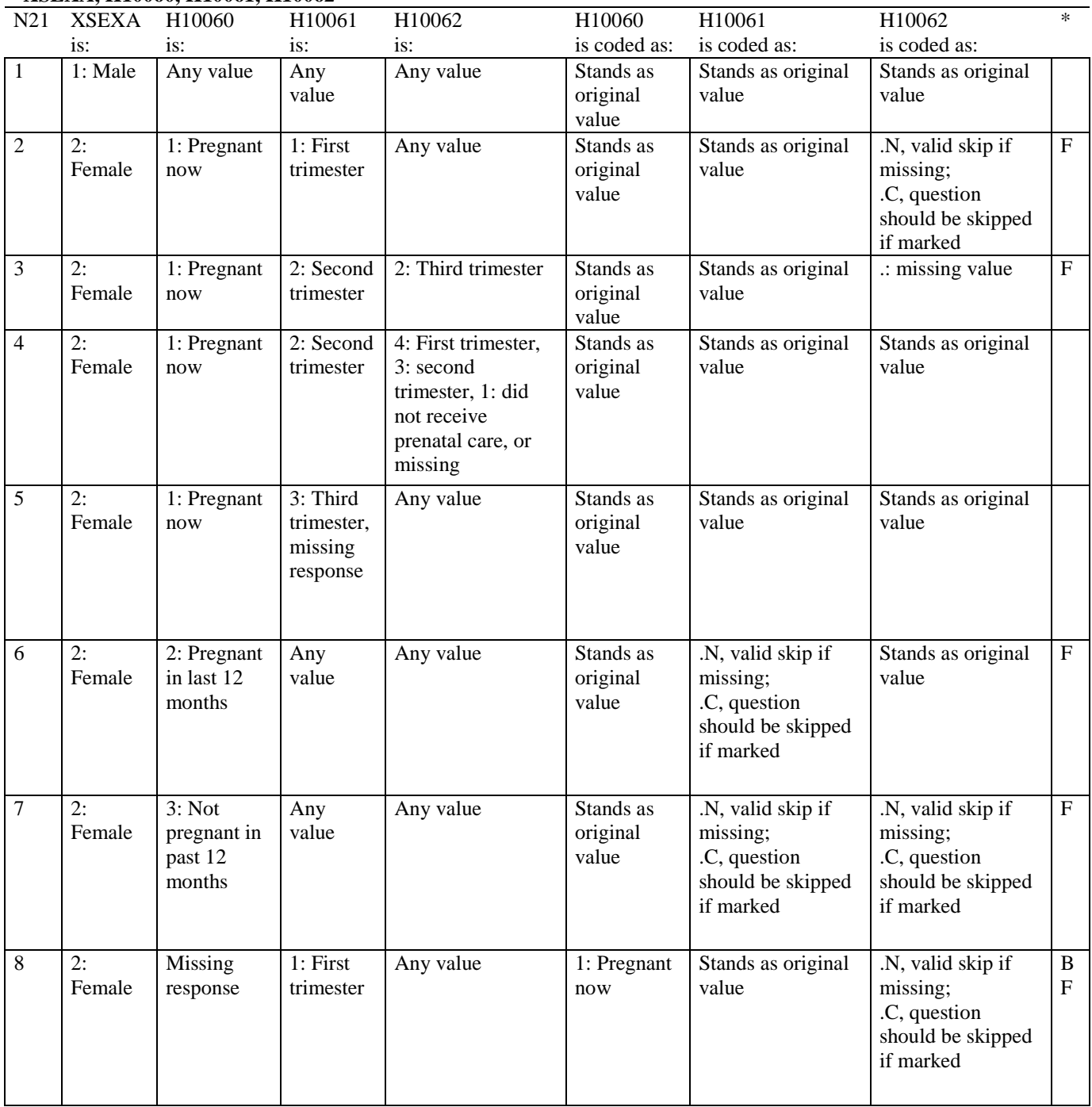

# **Coding Table for Note 21 continued:**

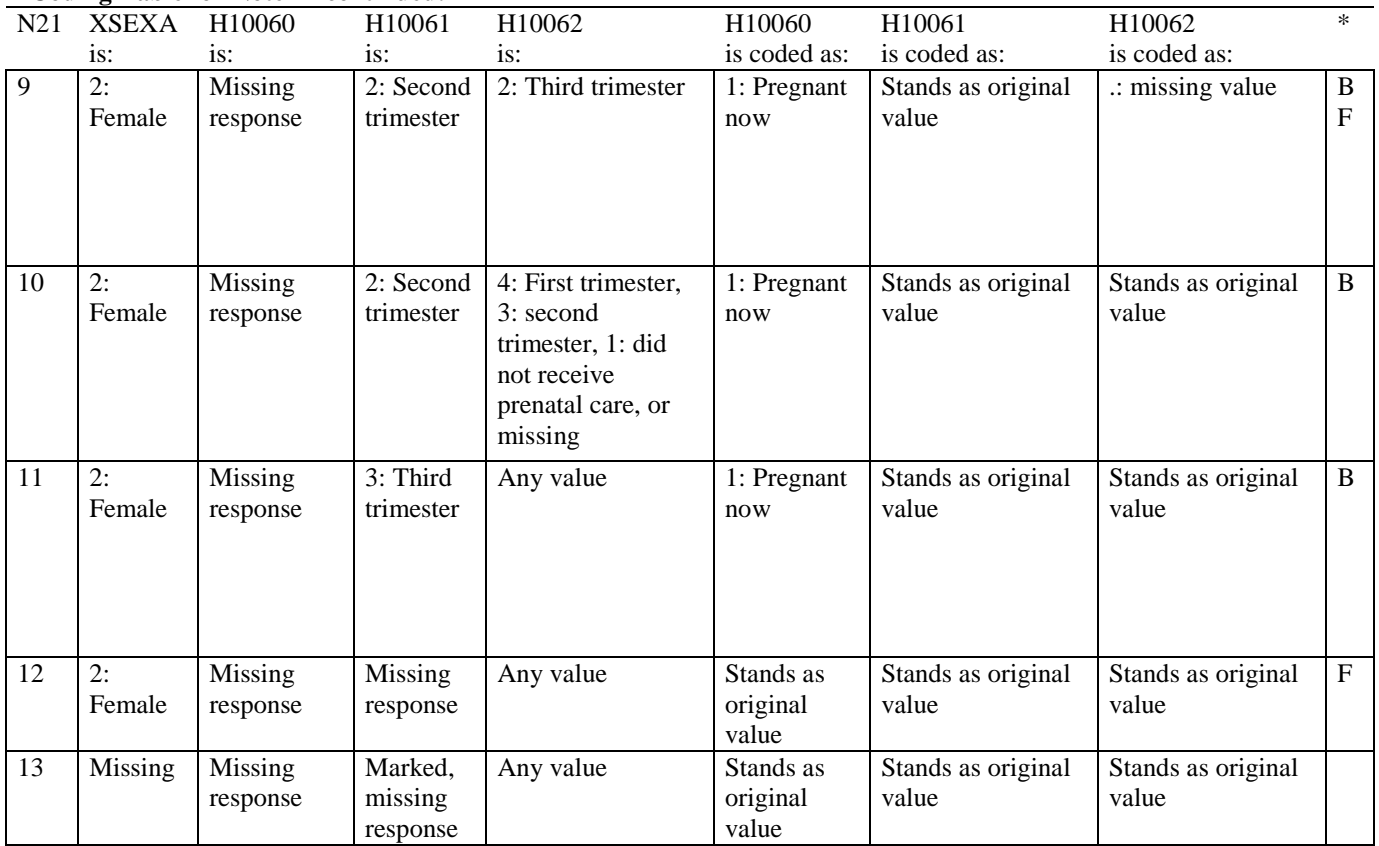

\* Indication of backward coding (B) or forward coding (F).

#### **Coding Table for Note 21A1: H10064, S10C15-S10C16**

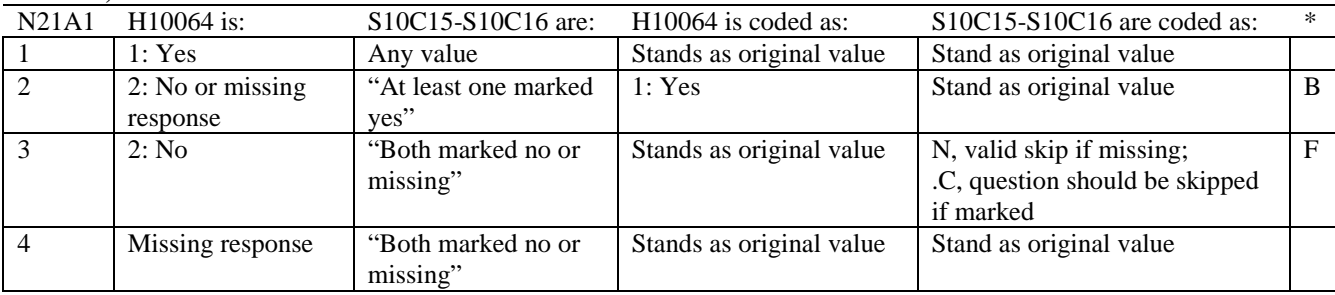

\* Indication of backward coding (B) or forward coding (F).

Definition of "at least one marked yes" in Coding Table for Note 21A1: At least one of the responses to S10C15-S10C16 are marked 1: yes.

Definition of "both marked no or missing" in Coding Table for Note 21A1: Both responses to S10C15-S10C16 are either missing or marked 2: no.

# **Coding Table for Note 22: H10065, H10066**

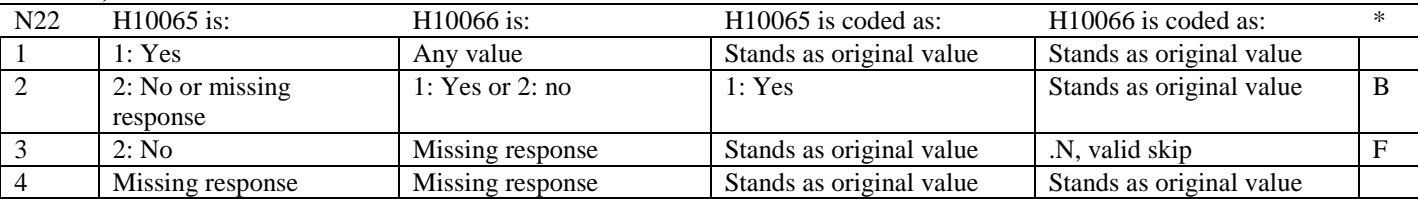

\* Indication of backward coding (B) or forward coding (F).

#### **Coding Table for Note 23: H10067, H10068**

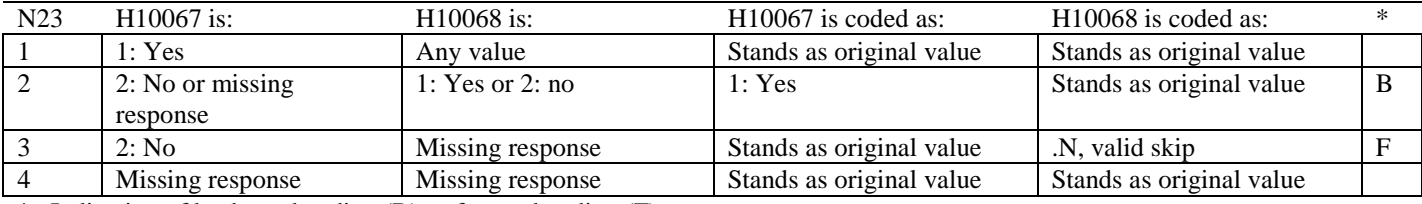

# **Coding Table for Note 24: H10071, H10071A-H10071E**

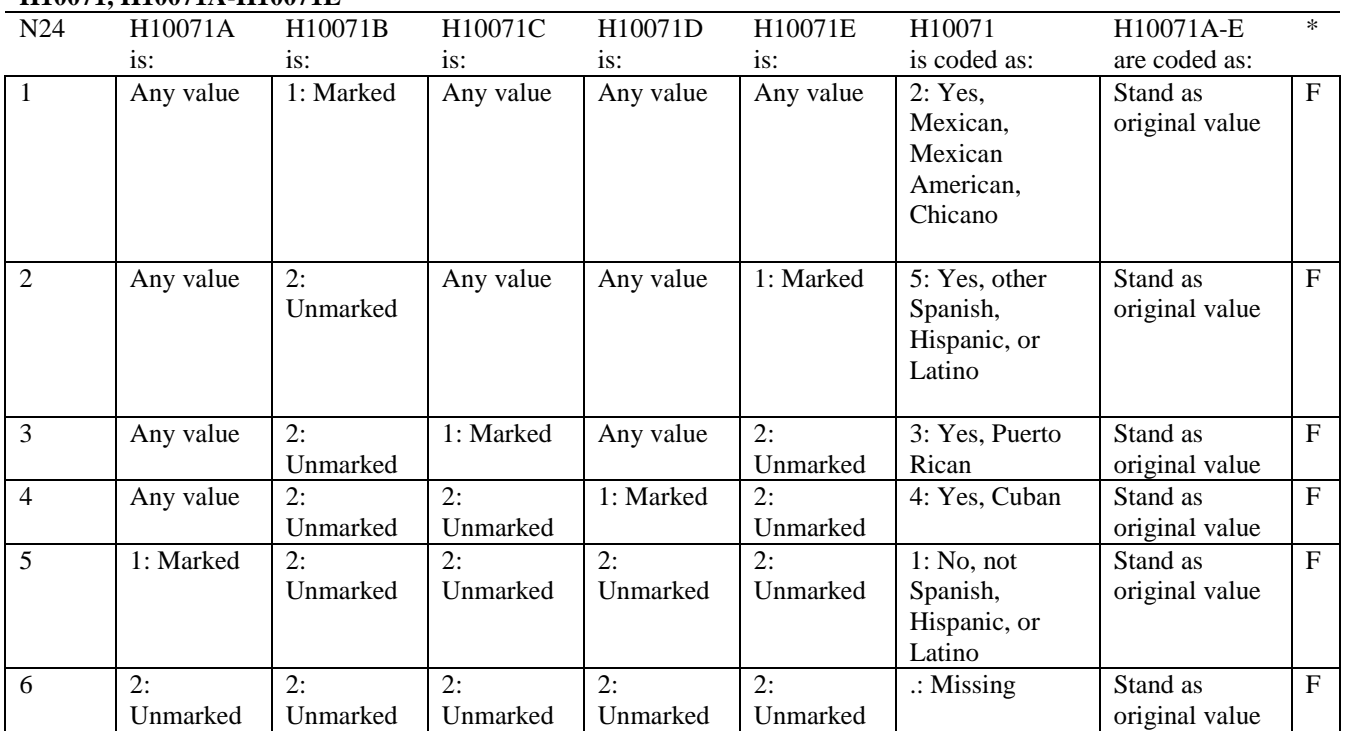

*PAGE IS INTENTIONALLY LEFT BLANK TO ALLOW FOR DOUBLE-SIDED COPYING* 

# **APPENDIX B**

**CODING SCHEME AND CODING TABLES – QUARTER IV**

*PAGE IS INTENTIONALLY LEFT BLANK TO ALLOW FOR DOUBLE-SIDED COPYING*
# **QUARTER IV**

# 2010 HEALTH CARE SURVEY OF DOD BENEFICIARIES (HCSDB) CODING SCHEME AND CODING TABLES

# BASIC SAS AND ASCII/EBCDIC MISSING DATA AND NOT APPLICABLE CODES

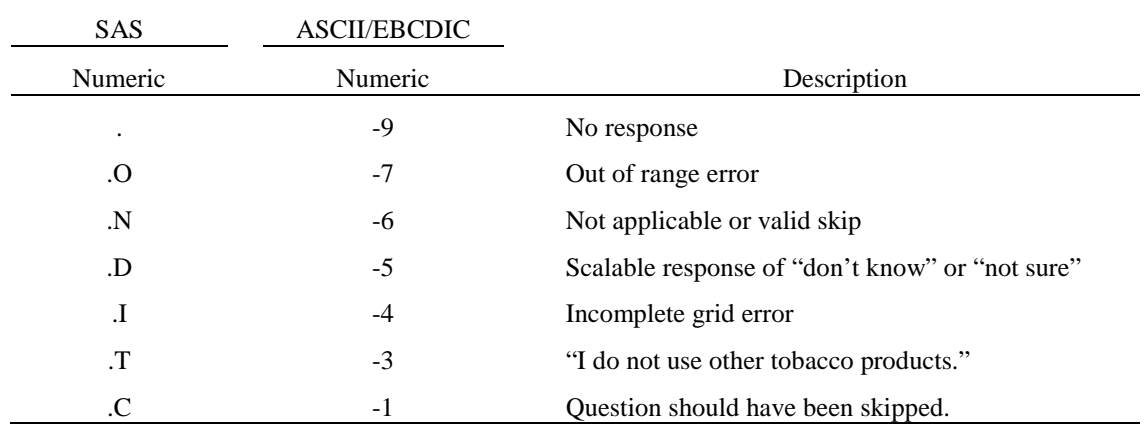

Missing values '.' and incomplete grids '.I' are encoded prior to implementation of the Coding Scheme Notes (see below).

#### **Coding Table for Note 1: H10003, H10004**

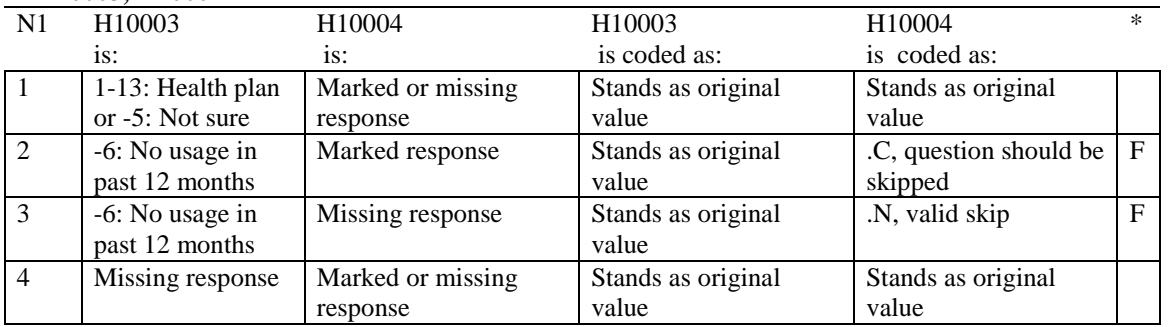

\* Indication of backward coding (B) or forward coding (F).

#### **Coding Table for Note 2: H10006, H10007, H10008**

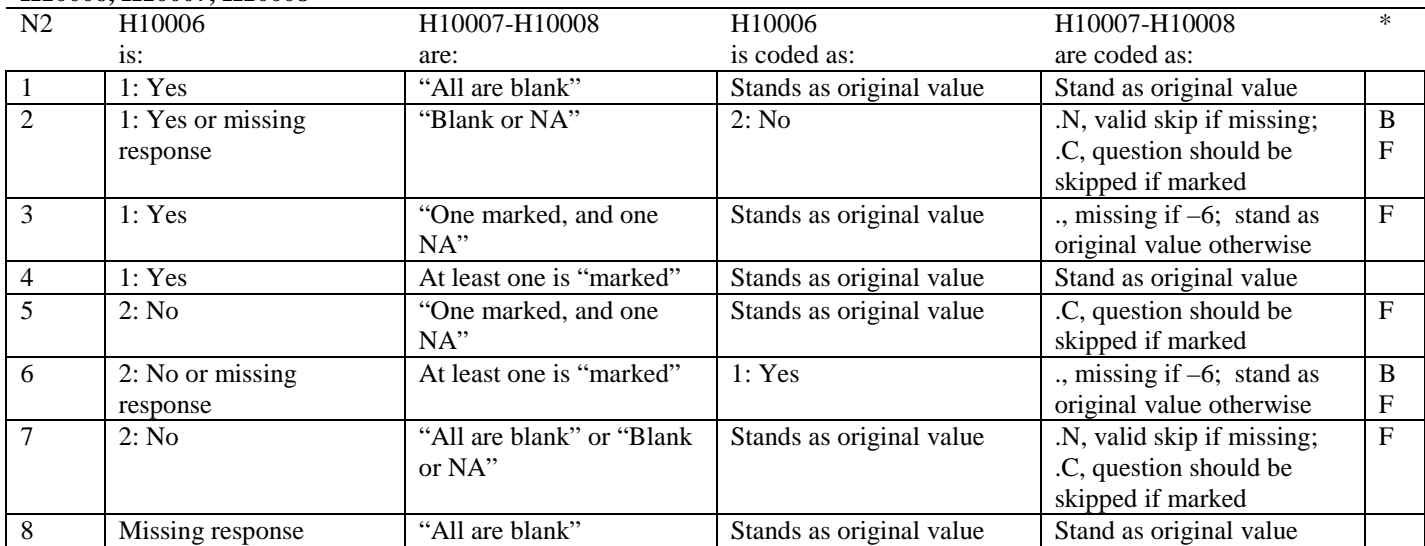

\* Indication of backward coding (B) or forward coding (F).

Definition of "all are blank" in Coding Table for Note 2: Responses to H10007-H10008 are all missing.

Definition of "Blank or NA" in Coding Table for Note 2: All of the following are true: H10007-H10008 are a combination of not applicable (-6) or missing.

Definition of "One marked and one NA" in Coding Table for Note 2: H10007-H10008 have one response marked not applicable (-6) and one marked response (other than not applicable).

Definition of "marked" in Coding Table for Note 2:

Any pattern of marks outside the definitions "all are blank", "One marked and one NA", and "Blank or NA".

#### **Coding Table for Note 3: H10009, H10010, H10011**

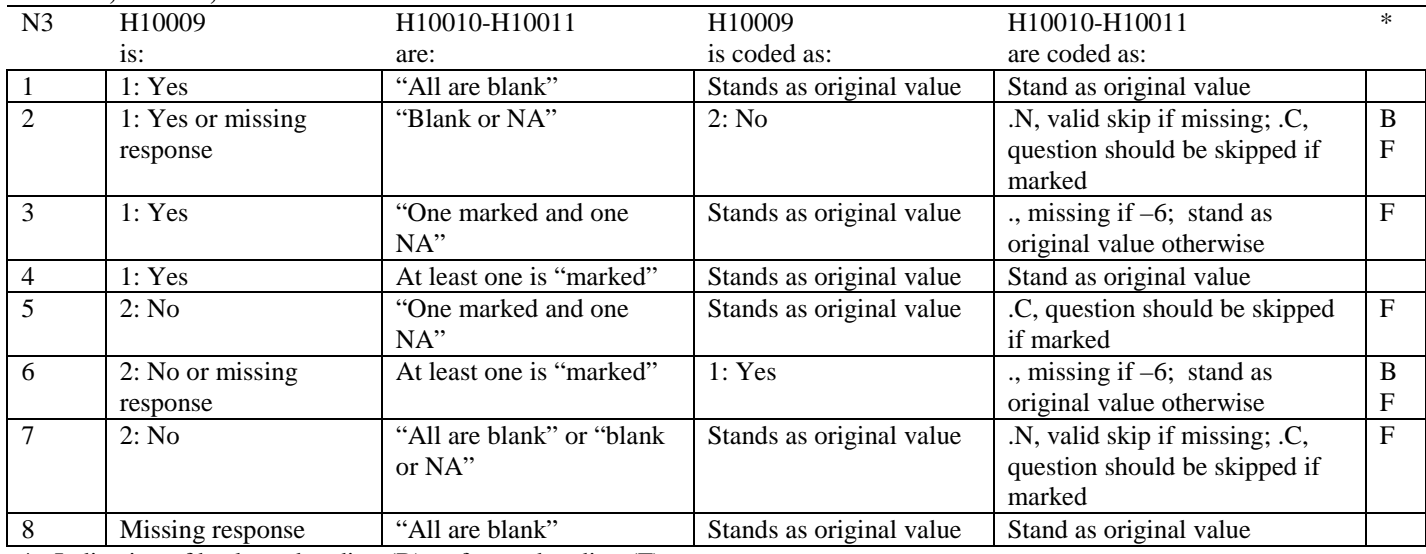

\* Indication of backward coding (B) or forward coding (F).

Definition of "all are blank" in Coding Table for Note 3: Responses to H10010-H10011 are all missing.

Definition of "Blank or NA" in Coding Table for Note 3: All of the following are true: H10010-H10011 are a combination of not applicable (-6) or missing.

Definition of "One marked and one NA" in Coding Table for Note 3: H10010-H10011 have one response marked not applicable (-6) and one marked response (other than not applicable).

Definition of "marked" in Coding Table for Note 3:

Any pattern of marks outside the definitions "all are blank", "one marked and one NA", and "blank or NA".

#### **Coding Table for Note 4: H10013, H10014-H10018**

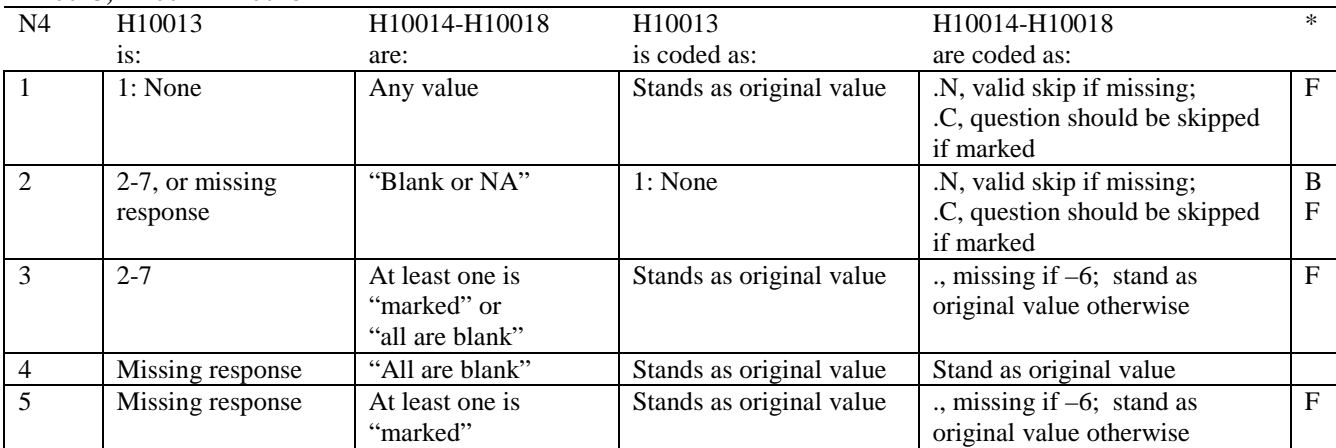

\* Indication of backward coding (B) or forward coding (F).

Definition of "all are blank" in Coding Table for Note 4: Responses to H10014-H10018 are all missing.

Definition of "blank or NA" in Coding Table for Note 4: All of the following are true: H10014-H10018 are a combination of not applicable (-6) or missing.

Definition of "marked" in Coding Table for Note 4:

Any pattern of marks outside the definitions "all are blank" and "blank or NA".

# **Coding Table for Note 5: H10015, H10016-H10017**

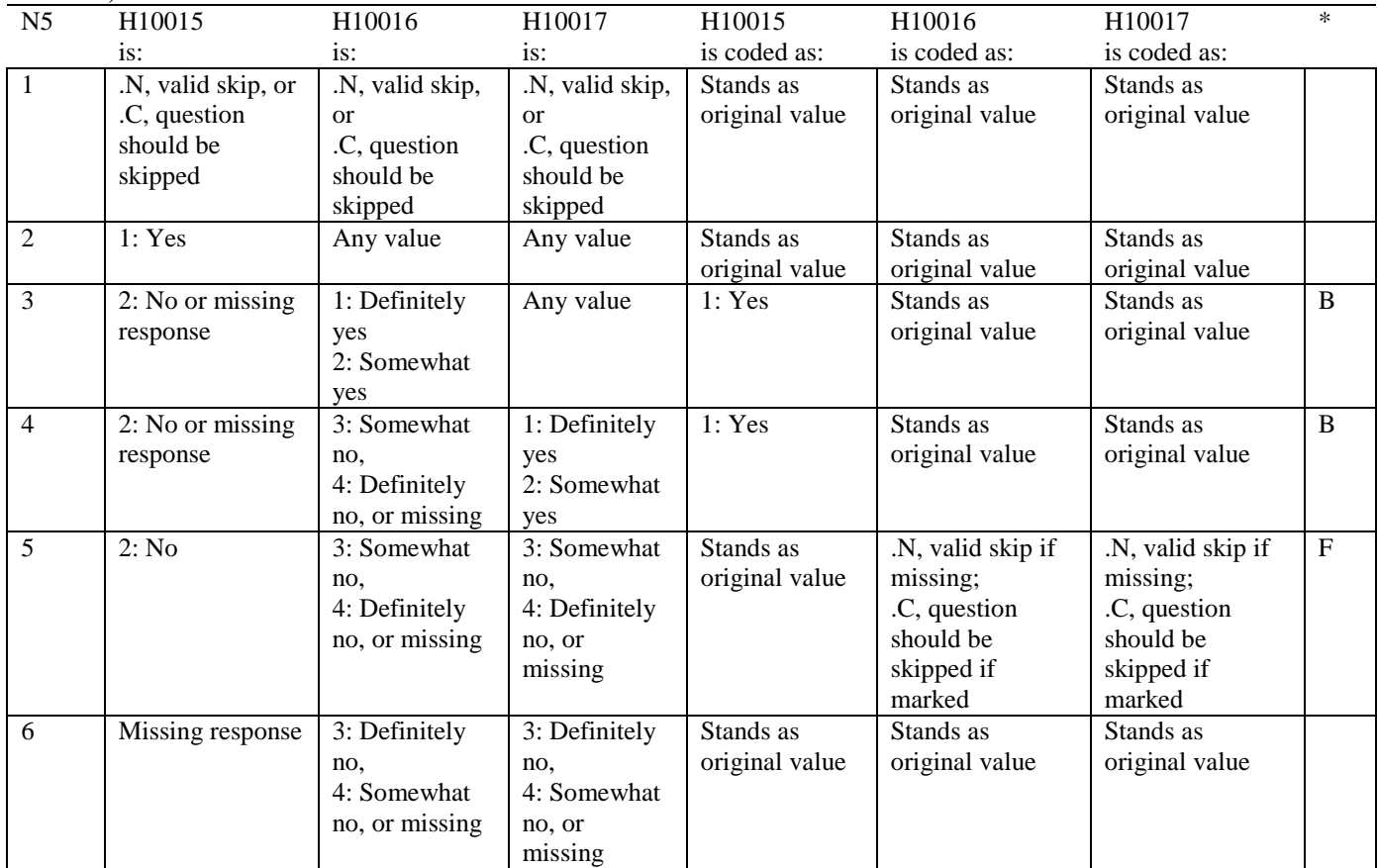

### **Coding Table for Note 6: H10019, H10020-H10027, S10009**

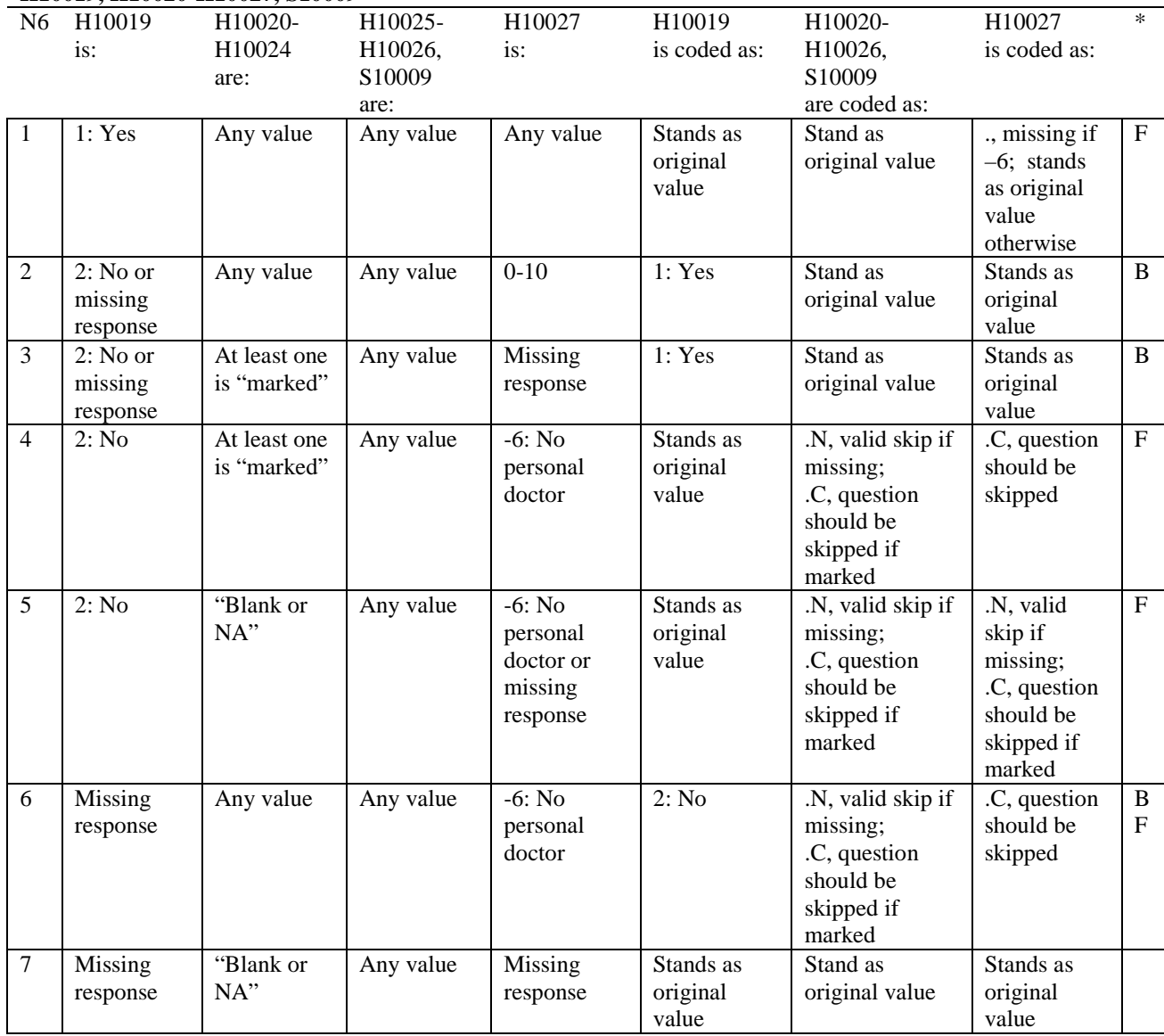

\* Indication of backward coding (B) or forward coding (F).

Definition of "blank or NA" in Coding Table for Note 6:

All of the following are true: H10020 is either 0: None or missing and H10021-H10024 are either not applicable (-6) or missing.

Definition of "marked" in Coding Table for Note 6:

Any pattern of marks for H10020-H10024 outside the definition "blank or NA".

### **Coding Table for Note 7: H10020, H10021-H10026**

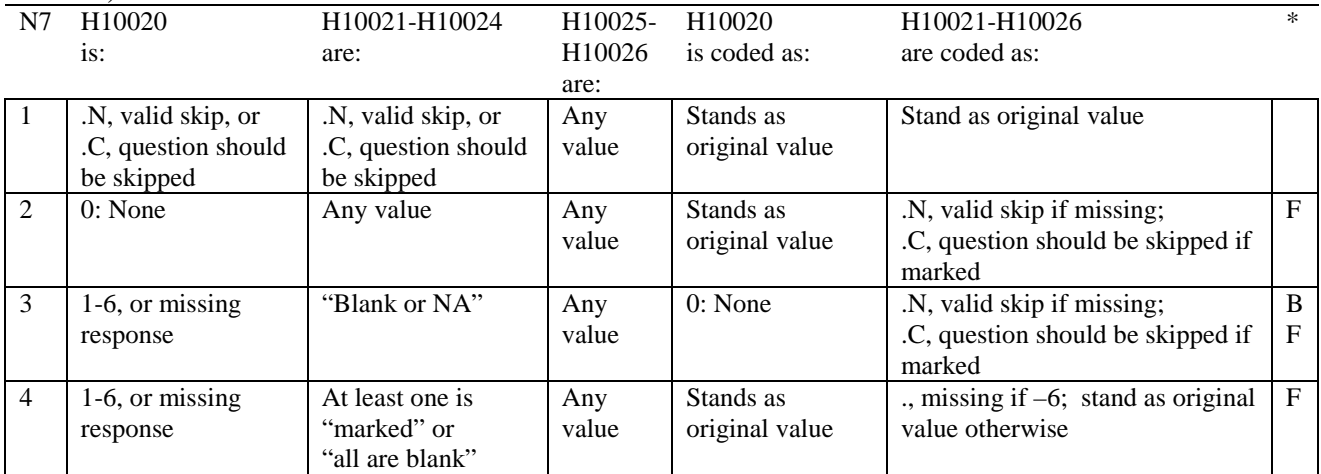

\* Indication of backward coding (B) or forward coding (F).

Definition of "all are blank" in Coding Table for Note 7: Responses to H10021-H10024 are all missing.

Definition of "blank or NA" in Coding Table for Note 7: Responses to H10021-H10024 are a combination of not applicable (-6) or missing.

Definition of "marked" in Coding Table for Note 7: Any pattern of marks for H10021-H10024 outside the definitions "all are blank" and "blank or NA".

# **Coding Table for Note 8: H10025, H10026**

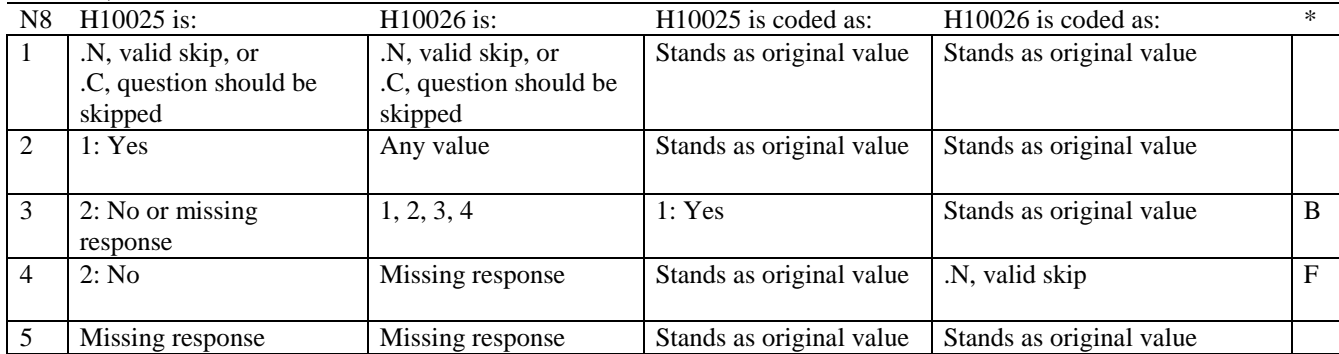

#### **Coding Table for Note 8A1: S10009, S10010**

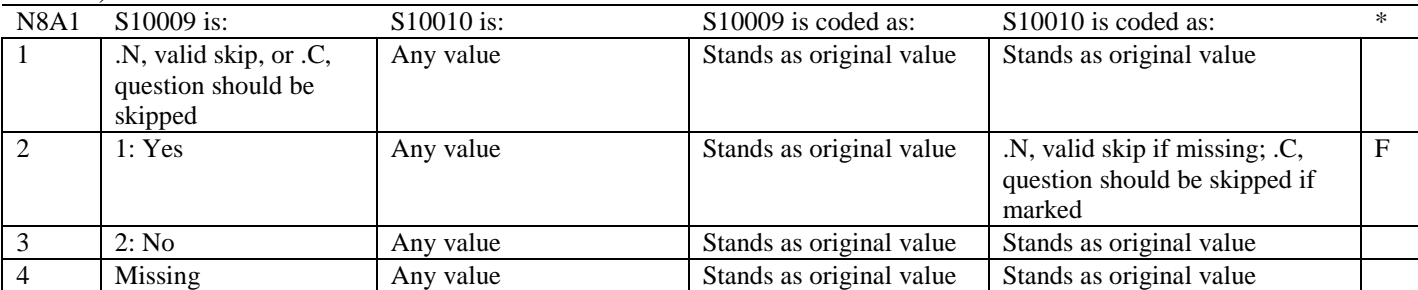

\* Indication of backward coding (B) or forward coding (F).

#### **Coding Table for Note 9: H10028, H10029-H10031**

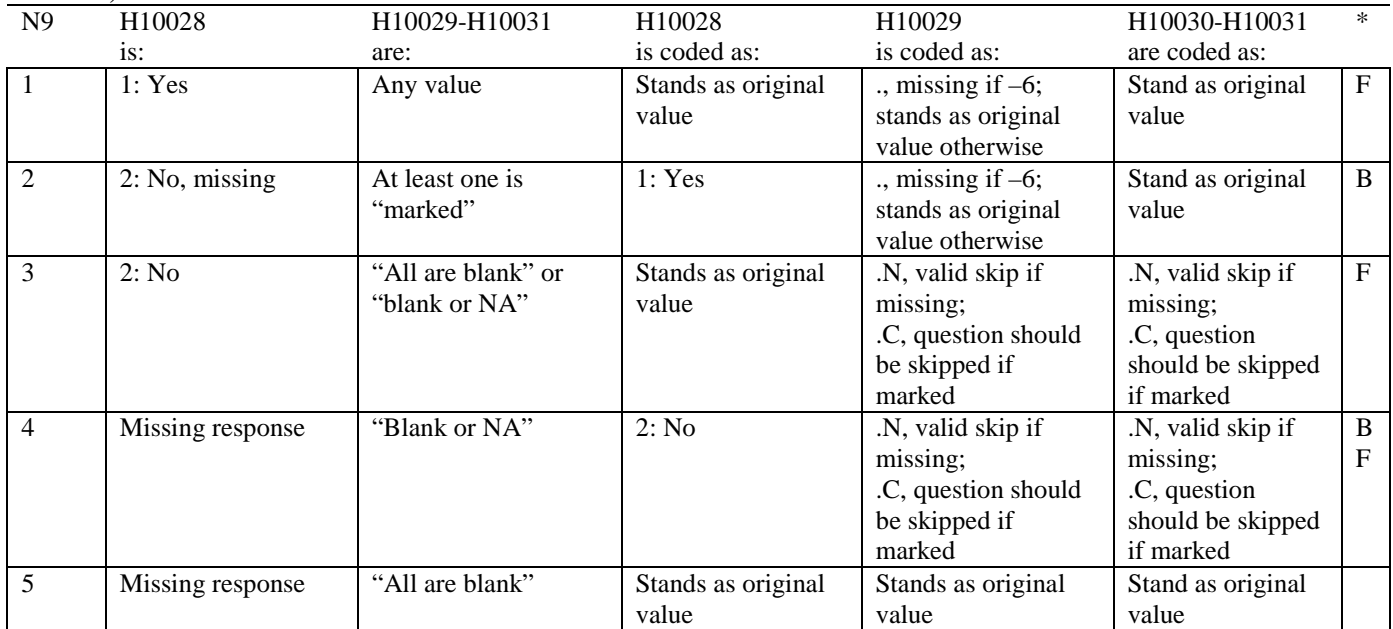

\* Indication of backward coding (B) or forward coding (F).

Definition of "all are blank" in Coding Table for Note 9: Responses to H10029-H10031 are all missing.

Definition of "blank or NA" in Coding Table for Note 9: All of the following are true: H10029 and H10031 are a combination of not applicable (-6) or missing. H10030 is either missing or 0: None.

Definition of "marked" in Coding Table for Note 9: Any pattern of marks outside the definitions "all are blank" and "blank or NA".

### **Coding Table for Note 10: H10030, H10031**

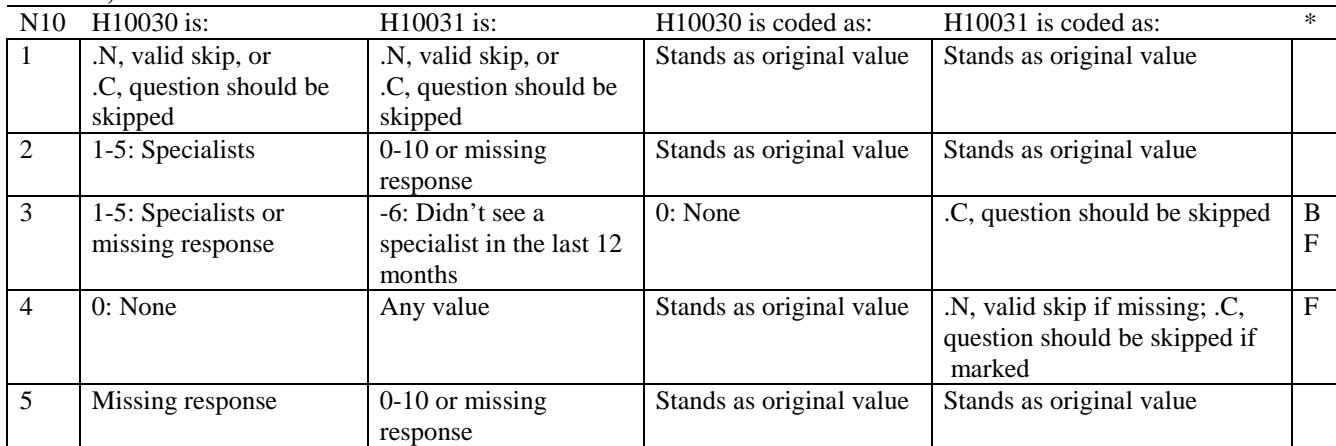

\* Indication of backward coding (B) or forward coding (F).

#### **Coding Table for Note 10A1: S10B02, S10B03-S10B04**

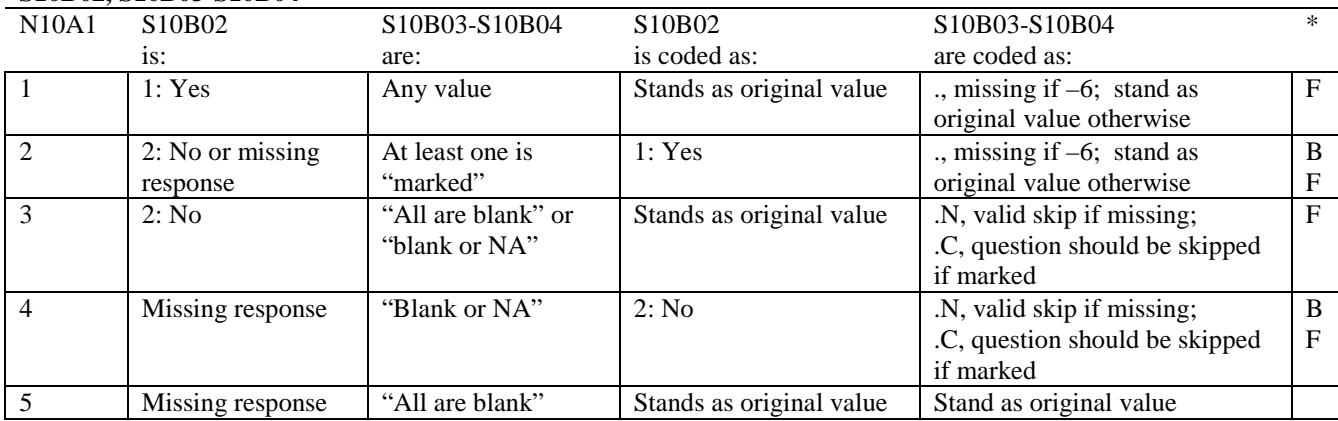

\* Indication of backward coding (B) or forward coding (F).

Definition of "all are blank" in Coding Table for Note 10A1: Responses to S10B03-S10B04 are all missing.

Definition of "blank or NA" in Coding Table for Note 10A1: All of the following are true: S10B03-S10B04 are a combination of not applicable (-6) or missing.

Definition of "marked" in Coding Table for Note 10A1: Any pattern of marks outside the definitions "all are blank" and "blank or NA".

# **Coding Table for Note 11: H10032, H10033**

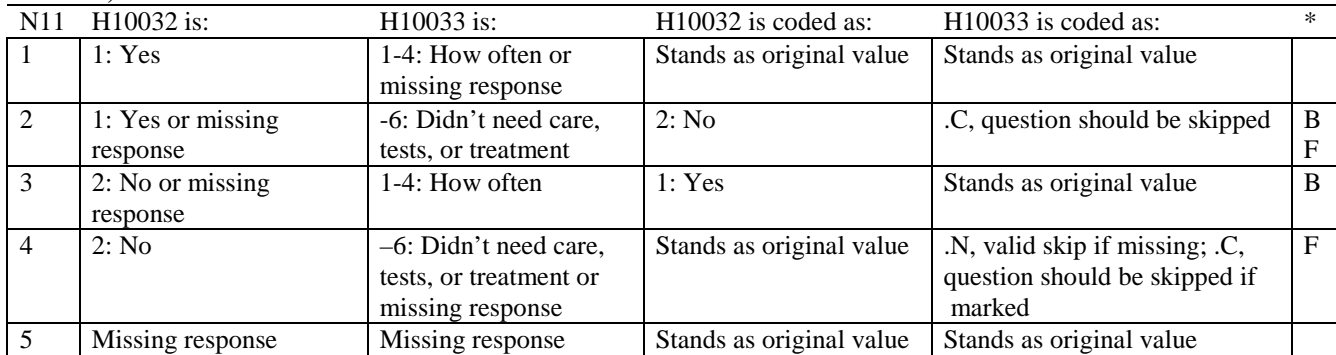

\* Indication of backward coding (B) or forward coding (F).

# **Coding Table for Note 11B: H10034B, H10034**

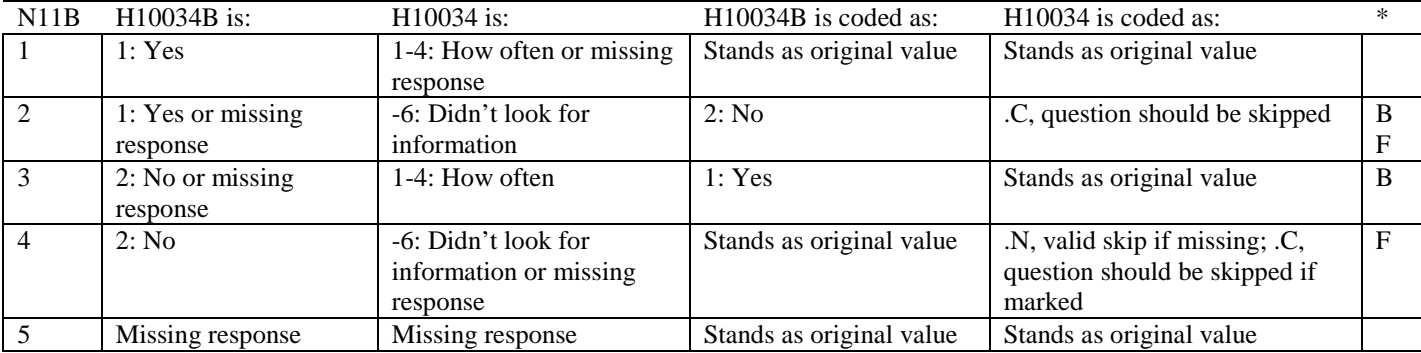

\* Indication of backward coding (B) or forward coding (F).

# **Coding Table for Note 12: H10035, H10036**

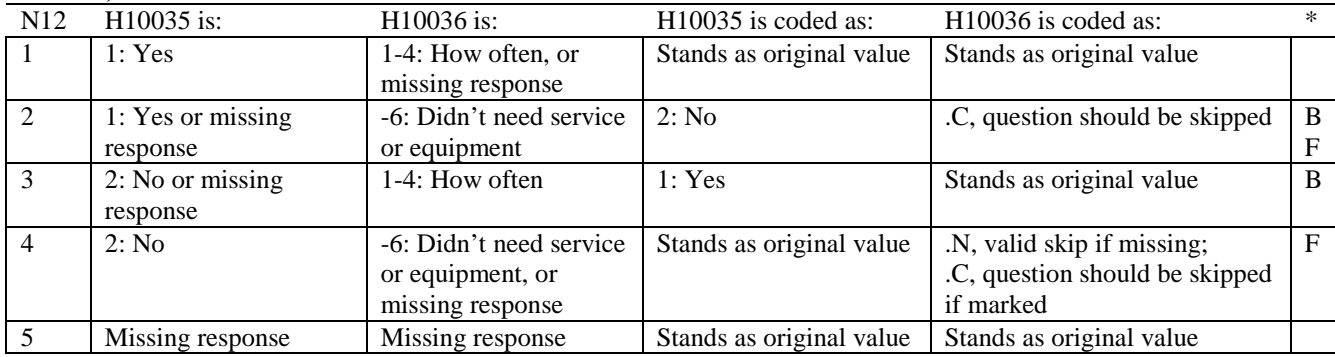

### **Coding Table for Note 13: H10037, H10038**

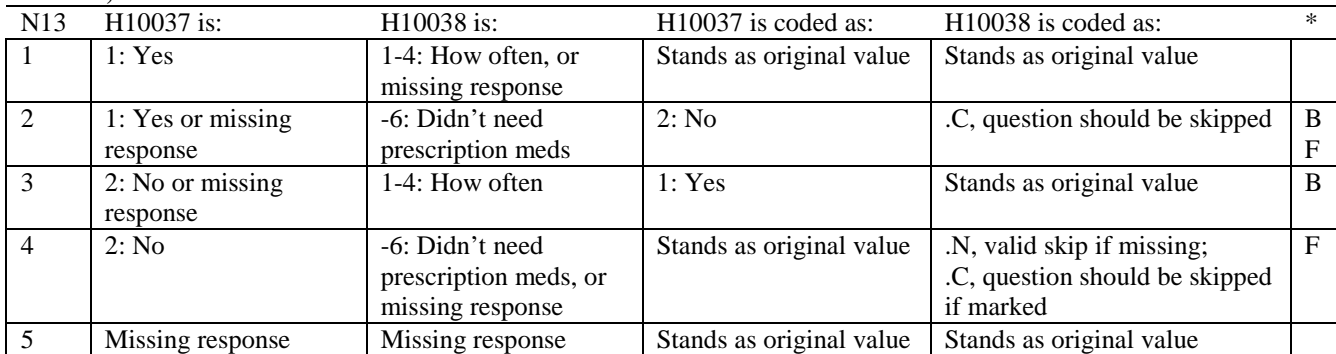

\* Indication of backward coding (B) or forward coding (F).

### **Coding Table for Note 14: H10039, H10040-H10041**

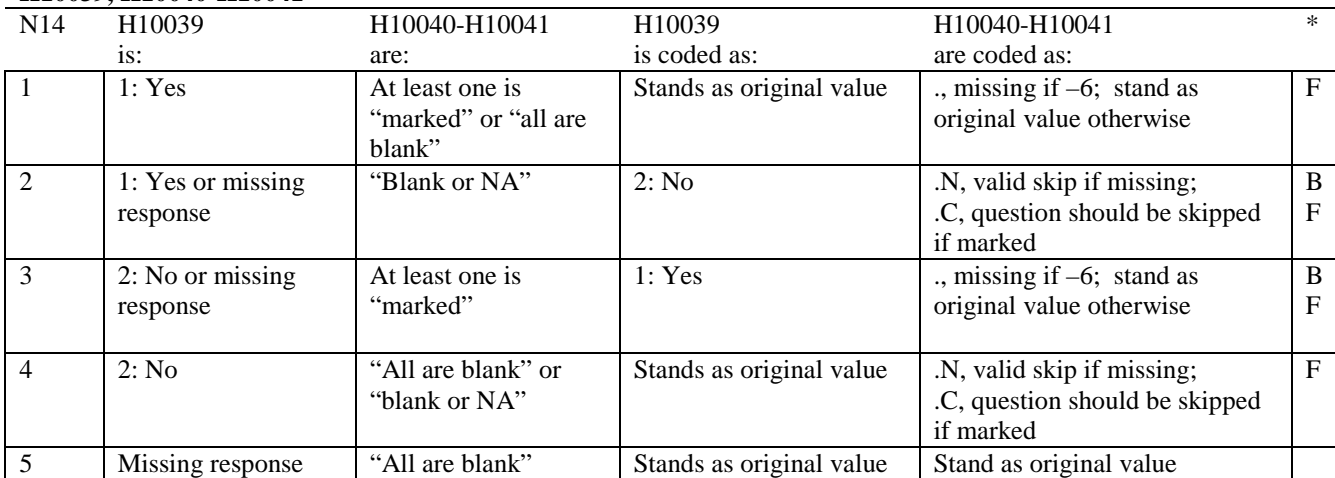

Indication of backward coding  $(B)$  or forward coding  $(F)$ .

Definition of "all are blank" in Coding Table for Note 14: Responses to H10040-H10041 are all missing.

Definition of "blank or NA" in Coding Table for Note 14: All of the following are true: H10040-H10041 are a combination of not applicable (-6) or missing.

Definition of "marked" in Coding Table for Note 14: Any pattern of marks outside the definitions "all are blank" and "blank or NA".

#### **Coding Table for Note 15: H10042, H10043**

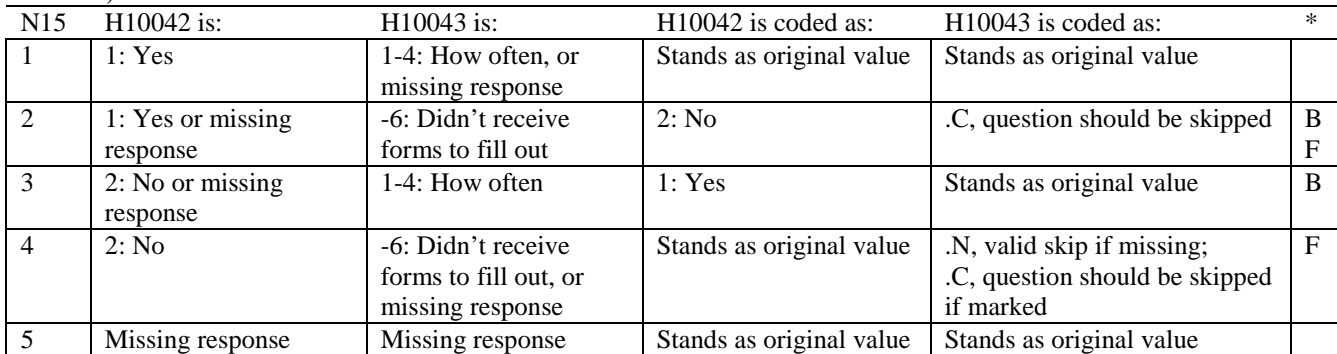

\* Indication of backward coding (B) or forward coding (F).

# **Coding Table for Note 16: H10044, H10045-H10046**

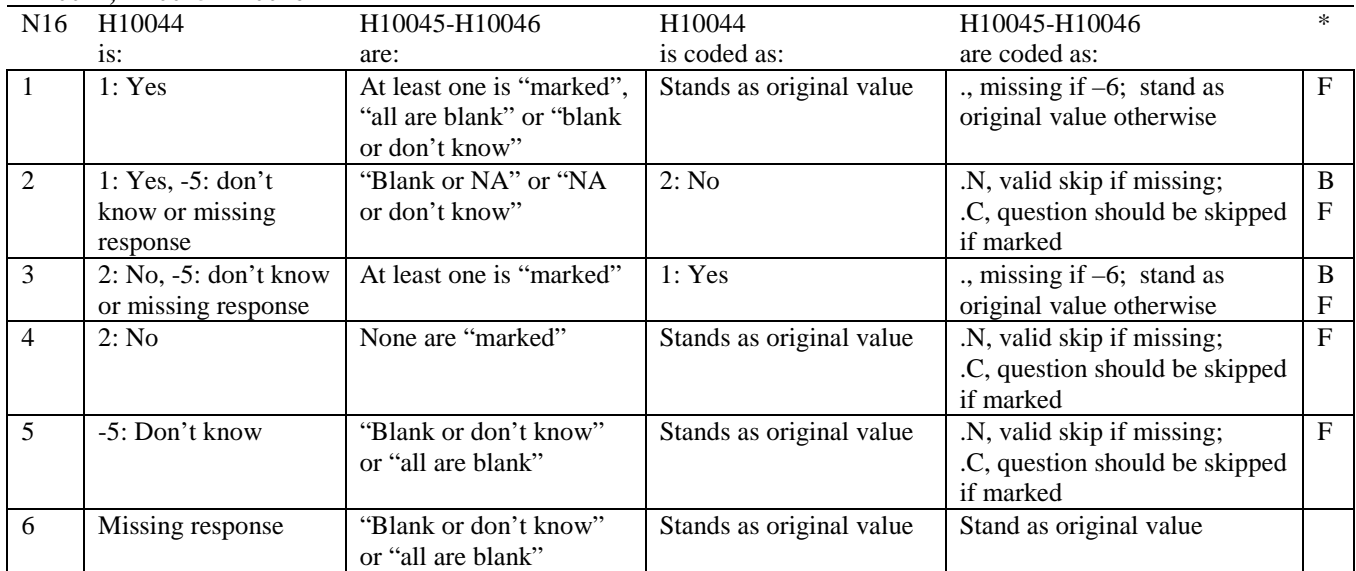

\* Indication of backward coding (B) or forward coding (F).

Definition of "all are blank" in Coding Table for Note 16: Responses to H10045-H10046 are all missing.

Definition of "blank or NA" in Coding Table for Note 16: Responses to H10045-H10046 are either all not applicable (-6) or a combination of missing and not applicable (-6).

Definition of "blank or don't know" in Coding Table for Note 16: Responses to H10045-H10046 are either all don't know (-5) or a combination of missing and don't know (-5).

Definition of "NA or don't know" in Coding Table for Note 16: Responses to H10045-H10046 are a combination of not applicable (-6) and don't know (-5).

Definition of "marked" in Coding Table for Note 16:

Any pattern of marks outside the definitions "all are blank," "blank or NA," "blank or don't know," or "NA or don't know".

# **Coding Table for Note 16C1: S10R01, S10R02**

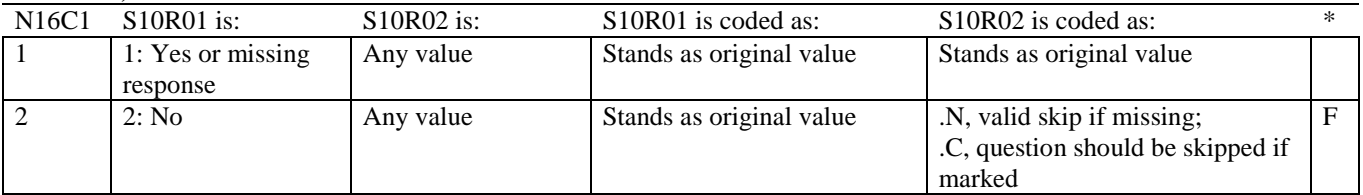

\* Indication of backward coding (B) or forward coding (F).

# **Coding Table for Note 16C2: S10R03A-S10R03E, S10R04A-S10R04G, S10R05-S10R15**

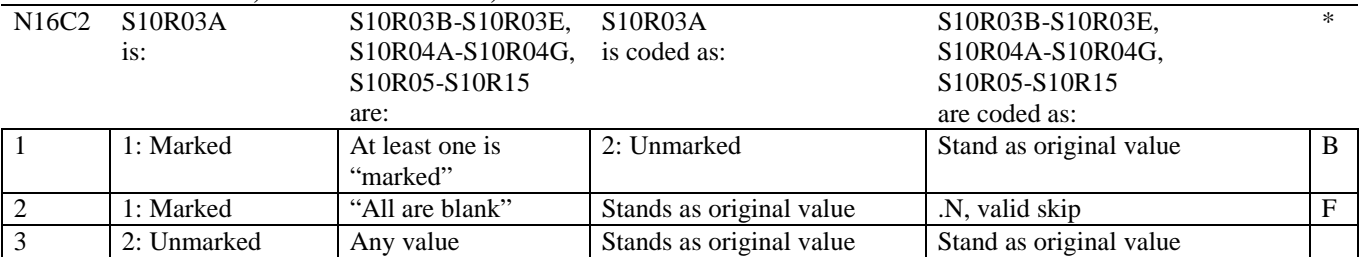

\* Indication of backward coding (B) or forward coding (F).

Definition of "all are blank" in Coding Table for Note 16C2:

Responses to S10R03B-S10R03E and S10R04A-S10R04G are all 2: unmarked and responses to S10R05-S10R15 are all missing.

Definition of "marked" in Coding Table for Note 16C2: Any pattern of marks outside the definition "all are blank".

#### **Coding Table for Note 16C3: S10R06, S10R07-S10R10**

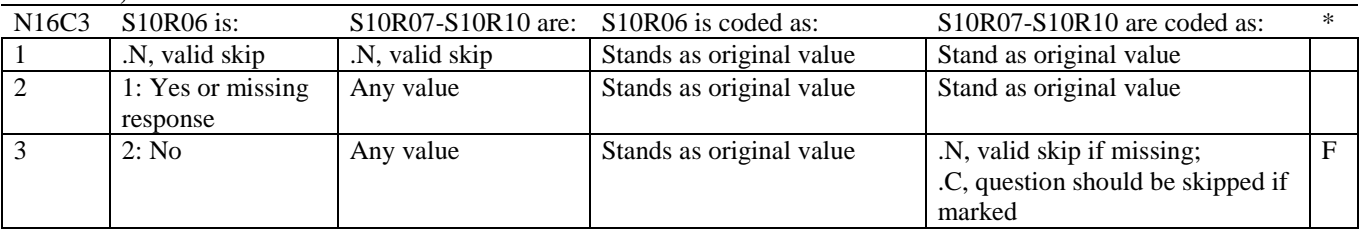

\* Indication of backward coding (B) or forward coding (F).

### **Coding Table for Note 16C4: S10R11, S10R12-S10R15**

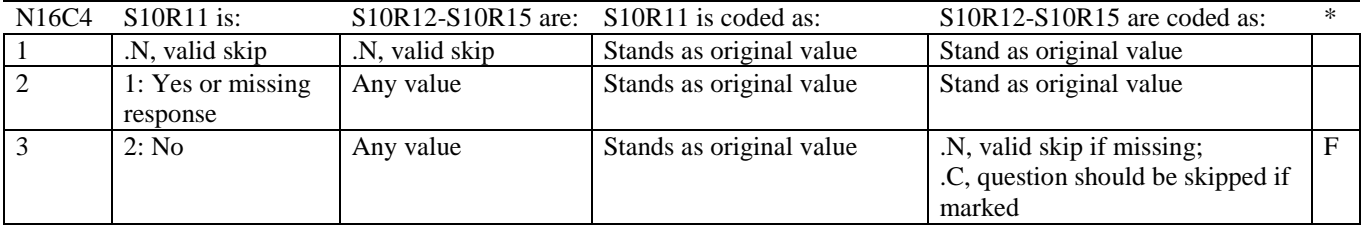

# **Coding Table for Note 17: H10051--H10055**

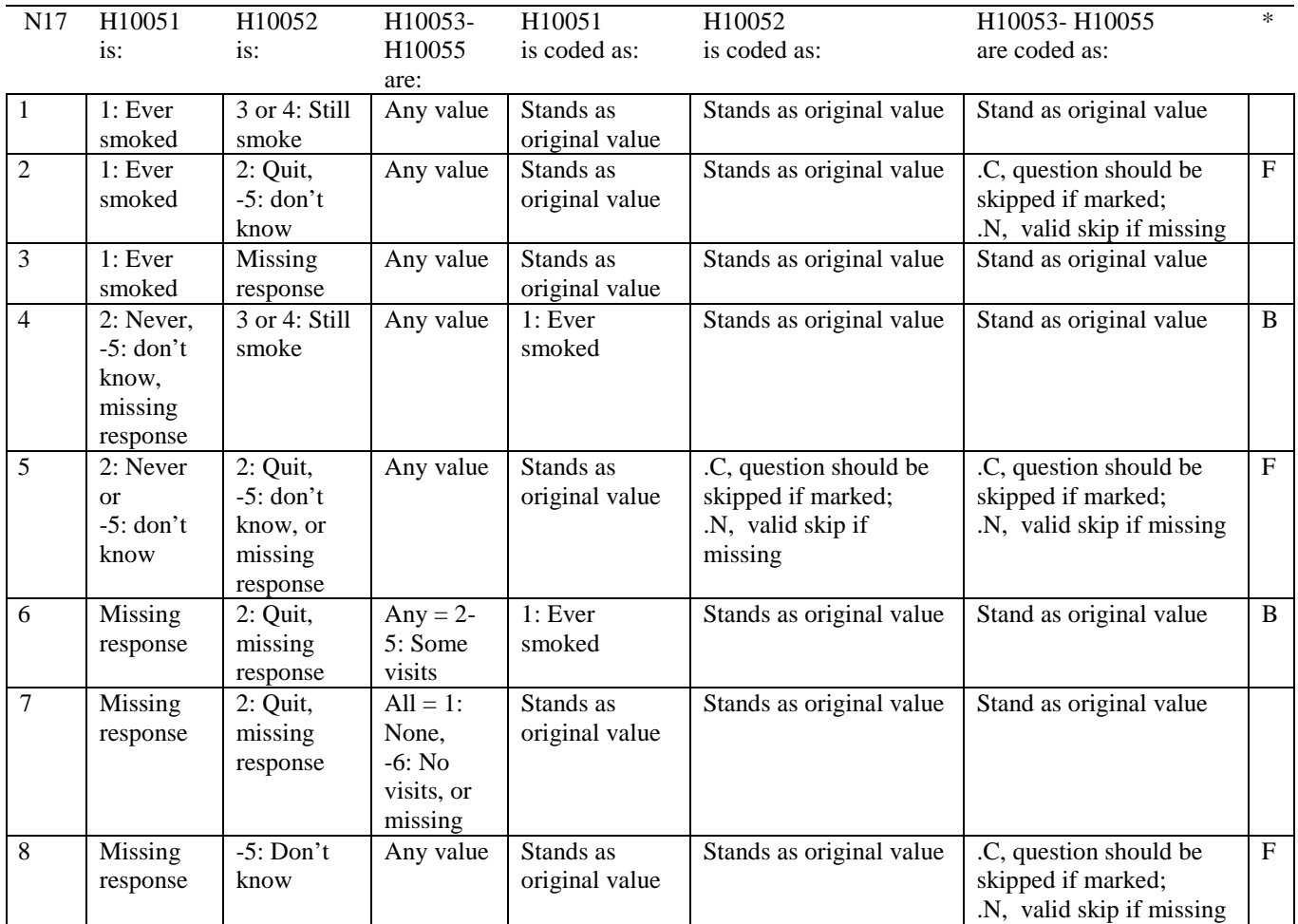

# **Coding Table for Note 18: H10053, H10054-H10055**

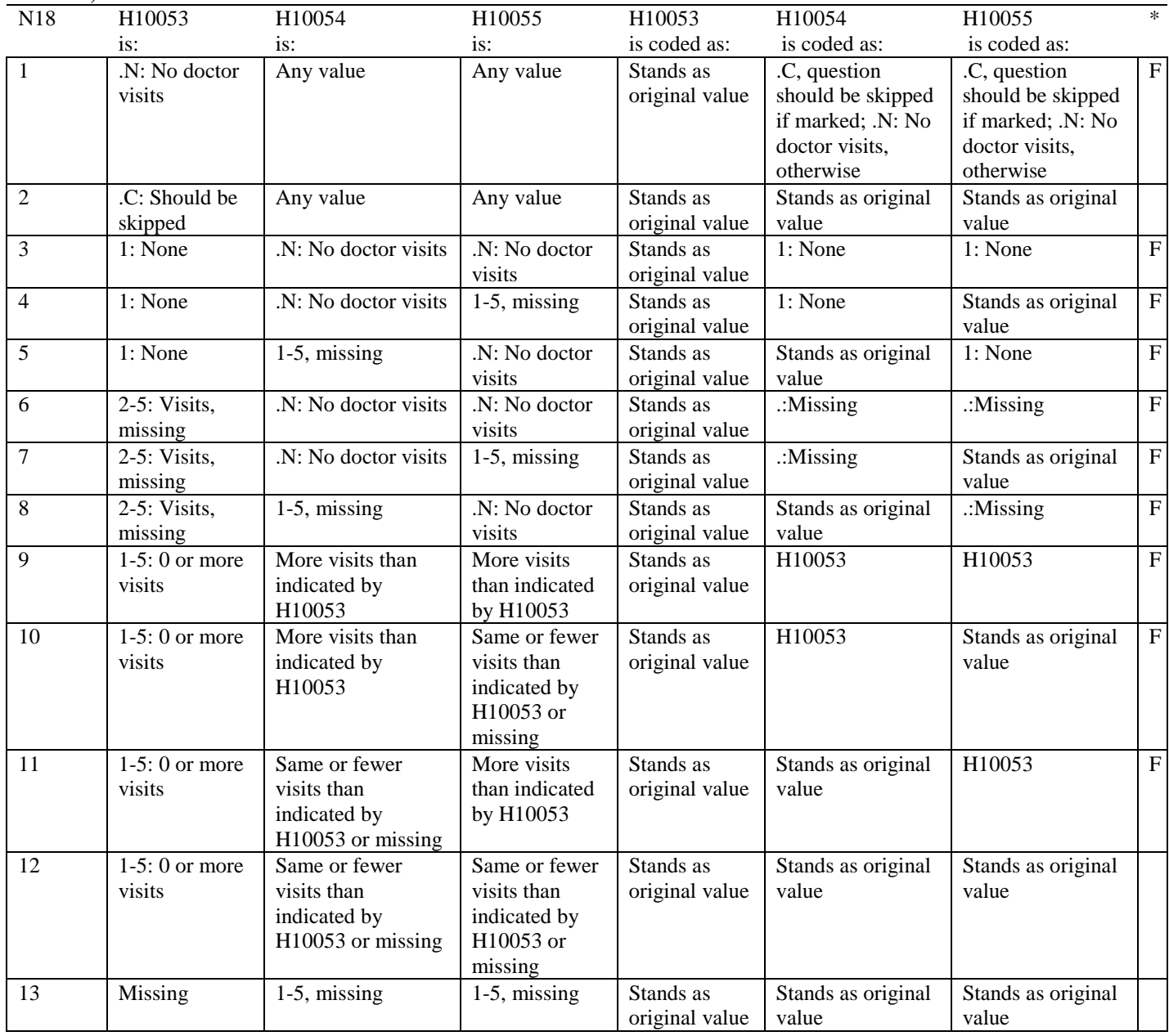

#### **Coding Table for Note 19:**

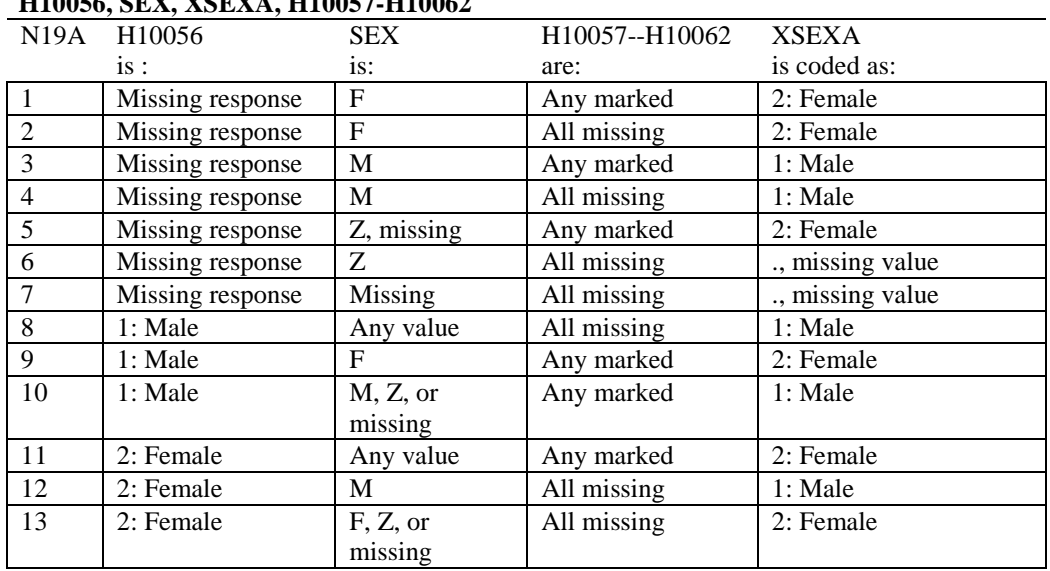

#### **Note 19 (Part a) H10056, SEX, XSEXA, H10057-H10062**

SEX (PNSEXCD) is the gender from the DEERS file. This variable is not used to override questionnaire responses, but to clear up any omissions or discrepancies in the responses.

XSEXA is the recoded gender variable after taking into account the self-reported response (H10056), any responses to gender-specific questions, and the gender of the sample beneficiary from DEERS.

# **Note 19 (Part B): XSEXA, H10057 - H10062**

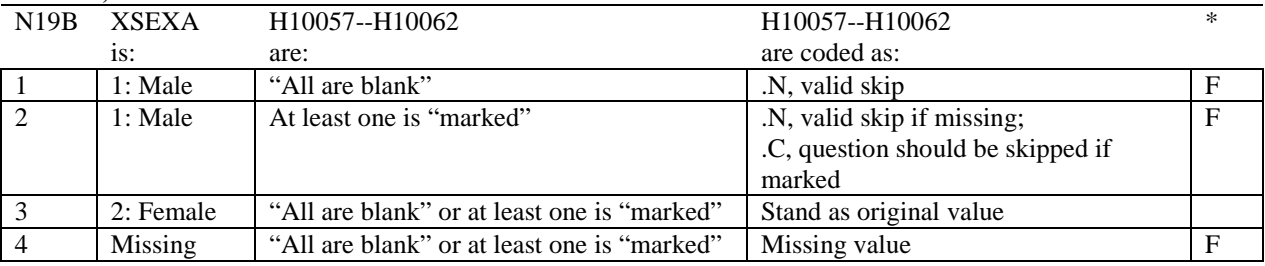

\* Indication of backward coding (B) or forward coding (F).

Definition of "all are blank" in Coding Table for Note 19b: All variables H10057--H10062 are missing.

Definition of "marked" in Coding Table for Note 19b: Any pattern of marks outside the definition "all are blank".

# **Coding Table for Note 20 XSEXA, AGE, H10058, H10059**

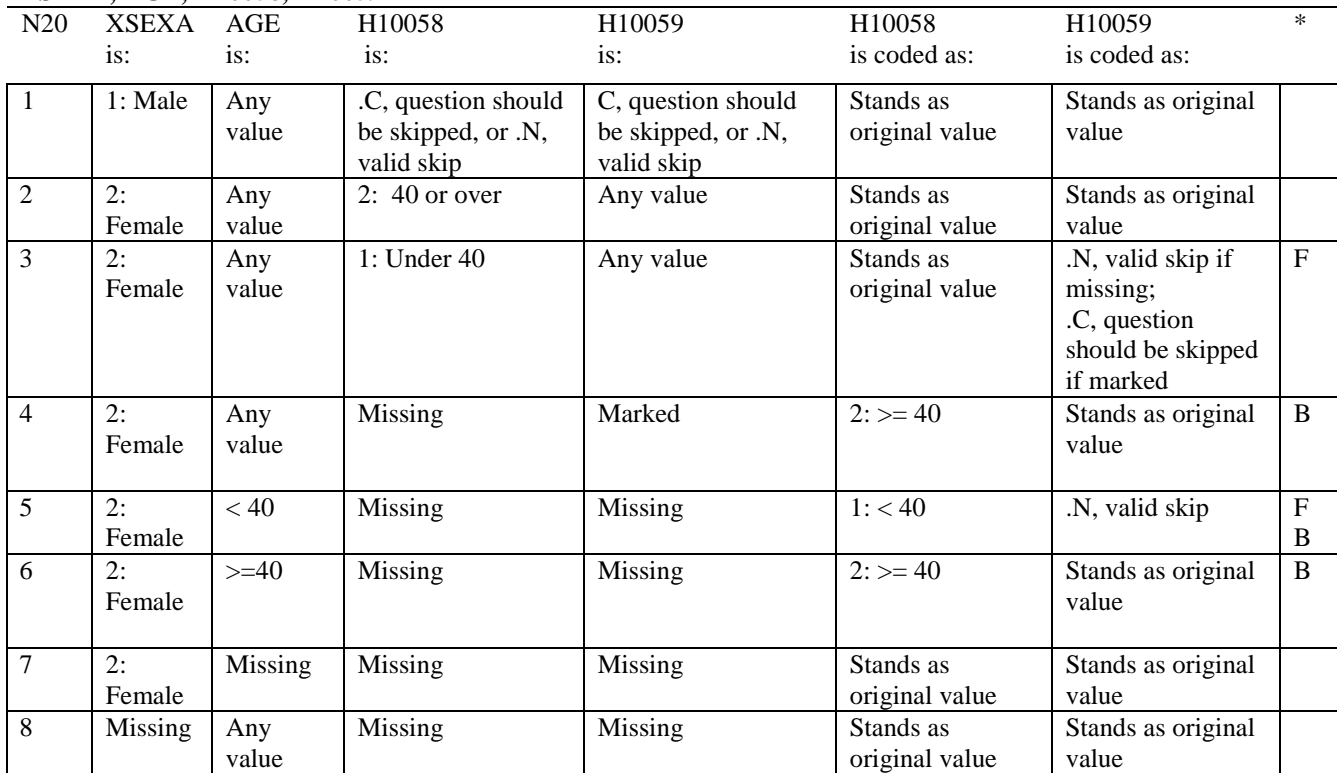

\* Indication of backward coding (B) or forward coding (F).

AGE (DAGEQY) is from the DEERS file. This variable is not used to override questionnaire responses, but to clear up any omissions or discrepancies in the responses.

### **Coding Table for Note 21: XSEXA, H10060, H10061, H10062**

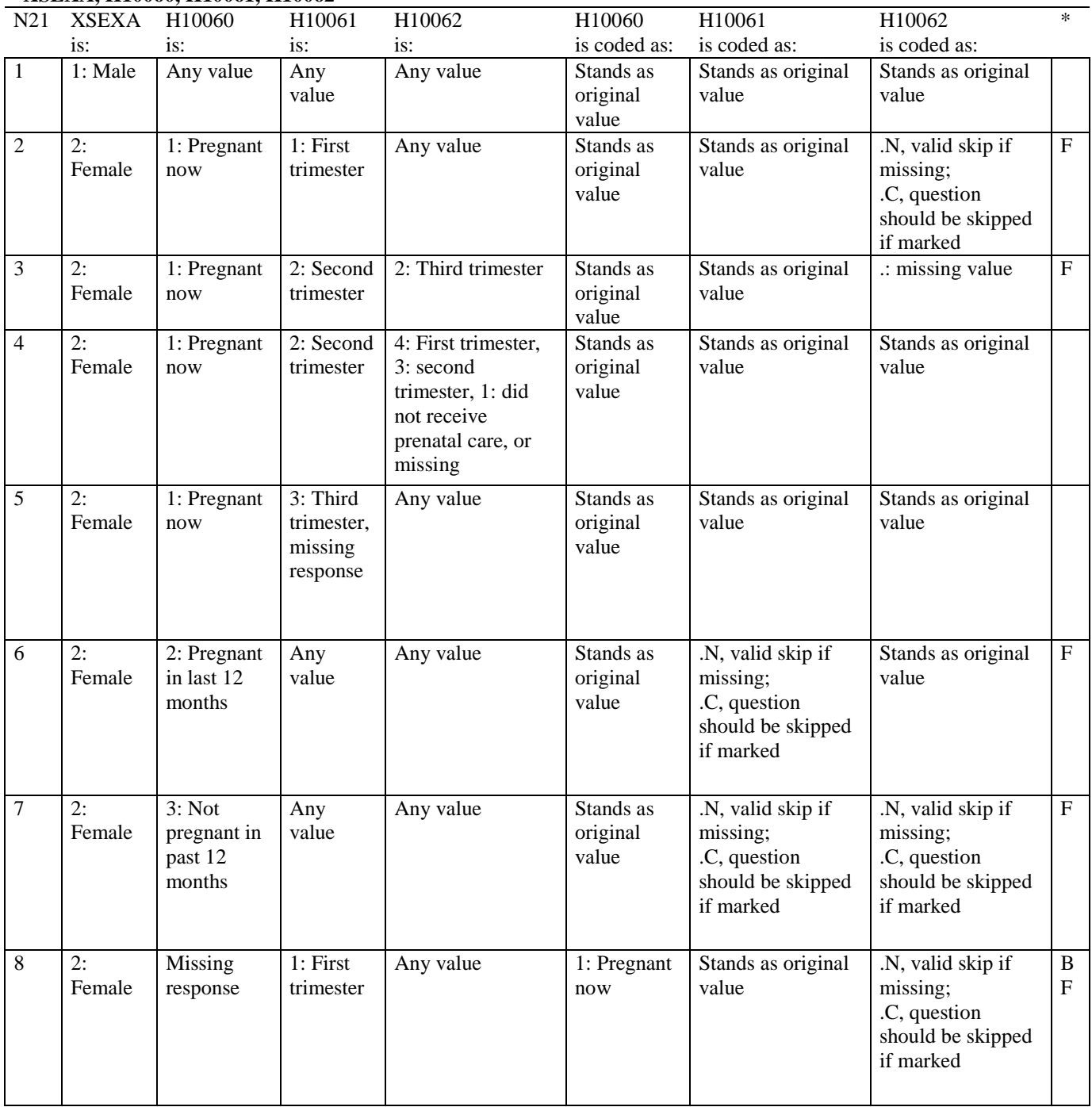

# **Coding Table for Note 21 continued:**

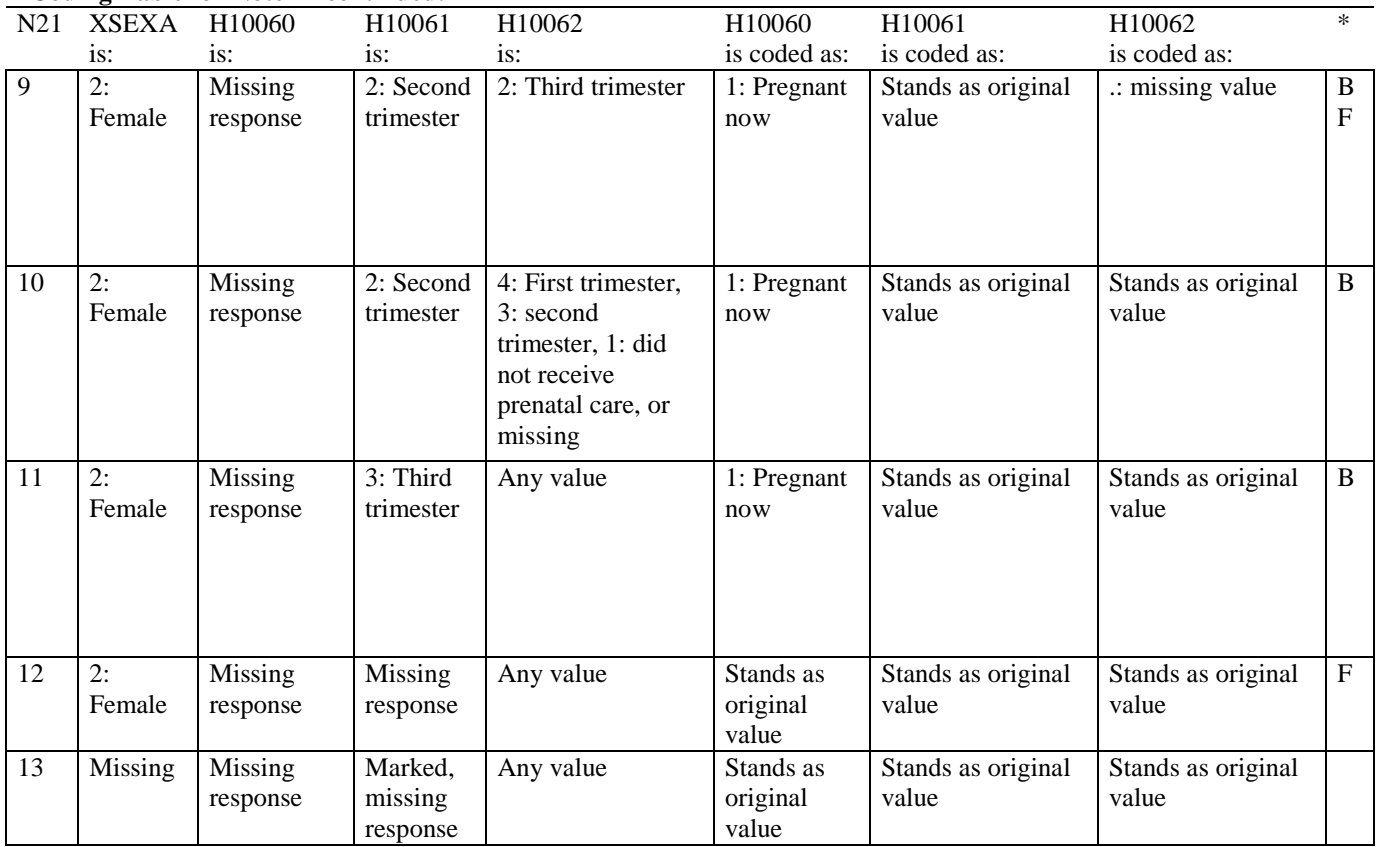

\* Indication of backward coding (B) or forward coding (F).

# **Coding Table for Note 22: H10065, H10066**

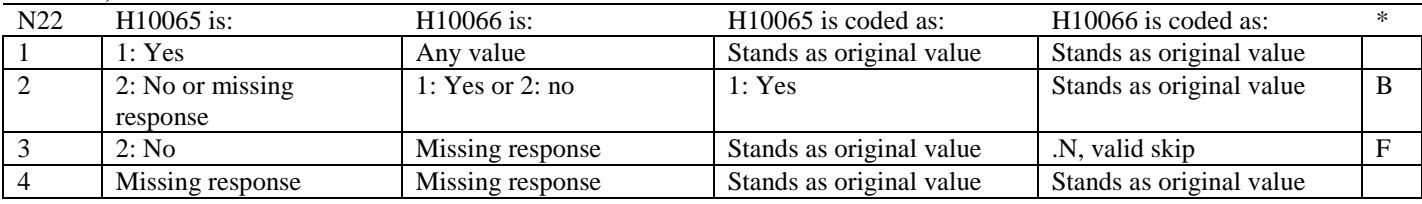

\* Indication of backward coding (B) or forward coding (F).

# **Coding Table for Note 23: H10067, H10068**

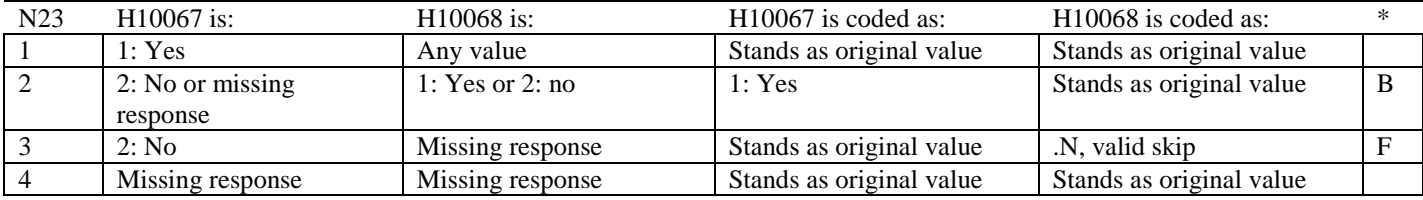

# **Coding Table for Note 24: H10071, H10071A-H10071E**

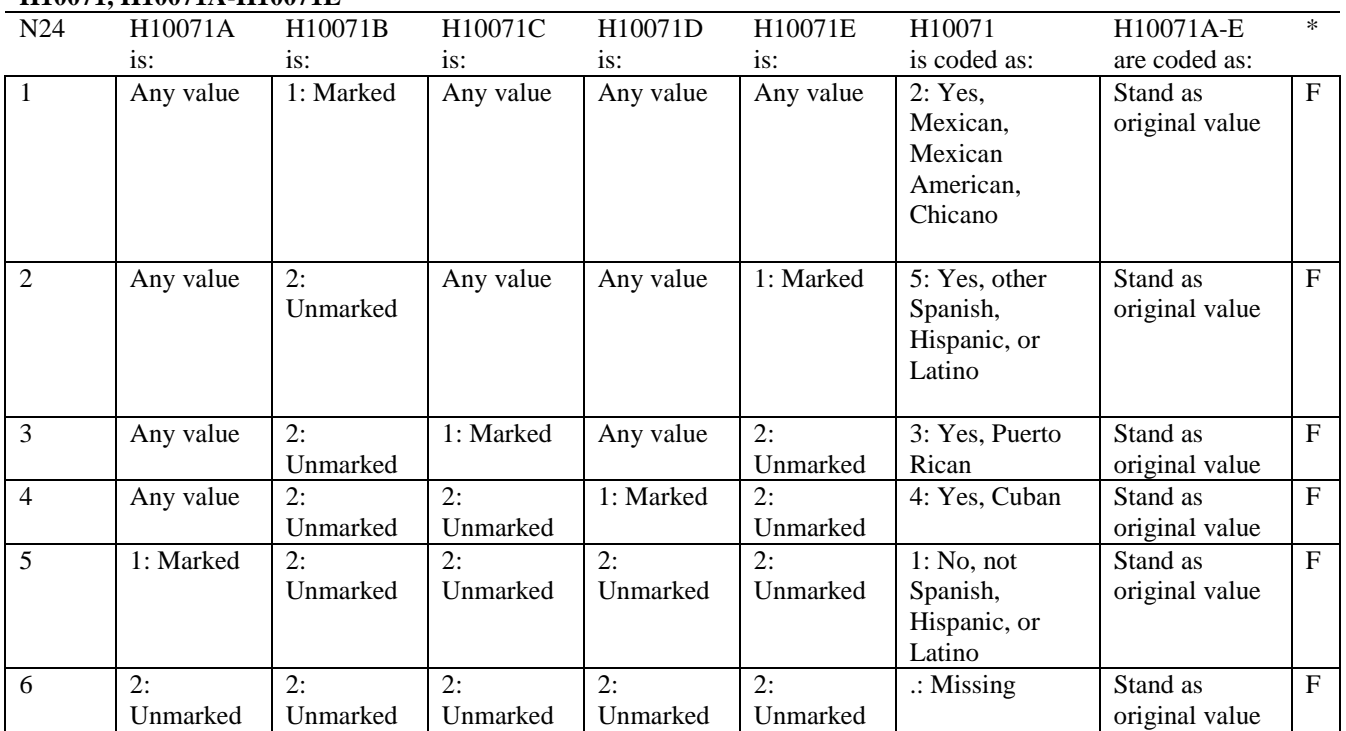

# **APPENDIX C**

# **MAPPING THE MILITARY TREATMENT FACILITY (MTF) TO THE CATCHMENT AREA**

*PAGE IS INTENTIONALLY LEFT BLANK TO ALLOW FOR DOUBLE-SIDED COPYING*

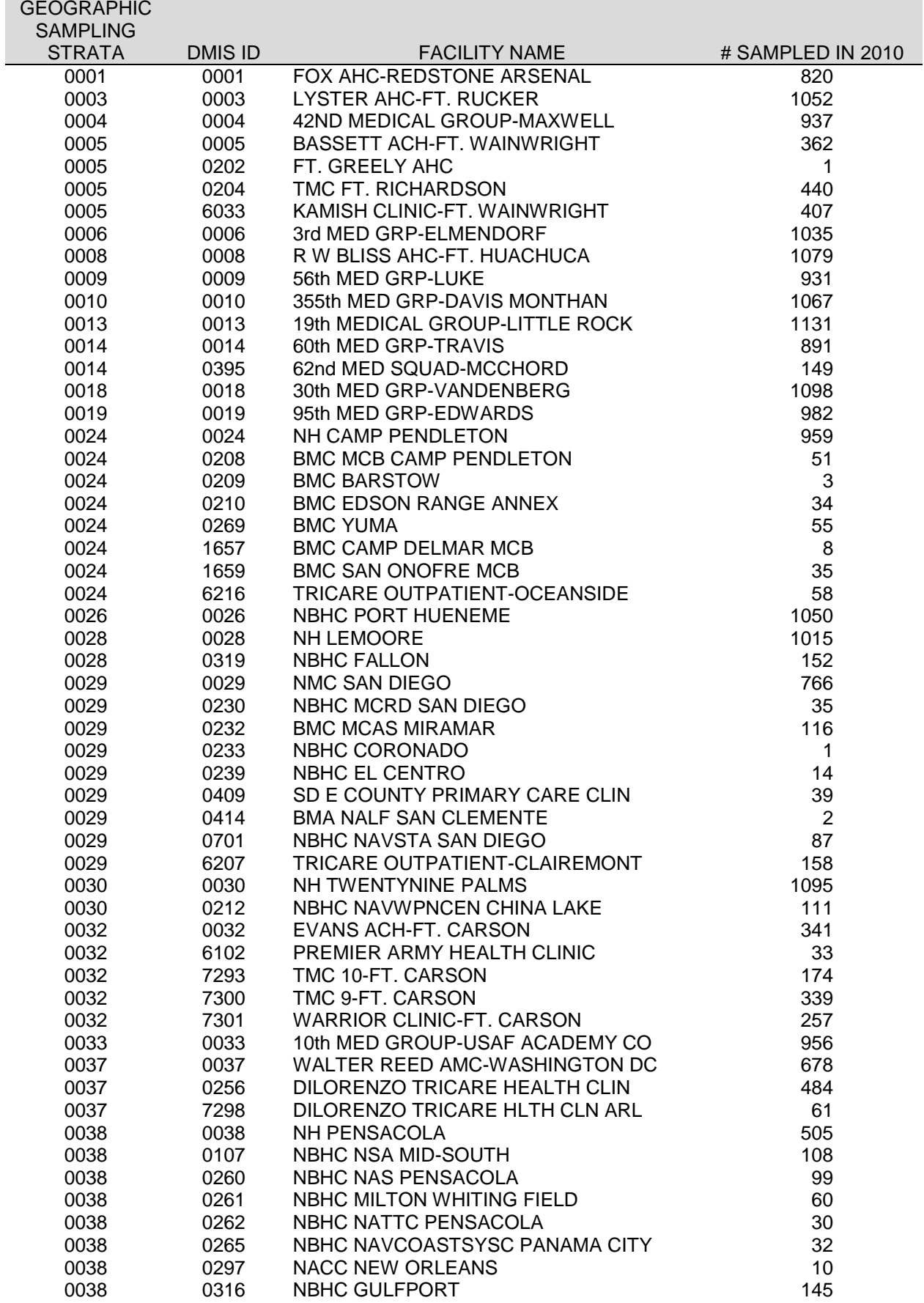

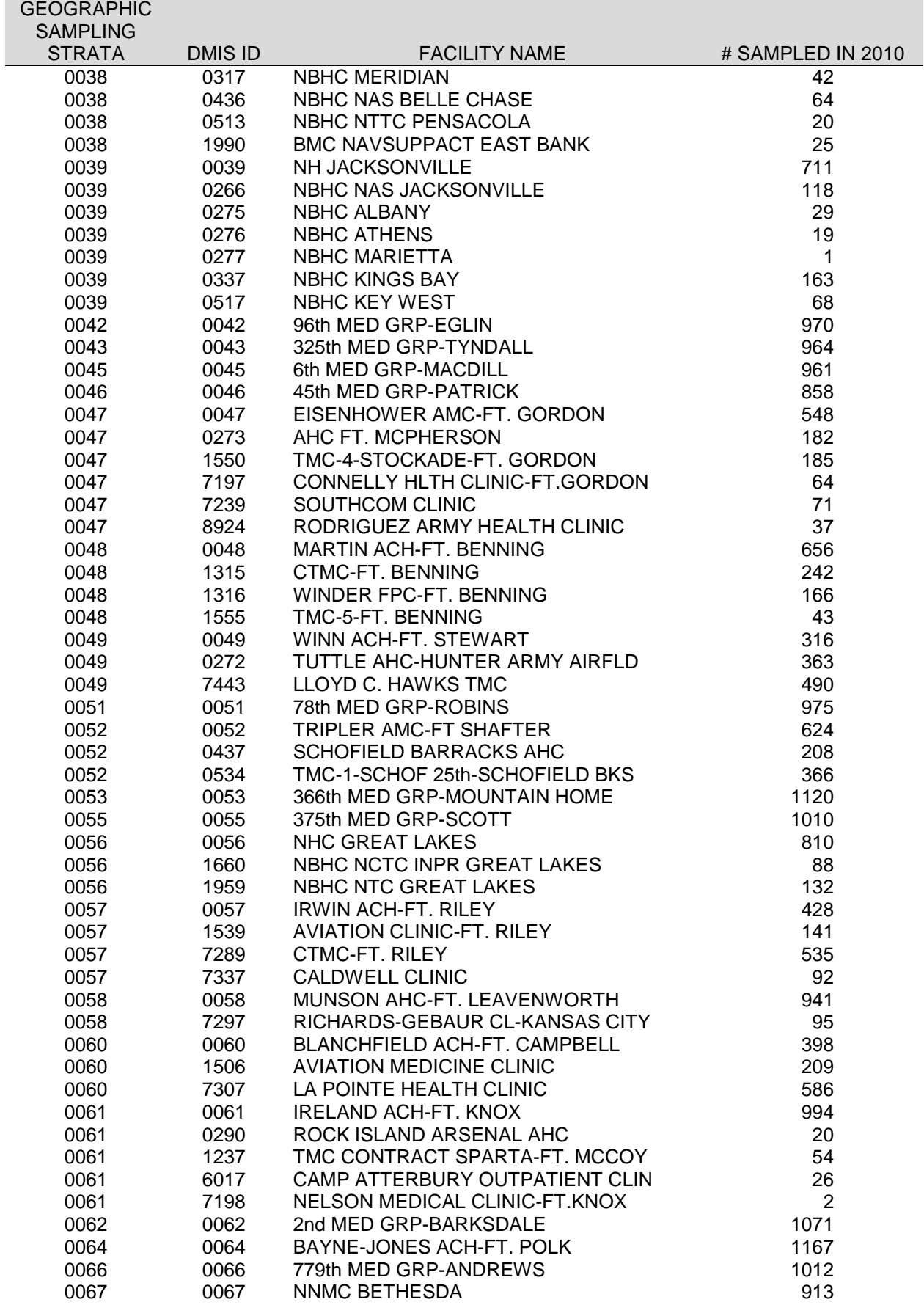

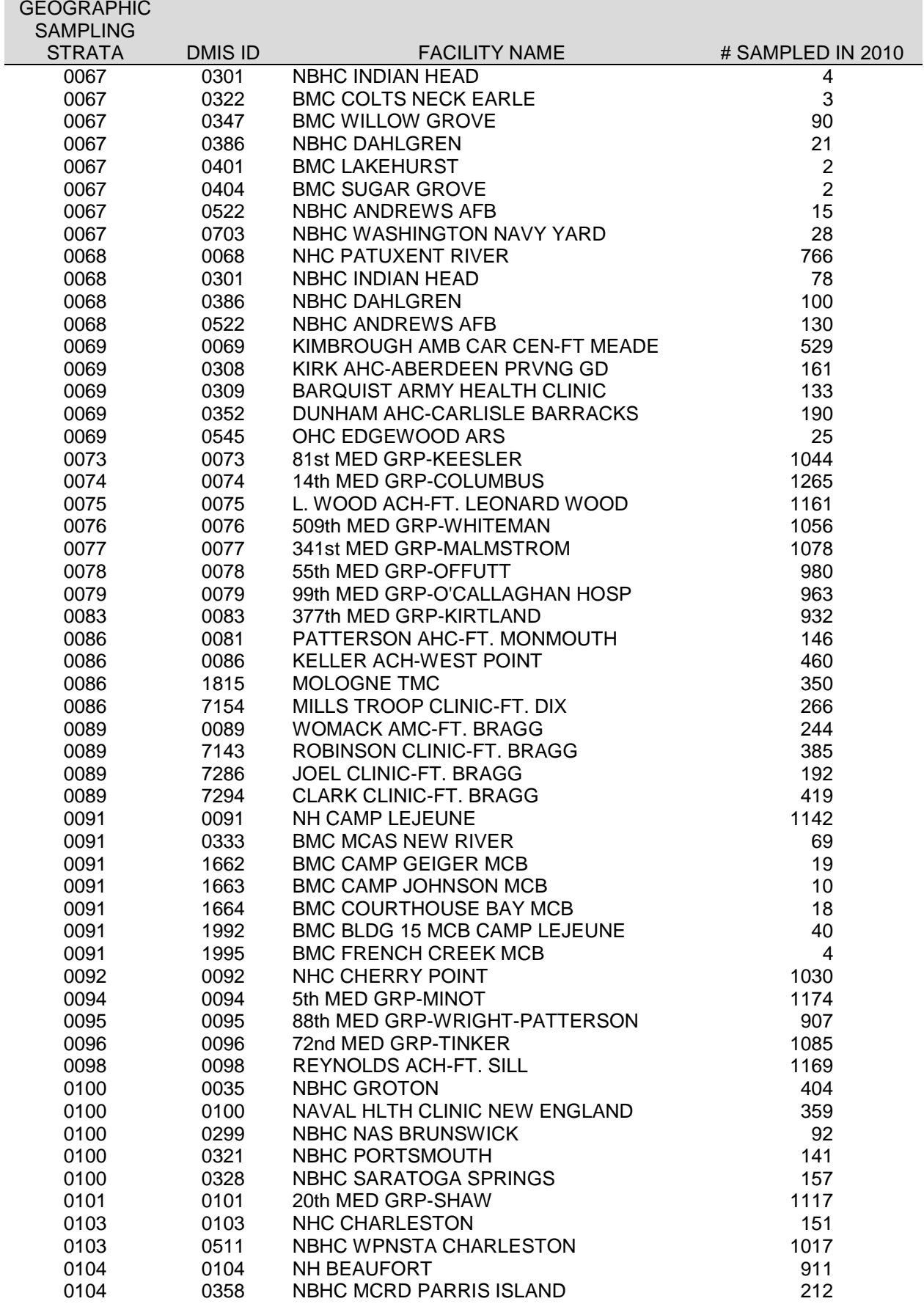

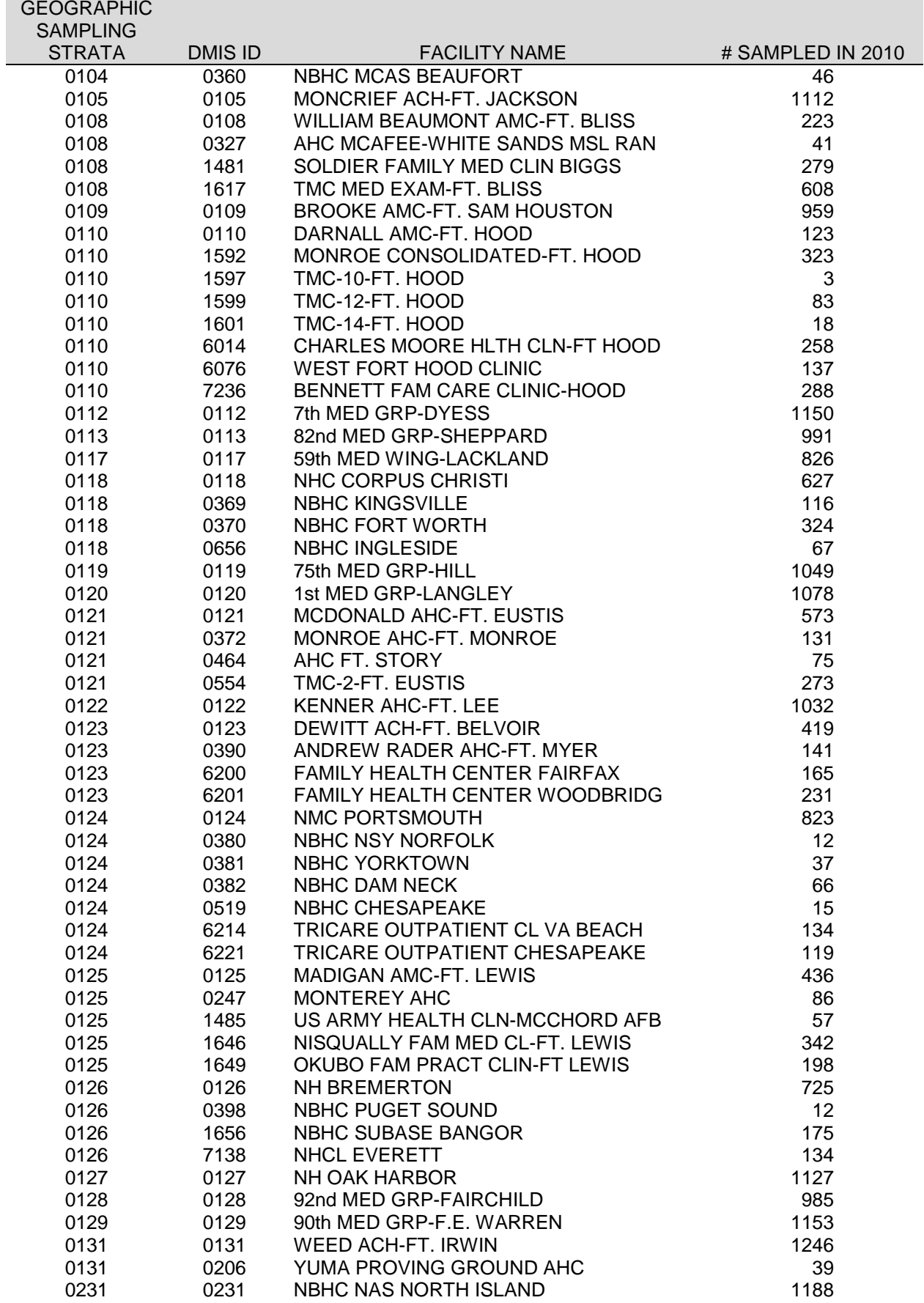

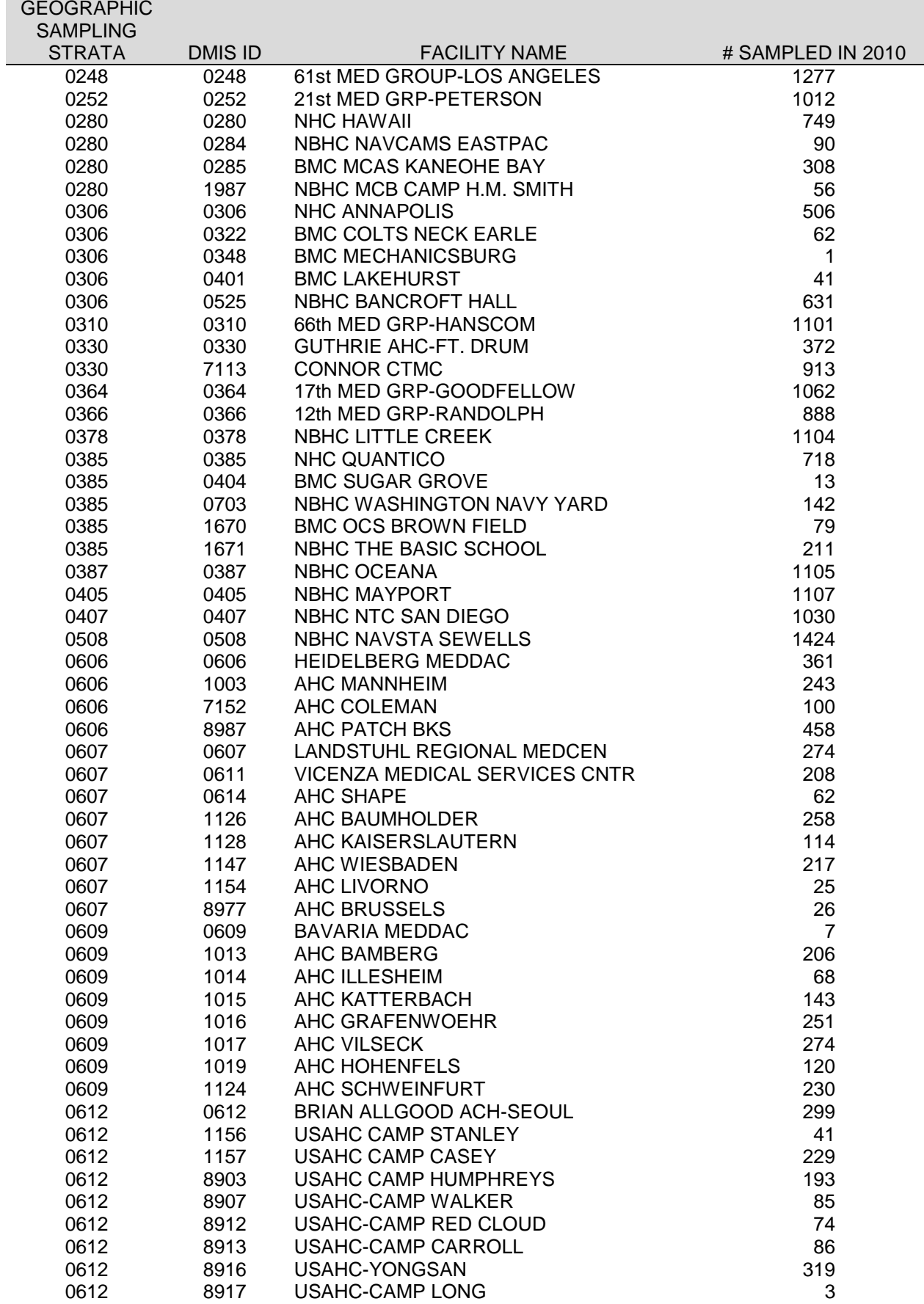

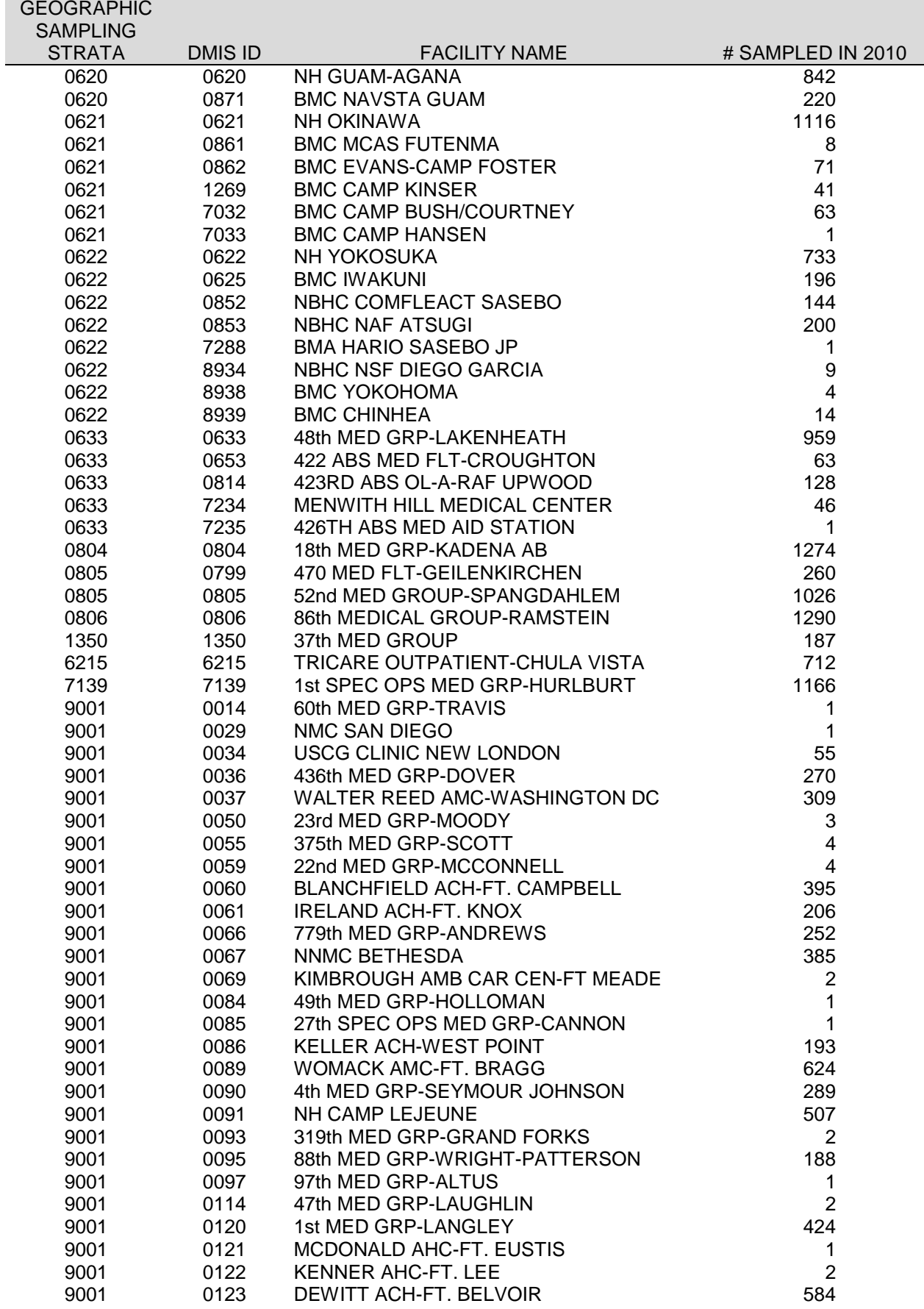

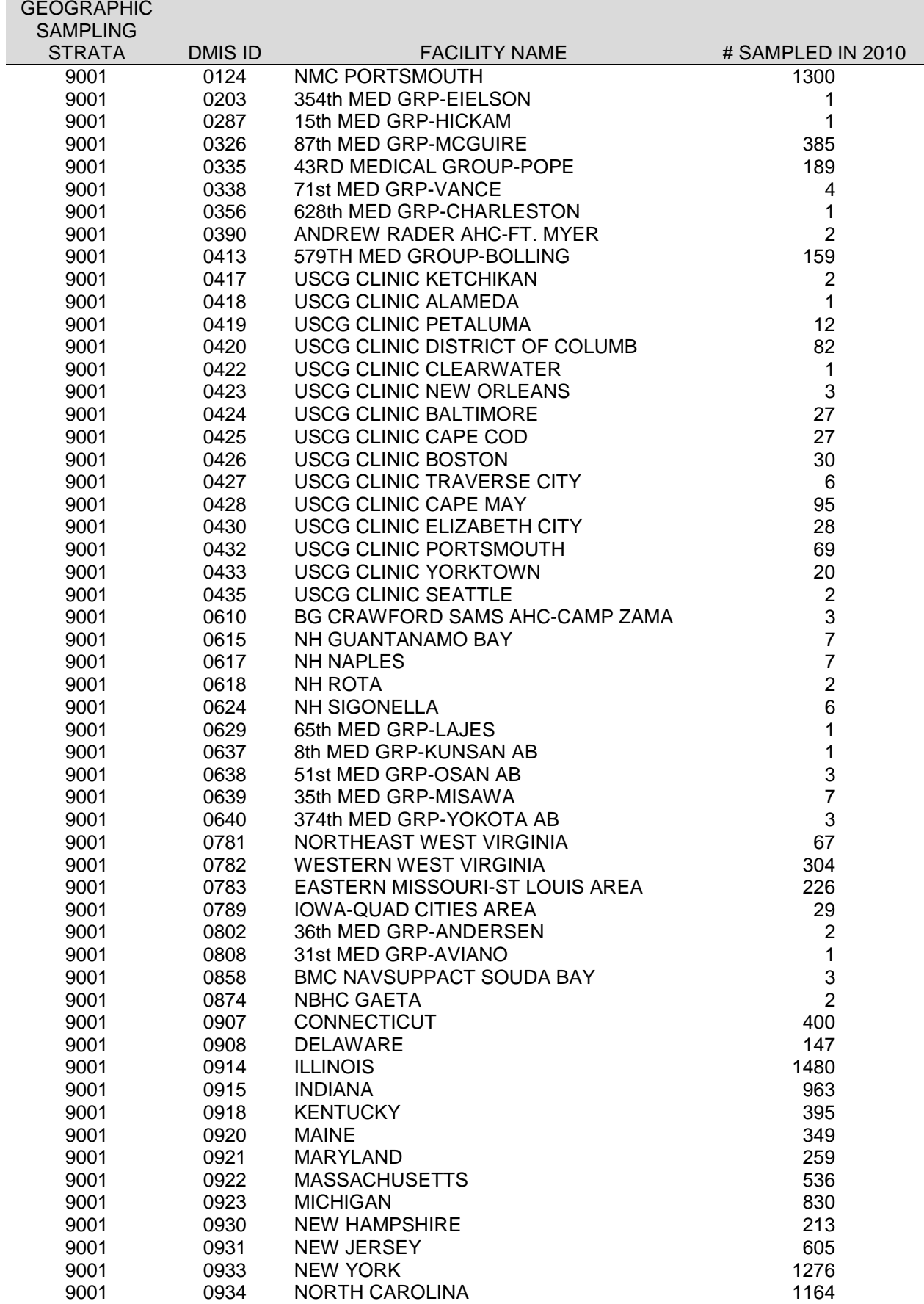

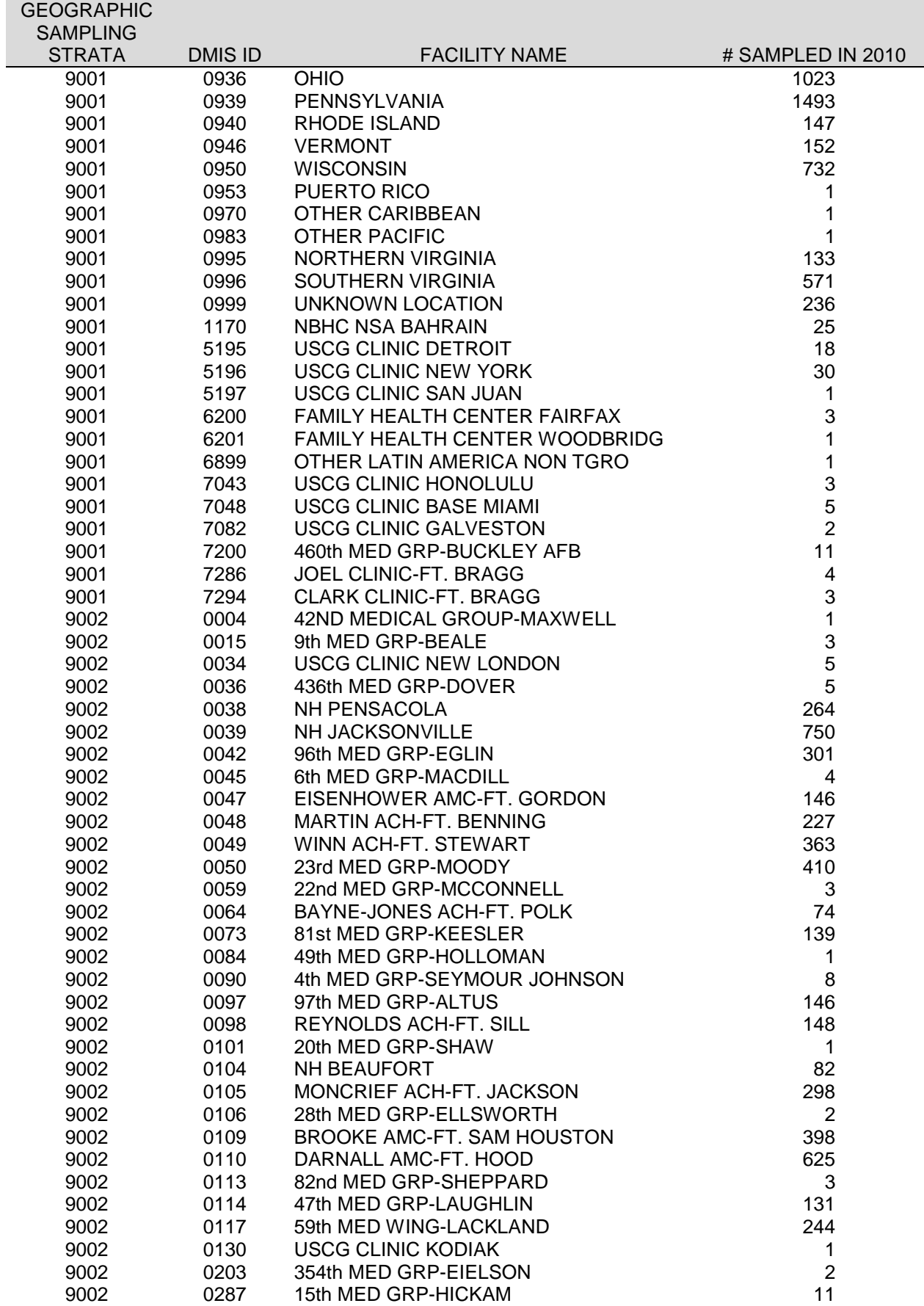

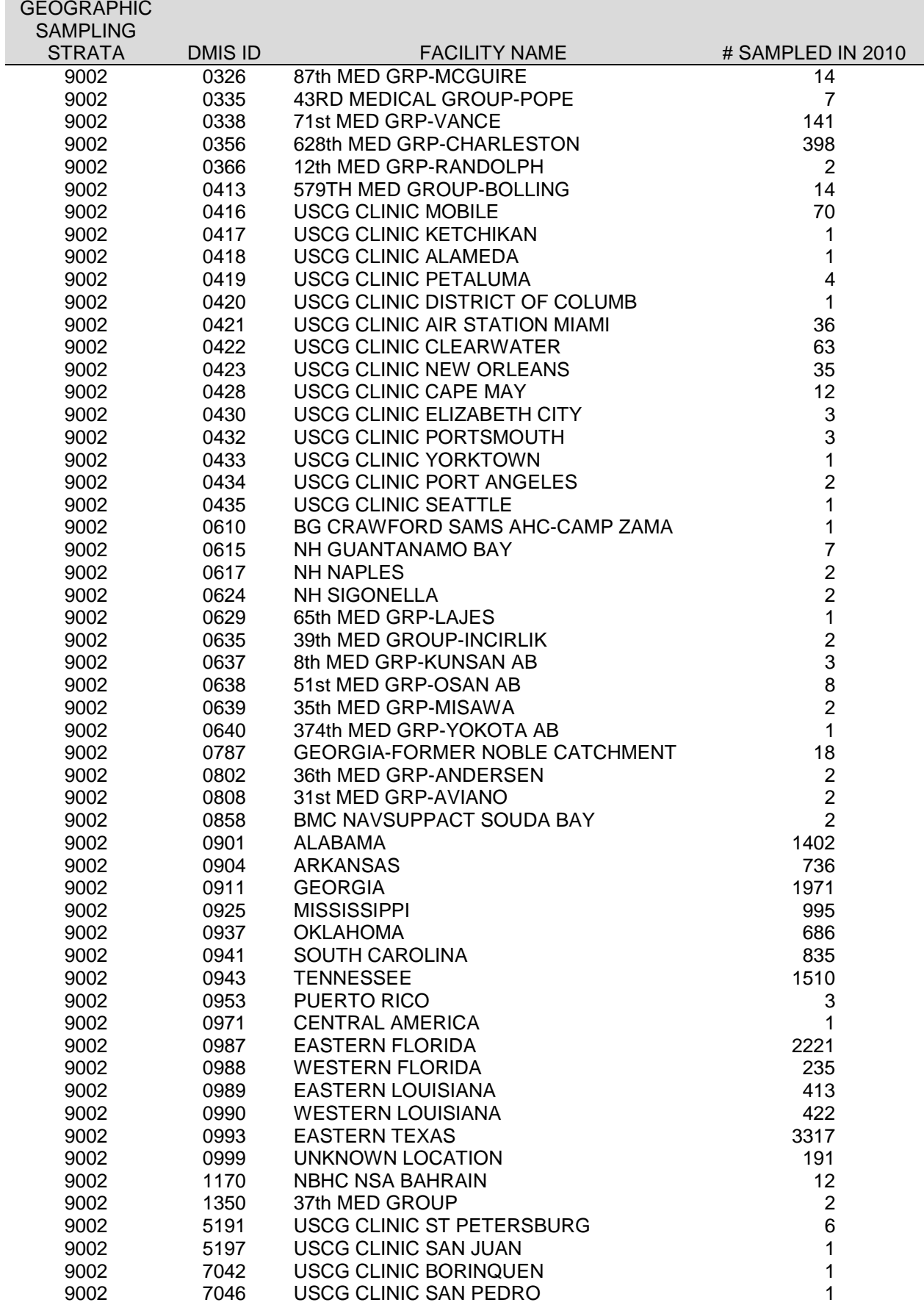

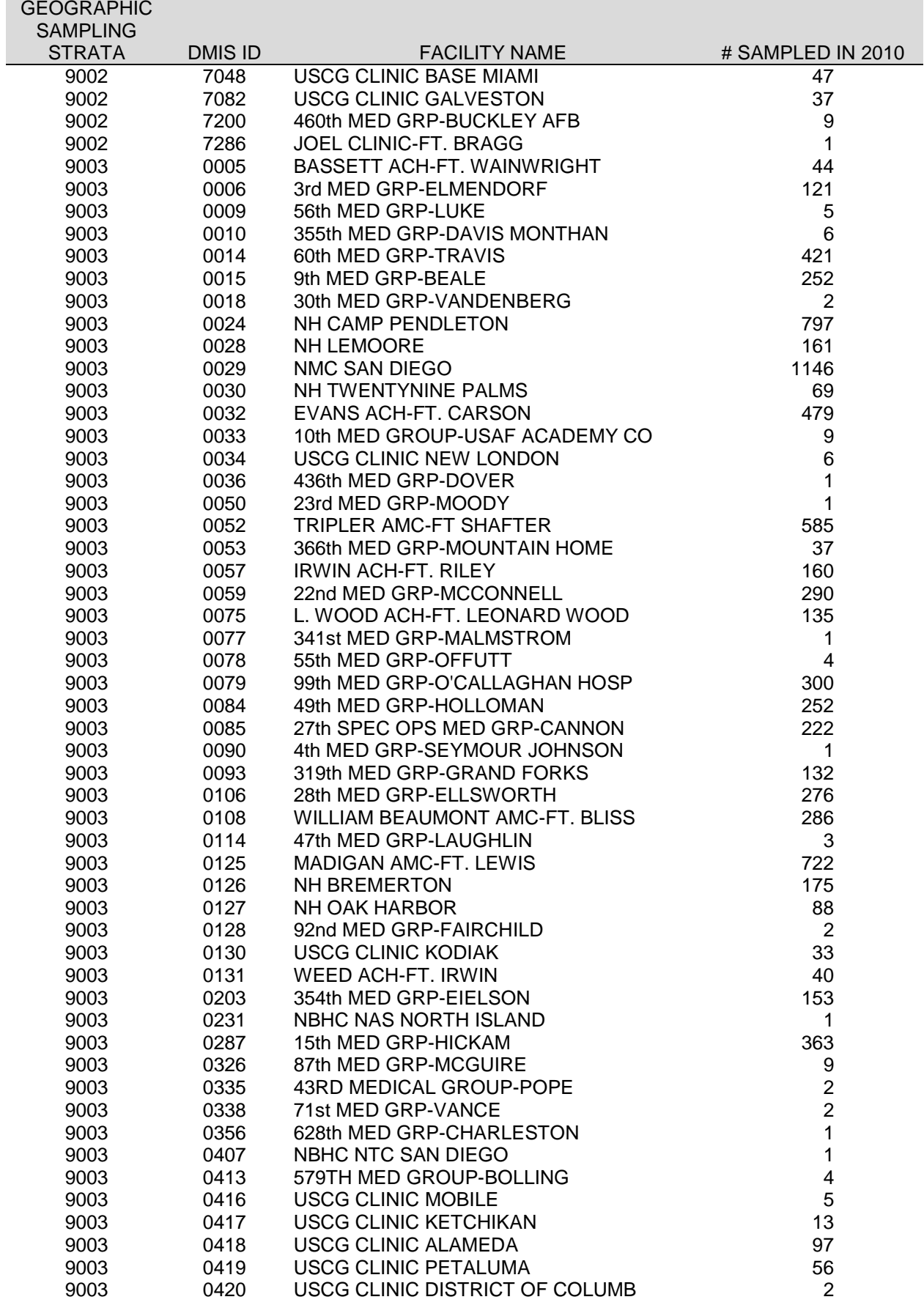

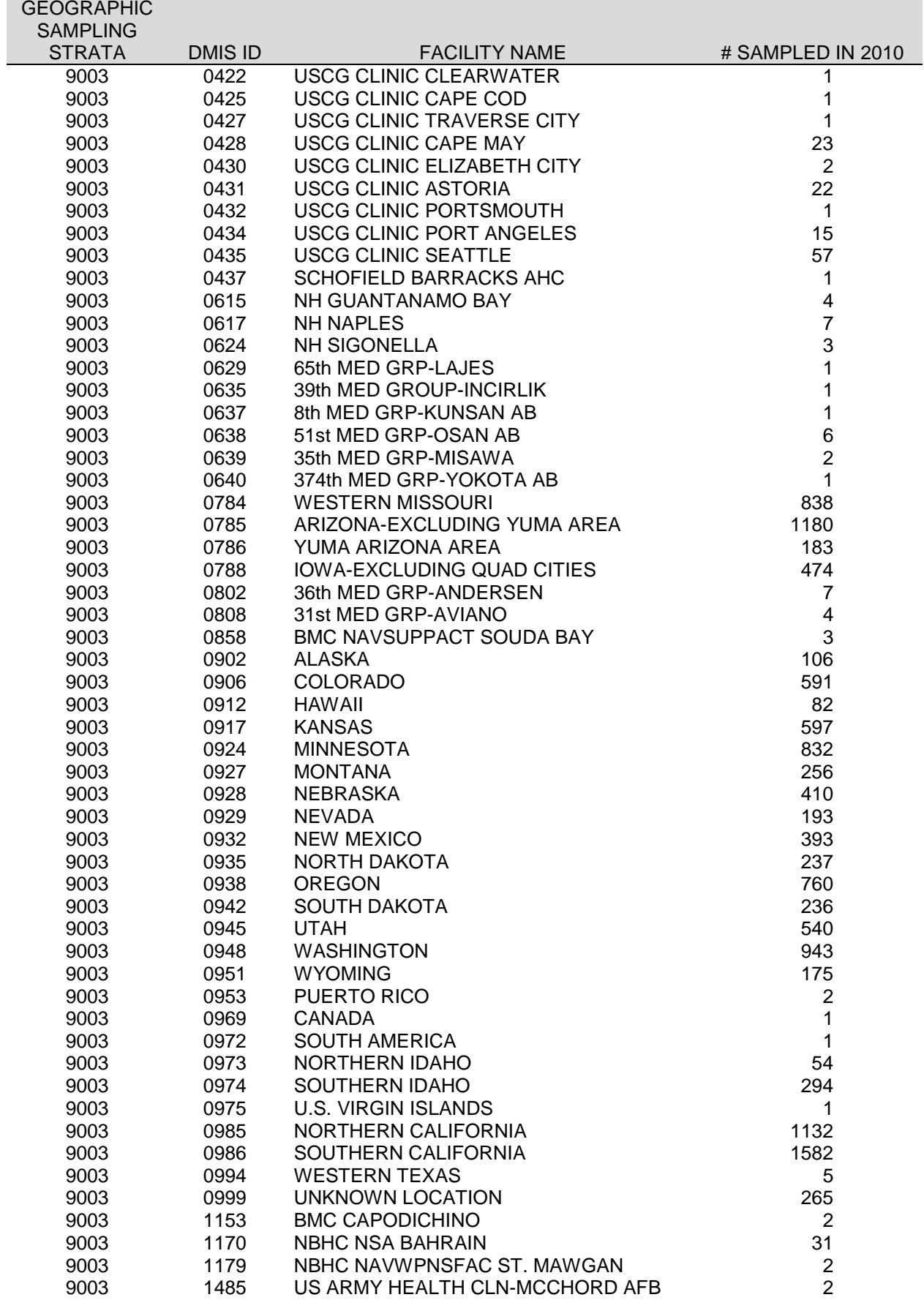

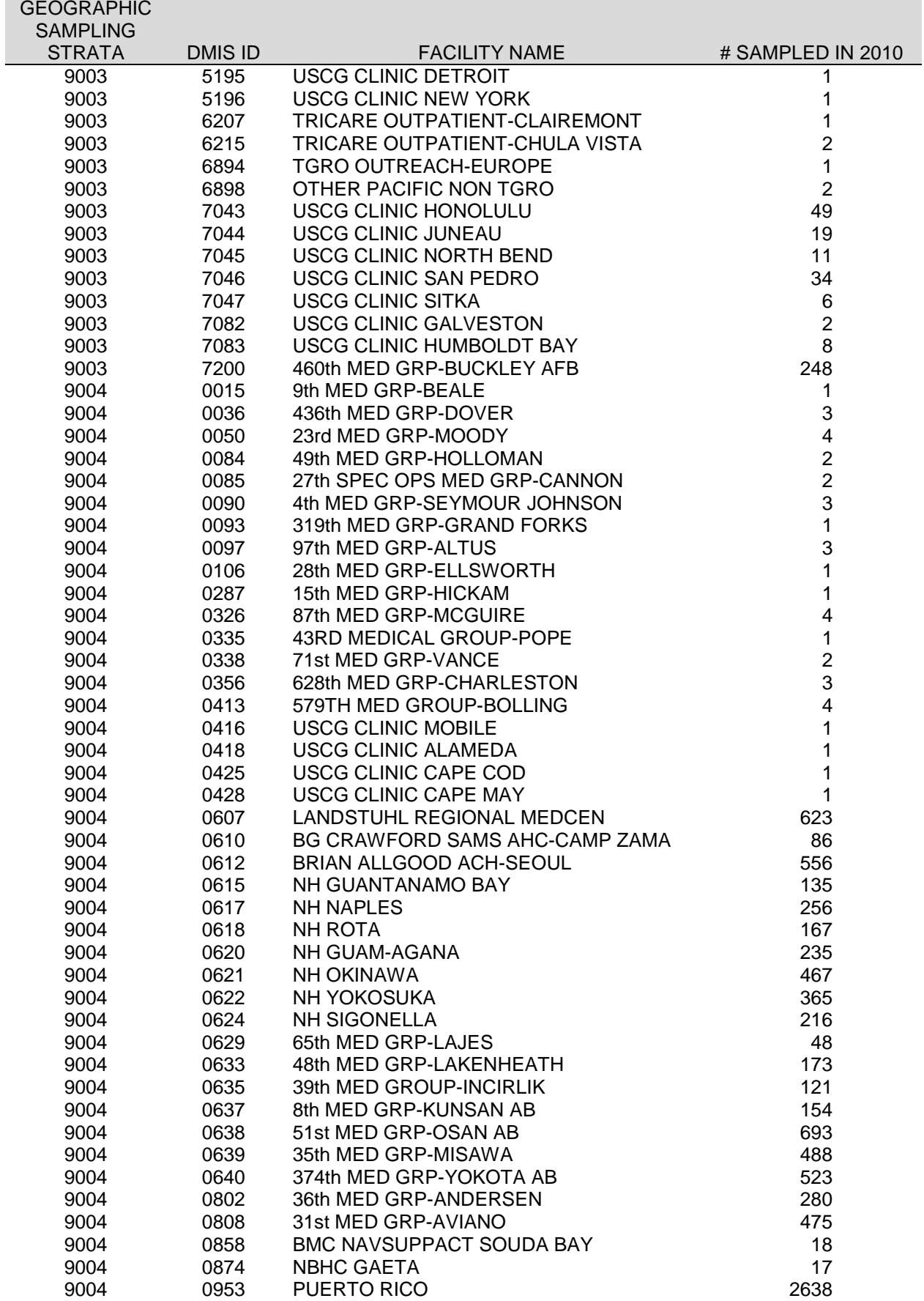

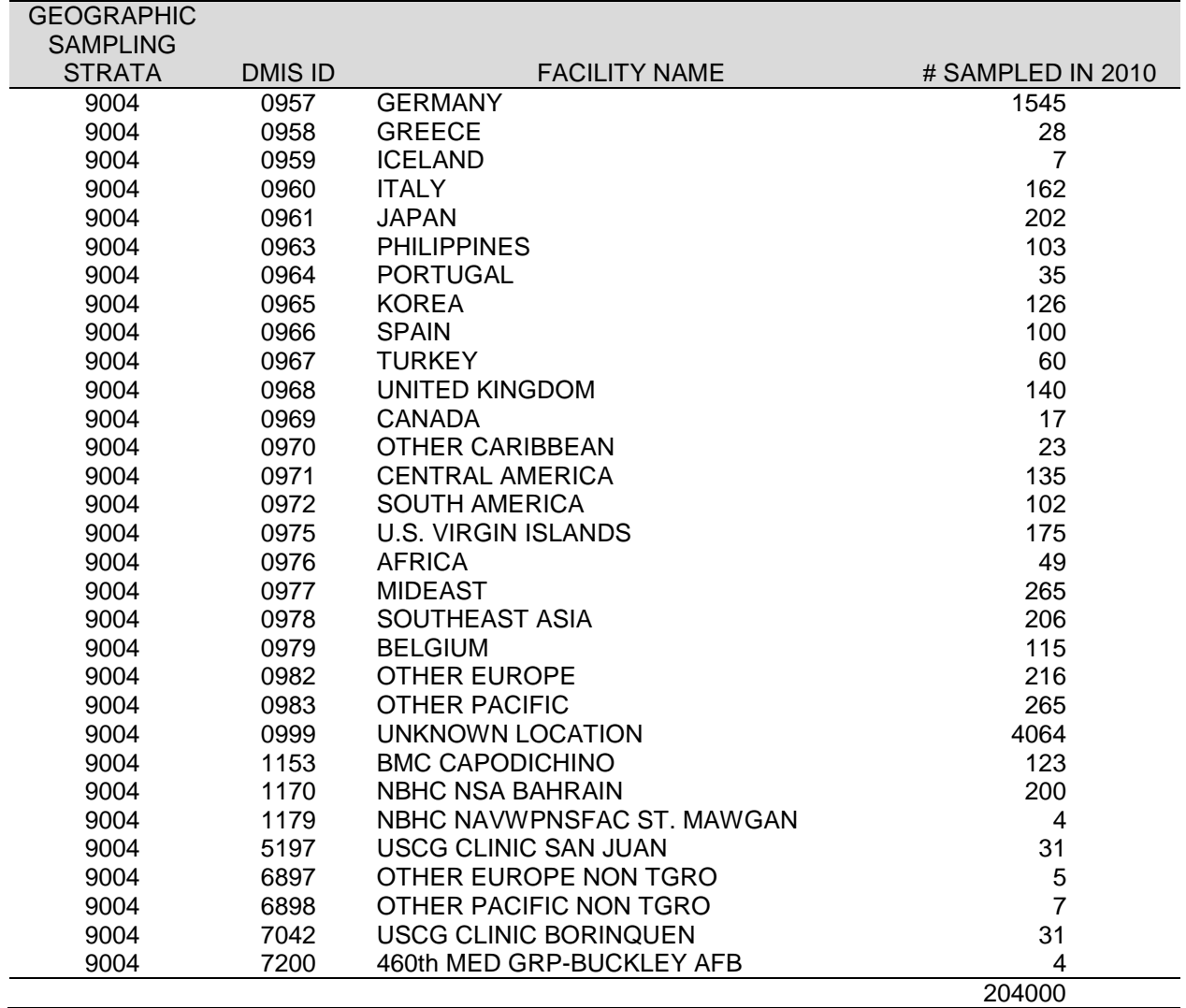

*PAGE IS INTENTIONALLY LEFT BLANK TO ALLOW FOR DOUBLE-SIDED COPYING*
**APPENDIX D**

**RESPONSE RATE TABLES – QUARTERS I-IV AND COMBINED ANNUAL**

*PAGE IS INTENTIONALLY LEFT BLANK TO ALLOW FOR DOUBLE-SIDED COPYING*

### RESPONSE RATES BY EMAIL EARLY NOTIFICATION INDICATOR

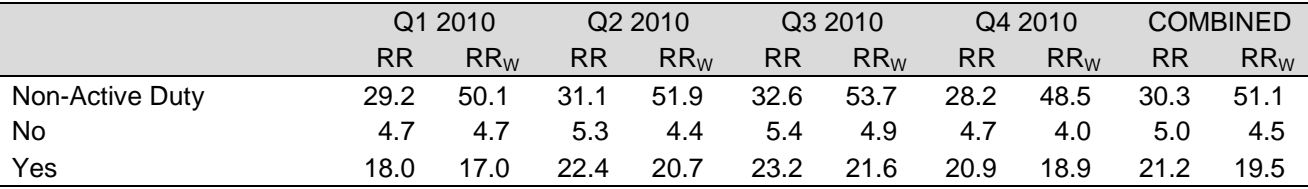

RR=Unweighted

 $\mathsf{RR}_{\mathsf{W}}$ =Weighted

\* Only Active Duty received the email notification

### TABLE D.2

#### RESPONSE RATES BY ENROLLMENT AND BENEFICIARY

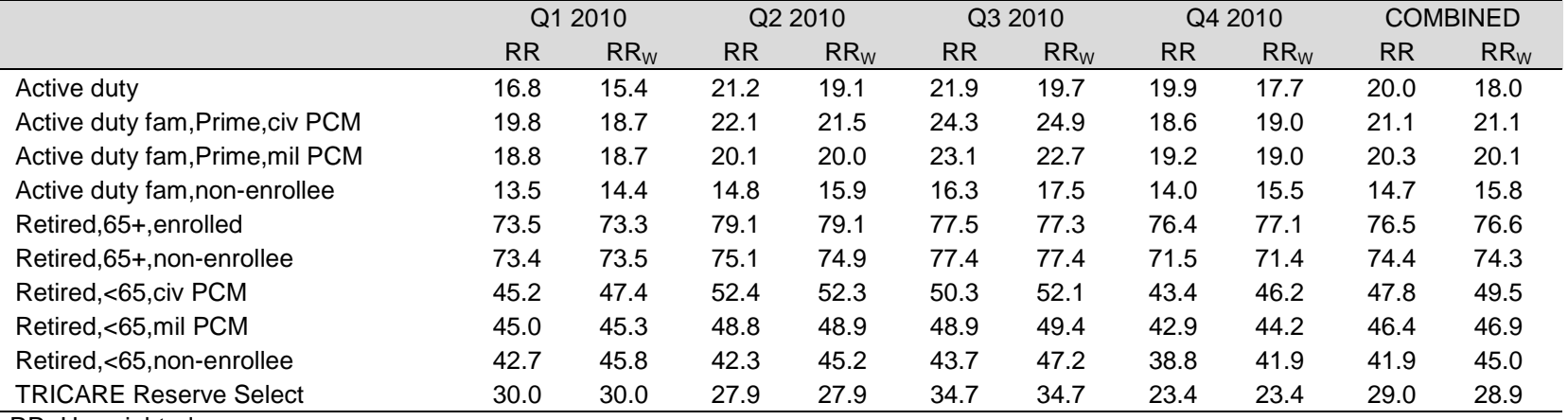

RR=Unweighted

## RESPONSE RATES BY XOCONUS

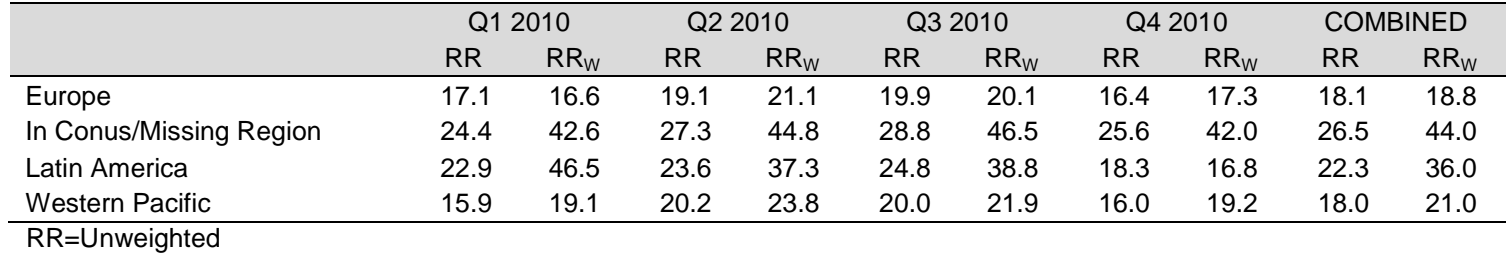

 $\mathsf{RR}_{\mathsf{W}}$ =Weighted

## TABLE D.4

## RESPONSE RATES BY SEX

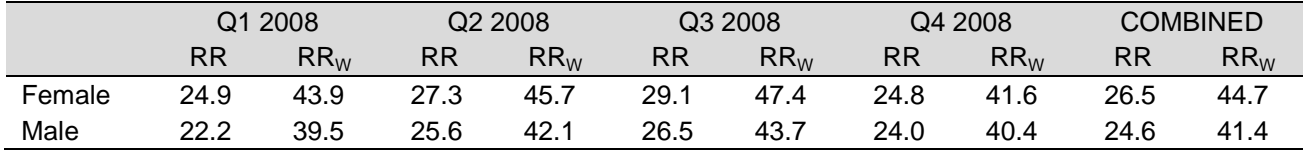

RR=Unweighted

 $\mathsf{RR}_{\mathsf{W}}$ =Weighted

## TABLE D.5

### RESPONSE RATES BY USA/OVERSEAS INDICATOR

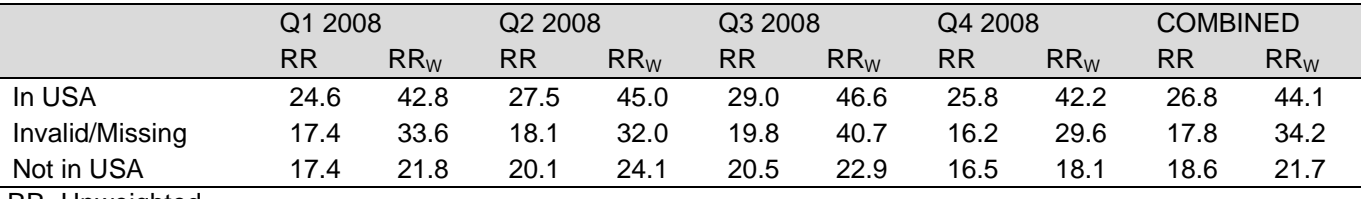

RR=Unweighted

## RESPONSE RATES BY BENEFICIARY CATEGORY

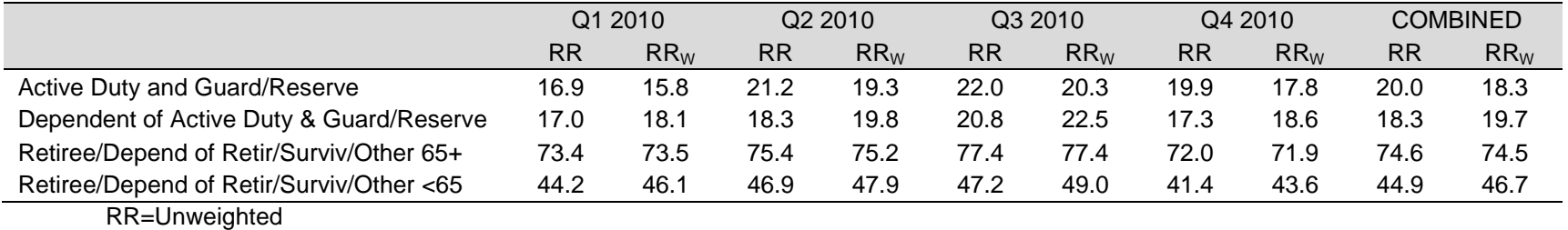

 $\mathsf{RR}_{\mathsf{W}}$ =Weighted

## TABLE D.7

## RESPONSE RATES BY CATCHMENT AREA

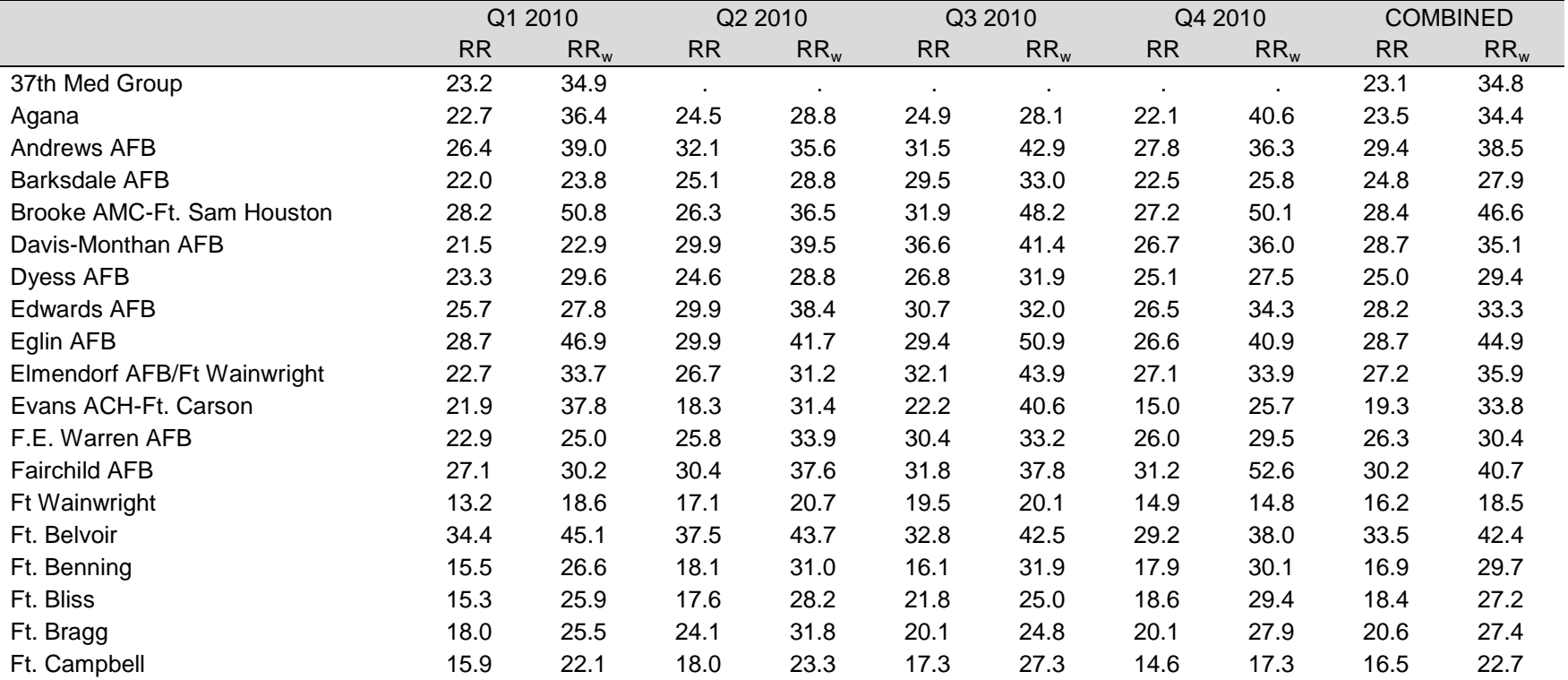

### TABLE D.7 (continued)

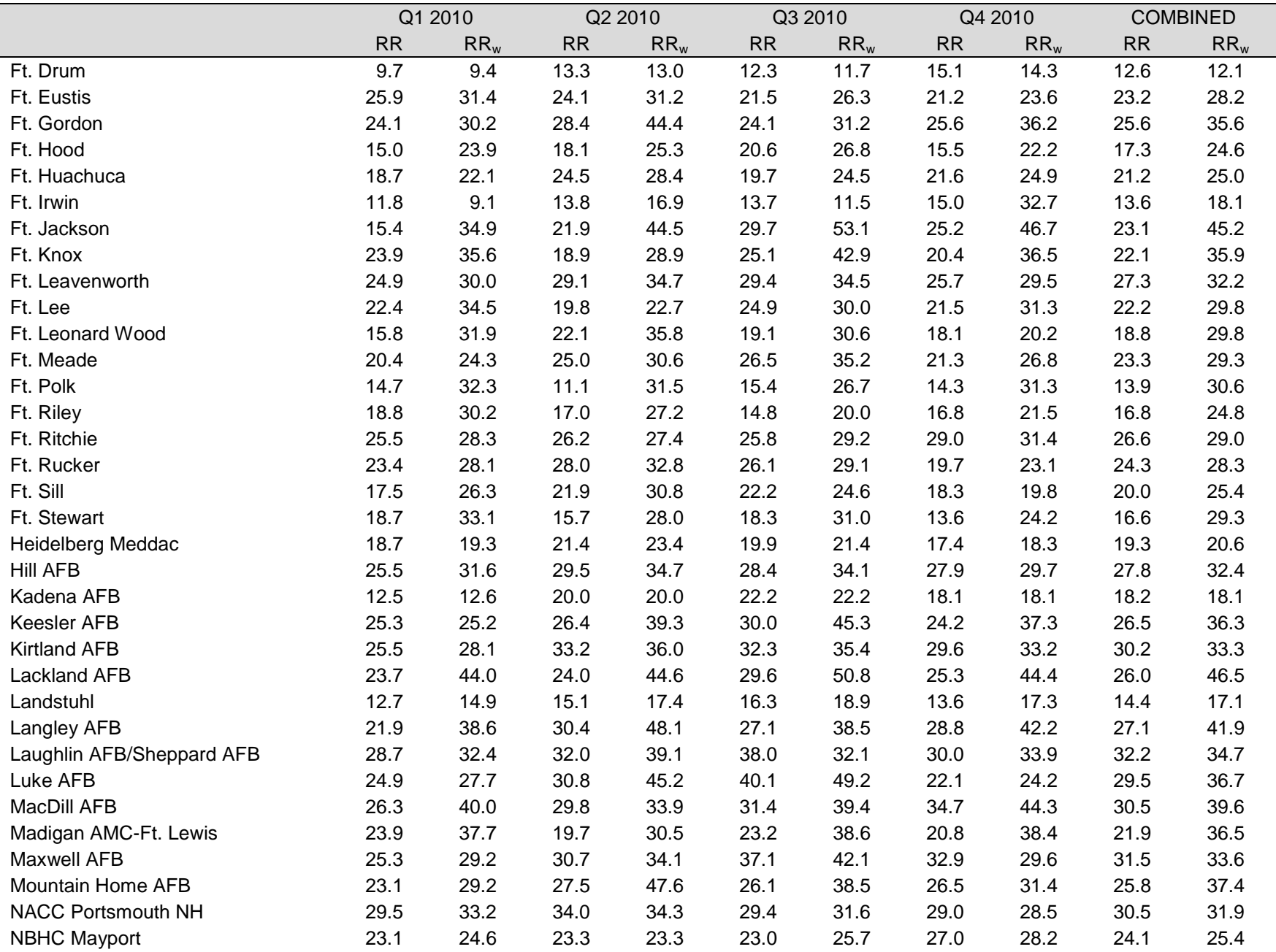

### TABLE D.7 (continued)

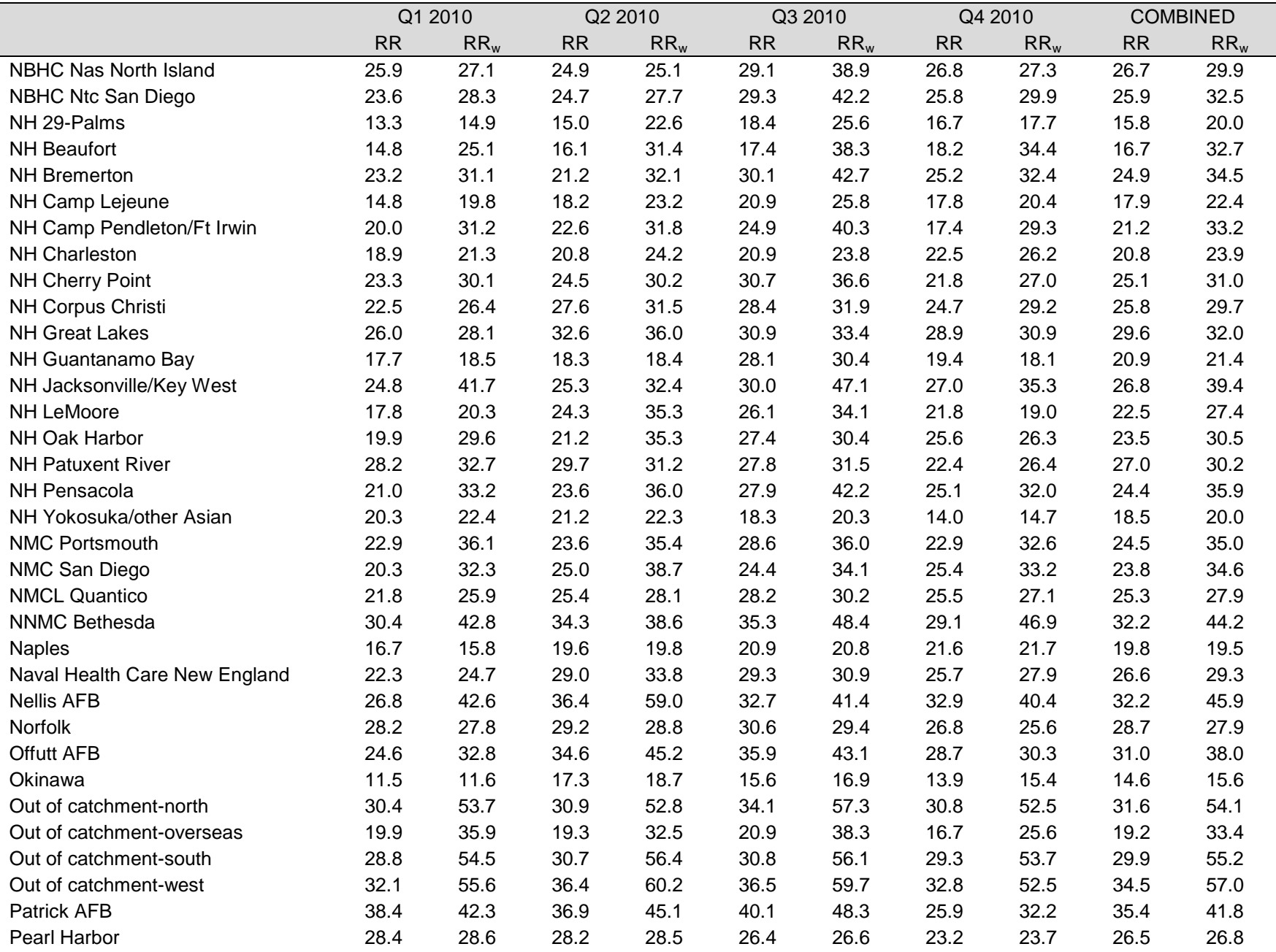

TABLE D.7 (continued)

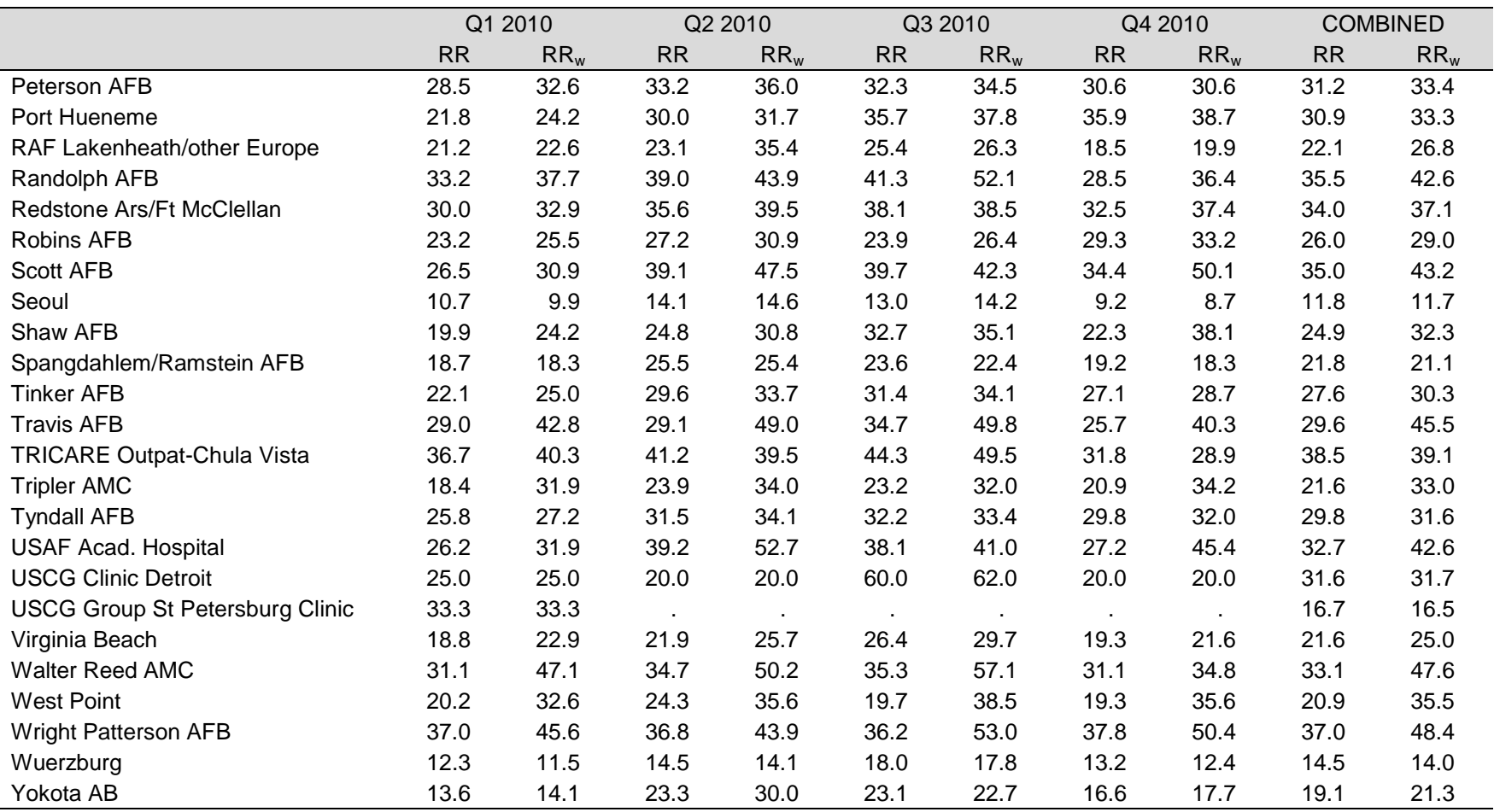

RR=Unweighted

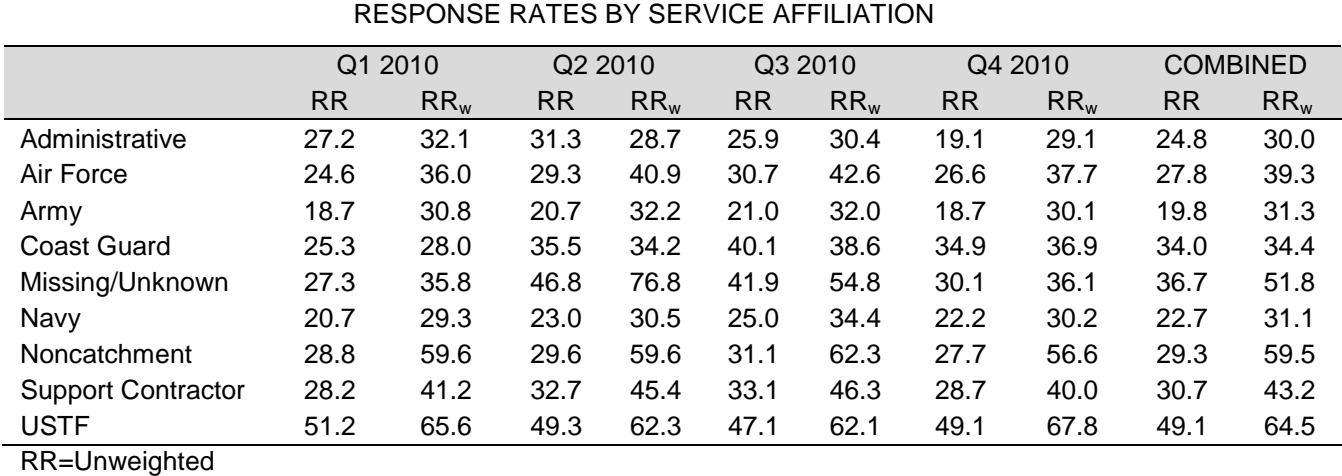

 $RR_W = Weighted$ 

#### TABLE D.9

## RESPONSE RATES BY BRANCH OF SERVICE

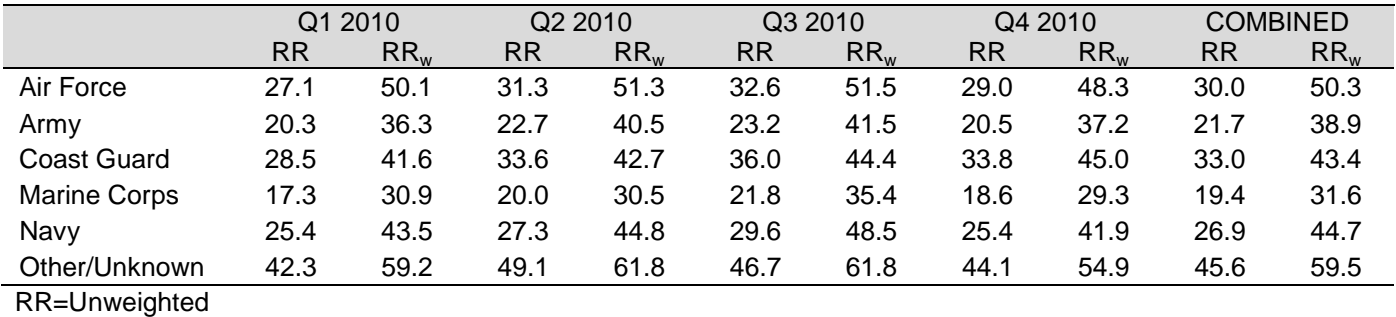

 $\mathsf{RR}_{\mathsf{W}}$ =Weighted

#### TABLE D.10

#### RESPONSE RATES BY TRICARE NEXT GENERATION OF CONTRACTS REGION GROUPING

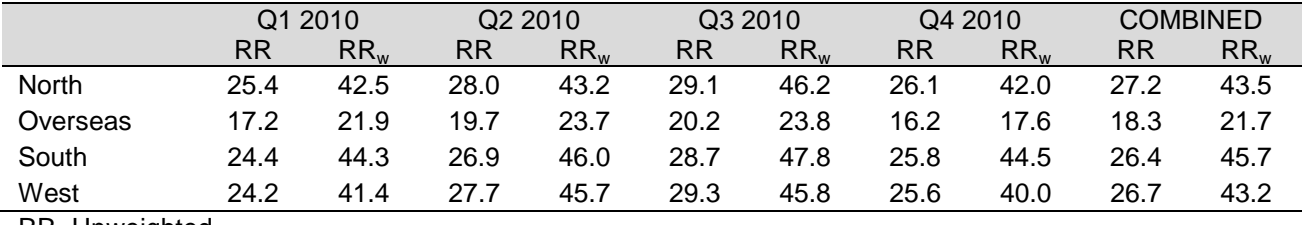

RR=Unweighted

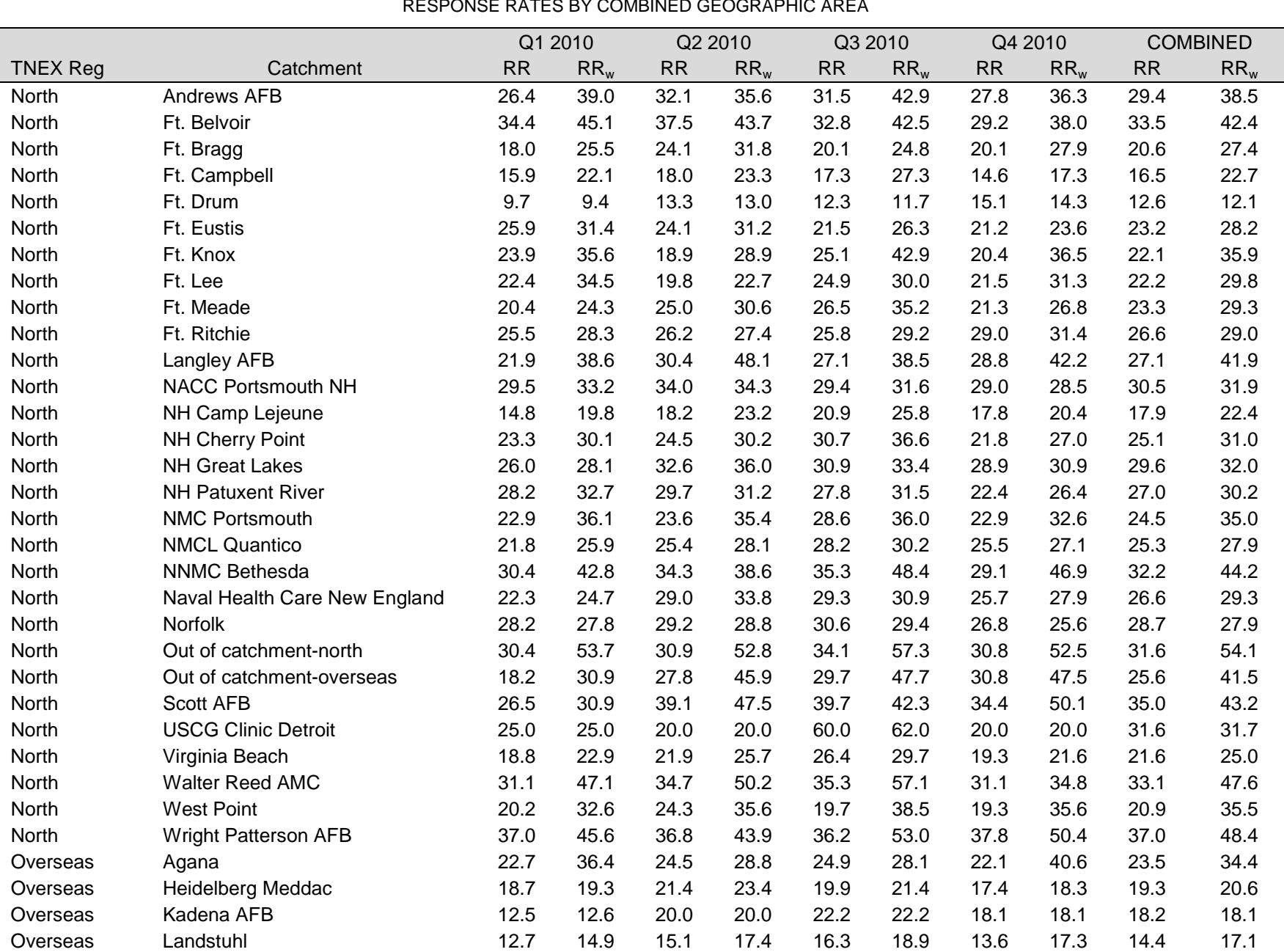

# TABLE D.11 RESPONSE RATES BY COMBINED GEOGRAPHIC AREA

|                 |                             | Q1 2010   |        | Q2 2010      |        | Q3 2010    |                 | Q4 2010   |                 | <b>COMBINED</b> |        |
|-----------------|-----------------------------|-----------|--------|--------------|--------|------------|-----------------|-----------|-----------------|-----------------|--------|
| <b>TNEX Reg</b> | Catchment                   | <b>RR</b> | $RR_w$ | <b>RR</b>    | $RR_w$ | <b>RR</b>  | RR <sub>w</sub> | <b>RR</b> | RR <sub>w</sub> | RR              | $RR_w$ |
| Overseas        | NH Guantanamo Bay           | 17.7      | 18.5   | 18.3         | 18.4   | 28.1       | 30.4            | 19.4      | 18.1            | 20.9            | 21.4   |
| Overseas        | NH Yokosuka/other Asian     | 20.3      | 22.4   | 21.2         | 22.3   | 18.3       | 20.3            | 14.0      | 14.7            | 18.5            | 20.0   |
| Overseas        | <b>Naples</b>               | 16.7      | 15.8   | 19.6         | 19.8   | 20.9       | 20.8            | 21.6      | 21.7            | 19.8            | 19.5   |
| Overseas        | Okinawa                     | 11.5      | 11.6   | 17.3         | 18.7   | 15.6       | 16.9            | 13.9      | 15.4            | 14.6            | 15.6   |
| Overseas        | Out of catchment-overseas   | 19.7      | 32.9   | 19.0         | 27.8   | 20.3       | 31.6            | 16.1      | 16.3            | 18.8            | 27.5   |
| Overseas        | RAF Lakenheath/other Europe | 21.2      | 22.6   | 23.1         | 35.4   | 25.4       | 26.3            | 18.5      | 19.9            | 22.1            | 26.8   |
| Overseas        | Seoul                       | 10.7      | 9.9    | 14.1         | 14.6   | 13.0       | 14.2            | 9.2       | 8.7             | 11.8            | 11.7   |
| Overseas        | Spangdahlem/Ramstein AFB    | 18.7      | 18.3   | 25.5         | 25.4   | 23.6       | 22.4            | 19.2      | 18.3            | 21.8            | 21.1   |
| Overseas        | Wuerzburg                   | 12.3      | 11.5   | 14.5         | 14.1   | 18.0       | 17.8            | 13.2      | 12.4            | 14.5            | 14.0   |
| Overseas        | Yokota AB                   | 13.6      | 14.1   | 23.3         | 30.0   | 23.1       | 22.7            | 16.6      | 17.7            | 19.1            | 21.3   |
| South           | 37th Med Group              | 23.2      | 34.9   | $\mathbf{r}$ |        | $\epsilon$ | $\epsilon$      |           |                 | 23.1            | 34.8   |
| South           | <b>Barksdale AFB</b>        | 22.0      | 23.8   | 25.1         | 28.8   | 29.5       | 33.0            | 22.5      | 25.8            | 24.8            | 27.9   |
| South           | Brooke AMC-Ft. Sam Houston  | 28.2      | 50.8   | 26.3         | 36.5   | 31.9       | 48.2            | 27.2      | 50.1            | 28.4            | 46.6   |
| South           | Dyess AFB                   | 23.3      | 29.6   | 24.6         | 28.8   | 26.8       | 31.9            | 25.1      | 27.5            | 25.0            | 29.4   |
| South           | Eglin AFB                   | 28.7      | 46.9   | 29.9         | 41.7   | 29.4       | 50.9            | 26.6      | 40.9            | 28.7            | 44.9   |
| South           | Ft. Benning                 | 15.5      | 26.6   | 18.1         | 31.0   | 16.1       | 31.9            | 17.9      | 30.1            | 16.9            | 29.7   |
| South           | Ft. Gordon                  | 24.1      | 30.2   | 28.4         | 44.4   | 24.1       | 31.2            | 25.6      | 36.2            | 25.6            | 35.6   |
| South           | Ft. Hood                    | 15.0      | 23.9   | 18.1         | 25.3   | 20.6       | 26.8            | 15.5      | 22.2            | 17.3            | 24.6   |
| South           | Ft. Jackson                 | 15.4      | 34.9   | 21.9         | 44.5   | 29.7       | 53.1            | 25.2      | 46.7            | 23.1            | 45.2   |
| South           | Ft. Polk                    | 14.7      | 32.3   | 11.1         | 31.5   | 15.4       | 26.7            | 14.3      | 31.3            | 13.9            | 30.6   |
| South           | Ft. Rucker                  | 23.4      | 28.1   | 28.0         | 32.8   | 26.1       | 29.1            | 19.7      | 23.1            | 24.3            | 28.3   |
| South           | Ft. Sill                    | 17.5      | 26.3   | 21.9         | 30.8   | 22.2       | 24.6            | 18.3      | 19.8            | 20.0            | 25.4   |
| South           | Ft. Stewart                 | 18.7      | 33.1   | 15.7         | 28.0   | 18.3       | 31.0            | 13.6      | 24.2            | 16.6            | 29.3   |
| South           | <b>Keesler AFB</b>          | 25.3      | 25.2   | 26.4         | 39.3   | 30.0       | 45.3            | 24.2      | 37.3            | 26.5            | 36.3   |
| South           | Lackland AFB                | 23.7      | 44.0   | 24.0         | 44.6   | 29.6       | 50.8            | 25.3      | 44.4            | 26.0            | 46.5   |
| South           | Laughlin AFB/Sheppard AFB   | 28.7      | 32.4   | 32.0         | 39.1   | 38.0       | 32.1            | 30.0      | 33.9            | 32.2            | 34.7   |
| South           | MacDill AFB                 | 26.3      | 40.0   | 29.8         | 33.9   | 31.4       | 39.4            | 34.7      | 44.3            | 30.5            | 39.6   |
| South           | <b>Maxwell AFB</b>          | 25.3      | 29.2   | 30.7         | 34.1   | 37.1       | 42.1            | 32.9      | 29.6            | 31.5            | 33.6   |
| South           | <b>NBHC Mayport</b>         | 23.1      | 24.6   | 23.3         | 23.3   | 23.0       | 25.7            | 27.0      | 28.2            | 24.1            | 25.4   |
| South           | <b>NH Beaufort</b>          | 14.8      | 25.1   | 16.1         | 31.4   | 17.4       | 38.3            | 18.2      | 34.4            | 16.7            | 32.7   |
| South           | NH Charleston               | 18.9      | 21.3   | 20.8         | 24.2   | 20.9       | 23.8            | 22.5      | 26.2            | 20.8            | 23.9   |
| South           | NH Corpus Christi           | 22.5      | 26.4   | 27.6         | 31.5   | 28.4       | 31.9            | 24.7      | 29.2            | 25.8            | 29.7   |
| South           | NH Jacksonville/Key West    | 24.8      | 41.7   | 25.3         | 32.4   | 30.0       | 47.1            | 27.0      | 35.3            | 26.8            | 39.4   |
| South           | NH Pensacola                | 21.0      | 33.2   | 23.6         | 36.0   | 27.9       | 42.2            | 25.1      | 32.0            | 24.4            | 35.9   |
| South           | Out of catchment-overseas   | 26.9      | 41.5   | 24.4         | 32.5   | 34.0       | 50.7            | 30.4      | 44.7            | 29.0            | 43.0   |

TABLE D.11 *(continued*)

|                 |                                        | Q1 2010   |        | Q2 2010   |        | Q3 2010   |        | Q4 2010      |        | <b>COMBINED</b> |        |
|-----------------|----------------------------------------|-----------|--------|-----------|--------|-----------|--------|--------------|--------|-----------------|--------|
| <b>TNEX Reg</b> | Catchment                              | <b>RR</b> | $RR_w$ | <b>RR</b> | $RR_w$ | <b>RR</b> | $RR_w$ | <b>RR</b>    | $RR_w$ | <b>RR</b>       | $RR_w$ |
| South           | Out of catchment-south                 | 28.8      | 54.5   | 30.7      | 56.4   | 30.8      | 56.1   | 29.3         | 53.7   | 29.9            | 55.2   |
| South           | Patrick AFB                            | 38.4      | 42.3   | 36.9      | 45.1   | 40.1      | 48.3   | 25.9         | 32.2   | 35.4            | 41.8   |
| South           | Randolph AFB                           | 33.2      | 37.7   | 39.0      | 43.9   | 41.3      | 52.1   | 28.5         | 36.4   | 35.5            | 42.6   |
| South           | Redstone Ars/Ft McClellan              | 30.0      | 32.9   | 35.6      | 39.5   | 38.1      | 38.5   | 32.5         | 37.4   | 34.0            | 37.1   |
| South           | Robins AFB                             | 23.2      | 25.5   | 27.2      | 30.9   | 23.9      | 26.4   | 29.3         | 33.2   | 26.0            | 29.0   |
| South           | Shaw AFB                               | 19.9      | 24.2   | 24.8      | 30.8   | 32.7      | 35.1   | 22.3         | 38.1   | 24.9            | 32.3   |
| South           | <b>Tinker AFB</b>                      | 22.1      | 25.0   | 29.6      | 33.7   | 31.4      | 34.1   | 27.1         | 28.7   | 27.6            | 30.3   |
| South           | <b>Tyndall AFB</b>                     | 25.8      | 27.2   | 31.5      | 34.1   | 32.2      | 33.4   | 29.8         | 32.0   | 29.8            | 31.6   |
| South           | <b>USCG Group St Petersburg Clinic</b> | 33.3      | 33.3   | $\sim$    |        | $\bullet$ | $\sim$ | $\mathbf{r}$ |        | 16.7            | 16.5   |
| West            | Davis-Monthan AFB                      | 21.5      | 22.9   | 29.9      | 39.5   | 36.6      | 41.4   | 26.7         | 36.0   | 28.7            | 35.1   |
| West            | <b>Edwards AFB</b>                     | 25.7      | 27.8   | 29.9      | 38.4   | 30.7      | 32.0   | 26.5         | 34.3   | 28.2            | 33.3   |
| West            | Elmendorf AFB/Ft Wainwright            | 22.7      | 33.7   | 26.7      | 31.2   | 32.1      | 43.9   | 27.1         | 33.9   | 27.2            | 35.9   |
| West            | Evans ACH-Ft. Carson                   | 21.9      | 37.8   | 18.3      | 31.4   | 22.2      | 40.6   | 15.0         | 25.7   | 19.3            | 33.8   |
| West            | F.E. Warren AFB                        | 22.9      | 25.0   | 25.8      | 33.9   | 30.4      | 33.2   | 26.0         | 29.5   | 26.3            | 30.4   |
| West            | <b>Fairchild AFB</b>                   | 27.1      | 30.2   | 30.4      | 37.6   | 31.8      | 37.8   | 31.2         | 52.6   | 30.2            | 40.7   |
| West            | Ft Wainwright                          | 13.2      | 18.6   | 17.1      | 20.7   | 19.5      | 20.1   | 14.9         | 14.8   | 16.2            | 18.5   |
| West            | Ft. Bliss                              | 15.3      | 25.9   | 17.6      | 28.2   | 21.8      | 25.0   | 18.6         | 29.4   | 18.4            | 27.2   |
| West            | Ft. Huachuca                           | 18.7      | 22.1   | 24.5      | 28.4   | 19.7      | 24.5   | 21.6         | 24.9   | 21.2            | 25.0   |
| West            | Ft. Irwin                              | 11.8      | 9.1    | 13.8      | 16.9   | 13.7      | 11.5   | 15.0         | 32.7   | 13.6            | 18.1   |
| West            | Ft. Leavenworth                        | 24.9      | 30.0   | 29.1      | 34.7   | 29.4      | 34.5   | 25.7         | 29.5   | 27.3            | 32.2   |
| West            | Ft. Leonard Wood                       | 15.8      | 31.9   | 22.1      | 35.8   | 19.1      | 30.6   | 18.1         | 20.2   | 18.8            | 29.8   |
| West            | Ft. Riley                              | 18.8      | 30.2   | 17.0      | 27.2   | 14.8      | 20.0   | 16.8         | 21.5   | 16.8            | 24.8   |
| West            | <b>Hill AFB</b>                        | 25.5      | 31.6   | 29.5      | 34.7   | 28.4      | 34.1   | 27.9         | 29.7   | 27.8            | 32.4   |
| West            | <b>Kirtland AFB</b>                    | 25.5      | 28.1   | 33.2      | 36.0   | 32.3      | 35.4   | 29.6         | 33.2   | 30.2            | 33.3   |
| West            | Luke AFB                               | 24.9      | 27.7   | 30.8      | 45.2   | 40.1      | 49.2   | 22.1         | 24.2   | 29.5            | 36.7   |
| West            | Madigan AMC-Ft. Lewis                  | 23.9      | 37.7   | 19.7      | 30.5   | 23.2      | 38.6   | 20.8         | 38.4   | 21.9            | 36.5   |
| West            | <b>Mountain Home AFB</b>               | 23.1      | 29.2   | 27.5      | 47.6   | 26.1      | 38.5   | 26.5         | 31.4   | 25.8            | 37.4   |
| West            | NBHC Nas North Island                  | 25.9      | 27.1   | 24.9      | 25.1   | 29.1      | 38.9   | 26.8         | 27.3   | 26.7            | 29.9   |
| West            | NBHC Ntc San Diego                     | 23.6      | 28.3   | 24.7      | 27.7   | 29.3      | 42.2   | 25.8         | 29.9   | 25.9            | 32.5   |
| West            | NH 29-Palms                            | 13.3      | 14.9   | 15.0      | 22.6   | 18.4      | 25.6   | 16.7         | 17.7   | 15.8            | 20.0   |
| West            | <b>NH Bremerton</b>                    | 23.2      | 31.1   | 21.2      | 32.1   | 30.1      | 42.7   | 25.2         | 32.4   | 24.9            | 34.5   |
| West            | NH Camp Pendleton/Ft Irwin             | 20.0      | 31.2   | 22.6      | 31.8   | 24.9      | 40.3   | 17.4         | 29.3   | 21.2            | 33.2   |
| West            | NH LeMoore                             | 17.8      | 20.3   | 24.3      | 35.3   | 26.1      | 34.1   | 21.8         | 19.0   | 22.5            | 27.4   |
| West            | NH Oak Harbor                          | 19.9      | 29.6   | 21.2      | 35.3   | 27.4      | 30.4   | 25.6         | 26.3   | 23.5            | 30.5   |
| West            | NMC San Diego                          | 20.3      | 32.3   | 25.0      | 38.7   | 24.4      | 34.1   | 25.4         | 33.2   | 23.8            | 34.6   |

TABLE D.11 *(continued*)

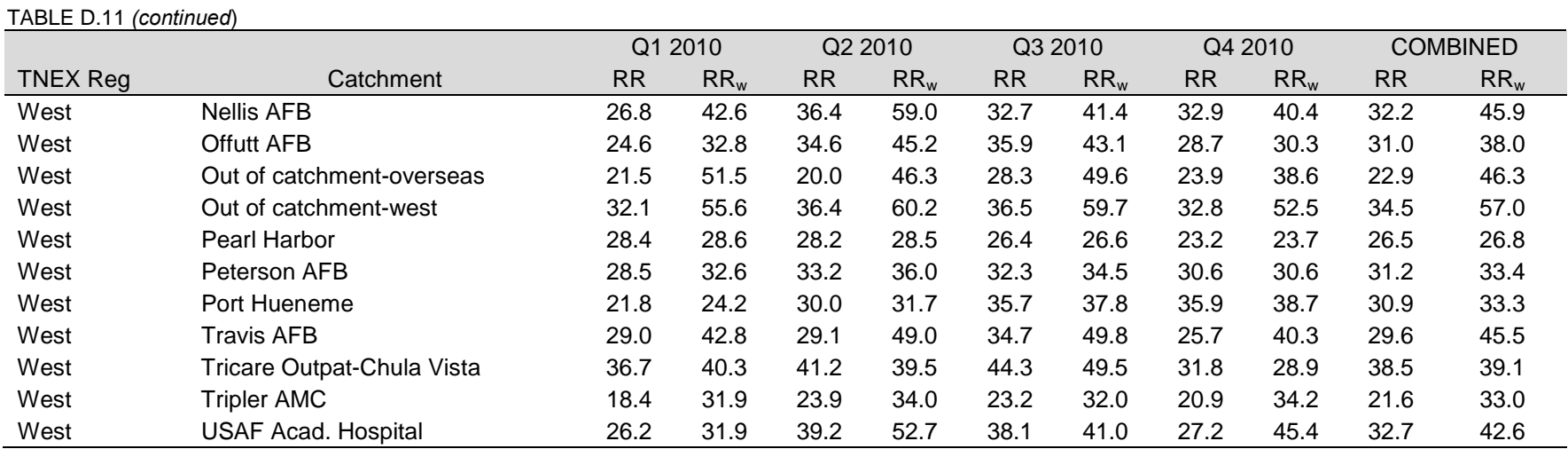

RR=Unweighted

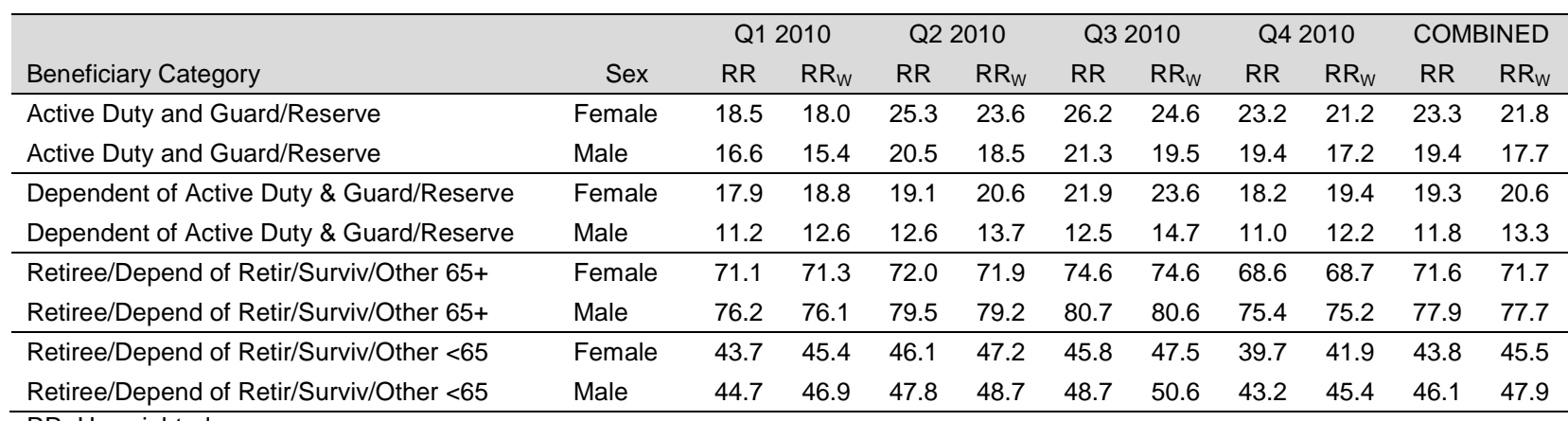

# TABLE D.12 RESPONSE RATES BY BENEFICIARY CATEGORY AND SEX

RR=Unweighted

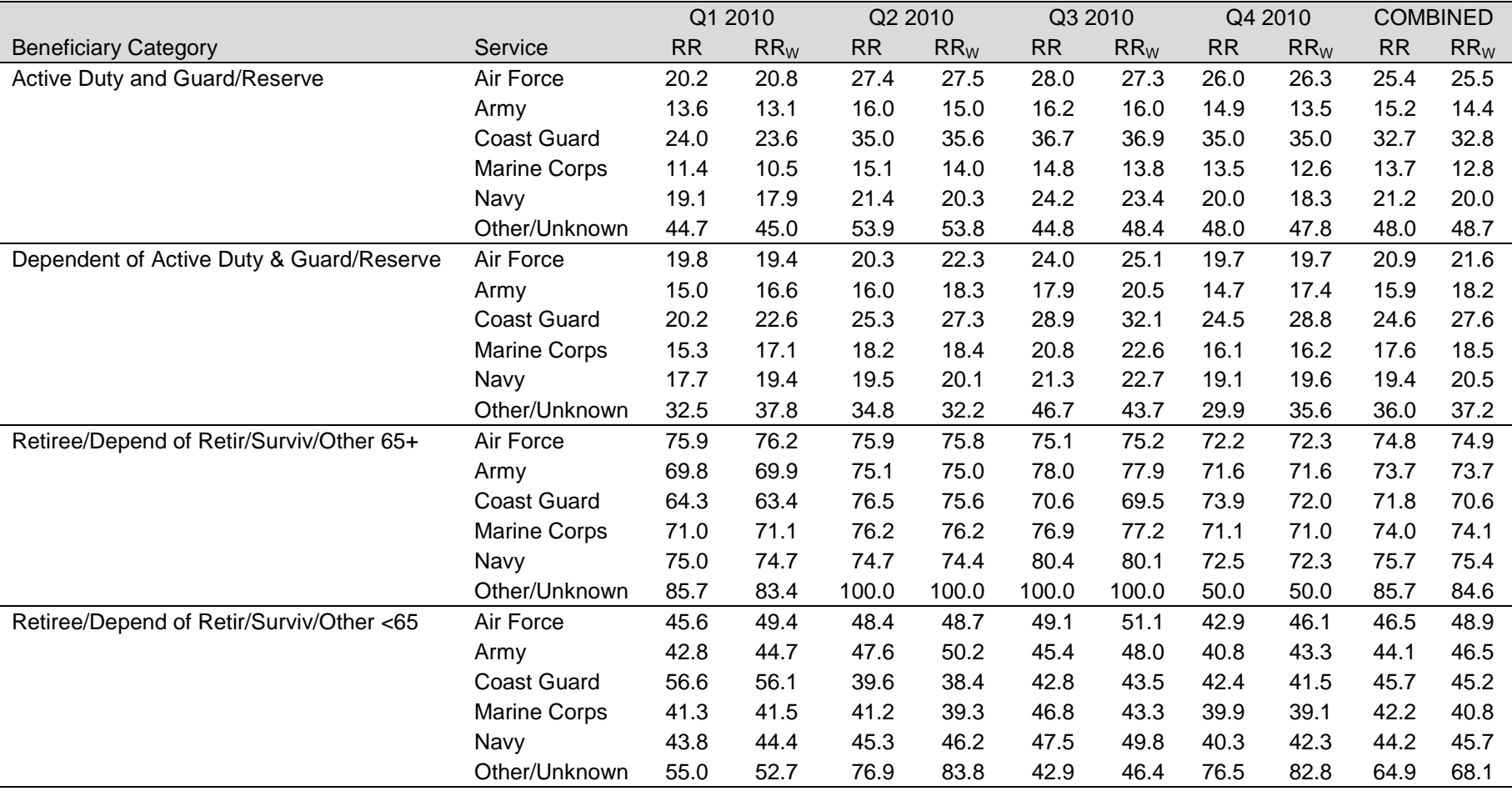

RESPONSE RATES BY BENEFICIARY CATEGORY AND SERVICE

RR=Unweighted  $\mathsf{RR}_{\mathsf{W}}$ =Weighted

### RESPONSE RATES BY BENEFICIARY CATEGORY AND EARLY EMAIL NOTIFICATION INDICATOR

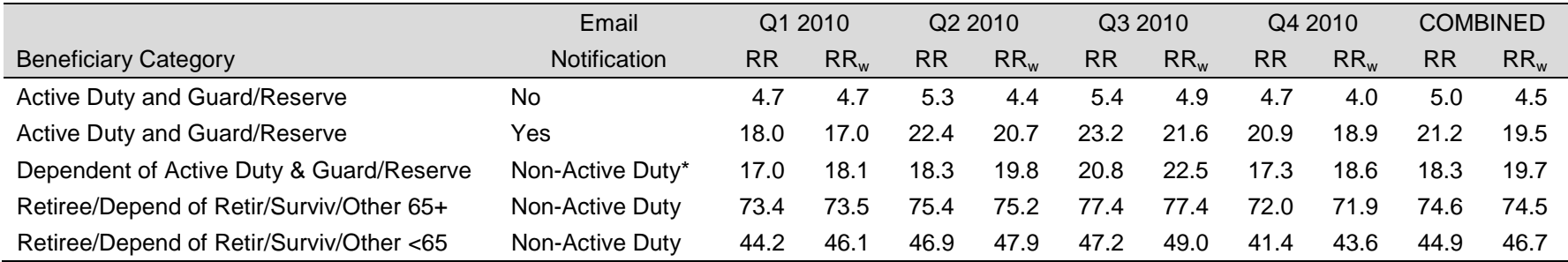

RR=Unweighted

 $\mathsf{RR}_{\mathsf{W}}$ =Weighted

\* Only Active Duty received the email notification

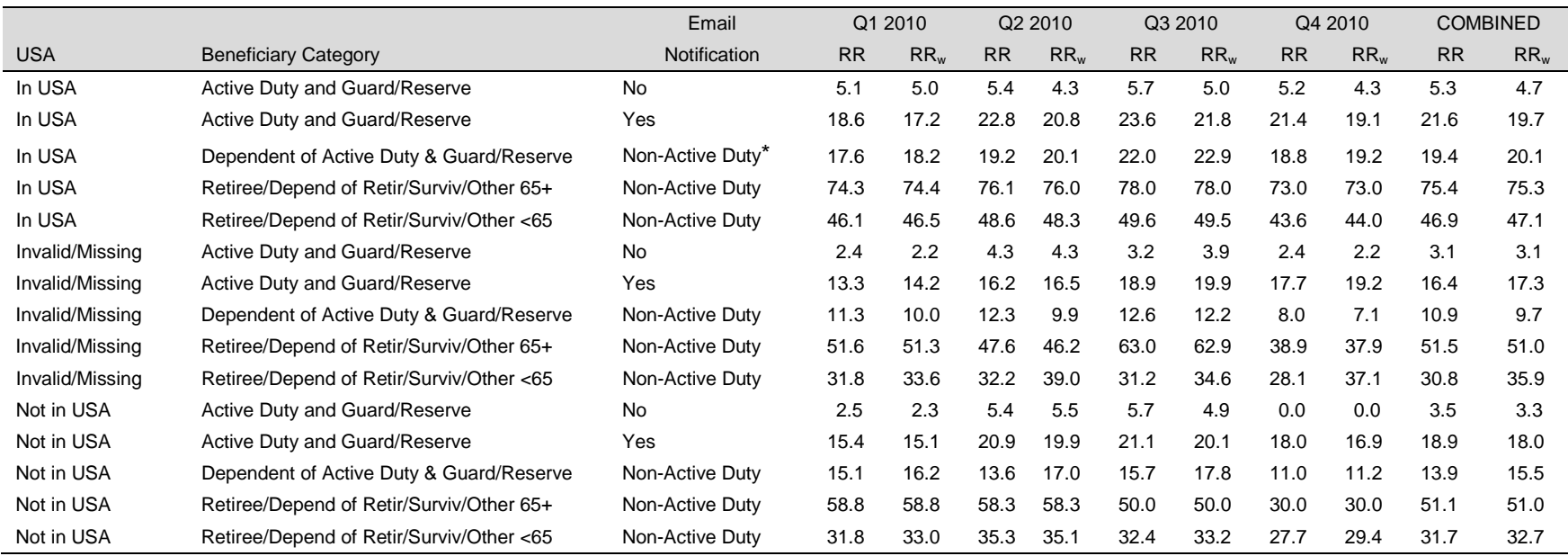

## RESPONSE RATES BY USA/OVERSEAS INDICATOR, BENEFICIARY CATEGORY, AND EARLY EMAIL NOTIFICATION INDICATOR

RR=Unweighted

 $\mathsf{RR}_{\mathsf{W}}$ =Weighted

\* Only Active Duty received the email notification

*PAGE IS INTENTIONALLY LEFT BLANK TO ALLOW FOR DOUBLE-SIDED COPYING* 

**APPENDIX E**

**TECHNICAL DESCRIPTION OF THE 2010 TRICARE BENEFICIARY REPORTS**

*PAGE IS INTENTIONALLY LEFT BLANK TO ALLOW FOR DOUBLE-SIDED COPYING*

The beneficiary reports will present 11 scores for each region and catchment area in the MHS and for the MHS overall. Scores will enable users to compare providers to national benchmarks in these areas: getting needed care; getting care quickly; how well doctors communicate; customer service; claims processing; rating of the health plan, health care, personal doctor, and specialist; preventive care standards; and health behavior. These scores are made up of three different types, described in Table E.1: CAHPS composites, ratings, and TMA standard composites. A trend page compares composites and ratings with values from previous quarters, calculates a quarterly trend, and tests the trend for statistical significance in the quarterly version of the beneficiary reports. In the annual version, results from 3 years are presented.

### TABLE E.1

### CONTENT OF THE 2010 TRICARE BENEFICIARY REPORTS

CAHPS COMPOSITES

The CAHPS composites group together survey responses to a set of related HCSDB questions taken from CAHPS. Scores expressed as CAHPS composites profile TRICARE beneficiaries' satisfaction with their ability to get needed care, the speed with which they receive care, interactions with their doctor, their experience with customer service representatives, and their experience with claims processing. Scores are presented in relation to national benchmarks.

#### SATISFACTION RATINGS

Scores expressed as ratings reflect beneficiaries' self-rated satisfaction with their health plan, health care, and personal providers. The scores, adjusted for patient age and health status, are presented relative to national benchmarks.

### TMA STANDARD COMPOSITES

Two TMA standard composite scores are reported. One score is based on how the preventive care that beneficiaries received compares with Healthy People 2010 standards. Preventive care indicators to be combined are prenatal care, hypertension screening, mammography, and Pap smears. Another composite combines a non-smoking rate, the rate at which smokers are counseled to quit, and rate of non-obese BMI ratio.

> Table E.2.1 lists the questions and response choices for the CAHPS 4.0 composites in the beneficiary reports. Question numbers refer to the CAHPS 4.0 Adult Questionnaire (Commercial). Response choices for each question within a composite are collapsed into three-item scales so that all composites have the same range. Along with the composites, mean responses to each question are presented and compared to national civilian benchmarks.

> Four scores are based on respondents' ratings of health care and health care providers: health plan, health care, personal doctor, and specialist. These ratings are measures of overall beneficiary satisfaction. Questions about these aspects of care request beneficiaries to rate their health plan, health care, and physicians on a scale of 0 to 10, with 0 being the worst and 10 being the best. The rating score will be the mean. For the purpose of presentation, the means are multiplied by 100 so that the scores are presented on a scale of 0 to 100.

### TABLE E.2.1

### CAHPS 4.0 QUESTIONS AND RESPONSE CHOICES EXPRESSED AS COMPOSITE SCORES AND RATINGS

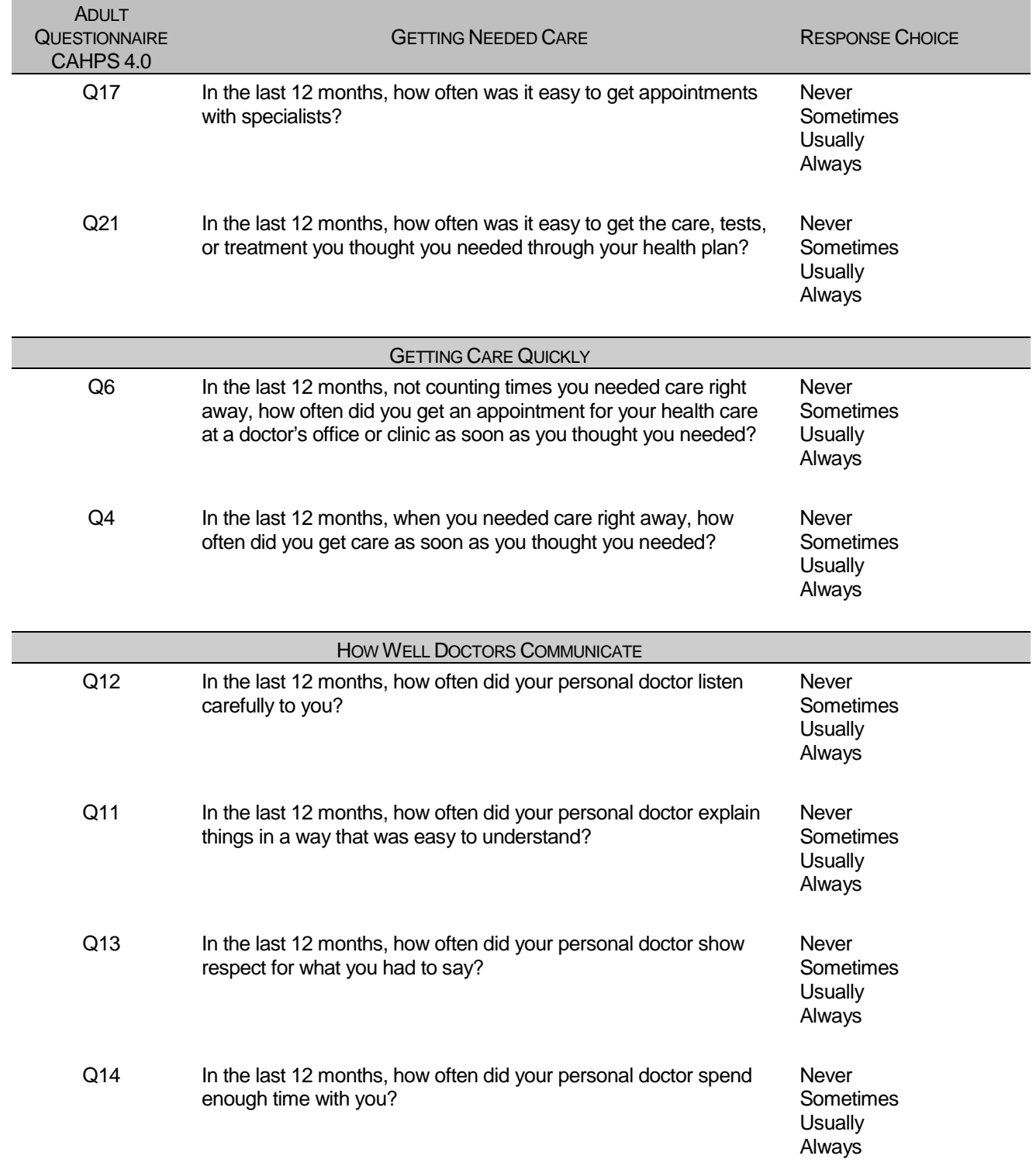

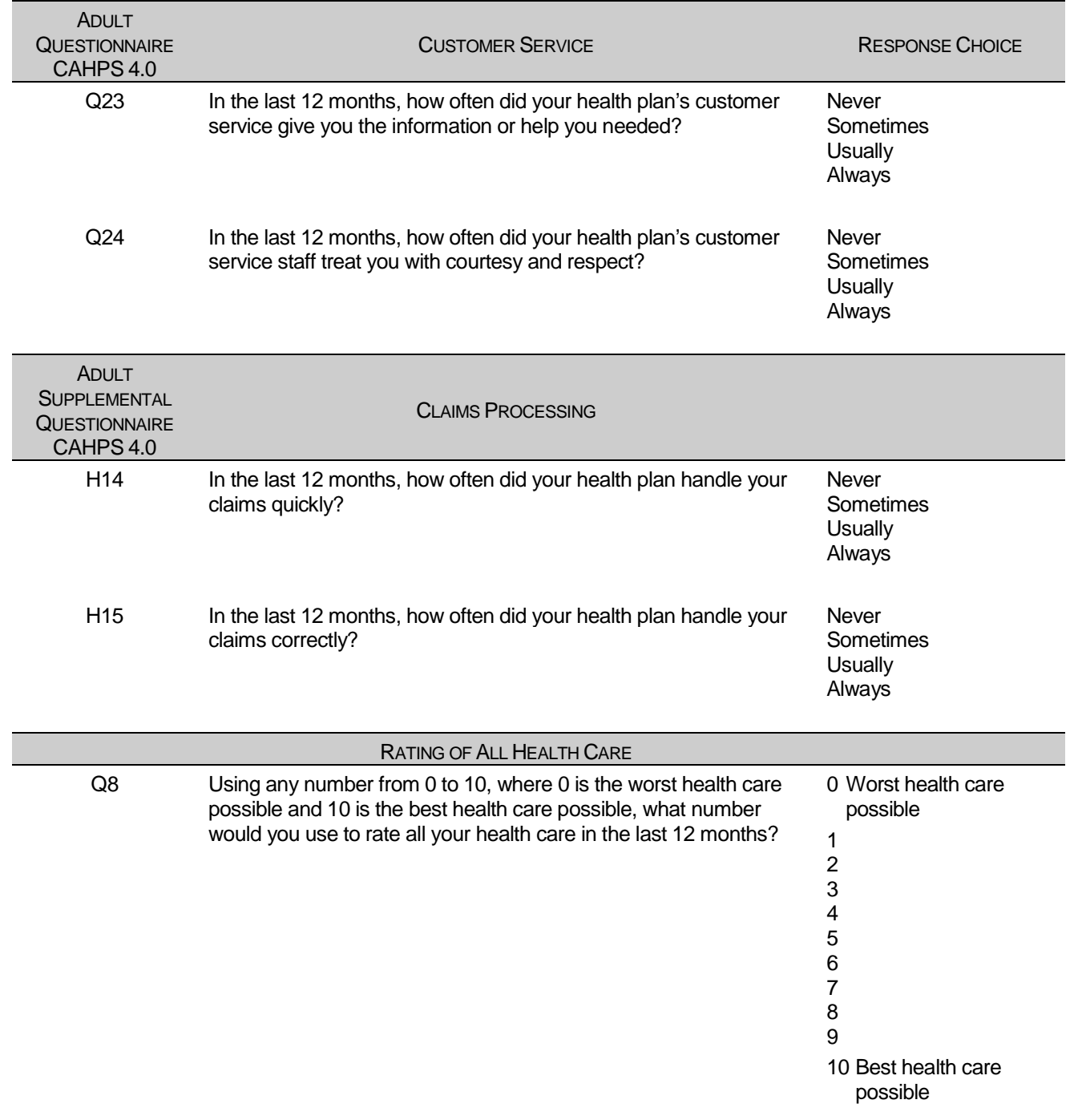

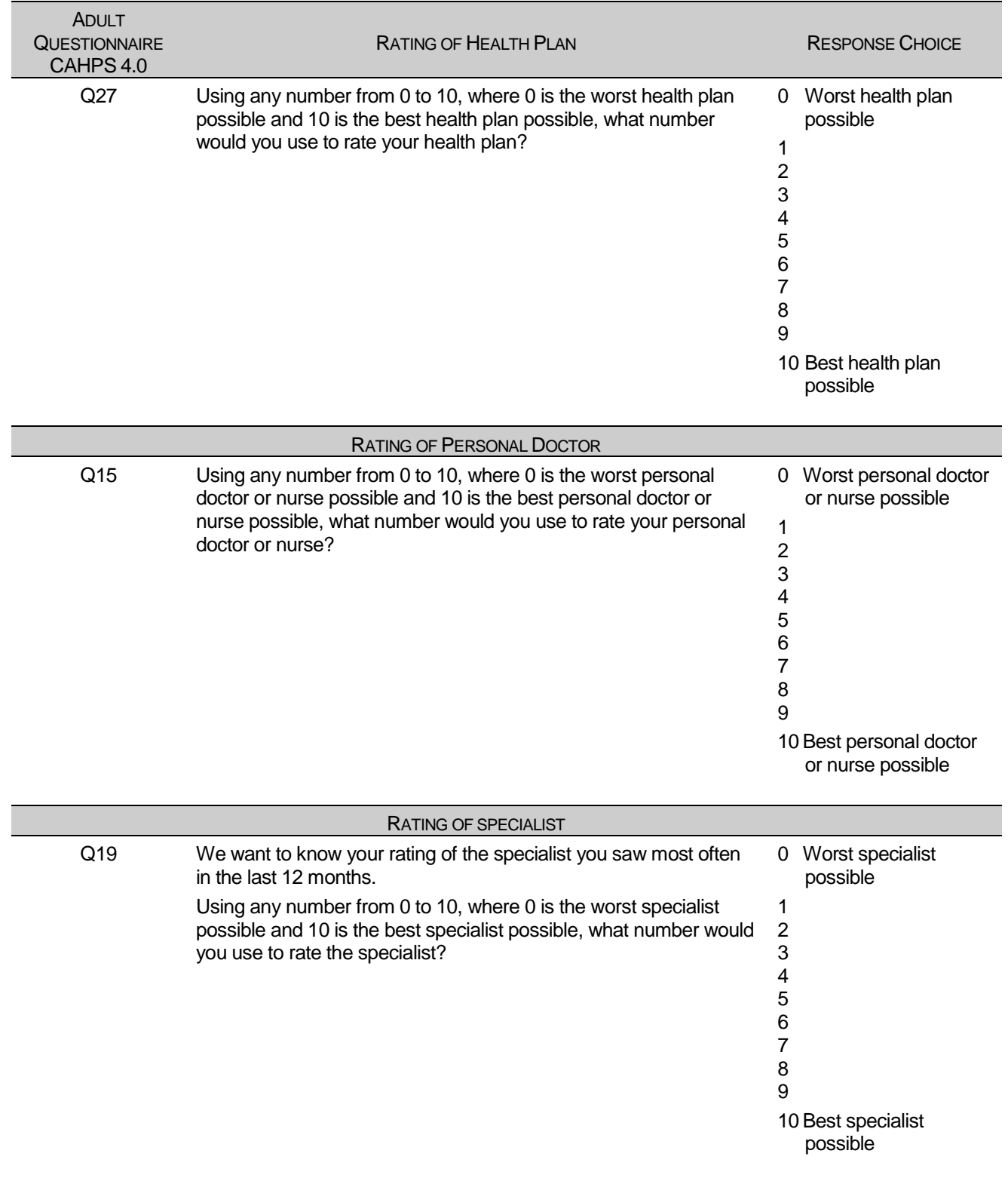

Table E.2.2 lists the questions and response choices for the CAHPS 3.0 composites used for recalculating scores from previous quarters for comparative purposes in the beneficiary reports. Question numbers refer to the CAHPS 3.0 Adult Questionnaire (Commercial). The ratings questions are not listed here, as they were identical in both versions.

### TABLE E.2.2

### CAHPS 3.0 QUESTIONS AND RESPONSE CHOICES EXPRESSED AS COMPOSITE SCORES AND RATINGS

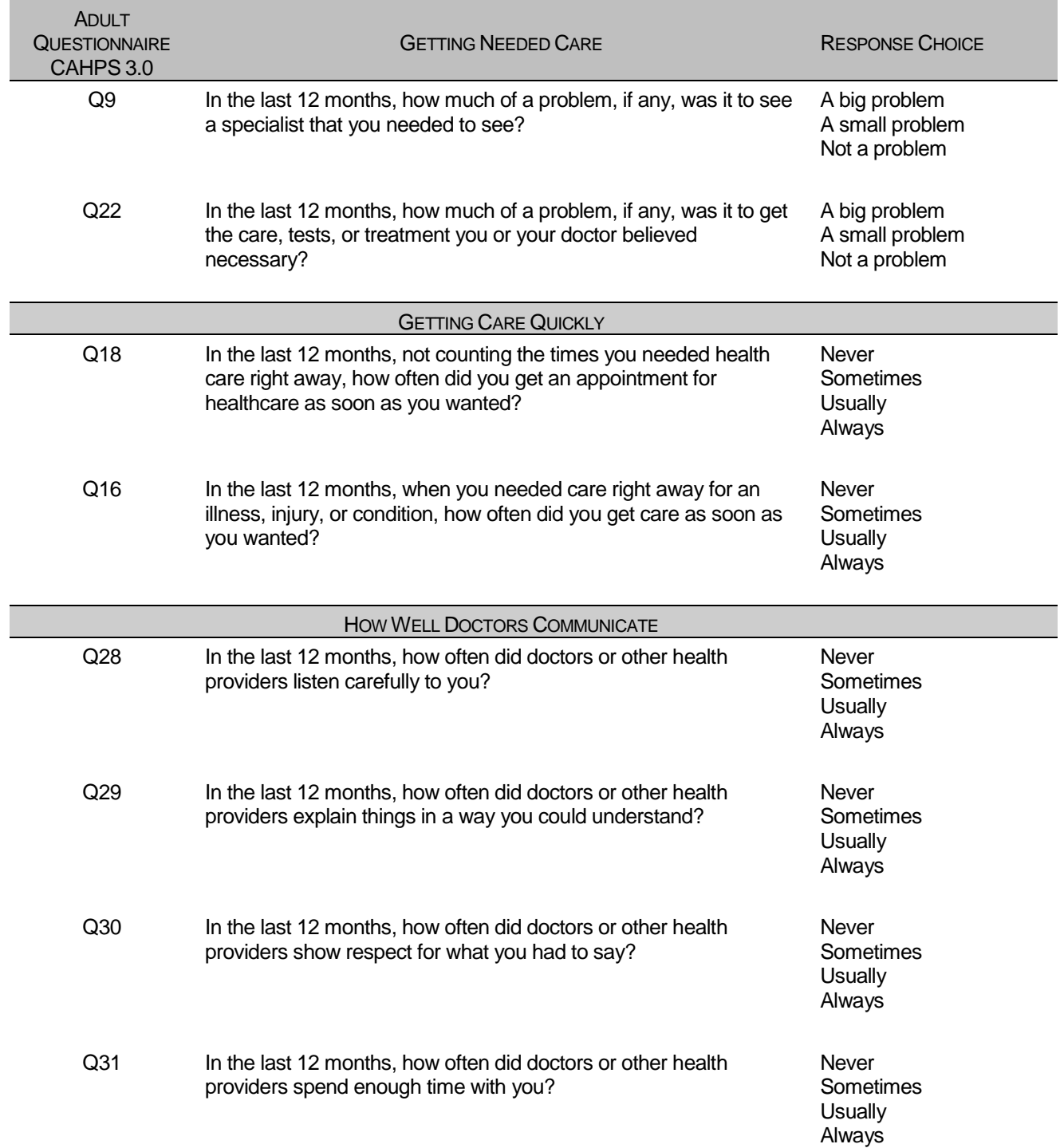

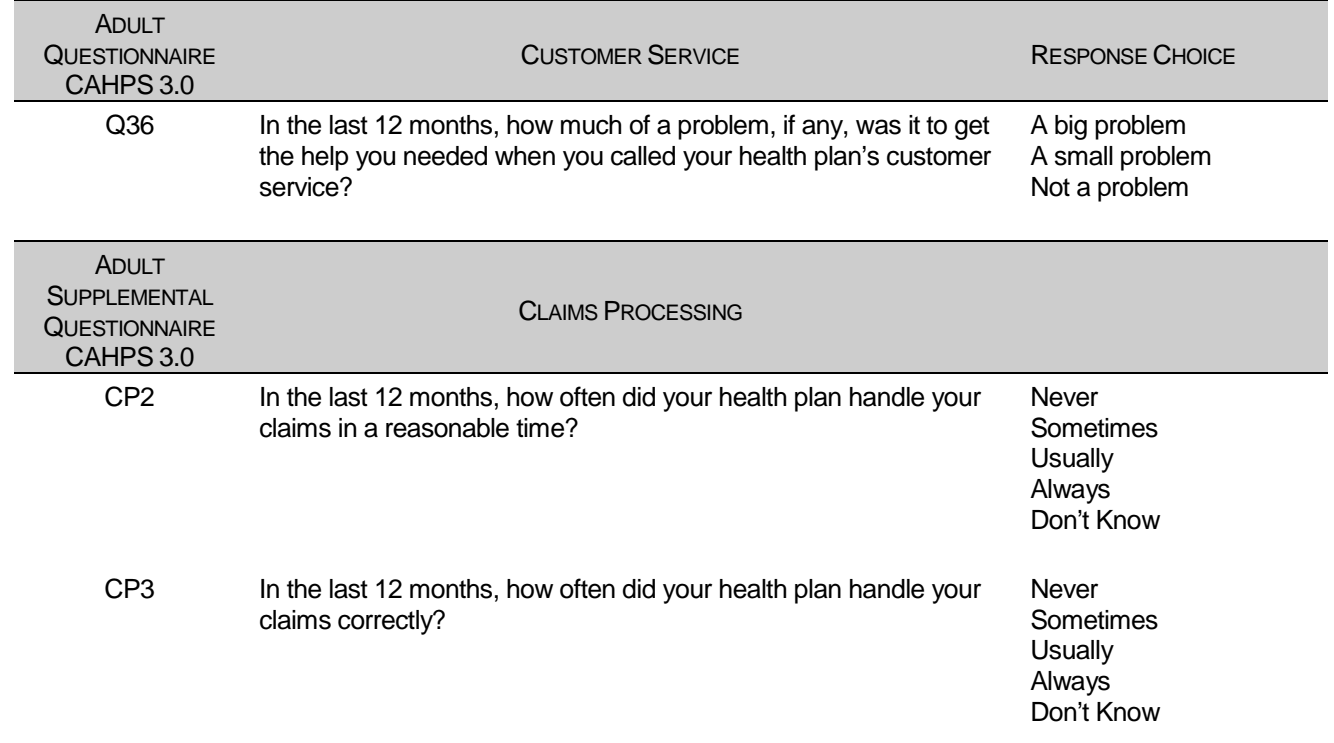

The preventive care composite in the beneficiary reports measures MHS performance in terms of meeting TMA's goals for the provision of preventive services. The composite is calculated by combining the responses to individual questions pertaining to these goals. Questions and responses from the present version of the 2010 HCSDB that are incorporated into the preventive care composite are presented in Table E.3. When individual scores in the preventive care composite are combined, the resulting composite is weighted by the number of questions to which a normal population has responded. Therefore, the weight a particular question receives in the composite score is based on the number of responses it "receives". The resulting proportion is presented as a percentage.

#### TABLE E.3

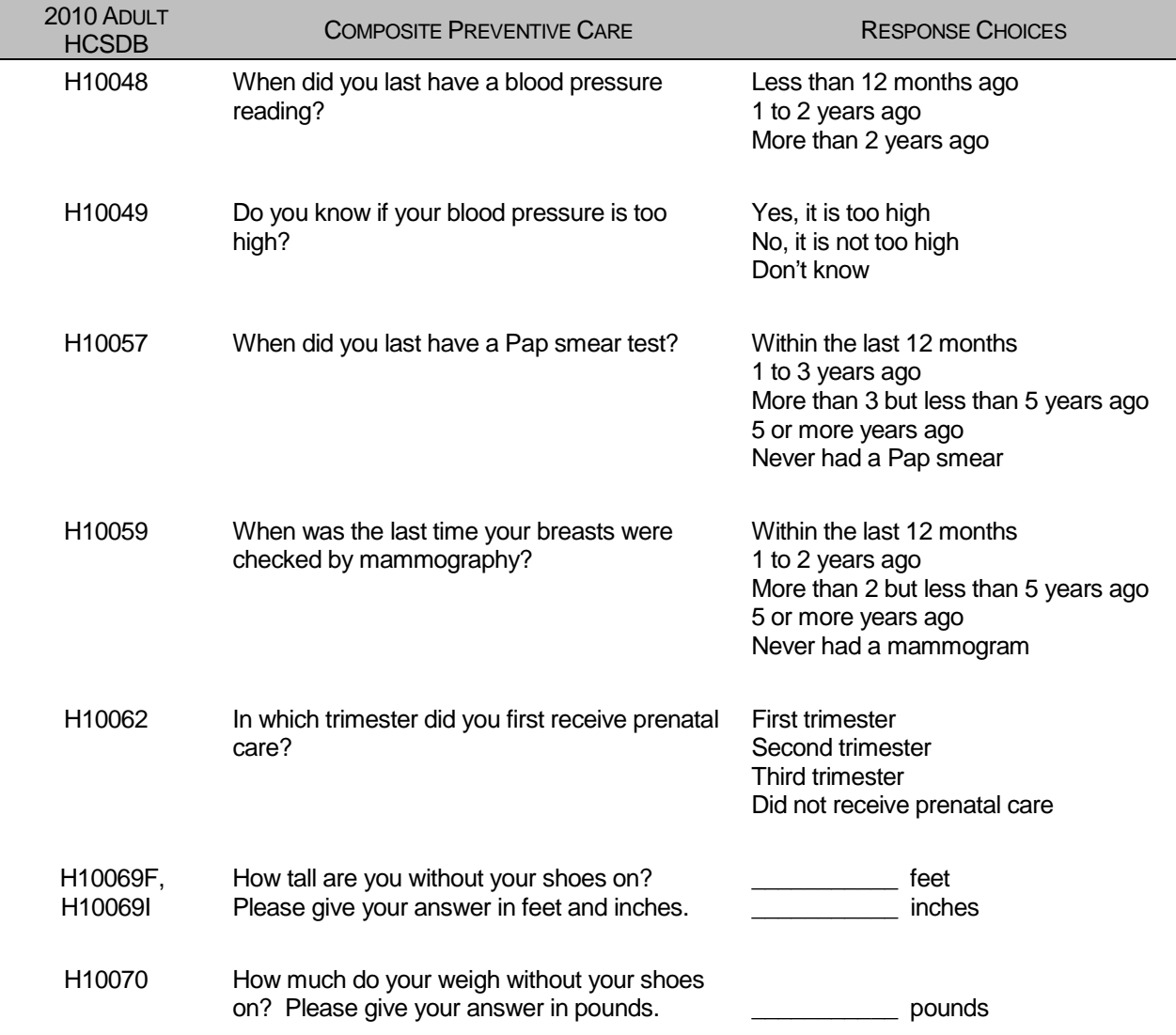

#### QUESTIONS AND RESPONSE CHOICES ON PREVENTIVE CARE EXPRESSED AS A STANDARD TMA COMPOSITE

The healthy behavior composite measures the success of TMA's efforts to reduce smoking and obesity rates. The composite consists of a non-smoking rate, which is the proportion of adults not smoking or who quit more than a year ago, the counseled to quit rate, which is the proportion of smokers with office visits who were counseled to quit during at least one visit, and the rate of adults with non-obese BMI ratio. The composite weights these three measures equally.

### TABLE E.4.1

#### CAHPS 4.0 QUESTIONS AND RESPONSE CHOICES EXPRESSED AS COMPOSITE SCORES AND RATINGS

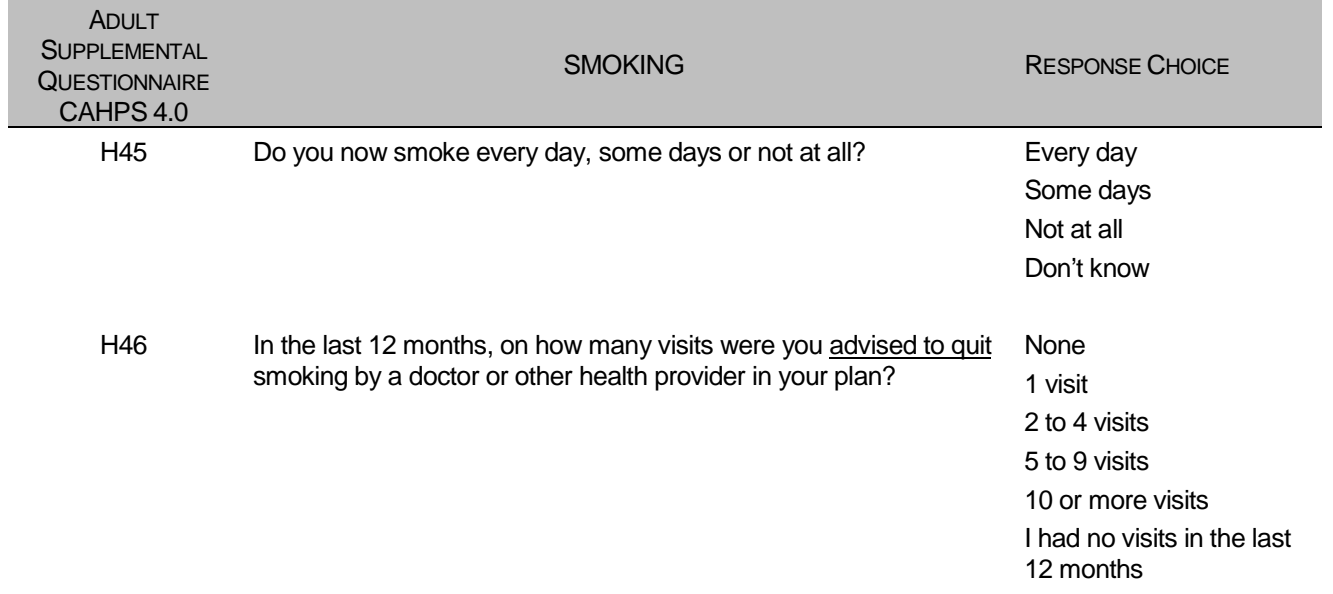

## TABLE E.4.2

### CAHPS 3.0 QUESTIONS AND RESPONSE CHOICES EXPRESSED AS COMPOSITE SCORES AND RATINGS

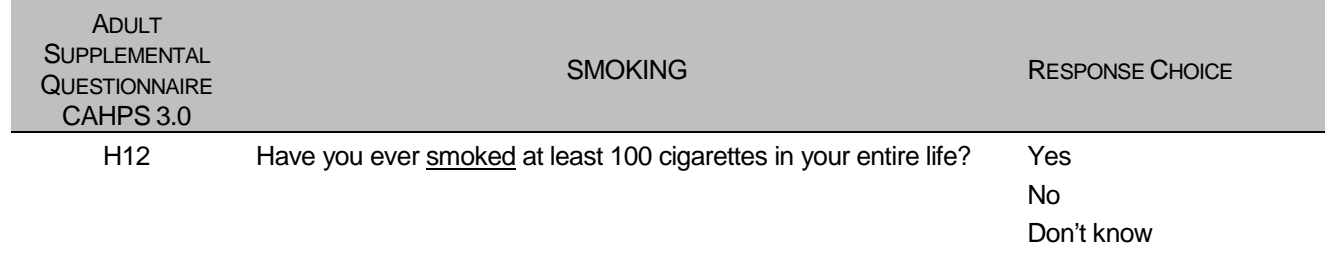

**APPENDIX F**

**SAS CODE FOR FILE DEVELOPMENT – QUARTERS I-IV**

*PAGE IS INTENTIONALLY LEFT BLANK TO ALLOW FOR DOUBLE-SIDED COPYING*

#### **F.1 Q4FY2010\PROGRAMS\WEIGHTING\MERGESYN.SAS - COMBINE ITEM RESPONSE DATA FROM SURVEY CONTRACTOR WITH THE MPR SAMPLING AND DEERS VARIABLES.**

```
**************************************************************************** 
* 
* PROGRAM: Changed from MERGENRC.SAS to MERGESYN.SAS 
* TASK: QUARTERLY DOD HEALTH CARE SURVEY ANALYSIS (6077-300) 
* PURPOSE: COMBINE ITEM RESPONSE DATA FROM SYNOVATE WITH THE MPR SAMPLING AND 
             DEERS VARIABLES. ALSO, CONSTRUCT XREGION AND CONUS.
* WRITTEN: 01/31/2001 BY KEITH RATHBUN 
* 
* MODIFIED: 1) 03/13/2002 BY KEITH RATHBUN for 2002 survey: Added MPCSMPL, 
                SERVAREA and DCATCH. Drop SUBDEMO.
             2) 03/11/2003 BY KEITH RATHBUN for 2003 survey: Removed the
                processing involving the FLAG_FIN file. NRC now sends
                all records regardless of FLAG_FIN.
             3) 09/28/2004 BY JACQUELINE AGUFA: Moved the code that contructs
                XREGION, XTNEXREG and CONUS to CONVARQ.SAS.
             4) 10/20/2004 BY KEITH RATHBUN: Recode unknown values of
                MRTLSTAT into one group.
             5) 06/22/2005 BY JACQUELINE AGUFA: Add ACV to mergenrc.sd2
* INPUTS:
            1) DODyyQnF.sas7bdat - Quarterly DOD Health Survey Data from Synovate
                where n = Ouarter Number
                      yy = Survey Administration Year 
             2) BWT.sas7bdat - MPR Sampling and DEERS variables
             3) SAMPLA02.sas7bdat - DEERS variables
* 
* OUTPUTS: 1) MERGESYN.sas7bdat - Quarterly DOD Health Survey Data 
                (Combined SYNOVATE, MPR, and DEERS variables)
* 
****************************************************************************; 
LIBNAME INr "K:\Q4FY2010"; /*Restricted folder*/<br>LIBNAME IN "..\..\DATA\afinal";
                     \mathsf{''} \ldots \backslash \mathsf{DATA\alpha}LIBNAME OUT v9 "..\..\DATA\afinal";
OPTIONS PS=79 LS=132 COMPRESS=YES NOCENTER; 
**************************************************************************** 
* Define fielding start date so AGE can be recalculated based on DOB. 
* Also assign quarter and number of eligibility periods. 
                ****************************************************************************; 
EET FIELDATE = 07012010; * mmddyyyy;
%LET FIELDLBL = July 1st 2010; 
%LET QUARTER = Q4FY2010;<br>%LET NUMPD = 39; *Add
               = 39; *Add 1 to number of Quarters processed each quarter;
**************************************************************************** 
* SORT the Synovate-Provided file and the original sample (BWT). 
****************************************************************************; 
PROC SORT DATA=IN.dod10q4f OUT=SYNFILE; 
      BY MPRID; 
RUN; 
DATA SYNFILE; 
    LENGTH MPRID $8; 
SET SYNFILE;<br>****************
                   ******************************************************************** 
* JMA 6/16/2009 
* Rename H09034A H09034B per Eric 
                            ********************************************************************; 
RENAME 
H10034A =H10034B 
S10D02B =S10D02 
S10D03B = S10D03\mathcal{L}^{\mathcal{L}} ; \mathcal{L}^{\mathcal{L}} ; \mathcal{L}^{\mathcal{L}}RUN; 
PROC SORT DATA=IN.BWT OUT=BWT; BY MPRID; RUN; 
****************************************************************************
```

```
* Attach DEERS variables to the combined file that were ommited from the 
* BWT file. 
****************************************************************************; 
PROC SORT DATA=INr.SAMPLA02 OUT=SAMPLA02 
           (KEEP=MPRID DAGEQY DBENCAT DCATCH DMEDELG DSPONSVC /*LEGDDSCD (JMA 09/18/2007)*/ 
                  MBRRELCD 
                  MEDTYPE MRTLSTAT PATCAT PCM RACEETHN 
                 PNLCATCD PNBRTHDT PAYPLNCD /*E1-E&NUMPD*/ ACV);
    BY MPRID; 
RUN; 
**************************************************************************** 
* Attach the original sampling variables to the combined file. 
      ****************************************************************************; 
DATA MERGESYN; 
    MERGE BWT SYNFILE(in=in2) SAMPLA02(in=in1); 
    BY MPRID; 
   /*FLAG_FIN = COMPRESS(FLAG_FIN); *Trim off the blanks; Apr 3 2007 */
    ************************************************************************* 
    * DROP variables that are not needed. 
          *************************************************************************; 
    DROP SVCCD GEOSMPL GEOCELL /*EBG_COM*/ EBSMPL 
         D_INSTAL /*GROUP_geosmpl*/ ; 
   LABEL /*CACSMPL = 'CACSMPL - Catchment Area' */ /*Dec 15, 2006*/<br>BWT = 'BWT - Basic Sampling Weight'
                    BWT = 'BWT - Basic Sampling Weight' 
            ENBGSMPL = 'ENBGSMPL - Beneficiary/Enrollment Status' 
                      NHFF = 'NHFF - Stratum Sample Size' 
            SEXSMPL = 'SEXSMPL - Sex' 
            STRATUM = 'Stratum' 
            SVCSMPL = 'SVCSMPL - Branch of Service' 
            FLAG_FIN = 'Final Disposition' 
\mathcal{L}^{\mathcal{L}} ; and \mathcal{L}^{\mathcal{L}} is the set of \mathcal{L}^{\mathcal{L}} IF IN2 AND NOT IN1 THEN 
        PUT "ERROR: MPRID Not Found in both the SYNOVATE and MPR files, MPRID = " MPRID; 
   IF IN2 AND IN1 THEN OUTPUT MERGESYN;
RIM;
DATA OUT.MERGESYN; 
   SET MERGESYN\left(\frac{1}{2}reename=\left(\frac{1}{2}COMMENT FLAG=CMNTFLAG) */};
    BY MPRID; 
    ************************************************************************* 
    * Construct MPCSMPL. 
    *************************************************************************; 
    IF PAYPLNCD = 'MO' THEN 
      MPCSMPL = 2; ELSE IF PAYPLNCD = 'MW' THEN 
      MPCSMPL = 3; ELSE 
      MPCSMPL = 1; ************************************************************************* 
    * Calculate FIELDAGE based on PNBRTHDT using fielding period 
    * starting date. 
    *************************************************************************; 
   FIELDATE = INPUT("&FIELDATE", mmddyy8.);
    DOB = SUBSTR(PNBRTHDT,5,2) || SUBSTR(PNBRTHDT,7,2) || SUBSTR(PNBRTHDT,1,4); 
   BRTHDATE = INPUT(DOB, mmddyy8.);FIELDAGE = PUT(INT((FIELDATE - BRTHDATE)/365.25),Z3.);
    LABEL MPCSMPL = "MPCSMPL - Military Personnel Category"; 
   \begin{aligned} \texttt{LABEL FIELDAGE} \; = \; \texttt{"Age as of \&FIELDLBL";}\\ \texttt{LABEL DCATCH} \; \; = \; \texttt{"Catchment Area";} \end{aligned}= "Catchment Area";
   LENGTH QUARTER $8;
    QUARTER = "&QUARTER"; 
    LABEL QUARTER = 'Survey Quarter'; 
    LENGTH ONTIME $3; 
    ONTIME = "YES"; 
    LABEL ONTIME = "Responded Within 8 weeks of Mail-Out";
```

```
 ************************************************************************* 
   * Recode unknown values of MRTLSTAT into one 'Unknown' group (Z). 
 *************************************************************************; 
 IF MRTLSTAT NOT IN ("A","D","I","L","M","N","S","W","Z"," ") THEN MRTLSTAT = "Z";
```
DROP FIELDATE DOB BRTHDATE PNBRTHDT PAYPLNCD;

RUN;

```
TITLE1 "Quarterly DOD Health Survey - Combine SYNOVATE, MPR and DEERS variables (6663-0500)"; 
TITLE2 "Program Name: MERGESYN.SAS By Jacqueline Agufa"; 
TITLE3 "Program Inputs: DODyyQnF.sas7bdat, BWT.sas7bdat, SAMPLA02.sas7bdat -- Program Output: 
MERGESYN.sas7bdat";
```
PROC CONTENTS; RUN;

## PROC FORMAT;

```
 Value $ACV 
      'A'='Active Duty Prime' 
      'B'='TRICARE Global Remote Overseas Prime Active Duty' 
      'D'='TRICARE Senior Prime enrollee' 
      'E'='Non-Active Duty Prime' 
      'F'='TRICARE Global Remote Overseas Prime ADFM' 
      'G'='TRICARE Plus (CHAMPUS/TFL Eligible)' 
      'H'='TRICARE Overseas Prime AD' 
      'J'='TRICARE Overseas Prime ADFM' 
      'L'='TRICARE Plus (w/o civilian healthcare)' 
      'M'='AD not reported as enrolled' 
      'R'='TRICARE Reserve Select' 
      'Q'='Active Duty enrolled to Op Forces' 
      'U'='USFHP/USTF' 
 ' ','Z'='Not enrolled in TRICARE Prime or USFHP' 
          ; 
   VALUE $ENBGS 
            '01' = "Active duty" 
            '02' = "Active duty fam,Prime,civ PCM" 
            '03' = "Active duty fam,Prime,mil PCM" 
           '04' = "Active duty fam,non-enrollee" 
            '05' = "Retired,<65,civ PCM" 
           '06' = "Retired,<65,mil PCM" 
           '07' = "Retired,<65,non-enrollee" 
           '08' = "Retired,65+,civ PCM" 
           '09' = "Retired,65+,mil PCM" 
           '10' = "Retired,65+,non-enrollee" 
           '11' = "TRICARE Reserve Select" 
   ; 
RUN; 
PROC FREQ DATA=OUT. MERGESYN(DROP=MPRID PRN MIQCNTL);
```

```
 TABLES WEB FLAG_FIN DAGEQY*FIELDAGE ACV PCM ENBGSMPL 
          ACV*PCM ACV*ENBGSMPL 
          _ALL_ /MISSING LIST; 
  FORMAT ACV $ACV. ENBGSMPL $ENBGS.;
RUN;
```
#### **F.2.A Q1FY2010\PROGRAMS\CODINGSCHEME\CSCHM10Q.SAS - IMPLEMENT CODING SCHEME AND CODING TABLES FOR QUARTER 1 FY2010.**

```
******************************************************************************; 
* Program: Cschm10q.sas 
  * Written: 06/04/2001 
   Author: C. Rankin
* 
    Input: MERGESYN.sas7bdat - Merged MPR Sampling, DEERS, and Synovate Response Data
   Output: CSCHM10Q.sas7bdat - Coding scheme file
* 
* Modified: 9/20/2001 - Recodes removed (stored in recodes_old.sas) 
            * 10/31/2001 - Revised notes 16 and 17 (became notes 26 and 27) 
            3/22/2002 - Updated Variable names for Q1 2002 and added
                        Include file RENAME.SAS to change the variable
                        names from 01 to 02. Skipping 01 designation to make
                        survey reflect year of fielding
            * 5/09/2002 - Change to logic in TFL supplement 
             3/17/2003 - Updated Variables names for Q1 2003
             4/11/2003 - Added note 19a to accomodate Q1 2003 error where
                        an option on most of the questionnaires was omitted for H(3062)* H03062 
* 3/28/2008 - Updated Variable names for Q2 FY 2008 
            12/14/2009 - Updated Variable names for Q1 FY 2010
  Purpose: Apply Coding Scheme Specifications to DoD Health Care Survey
            Response Data, check for consistency in responses and skip
            patterns
  Include
    files: Cschm10q.fmt
* 
******************************************************************************; 
OPTIONS PS=80 LS=120 NOCENTER COMPRESS=YES PAGENO=1 SOURCE SOURCE2; 
*OPTIONS OBS=100; 
LIBNAME LIBRARY "..\..\DATA\AFINAL\FMTLIB";
LIBNAME IN v9 "..\.\DATA\AFINAL";<br>LIBNAME OUT v9 "..\.\DATA\AFINAL";
               V9 "..\..\DATA\AFINAL";
%LET INDATA=MERGESYN; 
%LET OUTDATA=CSCHM10q; 
%LET PERIOD=October 2008 to September, 2009; 
/* Variable names in survey -- become recoded varibles */ 
%Let varlist1 = 
 H10001 H10002A H10002C H10002N H10002O H10002P H10002Q H10002F H10002G H10002H 
H10002I H10002J H10002K H10002M H10002R H10002L H10003 H10004 
H10005 H10006 H10007 H10008 H10009 H10010 H10011 H10012 H10013 H10014 
 H10015 H10016 H10017 H10018 H10019 H10020 H10021 H10022 H10023 H10024 
 H10025 H10026 H10027 
 S10009 S10010 
 H10028 H10029 H10030 H10031 
 S10B01 S10B02 S10B03 S10B04 
H10032 H10033 H10034B H10034 H10035 H10036 H10037 H10038 H10039 H10040 
 H10041 H10042 H10043 H10044 H10045 H10046 H10047 
 S10G18 S10G19 S10G23 S10G27 S10G28 
 S10G29A S10G29B S10G29C S10G29D S10G29E S10G29F S10G29G S10G29H S10G29I S10G29J 
 S10G29K 
 S10G30 S10G31 S10G32 S10G33 S10G34 S10G35 S10G40 S10G41 S10G42 S10G43 
 H10048 H10049 H10050 H10051 H10052 H10053 H10054 H10055 
 S10D03 S10D02 
H10056 H10057 H10058 H10059 H10060 H10061 H10062 H10063 H10064 H10065 
 H10066 H10067 H10068 
 S10B23 S10B24 S10B25 S10B26 
H10069F H10069I H10070 
 S10B22 
 SREDA H10071A H10071B H10071C H10071D H10071E 
 SRRACEA SRRACEB SRRACEC SRRACED SRRACEE SRAGE 
H10072 H10073 H10074 
 S10011 S10014 
 \mathcal{L}_{\mathcal{L}}
```

```
/* _O variables are the original values from the survey response */ 
%Let varlist2 = 
H10001_O H10002AO H10002CO H10002NO H10002OO H10002PO H10002QO H10002FO H10002GO H10002HO 
 H10002IO H10002JO H10002KO H10002MO H10002RO H10002LO H10003_O H10004_O 
H10005_O H10006_O H10007_O H10008_O H10009_O H10010_O H10011_O H10012_O H10013_O H10014_O 
H10015_O H10016_O H10017_O H10018_O H10019_O H10020_O H10021_O H10022_O H10023_O H10024_O 
H10025_O H10026_O H10027_O 
 S10009_O S10010_O 
H10028_O H10029_O H10030_O H10031_O 
 S10B01_O S10B02_O S10B03_O S10B04_O 
 H10032_O H10033_O H10034BO H10034_O H10035_O H10036_O H10037_O H10038_O H10039_O H10040_O 
H10041_O H10042_O H10043_O H10044_O H10045_O H10046_O H10047_O 
 S10G18_O S10G19_O S10G23_O S10G27_O S10G28_O 
 S10G29AO S10G29BO S10G29CO S10G29DO S10G29EO S10G29FO S10G29GO S10G29HO S10G29IO S10G29JO 
 S10G29KO 
S10G30_O S10G31_O S10G32_O S10G33_O S10G34_O S10G35_O S10G40_O S10G41_O S10G42_O S10G43_O
H10048_O H10049_O H10050_O H10051_O H10052_O H10053_O H10054_O H10055_O 
 S10D03_O S10D02_O 
H10056_O H10057_O H10058_O H10059_O H10060_O H10061_O H10062_O H10063_O H10064_O H10065_O 
H10066_O H10067_O H10068_O 
 S10B23_O S10B24_O S10B25_O S10B26_O 
 H10069FO H10069IO H10070_O 
S10B22_O 
 SREDA_O H10071AO H10071BO H10071CO H10071DO H10071EO 
 SRRACEAO SRRACEBO SRRACECO SRRACEDO SRRACEEO SRAGE_O 
H10072_O H10073_O H10074_O 
S10011_O S10014_O 
 ; 
TITLE "DoD 2010 Survey Form A -- &PERIOD"; 
TITLE2 "Apply Coding Scheme"; 
DATA MERGESYN; 
   SET IN.MERGESYN(RENAME=(H10070 = H10070CH 
                         )); 
*********************************************************************; 
* Code added by Jacqueline Agufa 09/15/2004 to fix name of race variable; 
*********************************************************************; 
  RENAME SRACEA = SRRACEA; 
  RENAME SRACEB = SRRACEB; 
  RENAME SRACEC = SRRACEC;
  RENAME SRACED = SRRACED; 
  RENAME SRACEE = SRRACEE; 
  **** update variables with both filled items and check boxes
   **** Per Eric Schone; 
   IF H10069F LT 1 THEN H10069F=H10069FN; 
   IF H10069I IN (-9,.) THEN H10069I=H10069IN; 
  H10070= COMPRESS(H10070CH,' ')*1; 
   DROP H10070CH; 
   IF H10070=0 AND H10070N=-9 THEN H10070 =H10070N; 
   IF H10070<100 AND H10070N NE -9 THEN H10070 =H10070N; 
   *** Correct odd height and weights Per Eric Schone; 
   IF H10069F NOT IN (-9,.) THEN DO; 
    IF H10069F < 2 OR 
      H10069F > 8
```

```
THEN H10069F= -7;
  END; 
  IF 0 <= H10070 < 40 OR 
    H10070 > 500 
 THEN H10070= -7;
RUN; 
DATA OUT.CSCHM10q; 
 LENGTH &VARLIST1. &VARLIST2. 4. MPRID $8.;
  INFORMAT &VARLIST2. 4.; 
  %INCLUDE "CSCHM10q.FMT"; 
/* label and format statements for original variables */ 
   SET MERGESYN; 
***************************************************************; 
**** Recodes for invalid responses:****************************; 
***************************************************************; 
/* This is a version of the coding scheme and coding tables for the 
   FY 2010 HCSDB Form A. 
   The following tables outline the coding of screening questions (skip), 
   and subsequent items to be answered (or not answered in a series 
   following a skip question.) */ 
/* First set up new variables that capture the original values */ 
/* recode the initial numeric values to the SAS numeric values */<br>/* specified in the coding scheme
/* specified in the coding scheme
  SEX=PNSEXCD; 
  AGE=INPUT(DAGEQY,8.); 
  ARRAY RECODE(*) &VARLIST1; 
  ARRAY ORIG(*) &VARLIST2; 
 DO I = 1 to DIM(ORIG);
      ORIG(I) = RECODE(I);IF ORIG(I) < 0 THEN DO;
               IF ORIG(I)= -9 THEN RECODE(I)=.;
         ELSE IF ORIG(I) = -8 THEN RECODE(I) = .A;
         ELSE IF ORIG(I) = -7 THEN RECODE(I)=.0;
         ELSE IF ORIG(I) = -6 THEN RECODE(I)=.N;
         ELSE IF ORIG(I) = -5 THEN RECODE(I) = .D;
         ELSE IF ORIG(I) = -4 THEN RECODE(I)=.I;
         ELSE IF ORIG(I) = -1 THEN RECODE(I)=.C;
          ELSE RECODE(I)=RECODE(I); 
       END; 
  END; 
  DROP I; 
/* recode selected responses to be 1=marked, 2=unmarked */ 
  ARRAY MARKED(*) 
           H10002A H10002C H10002N H10002O H10002P H10002Q H10002F H10002G H10002H 
           H10002I H10002J H10002K H10002M H10002R H10002L 
           S10G29A S10G29B S10G29C S10G29D S10G29E S10G29F S10G29G S10G29H S10G29I 
           S10G29J S10G29K 
           H10071A H10071B H10071C H10071D H10071E 
          SRRACEA SRRACEB SRRACEC SRRACED SRRACEE :
\mathcal{L}^{\mathcal{L}} is a subset of the set of \mathcal{L}^{\mathcal{L}}
```
```
 ARRAY INFORMAT(*) 
           H10002AO H10002CO H10002NO H10002OO H10002PO H10002QO H10002FO H10002GO H10002HO 
           H10002IO H10002JO H10002KO H10002MO H10002RO H10002LO 
           S10G29AO S10G29BO S10G29CO S10G29DO S10G29EO S10G29FO S10G29GO S10G29HO S10G29IO 
           S10G29JO S10G29KO 
           H10071AO H10071BO H10071CO H10071DO H10071EO 
           SRRACEAO SRRACEBO SRRACECO SRRACEDO SRRACEEO 
\mathcal{L}^{\mathcal{L}} is a subset of \mathcal{L}^{\mathcal{L}} DO J=1 TO DIM(INFORMAT); 
     IF INFORMAT(J) NOT IN (.,-9) THEN MARKED(J)=1;
     ELSE MARKED(J)=2;
   END; 
   DROP J; 
   FORMAT 
           H10002A H10002C H10002N H10002O H10002P H10002Q H10002F H10002G H10002H 
           H10002I H10002J H10002K H10002M H10002R H10002L 
           S10G29A S10G29B S10G29C S10G29D S10G29E S10G29F S10G29G S10G29H S10G29I 
           S10G29J S10G29K 
           H10071A H10071B H10071C H10071D H10071E 
           SRRACEA SRRACEB SRRACEC SRRACED SRRACEE 
         MARKED.;
***********************************************************************; 
/* skip coding scheme for all surveys not returned **/ 
 IF FLAG_FIN NE 1 THEN GOTO NOSURVEY; 
/** Note 1 -- H10003, H10004 health plan usage **/ 
   IF H10003 > 0 OR H10003 =.D THEN N1=1; 
   ELSE IF H10003=.N THEN DO; 
      IF H10004 NOT=. THEN DO; 
        N1=2; H10004=.C; 
      END; 
      ELSE DO; 
        N1=3; H10004=.N; 
      END; 
   END; 
  ELSE IF H10003=. THEN N1=4;/** Note 2 -- H10006,H10007,H10008: illness or injury **/ 
  ARRAY NOTE2 H10007 H10008; 
   N2MARK=0; 
  N2NMISS=0; 
  N2NN=0; 
   DO OVER NOTE2; 
      IF NOTE2 NE . THEN N2NMISS+1; 
      IF NOTE2 NOT IN (.N,.) THEN N2MARK+1; 
      IF NOTE2 EQ .N THEN N2NN+1; 
   END; 
   IF H10006=1 AND N2NMISS=0 THEN DO; 
       N2=1; 
   END; 
   ELSE IF H10006 IN (1,.) AND N2NMISS>0 AND N2MARK=0 THEN DO; 
    H10006=2;
```

```
N2=2; DO OVER NOTE2; 
         IF NOTE2=. THEN NOTE2=.N; 
        ELSE NOTE2=.C; 
     END; 
  END; 
  ELSE IF H10006=1 AND N2MARK=1 AND N2NN=1 THEN DO; 
     DO OVER NOTE2; 
        IF NOTE2=.N THEN NOTE2=.; 
      END; 
    N2=3; END; 
  ELSE IF H10006=1 AND N2MARK>0 THEN DO; 
    N2=4; END; 
  ELSE IF H10006=2 AND N2MARK=1 AND N2NN=1 THEN DO; 
    H10007 = .C;
     H10008=.C; 
    N2 = 5; END; 
  ELSE IF H10006 IN (2,.) AND N2MARK>0 THEN DO; 
     H10006=1; 
    N2 = 6; DO OVER NOTE2; 
        IF NOTE2=.N THEN NOTE2=.; 
     END; 
  END; 
  ELSE IF H10006=2 AND (N2NMISS=0 OR (N2NMISS>0 AND N2MARK=0)) THEN DO; 
    N2=7; DO OVER NOTE2; 
         IF NOTE2=. THEN NOTE2=.N; 
        ELSE NOTE2=.C; 
     END; 
  END; 
 ELSE IF H10006=. AND N2NMISS=0 THEN N2=8;
  DROP N2NMISS N2MARK N2NN; 
/** Note 3 -- H10009,H10010,H10011: regular or routine healthcare **/ 
  ARRAY Note3 H10010 H10011; 
  N3MARK=0; 
  N3NMISS=0; 
 \texttt{N3NN=0} ;
  DO OVER Note3; 
      IF Note3 NE . THEN N3NMISS+1; 
      IF Note3 NOT IN (.N,.) THEN N3MARK+1; 
     IF Note3 EQ .N THEN N3NN+1; 
  END; 
  IF H10009=1 AND N3NMISS=0 THEN DO; 
      N3=1; END; 
  ELSE IF H10009 IN (1,.) AND N3NMISS>0 AND N3MARK=0 THEN DO; 
     H10009=2; 
     N3=2; DO OVER Note3; 
         IF Note3=. THEN Note3=.N; 
         ELSE Note3=.C; 
     END; 
  END; 
  ELSE IF H10009=1 AND N3MARK=1 AND N3NN=1 THEN DO; 
     DO OVER Note3; 
       IF Note3=.N THEN Note3=.; 
     END; 
    N3=3; END; 
  ELSE IF H10009=1 AND N3MARK>0 THEN DO; 
    N3=4; END; 
  ELSE IF H10009=2 AND N3MARK=1 AND N3NN=1 THEN DO;
```

```
 H10010=.C; 
    H10011 = .C;N3 = 5; END; 
  ELSE IF H10009 IN (2,.) AND N3MARK>0 THEN DO; 
     H10009=1; 
    N3=6;DO OVER Note3;
        IF Note3=.N THEN Note3=.; 
     END; 
  END; 
  ELSE IF H10009=2 AND (N3NMISS=0 OR (N3NMISS>0 AND N3MARK=0)) THEN DO; 
    N3 = 7; DO OVER Note3; 
        IF Note3=. THEN Note3=.N; 
        ELSE Note3=.C; 
     END; 
  END; 
 ELSE IF H10009=. AND N3NMISS=0 THEN N3=8;
  DROP N3NMISS N3MARK N3NN; 
/** Note 4 -- H10013, H10014-H10018: doctor's office or clinic **/ 
  ARRAY NOTE4 H10014-H10018; 
  N4MARK=0; 
  N4NMISS=0; 
  DO OVER NOTE4; 
     IF NOTE4 NE . THEN N4NMISS+1; 
    IF NOTE4 NOT IN (., .N) THEN N4MARK+1;
  END; 
  IF H10013=1 THEN DO; 
    N4=1; DO OVER NOTE4; 
         IF NOTE4=. THEN NOTE4=.N; 
       ELSE NOTE4 = .C;
     END; 
  END; 
 ELSE IF H10013 IN (2,3,4,5,6,7,.) AND N4MMISS>0 AND N4MARK=0 THEN DO;
     H10013=1; 
    N4=2; DO OVER NOTE4; 
         IF NOTE4=. THEN NOTE4=.N; 
        ELSE NOTE4=.C; 
     END; 
  END; 
 ELSE IF H10013 IN (2,3,4,5,6,7) AND (N4NMISS=0 \text{ OR } N4MARK>0) THEN DO;
     DO OVER NOTE4; 
        IF NOTE4=.N THEN NOTE4=.;
     END; 
    N4=3; END; 
  ELSE IF H10013=. AND N4NMISS=0 THEN N4=4; 
 ELSE IF H10013 IN (.) AND N4MARK>0 THEN DO;
    N4=5; DO OVER NOTE4; 
       IF NOTE4=.N THEN NOTE4=.;
     END; 
  END; 
  DROP N4NMISS N4MARK; 
/** Note 5 -- H10015, H10016-H10017: doctor's office or clinic- treatment **/ 
IF H10015 IN (.N,.C) THEN N5=1; 
ELSE IF H10015= 1 THEN N5=2; 
ELSE IF H10015 IN (2,.) AND H10016 IN (1,2) THEN DO;
```

```
 N5=3; 
    H10015=1;END; 
ELSE IF H10015 IN (2, .) AND (H10016 IN (3, 4, .) AND H10017 IN (1, 2)) THEN DO;
    N5 = 4 ;
     H10015=1; 
END; 
ELSE IF H10015 IN (2) AND (H10016 IN (3,4,.) AND H10017 IN (3,4,.)) THEN DO;
    N5 = 5; IF H10016 = . THEN H10016 = .N; 
      ELSE H10016 = .C; 
      IF H10017 = . THEN H10017 = .N; 
      ELSE H10017 = .C; 
END; 
 ELSE IF H10015 IN (.) AND (H10016 IN (3,4,.) AND H10017 IN (3,4,.)) THEN DO;
    N5=6;END; 
/** Note 6 -- H10019, H10020-H10027, S10009: personal doctor **/
/* MER 07/01/09 */ 
   ARRAY NOTE6 H10021-H10024; 
  N6MARK=0; 
   DO OVER NOTE6; 
    IF NOTE6 NOT IN (., .N) THEN N6MARK+1;
   END; 
   IF H10020 NOT IN (0,.) THEN N6MARK+1; 
   IF H10019 = 1 THEN DO; 
    N6=1; IF H10027=.N THEN H10027=.; 
   END; 
   ELSE IF H10019 in (2,.) AND H10027 in (0,1,2,3,4,5,6,7,8,9,10) THEN DO; 
    N6=2; H10019=1; 
   END; 
  ELSE IF H10019 in (2, .) AND N6MARK>0 AND H10027 = . THEN DO;
    NG = 3 H10019=1; 
   END; 
  ELSE IF H10019 = 2 AND N6MARK>0 AND H10027 = .N THEN DO;
    N6=4; IF H10020=. THEN H10020=.N; 
      ELSE H10020=.C; 
      DO OVER NOTE6; 
         IF NOTE6=. THEN NOTE6=.N; 
         ELSE NOTE6=.C; 
      END; 
      IF H10025=. THEN H10025=.N; 
      ELSE H10025=.C; 
      IF H10026=. THEN H10026=.N; 
      ELSE H10026=.C; 
      IF S10009=. THEN S10009=.N; 
      ELSE S10009=.C; 
     H10027=.C; 
   END; 
  ELSE IF H10019 = 2 AND N6MARK=0 AND H10027 in (N, .) THEN DO;
    N6=5; IF H10020=. THEN H10020=.N; 
      ELSE H10020=.C; 
      DO OVER NOTE6; 
         IF NOTE6=. THEN NOTE6=.N; 
         ELSE NOTE6=.C; 
      END; 
      IF H10025=. THEN H10025=.N; 
      ELSE H10025=.C; 
      IF H10026=. THEN H10026=.N; 
      ELSE H10026=.C;
```

```
 IF S10009=. THEN S10009=.N; 
      ELSE S10009=.C; 
      IF H10027=. THEN H10027=.N; 
     ELSE H10027=.C; 
  END; 
 ELSE IF H10019 = . AND H10027 = .N THEN DO; /* MER 07/31/09 combined rows 6 and 7 */
    N6=6; H10019=2; 
      IF H10020=. THEN H10020=.N; 
      ELSE H10020=.C; 
      DO OVER NOTE6; 
         IF NOTE6=. THEN NOTE6=.N; 
         ELSE NOTE6=.C; 
      END; 
      IF H10025=. THEN H10025=.N; 
     ELSE H10025 = .C;
      IF H10026=. THEN H10026=.N; 
      ELSE H10026=.C; 
      IF S10009=. THEN S10009=.N; 
     ELSE S10009=.C; 
     H10027=.C; 
  END; 
 ELSE IF H10019 = . AND N6MARK=0 AND H10027 = . THEN N6=7;
  DROP N6MARK; 
/** Note 7 -- H10020, H10021-H10026: personal doctor visit **/ 
  ARRAY NOTE7 H10021-H10024; 
  N7MARK=0; 
  N7NMISS=0; 
  DO OVER NOTE7; 
     IF NOTE7 NE . THEN N7NMISS+1; 
     IF NOTE7 NOT IN (., .N) THEN N7MARK+1; 
  END; 
  IF H10020 IN (.N, .C) THEN N7=1; 
  ELSE IF H10020=0 THEN DO; 
    N7=2; DO OVER NOTE7; 
         IF NOTE7=. THEN NOTE7=.N; 
         ELSE NOTE7=.C; 
      END; 
      IF H10025=. THEN H10025=.N; 
      ELSE H10025=.C; 
      IF H10026=. THEN H10026=.N; 
     ELSE H10026=.C; 
  END; 
 ELSE IF H10020 IN (1,2,3,4,5,6,.) AND N7MMISS>0 AND N7MARK=0 THEN DO;
     H10020=0; 
    N7=3; DO OVER NOTE7; 
        IF NOTE7=. THEN NOTE7=.N; 
        ELSE NOTE7=.C; 
      END; 
      IF H10025=. THEN H10025=.N; 
      ELSE H10025=.C; 
      IF H10026=. THEN H10026=.N; 
     ELSE H10026=.C; 
  END; 
 ELSE IF H10020 IN (1, 2, 3, 4, 5, 6, ...) AND (N7NMISS=0 \text{ OR } N7MARK>0) THEN DO;
     DO OVER NOTE7; 
       IF NOTE7=.N THEN NOTE7=.; 
      END; 
    N7=4; END;
```

```
 DROP N7NMISS N7MARK;
```

```
/** Note 8 -- H10025, H10026: care from another doctor or healthcare provider **/ 
  IF H10025 IN (.N, .C) THEN N8=1; 
  ELSE IF H10025=1 THEN N8=2; 
   ELSE IF H10025 IN (2,.) AND H10026 IN (1,2,3,4) THEN DO; 
    H10025=1;N8=3; END; 
   ELSE IF H10025=2 AND H10026 IN (.) THEN DO; 
     H10026=.N; 
    N8=4; END; 
  ELSE IF H10025=. AND H10026=. THEN N8=5; 
/** Note 8A1 -- S10009, S10010: problem getting new personal doctor or nurse **/ 
   IF S10009 IN (.N,.C) THEN N8A1=1; /* MER 07/31/09 gave each S10009 value its own row for 
analysis purposes */ 
   ELSE IF S10009=1 THEN DO; 
     N8A1=2; 
      IF S10010=. THEN S10010=.N; 
      ELSE S10010=.C; 
  END; 
  ELSE IF S10009=2 THEN N8A1=3; 
  ELSE IF S10009=. THEN N8A1=4; /* MER 07/31/09 eliminated backward coding for missing S10009 
*/ 
/** Note 9 -- H10028, H10029-H10031: needed to see a specialist in last 12 months **/ 
  ARRAY NOTE9 H10029 H10031; 
  N9MARK=0; 
  N9NMISS=0; 
   DO OVER NOTE9; 
     IF NOTE9 NE . THEN N9NMISS+1; 
     IF NOTE9 NOT IN (., .N) THEN N9MARK+1; 
   END; 
   IF H10030 NE . THEN N9NMISS+1; 
   IF H10030 NOT IN (.,0) THEN N9MARK+1; 
   IF H10028 IN (1) THEN DO; 
    N9=1; IF H10029=.N THEN H10029=.; 
   END; 
   ELSE IF H10028 in (2,.) AND N9MARK>0 THEN DO; 
    N9=2;H10028=1;
     IF H10029=.N THEN H10029=.; 
   END; 
   ELSE IF H10028 in (2) THEN DO; 
    N9=3; DO OVER NOTE9; 
         IF NOTE9=. THEN NOTE9=.N; 
         ELSE NOTE9=.C; 
      END; 
      IF H10030=. THEN H10030=.N; 
      ELSE H10030=.C; 
   END; 
   ELSE IF H10028=. AND N9NMISS>0 AND N9MARK=0 THEN DO; 
     N9=4;H10028=2;
      DO OVER NOTE9; 
         IF NOTE9=. THEN NOTE9=.N; 
         ELSE NOTE9=.C; 
      END; 
      IF H10030=. THEN H10030=.N; 
      ELSE H10030=.C; 
   END;
```

```
 ELSE IF H10028=. AND N9NMISS=0 THEN N9=5; 
  DROP N9NMISS N9MARK; 
/** Note 10 -- H10030, H10031: saw a specialist in last 12 months **/ 
  IF H10030 IN (.N,.C) THEN N10=1; 
  ELSE IF H10030 IN (1,2,3,4,5) AND H10031 IN (0,1,2,3,4,5,6,7,8,9,10,.) THEN N10=2; 
  ELSE IF H10030 IN (1,2,3,4,5,.) AND H10031=.N THEN DO; 
     H10030=0; 
     H10031=.C; 
    N10=3; END; 
 ELSE IF H10030 = 0 THEN DO;
     IF H10031=. THEN H10031=.N; 
    ELSE H10031 = .C;
    N10=4; END; 
  ELSE IF H10030=. THEN N10=5; 
/** Note 10A1 -- S10B02, S10B03-S10B04: overall mental health **/ 
  ARRAY NOTE10A1 S10B03-S10B04; 
  N10A1MARK=0; 
  N10A1NMISS=0; 
  DO OVER NOTE10A1; 
     IF NOTE10A1 NE . THEN N10A1NMISS+1; 
    IF NOTE10A1 NOT IN (., .N) THEN N10A1MARK+1;
  END; 
 IF S10B02 = 1 THEN DO;
     N10A1=1; 
     DO OVER NOTE10A1; 
        IF NOTE10A1=.N THEN NOTE10A1=.; 
     END; 
  END; 
 ELSE IF S10B02 IN (2,.) AND (N10A1MARK>0) THEN DO;
    N10A1=2;
     S10B02=1; 
     DO OVER NOTE10A1; 
       IF NOTE10A1=.N THEN NOTE10A1=.;
     END; 
  END; 
  ELSE IF S10B02=2 AND (N10A1NMISS=0 OR (N10A1NMISS > 0 AND N10A1MARK = 0)) THEN DO; 
    N10A1=3; DO OVER NOTE10A1; 
        IF NOTE10A1 = . THEN NOTE10A1=.N;
         ELSE NOTE10A1 = .C; 
     END; 
  END; 
  ELSE IF S10B02 IN (.) AND (N10A1NMISS > 0 AND N10A1MARK = 0) THEN DO; 
     N10A1=4; 
     S10B02=2; 
     DO OVER NOTE10A1; 
         IF NOTE10A1 = . THEN NOTE10A1=.N; 
        ELSE NOTE10A1 = .C; 
     END; 
  END; 
 ELSE IF S10B02 IN (.) AND N10A1NMISS=0 THEN N10A1=5;
  DROP N10A1NMISS N10A1MARK; 
/** Note 11 -- H10032, H10033: tried to get care, tests, or treatment from health plan**/ 
  IF H10032=1 AND H10033 IN (1,2,3,4,.) THEN N11=1; 
  ELSE IF H10032 IN (1,.) AND H10033=.N THEN DO; 
    H10032=2;H10033 = .C;N11=2;
```

```
 END; 
   ELSE IF H10032 IN (2,.) AND H10033 IN (1,2,3,4) THEN DO; 
    H10032=1;N11=3; END; 
   ELSE IF H10032=2 AND H10033 IN (.,.N) THEN DO; 
      IF H10033=. THEN H10033=.N; 
      ELSE H10033=.C; 
    N11=4; END; 
   ELSE IF H10032=. AND H10033=. THEN N11=5; 
/** Note 11B -- H10034B, H10034: look for info in written materials or on internet**/ 
   IF H10034B=1 AND H10034 IN (1,2,3,4,.) THEN N11B=1; 
  ELSE IF H10034B IN (1, .) AND H10034=.N THEN DO;
    N11B=2; H10034B=2; 
    H10034 = .C;
   END; 
   ELSE IF H10034B IN (2,.) AND H10034 IN (1,2,3,4) THEN DO; 
     N11B=3;H10034B=1; END; 
   ELSE IF H10034B=2 AND H10034 IN (.N,.) THEN DO; 
    N11B=4; IF H10034=. THEN H10034=.N; 
    ELSE H10034 = .C;
   END; 
  ELSE IF H10034B=. AND H10034=. THEN N11B=5;
/** Note 12 -- H10035, H10036: tried to get cost of service/equipment from health plan**/ 
   IF H10035=1 AND H10036 IN (1,2,3,4,.) THEN N12=1; 
   ELSE IF H10035 IN (1,.) AND H10036=.N THEN DO; 
    H10035=2; H10036=.C; 
    N12=2; END; 
   ELSE IF H10035 IN (2,.) AND H10036 IN (1,2,3,4) THEN DO; 
    H10035=1;
    N12=3; END; 
   ELSE IF H10035=2 AND H10036 IN (.,.N) THEN DO; 
     IF H10036=. THEN H10036=.N; 
      ELSE H10036=.C; 
     N12=4; 
   END; 
  ELSE IF H10035=. AND H10036=. THEN N12=5; 
/** Note 13 -- H10037, H10038: tried to get cost of prescription meds from health plan**/ 
   IF H10037=1 AND H10038 IN (1,2,3,4,.) THEN N13=1; 
   ELSE IF H10037 IN (1,.) AND H10038=.N THEN DO; 
     H10037=2; 
      H10038=.C; 
    N13=2; END; 
   ELSE IF H10037 IN (2,.) AND H10038 IN (1,2,3,4) THEN DO; 
     H10037=1; 
    N13=3; END; 
   ELSE IF H10037=2 AND H10038 IN (.,.N) THEN DO; 
      IF H10038=. THEN H10038=.N; 
     ELSE H10038=.C; 
    N13=4; END; 
   ELSE IF H10037=. AND H10038=. THEN N13=5; 
/** Note 14 -- H10039, H10040-H10041: tried to use health plan's customer service **/
```

```
 ARRAY NOTE14 H10040-H10041; 
  N14MARK=0; 
  N14NMISS=0; 
  DO OVER NOTE14; 
      IF NOTE14 NE . THEN N14NMISS+1; 
     IF NOTE14 NOT IN (., .N) THEN N14MARK+1; 
  END; 
 IF H10039 = 1 AND (N14MARK>0 OR N14NMISS=0) THEN Do: DO OVER NOTE14; 
        IF NOTE14=.N THEN NOTE14=.;
     END; 
    N14=1; END; 
 ELSE IF H10039 IN (1, .) AND (N14NMISS > 0 AND N14MARK = 0) THEN DO;
    N14=2;H10039=2;
     DO OVER NOTE14; 
        IF NOTE14 = . THEN NOTE14 = . N;
         ELSE NOTE14 = .C; 
     END; 
  END; 
  ELSE IF H10039 IN (2,.) AND (N14MARK>0) THEN DO; 
    N14=3;H10039=1;
     DO OVER NOTE14; 
       IF NOTE14=.N THEN NOTE14=.;
     END; 
  END; 
  ELSE IF H10039=2 AND (N14NMISS=0 OR (N14NMISS > 0 AND N14MARK = 0)) THEN DO; 
    N14=4; DO OVER NOTE14; 
        IF NOTE14 = . THEN NOTE14 = . N;
         ELSE NOTE14 = .C; 
     END; 
  END; 
 ELSE IF H10039 IN (.) AND N14NMISS=0 THEN N14=5;
  DROP N14NMISS N14MARK; 
/** Note 15 -- H10042, H10043: received forms to fill out from health plan **/ 
 IF H10042=1 AND H10043 IN (1, 2, 3, 4, ...) THEN N15=1;
  ELSE IF H10042 IN (1,.) AND H10043=.N THEN DO; 
     H10042=2; 
     H10043=.C; 
    N15=2; END; 
  ELSE IF H10042 IN (2,.) AND H10043 IN (1,2,3,4) THEN DO; 
     H10042=1; 
    N15=3; END; 
  ELSE IF H10042=2 AND H10043 IN (.,.N) THEN DO; 
     IF H10043=. THEN H10043=.N; 
     ELSE H10043=.C; 
     N15=4; 
  END; 
  ELSE IF H10042=. AND H10043=. THEN N15=5; 
/** Note 16 -- H10044, H10045-H10046: claims to health plan **/ 
  ARRAY NOTE16 H10045-H10046; 
  N16MARK=0; 
 N16NDK=0; DO OVER NOTE16; 
     IF NOTE16 NOT IN (.N,.D,.) THEN N16MARK+1; /* At least one is marked */ 
     IF NOTE16 NOT IN (.,.D) THEN N16NDK+1; /* All are missing or blank or dnk */ 
  END;
```

```
 IF H10044=1 AND (N16MARK>0 OR N16NDK=0) THEN DO; 
     N16=1; DO OVER NOTE16; 
        IF NOTE16=.N THEN NOTE16=.; 
      END; 
   END; 
   ELSE IF H10044 IN (1,.,.D) AND N16MARK=0 AND N16NDK>0 THEN DO; 
     N16=2;H10044=2; DO OVER NOTE16; 
         IF NOTE16=. THEN NOTE16=.N; 
         ELSE NOTE16=.C; 
      END; 
   END; 
   ELSE IF H10044 IN (2,.,.D) AND N16MARK>0 
        THEN DO; 
     H10044=1; N16=3; 
     DO OVER NOTE16; 
         IF NOTE16=.N THEN NOTE16=.; 
     END; 
   END; 
   ELSE IF H10044 IN (2) AND N16MARK=0 THEN DO; 
      N16=4; 
      DO OVER NOTE16; 
         IF NOTE16=. THEN NOTE16=.N; 
         ELSE NOTE16=.C; 
     END; 
   END; 
   ELSE IF H10044 IN (.D) AND N16NDK=0 THEN DO; 
      N16=5; 
      DO OVER NOTE16; 
         IF NOTE16=. THEN NOTE16=.N; 
         ELSE NOTE16=.C; 
     END; 
   END; 
  ELSE IF H10044 IN (.) AND N16NDK=0 THEN N16=6;
   DROP N16MARK N16NDK; 
/** Note 16B1 -- S10G18, S10G19, S10G23, 
                   S10G27-S10G35, 
                  S10G40-S10G43: self/parent/spouse reservist on active duty 
                                   for more than 30 consecutive days in support 
                                   of contingency operations in past year 
 **/ 
   ARRAY NOTE16B1 S10G19 S10G23 S10G27-S10G28 S10G30-S10G35 S10G40-S10G43; 
  ARRAY NOTE16B12 S10G29A--S10G29K; 
   IF S10G18=1 
   THEN DO; 
      IF S10G19 IN (3,4) AND S10G23 IN (3,4) THEN DO; 
         N16B1=1; 
         S10G18=2; 
         DO OVER NOTE16B1; 
            IF NOTE16B1 = . THEN NOTE16B1=.N; 
            ELSE NOTE16B1=.C; 
         END; 
         DO OVER NOTE16B12; 
            IF NOTE16B12 IN (.,2) THEN NOTE16B12=.N; 
            ELSE NOTE16B12=.C; 
         END; 
      END; 
     ELSE IF S10G19 IN (3, 4) THEN N16B1=2;
     ELSE IF S10G19 IN (1,2,.) THEN N16B1=3;
   END; 
  ELSE IF S10G18 IN (2, .) THEN DO;
      IF S10G19 IN (1,2) THEN DO; 
        N16B1=4; 
         S10G18=1; 
      END; 
      ELSE IF S10G23 IN (1,2) THEN DO;
```

```
 N16B1=5; 
          S10G18=1; 
      END; 
      ELSE IF S10G18 IN (2) THEN DO; 
          IF S10G19 IN (3,4,.) AND S10G23 IN (3,4,.) THEN DO; 
              N16B1=6; 
              DO OVER NOTE16B1; 
                 IF NOTE16B1 = . THEN NOTE16B1=.N;
                 ELSE NOTE16B1=.C; 
              END; 
              DO OVER NOTE16B12; 
                 IF NOTE16B12 IN (.,2) THEN NOTE16B12=.N; 
                 ELSE NOTE16B12=.C; 
              END; 
          END; 
      END; 
      ELSE IF S10G18 IN (.) THEN DO; 
          IF S10G19 IN (.) AND S10G23 IN (.) THEN DO; 
             N16B1=7; 
              DO OVER NOTE16B12; 
               IF NOTE16B12 IN (2) THEN NOTE16B12=.;
              END; 
          END; 
          ELSE IF S10G19 IN (3,4,.) AND S10G23 IN (3,4) THEN DO; 
             N16B1=8; 
              S10G18=2; 
              DO OVER NOTE16B1; 
                IF NOTE16B1 = . THEN NOTE16B1=.N;
                  ELSE NOTE16B1=.C; 
              END; 
              DO OVER NOTE16B12; 
                 IF NOTE16B12 IN (.,2) THEN NOTE16B12=.N; 
                 ELSE NOTE16B12=.C; 
              END; 
          END; 
          ELSE IF S10G19 IN (3,4) AND S10G23 IN (.) THEN DO; 
             N16B1=9; 
              S10G18=2; 
              DO OVER NOTE16B1; 
                 IF NOTE16B1 = . THEN NOTE16B1=.N;
                  ELSE NOTE16B1=.C; 
              END; 
              DO OVER NOTE16B12; 
                IF NOTE16B12 IN (.,2) THEN NOTE16B12=.N; 
                 ELSE NOTE16B12=.C; 
              END; 
          END; 
      END; 
   END; 
/** Note 16B2 -- S10G28, S10G29A-S10G30 
                   : current health care coverage **/ 
   ARRAY NOTE16B2 S10G29A--S10G29K 
\mathcal{L}^{\mathcal{L}} is a subset of the set of the set of the set of the set of the set of the set of the set of the set of the set of the set of the set of the set of the set of the set of the set of the set of the set of the
  N16B2NMISS=0; 
   DO OVER NOTE16B2; 
     IF NOTE16B2 IN (1) THEN N16B2NMISS+1; 
   END; 
   IF S10G28 IN (.N, .C) THEN N16B2=1; 
  ELSE IF S10G28 IN (3) THEN DO;
      N16B2=2; 
   END; 
   ELSE IF S10G28 IN (1) THEN DO; 
      N16B2=3; 
      DO OVER NOTE16B2;
```

```
 IF NOTE16B2 IN (.,2) THEN NOTE16B2=.N; 
         ELSE NOTE16B2=.C; 
      END; 
      IF S10G30 IN (.) THEN S10G30=.N; 
      ELSE S10G30=.C; 
  END; 
  ELSE IF S10G28 IN (2,.D) THEN DO; 
    N16B2=4; DO OVER NOTE16B2; 
        IF NOTE16B2 IN (.,2) THEN NOTE16B2=.N; 
         ELSE NOTE16B2=.C; 
      END; 
  END; 
  ELSE IF S10G28=. THEN DO; 
      IF N16B2NMISS > 0 THEN DO; 
       N16B2=5; S10G28=3; 
      END; 
      ELSE IF S10G30 IN (1,2,3,.D) THEN DO; 
         N16B2=6; 
         S10G28=.D; 
         DO OVER NOTE16B2; 
            IF NOTE16B2 IN (.,2) THEN NOTE16B2=.N; 
            ELSE NOTE16B2=.C; 
         END; 
      END; 
      ELSE DO; 
         N16B2=7; 
         DO OVER NOTE16B2; 
           IF NOTE16B2 IN (2) THEN NOTE16B2=.;
         END; 
      END; 
  END; 
  DROP N16B2NMISS; 
/** Note 16B3 -- S10G32, S10G33-S10G34 
                  : Personal Dr **/ 
  IF S10G32 IN (.N,.C) AND S10G33 IN (.N,.C) AND S10G34 IN (.N,.C) THEN N16B3=1; 
 ELSE IF S10G32 IN (1,2,.) AND S10G33=.N AND S10G34 IN (.\,N,.) THEN DO;
    N16B3=2; S10G32=.N; 
      S10G33=.C; 
      IF S10G34=. THEN S10G34=.N; 
     ELSE S10G34=.C; 
  END; 
 ELSE IF S10G32 IN (1,2,.) AND S10G33 IN (.D,.) AND S10G34=.N THEN DO;
    N16B3=3;S10G32 = .N; IF S10G33=. THEN S10G33=.N; 
      ELSE S10G33=.C; 
     S10G34=.C; 
  END; 
  ELSE IF S10G32=1 AND S10G33 IN (1,2) THEN DO; 
     N16B3=4; 
     IF S10G34=.N THEN S10G34=.; 
  END; 
  ELSE IF S10G32=1 AND S10G33 IN (.D,.N,.) AND S10G34 IN (1,2,3) THEN DO; 
     N16B3=5; 
     IF S10G33=.N THEN S10G33=.; 
  END; 
 ELSE IF S10G32=1 AND S10G33 IN ( .D , . ) AND S10G34=. THEN N16B3=6;
  ELSE IF S10G32=2 AND S10G33 IN (1,2) THEN DO; 
     N16B3=7; 
      S10G33=.C; 
     IF S10G34=.N THEN S10G34=.; 
  END; 
 ELSE IF S10G32=2 AND S10G33 IN ( .D, .N, .) AND S10G34 IN (1, 2, 3) THEN DO;
    N16B3=8;
```

```
 IF S10G33=. THEN S10G33=.N; 
    ELSE S10G33 = .C;
  END; 
  ELSE IF S10G32=2 AND S10G33 IN (.D,.) AND S10G34=. THEN DO; 
     N16B3=9; 
     IF S10G33=. THEN S10G33=.N; 
     ELSE S10G33=.C; 
  END; 
  ELSE IF S10G32=.N THEN DO; 
     N16B3=10; 
     IF S10G33=. THEN S10G33=.N; 
     ELSE S10G33=.C; 
     IF S10G34=. THEN S10G34=.N; 
     ELSE S10G34=.C; 
  END; 
  ELSE IF S10G32=. AND S10G33 IN (1,2,.D,.) AND S10G34 IN (1,2,3,.) THEN N16B3=11; 
  ELSE IF S10G32=. AND S10G33 IN (1,2) AND S10G34=.N THEN DO; 
     N16B3=12; 
    S10G32 = .N; S10G33=.C; 
     S10G34=.C; 
  END; 
  ELSE IF S10G32=. AND S10G33=.N AND S10G34 IN (1,2,3) THEN DO; 
     N16B3=13; 
     S10G32=.N; 
     S10G33=.C; 
     S10G34=.C; 
  END; 
/** Note 16B4 -- S10G40, S10G41-S10G43 
                 : TRICARE Reserve Select **/ 
  ARRAY NOTE16B4 S10G41-S10G43; 
  N16B4MARK=0; 
  IF S10G41=1 THEN N16B4MARK+1; 
  IF S10G42=1 THEN N16B4MARK+1; 
  IF S10G43 IN (1,2) THEN N16B4MARK+1; 
  IF S10G40 IN (.N,.C) THEN N16B4=1; 
  ELSE IF S10G40=1 THEN N16B4=2; 
  ELSE IF S10G40 IN (2,.) AND N16B4MARK>0 THEN DO; 
     N16B4=3; 
    S10G40=1; END; 
  ELSE IF S10G40=2 AND N16B4MARK=0 THEN DO; 
     N16B4=4; 
     DO OVER NOTE16B4; 
         IF NOTE16B4=. THEN NOTE16B4=.N; 
         ELSE NOTE16B4=.C; 
     END; 
  END; 
  ELSE IF S10G40=. AND N16B4MARK=0 THEN N16B4=5; 
  DROP N16B4MARK; 
/** Note 17 -- smoking: H10051, H10052-H10055 **/ 
  ARRAY NOTE17 H10053 H10054 H10055; 
 IF H10051=1 and H10052 IN (3,4) THEN DO; /* still smoke */
     N17=1; 
  END; 
 ELSE IF H10051=1 AND H10052 IN (2, D) THEN DO; /* quit */
     DO OVER NOTE17; 
         IF NOTE17=. THEN NOTE17=.N; 
         ELSE NOTE17=.C; 
     END; 
    N17=2; END; 
 ELSE IF H10051=1 AND H10052 = . THEN DO; /* don't know */
```

```
N17=3; END; 
  ELSE IF H10051 IN (2,.D,.) AND H10052 IN (3,4) THEN DO; 
     H10051=1; 
     N17=4; 
  END; 
 ELSE IF H10051 IN (2, D) AND H10052 IN (2, D, I) THEN DO; /*never smoke*/
     /* JMA March 25 2004, 
        Updated because H10054 and H10055 have been added to the 
        skip pattern */ 
     IF H10052 NE . THEN H10052 =.C; 
    ELSE H10052 = N;
     DO OVER NOTE17; 
        IF NOTE17=. THEN NOTE17=.N; 
        ELSE NOTE17=.C; 
     END; 
     N17=5; 
  END; 
 ELSE IF H10051 IN ( .) THEN DO;
     IF (H10052 IN (2,.) AND 
        (H10053 IN (2,3,4,5) OR H10054 IN (2,3,4,5) OR H10055 IN (2,3,4,5))) 
     THEN DO; 
        /* JMA March 25 2004, 
            Updated because H10054 and H10055 have been added to the 
            skip pattern */ 
        H10051=1; 
       N17=6; END; 
     ELSE IF H10052 IN (2,.) THEN DO; /*MRE/blank*/ 
            N17=7; END; 
     ELSE IF H10052=.D THEN DO; /*MRE/blank*/ 
        /* JMA March 25 2004, 
           Updated because H10054 and H10055 have been added to the 
            skip pattern */ 
         DO OVER NOTE17; 
           IF NOTE17=. THEN NOTE17=.N; 
           ELSE NOTE17=.C; 
        END; 
        N17=8; 
     END; 
  END; 
/** Note 18 -- advice from doctor on smoking: H10053-H10055 **/ 
   IF H10053 EQ .N THEN DO; /* jma Sep 19 2006 */ 
      IF H10054 IN (.,.N) THEN H10054 = .N; 
      ELSE H10054=.C; 
      IF H10055 IN (.,.N) THEN H10055 = .N; 
      ELSE H10055=.C; 
      N18=1; 
   END; 
  ELSE IF H10053 EQ .C THEN DO; \frac{1}{2} /* jma fEB 19 2008 */
     N18=2; END; 
   ELSE IF H10053 EQ 1 AND (H10054 =.N AND H10055=.N) THEN DO; /* jma May 10 2007 */ 
       H10054 = 1;H10055 = 1; N18=3; 
   END; 
  ELSE IF H10053 EQ 1 AND (H10054 =. N) THEN DO; /* jma May 10 2007 */ H10054 = 1; 
       N18=4; END; 
   ELSE IF H10053 EQ 1 AND (H10055=.N) THEN DO; /* jma May 10 2007 */
```

```
H10055 = 1;N18=5; END; 
   ELSE IF H10053 IN (2,3,4,5,.) AND (H10054 = N) AND H10055 = N THEN DO; /* jma May 10 2007 */
         H10054 = .7H10055 = .7 N18=6; 
    END; 
   ELSE IF H10053 IN (2,3,4,5,.) AND (H10054 = .N) THEN DO; /* jma May 10 2007 */
         H10054 = .7 N18=7; 
    END; 
   ELSE IF H10053 IN (2,3,4,5,.) AND (H10055= N) THEN DO; /* jma May 10 2007 */H10055 = .7 N18=8; 
    END; 
    ELSE IF H10053 GE 1 AND (H10054 > H10053 AND H10055 > H10053) THEN DO; /* jma May 10 2007 */ 
         H10054 = H10053; H10055 = H10053; 
          N18=9; 
    END; 
    ELSE IF H10053 GE 1 AND (H10054 > H10053) THEN DO; /* jma May 10 2007 */ 
        H10054 = H10053; N18=10; 
    END; 
    ELSE IF H10053 GE 1 AND (H10055 > H10053) THEN DO; /* jma May 10 2007 */ 
         H10055 = H10053;N18=11;
    END; 
    ELSE IF H10053 GE 1 AND ((H10054 <= H10053 or H10054 = . ) AND (H10055 <= H10053 or 
H10055=.)) 
    THEN DO; /* jma Feb 19 2007 */ 
         N18=12; 
    END; 
    ELSE IF (H10053=. AND H10054 IN (1,2,3,4,5,.) AND H10055 IN (1,2,3,4,5,.)) 
    THEN DO; /* jma Feb 19 2007 */ 
         N18=13; 
    END; 
/** Note 19 - gender H10056, SEX, H10057--H10062, 
                 XSEXA */ 
/* 1/21/98 use SRSEX & responses to gender specific questions 
    if there is discrepancy between SRSEX and SEX */ 
/* set imputed FMALE based on gender specific questions */ 
   ARRAY fmaleval H10057 H10058 H10059 H10060 H10061 H10062 
\mathcal{L}^{\text{max}} is a set of the set of the set of the set of the set of the set of the set of the set of the set of the set of the set of the set of the set of the set of the set of the set of the set of the set of the set
  cntfmale=0;<br>DO OVER fmaleval;
                                   /* mammogram/pap smear/PREGNANT*/
      IF fmaleval>0 THEN cntfmale=cntfmale+1; 
   END; 
   IF cntfmale>0 THEN FMALE=1; 
  ELSE FMALE = 0;
   IF H10056=. THEN DO; 
      IF (SEX='F' AND FMALE) THEN DO; 
         N19a=1; XSEXA=2; 
      END; 
      ELSE IF (SEX='F' AND FMALE=0) THEN DO; 
        N19a=2; XSEXA=2; 
      END; 
      ELSE IF (SEX='M' AND FMALE) THEN DO; 
         N19a=3; 
          XSEXA=1; 
      END; 
      ELSE IF (SEX='M' AND FMALE=0) THEN DO;
```

```
 N19a=4; 
          XSEXA=1; 
      END; 
     ELSE IF ((SEX IN ('Z',' ') AND FMALE)) THEN DO;
        N19a=5; XSEXA=2; 
      END; 
      ELSE IF (SEX='Z' AND FMALE=0) THEN DO; 
         N19a=6; 
          XSEXA=.; 
      END; 
      ELSE IF (SEX=' ' AND FMALE=0) THEN DO; 
          N19a=7; 
         XSEXA=.; 
      END; 
   END; 
   ELSE IF (H10056=1) THEN DO; 
      IF FMALE=0 THEN DO; 
         N19a=8; 
          XSEXA=1; 
      END; 
      ELSE IF FMALE THEN DO; 
         IF SEX='F' THEN DO; 
             N19a=9; 
             XSEXA=2; 
          END; 
          ELSE DO; 
             N19a=10; 
             XSEXA=1; 
          END; 
      END; 
   END; 
   ELSE IF (H10056=2) THEN DO; 
      IF FMALE THEN DO; 
       N19a = 11; XSEXA=2; 
      END; 
      ELSE IF FMALE=0 THEN DO; 
         IF SEX='M' THEN DO; 
            N19a=12; 
            XSEXA=1; 
          END; 
          ELSE DO; 
             N19a=13; 
              XSEXA=2; 
          END; 
      END; 
   END; 
/* Note 19b - gender vs mammogram/paps/pregnancy */ 
    ARRAY NOTE19b H10057 H10058 H10059 H10060 H10061 H10062 
\mathcal{L}^{\text{max}} is a set of the set of the set of the set of the set of the set of the set of the set of the set of the set of the set of the set of the set of the set of the set of the set of the set of the set of the set
 IF XSEXA=1 THEN DO; /* male */ 
      IF FMALE=0 THEN DO; 
         N19b=1; 
          DO OVER NOTE19b; 
             NOTE19b=.N; 
         END; 
     END; /* valid skip */ELSE IF FMALE=1 THEN DO;
         N19b=2; DO OVER NOTE19b; 
             IF NOTE19b=. THEN NOTE19b = .N; 
              ELSE NOTE19b=.C; 
         END; 
      END; /* inconsistent response */ 
   END; 
   ELSE IF XSEXA=2 THEN N19b=3; /* female */ 
  ELSE IF XSEXA=. THEN DO: \frac{1}{x} missing sex */
     N19b=4; DO OVER NOTE19b; 
         NOTE19b=.;
```

```
 END; 
   END; 
  DROP FMALE CNTFMALE; 
/* Note 20- breast exam for female 40 or over */ 
   IF XSEXA=1 THEN DO; /* male */ 
      IF (H10058=.C OR H10058=.N) AND (H10059=.C OR H10059=.N) 
      THEN N20 = 1; 
   END; 
  ELSE IF XSEXA=2 THEN DO;<br>IF H10058=2 THEN N20=2;
 IF H10058=2 THEN N20=2; /* female 40 or over */ 
ELSE IF H10058=1 THEN DO; \frac{1}{2} female < 40 \frac{*}{2} IF H10059 NE . THEN H10059=.C; 
         ELSE H10059=.N; 
        N20=3; END; 
     ELSE IF H10058=. THEN DO;
         IF H10059 NE . THEN DO; 
            H10058=2; 
            N20=4; END; 
         ELSE IF H10059=. THEN DO; 
             IF AGE<40 THEN DO; 
               H10058 = 1H10059 = .N;N20=5; END; 
             ELSE IF AGE >= 40 THEN DO; 
               H10058=2; 
                N20=6; 
             END; 
             ELSE IF AGE=. THEN N20=7; 
         END; 
      END; 
   END; 
   ELSE IF XSEXA=. THEN N20=8; 
/* Note 21 - gender vs Pregnancy */ 
  IF XSEXA=1 THEN N21=1; \frac{1}{2} /* male */
  ELSE IF XSEXA=2 THEN DO;<br>IF H10060=1 THEN DO;
                                     1<br>
1 \star female \star<br>
1 \star pregnant \star IF H10061=1 THEN DO; 
           N21 = 2; IF H10062=. THEN H10062 = .N; 
            ELSE H10062=.C; 
         END; 
         ELSE IF H10061=2 AND H10062 IN (2) THEN DO; 
            N21=3; 
           H10062=.;
         END; 
         ELSE IF H10061=2 AND H10062 IN (4,3,1,.) THEN DO; 
          N21=4; END; 
         ELSE IF H10061 IN (3,.) THEN N21=5; 
      END; 
      ELSE IF H10060=2 THEN DO; 
         IF H10061=. THEN H10061 = .N; 
         ELSE H10061=.C; 
        N21=6; END; 
      ELSE IF H10060=3 THEN DO; 
         N21=7; 
         IF H10061=. THEN H10061 = .N; 
         ELSE H10061=.C; 
         IF H10062=. THEN H10062=.N; 
         ELSE H10062=.C;
```

```
 END; 
     ELSE IF H10060 IN (.) THEN DO; 
        IF H10061=1 THEN DO; 
           N21=8; 
           H10060=1;
            IF H10062=. THEN H10062 = .N; 
            ELSE H10062=.C; 
         END; 
         ELSE IF H10061=2 AND H10062 IN (2) THEN DO; 
           N21=9; 
           H10060=1; 
          H10062=.;
         END; 
        ELSE IF H10061=2 AND H10062 IN (4,3,1,.) THEN DO;
            H10060=1; 
          N21 = 10; END; 
         ELSE IF H10061=3 THEN DO; 
          H10060=1; N21=11; 
         END; 
         ELSE IF H10061=. THEN DO; 
          N21 = 12; END; 
     END; 
  END; 
  ELSE IF XSEXA=. AND H10060 IN (.) THEN N21=13; 
  DROP AGE SEX; 
/** Note 22 -- H10065, H10066: seen doctor 3 or more times for same condition **/ 
  IF H10065=1 THEN N22=1; 
  ELSE IF H10065 IN (2,.) AND H10066 IN (1,2) THEN DO; 
     H10065=1; 
    N22=2; END; 
  ELSE IF H10065=2 AND H10066 IN (.) THEN DO; 
    H10066 = .N;N22=3; END; 
  ELSE IF H10065=. AND H10066=. THEN N22=4; 
/** Note 23 -- H10067, H10068: need or take medicine prescribed by a doctor **/ 
  IF H10067=1 THEN N23=1; 
  ELSE IF H10067 IN (2,.) AND H10068 IN (1,2) THEN DO; 
     H10067=1; 
    N23=2; END; 
  ELSE IF H10067=2 AND H10068 IN (.) THEN DO; 
     H10068=.N; 
     N23=3; 
  END; 
  ELSE IF H10067=. AND H10068=. THEN N23=4; 
/** Note 24 -- H10071, H10071A-H10071E: Hispanic or Latino origin or descent **/ 
 /* JMA
  ****Multiple responses were given to this question so H10071 is being created 
 ****from the multiple responses.;
  */ 
  IF H10071B=1 THEN DO; 
    N24=1; H10071=2; 
  END; 
  ELSE IF H10071E=1 THEN DO;
```

```
N24=2;H10071=5; END; 
   ELSE IF H10071C=1 THEN DO; 
    N24 = 3; H10071=3; 
   END; 
   ELSE IF H10071D=1 THEN DO; 
     N24=4; 
      H10071=4; 
   END; 
   ELSE IF H10071A=1 THEN DO; 
      N24=5; 
     H10071=1; 
   END; 
   ELSE IF H10071A IN (2,.) AND H10071B IN (2,.) AND H10071C IN (2,.) AND 
          H10071D IN (2,.) AND H10071E IN (2,.) THEN DO; 
      N24=6; 
    H10071 = .; END; 
NOSURVEY: 
/* missing values */ 
   ARRAY MISS MISS_9 MISS_8 MISS_7 MISS_6 MISS_5 MISS_4 MISS_1 ; 
   MISS_TOT=0; 
   DO OVER MISS; 
     MISS = 0; 
   END; 
   ARRAY MISSARAY &VARLIST2.; 
   DO OVER MISSARAY; 
     IF (MISSARAY EQ -9 ) THEN MISS_9 = MISS_9 + 1;
     ELSE IF (MISSARAY EQ -8) THEN MISS_8 = MISS_8 + 1;
     ELSE IF (MISSARAY EQ -7) THEN MISS 7 = MISS + 1;
     ELSE IF (MISSARAY EQ -6) THEN MISS_6 = MISS_6 + 1;
     ELSE IF (MISSARAY EQ -5) THEN MISS_5 = MISS_5 + 1;
     ELSE IF (MISSARAY EQ -4) THEN MISS_4 = MISS_4 + 1;
     ELSE IF (MISSARAY EQ -1) THEN MISS_1 = MISS_1 + 1;
   END; 
   DO OVER MISS; 
     MISS_TOT=MISS_TOT + MISS; 
   END; 
*******************************************; 
 OUTPUT; 
RUN; 
proc contents data=out.cschm10q; 
run;
```
## **F.2.B Q1FY2010\PROGRAMS\CODINGSCHEME\CSCHM10Q.FMT - INCLUDE FILE FOR CODING SCHEME FOR QUARTER 1 FY2010.**

/\* Formats for original answers to survey questions, after variables have been recoded \*/

 FORMAT H10001 H10001\_O YN. H10003 H10003\_O HPLAN1\_. H10004 H10004\_O HPTIME. H10005 H10005\_O PLACE. H10006 H10006\_O H10009 H10009\_O H10019 H10019\_O YN. H10007 H10007\_O OFTEN2\_. H10008 H10008\_O TIME1\_. H10010 H10010\_O OFTEN3\_. H10011 H10011\_O TIME2\_. H10012 H10012\_O OFTEN4\_. H10013 H10013 O OFTEN4 . H10014 H10014\_O OFTEN8\_. H10015 H10015\_O YN. H10016 H10016\_O YNDEF. H10017 H10017\_O YNDEF. H10018 H10018\_O RATE3\_. H10020 H10020\_O OFTEN10\_. H10021-H10024 H10021\_O--H10024\_O OFTEN5\_. H10025 H10025 O YN. H10026 H10026\_O OFTEN8\_. H10027 H10027\_O RATE6\_. S10009 S10009\_O YN. S10010 S10010\_O PROB1\_. H10028 H10028\_O YN. H10029 H10029\_O OFTEN9\_. H10030 H10030\_O SPCLST. H10031 H10031\_O RATE2\_. S10B01 S10B01 O MNTLHLTH. S10B02 S10B02\_O YN. S10B03 S10B03 O PROB1. S10B04 S10B04\_O RATE5\_. H10032 H10032\_O YN. H10033 H10033\_O OFTEN11\_. H10034B H10034BO YN. H10034 H10034\_O OFTEN12\_. H10035 H10035\_O YN. H10036 H10036\_O OFTEN13\_.<br>H10037 H10037\_O YN. H10037 H10037\_O YN. H10038 H10038\_O OFTEN14\_. H10039 H10039\_O YN. H10040 H10040\_O OFTEN15\_. H10041 H10041\_O OFTEN15\_. H10042 H10042 O YN. H10043 H10043\_O OFTEN16\_. H10044 H10044\_O YNDNK. H10045 H10045\_O OFTEN6\_. H10046 H10046\_O OFTEN6\_. H10047 H10047\_O RATE4\_. S10G18 S10G18\_O YN. S10G19 S10G19\_O RSRV1\_.

S10G23 S10G23\_O RSRV5\_.

```
 S10G27 S10G27_O RSRV8_. 
 S10G28 S10G28_O RSRV9_. 
S10G30 S10G30_O RSRV10_.
              S10G31 S10G31_O RSRV11_. 
              S10G32 S10G32_O 
 S10G33 S10G33_O RSRV12_. 
 S10G34 S10G34_O RSRV13_. 
              S10G35 S10G35_O RSRV13_. 
              S10G40 S10G40_O YN. 
 S10G41 S10G41_O RSRV15_. 
 S10G42 S10G42_O YN. 
              S10G43 S10G43_O RSRV17_. 
              H10048 H10048_O TIME5_. 
             H10049 H10049_O YNBP_. 
             H10050 H10050_O TIME7_. 
             H10051 H10051_O YNDNK. 
H10052 H10052_O TIME8_.
H10053 H10053_O OFTEN7_.
             H10054 H10054_O OFTEN7_. 
             H10055 H10055_O OFTEN7_. 
              S10D03 S10D03_O YNDNK. 
              S10D02 S10D02_O TIME15_. 
            H10056 H10056 O SEX.
             H10057 H10057_O TIME11_. 
             H10058 H10058_O H10064 H10064_O 
                YN. 
             H10059 H10059_O TIME12_. 
            H10060 H10060 O YNPREG.
             H10061 H10061_O PREG1_. 
H10062 H10062_O PREG2_.
H10063 H10063_O HEALTH.
             H10065 H10065_O YN. 
 H10066 H10066_O YN. 
 H10067 H10067_O YN. 
            H10068 H10068 O YN.
              S10B22 S10B22_O S09B22_. 
              S10B23 S10B23_O YN. 
 S10B24 S10B24_O YN. 
 S10B25 S10B25_O YN. 
             S10B26 S10B26_O YN. 
             H10069F H10069FO 
             H10069I H10069IO 
             H10070 H10070_O 
               TIME14_. 
              SREDA SREDA_O EDUC. 
             H10071 HISP. 
              SRAGE SRAGE_O AGEGRP. 
             H10072 H10072_O MEDA. 
             H10073 H10073_O MEDB. 
             H10074 H10074_O MEDSUPP. 
             S10011 S10011 O AGREE2.
              S10014 S10014_O SATISFY. 
             MISS_1 MISS_4-MISS_9 MISS_TOT 4. 
\mathcal{L}^{\mathcal{L}} is a set of the set of \mathcal{L}^{\mathcal{L}}
```
 LABEL H10001\_O='Are you the person listed on envelope' H10001 ='Are you the person listed on envelope' H10002AO='Health plan(s) covered: TRICARE Prime' H10002A ='Health plan(s) covered: TRICARE Prime' H10002CO='Health plan(s) covered: TRICARE Ext/Stnd' H10002C ='Health plan(s) covered: TRICARE Ext/Stnd' H10002NO='Health plan(s) covered: TRICARE Plus' H10002N ='Health plan(s) covered: TRICARE Plus' H10002OO='Health plan(s) covered: TRICARE For Life' H10002O ='Health plan(s) covered: TRICARE For Life' H10002PO='Health plan(s) covered: TRICARE Supplmntl Ins' H10002P ='Health plan(s) covered: TRICARE Supplmntl Ins' H10002QO='Health plan(s) covered: TRICARE Reserve Select' H10002Q ='Health plan(s) covered: TRICARE Reserve Select' H10002FO='Health plan(s) covered: Medicare' H10002F ='Health plan(s) covered: Medicare' H10002GO='Health plan(s) covered: FEHBP' H10002G ='Health plan(s) covered: FEHBP' H10002HO='Health plan(s) covered: Medicaid' H10002H ='Health plan(s) covered: Medicaid' H10002IO='Health plan(s) covered: Civilian HMO' H10002I ='Health plan(s) covered: Civilian HMO' H10002JO='Health plan(s) covered: Other civilian' H10002J ='Health plan(s) covered: Other civilian' H10002KO='Health plan(s) covered: USFHP' H10002K ='Health plan(s) covered: USFHP' H10002MO='Health plan(s) covered: Veterans' H10002M ='Health plan(s) covered: Veterans' H10002RO='Health plan(s) covered: Gov Hlth ins-other cntry' H10002R ='Health plan(s) covered: Gov Hlth ins-other cntry' H10002LO='Health plan(s) covered: Not sure' H10002L ='Health plan(s) covered: Not sure' H10003\_O='Which health plan did you use most' H10003 ='Which health plan did you use most' H10004\_O='Yrs in a row with health plan' H10004 ='Yrs in a row with health plan' H10005\_O='In lst yr:fclty use most for Health care' H10005 ='In lst yr:fclty use most for Health care' H10006 O='In lst yr:ill/injry/cond care right away' H10006 ='In lst yr:ill/injry/cond care right away' H10007 O='In lst yr:get urgnt care as soon as wntd' H10007 ='In lst yr:get urgnt care as soon as wntd' H10008\_O='In lst yr:wait btwn try get care,see prv'  $H10008$  ='In lst yr:wait btwn try get care, see prv' H10009\_O='In lst yr:make appts non-urgnt hlth care' H10009 ='In lst yr:make appts non-urgnt hlth care' H10010\_O='In lst yr:non-urg hlth cre appt whn wntd' H10010 ='In lst yr:non-urg hlth cre appt whn wntd' H10011\_O='In lst yr:days btwn appt & see prvder' H10011 ='In lst yr:days btwn appt & see prvder' H10012\_O='In lst yr:goto emrgncy rm for own care' H10012 ='In lst yr:goto emrgncy rm for own care' H10013\_O='In lst yr:goto Dr office/clinic for care' H10013 ='In lst yr:goto Dr office/clinic for care' H10014 ='Lst yr: How often talk to doctor about illness prvntn' H10014\_O='Lst yr: How often talk to doctor about illness prvntn' H10015 ='Lst yr: Did doctor tell you more than 1 choice for trtmnt' H10015\_O='Lst yr: Did doctor tell you more than 1 choice for trtmnt' H10016 ='Lst yr: Did talk to doctor about pros/cons of trtmnt' H10016\_O='Lst yr: Did talk to doctor about pros/cons of trtmnt' H10017 ='Lst yr: Did doctor ask which trtmnt option best for you' H10017\_O='Lst yr: Did doctor ask which trtmnt option best for you' H10018\_O='Rating of all health care in lst yr' H10018 ='Rating of all health care in lst yr' H10019\_O='Have one person think of as personal Dr' H10019 ='Have one person think of as personal Dr' H10020 ='Lst yr: How often visit prsnl doctor for care for yourself' H10020\_O='Lst yr: How often visit prsnl doctor for care for yourself' H10021\_O='In lst yr:how oftn Drs listen to you' H10021 ='In lst yr:how oftn Drs listen to you' H10022\_O='In lst yr:how oftn Drs explain things' H10022 ='In lst yr:how oftn Drs explain things' H10023\_O='In lst yr:how oftn Drs show respect' H10023 ='In lst yr:how oftn Drs show respect'

 H10024\_O='In lst yr:how oftn Drs spend enough time' H10024 ='In lst yr:how oftn Drs spend enough time' H10025 ='Lst yr: Did get care from doctor other than prsnl doctor' H10025\_O='Lst yr: Did get care from doctor other than prsnl doctor' ='Lst yr: How often prsnl doctor seemed infrmd of care from other doctors' H10026\_O='Lst yr: How often prsnl doctor seemed infrmd of care from other doctors' H10027\_O='Rating of your personal Dr' H10027 ='Rating of your personal Dr' H10028 ='Lst yr: Did make any appointments to see spclst' H10028\_O='Lst yr: Did make any appointments to see spclst' H10029 ='Lst yr: How often easy to get appointments with spclsts' H10029\_O='Lst yr: How often easy to get appointments with spclsts' H10030 ='Lst yr: How many spclsts seen' H10030\_O='Lst yr: How many spclsts seen' H10031\_O='Rating of specialist seen in lst yr' H10031 ='Rating of specialist seen in lst yr' H10032 ='Lst yr: Did try to get care, test, or trtmnt through health plan' H10032\_O='Lst yr: Did try to get care, test, or trtmnt through health plan' H10033 ='Lst yr: How often easy to get care, test, or trtmnt' H10033\_O='Lst yr: How often easy to get care, test, or trtmnt' H10034B ='Lst yr: Did look for info from written material/Internet' H10034BO='Lst yr: Did look for info from written material/Internet' H10034 ='Lst yr: How often written material/Internet provide needed info' H10034\_O='Lst yr: How often written material/Internet provide needed info' ='Lst yr: Did look for info from health plan on cost of service/equipment' H10035\_O='Lst yr: Did look for info from health plan on cost of service/equipment' H10036 ='Lst yr: How often able to find out cost of service/equipment' H10036\_O='Lst yr: How often able to find out cost of service/equipment' H10037 ='Lst yr: Did look for info from health plan on cost of prescription meds' H10037\_O='Lst yr: Did look for info from health plan on cost of prescription meds' H10038 ='Lst yr: How often able to find out cost of prescription meds' H10038\_O='Lst yr: How often able to find out cost of prescription meds' H10039 ="Lst yr: Did try to get info/help from health plan's cstmr service" H10039\_O="Lst yr: Did try to get info/help from health plan's cstmr service" H10040 ='Lst yr: How often did cstmr service give needed info/help' H10040\_O='Lst yr: How often did cstmr service give needed info/help' H10041 ='Lst yr: How often did cstmr service treat with courtesy/respect' H10041\_O='Lst yr: How often did cstmr service treat with courtesy/respect' H10042 ='Lst yr: Did health plan give any forms to fill out' H10042\_O='Lst yr: Did health plan give any forms to fill out' H10043 ='Lst yr: How often were forms easy to fill out' H10043\_O='Lst yr: How often were forms easy to fill out' H10044\_O='In lst yr:send in any claims'  $H10044$  ='In lst  $yr:$ send in any claims' H10045 ='Lst yr: How often did health plan handle claims quickly' H10045\_O='Lst yr: How often did health plan handle claims quickly' H10046\_O='In lst yr:how oftn handle claims correctly' H10046 ='In lst yr:how oftn handle claims correctly' H10047 ='Rating of all experience with hlth plan' H10047\_O='Rating of all experience with hlth plan' H10048\_O='Blood pressure: when lst reading' H10048 ='Blood pressure: when lst reading' H10049\_O='Blood pressure: know if too high or not' H10049 ='Blood pressure: know if too high or not' H10050\_O='When did you lst have a flu shot' H10050 ='When did you lst have a flu shot' H10051 ='Smoked at least 100 cigarettes in life' H10051 O='Smoked at least 100 cigarettes in life' H10052 ='Smoke everyday, some days or not at all' H10052\_O='Smoke everyday, some days or not at all' H10053\_O='Lst yr: # visits advised to quit smoking' H10053 ='Lst yr: # visits advised to quit smoking' H10054 ='# visits recom medic assist quit smoking' H10054\_O='# visits recom medic assist quit smoking' H10055 ='# vist discu meth/strag asst quit smokng' H10055\_O='# vist discu meth/strag asst quit smokng' H10056\_O='Are you male or female' H10056 ='Are you male or female'

```
 H10057_O='Lst have a Pap smear test' 
                H10057 ='Lst have a Pap smear test' 
               H10058_O='Are you under age 40' 
              H10058 ='Are you under age 40'
               H10059_O='Lst time: breasts checked mammography' 
               H10059 ='Lst time: breasts checked mammography' 
               H10060_O='Been pregnant in lst yr or pregnant now' 
               H10060 ='Been pregnant in lst yr or pregnant now' 
               H10061_O='In what trimester is your pregnancy' 
               H10061 ='In what trimester is your pregnancy' 
               H10062_O='Trimester first received prenatal care' 
               H10062 ='Trimester first received prenatal care' 
               H10063_O='In gnrl, how would you rate ovrall hlth' 
               H10063 ='In gnrl, how would you rate ovrall hlth' 
               H10064_O='Impairment/Hlth prblm limit activities' 
 H10064 ='Impairment/Hlth prblm limit activities' 
 H10065 ='Lst yr: Have seen doctor 3 or more times for same condition' 
              H10065 O='Lst yr: Have seen doctor 3 or more times for same condition'
               H10066 ='Has condition lasted for at least 3 months' 
               H10066_O='Has condition lasted for at least 3 months' 
               H10067 ='Need to take medicine prescribed by a doctor' 
               H10067_O='Need to take medicine prescribed by a doctor' 
               H10068 ='Medicine to treat condition that has lasted for at least 3 months'
               H10068_O='Medicine to treat condition that has lasted for at least 3 months'
               H10069FO='Height without shoes (feet)' 
               H10069F ='Height without shoes (feet)' 
               H10069IO='Height without shoes (inches)' 
               H10069I ='Height without shoes (inches)' 
               H10070_O='Weight without shoes' 
               H10070 ='Weight without shoes' 
                SREDA_O ='Highest grade completed' 
 SREDA ='Highest grade completed' 
 H10071 ='Are you Spanish/Hispanic/Latino' 
               H10071AO='Not Spanish/Hispanic/Latino' 
               H10071A ='Not Spanish/Hispanic/Latino' 
               H10071BO='Mexican, Mexican American, Chicano' 
               H10071B ='Mexican, Mexican American, Chicano' 
               H10071CO='Puerto Rican' 
               H10071C ='Puerto Rican' 
               H10071DO='Cuban' 
               H10071D ='Cuban' 
               H10071EO='Other Spanish, Hispanic, or Latino' 
               H10071E ='Other Spanish, Hispanic, or Latino' 
               SRRACEAO='Race: White' 
                SRRACEA ='Race: White' 
               SRRACEBO='Race: Black or African American' 
                SRRACEB ='Race: Black or African American' 
                SRRACECO='Race: American Indian or Alaska Native' 
               SRRACEC ='Race: American Indian or Alaska Native' 
                SRRACEDO='Race: Asian' 
                SRRACED ='Race: Asian' 
                SRRACEEO='Race: Native Hawaiian/other Pacific Isl.' 
               SRRACEE ='Race: Native Hawaiian/other Pacific Isl.' 
                SRAGE_O ='What is your age now' 
 SRAGE ='What is your age now' 
 H10072 ='Currently Covered Medicare Part A' 
               H10072_O='Currently Covered Medicare Part A' 
               H10073 ='Currently Covered Medicare Part B' 
               H10073_O='Currently Covered Medicare Part B' 
               H10074 ='Currently Covered Medicare Supplemental' 
               H10074_O='Currently Covered Medicare Supplemental' 
                S10009_O='Same prsnl doctor/nurse before this hlth plan' 
                S10009 ='Same prsnl doctor/nurse before this hlth plan' 
                S10010_O='Prblm getting prsnl doctor/nurse you are happy with' 
               S10010 ='Prblm getting prsnl doctor/nurse you are happy with' 
               S10B01 O='Self rate of overall mental/emotional health'
                S10B01 ='Self rate of overall mental/emotional health' 
                S10B02_O='Lst yr: Needed treatmnt/cnslng-prsnl prob'
```
 S10B02 ='Lst yr: Needed treatmnt/cnslng-prsnl prob' S10B03\_O='Lst yr: Prblm gttng needed treatmnt/cnslng' S10B03 ='Lst yr: Prblm gttng needed treatmnt/cnslng'

 S10B04\_O='Lst yr: Rate of treatmnt/cnslng received' S10B04 ='Lst yr: Rate of treatmnt/cnslng received'

 S10B22\_O='You or spouse been deployed to combat in past two yrs' S10B22 ='You or spouse been deployed to combat in past two yrs' S10B23\_O='Past month: nightmares/thoughts you did not want' S10B23 ='Past month: nightmares/thoughts you did not want' S10B24\_O='Past month: tried not to think about or be reminded' S10B24 ='Past month: tried not to think about or be reminded' S10B25\_O='Past month: constantly on guard, watchful, or startled' S10B25 ='Past month: constantly on guard, watchful, or startled' S10B26\_O='Past month: felt numb or detached from others' S10B26 ='Past month: felt numb or detached from others'

 S10D02\_O='How often currently use smokeless tobacco products' S10D02 ='How often currently use smokeless tobacco products' S10D03\_O='Do you use tobacco products other than cigarettes' S10D03 ='Do you use tobacco products other than cigarettes'

 S10G18 ='Self/Spouse/Parent rsrvst actv duty >30 cnscutv dys' S10G18\_O='Self/Spouse/Parent rsrvst actv duty >30 cnscutv dys' S10G19 ='Resv actvatd-cntngncy oprtns- >30 cnscutv dys' S10G19\_O='Resv actvatd-cntngncy oprtns- >30 cnscutv dys' S10G23 ='Sps/prnt resv actvatd-cntngncy oprtns- >30 cnscutv dys' S10G23\_O='Sps/prnt resv actvatd-cntngncy oprtns- >30 cnscutv dys' S10G27 ='Cvln hlth ins:Bfr bcmng elgbl for TRICARE' S10G27\_O='Cvln hlth ins:Bfr bcmng elgbl for TRICARE'  $S10G28$  ='Current health care coverage' S10G28\_O='Current health care coverage' S10G29A ='Dnt Use TRICARE:grtr choice of drs /w civ plan' S10G29AO='Dnt Use TRICARE:grtr choice of drs /w civ plan' S10G29B ='Dnt Use TRICARE:btr cstmr srvc /w civ plan' S10G29BO='Dnt Use TRICARE:btr cstmr srvc /w civ plan' S10G29C ='Dnt Use TRICARE:Prsnl dr not available' S10G29CO='Dnt Use TRICARE:Prsnl dr not available' S10G29D ='Dnt Use TRICARE:Benefits poor' S10G29DO='Dnt Use TRICARE:Benefits poor' S10G29E ='Dnt Use TRICARE:get care easier /w civ plan' S10G29EO='Dnt Use TRICARE:get care easier /w civ plan' S10G29F ='Dnt Use TRICARE:Cost less /w civ plan' S10G29FO='Dnt Use TRICARE:Cost less /w civ plan' S10G29G ='Dnt Use TRICARE:no mltry facilities near me' S10G29GO='Dnt Use TRICARE:no mltry facilities near me' S10G29H ='Dnt Use TRICARE:prefer civilian drs' S10G29HO='Dnt Use TRICARE:prefer civilian drs' S10G29I ='Dnt Use TRICARE:prefer civilian hospitals' S10G29IO='Dnt Use TRICARE:prefer civilian hospitals' S10G29J ='Dnt Use TRICARE:happy /w civ plan' S10G29JO='Dnt Use TRICARE:happy /w civ plan' S10G29K ='Dnt Use TRICARE:another reason' S10G29KO='Dnt Use TRICARE:another reason' S10G30 ='Self/plcy holder pay all/part cvlan hlth ins' S10G30\_O='Self/plcy holder pay all/part cvlan hlth ins' S10G31 ='Prblm gttng info frm TRICARE benefits' S10G31\_O='Prblm gttng info frm TRICARE benefits' S10G32 ='Is personal Dr a civilian' S10G32\_O='Is personal Dr a civilian' S10G33 ='Personal Dr accpts TRICARE' S10G33\_O='Personal Dr accpts TRICARE' S10G34 ='Snc TRICARE elgbl: difficult to see psrnl dr' S10G34\_O='Snc TRICARE elgbl: difficult to see psrnl dr' S10G35 ='Snc TRICARE elgbl: difficult to see spclst' S10G35\_O='Snc TRICARE elgbl: difficult to see spclst' S10G40 ='Aware of TRICARE Reserve Select (TRS)' S10G40\_O='Aware of TRICARE Reserve Select (TRS)' S10G41 ='I/Sponsor eligible to purchase TRS' S10G41\_O='I/Sponsor eligible to purchase TRS' S10G42 ='Aware of changes to TRS health plan' S10G42\_O='Aware of changes to TRS health plan' S10G43 ='Enrolled in TRS since 10/1/2007' S10G43\_O='Enrolled in TRS since 10/1/2007'

 S10011 ='Agree/disagree: able to see provider when needed' S10011\_O='Agree/disagree: able to see provider when needed'

 S10014 ='How satisfied with health care during last visit' S10014 O='How satisfied with health care during last visit' N1 = "Coding Scheme Note 1"<br>N2 = "Coding Scheme Note 2" N2 = "Coding Scheme Note 2"<br>N3 = "Coding Scheme Note 3" N3 = "Coding Scheme Note 3"<br>N4 = "Coding Scheme Note 4" N4 = "Coding Scheme Note 4"<br>N5 = "Coding Scheme Note 5" N5 = "Coding Scheme Note 5" N6 = "Coding Scheme Note 6"<br>N7 = "Coding Scheme Note 7" N7 = "Coding Scheme Note 7"<br>N8 = "Coding Scheme Note 8" = "Coding Scheme Note 8" N8A1 = "Coding Scheme Note 8A1" N9 = "Coding Scheme Note 9" N10 = "Coding Scheme Note 10" N10A1= "Coding Scheme Note 10A1" N11 = "Coding Scheme Note 11" N11B = "Coding Scheme Note 11B" N12 = "Coding Scheme Note 12" N13 = "Coding Scheme Note 13" N14 = "Coding Scheme Note 14" N15 = "Coding Scheme Note 15" N16 = "Coding Scheme Note 16" N16B1= "Coding Scheme Note 16B1" N16B2= "Coding Scheme Note 16B2" N16B3= "Coding Scheme Note 16B3" N16B4= "Coding Scheme Note 16B4" N17 = "Coding Scheme Note 17" N18 = "Coding Scheme Note 18" N19A = "Coding Scheme Note 19A" N19B = "Coding Scheme Note 19B" N20 = "Coding Scheme Note 20" N21 = "Coding Scheme Note 21" N22 = "Coding Scheme Note 22" N23 = "Coding Scheme Note 23" N24 = "Coding Scheme Note 24" MISS\_1 = "Count of: Violates Skip Pattern" MISS\_4 = "Count of: Incomplete grid error" MISS\_5 = "Count of: Scalable reponse of Don't know" MISS\_6 = "Count of: Not applicable - valid skip" MISS\_7 = "Count of: Out-of-range error" MISS\_8 = "Count of: Multiple response error" MISS\_9 = "Count of: No response - invalid skip"

MISS\_TOT = "Total number of missing responses"

 $XSEXA = "Male or Female - R"$ 

 $\mathcal{L}^{\mathcal{L}}$  ; and  $\mathcal{L}^{\mathcal{L}}$  is the set of  $\mathcal{L}^{\mathcal{L}}$ 

F.34

## **F.2.C Q2FY2010\PROGRAMS\CODINGSCHEME\CSCHM10Q.SAS - IMPLEMENT CODING SCHEME AND CODING TABLES FOR QUARTER 2 FY2010.**

```
******************************************************************************; 
* Program: Cschm10q.sas 
  * Written: 06/04/2001 
   Author: C. Rankin
* 
     Input: MERGESYN.sas7bdat - Merged MPR Sampling, DEERS, and Synovate Response Data
   Output: CSCHM10Q.sas7bdat - Coding scheme file
* 
* Modified: 9/20/2001 - Recodes removed (stored in recodes_old.sas) 
            * 10/31/2001 - Revised notes 16 and 17 (became notes 26 and 27) 
            3/22/2002 - Updated Variable names for Q1 2002 and added
                         Include file RENAME.SAS to change the variable
                         names from 01 to 02. Skipping 01 designation to make
                         survey reflect year of fielding
            * 5/09/2002 - Change to logic in TFL supplement 
             3/17/2003 - Updated Variables names for Q1 2003
             4/11/2003 - Added note 19a to accomodate Q1 2003 error where
                         an option on most of the questionnaires was omitted for H(3062)* H03062 
* 3/28/2008 - Updated Variable names for Q2 FY 2008 
            12/14/2009 - Updated Variable names for Q1 FY 2010
  Purpose: Apply Coding Scheme Specifications to DoD Health Care Survey
            Response Data, check for consistency in responses and skip
            patterns
  Include
    files: Cschm10q.fmt
* 
******************************************************************************; 
OPTIONS PS=80 LS=120 NOCENTER COMPRESS=YES PAGENO=1 SOURCE SOURCE2; 
*OPTIONS OBS=100; 
LIBNAME LIBRARY "..\..\DATA\AFINAL\FMTLIB";
LIBNAME IN v9 "..\.\DATA\AFINAL";<br>LIBNAME OUT v9 "..\.\DATA\AFINAL";
               \nabla \mathbf{y} "..\iota...\Delta \mathbf{A}%LET INDATA=MERGESYN; 
%LET OUTDATA=CSCHM10q; 
%LET PERIOD=January, 2009 to December, 2009; 
/* Variable names in survey -- become recoded varibles */ 
%Let varlist1 = 
 H10001 H10002A H10002C H10002N H10002O H10002P H10002Q H10002F H10002G H10002H 
H10002I H10002J H10002K H10002M H10002R H10002L H10003 H10004 
H10005 H10006 H10007 H10008 H10009 H10010 H10011 H10012 H10013 H10014 
 H10015 H10016 H10017 H10018 H10019 H10020 H10021 H10022 H10023 H10024 
 H10025 H10026 H10027 
 S10009 S10010 
 H10028 H10029 H10030 H10031 
 S10V19 S10V20 
 S10V21A S10V21B S10V21C S10V21D S10V21E S10V21F S10V21G S10V21H S10V21I S10V21J 
 S10V22 S10V06 
 S10V11A S10V11B S10V11C S10V11D S10V11E S10V11F S10V11G S10V11H S10V11I 
 S10V23 S10V24 S10V25 
 S10V26A S10V26B S10V26C S10V26D S10V26E S10V26F S10V26G S10V26H S10V26I S10V26J 
 S10V27 S10V28 S10V07 
 S10V12A S10V12B S10V12C S10V12D S10V12E S10V12F S10V12G S10V12H 
 S10V01 S10V02 S10V05 S10V09 
 S10B01 S10B02 S10B03 S10B04 
 H10032 H10033 H10034B H10034 H10035 H10036 H10037 H10038 H10039 H10040 
 H10041 H10042 H10043 H10044 H10045 H10046 H10047 H10048 H10049 H10050 
 H10051 H10052 H10053 H10054 H10055 
 S10D03 S10D02 
 H10056 H10057 H10058 H10059 H10060 H10061 H10062 H10063 H10064 H10065 
H10066 H10067 H10068 H10069F H10069I H10070 
 SREDA H10071A H10071B H10071C H10071D H10071E 
 SRRACEA SRRACEB SRRACEC SRRACED SRRACEE SRAGE 
H10072 H10073 H10074
```

```
S10011 S10014 
 \mathcal{L}/* _O variables are the original values from the survey response */ 
%Let varlist2 = 
H10001_O H10002AO H10002CO H10002NO H10002OO H10002PO H10002QO H10002FO H10002GO H10002HO 
H10002IO H10002JO H10002KO H10002MO H10002RO H10002LO H10003_O H10004_O 
 H10005_O H10006_O H10007_O H10008_O H10009_O H10010_O H10011_O H10012_O H10013_O H10014_O 
 H10015_O H10016_O H10017_O H10018_O H10019_O H10020_O H10021_O H10022_O H10023_O H10024_O 
H10025_O H10026_O H10027_O 
 S10009_O S10010_O 
 H10028_O H10029_O H10030_O H10031_O 
S10V19_O S10V20_O 
 S10V21AO S10V21BO S10V21CO S10V21DO S10V21EO S10V21FO S10V21GO S10V21HO S10V21IO S10V21JO 
 S10V22_O S10V06_O 
 S10V11AO S10V11BO S10V11CO S10V11DO S10V11EO S10V11FO S10V11GO S10V11HO S10V11IO 
 S10V23_O S10V24_O S10V25_O 
 S10V26AO S10V26BO S10V26CO S10V26DO S10V26EO S10V26FO S10V26GO S10V26HO S10V26IO S10V26JO 
 S10V27_O S10V28_O S10V07_O 
 S10V12AO S10V12BO S10V12CO S10V12DO S10V12EO S10V12FO S10V12GO S10V12HO 
 S10V01_O S10V02_O S10V05_O S10V09_O 
 S10B01_O S10B02_O S10B03_O S10B04_O 
 H10032_O H10033_O H10034BO H10034_O H10035_O H10036_O H10037_O H10038_O H10039_O H10040_O 
H10041_O H10042_O H10043_O H10044_O H10045_O H10046_O H10047_O H10048_O H10049_O H10050_O 
 H10051_O H10052_O H10053_O H10054_O H10055_O 
 S10D03_O S10D02_O 
H10056_O H10057_O H10058_O H10059_O H10060_O H10061_O H10062_O H10063_O H10064_O H10065_O 
 H10066_O H10067_O H10068_O H10069FO H10069IO H10070_O 
 SREDA_O H10071AO H10071BO H10071CO H10071DO H10071EO 
 SRRACEAO SRRACEBO SRRACECO SRRACEDO SRRACEEO SRAGE_O 
H10072_O H10073_O H10074_O 
 S10011_O S10014_O 
 ; 
TITLE "DoD 2010 Survey Form A -- &PERIOD"; 
TITLE2 "Apply Coding Scheme"; 
DATA MERGESYN; 
  SET IN.MERGESYN(RENAME=(H10070 = H10070CH));
) ) ;
*********************************************************************; 
* Code added by Jacqueline Agufa 09/15/2004 to fix name of race variable; 
*********************************************************************; 
  RENAME SRACEA = SRRACEA; 
  RENAME SRACEB = SRRACEB; 
  RENAME SRACEC = SRRACEC;
  RENAME SRACED = SRRACED; 
   RENAME SRACEE = SRRACEE; 
  **** update variables with both filled items and check boxes
   **** Per Eric Schone; 
   IF H10069F LT 1 THEN H10069F=H10069FN; 
   IF H10069I IN (-9,.) THEN H10069I=H10069IN; 
  H10070= COMPRESS(H10070CH,' ')*1; 
  DROP H10070CH; 
   IF H10070=0 AND H10070N=-9 THEN H10070 =H10070N; 
   IF H10070<100 AND H10070N NE -9 THEN H10070 =H10070N;
```

```
 *** Correct odd height and weights Per Eric Schone;
```

```
 IF H10069F NOT IN (-9,.) THEN DO; 
    IF H10069F < 2 OR 
       H10069F > 8 
   THEN H10069F= -7;
   END; 
   IF 0 <= H10070 < 40 OR 
    H10070 > 500 
   THEN H10070= -7; 
   *** MER 03/23/10 Logic for collapsing *** 
   *** S10V28A-S10V28N into one variable ***; 
  ARRAY SPCLSTS S10V28A--S10V28N; 
 NUM_SPCLSTS=0;
   DO OVER SPCLSTS; 
     IF SPCLSTS = 1 THEN NUM_SPCLSTS+1; /* Count number of specialists marked */ 
   END; 
  IF NUM_SPCLSTS = 0 THEN S10V28 = .; /* Set S10V28 = missing if no specialists marked */
  ELSE DO; 
     IF NUM_SPCLSTS = 1 THEN SPCLST_NUM = 1; /* If only 1 marked specialist, use 
that one. */ 
     ELSE SPCLST_NUM = CEIL(UNIFORM(51335)*NUM_SPCLSTS); /* If more than one marked specialist 
*/ 
                                                            /* randomly choose which one to use. */ 
      TOT_SPCLSTS=0; /* Use this value to count all specialist types */ 
      DO OVER SPCLSTS; 
         TOT_SPCLSTS+1; /* Increment by 1 for each specialist var. */ 
         IF SPCLSTS = 1 AND SPCLST_NUM > 0 THEN DO; /* If spclst is marked and S10V28 has not 
been assigned */<br>SPCLST_NUM = SPCLST_NUM - 1;
                                                      /* subtract by 1 the # of spclsts until the
chosen one. */ 
           IF SPCLST_NUM = 0 THEN S10V28 = TOT_SPCLSTS; /* Assign S10V28 to the randomly 
chosen spclst. */ 
        END; 
     END; 
  END; 
   DROP NUM_SPCLSTS SPCLST_NUM TOT_SPCLSTS; 
   *** End of S10V28 logic ***; 
RUN; 
DATA OUT.CSCHM10q; 
  LENGTH &VARLIST1. &VARLIST2. 4. MPRID $8.;
  INFORMAT &VARLIST2. 4.; 
  %INCLUDE "CSCHM10q.FMT"; 
/* label and format statements for original variables */ 
   SET MERGESYN; 
***************************************************************; 
**** Recodes for invalid responses:****************************; 
***************************************************************; 
/* This is a version of the coding scheme and coding tables for the 
    FY 2010 HCSDB Form A. 
    The following tables outline the coding of screening questions (skip),
```

```
 and subsequent items to be answered (or not answered in a series 
 following a skip question.) */
```

```
/* First set up new variables that capture the original values */ 
/* recode the initial numeric values to the SAS numeric values */<br>
\frac{1}{\pi} and in the coding scheme
/* specified in the coding scheme
   SEX=PNSEXCD; 
   AGE=INPUT(DAGEQY,8.); 
   ARRAY RECODE(*) &VARLIST1; 
   ARRAY ORIG(*) &VARLIST2; 
  DO I = 1 to DIM(ORIG);
      ORIG(I) = RECODE(I);IF ORIG(I) < 0 THEN DO;
               IF ORIG(I)= -9 THEN RECODE(I)=.;
         ELSE IF ORIG(I) = -8 THEN RECODE(I)=.A;
         ELSE IF ORIG(I)= -7 THEN RECODE(I)=.0;
         ELSE IF ORIG(I) = -6 THEN RECODE(I) = .N;
         ELSE IF ORIG(I) = -5 THEN RECODE(I)=.D;
         ELSE IF ORIG(I) = -4 THEN RECODE(I) = . I;
         ELSE IF ORIG(I) = -1 THEN RECODE(I)=.C;
          ELSE RECODE(I)=RECODE(I); 
       END; 
   END; 
   DROP I; 
/* recode selected responses to be 1=marked, 2=unmarked */ 
   ARRAY MARKED(*) 
           H10002A H10002C H10002N H10002O H10002P H10002Q H10002F H10002G H10002H 
           H10002I H10002J H10002K H10002M H10002R H10002L 
           S10V21A S10V21B S10V21C S10V21D S10V21E S10V21F S10V21G S10V21H S10V21I S10V21J 
           S10V11A S10V11B S10V11C S10V11D S10V11E S10V11F S10V11G S10V11H S10V11I 
           S10V26A S10V26B S10V26C S10V26D S10V26E S10V26F S10V26G S10V26H S10V26I S10V26J 
           S10V12A S10V12B S10V12C S10V12D S10V12E S10V12F S10V12G S10V12H 
           H10071A H10071B H10071C H10071D H10071E 
            SRRACEA SRRACEB SRRACEC SRRACED SRRACEE 
\mathcal{L}^{\mathcal{L}} is a subset of the set of \mathcal{L}^{\mathcal{L}} ARRAY INFORMAT(*) 
          H10002AO H10002CO H10002NO H10002OO H10002PO H10002QO H10002FO H10002GO H10002HO
           H10002IO H10002JO H10002KO H10002MO H10002RO H10002LO 
           S10V21AO S10V21BO S10V21CO S10V21DO S10V21EO S10V21FO S10V21GO S10V21HO S10V21IO 
S10V21JO 
           S10V11AO S10V11BO S10V11CO S10V11DO S10V11EO S10V11FO S10V11GO S10V11HO S10V11IO 
           S10V26AO S10V26BO S10V26CO S10V26DO S10V26EO S10V26FO S10V26GO S10V26HO S10V26IO 
S10V26JO 
           S10V12AO S10V12BO S10V12CO S10V12DO S10V12EO S10V12FO S10V12GO S10V12HO 
           H10071AO H10071BO H10071CO H10071DO H10071EO 
            SRRACEAO SRRACEBO SRRACECO SRRACEDO SRRACEEO 
              \cdot ;
   DO J=1 TO DIM(INFORMAT); 
     IF INFORMAT(J) NOT IN (.,-9) THEN MARKED(J)=1;
     ELSE MARKED(J)=2;
   END; 
   DROP J; 
   FORMAT 
           H10002A H10002C H10002N H10002O H10002P H10002Q H10002F H10002G H10002H 
           H10002I H10002J H10002K H10002M H10002R H10002L 
           S10V21A S10V21B S10V21C S10V21D S10V21E S10V21F S10V21G S10V21H S10V21I S10V21J 
           S10V11A S10V11B S10V11C S10V11D S10V11E S10V11F S10V11G S10V11H S10V11I 
           S10V26A S10V26B S10V26C S10V26D S10V26E S10V26F S10V26G S10V26H S10V26I S10V26J 
            S10V12A S10V12B S10V12C S10V12D S10V12E S10V12F S10V12G S10V12H
```

```
 H10071A H10071B H10071C H10071D H10071E 
           SRRACEA SRRACEB SRRACEC SRRACED SRRACEE 
          MARKED.; 
***********************************************************************; 
/* skip coding scheme for all surveys not returned **/ 
 IF FLAG_FIN NE 1 THEN GOTO NOSURVEY; 
/** Note 1 -- H10003, H10004 health plan usage **/ 
   IF H10003 > 0 OR H10003 =.D THEN N1=1; 
   ELSE IF H10003=.N THEN DO; 
      IF H10004 NOT=. THEN DO; 
        N1=2; H10004=.C; 
      END; 
      ELSE DO; 
        N1=3; H10004=.N; 
      END; 
   END; 
  ELSE IF H10003=. THEN N1=4;
/** Note 2 -- H10006,H10007,H10008: illness or injury **/ 
   ARRAY NOTE2 H10007 H10008; 
   N2MARK=0; 
  N2NMISS=0; 
  N2NN=0; 
   DO OVER NOTE2; 
      IF NOTE2 NE . THEN N2NMISS+1; 
     IF NOTE2 NOT IN (\cdot,\texttt{N},\cdot) THEN N2MARK+1;
      IF NOTE2 EQ .N THEN N2NN+1; 
   END; 
   IF H10006=1 AND N2NMISS=0 THEN DO; 
      N2=1; END; 
   ELSE IF H10006 IN (1,.) AND N2NMISS>0 AND N2MARK=0 THEN DO; 
     H10006=2; 
    N2=2; DO OVER NOTE2; 
         IF NOTE2=. THEN NOTE2=.N; 
         ELSE NOTE2=.C; 
      END; 
   END; 
   ELSE IF H10006=1 AND N2MARK=1 AND N2NN=1 THEN DO; 
      DO OVER NOTE2; 
        IF NOTE2=.N THEN NOTE2=.;
      END; 
    N2=3; END; 
   ELSE IF H10006=1 AND N2MARK>0 THEN DO; 
    N2=4; END; 
   ELSE IF H10006=2 AND N2MARK=1 AND N2NN=1 THEN DO; 
     H10007 = .C;
      H10008=.C; 
    N2 = 5; END; 
   ELSE IF H10006 IN (2,.) AND N2MARK>0 THEN DO; 
      H10006=1; 
      N2=6; 
      DO OVER NOTE2; 
        IF NOTE2=.N THEN NOTE2=.; 
      END; 
   END; 
   ELSE IF H10006=2 AND (N2NMISS=0 OR (N2NMISS>0 AND N2MARK=0)) THEN DO;
```

```
 N2=7; 
      DO OVER NOTE2; 
         IF NOTE2=. THEN NOTE2=.N; 
         ELSE NOTE2=.C; 
      END; 
   END; 
  ELSE IF H10006=. AND N2NMISS=0 THEN N2=8;
   DROP N2NMISS N2MARK N2NN; 
/** Note 3 -- H10009,H10010,H10011: regular or routine healthcare **/ 
   ARRAY Note3 H10010 H10011; 
   N3MARK=0; 
  N3NMISS=0; 
  N3NN=0; 
   DO OVER Note3; 
      IF Note3 NE . THEN N3NMISS+1; 
      IF Note3 NOT IN (.N,.) THEN N3MARK+1; 
     IF Note3 EQ .N THEN N3NN+1; 
   END; 
   IF H10009=1 AND N3NMISS=0 THEN DO; 
      N3=1; END; 
   ELSE IF H10009 IN (1,.) AND N3NMISS>0 AND N3MARK=0 THEN DO; 
    H10009=2;
     N3=2; DO OVER Note3; 
         IF Note3=. THEN Note3=.N; 
         ELSE Note3=.C; 
     END; 
   END; 
   ELSE IF H10009=1 AND N3MARK=1 AND N3NN=1 THEN DO; 
     DO OVER Note3; 
        IF Note3=.N THEN Note3=.; 
      END; 
    N3=3; END; 
   ELSE IF H10009=1 AND N3MARK>0 THEN DO; 
    N^3 = 4 ;
   END; 
   ELSE IF H10009=2 AND N3MARK=1 AND N3NN=1 THEN DO; 
     H10010=.C; 
     H10011=.C; 
    N3=5; END; 
   ELSE IF H10009 IN (2,.) AND N3MARK>0 THEN DO; 
      H10009=1; 
    N3=6; DO OVER Note3; 
        IF Note3=.N THEN Note3=.;
      END; 
   END; 
   ELSE IF H10009=2 AND (N3NMISS=0 OR (N3NMISS>0 AND N3MARK=0)) THEN DO; 
     N3 = 7; DO OVER Note3; 
         IF Note3=. THEN Note3=.N; 
         ELSE Note3=.C; 
     END; 
   END; 
  ELSE IF H10009=. AND N3NMISS=0 THEN N3=8;
   DROP N3NMISS N3MARK N3NN; 
/** Note 4 -- H10013, H10014-H10018: doctor's office or clinic **/ 
   ARRAY NOTE4 H10014-H10018;
```

```
 N4MARK=0; 
  N4NMISS=0; 
  DO OVER NOTE4; 
     IF NOTE4 NE . THEN N4NMISS+1; 
     IF NOTE4 NOT IN (., .N) THEN N4MARK+1;
  END; 
  IF H10013=1 THEN DO; 
    N4=1; DO OVER NOTE4; 
         IF NOTE4=. THEN NOTE4=.N; 
        ELSE NOTE4=.C; 
      END; 
  END; 
 ELSE IF H10013 IN (2,3,4,5,6,7,.) AND N4NMISS>0 AND N4MARK=0 THEN DO;
     H10013=1; 
    N4 = 2; DO OVER NOTE4; 
         IF NOTE4=. THEN NOTE4=.N; 
         ELSE NOTE4=.C; 
     END; 
  END; 
 ELSE IF H10013 IN (2,3,4,5,6,7) AND (N4NMISS=0 \text{ OR } N4MARK>0) THEN DO;
     DO OVER NOTE4; 
        IF NOTE4=.N THEN NOTE4=.;
     END; 
    N4=3; END; 
  ELSE IF H10013=. AND N4NMISS=0 THEN N4=4; 
  ELSE IF H10013 IN (.) AND N4MARK>0 THEN DO; 
    N4=5; DO OVER NOTE4; 
       IF NOTE4=.N THEN NOTE4=.;
     END; 
  END; 
  DROP N4NMISS N4MARK; 
/** Note 5 -- H10015, H10016-H10017: doctor's office or clinic- treatment **/ 
 IF H10015 IN (.N,.C) THEN N5=1; 
ELSE IF H10015= 1 THEN N5=2; 
ELSE IF H10015 IN (2,.) AND H10016 IN (1,2) THEN DO; 
    N5=3; H10015=1; 
END; 
ELSE IF H10015 IN (2,.) AND (H10016 IN (3,4,.) AND H10017 IN (1,2)) THEN DO;
    N5=4; H10015=1; 
END; 
ELSE IF H10015 IN (2) AND (H10016 IN (3,4,.) AND H10017 IN (3,4,.)) THEN DO;
    N5 = 5; IF H10016 = . THEN H10016 = .N; 
      ELSE H10016 = .C; 
      IF H10017 = . THEN H10017 = .N; 
     ELSE H10017 = .C; 
END; 
ELSE IF H10015 IN (.) AND (H10016 IN (3,4,.) AND H10017 IN (3,4,.)) THEN DO;
    N5=6;END; 
/** Note 6 -- H10019, H10020-H10027, S10009: personal doctor **/ 
/* MER 07/01/09 */ 
  ARRAY NOTE6 H10021-H10024; 
  N6MARK=0; 
  DO OVER NOTE6;
```

```
 IF NOTE6 NOT IN (., .N) THEN N6MARK+1; 
  END; 
  IF H10020 NOT IN (0,.) THEN N6MARK+1; 
  IF H10019 = 1 THEN DO; 
    N6=1; IF H10027=.N THEN H10027=.; 
  END; 
  ELSE IF H10019 in (2,.) AND H10027 in (0,1,2,3,4,5,6,7,8,9,10) THEN DO; 
    N6=2;H10019=1; END; 
 ELSE IF H10019 in (2, .) AND N6MARK>0 AND H10027 = . THEN DO;
    N6=3; H10019=1; 
  END; 
 ELSE IF H10019 = 2 AND N6MARK>0 AND H10027 = .N THEN DO;
    N6=4; IF H10020=. THEN H10020=.N; 
     ELSE H10020=.C; 
     DO OVER NOTE6; 
         IF NOTE6=. THEN NOTE6=.N; 
         ELSE NOTE6=.C; 
     END; 
     IF H10025=. THEN H10025=.N; 
     ELSE H10025=.C; 
     IF H10026=. THEN H10026=.N; 
    ELSE H10026 = C;
     IF S10009=. THEN S10009=.N; 
     ELSE S10009=.C; 
     H10027=.C; 
  END; 
 ELSE IF H10019 = 2 AND N6MARK=0 AND H10027 in (N, .) THEN DO;
    N6=5; IF H10020=. THEN H10020=.N; 
     ELSE H10020=.C; 
     DO OVER NOTE6; 
         IF NOTE6=. THEN NOTE6=.N; 
         ELSE NOTE6=.C; 
     END; 
     IF H10025=. THEN H10025=.N; 
    ELSE H10025 = .C;
     IF H10026=. THEN H10026=.N; 
     ELSE H10026=.C; 
     IF S10009=. THEN S10009=.N; 
     ELSE S10009=.C; 
     IF H10027=. THEN H10027=.N; 
     ELSE H10027=.C; 
  END; 
 ELSE IF H10019 = . AND H10027 = .N THEN DO; /* MER 07/31/09 combined rows 6 and 7 */
    N6=6;H10019=2; IF H10020=. THEN H10020=.N; 
     ELSE H10020=.C; 
     DO OVER NOTE6; 
         IF NOTE6=. THEN NOTE6=.N; 
         ELSE NOTE6=.C; 
     END; 
     IF H10025=. THEN H10025=.N; 
     ELSE H10025=.C; 
     IF H10026=. THEN H10026=.N; 
     ELSE H10026=.C; 
     IF S10009=. THEN S10009=.N; 
     ELSE S10009=.C; 
    H10027 = .C;
  END; 
 ELSE IF H10019 = . AND N6MARK=0 AND H10027 = . THEN N6=7;
 DROP N6MARK;
/** Note 7 -- H10020, H10021-H10026: personal doctor visit **/
```

```
 ARRAY NOTE7 H10021-H10024; 
  N7MARK=0; 
  N7NMISS=0; 
   DO OVER NOTE7; 
      IF NOTE7 NE . THEN N7NMISS+1; 
     IF NOTE7 NOT IN ( . , . , N) THEN N7MARK+1;
   END; 
   IF H10020 IN (.N, .C) THEN N7=1; 
   ELSE IF H10020=0 THEN DO; 
     N7=2; DO OVER NOTE7; 
         IF NOTE7=. THEN NOTE7=.N; 
         ELSE NOTE7=.C; 
      END; 
      IF H10025=. THEN H10025=.N; 
      ELSE H10025=.C; 
      IF H10026=. THEN H10026=.N; 
      ELSE H10026=.C; 
   END; 
  ELSE IF H10020 IN (1,2,3,4,5,6,.) AND N7MMISS>0 AND N7MARK=0 THEN DO;
     H10020=0;
     N7=3 :
      DO OVER NOTE7; 
         IF NOTE7=. THEN NOTE7=.N; 
        ELSE NOTE7 = .C;
      END; 
      IF H10025=. THEN H10025=.N; 
      ELSE H10025=.C; 
      IF H10026=. THEN H10026=.N; 
      ELSE H10026=.C; 
   END; 
   ELSE IF H10020 IN (1,2,3,4,5,6,.) AND (N7NMISS=0 OR N7MARK>0) THEN DO; 
     DO OVER NOTE7; 
        IF NOTE7=.N THEN NOTE7=.; 
      END; 
    N7=4; END; 
   DROP N7NMISS N7MARK; 
/** Note 8 -- H10025, H10026: care from another doctor or healthcare provider **/ 
   IF H10025 IN (.N, .C) THEN N8=1; 
   ELSE IF H10025=1 THEN N8=2; 
   ELSE IF H10025 IN (2,.) AND H10026 IN (1,2,3,4) THEN DO; 
    H10025=1;
     N8 = 3; END; 
   ELSE IF H10025=2 AND H10026 IN (.) THEN DO; 
     H10026=.N; 
    N8=4; END; 
   ELSE IF H10025=. AND H10026=. THEN N8=5; 
/** Note 8A1 -- S10009, S10010: problem getting new personal doctor or nurse **/ 
   IF S10009 IN (.N,.C) THEN N8A1=1; /* MER 07/31/09 gave each S10009 value its own row for 
analysis purposes */ 
 ELSE IF S10009=1 THEN DO;
     N8A1=2; 
      IF S10010=. THEN S10010=.N; 
      ELSE S10010=.C; 
   END; 
   ELSE IF S10009=2 THEN N8A1=3; 
  ELSE IF S10009=. THEN N8A1=4; /* MER 07/31/09 eliminated backward coding for missing S10009 
*/
```

```
/** Note 9 -- H10028, H10029-H10031: needed to see a specialist in last 12 months **/
  ARRAY NOTE9 H10029 H10031; 
  N9MARK=0; 
  N9NMISS=0; 
   DO OVER NOTE9; 
     IF NOTE9 NE . THEN N9NMISS+1; 
      IF NOTE9 NOT IN (., .N) THEN N9MARK+1; 
   END; 
   IF H10030 NE . THEN N9NMISS+1; 
   IF H10030 NOT IN (.,0) THEN N9MARK+1; 
   IF H10028 IN (1) THEN DO; 
      N9=1; 
      IF H10029=.N THEN H10029=.; 
   END; 
   ELSE IF H10028 in (2,.) AND N9MARK>0 THEN DO; 
     N9=2; H10028=1; 
      IF H10029=.N THEN H10029=.; 
   END; 
   ELSE IF H10028 in (2) THEN DO; 
     N9=3; DO OVER NOTE9; 
         IF NOTE9=. THEN NOTE9=.N; 
         ELSE NOTE9=.C; 
      END; 
      IF H10030=. THEN H10030=.N; 
      ELSE H10030=.C; 
   END; 
   ELSE IF H10028=. AND N9NMISS>0 AND N9MARK=0 THEN DO; 
     N9=4; H10028=2; 
      DO OVER NOTE9; 
         IF NOTE9=. THEN NOTE9=.N; 
         ELSE NOTE9=.C; 
      END; 
      IF H10030=. THEN H10030=.N; 
      ELSE H10030=.C; 
   END; 
  ELSE IF H10028=. AND N9NMISS=0 THEN N9=5;
   DROP N9NMISS N9MARK; 
/** Note 10 -- H10030, H10031: saw a specialist in last 12 months **/ 
   IF H10030 IN (.N,.C) THEN N10=1; 
   ELSE IF H10030 IN (1,2,3,4,5) AND H10031 IN (0,1,2,3,4,5,6,7,8,9,10,.) THEN N10=2; 
   ELSE IF H10030 IN (1,2,3,4,5,.) AND H10031=.N THEN DO; 
     H10030=0; 
      H10031=.C; 
      N10=3; 
   END; 
  ELSE IF H10030 = 0 THEN DO;
      IF H10031=. THEN H10031=.N; 
      ELSE H10031=.C; 
    N10=4; END; 
   ELSE IF H10030=. THEN N10=5; 
/** Note 10B1 -- S10V19, S10V22: is personal doctor or nurse civilian and/or in TCN **/ 
   IF S10V19 IN (1,2,.) AND S10V22 IN (1,2,.) THEN N10B1=1; 
   ELSE IF S10V19 IN (1,2) AND S10V22=.N THEN DO; 
     N10B1=2; S10V22=.;
```
```
 END; 
  ELSE IF S10V19=. AND S10V22=.N THEN DO; 
     N10B1=3; 
     S10V19=.N; 
  END; 
  ELSE IF S10V19=.N THEN DO; 
      IF S10V22 IN (1,2) THEN DO; 
        N10B1=4; 
         S10V19=.; 
      END; 
      ELSE IF S10V22=. THEN DO; 
        N10B1=5; 
         S10V22=.N; 
     END; 
     ELSE IF S10V22=.N THEN N10B1=6; 
  END; 
/** Note 10B2 -- S10V20, S10V21A-S10V21J: problem finding personal doctor who accepts TRICARE 
**/ 
  ARRAY NOTE10B2 S10V21A--S10V21J; 
  N10B2MARK=0; 
  DO OVER NOTE10B2; 
     IF NOTE10B2 = 1 THEN N10B2MARK+1; 
  END; 
  IF S10V20 IN (1,2) THEN N10B2=1; 
  ELSE IF S10V20 = 3 THEN DO; 
     IF N10B2MARK=0 THEN DO; 
        N10B2=2; 
         DO OVER NOTE10B2; 
           NOTE10B2=.N; 
         END; 
      END; 
      ELSE DO; 
       N10B2=3; S10V20=.; 
      END; 
  END; 
  ELSE DO; 
     IF N10B2MARK=0 THEN DO; 
         N10B2=4; 
         DO OVER NOTE10B2; 
           NOTE10B2=.; 
         END; 
      END; 
     ELSE N10B2=5; 
  END; 
  DROP N10B2MARK; 
/** Note 10B3 -- S10V06, S10V11A-S10V11I: problem finding doctor from TRICARE civilian network 
**/ 
  ARRAY NOTE10B3 S10V11A--S10V11I; 
  N10B3MARK=0; 
  DO OVER NOTE10B3; 
    IF NOTE10B3 = 1 THEN N10B3MARK+1; 
  END; 
  IF S10V06 IN (1,2) THEN N10B3=1; 
  ELSE IF S10V06 IN (3,.N) THEN DO; 
      IF N10B3MARK=0 THEN DO; 
         N10B3=2; 
        DO OVER NOTE10B3; 
           NOTE10B3=.N; 
         END; 
      END;
```

```
 ELSE DO; 
        N10B3=3;S10V06 = .; END; 
   END; 
   ELSE DO; 
      IF N10B3MARK=0 THEN DO; 
        N10B3=4; 
         DO OVER NOTE10B3; 
           NOTE10B3=.; 
         END; 
      END; 
      ELSE N10B3=5; 
   END; 
   DROP N10B3MARK; 
/** Note 10B4 -- S10V23, S10V24: did you see a civilian specialist **/ 
   IF S10V23 = 1 THEN N10B4=1; 
  ELSE IF S10V23 IN (2, .) AND S10V24 IN (1, 2) THEN DO;
    N10B4=2; S10V23=1; 
   END; 
  ELSE IF S10V23 = 2 AND S10V24 = . THEN Do: N10B4=3; 
    S10V24 = N END; 
  ELSE IF S10V23 = . AND S10V24 = . THEN N10B4=4;
/** Note 10B5 -- S10V25, S10V26A-S10V26J, S10V27-S10V28, S10V07, S10V12A-S10V12H: problem 
finding specialist to accept TRICARE **/ 
   ARRAY NOTE10B5a S10V26A--S10V26J; 
   ARRAY NOTE10B5b S10V27-S10V28 S10V07; 
   ARRAY NOTE10B5c S10V12A--S10V12H; 
  N10B5aMARK=0; 
   N10B5bMARK=0; 
  N10B5cMARK=0; 
   DO OVER NOTE10B5a; 
     IF NOTE10B5a = 1 THEN N10B5aMARK+1; 
   END; 
   DO OVER NOTE10B5b; 
     IF NOTE10B5b NOT IN (., .N) THEN N10B5bMARK+1; 
   END; 
   DO OVER NOTE10B5c; 
    IF NOTE10B5c = 1 THEN N10B5cMARK+1;
   END; 
   IF S10V25 IN (1,2) THEN N10B5=1; 
  ELSE IF S10V25 = 3 AND N10B5aMARK=0 THEN Do:N10B5=2; DO OVER NOTE10B5a; 
        NOTE10B5a=.N; 
      END; 
   END; 
   ELSE IF S10V25 IN (3,.N) AND N10B5aMARK>0 THEN DO; 
      N10B5=3; 
      S10V25=.; 
   END; 
  ELSE IF S10V25 = .N AND N10B5aMARK=0 AND N10B5bMARK=0 AND N10B5cMARK=0 THEN DO;
     N10B5=4; DO OVER NOTE10B5a; 
        NOTE10B5a=.N; 
      END; 
      DO OVER NOTE10B5b; 
        IF NOTE10B5b = . THEN NOTE10B5b=.N;
         ELSE NOTE10B5b = .C;
```

```
 END; 
      DO OVER NOTE10B5c; 
       NOTE10B5c=.N; 
      END; 
   END; 
   ELSE IF S10V25 = .N AND N10B5aMARK=0 AND (N10B5bMARK>0 OR N10B5cMARK>0) THEN DO; 
     N10B5=5; 
     S10V25=.; 
   END; 
   ELSE IF S10V25 = . AND N10B5aMARK=0 THEN DO; 
     N10B5=6; 
      DO OVER NOTE10B5a; 
         NOTE10B5a=.; 
     END; 
   END; 
  ELSE IF S10V25 = . AND N10B5aMARK>0 THEN N10B5=7;
   DROP N10B5aMARK N10B5bMARK N10B5cMARK; 
/** Note 10B6 -- S10V07, S10V12A--S10V12H: problem finding specialist to accept TRICARE **/
  ARRAY NOTE10B6 S10V12A--S10V12H; 
  N10B6MARK=0; 
  N10B6NOTNA=0; 
   DO OVER NOTE10B6; 
      IF NOTE10B6 = 1 THEN N10B6MARK+1; 
      IF NOTE10B6 NOT IN (.N,.C) THEN N10B6NOTNA+1; 
   END; 
   IF S10V07 IN (.N,.C) AND N10B6NOTNA=0 THEN N10B6=1; 
  ELSE IF S10V07 IN (1,2) THEN N10B6=2;
   ELSE IF S10V07 IN (3,.N) THEN DO; 
      IF N10B6MARK=0 THEN DO; 
         N10B6=3; 
         DO OVER NOTE10B6; 
           NOTE10B6=.N; 
         END; 
      END; 
      ELSE DO; 
        N10B6=4; 
        S10V07 = .; END; 
   END; 
   ELSE DO; 
      IF N10B6MARK=0 THEN DO; 
        N10B6=5; DO OVER NOTE10B6; 
           NOTE10B6=.; 
         END; 
      END; 
      ELSE N10B6=6; 
   END; 
   DROP N10B6MARK N10B6NOTNA; 
/** Note 10B7 -- S10V01, S10V02, S10V05, S10V09: healthcare in TRICARE civilian provider network 
**/ ARRAY NOTE10B7 S10V02 S10V05 S10V09; 
  N10B7MARK=0; 
   DO OVER NOTE10B7; 
     IF NOTE10B7 NOT IN (., .N) THEN N10B7MARK+1; 
   END; 
   IF S10V01 IN (1,2,3,4,.) THEN N10B7=1; 
   ELSE DO; 
     IF N10B7MARK=0 THEN DO; 
        N10B7=2;
```

```
 DO OVER NOTE10B7; 
            IF NOTE10B7 = . THEN NOTE10B7=.N; 
           ELSE NOTE10B7 = .C;
         END; 
      END; 
      ELSE DO; 
         N10B7=3; 
         S10V01=.; 
      END; 
   END; 
   DROP N10B7MARK; 
/** Note 10A1 -- S10B02, S10B03-S10B04: overall mental health **/ 
   ARRAY NOTE10A1 S10B03-S10B04; 
  N10A1MARK=0; 
  N10A1NMISS=0; 
   DO OVER NOTE10A1; 
     IF NOTE10A1 NE . THEN N10A1NMISS+1; 
      IF NOTE10A1 NOT IN (., .N) THEN N10A1MARK+1; 
   END; 
  IF S10B02 = 1 THEN DO;
    N10A1=1;
      DO OVER NOTE10A1; 
       IF NOTE10A1=.N THEN NOTE10A1=.;
      END; 
   END; 
   ELSE IF S10B02 IN (2,.) AND (N10A1MARK>0) THEN DO; 
     N10A1=2; 
     S10B02=1; DO OVER NOTE10A1; 
        IF NOTE10A1=.N THEN NOTE10A1=.; 
      END; 
   END; 
   ELSE IF S10B02=2 AND (N10A1NMISS=0 OR (N10A1NMISS > 0 AND N10A1MARK = 0)) THEN DO; 
      N10A1=3; 
      DO OVER NOTE10A1; 
        IF NOTE10A1 = . THEN NOTE10A1=.N;
        ELSE NOTE10A1 = .Ci END; 
   END; 
   ELSE IF S10B02 IN (.) AND (N10A1NMISS > 0 AND N10A1MARK = 0) THEN DO; 
     N10A1=4; 
     S10B02=2; DO OVER NOTE10A1; 
        IF NOTE10A1 =. THEN NOTE10A1 = .N;
         ELSE NOTE10A1 = .C; 
     END; 
   END; 
  ELSE IF S10B02 IN (.) AND N10A1NMISS=0 THEN N10A1=5;
   DROP N10A1NMISS N10A1MARK; 
/** Note 11 -- H10032, H10033: tried to get care, tests, or treatment from health plan**/ 
   IF H10032=1 AND H10033 IN (1,2,3,4,.) THEN N11=1; 
   ELSE IF H10032 IN (1,.) AND H10033=.N THEN DO; 
     H10032=2; 
     H10033=.C; 
    N11=2; END; 
   ELSE IF H10032 IN (2,.) AND H10033 IN (1,2,3,4) THEN DO; 
     H10032=1; 
    N11=3; END; 
   ELSE IF H10032=2 AND H10033 IN (.,.N) THEN DO; 
      IF H10033=. THEN H10033=.N; 
      ELSE H10033=.C;
```

```
N11=4; END; 
  ELSE IF H10032=. AND H10033=. THEN N11=5; 
/** Note 11B -- H10034B, H10034: look for info in written materials or on internet**/ 
  IF H10034B=1 AND H10034 IN (1,2,3,4,.) THEN N11B=1; 
 ELSE IF H10034B IN (1, .) AND H10034=.N THEN DO;
    N11B=2; H10034B=2; 
     H10034=.C; 
  END; 
  ELSE IF H10034B IN (2,.) AND H10034 IN (1,2,3,4) THEN DO; 
    N11B=3; H10034B=1; 
  END; 
  ELSE IF H10034B=2 AND H10034 IN (.N,.) THEN DO; 
     N11B=4; 
     IF H10034=. THEN H10034=.N; 
     ELSE H10034=.C; 
  END; 
  ELSE IF H10034B=. AND H10034=. THEN N11B=5; 
/** Note 12 -- H10035, H10036: tried to get cost of service/equipment from health plan**/ 
  IF H10035=1 AND H10036 IN (1,2,3,4,.) THEN N12=1; 
  ELSE IF H10035 IN (1,.) AND H10036=.N THEN DO; 
     H10035=2; 
    H10036 = .C N12=2; 
  END; 
  ELSE IF H10035 IN (2,.) AND H10036 IN (1,2,3,4) THEN DO; 
     H10035=1; 
    N12=3; END; 
  ELSE IF H10035=2 AND H10036 IN (.,.N) THEN DO; 
     IF H10036=. THEN H10036=.N; 
     ELSE H10036=.C; 
    N12=4; END; 
  ELSE IF H10035=. AND H10036=. THEN N12=5; 
/** Note 13 -- H10037, H10038: tried to get cost of prescription meds from health plan**/ 
  IF H10037=1 AND H10038 IN (1,2,3,4,.) THEN N13=1; 
 ELSE IF H10037 IN (1, .) AND H10038=.N THEN DO;
    H10037=2; H10038=.C; 
    N13=2; END; 
 ELSE IF H10037 IN (2,.) AND H10038 IN (1,2,3,4) THEN DO;
    H10037=1;N13=3; END; 
 ELSE IF H10037=2 AND H10038 IN (., .N) THEN DO;
     IF H10038=. THEN H10038=.N; 
     ELSE H10038=.C; 
    N13=4; END; 
  ELSE IF H10037=. AND H10038=. THEN N13=5; 
/** Note 14 -- H10039, H10040-H10041: tried to use health plan's customer service **/ 
  ARRAY NOTE14 H10040-H10041; 
  N14MARK=0; 
  N14NMISS=0; 
  DO OVER NOTE14; 
    IF NOTE14 NE . THEN N14NMISS+1;
     IF NOTE14 NOT IN (., .N) THEN N14MARK+1;
```

```
IF H10039 = 1 AND (N14MARK>0 OR N14NMISS=0) THEN Do: DO OVER NOTE14; 
       IF NOTE14=.N THEN NOTE14=.;
     \mbox{END}\,iN14=1; END; 
 ELSE IF H10039 IN (1, .) AND (N14NMISS > 0 AND N14MARK = 0) THEN DO;
    N14=2; H10039=2; 
      DO OVER NOTE14; 
        IF NOTE14 = . THEN NOTE14 = . N;
        ELSE NOTE14 = .C; 
      END; 
  END; 
  ELSE IF H10039 IN (2,.) AND (N14MARK>0) THEN DO; 
    N14=3;H10039=1;
     DO OVER NOTE14; 
        IF NOTE14=.N THEN NOTE14=.; 
     END; 
  END; 
  ELSE IF H10039=2 AND (N14NMISS=0 OR (N14NMISS > 0 AND N14MARK = 0)) THEN DO; 
    N14=4; DO OVER NOTE14; 
        IF NOTE14 = . THEN NOTE14=.N;
        ELSE NOTE14 = .C; 
      END; 
  END; 
 ELSE IF H10039 IN (.) AND N14NMISS=0 THEN N14=5;
  DROP N14NMISS N14MARK; 
/** Note 15 -- H10042, H10043: received forms to fill out from health plan **/ 
  IF H10042=1 AND H10043 IN (1,2,3,4,.) THEN N15=1; 
 ELSE IF H10042 IN (1, .) AND H10043=.N THEN DO;
    H10042=2;
     H10043=.C; 
    N15=2; END; 
  ELSE IF H10042 IN (2,.) AND H10043 IN (1,2,3,4) THEN DO; 
    H10042=1;
     N15=3; 
  END; 
 ELSE IF H10042=2 AND H10043 IN (., .N) THEN DO;
      IF H10043=. THEN H10043=.N; 
      ELSE H10043=.C; 
    N15=4; END; 
 ELSE IF H10042=. AND H10043=. THEN N15=5;/** Note 16 -- H10044, H10045-H10046: claims to health plan **/ 
  ARRAY NOTE16 H10045-H10046; 
  N16MARK=0; 
 N16NDK=0; DO OVER NOTE16; 
      IF NOTE16 NOT IN (.N,.D,.) THEN N16MARK+1; /* At least one is marked */ 
    IF NOTE16 NOT IN (...D) THEN N16NDK+1; /* All are missing or blank or dnk */ END; 
  IF H10044=1 AND (N16MARK>0 OR N16NDK=0) THEN DO; 
    N16=1; DO OVER NOTE16; 
         IF NOTE16=.N THEN NOTE16=.; 
     END; 
  END; 
 ELSE IF H10044 IN (1, ., .D) AND N16MARK=0 AND N16NDK>0 THEN DO;
    N16=2;
```
END;

```
 H10044=2; 
     DO OVER NOTE16; 
         IF NOTE16=. THEN NOTE16=.N; 
         ELSE NOTE16=.C; 
     END; 
  END; 
  ELSE IF H10044 IN (2,.,.D) AND N16MARK>0 
       THEN DO; 
    H10044=1; N16=3; 
     DO OVER NOTE16; 
        IF NOTE16=.N THEN NOTE16=.; 
     END; 
  END; 
  ELSE IF H10044 IN (2) AND N16MARK=0 THEN DO; 
    N16=4; DO OVER NOTE16; 
        IF NOTE16=. THEN NOTE16=.N; 
        ELSE NOTE16=.C;
    \mbox{END}\,i END; 
  ELSE IF H10044 IN (.D) AND N16NDK=0 THEN DO; 
    N16=5; DO OVER NOTE16; 
        IF NOTE16=. THEN NOTE16=.N; 
         ELSE NOTE16=.C; 
     END; 
  END; 
  ELSE IF H10044 IN (.) AND N16NDK=0 THEN N16=6; 
  DROP N16MARK N16NDK; 
/** Note 17 -- smoking: H10051, H10052-H10055 **/ 
  ARRAY NOTE17 H10053 H10054 H10055; 
 IF H10051=1 and H10052 IN (3,4) THEN DO; /* still smoke */
   N17=1; END; 
 ELSE IF H10051=1 AND H10052 IN (2, D) THEN DO; /* quit */
     DO OVER NOTE17; 
         IF NOTE17=. THEN NOTE17=.N; 
         ELSE NOTE17=.C; 
    \mbox{END}\,iN17=2; END; 
 ELSE IF H10051=1 AND H10052 = . THEN DO; /* don't know */
    N17=3; END; 
  ELSE IF H10051 IN (2,.D,.) AND H10052 IN (3,4) THEN DO; 
    H10051=1;
    N17=4; END; 
 ELSE IF H10051 IN (2, D) AND H10052 IN (2, D, 1) THEN DO; /*never smoke*/
     /* JMA March 25 2004, 
         Updated because H10054 and H10055 have been added to the 
         skip pattern */ 
     IF H10052 NE . THEN H10052 =.C; 
     ELSE H10052=.N; 
     DO OVER NOTE17; 
         IF NOTE17=. THEN NOTE17=.N; 
         ELSE NOTE17=.C; 
     END; 
    N17=5; END; 
  ELSE IF H10051 IN ( .) THEN DO; 
     IF (H10052 IN (2,.) AND 
        (H10053 IN (2,3,4,5) OR H10054 IN (2,3,4,5) OR H10055 IN (2,3,4,5))) 
     THEN DO;
```

```
 /* JMA March 25 2004, 
            Updated because H10054 and H10055 have been added to the 
            skip pattern */ 
       H10051=1;
        N17=6; 
     END; 
     ELSE IF H10052 IN (2,.) THEN DO; /*MRE/blank*/ 
            N17=7; END; 
     ELSE IF H10052=.D THEN DO; /*MRE/blank*/ 
         /* JMA March 25 2004, 
            Updated because H10054 and H10055 have been added to the 
            skip pattern */ 
         DO OVER NOTE17; 
           IF NOTE17=. THEN NOTE17=.N; 
          ELSE NOTE17=.C;
        END; 
        N17=8; 
     END; 
  END; 
/** Note 18 -- advice from doctor on smoking: H10053-H10055 **/ 
   IF H10053 EQ .N THEN DO; /* jma Sep 19 2006 */ 
      IF H10054 IN (.,.N) THEN H10054 = .N; 
      ELSE H10054=.C; 
     IF H10055 IN (., .N) THEN H10055 = .N;
      ELSE H10055=.C; 
      N18=1; 
   END; 
  ELSE IF H10053 EQ .C THEN DO; \frac{\times}{100} /* jma fEB 19 2008 */
     N18=2; END; 
  ELSE IF H10053 EQ 1 AND (H10054 = N AND H10055=.N) THEN DO; /* jma May 10 2007 */
        H10054 = 1; 
       H10055 = 1N18=3; END; 
  ELSE IF H10053 EQ 1 AND (H10054 =. N) THEN DO; /* jma May 10 2007 */ H10054 = 1; 
        N18=4; 
   END; 
  ELSE IF H10053 EQ 1 AND (H10055=.N) THEN DO; /* jma May 10 2007 */H10055 = 1; N18=5; 
   END; 
   ELSE IF H10053 IN (2,3,4,5,.) AND (H10054 =.N AND H10055= .N) THEN DO; /* jma May 10 2007 */ 
       H10054 = .7H10055 = .7N18=6; END; 
  ELSE IF H10053 IN (2,3,4,5,.) AND (H10054 = .N) THEN DO; /* jma May 10 2007 */
       H10054 = .7 N18=7; 
   END; 
   ELSE IF H10053 IN (2,3,4,5,.) AND (H10055= .N) THEN DO; /* jma May 10 2007 */ 
       H10055 = .; N18=8; 
   END; 
   ELSE IF H10053 GE 1 AND (H10054 > H10053 AND H10055 > H10053) THEN DO; /* jma May 10 2007 */ 
        H10054 = H10053; 
       H10055 = H10053; N18=9; 
   END; 
   ELSE IF H10053 GE 1 AND (H10054 > H10053) THEN DO; /* jma May 10 2007 */ 
       H10054 = H10053; N18=10; 
   END; 
   ELSE IF H10053 GE 1 AND (H10055 > H10053) THEN DO; /* jma May 10 2007 */
```

```
H10055 = H10053;N18=11; END; 
    ELSE IF H10053 GE 1 AND ((H10054 <= H10053 or H10054 = . ) AND (H10055 <= H10053 or 
H10055=.)) 
    THEN DO; /* jma Feb 19 2007 */ 
        N18=12; 
    END; 
    ELSE IF (H10053=. AND H10054 IN (1,2,3,4,5,.) AND H10055 IN (1,2,3,4,5,.)) 
    THEN DO; /* jma Feb 19 2007 */ 
       N18=13; 
    END; 
/** Note 19 - gender H10056, SEX, H10057--H10062, 
                  XSEXA */ 
/* 1/21/98 use SRSEX & responses to gender specific questions 
   if there is discrepancy between SRSEX and SEX */ 
/* set imputed FMALE based on gender specific questions */ 
   ARRAY fmaleval H10057 H10058 H10059 H10060 H10061 H10062 
\mathcal{L}_{\text{max}} is a set of the set of the set of the set of the set of the set of the set of the set of the set of the set of the set of the set of the set of the set of the set of the set of the set of the set of the set 
  cntfmale=0;<br>DO OVER fmaleval;
                                     /* mammogram/pap smear/PREGNANT*/
     IF fmaleval>0 THEN cntfmale=cntfmale+1; 
   END; 
   IF cntfmale>0 THEN FMALE=1; 
  ELSE FMALE = 0; IF H10056=. THEN DO; 
       IF (SEX='F' AND FMALE) THEN DO; 
         N19a=1; XSEXA=2; 
       END; 
       ELSE IF (SEX='F' AND FMALE=0) THEN DO; 
          N19a=2; 
         XSTRX = 2;
       END; 
       ELSE IF (SEX='M' AND FMALE) THEN DO; 
          N19a=3; 
          XSEXA=1; 
       END; 
       ELSE IF (SEX='M' AND FMALE=0) THEN DO; 
         N19a=4; XSEXA=1; 
       END; 
       ELSE IF ((SEX IN ('Z',' ') AND FMALE)) THEN DO; 
        N19a=5; XSEXA=2; 
       END; 
       ELSE IF (SEX='Z' AND FMALE=0) THEN DO; 
         N19a=6; 
          XSEXA=.; 
       END; 
       ELSE IF (SEX=' ' AND FMALE=0) THEN DO; 
         N19a=7; 
          XSEXA=.; 
      END; 
   END; 
  ELSE IF (H10056=1) THEN DO;
       IF FMALE=0 THEN DO; 
        N19a=8; XSEXA=1; 
       END; 
       ELSE IF FMALE THEN DO; 
          IF SEX='F' THEN DO; 
            N19a=9; XSEXA=2;
```
END;

```
 ELSE DO; 
            N19a=10; XSEXA=1; 
          END; 
      END; 
   END; 
   ELSE IF (H10056=2) THEN DO; 
      IF FMALE THEN DO; 
        N19a=11; 
        XSEXA=2; 
      END; 
      ELSE IF FMALE=0 THEN DO; 
          IF SEX='M' THEN DO; 
           N19a=12; XSEXA=1; 
          END; 
          ELSE DO; 
            N19a=13; 
             XSEXA=2; 
          END; 
      END; 
   END; 
/* Note 19b - gender vs mammogram/paps/pregnancy */ 
    ARRAY NOTE19b H10057 H10058 H10059 H10060 H10061 H10062 
\mathcal{L}^{\text{max}} is a set of the set of the set of the set of the set of the set of the set of the set of the set of the set of the set of the set of the set of the set of the set of the set of the set of the set of the set
 IF XSEXA=1 THEN DO; /* male */ 
      IF FMALE=0 THEN DO; 
          N19b=1; 
          DO OVER NOTE19b; 
            NOTE19b=.N; 
          END; 
     END; /* valid skip */ ELSE IF FMALE=1 THEN DO; 
        N19b=2; DO OVER NOTE19b; 
            IF NOTE19b=. THEN NOTE19b = .N; 
             ELSE NOTE19b=.C; 
          END; 
      END; /* inconsistent response */ 
   END; 
   ELSE IF XSEXA=2 THEN N19b=3; /* female */ 
  ELSE IF XSEXA=. THEN DO; \frac{1}{2} missing sex */
     N19b=4; DO OVER NOTE19b; 
         NOTE19b=.; 
      END; 
   END; 
   DROP FMALE CNTFMALE; 
/* Note 20- breast exam for female 40 or over */ 
   IF XSEXA=1 THEN DO; /* male */ 
      IF (H10058=.C OR H10058=.N) AND (H10059=.C OR H10059=.N) 
      THEN N20 = 1; 
   END; 
   ELSE IF XSEXA=2 THEN DO; 
 IF H10058=2 THEN N20=2; /* female 40 or over */ 
 ELSE IF H10058=1 THEN DO; /* female < 40 */ 
          IF H10059 NE . THEN H10059=.C; 
          ELSE H10059=.N; 
        N20=3; END; 
      ELSE IF H10058=. THEN DO; 
          IF H10059 NE . THEN DO; 
            H10058=2; 
            N20=4; END; 
         ELSE IF H10059=. THEN DO;
```

```
 IF AGE<40 THEN DO; 
                H10058 = 1; H10059=.N; 
               N20=5; END; 
             ELSE IF AGE >= 40 THEN DO; 
                H10058=2; 
               N20=6; 
             END; 
             ELSE IF AGE=. THEN N20=7; 
          END; 
      END; 
  END; 
  ELSE IF XSEXA=. THEN N20=8; 
/* Note 21 - gender vs Pregnancy */ 
 IF XSEXA=1 THEN N21=1; \qquad/* male */<br>ELSE IF XSEXA=2 THEN DO; \qquad/* female */
 ELSE IF XSEXA=2 THEN DO: \frac{*}{} female \frac{*}{} IF H10060=1 THEN DO: \frac{*}{} pregnant \frac{*}{}IF H10060=1 THEN Do: IF H10061=1 THEN DO; 
            N21=2; 
             IF H10062=. THEN H10062 = .N; 
             ELSE H10062=.C; 
          END; 
          ELSE IF H10061=2 AND H10062 IN (2) THEN DO; 
           N21 = 3;H10062=.;
          END; 
          ELSE IF H10061=2 AND H10062 IN (4,3,1,.) THEN DO; 
            N21=4; END; 
         ELSE IF H10061 IN (3,.) THEN N21=5; 
      END; 
      ELSE IF H10060=2 THEN DO; 
         IF H10061=. THEN H10061 = .N; 
          ELSE H10061=.C; 
         N21=6; 
      END; 
      ELSE IF H10060=3 THEN DO; 
        N21=7; IF H10061=. THEN H10061 = .N; 
          ELSE H10061=.C; 
          IF H10062=. THEN H10062=.N; 
          ELSE H10062=.C; 
      END; 
      ELSE IF H10060 IN (.) THEN DO; 
          IF H10061=1 THEN DO; 
             N21=8; 
             H10060=1; 
             IF H10062=. THEN H10062 = .N; 
             ELSE H10062=.C; 
          END; 
          ELSE IF H10061=2 AND H10062 IN (2) THEN DO; 
             N21=9; 
             H10060=1; 
            H10062 = .7 END; 
         ELSE IF H10061=2 AND H10062 IN (4,3,1,.) THEN DO;
             H10060=1; 
            N21=10; 
          END; 
          ELSE IF H10061=3 THEN DO; 
           H10060=1; N21=11; 
          END; 
          ELSE IF H10061=. THEN DO; 
            N21=12; 
          END; 
      END; 
  END;
```

```
 ELSE IF XSEXA=. AND H10060 IN (.) THEN N21=13; 
  DROP AGE SEX; 
/** Note 22 -- H10065, H10066: seen doctor 3 or more times for same condition **/ 
  IF H10065=1 THEN N22=1; 
  ELSE IF H10065 IN (2,.) AND H10066 IN (1,2) THEN DO; 
    H10065=1; N22=2; 
  END; 
  ELSE IF H10065=2 AND H10066 IN (.) THEN DO; 
    H10066 = .N; N22=3; 
  END; 
  ELSE IF H10065=. AND H10066=. THEN N22=4; 
/** Note 23 -- H10067, H10068: need or take medicine prescribed by a doctor **/ 
  IF H10067=1 THEN N23=1; 
  ELSE IF H10067 IN (2,.) AND H10068 IN (1,2) THEN DO; 
     H10067=1; 
    N23=2; END; 
  ELSE IF H10067=2 AND H10068 IN (.) THEN DO; 
    H10068 = N; N23=3; 
  END; 
  ELSE IF H10067=. AND H10068=. THEN N23=4; 
/** Note 24 -- H10071, H10071A-H10071E: Hispanic or Latino origin or descent **/ 
 /* JMA
  ****Multiple responses were given to this question so H10071 is being created 
 ****from the multiple responses.;
  */ 
  IF H10071B=1 THEN DO; 
     N24=1; 
     H10071=2; 
  END; 
  ELSE IF H10071E=1 THEN DO; 
    N24=2; H10071=5; 
  END; 
  ELSE IF H10071C=1 THEN DO; 
   N24=3; H10071=3; 
  END; 
  ELSE IF H10071D=1 THEN DO; 
    N24=4; H10071=4; 
  END; 
  ELSE IF H10071A=1 THEN DO; 
    N24=5; H10071=1; 
  END; 
  ELSE IF H10071A IN (2,.) AND H10071B IN (2,.) AND H10071C IN (2,.) AND 
          H10071D IN (2,.) AND H10071E IN (2,.) THEN DO; 
     N24=6; 
    H10071 = .; END;
```

```
NOSURVEY:
```

```
/* missing values */ 
  ARRAY MISS MISS_9 MISS_8 MISS_7 MISS_6 MISS_5 MISS_4 MISS_1 ; 
  MISS_TOT=0; 
  DO OVER MISS; 
    MISS = 0; END; 
  ARRAY MISSARAY &VARLIST2.; 
  DO OVER MISSARAY; 
    IF (MISSARAY EQ -9 ) THEN MISS 9 = MISS_9 + 1;
    ELSE IF (MISSARAY EQ -8) THEN MISS_8 = MISS_8 + 1;
ELSE IF (MISSARAY EQ -7) THEN MISS_7 = MISS_7 + 1;
ELSE IF (MISSARAY EQ -6) THEN MISS_6 = MISS_6 + 1;
    ELSE IF (MISSARAY EQ -5) THEN MISS_5 = MISS_5 + 1;
ELSE IF (MISSARAY EQ -4) THEN MISS_4 = MISS_4 + 1;
 ELSE IF (MISSARAY EQ -1) THEN MISS_1 = MISS_1 + 1; 
   END; 
  DO OVER MISS; 
     MISS_TOT=MISS_TOT + MISS; 
   END; 
*******************************************; 
 OUTPUT; 
RUN; 
proc contents data=out.cschm10q;
```
run;

## **F.2.D Q2FY2010\PROGRAMS\CODINGSCHEME\CSCHM10Q.FMT - INCLUDE FILE FOR CODING SCHEME FOR QUARTER 2 FY2010.**

/\* Formats for original answers to survey questions, after variables have been recoded \*/

 FORMAT H10001 H10001\_O YN. H10003 H10003\_O HPLAN1\_. H10004 H10004\_O HPTIME. H10005 H10005\_O PLACE. H10006 H10006\_O H10009 H10009\_O H10019 H10019\_O YN. H10007 H10007\_O OFTEN2\_. H10008 H10008\_O TIME1\_. H10010 H10010\_O OFTEN3\_. H10011 H10011\_O TIME2\_. H10012 H10012\_O OFTEN4\_. H10013 H10013 O OFTEN4. H10014 H10014\_O OFTEN8\_. H10015 H10015\_O YN. H10016 H10016\_O YNDEF. H10017 H10017\_O YNDEF. H10018 H10018\_O RATE3\_. H10020 H10020\_O OFTEN10\_. H10021-H10024 H10021\_O--H10024\_O OFTEN5\_. H10025 H10025 O YN. H10026 H10026\_O OFTEN8\_. H10027 H10027\_O RATE6\_. S10009 S10009\_O YN. S10010 S10010\_O PROB1\_. H10028 H10028\_O YN. H10029 H10029\_O OFTEN9\_. H10030 H10030\_O SPCLST. H10031 H10031\_O RATE2\_. S10V19 S10V19\_O YNDR. S10V20 S10V20\_O PROB1\_. S10V22 S10V22\_O YNDR. S10V06 S10V06\_O PROB6\_. S10V23 S10V23\_O YN. S10V24 S10V24\_O YN. S10V25 S10V25\_O S10V25\_. S10V27 S10V27\_O YN. S10V28 S10V28\_O S10V28\_. S10V07 S10V07\_O PROB7\_. S10V01 S10V01\_O HLTHCARE. S10V02 S10V02\_O PROB4\_. S10V05 S10V05\_O YNNET. S10V09 S10V09\_O YNTRI. S10B01 S10B01\_O MNTLHLTH. S10B02 S10B02\_O YN. S10B03 S10B03\_O PROB1\_. S10B04 S10B04\_O RATE5\_. H10032 H10032\_O YN. H10033 H10033\_O OFTEN11\_. H10034B H10034BO YN. H10034 H10034\_O OFTEN12\_. H10035 H10035\_O YN. H10036 H10036\_O OFTEN13\_.

H10037 H10037\_O YN.

```
 H10038 H10038_O OFTEN14_. 
 H10039 H10039_O YN. 
 H10040 H10040_O OFTEN15_. 
              H10041 H10041 O OFTEN15.
               H10042 H10042_O YN. 
 H10043 H10043_O OFTEN16_. 
 H10044 H10044_O YNDNK. 
               H10045 H10045_O OFTEN6_. 
              H10046 H10046_O OFTEN6_.<br>H10047 H10047_O RATE4_.
                       H10047_O RATE4_.
               H10048 H10048_O TIME5_. 
              H10049 H10049_O YNBP_.<br>H10050 H10050_O TIME7_.
H10050 H10050_O TIME7_.
 H10051 H10051_O YNDNK. 
              H10052    H10052_O TIME8_.<br>H10053    H10053    O OFTEN7
              H10053 H10053_O OFTEN7_.<br>H10054 H10054_O OFTEN7_.
                       H10054_O OFTEN7_.
               H10055 H10055_O OFTEN7_. 
 S10D03 S10D03_O YNDNK. 
S10D02 S10D02_O TIME15_.
 H10056 H10056_O SEX. 
H10057 H10057_O TIME11_.
               H10058 H10058_O H10064 H10064_O 
 YN. 
               H10059 H10059_O TIME12_. 
              H10060 H10060_O YNPREG.<br>H10061 H10061_O PREG1_.
                       H10061_O PREG1_.
               H10062 H10062_O PREG2_. 
               H10063 H10063_O HEALTH. 
               H10065 H10065_O YN. 
               H10066 H10066_O YN. 
               H10067 H10067_O YN. 
              H10068 H10068 O YN.
               H10069F H10069FO 
               H10069I H10069IO 
               H10070 H10070_O 
                TIME14_.
               SREDA SREDA_O EDUC. 
               H10071 HISP. 
               SRAGE SRAGE_O AGEGRP. 
               H10072 H10072_O MEDA. 
               H10073 H10073_O MEDB. 
               H10074 H10074_O MEDSUPP. 
               S10011 S10011_O AGREE2_. 
               S10014 S10014_O SATISFY. 
               MISS_1 MISS_4-MISS_9 MISS_TOT 4. 
\mathcal{L}^{\mathcal{L}} is a set of the set of \mathcal{L}^{\mathcal{L}} LABEL H10001_O='Are you the person listed on envelope' 
               H10001 ='Are you the person listed on envelope' 
               H10002AO='Health plan(s) covered: TRICARE Prime' 
               H10002A ='Health plan(s) covered: TRICARE Prime' 
               H10002CO='Health plan(s) covered: TRICARE Ext/Stnd' 
               H10002C ='Health plan(s) covered: TRICARE Ext/Stnd' 
               H10002NO='Health plan(s) covered: TRICARE Plus' 
               H10002N ='Health plan(s) covered: TRICARE Plus'
```

```
F.59
```
 H10002OO='Health plan(s) covered: TRICARE For Life' H10002O ='Health plan(s) covered: TRICARE For Life' H10002PO='Health plan(s) covered: TRICARE Supplmntl Ins'

 H10002P ='Health plan(s) covered: TRICARE Supplmntl Ins' H10002QO='Health plan(s) covered: TRICARE Reserve Select' H10002Q ='Health plan(s) covered: TRICARE Reserve Select' H10002FO='Health plan(s) covered: Medicare' H10002F ='Health plan(s) covered: Medicare' H10002GO='Health plan(s) covered: FEHBP' H10002G ='Health plan(s) covered: FEHBP' H10002HO='Health plan(s) covered: Medicaid' H10002H ='Health plan(s) covered: Medicaid' H10002IO='Health plan(s) covered: civilian HMO' H10002I ='Health plan(s) covered: civilian HMO' H10002JO='Health plan(s) covered: other civilian' H10002J ='Health plan(s) covered: other civilian' H10002KO='Health plan(s) covered: USFHP' H10002K ='Health plan(s) covered: USFHP' H10002MO='Health plan(s) covered: veterans' H10002M ='Health plan(s) covered: veterans' H10002RO='Health plan(s) covered: gov hlth ins-other cntry' H10002R ='Health plan(s) covered: gov hlth ins-other cntry' H10002LO='Health plan(s) covered: not sure' H10002L ='Health plan(s) covered: not sure' H10003\_O='Which health plan did you use most' H10003 ='Which health plan did you use most' H10004\_O='Yrs in a row with health plan' H10004 ='Yrs in a row with health plan' H10005\_O='In lst yr:fclty use most for health care' H10005 ='In lst yr:fclty use most for health care' H10006 O='In lst yr:ill/injry/cond care right away' H10006 ='In lst yr:ill/injry/cond care right away' H10007\_O='In lst yr:get urgnt care as soon as wntd' H10007 ='In lst yr:get urgnt care as soon as wntd' H10008\_O='In lst yr:wait btwn try get care,see prv' H10008 ='In lst yr:wait btwn try get care,see prv' H10009\_O='In lst yr:make appts non-urgnt hlth care' H10009 ='In lst yr:make appts non-urgnt hlth care' H10010\_O='In lst yr:non-urg hlth cre appt whn wntd' H10010 ='In lst yr:non-urg hlth cre appt whn wntd' H10011\_O='In lst yr:days btwn appt & see prvder' H10011 ='In lst yr:days btwn appt & see prvder' H10012\_O='In lst yr:go to emrgncy rm for own care' H10012 ='In lst yr:go to emrgncy rm for own care' H10013\_O='In lst yr:go to Dr office/clinic for care' H10013 ='In lst yr:go to Dr office/clinic for care' H10014 ='Lst yr: how often talk to doctor about illness prvntn' H10014\_O='Lst yr: how often talk to doctor about illness prvntn' H10015 ='Lst yr: did doctor tell you more than 1 choice for trtmnt' H10015\_O='Lst yr: did doctor tell you more than 1 choice for trtmnt' H10016 ='Lst yr: did talk to doctor about pros/cons of trtmnt' H10016\_O='Lst yr: did talk to doctor about pros/cons of trtmnt' H10017 ='Lst yr: did doctor ask which trtmnt option best for you' H10017\_O='Lst yr: did doctor ask which trtmnt option best for you' H10018\_O='Rating of all health care in lst yr' H10018 ='Rating of all health care in lst yr' H10019\_O='Have one person think of as personal Dr' H10019 ='Have one person think of as personal Dr' H10020 ='Lst yr: how often visit prsnl doctor for care for yourself' H10020\_O='Lst yr: how often visit prsnl doctor for care for yourself' H10021\_O='Lst yr: how oftn Drs listen to you' H10021 ='Lst yr: how oftn Drs listen to you' H10022\_O='Lst yr: how oftn Drs explain things' H10022 ='Lst yr: how oftn Drs explain things' H10023\_O='Lst yr: how oftn Drs show respect' H10023 ='Lst yr: how oftn Drs show respect' H10024\_O='Lst yr: how oftn Drs spend enough time' H10024 ='Lst yr: how oftn Drs spend enough time' H10025 ='Lst yr: did get care from doctor other than prsnl doctor' H10025\_O='Lst yr: did get care from doctor other than prsnl doctor' ='Lst yr: how often prsnl doctor seemed infrmd of care from other doctors' H10026\_O='Lst yr: how often prsnl doctor seemed infrmd of care from other doctors' H10027\_O='Rating of your personal Dr' H10027 ='Rating of your personal Dr' H10028 ='Lst yr: did make any appointments to see spclst'

 H10028\_O='Lst yr: did make any appointments to see spclst' H10029 ='Lst yr: how often easy to get appointments with spclsts' H10029\_O='Lst yr: how often easy to get appointments with spclsts' H10030 ='Lst yr: how many spclsts seen' H10030\_O='Lst yr: how many spclsts seen' H10031\_O='Rating of specialist seen in lst yr' H10031 ='Rating of specialist seen in lst yr' H10032 ='Lst yr: did try to get care, test, or trtmnt through health plan' H10032\_O='Lst yr: did try to get care, test, or trtmnt through health plan' H10033 ='Lst yr: how often easy to get care, test, or trtmnt' H10033\_O='Lst yr: how often easy to get care, test, or trtmnt' H10034B ='Lst yr: did look for info from written material/Internet' H10034BO='Lst yr: did look for info from written material/Internet' H10034 ='Lst yr: how often written material/Internet provide needed info' H10034\_O='Lst yr: how often written material/Internet provide needed info' ='Lst yr: did look for info from health plan on cost of service/equipment' H10035\_O='Lst yr: did look for info from health plan on cost of service/equipment' H10036 ='Lst yr: how often able to find out cost of service/equipment' H10036\_O='Lst yr: how often able to find out cost of service/equipment' H10037 ='Lst yr: did look for info from health plan on cost of prescription meds' H10037\_O='Lst yr: did look for info from health plan on cost of prescription meds' H10038 ='Lst yr: how often able to find out cost of prescription meds' H10038\_O='Lst yr: how often able to find out cost of prescription meds' H10039 ="Lst yr: did try to get info/help from health plan's cstmr service" H10039\_O="Lst yr: did try to get info/help from health plan's cstmr service" H10040 ='Lst yr: how often did cstmr service give needed info/help' H10040\_O='Lst yr: how often did cstmr service give needed info/help' H10041 ='Lst yr: how often did cstmr service treat with courtesy/respect' H10041\_O='Lst yr: how often did cstmr service treat with courtesy/respect' H10042 ='Lst yr: did health plan give any forms to fill out' H10042\_O='Lst yr: did health plan give any forms to fill out' H10043 ='Lst yr: how often were forms easy to fill out' H10043\_O='Lst yr: how often were forms easy to fill out' H10044\_O='Lst yr: send in any claims' H10044 ='Lst yr: send in any claims' H10045 ='Lst yr: how often did health plan handle claims quickly' H10045\_O='Lst yr: how often did health plan handle claims quickly' H10046\_O='Lst yr: how oftn handle claims correctly' H10046 ='Lst yr: how oftn handle claims correctly' H10047 ='Rating of all experience with hlth plan' H10047\_O='Rating of all experience with hlth plan' H10048\_O='Blood pressure: when lst reading' H10048 ='Blood pressure: when lst reading' H10049\_O='Blood pressure: know if too high or not' H10049 ='Blood pressure: know if too high or not' H10050\_O='When did you lst have a flu shot' H10050 ='When did you lst have a flu shot' H10051 ='Smoked at least 100 cigarettes in life' H10051 O='Smoked at least 100 cigarettes in life' H10052 ='Smoke everyday, some days or not at all' H10052\_O='Smoke everyday, some days or not at all' H10053\_O='Lst yr: # visits advised to quit smoking' H10053 ='Lst yr: # visits advised to quit smoking' H10054 ='# visits recom medic assist quit smoking' H10054\_O='# visits recom medic assist quit smoking' H10055 ='# vist discu meth/strag asst quit smokng' H10055\_O='# vist discu meth/strag asst quit smokng' H10056\_O='Are you male or female' H10056 ='Are you male or female' H10057\_O='Lst have a Pap smear test' H10057 ='Lst have a Pap smear test' H10058\_O='Are you under age 40'  $H10058$  ='Are you under age 40' H10059\_O='Lst time: breasts checked mammography' H10059 ='Lst time: breasts checked mammography' H10060\_O='Been pregnant in lst yr or pregnant now' H10060 ='Been pregnant in lst yr or pregnant now' H10061\_O='In what trimester is your pregnancy' H10061 ='In what trimester is your pregnancy' H10062\_O='Trimester first received prenatal care'

```
 H10062 ='Trimester first received prenatal care' 
                H10063_O='In gnrl, how would you rate ovrall hlth' 
                H10063 ='In gnrl, how would you rate ovrall hlth' 
               H10064 O='Impairment/Hlth prblm limit activities'
                H10064 ='Impairment/Hlth prblm limit activities' 
                H10065 ='Lst yr: have seen doctor 3 or more times for same condition' 
                H10065_O='Lst yr: have seen doctor 3 or more times for same condition' 
                H10066 ='Has condition lasted for at least 3 months' 
                H10066_O='Has condition lasted for at least 3 months' 
                H10067 ='Need to take medicine prescribed by a doctor' 
                H10067_O='Need to take medicine prescribed by a doctor' 
                H10068 ='Medicine to treat condition that has lasted for at least 3 months'
                H10068_O='Medicine to treat condition that has lasted for at least 3 months'
                H10069FO='Height without shoes (feet)' 
                H10069F ='Height without shoes (feet)' 
                H10069IO='Height without shoes (inches)' 
                H10069I ='Height without shoes (inches)' 
                H10070_O='Weight without shoes' 
                H10070 ='Weight without shoes' 
                SREDA_O ='Highest grade completed' 
 SREDA ='Highest grade completed' 
 H10071 ='Are you Spanish/Hispanic/Latino' 
                H10071AO='Not Spanish/Hispanic/Latino' 
                H10071A ='Not Spanish/Hispanic/Latino' 
                H10071BO='Mexican, Mexican American, Chicano' 
                H10071B ='Mexican, Mexican American, Chicano' 
                H10071CO='Puerto Rican' 
                H10071C ='Puerto Rican' 
                H10071DO='Cuban' 
               H10071D = 'Cuban' H10071EO='Other Spanish, Hispanic, or Latino' 
                H10071E ='Other Spanish, Hispanic, or Latino' 
                SRRACEAO='Race: White' 
                SRRACEA ='Race: White' 
                SRRACEBO='Race: Black or African American' 
                SRRACEB ='Race: Black or African American' 
                SRRACECO='Race: American Indian or Alaska Native' 
                SRRACEC ='Race: American Indian or Alaska Native' 
                SRRACEDO='Race: Asian' 
                SRRACED ='Race: Asian' 
                SRRACEEO='Race: Native Hawaiian/other Pacific Isl.' 
                SRRACEE ='Race: Native Hawaiian/other Pacific Isl.' 
                SRAGE_O ='What is your age now' 
 SRAGE ='What is your age now' 
 H10072 ='Currently Covered Medicare Part A' 
                H10072_O='Currently Covered Medicare Part A' 
                H10073 ='Currently Covered Medicare Part B' 
 H10073_O='Currently Covered Medicare Part B' 
 H10074 ='Currently Covered Medicare Supplemental' 
                H10074_O='Currently Covered Medicare Supplemental' 
                S10009_O='Same prsnl doctor/nurse before this hlth plan' 
                S10009 ='Same prsnl doctor/nurse before this hlth plan' 
               S10010 O='Prblm getting prsnl doctor/nurse you are happy with'
                S10010 ='Prblm getting prsnl doctor/nurse you are happy with' 
                S10V19_O='Is prsnl doctor/nurse a civilian' 
                S10V19 ='Is prsnl doctor/nurse a civilian' 
                S10V20_O='Lst yr: how much problem to find prsnl doctor to accept TRICARE' 
                S10V20 ='Lst yr: how much problem to find prsnl doctor to accept TRICARE' 
                S10V21AO='Prblm finding Dr to accept TRICARE: travel distance too long' 
                S10V21A ='Prblm finding Dr to accept TRICARE: travel distance too long' 
                S10V21BO='Prblm finding Dr to accept TRICARE: communicating with doctor(s)' 
                S10V21B ='Prblm finding Dr to accept TRICARE: communicating with doctor(s)' 
                S10V21CO='Prblm finding Dr to accept TRICARE: doctor(s) not taking new patients' 
                S10V21C ='Prblm finding Dr to accept TRICARE: doctor(s) not taking new patients' 
                S10V21DO='Prblm finding Dr to accept TRICARE: doctor(s) not taking new TRICARE 
patients' 
                S10V21D ='Prblm finding Dr to accept TRICARE: doctor(s) not taking new TRICARE 
patients' 
                S10V21EO='Prblm finding Dr to accept TRICARE: doctor(s) not accepting TRICARE 
payment'
```
 S10V21E ='Prblm finding Dr to accept TRICARE: doctor(s) not accepting TRICARE payment' S10V21FO='Prblm finding Dr to accept TRICARE: could not find the specialty I wanted' S10V21F ='Prblm finding Dr to accept TRICARE: could not find the specialty I wanted' S10V21GO='Prblm finding Dr to accept TRICARE: did not like doctor(s)' S10V21G ='Prblm finding Dr to accept TRICARE: did not like doctor(s)' S10V21HO='Prblm finding Dr to accept TRICARE: wait for an appointment was too long' S10V21H ='Prblm finding Dr to accept TRICARE: wait for an appointment was too long' S10V21IO='Prblm finding Dr to accept TRICARE: could not find information about doctors' S10V21I ='Prblm finding Dr to accept TRICARE: could not find information about doctors' S10V21JO='Prblm finding Dr to accept TRICARE: other' S10V21J ='Prblm finding Dr to accept TRICARE: other' S10V22\_O='Is prsnl doctor/nurse in TRICARE civilian provider network' S10V22 ='Is prsnl doctor/nurse in TRICARE civilian provider network' S10V06\_O='Lst yr: how much problem to find doctor from civilian prvdr ntwk' S10V06 ='Lst yr: how much problem to find doctor from civilian prvdr ntwk' S10V11AO='Prblm finding Dr from civilian ntwk: travel distance too long' S10V11A ='Prblm finding Dr from civilian ntwk: travel distance too long' S10V11BO='Prblm finding Dr from civilian ntwk: communicating with doctor(s)' S10V11B ='Prblm finding Dr from civilian ntwk: communicating with doctor(s)' S10V11CO='Prblm finding Dr from civilian ntwk: doctor(s) not taking new patients' S10V11C ='Prblm finding Dr from civilian ntwk: doctor(s) not taking new patients' S10V11DO='Prblm finding Dr from civilian ntwk: could not find the specialty I wanted' S10V11D ='Prblm finding Dr from civilian ntwk: could not find the specialty I wanted' S10V11EO='Prblm finding Dr from civilian ntwk: did not like doctor(s)' S10V11E ='Prblm finding Dr from civilian ntwk: did not like doctor(s)' S10V11FO='Prblm finding Dr from civilian ntwk: wait for an appointment was too long' S10V11F ='Prblm finding Dr from civilian ntwk: wait for an appointment was too long' S10V11GO='Prblm finding Dr from civilian ntwk: could not find information about doctors' S10V11G ='Prblm finding Dr from civilian ntwk: could not find information about doctors' S10V11HO='Prblm finding Dr from civilian ntwk: other' S10V11H ='Prblm finding Dr from civilian ntwk: other' S10V11IO="Prblm finding Dr from civilian ntwk: doctor's location inconvenient" S10V11I ="Prblm finding Dr from civilian ntwk: doctor's location inconvenient" S10V23\_O='Lst yr: did you see a civilian specialist' S10V23 ='Lst yr: did you see a civilian specialist' S10V24\_O='Lst yr: civilian specialist same as prsnl doctor' S10V24 ='Lst yr: civilian specialist same as prsnl doctor' S10V25\_O='Lst yr: how much problem to find specialist to accept TRICARE' S10V25 ='Lst yr: how much problem to find specialist to accept TRICARE' S10V26AO='Prblm finding spclst to accept TRICARE: travel distance too long' S10V26A ='Prblm finding spclst to accept TRICARE: travel distance too long' S10V26BO='Prblm finding spclst to accept TRICARE: communicating with doctor(s)' S10V26B ='Prblm finding spclst to accept TRICARE: communicating with doctor(s)' S10V26CO='Prblm finding spclst to accept TRICARE: doctor(s) not taking new patients'  $S10V26C$  ='Prblm finding spclst to accept TRICARE: doctor(s) not taking new patients' S10V26DO='Prblm finding spclst to accept TRICARE: doctor(s) not taking new TRICARE patients' S10V26D ='Prblm finding spclst to accept TRICARE: doctor(s) not taking new TRICARE patients' S10V26EO='Prblm finding spclst to accept TRICARE: doctor(s) not accepting TRICARE payment' S10V26E ='Prblm finding spclst to accept TRICARE: doctor(s) not accepting TRICARE payment' S10V26FO='Prblm finding spclst to accept TRICARE: could not find the specialty I wanted' S10V26F ='Prblm finding spclst to accept TRICARE: could not find the specialty I wanted' S10V26GO='Prblm finding spclst to accept TRICARE: did not like doctor(s)' S10V26G ='Prblm finding spclst to accept TRICARE: did not like doctor(s)'

F.63

 S10V26HO='Prblm finding spclst to accept TRICARE: wait for an appointment was too long' S10V26H ='Prblm finding spclst to accept TRICARE: wait for an appointment was too long' S10V26IO='Prblm finding spclst to accept TRICARE: could not find information about doctors' S10V26I ='Prblm finding spclst to accept TRICARE: could not find information about doctors' S10V26JO='Prblm finding spclst to accept TRICARE: other' S10V26J ='Prblm finding spclst to accept TRICARE: other' S10V27\_O='Lst yr: civilian specialist member of civilian network' S10V27 ='Lst yr: civilian specialist member of civilian network' S10V28\_O='Specialty of civilian specialist you saw most often' S10V28 ='Specialty of civilian specialist you saw most often' S10V07\_O='Lst yr: how much problem to find spclst from civilian prvdr ntwk' S10V07 ='Lst yr: how much problem to find spclst from civilian prvdr ntwk' S10V12AO='Prblm finding spclst from civilian ntwk: travel distance too long' S10V12A ='Prblm finding spclst from civilian ntwk: travel distance too long' S10V12BO='Prblm finding spclst from civilian ntwk: communicating with doctor(s)' S10V12B ='Prblm finding spclst from civilian ntwk: communicating with doctor(s)' S10V12CO='Prblm finding spclst from civilian ntwk: doctor(s) not taking new patients' S10V12C ='Prblm finding spclst from civilian ntwk: doctor(s) not taking new patients' S10V12DO='Prblm finding spclst from civilian ntwk: did not like doctor(s)' S10V12D ='Prblm finding spclst from civilian ntwk: did not like doctor(s)' S10V12EO='Prblm finding spclst from civilian ntwk: wait for an appointment was too long' S10V12E ='Prblm finding spclst from civilian ntwk: wait for an appointment was too long' S10V12FO='Prblm finding spclst from civilian ntwk: could not find information about doctors' S10V12F ='Prblm finding spclst from civilian ntwk: could not find information about doctors' S10V12GO='Prblm finding spclst from civilian ntwk: other' S10V12G ='Prblm finding spclst from civilian ntwk: other' S10V12HO="Prblm finding spclst from civilian ntwk: doctor's location inconvenient" S10V12H ="Prblm finding spclst from civilian ntwk: doctor's location inconvenient" S10V01\_O='Lst yr: how much hlthcare received from civilian prvdr ntwk'  $S10V01$  ='Lst yr: how much hlthcare received from civilian prvdr ntwk' S10V02\_O='Lst yr: how much problem to get hlthcare from civilian prvdr ntwk' S10V02 ='Lst yr: how much problem to get hlthcare from civilian prvdr ntwk' S10V05\_O='Lst yr: doctor you wanted to see left civilian prvdr ntwk' S10V05 ='Lst yr: doctor you wanted to see left civilian prvdr ntwk' S10V09\_O='Lst yr: doctor you wanted to see not seeing new TRICARE patients' S10V09 ='Lst yr: doctor you wanted to see not seeing new TRICARE patients' S10B01\_O='Self rate of overall mental/emotional health' S10B01 ='Self rate of overall mental/emotional health' S10B02\_O='Lst yr: needed treatmnt/cnslng-prsnl prob' S10B02 ='Lst yr: needed treatmnt/cnslng-prsnl prob' S10B03\_O='Lst yr: prblm gttng needed treatmnt/cnslng' S10B03 ='Lst yr: prblm gttng needed treatmnt/cnslng' S10B04\_O='Lst yr: rate of treatmnt/cnslng received' S10B04 ='Lst yr: rate of treatmnt/cnslng received' S10D02\_O='How often currently use smokeless tobacco products' S10D02 ='How often currently use smokeless tobacco products' S10D03\_O='Do you use tobacco products other than cigarettes' S10D03 ='Do you use tobacco products other than cigarettes' S10011 ='Agree/disagree: able to see provider when needed' S10011\_O='Agree/disagree: able to see provider when needed' S10014 ='How satisfied with health care during last visit' S10014 O='How satisfied with health care during last visit'  $N1 = "Coding Scheme Note 1"$ <br> $N2 = "Coding Scheme Note 2"$  N2 = "Coding Scheme Note 2"  $N3$  = "Coding Scheme Note 3"<br> $N4$  = "Coding Scheme Note 4" N4 = "Coding Scheme Note 4"<br>N5 = "Coding Scheme Note 5"  $N5 = "Coding Scheme Note 5"$ <br> $N6 = "Coding Scheme Note 6"$ = "Coding Scheme Note 6"

```
 N7 = "Coding Scheme Note 7" 
    = "Coding Scheme Note 8"
 N8A1 = "Coding Scheme Note 8A1" 
 N9 = "Coding Scheme Note 9" 
 N10 = "Coding Scheme Note 10" 
 N10B1= "Coding Scheme Note 10B1" 
 N10B2= "Coding Scheme Note 10B2" 
 N10B3= "Coding Scheme Note 10B3" 
 N10B4= "Coding Scheme Note 10B4" 
 N10B5= "Coding Scheme Note 10B5" 
 N10B6= "Coding Scheme Note 10B6" 
 N10B7= "Coding Scheme Note 10B7" 
 N10A1= "Coding Scheme Note 10A1" 
 N11 = "Coding Scheme Note 11" 
 N11B = "Coding Scheme Note 11B" 
 N12 = "Coding Scheme Note 12" 
 N13 = "Coding Scheme Note 13" 
 N14 = "Coding Scheme Note 14" 
 N15 = "Coding Scheme Note 15" 
 N16 = "Coding Scheme Note 16" 
 N17 = "Coding Scheme Note 17" 
 N18 = "Coding Scheme Note 18" 
 N19A = "Coding Scheme Note 19A" 
 N19B = "Coding Scheme Note 19B" 
 N20 = "Coding Scheme Note 20" 
 N21 = "Coding Scheme Note 21" 
 N22 = "Coding Scheme Note 22" 
 N23 = "Coding Scheme Note 23" 
 N24 = "Coding Scheme Note 24"
```

```
 MISS_1 = "Count of: violates skip pattern" 
                MISS_4 = "Count of: incomplete grid error" 
                MISS_5 = "Count of: scalable reponse of don't know" 
                MISS_6 = "Count of: not applicable - valid skip" 
                MISS_7 = "Count of: out-of-range error" 
                MISS_8 = "Count of: multiple response error" 
               MISS_9 = "Count of: no response - invalid skip"
                MISS_TOT = "Total number of missing responses" 
             XSEXA = "Male or Female - R"\mathcal{L}^{\text{max}}
```
## **F.2.E Q3FY2010\PROGRAMS\CODINGSCHEME\CSCHM10Q.SAS - IMPLEMENT CODING SCHEME AND CODING TABLES FOR QUARTER 3 FY2010.**

```
******************************************************************************; 
* Program: Cschm10q.sas 
  * Written: 06/04/2001 
   Author: C. Rankin
* 
    Input: MERGESYN.sas7bdat - Merged MPR Sampling, DEERS, and Synovate Response Data
   Output: CSCHM10Q.sas7bdat - Coding scheme file
* 
* Modified: 9/20/2001 - Recodes removed (stored in recodes_old.sas) 
           * 10/31/2001 - Revised notes 16 and 17 (became notes 26 and 27) 
            3/22/2002 - Updated Variable names for Q1 2002 and added
                        Include file RENAME.SAS to change the variable
                        names from 01 to 02. Skipping 01 designation to make
                        survey reflect year of fielding
            * 5/09/2002 - Change to logic in TFL supplement 
            3/17/2003 - Updated Variables names for Q1 2003
            4/11/2003 - Added note 19a to accomodate Q1 2003 error where
                        an option on most of the questionnaires was omitted for H(3062)* H03062 
* 3/28/2008 - Updated Variable names for Q2 FY 2008 
           12/14/2009 - Updated Variable names for Q1 FY 2010
  Purpose: Apply Coding Scheme Specifications to DoD Health Care Survey
            Response Data, check for consistency in responses and skip
            patterns
  Include
    files: Cschm10q.fmt
* 
******************************************************************************; 
OPTIONS PS=80 LS=120 NOCENTER COMPRESS=YES PAGENO=1 SOURCE SOURCE2; 
*OPTIONS OBS=100; 
LIBNAME LIBRARY "..\..\DATA\AFINAL\FMTLIB";
LIBNAME IN v9 "..\.\DATA\AFINAL";<br>LIBNAME OUT v9 "..\.\DATA\AFINAL";
               V9 "..\..\DATA\AFINAL";
%LET INDATA=MERGESYN; 
%LET OUTDATA=CSCHM10q; 
%LET PERIOD=April, 2009 to March, 2010; 
/* Variable names in survey -- become recoded varibles */ 
%Let varlist1 = 
 H10001 H10002A H10002C H10002N H10002O H10002P H10002Q H10002F H10002G H10002H 
H10002I H10002J H10002K H10002M H10002R H10002L H10003 H10004 
H10005 H10006 H10007 H10008 H10009 H10010 H10011 H10012 H10013 H10014 
 H10015 H10016 H10017 H10018 
 S10C09 S10C10 S10C11 S10C12 S10C13 S10C14 
H10019 
 S10C01 S10C02 S10C03 S10C04 
 H10020 H10021 H10022 H10023 H10024 H10025 H10026 
 S10C06 S10C07 S10C08 
H10027 
 S10009 S10010 
H10028 H10029 H10030 
 S10C05 
 H10031 
 S10B01 S10B02 S10B03 S10B04 
H10032 H10033 H10034B H10034 H10035 H10036 H10037 H10038 H10039 H10040 
H10041 H10042 H10043 H10044 H10045 H10046 H10047 H10048 H10049 
 S10Q01 S10Q02 S10Q03 S10Q04 S10Q05 
 H10050 H10051 H10052 H10053 H10054 H10055 
 S10D03 S10D02 S10D05 
 H10056 H10057 H10058 H10059 H10060 H10061 H10062 H10063 H10064 
 S10C15 S10C16 S10C17 S10C18 S10C19 
H10065 H10066 H10067 H10068 H10069F H10069I H10070 
 SREDA H10071A H10071B H10071C H10071D H10071E 
 SRRACEA SRRACEB SRRACEC SRRACED SRRACEE SRAGE 
H10072 H10073 H10074
```

```
S10011 S10014 
 \mathcal{L}/* _O variables are the original values from the survey response */ 
%Let varlist2 = 
H10001_O H10002AO H10002CO H10002NO H10002OO H10002PO H10002QO H10002FO H10002GO H10002HO 
H10002IO H10002JO H10002KO H10002MO H10002RO H10002LO H10003_O H10004_O 
H10005_O H10006_O H10007_O H10008_O H10009_O H10010_O H10011_O H10012_O H10013_O H10014_O 
H10015_O H10016_O H10017_O H10018_O 
S10C09_O S10C10_O S10C11_O S10C12_O S10C13_O S10C14_O 
H10019_O 
 S10C01_O S10C02_O S10C03_O S10C04_O 
H10020_O H10021_O H10022_O H10023_O H10024_O H10025_O H10026_O 
 S10C06_O S10C07_O S10C08_O 
H10027_O 
 S10009_O S10010_O 
H10028_O H10029_O H10030_O
S10C05_O 
H10031_O 
S10B01_O S10B02_O S10B03_O S10B04_O 
H10032_O H10033_O H10034BO H10034_O H10035_O H10036_O H10037_O H10038_O H10039_O H10040_O 
H10041_O H10042_O H10043_O H10044_O H10045_O H10046_O H10047_O H10048_O H10049_O 
 S10Q01_O S10Q02_O S10Q03_O S10Q04_O S10Q05_O 
H10050_O H10051_O H10052_O H10053_O H10054_O H10055_O 
 S10D03_O S10D02_O S10D05_O 
 H10056_O H10057_O H10058_O H10059_O H10060_O H10061_O H10062_O H10063_O H10064_O 
S10C15_O S10C16_O S10C17_O S10C18_O S10C19_O 
 H10065_O H10066_O H10067_O H10068_O H10069FO H10069IO H10070_O 
 SREDA_O H10071AO H10071BO H10071CO H10071DO H10071EO 
 SRRACEAO SRRACEBO SRRACECO SRRACEDO SRRACEEO SRAGE_O 
H10072_O H10073_O H10074_O 
S10011_O S10014_O 
 ; 
TITLE "DoD 2010 Survey Form A -- &PERIOD"; 
TITLE2 "Apply Coding Scheme"; 
DATA MERGESYN; 
  SET IN.MERGESYN(RENAME=(H10070 = H10070CH));
) ) ;
/* MER 7/20/10 - Code added for Q3FY2010 to recode */ 
/* "I don't use other tobacco products" from -7 to -3 */
 IF S10D05 = -7 THEN S10D05 = -3;
*********************************************************************; 
* Code added by Jacqueline Agufa 09/15/2004 to fix name of race variable; 
*********************************************************************; 
  RENAME SRACEA = SRRACEA; 
   RENAME SRACEB = SRRACEB; 
   RENAME SRACEC = SRRACEC; 
  RENAME SRACED = SRRACED; 
  RENAME SRACEE = SRRACEE; 
  **** update variables with both filled items and check boxes
   **** Per Eric Schone; 
   IF H10069F LT 1 THEN H10069F=H10069FN; 
   IF H10069I IN (-9,.) THEN H10069I=H10069IN; 
  H10070= COMPRESS(H10070CH,' ')*1; 
   DROP H10070CH; 
   IF H10070=0 AND H10070N=-9 THEN H10070 =H10070N;
```

```
 *** Correct odd height and weights Per Eric Schone; 
   IF H10069F NOT IN (-9,.) THEN DO; 
     IF H10069F < 2 OR 
       H10069F > 8 
    THEN H10069F= -7;
   END; 
   IF 0 <= H10070 < 40 OR 
    H10070 > 500 
  THEN H10070= -7; 
RUN; 
DATA OUT.CSCHM10q; 
  LENGTH &VARLIST1. &VARLIST2. 4. MPRID $8.; 
  INFORMAT &VARLIST2. 4.; 
   %INCLUDE "CSCHM10q.FMT"; 
/* label and format statements for original variables */ 
    SET MERGESYN; 
***************************************************************; 
**** Recodes for invalid responses: ******************************;
***************************************************************; 
/* This is a version of the coding scheme and coding tables for the 
    FY 2010 HCSDB Form A. 
    The following tables outline the coding of screening questions (skip), 
    and subsequent items to be answered (or not answered in a series 
    following a skip question.) */ 
/* First set up new variables that capture the original values */ 
/* recode the initial numeric values to the SAS numeric values */<br>/* specified in the coding scheme<br>//* specified in the coding scheme
\prime^{\star} specified in the coding scheme
   SEX=PNSEXCD; 
  AGE=INPUT(DAGEQY,8.); 
  ARRAY RECODE(*) &VARLIST1;<br>ARRAY ORIG(*) &VARLIST2;
          ORIG(*) &VARLIST2;
  DO I = 1 to DIM(ORIG);
      ORIG(I) = RECODE(I);IF ORIG(I) < 0 THEN DO;
               IF ORIG(I)= -9 THEN RECODE(I)=.;
         ELSE IF ORIG(I) = -8 THEN RECODE(I) = .A;
          ELSE IF ORIG(I) = -7 THEN RECODE(I) = .0;
         ELSE IF ORIG(I)= -6 THEN RECODE(I)=.N;
         ELSE IF ORIG(I) = -5 THEN RECODE(I)=.D;
         ELSE IF ORIG(I) = -4 THEN RECODE(I) = . I;
         ELSE IF ORIG(I) = -3 THEN RECODE(I)=.T;
         ELSE IF ORIG(I) = -1 THEN RECODE(I)=.C;
          ELSE RECODE(I)=RECODE(I); 
       END; 
   END; 
   DROP I; 
/* recode selected responses to be 1=marked, 2=unmarked */ 
  ARRAY MARKED(*)
```
IF H10070<100 AND H10070N NE -9 THEN H10070 =H10070N;

```
 H10002A H10002C H10002N H10002O H10002P H10002Q H10002F H10002G H10002H 
            H10002I H10002J H10002K H10002M H10002R H10002L 
            H10071A H10071B H10071C H10071D H10071E 
            SRRACEA SRRACEB SRRACEC SRRACED SRRACEE 
\mathcal{L}^{\mathcal{L}} is a set of the set of the set of the set of the set of the set of the set of the set of the set of the set of the set of the set of the set of the set of the set of the set of the set of the set of the se
  ARRAY INFORMAT(*) 
            H10002AO H10002CO H10002NO H10002OO H10002PO H10002QO H10002FO H10002GO H10002HO 
            H10002IO H10002JO H10002KO H10002MO H10002RO H10002LO 
            H10071AO H10071BO H10071CO H10071DO H10071EO 
            SRRACEAO SRRACEBO SRRACECO SRRACEDO SRRACEEO 
\mathcal{L}^{\mathcal{L}} is a subset of \mathcal{L}^{\mathcal{L}} DO J=1 TO DIM(INFORMAT); 
     IF INFORMAT(J) NOT IN (., -9) THEN MARKED(J)=1;
     ELSE MARKED(J)=2;
  END; 
  DROP J; 
  FORMAT 
            H10002A H10002C H10002N H10002O H10002P H10002Q H10002F H10002G H10002H 
            H10002I H10002J H10002K H10002M H10002R H10002L 
            H10071A H10071B H10071C H10071D H10071E 
            SRRACEA SRRACEB SRRACEC SRRACED SRRACEE 
          MARKED.;
***********************************************************************; 
/* skip coding scheme for all surveys not returned **/ 
 IF FLAG_FIN NE 1 THEN GOTO NOSURVEY; 
/** Note 1 -- H10003, H10004 health plan usage **/ 
  IF H10003 > 0 OR H10003 =.D THEN N1=1; 
  ELSE IF H10003=.N THEN DO; 
      IF H10004 NOT=. THEN DO; 
        N1 = 2;
         H10004=.C; 
      END; 
      ELSE DO; 
        N1=3; H10004=.N; 
      END; 
  END; 
 ELSE IF H10003=. THEN N1=4;/** Note 2 -- H10006,H10007,H10008: illness or injury **/ 
  ARRAY NOTE2 H10007 H10008; 
  N2MARK=0; 
  N2NMISS=0; 
 N2NN=0; DO OVER NOTE2; 
      IF NOTE2 NE . THEN N2NMISS+1; 
     IF NOTE2 NOT IN (.N,.) THEN N2MARK+1;
      IF NOTE2 EQ .N THEN N2NN+1; 
  END; 
  IF H10006=1 AND N2NMISS=0 THEN DO; 
       N2=1; END; 
  ELSE IF H10006 IN (1,.) AND N2NMISS>0 AND N2MARK=0 THEN DO; 
     H10006=2;
     N2 = 2;
```

```
 DO OVER NOTE2; 
         IF NOTE2=. THEN NOTE2=.N; 
         ELSE NOTE2=.C; 
      END; 
  END; 
  ELSE IF H10006=1 AND N2MARK=1 AND N2NN=1 THEN DO; 
      DO OVER NOTE2; 
       IF NOTE2=.N THEN NOTE2=.; 
      END; 
    N2 = 3; END; 
  ELSE IF H10006=1 AND N2MARK>0 THEN DO; 
    N2=4; END; 
  ELSE IF H10006=2 AND N2MARK=1 AND N2NN=1 THEN DO; 
    H10007 = .C;
    H10008 = .C;
    N2 = 5; END; 
  ELSE IF H10006 IN (2,.) AND N2MARK>0 THEN DO; 
     H10006=1; 
    N2=6; DO OVER NOTE2; 
       IF NOTE2=.N THEN NOTE2=.;
     END; 
  END; 
  ELSE IF H10006=2 AND (N2NMISS=0 OR (N2NMISS>0 AND N2MARK=0)) THEN DO; 
    N2 = 7 ;
     DO OVER NOTE2; 
        IF NOTE2=. THEN NOTE2=.N; 
         ELSE NOTE2=.C; 
     END; 
  END; 
 ELSE IF H10006=. AND N2NMISS=0 THEN N2=8;
  DROP N2NMISS N2MARK N2NN; 
/** Note 3 -- H10009,H10010,H10011: regular or routine healthcare **/ 
  ARRAY Note3 H10010 H10011; 
  N3MARK=0; 
  N3NMISS=0; 
 \texttt{N3NN=0} ;
  DO OVER Note3; 
     IF Note3 NE . THEN N3NMISS+1; 
      IF Note3 NOT IN (.N,.) THEN N3MARK+1; 
     IF Note3 EQ .N THEN N3NN+1; 
  END; 
  IF H10009=1 AND N3NMISS=0 THEN DO; 
      N3=1; END; 
  ELSE IF H10009 IN (1,.) AND N3NMISS>0 AND N3MARK=0 THEN DO; 
     H10009=2; 
    N3=2;DO OVER Note3;
        IF Note3=. THEN Note3=.N; 
         ELSE Note3=.C; 
     END; 
  END; 
  ELSE IF H10009=1 AND N3MARK=1 AND N3NN=1 THEN DO; 
     DO OVER Note3; 
        IF Note3=.N THEN Note3=.; 
     END; 
    N3=3; END; 
  ELSE IF H10009=1 AND N3MARK>0 THEN DO; 
   N3=4; END; 
  ELSE IF H10009=2 AND N3MARK=1 AND N3NN=1 THEN DO; 
     H10010=.C;
```

```
 H10011=.C; 
    N3 = 5; END; 
  ELSE IF H10009 IN (2,.) AND N3MARK>0 THEN DO; 
    H10009=1;
     N3=6; 
    DO OVER Note3;
       IF Note3=.N THEN Note3=.; 
     END; 
  END; 
  ELSE IF H10009=2 AND (N3NMISS=0 OR (N3NMISS>0 AND N3MARK=0)) THEN DO; 
    N3 = 7; DO OVER Note3; 
        IF Note3=. THEN Note3=.N; 
         ELSE Note3=.C; 
     END; 
  END; 
 ELSE IF H10009=. AND N3NMISS=0 THEN N3=8;
  DROP N3NMISS N3MARK N3NN; 
/** Note 4 -- H10013, H10014-H10018: doctor's office or clinic **/ 
  ARRAY NOTE4 H10014-H10018; 
  N4MARK=0; 
  N4NMISS=0; 
  DO OVER NOTE4; 
     IF NOTE4 NE . THEN N4NMISS+1; 
    IF NOTE4 NOT IN (., .N) THEN N4MARK+1;
  END; 
  IF H10013=1 THEN DO; 
    N4=1; DO OVER NOTE4; 
         IF NOTE4=. THEN NOTE4=.N; 
         ELSE NOTE4=.C; 
     END; 
  END; 
 ELSE IF H10013 IN (2,3,4,5,6,7,.) AND N4MMISS>0 AND N4MARK=0 THEN DO;
     H10013=1; 
    N4 = 2; DO OVER NOTE4; 
         IF NOTE4=. THEN NOTE4=.N; 
        ELSE NOTE4=.C; 
     END; 
  END; 
  ELSE IF H10013 IN (2,3,4,5,6,7) AND (N4NMISS=0 OR N4MARK>0) THEN DO; 
     DO OVER NOTE4; 
       IF NOTE4=.N THEN NOTE4=.;
     END; 
    N4=3; END; 
  ELSE IF H10013=. AND N4NMISS=0 THEN N4=4; 
  ELSE IF H10013 IN (.) AND N4MARK>0 THEN DO; 
    N4 = 5; DO OVER NOTE4; 
       IF NOTE4=.N THEN NOTE4=.;
     END; 
  END; 
  DROP N4NMISS N4MARK; 
/** Note 5 -- H10015, H10016-H10017: doctor's office or clinic- treatment **/ 
IF H10015 IN (.N,.C) THEN N5=1; 
ELSE IF H10015= 1 THEN N5=2;
ELSE IF H10015 IN (2,.) AND H10016 IN (1,2) THEN DO; 
    N5=3;
```

```
 H10015=1; 
 END; 
ELSE IF H10015 IN (2, .) AND (H10016 IN (3, 4, .) AND H10017 IN (1, 2)) THEN DO;
    N5=4; H10015=1; 
 END; 
 ELSE IF H10015 IN (2) AND (H10016 IN (3,4,.) AND H10017 IN (3,4,.)) THEN DO;
     N5 = 5; IF H10016 = . THEN H10016 = .N; 
      ELSE H10016 = .C; 
      IF H10017 = . THEN H10017 = .N; 
     ELSE H10017 = .C; 
 END; 
 ELSE IF H10015 IN (.) AND (H10016 IN (3,4,.) AND H10017 IN (3,4,.)) THEN DO;
    N5=6;END; 
/** Note 5A1 -- S10C09, S10C10: special medical equipment **/ 
  IF S10C09 = 1 AND S10C10 IN (1, 2, 3, .) THEN N5A1=1;
 ELSE IF S10C09 IN (1, .) AND S10C10 = .N THEN DO;
     N5A1=2; 
     S10C09=2; 
     S10C10=.C; 
   END; 
  ELSE IF S10C09 IN (2, .) AND S10C10 IN (1, 2, 3) THEN DO;
      N5A1=3; 
    S10C09=1; END; 
  ELSE IF S10C09 = 2 AND S10C10 IN (N, .) THEN DO;
     N5A1=4; 
      IF S10C10 = . THEN S10C10 = .N; 
     ELSE S10C10 = .C; 
   END; 
  ELSE IF S10C09 = . AND S10C10 = . THEN N5A1=5;
/** Note 5A2 -- S10C11, S10C12: special therapy **/ 
   IF S10C11 = 1 AND S10C12 IN (1,2,3,.) THEN N5A2=1; 
  ELSE IF S10C11 IN (1, .) AND S10C12 = .N THEN DO;
     N5A2=2; 
    S10C11=2; S10C12=.C; 
   END; 
  ELSE IF S10C11 IN (2,.) AND S10C12 IN (1,2,3) THEN DO;
     N5A2=3; 
     S10C11=1; 
   END; 
  ELSE IF S10C11 = 2 AND S10C12 IN ( .N, .) THEN DO;
     N5A2=4; 
      IF S10C12 = . THEN S10C12 = .N; 
     ELSE S10C12 = .C; 
   END; 
  ELSE IF S10C11 = . AND S10C12 = . THEN N5A2=5;
/** Note 5A3 -- S10C13, S10C14: home health care **/ 
  IF S10C13 = 1 AND S10C14 IN (1, 2, 3, .) THEN N5A3=1;
  ELSE IF S10C13 IN (1, .) AND S10C14 = .N THEN DO;
    N5A3=2;S10C13=2; S10C14=.C; 
   END; 
   ELSE IF S10C13 IN (2,.) AND S10C14 IN (1,2,3) THEN DO; 
     N5A3=3; 
     S10C13=1; 
   END; 
  ELSE IF S10C13 = 2 AND S10C14 IN (N, .) THEN DO;
```

```
 N5A3=4; 
      IF S10C14 = . THEN S10C14 = .N; 
      ELSE S10C14 = .C; 
   END; 
 ELSE IF S10C13 = . AND S10C14 = . THEN N5A3=5;
/** Note 6_Q3 -- H10019, H10020-H10027, S10C01-S10C04, S10C06-S10C08, S10009: personal doctor 
**/ 
/* MER 06/15/10 */ 
   ARRAY NOTE6a S10C01-S10C02 H10027; 
  ARRAY NOTE6b S10C04 H10021-H10024; 
  ARRAY NOTE6c S10C03 H10020 H10025-H10026 S10C06-S10C08 S10009; 
  N6aMARK=0; 
  N6aNMISS=0; 
  N6bMARK=0; 
   DO OVER NOTE6a; 
      IF NOTE6a NE . THEN N6aNMISS+1; 
     IF NOTE6a NOT IN (., .N) THEN N6aMARK+1; 
   END; 
   DO OVER NOTE6b; 
     IF NOTE6b NOT IN (., .N) THEN N6bMARK+1; 
   END; 
  IF H10020 NOT IN (0,.) THEN N6bMARK+1; 
   IF H10019 = 1 AND (N6aMARK > 0 OR N6aNMISS = 0) THEN DO; 
    N6_Q3=1; DO OVER NOTE6a; 
        IF NOTE6a=.N THEN NOTE6a=.; 
      END; 
   END; 
  ELSE IF H10019 IN (1, .) AND N6aNMISS > 0 AND N6aMARK = 0 THEN DO;
    N6 O3=2; H10019 = 2; 
      DO OVER NOTE6a; 
         IF NOTE6a=. THEN NOTE6a=.N; 
         ELSE NOTE6a=.C; 
      END; 
      DO OVER NOTE6b; 
        IF NOTE6b=. THEN NOTE6b=.N; 
         ELSE NOTE6b=.C; 
      END; 
      DO OVER NOTE6c; 
         IF NOTE6c=. THEN NOTE6c=.N; 
         ELSE NOTE6c=.C; 
      END; 
   END; 
  ELSE IF H10019 IN (2, .) AND N6aMARK > 0 THEN DO;
     N6 Q3=3; H10019 = 1; 
     DO OVER NOTE6a; 
        IF NOTE6a=.N THEN NOTE6a=.; 
     END; 
   END; 
  ELSE IF H10019 IN (2, .) AND N6aNMISS = 0 AND N6bMARK > 0 THEN DO;
    N6_Q3=4;H10019 = 1; END; 
  ELSE IF H10019 = 2 AND N6aNMISS = 0 AND N6bMARK = 0 THEN DO;
     N6_Q3=5; DO OVER NOTE6a; 
        NOTE6a=.N; 
      END; 
      DO OVER NOTE6b; 
        IF NOTE6b=. THEN NOTE6b=.N; 
         ELSE NOTE6b=.C; 
      END; 
      DO OVER NOTE6c;
```

```
 IF NOTE6c=. THEN NOTE6c=.N; 
        ELSE NOTE6c = C;
     END; 
  END; 
 ELSE IF H10019 = 2 AND N6aNMISS > 0 AND N6aMARK = 0 THEN DO;
    N6_Q3=6; DO OVER NOTE6a; 
         IF NOTE6a=. THEN NOTE6a=.N; 
         ELSE NOTE6a=.C; 
     END; 
     DO OVER NOTE6b; 
         IF NOTE6b=. THEN NOTE6b=.N; 
         ELSE NOTE6b=.C; 
     END; 
     DO OVER NOTE6c; 
        IF NOTE6c=. THEN NOTE6c=.N; 
         ELSE NOTE6c=.C; 
     END; 
  END; 
 ELSE IF H10019 = . AND N6aNMISS = 0 AND N6bMARK = 0 THEN N6\_{Q}3=7;
  DROP N6aMARK N6aNMISS N6bMARK; 
/** Note 6A1 -- S10C03, S10C04: condition that seriously interferes with ability to work **/ 
 IF S10C03 IN (N, C) AND S10C04 IN (N, C) THEN N6A1=1;
 ELSE IF S10C03 = 1 AND S10C04 IN (1, 2, .) THEN N6A1=2;
 ELSE IF S10C03 IN (1, .) AND S10C04 = .N THEN DO;
    N6A1 = 3; S10C03=2; 
    S10C04 = .C;
  END; 
  ELSE IF S10C03 IN (2,.) AND S10C04 IN (1,2) THEN DO; 
    N6A1=4; S10C03=1; 
  END; 
 ELSE IF S10C03 = 2 AND S10C04 IN (N, .) THEN DO;
    N6A1=5; IF S10C04 = . THEN S10C04 = .N; 
    ELSE S10CO4 = .C;
  END; 
 ELSE IF S10C03 = . AND S10C04 = . THEN N6A1=6;
/** Note 7 -- H10020, H10021-H10026: personal doctor visit **/ 
  ARRAY NOTE7 H10021-H10024; 
  N7MARK=0; 
  N7NMISS=0; 
  DO OVER NOTE7; 
     IF NOTE7 NE . THEN N7NMISS+1; 
    IF NOTE7 NOT IN (., .N) THEN N7MARK+1;
  END; 
  IF H10020 IN (.N, .C) THEN N7=1; 
  ELSE IF H10020=0 THEN DO; 
    N7=2; DO OVER NOTE7; 
         IF NOTE7=. THEN NOTE7=.N; 
         ELSE NOTE7=.C; 
     END; 
     IF H10025=. THEN H10025=.N; 
    ELSE H10025 = .C;
     IF H10026=. THEN H10026=.N; 
     ELSE H10026=.C; 
  END; 
  ELSE IF H10020 IN (1,2,3,4,5,6,.) AND N7NMISS>0 AND N7MARK=0 THEN DO; 
    H10020=0;
    N7=3; DO OVER NOTE7;
```

```
 IF NOTE7=. THEN NOTE7=.N; 
        ELSE NOTE7 = .C;
      END; 
      IF H10025=. THEN H10025=.N; 
      ELSE H10025=.C; 
      IF H10026=. THEN H10026=.N; 
      ELSE H10026=.C; 
   END; 
   ELSE IF H10020 IN (1,2,3,4,5,6,.) AND (N7NMISS=0 OR N7MARK>0) THEN DO; 
     DO OVER NOTE7; 
       IF NOTE7=.N THEN NOTE7=.;
      END; 
    N7=4; END; 
  DROP N7NMISS N7MARK; 
/** Note 8 -- H10025, H10026: care from another doctor or healthcare provider **/ 
   IF H10025 IN (.N, .C) THEN N8=1; 
   ELSE IF H10025=1 THEN N8=2; 
   ELSE IF H10025 IN (2,.) AND H10026 IN (1,2,3,4) THEN DO; 
     H10025=1; 
    N8=3; END; 
   ELSE IF H10025=2 AND H10026 IN (.) THEN DO; 
     H10026=.N; 
    NR=4;
   END; 
   ELSE IF H10025=. AND H10026=. THEN N8=5; 
/** Note 8B1 -- S10C06, S10C07-S10C08: decisions about health care **/ 
  ARRAY NOTE8B1 S10C07-S10C08; 
  N8B1MARK=0; 
  N8B1NMISS=0; 
   DO OVER NOTE8B1; 
      IF NOTE8B1 NOT IN (., .N) THEN N8B1MARK+1; 
     IF NOTE8B1 NOT IN (.) THEN N8B1NMISS+1; 
   END; 
  IF S10C06 IN ( .N, .C) AND S10C07 IN ( .N, .C) AND S10C08 IN ( .N, .C) THEN N8B1=1;
   ELSE IF S10C06 = 1 AND (N8B1MARK > 0 OR N8B1NMISS = 0) THEN DO; 
    N8B1=2; DO OVER NOTE8B1; 
        IF NOTE 8B1 = \cdot N THEN NOTE 8B1 = \cdot;
      END; 
   END; 
  ELSE IF S10C06 IN (1, .) AND N8B1MARK = 0 AND N8B1NMISS > 0 THEN DO;
      N8B1=3; 
      S10C06=2; 
      DO OVER NOTE8B1; 
        IF NOTE 8B1 = . THEN NOTE 8B1 = .N;
         ELSE NOTE8B1 = .C; 
      END; 
   END; 
  ELSE IF S10C06 IN (2, .) AND N8B1MARK > 0 THEN DO;
     N8B1=4; 
      S10C06=1; 
      DO OVER NOTE8B1; 
         IF NOTE8B1 = .N THEN NOTE8B1 = .; 
      END; 
   END; 
  ELSE IF S10C06 = 2 AND N8B1MARK = 0 THEN DO;
      N8B1=5; 
      DO OVER NOTE8B1; 
         IF NOTE8B1 = . THEN NOTE8B1 = .N; 
         ELSE NOTE8B1 = .C; 
      END;
```

```
 END; 
  ELSE IF S10C06 = . AND N8B1NMISS = 0 THEN N8B1=6;
  DROP N8B1MARK N8B1NMISS; 
/** Note 8A1 -- S10009, S10010: problem getting new personal doctor or nurse **/ 
  IF S10009 IN (.N,.C) THEN N8A1=1; /* MER 07/31/09 gave each S10009 value its own row for 
analysis purposes */ 
 ELSE IF S10009=1 THEN DO;
     N8A1=2; 
      IF S10010=. THEN S10010=.N; 
     ELSE S10010=.C; 
   END; 
 ELSE IF S10009=2 THEN N8A1=3; ELSE IF S10009=. THEN N8A1=4; /* MER 07/31/09 eliminated backward coding for missing S10009 
*/ 
/** Note 9 -- H10028, H10029-H10031: needed to see a specialist in last 12 months **/
  ARRAY NOTE9 H10029 S10C05 H10031; 
  N9MARK=0; 
  N9NMISS=0; 
   DO OVER NOTE9; 
      IF NOTE9 NE . THEN N9NMISS+1; 
    IF NOTE9 NOT IN (., .N) THEN N9MARK+1;
   END; 
   IF H10030 NE . THEN N9NMISS+1; 
   IF H10030 NOT IN (.,0) THEN N9MARK+1; 
   IF H10028 IN (1) THEN DO; 
    N9=1; IF H10029=.N THEN H10029=.; 
   END; 
   ELSE IF H10028 in (2,.) AND N9MARK>0 THEN DO; 
    N9 = 2 ;
     H10028=1; 
     IF H10029=.N THEN H10029=.; 
   END; 
   ELSE IF H10028 in (2) THEN DO; 
    N9=3; DO OVER NOTE9; 
         IF NOTE9=. THEN NOTE9=.N; 
         ELSE NOTE9=.C; 
      END; 
      IF H10030=. THEN H10030=.N; 
      ELSE H10030=.C; 
   END; 
   ELSE IF H10028=. AND N9NMISS>0 AND N9MARK=0 THEN DO; 
    N9=4; H10028=2; 
      DO OVER NOTE9; 
         IF NOTE9=. THEN NOTE9=.N; 
         ELSE NOTE9=.C; 
      END; 
      IF H10030=. THEN H10030=.N; 
     ELSE H10030=.C; 
   END; 
   ELSE IF H10028=. AND N9NMISS=0 THEN N9=5; 
  DROP N9NMISS N9MARK; 
/** Note 10_Q3 -- H10030, S10C05, H10031: saw a specialist in last 12 months **/ 
   IF H10030 IN (.N,.C) AND S10C05 IN (.N,.C) AND H10031 IN (.N,.C) THEN N10_Q3=1; 
   ELSE IF H10030 IN (1,2,3,4,5) AND S10C05 IN (1,2,3,4,5,6) THEN DO; 
    N10_Q3=2;
```

```
 IF H10031 = .N THEN H10031 = .; 
   END; 
   ELSE IF H10030 IN (1,2,3,4,5) AND S10C05 = . AND H10031 IN (0,1,2,3,4,5,6,7,8,9,10,.) THEN 
N10 O3=3;ELSE IF H10030 IN (1, 2, 3, 4, 5, ...) AND S10C05 = . AND H10031 = .N THEN DO;
     N10_Q3=4;H10030=0; S10C05=.N; 
      H10031=.C; 
   END; 
 ELSE IF H10030 = 0 AND S10C05 IN (1,2,3,4,5,6) AND H10031 IN (0,1,2,3,4,5,6,7,8,9,10,.) THEN
DO;
     N10_03=5;H10030 = .; END; 
  ELSE IF H10030 = 0 AND S10C05 IN (1,2,3,4,5,6) AND H10031 = .N THEN DO;
      N10_Q3=6; 
      S10C05=.C; 
    H10031 = .C; END; 
  ELSE IF H10030 = 0 AND S10C05 = . THEN Do:N10_03=7;S10C05 = .N; IF H10031 = . THEN H10031 = .N; 
      ELSE H10031 = .C; 
   END; 
  ELSE IF H10030 = . AND S10C05 IN (1,2,3,4,5,6) AND H10031 = .N THEN DO;
     N10 O3=8;H10031=.;
   END; 
  ELSE IF H10030 = . AND H10031 IN (0,1,2,3,4,5,6,7,8,9,10,.) THEN N10_Q3=9;
/** Note 10A1 -- S10B02, S10B03-S10B04: overall mental health **/ 
   ARRAY NOTE10A1 S10B03-S10B04; 
   N10A1MARK=0; 
  N10A1NMISS=0; 
   DO OVER NOTE10A1; 
      IF NOTE10A1 NE . THEN N10A1NMISS+1; 
     IF NOTE10A1 NOT IN (., .N) THEN N10A1MARK+1;
   END; 
  IF S10B02 = 1 THEN Do: N10A1=1; 
      DO OVER NOTE10A1; 
         IF NOTE10A1=.N THEN NOTE10A1=.; 
      END; 
   END; 
   ELSE IF S10B02 IN (2,.) AND (N10A1MARK>0) THEN DO; 
    N10A1=2;S10B02=1; DO OVER NOTE10A1; 
        IF NOTE10A1=.N THEN NOTE10A1=.;
     \mbox{END}\,i END; 
   ELSE IF S10B02=2 AND (N10A1NMISS=0 OR (N10A1NMISS > 0 AND N10A1MARK = 0)) THEN DO; 
     N10A1=3; DO OVER NOTE10A1; 
         IF NOTE10A1 = . THEN NOTE10A1=.N; 
        ELSE NOTE10A1 = .C;
      END; 
   END; 
   ELSE IF S10B02 IN (.) AND (N10A1NMISS > 0 AND N10A1MARK = 0) THEN DO; 
    N10A1=4; S10B02=2; 
      DO OVER NOTE10A1; 
         IF NOTE10A1 = . THEN NOTE10A1=.N; 
         ELSE NOTE10A1 = .C; 
      END; 
   END; 
  ELSE IF S10B02 IN (.) AND N10A1NMISS=0 THEN N10A1=5;
```

```
/** Note 11 -- H10032, H10033: tried to get care, tests, or treatment from health plan**/ 
  IF H10032=1 AND H10033 IN (1,2,3,4,.) THEN N11=1; 
  ELSE IF H10032 IN (1,.) AND H10033=.N THEN DO; 
    H10032=2; H10033=.C; 
    N11=2; END; 
  ELSE IF H10032 IN (2,.) AND H10033 IN (1,2,3,4) THEN DO; 
    H10032=1;N11=3; END; 
  ELSE IF H10032=2 AND H10033 IN (.,.N) THEN DO; 
     IF H10033=. THEN H10033=.N; 
    ELSE H10033 = .C;
     N11=4; 
  END; 
  ELSE IF H10032=. AND H10033=. THEN N11=5; 
/** Note 11B -- H10034B, H10034: look for info in written materials or on internet**/ 
  IF H10034B=1 AND H10034 IN (1,2,3,4,.) THEN N11B=1; 
 ELSE IF H10034B IN (1, .) AND H10034=.N THEN DO;
    N11B=2;
     H10034B=2; 
    H10034 = .C END; 
  ELSE IF H10034B IN (2,.) AND H10034 IN (1,2,3,4) THEN DO; 
     N11B=3; 
     H10034B=1; 
  END; 
  ELSE IF H10034B=2 AND H10034 IN (.N,.) THEN DO; 
    N11B=4; IF H10034=. THEN H10034=.N; 
     ELSE H10034=.C; 
  END; 
  ELSE IF H10034B=. AND H10034=. THEN N11B=5; 
/** Note 12 -- H10035, H10036: tried to get cost of service/equipment from health plan**/ 
  IF H10035=1 AND H10036 IN (1,2,3,4,.) THEN N12=1; 
  ELSE IF H10035 IN (1,.) AND H10036=.N THEN DO; 
     H10035=2; 
     H10036=.C; 
     N12=2; 
  END; 
  ELSE IF H10035 IN (2,.) AND H10036 IN (1,2,3,4) THEN DO; 
    H10035=1;
    N12=3; END; 
  ELSE IF H10035=2 AND H10036 IN (.,.N) THEN DO; 
     IF H10036=. THEN H10036=.N; 
    ELSE H10036 = .C;
     N12=4; 
  END; 
  ELSE IF H10035=. AND H10036=. THEN N12=5; 
/** Note 13 -- H10037, H10038: tried to get cost of prescription meds from health plan**/ 
  IF H10037=1 AND H10038 IN (1,2,3,4,.) THEN N13=1; 
 ELSE IF H10037 IN (1, .) AND H10038=.N THEN DO;
    H10037=2; H10038=.C; 
     N13=2; 
  END; 
  ELSE IF H10037 IN (2,.) AND H10038 IN (1,2,3,4) THEN DO; 
     H10037=1; 
    N13=3;
```
DROP N10A1NMISS N10A1MARK;

```
 END; 
  ELSE IF H10037=2 AND H10038 IN (., .N) THEN DO;
     IF H10038=. THEN H10038=.N; 
     ELSE H10038=.C; 
    N13=4; END; 
   ELSE IF H10037=. AND H10038=. THEN N13=5; 
/** Note 14 -- H10039, H10040-H10041: tried to use health plan's customer service **/ 
  ARRAY NOTE14 H10040-H10041; 
  N14MARK=0; 
  N14NMISS=0; 
   DO OVER NOTE14; 
    IF NOTE14 NE . THEN N14NMISS+1;
      IF NOTE14 NOT IN (., .N) THEN N14MARK+1; 
   END; 
  IF H10039 = 1 AND (N14MARK>0 OR N14NMISS=0) THEN Do: DO OVER NOTE14; 
        IF NOTE14=.N THEN NOTE14=.; 
     END; 
    N14=1; END; 
  ELSE IF H10039 IN (1, .) AND (N14NMISS > 0 AND N14MARK = 0) THEN DO;
     N14=2;H10039=2; DO OVER NOTE14; 
        IF NOTE14 =. THEN NOTE14 = .N;
        ELSE NOTE14 = .C;
      END; 
   END; 
   ELSE IF H10039 IN (2,.) AND (N14MARK>0) THEN DO; 
    N14=3; H10039=1; 
     DO OVER NOTE14; 
         IF NOTE14=.N THEN NOTE14=.; 
      END; 
   END; 
   ELSE IF H10039=2 AND (N14NMISS=0 OR (N14NMISS > 0 AND N14MARK = 0)) THEN DO; 
    N14=4 ;
      DO OVER NOTE14; 
       IF NOTE14 = . THEN NOTE14=.N;
         ELSE NOTE14 = .C; 
      END; 
   END; 
 ELSE IF H10039 IN (.) AND N14NMISS=0 THEN N14=5;
   DROP N14NMISS N14MARK; 
/** Note 15 -- H10042, H10043: received forms to fill out from health plan **/ 
   IF H10042=1 AND H10043 IN (1,2,3,4,.) THEN N15=1; 
  ELSE IF H10042 IN (1, .) AND H10043=.N THEN DO;
     H10042=2; 
    H10043 = .C;
    N15=2; END; 
   ELSE IF H10042 IN (2,.) AND H10043 IN (1,2,3,4) THEN DO; 
     H10042=1; 
    N15=3; END; 
  ELSE IF H10042=2 AND H10043 IN (., .N) THEN DO;
     IF H10043=. THEN H10043=.N; 
     ELSE H10043=.C; 
    N15=4; END; 
   ELSE IF H10042=. AND H10043=. THEN N15=5;
```

```
/** Note 16 -- H10044, H10045-H10046: claims to health plan **/ 
   ARRAY NOTE16 H10045-H10046; 
  N16MARK=0; 
 N16NDK=0 DO OVER NOTE16; 
      IF NOTE16 NOT IN (.N,.D,.) THEN N16MARK+1; /* At least one is marked */ 
      IF NOTE16 NOT IN (.,.D) THEN N16NDK+1; /* All are missing or blank or dnk */ 
   END; 
   IF H10044=1 AND (N16MARK>0 OR N16NDK=0) THEN DO; 
     N16=1; DO OVER NOTE16; 
        IF NOTE16=.N THEN NOTE16=.; 
      END; 
   END; 
  ELSE IF H10044 IN (1, ., .D) AND N16MARK=0 AND N16NDK>0 THEN DO;
     N16=2; H10044=2; 
      DO OVER NOTE16; 
         IF NOTE16=. THEN NOTE16=.N; 
         ELSE NOTE16=.C; 
      END; 
   END; 
   ELSE IF H10044 IN (2,.,.D) AND N16MARK>0 
        THEN DO; 
     H10044=1;
     N16=3; DO OVER NOTE16; 
         IF NOTE16=.N THEN NOTE16=.; 
      END; 
   END; 
   ELSE IF H10044 IN (2) AND N16MARK=0 THEN DO; 
     N16=4; DO OVER NOTE16; 
        IF NOTE16=. THEN NOTE16=.N;
         ELSE NOTE16=.C; 
      END; 
   END; 
   ELSE IF H10044 IN (.D) AND N16NDK=0 THEN DO; 
     N16=5:
      DO OVER NOTE16; 
         IF NOTE16=. THEN NOTE16=.N; 
         ELSE NOTE16=.C; 
      END; 
   END; 
  ELSE IF H10044 IN (.) AND N16NDK=0 THEN N16=6;
   DROP N16MARK N16NDK; 
/** NOTE16A1 -- S10Q01, S10Q02: Blood stool test **/ 
   IF S10Q01=1 AND S10Q02 IN (1,2,3,4,.,.D) THEN N16A1=1; 
   ELSE IF S10Q01 IN (1,.) AND S10Q02=.N THEN DO; 
      S10Q01=2; 
      S10Q02=.C; 
      N16A1=2; 
   END; 
   ELSE IF S10Q01 IN (2,.D, .) AND S10Q02 IN (1,2,3,4) THEN DO; 
      S10Q01=1; 
     N16A1=3; END; 
   ELSE IF S10Q01 IN (2, .D) AND S10Q02 IN (.N,.,.D) THEN DO; 
      IF S10Q02=. THEN S10Q02=.N; 
     ELSE S10002 = C;
      N16A1=4; 
   END; 
   ELSE IF S10Q01=. AND S10Q02 IN (., .D) THEN N16A1=5; 
/** Note 16A2 -- S10Q03, S10Q04-S10Q05: Sigmoidoscopy and colonoscopy **/
```
```
 ARRAY NOTE16A2 S10Q04-S10Q05; 
  N16A2MARK=0; 
  N16A2NMISS=0; 
  N16A2DNK=0; 
  DO OVER NOTE16A2; 
     IF NOTE16A2 NE . THEN N16A2NMISS+1; 
     IF NOTE16A2 NOT IN (.N,.) THEN N16A2MARK+1; 
     IF NOTE16A2 = .D THEN N16A2DNK+1; 
  END; 
  IF S10Q03=1 AND (N16A2NMISS=0 OR N16A2MARK>0) THEN N16A2=1; 
 ELSE IF S10Q03 IN (1, ., .D) AND N16A2NMISS>0 AND N16A2MARK=0 THEN DO;
     N16A2=2; 
     S10Q03=2; 
     DO OVER NOTE16A2; 
         IF NOTE16A2=. THEN NOTE16A2=.N; 
         ELSE NOTE16A2=.C; 
     END; 
  END; 
  ELSE IF S10Q03 IN (2,.,.D) AND N16A2MARK>N16A2DNK THEN DO; 
     N16A2=3; 
     S10Q03=1; 
  END; 
  ELSE IF S10Q03 = 2 AND N16A2MARK=N16A2DNK THEN DO; 
     N16A2=4; 
     DO OVER NOTE16A2; 
         IF NOTE16A2=. THEN NOTE16A2=.N; 
         ELSE NOTE16A2=.C; 
     END; 
  END; 
  ELSE IF S10Q03 = .D AND (N16A2NMISS=0 OR (N16A2DNK>0 AND N16A2DNK=N16A2MARK)) THEN DO; 
     N16A2=5; 
     DO OVER NOTE16A2; 
         IF NOTE16A2=. THEN NOTE16A2=.N; 
         ELSE NOTE16A2=.C; 
     END; 
  END; 
 ELSE IF S10003 = . AND (N16A2NMISS=0 \text{ OR } (N16A2NNK>0 \text{ AND } N16A2NNK=N16A2MARK)) THEN N16A2=6;
  DROP N16A2NMISS N16A2MARK N16A2DNK; 
/** Note 17 -- smoking: H10051, H10052-H10055 **/ 
  ARRAY NOTE17 H10053 H10054 H10055; 
 IF H10051=1 and H10052 IN (3,4) THEN DO; /* still smoke */
    N17=1; END; 
 ELSE IF H10051=1 AND H10052 IN (2, D) THEN DO; /* quit */
     DO OVER NOTE17; 
        IF NOTE17=. THEN NOTE17=.N; 
        ELSE NOTE17=.C; 
     END; 
     N17=2; 
  END; 
 ELSE IF H10051=1 AND H10052 = . THEN DO; /* don't know */
    N17=3; END; 
  ELSE IF H10051 IN (2,.D,.) AND H10052 IN (3,4) THEN DO; 
     H10051=1; 
    N17=4; END; 
 ELSE IF H10051 IN (2, D) AND H10052 IN (2, D, .) THEN DO; /*never smoke*/
     /* JMA March 25 2004, 
        Updated because H10054 and H10055 have been added to the 
         skip pattern */ 
     IF H10052 NE . THEN H10052 =.C; 
     ELSE H10052=.N; 
     DO OVER NOTE17;
```

```
 IF NOTE17=. THEN NOTE17=.N; 
       ELSE NOTE17 = .C;
     END; 
    N17=5; END; 
  ELSE IF H10051 IN ( .) THEN DO; 
     IF (H10052 IN (2,.) AND 
        (H10053 IN (2,3,4,5) OR H10054 IN (2,3,4,5) OR H10055 IN (2,3,4,5))) 
     THEN DO; 
        /* JMA March 25 2004, 
           Updated because H10054 and H10055 have been added to the 
            skip pattern */ 
        H10051=1; 
       N17=6; END; 
    ELSE IF H10052 IN (2, .) THEN DO; /*MRE/blank*/
            N17=7; END; 
     ELSE IF H10052=.D THEN DO; /*MRE/blank*/ 
        /* JMA March 25 2004, 
           Updated because H10054 and H10055 have been added to the 
           skip pattern */ 
         DO OVER NOTE17; 
           IF NOTE17=. THEN NOTE17=.N; 
           ELSE NOTE17=.C; 
        END; 
       N17=8; END; 
  END; 
/** Note 18 -- advice from doctor on smoking: H10053-H10055 **/ 
   IF H10053 EQ .N THEN DO; /* jma Sep 19 2006 */ 
     IF H10054 IN (.,.N) THEN H10054 = .N;
      ELSE H10054=.C; 
      IF H10055 IN (.,.N) THEN H10055 = .N; 
      ELSE H10055=.C; 
     N18=1; END; 
  ELSE IF H10053 EQ .C THEN DO; \frac{1}{2} /* jma fEB 19 2008 */
     N18=2; 
   END; 
   ELSE IF H10053 EQ 1 AND (H10054 =.N AND H10055=.N) THEN DO; /* jma May 10 2007 */ 
       H10054 = 1;H10055 = 1; N18=3; 
   END; 
  ELSE IF H10053 EQ 1 AND (H10054 =. N) THEN DO; /* jma May 10 2007 */
       H10054 = 1; N18=4; 
   END; 
   ELSE IF H10053 EQ 1 AND (H10055=.N) THEN DO; /* jma May 10 2007 */ 
       H10055 = 1;N18=5; END; 
  ELSE IF H10053 IN (2,3,4,5,.) AND (H10054 = N AND H10055 = N) THEN DO; /* jma May 10 2007 */ H10054 = .; 
       H10055 = .7N18=6; END; 
   ELSE IF H10053 IN (2,3,4,5,.) AND (H10054 =.N) THEN DO; /* jma May 10 2007 */ 
       H10054 = .7 N18=7; 
   END; 
   ELSE IF H10053 IN (2,3,4,5,.) AND (H10055= .N) THEN DO; /* jma May 10 2007 */ 
      H10055 = .7 N18=8; 
   END;
```

```
 ELSE IF H10053 GE 1 AND (H10054 > H10053 AND H10055 > H10053) THEN DO; /* jma May 10 2007 */ 
         H10054 = H10053;H10055 = H10053; N18=9; 
    END; 
    ELSE IF H10053 GE 1 AND (H10054 > H10053) THEN DO; /* jma May 10 2007 */ 
         H10054 = H10053; N18=10; 
    END; 
    ELSE IF H10053 GE 1 AND (H10055 > H10053) THEN DO; /* jma May 10 2007 */ 
        H10055 = H10053; N18=11; 
    END; 
    ELSE IF H10053 GE 1 AND ((H10054 <= H10053 or H10054 = . ) AND (H10055 <= H10053 or 
H10055=.) THEN DO; /* jma Feb 19 2007 */ 
        N18=12; 
    END; 
    ELSE IF (H10053=. AND H10054 IN (1,2,3,4,5,.) AND H10055 IN (1,2,3,4,5,.)) 
    THEN DO; /* jma Feb 19 2007 */ 
       N18=13; 
    END; 
/** Note 19 - gender H10056, SEX, H10057--H10062, 
                 XSEXA */ 
/* 1/21/98 use SRSEX & responses to gender specific questions 
    if there is discrepancy between SRSEX and SEX */ 
/* set imputed FMALE based on gender specific questions */ 
   ARRAY fmaleval H10057 H10058 H10059 H10060 H10061 H10062 
\mathcal{L}^{\text{max}} is a set of the set of the set of the set of the set of the set of the set of the set of the set of the set of the set of the set of the set of the set of the set of the set of the set of the set of the set
  cntfmale=0;<br>DO OVER fmaleval;
                                  /* mammogram/pap smear/PREGNANT*/
      IF fmaleval>0 THEN cntfmale=cntfmale+1; 
   END; 
   IF cntfmale>0 THEN FMALE=1; 
  ELSE FMALE = 0; IF H10056=. THEN DO; 
       IF (SEX='F' AND FMALE) THEN DO; 
         N19a=1; 
          XSEXA=2; 
       END; 
       ELSE IF (SEX='F' AND FMALE=0) THEN DO; 
        N19a=2; XSEXA=2; 
       END; 
       ELSE IF (SEX='M' AND FMALE) THEN DO; 
          N19a=3; 
          XSEXA=1; 
       END; 
       ELSE IF (SEX='M' AND FMALE=0) THEN DO; 
         N19a=4;XSTRXA=1; END; 
      ELSE IF ((SEX IN ('Z',' ') AND FMALE)) THEN DO;
         N19a=5; XSEXA=2; 
       END; 
       ELSE IF (SEX='Z' AND FMALE=0) THEN DO; 
        N19a=6; XSEXA=.; 
       END; 
       ELSE IF (SEX=' ' AND FMALE=0) THEN DO; 
         N19a=7; 
          XSEXA=.; 
      END; 
   END;
```

```
 ELSE IF (H10056=1) THEN DO; 
      IF FMALE=0 THEN DO; 
        N19a=8; XSEXA=1; 
      END; 
      ELSE IF FMALE THEN DO; 
          IF SEX='F' THEN DO; 
            N19a=9; 
             XSEXA=2; 
          END; 
          ELSE DO; 
            N19a=10; 
             XSEXA=1; 
          END; 
      END; 
   END; 
   ELSE IF (H10056=2) THEN DO; 
     IF FMALE THEN DO;
        N19a=11; 
        XSEXA=2; 
      END; 
      ELSE IF FMALE=0 THEN DO; 
         IF SEX='M' THEN DO; 
            N19a=12; 
            XSEXA=1; 
          END; 
          ELSE DO; 
            N19a = 13 XSEXA=2; 
          END; 
      END; 
   END; 
/* Note 19b - gender vs mammogram/paps/pregnancy */ 
    ARRAY NOTE19b H10057 H10058 H10059 H10060 H10061 H10062 
\mathcal{L}^{\text{max}} is a set of the set of the set of the set of the set of the set of the set of the set of the set of the set of the set of the set of the set of the set of the set of the set of the set of the set of the set
 IF XSEXA=1 THEN DO; /* male */ 
      IF FMALE=0 THEN DO; 
          N19b=1; 
          DO OVER NOTE19b; 
            NOTE19b=.N; 
         END; 
      END; /* valid skip */ 
      ELSE IF FMALE=1 THEN DO; 
         N19b=2; 
          DO OVER NOTE19b; 
              IF NOTE19b=. THEN NOTE19b = .N; 
             ELSE NOTE19b=.C; 
          END; 
      END; /* inconsistent response */ 
   END; 
  ELSE IF XSEXA=2 THEN N19b=3; /* female */
  ELSE IF XSEXA=. THEN DO; \frac{1}{2} missing sex */
      N19b=4; 
      DO OVER NOTE19b; 
         NOTE19b=.; 
      END; 
   END; 
   DROP FMALE CNTFMALE; 
/* Note 20- breast exam for female 40 or over */ 
  IF XSEXA=1 THEN DO: /* male */ IF (H10058=.C OR H10058=.N) AND (H10059=.C OR H10059=.N) 
     THEN N20 = 1;
   END; 
  ELSE IF XSEXA=2 THEN DO;<br>IF H10058=2 THEN N20=2;
 IF H10058=2 THEN N20=2; /* female 40 or over */ 
ELSE IF H10058=1 THEN DO; \frac{1}{2} female < 40 \frac{*}{2}
```

```
 IF H10059 NE . THEN H10059=.C; 
           ELSE H10059=.N; 
          N20=3; END; 
       ELSE IF H10058=. THEN DO; 
           IF H10059 NE . THEN DO; 
               H10058=2; 
              N20=4; END; 
           ELSE IF H10059=. THEN DO; 
               IF AGE<40 THEN DO; 
                  H10058 = 1; H10059=.N; 
                  N20=5; END; 
              ELSE IF AGE >= 40 THEN DO;
                   H10058=2; 
                   N20=6; 
               END; 
               ELSE IF AGE=. THEN N20=7; 
           END; 
       END; 
   END; 
   ELSE IF XSEXA=. THEN N20=8; 
/* Note 21 - gender vs Pregnancy */ 
  \begin{tabular}{lllllll} \bf IF & XSEXA=1 & THEN & $N21=1$; & & & & \text{\ensuremath{\prime}\xspace\ensuremath{\ast}\xspace$ & & & & \text{\ensuremath{\ast}\xspace\ensuremath{\ast}\xspace$ \\ \bf{ELSE & IF & XSEXA=2 & THEN & D0;} & & & \text{\ensuremath{\prime}\xspace\ensuremath{\ast}\xspace$ & & & \text{\ensuremath{\ast}\xspace\ensuremath{\ast}\xspace$ & & & \text{\ensuremath{\ast}\xspace\ensuremath{\ast}\xspace$ \\ \end{tabular} ELSE IF XSEXA=2 THEN DO; /* female */ 
      IF H10060=1 THEN Do: IF H10061=1 THEN DO; 
              N21 = 2; IF H10062=. THEN H10062 = .N; 
               ELSE H10062=.C; 
           END; 
           ELSE IF H10061=2 AND H10062 IN (2) THEN DO; 
              N21=3;H10062 = .; END; 
           ELSE IF H10061=2 AND H10062 IN (4,3,1,.) THEN DO; 
            N21=4 :
           END; 
           ELSE IF H10061 IN (3,.) THEN N21=5; 
       END; 
       ELSE IF H10060=2 THEN DO; 
           IF H10061=. THEN H10061 = .N; 
           ELSE H10061=.C; 
           N21=6; 
       END; 
       ELSE IF H10060=3 THEN DO; 
           N21=7; 
           IF H10061=. THEN H10061 = .N; 
           ELSE H10061=.C; 
           IF H10062=. THEN H10062=.N; 
           ELSE H10062=.C; 
       END; 
       ELSE IF H10060 IN (.) THEN DO; 
           IF H10061=1 THEN DO; 
               N21=8; 
              H10060=1;
               IF H10062=. THEN H10062 = .N; 
               ELSE H10062=.C; 
           END; 
           ELSE IF H10061=2 AND H10062 IN (2) THEN DO; 
               N21=9; 
               H10060=1; 
              H10062=.;
           END; 
           ELSE IF H10061=2 AND H10062 IN (4,3,1,.) THEN DO; 
               H10060=1; 
               N21=10;
```

```
 END; 
        ELSE IF H10061=3 THEN DO; 
           H10060=1; 
           N21=11; 
        END; 
        ELSE IF H10061=. THEN DO; 
          N21=12; 
        END; 
     END; 
  END; 
  ELSE IF XSEXA=. AND H10060 IN (.) THEN N21=13; 
  DROP AGE SEX; 
/** Note 21A1 -- H10064, S10C15-S10C16: limited because of any impairment or health problem **/ 
  IF H10064 = 1 THEN N21A1=1; 
  ELSE IF H10064 IN (2,.) AND (S10C15 = 1 OR S10C16 = 1) THEN DO; 
     N21A1=2; 
     H10064=1; 
  END; 
 ELSE IF H10064 = 2 THEN DO;
    N21A1=3; IF S10C15=. THEN S10C15=.N; 
    ELSE S10C15 = C;
     IF S10C16=. THEN S10C16=.N; 
    ELSE S10C16 = C;
  END; 
 ELSE IF H10064 = . THEN N21A1=4;/** Note 22 -- H10065, H10066: seen doctor 3 or more times for same condition **/ 
  IF H10065=1 THEN N22=1; 
  ELSE IF H10065 IN (2,.) AND H10066 IN (1,2) THEN DO; 
   H10065=1;N22=2; END; 
  ELSE IF H10065=2 AND H10066 IN (.) THEN DO; 
     H10066=.N; 
    N22=3; END; 
  ELSE IF H10065=. AND H10066=. THEN N22=4; 
/** Note 23 -- H10067, H10068: need or take medicine prescribed by a doctor **/ 
  IF H10067=1 THEN N23=1; 
  ELSE IF H10067 IN (2,.) AND H10068 IN (1,2) THEN DO; 
   H10067=1;N23=2; END; 
  ELSE IF H10067=2 AND H10068 IN (.) THEN DO; 
     H10068=.N; 
    N23=3; END; 
  ELSE IF H10067=. AND H10068=. THEN N23=4; 
/** Note 24 -- H10071, H10071A-H10071E: Hispanic or Latino origin or descent **/ 
  /* JMA 
  ****Multiple responses were given to this question so H10071 is being created 
 ****from the multiple responses.;
  */ 
  IF H10071B=1 THEN DO; 
    N24=1;H10071=2;
  END;
```

```
 ELSE IF H10071E=1 THEN DO; 
  N24=2; H10071=5; 
 END; 
 ELSE IF H10071C=1 THEN DO; 
   N24=3; 
   H10071=3; 
 END; 
 ELSE IF H10071D=1 THEN DO; 
  N24=4; H10071=4; 
 END; 
 ELSE IF H10071A=1 THEN DO; 
  N24=5; H10071=1; 
 END; 
 ELSE IF H10071A IN (2,.) AND H10071B IN (2,.) AND H10071C IN (2,.) AND 
       H10071D IN (2, .) AND H10071E IN (2, .) THEN DO;
  N24=6;H10071=.;
```

```
 END;
```
## NOSURVEY:

```
/* missing values */ 
 ARRAY MISS MISS 9 MISS 7 MISS 6 MISS 5 MISS 4 MISS 3 MISS 1 ;
  MISS_TOT=0; 
  DO OVER MISS; 
    MISS = 0; END; 
  ARRAY MISSARAY &VARLIST2.; 
  DO OVER MISSARAY; 
     IF (MISSARAY EQ -9 ) THEN MISS_9 = MISS_9 + 1;
     ELSE IF (MISSARAY EQ -7) THEN MISS 7 = MISS 7 + 1;
     ELSE IF (MISSARAY EQ -6) THEN MISS_6 = MISS_6 + 1;
     ELSE IF (MISSARAY EQ -5) THEN MISS_5 = MISS_5 + 1;
    ELSE IF (MISSARAY EQ -4) THEN MISS_4 = MISS_4 + 1;
     ELSE IF (MISSARAY EQ -3) THEN MISS_3 = MISS_3 + 1;
    ELSE IF (MISSARAY EQ -1) THEN MISS_1 = MISS_1 + 1;
   END; 
   DO OVER MISS; 
     MISS_TOT=MISS_TOT + MISS; 
   END; 
*******************************************; 
 OUTPUT; 
RUN;
```
proc contents data=out.cschm10q; run;

## **F.2.F Q3FY2010\PROGRAMS\CODINGSCHEME\CSCHM10Q.FMT - INCLUDE FILE FOR CODING SCHEME FOR QUARTER 3 FY2010.**

/\* Formats for original answers to survey questions, after variables have been recoded \*/

 FORMAT H10001 H10001\_O YN. H10003 H10003\_O HPLAN1\_. H10004 H10004\_O HPTIME. H10005 H10005\_O PLACE. H10006 H10006\_O H10009 H10009\_O H10019 H10019\_O YN. H10007 H10007\_O OFTEN2\_. H10008 H10008\_O TIME1\_. H10010 H10010\_O OFTEN3\_. H10011 H10011\_O TIME2\_. H10012 H10012\_O OFTEN4\_. H10013 H10013 O OFTEN4 . H10014 H10014\_O OFTEN8\_. H10015 H10015\_O YN. H10016 H10016\_O YNDEF. H10017 H10017\_O YNDEF. H10018 H10018\_O RATE3\_. S10C09 S10C09\_O YN. S10C10 S10C10\_O S10C10\_. S10C11 S10C11\_O YN. S10C12 S10C12\_O S10C12\_. S10C13 S10C13\_O YN. S10C14 S10C14\_O S10C14\_. S10C01 S10C01\_O S10C01\_. S10C02 S10C02\_O S10C02\_. S10C03 S10C03\_O YN. S10C04 S10C04\_O S10C04\_. S10C06 S10C06\_O YN. S10C07 S10C07\_O S10C08 S10C08\_O S10C07\_. H10020 H10020\_O OFTEN10\_. H10021-H10024 H10021\_O--H10024\_O OFTEN5\_. H10025 H10025\_O YN. H10026 H10026\_O OFTEN8\_. H10027 H10027\_O RATE6\_. S10009 S10009\_O YN. S10010 S10010\_O PROB1\_. H10028 H10028\_O YN.<br>H10029 H10029\_O OFTEN9\_. H10029 H10029\_O OFTEN9\_. H10030 H10030\_O SPCLST. S10C05 S10C05 O OFTEN17. H10031 H10031 O RATE2. S10B01 S10B01\_O MNTLHLTH. S10B02 S10B02\_O YN. S10B03 S10B03\_O PROB1\_. S10B04 S10B04\_O RATE5\_. H10032 H10032\_O YN. H10033 H10033\_O OFTEN11\_. H10034B H10034BO YN. H10034 H10034\_O OFTEN12\_.

```
 H10035 H10035_O YN. 
 H10036 H10036_O OFTEN13_. 
 H10037 H10037_O YN. 
              H10038 H10038_O OFTEN14_. 
              H10039 H10039_O YN. 
 H10040 H10040_O OFTEN15_. 
H10041 H10041_O OFTEN15_.
              H10042 H10042_O YN. 
             H10043 H10043_O OFTEN16_.<br>H10044 H10044_O YNDNK.
                      H10044_O YNDNK.
              H10045 H10045_O OFTEN6_. 
             H10046 H10046_O OFTEN6_.<br>H10047 H10047_O RATE4_.
                      H10047_O RATE4_.
              H10048 H10048_O TIME5_. 
              H10049 H10049_O YNBP_. 
               S10Q01 S10Q01_O YNDNK. 
               S10Q02 S10Q02_O COLON1_. 
               S10Q03 S10Q03_O YNDNK. 
 S10Q04 S10Q04_O COLON2_. 
S10Q05 S10Q05_O COLON3_.
              H10050 H10050_O TIME7_.<br>H10051 H10051_O YNDNK.
                      H10051_O YNDNK.
              H10052 H10052_O TIME8_. 
              H10053 H10053_O OFTEN7_. 
 H10054 H10054_O OFTEN7_. 
 H10055 H10055_O OFTEN7_. 
              S10D03 S10D03_O YNDNK.<br>S10D02 S10D02_O TIME15
                      S10D02_O TIME15_.
               S10D05 S10D05_O VISIT2_. 
 H10056 H10056_O SEX. 
H10057 H10057_O TIME11_.
              H10058 H10058_O H10064 H10064_O 
                 YN. 
             H10059 H10059_O TIME12_.<br>H10060 H10060 O YNPREG.
H10060 H10060_O YNPREG.
H10061 H10061_O PREG1_.
               H10062 H10062_O PREG2_. 
             H10063 H10063 O HEALTH.
               S10C15 S10C15_O YN. 
              S10C16 S10C16_0 YN.<br>S10C17 S10C17_0 YN.
              S10C17 S10C17_0 YN.<br>S10C18 S10C18_0 RAT
                     S10C18<sup>O</sup> RATE4_.
              S10C19 S10C19_O YN. 
               H10065 H10065_O YN. 
              H10066 H10066_O YN. 
              H10067 H10067_O YN. 
              H10068 H10068_O YN. 
               H10069F H10069FO 
               H10069I H10069IO 
              H10070 H10070_O 
                TIME14_. 
               SREDA SREDA_O EDUC. 
 H10071 HISP. 
              SRAGE SRAGE O AGEGRP.
               H10072 H10072_O MEDA. 
                      H10073_O MEDB.
              H10074 H10074_O MEDSUPP. 
 S10011 S10011_O AGREE2_. 
 S10014 S10014_O SATISFY.
```
 $\mathcal{L}^{\mathcal{L}}$  is a set of the set of  $\mathcal{L}^{\mathcal{L}}$ 

 LABEL H10001\_O='Are you the person listed on envelope' H10001 ='Are you the person listed on envelope' H10002AO='Health plan(s) covered: TRICARE Prime' H10002A ='Health plan(s) covered: TRICARE Prime' H10002CO='Health plan(s) covered: TRICARE Ext/Stnd' H10002C ='Health plan(s) covered: TRICARE Ext/Stnd' H10002NO='Health plan(s) covered: TRICARE Plus' H10002N ='Health plan(s) covered: TRICARE Plus' H10002OO='Health plan(s) covered: TRICARE For Life' H10002O ='Health plan(s) covered: TRICARE For Life' H10002PO='Health plan(s) covered: TRICARE Supplmntl Ins' H10002P ='Health plan(s) covered: TRICARE Supplmntl Ins' H10002QO='Health plan(s) covered: TRICARE Reserve Select' H10002Q ='Health plan(s) covered: TRICARE Reserve Select' H10002FO='Health plan(s) covered: Medicare' H10002F ='Health plan(s) covered: Medicare' H10002GO='Health plan(s) covered: FEHBP' H10002G ='Health plan(s) covered: FEHBP' H10002HO='Health plan(s) covered: Medicaid' H10002H ='Health plan(s) covered: Medicaid' H10002IO='Health plan(s) covered: civilian HMO' H10002I ='Health plan(s) covered: civilian HMO' H10002JO='Health plan(s) covered: other civilian' H10002J ='Health plan(s) covered: other civilian' H10002KO='Health plan(s) covered: USFHP' H10002K ='Health plan(s) covered: USFHP' H10002MO='Health plan(s) covered: veterans' H10002M ='Health plan(s) covered: veterans' H10002RO='Health plan(s) covered: gov hlth ins-other cntry' H10002R ='Health plan(s) covered: gov hlth ins-other cntry' H10002LO='Health plan(s) covered: not sure' H10002L ='Health plan(s) covered: not sure' H10003\_O='Which health plan did you use most' H10003 ='Which health plan did you use most' H10004 O='Yrs in a row with health plan' H10004 ='Yrs in a row with health plan' H10005\_O='In lst yr:fclty use most for health care'  $H10005$  ='In lst  $yr:fdty$  use most for health care' H10006\_O='In lst yr:ill/injry/cond care right away' H10006 ='In lst yr:ill/injry/cond care right away' H10007\_O='In lst yr:get urgnt care as soon as wntd' H10007 ='In lst yr:get urgnt care as soon as wntd' H10008\_O='In lst yr:wait btwn try get care,see prv' H10008 ='In lst yr:wait btwn try get care,see prv' H10009\_O='In lst yr:make appts non-urgnt hlth care' H10009 ='In lst yr:make appts non-urgnt hlth care' H10010\_O='In lst yr:non-urg hlth cre appt whn wntd' H10010 ='In lst yr:non-urg hlth cre appt whn wntd' H10011 O='In lst yr:days btwn appt & see prvder' H10011 ='In lst yr:days btwn appt & see prvder' H10012\_O='In lst yr:go to emrgncy rm for own care' H10012 ='In lst yr:go to emrgncy rm for own care' H10013\_O='In lst yr:go to Dr office/clinic for care' H10013 ='In lst yr:go to Dr office/clinic for care' H10014 ='Lst yr: how often talk to doctor about illness prvntn' H10014\_O='Lst yr: how often talk to doctor about illness prvntn' H10015 ='Lst yr: did doctor tell you more than 1 choice for trtmnt' H10015\_O='Lst yr: did doctor tell you more than 1 choice for trtmnt' H10016 ='Lst yr: did talk to doctor about pros/cons of trtmnt' H10016\_O='Lst yr: did talk to doctor about pros/cons of trtmnt' H10017 ='Lst yr: did doctor ask which trtmnt option best for you' H10017\_O='Lst yr: did doctor ask which trtmnt option best for you' H10018 O='Rating of all health care in lst yr' H10018 ='Rating of all health care in lst yr' H10019\_O='Have one person think of as personal Dr' H10019 ='Have one person think of as personal Dr' H10020 ='Lst yr: how often visit prsnl doctor for care for yourself' H10020\_O='Lst yr: how often visit prsnl doctor for care for yourself'

 H10021\_O='Lst yr: how oftn Drs listen to you' H10021 ='Lst yr: how oftn Drs listen to you' H10022\_O='Lst yr: how oftn Drs explain things' H10022 ='Lst yr: how oftn Drs explain things' H10023\_O='Lst yr: how oftn Drs show respect' H10023 ='Lst yr: how oftn Drs show respect' H10024\_O='Lst yr: how oftn Drs spend enough time' H10024 ='Lst yr: how oftn Drs spend enough time' H10025 ='Lst yr: did get care from doctor other than prsnl doctor' H10025\_O='Lst yr: did get care from doctor other than prsnl doctor' ='Lst yr: how often prsnl doctor seemed infrmd of care from other doctors' H10026\_O='Lst yr: how often prsnl doctor seemed infrmd of care from other doctors' H10027\_O='Rating of your personal Dr' H10027 ='Rating of your personal Dr' H10028 ='Lst yr: did make any appointments to see spclst' H10028\_O='Lst yr: did make any appointments to see spclst' H10029 ='Lst yr: how often easy to get appointments with spclsts' H10029\_O='Lst yr: how often easy to get appointments with spclsts' H10030 ='Lst yr: how many spclsts seen' H10030\_O='Lst yr: how many spclsts seen' H10031\_O='Rating of specialist seen in lst yr' H10031 ='Rating of specialist seen in lst yr' H10032 ='Lst yr: did try to get care, test, or trtmnt through health plan' H10032\_O='Lst yr: did try to get care, test, or trtmnt through health plan' H10033 ='Lst yr: how often easy to get care, test, or trtmnt' H10033 O='Lst yr: how often easy to get care, test, or trtmnt' H10034B ='Lst yr: did look for info from written material/Internet' H10034BO='Lst yr: did look for info from written material/Internet' H10034 ='Lst yr: how often written material/Internet provide needed info'  $H10034_0$ ='Lst yr: how often written material/Internet provide needed info'<br> $H10035$  ='Lst yr: did look for info from health plan on c ='Lst yr: did look for info from health plan on cost of service/equipment' H10035\_O='Lst yr: did look for info from health plan on cost of service/equipment' H10036 ='Lst yr: how often able to find out cost of service/equipment'  $H10036_0$ ='Lst yr: how often able to find out cost of service/equipment'<br> $H10037 = 'List$  yr: did look for info from health plan on cost of po  $=$ 'Lst yr: did look for info from health plan on cost of prescription meds' H10037 O='Lst yr: did look for info from health plan on cost of prescription meds' H10038 ='Lst yr: how often able to find out cost of prescription meds' H10038\_O='Lst yr: how often able to find out cost of prescription meds' H10039 ="Lst yr: did try to get info/help from health plan's cstmr service" H10039\_O="Lst yr: did try to get info/help from health plan's cstmr service" H10040 ='Lst yr: how often did cstmr service give needed info/help' H10040\_O='Lst yr: how often did cstmr service give needed info/help' H10041 ='Lst yr: how often did cstmr service treat with courtesy/respect' H10041\_O='Lst yr: how often did cstmr service treat with courtesy/respect' H10042 ='Lst yr: did health plan give any forms to fill out' H10042\_O='Lst yr: did health plan give any forms to fill out' H10043 ='Lst yr: how often were forms easy to fill out' H10043\_O='Lst yr: how often were forms easy to fill out' H10044\_O='Lst yr: send in any claims' H10044 ='Lst yr: send in any claims' H10045 ='Lst yr: how often did health plan handle claims quickly' H10045\_O='Lst yr: how often did health plan handle claims quickly' H10046\_O='Lst yr: how oftn handle claims correctly' H10046 ='Lst yr: how oftn handle claims correctly' H10047 ='Rating of all experience with hlth plan' H10047\_O='Rating of all experience with hlth plan' H10048\_O='Blood pressure: when lst reading' H10048 ='Blood pressure: when lst reading' H10049\_O='Blood pressure: know if too high or not' H10049 ='Blood pressure: know if too high or not' H10050\_O='When did you lst have a flu shot' H10050 ='When did you lst have a flu shot' H10051 ='Smoked at least 100 cigarettes in life' H10051\_O='Smoked at least 100 cigarettes in life' H10052 ='Smoke everyday, some days or not at all' H10052\_O='Smoke everyday, some days or not at all' H10053\_O='Lst yr: # visits advised to quit smoking' H10053 ='Lst yr: # visits advised to quit smoking'

```
 H10054 ='# visits recom medic assist quit smoking' 
                H10054_O='# visits recom medic assist quit smoking' 
                H10055 ='# vist discu meth/strag asst quit smokng' 
                H10055_O='# vist discu meth/strag asst quit smokng' 
                H10056_O='Are you male or female' 
                H10056 ='Are you male or female' 
               H10057_O='Lst have a Pap smear test' 
                H10057 ='Lst have a Pap smear test' 
                H10058_O='Are you under age 40' 
                H10058 ='Are you under age 40' 
                H10059_O='Lst time: breasts checked mammography' 
                H10059 ='Lst time: breasts checked mammography' 
                H10060_O='Been pregnant in lst yr or pregnant now' 
               H10060 ='Been pregnant in lst yr or pregnant now' 
                H10061_O='In what trimester is your pregnancy' 
                H10061 ='In what trimester is your pregnancy' 
                H10062_O='Trimester first received prenatal care' 
                H10062 ='Trimester first received prenatal care' 
                H10063_O='In gnrl, how would you rate ovrall hlth' 
                H10063 ='In gnrl, how would you rate ovrall hlth' 
                H10064_O='Impairment/Hlth prblm limit activities' 
                H10064 ='Impairment/Hlth prblm limit activities' 
                H10065 ='Lst yr: have seen doctor 3 or more times for same condition' 
                H10065_O='Lst yr: have seen doctor 3 or more times for same condition' 
                H10066 ='Has condition lasted for at least 3 months' 
                H10066_O='Has condition lasted for at least 3 months' 
                H10067 ='Need to take medicine prescribed by a doctor' 
                H10067_O='Need to take medicine prescribed by a doctor' 
                H10068 ='Medicine to treat condition that has lasted for at least 3 months'
               H10068 O='Medicine to treat condition that has lasted for at least 3 months'
                H10069FO='Height without shoes (feet)' 
                H10069F ='Height without shoes (feet)' 
                H10069IO='Height without shoes (inches)' 
                H10069I ='Height without shoes (inches)' 
                H10070_O='Weight without shoes' 
                H10070 ='Weight without shoes' 
                SREDA_O ='Highest grade completed' 
 SREDA ='Highest grade completed' 
 H10071 ='Are you Spanish/Hispanic/Latino' 
                H10071AO='Not Spanish/Hispanic/Latino' 
                H10071A ='Not Spanish/Hispanic/Latino' 
               H10071BO='Mexican, Mexican American, Chicano' 
                H10071B ='Mexican, Mexican American, Chicano' 
                H10071CO='Puerto Rican' 
                H10071C ='Puerto Rican' 
                H10071DO='Cuban' 
                H10071D ='Cuban' 
                H10071EO='Other Spanish, Hispanic, or Latino' 
                H10071E ='Other Spanish, Hispanic, or Latino' 
                SRRACEAO='Race: White' 
                SRRACEA ='Race: White' 
                SRRACEBO='Race: Black or African American' 
                SRRACEB ='Race: Black or African American' 
                SRRACECO='Race: American Indian or Alaska Native' 
                SRRACEC ='Race: American Indian or Alaska Native' 
                SRRACEDO='Race: Asian' 
                SRRACED ='Race: Asian' 
                SRRACEEO='Race: Native Hawaiian/other Pacific Isl.' 
                SRRACEE ='Race: Native Hawaiian/other Pacific Isl.' 
                SRAGE_O ='What is your age now' 
 SRAGE ='What is your age now' 
 H10072 ='Currently Covered Medicare Part A' 
                H10072_O='Currently Covered Medicare Part A' 
                H10073 ='Currently Covered Medicare Part B' 
                H10073_O='Currently Covered Medicare Part B' 
                H10074 ='Currently Covered Medicare Supplemental' 
               H10074 O='Currently Covered Medicare Supplemental'
```
 S10C01\_O='Is prsnl doctor a general doctor, specialist, physician asst, or nurse' S10C01 ='Is prsnl doctor a general doctor, specialist, physician asst, or nurse' S10C02\_O='How long have you been going to your prsnl doctor or nurse' S10C02 ='How long have you been going to your prsnl doctor or nurse' S10C03\_O='Do you have physcl or mental condtn that interferes with ablty to work' S10C03 ='Do you have physcl or mental condtn that interferes with ablty to work'

 S10C04\_O='Does prsnl doctor or nurse understand how hlth prblms affect your life' S10C04 ='Does prsnl doctor or nurse understand how hlth prblms affect your life' S10C05\_O='Lst yr: How many times did you go to spclsts for care for yourself' S10C05 ='Lst yr: How many times did you go to spclsts for care for yourself' S10C06\_O='Lst yr: Were any decisions made about your health care' S10C06 ='Lst yr: Were any decisions made about your health care' S10C07\_O='Lst yr: How often were you involved as much as you wanted in decisions' S10C07 ='Lst yr: How often were you involved as much as you wanted in decisions' S10C08\_O='Lst yr: How often was it easy to get your doctors to agree with you' S10C08 ='Lst yr: How often was it easy to get your doctors to agree with you' S10C09\_O='Lst yr: Did you need special medical equipment' S10C09 ='Lst yr: Did you need special medical equipment' S10C10\_O='Lst yr: How much of a problem was it to get special medical equipment' S10C10 ='Lst yr: How much of a problem was it to get special medical equipment' S10C11\_O='Lst yr: Did you need special therapy' S10C11 ='Lst yr: Did you need special therapy' S10C12\_O='Lst yr: How much of a problem was it to get special therapy' S10C12 ='Lst yr: How much of a problem was it to get special therapy' S10C13\_O='Lst yr: Did you need home health care or assistance' S10C13 ='Lst yr: Did you need home health care or assistance' S10C14\_O='Lst yr: How much of a problem was it to get home health care' S10C14 ='Lst yr: How much of a problem was it to get home health care' S10C15\_O='Do you need the help of other persons with your personal care needs' S10C15 ='Do you need the help of other persons with your personal care needs' S10C16\_O='Do you need help with your routine needs' S10C16 ='Do you need help with your routine needs' S10C17\_O='Do you have physcl or mental condtn that interferes with your indpndnce' S10C17 ='Do you have physcl or mental condtn that interferes with your indpndnce' S10C18\_O='Rating of hlth plan in providing equipment, services, and help you need' S10C18 ='Rating of hlth plan in providing equipment, services, and help you need' S10C19\_O='Lst yr: Have you been a patient in a hospital overnight or longer' S10C19 ='Lst yr: Have you been a patient in a hospital overnight or longer' S10009\_O='Same prsnl doctor/nurse before this hlth plan' S10009 ='Same prsnl doctor/nurse before this hlth plan' S10010\_O='Prblm getting prsnl doctor/nurse you are happy with' S10010 ='Prblm getting prsnl doctor/nurse you are happy with' S10B01\_O='Self rate of overall mental/emotional health' S10B01 ='Self rate of overall mental/emotional health' S10B02\_O='Lst yr: needed treatmnt/cnslng-prsnl prob' S10B02 ='Lst yr: needed treatmnt/cnslng-prsnl prob' S10B03\_O='Lst yr: prblm gttng needed treatmnt/cnslng' S10B03 ='Lst yr: prblm gttng needed treatmnt/cnslng' S10B04\_O='Lst yr: rate of treatmnt/cnslng received' S10B04 ='Lst yr: rate of treatmnt/cnslng received' S10Q01\_O='Have you ever had a blood stool test using a home kit' S10Q01 ='Have you ever had a blood stool test using a home kit' S10Q02\_O='How long since last blood stool test using a home kit' S10Q02 ='How long since last blood stool test using a home kit' S10Q03\_O='Have you ever had a sigmoidoscopy or colonoscopy' S10Q03 ='Have you ever had a sigmoidoscopy or colonoscopy' S10Q04\_O='How long since last sigmoidoscopy' S10Q04 ='How long since last sigmoidoscopy' S10Q05\_O='How long since last colonoscopy' S10Q05 ='How long since last colonoscopy' S10D02\_O='How often currently use smokeless tobacco products' S10D02 ='How often currently use smokeless tobacco products' S10D03\_O='Do you use tobacco products other than cigarettes' S10D03 ='Do you use tobacco products other than cigarettes' S10D05\_O='Lst yr: how many visits advised to quit using other tobacco products' S10D05 ='Lst yr: how many visits advised to quit using other tobacco products' S10011 ='Agree/disagree: able to see provider when needed' S10011\_O='Agree/disagree: able to see provider when needed' S10014 ='How satisfied with health care during last visit' S10014\_O='How satisfied with health care during last visit'

```
N1 = "Coding Scheme Note 1"<br>N2 = "Coding Scheme Note 2"
                N2 = "Coding Scheme Note 2"<br>N3 = "Coding Scheme Note 3"N2 = UCOding Scheme Note 3"<br>N3 = "Coding Scheme Note 4"
                N4 = "Coding Scheme Note 4"<br>N5 = "Coding Scheme Note 5"= "Coding Scheme Note 5"
                 N5A1 = "Coding Scheme Note 5A1" 
                 N5A2 = "Coding Scheme Note 5A2" 
                 N5A3 = "Coding Scheme Note 5A3" 
                 N6_Q3= "Coding Scheme Note 6_q3" 
                 N6A1 = "Coding Scheme Note 6A1" 
                N7 = "Coding Scheme Note 7" <br>N8 = "Coding Scheme Note 8"= "Coding Scheme Note 8"
                 N8B1 = "Coding Scheme Note 8B1" 
                 N8A1 = "Coding Scheme Note 8A1" 
                 N9 = "Coding Scheme Note 9" 
 N10_Q3 = "Coding Scheme Note 10_q3" 
 N10A1= "Coding Scheme Note 10A1" 
                 N11 = "Coding Scheme Note 11" 
                 N11B = "Coding Scheme Note 11B" 
                 N12 = "Coding Scheme Note 12" 
                 N13 = "Coding Scheme Note 13" 
                 N14 = "Coding Scheme Note 14" 
                 N15 = "Coding Scheme Note 15" 
                 N16 = "Coding Scheme Note 16" 
                 N16A1= "Coding Scheme Note 16A1" 
                 N16A2= "Coding Scheme Note 16A2" 
                 N17 = "Coding Scheme Note 17" 
                 N18 = "Coding Scheme Note 18" 
                 N19A = "Coding Scheme Note 19A" 
                 N19B = "Coding Scheme Note 19B" 
                 N20 = "Coding Scheme Note 20" 
                 N21 = "Coding Scheme Note 21" 
                 N21A1= "Coding Scheme Note 21A1" 
                 N22 = "Coding Scheme Note 22" 
                 N23 = "Coding Scheme Note 23" 
                 N24 = "Coding Scheme Note 24"
```
 $\mathcal{L}^{\text{max}}$ 

```
 MISS_1 = "Count of: violates skip pattern" 
  MISS_3 = "Count of: do not use other tobacco products response" 
  MISS_4 = "Count of: incomplete grid error" 
  MISS_5 = "Count of: scalable reponse of don't know" 
  MISS_6 = "Count of: not applicable - valid skip" 
  MISS_7 = "Count of: out-of-range error" 
  MISS_9 = "Count of: no response - invalid skip" 
  MISS_TOT = "Total number of missing responses" 
XSEXA = "Male or Female - R"
```
F.94

## **F.2.G Q4FY2010\PROGRAMS\CODINGSCHEME\CSCHM10Q.SAS - IMPLEMENT CODING SCHEME AND CODING TABLES FOR QUARTER 4 FY2010.**

```
******************************************************************************; 
* Program: Cschm10q.sas 
  * Written: 06/04/2001 
   Author: C. Rankin
* 
    Input: MERGESYN.sas7bdat - Merged MPR Sampling, DEERS, and Synovate Response Data
   Output: CSCHM10Q.sas7bdat - Coding scheme file
* 
* Modified: 9/20/2001 - Recodes removed (stored in recodes_old.sas) 
            * 10/31/2001 - Revised notes 16 and 17 (became notes 26 and 27) 
             3/22/2002 - Updated Variable names for Q1 2002 and added
                         Include file RENAME.SAS to change the variable
                         names from 01 to 02. Skipping 01 designation to make
                         survey reflect year of fielding
             * 5/09/2002 - Change to logic in TFL supplement 
             3/17/2003 - Updated Variables names for Q1 2003
             4/11/2003 - Added note 19a to accomodate Q1 2003 error where
                         an option on most of the questionnaires was omitted for H(3062)* H03062 
* 3/28/2008 - Updated Variable names for Q2 FY 2008 
            12/14/2009 - Updated Variable names for Q1 FY 2010
  Purpose: Apply Coding Scheme Specifications to DoD Health Care Survey
             Response Data, check for consistency in responses and skip
             patterns
  Include
    files: Cschm10q.fmt
* 
******************************************************************************; 
OPTIONS PS=80 LS=120 NOCENTER COMPRESS=YES PAGENO=1 SOURCE SOURCE2; 
*OPTIONS OBS=100; 
LIBNAME LIBRARY "..\..\DATA\AFINAL\FMTLIB";
LIBNAME IN v9 "..\.\DATA\AFINAL";<br>LIBNAME OUT v9 "..\.\DATA\AFINAL";
               \nabla \mathbf{y} "..\iota...\Delta \mathbf{A}%LET INDATA=MERGESYN; 
%LET OUTDATA=CSCHM10q; 
%LET PERIOD=July, 2009 to June, 2010; 
/* Variable names in survey -- become recoded varibles */ 
%Let varlist1 = 
H10001 H10002A H10002C H10002N H10002O H10002P H10002P H10002F H10002H
H10002I H10002J H10002K H10002M H10002R H10002L H10003 H10004 H10005 H10006 
H10007 H10008 H10009 H10010 H10011 H10012 H10013 H10014 H10015 H10016 
 H10017 H10018 H10019 H10020 H10021 H10022 H10023 H10024 H10025 H10026 
H10027 
 S10009 S10010 
 H10028 H10029 H10030 H10031 
 S10B01 S10B02 S10B03 S10B04 
H10032 H10033 H10034B H10034 H10035 H10036 H10037 H10038 H10039 H10040 
 H10041 H10042 H10043 H10044 H10045 H10046 H10047 
 S10R01 S10R02 S10R03A S10R03B S10R03C S10R03D S10R03E S10R04A S10R04B S10R04C 
 S10R04D S10R04E S10R04F S10R04G S10R05 S10R06 S10R07 S10R08 S10R09 S10R10 
 S10R11 S10R12 S10R13 S10R14 S10R15 
 H10048 H10049 H10050 H10051 H10052 H10053 H10054 H10055 
S10D03 S10D02 S10D05 
H10056 H10057 H10058 H10059 H10060 H10061 H10062 H10063 H10064 H10065 
H10066 H10067 H10068 H10069F H10069I H10070 
        H10071A H10071B H10071C H10071D H10071E
 SRRACEA SRRACEB SRRACEC SRRACED SRRACEE SRAGE 
H10072 H10073 H10074 
S10011 S10014 
 \mathcal{L}_{\mathcal{L}}/*
   /* _O variables are the original values from the survey response */ 
%Let varlist2 =
```

```
H10001_O H10002AO H10002CO H10002NO H10002OO H10002PO H10002QO H10002FO H10002GO H10002HO 
 H10002IO H10002JO H10002KO H10002MO H10002RO H10002LO H10003_O H10004_O H10005_O H10006_O 
H10007_O H10008_O H10009_O H10010_O H10011_O H10012_O H10013_O H10014_O H10015_O H10016_O 
H10017_O H10018_O H10019_O H10020_O H10021_O H10022_O H10023_O H10024_O H10025_O H10026_O 
H10027_O 
 S10009_O S10010_O 
H10028_O H10029_O H10030_O H10031_O 
 S10B01_O S10B02_O S10B03_O S10B04_O 
 H10032_O H10033_O H10034BO H10034_O H10035_O H10036_O H10037_O H10038_O H10039_O H10040_O 
 H10041_O H10042_O H10043_O H10044_O H10045_O H10046_O H10047_O 
 S10R01_O S10R02_O S10R03AO S10R03BO S10R03CO S10R03DO S10R03EO S10R04AO S10R04BO S10R04CO 
 S10R04DO S10R04EO S10R04FO S10R04GO S10R05_O S10R06_O S10R07_O S10R08_O S10R09_O S10R10_O 
 S10R11_O S10R12_O S10R13_O S10R14_O S10R15_O 
H10048_O H10049_O H10050_O H10051_O H10052_O H10053_O H10054_O H10055_O 
 S10D03_O S10D02_O S10D05_O 
 H10056_O H10057_O H10058_O H10059_O H10060_O H10061_O H10062_O H10063_O H10064_O H10065_O 
H10066_O H10067_O H10068_O H10069FO H10069IO H10070_O 
 SREDA_O H10071AO H10071BO H10071CO H10071DO H10071EO 
 SRRACEAO SRRACEBO SRRACECO SRRACEDO SRRACEEO SRAGE_O 
 H10072_O H10073_O H10074_O 
S10011_O S10014_O 
 \mathcal{L}TITLE "DoD 2010 Survey Form A -- &PERIOD"; 
TITLE2 "Apply Coding Scheme"; 
DATA MERGESYN; 
  SET IN.MERGESYN(RENAME=(H10070 = H10070CH 
) ) ;
/* MER 7/20/10 - Code added for Q3FY2010 to recode */ 
/* "I don't use other tobacco products" from -7 to -3 */
 IF S10D05 = -7 THEN S10D05 = -3;
*********************************************************************; 
* Code added by Jacqueline Agufa 09/15/2004 to fix name of race variable; 
*********************************************************************; 
  RENAME SRACEA = SRRACEA; 
  RENAME SRACEB = SRRACEB; 
  RENAME SRACEC = SRRACEC;
   RENAME SRACED = SRRACED; 
  RENAME SRACEE = SRRACEE; 
   **** update variables with both filled items and check boxes 
   **** Per Eric Schone; 
   IF H10069F LT 1 THEN H10069F=H10069FN; 
   IF H10069I IN (-9,.) THEN H10069I=H10069IN; 
  H10070= COMPRESS(H10070CH,' ')*1; 
   DROP H10070CH; 
 IF H10070=0 AND H10070N=-9 THEN H10070 =H10070N; 
 IF H10070<100 AND H10070N NE -9 THEN H10070 =H10070N; 
   *** Correct odd height and weights Per Eric Schone; 
   IF H10069F NOT IN (-9,.) THEN DO; 
    IF H10069F < 2 OR 
       H10069F > 8 
   THEN H10069F= -7;
   END; 
   IF 0 <= H10070 < 40 OR
```

```
 H10070 > 500 
 THEN H10070 = -7;
RUN; 
DATA OUT.CSCHM10q; 
   LENGTH &VARLIST1. &VARLIST2. 4. MPRID $8.; 
   INFORMAT &VARLIST2. 4.; 
   %INCLUDE "CSCHM10q.FMT"; 
/* label and format statements for original variables */ 
   SET MERGESYN; 
***************************************************************; 
**** Recodes for invalid responses:******************************;
***************************************************************; 
/* This is a version of the coding scheme and coding tables for the 
    FY 2010 HCSDB Form A. 
    The following tables outline the coding of screening questions (skip), 
    and subsequent items to be answered (or not answered in a series 
    following a skip question.) */ 
/* First set up new variables that capture the original values */ 
/* recode the initial numeric values to the SAS numeric values */ 
/* specified in the coding scheme
   SEX=PNSEXCD; 
  AGE=INPUT(DAGEQY,8.); 
  ARRAY RECODE(*) &VARLIST1; 
  ARRAY ORIG(*) &VARLIST2; 
  DO I = 1 to Dim(ORIG);
      ORIG(I) = RECODE(I);IF ORIG(I) < 0 THEN DO;
               IF ORIG(I) = -9 THEN RECODE(I) = .;
         ELSE IF ORIG(I)= -7 THEN RECODE(I)=.0;
          ELSE IF ORIG(I) = -6 THEN RECODE(I) = .N;
          ELSE IF ORIG(I) = -5 THEN RECODE(I) = .D;
         ELSE IF ORIG(I) = -4 THEN RECODE(I) = . I;
         ELSE IF ORIG(I) = -3 THEN RECODE(I)=.T;
         ELSE IF ORIG(I) = -1 THEN RECODE(I)=.C;
          ELSE RECODE(I)=RECODE(I); 
       END; 
   END; 
   DROP I; 
/* recode selected responses to be 1=marked, 2=unmarked */ 
   ARRAY MARKED(*) 
            H10002A H10002C H10002N H10002O H10002P H10002Q H10002F H10002G H10002H 
            H10002I H10002J H10002K H10002M H10002R H10002L 
            S10R03A S10R03B S10R03C S10R03D S10R03E S10R04A S10R04B S10R04C S10R04D 
            S10R04E S10R04F S10R04G 
            H10071A H10071B H10071C H10071D H10071E 
           SRRACEA SRRACEB SRRACEC SRRACED SRRACEE
\mathcal{L}^{\mathcal{L}} is a set of the set of the set of the set of the set of the set of the set of the set of the set of the set of the set of the set of the set of the set of the set of the set of the set of the set of the se
```
 ARRAY INFORMAT(\*) H10002AO H10002CO H10002NO H10002OO H10002PO H10002QO H10002FO H10002GO H10002HO

```
 H10002IO H10002JO H10002KO H10002MO H10002RO H10002LO 
           S10R03AO S10R03BO S10R03CO S10R03DO S10R03EO S10R04AO S10R04BO S10R04CO S10R04DO 
           S10R04EO S10R04FO S10R04GO 
           H10071AO H10071BO H10071CO H10071DO H10071EO 
           SRRACEAO SRRACEBO SRRACECO SRRACEDO SRRACEEO 
\mathcal{L}^{\mathcal{L}} is a subset of \mathcal{L}^{\mathcal{L}} DO J=1 TO DIM(INFORMAT); 
    IF INFORMAT(J) NOT IN (.,-9) THEN MARKED(J)=1;
     ELSE MARKED(J)=2;
  END; 
  DROP J; 
  FORMAT 
           H10002A H10002C H10002N H10002O H10002P H10002Q H10002F H10002G H10002H 
           H10002I H10002J H10002K H10002M H10002R H10002L 
           S10R03A S10R03B S10R03C S10R03D S10R03E S10R04A S10R04B S10R04C S10R04D 
           S10R04E S10R04F S10R04G 
           H10071A H10071B H10071C H10071D H10071E 
           SRRACEA SRRACEB SRRACEC SRRACED SRRACEE 
         MARKED.;
***********************************************************************; 
/* skip coding scheme for all surveys not returned **/ 
IF FLAG_FIN NE 1 THEN GOTO NOSURVEY; 
/** Note 1 -- H10003, H10004 health plan usage **/ 
  IF H10003 > 0 OR H10003 =.D THEN N1=1; 
  ELSE IF H10003=.N THEN DO; 
     IF H10004 NOT=. THEN DO; 
       N1=2; H10004=.C; 
     END; 
      ELSE DO; 
       M1 = 3;
         H10004=.N; 
     END; 
  END; 
 ELSE IF H10003=. THEN N1=4;
/** Note 2 -- H10006,H10007,H10008: illness or injury **/ 
  ARRAY NOTE2 H10007 H10008; 
  N2MARK=0; 
  N2NMISS=0; 
  N2NN=0; 
  DO OVER NOTE2; 
      IF NOTE2 NE . THEN N2NMISS+1; 
    IF NOTE2 NOT IN (.N,.) THEN N2MARK+1;
     IF NOTE2 EQ .N THEN N2NN+1; 
  END; 
  IF H10006=1 AND N2NMISS=0 THEN DO; 
      N2=1; END; 
  ELSE IF H10006 IN (1,.) AND N2NMISS>0 AND N2MARK=0 THEN DO; 
     H10006=2; 
    N2=2; DO OVER NOTE2; 
         IF NOTE2=. THEN NOTE2=.N; 
         ELSE NOTE2=.C; 
      END;
```

```
 ELSE IF H10006=1 AND N2MARK=1 AND N2NN=1 THEN DO; 
     DO OVER NOTE2; 
        IF NOTE2=.N THEN NOTE2=.; 
     END; 
    N2=3; END; 
  ELSE IF H10006=1 AND N2MARK>0 THEN DO; 
    N2=4; END; 
  ELSE IF H10006=2 AND N2MARK=1 AND N2NN=1 THEN DO; 
     H10007=.C; 
     H10008=.C; 
    N2 = 5; END; 
  ELSE IF H10006 IN (2,.) AND N2MARK>0 THEN DO; 
     H10006=1; 
    N2=6; DO OVER NOTE2; 
        IF NOTE2=.N THEN NOTE2=.;
     END; 
  END; 
  ELSE IF H10006=2 AND (N2NMISS=0 OR (N2NMISS>0 AND N2MARK=0)) THEN DO; 
    N2 = 7; DO OVER NOTE2; 
         IF NOTE2=. THEN NOTE2=.N; 
         ELSE NOTE2=.C; 
     END; 
  END; 
 ELSE IF H10006=. AND N2NMISS=0 THEN N2=8;
  DROP N2NMISS N2MARK N2NN; 
/** Note 3 -- H10009,H10010,H10011: regular or routine healthcare **/ 
  ARRAY Note3 H10010 H10011; 
  N3MARK=0; 
  N3NMISS=0; 
  N3NN=0; 
  DO OVER Note3; 
     IF Note3 NE . THEN N3NMISS+1; 
     IF Note3 NOT IN (.N,.) THEN N3MARK+1; 
     IF Note3 EQ .N THEN N3NN+1; 
  END; 
  IF H10009=1 AND N3NMISS=0 THEN DO; 
     N3=1; END; 
  ELSE IF H10009 IN (1,.) AND N3NMISS>0 AND N3MARK=0 THEN DO; 
    H10009=2;
    N3 = 2; DO OVER Note3; 
         IF Note3=. THEN Note3=.N; 
         ELSE Note3=.C; 
    \mbox{END}\,i END; 
  ELSE IF H10009=1 AND N3MARK=1 AND N3NN=1 THEN DO; 
    DO OVER Note3;
        IF Note3=.N THEN Note3=.;
     END; 
    N3=3; END; 
  ELSE IF H10009=1 AND N3MARK>0 THEN DO; 
   N3=4; END; 
  ELSE IF H10009=2 AND N3MARK=1 AND N3NN=1 THEN DO; 
    H10010 = .C;
     H10011=.C; 
    N3=5; END; 
  ELSE IF H10009 IN (2,.) AND N3MARK>0 THEN DO;
```
END;

```
 H10009=1; 
     N3=6;DO OVER Note3;
        IF Note3=.N THEN Note3=.; 
      END; 
   END; 
   ELSE IF H10009=2 AND (N3NMISS=0 OR (N3NMISS>0 AND N3MARK=0)) THEN DO; 
      N3=7; 
      DO OVER Note3; 
         IF Note3=. THEN Note3=.N; 
         ELSE Note3=.C; 
      END; 
   END; 
  ELSE IF H10009=. AND N3NMISS=0 THEN N3=8;
   DROP N3NMISS N3MARK N3NN; 
/** Note 4 -- H10013, H10014-H10018: doctor's office or clinic **/ 
  ARRAY NOTE4 H10014-H10018; 
   N4MARK=0; 
  N4NMISS=0; 
   DO OVER NOTE4; 
      IF NOTE4 NE . THEN N4NMISS+1; 
     IF NOTE4 NOT IN (., .N) THEN N4MARK+1;
   END; 
   IF H10013=1 THEN DO; 
     N4=1; DO OVER NOTE4; 
         IF NOTE4=. THEN NOTE4=.N; 
         ELSE NOTE4=.C; 
      END; 
   END; 
   ELSE IF H10013 IN (2,3,4,5,6,7,.) AND N4NMISS>0 AND N4MARK=0 THEN DO; 
      H10013=1; 
     N4 = 2;
      DO OVER NOTE4; 
         IF NOTE4=. THEN NOTE4=.N; 
         ELSE NOTE4=.C; 
      END; 
   END; 
  ELSE IF H10013 IN (2,3,4,5,6,7) AND (N4NMISS=0 \text{ OR } N4MARK>0) THEN DO;
      DO OVER NOTE4; 
        IF NOTE4=.N THEN NOTE4=.; 
      END; 
     N4=3; END; 
   ELSE IF H10013=. AND N4NMISS=0 THEN N4=4; 
   ELSE IF H10013 IN (.) AND N4MARK>0 THEN DO; 
     N4 = 5; DO OVER NOTE4; 
        IF NOTE4=.N THEN NOTE4=.; 
      END; 
   END; 
   DROP N4NMISS N4MARK; 
/** Note 5 -- H10015, H10016-H10017: doctor's office or clinic- treatment **/ 
 IF H10015 IN (.N,.C) THEN N5=1; 
 ELSE IF H10015= 1 THEN N5=2; 
 ELSE IF H10015 IN (2,.) AND H10016 IN (1,2) THEN DO; 
     N5 = 3; H10015=1; 
 END; 
 ELSE IF H10015 IN (2,.) AND (H10016 IN (3,4,.) AND H10017 IN (1,2)) THEN DO;
    N5=4;
```

```
 H10015=1; 
END; 
ELSE IF H10015 IN (2) AND (H10016 IN (3,4,.) AND H10017 IN (3,4,.)) THEN DO;
    N5=5; IF H10016 = . THEN H10016 = .N; 
      ELSE H10016 = .C; 
      IF H10017 = . THEN H10017 = .N; 
     ELSE H10017 = .C; 
END; 
ELSE IF H10015 IN (.) AND (H10016 IN (3,4,.) AND H10017 IN (3,4,.)) THEN DO;
    N5=6;END; 
/** Note 6 -- H10019, H10020-H10027, S10009: personal doctor **/ 
/* MER 07/01/09 */ 
  ARRAY NOTE6 H10021-H10024; 
  N6MARK=0; 
  DO OVER NOTE6; 
     IF NOTE6 NOT IN (., .N) THEN N6MARK+1; 
  END; 
  IF H10020 NOT IN (0,.) THEN N6MARK+1; 
  IF H10019 = 1 THEN DO; 
    N6 = 1 ;
      IF H10027=.N THEN H10027=.; 
  END; 
  ELSE IF H10019 in (2,.) AND H10027 in (0,1,2,3,4,5,6,7,8,9,10) THEN DO; 
    N6=2;H10019=1;
  END; 
 ELSE IF H10019 in (2, .) AND N6MARK>0 AND H10027 = . THEN DO;
    N6=3;H10019=1;
  END; 
 ELSE IF H10019 = 2 AND N6MARK>0 AND H10027 = .N THEN DO;
    NG = 4 ;
      IF H10020=. THEN H10020=.N; 
    ELSE H10020 = C;
     DO OVER NOTE6; 
        IF NOTE6=. THEN NOTE6=.N; 
         ELSE NOTE6=.C; 
      END; 
      IF H10025=. THEN H10025=.N; 
      ELSE H10025=.C; 
      IF H10026=. THEN H10026=.N; 
      ELSE H10026=.C; 
     IF S10009=. THEN S10009=.N; 
      ELSE S10009=.C; 
     H10027=.C; 
  END; 
 ELSE IF H10019 = 2 AND N6MARK=0 AND H10027 in (N, .) THEN DO;
    N6=5; IF H10020=. THEN H10020=.N; 
     ELSE H10020 = C;
      DO OVER NOTE6; 
         IF NOTE6=. THEN NOTE6=.N; 
         ELSE NOTE6=.C; 
      END; 
      IF H10025=. THEN H10025=.N; 
      ELSE H10025=.C; 
      IF H10026=. THEN H10026=.N; 
      ELSE H10026=.C; 
      IF S10009=. THEN S10009=.N; 
      ELSE S10009=.C; 
      IF H10027=. THEN H10027=.N; 
     ELSE H10027=.C; 
  END; 
 ELSE IF H10019 = . AND H10027 = .N THEN DO; /* MER 07/31/09 combined rows 6 and 7 */
```

```
 N6=6; 
     H10019=2; IF H10020=. THEN H10020=.N; 
      ELSE H10020=.C; 
      DO OVER NOTE6; 
         IF NOTE6=. THEN NOTE6=.N; 
         ELSE NOTE6=.C; 
      END; 
      IF H10025=. THEN H10025=.N; 
      ELSE H10025=.C; 
      IF H10026=. THEN H10026=.N; 
      ELSE H10026=.C; 
      IF S10009=. THEN S10009=.N; 
      ELSE S10009=.C; 
     H10027=.C; 
   END; 
  ELSE IF H10019 = . AND N6MARK=0 AND H10027 = . THEN N6=7;
  DROP N6MARK; 
/** Note 7 -- H10020, H10021-H10026: personal doctor visit **/ 
   ARRAY NOTE7 H10021-H10024; 
  N7MARK=0; 
  N7NMISS=0; 
   DO OVER NOTE7; 
     IF NOTE7 NE . THEN N7NMISS+1; 
     IF NOTE7 NOT IN (., .N) THEN N7MARK+1;
   END; 
   IF H10020 IN (.N, .C) THEN N7=1; 
   ELSE IF H10020=0 THEN DO; 
    N7 = 2; DO OVER NOTE7; 
         IF NOTE7=. THEN NOTE7=.N; 
         ELSE NOTE7=.C; 
      END; 
      IF H10025=. THEN H10025=.N; 
      ELSE H10025=.C; 
      IF H10026=. THEN H10026=.N; 
      ELSE H10026=.C; 
   END; 
   ELSE IF H10020 IN (1,2,3,4,5,6,.) AND N7NMISS>0 AND N7MARK=0 THEN DO; 
     H10020=0; 
     N7=3; DO OVER NOTE7; 
         IF NOTE7=. THEN NOTE7=.N; 
         ELSE NOTE7=.C; 
      END; 
      IF H10025=. THEN H10025=.N; 
      ELSE H10025=.C; 
      IF H10026=. THEN H10026=.N; 
      ELSE H10026=.C; 
   END; 
  ELSE IF H10020 IN (1,2,3,4,5,6,.) AND (N7NMISS=0 \text{ OR } N7MARK>0) THEN DO;
     DO OVER NOTE7; 
       IF NOTE7=.N THEN NOTE7=.;
      END; 
    N7=4; END; 
   DROP N7NMISS N7MARK; 
/** Note 8 -- H10025, H10026: care from another doctor or healthcare provider **/ 
   IF H10025 IN (.N, .C) THEN N8=1; 
   ELSE IF H10025=1 THEN N8=2; 
   ELSE IF H10025 IN (2,.) AND H10026 IN (1,2,3,4) THEN DO; 
    H10025=1;
```

```
N8=3; END; 
   ELSE IF H10025=2 AND H10026 IN (.) THEN DO; 
     H10026=.N; 
    N8=4; END; 
   ELSE IF H10025=. AND H10026=. THEN N8=5; 
/** Note 8A1 -- S10009, S10010: problem getting new personal doctor or nurse **/ 
   IF S10009 IN (.N,.C) THEN N8A1=1; /* MER 07/31/09 gave each S10009 value its own row for 
analysis purposes */ 
   ELSE IF S10009=1 THEN DO; 
     N8A1=2; 
      IF S10010=. THEN S10010=.N; 
      ELSE S10010=.C; 
  END; 
  ELSE IF S10009=2 THEN N8A1=3; 
  ELSE IF S10009=. THEN N8A1=4; /* MER 07/31/09 eliminated backward coding for missing S10009 
*/ 
/** Note 9 -- H10028, H10029-H10031: needed to see a specialist in last 12 months **/ 
  ARRAY NOTE9 H10029 H10031; 
  N9MARK=0; 
  N9NMISS=0; 
   DO OVER NOTE9; 
     IF NOTE9 NE . THEN N9NMISS+1; 
      IF NOTE9 NOT IN (., .N) THEN N9MARK+1; 
   END; 
   IF H10030 NE . THEN N9NMISS+1; 
   IF H10030 NOT IN (.,0) THEN N9MARK+1; 
   IF H10028 IN (1) THEN DO; 
    N9=1; IF H10029=.N THEN H10029=.; 
   END; 
   ELSE IF H10028 in (2,.) AND N9MARK>0 THEN DO; 
    N9=2;H10028=1;
     IF H10029=.N THEN H10029=.; 
   END; 
   ELSE IF H10028 in (2) THEN DO; 
    N9=3; DO OVER NOTE9; 
         IF NOTE9=. THEN NOTE9=.N; 
         ELSE NOTE9=.C; 
      END; 
      IF H10030=. THEN H10030=.N; 
      ELSE H10030=.C; 
   END; 
   ELSE IF H10028=. AND N9NMISS>0 AND N9MARK=0 THEN DO; 
    N9=4;H10028=2; DO OVER NOTE9; 
         IF NOTE9=. THEN NOTE9=.N; 
         ELSE NOTE9=.C; 
      END; 
      IF H10030=. THEN H10030=.N; 
      ELSE H10030=.C; 
   END; 
   ELSE IF H10028=. AND N9NMISS=0 THEN N9=5; 
   DROP N9NMISS N9MARK;
```

```
 IF H10030 IN (.N,.C) AND H10031 IN (.N,.C) THEN N10=1; 
 ELSE IF H10030 IN (1,2,3,4,5) AND H10031 IN (0,1,2,3,4,5,6,7,8,9,10,1) THEN N10=2;
  ELSE IF H10030 IN (1,2,3,4,5,.) AND H10031 = .N THEN DO; 
    N10=3;H10030=0 H10031=.C; 
  END; 
 ELSE IF H10030 = 0 THEN DO;
    N10=4; IF H10031 = . THEN H10031 = .N; 
     ELSE H10031 = .C; 
  END; 
 ELSE IF H10030 = . AND H10031 IN (0,1,2,3,4,5,6,7,8,9,10,.) THEN N10=5;
/** Note 10A1 -- S10B02, S10B03-S10B04: overall mental health **/ 
  ARRAY NOTE10A1 S10B03-S10B04; 
  N10A1MARK=0; 
  N10A1NMISS=0; 
  DO OVER NOTE10A1; 
     IF NOTE10A1 NE . THEN N10A1NMISS+1; 
    IF NOTE10A1 NOT IN (., .N) THEN N10A1MARK+1;
  END; 
 IF S10B02 = 1 THEN DO;
     N10A1=1; 
     DO OVER NOTE10A1; 
       IF NOTE10A1=.N THEN NOTE10A1=.;
     END; 
  END; 
  ELSE IF S10B02 IN (2,.) AND (N10A1MARK>0) THEN DO; 
    N10A1=2;S10B02=1; DO OVER NOTE10A1; 
       IF NOTE10A1=.N THEN NOTE10A1=.;
     END; 
  END; 
  ELSE IF S10B02=2 AND (N10A1NMISS=0 OR (N10A1NMISS > 0 AND N10A1MARK = 0)) THEN DO; 
    N10A1=3;
     DO OVER NOTE10A1; 
       IF NOTE10A1 =. THEN NOTE10A1 = .N;
        ELSE NOTE10A1 = .C; 
     END; 
  END; 
  ELSE IF S10B02 IN (.) AND (N10A1NMISS > 0 AND N10A1MARK = 0) THEN DO; 
    N10A1=4;S10B02=2; DO OVER NOTE10A1; 
       IF NOTE10A1 = . THEN NOTE10A1=.N;
       ELSE NOTE10A1 = .C;
     END; 
  END; 
 ELSE IF S10B02 IN (.) AND N10A1NMISS=0 THEN N10A1=5;
  DROP N10A1NMISS N10A1MARK; 
/** Note 11 -- H10032, H10033: tried to get care, tests, or treatment from health plan**/ 
  IF H10032=1 AND H10033 IN (1,2,3,4,.) THEN N11=1; 
 ELSE IF H10032 IN (1, .) AND H10033=.N THEN DO;
    H10032=2; H10033=.C; 
    N11=2; END; 
  ELSE IF H10032 IN (2,.) AND H10033 IN (1,2,3,4) THEN DO; 
     H10032=1; 
    N11=3; END; 
  ELSE IF H10032=2 AND H10033 IN (.,.N) THEN DO; 
     IF H10033=. THEN H10033=.N;
```

```
 ELSE H10033=.C; 
    N11=4; END; 
  ELSE IF H10032=. AND H10033=. THEN N11=5; 
/** Note 11B -- H10034B, H10034: look for info in written materials or on internet**/ 
  IF H10034B=1 AND H10034 IN (1,2,3,4,.) THEN N11B=1; 
 ELSE IF H10034B IN (1, .) AND H10034=.N THEN DO;
     N11B=2; 
     H10034B=2; 
     H10034=.C; 
  END; 
  ELSE IF H10034B IN (2,.) AND H10034 IN (1,2,3,4) THEN DO; 
     N11B=3; 
    H10034B=1;
  END; 
 ELSE IF H10034B=2 AND H10034 IN (N, .) THEN DO;
    N11B=4; IF H10034=. THEN H10034=.N; 
     ELSE H10034=.C; 
  END; 
  ELSE IF H10034B=. AND H10034=. THEN N11B=5; 
/** Note 12 -- H10035, H10036: tried to get cost of service/equipment from health plan**/ 
  IF H10035=1 AND H10036 IN (1,2,3,4,.) THEN N12=1; 
  ELSE IF H10035 IN (1,.) AND H10036=.N THEN DO; 
    H10035=2; H10036=.C; 
    N12=2; END; 
  ELSE IF H10035 IN (2,.) AND H10036 IN (1,2,3,4) THEN DO; 
    H10035=1;
    N12=3; END; 
  ELSE IF H10035=2 AND H10036 IN (.,.N) THEN DO; 
     IF H10036=. THEN H10036=.N; 
     ELSE H10036=.C; 
     N12=4; 
  END; 
  ELSE IF H10035=. AND H10036=. THEN N12=5; 
/** Note 13 -- H10037, H10038: tried to get cost of prescription meds from health plan**/ 
  IF H10037=1 AND H10038 IN (1,2,3,4,.) THEN N13=1; 
  ELSE IF H10037 IN (1,.) AND H10038=.N THEN DO; 
     H10037=2; 
     H10038=.C; 
     N13=2; 
  END; 
  ELSE IF H10037 IN (2,.) AND H10038 IN (1,2,3,4) THEN DO; 
     H10037=1; 
     N13=3; 
  END; 
  ELSE IF H10037=2 AND H10038 IN (.,.N) THEN DO; 
     IF H10038=. THEN H10038=.N; 
    ELSE H10038=0;
     N13=4; 
  END; 
  ELSE IF H10037=. AND H10038=. THEN N13=5; 
/** Note 14 -- H10039, H10040-H10041: tried to use health plan's customer service **/ 
  ARRAY NOTE14 H10040-H10041; 
  N14MARK=0; 
  N14NMISS=0; 
  DO OVER NOTE14; 
     IF NOTE14 NE . THEN N14NMISS+1;
```

```
 IF NOTE14 NOT IN (., .N) THEN N14MARK+1; 
  END; 
 IF H10039 = 1 AND (N14MARK>0 OR N14NMISS=0) THEN Do: DO OVER NOTE14; 
         IF NOTE14=.N THEN NOTE14=.; 
     END; 
    N14=1; END; 
 ELSE IF H10039 IN (1, .) AND (N14NMISS > 0 AND N14MARK = 0) THEN DO;
    N14=2;H10039=2;
      DO OVER NOTE14; 
        IF NOTE14 =. THEN NOTE14 = .N;
         ELSE NOTE14 = .C; 
     END; 
  END; 
  ELSE IF H10039 IN (2,.) AND (N14MARK>0) THEN DO; 
    N14=3; H10039=1; 
      DO OVER NOTE14; 
        IF NOTE14=.N THEN NOTE14=.; 
     END; 
  END; 
 ELSE IF H10039=2 AND (N14NMISS=0 OR (N14NMISS > 0 AND N14MARK = 0)) THEN DoiN14=4; DO OVER NOTE14; 
        IF NOTE14 =. THEN NOTE14 = .N;
        ELSE NOTE14 = .C;
     END; 
  END; 
 ELSE IF H10039 IN (.) AND N14NMISS=0 THEN N14=5;
  DROP N14NMISS N14MARK; 
/** Note 15 -- H10042, H10043: received forms to fill out from health plan **/ 
  IF H10042=1 AND H10043 IN (1,2,3,4,.) THEN N15=1; 
  ELSE IF H10042 IN (1,.) AND H10043=.N THEN DO; 
     H10042=2; 
    H10043= C;
    N15=2; END; 
  ELSE IF H10042 IN (2,.) AND H10043 IN (1,2,3,4) THEN DO; 
    H10042=1;N15=3; END; 
  ELSE IF H10042=2 AND H10043 IN (.,.N) THEN DO; 
     IF H10043=. THEN H10043=.N; 
    ELSE H10043=0;
     N15=4; 
  END; 
  ELSE IF H10042=. AND H10043=. THEN N15=5; 
/** Note 16 -- H10044, H10045-H10046: claims to health plan **/ 
  ARRAY NOTE16 H10045-H10046; 
  N16MARK=0; 
  N16NDK=0; 
  DO OVER NOTE16; 
    IF NOTE16 NOT IN (.N,.D,.) THEN N16MARK+1; /* At least one is marked */ IF NOTE16 NOT IN (.,.D) THEN N16NDK+1; /* All are missing or blank or dnk */ 
  END; 
  IF H10044=1 AND (N16MARK>0 OR N16NDK=0) THEN DO; 
     N16=1; 
      DO OVER NOTE16; 
        IF NOTE16=.N THEN NOTE16=.; 
     END; 
  END; 
 ELSE IF H10044 IN (1,.,.D) AND N16MARK=0 AND N16NDK>0 THEN DO;
```

```
 N16=2; 
     H10044=2; DO OVER NOTE16; 
        IF NOTE16=. THEN NOTE16=.N; 
         ELSE NOTE16=.C; 
      END; 
  END; 
  ELSE IF H10044 IN (2,.,.D) AND N16MARK>0 
       THEN DO; 
      H10044=1; 
     N16=3; 
     DO OVER NOTE16; 
         IF NOTE16=.N THEN NOTE16=.; 
     END; 
  END; 
  ELSE IF H10044 IN (2) AND N16MARK=0 THEN DO; 
     N16=4; 
      DO OVER NOTE16; 
         IF NOTE16=. THEN NOTE16=.N; 
         ELSE NOTE16=.C; 
     END; 
  END; 
  ELSE IF H10044 IN (.D) AND N16NDK=0 THEN DO; 
     N16=5; 
     DO OVER NOTE16; 
         IF NOTE16=. THEN NOTE16=.N; 
         ELSE NOTE16=.C; 
     END; 
  END; 
 ELSE IF H10044 IN (.) AND N16NDK=0 THEN N16=6;
  DROP N16MARK N16NDK; 
/** Note 16C1 -- S10R01, S10R02: Does health plan require referral to see specialist **/ 
  IF S10R01 IN (1,.) THEN N16C1=1; 
  ELSE IF S10R01 = 2 THEN DO; 
     N16C1=2; 
     IF S10R02=. THEN S10R02=.N; 
     ELSE S10R02=.C; 
  END; 
/** Note 16C2 -- S10R03A-S10R03E,S10R04A-S10R04G,S10R05-S10R15: How did you select specialist 
**/ 
  ARRAY NOTE16C2a S10R03B--S10R03E S10R04A--S10R04G; 
  ARRAY NOTE16C2b S10R05-S10R15; 
  N16C2NMISS=0; 
  DO OVER NOTE16C2a; 
     IF NOTE16C2a NOT IN (2) THEN N16C2NMISS+1; 
  END; 
  DO OVER NOTE16C2b; 
    IF NOTE16C2b NOT IN (.) THEN N16C2NMISS+1; 
  END; 
  IF S10R03A = 1 AND N16C2NMISS > 0 THEN DO; 
     N16C2=1; 
     S10R03A=2; 
  END; 
 ELSE IF S10R03A = 1 AND N16C2NMISS = 0 THEN Do: N16C2=2; 
     DO OVER NOTE16C2a; 
        NOTE16C2a=.N; 
      END; 
      DO OVER NOTE16C2b; 
       NOTE16C2b=.N; 
     END; 
  END; 
 ELSE IF S10R03A = 2 THEN N16C2=3;
```

```
/** Note 16C3 -- S10R06, S10R07-S10R10: Civilian specialists **/ 
  ARRAY NOTE16C3 S10R07-S10R10; 
  IF S10R06 = .N THEN N16C3=1; 
  ELSE IF S10R06 IN (1,.) THEN N16C3=2; 
  ELSE IF S10R06 = 2 THEN DO; 
    N16C3=3; DO OVER NOTE16C3; 
         IF NOTE16C3=. THEN NOTE16C3=.N; 
         ELSE NOTE16C3=.C; 
     END; 
  END; 
/** Note 16C4 -- S10R11, S10R12-S10R15: Specialists at an MTF **/ ARRAY NOTE16C4 S10R12-S10R15; 
  IF S10R11 = .N THEN N16C4=1; 
 ELSE IF S10R11 IN (1, .) THEN N16C4=2;
 ELSE IF S10R11 = 2 THEN Do: N16C4=3; 
      DO OVER NOTE16C4; 
        IF NOTE16C4=. THEN NOTE16C4=.N; 
       ELSE NOTE16C4=.C;
     END; 
  END; 
/** Note 17 -- smoking: H10051, H10052-H10055 **/ 
  ARRAY NOTE17 H10053 H10054 H10055; 
 IF H10051=1 and H10052 IN (3,4) THEN DO; /* still smoke */
    N17=1; END; 
 ELSE IF H10051=1 AND H10052 IN (2, D) THEN DO; /* quit */
     DO OVER NOTE17; 
        IF NOTE17=. THEN NOTE17=.N; 
         ELSE NOTE17=.C; 
     END; 
     N17=2; 
  END; 
 ELSE IF H10051=1 AND H10052 = . THEN DO; /* don't know */
   N17=3; END; 
  ELSE IF H10051 IN (2,.D,.) AND H10052 IN (3,4) THEN DO; 
     H10051=1; 
     N17=4; 
  END; 
 ELSE IF H10051 IN (2, D) AND H10052 IN (2, D, I) THEN DO; /*never smoke*/
      /* JMA March 25 2004, 
         Updated because H10054 and H10055 have been added to the 
         skip pattern */ 
      IF H10052 NE . THEN H10052 =.C; 
      ELSE H10052=.N; 
      DO OVER NOTE17; 
         IF NOTE17=. THEN NOTE17=.N; 
        ELSE NOTE17=.C;
      END; 
     N17=5; 
  END; 
 ELSE IF H10051 IN ( .) THEN DO;
      IF (H10052 IN (2,.) AND 
         (H10053 IN (2,3,4,5) OR H10054 IN (2,3,4,5) OR H10055 IN (2,3,4,5)))
```
DROP N16C2NMISS;

```
 THEN DO; 
        /* JMA March 25 2004, 
           Updated because H10054 and H10055 have been added to the 
           skip pattern */ 
        H10051=1; 
        N17=6; 
     END; 
    ELSE IF H10052 IN (2, .) THEN DO; /*MRE/blank*/
             N17=7; 
     END; 
     ELSE IF H10052=.D THEN DO; /*MRE/blank*/ 
        /* JMA March 25 2004, 
           Updated because H10054 and H10055 have been added to the 
           skip pattern */ 
         DO OVER NOTE17; 
           IF NOTE17=. THEN NOTE17=.N; 
           ELSE NOTE17=.C; 
        END; 
       N17=8; END; 
  END; 
/** Note 18 -- advice from doctor on smoking: H10053-H10055 **/ 
   IF H10053 EQ .N THEN DO; /* jma Sep 19 2006 */ 
      IF H10054 IN (.,.N) THEN H10054 = .N; 
      ELSE H10054=.C; 
      IF H10055 IN (.,.N) THEN H10055 = .N; 
      ELSE H10055=.C; 
     N18=1; END; 
   ELSE IF H10053 EQ .C THEN DO; /* jma fEB 19 2008 */ 
      N18=2; 
   END; 
   ELSE IF H10053 EQ 1 AND (H10054 =.N AND H10055=.N) THEN DO; /* jma May 10 2007 */ 
       H10054 = 1;H10055 = 1N18=3; END; 
  ELSE IF H10053 EQ 1 AND (H10054 =. N) THEN DO; /* jma May 10 2007 */H10054 = 1; N18=4; 
   END; 
   ELSE IF H10053 EQ 1 AND (H10055=.N) THEN DO; /* jma May 10 2007 */ 
       H10055 = 1N18=5; END; 
  ELSE IF H10053 IN (2,3,4,5,.) AND (H10054 = N) AND H10055 = N) THEN DO; /* jma May 10 2007 */H10054 = .7H10055 = .7 N18=6; 
   END; 
   ELSE IF H10053 IN (2,3,4,5,.) AND (H10054 =.N) THEN DO; /* jma May 10 2007 */ 
       H10054 = .7 N18=7; 
   END; 
  ELSE IF H10053 IN (2,3,4,5,.) AND (H10055= N) THEN DO; /* jma May 10 2007 */H10055 = .; N18=8; 
   END; 
   ELSE IF H10053 GE 1 AND (H10054 > H10053 AND H10055 > H10053) THEN DO; /* jma May 10 2007 */ 
       H10054 = H10053; H10055 = H10053; 
       N18=9; END; 
  ELSE IF H10053 GE 1 AND (H10054 > H10053) THEN DO; /* jma May 10 2007 */H10054 = H10053; N18=10; 
   END;
```

```
 ELSE IF H10053 GE 1 AND (H10055 > H10053) THEN DO; /* jma May 10 2007 */ 
         H10055 = H10053;N18=11; END; 
    ELSE IF H10053 GE 1 AND ((H10054 <= H10053 or H10054 = . ) AND (H10055 <= H10053 or 
H10055=.)) 
    THEN DO; /* jma Feb 19 2007 */ 
        N18=12; 
    END; 
    ELSE IF (H10053=. AND H10054 IN (1,2,3,4,5,.) AND H10055 IN (1,2,3,4,5,.)) 
    THEN DO; /* jma Feb 19 2007 */ 
        N18=13; 
    END; 
/** Note 19 - gender H10056, SEX, H10057--H10062, 
                  XSEXA */ 
/* 1/21/98 use SRSEX & responses to gender specific questions 
    if there is discrepancy between SRSEX and SEX */ 
/* set imputed FMALE based on gender specific questions */ 
   ARRAY fmaleval H10057 H10058 H10059 H10060 H10061 H10062 
\mathcal{L}^{\text{max}} is a set of the set of the set of the set of the set of the set of the set of the set of the set of the set of the set of the set of the set of the set of the set of the set of the set of the set of the set
  cntfmale=0;<br>DO OVER fmaleval;
                                   /* mammogram/pap smear/PREGNANT*/
      IF fmaleval>0 THEN cntfmale=cntfmale+1; 
   END; 
   IF cntfmale>0 THEN FMALE=1; 
   ELSE FMALE = 0; 
   IF H10056=. THEN DO; 
       IF (SEX='F' AND FMALE) THEN DO; 
          N19a=1; 
          XSEXA=2; 
       END; 
       ELSE IF (SEX='F' AND FMALE=0) THEN DO; 
         N19a=2;
          XSEXA=2; 
       END; 
       ELSE IF (SEX='M' AND FMALE) THEN DO; 
        N19a=3; XSEXA=1; 
       END; 
       ELSE IF (SEX='M' AND FMALE=0) THEN DO; 
          N19a=4; 
          XSEXA=1; 
       END; 
      ELSE IF ((SEX IN ('Z',' ') AND FMALE)) THEN DO;
         N19a=5; XSEXA=2; 
       END; 
       ELSE IF (SEX='Z' AND FMALE=0) THEN DO; 
         N19a=6; XSEXA=.; 
       END; 
       ELSE IF (SEX=' ' AND FMALE=0) THEN DO; 
          N19a=7; 
          XSEXA=.; 
      END; 
   END; 
   ELSE IF (H10056=1) THEN DO; 
      IF FMALE=0 THEN DO; 
        N19a=8; XSEXA=1; 
       END; 
       ELSE IF FMALE THEN DO; 
          IF SEX='F' THEN DO; 
              N19a=9; 
             XSTRX = 2;
```

```
 END; 
           ELSE DO; 
            N19a=10; 
              XSEXA=1; 
           END; 
       END; 
   END; 
   ELSE IF (H10056=2) THEN DO; 
      IF FMALE THEN DO; 
        N19a=11; 
        XSEXA=2; 
       END; 
       ELSE IF FMALE=0 THEN DO; 
          IF SEX='M' THEN DO; 
            N19a=12; 
            XSEXA=1; 
           END; 
           ELSE DO; 
             N19a=13; 
              XSEXA=2; 
           END; 
       END; 
   END; 
/* Note 19b - gender vs mammogram/paps/pregnancy */ 
    ARRAY NOTE19b H10057 H10058 H10059 H10060 H10061 H10062 
\mathcal{L}^{\text{max}} is a set of the set of the set of the set of the set of the set of the set of the set of the set of the set of the set of the set of the set of the set of the set of the set of the set of the set of the set
 IF XSEXA=1 THEN DO; /* male */ 
      IF FMALE=0 THEN DO; 
         N19b=1; DO OVER NOTE19b; 
             NOTE19b=.N; 
          END; 
      END; /* valid skip */ ELSE IF FMALE=1 THEN DO; 
          N19b=2; 
          DO OVER NOTE19b; 
             IF NOTE19b=. THEN NOTE19b = .N; 
              ELSE NOTE19b=.C; 
          END; 
       END; /* inconsistent response */ 
   END; 
   ELSE IF XSEXA=2 THEN N19b=3; /* female */ 
  ELSE IF XSEXA=. THEN DO: \frac{1}{2} missing sex */
      N19b=4; 
      DO OVER NOTE19b; 
        NOTE19b=.; 
      END; 
   END; 
   DROP FMALE CNTFMALE; 
/* Note 20- breast exam for female 40 or over */ 
   IF XSEXA=1 THEN DO; /* male */ 
      IF (H10058=.C OR H10058=.N) AND (H10059=.C OR H10059=.N) 
       THEN N20 = 1; 
   END; 
  ELSE IF XSEXA=2 THEN DO;<br>IF H10058=2 THEN N20=2;
 IF H10058=2 THEN N20=2; /* female 40 or over */ 
 ELSE IF H10058=1 THEN DO; /* female < 40 */ 
          IF H10059 NE . THEN H10059=.C; 
          ELSE H10059=.N; 
         N20=3; END; 
       ELSE IF H10058=. THEN DO; 
          IF H10059 NE . THEN DO; 
             H10058=2; 
             N20=4; END;
```

```
 ELSE IF H10059=. THEN DO; 
            IF AGE<40 THEN DO; 
              H10058 = 1; H10059=.N; 
              N20=5; END; 
           ELSE IF AGE >= 40 THEN DO;
               H10058=2; 
               N20=6; 
            END; 
            ELSE IF AGE=. THEN N20=7; 
         END; 
      END; 
   END; 
   ELSE IF XSEXA=. THEN N20=8; 
/* Note 21 - gender vs Pregnancy */ 
   IF XSEXA=1 THEN N21=1; /* male */ 
   ELSE IF XSEXA=2 THEN DO; /* female */ 
     IF H10060=1 THEN Do: IF H10061=1 THEN DO; 
           N21=2; IF H10062=. THEN H10062 = .N; 
            ELSE H10062=.C; 
         END; 
         ELSE IF H10061=2 AND H10062 IN (2) THEN DO; 
            N21=3; 
           H10062=.;
         END; 
         ELSE IF H10061=2 AND H10062 IN (4,3,1,.) THEN DO; 
           N21=4; 
         END; 
         ELSE IF H10061 IN (3,.) THEN N21=5; 
      END; 
      ELSE IF H10060=2 THEN DO; 
         IF H10061=. THEN H10061 = .N; 
         ELSE H10061=.C; 
       N21 = 6; END; 
     ELSE IF H10060=3 THEN DO;
         N21=7; 
         IF H10061=. THEN H10061 = .N; 
         ELSE H10061=.C; 
         IF H10062=. THEN H10062=.N; 
         ELSE H10062=.C; 
      END; 
     ELSE IF H10060 IN (.) THEN DO;
         IF H10061=1 THEN DO; 
           N21=8; H10060=1; 
            IF H10062=. THEN H10062 = .N; 
            ELSE H10062=.C; 
         END; 
         ELSE IF H10061=2 AND H10062 IN (2) THEN DO; 
            N21=9; 
            H10060=1; 
           H10062=.;
         END; 
         ELSE IF H10061=2 AND H10062 IN (4,3,1,.) THEN DO; 
            H10060=1; 
           N21=10; END; 
         ELSE IF H10061=3 THEN DO; 
            H10060=1; 
            N21=11; 
         END; 
         ELSE IF H10061=. THEN DO; 
           N21=12; 
         END; 
      END;
```

```
 END; 
  ELSE IF XSEXA=. AND H10060 IN (.) THEN N21=13; 
  DROP AGE SEX; 
/** Note 22 -- H10065, H10066: seen doctor 3 or more times for same condition **/ 
  IF H10065=1 THEN N22=1; 
  ELSE IF H10065 IN (2,.) AND H10066 IN (1,2) THEN DO; 
     H10065=1; 
    N22=2; END; 
  ELSE IF H10065=2 AND H10066 IN (.) THEN DO; 
     H10066=.N; 
    N22=3; END; 
  ELSE IF H10065=. AND H10066=. THEN N22=4; 
/** Note 23 -- H10067, H10068: need or take medicine prescribed by a doctor **/ 
  IF H10067=1 THEN N23=1; 
  ELSE IF H10067 IN (2,.) AND H10068 IN (1,2) THEN DO; 
     H10067=1; 
    N23=2:
  END; 
  ELSE IF H10067=2 AND H10068 IN (.) THEN DO; 
     H10068=.N; 
    N23=3; END; 
  ELSE IF H10067=. AND H10068=. THEN N23=4; 
/** Note 24 -- H10071, H10071A-H10071E: Hispanic or Latino origin or descent **/ 
 /* JMA
 ****Multiple responses were given to this question so H10071 is being created
 ****from the multiple responses.;
  */ 
  IF H10071B=1 THEN DO; 
    N24=1;H10071=2;
  END; 
  ELSE IF H10071E=1 THEN DO; 
    N24=2; H10071=5; 
  END; 
  ELSE IF H10071C=1 THEN DO; 
    N24=3; H10071=3; 
  END; 
  ELSE IF H10071D=1 THEN DO; 
    N24=4; H10071=4; 
  END; 
  ELSE IF H10071A=1 THEN DO; 
    N24=5; H10071=1; 
  END; 
  ELSE IF H10071A IN (2,.) AND H10071B IN (2,.) AND H10071C IN (2,.) AND 
          H10071D IN (2,.) AND H10071E IN (2,.) THEN DO; 
    N24=6;H10071=.;
  END;
```

```
NOSURVEY:
```

```
/* missing values */ 
  ARRAY MISS MISS_9 MISS_7 MISS_6 MISS_5 MISS_4 MISS_3 MISS_1 ; 
  MISS_TOT=0; 
  DO OVER MISS; 
    MISS = 0; 
  END; 
  ARRAY MISSARAY &VARLIST2.; 
  DO OVER MISSARAY; 
    IF (MISSARAY EQ -9 ) THEN MISS-9 = MISS-9 + 1;
ELSE IF (MISSARAY EQ -7) THEN MISS_7 = MISS_7 + 1;
ELSE IF (MISSARAY EQ -6) THEN MISS_6 = MISS_6 + 1;
    ELSE IF (MISSARAY EQ -5) THEN MISS_5 = MISS_5 + 1;
ELSE IF (MISSARAY EQ -4) THEN MISS_4 = MISS_4 + 1;
ELSE IF (MISSARAY EQ -3) THEN MISS_3 = MISS_3 + 1;
    ELSE IF (MISSARAY EQ -1) THEN MISS 1 = \text{MISS}_1 + 1;
  END; 
  DO OVER MISS; 
    MISS_TOT=MISS_TOT + MISS; 
  END; 
*******************************************; 
OUTPUT;
```
RUN;

proc contents data=out.cschm10q; run;

## **F.2.H Q4FY2010\PROGRAMS\CODINGSCHEME\CSCHM10Q.FMT - INCLUDE FILE FOR CODING SCHEME FOR QUARTER 4 FY2010.**

/\* Formats for original answers to survey questions, after variables have been recoded \*/

 FORMAT H10001 H10001\_O YN. H10003 H10003\_O HPLAN1\_. H10004 H10004\_O HPTIME. H10005 H10005\_O PLACE. H10006 H10006\_O H10009 H10009\_O H10019 H10019\_O YN. H10007 H10007\_O OFTEN2\_. H10008 H10008\_O TIME1\_. H10010 H10010\_O OFTEN3\_. H10011 H10011\_O TIME2\_. H10012 H10012\_O OFTEN4\_. H10013 H10013 O OFTEN4 . H10014 H10014\_O OFTEN8\_. H10015 H10015\_O YN. H10016 H10016\_O YNDEF. H10017 H10017\_O YNDEF. H10018 H10018\_O RATE3\_. H10020 H10020\_O OFTEN10\_. H10021-H10024 H10021\_O--H10024\_O OFTEN5\_. H10025 H10025 O YN. H10026 H10026\_O OFTEN8\_. H10027 H10027\_O RATE6\_. S10009 S10009\_O YN. S10010 S10010\_O PROB1\_. H10028 H10028\_O YN. H10029 H10029\_O OFTEN9\_. H10030 H10030\_O SPCLST. H10031 H10031\_O RATE2\_. S10B01 S10B01 O MNTLHLTH. S10B02 S10B02\_O YN. S10B03 S10B03\_O PROB1\_. S10B04 S10B04\_O RATE5\_. H10032 H10032\_O YN. H10033 H10033\_O OFTEN11\_. H10034B H10034BO YN. H10034 H10034\_O OFTEN12\_. H10035 H10035\_O YN. H10036 H10036\_O OFTEN13\_.<br>H10037 H10037\_O YN. H10037 H10037\_O YN. H10038 H10038\_O OFTEN14\_. H10039 H10039\_O YN. H10040 H10040\_O OFTEN15\_. H10041 H10041\_O OFTEN15\_. H10042 H10042 O YN. H10043 H10043\_O OFTEN16\_. H10044 H10044\_O YNDNK. H10045 H10045\_O OFTEN6\_. H10046 H10046\_O OFTEN6\_. H10047 H10047\_O RATE4\_. S10R01 S10R01\_O YN. S10R02 S10R02\_O YN.<br>S10R05 S10R05 O PRC S10R05 O PROB1. S10R06 S10R06\_O YN.

```
S10R07 S10R07 O PROB1_.<br>S10R08 S10R08 O TRVLTIM
S10R08 S10R08 O TRVLTIME.
 S10R09 S10R09_O YN. 
               S10R10 S10R10 O OFTEN8.
                S10R11 S10R11_O YN. 
 S10R12 S10R12_O PROB1_. 
S10R13 S10R13_O TRVLTIME.
                S10R14 S10R14_O YN. 
                S10R15 S10R15_O OFTEN8_. 
                H10048 H10048_O TIME5_. 
               H10049 H10049_O YNBP_.<br>H10050 H10050_O TIME7_
                       H10050_O TIME7_.
                H10051 H10051_O YNDNK. 
                H10052 H10052_O TIME8_. 
               H10053 H10053_O OFTEN7_.<br>H10054 H10054_O OFTEN7_.
                       H10054_O OFTEN7_.
                H10055 H10055_O OFTEN7_. 
               S10D03 S10D03_O YNDNK.<br>S10D02 S10D02 O TIME15
                       S10D02_O TIME15_.
                S10D05 S10D05_O VISIT2_. 
                H10056 H10056_O SEX. 
                H10057 H10057_O TIME11_. 
                H10058 H10058_O H10064 H10064_O 
 YN. 
               H10059 H10059_O TIME12_.<br>H10060 H10060_O YNPREG.
                       H10060_O YNPREG.
                H10061 H10061_O PREG1_. 
                H10062 H10062_O PREG2_. 
                H10063 H10063_O HEALTH. 
                H10065 H10065_O YN. 
H10066 H10066_O YN.
H10067 H10067_O YN.
                H10068 H10068_O YN. 
                H10069F H10069FO 
                H10069I H10069IO 
                H10070 H10070_O 
                  TIME14_. 
                SREDA SREDA_O EDUC. 
                H10071 HISP. 
                SRAGE SRAGE_O AGEGRP. 
                H10072 H10072_O MEDA. 
                H10073 H10073_O MEDB. 
               H10074 O MEDSUPP.
                S10011 S10011_O AGREE2_. 
                S10014 S10014_O SATISFY. 
               MISS_1 MISS_3-MISS_7 MISS_9 MISS_TOT 4. 
\mathcal{L}^{\mathcal{L}} is a subset of \mathcal{L}^{\mathcal{L}} LABEL H10001_O='Are you the person listed on envelope'
```
 H10001 ='Are you the person listed on envelope' H10002AO='Health plan(s) covered: TRICARE Prime' H10002A ='Health plan(s) covered: TRICARE Prime' H10002CO='Health plan(s) covered: TRICARE Ext/Stnd' H10002C ='Health plan(s) covered: TRICARE Ext/Stnd' H10002NO='Health plan(s) covered: TRICARE Plus' H10002N ='Health plan(s) covered: TRICARE Plus' H10002OO='Health plan(s) covered: TRICARE For Life' H10002O ='Health plan(s) covered: TRICARE For Life'
```
 H10002PO='Health plan(s) covered: TRICARE Supplmntl Ins' 
                H10002P ='Health plan(s) covered: TRICARE Supplmntl Ins' 
                H10002QO='Health plan(s) covered: TRICARE Reserve Select' 
                H10002Q ='Health plan(s) covered: TRICARE Reserve Select' 
                H10002FO='Health plan(s) covered: Medicare' 
                H10002F ='Health plan(s) covered: Medicare' 
                H10002GO='Health plan(s) covered: FEHBP' 
                H10002G ='Health plan(s) covered: FEHBP' 
                H10002HO='Health plan(s) covered: Medicaid' 
                H10002H ='Health plan(s) covered: Medicaid' 
                H10002IO='Health plan(s) covered: civilian HMO' 
                H10002I ='Health plan(s) covered: civilian HMO' 
                H10002JO='Health plan(s) covered: other civilian' 
                H10002J ='Health plan(s) covered: other civilian' 
                H10002KO='Health plan(s) covered: USFHP' 
                H10002K ='Health plan(s) covered: USFHP' 
                H10002MO='Health plan(s) covered: veterans' 
                H10002M ='Health plan(s) covered: veterans' 
                H10002RO='Health plan(s) covered: gov hlth ins-other cntry' 
                H10002R ='Health plan(s) covered: gov hlth ins-other cntry' 
                H10002LO='Health plan(s) covered: not sure' 
                H10002L ='Health plan(s) covered: not sure' 
                H10003_O='Which health plan did you use most' 
                H10003 ='Which health plan did you use most' 
                H10004_O='Yrs in a row with health plan' 
                H10004 ='Yrs in a row with health plan' 
               H10005 O='In lst yr:fclty use most for health care'
               H10005 ='In lst yr:fclty use most for health care'
                H10006_O='In lst yr:ill/injry/cond care right away' 
                H10006 ='In lst yr:ill/injry/cond care right away' 
                H10007_O='In lst yr:get urgnt care as soon as wntd' 
                H10007 ='In lst yr:get urgnt care as soon as wntd' 
                H10008_O='In lst yr:wait btwn try get care,see prv' 
                H10008 ='In lst yr:wait btwn try get care,see prv' 
                H10009_O='In lst yr:make appts non-urgnt hlth care' 
                H10009 ='In lst yr:make appts non-urgnt hlth care' 
                H10010_O='In lst yr:non-urg hlth cre appt whn wntd' 
                H10010 ='In lst yr:non-urg hlth cre appt whn wntd' 
                H10011_O='In lst yr:days btwn appt & see prvder' 
                H10011 ='In lst yr:days btwn appt & see prvder' 
                H10012_O='In lst yr:go to emrgncy rm for own care' 
                H10012 ='In lst yr:go to emrgncy rm for own care' 
                H10013_O='In lst yr:go to Dr office/clinic for care' 
                H10013 ='In lst yr:go to Dr office/clinic for care' 
                H10014 ='Lst yr: how often talk to doctor about illness prvntn' 
                H10014_O='Lst yr: how often talk to doctor about illness prvntn' 
                H10015 ='Lst yr: did doctor tell you more than 1 choice for trtmnt' 
                H10015_O='Lst yr: did doctor tell you more than 1 choice for trtmnt' 
                H10016 ='Lst yr: did talk to doctor about pros/cons of trtmnt' 
                H10016_O='Lst yr: did talk to doctor about pros/cons of trtmnt' 
                H10017 ='Lst yr: did doctor ask which trtmnt option best for you' 
                H10017_O='Lst yr: did doctor ask which trtmnt option best for you' 
                H10018_O='Rating of all health care in lst yr' 
                H10018 ='Rating of all health care in lst yr' 
               H10019 O='Have one person think of as personal Dr'
                H10019 ='Have one person think of as personal Dr' 
                H10020 ='Lst yr: how often visit prsnl doctor for care for yourself' 
                H10020_O='Lst yr: how often visit prsnl doctor for care for yourself' 
                H10021_O='Lst yr: how oftn Drs listen to you' 
                H10021 ='Lst yr: how oftn Drs listen to you' 
                H10022_O='Lst yr: how oftn Drs explain things' 
                H10022 ='Lst yr: how oftn Drs explain things' 
                H10023_O='Lst yr: how oftn Drs show respect' 
                H10023 ='Lst yr: how oftn Drs show respect' 
                H10024_O='Lst yr: how oftn Drs spend enough time' 
                H10024 ='Lst yr: how oftn Drs spend enough time' 
                H10025 ='Lst yr: did get care from doctor other than prsnl doctor' 
                H10025_O='Lst yr: did get care from doctor other than prsnl doctor' 
                       ='Lst yr: how often prsnl doctor seemed infrmd of care from other
doctors' 
                H10026_O='Lst yr: how often prsnl doctor seemed infrmd of care from other 
doctors' 
                H10027_O='Rating of your personal Dr' 
                H10027 ='Rating of your personal Dr'
```
 H10028 ='Lst yr: did make any appointments to see spclst' H10028\_O='Lst yr: did make any appointments to see spclst' H10029 ='Lst yr: how often easy to get appointments with spclsts' H10029\_O='Lst yr: how often easy to get appointments with spclsts' H10030 ='Lst yr: how many spclsts seen' H10030\_O='Lst yr: how many spclsts seen' H10031\_O='Rating of specialist seen in lst yr' H10031 ='Rating of specialist seen in lst yr' H10032 ='Lst yr: did try to get care, test, or trtmnt through health plan' H10032\_O='Lst yr: did try to get care, test, or trtmnt through health plan' H10033 ='Lst yr: how often easy to get care, test, or trtmnt' H10033\_O='Lst yr: how often easy to get care, test, or trtmnt' H10034B ='Lst yr: did look for info from written material/Internet' H10034BO='Lst yr: did look for info from written material/Internet' H10034 ='Lst yr: how often written material/Internet provide needed info' H10034\_O='Lst yr: how often written material/Internet provide needed info' H10035 ='Lst yr: did look for info from health plan on cost of service/equipment' H10035\_O='Lst yr: did look for info from health plan on cost of service/equipment' H10036 ='Lst yr: how often able to find out cost of service/equipment' H10036\_O='Lst yr: how often able to find out cost of service/equipment' H10037 ='Lst yr: did look for info from health plan on cost of prescription meds' H10037\_O='Lst yr: did look for info from health plan on cost of prescription meds' H10038 ='Lst yr: how often able to find out cost of prescription meds' H10038 O='Lst yr: how often able to find out cost of prescription meds' H10039 ="Lst yr: did try to get info/help from health plan's cstmr service" H10039\_O="Lst yr: did try to get info/help from health plan's cstmr service" H10040 ='Lst yr: how often did cstmr service give needed info/help' H10040\_O='Lst yr: how often did cstmr service give needed info/help' H10041 ='Lst yr: how often did cstmr service treat with courtesy/respect' H10041\_O='Lst yr: how often did cstmr service treat with courtesy/respect' H10042 ='Lst yr: did health plan give any forms to fill out' H10042\_O='Lst yr: did health plan give any forms to fill out' H10043 ='Lst yr: how often were forms easy to fill out' H10043\_O='Lst yr: how often were forms easy to fill out' H10044\_O='Lst yr: send in any claims' H10044 ='Lst yr: send in any claims'  $H10045$  ='Lst yr: how often did health plan handle claims quickly' H10045\_O='Lst yr: how often did health plan handle claims quickly' H10046\_O='Lst yr: how oftn handle claims correctly' H10046 ='Lst yr: how oftn handle claims correctly' H10047 ='Rating of all experience with hlth plan' H10047\_O='Rating of all experience with hlth plan' H10048\_O='Blood pressure: when lst reading' H10048 ='Blood pressure: when lst reading' H10049\_O='Blood pressure: know if too high or not' H10049 ='Blood pressure: know if too high or not' H10050\_O='When did you lst have a flu shot' H10050 ='When did you lst have a flu shot' H10051 ='Smoked at least 100 cigarettes in life' H10051\_O='Smoked at least 100 cigarettes in life' H10052 ='Smoke everyday, some days or not at all' H10052\_O='Smoke everyday, some days or not at all' H10053\_O='Lst yr: # visits advised to quit smoking' H10053 ='Lst yr: # visits advised to quit smoking' H10054 ='# visits recom medic assist quit smoking' H10054\_O='# visits recom medic assist quit smoking' H10055 ='# vist discu meth/strag asst quit smokng' H10055\_O='# vist discu meth/strag asst quit smokng' H10056\_O='Are you male or female' H10056 ='Are you male or female' H10057\_O='Lst have a Pap smear test' H10057 ='Lst have a Pap smear test' H10058\_O='Are you under age 40' H10058 ='Are you under age 40' H10059\_O='Lst time: breasts checked mammography' H10059 ='Lst time: breasts checked mammography' H10060\_O='Been pregnant in lst yr or pregnant now' H10060 ='Been pregnant in lst yr or pregnant now' H10061\_O='In what trimester is your pregnancy' H10061 ='In what trimester is your pregnancy'

```
 H10062_O='Trimester first received prenatal care' 
                H10062 ='Trimester first received prenatal care' 
               H10063_O='In gnrl, how would you rate ovrall hlth' 
               H10063 ='In gnrl, how would you rate ovrall hlth' 
               H10064_O='Impairment/Hlth prblm limit activities' 
               H10064 ='Impairment/Hlth prblm limit activities' 
               H10065 ='Lst yr: have seen doctor 3 or more times for same condition' 
               H10065_O='Lst yr: have seen doctor 3 or more times for same condition' 
               H10066 ='Has condition lasted for at least 3 months' 
               H10066_O='Has condition lasted for at least 3 months' 
               H10067 ='Need to take medicine prescribed by a doctor' 
               H10067_O='Need to take medicine prescribed by a doctor' 
               H10068 ='Medicine to treat condition that has lasted for at least 3 months'
               H10068_O='Medicine to treat condition that has lasted for at least 3 months'
               H10069FO='Height without shoes (feet)' 
               H10069F ='Height without shoes (feet)' 
               H10069IO='Height without shoes (inches)' 
               H10069I ='Height without shoes (inches)' 
               H10070_O='Weight without shoes' 
               H10070 ='Weight without shoes' 
               SREDA_O ='Highest grade completed' 
 SREDA ='Highest grade completed' 
 H10071 ='Are you Spanish/Hispanic/Latino' 
               H10071AO='Not Spanish/Hispanic/Latino' 
               H10071A ='Not Spanish/Hispanic/Latino' 
               H10071BO='Mexican, Mexican American, Chicano' 
               H10071B ='Mexican, Mexican American, Chicano' 
               H10071CO='Puerto Rican' 
               H10071C ='Puerto Rican' 
               H10071DO='Cuban' 
               H10071D ='Cuban' 
               H10071EO='Other Spanish, Hispanic, or Latino' 
               H10071E ='Other Spanish, Hispanic, or Latino' 
                SRRACEAO='Race: White' 
               SRRACEA ='Race: White' 
               SRRACEBO='Race: Black or African American' 
                SRRACEB ='Race: Black or African American' 
                SRRACECO='Race: American Indian or Alaska Native' 
               SRRACEC ='Race: American Indian or Alaska Native' 
               SRRACEDO='Race: Asian' 
                SRRACED ='Race: Asian' 
               SRRACEEO='Race: Native Hawaiian/other Pacific Isl.' 
                SRRACEE ='Race: Native Hawaiian/other Pacific Isl.' 
               SRAGE_O ='What is your age now' 
 SRAGE ='What is your age now' 
 H10072 ='Currently Covered Medicare Part A' 
               H10072_O='Currently Covered Medicare Part A' 
 H10073 ='Currently Covered Medicare Part B' 
 H10073_O='Currently Covered Medicare Part B' 
               H10074 ='Currently Covered Medicare Supplemental' 
               H10074_O='Currently Covered Medicare Supplemental' 
              S10009 O='Same prsnl doctor/nurse before this hlth plan'
               S10009 ='Same prsnl doctor/nurse before this hlth plan' 
               S10010 O='Prblm getting prsnl doctor/nurse you are happy with'
                S10010 ='Prblm getting prsnl doctor/nurse you are happy with' 
                S10B01_O='Self rate of overall mental/emotional health' 
                S10B01 ='Self rate of overall mental/emotional health' 
               S10B02_O='Lst yr: needed treatmnt/cnslng-prsnl prob' 
                S10B02 ='Lst yr: needed treatmnt/cnslng-prsnl prob' 
                S10B03_O='Lst yr: prblm gttng needed treatmnt/cnslng' 
               S10B03 ='Lst yr: prblm gttng needed treatmnt/cnslng' 
               S10B04_O='Lst yr: rate of treatmnt/cnslng received' 
               S10B04 ='Lst yr: rate of treatmnt/cnslng received' 
               S10R01_O='Does hlth plan require referral from dr to see spclst' 
                S10R01 ='Does hlth plan require referral from dr to see spclst' 
                S10R02_O='Lst yr: did dr refer you to spclst' 
                S10R02 ='Lst yr: did dr refer you to spclst' 
               S10R03AO='How spclst selected in lst yr: did not see spclst' 
                S10R03A ='How spclst selected in lst yr: did not see spclst' 
                S10R03BO='How spclst selected in lst yr: dr told me what spclst to see' 
                S10R03B ='How spclst selected in lst yr: dr told me what spclst to see'
```
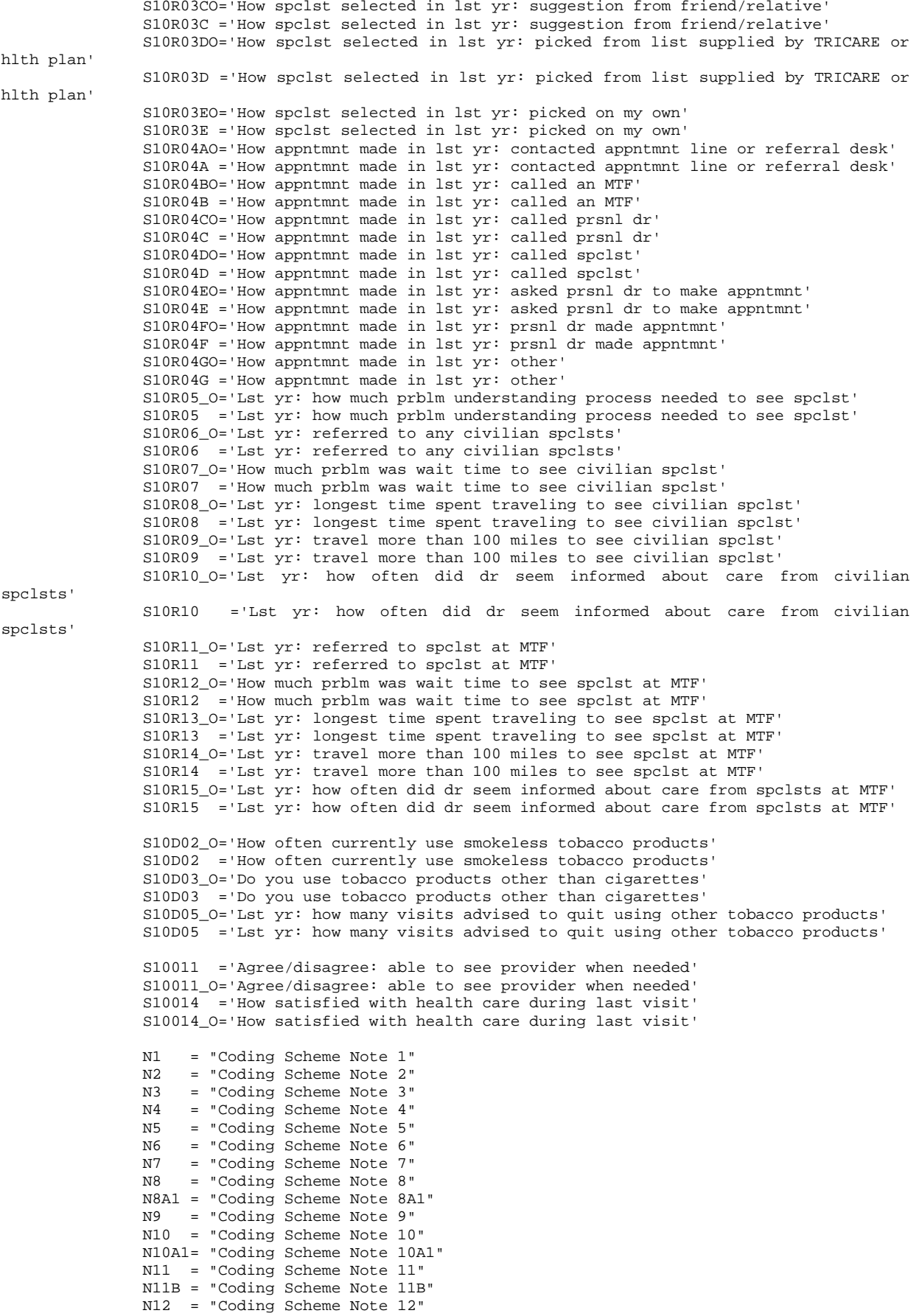

 N13 = "Coding Scheme Note 13" N14 = "Coding Scheme Note 14" N15 = "Coding Scheme Note 15" N16 = "Coding Scheme Note 16" N16C1= "Coding Scheme Note 16C1" N16C2= "Coding Scheme Note 16C2" N16C3= "Coding Scheme Note 16C3" N16C4= "Coding Scheme Note 16C4" N17 = "Coding Scheme Note 17" N18 = "Coding Scheme Note 18" N19A = "Coding Scheme Note 19A" N19B = "Coding Scheme Note 19B" N20 = "Coding Scheme Note 20" N21 = "Coding Scheme Note 21" N22 = "Coding Scheme Note 22" N23 = "Coding Scheme Note 23" N24 = "Coding Scheme Note 24"

 MISS\_1 = "Count of: violates skip pattern" MISS\_3 = "Count of: do not use other tobacco products response" MISS\_4 = "Count of: incomplete grid error" MISS\_5 = "Count of: scalable reponse of don't know" MISS\_6 = "Count of: not applicable - valid skip" MISS\_7 = "Count of: out-of-range error"  $MISS$  9 = "Count of: no response - invalid skip" MISS\_TOT = "Total number of missing responses"  $XSEXA = "Male or Female - R"$  $\mathcal{L}^{\text{max}}$ 

# **F.3 Q4FY2010\PROGRAMS\WEIGHTING\SELECTQ.SAS - CREATE FLAG FOR RECORD SELECTION – RUN QUARTERLY**

\*\*\*\*\*\*\*\*\*\*\*\*\*\*\*\*\*\*\*\*\*\*\*\*\*\*\*\*\*\*\*\*\*\*\*\*\*\*\*\*\*\*\*\*\*\*\*\*\*\*\*\*\*\*\*\*\*\*\*\*\*\*\*\*\*\*\*\*\*\*\*\*\*\*\*\* \* \* PROGRAM: SELECTQ.SAS \* TASK: QUARTERLY DOD HEALTH CARE SURVEY ANALYSIS (6244-300) \* PURPOSE: ASSIGN FINAL STATUS FOR RECORD SELECTION PURPOSES. \* WRITTEN: 12/14/2000 BY KEITH RATHBUN \* \* MODIFIED: 1) 03/21/2002 BY KEITH RATHBUN, Updated for the 2002 survey. \* Added FLAG\_FIN = 23,24 for FNSTATUS = 20. 2) 03/22/2004 BY KEITH RATHBUN, Updated for the 2004 survey. 3) 09/23/2004 BY KEITH RATHBUN, Added code to assign flag fin for ineligibles (determined by STI) at time of address update prior to fielding using the adult\_deceased.sd2 file. \* 4) 04/15/2005 BY JACQUELINE AGUFA, Updated for the 2005 survey. 5) 03/16/2006 BY JACQUELINE AGUFA, Updated for the 2006 survey. 6) 12/15/2006 BY JACQUELINE AGUFA, Updated for the 2007 survey. 7) 01/10/2008 BY JACQUELINE AGUFA, Updated for the 2008 survey. 8) 12/17/2009 BY JACQUELINE AGUFA, Updated for the 2009 survey. 9) 12/15/2010 BY JACQUELINE AGUFA, Updated for the 2010 survey. \* \* INPUTS: 1) CSCHM10Q.sas7bdat - 2010 Quarterly DOD Health Survey Data \* \* OUTPUTS: 1) SELECTQ.sas7bdat - 2010 Quarterly DOD Health Survey Data w/FNSTATUS \* \*\*\*\*\*\*\*\*\*\*\*\*\*\*\*\*\*\*\*\*\*\*\*\*\*\*\*\*\*\*\*\*\*\*\*\*\*\*\*\*\*\*\*\*\*\*\*\*\*\*\*\*\*\*\*\*\*\*\*\*\*\*\*\*\*\*\*\*\*\*\*\*\*\*\*\* \*; LIBNAME IN  $V9 ".. \ . \ . \ \ DATA\AFINAL"$ ; LIBNAME OUT V9 "..\..\DATA\AFINAL";  $\begin{array}{lll} \texttt{LIBNAME} & \texttt{I} & \texttt{LIBRARY} \\ & \texttt{I} & \texttt{LIBRAL}\end{array} \vspace{-0.05in} \begin{array}{lll} \texttt{LIB$  $$\texttt{RIBRARY} & \texttt{RIBRARY} \\ \texttt{RIBRARY} & \texttt{RIBRARY} & \texttt{RIBRARY} \\ \texttt{RIBRARY} & \texttt{RIBRARY} & \texttt{RIBRARY} & \texttt{RIBRARY} \\ \texttt{RIBRARY} & \texttt{RIBRARY} & \texttt{RIBRARY} & \texttt{RIBR$$ OPTIONS PS=79 LS=132 COMPRESS=YES NOCENTER; PROC SORT DATA=IN.CSCHM10Q OUT=TEMPA1; BY MPRID; RUN; DATA TEMPA2 OUT.DUPSA; SET TEMPA1; BY MPRID; /\*\*\*\*\*\*\*\*\*\*\*\*\*\*\*\*\*\*\*\*\*\*\*\*\*\*\*\*\*\*\*\*\*\*\*\*\*\*\*\*\*\*\*\*\*\*\*\*\*\*\*\*\*\*\*\*\*\*\*\*\*\*\*\*\*\*\*\*\*\*\*\*\*/ /\*\* KEY VARIABLES (Total=20) \*\*/ /\*\*\*\*\*\*\*\*\*\*\*\*\*\*\*\*\*\*\*\*\*\*\*\*\*\*\*\*\*\*\*\*\*\*\*\*\*\*\*\*\*\*\*\*\*\*\*\*\*\*\*\*\*\*\*\*\*\*\*\*\*\*\*\*\*\*\*\*\*\*\*\*\*/ ARRAY KEYVAR H10003 H10005 H10006 H10009 H10013 H10018 H10019 H10027 H10028 H10031 H10033 H10039 H10042 H10047 H10050 H10051 H10063 H10071 SREDA  $\mathcal{L}^{\mathcal{L}}$  is a subset of the set of the set of the set of the set of the set of the set of the set of the set of the set of the set of the set of the set of the set of the set of the set of the set of the set of the ARRAY RACE(5) SRRACEA SRRACEB SRRACEC SRRACED SRRACEE;  $FLAGRACE = 0; DROP FLAGRACE;$ DO I = 1 TO  $DIM(RACE)$ ; IF RACE(I) IN (1) THEN FLAGRACE =  $1$ ; END; KEYCOUNT = 0; DO I = 1 TO DIM(KEYVAR); DROP I; IF KEYVAR(I) NOT IN  $(.,A,.0,.I,.B)$  THEN KEYCOUNT = KEYCOUNT + 1; END; KEYCOUNT = KEYCOUNT + FLAGRACE; /\*\*\*\*\*\*\*\*\*\*\*\*\*\*\*\*\*\*\*\*\*\*\*\*\*\*\*\*\*\*\*\*\*\*\*\*\*\*\*\*\*\*\*\*\*\*\*\*\*\*\*\*\*\*\*\*\*\*\*\*\*\*\*\*\*\*\*\*\*\*\*\*\*/ /\*\* SET FLAG FOR DUPLICATES \*\*/ /\*\*\*\*\*\*\*\*\*\*\*\*\*\*\*\*\*\*\*\*\*\*\*\*\*\*\*\*\*\*\*\*\*\*\*\*\*\*\*\*\*\*\*\*\*\*\*\*\*\*\*\*\*\*\*\*\*\*\*\*\*\*\*\*\*\*\*\*\*\*\*\*\*/ LENGTH DUPFLAG \$3;  $DUPFLAG = 'NO';$  IF NOT (FIRST.MPRID AND LAST.MPRID) THEN DUPFLAG = 'YES'; /\*\*\*\*\*\*\*\*\*\*\*\*\*\*\*\*\*\*\*\*\*\*\*\*\*\*\*\*\*\*\*\*\*\*\*\*\*\*\*\*\*\*\*\*\*\*\*\*\*\*\*\*\*\*\*\*\*\*\*\*\*\*\*\*\*\*\*\*\*\*\*\*\*/ /\*\* DETERMINE FNSTATUS \*\*/ /\*\*\*\*\*\*\*\*\*\*\*\*\*\*\*\*\*\*\*\*\*\*\*\*\*\*\*\*\*\*\*\*\*\*\*\*\*\*\*\*\*\*\*\*\*\*\*\*\*\*\*\*\*\*\*\*\*\*\*\*\*\*\*\*\*\*\*\*\*\*\*\*\*/  $FNSTATUS = 0$ ; IF FLAG FIN = 1 THEN DO; \*\*\*\*\*\*\*\*\*\*\*\*\*\*\*\*\*\*\*\*\*\*\*\*\*\*\*\*\*\*\*\*\*\*\*\*\*\*\*\*\*\*\*\*\*\*\*\*\*\*\*\*\*\*\*\*\*\*\*\*\*

```
**** APPLY THE COMPLETE QUESTIONNAIRE RULE (50% OF KEY ***** VARIABLES).
**** VARIABLES).
 *************************************************************; 
       IF KEYCOUNT GT 9 THEN FNSTATUS = 11; 
      ELSE FNSTATUS = 12i END; 
    ELSE IF FLAG_FIN IN(3,6,8,10,11,14,16,21,23,24) THEN DO; 
       FNSTATUS = 20; 
    END; 
    ELSE IF FLAG_FIN IN(2,4,5,7,12,13,15) THEN DO; 
      FNSTATUS = 31; 
    END; 
    ELSE IF FLAG_FIN IN (25,26) THEN DO; 
      FNSTATUS = 32; 
    END; 
   ELSE IF FLAG FIN IN(9,17,18,19,20,22) THEN DO;
       IF FLAG_FIN IN (18,19,20) THEN DO; 
         FNSTATUS = 42; 
       END; 
       ELSE DO; 
          FNSTATUS = 41; 
       END; 
    END; 
    IF DUPFLAG = 'YES' THEN OUTPUT OUT.DUPSA ; 
    ELSE OUTPUT TEMPA2; 
RUN; 
************************************************************************* 
* Select the "most complete" questionaire from duplicates and 
* SET it back into the non-duplicates file. For now assume the lowest 
* FNSTATUS Value is the "most complete". 
************************************************************************* 
; 
PROC SORT DATA=OUT.DUPSA ; 
BY MPRID FNSTATUS; 
RUN; 
DATA DEDUPED; 
    SET OUT.DUPSA ; 
    BY MPRID FNSTATUS; 
   IF FIRST. MPRID; *KEEP only the first - most complete questionaire;
RUN; 
DATA OUT.SELECTO ;
    SET TEMPA2 DEDUPED; 
    LABEL FNSTATUS = "Final Status" 
          DUPFLAG = "Multiple Response Indicator" 
          STRATUM = "Sampling STRATUM" 
          KEYCOUNT = "# Key Questions Answered" 
\mathcal{L}_{\mathcal{A}} ; \mathcal{L}_{\mathcal{A}} ; \mathcal{L}_{\mathcal{A}}RUN; 
TITLE1 "Quarterly DOD Health Survey FNSTATUS assignment (6663-500)"; 
TITLE2 "Program Name: SELECTQ.SAS By Keith Rathbun"; 
TITLE3 "Program Output: SELECTQ.sas7bdat"; 
PROC CONTENTS DATA=OUT.SELECTQ ; RUN; 
PROC FREQ DATA=OUT.SELECTQ ; 
TABLES FNSTATUS KEYCOUNT FLAG_FIN 
        FNSTATUS*KEYCOUNT*FLAG_FIN 
    /MISSING LIST; 
RIIN;
```
**F.4.A Q4FY2010\PROGRAMS\CONSTRUCT\CONVARQ.SAS - CONSTRUCT VARIABLES FOR ANALYSIS – RUN QUARTERLY**

\*\*\*\*\*\*\*\*\*\*\*\*\*\*\*\*\*\*\*\*\*\*\*\*\*\*\*\*\*\*\*\*\*\*\*\*\*\*\*\*\*\*\*\*\*\*\*\*\*\*\*\*\*\*\*\*\*\*\*\*\*\*\*\*\*\*\*\*\*\*\*\*\*\*\*\*\*\*\*\*\*\* \* PROGRAM: CONVARQ.SAS<br>\* WRITTEN: 2/3/99 BY KELLY WHITE \* WRITTEN: 2/3/99 BY KELLY WHITE \* UPDATED: 2/29/2000 BY NATALIE JUSTH \* UPDATED: 11/16/2000 BY JOAN JAMES \* UPDATED FOR QUARTERLY 2001: 1/22/2001 BY NATALIE JUSTH \* UPDATED FOR QUARTER 2 2001: 6/5/2001 BY NATALIE JUSTH \* UPDATES NOTED WITH NJ\_Q2 \* UPDATED FOR QUARTER 3 2001: 8/20/2001 BY NATALIE JUSTH \* UPDATED FOR QUARTER 4 2001: 12/11/2001 BY NATALIE JUSTH, REMOVED KENRINTN AND CHANGE DAGEQY TO FIELDAGE. \* UPDATED FOR QUARTER 1 2002: 4/01/2002 BY JACLYN WONG, REMOVED KMEDIGAP, KCOST\_2 \* UPDATED FOR QUARTER 2 2002: 6/19/2002 BY JACLYN WONG, REMOVED KPRSCPTN \* UPDATED FOR QUARTER 3 2002: 9/25/2002 BY JACLYN WONG \* UPDATED FOR QUARTER 1 2003: BEGUN 3/13/2003 BY NATALIE JUSTH \* UPDATED FOR QUARTER 3 2003: BEGUN 8/29/2003 BY NATALIE JUSTH \* UPDATED FOR QUARTER 4 2003: 12/18/2003 BY NATALIE JUSTH \* UPDATED FOR QUARTER 1 2004: 1/29/2004 BY LUCY LU \* UPDATED FOR QUARTER 2 2004: 6/10/2004 BY LUCY LU \* UPDATED FOR QUARTER 3 2004: 9/13/2004 BY LUCY LU \* Added Code to include Consvar0.sas: 9/28/2004 BY JACQUELINE AGUFA \* Added Code to calculate XBMI: 10/18/2004 BY JACQUELINE AGUFA \* UPDATED FOR QUARTER 4 2004: 2/1/2005 BY LUCY LU \* ADDED code to get updated CACSMPL from REPWT.sd2: 2/17/2005 BY JACQUELINE AGUFA \* UPDATED FOR QUATER 1 2005: 5/6/2005 BY LUCY LU. ADD VARIABLE HP\_NORM \* UPDATED FOR QUATER 3 2005: 11/3/2005 BY JACQUELINE AGUFA. ADD VARIABLE HP\_OBESE \* UPDATED FOR QUARTER 2 FY 2006: 3/29/2006 BY LUCY LU \* UPDATED FOR QUARTER 3 FY 2006: 7/7/2006 BY LUCY LU. ADD XOCONUS VARIABLE \* UPDATED FOR QUARTER 1 FY 2007: 1/12/2007 BY J AGUFA. \* UPDATED FOR QUARTER 2 FY 2007: 3/26/2007 BY J AGUFA. Modified XENRLLMT, XENR\_PCM, XENR\_RSV, & XBNFGRP with TRICARE Reserve Select(Enbgsmpl=11) \* UPDATED FOR QUARTER 1 FY 2008: 1/22/2008 BY J AGUFA. Deleted code that was recoding LEGDDSCD \* UPDATED FOR QUARTER 2 FY 2009: 4/13/2009 BY M RUDACILLE. Changed lower age limit from 17 to 18 \* for constructed variable checks \* UPDATED FOR QUARTER 1 FY 2010: 12/16/2009 BY MRUDACILLE. \* \* PURPOSE: TO CREATE INDEPENDENT VARIABLES: XENRLLMT, XENR\_PCM, XINS\_COV, \* XBNFGRP, XBENCAT, XINS\_RSV, XENR\_RSV TO CREATE DEPENDENT VARIABLES: KDISENRL, KBGPRB1, KBGPRB2, KMILOFFC, KCIVOFFC, KMILOPQY, KCIVOPQY, HP\_PRNTL, HP\_MAMOG, \* HP\_MAM50, HP\_PAP, HP\_BP, HP\_FLU, HP\_PROS, KCIVINS, KPRSCPTN, HP\_GP, \* HP\_CHOL, HP\_BRST, HP\_SMOKE, HP\_SMOKH, HP\_CESS, HP\_OBESE, \* \* TO CREATE OUTCATCH<br>\* INPUT: ..\..\DATA\AFINAL\; \* INPUT: ..\..\DATA\AFINAL\SELECTQ.sas7bdat  $\ldots \setminus \mathsf{DATA\AFINAL\COMVARQ.sas7bdat}$ \* \* INCLUDES: 1) CONSVAR0.SAS - Construct XREGION, XTNEXREG and USA based on CACSMPL. \* 2) Construct\_cacsmpl.SAS \*\*\*\*\*\*\*\*\*\*\*\*\*\*\*\*\*\*\*\*\*\*\*\*\*\*\*\*\*\*\*\*\*\*\*\*\*\*\*\*\*\*\*\*\*\*\*\*\*\*\*\*\*\*\*\*\*\*\*\*\*\*\*\*\*\*\*\*\*\*\*\*\*\*\*\*\*\*\*\*\*\*; LIBNAME IN V9 '..\..\DATA\AFINAL'; LIBNAME LIBRARY  $\ldots$ ....DATA\AFINAL\FMTLIB'; OPTIONS PS=78 LS=256 ERRORS=2 NOCENTER ; \*\*\*Create cacsmpl; TITLE1 'FY 2010 Quarter 4 Health Care Survey of DoD Beneficiaries Study - Adult Form A'; TITLE2 'CREATE CONSTRUCTED & OUTCOME MEASURE VARIABLES'; PROC SORT DATA=IN.SELECTQ OUT=SELECTQ; BY MPRID; RUN; %INCLUDE "Construct\_cacsmpl.SAS"/SOURCE2; /\* Move construct\_cacsmpl here to use selectq sort \*/ /\* Reset titles after construct\_cacsmpl is finished \*/ TITLE1 'FY 2010 Quarter 4 Health Care Survey of DoD Beneficiaries Study - Adult Form A'; TITLE2 'CREATE CONSTRUCTED & OUTCOME MEASURE VARIABLES';

```
PROC SORT DATA=IN.CONSTRUCT_CACSMPL OUT=CACSMPL; BY MPRID; RUN; 
DATA IN.CONVARQ(KEEP=XENRLLMT XENR_PCM XINS_COV 
                         XREGION XTNEXREG USA 
                         ENBGSMPL XBNFGRP XOCONUS SERVAREA 
                         /*KMILOFFC KCIVOFFC KBGPRB1 KBGPRB2 */ 
                         KMILOPQY KCIVOPQY HP_PRNTL HP_MAMOG HP_MAM50 HP_PAP HP_BP HP_FLU 
                         MPRID KCIVINS HP_SMOKE 
                         OUTCATCH HP_SMKH2 HP_CESH2 HP_OBESE 
                         XBMI XBMICAT CACSMPL XBENCAT XENR_RSV XINS_RSV 
                        RDAGEQY RFLDAGE) 
         CONVARQ; 
    MERGE SELECTQ(IN=in1) 
         CACSMPL(IN=in2 RENAME=(CACSMPL=XCACSMPL)); *JMA 1/4/07;
    BY MPRID; 
    IF IN1; 
    ************************************************************************* 
    * Construct XREGION, XTNEXREG and USA. 
    *************************************************************************; 
/*CHANGE CACSMPL TO BE NUMERIC*/ 
   CACSMPL = INPUT(XCACSMPI, 8.); *LLU 2/9/05; DROP XCACSMPL; 
    %INCLUDE "CONSVAR0.SAS"/SOURCE2; *LLU 2/9/05; 
    LENGTH XREGION 3. 
            XTNEXREG 3. 
           USA 3.<br>XBMI 8.
 XBMI 8. 
 XBMICAT 3. 
            XOCONUS 3. 
            XBENCAT 3. 
            XINS_RSV 3. 
            XENR_RSV 3. 
            RDAGEQY 3. 
           RFLDAGE 3.
\mathcal{L}^{\text{max}}LABEL 
   XENRLLMT = "Enrollment in TRICARE Prime"<br>XENR_PCM = "Enrollment by PCM type"
   XENR_PCM = "Enrollment by PCM type"<br>XINS COV = "Insurance Coverage"
   xins_cov = "Insurance Coverage"<br>XRNFGRP = "Constructed Benefic
    XBNFGRP = "Constructed Beneficiary Group" 
    KMILOPQY = "Outpat. visits-use Military fclty most" 
   KCIVOPQY = "Outpat. visits-use Civilian fclty most"<br>HP PRNTL = "Pront in lst vr. receivd cre 1st trimst
   HP_P RNTL = "Prgnt in lst yr, receivd cre 1st trimstr"<br>HP_MAMOG = "Women 40>=, mammography in pst 2 yrs"
   HP_MAMOG = "Women 40>=, mammography in pst 2 yrs"<br>HP MAM50 = "Women 50>=, mammography in pst 2 yrs"
               = "Women 50>=, mammography in pst 2 yrs"
 HP_PAP = "All women, Pap smear in last 3 yrs" 
 HP_BP = "Bld prsre chck in last 2 yrs,know rslts" 
 HP_FLU = "65 and older, flu shot in last 12 mnths" 
 HP_SMOKE = "Advised to quit smoking in last 12 mnths" 
 KCIVINS = "Beneficiary coverd by civilian insurance" 
 OUTCATCH = "Out of catchment area indicator" 
 HP_SMKH2 = "Smoker under HEDIS definition (modified)" 
   HE_CESH2 = "Had smoking cessation counseling - HEDIS (modified)"<br>XREGION = "XREGION - Region"
                XREGION = "XREGION - Region" 
    XTNEXREG = "TNEX Region - Based on Location of Health Services" 
   USA = "USA - USA/OCONUS Indicator"<br>XBMI = "Body Mass Index"
   XBMI = "Body Mass Index"<br>XBMICAT = "Body Mass Index"
    XBMICAT = "Body Mass Index Category" 
    HP_OBESE = "Obese/Morbidly obese" 
    XOCONUS = "Overseas Europe/Pacific/Latin Indicator" 
   XOCONOS - OVOLDOLLE -<br>XBENCAT = "Beneficiary Category"<br>XINS RSV = "Insurance Coverage -
 XINS_RSV = "Insurance Coverage - Reservist" 
 XENR_RSV = "Enrollment by PCM type - Reservist" 
    CACSMPL = "Catchment Area"
```
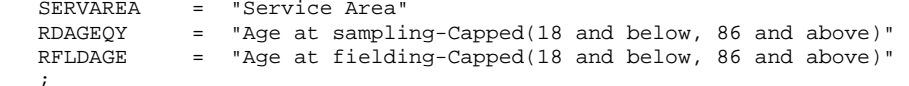

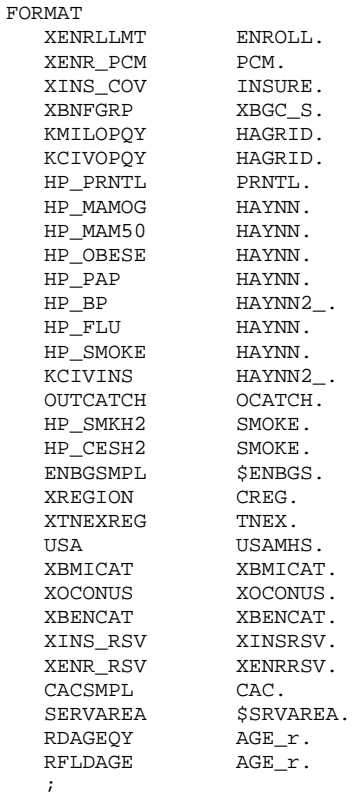

```
/* CREATE INDEPENDENT VARIABLES */ 
/* XENRLLMT--ENROLLMENT STATUS */ 
IF ENBGSMPL ^= "b" THEN DO; 
IF 17 \le INPUT(FIELDAGE, 8.) < 65 THEN DO;
IF INPUT(ENBGSMPL,8.) = 1 THEN XENRLLMT = 1; \qquad \qquad /* Active duty (<65) */
ELSE IF INPUT(ENBGSMPL,8.) IN (2, 3, 5, 6) THEN XENRLLMT = 2; \quad /* Non-active duty enrolled
(<65) */
  ELSE IF INPUT(ENBGSMPL, 8.) IN (4, 7,11) THEN XENRLLMT = 3; \frac{\pi}{3} Not Enrolled (<65)*/
END; 
ELSE IF INPUT(FIELDAGE, 8.) > = 65 THEN DO;<br>IF INPUT(ENBGSMPL, 8.) = 10 THEN XENRLLMT = 4;
IF INPUT(ENBGSMPL,8.) = 10 THEN XENRLLMT = 4; \qquad \qquad /* Not Enrolled (65+)*/
ELSE IF INPUT(ENBGSMPL,8.) IN (8,9) THEN XENRLLMT = 5; \hspace{1cm} /* Enrolled (65+) */
END; 
/* XENR_PCM--ENROLLMENT BY PCM TYPE */ 
IF 17 <= INPUT(FIELDAGE, 8.) < 65 THEN DO;<br>IF INPUT(ENBGSMPL, 8.) = 1 THEN XENR_PCM = 1;
IF INPUT(ENBGSMPL,8.) = 1 THEN XENR_PCM = 1; \qquad /* Active duty (<65) \qquad */
ELSE IF INPUT(ENBGSMPL,8.) IN (3, 6) THEN XENR_PCM = 2; \qquad /* Enrolled (<65) - mil PCM */
ELSE IF INPUT(ENBGSMPL,8.) IN (2, 5) THEN XENR_PCM = 3; \qquad /* Enrolled (<65) - civ PCM */
  ELSE IF INPUT(ENBGSMPL,8.) IN (4, 7,11) THEN XENR PCM = 4; /* Not Enrolled (<65) */
END; 
ELSE IF INPUT(FIELDAGE, 8.) > = 65 THEN DO;
   IF INPUT(ENBGSMPL,8.) = 10 THEN XENR_PCM = 5;<br>IF INPUT(ENBGSMPL,8.) = 9 THEN XENR_PCM = 6;<br>/* Enrolled (65+)-mil PCM */
   IF INPUT(ENBGSMPL,8.) = 9 THEN XENR_PCM = 6; <br>IF INPUT(ENBGSMPL,8.) = 8 THEN XENR_PCM = 7; /* Enrolled (65+)-civ PCM */
  IF INPUT(ENBGSMPL, 8.) = 8 THEN XENR_PCM = 7;
/*NJ_Q2*/ 
END; 
END;
```

```
/* XINS_COV--INSURANCE COVERAGE */
```
IF XENRLLMT = 1 THEN XINS\_COV =1; /\* Prime <65-Active Duty \*/ ELSE IF 17 <= INPUT(FIELDAGE,8.) < 65 AND H10003 IN (1) THEN XINS\_COV = 2; /\* Prime <65-Nonactive Duty \*/ ELSE IF H10003 = 3 THEN XINS\_COV = 3;<br>ELSE IF H10003 = 11 THEN XINS COV = 7;<br> $\frac{x}{\pm}$  Plus and Medicare \*/ ELSE IF H10003 = 11 THEN XINS\_COV = 7;<br>
ELSE IF H10003 = 4 THEN XINS\_COV = 4;<br>
/\* Medicare\*/ ELSE IF H10003 = 4 THEN XINS\_COV = 4;<br>ELSE IF H10003 IN (5,6, 7, 8, 9, 13) THEN XINS COV = 5; /\* Other civilian health ELSE IF H10003 IN (5,6, 7, 8, 9, 13) THEN XINS\_COV =  $5$ ; insurance\*/ ELSE IF H10003 = 10 THEN XINS\_COV = 8;<br>
/\* Veterans Administration  $(VA)$  \*/ ELSE IF H10003 = 12 THEN XINS\_COV = 9; /\* TRICARE Reserve Select \*/ ELSE IF (INPUT(FIELDAGE, 8.) >= 65 AND XENRLLMT = 5 and H10003 = 1) THEN XINS\_COV = 6; /\* Prime,  $> = 65$  \*/ ELSE IF H10072=1 AND H10073=1 AND H10003 NE .N THEN XINS\_COV = 4; /\* NEW Q2 Medicare/Medicaid \*/ /\* XBNFGRP-Beneficiary Group that excludes those 65 and over-Active Duty and Family Members of Active Duty \*/ IF ENBGSMPL ^="b" THEN DO; IF INPUT(FIELDAGE, 8.) >= 65 AND INPUT(ENBGSMPL, 8.) IN  $(1, 2, 3, 4)$  THEN XBNFGRP = .; ELSE IF INPUT(ENBGSMPL, 8.) = 1 THEN XBNFGRP = 1;  $\frac{1}{2}$  /\* Active Duty <65 \*/ ELSE IF INPUT(ENBGSMPL, 8.) IN  $(2, 3, 4)$  THEN XBNFGRP = 2;  $\frac{1}{2}$  /\* Family of Active <65 \*/ ELSE IF INPUT(ENBGSMPL, 8.) IN  $(5, 6, 7)$  THEN XBNFGRP = 3;  $/$ \* Ret/Surv/Fam <65 \*/ ELSE IF INPUT(ENBGSMPL, 8.) IN (8, 9, 10) THEN XBNFGRP =  $4$ ;  $/$ \* Ret/Surv/Fam 65+ \*/ ELSE IF INPUT(ENBGSMPL, 8.) IN  $(11)$  THEN XBNFGRP = .; END; /\* CREATE DEPENDENT VARIABLES \*/ /\* KMILOPQY--OUTPATIENT VISITS TO MILITARY FACILITY KCIVOPQY--OUTPATIENT VISITS TO CIVILIAN FACILITY \*/ IF  $H10005 = 1$  THEN DO; KMILOPQY=H10013; KCIVOPQY=1; END; ELSE IF H10005 IN (2, 3, 4) THEN DO; KCIVOPQY=H10013; KMILOPQY=1; END; ELSE IF H10005 = 5 THEN  $DO$ ; KMILOPQY=1; KCIVOPQY=1; END; /\* HP\_PRNTL--IF PREGNANT LAST YEAR, RECEIVED PRENATAL CARE IN 1ST TRIMESTER \*/ IF H10060 IN  $(1,2)$  THEN DO;  $\frac{1}{2}$  The state of  $\frac{1}{2}$  Pregnant in last 12 months \*/ IF H10062 = 4 THEN HP\_PRNTL = 1;<br>ELSE IF (H10061 = 1 AND H10062 = 1) THEN HP\_PRNTL = .; /\* <3 months pregnant now \*/ ELSE IF (H10061 = 1 AND H10062 = 1) THEN HP\_PRNTL = .; /\* <3 months ELSE IF H10062 IN (1,2,3) THEN HP\_PRNTL = 2; /\* No \*/ ELSE IF H10062 IN  $(1,2,3)$  THEN HP\_PRNTL = 2; END; /\* HP\_MAMOG--FOR WOMEN AGE 40 AND OVER, HAD MAMMOGRAM W/IN PAST 2 YEARS \*/ IF XSEXA = 2 AND INPUT(FIELDAGE, 8.) >= 40 THEN  $Do:$ IF H10059 IN (5, 4) THEN HP\_MAMOG = 1;  $/* Yes */$ ELSE IF H10059 IN (1, 2, 3) THEN HP\_MAMOG = 2;  $/*$  No  $*/$ END; /\* HP\_MAM50--FOR WOMEN AGE 50 AND OVER, HAD MAMMOGRAM W/IN PAST 2 YEARS \*/ IF XSEXA = 2 AND INPUT(FIELDAGE,8.) >= 50 THEN DO; IF H10059 IN  $(5, 4)$  THEN HP\_MAM50 = 1;  $/$ \* Yes \*/<br>ELSE IF H10059 IN  $(1, 2, 3)$  THEN HP MAM50 = 2;  $/$ \* No \*/ ELSE IF H10059 IN  $(1, 2, 3)$  THEN HP\_MAM50 = 2; END; /\* HP\_PAP--FOR ALL WOMEN, HAD PAP SMEAR IN LAST 3 YEARS \*/ IF XSEXA = 2 THEN DO; IF H10057 IN (4, 5) THEN HP\_PAP = 1;  $/$  /\* Yes \*/

```
ELSE IF H10057 IN (1, 2, 3) THEN HP_PAP = 2; /* No */END; 
/* HP_BP--HAD BLOOD PRESSURE SCREENING IN LAST 2 YEARS AND KNOW RESULT */ 
IF H10048 IN (2,3) AND H10049 IN (1,2) THEN HP_BP = 1; /* Yes */<br>ELSE IF H10048 = 1 THEN HP_BP = 2; /* No */<br>ELSE IF H10048 < 0 OR H10049 < 0 THEN HP_BP = .; /* Unknown */
   ELSE IF H10048 = 1 THEN HP_BP = 2;
   ELSE IF H10048 < 0 OR H10049 < 0 THEN HP_BP = .; /* Unknown */<br>ELSE HP BP = 2; /* No */
   ELSE HP_BP = 2;/* HP_FLU--FOR PERSON AGE 65 OR OVER, HAD FLU SHOT IN LAST 12 MONTHS */ 
IF INPUT(FIELDAGE,8.) >= 65 THEN DO; 
   IF H10050 = 4 THEN HP_FLU = 1; \frac{1}{2} /* Yes */<br>ELSE IF H10050 IN (1, 2, 3) THEN HP FLU = 2; \frac{1}{2} /* No */
   ELSE IF H10050 IN (1, 2, 3) THEN HP_FLU = 2;
END; 
/* HP_SMOKE--ADVISED TO QUIT SMOKING IN PAST 12 MONTHS */ 
IF H10053 IN (2, 3, 4, 5) THEN HP_SMOKE = 1; \angle /* Yes */<br>ELSE IF H10053 = 1 THEN HP SMOKE = 2; \angle /* No */
   ELSE IF H10053 = 1 THEN HP SMOKE = 2;
/* KCIVINS--IS BENEFICIARY COVERED BY PRIVATE CIVILIAN INSURANCE */ 
IF H10002G=1 OR H10002I=1 OR H10002J=1 THEN KCIVINS=1; / /* YES */ /*NJ_Q2*/<br>ELSE KCIVINS=2; / /* NO */
   ELSE KCIVINS=2;
/* Add code for smoking and smoking cessation counseling according to the HEDIS */ 
/* definition. Smoking variable is HP_SMOKH and smoking cessation counseling */ 
\frac{1}{2} is HP_CESS. \frac{1}{2} is HP_CESS.
/* 1/16/09 Changed HP_SMOKH to HP_SMKH2 and HP_CESH to HP_CESH2 to account for */ 
/* HYY054 variable not appearing in V4 questionnaire. */ 
IF H10051 IN (1,2) THEN DO; 
  IF H10051=1 AND (H10052=3 OR H10052=4) THEN HP_SMKH2=1; \uparrow /* Yes */<br>ELSE IF H10051=2 OR H10052 > 0 THEN HP_SMKH2=2; \uparrow /* No */
   ELSE IF H10051=2 OR H10052 > 0 THEN HP_SMKH2=2;
END; 
if hp_smkh2=1 & H10053>0 then do; 
   if H10053>1 then hp_cesh2=1; /* Yes */<br>else hp cesh2=2; /* No */
   else hp\_cesh2=2;end; 
/* OUTCATCH -- OUT OF CATCHMENT AREA */ 
IF 9900 < CACSMPL < 9999 THEN OUTCATCH=1; /* Out of catchment area */ 
   ELSE IF CACSMPL = 9999 THEN OUTCATCH=.i<br>ELSE OUTCATCH=0;
                                                    4' Catchment area */
************************************************************************************** 
* Calculate XBMI- Body Mass Index and XBMICAT- Body Mass Index Category 
* BMI=Weight(in pounds)*703 divide by Height(in inch)*Height(in inch) 
**************************************************************************************; 
 IF H10069F IN (.A,.O,.I,.B) THEN TSRHGTF=.; ELSE TSRHGTF=H10069F; 
 IF H10069I IN (.A,.O,.I,.B) THEN TSRHGTI=.; ELSE TSRHGTI=H10069I; 
 IF H10070 IN (.A,.O,.I,.B) THEN TSRWGT =.; ELSE TSRWGT =H10070; 
 IF TSRHGTF IN (.) OR 
     TSRWGT IN (.) THEN XBMI=.; 
 ELSE DO; 
    XBMI = ROUND((TSRWGT*703)/ 
                    (SUM(TSRHGTF*12,TSRHGTI)*SUM(TSRHGTF*12,TSRHGTI)), .1); 
 END; 
IF XBMI >= 100 THEN XBMI=.;
* FORMAT XBMI 5.1; 
 DROP TSRHGTF TSRHGTI TSRWGT; 
/* JMA Dec 28 2006 changed to have same category as Healthy People 2010 where 
   there is no sex distinction */<br>IF XBMI = . THEN XBMI
                       THEN XBMICAT=.;
     ELSE IF XBMI < 18.5 THEN XBMICAT=1; *Underweight; 
    ELSE IF XBMI < 25 THEN XBMICAT=2; *Normal Weight;<br>ELSE IF XBMI < 30 THEN XBMICAT=3; *Overweight;
 ELSE IF XBMI < 30 THEN XBMICAT=3; *Overweight; 
 ELSE IF XBMI < 40 THEN XBMICAT=4; *Obese;
```
ELSE XBMICAT=5; \*Morbidly Obese; /\*ADD HP\_OBESE VARIABLE. JMA 11/3/2005\*/ IF XBMICAT=. THEN HP\_OBESE=.; ELSE IF XBMICAT IN (4,5) THEN HP\_OBESE=1; \*OBESE ; ELSE  $HP_OBESE=2;$ /\*ADD XBENCAT JMA 1/22/2007 \*/ /\* Tricare Reserve Select and the increasing presence of inactive reservists and their dependents in our data. In order to accomodate them, we will need to create additional variables. \*/ IF DBENCAT='ACT' THEN XBENCAT=1; \*Active duty; ELSE IF DBENCAT='DA' THEN XBENCAT=2; \*Active Duty family member; ELSE IF DBENCAT='GRD' THEN XBENCAT=3; \*Active reservist; ELSE IF DBENCAT='DGR' THEN XBENCAT=4; \*Dependent of Reservist; ELSE IF DBENCAT='IGR' THEN XBENCAT=5; \*Inactive Reservist"; ELSE IF DBENCAT='IDG' THEN XBENCAT=6; \*Dependent of Inactive Guard"; ELSE IF DBENCAT IN ('RET','DR','DS') THEN DO; IF 17 <= INPUT(FIELDAGE,8.) < 65 THEN XBENCAT=7; \*Retired or Dependent of Retiree <65; ELSE IF INPUT(FIELDAGE,8.) > = 65 THEN XBENCAT=8; \*Retired or Dependent of Retiree >=65; END; /\*ADD XINS\_RSV, XENR\_RSV. JMA 1/22/2007 \*/ /\* We also need to redefine xins\_cov, call it xins\_rsv, which is the same as xins\_cov but where reservists are separated from other active duty - xins\_cov will =1 if active duty, but not active reservist or inactive reservist. Similarly we need xenr\_rsv which is xenr\_pcm but reservists will not be treated as active duty ie xenr\_pcm=1 if active duty but not reservist. We also need to define another category for xins rsv, xins rsv=9 for tricare reserve select -we also need to account for the value covered by insurance of another country - that should be classified as civilian insurance. Use H10003 for this. These new variables will be used in the beneficiary reports we will not start reporting on tricare reserve select separately until later in the year for now we will include it in std/extra \*/ /\* XINS\_RSV--INSURANCE COVERAGE DISTINGUISHING RESERVISTS FROM ACTIVE DUTY\*/ IF XENRLLMT = 1 THEN DO; IF XBENCAT IN (1) THEN XINS\_RSV =1; /\* Prime <65-Active Duty (Non reservists) \*/ ELSE IF XBENCAT IN (3,5) THEN XINS\_RSV=10; /\* Prime <65-Active Duty (Reservists) \*/ END; ELSE IF 17 <= INPUT(FIELDAGE,8.) < 65 AND H10003 IN (1) THEN XINS\_RSV = 2; /\* Prime <65-Nonactive Duty \*/ ELSE IF H10003 =3 THEN XINS\_RSV = 3;<br>ELSE IF H10003 = 11 THEN XINS\_RSV = 7;<br> $\frac{1}{2}$  /\* Plus and Medicare \*/ ELSE IF H10003 = 11 THEN XINS\_RSV = 7;<br>
ELSE IF H10003 = 4 THEN XINS\_RSV = 4;<br>
/\* Medicare\*/ ELSE IF H10003 = 4 THEN XINS\_RSV = 4;<br>
ELSE IF H10003 IN (5.6, 7, 8, 9, 13) THEN XINS RSV = 5; /\* Other civilian health ELSE IF H10003 IN  $(5, 6, 7, 8, 9, 13)$  THEN XINS\_RSV = 5; insurance\*/ ELSE IF H10003 = 10 THEN XINS\_RSV = 8; /\* Veterans Administration  $(VA)$  \*/ ELSE IF H10003 = 12 THEN XINS\_RSV = 9;<br>ELSE IF (INPUT(FIELDAGE,8.)>= 65 AND XENRLLMT = 5 and H10003 = 1) THEN XINS RSV = 6: /\* ELSE IF (INPUT(FIELDAGE, 8.) >= 65 AND XENRLLMT = 5 and H10003 = 1) THEN XINS\_RSV = 6; Prime,  $> = 65$  \*/ ELSE IF H10072=1 AND H10073=1 AND H10003 NE .N THEN XINS\_RSV =  $4$ ;  $/$ \* Medicare/Medicaid \*/ /\* XENR\_RSV--ENROLLMENT DISTINGUISHING RESERVISTS FROM ACTIVE DUTY \*/ IF  $17 \leq$  INPUT(FIELDAGE, 8.) < 65 THEN DO; IF INPUT(ENBGSMPL,8.) = 1 THEN DO; IF XBENCAT IN (1) THEN XENR\_RSV = 1;  $\frac{1}{2}$  /\* Active duty (<65) Non reservists \*/

```
ELSE IF XBENCAT IN (3,5) THEN XENR_RSV = 8; \qquad /* Active duty (<65)
Reservists */ END; 
ELSE IF INPUT(ENBGSMPL,8.) IN (3, 6) THEN XENR_RSV = 2; \qquad /* Enrolled (<65) - mil PCM */
ELSE IF INPUT(ENBGSMPL,8.) IN (2, 5) THEN XENR_RSV = 3; \overline{\phantom{a}} Enrolled (<65) - civ PCM */
   ELSE IF INPUT(ENBGSMPL, 8.) IN (4, 7, 11) THEN XENR_RSV = 4; /* Not Enrolled (\leq 65)END; 
ELSE IF INPUT(FIELDAGE, 8.) > = 65 THEN DO;
    IF INPUT(ENBGSMPL,8.) = 10 THEN XENR_RSV = 5; \frac{\ast}{\ast} Not Enrolled (65+) \frac{\ast}{\ast}<br>IF INPUT(ENBGSMPL,8.) = 9 THEN XENR_RSV = 6; \frac{\ast}{\ast} Enrolled (65+)-mil PCM \frac{\ast}{\ast}IF INPUT(ENBGSMPL,8.) = 9 THEN XENR_RSV = 6; <br>IF INPUT(ENBGSMPL,8.) = 8 THEN XENR_RSV = 7; <br>/* Enrolled (65+)-civ PCM */
    IF INPUT(ENBGSMPL, 8.) = 8 THEN XENR_RSV = 7;
END; 
    /*JMA Feb 5, 2010 Capping/Recode dageqy and fieldage by combining 18 and below and 86 and 
above. */ 
   IF INPUT(DAGEQY, 8.) = . THEN RDAGEQY=.;
   ELSE IF INPUT(DAGEQY, 8.) LT 18 THEN RDAGEQY=18;
    ELSE IF INPUT(DAGEQY,8.) GT 86 THEN RDAGEQY=86; 
    ELSE RDAGEQY=INPUT(DAGEQY,8.); 
   IF INPUT(FIELDAGE, 8.) = . THEN RFLDAGE=.;
    ELSE IF INPUT(FIELDAGE,8.) LT 18 THEN RFLDAGE=18; 
    ELSE IF INPUT(FIELDAGE,8.) GT 86 THEN RFLDAGE=86; 
    ELSE RFLDAGE=INPUT(FIELDAGE,8.); 
RUN; 
DATA CONVARQ2; 
   SET CONVARQ; 
  WHERE FNSTATUS=11;
RIN;
/* CHECK RECONSTRUCTED 2010 VARIABLES */ 
PROC FREQ DATA=CONVARQ2; 
 TABLES XENRLLMT XENR_PCM XINS_COV XBENCAT XENR_RSV XINS_RSV XREGION XTNEXREG 
         XBMICAT ENBGSMPL XBNFGRP 
         KMILOPQY KCIVOPQY HP_PRNTL HP_MAMOG HP_MAM50 HP_PAP HP_BP HP_FLU 
        HP_SMOKE KCIVINS OUTCATCH
         HP_SMKH2 HP_CESH2 XBMI HP_OBESE XOCONUS SERVAREA 
         / MISSING LIST; 
 TITLE3 'ONE WAY FREQUENCIES ON 2010 RECONSTRUCTED VARIABLES'; 
 RUN; 
/* CROSSTABS TO CHECK RECONSTRUCTION OF 2010 VARIABLES */ 
/* COLLAPSE AGE FOR CROSSTABS */ 
    PROC FORMAT; 
      VALUE $AGE 
               "017" -< "065" = "LESS THAN 65" 
              "065" -< "120" = "65 OR OLDER"<br>"O" = "Out of range err"
              "O" = "Out of range err"<br>" " - "Missing/unknown"
                      = "Missing/unknown" ;
   RIIN;
    PROC FREQ DATA=CONVARQ2; 
     TABLES 
             FIELDAGE*ENBGSMPL*XENRLLMT 
             FIELDAGE*ENBGSMPL*XENR_PCM 
             FIELDAGE*XENRLLMT*H10003*H10072*H10073*XINS_COV 
             DBENCAT*XBENCAT 
             FIELDAGE*ENBGSMPL*XENR_RSV*XENR_PCM 
             FIELDAGE*XENRLLMT*H10003*H10072*H10073*XINS_COV*XINS_RSV 
             XTNEXREG*XREGION*CACSMPL 
             XREGION*USA 
             FIELDAGE*ENBGSMPL*XBNFGRP 
             H10005*H10013*KMILOPQY 
             H10005*H10013*KCIVOPQY 
             H10060*H10061*H10062*HP_PRNTL 
             XSEXA*H10057*HP_PAP 
             H10048*H10049*HP_BP
```

```
 FIELDAGE*H10050*HP_FLU 
              H10053*HP_SMOKE 
              H10002I*H10002J*H10002G*KCIVINS 
              OUTCATCH*CACSMPL 
              H10051*H10052*HP_SMKH2 
              HP_SMKH2*H10053*HP_CESH2 
              H10069F*H10069I*H10070*XBMI 
              XBMICAT*HP_OBESE 
              XREGION*XOCONUS*USA 
              / MISSING LIST; 
              FORMAT XSEXA HASEX. FIELDAGE $AGE. 
                      XBMICAT XBMICAT. 
\mathcal{L}^{\mathcal{L}} is a subset of the set of the set of the set of the set of the set of the set of the set of the set of the set of the set of the set of the set of the set of the set of the set of the set of the set of the
 TITLE3 'CROSSTABS ON NEW VARIABLES'; 
               RUN; 
    PROC FREQ DATA=CONVARQ2; 
       tables XTNEXREG*XREGION*CACSMPL 
                XTNEXREG*XREGION*CACSMPL*D_HEALTH*DCATCH 
                ENBGSMPL*CACSMPL*SERVAREA 
                RDAGEQY*DAGEQY 
                RFLDAGE*FIELDAGE 
            / MISSING LIST; 
    run; 
/* COLLAPSE FOR MAMMOGRAPHY, BREAST CANCER, AND PROSTATE XTABS*/ 
   PROC FORMAT; 
      VALUE $AGE2_ 
                "017" - "049" = "LESS THAN 50" 
                "050" -< "120" = "50 OR OLDER" 
"O" = "Out of range err"
 " " = "Missing/unknown" ; 
      VALUE $AGE3_ 
                "017" - "039" = "LESS THAN 40" 
                "040" -< "120" = "40 OR OLDER" 
               "O" = "Out of range err"<br>" = "Missing/unknown"
                          = "Missing/unknown" ;
                RUN ; 
           PROC FREQ DATA=CONVARQ2; 
                TABLES XSEXA*FIELDAGE*H10059*HP_MAM50 
                        /MISSING LIST; 
                        FORMAT FIELDAGE $AGE2_. XSEXA HASEX.; 
           RUN; 
           PROC FREQ DATA=CONVARQ2; 
                TABLES XSEXA*FIELDAGE*H10059*HP_MAMOG 
                         /MISSING LIST; 
                         FORMAT FIELDAGE $AGE3_. XSEXA HASEX.; 
           RUN;
```

```
PROC CONTENTS DATA=OUT.CONVARQ;
RIIN;
```
**F.4.B Q4FY2010\PROGRAMS\CONSTRUCT\CONSTRUCT\_CACSMPL.SAS - INCLUDE FILE FOR CONVARQ.SAS.**

```
*************************************************************************** 
*** Project: Health Care Survey of DoD Beneficiaries - Adult 
*** Purpose: Create cacsmpl for the reporting purpose for adult survey
*** 
*** Program: construct_cacsmpl.sas 
*** 
*** Inputs: extract.sas7bdat: Extracted DoD data set<br>*** TMA sas7bdat: DMIS information
*** TMA.sas7bdat: DMIS information 
*** frame_cacsmpl.inc: Include file 
*** 
*** Outputs: construct_cacsmpl.sas7bdat - the adult frame with cacsmpl in 
*** 
*** Note: 01/03/2007 by Haixia Xu 
*** This program is copied from q4fy2006 sampling,<br>*** and modified for 02FY2007 to create the cad
           and modified for Q2FY2007 to create the cacampl to be used for reporting, not for
sampling purpose<br>***
*** 
***************************************************************************; 
*** Set up options. ***; 
options ls=132 ps=79 compress=yes nocenter;* mprint mlogic symbolgen; 
*** Set up the input and output paths. ***; 
libname ext v9 "K:\Q4FY2010\"; /* extract.sas7bdat */ 
libname inTMA v9 "..\..\Data\AFinal"; /* TMA.sas7bdat */ 
libname out \ldots,...Data\AFinal"; /* construct_cacsmpl.sas7bdat */
*** Set up the titles. ***; 
title1 'Program: Construct_cacsmpl.SAS'; 
title2 'Construct cacsmpl for reporting'; 
data frame; 
set ext.extract; 
run; 
title4 'Freq of PRRECFLG in the frame'; 
proc freq data=frame; 
tables PRRECFLG/ missing list; 
run;
/* MER 06/22/09 Added the following blocks to */ 
/* facilitate merge of selectq with the frame.*/ 
/* Resulting dataset renamed sample instead of*/ 
/* frame. */proc sort data=frame; 
   by mprid; 
run; 
data sample; 
  merge frame(in=a) selectg(in=b keep = mprid);
    by mprid; 
    if b=1; 
run; 
********************************************************************************** 
* Added q2 2003, Don and Keith created a template to be used each quarter; 
* The code below and the include file construct cacsmpl 
* and collapse historically small catchment areas; 
***********************************************************************************; 
data TMA (keep = geocell d_par d_fac d_instal d_health d_dmis servaff); 
    set inTMA.TMA; 
    ***Extract the facility service code variable(servaff) starting with the November 2004TMA 
spreadsheet in Q1,2005; 
    rename facility_Type_Code=d_fac 
           installation_Name=d_instal 
           dmis_facility_Name=d_dmis 
           facility_Service_Code=servaff ; 
    length d_par $4.; 
    d_par = DMIS_PARENT_ID; 
    length geocell $4.; 
    geocell = DMIS_ID;
```

```
 length d_health $2.; 
    d_health = HEALTH_Service_region; 
run; 
title4 "Freq of servaff, d_fac in TMA spreadsheet"; 
proc freq data=TMA; 
tables servaff d_fac/missing list; 
run; 
%include "construct_cacsmpl.inc" ; 
data out.construct_cacsmpl; 
 set t_sample(keep=mprid cacsmpl); /* MER 06/22/09 renamed from t_framea */
run; 
title4 'Freq of cacsmpl'; 
proc freq data=out.construct_cacsmpl; 
tables cacsmpl/missing list; 
run; 
title4 'Information for the Sample'; 
proc contents data = out.construct_cacsmpl; 
run; 
*************** The End ******************;
```
### **F.4.C Q4FY2010\PROGRAMS\CONSTRUCT\CONSVAR0.SAS - INCLUDE FILE FOR CONVARQ.SAS.**

\*\*\*\*\*\*\*\*\*\*\*\*\*\*\*\*\*\*\*\*\*\*\*\*\*\*\*\*\*\*\*\*\*\*\*\*\*\*\*\*\*\*\*\*\*\*\*\*\*\*\*\*\*\*\*\*\*\*\*\*\*\*\*\*\*\*\*\*\*\*\*\*\*\*\*\* \* PROGRAM: CONSVAR0.SAS<br>\* TASK: 1999 DOD HEAL 1999 DOD HEALTH CARE SURVEY ANALYSIS (8676-100) PURPOSE: Create XREGION and CONUS \* WRITTEN: February 11, 2000 MODIFIED: 1) February 23, 2000 By Keith Rathbun. Converted into an include file. Updated code accordingly. 2) February 26, 2001 By Keith Rathbun. Added recode for CACSMPL weighting purposes. 3) September 13, 2004 By Keith Rathbun. Added 6223 to XREGION=1. \* 4) September 15, 2004 By Keith Rathbun. Recoded XREGION=0 to missing. 5) September 28, 2004 By Jacqueline Agufa-Maloba. Created XTNEXREG. 6) February 9, 2005 by Lucy Lu. Fix catchment and xreg. 7) March 16,2005 by Jacqueline Agufa-Maloba. Update XREGION for cases where CACSMPL=9901,9902,9903,9904. XREGION had a value of 17,18 or 19 and will be changed to values from the dataset \* region\_map01.sas7bdat 8) May 22, 2005 By Jacqueline Agufa. Added 0405 to XREGION=3 and 0231, 0407, 6215 to XREGION=9. 9) July 6, 2006 by Lucy Lu. Add XOCONUS (region 13,14,15) for Q3 FY2006 10) February 6, 2007 by Jacqueline Aqufa. Moved the code to create SERVAREA from MERGESYN.sas to here. 11) January 16, 2009 by Mike Rudacille. Changed CONUS variable name to USA \* NOTES: 1) This file needs to be included in the CONVARQ.SAS program. \* \*\*\*\*\*\*\*\*\*\*\*\*\*\*\*\*\*\*\*\*\*\*\*\*\*\*\*\*\*\*\*\*\*\*\*\*\*\*\*\*\*\*\*\*\*\*\*\*\*\*\*\*\*\*\*\*\*\*\*\*\*\*\*\*\*\*\*\*\*\*\*\*\*\*\*\* \* Assign XREGION using CACSMPL \*\*\*\*\*\*\*\*\*\*\*\*\*\*\*\*\*\*\*\*\*\*\*\*\*\*\*\*\*\*\*\*\*\*\*\*\*\*\*\*\*\*\*\*\*\*\*\*\*\*\*\*\*\*\*\*\*\*\*\*\*\*\*\*\*\*\*\*\*\*\*\*\*\*\*\*; CACSMPL IN (0035, 0036, 0037, 0066, 0067, 0068, 0069, 0081, 0086, 0100, 0123, 0306, 0310, 0321, 0326, 0330, 0385, 0413, 6201, 6223) THEN XREGION= 1; ELSE IF CACSMPL IN (0089, 0090, 0091, 0092, 0120, 0121, 0122, 0124, 0335, 0378, 0387, 0432, 0433, 0508, 7143, 7286, 7294) THEN XREGION= 2; ELSE IF CACSMPL IN (0039, 0041, 0045, 0046, 0047, 0048, 0049, 0050, 0051, 0101, 0103, 0104, 0105, 0337, 0356, 0405, 0422, 0511, 5191 ) THEN XREGION= 3; ELSE IF CACSMPL IN (0001, 0002, 0003, 0004, 0038, 0042, 0043, 0073, 0074, 0107,  $0297, 7139$  ) THEN XREGION=  $47$ ELSE IF CACSMPL IN (0055, 0056, 0060, 0061, 0095,  $5195, 9905$  ) THEN XREGION= 5; ELSE IF CACSMPL IN (0013, 0062, 0064, 0096, 0097, 0098, 0109, 0110, 0112, 0113, 0114, 0117, 0118, 0338, 0363, 0364, 0365, 0366, 1350, 1587, 1592, 7236, 9906 ) THEN XREGION= 6; ELSE IF CACSMPL IN (0008, 0009, 0010, 0079, 0083, 0108 MREGION= 7; 0084, 0085, 0108, 9907 ) THEN XREGION= 7; ELSE IF CACSMPL IN (0031, 0032, 0033, 0053, 0057, 0058, 0059, 0075, 0076, 0077, 0078, 0093, 0094, 0106, 0119, 0129, 0252, 7200, 7293, 9908 ) THEN XREGION= 8; ELSE IF CACSMPL IN (0018, 0019, 0024, 0026, 0029, 0030, 0131, 0213, 0231, 0248, 0407, 5205, 6215, 9909 ) THEN XREGION= 9; ELSE IF CACSMPL IN (0014, 0015, 0028, 0235, 0250, ) THEN XREGION=10; ELSE IF CACSMPL IN (0125, 0126, 0127, 0128, 0395, 1646, ) THEN XREGION=11; ELSE IF CACSMPL IN (0052, 0280, 0287, 0534, 7043, 9912 ) THEN XREGION=12; ELSE IF CACSMPL IN (0606, 0607, 0609, 0617, 0618, 0623, 0624, 0629, 0633, 0635, 0653, 0805, 0806, 0808, 0814,<br>8931, 8982, 9913 (PHEN XREGION=13; 8931, 8982, 9913 ELSE IF CACSMPL IN (0610, 0612, 0620, 0621, 0622, 0637, 0638, 0639, 0640, 0802,<br>0804, 0853, 0862, 9914 ) THEN XREGION=14; 0804, 0853, 0862, 9914

```
ELSE IF CACSMPL IN (0449, 0613, 0615, 0616, 9915 ) THEN XREGION=15; 
ELSE IF CACSMPL IN (0005, 0006, 0203, 9916 ) THEN XREGION=16;<br>ELSE IF CACSMPL = 9999
ELSE IF CACSMPL = 9999
*IF CACSMPL IN (9901,9902,9903,9904) THEN XREGION=D_HEALTH+0; *JMA 2/17/2005; 
/* JMA 5/18/2005 These values were gotten from UpdateXregion.lst 
    We needed to update the missing XREGION for cases where CACSMPL IN 
    9901,9902,9903,9904 
    -per Eric Schone 
    -FOR Q1 2005 
*/ 
IF CACSMPL IN (9901,9902,9903,9904) THEN DO; 
    IF D_HEALTH NOT IN ('00','17','18','19') THEN DO; 
      XREGION=INPUT(D_HEALTH,8.)+0; 
    END; 
    ELSE DO; 
      IF DCATCH IN ('0037', '0067', '0123', '0781', '0907', 
 '0908', '0920', '0921', '0922', '0930', 
                      '0931', '0933', '0939', '0940', '0946', 
                      '0995') 
       THEN XREGION=1; 
       ELSE IF DCATCH IN ('0124', '0934', '0996') 
            THEN XREGION=2; 
       ELSE IF DCATCH IN ('0039', '0048', '0105', '0911', '0941', 
                           '0987') 
            THEN XREGION=3; 
       ELSE IF DCATCH IN ('0003', '0787', '0901', '0925', '0943', 
                           '0988', '0989') 
            THEN XREGION=4; 
       ELSE IF DCATCH IN ('0055', '0056', '0061', '0782', '0783', 
                           '0789', '0914', '0915', '0918', '0923', 
                          '0936', '0950') 
            THEN XREGION=5; 
       ELSE IF DCATCH IN ('0113', '0904', '0937', '0990', '0993') 
            THEN XREGION=6; 
      ELSE IF DCATCH IN ( '0785', '0929', '0932')<br>THEN XREGION=7;
THEN XREGION=7;
 ELSE IF DCATCH IN ('0078', '0784', '0788', '0906', '0917', 
 '0924', '0927', '0928', '0935', '0942', 
 '0945', '0951', '0974') 
           THEN XREGION=8; 
       ELSE IF DCATCH IN ('0029', '0786', '0986') 
            THEN XREGION=9; 
       ELSE IF DCATCH IN ('0014', '0985') 
            THEN XREGION=10; 
       ELSE IF DCATCH IN ('0125', '0938', '0948', '0973') 
            THEN XREGION=11; 
       ELSE IF DCATCH IN ('0912') 
            THEN XREGION=12; 
       ELSE IF DCATCH IN ('0957', '0958', '0960', '0964', '0966', 
                           '0967', '0976', '0977', '0979', 
                          '0982') 
            THEN XREGION=13; 
       ELSE IF DCATCH IN ('0006', '0052', '0640', '0961', '0963', 
                           '0965', '0978', '0983') 
            THEN XREGION=14; 
       ELSE IF DCATCH IN ('0075', '0120', '0615', '0622','0953', 
                           '0970', '0971', '0972', '0975') 
           THEN XREGION=15; 
       ELSE IF DCATCH IN ('0902') 
THEN XREGION=16;<br>/* FLSE IF DCATCH IN
       ELSE IF DCATCH IN ('0999') AND DHSRGN IN ('13','14','15')
            THEN XREGION=DHSRGN+0; 
*/ 
   END; 
END; 
IF D_PAR = '0902' THEN XREGION=16; 
IF XREGION = 0 THEN XREGION = .; 
****************************************************************************
```

```
* Assign indicator of CONUS based on XREGION. CONUS stands for 
* Continental United States it but includes both Alaska and Hawaii. 
* 1/16/09 - Changed CONUS variable to USA. 
****************************************************************************; 
IF XREGION IN (1,2,3,4,5,6,7,8,9,10,11,12,16) THEN USA=1; 
ELSE IF XREGION IN (13,14,15) THEN USA=0;<br>
FLSE IF XREGION = .
ELSE IF XREGION =**************************************************************************** 
* Assign XTNEXREG using XREGION 
       ****************************************************************************; 
IF XREGION IN (1,2,5) THEN XTNEXREG=1; 
ELSE IF XREGION IN (3,4,6) THEN XTNEXREG=2;
ELSE IF XREGION IN (7,8,9,10,11,12,16) THEN XTNEXREG=3; 
ELSE IF XREGION IN (13,14,15) THEN XTNEXREG=4; 
ELSE IF XREGION = . THEN DO; /* MER 03/23/10 - If XREGION is missing, set XTNEXREG = TNEXREG */
    IF TNEXREG = 'N' THEN XTNEXREG=1; 
   ELSE IF TNEXREG = 'S' THEN XTNEXREG=2;
    ELSE IF TNEXREG = 'W' THEN XTNEXREG=3; 
    ELSE IF TNEXREG = 'O' THEN XTNEXREG=4; 
    ELSE XTNEXREG=.; 
END; 
************************************************************************* 
* CREATE XOCONUS FOR europe, pacific, latin america 
* Lucy Lu 7/6/06 
************************************************************************; 
IF
       XREGION=13 THEN XOCONUS=1;
ELSE IF XREGION=14 THEN XOCONUS=2; 
ELSE IF XREGION=15 THEN XOCONUS=3; 
    ************************************************************************* 
    * Construct SERVAREA. 
    *************************************************************************; 
    IF ENBGSMPL IN ('04','07','10') THEN DO; 
       SELECT(CACSMPL); 
         WHEN (0024,0029) SERVAREA='01';<br>
WHEN (0032,0033) SERVAREA='02';
WHEN (0032,0033) SERVAREA='02';
 WHEN (0037,0066,0067,0123) SERVAREA='03'; 
         WHEN (0038,0042) SERVAREA='04';<br>
WHEN (0049,0103,0104) SERVAREA='05';
         WHEN (0049,0103,0104) SERVAREA='05';<br>WHEN (0091,0092) SERVAREA='06';
         WHEN (0091,0092) SERVAREA='06';<br>
WHEN (0098,0113) SERVAREA='07';
         WHEN (0098,0113) SERVAREA='07';<br>
WHEN (0101,0105) SERVAREA='08';
         WHEN (0101,0105) SERVAREA='08';<br>WHEN (0109,0117) SERVAREA='09';
         WHEN (0109,0117) SERVAREA='09';<br>WHEN (0120,0121,0124) SERVAREA='10';
         WHEN (0120,0121,0124) SERVAREA='10';<br>WHEN (0125,0126,0127) SERVAREA='11';
         WHEN (0125,0126,0127)
          OTHERWISE SERVAREA=' '; 
       END;
```

```
 END;
```
## **F.5.A Q4FY2010\PROGRAMS\CONSTRUCT\MERGEQ.SAS - MERGE CONSTRUCTED VARIABLES ONTO DATA FILE – RUN QUARTERLY**

\*\*\*\*\*\*\*\*\*\*\*\*\*\*\*\*\*\*\*\*\*\*\*\*\*\*\*\*\*\*\*\*\*\*\*\*\*\*\*\*\*\*\*\*\*\*\*\*\*\*\*\*\*\*\*\*\*\*\*\*\*\*\*\*\*\*\*\*\*\*\*\*\*\*\*\*\*\*\*\*\* \* PROGRAM:<br>\* WRITTEN:  $1/28/00$  BY KELLY WHITE \* MODIFIED: 3/1/00 BY NATALIE JUSTH \* MODIFIED: 11/16/00 BY JOAN JAMES \* MODIFIED: 1/30/01 BY NATALIE JUSTH \* MODIFIED: 6/6/01 BY NATALIE JUSTH FOR Q2 UPDATES \* MODIFIED: 8/20/01 BY NATALIE JUSTH FOR Q3 UPDATES \* MODIFIED: 12/13/01 BY NATALIE JUSTH FOR Q4 UPDATES \* MODIFIED: 2/11/02 By Daniele Beahm to delete H00077 variable and reassign format for S00S01 variable \* MODIFIED: 4/11/02 By JACLYN WONG FOR Q1 UPDATES \* MODIFIED: 6/21/02 by JACLYN WONG FOR Q2 UPDATES \* MODIFIED: 7/1/2002 By Daniele Beahm to delete SF8 variables not used for Q2 2002 \* MODIFIED: 10/16/2002 By Daniele Beahm to delete Q2 2002 Supplemental vars that were on the Q3 2002 data file from NRC. \* MODIFIED: 01/02/2003 By Keith Rathbun: Added ONTIME variable to support the annual version of the database (trickle indicator). This ONTIME variable is only applicable to the annual file and thus should be deleted for the quarterly version of this program. \* MODIFIED: 3/24/02 by JACLYN WONG FOR Q1 2003 UPDATES. Added HP\_SMOKH, HP\_CESS, and KPRSCPTN \* MODIFIED: 8/29/03 by NATALIE JUSTH FOR Q3 2003 UPDATES \* MODIFIED: 12/19/03 by NATALIE JUSTH FOR Q4 2003 UPDATES \* MODIFIED: 3/29/04 BY LUCY LU FOR Q1 2004 UPDATES \* MODIFIED: 6/10/04 BY LUCY LU FOR Q2 2004 UPDATES \* MODIFIED: 9/13/04 BY LUCY LU FOR Q3 2004 UPDATES \* MODIFIED: 11/10/04 BY LUC LU, DROP VARIABLE STIELIG. \* MODIFIED: 2/1/05 BY LUCY LU FOR Q4 2004 UPDATES \* MODIFIED: 2/17/2005 BY JACQUELINE AGUFA. Added code to get updated CACSMPL from \* REPWT.sd2 \* MODIFIED: 5/3/05 BY LUCY LU FOR Q1 2005 UPDATES. \* MODIFIED: 10/24/05 BY LUCY LU FOR Q3 2005 UPDATES. \* MODIFIED: 11/1/05 BY J AGUFA. Dropped E1-E19 \* MODIFIED: 12/21/05 BY LUCY LU FOR Q4 2005 \* MODIFIED: 03/29/06 BY LUCY LU FOR Q2 FY 2006 \* MODIFIED: 07/07/06 BY LUCY LU FOR q3 FY 2006 \* MODIFIED: 10/07/06 BY LUCY LU FOR q4 FY 2006 \* MODIFIED: 1/2/07 BY J AGUFA FOR q1 FY 2007 \* MODIFIED: 3/29/07 BY J AGUFA FOR q2 FY 2007 \* MODIFIED: 7/05/07 BY J AGUFA FOR q3 FY 2007 \* MODIFIED: 1/22/08 BY J AGUFA FOR q1 FY 2007 \* MODIFIED: 10/1/08 BY M RUDACILLE FOR q4 FY 2008 \* PURPOSE: TO MERGE FINAL FILES TOGETHER AND REORDER BY VARIABLE TYPE To reorder variables within the record use a LENGTH statement before the SET statement. Make sure that MPRID is the first variable in the record followed by: 1) other sampling variables 2) DEERS variables 3) Post-stratification vars 4) questionnaire responses 5) DRC variables % followed questionnaire responses<br>3) coding scheme flags coding scheme flags 8) constructed variables \* 9) weights (NOT AVAILABLE FOR PRELIMINARY DATA)<br>\* INPUT: ..\..\DATA\AFINAL\SELECTO.sas7bdat \* INPUT: ..\..\DATA\AFINAL\SELECTQ.sas7bdat \* INPUT: ..\..\DATA\AFINAL\CONVARQ.sas7bdat \* OUTPUT: ..\..\DATA\AFINAL\MERGEQ.sas7bdat<br>\* INCLUDE: SERVAFF.SAS SERVAFF.SAS TO MERGE ON VARIABLE SERVAFF \*\*\*\*\*\*\*\*\*\*\*\*\*\*\*\*\*\*\*\*\*\*\*\*\*\*\*\*\*\*\*\*\*\*\*\*\*\*\*\*\*\*\*\*\*\*\*\*\*\*\*\*\*\*\*\*\*\*\*\*\*\*\*\*\*\*\*\*\*\*\*\*\*\*\*\*\*\*\*\*\*\* \*;<br>LIBNAME IN1  $\begin{array}{lllll} \texttt{LIBNAME} & \texttt{V9} & \texttt{N.A.} \texttt{DATA\texttt{AFINAL'}}; \\ \texttt{LIBNAME} & \texttt{V9} & \texttt{N.A.} \texttt{DATA\texttt{AFINAL'}}; \end{array}$ LIBNAME OUT <br>LIBNAME LIBRARY '..\..\DATA\AFINAL\F  $\backslash\Lambda\backslash\Lambda\backslash\Lambda$ ': OPTIONS PS=78 LS=124 ERRORS=2 COMPRESS=YES ; \*MPRINT;

```
PROC SORT DATA=IN1.SELECTQ OUT=SELECTQ; 
   BY MPRID; 
RUN; 
PROC SORT DATA=IN1.CONVARQ OUT=CONVARQ; 
   BY MPRID; 
RUN; 
PROC SORT DATA=IN1.SERVAFF OUT=SERVAFF; 
   BY MPRID; 
RUN; 
PROC FREQ DATA=SERVAFF; 
   TABLES SERVAFF; 
RUN; 
DATA MERGEQ (DROP = 
H10001_O 
H10002AO 
H10002CO 
H10002NO 
H10002OO 
H10002PO 
H10002QO 
H10002FO 
H10002GO 
H10002HO 
H10002IO 
H10002JO 
H10002KO 
H10002MO 
H10002RO 
H10002LO 
H10003_O 
H10004_O 
H10005_O 
H10006_O 
H10007_O 
H10008_O 
H10009_O 
H10010_O 
H10011_O 
H10012_O 
H10013_O 
H10014_O 
H10015_O 
H10016_O 
H10017_O 
H10018_O 
H10019_O 
H10020_O 
H10021_O 
H10022_O 
H10023_O 
H10024_O 
H10025_O 
H10026_O 
H10027_O 
S10009_O 
S10010_O 
H10028_O 
H10029 O
H10030_O 
H10031_O 
S10B01_O 
S10B02_O 
S10B03_O 
S10B04_O 
H10032_O
```
%INCLUDE SERVAFF/SOURCE2; \*LLU 2/9/05;

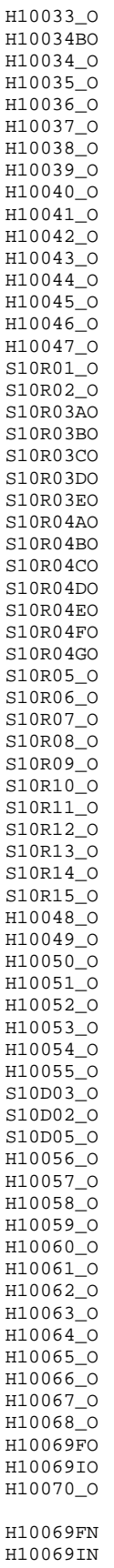

H10070N SREDA\_O H10071AO H10071BO H10071CO H10071DO H10071EO SRRACEAO SRRACEBO SRRACECO SRRACEDO SRRACEEO SRAGE\_O H10072\_O H10073\_O H10074\_O S10011\_O S10014\_O PRRECFLG D\_DMIS DMIS R\_MTF GROUP GRP\_GEO ); MERGE SELECTQ(in=hcsdb rename=(flag\_fin=dummy)) CONVARQ SERVAFF(DROP=PCM DCATCH); BY MPRID; if hcsdb; /\*MAKE FLAG\_FIN IN Q3 CHARACTER\*/ FLAG\_FIN=PUT(DUMMY,5.); /\*LLU 2/9/05\*/ DROP DUMMY; FORMAT SERVAFF \$SERVAFF. ENBGSMPL \$ENBGS. CACSMPL CAC. DBENCAT \$BENCAT. DMEDELG \$MEDELG. DSPONSVC \$SPONSVC. FLAG\_FIN \$FINAL. FNSTATUS FNSTATS. MBRRELCD \$MBRREL. MEDTYPE \$MEDTYP. MRTLSTAT \$MSTATUS. PATCAT \$AGGBCAT. MISS\_1 HAMISS. MISS\_3 HAMISS. MISS\_4 HAMISS. MISS\_5 HAMISS. MISS\_6 HAMISS. MISS\_7 HAMISS. MISS\_9 HAMISS. MISS\_TOT HAMISS.<br>PCM SPCM  $$PCM.$  PNLCATCD \$PNLCAT. PNSEXCD \$SEXCD. RACEETHN \$RACECD. SEXSMPL SEX. SVCSMPL SVCSMPL.<br>XSEXA HASEX. XSEXA SERVAREA \$SRVAREA. MPCSMPL MPCSMPL. D\_HEALTH \$DHEALTH. TNEXREG \$TNEXREG. D\_FAC \$DFAC. MSM \$MSM. XBMICAT XBMICAT. ENRID \$ENRID.

WEB WEB. XOCONUS XOCONUS.<br>ACV SACV2.  $$ACV2$ . XSERVAFF XSERVAFF. PNTYPCD \$PNTYPCD. MPRID \$8. /\*Remove extra format space (\$43) provided by NRC\*/ ; LABEL ENBGSMPL = "Enrollment by beneficiary category" SERVAFF = "Service Affiliation" MPCSMPL = "MPCSMPL - Military Personnel Category" FLAG\_FIN = "Final Disposition" CACSMPL = "Catchment Area" WEB = "Web survey indicator"<br>D PAR = "DMIS Parent ID" = "DMIS Parent ID" D\_Health = "Health Service Region" TNEXREG = "TNEX Region - Based on Address" = 'Multiple Service Market Areas' MIQCNTL = 'Synovate ID' XSERVAFF = "Service Affiliation" SERVAREA = 'Service Area' COM\_GEO = "Catchment Area" ; RUN; PROC CONTENTS DATA=MERGEQ; RUN; DATA OUT.MERGEQ; LENGTH MPRID  $$8$  /\* ID \*/ SVCSMPL 8 /\* sampling variable \*/ SEXSMPL 8 /\* sampling variable \*/ STRATUM \$ 7 /\* sampling variable \*/  $\begin{tabular}{lllllllll} CACSMPL & 8 & /* sampling variable */ \\ \hline \texttt{ENBGSMPL} & $\texttt{S}$ & 2 & /* sampling variable */ \end{tabular}$ ENBGSMPL \$ 2 /\* sampling variable \*/<br>MPCSMPL 8 /\* sampling variable \*/<br>NHFF 8 /\* sampling variable \*/ MPCSMPL 8 /\* sampling variable \*/ NHFF 8 /\* sampling variable \*/ SERVAREA  $$ 2$  /\* sampling variable \*/<br>QUARTER  $$ 8$  /\* sampling variable \*/ QUARTER \$ 8 /\* sampling variable \*/ PRN 8 /\* sampling variable \*/ PRN 8 /\* sampling variable \*/<br>
DCATCH \$ 4 /\* sampling variable \*/<br>
ENRID \$ 9 /\* sampling variable \*/<br>
DMIS\_ID \$ 9 /\* sampling variable \*/<br>
MSM \$ 2 /\* sampling variable \*/<br>
\*  $/*$  sampling variable \*/ DMIS\_ID \$ 9 /\* sampling variable \*/ MSM  $$2$   $/*$  sampling variable  $*/$  $\begin{tabular}{lcccc} D_FAC & & $\dot{\textrm{S}}$ & 9 & & /* sampling variable */ \\ D_PAR & & $\dot{\textrm{S}}$ & 4 & & /* sampling variable */ \\ D_HEALTH & & $\dot{\textrm{S}}$ & 2 & & /* sampling variable */ \\ \end{tabular}$ /\* sampling variable  $*/$ D\_HEALTH  $$ 2$  /\* sampling variable \*/<br>TNEXREG  $$ 1$  /\* sampling variable \*/ TNEXREG \$ 1 /\* sampling variable \*/<br>SERVAFF \$ 1 /\* sampling variable \*/ SERVAFF \$ 1 /\* sampling variable \*/<br>BWT 8 /\* sampling variable \*/ BWT 8 /\* sampling variable \*/<br>COM\_GEO \$4 /\* sampling variable \*/ /\* sampling variable \*/ /\* MER 7/20/10 - Added to sampling vars so it won't be \*/  $/*$  at the end of the proc contents by default anymore. \*/ /\* This variable gets dropped in ADDWGTSA.sas. \*/  $\begin{tabular}{llllll} \bf MRTLSTAT & $\hat{\bf S}\ 1 & $//* DEERS variable \\ \bf RACEITHN & $\hat{\bf S}\ 1 & $//* DEERS variable \\ \end{tabular}$ RACEETHN  $$ 1$   $/$  DEERS variable<br>PNSEXCD  $$ 1$   $/$  DEERS variable PNSEXCD  $$ 1$  /\* DEERS variable<br>DAGEQY  $$ 3$  /\* DEERS variable DAGEQY  $\begin{array}{ccc} $3$ & & /* DEERS variable \\ RDAGEQY & 3 & & /* DEERS variable \end{array}$ RDAGEQY 3 /\* DEERS variable<br>FIELDAGE \$3 /\* DEERS variable FIELDAGE  $\frac{2}{3}$  /\* DEERS variable \*/<br>RFLDAGE 3 /\* DEERS variable \*/  $k$  DEERS variable

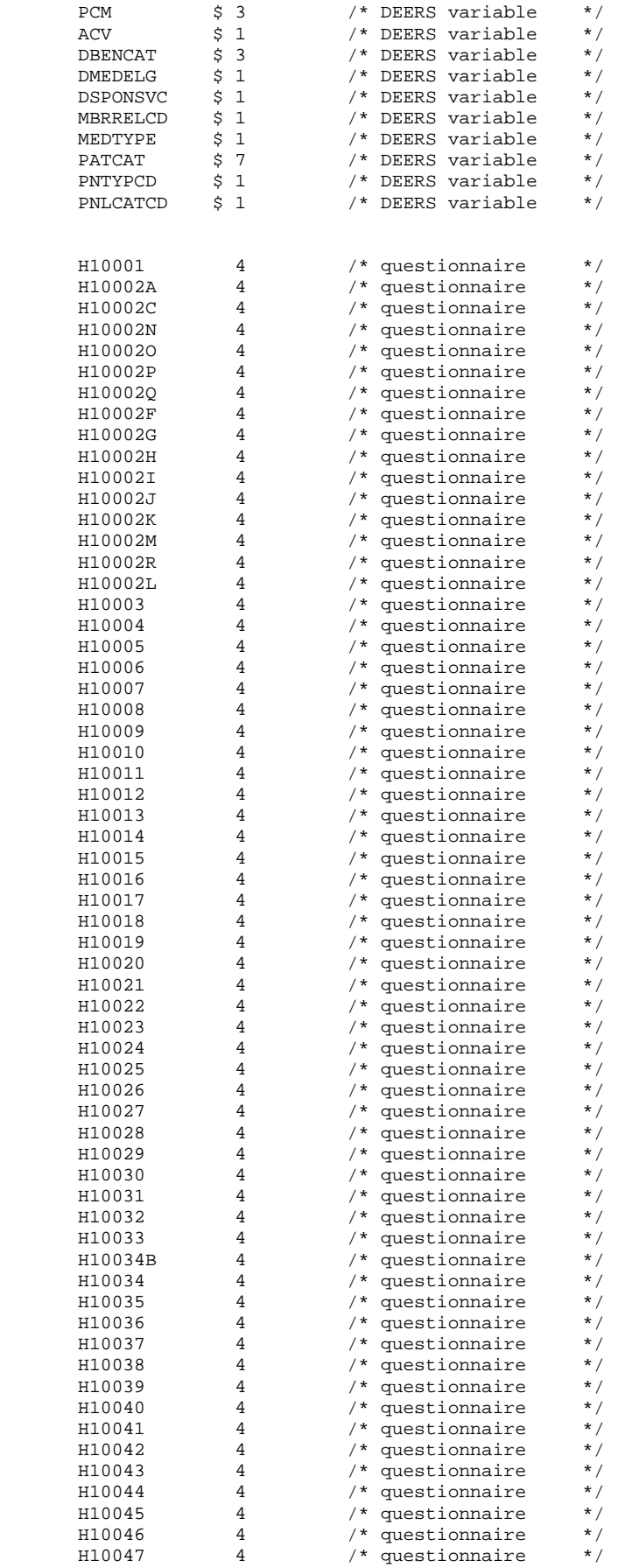

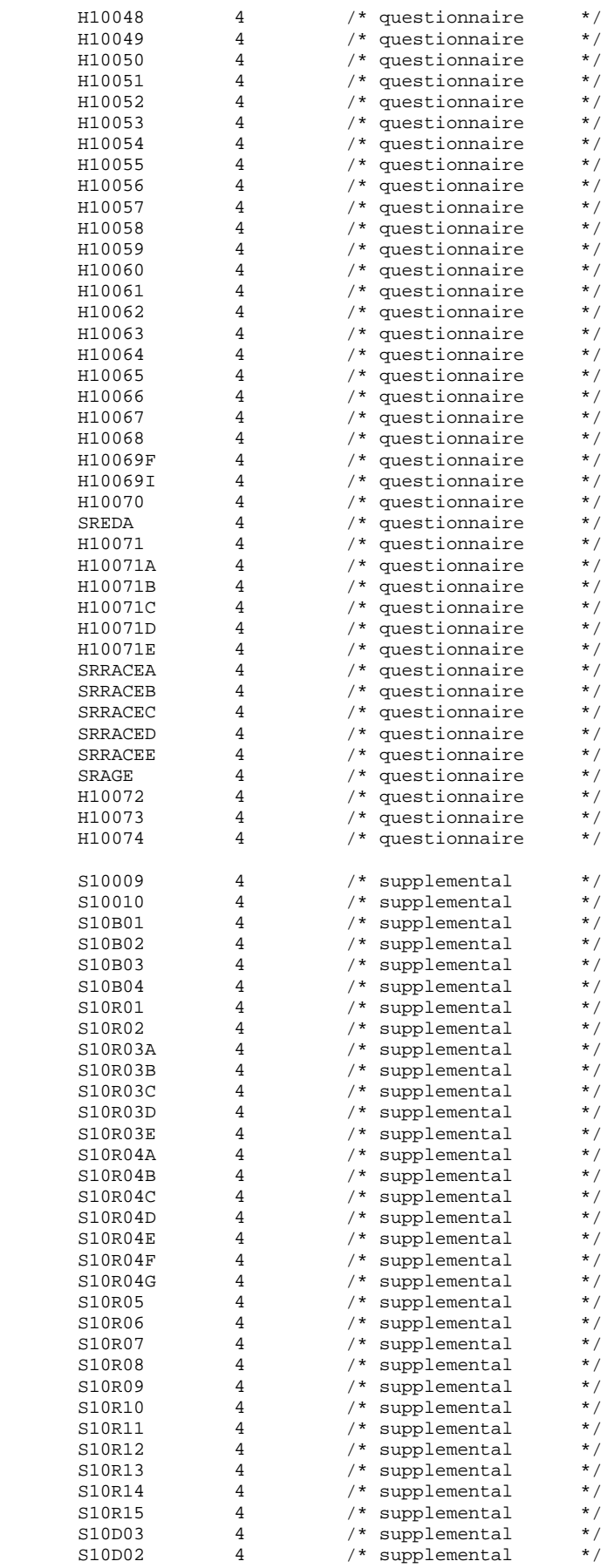

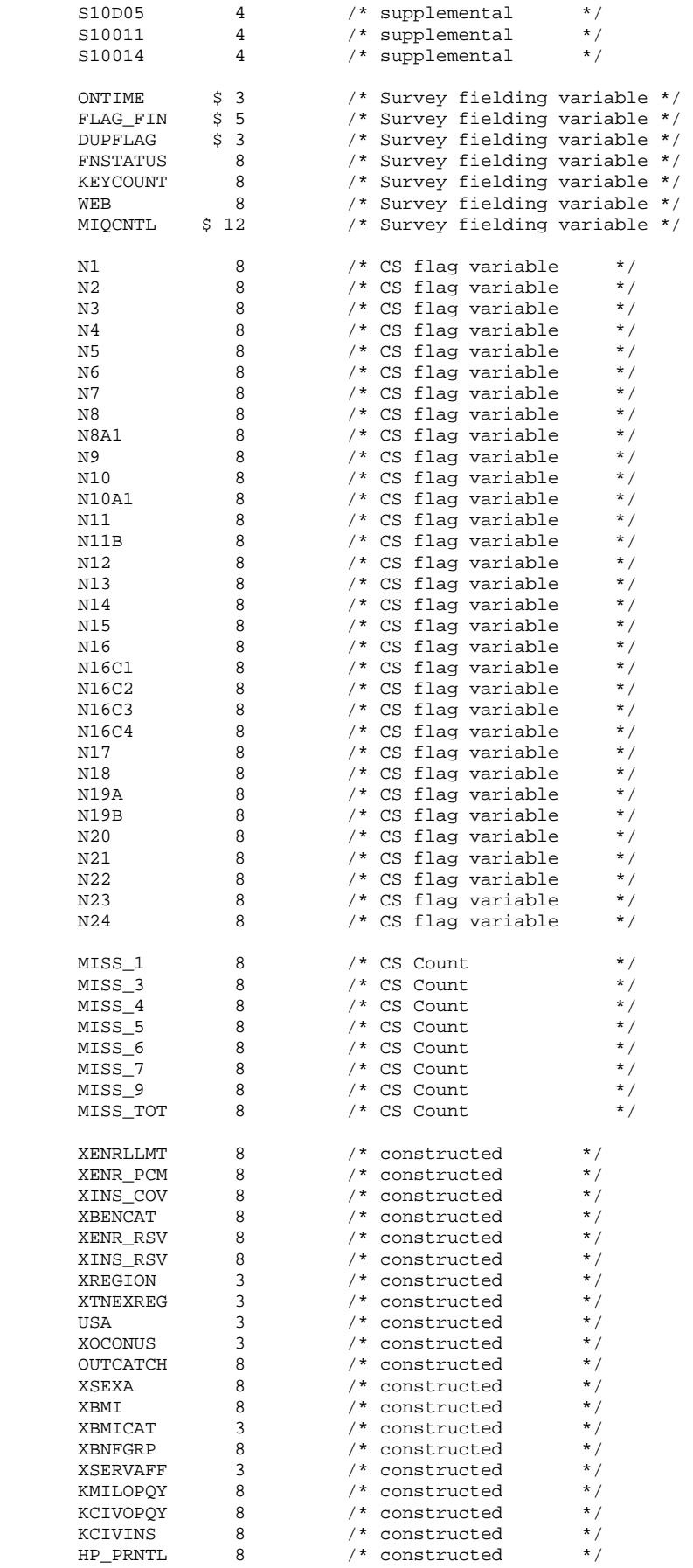

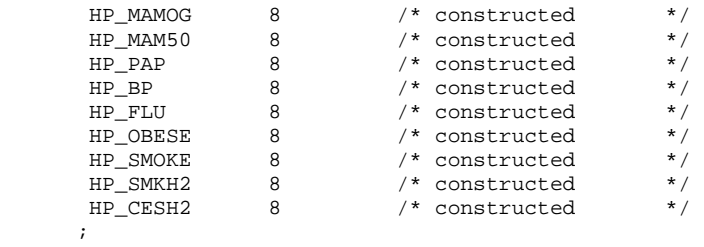

SET MERGEQ;

RUN;

PROC CONTENTS DATA=OUT.MERGEQ POSITION; title "HCSDB for Q4 FY 2010, ordered by variable type"; RUN;

PROC FREQ DATA=OUT.MERGEQ; TABLE PCM ACV CACSMPL /MISSPRINT; RUN;

# **F.5.B Q4FY2010\PROGRAMS\CONSTRUCT\SERVAFF.SAS - MERGE SERVAFF VARIABLE TO QUARTERLY DATA FILE.**

```
/*********************************************************************************/ 
/* PROJECT: 8687-100 (DOD QUARTERLY 2001) */ 
\prime * AUTHOR: NATALIE JUSTH \prime * \prime / \prime batter approximately the set of the set of the set of the set of the set of the set of the set of the set of the set of the set of the set of the set of the set of the set o
          /* DATE: APRIL 24, 2001 */ 
/* UPDATED: JUNE 5, 2001 FOR QUARTER 2 */ 
% UPDATED: AUGUST 20, 2001 FOR QUARTER 3 \star/ UPDATED: DECEMBER 13, 2001 FOR QUARTER 4 \star/% UPDATED: DECEMBER 13, 2001 FOR QUARTER 4 \prime */ \prime UPDATED: JANUARY 23, 2002 FOR MOVE TO DOD COMPUTER \prime */
/* UPDATED: JANUARY 23, 2002 FOR MOVE TO DOD COMPUTER \begin{array}{ccc} */ \ * & \text{UPDATED: FEBUARY 1, 2005 FOR Q4, 2004} \end{array}/* UPDATED: FEBUARY 1, 2005 FOR Q4, 2004
\frac{1}{\sqrt{2}} *
/* PURPOSE: MERGE VARIABLE SERVAFF TO QUARTERLY DATASET */ 
/* INPUT: ...\DATA\AFINAL\S200204.sas7bdat */ 
/* ...\DATA\AFINAL\SAMPLA02.sas7bdat */ 
/* OUTPUT: ...\DATA\AFINAL\SERVAFF.sas7bdat */ 
/*********************************************************************************/ 
LIBNAME INT
                "K:\Q4FY2010\"; /*Restricted folder*/
LIBNAME TMA V9 '..\..\DATA\AFINAL';
LIBNAME serv V9 '..\..\DATA\AFINAL';
/* Create new DMIS merge variable
/* First use ENRID, then ULOCDMIS, then DCATCH */ 
DATA SAMPLA02(KEEP=DMIS_ID ENRID MSM MPRID PCM DCATCH); 
   SET INr.SAMPLA02; 
  LENGTH DMIS ID $9;
   DMIS_ID=ENRID; 
   IF DMIS_ID=' ' THEN DO; 
     IF ULOCDMIS NE ' ' THEN DMIS_ID=ULOCDMIS; 
      ELSE DMIS_ID=DCATCH; 
   END; 
   ************************************************************************* 
   * Construct MSM. 
    *************************************************************************; 
   IF PCM = 'MTF' THEN DO; 
     SELECT(DMIS ID);
        WHEN ('0037', '0066', '0067', '0068', '0069', 
              '0123', '0256', '0306', '0309', '0385', '0413') MSM='01'; 
       WHEN ('0120', '0121', '0124') MSM='02';<br>
WHEN ('0089', '0335') MSM='03';
 WHEN ('0089', '0335') MSM='03'; 
 WHEN ('0103', '0356') MSM='04'; 
WHEN ('0101', '0105') MSM='05';
 WHEN ('0297', '0316', '0436', '0654', '1990', '0073') MSM='06'; 
 WHEN ('0109', '0117', '0363', '0366') MSM='07'; 
 WHEN ('0032', '0033', '0252', '7200') MSM='08'; 
 WHEN ('0024', '0029') MSM='09'; 
 WHEN ('0125', '0126', '0127', '0395', '7138') MSM='10'; 
 WHEN ('0052', '0280', '0287') MSM='11'; 
       WHEN ('0204', '0006')                    MSM='12';<br>WHEN ('0005', '0203')                      MSM='13';
       WHEN ('0005', '0203')
        OTHERWISE MSM=' '; 
      END; 
   END; 
   ELSE DO; 
      SELECT(DCATCH); 
         WHEN ('0037', '0066', '0067', '0068', '0069', 
 '0123', '0256', '0306', '0309', '0385', '0413') MSM='01'; 
 WHEN ('0120', '0121', '0124') MSM='02'; 
         WHEN ('0089', '0335') MSM='03'; 
         WHEN ('0103', '0356') MSM='04'; 
        WHEN ('0101', '0105') WHEN ('0297', '0316', '0436', '0654', '1990', '0073') MSM='06'; 
        WHEN ('0109', '0117', '0363', '0366') MSM='07';<br>WHEN ('0032', '0033', '0252', '7200') MSM='08';
         WHEN ('0032', '0033', '0252', '7200') MSM='08'; 
 WHEN ('0024', '0029') MSM='09'; 
 WHEN ('0125', '0126', '0127', '0395', '7138') MSM='10';
```
 WHEN ('0052', '0280', '0287') MSM='11'; WHEN ('0204', '0006') MSM='12'; WHEN ('0005', '0203') MSM='13'; OTHERWISE MSM=' '; END; END; RUN; PROC PRINT DATA=SAMPLA02(OBS=50); RUN; PROC SORT DATA=SAMPLA02; BY DMIS\_ID; RUN; PROC SORT DATA=TMA.TMA(KEEP=DMIS\_ID FACILITY\_SERVICE\_CODE) OUT=TMA; /\*LLU 5/11/05\*/ BY DMIS\_ID; RUN; DATA SERV.SERVAFF; MERGE SAMPLA02(IN=IN1) TMA(RENAME=(FACILITY\_SERVICE\_CODE=SERVAFF)); BY DMIS\_ID; /\* JMA 5/22/2006 Created numeric version of servaff \*/ LENGTH XSERVAFF 3; IF SERVAFF='A' THEN XSERVAFF=1; \*Army; IF SERVAFF='F' THEN XSERVAFF=2; \*Air Force; IF SERVAFF='N' THEN XSERVAFF=3; \*Navy; /\*\*\*Coast Guard, Administrative, Support Contractor, USTF, Noncatchment, Other, Not available, Missing/unknown \*\*\* will collapsed to other per Eric Shone \*\*\*/ IF SERVAFF IN ('C' 'J' 'M' 'T' 'S' 'O' 'X' ' ') THEN XSERVAFF=4; \*Other; IF IN1; RUN; PROC PRINT DATA=SERV.SERVAFF(OBS=200); RUN;

PROC CONTENTS DATA=SERV.SERVAFF; RUN;

**F.5.C Q1FY2010\PROGRAMS\CONSTRUCT\MERGEQ.SAS - MERGE CONSTRUCTED VARIABLES ONTO DATA FILE.**

\*\*\*\*\*\*\*\*\*\*\*\*\*\*\*\*\*\*\*\*\*\*\*\*\*\*\*\*\*\*\*\*\*\*\*\*\*\*\*\*\*\*\*\*\*\*\*\*\*\*\*\*\*\*\*\*\*\*\*\*\*\*\*\*\*\*\*\*\*\*\*\*\*\*\*\*\*\*\*\*\* \* PROGRAM: MERGEQ.SAS<br>\* WRITTEN: 1/28/00 BY KELLY WHITE \* WRITTEN: 1/28/00 BY KELLY WHITE \* MODIFIED: 3/1/00 BY NATALIE JUSTH \* MODIFIED: 11/16/00 BY JOAN JAMES \* MODIFIED: 1/30/01 BY NATALIE JUSTH \* MODIFIED: 6/6/01 BY NATALIE JUSTH FOR Q2 UPDATES \* MODIFIED: 8/20/01 BY NATALIE JUSTH FOR Q3 UPDATES \* MODIFIED: 12/13/01 BY NATALIE JUSTH FOR Q4 UPDATES \* MODIFIED: 2/11/02 By Daniele Beahm to delete H00077 variable and reassign format for S00S01 variable \* MODIFIED: 4/11/02 By JACLYN WONG FOR Q1 UPDATES \* MODIFIED: 6/21/02 by JACLYN WONG FOR Q2 UPDATES \* MODIFIED: 7/1/2002 By Daniele Beahm to delete SF8 variables not used for Q2 2002 \* MODIFIED: 10/16/2002 By Daniele Beahm to delete Q2 2002 Supplemental vars that were on the Q3 2002 data file from NRC. \* MODIFIED: 01/02/2003 By Keith Rathbun: Added ONTIME variable to support the annual version of the database (trickle indicator). This ONTIME variable is only applicable to the annual file and thus should be deleted for the quarterly version of this program. \* MODIFIED: 3/24/02 by JACLYN WONG FOR Q1 2003 UPDATES. Added HP\_SMOKH, HP\_CESS, and KPRSCPTN \* MODIFIED: 8/29/03 by NATALIE JUSTH FOR Q3 2003 UPDATES \* MODIFIED: 12/19/03 by NATALIE JUSTH FOR Q4 2003 UPDATES \* MODIFIED: 3/29/04 BY LUCY LU FOR Q1 2004 UPDATES \* MODIFIED: 6/10/04 BY LUCY LU FOR Q2 2004 UPDATES \* MODIFIED: 9/13/04 BY LUCY LU FOR Q3 2004 UPDATES \* MODIFIED: 11/10/04 BY LUC LU, DROP VARIABLE STIELIG. \* MODIFIED: 2/1/05 BY LUCY LU FOR Q4 2004 UPDATES \* MODIFIED: 2/17/2005 BY JACQUELINE AGUFA. Added code to get updated CACSMPL from REPWT.sd2 \* MODIFIED: 5/3/05 BY LUCY LU FOR Q1 2005 UPDATES. \* MODIFIED: 10/24/05 BY LUCY LU FOR Q3 2005 UPDATES. \* MODIFIED: 11/1/05 BY J AGUFA. Dropped E1-E19 \* MODIFIED: 12/21/05 BY LUCY LU FOR Q4 2005 \* MODIFIED: 03/29/06 BY LUCY LU FOR Q2 FY 2006 \* MODIFIED: 07/07/06 BY LUCY LU FOR q3 FY 2006 \* MODIFIED: 10/07/06 BY LUCY LU FOR q4 FY 2006 \* MODIFIED: 1/2/07 BY J AGUFA FOR q1 FY 2007 \* MODIFIED: 3/29/07 BY J AGUFA FOR q2 FY 2007 \* MODIFIED: 7/05/07 BY J AGUFA FOR q3 FY 2007 \* MODIFIED: 1/22/08 BY J AGUFA FOR q1 FY 2007 \* MODIFIED: 10/1/08 BY M RUDACILLE FOR q4 FY 2008 \* PURPOSE: TO MERGE FINAL FILES TOGETHER AND REORDER BY VARIABLE TYPE To reorder variables within the record use a LENGTH statement before the SET statement. Make sure that MPRID is the first variable in the record followed by: 1) other sampling variables 2) DEERS variables 3) Post-stratification vars 4) questionnaire responses 5) DRC variables 6) recoded questionnaire responses 3) coding scheme flags<br>8) constructed variable constructed variables \* 9) weights (NOT AVAILABLE FOR PRELIMINARY DATA)<br>\* INPUT: ..\..\DATA\AFINAL\SELECTQ.sas7bdat \* INPUT: ..\..\DATA\AFINAL\SELECTQ.sas7bdat<br>\* INPUT: ..\..\DATA\AFINAL\CONVARO.sas7bdat \* INPUT: ..\..\DATA\AFINAL\CONVARQ.sas7bdat \* INPUT: ..\..\DATA\AFINAL\CONVARSF.sas7bdat<br>\* OUTPUT: ..\..\DATA\AFINAL\MERGEO.sas7bdat \* OUTPUT: ..\..\DATA\AFINAL\MERGEQ.sas7bdat<br>\* INCLIDE: SERVAFF SAS SERVAFF.SAS TO MERGE ON VARIABLE SERVAFF \*\*\*\*\*\*\*\*\*\*\*\*\*\*\*\*\*\*\*\*\*\*\*\*\*\*\*\*\*\*\*\*\*\*\*\*\*\*\*\*\*\*\*\*\*\*\*\*\*\*\*\*\*\*\*\*\*\*\*\*\*\*\*\*\*\*\*\*\*\*\*\*\*\*\*\*\*\*\*\*\*\* \*;<br>LIBNAME IN1  $\begin{array}{lllll} \texttt{LIBNAME} & \texttt{V9} & \texttt{N.A.} \texttt{DATA\texttt{AFINAL'}}; \\ \texttt{LIBNAME} & \texttt{V9} & \texttt{N.A.} \texttt{DATA\texttt{AFINAL'}}; \end{array}$ LIBNAME OUT  $V9$  '..\..\DATA\AFINAL';<br>LIBNAME LIBRARY '..\..\DATA\AFINAL\F  $\backslash\Lambda\backslash\Lambda$  . . \ . . \ DATA\AFINAL\FMTLIB '  $i$ OPTIONS PS=78 LS=124 ERRORS=2 COMPRESS=YES ; \*MPRINT;

```
PROC SORT DATA=IN1.SELECTQ OUT=SELECTQ; 
   BY MPRID; 
RUN; 
PROC SORT DATA=IN1.CONVARQ OUT=CONVARQ; 
   BY MPRID; 
RUN; 
PROC SORT DATA=IN1.SERVAFF OUT=SERVAFF; 
   BY MPRID; 
RUN; 
PROC FREQ DATA=SERVAFF; 
   TABLES SERVAFF; 
RUN; 
DATA MERGEQ (DROP = 
H10001_O 
H10002AO 
H10002CO 
H10002NO 
H10002OO 
H10002PO 
H10002QO 
H10002FO 
H10002GO 
H10002HO 
H10002IO 
H10002JO 
H10002KO 
H10002MO 
H10002RO 
H10002LO 
H10003_O 
H10004_O 
H10005_O 
H10006_O 
H10007_O 
H10008_O 
H10009_O 
H10010_O 
H10011_O 
H10012_O 
H10013_O 
H10014_O 
H10015_O 
H10016_O 
H10017_O 
H10018_O 
H10019_O 
H10020_O 
H10021_O 
H10022_O 
H10023_O 
H10024_O 
H10025_O 
H10026_O 
H10027_O 
S10009_O 
S10010_O 
H10028_O 
H10029 O
H10030_O 
H10031_O 
S10B01_O 
S10B02_O 
S10B03_O 
S10B04_O 
H10032_O
```
%INCLUDE SERVAFF/SOURCE2; \*LLU 2/9/05;

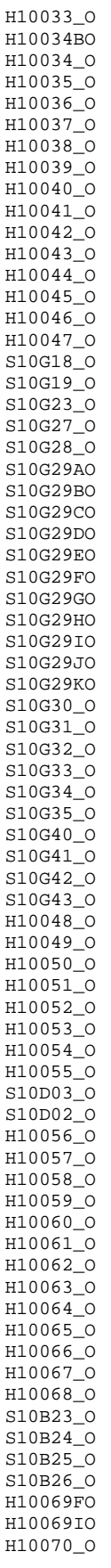

H10069FN

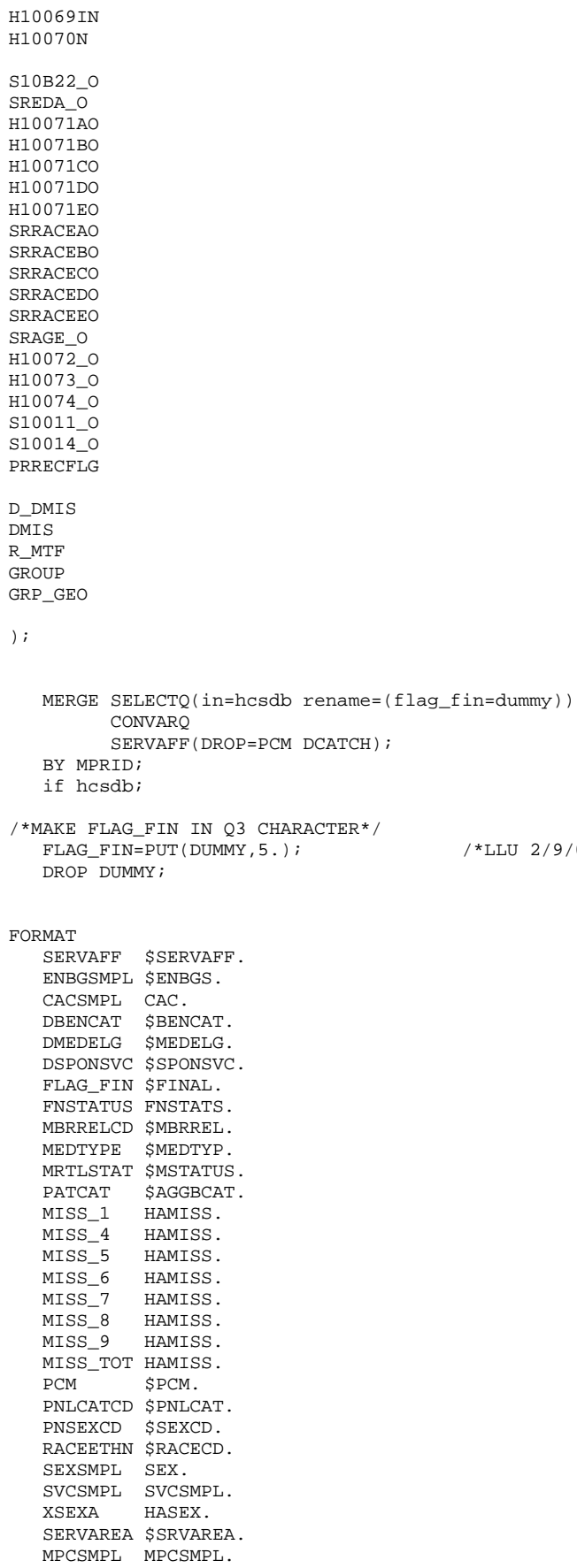

D\_HEALTH \$DHEALTH.

F.151

 $/*LLU 2/9/05*/$ 

```
 TNEXREG $TNEXREG. 
  D_FAC $DFAC.<br>MSM $MSM.
 MSM $MSM. 
 XBMICAT XBMICAT. 
  ENRID $ENRID.<br>WEB WEB.
WEB WEB.
 XOCONUS XOCONUS. 
  ACV $ACV2_.
    XSERVAFF XSERVAFF. 
   PNTYPCD $PNTYPCD. 
  MPRID $8. /*Remove extra format space ($43) provided by NRC*/
; 
LABEL 
   ENBGSMPL = "Enrollment by beneficiary category" 
   SERVAFF = "Service Affiliation" 
   MPCSMPL = "MPCSMPL - Military Personnel Category" 
   FLAG_FIN = "Final Despisition" 
   CACSMPL = "Catchment Area" 
 WEB = "Web survey indicator" 
 D_PAR = "DMIS Parent ID" 
   D_Health = "Health Service Region" 
   TNEXREG = "TNEX Region" 
 MSM = 'Multiple Service Market Areas' 
 MIQCNTL = 'Synovate ID' 
   XSERVAFF = "Service Affiliation" 
   SERVAREA = 'Service Area' 
   COM_GEO = "Catchment Area" 
    ; 
RUN; 
PROC CONTENTS DATA=MERGEQ; 
RUN;
```
DATA OUT.MERGEQ;

#### LENGTH

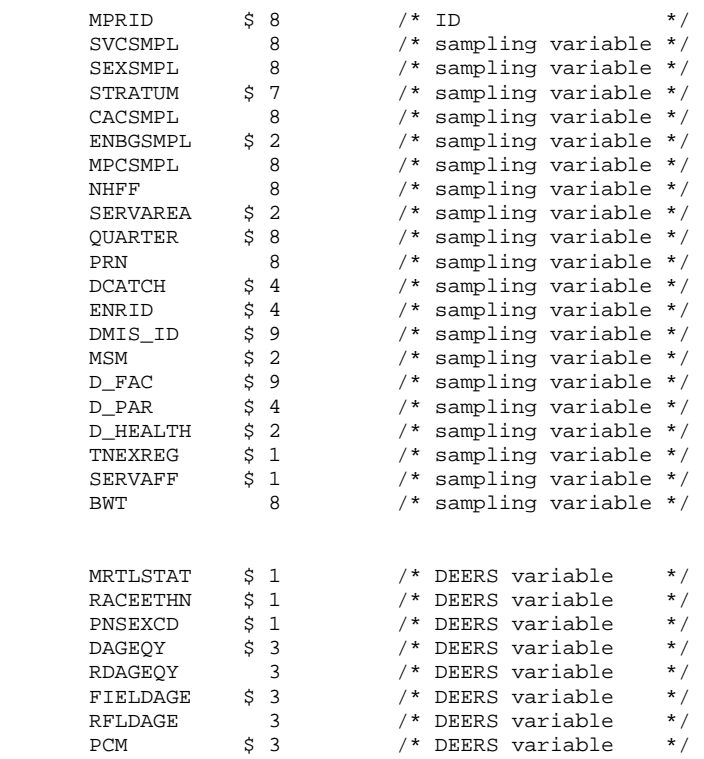
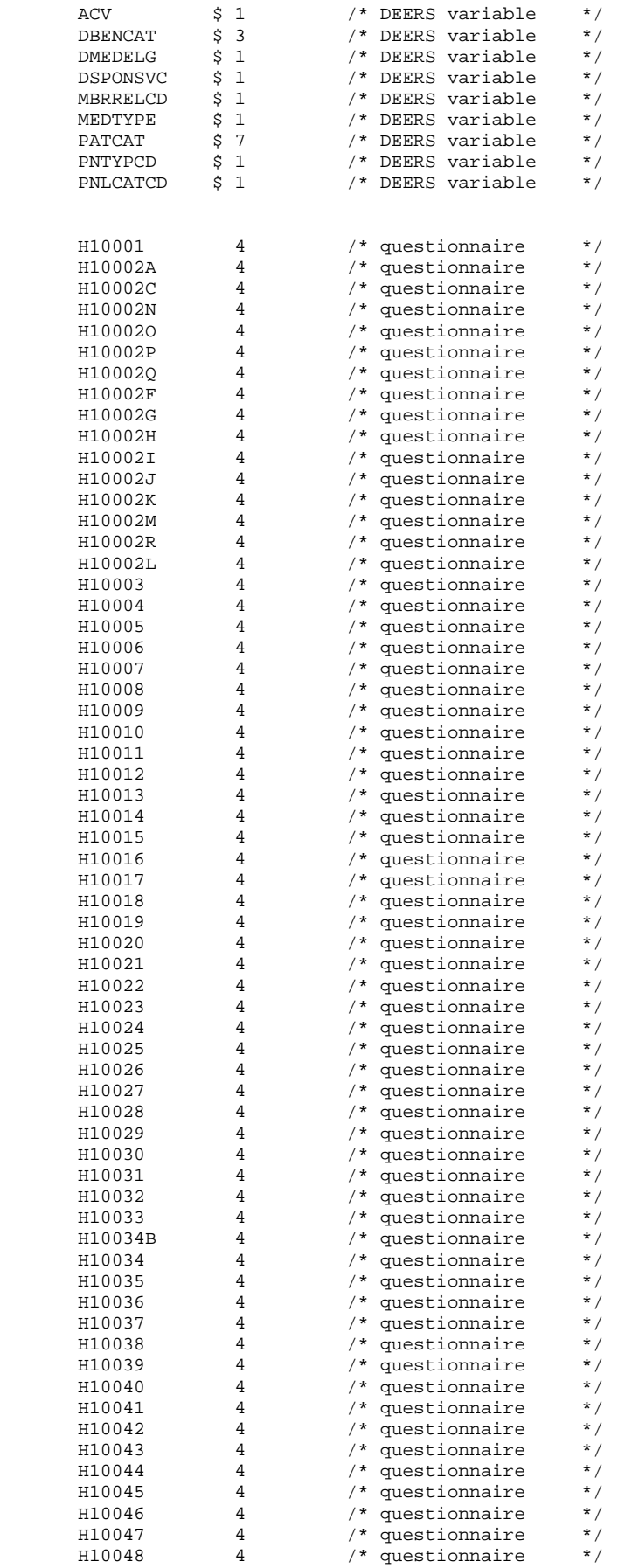

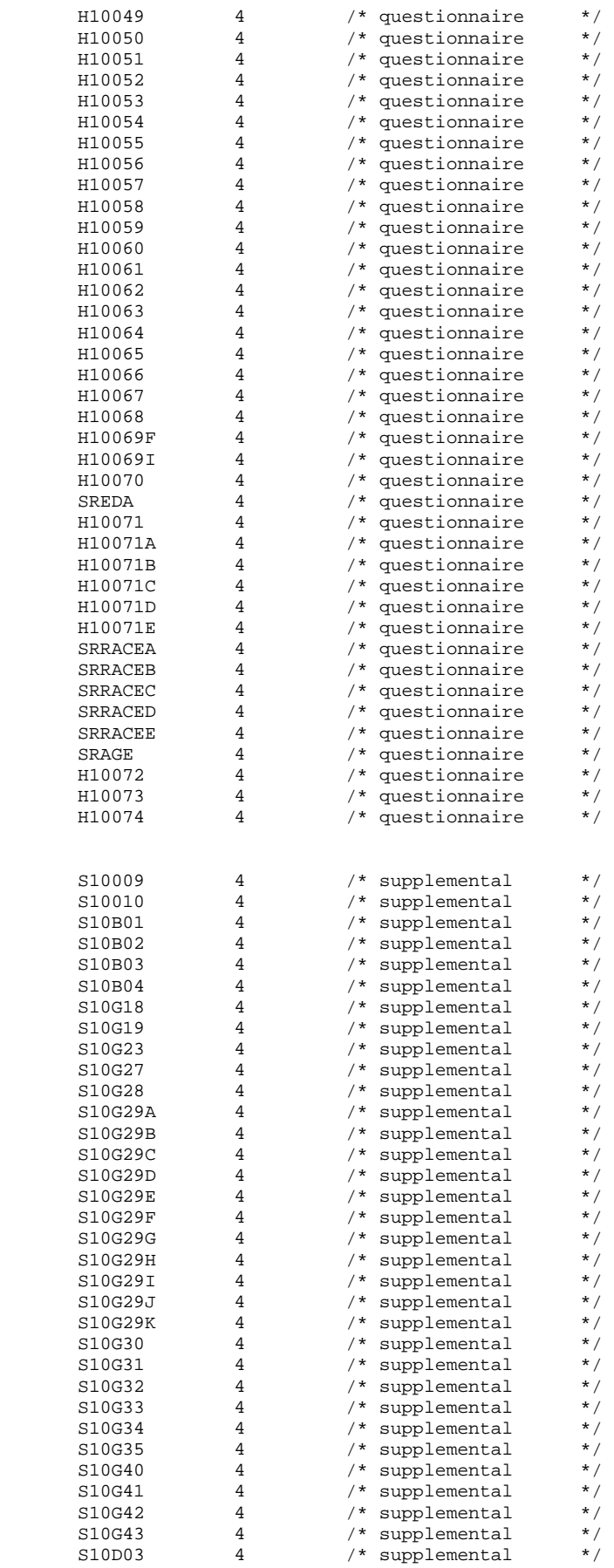

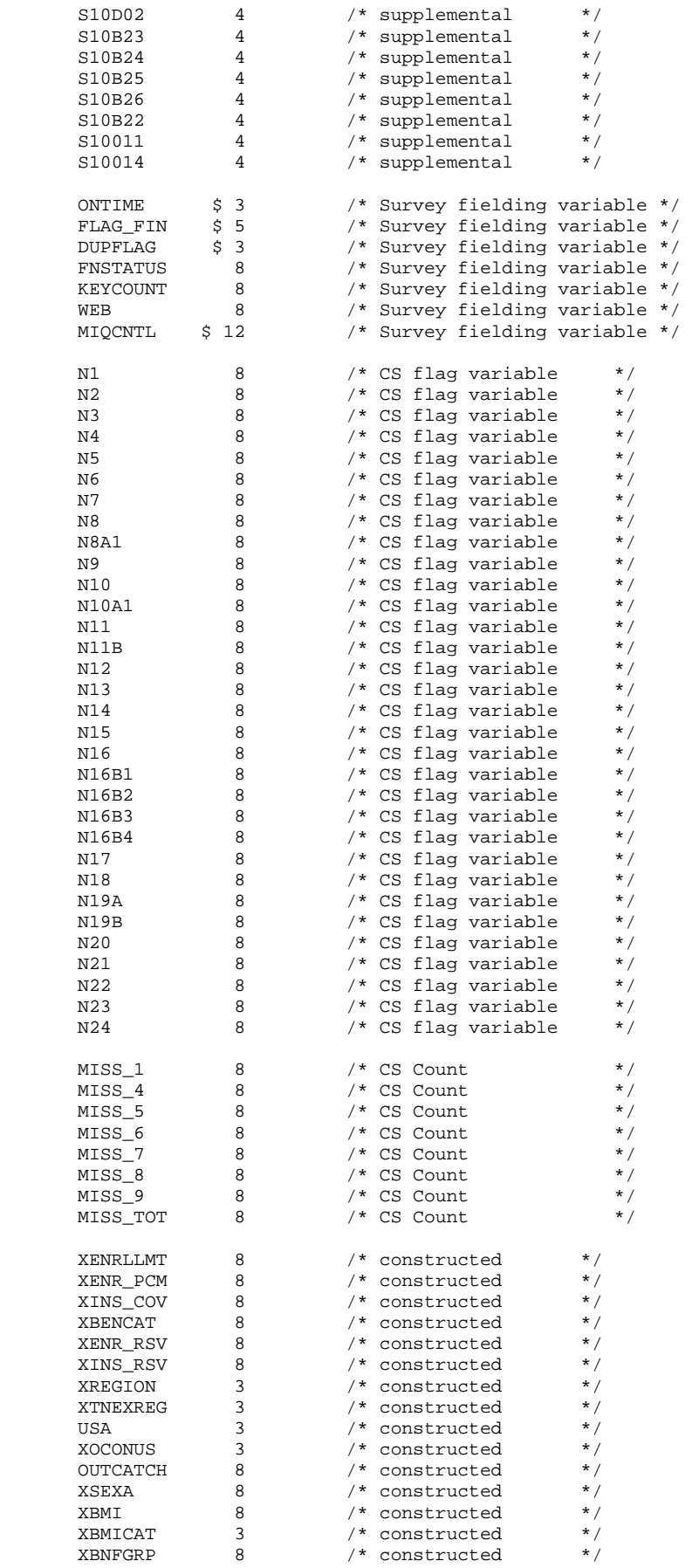

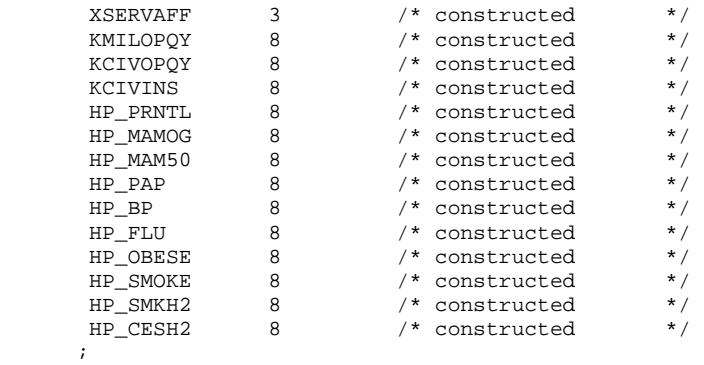

SET MERGEQ;

RUN;

PROC CONTENTS DATA=OUT.MERGEQ POSITION; title "HCSDB for Q1 FY 2010, ordered by variable type"; RUN;

PROC FREQ DATA=OUT.MERGEQ; TABLE PCM ACV CACSMPL /MISSPRINT; RUN;

\*\*\* Program: L:\Q4FY2010\Programs\Weighting\NewWeights\smplA1A2.sas \*\*\* Task :  $(06663-300)$ \*\*\* Purpose: Construct the variables to be used in the model  $***$ \*\*\* Inputs: extract.sas7bdat : 2010 Q4 Extract file selectq.sas7bdat : Q4FY2010 Survey file with CAHPS4.0 questionnaires  $***$  $***$ sampla03,  $***$ \*\*\* Outputs: smplA1A2.sas7bdat  $***$ smplA1.sas7bdat: Dataset to be used to calculate the unknown eligibility factor A1  $\star\star\star$ smplA2.sas7bdat: Dataset to be used to calculate the nonresponse adjustment A2  $***$ conusAl.sas7bdat, oconusAl.sas7bdat, conusA2.sas7bdat, oconusA2.sas7bdat  $***$ \*\*\* Note: 1) Modified for q1fy2007 weighting on 12/18/2006:  $***$ a) Two more variables are added in CHAID tree analysis to capture the new sample design in q1fy2007  $***$ b) Uncollapse PCM to differentiate CIV and MTF.  $***$ 2) Haixia Xu  $03/28/2007$  for q3fy2007 weighting  $***$ 3) From Olfy2009, email notification was sent to all Active duty whose email address is available  $***$ Looks like the variable name in Answer Tree has to be no longer than 8.  $***$ 4) Also from q1fy2009, define patc\_grp based on patcat and Has\_email, and it has 4 categories instead of 3.  $+ + +$  $***$ 5) Sabrina Rahman Q3FY2010 Adult Weighting (6663-300):  $***$ In Q3FY2010, we delivered 50987 cases (after dropping 13 overlaps with Q4fy2009).  $***$ we do not have FNSTATUS and other necessary variables for those 13 cases in selecta.  $***$ we are creating necessary variables for 13 cases (similar to Q2FY2010) for selectq.  $***$ =>Delete or Update 'this section' and libname '0409' in 04FY2010 Weighting Process  $***$ =>Reveiw the FNSTATUS creating sectino carefully and update/delete when necessary  $***$ \*\*\* Written: Haixia Xu 12/18/2006 for q1fy2007 weighting \*\*\*\*\*\*\* options 1s=132 ps=79 nocenter formdlim='~' obs=max WORKTERM mprint; %let quarter=Q4FY2010; \* extract.sa7bdat, deers001-004.sas7bdat; libname inr "K:\&quarter."; libname in "L:\&quarter.\Data\afinal"; \* selectq.sas7bdat, BWT.sas7bdat; libname out "L:\ $\alpha$ uarter.\Data\afinal"; \* smplalal, smplal, smpla2, conusa1, conusa2, oconusa1,  $0$  $0$  $0$  $0$  $1$  $1$  $5$  $2$  $2$  $3$ LIBNAME library v9 "L:\&quarter.\DATA\AFINAL\FMTLIB"; libname tss "L:\TSS\Beneficiary\2010\Data"; \*Q4FY2010: 2010 TSS Benef. Study; title1 "Program: smplA1A2.SAS (&quarter.)"; title2 "Purpose: Construct the variables"; Put the data together; data selectq; set in.selectq(keep=BWT COM\_GEO D\_HEALTH D\_FAC dageqy ENBGSMPL FNSTATUS MPCSMPL MPRID PATCAT PCM PNLCATCD PNSEXCD SERVAFF SEXSMPL STRATUM SVCSMPL WEB TNEXREG group  $\rightarrow$ run; Get the has-email variable from sampla07\_2 data Get the variables PGCD, PTNT\_ID from extract data proc sort data=selectq; by mprid; run; proc sort data=inr.sampla03\_2(keep=mprid has\_email) out=sampla07\_2; by mprid; run; proc sort data=inr.extract(keep=mprid pgcd ptnt\_id) out=extract; by mprid; run; data selectg; merge selectq(in=a) sampla07\_2(in=b) extract(in=c);

Q4FY2010\PROGRAMS\WEIGHTING\NEWWEIGHTS\SMPLA1A2.SAS - CONSTRUCT THE CATEGORICAL VARIABLES TO BE USED

IN THE ANSWERTREE AND THE MODELING - RUN QUARTERLY.

F.6

```
 by mprid; 
   if a and b and c; 
run;
*-------------------- For Q4FY2010-------------------------------------- 
Creating variables : 
FNSTATUS, WEB, MPCSMPL, has_email as below: 
WEB=. (missing) 
Has_Email=No 
FNSTATUS: 
if status in TSS2010 fnstatus in Q4FY2010<br>11 20
 11 20 
 41 41 
 42 42 
Create MPCSMPL as (read PAYPLNCD, PGCD from Extract): 
   IF PAYPLNCD = 'MO' THEN MPCSMPL = 2 
   ELSE IF PAYPLNCD = 'MW' THEN MPCSMPL = 3 
   ELSE MPCSMPL = 1 
-----------------------------------------------------------------------------------; 
data BWT (KEEP=MPRID BWT COM_GEO D_HEALTH D_FAC dageqy ENBGSMPL /*FNSTATUS*/ /*MPCSMPL*/ 
              PATCAT PCM PNLCATCD PNSEXCD SERVAFF SEXSMPL STRATUM SVCSMPL /*WEB*/ TNEXREG 
group); 
set in.bwt; *51,000 cases;
run; 
data sampla02 (KEEP=MPRID); *50,962 cases; 
set inr.sampla02; 
run;
proc sort data=bwt; by mprid; run; 
proc sort data=sampla02; by mprid; run;
*Get 17 variables from bwt for 38 cases; 
data c38cases; 
merge bwt (in=A) sampla02 (in=B); 
by MPRID; 
if A and NOT B then output c38Cases;
run; 
*Get PGCD PTNT_ID from Extract; 
*Get PAYPLNCD from Extract to create MPCSMPL, later will drop PAYPLNCD; 
proc sort data=inr.extract(keep=mprid PTNT_ID pgcd PAYPLNCD) out=extract; 
by mprid; 
run; 
data c38cases ; 
merge c38cases (in=A) extract(in=B); 
by MPRID; 
if a and b; 
run; 
* Checking the FNSTATUS for 38 cases in TSS2010 ; 
data selectq Tss (Keep=MPRID FNSTATUS Rename=(FNSTATUS=FNSTATUS Tss10));
set tss.selectq; 
format _ALL_; 
run; 
*Final Status of 38 Overlap Cases; 
proc sort data = selectq_Tss; 
by mprid; 
run; 
proc sort data = c38cases; 
by mprid; 
run; 
data c38cases inC38 inTss Problem; 
merge c38cases(in=A) selectq_Tss (in=B) ; 
by mprid; 
if A and B then output c38cases; 
else if A and not B then output inC38; 
else if B and not A then output inTSS;
```

```
else output Problem; 
run ; 
*Creating Necessary variables; 
Data c38cases ; 
set c38cases; 
WEB = .;*Creating Has_Email for 13 cases (discussed with Keith); 
Has_Email='NO'; 
*Creating MPCSMPL for 13 cases (discussed with Nancy); 
IF PAYPLNCD = 'MO' THEN MPCSMPL = 2;
ELSE IF PAYPLNCD = 'MW' THEN MPCSMPL = 3;
ELSE MPCSMPL = 1; 
*Creating FNSTATUS for 13 overlap cases ; 
IF FNSTATUS_Tss10=11 then FNSTATUS=20; 
IF FNSTATUS_Tss10=41 then FNSTATUS=41; 
IF FNSTATUS_Tss10=42 then FNSTATUS=42; 
Run; 
title3 "Checking the Construction of FNSTSTUS for 38 Overlap Cases:"; 
title4 "**Note: From Q4 Sample, we dropped 38 overlap (between Q4fy2010 and TSS2010) cases**";<br>title4 " We want to Add those 38 cases with all necessary variables in Selecto file ";
              We want to Add those 38 cases with all necessary variables in Selectq file ";
proc freq data=c38cases; 
tables ptnt_id*mprid*FNSTATUS_Tss10*FNSTATUS/list missing; 
tables FNSTATUS web PAYPLNCD*MPCSMPL/list missing; 
run; 
data c38cases (DROP=PAYPLNCD FNSTATUS_Tss10); 
set c38cases; 
run; 
data selectq; 
set selectq c38cases; 
run; 
*----------------------------------------------------------------------------* 
******************************************************************************* 
Merge the selectq with DEERS to get the address variable c_addr1 
                         *******************************************************************************; 
%macro dodeers(part=); 
data deers00&part.; 
set inr.deers00&part.(keep=ptnt_id c_addr1); 
if c_addr1=' ' then CHCSAddr=0; 
if c_addr1~=' ' then CHCSAddr=1; 
run; 
proc sort data=selectq; by ptnt_id; run; 
proc sort data=deers00&part.; by ptnt_id; run; 
data selectq; 
merge selectq (in=A) deers00&part.; 
by ptnt_id; 
if A=1;run; 
%mend dodeers; 
%dodeers(part=1); 
%dodeers(part=2); 
%dodeers(part=3); 
%dodeers(part=4); 
******************************************************************************* 
Construct the new variables 
*******************************************************************************; 
data smpl; 
set selectq; 
***age***; 
age=input(dageqy, 3.); 
*Define the age group with 5 categories, which will be used in CHAID; 
length AGE_grp5 $1; 
if age \leq 24 then AGE_grp5 = '1';
```

```
else if 24 < age <= 34 then AGE_grp5 = '2';
else if 34 < age \leq 44 then AGE grp5 = '3';
else if 44 < age \leq 64 then AGE_grp5 = '4';
else if age > 64 then AGE grp5 = 5'iif age=. then AGE_grp5='5'; 
***PATCAT***; 
***Define PATCAT this way so it won't be associated with the age ***; 
length PATC_grp $15; 
if PATCAT ='UNKNOWN' then do; 
  if ENBGSMPL in ('01') then PATC_grp='ACTDTY'; 
 else if ENBGSMPL in ('02', '03', '04') then PATC_grp='DEPACT'; 
 else if ENBGSMPL in ('05', '06', '07', '10') then PATC_grp='NADD'; 
end; 
else if PATCAT in ('NADD<65','NADD65+') then PATC_grp = 'NADD'; 
else PATC_grp = PATCAT; 
if PATC_grp ='ACTDTY' and Has_Email='YES' then PATC_grp='ACTDTY_EMAIL'; 
else if PATC_grp ='ACTDTY' and Has_Email='NO' then PATC_grp='ACTDTY_NOEMAIL'; 
***PCM***; 
length PCM_grp $3; 
if PCM =' ' then PCM_grp='NON'; 
else if PCM in ('CIV', 'MTF') then PCM_grp = PCM; 
***PNLCATCD***; 
length PNLC grp $8;
if PNLCATCD in ('N','V') then PNLC_grp='Grd/Resv'; 
else PNLC_grp= 'Other'; 
***RANKPAY***; 
length RankPay $3; 
if MPCSMPL=1 then do; 
  if PGCD in (' ', '00', '99','WW','NS') then RankPay = 'E01'; 
  else RankPay = 'E'||PGCD; 
   end; 
else if MPCSMPL=2 then do; 
  if PGCD in (' ', '00', '99' ) then RankPay = 'O01'; 
  else RankPay = 'O'||PGCD; 
   end; 
else if MPCSMPL=3 then do; 
 if PGCD in (' ' , '00', '99') then RankPay = 'W01';
   else RankPay = 'W'||PGCD; 
   end; 
length RANK_grp $15;<br>if RankPay in ('E01', 'E02', 'E03', 'E04') then RANK_grp = 'E1234';
if RankPay in ('E01', 'E02', 'E03', 'E04') then RANK_grp = 'E1234'; 
else if RankPay in ('E05', 'E06', 'E07', 'E08', 'E09', 'E10', 'E11','E12','E13','E14','E15') 
then RANK_grp = 'E56789101112'; 
else if Rankpay in ('W01', 'W02', 'W03', 'O01', 'O02', 'O03') then RANK_grp = 'W123O123'; 
else if RankPay in ('W04', 'W05', 'O04', 'O05', 'O06', 'O07', 'O08', 'O09', 'O10') then RANK_grp 
= 'W45O45678910'; 
***sex***; 
*Put the missing sex with male; 
length SEX_grp $1; 
if SEXSMPL in (1, 3) then SEX_grp ='1'; 
else if SEXSMPL=2 then SEX_grp='2'; 
***service***; 
length SVC_grp $16; 
if SVCSMPL = 1 then SVC_grp='Army'; 
else if SVCSMPL in (2,3,5,6) then SVC_grp='N/M/C/O/U'; 
else if SVCSMPL = 4 then SVC_grp='Air Force'; 
***facility TNEX region***; 
length TNEX_grp $1; 
if d_health in ('00', '13', '14', '15') then TNEX_grp='O'; 
else if d_health in ('17', '01','05') then TNEX_grp='N';
else if d_health in ('18','04') then TNEX_grp='S'; 
else if d_health in ('19','08','11') then TNEX_grp='W'; 
*Correct the TNEX regions for com_geo 0047, 9001, 9002, 9003, 9004:
```

```
All the cases in the same com_geo should be in the same TNEX region, which is the region of the 
com_geo; 
if COM\_GEO = '0047' then TNEX\_grp='S';
else if COM GEO = '9001' then TNEX qrp='N';
else if COM_GEO = '9002' then TNEX_grp='S';
else if COM\_GEO = '9003' then TNEX\_GTP='W';
else if COM_GEO = '9004' then TNEX_grp = 'O';
***CONUS region***; 
length conus $1; 
if TNEX_grp ='0' then conus='0'ielse if TNEX_grp in ('N', 'S', 'W') then conus='1'; 
***Catchment areaindicator***; 
length in_catch $1; 
if d fac='NONCAT' or d fac='TGRO' or d fac="TPR" then in catch='0';
else in_catch ='1'; 
/*Define two variables to identify the TRICARE Reserve Select and TRICARE Plus*/ 
if group='4' then TRICPLUS=1; 
else TRICPLUS=2; 
if group='0' then TRS=1; 
else TRS=2; 
label in_catch='In-catchment area indicator' 
       TRICPLUS='TRICARE PLUS indicator' 
       TRS='TRICARE Reserve Select indicator'; 
run; 
title3 'Checking the Coding after Constructing New Variables'; 
proc freq data=smpl; 
tables CHCSAddr has_email AGE_grp5 AGE_grp5*AGE*dageqy 
        PATC_grp PATC_grp*PATCAT*ENBGSMPL*Has_Email 
        PCM_grp PCM_grp*PCM 
        PNLC_grp PNLC_grp*PNLCATCD 
        RANKPAY*MPCSMPL*PGCD 
        RANK_grp RANK_grp*RANKPAY 
        SEX_grp SEX_grp*SEXSMPL*PNSEXCD 
        SVC_grp SVC_grp*SVCSMPL 
        TNEX_grp TNEX_grp*d_health 
        CONUS CONUS*TNEX_grp 
        in_catch in_catch*d_fac 
        TRICPLUS*group 
        TRS*group 
        com_geo*TNEX_grp 
/missing list; 
run; 
******************************************************************************* 
Output the data sets 
                        *******************************************************************************; 
data OUT.smplA1A2 OUT.smplA1 OUT.smplA2 OUT.conusA1 OUT.conusA1 OUT.conusA2 OUT.conusA2;
set smpl(drop=DAGEQY PNSEXCD MPCSMPL PGCD);
Rename has_email=HasEmail; 
if fnstatus in (11, 12, 20, 31, 32, 41, 42) then output OUT.smplA1A2; 
if fnstatus in (11, 12, 20, 31, 41, 42) then do; 
   if fnstatus in (11, 12, 20, 31) then eligkwn=1; else eligkwn=0; 
   label eligkwn = 'Eligibility known indicator'; 
   output OUT.smplA1; 
   if conus='1' then output OUT.conusA1; 
  else if conus='0' then output OUT.oconusA1;
end; 
if fnstatus in (11, 12, 20) then do; 
  if fnstatus = 11 then complete = 1; else complete = 0;
   label complete = 'Eligible respondent/complete indicator'; 
   output OUT.smplA2; 
   if conus='1' then output OUT.conusA2; 
  else if conus='0' then output OUT.oconusA2;
```
end;

run;

```
options compress=no; 
title3 'Freq of conus*fnstatus for 51,000 beneficiaries'; 
proc freq data=OUT.smplA1A2; 
tables conus*fnstatus / missing list; 
run; 
title3 'Freq of fnstatus*eligkwn for 51,000 benes except fnstatus=32'; 
proc freq data=OUT.smplA1; 
tables conus*fnstatus*eligkwn/ missing list; 
run; 
title3 'Freq of fnstatus*complete for fnstatus=11,12,20'; 
proc freq data=OUT.smplA2; 
tables conus*fnstatus*complete/ missing list; 
run; 
****************** The End *********************;
```
Q4FY2010\PROGRAMS\WEIGHTING\NEWWEIGHTS\LOGMDA1.SAS - DO THE 1ST STAGE UNKNOWN ELIGIBILITY ADJUSTMENT  $F.7$ MODELING - INTERACTIONS IN THE MODEL ARE DETERMINED BASED ON THE TREESO - RUN QUARTERLY.

dm 'clear output; clear log';  $***$ \*\*\* Program: L:\Q4FY2010\Programs\Weighting\NewWeights\logmdA1.sas (06663.300) \*\*\* Purpose: Use the SUDAAN model to predict the response propensity  $***$ score for the unknown eligibility adjustment step \*\*\* Inputs: conusA1.sas7bdat, oconusA1.sas7bdat, smplA1A2.sas7bdat \*\*\* Outputs: logmdA1.sas7bdat  $\star\star\star$ \*\*\* Written: 1) Haixia Xu 12/27/2006 Q4fy2007 weighting \*\*\* Note : 2) We have 2 Warnings in Log. ZERO CELL Warning is a Sudaan Bug. There is NO true ZERO CEL1. We have only ONE catagory for (AgeGp=5 and Patc), which gives us Singularity  $***$ Warning.  $***$ That one strara is: (Age\_Grp5='5' and patc\_grp=NADD)  $***$ (L:\Q4FY2010\Programs\Weighting\NewWeights\SUDAAN Warning\_Proc RLOGIST.msg)  $***:$ options 1s=132 ps=79 compress=yes nocenter formdlim='~'; %let quarter=Q4FY2010; %include "L:\Q4FY2010\Programs\Weighting\NewWeights\Zero\_One\_Cells.sas"; "L:\&quarter.\Data\afinal"; /\* conusA1.sas7bdat, oconusA1.sas7bdat \*/ libname in libname out "L:\&quarter.\Data\afinal"; /\* loqmdA1.sas7bdat \*/ proc format; value FMT\_TNEX  $1 = '1-North'$  $2 = 2-South'$  $3 = 13 - West$  $4 = 4 - 0$ ther'; value  $FMT_AGE$   $1 = \{-24\}$  $2 = '(24, 34]'$  $3 = ' (34, 44)'$  $4 = '(44, 64]'$  $5 = ' >=65';$ value FMT\_PATC  $1 = '1$ -ACTDTY\_EMAIL'  $2 = '2 - ACTDTY\_NOEMAIL'$  $3 = 3 - DEPACT$  $4 = 4 - NADD'$ value  $FMT\_PAT$  1 = '1-ACTDTY'  $2 = 2 - DEPACT$  $3 = '3-NADD'$ value FMT PCM  $1 = '1$ -Nonenrollee'  $2 = 2$ -CIV Enrollee'  $3 = 3-MTF$  Enrollee'; value  $FMT\_PNLC$  1 = '1-Other'  $2 = 2 - Grd/Resv'$ value  $FMT_RANK$  1 = '1-E1234'  $2 = 2 - E56789101112$  $3 = 13 - W1230123$  $4 = 4-W45045678910$  $1 = 1-E1_12$ value FMT\_RK  $2 = 2-W1_501_10$ ; value  $FMT\_SEX$  1 = '1-Male'  $2 = '2$ -Female'; value  $FMT_SVC$  1 = '1-Army'  $2 = 2-Air Force'$  $3 = 3-N/M/C/O/U$ ; value  $FMT\_INCT$  1 = '1-Not in Catch'  $2 = 2-In catch$ ; value FMT\_PLUS  $1 = '1 - TRICARE$  PLUS'  $2 = '2$ - Not TRICARE PLUS'; value FMT\_TRS 1 = '1- TRICARE Reserve Select'  $2 = 2 - Not TRICARE Reserve Select';$ value FMT\_addr 0 = '0- CHCS mailling address unavailable'  $1 = 1$ - CHCS mailling address available'; value FMT\_emai  $1 = 'AD$  with Email Address available'

```
 2 = 'AD with Email Address unavailable' 
                3 = 'Non Active Duty(AD)'; 
run;
title1 "Program: logmdA1.sas (&quarter.)"; 
title2 "Purpose: Predict the Response Probability for the unknown Eligibility Adjustment"; 
*===============================================================================================
===Create the dummy variables to be used in the SUDAAN model 
================================================================================================
= = \mathbf{i}/* 
title3 'Check to see what kind of values mprid and stratum have'; 
proc freq data=in.smplA1(obs=20); 
tables MPRID stratum/missing list; 
run; 
*/ 
data logmdA1; 
set in.conusA1 in.oconusA1; 
*Convert MPRID and stratum into numerical values since SUDAAN takes only numerical values; 
length MPRID_c9 $9 stratum1 $8 ; 
MPRID_c9='1'||MPRID; 
MPRID_nm = input (MPRID_c9, 9.); 
stratum1='1'||stratum; 
STRAT\_nm = input (stratum1, 8.);***************************** 
Convert all the categorical variables into numeric variables 
*****************************; 
if TNEX_grp='N' then TNEX_num=1; 
else if TNEX_grp='S' then TNEX_num=2; 
else if TNEX_grp='W' then TNEX_num=3; 
else if TNEX_grp='O' then TNEX_num=4; 
AGE_num5=input(AGE_grp5, 1.); 
if PATC_grp= 'ACTDTY_EMAIL' then PATC_num=1; 
else if PATC_grp= 'ACTDTY_NOEMAIL' then PATC_num=2; 
else if PATC_grp= 'DEPACT' then PATC_num=3; 
else if PATC\_grp = 'NADD' then PATC\_num=4;
if PCM_grp='NON' then PCM_num=1; 
else if PCM_grp='CIV' then PCM_num=2; 
else if PCM_grp='MTF' then PCM_num=3; 
if PNLC_grp ='Other' then PNLC_num=1; 
else if PNLC_grp= 'Grd/Resv' then PNLC_num=2; 
if RANK_grp='E1234' then RANK_num=1; 
else if RANK_grp= 'E56789101112' then RANK_num=2 ; 
else if RANK qrp = 'W1230123' then RANK num= 3;
else if RANK_grp = 'W45O45678910' then RANK_num=4; 
if SEX_grp='1' then SEX_num=1; 
else if SEX_grp= '2' then SEX_num = 2; 
if SVC_grp='Army' then SVC_num=1; 
else if SVC_grp='Air Force' then SVC_num=2; 
else if SVC_grp='N/M/C/O/U' then SVC_num=3; 
if IN_CATCH='0' then INCAT_num=1; 
else if IN_CATCH='1' then INCAT_num=2; 
if hasemail='YES' then Email_num=1; 
else if hasemail='NO' then Email num=2;
else if hasemail='N/A' then Email_num=3; 
run; 
/* 
title3 'Freq of MPRID_nm*mprid strat_nm*stratum'; 
proc freq data=logmdA1(obs=50);
```

```
tables MPRID_nm*mprid strat_nm*stratum/ missing list;
run;
\star /
title3 'Check the construction of the numeric variables';
proc freq data=logmdA1;
tables TNEX_num*TNEX_grp
      AGE_num5*AGE_grp5
      PATC_num*PATC_grp
      PCM_num*PCM_grp
      PNLC_num*PNLC_grp
      RANK_num*RANK_grp
      SEX_num*SEX_grp
      SVC_num*SVC_qrp
      INCAT_num*IN_CATCH
      Email_num*HasEmail*patcat
/missing list;
run;
data conus oconus;
set logmdA1;
if conus='1' then output conus;
else if conus='0' then output oconus;
run:Check the zero cell before the modeling for CONUS
%let Vars_in_interactions_conus = age_grp5 tnex_grp patc_grp pnlc_grp pcm_grp rank_grp chcsaddr
in_catch pnlc_grp svc_grp sex_grp;
 /*Interactions from chaid */
%let Interactions_from_chaid_conus =
/*Q4FY2010: From ConusA1 tree*/
age_grp5*tnex_grp*sex_grp
age_grp5*patc_grp*rank_grp
age_grp5*patc_grp*svc_grp
age_grp5*svc_grp*rank_grp
/*Q4FY2010: Two way interaction from the three ways above*/
age_grp5*tnex_grp
age_grp5*sex_grp
tnex_grp*sex_grp
age_grp5*patc_grp
age_grp5*rank_grp
patc_grp*rank_grp
age_grp5*svc_grp
patc_grp*svc_grp
svc_grp*rank_grp
\cdottitle3 "Check the zero cells for conus";
%ZERO_ONE_CELLS(conus, &Vars_in_interactions_conus., eligkwn, &Interactions_from_chaid_conus.);
title3 "Q4FY2010: Check to see how to collapse";
proc freq data=conus;
tables
age_grp5*patc_grp*eligkwn
age_grp5*patc_grp*rank_grp*eligkwn
age grp5*patc grp*svc grp*eligkwn
age_grp5*rank_Grp*svc_grp*eligkwn
/missing list SPARSE;
run;
/*Q4FY2010*/
data conus;
set conus;
age_grp5_old=age_grp5;
rank_grp_old=rank_grp;
svc_grp_old=svc_grp;
```

```
if age_grp5='1' and patc_grp='ACTDTY_NOEMAIL' and rank_grp='E56789101112' then do; 
   rank_grp='E1234'; 
 rank_num=1;
  flag1=1; 
end; 
else if age_grp5='2' and patc_grp='ACTDTY_NOEMAIL' and rank_grp='W45O45678910' then do; 
  rank_grp='W123O123'; 
   rank_num=3; 
  flag2=1; 
end; 
else if age_grp5='3' and patc_grp='ACTDTY_NOEMAIL' and rank_grp='E56789101112' then do; 
  rank_grp='E1234'; 
   rank_num=1; 
  flag3=1; 
end; 
else if age_grp5='4' and patc_grp='ACTDTY_NOEMAIL' and rank_grp='E1234' then do; 
  rank_grp='E56789101112'; 
  rank_num=2; 
  flag4=1; 
end; 
else if age_grp5='4' and patc_grp='ACTDTY_NOEMAIL' and rank_grp='W123O123' then do; 
  rank_grp='W45O45678910'; 
   rank_num=4; 
  flag5=1; 
end; 
else if age_grp5='5' and patc_grp='ACTDTY_EMAIL' and rank_grp='W45O45678910' then do; 
  age_grp5='4'; 
   age_num5=4; 
  flag6=1; 
end; 
else if age_grp5='5' and patc_grp='DEPACT' and rank_grp='W123O123' then do; 
  age_grp5='4'; 
   age_num5=4; 
   flag7=1; 
end; 
else if age_grp5 IN ('1','4') and patc_grp='ACTDTY_NOEMAIL' and SVC_grp='Air Force' then do; 
  svc_grp='Army'; 
  svc_num=1;
  flag8=1; 
end; 
else if age_grp5='5' and patc_grp='ACTDTY_EMAIL' and SVC_grp='Air Force' then do; 
  age_grp5='4'; 
   age_num5=4; 
 flag9=1;end; 
else if age_grp5='5' and patc_grp='DEPACT' and SVC_grp='Army' then do; 
  age_grp5='4'; 
   age_num5=4; 
  flag10=1;end; 
else if age_grp5='5' and rank_grp='E1234' and SVC_grp='Air Force' then do; 
   svc_grp='Army'; 
   svc_num=1; 
  flag11=1; 
end; 
else if age_grp5='5' and rank_grp='E1234' and SVC_grp='N/M/C/O/U' then do; 
  age_grp5='4'; 
   age_num5=4; 
  flag12=1; 
end; 
run;
```

```
title3 "Again....Checks the zero cells for Conus "; 
%ZERO_ONE_CELLS(conus, &Vars_in_interactions_conus., eligkwn, &Interactions_from_chaid_conus.); 
title3 "Q4FY2010: Check the zero cell collapsements"; 
proc freq data=conus; 
tables 
age_grp5*patc_grp*rank_grp*rank_grp_old*flag1*flag2*flag3*flag4*flag5 
age_grp5*patc_grp*rank_grp*age_grp5_old*flag6*flag7 
age_grp5*patc_grp*svc_grp*svc_grp_old*flag8 
age_grp5*patc_grp*svc_grp*age_grp5_old*flag9*flag10 
age_grp5*rank_grp*svc_grp*svc_grp_old*flag11 
age_grp5*rank_grp*svc_grp*age_grp5_old*flag12 
/missing list; 
run; 
data conus; 
set conus; 
if age_grp5='4' and patc_grp='ACTDTY_NOEMAIL' and SVC_grp='Air Force' then do; 
  svc_grp='Army'; 
  svc_num=1; 
  flag13=1; 
end; 
run; 
title3 "Again....Checks the zero cells for Conus "; 
%ZERO_ONE_CELLS(conus, &Vars_in_interactions_conus., eligkwn, &Interactions_from_chaid_conus.); 
title3 "Q4FY2010: Check the zero cell collapsements"; 
proc freq data=conus; 
tables age_grp5*patc_grp*svc_grp*svc_grp_old*flag13/missing list; 
run; 
*Q4FY2010:Deletes unnecessary variables:; 
data conus; 
    set conus(drop=age_grp5_old rank_grp_old svc_grp_old flag1-flag13); 
run; 
*/ 
*****************
Run the SAs stepwise model 
******************; 
%macro modelselect_conus(method= ); 
title3 "SAS Logistic for CONUS - &method."; 
proc logistic data=conus descending; 
CLASS 
TNEX_grp (ref='N') 
AGE_grp5 (ref='1') 
PATC_grp (ref='NADD') 
PCM_grp (ref='NON') 
PNLC_grp (ref='Other') 
RANK_grp (ref='E1234') 
SEX_grp (ref='1') 
SVC_grp (ref='Army') 
IN_CATCH (\text{ref}='0')<br>TRS (\text{ref}='2')(ref='2')CHCSAddr (ref='0')/param=ref descending; 
MODEL eligkwn = 
TNEX_grp 
AGE_grp5 
PATC_grp 
PCM_grp 
PNLC_grp 
RANK_grp 
SEX_grp 
SVC_grp 
IN_CATCH 
TRS 
CHCSAddr 
/*Q4FY2010: From ConusA1 tree*/ 
age_grp5*tnex_grp*sex_grp 
age_grp5*patc_grp*rank_grp
```

```
age_grp5*patc_grp*svc_grp 
age_grp5*svc_grp*rank_grp 
/*Q4FY2010: Two way interaction from the three ways above*/ 
age_grp5*tnex_grp 
age_grp5*sex_grp 
tnex_grp*sex_grp 
age_grp5*patc_grp 
age_grp5*rank_grp 
patc_grp*rank_grp 
age_grp5*svc_grp 
patc_grp*svc_grp 
svc_grp*rank_grp 
/Lackfit rsquare details hierarchy=single selection=&method. slentry=0.15 slstay=0.20; 
OUTPUT OUT=out_conus PREDICTED=predicted; 
run; 
%mend modelselect_conus; 
%modelselect_conus(method=stepwise); 
****************** 
Check the SUDAAN fit for the the model above 
******************; 
/* 
                   Summary of Stepwise Selection<br>
Number
Effect Executive Contract of the Score Score Score Score Score
Wald<br>Step
 Step Entered Removed DF In Chi-Square 
Chi-Square Pr > ChiSq 
1 AGE_grp5 1 4 20.6419
\frac{1}{2} 2 RANK_grp 3 2 337.5619 
5.0001 3
3 PATC_grp 3 3 278.2927
5.0001 4
4 SVC_grp 2 4 209.1384
\frac{1}{5} 5 PATC_grp*SVC_grp 6 5 118.3312 
\frac{1}{6}AGE_qrp5*PATC_qrp 106.4863
5.0001 7
       7 RANK_grp*SVC_grp 6 7 58.1810 
5.0001 8
8 PCM_grp 2 8 41.8016
5.0001 9
      AGE_grp5*RANK_grp 12 9 66.3459
\frac{10001}{10}10 in_catch 1 10 25.0014
10001 11 PATC_grp*RANK_grp 9 11 39.6723 
\frac{1}{2}12 SEX_grp 1 12 17.5336
\frac{13}{13} 13 AGE_grp5*SEX_grp 4 13 60.0655 
\frac{14}{14}14 CHCSAddr 1 11.6200
0.0007 15
      \begin{array}{cccccccccc} \texttt{AGE\_gr*PATC\_g*RANK\_g} & \texttt{20} & \texttt{15} & \texttt{35.6009} \end{array}0.0171 16
16 TNEX_grp 2 16 5.3502
0.0689 17
       17 AGE_grp5*SVC_grp 8 17 14.0821
```

```
proc sort data=conus; 
by STRAT_nm; 
run;
```
0.0797 \*/

```
Title3 " The Final Model from SAS Stepwise - CONUS "; 
Title4 " Run1: Sudaan using Initial model from SAS Logistic"; 
proc rlogist data=conus design=STRWR filetype=SAS; 
NEST STRAT_nm/missunit; 
weight bwt;
SUBGROUP AGE_num5 PATC_num PCM_num RANK_num SEX_num SVC_num INCAT_num TRS tnex_num email_num;<br>LEVELS 5 4 3 4 2 3 2 2 3 3;
LEVELS 5 4 3 4 2 3 2 2 3
REFLEVEL AGE_num5=1 PATC_num=4 PCM_num=1 RANK_num=1 SEX_num=1 SVC_num=1 INCAT_num=1 TRS=2 
tnex_num=1 email_num=1; 
MODEL eligkwn = 
/*Q4FY2010*/ 
AGE_num5 
RANK_num 
PATC_num 
SVC_num 
PATC_num*SVC_num 
AGE_num5*PATC_num 
RANK_num*SVC_num 
PCM_num 
AGE_num5*RANK_num 
incat_num 
PATC_num*RANK_num 
SEX_num 
AGE_num5*SEX_num 
CHCSAddr 
AGE_num5*PATC_num*RANK_num 
TNEX_num 
AGE_num5*SVC_num 
; 
idvar MPRID_nm; 
print beta sebeta t_beta p_beta 
HLCHISQ HLCHIDF HLCHIP HLWALDF HLWALDDF HLWALDP HLSATF HLSATDF HLSATP DF WALDCHI 
WALDCHP/betafmt=f7.3 sebetafmt=f7.3 WALDCHIFMT=F8.2; 
output expected observed nest idvar /filename =pred_c filetype=sas replace; 
rformat AGE_num5 FMT_AGE.; 
rformat PATC_num FMT_PATC.; 
rformat PCM_num FMT_PCM.; 
rformat RANK_num FMT_RANK.; 
rformat SEX_num FMT_SEX.; 
rformat SVC_num FMT_SVC.; 
rformat INCAT_num FMT_INCT.; 
rformat trs fmt_trs.; 
rformat tnex_num fmt_tnex.; 
rformat chcsaddr fmt_addr.; 
rformat email_num fmt_emai.; 
run; 
*Q4FY2010: NOTE: (See NOTE above for LOG Warning) 
*Removing: Age*Patc*Rank, P-value =0.3815 
HL Sattert-hwaite P-value = 0.3508; 
Title3 " The Final Model from SAS Stepwise - CONUS "; 
Title4 " Run2: Remove (Age*Patc*Rank)"; 
proc rlogist data=conus design=STRWR filetype=SAS; 
NEST STRAT_nm/missunit; 
weight bwt; 
SUBGROUP AGE_num5 PATC_num PCM_num RANK_num SEX_num SVC_num INCAT_num TRS tnex_num email_num; 
LEVELS 5 4 3 4 2 3 2 2 3 3; 
REFLEVEL AGE_num5=1 PATC_num=4 PCM_num=1 RANK_num=1 SEX_num=1 SVC_num=1 INCAT_num=1 TRS=2 
tnex_num=1 email_num=1; 
MODEL eligkwn = 
/*Q4FY2010*/ 
AGE_num5 
RANK_num 
PATC_num 
SVC_num 
PATC_num*SVC_num 
AGE_num5*PATC_num 
RANK_num*SVC_num 
PCM_num 
AGE_num5*RANK_num 
incat_num 
PATC_num*RANK_num 
SEX_num
```

```
AGE_num5*SEX_num 
CHCSAddr 
/*AGE_num5*PATC_num*RANK_num*/ /*1st*/ 
TNEX_num 
AGE_num5*SVC_num 
; 
idvar MPRID_nm; 
print beta sebeta t_beta p_beta 
HLCHISQ HLCHIDF HLCHIP HLWALDF HLWALDDF HLWALDP HLSATF HLSATDF HLSATP DF WALDCHI 
WALDCHP/betafmt=f7.3 sebetafmt=f7.3 WALDCHIFMT=F8.2; 
output expected observed nest idvar /filename =pred_c filetype=sas replace; 
rformat AGE_num5 FMT_AGE.; 
rformat PATC_num FMT_PATC.; 
rformat PCM_num FMT_PCM.; 
rformat RANK_num FMT_RANK.; 
rformat SEX_num FMT_SEX.; 
rformat SVC_num FMT_SVC.; 
rformat INCAT_num FMT_INCT.; 
rformat trs fmt_trs.; 
rformat tnex_num fmt_tnex.; 
rformat chcsaddr fmt_addr.; 
rformat email_num fmt_emai.; 
run; 
**Removing: Age*svc, P-value =0.1986 
HL Sattert-hwaite P-value = 0.1195; 
Title3 " The Final Model from SAS Stepwise - CONUS "; 
Title4 " Run3: Remove (Age*Patc*Rank)"; 
proc rlogist data=conus design=STRWR filetype=SAS; 
NEST STRAT_nm/missunit; 
weight bwt; 
SUBGROUP AGE_num5 PATC_num PCM_num RANK_num SEX_num SVC_num INCAT_num TRS tnex_num email_num;<br>LEVELS 5 4 3 4 2 3 2 2 3 3;
LEVELS 5 4 3 4 2 3 2 2 3 3;
REFLEVEL AGE_num5=1 PATC_num=4 PCM_num=1 RANK_num=1 SEX_num=1 SVC_num=1 INCAT_num=1 TRS=2 
tnex_num=1 email_num=1; 
MODEL eligkwn = 
/*Q4FY2010*/ 
AGE_num5 
RANK_num 
PATC_num 
SVC_num 
PATC_num*SVC_num 
AGE_num5*PATC_num 
RANK_num*SVC_num 
PCM_num 
AGE_num5*RANK_num 
incat_num 
PATC_num*RANK_num 
SEX_num 
AGE_num5*SEX_num 
CHCSAddr 
/*AGE_num5*PATC_num*RANK_num*/ /*1st*/ 
TNEX_num 
/*AGE_num5*SVC_num*/ /*2nd*/ 
; 
idvar MPRID_nm; 
print beta sebeta t_beta p_beta 
                  HLCHISQ HLCHIDF HLCHIP HLWALDF HLWALDDF HLWALDP HLSATF HLSATDF HLSATP DF WALDCHI 
WALDCHP/betafmt=f7.3 sebetafmt=f7.3 WALDCHIFMT=F8.2; 
output expected observed nest idvar /filename =pred_c filetype=sas replace; 
rformat AGE_num5 FMT_AGE.; 
rformat PATC_num FMT_PATC.; 
rformat PCM_num FMT_PCM.; 
rformat RANK_num FMT_RANK.; 
rformat SEX_num FMT_SEX.; 
rformat SVC_num FMT_SVC.; 
rformat INCAT_num FMT_INCT.; 
rformat trs fmt_trs.; 
rformat tnex_num fmt_tnex.; 
rformat chcsaddr fmt_addr.; 
rformat email_num fmt_emai.; 
run;
```

```
**Removing: Tnex, P-value = 0.1874
HL Sattert-hwaite P-value = 0.0425iTitle3 " The Final Model from SAS Stepwise - CONUS ";
Title4 " Run4: Remove (Age*Patc*Rank)";
proc rlogist data=conus design=STRWR filetype=SAS;
NEST STRAT_nm/missunit;
weight bwt;
SUBGROUP AGE_num5 PATC_num PCM_num RANK_num SEX_num SVC_num INCAT_num TRS tnex_num email_num;
LEVELS 5 4 3 4 2 3 2 2 3
                                                                          \overline{3}REFLEVEL AGE_num5=1 PATC_num=4 PCM_num=1 RANK_num=1 SEX_num=1 SVC_num=1 INCAT_num=1 TRS=2
tnex_num=1 email_num=1;
MODEL eligkwn =
/*Q4FY2010*/
AGE_num5
RANK_num
PATC_num
SVC num
PATC_num*SVC_num
AGE_num5*PATC_num
RANK_num*SVC_num
PCM_num
AGE_num5 *RANK_num
incat_num
PATC_num*RANK_num
SEX_num
AGE num5 * SEX num
CHCSAddr
/*AGE_num5*PATC_num*RANK_num*/ /*1st*/
                          /*3rd*//*TNEX_nnum * /
/*AGE_num5*SVC_num*/
                           /*2nd*/idvar MPRID_nm;
print beta sebeta t_beta p_beta
HLCHISQ HLCHIDF HLCHIP HLWALDF HLWALDDF HLWALDP HLSATF HLSATDF HLSATP DF WALDCHI
WALDCHP/betafmt=f7.3 sebetafmt=f7.3 WALDCHIFMT=F8.2;
output expected observed nest idvar /filename =pred_c filetype=sas replace;
rformat AGE_num5 FMT_AGE.;
rformat PATC num FMT PATC.;
rformat PCM_num FMT_PCM.;
rformat RANK num FMT RANK.;
rformat SEX_num FMT_SEX.;
rformat SVC_num FMT_SVC.;
rformat INCAT_num FMT_INCT.;
rformat trs fmt_trs.;
rformat tnex_num fmt_tnex.;
rformat chcsaddr fmt_addr.;
rformat email_num fmt_emai.;
run;
* HL Sattert-hwaite P-value = 0.2824
*<<<<<< CONUS FINAL MODEL >>>>>>>>
(Note: We do have warning in log, which is a Sudaan bug);
== =Start the modeling for OCONUS
In the full model, all the variables put in the answer tree are used as main effects, and
the interactions are picked based on the tree for Oconus Al for the current quarter
=-i/*The interactions below are determined based on the oconus A1 tree for the current quarter*/
/*A lot of zero cells are due to the ACTDTY_EMAIL, ACTDTY_NOEMAIL,
so combine these two categories for OCONUS*/
data oconus;
set oconus;
patc_grp_old=patc_grp;
age_grp5_old=age_grp5;
if patc_grp in ('ACTDTY_EMAIL','ACTDTY_NOEMAIL') then PATC_grp='ACTDTY';
    if PATC_grp='ACTDTY' then PATC_num=1;
else if PATC_grp= 'DEPACT' then PATC_num=2;
else if PATC\_grp = 'NADD' then PATC\_num=3;
```

```
if age_grp5='5' then do; age_grp5='4'; 
age_num5=4; 
end; 
run;
title3 'check the collapsements'; 
proc freq data=oconus; 
tables patc_grp*patc_grp_old 
       patc_grp*patc_num 
        age_grp5*age_grp5_old 
        /missing list; 
run; 
%let Vars_in_interactions_oconus = age_grp5 patc_grp pcm_grp pnlc_grp svc_grp sex_grp rank_grp 
in_catch; 
%let Interactions_from_chaid_oconus = 
/*Q4FY2010: Interactions from Chaid OconusA1 Tree*/ 
age_grp5*patc_grp*sex_grp 
age_grp5*patc_grp*rank_grp 
age_grp5*patc_grp*svc_grp 
age_grp5*patc_grp*in_catch 
age_grp5*patc_grp 
age_grp5*sex_grp
patc_grp*sex_grp 
age_grp5*rank_grp 
patc_grp*rank_grp 
age_grp5*svc_grp 
patc_grp*svc_grp 
age_grp5*in_catch 
patc_grp*in_catch 
; 
title3 "Check the zero cells for oconus"; 
%ZERO_ONE_CELLS(oconus, \&Vars in interactions oconus., eligkwn,
&Interactions_from_chaid_oconus.); 
title3 "Q4FY2010: Check to see how to collapse : Oconus"; 
proc freq data=oconus; 
tables 
age_grp5*patc_grp*rank_grp*eligkwn 
age_grp5*patc_grp*in_catch*eligkwn 
/missing list SPARSE; 
run; 
/*Collapse the Zero Cells*/ 
/*Q4FY2010*/ 
data oconus; 
   set oconus; 
       patc_grp_old=patc_grp; 
       in_catch_old=in_catch; 
   if age_grp5 ='2' and patc_grp='NADD' and rank_grp IN ('W123O123','W45O45678910') then do;
      patc_grp='DEPACT'; 
       patc_num=2; 
       Flag1=1; 
   end; 
   else if age_grp5 ='2' and patc_grp='NADD' and in_catch='1' then do; 
  in\_catch='0'i incat_num=1; 
   flag2=1; 
   end; 
run; 
title3 "Check the zero cells for oconus again"; 
%ZERO_ONE_CELLS(oconus, &Vars_in_interactions_oconus., eligkwn, 
&Interactions_from_chaid_oconus.);
```

```
title3 'Q4FY2010: check zero cell collapsements (OCONUS)'; 
proc freq data=oconus; 
tables age_grp5*patc_grp*rank_grp*patc_grp_old*flag1/missing list; 
tables age_grp5*patc_grp*in_catch*in_catch_old*flag2/missing list;
run; 
data oconus; 
  set oconus(drop= patc_grp_old in_catch_old flag1 flag2);
run; 
/* SAS modeling*/ 
%macro modelselect_oconus(method= ); 
title3 "SAS Logistic for OCONUS - &method."; 
proc logistic data=oconus descending; 
CLASS 
AGE_grp5 (ref='1') 
PATC_grp (ref='NADD') 
PCM_grp (ref='NON') 
PNLC_grp (ref='Other') 
RANK_grp (ref='E1234') 
SEX_grp (ref='1') 
SVC_grp (ref='Army') 
IN\_CATCH (ref='0')<br>TRS (ref='2')(ref='2')CHCSAddr (ref='0') 
HASEmail(ref='YES')/param=ref descending; 
MODEL eligkwn = 
AGE_grp5 
PATC_grp 
PCM_grp 
PNLC_grp 
RANK_grp 
SEX_grp 
SVC_grp 
IN_CATCH 
TRS 
CHCSAddr 
HasEmail 
/*Q4FY2010: Interactions from Chaid OconusA1 Tree*/ 
age_grp5*patc_grp*sex_grp 
age_grp5*patc_grp*rank_grp 
age_grp5*patc_grp*svc_grp 
age_grp5*patc_grp*in_catch 
age_grp5*patc_grp 
age_grp5*sex_grp 
patc_grp*sex_grp 
age_grp5*rank_grp 
patc_grp*rank_grp 
age_grp5*svc_grp 
patc_grp*svc_grp 
age_grp5*in_catch 
patc_grp*in_catch 
/Lackfit rsquare details hierarchy=single selection=&method. slentry=0.15 slstay=0.20; 
OUTPUT OUT=out_oconus PREDICTED=predicted; 
run; 
%mend modelselect_oconus; 
%modelselect_oconus(method=stepwise); 
/*Q4FY2010: 
                                  Summary of Stepwise Selection<br>Number
effect and the set of the Number Score Score Score Score in the Score Score Score
Wald<br>Step
Step Entered     Removed       DF   In Chi-Square
```
Chi-Square Pr > ChiSq

 1 AGE\_grp5 3 1 276.0817  $5.0001$ 2 PATC\_grp 2 91.0448  $5.0001$ 3 SVC\_grp 2 3 39.6002 <.0001 4 RANK\_grp 3 4 31.7640  $\frac{1}{5}$  5 PATC\_grp\*SVC\_grp 4 5 25.3596  $5.0001$  6 6 HasEmail 2 6 16.5426  $0.0003$ PATC\_qrp\*RANK\_qrp 6 7 17.0351 0.0092 AGE\_grp5\*RANK\_grp 10 and 10 and 20.6363 0.0144 AGE\_grp5\*PATC\_grp 6 9 14.1457 0.0280 \*/ proc sort data=oconus; by STRAT\_nm; run; title3 "The Final Model from SAS stepwise -OCONUS"; title4 " RUN 1: Initial Model"; proc rlogist data=oconus design=STRWR filetype=SAS; NEST STRAT nm / missunit; weight bwt;  ${\tt SUBGROUP\ AGE\_num5\; PATC\_num\; PCM\_num\; PNLC\_num\; RANK\_num\; SVC\_num\; TRS\; incat\_num\; email\_num;\; LEVELS\;}\qquad \ \, 4\qquad \ \ \, 3\qquad \ \ 2\qquad \ \, 4\qquad \ \ 3\qquad \qquad 2\qquad \ \, 2\qquad \ \ 2\qquad \ \, 3\,;}$ LEVELS 4 3 3 2 REFLEVEL AGE\_num5=1 PATC\_num=3 PCM\_num=1 PNLC\_num=1 RANK\_num=1 SVC\_num=1 TRS=2 incat\_num=1 email\_num=1; MODEL eligkwn = /\*Q4FY2010\*/ AGE\_num5 PATC\_num SVC\_num RANK\_num Email\_num PATC\_num\*SVC\_num PATC\_num\*RANK\_num AGE\_num5\*RANK\_num AGE\_num5\*PATC\_num ; idvar MPRID\_nm; print beta sebeta t\_beta p\_beta HLCHISQ HLCHIDF HLCHIP HLWALDF HLWALDDF HLWALDP HLSATF HLSATDF HLSATP DF WALDCHI WALDCHP/betafmt=f7.3 sebetafmt=f7.3 WALDCHIFMT=F8.2; output expected observed nest idvar /filename =pred\_o filetype=sas replace; rformat AGE\_num5 FMT\_AGE.; rformat PATC\_num FMT\_PAT.; rformat PCM\_num FMT\_PCM.; rformat PNLC\_num FMT\_PNLC.; rformat RANK\_num FMT\_RanK.; rformat SVC\_num FMT\_SVC.; rformat INCAT\_num FMT\_INCT.; rformat trs FMT\_TRS.; rformat chcsaddr fmt\_addr.; rformat email\_num fmt\_emai.; run; \* Remove: Email for Singularity Warning in Log; title3 "The Final Model from SAS stepwise -OCONUS"; title4 " RUN 2: Remove Email for warning in Log"; proc rlogist data=oconus design=STRWR filetype=SAS; NEST STRAT\_nm / missunit; weight bwt; SUBGROUP AGE\_num5 PATC\_num PCM\_num PNLC\_num RANK\_num SVC\_num TRS incat\_num email\_num; LEVELS 4 3 3 2 4 3 2 2 3; REFLEVEL AGE\_num5=1 PATC\_num=3 PCM\_num=1 PNLC\_num=1 RANK\_num=1 SVC\_num=1 TRS=2 incat\_num=1 email\_num=1;

```
MODEL eligkwn = 
/*Q4FY2010*/ 
AGE_num5 
PATC_num 
SVC_num 
RANK_num 
/*Email_num*/ 
PATC_num*SVC_num 
PATC_num*RANK_num 
AGE_num5*RANK_num 
AGE_num5*PATC_num 
; 
idvar MPRID_nm; 
print beta sebeta t_beta p_beta 
HLCHISQ HLCHIDF HLCHIP HLWALDF HLWALDDF HLWALDP HLSATF HLSATDF HLSATP DF WALDCHI 
WALDCHP/betafmt=f7.3 sebetafmt=f7.3 WALDCHIFMT=F8.2; 
output expected observed nest idvar /filename =pred_o filetype=sas replace; 
rformat AGE_num5 FMT_AGE.; 
rformat PATC_num FMT_PAT.; 
rformat PCM_num FMT_PCM.; 
rformat PNLC_num FMT_PNLC.; 
rformat RANK_num FMT_RanK.; 
rformat SVC_num FMT_SVC.; 
rformat INCAT_num FMT_INCT.; 
rformat trs FMT_TRS.; 
rformat chcsaddr fmt_addr.; 
rformat email num fmt emai.;
run; 
* Removing (PATC*RANK) 0.1019; 
* H-l Sattert-hwaite P-value =0.0355 ; 
title3 "The Final Model from SAS stepwise -OCONUS"; 
title4 " RUN 3: Remove- Email/(PATC*RANK)"; 
proc rlogist data=oconus design=STRWR filetype=SAS; 
NEST STRAT_nm / missunit; 
weight bwt; 
SUBGROUP AGE_num5 PATC_num PCM_num PNLC_num RANK_num SVC_num TRS incat_num email_num; 
LEVELS 4 3 3 2 4 3 2 2 3;
REFLEVEL AGE_num5=1 PATC_num=3 PCM_num=1 PNLC_num=1 RANK_num=1 SVC_num=1 TRS=2 incat_num=1
email_num=1; 
MODEL eligkwn = 
/*Q4FY2010*/ 
AGE_num5 
PATC_num 
SVC_num 
RANK_num 
/*Email_num*/ 
PATC_num*SVC_num 
/*PATC_num*RANK_num*/ 
AGE_num5*RANK_num 
AGE_num5*PATC_num 
; 
idvar MPRID_nm; 
print beta sebeta t_beta p_beta 
HLCHISQ HLCHIDF HLCHIP HLWALDF HLWALDDF HLWALDP HLSATF HLSATDF HLSATP DF WALDCHI 
WALDCHP/betafmt=f7.3 sebetafmt=f7.3 WALDCHIFMT=F8.2; 
output expected observed nest idvar /filename =pred_o filetype=sas replace; 
rformat AGE_num5 FMT_AGE.; 
rformat PATC_num FMT_PAT.; 
rformat PCM_num FMT_PCM.; 
rformat PNLC_num FMT_PNLC.; 
rformat RANK_num FMT_RanK.; 
rformat SVC_num FMT_SVC.; 
rformat INCAT_num FMT_INCT.; 
rformat trs FMT_TRS.; 
rformat chcsaddr fmt_addr.; 
rformat email_num fmt_emai.; 
run; 
* Removing (AGE*PATC) 0.0170; 
* H-l Sattert-hwaite P-value =0.0532 ;
```

```
title3 "The Final Model from SAS stepwise -OCONUS"; 
title4 " RUN 4: Remove- Email/(PATC*RANK)/(AGE*{PATC)"; 
proc rlogist data=oconus design=STRWR filetype=SAS; 
NEST STRAT nm / missunit;
weight bwt;
{\tt SUBGROUP\ AGE\_num5\; PATC\_num\; PCM\_num\; PNLC\_num\; RANK\_num\; SVC\_num\; TRS\; incat\_num\; email\_num;\; LEVELS\;}\qquad \  \, 4\qquad \  \  \, 3\qquad \  \  2\qquad \  \, 4\qquad \  \  3\qquad \qquad 2\qquad \  \, 2\qquad \  \, 2\qquad \  \, 3\,;}LEVELS 4 3 3 2 4 3 2 2
REFLEVEL AGE_num5=1 PATC_num=3 PCM_num=1 PNLC_num=1 RANK_num=1 SVC_num=1 TRS=2 incat_num=1 
email_num=1; 
MODEL eligkwn = 
/*Q4FY2010*/ 
AGE_num5 
PATC_num 
SVC_num 
RANK_num 
/*Email_num*/ 
PATC_num*SVC_num 
/*PATC_num*RANK_num*/ /*2nd*/ 
AGE_num5*RANK_num 
/*AGE_num5*PATC_num*/ /*3rd*/ 
; 
idvar MPRID_nm; 
print beta sebeta t_beta p_beta 
                     HLCHISQ HLCHIDF HLCHIP HLWALDF HLWALDDF HLWALDP HLSATF HLSATDF HLSATP DF WALDCHI 
WALDCHP/betafmt=f7.3 sebetafmt=f7.3 WALDCHIFMT=F8.2; 
output expected observed nest idvar /filename =pred_o filetype=sas replace; 
rformat AGE_num5 FMT_AGE.; 
rformat PATC_num FMT_PAT.; 
rformat PCM_num FMT_PCM.; 
rformat PNLC_num FMT_PNLC.; 
rformat RANK_num FMT_RanK.; 
rformat SVC_num FMT_SVC.; 
rformat INCAT_num FMT_INCT.; 
rformat trs FMT_TRS.; 
rformat chcsaddr fmt_addr.; 
rformat email_num fmt_emai.; 
run; 
* Removing (AGE*RANK) 0.0125; 
* H-l Sattert-hwaite P-value =0.1038; 
title3 "The Final Model from SAS stepwise -OCONUS"; 
title4 " RUN 4: Remove- Email/(PATC*RANK)/(AGE*{PATC)/(AGE*RANK)"; 
proc rlogist data=oconus design=STRWR filetype=SAS; 
NEST STRAT_nm / missunit; 
weight bwt; 
\begin{array}{cccccccccc} \texttt{SUBGROUP} & \texttt{AGE\_num} & \texttt{PATC\_num} & \texttt{PCM\_num} & \texttt{PNLC\_num} & \texttt{RANK\_num} & \texttt{SVC\_num} & \texttt{TRS} & \texttt{incat\_num} & \texttt{email\_num}; \\ \texttt{LEVELS} & 4 & 3 & 2 & 4 & 3 & 2 & 2 & 3 & 3 \end{array}LEVELS 4 3 3 2 4 3 2 2 3;
REFLEVEL AGE_num5=1 PATC_num=3 PCM_num=1 PNLC_num=1 RANK_num=1 SVC_num=1 TRS=2 incat_num=1 
email_num=1; 
MODEL eligkwn = 
/*Q4FY2010*/ 
AGE_num5 
PATC_num 
SVC_num 
RANK_num 
/*Email_num*/ 
PATC_num*SVC_num 
/*PATC_num*RANK_num*/ /*2nd*/ 
/*AGE_num5*RANK_num*/ 
/*AGE_num5*PATC_num*/ /*3rd*/ 
; 
idvar MPRID_nm; 
print beta sebeta t_beta p_beta 
HLCHISQ HLCHIDF HLCHIP HLWALDF HLWALDDF HLWALDP HLSATF HLSATDF HLSATP DF WALDCHI 
WALDCHP/betafmt=f7.3 sebetafmt=f7.3 WALDCHIFMT=F8.2; 
output expected observed nest idvar /filename =pred_o filetype=sas replace; 
rformat AGE_num5 FMT_AGE.; 
rformat PATC_num FMT_PAT.; 
rformat PCM_num FMT_PCM.; 
rformat PNLC_num FMT_PNLC.; 
rformat RANK_num FMT_RanK.; 
rformat SVC_num FMT_SVC.; 
rformat INCAT_num FMT_INCT.;
```

```
rformat trs FMT_TRS.;
rformat chcsaddr fmt addr.;
rformat email_num fmt_emai.;
run;
* H-1 Sattert-hwaite P-value = 0.6920;
*** FINAL OCONUS MODEL ***** ;
= = =Compute the unknown eligibility adjustment factor A1
=-\frac{1}{i}data pred;
set pred_c pred_o;
run:proc sort data=pred;
by mprid_nm;
run;
proc sort data=logmdA1;
by mprid_nm;
\verb|run|;data logmdA1 only1 only2 problem;
merge logmdA1(in=A) pred(in=B);
by mprid nm;
if A and B then output logmdA1;
else if A and NOT B then output onlyl;
else if B and NOT A then output only2;
else output problem;
run;
data out.logmdA1;
set logmdA1(rename=(expected=PscoreA1) drop=MPRID_c9 stratum1);
label TNEX_grp="Facility's TNEX region"
     PscoreAl="Propensity score for unknown eligibility adjustment";
run:title3 "Contents of OUT.logmdA1";
title4;proc contents data=OUT. logmdA1;
run;
title3 "Univariate of expected";
title4;
proc univariate data=out.logmdA1;
var PscoreAl;
run;
```
Q4FY2010\PROGRAMS\WEIGHTING\NEWWEIGHTS\ADJWT1.SAS - FORM THE WEIGHTING CLASSES FROM THE PROPENSITY **F.8** SCORES THEN CALCULATE THE UNKNOWN ELIGIBILITY ADJUSTED WEIGHT - RUN QUARTERLY.

```
dm 'clear output; clear log';
                                   ****** Program: L:\Q4FY2010\Programs\Weighting\NewWeights\Adjwt1.sas
*** Task : 06663.300
*** Purpose: - Create the weighting class cells based on the propensity from the unknown
eligibility modelling
***- Calculate the unknown eligibility adjusted weight
\star\star\star*** Inputs: logmdAl.sas7bdat, framea.sd2
*** Outputs: adjwt1.sas7bdat
****** Note: 1) Haixia Xu 12/27/2006
***2) H. Xu on 3/29/2007 for q3fy2007 weighting
           3) S. Rahman on 09/16/2009 for Q4FY2009 Adult Weighting
           4) S. Rahman on 03/19/2010 for Q2FY2010 Adult Weighting
***5) S. Rahman on Sep 2010 for Q4FY2010:
***We got really big postwt of over 10.000, and adjwt1 of over 9000.
***In adjwtl.sas, we need to collapse pcell_al 1001 with 1002.
********************
***:
options 1s=132 ps=79 compress=yes nocenter FORMCHAR='|-+++++++++++' formdlim='~' obs=max;
%let quarter=Q4FY2010;
\label{thm:main} \begin{minipage}[c]{0.9\textwidth} \begin{minipage}[c]{0.9\textwidth} \begin{minipage}[c]{0.9\textwidth} \begin{minipage}[c]{0.9\textwidth} \begin{minipage}[c]{0.9\textwidth} \begin{minipage}[c]{0.9\textwidth} \begin{minipage}[c]{0.9\textwidth} \begin{minipage}[c]{0.9\textwidth} \begin{minipage}[c]{0.9\textwidth} \begin{minipage}[c]{0.9\textwidth} \begin{minipage}[c]{0.9\textwidth} \begin{minipage}[c]{0.9\textwidth} \begin{minipage}[c]{0.9\textwidth} \begin{min"L:\&quarter.\Data\afinal"; /* adjwt1.sas7bdat */
libname out
title1 "Program: Adjwt1.sas (&quarter.)";
title2 "Purpose: Calculate the unknown Eligibility Adjusted Weight";
*** Calculate the denciles within conus region;
%macro univ_conus(inputdata=, step=, region=, var=, cellvar=, outputdata=);
/*
title3 "Univariate of &var. for conus=&region.";
proc sort data=&inputdata. iby eligkwn:run;
proc univariate data=&inputdata. plots;
var &var.;
where conus="&region.";
by eligkwn;
run;
\star /
proc univariate data=&inputdata. noprint;
var &var.;
where conus="math>~region."output out=out pctlpts =10 20 30 40 50 60 70 80 90 pctlpre=cutoff;
run;
title3 "Cutoff points for conus=&region.";
proc print data=out;
var cutoff10 cutoff20 cutoff30 cutoff40 cutoff50
    cutoff60 cutoff70 cutoff80 cutoff90;
run;
data temp;
set &inputdata.;
M=1;where conus="&region.";
run;
data out;
set out;
M=1 ;
run;
data &outputdata.;
merge temp out;
by M;
```
run;

data &outputdata.; set &outputdata.; length &cellvar. \$4; if  $\&var.-cutoff10$  then  $\&cellvar.-w$  = " $\&step.\&region.01"$ ; \*\*10th percentile or less;<br>else if  $\&var.-cutoff20$  then  $\&cellvar. =$  " $\&step.\&rep.\&region.02"$ ; \*\*between 10th and 20th else if &var. <= cutoff20 then &cellvar. percentile;<br>else if &var. <= cutoff30 then &cellvar. = "&step.&region.03"; \*\*between 20th and 30th percentile;<br>else if &var. <= cutoff40 then &cellvar. = "&step.&region.04"; \*\*between 30th and 40th percentile;<br>else if &var. <= cutoff50 then  $&cellvar. =$  " $&step.&regin.05"$ ; \*\*between 40th and 50th percentile;<br>else if &var. <= cutoff60 then &cellvar. = "&step. &region.06"; \*\*between 50th and 60th percentile;<br>else if &var. <= cutoff70 then &cellvar. = "&step.&region.07"; \*\*between 60th and 70th percentile;<br>else if &var.<=cutoff80 then &cellvar. = "&step.&region.08"; \*\*between 70th and 80th percentile;<br>else if &var.<=cutoff90 then &cellvar. = "&step. &region.09"; \*\*between 80th and 90th percentile; else if &var. >cutoff90 then &cellvar. = "&step.&region.10"; \*\*greater than 90th percentile; run; data &outputdata.; set &outputdata.; drop cutoff10 cutoff20 cutoff30 cutoff40 cutoff50 cutoff60 cutoff70 cutoff80 cutoff90 M; run; title3 "Freq of &cellvar.\*&var. for conus=&region."; proc freq data=&outputdata.; tables &cellvar. &cellvar.\*&var. /missing list; run; /\* title3 "Univariate of &var. for conus=&region. by &cellvar."; proc sort data=&outputdata.;by &cellvar. eligkwn;run; proc univariate data=&outputdata. plots; var &var.; where conus="&region."; by &cellvar. eligkwn; run; \*/ %mend univ\_conus; \*\*\*Calculate the 20th percentiles within oconus region; %macro univ\_oconus(inputdata=, step=, region=, var=, cellvar=, outputdata=); /\* title3 "Univariate of &var. for conus=&region."; proc sort data=&inputdata. ; by eligkwn; run; proc univariate data=&inputdata. plots; var &var.; where conus="&region."; by eligkwn; run; \*/ proc univariate data=&inputdata. noprint; var &var.; where conus="&region."; output out=out pctlpts =20 40 60 80 pctlpre=cutoff; run; title3 "Cutoff points for conus=&region."; proc print data=out; var cutoff20 cutoff40 cutoff60 cutoff80 ; run; data temp; set &inputdata.;  $M=1;$ where conus="&region."; run;

```
data out;
set out;
M=1;run;
data &outputdata.;
merge temp out;
by M;
run;
data &outputdata.;
set &outputdata.;
length &cellvar. $4;
if wwar.<=cutoff20 then &cellvar. = "&step. &region.01"; **20th percentile or less;
else if &var. <= cutoff40 then &cellvar. = "&step. &region. 02";
                                                            **between 20th and 40th
percentile;
else if &var. <= cutoff60
                        then \&cellvar. = "\&step.\&region.03";
                                                            **between 40th and 60th
percentile;
else if &var. <= cutoff80
                      then &cellvar. = "&step.&region.04"; **between 60th and 80th
percentile;
else if &var. >cutoff80 then &cellvar. = "&step.&region.05"; **greater than 80th percentile;
run;
data &outputdata.;
set &outputdata.;
drop cutoff20 cutoff40 cutoff60 cutoff80 M;
run;
title3 "Freq of &cellvar. *&var. for conus=&region.";
proc freq data=&outputdata.;
tables &cellvar. &cellvar.*&var. /missing list;
run;
/*
title3 "Univariate of &var. for conus=&region. by &cellvar.";
proc sort data=&outputdata.iby &cellvar. eligkwniruni
proc univariate data=&outputdata. plots;
var &var.;
where conus="&region.";
by &cellvar. eligkwn;
run;\star /
%mend univ_oconus;
Compute the dencile of PscoreA1 within conus/oconus region
    %univ_conus(inputdata=in.logmdA1, step=1, region=1,
                                                    var=PscoreA1, cellvar=Pcell_A1,
outputdata=Alconus);
%univ_oconus(inputdata=in.logmdA1, step=1, region=0, var=PscoreA1, cellvar=Pcell_A1,
outputdata=Aloconus);
*** combine conus/oconus together;
*NOTE (Q4Fy2010): We got big adjwt1 of over 9000. In adjwt1.sas,
we need to collapse pcell_al 1101 with 1102 (highest weight);
data merged;
set Alconus Aloconus;
/ *
if Pcell_Al='1001' then Pcell_Al='1002';
\starif Pcell_Al='1101' then Pcell_Al='1102'; *Q4FY2010;
run;
* Start to calculate the adjusted weight using the weighting class method
%MACRO PROCESS (DOMAIN1, INPT);
 *** Initial Information. ***;
  title3 "Frame (FRAMEA) Count";
  proc freq data=in_f.framea;
  table enbgsmpl / list missing;
  run;
```

```
title3 "Weighted Counts Using BWT as the Weight - excluding fnstatus=32";
  proc freq data=&inpt.;
  table enbgsmpl fnstatus / list missing;
  weight bwt;
  run:title3 "Sample Counts - excluding fnstatus=32";
  proc freq data=&inpt.;
  table enbgsmpl fnstatus web*fnstatus/ list missing;
  run;
 PROC SORT DATA=&inpt.;
 BY &DOMAIN1.;
 RUN* Calculate adjustment factor A1 for each cell.
* This is the Eligibility Determination adjustment.
Data cellsal (keep=sumbwt sumg1-sumg3 A1 cellcnt cntg1-cntg3 &domain1.)
   mpridsal (keep=mprid fnstatus bwt &domainl. com_geo enbgsmpl)
  \cdot :
  SET & INPT.;
 BY &DOMAIN1.;
  IF FIRST.&DOMAIN1. THEN DO;
   CELLCNT = 0icntg1 = 0;cntg2 = 0;cntg3
         = 0;SUMBWT = 0.07SUMG1 = 0.07SUMG2 = 0.0i<br>SUMG3 = 0.0iA1 = 0.07END;CELLCNT + 1;
  * Accumulate total weight sum
  SIMRWT + RWT* Accumulate group 1 weight sum
  IF FNSTATUS IN (11,12) THEN
   do;
     SUMG1 + BWT;
      cntg1 + 1;end;* Accumulate group 2 weight sum
  *****************
              ***********************************
  ELSE IF FNSTATUS in (20,31) THEN
   do;
     SUMG2 + RWTcntg2 + 1;
    end;
  * Accumulate group 3 weight sum
  ELSE IF FNSTATUS in (41.42) THEN
    do:SUMG3 + BWT;cntg3 + 1;end;
```

```
RETAIN SUMBWT SUMG1-SUMG3 A1 CELLCNT cntg1-cntg3 MPRID;
```

```
 IF LAST.&DOMAIN1. THEN DO; 
   A1 = SUMMARY / (SUMG1 + SUMG2);
    OUTPUT CELLSA1; 
 END;
```
OUTPUT MPRIDSA1;

## RUN;

```
title3 "Check for CELLSA1 Data Set"; 
proc print data=cellsa1; 
var &domain1. cntg1-cntg3 cellcnt sumg1-sumg3 sumbwt a1; 
sum cellcnt cntg1 cntg2 cntg3 sumbwt sumg1 sumg2 sumg3; 
run; 
title3 "Checks the Adjustment ratio"; 
title4 "Print if: ( al> 7 ) or ( cntg1 + cntg2 < 15 )";
proc print data=cellsa1; 
where ( a1 > 7 ) or ( cntd1 + cntd2 < 15 );
var &domain1. cntg1-cntg3 cellcnt sumg1-sumg3 sumbwt a1; 
sum cellcnt cntg1 cntg2 cntg3 sumbwt sumg1 sumg2 sumg3; 
run; 
title3 "Univariate of Adjustment ratio (A1)"; 
proc univariate data=cellsa1 normal ; 
var a1; 
run; 
proc sort data=mpridsa1; 
by &domain1.; 
run; 
proc sort data=cellsa1; 
by &domain1.; 
run; 
data adj_one; 
merge mpridsa1 cellsa1; 
by &domain1.; 
if fnstatus in (11,12,20,31) then adj1 = a1;
   else adj1 = 0;
adjwt1 = adj1 * bwt;run; 
title3 "Checks for ADJ_ONE Data Set"; 
title4 "Cross Freq of fnstatus and Adjustment Factor by various Domains"; 
proc freq data=adj_one; 
table &domain1.*fnstatus*adj1/ list missing; 
run; 
title3 "Checks for ADJ_ONE Data Set"; 
title4 "Cross Freq of Adjusted Weight (Adjwt1) and BWT by variaous Domains"; 
proc freq data=adj_one; 
tables adjwt1*&domain1.*bwt/missing list; 
where \text{ad}\text{jwt1} \sim = 0;
run; 
/* 
proc freq data=adj_one; 
tables &domain1.*stratum*bwt/missing list; 
where adjwt1 \sim =0;run; 
*/ 
title3 " Checking the individuals with the largest adjwt"; 
proc sort data=adj_one out=sorted; 
by descending adjwt1;
run; 
title3 " Checking the individuals with the largest adjwt"; 
title4 " sorting adjwt1 descending order (obs=200)"; 
proc print data=sorted (obs=200); 
var &domain1. fnstatus BWT a1 adj1 adjwt1 ;
run;
```

```
proc means data=adj one n sum NOPRINT;
class fnstatus;
var adjwtl;
output out=print sum=sum;
run;
Title3 "Print the Proc Means of Adjwt1 by fnstatus";
Proc print data=print;
sum _freq_ sum;
where _type_1irun;
proc means data=adj_one n sum NOPRINT;
class enbgsmpl;
var adjwtl;
output out=print sum=sum;
run;
Title3 "Print the Proc Means of Adjwt1 by enbgsmpl";
Proc print data=print;
sum _freq_ sum;
where _type_1irun;
* Sort the original data
PROC SORT DATA=&INPT.;
RY MPRID:
RUN* Sort the ADJ_ONE data set
PROC SORT DATA=adj_one;
BY MPRID;
RUN* Append the adjusted weight variable (adjwt1)
DATA out.adjwt1;
 MERGE adj_one(in=A) &INPT.(in=B);
  BY MPRID;
  if A and B;
RUNtitle3 "Sum of Adjusted Weight (Adjwt1) by Final Status";
proc means data=out.adjwt1 n sum NOPRINT;
class fnstatus;
var adjwtl;
output out=print sum=sum;
run;
Proc print data=print noobs;
sum _freq_ sum;
where _type_1irun;
title3 "Proc Univariate of Adjusted Weight";
title4 "Propensity Score Weighting Method - Individual Level Adjwt";
title5 " where fnstatus=11";
proc univariate data=out.adjwt1 normal ;
where fnstatus=11;
var adjwtl;
run;
/*Beneficiary's tnexreq*/
proc sort data=out.adjwt1;
by tnexreg;
\texttt{run} \, ititle3 "Distribution of weights by tnexreg";
```

```
title4 " where fnstatus=11"; 
proc means data=out.adjwt1 noprint ; 
where fnstatus=11; 
var adjwt1; 
by tnexreg; 
output out=out_tnex(drop=_type_ _freq_) n=n mean=mean std=stddev min=min max=max ; 
run; 
proc print data=out_tnex; 
sum n; 
run; 
/*Facility's tnexreg*/ 
proc sort data=out.adjwt1; 
by TNEX_grp; 
run; 
title3 "Distribution of weights by Facility's TNEX region: TNEX_grp"; 
title4 " where fnstatus=11"; 
proc means data=out.adjwt1 noprint ; 
where fnstatus=11; 
var adjwt1; 
by TNEX_grp; 
output out=out_tnex(drop=_type_ _freq_) n=n mean=mean std=stddev min=min max=max ; 
run; 
proc print data=out_tnex; 
sum n; 
run; 
**************************************************************************** 
* Calculate final weight based on user-specified parameters. 
****************************************************************************; 
%MEND PROCESS; 
%PROCESS(Pcell_A1, merged); 
RUN;
```
**F.9** Q4FY2010\PROGRAMS\WEIGHTING\NEWWEIGHTS\ADJWT2.SAS - FORM THE WEIGHTING CLASSES BASED ON THE ANSWER TREES THEN CALCULATE THE NONRESPONSE ADJUSTED WEIGHT - RUN QUARTERLY.

```
****** Program: L:\Q4FY2010\Programs\Weighting\NewWegihts\Adjwt2.sas
*** Task : 06663.300
*** Purpose: Calculate the final adjusted weight
*** Inputs: smplA2.sas7bdat, adjwt1.sas7bdat
*** Outputs: Adjwt2.sas7bdat
****** Note:
          1) Haixia Xu 12/27/2006
***2)H. Xu on 03/29/2007 for q2fy2007 weighitng
***2) S. Rahman on 03/19/2010 for Q2FY2010 Adult Weighitng
***:options 1s=132 ps=79 compress=yes nocenter FORMCHAR='|-+++++++++++' formdlim='~';
%let quarter=Q4FY2010;
libname in v8 "L:\&quarter.\Data\afinal"; /* smplA2.sas7bdat, adjwt1.sas7bdat */
libname out v8 "L:\&quarter.\Data\afinal"; /* adjwt2.sas7bdat */
titlel "Program: adjwt2.sas (&quarter.)";
title2 "Purpose: Calculate the nonresponse adjusted weight";
Merge smplA2 with adjwt1 to get the variable adjwt1
proc sort data=in.smplA2 out=smplA2;
by MPRID;
run;
proc sort data=in.adjwt1(keep=MPRID adjl adjwt1)
out = adjwt1;by MPRID;
run;
data merged only1 only2 problem;
merge smplA2(in=A) adjwt1(in=B);
by MPRID;
if A and B then output merged;
else if A and NOT B then output onlyl;
else if B and NOT A then output only2;
else output problem;
run;
Since there is not much going on in 2nd stage, we decided not to do the modeling,
and instead to create the weight cells based on the A2 tree for the current quarter.
Pcell_A2=adjustment stage||region||cell index.
adjustment stage: 1-unknown eligbility adjustment stage, 2 - nonresponse adjustment stage
region: 1 - conus, 0-oconus
cell index: 01- #of terminal nodes
data merged;
set merged;
length Pcell A2 $4;
/*Q2FY2010 for Conus (Based on Conus_A2_level3_AgeGRP5_tree.htm)*/
if conus='1' then do;
 if age_grp5 in ('5') then do;
    if sex_Grp in ('2') then Pcell_A2='2101';
    else Pcell_A2='2102';
 end;else if age\_grp5 in ('4') then doiif sex_Grp in ('2') then Pcell_A2='2103';
    else if sex\_grp = '1' and pnlc_grp = 'Other' then Pcell_A2='2104';
    else if sex\_grp = '1' and pnlc\_grp = 'Grd/Resv' then Pcell_A2 = '2105';
 end;else if age_grp5 in ('1') then do;
```

```
 if sex_Grp in ('2') then do; 
         if svc_grp = 'Army' then Pcell_A2='2106'; 
         else if svc_grp = 'Air Force' then Pcell_A2='2107'; 
        else if \text{svc\_grp} = \text{'N/M/C/O/U'} then Pcell_A2='2108';
      end; 
      else if sex_grp = '1' then do; 
         if svc_grp in ('Army', 'Air Force') then Pcell_A2='2109'; 
         else if svc_grp = 'N/M/C/O/U' then Pcell_A2='2110'; 
      end; 
   end; 
   else if age_grp5 in ('2','3') then do; 
      if PATC_grp in ('DEPACT', 'ACTDTY_NOEMAIL','NADD') then do; 
         if pnlc_grp ='Other' then Pcell_A2='2111'; 
         else if pnlc_grp ='Grd/Resv' then Pcell_A2='2112'; 
      end; 
      else if patc_grp in ('ACTDTY_EMAIL') then do; 
        if in_catch = '0' then Pcell_A2='2113';
        else if in catch = '1' then Pcell a2 = '2114';
      end; 
   end; 
end; 
else if conus='0' then do; 
    if age_grp5 in ('2','3','4') then do; 
      if chcsaddr = '0' then Pcell_A2='2001';
      else if chcsaddr ='1' then do;
          if PATC_grp in ('DEPACT', 'ACTDTY_NOEMAIL','NADD') then Pcell_A2='2002'; 
          else if patc_grp in ('ACTDTY_EMAIL') then Pcell_A2='2003'; 
       end; 
    end; 
    else if age_grp5 in ('1', '5') then Pcell_A2='2004'; 
end; 
run; 
title3 'Check the construction of weighting classes'; 
proc freq data=merged; 
tables conus*Pcell_A2/missing list; 
run; 
title3 'Check the Construction of Weighting Classes (CONUS)'; 
proc freq data=merged; 
where conus='1';
tables pcell_a2*age_grp5*sex_grp*pnlc_grp 
        pcell_a2*age_grp5*sex_grp*svc_grp 
        pcell_a2*age_grp5*patc_grp*pnlc_grp*in_catch/missing list; 
run; 
title3 'Check the Construction of Weighting Classes (OCONUS)'; 
proc freq data=merged; 
where conus='0'; 
tables pcell_a2*age_grp5*chcsaddr*patc_grp/missing list; 
run; 
* Calculate nonresponse adjusted weight based on user-specified domains. 
****************************************************************************; 
%MACRO PROCESS(DOMAIN2, INPT); 
title3 "Freq of fnstatus"; 
proc freq data=&inpt.; 
tables fnstatus/missing list; 
run; 
proc sort data=&inpt.; 
BY &domain2.; 
run; 
DATA CELLSA2 (KEEP= &domain2. NUMER DENOM numercnt denomcnt A2); 
    set &inpt. ; 
   BY &domain2.;
    IF FIRST.&domain2. THEN DO; 
      A2 = 0.07NUMER = 0.0;
      DENOM = 0.0;
```

```
 numercnt = 0; 
      denomcnt = 0; END; 
   RETAIN NUMER DENOM A2 numercnt denomcnt;
    IF FNSTATUS IN (11,12,20) THEN 
       do; 
          NUMER + adjwt1; 
          numercnt + 1; 
       end; 
    IF FNSTATUS = 11 THEN 
       do; 
         DENOM + adiwt1; denomcnt + 1; 
       end; 
    IF LAST.&domain2. THEN DO; 
       A2 = NUMER/DENOM; 
       OUTPUT CELLSA2; 
    END; 
RUN; 
title3 "Check for CELLSA2 Data Set"; 
title4 "Checks the Adjustment Ratio"; 
proc print data=cellsa2; 
var &domain2. numercnt denomcnt numer denom a2; 
sum numer denom numercnt denomcnt; 
run; 
title3 "Checks the Adjustment Ratio"; 
title4 "Print if ( a2 > 7 ) or ( denomcnt < 15 )"; 
proc print data=cellsa2; 
where (a2 > 7) or (denoment < 15);
var &domain2. numercnt denomcnt numer denom a2; 
sum numer denom numercnt denomcnt;
run; 
title3 "Proc Univarate of Adjustment Ratio (A2)"; 
proc univariate data=cellsa2 normal ; 
var a2; 
run; 
proc sort data=cellsa2; 
by &domain2.; 
run; 
data adjwt2; 
merge &inpt. cellsa2; 
by &domain2.; 
if fnstatus = 11 then adj2 = a2;
    else adj2 = 0; 
adjwt2 = adj2 * adjw1;
label adjwt2 = "Nonrsponse adjusted weight"; 
KEEP MPRID fnstatus enbgsmpl adj1 adj2 adjwt1 &domain2. a2 adjwt2 ;
run; 
title3 "Check for ADJWT2 Data Set"; 
title4 "Cross Freq of fnstatus and Adjustment Factor (adj2) with variaous Domains"; 
proc freq data=adjwt2; 
table &domain2.*fnstatus*adj2 / list missing; 
run; 
proc means data=adjwt2 n sum NOPRINT; 
class fnstatus; 
var adjwt2; 
output out=print sum=sum; 
run; 
title3 "Printing proc means of Adjust2 by fnstatus"; 
Proc print data=print noobs;
sum _freq_ sum;
```

```
where _type_=1;
run; 
proc means data=adjwt2 n sum NOPRINT; 
class enbgsmpl; 
var adjwt2; 
output out=print sum=sum; 
run; 
title3 "Printing proc means of Adjust2 by enbgsmpl"; 
Proc print data=print noobs;
sum _freq_ sum; 
where _type_=1;
run; 
data out.adjwt2; 
set adjwt2; 
run; 
%MEND PROCESS; 
%PROCESS(Pcell_A2, merged); 
title3 "Proc Contents of Nonresponse Adjusted Weight (Adjwt2)"; 
proc contents data=out.adjwt2; 
run; 
********* The End ************;
```
**F.10 Q4FY2010\PROGRAMS\WEIGHTING\NEWWEIGHTS\ADJWTP.SAS - ASSIGN THE FINAL ADJUSTED WEIGHT FOR EVERYBODY IN THE SAMPLE FILE - RUN QUARTERLY.**

```
************************************************************************************************
*** 
*** Program: L:\Q4FY2010\Programs\Weighting\NewWeights\adjwtp.sas 
*** Task : 06663.300 
*** Purpose: Assign the final adjusted weight for everybody in the sample 
*** Inputs: Adjwt1.sas7bdat adjwt2.sas7bdat, selectq.sas7bdat, framea.sas7bdat 
*** Outputs: Adjwtp.sas7bdat
*** 
*** Note: 1)Haixia Xu 12/27/2006 
*** 2)H. Xu on 03/29/2007 for q3fy2007 weighting 
             3)Sabrina Rahman on 06/17/08 for q3fy2008 weighting (Adult) 
             4)Sabrina R. on 09/26/08 for Q4fy2008 weighting (Adult) 
5)Sabrina R. on 09/16/09 for Q4fy2009 weighting (Adult)
*** 6)S.Rahman on 03/19/2010 for Q2 Adult Weighting<br>*** 7)S. Bahman on 06/22/2010 for 03 Adult Weighting
            7)S.Rahman on 06/22/2010 for Q3 Adult Weighting
             8)S.Rahman on 09/24/2010 Adding Extra Code for 38 Overlap (with TSS2010) cases 
               Need to create FNSTATUS and other necessary variables for deleted overlap cases
               Please Review/update/delete extra codes each quarter (go back to old quarter). 
Delete library Q409 when not needed
                                                   ************************************************************************************************
***; 
options ls=132 ps=79 compress=yes nocenter FORMCHAR='|-++++++++++' formdlim='~'; 
%let quarter=Q4FY2010; 
\begin{minipage}[c]{0.9\textwidth} \centering \begin{tabular}{ll} \multicolumn{2}{c}{\textwidth} \centering \begin{tabular}{ll} \multicolumn{2}{c}{\textwidth} \centering \end{tabular} & \multicolumn{2}{c}{\textwidth} \centering \end{minipage} \begin{minipage}[c]{0.9\textwidth} \centering \begin{tabular}{ll} \multicolumn{2}{c}{\textwidth} \centering \end{tabular} & \multicolumn{2}{c}{\textwidth} \centering \end{minipage} \begin{minipage}[c]{0.9\textwidth} \centering \centering \end{tabular} & \multicolumn{2}{c}{\textwidth} \centering \end{miniplibname in "L:\&quarter.\&datalafinal"; * adjwt1.sas7bdat, adjwt2.sas7bdat;<br>libname inv6 "L:\&quarter.\&datalafinal"; * selectq.sas7bdat;
libname inv6 "L:\&quarter.\Data\afinal"; * selectq.sas7bdat; 
libname in_f "L:\&quarter.\Data\afinal"; * framea.sas7bdat; 
libname out U:\&quarter.\Data\afinal";<br>libname tss U:\TS\Beneficiary\2010\Data"L:\TSS\Beneficiary\2010\Data"; * 04FY2010: 2010 TSS Benef. Study;
title1 "Program: Adjwtp.sas (&quarter.)"; 
title2 "Purpose: Calculate the final adjusted weight"; 
**************************************************************************** 
* Sort the original data selectq.sd2 
****************************************************************************; 
data selectq; 
set inv6.selectq 
       (keep=BWT COM_GEO D_HEALTH dageqy ENBGSMPL FNSTATUS MPCSMPL MPRID 
       PATCAT PCM PNLCATCD PNSEXCD SERVAFF SEXSMPL STRATUM SVCSMPL WEB TNEXREG); 
format all i
run; 
*-------------------- For Q4FY2010--------------------------------------; 
*Creating variables for overlap cases: FNSTATUS, WEB, MPCSMPL, has_email; 
data BWT (KEEP=BWT COM_GEO D_HEALTH dageqy ENBGSMPL MPRID PATCAT 
                  PCM PNLCATCD PNSEXCD SERVAFF SEXSMPL STRATUM SVCSMPL TNEXREG);
set in.bwt; *51,000 cases;
run; 
data sampla02 (KEEP=MPRID); *Q4FY2010: 50,962 cases (excluding 38 overlap); 
set inr.sampla02; 
run; 
proc sort data=bwt; by mprid; run;
proc sort data=sampla02; by mprid; run; 
*Get 15 variables from bwt for 38 cases; 
data c38cases; 
merge bwt (in=A) sampla02 (in=B); 
by MPRID; 
if A and NOT B then output c38Cases;
run; 
*Get PAYPLNCD, PTNT_ID from Extract to create MPCSMPL for 38 overlap cases; 
proc sort data=inr.extract(keep=mprid PTNT_ID PAYPLNCD) out=extract; 
by mprid;
```
\*data with 38 cases; data c38cases ; merge c38cases (in=A) extract(in=B); by MPRID; if a and b; run; \* Checking the FNSTATUS for 38 Cases in TSS2010 ; data selectq\_Tss (Keep=MPRID FNSTATUS Rename=(FNSTATUS=FNSTATUS\_Tss10)); set tss.selectq; format \_ALL\_; run; \*Final Status of 38 Overlap Cases; proc sort data = selectq\_Tss; by mprid; run; proc sort data = c38cases; by mprid; run; data c38cases inC38 inTss Problem; merge c38cases(in=A) selectq\_Tss (in=B) ; by mprid; if A and B then output c38cases; else if A and not B then output inC38; else if B and not A then output inTSS; else output Problem; run ; \*Creating Necessary variables; Data c38cases ; set c38cases;  $WEB = .;$ \*Creating Has\_Email for 13 cases (discussed with Keith); Has Email='NO'; \*Creating MPCSMPL for 13 cases (discussed with Nancy); IF PAYPLNCD = 'MO' THEN MPCSMPL = 2; ELSE IF PAYPLNCD = 'MW' THEN  $MPCSMPL = 3$ ; ELSE MPCSMPL = 1; \*Creating FNSTATUS for 13 overlap cases ; IF FNSTATUS\_Tss10=11 then FNSTATUS=20; IF FNSTATUS\_Tss10=41 then FNSTATUS=41; IF FNSTATUS\_Tss10=42 then FNSTATUS=42; Run; /\* title3 "Checking the Construction of FNSTSTUS for 38 Overlap Cases:"; title4 "\*\*Note: From Q4 Sample, we dropped 38 overlap (between Q4fy2010 and TSS2010) cases\*\*";<br>title4 " We want to Add those 38 cases with all necessary variables in Selecto file "; We want to Add those  $38$  cases with all necessary variables in Selectq file "; proc freq data=c38cases; tables ptnt\_id\*mprid\*FNSTATUS\_Tss10\*FNSTATUS/list missing; tables FNSTATUS web PAYPLNCD\*MPCSMPL/list missing; run; \*/ data c38cases (DROP=PAYPLNCD FNSTATUS\_Tss10); set c38cases; run; data selectq; set selectq c38cases; run; \*-------------------------------end of this section------------------------; PROC SORT DATA=selectq; BY MPRID; RIIN; \*\*\*\*\*\*\*\*\*\*\*\*\*\*\*\*\*\*\*\*\*\*\*\*\*\*\*\*\*\*\*\*\*\*\*\*\*\*\*\*\*\*\*\*\*\*\*\*\*\*\*\*\*\*\*\*\*\*\*\*\*\*\*\*\*\*\*\*\*\*\*\*\*\*\*\* \* Sort the ADJWT1, ADJWT2, data set

run;

```
PROC SORT DATA=in.adjwt1(keep=mprid pcell al al adjl adjwt1) out=adjwt1;
BY MPRID;
RUNPROC SORT DATA=in.adjwt2(keep=mprid pcell_a2 a2 adj2 adjwt2) out=adjwt2;
BY MPRID;
RUN;
PROC SORT DATA=in.smplA1A2(keep=mprid conus tnex_grp chcsaddr /*fnstatus*/) out=smplA1A2;
BY MPRID;
RIM;
* Append final weight variable (adjwt)
                                ******************
DATA out.adjwtp;
  MERGE selectq adjwt1 adjwt2 smplA1A2;
  BY MPRID;
  encounter=chcsaddr;
  drop chcsaddr;
*Assign al, adj1, adjwt1 for fnstatus=32;
  if fnstatus = 32 then do;
    a1=1;adj1=1;adjwt1 = bwt*adj1;end;*Assign a2, adj2, adjwt2 for fnstatus in (31, 32, 41, 42);
   if fnstatus in (31, 32, 41, 42) then do;
    if fnstatus in (31, 32) then do;
      a2=1;adj2=1;end;else if fnstatus in (41, 42) then do;
      a2=0;adj2=0;end;
     adjwt2=adj2*adjwt1;
  end;
adjwt = adjwt2;\mathop{\rm RUN}\nolimits ;
title3 'Sum of Adjwt By Final Status';
proc means data=out.adjwtp n sum NOPRINT;
class fnstatus;
var adjwt;
output out=print sum=sum;
run:Proc print data=print noobs;
sum _freq_ sum;
where _type_1irun;
title3 'Frame counts By enbgsmpl';
proc freq data=in_f.framea;
tables enbgsmpl/missing list;
run;
title3 'Sum of Adjwt By enbgsmpl';
proc means data=out.adjwtp n sum NOPRINT;
class enbgsmpl;
var adjwt:
output out=print sum=sum;
runProc print data=print noobs;
sum _freq_ sum;
where _type_1irun;
```

```
title3 'Selectq.sd2 using BWT as the weight'; *********; 
/* 
data selectq;<br>set inv6.selectq;
                    *This selectq do no have all 51,000 records;
format _all_; 
run; 
*/ 
title4 'Sum of BWT by Final Status'; 
proc means data=selectq n sum NOPRINT; 
class fnstatus; 
var bwt; 
output out=print sum=sum; 
run; 
Proc print data=print noobs; 
sum _freq_ sum; 
where _type_=1; 
run; 
title3 'Sum of BWT by enbgsmpl'; 
proc means data=selectq n sum NOPRINT; 
class enbgsmpl; 
var bwt; 
output out=print sum=sum; 
run; 
Proc print data=print noobs; 
sum _freq_ sum; 
where _type_=1; 
run; 
title3 'Checks for Adjwt Dataset'; 
proc sort data=out.adjwtp out=chk; 
by pcell_a1 pcell_a2 fnstatus; 
run; 
data sub_chk; 
set chk(keep = com_geo stratum pcell_al pcell_a2 fnstatus bwt adj1 adj2 adjwt);
by pcell_a1 pcell_a2 fnstatus; 
prodadjs = adj1 * adj2; 
retain cellcnt sumadjwt; 
if first.fnstatus then 
    do; 
       cellcnt = 1; 
      sumadjwt = adjwt;
    end; 
    else 
       do; 
          cellcnt = cellcnt +1; 
      sumadjwt = sumadjwt + adjwt;<br>end;
 end; 
if last.fnstatus then output sub_chk; 
run; 
proc print data=sub_chk noobs; 
var pcell_a1 pcell_a2 fnstatus bwt adj1 adj2 prodadjs adjwt cellcnt sumadjwt; 
sum cellcnt sumadjwt; 
run; 
proc freq data=sub_chk noprint; 
tables prodadjs/missing list out=prodadjs; 
run; 
title3 "Univariate of Prodadjs = adj1 * adj2"; 
proc univariate data=prodadjs normal ; 
var prodadjs;
run; 
title3 "Univariate of Adjwt (fnstatus=11)"; 
proc univariate data=out.adjwtp normal ; 
where fnstatus=11;
```
var adjwt; run; title3 " Checking the individuals with the largest adjwt"; proc sort data=out.adjwtp out=sorted; by descending adjwt; run; data sorted; set sorted; prodadjs=a1\*a2; run; title3 "Proc Print: Checking the individuals with the largest adjwt (obs=200 descending)"; proc print data=sorted (obs=200); var stratum pcell\_a1 pcell\_a2 BWT fnstatus a1 adj1 adjwt1 a2 adj2 adjwt prodadjs; run; data OUT.adjwtp; set OUT.adjwtp; drop a1 a2 ; run; \*tnexreg; proc sort data=out.adjwtp; by tnexreg; run; title3 "Distribution of weights by tnexreg"; proc means data=out.adjwtp noprint ; where fnstatus=11; var adjwt; by tnexreg; output out=out\_tnex(drop=\_type\_ \_freq\_) n=n mean=mean std=stddev min=min max=max ; run; proc print data=out\_tnex; sum n; run; title3 "Contents of OUT.adjwtp"; proc contents data=out.adjwtp; run;

\*\*\*\*\*\*\*\*\*\*\*\* The End \*\*\*\*\*\*\*\*\*\*\*\*\*\*;

F.11.A Q4FY2010\PROGRAMS\WEIGHTING\NEWWEIGHTS\POSTWT.SAS - POSTSTRATIFY THE WEIGHTS - RUN QUARTERLY.

\*\*\* Project: 2010 Health Care Survey of DoD Beneficiaries - Adult \*\*\* Purpose: Do the poststratification  $***$ \*\*\* Program: L:\Q4FY2010\Programs\weighting\NewWeights\postwt.sas \*\*\* Task : 6663-300 \*\*\* Inputs: framea.sas7bdat: the frame file  $***$ adjwtp.sas7bdat: weighted survey data  $***$ \*\*\* Outputs: postwt.sas7bdat: final weight data after poststratification \*\*\* Written: 1) Haixia Xu on 12/27/2006 \*\*\* Note: 1) Do the poststratification to force weighted counts to population counts in certain domain.  $***$ 2)H. Xu on 03/29/2007 for q3fy2007 weighitng  $***$ 3) Sabrina Rahman on 06/17/08 for q3fy2008 Adult Weighting  $***$ 4) Sabrina Rahman on 09/26/2008 for Q4FY2008 Adult Weighting  $***$ 4) Sabrina Rahman on 09/16/2009 for Q4FY2009 Adult Weighting \*\*\* Set up options. \*\*\*; options 1s=132 ps=79 compress=no nocenter;\* obs=10;\* mprint mlogic symbolgen; %let quarter =  $Q4FY2010$ ; Title1 "Program: postwt.sas (&quarter.)"; Title2 "Purpose: Do the poststratification"; \*\*\* Set up the input and output paths. \*\*\*; libname in  $\mathbb{L}:\delta$ quarter. Data $\delta$ <sup>T</sup>inal"; /\* adjwtp.sas7bdat \*/ libname inv6 "L:\&quarter.\Data\AFinal"; /\* framea.sas7bdat \*/ libname out "L:\&quarter.\Data\AFinal"; /\* postwt.sas7bdat \*/ %include "L:\Q4FY2010\Programs\Weighting\NewWeights\calpoststr.sas"; %include "L:\Q4FY2010\Programs\Weighting\NewWeights\design\_effects\_unequal\_weights.sas"; \*\*\*Sample\*\*\*; data framea; set inv6.framea; length postcell \$5; postcell=group||com\_geo; \*\*\*\*\*\*\*\*\*\*\*\*\*\*\*\*\*\*\*\*\*\*\*\*\*\* \*Collapse Postcell Groups: \*\*\*\*\*\*\*\*\*\*\*\*\*\*\*\*\*\*\*\*\*\*\*\*\*\*\* /\* Note: For 69004, we collapse this way as usual. For Reporting Purpose, we need to combine 117 with 1350 (reason below): From: Nancy Clusen Sent: Thursday, November 13, 2008 12:46 PM To: Eric Schone; Keith Rathbun Cc: Amang Sukasih; Haixia Xu Subject: FW: checking dmid=1350 Hello, 37th Medical Group Lackland Air Force Base DMIS ID 1350 first appears in the frame in Q2. The facility type is Clinic, but it also is its own Parent facility. As you can from Haixia email below, most of the beneficiaries enrolled to 1350 in Q2 were enrolled with the 59th Medical Wing-Lackland DMIS ID 117 in Q1. Should we combine 117 and 1350 for the purposes of reporting? From sampling: if substr(stratumo, 2, 4) =  $'0117'$  then substr(stratum, 2, 4) = '1350';  $O4$ FY $2010$ : Check the small cells or too small/large ratios - or (unwtcnt<15) or (ps < 0.75) or (ps > 2) popcnt  $Obs$ postcell unwtcnt wtcnt ps  $14$ 32357 09001 29957.73 1.08009  $\overline{1}$  $\begin{array}{c} 0 \\ 95 \end{array}$ 09004 1877  $\overline{4}$  $0.00$ 0.00<br>9844.29 0.63113 18 10026 6213  $11350$  $\overline{0}$ 115  $0.00$ 68

```
133 69004 3 21072.68 32073 1.52202 
*/ 
/*collapse 9004s with the largest region for protection*/ 
if postcell='09004' then postcell='09003'; 
else if postcell='69004' then postcell='69002'; 
else if postcell='10117' then postcell='11350';
**************************************************************** 
*Construct Necessary Variables: 
                               ****************************************************************; 
***facility TNEX region***;
length TNEX_grp $1; 
if d_health in ('00', '13', '14', '15') then TNEX_grp='O'; 
else if d_health in ('17', '01','05') then TNEX_grp='N'; 
else if d_health in ('18','04') then TNEX_grp='S'; 
else if d_health in ('19','08','11') then TNEX_grp='W'; 
*Correct the TNEX regions for com_geo 0047, 9001, 9002, 9003, 9004: 
All the cases in the same com_geo should be in the same TNEX region, which is the region of the 
com_geo; 
if COM_GEO = '0047' then TNEX_grp='S';
else if COM_GEO = '9001' then TNEX_grp='N'; 
else if COM_GEO = '9002' then TNEX_grp='S';
else if COM_GEO = '9003' then TNEX_grp='W'; 
else if COM_GEO = '9004' then TNEX_grp='O';
***CONUS region***; 
length conus $1; 
if TNEX_grp ='O' then conus='0'; 
else if TNEX_grp in ('N', 'S', 'W') then conus='1'; 
run; 
proc freq data=framea; 
tables postcell*group*com_geo*stratum/missing list; 
run; 
proc sort data=framea; 
by MPRID; 
run; 
proc sort data=in.adjwtp out=adjwt; 
by MPRID; 
run; 
data adjwt; 
merge adjwt(in=A) framea(in=B) ; 
by MPRID; 
if A and B; 
run; 
******************************************************************************* 
*** Do the Poststratification 
*******************************************************************************; 
options compress=yes; 
%calpoststr(smpldata=adjwt, frmedata=framea, domain=postcell, preadjwt=adjwt, psratio=ps, 
postwt=postwt, outdata=OUT.postwt); 
******************************************************************************* 
*** Compare the weighted counts and the population counts by the domains 
*******************************************************************************; 
options compress=no; 
%macro comparecnt(smpldata=, frmedata=, domain=, weight=); 
proc freq data=&smpldata. NOPRINT; 
tables &domain./missing list out=weight_s(rename=(count=wtcnt) drop=percent); 
weight &weight.; 
run; 
proc freq data=&frmedata. NOPRINT; 
tables &domain./missing list out=unweight_f(rename=(count=popcnt) drop=percent); 
run; 
data cnt_sf; 
merge weight_s(in=A) unweight_f(in=B);
```

```
by &domain.;
if a and not b and popcnt=. then popcnt=0; 
if b and not a and wtcnt=. then wtcnt=0; 
diff = wtcnt - popcnt;reldiff=diff/popcnt; 
run; 
proc print data=cnt_sf; 
sum wtcnt popcnt diff; 
run; 
proc univariate data=cnt_sf; 
var diff reldiff; 
run; 
%mend comparecnt; 
title3 'Check to see if the poststratification is done correctly'; 
%comparecnt(smpldata=in.postwt, frmedata=framea, domain=postcell, weight=postwt); 
title3 'Compare the weighted count and the frame count by the different domains'; 
%comparecnt(smpldata=in.postwt, frmedata=framea, domain=group, weight=postwt); 
%comparecnt(smpldata=in.postwt, frmedata=framea, domain=TNEX_grp, weight=postwt); 
%comparecnt(smpldata=in.postwt, frmedata=framea, domain=PCM, weight=postwt); 
%comparecnt(smpldata=in.postwt, frmedata=framea, domain=enbgsmpl,weight=postwt); 
%comparecnt(smpldata=in.postwt, frmedata=framea, domain=patcat, weight=postwt); 
%comparecnt(smpldata=in.postwt, frmedata=framea, domain=stratum, weight=postwt); 
%comparecnt(smpldata=in.postwt, frmedata=framea, domain=com_geo, weight=postwt); 
title3 'Compare the weighted count and the frame count by TNEX_grp*PCM'; 
proc freq data=in.postwt NOPRINT; 
tables TNEX_grp*PCM/missing list out=weight_s(rename=(count=wtcnt) drop=percent); 
weight postwt; 
run; 
proc freq data=framea NOPRINT; 
tables TNEX_grp*PCM/missing list out=unweight_f(rename=(count=popcnt) drop=percent); 
run; 
data cnt_sf; 
merge weight s(in=A) unweight f(in=B);
by TNEX_grp PCM; 
diff = wtcnt - popcnt; 
if A and B;
run; 
proc print data=cnt_sf; 
sum wtcnt popcnt diff;
run; 
proc univariate data=cnt_sf; 
var diff; 
run; 
******************************************************************************* 
*** Compare the weighted sum before and after the poststratification 
*******************************************************************************; 
%macro procmeans(weightvar=, classvar=); 
proc means data=OUT.postwt noprint; 
class &classvar.; 
var &weightvar.; 
output out=out sum=/autoname; 
run; 
data print; 
set out; 
where _type_=1;
run; 
title3 "weighted info by &classvar. using &weightvar. as weight"; 
proc print data=print; 
sum _freq_ bwt_sum adjwt1_sum adjwt2_sum adjwt_sum postwt_sum; 
run;
```
%mend procmeans;

%procmeans(weightvar= bwt adjwt1 adjwt2 adjwt postwt, classvar=fnstatus); \*\$procmeans(weightvar= bwt adjwt1 adjwt2 adjwt postwt, classvar=stratum); \*\*\* Output the datasets options compress=yes; data out.postwt; set out.postwt(drop=adjwt); label ENBGSMPL = ENBGSMPL - Beneficiary/Enrollment Status' PCM = 'Primary care Manager Code'; run; \*\*\* Calculate the Design Effects \*\* create dataset of completes only; data postwt\_fnl; set out.postwt; where fnstatus=11; run; %design\_effects\_unequal\_weights ( postwt\_fnl, postcell, postwt, deff\_overall, deff\_postcell ); %design\_effects\_unequal\_weights ( postwt\_fnl, com\_geo, postwt, deff\_overall, deff\_cac ); %design\_effects\_unequal\_weights ( postwt\_fnl, enbgsmpl, postwt, deff\_overall, deff\_enb ); %design\_effects\_unequal\_weights ( postwt\_fnl, tnexreg, postwt, deff\_overall, deff\_tnexreg );<br>%design\_effects\_unequal\_weights ( postwt\_fnl, TNEX\_grp, postwt, deff\_overall, deff\_tnexgrp ); %design\_effects\_unequal\_weights ( postwt\_fnl, conus, postwt, deff\_overall, deff\_conus );<br>%design\_effects\_unequal\_weights ( postwt\_fnl, servaff, postwt, deff\_overall, deff\_servaff ); %design\_effects\_unequal\_weights ( postwt\_fnl, TNEX\_grp servaff, postwt, deff\_overall,  $deff_TNEXservaff$  ); title3 'Design Effects Overall'; proc print data = deff overall; run; \*\*\* For postcell \*\*\*; title3 "Design Effects for postcell"; proc print data= deff\_postcell;  $sum_freq_i$  $run:$ \*\*\* For geographic Area \*\*\*; title3 "Design Effects for com\_geo"; proc print data= deff\_cac;  $sum_freq_i$ run; \*\*\* For ENBGSMPL Groups \*\*\*; title3 'Design Effects for ENBGSMPL'; proc print data= deff\_enb;  $sum_freq_i$ run; \*\*\* For Beneficiary TNEX Region \*\*\*; title3 'Design Effects for TNEXREG'; proc print data= deff\_tnexreg;  $sum_freq_i$  $run:$ \*\*\* For Facility TNEX region \*\*\*; title3 "Design Effects for Facility's TNEX region"; proc print data= deff\_tnexgrp;  $\texttt{sum\_freq\_} \mathit{i}$ run; \*\*\* For conus region \*\*\*; title3 "Design Effects for conus"; proc print data= deff\_conus;

```
sum _freq_; 
run; 
*** For Service Affiliation for the facility ***; 
title3 "Design Effects for Facility's Service Affiliation"; 
proc print data= deff_servaff; 
sum _freq_; 
run; 
*** For TNEX_grp*Servaff ***; 
title3 "Design Effects for TNEX_grp by Servaff";
proc print data= deff_TNEXservaff; 
sum _freq_; 
run; 
title3 "Contents of OUT.postwt"; 
proc contents data=OUT.postwt; 
run; 
********** The end ***********;
/* 
data test; 
set out.postwt; 
run; 
proc freq data=test; 
table postwt*stratum/list missing; 
where stratum='3900107';
run; 
proc freq data=test; 
tables postwt/list missing; 
run; 
Title3 'Proc Means of Postwt:'; 
Proc means data=out.postwt;
var Postwt; 
run; 
*/
```
## F.11.B Q4FY2010\PROGRAMS\WEIGHTING\NEWWEIGHTS\CALPOSTSTR.SAS - INCLUDE FILE FOR POSTWT.SAS.

\* Macro to do the poststratification %macro calpoststr(smpldata=, frmedata=, domain=, preadjwt=, psratio=, postwt=, outdata=); proc freq data=&smpldata. NOPRINT; where fnstatus in  $(11, 31, 32)$ ; tables &domain./missing list out=unweight\_s(rename=(count=unwtcnt) drop=percent); run; proc freq data=&smpldata. NOPRINT; tables &domain./missing list out=weight\_s(rename=(count=wtcnt) drop=percent); weight &preadjwt.; run; proc freq data=&frmedata. NOPRINT; tables &domain./missing list out=unweight\_f(rename=(count=popcnt) drop=percent); run; data cnt\_sf out.only\_f\_calpoststr; merge unweight\_s(in=A) weight\_s(in=B) unweight\_f(in=C); by  $\&$  domain. if unwtcnt=. then unwtcnt=0; if wtcnt=. then wtcnt=0; &psratio.=popcnt/wtcnt; label &psratio.="poststratification ratio"; output cnt\_sf;  $/$ \* if A and B and C then do; &psratio.=popcnt/wtcnt; label &psratio.="poststratification ratio"; output cnt\_sf;  $end;$ else if C and NOT A then output out.only\_f\_calpoststr;  $\star$  / run; title3 "Check the calculation of poststratification ratio"; proc print data=cnt\_sf; sum unwtcnt wtcnt popcnt; run; title3 "Univariate of poststratification ratio"; proc univariate data=cnt\_sf; var &psratio.; run; title3 "Check the small cells or too small/large ratios - or (unwtcnt<15) or (&psratio. < 0.75) or (&psratio. > 2)"; proc print data=cnt sf; where (&psratio. > 2) or (&psratio. <  $0.75$ ) or (unwtcnt <15); run; \*Append cnt\_sf back to the adjusted weight data; proc sort data=&smpldata.; by &domain.; run; data &outdata.; merge &smpldata. cnt\_sf; by &domain.; run; data &outdata.; set &outdata.; if fnstatus in  $(11, 31, 32)$  then &psratio.=&psratio.; else if fnstatus in (12, 20, 41, 42) then &psratio.=0; &postwt. = &preadjwt.\*&psratio.; run; title3 "check the calculation of final weight";

proc print data=&outdata.(obs=200); var &domain. fnstatus &preadjwt. &psratio. &postwt.; run; title3 "Univariate of final weight"; proc univariate data=&outdata.; var &postwt.; where fnstatus=11;

run; %mend calpoststr;  $F.12$ Q4FY2010\PROGRAMS\WEIGHTING\NEWWEIGHTS\REPWTP.SAS - PRODUCE THE REPLICATE WEIGHTS - RUN QUARTERLY.

```
* PROGRAM: Q4FY2010\Programs\Weighting\NewWeights\Repwtp.SAS
* TASK:
       2010 DOD QUARTERLY HEALTH CARE SURVEY (6663-300)
* PURPOSE: CALCULATE REPLICATE WEIGHTS FOR DOD SURVEY USING THE NEW WEIGHTING METHOD.
* WRITTEN: 12/30/1999 BY Keith Ranthbun
* Modified By Haixia Xu on 12/27/2006
* INPUTS: Postwt.sas7bdat - Final Weights file
        Framea.sas7bdat
\ddot{\phantom{1}}* OUTPUTS: Repwtp.sas7bdat - Replicate Weights File
%let quarter = Q4FY2010;
LIBNAME INv6 "L:\&quarter.\Data\Afinal"; /* Framea.sas7bdat */<br>LIBNAME IN "L:\&quarter.\Data\Afinal"; /* Postwt.sas7bdat */<br>LIBNAME OUT "L:\&quarter.\Data\Afinal"; /* Repwtp.sas7bdat */
OPTIONS PS=79 LS=132 errors=10 COMPRESS=no NOCENTER formdlim='~' /*mlogic mprint symbolgen*/
ohs = max i%MACRO PROCESS(DOMAIN1, DOMAIN2, DOMAIN3, reps) ;
* calculate the population counts to be used in the poststratification
data framea;
set inv6.framea;
length POSTCELL $5;
POSTCELL=group||com_geo;
/*collapse postcell groups*/ /*Q4Fy2010*/
/*collapse 9004s with the largest region for protection*/
if postcell='09004' then postcell='09003';
else if postcell='69004' then postcell='69002';<br>else if postcell='69004' then postcell='69002';<br>else if postcell='10117' then postcell='11350';
run;
proc freq data=framea NOPRINT;
tables &domain3./missing list out=framecnt(drop=percent rename=(count=popcnt));
run:* Sort the final weights file by user-specified domains
PROC SORT DATA=IN.postwt(KEEP=FNSTATUS MPRID BWT &DOMAIN1. &DOMAIN2. &domain3. stratum )
OUT=postwt;BY stratum MPRID ;
PITM:* Append SUBSET index (I) to each observation
   DATA SUBSETS;
  SET postwt;
  BY stratum MPRID;
  IF _N = 1 OR MOD(_N-1, & reps.) = 0 THEN SUBSET = 1;
  ELSE SUBSET + 1;
  RETAIN SUBSET;
  BBWT = BWT * (\&reps. / (\&reps. - 1) );
RIM;
* Generate JackKnife/replicated weights adjwt01-adjwt60
```

```
8DO I = 1 8TO &reps.;
DATA SUBSET;
 SET SUBSETS;
 IF &I. = SUBSET THEN DELETE; *Remove the current subset;
RUN;
* Calculate adjustment factor A1 for each cell
proc sort data=subset;
by &domain1.;
run;
* Calculate adjustment factor A1 for each cell.
* This is the Eligibility Determination adjustment.
DATA CELLSA1 (KEEP=SUMBBWT SUMG1-SUMG3 A1 CELLCNT cntq1-cntq3 &domain1.)
  MPRIDSA1 (KEEP=MPRID FNSTATUS BBWT &DOMAIN1. &DOMAIN2. &domain3. )
  \mathcal{L}SET subset;
 BY &DOMAIN1.;
if FNSTATUS in (11, 12, 20, 31, 41, 42) THEN DO;
 IF FIRST.&DOMAIN1, THEN DO;
   CELLCNT = 0;\text{cntq1} = 0;cntg2 = 0;cntg3 = 0;<br>SUMBBWT = 0.0;
   SUMG1 = 0.07SUMG2 = 0.0i<br>SUMG3 = 0.0iA1 = 0.07END:CELLCNT + 1;
 * Accumulate total weight sum
 SUMBBWT + BBWT;
 * Accumulate group 1 weight sum
 IF FNSTATUS IN (11,12) THEN
   do;
    SUMG1 + BBWT;
    cntg1 + 1iend;
 * Accumulate group 2 weight sum
 ELSE IF FNSTATUS in (20,31) THEN
   do;
    SUMG2 + BBWT;cntg2 + 1end;* Accumulate group 3 weight sum
  ELSE IF FNSTATUS in (41,42) THEN
   do:
```

```
SUMG3 + BBWT;
        cntg3 + 1iend;
  RETAIN SUMBBWT SUMG1-SUMG3 A1 CELLCNT cntg1-cntg3 MPRID;
  IF LAST.&DOMAIN1. THEN DO;
     AI = (SUMG1 + SUMG2 + SUMG3) / (SUMG1 + SUMG2);OUTPUT CELLSA1;
  END:\text{END}\,iOUTPUT MPRIDSA1;
RUNproc sort data=mpridsal;
by &domain1.;
run:proc sort data=cellsal;
by &domain1.;
run;data adj_one;
merge mpridsal cellsal;
by &domain1.;
if fnstatus in (11, 12, 20, 31) then adj1 = al;
  else if fnstatus = 32 then adj1=1;
  else adj1 = 0;
adj_wtl = adjl * bbwt;run:* Calculate adjustment factor A2 for each cell.
* This is the Nonresponse adjustment and creates the final weight (adjwt).
proc sort data=adj_one;
by &domain2.;
\verb!run!DATA CELLSA2 (KEEP= &domain2. NUMER DENOM numercnt denoment A2);
  set adj_one;
  BY &domain2.;
IF FNSTATUS in (11, 12, 20) THEN DO;
  IF FIRST.&domain2. THEN DO;
     A2 = 0.07NUMER = 0.07DENOM = 0.0inumercnt = 0;denoment = 0iEND;RETAIN NUMER DENOM A2 numercnt denoment;
  IF FNSTATUS IN (11,12,20) THEN
     do;
       NUMER + adj_wt1;
       numercnt + 1;end;
  IF FNSTATUS = 11 THEN
     do;
       DENOM + adj wtl;denomcnt + 1;end;
  IF LAST.&domain2. THEN DO;
     A2 = NUMBER/DENOM;
     OUTPUT CELLSA2;
  FND:
```
 $END;$  $RUN$ 

```
proc sort data=adj_one;
by &domain2.;
run;
proc sort data=cellsa2;
by &domain2.;
run:data adj_two;
merge adj_one cellsa2;
by &domain2.;
if fnstatus = 11 then adj2 = a2;<br>else if fnstatus in (31, 32) then adj2 = 1;
  else adj2 = 0iadj_wt2 = adj2 * adj_wt1;KEEP MPRID FNSTATUS adj_wt2 bbwt &DOMAIN1. &DOMAIN2. &domain3.;
run;
* Calculate poststratification adjustment factor ps for each cell.
+ + +***************************
proc freq data=adj_two NOPRINT;
tables &domain3./missing list out=weighted(drop=percent rename=(count=wtcnt));
weight adj_wt2;
run;
proc sort data=framecnt;
by \&domain3.i\texttt{run} \, iproc sort data=weighted;
by &domain3.;
run;
data ps;
merge framecnt(in=A) weighted(in=B);
by &domain3.;
ps = popcnt/wtcnt;if A and Brun:proc sort data=ps;
by &domain3.;
run;
proc sort data=adj_two;
by &domain3.;
run:data subset&i.;
merge adj_two ps;
by &domain3.;
jkweight = ps * adj_wt2;
subset = &i.;
KEEP MPRID subset jkweight;
run;
proc sort data=subset&i.;
by mprid;
run;
* End of JackKnife/replicated weights WRWT01-WRWT60 assignments
REND* Combine all of the JackKnife weight subsets by MPRID
```

```
*************************************************************************; 
DATA ALLSETS; 
    SET SUBSET1 SUBSET2 SUBSET3 SUBSET4 SUBSET5 
       SUBSET6 SUBSET7 SUBSET8 SUBSET9
        SUBSET11 SUBSET12 SUBSET13 SUBSET14 SUBSET15 
 SUBSET16 SUBSET17 SUBSET18 SUBSET19 SUBSET20 
 SUBSET21 SUBSET22 SUBSET23 SUBSET24 SUBSET25 
        SUBSET26 SUBSET27 SUBSET28 SUBSET29 SUBSET30 
 SUBSET31 SUBSET32 SUBSET33 SUBSET34 SUBSET35 
 SUBSET36 SUBSET37 SUBSET38 SUBSET39 SUBSET40 
        SUBSET41 SUBSET42 SUBSET43 SUBSET44 SUBSET45 
        SUBSET46 SUBSET47 SUBSET48 SUBSET49 SUBSET50 
 SUBSET51 SUBSET52 SUBSET53 SUBSET54 SUBSET55 
 SUBSET56 SUBSET57 SUBSET58 SUBSET59 SUBSET60 
    ; 
       BY MPRID; 
    ARRAY JKWT(&reps.) wrwt1-wrwt&reps.; RETAIN wrwt1-wrwt&reps.;
       IF FIRST.MPRID THEN DO; 
        DO I = 1 TO &reps.; DROP I; 
          JKWT(I) = . END; 
 END; 
    JKWT(SUBSET) = JKWEIGHT; 
    IF LAST.MPRID THEN OUTPUT; 
  KEEP MPRID SUBSET wrwt1-wrwt&reps.;
RIIN;
************************************************************************* 
* Sort the original data, get the final weight (WRWT), append the 
* JackKnife/Replicated weights (WRWT1-WRWT60), and label variables. 
               *************************************************************************; 
PROC SORT DATA=IN.postwt OUT=postwt; 
BY MPRID; 
RIM:
proc sort data=allsets; 
by mprid; 
run; 
options compress=yes; 
DATA OUT.repwtp ; 
   MERGE postwt ALLSETS; 
    BY MPRID; 
    LABEL 
       MPRID = 'MPR ID Number' 
       WRWT1 = 'Replicated/JackKnife Weight 1' 
       WRWT2 = 'Replicated/JackKnife Weight 2' 
       WRWT3 = 'Replicated/JackKnife Weight 3' 
       WRWT4 = 'Replicated/JackKnife Weight 4' 
       WRWT5 = 'Replicated/JackKnife Weight 5' 
       WRWT6 = 'Replicated/JackKnife Weight 6' 
 WRWT7 = 'Replicated/JackKnife Weight 7' 
 WRWT8 = 'Replicated/JackKnife Weight 8' 
       WRWT9 = 'Replicated/JackKnife Weight 9' 
       WRWT10 = 'Replicated/JackKnife Weight 10' 
       WRWT11 = 'Replicated/JackKnife Weight 11' 
       WRWT12 = 'Replicated/JackKnife Weight 12' 
       WRWT13 = 'Replicated/JackKnife Weight 13' 
       WRWT14 = 'Replicated/JackKnife Weight 14' 
       WRWT15 = 'Replicated/JackKnife Weight 15' 
       WRWT16 = 'Replicated/JackKnife Weight 16' 
       WRWT17 = 'Replicated/JackKnife Weight 17' 
       WRWT18 = 'Replicated/JackKnife Weight 18' 
       WRWT19 = 'Replicated/JackKnife Weight 19' 
       WRWT20 = 'Replicated/JackKnife Weight 20' 
       WRWT21 = 'Replicated/JackKnife Weight 21' 
       WRWT22 = 'Replicated/JackKnife Weight 22' 
       WRWT23 = 'Replicated/JackKnife Weight 23' 
       WRWT24 = 'Replicated/JackKnife Weight 24' 
       WRWT25 = 'Replicated/JackKnife Weight 25'
```
WRWT26 = 'Replicated/JackKnife Weight 26'

```
 WRWT27 = 'Replicated/JackKnife Weight 27' 
       WRWT28 = 'Replicated/JackKnife Weight 28' 
       WRWT29 = 'Replicated/JackKnife Weight 29' 
       WRWT30 = 'Replicated/JackKnife Weight 30' 
       WRWT31 = 'Replicated/JackKnife Weight 31' 
       WRWT32 = 'Replicated/JackKnife Weight 32' 
       WRWT33 = 'Replicated/JackKnife Weight 33' 
       WRWT34 = 'Replicated/JackKnife Weight 34' 
       WRWT35 = 'Replicated/JackKnife Weight 35' 
       WRWT36 = 'Replicated/JackKnife Weight 36' 
       WRWT37 = 'Replicated/JackKnife Weight 37' 
       WRWT38 = 'Replicated/JackKnife Weight 38' 
       WRWT39 = 'Replicated/JackKnife Weight 39' 
       WRWT40 = 'Replicated/JackKnife Weight 40' 
       WRWT41 = 'Replicated/JackKnife Weight 41' 
       WRWT42 = 'Replicated/JackKnife Weight 42' 
       WRWT43 = 'Replicated/JackKnife Weight 43' 
       WRWT44 = 'Replicated/JackKnife Weight 44' 
       WRWT45 = 'Replicated/JackKnife Weight 45' 
       WRWT46 = 'Replicated/JackKnife Weight 46' 
       WRWT47 = 'Replicated/JackKnife Weight 47' 
       WRWT48 = 'Replicated/JackKnife Weight 48' 
       WRWT49 = 'Replicated/JackKnife Weight 49' 
       WRWT50 = 'Replicated/JackKnife Weight 50' 
       WRWT51 = 'Replicated/JackKnife Weight 51' 
       WRWT52 = 'Replicated/JackKnife Weight 52' 
       WRWT53 = 'Replicated/JackKnife Weight 53' 
       WRWT54 = 'Replicated/JackKnife Weight 54' 
       WRWT55 = 'Replicated/JackKnife Weight 55' 
       WRWT56 = 'Replicated/JackKnife Weight 56' 
       WRWT57 = 'Replicated/JackKnife Weight 57' 
       WRWT58 = 'Replicated/JackKnife Weight 58' 
       WRWT59 = 'Replicated/JackKnife Weight 59' 
       WRWT60 = 'Replicated/JackKnife Weight 60' 
\mathcal{L}^{\mathcal{L}}RUN; 
TITLE1 "2010 DoD Quarterly Health Survey Final/Replicated Weights"; 
title2 "Checks for the Replicate Weights"; 
TITLE3 "Program Name: repwtp.SAS (&quarter.)"; 
**************************************************** 
Check the structure of the data set OUT.repwtp; 
****************************************************; 
proc sort data=OUT.repwtp out=sorted; 
by stratum mprid; 
run; 
Title4 "Proc Print of Data=Repwtp (obs=500)"; 
proc print data=sorted (obs=500); 
var stratum mprid SUBSET fnstatus postwt wrwt1-wrwt5; 
run; 
PROC MEANS DATA=OUT.repwtp n sum; 
VAR postwt WRWT1-WRWT&reps.;
RUN; 
PROC SORT DATA=OUT.repwtp out=repwtp; 
BY MPRID; 
RIIN;
DATA OUT.repwtp; 
    SET repwtp; 
    BY MPRID; 
   ARRAY WGTS(&reps.) WRWT1-WRWT&reps.;
    DO I = 1 TO &reps.; DROP I; 
      IF WGTS(I) EQ . THEN WGTS(I) = 0;
    END; 
    KEEP MPRID BWT postwt WRWT1-WRWT&reps. fnstatus &domain1. &domain2. &domain3. com_geo; 
RUN;
```

```
title4 "Check the replicate weights -- for all 51,000 cases"; 
PROC MEANS DATA=OUT.repwtp n sum;
VAR postwt wrwt1-wrwt&reps.; 
output out=sums sum(postwt wrwt1-wrwt&reps.) = postwt wrwt1-wrwt&reps.; 
RUN; 
proc transpose data=sums out=t_sums;
var postwt wrwt1-wrwt&reps.; 
run; 
proc univariate data=t_sums normal ; 
var col1; 
run; 
title4 "Check the replicate weights -- for the final completes"; 
PROC MEANS DATA=OUT.repwtp n sum;
where fnstatus=11; 
VAR postwt wrwt1-wrwt&reps.; 
output out=sums sum(postwt wrwt1-wrwt&reps.) = postwt wrwt1-wrwt&reps.; 
RUN; 
proc transpose data=sums out=t_sums; 
var postwt wrwt1-wrwt&reps.; 
run; 
proc univariate data=t_sums normal ; 
var col1; 
run; 
**added for Amang q4 2002; 
data repwt2; 
   set out.repwtp; 
   where fnstatus = 11; 
   array subset2(60) wrwt1-wrwt60; 
   do m=1 to 60; 
     if subset2(m)=0 then 
          subset=m; 
   end; 
run; 
proc sort data = repwt2; 
by subset;
run; 
proc means data = repwt2 noprint; 
by subset; 
var postwt wrwt1-wrwt60; 
output out = amang sum= / autoname; 
run; 
***added by Haixia on 05/11/2005 for q1, 2005 weighting. 
rename wrwt1_sum, ..., wrwt60_sum as sum_wrwt1, ..., sum_wrwt60 
so the numbered range list sum_wrwt1 - sum_wrwt60 can be used in the proc print below;
data amang; 
set amang; 
rename postwt_sum = sum_postwt; 
%do i =1 %to 60; 
rename wrwt&i._sum = sum_wrwt&i.; 
%end; 
run; 
proc print data = amang; 
sum _freq_ sum_postwt sum_wrwt1 - sum_wrwt60; 
run; 
***************************************************************************** 
* CREATE FINAL REPWT DATASET FOR KEITH -- Rename the variables 
*****************************************************************************; 
data out.repwtp (drop = postwt com_geo);
set in.repwtp; 
FWRWT = postwt; 
%do i =1 %to 60;
```

```
rename wrwt&i.= FWRWT&i.; 
%end; 
label &domain1. = 'Weighting cell in the unknown eligibility adjustment';
label &domain2. = 'Weighting cell in the nonresponse adjustment';
label &domain3. = "ps cell for new wts - for all 4 quarters"; 
label fwrwt = "Final NEW Weight"; 
run; 
data out.repwtp; 
set out.repwtp; 
* Label wts; 
    %DO I = 1 %TO 60; 
         LABEL FWRWT&I. = "Replicated/JackKnife NEW Weight &I."; 
    %END; 
run; 
PROC CONTENTS DATA=OUT.repwtp; 
run; 
%MEND process; 
%PROCESS(pcell_a1, pcell_a2, postcell, 60);
```
## **F.13 Q4FY2010\PROGRAMS\WEIGHTING\ADDWGTSA.SAS - MERGE THE FINAL QUARTERLY WEIGHTS WITH THE FINAL QUESTIONNAIRE/SAMPLE FILE - RUN QUARTERLY.**

```
**************************************************************************** 
* 
* PROGRAM: ADDWGTSA.SAS 
* TASK: DOD HEALTH CARE SURVEY ANALYSIS (6401-903) 
* PURPOSE: MERGE THE FINAL WEIGHTS FILE WITH THE FINAL 
            QUESTIONNAIRE/SAMPLE FILE
* 
* WRITTEN: 02/02/2001 BY KEITH RATHBUN 
* 
* INPUTS: 1) REPWTP.sas7bdat - Final/Replicated Weights file - FORM A 
             2) MERGEQ.sas7bdat - Final FORM A Questionnaire/Sample File
* 
* OUTPUTS: 1) HCSyyq_n.sas7bdat - Final FORM A Questionnaire/Sample File 
                combined with Final/Replicated Weights file - FORM A
                where yy = Yearq = Quarter Number
                        n = Final Dataset Suffix/Version Number
             2) HCSyyq_v.XPT - Final Public-Use Adult SAS XPORT Dataset
* 
* MODIFIED: 1) 4/23/2002 - DKB added DROP statement to drop the permanent 
                random number variable (PRN) that does not need to be on the
                final data file sent to DoD
             2) 4/17/2003 - JA added length statement to order variables from
                weight file. The variable TREATU_R is positioned after the
                replicate weights.
             3) 2/17/2005 - JA dropped CACSMPL from repwt because it has been
                added to mergeq.sd2 in the mergeq.sas program. This is because
                in Q4, CACSMPL had to be updated for reporting purposes.
             4) 5/13/2005 - JA kept only necessary variables from the weight
                weight file.
             5) 12/27/2005 - JA merged new/adjusted weights and old weights
             6) 5/22/2006 - JA added xcatch to the dataset
             7) 1/17/2008 - Keith Rathbun added creation of DTA, SAV and
                XPT versions of the final dataset.
             8) 2/9/2010 - JA added creation of private use file
             9) 10/12/2010 - MER drop ENRID from public-use data set
           10) 11/16/2010 - MER add MSA_ID to private-use file
* 
*****************************************************************************; 
* Define global parameters. 
****************************************************************************; 
%LET DSN1 = HCS104_1; * Public-Use data set;
%LET DSN2 = HCS104_2; * Private-Use data set; 
%LET DSNw = REPWTP; * Final and replicate weight file;
%LET QTR = Q4FY2010; * Current Quarters data folder name; 
**************************************************************************** 
* Define libraries and options. 
****************************************************************************; 
\begin{array}{lll} \texttt{LIBNAME} & \texttt{m.}\ .\ .\ .\ \ \texttt{DATA\texttt{AFINAL''}}\ ; \\ \texttt{LIBNAME} & \texttt{IN2} & \texttt{K:}\ \texttt{QTR''}\ ; \end{array}LIBNAME IN2 "K:\&QTR"; \star Location of restricted-use sample file;<br>LIBNAME OUT "..\.\DATA\AFINAL";
              \mathbb{T} \Lambda \cdot \setminus \mathbb{Q} . \setminus \mathbb{Q} . \setminus \mathbb{Q}LIBNAME LIBRARY "..\..\DATA\AFINAL\FMTLIB";
OPTIONS PS=79 LS=132 COMPRESS=NO NOCENTER MPRINT MLOGIC; 
**************************************************************************** 
* Merge the final weights file with the final Questionnaire/Sample file 
****************************************************************************; 
PROC SORT DATA=IN1.&DSNw OUT=&DSNw; BY MPRID; RUN; 
PROC SORT DATA=IN1.MERGEQ OUT=MERGEQ; BY MPRID; RUN;
PROC CONTENTS DATA=IN1.&DSNw; Title 'repwtp- New weights'; RUN; 
PROC CONTENTS DATA=IN1.MERGEQ; Title 'mergeq'; RUN; 
**************************************************************************** 
* Create and attach XCATCH (Catchment Reporting variable) to final dataset. 
* Note that dataset TMPXCTCH with XCATCH is created by this include file. 
****************************************************************************; 
DATA TEMP1;
```

```
SET MERGEQ;
    IF FNSTATUS = 11; 
RIM;
%INCLUDE "XCATCH.INC"; * Requires input dataset called TEMP1; 
PROC SORT DATA=TMPXCTCH; BY MPRID; RUN;
DATA OUT.&DSN1(DROP=PRN DMIS_ID D_PAR ENRID 
                    CACSMPL SERVAREA DCATCH
                    D_FAC DAGEQY FIELDAGE PNLCATCD 
                    DMEDELG MEDTYPE MBRRELCD MRTLSTAT) 
        T_&DSN2(DROP=PRN DMIS_ID D_PAR ) 
\mathcal{L}^{\mathcal{L}} is a subset of \mathcal{L}^{\mathcal{L}} MERGE MERGEQ(IN=IN2 DROP=MIQCNTL COM_GEO) 
         TMPXCTCH(IN=IN3)
          &DSNw(IN=IN1 KEEP=MPRID POSTCELL FWRWT FWRWT1--FWRWT60 
                       RENAME=(fwrwt=FWRWT postcell=POSTCELL 
                                                 fwrwt1=FWRWT1 fwrwt2=FWRWT2 fwrwt3=FWRWT3 fwrwt4=FWRWT4 
fwrwt5=FWRWT5 
                                fwrwt6=FWRWT6 fwrwt7=FWRWT7 fwrwt8=FWRWT8 fwrwt9=FWRWT9 
fwrwt10=FWRWT10 
                                fwrwt11=FWRWT11 fwrwt12=FWRWT12 fwrwt13=FWRWT13 fwrwt14=FWRWT14 
fwrwt15=FWRWT15 
                                fwrwt16=FWRWT16 fwrwt17=FWRWT17 fwrwt18=FWRWT18 fwrwt19=FWRWT19 
fwrwt20=FWRWT20 
                                fwrwt21=FWRWT21 fwrwt22=FWRWT22 fwrwt23=FWRWT23 fwrwt24=FWRWT24 
fwrwt25=FWRWT25 
                                fwrwt26=FWRWT26 fwrwt27=FWRWT27 fwrwt28=FWRWT28 fwrwt29=FWRWT29 
fwrwt30=FWRWT30 
                                fwrwt31=FWRWT31 fwrwt32=FWRWT32 fwrwt33=FWRWT33 fwrwt34=FWRWT34 
fwrwt35=FWRWT35 
                                fwrwt36=FWRWT36 fwrwt37=FWRWT37 fwrwt38=FWRWT38 fwrwt39=FWRWT39 
fwrwt40=FWRWT40 
                                fwrwt41=FWRWT41 fwrwt42=FWRWT42 fwrwt43=FWRWT43 fwrwt44=FWRWT44 
fwrwt45=FWRWT45 
                                fwrwt46=FWRWT46 fwrwt47=FWRWT47 fwrwt48=FWRWT48 fwrwt49=FWRWT49 
fwrwt50=FWRWT50 
                                fwrwt51=FWRWT51 fwrwt52=FWRWT52 fwrwt53=FWRWT53 fwrwt54=FWRWT54 
fwrwt55=FWRWT55 
                                fwrwt56=FWRWT56 fwrwt57=FWRWT57 fwrwt58=FWRWT58 fwrwt59=FWRWT59 
fwrwt60=FWRWT60 
                  )); 
   BY MPRID; 
    IF FNSTATUS = 11; 
   IF XCATCH = 1350 THEN XCATCH = 117; /* MER 11/14/08 Map new Lackland catchment
                                            area to old one */ 
    IF NOT (IN1 AND IN2) 
   THEN PUT "ERROR: NO MATCHING MPRID WITH MERGEO..sas7bdat AND &DSNw..sas7bdat";
   IF IN1 AND IN2 AND IN3; 
RUN; 
**************************************************************************** 
* Extract private-use variables from quarterly sample file. 
****************************************************************************; 
DATA SAMPLA02; 
   SET IN2.SAMPLA02 
        (KEEP=MPRID MASTCD MAPRZIP MAPRZIPX PNBRTHDT PGCD RANKCD MSA_ID); 
RIIN;
PROC SORT DATA=SAMPLA02; BY MPRID; RUN; 
**************************************************************************** 
* Append private-use variables to the public-use file. 
****************************************************************************; 
DATA OUT.&DSN2; 
   MERGE T_&DSN2(IN=IN1) SAMPLA02(IN=IN2); 
   BY MPRID; 
   IF IN1 AND IN2; *KEEP only eligible respondents; 
RUN;
```

```
F.210
```

```
TITLE1 "DOD Quarterly Health Care Survey (6663-300)";
TITLE2 "Program Name: ADDWGTSA.SAS";
TITLE3 "Program Inputs: Mergeq.sas7bdat -- &DSNw..sas7bdat";
TITLE4 "Program Outputs: &DSN1..sas7bdat/XPT";
PROC CONTENTS DATA=OUT. &DSN1; RUN;
* Output the restricted use CONTENTS text file for delivery with the
* database CD.
PROC PRINTTO PRINT="&DSN2..TXT" NEW; RUN;
OPTIONS PAGENO=1;
TITLE4 "Program Outputs: &DSN2..sas7bdat/XPT";
PROC CONTENTS DATA=OUT. &DSN2; RUN;
* Define and generate SAS Transport file.
LIBNAME XFILE1 XPORT "..\..\data\afinal\&DSN1..XPT";
PROC COPY IN=OUT OUT=XFILE1; * Converts input file to transport file;
                    * Selects sas7bdat file to copy;
       SELECT & DSN1;
RIM;
LIBNAME XFILE2 XPORT "..\..\data\afinal\&DSN2..XPT";
PROC COPY IN=OUT OUT=XFILE2; * Converts input file to transport file;
       SELECT & DSN2;
                    * Selects sas7bdat file to copy;
RIM:
* END IT HERE
* Note that SPSS and STATA exports are not being created here because
* proc export does not support the library/formatted file option needed
* for delivery. The code below is kept just in case this option is
* supported at a later time.
ENDSAS:
* Generate Dataset in STATA format.
PROC EXPORT
  DATA = OUT.BDSN1OUTFILE = " \ldots \bar{A} AFINAL\&DSN1..DTA"
 DRMS = DTAREPLACE;
RIJN;
PROC EXPORT
  DATA = OUT.&DSN2
  OUTFILE = \ldots, \partial \Delta \Gamma \deltaDRMS = DTA
  REPLACE;
RIM;
* Generate Dataset in SPSS format.
PROC EXPORT
  DATA = OUT.C.DSN1\texttt{OUTFILE = "... \,. \.\.\DATA\AFINAL\&DSN1\,. \,. \,SAV"}DBMS = SAVREPLACE;
RIN;
PROC EXPORT
  DATA = OUT.BDSN2\begin{array}{lll} \multicolumn{2}{c}{\text{\small{OUTFILE}}} & = & \multicolumn{2}{c}{\text{\small{AFTINAL}\&D S N 2}} \dots {\text{SAV}} \end{array}DBMS = SAVREPLACE;
RIIN;
```
 $F.14$ WEIGHTING\COMB2010.SAS - COMBINE QUARTERLY DATASETS INTO ONE ANNUAL FILE - ANNUAL.

```
\ddot{\bullet}PROGRAM: COMB2010.SAS
           ANNUAL DOD HEALTH CARE SURVEY ANALYSIS (6244-300)
  TASK:
  PURPOSE: Combine quarterly datasets into one annual file.
  WRITTEN: 12/23/2002 BY KEITH RATHBUN.
   INPUTS: 1) HCSyyq_2.sas7bdat - Q1-Q4 DOD HCS Analysis files
                 Where yy = Year(09)q = Ouarter Number (1-4)
  MODIFIED: 1) September 17, 2009 by Emma Ernst for 2009 database
           2) October 12, 2010 by Mike Rudacille for 2010 database
              Switched from HCSyyq_1 to HCSyyq_2, as some of the necessary variables
              are now only available in the restricted use dataset
   OUTPUT: 1) COMB2010.sas7bdat - Combined quarterly datasets in one annual file
    NOTES: 1) The output dataset produced by this program contains all
              of the original quarterly responses plus additional
              responses that "trickled" in after the end of the
              fielding period. The variable called QUARTER can be used
              to identify which version of the quarterly survey is
              applicable to the respondent.
  INCLUDES: 1) XCATCH. INC - Create catchment reporting variable
* Assign data libraries and options
"\ldots\ldots\Q1FY2010t\DATA\AFINAL"LIBNAME INQ1
              \ldots, .... Q2FY2010t \DATA \AFINAL";
LIBNAME INQ2
               "\ldots\ldots\Q3FY2010t\DATA\AFINAL" ;
LIBNAME INQ3
LIBNAME INQ4
                \ldots \ldots \qquad \qquad \text{DATA\armal':}"\ldots\backslash\ldots\backslashDATA" ;
LIBNAME OUT
               \cdots...\..\Data\fmtlib";
LIBNAME LIBRARY
OPTIONS COMPRESS=YES LS=132 PS=79 NOCENTER NOFMTERR;
* Extract variable names for each quarter for overlap checking purposes.
PROC CONTENTS DATA=INQ1.HCS101_2 OUT=Q1(KEEP=NAME) NOPRINT; RUN;
PROC SORT; BY NAME; RUN;
PROC CONTENTS DATA=INQ2.HCS102_2 OUT=Q2(KEEP=NAME) NOPRINT; RUN;
PROC SORT; BY NAME; RUN;
PROC CONTENTS DATA=INQ3.HCS103_2 OUT=Q3(KEEP=NAME) NOPRINT; RUN;
PROC SORT; BY NAME; RUN;
PROC CONTENTS DATA=INQ4.HCS104_2 OUT=Q4(KEEP=NAME) NOPRINT; RUN;
PROC SORT; BY NAME; RUN;
DATA VARIABLES;
  MERGE Q1(IN=INQ1) Q2(IN=INQ2) Q3(IN=INQ3) Q4(IN=INQ4);
  RY NAME:
  LENGTH Q1-Q4 $3;
  IF INQ1 THEN Q1 = "YES"; ELSE Q1 = "NO";
  IF INQ2 THEN Q2 = "YES"; ELSE Q2 = "NO";
  IF INQ3 THEN Q3 = "YES"; ELSE Q3 = "NO";
  IF INQ4 THEN Q4 = "YES"; ELSE Q4 = "NO";
RIJN;
TITLE1 "Annual DOD Health Care Survey Database (6244-300)";
TITLE2 "Program Name: COMB2010.SAS By Keith Rathbun";
TITLE3 "Program Inputs: HCSyyq_2.sas7bdat - Q1-Q4 DOD HCS Sample and Analysis files";<br>TITLE4 "Program Output: COMB2010.sas7bdat - Combined quarterly datasets in one annual file";
* Print summary of variable name quarterly overlap.
```

```
PROC PRINT; RUN;
* Combine quarterly datasets with all of the "trickle" data into one file.
DATA COMB2010 (DROP= XCATCH /* Xcatch will be recreated based on annual counts */);
  SET INQ1.HCS101_2
     INQ2.HCS102_2
     INQ3.HCS103_2
    INQ4.HCS104_2;
  BY MPRID;
  LABEL FIELDAGE = "Age at start of fielding period"
      DAGEQY = "Age at time of data collection"
      \cdotRIJN;
* Sort by MPRID and check for duplicates. There should not be duplicates.
PROC SORT DATA=COMB2010 NODUPKEY OUT=TEMP1; BY MPRID; RUN;
* Create and attach XCATCH (Catchment Reporting variable) to final dataset.
* Note that dataset TEMP with XCATCH is created by this include file.
%INCLUDE "XCATCH.INC"; * Requires input dataset called TEMP1;
PROC SORT DATA=TMPXCTCH; BY MPRID; RUN;
DATA OUT.COMB2010
   HCS101_2x(KEEP=MPRID XCATCH) HCS102_2x(KEEP=MPRID XCATCH)
   HCS103_2x(KEEP=MPRID XCATCH) HCS104_2x(KEEP=MPRID XCATCH) ;
  MERGE TEMP1(IN=IN1) TMPXCTCH(IN=IN2);
  BY MPRID;
  IF IN1 AND IN2 THEN DO;
    IF XCATCH = 1350 THEN XCATCH = 117; /* MER 11/15/08 Map new Lackland catchment
                               area to old one */
    OUTPUT OUT.COMB2010;
    IF OUARTER="O1FY2010" THEN OUTPUT HCS101 2x;
    IF OUARTER="02FY2010" THEN OUTPUT HCS102 2x;
    IF QUARTER="Q3FY2010" THEN OUTPUT HCS103_2x;
    IF QUARTER="Q4FY2010" THEN OUTPUT HCS104_2x;
  END<sub>i</sub>RIJN;
DATA INQ1.HCS101_2;
  UPDATE INQ1.HCS101_2 HCS101_2x;
  BY MPRID;
RIN;
DATA INO2.HCS102 2;
  UPDATE INQ2.HCS102_2 HCS102_2x;
  BY MPRID;
RUN;
DATA INQ3.HCS103_2;
  UPDATE INQ3.HCS103_2 HCS103_2x;
  BY MPRID;
RIIN;
DATA INQ4.HCS104_2;
  UPDATE INQ4.HCS104_2 HCS104_2x;
 BY MPRID;
RIM :
PROC CONTENTS; RUN;
```
## **F.15 WEIGHTING\ADDWGTS.SAS - MERGE THE COMBINED ANNUAL WEIGHTS WITH THE FINAL QUESTIONNAIRE/SAMPLE FILE - ANNUAL.**

\*\*\*\*\*\*\*\*\*\*\*\*\*\*\*\*\*\*\*\*\*\*\*\*\*\*\*\*\*\*\*\*\*\*\*\*\*\*\*\*\*\*\*\*\*\*\*\*\*\*\*\*\*\*\*\*\*\*\*\*\*\*\*\*\*\*\*\*\*\*\*\*\*\*\*\* \* \* PROGRAM: ADDWGTS.SAS \* TASK: DOD HEALTH CARE SURVEY ANALYSIS (6244-300) \* PURPOSE: MERGE THE FINAL WEIGHTS FILE WITH THE FINAL QUESTIONNAIRE/SAMPLE FILE \* \* WRITTEN: 02/02/2001 BY KEITH RATHBUN \* \* MODIFIED: 1) 01/15/2002 BY KEITH RATHBUN: Updated to combine all quarterly datasets including trickles with the annual weights file. 2) 12/30/2002 BY KEITH RATHBUN: Updated for 2002 survey. 3) 01/20/2004 BY LUCY LU: Updated for 2003 survey. 4) 02/10/2004 BY KEITH RATHBUN: Added catchment reporting variable (XCATCH) constructed in STEP1Q. 5) 03/03/05 BY LUCY LU: Updateed for 2004 annual survey. -- Create macro variables and eliminate macro program, -- update the length statement for year 2004. 6)  $01/04/2006$  BY KEITH RATHBUN: Updated for 2005 survey. 7) 09/18/2007 BY LUCY LU: Updated for 2007 survey. 8) 09/17/2009 BY Emma Ernst: Updated for 2009 survey. 9) 10/13/2010 BY MIKE RUDACILLE: Updated for 2010 survey. Modified to produce both public and private use datasets.  $\star$  INPUTS: 1) CREPWT.sas7bdat - Final/Replicated Weights file - FORM A \* 2) COMB2010.sas7bdat - Combined Q1-Q4 FORM A Questionnaire/Sample File \* \* OUTPUTS: 1) HCSyyA\_n.SD2 - Final FORM A Questionnaire/Sample File combined with Final/Replicated Weights file - FORM A where  $yy = Year$  $A =$  Form  $A -$  Annual  $n$  = Final Dataset Suffix/Version Number 2) HCSyyA\_n.XPT - Final Adult SAS XPORT Dataset where  $yy = Year$  $A =$  Form  $A -$  Annual  $n$  = Final Dataset Suffix/Version Number \* \* NOTES: 1) This program combines all of the quarterly input datasets including trickles with the annual weights file. \* \*\*\*\*\*\*\*\*\*\*\*\*\*\*\*\*\*\*\*\*\*\*\*\*\*\*\*\*\*\*\*\*\*\*\*\*\*\*\*\*\*\*\*\*\*\*\*\*\*\*\*\*\*\*\*\*\*\*\*\*\*\*\*\*\*\*\*\*\*\*\*\*\*\*\*\*; LIBNAME OUT  $\cdots$ ,  $\Delta$ ". LIBNAME LIBRARY "..\..\Data\FMTLIB"; OPTIONS PS=79 LS=132 COMPRESS=YES NOCENTER NOFMTERR; %LET DSNI\_1 = CREPWT;  $kE$ T DSNI\_2 = COMB2010;  $EET$  DSNO  $1 = HCS10A$  1;  $k$ LET DSNO\_2 = HCS10A\_2; \*\*\*\*\*\*\*\*\*\*\*\*\*\*\*\*\*\*\*\*\*\*\*\*\*\*\*\*\*\*\*\*\*\*\*\*\*\*\*\*\*\*\*\*\*\*\*\*\*\*\*\*\*\*\*\*\*\*\*\*\*\*\*\*\*\*\*\*\*\*\*\*\*\*\*\* \* Merge the final weights file with the final Questionnaire/Sample file \*\*\*\*\*\*\*\*\*\*\*\*\*\*\*\*\*\*\*\*\*\*\*\*\*\*\*\*\*\*\*\*\*\*\*\*\*\*\*\*\*\*\*\*\*\*\*\*\*\*\*\*\*\*\*\*\*\*\*\*\*\*\*\*\*\*\*\*\*\*\*\*\*\*\*\*; PROC SORT DATA=OUT.&DSNI\_1 OUT=&DSNI\_1; WHERE FNSTATUS EQ 11; BY MPRID; RUN; PROC SORT DATA=OUT.&DSNI\_2 OUT=&DSNI\_2; BY MPRID; RUN; DATA &DSNO\_2(DROP= DRP\_RND1 /\* jma Oct 24 2008 \*/ ); MERGE &DSNI\_2(IN=IN2 ) &DSNI\_1(IN=IN1 KEEP=MPRID CFWT CFWT1-CFWT240); BY MPRID; IF FNSTATUS = 11; IF IN1 AND IN2; IF NOT (IN1 AND IN2) THEN PUT "ERROR: NO MATCHING MPRID WITH &DSNI\_1..sas7bdat AND &DSNI\_2..sas7bdat";

 FORMAT CACSMPL CAC. WEB WEB. /\*TRICKDUP \$trckdup. \*/ N1 N2 N3 N4 N5 N5A1 N5A2 N5A3 N6 N6\_Q3 N6A1 N7 N8 N8A1 N8B1 N9 N10 N10\_Q3 N10A1 N10B1 N10B2 N10B3 N10B4 N10B5 N10B6 N10B7 N11 N11B N12 N13 N14 N15 N16 N16A1 N16A2 N16B1 N16B2 N16B3 N16B4 N16C1 N16C2 N16C3 N16C4 N17 N18 N19A N19B N20 N21 N21A1 N22 N23 N24

notes.

XBMI xbmi.;

LABEL CFWT='Combined Annual NEW Weight';

RUN;

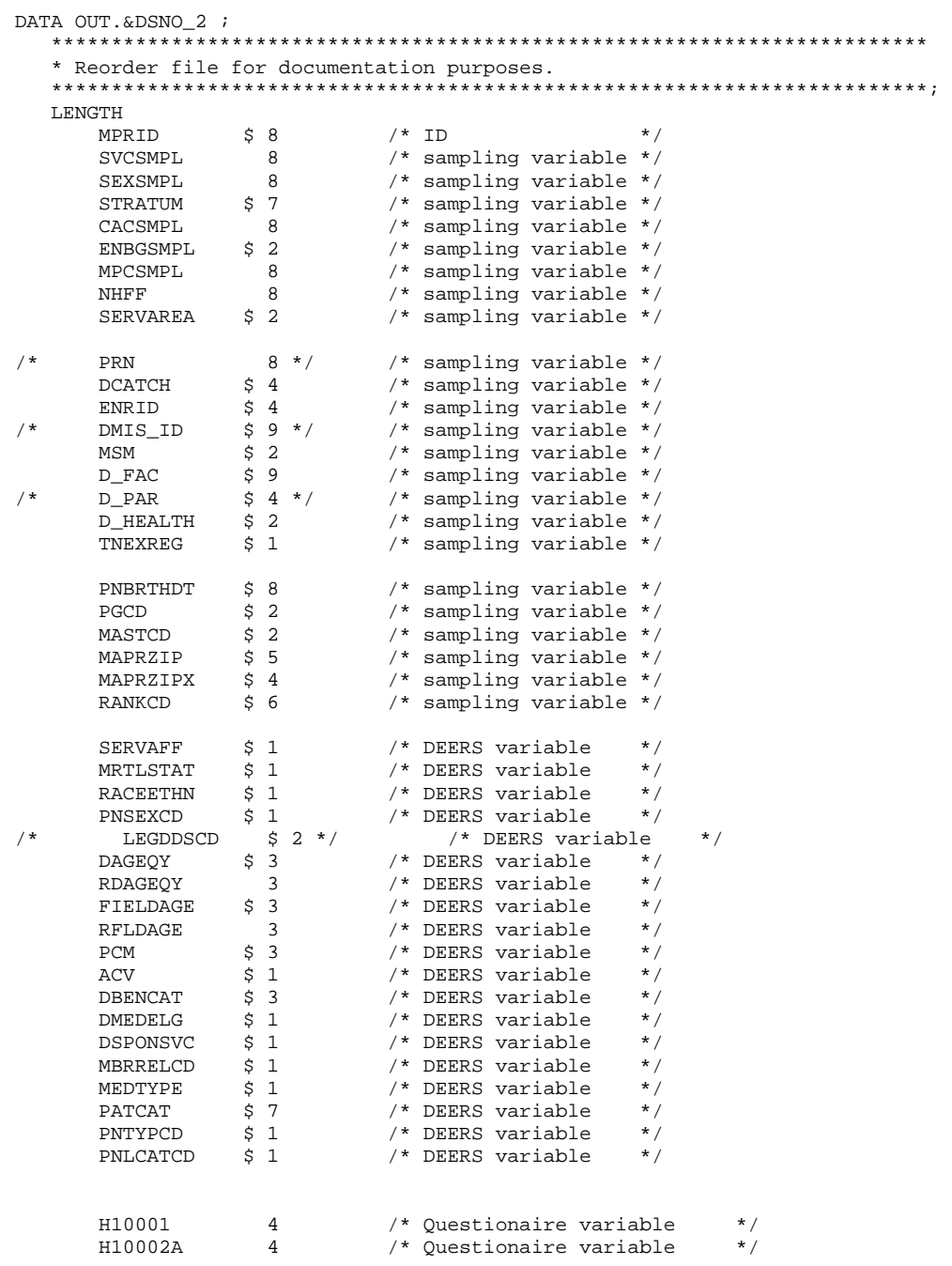

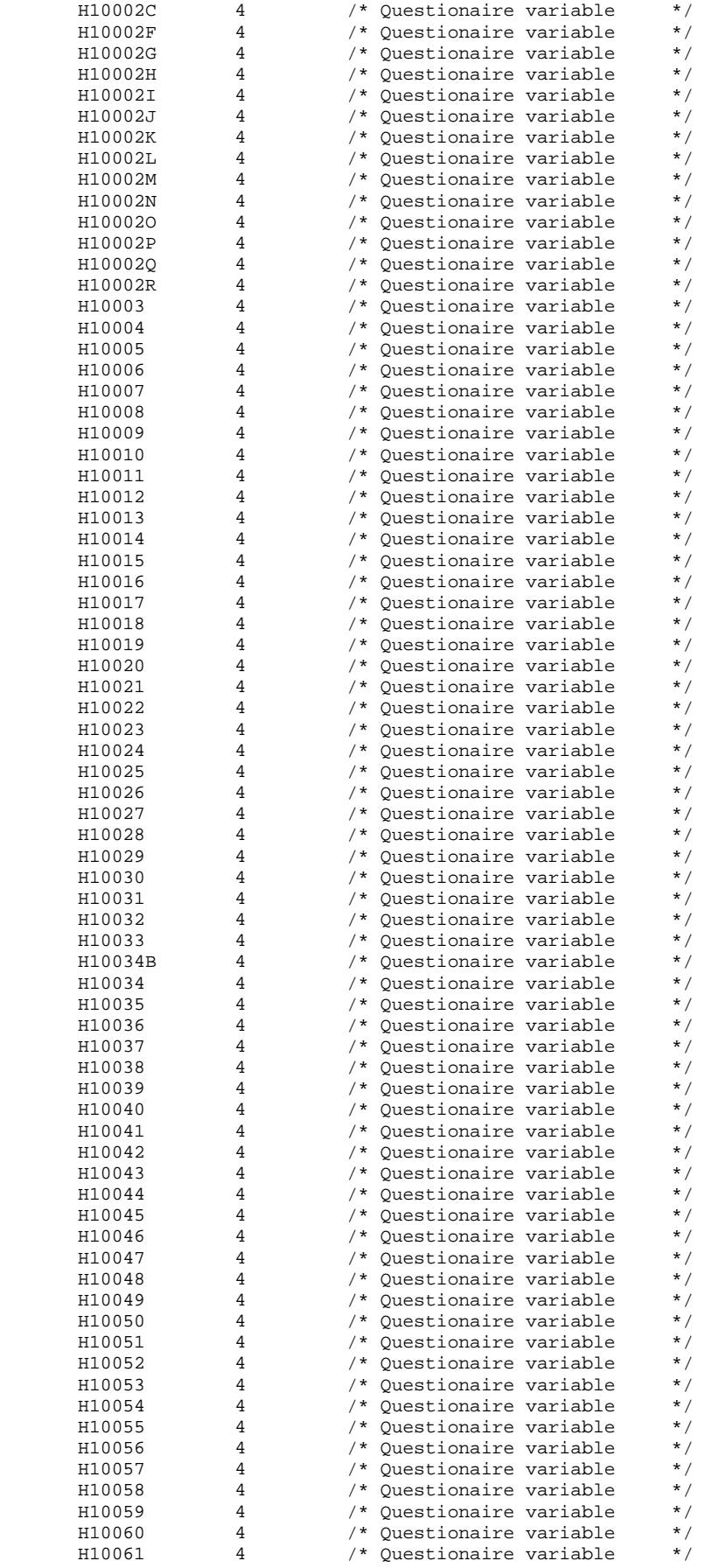

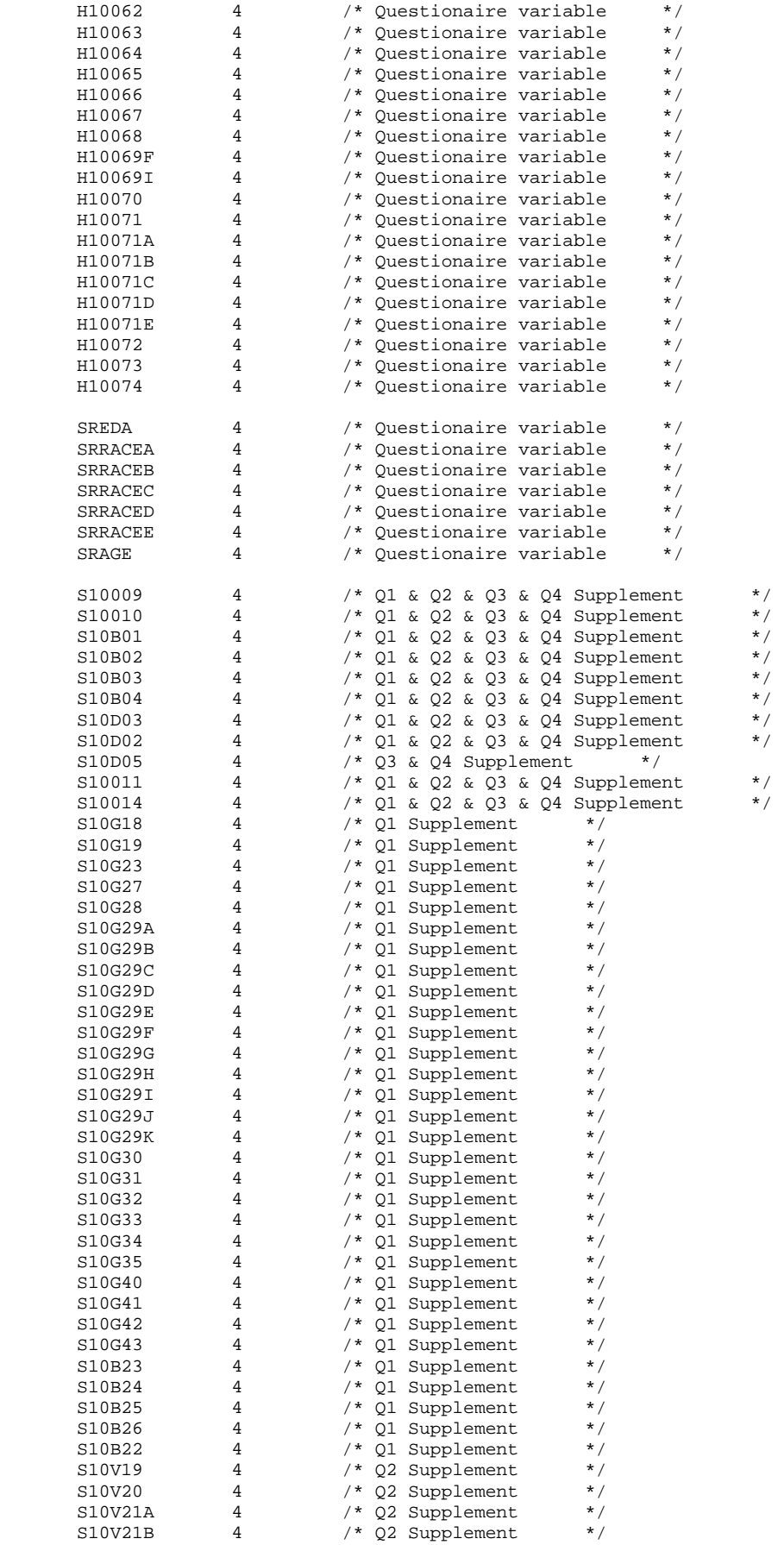

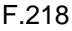

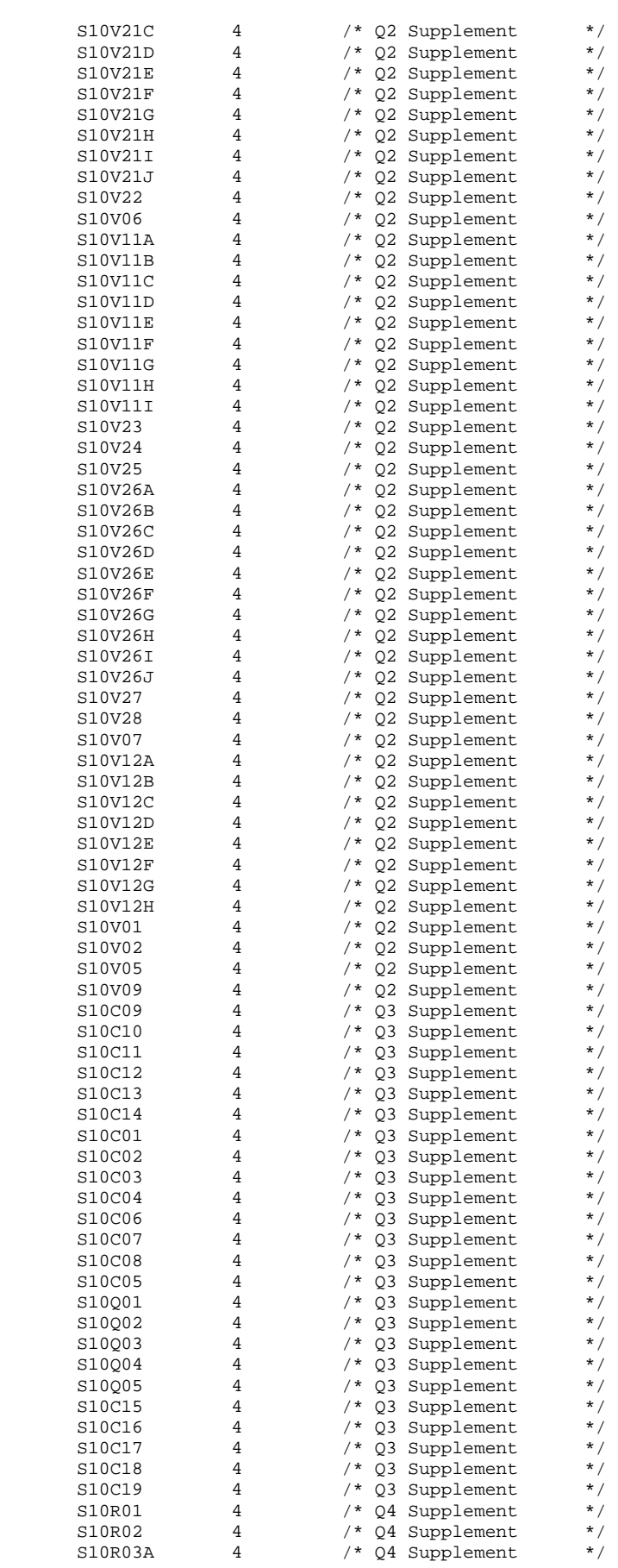

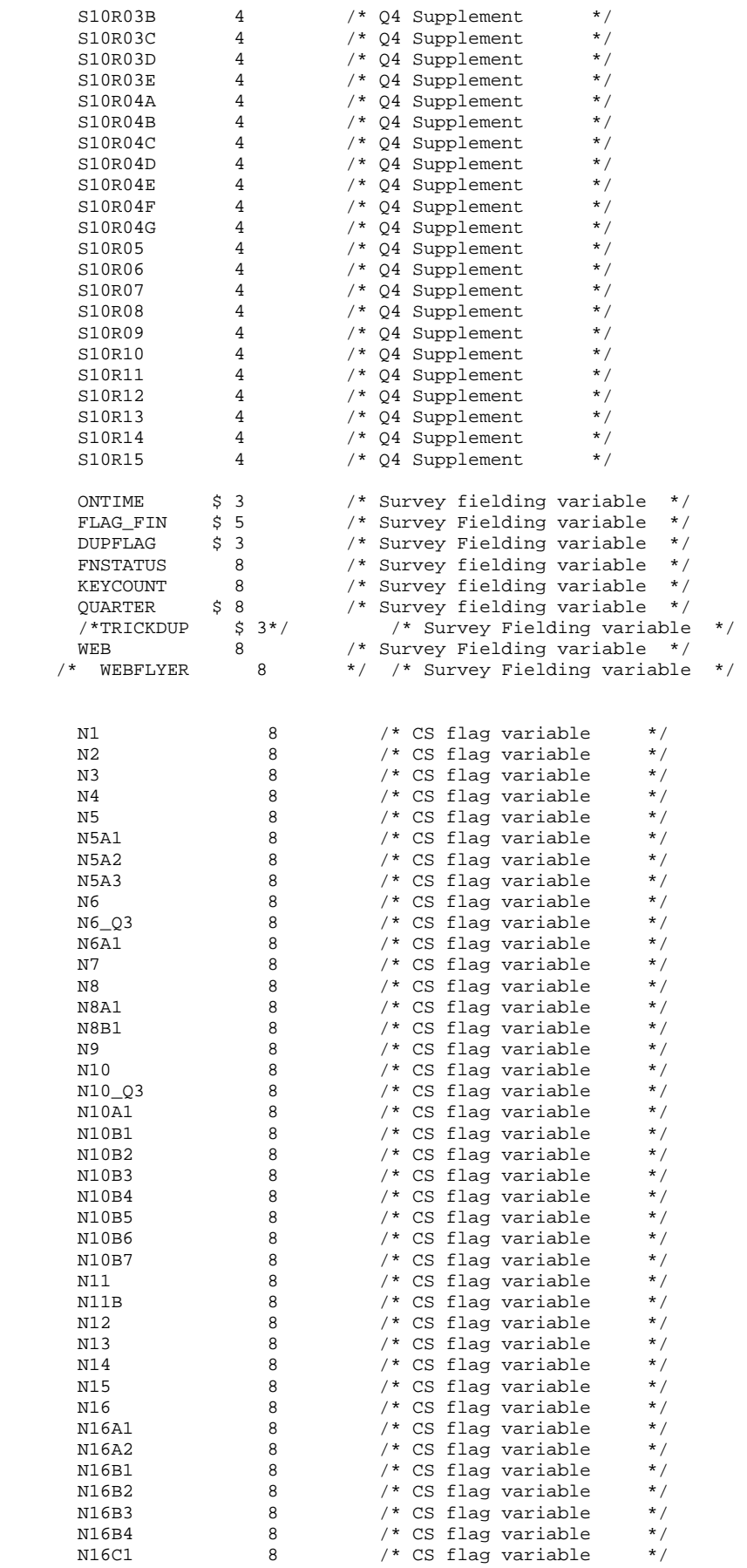

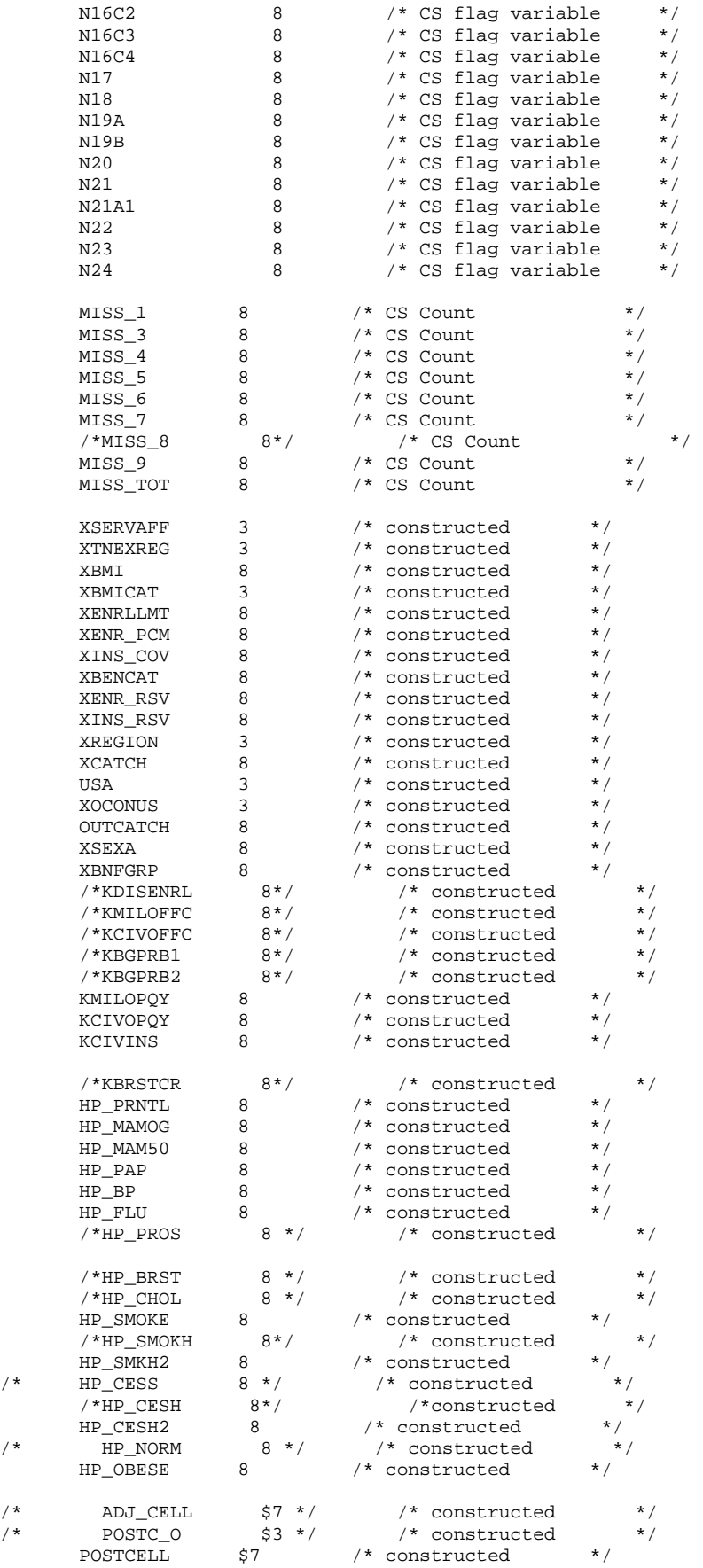

 $/\star$  /  $\star$ 

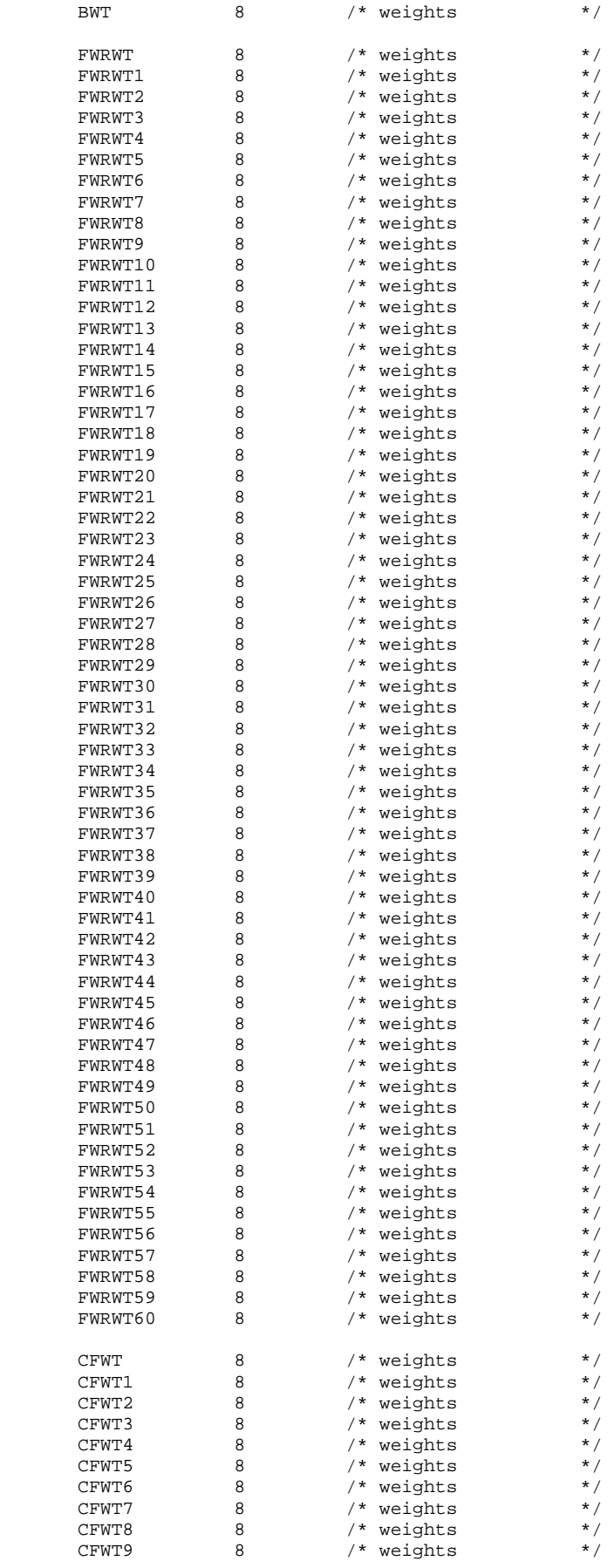

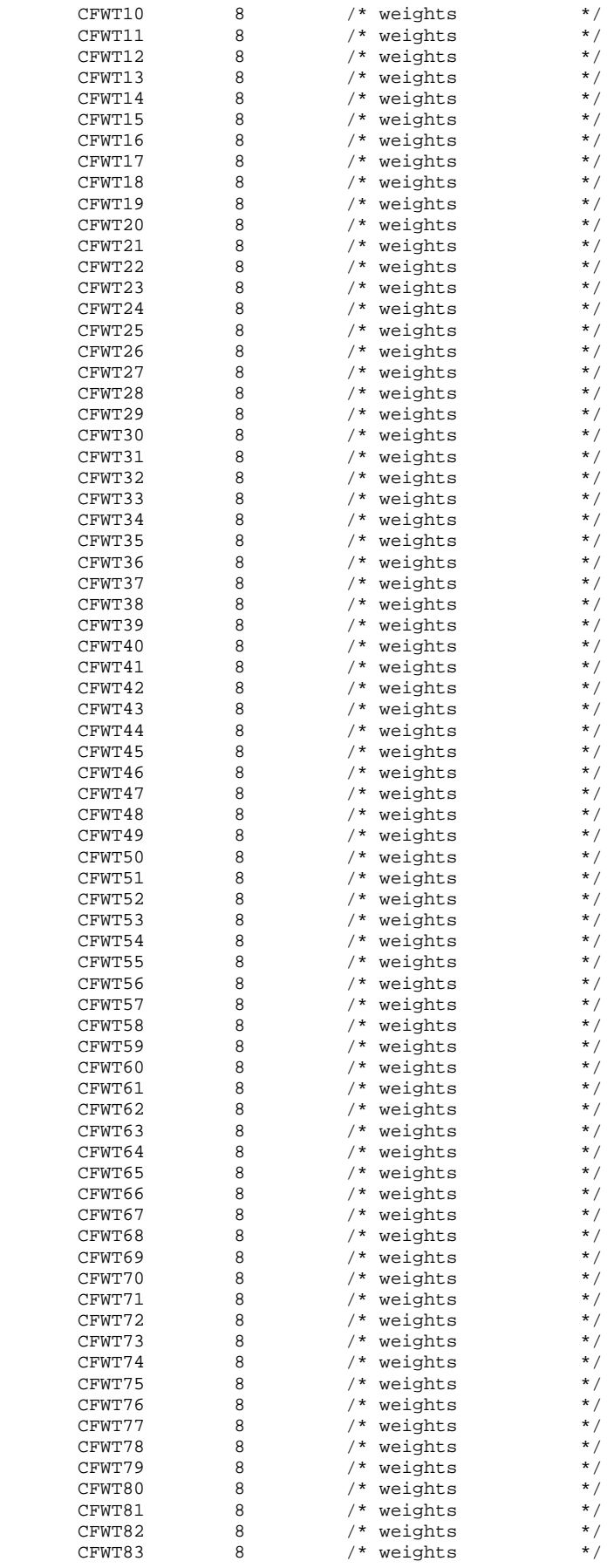

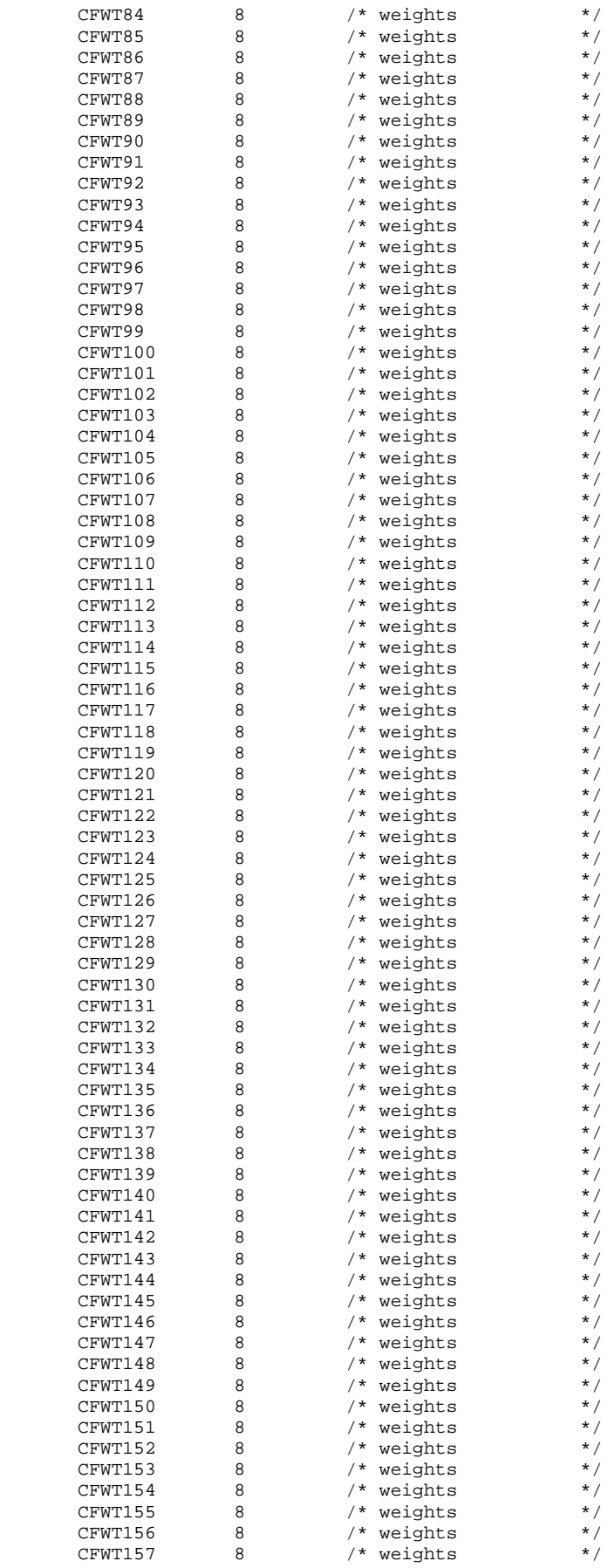

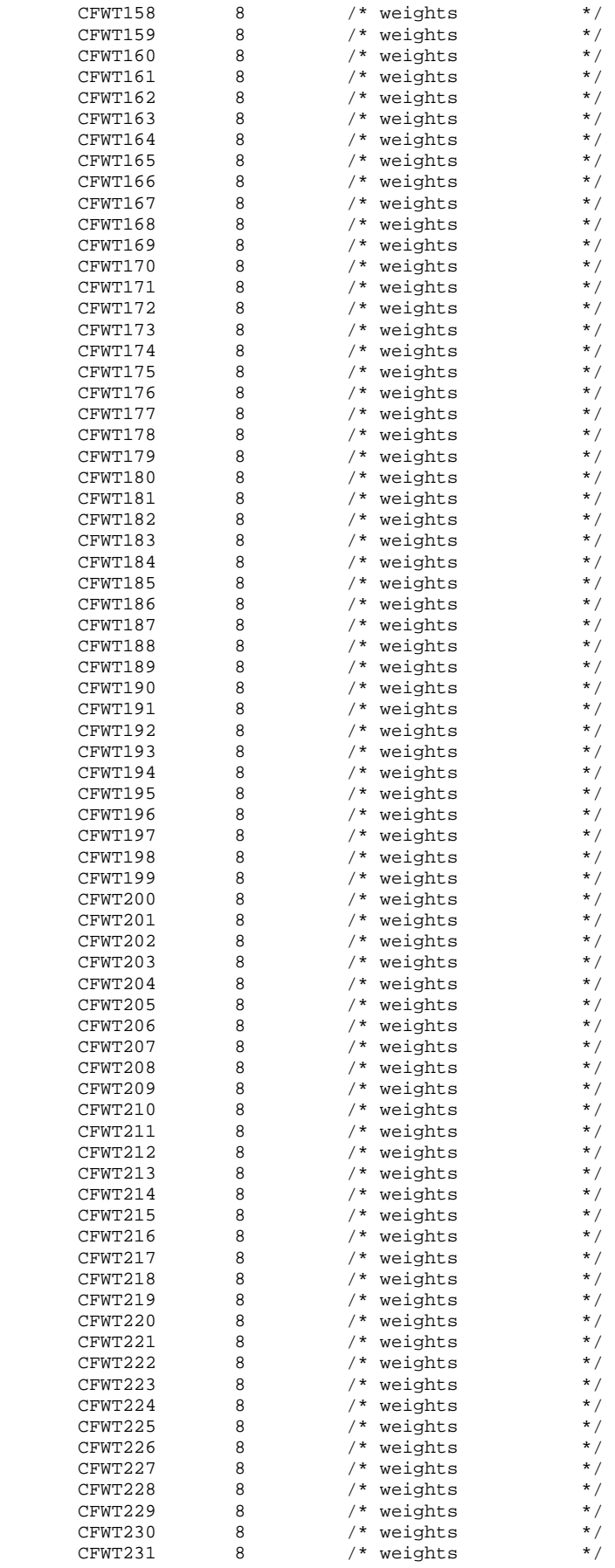
```
CFWT232 8<br>
CFWT233 8<br>
CFWT234 8<br>
CFWT235 8
                           /* weights
                           * weights<br>* weights
                           /* weights
                           /* weights
      CFWT236
                 8<sup>8</sup>* weights<br>* weights<br>* weights
                  \begin{bmatrix} 8 \\ 8 \end{bmatrix}CFWT237
      CFWT238
     CFWT239<br>CFWT240
                  8<sup>8</sup>8<sup>8</sup>/* weights
                                                \star /
    \mathbf{r}SET &DSNO_2;
  LABEL XCATCH = "XCATCH - Catchment Area (Reporting) ";
  FORMAT XCATCH CACR.;
  BY MPRID;
RIM :
TITLE1 "DOD Annual Health Care Survey (6244-300)";
TITLE2 "Program Name: ADDWGTS.SAS";
TITLE3 "Program Inputs: &DSNI_1..sas7bdat -- &DSNI_2..sas7bdat";
TITLE4 "Program Outputs: &DSNO_1..sas7bdat -- &DSNO_2..sas7bdat";
PROC CONTENTS POSITION; RUN;
/* Create public-use dataset */
DATA OUT.&DSNO 1;
  SET OUT.&DSNO_2(DROP=CACSMPL SERVAREA DCATCH MSM
                      D_FAC DAGEQY FIELDAGE PNLCATCD
                      DMEDELG MEDTYPE MBRRELCD MRTLSTAT
                      PNBRTHDT PGCD
                                      MASTCD MAPRZIP
                      MAPRZIPX RANKCD ENRID);
RIIN;
PROC CONTENTS POSITION; RUN;
* Output the restricted use CONTENTS text file for delivery with the
* database CD.
PROC PRINTTO PRINT="&DSNO 2..TXT" NEW; RUN;
OPTIONS PAGENO=1;
TITLE4 "Program Outputs: &DSNO_2..sas7bdat/XPT";
PROC CONTENTS DATA=OUT.&DSNO 2; RUN;
* Define and generate SAS Transport file.
LIBNAME XFILE1 XPORT "..\.\data\&DSNO_1..XPT";
PROC COPY IN=OUT OUT=XFILE1; * Converts input file to transport file;
        SELECT &DSNO_1; * Selects sas7bdat file to copy;
RUNLIBNAME XFILE2 XPORT \ldots \data\&DSNO_2..XPT";
PROC COPY IN=OUT OUT=XFILE2; * Converts input file to transport file;<br>SELECT &DSNO_2; * Selects sas7bdat file to copy;
\mathop{\rm RUN}\nolimits ;
```
### F.16 WEIGHTING\FIX2008XCATCH,SAS - FIX CATCHMENT REPORTING VARIABLE (XCATCH) FOR 2008 - ANNUAL.

```
* PROGRAM: Fix2008XCATCH.SAS
* PURPOSE: Fix catchment reporting variable (XCATCH) for 2008
* WRITTEN November 6, 2007 BY Keith Rathbun
* TASK:
       2009 DoD Database Development (6244-300)
* INPUTS: 1) FRAMEA.SD2 - 2008 Quarterly Sample Frames
        2) HCS08A_1/2.sas7bdat - 2008 Combined Annual HCSDB dataset
* UPDATES: 1) September 17, 2009 by Emma Ernst for 2009 database
        2) September 2, 2010 by Mike Rudacille for 2010 database
* OUTPUTS: 1) XCATCH08.sas7bdat - 2008 combined corrected Annual HCSDB dataset
          (output in the 2010 data area)
* NOTES: 1) XCATCH needed to be redefined with the 2010 definition
           on the 2008 annual dataset
OPTIONS NOFMTERR NOCENTER LS=132 PS=80 COMPRESS=YES;
LIBNAME OUT \cdots....DATA";
LIBNAME IN2008 "......2008\DATA";
* Extract variables necessary to construct XCATCH by QUARTER.
%MACRO GET_QTR(QTR=);
  PROC SORT DATA=IN2008.HCS08A_2
      (KEEP=MPRID ENRID PCM DCATCH D_HEALTH D_FAC SERVAFF XREGION PATCAT QUARTER TNEXREG)
      OUT=TEMP1_&QTR;
    BY MPRID;
    WHERE QUARTER = "&QTR";
  RIIN;
%MEND;
%GET_QTR(QTR=Q1FY2008);
%GET OTR(OTR=02FY2008);
%GET_QTR(QTR=Q3FY2008);
%GET_QTR(QTR=Q4FY2008);
* Extract D_PAR for use with creating XCATCH.
%MACRO GETD PAR(LOC=);
  %IF "&LOC" = "Q4FY2008" %THEN %DO;
    LIBNAME IN "..\..\..\&LOC.\DATA\AFINAL";
  REND:%ELSE %DO;
    LIBNAME IN V612 "..\.\.\&LOC.\DATA\AFINAL";
  %END;
  PROC SORT DATA=IN.FRAMEA(KEEP=MPRID D PAR) OUT=&LOC.;
    BY MPRID;
  \mathop{\rm RUN}\nolimits ;
%MEND;
%GETD_PAR(LOC=Q1FY2008);
%GETD_PAR(LOC=Q2FY2008);
%GETD_PAR(LOC=Q3FY2008);
%GETD_PAR(LOC=Q4FY2008);
DATA 01;
  MERGE Q1FY2008(IN=IN1) TEMP1_Q1FY2008(IN=IN2);
  BY MPRID;
  IF IN1 AND IN2;
RIIN;
DATA Q2;
  MERGE Q2FY2008(IN=IN1) TEMP1_Q2FY2008(IN=IN2);
  BY MPRID;
  IF IN1 AND IN2;
```

```
RUN;
```

```
DATA Q3; 
  MERGE 03FY2008(IN=IN1) TEMP1 03FY2008(IN=IN2);
   BY MPRID; 
   IF IN1 AND IN2; 
RIN;DATA 04;
   MERGE Q4FY2008(IN=IN1) TEMP1_Q4FY2008(IN=IN2); 
   BY MPRID; 
   IF IN1 AND IN2; 
RIIN;
DATA TEMP1; 
   SET Q1 Q2 Q3 Q4; 
    BY MPRID; 
    IF SERVAFF = 'A' THEN XSERVAFF = 1; * Army; 
   ELSE IF SERVAFF = 'F' THEN XSERVAFF = 2; * Air Force;
   ELSE IF SERVAFF = 'N' THEN XSERVAFF = 3; * Navy;<br>ELSE XSERVAFF = 4; * 0ther;
   ELSE XSERVAFF = 4; ************************************************************************* 
    * Assign XTNEXREG and XOCONUS using XREGION. 
    *************************************************************************; 
   IF XREGION IN (1, 2, 5) THEN XTNEXREG = 1;
   ELSE IF XREGION IN (3, 4, 6) THEN XTNEXREG = 2;
   ELSE IF XREGION IN (7,8,9,10,11,12,16) THEN XTNEXREG = 3;
   ELSE IF XREGION IN (13, 14, 15) THEN XTNEXREG = 4;
   ELSE IF XREGION = . THEN DO; /* MER 03/23/10 - If XREGION is missing, set XTNEXREG = TNEXREG 
*/ 
       IF TNEXREG = 'N' THEN XTNEXREG=1; 
       ELSE IF TNEXREG = 'S' THEN XTNEXREG=2; 
      ELSE IF TNEXREG = W' THEN XTNEXREG=3;
      ELSE IF TNEXREG = 'O' THEN XTNEXREG=4;
      ELSE XTNEXREG=.; 
    END; 
   IF XREGION = 13 THEN XOCONUS = 1;
   ELSE IF XREGION = 14 THEN XOCONUS = 2iELSE IF XREGION = 15 THEN XOCONUS = 3;
RIM;
**************************************************************************** 
* Create and attach XCATCH (Catchment Reporting variable) to final dataset. 
* Note that dataset TMPXCTCH with XCATCH is created by this include file. 
****************************************************************************; 
%INCLUDE "XCATCH.INC"; * Requires input dataset called TEMP1; 
PROC SORT DATA=TMPXCTCH; BY MPRID; RUN;
PROC SORT DATA=IN2008.HCS08A_1(DROP=XCATCH) OUT=HCS08A_1; 
  BY MPRID; 
RIM;
DATA OUT.XCATCH08; 
   MERGE HCS08A_1(IN=IN1) TMPXCTCH(IN=IN2); 
   BY MPRID; 
    FORMAT _ALL_; 
   KEEP MPRID XCATCH QUARTER; 
RUN; 
TITLE1 "Annual DOD Health Care Survey Database (6244-300)"; 
TITLE2 "Program Name: Fix2008XCATCH.SAS By Keith Rathbun"; 
TITLE3 "Program Inputs: 2008 HCSDB sample and analysis files"; 
TITLE4 "Program Output: XCATCH08.sas7bdat - FY 2008 Combined XCATCH dataset"; 
PROC FREQ; 
   TABLES XCATCH /MISSING LIST; 
RUN;
```
### $F.17$ WEIGHTING\FIX2009XCATCH,SAS - FIX CATCHMENT REPORTING VARIABLE (XCATCH) FOR 2009 - ANNUAL.

```
* PROGRAM: Fix2009XCATCH.SAS
* PURPOSE: Fix catchment reporting variable (XCATCH) for 2009
* WRITTEN November 6, 2007 BY Keith Rathbun
* TASK:
      2010 DoD Database Development (6244-300)
* INPUTS: 1) FRAMEA.sas7bdat - 2009 Quarterly Sample Frames
        2) HCS09A_1/2.sas7bdat - 2009 Combined Annual HCSDB dataset
* UPDATES: 1) September 17, 2009 by Emma Ernst for 2009 database
        2) September 2, 2010 by Mike Rudacille for 2010 database
* OUTPUTS: 1) XCATCH09.sas7bdat - 2009 combined corrected Annual HCSDB dataset
          (output in the 2010 data area)
* NOTES: 1) XCATCH needed to be redefined with the 2010 definition
          on the 2009 annual dataset
OPTIONS NOFMTERR NOCENTER LS=132 PS=80 COMPRESS=YES;
LIBNAME OUT \cdots....DATA";
LIBNAME IN2009 "...\..\.\2009\DATA";
* Extract variables necessary to construct XCATCH by QUARTER.
%MACRO GET_QTR(QTR=);
  PROC SORT DATA=IN2009.HCS09A 2
      (KEEP=MPRID ENRID PCM DCATCH D_HEALTH D_FAC SERVAFF XREGION PATCAT QUARTER TNEXREG)
      OUT=TEMP1_&QTR;
    BY MPRID;
    WHERE QUARTER = "&QTR";
  RIIN;
%MEND;
%GET_QTR(QTR=Q1FY2009);
%GET OTR(OTR=02FY2009);
%GET_QTR(QTR=Q3FY2009);
%GET_QTR(QTR=Q4FY2009);
* Extract D_PAR for use with creating XCATCH.
%MACRO GETD PAR(LOC=);
  LIBNAME IN "..\..\..\&LOC.\DATA\AFINAL";
  PROC SORT DATA=IN.FRAMEA(KEEP=MPRID D PAR) OUT=&LOC.;
    BY MPRID;
  RUN;
%MEND;
%GETD_PAR(LOC=Q1FY2009);
%GETD_PAR(LOC=Q2FY2009);
%GETD_PAR(LOC=Q3FY2009);
%GETD_PAR(LOC=Q4FY2009);
DATA 01;
 MERGE Q1FY2009(IN=IN1) TEMP1_Q1FY2009(IN=IN2);
  BY MPRID;
  IF IN1 AND IN2;
RIJN;
DATA 02;
 MERGE Q2FY2009(IN=IN1) TEMP1_Q2FY2009(IN=IN2);
  BY MPRID;
  IF IN1 AND IN2;
RIN;
DATA 03;
  MERGE Q3FY2009(IN=IN1) TEMP1_Q3FY2009(IN=IN2);
  BY MPRID;
```

```
 IF IN1 AND IN2; 
RUN; 
DATA Q4; 
  MERGE 04FY2009(IN=IN1) TEMP1 04FY2009(IN=IN2);
    BY MPRID; 
   IF IN1 AND IN2; 
RUN; 
DATA TEMP1; 
   SET Q1 Q2 Q3 Q4; 
   BY MPRID; 
   IF SERVAFF = 'A' THEN XSERVAFF = 1; * Army;
    ELSE IF SERVAFF = 'F' THEN XSERVAFF = 2; * Air Force; 
   ELSE IF SERVAFF = 'N' THEN XSERVAFF = 3i * \text{ Navy};<br>ELSE XSERVAFF = 4iELSE XSERVAFF = 4;
    ************************************************************************* 
    * Assign XTNEXREG and XOCONUS using XREGION. 
    *************************************************************************; 
   IF XREGION IN (1, 2, 5) THEN XTNEXREG = 1;
   ELSE IF XREGION IN (3, 4, 6) THEN XTNEXREG = 2;
    ELSE IF XREGION IN (7,8,9,10,11,12,16) THEN XTNEXREG = 3; 
   ELSE IF XREGION IN (13, 14, 15) THEN XTNEXREG = 4;
    ELSE IF XREGION = . THEN DO; /* MER 03/23/10 - If XREGION is missing, set XTNEXREG = TNEXREG 
*/ 
       IF TNEXREG = 'N' THEN XTNEXREG=1; 
       ELSE IF TNEXREG = 'S' THEN XTNEXREG=2; 
      ELSE IF TNEXREG = 'W' THEN XTNEXREG=3;
       ELSE IF TNEXREG = 'O' THEN XTNEXREG=4; 
      ELSE XTNEXREG=.;
    END; 
   IF XREGION = 13 THEN XOCONUS = 1;
   ELSE IF XREGION = 14 THEN XOCONUS = 2;
   ELSE IF XREGION = 15 THEN XOCONUS = 3; 
RIIN;
**************************************************************************** 
* Create and attach XCATCH (Catchment Reporting variable) to final dataset. 
* Note that dataset TMPXCTCH with XCATCH is created by this include file. 
****************************************************************************; 
%INCLUDE "XCATCH.INC"; * Requires input dataset called TEMP1; 
PROC SORT DATA=TMPXCTCH; BY MPRID; RUN;
PROC SORT DATA=IN2009.HCS09A_1(DROP=XCATCH) OUT=HCS09A_1; 
   BY MPRID; 
RIIN;
DATA OUT.XCATCH09; 
    MERGE HCS09A_1(IN=IN1) TMPXCTCH(IN=IN2); 
    BY MPRID; 
    FORMAT _ALL_; 
   KEEP MPRID XCATCH OUARTER;
RUN; 
TITLE1 "Annual DOD Health Care Survey Database (6244-300)"; 
TITLE2 "Program Name: Fix2009XCATCH.SAS By Keith Rathbun"; 
TITLE3 "Program Inputs: 2009 HCSDB sample and analysis files"; 
TITLE4 "Program Output: XCATCH09.sas7bdat - FY 2009 Combined XCATCH dataset"; 
PROC FREQ; 
   TABLES XCATCH /MISSING LIST; 
RIIN;
```
**F.18 WEIGHTING\XCATCH.INC - CREATE DETAILED CACSMPL FOR ANNUAL REPORT CARDS - ANNUAL.**

\*\*\*\*\*\*\*\*\*\*\*\*\*\*\*\*\*\*\*\*\*\*\*\*\*\*\*\*\*\*\*\*\*\*\*\*\*\*\*\*\*\*\*\*\*\*\*\*\*\*\*\*\*\*\*\*\*\*\*\*\*\*\*\*\*\*\*\*\*\*\*\*\*\*\*\* \* \* PROGRAM: XCATCH.INC \* TASK: DOD HEALTH CARE SURVEY ANALYSIS (6077-300) \* PURPOSE: CREATE DETAILED CACSMPL FOR ANNUAL REPORT CARDS \* WRITTEN: 01/20/2004 BY KEITH RATHBUN \* \* MODIFIED: 1) 02/14/2005 BY LUCY LU. RENAME STEP1Q.INC TO XCATCH.INC \* 2) 03/10/2005 BY LUCY LU, REVISED PROGRAM TO RUN 2002 AND 2003 FILES 3) 01/06/2006 BY KEITH RATHBUN. Updated for 2006. Removed PROCESS macro. 4) 11/16/2006 BY KEITH RATHBUN. Changed XCATCHno collapsement requirement to be less than 80 instead of 20 for this annual version of XCATCH.INC. \* \* INPUTS: 1) TEMP1.sas7bdat - Temporary SAS dataset 2) TMA.sas7bdat - TMA-provided catchment definitions \* OUTPUT: 1) TEMP.sas7bdat - Temporary SAS dataset \* NOTES: 1) This program is setup to run for all survey years as long as the necessary variables are passed to it in TEMP1. 2) Required variables in TEMP1 dataset include the following: MPRID, ENRID, PCM, DCATCH, D\_PAR, D\_HEALTH, and D\_FAC. \* \* INCLUDES: 1) AssignGEOCELL.inc 2) AssignCOM\_GEO.inc \* \*\*\*\*\*\*\*\*\*\*\*\*\*\*\*\*\*\*\*\*\*\*\*\*\*\*\*\*\*\*\*\*\*\*\*\*\*\*\*\*\*\*\*\*\*\*\*\*\*\*\*\*\*\*\*\*\*\*\*\*\*\*\*\*\*\*\*\*\*\*\*\*\*\*\*\*; %LET smplqtr=Q4FY2010; LIBNAME TMA V9 "L:\&smplqtr\DATA\AFINAL"; DATA TEMP(KEEP=MPRID GEOCELL PCM ENRID XTNEXREG XSERVAFF XOCONUS PATCAT); SET TEMP1; BY MPRID; if pcm = 'MTF' then do; %INCLUDE "L:\&smplqtr\Programs\Sampling\AssignGeoCell.inc"; else if ('1976' <= enrid <= '1980' ) or ( '6301' <= enrid <= '6323' ) or ('6991' <= enrid <= '6994') or ('6501' <=enrid <='6512') or ('7166' <= enrid <= '7195') or ('6700' <= enrid <= '6881') or enrid='0000' then geocell=dcatch; \*administrative assignment 1976-1980 added q4 2002, 6700-6881 added q1 2004, 0000 added q1,2005; else if ('8001' <= enrid <= '8036') or ('6901' <= enrid <= '6919') then geocell = dcatch; \*Managed care contractor assignment, added in q1 2005; \*8001- 8036 added q2 2005; else if ('3031' <= enrid <= '3057') then geocell = dcatch; \*\*\*On board ship\*\*\*; else if enrid in ('0002', '0041', '0044', '0082', '0111', '0213', '0235', '0585', '5208', '0250', '0449', '0626', '0012') then geocell = dcatch; \*\*\*Inactive\*\*\*; \*0626 added q2 2003, 0012 added q4 2003, 0041, 0044, 0082, 0111, 0213, 0235, 0585 added q2 2005; else if enrid = ' ' then geocell = dcatch; \*\*\*enrolled, but missing ENRID, added q2 2005\*\*\*; \*\*\*\*\*\*\*\*\*\*\*\*\*\*\*\*\*\*\*\*\*\*\*\*\*\*\*\*\*\*\*\*\*\*\*\*\*\*\*\*\*\*\*\*\*\*\*\*\*\*\*\*\*\*\*\*\*\*\*\*\*\*\*\*\*\*\*; else if  $('0190' <= enrid <= '0199')$  then  $qeocell = dcatch; **BYDON;$  \*\*\*\*\*\*\*\*\*\*\*\*\*\*\*\*\*\*\*\*\*\*\*\*\*\*\*\*\*\*\*\*\*\*\*\*\*\*\*\*\*\*\*\*\*\*\*\*\*\*\*\*\*\*\*\*\*\*\*\*\*\*\*\*\*\*\*; else geocell = enrid; end; else if patcat='ACTDTY' then geocell=dcatch; /\*Added in q1fy2007, Put the rest of ACTDTY in their dcatch for sampling purpose\*/ else geocell=dcatch; RIN; PROC SORT DATA=TEMP; BY GEOCELL; RUN;

```
data TMA (keep = geocell d_par d_fac d_instal d_health d_dmis servaff); 
    set TMA.TMA; 
   rename facility_Type_Code =d_fac<br>installation Name =d instal
          installation Name
           dmis_facility_Name =d_dmis 
           facility_Service_Code=servaff ; 
    length d_par $4.; 
    d_par = DMIS_PARENT_ID; 
    length geocell $4.; 
    geocell = DMIS_ID; 
    length d_health $2.; 
    d_health = HEALTH_Service_region; 
run; 
PROC SORT DATA=TMA; BY GEOCELL; RUN; 
DATA TEMP; 
   MERGE TEMP(IN=IN1) TMA(IN=IN2); 
   BY GEOCELL; 
    LENGTH FLAG $15; 
    IF IN1 AND IN2 THEN FLAG = "BOTH"; 
   ELSE IF IN1 THEN FLAG = "HCSDB ONLY"; 
   ELSE FLAG = "TMA XLS ONLY"; 
   IF IN1; 
RUN; 
PROC FREQ; 
   TABLES FLAG /MISSING LIST; 
RUN; 
DATA TEMP(KEEP=MPRID XCATCH XTNEXREG XSERVAFF XOCONUS); 
   SET TEMP; 
    LENGTH XCATCH 8; 
    com_geo = geocell; 
    if pcm = 'MTF' then do; 
       %INCLUDE "L:\&smplqtr\Programs\Sampling\AssignCOM_GEO.inc"; 
       else if ('1976' <= enrid <= '1980' ) or ( '6301' <= enrid <= '6323' ) or 
          ('6991' <= enrid <= '6994') or ('6501' <=enrid <='6512') or 
          ('7166' <= enrid <= '7195') or ( '6700' <= enrid <= '6881' ) or enrid = '0000' or 
          ('8001' <= enrid <= '8036') or ('6901' <= enrid <= '6919') or 
          ('3031' <= enrid <= '3057') or 
          enrid in ('0002', '0041', '0044', '0082', '0111', '0213', '0235', '0585', '5208', 
'0250', 
                          '0449', '0626', '0012') or 
          ('0190' <= enrid <='0199') then com_geo = geocell; 
       else com_geo = d_par; 
    end; 
    else if patcat='ACTDTY' then com_geo=d_par; 
    if d_fac='NONCAT' or d_fac='TGRO' or d_fac="TPR" then do; 
       if d_health in ('01','02','05','17') then com_geo = '9901'; 
       else if d_health in ('03','04','06','18') then com_geo = '9902'; 
       else if d_health in ('07','08','09','10','11','12','19') then com_geo = '9903'; 
       else if d_health in ('00','13','14','15') then com_geo = '9904'; 
    end; 
    **********************************************************************************; 
   ***d_fac="TPR" and d_health = '17', '18', '19' were added above for Q4, 2004, ***;
    ***since we got the new regions 17(North T_NEX),18(South T_NEX),19(West T_NEX).***; 
    **********************************************************************************; 
   *** If the facility is unknown then set com_geo indicates unknown facility ***;
    *** '0999' added 03/15 to account for id 6992; 
    if com_geo in ('9900', '0999', '0998',' ') then com_geo = '9904'; 
    ********************************************************************; 
    ***Made the following 9 Navy sites stand alone in q1,2005: ***; 
    ***'0026','0068','0231','0378','0387','0405','0407','0508','6215'***; 
 ********************************************************************; 
 if geocell in ('0026','0068','0231','0378','0387','0405','0407','0508','6215') then 
com_geo=geocell; 
    xcatch = INPUT(com_geo,8.); 
    label xcatch = "XCATCH - Catchment Area (Reporting)"; 
RIIN;
```

```
PROC SORT DATA=TEMP; BY XCATCH; RUN; 
PROC SUMMARY DATA=TEMP NWAY; 
      CLASS XCATCH; 
     OUTPUT OUT=TEMPCNT(DROP=_TYPE_ rename=_FREQ_=XCATCHno); 
RUN; 
PROC PRINT DATA=TEMPCNT; 
\mathop{\rm RUN}\nolimits ;
DATA TMPXCTCH(KEEP=MPRID XCATCH); 
    MERGE TEMPCNT TEMP; 
    BY XCATCH; 
 /*** JMA 10/25/2006 Values of Xcatch which occur less than 20 times in 
 *** the dataset will be updated 
     ***/ 
    IF XCATCHno < 80 THEN DO; 
       XCATCH=SUM(9000,100*XTNEXREG,XSERVAFF); 
       IF XOCONUS=1 THEN XCATCH=SUM(9400,XSERVAFF); 
       IF XOCONUS=2 THEN XCATCH=SUM(9500,XSERVAFF); 
       IF XOCONUS=3 THEN XCATCH=SUM(9600,XSERVAFF); 
    END;
```
RUN;

## WEIGHTING\CREPWT.SAS - CALCULATE COMBINED REPLICATE WEIGHTS - ANNUAL.  $F.19$

```
* PROGRAM: DOD\2010\Programs\Weighting\CREPWT.SAS
* TASK:
       2010 DOD QUARTERLY HEALTH CARE SURVEY
* PURPOSE: CALCULATE COMBINED ANNUAL REPLICATE WEIGHTS FOR DOD SURVEY - New Weights
         REQUESTED BY DON JANG.
* CREATED: 12/19/2001 by Esther M Friedman
* UPDATED: 02/09/2006 by Haixia Xu for 2005 annual weighting - new weights
          10/10/2006 by Haixia Xu for 2006 annual weighting - new weights
          10/09/2007 by Haixia Xu for 2007 annual weighting - new weights
          10/09/2008 by Haixia Xu for 2008 annual weighting - new weights
          10/04/2010 by Haixia Xu for 2010 annual weighting - new weights
* INPUTS: framea.sas7bdat - Quarterly frame files
         REPWTP.sas7bdat - Quarterly new weights
* OUTPUTS: crepwt.sas7bdat - Combined anuual replicates for new weights
*;
%let year=2010;
/*repwtp.sas7bdat*/
LIBNAME IN1 v8 "L:\Q1FY&year.t\data\afinal";<br>LIBNAME IN1 v8 "L:\Q1FY&year.t\data\afinal";
LIBNAME IN3 v8 "L:\Q3FY&year.t\data\afinal";
/*framea.sas7bdat*/
LIBNAME INfl v8 'L:\Q1FY&year.\data\afinalLIBNAME INf2 v8 "L:\Q2FY\&year.\\data\afinal";
LIBNAME INf3 v8 "L:\Q3FY&year.\data\afinal";<br>LIBNAME INf4 v8 "L:\Q4FY&year.\data\afinal";
/* crepwt.sas7bdat */
LIBNAME OUT v8 "L:\&year.\Data";
%include "L:\OlFY&year.\programs\weighting\newweights\design effects unequal weights.sas";
OPTIONS PS=79 LS=132 COMPRESS=no errors=0 NOCENTER mlogic mprint symbolgen;
title1 "Program: CREPWT. SAS";
title2 "PURPOSE: CREATES ANNUAL COMBINED WEIGHT AND COMBINED REPLICATED WEIGHT - New weights";
* MERGE THE 4 NEW (with trickles) QUARTERLY WEIGHT FILES
                                *****************
                   **************
% \text{macro doart}( art=);
data repwtq&qrt.;
set in&grt..repwtp(keep=mprid fnstatus postcell bwt fwrwt fwrwt1-fwrwt60);
quarter=&qrt.;
label quarter = 'Dod quarter indicator';
format a11;
run;
proc sort data=repwtq&qrt.;
by mprid;
run;
%mend dogrt;
adoart(\arct = 1);
%doqrt(qrt=2);
\text{sdoqrt}(qrt=3);%doqrt(qrt=4);
*merge the new quarterly files;
data repwt;
set repwtq1 repwtq2 repwtq3 repwtq4;
by mprid;
run;
*****************************
* CREATE THE ANNUAL WEIGHTS
```

```
*******************************
* Use Equal Weighting Method: Divide each quarterly weight by 4;
data repwt;
 set repwt;
  ctwt=fwrwt/4;label cfwt= 'combined annual NEW wt';
run;
***************************
* CHECK NEW ANNUAL WEIGHTS
****************************
title3 "Combined replicate file";
proc freq data=repwt;
tables quarter fnstatus fnstatus*quarter/list missing;
run;
title3 "Weighted using fwrwt - quarterly new wt";
proc freq data=repwt;
tables quarter fnstatus fnstatus*quarter/list missing;
weight fwrwt;
run;
title3 "Weighted using cfwt - combined annual new wt";
proc freq data=repwt;
tables quarter fnstatus fnstatus*quarter/list missing;
weight cfwt;
run;
title3 'Checks for cfwt and fwrwt for fnstatus=11';
Proc print data=repwt (obs=200) noobs;
var quarter cfwt fwrwt;
where fnstatus=11;
run;
title3 'Checks for fwrwt by quarter for fnstatus=11';
proc sort data=repwt;
by quarter;
run;proc means data=repwt n sum mean min max Q1 median Q3;
var fwrwt;
by quarter;
where fnstatus=11;
run:title3 'Checks for cfwt for fnstatus=11';
proc univariate data=repwt;
var cfwt;
where fnstatus=11;
run;
options compress=yes;
*******************************
* CREATE THE REPLICATE WEIGHTS
********************************
data crepwt_newwt ( drop = rep );
set repwt;
array repwt[60] fwrwt1 - fwrwt60;
array annual_repwt[240] cfwt1 - cfwt240;
do rep = 1 to 240;
if 1 \leq p \leq 60 then
   do:if quarter in (2, 3, 4) then
     annual_repwt[rep] = fwrwt;
   else
     annual_reput[rep] = repwt[rep];end;
else if 61 \leq rep \leq 120 then
   do:if quarter in (1, 3, 4) then
      annual_repwt[rep] = fwrwt;
   else
      annual_reput[rep] = repwt[rep - 60];
```

```
 end; 
else if 121 <= rep <= 180 then 
    do; 
    if quarter in ( 1, 2, 4 ) then 
       annual_repwt[rep] = fwrwt; 
    else 
       annual_repwt[rep] = repwt[rep - 120]; 
    end; 
else if 181 <= rep <= 240 then 
    do; 
    if quarter in ( 1, 2, 3 ) then 
       annual_repwt[rep] = fwrwt; 
    else 
      annual_repwt[rep] = repwt[rep - 180]; 
    end; 
      annual_repwt[rep] = annual_repwt[rep]/4; 
end;*replicate loop; 
run; 
* Check the new cfwts; 
title3 'Checks for the sum of the new cfwts'; 
PROC MEANS DATA=crepwt_newwt n sum; 
VAR cfwt cfwt1-cfwt240; 
output out=sums sum(cfwt cfwt1-cfwt240) = cfwt cfwt1-cfwt240; 
RUN; 
proc transpose data=sums out=t_sums; 
VAR cfwt cfwt1-cfwt240; 
run; 
proc univariate data=t_sums normal ; 
var col1; 
run; 
************************************; 
* Output the combined annual replicate weights - Old and New weights 
************************************; 
* Label wts; 
%MACRO LABWT; 
     %DO J = 1 %TO 240; 
    LABEL CFWT&J. = "Combined Replicated NEW Weight &J.";<br>%FND:
 %END; 
%MEND LABWT; 
data out.crepwt; 
set crepwt_newwt; 
if _N_=1 then do; 
  label CFWT = "Combined annual NEW Weight" 
%LABWT; 
end; 
run; 
title3 'Contents of crepwt.sd2'; 
proc contents data=out.crepwt ; 
run;
******************************************************************************* 
*** Calculate the Design Effects 
*** As per Nancy and Sonya's requests, check the deff for the annual wts to see 
*** how the quarterly weight affects the annual estimates. 
                           *******************************************************************************; 
%macro mergefiles(qrt=); 
data frame&qrt.; 
set inf&qrt..framea(keep=mprid enbqsmpl tnexreq d health com qeo servaff);
***facility TNEX region***; 
length TNEX_grp $1; 
if d_health in ('00', '13', '14', '15') then TNEX_grp='O'; 
else if d_health in ('17', '01','05') then TNEX_grp='N'; 
else if d_health in ('18','04') then TNEX_grp='S'; 
else if d_health in ('19','08','11') then TNEX_grp='W';
```

```
*Correct the TNEX regions for com_geo 0047, 9001, 9002, 9003, 9004: 
All the cases in the same com_geo should be in the same TNEX region, which is the region of the 
com_geo; 
if COM GEO = '0047' then TNEX qrp='S';
else if COM GEO = '9001' then TNEX qrp='N';
else if COM\_GEO = '9002' then TNEX\_grp = 'S';
else if COM_GEO = '9003' then TNEX_grp='W';
else if COM_GEO = '9004' then TNEX_grp='O'; 
if tnex_grp in ('N', 'S', 'W') then conus=1; 
else if tnex_grp ='O' then conus=0; 
run; 
title3 "Check the construction TNEX_grp, conus for quarter &qrt."; 
proc freq data=frame&qrt.;
tables TNEX_grp*d_health conus*tnex_grp/missing list; 
run;
proc sort data=in&qrt..repwtp(keep=mprid) out=repwt; by mprid; run; 
proc sort data=frame&qrt.; by mprid; run;
data merged&qrt.; 
merge repwt(in=A) frame&qrt.(in=B); 
by mprid; 
if a and b; 
run; 
%mend mergefiles; 
%mergefiles(qrt=1); 
%mergefiles(qrt=2); 
%mergefiles(qrt=3); 
%mergefiles(qrt=4); 
data merged1234; 
set merged1 merged2 merged3 merged4; 
by mprid; 
run; 
proc sort data=out.crepwt(keep=mprid fnstatus bwt fwrwt cfwt) out=crepwt; 
by mprid; 
run; 
data merged; 
merge crepwt(in=A) merged1234(in=B);
by mprid; 
if a and b; 
run; 
**create dataset of completes only; 
data postwt_fnl; 
set merged; 
where fnstatus=11; 
run; 
%design_effects_unequal_weights ( postwt_fnl, enbgsmpl, cfwt, deff_overall, deff_enb ); 
%design_effects_unequal_weights ( postwt_fnl, tnexreg, cfwt, deff_overall, deff_tnexreg );
%design_effects_unequal_weights ( postwt_fnl, TNEX_grp, cfwt, deff_overall, deff_tnexgrp );
%design_effects_unequal_weights ( postwt_fnl, conus, cfwt, deff_overall, deff_conus ); 
%design_effects_unequal_weights ( postwt_fnl, servaff, cfwt, deff_overall, deff_servaff );
%design_effects_unequal_weights ( postwt_fnl, TNEX_grp servaff, cfwt, deff_overall, 
deff_TNEXservaff ); 
*** For Overall ***; 
title3 'Design Effects Overall'; 
proc print data = deff_overall; 
run; 
*** For ENBGSMPL Groups ***; 
title3 'Design Effects for ENBGSMPL'; 
proc print data= deff_enb; 
sum _freq_; 
run;
```

```
*** For Beneficiary TNEX Region ***; 
title3 'Design Effects for TNEXREG'; 
proc print data= deff_tnexreg; 
sum _freq_; 
run; 
*** For Facility TNEX region ***; 
title3 "Design Effects for Facility's TNEX region"; 
proc print data= deff_tnexgrp; 
sum _freq_; 
run; 
*** For conus region ***; 
title3 "Design Effects for conus"; 
proc print data= deff_conus; 
sum _freq_; 
run; 
*** For Service Affiliation for the facility ***; 
title3 "Design Effects for Facility's Service Affiliation"; 
proc print data= deff_servaff; 
sum _freq_; 
run; 
*** For TNEX_grp*Servaff ***; 
title3 "Design Effects for TNEX_grp by Servaff"; 
proc print data= deff_TNEXservaff; 
sum _freq_; 
run; 
******************** The End ***********************;
```
F.20.A RESPONSE RATE\ANNUAL RR.SAS - COMBINE Q1-Q4 AND ANNUAL RESPONSE RATES INTO ONE EXCEL FILE.

```
* PROGRAM: ANNUAL_RR.SAS
* TASK:
      2006 DOD HEALTH CARE SURVEY ANALYSIS (6077-300)
* PURPOSE: Combine Q1-Q4 and annual response_rates.xls files
        into one file called response_rates_annual.xls.
* WRITTEN: 03/15/2005 BY KEITH RATHBUN
* MODIFIED:
* INPUT: 1) RESPONSE_RATES.XLS files (Q1-Q4 and Annual)
        2) EMPTY_ANNUAL.XLS file (empty template)
* OUTPUT: 1) RESPONSE_RATES_ANNUAL.XLS
* INCLUDES: None
* NOTES:
* 1) This program must be run in BATCH mode. DO NOT modify the directory
   references to be hard-wired to support interactive use.
OPTIONS PS=79 LS=132 COMPRESS=YES ERRORS=1 NOXWAIT NOCENTER mprint mlogic symbolgen;
LIBNAME LIBRARY V8 \ldots \.\.\DATA\FMTLIB";
* Assign Q1-Q4 and annual spreadsheet file names and year.
      %LET FILE1 = \ldots, \QIFY2010t\PROGRAMS\RESPONSE\_RATE\RESPONSE\_RATES.XLS;
LET FILE2 = \ldots \ldots \Q2FY2010t\PROGRAMS\RESPONSE\_RATE\RESPONSE\_RATES.XLS%LET FILE3 = \ldots, \Q3FY2010t\PROGRAMS\RESPONSE_RATE\RESPONSE_RATES.XLS;
LET = \ldots\ldots\Q4FY2010\PPOGRAMS\RES PONE\_RATE\RES PONSE\_RATES.XLS ;
%LET FILE5 = RESPONSE_RATES.XLS;
kLET YEAR = 2010iTITLE1 "Program: ANNUAL RR.SAS";
TITLE2 "Purpose: Combine Q1-Q4 and Annual Response Rate XLS files";
* Assign sheetnames and establish global variables.
    _<br>******************************
                                      * All of the response_rates.xls files must be populated with the following
* sheetnames (generated by TABLE02.SAS):
                    **************************
EET DSN1 = TABLE02A;
*%LET DSN2 = XREGION;
kLET DSN2 = HAS EMAIL;
EET DSN3 = XOCONUS;
EET DSN4 = USA;
%LET DSN5 = SEXSMPL;
EET DSN6 = ENBGSMPL;
EET DSN7 = CACSMPL;
EET DSN8 = PATCAT;
%LET DSN9 = SERVAFF;
EET DSN10 = SVCSMPL;
EET DSN11 = XTNEXREG;
%LET DSN12 = PATCATSVCSMPL;
%LET DSN13 = PATCATSEXSMPL;
%LET DSN14 = XTNEXREGCACSMPL;
%LET DSN15 = PATCATHAS_EMAIL;
%LET DSN16 = USAPATCATHAS_EMAIL;
* Macro used to read Q1-Q4 and annual spreadsheet files.
%MACRO READXLS(DSN=, NUMDOM=);
  %IF &NUMDOM LE 1 %THEN %DO; * Read 3 columns in sheet;
    FILENAME INDATA DDE "excel|&DSN!r5c1:r9999c3";
```

```
 %END; 
   ELSE E F \delta NUMDOM = 2 ETHEN D \delta \delta \delta Read 4 columns in sheet;
      FILENAME INDATA DDE "excel|&DSN!r5c1:r9999c4"; 
    %END; 
    %ELSE %IF &NUMDOM = 3 %THEN %DO; * Read 5 columns in sheet; 
       FILENAME INDATA DDE "excel|&DSN!r5c1:r9999c5"; 
    %END; 
    DATA &DSN.&I; 
       INFILE INDATA DLM='09'X NOTAB LRECL=500 PAD MISSOVER DSD; 
       LENGTH DOMAIN1-DOMAIN3 $40; 
       LENGTH DSN $30; 
       %IF &NUMDOM = 0 %THEN %DO; 
         INPUT DOMAIN1 : $CHAR40.<br>RR : 4.1
RR : 4.1
RRW : 4.1; DOMAIN1 = "TABLE02A"; 
       %END; 
       %IF &NUMDOM = 1 %THEN %DO; 
         INPUT DOMAIN1 : $CHAR40.<br>RR : 4.1
RR : 4.1
RRW : 4.1; %END; 
       %ELSE %IF &NUMDOM = 2 %THEN %DO; 
          INPUT DOMAIN1 : $CHAR40. 
               DOMAIN2 : $CHAR40.<br>RR : 4.1
               RR : 4.1<br>RRW : 4.1
                        : 4.1; %END; 
       %ELSE %IF &NUMDOM = 3 %THEN %DO; 
          INPUT DOMAIN1 : $CHAR40. 
                DOMAIN2 : $CHAR40. 
               DOMAIN3 : $CHAR40.<br>RR : 4.1RR : 4.1<br>RRW : 4.1
                       : 4.1;REND\mathcal{L} NUMDOM = &NUMDOM; 
      \begin{array}{rcl} \text{FNUM} & = & \& \text{I} \; ; \end{array}DSN = "&DSN"; RUN; 
%MEND READXLS; 
******************************************************************************* 
* Read Q1-Q4 and annual spreadsheet files. 
*******************************************************************************; 
%MACRO READIT; 
    %GLOBAL I; 
    %DO I = 1 %TO 5; 
       X "START &&FILE&I"; 
       %READXLS(DSN=&DSN1, NUMDOM=0); 
       %READXLS(DSN=&DSN2, NUMDOM=1); 
 %READXLS(DSN=&DSN3, NUMDOM=1); 
 %READXLS(DSN=&DSN4, NUMDOM=1); 
 %READXLS(DSN=&DSN5, NUMDOM=1); 
       %READXLS(DSN=&DSN6, NUMDOM=1); 
 %READXLS(DSN=&DSN7, NUMDOM=1); 
 %READXLS(DSN=&DSN8, NUMDOM=1); 
       %READXLS(DSN=&DSN9, NUMDOM=1); 
       %READXLS(DSN=&DSN10, NUMDOM=1); 
       %READXLS(DSN=&DSN11, NUMDOM=1); 
       %READXLS(DSN=&DSN12, NUMDOM=2); 
       %READXLS(DSN=&DSN13, NUMDOM=2); 
       %READXLS(DSN=&DSN14, NUMDOM=2); 
       %READXLS(DSN=&DSN15, NUMDOM=2); 
       %READXLS(DSN=&DSN16, NUMDOM=3); 
       ************************************************************************* 
       * Quit spreadsheet application. 
       *************************************************************************; 
       FILENAME CMDS DDE "EXCEL|SYSTEM"; 
       DATA _NULL_; 
         FILE CMDS;
          PUT '[QUIT]'; 
       RUN; 
    %END;
```
%MEND READIT;

```
%READIT;
```

```
******************************************************************************* 
* Macro used to merge the Q1-Q4 and annual spreadsheet files by DOMAIN(s). 
*******************************************************************************; 
%MACRO MERGEIT(DSN=, NUMDOM=); 
    %IF &NUMDOM LE 1 %THEN %DO; 
       PROC SORT DATA=&DSN.1; BY DOMAIN1; RUN;
       PROC SORT DATA=&DSN.2; BY DOMAIN1; RUN;
       PROC SORT DATA=&DSN.3; BY DOMAIN1; RUN;
       PROC SORT DATA=&DSN.4; BY DOMAIN1; RUN;
       PROC SORT DATA=&DSN.5; BY DOMAIN1; RUN;
    %END; 
    %ELSE %IF &NUMDOM = 2 %THEN %DO; 
       PROC SORT DATA=&DSN.1; BY DOMAIN1 DOMAIN2; RUN;
       PROC SORT DATA=&DSN.2; BY DOMAIN1 DOMAIN2; RUN;
       PROC SORT DATA=&DSN.3; BY DOMAIN1 DOMAIN2; RUN;
       PROC SORT DATA=&DSN.4; BY DOMAIN1 DOMAIN2; RUN;
        PROC SORT DATA=&DSN.5; BY DOMAIN1 DOMAIN2; RUN; 
    %END; 
    %ELSE %IF &NUMDOM = 3 %THEN %DO; 
        PROC SORT DATA=&DSN.1; BY DOMAIN1 DOMAIN2 DOMAIN3; RUN; 
        PROC SORT DATA=&DSN.2; BY DOMAIN1 DOMAIN2 DOMAIN3; RUN; 
        PROC SORT DATA=&DSN.3; BY DOMAIN1 DOMAIN2 DOMAIN3; RUN; 
        PROC SORT DATA=&DSN.4; BY DOMAIN1 DOMAIN2 DOMAIN3; RUN; 
        PROC SORT DATA=&DSN.5; BY DOMAIN1 DOMAIN2 DOMAIN3; RUN; 
    %END; 
    DATA MERGED_&DSN; 
       MERGE &DSN.1(RENAME=(RR=RR1 RRW=RRW1)) 
             &DSN.2(RENAME=(RR=RR2 RRW=RRW2)) 
             &DSN.3(RENAME=(RR=RR3 RRW=RRW3)) 
             &DSN.4(RENAME=(RR=RR4 RRW=RRW4)) 
             &DSN.5(RENAME=(RR=RR5 RRW=RRW5)); 
       %IF &NUMDOM LE 1 %THEN %DO; 
           BY DOMAIN1; 
       %END; 
       %ELSE %IF &NUMDOM = 2 %THEN %DO; 
           BY DOMAIN1 DOMAIN2; 
       %END; 
       %ELSE %IF &NUMDOM = 3 %THEN %DO; 
           BY DOMAIN1 DOMAIN2 DOMAIN3; 
       %END; 
    RUN; 
%MEND MERGEIT; 
******************************************************************************* 
* Merge the Q1-Q4 and annual spreadsheet files by DOMAIN(s). 
*******************************************************************************; 
%MERGEIT(DSN=&DSN1, NUMDOM=0);
%MERGEIT(DSN=&DSN2, NUMDOM=1); 
%MERGEIT(DSN=&DSN3, NUMDOM=1); 
%MERGEIT(DSN=&DSN4, NUMDOM=1); 
%MERGEIT(DSN=&DSN5, NUMDOM=1);
%MERGEIT(DSN=&DSN6, NUMDOM=1); 
%MERGEIT(DSN=&DSN7, NUMDOM=1); 
%MERGEIT(DSN=&DSN8, NUMDOM=1);<br>%MERGEIT(DSN=&DSN9, NUMDOM=1);
%MERGEIT(DSN=&DSN9,
%MERGEIT(DSN=&DSN10, NUMDOM=1); 
%MERGEIT(DSN=&DSN11, NUMDOM=1); 
%MERGEIT(DSN=&DSN12, NUMDOM=2); 
%MERGEIT(DSN=&DSN13, NUMDOM=2); 
%MERGEIT(DSN=&DSN14, NUMDOM=2); 
%MERGEIT(DSN=&DSN15, NUMDOM=2); 
%MERGEIT(DSN=&DSN16, NUMDOM=3); 
******************************************************************************* 
* Macro used to write the combined annual spreadsheet file for each DOMAIN/DSN. 
*******************************************************************************; 
%MACRO WRITEXLS(DSN=, NUMDOM=); 
   DATA _NULL_;
```

```
 SET MERGED_&DSN; 
           ********************************************************************** 
           * Add values for each DOMAIN to each sheet. 
           **********************************************************************; 
           %IF &NUMDOM LE 1 %THEN %DO; 
               FILENAME OUTDATA DDE "excel|&DSN!r1c1:r9999c11"; 
               FILE OUTDATA DLM='09'X NOTAB LRECL=500; 
               LENGTH OLINE $50; 
               IF _N_ = 1 THEN DO;
                     OLINE = "RESPONSE RATES FOR &YEAR"; 
                     PUT OLINE; 
                     OLINE = "FOR DOMAIN = &DSN"; 
                    PUT OLINE /;<br>H1 = "DOMAIN";
                    H1 = "DOMAIN":<br>H4 = "Q2 RR";<br>H5 = "Q2 RR";<br>H5 = "Q2 RR";H4 = "Q2 RR";<br>
H6 = "O3 RR";<br>
H7 = "O3 RR";H6 = "Q3 RR"; H7 = "Q3 RRW";H8 = "Q4 \, RR"; \qquad H9 = "Q4 \, RRW";H10 = TAnnual RR"; H11 = TAnnual RRW";
                    PUT H1 : $CHAR50.
                            H2 : $CHAR50. 
                           H3 : $CHAR50. 
                            H4 : $CHAR50. 
                           H5 : $CHAR50.<br>H6 : $CHAR50.
                                 : $CHAR50.
                           H7 : $CHAR50. 
                           H8 : $CHAR50.
                            H9 : $CHAR50. 
                          H10 : \text{SCHAR50}.H11 : $CHAR50.<br>;
\mathcal{L}^{\mathcal{L}}(\mathcal{L}^{\mathcal{L}}(\mathcal{L}^{\mathcal{L END; 
               PUT DOMAIN1: $CHAR40.<br>RR1 : 4.1
                      RR1 : 4.1<br>RRW1 : 4.1
                     RRW1 : 4.1<br>RR2 : 4.1 RR2 : 4.1 
 RRW2 : 4.1 
RR3 : 4.1
 RRW3 : 4.1 
                     RR4 : 4.1<br>RRW4 : 4.1
                      RRW4 : 4.1<br>RR5 : 4.1
                     RR5 : 4.1<br>RRW5 : 4.1
                    RRW5 : 4.1\mathcal{L}^{\text{max}}_{\text{max}} %END; 
           %ELSE %IF &NUMDOM = 2 %THEN %DO; 
               FILENAME OUTDATA DDE "excel|&DSN!r1c1:r9999c12"; 
               FILE OUTDATA DLM='09'X NOTAB LRECL=500; 
               LENGTH OLINE $50; 
               IF _N = 1 THEN DO;
                     OLINE = "RESPONSE RATES FOR &YEAR"; 
                     PUT OLINE; 
                     OLINE = "FOR DOMAIN = &DSN"; 
                    PUT OLINE / i<br>H1 = "DOMAIN1";
                    \begin{array}{rcl} \mathrm{H1} & = & \text{"DOMAIN1"} \; ; & \mathrm{H2} & = & \text{"DOMAIN2"} \; ; \\ \mathrm{H3} & = & \text{"O1 R} \mathrm{R} \mathrm{R} \; \text{"}: & \mathrm{H4} & = & \text{"O1 R} \mathrm{R} \mathrm{R} \mathrm{W} \; \text{"}: \end{array}H3 = "Q1 \, RR";<br>H5 = "Q2 \, RR";<br>H6 = "Q2 \, RR";H5 = "Q2 RR";<br>H7 = "Q3 RR";<br>H8 = "Q3 RRW";H8 = "Q3 RRW";<br>H10 = "Q4 RRW";
                    H9 = "Q4 RR"; H11 = "Annual RR"; H12 = "Annual RRW"; 
                    PUT H1 : $CHAR50.
                            H2 : $CHAR50. 
                            H3 : $CHAR50. 
                           H4 : $CHAR50. 
                            H5 : $CHAR50. 
                           H6 : $CHAR50.<br>H7 : $CHAR50.
                                 : $CHAR50.
                          H8 : $CHAR50. 
                            H9 : $CHAR50. 
                            H10 : $CHAR50. 
                           H11 : $CHAR50. 
                          H12 : $CHAR50. 
\mathcal{L}^{\mathcal{L}}(\mathcal{L}^{\mathcal{L}}(\mathcal{L}^{\mathcal{L END; 
                PUT DOMAIN1: $CHAR40.
```

```
DOMAIN2: $CHAR40.<br>RR1 : 4.1 RR1 : 4.1 
 RRW1 : 4.1 
                 RR2 : 4.1<br>RRW2 : 4.1
                 RRW2 : 4.1<br>RR3 : 4.1
                 RR3 : 4.1<br>RRW3 : 4.1
                RRW3 : 4.1<br>RR4 : 4.1
                         : 4.1RRW4 : 4.1<br>RR5 : 4.1
RR5 : 4.1
 RRW5 : 4.1 
\mathcal{L}^{\text{max}}_{\text{max}} %END; 
         %ELSE %IF &NUMDOM = 3 %THEN %DO; 
            FILENAME OUTDATA DDE "excel|&DSN!r1c1:r9999c13"; 
            FILE OUTDATA DLM='09'X NOTAB LRECL=500; 
            LENGTH OLINE $50; 
           IF N = 1 THEN DO;
                OLINE = "RESPONSE RATES FOR &YEAR"; 
               PUT OLINE;
                OLINE = "FOR DOMAIN = &DSN"; 
                PUT OLINE /; 
               H1 = "DOMAIN1"; H2 = "DOMAIN2"; H3 = "DOMAIN3";<br>H4 = "Q1 RR"; H5 = "Q1 RRW";
H4 = "Q1 RR"; H5 = "Q1 RR";H6 = "Q2 RR"; \qquad H7 = "Q2 RRW";H8 = "Q3 RR"; H9 = "Q3 RRW";H10 = "Q4 \, RR"; \qquad H11 = "Q4 \, RRW";H12 = "Annual RR"; H13 = "Annual RRW"; PUT H1 : $CHAR50. 
                     H2 : $CHAR50. 
                     H3 : $CHAR50. 
                    H4 : $CHAR50. 
                    H5 : $CHAR50.<br>H6 : $CHAR50.
                         :\ $CHAR50.
                     H7 : $CHAR50. 
                    H8 : $CHAR50. 
                     H9 : $CHAR50. 
                    H10 : $CHAR50. 
                     H11 : $CHAR50. 
                    H12 : $CHAR50. 
                    H13 : $CHAR50. 
\mathcal{L}^{\mathcal{L}}(\mathcal{L}^{\mathcal{L}}(\mathcal{L}^{\mathcal{L END; 
            PUT DOMAIN1: $CHAR40. 
                  DOMAIN2: $CHAR40. 
                 DOMAIN3: $CHAR40.<br>RR1 : 4.1
                 RR1 : 4.1<br>RRW1 : 4.1
                 RRW1 : 4.1<br>RR2 : 4.1
 RR2 : 4.1 
 RRW2 : 4.1 
RR3 : 4.1
 RRW3 : 4.1 
                 RR4 : 4.1<br>RRW4 : 4.1
                RRW4 : 4.1<br>RR5 : 4.1
                RR5 : 4.1<br>RRW5 : 4.1
                        : 4.1\mathcal{L}^{\text{max}}_{\text{max}} %END; 
    RUN; 
%MEND; 
**************************************************************************** 
* Copy empty template file to the combined annual response rate spreadsheet 
* and start the XLS file. 
****************************************************************************; 
X "COPY EMPTY_ANNUAL.XLS RESPONSE_RATES_ANNUAL.XLS"; 
X "START RESPONSE RATES ANNUAL.XLS";
******************************************************************************* 
* Write the combined annual spreadsheet file for each DOMAIN/DSN. 
*******************************************************************************; 
\text{\%}\textsc{WRITEXLS} ( \textsc{DSN}=\&\textsc{DSN1} , \quad NUMDOM=0 ) i%WRITEXLS(DSN=&DSN2, NUMDOM=1); 
%WRITEXLS(DSN=&DSN3, NUMDOM=1);
```

```
\text{\%}\texttt{WRITEXLS} ( \texttt{DSN}=\text{\&DSN4} , \quad NUMDOM=1 ) i% \begin{minipage}{0.9\textwidth} \begin{tabular}{ll} \texttt{\$WRLTEXLS (DSN=&DSN5,\quad NUMDOM=1$) \end{tabular}; \\ \texttt{\$WRLTEXLS (DSN=&DSN6,\quad NUMDOM=1$) \end{tabular}; \\ \texttt{\$WRLTEXLS (DSN=&DSN7,\quad NUMDOM=1$) \end{tabular}; \\ \texttt{\$WRLTEXLS (DSN=&DSN7,\quad NUMDOM=1$) \end{tabular}} \label{eq:WLRB}%WRITEXLS(DSN=&DSN8, NUMDOM=1);
% \begin{minipage}{.45\textwidth} \begin{tabular}{ll} \textbf{WRTTEXLS (DSN = & DSDN9 \, , & NUMDOM=1 \, )} \end{tabular} \end{minipage} \; \begin{minipage}{.45\textwidth} \begin{tabular}{ll} \textbf{WRTTEXLS (DSN = & DSDN10 \, , & NUMDOM=1 \, )} \end{tabular} \end{minipage} \; \end{minipage} \; \begin{minipage}{.45\textwidth} \begin{tabular}{ll} \textbf{WRTTEXLS (DSN = & DSDN10 \, , & NUMDOM=1 \, )} \end{tabular} \end{minipage} \; \begin{min\texttt{\$WRITEXLS} \left( \texttt{DSN=}\&\texttt{DSN11}\right., \texttt{ NUMDOM=1}\right);\nonumber\text{\%}\textsc{WRITEXLS} ( \textsc{DSN}=\text{\&DSN12} , \textsc{NUMDOM=2} ) i%WRITEXLS(DSN=&DSN13, NUMDOM=2);
\text{\%}\texttt{WRITEXLS} ( \texttt{DSN}=\&\texttt{DSN14} , \texttt{NUMDOM=2} ) i\text{\%}\texttt{WRITEXLS} ( \texttt{DSN}=\&\texttt{DSN15} , \texttt{NUMDOM=2} ) i%WRITEXLS(DSN=&DSN16, NUMDOM=3);
* Quit spreadsheet application.
 FILENAME CMDS DDE "EXCEL|SYSTEM";
\texttt{DATA\_NULL}_iFILE CMDS;
       PUT '[SAVE]';
     PUT '[QUIT]';
RUN;
```
**F.20.B RESPONSE\_RATE\TABLE02.SAS - CALCULATE THE ANNUAL RESPONSE RATES.**

```
**************************************************************************** 
* 
* PROGRAM: TABLE02.SAS 
* TASK: 2006 DOD HEALTH CARE SURVEY ANALYSIS (6077-300) 
* PURPOSE: BUILD TABLE 2: RESPONSE RATES BY DOMAIN SUMMARY 
            Quarterly DOD HEALTH CARE SURVEY FILE.
* WRITTEN: 11/09/1999 BY KEITH RATHBUN 
* 
* MODIFIED: 
* 1) 12/14/2000, Keith Rathbun - Added printing of weighted (WN) and 
     unweighted (SN) population sizes. Also, Update for quarterly survey
     to use BWT instead of BWT99 (generalized variable name for ease of
     maintenance).
* 2) 02/01/2001, Keith Rathbun - Added the PERIOD parameter. 
* 3) 01/30/2002, Esther Friedman - added nested macro so it would run 
    for all 4 quarters trickle files.
* 4) 11/16/2004, Haixia Xu for Q3, 2004 RR 
                 - Changed FNSTATUS from 30 to 31, SN3->SN31, WN3->WN31
                 - Use MERGEQ.SD2 as the input data
                 - Produce the RR for servaff and xtnexreg
* 5) 01/18/2005, Keith Rathbun - Added CREATXLS macro. 
* 6) 03/15/2005, Keith Rathbun - Updated for 2004 annual. 
* 7) 02/20/2006, Haixia Xu - Updated for 2005 annual 
* 7) 11/02/2006, Haixia Xu - Updated for 2006 annual 
* 7) 11/13/2007, Haixia Xu - Updated for 2007 annual 
* INPUT:
             1) MERGEQ.SD2 (All quarters)
* 
* INCLUDES: 1) TABLE02.IN1 
             2) TABLE02.IN2
* 
* NOTES: 
* 
* 1) This program must be run in BATCH mode. DO NOT modify the directory 
     references to be hard-wired to support interactive use.
* 2) If you add a new domain combination, you will need to update the 
     EMPTY.XLS file to have a new sheet with the same name as the domain
     variable(s) combination.
* 
*****************************************************************************; 
OPTIONS PS=79 LS=132 COMPRESS=YES ERRORS=1 NOXWAIT NOCENTER NOFMTERR;* mprint mlogic symbolgen; 
%let year=2010; 
LIBNAME in1t \ldots\ldots\Q1FY\&year.t\DATA\AFINAL"; * Q1 mergeq with late response; LTRNAME in2t  " \ \ \ } O2FY\&year th\AFTAN\AFINAL"; * 02 mergeq with late response;LIBNAME in2t "..\..\.\Q2FY&year.t\DATA\AFINAL"; * Q2 mergeq with late response;<br>LIBNAME in3t "\\\\Q2FY&year.t\DATA\AFINAL"; * 03 mergeq with late response;
LIBNAME in3t \ldots..\.\.\Q3FY&year.t\DATA\AFINAL"; * Q3 mergeq with late response;<br>LIBNAME in4 \ldots..\.\.\Q4FY&vear.\DATA\AFINAL"; * 04 mergeq;
LIBNAME in4 \ldots\ldots\Q4FY\&year.\DATA\AFINAL"; * Q4 mergeq;<br>LIBNAME inr1 \ldots\Q1FY\&year.\''; * Q1 sample;
LIBNAME inr1 "K:\Q1FY&year."; * Q1 sample;<br>LIBNAME inr2 "K:\O2FY&vear."; * O2 sample;
LIBNAME inr2 "K:\Q2FY&year."; * Q2 sample; 
LIBNAME inr3 "K:\Q3FY&year."; * Q3 sample;<br>LIBNAME inr4 "K:\O4FY&vear."; * O4 sample;
                   "K:\Q4FY&year."; * Q4 sample;
LIBNAME LIBRARY V8 "..\..\DATA\FMTLIB"; 
TITLE1 "Program: TABLE02.SAS"; 
TITLE2 "Purpose: Compute response rates by DOMAIN"; 
%LET OFILES = ..\..\DATA\Response_Rate\; 
%LET QUARTER = 2010 Combined Annual; 
%LET DATE= 11-09-2010; 
%LET TASKNUM = 06663.300; 
proc format; 
   VALUE $ENBGSm 
            '01' = "Active duty" 
            '02' = "Active duty fam,Prime,civ PCM" 
           '03' = "Active duty fam, Prime, mil PCM"
            '04' = "Active duty fam,non-enrollee" 
            '05' = "Retired,<65,civ PCM" 
            '06' = "Retired,<65,mil PCM"
```

```
'07' = "Retired, <math>< 65</math>, non-enrollee"'08' = "Retired, 65+, enrolled"'10' = "Retired, 65+, non-enrollee"
        '11' = "TRICARE Reserve Select";
   VALUE TNEX
   . = "Missing Data"
   1 = "North"2 = "South"3 = "West"4 = "Overseas"RUN* Create ebg_com
%macro create_ebg(qrt=, q=);
DATA MERGEO& grt.;
SET in&qrt..MERGEQ;
/*01/31/2007 by H.Xu.
As per Nancy's suggestion, collapse 09 with 08, since 09 has two few beneficiaries*/
if enbgsmpl = '09' then enbgsmpl='08';
format enbgsmpl $enbgsm.;
RUNproc sort data=mergeq&QRt; by mprid;run;
proc sort data=%IF & QRt .= 1t %THEN %DO; inr&q..sampla03_2 %END;
             %ELSE %IF & Qrt. = 2t %THEN %DO; inr&q..sampla03_2 %END;
             %ELSE %IF & Qrt. = 3t OR & Qrt. = 4 %THEN %DO; inr&q..sampla03_2 %END;
 (keep=mprid has_email)
  out=sampla07_2;by mprid;
run:data mergeq&qrt.;
merge mergeq&qrt.(in=A) sampla07_2(in=B);
by mprid;
IF A AND B?run;
%mend;
%create_ebg(qrt=1t,q=1);
%create_ebg(qrt=2t,q=2);
%create_ebg(qrt=3t,q=3);
%create_ebg(qrt=4,q=4);
/*Combine 4 quarters*/
DATA MERGERR;
 SET MERGEQ1t MERGEQ2t MERGEQ3t MERGEQ4 ;
RUN;
PROC FREQ DATA=MERGERR;
  TABLES PATCAT*FNSTATUS
         PATCAT RACEETHN PATCAT*RACEETHN PATCAT*SVCSMPL
  /MISSING LIST;
\text{\sc RUN}\,i%MACRO PROCESS(INPT=, FORM=);
   * Process OVERALL Summary of response rates
  DATA _NULSET & INPT END=FINISHED;
     IF _N = 1 THEN DO;
       SN= 0 ;
           = 0;S<sub>N1</sub>SN11 = 0;SN12 = 0;SN2 = 0;SN31 = 0;SN4= 0;SN41 = 0;
```

```
SN42 = 0;\begin{array}{rcl} \text{WN} & = & 0 \; \text{;} \\ \text{WN1} & = & 0 \; \text{;} \end{array}WN11 = 0;WN12 = 0;WN2 = 0;WN31 = 0;WN4 = 0;\texttt{WN41 = 0:}WN42 = 0;END;* Accumulate group 1 weighted and unweighted counts.
SN + 1iWN + BWT;IF FNSTATUS IN(11,12) THEN DO;
  SN1 + 1WNI + BWT;IF FNSTATUS = 11 THEN DO;
    SN11 + 17WN11 + BWT;END:ELSE DO;
    SN12 + 17WN12 + BWT;END;END;
* Accumulate group 2 weighted and unweighted counts.
ELSE IF FNSTATUS = 20 THEN DO;
  SN2 + 1iWN2 + BWT;RND:* Accumulate group 3 weighted and unweighted counts.
ELSE IF FNSTATUS = 31 THEN DO;
  SN31 + 17WN31 + BWT;RND:* Accumulate group 4 weighted and unweighted counts.
ELSE IF FNSTATUS IN (41, 42) THEN DO;
  SN4 + 1WN4 + BWT;IF FNSTATUS = 42 THEN DO;
    SN42 + 17WN42 + BWT;END:ELSE DO;
    SN41 + 17WN41 + BWT;END;
\texttt{END}\,iDROP I;
RETAIN
  \mbox{SN}SN1SN11
  SN12
  S<sub>N</sub>2SN31SN4SN41SN42WN
  \mathtt{WN1}WN11
  WN12
  WN2
```

```
 WN31 
           WN4 
           WN41 
         \frac{\text{WN42}}{1}\mathcal{L}^{\mathcal{L}} ; \mathcal{L}^{\mathcal{L}} ; \mathcal{L}^{\mathcal{L}} IF FINISHED THEN GO TO FINISHED; 
       RETURN; 
    FINISHED: 
      FILE "&OFILES.TABLE02&FORM..OUT" RECFM=V LRECL=9999; 
      PUT; PUT; PUT; 
     PUT @001 "TABLE 2: OVERALL RESPONSE RATES SUMMARY";
      PUT @001 "&DATE., TASK: &TASKNUM."; 
      PUT; 
      PUT "SUMMARY OF GROUP COUNTS: FORM &FORM"; 
      PUT; 
      PUT @131 "UNWEIGHTED COUNT" 
          @181 "WEIGHTED COUNT" 
          ; 
      PUT @121 'FLR' 
           @131 'FCR' 
           @141 'FRR' 
           @151 'POP' 
           @171 'FLR' 
           @181 'FCR' 
           @191 'FRR' 
          @201 'POP' 
\mathcal{L}^{\mathcal{L}} ; \mathcal{L}^{\mathcal{L}} ; \mathcal{L}^{\mathcal{L}} %INCLUDE "TABLE02.IN2"; 
    RUN; 
%MEND PROCESS; 
******************************************************************* 
* Process Single Domain where domain1 is the variable of interest. 
*******************************************************************; 
%MACRO PROCESS1(DOMAIN1=, INPT=, FORM=);
   PROC SORT DATA=&INPT; BY &DOMAIN1; RUN;
   DATA _NULL_;
       SET &INPT; 
       BY &DOMAIN1; 
       FILE "&OFILES.&DOMAIN1..OUT" RECFM=V LRECL=9999; 
       LENGTH VARNAME1 $8; 
       LENGTH VARIABLE $30; 
       CALL VNAME(&DOMAIN1,VARNAME1); 
       VARIABLE = VARNAME1; 
        %INCLUDE "TABLE02.IN1"; 
       IF LAST.&DOMAIN1 THEN DO; 
           PUT @001 &DOMAIN1 @; 
           %INCLUDE "TABLE02.IN2"; 
       END; * DOMAIN; 
    RUN; 
%MEND PROCESS1; 
********************************************************************** 
* Process Double Domain where domain1/domain2 are the 
* variables of interest. 
**********************************************************************; 
%MACRO PROCESS2(DOMAIN1=, DOMAIN2=, INPT=, FORM=); 
   PROC SORT DATA=&INPT; BY &DOMAIN1 &DOMAIN2; RUN;
    DATA _NULL_; 
       SET &INPT; 
       BY &DOMAIN1 &DOMAIN2; 
       FILE "&OFILES.&DOMAIN1&DOMAIN2..OUT" RECFM=V LRECL=9999; 
      LENGTH VARNAME1 $8;
       LENGTH VARNAME2 $8; 
       LENGTH VARIABLE $30; 
       CALL VNAME(&DOMAIN1,VARNAME1); 
       CALL VNAME(&DOMAIN2, VARNAME2);
       VARIABLE = VARNAME1 || " " || VARNAME2;
```

```
%INCLUDE "TABLE02.IN1";
       IF LAST. & DOMAIN2 THEN DO;
          PUT @001 &DOMAIN1 @;
          PUT @041 &DOMAIN2 @;
          %INCLUDE "TABLE02.IN2";
          {\rm SN}= 0;= 0;SN1
          SNI1 = 0;\texttt{S}\texttt{N12} \quad = \; 0 \; \texttt{;}SN2= 0;SN31 = 0;SN4 = 0;<br>SN41 = 0;SN42 = 0;\begin{array}{rcl} \text{WN} & = & 0 \; \text{;} \\ \text{WN1} & = & 0 \; \text{;} \end{array}WN11 = 0;WN12 = 0;WN2 = 0;WN31 = 0;\texttt{WN4} \quad = \; 0 \; \texttt{;}WN41 = 0;WN42 = 0;END: * DOMAIN;RUN%MEND PROCESS2;
* Process Triple Domain where domain1-3 are the variables of interest.
%MACRO PROCESS3(DOMAIN1=, DOMAIN2=, DOMAIN3=, INPT=, FORM=);
   PROC SORT DATA=&INPT; BY &DOMAIN1 &DOMAIN2 &DOMAIN3; RUN;
   DATA _NUL_L ;
      SET & INPT;
      BY &DOMAIN1 &DOMAIN2 &DOMAIN3;
      FILE "&OFILES.&DOMAIN1&DOMAIN2&DOMAIN3..OUT" RECFM=V LRECL=9999;
      LENGTH VARNAME1 $8;
      LENGTH VARNAME2 $8;
      LENGTH VARNAME3 $8;
      LENGTH VARIABLE $30;
       CALL VNAME (&DOMAIN1, VARNAME1) ;
      CALL VNAME (&DOMAIN2, VARNAME2);
       CALL VNAME (&DOMAIN3, VARNAME3);
      \mathtt{VARTABLE} = \mathtt{VARNING1} \mid \mid \text{ " " } \mid \mid \mathtt{VARNING2} \mid \mid \text{ " " } \mid \mid \mathtt{VARNING3} \text{ } ;%INCLUDE "TABLE02.IN1";
       IF LAST.&DOMAIN3 THEN DO;
          PUT @001 &DOMAIN1 @;
          PUT @041 &DOMAIN2 @;
          PUT @081 &DOMAIN3 @;
          %INCLUDE "TABLE02.IN2";
          SN = 0iS<sub>N1</sub>= 0;SN11 = 0;SN12 = 0;SN2 = 0;SN31 = 0;SN4= 0;SN41 = 0;SN42 = 0;\begin{array}{rcl} \text{WN} & = & 0 \; \text{;} \\ \text{WN1} & = & 0 \; \text{;} \end{array}WN11 = 0;WN12 = 0;WN2 = 0;WN31 = 0;WN4 = 0;WN41 = 0;WN42 = 0;END: * DOMAIN;RIIN;
%MEND PROCESS3;
```

```
***Note that the ERROR message of division by zero may be printed out.
in the log file due to no complete in some domains***;
* PROCESS OVERALL RESPONSE RATE TABULATION - FORM A
%PROCESS(INPT=MERGERR, FORM=A);
* PROCESS SINGLE DOMAIN RESPONSE RATE TABULATION - FORM A
** PROCESS1 (DOMAIN1=xregion, INPT=MERGERR, FORM="FORM A");
**PROCESS1(DOMAIN1=OFLAG, INPT=MERGERR, FORM="FORM A");
%PROCESS1(DOMAIN1=has_email, INPT=MERGERR, FORM="FORM A");
RPROCESS1(DOMAIN1=xoconus, INPT=MERGER, FORM="FORM A")%PROCESS1(DOMAIN1=USA, INPT=MERGERR, FORM="FORM A");
%PROCESS1(DOMAIN1=sexsmpl, INPT=MERGERR, FORM="FORM A");
%PROCESS1(DOMAIN1=enbgsmpl, INPT=MERGERR, FORM="FORM A");
\texttt{*PROCESS1}(\texttt{DOMAIN1=}\texttt{cacsmp1}, \quad \texttt{INPT=MERGERR}, \texttt{FORM="FORM A");}\texttt{\$PROCESS1}(\texttt{DOMAIN1=patch},\texttt{INPT=MERGER},\texttt{FORM= "FORM A");}\ \texttt{\$PROCESS1}(\texttt{DOMAN1=servaff},\texttt{INPT=MERGER},\texttt{FORM= "FORM A");}\ \texttt{\$}(\texttt{COMA1})\texttt{?}\ \texttt{S1}(\texttt{ROMI})\texttt{?}\ \texttt{S2}(\texttt{OMI})\texttt{?}\ \texttt{S3}(\texttt{OMI})\texttt{?}\ \texttt{S4}(\texttt{OMI})\texttt{?}\ \texttt{?}\ \texttt{?}\ \texttt{?}\ \texttt{?}\ \texttt{?}\ \texttt{?}\ \\texttt{*PROCESS1}(\texttt{DOMAIN1=svcsmpl}, \texttt{INPT=MERGERR}, \texttt{FORM="FORM A");}%PROCESS1(DOMAIN1=xtnexreg, INPT=MERGERR, FORM="FORM A");
* PROCESS DOUBLE DOMAIN RESPONSE RATE TABULATION - FORM A
%PROCESS2(DOMAIN1=patcat, DOMAIN2=svcsmpl, INPT=MERGERR, FORM="FORM A");
%PROCESS2(DOMAIN1=patcat,
                       DOMAIN2=sexsmpl, INPT=MERGERR, FORM="FORM A");
%PROCESS2(DOMAIN1=xtnexreg, DOMAIN2=cacsmpl, INPT=MERGERR, FORM="FORM A");
%PROCESS2(DOMAIN1=PATCAT, DOMAIN2=HAS_EMAIL, INPT=MERGERR, FORM="FORM A");
* PROCESS TRIPLE DOMAIN RESPONSE RATE TABULATION - FORM A
%PROCESS3(DOMAIN1=USA, DOMAIN2=patcat, DOMAIN3=has_email, INPT=MERGERR, FORM="FORM A");
* Copy empty template file to constructed variables spreadsheet and
* start the XLS file.
X "COPY EMPTY XLS RESPONSE RATES XLS";
X "START RESPONSE_RATES.XLS";
%MACRO CREATXLS(DSN=, NUMDOM=);
   * Read text files with response rates for each DOMAIN.
  DATA &DSN(KEEP=DOMAIN1 DOMAIN2 DOMAIN3 RR RRW);
     INFILE "&OFILES.&DSN..OUT" LRECL=9999 RECFM=V;
     INPUT LINEIN $100 @; DROP LINEIN; *Skip over header records;
     LENGTH DOMAIN1-DOMAIN3 $40;
     IF N GE 7 THEN DO;
        INPUT
          @001 DOMAIN1 $CHAR40.
          @041 DOMAIN2 $CHAR40.
          @081 DOMAIN3 $CHAR40.
          @121 FLR1 4.3
          @131 FCR1 4.3
          @141 FRR1 4.3
          @147 SN
                    7.0@171 FLR2 4.3
          @181 FCR2 4.3
          @191 FRR2
                    4.37.0@197 WN
         \cdot:
       RR = FRR1*100;RRW = FRR2*100;OUTPUT;
     END:RUN
```

```
 * Add values for each DOMAIN to each sheet. 
                      *************************************************************************; 
     %IF &NUMDOM LE 1 %THEN %DO; 
         FILENAME OUTDATA DDE "excel|&DSN!r1c1:r9999c3"; 
         DATA _NULL_; 
              SET &DSN; 
              FILE OUTDATA DLM='09'X NOTAB LRECL=500; 
              LENGTH OLINE $50; 
             IF \mathbb{N} = 1 THEN DO;
                   OLINE = "RESPONSE RATES FOR &QUARTER"; 
                   PUT OLINE; 
                   OLINE = "FOR DOMAIN = &DSN"; 
                   PUT OLINE /; 
                  H1 = "DOMAIN"; H2 = "RR"; H3 = "RRW";
                   PUT H1 : $CHAR50. 
                         H2 : $CHAR50. 
                       H3 : $CHAR50. 
\mathcal{L}^{\mathcal{L}} is a set of the set of the set of the set of the set of the set of the set of the set of the set of the set of the set of the set of the set of the set of the set of the set of the set of the set of the se
              END; 
              PUT DOMAIN1: $CHAR40. 
 RR : 4.1 
 RRW : 4.1 
\mathcal{L}^{\text{max}}_{\text{max}} RUN; 
     %END; 
     %ELSE %IF &NUMDOM = 2 %THEN %DO; 
         FILENAME OUTDATA DDE "excel|&DSN!r1c1:r9999c4"; 
        DATA _NULL_;
              SET &DSN; 
              FILE OUTDATA DLM='09'X NOTAB LRECL=500; 
              LENGTH OLINE $50; 
             IF _N = 1 THEN DO;
                   OLINE = "RESPONSE RATES FOR &QUARTER"; 
                  PUT OLINE;
                   OLINE = "FOR DOMAIN = &DSN"; 
                   PUT OLINE /; 
                  H1 = "DOMAIN1"; H2 = "DOMAIN2"; H3 = "RR"; H4 = "RRW"; PUT H1 : $CHAR50. 
                         H2 : $CHAR50. 
                        H3 : $CHAR50. 
                       H4 : $CHAR50.<br>;
\mathcal{L}^{\mathcal{L}}(\mathcal{L}^{\mathcal{L}}(\mathcal{L}^{\mathcal{L END; 
              PUT DOMAIN1: $CHAR40. 
                   DOMAIN2: $CHAR40.<br>RR : 4.1
                   RR : 4.1<br>RRW : 4.1
                  RRW : 4.1\mathcal{L}^{\text{max}}_{\text{max}} RUN; 
     %END; 
     %ELSE %IF &NUMDOM = 3 %THEN %DO; 
          FILENAME OUTDATA DDE "excel|&DSN!r1c1:r9999c5"; 
        DATA _NULL_;
              SET &DSN; 
              FILE OUTDATA DLM='09'X NOTAB LRECL=500; 
              LENGTH OLINE $50; 
             IF \_l = 1 THEN DO; OLINE = "RESPONSE RATES FOR &QUARTER"; 
                   PUT OLINE; 
                   OLINE = "FOR DOMAIN = &DSN"; 
                   PUT OLINE /; 
                  H1 = "DOMAIN1"; H2 = "DOMAIN2"; H3 = "DOMAIN3"; H4 = "RR"; H5 = "RRW"; PUT H1 : $CHAR50. 
                         H2 : $CHAR50. 
                        H3 : $CHAR50. 
                         H4 : $CHAR50. 
                       H5 : $CHAR50. 
\mathcal{L}^{\mathcal{L}} is a set of the set of the set of the set of the set of the set of the set of the set of the set of the set of the set of the set of the set of the set of the set of the set of the set of the set of the se
              END; 
               PUT DOMAIN1 : $CHAR40. 
                     DOMAIN2 : $CHAR40. 
                    DOMAIN3 : $CHAR40.<br>RR : 4.1
RR : 4.1
 RRW : 4.1
```

```
\cdotRUNEND%MEND CREATXLS;
%CREATXLS(DSN=TABLE02A, NUMDOM=0);
*CREATXLS(DSN=QFLAG, NUMDOM=1);
%CREATXLS(DSN=HAS_EMAIL, NUMDOM=1);
\ensuremath{\textsc{8}\textsc{c}\textsc{re}\textsc{a}\textsc{us}} ( \textsc{DSN} = \textsc{XOCONUS} , \; \textsc{NUMDOM=1} ) \ensuremath{\textsc{i}}%CREATXLS(DSN=USA, NUMDOM=1);
\cal CREATXLS (DSN=SEXSMPL, NUMDOM=1);
%CREATXLS(DSN=enbgsmpl, NUMDOM=1);
%CREATXLS(DSN=cacsmpl, NUMDOM=1);
%CREATXLS(DSN=PATCAT, NUMDOM=1);
%CREATXLS(DSN=SERVAFF, NUMDOM=1);
CREATXLS (DSN=SVCSMPL, NUMDOM=1);%CREATXLS(DSN=XTNEXREG, NUMDOM=1);
% \texttt{CREATXLS} (DSN=PARTCATSVCSMPL, NUMDOM=2);%CREATXLS(DSN=PATCATSEXSMPL, NUMDOM=2);
%CREATXLS(DSN=XTNEXREGcacsmpl, NUMDOM=2);
\cal C}{\tt CREATXLS} ( {\tt DSN=PATCATHAS\_EMAIL} , {\tt NUMDOM=2} ) i%CREATXLS(DSN=USAPATCATHAS_EMAIL, NUMDOM=3);
* Quit spreadsheet application.
FILENAME CMDS DDE "EXCEL SYSTEM";
DATA _NUL_LFILE CMDS;
   PUT '[SAVE]';
  PUT '[QUIT]';
RUN;
```
F.20.C RESPONSE\_RATE\TABLE02.IN1 - INCLUDE FILE1 USED TO CALCULATE ANNUAL RESPONSE RATES.

```
* PROGRAM: TABLE02.IN1
* TASK:
        2002 DOD HEALTH CARE SURVEY ANALYSIS
* PURPOSE: COMMON CODE INCLUDE FILE USED TO BUILD
         TABLE 2: RESPONSE RATES BY DOMAIN SUMMARY
\star2002 DOD HEALTH CARE SURVEY FILE.
* WRITTEN: 01/08/99 BY KEITH RATHBUN
* MODIFIED:
* 1) 5/17/1999, Keith Rathbun - Removed printing of the final location rate
\star(FLR) and final completion rate (FCR).
* 2) 7/07/1999, Keith Rathbun - Added back printing of FLR
* 3) 12/14/2000, Keith Rathbun - Update for quarterly survey to use BWT
    instead of BWT99 (generalized variable name for ease of maintenance).
* 4) 11/16/2004 by Haixia Xu - Update the coding of FNSTATUS from 30 to 31.
                             SN3->SN31, WN3->WN31* 5) 01/24/2005 by Keith Rathbun - Update PUT statements to accomodate up
\ddot{\phantom{0}}to 3 CHAR*40 domains.
\star :
IF _N_ = 1 THEN DO;
  PUT; PUT;
  PUT @001 "TABLE 2: RESPONSE RATES BY DOMAIN SUMMARY";
  PUT @001 "&DATE., TASK: &TASKNUM.";
  PUT;
  PUT "SUMMARY OF GROUP COUNTS: " &FORM;
  PUT "VARIABLE = " VARIABLE;
  PUT;
  PUT @131 "UNWEIGHTED COUNT"
      @181 "WEIGHTED COUNT"
     \ddot{i}PUT @121 'FLR'
      @131 'FCR'
      @141 'FRR'
      @151 'POP'
      @171 'FLR'
      @181 'FCR'
      @191 'FRR'
      @201 'POP'
     \cdotFND:IF FIRST.&DOMAIN1 THEN DO;
  \begin{array}{rcl} \text{SN} & = & 0 \, \text{;} \\ \text{SN1} & = & 0 \, \text{;} \end{array}SN11 = 0;SN12 = 0;SN2= 0;SN31 = 0iSN4 = 0;SN41 = 0;SN42 = 0;\begin{array}{ccc} \text{WN} & = & 0 \; \text{;} \end{array}WN1 = 0;WN11 = 0;W N 12 = 0WN2 = 0;WN31 = 0;WN4 = 0;WN41 = 0;W N 42 = 0END:* Accumulate group 1 weighted and unweighted counts
*************
            SN + 1iWN + BWT;IF FNSTATUS IN(11,12) THEN DO;
  SN1 + 1
```

```
WN1 + BWT;IF FNSTATUS = 11 THEN DO;
   SN11 + 17WN11 + BWT;END:ELSE DO;
   SN12 + 17WN12 + BWT;END:END:* Accumulate group 2 weighted and unweighted counts
ELSE IF FNSTATUS = 20 THEN DO;
 SN2 + 1;WN2 + BWTEND:* Accumulate group 3 weighted and unweighted counts
\mathcal{L}ELSE IF FNSTATUS = 31 THEN DO;
  SN31 + 17WN31 + BWT;END;* Accumulate group 4 weighted and unweighted counts
\cdotELSE IF FNSTATUS IN(41,42) THEN DO;
 SN4 + 1iWN4 + BWT;IF FNSTATUS = 42 THEN DO;
   SN42 + 17WN42 + BWTiEND:ELSE DO:SN41 + 17WN41 + BWT;END:END;
DROP I;
RETAIN
 SNSN1SN11
  SN12
  SN2SN31{\rm SN4}SN41{\tt SN42}\mathtt{WN}WN1
  WN11
  WN12
  \mathtt{WN2}WN31WN4WN41WN42
```
 $\mathcal{L}$ 

F.20.D RESPONSE RATE\TABLE02.IN2 - INCLUDE FILE2 USED TO CALCULATE ANNUAL RESPONSE RATES.

```
* PROGRAM: TABLE02.IN2
* TASK: QUARTERLY DOD HEALTH CARE SURVEY ANALYSIS
* PURPOSE: COMMON CODE INCLUDE FILE USED TO BUILD
          TABLE 2: RESPONSE RATES BY DOMAIN SUMMARY
\starQUARTERLY DOD HEALTH CARE SURVEY FILE.
* WRITTEN: 01/08/99 BY KEITH RATHBUN
* MODIFIED:
* 1) 5/17/1999, Keith Rathbun - Removed printing of the final location rate
    (FLR) and final completion rate (FCR).
* 2) 7/07/1999, Keith Rathbun - Added back printing of FLR
* 3) 12/14/2000, Keith Rathbun - Added printing of weighted (WN) and
    unweighted (SN) population sizes.
* 4) 11/17/2004 BY Haixia Xu - Made changes due to the different coding of FNSTATUS:
                              -Rewrite the formula used to calculating FRR1, FRR2
                              -SN3->SN31, WN3->WN31* 5) 01/24/2005 by Keith Rathbun - Update PUT statements to accomodate up
    to 3 CHAR*40 domains.
\star \cdot*Final Response Rate;
   FRR1 = SNI1/(SNI + SN2 + SN4*((SNI + SN2)/(SN1 + SN2 + SN31)) )\mbox{\tt FRR2} \ = \ {\tt WN11}/ \ ({\tt WN1} \ + \ {\tt WN2} \ + \ {\tt WN4*} \ ( \ ({\tt WN1} \ + \ {\tt WN2} \ ) \ / \ ({\tt WN1} \ + \ {\tt WN2} \ + \ {\tt WN31} \ ) \ ) \ \ ) \ ;*Final Location Rate;
   L = ((SM1 + SN2)/(SN1 + SN2 + SN31))^* SN41;\texttt{WL} \ = \ (\ (\texttt{WN1} \ + \ \texttt{WN2}) \ / \ (\texttt{WN1} \ + \ \texttt{WN2} \ + \ \texttt{WN31}) \ ) \ * \texttt{WN41};\texttt{FLR1 = (SM1 + SN2 + L)/(SM1 + SN2 + SN4*((SN1 + SN2)/(SM1 + SN2 + SN31))});FLR2 = (WN1 + MN2 + WL)/(WN1 + WM2 + WN4*((WN1 + WN2)/(WN1 + WN2 + WN31)))*Final Completion Rate;
   FCR1 = SN11/(SN1 + SN2 + L);FCR2 = WN11/(WN1 + WN2 + WL);PUT @121 FLR1 4.3<br>@131 FCR1 4.3
      @141 FRR1 4.3
       @147 SN 7.0
       @171 FLR2 4.3
      @181 FCR2 4.3
      @191 FRR2 4.3
      @197 WN 7.0
```
 $\mathcal{L}$ 

# **APPENDIX G**

# **SAS CODE FOR STATISTICAL AND WEB SPECIFICATIONS FOR THE 2010 TRICARE BENEFICIARY REPORTS – QUARTERS I-IV**

*PAGE IS INTENTIONALLY LEFT BLANK TO ALLOW FOR DOUBLE-SIDED COPYING*

**G.1.A Q4FY2010\PROGRAMS\REPORTCARDS\CAHPS\_ADULTQ4FY2010\STEP1Q.SAS - CREATE AND RECODE VARIABLES USED IN ADULT BENEFICIARY REPORTS - RUN QUARTERLY.**

\*\*\*\*\*\*\*\*\*\*\*\*\*\*\*\*\*\*\*\*\*\*\*\*\*\*\*\*\*\*\*\*\*\*\*\*\*\*\*\*\*\*\*\*\*\*\*\*\*\*\*\*\*\*\*\*\*\*\*\*\*\*\*\*\*\*\*\*\*\*\*\*\*\*\*\* \* PROJECT: DoD - Quarterly Adult Report Cards PROGRAM: STEP1Q.SAS PURPOSE: Create Dummy and Recode Variables used in Adult Report Card Create a Female dummy variable Create an Education dummy variable Create 15 region dummies combining regions. 7 & 8 into region 8. That is, there isn't a region 7 dummy. Create 7 age dummy variables. \* We require the most desired code to be the highest value. Recode the dependent variables into: 1 - the least desirable value 2 - the 2nd least desirable value 3 - the most desirable value . - missing \* Create 7 variables GROUP1 - GROUP7 IF (XINS COV IN  $(1,2,6)$  AND H10004>=2) THEN GROUP1 = 1 IF (XENR\_PCM IN  $(1,2,6)$  AND H10004>=2) THEN GROUP2 = 1<br>IF (XENR\_PCM = 3,7 AND H10004>=2) THEN GROUP3 = 1 AND  $H10004>=2$ ) THEN GROUP3 = 1<br>THEN GROUP4 = 1 IF XINS\_COV IN (3)  $*$  JSO 08/24/2006, Deleted 4,5 $*$ /TF XBNFGRP = 1  $IF$  XBNFGRP = 1 THEN GROUP5 = 1<br> $IF$  XBNFGRP = 2 THEN GROUP6 = 1 THEN GROUP6 =  $1$ <br>THEN GROUP7 =  $1$ IF XBNFGRP IN  $(3,4)$ GROUP8 is output for all beneficiaries \* MODIFIED: 1) February 2001 By Keith Rathbun, Update for quarterly adult report cards. Removed permanent dataset ENTIRE.SD2. 2) August 2001 By Keith Rathbun, Updated DSN and LIBNAME for 3rd quarter adult report cards. 3) OCTOBER 2001 BY DANIELE BEAHM, Because there was no poststratification done in Q3, changed all references of the POSTSTR variable to ADJ\_CELL \* 4) JANUARY 2002 BY DANIELE BEAHM, Modified group3 to include XENR PCM 5) April 2002 By Mike Scott, Updated variable names for 2002 survey. 6) July 2002 By Mike Scott: See Note #2. Replaced variable S02S01 with H04075 (new health status variable), deleted code to recode S02S01 to H00077, and changed H00077/R00077 rename/recode to H04075/R04075 rename/recode. The Hispanic/ Latino variable is not present. 7) January 2003 By Mike Scott, Changed ADJ\_CELL to COM\_SAMP. 8) March 2003 By Mike Scott, Updated variable names for 2003 survey. 9) June 2003 By Mike Scott, Updated for Q2 2003. 10) July 2003 By Mike Scott, Changed COM\_SAMP to ADJ\_CELL. 11) October 2003 By Mike Scott, Updated for Q3 2003. 12) January 2004 By Mike Scott, Updated for Q4 2003, and changed DAGEQY to FIELDAGE. 13) March 2004 By Mike Scott, Updated for Q1 2004. 14) April 2004 By Keith Rathbun, Removed reverse coding for H04031. 2004 survey question wording is 'Within 15 minutes' instead of "More than 15 Minutes". Added service affiliation variables so only one version of this program is needed to handle the consumer watch processing. 15) June 2004 by Regina Gramss, Updated for Q2 2004. 16) Sept 2004 by Regina Gramss, changed XRegion to xtenxreg, updated for Q3 2004. 17) Jan 2005 by Regina Gramss, changed XTENXREG to XSERVREG to include service affiliation. Regions have been changed from 4 categories to 16. 18) Apr 2005 by Regina Gramss, updated field names for 2005 data. 19) Jul 2005 by Regina Gramss, updated for Q2 2005 20) Oct 2005 by Regina Gramss, updated for Q3 2005 21) Dec 2005 by Regina Gramss, updated for Q4 2005 22) March 21, 2006 by Keith Rathbun, updated variable names for Q2 FY 2006. Changed references to ADJ\_CELL to be STRATUM.

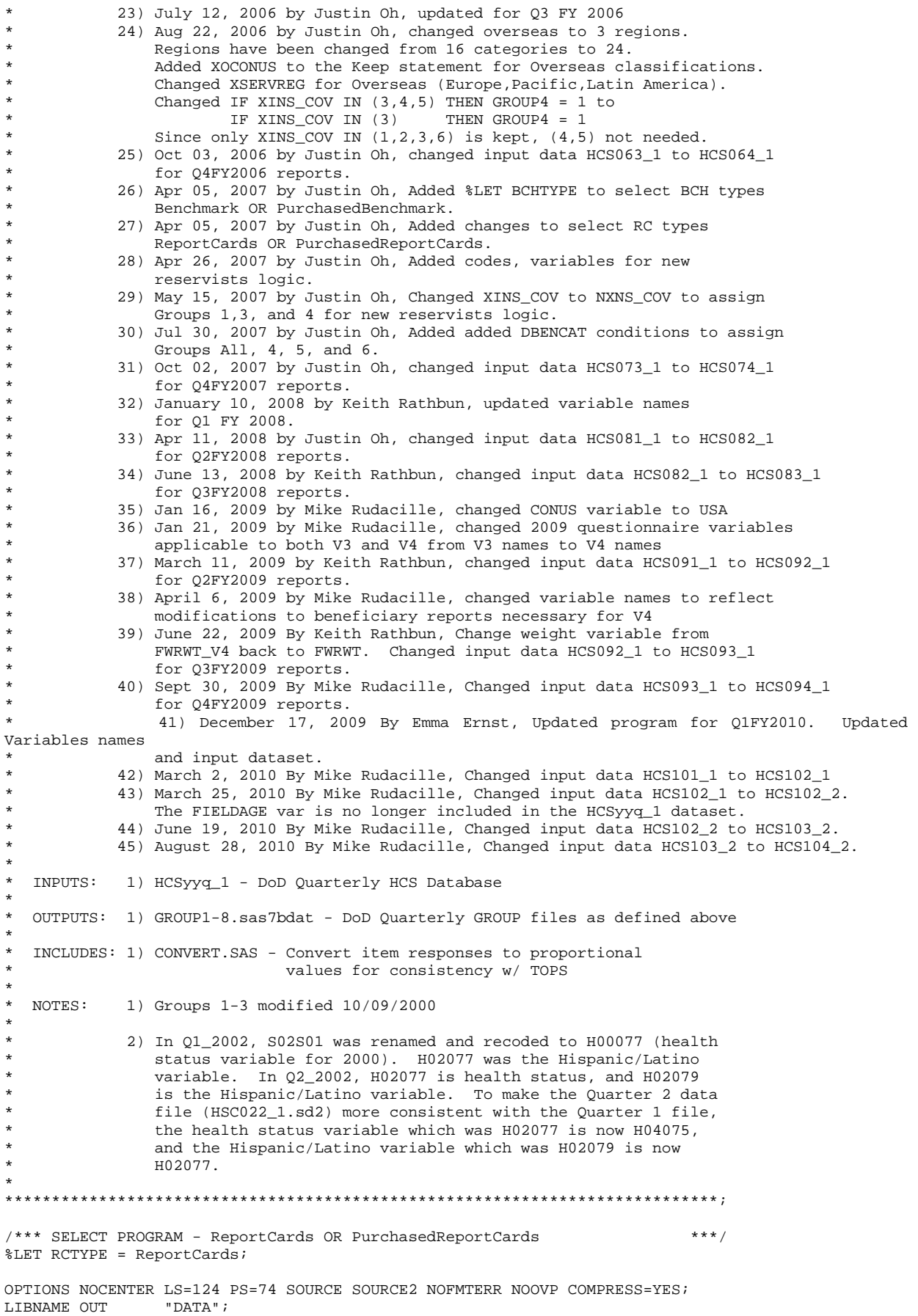

```
LIBNAME IN1 \cdots..\..\..\Data\AFinal";
LIBNAME LIBRARY \ldots, \ldots, \Delta\Affinal\fmtlib";TITLE1
            'Program Saved as: STEP10.SAS';
%LET WGT = FWRWT; 
proc format; 
      value servreg 1 = 'North Army' 
                       2 = 'North Air Force' 
                      3 = 'North Navy' 
                      4 = 'North Other' 
                       5 = 'South Army' 
                      6 = 'South Air Force' 
                      7 = 'South Navy' 
                       8 = 'South Other' 
                       9 = 'West Army' 
                      10 = 'West Air Force' 
                     11 = 'West Navy' 
                     12 = 'West Other' 
                     13 = 'Europe Army' 
                     14 = 'Europe Air Force' 
                     15 = 'Europe Navy' 
                     16 = 'Europe Other' 
                     17 = 'Pacific Army' 
                     18 = 'Pacific Air Force' 
                     19 = 'Pacific Navy' 
                     20 = 'Pacific Other' 
                     21 = 'Latin America Army' 
                      22 = 'Latin America Air Force' 
                      23 = 'Latin America Navy' 
                     24 = 'Latin America Other'; 
DATA ENTIRE; 
    SET IN1.HCS104_2(KEEP= 
                    MPRID<br>FIELDAGE
                                 /*MJS 01/26/04*/XTNEXREG<br>SERVAFF
                    SERVAFF /*KRR 04/09/04*/<br>DBENCAT /*JSO 04/26/2007
                                 /*JSO 04/26/2007, added for reservists logic*/
                    USA 
                    ENBGSMPL 
                    SREDA 
                    XSEXA 
                    XBNFGRP<br>STRATUM
                                 /*KRR 04/03/2006, changed from ADJ_CELL*/
                    XINS_COV 
                    XENR_PCM<br>XOCONUS
                                 /*JSO 08/24/2006, Overseas Region Indicator*/
                    &WGT. 
                    /* Getting Needed Care */ 
                    H10033 
                    H10029 
                    /* Getting Care Quickly */ 
                     H10007 
                     H10010 
                    /* How Well Doctors Communicate */ 
                    H10021 
                    H10022 
                    H10023 
                    H10024 
                    /* Customer Service */ 
                    H10040 
                    H10041 
                    /* Claims Processing */ 
                    H10045 
                    H10046 /*****************************/ 
                    H10063 /* Health Status H10018 /* Health Care Rating H */
                    H10018 /* Health Care Rating */<br>H10047 /* Health Plan Rating */
                    H10047 /* Health Plan Rating */<br>H10047 /* Personal Doctor Rating */
                    H10027 /* Personal Doctor Rating */<br>H10031 /* Specialist Rating */
                    H10031 /* Specialist Rating<br>H10003 /* Health Plan Used
                                                                  */ /*JSO 04/26/2007, added for reservists
```

```
H10004 /* How Long in Health Plan
                   /*****************************/ 
) \mathbf{i} FORMAT _ALL_; 
    \begin{tabular}{lllllllllll} \bf IF & \tt SERVAFF='A' & \tt THEN & \tt XSERVAFF=1; & \tt *Army; \\ \bf{ELSE & \tt IF & \tt SERVAFF='F' & \tt THEN & \tt XSERVAFF=2; & \tt *Air & \tt Force; \\ \end{tabular}ELSE IF SERVAFF='F' THEN XSERVAFF=2; *Air F<br>ELSE IF SERVAFF='N' THEN XSERVAFF=3; *Navy;
       ELSE IF SERVAFF='N' THEN XSERVAFF=3; *Navy;<br>ELSE XSERVAFF=4; *0ther;
       ELSE XSERVAFF=4;
     IF FIELDAGE >= '065' THEN DELETE; /*JSO added 11/10/2006*/ 
     IF XTNEXREG = . THEN DELETE; /* RSG 02/2005 USE CACSMPL TO DELETE MISSING FIELDS*/ 
    IF XINS_COV NOT IN(1,2,3,6,9) THEN DELETE; /*JSO 07/30/2007, Added 9*/
     NXNS_COV = XINS_COV; /*JSO 04/26/2007 added for reservists logic*/ 
                                             /*JSO 07/30/2007, added DBENCAT, NXNS_COV conditions*/ 
    IF DBENCAT NOT IN('IGR','GRD','IDG','DGR') AND \verb|NNS_COV| = 9 THEN DELETE;
     IF DBENCAT IN('GRD','IGR') AND H10003 = 3 THEN DO; 
        NXNS_COV = 3; 
        XENR_PCM = .; 
     END; 
                           /* Note: use tmp_cell in step2q.sas */ 
     LENGTH TMP_CELL XSERVREG 8; 
     TMP_CELL = STRATUM; /*KRR 04/03/2006, changed from ADJ_CELL*/ 
     IF XTNEXREG = 1 THEN DO; 
        IF XSERVAFF = 1 THEN XSERVREG = 1; 
       ELSE IF XSERVAFF = 2 THEN XSERVREG = 2;
       ELSE IF XSERVAFF = 3 THEN XSERVREG = 3;
        ELSE XSERVREG = 4; 
     END; 
     IF XTNEXREG = 2 THEN DO; 
        IF XSERVAFF = 1 THEN XSERVREG = 5; 
       ELSE IF XSERVAFF = 2 THEN XSERVREG = 6;
       ELSE IF XSERVAFF = 3 THEN XSERVREG = 7;
        ELSE XSERVREG = 8; 
     END; 
     IF XTNEXREG = 3 THEN DO; 
       IF XSERVAFF = 1 THEN XSERVREG = 9;
        ELSE IF XSERVAFF = 2 THEN XSERVREG = 10; 
       ELSE IF XSERVAFF = 3 THEN XSERVREG = 11;
        ELSE XSERVREG = 12; 
     END; 
     IF XTNEXREG = 4 THEN DO; /*JSO 08/24/2006, Changed Overseas Regions*/ 
        IF XOCONUS = 1 THEN DO;<br>
IF XSERVAFF = 1
                 XSERVAFF = 1 THEN XSERVREG = 13;ELSE IF XSERVAFF = 2 THEN XSERVREG = 14;
           ELSE IF XSERVAFF = 3 THEN XSERVREG = 15;<br>ELSE XSERVREG = 16;
                                         XSERVREG = 16; END; 
         IF XOCONUS = 2 THEN DO; 
            IF XSERVAFF = 1 THEN XSERVREG = 17; 
           ELSE IF XSERVAFF = 2 THEN XSERVREG = 18;
           ELSE IF XSERVAFF = 3 THEN XSERVREG = 19i<br>ELSE XSERVREG = 20iXSERVREG = 20; END; 
        IF XOCONUS = 3 THEN DO;<br>IF XSERVAFF = 1
                  XSERVAFF = 1 THEN XSERVREG = 21;ELSE IF XSERVAFF = 2 THEN XSERVREG = 22;
           ELSE IF XSERVAFF = 3 THEN XSERVREG = 23i<br>ELSE XSERVREG = 24iXSERVREG = 24; END; 
     END; 
RUN; 
**************************************************************************** 
* Create AGE, FEMALE and GROUP (Beneficiary/Enrollment)
```
\* subsets. Create the region dummies. Recode region 7 to region 8. \*\*\*\*\*\*\*\*\*\*\*\*\*\*\*\*\*\*\*\*\*\*\*\*\*\*\*\*\*\*\*\*\*\*\*\*\*\*\*\*\*\*\*\*\*\*\*\*\*\*\*\*\*\*\*\*\*\*\*\*\*\*\*\*\*\*\*\*\*\*\*\*\*\*\*\*;
```
SET ENTIRE;
  LENGTH DEFAULT = 4;
  IF FIELDAGE NE " "THEN DO: /*MJS 01/26/04*/
    AGF1824=0:AGE2534=0;AGF3544 = 0 :
    AGE4554=0;
    AGE5564=0;AGE6574 = 0;AGE75UP=0;( '018 ' <- FIELDAGE <- '024' ) THEN AGE1824=1;TF
                                                    /*MJS 01/26/04*/ELSE IF ( '025' <= FIELDAGE <= '034' ) THEN AGE2534=1;
    ELSE IF ( '035' <= FIELDAGE <= '044' ) THEN AGE3544=1;
     ELSE IF ( '045' <= FIELDAGE <= '054' ) THEN AGE4554=1;
     ELSE IF ( '055' <= FIELDAGE <= '064' ) THEN AGE5564=1;
     ELSE IF ( '065' <= FIELDAGE <= '074' ) THEN AGE6574=1;
                    FIELDAGE > '074' ) THEN AGE75UP=1;
    ELSE IF (
  RND:* Create the FEMALE dummy variable.
  IF XSEXA = 2 THEN
    FEMALE = 1;ELSE
    FEMALE = 0;
  * Create the beneficiary group/enrollment group subsets.
  GROUP1 = 0;GROUP2 = 0;GROUP3 = 0;
  GROIIP4 = 0GROUP5 = 0;GROUP6 = 0;GROUP7 = 0;
  GROUP8 = 1i* EVERYONE;
  IF (NXNS_COV IN (1,2,6) AND H10004>=2) THEN GROUP1 = 1;<br>IF (XENR_PCM IN (1,2,6) AND H10004>=2) THEN GROUP2 = 1;
  /* JSO 04/05/2007 conditions to run RC type */
  IF "&RCTYPE" = 'ReportCards' AND (XENR_PCM IN (3,7) AND H10004>=2) THEN GROUP3 = 1;
  ELSE IF "&RCTYPE" = 'PurchasedReportCards' AND ((XENR_PCM IN (3,7) AND H10004>=2) OR NXNS_COV
IN (3,9) ) THEN GROUP3 = 1;
  IF NXNS_COV IN (3,9)
                        THEN GROUP4 = 1; /*JSO 08/24/2006, Deleted 4,5*//*JSO 07/30/2007,
Added 9*/IF XBNFGRP = 1 OR DBENCAT IN('IGR', 'GRD') THEN GROUP5 = 1;
                                     /*JSO 07/30/2007, added DBENCAT conditions*/
  IF XBNFGRP = 2 OR DBENCAT IN('IDG', 'DGR') THEN GROUP6 = 1;
                                     /*JSO 07/30/2007, added DBENCAT conditions*/
  IF XBNFGRP IN (3,4)
                      THEN GROUP7 = 1;
  * Recode variables with Never, Sometimes, Usually and Always:
     Recode Never & Sometimes (1 & 2) to 1.
  \starRecode Usually (3) to 2.
  \starRecode Always (4) to 3.
  IF H10007 = 1
                 THEN R10007 = 1;
  ELSE IF H10007 = 2 THEN R10007 = 1;
  ELSE IF H10007 = 3 THEN R10007 = 2;
  ELSE IF H10007 = 4 THEN R10007 = 3iELSE IF H10007 < 0 THEN R10007 = \ldotsIF H10010 = 1
                 THEN R10010 = 1;
  ELSE IF H10010 = 2 THEN R10010 = 1;
  ELSE IF H10010 = 3 THEN R10010 = 2;
  ELSE IF H10010 = 4 THEN R10010 = 3;
  ELSE IF H10010 < 0 THEN R10010 = \cdot ;
  TF H10021 = 1THEN R10021 = 1;
```
DATA ENTIRE;

```
ELSE IF H10021 = 2 THEN R10021 = 1;
  ELSE IF H10021 = 3 THEN R10021 = 2;
  ELSE IF H10021 = 4 THEN R10021 = 3;
   ELSE IF H10021 < 0 THEN R10021 = .; 
IF H10022 = 1 THEN R10022 = 1;
ELSE IF H10022 = 2 THEN R10022 = 1;
  ELSE IF H10022 = 3 THEN R10022 = 2;
  ELSE IF H10022 = 4 THEN R10022 = 3;
   ELSE IF H10022 < 0 THEN R10022 = .; 
  IF H10023 = 1 THEN R10023 = 1;
  ELSE IF H10023 = 2 THEN R10023 = 1;
  ELSE IF H10023 = 3 THEN R10023 = 2;
  ELSE IF H10023 = 4 THEN R10023 = 3;
  ELSE IF H10023 < 0 THEN R10023 = .;
  IF H10024 = 1 THEN R10024 = 1;
   ELSE IF H10024 = 2 THEN R10024 = 1; 
  ELSE IF H10024 = 3 THEN R10024 = 2;
   ELSE IF H10024 = 4 THEN R10024 = 3; 
   ELSE IF H10024 < 0 THEN R10024 = .; 
  IF H10029 = 1 THEN R10029 = 1;
  ELSE IF H10029 = 2 THEN R10029 = 1;
   ELSE IF H10029 = 3 THEN R10029 = 2; 
  ELSE IF H10029 = 4 THEN R10029 = 3;
  ELSE IF H10029 < 0 THEN R10029 = :TF H10033 = 1 THEN R10033 = 1;
  ELSE IF H10033 = 2 THEN R10033 = 1;
  ELSE IF H10033 = 3 THEN R10033 = 2;
   ELSE IF H10033 = 4 THEN R10033 = 3; 
   ELSE IF H10033 < 0 THEN R10033 = .; 
  IF H10040 = 1 THEN R10040 = 1;
  ELSE IF H10040 = 2 THEN R10040 = 1;
  ELSE IF H10040 = 3 THEN R10040 = 2;
  ELSE IF H10040 = 4 THEN R10040 = 3;
   ELSE IF H10040 < 0 THEN R10040 = .; 
  IF H10041 = 1 THEN R10041 = 1;
  ELSE IF H10041 = 2 THEN R10041 = 1;
  ELSE IF H10041 = 3 THEN R10041 = 2;
  ELSE IF H10041 = 4 THEN R10041 = 3;
   ELSE IF H10041 < 0 THEN R10041 = .; 
  IF H10045 = 1 THEN R10045 = 1;
  ELSE IF H10045 = 2 THEN R10045 = 1;
  ELSE IF H10045 = 3 THEN R10045 = 2;
  ELSE IF H10045 = 4 THEN R10045 = 3;
   ELSE IF H10045 < 0 THEN R10045 = .; 
  IF H10046 = 1 THEN R10046 = 1;
  ELSE IF H10046 = 2 THEN R10046 = 1;
   ELSE IF H10046 = 3 THEN R10046 = 2; 
  ELSE IF H10046 = 4 THEN R10046 = 3;
   ELSE IF H10046 < 0 THEN R10046 = .; 
   ************************************************************************* 
   * Recode variables to one missing condition ".". 
   * This also renames all the "H0xxxx" to "R0xxxx". 
   *************************************************************************; 
  R10027 = H10027; IF R10027 < 0 THEN R10027 = : R10031 = H10031; IF R10031 < 0 THEN R10031 = .; 
 R10018 = H10018; IF R10018 < 0 THEN R10018 = .; 
 R10047 = H10047; IF R10047 < 0 THEN R10047 = .; 
  R10063 = H10063; IF R10063 < 0 THEN R10063 = .;
   ************************************************************************* 
   * Create region and service affiliation dummies. 
   *************************************************************************; 
   IF XSERVREG NE . THEN DO; /*JSO 08/24/2006, Changed 16 to 24*/ 
      ARRAY REGDUMS (24) REG01 REG02 REG03 REG04 REG05 REG06
```

```
 REG07 REG08 REG09 REG10 REG11 REG12 
                             REG13 REG14 REG15 REG16 REG17 REG18 
                             REG19 REG20 REG21 REG22 REG23 REG24; 
       DO I = 1 TO 24; 
         REGDIIMS(I)=0;END<sub>i</sub><br>IF
                XSERVREG= 1 THEN REG01 =1;
      ELSE IF XSERVREG= 2 THEN REG02 =1;
      ELSE IF XSERVREG= 3 THEN REG03 =1;<br>ELSE IF XSERVREG= 4 THEN REG04 =1;
                KSERVREG= 4
      ELSE IF XSERVREG= 5 THEN REG05 =1;
      ELSE IF XSERVREG= 6 THEN REG06 =1;<br>ELSE IF XSERVREG= 7 THEN REG07 =1;
 ELSE IF XSERVREG= 7 THEN REG07 =1; 
 ELSE IF XSERVREG= 8 THEN REG08 =1; 
      ELSE IF XSERVREG= 9 THEN REG09 =1;
      ELSE IF XSERVREG= 10 THEN REG10 =1;<br>ELSE IF XSERVREG= 11 THEN REG11 =1;
                KSERVREG= 11 THEN REG11
      ELSE IF XSERVREG= 12 THEN REG12 =1;
      ELSE IF XSERVREG= 13 THEN REG13 = 1;
      ELSE IF XSERVREG= 14 THEN REG14 =1;<br>ELSE IF XSERVREG= 15 THEN REG15 =1;
                XSERVREG= 15 THEN REG15 =1;ELSE IF XSERVREG= 16 THEN REG16 =1;
      ELSE IF XSERVREG= 17 THEN REG17 =1;<br>ELSE IF XSERVREG= 18 THEN REG18 =1;
                XSERVREG= 18 THEN REG18 =1;ELSE IF XSERVREG= 19 THEN REG19 =1;
       ELSE IF XSERVREG= 20 THEN REG20 =1; 
 ELSE IF XSERVREG= 21 THEN REG21 =1; 
 ELSE IF XSERVREG= 22 THEN REG22 =1; 
      ELSE IF XSERVREG= 23 THEN REG23 =1;
      ELSE IF XSERVREG= 24 THEN REG24 = 1;
      ARRAY SRVDUMS (4) SRV01 SRV02 SRV03 SRV04;<br>DO I = 1 TO 4; /*Needed for consumer wa
                         /*Needed for consumer watch ONLY */
          SRVDUMS(I)=0;
      \mathop{\hbox{\rm END}}\limits_{\hbox{\scriptsize \rm IF}}XSERVAFF = 1 THEN SRV01 = 1;ELSE IF XSERVAFF = 2 THEN SRV02 = 1;<br>ELSE IF XSERVAFF = 3 THEN SRV03 = 1;
                XSERVAFF = 3 THEN SRV03 = 1;ELSE IF XSERVAFF = 4 THEN SRV04 = 1;
    END; 
RUN; 
**************************************************************************** 
* Recode item responses to proportional values using CONVERT.SAS. 
****************************************************************************; 
%INCLUDE "CONVERT.SAS"; 
%CONT2(DSN=ENTIRE, NUM=4, Y=R10018 R10047 R10027 R10031); 
%CONT3(DSN=ENTIRE, NUM=12, Y=R10007 R10010 R10029 R10033 
                                 R10021 R10022 R10023 R10024 
                                R10040 R10041 R10045 R10046); 
**************************************************************************** 
* Sort the main file to reorder it by MPRID. 
****************************************************************************; 
PROC SORT DATA=ENTIRE; BY MPRID; RUN; 
**************************************************************************** 
* Print the contents of ENTIRE dataset. 
****************************************************************************; 
PROC CONTENTS DATA=ENTIRE; 
  TITLE2 'Contents of ENTIRE'; 
RIIN;
**************************************************************************** 
* Print some of the recoded records. 
****************************************************************************; 
PROC PRINT DATA=ENTIRE(OBS=60);
    TITLE2 'Print of AGE and SEX dummies'; 
    VAR MPRID 
        FIELDAGE /*MJS 01/26/04*/
```

```
 XTNEXREG 
        XSERVAFF 
        XSERVREG 
        USA 
        ENBGSMPL 
       XSEXA<br>STRATUM
                  /*KRR 04/03/2006 Changed from ADJ_CELL*/
        XINS_COV 
 NXNS_COV /*JSO 04/26/2007, added for reservists logic*/ 
 DBENCAT /*JSO 04/26/2007, added for reservists logic*/ 
        XENR_PCM 
        &WGT. 
        ; 
RUN; 
**************************************************************************** 
* Print some of the recoded records. 
****************************************************************************; 
PROC PRINT DATA=ENTIRE(OBS=60); 
   TITLE2 'Print of AGE and SEX dummies';<br>VAR FIELDAGE /*MJS 01/26/04*/
                   /*MJS 01/26/04*/
        AGE1824 
        AGE2534 
        AGE3544 
        AGE4554 
        AGE5564 
        AGE6574 
        AGE75UP 
        XSEXA 
        FEMALE 
        ENBGSMPL 
        XINS_COV 
        NXNS_COV 
        XENR_PCM 
        XBNFGRP 
        GROUP1 
        GROUP2 
        GROUP3 
        GROUP4 
        GROUP5 
        GROUP6 
        GROUP7 
        ; 
RUN; 
PROC PRINT DATA=ENTIRE(OBS=60); 
    TITLE2 'Print of recoded question variables'; 
    VAR H10007 R10007 
 H10010 R10010 
 H10021 R10021 
        H10022 R10022 
        H10023 R10023 
        H10024 R10024 
        H10029 R10029 
        H10033 R10033 
        H10040 R10040 
        H10041 R10041 
        H10045 R10045 
        H10046 R10046 
 H10018 R10018 
 H10027 R10027 
        H10031 R10031 
        H10047 R10047 
        H10063 R10063 
\mathcal{L}^{\mathcal{L}} ; \mathcal{L}^{\mathcal{L}}RUN; 
/*JSO 08/24/2006, Changed 16 to 24*/ 
PROC PRINT DATA=ENTIRE(OBS=60);
```
TITLE2 'Print of recoded REGION variables';

VAR XSERVREG

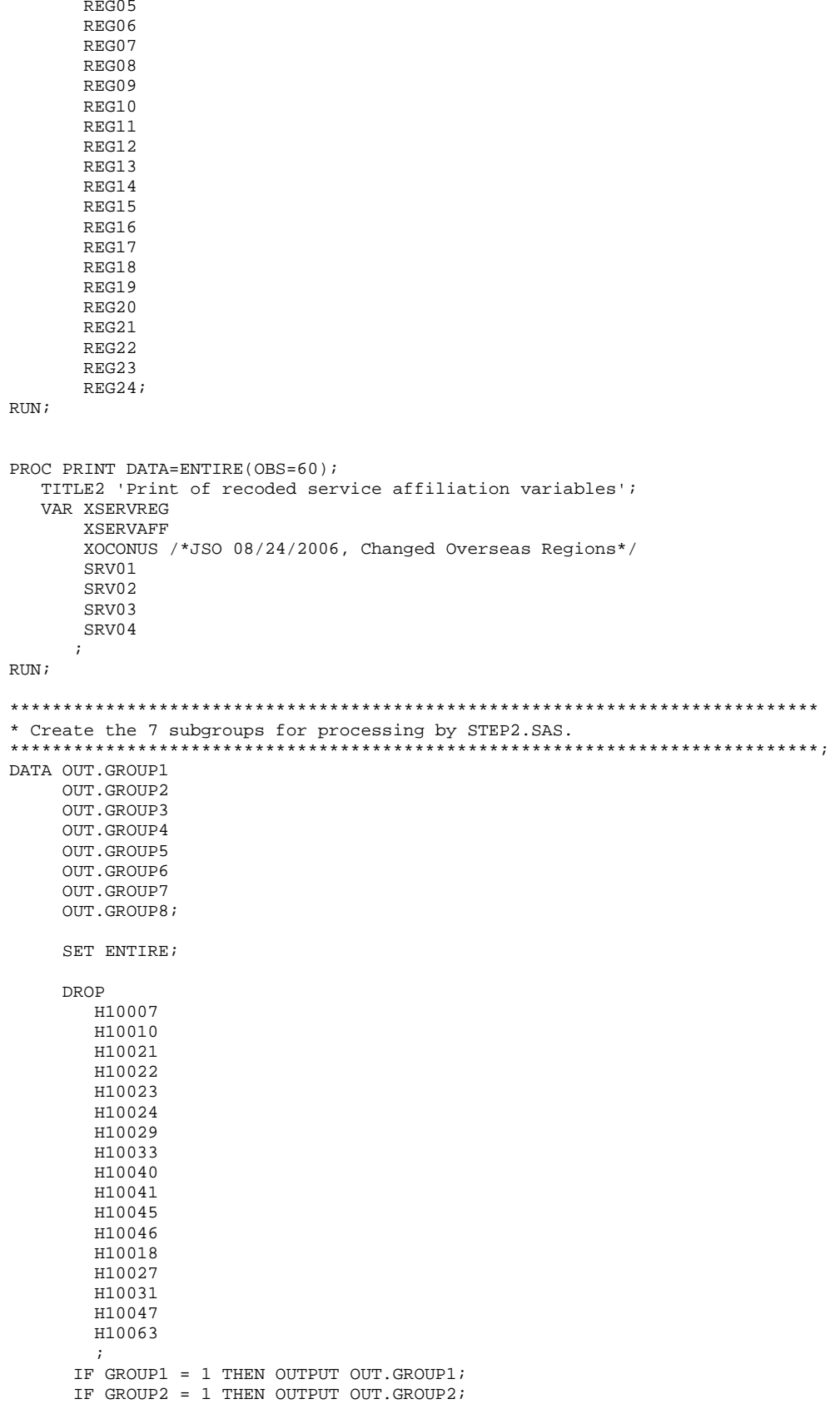

 REG01 REG02 REG03 REG04

G.12

```
 IF GROUP3 = 1 THEN OUTPUT OUT.GROUP3; 
 IF GROUP4 = 1 THEN OUTPUT OUT.GROUP4; 
 IF GROUP5 = 1 THEN OUTPUT OUT.GROUP5; 
       IF GROUP6 = 1 THEN OUTPUT OUT.GROUP6; 
      IF GROUP7 = 1 THEN OUTPUT OUT.GROUP7;
       OUTPUT OUT.GROUP8; 
RUN;
```
Q4FY2010\PROGRAMS\REPORTCARDS\CAHPS\_ADULTQ4FY2010\CONVERT.SAS - CONVERT ITEM RESPONSES  $G.1.B$ TO PROPORTIONAL VALUES.

```
* PROGRAM: CONVERT.SAS
         DOD HEALTH CARE SURVEY ANALYSIS (8687-330)
* TASK:
* PURPOSE: CONVERT ITEM RESPONSES TO PROPORTIONAL VALUES FOR CONSISTENCY
         WITH THE TOPS SURVEY.
* WRITTEN: October 2000 BY ERIC SCHONE
* MODIFIED: October 2000 BY KEITH RATHBUN, Added PROLOG. Also, added DSN
         to argument lists.
* INPUTS: 1) User-specified SAS Dataset
* OUTPUTS: 1) User-specified SAS Dataset with recoded values
* NOTES:
* 1) Arguments for the CONT1-CONT3 macros are as follows:
   a) SAS dataset name (dsn)
   b) Number of variables to be converted (num)
   c) List of variables to be converted (y)* 2) These macros assume that the response items have already been
   converted/recoded to CAHPS scales.
* CONT1 - Convert big problem, small problem, not a problem questions to
       proportional values.
**********
                         ************
%macro cont1(dsn=, num=, y=);
data &dsn(drop=i);
  set &dsn;
  array vars &y;
  do i = 1 to & num;
    if vars(i) ne . and vars(i) ne 3 then vars(i) = 0;
    if vars(i) = 3 then vars(i) = 1;
  end;
run;
%mend cont1;
* CONT2 - Convert rating questions to proportional values.
************************
                     % \text{macro cont2(dsn=, num=, y=)}data &dsn(drop=i);
  set &dsn;
  array vars &y;
  do i=1 to #
    if vars(i) ne . and vars(i) < 8 then vars(i) = 0;<br>if vars(i) in (8,9,10) then vars(i) = 1;
  end;
run;
%mend cont2;
* CONT3 - Convert Never, Sometimes, Usually, Always questions to
       proportional values.
*************************
                        % \text{macro cont3(dsn=, num=, y=)}data &dsn(drop=i);
  set &dsn;
  array vars &y;
  do i=1 to #
    if vars(i) ne . and vars(i) >= 2 then vars(i) = 2;
    vars(i) = vars(i) - 1iend:run;
%mend cont3;
```
**G.1.C Q4FY2010\PROGRAMS\REPORTCARDS\CAHPS\_ADULTQ4FY2010\STEP2Q.SAS - CALCULATE CAHPS ADJUSTED SCORES - RUN QUARTERLY.**

\*\*\*\*\*\*\*\*\*\*\*\*\*\*\*\*\*\*\*\*\*\*\*\*\*\*\*\*\*\*\*\*\*\*\*\*\*\*\*\*\*\*\*\*\*\*\*\*\*\*\*\*\*\*\*\*\*\*\*\*\*\*\*\*\*\*\*\*\*\*\*\*\*\*\*\* \* Project: DoD - Quarterly Adult Report Cards Program: STEP2Q.SAS Purpose: Generate risk-adjusted CAHPS Scores for Adult Report Card. \* Requires: Program STEP1Q.SAS must be run prior to running this program. \* The adult report card contains a large number of risk-adjusted scores. Some scores are calculated from responses to individual survey questions. Composite scores are calculated by combining scores from individual questions. The scores then are compared with external civilian \* benchmarks. The programming tasks involved in building the report card are: \* 1) Preparing data for analyses 2) Estimating risk adjustment models 3) Calculating risk-adjusted values and variances 4) Calculating benchmarks 5) Comparing risk-adjusted values to benchmarks and hypothesis testing \* \* Previous Program: STEP1Q.SAS \* Modified: 1) 04/10/02 By Mike Scott, Updated variable names for 2002 survey. 2) 07/11/02 By Mike Scott, Changed R00077 to R04075, since H02077 (health status) is back and was recoded to R04075 in STEP10. 3) 03/21/03 By Mike Scott, Updated variable names for 2003 survey. 4) 03/24/04 By Mike Scott, Updated for 2004 survey. 5) 09/24/2004 By Regina Gramss, Updated to use XTNEXREG instead of XREGION and to update for Q3 2004 data. \* 6) 01/25/2005 By Regina Gramss, Changed codes to use XSERVREG instead of XTNEXREG to include service affiliation. \* 7) 04/2005 By Regina Gramss, Updated field names from 2004 to 2005 8) 07/2005 By Regina Gramss, Updated for Q2 2005 9) 10/2005 By Regina Gramss, Updated for Q3 2005 10) 12/2005 By Regina Gramss, Updated for Q4 2005 11) March 21, 2006 by Keith Rathbun, updated variable names for Q2 FY 2006. 12) 07/2006 By Justin Oh, Updated for 03 FY 2006 13) Aug 24, 2006 by Justin Oh, changed overseas to 3 regions. Regions have been changed from 16 categories to 24. 14) April 7, 2009 by Mike Rudacille, changed variable names to reflect modifications to beneficiary reports necessary for V4 15) June 22, 2009 By Keith Rathbun, Change weight variable from FWRWT\_V4 back to FWRWT. 16) December 17, 2010 by Emma Ernst, updated Variables names for Q1FY2010. \* \*\*\*\*\*\*\*\*\*\*\*\*\*\*\*\*\*\*\*\*\*\*\*\*\*\*\*\*\*\*\*\*\*\*\*\*\*\*\*\*\*\*\*\*\*\*\*\*\*\*\*\*\*\*\*\*\*\*\*\*\*\*\*\*\*\*\*\*\*\*\*\*\*\*\*\*; OPTIONS NOCENTER LS=132 PS=79 SOURCE NOOVP COMPRESS=YES; LIBNAME IN1 "DATA";<br>LIBNAME OUT "DATA"; LIBNAME OUT<br>LIBNAME OUT2 "DATA\ADULTHATFILES"; LIBNAME LIBRARY "..\..\..\Data\Afinal\fmtlib"; /\* RSG 02/2005 hard coded skelreg so data does not have to be copied from quarter to quarter\*/ /\* JSO 08/24/2006, Changed from 16 to 24 Regions \*/ DATA SKELREG (COMPRESS=NO); INPUT XSERVREG; DATALINES;  $\frac{1}{2}$  2  $\frac{3}{4}$ 4

5 6  $\overline{7}$  $\mathsf{R}$  $Q$  $10$  $11$ 12 13 14 15  $16$  $17$ 1 R 19  $20$  $21$  $22$  $23$  $2.4$  $\cdot$ RUN; \* Set GLOBAL parameters here. \* Set the number of Dependent variables to process. \* One does not need to start at 1, but the max must be >= min. \*\*\*\*\*\*\*\*\*\*\*\*\*\*  $EET MIN_VAR = 1$  $EET MAX_VAR = 16$ \* Set the number of subgroups to process.  $EET MIN_GRP = 17$  $EET MAX GRP = 8$ \* These are expected to remain the same for a particular dependent \* variable run.  $EET WGT$  = FWRWT;  $EET IND_VAR1 = R10063;$  $\&$  LET IND\_VAR2 = ; \* FEMALE;  $EET IND_VAR3 = ; * SREDHIGH;$ %LET DEBUGFLG =  $0$ ; \* Set to 1 if you want extra printout; %LET TITL1 = Prime Enrollees; %LET TITL2 = Enrollees w/military PCM; %LET TITL3 = Enrollees w/civilian PCM; %LET TITL4 = Nonenrollees; %LET TITL5 = Active Duty; %LET TITL6 = Active Duty Dependents; %LET TITL7 = Retirees and Dependents; %LET TITL8 = All Beneficiaries; \* GETTING NEEDED CARE.  $k$ LET DEPVAR1 = R10029;  $EET$  DEPVAR2 = R10033; \* GETTING NEEDED CARE QUICKLY.  $EET$  DEPVAR3 = R10007;  $EET$  DEPVAR4 = R10010;

```
* HOW WELL DOCTORS COMMUNICATE.
EET DEPVAR5 = R10021;
EET DEPVAR6 = R10022;
EET DEPVAR7 = R10023;
EET DEPVAR8 = R10024;
* CUSTOMER SERVICE.
EET DEPVAR9 = R10040;
EET DEPVAR10 = R10041;
* CLAIMS PROCESSING.
kET DEPVAR11 = R10045;
EET DEPVAR12 = R10046;
* RATING ALL HEALTH CARE: 0 - 10.
EET DEPVAR13 = R10018;
* RATING OF HEALTH PLAN: 0 - 10.
\frac{1}{2}LET DEPVAR14 = R10047:
* RATING OF PERSONAL DR: 0 - 10.
EET DEPVAR15 = R10027;
* SPECIALITY CARE: 0 - 10.
             EET DEPVAR16 = R10031;
SMACRO SCORE:
   * use this macro for all groups;
* super region variables are to be used
                       \cdot%PUT STARTING MACRO SCORE;
%PIIT "GROIIP
       = " GROUP&IGRP;
%PUT "TITLE
       = " & & DEPVAR& IVAR & & TITL& IGRP;
$PUT "DEP_VAR = " &&DEPVAR&IVAR;
& PUT "IND_VAR1 = " & IND_VAR1;
\sqrt{\text{PUT}} "IND VAR2 = " & IND VAR2;
$PUT "IND_VAR3 = " & IND_VAR3;%PUT "WGT
      = " &WGT;* If the current group is 1 use the skeleton files;
* else used the previous groups output file;
* The mrgfile is added to by each subgroup;
%LET RMRGFILE = OUT.R_&&DEPVAR&IVAR;
%IF "&IGRP" = "1" %THEN %LET RMRGFILE = SKELREG;
* run regression using the region level variables;
* output a BETA file (1 record) and the subgroup;
* file with residuals attached (many records);
PROC REG DATA = GROUP&IGRP OUTEST=BETAS;
  TITLE2 "Regression Model for GROUP&igrp for regions";
  TITLE3 "Beneficiary group&igrp: &&TITL&IGRP";
  WEIGHT & WGT;
  %INCLUDE 'REGRSREG.INC';
  OUTPUT OUT = OUT2.H&IGRP&&DEPVAR&IVAR(KEEP=MPRID &WGT TMP_CELL
```

```
 PRED&IGRP RESID&IGRP XSERVREG &&DEPVAR&IVAR) 
               P = PRED&IGRP 
               R = RESID&IGRP; 
RUN; 
* print of HCSDB file with the residuals and predicted values; 
%IF &DEBUGFLG > 0 %THEN %DO; 
    PROC PRINT DATA=OUT2.H&IGRP&&DEPVAR&IVAR (OBS=70);
          TITLE2 "OUT2.H&IGRP&&DEPVAR&IVAR: file with predicted values and the RESID&IGRP";
          TITLE3 "Beneficiary group&igrp: &&TITL&IGRP"; 
          VAR MPRID XSERVREG &&DEPVAR&IVAR RESID&IGRP PRED&IGRP; 
    RIIN;
     PROC PRINT DATA=BETAS; 
          TITLE2 "BETAS: file with coefficients"; 
          TITLE3 "Beneficiary group&igrp: &&TITL&IGRP"; 
    RIIN;
%END; 
*------------------------------------------; 
*----- get the standard err/variance ----; 
*------------------------------------------; 
%LET DEP = &&DEPVAR&IVAR; 
%R_SUDAAN(OUT2.H&IGRP&&DEPVAR&IVAR); 
* calculate prelim adjusted scores for the risk-adjusters; 
* merge adjuster means with the adjuster coefficients; 
* then sum their products. Finally add in the intercept; 
 DATA ADJUST; 
     SET MEANFILE; 
    IF _N = 1 THEN SET BETAS(DROP = _TYPE);
     %INCLUDE 'RISKARRY.INC'; 
     %INCLUDE 'RISKMEAN.INC'; 
    DO I = 1 TO DIM(COEFFS);IF COEFFS(I) = . THEN COEFFS(I) = 0;IF MENSS(I) =. THEN MEANS(I) = 0;
       ADJUST + ( COEFFS(I) * MEANS(I) );
    END; 
     ADJUST = ADJUST + INTERCEPT; 
 RUN; 
* add the region coefficients to the adjusted value from above; 
* output one record per region with the region; 
* level adjusted scores; 
DATA COEFFREG(KEEP=XSERVREG NEWADJST); 
     SET ADJUST; 
     %INCLUDE 'REGARRAY.INC'; 
     LENGTH NAME $8; 
     DO I=1 TO DIM(REGRHS); 
       CALL VNAME(REGRHS(I), NAME);
        XSERVREG=INPUT(SUBSTR(NAME,4,2),2.); 
       IF REGRHS(I) = . THEN REGRHS(I) = 0;
        NEWADJST=ADJUST + REGRHS(I); 
        OUTPUT; 
     END; 
RIIN;
* sum of wgts for each region; 
PROC MEANS DATA=GROUP&IGRP NWAY NOPRINT ;
   CLASS XSERVREG; 
   VAR &WGT; 
   OUTPUT OUT=REG_WGTS (DROP = _TYPE_ _FREQ_) N=REGCNT&IGRP SUM=REGWGT&IGRP; 
RUN; 
* merge the COEFFREG file with the region;
```

```
* adjusted scores to the region level total weight; 
* merge by the region. Creates a region level;
```

```
* file with the total sample weight of the region; 
DATA COEFFREG; 
       MERGE COEFFREG(IN=IN1) 
            REG_WGTS(IN=IN2 KEEP=XSERVREG REGCNT&IGRP REGWGT&IGRP);
       BY XSERVREG; 
       IF IN1; 
RIIN:
%IF &DEBUGFLG > 0 %THEN %DO; 
     PROC PRINT DATA=MEANFILE; 
          TITLE2 'Print of MEANFILE'; 
          TITLE3 "Beneficiary group&igrp: &&TITL&IGRP"; 
     RUN; 
     PROC PRINT DATA=ADJUST; 
          TITLE2 'Print of ADJUST'; 
          TITLE3 "Beneficiary group&igrp: &&TITL&IGRP"; 
    RIIN;
     PROC PRINT DATA=COEFFREG; 
          TITLE2 'Print of COEFFREG: Region Adjusted Scores'; 
          TITLE3 "Beneficiary group&igrp: &&TITL&IGRP"; 
     RUN; 
     PROC PRINT DATA=REG_WGTS; 
          TITLE2 'Print of REG_WGTS: Region Area Sum of WGTS'; 
          TITLE3 "Beneficiary group&igrp: &&TITL&IGRP"; 
     RUN; 
     PROC PRINT DATA=COEFFREG; 
          TITLE2 'Print of COEFFREG: Regions Adjusted Scores - with sum of wgts and region';
          TITLE3 "Beneficiary group&igrp: &&TITL&IGRP"; 
     RUN; 
%END; 
* Calculate region level adjusted scores from the; 
* region level adjusted scores in COEFFREG; 
PROC MEANS DATA=COEFFREG NWAY NOPRINT; 
   WEIGHT REGWGT&IGRP; 
  CLASS XSERVREG;<br>VAR NEWADJST;
         NEWADJST;
   OUTPUT OUT=REGFILE1 (DROP = _TYPE_ _FREQ_) MEAN=ADJ&IGRP; 
RUN; 
%IF &DEBUGFLG > 0 %THEN %DO; 
    PROC PRINT DATA=REGFILE1; 
         TITLE2 'Print of REGFILE1: Region Scores'; 
         TITLE3 "Beneficiary group&igrp: &&TITL&IGRP"; 
    RUN; 
%END; 
* merge the previous groups region results (if any); 
* with the region level std errs and the region; 
* level results from catchment results collapsed to region; 
DATA OUT.R_&&DEPVAR&IVAR; 
      MERGE &RMRGFILE(IN=INS) 
            R&IGRP&&DEPVAR&IVAR 
            REG_WGTS(KEEP = REGCNT&IGRP REGWGT&IGRP XSERVREG) 
           REGFILE1(KEEP = ADJ&IGRP XSERVREG);
      BY XSERVREG; 
      DEPENDNT = "&&DEPVAR&IVAR"; 
      IF INS; 
RIN;
* merge the previous groups regional results (if any); 
* with the region level std err and the region; 
* level results from the current group/dependent var; 
DATA OUT.R_&&DEPVAR&IVAR; 
    MERGE OUT.R_&&DEPVAR&IVAR(IN=INS)<br>R&IGRP&&DEPVAR&IVAR /*KR
                                 /*KRR - removed perm dataset ref to OUT2 */ REG_WGTS
```

```
REGFILE1;
   BY XSERVREG;
   DEPENDNT = "&&DEPVAR&IVAR";
   IF INS;
RIM:
PROC PRINT DATA=OUT.R_&&DEPVAR&IVAR;
    TITLE2 "Print of XSERVREG variables in &&DEPVAR&IVAR";
    TITLE3 "Beneficiary group&igrp: &&TITL&IGRP";
RIIN ;
%MEND SCORE;
%MACRO MAKE_INC;
* creates include files for later Procs;
* Needs to be run each time. Called ;
* in the outer (beneficiary loop).
                                      \cdot* I chose this method because it was
                                     \overline{\phantom{a}}:
* clearer(to me at least).
                                      \cdot* This macro needs to be run once per ;
* Dep var per subgroup.
* Drop records where the dependent var is missing;
* Drop records with missing catchment or region values;
 DATA GROUP&IGRP;
      SET IN1.GROUP&IGRP;
      IF &&DEPVAR&IVAR NOT = :RUNDATA _NULL_;
     SET GROUP&IGRP END = EOF;
     IF &&DEPVAR&IVAR NOT = :ARRAY AGECNT(7) 8 aCNT1 - aCNT7;
     RETAIN AGECNT 0;
     RETAIN CNT 0;
     ARRAY AGENAM(7) $8 AGENAM1 - AGENAM7;
     ARRAY AGENAMX(7) $8 AGENAMX1 - AGENAMX7;
     RETAIN AGENAM;
     RETAIN AGENAMX;
     ARRAY REGCNT(24) 8 REGCNT01- REGCNT24; /*JSO 08/24/2006, Changed from 16 to 24*/
     RETAIN CATCNT 0;
     RETAIN REGCNT 0;
      * create a name array for the parent age dummies;
      IF _N = 1 THEN DO;
        AGENAM(1) = "AGE1824"AGENAM(2) = "AGE2534";AGENAM(3) = "AGE3544"AGENAM(4) = "AGE4554";AGENAM(5) = "AGE5564"AGENAM(6) = "AGE6574";AGENAM(7) = "AGE75UP";END:
      * total record count;
     CNT + 1;* count records in each age group;
     * we will use only age groups with more;
      * than 2 obs;
     IF AGE1824 = 1 THEN AGECNT(1) + 1;
     IF AGE2534 = 1 THEN AGECNT(2) + 1;
     IF AGE3544 = 1 THEN AGECNT(3) + 1;
     IF AGE4554 = 1 THEN AGECNT(4) + 1;
     IF AGE5564 = 1 THEN AGECNT(5) + 1;
     IF AGE6574 = 1 THEN AGECNT(6) + 1;
     IF AGE75UP = 1 THEN AGECNT(7) + 1;
      * count records in each XSERVREG group;
      * we will only use XSERVREGs with more than than 2 obs;
      * I am using the region value as the subscript;
      * to make the code simpler and more readable;
```

```
 IF 1<= XSERVREG <=24 THEN DO; /*JSO 08/24/2006, Changed from 16 to 24*/ 
        REGCNT(XSERVREG) = REGCNT(XSERVREG) + 1; END; 
       IF EOF THEN GOTO ENDFILE; 
       RETURN; 
ENDFILE: 
      * create a title common to all procs in the current group; 
     TITLE " &&DEPVAR&IVAR &&TITL&IGRP"; 
      * display counts in the log; 
     %IF &DEBUGFLG > 0 %THEN %DO; 
        PUT ' '; 
       PUT 'AT EOF:';<br>PUT "TOTAL CNT = "
PUT "TOTAL CNT = " CNT;
PUT AGENAM(1) " AGECNT(1)=;
 PUT AGENAM(2) " " AGECNT(2)=; 
 PUT AGENAM(3) " " AGECNT(3)=; 
PUT AGENAM(4) " NGECNT(4)=;
PUT AGENAM(5) " " AGECNT(5)=7PUT AGENAM(6) " " AGECNT(6)=;
       PUT AGENAM(7) " AGECNT(7)=;
        PUT " "; 
        DO I = 1 TO 24; /*JSO 08/24/2006, Changed from 16 to 24*/ 
          IF(REGCNT(I) > 0) THEN DO;PUT 'REG' I Z2. REGCNT(I) 6.;
           END; 
        END; 
        PUT ' '; 
       %END; *** of debug test; 
     *---------------------------------------------------------; 
      * This include is for the regression using regions; 
      * in this case we drop the last XSERVREG; 
     FILE 'REGRSREG.INC'; 
    PUT @6 "MODEL &&DEPVAR&IVAR = ";
      IF "&IND_VAR1" NE "" THEN PUT @12 "&IND_VAR1"; /* KRR - only output when present */ 
     IF "&IND_VAR2" NE "" THEN PUT @12 "&IND_VAR2"; /* KRR - only output when present */ 
     IF "&IND_VAR3" NE "" THEN PUT @12 "&IND_VAR3"; /* KRR - only output when present */ 
    CNT2 = 0; * setup an array of those age groups that have > 1 obs; 
     DO I = 1 TO 7; 
       IF AGECNT(I) > 1 THEN DO;
          CNT2 + 1;AGENAMX(CNT2) = AGENAM(I); END; 
     END; 
     * now drop the last category to create; 
      * an omitted category which is required; 
      * to solve the regression properly; 
    DO I = 1 TO CNT2-1;PUT @12 AGENAMX(I);
     END; 
     * ditto for the catchment areas with > 0 obs; 
      * in this case we drop the the first USABLE category; 
      * this is not consistent with the catchment area code; 
      * but this is the method that Portia used; 
FIRST = 0; 4*JSO 08/24/2006, Changed from 16 to 24*/
DO I = 1 TO 24; * skip the 1st region with 1+ obs;
       IF REGCNT(I) > 0 THEN DO;
           IF FIRST = 1 THEN PUT @12 'REG' I Z2.; 
          FIRST = 1; END; 
     END; 
    PUT @11 ';';
```

```
 *---------------------------------------------------------; 
      * now create the complete var statement; 
      * for the Proc MEANS used to replace the; 
      * independent variables missing values; 
      * we assume the age groups will always be used; 
      * These are also called the RISK FACTORS; 
      FILE 'RISKVARS.INC'; 
      PUT @10 "VAR"; 
     DO I = 1 TO CNT2;
       PUT @12 AGENAMX(I);
      END; 
      * not all the other dependent variables will be used; 
      * only write them out if they are not null; 
     CNT3 = 0; IF "&IND_VAR1" NE "" THEN DO; 
         CNT3 + 1; 
         PUT @12 "&IND_VAR1"; 
      END; 
      IF "&IND_VAR2" NE "" THEN DO; 
         CNT3 + 1; 
         PUT @12 "&IND_VAR2"; 
      END; 
      IF "&IND_VAR3" NE "" THEN DO; 
         CNT3 + 1; PUT @12 "&IND_VAR3"; 
      END; 
     PUT @11 ';';
      *---------------------------------------------------------; 
      * create an ARRAY statement of the desired risk factors; 
      * called adjusters in the specs and in the code; 
      FILE 'RISKARRY.INC'; 
      PUT @10 "ARRAY COEFFS(*) $8"; 
     DO I = 1 TO CNT2;PUT @12 AGENAMX(I);
      END; 
     CNT3 = 0; IF "&IND_VAR1" NE "" THEN DO; 
        CNT3 + 1; PUT @12 "&IND_VAR1"; 
      END; 
      IF "&IND_VAR2" NE "" THEN DO; 
         CNT3 + 1; PUT @12 "&IND_VAR2"; 
      END; 
      IF "&IND_VAR3" NE "" THEN DO; 
         CNT3 + 1; 
          PUT @12 "&IND_VAR3"; 
      END; 
     PUT @11 ';';
      *---------------------------------------------------------; 
      * create an ARRAY of mean names for the output; 
      * from a proc MEANS of the Risk Factors in RISKARRY; 
      FILE 'RISKMEAN.INC'; 
     IND_CNT = CNT2 + CNT3; PUT @6 "ARRAY MEANS(*) $8"; 
     DO I = 1 TO IND_CNT; PUT @12 "MEAN" I Z2.; 
      END; 
    PUT @11 ';';
* ----------------------------------------------------; 
* create the equivalent of the following statement;<br>* OUTDUT OUT-MEANELLE (DROD - TYDE ) MEAN-MEANL-MEA
   OUTPUT OUT=MEANFILE(DROP = _TYPE) MEAN=MEAN1-MEAN&MEAN_CNT;
     FILE 'MEANFILE.INC';
```

```
PUT @6 "OUTPUT OUT=MEANFILE(DROP = _TYPE_) MEAN = ";
     DO I = 1 TO IND CNT; PUT @12 "MEAN" I Z2.; 
      END; 
     PUT @11 ';';
      *---------------------------------------------------------; 
      * create a super region area array; 
      * with at least ONE obs; 
      FILE 'REGARRAY.INC'; 
     PUT @10 "ARRAY REGRHS(*) $8";<br>DO I = 1 TO 24;
                               45008/24/2006, Changed from 16 to 24*/7IF REGCNT(I) > 0 THEN DO; *** ems 7/12/00 changed "> 1" to "> 0";
           PUT @16 'REG' I Z2.; 
         END; 
      END; 
     PUT @11 ';';
 RUN; 
 * Create the means of the adjuster variables; 
 * They will be used to replace missing adjuster variables; 
 * calculate weighted means; 
 PROC MEANS DATA=GROUP&IGRP; 
   WEIGHT &WGT; 
    %INCLUDE 'RISKVARS.INC'; 
   %INCLUDE 'MEANFILE.INC'; 
 RIIN;
%IF &DEBUGFLG > 0 %THEN %DO; 
    PROC PRINT DATA=MEANFILE; 
         TITLE2 "Print of MEANFILE for Risk Adjuster variables"; 
         TITLE3 "Beneficiary group&igrp: &&TITL&IGRP"; 
  RIIN;
%END; 
DATA GROUP&IGRP; 
     SET GROUP&IGRP; 
      IF _N_ = 1 THEN SET MEANFILE; 
      %INCLUDE 'RISKARRY.INC'; 
      %INCLUDE 'RISKMEAN.INC'; 
     DO I = 1 TO DIM(COFFS);IF COEFFS(I) = . THEN DO;COEFFS(I) = MEANS(I); END; 
      END; 
RUN; 
/* PROC MEANS DATA=out.group8; 
    WEIGHT &WGT; 
    %INCLUDE 'RISKVARS.INC'; 
   %INCLUDE 'MEANFILE.INC'; 
RUN;*/ 
%MEND MAKE_INC; 
%MACRO R_SUDAAN(INFILE); 
****************************************************** 
* Use this macro to create standard err (variances) 
* for XSERVREGs. 
******************************************************; 
%PUT *****************************************; 
%PUT STARTING MACRO R_SUDAAN (XSERVREG); 
%PUT *****************************************; 
DATA &INFILE; 
   SET &INFILE; 
  IF 1 < = XSERVREG \le 24; /*JSO 08/24/2006, Changed from 16 to 24*/RIIN;
* Sort data by TMP_CELL; 
PROC SORT DATA=&INFILE; 
   BY TMP_CELL; 
RIIN;
```

```
%IF &DEBUGFLG > 5 %THEN %DO;
  PROC PRINT DATA=&INFILE(OBS=5);
       TITLE2 'Print of the input file to SUDAAN (XSERVREG)';
       TITLE3 "Beneficiary group&igrp: &&TITL&IGRP";
  \text{\sc RUN}\,iREND* Calculate values for super regions;
PROC DESCRIPT DATA=&INFILE DESIGN=STRWR NOPRINT;
  WEIGHT & WGT;
  SETENV DECWIDTH=4;
  NEST TMP_CELL / missunit;
  VAR RESID&IGRP;
  TABLES XSERVREG;
  SUBGROUP XSERVREG;
  LEVELS 24; /*JSO 08/24/2006, Changed from 16 to 24*/OUTPUT SEMEAN
        / REPLACE TABLECELL=DEFAULT
          FILENAME=RS&DEP;
  RUN;
  DATA R&IGRP&&DEPVAR&IVAR;
       SET RS&DEP;
       KEEP XSERVREG SEMEAN;
       IF SEMEAN NE .;
       RENAME SEMEAN = SEMEAN&IGRP;
  RUNPROC PRINT DATA=R&IGRP&&DEPVAR&IVAR;
     TITLE2 "Print XSERVREG DESCRIPT DATA=R&IGRP&&DEPVAR&IVAR";
     TITLE3 "Beneficiary group&igrp: &&TITL&IGRP";
  RIIN;
%MEND R_SUDAAN;
%* call the macros;
%MACRO MAINLOOP (MIN_VAR, MAX_VAR, MIN_GRP, MAX_GRP) ;
   %* loop over the set of dependent variables;
      $DO IVAR = &MIN_VAR $TO & MAX_VAR%DO IGRP = &MIN_GRP %TO &MAX_GRP;
            %MAKE_INC;
            %SCORE;
         \SEND;
      \SEND;
```
%MEND;

%MAINLOOP(&MIN VAR, &MAX VAR, &MIN GRP, &MAX GRP);

# **G.1.D Q4FY2010\PROGRAMS\REPORTCARDS\CAHPS\_ADULTQ4FY2010\REGRSREG.INC - INCLUDE FILE1 IN STEP2Q.SAS.**

 MODEL R10031 = R10063 AGE1824 AGE2534 AGE3544 AGE4554 REG02 REG03 REG04 REG05 REG06 REG07 REG08 REG09 REG10 REG11 REG12 REG13 REG14 REG15 REG16 REG17 REG18 REG19 REG20 REG21 REG23  $REG24$ 

 $\mathcal{L}^{\text{max}}_{\text{max}}$ 

# **G.1.E Q4FY2010\PROGRAMS\REPORTCARDS\CAHPS\_ADULTQ4FY2010\RISKARRY.INC - INCLUDE FILE2 IN STEP2Q.SAS.**

 ARRAY COEFFS(\*) \$8 AGE1824 AGE2534 AGE3544 AGE4554 AGE5564 R10063

;

# **G.1.F Q4FY2010\PROGRAMS\REPORTCARDS\CAHPS\_ADULTQ4FY2010\RISKMEAN.INC - INCLUDE FILE3 IN STEP2Q.SAS.**

 ARRAY MEANS(\*) \$8 MEAN01 MEAN02 MEAN03 MEAN04 MEAN05 MEAN06 ;

# **G.1.G Q4FY2010\PROGRAMS\REPORTCARDS\CAHPS\_ADULTQ4FY2010\REGARRAY.INC - INCLUDE FILE4 IN STEP2Q.SAS.**

 ARRAY REGRHS(\*) \$8 REG01 REG02 REG03 REG04 REG05 REG06 REG07 REG08 REG09 REG10 REG11 REG12 REG13 REG14 REG15 REG16 REG17 REG18 REG19 REG20 REG21 REG23 REG24

;

**G.1.H Q4FY2010\PROGRAMS\REPORTCARDS\CAHPS\_ADULTQ4FY2010\RISKVARS.INC - INCLUDE FILE5 IN STEP2Q.SAS.**

 VAR AGE1824 AGE2534 AGE3544 AGE4554 AGE5564 R10063 ;

# **G.1.I Q4FY2010\PROGRAMS\REPORTCARDS\CAHPS\_ADULTQ4FY2010\MEANFILE.INC - INCLUDE FILE6 IN STEP2Q.SAS.**

OUTPUT OUT=MEANFILE(DROP =  $_TYPE$ ) MEAN = MEAN01 MEAN02 MEAN03 MEAN04 MEAN05 MEAN06 ;

**G.1.J Q4FY2010\PROGRAMS\REPORTCARDS\CAHPS\_ADULTQ4FY2010\COMPOSIT.SAS - CALCULATE CAHPS COMPOSITE SCORES - RUN QUARTERLY.**

```
**************************************************************************** 
* Project: DoD - Quarterly Adult Report Cards 
* Program: COMPOSIT.SAS 
* Purpose: Generate Quarterly Adult Report Card composite scores 
* Requires: Programs STEP1Q.SAS and STEP2Q.SAS must be run prior 
            to this program.
* 
* Modified: 1) 02/27/2001 By Keith Rathbun, Small changes to input DSNs to 
                accommodate the move of ALLSCORE.SAS functionality into the
                STEP2Q.SAS program.
             2) 01/08/2002 By Daniele Beahm, Changed versions in libname statements
                so program can be run with SAS v8 and still produce SAS v612 datasets.
             3) 04/10/2002 By Mike Scott, Updated variable names for 2002
               survey.
             * 4) 03/21/2003 By Mike Scott, Updated variable names for 2003 
                survey.
             5) 03/24/2004 By Mike Scott, Updated for 2004.
             6) 06/15/2004 By Regina Gramss, Update for Q2, added in
                codes to compensate for any negative trend and to
                print out the number of nonmissing data producing the
               negative trend - those equal to or more than 30 nonmissing
                data need to be further evaluated.
             7) 09/2004 By Regina Gramss, Update for Q3, added in codes to
                use XTNEXREG field instead of XREGION.
             8) 01/2005 By Regina Gramss, Changed codes to use XSERVREG instead of
                XTNEXREG, to incorporate service affliliation.
             9) 04/2005 By Regina Gramss, Updated field names from 2004 to 2005.
           10) 01/31/2006 By Regina Gramss, deleted following lines for "data r_&var1":
                * "%if &i~=8 %then %do" (keep set statement then delete the following:) 
                * "%end 
                 * %else %do 
                   set in2.h5&var1(rename=(resid5=r &var1)) in2.h6&var1(rename=(resid6=r &var1))
in2.h7&var1(rename=(resid7=r_&var1)) 
                 * %end" 
           * 11) 03/21/2006 By Keith Rathbun, Updated variable names for 2003 
               survey.
           12) 04/30/2008 By Justin Oh, Added Eric's upcase command to _name_ on line 204
           13) April 7, 2009 by Mike Rudacille, changed variable names to reflect
               modifications to beneficiary reports necessary for V4
           14) June 22, 2009 By Keith Rathbun, Change weight variable from
               FWRWT_V4 back to FWRWT.
           * 15) December 17, 2009 By Emma Ernst, updated variables names for Q1FY2010 
* 
****************************************************************************; 
OPTIONS NOCENTER LS=132 PS=78 SOURCE SOURCE2 MLOGIC MPRINT NOOVP COMPRESS=YES NOFMTERR;<br>libname in "data";
libname in "data";<br>libname in2 "data\a
                "data\adulthatfiles";<br>"data";
libname out
LIBNAME LIBRARY "\ldots\ldots\Delta\AFINAL\FHTLIB";%LET WGT = FWRWT; 
 %MACRO COMPOSIT (TYPE=,COMPOS=,VAR1=,VAR2=,VAR3=,VAR4=,QCOUNT=); 
   DATA _NULL_; 
   \overline{\text{SIF}} "\overline{\text{S}} TYPE" = "R" \overline{\text{S}} THEN \overline{\text{S}} DO;
       CALL SYMPUT ('BYVAR','XSERVREG'); 
    %END; %ELSE 
    %IF "&TYPE" = "C" %THEN %DO; 
        CALL SYMPUT ('BYVAR','CACSMPL'); 
    %END; 
 ****************************************; 
 * Create a Composite Score ; 
 ****************************************; 
 DATA _NULL_; 
      FILE 'FILES.INC'; 
      PUT @6 'SET'; 
     IF "&VAR1" NE '' THEN PUT @8 "IN.&TYPE. &VAR1";
      IF "&VAR2" NE '' THEN PUT @8 "IN.&TYPE._&VAR2";
```

```
 IF "&VAR3" NE '' THEN PUT @8 "IN.&TYPE._&VAR3"; 
    IF "&VAR4" NE '' THEN PUT @8 "IN.&TYPE. &VAR4";
     PUT @8 ';'; 
RUN; 
DATA COMPOS&COMPOS; 
      LENGTH DEPENDNT $ 8; 
       %INCLUDE 'FILES.INC'; 
       DEPENDNT = "&TYPE.COMPOS&COMPOS"; 
RUN; 
PROC SORT DATA=COMPOS&COMPOS; 
      BY &BYVAR; 
RUN; 
PROC PRINT DATA=COMPOS&COMPOS(OBS=60); 
      TITLE "Print of COMPOS&COMPOS after sort"; 
RIIN;
DATA COMPOS&COMPOS; 
      SET COMPOS&COMPOS; 
      BY &BYVAR; 
    %IF "&TYPE" = "R" %THEN %DO; 
      ARRAY N(*) REGCNT1 - REGCNT8;
      ARRAY W(*) REGWGT1 - REGWGT8;
      ARRAY TN(*) TOTCNT1 - TOTCNT8;
      ARRAY TW(*) TOTWGT1 - TOTWGT8;
    %END; %ELSE 
    %IF "&TYPE" = "C" %THEN %DO; 
      ARRAY N(*) CATCNT1 - CATCNT8;
       ARRAY W(*) CATWGT1 - CATWGT8;
       ARRAY TN(*) TOTCNT1 - TOTCNT8;
       ARRAY TW(*) TOTWGT1 - TOTWGT8;
   %END;<br>ARRAY ADJ(*) ARRAY ADJ(*) ADJ1 - ADJ8; 
 ARRAY TOTADJ(*) TOTADJ1 - TOTADJ8; 
       ARRAY AVGADJ(*) AVJADJ1 - AVJADJ8; 
      RETAIN TOTADJ TN TW; 
      RETAIN AVGADJ; 
      IF FIRST.&BYVAR THEN DO; 
        DO I = 1 TO DIM(TOTADJ);
            TOTADJ(I) = 0; TN(I)=0; TW(I)=0;
         END; 
       END; DROP I; 
       PUT ' '; 
     PUT ' --- STARTING LOOP1: ' &BYVAR=;
      DO I = 1 TO DIM(TOTADJ);
        PUT I= ADJ(I)=iIF ADJ(I) NE . THEN D0 ;
            \text{TOTADJ}(I) = \text{TOTADJ}(I) + \text{ADJ}(I);
            TN(I) = TN(I) + N(I);TW(I) = TW(I) + W(I); END; 
        PUT I= ADJ(I)= TOTADJ(I)=;
       END; 
       PUT ' '; 
      PUT ' --- STARTING LOOP2: ' &BYVAR=;
       IF LAST.&BYVAR THEN DO; 
         DO I = 1 TO DIM(TOTADI);
            PUT I= ADJ(I)= TOTADJ(I)= AVGADJ(I)=;
             AVGADJ(I) = TOTADJ(I)/&QCOUNT; 
            adj(i) = avgadi(i);
            N(I) =TN(I)/&QCOUNT;
            W(I)=TW(I)/&QCOUNT;
          END; 
         OUTPUT; 
       END;
```

```
RIIN;
```

```
%do i=1 %to 8; 
/* Collect Standard Errors and residuals from variables in composite */ 
%if &type=R|(&i=1|&i=2|&i>4) %then %do; 
%if &var1~= %then %do; 
%let n=r_&var1; 
%let m=s_&var1; 
data s_&var1(rename=(semean&i=s_&var1)); 
set in.&type._&var1(keep=semean&i &byvar); 
proc sort; by &byvar; 
data r_&var1; 
set in2.h&i.&var1(rename=(resid&i=r_&var1)); 
proc sort data=r_&var1; by mprid; 
%end; 
%if &var2~= %then %do; 
%let n=%str(&n r_&var2); 
%let m=%str(&m s_&var2); 
data s_&var2(rename=(semean&i=s_&var2)); 
set in.&type._&var2(keep=semean&i &byvar); 
proc sort; by &byvar; 
data r_&var2; 
set in2.h&i.&var2(rename=(resid&i=r_&var2)); 
proc sort data=r_&var2; by mprid; 
%end; 
%if &var3~= %then %do; 
%let n=%str(&n r_&var3); 
data s_&var3(rename=(semean&i=s_&var3)); 
set in.&type._&var3(keep=semean&i &byvar); 
proc sort; by &byvar; 
data r_&var3; 
set in2.h&i.&var3(rename=(resid&i=r_&var3)); 
proc sort data=r_&var3; by mprid; 
%let m=%str(&m s_&var3); %end; 
%if &var4~= %then %do; 
%let n=%str(&n r_&var4); 
data s_&var4(rename=(semean&i=s_&var4)); 
set in.&type._&var4(keep=semean&i &byvar); 
proc sort; by &byvar; 
data r_&var4; 
set in2.h&i.&var4(rename=(resid&i=r_&var4)); 
%let m=%str(&m s_&var4); 
proc sort data=r_&var4; by mprid; 
%end; 
/* Merge residual files and estimate correlations */ 
data infile; 
merge &n; by mprid; 
proc sort; by &byvar; 
proc corr outp=outf noprint; 
by &byvar; 
var &n; 
weight &WGT.; 
data outf;
set outf; by &byvar; 
where _type_='CORR'; 
/* sum standard error of a row variable times correlation times standard error of each column 
variable, then sum sums and take square root, divide by number of variables */ 
data final; 
merge &m outf; by &byvar; 
data final; 
set final; by &byvar; 
array r_val &n; 
array s_val &m; 
sde=0; 
do i=1 to dim(s_val); 
%do j=1 %to &qcount; 
if upcase(_name_)=upcase("R_&&var&j") then 
sde=sum(sde,r_val(i)*s_&&var&j*s_val(i)); 
%end; 
end; 
data sefin&compos._&i ERROR; 
set final; 
by &byvar;
```

```
if first.&byvar then tv=0; 
tv+sde; 
if last.&byvar then do; 
if tv >= 0 then sde\&i=(tv***.5)/\&qcount; /* RSG 06/22/2004 change to only do the power
calculation if the tv value is nonnegative*/ 
else if tv < 0 then do; \prime* RSG 06/22/2004 those with negative trend is set aside to print
out*/<br>output error;
                           /* and determine whether it is from nonmissing data
of 30 or more*/ 
    sde&i=.; 
 end; 
 output sefin&compos._&i; 
end; 
run; 
/* RSG 06/22/2004 - count how many nonmissing values are in the trend data 
    to determine whether the negative trend in above datastep 
    (tv < 0) is something to be concerned about */ 
proc means data=infile noprint; 
by &byvar; 
var &n; 
output out=miss (drop=_type_ _freq_) n=; 
data error2; 
merge error(in=a drop=&n) miss(in=b); 
by &byvar; 
if a; 
run; 
proc print data=error2; /* RSG 06/22/2004 print out negative trend data and count of nonmissing 
data*/ 
var &byvar tv &n; 
title "ERROR - NEGAVTIVE TREND FOR &N IN GROUP=&I. AND COMPOSE=&COMPOS."; 
run; 
title ' '; /** RSG 06/22/2004 - BLANK OUT TITLE FOR NEXT LOOP **/ 
%if &i=1 %then %do; 
data sefin&compos; 
set sefin&compos._1(keep=&byvar sde&i); by &byvar; 
rename sde&i=semean&i; 
run; 
%end; 
%else %do; 
data sefin&compos; 
merge sefin&compos sefin&compos._&i(keep=&byvar sde&i); by &byvar; 
rename sde&i=semean&i; 
run; 
%end; 
%end; 
%end; 
data out.&type.compos&compos; 
merge compos&compos sefin&compos; by &byvar; 
run; 
PROC PRINT DATA=OUT.&TYPE.COMPOS&COMPOS; 
      TITLE1 COMPTITL; 
RUN; 
%MEND COMPOSIT; 
*--------------------------------------; 
*- set the parameters here -;
*--------------------------------------; 
************************************; 
* Call the macro for each composite ; 
************************************; 
%COMPOSIT (type=R,compos=1,var1=R10029,var2=R10033,qcount=2); 
%COMPOSIT (type=R,compos=2,var1=R10007,var2=R10010,qcount=2); 
%COMPOSIT (type=R,compos=3,var1=R10021,var2=R10022,var3=R10023,var4=R10024,qcount=4); 
%COMPOSIT (type=R,compos=4,var1=R10040,var2=R10041,qcount=2); 
%COMPOSIT (type=R,compos=5,var1=R10045,var2=R10046,qcount=2);
```
**G.1.K Q4FY2010\PROGRAMS\REPORTCARDS\CAHPS\_ADULTQ4FY2010\FILES.INC - INCLUDE FILE IN COMPOSIT.SAS.**

SET

 IN.R\_R10045 IN.R\_R10046 ;

## **G.2.A Q4FY2010\PROGRAMS\LOADWEB\CAHPS\_ADULTQ4FY2010\LOADCAHQ.SAS - CONVERT CAHPS SCORES INTO WEB LAYOUT - RUN QUARTERLY.**

\*\*\*\*\*\*\*\*\*\*\*\*\*\*\*\*\*\*\*\*\*\*\*\*\*\*\*\*\*\*\*\*\*\*\*\*\*\*\*\*\*\*\*\*\*\*\*\*\*\*\*\*\*\*\*\*\*\*\*\*\*\*\*\*\*\*\*\*\*\*\*\*\*\*\*\* \* \* PROGRAM: LOADCAHQ.SAS \* TASK: Quarterly DOD HEALTH CARE SURVEY ANALYSIS (6244-410) \* PURPOSE: Convert the CAHPS Scores Database into the WEB layout \* \* WRITTEN: 11/09/2000 BY KEITH RATHBUN, Adapted from LOADCAHP.SAS. \* INPUTS: 1) CAHPS Individual and Composite data sets with adjusted scores \* \* OUTPUT: 1) LOADCAHQ.SD2 - Combined CAHPS Scores Database in WEB layout \* \* INCLUDES: 1) LOADCAHQ.INC - Format definitions for CAHPS Individual and composite data sets \* \* NOTES: \* \* 1) The following steps need to be run prior to this program: - STEP1Q.SAS - Recode questions and generate group files - STEP2Q.SAS - Calculate individual adjusted scores for group 1-7 - COMPOSIT.SAS - Calculate composite adjusted scores for group 1-8 \* \* 2) The output file (LOADCAHQ.SD2) will be run through the MAKEHTMQ.SAS program to generate the WEB pages. \* \* MODIFIED: \* 1) 04/10/2002 BY MIKE SCOTT, Updated variable names for 2002 survey. 2) 03/21/2003 BY MIKE SCOTT, Updated variable names for 2003 survey. \* 3) 06/25/2003 BY MIKE SCOTT, Updated for Q2 2003. \* 4) 07/03/2003 BY MIKE SCOTT, Added TIMEPD variable to be set to the period or 'Trend'. Changed from setting BENTYPE to the period or 'Trend' to \* setting to 'Composite'.<br>\* 5) 10/21/2003 BY MIKE SCOT \* 5) 10/21/2003 BY MIKE SCOTT, Updated for Q3 2003. \* 6) 01/07/2004 BY MIKE SCOTT, Updated for Q4 2003. 7) 03/23/2004 BY MIKE SCOTT, Updated for Q1 2004. 8) 06/15/2004 BY REGINA GRAMSS, Updated for q2 2004. 9) 09/2004 BY REGINA GRAMSS, Updated for Q3 2004, changed all reference to XREGION to XTNEXREG. \* 10) 01/2005 BY REGINA GRAMSS, Changed XTNEXREG to XSERVREG to include service affiliation into regions. \* 11) 04/2005 BY REGINA GRAMSS, Updated 2004 field names for 2005. \* 12) 07/2005 BY REGINA GRAMSS, updated for Q2 2005. \* 13) 10/2005 BY REGINA GRAMSS, Updated for Q3 2005 \* 14) 12/2005 BY REGINA GRAMSS, Updated for Q4 2005 \* 15) 03/21/2006 BY KEITH RATHBUN, Updated variable names for 2006 survey. \* 16) 07/12/2006 by Justin Oh, updated for Q3 FY 2006 \* 17) 10/03/2006 by Justin Oh - Updated BENTYPE composite year to 2006 Q3 Changed Libname IN for Q4FY2006. \* 18) 12/15/2006 by Justin Oh - Updated BENTYPE composite year to 2006 Q4 Changed Libname IN for Q1FY2007. \* 19) 04/05/2007 by Justin Oh - Updated BENTYPE composite year to 2007 Q1 Changed Libname IN for Q2FY2007. \* 20) 04/05/2007 by Justin Oh - Added %LET RCTYPE to select RC types ReportCards OR PurchasedReportCards. \* 21) 09/04/2007 by Justin Oh - Updated BENTYPE composite year to 2007 Q3 Changed Libname IN for 04FY2007. \* 22) 01/10/2008 BY KEITH RATHBUN, Updated variable names for 2008 survey. \* 23) 04/11/2008 by Justin Oh - Updated BENTYPE composite year to 2008 Q1 Changed Libname IN for 02FY2008. \* 24) 06/13/2008 by Keith Rathbun - Updated BENTYPE composite year to 2008 Q2 Changed Libname IN for Q3FY2008. \* 25) 09/29/2008 by Keith Rathbun - Updated BENTYPE composite year to 2008 Q3 Changed Libname IN for Q4FY2008. \* 26) 04/11/2009 by Mike Rudacille - Changed variable names to reflect modifications to beneficiary reports necessary for V4 \* 27) 06/22/2009 by Keith Rathbun - Updated BENTYPE composite year to 2009 Q2 Changed Libname IN for Q3FY2009. \* 28) 09/30/2009 by Mike Rudacille - Updated BENTYPE composite year to 2009 Q3 Changed Libname IN for Q4FY2009.

```
* 29) 10/17/2009 by Emma Ernst- Updated variables for Q12010
    Changed Libname IN for O1FY2010.
* 30) 03/02/2010 by Mike Rudacille - Updated BENTYPE composite year to 2010 Q1
   Changed Libname IN for 02FY2010.
* 31) 06/19/2010 by Mike Rudacille - Updated BENTYPE composite year to 2010 Q2
   Changed Libname IN for Q3FY2010.
* 32) 08/28/2010 by Mike Rudacille - Updated BENTYPE composite year to 2010 Q3
   Changed Libname IN for Q4FY2010.
* Assign data libraries and options
/*** SELECT PROGRAM - ReportCards OR PurchasedReportCards
                                            ***/%LET RCTYPE = ReportCards;
LIBNAME IN
        \ldots.... \kappaRCTYPE\CAHPS ADULTO4FY2010\DATA";
LIBNARD IN .....
LIBNAME LIBRARY \ldots, .... \DATA\AFINAL\FMTLIB";
OPTIONS PS=79 LS=132 COMPRESS=YES NOCENTER;
* Load Format definitions for CAHPS Individual and composite data sets.
%INCLUDE "..\LOADCAHQ.INC";
* Process Macro Input Parameters:
* 1) QUESTION = Variable Question Name (DSN).
  - For individual Questions it is the variable name
  - For composite Questions it is called xCOMPOSn
    where n = a predefined composite # and
       x = R (Region) or C (Catchment)
* 2) TYPE = Type of Score (COMPOSITE or INDIVIDUAL)
* 3) REGCAT = Region/Catchment Area
%MACRO PROCESS(OUESTION=, TYPE=);
 * Assign value for BENTYPE composite year
%LET YEAR = "2010 Q3"; * Note that this is based on Calendar Year here;
* Assign prefix for weighted/unweighted count variables.
* Unweighted counts is REGCNTn where n=group number.
* Weighted counts is REGWGTn where n=group number.
\SLET PREFIX = REG;
* Convert the CAHPS individual Scores Record into WEB layout.
* There are 8 logical records (adjusted scores) per physical record
DATA & QUESTION;
 SET IN. & QUESTION;
 LENGTH MAJGRP $30;
 LENGTH REGION $25; **RSG 01/2005 - Changed format to be large enough to include service
affiliation;
 LENGTH REGCAT $26;
 LENGTH BENTYPE $50;
 LENGTH BENEFIT $34;
 LENGTH TIMEPD $35; **MJS 07/03/03 Added line;
  * Assign Region
```

```
 REGION = PUT(XSERVREG,SERVREGF.); 
 ********************************************************************** 
 * Assign benefit and benefit type 
   **********************************************************************; 
   IF "&TYPE" = "INDIVIDUAL" THEN DO; 
      IF DEPENDNT IN("R10018","R10047","R10027","R10031") THEN 
         BENTYPE = "Composite"; ***MJS 07/03/03 Changed from BENTYPE = PUT(&YEAR,$BENTYPF.); 
      ELSE 
        BENTYPE = PUT(DEPENDNT, SBENTYPF.);
     BENEFIT = PUT(DEPENDNT, $BENEF.);<br>TIMEPD = PUT(&YEAR, $BENTYPF.); ***MJS 07/03/03 Added line;
     TIMEPD = PUT(&YEAR, SBERTYPF.);
   END; 
   ELSE IF "&TYPE" = "COMPOSITE" THEN DO; 
      BENTYPE = "Composite"; ***MJS 07/03/03 Changed from BENTYPE = PUT(&YEAR,$BENTYPF.);
     BENEFIT = PUT(DEPENDNT, $BENEF.);
      TIMEPD = PUT(&YEAR,$BENTYPF.); ***MJS 07/03/03 Added line; 
   END; 
  ELSE PUT "ERROR - Invalid TYPE = &TYPE";
   ********************************************************************** 
   * For now, Initialize Significance test to zero. 
   **********************************************************************; 
  STG = 0;
   ********************************************************************** 
   * Assign Region 
   **********************************************************************; 
  REGCAT = PUT(XSERVREG, SERVREGF.);
   ********************************************************************** 
   * 1 = Prime Enrollees 
   **********************************************************************; 
  MAJGRP = PIT(1, MAJGRPF.); SCORE = ADJ1; 
   SEMEAN = SEMEAN1; 
   N_OBS = &PREFIX.CNT1; 
  N_MGT = \& PREFIX.WGT1;OUTPUT;
   ********************************************************************** 
   * 2 = Enrollees with Military PCM 
   **********************************************************************; 
  MAJGRP = PUT(2, MAJGRPF.);SCORE = ADJ2; SEMEAN = SEMEAN2; 
   N_OBS = &PREFIX.CNT2; 
  N_WGT = \& PREFIX.WGT2; OUTPUT; 
   ********************************************************************** 
   * 3 = Enrollees with Civilian PCM 
   **********************************************************************; 
  MAJGRP = PUT(3, MAJGRPF.);SCORE = ADJ3; SEMEAN = SEMEAN3; 
  N OBS = &PREFIX.CNT3;
   N_WGT = &PREFIX.WGT3; 
   OUTPUT; 
   ********************************************************************** 
   * 4 = Non-enrolled Beneficiaries 
   **********************************************************************; 
  MAJGRP = PUT(4, MAJGRPF.);SCORE = ADJ4; SEMEAN = SEMEAN4; 
   N_OBS = &PREFIX.CNT4; 
  N WGT = &PREFIX.WGT4;
   OUTPUT; 
   ********************************************************************** 
   * 5 = Active Duty 
   **********************************************************************; 
  MAJGRP = PUT(5, MAJGRPF.);SCORE = ADJ5; SEMEAN = SEMEAN5;
```

```
N_OBS = \& PREFIX.CNT5;N WGT = \&PREFIX.WGT5;
 \bigcap \bigcap \bigcap \bigcap \bigcap* 6 = Active Duty Dependents
 MAJGRP = PUT(6, MAJGRPF.);SCORE = ADJ6;SEMEAN = SEMEAN6;
 N_OBS = \& PREFIX.CNT6;N_MGT = \& PREFIX.WGT6;\Omega* 7 = Retirees and DenendentsMAJGRP = PUT(7, MAJGRPF.);SCORE = ADJ7;SEMEAN = SEMEAN7;
 N_OBS = \& PREFIX.CNT7;N_MGT = \& PREFIX.WGT7;\bigcap \bigcap \bigcap \bigcap \bigcap \bigcap \bigcap* 8 = All Beneficiaries ALL Beneficiaries
 MAJGRP = PIT(8, MAJGRPF.);SCORE = ADJ8;
 SEMEAN = SEMEANS:
 N_OBS = \& PREFIX.CNT8;N_WGT = \& PREFIX.WGT8;OUTPUT;
KEEP MAJGRP
  REGION
   REGCAT
   BENTYPE
   BENEFIT
   TIMEPD
        /*MJS 07/03/03 Added*/
   SCORE
   SEMEAN
  N_OBS
  N WGT
   SIG
 \cdotRUN%MEND;
* COMPOSITE # 1.
* GETTING NEEDED CARE VARIABLES.
%PROCESS(OUESTION=RCOMPOS1, TYPE=COMPOSITE);
%PROCESS(QUESTION=R_R10029, TYPE=INDIVIDUAL);
%PROCESS(QUESTION=R_R10033,TYPE=INDIVIDUAL);
* COMPOSITE # 2.
* GETTING CARE QUICKLY VARIABLES.
%PROCESS(QUESTION=RCOMPOS2, TYPE=COMPOSITE ) ;
%PROCESS(QUESTION=R_R10007,TYPE=INDIVIDUAL);
%PROCESS(QUESTION=R_R10010, TYPE=INDIVIDUAL);
* COMPOSITE # 3.
* HOW WELL DOCTORS COMMUNICATE.
%PROCESS(QUESTION=RCOMPOS3, TYPE=COMPOSITE);
%PROCESS(QUESTION=R_R10021, TYPE=INDIVIDUAL);
%PROCESS(QUESTION=R_R10022,TYPE=INDIVIDUAL);
%PROCESS(QUESTION=R_R10023,TYPE=INDIVIDUAL);
```
%PROCESS(QUESTION=R\_R10024,TYPE=INDIVIDUAL);

```
* COMPOSITE # 4
* CUSTOMER SERVICE.
%PROCESS(QUESTION=RCOMPOS4, TYPE=COMPOSITE);
%PROCESS(QUESTION=R_R10040, TYPE=INDIVIDUAL);
%PROCESS(QUESTION=R_R10041, TYPE=INDIVIDUAL);
* COMPOSITE # 5.
* CLAIMS PROCESSING.
%PROCESS(QUESTION=RCOMPOS5, TYPE=COMPOSITE ) ;
%PROCESS (OUESTION=R R10045. TYPE=INDIVIDUAL) ;
%PROCESS(QUESTION=R_R10046, TYPE=INDIVIDUAL);
* INDIVIDUAL # 1.
* RATING OF ALL HEALTH CARE: 0 - 10.
%PROCESS(OUESTION=R R10018, TYPE=INDIVIDUAL);
* INDIVIDUAL # 2.
* RATING OF HEALTH PLAN: 0 - 10.
%PROCESS(OUESTION=R R10047, TYPE=INDIVIDUAL);
* INDIVIDUAL # 3.
* RATING OF PERSONAL DOCTOR: 0 - 10.
%PROCESS(QUESTION=R_R10027, TYPE=INDIVIDUAL);
* INDIVIDUAL # 4.
* SPECIALTY CARE: 0 - 10.
%PROCESS(OUESTION=R R10031, TYPE=INDIVIDUAL);
* STACK up all of the files into one final output dataset.
    DATA OUT. LOADCAHQ;
 SET R_R10029
   R_R10033
   R R10007
   R_R10010
   R R10021
   R_R10022
   R R10023
   R_R10024
   R_R10040
   R_R10041
   R_R10045
   R R10046
   R_R10018
   R_R10047
   R_R10027
   R_R10031
   RCOMPOS1
   RCOMPOS2
   RCOMPOS3
   RCOMPOS4
   RCOMPOS5
 IF SCORE = . THEN DELETE;
RIIN;
```
TITLE1 "Quarterly DOD Health Survey Scores/Report Cards (6663-410)";

```
TITLE2 "Program Name: LOADCAHQ.SAS By Keith Rathbun"; 
TITLE3 "Program Inputs: CAHPS Individual and Composite data sets with adjusted scores"; 
TITLE4 "Program Outputs: LOADCAHQ.SAS7BDAT - Combined CAHPS Scores Database in WEB layout";
PROC FREQ; 
TABLES BENEFIT BENTYPE MAJGRP REGION REGCAT 
       REGION*REGCAT 
      /MISSING LIST;
```
RUN;

**G.2.B Q4FY2010\PROGRAMS\LOADWEB\LOADCAHQ.INC - FORMAT DEFINITIONS FOR CONVERTING THE SCORES DATABASE INTO THE WEB LAYOUT - RUN QUARTERLY.**

\*\*\*\*\*\*\*\*\*\*\*\*\*\*\*\*\*\*\*\*\*\*\*\*\*\*\*\*\*\*\*\*\*\*\*\*\*\*\*\*\*\*\*\*\*\*\*\*\*\*\*\*\*\*\*\*\*\*\*\*\*\*\*\*\*\*\*\*\*\*\*\*\*\*\*\* \* \* PROGRAM: LOADCAHQ.INC \* TASK: QUARTERLY DOD HEALTH CARE SURVEY ANALYSIS (6244-410) \* PURPOSE: Format definitions for converting the CAHPS Scores Database into the WEB layout. \* \* WRITTEN: 11/09/2000 BY KEITH RATHBUN, Adapted from LOADCAHP.INC. \* \* MODIFIED: 1) 08/13/2001 BY KEITH RATHBUN, Added XSERVAFF format to accommodate the short reports. \* 2) 01/24/2002 BY KEITH RATHBUN, Added BENTYPF = 1998,1999,2000 added catchment composites. 3) 04/10/2002 BY KEITH RATHBUN, Added parameters for 2002 survey. 4) 04/03/2003 BY MIKE SCOTT, Added parameters for 2003 survey. 5) 07/08/2003 BY MIKE SCOTT, Added formats GETNCARE, GETCAREQ, CRTSHELP, HOWWELL, CUSTSERV, CLMSPROC, and PREVCARE. \* 6) 03/22/2004 BY KEITH RATHBUN, Added parameters for 2004 survey. Changed R04031 to be "Wait Less than 15 Minutes For Appointment". \* 7) 05/06/2004 BY MIKE SCOTT, Changed R04031 back to 2003 version of the label ("Wait More than 15 Minutes Past Appointment") so that the Q1 2004 version of the question is consistent with past versions. The label will be changed to the new version ("Waiting in the Doctor's Office") in Makehtmq.sas. 8) 02/2006 BY REGINA GRAMSS, Changed date format to fielding dates. 9) 03/21/2006 BY KEITH RATHBUN, Added parameters for 2006 survey. \* 10) 08/22/2006 BY JUSTIN OH, Changed SERVREGF format for Overseas. 11) 12/15/2006 BY JUSTIN OH, Added parameters for 2007 survey. \* 12) 02/02/2007 BY JUSTIN OH, Added "s" in Healthy Behaviors in VALUE BEN. 13) 01/10/2008 BY KEITH RATHBUN, Added parameters for 2008 survey. 14) 01/09/2009 BY MIKE RUDACILLE, Added parameters for 2009 survey. 14) 01/16/2009 BY MIKE RUDACILLE, Changed CONUS to USA. 15) 04/11/2009 by Mike Rudacille - Changed formats to reflect modifications to beneficiary reports necessary for V4 16) 12/17/09 by Emma Ernst, Added parameters for 2010 survey. \* INPUTS: No direct input \* OUTPUT: No direct output \* NOTES: 1) Under the new contract (8860), the survey year was changed to be based on the year the survey is administered  $(2002)$ as opposed to the questioning reference frame (2001). This include file contains variable names for both the 2001 survey administration year and the the 2002 administration year surveys. \* \*\*\*\*\*\*\*\*\*\*\*\*\*\*\*\*\*\*\*\*\*\*\*\*\*\*\*\*\*\*\*\*\*\*\*\*\*\*\*\*\*\*\*\*\*\*\*\*\*\*\*\*\*\*\*\*\*\*\*\*\*\*\*\*\*\*\*\*\*\*\*\*\*\*\*\*  $\mathcal{L}_{\mathcal{L}}$ \*\*\*\*\*\*\*\*\*\*\*\*\*\*\*\*\*\*\*\*\*\*\*\*\*\*\*\*\*\*\*\*\*\*\*\*\*\*\*\*\*\*\*\*\*\*\*\*\*\*\*\*\*\*\*\*\*\*\*\*\*\*\*\*\*\*\*\*\*\*\*\*\*\*\*\* \* FORMAT Definitions \*\*\*\*\*\*\*\*\*\*\*\*\*\*\*\*\*\*\*\*\*\*\*\*\*\*\*\*\*\*\*\*\*\*\*\*\*\*\*\*\*\*\*\*\*\*\*\*\*\*\*\*\*\*\*\*\*\*\*\*\*\*\*\*\*\*\*\*\*\*\*\*\*\*\*\*; PROC FORMAT; VALUE MAJGRPF 1 = "Prime Enrollees 2 = "Enrollees with Military PCM" 3 = "Enrollees with Civilian PCM" 4 = "Non-enrolled Beneficiaries "  $5 =$  "Active Duty  $6 =$  "Active Duty Dependents "<br> $7 =$  "Retirees and Dependents " 7 = "Retirees and Dependents  $8 = "All Benedicties"$  $\mathcal{L}^{\mathcal{L}}$  VALUE XSERVAFF  $1 = "ARMY"$  2 = "AIR FORCE"  $3 = "NAVY"$  4 = "OTHER"  $\mathcal{L}^{\mathcal{L}}$ VALUE REGIONF

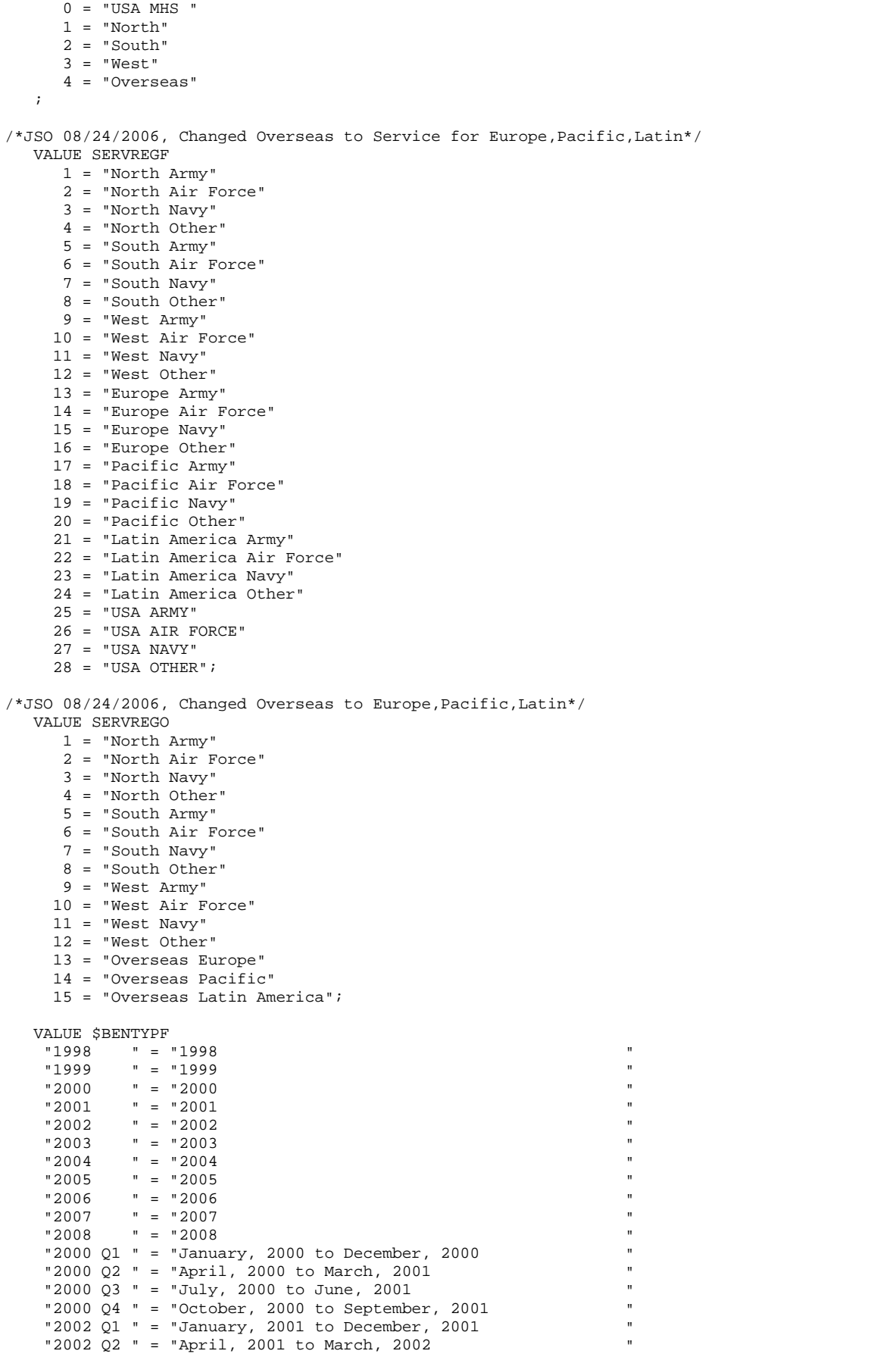
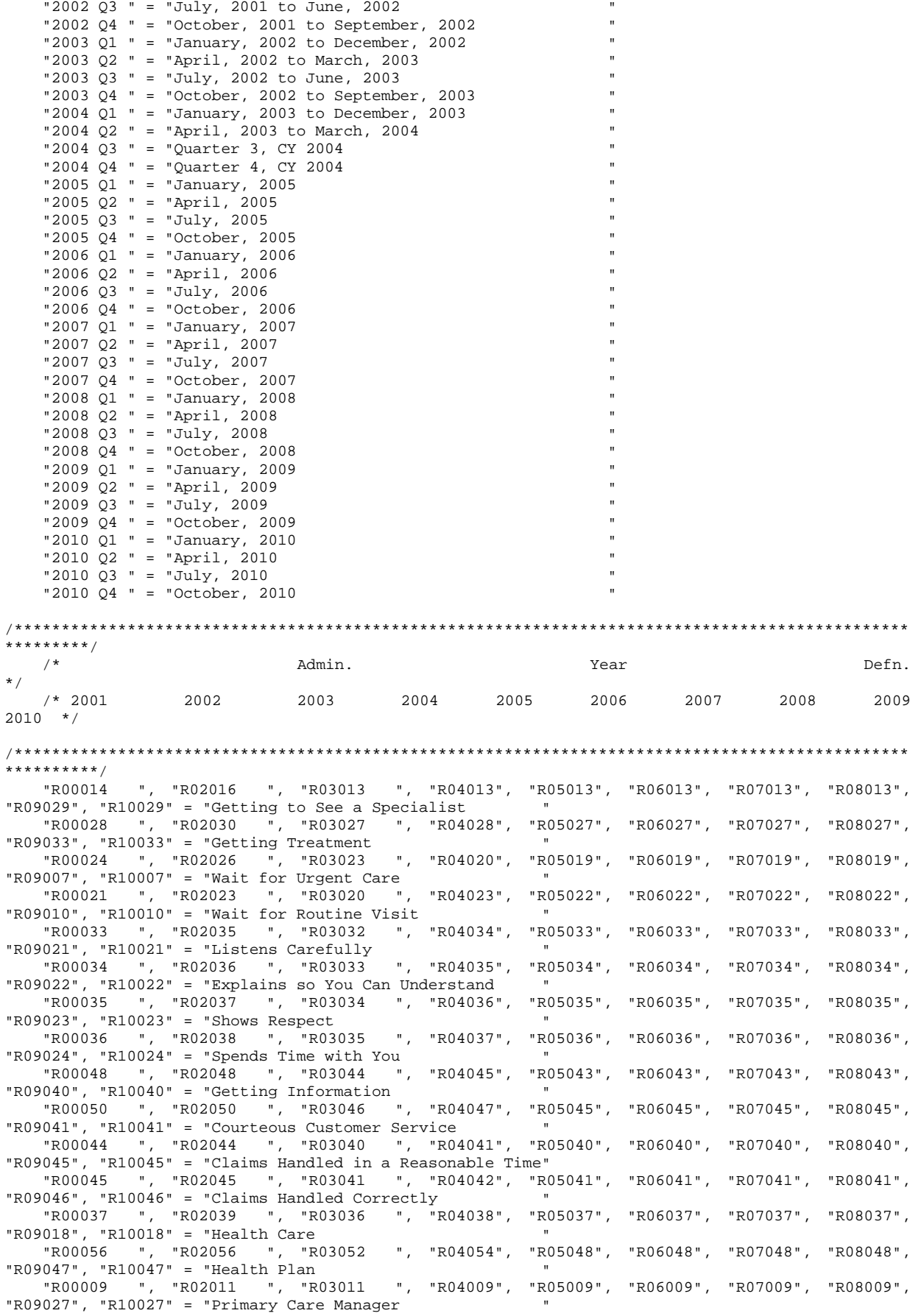

```
 "R00016 ", "R02018 ", "R03015 ", "R04015", "R05015", "R06015", "R07015", "R08015", 
"R09031", "R10031" = "Specialty Care " 
                                   "PHYSIC " = "Physical " 
                                  "MENTAL " = "Mental " 
    ; 
    VALUE $BENEF 
     "RCOMPOS1","CCOMPOS1","R00014","R00028", 
                                 "R02016","R02030", 
                                "R03013","R03027", 
                                "R04013","R04028", 
                                "R05013","R05027", 
                                "R06013","R06027", 
                                "R07013","R07027", 
                                "R08013","R08027", 
                                "R09029","R09033", 
                                "R10029","R10033" 
     = "Getting Needed Care " 
     "RCOMPOS2","CCOMPOS2","R00024","R00021", 
                                 "R02026","R02023", 
                                 "R03023","R03020", 
                                 "R04020","R04023", 
                                "R05019","R05022", 
                                "R06019","R06022", 
                                "R07019","R07022", 
                                "R08019","R08022", 
                                "R09007","R09010", 
                                "R10007","R10010" 
     = "Getting Care Quickly " 
     "RCOMPOS3","CCOMPOS3","R00033","R00034","R00035","R00036", 
                                 "R02035","R02036","R02037","R02038", 
                                 "R03032","R03033","R03034","R03035", 
                                "R04034","R04035","R04036","R04037", 
                                "R05033","R05034","R05035","R05036", 
                                "R06033","R06034","R06035","R06036", 
                                "R07033","R07034","R07035","R07036", 
                                "R08033","R08034","R08035","R08036", 
                                "R09021","R09022","R09023","R09024", 
                                "R10021","R10022","R10023","R10024" 
     = "How Well Doctors Communicate " 
     "RCOMPOS4","CCOMPOS4","R00048","R00050", 
                                 "R02048","R02050", 
                                "R03044","R03046", 
                                 "R04045","R04047", 
                                 "R05043","R05045", 
                                "R06043","R06045", 
                                "R07043","R07045", 
                                "R08043","R08045", 
                                "R09040","R09041", 
                                "R10040","R10041" 
     = "Customer Service " 
     "RCOMPOS5","CCOMPOS5","R00044","R00045", 
                                 "R02044","R02045", 
                                 "R03040","R03041", 
                                 "R04041","R04042", 
                                "R05040","R05041", 
                                "R06040","R06041", 
                                "R07040","R07041", 
                                "R08040","R08041", 
                                "R09045","R09046", 
                                "R10045","R10046" 
     = "Claims Processing 
" "The contract of the contract of the contract of the contract of the contract of the contract of the contract of the contract of the contract of the contract of the contract of the contract of the contract of the contrac
 "RCOMPOS11","COMPOS11","MENTAL","PHYS" 
    = "Health Status
/***********************************************************************************************
****/<br>/*
\mathcal{N}^* being a set of \mathcal{M} admin. The set of \mathcal{M} and \mathcal{M} and \mathcal{M} and \mathcal{M} and \mathcal{M} are \mathcal{M} and \mathcal{M} are \mathcal{M} and \mathcal{M} are \mathcal{M} and \mathcal{M} are \mathcal{M} are \mathcal{M} and
*/
```
 /\* 2001 2002 2003 2004 2005 2006 2007 2008 2009  $2010 *$ / /\*\*\*\*\*\*\*\*\*\*\*\*\*\*\*\*\*\*\*\*\*\*\*\*\*\*\*\*\*\*\*\*\*\*\*\*\*\*\*\*\*\*\*\*\*\*\*\*\*\*\*\*\*\*\*\*\*\*\*\*\*\*\*\*\*\*\*\*\*\*\*\*\*\*\*\*\*\*\*\*\*\*\*\*\*\*\*\*\*\*\*\*\*\*\* \*\*\*\*/ "R00037", "R02039", "R03036", "R04038", "R05037", "R06037", "R07037", "R08037", "R09018", "R10018" = "Health Care "R00056", "R02056", "R03052", "R04054", "R05048", "R06048", "R07048", "R08048", "R09047", "R10047" = "Health Plan " "R00009", "R02011", "R03011", "R04009", "R05009", "R06009", "R07009", "R08009", "R09027", "R10027" = "Primary Care Manager "R00016", "R02018", "R03015", "R04015", "R05015", "R06015", "R07015", "R08015", "R09031", "R10031" = "Specialty Care  $\cdot$  ; VALUE BEN  $/* 0 = 'Total'$  deleted no longer calculating total 04/2005 RSG \*\*\*/ 1 = 'Getting Needed Care' 2 = 'Getting Care Quickly' 3 = 'How Well Doctors Communicate' 4 = 'Customer Service' 5 = 'Claims Processing' 6 = 'Health Plan' 7 = 'Health Care' 8 = 'Primary Care Manager' 9 = 'Specialty Care' 10 = 'Preventive Care' 11 = 'Healthy Behaviors'; VALUE MAJOR 1 = "Prime Enrollees " 2 = "Enrollees with Military PCM" 3 = "Enrollees with Civilian PCM" 4 = "Non-enrolled Beneficiaries "  $5 =$  "Active Duty 6 = "Active Duty Dependents " 7 = "Retirees and Dependents "<br>8 = "All Beneficiaries ";  $8 = "All Benedicties"$  VALUE GETNCARE 1 = "Getting to See a Specialist" 2 = "Getting Treatment"  $3 = "Composite";$  VALUE GETCAREQ 1 = "Wait for Routine Visit" 2 = "Wait for Urgent Care" 3 = "Composite"; VALUE HOWWELL 1 = "Listens Carefully" 2 = "Explains so You Can Understand" 3 = "Shows Respect" 4 = "Spends Time with You" 5 = "Composite"; VALUE CUSTSERV 1 = "Getting Information" 2 = "Courteous Customer Service" 3 = "Composite"; VALUE CLMSPROC 1 = "Claims Handled in a Reasonable Time" 2 = "Claims Handled Correctly" 3 = "Composite"; VALUE PREVCARE 1 = "Mammography" 2 = "Pap Smear" 3 = "Hypertension" 4 = "Prenatal Care" 5 = "Composite"; VALUE SMOKEF

1 = "Non-Smoking Rate"

```
 2 = "Counselled To Quit" 
 3 = "Percent Not Obese" 
 4 = "Composite"; 
RUN;
```
## **G.3.A Q1FY2010\PROGRAMS\BENCHMARK\BENCHA01.SAS - EXTRACT ADULT CAHPS QUESTIONS FROM NCBD - RUN QUARTERLY.**

\*\*\*\*\*\*\*\*\*\*\*\*\*\*\*\*\*\*\*\*\*\*\*\*\*\*\*\*\*\*\*\*\*\*\*\*\*\*\*\*\*\*\*\*\*\*\*\*\*\*\*\*\*\*\*\*\*\*\*\*\*\*\*\*\*\*\*\*\*\*\*\*\*\*\*\* \* \* PROGRAM: BENCHA01.SAS \* TASK: Quarterly DOD HEALTH CARE SURVEY ANALYSIS (6244-410) \* PURPOSE: Extract Adult CAHPS Questions \* \* WRITTEN: 06/02/2000 BY KEITH RATHBUN \* INPUTS: 1) AC2006DB.SD2 - 2006 Adult CAHPS Questions \* \* OUTPUT: 1) BENCHA01.SD2 - 2006 Adult CAHPS Questions Renamed to be \* consistent with the 2006 MPR DOD Survey. \* \* MODIFIED: 1) 12/19/2000 BY KEITH RATHBUN for Q1 2000 Survey. 2) 04/11/2002 BY MIKE SCOTT, Updated variable names for 2002 Survey. 3) 07/30/2002 BY MIKE SCOTT, Updated to use 2001 NCBD. 4) 03/21/2003 BY MIKE SCOTT, Updated for 2003 survey. 5) 05/06/2003 BY MIKE SCOTT, Updated for 2002 benchmarks. \* 6) 03/23/2004 BY MIKE SCOTT, Updated for Q1 2004. \* 7) 04/16/2004 BY KEITH RATHBUN, Updated to use 2003 NCBD. 8) 05/17/2005 BY REGINA GRAMSS, Updated for Q1 2005. 9) 03/24/2006 BY KEITH RATHBUN, Updated for Q2 FY 2006. Changed variable names to match the 2006 HCSDB survey. Changed CAHPS variable names to match those in 2005 NCBD. 10) 02/21/2007 BY JUSTIN OH, Updated for Q1 FY 2007. Changed variable names to match the 2006 HCSDB survey. Changed CAHPS variable names to match those in 2006 NCBD. Changed SREDHIGH varible AC60\_05 to AC58\_06 11) 01/10/2008 BY KEITH RATHBUN, Updated for Q1 FY 2008. Changed variable names to match the 2008 HCSDB survey. \* 12) 01/05/2009 BY MIKE RUDACILLE, Updated for Q1 FY 2009. Changed variable names to match the 2009 HCSDB survey. 13) April 7, 2009 by Mike Rudacille, changed variable names to reflect modifications to beneficiary reports necessary for V4 14) May 5, 2009 by Mike Rudacille, Updated for 2008 benchmarks. 15) December 21, 2009 by Emma Ernst for Q1FY2010 \* \* NOTES: \* \* 1) This program will generate the input for BENCHA02.SAS. \* \*\*\*\*\*\*\*\*\*\*\*\*\*\*\*\*\*\*\*\*\*\*\*\*\*\*\*\*\*\*\*\*\*\*\*\*\*\*\*\*\*\*\*\*\*\*\*\*\*\*\*\*\*\*\*\*\*\*\*\*\*\*\*\*\*\*\*\*\*\*\*\*\*\*\*\* \* Assign data libraries and options \*\*\*\*\*\*\*\*\*\*\*\*\*\*\*\*\*\*\*\*\*\*\*\*\*\*\*\*\*\*\*\*\*\*\*\*\*\*\*\*\*\*\*\*\*\*\*\*\*\*\*\*\*\*\*\*\*\*\*\*\*\*\*\*\*\*\*\*\*\*\*\*\*\*\*\*; LIBNAME IN "..\..\..\2008AdultChildNCBD\Adult"; LIBNAME OUT "data"; OPTIONS PS=79 LS=132 COMPRESS=YES NOCENTER; DATA OUT.BENCHA01; SET IN.AC2008DB (RENAME=(BIRTHYY=YOB)); FORMAT \_ALL\_; H10019 = AC13\_08; \*\*\*\*\*\*\*\*\*\*\*\*\*\*\*\*\*\*\*\*\*\*\*\*\*\*\*\*\*\*\*\*\*\*\*\*\*\*\*\*\*\*\*\* \* Getting Needed Care<br>\*\*\*\*\*\*\*\*\*\*\*\*\*\*\*\*\*\*\*\*\* \*\*\*\*\*\*\*\*\*\*\*\*\*\*\*\*\*\*\*\*\*\*\*\*\*\*\*\*\*\*\*\*\*\*\*\*\*\*\*\*\*\*\*\*;  $H10029 = AC2308;$  $H10033 = AC2708$ ; \*\*\*\*\*\*\*\*\*\*\*\*\*\*\*\*\*\*\*\*\*\* \* Getting Care Quickly \*\*\*\*\*\*\*\*\*\*\*\*\*\*\*\*\*\*\*\*\*\*\*\*\*\*\*\*\*\*\*\*\*\*\*\*\*\*\*\*\*\*\*\*;  $H10007 = AC0408;$ <br> $H10010 = AC0608;$  $= AC0608;$  \*\*\*\*\*\*\*\*\*\*\*\*\*\*\*\*\*\*\*\*\*\*\*\*\*\*\*\*\*\*\*\*\*\*\*\*\*\*\*\*\*\*\*\* \* How Well Doctors Communicate \*\*\*\*\*\*\*\*\*\*\*\*\*\*\*\*\*\*\*\*\*\*\*\*\*\*\*\*\*\*\*\*\*\*\*\*\*\*\*\*\*\*\*\*;  $H10021 = AC16_08;$  $H10022 = AC15_08;$ <br> $H10023 = AC17 08;$  H10023 = AC17\_08; H10024 = AC18\_08;

\* Customer Service  $H10040 = AC35 08;$  $H10041 = AC3608$ \*\*\*\*\*\*\*\*\*\*\*\*\*\*\*\*\*\*\*\* \*\*\*\*\*\*\*\*\*\*\*\*\*\*\*\*\*\*\*\*\*\*\*\* \* Claims Processing  $H10045 = AC4008;$ H10046  $= AC41_08;$ \*\*\*\*\*\*\*\*\*\*\*\*\*\*\*\*\* \*\*\*\*\*\*\*\*\*\*\*\*\*\*\*\*\*\*\*\*\*\*\*\* \* Health Care Rating  $H10018 = AC12_08;$ \* Health Plan Rating \*\*\*\*\*\*\*\*\*\*\*\*\*\*\*\*\*\*\*\*\*\*\*\* \*\*\*\*\*\*\*\*\*\*\*\*\*\*\*\*\*\*\*\*\*  $H10047 = AC42_08;$ \* Personal Doctor Rating  $H10027 = AC21_08;$ \* Specialist Rating  $H10031 = AC25_08;$ \* Health Status  $H10063 = AC4308i$ AGEGROUP = AGE; \*NEED TO USE USE THIS DIRECTLY (already grouped);  $XSEXA = GENDER;$ SREDHIGH =  $AC55_08$ ; /\*JSO 02/21/06 chged AC60\_05 to AC58\_06 \*/ SRRACEA=AC57A\_08; SRRACEB=AC57B\_08; SRRACEC=AC57C\_08; SRRACED=AC57D\_08; SRRACEE=AC57E\_08; H10071=AC56 08; /\*MJS 05/06/03 product now numeric\*/ if product in  $(7,9)$  then model=4; if product=3 then  $model=2$ ; /\*coded according to AC FORMATS.SAS\*/ if product=1 then model=1; if  $product=4$  then  $model=6$ ; if  $product=8$  then  $model=5$ ; if  $product=2$  then  $model=3$ ; /\*MJS 05/06/03 was plnid now planid\*/ nproduct=planid+0; LABEL H10029 = "AC23\_08 - Got appointment with a specialist" = "AC27\_08 - Got necessary care" H10033 H10007 = "AC04\_08 - Got urgent care quickly" H10010 = "AC06\_08 - Got routine care quickly" H10021 = "AC16\_08 - Doctors/providers listened carefully" = "AC15\_08 - Doctors/providers explained things" H10022 H10023 = "AC17\_08 - Doctors/providers showed respect" H10024 = "AC18\_08 - Doctors/providers spent enough time" H10040 = "AC35\_08 - Customer service provided needed info" H10041 = "AC36\_08 - Customer services was courteous" = "AC40\_08 - Claims handled quickly" H10045 = "AC41\_08 - Claims handled correctly" H10046 = "AC12\_08 - Rating of health care" H10018 H10047 = "AC42\_08 - Rating of health plan" = "AC21\_08 - Rating of personal doctor or nurse" H10027 H10031 = "AC25\_08 - Rating of specialist seen most often" = "AC43\_08 - Rating of overall health" H10063 AGEGROUP = "AGE - Imputed adult age" = "GENDER - Gender (equal to AC54\_08 or SEX)" XSEXA SREDHIGH = "AC55\_08 - Highest grade finished" /\*JSO 02/21/06 chged AC60\_05 to AC58\_06  $^{\star}$  /  $\ddot{i}$ **KEEP** H10029 H10033 H10007 H10010 H10021

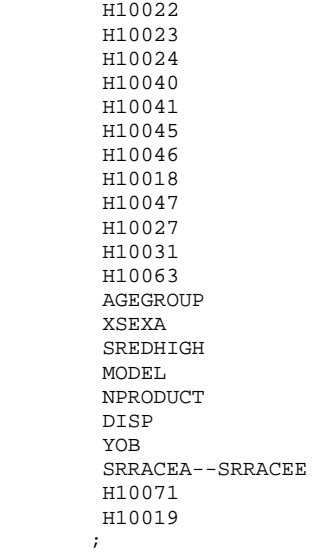

RUN;

TITLE1 "Extract Adult CAHPS Questions (DoD)"; TITLE2 "Program Name: BENCHA01.SAS By Keith Rathbun"; TITLE3 "Program Input: AC2008DB.sas7bdat"; TITLE4 "Program Output: BENCHA01.sas7bdat";

PROC CONTENTS; RUN;

PROC FREQ; TABLES \_ALL\_ /MISSING LIST; RUN;

## **G.3.B Q1FY2010\PROGRAMS\BENCHMARK\BENCHA02.SAS - RECODE ADULT CAHPS QUESTIONS FROM NCBD TO BE CONSISTENT WITH THE HCSDB - RUN QUARTERLY.**

```
**************************************************************************** 
* 
* PROGRAM: BENCHA02.SAS 
* TASK: Quarterly DOD HEALTH CARE SURVEY ANALYSIS (6244-410) 
* PURPOSE: Recode Adult CAHPS Questions 
* 
* WRITTEN: 06/02/2000 BY KEITH RATHBUN 
* INPUT:
            1) BENCHA01.SD2 - Adult CAHPS Questions Renamed to be
               consistent with the MPR DOD Survey.
* OUTPUT:
           1) BENCHA02.SD2 - Recoded Adult CAHPS Questions Renamed
               to be consistent with the MPR DOD Survey.
* 
* MODIFIED: 1) 12/19/2000 BY KEITH RATHBUN for Q1 2000 Survey. 
            2) 04/11/2002 BY MIKE SCOTT, Updated variable names for 2002
               Survey.
            3) 07/30/2002 BY MIKE SCOTT, Updated to use 2001 NCBD.
            4) 03/21/2003 BY MIKE SCOTT, Updated for 2003 survey.
            5) 05/06/2003 BY MIKE SCOTT, Changed labels from _01 to _02.
            * 6) 03/23/2004 BY MIKE SCOTT, Updated for Q1 2004. 
            7) April 2004 By Keith Rathbun, Removed reverse coding for
               H04031. 2004 survey question wording is 'Within 15 minutes'
               instead of "More than 15 Minutes". Updated CAHPS variable
               labels to be consistent with 2003 NCBD.
            8) 06/2005 By Regina Gramss, Updated codes with 2005 variable
               names/labels.
            9) 03/24/2006 BY KEITH RATHBUN, Updated for 2006 survey.
               Changed CAHPS variable names to match those in 2005 NCBD.
           10) 01/10/2008 BY KEITH RATHBUN, Updated for 2008 survey.
           11) 01/05/2009 BY MIKE RUDACILLE, Updated for 2009 survey.
           12) April 10, 2009 by Mike Rudacille, changed variable names to reflect
               modifications to beneficiary reports necessary for V4
           13) December 21, 2009 by Emma Ernst, updated for Q1FY2010
* 
* NOTES: 
* 
* 1) Run this program after BENCHA01.SAS. 
* 2) This program will generate the input for BENCHA03.SAS. 
* 
**************************************************************************** 
* Assign data libraries and options 
****************************************************************************; 
LIBNAME IN<br>LIBNAME OUT
              "data";
OPTIONS PS=79 LS=132 COMPRESS=YES NOCENTER; 
DATA OUT.BENCHA02(rename=(nproduct=product)); 
   SET IN.BENCHA01; 
    ************************************************************************* 
    * Recode variables with Never, Sometimes, Usually and Always. 
    * Recode Never & Sometimes (1 & 2) to 1. 
    * Recode Usually (3) to 2. 
    * Recode Always (4) to 3. 
                *************************************************************************; 
 IF H10007 = 1 THEN R10007 = 1; 
ELSE IF H10007 = 2 THEN R10007 = 1;
   ELSE IF H10007 = 3 THEN R10007 = 2;
    ELSE IF H10007 = 4 THEN R10007 = 3; 
    ELSE IF H10007 < 0 THEN R10007 = .; 
   IF H10010 = 1 THEN R10010 = 1;
    ELSE IF H10010 = 2 THEN R10010 = 1; 
    ELSE IF H10010 = 3 THEN R10010 = 2; 
   ELSE IF H10010 = 4 THEN R10010 = 3;
    ELSE IF H10010 < 0 THEN R10010 = .; 
   TF H10021 = 1 THEN R10021 = 1;
```

```
ELSE IF H10021 = 2 THEN R10021 = 1;
  ELSE IF H10021 = 3 THEN R10021 = 2;
  ELSE IF H10021 = 4 THEN R10021 = 3;
   ELSE IF H10021 < 0 THEN R10021 = .; 
IF H10022 = 1 THEN R10022 = 1;
ELSE IF H10022 = 2 THEN R10022 = 1;
  ELSE IF H10022 = 3 THEN R10022 = 2;
  ELSE IF H10022 = 4 THEN R10022 = 3;
   ELSE IF H10022 < 0 THEN R10022 = .; 
  IF H10023 = 1 THEN R10023 = 1;
  ELSE IF H10023 = 2 THEN R10023 = 1;
  ELSE IF H10023 = 3 THEN R10023 = 2;
  ELSE IF H10023 = 4 THEN R10023 = 3;
  ELSE IF H10023 < 0 THEN R10023 = .;
  IF H10024 = 1 THEN R10024 = 1;
   ELSE IF H10024 = 2 THEN R10024 = 1; 
  ELSE IF H10024 = 3 THEN R10024 = 2;
   ELSE IF H10024 = 4 THEN R10024 = 3; 
   ELSE IF H10024 < 0 THEN R10024 = .; 
  IF H10029 = 1 THEN R10029 = 1;
  ELSE IF H10029 = 2 THEN R10029 = 1;
   ELSE IF H10029 = 3 THEN R10029 = 2; 
  ELSE IF H10029 = 4 THEN R10029 = 3;
   ELSE IF H10029 < 0 THEN R10029 = .; 
  TF H10033 = 1 THEN R10033 = 1;
  ELSE IF H10033 = 2 THEN R10033 = 1;
  ELSE IF H10033 = 3 THEN R10033 = 2;
   ELSE IF H10033 = 4 THEN R10033 = 3; 
   ELSE IF H10033 < 0 THEN R10033 = .; 
  IF H10040 = 1 THEN R10040 = 1;
  ELSE IF H10040 = 2 THEN R10040 = 1;
  ELSE IF H10040 = 3 THEN R10040 = 2;
  ELSE IF H10040 = 4 THEN R10040 = 3;
   ELSE IF H10040 < 0 THEN R10040 = .; 
  IF H10041 = 1 THEN R10041 = 1;
  ELSE IF H10041 = 2 THEN R10041 = 1;
  ELSE IF H10041 = 3 THEN R10041 = 2;
  ELSE IF H10041 = 4 THEN R10041 = 3;
   ELSE IF H10041 < 0 THEN R10041 = .; 
  IF H10045 = 1 THEN R10045 = 1;
  ELSE IF H10045 = 2 THEN R10045 = 1;
  ELSE IF H10045 = 3 THEN R10045 = 2;
  ELSE IF H10045 = 4 THEN R10045 = 3;
   ELSE IF H10045 < 0 THEN R10045 = .; 
  IF H10046 = 1 THEN R10046 = 1;
  ELSE IF H10046 = 2 THEN R10046 = 1;
   ELSE IF H10046 = 3 THEN R10046 = 2; 
  ELSE IF H10046 = 4 THEN R10046 = 3;
   ELSE IF H10046 < 0 THEN R10046 = .; 
  IF H10063 = 1 THEN R10063 = 5;<br>ELSE IF H10063 = 2 THEN R10063 = 4;
  ELSE IF H10063 = 2 THEN R10063 = 4;<br>ELSE IF H10063 = 3 THEN R10063 = 3;
  ELSE IF H10063 = 3<br>ELSE IF H10063 = 4 THEN R10063 = 2;
  ELSE IF H10063 = 4 THEN R10063 = 2;<br>ELSE IF H10063 = 5 THEN R10063 = 1;
  ELSE IF H10063 = 5 ELSE IF H10063>5|H10063<1 THEN R10063 = .; 
   ************************************************************************* 
   * Recode variables to one missing condition "." 
   * This also makes all the "H000xx" to "R000xx". 
   *************************************************************************; 
  R10027 = H10027; IF R10027 < 0 R10027>10 THEN R10027 = .;
 R10031 = H10031; IF R10031 < 0|R10031>10 THEN R10031 = .; 
R10018 = H10018; IF R10018 < 0 | R10018 > 10 THEN R10018 = .;
R10047 = H10047; IF R10047 < 0 |R10047>10 THEN R10047 = .;
```

```
R10071 = H10071; IF R10071<0 THEN R10071 = .;
    LABEL R10007 = "AC04_08 - Got urgent care quickly"<br>R10010 = "AC06_08 - Got routine care quickly
              R10010 = "AC06_08 - Got routine care quickly" <br/>\nR10021 = "AC1608 - Doctors/provides listenerR10021 = "AC16_08 - Doctors/providers listened carefully"<br>R10022 = "AC15_08 - Doctors/providers explained things"
              R10022 = "AC15_08 - Doctors/providers explained things"<br>R10023 = "AC17_08 - Doctors/providers showed respect"
              R10023 = "AC17<sup>-08</sup> - Doctors/providers showed respect"<br>R10024 = "AC18<sup>-08</sup> - Doctors/providers spent enough ti
              R10024 = "AC18_08 - Doctors/providers spent enough time"<br>R10029 = "AC23 08 - Got appointment with a specialist"
              R10029 = "AC23_08 - Got appointment with a specialist"<br>R10033 = "AC27_08 - Got necessary care"
              R10033 = "AC27_08 - Got necessary care"<br>R10040 = "AC35_08 - Customer service pr
              R10040 = "AC35-08 - Customer service provided needed info"<br>R10041 = "AC36 08 - Customer services was courteous"
              R10041 = "AC36_08 - Customer services was courteous"<br>R10045 = "AC40_08 - Claims handled quickly"
              R10045 = "AC40_08 - Claims handled quickly"<br>R10046 = "AC41 08 - Claims handled correctl
              R10046 = "AC41_08 - Claims handled correctly"<br>R10018 = "AC12_08 - Rating of health care"
              R10018 = "ACl2_08 - Rating of health care"<br>R10027 = "ACl2_08 - Rating of personal docR10027 = "AC21_08 - Rating of personal doctor or nurse"<br>R10031 = "AC25 08 - Rating of specialist seen most ofter
              R10031 = "AC25\frac{-}{0}08 - Rating of specialist seen most often"<br>R10047 = "AC42 08 - Rating of health plan"
              R10047 = "ACA2-08 - Rating of health plan"<br>R10063 = "ACA308 - Rating of overall heal
                           = "AC43_08 - Rating of overall health"
               nPRODUCT = "Product ID - Unique plan ID"; 
\mathcal{L}^{\mathcal{L}} ; and \mathcal{L}^{\mathcal{L}} drop product; 
RUN; 
TITLE1 "Recode Adult CAHPS Questions (6244-410)"; 
TITLE2 "Program Name: BENCHA02.SAS By Keith Rathbun"; 
TITLE3 "Program Input: BENCHA01.SAS7BDAT"; 
TITLE4 "Program Output: BENCHA02.SAS7BDAT"; 
PROC CONTENTS; RUN; 
PROC FREQ; 
TABLES AGEGROUP 
             XSEXA 
             SREDHIGH 
             MODEL 
             R10007 * H10007 
             R10010 * H10010 
             R10021 * H10021 
             R10022 * H10022 
             R10023 * H10023 
             R10024 * H10024 
             R10029 * H10029 
             R10033 * H10033 
             R10040 * H10040 
             R10041 * H10041 
             R10045 * H10045 
             R10046 * H10046 
             R10018 * H10018 
             R10027 * H10027 
             R10031 * H10031 
             R10047 * H10047 
             R10063 * H10063 
      /MISSING LIST;
```
**G.3.C Q4FY2010\PROGRAMS\BENCHMARK\BENCHA03.SAS - CALCULATE CAHPS BENCHMARK DATA FOR HCSDB - RUN QUARTERLY.**

\*\*\*\*\*\*\*\*\*\*\*\*\*\*\*\*\*\*\*\*\*\*\*\*\*\*\*\*\*\*\*\*\*\*\*\*\*\*\*\*\*\*\*\*\*\*\*\*\*\*\*\*\*\*\*\*\*\*\*\*\*\*\*\*\*\*\*\*\*\*\*\*\*\*\*\* \* \* PROGRAM: BENCHA03.SAS \* TASK: Quarterly DOD HEALTH CARE SURVEY ANALYSIS (6244-410) \* PURPOSE: Adjust Adult CAHPS Benchmarks \* \* WRITTEN: June 2000 BY ERIC SCHONE \* INPUTS: 1) BENCHA02.SD2 - 2005 Adult CAHPS Questions Renamed to be consistent with the 2006 MPR DOD Survey. 2) GROUP8.SD2 - CAHPS Group8 (all beneficiaries) Dataset \* \* OUTPUTS: 1) Benchmark Composite Scores Data Sets \* \* MODIFIED: 1) Nov 2000 BY ERIC SCHONE - Output permanent datasets with scores and standard errors and process the rest of the composites and ratings. 2) Dec 2000 BY KEITH RATHBUN - Update variable names for 01 2000 Survey. 3) Jan 2002 BY KEITH RATHBUN - Updated to run under SAS version 8 (changed INTERCEP to INTERCEPT). 4) Apr 2002 BY MIKE SCOTT - Updated variable names for Q1 2002 Survey. 5) Jul 2002 BY MIKE SCOTT - Changed R00077 to R04075, since H02077 (health status) is back and was renamed to R04075 in HSC022\_1.sd2. 6) Mar 2003 BY MIKE SCOTT - Updated for 2003 survey. 7) May 2003 BY MIKE SCOTT - Changed  $ac03_01$  to  $ac03_02$ . 8) Jun 2003 BY MIKE SCOTT - Updated for Q2 2003. \* 9) Oct 2003 BY MIKE SCOTT - Updated for Q3 2003. \* 10) Mar 2004 BY MIKE SCOTT - Updated for Q1 2004. \* 11) April 2004 BY KEITH RATHBUN - Updated to use the CAHPS 2003 variable ac03\_03. 12) June 2004 BY REGINA GRAMSS - Updated to use for Q2 2004 13) Sept 2004 BY REGINA GRAMSS - Update for Q3 2004 14) May 2005 BY REGINA GRAMSS - Updated for Q1 2005 \* 15) Jul 2005 BY REGINA GRAMSS - Updated for Q2 2005 \* 16) Oct 2005 BY REGINA GRAMSS - Updated for Q3 2005 17) Dec 2005 BY REGINA GRAMSS - Updated for Q4 2005 18) 03/24/2006 BY KEITH RATHBUN, Updated for Q2 FY 2006. Changed variable names to match the 2006 HCSDB survey. 19) 07/12/2006 by Justin Oh - Updated for Q3 FY 2006. 20) 10/03/2006 by Justin Oh - Changed libname in2 for Q4FY2006. Change the INCLUDE path to CONVERT.sas file. \* 21) 12/18/2006 by Justin Oh - Changed libname in2 for Q1FY2007. Change the INCLUDE path to CONVERT.sas file. 22) 04/05/2007 by Justin Oh - Changed libname in2 for Q2FY2007. Change the INCLUDE path to CONVERT.sas file. \* 23) 04/05/2007 by Justin Oh - Added %LET RCTYPE to select RC types ReportCards OR PurchasedReportCards. 24) 04/05/2007 by Keith Rathbun - Changed libname in2 for Q3FY2007. Change the INCLUDE path to CONVERT.sas file. 25)  $09/04/2007$  by Justin Oh - Changed libname in2 for Q4FY2007. Change the INCLUDE path to CONVERT.sas file. 26) 01/10/2008 BY KEITH RATHBUN, Updated for Q1 FY 2008. Changed variable names to match the 2008 HCSDB survey. 27) 04/11/2008 by Justin Oh - Changed libname in2 for Q2FY2008. Change the INCLUDE path to CONVERT.sas file. \* 28) 06/13/2008 by Keith Rathbun - Changed libname in2 for Q3FY2008. Change the INCLUDE path to CONVERT.sas file. 29) April 10, 2009 by Mike Rudacille, changed variable names to reflect modifications to beneficiary reports necessary for V4 30) Sept 30, 2009 by Mike Rudacille - Changed libname in2 for Q4FY2009. Change the INCLUDE path to CONVERT.sas file. 31) December 17, 2009 by Emma Ernst- Changed libname in2 for Q1FY2010 and changed variables names. 32) March 2, 2010 by Mike Rudacille - Changed libname in2 for Q2FY2010. Change the INCLUDE path to CONVERT.sas file. 33) March 30, 2010 by Mike Rudacille - Changed libname in to get \* benchmark data from Q2FY2010 (2009 NCBD benchmark data).

```
\star34) June 19, 2010 by Mike Rudacille - Changed libname in2 for Q3FY2010.
\star35) August 28, 2010 by Mike Rudacille - Changed libname in2 for Q4FY2010.
\star* NOTES:
* 1) Run this program after BENCHA01.SAS and BENCHA02.SAS.
* 2) This program will generate the input for BENCHA04.SAS.
* Assign data libraries and options
                          ******
       **********************
/*** SELECT PROGRAM - ReportCards OR PurchasedReportCards
                                                                  ***/%LET RCTYPE = ReportCards;
                   libname in
Q2fy2010*/
libname in2
              "..\&RCTYPE\CAHPS Adult04FY2010\Data";
              "Data";
libname out
LIBNAME LIBRARY "\ldots\Delta\AFINAL\FWTLIB" ;
%let wgt=FWRWT;
OPTIONS MLOGIC MPRINT NOCENTER MERGENOBY=WARN LS=132 PS=79;
\frac{1}{2} macro comb(f, t, q, l);
proc summary data=&f;
 \text{var } k:
where &q=.;
weight &wgt;
output out=temp mean=&t;
run;
data temp;
set temp;
 array old &t;
call symput('z', left(dim(old)));
run;
data temp(drop=_type_ &t);
set temp;
\text{array}old\text{\&t} ;
array new varl-var&z;
 do i=1 to &zinew(i)=old(i);end;
run;
data &q._&l;
merge temp c_&q;
 array coeffs &t;
 array means var1-var&z;
 DO I = 1 TO DIM(COEFFS);IF COEFFS(I) = . THEN COEFFS(I) = 0;
  IF MEANS(I) = . THEN MEANS(I) = 0;
  ADJUST + ( COEFFS(I) * MEANS(I) );
 END;ADJUST = ADJUST + intercept;&q._&l=adjust;
run;
%mend comb;
%macro adjust(x, y);
proc summary data=setup;
where &x>.;
 class product;
```

```
output out=count; 
run; 
data count count2(rename=(_freq_=denom)); 
 set count; 
if _type_=0 then output count2; 
else output count; 
run; 
data count(keep=pweight product); 
if _n_=1 then set count2; 
 set count; 
pweight=denom/_freq_; 
run; 
data temp; 
merge count setup; by product;
run; 
proc summary data=temp; 
where &x>.;
weight pweight; 
var &y; 
output out=temp2 mean=&y; 
data temp2; 
set temp2; 
array old &y; 
call symput('z',left(dim(old))); 
run;
data temp2(keep=var1-var&z); 
set temp2; 
 array old &y; 
 array new var1-var&z; 
  do i=1 to &z; 
  new(i)=old(i); end; 
run; 
data temp; 
set temp; 
if _n_=1 then set temp2; 
 array old &y; 
 array new var1-var&z; 
  \overline{d} \overline{d} = 1 to \& z;
 if old(i)=. then
   old(i)=new(i); 
   end; 
run; 
proc reg data=temp outest=c_&x noprint; 
model &x=&y; 
weight pweight; 
output out=r_&x r=r_&x; 
run; 
proc sort data=r_&x; by product; 
run; 
PROC DESCRIPT DATA=r_&x DESIGN=STRWR NOPRINT; 
 WEIGHT pweight;
 SETENV DECWIDTH=4;
NEST product / missunit; 
 VAR R_&x; 
OUTPUT SEMEAN / TABLECELL=DEFAULT 
FILENAME=s_&x; 
\mathop{\rm RUN}\nolimits ;
data s_&x(rename=(semean=s_&x)); 
 set s_&x(keep=semean); 
 \frac{1}{2} and \frac{1}{2} ato 8;
   %if &i=8 %then %do; 
    data group8; 
    set in2.group5 in2.group6 in2.group7; 
    run;
```

```
 %comb(group8,&y,&x,8); 
   %end; 
   %else %do; 
    %comb(in2.group&i,&y,&x,&i); 
   %end; 
 %end; 
%mend adjust; 
/* adjust all the variables */ 
%macro comp(compno,a,b,c,d); 
 %if &a~= %then %do; 
   %let n=r_&a; 
   %let m=s_&a; 
   %do i=1 %to 8; 
    %let p&i=&a._&i; 
   %end; 
   %let grpnum=1; 
    proc sort data=r_&a; 
     by mpid; 
    run; 
 %end; 
 %if &b~= %then %do; 
   %let n=%str(&n r_&b); 
   %let m=%str(&m s_&b); 
  \& do i=1 \& to 8;
    %let p&i=%str(&&p&i &b._&i); 
   %end; 
   %let grpnum=2; 
   proc sort data=r_&b; 
    by mpid; 
    run; 
 %end; 
 %if &c~= %then %do; 
  proc sort data=r_&c; 
   by mpid; 
   run; 
   %let grpnum=3; 
   %let n=%str(&n r_&c); 
  \& do i=1 \& to 8;
    %let p&i=%str(&&p&i &c._&i); 
   %end; 
   %let m=%str(&m s_&c); %end; 
   %if &d~= %then %do; 
    proc sort data=r_&d; 
     by mpid; 
    run; 
    %let grpnum=4; 
    %let n=%str(&n r_&d); 
    \& do i=1 \& to 8;
      %let p&i=%str(&&p&i &d._&i); 
     %end; 
     %let m=%str(&m s_&d); 
   %end; 
data infile; 
merge &n; 
 by mpid; 
run; 
proc corr outp=outf noprint; 
 var &n; 
weight pweight; 
run; 
data final; 
if _n_=1 then do; 
   %if &a~= %then %do; 
    set s_&a; 
   %end;
```

```
 %if &b~= %then %do; 
    set s_&b; 
   %end; 
   %if &c~= %then %do; 
   set s_&c; 
   %end; 
   %if &d~= %then %do; 
   set s_&d; 
   %end; 
 end; 
 set outf; 
 call symput('s'||compress(_n_),substr(_name_,3));
 where _type_='CORR';
run; 
data final; 
 set final; 
 array r_val &n; 
 array s_val &m; 
 sde=0; 
 do i=1 to dim(s_val); 
  %do i=1 %to &grpnum; 
   if _name_="r_&&s&i" then 
    sde=sde+r_val(i)*s_&&s&i*s_val(i); 
   %end; 
 end; 
run; 
data sefin&compno; 
 set final end=last; 
 tv+sde; 
if last then do; 
 sde=(tv**.5)/&grpnum; 
output; 
end; 
%do i=1 %to 8; 
 data temp(keep=&&p&i); 
  merge &&p&i; 
run; 
data output; 
set &&p&i; 
totadj+adjust; 
run; 
data output(keep=totadj); 
set output end=last; 
 if last then do; 
  totadj=totadj/&grpnum; 
  output; 
 end; 
run; 
data out&compno._&i; 
merge output temp; 
run; 
data out.comp&compno._&i; 
    merge out&compno._&i 
          sefin&compno; 
run; 
%end; 
%mend comp; 
/* create composites */ 
proc sort data=in.bencha02 out=setup; 
by product;
run; 
data setup; 
set setup; 
if \land(model in (2,4));
```
if disp in ('M10','I10') ; \*\*\*KRR 04/19/04 Changed \_02 to \_03; data setup; set setup; by product; mpid=  $n$ ; if agegroup ne . then do; age1824=0; age2534=0; age3544=0; age4554=0; age5564=0; age6574=0; if agegroup=1 then age1824=1; else if agegroup=2 then age2534=1; else if agegroup=3 then age3544=1; else if agegroup=4 then age4554=1; else if agegroup=5 then age5564=1; else if agegroup=6 then age6574=1; end; if agegroup<6; run; %INCLUDE "..\REPORTCARDS\CAHPS\_AdultQ4FY2010\CONVERT.SAS"; %CONT2(DSN=SETUP, NUM=4, Y=R10018 R10047 R10027 R10031); %CONT3(DSN=SETUP, NUM=12, Y=R10007 R10010 R10029 R10033 R10021 R10022 R10023 R10024 R10040 R10041 R10045 R10046); /\* GETTING NEEDED CARE \*/ %adjust(R10029,age1824 age2534 age3544 age4554 R10063); %adjust(R10033,age1824 age2534 age3544 age4554 R10063); %comp(1,R10029,R10033); /\* GETTING NEEDED CARE QUICKLY \*/ %adjust(R10007,age1824 age2534 age3544 age4554 R10063); %adjust(R10010,age1824 age2534 age3544 age4554 R10063); %comp(2,R10007,R10010); /\* HOW WELL DOCTORS COMMUNICATE \*/ %adjust(R10021,age1824 age2534 age3544 age4554 R10063); %adjust(R10022,age1824 age2534 age3544 age4554 R10063); %adjust(R10023,age1824 age2534 age3544 age4554 R10063); %adjust(R10024,age1824 age2534 age3544 age4554 R10063); %comp(3,R10021,R10022,R10023,R10024); /\* CUSTOMER SERVICE \*/ %adjust(R10040,age1824 age2534 age3544 age4554 R10063); %adjust(R10041,age1824 age2534 age3544 age4554 R10063); %comp(4,R10040,R10041); /\* CLAIMS PROCESSING \*/ %adjust(R10045,age1824 age2534 age3544 age4554 R10063); %adjust(R10046,age1824 age2534 age3544 age4554 R10063); %comp(5,R10045,R10046);  $\frac{*}{*}$  RATING ALL HEALTH CARE:  $0 - 10$   $\frac{*}{*}$ %adjust(R10018,age1824 age2534 age3544 age4554 R10063); %comp(6,R10018);  $/*$  RATING OF HEALTH PLAN:  $0 - 10$  \*/ %adjust(R10047,age1824 age2534 age3544 age4554 R10063); %comp(7,R10047);  $\frac{*}{*}$  RATING OF PERSONAL DR:  $0 - 10$   $\frac{*}{*}$ %adjust(R10027,age1824 age2534 age3544 age4554 R10063); %comp(8,R10027); /\* SPECIALTY CARE \*/ %adjust(R10031,age1824 age2534 age3544 age4554 R10063);

%comp(9,R10031);

G.3.D.1 Q4FY2010\PROGRAMS\BENCHMARK\OPREDTEST\SAS2STATA\_GRPS.SAS - CONVERTS THE GROUPS DATASETS FROM SAS TO STATA - RUN QUARTERLY.

```
* PROGRAM: SAS2STATA_Grps.SAS
* TASK:
       Quarterly DOD HEALTH CARE SURVEY ANALYSIS (6401-904)
* PURPOSE: Convert the CAHPS BENCHA02 and GROUP1-8 Files to STATA format
* WRITTEN: 01/11/2008 BY KEITH RATHBUN
* INPUTS:
       1) BENCHA02.sas7bdat - CAHPS Benchmark Scores Database
          GROUPi.sas7bdat - Group Files created by STEP1.SAS
                   (where i = 1 -8 = group number)
* OUTPUTS: 1) BENCHA02.dta - CAHPS Benchmark Scores Database - STATA format
          GROUPi.dta - Group Files created by STEP1.SAS - STATA format
                   (where i = 1 -8 = group number)
\ddot{\phantom{0}}* MODIFIED:
* NOTES:
* Assign data libraries and options
EET QUARTER = Q4FY2010;LIBNAME INBENCH \ldots, \ldots, \ldots 192FY2010\Programs\Benchmark\Data"; /*Use BENCHA02.sas7bdat from
02fy2010*/
LIBNAME INGROUP "..\..\ReportCards\cahps_adult&QUARTER.\data";
* Convert CAHPS BENCHA02 to STATA format.
PROC EXPORT
 DATA = INBENCH.BENCHA02
 OUTFILE = "BENCHA02.DTA"
 DBMS = DTA
 REPLACE;
RIJN;
* Convert SAS Group files to STATA format.
&MACRO CONVERT2STATA;
  8DO I = 1 8TO 8;PROC EXPORT
      DATA = INGROUP.GROUP&I
      OUTFILE = "GROUP&I..DTA"
      DBMS = DTA
      REPLACE;
    RUN;
  \SEND;
%MEND CONVERT2STATA;
%CONVERT2STATA;
```
**G.3.D.2 Q4FY2010\PROGRAMS\BENCHMARK\QPREDTEST\VARTEST.DO - CALCULATES PREDICTED ERRORS - RUN QUARTERLY.**

```
/* 
    Program: vartest.do 
    Author: Eric Schone 
    Modified: 1) 11/15/2006 Justin Oh, Added global variable "path" 
                 for assigning folder directory. 
              2) 06/22/2009 Keith Rathbun, Changed fwrwt_v4 back to fwrwt 
                 and updated path for q3fy2009. 
    WARNING - MUST EDIT THE GLOBAL PATH FOR EACH REPORTING PERIOD 
*/ 
global path "L:\Q4FY2010\Programs\Benchmark" 
program define initial 
version 7.0 
local i=1 
while `i'<9{ 
gen str8 var=" " 
gen se=. 
saveold "$path\qpredtest\projerr`i'",replace 
clear 
local i=`i'+1 
} 
end 
program define stdlist1 
version 7.0 
local varlist required existing 
parse "`*'" 
while "`1'"~=""{ 
use "$path\qpredtest\bencha02", clear
keep if model~=2 & model ~=4 
keep if disp=="M10"|disp=="T10" 
 gen ageund18=0 if agegroup~=. 
gen age1824=0 if agegroup~=. 
gen age2534=0 if agegroup~=. 
gen age3544=0 if agegroup~=. 
gen age4554=0 if agegroup~=. 
gen age5564=0 if agegroup~=. 
gen age6574=0 if agegroup~=. 
replace ageund18 = 1 if agegroup==0 
replace age1824 = 1 if agegroup==1
replace aqe2534 = 1 if aqeqroup==2replace age3544 = 1 if agegroup==3replace age 4554 = 1 if agegroup==4
replace aqe5564 = 1 if aqeqroup==5replace age6574 = 1 if agegroup==6keep if agegroup<6 
replace `1'=10 if 8<=`1' & `1'<=10 
replace `1'=0 if `1'~=. & `1'<8 
replace `1'=`1'/10 
egen coun=count(`1'), by(product) 
gen wt=1/coun 
svyset strata product 
svyset pweight coun 
egen ct=count(`1'*age1824*r10063), by(product) 
keep if ct>1
```

```
svyreg `1' age1824 age2534 age3544 age4554 age5564 r10063 
local i=1 
while `i'<9{ 
use "$path\qpredtest\group`i'",clear 
collapse (mean) age1824 age2534 age3544 age4554 age5564 r10063 [aw=fwrwt] 
predict se, stdp 
keep se 
gen str8 var="`1'" 
append using "$path\qpredtest\projerr`i'" 
saveold "$path\qpredtest\projerr`i'",replace 
local i=`i'+1 
} 
macro shift 
} 
end 
program define stdlist2 
version 7.0 
local varlist required existing 
parse "`*'" 
while "`1'"~=""{ 
use "$path\qpredtest\bencha02", clear
keep if model \sim = 2 & model \sim = 4keep if disp=="M10"|disp=="T10" 
 gen ageund18=0 if agegroup~=. 
gen age1824=0 if agegroup~=. 
gen age2534=0 if agegroup~=. 
gen age3544=0 if agegroup~=. 
gen age4554=0 if agegroup~=. 
gen age5564=0 if agegroup~=. 
gen age6574=0 if agegroup~=. 
replace ageund18 = 1 if agegroup==0 
replace age1824 = 1 if agegroup==1 
replace age2534 = 1 if agegroup==2replace age3544 = 1 if agegroup==3replace age4554 = 1 if agegroup==4
replace age5564 = 1 if agegroup==5replace age6574 = 1 if agegroup==6
keep if agegroup<6 
replace `1'=0 if `1'~=. & `1'<3 
replace 1' = 1 if 1' >= 2egen coun=count('1'), by(product)
gen wt=1/coun 
svyset strata product 
svyset pweight coun 
egen ct=count(`1'*age1824*r10063), by(product) 
keep if ct>1 
drop ct 
svyreg `1' age1824 age2534 age3544 age4554 age5564 r10063 
local i=1 
while `i'<9{ 
use "$path\qpredtest\group`i'", clear
collapse (mean) age1824 age2534 age3544 age4554 age5564 r10063 [aw=fwrwt] 
predict se, stdp 
keep se 
gen str8 var="`1'" 
append using "$path\qpredtest\projerr`i'"
```
drop ct

```
G.61
```
saveold "\$path\qpredtest\projerr`i'",replace

```
local i=`i'+1 
} 
macro shift 
} 
end 
set more 1 
set mem 100m 
log using "$path\qpredtest\varlog",replace 
initial 
use "$path\qpredtest\bencha02",clear 
stdlist1 r10018 r10047 r10027 r10031 
use "$path\qpredtest\bencha02", clear
stdlist2 r10029 r10033 r10040 r10041 r10007 r10010 r10021 r10022 r10023 r10024 r10045 r10046
```
log close

G.3.D.3 Q4FY2010\PROGRAMS\BENCHMARK\QPREDTEST\STATA2SAS\_PROJ.SAS - CONVERTS THE PREDICTED ERRORS FROM STATA TO SAS - RUN QUARTERLY.

```
* PROGRAM: STATA2SAS_Proj.SAS
* TASK: Quarterly DOD HEALTH CARE SURVEY ANALYSIS (6401-904)
* PURPOSE: Convert the PROJERR1-8 Files to SAS format
* WRITTEN: 01/11/2008 BY KEITH RATHBUN
* INPUTS: 1) PROJERRi.DTA - PROJERR Files created by VARTEST.DO
                 (where i = 1 -8 = group number)
\star* OUTPUTS: 1) PROJERRi.sas7bdat - PROJERR Files created by VARTEST.DO - SAS format
                 (where i = 1 -8 = group number)
* MODIFIED:
* NOTES:
\ddot{\phantom{0}}* Assign data libraries and options
LIBNAME OUT ".";
* Convert the PROJERR1-8 Files to SAS format
%MACRO CONVERT2SAS;
 8DO I = 1 8TO 8;PROC IMPORT
      DATAFILE="projerr&i..dta"
      OUT=OUT.projerr&i
      DBMS=dta
      REPLACE;
    RUN;
 END%MEND CONVERT2SAS;
```
%CONVERT2SAS;

G.3.D.4 Q4FY2010\PROGRAMS\BENCHMARK\QPREDTEST\PREDCOMP.SAS - COMPILES PREDICTED COMPOSITE **ERRORS - RUN QUARTERLY.** 

```
/*
/* Project: HCSDB Adult Report Cards
/* Program: PREDCOMP.SAS
/* Purpose: Adult Report Card<br>/* Purpose: Adult Report Card<br>/* Requires programs STEP1Q and STEP2Q.SAS
/*
OPTIONS NOCENTER LS=132 PS=78 SOURCE SOURCE2 MLOGIC MPRINT NOOVP COMPRESS=NO;
libname in ".";
 %MACRO COMPOSIT (TYPE=,COMPOS=,VAR1=,VAR2=,VAR3=,VAR4=,VAR5=,QCOUNT=);
\text{6d}o i=1 \text{6d}o 8;
 data temp&i(keep=x se);
     set in.projerr&i end=last;
     variance = se**2;%do j=1 %to & qcount;
      if upcase(var)="&&var&j" then t_var+variance;
     \text{end}if last then do;
      se=t_var**.5/&qcount;
      x = \& ioutput;
     end;
 %end;
 data in.comp&compos;
  set temp1 temp2 temp3 temp4 temp5 temp6 temp7 temp8;
 run;
&MEND COMPOSTT:
\star \_ -set the parameters here -;
* call the macro for each composite;
```
%COMPOSIT (type=R,compos=1,var1=R10029,var2=R10033,qcount=2); %COMPOSIT (type=R, compos=2, var1=R10007, var2=R10010, qcount=2) ; %COMPOSIT (type=R,compos=3,var1=R10021,var2=R10022,var3=R10023,var4=R10024,qcount=4);

```
%COMPOSIT (type=R, compos=5, var1=R10045, var2=R10046, qcount=2) ;
```
%COMPOSIT (type=R,compos=4,var1=R10040,var2=R10041,qcount=2);

**G.3.E Q4FY2010\PROGRAMS\BENCHMARK\BENCHA04.SAS - CONVERT THE BENCHMARK SCORES DATABASE INTO THE WEB LAYOUT - RUN QUARTERLY.**

\*\*\*\*\*\*\*\*\*\*\*\*\*\*\*\*\*\*\*\*\*\*\*\*\*\*\*\*\*\*\*\*\*\*\*\*\*\*\*\*\*\*\*\*\*\*\*\*\*\*\*\*\*\*\*\*\*\*\*\*\*\*\*\*\*\*\*\*\*\*\*\*\*\*\*\* \* \* PROGRAM: BENCHA04.SAS \* TASK: Quarterly DOD HEALTH CARE SURVEY ANALYSIS (6401-904) \* PURPOSE: Convert the Benchmark Scores Database into the WEB layout \* \* WRITTEN: 06/01/2000 BY KEITH RATHBUN \* INPUTS: 1) Benchmark data sets with adjusted scores  $(COMPn_i.SD2 where n = composite number and i = group number)$ \* \* OUTPUT: 1) BENCHA04.SD2 - Combined Benchmark Scores Database in WEB layout \* \* INCLUDES: 1) LOADCAHQ.INC - Format definitions for CAHPS Individual and composite data sets \* \* MODIFIED: 1) Dec 2000 bY Keith Rathbun: Updated variable names for Q1 2000 Survey. For the quarterly survey group 8 (all benes) is being used as the benchmark for all groups  $(1-8)$ . Thus, this group is copied and output to each of the other 7 groups. 2) 01/23/2002 by Mike Scott: Updated variable names to be consistent with 2000 survey. 4) 04/15/2002 by Mike Scott - Updated variable names for Q1 2002 Survey. 5)  $03/21/2003$  by Mike Scott - Updated for 2003 survey. 6) 06/26/2003 by Mike Scott - Updated for Q2 2003. \* 7) 07/03/2003 by Mike Scott - Added TIMEPD variable to be set to the period or 'Trend'. Changed from setting BENTYPE to the period or 'Trend' to setting to 'Composite'. 8) 07/18/2003 by Mike Scott - Added TIMEPD to FREQ. 9) 10/21/2003 by Mike Scott - Updated for Q3 2003. 10) 03/23/2004 by Mike Scott - Updated for 01 2004. 11) 06/15/2004 by Regina Gramss - Updated for Q2 2004.<br>12) 09/2004 by Regina Gramss - Updated for Q3 2004. \* 12) 09/2004 by Regina Gramss - Updated for Q3 2004. \* 13) 05/2005 by Regina Gramss - Updated for Q1 2005. 14) 10/2005 by Regina Gramss - Updated for 03 2005. 15) 03/24/2006 by Keith Rathbun - Updated for Q2 FY 2006. Added MACRO loop to process the 8 groups. 16)  $10/03/2006$  by Justin Oh - Updated BENTYPE composite year to 2006 Q3. 17) 12/18/2007 by Justin Oh - Updated BENTYPE composite year to 2006 Q4. 18) 04/05/2007 by Justin Oh - Updated BENTYPE composite year to 2007 Q1. \* 19) 04/05/2007 by Justin Oh - Updated LIBNAME IN2 to be used for purchase RC programs. 20) 09/04/2007 by Justin Oh - Updated BENTYPE composite year to 2007 O3. 21) 01/10/2008 by Keith Rathbun - Updated for Q1 FY 2008. 22)  $04/11/2008$  by Justin Oh - Updated BENTYPE composite year to 2008 Q1. 23) 06/13/2008 by Keith Rathbun - Updated BENTYPE composite year to 2008 Q2. \* 24) 09/29/2008 by Keith Rathbun - Updated BENTYPE composite year to 2008 Q3. \* 25) 04/10/2009 by Mike Rudacille - Changed variable names to reflect modifications to beneficiary reports necessary for V4 26) 09/30/2009 by Mike Rudacille - Updated BENTYPE composite year to 2009 Q3. 27) 12/17/2009 by Emma Ernst - Updated for Q1 2010 28) 03/02/2010 by Mike Rudacille - Updated BENTYPE composite year to 2010 Q1. 29) 06/19/2010 by Mike Rudacille - Updated BENTYPE composite year to 2010 Q2. 30) 08/28/2010 by Mike Rudacille - Updated BENTYPE composite year to 2010  $Q3$ . \* \* NOTES: \* \* 1) The following steps need to be run prior to this program: - BENCHA01.SAS - Extract Benchmark variables - BENCHA02.SAS - Recode Benchmark variables - BENCHA03.SAS - Construct Scores and SEMEAN datasets \* \* 2) The output file (BENCHA04.SAS7BDAT) will be run through the MAKEHTML.SAS program to generate the WEB pages. \* \*\*\*\*\*\*\*\*\*\*\*\*\*\*\*\*\*\*\*\*\*\*\*\*\*\*\*\*\*\*\*\*\*\*\*\*\*\*\*\*\*\*\*\*\*\*\*\*\*\*\*\*\*\*\*\*\*\*\*\*\*\*\*\*\*\*\*\*\*\*\*\*\*\*\*\* \* Assign data libraries and options \*\*\*\*\*\*\*\*\*\*\*\*\*\*\*\*\*\*\*\*\*\*\*\*\*\*\*\*\*\*\*\*\*\*\*\*\*\*\*\*\*\*\*\*\*\*\*\*\*\*\*\*\*\*\*\*\*\*\*\*\*\*\*\*\*\*\*\*\*\*\*\*\*\*\*\*; LIBNAME IN "DATA";

```
LIBNAME IN2 "qpredtest";
LIBNAME OUT "DATA";
LIBNAME LIBRARY \ldots \..\.\DATA\AFINAL\FMTLIB";
OPTIONS PS=79 LS=132 COMPRESS=NO NOCENTER;
* Load Format definitions for CAHPS Individual and composite data sets.
%INCLUDE "..\LOADWEB\LOADCAHQ.INC";
* Process Macro Input Parameters:
* 1) CNUM = Composite or rating variable number (1-10)
* 2) GNUM = Group number (1-8)* 3) NVAR = Number of variables in the composite
* 4) VARS = List of individual variables for composite
* 5) SE = List of individual standard error variables
%MACRO PROCESS(CNUM=, GNUM=, NVAR=, VARS=, SE=);
  * Assign value for BENTYPE composite year
%LET YEAR = "2010 Q3"; * Note that this is based on Calendar Year here;
* Convert benchmark scores datasets into WEB layout.
                            ****************************
  %IF &CNUM<6 %THEN %DO;
 DATA INP;
  SET IN2.COMP&CNUM;
  WHERE X = \& GNUM;
 DATA INP;
  ----<br>SET INP IN2.PROJERR&GNUM;
  RENAME SE=SESX;
RUN;
%END;
%ELSE %DO;
 DATA INP;
  SET IN2.PROJERR&GNUM;
  RENAME SE=SESX;
RIIN;
%END;
 DATA COMP&CNUM._&Gnum;
   SET INP;
   IF _N_1 = 1 THEN
   SET IN. COMP&CNUM. _&GNUM;
   LENGTH MAJGRP $30;
   LENGTH REGION $25;
   LENGTH REGCAT $26;
   LENGTH BENTYPE $50;
   LENGTH BENEFIT $34;
   LENGTH TIMEPD $35; ***MJS 07/03/03 Added line;
   * For now, assign SIG = 0
   SIG = 0;* Assign major group
```

```
MAJGRP = PUT(\&Gnum, MAJGRPF.);
```

```
* Assign Region and Regcat
    REGION = "Benchmark"REGCAT = "Benchmark"* Assign benefit and benefit type
                         ***********************
       & CNUM = 1 THEN BENEFIT = "Getting Needed Care";
   TF 1
   ELSE IF & CNUM = 2 THEN BENEFIT = "Getting Care Quickly";
   ELSE IF & CNUM = 3 THEN BENEFIT = "How Well Doctors Communicate";
   ELSE IF & CNUM = 4 THEN BENEFIT = "Customer Service";
   ELSE IF & CNUM = 5 THEN BENEFIT = "Claims Processing";
   ELSE IF \& CNUM = 6
                THEN BENEFIT = "Health Care";
   ELSE IF & CNUM = 7 THEN BENEFIT = "Health Plan";
   ELSE IF & CNUM = 8 THEN BENEFIT = "Primary Care Manager";
   ELSE IF & CNUM = 9 THEN BENEFIT = "Specialty Care";
   BENTYPE = "Composite"; ***MJS 07/03/03 Changed from BENTYPE = PUT(&YEAR, $BENTYPF.);
   TIMEPD = PUT(&YEAR, $BENTYPF.); ***MJS 07/03/03 Added;
    IF & CNUM<6 THEN DO;
      IF X=&GNUM THEN DO;
    * Assign composite score and SEMEAN
    SCORE = TOTADI;SEMEAN = SORT(SDE**2+SESX**2);* Output composite score record for each REGION
       \bigcap \bigcap \bigcap \bigcap \bigcap \bigcap \bigcapEND;
    FND:* Now, output the individual score records
    IF &NVAR GT 1| &CNUM>5 THEN DO;
     ARRAY ITEMS & VARS;
     ARRAY SE
            \& SE;
     LENGTH NAME S8:
     DO I = 1 TO DIM(ITEMS); DROP I;
       CALL VNAME (ITEMS(I), NAME);
       NAME = SUBSTR (NAME, 1, 6);
       SCORE = ITEMS(I);SEMEAN = SQRT(SE(I) ** 2+SESX ** 2) ;
       IF &NVAR GT 1 THEN
       BENTYPE = PUT(NAME, $BENTYPF. );
                            ***MJS 07/03/03 Added;
       TIMEPD = PUT(\&YEAR, \n$BENTYPF.);
      IF COMPRESS(UPCASE(NAME))=COMPRESS(UPCASE(VAR)) THEN OUTPUT;
     RND:RMD:KEEP MAJGRP
     REGION
     REGCAT
     BENTYPE
     BENEFIT
     TIMEPD
          /*MJS 07/03/03 Added*/
     SEMEAN
     SCORE
     STGRUN;
$MEMD:
* Process each of the 8 Groups.
```

```
%MACRO DOIT;
$DO I = 1 $TO 8i* COMPOSITE # 1.
 * GETTING NEEDED CARE VARIABLES.
 %PROCESS(CNUM=1, GNUM=&I, NVAR=2, VARS=R10029_&I R10033_&I,
    SE = S_R10029 S_R10033);* COMPOSITE # 2.
 * GETTING CARE QUICKLY VARIABLES.
 %PROCESS(CNUM=2, GNUM=&I, NVAR=2, VARS=R10007_&I R10010_&I,
    SE=S R10007 S R10010);
 * COMPOSITE # 3
 * HOW WELL DOCTORS COMMUNICATE.
 %PROCESS(CNUM=3, GNUM=&I, NVAR=4, VARS=R10021_&I R10022_&I R10023_&I R10024_&I,
    SE=S_R10021 S_R10022 S_R10023 S_R10024);
 * COMPOSITE # 4.
 * CUSTOMER SERVICE
 %PROCESS(CNUM=4, GNUM=&I, NVAR=2, VARS=R10040_&I R10041_&I,
    SE=S R10040 S R10041);
 * COMPOSITE # 5.
 * CLAIMS PROCESSING.
 %PROCESS(CNUM=5, GNUM=&I, NVAR=2, VARS=R10045_&I R10046_&I,
    SE=S_R10045 S_R10046);
 * INDIVIDUAL # 1.
 * RATING OF ALL HEALTH CARE: 0 - 10.
 %PROCESS(CNUM=6, GNUM=&I, NVAR=1, VARS=R10018_&I, SE=S_R10018);
 * INDIVIDUAL # 2.
 * RATING OF HEALTH PLAN: 0 - 10.
 %PROCESS(CNUM=7, GNUM=&I, NVAR=1, VARS=R10047_&I, SE=S_R10047);
 * INDIVIDUAL # 3.
 * RATING OF PERSONAL DOCTOR: 0 - 10.
 $PROCESS(CNUM=8, GNUM=\&I, NVAR=1, VARS=R10027 &I, SE=S R10027);* INDIVIDUAL # 4.
 * SPECIALTY CARE: 0 - 10.
    %PROCESS(CNUM=9, GNUM=&I, NVAR=1, VARS=R10031_&I, SE=S_R10031);
$FND%MEND DOIT;
*DOTT;
* STACK up all of the files into one final output dataset.
DATA OUT. BENCHA04;
 SET COMP1_1 COMP1_2 COMP1_3 COMP1_4 COMP1_5 COMP1_6 COMP1_7 COMP1_8
   COMP2_1 COMP2_2 COMP2_3 COMP2_4 COMP2_5 COMP2_6 COMP2_7 COMP2_8
   COMP3_1 COMP3_2 COMP3_3 COMP3_4 COMP3_5 COMP3_6 COMP3_7 COMP3_8
```
 COMP4\_1 COMP4\_2 COMP4\_3 COMP4\_4 COMP4\_5 COMP4\_6 COMP4\_7 COMP4\_8 COMP5\_1 COMP5\_2 COMP5\_3 COMP5\_4 COMP5\_5 COMP5\_6 COMP5\_7 COMP5\_8 COMP6\_1 COMP6\_2 COMP6\_3 COMP6\_4 COMP6\_5 COMP6\_6 COMP6\_7 COMP6\_8 COMP7\_1 COMP7\_2 COMP7\_3 COMP7\_4 COMP7\_5 COMP7\_6 COMP7\_7 COMP7\_8  $COMP8_1$  COMP8<sup>\_</sup>2 COMP8<sup>\_</sup>3 COMP8<sup>\_4</sup> COMP8<sup>\_5</sup> COMP8<sup>\_6</sup> COMP8<sup>\_7</sup> COMP8<sup>\_8</sup> COMP9\_1 COMP9\_2 COMP9\_3 COMP9\_4 COMP9\_5 COMP9\_6 COMP9\_7 COMP9\_8 ; IF SCORE = . THEN DELETE; RUN; TITLE1 "Quarterly DOD Health Survey Scores/Report Cards (6663-410)"; TITLE2 "Program Name: BENCHA04.SAS By Keith Rathbun"; TITLE3 "Program Inputs: Benchmark Individual and Composite data sets with adjusted scores"; TITLE4 "Program Outputs: BENCHA04.SAS7BDAT - Combined Benchmark Scores Database in WEB layout"; PROC CONTENTS; RUN; PROC FREQ; TABLES TIMEPD BENEFIT BENTYPE MAJGRP REGION REGCAT REGION\*REGCAT /MISSING LIST; RUN;

**G.4.A Q4FY2010\PROGRAMS\REPORTCARDS\MPR\_ADULTQ4FY2010\PRVCOMPQ.SAS - CALCULATE PREVENTIVE CARE COMPOSITE SCORES - RUN QUARTERLY.**

\*\*\*\*\*\*\*\*\*\*\*\*\*\*\*\*\*\*\*\*\*\*\*\*\*\*\*\*\*\*\*\*\*\*\*\*\*\*\*\*\*\*\*\*\*\*\*\*\*\*\*\*\*\*\*\*\*\*\*\*\*\*\*\*\*\* \* Project: DoD Reporting and Analysis 6077-410 \* Program: PRVCOMPQ.SAS \* Author: Chris Rankin \* Date: 12/22/2000 \* Modified: 4/19/2001 By Keith Rathbun: Restrict population to  $xins_{cov}$  in(1,2,3,6). Use POSTSTR instead of adj\_cell. Modified: 10/25/01 By Daniele Beahm: Because no poststratification was done for q3 2000, changed POSTSTR back to ADJ\_CELL 04/09/02 modified macros the first three macros to create temporary datasets (instead of writing permanent datasets) 07/15/02 By Mike Scott: Changed HCS021 to HCS022 for Q2 2002. 01/12/03 By Mike Scott: Changed ADJ\_CELL to COM\_SAMP. 03/21/03 By Mike Scott: Changed HCS024 to HCS031 for Q2 2002. 04/01/03 By Mike Scott: Replaced HP\_FLU with HP\_CHOL. 04/30/03 By Mike Scott: Changed COM\_SAMP to ADJ\_CELL. Changed CMPNUM1 from 4 to 5 and CMPNUM2 from 4 to 3. 06/13/03 By Eric Schone. Changed composite mean & std err calculations to use weights from 2000 input data. 07/23/03 By Mike Scott: Removed ..\PROGRAMS\ from INCLUDE. 10/21/03 By Mike Scott: Updated for Q3 2003.  $01/07/04$  By Mike Scott: Updated for Q4 2003. 02/02/04 By Mike Scott: Set PRVVAR6, PRVVAR7, and PRVVAR8 in DATA NORMDATA to H04023, H04020, and H04031. 03/24/04 By Mike Scott: Updated for Q1 2004. 04/09/04 By Keith Rathbun: Added Service Affiliation variables to accomodate the consumer watch. 06/22/04 By Regina Gramss: Updated for Q2 2004. 09/2004 By Regina Gramss: Updated for Q3 2004, to use XTNEXREG vs. XREGION \* vs. XREGION \* 01/2005 By Regina Gramss: Updated to create "Last conus\_q" for Q4 2004, replace XTNEXREG with XSERVREG 04/2005 By Regina Gramss: Updated for Q1 2005 (update 2004 field names) 07/2005 By Regina Gramss: updated for Q2 2005 \* 10/2005 By Regina Gramss: Updated for Q3 2005 12/2005 By Regina Gramss: Updated for Q4 2005 03/24/2006 By Keith Rathbun: Updated for Q2 FY 2006. Changed reference to ADJ\_CELL in 2006 data to be STRATUM. 07/2006 By Justin Oh: updated for Q2 FY 2006 08/22/2006 By Justin Oh Changed XSERVREG for Overseas Changed IF XINS\_COV IN  $(3,4,5)$  THEN GROUP4 = 1 to<br>IF XINS COV IN  $(3)$  THEN GROUP4 = 1 IF XINS COV IN (3) Since only XINS\_COV IN  $(1,2,3,6)$  is kept. Create XOCONUS for 2005 data. Added XREGION in the keep statement for NORMDATA. \* 10/04/2006 By Justin Oh Updated %LET INDATA and YRDATA. 11/15/2006 By Justin Oh Added FIELDAGE in 4 keep statements 12/22/2006 By Justin Oh Updated %LET INDATA and YRDATA HCS071\_1. 04/05/2007 By Justin Oh Updated %LET INDATA and YRDATA HCS072\_1. 04/05/2007 By Justin Oh Added conditions for RC types ReportCards OR PurchasedReportCards. 05/10/2007 By Justin Oh, Added codes, variables for new reservists logic for both Norm and Quarter datasets. 05/15/2007 By Justin Oh, Changed XINS\_COV to NXNS\_COV to assign Groups 1,3, and 4 for new reservists logic. 07/30/2007 By Justin Oh, Added added DBENCAT conditions to assign Groups All,  $4$ ,  $5$ , and  $6$ . 09/04/2007 By Justin Oh Updated %LET INDATA and YRDATA HCS074 1. 01/10/2008 By Keith Rathbun, Updated %LET INDATA and YRDATA HCS081\_1. Also changed H07 variable names to be H08 to match 2008 survey 04/11/2008 By Justin Oh Updated %LET INDATA and YRDATA HCS082\_1. 06/13/2008 By Keith Rathbun Updated %LET INDATA and YRDATA HCS083\_1. 04/20/2009 By Mike Rudacille Changed RCTYPE and certain variable names for transition to V4 questionnaire. 06/22/2009 By Keith Rathbun Updated %LET INDATA and YRDATA HCS093\_1. 09/30/2009 By Mike Rudacille Updated %LET INDATA and YRDATA HCS094\_1. \* 12/17/2009 By Emma Ernst Updated %LET INDATA and YRDATA HCS101\_1. Also changed H09 variables names to be H10 to match 2010 survey

```
* 03/02/2010 By Mike Rudacille Updated %LET INDATA and YRDATA HCS102_1. 
              03/25/2010 By Mike Rudacille Changed HCS102 1 to HCS102 2.
                        Changed because HCS102_1 no longer contains FIELDAGE.
              06/19/2010 By Mike Rudacille Updated %LET INDATA and YRDATA HCS103 2.
              08/28/2010 By Mike Rudacille Updated %LET INDATA and YRDATA HCS104_2.
* 
* Purpose: Calculate MPR Preventive Care Composites 
* Input: HCSyyq_1.sas7bdat 
* Output: RFINAL.sas7bdat 
              CFINAL.sas7bdat
* MFINAL.sas7bdat 
* SFINAL.sas7bdat 
* 
* Include 
* Files: LOADCAHPQ.INC<br>* Notes: Next_program_i
             Next program is Loadmprq.sas
* 
              * ***CHECK PARAMETER ASSIGNMENTS*** 
******************************************************************; 
OPTIONS NOCENTER LS=124 PS=74 SOURCE SOURCE2 MLOGIC MPRINT 
         NOFMTERR COMPRESS=YES; 
/*** SELECT PROGRAM - ReportCards OR PurchasedReportCards ***/ 
%LET RCTYPE = ReportCards; 
LIBNAME IN
LIBNAME IN \ldots, \ldots, \text{DATA}\LIBNAME INNORM v612 "..\..\..\..\2005\DATA";
LIBNAME OUT ".";<br>LIBNAME LIBRARY "..\
                    \mathbb{C}..\..\..\DATA\AFINAL\FMTLIB";
%LET WGT=FWRWT; 
%LET NORMWGT = CFWT; 
%LET NORMDAT = HCS05A_1; 
%LET DEBUG=Y;
                /** Set to Y for Debug print of datasets **/
%LET INDATA=HCS104_2; 
%LET YRDATA=HCS104_2; 
/***** The following parameters are used in the Variance ****/ 
/***** calcuation macro for region and catchment area
%LET GRPNUM=8; /** number of groups **/ 
%LET COMPNUM=7; \overline{\phantom{a}} /** number of variables \overline{\phantom{a}} **/ /* RSG - 04/2005 changed from 8 to 7
(eliminate cholesterol*/<br>%LET REGNUM=15; /** number of regions
                                                    **/ /* RSG - 01/2005 CHANGED TO FIT THE 16
CATEGORIES OF XSERVREG */ 
                                                         /* JSO 08/24/2006 (16 TO 15) Changed 
Overseas Regions*/ 
%LET CATCHNUM=9999; /** number of catchment areas **/ 
%LET CMPNUM1=4;
                    /** number of variables in first composite **/ /*RSG 04/2005 Changed
CMPNUM1 from 5 to 4*/ 
%LET CMPNUM2=3; /** number of variables in second composite **/ /*MJS 04/30/03 Changed 
CMPNUM2 from 4 to 3*/ 
%LET COMPCNT=2; /** number of composites **/ 
**** set up benchmarks for preventive services ;
**** note -- these are the hp 2000 goals
%LET GOALVAR1= .90;
%LET GOALVAR1= .90; /** HP Goal for prenatal care **/ 
%LET GOALVAR2= .70; /** HP Goal for Mammography **/ 
%LET GOALVAR3= .90; \overline{\phantom{a}} /** HP Goal for Papsmear **/<br>%LET GOALVAR4= .95; /** HP Goal for Blood Pressure check **/
%LET GOALVAR4= .95; <br>%LET GOALVAR5= .90; <br>/** access goals
                                                                     **/ /*04/2005 - RSG: DELETED
CHOLESTEROLE GOAL*/ 
%LET GOALVAR6= .90; 
%LET GOALVAR7= .98; 
%INCLUDE "..\..\LOADWEB\LOADCAHQ.INC"; 
/**** note -- output all data to a single dataset for macro */
```

```
\frac{1}{2} /**** call \frac{1}{2}/**** MACROS are no longer called for catchment areas */ 
/* 08/24/2006 JSO Moved from the top of program for using Quarter vs. Annual Formats */ 
LIBNAME LIBRARY \ldots, \ldots, 2005\Data\fmtlib';
DATA NORMDATA(KEEP=XTNEXREG XSERVREG &WGT PRVVAR1-PRVVAR&COMPNUM. NUMV1-NUMV&COMPNUM. 
                    DENV1-DENV&COMPNUM XSERVAFF FIELDAGE); 
                   /* 11/15/2006 JSO Added FIELDAGE in the keep statement */ 
   set INNORM.&NORMDAT(KEEP=MPRID XINS_COV HP_BP HP_MAMOG HP_PAP HP_PRNTL XTNEXREG 
                              XENR_PCM XBNFGRP ENBGSMPL &NORMWGT ADJ_CELL DBENCAT 
                             H05022 H05019 H05030 H05007 H05006 SERVAFF XREGION FIELDAGE); 
                         /* 08/24/2006 JSO Added XREGION in the keep statement to get XOCONUS */ 
                        /* 11/15/2006 JSO Added FIELDAGE in the keep statement */ 
                        /* 05/10/2007 JSO Added H05006, DBENCAT in the keep statement */*************************************************************************** 
* For quarterly reports, catchment level reporting is not done 
* so the value of cellp is set to 1. 
* For annual reporting purposes, cellp will need to be assigned 
* to geocell 
***************************************************************************; 
/*RSG 02/2005 Added codes to define XTNEXREG & XSERVAFF*/ 
  IF SERVAFF = 'A' THEN XSERVAFF = 1; *Army;<br>FLSE IF SERVAFF = 'F' THEN XSERVAFF = 2; *Air Force;
  ELSE IF SERVAFF = 'F' THEN XSERVAFF = 2; *Air F<br>ELSE IF SERVAFF = 'N' THEN XSERVAFF = 3; *Navy;
  ELSE IF SERVAFF = 'N' THEN XSERVAFF = 3; *Navy;<br>ELSE XSERVAFF = 4; *0ther/unknown;
  ELSE XSERVAFF = 4;
   IF FIELDAGE >= '065' THEN DELETE; /*JSO added 11/10/2006*/ 
   IF XTNEXREG = . THEN DELETE; 
  IF XINS_COV NOT IN(1,2,3,6,9) THEN DELETE; /*JSO 07/30/2007, Added 9*/
   NXNS_COV = XINS_COV; /*JSO 04/26/2007 added for reservists logic*/ 
                                       /*JSO 07/30/2007, added DBENCAT, NXNS_COV conditions*/ 
   IF DBENCAT NOT IN('IGR','GRD','IDG','DGR') AND NXNS_COV = 9 THEN DELETE; 
   IF DBENCAT IN('GRD','IGR') AND H05006 = 3 THEN DO; 
    NXNS COV = 3; XENR_PCM = .; 
   END; 
 PRVVAR1=HP_PRNTL; /** prenatal care **/ 
 PRVVAR2=HP_MAMOG; /** mammography **/ 
 PRVVAR3=HP_PAP; /** papsmear **/ 
  PRVVAR4=HP_BP;<br>PRVVAR4=HP_BP;<br>PRVVAR5=H05022;<br>\qquad \qquad/** access var 1 **/
  {\tt PRVVAR5=H05022;} /** access var 1 **/<br>{\tt PRVVAR6=H05019;} /** access var 2 **/
  PKVVAR6 = H05019;<br>Y** access var 2 **/<br>Y** access var 3 **/
                             /** access var 3
/**** set up numerator and denominator for proportions ****/ 
   ARRAY PRVVAR(*) PRVVAR1-PRVVAR&COMPNUM; 
   ARRAY NUMER(*) NUMV1-NUMV&COMPNUM; 
   ARRAY DENOM(*) DENV1-DENV&COMPNUM; 
   DO I = 1 TO &COMPNUM; 
      IF I LE &CMPNUM1 THEN DO; 
        IF PRVVAR(I) = 1 THEN NUMER(I) = 1;
        ELSE NUMER(I)=0;
        IF PRVVAR(I) IN (1, 2) THEN DENOM(I)=1;
      END; 
      ELSE IF I GT &CMPNUM1 THEN DO; 
        IF PRVVAR(I) IN (1, 2) THEN NUMER(I)=1;
       ELSE NUMER(1)=0;
        IF PRVVAR(I) > 0 THEN DENOM(I)=1;
      END; 
   END; 
   DROP I; 
  DENV4=1;
```

```
\frac{1}{8} 08/22/2006, JSO Create XOCONUS for 2005 data */<br>IF XREGION=13 THEN XOCONUS=1;
            XREGION=13 THEN XOCONUS=1;
     ELSE IF XREGION=14 THEN XOCONUS=2; 
     ELSE IF XREGION=15 THEN XOCONUS=3; 
 /*RSG 02/2005 Added codes to define XSERVREG CACSMPL*/ 
     IF XTNEXREG = 1 THEN DO; 
        IF XSERVAFF = 1 THEN XSERVREG = 1; 
        ELSE IF XSERVAFF = 2 THEN XSERVREG = 2;
        ELSE IF XSERVAFF = 3 THEN XSERVREG = 3;
         ELSE XSERVREG = 4; 
     END; 
     IF XTNEXREG = 2 THEN DO; 
       IF XSERVAFF = 1 THEN XSERVREG = 5;
        ELSE IF XSERVAFF = 2 THEN XSERVREG = 6:ELSE IF XSERVAFF = 3 THEN XSERVREG = 7;
        ELSE XSERVREG = 8; 
     END; 
     IF XTNEXREG = 3 THEN DO; 
       IF XSERVAFF = 1 THEN XSERVREG = 9;
         ELSE IF XSERVAFF = 2 THEN XSERVREG = 10; 
        ELSE IF XSERVAFF = 3 THEN XSERVREG = 11;
         ELSE XSERVREG = 12; 
     END; 
     IF XTNEXREG = 4 THEN DO; /*JSO 08/22/2006, Changed Overseas Regions*/ 
        IF XOCONUS = 1 THEN XSERVREG = 13; 
       ELSE IF XOCONUS = 2 THEN XSERVREG = 14;
        ELSE IF XOCONUS = 3 THEN XSERVREG = 15; 
     END; 
    RENAME &NORMWGT = &WGT; 
run; 
/* 08/22/2006 JSO Moved from the top of program for using Quarter vs. Annual Formats */ 
LIBNAME LIBRARY \ldots, \ldots, \Delta\Affinal\fmtlib";DATA &YRDATA(KEEP=BGROUP MHS USA XSERVAFF CACSMPL &WGT TMP_CELL 
                    PRVVAR1-PRVVAR&COMPNUM. NUMV1-NUMV&COMPNUM. 
                    DENV1-DENV&COMPNUM XTNEXREG XSERVREG FIELDAGE); 
                   /* 11/15/2006 JSO Added FIELDAGE in the keep statement */ 
   SET IN.&INDATA(KEEP=XINS_COV HP_BP XTNEXREG HP_MAMOG HP_PAP HP_PRNTL /*RSG 04/2005 DELETE 
HP_CHOL*/ 
                        XREGION SERVAFF XENR_PCM XBNFGRP ENBGSMPL &WGT CACSMPL 
                       STRATUM H10010 H10007 H10004 H10003 D_HEALTH FIELDAGE DBENCAT); 
                       /* 11/15/2006 JSO Added FIELDAGE in the keep statement */ 
                         /* 05/10/2007 JSO Added H07006, DBENCAT in the keep statement */ 
*************************************************************************** 
* For quarterly reports, catchment level reporting is not done 
* so the value of cellp is set to 1. 
* For annual reporting purposes, cellp will need to be assigned 
* to geocell 
***************************************************************************; 
   IF SERVAFF = 'A' THEN XSERVAFF = 1; *Army; 
  ELSE IF SERVAFF = 'F' THEN XSERVAFF = 2iELSE IF SERVAFF = 'N' THEN XSERVAFF = 3; *Navy;<br>ELSE XSERVAFF = 4; *0ther/unknown;
  ELSE XSERVAFF = 4;
  CELLP = 1;
  LENGTH TMP_CELL 8;<br>TMP CELL = STRATUM;
                        \frac{1}{2} Make STRATUM a numeric variable */
   IF FIELDAGE >= '065' THEN DELETE; /*JSO added 11/10/2006*/ 
   IF XTNEXREG = . THEN DELETE; 
   IF XINS_COV NOT IN(1,2,3,6,9) THEN DELETE; /*JSO 07/30/2007, Added 9*/ 
   NXNS_COV = XINS_COV; /*JSO 05/14/2007 added for reservists logic*/
```

```
G.73
```

```
 /*JSO 07/30/2007, added DBENCAT, NXNS_COV conditions*/ 
   IF DBENCAT NOT IN('IGR','GRD','IDG','DGR') AND NXNS_COV = 9 THEN DELETE; 
   IF DBENCAT IN('GRD','IGR') AND H10003 = 3 THEN DO; 
    NXNS COV = 3;XENR PCM = .; END; 
   PRVVAR1=HP_PRNTL; /** prenatal care **/ 
  \begin{array}{ccc} \text{PRVVAR2=HP\_MANOG}; & \text{ } & \text{ } & \text{#} & \text{mammography} & \text{ } & \text{ } & \text{*} \text{/} \\ \text{PRVVAR3=HP\_PAP}; & & \text{ } & \text{ } & \text{#} & \text{msmear} & \text{ } & \text{ } & \text{*} \text{/} \end{array}PRVVAR3=HP_PAP;<br>
PRVVAR4=HP_BP;<br>
/** blood pressu
                               y^* blood pressure **/
  /*RSG 04/2005 - delete cholesterol, renumber PRVVAR below*/<br>PRVVAR5=H10010; \begin{array}{ccc} & & \mbox{/**} \\ & & \mbox{ * } \\ \end{array} PRVVAR5=H10010; /** access var 1 **/ 
 PRVVAR6=H10007; /** access var 2 **/ 
/* MER temporary workaround 06/30/09 */ 
   PRVVAR7=2; 
/**** set up numerator and denominator for proportions ****/ 
   ARRAY PRVVAR(*) PRVVAR1-PRVVAR&COMPNUM; 
   ARRAY NUMER(*) NUMV1-NUMV&COMPNUM; 
   ARRAY DENOM(*) DENV1-DENV&COMPNUM; 
   DO I = 1 TO &COMPNUM; 
      IF I LE &CMPNUM1 THEN DO; 
         IF PRVVAR(I) = 1 THEN NUMER(I) = 1;
         ELSE NUMER(I)=0;
        IF PRVVAR(I) IN (1, 2) THEN DENOM(I)=1;
      END; 
      ELSE IF I GT &CMPNUM1 THEN DO; 
         IF PRVVAR(I) IN (1, 2) THEN NUMER(I)=1;
         ELSE NUMER(I) = 0;
        IF PRVVAR(I) > 0 THEN DENOM(I)=1;
      END; 
   END; 
   DROP I; 
  DENV4=1;MHS= 1; /* set up dummy for MHS-- include all observations */
 \frac{1}{100} /* 08/22/2006, JSO Create XOCONUS for 2005 data */
         XREGION=13 THEN XOCONUS=1;
   ELSE IF XREGION=14 THEN XOCONUS=2; 
   ELSE IF XREGION=15 THEN XOCONUS=3; 
   IF XTNEXREG = 1 THEN DO; 
         IF XSERVAFF = 1 THEN XSERVREG = 1; 
        ELSE IF XSERVAFF = 2 THEN XSERVREG = 2;
        ELSE IF XSERVAFF = 3 THEN XSERVREG = 3;
         ELSE XSERVREG = 4; 
   END; 
   IF XTNEXREG = 2 THEN DO; 
        IF XSERVAFF = 1 THEN XSERVREG = 5;
        ELSE IF XSERVAFF = 2 THEN XSERVREG = 6;
        ELSE IF XSERVAFF = 3 THEN XSERVREG = 7;
         ELSE XSERVREG = 8; 
   END; 
   IF XTNEXREG = 3 THEN DO; 
         IF XSERVAFF = 1 THEN XSERVREG = 9; 
         ELSE IF XSERVAFF = 2 THEN XSERVREG = 10; 
         ELSE IF XSERVAFF = 3 THEN XSERVREG = 11; 
         ELSE XSERVREG = 12; 
   END; 
  IF XTNEXREG = 4 THEN DO; /*JSO 08/22/2006, Changed Overseas Regions*/<br>IF XOCONUS = 1 THEN XSERVREG = 13;
              XOCONUS = 1 THEN XSERVREG = 13;
     ELSE IF XOCONUS = 2 THEN XSERVREG = 14;
     ELSE IF XOCONUS = 3 THEN XSERVREG = 15;
   END; 
**************************************************************************** 
* Assign indicator of CONUS based on XTNEXREG. CONUS stands for
```

```
* Contential United States it but includes both Alaska and Hawaii. 
* 1/16/09 Changed CONUS to USA. 
****************************************************************************; 
  IF XTNEXREG IN (1,2,3) THEN USA=1;
CONUS*/ 
   ELSE IF XTNEXREG = 4 THEN USA=2; 
* Prime enrollees *; 
  IF (NXNS_COV IN (1,2,6) AND H10004>=2) THEN DO;
      BGROUP=1; 
     OUTPUT;
   END; 
* Enrollees with military PCMs *; /*JSO 04/05/2007, added conditions for RC type*/ 
IF "&RCTYPE" = 'ReportCards' AND 
     (XENR PCM IN (1,2,6) AND H10004>=2) THEN DO;
     BGROUP = 2; OUTPUT; 
   END; 
ELSE IF "&RCTYPE" = 'PurchasedReportCards' AND 
     (XENR_PCM IN (1,2) AND H10004>=2) THEN DO;
      BGROUP=2; 
      OUTPUT; 
   END; 
* Enrollees with civilian PCMs *; /*JSO 04/05/2007, added conditions for RC type*/ 
IF "&RCTYPE" = 'ReportCards' AND 
     (XENR_PCM IN (3,7) AND H10004>=2) THEN DO;
      BGROUP=3; 
     OUTPUT; 
   END; 
ELSE IF "&RCTYPE" = 'PurchasedReportCards' AND 
      ((XENR_PCM IN (3) AND H10004>=2) OR NXNS_COV IN (3,9)) THEN DO; /*JSO 07/30/2007, Added 
9*/ 
     BGPOIIP=3; OUTPUT; 
   END; 
* Nonenrollees *; 
  IF NXNS_COV IN (3,9) THEN DO; /*JSO 08/24/2006, Deleted 4.5*/<br>BGROUP=4; /*JSO 07/30/2007. Added 9*//*JSO 07/30/2007, Added 9*/
      OUTPUT; 
   END; 
* Active duty *; 
   IF XBNFGRP = 1 OR DBENCAT IN('IGR','GRD') THEN DO; 
     BGROUP=5; /*JSO 07/30/2007, added DBENCAT conditions*/
      OUTPUT; 
   END; 
* Active duty dependents *; 
  IF XBNFGRP = 2 OR DBENCAT IN('IDG','DGR') THEN DO;<br>BGROUP=6; {\frac{\#JSO(07/30/2007)}{\#JSO(07/30/2007)}} added DBENCAY
                    /*JSO 07/30/2007, added DBENCAT conditions*/
      OUTPUT; 
   END; 
* Retirees *; 
   IF XBNFGRP IN (3,4) THEN DO; 
    BGROIIP=7; OUTPUT; 
   END; 
* All beneficiaries *; 
   BGROUP=8; 
   OUTPUT; 
RUN;
```
DATA HCSDB; SET & YRDATA; RIM: \*\*\* First, calculate standard errors and create \*\*\* \*\*\* a file for each analytical unit  $***$ PROC SORT DATA=HCSDB; BY TMP\_CELL; RIN; \*\*\*\*\* Sudaan macro to calculate standard errors \*\*\*\*\* \*\*\*\*\* there are three output datasets created \*\*\*\*\* \*\*\*\*\* (XTNEXREG, XSERVREG, MHS, XSERVAFF)  $*****$ \*\*\*\*\* Note: 7/10/2000 use CONUS for MHS  $***$ \*\*\*\*\* Note: there are 8 variables and 8 groups \*\*\*\*\* %MACRO A\_SUDAAN(TABLEVAR); \*\*\* set the number of levels in the proc descript \*\*\*;  $***$ \*\*\* for region or catchment %IF %UPCASE(&TABLEVAR)=XTNEXREG %THEN %DO; %LET ENDNUM=4; %LET PREF=S;  $/**$  dataset prefix for service affiliation data  $**/$ %END; %IF %UPCASE(&TABLEVAR)=XSERVREG %THEN %DO; %LET ENDNUM=&REGNUM; /\*\* dataset prefix for region data  $\S$ LET PREF=R; \*\*/  $&$ <sub>FND</sub>: %ELSE %IF %UPCASE(&TABLEVAR)=USA %THEN %LET PREF=C; /\*\* dataset prefix for catchement area data \*\*/ %ELSE %IF %UPCASE(&TABLEVAR)=XSERVAFF %THEN %DO;  $/**$  RSG 01/2005 Change level of conus to 4 \*\*/ %LET ENDNUM=4; %LET PREF=M:  $$RND$ : %DO I=1 %TO &GRPNUM;  $/**$  8 groups  $* * /$ %DO J=1 %TO &COMPNUM; /\*\* 7 variables \*\*/ DATA INDATA&I.&J(KEEP=&WGT MHS USA XSERVAFF XTNEXREG XSERVREG CACSMPL XSERVAFF NUMV&J DENV&J TMP\_CELL); SET HCSDB; WHERE XSERVREG > 0 AND BGROUP=&I AND DENV&J > 0; %IF %UPCASE(&TABLEVAR)=XSERVAFF %THEN %DO; IF XSERVAFF > 4 OR XSERVAFF = . THEN DELETE; /\*RSG 01/2005 Delete Conus greater than 4 which are not conus  $*/$  $R$ END: %IF %UPCASE(&TABLEVAR)=USA %THEN %DO; IF USA NE 1 THEN DELETE;  $END$ %IF %UPCASE(&TABLEVAR)=XTNEXREG %THEN %DO; IF XTNEXREG NOTIN (1,2,3,4) THEN DELETE;  $R$ END;  $RUN;$ \*\*\* Calculate values for regions, catchment areas \*\*\*\*; %IF %UPCASE(&TABLEVAR) NE USA %THEN %DO; PROC DESCRIPT DATA=INDATA&I.&J DESIGN=STRWR NOPRINT; WEIGHT & WGT; SETENV DECWIDTH=4; NEST TMP\_CELL / MISSUNIT; VAR NUMV&J; TABLES &TABLEVAR; SUBGROUP & TABLEVAR;

```
 LEVELS &ENDNUM; 
                  OUTPUT SEMEAN/ TABLECELL=DEFAULT 
                  FILENAME=&PREF.GRP&I.V&J; 
              RUN; 
           %END; 
           %ELSE %IF %UPCASE(&TABLEVAR)=USA %THEN %DO; 
**** No tables, levels, or subgroups needed ****; 
              PROC DESCRIPT DATA=INDATA&I.&J DESIGN=STRWR NOPRINT; 
                 WEIGHT &WGT; 
                 SETENV DECWIDTH=4; 
                 NEST TMP_CELL / MISSUNIT; 
                 VAR NUMV&J; 
                 OUTPUT SEMEAN/ TABLECELL=DEFAULT 
                 FILENAME=&PREF.GRP&I.V&J; 
              RUN; 
           %END; 
***** first, put all variables into one dataset for each group *****; 
          DATA &PREF.GRP&I.V&J; 
             SET &PREF.GRP&I.V&J; 
             IF SEMEAN NE .; 
             MHS=1; %IF %UPCASE(&TABLEVAR)=USA %THEN %DO; 
                 USA=1; 
             %END; 
          RUN; 
          %IF &J=1 %THEN %DO; 
             DATA &PREF.SEGRP&I; 
                 SET &PREF.GRP&I.V&J(KEEP=&TABLEVAR SEMEAN); 
                GROUP = &I; IF SEMEAN NE .; 
                 RENAME SEMEAN = SERRV&J; 
             RUN; 
          %END; 
           %ELSE %DO; 
              DATA &PREF.SEGRP&I; 
                 MERGE &PREF.SEGRP&I &PREF.GRP&I.V&J(KEEP=&TABLEVAR SEMEAN); 
                 BY &TABLEVAR; 
                GROUP = & I; RENAME SEMEAN = SERRV&J; 
             RUN; 
          %END; 
      %END; 
***** Put all data into one dataset ***** 
***** Note: changed output dataset *****<br>***** to include group *****;
***** to include group
      %IF &I=1 %THEN %DO; 
         DATA &PREF.SERR; 
            SET &PREF.SEGRP&I; 
           KEEP GROUP &TABLEVAR SERRV1-SERRV&COMPNUM;
         RUN; 
      %END; 
      %ELSE %DO; 
         DATA &PREF.SERR; 
            SET &PREF.SERR 
            &PREF.SEGRP&I; 
         RUN; 
      %END; 
******** DEBUG PRINT *******; 
      %IF &DEBUG=Y %THEN %DO; 
         %IF &I=&GRPNUM AND &PREF=R %THEN %DO; 
              PROC PRINT DATA=&PREF.SERR;
```

```
VAR &TABLEVAR GROUP SERRV1-SERRV&COMPNUM;
           RUN;
       REND:%END;
\SEND;
%MEND A_SUDAAN;
%A_SUDAAN (USA);
%A_SUDAAN (XSERVAFF);
%A_SUDAAN (XSERVREG);
%A_SUDAAN (XTNEXREG);
*** Next, calculate correlation coefficients
                                                ********* and create a file for each analytical unit
%MACRO GETCORR(BYVAR);
%IF %UPCASE(&BYVAR)=XTNEXREG %THEN %LET PREF=S;
%ELSE %IF %UPCASE(&BYVAR)=XSERVREG %THEN %LET PREF=R;
%ELSE %IF %UPCASE(&BYVAR)=USA %THEN %LET PREF=C;
%ELSE %IF %UPCASE(&BYVAR)=XSERVAFF %THEN %LET PREF=M;
PROC SORT DATA=HCSDB; BY &BYVAR;
RIIN:
8DO I = 1 8TO 6GRPNIIM;
   PROC CORR NOPRINT DATA=HCSDB OUTP=&PREF.CORRC&I;
      %IF %UPCASE(&BYVAR)=XSERVAFF %THEN %DO;
        WHERE BGROUP=&I AND 1 \leq XSERVAFF \leq 4;
                                                 /** RSG 0/2005 Change conus values to keep
to be between 1-4 **/
      \SEND;
      %IF %UPCASE(&BYVAR)=USA %THEN %DO;
        WHERE BGROUP=&I AND USA = 1;
      END%ELSE %DO;
        WHERE BGROUP=&I;
      R R ND :
      BY &BYVAR;
      VAR PRVVAR1-PRVVAR&COMPNUM;
      WITH PRVVAR1-PRVVAR&COMPNUM;
      WEIGHT &WGT;
   RUN;
   DATA &PREF.CORRC&I;
     SET & PREF. CORRC&I;
     WHERE _ TYPE_ = "CORR" ;
     GROUP = &I;ARRAY OLD PRVVAR1-PRVVAR&COMPNUM;
     ARRAY NEW CORV1-CORV&COMPNUM;
     DO J = 1 TO & COMPNUM;
       NEW(J) = OLD(J);END;DROP J PRVVAR1-PRVVAR&COMPNUM;
   RUN%IF &I=1 %THEN %DO;
      DATA &PREF.CORRC;
       SET & PREF. CORRC& I;
      RIM:END%ELSE %DO;
      DATA &PREF.CORRC;
       SET & PREF. CORRC
       &PREF.CORRC&I;
      RUN
```
```
 %END; 
     %IF &DEBUG=Y %THEN %DO; 
         %IF &I=&COMPNUM AND &PREF=R %THEN %DO; 
            PROC PRINT DATA=&PREF.CORRC; 
              WHERE GROUP=1;
            RUN; 
         %END; 
     %END; 
%END; 
*** Flatten dataset(for each region, condense matrix to one row) ***; 
 %DO K=1 %TO &COMPNUM; 
     DATA &PREF.CORR&K; 
       SET &PREF.CORRC; 
       WHERE _NAME_ = "PRVVAR&K"; 
       ARRAY CORR (&COMPNUM) CORV1-CORV&COMPNUM; 
       ARRAY CORR&K (&COMPNUM) CORV&K.1-CORV&K.&COMPNUM; 
       DO L=1 TO &COMPNUM; 
        CORR&K(L)=CORR(L); END; 
      KEEP GROUP &BYVAR CORV&K.1-CORV&K.&COMPNUM; 
     RUN; 
     %IF &K=1 %THEN %DO; 
        DATA &PREF.CORR; 
          SET &PREF.CORR&K; 
       RIIN: %END; 
     %ELSE %DO; 
       DATA &PREF.CORR; 
         MERGE &PREF.CORR(IN=IN_1) &PREF.CORR&K(IN=IN_2); 
          BY GROUP &BYVAR; 
        RUN; 
     %END; 
     %IF &DEBUG=Y %THEN %DO; 
        %IF &PREF=R %THEN %DO; 
          PROC PRINT DATA=&PREF.CORR; 
            WHERE GROUP=1;
          RUN; 
        %END; 
      %END; 
%END; 
%MEND GETCORR; 
%GETCORR(USA); 
%GETCORR(XSERVAFF); 
%GETCORR(XSERVREG); 
%GETCORR(XTNEXREG); 
******************************************************** 
*** Macro to derive composites for each ******* 
*** beneficiary group, level ******* 
*** output one dataset for each group
********************************************************; 
%MACRO GETPROP(BYVAR); 
%LET START = %EVAL(&CMPNUM1+1); 
%IF %UPCASE(&BYVAR)=XSERVREG %THEN %LET PREF=R; 
%ELSE %IF %UPCASE(&BYVAR)=USA %THEN %LET PREF=C; 
 %ELSE %IF %UPCASE(&BYVAR)=XSERVAFF %THEN %LET PREF=M; 
%ELSE %IF %UPCASE(&BYVAR)=XTNEXREG %THEN %LET PREF=S; 
PROC MEANS NWAY NOPRINT DATA=HCSDB; 
     CLASS BGROUP &BYVAR; 
     VAR NUMV1-NUMV&COMPNUM 
        DENV1-DENV&COMPNUM; 
     WEIGHT &WGT; 
     OUTPUT OUT= &PREF.CMPSUM(DROP = _TYPE_) 
    SUM = i
```

```
RUN; 
 PROC MEANS NWAY NOPRINT DATA=normdata; 
 * CLASS &BYVAR; 
    VAR 
         DENV1-DENV&COMPNUM; 
     WEIGHT &wgt.; 
     OUTPUT OUT= &PREF.norms(DROP = _TYPE_) 
    SUM = nrmv1-nrmv&compnum; 
 RUN; 
 PROC MEANS NWAY NOPRINT DATA=HCSDB;
     CLASS BGROUP &BYVAR; 
     VAR DENV1-DENV&COMPNUM; 
    OUTPUT OUT=&PREF.DGFR(DROP=_TYPE_ _FREQ_) 
    SUM= NOBSV1-NOBSV&COMPNUM; 
 RUN; 
data &pref.cmpsum; 
if _n_=1 then set &pref.norms; 
set &pref.cmpsum; 
proc sort data=&pref.cmpsum; by bgroup &byvar; 
 DATA &PREF.CMPSUM; 
    MERGE &PREF.CMPSUM(RENAME=(_FREQ_=N_OBS)) 
          &PREF.DGFR; 
     BY BGROUP &BYVAR; 
    %IF &PREF=M %THEN %DO; /** added 7/10/2000 **/<br>WHERE 1 \le x XERVAFF \le 4; /** RS
                                             where x^2 + x^2 RSG 01/2005 Change conus values to keep to be
between 1-4 **/
     %END; 
     %ELSE %IF &PREF=C %THEN %DO; 
       WHERE USA = 1;
     %END; 
   **** set up group variable **;
   RENAME BGROUP=GROUP;;
   **** set up proportions, and composites **;
    ARRAY PROPORT PROPV1-PROPV&COMPNUM; 
   ARRAY NUMER NUMV1-NUMV&COMPNUM;
   ARRAY DENOM DENV1-DENV&COMPNUM;<br>array norm nrmv1-nrmv&compnum;
                array norm nrmv1-nrmv&compnum; 
    DO J=1 TO DIM(PROPORT); 
     PROPORT(J) = NUMBER(J)/DENOM(J); END; 
    DROP J; 
   **** composites **; 
** added goalvars to datastep, 5/30/2000 ; 
** taken out of temporary array for variance calculations;
** and used, kept as variables
   GOALVAR1=&GOALVAR1; 
   GOALVAR2=&GOALVAR2; 
   GOALVAR3=&GOALVAR3; 
   GOALVAR4=&GOALVAR4; 
   GOALVAR5=&GOALVAR5; 
   GOALVAR6=&GOALVAR6; 
   GOALVAR7=&GOALVAR7; 
/*RSG 04/2005 - delete goal8 since chol eliminated*/ 
** the weight for preventive service is defined as the \qquad** proportion of the denominator for that service to the ; 
\mathcal{L}_{\mathcal{L}}** composite denominator ; 
** healthy people 2000 goals -- used as benchmarks ; 
 ARRAY SVCWGT(&COMPNUM) WGTV1-WGTV&COMPNUM; 
 ARRAY BMARK(&COMPNUM) GOALVAR1-GOALVAR&COMPNUM;
```

```
 ARRAY WGTBMARK(&COMPNUM) WTDV1-WTDV&COMPNUM; 
   array comp(&compnum) cmpv1-cmpv&compnum; 
cpden1=sum(of nrmv1-nrmv&cmpnum1); 
cpden2=sum(of nrmv&start-nrmv&compnum); 
  DO K = 1 TO @COMPNUM;IF K < & START THEN SVCWGT(K) = norm(K)/CPDEN1;
      ELSE SVCWGT(K) = norm(K)/CPDEN2;
      WGTBMARK(K) = SVCWGT(K)*BMARK(K);comp(k)=svcwgt(k)*proport(k); END; 
   DROP K; 
   CPBMK1=SUM(OF WTDV1-WTDV&CMPNUM1); 
   CPBMK2=SUM(OF WTDV&START-WTDV&COMPNUM); 
   comp1=sum(of cmpv1-cmpv&cmpnum1); 
comp2=sum(of cmpv&start-cmpv&compnum); 
 DROP WGTV1-WGTV&COMPNUM WTDV1-WTDV&COMPNUM 
       NUMV1-NUMV&COMPNUM; 
 RIIN;
 %IF &DEBUG=Y AND &PREF=R %THEN %DO; 
     PROC PRINT DATA=&PREF.CMPSUM; /* print out final dataset */<br>RUN; \qquad/* for region to check
                                           /* for region to check *%END; 
%MEND GETPROP; 
%GETPROP(USA); 
%GETPROP(XSERVAFF); 
%GETprop(XSERVREG); 
%GETPROP(XTNEXREG); 
******************************************************** 
** since MHS benchmarks will be displayed ****<br>** set up adjustment factor to apply to ****
** set up adjustment factor to apply to ****<br>** each applytical unitis composite benchmarks ****
** each analytical unit's composite benchmarks
********************************************************; 
******************************************************** 
*** Macro to merge 3 datasets for each ********<br>*** aalled by analytical unit
*** called by analytical unit ******* 
*** output final dataset for ******* 
*** XSERVAFF, XSERVREG, XTNEXREG, MHS (USA) ******* 
               ********************************************************; 
PROC FORMAT; /*RSG 02/2005 - hardcoded in prog to have caps vs format in loadcahq.inc*/ 
    VALUE REGIONF 
      0 = "USA MHS" 1 = "NORTH" 
       2 = "SOUTH" 
      3 = "WEST"4 = "OWERSEAS"\mathcal{L}^{\mathcal{L}}%MACRO GETSIG(BYVAR); 
 %LET START = %EVAL(&CMPNUM1+1); 
 EET NEXT = EVAL(ECMPNUM1+2);%IF &BYVAR=XSERVREG %THEN %LET PREF=R; 
 %ELSE %IF &BYVAR=USA %THEN %LET PREF=C; 
 %ELSE %IF &BYVAR=XSERVAFF %THEN %LET PREF=M; 
 %ELSE %IF &BYVAR=XTNEXREG %THEN %LET PREF=S; 
 DATA OUT.&PREF.FINAL(KEEP= MAJGRP REGION REGCAT GOALVAR1-GOALVAR&COMPNUM 
                  SIGV1-SIGV&COMPNUM SCORV1-SCORV&COMPNUM 
                  CPSIG1-CPSIG&COMPCNT CP1SE CP2SE 
                  CSCOR1-CSCOR&COMPCNT CPBMK1-CPBMK&COMPCNT 
                  SERRV1-SERRV&COMPNUM CP1SE CP2SE 
                  COMP1 COMP2 PROPV1-PROPV&COMPNUM 
                 DFSCR1-DFSCR&COMPNUM DF_CP1 DF_CP2 
                  NOBSV1-NOBSV&COMPNUM CPOBS1-CPOBS&COMPCNT 
                  DENV1-DENV&COMPNUM CPDEN1-CPDEN&COMPCNT);
```

```
 FORMAT MAJGRP $30. REGION $25. REGCAT $26.; 
          MERGE &PREF.CMPSUM(IN=IN_PROP) &PREF.CORR 
          &PREF.SERR; 
          BY GROUP &BYVAR; 
          IF IN_PROP; 
 %DO Z=1 %TO &COMPCNT; 
               CSCOR&Z=COMP&Z.*100; 
     %END; 
   ** MAJGRP -- text field for group **; 
     IF GROUP=1 THEN MAJGRP="Prime Enrollees "; 
     ELSE IF GROUP=2 THEN MAJGRP="Enrollees with Military PCM"; 
     ELSE IF GROUP=3 THEN MAJGRP="Enrollees with Civilian PCM"; 
     ELSE IF GROUP=4 THEN MAJGRP="Non-enrolled Beneficiaries "; 
    ELSE IF GROUP=5 THEN MAJGRP="Active Duty ";<br>ELSE IF GROUP=6 THEN MAJGRP="Active Duty Dependents ";
    ELSE IF GROUP=6 THEN MAJGRP="Active Duty Dependents ";<br>ELSE IF GROUP=7 THEN MAJGRP="Retirees and Dependents ";
    ELSE IF GROUP=7 THEN MAJGRP="Retirees and Dependents ";<br>ELSE IF GROUP=8 THEN MAJGRP="All Beneficiaries ";
    ELSE IF GROUP=8 THEN MAJGRP="All Beneficiaries
  **** REGION AND REGCAT SETUP **;
     %IF &PREF=S %THEN %DO; 
         REGCAT=PUT(XTNEXREG, REGIONF.);
          REGION=PUT(XTNEXREG,REGIONF.); 
     %END; 
     %else %IF &PREF=C %THEN %DO; 
          REGION="USA MHS"; 
          REGCAT="USA MHS"; 
     %END; 
     %ELSE %IF &PREF=R %THEN %DO; 
          REGION=PUT(XSERVREG, SERVREGO.); 
          REGCAT=PUT(XSERVREG, SERVREGO.); 
    %END;<br>%ELSE %IF &PREF=M %THEN %DO;
                                                                        /** RSG 1/2005 Add codes for service
grouping **/ 
        REGION=PUT(XSERVAFF, XSERVAFF.);
         REGCAT=PUT(XSERVAFF, XSERVAFF.);
     %END; 
   **** setup t statistics, degreees of freedom **;<br>array TSTAT{&COMPNIM} T V1-T V&COMPNIM;
     ARRAY TSTAT{&COMPNUM} T_V1-T_V&COMPNUM; 
               ARRAY BMARK{&COMPNUM} GOALVAR1-GOALVAR&COMPNUM; 
     ARRAY STNDERR{&COMPNUM} SERRV1-SERRV&COMPNUM; 
    ARRAY SERRSQR{&COMPNUM} SESQV1-SESQV&COMPNUM;<br>ARRAY DEGF{&COMPNUM} DFSCR1-DFSCR&COMPNUM;
    {\small\texttt{ARRAY}} {\small\texttt{DEGF}} \{ \texttt{aCOMPNUM} \} {\small\texttt{DFSCR1-DFSCR4COMPNUM}} {\small\texttt{DRRNA}} {\small\texttt{DENDM}} \} {\small\texttt{DENDM1-DENV4COMPNUM}}DENOM{ & COMPNUM} DENV1-DENV& COMPNUM;
    ARRAY PROPORT{&COMPNUM} PROPV1-PROPV&COMPNUM;<br>ARRAY SCORE{&COMPNUM} SCORV1-SCORV&COMPNUM;
 ARRAY SCORE{&COMPNUM} SCORV1-SCORV&COMPNUM; 
 ARRAY PVALUE{&COMPNUM} PVALV1-PVALV&COMPNUM; 
     ARRAY SIG{&COMPNUM} SIGV1-SIGV&COMPNUM; 
    ARRAY NOBS{\&COMPNUM} NOBSVI-NOBSV&COMPNUM;<br>array norm{Kconppnum} num1-nrmv&comppum;
                norm{&compnum} nrmv1-nrmv&compnum;
    ** get the item variance, t-statistics, df, p-values **; 
   ** and whether significant
     DO I=1 TO &COMPNUM; 
          SERRSQR{I}=STNDERR{I}**2; /* Item variance */ 
         SCORE{I} = PROPORT{I} * 100; /* Score (prop. * 100) */
         IF STNDERR\{I\} > 0 THEN TSTAT\{I\}=(PROPORT\{I\}-BMARK\{I\})/STNDERR\{I\};
         ELSE TSTAT\{I\}=.;
         DEGF\{I\}=NOBS\{I\}-1;
         PVALUE\{I\}=(1-PROBT(ABS(TSTAT{I})),DEGF{I})) *2;
         IF PVALUE\{I\} GE .05 THEN SIG\{I\}=0;
         ELSE IF PVALUE{I} < .05 THEN DO;
IF PROPORT{I} > BMARK{I} THEN SIG{I}=1;
IF PROPORT{I} < BMARK{I} THEN SIG{I}=-1;
          END; 
     END; 
     DROP I; 
   ** multiply each item pair std. errors and correlation coefficients **;<br>** preventive care composite **;
   ** preventive care composite
   ARRAY SEwC1{&CMPNUM1} SEwV1-SEwV&CMPNUM1;
```

```
 ARRAY SERRC1{&CMPNUM1} SERRV1-SERRV&CMPNUM1; 
    $DO J = 1 $TO \ \text{\&} CMPNUM1;
         ARRAY SMEAN&J{&CMPNUM1} SEMV&J.1-SEMV&J.&CMPNUM1; 
         ARRAY CORVAR&J{&CMPNUM1} CORV&J.1-CORV&J.&CMPNUM1; 
         DO K=1 TO &CMPNUM1; 
             SMEAN&J{K}=SERRV&J*SERRC1{K}*CORVAR&J{K}*norm{K}*nrmV&J; 
         END; 
         SEMV&J.&J=0; 
          sewv&j= (nrmV&j**2)*SESQV&j;/** don't count in final standard error calculation **/ 
     %END; 
     DROP K; 
   ** multiply each item pair std. errors and correlation coefficients **;<br>** access to care composite
   ** access to care composite
     ARRAY SERRC2{&CMPNUM2} SERRV&START-SERRV&COMPNUM; 
    $DO L = & STATE \TO & COMPUTS
         ARRAY SMEAN&L{&CMPNUM2} SEMV&L.&START-SEMV&L.&COMPNUM; 
         ARRAY CORVAR&L{&CMPNUM2} CORV&L.&START-CORV&L.&COMPNUM; 
         DO M=1 TO &CMPNUM2; 
             SMEAN&L{M}=SERRV&L*SERRC2{M}*CORVAR&L{M}; 
         END; 
         SEMV&L.&L=0; /** don't coun't in final standard error calculation **/ 
     %END; 
     DROP M; 
    ** calculate composite t-statistic, pvalue, and whether significant **; 
   ** for composites
   %DO P=1 %TO &COMPCNT; 
         %IF &P=1 %THEN %DO; 
          ** composite standard error comprised of two parts **; 
              CP&P.SE1=SUM(OF SEwV1-SEwV&CMPNUM1); 
              CP&P.SE2=SUM(OF SEMV11-SEMV&CMPNUM1.&CMPNUM1.); 
             cpobs&p=sum(of nobsv1-nobsv&cmpnum1); 
         %END; 
         %ELSE %DO; 
              CP&P.SE1=SUM(OF SESQV&START-SESQV&COMPNUM); 
              CP&P.SE2=SUM(OF SEMV&START.&START.-SEMV&COMPNUM.&COMPNUM.); 
              cpobs&p=sum(of nobsv&start-nobsv&compnum); 
         %END; 
   ** add the two parts of the composite standard error **;
   ** calculate the composite t statistics and p-values **;<br>** determine whather differences are sigificant **;
   ** determine whether differences are sigificant
         CP&P.SE=SQRT(CP&P.SE2+CP&P.SE1)/CPden&P; 
         IF CP&P.SE > 0 THEN CP_T&P.=(COMP&P.-CPBMK&P.)/CP&P.SE; 
        ELSE CP_T\&P.= .;
         DF_CP&P.=CPOBS&P. - 1; 
        CP_P&P.=(1-PROBT(ABS(CP_T&P.)),DF_CP&P.))*2; IF CP_P&P GE .05 THEN CPSIG&P=0; 
         ELSE IF CP_P&P < .05 THEN DO; 
             IF COMP&P. > CPBMK&P THEN CPSIG&P= 1; 
             ELSE IF COMP&P. < CPBMK&P THEN CPSIG&P=-1; 
         END; 
     %END; 
     OUTPUT OUT.&PREF.FINAL; 
 RUN; 
%MEND GETSIG; 
%GETSIG(USA); 
%GETSIG(XTNEXREG); 
%GETSIG(XSERVREG); 
%GETSIG(XSERVAFF);
```
**G.4.B Q4FY2010\PROGRAMS\REPORTCARDS\MPR\_ADULTQ4FY2010\SMOKING\_BMI.SAS - CALCULATES HEALTHY BEHAVIOR COMPOSITE SCORES - RUN QUARTERLY.**

\*\*\*\*\*\*\*\*\*\*\*\*\*\*\*\*\*\*\*\*\*\*\*\*\*\*\*\*\*\*\*\*\*\*\*\*\*\*\*\*\*\*\*\*\*\*\*\*\*\*\*\*\*\*\*\*\*\*\*\*\*\*\*\*\*\*\*\*\*\*\*\*\*\*\*\* \* Project: DoD Reporting and Analysis 6077-410<br>Program: SMOKING\_BMI.SAS Program: SMOKING\_BMI.SAS<br>Purpose: Calculate Smoki Calculate Smoking Rate and Smoking Cessation for each region-service affiliation and conus-service affiliation groups. \* \* Date: 1/31/2005<br>\* Author: Regina Gr. Regina Gramss \* Modified: 1) 04/2005 By Regina Gramss, Updated for Q1 2005. 2) 12/2005 By Regina Gramss, Updated for Q4 2005.  $\frac{2}{3}$  3) 01/2006 By Regina Gramss - Updated for 2005 annual data. Normalize with 2005 data and not 2000. Standardize using age/sex and MPCSMPL (military personnel category). Update smoking cessation calculation with new formula to correspond more to HEDIS. Use new weight (CFWT) and use STRATUM as TMP\_CELL. 4) 03/24/2006 By Keith Rathbun, Updated for Q2 FY 2006. 5) 07/12/2006 By Justin Oh, Updated for Q3 FY 2006. 6)  $08/24/2006$  By Justin Oh, REGNUM changed from 16 to 24. Changed XSERVREG for Overseas Changed IF XINS\_COV IN  $(3,4,5)$  THEN GROUP4 = 1 to<br>IF XINS\_COV IN  $(3)$  THEN GROUP4 = 1 IF XINS\_COV IN (3) Since only XINS\_COV IN  $(1,2,3,6)$  is kept. Create XOCONUS for 2005 data. Added/Moved LIBRARY Libname to use both Quarter/Annual Formats. 7) 10/04/2006 By Justin Oh, Updated %LET DSN and CURRENT. 8) 12/22/2006 By Justin Oh, Updated %LET DSN HCS071\_1 and CURRENT October, 2006. 9) 02/02/2007 By Justin Oh, Added "s" to Healthy Behaviors \* 10) 04/05/2007 By Justin Oh, Updated %LET DSN HCS072\_1 and CURRENT January, 2007. \* 11) 04/05/2007 By Justin Oh, Added conditions for RC types ReportCards OR PurchasedReportCards. 12) 05/10/2007 By Justin Oh, Added codes, variables for new reservists logic for both Norm and Quarter datasets. 13) 05/15/2007 By Justin Oh, Changed XINS\_COV to NXNS\_COV to assign Groups 1,3, and 4 for new reservists logic. 14) 07/30/2007 By Justin Oh, Added added DBENCAT conditions to assign Groups All,  $4$ ,  $5$ , and  $6$ . \* 15) 09/04/2007 By Justin Oh, Updated %LET DSN HCS074\_1 and CURRENT July, 2007. \* 16) 01/10/2008 By Keith Rathbun, Updated %LET DSN HCS081\_1 and CURRENT October, 2007. Also changed H07 variable names to be H08 to match 2008 survey. \* 17) 04/11/2008 By Justin Oh, Updated %LET DSN HCS082\_1 and CURRENT January, 2008. \* 18) 06/13/2008 By Keith Rathbun, Updated %LET DSN HCS083\_1 and CURRENT April, 2008. 19) 03/11/2009 By Keith Rathbun, Updated %LET DSN HCS092\_1 and CURRENT January, 2009. 20) 04/20/2009 By Mike Rudacille, Switched from 2005 to 2007 benchmark data for transition to V4 questionnaire. 21) 05/05/2009 By Mike Rudacille, Updated for 2008 benchmark data. \* 22) 06/22/2009 By Keith Rathbun, Updated %LET DSN HCS093\_1 and CURRENT April, 2009. Changed weight variable from FWRWT\_V4 back to FWRWT. \* 23) 09/30/2009 By Mike Rudacille, Updated %LET DSN HCS094\_1 and CURRENT July, 2009. 24) 12/17/2009 by Emma Ernst, Updated %LET DSN HCS101\_1 and CURRENT October, 2009. Also changed H09 variables names to be H10 to match 2010 survey. \* 25) 03/02/2010 By Mike Rudacille, Updated %LET DSN HCS102\_1 and CURRENT January, 2010. \* 26) 03/25/2010 By Mike Rudacille, Changed HCS102\_1 to HCS102\_2. \* Changed because HCS102\_1 no longer contains FIELDAGE. \* 27) 03/30/2010 By Mike Rudaiclle, Updated for 2009 benchmark data. 28) 06/19/2010 By Mike Rudacille, Updated %LET DSN HCS103\_2 and CURRENT April, 2010. \* 29) 08/28/2010 By Mike Rudacille, Updated %LET DSN HCS104\_2 and CURRENT July, 2010. \* Inputs: 1) HCS05A\_1.SD2 - Annual 2005 Survey data 2) HCS103\_2.sas7bdat - Q3 fy 2010 Survey data 3) AC2008DB.sas7bdat - 2009 CAHPS Benchmark Data \* Output: 1) SMOKE.sas7bdat

\* \*\*\*\*\*\*\*\*\*\*\*\*\*\*\*\*\*\*\*\*\*\*\*\*\*\*\*\*\*\*\*\*\*\*\*\*\*\*\*\*\*\*\*\*\*\*\*\*\*\*\*\*\*\*\*\*\*\*\*\*\*\*\*\*\*\*\*\*\*\*\*\*\*\*\*\*; OPTIONS COMPRESS=YES NOCENTER LS=124 PS=74 SOURCE SOURCE2 NOFMTERR; /\*\*\* SELECT PROGRAM - ReportCards OR PurchasedReportCards \*\*\*/ %LET RCTYPE = ReportCards; LIBNAME BENCH LIBNAME BENCH  $\ldots\ldots\ldots\ldots\ldots\ldots$ LIBNAME INDAT  $\ldots, \ldots, \Delta\$ inal"; LIBNAME INNORM v612 "..\..\..\..\2005\Data";<br>LIBNAME OUT "."; LIBNAME OUT %LET DSN=HCS104\_2; %LET DSN\_NORM=HCS05A\_1;  $\frac{1}{15}$  /\*JSO 08/24/2006, Changed Regions, 16 to 15\*/<br>%LET REGNUM = 15;  $\frac{1}{15}$  /\*RSG 01/2005 Number of Regions /\*RSG 01/2005 Number of Regions (with serv affiliation)\*/<br>%LET CONNUM =  $4i$ /\*RSG 01/2005 Number of Conus level (with serv affiliation)\*/ %LET CURRENT = July, 2010; %LET WGT = FWRWT; %LET NORMWGT = CFWT;<br>%LET CATCHNUM=9999;  $/*RSG 02/2005 number of catchment areas **/$ DATA BENCHA01; SET BENCH.AC2009DB (RENAME=(BIRTHYY=YOB)); if product in  $(7,9)$  then model=4;<br>if product=3 then model=2; /\*coded according to AC FORMATS.SAS\*/ if product=1 then model=1; if product=4 then model=6; if product=8 then model=5; if product=2 then model=3; product=planid; if ^(model in  $(2,4)$ ); if disp in ('M10','I10') ; if ac45\_09 in (1,2) & ac46\_09>=0 & ac46\_09<=4; /\*02/2006 RSG - REMOVED REQUIREMENT FOR ADDITIONAL VISIT (ACC22 FIELD)\*/ cessbnch=0; if ac46\_09>0 then cessbnch=1; proc summary nway; class product; var cessbnch; output out=tbench mean=; proc print; proc summary; var cessbnch; output out=tbench mean=; proc print; data \_null\_; set tbench; call symput('CNSLGOAL',cessbnch); run; %LET NSMKGOAL = 0.88;  $EET BMIGOAL = 0.85;$ %INCLUDE "..\..\LoadWeb\LOADCAHQ.INC"; PROC FORMAT; VALUE AGEF  $LOW - 34 = 1$  $35 - 49 = 2$  $50 - 64 = 3$  $65 - HIGH = 4;$ /\* 08/22/2006 JSO Moved from the top of program for using Quarter vs. Annual Formats \*/ LIBNAME LIBRARY  $\ldots, \ldots, 2005\Data\fmtlib'$ ; DATA NORMDATA (KEEP=TMP\_CELL AGE\_GRP XTNEXREG XSERVREG XSERVAFF

\*

 SM\_RATE SM\_CESS SM\_RTDN SM\_CSDN BMI\_DN BMI TOTCON GROUP XSEXA &WGT. age\_n MPCSMPL NXNS\_COV);

```
 /* 05/10/2007 JSO Added NXNS_COV in the keep statement */ 
SET INNORM.&DSN_NORM.(DROP=&WGT.); /* 4/4/2006, KRR added drop so CFWT can renamed/used */ 
LENGTH AGE_N AGE_GRP TMP_CELL 8.; 
IF XREGION=13 THEN XOCONUS=1; /* 08/24/2006, JSO Create XOCONUS for 2005 data */ 
ELSE IF XREGION=14 THEN XOCONUS=2; 
ELSE IF XREGION=15 THEN XOCONUS=3; 
TMP_CELL=STRATUM; 
AGE<sub>N</sub> = FIELDAGE;
AGE_GRP = PUT(AGE_N, AGEF.); 
IF AGE_GRP < 4; 
IF SERVAFF = 'A' THEN XSERVAFF = 1; *Army;
ELSE IF SERVAFF = 'F' THEN XSERVAFF = 2; *Air Force; 
ELSE IF SERVAFF = 'N' THEN XSERVAFF = 3;<br>ELSE XSERVAFF = 4;
                                            *Other/unknown;
IF XTNEXREG = 1 THEN DO; 
    IF XSERVAFF = 1 THEN XSERVREG = 1; 
   ELSE IF XSERVAFF = 2 THEN XSERVREG = 2;
   ELSE IF XSERVAFF = 3 THEN XSERVREG = 3;
   ELSE XSERVREG = 4; 
END; 
IF XTNEXREG = 2 THEN DO; 
   IF XSERVAFF = 1 THEN XSERVREG = 5;
   ELSE IF XSERVAFF = 2 THEN XSERVREG = 6;
   ELSE IF XSERVAFF = 3 THEN XSERVREG = 7;
   ELSE XSERVREG = 8; 
END; 
IF XTNEXREG = 3 THEN DO; 
   IF XSERVAFF = 1 THEN XSERVREG = 9;
   ELSE IF XSERVAFF = 2 THEN XSERVREG = 10iELSE IF XSERVAFF = 3 THEN XSERVREG = 11;
   ELSE XSERVREG = 12; 
END; 
IF XTNEXREG = 4 THEN DO; /*JSO 08/22/2006, Changed Overseas Regions*/ 
    IF XOCONUS = 1 THEN XSERVREG = 13; 
   ELSE IF XOCONUS = 2 THEN XSERVREG = 14;
  ELSE IF XOCONUS = 3 THEN XSERVREG = 15;
END; 
IF HP_SMOKH IN (1,2) THEN DO; 
  SM RATE = 0; IF HP_SMOKH = 2 THEN SM_RATE=1; 
   SM_RTDN=1; 
END; 
if hp_smokh=1 & H05055>0 then do;
                                        /*RSG 02/2006 NEW SMOKING CESSATION FORMULA AS PER ERIC
SCHONE */ 
   if H05055>1 then sm_cess=1; 
   else sm_cess=0; 
   sm_csdn=1; 
end; 
IF xbmicat > 0 THEN DO; 
   BMI = 0; BMI_DN=1; 
    IF xbmicat <=3 THEN BMI=1; 
END; 
IF XTNEXREG IN (1,2,3) THEN TOTCON=1; 
ELSE IF XTNEXREG = 4 THEN TOTCON=2;
IF MPCSMPL = 3 THEN MPCSMPL = 2i /* RSG 02/2006 GROUP WARRANT OFFICER WITH OFFICER */RENAME &NORMWGT = &WGT;
```

```
IF FIELDAGE >= '065' THEN DELETE; /*JSO added 11/10/2006*/ 
IF XTNEXREG = . THEN DELETE; 
IF XINS_COV NOT IN(1,2,3,6,9) THEN DELETE; /*JSO 07/30/2007, Added 9*/ 
NXNS_COV = XINS_COV;
                                     /*JSO 04/26/2007 added for reservists logic*/
                                     /*JSO 07/30/2007, added DBENCAT, NXNS_COV conditions*/ 
IF DBENCAT NOT IN( 'IGR', 'GRD', 'IDG', 'DGR') AND {\tt NXNS\_COV} = 9 THEN DELETE;
IF DBENCAT IN('GRD','IGR') AND H05006 = 3 THEN Do:NXNS_COV = 3;XENR_PCM = .;END; 
* prime enrollees; 
IF NXNS COV IN (1,2,6) AND H05007>=2 THEN DO;
    GROUP=1; 
    OUTPUT; 
END; 
* enrollees with military pcms; /*JSO 04/05/2007, added conditions for RC type*/ 
IF "&RCTYPE" = 'ReportCards' AND 
    XENR_PCM IN (1,2,6) AND H05007>=2 THEN DO; 
    GROUP=2; 
   OUTPUT; 
END; 
ELSE IF "&RCTYPE" = 'PurchasedReportCards' AND 
   XENR_PCM IN (1, 2) AND H05007>=2 THEN DO;
    GROUP=2; 
    OUTPUT; 
END; 
* enrollees with civilian pcms; /*JSO 04/05/2007, added conditions for RC type*/ 
IF "&RCTYPE" = 'ReportCards' AND 
   XENR_PCM = 3 AND H05007>=2 THEN DO;
    GROUP=3; 
  OUTPUT;
END; 
ELSE IF "&RCTYPE" = 'PurchasedReportCards' AND 
    ((XENR_PCM = 3 AND H05007>=2) OR NXNS_COV IN (3,9)) THEN DO; /*JSO 07/30/2007, Added 9*/
   GROIIP = 3 OUTPUT; 
END; 
* nonenrollees; 
IF NXNS_COV IN (3,9) THEN DO; /*JSO 08/24/2006, Deleted 4.5*/<br>GROUP=4; /*JSO 07/30/2007, Added 9*//*JSO 07/30/2007, Added 9*/
    OUTPUT; 
END; 
* active duty; 
IF XBNFGRP = 1 OR DBENCAT IN('IGR','GRD') THEN DO; 
   GROUP=5; /*JSO 07/30/2007, added DBENCAT conditions*/ 
    OUTPUT; 
END; 
* active duty dependents; 
IF XBNFGRP = 2 OR DBENCAT IN('IDG', 'DGR')THEN DO;<br>GROUP=6; /*JSO 07/30/2007, added DBENCA
              /*JSO 07/30/2007, added DBENCAT conditions*/
   OUTPUT;
END; 
* retirees; 
IF XBNFGRP IN (3,4) THEN DO; 
  GROIIP = 7; OUTPUT; 
END; 
* all beneficiaries; 
GROUP = 8;OUTPUT; 
RUN;
```

```
/* 08/22/2006 JSO Moved from the top of program for using Quarter vs. Annual Formats */ 
LIBNAME LIBRARY \ldots, \ldots Data\afinal\fmtlib';
DATA SMOKE (KEEP=TMP_CELL AGE_GRP XTNEXREG XSERVREG XSERVAFF TOTCON GROUP 
                  SM_RATE SM_CESS SM_RTDN SM_CSDN XSEXA &WGT BMI_DN BMI 
                   MPCSMPL NXNS_COV);/* 05/10/2007 JSO Added NXNS_COV in the keep statement */ 
SET INDAT.&DSN.; 
LENGTH AGE_N AGE_GRP TMP_CELL 8.;
/* MER 4/20/09 - Restrict dataset to just non-zero V4 weights */ 
IF &WGT <= 0 THEN DELETE; 
TMP_CELL=STRATUM; 
AGE<sub>N</sub> = FIELDAGE;
AGE_GRP = PUT(AGE_N, AGEF.);IF AGE_GRP < 4; 
IF SERVAFF='A' THEN XSERVAFF=1; *Army;<br>ELSE IF SERVAFF='F' THEN XSERVAFF=2; *Air Force;
   ELSE IF SERVAFF='F' THEN XSERVAFF=2; *Air F<br>ELSE IF SERVAFF='N' THEN XSERVAFF=3; *Navy;
   ELSE IF SERVAFF='N' THEN XSERVAFF=3;
    ELSE XSERVAFF=4; 
IF XTNEXREG = 1 THEN DO; 
   IF XSERVAFF = 1 THEN XSERVREG = 1;
   ELSE IF XSERVAFF = 2 THEN XSERVREG = 2;
   ELSE IF XSERVAFF = 3 THEN XSERVREG = 3;
    ELSE XSERVREG = 4; 
END; 
IF XTNEXREG = 2 THEN DO; 
    IF XSERVAFF = 1 THEN XSERVREG = 5; 
   ELSE IF XSERVAFF = 2 THEN XSERVREG = 6;
   ELSE IF XSERVAFF = 3 THEN XSERVREG = 7;
    ELSE XSERVREG = 8; 
END; 
IF XTNEXREG = 3 THEN DO; 
    IF XSERVAFF = 1 THEN XSERVREG = 9; 
   ELSE IF XSERVAFF = 2 THEN XSERVREG = 10iELSE IF XSERVAFF = 3 THEN XSERVREG = 11;
    ELSE XSERVREG = 12; 
END; 
IF XTNEXREG = 4 THEN DO; /*JSO 08/24/2006, Changed Overseas Regions*/ 
   IF XOCONUS = 1 THEN XSERVREG = 13; 
   ELSE IF XOCONUS = 2 THEN XSERVREG = 14;
    ELSE IF XOCONUS = 3 THEN XSERVREG = 15; 
END; 
IF XTNEXREG IN (1,2,3) THEN TOTCON=1; 
ELSE IF XTNEXREG=4 THEN TOTCON=2; 
IF MPCSMPL = 3 THEN MPCSMPL = 2; /* RSG 02/2006 GROUP WARRANT OFFICER WITH OFFICER */ 
IF FIELDAGE >= '065' THEN DELETE; /*JSO added 11/10/2006*/ 
IF XTNEXREG = . THEN DELETE; 
IF XINS_COV NOT IN(1,2,3,6,9) THEN DELETE; /*JSO 07/30/2007, Added 9*/
NXNS_COV = XINS_COV;
                                    /* JSO 04/26/2007 added for reservists logic*/
                                     /*JSO 07/30/2007, added DBENCAT, NXNS_COV conditions*/ 
IF DBENCAT NOT IN('IGR','GRD','IDG','DGR') AND NXNS_COV = 9 THEN DELETE; 
IF DBENCAT IN('GRD','IGR') AND H10003 = 3 THEN DO; 
    NXNS_COV = 3; 
   XENR PCM = .;
END; 
IF HP_SMKH2 IN (1,2) THEN DO; 
   SM\_RATE = 0; IF HP_SMKH2 = 2 THEN SM_RATE=1;
```

```
 SM_RTDN=1; 
END; 
if hp smkh2=1 & H10053>0 then do:/*RSG 02/2006 NEW SMOKING CESSATION FORMULA AS PER ERIC
SCHONE */ 
    if H10053>1 then sm_cess=1; 
    else sm_cess=0; 
    sm_csdn=1; 
end; 
IF xbmicat > 0 THEN DO; 
   BMI = 0; BMI_DN=1; 
    IF xbmicat <=3 THEN BMI=1; 
END; 
* prime enrollees; 
IF NXNS COV IN (1,2,6) AND H10004>=2 THEN DO;
   GROUP=1; OUTPUT; 
END; 
* enrollees with military pcms; /*JSO 04/05/2007, added conditions for RC type*/ 
IF "&RCTYPE" = 'ReportCards' AND 
   XENR_PCM IN (1, 2, 6) AND H10004>=2 THEN DO;
    GROUP=2; 
    OUTPUT; 
END; 
ELSE IF "&RCTYPE" = 'PurchasedReportCards' AND 
   XENR_PCM IN (1,2) AND H10004>=2 THEN DO; GROUP=2; 
    OUTPUT; 
END; 
* enrollees with civilian pcms; /*JSO 04/05/2007, added conditions for RC type*/ 
IF "&RCTYPE" = 'ReportCards' AND 
   XENR_PCM = 3 AND H10004> = 2 THEN DO; GROUP=3; 
    OUTPUT; 
END; 
ELSE IF "&RCTYPE" = 'PurchasedReportCards' AND 
    ((XENR_PCM = 3 AND H10004>=2) OR NXNS_COV IN (3,9)) THEN DO; /*JSO 07/30/2007, Added 9*/
    GROUP=3; 
    OUTPUT; 
END; 
* nonenrollees; 
IF NXNS_COV IN (3,9) THEN DO; /*JSO 08/24/2006, Deleted 4.5*/<br>(ROUP=4; /*JSO 07/30/2007, Added 9*/
                                 /*JSO 07/30/2007, Added 9*/
    OUTPUT; 
END; 
* active duty; 
IF XBNFGRP = 1 OR DBENCAT IN('IGR','GRD') THEN DO;<br>GROUP=5; /*JSO 07/30/2007, added DBENCAT
               /*JSO 07/30/2007, added DBENCAT conditions*/
    OUTPUT; 
END; 
* active duty dependents; 
IF XBNFGRP = 2 OR DBENCAT IN('IDG','DGR') THEN DO;<br>GROUP=6; /*JSO 07/30/2007, added DBENCAT
                    /*JSO 07/30/2007, added DBENCAT conditions*/
    OUTPUT; 
END; 
* retirees; 
IF XBNFGRP IN (3,4) THEN DO; 
   GROUP=7; 
    OUTPUT; 
END; 
* all beneficiaries; 
GROIIP = 8;OUTPUT;
```
RUN;

```
PROC SORT DATA=SMOKE; 
BY TMP CELL;
PROC SORT DATA=NORMDATA; 
BY TMP_CELL; 
RUN; 
%MACRO A_SUDAAN(TABLEVAR, SMOKE, SMOKEVAR, DEN);
%IF %UPCASE(&TABLEVAR)=XSERVREG %THEN %DO; 
   %LET ENDNUM=&REGNUM;
    %LET PREF=R; 
%END; 
%ELSE %IF %UPCASE(&TABLEVAR)=XSERVAFF %THEN %DO; 
     %LET ENDNUM=&CONNUM; 
    %LET PREF=M; 
%END; 
%ELSE %IF %UPCASE(&TABLEVAR)=XTNEXREG %THEN %DO; 
     %LET ENDNUM=&CONNUM; 
    %LET PREF=S; 
%END; 
%ELSE %IF %UPCASE(&TABLEVAR)=TOTCON %THEN %LET PREF=C; 
$DO I = 1 $TO 8; DATA INDAT&I.(KEEP=&WGT XSERVAFF XSERVREG AGE_GRP XSEXA MPCSMPL 
                         &SMOKEVAR. &DEN. TMP_CELL XTNEXREG); 
    SET SMOKE;
     WHERE XSERVREG > 0 AND GROUP=&I. AND &DEN. >= 0; 
        %IF %UPCASE(&TABLEVAR) = XSERVAFF %THEN %DO; 
            IF XSERVAFF > 4 OR XSERVAFF = . THEN DELETE; 
        %END; 
         %IF %UPCASE(&TABLEVAR) = TOTCON %THEN %DO; 
             IF TOTCON NE 1 THEN DELETE; 
         %END; 
         %IF %UPCASE(&TABLEVAR) = XTNEXREG %THEN %DO; 
           IF XTNEXREG NOTIN (1, 2, 3, 4) THEN DELETE;
         %END; 
     RUN; 
         DATA NORMDAT&I.(KEEP=&WGT XSERVAFF XSERVREG AGE_GRP XSEXA &SMOKEVAR. &DEN. 
                                TMP_CELL XTNEXREG MPCSMPL); 
              SET NORMDATA; 
                WHERE XSERVREG > 0 AND GROUP=&I.;
                  %IF %UPCASE(&TABLEVAR) = XSERVAFF %THEN %DO; 
                      IF XSERVAFF > 4 OR XSERVAFF = . THEN DELETE; 
                 %END; 
              %IF %UPCASE(&TABLEVAR) = XTNEXREG %THEN %DO; 
                IF XTNEXREG NOTIN (1,2,3,4) THEN DELETE;
              %END; 
             RUN; 
        %IF %UPCASE(&SMOKE) NE CS AND %UPCASE(&TABLEVAR) NE TOTCON %THEN %DO; 
                      PROC DESCRIPT DATA=INDAT&I. DESIGN=STRWR NOPRINT; 
                     WEIGHT &WGT; 
                     SETENV DECWIDTH=4; 
                     NEST TMP_CELL / missunit; 
                     VAR &SMOKEVAR; 
                     TABLES AGE_GRP*XSEXA*MPCSMPL*&TABLEVAR.; 
                     SUBGROUP AGE_GRP XSEXA MPCSMPL &TABLEVAR. ;
                     LEVELS 8 2 2 &ENDNUM.;
                     OUTPUT SEMEAN MEAN wsum nsum 
                              / TABLECELL=DEFAULT REPLACE 
                                FILENAME=&PREF.GRP&I.&SMOKE.; 
                      RUN; 
        %END; 
        %ELSE %IF %UPCASE(&SMOKE) NE CS AND %UPCASE(&TABLEVAR) = TOTCON %THEN %DO; 
                     PROC DESCRIPT DATA=INDAT&I. DESIGN=STRWR NOPRINT;
                     WEIGHT &WGT;
```

```
 SETENV DECWIDTH=4; 
                     NEST TMP CELL / missunit;
                     VAR &SMOKEVAR; 
                     TABLES AGE_GRP*XSEXA*MPCSMPL; 
                      SUBGROUP AGE_GRP XSEXA MPCSMPL; 
                      LEVELS 3 2 2; 
                     OUTPUT SEMEAN MEAN wsum nsum 
                              / TABLECELL=DEFAULT REPLACE 
                                FILENAME=&PREF.GRP&I.&SMOKE.; 
                      RUN; 
       %END; 
    %IF %UPCASE(&SMOKE) NE CS %THEN %DO; 
           DATA &PREF.SER_&I.&SMOKE.;
            SET &PREF.GRP&I.&SMOKE.; 
          GROUP=&I.;
            IF SEMEAN NE .; 
            %IF %UPCASE(&TABLEVAR) NE TOTCON %THEN %DO; 
                KEEP &TABLEVAR. GROUP AGE_GRP XSEXA MPCSMPL SEMEAN MEAN wsum nsum; 
            %END; 
            %IF %UPCASE(&TABLEVAR) = TOTCON %THEN %DO; 
               TOTCON=1;
               KEEP TOTCON GROUP AGE_GRP XSEXA MPCSMPL SEMEAN MEAN wsum nsum;
            %END; 
       RIJN;
       /* CREATE WEIGHTS FROM 2005 DATA*/ 
       proc summary data=normdat&i. nway; 
                 var &WGT; 
                 where &den>0; 
                class age_grp xsexa MPCSMPL; 
                 output out=norm_&i. sum=normwt; 
                 proc sort data=&pref.ser_&i.&smoke.; 
                by age_grp xsexa mpcsmpl; 
                 data &pref.ser_&i.&smoke.; 
                 merge &pref.ser_&i.&smoke.(in=gin) norm_&i.; 
                by age_grp xsexa mpcsmpl; 
                 if gin; 
                wsum=wsum/normwt; 
                 nsum=nsum/normwt; 
                 sesq=normwt*semean**2; 
                 run; 
                 proc summary data=&pref.ser_&i.&smoke. nway; 
                var mean semean sesq wsum nsum; 
                 class &tablevar.; 
                 weight normwt; 
                 output out=&pref.sert&i.&smoke. mean(mean sesq)= sum(wsum nsum)= 
sumwgt(semean)=; 
                 run; 
       data &pref.sert&i.&smoke; 
            set &pref.sert&i.&smoke; 
           group=&i.; 
                    semean=sqrt(sesq/semean); 
           drop _type_ _freq_; 
       run; 
       %IF &I. = 1 %THEN %DO; 
           DATA & PREF. & SMOKE.;
            SET &PREF.SERT&I.&SMOKE.; 
            RUN; 
       %END; 
       %ELSE %DO; 
             DATA &PREF._&SMOKE.; 
                      SET &PREF._&SMOKE. &PREF.SERT&I.&SMOKE.; 
           RIN;
           PROC SORT DATA=&PREF._&SMOKE.;
```

```
 BY GROUP; 
        RUN; 
   %END; 
 %END; 
   %IF %UPCASE(&SMOKE) = CS AND %UPCASE(&TABLEVAR) NE TOTCON %THEN %DO; 
                 PROC DESCRIPT DATA=INDAT&I. DESIGN=STRWR NOPRINT; 
                WEIGHT &WGT;
                SETENV DECWIDTH=4; 
                NEST TMP_CELL / missunit; 
                VAR &SMOKEVAR; 
                TABLES AGE_GRP*XSEXA*&TABLEVAR.; 
                SUBGROUP AGE_GRP XSEXA &TABLEVAR.; 
                LEVELS 3 2 &ENDNUM.;
                OUTPUT SEMEAN MEAN wsum nsum 
                         / TABLECELL=DEFAULT REPLACE 
                            FILENAME=&PREF.GRP&I.&SMOKE.; 
                 RUN; 
   %END; 
   ELSE \ IF UPCASE(\&SMOKE) = CS AND \ UPCASE(&TABLEVAR) = TOTCON THEN \PROC DESCRIPT DATA=INDAT&I. DESIGN=STRWR NOPRINT;
                WEIGHT &WGT; 
                SETENV DECWIDTH=4; 
                NEST TMP_CELL / missunit; 
                VAR &SMOKEVAR; 
                TABLES AGE_GRP*XSEXA; 
                SUBGROUP AGE_GRP XSEXA; 
                 LEVELS 3 2 ; 
                OUTPUT SEMEAN MEAN wsum nsum 
                         / TABLECELL=DEFAULT REPLACE 
                           FILENAME=&PREF.GRP&I.&SMOKE.; 
                 RUN; 
   %END; 
%IF %UPCASE(&SMOKE) = CS %THEN %DO; 
      DATA &PREF.SER_&I.&SMOKE.;
       SET &PREF.GRP&I.&SMOKE.; 
      \tt{GROUP=}\&\verb+I.|; IF SEMEAN NE .; 
       %IF %UPCASE(&TABLEVAR) NE TOTCON %THEN %DO; 
           KEEP &TABLEVAR. GROUP AGE_GRP XSEXA SEMEAN MEAN wsum nsum; 
       %END; 
       %IF %UPCASE(&TABLEVAR) = TOTCON %THEN %DO; 
           TOTCON=1; 
          KEEP TOTCON GROUP AGE_GRP XSEXA SEMEAN MEAN wsum nsum;
       %END; 
   RUN; 
   /* CREATE WEIGHTS FROM 2005 DATA*/ 
   proc summary data=normdat&i. nway; 
             var &WGT; 
             where &den>0; 
            class age_grp xsexa; 
             output out=norm_&i. sum=normwt; 
             proc sort data=&pref.ser_&i.&smoke.; 
            by age_grp xsexa; 
             data &pref.ser_&i.&smoke.; 
             merge &pref.ser_&i.&smoke.(in=gin) norm_&i.; 
            by age_grp xsexa; 
             if gin; 
            wsum=wsum/normwt; 
             nsum=nsum/normwt; 
            sesq=normwt*semean**2; 
             run; 
             proc summary data=&pref.ser_&i.&smoke. nway; 
             var mean semean sesq wsum nsum; 
             class &tablevar.; 
             weight normwt;
```

```
 output out=&pref.sert&i.&smoke. mean(mean sesq)= sum(wsum nsum)= 
sumwgt(semean)=; 
                  run; 
        data &pref.sert&i.&smoke; 
            set &pref.sert&i.&smoke; 
            group=&i.; 
                    semean=sqrt(sesq/semean); 
            drop _type_ _freq_; 
        run; 
           %IF &I. = 1 %THEN %DO; 
           DATA &PREF._CESS; 
           SET &PREF.SERT&I.&SMOKE.; 
           RUN; 
           %END; 
           %ELSE %DO; 
           DATA &PREF._CESS; 
                SET &PREF._CESS &PREF.SERT&I.&SMOKE.; 
              RUN; 
          PROC SORT DATA=&PREF. CESS;
           BY GROUP; 
           RUN; 
           %END; 
      %END; 
%END; 
%MEND; 
%A_SUDAAN(XSERVAFF,RT,SM_RATE,SM_RTDN); 
%A_SUDAAN(XSERVAFF,CS,SM_CESS,SM_CSDN); 
%A_SUDAAN(XSERVAFF,BM,BMI,BMI_DN); 
%A_SUDAAN(XSERVREG,RT,SM_RATE,SM_RTDN); 
%A_SUDAAN(XSERVREG,CS,SM_CESS,SM_CSDN); 
%A_SUDAAN(XSERVREG,BM,BMI,BMI_DN); 
%A_SUDAAN(XTNEXREG,RT,SM_RATE,SM_RTDN); 
%A_SUDAAN(XTNEXREG,CS,SM_CESS,SM_CSDN); 
%A_SUDAAN(XTNEXREG,BM,BMI,BMI_DN); 
%A_SUDAAN(TOTCON,RT,SM_RATE,SM_RTDN); 
%A_SUDAAN(TOTCON,CS,SM_CESS,SM_CSDN); 
%A_SUDAAN(TOTCON,BM,BMI,BMI_DN); 
%MACRO ADDIT(PREF, TYPE); 
DATA &PREF._&TYPE; 
SET &PREF._&TYPE; 
LENGTH BENEFIT $34. BENTYPE $50.;
BENEFIT="Healthy Behaviors"; 
     %IF &TYPE=RT %THEN %DO; 
         BENTYPE="Non-Smoking Rate"; 
     %END; 
     %IF &TYPE=CESS %THEN %DO; 
        BENTYPE="Counselled To Quit"; 
     %END; 
     %IF &TYPE = BM %THEN %DO; 
         BENTYPE = "Percent Not Obese"; 
     %END; 
RUN;
```

```
%MEND;
```
%ADDIT(C,RT);

```
%ADDIT(C,CESS); 
%ADDIT(C,BM); 
%ADDIT(M,RT); 
%ADDIT(M,CESS); 
%ADDIT(M,BM); 
%ADDIT(R,RT); 
%ADDIT(R,CESS); 
%ADDIT(R,BM); 
%ADDIT(S,RT); 
%ADDIT(S,CESS); 
%ADDIT(S,BM); 
%MACRO MAKEDATA(PREF, TABLEVAR); 
   DATA &PREF._SMOKE; 
    SET &PREF._RT 
        &PREF._CESS 
        &PREF._BM 
; 
   LENGTH MAJGRP $30. REGION REGCAT $25.;
     IF GROUP=1 THEN MAJGRP="Prime Enrollees "; 
     ELSE IF GROUP=2 THEN MAJGRP="Enrollees with Military PCM"; 
     ELSE IF GROUP=3 THEN MAJGRP="Enrollees with Civilian PCM"; 
     ELSE IF GROUP=4 THEN MAJGRP="Non-enrolled Beneficiaries "; 
    ELSE IF GROUP=5 THEN MAJGRP="Active Duty ";<br>ELSE IF GROUP=6 THEN MAJGRP="Active Duty Dependents ";
    ELSE IF GROUP=6 THEN MAJGRP="Active Duty Dependents ";<br>ELSE IF GROUP=7 THEN MAJGRP="Retirees and Dependents ";
     ELSE IF GROUP=7 THEN MAJGRP="Retirees and Dependents "; 
    ELSE IF GROUP=8 THEN MAJGRP="All Beneficiaries
     %IF &TABLEVAR = XSERVAFF %THEN %DO; 
          IF XSERVAFF = 1 THEN REGION = 'ARMY'; 
          IF XSERVAFF = 2 THEN REGION = 'AIR FORCE'; 
          IF XSERVAFF = 3 THEN REGION = 'NAVY'; 
          IF XSERVAFF = 4 THEN REGION = 'OTHER'; 
     %END; 
     %IF &TABLEVAR = XSERVREG %THEN %DO; 
        REGION = PUT(XSERVREG,SERVREGO.); /*JSO 08/24/2006, Create new format for Overseas*/ 
     %END; 
     %IF &TABLEVAR = XTNEXREG %THEN %DO; 
         IF XTNEXREG=1 THEN REGION="NORTH"; 
          ELSE IF XTNEXREG=2 THEN REGION="SOUTH"; 
          ELSE IF XTNEXREG=3 THEN REGION="WEST"; 
          ELSE IF XTNEXREG=4 THEN REGION="OVERSEAS"; 
     %END; 
     %IF &TABLEVAR = TOTCON %THEN %DO; 
        REGION = "USA MHS"; 
     %END; 
         REGCAT=REGION; 
         DROP GROUP &TABLEVAR; 
    IF &TABLEVAR NE 0; 
   RIIN;
%MEND MAKEDATA; 
%MAKEDATA(M,XSERVAFF); 
%MAKEDATA(C,TOTCON); 
%MAKEDATA(R,XSERVREG); 
%MAKEDATA(S,XTNEXREG); 
DATA SMOKE; 
SET M_SMOKE R_SMOKE S_SMOKE C_SMOKE; 
SESQ = SEMEAN**2;RENAME MEAN=SCORE wsum=n_wgt nsum=n_obs;
```
/\* CALCULATE COMPOSITE SCORE - AVERAGE RATE AND CESSATION\*/ PROC SORT DATA=SMOKE; BY MAJGRP REGION REGCAT; RUN; PROC SUMMARY DATA=SMOKE SUM; BY MAJGRP REGION REGCAT; VAR SCORE SESQ N\_WGT N\_OBS; OUTPUT SUM= OUT=PRECOMP; RUN; DATA COMP(RENAME=(S\_MEAN=SCORE S\_SE=SEMEAN)); SET PRECOMP;  $IF$   $_F$ REQ = 3 THEN DO;  $S$  MEAN=SCORE/3; S\_SE=SQRT(SESQ)/3; N\_OBS=round(N\_OBS/3); END; ELSE DO; S\_MEAN=.;  $S$  $SE$ =.; END; BENTYPE="Composite"; BENEFIT="Healthy Behaviors"; DROP \_TYPE\_ \_FREQ\_ SCORE SESQ; RUN; PROC SORT DATA=SMOKE; BY MAJGRP BENTYPE; RUN; DATA BENCH; SET SMOKE; BY MAJGRP BENTYPE; IF LAST.BENTYPE AND BENTYPE="Counselled To Quit" THEN DO; SCORE=&CNSLGOAL; SEMEAN=.; REGION="Benchmark"; REGCAT="Benchmark"; DROP N\_WGT N\_OBS; OUTPUT: END; ELSE IF LAST.BENTYPE AND BENTYPE="Non-Smoking Rate" THEN DO; SCORE=&NSMKGOAL; SEMEAN=.; REGION="Benchmark"; REGCAT="Benchmark"; DROP N\_WGT N\_OBS; OUTPUT; END; ELSE IF LAST.BENTYPE AND BENTYPE="Percent Not Obese" THEN DO; SCORE=&BMIGOAL; SEMEAN=.; REGION="Benchmark"; REGCAT="Benchmark"; DROP N\_WGT N\_OBS; OUTPUT; SCORE=(SUM(&NSMKGOAL, &CNSLGOAL, &BMIGOAL))/3; SEMEAN=.; REGION="Benchmark"; REGCAT="Benchmark"; BENTYPE="Composite"; DROP N\_WGT; OUTPUT; END; RUN; PROC SORT DATA=SMOKE; BY REGION BENTYPE; RUN;

RUN;

DATA BENCH2; SET SMOKE; BY REGION BENTYPE; IF LAST.BENTYPE AND BENTYPE="Counselled To Quit" THEN DO; SCORE=&CNSLGOAL; SEMEAN=.; MAJGRP="Benchmark"; DROP N\_WGT N\_OBS; OUTPUT; END; IF LAST.BENTYPE AND BENTYPE="Non-Smoking Rate" THEN DO; SCORE=&NSMKGOAL; SEMEAN=.; MAJGRP="Benchmark"; DROP N\_WGT; OUTPUT; END; IF LAST.BENTYPE AND BENTYPE="Percent Not Obese" THEN DO; SCORE=&BMIGOAL; SEMEAN=.; MAJGRP="Benchmark"; DROP N\_WGT; OUTPUT; SCORE=(SUM(&CNSLGOAL, &NSMKGOAL, &BMIGOAL))/3; SEMEAN=.; MAJGRP="Benchmark"; BENTYPE="Composite"; DROP N WGT N OBS; OUTPUT; END; RUN; DATA SIG1; SET SMOKE COMP; IF BENTYPE='Non-Smoking Rate' THEN DO; IF SEMEAN > 0 THEN TSTAT=(SCORE-&NSMKGOAL)/SEMEAN; ELSE TSTAT=.; IF  $N_OBS > 1$  THEN PVAL= $(1-PROBT(ABS(TSTAT), (N_OBS-1)))$ \*2; ELSE PVAL=.; IF PVAL GE 0.05 THEN SIG=0; ELSE IF PVAL  $< 0.05$  THEN DO; IF SCORE > &NSMKGOAL THEN SIG = 1; ELSE IF SCORE < &NSMKGOAL THEN SIG = -1; END; END; IF BENTYPE='Counselled To Quit' THEN DO; IF SEMEAN > 0 THEN TSTAT=(SCORE-&CNSLGOAL)/SEMEAN; ELSE TSTAT=.; IF N\_OBS > 1 THEN  $PVAL = (1 - PROBT(ABS(TSTAT), (N_OBS-1))) * 2i$  ELSE PVAL=.; IF PVAL GE 0.05 THEN SIG=0; ELSE IF PVAL < 0.05 THEN DO; IF SCORE > &CNSLGOAL THEN SIG = 1; ELSE IF SCORE < & CNSLGOAL THEN SIG =  $-1$ ; END; END; IF BENTYPE='Percent Not Obese' THEN DO; IF SEMEAN > 0 THEN TSTAT=(SCORE-&BMIGOAL)/SEMEAN; ELSE TSTAT=.; IF  $N_OBS > 1$  THEN PVAL= $(1-PROBT(ABS(TSTAT), (N_OBS-1)))$ \*2; ELSE PVAL=.; IF PVAL GE 0.05 THEN SIG=0; ELSE IF PVAL < 0.05 THEN DO; IF SCORE > &BMIGOAL THEN SIG = 1; ELSE IF SCORE < &BMIGOAL THEN SIG =  $-1$ ; END; END; IF BENTYPE='Composite' THEN DO; IF SEMEAN > 0 THEN TSTAT=(SCORE-((SUM(&NSMKGOAL, &CNSLGOAL, &BMIGOAL))/3))/SEMEAN; ELSE TSTAT=.; IF  $N_OBS > 1$  THEN PVAL=(1-PROBT(ABS(TSTAT),( $N_OBS-1$ )))\*2; ELSE PVAL=.; IF PVAL GE 0.05 THEN SIG=0;

```
 ELSE IF PVAL < 0.05 THEN DO; 
     IF SCORE > ((SUM(&NSMKGOAL, &CNSLGOAL, &BMIGOAL))/3) THEN SIG = 1;
      ELSE IF SCORE <((SUM(&NSMKGOAL, &CNSLGOAL, &BMIGOAL))/3) THEN SIG = -1;
    END; 
END; 
DROP TSTAT PVAL; 
RUN; 
DATA SMOKE_ALL; 
SET SIG1 BENCH BENCH2;
TIMEPD="&CURRENT."; 
RUN; 
PROC SORT DATA=SMOKE_ALL OUT=OUT.SMOKE; 
BY MAJGRP REGION REGCAT BENTYPE; 
RUN;
```
**G.4.C Q4FY2010\PROGRAMS\REPORTCARDS\MPR\_ADULTQ4FY2010\LOADMPRQ.SAS - CONVERT THE MPR SCORES DATABASE INTO THE WEB LAYOUT - RUN QUARTERLY.**

\*\*\*\*\*\*\*\*\*\*\*\*\*\*\*\*\*\*\*\*\*\*\*\*\*\*\*\*\*\*\*\*\*\*\*\*\*\*\*\*\*\*\*\*\*\*\*\*\*\*\*\*\*\*\*\*\*\*\*\*\*\*\*\*\*\*\*\*\*\*\*\*\*\*\*\* \* Project: DoD Reporting and Analysis 6077-410 Program: LOADMPRQ.SAS Purpose: Calculate MPR Preventive Care Composites<br>Date:  $4/07/2000$ Date: 4/07/2000<br>Author: Chris Ran Chris Rankin \* Modified: 1) 05-08-2001 By Keith Rathbun, Added SEMEAN to LOADMPRQ.SD2 to accommodate the Short Reports. Condensed some code. 2) 07-15-2002 By Mike Scott, Changed PERIOD to = "April, 2001 to March, 2002". 3)  $03-21-2003$  By Mike Scott, Changed PERIOD to = "January, 2001 to December, 2002". 4) 04-30-2003 By Mike Scott, Changed CMPNUM1 from 4 to 5, and changed the upper limits of both DO loops from 5 to 6 because of the addition of Cholesterol Testing. \* 5) 06-23-2003 By Mike Scott, Changed setting BENTYPE from &PERIOD to Composite. Added TIMEPD variable. \* 6) 06-26-2003 By Mike Scott, Updated for Q2 2003. 7) 10-21-2003 By Mike Scott, Updated for Q3 2003. 8) 01-07-2004 By Mike Scott, Updated for Q4 2003. 9) 03-24-2004 By Mike Scott, Updated for Q1 2004. 10) 06-22-2004 By Regina Gramss, Updated for Q2 2004. 11) 09/2004 By Regina Gramss, Updated for Q3 2004.<br>12) 01/2005 By Regina Gramss, Replaced XTNEXREG wi By Regina Gramss, Replaced XTNEXREG with XSERVREG to produce "last conus\_q" for Q4 2005 13) 12/2005 By Regina Gramss, Updated for Q4 2005. 14) 03/24/2006 By Keith Rathbun, Updated for Q2 FY 2006. \* %LET PERIOD = January, 2006 was the only change. 15) 07/12/2006 By Justin Oh, Updated for Q3 FY 2006. \* 16) 08/24/2006 By Justin Oh, change DO REG = 1 TO 15 from 1 TO 16. 17) 10/04/2006 By Justin Oh, Updated %LET PERIOD. \* 18) 12/20/2006 By Justin Oh, Updated %LET PERIOD October, 2006. \* 19) 04/05/2007 By Justin Oh, Updated %LET PERIOD January, 2007. 20) 06/22/2007 By Keith Rathbun, Updated %LET PERIOD April, 2007. \* 21) 09/04/2007 By Justin Oh, Updated %LET PERIOD July, 2007. \* 22) 01/10/2008 By Keith Rathbun, Updated %LET PERIOD October, 2007. 23) 04/11/2008 By Justin Oh, Updated %LET PERIOD January, 2008. 24) 06/13/2008 By Keith Rathbun, Updated %LET PERIOD April, 2008. \* 25) 01/06/2009 By Mike Rudacille, Updated %LET PERIOD October, 2008. 26) 01/16/2009 By Mike Rudacille, Changed CONUS variable to USA. 27) 03/11/2009 By Keith Rathbun, Updated %LET PERIOD January, 2009. 28) 06/22/2009 By Keith Rathbun, Updated %LET PERIOD April, 2009. 29) 09/30/2009 By Mike Rudacille, Updated %LET PERIOD July, 2009. \* 30) 12/17/2009 By Emma Ernst, Updated %LET Period October, 2009. \* 31) 03/02/2010 By Mike Rudacille, Updated %LET PERIOD January, 2010. 32) 06/19/2010 By Mike Rudacille, Updated %LET PERIOD April, 2010. 33) 08/28/2010 By Mike Rudacille, Updated %LET PERIOD July, 2010. \* Input: 1) RFINAL.sas7bdat 2) CFINAL.sas7bdat 3) MFINAL.sas7bdat 4) SFINAL.sas7bdat 5) SMOKE.sas7bdat \* Output: loadmprq.sas7bdat \* \* Note: \*\*\*CHECK COMPNUM AND CMPNUM1 ASSIGNMENTS AND UPPER LIMIT OF DO LOOPS\*\*\* \* \*\*\*\*\*\*\*\*\*\*\*\*\*\*\*\*\*\*\*\*\*\*\*\*\*\*\*\*\*\*\*\*\*\*\*\*\*\*\*\*\*\*\*\*\*\*\*\*\*\*\*\*\*\*\*\*\*\*\*\*\*\*\*\*\*\*\*\*\*\*\*\*\*\*\*\*; OPTIONS COMPRESS=YES NOCENTER LS=124 PS=74 SOURCE SOURCE2; LIBNAME INLIB ".";<br>LIBNAME OUT "."; LIBNAME OUT LIBNAME LIBRARY  $\ldots, \ldots, \Delta\Affinal\fmtlib";$ 

%LET CMPNUM1=4; /\*\*\* number of questions in first composite \*\*\*/ /\*RSG 04/2005 Changed 5 to 4\*/

```
%LET PERIOD = July, 2010; 
%INCLUDE "..\..\LOADWEB\LOADCAHQ.INC"; 
***************************************************************; 
*** Note -- take out access to care questions and composite ***;
***************************************************************; 
data mfinal(keep=cpbmk1 compress=no); 
   set inlib.mfinal(keep=majgrp cpbmk1) INLIB.CFINAL (KEEP=MAJGRP CPBMK1); 
  where majgrp="All Beneficiaries"; /*RSG 02/2005 Include CONUS MHS data*/
run; 
data mfinal; 
  if _n_=1 then set mfinal; 
   set inlib.mfinal(drop=cpbmk1) INLIB.CFINAL(DROP=CPBMK1) ; 
run; 
proc sort data=mfinal;
proc sort data=mfinal; /*RSG 01/2005 - Added code to select only 1 record per majgrp */<br>by majgrp; /*using xservreg, there are now 4 conus areas which caus
                                     /*using xservreg, there are now 4 conus areas which caused
duplicate benchmark calcs */ 
data mfinal; 
set mfinal; 
by majgrp; 
if first.majgrp; 
run; 
*************************; 
***** Benchmarks **; 
*************************; 
DATA BENCHMKS(KEEP=MAJGRP REGION REGCAT BENEFIT BENTYPE TIMEPD SCORE SIG); 
     FORMAT MAJGRP $30. REGION $25. REGCAT $26. /** RSG 01/2005 Increase region format to 
accommodate service affiliation **/ 
              BENEFIT $34. BENTYPE $50. TIMEPD $35.; ***MJS 06/23/03 Added TIMEPD;
   SET MFINAL; 
   ARRAY BENCHMK{*} GOALVAR1-GOALVAR&CMPNUM1 CPBMK1; 
  DO I = 1 TO 5; *** RSG 04/2005 Changed 6 to 5;
     SCORE = BENCHMK\{I\} * 100;<br>SIG = .;
            = .;
      REGION = "Benchmark"; 
     REGCAT = "Benchmark";
     BENEFIT = "Preventive Care";<br>
IF I = 1 THEN BENTYPE =
            I = 1 THEN BENTYPE = "Prenatal Care";
     ELSE IF I = 2 THEN BENTYPE = "Mammography";
      ELSE IF I = 3 THEN BENTYPE = "Pap Smear"; 
      ELSE IF I = 4 THEN BENTYPE = "Hypertension"; 
      /*RSG 04/2005 DELETED CHOLESTEROL*/ 
      ELSE IF I = 5 THEN BENTYPE = "Composite"; ***MJS 06/23/03 Changed &PERIOD to Composite; 
      TIMEPD = "&PERIOD"; ***MJS 06/23/03 Added line; 
      OUTPUT; 
   END; 
   DROP I; 
RUN; 
DATA BENCHMKS; 
  SET BENCHMKS;
  OUTPUT:
   IF MAJGRP = "All Beneficiaries" THEN DO; 
      DO REG = 1 TO 15; DROP REG; /*JSO 08/24/2006, Changed Regions, 16 to 15*/ 
            MAJGRP = "Benchmark"; 
            REGION = PUT(REG,SERVREGO.); 
           REGCAT = PUT(REG, SERVREGO.);
            OUTPUT; 
      END; 
      DO SERV = 1 TO 4; DROP SERV; 
          MAJGRP = "Benchmark"; 
          REGION = PUT(SERV,XSERVAFF.); 
         REGCAT = PUT(SERV, XSERVAFF.);
          OUTPUT; 
      END; 
     MAJGRP = "Benchmark"; 
     REGION = 'USA MHS';
```

```
REGCAT = 'USA MHS'; 
     OUTPUT; 
     MAJGRP = "Benchmark"; 
     REGION = 'NORTH'; 
     REGCAT = 'NORTH'; 
     OUTPUT; 
     MAJGRP = "Benchmark"; 
     REGION = 'SOUTH'; 
     REGCAT = 'SOUTH'; 
     OUTPUT; 
     MAJGRP = "Benchmark"; 
     REGION = 'WEST'; 
     REGCAT = 'WEST'; 
     \OmegaUTPUT;
     MAJGRP = "Benchmark"; 
     REGION = 'OVERSEAS'; 
     REGCAT = 'OVERSEAS'; 
     OUTPUT; 
   END; 
\mathop{\rm RUN}\nolimits ;
PROC FREQ DATA=BENCHMKS; 
   TABLES MAJGRP/MISSING LIST; 
RIIN;
*************************; 
***** Scores **; 
*************************; 
DATA SCORES(KEEP=MAJGRP REGION REGCAT BENEFIT BENTYPE TIMEPD SCORE SEMEAN SIG N_OBS N_WGT);
     FORMAT MAJGRP $30. REGION $25. REGCAT $26. /** RSG 01/2005 Increase region format to 
accommodate service affiliation **/ 
             BENEFIT $34. BENTYPE $50. TIMEPD $35.; ***MJS 06/23/03 Added TIMEPD; 
   SET INLIB.MFINAL INLIB.CFINAL 
       INLIB.RFINAL INLIB.SFINAL; 
  ARRAY SEMEANS{*} SERRV1-SERRV&CMPNUM1. CP1SE ;<br>ARRAY SCORES{*} SCORV1-SCORV&CMPNUM1. CSCOR1;
 ARRAY SCORES{*} SCORV1-SCORV&CMPNUM1. CSCOR1; 
 ARRAY SIGNIF{*} SIGV1-SIGV&CMPNUM1. CPSIG1; 
 ARRAY NOBS {*} NOBSV1-NOBSV&CMPNUM1. CPOBS1; 
 ARRAY NWGT {*} DENV1-DENV&CMPNUM1 CPDEN1; 
  DO I = 1 TO 5; *** RSG 04/2005 Changed 6 to 5;
     SCORE = SCORES{I};SEMEAN = SEMEANS\{I\};
     \texttt{SIG} \quad = \ \texttt{SIGNIF} \ \{ \texttt{I} \} \; \texttt{;}N_OBS = NOBS{I};N_MGT = NWGT{I};
     BENEFIT = "Preventive Care";<br>IF = 1 THEN RENTYPF =I = 1 THEN BENTYPE = "Prenatal Care";
      ELSE IF I = 2 THEN BENTYPE = "Mammography"; 
     ELSE IF I = 3 THEN BENTYPE = "Pap Smear";
     ELSE IF I = 4 THEN BENTYPE = "Hypertension";
      /*RSG 04/2005 DELETED CHOLESTEROL*/ 
      ELSE IF I = 5 THEN BENTYPE = "Composite"; ***MJS 06/23/03 Changed &PERIOD to Composite; 
     TIMEPD = "&PERIOD"; ***MJS 06/23/03 Added line;
      OUTPUT; 
   END; 
RIIN;
DATA LOADMPRQ (KEEP=MAJGRP REGION REGCAT BENEFIT BENTYPE TIMEPD SCORE SEMEAN SIG 
                         N_OBS N_WGT); 
SET BENCHMKS SCORES INLIB.SMOKE; 
RUN; 
PROC SORT DATA=LOADMPRQ OUT=OUT.LOADMPRQ; 
BY MAJGRP REGION; 
RUN;
```
**G.5.A Q4FY2010\PROGRAMS\LOADWEB\FAKEQ.SAS - GENERATE THE WEB LAYOUT/TEMPLATE FILE - RUN QUARTERLY.**

\*\*\*\*\*\*\*\*\*\*\*\*\*\*\*\*\*\*\*\*\*\*\*\*\*\*\*\*\*\*\*\*\*\*\*\*\*\*\*\*\*\*\*\*\*\*\*\*\*\*\*\*\*\*\*\*\*\*\*\*\*\*\*\*\*\*\*\*\*\*\*\*\*\* \* PROJECT: DOD Quarterly Survey, Consumer Reports (6077-410) \* PROGRAM: FAKEQ.SAS \* PURPOSE: Generate Fake Data for Report Cards \* AUTHOR: Mark A. Brinkley \* \* MODIFIED: 1) July 2000 By Eric Schone to utilize CACRPT and CATREP include files. 2) February 2001 By Keith Rathbun - More updates for Quarterly report card format. Made FAKE datastep into a macro to handle multiple quarters. Added QTR and PERIOD parameters. 3) July 2001 By Mark Brinkley - Updated for Quarterly 2 reports 4) April 2002 By Keith Rathbun - Updated DSN and %LET statements for 2002 reports and added TREND records. Removed Flu Shot. 5) July 2002 By Mike Scott - Updated DSN and %LET statements for Q2 2002 reports. 6) March 2003 By Mike Scott - Updated for 2003 survey. 7) June 2003 By Mike Scott - Added TIMEPD variable to be set to the period or 'Trend'. Changed from setting BENTYPE to the period or 'Trend' to setting to 'Composite'. Updated for Q2 2003. 8) July 2003 BY Mike Scott - Above for K=7 through 10 in loop DO K=0 TO 11. Added LOADCAHQ.INC. 9) October 2003 By Mike Scott - Updated for Q3 2003. 10) January 2004 By Mike Scott - Updated for Q4 2003. 11) March 2004 By Mike Scott - Updated for Q1 2004. 12) June 2004 By Regina Gramss - Updated for Q2 2004. 13) September 2004 By Regina Gramss - Updated for Q3 2004, to use XTNEXREG vs XREGION \* 14) January 2005 By Regina Gramss - Prepare "Last Conus\_q" for Q4 2005 replace XTNEXREG with XSERVREG \* 15) April 2005 By Regina Gramss - Update for Q1 2005, delete cholesterol bentype and include Healthy Behaviors composite and BMI bentype. 16) July 2005 By Regina Gramss - Update for Q2 2005. 17) October 2005 By Regina Gramss - Updated for Q3 2005 18) December 2005 By Regina Gramss - Updated for Q4 2005 19) March 2006 By Keith Rathbun - Updated for Q2 FY 2006 20) July 2006 By Justin Oh - Updated for Q3 FY 2006 21) 08/22/2006 By Justin Oh - Changed XSERVREG for Overseas \* 22) 10/03/2006 By Justin Oh - Changed %LET PERIOD1 - PERIOD4 Changed input data HCS063\_1 to HCS064\_1 for Q4FY2006 reports. 23) 02/02/2006 By Justin Oh - Changed %LET PERIOD1 - PERIOD4 Changed input data HCS064\_1 to HCS071\_1 for Q4FY2006 reports. 24) 04/05/2007 By Justin Oh - Changed %LET PERIOD1 - PERIOD4 Changed input data HCS071\_1 to HCS072\_1 for Q4FY2006 reports. 25) 06/22/2007 By Keith Rathbun - Changed %LET PERIOD1 - PERIOD4 Changed input data HCS072\_1 to HCS073\_1 for Q3FY2007 reports. 26) 09/05/2007 By Justin Oh - Changed %LET PERIOD1 - PERIOD4 Changed input data HCS073\_1 to HCS074\_1 for Q4FY2007 reports. 27) 01/10/2008 By Keith Rathbun - Changed %LET PERIOD1 - PERIOD4 Changed input data HCS074\_1 to HCS081\_1 for Q1FY2008 reports. 28) 04/11/2008 By Justin Oh - Changed %LET PERIOD1 - PERIOD4 Changed input data HCS081\_1 to HCS082\_1 for Q2FY2008 reports. 29) 06/13/2008 By Keith Rathbun - Changed %LET PERIOD1 - PERIOD4 Changed input data HCS082\_1 to HCS083\_1 for Q3FY2008 reports. 30) 10/02/2008 By Mike Rudacille - Changed %LET PERIOD1 - PERIOD4 Changed input data HCS083\_1 to HCS084\_1 for Q4FY2008 reports. 31) 01/06/2009 By Mike Rudacille - Changed %LET PERIOD1 - PERIOD4 Changed input data HCS084\_1 to HCS091\_1 for Q1FY2009 reports. 32) 01/16/2009 By Mike Rudacille - Changed CONUS to USA. 33) 03/11/2009 By Keith Rathbun - Changed %LET PERIOD1 - PERIOD4 Changed input data HCS091\_1 to HCS092\_1 for Q2FY2009 reports.  $34)$  04/11/2009 By Mike Rudacille - Updated composite definitions to reflect modifications to beneficiary reports necessary for V4 35) 06/22/2009 By Keith Rathbun - Changed %LET PERIOD1 - PERIOD4 Changed input data HCS092\_1 to HCS093\_1 for Q3FY2009 reports. \* 36) 09/30/2009 By Mike Rudacille - Changed %LET PERIOD1 - PERIOD4 Changed input data HCS093 1 to HCS094 1 for O4FY2009 reports. 37) 12/17/2009 By Emma Ernst - Changed %LET PERIOD1- Period4

```
* Changed input data to HCS10_1 for Q1FY2010<br>* 38) 03/02/2010 By Mike Pudacille - Changed $LFT
            * 38) 03/02/2010 By Mike Rudacille - Changed %LET PERIOD1 - PERIOD4 
                 Changed input data HCS101_1 to HCS102_1 for Q2FY2010 reports.
            39) 03/30/2010 By Mike Rudacille - Changed input data from
                HCS102_1 to HCS102_2 (FIELDAGE no longer included in HCSyyq_1).
            40) 06/19/2010 By Mike Rudacille - Changed %LET PERIOD1 - PERIOD4
                 Changed input data HCS102_2 to HCS103_2 for Q3FY2010 reports.
            * 41) 08/28/2010 By Mike Rudacille - Changed %LET PERIOD1 - PERIOD4 
                 Changed input data HCS103_2 to HCS104_2 for Q4FY2010 reports.
* 
* INCLUDES: 1) CACRPT.INC - Report Card Catchment Definitions 
             2) CATREP.INC - Report Card Catchment Format Defns
* 
**************************************************************************; 
%LET NUMQTR = 5; ***MJS 06/18/03 Changed 4 to 5; 
%LET PERIOD1 = October, 2009; 
%LET PERIOD2 = January, 2010; 
%LET PERIOD3 = April, 2010; 
%LET PERIOD4 = July, 2010; 
%LET PERIOD5 = Trend; ***MJS 06/18/03 Added line; 
%INCLUDE "LOADCAHQ.INC"; ***MJS 07/07/03 Added; 
LIBNAME OUT "."; 
LIBNAME IN \ldots,....Data\AFinal";
LIBNAME LIBRARY "..\..\Data\AFinal\fmtlib"; 
OPTIONS COMPRESS=YES NOFMTERR; 
*************************************************************************** 
* CREATE TEMPORARY DATASET FOR RECODING CACSMPL TO BE COLLAPSED FOR 
* REPORT CARD PURPOSES 
* FOR QUARTERLY REPORTS CATCHMENT LEVEL REPORTING IS NOT DONE 
* AND THEREFORE THE VALUE OF CELLP IS SET TO 1 
* FOR ANNUAL REPORTING PURPOSES 
* CELLP WILL NEED TO BE ASSIGNED TO GEOCELL (KEEP GEOCELL ON INPUT) 
***************************************************************************; 
DATA TEMP; 
   SET IN.HCS104_2; 
    CELLP=1; 
                ************************************************************************ 
    * CODE FOR XSERVREG FROM XTNEXREG 
    ************************************************************************; 
    \begin{tabular}{lllllllll} \bf IF & \bf SERVAFF='A' & \bf THEN & \bf SERVAFF=1; & \bf *Army; \\ \bf ELSE & \bf IF & \bf SERVAFF='F' & \bf  THEN & \bf SERVAFF=2; & \bf *Air \; Force; \\ \bf ELSE & \bf IF & \bf SERVAFF='N' & \bf THEN & \bf SSEVAFF=3; & \bf * Navy; \\ \end{tabular}ELSE IF SERVAFF='F' THEN XSERVAFF=2;
        ELSE IF SERVAFF='N' THEN XSERVAFF=3;
        ELSE XSERVAFF=4; 
     IF XTNEXREG = 1 THEN DO; 
         IF XSERVAFF = 1 THEN XSERVREG = 1; 
        ELSE IF XSERVAFF = 2 THEN XSERVREG = 2;
        ELSE IF XSERVAFF = 3 THEN XSERVREG = 3;
         ELSE XSERVREG = 4; 
     END; 
     IF XTNEXREG = 2 THEN DO; 
       IF XSERVAFF = 1 THEN XSERVREG = 5;
        ELSE IF XSERVAFF = 2 THEN XSERVREG = 6;
        ELSE IF XSERVAFF = 3 THEN XSERVREG = 7;
         ELSE XSERVREG = 8; 
     END; 
     IF XTNEXREG = 3 THEN DO; 
         IF XSERVAFF = 1 THEN XSERVREG = 9; 
        ELSE IF XSERVAFF = 2 THEN XSERVREG = 10iELSE IF XSERVAFF = 3 THEN XSERVREG = 11;
         ELSE XSERVREG = 12; 
     END;
```

```
IF XTNEXREG = . THEN DELETE;
RUN; 
proc freq; 
table xservreg*cacsmpl/ noprint out=temp; 
run; 
data temp2; 
length cafmt $26; 
set temp end=last; 
by xservreg; 
  caf=0;where cacsmpl ne 9999; 
   if first.xservreg then do; /* took out condition for xregion= 8 since useing xservreg now */ 
    cafmt=put(xservreg,servregf.);
     output; 
   end; 
   cafmt=put(cacsmpl,catrep.); 
   caf=1; 
   if count>60 & cafmt ne 'INV' then output; 
   if last then do; 
    xservreg=0; 
     caf=0; 
    cafmt='Benchmark'; 
    output; 
           /** RSG 01/2005 Add in codes for service affiliation categories **/
```

```
 caf=1;
```

```
 xservreg=13; 
    cafmt='Overseas Europe'; 
    output; 
   xservreg=14; 
    cafmt='Overseas Pacific'; 
    output; 
   xservreg=15; 
    cafmt='Overseas Latin America'; 
    output; 
xservreg=16; 
  \text{cafmt} = 'ARMY';
     output; 
     xservreg=17; 
     \text{cafmt} = 'AIR FORCE';
     output; 
     xservreg=18; 
     \text{cafmt} = 'NAVY';
    output; 
     xservreg=19; 
     cafmt = 'OTHER';
    output; 
     xservreg=20; 
     cafmt = 'NORTH';
     output; 
     xservreg=21; 
     \verb|cafmt = 'SOUTH':|output; 
     xservreg=22; 
     \text{cafmt} = 'WEST';
     output; 
     xservreg=23; 
     cafmt = 'OVERSEAS'; 
     output; 
     xservreg=24; 
     \text{cafmt} = \text{'USA MHS'};
     output; 
     xservreg=25; 
     cafmt = 'Europe Army'; 
     output; 
     xservreg=26; 
     cafmt = 'Europe Air Force'; 
     output;
```

```
xservreg=27; 
    cafmt = 'Europe Navy'; 
    output; 
    xservreg=28; 
    cafmt = 'Europe Other'; 
    output; 
    xservreg=29; 
    cafmt = 'Pacific Army'; 
    output; 
    xservreg=30; 
    cafmt = 'Pacific Air Force'; 
    output; 
    xservreg=31; 
    cafmt = 'Pacific Navy'; 
    output; 
    xservreg=32; 
    cafmt = 'Pacific Other'; 
    output; 
    xservreg=33; 
    cafmt = 'Latin America Army'; 
    output; 
    xservreg=34; 
    cafmt = 'Latin America Force'; 
    output; 
    xservreg=35; 
    cafmt = 'Latin America Navy'; 
    output; 
    xservreg=36; 
    cafmt = 'Latin America Other'; 
    \text{output};
   end; 
run; 
/*RSG 04/2005 order region groups the way it should appear in reports*/ 
data temp3 (rename=(temp_r=xservreg)); 
set temp2;<br>if xserv
        xservreg=0 then temp_r=1;
else if xservreg=24 then temp_r=2; 
else if xservreg=16 then temp r=3;else if xservreg=18 then temp_r=4; 
else if xservreg=17 then temp r=5;
else if xservreg=19 then temp r=6;else if xservreg=20 then temp_r=7; 
else if xservreg=1 then temp_r=8;
else if xservreg=3 then temp_r=9; 
else if xservreg=2 then temp_r=10; 
else if xservreg=4 then temp_r=11; 
else if xservreg=21 then temp_r=12; 
else if xservreg=5 then temp_r=13; 
else if xservreg=7 then temp_r=14; 
else if xservreg=6 then temp_r=15; 
else if xservreg=8 then temp_r=16; 
else if xservreg=22 then temp_r=17; 
else if xservreg=9 then temp_r=18; 
else if xservreg=11 then temp r=19;
else if xservreg=10 then temp_r=20; 
else if xservreg=12 then temp_r=21; 
else if xservreg=23 then temp_r=22; 
else if xservreg=13 then temp_r=23; 
else if xservreg=14 then temp_r=24; 
else if xservreg=25 then temp_r=25; 
else if xservreg=26 then temp_r=26; 
else if xservreg=27 then temp_r=27; 
else if xservreg=28 then temp_r=28; 
else if xservreg=29 then temp_r=29; 
else if xservreg=30 then temp_r=30; 
else if xservreg=31 then temp r=31;
else if xservreg=32 then temp_r=32; 
else if xservreq=33 then temp r=33;
else if xservreg=34 then temp_r=34; 
else if xservreg=35 then temp_r=35; 
else if xservreg=36 then temp_r=36; 
drop xservreg; 
run;
```

```
proc sort; 
by xservreg caf cafmt; 
run; 
data temp4; 
set temp3 end=last; 
start=_n_; 
label=cafmt; 
type='N'; 
fmtname='ROWMAT'; 
if last then call symput('x', _n);
run; 
proc format cntlin=temp4; 
proc print data=temp4; 
run; 
%MACRO FAKE; 
DATA FAKE; 
  KEEP MAJGRP REGION REGCAT BENEFIT BENTYPE TIMEPD I K; ***MJS 06/18/03 Added TIMEPD;
  LENGTH MAJGRP $ 30<br>REGION $ 25
                          /*RSG 01/2005 lengthen format to fit service affiliation*/
          REGCAT $ 26 
         BENTYPE $ 50<br>TIMEPD $ 35;
                         ***MJS 06/18/03 Added TIMEPD;
   DO I=1 TO 8; ** 8 Major groups **; 
      MAJGRP=PUT(I,MAJOR.); 
     DO J=1 TO &x; ** Region/catchment **;
      REGCAT=PUT(J,ROWMAT.); 
      RETAIN REGION; 
      **RSG 01/2005 Change code to fit XSERVREG values**; 
     IF SUBSTR(REGCAT, 1, 8) IN ('Benchmar', 'Overseas', 'OVERSEAS') OR<br>SUBSTR(REGCAT, 1, 5) IN ('Pacif', 'Europ',
                                       IN ('Pacif','Europ','Latin','North','South','West
','NORTH','SOUTH','WEST') OR 
             REGCAT IN ('ARMY','AIR FORCE','NAVY','OTHER','USA MHS') THEN REGION=REGCAT; 
         DO K=1 TO 11; ** 11 Benefits **; /*** 04-11-09 MER ***/ 
           BENEFIT=PUT(K,BEN.); 
          IF K=1 THEN DO;<br>DO L=1 TO 3;
                                                ***MJS 06/18/03 Added L loop and BENTYPE PUT;
                  BENTYPE=PUT(L,GETNCARE.); *** that replaced BENTYPE hard assignment;
                   %DO Q = 1 %TO &NUMQTR; ***MJS 06/18/03 Moved loop inside L loop and changed 
BENTYPE to TIMEPD; 
                        TIMEPD = "&&PERIOD&Q"; OUTPUT; /*** 02-01-2001 KRR ***/ 
                   %END; ***MJS 06/18/03 Deleted BENTYPE="Trend" and OUTPUT; 
                END; 
           END; 
          ELSE IF K=2 THEN DO;<br>DO L=1 TO 3;
                                                ***MJS 06/18/03 Added L loop and BENTYPE PUT;
                   BENTYPE=PUT(L,GETCAREQ.); *** that replaced BENTYPE hard assignment;
                    %DO Q = 1 %TO &NUMQTR; ***MJS 06/18/03 Moved loop inside L loop and changed 
BENTYPE to TIMEPD; 
                       TIMEPD = "&&PERIOD&Q"; OUTPUT; /*** 02-01-2001 KRR ***/ 
                    %END; ***MJS 06/18/03 Deleted BENTYPE="Trend" and OUTPUT; 
                END; 
           END; 
          ELSE IF K=3 THEN DO;<br>DO L=1 TO 5;
                                                ***MJS 06/18/03 Added L loop and BENTYPE PUT;
```

```
G.105
```

```
 BENTYPE=PUT(L,HOWWELL.); ***that replaced BENTYPE hard assignment; 
                   $DO O = 1 $TO &NUMOTR; ***MJS 06/18/03 Moved loop inside L loop and changed
BENTYPE to TIMEPD; 
                       TIMEPD = "&&PERIOD&Q"; OUTPUT; /*** 02-01-2001 KRR ***/ 
                   %END; ***MJS 06/18/03 Deleted BENTYPE="Trend" and OUTPUT; 
               END; 
           END; 
          ELSE IF K=4 THEN DO;<br>DO L=1 TO 3;
                                               ***MJS 06/18/03 Added L loop and BENTYPE PUT;
                   BENTYPE=PUT(L,CUSTSERV.); *** that replaced BENTYPE hard assignment;
                   $DO Q = 1 $TO KNUMQTR; ***MJS 06/18/03 Moved loop inside L loop and changed
BENTYPE to TIMEPD; 
                       TIMEPD = "&&PERIOD&Q"; OUTPUT; /*** 02-01-2001 KRR ***/ 
                   %END; ***MJS 06/18/03 Deleted BENTYPE="Trend" and OUTPUT; 
               END; 
           END; 
          ELSE IF K=5 THEN DO;<br>DO L=1 TO 3;
                                               ***MJS 06/18/03 Added L loop and BENTYPE PUT;
                   BENTYPE=PUT(L,CLMSPROC.); ***that replaced BENTYPE hard assignment; 
                  %DO Q = 1 %TO &NUMQTR; ***MJS 06/18/03 Moved loop inside L loop and changed 
BENTYPE to TIMEPD; 
                       TIMEPD = "&&PERIOD&Q"; OUTPUT; /*** 02-01-2001 KRR ***/ 
                   %END; ***MJS 06/18/03 Deleted BENTYPE="Trend" and OUTPUT; 
               END; 
           END; 
           ELSE IF K=6 THEN DO; 
              8DO O = 1 8TO @NUMOTR;
                  BENTYPE = "Composite"; ***MJS 07/07/03 Added;
                  TIMEPD = "&&PERIOD&Q"; OUTPUT; /*** 02-01-2001 KRR ***/ ***MJS 07/07/03 
Changed BENTYPE to TIMEPD;<br>%END;
                                              ***MJS 07/07/03 Deleted BENTYPE="Trend" OUTPUT after
this line; 
           END; 
           ELSE IF K=7 THEN DO; 
              8DO Q = 1 8TO &NUMQTR;
                   BENTYPE = "Composite"; ***MJS 07/07/03 Added; 
                  TIMEPD = "&&PERIOD&Q"; OUTPUT; /*** 02-01-2001 KRR ***/ ***MJS 07/07/03 
Changed BENTYPE to TIMEPD;<br>END;
                                               %END; ***MJS 07/07/03 Deleted BENTYPE="Trend" OUTPUT after 
this line; 
           END; 
           ELSE IF K=8 THEN DO; 
              %DO Q = 1 %TO &NUMQTR;<br>BENTYPE = "Composite";
 BENTYPE = "Composite"; ***MJS 07/07/03 Added; 
                   TIMEPD = "&&PERIOD&Q"; OUTPUT; /*** 02-01-2001 KRR ***/ ***MJS 07/07/03 
Changed BENTYPE to TIMEPD;<br>ERND;
                                              ***MJS 07/07/03 Deleted BENTYPE="Trend" OUTPUT after
this line; 
           END; 
           ELSE IF K=9 THEN DO; 
              %DO Q = 1 %TO &NUMQTR;<br>BENTYPE = "Composite";
 BENTYPE = "Composite"; ***MJS 07/07/03 Added; 
                   TIMEPD = "&&PERIOD&Q"; OUTPUT; /*** 02-01-2001 KRR ***/ ***MJS 07/07/03 
Changed BENTYPE to TIMEPD;<br>END:
                                              ***MJS 07/07/03 Deleted BENTYPE="Trend" OUTPUT after
this line; 
           END; 
          ELSE IF K=10 THEN DO;<br>DO L=1 TO 5;
                                               ***MJS 06/18/03 Added L loop and BENTYPE PUT;
                   BENTYPE=PUT(L,PREVCARE.); ***that replaced BENTYPE hard assignment; 
                  %DO Q = 1 %TO &NUMQTR; ***MJS 06/18/03 Moved loop inside L loop and changed 
BENTYPE to TIMEPD; 
                        TIMEPD = "&&PERIOD&Q"; OUTPUT; /*** 02-01-2001 KRR ***/ 
                   %END; ***MJS 06/18/03 Deleted BENTYPE="Trend" and OUTPUT; 
               END; 
       END;<br>ELSE IF K=11 THEN DO;
                                            ***RSG 02/2005 Added for smoking scores.;
               DO M=1 TO 4; 
                    BENTYPE=PUT(M,SMOKEF.); 
                   8DO Q = 1 8TO @NUMQTR;
                   TIMEPD = \kappa \& PERTOD\& Q''; OUTPUT;<br> \kappa FND:
\mathcal{E} END;
               END; 
           END;
```

```
 END; 
     END; 
  END; 
RUN; 
%MEND FAKE; 
%FAKE; 
/*** 12-13 MAB ***/ 
/*** Since quarterly files won't have catchment level data then delete ***/ 
DATA FAKE; 
  SET FAKE; 
  IF REGION=REGCAT; 
RIIN;
/*** 12-13 MAB ***/ 
/*** Need to create single benchmarks for ALL major groups ***/ 
DATA EXTRA; 
  SET FAKE; 
  IF MAJGRP="Prime Enrollees" AND REGION=REGCAT AND REGION^="Benchmark"; 
  MAJGRP="Benchmark"; 
RUN; 
/*** Combine extra data with fake ***/ 
DATA FAKE; 
  SET EXTRA FAKE; 
RUN; 
/*** Need to clean up data ***/ 
DATA OUT.FAKEQ; 
  SET FAKE; 
   /*** Need to set oddball records to missing ***/ 
  IF REGION="Benchmark" THEN SIG=.; 
  if region=''|compress(regcat)='.' then delete; 
 /*** Don't populate catchment areas for 4 major groups ***/ 
*IF I IN(3,4,6,7) AND REGION^=REGCAT THEN DELETE; /*** 12-13 MAB ***/
  DROP I K; 
RUN; 
PROC FREQ; 
  TABLES MAJGRP REGION REGCAT BENTYPE BENEFIT TIMEPD SIG; ***MJS 07/21/03 Added TIMEPD; 
RUN;
```
ENDSAS;

**G.5.B Q4FY2010\PROGRAMS\LOADWEB\MERGFINQ.SAS - MERGE THE FINAL CAHPS AND MPR SCORES DATABASES INTO THE WEB LAYOUT - RUN QUARTERLY.**

\*\*\*\*\*\*\*\*\*\*\*\*\*\*\*\*\*\*\*\*\*\*\*\*\*\*\*\*\*\*\*\*\*\*\*\*\*\*\*\*\*\*\*\*\*\*\*\*\*\*\*\*\*\*\*\*\*\*\*\*\*\*\*\*\*\*\*\*\*\*\*\*\*\*\*\* \* \* PROGRAM: MERGFINQ.SAS \* TASK: Quarterly DOD HEALTH CARE SURVEY ANALYSIS (6077-410) \* PURPOSE: Merge the final CAHPS and MPR Scores Databases into the WEB layout preserving the order of the FAKEQ.SD2. \* \* WRITTEN: 11/09/2000 BY KEITH RATHBUN, Adapted from MERGFINL.SAS. \* \* INPUTS: 1) MPR and CAHPS Individual and Composite data sets with adjusted scores, and benchmark data for quarterly DoD HCS. - LOADMPRQ.SD2 - MPR Scores Database \* - LOADCAHQ.SD2 - CAHPS Scores Database \* - BENCHA04.SD2 - CAHPS Benchmark Database - FAKEQ.SD2 - WEB Layout in Column order \* \* OUTPUT: 1) MERGFINQ.SD2 - Combined Scores Database in WEB layout \* \* INCLUDES: 1) LOADCAHQ.INC - Format definitions for CAHPS Individual and composite data sets \* \* MODIFIED: 1) 07/15/2002 by Mike Scott: Updated libnames for Q2 2002. 2)  $03/21/2003$  by Mike Scott: Updated for 2003 survey. 3) 07/09/2003 by Mike Scott: Updated for Q2 2003. Added TIMEPD to KEYs. 4) 07/23/2003 by Mike Scott: Added TIMEPD to FREQs and PRINT. 5) 10/21/2003 by Mike Scott: Updated for Q3 2003. 6) 01/07/2004 by Mike Scott: Updated for Q4 2003. 7) 03/24/2004 by Mike Scott: Updated for Q1 2004. \* 8) 06/22/2004 by Regina Gramss: Updated for Q2 2004. \* 9) 09/2004 by Regina Gramss: Updated for Q3 2004, Use XTNEXREG vs XREGION \* 10) 01/2005 by Regina Gramss: Changed XTNEXREG to XSERVREG to compile "Last conus q" for 04 2005 11) 04/2005 by Regina Gramss: Updated for Q1 2005<br>12) 07/2005 by Regina Gramss: updated for Q2 2005 \* 12) 07/2005 by Regina Gramss: updated for Q2 2005 \* 13) 10/2005 by Regina Gramss: Updated for Q3 2005 14) 12/2005 by Regina Gramss: Updated for Q4 2005<br>15) 07/2006 by Justin Oh: Updated for O3 FY 2006 by Justin Oh: Updated for Q3 FY 2006 \* 16) 08/22/2006 by Justin Oh: Change DO REG = 1 TO 15 from 1 TO 16 \* 17) 10/03/2006 by Justin Oh - Changed libname in2 and in3 for Q4FY2006. \* 18) 12/20/2006 by Justin Oh - Changed libname in2 and in3 for Q1FY2007. \* 19) 04/05/2007 by Justin Oh - Changed libname in2 and in3 for Q2FY2007. \* 20) 04/05/2007 by Justin Oh - Added %LET RCTYPE to select RC types ReportCards OR PurchasedReportCards. \* 21) 04/05/2007 by Justin Oh - Added %LET BCHTYPE to select BCH types Benchmark OR PurchasedBenchmark.  $22)$  09/05/2007 by Justin Oh - Changed libname in2 and in3 for O4FY2007. 23)  $01/10/2008$  by Keith Rathbun - Changed libname in2 and in3 for Q1FY2008. \* 24) 04/11/2008 by Justin Oh - Changed libname in2 and in3 for Q2FY2008. \* 25) 06/13/2008 by Keith Rathbun - Changed libname in2 and in3 for Q3FY2008. \* 26) 10/02/2008 by Mike Rudacille - Changed libname in2 and in3 for Q4FY2008. \* 27) 01/06/2009 by Mike Rudacille - Changed libname in2 and in3 for Q1FY2009. \* 28) 01/16/2009 by Mike Rudacille - Changed CONUS to USA. 29) 03/11/2009 by Keith Rathbun - Changed libname in2 and in3 for Q2FY2009. \* 30) 06/23/2009 by Keith Rathbun - Changed libname in2 and in3 for Q3FY2009.  $31)$  09/30/2009 by Mike Rudacille - Changed libname in2 and in3 for Q4FY2009. 32) 12/17/2009 by Emma Ernst- Changed libname in2 and in3 for Q1FY2010. \* 33) 03/02/2010 by Mike Rudacille - Changed libname in2 and in3 for Q2FY2010. \* 34) 06/19/2010 by Mike Rudacille - Changed libname in2 and in3 for Q3FY2010. \* 35) 08/28/2010 by Mike Rudacille - Changed libname in2 and in3 for Q4FY2010. \* \* NOTES: \* \* 1) The following steps need to be run prior to this program: - STEP1Q.SAS - Recode questions and generate CAHPS group files<br>- STEP2O.SAS - Calculate CAHPS individual adjusted scores for - Calculate CAHPS individual adjusted scores for groups 1-7 \* - COMPOSIT.SAS - Calculate composite adjusted scores for group 1-8 \* - PRVCOMPQ.SAS - Calculate MPR individual and composite scores \* - BENCHA01-04.SAS - Convert Benchmark Scores into WEB layout \* - LOADCAHQ.SAS - Convert Quarterly CAHPS Scores Database into WEB layout \* - LOADMPRQ.SAS - Convert Quarterly MPR Scores Database into WEB layout

```
* 
* 2) The output file (MERGFINQ.SD2) will be run through the 
    MAKEHTMQ.SAS program to generate the WEB pages.
* 
**************************************************************************** 
* Assign data libraries and options 
****************************************************************************; 
/*** SELECT PROGRAM - ReportCards OR PurchasedReportCards ***/ 
%LET RCTYPE = ReportCards; 
/*** SELECT PROGRAM - Benchmark OR PurchasedBenchmark ***/ 
%LET BCHTYPE = Benchmark; 
LIBNAME IN1 "."; 
LIBNAME IN2 "CAHPS_ADULTQ4FY2010\Data"; 
LIBNAME IN3 "..\&RCTYPE\MPR_AdultQ4FY2010"; 
LIBNAME IN4 "..\&BCHTYPE\Data";
LIBNAME OUT "."; 
LIBNAME LIBRARY \cdots..\..\DATA\AFINAL\FMTLIB";
OPTIONS PS=79 LS=232 COMPRESS=YES NOCENTER; ***MJS 07/23/03 Changed LS from 132; 
%INCLUDE "LOADCAHQ.INC"; 
**************************************************************************** 
* Construct ORDERing variable from WEB layout 
****************************************************************************; 
DATA ORDER; 
   SET IN1.FAKEQ; 
  ORDER = _N;
   LENGTH KEY $200; 
   KEY = UPCASE(TRIM(BENEFIT)) || UPCASE(TRIM(BENTYPE)) ||
 UPCASE(TRIM(MAJGRP)) || UPCASE(TRIM(REGCAT)) || 
 UPCASE(TRIM(REGION)) || UPCASE(TRIM(TIMEPD)); ***MJS 07/09/03 Added TIMEPD; 
   KEEP KEY ORDER; 
RIIN;
PROC SORT DATA=ORDER; BY KEY; RUN; 
**************************************************************************** 
* Merge the Scores Databases 
****************************************************************************; 
DATA MERGFINQ; 
   SET IN2.LOADCAHQ(IN=INCAHPQ) 
       IN3.LOADMPRQ(IN=INMPRQ ) 
        IN4.BENCHA04(IN=INBENQ ); 
    SVCAHPQ = INCAHPQ; 
    SVMPRQ = INMPRQ; 
    SVBENQ = INBENQ; 
    LENGTH KEY $200; 
   KEY = UPCASE(TRIM(BENEFIT)) || UPCASE(TRIM(BENTYPE))
        UPCASE(TRIM(MAJGRP)) ||<br>UPCASE(TRIM(MAJGRP)) || UPCASE(TRIM(REGCAT)) ||<br>UPCASE(TRIM(REGION)) || UPCASE(TRIM(TIMEPD)); ***MJS 07/09/03 Added TIMEPD;
        UPCASE(TRIM(REGION)) || UPCASE(TRIM(TIMEPD)); KEYLEN=LENGTH(KEY); 
    KEYTEST=LENGTH(BENEFIT)+LENGTH(BENTYPE)+LENGTH(MAJGRP)+LENGTH(REGION)+LENGTH(TIMEPD); 
    OUTPUT; 
    IF INBENQ THEN DO; 
       IF MAJGRP = "All Beneficiaries" THEN DO; 
          DO REG = 1 TO 24; DROP REG; /*JSO 08/24/2006, Changed Regions, 16 to 24*/ 
                MAJGRP = "Benchmark"; 
                REGION = PUT(REG,SERVREGF.); 
               REGCAT = PUT(REG, SERVREGF.);
               KEY = UPCASE(TRIM(BENEFIT)) || UPCASE(TRIM(BENTYPE)) ||
                     UPCASE(TRIM(MAJGRP)) || UPCASE(TRIM(REGCAT)) ||
                      UPCASE(TRIM(REGION)) || UPCASE(TRIM(TIMEPD)); ***MJS 07/09/03 Added 
TIMEPD; 
                OUTPUT; 
          END; 
          DO SERV = 1 TO 4; DROP SERV; ****RSG 02/2005 Add in serv 
affiliation; 
                MAJGRP = "Benchmark"; 
                REGION = PUT(SERV,XSERVAFF.); 
               REGCAT = PUT(SERV, XSERVAFF.);
```

```
 KEY = UPCASE(TRIM(BENEFIT)) || UPCASE(TRIM(BENTYPE)) || 
 UPCASE(TRIM(MAJGRP)) || UPCASE(TRIM(REGCAT)) || 
                     UPCASE(TRIM(REGION)) || UPCASE(TRIM(TIMEPD)); 
              OUTPUT:
         END; 
     MAJGRP = "Benchmark"; 
     REGION = 'NORTH'; 
     REGCAT = 'NORTH' KEY = UPCASE(TRIM(BENEFIT)) || UPCASE(TRIM(BENTYPE)) || 
              UPCASE(TRIM(MAJGRP)) | UPCASE(TRIM(REGCAT)) |
              UPCASE(TRIM(REGION)) | UPCASE(TRIM(TIMEPD));
        OUTPUT:
     MAJGRP = "Benchmark"; 
     REGION = 'Overseas Europe'; 
     REGCAT = 'Overseas Europe'; 
        KEY = UPCASE(TRIM(BENEFIT)) || UPCASE(TRIM(BENTYPE)) ||
               UPCASE(TRIM(MAJGRP)) || UPCASE(TRIM(REGCAT)) || 
              UPCASE(TRIM(REGION)) | UPCASE(TRIM(TIMEPD));
         OUTPUT; 
     MAJGRP = "Benchmark"; 
     REGION = 'Overseas Pacific'; 
     REGCAT = 'Overseas Pacific'; 
         KEY = UPCASE(TRIM(BENEFIT)) || UPCASE(TRIM(BENTYPE)) || 
 UPCASE(TRIM(MAJGRP)) || UPCASE(TRIM(REGCAT)) || 
 UPCASE(TRIM(REGION)) || UPCASE(TRIM(TIMEPD)); 
         OUTPUT; 
     MAJGRP = "Benchmark"; 
     REGION = 'Overseas Latin America'; 
     REGCAT = 'Overseas Latin America'; 
 KEY = UPCASE(TRIM(BENEFIT)) || UPCASE(TRIM(BENTYPE)) || 
 UPCASE(TRIM(MAJGRP)) || UPCASE(TRIM(REGCAT)) || 
              UPCASE(TRIM(REGION)) | UPCASE(TRIM(TIMEPD));
        OUTPUT;
     MAJGRP = "Benchmark"; 
     REGION = 'SOUTH'; 
     REGCAT = 'SOUTH'; 
     KEY = UPCASE(TRIM(BENEFIT)) || UPCASE(TRIM(BENTYPE)) || 
               UPCASE(TRIM(MAJGRP)) || UPCASE(TRIM(REGCAT)) || 
              UPCASE(TRIM(REGION)) | UPCASE(TRIM(TIMEPD));
         OUTPUT; 
         MAJGRP = "Benchmark"; 
         REGION = 'WEST'; 
         REGCAT = 'WEST'; 
     KEY = UPCASE(TRIM(BENEFIT)) || UPCASE(TRIM(BENTYPE)) ||
               UPCASE(TRIM(MAJGRP)) || UPCASE(TRIM(REGCAT)) || 
              UPCASE(TRIM(REGION)) | UPCASE(TRIM(TIMEPD));
         OUTPUT; 
         MAJGRP = "Benchmark"; 
         REGION = 'OVERSEAS'; 
         REGCAT = 'OVERSEAS'; 
     KEY = UPCASE(TRIM(BENEFIT)) || UPCASE(TRIM(BENTYPE)) ||
 UPCASE(TRIM(MAJGRP)) || UPCASE(TRIM(REGCAT)) || 
 UPCASE(TRIM(REGION)) || UPCASE(TRIM(TIMEPD)); 
         OUTPUT; 
         MAJGRP = "Benchmark"; 
         REGION = 'USA MHS'; 
         REGCAT = 'USA MHS'; 
     KEY = UPCASE(TRIM(BENEFIT)) || UPCASE(TRIM(BENTYPE)) ||<br>UPCASE(TRIM(MAJGRP)) || UPCASE(TRIM(REGCAT)) ||
               UPCASE(TRIM(MAJGRP)) || UPCASE(TRIM(REGCAT)) || 
              UPCASE(TRIM(REGION)) | UPCASE(TRIM(TIMEPD));
         OUTPUT; 
      END; 
   END; 
   IF SCORE = . THEN DELETE;
```
RUN;

PROC SORT DATA=MERGFINQ; BY KEY; RUN;

```
**************************************************************************** 
* Append ORDERing variable to the merged Scores database file 
****************************************************************************; 
DATA MERGFINQ MISSING; 
   MERGE MERGFINQ(IN=IN1) ORDER(IN=IN2); 
    BY KEY; 
   LENGTH FLAG $30; 
    IF IN1 AND IN2 THEN FLAG = "IN SCORES DB AND LAYOUT"; 
  ELSE IF IN1 THEN FLAG = "IN SCORES DB ONLY";
   ELSE IF IN2 THEN FLAG = "IN LAYOUT ONLY";
  LENGTH SOURCE $30;<br>IF SVCAHPO = 1 THEN SOURCE = "CAHPS
 IF SVCAHPQ = 1 THEN SOURCE = "CAHPS "; 
 IF SVMPRQ = 1 THEN SOURCE = "MPR "; 
    IF SVBENQ = 1 THEN SOURCE = "BENCHMARK "; 
   IF IN1 AND NOT IN2 THEN OUTPUT MISSING; *Missing from layout;
   IF IN1 THEN OUTPUT MERGFINQ; 
RIIN;
**************************************************************************** 
* Reorder file according to WEB layout 
****************************************************************************; 
PROC SORT DATA=MERGFINQ OUT=OUT.MERGFINQ; BY ORDER; RUN;
DATA FAKEQ; 
   SET IN1.FAKEQ; 
  ORDER = <u>N</u>;
RUN; 
DATA LAYONLY; 
  MERGE FAKEQ(IN=IN1) OUT.MERGFINQ(IN=IN2 KEEP=ORDER);
    BY ORDER; 
   IF IN1 AND NOT IN2; 
RUN; 
TITLE1 "Quarterly DOD Health Survey Scores/Report Cards (6663-410)"; 
TITLE2 "Program Name: MERGFINQ.SAS By Keith Rathbun"; 
TITLE3 "Program Inputs: MPR and CAHPS Combined Scores data sets and WEB Layout"; 
TITLE4 "Program Outputs: MERGFINQ.sas7bdat - Merged Final Scores Database for input to 
MAKEHTML.SAS"; 
TITLE5 "MERGFINQ.sas7bdat Data source counts"; 
PROC FREQ DATA=OUT.MERGFINQ; 
TABLES SOURCE FLAG SVCAHPQ SVMPRQ SVBENQ 
                   SVCAHPQ*SVMPRQ*SVBENQ 
       /MISSING LIST; 
RUN; 
TITLE5 "MERGFINQ.sas7bdat Data attribute counts"; 
PROC FREQ DATA=OUT.MERGFINQ; 
TABLES BENEFIT BENTYPE MAJGRP REGION REGCAT TIMEPD /*MJS 07/23/03 Added TIMEPD*/ 
       REGION*REGCAT 
       /MISSING LIST; 
RIIN;
TITLE5 "LAYONLY Data attribute counts"; 
PROC FREQ DATA=LAYONLY; 
TABLES BENEFIT BENTYPE MAJGRP REGION REGCAT TIMEPD /*MJS 07/23/03 Added TIMEPD*/ 
       REGION*REGCAT 
       /MISSING LIST; 
RUN; 
TITLE5 "No matching record found in LAYOUT file (FAKEQ.sas7bdat)"; 
PROC PRINT DATA=MISSING; 
VAR MAJGRP REGION REGCAT BENTYPE BENEFIT TIMEPD; ***MJS 07/23/03 Added TIMEPD;
RUN;
```
**G.6 Q4FY2010\PROGRAMS\LOADWEB\CONUS\_Q.SAS - GENERATE CAHPS CONUS SCORES AND PERFORM SIGNIFICANCE TESTS - RUN QUARTERLY.**

\*\*\*\*\*\*\*\*\*\*\*\*\*\*\*\*\*\*\*\*\*\*\*\*\*\*\*\*\*\*\*\*\*\*\*\*\*\*\*\*\*\*\*\*\*\*\*\*\*\*\*\*\*\*\*\*\*\*\*\*\*\*\*\*\*\*\*\*\*\*\*\*\*\*\*\* \* PROGRAM: CONUS\_Q.SAS<br>TASK: Ouarterly D Quarterly DOD HEALTH CARE SURVEY ANALYSIS (6077-410) PURPOSE: Generate CAHPS CONUS scores and perform significance tests. \* WRITTEN: 11/13/2000 BY KEITH RATHBUN, Adapted from CONUS\_A.SAS. Merged SIGNIF\_A.SAS funtionality. \* MODIFIED: 1) 04/10/2002 BY KEITH RATHBUN, Update for 2002 survey: changed code to process 4 rolling quarters. 2)  $04/30/2002$  By Eric Schone, to calculate & test trend. 3) 07/17/2002 BY MIKE SCOTT, Updated %LET statements for  $02.2002.$ 4) 03/21/2003 BY MIKE SCOTT, Updated for 2003 survey. \* 5) 07/08/2003 BY MIKE SCOTT, Updated for Q2 2003. Changed BENTYPE="&PERIOD4" to BENTYPE="Composite". Added TIMEPD to KEY and FREQ. \* 6) 07/23/2003 BY MIKE SCOTT, Added TIMEPD constraint to DATA LASTQTR. 7) 10/21/2003 BY MIKE SCOTT, Updated for Q3 2003. 8) 01/07/2004 BY MIKE SCOTT, Updated for Q4 2003. 9) 01/28/2004 BY MIKE SCOTT, Updated LSTCONUS to point to 03 2003t. 10) 03/23/2004 BY MIKE SCOTT, Updated for Q1 2004. 11) 06/22/2004 BY REGINA GRAMSS, Updated for Q2 2004, Added conditions to avoid error messages in data sigtest2 step (ensure degree of freedom is not zero for the probt function) and data trend steps (ensure division by zero is not taking place). \* 12) 09/2004 BY REGINA GRAMSS, Updated for Q3, 2004. Added in codes for trend calculations (per Eric Schone). Revised to use XTNEXREG. 13) 01/2005 BY REGINA GRAMSS, Changed codes for XTNEXREG to XSERVREG to incorporate service affiliation into regions. Change adjustments made to trend calculation to what was previous. \* 14) 06/2005 BY REGINA GRAMSS, Included relevant codes from TOTAL\_Q.SAS to consolidate both programs into one. TOTAL\_Q.SAS will no longer be used. Also put in codes to set trend score to missing if any of the previous scores are missing. 15) 10/2005 BY REGINA GRAMSS, Updated for Q3 2005 16) 12/2005 BY REGINA GRAMSS, Updated for Q4 2005 17) 07/2006 BY Justin Oh, Updated for Q3 FY 2006 18) 10/03/2006 By Justin Oh - Changed %LET PERIOD1 - PERIOD4 Changed %LET LSTCONUS. \* 19) 12/20/2006 By Justin Oh - Changed %LET PERIOD1 - PERIOD4 Changed %LET LSTCONUS. 20) 02/02/2007 By Justin Oh - Added "s" to Healthy Behaviors. 21) 02/16/2007 By Justin Oh - Added if statement to change BENEFIT "Heathly Behavior" to Healthy "Behaviors" for the Last CONUS\_Q.SD2 data  $22)$  04/05/2007 By Justin Oh - Changed %LET PERIOD1 - PERIOD4 Changed %LET LSTCONUS. 23) 04/05/2007 by Justin Oh - Added %LET BCHTYPE to select BCH types Benchmark OR PurchasedBenchmark. 24) 04/05/2007 by Justin Oh - Added changes to select RC types ReportCards OR PurchasedReportCards. 25) 10/03/2007 by Justin Oh - Removed code that removed Civilian PCM. IF "&RCTYPE" = 'ReportCards' AND  $\mathtt{MAJGRP}\texttt{= "Enrollees with Civilian PCM" THEN DELETE};$ \* 26) 10/03/2007 by Justin Oh - Removed %LET BCHTYPE to select BCH types Benchmark OR PurchasedBenchmark. 27) 09/05/2007 By Justin Oh - Changed %LET PERIOD1 - PERIOD4 Changed %LET LSTCONUS. 28) 01/10/2008 By Keith Rathbun - Changed %LET PERIOD1 - PERIOD4 Changed %LET LSTCONUS. 29) 04/11/2008 By Justin Oh - Changed %LET PERIOD1 - PERIOD4 Changed %LET LSTCONUS. 30) 10/02/2008 By Mike Rudacille - Changed %LET PERIOD1 - PERIOD4 Changed %LET LSTCONUS. 31) 01/06/2009 By Mike Rudacille - Changed %LET PERIOD1 - PERIOD4 Changed %LET LSTCONUS 32) 01/16/2009 By Mike Rudacille - Changed CONUS to USA where appropriate 33) 03/11/2009 By Keith Rathbun - Changed %LET PERIOD1 - PERIOD4 Changed %LET LSTCONUS 34) 04/11/2009 By Mike Rudacille - Changed BENTYPE and Composite definitions

```
* to reflect modifications to beneficiary reports necessary for V4<br>* 35) 06/22/2009 By Keith Bathbun - Changed SIFT BERIOD1 - BERIOD4
             35) 06/22/2009 By Keith Rathbun - Changed %LET PERIOD1 - PERIOD4
                 Changed %LET LSTCONUS
             * 36) 09/30/2009 By Mike Rudacille - Changed %LET PERIOD1 - PERIOD4 
                 Changed %LET LSTCONUS
             37) 12/17/2010 by Emma Ernst- Changed %LET PERIOD1 - PERIOD4.
                 Changed %LET LSTCONUS
             * 38) 03/02/2010 By Mike Rudacille - Changed %LET PERIOD1 - PERIOD4 
                 Changed %LET LSTCONUS
             39) 06/19/2010 By Mike Rudacille - Changed %LET PERIOD1 - PERIOD4
                 Changed %LET LSTCONUS
             * 40) 08/28/2010 By Mike Rudacille - Changed %LET PERIOD1 - PERIOD4 
                 Changed %LET LSTCONUS
* 
* INPUTS: 1) MERGFINQ.sas7bdat - Scores Database in WEB Layout
              2) FAKEQ.sas7bdat - Scores Database WEB Layout
               3) CONUS_Q.sas7bdat - Previous Quarters Combined CAHPS/MPR Scores Database in WEB
layout 
* 
    OUTPUT: 1) TOTAL_Q.sas7bdat - Combined CAHPS/MPR Scores Database in WEB layout
* 2) LT30Q.sas7bdat - Records with <= 30 observations 
               3) CONUS_Q.sas7bdat - Current Quarters Combined CAHPS/MPR Scores Database in WEB
layout 
* 
* 
    NOTES:* 
* 1) The following steps need to be run prior to this program: 
     - STEP1Q.SAS - Recode questions and generate group files
     - STEP2Q.SAS - Calculate individual adjusted scores for group 1-7
     - COMPOSIT.SAS - Calculate composite adjusted scores for group 1-8
     - LOADCAHPQ.SAS - Combine all questionnaire (CAHPS) scores together
     - PRVCOMPQ.SAS - Calculate preventative measure scores for group1-8<br>- SMOKING_BMI.SAS - Calculate healthy behaviors scores for group1-8
* - SMOKING_BMI.SAS - Calculate healthy behaviors scores for group1-8
* - LOADMPRQ.SAS - Combined preventative and healthy behaviors scores 
     - MERGFINQ.SAS - Merge the final CAHPS and MPR Scores Databases
* 
**************************************************************************** 
* Assign data libraries and options 
****************************************************************************; 
LIBNAME IN1 "."; 
LIBNAME OUT "."; 
OPTIONS PS=79 LS=132 COMPRESS=YES NOCENTER MPRINT MLOGIC; 
****************************************************************************; 
* Define GLOBAL parameters for last CONUSQ.sas7bdat, rolling quarters, and 
* input dataset name. 
* 
* IMPORTANT: Update these GLOBALS each quarter prior to rerunning program. 
****************************************************************************; 
%LET LSTCONUS = \ldots \ldots \Q3FY2010t\PPrograms\Loadweb;%LET PERIOD1 = October, 2009; 
%LET PERIOD2 = January, 2010; 
%LET PERIOD3 = April, 2010; 
%LET PERIOD4 = July, 2010; 
%LET DSN = MERGFINQ; 
****************************************************************************; 
* Set up empty template file for data merge purposes and set first time flag 
****************************************************************************; 
DATA INIT; 
    SET IN1.&DSN; 
    DELETE; 
RUN; 
EIT FLAG = 0;<br>***************
                 **************************************************************************** 
* 
* Process Macro Input Parameters: 
* 
* 1) BENTYPE = Benefit Type
```

```
* 2) MAJGRP = Major Group 
* 3) TYPE = INDIVIDUAL or COMPOSITE 
* 4) BENEFIT = COMPOSITE Benefit Type 
* 
****************************************************************************; 
%MACRO PROCESS(BENTYPE=,MAJGRP=,TYPE=,BENEFIT=); 
DATA TEMP; 
    SET IN1.&DSN END=FINISHED; 
    %IF "&TYPE" = "INDIVIDUAL" %THEN %DO; 
         WHERE BENTYPE = "&BENTYPE" AND "&MAJGRP" = MAJGRP AND REGION = REGCAT AND 
                /*SUBSTR(REGION,1,5) NOT IN("Bench","USA") AND*/ 
                /*SUBSTR(REGCAT,1,5) NOT IN("Bench","USA") AND*/ 
 SUBSTR(REGION,1,5) NE "Bench" AND SUBSTR(REGION,1,3) NE "USA" AND 
 SUBSTR(REGCAT,1,5) NE "Bench" AND SUBSTR(REGCAT,1,3) NE "USA" AND 
               REGION NOT IN ("ARMY", "AIR FORCE", "NAVY", "OTHER");
    %END; 
    %ELSE %IF "&TYPE" = "COMPOSITE" %THEN %DO; 
         WHERE BENTYPE = &BENTYPE AND "&MAJGRP" = MAJGRP AND REGION = REGCAT AND 
                BENEFIT = "&BENEFIT" AND 
                /*SUBSTR(REGION,1,5) NOT IN("Bench","USA") AND*/ 
                /*SUBSTR(REGCAT,1,5) NOT IN("Bench","USA") AND*/ 
                SUBSTR(REGION,1,5) NE "Bench" AND SUBSTR(REGION,1,3) NE "USA" AND 
                SUBSTR(REGCAT,1,5) NE "Bench" AND SUBSTR(REGCAT,1,3) NE "USA" AND 
                REGION NOT IN ("ARMY","AIR FORCE","NAVY","OTHER"); 
     %END; 
     %ELSE %DO; 
        PUT "ERROR - Invalid Type = &TYPE"; 
    %END; 
   IF SUBSTR(REGION, 1, 5) IN ('North', 'South') THEN DO;<br>IF SUBSTR(REGION, 1, 5) = 'North' THEN REGCON=1
               SUBSTR(REGION, 1, 5) = 'North' THEN REGCON=1; ELSE IF SUBSTR(REGION,1,5)='South' THEN REGCON=2; 
       TOTCON=1;<br>IF S
               SUBSTR(REGION, 7, 4) = 'Army' THEN SERVICE=1;
      ELSE IF SUBSTR(REGION, 7, 9) = 'Air Force' THEN SERVICE=2;<br>ELSE IF SUBSTR(REGION, 7, 4) = 'Navy' THEN SERVICE=3;
      ELSE IF SUBSTR(REGION, 7, 4) = 'Navy' THEN SERVICE=3;<br>ELSE SERVICE=4;
ELSE SERVICE=4;
    END; 
    ELSE IF SUBSTR(REGION,1,4)='West' THEN DO; 
       REGCON=3; 
       TOTCON = 1:
      IF SUBSTR(REGION, 6, 4) = 'Army' THEN SERVICE=1;
       ELSE IF SUBSTR(REGION, 6, 9) = 'Air Force' THEN SERVICE=2;<br>ELSE IF SUBSTR(REGION, 6, 4) = 'Navy' THEN SERVICE=3;
      ELSE IF SUBSTR(REGION, 6, 4) = 'Navy' ELSE
                                                           SERVICE=4;
    END; 
    ELSE IF SUBSTR(REGION,1,6)='Europe' THEN DO; 
       REGCON=4; 
      TOTCON=2;
              SUBSTR(REGION, 8, 4) = 'Army' THEN SERVICE=1;
      ELSE IF SUBSTR(REGION, 8, 9) = 'Air Force' THEN SERVICE=2;<br>ELSE IF SUBSTR(REGION, 8, 4) = 'Navy' THEN SERVICE=3;
      ELSE IF SUBSTR(REGION, 8, 4) = 'Navy' THEN SERVICE=3;<br>ELSE SERVICE=4;
ELSE SERVICE=4;
    END; 
       ELSE IF SUBSTR(REGION,1,7)='Pacific' THEN DO; 
       REGCON=5; 
      TOTCON=2;SUBSTR(REGION, 9, 4) = 'Army' THEN SERVICE=1;<br>IF SUBSTR(REGION, 9, 9) = 'Air Force' THEN SERVICE=2;
       ELSE IF SUBSTR(REGION, 9, 9) = 'Air Force' THEN SERVICE=2;<br>FLSE IF SUBSTR(REGION, 9, 4) = 'Navy' THEN SERVICE=3;
      ELSE IF SUBSTR(REGION, 9, 4) = 'Navy'<br>ELSE
                                                           SERVICE=4;
    END; 
    ELSE IF SUBSTR(REGION,1,13)='Latin America' THEN DO; 
       REGCON=6; 
      TOTCON=2;<br>IF S
               SUBSTR(REGION, 15, 4) = 'Army' THEN SERVICE=1;
       ELSE IF SUBSTR(REGION, 15, 9) = 'Air Force' THEN SERVICE=2;<br>ELSE IF SUBSTR(REGION, 15, 4) = 'Navy' THEN SERVICE=3;
       ELSE IF SUBSTR(REGION, 15, 4) = 'Navy' THEN SERVICE=3;<br>ELSE SERVICE=4;
ELSE SERVICE=4;
    END;
```
```
*************************************************************************; 
* RSG 01/2005 Calc. total Service Affiliation Scores *; 
*************************************************************************; 
PROC SORT DATA=TEMP; 
BY SERVICE; 
DATA TEMP2; 
   SET TEMP; 
   BY SERVICE; 
      length key $200; 
   IF FIRST.SERVICE THEN DO; 
     SUMSCOR1 = 0; RETAIN SUMSCOR1;<br>SUMWGT1 = 0; RETAIN SUMWGT1;
SUMWGT1 = 0; RETAIN SUMWGT1;
SUMSE2 = 0; RETAIN SUMSE2;
     SUMWGT2 = 0;<br>
N OBS1 = 0;<br>
RETAIN N OBS1;N OBS1 = 0;
   END; 
  IF SCORE NE . AND N_WGT NE . THEN SUMSCOR1 = SUMSCOR1 + (SCORE*N_WGT);
  IF N_WGT \, NE . THEN SUMWGT1 \, = SUMWGT1 \, + N_WGT; \, IF SEMEAN NE . AND N_WGT NE . THEN SUMSE2 = SUMSE2 + (SEMEAN*N_WGT)**2; 
  IF N_OBS NE . THEN N_OBS1 + N_OBS;
KEEP MAJGRP REGION REGCAT BENTYPE BENEFIT TIMEPD SIG SCORE SEMEAN N_OBS N_WGT 
    FLAG SOURCE SUMSCOR1 SUMWGT1 SUMSE2 KEY; ***MJS 07/08/03 Added TIMEPD;
   IF LAST.SERVICE THEN DO; 
       IF SUMWGT1 NOTIN (.,0) THEN DO; 
SCORE = SUMSCOR1/SUMWGT1;
 SEMEAN = SQRT(SUMSE2)/SUMWGT1; 
       END; 
       ELSE DO; 
        SCORE = .;SEMEAN = .; END; 
     N_OBS = N_OBS1;N_WGT = SUMWGT1;SOURCE = "USA";FLAG = "USA"; IF SERVICE=1 THEN REGION = "ARMY"; 
      IF SERVICE=2 THEN REGION = "AIR FORCE"; 
       IF SERVICE=3 THEN REGION = "NAVY"; 
      IF SERVICE=4 THEN REGION = "OTHER"; 
      REGCAT = REGION; 
 KEY = UPCASE(TRIM(BENEFIT)) || UPCASE(TRIM(BENTYPE)) || 
 UPCASE(TRIM(MAJGRP)) || UPCASE(TRIM(REGCAT)) || 
 UPCASE(TRIM(REGION)) || UPCASE(TRIM(TIMEPD)); ***MJS 07/08/03 Added TIMEPD; 
      OUTPUT; 
END;<br>RIIN;
RUN; 
*************************************************************************; 
* RSG 01/2005 Calc. Total Region scores *; 
*************************************************************************; 
PROC SORT DATA=TEMP; 
BY REGCON; 
DATA TEMP3; 
   SET TEMP; 
   BY REGCON; 
      length key $200; 
    IF FIRST.REGCON THEN DO; 
     SUMSCOR1 = 0; RETAIN SUMSCOR1;
     SUMWGT1 = 0; RETAIN SUMWGT1;
SUMSE2 = 0; RETAIN SUMSE2;
SUMWGT2 = 0; RETAIN SUMWGT2;
N_OBS1 = 0; RETAIN N_OBS1;
   END; 
  IF SCORE NE . AND N_WGT NE . THEN SUMSCOR1 = SUMSCOR1 + (SCORE*N_WGT);
   IF N_WGT NE . THEN SUMWGT1 = SUMWGT1 + N_WGT;
    IF SEMEAN NE . AND N_WGT NE . THEN SUMSE2 = SUMSE2 + (SEMEAN*N_WGT)**2; 
   IF N_OBS NE . THEN N_OBS1 + N_OBS;
```

```
KEEP MAJGRP REGION REGCAT BENTYPE BENEFIT TIMEPD SIG SCORE SEMEAN N_OBS N_WGT 
    FLAG SOURCE SUMSCOR1 SUMWGT1 SUMSE2 KEY; ***MJS 07/08/03 Added TIMEPD;
    IF LAST.REGCON THEN DO; 
       IF SUMWGT1 NOTIN (.,0) THEN DO; 
          SCORE = SUMSCOR1/SUMWGT1; 
         SEMEAN = SQRT(SUMSE2)/SUMWGT1;
       END; 
       ELSE DO; 
         SCORE = .;SEMEAN = .; END; 
      N_OBS = N_OBS1;<br>N_WGT = SUMWGT1
              = SUMWGT1;
      \begin{array}{rcl} \text{SOURCE} & = & "REGION" \text{ } ; \\ \text{FLAG} & = & "REGION" \text{ } ; \end{array}= "REGION";
       IF REGCON=1 THEN REGION = "NORTH"; 
       IF REGCON=2 THEN REGION = "SOUTH"; 
       IF REGCON=3 THEN REGION = "WEST"; 
       IF REGCON=4 THEN REGION = "Overseas Europe"; 
       IF REGCON=5 THEN REGION = "Overseas Pacific"; 
       IF REGCON=6 THEN REGION = "Overseas Latin America"; 
       REGCAT = REGION; 
 KEY = UPCASE(TRIM(BENEFIT)) || UPCASE(TRIM(BENTYPE)) || 
 UPCASE(TRIM(MAJGRP)) || UPCASE(TRIM(REGCAT)) || 
 UPCASE(TRIM(REGION)) || UPCASE(TRIM(TIMEPD)); ***MJS 07/08/03 Added TIMEPD; 
      OUTPUTIT;
    END; 
RUN; 
*************************************************************************; 
* RSG 01/2005 Calc. Total CONUS Scores *; 
* MER 01/2009 Changed CONUS to USA *; 
*************************************************************************; 
PROC SORT DATA=TEMP; 
BY TOTCON; 
DATA TEMP4; 
    SET TEMP END=FINISHED; 
    BY TOTCON; 
      length key $200; 
    IF FIRST.TOTCON THEN DO; 
SUMSCOR1 = 0; RETAIN SUMSCOR1;
SUMWGT1 = 0; RETAIN SUMWGT1;
      SUMNGII = 0;<br>SUMSE2 = 0; RETAIN SUMSE2;<br>SUMNGT2 = 0; RETAIN SUMNGT2
SUMWGT2 = 0; RETAIN SUMWGT2;
N_OBS1 = 0; RETAIN N_OBS1;
    END; 
      IF SCORE NE . AND N_WGT NE . THEN SUMSCOR1 = SUMSCOR1 + (SCORE*N_WGT);
      IF N_WGT NE . THEN SUMWGT1 = SUMWGT1 + N_WGT;
       IF SEMEAN NE . AND N_WGT NE . THEN SUMSE2 = SUMSE2 + (SEMEAN*N_WGT)**2; 
       IF N_OBS NE . THEN N_OBS1 + N_OBS; 
   IF LAST. TOTCON THEN DO;
       IF SUMWGT1 NOTIN (.,0) THEN DO; 
        SCORE = SUMSCOR1/SUMWGT1;
        SEMEAN = SQRT(SUMSE2)/SUMWGT1;
        END; 
       ELSE DO; 
        SCORE = \cdot;
         SEMEAN = .; END; 
      N_OBS = N_OBS1;N_WGT = SUMWGT1;
      \begin{array}{rcl} \text{SOURCE} & = & "USA" \; ; \\ \text{FLAG} & = & "USA" \; ; \end{array}= "USA"
```

```
IF TOTCON=1 THEN REGION = "USA MHS";
  IF TOTCON=2 THEN REGION = "OVERSEAS";
     REGCAT = REGIONKEY = UPCASE (TRIM(BENERIT)) || UPCASE (TRIM(BENTYPE)) ||UPCASE(TRIM(MAJGRP)) | UPCASE(TRIM(REGCAT)) |
          UPCASE(TRIM(REGION)) | UPCASE(TRIM(TIMEPD)); **MJS 07/08/03 Added TIMEPD;
     OUTPUT;
END;
KEEP MAJGRP REGION REGCAT BENTYPE BENEFIT TIMEPD SIG SCORE SEMEAN N_OBS N_WGT
    FLAG SOURCE SUMSCOR1 SUMWGT1 SUMSE2 KEY; ***MJS 07/08/03 Added TIMEPD;
RIIN;
\SIF &FLAG = 0 \STHEN \SDO;
  DATA FINAL;
     SET INIT TEMP2 TEMP3 TEMP4;
  RIM :
REND:
&FISE &DO:
  DATA FINAL;
     SET FINAL TEMP2 TEMP3 TEMP4;
  RUN;
$FNDEET FLAG = 1;
%MEND;
* Create CONUS for Active Duty - Individual
    %PROCESS(BENTYPE=Claims Handled Correctly
                                               , MAJGRP=Active Duty, TYPE=INDIVIDUAL);
%PROCESS(BENTYPE=Claims Handled in a Reasonable Time, MAJGRP=Active Duty, TYPE=INDIVIDUAL);
                                            , MAJGRP=Active Duty, TYPE=INDIVIDUAL);
%PROCESS(BENTYPE=Courteous Customer Service
                                              , MAJGRP=Active Duty, TYPE=INDIVIDUAL);
%PROCESS(BENTYPE=Explains so You Can Understand
FROCESS (BENTYPE=Getting Information (MAJGRP=Active Duty, IIFE=INDIVIDUAL);<br>8PROCESS (BENTYPE=Getting to See a Specialist (MAJGRP=Active Duty, TYPE=INDIVIDUAL);<br>8PROCESS (BENTYPE=Getting Treatment MAJGRP=Active Duty, TYPE=
%PROCESS (BENTYPE=Listens Carefully
                                               , MAJGRP=Active Duty, TYPE=INDIVIDUAL);
                                               , MAJGRP=Active Duty, TYPE=INDIVIDUAL);
%PROCESS (BENTYPE=Shows Respect
%PROCESS(BENTYPE=Spends Time with You
                                               , MAJGRP=Active Duty, TYPE=INDIVIDUAL);
%PROCESS(BENTYPE=Wait for Routine Visit
                                               , MAJGRP=Active Duty, TYPE=INDIVIDUAL);
                                                , MAJGRP=Active Duty, TYPE=INDIVIDUAL);
%PROCESS(BENTYPE=Wait for Urgent Care
* Create CONUS for Active Duty Dependents - Individual
*******************************
                            %PROCESS(BENTYPE=Claims Handled Correctly
                                                          , MAJGRP=Active Duty Dependents,
TYPE=INDIVIDUAL);
%PROCESS(BENTYPE=Claims Handled in a Reasonable Time, MAJGRP=Active Duty Dependents,
TYPE = TNTNTNTDIIAT.):
                                                          , MAJGRP=Active Duty Dependents,
%PROCESS(BENTYPE=Courteous Customer Service
TYPE=INDIVIDUAL);
%PROCESS(BENTYPE=Explains so You Can Understand
                                                         , MAJGRP=Active Duty Dependents,
TYPE=INDIVIDUAL);
%PROCESS(BENTYPE=Getting Information
                                                          , MAJGRP=Active Duty Dependents,
TYPE=INDIVIDUAL);
%PROCESS(BENTYPE=Getting to See a Specialist
                                                          , MAJGRP=Active Duty Dependents,
TYPE=INDIVIDUAL);
%PROCESS(BENTYPE=Getting Treatment
                                                           , MAJGRP=Active Duty Dependents,
TYPE=INDIVIDUAL);
%PROCESS(BENTYPE=Listens Carefully
                                                           , MAJGRP=Active Duty Dependents,
TYPE=INDIVIDUAL);
%PROCESS(BENTYPE=Shows Respect
                                                           , MAJGRP=Active Duty Dependents,
TYPE=INDIVIDUAL);
                                                           , MAJGRP=Active Duty Dependents,
%PROCESS(BENTYPE=Spends Time with You
TYPE=INDIVIDUAL);
%PROCESS(BENTYPE=Wait for Routine Visit
                                                           , MAJGRP=Active Duty Dependents,
TYPE=INDIVIDUAL);
%PROCESS(BENTYPE=Wait for Urgent Care
                                                           , MAJGRP=Active Duty Dependents,
TYPE=INDIVIDUAL) ;
```
\* Create CONUS for Enrollees with Civilian PCM - Individual  %PROCESS(BENTYPE=Claims Handled Correctly ,MAJGRP=Enrollees with Civilian PCM, TYPE=INDIVIDUAL); %PROCESS(BENTYPE=Claims Handled in a Reasonable Time,MAJGRP=Enrollees with Civilian PCM, TYPE=INDIVIDUAL); %PROCESS(BENTYPE=Courteous Customer Service ,MAJGRP=Enrollees with Civilian PCM, TYPE=INDIVIDUAL); %PROCESS(BENTYPE=Explains so You Can Understand ,MAJGRP=Enrollees with Civilian PCM, TYPE=INDIVIDUAL); %PROCESS(BENTYPE=Getting Information ,MAJGRP=Enrollees with Civilian PCM, TYPE=INDIVIDUAL); %PROCESS(BENTYPE=Getting to See a Specialist ,MAJGRP=Enrollees with Civilian PCM, TYPE=INDIVIDUAL);<br>%PROCESS(BENTYPE=Getting Treatment , MAJGRP=Enrollees with Civilian PCM, TYPE=INDIVIDUAL);<br>%PROCESS(BENTYPE=Listens Carefully , MAJGRP=Enrollees with Civilian PCM, TYPE=INDIVIDUAL);<br>%PROCESS(BENTYPE=Shows Respect , MAJGRP=Enrollees with Civilian PCM, TYPE=INDIVIDUAL); %PROCESS(BENTYPE=Spends Time with You , MAJGRP=Enrollees with Civilian PCM, TYPE=INDIVIDUAL); %PROCESS(BENTYPE=Wait for Routine Visit ,MAJGRP=Enrollees with Civilian PCM, TYPE=INDIVIDUAL); %PROCESS(BENTYPE=Wait for Urgent Care ,MAJGRP=Enrollees with Civilian PCM, TYPE=INDIVIDUAL); \*\*\*\*\*\*\*\*\*\*\*\*\*\*\*\*\*\*\*\*\*\*\*\*\*\*\*\*\*\*\*\*\*\*\*\*\*\*\*\*\*\*\*\*\*\*\*\*\*\*\*\*\*\*\*\*\*\*\*\*\*\*\*\*\*\*\*\*\*\*\*\*\*\*\*\* \* Create CONUS for Enrollees with Military PCM - Individual \*\*\*\*\*\*\*\*\*\*\*\*\*\*\*\*\*\*\*\*\*\*\*\*\*\*\*\*\*\*\*\*\*\*\*\*\*\*\*\*\*\*\*\*\*\*\*\*\*\*\*\*\*\*\*\*\*\*\*\*\*\*\*\*\*\*\*\*\*\*\*\*\*\*\*\*; %PROCESS(BENTYPE=Claims Handled Correctly TYPE=INDIVIDUAL); %PROCESS(BENTYPE=Claims Handled in a Reasonable Time,MAJGRP=Enrollees with Military PCM, TYPE=INDIVIDUAL); %PROCESS(BENTYPE=Courteous Customer Service ,MAJGRP=Enrollees with Military PCM, TYPE=INDIVIDUAL); %PROCESS(BENTYPE=Explains so You Can Understand ,MAJGRP=Enrollees with Military PCM, TYPE=INDIVIDUAL);<br>%PROCESS(BENTYPE=Getting Information , MAJGRP=Enrollees with Military PCM, TYPE=INDIVIDUAL); %PROCESS(BENTYPE=Getting to See a Specialist ,MAJGRP=Enrollees with Military PCM, TYPE=INDIVIDUAL);<br>%PROCESS(BENTYPE=Getting Treatment , MAJGRP=Enrollees with Military PCM, TYPE=INDIVIDUAL);<br>%PROCESS(BENTYPE=Listens Carefully , MAJGRP=Enrollees with Military PCM, TYPE=INDIVIDUAL);<br>%PROCESS(BENTYPE=Shows Respect , MAJGRP=Enrollees with Military PCM, TYPE=INDIVIDUAL); %PROCESS(BENTYPE=Spends Time with You ,MAJGRP=Enrollees with Military PCM, TYPE=INDIVIDUAL); %PROCESS(BENTYPE=Wait for Routine Visit ,MAJGRP=Enrollees with Military PCM, TYPE=INDIVIDUAL);<br>%PROCESS(BENTYPE=Wait for Urgent Care , MAJGRP=Enrollees with Military PCM, TYPE=INDIVIDUAL); \*\*\*\*\*\*\*\*\*\*\*\*\*\*\*\*\*\*\*\*\*\*\*\*\*\*\*\*\*\*\*\*\*\*\*\*\*\*\*\*\*\*\*\*\*\*\*\*\*\*\*\*\*\*\*\*\*\*\*\*\*\*\*\*\*\*\*\*\*\*\*\*\*\*\*\* \* Create CONUS for Non-enrolled Beneficiaries - Individual \*\*\*\*\*\*\*\*\*\*\*\*\*\*\*\*\*\*\*\*\*\*\*\*\*\*\*\*\*\*\*\*\*\*\*\*\*\*\*\*\*\*\*\*\*\*\*\*\*\*\*\*\*\*\*\*\*\*\*\*\*\*\*\*\*\*\*\*\*\*\*\*\*\*\*\*; %PROCESS(BENTYPE=Claims Handled Correctly TYPE=INDIVIDUAL); %PROCESS(BENTYPE=Claims Handled in a Reasonable Time,MAJGRP=Non-enrolled Beneficiaries, TYPE=INDIVIDUAL); %PROCESS(BENTYPE=Courteous Customer Service ,MAJGRP=Non-enrolled Beneficiaries, TYPE=INDIVIDUAL); %PROCESS(BENTYPE=Explains so You Can Understand ,MAJGRP=Non-enrolled Beneficiaries, TYPE=INDIVIDUAL); %PROCESS(BENTYPE=Getting Information ,MAJGRP=Non-enrolled Beneficiaries, TYPE=INDIVIDUAL); %PROCESS(BENTYPE=Getting to See a Specialist ,MAJGRP=Non-enrolled Beneficiaries, TYPE=INDIVIDUAL);<br>%PROCESS(BENTYPE=Getting Treatment , MAJGRP=Non-enrolled Beneficiaries, TYPE=INDIVIDUAL);<br>%PROCESS(BENTYPE=Listens Carefully , MAJGRP=Non-enrolled Beneficiaries, TYPE=INDIVIDUAL);<br>%PROCESS(BENTYPE=Shows Respect , MAJGRP=Non-enrolled Beneficiaries, TYPE=INDIVIDUAL);

%PROCESS(BENTYPE=Spends Time with You , MAJGRP=Non-enrolled Beneficiaries, TYPE=INDIVIDUAL); %PROCESS(BENTYPE=Wait for Routine Visit .MAJGRP=Non-enrolled Beneficiaries. TYPE=INDIVIDUAL); %PROCESS(BENTYPE=Wait for Urgent Care , MAJGRP=Non-enrolled Beneficiaries, TYPE=INDIVIDUAL); \* Create CONUS for Prime Enrollees - Individual , MAJGRP=Prime Enrollees, TYPE=INDIVIDUAL); %PROCESS(BENTYPE=Claims Handled Correctly %PROCESS (BENTYPE=Claims Handled in a Reasonable Time, MAJGRP=Prime Enrollees, TYPE=INDIVIDUAL); %PROCESS (BENTYPE=Courteous Customer Service , MAJGRP=Prime Enrollees, TYPE=INDIVIDUAL);<br>%PROCESS (BENTYPE=Explains so You Can Understand , MAJGRP=Prime Enrollees, TYPE=INDIVIDUAL);<br>%PROCESS (BENTYPE=Getting Information , FIROCESS (BENTYPE=Getting to See a Specialist (MAJGRP=Prime Enrollees, IYPE=INDIVIDUAL);<br>REROCESS (BENTYPE=Getting to See a Specialist (MAJGRP=Prime Enrollees, TYPE=INDIVIDUAL);<br>REROCESS (BENTYPE=Getting Treatment); , MAJGRP=Prime Enrollees, TYPE=INDIVIDUAL); %PROCESS(BENTYPE=Getting Treatment , MAJGRP=Prime Enrollees, TYPE=INDIVIDUAL) ; %PROCESS(BENTYPE=Listens Carefully %PROCESS(BENTYPE=Shows Respect , MAJGRP=Prime Enrollees, TYPE=INDIVIDUAL); MAJGRP=Prime Enrollees, IIFE=INDIVIDUAL);<br>MAJGRP=Prime Enrollees, TYPE=INDIVIDUAL);<br>MAJGRD=Drid=1 C %PROCESS(BENTYPE=Spends Time with You %PROCESS(BENTYPE=Spends Time with You<br>%PROCESS(BENTYPE=Wait for Routine Visit , MAJGRP=Prime Enrollees, TYPE=INDIVIDUAL); %PROCESS(BENTYPE=Wait for Urgent Care , MAJGRP=Prime Enrollees, TYPE=INDIVIDUAL); \* Create CONUS for Retirees and Dependents - Individual %PROCESS(BENTYPE=Claims Handled Correctly , MAJGRP=Retirees and Dependents,  $TYPE = TNDTYTDIIAI$ ,); %PROCESS(BENTYPE=Claims Handled in a Reasonable Time, MAJGRP=Retirees and Dependents, TYPE=INDIVIDUAL); %PROCESS(BENTYPE=Courteous Customer Service , MAJGRP=Retirees and Dependents, TYPE=INDIVIDUAL); %PROCESS(BENTYPE=Explains so You Can Understand , MAJGRP=Retirees and Dependents, TYPE=INDIVIDUAL); %PROCESS(BENTYPE=Getting Information , MAJGRP=Retirees and Dependents, TYPE=INDIVIDUAL); %PROCESS(BENTYPE=Getting to See a Specialist , MAJGRP=Retirees and Dependents, TYPE=INDIVIDUAL); , MAJGRP=Retirees and Dependents, %PROCESS (BENTYPE=Getting Treatment TYPE=INDIVIDUAL); %PROCESS(BENTYPE=Listens Carefully , MAJGRP=Retirees and Dependents, TYPE=INDIVIDUAL); %PROCESS(BENTYPE=Shows Respect , MAJGRP=Retirees and Dependents, TYPE=INDIVIDUAL); %PROCESS(BENTYPE=Spends Time with You , MAJGRP=Retirees and Dependents, TYPE=INDIVIDUAL); %PROCESS(BENTYPE=Wait for Routine Visit , MAJGRP=Retirees and Dependents, TYPE=INDIVIDUAL); %PROCESS(BENTYPE=Wait for Urgent Care , MAJGRP=Retirees and Dependents,  $TYPE = TNDTYTDIIAI$ \* Create CONUS for All Beneficiaries - Individual %PROCESS(BENTYPE=Claims Handled Correctly , MAJGRP=All Beneficiaries, TYPE=INDIVIDUAL); %PROCESS(BENTYPE=Claims Handled in a Reasonable Time, MAJGRP=All Beneficiaries, TYPE=INDIVIDUAL); %PROCESS (BENTYPE=Courteous Customer Service , MAJGRP=All Beneficiaries, TYPE=INDIVIDUAL);<br>%PROCESS (BENTYPE=Explains so You Can Understand , MAJGRP=All Beneficiaries, TYPE=INDIVIDUAL); %PROCESS (BENTYPE=Getting Information , MAJGRP=All Beneficiaries, TYPE=INDIVIDUAL);<br>%PROCESS (BENTYPE=Getting to See a Specialist , MAJGRP=All Beneficiaries, TYPE=INDIVIDUAL);<br>%PROCESS (BENTYPE=Getting Treatment , MAJGRP=A MAJGRP=All Beneficiaries, IIFE=INDIVIDUAL);<br>MAJGRP=All Beneficiaries, TYPE=INDIVIDUAL); %PROCESS(BENTYPE=Listens Carefully MAJGRP=All Beneficiaries, TYPE=INDIVIDUAL);<br>MAJGRP=All Beneficiaries, TYPE=INDIVIDUAL); %PROCESS(BENTYPE=Shows Respect %PROCESS(BENTYPE=Spends Time with You %PROCESS(BENTYPE=Spends Time with You<br>%PROCESS(BENTYPE=Wait for Routine Visit , MAJGRP=All Beneficiaries, TYPE=INDIVIDUAL); %PROCESS(BENTYPE=Wait for Urgent Care , MAJGRP=All Beneficiaries, TYPE=INDIVIDUAL); \* Process Quarterly CONUS Composites \* Create CONUS for Claims Processing - Quarterly 

%PROCESS(BENTYPE="Composite", MAJGRP=Active Duty , TYPE=COMPOSITE, BENEFIT=Claims Processing); \*\*\*MJS 07/08/03 Changed BENTYPE="&PERIOD4" to BENTYPE="Composite"; %PROCESS(BENTYPE="Composite", MAJGRP=Active Duty Dependents , TYPE=COMPOSITE, BENEFIT=Claims  $Processina)$ ; %PROCESS (BENTYPE="Composite", MAJGRP=Enrollees with Civilian PCM, TYPE=COMPOSITE, BENEFIT=Claims Processing); %PROCESS(BENTYPE="Composite", MAJGRP=Enrollees with Military PCM, TYPE=COMPOSITE,BENEFIT=Claims  $Processing);$ %PROCESS(BENTYPE="Composite", MAJGRP=Non-enrolled Beneficiaries , TYPE=COMPOSITE, BENEFIT=Claims Processing); %PROCESS(BENTYPE="Composite", MAJGRP=Prime Enrollees . TYPE=COMPOSITE.BENEFIT=Claims Processing); %PROCESS(BENTYPE="Composite", MAJGRP=Retirees and Dependents , TYPE=COMPOSITE, BENEFIT=Claims Processing); %PROCESS(BENTYPE="Composite", MAJGRP=All Beneficiaries . TYPE=COMPOSITE.BENEFIT=Claims Processing); \* Create CONUS for Customer Service - Quarterly %PROCESS(BENTYPE="Composite", MAJGRP=Active Duty TYPE=COMPOSITE, BENEFIT=Customer Service); \*\*\*MJS 07/08/03 Changed BENTYPE="&PERIOD4" to BENTYPE="Composite"; MAJGRP=Active Dependents %PROCESS(BENTYPE="Composite", Duty  $\overline{ }$ TYPE=COMPOSITE.BENEFIT=Customer Service); %PROCESS(BENTYPE="Composite", MAJGRP=Enrollees with Civilian PCM, TYPE=COMPOSITE, BENEFIT=Customer Service); MAJGRP=Enrollees with PCM, %PROCESS(BENTYPE="Composite", Military TYPE=COMPOSITE, BENEFIT=Customer Service); %PROCESS(BENTYPE="Composite", MAJGRP=Non-enrolled Beneficiaries TYPE=COMPOSITE, BENEFIT=Customer Service); %PROCESS(BENTYPE="Composite", MAJGRP=Prime Enrollees  $\prime$ TYPE=COMPOSITE, BENEFIT=Customer Service); %PROCESS(BENTYPE="Composite", MAJGRP=Retirees and Dependents TYPE=COMPOSITE, BENEFIT=Customer Service); %PROCESS(BENTYPE="Composite", MAJGRP=All Beneficiaries TYPE=COMPOSITE.BENEFIT=Customer Service); \* Create CONUS for Getting Care Quickly - Quarterly %PROCESS(BENTYPE="Composite", MAJGRP=Active Duty , TYPE=COMPOSITE, BENEFIT=Getting Care Quickly); \*\*\*MJS 07/08/03 Changed BENTYPE="&PERIOD4" to BENTYPE="Composite"; %PROCESS (BENTYPE="Composite", MAJGRP=Active Duty Dependents , TYPE=COMPOSITE, BENEFIT=Getting Care Quickly); %PROCESS(BENTYPE="Composite", MAJGRP=Enrollees with Civilian PCM, TYPE=COMPOSITE, BENEFIT=Getting Care Ouickly); %PROCESS(BENTYPE="Composite", MAJGRP=Enrollees with Military PCM, TYPE=COMPOSITE, BENEFIT=Getting Care Quickly); %PROCESS(BENTYPE="Composite", MAJGRP=Non-enrolled Beneficiaries , TYPE=COMPOSITE, BENEFIT=Getting Care Quickly); %PROCESS(BENTYPE="Composite", MAJGRP=Prime Enrollees . TYPE=COMPOSITE.BENEFIT=Getting Care Ouickly); %PROCESS(BENTYPE="Composite", MAJGRP=Retirees and Dependents , TYPE=COMPOSITE, BENEFIT=Getting Care Quickly); %PROCESS(BENTYPE="Composite", MAJGRP=All Beneficiaries , TYPE=COMPOSITE, BENEFIT=Getting Care Ouickly); \* Create CONUS for Getting Needed Care - Quarterly %PROCESS(BENTYPE="Composite", MAJGRP=Active Duty , TYPE=COMPOSITE, BENEFIT=Getting Needed Care); \*\*\* MJS 07/08/03 Changed BENTYPE="&PERIOD4" to BENTYPE="Composite"; %PROCESS(BENTYPE="Composite", MAJGRP=Active Duty Dependents , TYPE=COMPOSITE, BENEFIT=Getting Needed Care); %PROCESS(BENTYPE="Composite", MAJGRP=Enrollees with Civilian PCM, TYPE=COMPOSITE, BENEFIT=Getting Needed Care); %PROCESS(BENTYPE="Composite", MAJGRP=Enrollees with Military PCM, TYPE=COMPOSITE, BENEFIT=Getting Needed Care); %PROCESS(BENTYPE="Composite", MAJGRP=Non-enrolled Beneficiaries , TYPE=COMPOSITE, BENEFIT=Getting Needed Care); %PROCESS(BENTYPE="Composite", MAJGRP=Prime Enrollees , TYPE=COMPOSITE, BENEFIT=Getting Needed Care);

%PROCESS(BENTYPE="Composite", MAJGRP=Retirees and Dependents , TYPE=COMPOSITE, BENEFIT=Getting Needed Care); %PROCESS(BENTYPE="Composite", MAJGRP=All Beneficiaries , TYPE=COMPOSITE, BENEFIT=Getting Needed Care): \* Create CONUS for Health Care - Quarterly %PROCESS(BENTYPE="Composite", MAJGRP=Active Duty , TYPE=COMPOSITE, BENEFIT=Health \*\*\*MJS 07/08/03 Changed BENTYPE="&PERIOD4" to BENTYPE="Composite";  $Care$ ; , TYPE=COMPOSITE, BENEFIT=Health %PROCESS(BENTYPE="Composite", MAJGRP=Active Duty Dependents  $Care);$ %PROCESS(BENTYPE="Composite", MAJGRP=Enrollees with Civilian PCM, TYPE=COMPOSITE,BENEFIT=Health  $Care$ ; %PROCESS(BENTYPE="Composite", MAJGRP=Enrollees with Military PCM, TYPE=COMPOSITE, BENEFIT=Health  $Care)$ ; %PROCESS(BENTYPE="Composite", MAJGRP=Non-enrolled Beneficiaries , TYPE=COMPOSITE, BENEFIT=Health  $Carp):$ %PROCESS(BENTYPE="Composite", MAJGRP=Prime Enrollees . TYPE=COMPOSITE.BENEFIT=Health  $Care$ ; %PROCESS (BENTYPE="Composite", MAJGRP=Retirees and Dependents , TYPE=COMPOSITE, BENEFIT=Health  $Care);$ , TYPE=COMPOSITE, BENEFIT=Health %PROCESS(BENTYPE="Composite", MAJGRP=All Beneficiaries  $Care$ ; \* Create CONUS for Health Plan - Quarterly %PROCESS(BENTYPE="Composite", MAJGRP=Active Duty . TYPE=COMPOSITE.BENEFIT=Health Plan); \*\*\*MJS 07/08/03 Changed BENTYPE="&PERIOD4" to BENTYPE="Composite"; %PROCESS (BENTYPE="Composite", MAJGRP=Active Duty Dependents , TYPE=COMPOSITE, BENEFIT=Health  $Plan$ ); %PROCESS(BENTYPE="Composite", MAJGRP=Enrollees with Civilian PCM, TYPE=COMPOSITE,BENEFIT=Health  $Plan$ ; %PROCESS(BENTYPE="Composite", MAJGRP=Enrollees with Military PCM, TYPE=COMPOSITE, BENEFIT=Health  $Plan);$ %PROCESS(BENTYPE="Composite", MAJGRP=Non-enrolled Beneficiaries , TYPE=COMPOSITE, BENEFIT=Health  $Plan);$ %PROCESS(BENTYPE="Composite", MAJGRP=Prime Enrollees . TYPE=COMPOSITE.BENEFIT=Health  $Plan$ ); %PROCESS(BENTYPE="Composite", MAJGRP=Retirees and Dependents , TYPE=COMPOSITE, BENEFIT=Health  $Dlan$ : %PROCESS(BENTYPE="Composite", MAJGRP=All Beneficiaries . TYPE=COMPOSITE.BENEFIT=Health  $Dlan$ : \* Create CONUS for How Well Doctors Communicate - Quarterly %PROCESS(BENTYPE="Composite", MAJGRP=Active Duty , TYPE=COMPOSITE, BENEFIT=How Well Doctors Communicate); \*\*\*MJS 07/08/03 Changed BENTYPE="&PERIOD4" to BENTYPE="Composite"; %PROCESS(BENTYPE="Composite", MAJGRP=Active Duty Dependents , TYPE=COMPOSITE, BENEFIT=How Well Doctors Communicate); %PROCESS(BENTYPE="Composite", MAJGRP=Enrollees with Civilian PCM, TYPE=COMPOSITE, BENEFIT=How Well Doctors Communicate); %PROCESS(BENTYPE="Composite", MAJGRP=Enrollees with Military PCM, TYPE=COMPOSITE, BENEFIT=How Well Doctors Communicate); %PROCESS(BENTYPE="Composite", MAJGRP=Non-enrolled Beneficiaries , TYPE=COMPOSITE, BENEFIT=How Well Doctors Communicate); %PROCESS(BENTYPE="Composite", MAJGRP=Prime Enrollees , TYPE=COMPOSITE, BENEFIT=How Well Doctors Communicate); %PROCESS(BENTYPE="Composite", MAJGRP=Retirees and Dependents . TYPE=COMPOSITE.BENEFIT=How Well Doctors Communicate); %PROCESS(BENTYPE="Composite", MAJGRP=All Beneficiaries , TYPE=COMPOSITE, BENEFIT=How Well Doctors Communicate); \* Create CONUS for Primary Care Manager - Ouarterly %PROCESS(BENTYPE="Composite", MAJGRP=Active Duty , TYPE=COMPOSITE, BENEFIT=Primary Care Manager); \*\*\*MJS 07/08/03 Changed BENTYPE="&PERIOD4" to BENTYPE="Composite"; %PROCESS(BENTYPE="Composite", MAJGRP=Active Duty Dependents , TYPE=COMPOSITE, BENEFIT=Primary Care Manager); %PROCESS (BENTYPE="Composite", MAJGRP=Enrollees with Civilian PCM, TYPE=COMPOSITE, BENEFIT=Primary Care Manager);

```
%PROCESS(BENTYPE="Composite", MAJGRP=Enrollees with Military PCM, TYPE=COMPOSITE, BENEFIT=Primary
Care Manager);
%PROCESS(BENTYPE="Composite", MAJGRP=Non-enrolled Beneficiaries , TYPE=COMPOSITE, BENEFIT=Primary
Care Manager);
%PROCESS(BENTYPE="Composite", MAJGRP=Prime Enrollees
                                                          , TYPE=COMPOSITE, BENEFIT=Primary
Care Manager);
%PROCESS(BENTYPE="Composite", MAJGRP=Retirees and Dependents
                                                          , TYPE=COMPOSITE, BENEFIT=Primary
Care Manager);
%PROCESS(BENTYPE="Composite", MAJGRP=All Beneficiaries
                                                           , TYPE=COMPOSITE, BENEFIT=Primary
Care Manager);
* Create CONUS for Specialty Care - Quarterly
%PROCESS(BENTYPE="Composite", MAJGRP=Active Duty
                                         ***MJS 07/08/03 Changed BENTYPE="&PERIOD4" to
TYPE=COMPOSITE, BENEFIT=Specialty Care);
BENTYPE="Composite";
%PROCESS(BENTYPE="Composite",
                              MAJGRP=Active
                                             Duty
                                                      Dependents
                                                                                       \overline{\phantom{a}}TYPE=COMPOSITE, BENEFIT=Specialty Care);
%PROCESS(BENTYPE="Composite",
                                 MAJGRP=Enrollees
                                                        with
                                                                   Civilian
                                                                                   PCM,
TYPE=COMPOSITE, BENEFIT=Specialty Care);
%PROCESS(BENTYPE="Composite", MAJGRP=Enrollees
                                                        with
                                                                   Military
                                                                                   PCM.
TYPE=COMPOSITE, BENEFIT=Specialty Care);
%PROCESS(BENTYPE="Composite",
                                    MAJGRP=Non-enrolled
                                                                Beneficiaries
                                                                                       \overline{ }\verb|TYPE=COMPOSITE, BENERIT=Specialty Care)|;%PROCESS(BENTYPE="Composite", MAJGRP=Prime Enrollees
TYPE=COMPOSITE, BENEFIT=Specialty Care);
                                                        Dependents
%PROCESS(BENTYPE="Composite",
                              MAJGRP=Retirees and
                                                                                       \overline{ }TYPE=COMPOSITE, BENEFIT=Specialty Care);
%PROCESS(BENTYPE="Composite", MAJGRP=All Beneficiaries
TYPE=COMPOSITE, BENEFIT=Specialty Care);
* Extract ORDER and KEY from the WEB Layout file. TEMPQ will be used
* as place holders for missing records. FAKEQ will be used for adding
* new records.
DATA FAKEQ;
  SET IN1. FAKEO;
    length key $200;
  SIG = .7SCORE = .7ORDER = _N\verb|KEY = UPCASE(TRIM(BENERIT)) | | UPCASE(TRIM(BENTYPE)) | |\begin{array}{c|c|c|c} \texttt{UPCASE}(\texttt{TRIM}(\texttt{MAJGRP})) & || \texttt{UPCASE}(\texttt{TRIM}(\texttt{REGCAT})) & || \\ \texttt{UPCASE}(\texttt{TRIM}(\texttt{REGION})) & || \texttt{UPCASE}(\texttt{TRIM}(\texttt{TIMEPD}))\texttt{)} \end{array}***MJS 07/08/03 Added TIMEPD;
RUN;
PROC SORT DATA=FAKEQ OUT=TEMPQ; BY KEY; RUN;
PROC SORT DATA=FAKEQ(KEEP=ORDER KEY); BY KEY; RUN;
* Append BENCHMARK records to CAHPS records and perform significance tests
DATA BENCHMRK (KEEP=MAJGRP BENEFIT BENTYPE SEMEAN SCORE);
  SET IN1.&DSN;
  WHERE SUBSTR(REGION, 1, 5) = "Bench" AND SVMPRQ = 0;
RIIN;
Data abnchmrk(keep=benefit bentype ascore);
set benchmrk;
where upcase(maxjorp) = 'ALL BENERICIARIES';
rename score=ascore;
run;
proc sort; by benefit bentype;
proc sort data=benchmrk; by benefit bentype;
data benchmrk;
merge benchmrk abnchmrk; by benefit bentype; run;
PROC SORT DATA=BENCHMRK; BY MAJGRP BENEFIT BENTYPE; RUN;
PROC SORT DATA=FINAL; BY KEY; RUN;
DATA CONUS_Q;
  MERGE FINAL(IN=IN1) FAKEQ(IN=IN2);
  RY KEY;
```

```
 IF IN1; 
RUN; 
PROC SORT DATA=CONUS_Q; BY MAJGRP BENEFIT BENTYPE; RUN;
**************************************************************************** 
* Perform significance tests for CONUS scores 
****************************************************************************; 
DATA SIGTEST1; 
  MERGE CONUS_Q(IN=SIN) BENCHMRK(RENAME=(SCORE=BSCORE SEMEAN=BSEMEAN));
    BY MAJGRP BENEFIT BENTYPE; 
   length key $200; 
    TEMP = (SCORE-BSCORE)/SQRT(BSEMEAN**2+SEMEAN**2); 
   IF N_OBS > 1 THEN TEST = 2*(1-PROBT(ABS(TEMP), N_OBS-1)); /** RSG 06/22/2004 - PUT CONDITION
TO AVOID DF=0 WHICH CAUSES ERROR FOR PROBT FUNCTION **/ 
    ELSE TEST = .; /** RSG 06/22/2004 - ADDED FOR CASES WITH N_OBS = 1 OR LESS SINCE PROBT CAN'T 
BE PERFORMED AND WOULD RESULT IN TEST = MISSING ANYWAY **/ 
  STG = 0; IF TEST < 0.05 AND TEST NE . THEN SIG = 1; /** RSG 06/22/2004 - ADDED CONDITION "TEST NE ." 
IN CASE MISSING IS CONSIDERED LESS THAN 0.05 **/ 
   IF SCORE < BSCORE THEN SIG = -SIG; 
    KEY = UPCASE(TRIM(BENEFIT)) || UPCASE(TRIM(BENTYPE)) || 
 UPCASE(TRIM(MAJGRP)) || UPCASE(TRIM(REGCAT)) || 
 UPCASE(TRIM(REGION)) || UPCASE(TRIM(TIMEPD)); ***MJS 07/08/03 Added TIMEPD; 
   SOURCE = "USA_Q";
   FLAG = "USA O"; IF SIN; 
   score=score+ascore-bscore; 
RUN; 
PROC SORT DATA=SIGTEST1; BY KEY; RUN;
**************************************************************************** 
* Extract CAHPS scores to perform significance tests 
****************************************************************************; 
DATA CAHPS MPR bench; 
   SET IN1.&DSN; 
    ************************************************************************* 
    * Significance tests have already been performed for MPR scores, 
    * so remove from file. 
    *************************************************************************; 
    IF SVMPRQ = 1 THEN OUTPUT MPR; 
    IF SVMPRQ = 0 THEN do; 
    if majgrp ne 'Benchmark' then OUTPUT CAHPS; 
     else output bench; end; 
RUN; 
PROC SORT DATA=CAHPS; 
  BY MAJGRP BENEFIT BENTYPE; 
RIN;
**************************************************************************** 
* Perform significance tests for CAHPS scores 
****************************************************************************; 
DATA SIGTEST2; 
    MERGE CAHPS(IN=SIN) BENCHMRK(RENAME=(SCORE=BSCORE SEMEAN=BSEMEAN)); 
    BY MAJGRP BENEFIT BENTYPE; 
    TEMP = (SCORE-BSCORE)/SQRT(BSEMEAN**2+SEMEAN**2); 
   IF N_OBS > 1 THEN TEST = 2*(1-PROBT(ABS(TEMP), N_OBS-1)); /** RSG 06/22/2004 PUT N_OBS > 1
CONDITION TO AVOID ERRORS BECAUSE PROBT CAN NOT HANDLE DF=0 **/ 
   ELSE TEST = .;
   SIG = 0;IF N_OBS >= 30 AND TEST < 0.05 THEN SIG = 1;
    IF SCORE < BSCORE THEN SIG = -SIG; 
    IF SIN; 
   score=score+ascore-bscore; 
   RUN; 
proc sort data=bench; by majgrp benefit bentype; 
data sigtest2; 
set sigtest2 bench; by majgrp benefit bentype; 
PROC SORT DATA=SIGTEST2; BY KEY; RUN; 
****************************************************************************
```

```
* When NOT 1st quarter: Get records from previous quarters 
****************************************************************************; 
%MACRO LASTQTR; 
    ************************************************************************* 
    * Input composite records from previous quarters. 
    *************************************************************************; 
    LIBNAME IN2 "&LSTCONUS"; 
    DATA LASTQTR (drop=key2); /*RSG 10/2005 - KEY2 WAS CREATED AT END OF PROG TO HELP 
                                SET TREND TO MISSING FOR SCORES MISSING IN ANY QUARTERS 
                               THIS SHOULD BE DROPPED AND RESET AT THE END OF PROG*/ 
      SET IN2.CONUS O (DROP=KEY);
/*** Change BENEFIT "Heathly Behavior" to Healthy "Behaviors" JSO 02/16/2007 ***/ 
       IF BENEFIT = 'Healthy Behavior' THEN BENEFIT = 'Healthy Behaviors'; 
/*** Change SOURCE and FLAG from "CONUS_Q" to "USA_Q" MER 01/29/2009 ***/ 
/*** Change REGION and REGCAT from "CONUS MHS to USA MHS" MER 01/29/2009 ***/ 
      IF SOURCE = 'CONUS_Q' THEN SOURCE = 'USA_Q';
      IF FLAG = 'CONUS_Q' THEN FLAG = 'USA_Q';
       IF REGION = 'CONUS MHS' THEN REGION = 'USA MHS'; 
       IF REGCAT = 'CONUS MHS' THEN REGCAT = 'USA MHS'; 
       IF timepd IN ("&PERIOD1","&PERIOD2","&PERIOD3") AND 
         (REGION = REGCAT) AND 
          BENEFIT IN ("Getting Needed Care", 
                      "Getting Care Quickly", 
                      "How Well Doctors Communicate", 
                     "Customer Service", 
                     "Claims Processing", 
                     "Health Care", 
                     "Health Plan", 
                     "Primary Care Manager", 
                     "Specialty Care", 
                     "Preventive Care", 
                     "Healthy Behaviors") & TIMEPD NE "Trend"; 
     KEY = UPCASE(TRIM(BENEFIT)) || UPCASE(TRIM(BENTYPE)) ||
 UPCASE(TRIM(MAJGRP)) || UPCASE(TRIM(REGCAT)) || 
 UPCASE(TRIM(REGION)) || UPCASE(TRIM(TIMEPD)); 
    RUN; 
%MEND LASTQTR; 
%LASTQTR; 
PROC SORT DATA=LASTQTR(DROP=ORDER); BY KEY; RUN; 
DATA LASTQTR; 
   MERGE TEMPQ(IN=IN1) LASTQTR(IN=IN2); 
    BY KEY; 
   IF IN1 AND IN2; 
RIIN;
PROC SORT DATA=MPR; BY KEY; RUN; 
**************************************************************************** 
* Combine previously created records with the new file 
****************************************************************************; 
DATA COMBINE OUT.LT30Q; 
    SET SIGTEST1 SIGTEST2 LASTQTR MPR; 
    BY KEY; 
    if timepd="&period1" then period=1; ***MJS 07/08/03 Changed from bentype="&period1"; 
   if timepd="&period2" then period=2; ***MJS 07/08/03 Changed from bentype="&period2";
 if timepd="&period3" then period=3; ***MJS 07/08/03 Changed from bentype="&period3"; 
 if timepd="&period4" then period=4; ***MJS 07/08/03 Changed from bentype="&period4"; 
 ************************************************************************* 
    * Remove N_OBS < 30 OR N_WGT < 200 
    *************************************************************************; 
    IF (N_OBS < 30 OR N_WGT < 200) AND (MAJGRP NE "Benchmark") AND 
       (REGION NE "Benchmark") 
      THEN OUTPUT OUT.LT30Q; 
    ELSE OUTPUT COMBINE; 
RIIN;
```

```
data trend; 
set combine; 
where period ne . ;
if period<4|benefit="Preventive Care" then score=score/100; 
proc sort data=trend; 
by majgrp region regcat benefit bentype period; 
run; 
data avg(keep=majgrp region regcat benefit t_obs a_period a_score twgt bentype) ; 
set trend; by majgrp region regcat benefit bentype period;
if majgrp="Benchmark"|region="Benchmark" then n_wgt=1; 
if first.majgrp|first.region|first.regcat|first.benefit|first.bentype then do; 
t_obs=0; 
t_score=0;
twgt=0; 
t period=0;end; 
t_obs+n_obs; 
t_Score+n_wgt*score; 
twgt+n_wgt; 
t_period+period*n_wgt; 
 if last.majgrp|last.region|last.regcat|last.benefit|last.bentype then do; 
     if twgt notin (.,0) then do; 
        a_score=t_score/twgt; 
        a_period=t_period/twgt; 
     end; 
     else do; 
       a_score=.; 
        a_period=.; 
     end; 
     output; 
 end; 
RIIN;
data trend2(drop=score) btrend(keep=majgrp benefit bentype trend serr); 
merge trend avg; by majgrp region regcat benefit bentype;
if majgrp="Benchmark"|region="Benchmark" then n_wgt=1; 
if first.majgrp|first.region|first.regcat|first.benefit|first.bentype then do; 
t_score=0;
t_se=0; 
t_period=0; 
end; 
t_se+((n_wgt**2)*(semean**2)); 
t_score+n_wgt*(score-a_score)*(period-a_period); 
t_period+n_wgt*(period-a_period)**2; 
if last.majgrp|last.region|last.regcat|last.benefit|last.bentype then do;<br>if t_period ne 0 then do; /* RSG 06/22/2004 Added to avoid division by
                              /* RSG 06/22/2004 Added to avoid division by zero*/
    trend=t_score/t_period; 
    serr=sqrt(t_se/(t_period*twgt)); 
end; 
else do; 
   trend=.; 
    serr=.; 
end; 
if region="Benchmark"|majgrp="Benchmark" then output btrend; 
output trend2; 
end; 
proc sort data=trend2; by majgrp benefit bentype;RUN; 
proc sort data=btrend; by majgrp benefit bentype; 
data trend3(rename=(trend=score)); 
merge trend2 btrend(rename=(trend=btrend serr=bserr));
by majgrp benefit bentype; 
    length key $200; 
if ^(region="Benchmark"|majgrp="Benchmark") then do; 
ttrend=trend-btrend; 
serr=sqrt((serr**2)+(bserr**2)); 
size=0;if serr > 0 and t_obs notin (.,0) then test= 2*(1-probt(abs(ttrend/serr),t_obs)); /* RSG
06/22/2004 Added to avoid division by zero*/ 
else test = .; 
if test<.05 & test ne . then sig=1; 
if sig=1 & ttrend<0 then sig=-1;
```

```
end; 
timepd="Trend"; 
   KEY = UPCASE(TRIM(BENEFIT)) || UPCASE(TRIM(BENTYPE)) || 
         UPCASE(TRIM(MAJGRP)) ||<br>UPCASE(TRIM(REGION)) || UPCASE(TRIM(TIMEPD)); ***MJS 07/08/03 Added TIMEPD;
         UPCASE(TRIM(REGION)) | UPCASE(TRIM(TIMEPD));
run; 
proc sort data=trend3(drop=t_obs twgt a_score a_period t_score t_se t_period serr 
bserr btrend ttrend order); by key; 
 data trend4 ; 
merge trend3(in=din) fakeq(in=cin); by key;
 if din; 
RUN; 
data combine2; 
set combine trend4;RUN; 
proc sort; by key; 
data combine3 dupe; 
set combine2; by key; 
if ^(first.key & last.key) then output dupe; 
output combine3; 
proc print data=dupe; run;
/* RSG 06/2005 - set trend to missing for component/composite 
    scores with missing scores in any of the quarter*/ 
data misses (keep=key2) all; 
set combine3; 
length key2 $200.; 
KEY2 = UPCASE(TRIM(BENEFIT)) || UPCASE(TRIM(BENTYPE)) || 
            UPCASE(TRIM(MAJGRP)) || UPCASE(TRIM(REGCAT)) ||
             UPCASE(TRIM(REGION)); 
if score = . then output misses; 
output all; 
run; 
proc sort data=misses; 
by key2; 
proc sort data=all; 
by key2; 
run; 
data combine4; 
merge all (in=a) misses (in=b); 
by key2; 
if a and b then do; 
  if timepd = "Trend" then score = .; 
end; 
run; 
**************************************************************************** 
* Create place holders for missing records 
          ****************************************************************************; 
DATA FAKEONLY; 
   MERGE COMBINE4(IN=IN1) TEMPQ(IN=IN2); 
   BY KEY; 
   SOURCE = "FAKE ONLY"; 
   FLAG = "FAKE ONLY"; 
    IF IN2 AND NOT IN1; 
RUN; 
**************************************************************************** 
* Combine all of the missing records with the existing records to generate 
* the complete WEB layout file. 
****************************************************************************; 
DATA CONUS_Q; 
   SET FAKEONLY COMBINE4; 
    BY KEY; 
    ************************************************************************* 
    * Convert CAHPS Composites and Individual to 1-100 scale 
    *************************************************************************; 
    IF timepd="Trend" OR (timepd="&PERIOD4" & benefit ne "Preventive Care") 
       then
```

```
 SCORE = SCORE*100; 
RIN;
PROC SORT DATA=CONUS_Q; BY ORDER; RUN; 
DATA FAKEQ; 
    SET IN1.FAKEQ; 
   SIG = .;SCORE = .7ORDER = N;
   KEY = UPCASE(TRIM(BENEFIT)) || UPCASE(TRIM(BENTYPE)) ||
 UPCASE(TRIM(MAJGRP)) || UPCASE(TRIM(REGCAT)) || 
 UPCASE(TRIM(REGION)) || UPCASE(TRIM(TIMEPD)); ***MJS 07/31/03 Added TIMEPD; 
RUN; 
PROC SORT DATA=FAKEO OUT=TEMPO; BY KEY; RUN;
PROC SORT DATA=FAKEQ(KEEP=ORDER KEY); BY KEY; RUN; 
PROC SORT DATA=CONUS_Q out=OUT.CONUS_Q; 
BY KEY; 
RUN; 
DATA FAKEONLY; 
    MERGE OUT.CONUS_Q(IN=IN1) TEMPQ(IN=IN2); 
    BY KEY; 
    SOURCE = "FAKE ONLY"; 
   FLAG = "FAKE ONLY";
    IF IN2 AND NOT IN1; 
RUN; 
DATA TOTAL_Q; 
   SET FAKEONLY OUT.CONUS_Q; 
    BY KEY; 
    IF MAJGRP="All Beneficiaries" then MAJGRP="All Users"; 
    IF MAJGRP="Non-enrolled Beneficiaries" then MAJGRP="Standard/Extra Users"; 
    IF BENEFIT="Primary Care Manager" THEN BENEFIT="Personal Doctor"; /*MJS 02/05/2003*/ 
   /* 11/14/2005 RSG - ADDED IN THESE CODE TO CAPITALIZE ALL WORDS IN TITLE */
    /*IF BENTYPE = "Problems Getting Referral to Specialist " 
      THEN BENTYPE = "Problems Getting Referral To Specialist
    IF BENTYPE = "Delays in Care while Awaiting Approval " 
      THEN BENTYPE = "Delays In Care While Awaiting Approval
   IF BENTYPE = "Advice over Telephone "<br>THEN BENTYPE = "Advice Over Telephone ""
      THEN BENTYPE = "Advice Over Telephone
   IF BENTYPE = "Wait for Routine Visit<br>THEN BENTYPE = "Wait For Routine Visit "
      THEN BENTYPE = "Wait For Routine Visit
   IF BENTYPE = "Wait for Urgent Care "<br>THEN BENTYPE = "Wait For Urgent Care ""
      THEN BENTYPE = "Wait For Urgent Care ";"<br>PENTYPE = "Wait More than 15 Minutes Past Appeintment ;"
   IF BENTYPE = "Wait More than 15 Minutes Past Appointment
       THEN BENTYPE = "Wait More Than 15 Minutes Past Appointment"; 
   IF BENTYPE = "Explains so You can Understand "<br>THEN BENTYPE = "Explains So You Can Understand ""
      THEN BENTYPE = "Explains So You Can Understand
    IF BENTYPE = "Spends Time with You " 
      THEN BENTYPE = "Spends Time With You
   IF BENTYPE = "Courteous and Respectful "<br>THEN BENTYPE = "Courteous And Respectful" "
       THEN BENTYPE = "Courteous And Respectful "; 
    IF BENTYPE = "Problem Getting Help from Customer Service " 
       THEN BENTYPE = "Problem Getting Help From Customer Service"; 
   IF BENTYPE = "Problem with Paperwork "<br>THEN BENTYPE = "Problem With Paperwork ","
      THEN BENTYPE = "Problem With Paperwork
   IF BENTYPE = "Claims Handled in a Reasonable Time "<br>THEN RENTYPE = "Claims Handled In A Reasonable Time ";*/
     THEN BENTYPE = "Claims Handled In A Reasonable Time
    IF substr(region,1,5) in ('Latin','Europ','Pacif')|Region='Overseas Latin America' 
     then delete; 
RUN; 
PROC SORT DATA=TOTAL O OUT=OUT. TOTAL O; BY ORDER; RUN;
TITLE1 "Quarterly DOD Health Survey Scores/Report Cards (6401-904)"; 
TITLE2 "Program Name: CONUS_Q.SAS By Keith Rathbun";
```
TITLE3 "Program Inputs: MERGFINQ.sas7bdat - Scores Database in WEB Layout";

TITLE4 "Program Outputs: TOTAL\_Q.sas7bdat - USA Scores Database in WEB layout";

PROC FREQ;

TABLES SIG FLAG SOURCE BENEFIT BENTYPE MAJGRP REGION REGCAT TIMEPD /\*MJS 07/08/03 Added<br>TIMEPD\*/ TIMEPD\*/ REGION\*REGCAT /MISSING LIST; RUN;

Q4FY2010\PROGRAMS\LOADWEB\CREATETOTAL\_QP4.SAS - COMBINES THE REGULAR TOTALQ AND PURCHASE  $G.7$ TOTALQ INTO ONE DATASET - RUN QUARTERLY.

```
/*** Project: 6244 DOD
                                                                                     ***//*** Program: CreateTotal_qp&PERIOD.sas
                                                                                      ***/***//*** Purpose: Add from Purchase Care's Totalq data, Enrollees with Civilian PCM
7***to the Adult Beneficiary's Totalq data. New data will be use to
                                                                                      ***7******/populate the Purchase Care's section of the html reports.
                                                                                      ***/**** Author: Justin Oh 08/06/2008
\label{thm:main} $$ \star\ {\hbox{ \ } \ } \hbox{ \ } \ {\hbox{ \ } } \hbox{ \ } \hbox{ \ }***/7******/***//*** Output : .\total_q
                                                                                     ***//*** Modify :
/*** B-4-Run: Change the %LET statements at the top of the program.
                                                                                     * * * /OPTIONS COMPRESS=YES;
                                                                                     ***//*** Reference quarter's period
\texttt{SLET PERIOD} = 4/*** Adult Beneficiary and Purchase Care total_q.sas7bdat locations
                                                                                     ***/LIBNAME TOTQ_P '..\PurchasedLoadweb';
LIBNAME TOTO A '.';
LIBNAME TOTQ_X '.';
                                                                                  * * * /
/*** Keep only Enrollees with Civilian PCM, used for the Purchased Care group
DATA total_pc;
   SET TOTQ_P.total_q;
   IF MAJGRP = 'Enrollees with Civilian PCM';
   IF MAJGRP = 'Enrollees with Civilian PCM' THEN MAJGRP = 'Purchased Care Users';
\text{\sc RUN} \! \!/*** Add Purchase Care's renamed MAJGRP to create a final total_q file
                                                                                    ***/DATA TOTQ_X.total_qp.
  SET TOTQ_A.total_q total_pc;
RIM:
```
## **G.8 Q4FY2010\PROGRAMS\LOADWEB\MAKEHTMQ.SAS - GENERATE HTML AND XLS FILES FOR TRICARE BENEFICIARY REPORTS - RUN QUARTERLY.**

```
*=====================================================================; 
     Programmer: Mark A. Brinkley
           Title: MAKEHTMQ.SAS
          Client: 6077-410
            Date: 06-01-2001
\star ; and the contract of the contract of the contract of the contract of the contract of the contract of the contract of the contract of the contract of the contract of the contract of the contract of the contract of th
* Purpose: This program is designed to create ; 
                       report cards for the 2000 DOD project
\star ; and the contract of the contract of the contract of the contract of the contract of the contract of the contract of the contract of the contract of the contract of the contract of the contract of the contract of th
\star ; and the contract of the contract of the contract of the contract of the contract of the contract of the contract of the contract of the contract of the contract of the contract of the contract of the contract of th
   Input files: TOTAL_QR.SD2
  Output files: HTML\
                        1269*3 F*.HTM Files (Frame version)
                        1269 P*.HTM Files (Printer friendly - no frames)
                          P*.XLS Files (Excel files)
* ------------------- ; 
\star ; and the contract of the contract of the contract of the contract of the contract of the contract of the contract of the contract of the contract of the contract of the contract of the contract of the contract of th
\star ; and the contract of the contract of the contract of the contract of the contract of the contract of the contract of the contract of the contract of the contract of the contract of the contract of the contract of th
* ; 
\ast UÜ ! UUU ! UUU ! UUU ! UUU ! UUU ! UUU ! UUU ! UUU ! UUU ! UUU ! UUU ! UUU ! UUU ! UUU ! \ast\star ; and the contract of the contract of the contract of the contract of the contract of the contract of the contract of the contract of the contract of the contract of the contract of the contract of the contract of th
* IF YOU MODIFY THIS PROGRAM THEN PLEASE INITIAL AND DOCUMENT ; 
       YOUR CHANGES. THOSE FAILING TO DO THIS WILL BE SEVERELY BEATEN.
* BEATEN. ; 
* ; 
\ddot{o} 000 1000100010000 10001000100000 100010000\star ; the contract of the contract of the contract of the contract of the contract of the contract of the contract of the contract of the contract of the contract of the contract of the contract of the contract of the co
\star ; the contract of the contract of the contract of the contract of the contract of the contract of the contract of the contract of the contract of the contract of the contract of the contract of the contract of the co
\star ; the set of the set of the set of the set of the set of the set of the set of the set of the set of the set of the set of the set of the set of the set of the set of the set of the set of the set of the set of the s
* Modifications: ; 
* 11-01-2000 - JSykes added pieces to create Excel Spreadsheets \qquad ;
* 07-01-2001 - MAB modified for qtr 2
* 10-25-2001 - C.Rankin moved link to printer friendly version ; 
                   from frame, created macro variable to include
                   third row of subbenefit heading
* 11-01-2001 - D.Beahm changed splitpercent to splitpixel and adjusted; 
                   the pixel size of the top frame to prevent scrolling \; ;
                    she also added a <BR> before the printer icon to make
                   sure it appears on it's own line
* 12-21-2001 - D.Beahm changed column widths for frame page a so that ; 
                    the column headers would line up with the data in frame;
                   page b. Also revised Excel code so benchmarks for the ;
                   majorgrp are shaded dark red instead of blue
  04-18-2002 - Quarterly report cards will now show a rolling 4
                    quarters of data for the trend. DKB updated the period ;
                   BENTYPE references to account for this, this will need ;
                   to be done each quarter. Also revised footnote
                   to indicate that this is the 2002 Survey of Health Care;
                   Beneficiaries. This reflects a change from previous ;
                   years, the survey year now refers to the processing
                   year instead of the year for which data was collected. ;
                   Also changed image reference from QTR to COL, these
                   new names for the qtr images reflects the column they
                   are in instead of the quarter they represent
  06-19-2002 - Mark Brinkley
                       Updated for Q2_2002
                       Changed macro var PERIOD to CURRENTPERIOD
                       Added macro vars PERIOD1-PERIOD3
* 07-29-2002 - Daniele Beahm ; 
                       Added links to trend pages. Clicking on the fielding;
                       Period now takes you to the component page for that ;
                       period and clicking on the Trend column header now
                       takes you to the Trend section of the help file
* 02-04-2003 - Mike Scott ; 
                       Changed "Primary Care Manager" to "Personal Doctor" ;
* 02-10-2003 - Mike Scott ; 
                       Inserted LENGTH HREF $ 250 statements before
                       href = "string" statements so that href wouldn't be ;<br>set by default \qquad;
* set by default \overline{a} ; i.e., \overline{b} ; i.e., \overline{c} ; i.e., \overline{c} ; i.e., \overline{c} ; i.e., \overline{c} ; i.e., \overline{c} ; i.e., \overline{c} ; i.e., \overline{c} ; i.e., \overline{c} ; i.e., \overline{c} ; i.e., \overline{c} ; i.e., * 02-14-2003 - Mike Scott ;
```

```
Added code to avoid scores > 100
* 04-30-2003 - Mike Scott ; 
                Changed Preventive Care columns from 5 to 6 to
                accommodate Cholesterol Testing.
* 05-01-2003 - Mike Scott ; 
                Updated periods for Q1 2003, and changed "2001 and
                2002" to "2002 and 2003" and "2002 Health Care
                Survey" to "2003 Health Care Survey".
 05-04-2003 - Mike Scott
                Removed Civilian PCM (var1=3 or majgrp=3), and
                changed 4-8 references to 3-7.
* 05-06-2003 - Mike Scott ; 
                Changed 7-0-0 to 8-0-0.
 05-13-2003 - Mike Scott
                Changed two widths.
 05-14-2003 - Mike Scott
                Changed columns from 2-12 to 1-11 which is
                controlled by var3 - decreased var3's by 1 and
                decreased K loops by 1.
 07-03-2003 - Mike Scott
                Incorporated TIMEPD variable into program to run
                with Q1 2003 TOTAL_Q rerun to include TIMEPD variable.
* variable. ; 
* 07-30-2003 - Mike Scott ; 
                Added else do section to correct header.
 07-31-2003 - Mike Scott
                Updated periods for 02 2003.
 08-01-2003 - Mike Scott
                Added code so periods would print on var3=7,8,9,10.
 08-07-2003 - Regina Gramss
                Changed program to create additional trend pages
                for each sub-benefit: pages are now named with 4numbers (var4 has been added to all file name
                references) to compensate for additional layer
                of pages. All file references have been changed
                to include var4.
 01-28-2004 - Mike Scott
                Changed back to html being generated in HTML
                directory below directory where MAKEHTMQ is being run.
* run. ; 
 01-29-2004 - Mike Scott
                Commented out LENGTH HREF $ 250 statements, since
                HREF was already declared.
 02 - 11 - 2004 - Mike Scott
                Changed all lengths to 100 that were less than 100. ;
 03-24-2004 - Mike Scott
                Updated for Q1 2004. Changed hard-coded years in
                footnotes stating source to macro variables.
 05-07-2004 - Mike Scott - Changed "Wait More than 15 Minutes Past
             Appointment" to "Wait in Doctor's Office" and
              * "Problems Getting Referral to Specialist" to "Problems ; 
             Getting to See Specialist". NAed out trends for the
             composites Getting Needed Care, Getting Care Quickly,
             and Customer Service and for the questions Problems
             Getting Personal Doctor/Nurse (GNC), Wait in Doctor's
             Office (GCQ), and Problem with Paperwork (CS).
 02-16-2004 - Mike Scott - Moved initial data read-in outside macro loop to speed up program.
* loop to speed up program. ; 
* 06-22-2004 - Regina Gramss - Updated for Q2 2004 run. ; 
* 08-02-2004 - Regina Gramss - removed lines that replaced trend ** with NA ; 
* 10-07-2004 - Regina Gramss - Adjusted for XTNEXREG ; 
* 02-14-2005 - Mark Brinkley - added 12th benefit SMOKING ; 
* 05-10-2005 - Regina Gramss - deleted chol testing under Prevention ; 
             and added BMI for Healthy Behaviors (which replaced
             Smoking Cessation)
* 07-29-2005 - Regina Gramss - updated for Q2 2005 - changed period ; 
             values to quarter, cy values (vs. dates)
* 10-31-2005 - Regina Gramss - updated for Q3 2005
* 12-28-2005 - Regina Gramss - updated for Q4 2005
* 05-11-2006 - Lucy Lu - updated for Q2 FY 2006
             change made: change macro variables SRCYR1 to SRFYR1<br>SRCYR2 to SRFYR2
* SRCYR2 to SRFYR2 ; 
* 02-09-2007 - Justin Oh - condensed %if statement for bottom_notes ;
```
\* \* macro.  $\blacksquare$  in the matrix of  $\blacksquare$  is the matrix of  $\blacksquare$  is the matrix of  $\blacksquare$  is the matrix of  $\blacksquare$  is the matrix of  $\blacksquare$  is the matrix of  $\blacksquare$  is the matrix of  $\blacksquare$  is the matrix of  $\blacksquare$  is the matri \* 02-15-2007 - Justin Oh - added bottom\_notes\_xls to condensed %if : statements for xls outputs in three places \* 02-01-2009 - Mike Rudacille - changed CONUS to USA ;  $\star$  ; and the contract of the contract of the contract of the contract of the contract of the contract of the contract of the contract of the contract of the contract of the contract of the contract of the contract of th \* NOTE: Update only SRFYR1, SRFYR2, PERIOD1/2/3, and CURRENTPERIOD. ; \*=====================================================================; %LET SRFYR1 = 2009; \*\*\* Previous year; /\*MJS 03/24/04 Added macro variables\*/ %LET SRFYR2 = 2010; \*\*\* Current year; /\*\*\* Added macro variables for previous periods (MAB 6-19-2002) \*\*\*/ %LET PERIOD1 = October, 2009; %LET PERIOD2 = January, 2010; %LET PERIOD3 = April, 2010; /\*\*\* Change name of macro variable from PERIOD (MAB 6-19-2002) \*\*\*/ %LET CURRENTPERIOD = July, 2010; /\*\* Current Period of these reports \*\*/ %LET QTRS=4; /\*\* Qtr of these reports \*\*/ %LET QTRNO=1; /\*\*LLU 5/15/06. ne 1 indicates the data is from cuerrent year and proceeding year, 1 is from current year only\*/ /\*\*\* Added macro variables for DDE/Excel fix (MER 05-03-2010) \*\*\*/ %LET CURRQTR = Q4FY2010; OPTIONS NOXWAIT; /\* 2000/11: added noxwait\*/ %LET HTMLSP=%NRSTR(&nhsn;);  $\frac{1}{8}$  /\*\*DANIELE CHANGED %STR(  $\frac{1}{8}$ NBSP; ) TO %NRSTR(  $\frac{1}{8}$ NBSP)\*\*/ %LET QUOTE=%STR("");<br>%LET OUTDIR=html; /\*\* Directory to put HTML files \*\*/ /\*MJS 01/28/04 Set to HTML\*/<br>%LET IMGDIR=images; %LET IMGDIR=images;  $\frac{7}{10}$  /\*\* Directory with images \*\*/<br>%LET TARGET=target='\_parent'; /\*\* HTML code for frames targe %LET TARGET=target='\_parent'; /\*\* HTML code for frames targeting \*\*/<br>%LET OUTXLS=1; /\*\* 1=Make XLS file/0=Don't Added 1-2  $/**$  1=Make XLS file/0=Don't Added 1-24 MAB \*\*/ %LET fontface=%STR(Arial,Helvetica,Swiss,Geneva); %LET hdcolr=%STR('white');<br>%LET BLUE=%STR('#663300');  $\frac{1}{2}$  /\*\* This is really dark red \*\*/ %LET GREEN=%STR('#009933'); %LET RED=%STR('#cc0000'); %LET GRAY=%STR('white'); %LET LOGO=%STR('images\tricare\_side\_35\_new.gif'); %LET HELP\_BUT=%STR('images\help75.gif'); %LET HOME\_BUT=%STR('images\home75.gif'); %LET BACK\_BUT=%STR('images\back75.gif');<br>%LET NUMBER\_HTML\_FILES=0; /\*\* Ke  $/***$  Keep count of HTML files created \*\*/ %LET SUB\_HEAD=0;  $/**$  Macro variable for sub-benfit heading \*\*/  $/**$  1=headings, 0=no headings /\*\*\*\*\*\*\*\*\*\*\*\*\*\*\*\*\*\*\*\*\*\*\*\*\*\*\*\*\*\*\*\*\*\*\*\*\*\*\*\*\*\*\*\*\*\*\*\*\*\*\*\*\*\*\*\*/ /\*\*\*\*\* Macro for putting notes at bottom of table \*\*\*\*\*/ /\*\*\*\*\*\*\*\*\*\*\*\*\*\*\*\*\*\*\*\*\*\*\*\*\*\*\*\*\*\*\*\*\*\*\*\*\*\*\*\*\*\*\*\*\*\*\*\*\*\*\*\*\*\*\*\*/ /\*\* Modified %if condition at the QTRNO level to minimize duplicate codes \*\*/ /\*\* Deleted previously commented out per page bottom notes. JSO 02/09/07 \*\*/ PUT "<tr>"; %IF &QTRNO NE 1 %THEN %DO; PUT " <td colspan='&columns.'><font face='Arial,Helvetica,Swiss,Geneva' size='2'>Source: Health Care Surveys of DoD Beneficiaries conducted in &SRFYR1 and &SRFYR2.</font>"; \*\*\*MJS 03/24/04  $R$ END $\mathcal{L}$  %ELSE %DO; PUT " <td colspan='&columns.'><font face='Arial,Helvetica,Swiss,Geneva' size='2'>Source: &SRFYR2 Health Care Survey of DOD Beneficiaries</font>"; \*\*\*MJS 03/24/04 Changed hard-coded year to %END; PUT " <font face='Arial,Helvetica,Swiss,Geneva' size='2' color='#009933'><br>"; PUT " <b>Indicates score significantly exceeds benchmark</b></font><b>&htmlsp.<br>";

G.132

PUT " </b><font face='Arial,Helvetica,Swiss,Geneva' size='2' color='#cc0000'><i>Indicates score significantly falls short of benchmark</i></font><br/>>cbr>"; PUT " <font face='Arial,Helvetica,Swiss,Geneva' size='2'>NA Indicates not applicable</font><br>"; /\* MER 10/24/2009 Fix no longer needed \*/ /\*%if &var3 = 4 and &seppage = 2 %then %do; <font face='Arial,Helvetica,Swiss,Geneva' size='2'>\* Indicates scores not available for that quarter</font><br>"; %end;\*/ PUT " <font face='Arial,Helvetica,Swiss,Geneva' size='2'>\*\*\* Indicates suppressed due to small sample size</font><br/>>br>"; /\* MER 05/14/2010 Fix no longer needed \*/ %if  $\text{avar3} = 0$  %then %do;<br>PUT " <font face='Arial,Helvetica,Swiss,Geneva' size='2'># Indicates <a href='..\html\help.htm#transition' &target.>change</a> to composite</font><br>"; %end; %else %if &var3 = 1 or &var3 = 3 or (&var3 = 11 and &seppage = 1) %then %do;<br>PUT  $\blacksquare$  <font face='Arial.Helvetica.Swiss.Geneva' size='2'># PUT " <font face='Arial,Helvetica,Swiss,Geneva' size='2'># Indicates <a href='..\html\help.htm#transition' &target.>change</a> to questions</font><br>";  $%end$ ; \*/ PUT " <center><a href='&hrefxls.'><img src='&imgdir.\excel.gif' border=0>Download Page</a></center>"; PUT "</td></tr>"; %MEND BOTTOM\_NOTES; %MACRO BOTTOM\_NOTES\_XLS();  $\qquad$  /\*\* Added BOTTOM\_NOTES\_XLS macro to substitute 3 separate<br>duplicate codes \*\*/ duplicate codes. /\*\* Big difference between BOTTOM\_NOTES macro is the special fonts. JSO 02/15/07 \*\*/ %if &outxls.=1 %then %do; FILE XLSDATA; PUT; PUT; %if &var3.=0 %then %do; PUT "Source: &SRFYR2 Health Care Survey of DOD Beneficiaries"; %end; %else %do; %IF &QTRNO NE 1 %THEN %DO; PUT "Source: Health Care Surveys of DoD Beneficiaries conducted in &SRFYR1 and &SRFYR2"; %END; %ELSE %DO; PUT "Source: &SRFYR2 Health Care Survey of DOD Beneficiaries"; %END; %end; PUT "Indicates score significantly exceeds benchmark"; PUT "Indicates score significantly falls short of benchmark"; PUT "NA Indicates not applicable"; /\* MER 10/24/2009 Fix no longer needed \*/  $/*$  if &var3 = 4 and &seppage = 2 %then %do; PUT "\* Indicates scores were not available that quarter"; %end;\*/ PUT "\*\*\* Indicates suppressed due to small sample size"; /\* MER 05/14/2010 Fix no longer needed \*/  $/*$  if &var3 = 0 %then %do; PUT "# Indicates change to composite"; %end; %else %if &var3 = 1 or &var3 = 3 or (&var3 = 11 and &seppage = 1) %then %do; PUT "# Indicates change to questions"; %end;\*/ %end; %MEND BOTTOM\_NOTES\_XLS; /\*\*\*\*\*\*\*\*\*\*\*\*\*\*\*\*\*\*\*\*\*\*\*\*\*\*\*\*\*\*\*\*\*\*\*\*\*\*\*\*\*\*\*\*\*\*\*\*\*\*\*\*\*\*\*\*/ /\*\*\*\*\* Macro for adding in link row to trends data \*\*\*\*\*/ /\*\*\*\*\*\*\*\*\*\*\*\*\*\*\*\*\*\*\*\*\*\*\*\*\*\*\*\*\*\*\*\*\*\*\*\*\*\*\*\*\*\*\*\*\*\*\*\*\*\*\*\*\*\*\*\*/

/\*\*\* Macro variable with Javascript to go back \*\*\*/

```
EFTGOBACK=%STR(<script>document.write(&quote.<a
                                                          href='javascript:history.go(-1)'
target='_parent'>&quote.);
                           src='images\\back75.gif'
                                                   border='0' alt='Go to previous
document.write(&quote.<img
page'>&quote.);document.write(&quote.</a>&quote.);</script>);
LIBNAME SRC1 \cdot \cdot ACCESS=READONLY;
OPTIONS LS=210;
/**** Macro to create html pages
                                                             ******7***varl=major group
7******var2=region
7*******/
             var3=benefit
7***var4=trend
                                                              *** /
7*******/
         seppage=0/no separate pages for qtrly trends
7***1/1st separate page
                                                              *** /
7******/2/2nd separate page
/** RSG 08/07/03 - added var4 to add extra dimension of page numbers for
   sub benefit trend pages**/
/** Load in data **/ ***MJS 05/13/04;
DATA PRE SUBSET;
 SET SRC1. TOTAL_QP4;
 IF BENEFIT="Total" THEN DELETE; /*** MAB testing 2/11/2005 ***/
  /* MER 08/27/09 Temporary fix for Q3FY2009 */
 /*IF (BENEFIT="Customer Service" AND TIMEPD="Trend") THEN SCORE=.;*/
                                                                  ***MJS ADDED 2/14/2003 to
 IF SCORE>100 then SCORE=100;
avoid scores > 100;
 IF (TIMEPD="Trend" and -.5<SCORE<0) THEN SCORE=ABS(SCORE);*** DKB ADDED 8/13/2002 to
avoid negative zero values;
 IF TIMEPD="Trend" THEN TIMEPD="Est. Quarterly Rate of Change";
                                                                ***DKB ADDED 8/12/2002 to
rename Trend column;
 IF BENTYPE="Wait More Than 15 Minutes Past Appointment" THEN
                                                            /*MJS 5/7/04 Changed label*/
   BENTYPE="Wait In Doctor's Office";
 IF BENTYPE="Problems Getting Referral To Specialist" THEN /*MJS 5/7/04 Changed label*/
   BENTYPE="Problems Getting To See Specialist";
 IF BENTYPE="Percent Normal Weight" THEN
                                                                  /* RSG 09/20/2005 Changed
   BENTYPE="Percent Not Obese";
label*/
  /**RSG 01/2005 CREATE SERVICE FIELD TO ORDER REGION BY SERVICE AFFILIATION, ALSO
    CHANGE CONUS SERVICE AFFILIATION TO LOWER CASE*/
    IF MAJGRP = "Benchmark" THEN LINEUP=1;
     ELSE IF MAJGRP = "Prime Enrollees" THEN LINEUP=2;
     ELSE IF MAJGRP = "Enrollees with Military PCM" THEN LINEUP=3;
    ELSE IF MAJGRP = "Enrollees with Civilian PCM" THEN LINEUP=4; ***JSO 11/07/07 Added
Civilian PCM;
     ELSE IF MAJGRP = "Standard/Extra Users" THEN LINEUP=5;
     ELSE IF MAJGRP = "Purchased Care Users" THEN LINEUP=6; ***JSO 07/28/08 Added
Purchased Care Users;
     ELSE IF MAJGRP = "Active Duty" THEN LINEUP=7;
     ELSE IF MAJGRP = "Active Duty Dependents" THEN LINEUP=8;
     ELSE IF MAJGRP = "Retirees and Dependents" THEN LINEUP=9;
     ELSE IF MAJGRP = "All Users" THEN LINEUP=10;
    IF REGION = "Benchmark" THEN LINEUP2=1;
    ELSE IF UPCASE(REGION) = 'USA MHS' THEN DO;
      I. TNEIIP2=2:REGION = 'US MHS'REGCAT = 'US MHS'END<sub>i</sub>ELSE IF UPCASE(REGION) = 'ARMY' THEN LINEUP2=3;
    ELSE IF UPCASE(REGION) = 'NAVY' THEN LINEUP2=4;
    ELSE IF UPCASE(REGION) = 'AIR FORCE' THEN LINEUP2=5;
    ELSE IF UPCASE(REGION) = 'OTHER' THEN LINEUP2=6;
    ELSE IF UPCASE(REGION) = 'NORTH' THEN LINEUP2=7;
    ELSE IF UPCASE(REGION) = 'NORTH ARMY' THEN LINEUP2=8;
```

```
ELSE IF UPCASE(REGION) = 'NORTH NAVY' THEN LINEUP2=9;
     ELSE IF UPCASE(REGION) = 'NORTH AIR FORCE' THEN LINEUP2=10;
      ELSE IF UPCASE(REGION) = 'NORTH OTHER' THEN LINEUP2=11; 
     ELSE IF UPCASE(REGION) = 'SOUTH' THEN LINEUP2=12;
      ELSE IF UPCASE(REGION) = 'SOUTH ARMY' THEN LINEUP2=13; 
      ELSE IF UPCASE(REGION) = 'SOUTH NAVY' THEN LINEUP2=14; 
      ELSE IF UPCASE(REGION) = 'SOUTH AIR FORCE' THEN LINEUP2=15; 
      ELSE IF UPCASE(REGION) = 'SOUTH OTHER' THEN LINEUP2=16; 
      ELSE IF UPCASE(REGION) = 'WEST' THEN LINEUP2=17; 
      ELSE IF UPCASE(REGION) = 'WEST ARMY' THEN LINEUP2=18; 
      ELSE IF UPCASE(REGION) = 'WEST NAVY' THEN LINEUP2=19; 
      ELSE IF UPCASE(REGION) = 'WEST AIR FORCE' THEN LINEUP2=20; 
      ELSE IF UPCASE(REGION) = 'WEST OTHER' THEN LINEUP2=21; 
      ELSE IF UPCASE(REGION) = 'OVERSEAS' THEN LINEUP2=22; 
      ELSE IF UPCASE(REGION) = 'OVERSEAS EUROPE' THEN LINEUP2=23; 
     ELSE IF UPCASE(REGION) = 'OVERSEAS PACIFIC' THEN LINEUP2=24;
RUN; ***MJS 07/03/03 Changed BENTYPE to TIMEPD; 
PROC SORT; 
BY LINEUP LINEUP2; 
RIIN;
%MACRO MKHTML(var1,var2,var3,seppage,var4); 
/*** Determine some macro variables ***/ 
%if &prefix=f %then %do; 
   %let width1=640; 
   %let width2=640; 
  %let border=0; 
%end; 
%else %do; 
   %let width1=90%; 
   %let width2=85%; 
   %let border=1; 
%end; 
%let number html files=%EVAL(1+&number html files.);
/** Load in data **/ 
DATA SUBSET; 
   SET PRE_SUBSET; 
   LENGTH FILEOUT1 $ 100; /*MJS 02/11/04*/ 
   LENGTH FILEOUT2 $ 100; 
   LENGTH FILEOUT3 $ 100; 
   /*** VAR1 indicated major group ***/ 
   %if &var1.=0 %then %let major=%STR(); 
   %if &var1.=1 %then %let major=%STR(Prime Enrollees); 
   %if &var1.=2 %then %let major=%STR(Enrollees with Military PCM); 
  %if &var1.=3 %then %let major=%STR(Enrollees with Civilian PCM); ***JSO 10/31/07 Added 
Civilian PCM; 
   %if &var1.=4 %then %let major=%STR(Standard/Extra Users); ***(var1.=3), and changed 
3-7 back to 4-8; 
   %if &var1.=5 %then %let major=%STR(Purchased Care Users); ***JSO 07/28/08 Added 
Purchased Care Users; 
   %if &var1.=6 %then %let major=%STR(Active Duty); 
   %if &var1.=7 %then %let major=%STR(Active Duty Dependents); 
   %if &var1.=8 %then %let major=%STR(Retirees and Dependents); 
   %if &var1.=9 %then %let major=%STR(All Users); 
   %if &var1.=0 %then %do; 
      /* RSG 02/2005 - CONUS WILL NOW BE PART OF REGION LIST SO COMMENT OUT NEXT SECTION*/ 
      /* %if &var2.^=99 %then %do; 
         IF SUBSTR(REGION,1,3)="USA" THEN DELETE; 
      %end;*/
```

```
 %let comma=%STR(); 
      %let grpmsg=%STR(); 
   %end; 
  %else %do;<br>IF MAJGRP="&major.";
                           /*** Subset data by major group ***/
      %let comma=%STR(,); 
      %let grpmsg=%STR(Click below to view this table by other groups); 
   %end; 
    /*** Create macro variables to refer to Component or Trend pages ***/ 
    %if &seppage.=2 %then %do; 
       %let q=q; 
       %let unq=; 
       %let click_alt=Click for Component data; 
       %let click_image=component.gif; 
    %end; 
    %else %do; 
       %let q=; 
       %let unq=q; 
       %let click_alt=Click for Trend data; 
       %let click_image=trend.gif; 
    %end; 
    FILEOUT1=COMPRESS("&outdir.\&prefix.&var1.-&var2.-&var3.-&var4.&q..htm"); /** Main html 
**/ 
   FILEOUT2=COMPRESS("&outdir.\&prefix.&var1.-&var2.-&var3.-&var4.&q.a.htm"); /** Header html 
**/ 
   FILEOUT3=COMPRESS("&outdir.\&prefix.&var1.-&var2.-&var3.-&var4.&q.b.htm"); /** Data html 
**/ 
     /*** Added &var4 to all file names for additional sub-benefit trend pages 
          08-07-2003 RSG ***/ 
       /*MJS 01/28/04 Added &outdir.\ to above filenames*/ 
     /*** Added 07-12-2001 MAB If creating Excel then don't create HTML ***/ 
     %if &outxls.=1 %then %do; 
       %let fileout1= NUL; 
       %let fileout2= NUL; 
       %let fileout3= NUL; 
     %end; 
     %else %do; 
     call symput('fileout1',FILEOUT1);
       call symput('fileout2',FILEOUT2); 
     call symput('fileout3', FILEOUT3);
     %end; 
   /*-------------------------*/ 
   /* 2000/11: begin xls code */ 
   /*-------------------------*/ 
   /*MJS 01/28/04 Added &outdir.\ to filename*/ 
   FILEOUTX=COMPRESS("&outdir.\p&var1.-&var2.-&var3.-&var4.&q..xls"); /* create run-
specific xls file */ 
   CALL SYMPUT('fileoutX',FILEOUTX); /* via global macro vars 
*/ 
   %if &seppage. ne 2 %then %do; 
      /* MER 05/14/2010 Fix no longer needed */ 
     /* if &var3 = 0 or &var3 = 1 or &var3 = 3 or &var3 = 11 % then % do;
        TEMPLATE=COMPRESS("Templates\Template&var3._trans.xls"); 
      %end; 
      %else %do; 
        TEMPLATE=COMPRESS("Templates\Template&var3..xls"); 
      %end;*/ 
      TEMPLATE=COMPRESS("Templates\Template&var3..xls"); 
   %end; 
   /* MER 10/24/2009 Fix no longer needed */ 
  /* %else %if &var3 = 4 %then %do;
     TEMPLATE=COMPRESS("Templates\Template_trend2.xls"); 
  %end;*/
   /* MER 05/14/2010 Fix no longer needed */
```

```
/* &else %if &var3 = 1 or &var3 = 3 %then %do;
     TEMPLATE=COMPRESS("Templates\Template trend trans.xls");
  %ent*/ %else %do; 
      TEMPLATE=COMPRESS("Templates\Template_trend.xls"); 
   %end; 
   CALL SYMPUT('template',TEMPLATE); /* identify which template 
xls file */ 
   /*-------------------------*/ 
   /* 2000/11: end xls code */ 
   /*-------------------------*/ 
   /*** VAR3 dictates type of benefit heading ***/ 
   %if &var3=0 %then %do; 
    %let headvar=BENEFIT; 
  %end;<br>%else %do;
                         %else %do; /*MJS 07/30/03 Added else do - was %else %let headvar=BENTYPE;*/ 
     %if &seppage.=2 or &var3=6 or &var3=7 or &var3=8 or &var3=9 %then %let headvar=TIMEPD; 
/*MJS 08/01/03 Added &var3 code*/ 
    %else %let headvar=BENTYPE; 
   %end; 
   /*** clean up headvar variable ***/ 
   /***IF BENTYPE="Trend" THEN BENTYPE="Trend<BR>% change";***/ 
   /*** Link to XLS file ***/ 
   HREFXLS=COMPRESS("p&var1.-&var2.-&var3.-&var4.&q..xls"); 
   call symput('hrefxls',HREFXLS); 
RUN; 
/*** Subset data by region ***/ 
DATA SUBSET2; 
   SET SUBSET; 
  %if &var2.=0 %then &dot7**0 = All regions **/<br>IF REGION=REGCAT; /** Just do All Region t
                               1<sup>**</sup> Just do All Region table **/
       %let sub_regs=%STR(All Regions); 
   %end; 
   %else %if &var2.=1 %then %do; 
     IF UPCASE(REGION)="US MHS"; /* MER 08/27/09 changed to US MHS */
      %let sub regs=%STR(US MHS);
   %end; 
   %else %if &var2.=2 %then %do; 
      IF UPCASE(REGION)="ARMY"; 
       %let sub_regs=%STR(ARMY); 
   %end; 
   %else %if &var2.=3 %then %do; 
      IF UPCASE(REGION)="NAVY"; 
       %let sub_regs=%STR(NAVY); 
   %end; 
   %else %if &var2.=4 %then %do; 
      IF UPCASE(REGION)="AIR FORCE"; 
       %let sub_regs=%STR(AIR FORCE); 
   %end; 
   %else %if &var2.=5 %then %do; 
     IF UPCASE(REGION)="OTHER"; 
       %let sub_regs=%STR(OTHER); 
   %end; 
   %else %if &var2.=6 %then %do; 
      IF UPCASE(REGION)="NORTH"; 
       %let sub_regs=%STR(NORTH); 
   %end; 
   %else %if &var2.=7 %then %do; 
      IF UPCASE(REGION)="NORTH ARMY"; 
       %let sub_regs=%STR(North Army); 
   %end; 
   %else %if &var2.=8 %then %do; 
      IF UPCASE(REGION)="NORTH NAVY"; 
       %let sub_regs=%STR(North Navy); 
   %end;
```

```
 %else %if &var2.=9 %then %do; 
      IF UPCASE(REGION)="NORTH AIR FORCE"; 
      %let sub regs=%STR(North Air Force);
  %ent:
   %else %if &var2.=10 %then %do; 
      IF UPCASE(REGION)="NORTH OTHER"; 
       %let sub_regs=%STR(North Other); 
   %end; 
   %else %if &var2.=11 %then %do; 
      IF UPCASE(REGION)="SOUTH"; 
       %let sub_regs=%STR(SOUTH); 
   %end; 
   %else %if &var2.=12 %then %do; 
      IF UPCASE(REGION)="SOUTH ARMY"; 
       %let sub_regs=%STR(South Army); 
   %end; 
 %else %if &var2.=13 %then %do; 
      IF UPCASE(REGION)="SOUTH NAVY"; 
       %let sub_regs=%STR(South Navy); 
 %end; 
 %else %if &var2.=14 %then %do; 
      IF UPCASE(REGION)="SOUTH AIR FORCE"; 
       %let sub_regs=%STR(South Air Force); 
 %end; 
 %else %if &var2.=15 %then %do; 
      IF UPCASE(REGION)="SOUTH OTHER"; 
       %let sub_regs=%STR(South Other); 
 %end; 
 %else %if &var2.=16 %then %do; 
      IF UPCASE(REGION)="WEST"; 
       %let sub_regs=%STR(WEST); 
 %end; 
 %else %if &var2.=17 %then %do; 
      IF UPCASE(REGION) = "WEST ARMY"; 
       %let sub_regs=%STR(West Army); 
 %end; 
 %else %if &var2.=18 %then %do; 
      IF UPCASE(REGION) = "WEST NAVY"; 
       %let sub_regs=%STR(West Navy); 
 %end; 
 %else %if &var2.=19 %then %do; 
      IF UPCASE(REGION) = "WEST AIR FORCE"; 
       %let sub_regs=%STR(West Air Force); 
 %end; 
 %else %if &var2.=20 %then %do; 
      IF UPCASE(REGION) = "WEST OTHER"; 
       %let sub_regs=%STR(West Other); 
 %end; 
 %else %if &var2.=21 %then %do; 
      IF UPCASE(REGION) = "OVERSEAS"; 
       %let sub_regs=%STR(OVERSEAS); 
 %end; 
 %else %if &var2.=22 %then %do; 
      IF UPCASE(REGION) = "OVERSEAS EUROPE"; 
       %let sub_regs=%STR(Overseas Europe); 
 %end; 
 %else %if &var2.=23 %then %do; 
      IF UPCASE(REGION) = "OVERSEAS PACIFIC"; 
       %let sub_regs=%STR(Overseas Pacific); 
 %end; 
RUN; 
/*** Subset data by Benefit ***/ 
DATA SUBSET3; 
   SET SUBSET2; 
  %if &var3.=0 %then %do; /** 0=All Benefits **/
     IF BENTYPE="Composite" and TIMEPD="&currentperiod."; ***MJS 07/03/03 Changed from IF
BENTYPE="&currentperiod.";
```

```
 %end; 
  kelse i f kvar3. = 1 kthen kdo; ***MJS 4/23/03 Changed 2 to 1;
      IF BENEFIT="Getting Needed Care"; 
      /*** # of columns for this benefit table ***/ 
      %let columns=%EVAL(3+&qtrs.); ***MER ADDED 3+ instead of 5+ 4/21/09; 
  %end;<br>%else %if &var3.=2 %then %do;
                                     ***MJS 4/23/03 Changed 3 to 2;
      IF BENEFIT="Getting Care Quickly"; 
      %let columns=%EVAL(3+&qtrs.); ***MER ADDED 3+ instead of 5+ 4/21/09; 
   %end; 
   %else %if &var3.=3 %then %do; ***MER 4/21/09 Changed 4 to 3; 
      IF BENEFIT="How Well Doctors Communicate"; 
      %let columns=%EVAL(5+&qtrs.); 
  %end;<br>%else %if &var3.=4 %then %do;
                                     ***MER 4/21/09 Changed 5 to 4i IF BENEFIT="Customer Service"; 
     %let columns=%EVAL(3+&qtrs.); ***MER ADDED 3+ instead of 4+4/21/09;
  %end;<br>%else %if &var3.=5 %then %do;
                                     ***MER 4/21/09 Changed 6 to 5;
      IF BENEFIT="Claims Processing"; 
      %let columns=%EVAL(3+&qtrs.); 
  %end;<br>%else %if &var3.=6 %then %do;
                                    ***MER 4/21/09 Changed 7 to 6;
     IF BENEFIT="Health Plan";<br>%let columns=%EVAL(2+&qtrs.);
  %let columns=%EVAL(2+&qtrs.); ***DKB ADDED 2+ instead of 1+ for Trend 5/3/2002;
 %end; 
 %else %if &var3.=7 %then %do; ***MER 4/21/09 Changed 8 to 7; 
     IF BENEFIT="Health Care";<br>%let columns=%EVAL(2+&qtrs.);
                                             ***DKB ADDED 2+ instead of 1+ for Trend 5/3/2002;
   %end; 
  %else %if &var3.=8 %then %do; ***MER 4/21/09 Changed 9 to 8;<br>IF BENEFIT="Personal Doctor"; ***MJS 02/04/2003;
     IF BENEFIT="Personal Doctor";<br>%let columns=%EVAL(2+&qtrs.);
                                             ***DKB ADDED 2+ instead of 1+ for Trend 5/3/2002;
   %end; 
   %else %if &var3.=9 %then %do; ***MER 4/21/09 Changed 10 to 9; 
     IF BENEFIT="Specialty Care";<br>%let columns=%EVAL(2+&qtrs.);
                                            ***DKB ADDED 2+ instead of 1+ for Trend 5/3/2002;
   %end; 
   %else %if &var3.=10 %then %do; ***MER 4/21/09 Changed 11 to 10; 
      IF BENEFIT="Preventive Care"; ***MJS 04/30/03 Changed from 5+ to 6+ because Cholesterol 
Testing was added; 
      %let columns=%EVAL(5+&qtrs.); ***DKB CHANGED FROM 6+ to 5+ because removed flu shot 
5/7/02; 
   %end; 
   %else %if &var3.=11 %then %do; ***MER 4/21/09 Changed 12 to 11; 
      IF BENEFIT="Healthy Behaviors"; 
      %let columns=%EVAL(4+&qtrs.); 
   %end; 
   /*** Set macro variable ***/ 
   %if &var3.=0 %then %do; 
      %let sub_ben=%STR(&currentperiod. Composite Scores);
       %let columns=12; ***MER 4/21/09 Changed from 13 to 12; 
   %end; 
   %else %do; 
    call symput('sub_ben',BENEFIT); 
   %end; 
   /*** Determine number of columns for sub-benefits ***/ 
  /*** Equals cols - (x for qtrs - 1 for stub column) ***/<br>%let subcols=%EVAL(&columns.-&qtrs.-2);<br>***
                                                               ***DKB CHANGED FROM -1 to -2 5/3/2002;
   /*** Determine number of columns less 1st (stub) column ***/ 
   %let columns_less1=%EVAL(&columns.-1); 
RUN;
```

```
/*** Added 4-3-01 MAB ***/ 
DATA SUBSET4; 
 SET SUBSET3;
```

```
WIDTH COL1=120; /** Set width of column 1 **/
 IF BENTYPE="Composite" THEN WIDTH3=90; ***DKB ADDED TREND and changed width3 from 120 to 90
4/30/2002***;ELSE WIDTH3=90;
                                       ***MJS 07/03/03 Changed from BENTYPE IN any period and
Est. Quarterly Rate of Change;
  /** Deal with some special cases **/
 IF BENEFIT="Preventive Care" THEN DO;
     IF BENTYPE="Composite" THEN WIDTH3=.;
                                            *** DKB ADDED TREND 4/30/2002***;
     ELSE WIDTH3=80;
                                                ***MJS 07/03/03 Changed from BENTYPE IN any
period and Est. Quarterly Rate of Change;
 END:%if &prefix.=p %then %do;
    WIDTH3 = .;: bne\frac{1}{2}%else %if &var3.=0 %then %do;
/*
    WIDTH_COL1=.;
    WIDTH3 = 40; * //* MER 05/02/09 new values for V4 frames */
    WIDTH COL1=80;
     /* MER 05/02/09 */
    %if &var2.=0 %then %do;
       WIDTH3=44;send:
    %else %do;
      WIDTH3=43;%end;
 %end;
       /**** Added 5-7-2001 mab ***/
RUN;
/**** Put out Header rows of table
                                                         ****/
DATA HTML;
 SET SUBSET4:
 LENGTH HREFBACK $100; /*MJS 02/11/04*/
 IF REGION IN("Benchmark") OR MAJGRP IN("Benchmark");
  /** Determine where back button should link to **/
 %if &var1.=0 %then %do;
    HREFBACK=COMPRESS("&prefix.8-0-0-0.htm"); ***MJS 05/06/03 Changed 8-0-0 to 7-0-0;
                                              ***JSO 11/12/07 Changed 7-0-0 to 8-0-0;
 :hne\frac{1}{2}%else %do;
   HREFBACK=COMPRESS("&prefix.&var1.-0-0-0.htm");
  %end;
  /*** Create macro variable date with today's date ***/
 DATETIME=DATETIME();
 CALL SYMPUT ('DATETIME', left(put(datetime, datetime20.)));
 DROP DATETIME;
RIIN;
/*** ÛÛ FRAMES SECTION ÛÛ ***/
%if &prefix=f %then %do;
   /*** Make frameset page split frames smaller on all ratings pages ***/
   %if &var3.=0 %then %do;
        %let splitpixel=228;
   %end;%else %if &var3.=1 OR &var3.=2 %then %do; ***MJS 4/23/03 Changed 2&3 to 1&2;
       %let splitpixel=211;
   %end;
   %else %if &var3.=5 OR &var3.=11 %then %do; ***MER 4/21/09 Changed 6&12 to 5&11;
```

```
 %let splitpixel=181; 
    %end;<br>%else %if &var3.=3 %then %do;
                                         ***MER 4/21/09 Changed 4 to 3;
          %let splitpixel=196; 
    %end;<br>%else %if &var3.=4 %then %do;
                                         ***MER 4/21/09 Changed 5 to 4;
           %let splitpixel=221; 
     %end; 
     %else %if &var3.=6 OR &var3.=7 OR &var3.=8 OR &var3.=9 %then %do; 
           %let splitpixel=158; ***MER 4/21/09 Changed 7/8/9/10 to 6/7/8/9; 
     %end; 
     %else %if &var3.=10 %then %do; ***MER 4/21/09 Changed 11 to 10; 
           %let splitpixel=192; 
     %end; 
     %if &SEPPAGE.=2 %then %do; 
          %let splitpixel=157; 
     %end; 
    /*** Create frameset page HTML page ***/ 
    DATA _NULL_; 
      FILE "&FILEOUT1."; 
     PUT "<html><head><title>";
      PUT "&major. &comma. &sub_ben., &sub_regs."; 
     PUT "</title></head>";
      PUT "<frameset rows='&splitpixel.,*'>"; 
      %if &seppage.=2 %then %do;<br>PUT " <frame
                             PUT " <frame src='f&var1.-&var2.-&var3.-&var4.qa.htm' MARGINHEIGHT='0' 
\begin{array}{lll} \texttt{MARGINWIDTH= '0 ' > " \text{ ;}}\\ \texttt{PUT} & \texttt{ "} \end{array} PUT " <frame src='f&var1.-&var2.-&var3.-&var4.qb.htm' MARGINHEIGHT='0' 
MARGINWIDTH='0'>"; 
        %end; 
        %else %do; 
                              PUT " <frame src='f&var1.-&var2.-&var3.-&var4.a.htm' MARGINHEIGHT='0' 
\begin{array}{lll} \texttt{MARGINWIDTH= '0 '>''} \; \mathit{i} \\ \texttt{PUIT} & \texttt{''} \end{array} PUT " <frame src='f&var1.-&var2.-&var3.-&var4.b.htm' MARGINHEIGHT='0' 
MARGINWIDTH='0'>"; 
       %end; 
     PUT "</frameset></html>"; 
    RUN; 
    /*** Since done making frameset page then assign fileout1 = frame 1 ***/ 
    %let fileout1=&fileout2.; 
    %if &seppage.=1 %then %do; 
         %let fileout1=&fileout2.; 
     %end; 
     %else %if &seppage.=2 %then %do; 
        %let fileout1=&fileout2.; 
     %end; 
%end; 
/*** Initialize HTML page ***/ 
DATA _NULL_; 
  FILE "&FILEOUT1.";
   PUT "<! Created &datetime.>"; 
  PUT "<html><head><title>";
   PUT "&major. &comma. &sub_ben., &sub_regs."; 
  PUT "</title></head>";
   PUT "<body bgcolor='#999999' text='#000099' link='#660066' alink='#660066' vlink='#996699'>"; 
   /*** link to printer friendly version moved, 10/25/2001 C.Rankin ***/
```

```
RUN;
```

```
/*-------------------------*/ 
/* 2000/11: begin xls code */
```

```
/*-------------------------*/ 
%if &outxls.=1 %then %do; 
  options noxsync noxwait mprint; 
  /* Build macro variable for PUT statements used to */ 
  /* open template and save to run-specific worksheet */ 
 \SLET stmt = i\SLET stmt2 = ;
  DATA _NULL_; 
     single = "'"; 
    double = ' " ';
    length stmt $300.;
     length stmt2 $300.; 
stmt = "PUT
"||single||"[open("||double||"L:\&CURRQTR.\Programs\LoadWeb\&template."||double||")]"||single; 
stmt2 ="||single||"[save.as("||double||"L:\&CURRQTR.\Programs\LoadWeb\&fileoutX."||double||")]"||single
; 
    call symput('stmt',left(trim(stmt)));
     call symput('stmt2',left(trim(stmt2))); 
  RUN; 
   /* open Excel */ 
  FILENAME SAS2XL DDE 'excel|system'; 
  DATA _NULL_; 
     length fid rc start stop time 8; 
     fid=fopen('SAS2XL','s'); 
     if (fid le 0) then do; 
        rc=system('start excel'); 
        start=datetime(); 
        stop=start+100; 
        do while (fid le 0); 
           fid=fopen('SAS2XL','s'); 
           time=datetime(); 
           if (time ge stop) then fid=1; 
        end; 
     end; 
     rc=fclose(fid); 
 RUN; 
   /* open xls template and save as run-specific worksheet */ 
 DATA NULL ;
     FILE SAS2XL; 
     &stmt; 
     &stmt2; 
  RUN; 
  FILENAME XLSTITLE DDE 'excel|Sheet1!R1C1:R2C20' NOTAB; /* xls rows 1 & 2 (titles) 
*/ 
  FILENAME XLSDATA DDE 'excel|Sheet1!R6C1:R100C20' NOTAB; /* xls rows 6+ (body of table) 
*/ 
%end; 
/*-------------------------*/ 
/* 2000/11: end xls code */ 
/*-------------------------*/ 
/*ÛÛÛÛÛÛÛÛÛÛÛÛÛÛÛÛÛÛÛÛÛÛÛÛÛÛÛÛÛÛÛÛÛÛÛÛÛÛÛÛÛÛÛÛÛÛÛÛÛÛÛÛÛÛÛÛÛÛÛÛÛÛÛÛÛÛ*/ 
/*** If ALL benefits (VAR3=0) then do special column headers ***/ 
%if &var3.=0 %then %do; 
DATA _NULL_; 
  SET HTML END=EOF; 
  *LENGTH HREF $ 250; /*MJS 01/29/04 Commented out statement*/ 
  IF _N_=1 THEN DO; 
       FILE "&FILEOUT1." MOD; \qquad /* 2000/11: moved file stmt inside if stmt */
         /*** put table title ***/ 
         /**PUT "<h2><center><font face='&fontface.'>&major., &sub_regs. <br> &sub_ben. 
</font></center></h2>"**/
```

```
 /** MF Changes ROW 1 **/ 
           PUT "<center><table border='&border.' cellpadding='2' cellspacing='0' bgcolor='#D8D8D8' 
colspan=12 width='&width1.'>"; 
          PUT "<tr bgcolor='white'>";<br>PUT " <td colspan='6'
                       PUT " <td colspan='6' valign='top' bgcolor='#999999'><img border='0' height='25' 
width='242' src = \&logo. >< /td>":<br>plot='242' src = \&logo. >< /td>":PUT " <td colspan='6' align='right' valign='bottom' bgcolor='#999999'>";<br>PUT " <div align='right'>";
          PUT " <div align='right'>";<br>PUT " <a href='..\html\
                                \label{thm:main} $$\zeta href='..\html\index.htm' %target.>\n<math>\text{Der}^0'</math>alt='Return to Main Page'></a>&htmlsp. &htmlsp."; 
           /*** 4-17 MAB added JS code to go back ***/ 
           PUT "&goback."; 
          PUT " <noscript><a href=""" HREFBACK +(-1) """ &target.><img src=&back_but.
border='0' alt='Return to Top Level'></a></noscript>";<br>
\sum_{k=1}^{n} and \sum_{k=1}^{n} and \sum_{k=1}^{n} and \sum_{k=1}^{n} and \sum_{k=1}^{n} and \sum_{k=1}^{n} and \sum_{k=1}^{n} and \sum_{k=1}^{n} and \sum_{k=1}^{n} and \sum_{k=1}^{n} 
          PUT " &htmlsp. &htmlsp.";<br>PUT " <a href='..\html
                                 PUT " <a href='..\html\help.htm' &target.><img src=&help_but. border='0' 
alt='Help'></a></div>"; 
          PUT " </td>";
          PUT " </tr>";
           /** MF Changes ROW 2 **/ 
           /** Modified 2-2 MAB to better align title **/ 
          PUT "<tr>";<br>PUT "
           PUT " <td valign='center' align='center' colspan='12' bgcolor='#D8D8D8'>"; 
                                          <font face='&fontface.' color='#3333cc' size='5'><b>&major.
&comma. &sub_regs. <br>";<br>PUT "
          PUT " \&sub\_ben.<\&b></font>'' ;<br>PUT " </td>";
                        \langle t \cdot d \rangle";
          PUT " </tr>";
           /*** Print out 3rd row ***/ 
           /*** ÛÛ FRAMES SECTION ÛÛ ***/ 
            /***here***/ 
           %if &prefix=f %then %do; 
                 PUT "<tr bgcolor= &hdcolr.>"; 
                    /**RSG 02/2005 add in a dummy gif to align titles and comment out extra cell**/ 
                 /**PUT "<td width=70>&htmlsp.</td>";**/ 
                 PUT "<td width=40 colspan=1><IMG SRC='&imgdir.\dummy.gif' ALT=' ' BORDER=0></td>"; 
                 PUT "<td width=80 colspan=2><IMG SRC='&imgdir.\eoa.gif'ALT='Ease of Access' 
\begin{array}{c} \texttt{BORDER=0><\!/td>} \texttt{"};\\ \texttt{PUT} \end{array}"<td width=185 colspan=3><IMG SRC='&imgdir.\com_cus_ser.gif'
ALT='Communication and Customer Service' BORDER=0></td>";
                 PUT "<td width=160 colspan=4><IMG SRC='&imgdir.\ratings0.gif' ALT='Ratings' 
BORDER = 0 > c / t d > ";
                 PUT "<td width=50 colspan=1><IMG SRC='&imgdir.\prevention.gif' ALT='Prevention' 
BORDER = 0 > < /td > ";PUT
                      PUT "<td width=80 colspan=1><IMG SRC='&imgdir.\healthy.gif' ALT='Healthy 
Behaviors' BORDER=0></td>";
                 PUT "</tr>"; 
                 PUT "<tr bgcolor= &hdcolr.>"; 
            %end; 
            %else %do; 
                 PUT "<tr bgcolor= &hdcolr.>"; 
                PUT "<td>&htmlsp.</td>";
                 /*** MAB rearranged 2/11/2005 ***/ 
                 PUT "<td align='center' valign='bottom' colspan=2><font face='&fontface.' 
size='2'><b>Ease of Access</b></font></td>";<br>PUT "<td align='center' v
                      "<td align='center' valign='bottom' colspan=3><font face='&fontface.'
size='2'><b>Communication and Customer Service</b></font></td>";
                 PUT "<td align='center' valign='bottom' colspan=4><font face='&fontface.' 
size='2'><b>Ratings</b></font></td>";
                 PUT "<td align='center' valign='bottom' colspan=1><font face='&fontface.' 
size='2'><b>Prevention</b></font></td>";
                 PUT "<td align='center' valign='bottom' colspan=1><font face='&fontface.' 
size='2'><b>Behaviors</b></font></td>";
                PUT " </tr>";
                 PUT "<tr bgcolor= &hdcolr.>";
```

```
 /*** Print out 1st column of 4th row ***/ 
            /*** ÛÛ FRAMES SECTION ÛÛ ***/ 
            %if &prefix=f %then %do; 
                 *PUT "<td width=80>&htmlsp.</td>"; 
                 /* MER 05/02/09 trying new values for V4 frames */ 
               PUT "<td width=125>&htmlsp.</td>";
            /**RSG 02/2005 Added in dummy gif to align title**/ 
                     /* PUT "<td align='center' valign='bottom'><IMG SRC='&imgdir.\dummy.gif'ALT=' ' 
BORDER=0>";*/ 
            %end; 
            %else %do; 
               PUT "<td width='8%'><font face='&fontface.'>&htmlsp.</font></td>"; 
            %end; 
            /*** MAB 2/11/2005 ***/ 
            bennum=1; /** index to all 11 benefits **/ 
            /*-------------------------*/ 
            /* 2000/11: begin xls code */ 
            /*-------------------------*/ 
            %if &outxls.=1 %then %do; 
              FILE XLSTITLE; 
              PUT "&major. &comma. &sub_regs."; 
              PUT "%cmpres('&sub_ben.')"; 
            %end; 
            /*-------------------------*/ 
            /* 2000/11: begin xls code */ 
            /*-------------------------*/ 
   END; 
   FILE "&FILEOUT1." MOD ; \frac{1}{2000/11}: refer back to htm file */
     /*** Put Benefits across columns (Continuation of 4th row) ***/ 
    HREF=COMPRESS("..\html\&prefix.&var1.-&var2.-"||bennum||"-&var4..htm"); 
     /** If TOTAL benefit then don't have HREF **/ 
     /*** ÛÛ FRAMES SECTION ÛÛ ***/ 
     %if &prefix=f %then %do; 
       /* MER 05/14/2010 Fix no longer needed */ 
      /*IF BENNUM=1 OR BENNUM=2 OR BENNUM=3 OR BENNUM=4 OR BENNUM=11 THEN DO;
          IMAGE=COMPRESS("&imgdir.\image0_"||bennum||"_trans.gif"); 
       END; 
       ELSE DO; 
          IMAGE=COMPRESS("&imgdir.\image0_"||bennum||".gif"); 
      END; * / IMAGE=COMPRESS("&imgdir.\image0_"||bennum||".gif"); 
       IF BENNUM=0 THEN PUT "<td align='center' valign='bottom'><IMG SRC='&imgdir.\image0_0.gif' 
alt='Total' BORDER=0></td>";
      ELSE PUT "<td align='center' valign='bottom'><a href=""" HREF +(-1) """ &target.><IMG 
\begin{minipage}{.4\linewidth} \texttt{SRC='''} \quad \texttt{IMAGE} \quad " \quad \texttt{alter} \quad " \quad \texttt{BENERIT} \quad " \quad \texttt{BORDER=0}{<}/a{>}{<}/t{d>} \quad " \quad \texttt{if} \quad \texttt{SORDER=0}{<}/a{>}{<}/t{d} \quad " \quad \texttt{if} \quad \texttt{if} \quad \texttt{if} \quad \texttt{if} \quad \texttt{if} \quad \texttt{if} \quad \texttt{if} \quad \texttt{if} \quad \texttt{if} \quad \texttt{if} \quad \texttt{if} \quad \texttt{if} \quad \texttt{ %end; 
    %else %do;<br>IF BENNUM=0
                         THEN PUT "<td width='8%' align='center' valign='bottom'><font
face='&fontface.'size='1'>" &HEADVAR. "</font></td>"; 
      /* MER 05/14/2010 Fix no longer needed */ 
       /*ELSE IF BENNUM<5 OR BENNUM=11 THEN PUT "<td width='8%' align='center' 
valign='bottom'><font face='&fontface.'size='1'><a href=""" HREF +(-1) """ &target.>" &HEADVAR. 
+(-1) "<b>#</b></a></font><
      ELSE PUT "<td width='8%' align='center' valign='bottom'><font face='&fontface.'size='1'><a 
<code>href="""</code> <code>HREF +(-1) """</code> &target.>" &HEADVAR. "</a></font></td>";
    %end;
```

```
 bennum+1;
```
%end;

```
 IF EOF THEN DO; 
   PUT " </tr>";
     /*** 2-2 MAB removed scale row ***/ 
   END; 
RUN; 
%end; 
/*ÛÛÛÛÛÛÛÛÛÛÛÛÛÛÛÛÛÛÛÛÛÛÛÛÛÛÛÛÛÛÛÛÛÛÛÛÛÛÛÛÛÛÛÛÛÛÛÛÛÛÛÛÛÛÛÛÛÛÛÛÛÛÛÛÛÛ*/ 
/*** If Sub-benefit (VAR3^=0) then do differently ***/ 
/*** If not separate page (SEPPAGE=0) for quarterly info then do as before ***/ 
%else %if &seppage.=0 OR &var3.=6 OR &var3.=7 OR &var3.=8 OR &var3.=9 %then %do; 
                                        ***MER 4/21/09 Changed 7/8/9/10 to 6/7/8/9; 
DATA _NULL_; 
   SET HTML END=EOF; 
   *LENGTH HREF $ 250; /*MJS 01/29/04 Commented out statement*/ 
   COLUMNS=&columns.; 
   SPAN1=ROUND(COLUMNS/2,1); 
   SPAN2=COLUMNS-SPAN1; 
   IF _N_=1 THEN DO; 
        FILE "&FILEOUT1." MOD ; /* 2000/11: moved inside if stmt */
          /** MF Changes ROW 1 **/ 
          PUT "<center><table border='&border.' cellpadding='2' cellspacing='0' bgcolor='#D8D8D8' 
width='&width2.'>"; 
          PUT "<tr bgcolor='white'>"; 
          PUT " <td colspan=""" SPAN1 +(-1) """ valign='top' bgcolor='#999999'><img border='0' 
height='25' width='242' src=&logo.></td>";<br>PUT " <td colspan=""
                           <td colspan="" SPAN2 +(-1) """ align='right' valign='bottom'
bgcolor='#999999'>"; 
         PUT " <div align='right'>";<br>PUT " <a href='..\html\
                             <a href='..\html\index.htm' &target.><img src=&home but. border='0'
alt='Return to Main Page'></a>&htmlsp. &htmlsp."; 
          /*** 4-17 MAB added JS code to go back ***/ 
          PUT "&goback."; 
          PUT " <noscript><a href=""" HREFBACK +(-1) """ &target.><img src=&back_but. 
border='0' alt='Return to Top Level'></a></noscript>";<br>PUT " &htmlsp. &htmlsp.";
         PUT " &htmlsp. &htmlsp.";<br>PUT " <a href='..\html
                               PUT " <a href='..\html\help.htm' &target.><img src=&help_but. border='0' 
alt='Help'></a></div>"; 
         PUT " </td>";
         PUT " </tr>";
          /** MF Changes ROW 2 **/ 
          /** Modified 2-2 MAB to better align title **/ 
         PUT "<tr>";<br>PUT "
                               PUT " <td valign='center' align='center' colspan=""" COLUMNS +(-1) """ 
bgcolor='#D8D8D8'>"; 
                                       <font face='&fontface.' color='#3333cc' size='5'><b>&major.
&comma. &sub\_regs. <br>";
           /*** If ratings then don't display reference period ***/ 
          %if &var3.=6 OR &var3.=7 OR &var3.=8 OR &var3.=9 %then %do; 
                ***MER 4/21/09 Changed 7/8/9/10 to 6/7/8/9;<br>PUT " \&sub ben.</b></font>";
                                       &sub ben.</b></font>";
          %end; 
          %else %do; 
                                        PUT " &sub_ben.<BR>&currentperiod.</b></font>"; 
           %end; 
         PUT " \langle t \, d \rangle";
         PUT " </tr>";
```

```
 /*** Sub_head macro variable added C.Rankin 10/25/2001 ***/ 
          %if &sub_head.=1 %then %do; 
             /** 3rd Row ***/ 
             /** ÛÛ FRAMES SECTION ÛÛ ***/ 
             %if &prefix=f %then %do; 
                PUT "<tr bgcolor= &hdcolr.><td>&htmlsp.</td>"; /** Column 1 **/
                 /*** If sub-benefits then output sub-benefit columns ***/ 
                  %if &subcols.^=0 %then %do; 
                   IMAGE=COMPRESS("&imgdir.\span_image&var3..gif"); 
                   PUT "<td align='center' valign='bottom' colspan=&subcols.><IMG SRC=" IMAGE " 
alt='" BENEFIT "' BORDER=0></td>";<br>PUT "<td
 PUT "<td align='center' valign='bottom' colspan=&qtrs.><IMG 
SRC='&imgdir.\composite.gif' ALT='Composite' BORDER=0></td></tr>"; 
                  %end; 
                 %else %do; 
 PUT "<td align='center' valign='bottom' colspan=&qtrs.><IMG 
SRC='&imgdir.\border_rating.gif' ALT='Ratings' BORDER=0></td></tr>"; 
                  %end; 
             %end; 
             %else %do; 
                PUT "<tr bgcolor= &hdcolr.><td>&htmlsp.</td>"; /** Column 1 **/
                 /*** If sub-benefits then output sub-benefit columns ***/ 
                 %if &subcols.^=0 %then %do;<br>PUT "<td align='center'
                                                    valign='bottom' colspan=&subcols.><font
face='&fontface.'><b>&sub_ben.<br>components</b></font></td>"; 
                   PUT "<td align='center' valign='bottom' colspan=&qtrs.><font 
face='&fontface.'><b>Composite</b></font></td></tr>";
                  %end; 
                 %else %do; 
                                   align='center' valign='bottom' colspan=&qtrs.><font
face='&fontface.'><b>Ratings</b></font></td></tr>";
                 %end; 
             %end; 
          %end; 
          /*** 4th Row start (column 1) ***/ 
          /*** ÛÛ FRAMES SECTION ÛÛ ***/ 
          %if &prefix=f %then %do; 
           PUT "<tr bgcolor= &hdcolr.><font face='&fontface.'>"; 
           PUT "<td align='center' valign='bottom'><img src='&imgdir.\blank_120_50.gif' 
border=0></td>"; 
          %end; 
          %else %do; 
          PUT "<tr bgcolor= &hdcolr.><font face='&fontface.'>";
          PUT "<td width='10%'>&htmlsp.</td>";
          %end; 
          /*-------------------------*/ 
          /* 2000/11: begin xls code */ 
          /*-------------------------*/ 
          %if &outxls.=1 %then %do; 
           FILE XLSTITLE; 
           PUT "&major. &comma. &sub_regs."; 
           PUT "%cmpres('&sub_ben.')"; 
          %end; 
          /*-------------------------*/ 
          /* 2000/11: begin xls code */ 
          /*-------------------------*/ 
   END; 
  FILE "&FILEOUT1." MOD ; \frac{1}{2000/11}: refer back to htm file */
   /*** Print out column headings ***/ 
     HREF=COMPRESS("..\html\help.htm#q&var3.");
      HREF1=COMPRESS("..\html\help.htm#trend"); /*7-29-2002 DKB ADDED LINK FOR TREND SECTION 
OF HELP FILE*/
```

```
/**** 4th Row (columns 2+) ***/
   /*** If quarter column then HREF link is different ****/ 
   /*** ÛÛ FRAMES SECTION ÛÛ ***/ 
  %if &prefix=f %then %do;<br>IF _N_>&subcols.
                               THEN IMAGE=COMPRESS("&imgdir.\col"||_N_-&subcols.||".gif");
*DKB CHANGED IMAGE NAME FROM QTR TO COL; 
     ELSE IMAGE=COMPRESS("&imgdir.\image&var3._"||_N_||".gif"); 
     /*7-29-2002 DKB ADDED LINK TO TREND SECTION OF HELP FILE */ ***MJS 07/03/03 Changed 
BENTYPE to TIMEPD; 
 IF TIMEPD NE "Est. Quarterly Rate of Change" THEN PUT "<td align='center' 
valign='bottom'><a href=""" HREF +(-1) """ &target.><IMG SRC='" IMAGE "' alt='" TIMEPD "' 
BORDER=0></a></td>";
     ELSE PUT "<td align='center' valign='bottom'><a href=""" HREF1 +(-1) """ &target.><IMG 
SRC='" IMAGE "' alt='" TIMEPD "' BORDER=0></a></td>";
   %end; 
   %else %do; 
     /*7-29-2002 DKB ADDED LINK TO TREND SECTION OF HELP FILE */ ***MJS 07/03/03 Changed 
BENTYPE to TIMEPD; 
    IF TIMEPD NE "Est. Quarterly Rate of Change" THEN PUT "<td width='10%' align='center' 
valign='bottom'><font face='&fontface.' size='1'><a href=""" HREF +(-1) """ &target.>" &HEADVAR. 
"</a></font><
     ELSE PUT "<td width='10%' align='center' valign='bottom'><font face='&fontface.' 
size='1'><a href=""" HREF1 +(-1) """ &target.>" &HEADVAR. "</a></font></td>";
   %end; 
  IF EOF THEN DO; 
   PUT "</font></tr>";
    /*** 2-2 MAB removed scale row ***/ 
   END; 
RIIN;
%end; 
/*ÛÛÛÛÛÛÛÛÛÛÛÛÛÛÛÛÛÛÛÛÛÛÛÛÛÛÛÛÛÛÛÛÛÛÛÛÛÛÛÛÛÛÛÛÛÛÛÛÛÛÛÛÛÛÛÛÛÛÛÛÛÛÛÛÛÛ*/ 
/*** Added MAB 11-20-2000 ***/ 
/*** If Sub-benefit then do differently ***/ 
/*** If separate page (SEPPAGE=1) then create 1st of 2 HTML files ***/ 
/*** 1 for data without qtrly info and 1 for just qtrly info ***/ 
%else %if &seppage.=1 %then %do; 
/*** 8-7-2003 Mark Brinkley ***/ 
DATA HTML2; 
   SET HTML; 
 IF TIMEPD="&currentperiod.";
RIIN;
/*** Remove qtrs from column counts ***/ 
%let columns=%EVAL(&columns.-&qtrs.); 
/*** Do sub-benefit page without any qtrly info ***/ 
DATA _NULL_;
  SET HTML2 END=EOF; 
   /*** Since spliting up table need to delete some records ***/ 
   /*** Modified 2-2 MAB to deal with new period values **/ 
   IF BENTYPE="Composite" THEN DELETE; ***DKB ADDED TREND 4/30/2002***; 
                                       ***MJS 07/03/03 Changed from BENTYPE IN any period and 
Est. Quarterly Rate of Change; 
   FILE "&FILEOUT1." MOD ; 
   COLUMNS=&columns.; 
   SPAN2=ROUND(COLUMNS/2,1); 
   SPAN1=COLUMNS-SPAN2; 
   IF _N_=1 THEN DO; 
        FILE "&FILEOUT1." MOD ; /* 2000/11: moved inside if stmt */
```

```
 /** MF Changes ROW 1 **/ 
          PUT "<center><table border='&border.' cellpadding='2' cellspacing='0' bgcolor='#D8D8D8' 
width='&width2.'>"; 
          PUT "<tr bgcolor='white'>"; 
          PUT " <td colspan=""" SPAN1 +(-1) """ valign='top' bgcolor='#999999'><img border='0' 
height='25' width='242' src=&logo.></td>";<br>pur "std colspan="""
                          <td colspan=""" SPAN2 +(-1) """ align='right' valign='bottom'
bgcolor='#999999'>"; 
                        <div align='right'>";
         /** RSG - 09/02/03 Second set of trend pages need to refer to var4=0 pages **/<br>PIIT " <a href='..\html\&prefix &var1.-&var2.-&var3.-0&ung..html &tan
                        <a href='..\html\&prefix.&var1.-&var2.-&var3.-0&unq..htm' &target.><img
src='&imgdir.\&click_image.' alt='&click_alt.' border=0></a>&htmlsp."; 
                             PUT " <a href='..\html\index.htm' &target.><img src=&home_but. border='0' 
alt='Return to Main Page'></a>&htmlsp. "; 
                   /*** 4-17 MAB added JS code to go back ***/ 
          PUT "&goback."; 
                          <noscript><a href=""" HREFBACK +(-1) """ &target.><img src=&back_but.
border='0' alt='Return to Top Level'></a></noscript>"; 
         PUT " &htmlsp. ";<br>PUT " <a hre
                               PUT " <a href='..\html\help.htm' &target.><img src=&help_but. border='0' 
alt='Help'></a></div>"; 
         PUT " </td>";
         PUT " </tr>";
          /** MF Changes ROW 2 **/ 
          /** Modified 2-2 MAB to better align title **/ 
         PUT "<tr>";<br>PUT "
                              PUT " <td valign='center' align='center' colspan=""" COLUMNS +(-1) """ 
bgcolor='#D8D8D8'>"; 
                                      <font face='&fontface.' color='#3333cc' size='5'><b>&major.
&comma. &sub\_regs. &br>";
         PUT " &\&\text{sub\_ben.-BR&gt;&\text{currentperiod.}</b></font>''}PUT " \langle t \, \text{d} \rangle";
         PUT " </tr>";
          /*** Sub_head macro variable added C.Rankin 10/25/2001 ***/ 
          %if &sub_head.=1 %then %do; 
             /*** 3rd Row ***/ 
              /*** ÛÛ FRAMES SECTION ÛÛ ***/ 
              %if &prefix=f %then %do; 
                PUT "<tr bgcolor= &hdcolr.><td>&htmlsp.</td>"; /** Column 1 **/ 
                IMAGE=COMPRESS("&imgdir.\span_image&var3..gif"); 
IMAGE=COMPRESS("&imgdir.\span_image&var3..gif"); 
                PUT "<td align='center' valign='bottom' colspan=&subcols.><IMG SRC=" IMAGE " 
alt='" BENEFIT "' BORDER=0></td>";
              %end; 
              %else %do; 
                PUT "<tr bgcolor= &hdcolr.><td>&htmlsp.</td>"; /** Column 1 **/ 
                PUT "<td align='center' valign='bottom' colspan=&subcols.><font 
face='&fontface.'><b>&sub_ben.<br>components</b></font></td>"; 
             %end; 
          %end; 
           /*** 4th Row start (column 1) ***/ 
           /*** ÛÛ FRAMES SECTION ÛÛ ***/ 
          %if &prefix=f %then %do; 
            PUT "<tr bgcolor= &hdcolr.><font face='&fontface.'>"; 
            PUT "<td align='center' valign='bottom'><img src='&imgdir.\blank_130_50.gif' 
border=0></td>"; 
          %end; 
          %else %do; 
            PUT "<tr bgcolor= &hdcolr.><font face='&fontface.'>"; 
           PUT "<td width='10%'>&htmlsp.</td>";
          %end;
```
qnum=1; /\*\*RSG 08/07/03 Added as counter to use to for link to the trend pages\*\*/

```
 /*-------------------------*/ 
          /* 2000/11: begin xls code */ 
          /*-------------------------*/ 
          %if &outxls.=1 %then %do; 
            FILE XLSTITLE; 
            PUT "&major. &comma. &sub_regs."; 
           PUT "%cmpres('&sub_ben.')"; 
          %end; 
          /*-------------------------*/ 
          /* 2000/11: begin xls code */ 
          /*-------------------------*/ 
   END; 
  FILE "&FILEOUT1." MOD ; \frac{1}{2000/11}: refer back to htm file */
   /*** Print out column headings ***/ 
   /*HREF=COMPRESS("help.htm#q&var3."); */ 
   HREF=COMPRESS("..\html\&prefix.&var1.-&var2.-&var3.-"||qnum||"&unq..htm"); 
    *** RSG 08/07/03 Use qnum counter to refer to subbenefit trend pages; 
****************************************; 
   /*** 4th Row (columns 2+) ***/ 
   /*** If quarter column then HREF link is different ****/ 
   /*** ÛÛ FRAMES SECTION ÛÛ ***/ 
   %if &prefix=f %then %do; 
      /* MER 05/14/2010 Fix no longer needed */ 
     /* if &var3 = 1 or &var3 = 3 &then %do;
     IMAGE=COMPRESS("&imgdir.\image&var3._"||_N_||"_trans.gif"); 
      %end; 
      %else %if &var3 = 11 %then %do; 
         IF _N_ < 3 THEN IMAGE=COMPRESS("&imgdir.\image&var3._"||_N_||"_trans.gif"); 
         ELSE IMAGE=COMPRESS("&imgdir.\image&var3._"||_N_||".gif"); 
      %end; 
      %else %do; 
     IMAGE=COMPRESS("&imgdir.\image&var3._"||_N_||".gif"); 
      %end;*/ 
      IMAGE=COMPRESS("&imgdir.\image&var3._"||_N_||".gif"); 
      PUT "<td align='center' valign='bottom'><a href=""" HREF +(-1) """ &target.><IMG SRC='" 
IMAGE "' alt='" BENTYPE "' BORDER=0></a></td>";
   %end; 
   %else %do; 
     /* MER 05/14/2010 Fix no longer needed */
     /* if &var3 = 1 or &var3 = 3 %then %do;
        PUT "<td width='10%' align='center' valign='bottom'><font face='&fontface.' size='1'><a 
href=""" HREF +(-1) """ &target.>" &HEADVAR. "<br/>b>#</b></a></font></td>";
      %end; 
      %else %if &var3 = 11 %then %do; 
 IF _N_ < 3 THEN PUT "<td width='10%' align='center' valign='bottom'><font 
face='&fontface.' size='1'><a href=""" HREF +(-1) """ &target.>" &HEADVAR. 
"<br />b>#</b></a></font></td>"</
        ELSE PUT "<td width='10%' align='center' valign='bottom'><font face='&fontface.' 
size='1'><a href=""" HREF +(-1) """ &target.>" &HEADVAR. "</a></font></td>";
      %end; 
      %else %do; 
       PUT "<td width='10%' align='center' valign='bottom'><font face='&fontface.' size='1'><a 
href=""" HREF +(-1) """ &target.>" &HEADVAR. "</a></font></td>";
      %end;*/ 
     PUT "<td width='10%' align='center' valign='bottom'><font face='&fontface.' size='1'><a 
href=""" HREF +(-1) """ &target.>" &HEADVAR. "</a></font></td>";
   %end; 
   qnum+1; *** RSG 08/07/03 Added to increase the counter; 
   IF EOF THEN DO; 
   PUT "</font></tr>";
    /**** 2-2 MAB removed scale row ***/
   END; 
RUN;
```

```
%end;
```

```
/*ÛÛÛÛÛÛÛÛÛÛÛÛÛÛÛÛÛÛÛÛÛÛÛÛÛÛÛÛÛÛÛÛÛÛÛÛÛÛÛÛÛÛÛÛÛÛÛÛÛÛÛÛÛÛÛÛÛÛÛÛÛÛÛÛÛÛ*/ 
/*** If separate page (SEPPAGE=2) then create 2nd of 2 HTML files ***/ 
/*** 1 for data without qtrly info and 1 for just qtrly info ***/ 
%else %if &seppage.=2 %then %do; 
/*** Keep only qtrs in column counts ***/ 
/**DKB CHANGED FROM +1 to +3 on 4/29/2002 ***/ 
%let columns=%EVAL(&qtrs.+2); /** MAB changed to 2 6-19-2002 **/
/*** Then do sub-benefit page with just qtrly info ***/ 
DATA JUSTQTR; 
   SET HTML; 
   /*** Since spliting up table need to delete some records ***/ 
   /*** Modified 2-2 MAB to deal with new period values **/ 
   * IF BENTYPE="Composite"; ***DKB ADDED TREND on 4/29/2002 to account for trend col; 
   %if &var4. = 0 %then %do; **RSG ADDED TREND FOR BENTYPES on 8/7/2003 - select 
                                       records appropriate for bentype; 
        IF BENTYPE="Composite"; 
   %end; 
   %else %if &var4. ne 0 and BENTYPE ne "Composite" %then %do; 
        % i f \text{ kvar3. } = 1 %then %do;
                sif &var4. = 1 %then %do;
                        IF BENTYPE = "Getting to See a Specialist"; 
                %end; 
                %else %if &var4. = 2 %then %do; 
                        IF BENTYPE = "Getting Treatment"; 
                %end; 
        %end; 
        %else %if &var3. = 2 %then %do; 
                % i f \text{ for } 4. = 1 %then %do;
                        IF BENTYPE = "Wait for Routine Visit"; 
                %end; 
                %else %if &var4. = 2 %then %do; 
                        IF BENTYPE = "Wait for Urgent Care"; 
                %end; 
        %end; 
        %else %if &var3. = 3 %then %do; 
                % i f \text{ kvar4.} = 1 % t h = % d = 0IF BENTYPE = "Listens Carefully"; 
                %end; 
                %else %if &var4. = 2 %then %do; 
                        IF BENTYPE = "Explains so You Can Understand"; 
                %end; 
                %else %if &var4. = 3 %then %do; 
                        IF BENTYPE = "Shows Respect"; 
                %end; 
                %else %if &var4. = 4 %then %do; 
                        IF BENTYPE = "Spends Time with You"; 
                %end; 
        %end; 
        %else %if &var3. = 4 %then %do; 
                % i f \text{ kvar4.} = 1 % t h = % d = 0IF BENTYPE = "Getting Information"; 
                %end; 
                %else %if &var4. = 2 %then %do; 
                        IF BENTYPE = "Courteous Customer Service"; 
                %end; 
        %end; 
        %else %if &var3. = 5 %then %do; 
                % i f \text{ for } 4. = 1 %then %do;
                        IF BENTYPE = "Claims Handled in a Reasonable Time"; 
                %end; 
                %else %if &var4. = 2 %then %do; 
                        IF BENTYPE = "Claims Handled Correctly"; 
                %end; 
        %end; 
        %else %if &var3. = 10 %then %do; 
                % i f \text{ kvar4.} = 1 % t h = % d = 0IF BENTYPE = "Mammography"; 
                %end; 
                %else %if &var4. = 2 %then %do;
```
```
IF BENTYPE = "Pap Smear"; 
                %end; 
                %else %if &var4. = 3 %then %do; 
                       IF BENTYPE = "Hypertension"; 
                %end; 
                %else %if &var4. = 4 %then %do; 
                        IF BENTYPE = "Prenatal Care"; 
                %end; 
        %end; 
        %else %if &var3. = 11 %then %do; /*** MAB Added 2/11/2005 ***/ 
                % i f \text{ for } 4. = 1 %then %do;
                        IF BENTYPE = "Non-Smoking Rate"; 
                %end; 
                %else %if &var4. = 2 %then %do; 
                        IF BENTYPE = "Counselled To Quit"; 
                %end; 
                           %else %if &var4. = 3 %then %do; 
                         IF BENTYPE = "Percent Not Obese";<br>%end:
 %end; 
        %end; 
        call symput('sub2_ben',BENTYPE); **create macro var to use in sub-benefit 
                                              trend pages (below) - RSG 08/07/03; 
   %end; 
RUN; ***MJS 07/03/03 Changed from BENTYPE IN any period and Est. 
Quarterly Rate of Change; 
DATA NULL ;
  SET JUSTQTR END=EOF;<br>*LENGTH HREF $ 250;
                        /*MJS 01/29/04 Commented out statement*/
   FILE "&FILEOUT1." MOD ; 
   COLUMNS=&columns.; 
   SPAN2=ROUND(COLUMNS/2,1); 
   SPAN1=COLUMNS-SPAN2; 
   IF _N_=1 THEN DO; 
        FILE "&FILEOUT1." MOD ; /* 2000/11: moved inside if stmt */ /** MF Changes ROW 1 **/ 
          PUT "<center><table border='&border.' cellpadding='2' cellspacing='0' bgcolor='#D8D8D8' 
width='&width2.'>"; 
          PUT "<tr bgcolor='white'>"; 
          PUT " <td colspan=""" SPAN1 +(-1) """ valign='top' bgcolor='#999999'><img border='0' 
height='25' width='242' src=&logo.></td>";<br>pur "std_colspan="""
                          <td colspan=""" SPAN2 +(-1) """ align='right' valign='bottom'
bgcolor='#999999'>"; 
         PUT " <div align='right'>";<br>PUT " <a href='..\html\&pr
                          <a href='..\html\&prefix.&var1.-&var2.-&var3.-0&unq..htm' &target.><img
src='&imgdir.\&click_image.' alt='&click_alt.' border=0></a>&htmlsp.";<br>sour "<a href='..\html\index.htm' &target.><img
                              PUT " <a href='..\html\index.htm' &target.><img src=&home_but. border='0' 
alt='Return to Main Page'></a>&htmlsp. &htmlsp."; 
          /*** 4-17 MAB added JS code to go back ***/ 
          PUT "&goback."; 
          PUT " <noscript><a href=""" HREFBACK +(-1) """ &target.><img src=&back_but. 
border='0' alt='Return to Top Level'></a></noscript>";<br>PUT " &htmlsp.";
         PUT " &htmlsp.";<br>PUT " <a hr
                               PUT " <a href='..\html\help.htm' &target.><img src=&help_but. border='0' 
alt='Help'></a></div>"; 
         PUT " </td>";
         PUT " </tr>";
          /** MF Changes ROW 2 **/ 
          /** Modified 2-2 MAB to better align title **/ 
         PUT "<tr>";<br>PUT "
                              PUT " <td valign='center' align='center' colspan=""" COLUMNS +(-1) """ 
bgcolor='#D8D8D8'>"; 
                                      <font face='&fontface.' color='#3333cc' size='5'><b>&major.
&comma. &sub_regs. <br>";
```

```
 /*** Since trend data don't display reference period ***/ 
         PUT " \&sub{\text{sub\_ben.} </code> /*** For trend data for each benefit type, display benefit type - RSG 08/07/03***/
         %if &var4. ne 0 %then %do;<br>PUT " <font
         PUT " <font face='&fontface.' color='#3333cc' size='4'><b>";<br>PUT " &sub2_ben.</b></font>";
                                PUT " &sub2_ben.</b></font>"; 
         %end;<br>PUT "
                      \langle t \, d \rangle";
         PUT " </tr>";
          /*** 3rd Row ***/ 
          /*** ÛÛ FRAMES SECTION ÛÛ ***/ 
         /* *PUT "<td></td>"**/
          /*** 4th Row start (column 1) ***/ 
          /*** ÛÛ FRAMES SECTION ÛÛ ***/ 
          %if &prefix=f %then %do; 
            PUT "<tr bgcolor= &hdcolr.><font face='&fontface.'>"; 
            PUT "<td align='center' valign='bottom'><img src='&imgdir.\blank_130_50.gif' 
border=0></td>"; 
          %end; 
          %else %do; 
            PUT "<tr bgcolor= &hdcolr.><font face='&fontface.'>"; 
           PUT "<td width='10%'>&htmlsp.</td>";
          %end; 
           /*-------------------------*/ 
          /* 2000/11: begin xls code */ 
          /*-------------------------*/ 
          %if &outxls.=1 %then %do; 
            FILE XLSTITLE; 
            PUT "&major. &comma. &sub_regs."; 
           % i f \text{ kvar4.} = 0 %then %do;
               PUT "%cmpres('&sub_ben.')"; 
            %end; 
            %else %do; 
               PUT "%CMPRES('&sub_ben. &comma. &sub2_ben.')"; 
           %end; 
          %end; 
          /*-------------------------*/ 
          /* 2000/11: begin xls code */ 
          /*-------------------------*/ 
   END; 
  FILE "&FILEOUT1." MOD ; \frac{1}{2000/11}: refer back to htm file */
   /*** Print out column headings ***/ 
       LENGTH HREFf1 $250; 
       LENGTH HREFf2 $250; 
       LENGTH HREFf3 $250; 
       LENGTH HREFf4 $250; 
       LENGTH HREFp1 $250; 
       LENGTH HREFp2 $250; 
       LENGTH HREFp3 $250; 
       LENGTH HREFp4 $250; 
       LENGTH HREF5 $250; 
       ****7-29-2002 DKB ADDED LINKS TO COMPONENT PAGES OF PREVIOUS QUARTERS FROM TREND PAGE****; 
      **********************THIS WILL NEED TO BE UPDATED EACH QUARTER*******************
        ***FRAMES***; 
        HREFf1=COMPRESS("..\Period1\f&var1.-&var2.-&var3.-0.htm"); 
        HREFf2=COMPRESS("..\Period2\f&var1.-&var2.-&var3.-0.htm"); 
        HREFf3=COMPRESS("..\Period3\f&var1.-&var2.-&var3.-0.htm"); 
        HREFf4=COMPRESS("f&var1.-&var2.-&var3.-0.htm");
```

```
 ***NO FRAMES***; 
        HREFp1=COMPRESS("..\Period1\p&var1.-&var2.-&var3.-0.htm"); 
        HREFp2=COMPRESS("..\Period2\p&var1.-&var2.-&var3.-0.htm"); 
        HREFp3=COMPRESS("..\Period3\p&var1.-&var2.-&var3.-0.htm"); 
        HREFp4=COMPRESS("p&var1.-&var2.-&var3.-0.htm"); 
         ****HELP FILE FOR TREND COLUMN***; 
        HREF5=COMPRESS("..\html\help.htm#trend"); /*7-29-2002 DKB ADDED LINK FOR TREND SECTION 
OF HELP FILE*/ 
     ******************************************************; 
        /* MER 05/09/2009 Temporary fix for V4 transition 
           No Customer Service composite for April and July, 2008 */ 
       /* MER 08/06/2009 Modified for O3FY2009 to handle July, 2008 only */ /* MER 10/24/2009 Fix no longer needed */ 
        /*%if &var3.=4 %then %do; 
          HREFf1=HREF5; 
           HREFf2=HREF5; 
           HREFp1=HREF5; 
          HREFp2=HREF5; 
        %end;*/ 
  /**** 4th Row (columns 2+) ***/
   /*** If quarter column then HREF link is different ****/ 
   /*** ÛÛ FRAMES SECTION ÛÛ ***/ 
        *LENGTH HREF $250; 
   %if &prefix=f %then %do; 
     /* MER 10/24/2009 Fix no longer needed */ 
     /*%if &var3.=4 and &seppage.=2 %then %do; 
        IF TIMEPD = "April, 2008" OR TIMEPD = "July, 2008" THEN DO; 
           IMAGE=COMPRESS("&imgdir.\col"||_N_||"_R.gif"); 
        END; 
        ELSE DO; 
           IMAGE=COMPRESS("&imgdir.\col"||_N_||".gif"); 
        END; 
    %end;*/ /* MER 05/14/2010 Fix no longer needed */ 
     /*%if &var3.=1 or &var3.=3 %then %do; 
        IF TIMEPD = "Est. Quarterly Rate of Change" THEN DO; 
           IMAGE=COMPRESS("&imgdir.\col"||_N_||"_trans.gif"); 
        END; 
        ELSE DO; 
           IMAGE=COMPRESS("&imgdir.\col"||_N_||".gif"); 
        END; 
     %end; 
     %else %do; 
        IMAGE=COMPRESS("&imgdir.\col"||_N_||".gif"); *DKB CHANGED IMAGE NAME FROM QTR TO COL; 
     %end;*/ 
     IMAGE=COMPRESS("&imgdir.\col"||_N_||".gif"); *DKB CHANGED IMAGE NAME FROM QTR TO COL; 
     IF _N_=1 THEN HREF=HREFf1; 
ELSE IF _N_=2 THEN HREF=HREFf2;
 ELSE IF _N_=3 THEN HREF=HREFf3; 
    ELSE IF _N = 4 THEN HREF=HREFf4;
     ELSE IF _N_=5 THEN HREF=HREF5; 
      if timepd ne "Est. Quarterly Rate of Change*" then 
     PUT "<td align='center' valign='bottom'><a href=""" HREF +(-1) """ &target.><IMG SRC='" 
IMAGE "' alt='" TIMEPD "' BORDER=0></a></td>";
        else do; 
         IMAGE=COMPRESS("&imgdir.\col"||_N_||"_R.gif"); 
         PUT "<td align='center' valign='bottom'><a href=""" HREF +(-1) """ &target.><IMG SRC='" 
IMAGE "' alt='" TIMEPD "' BORDER=0></a></td>";
       end; 
   %end; 
   %else %do; 
     IF _N_=1 THEN HREF=HREFp1; 
     ELSE IF _N_=2 THEN HREF=HREFp2; 
     ELSE IF _N_=3 THEN HREF=HREFp3; 
 ELSE IF _N_=4 THEN HREF=HREFp4; 
 ELSE IF _N_=5 THEN HREF=HREF5;
```

```
 /*7-29-2002 DKB ADDED LINK TO TREND SECTION OF HELP FILE*/ 
    /* MER 10/24/09 Fix no longer needed */
     /*%if &var3.=4 and &seppage.=2 %then %do; 
 IF TIMEPD = "April, 2008" OR TIMEPD = "July, 2008" THEN DO; 
 PUT "<td width='10%' align='center' valign='bottom'><font face='&fontface.' 
size='1'><a href=""" HREF +(-1) """ &target.>" &HEADVAR. "<br />b>*</b></a></font></td>";
        END; 
        ELSE DO; 
         PUT "<td width='10%' align='center' valign='bottom'><font face='&fontface.' 
size='1'><a href=""" HREF +(-1) """ &target.>" &HEADVAR. "</a></font></td>";
       END; 
     %end;*/ 
     /* MER 05/14/2010 Fix no longer needed */ 
     /*%if &var3.=1 or &var3.=3 %then %do; 
        IF TIMEPD = "Est. Quarterly Rate of Change" THEN DO; 
          PUT "<td width='10%' align='center' valign='bottom'><font face='&fontface.' 
size='1'><a href=""" HREF +(-1) """ &target.>" &HEADVAR. "<b>#</b></a></font></td>";
        END; 
        ELSE DO; 
         PUT "<td width='10%' align='center' valign='bottom'><font face='&fontface.' 
size='1'><a href=""" HREF +(-1) """ &target.>" &HEADVAR. "</a></font></td>";
       END; 
     %end; 
     %else %do; 
       PUT "<td width='10%' align='center' valign='bottom'><font face='&fontface.' size='1'><a 
href=""" HREF +(-1) """ &target.>" &HEADVAR. "</a></font></td>";
    %end;*/ 
    PUT "<td width='10%' align='center' valign='bottom'><font face='&fontface.' size='1'><a 
href=""" HREF +(-1) """ &target.>" &HEADVAR. "</a></font></td>";
%end; 
   IF EOF THEN DO; 
   PUT "</font></tr>";
    /*** 2-2 MAB removed scale row ***/ 
   END; 
RUN; 
%end; 
/*** ÛÛ FRAMES SECTION ÛÛ ***/ 
%if &prefix=f %then %do; 
  /*** Close out header HTML page ***/ 
   DATA _NULL_; 
    FILE "&FILEOUT1." MOD; 
    PUT "</center></table>"; 
    PUT "</body></html>"; 
  RIN;
  /**** Since done making frame 1 page then assign fileout1 = frame 2 ***/
   %let fileout1=&fileout3.; 
   /*** Initialize out data HTML page ***/ 
   DATA _NULL_; 
   FILE "&FILEOUT3.";
    PUT "<! Created &datetime.>"; 
   PUT "<html>";<br>PUT "<br/>body
                       PUT "<body bgcolor='#999999' text='#000099' link='#660066' alink='#660066' 
vlink='#996699'>"; 
    PUT "<center><table border='1' cellpadding='2' cellspacing='0' bgcolor='#D8D8D8' 
cols=&columns. width=640>"; 
  RUN;
```

```
/*************************************/ 
/**** Put out rest of table ****/ 
/**** Colored scores and Stub
/*************************************/ 
%if &seppage.=0 OR &var3.=6 OR &var3.=7 OR &var3.=8 OR &var3.=9 %then %do; 
                                  ***MER 4/21/09 Changed 7/8/9/10 to 6/7/8/9; 
DATA HTML3; 
  SET SUBSET4; 
RIIN;
%end; 
%else %if &seppage.=1 %then %do; 
DATA HTML3; 
  SET SUBSET4; 
   /*** 8-7-2003 Mark Brinkley ***/ 
  IF TIMEPD="&currentperiod.";
   /*** Since spliting up table need to delete some records ***/ 
   /*** Modified 2-2 MAB to deal with new period values **/ 
IF BENTYPE="Composite" THEN DELETE; ***DKB ADDED TREND 5/2/2002***;<br>RIN; ***MJS 07/03/03 Changed from
                                           ***MJS 07/03/03 Changed from BENTYPE IN any period and
Est. Quarterly Rate of Change; 
%end; 
%else %if &seppage.=2 %then %do; 
DATA HTML3; 
  SET SUBSET4;
   /*** Since spliting up table need to delete some records ***/ 
  /*** Modified 2-2 MAB to deal with new period values **/ 
* IF BENTYPE="Composite"; ***DKB ADDED TREND 5/2/2002***; 
   *** RSG ADDED VAR4 CONDITIONS FOR SUB-BENEFIT TREND PAGES 08/07/03; 
  sif &var4. = 0 %then %do;
        IF BENTYPE="Composite"; 
   %end; 
   %else %if &var4. ne 0 and BENTYPE ne "Composite" %then %do; 
        % i f & var3. = 1 % then % do ;% i f \text{ kvar4.} = 1 % t h = % d = 0IF BENTYPE = "Getting to See a Specialist"; 
                %end; 
                %else %if &var4. = 2 %then %do; 
                        IF BENTYPE = "Getting Treatment"; 
                %end; 
        %end; 
        %else %if &var3. = 2 %then %do; 
                %if &var4. = 1 %then %do; 
                        IF BENTYPE = "Wait for Routine Visit"; 
                %end; 
                %else %if &var4. = 2 %then %do; 
                        IF BENTYPE = "Wait for Urgent Care"; 
                %end; 
        %end; 
        %else %if &var3. = 3 %then %do; 
                % i f \text{ for } i = 1 %then %do;
                        IF BENTYPE = "Listens Carefully"; 
                %end; 
                %else %if &var4. = 2 %then %do; 
                        IF BENTYPE = "Explains so You Can Understand"; 
                %end; 
                %else %if &var4. = 3 %then %do; 
                        IF BENTYPE = "Shows Respect"; 
                %end; 
                %else %if &var4. = 4 %then %do; 
                        IF BENTYPE = "Spends Time with You"; 
                %end; 
        %end; 
        %else %if &var3. = 4 %then %do; 
                % i f \text{ kvar4.} = 1 % t hen d \text{o};
                        IF BENTYPE = "Getting Information"; 
                %end; 
                %else %if &var4. = 2 %then %do;
```

```
IF BENTYPE = "Courteous Customer Service"; 
                %end; 
        %end; 
        %else %if &var3. = 5 %then %do; 
                % i f \text{ over } 4. = 1 %then %do;
                        IF BENTYPE = "Claims Handled in a Reasonable Time"; 
                %end; 
                %else %if &var4. = 2 %then %do; 
                        IF BENTYPE = "Claims Handled Correctly"; 
                %end; 
        %end; 
        %else %if &var3. = 10 %then %do; 
                %if &var4. = 1 %then %do; 
                        IF BENTYPE = "Mammography"; 
                %end; 
                %else %if &var4. = 2 %then %do; 
                        IF BENTYPE = "Pap Smear"; 
                %end; 
                %else %if &var4. = 3 %then %do; 
                        IF BENTYPE = "Hypertension"; 
                %end; 
                %else %if &var4. = 4 %then %do; 
                        IF BENTYPE = "Prenatal Care"; 
                %end; 
        %end; 
        %else %if &var3. = 11 %then %do; /*** MAB Added 2/11/2005 ***/ 
                % i f \text{ kvar4.} = 1 % t h = % d = 0IF BENTYPE = "Non-Smoking Rate"; 
                %end; 
                k = 2 k = 2 k = 3IF BENTYPE = "Counselled To Quit"; 
                %end; 
                %else %if &var4. = 3 %then %do; 
                     IF BENTYPE = "Percent Not Obese"; 
                %end; 
        %end; 
   %end; 
RIM :
                                     ***MJS 07/03/03 Changed from BENTYPE IN any period and Est.
Quarterly Rate of Change; 
%end; 
/*ÛÛÛÛ ALL MAJGRPS ÛÛÛÛ*/ 
%if &var1.=0 %then %do; 
DATA HTML4;
   SET HTML3 END=EOF; 
   *LENGTH HREF $ 250; /*MJS 01/29/04 Commented out statement*/ 
   IF MAJGRP="Prime Enrollees" THEN MAJNUM=1; 
  IF MAJGRP="Enrollees with Military PCM" THEN MAJNUM=2; 
   IF MAJGRP="Enrollees with Civilian PCM" THEN MAJNUM=3; 
   IF MAJGRP="Standard/Extra Users" THEN MAJNUM=4; ***JSO 10/31/07 Added Civilian PCM; 
  IF MAJGRP="Purchased Care Users" THEN MAJNUM=5; ***JSO 07/28/08 Purchased Care Users;<br>IF MAJGRP="Active Duty" THEN MAJNUM=6; ***(MAJNUM=3), and changed 3-7 bacl to
                                                        ***(MAJNUM=3), and changed 3-7 bacl to 4-8;
   IF MAJGRP="Active Duty Dependents" THEN MAJNUM=7; 
   IF MAJGRP="Retirees and Dependents" THEN MAJNUM=8; 
   IF MAJGRP="All Users" THEN MAJNUM=9; 
   /*** HREF link to another page ***/ 
/* HREF=COMPRESS("..\html\&prefix."||MAJNUM||"-0-&var3.-&var4.&q..htm"); 
    RSG 02/2005 - changed for period1-3, link goes to that period component page*/
     HREF=COMPRESS("&prefix."||MAJNUM||"-0-&var3.-&var4.&q..htm"); 
   /*** MAB 7-12-2001 updated to reference trend page if needed ***/ 
   /**RSG 02/2005 - CONUS TREATED AS REGION, COMMENT OUT CODE**/ 
  /* if &var2.^=17 and &var2.^=18 and &var2.^=19 and &var2.^=20 %then %do;
     IF SUBSTR(REGION,1,3)="USA" THEN DELETE; 
  %end;*/
```

```
 LENGTH HREFQ LMAJGRP $ 100; /*MJS 02/11/04*/ 
   RETAIN LMAJGRP; 
   IF _N_=1 THEN DO; 
     LMAJGRP=" "; 
    ROW=0; /*** Add links to trend data 7.6.2001 MAB ***/ 
     %let columns_less1=%EVAL(&columns.-1); 
     %if &seppage.=0 %then %do; 
          FILE "&FILEOUT1." MOD ; /* 2000/11: moved inside if stmt */
          PUT "<tr bgcolor= &gray.><td width='" WIDTH_COL1 "'><font face='&fontface.' 
size='2'><b>Trends</b></font></td>";
          /**RSG 02/2005 Comment out next line because total score is removed **/ 
/* PUT "<td width='" WIDTH3 "'>&htmlsp.</td>"; */ 
          %do i=1 %to 11; ***MER 04/21/09 Changed 12 to 11 for 11 Benefits;
              %if &i.^=6 AND &i.^=7 AND &i.^=8 AND &i.^=9 %then %do; ***MER 04/21/09 Changed 
7,8,9,10 to 6,7,8,9; 
                  HREFQ=COMPRESS("..\html\&prefix.&var1.-&var2.-&i.-0q.htm"); /*** href to 2nd 
html file ***/ 
              %end; 
              %else %do; 
                HREFQ=COMPRESS("..\html\&prefix.&var1.-&var2.-&i.-0.htm"); /*** href to 2nd 
html file ***/ 
              %end; 
             PUT "<td width='" WIDTH3 "'><a href='" HREFQ "' &target.><CENTER><img 
src='&imgdir.\trend_row.gif' border=0></CENTER></a></td>"; 
          %end; 
         PUT " </tr>";
     %end; 
   END; 
 IF LMAJGRP^=MAJGRP THEN DO; /*** Start new row ***/ 
 FILE "&FILEOUT1." MOD ; /* 2000/11: moved inside if stmt */ 
         ROW+1; 
        IF LMAJGRP^=" " THEN PUT "</tr>"; /*** terminate previous row ***/
         /*** Column 1 / Row 1 ***/ 
         /*** ÛÛ FRAMES SECTION ÛÛ ***/ 
         %if &prefix=f %then %do; 
           IF MAJGRP IN("Benchmark") THEN PUT "<tr><td width='" WIDTH_COL1 "'><b><font
face='&fontface.' size='2'>" MAJGRP "</font></b></td>";                       /*** no HREF links ***/
         %end; 
         %else %do; 
           IF MAJGRP IN("Benchmark") THEN PUT "<tr><td><b><font face='&fontface.' size='2'>"<br>ont></td>";<br>\frac{1}{2} /*** no HREF links ***/
MAJGRP "</font></b></td>";
         %end; 
         /*** Column 1 / Row 2+ ***/ 
         ELSE IF MOD(ROW,2)=0 THEN PUT "<tr bgcolor= &gray.><td><font face='&fontface.' 
size='2'><a href=""" HREF +(-1) """ &target.> " MAJGRP " </a></font></td>"; /** Shade row **/
        ELSE PUT "<tr><td><font face='&fontface.' size='2'><a href=""" HREF +(-1) """ &target.> 
" MAJGRP " </a></font></td>";
         /*-------------------------*/ 
         /* 2000/11: begin xls code */ 
         /*-------------------------*/ 
          %if &outxls.=1 %then %do; 
           FILE XLSDATA; 
           IF LMAJGRP^=" " THEN PUT " ";
            IF REGION IN("Benchmark") THEN PUT REGION '09'x @@; /* '09'x ensures text string is 
put into one cell */<br>ELSE IF MOD(ROW, 2)=0 THEN
                  F MOD(ROW, 2)=0 THEN PUT MAJGRP '09'x @; /* rather than spanning across */
cells<br>ELSE
                                          PUT MAJGRP '09'x @@;
```

```
G.157
```

```
 %end; 
         /*-------------------------*/ 
         /* 2000/11: end xls code */ 
         /*-------------------------*/ 
         LMAJGRP=MAJGRP; 
  END; 
   /*** Column 2+ ***/ 
   /*********************************************/ 
   /**** Need to output different formats ****/ 
  /*********************************************/ 
                                        f* 2000/11: refer back to htm file */ IF MAJGRP IN("Benchmark") THEN DO; 
       IF SCORE=. THEN PUT "<td width='" WIDTH3 "' align='center' valign='bottom'><b><font 
face='&fontface.' color=&blue. size='2'>***<!CODE= " +(-1) ORDER Z5. "></font></b></td>"; 
      ELSE IF SCORE=.A THEN PUT "<td width='" WIDTH3 "' align='center' valign='bottom'><br/>b><font
face='&fontface.' color=&blue. size='2'>NA<!CODE= " +(-1) ORDER Z5. "></font></b></td>"; 
ELSE    PUT    "<td    width='"    WIDTH3    "'    align='center'     valign='bottom'><b><font
face='&fontface.' color=&blue. size='2'>" SCORE 3.0 "<!CODE= " +(-1) ORDER Z5. 
"></font></b></td>";
  END; 
  ELSE DO; 
    IF SCORE=. THEN DO; 
       PUT "<td align='center' valign='bottom'><b><font face='&fontface.' size='2'>***<!CODE= "
+(-1) ORDER Z5. "></font></b></td>";
     END; 
     ELSE IF SCORE=.A THEN DO; 
       PUT "<td align='center' valign='bottom'><b><font face='&fontface.' size='2'>NA<!CODE= " 
+(-1) ORDER 25. "></font></b></td>";
     END; 
     ELSE DO; 
        IF SIG=1 THEN PUT "<td align='center' valign='bottom'><b><font face='&fontface.' 
size='2' color=&green.>" SCORE 3.0 "<!CODE= " +(-1) ORDER Z5. "></font></b></td>"; 
         ELSE IF SIG=. THEN PUT "<td align='center' valign='bottom'><b><font face='&fontface.' 
size='2'>***<!CODE= " +(-1) ORDER Z5. "></font></b></td>";
       ELSE IF SIG=.A THEN PUT "<td align='center' valign='bottom'><b><font face='&fontface.'
size='2'>NA<!CODE= " +(-1) ORDER Z5. "></font></b></td>";
        ELSE IF SIG=-1 THEN PUT "<td align='center' valign='bottom'><i><font face='&fontface.' 
size='2' color=&red.>" SCORE 3.0 "<!CODE= " +(-1) ORDER Z5. "></font></i></td>";
        ELSE PUT "<td align='center' valign='bottom'><font face='&fontface.' size='2'>" SCORE 
3.0 "<!CODE= " +(-1) ORDER Z5. "></font></td>"; 
   END; 
  END; 
   /*-------------------------*/ 
   /* 2000/11: begin xls code */ 
   /*-------------------------*/ 
   %if &outxls.=1 %then %do; 
     FILE XLSDATA; 
     IF MAJGRP IN("Benchmark") THEN DO; /** Replaced 1-22 mab **/ 
        IF SCORE=. THEN PUT "***" '09'x @@;
         ELSE IF SCORE=.A THEN PUT "NA" '09'x \ @0;<br>ELSE PUT SCORE 3.0 '09'x
                                PUT SCORE 3.0 '09'x @@;
     END; 
     ELSE DO; 
       IF SCORE=. THEN DO; 
          PUT "***" '09'x @@; 
       END; 
       ELSE IF SCORE=.A THEN DO; 
          PUT "NA" '09'x @@; 
       END; 
      ELSE DO;<br>IF SIG=1 THEN
                             PUT SCORE 3.0 '09'x @@;
          ELSE IF SIG=. THEN PUT "***" '09'x @@;
          ELSE IF SIG=.A THEN PUT "NA" '09'x @@;
         ELSE IF SIG=-1 THEN PUT SCORE 3.0 '09'x @@;<br>ELSE PUT SCORE 3.0 '09'x @@;
                              PUT SCORE 3.0 '09'x @@;
       END;
```

```
 END; 
  %end;<br>/*-----
 /*-------------------------*/ 
 /* 2000/11: end xls code */ 
   /*-------------------------*/ 
  IF EOF THEN DO;<br>FILE "&FILEOUT1." MOD;
                                                      /* 2000/11: to refer back to htm file */
     PUT "</tr>"; /*** terminate last row ***/
      %BOTTOM_NOTES; /** Macro with bottom notes **/ 
     /*-------------------------*/ 
     /* 2000/11: begin xls code */ 
     /*-------------------------*/ 
      %BOTTOM_NOTES_XLS; /** Macro with bottom notes for XLS **/ 
     /*-------------------------*/ 
     /* 2000/11: end xls code */ 
     /*-------------------------*/ 
  END; 
RUN; 
%end; 
/*ÛÛÛÛ All Regions ÛÛÛÛ*/ 
%if &var2.=0 %then %do; 
DATA HTML4; 
  SET HTML3 END=EOF; 
   *LENGTH HREF $ 250; /*MJS 01/29/04 Commented out statement*/ 
  LENGTH LREGION HREFQ $ 100; /*MJS 02/11/04*/ 
  RETAIN LREGION; 
   IF _N_=1 THEN DO; 
     LREGION=" "; 
     REGNUM=1; 
     ROW=0; 
     /*** Add links to trend data 7.6.2001 MAB ***/ 
     %let columns_less1=%EVAL(&columns.-1); 
     %if &seppage.=0 %then %do; 
          FILE "&FILEOUT1." MOD ; /* 2000/11: moved inside if stmt */
           PUT "<tr bgcolor= &gray.><td width='" WIDTH_COL1 "'><font face='&fontface.' 
size='2'><br />b>Trends</b></font></td>";
          /**RSG 02/2005 Commented out next line because no longer have TOTAL score**/<br>PUT "<td width='" WIDTH3 "'>&htmlsp.</td>"; */
/* PUT "<td width='" WIDTH3 "'>&htmlsp.</td>"; */ 
            %do i=1 %to 11; ***MER 04/21/09 changed 12 to 11 since we now have 11 benefits; 
              %if &i.^=6 AND &i.^=7 AND &i.^=8 AND &i.^=9 %then %do; ***MER 04/21/09 Changed 
from 7,8,9,10 to 6,7,8,9; 
                  HREFQ=COMPRESS("..\html\&prefix.&var1.-&var2.-&i.-0q.htm"); /*** href to 2nd 
html file ***/ 
              %end;
 %else %do; 
                 HREFQ=COMPRESS("..\html\&prefix.&var1.-&var2.-&i.-0.htm"); /*** href to 2nd 
html file ***/ 
              %end; 
              PUT "<td width='" WIDTH3 "'><a href='" HREFQ "' &target.><CENTER><img 
src='&imgdir.\trend_row.gif' border=0></CENTER></a></td>"; 
          %end; 
          PUT " </tr>";
     %end;
```
END;

```
 IF LREGION^=REGION THEN DO; /*** Start new row ***/ 
        FILE "&FILEOUT1." MOD ; /* 2000/11: moved inside if stmt */
        ROW+1;IF LREGION^=" " THEN PUT "</tr>"; /*** terminate previous row ***/
         /*-------------------------*/ 
         /* 2000/11: begin xls code */ 
         /*-------------------------*/ 
         %if &outxls.=1 %then %do; 
         FILE XLSDATA;<br>IF LREGION^=" " THEN PUT " ";
         IF LREGION^=" " THEN PUT " "; /*** terminate previous row ***/<br>FILE " \&FILEOUT1." MOD ; /*** 2000/11: to refer back to htm
                                                 /* 2000/11: to refer back to htm file */
         %end; 
         /*-------------------------*/ 
         /* 2000/11: end xls code */ 
         /*-------------------------*/ 
         /*** Column 1 / Row 1 ***/ 
         /*** ÛÛ FRAMES SECTION ÛÛ ***/ 
         %if &prefix=f %then %do; 
          IF REGION IN("Benchmark") THEN PUT "<tr><td width='" WIDTH_COL1 "'><b><font
face='&fontface.' size='2'>" REGCAT "</font></b></td>"; /*** no HREF links ***/
         %end; 
         %else %do; 
           IF REGION IN("Benchmark") THEN PUT "<tr><td><b><font face='&fontface.' size='2'>" 
REGCAT "</font></b></td>"; /*** no HREF links ***/
         %end; 
         ELSE DO; /*** HREF links for each region ***/ 
          /*HREF=COMPRESS("..\html\&prefix.0-"||REGNUM||"-&var3.-&var4.&q..htm");
             RSG 02/2005 - Changed link so period1-3 will link to appropriate component page*/ 
             HREF=COMPRESS("&prefix.0-"||REGNUM||"-&var3.-&var4.&q..htm"); 
           /*** MAB 7-12-2001 updated to reference trend page if needed ***/ 
           /*** Certain major groups are not large enough to show ***/ 
           /*** catchment level detail. so don't add HREF link here ***/ 
           /*** Remove since qtrs not going down to catchment level ***/ 
           /**%if &var1.=3 or &var1.=5 or &var1.=6 %then %do; ***MJS 05/04/03 Removed Civilian 
PCM (&var1.=3), and changed 4,6,7 to 3,5,6; 
            IF MOD(ROW,2)=0 THEN PUT "<tr bgcolor= &gray.><td><font face='&fontface.' size='2'> 
" REGCAT " </font></td>"; Shade row
            ELSE PUT "<tr><td><font face='&fontface.' size='2'> " REGCAT " </font></td>";
            %end;<br>%else %do;
 %else %do; 
 IF MOD(ROW,2)=0 THEN PUT "<tr bgcolor= &gray.><td><font face='&fontface.' 
size='2'><a href=""" HREF +(-1) """> " REGCAT " </a></font></td>"; Shade row 
           ELSE PUT "<tr><td><font face='&fontface.' size='2'><a href=""" HREF +(-1) """> "
REGCAT " </a></font></td>";
            \text{end}; **/ /*** Column 1 / Row 2+ ***/ 
           %if &prefix=f %then %do; 
              if regcat = "NORTH" or regcat = "SOUTH" or regcat="WEST" or 
                regcat = "OVERSEAS" or regcat="US MHS" then \text{do: } /* MER 08/27/09 changed to US
MHS */
 IF MOD(ROW,2)=0 THEN PUT "<tr bgcolor= &gray.><td><b><font face='&fontface.' 
size='2'><a href=""" HREF +(-1) """ &target.> " REGCAT " </a></b></font></td>"; /** Shade row
**/ 
                ELSE PUT "<tr><td><br/>>b><font face='&fontface.' size='2'><a href=""" HREF +(-1)
""" &target.> " REGCAT " </a></b></font></td>";
              end; 
                else do; 
                 IF MOD(ROW,2)=0 THEN PUT "<tr bgcolor= &gray.><td><font face='&fontface.' 
size='2'><a href=""" HREF +(-1) """ &target.> " REGCAT " </a></font></td>"; /** Shade row **/
```

```
 ELSE PUT "<tr><td><font face='&fontface.' size='2'><a href=""" HREF +(-1) """ 
&target.> " REGCAT " </a></font></td>"; 
               end; 
           %end; 
           %else %do; 
              if regcat = "NORTH" or regcat = "SOUTH" or regcat="WEST" or 
                  regcat = "OVERSEAS" or regcat="US MHS" then do; /* MER 08/27/09 changed to US 
MHS */
                 IF MOD(ROW,2)=0 THEN PUT "<tr bgcolor= &gray.><td><b><font face='&fontface.' 
size='2'><a href=""" HREF +(-1) """ &target.> " REGCAT " </a></b></font></td>"; /** Shade row
**/ 
                ELSE PUT "<tr><td><br/>>b><font face='&fontface.' size='2'><a href=""" HREF +(-1)
""" &target.> " REGCAT " </a></b></font></td>";
              end; 
                else do; 
                 IF MOD(ROW,2)=0 THEN PUT "<tr bgcolor= &gray.><td><font face='&fontface.' 
size='2' >< A\ nref=" " " HERF +(-1) " " ' & target. > " REGAT" << /x>< /font>< /td> " ; /** \ Shade row **/ ELSE PUT "<tr><td><font face='&fontface.' size='2'><a href=""" HREF +(-1) """ 
&target.> " REGCAT " </a></font></td>"; 
             end; 
           %end; 
           REGNUM+1; 
          /**RSG 02/2005 Conus treated as Region, comment out code**/ 
          /**IF SUBSTR(REGION, 1, 3) = "USA" THEN DO;
             REGNUM=ORIGNUM; 
          END; **/ END; 
         /*-------------------------*/ 
         /* 2000/11: begin xls code */ 
         /*-------------------------*/ 
         %if &outxls.=1 %then %do; 
         FILE XLSDATA;
           IF REGION IN("Benchmark") THEN PUT REGCAT '09'x @@; /* no logic difference */ 
         ELSE DO;<br>IF MOD(ROW,2)=0 THEN
                                        PUT REGCAT '09'x @@; /* just presentation difference
in htm */ 
           ELSE PUT REGCAT '09'x @@; /* keeping as is to preserve
htm code structure */ 
          END; 
         %end; 
         /*-------------------------*/ 
         /* 2000/11: end xls code */ 
         /*-------------------------*/ 
         LREGION=REGION; 
   END; 
   /*** Column 2+ ***/ 
   /*********************************************/ 
   /**** Need to output different formats ****/ 
 /*********************************************/ 
FILE "&FILEOUT1." MOD ; \frac{1}{2000/11}: refer back to htm file */
 IF REGION IN("Benchmark") THEN DO; /*** no significance ***/ 
       IF SCORE=. THEN PUT "<td width='" WIDTH3 "' align='center' valign='bottom'><b><font 
face='&fontface.' color=&blue. size='2'>***<!CODE= " +(-1) ORDER Z5. "></font></b></td>";
      ELSE IF SCORE=.A THEN PUT "<td width='" WIDTH3 "' align='center' valign='bottom'><br />>><font<br />
face='&fontface.' color=&blue. size='2'>NA<!CODE= " +(-1) ORDER Z5. "></font></b></td>"; 
 ELSE PUT "<td width='" WIDTH3 "' align='center' valign='bottom'><b><font 
face='&fontface.' color=&blue. size='2'>" SCORE 3.0 "<!CODE= " +(-1) ORDER Z5. 
"></font></b></td>";
  END; 
   ELSE DO; 
    IF SCORE=. THEN DO; 
        PUT "<td align='center' valign='bottom'><br/>>b><font face='&fontface.' size='2'>***<!CODE= "
+(-1) ORDER Z5. "></font></b></td>";
     END; 
     ELSE IF SCORE=.A THEN DO;
```

```
 PUT "<td align='center' valign='bottom'><b><font face='&fontface.' size='2'>NA<!CODE= " 
+(-1) ORDER Z5. "></font></b></td>";
     END; 
     ELSE DO; 
        IF SIG=1 THEN PUT "<td align='center' valign='bottom'><b><font face='&fontface.' 
size='2' color=&green.>" SCORE 3.0 "<!CODE= " +(-1) ORDER Z5. "></font></b></td>";
       ELSE IF SIG=. THEN PUT "<td align='center' valign='bottom'><br/>b><font face='&fontface.'
size='2'>***<!CODE= " +(-1) ORDER Z5. "></font></b></td>";
        ELSE IF SIG=.A THEN PUT "<td align='center' valign='bottom'><b><font face='&fontface.' 
size='2'>NA<!CODE= " +(-1) ORDER Z5. "></font></b></td>";
       ELSE IF SIG=-1 THEN PUT "<td align='center' valign='bottom'><i><font face='&fontface.'
size='2' color=&red.>" SCORE 3.0 "<!CODE= " +(-1) ORDER Z5. "></font></i></td>"; 
         ELSE PUT "<td align='center' valign='bottom'><font face='&fontface.' size='2'>" SCORE 
3.0 "<!CODE= " +(-1) ORDER Z5. "></font></td>"; 
    END; 
   END; 
   /*-------------------------*/ 
   /* 2000/11: begin xls code */ 
   /*-------------------------*/ 
   %if &outxls.=1 %then %do; 
   FILE XLSDATA;
     IF REGION IN("Benchmark") THEN DO; 
         IF SCORE=. THEN PUT "***" '09'x @@;
         ELSE IF SCORE=.A THEN PUT "NA" '09'x @ii<br>ELSE IF SCORE=.A THEN PUT SCORE 3 0 '09'x
                             ELSE PUT SCORE 3.0 '09'x @@; 
    END; 
     ELSE DO; 
       IF SCORE=. THEN DO; 
          PUT "***" '09'x @@; 
       END; 
       ELSE IF SCORE=.A THEN DO; 
          PUT "NA" '09'x @@; 
       END; 
      ELSE DO;<br>IF SIG=1 THEN
                             PUT SCORE 3.0 '09'x @@;
          ELSE IF SIG=. THEN PUT "***" '09'x @@;
          ELSE IF SIG=.A THEN PUT "NA" '09'x @@;
          ELSE IF SIG=-1 THEN PUT SCORE 3.0 '09'x @;<br>ELSE PUT SCORE 3.0 '09'x @;
                               PUT SCORE 3.0 '09'x @@;
      END; 
     END; 
   %end; 
   /*-------------------------*/ 
   /* 2000/11: end xls code */ 
   /*-------------------------*/ 
  IF EOF THEN DO;<br>FILE "&FILEOUT1." MOD;
                                               /* 2000/11: refer back to htm file */
      PUT "</tr>"; /*** terminate last row ***/ 
      %BOTTOM_NOTES; /** Macro with bottom notes **/ 
      /*-------------------------*/ 
      /* 2000/11: begin xls code */ 
      /*-------------------------*/ 
      %BOTTOM_NOTES_XLS; /** Macro with bottom notes for XLS **/ 
      /*-------------------------*/ 
      /* 2000/11: end xls code */ 
      /*-------------------------*/ 
   END; 
RUN;
```
%end;

```
/*ÛÛÛÛ Single Regions ÛÛÛÛ*/ 
/* This code is not applicable for the 2000 report cards */ 
/* since not enough data to display sub-region info. */ 
/* Will leave in code in case this changes */%if &var2.^=0 AND &var1.^=0 %then %do; 
DATA HTML4; 
  SET HTML3 END=EOF; 
 LENGTH LREGCAT $ 100 /*HREF $ 250*/; /*MJS 01/29/04 Commented out HREF statement*/<br>RETAIN LREGCAT; /*MJS 02/11/04*/
                                         /*MJS 02/11/04*/
  IF _N_1=1 THEN DO;
     LREGCAT=" "; 
    ROW=0:
   END; 
 IF LREGCAT^=REGCAT THEN DO; /*** Start new row ***/ 
 FILE "&FILEOUT1." MOD ; /* 2000/11: moved inside if stmt */ 
         ROW+1; 
        IF LREGCAT^=" " THEN PUT "</tr>"; /*** terminate previous row ***/
         IF REGCAT IN("Benchmark") THEN PUT "<tr><td><b><font face='&fontface.' size='2'>" REGCAT 
"</font></b></td>";
        ELSE IF SUBSTR(REGCAT, 1, 2) = "US" THEN PUT "<tr bgcolor= &gray.><td><font
face='&fontface.' size='2'>" REGCAT "</font></b></td>";
        ELSE IF MOD(ROW,2)=0 THEN PUT "<tr bgcolor= &gray.><td><font face='&fontface.' 
size='2'>" REGCAT "</font></td>"; /** Shade row **/
        ELSE PUT "<tr><td><font face='&fontface.' size='2'>" REGCAT "</font></td>";
         /*-------------------------*/ 
         /* 2000/11: begin xls code */ 
         /*-------------------------*/ 
         %if &outxls.=1 %then %do; 
          FILE XLSDATA; 
           IF LREGCAT^=" " THEN PUT " "; 
          IF REGCAT IN("Benchmark") THEN PUT REGCAT '09'x @@; /* no logic 
difference */ 
         ELSE IF SUBSTR(REGCAT, 1, 2) = "US") THEN PUT REGCAT '09'x @@;<br>ELSE IF MOD(ROW, 2)=0 THEN PUT REGCAT '09'x @@;
         ELSE IF MOD(ROW, 2)=0 THEN PUT REGCAT '09'x @i /* just presentation
difference in htm */<br>ELSE
                                               PUT REGCAT '09'x @@; \overline{a} /* keeping as is to
preserve htm code structure */ 
        %end; 
         /*-------------------------*/ 
         /* 2000/11: end xls code */ 
         /*-------------------------*/ 
        LREGCAT=REGCAT; 
   END; 
   /*********************************************/ 
 /**** Need to output different formats ****/ 
 /*********************************************/ 
FILE "&FILEOUT1." MOD ; \frac{1}{2000/11}: refer back to htm file */
  IF REGION IN("Benchmark") THEN DO; /*** no significance ***/ 
 IF SCORE=. THEN PUT "<td align='center' valign='bottom'><b><font face='&fontface.' 
color=&blue. size='2'>***<!CODE= " +(-1) ORDER Z5. "></font></b></td>"; 
       ELSE IF SCORE=.A THEN PUT "<td align='center' valign='bottom'><b><font face='&fontface.' 
color=&blue. size='2'>NA<!CODE= " +(-1) ORDER Z5. "></font></b></td>"; 
      ELSE PUT "<td align='center' valign='bottom'><b><font face='&fontface.' color=&blue.
size='2'>" SCORE 3.0 "<!CODE= " +(-1) ORDER Z5. "></font></b></td>";
  END; 
   ELSE DO; 
    IF SCORE=. THEN DO;
```

```
PUT "<td align='center' valign='bottom'><b><font face='&fontface.' size='2'>***<!CODE= "
+(-1) ORDER Z5. "></font></b></td>";
    END; 
    ELSE IF SCORE=.A THEN DO; 
       PUT "<td align='center' valign='bottom'><b><font face='&fontface.' size='2'>NA<!CODE= "
+(-1) ORDER Z5. "></font></b></td>";
    END; 
    ELSE DO; 
 IF SIG=1 THEN PUT "<td align='center' valign='bottom'><b><font face='&fontface.' 
size='2' color=&green.>" SCORE 3.0 "<!CODE= " +(-1) ORDER Z5. "></font></b></td>"; 
       ELSE IF SIG=. THEN PUT "<td align='center' valign='bottom'><b><font face='&fontface.'
size='2'>***<!CODE= " +(-1) ORDER Z5. "></font></b></td>";
       ELSE IF SIG=.A THEN PUT "<td align='center' valign='bottom'><br/>b><font face='&fontface.'
size='2'>NA<!CODE= " +(-1) ORDER Z5. "></font></b></td>";
        ELSE IF SIG=-1 THEN PUT "<td align='center' valign='bottom'><i><font face='&fontface.' 
size='2' color=&red.>" SCORE 3.0 "<!CODE= " +(-1) ORDER Z5. "></font></i></td>";
        ELSE PUT "<td align='center' valign='bottom'><font face='&fontface.' size='2'>" SCORE 
3.0 "<!CODE= " +(-1) ORDER Z5. "></font></td>";
    END; 
  END; 
  /*-------------------------*/ 
  /* 2000/11: begin xls code */ 
   /*-------------------------*/ 
  %if &outxls.=1 %then %do; 
    FILE XLSDATA; 
    IF REGION IN("Benchmark") THEN DO; 
         IF SCORE=. THEN PUT ***" '09'x @@;
        ELSE IF SCORE=.A THEN PUT "NA" ' 09'x @@;<br>ELSE PUT SCORE 3 0 '09'x
                                 ELSE PUT SCORE 3.0 '09'x @@; 
    END; 
    ELSE DO; 
      IF SCORE=. THEN DO; 
          PUT "***" '09'x @@; 
      END; 
       ELSE IF SCORE=.A THEN DO; 
         PUT "NA" '09'x @@; 
       END; 
      ELSE DO;<br>IF SIG=1 THEN
                          PUT SCORE 3.0 '09'x @@;
          ELSE IF SIG=. THEN PUT "***" '09'x @@;
         ELSE IF SIG=.A THEN PUT "NA" '09'x @@;ELSE IF SIG=-1 THEN PUT SCORE 3.0 '09'x @@;<br>ELSE PUT SCORE 3.0 '09'x @@;
                              PUT SCORE 3.0 '09'x @@;
      END; 
    END; 
  %end; 
   /*-------------------------*/ 
   /* 2000/11: end xls code */ 
   /*-------------------------*/ 
 IF EOF THEN DO;<br>FILE "&FILEOUT1." MOD;
                                            /* 2000/11: refer back to htm file */
     PUT "</tr>"; /*** terminate last row ***/ 
     %BOTTOM_NOTES; /** Macro with bottom notes **/ 
      /*-------------------------*/ 
      /* 2000/11: begin xls code */ 
      /*-------------------------*/ 
      %BOTTOM_NOTES_XLS; /** Macro with bottom notes for XLS **/ 
      /*-------------------------*/ 
      /* 2000/11: end xls code */ 
      /*-------------------------*/ 
  END;
```
RIIN; %end;

```
/*************************************/ 
/**** Print out footer info ****/ 
/*************************************/ 
DATA _NULL_; 
    FILE "&FILEOUT1." MOD ; 
    LENGTH HREF $250; 
     /** Determine where back button should link to **/ 
     %if &var1.=0 %then %do; 
       HREFBACK=COMPRESS("&prefix.8-0-0-0.htm"); ***MJS 05/14/03 Changed 8 to 7; 
     %end; 
     %else %do; 
       HREFBACK=COMPRESS("&prefix.&var1.-0-0-0.htm"); 
     %end; 
    /*HERE!*/ 
     /** MF Changes **/ 
     PUT "<tr>"; 
    PUT " <td colspan='&columns.'>";<br>PUT " <center>";
   PUT " <center>";<br>PUT "
                            PUT " <a href='..\html\index.htm' &target.><img src=&home_but. border='0' 
alt='Return to Main Page'></a>&htmlsp.&htmlsp.";
              /*** 7-17 MAB added JS code to go back ***/ 
    PUT "&goback.";<br>PUT "
                         PUT " <noscript><a href=""" HREFBACK +(-1) """ &target.><img src=&back_but. 
border='0' alt='Return to Top Level'></a></noscript>"; 
    PUT " <a href='..\html\help.htm' &target.><img src=&help_but. border='0' 
alt='Help'></a><br>';<br>PUT "</a><<br/>for
    PUT " <font face='Arial,Helvetica,Swiss,Geneva' size='2'><b>><grpmsg.<br/> <br/> \bullet /PVT " </b></font>";
                   PUT " </b></font>"; 
     majgrp1=COMPRESS("&prefix.1-&var2.-&var3.-&var4.&q..htm"); 
     majgrp2=COMPRESS("&prefix.2-&var2.-&var3.-&var4.&q..htm"); 
    majgrp3=COMPRESS("&prefix.3-&var2.-&var3.-&var4.&q..htm"); ***JSO 10/31/07 Added Civilian 
PCM; 
    majgrp4=COMPRESS("&prefix.4-&var2.-&var3.-&var4.&q..htm"); ***(majgrp3), and changed 3-7 
back to 4-8; 
    majgrp5=COMPRESS("&prefix.5-&var2.-&var3.-&var4.&q..htm"); ***JSO 07/28/08 Added Purchased 
Care Users; 
    majgrp6=COMPRESS("&prefix.6-&var2.-&var3.-&var4.&q..htm"); 
     majgrp7=COMPRESS("&prefix.7-&var2.-&var3.-&var4.&q..htm"); 
     majgrp8=COMPRESS("&prefix.8-&var2.-&var3.-&var4.&q..htm"); 
     majgrp9=COMPRESS("&prefix.9-&var2.-&var3.-&var4.&q..htm"); 
 /*** Certain major groups are not large enough to show ***/ 
      /*** catchment level detail. So if we are in html file ***/ 
     /*** which has this detail then don't link to a html ***/<br>/*** file which doesn't exist ***/
     /**** file which doesn't exist
     %if &var1.^=0 %then %do; 
      %if &var1.^=4 and &var1.^=6 and &var1.^=7 and &var2.^=0 %then %do; ***JSO 10/31/07 Added
Civilian PCM (&var1.^=3), changed 3,5,6 back to 4,6,7; 
                                                                                ***and changed MAJGRP 
4&7 below back to 5&8; 
          PUT "<a href=""" MAJGRP1 +(-1) """ &target.><font face='&fontface.' size='2'>Prime 
Enrollees</font></a>&htmlsp.&htmlsp."; 
          PUT "<a href=""" MAJGRP2 +(-1) """ &target.><font face='&fontface.' size='2'>Enrollees 
with Military PCM</font></a>>&htmlsp.&htmlsp.";
         PUT "<a href=""" MAJGRP6 +(-1) """ &target.><font face='&fontface.' size='2'>Active 
Duty</font></a>&htmlsp.&htmlsp."; 
          PUT "<a href=""" MAJGRP9 +(-1) """ &target.><font face='&fontface.' size='2'>All 
Users</font></a>"; 
       %end; 
       %else %do;
```

```
 PUT "<a href=""" MAJGRP1 +(-1) """ &target.><font face='&fontface.' size='2'>Prime 
Enrollees</font></a>&htmlsp.&htmlsp."; 
         PUT "<a href=""" MAJGRP2 +(-1) """ &target.><font face='&fontface.' size='2'>Enrollees 
with Military PCM</font></a>&htmlsp.&htmlsp.";
         PUT "<a href=""" MAJGRP3 +(-1) """ &target.><font face='&fontface.' size='2'>Enrollees 
with Civilian PCM</font></a>>&htmlsp.&htmlsp."; ***JSO 10/31/07 Added Civilian PCM;
 PUT "<a href=""" MAJGRP4 +(-1) """ &target.><font face='&fontface.' 
size='2'>Standard/Extra Users</font></a>></a>&htmlsp.&htmlsp."; ***(MAJGRP5), and changed 3-
7 back to 4-8; 
PUT "<a href=""" MAJGRP5 +(-1) """ &target.><font face='&fontface.' size='2'>Purchased<br>Care Users:/font></a>&htmlsp.&htmlsp.";<br>***JSO 07/28/08 Added Purchased Care Users;
                                                  ***JSO 07/28/08 Added Purchased Care Users;
        PUT "<br>";
         PUT "<a href=""" MAJGRP6 +(-1) """ &target.><font face='&fontface.' size='2'>Active 
Duty</font></a>&htmlsp.&htmlsp."; 
         PUT "<a href=""" MAJGRP7 +(-1) """ &target.><font face='&fontface.' size='2'>Active Duty 
Dependents</font></a>&htmlsp.&htmlsp."; 
         PUT "<a href=""" MAJGRP8 +(-1) """ &target.><font face='&fontface.' size='2'>Retirees 
and Dependents</font></a>>khtmlsp.&htmlsp.";
         PUT "<a href=""" MAJGRP9 +(-1) """ &target.><font face='&fontface.' size='2'>All 
Users</font></a>"; 
       %end; 
     %end; 
    /*** link to printer friendly version moved C.Rankin 10/25/2001 ***/ 
    /*** 4-17 MAB added ***/ 
    /*** If creating frames need link to printer friendly version of file ***/ 
    /***DANIELE ADDED BR STATEMENT ON 11/1/01 SO PRINTER ICON WOULD SHOW UP ON SEPARATE LINE ***/ 
    %if &prefix=f %then %do; 
       HREFP=COMPRESS("p&var1.-&var2.-&var3.-&var4.&q..htm"); 
                 PUT " <BR><font face='Arial,Helvetica,Swiss,Geneva' size='1'><a href='" HREFP "' 
&target.><img src='&imgdir.\printer.gif' alt='Printer Friendly Page' border=0>Printer Friendly 
Page</a></font>
   % <math>And</math>:RUN; 
/*** Close HTML page ***/ 
DATA _NULL_; 
  FILE "&FILEOUT1." MOD ; 
 PUT "</center></td></tr></table>";
  PUT "</body></html>"; 
RUN; 
/*-------------------------------*/ 
/* 2000/12: begin xls color code */ 
/*-------------------------------*/ 
%if &outxls.=1 %then %do; 
   /* Align 2 titles */ 
   DATA _NULL_; 
    FILE SAS2XL;
      CELL=COMPRESS("[SELECT(""R1C1:R1C"||&columns.||""")]"); PUT CELL; 
     PUT '[ALIGNMENT(3, False, 3,0, False,,,True)]'; /** Merges titles across columns **/
      CELL=COMPRESS("[SELECT(""R2C1:R2C"||&columns.||""")]"); PUT CELL; 
     PUT '[ALIGNMENT(3, False, 3,0, False,,,True)]'; /** Merges titles across columns **/ 
  RIM;
  DATA NULL ;
     FILE SAS2XL; 
     SET HTML4(DROP=ROW) END=EOF; 
    RETAIN ROW COLUMN; 
     /*** Need to initialize row and column pointers ***/
```

```
 IF _N_=1 THEN DO; 
      ROW=6; 
      COLUMN=1; 
     END; 
/*** Increment Row and Column pointers ***/<br>
/* COLUMN=COLUMN+1;
    /* COLUMN=COLUMN+1; 
     IF &var3.in (0,6,7,8,9) and COLUMN>&columns. THEN DO; ***MER 4/21/09 Changed 7/8/9/10 to 
6/7/8/9; 
       ROW=ROW+1; 
       COLUMN=2; 
     END; 
     ELSE IF COLUMN>&columns.+1 THEN DO; 
       ROW=ROW+1; 
   COLUMN=2;<br>END;
END;
*** RSG/MAB - 10/13/03 - changes for new template format */ 
    COLUMN=COLUMN+1; 
     IF COLUMN>&columns. THEN DO; 
       ROW=ROW+1; 
       COLUMN=2; 
    END; 
     CELL=COMPRESS("[SELECT(""R"||ROW||"C"||COLUMN||":R"||ROW||"C"||COLUMN||""")]"); 
    PUT CELL;
     /** Before color cell center data **/ 
     PUT '[ALIGNMENT(3, False, 3,0, False)]'; 
     IF REGION IN("Benchmark") OR MAJGRP IN("Benchmark") THEN PUT 
'[FORMAT.FONT("Arial",10,True,False,False,False,9)]'; /*** BOLD & DARK RED ***/ 
    ELSE IF SCORE NOT IN(.,.A) THEN DO;
      IF SIG=1 THEN PUT '[FORMAT.FONT("Arial",10,True,False,False,False,10)]'; /*** 
BOLD & GREEN ***/ ELSE IF SIG=-1 THEN PUT '[FORMAT.FONT("Arial",10,False,True,False,False,3)]'; /*** RED 
***/ 
      ELSE PUT '[FORMAT.FONT("Arial",10,False,False,False,False,5)]'; /*** BLUE ***/ 
     END; 
     /*** If last record then output footer ***/ 
     IF EOF THEN DO; 
       ROW=ROW+3; COLUMN=1; 
        CELL=COMPRESS("[SELECT(""R"||ROW||"C"||COLUMN||":R"||ROW||"C"||COLUMN||""")]"); 
        PUT CELL; 
      PUT '[FORMAT.FONT("Arial",10,True,False,False,False,10)]'; /*** BOLD & GREEN
***/ 
       ROW=ROW+1; 
        CELL=COMPRESS("[SELECT(""R"||ROW||"C"||COLUMN||":R"||ROW||"C"||COLUMN||""")]"); 
       PUT CELL; 
       PUT '[FORMAT.FONT("Arial",10,False,True,False,False,3)]'; /*** RED ***/ 
    END; 
   RUN; 
   DATA _NULL_; 
    FILE SAS2XL; 
   PUT '[CLOSE(true)]';
 RIIN;
%end; 
/*-------------------------------*/ 
/* 2000/12: end xls color code */ 
/*-------------------------------*/ 
%MEND MKHTML; 
/*ÛÛÛÛÛÛÛÛÛÛÛÛÛÛÛÛÛÛÛÛÛÛÛÛÛÛÛÛÛÛÛÛÛÛÛÛÛÛÛÛÛÛÛÛ*/
```

```
/*ÛÛÛÛÛÛÛÛÛÛÛÛÛÛÛÛÛÛÛÛÛÛÛÛÛÛÛÛÛÛÛÛÛÛÛÛÛÛÛÛÛÛÛÛ*/
```

```
/*
```

```
G.168
%LET PREFIX=p; 
%LET OUTXLS=0; 
%MKHTML(0,21,2,2,0); 
%MKHTML(1,0,1,2,0); 
%MKHTML(1,0,2,2,0); 
%MKHTML(1,0,4,2,0); 
%MKHTML(2,0,2,2,0); 
%MKHTML(2,0,4,2,0); 
%MKHTML(3,0,11,2,0); 
%MKHTML(3,0,2,2,0); 
%MKHTML(3,0,4,2,0); 
%MKHTML(4,0,1,2,0); 
%MKHTML(4,0,2,2,0); 
%MKHTML(6,0,11,2,0); 
*/ 
*********************************************; 
**** Create macros to call MKHTML macro ****;
*********************************************; 
/*** Create 8 HTML pages (8 Majgrps / All Regions / All Benefits)***/ 
%MACRO DOALL1(); 
              %MKHTML(1,0,0,0,0); 
              %MKHTML(2,0,0,0,0); 
              %MKHTML(6,0,0,0,0); 
              %MKHTML(9,0,0,0,0); 
              %MKHTML(3,0,0,0,0); ***JSO 10/31/07 Added Civilian PCM (Majgrp 3), and changed 3-7 
back to 4-8; 
             %MKHTML(4,0,0,0,0);<br>%MKHTML(5,0,0,0,0);
                                   ***JSO 07/28/08 Added Purchased Care Users;
              %MKHTML(7,0,0,0,0); 
              %MKHTML(8,0,0,0,0); 
%MEND DOALL1; 
/*** Create 322 HTML pages (8 Majgrps / All Regions / 12 Benefits)***/ 
%MACRO DOALL2();<br>$DO J=1 $TO 9;
                                                                             /**** JSO Changed 8 to 9
07/28/2008 ***/<br>%DO K=1 %TO 11;
                           * 11 Sub-benefits ; /*** MER Changed 12 to 11 04/21/2009
***/ 
          %MKHTML(&J.,0,&K.,1,0); ***RSG 08/07/03 Add var4 part of new page numbers; 
           /*** Call macro for 2nd page (except for ratings benefits) ***/ 
         %if &k.^{\sim}=6 AND &k.^{\sim}=7 AND &k.^{\sim}=8 AND &k.^{\sim}=9 %then %do;
             I.F. K. = 3 OR K. = 10 \THEN \&DO L= 0 \TO 4; ***RSG 08/07/03 There are different
number of 
                                                    sub-benefits trend pages for each benefit so 
need a counter "L" 
                                                    to do different number of pages for each 
benefit; 
                 %MKHTML(&J.,0,&K.,2,&L.); 
              %END; 
              %ELSE %IF &K. = 1 OR &K. = 2 OR &K. = 4 OR &K. = 5 %THEN %DO L = 0 %TO 2; 
                %MKHTML(&J.,0,&K.,2,&L.); 
              %END; 
              %ELSE %IF &K. = 11 %THEN %DO L = 0 %TO 3; 
                 %MKHTML(&J.,0,&K.,2,&L.); 
              %END; 
          %end; 
       %END; 
    %END; 
%MEND DOALL2; 
 /*** Create 25 HTML pages (All Majgrps / 23 Regions / All Benefits) ***/ 
%MACRO DOALL3(); 
       %DO J=1 %TO 23;
```

```
 %MKHTML(0,&J.,0,0,0); 
       %END; 
%MEND DOALL3; 
 /*** Need to populate new table for all majgrps ***/ 
/*** Create 1150 HTML pages (All Majgrps / 23 Regions / 12 Benefits) ***/ 
%MACRO DOALL4(); 
    %DO J=1 %TO 23; 
       %DO K=1 %TO 11; 
          %MKHTML(0,&J.,&K.,1,0); 
          /*** Call macro for 2nd page (except for ratings benefits) ***/ 
         %if &k.^=6 AND &k.^=7 AND &k.^=8 AND &k.^=9 %then %do;
             %IF &K. = 3 OR &K. = 10 %THEN %DO L = 0 %TO 4; ***RSG 08/07/03 Counter "L" for 
different number; 
                %MKHTML(0,&J.,&K.,2,&L.); *of sub-benefit trend 
pages for each benefit; 
             %END; 
            ELSE &IF &K. = 1 OR &K. = 2 OR &K. = 4 OR &K. = 5 %THEN %DO L = 0 %TO 2;
                %MKHTML(0,&J.,&K.,2,&L.); 
             %END; 
             %ELSE %IF &K. = 11 %THEN %DO L = 0 %TO 3; 
               %MKHTML(0,&J.,&K.,2,&L.); 
             %END; 
          %end; 
       %END; 
    %END; 
%MEND DOALL4; 
/*** Create 4 HTML pages (All Majgrps / 4 Region-ConusMHS / All Benefits) ***/ 
/** RSG 02/2005 - CONUS TREATED AS ANOTHER REGION**/ 
/*%MACRO DOALL5(); 
          %DO K=17 %TO 20; 
         MKHTML(0, & K.0, 0, 0);<br>REND; %END; 
%MEND DOALL5; 
%MACRO DOALL6(); 
       $DO J = 17 $TO 20;<br>$DO K=1 $TO 12;***MJS 4/23/03 Changed 2 to 1 and 12 to 11;
               %MKHTML(0,&J.,&K.,1,0); 
 /*** Call macro for 2nd page (except for ratings benefits) ***/ 
              %if &k.^=7 AND &k.^=8 AND &k.^=9 AND &k.^=10 %then %do;
                       %IF &K. = 1 OR &K. = 2 OR &K. = 4 %THEN %DO L = 0 %TO 4; ***RSG 08/07/03 
counter for sub-benefit trend pages; 
                               %MKHTML(0,&J.,&K.,2,&L.); ***MJS 4/23/03 Changed 
8/9/10/11 to 7/8/9/10; 
                       %END; 
                       ELSE I = \alpha K. = 3 OR \alpha K. = 6 OR \alpha K. = 12 THEN SDO L = 0 TO 2;
                               %MKHTML(0,&J.,&K.,2,&L.); 
                       %END; 
                       %ELSE %IF &K. = 5 %THEN %DO L = 0 %TO 3; 
                               %MKHTML(0,&J.,&K.,2,&L.); 
                       %END; 
                       %ELSE %IF &K. = 11 %THEN %DO L = 0 %TO 5; 
                               %MKHTML(0,&J.,&K.,2,&L.); 
                       %END; 
             %end; 
       &FND: %end; 
%MEND DOALL6; 
*/ 
/*** Run macro to create Printer Friendly HTML files (non-frames) ***/ 
%LET PREFIX=p; 
%LET OUTXLS=0;
```
%DOALL1;  $$DOALL2$ %DOALL3; %DOALL4; /\*\*\* Run macro to create Excel files ONLY \*\*\*/  $\&$  LET PREFIX=p; %LET OUTXLS=1; %DOALL1; %DOALL2; %DOALL3; %DOALL4; /\*\*\* Run macro to create Frame HTML files \*\*\*/ %LET PREFIX=f; %LET OUTXLS=0; %DOALL1; %DOALL2; %DOALL3; %DOALL4;

%PUT "&number\_html\_files. HTML files created.";

 **G.9.A REPORTCARDS\CAHPS\_ADULT2010\STEP1Q.SAS - CREATE AND RECODE VARIABLES USED IN ADULT BENEFICIARY REPORTS - ANNUAL.**

\*\*\*\*\*\*\*\*\*\*\*\*\*\*\*\*\*\*\*\*\*\*\*\*\*\*\*\*\*\*\*\*\*\*\*\*\*\*\*\*\*\*\*\*\*\*\*\*\*\*\*\*\*\*\*\*\*\*\*\*\*\*\*\*\*\*\*\*\*\*\*\*\*\*\*\* \* PROJECT: DoD - Quarterly Adult Report Cards PROGRAM: STEP1Q.SAS PURPOSE: Create Dummy and Recode Variables used in Adult Report Card Create a Female dummy variable Create an Education dummy variable Create 15 region dummies combining regions. 7 & 8 into region 8. That is, there isn't a region 7 dummy. Create 7 age dummy variables. \* We require the most desired code to be the highest value. Recode the dependent variables into: 1 - the least desirable value 2 - the 2nd least desirable value 3 - the most desirable value . - missing \* Create 7 variables GROUP1 - GROUP7 IF (XINS COV IN  $(1,2,6)$  AND H09004>=2) THEN GROUP1 = 1 IF (XENR\_PCM IN  $(1,2,6)$  AND H09004>=2) THEN GROUP2 = 1<br>IF (XENR\_PCM = 3,7 AND H09004>=2) THEN GROUP3 = 1  $AND H09004$ >=2) THEN GROUP3 = 1<br>THEN GROUP4 = 1 IF XINS\_COV IN (3)  $*$  JSO 08/24/2006, Deleted 4,5 $*$ / IF XBNFGRP = 1  $IF$  XBNFGRP = 1 THEN GROUP5 = 1<br> $IF$  XBNFGRP = 2 THEN GROUP6 = 1 THEN GROUP6 =  $1$ <br>THEN GROUP7 =  $1$ IF XBNFGRP IN  $(3,4)$ GROUP8 is output for all beneficiaries \* MODIFIED: 1) February 2001 By Keith Rathbun, Update for quarterly adult report cards. Removed permanent dataset ENTIRE.SD2. 2) August 2001 By Keith Rathbun, Updated DSN and LIBNAME for 3rd quarter adult report cards. 3) OCTOBER 2001 BY DANIELE BEAHM, Because there was no poststratification done in Q3, changed all references of the POSTSTR variable to ADJ\_CELL \* 4) JANUARY 2002 BY DANIELE BEAHM, Modified group3 to include XENR PCM 5) April 2002 By Mike Scott, Updated variable names for 2002 survey. 6) July 2002 By Mike Scott: See Note #2. Replaced variable S02S01 with H04075 (new health status variable), deleted code to recode S02S01 to H00077, and changed H00077/R00077 rename/recode to H04075/R04075 rename/recode. The Hispanic/ Latino variable is not present. 7) January 2003 By Mike Scott, Changed ADJ\_CELL to COM\_SAMP. 8) March 2003 By Mike Scott, Updated variable names for 2003 survey. 9) June 2003 By Mike Scott, Updated for Q2 2003. 10) July 2003 By Mike Scott, Changed COM\_SAMP to ADJ\_CELL. 11) October 2003 By Mike Scott, Updated for Q3 2003. 12) January 2004 By Mike Scott, Updated for Q4 2003, and changed DAGEQY to FIELDAGE. 13) March 2004 By Mike Scott, Updated for Q1 2004. 14) April 2004 By Keith Rathbun, Removed reverse coding for H04031. 2004 survey question wording is 'Within 15 minutes' instead of "More than 15 Minutes". Added service affiliation variables so only one version of this program is needed to handle the consumer watch processing. 15) June 2004 by Regina Gramss, Updated for Q2 2004. 16) Sept 2004 by Regina Gramss, changed XRegion to xtenxreg, updated for Q3 2004. 17) Jan 2005 by Regina Gramss, changed XTENXREG to XSERVREG to include service affiliation. Regions have been changed from 4 categories to 16. 18) Apr 2005 by Regina Gramss, updated field names for 2005 data. 19) Jul 2005 by Regina Gramss, updated for Q2 2005 20) Oct 2005 by Regina Gramss, updated for Q3 2005 21) Dec 2005 by Regina Gramss, updated for Q4 2005 22) March 21, 2006 by Keith Rathbun, updated variable names for Q2 FY 2006. Changed references to ADJ\_CELL to be STRATUM.

```
23) July 12, 2006 by Justin Oh, updated for Q3 FY 2006
            24) Aug 22, 2006 by Justin Oh, changed overseas to 3 regions.
                Regions have been changed from 16 categories to 24.
                Added XOCONUS to the Keep statement for Overseas classifications.
                Changed XSERVREG for Overseas (Europe, Pacific, Latin America).
                Changed IF XINS_COV IN (3,4,5) THEN GROUP4 = 1 to<br>IF XINS_COV IN (3) THEN GROUP4 = 1
                                             THEN GROUP4 = 1Since only XINS_COV IN (1,2,3,6) is kept, (4,5) not needed.
            25) Oct 03, 2006 by Justin Oh, changed input data HCS063_1 to HCS064_1
                for 04FY2006 reports.
            26) Apr 05, 2007 by Justin Oh, Added %LET BCHTYPE to select BCH types
                Benchmark OR PurchasedBenchmark.
            27) Apr 05, 2007 by Justin Oh, Added changes to select RC types
                ReportCards OR PurchasedReportCards.
            28) Apr 26, 2007 by Justin Oh, Added codes, variables for new
                reservists logic.
            29) May 15, 2007 by Justin Oh, Changed XINS_COV to NXNS_COV to assign
                Groups 1,3, and 4 for new reservists logic.
            30) Jul 30, 2007 by Justin Oh, Added added DBENCAT conditions to assign
                Groups All, 4, 5, and 6.
            31) Oct 02, 2007 by Justin Oh, changed input data HCS073_1 to HCS074_1
                for Q4FY2007 reports.
            32) January 10, 2008 by Keith Rathbun, updated variable names
                for Q1 FY 2008.
            33) Apr 11, 2008 by Justin Oh, changed input data HCS081_1 to HCS082_1
                for Q2FY2008 reports.
            34) June 13, 2008 by Keith Rathbun, changed input data HCS082 1 to HCS083 1
                for 03FY2008 reports.
            35) Jan 16, 2009 by Mike Rudacille, changed CONUS variable to USA
            36) Jan 21, 2009 by Mike Rudacille, changed 2009 questionnaire variables
                applicable to both V3 and V4 from V3 names to V4 names
            37) March 11, 2009 by Keith Rathbun, changed input data HCS091_1 to HCS092_1
                for Q2FY2009 reports.
            38) April 6, 2009 by Mike Rudacille, changed variable names to reflect
                modifications to beneficiary reports necessary for V4
            39) June 22, 2009 By Keith Rathbun, Change weight variable from
                FWRWT_V4 back to FWRWT. Changed input data HCS092_1 to HCS093_1
                for Q3FY2009 reports.
            * 40) Sept 30, 2009 By Mike Rudacille, Changed input data HCS093_1 to HCS094_1 
                for Q4FY2009 reports.
         41) October 5, 2009 by Emma Ernst for 2009 Reports
            42) September 7, 2010 by Mike Rudacille for 2010 Reports
            * 43) November 2, 2010 by Mike Rudacillek Changed input data from HCS10A_1 to HCS10A_2 
* 
   INPUTS: 1) HCSyyq_1 - DoD Quarterly HCS Database
* 
   OUTPUTS: 1) GROUP1-8.sas7bdat - DoD Quarterly GROUP files as defined above
* 
   INCLUDES: 1) CONVERT.SAS - Convert item responses to proportional
                              values for consistency w/ TOPS
* 
   NOTES: 1) Groups 1-3 modified 10/09/2000* 
             2) In Q1_2002, S02S01 was renamed and recoded to H00077 (health
                status variable for 2000). H02077 was the Hispanic/Latino
                variable. In Q2_2002, H02077 is health status, and H02079
                is the Hispanic/Latino variable. To make the Quarter 2 data
                file (HSC022_1.sd2) more consistent with the Quarter 1 file,
                the health status variable which was H02077 is now H04075,
                and the Hispanic/Latino variable which was H02079 is now
                H02077.
* 
****************************************************************************; 
/*** SELECT PROGRAM - ReportCards OR PurchasedReportCards ***/ 
%LET RCTYPE = ReportCards; 
OPTIONS NOCENTER LS=124 PS=74 SOURCE SOURCE2 NOFMTERR NOOVP COMPRESS=YES; 
LIBNAME OUT "DATA"; 
LIBNAME IN1 "..\..\..\Data"; 
LIBNAME LIBRARY \ldots, \ldots, \Delta\fntlib";%LET WGT= CFWT;
```

```
proc format; 
      value servreg 1 = 'North Army' 
                      2 = 'North Air Force' 
                     3 = 'North Navy' 
                     4 = 'North Other' 
                     5 = 'South Army' 
                     6 = 'South Air Force' 
                     7 = 'South Navy' 
                     8 = 'South Other' 
                     9 = 'West Army' 
                     10 = 'West Air Force' 
                    11 = 'West Navy' 
                    12 = 'West Other' 
                     13 = 'Europe Army' 
                    14 = 'Europe Air Force' 
                    15 = 'Europe Navy' 
                    16 = 'Europe Other' 
                    17 = 'Pacific Army' 
                    18 = 'Pacific Air Force' 
                    19 = 'Pacific Navy' 
                    20 = 'Pacific Other' 
                    21 = 'Latin America Army' 
                    22 = 'Latin America Air Force' 
                    23 = 'Latin America Navy' 
                    24 = 'Latin America Other';
DATA ENTIRE; 
    SET IN1.HCS10A_2(KEEP= 
                   MPRID 
                  FIELDAGE /*MJS 01/26/04*/ 
                  XTNEXREG<br>SERVAFF
                  SERVAFF /*KRR 04/09/04*/<br>DBENCAT /*JSO 04/26/2007
                             /*JSO 04/26/2007, added for reservists logic*/
                  USA 
                   ENBGSMPL 
                   SREDA 
                   XSEXA 
                        XCATCH 
                   XBNFGRP 
                               /*KRR 04/03/2006, changed from ADJ_CELL*/
                   XINS_COV 
                  XENR_PCM<br>XOCONUS
                              /*JSO 08/24/2006, Overseas Region Indicator*/
                   &WGT 
                   QUARTER 
                   /* Getting Needed Care */ 
                  H10033 
                  H10029 
                   /* Getting Care Quickly */ 
                  H10007 
                  H10010 
                   /* How Well Doctors Communicate */ 
                  H10021 
                  H10022 
                  H10023 
                  H10024 
                   /* Customer Service */ 
                  H10040 
                  H10041 
                   /* Claims Processing */ 
                  H10045 
                  H10046 /*****************************/ 
                   H10063 /* Health Status */<br>H10018 /* Health Care Rating */
                  H10018 /* Health Care Rating */<br>H10047 /* Health Plan Pating */
                  H10047 /* Health Plan Rating */<br>H10027 /* Personal Doctor Rating */
                   H10027 /* Personal Doctor Rating */ 
                   H10031 /* Specialist Rating */ 
                  H10003 /* Health Plan Used *//*JSO 04/26/2007, added for reservists 
logic*/ 
                    H10004 /* How Long in Health Plan */ 
                             /*****************************/
```
TITLE1 'Program Saved as: STEP1Q.SAS';

```
) \mathbf{i} FORMAT _ALL_; 
    \begin{minipage}[c]{0.9\linewidth} \texttt{IF} & \texttt{SERVAFF=1} & \texttt{*Array} \texttt{;} \\ \texttt{ELSE} & \texttt{IF} & \texttt{SERVAFF='} & \texttt{THEN} & \texttt{SSERVAFF=2} \texttt{;} & \texttt{*Air Force} \texttt{;} \end{minipage}ELSE IF SERVAFF='F' THEN XSERVAFF=2; *Air F<br>ELSE IF SERVAFF='N' THEN XSERVAFF=3; *Navy;
       ELSE IF SERVAFF='N' THEN XSERVAFF=3; *Navy;<br>ELSE XSERVAFF=4; *0ther;
       ELSE XSERVAFF=4;
     IF FIELDAGE >= '065' THEN DELETE; /*JSO added 11/10/2006*/ 
     IF XTNEXREG = . THEN DELETE; /* RSG 02/2005 USE CACSMPL TO DELETE MISSING FIELDS*/ 
     IF XINS_COV NOT IN(1,2,3,6,9) THEN DELETE; /*JSO 07/30/2007, Added 9*/ 
    NXNS COV = XINS COV; {\frac{\ast}{300}} /*JSO 04/26/2007 added for reservists logic*/
                                              /*JSO 07/30/2007, added DBENCAT, NXNS_COV conditions*/ 
    IF DBENCAT NOT IN('IGR','GRD','IDG','DGR') AND NXNS_COV = 9 THEN DELETE;
     IF DBENCAT IN('GRD','IGR') AND H10003 = 3 THEN DO; 
        NXNS_COV = 3; 
        XENR_PCM = .; 
     END; 
                            /* Note: use tmp_cell in step2q.sas */ 
     LENGTH TMP_CELL XSERVREG 8; 
     TMP_CELL = STRATUM; /*KRR 04/03/2006, changed from ADJ_CELL*/ 
     IF XTNEXREG = 1 THEN DO; 
       IF XSERVAFF = 1 THEN XSERVREG = 1;
       ELSE IF XSERVAFF = 2 THEN XSERVREG = 2;
       ELSE IF XSERVAFF = 3 THEN XSERVREG = 3;
        ELSE XSERVREG = 4; 
     END; 
     IF XTNEXREG = 2 THEN DO; 
        IF XSERVAFF = 1 THEN XSERVREG = 5; 
       ELSE IF XSERVAFF = 2 THEN XSERVREG = 6;
       ELSE IF XSERVAFF = 3 THEN XSERVREG = 7;
        ELSE XSERVREG = 8; 
     END; 
     IF XTNEXREG = 3 THEN DO; 
       IF XSERVAFF = 1 THEN XSERVREG = 9;
       ELSE IF XSERVAFF = 2 THEN XSERVREG = 10;
       ELSE IF XSERVAFF = 3 THEN XSERVREG = 11;
        ELSE XSERVREG = 12; 
     END; 
     IF XTNEXREG = 4 THEN DO; /*JSO 08/24/2006, Changed Overseas Regions*/ 
        IF XOCONUS = 1 THEN DO;<br>
IF XSERVAFF = 1
                  XSERVAFF = 1 THEN XSERVREG = 13;ELSE IF XSERVAFF = 2 THEN XSERVREG = 14;
           ELSE IF XSERVAFF = 3 THEN XSERVREG = 15;<br>ELSE XSERVREG = 16;
                                          XSERVREG = 16; END; 
         IF XOCONUS = 2 THEN DO; 
            IF XSERVAFF = 1 THEN XSERVREG = 17; 
           ELSE IF XSERVAFF = 2 THEN XSERVREG = 18;
           ELSE IF XSERVAFF = 3 THEN XSERVREG = 19i<br>ELSE XSERVREG = 20iXSERVREG = 20; END; 
        IF XOCONUS = 3 THEN DO;<br>IF XSERVAFF = 1
                    XSERVAFF = 1 THEN XSERVREG = 21;ELSE IF XSERVAFF = 2 THEN XSERVREG = 22;
           ELSE IF XSERVAFF = 3 THEN XSERVREG = 23i<br>ELSE XSERVREG = 24iXSERVREG = 24; END; 
     END; 
     IF XSERVREG = . THEN DELETE; /* MER 11/10/10 - Deletes records with imputed TNEXREG = 'O' 
                                         /* and missing XOCONUS. (Only applies to CACSMPL = 9904)
```

```
RENAME XCATCH=CACSMPL;
```
\*/

\*/

WRWT=&WGT;

```
RUN; 
*--------------------------------------------------; 
* create variable names for catchment area dummies ; 
*--------------------------------------------------; 
* create a file of catchment areas (UNIQUE) using the sort to drop; 
  all duplicate catchment areas leaving one record per;
* unique catctment area code; 
PROC SORT DATA=ENTIRE OUT=UNIQUE(KEEP=CACSMPL) NODUPKEY; 
   BY CACSMPL; 
RIIN;
* create a file (FILEA) with catchment areas codes and a catchment; 
* name consisting of "CAT" concatenated with a 4 digit number; 
* created by ting of "CAT" concatenated with a 4 digit number; 
DATA FILEA (RENAME=(CACSMPL=START SERIAL=LABEL)); 
   SET UNIQUE;
   SERIAL+1; 
   LENGTH FMTNAME $7 DUMNAME $7; 
   FMTNAME='CACLOOK'; 
   DUMNAME= 'CAT' || PUT(CACSMPL, Z4.); 
RUN; 
PROC PRINT DATA=FILEA; 
      TITLE2 '1 record per catchment area (use this file to create a format)'; 
RUN; 
* create a format statement to be used to create CATINDX; 
PROC FORMAT CNTLIN=FILEA; RUN;
* create an include file for a complete set of catchment areas. 
* Write out to a file (CDUMFILE.INC) of the catchment dummy variables; 
DATA _NULL_; 
   SET FILEA END=EOF; 
    FILE 'CDUMFILE.INC'; 
   IF _N = 1 THEN DO;
      PUT @10 "ARRAY CATDUMS(*) 4"; 
  END;<br>PUT
        @15 DUMNAME $7.;
  IF EOF THEN PUT @10 ";";
RUN; 
**************************************************************************** 
* Create AGE, FEMALE and GROUP (Beneficiary/Enrollment) 
* subsets. Create the region dummies. Recode region 7 to region 8. 
****************************************************************************; 
DATA ENTIRE; 
    SET ENTIRE; 
    LENGTH DEFAULT = 4; 
    IF FIELDAGE NE " " THEN DO; /*MJS 01/26/04*/ 
      AGE1824=0; 
      AGE2534=0; AGE3544=0; 
      AGE4554=0; AGE5564=0; 
       AGE6574=0; 
      AGE75UP=0;( '018' < = FIELDAGE <= '024' ) THEN AGE1824=1; /*MJS 01/26/04*/
      ELSE IF ( '025' <= FIELDAGE <= '034' ) THEN AGE2534=1;
      ELSE IF ( '035' \leq FIELDAGE \leq '044' ) THEN AGE3544=1;
      ELSE IF ( '045' <= FIELDAGE <= '054' ) THEN AGE4554=1;
      ELSE IF ( '055' <= FIELDAGE <= '064' ) THEN AGE5564=1;
      ELSE IF ( '065' <= FIELDAGE <= '074' ) THEN AGE6574=1;<br>ELSE IF ( FIELDAGE > '074' ) THEN AGE75UP=1;
                         FIELDAGE > '074' ) THEN AGE75UP=1;
    END; 
    ************************************************************************* 
    * Create the FEMALE dummy variable.
```

```
 *************************************************************************; 
   IF XSEXA = 2 THEN 
      FEMALE = 1; 
    ELSE 
     FEMATE = 0:
    ************************************************************************* 
    * Create the beneficiary group/enrollment group subsets. 
    *************************************************************************; 
  GROUP1 = 0;GROUP2 = 0;GROUP3 = 0;GROIIP4 = 0GROIIP5 = 0;GROUP6 = 0;GROUP7 = 0;GROUP8 = 1; * EVERYONE;
  IF (NXNS_COV IN (1,2,6) AND H10004>=2) THEN GROUP1 = 1;
  IF (XENR_PCM IN (1,2,6) AND H10004>=2) THEN GROUP2 = 1;
    /* JSO 04/05/2007 conditions to run RC type */ 
   IF "&RCTYPE" = 'ReportCards' AND (XENR_PCM IN (3,7) AND H10004>=2) THEN GROUP3 = 1; 
   ELSE IF "&RCTYPE" = 'PurchasedReportCards' AND ((XENR_PCM IN (3,7) AND H10004>=2) OR NXNS_COV 
IN (3,9)) THEN GROUP3 = 1;<br>IF NXNS_COV IN (3,9)THEN GROUP4 = 1; /*JSO 08/24/2006, Deleted 4.5*//*JSO 07/30/2007,
Added 9*/ 
  IF XBNFGRP = 1 OR DBENCAT IN('IGR','GRD') THEN GROUP5 = 1;
                                               /*JSO 07/30/2007, added DBENCAT conditions*/ 
  IF XBNFGRP = 2 OR DBENCAT IN('IDG', 'DGR') THEN GROUP6 = 1;
                            /*JSO 07/30/2007, added DBENCAT conditions*/<br>THEN GROUP7 = 1;
  IF XBNFGRP IN (3, 4) ************************************************************************* 
    * Recode variables with Never, Sometimes, Usually and Always: 
    * Recode Never & Sometimes (1 & 2) to 1. 
   * Recode Usually (3) to 2.<br>* Pecode Aluque (4) to 3
       Recode Always (4) to 3.
    *************************************************************************; 
   IF H10007 = 1 THEN R10007 = 1; 
  ELSE IF H10007 = 2 THEN R10007 = 1;
  ELSE IF H10007 = 3 THEN R10007 = 2;
  ELSE IF H10007 = 4 THEN R10007 = 3;
  ELSE IF H10007 < 0 THEN R10007 = \cdot ;
  IF H10010 = 1 THEN R10010 = 1;
   ELSE IF H10010 = 2 THEN R10010 = 1; 
  ELSE IF H10010 = 3 THEN R10010 = 2;
   ELSE IF H10010 = 4 THEN R10010 = 3; 
   ELSE IF H10010 < 0 THEN R10010 = .; 
 IF H10021 = 1 THEN R10021 = 1; 
ELSE IF H10021 = 2 THEN R10021 = 1;
  ELSE IF H10021 = 3 THEN R10021 = 2;
  ELSE IF H10021 = 4 THEN R10021 = 3;
   ELSE IF H10021 < 0 THEN R10021 = .; 
  IF H10022 = 1 THEN R10022 = 1;
   ELSE IF H10022 = 2 THEN R10022 = 1; 
  ELSE IF H10022 = 3 THEN R10022 = 2;
  ELSE IF H10022 = 4 THEN R10022 = 3;
   ELSE IF H10022 < 0 THEN R10022 = .; 
   IF H10023 = 1 THEN R10023 = 1; 
  ELSE IF H10023 = 2 THEN R10023 = 1;
  ELSE IF H10023 = 3 THEN R10023 = 2;
  ELSE IF H10023 = 4 THEN R10023 = 3;
   ELSE IF H10023 < 0 THEN R10023 = .; 
  IF H10024 = 1 THEN R10024 = 1;
   ELSE IF H10024 = 2 THEN R10024 = 1; 
   ELSE IF H10024 = 3 THEN R10024 = 2; 
  ELSE IF H10024 = 4 THEN R10024 = 3;
   ELSE IF H10024 < 0 THEN R10024 = .;
```

```
IF H10029 = 1 THEN R10029 = 1;
  ELSE IF H10029 = 2 THEN R10029 = 1;
  ELSE IF H10029 = 3 THEN R10029 = 2;
  ELSE IF H10029 = 4 THEN R10029 = 3;
   ELSE IF H10029 < 0 THEN R10029 = .; 
  IF H10033 = 1 THEN R10033 = 1;
  ELSE IF H10033 = 2 THEN R10033 = 1;
  ELSE IF H10033 = 3 THEN R10033 = 2;
  ELSE IF H10033 = 4 THEN R10033 = 3;
   ELSE IF H10033 < 0 THEN R10033 = .; 
  IF H10040 = 1 THEN R10040 = 1;
  ELSE IF H10040 = 2 THEN R10040 = 1;
  ELSE IF H10040 = 3 THEN R10040 = 2;
  ELSE IF H10040 = 4 THEN R10040 = 3;
   ELSE IF H10040 < 0 THEN R10040 = .; 
   IF H10041 = 1 THEN R10041 = 1; 
  ELSE IF H10041 = 2 THEN R10041 = 1;
  ELSE IF H10041 = 3 THEN R10041 = 2;
   ELSE IF H10041 = 4 THEN R10041 = 3; 
   ELSE IF H10041 < 0 THEN R10041 = .; 
  IF H10045 = 1 THEN R10045 = 1;
  ELSE IF H10045 = 2 THEN R10045 = 1;
  ELSE IF H10045 = 3 THEN R10045 = 2;
  ELSE IF H10045 = 4 THEN R10045 = 3;
  ELSE IF H10045 \lt 0 THEN R10045 = .;
  IF H10046 = 1 THEN R10046 = 1;
   ELSE IF H10046 = 2 THEN R10046 = 1; 
  ELSE IF H10046 = 3 THEN R10046 = 2;
   ELSE IF H10046 = 4 THEN R10046 = 3; 
   ELSE IF H10046 < 0 THEN R10046 = .; 
   ************************************************************************* 
   * Recode variables to one missing condition ".". 
   * This also renames all the "H0xxxx" to "R0xxxx". 
   *************************************************************************; 
  R10027 = H10027; IF R10027 < 0 THEN R10027 = .;
   R10031 = H10031; IF R10031 < 0 THEN R10031 = .; 
  R10018 = H10018; IF R10018 < 0 THEN R10018 = .7R10047 = H10047; IF R10047 < 0 THEN R10047 = .;
  R10063 = H10063; IF R10063 < 0 THEN R10063 = .;
    ************************************************************************* 
   * Create region and service affiliation dummies. 
   *************************************************************************; 
   IF XSERVREG NE . THEN DO; /*JSO 08/24/2006, Changed 16 to 24*/ 
      ARRAY REGDUMS (24) REG01 REG02 REG03 REG04 REG05 REG06 
                          REG07 REG08 REG09 REG10 REG11 REG12 
                          REG13 REG14 REG15 REG16 REG17 REG18 
                          REG19 REG20 REG21 REG22 REG23 REG24; 
     DO I = 1 TO 24;REGDUMS(I)=0;
     END;<br>IF
               XSERVREG= 1 THEN REG01 =1;
      ELSE IF XSERVREG= 2 THEN REG02 =1; 
     ELSE IF XSERVREG= 3 THEN REG03 =1;
     ELSE IF XSERVREG= 4 THEN REG04 =1;<br>ELSE IF XSERVREG= 5 THEN REG05 =1;
               KSERVREG= 5 THEN REG05
     ELSE IF XSERVREG= 6 THEN REG06 =1;
     ELSE IF XSERVREG= 7 THEN REG07 =1;<br>ELSE IF XSERVREG= 8 THEN REG08 =1;
 ELSE IF XSERVREG= 8 THEN REG08 =1; 
 ELSE IF XSERVREG= 9 THEN REG09 =1; 
     ELSE IF XSERVREG= 10 THEN REG10 =1;
     ELSE IF XSERVREG= 11 THEN REG11 =1;<br>ELSE IF XSERVREG= 12 THEN REG12 =1;
               XSERVREG= 12 THEN REG12 =1;ELSE IF XSERVREG= 13 THEN REG13 =1;
     ELSE IF XSERVREG= 14 THEN REG14 =1;<br>ELSE IF XSERVREG= 15 THEN REG15 =1;
               XSERVREG= 15 THEN REG15 =1;ELSE IF XSERVREG= 16 THEN REG16 =1;
```

```
ELSE IF XSERVREG= 17 THEN REG17 =1;
    ELSE IF XSERVREG= 18 THEN REG18 = 1;
    ELSE IF XSERVREG= 19 THEN REG19 =1;
    ELSE IF XSERVREG= 20 THEN REG20 =1;
    ELSE IF XSERVREG= 21 THEN REG21 = 1;
    ELSE IF XSERVREG= 22 THEN REG22 =1;
    ELSE IF XSERVREG= 23 THEN REG23 =1;
    ELSE IF XSERVREG= 24 THEN REG24 =1;
    ARRAY SRVDUMS (4) SRV01 SRV02 SRV03 SRV04;
    DO I = 1 TO 4; /*Needed for consumer watch ONLY */
      SRVDUMS (I) = 0;
    FND:XSERVAFF = 1 THEN SRV01 = 1;TF.
    ELSE IF XSERVAFF = 2 THEN SRV02 = 1;
    ELSE IF XSERVAFF = 3 THEN SRV03 = 1;
    ELSE IF XSERVAFF = 4 THEN SRV04 = 1;
  END:--------------------------;
  * Create catchment dummies;
  *------------------------;
  %INCLUDE 'CDUMFILE.INC'; * this is array statement;
  CATINDX = INPUT(PUT(CACSMPL, CACLOOK.), 3.);
  DO I = 1 TO DIM(CATDUMS);
   CATDUMS(I) = 0;
  RMD:CATDUMS (CATINDX) = 1;
RIM:
* Recode item responses to proportional values using CONVERT.SAS.
***************************
                    %INCLUDE "CONVERT. SAS";
\verb|8CONT2(DSN=ENTIRE, NUM=4, Y=R10018 R10047 R10027 R10031)|;%CONT3(DSN=ENTIRE, NUM=12, Y=R10007 R10010 R10029 R10033
                     R10021 R10022 R10023 R10024
                     R10040 R10041 R10045 R10046);
* Sort the main file to reorder it by MPRID.
                           PROC SORT DATA=ENTIRE; BY MPRID; RUN;
* Print the contents of ENTIRE dataset.
PROC CONTENTS DATA=ENTIRE;
 TITLE2 'Contents of ENTIRE';
RIIN;
* Print some of the recoded records.
PROC PRINT DATA=ENTIRE(OBS=60);
  TITLE2 'Print of AGE and SEX dummies';
  VAR MPRID
    FIELDAGE
            /*MJS 01/26/04*/XTNEXREG
     XSERVAFF
    XSERVREG
     TISA
     ENBGSMPL
    XSEXA
     STRATUM /*KRR 04/03/2006 Changed from ADJ_CELL*/
     XINS COV
     NXNS_COV /*JSO 04/26/2007, added for reservists logic*/
            /*JSO 04/26/2007, added for reservists logic*/
    DBENCAT
    XENR_PCM
     &WGT.
```
 $\cdot$ 

RUN;

\*\*\*\*\*\*\*\*\*\*\*\*\*\*\*\*\*\*\*\*\*\*\*\*\*\*\*\*\*\*\*\*\*\*\*\*\*\*\*\*\*\*\*\*\*\*\*\*\*\*\*\*\*\*\*\*\*\*\*\*\*\*\*\*\*\*\*\*\*\*\*\*\*\*\*\* \* Print some of the recoded records. \*\*\*\*\*\*\*\*\*\*\*\*\*\*\*\*\*\*\*\*\*\*\*\*\*\*\*\*\*\*\*\*\*\*\*\*\*\*\*\*\*\*\*\*\*\*\*\*\*\*\*\*\*\*\*\*\*\*\*\*\*\*\*\*\*\*\*\*\*\*\*\*\*\*\*\*; PROC PRINT DATA=ENTIRE(OBS=60); TITLE2 'Print of AGE and SEX dummies'; VAR FIELDAGE /\*MJS 01/26/04\*/ AGE1824 AGE2534 AGE3544 AGE4554 AGE5564 AGE6574 AGE75UP XSEXA FEMALE ENBGSMPL XINS\_COV NXNS\_COV XENR\_PCM XBNFGRP GROUP1 GROUP2 GROUP3 GROUP4 GROUP5 GROUP6 GROUP7 ; RUN; PROC PRINT DATA=ENTIRE(OBS=60); TITLE2 'Print of recoded question variables'; VAR H10007 R10007 H10010 R10010 H10021 R10021 H10022 R10022 H10023 R10023 H10024 R10024 H10029 R10029 H10033 R10033 H10040 R10040 H10041 R10041 H10045 R10045 H10046 R10046 H10018 R10018 H10027 R10027 H10031 R10031 H10047 R10047 H10063 R10063 ; RUN; /\*JSO 08/24/2006, Changed 16 to 24\*/ PROC PRINT DATA=ENTIRE(OBS=60); TITLE2 'Print of recoded REGION variables'; VAR XSERVREG REG01 REG02 REG03 REG04 REG05 REG06 REG07 REG08 REG09 REG10 REG11 REG12 REG13

REG14 REG15 REG16 REG17 REG18 REG19  $REG20$ REG21 REG22 REG23 REG24; RIIN; PROC PRINT DATA=ENTIRE(OBS=60); TITLE2 'Print of recoded service affiliation variables'; VAR XSERVREG **XSERVAFF** XOCONUS /\*JSO 08/24/2006, Changed Overseas Regions\*/ SRV01 SRV02 SRV03  $S$ RV $04$  $\mathcal{I}$  $RUN$ proc freq data=entire; table xservreq\*cacsmpl/noprint out=temp; proc sort; by cacsmpl count; data out.xservind(keep=cacsmpl xservind); set temp; by cacsmpl; if last.cacsmpl; if xservreg in  $(13, 14, 15, 16)$  then xservreg=13; if xservreg in  $(17, 18, 19, 20)$  then xservreg=14; if xservreg in  $(21, 22, 23, 24)$  then xservreg=15; rename xservreg=xservind; proc sort data=entire; by cacsmpl; data entire; merge entire out.xservind; by cacsmpl; \*\*\*\*\*\*\*\*\*\*\*\*\*\*\*\*\*\*\*\*\* \* Create the 7 subgroups for processing by STEP2.SAS. DATA OUT.GROUP1 OUT.GROUP2 OUT.GROUP3 OUT.GROUP4 OUT.GROUP5 OUT.GROUP6 OUT.GROUP7 OUT.GROUP8; SET ENTIRE; DROP H10007 H10010 H10021 H10022 H10023 H10024 H10029 H10033 H10040 H10041 H10045 H10046 H10018 H10027 H10031 H10047 H10063

 $\cdot$ 

G.181

 IF GROUP6 = 1 THEN OUTPUT OUT.GROUP6; IF GROUP7 = 1 THEN OUTPUT OUT.GROUP7; OUTPUT OUT.GROUP8; RUN;

 IF GROUP1 = 1 THEN OUTPUT OUT.GROUP1; IF GROUP2 = 1 THEN OUTPUT OUT.GROUP2; IF GROUP3 = 1 THEN OUTPUT OUT.GROUP3; IF GROUP4 = 1 THEN OUTPUT OUT.GROUP4; IF GROUP5 = 1 THEN OUTPUT OUT.GROUP5;

## $G.9.B$ REPORTCARDS\CAHPS\_ADULT2010\CONVERT.SAS - CONVERT ITEM RESPONSES TO PROPORTIONAL VALUES.

```
* PROGRAM: CONVERT.SAS
* TASK:
        DOD HEALTH CARE SURVEY ANALYSIS (8687-330)
* PURPOSE: CONVERT ITEM RESPONSES TO PROPORTIONAL VALUES FOR CONSISTENCY
        WITH THE TOPS SURVEY.
* WRITTEN: October 2000 BY ERIC SCHONE
* MODIFIED: October 2000 BY KEITH RATHBUN, Added PROLOG. Also, added DSN
         to argument lists.
* INPUTS: 1) User-specified SAS Dataset
* OUTPUTS: 1) User-specified SAS Dataset with recoded values
* NOTES:
* 1) Arguments for the CONT1-CONT3 macros are as follows:
   a) SAS dataset name (dsn)
   b) Number of variables to be converted (num)
   c) List of variables to be converted (y)* 2) These macros assume that the response items have already been
   converted/recoded to CAHPS scales.
* CONT1 - Convert big problem, small problem, not a problem questions to
      proportional values.
%macro cont1(dsn=, num=, y=);
data &dsn(drop=i);
  set &dsn;
  array vars &y;
  do i = 1 to \&num;
    if vars(i) ne . and vars(i) ne 3 then vars(i) = 0;
    if vars(i) = 3 then vars(i) = 1;
  end;
run:%mend contl;
* CONT2 - Convert rating questions to proportional values.
%macro cont2(dsn=, num=, y=);
data &dsn(drop=i);
  set &dsn;
  array vars &y;
  do i=1 to #
    if vars(i) ne . and vars(i) < 8 then vars(i) = 0;
    if vars(i) in (8,9,10) then vars(i) = 1;
  end;
run;
%mend cont2;
* CONT3 - Convert Never, Sometimes, Usually, Always questions to
\ddot{\phantom{1}}proportional values.
% \text{macro cont3(dsn=, num=, y=)}data &dsn(drop=i);
  set &dsn;
  array vars &y;
  do i=1 to #
    if vars(i) ne . and vars(i) >= 2 then vars(i) = 2;
    vars(i) = vars(i) - 1iend;
run:%mend cont3;
```
**G.9.C REPORTCARDS\CAHPS\_ADULT2010\STEP2.SAS - CALCULATE CAHPS ADJUSTED SCORES - ANNUAL.**

/\*\*\*\*\*\*\*\*\*\*\*\*\*\*\*\*\*\*\*\*\*\*\*\*\*\*\*\*\*\*\*\*\*\*\*\*\*\*\*\*\*\*\*\*\*\*\*\*\*\*\*\*\*\*\*\*\*\*\*\*\*\*\*\*\*\*\*\*\*\*\*\*\*\*\*\*\*\*\*\*\*\*\*\*\*\*\* /\* Project: DoD - 2004 Adult Report Cards /\* Program: STEP2Q.SAS /\* Purpose: Draft Adult Report Card /\* Requires program STEP1.SAS to have been run /\* Programming specifications for adult report card /\* The adult report card contains a large number of /\* risk-adjusted scores. Some scores are /\* calculated from responses to individual survey questions. /\* Composite scores are calculated by /\* combining scores from individual questions. /\* The scores then are compared with external civilian /\* benchmarks. The programming tasks involved in building  $/*$  the report card are: /\* the report card are:<br> $/$ \* 1) preparing /\* 1) preparing data for analyses /\* 2) estimating risk adjustment models /\* 3) calculating risk-adjusted values and variances /\* 4) calculating benchmarks /\* 5) comparing risk-adjusted values to benchmarks and hypothesis testing  $/ *$ <br> $/ *$ /\* Modified: 1) December 2001 By Mike Scott: Updated parameters for 2000 survey, /\* added V612 to support SUDAAN with Version 8 SAS, changed STRATUM to /\* TMP\_CELL, and changed INTERCEP to INTERCEPT to support Version 8 SAS.<br>
2) January 2003 By Reith Rathbun: Added output files for SKELCAT and<br>
SKELREG (No longer permanent datasets...only needed by this program)<br>
/\* SNELR 2) January 2003 By Keith Rathbun: Added output files for SKELCAT and SKELREG (No longer permanent datasets... only needed by this program). 3) January 2004 By Mike Scott: Updated for 2003 survey. 4) February 2005 By Regina Gramss: Updated for 2004 survey changed codes to use XSERVREG for region. Changed field names to use macro for year change. Adjustments were made By Eric Schone because of catchment areas lining up to multiple regions. 5) January 2006 By Regina Gramss: Updated for 2005 survey. /\* 6) October 2006 By Keith Rathbun: Updated to accomodate the Overseas reporting updates done by Justin Oh in the quarterly version. 7) November 9, 2007 By Keith Rathbun: Updated parameters for the 2007 survey. 8) October 28, 2008 By Mike Rudacille: Updated parameters for the 2008 survey. /\* 9) October 6, 2009 by Emma Ernst: Updated paramters for 2009 survey /\* 10) September 7, 2010 By Mike Rudacille: Updated parameters for the 2010 survey. the 2010 survey. /\* /\* SUBGROUPS<br>/\* /\* \_\_\_\_\_\_\_\_\_\_\_\_\_\_\_\_\_\_\_\_\_\_\_\_\_\_\_\_\_\_\_\_\_\_\_\_\_\_\_\_\_\_\_\_\_\_\_\_\_\_\_\_\_\_\_\_\_\_\_\_\_\_\_\_\_\_\_\_\_\_\_\_\_\_\_\_\_\_\_\_\_\_\_\_ /\* Seven subgroups Definitions Definitions Reg or Catch Macro /\* \_\_\_\_\_\_\_\_\_\_\_\_\_\_\_\_\_\_\_\_\_\_\_\_\_\_\_\_\_\_\_\_\_\_\_\_\_\_\_\_\_\_\_\_\_\_\_\_\_\_\_\_\_\_\_\_\_\_\_\_\_\_\_\_\_\_\_\_\_\_\_\_\_\_\_\_\_\_\_\_\_\_\_\_ /\* 1. Prime enrollees XINS\_COV IN(1,2,6) AND H08007>=4 Catchment SCORE1 /\* 2. Enrollees w/mil PCM XENR\_PCM IN(1,2,6) AND H08007>=4 Catchment SCORE1 /\* 3. Enrollees w/civ PCM XENR\_PCM = 3 AND H08007>=4 Region SCORE2 % 4. Nonenrollees  $XINS_COV IN(3)$  Region SCORE2<br>  $\frac{1}{2}$  Region SCORE2<br>  $\frac{1}{2}$  Catchment SCORE1 /\* 5. Active duty XBNFGRP=1 Catchment SCORE1 /\* 6. Active duty dependents XBNFGRP=2 Region Region SCORE2 /\* 7. Retirees and dependents XBNFGRP IN (3,4) Region SCORE2 /\* /\* PREV PGM: STEP1.SAS /\* NEXT PGM: COMPOSIT.SAS /\*\*\*\*\*\*\*\*\*\*\*\*\*\*\*\*\*\*\*\*\*\*\*\*\*\*\*\*\*\*\*\*\*\*\*\*\*\*\*\*\*\*\*\*\*\*\*\*\*\*\*\*\*\*\*\*\*\*\*\*\*\*\*\*\*\*\*\*\*\*\*\*\*\*\*\*\*\*\*\*\*\*\*\*\*\*/ OPTIONS NOCENTER LS=132 PS=78 SOURCE NOOVP STIMER COMPRESS=YES; LIBNAME IN1 "DATA"; LIBNAME OUT "DATA"; LIBNAME OUT2 "DATA\ADULTHATFILES"; \*--------------------------------------; \*- set the parameters here -; \*--------------------------------------; \* set the number of Dependent variables to process; \* One does not need to start at 1, but the max must be >= min;  $EET MIN_VAR = 1;$ %LET MAX\_VAR = 16;

```
* set the number of subgroups to process;
EET MIN GRP = 1;
EET MAX_GRP = 87* These are expected to remain the same for a particular dependent
* variable run.
%LET WGT
      = CFWT;
EET IND_VAR1 = R10063%LET IND_VAR2 = ; * FEMALE;<br>%LET IND_VAR3 = ; * SREDHIGH;<br>%LET IND_VAR3 = ; * SREDHIGH;<br>%LET DEBUGFLG = 0; * Set to 1 if you want extra printout;
%LET TITL1 = Prime Enrollees;
%LET TITL2 = Enrollees w/military PCM;
%LET TITL3 = Enrollees w/civilian PCM;
%LET TITL4 = Nonenrollees;
%LET TITL5 = Active Duty;
%LET TITL6 = Active Duty Dependents;
%LET TITL7 = Retirees and Dependents;
%LET TITL8 = All Beneficiaries;
* GETTING NEEDED CARE.
/*10/6/09 ERE not using 2008 version of question 11 and 29 anymore*/
kLET DEPVAR1 = R10029;
EET DEPVAR2 = R10033;
* GETTING NEEDED CARE QUICKLY.
/*10/6/09 ERE not using 2008 version of question 17 and 30 anymore*/
EET DEPVAR3 = R10010;
EET DEPVAR4 = R10007;
* HOW WELL DOCTORS COMMUNICATE.
%LET DEPVAR5= R10021;
%LET DEPVAR6= R10022;
%LET DEPVAR7= R10023;
kLET DEPVAR8= R10024;
* COURTEOUS AND HELPFUL OFFICE STAFF.
/*10/6/09 ERE this section is not in the 2009 v4 questionaire*/
* CUSTOMER SERVICE.
EET DEPVAR9 = R10040;
EET DEPVAR10 = R10041;
* CLAIMS PROCESSING.
EET DEPVAR11 = R10045;
EET DEPVAR12 = R10046;
 * RATING ALL HEALTH CARE: 0 - 10.
EET DEPVAR13 = R10018;
* RATING OF HEALTH PLAN: 0 - 10.
EET DEPVAR14 = R10047;
```

```
* RATING OF PERSONAL DR: 0 - 10.
EET DEPVAR15 = R10027;
* SPECIALITY CARE: 0 - 10.
EET DEPVAR16 = R10031;
proc freq data=in1.group8; /*MJS 01/23/04 Changed data set*/
 tables cacsmpl /missing list out=skelcat(keep=cacsmpl);
run:data skelcat;
 set skelcat;
 if cacsmp1 = " " then delete;run;
/*RSG 02/2005 - put in hard code for skelreg vs. doing freq on data
          since xservreg is not in data and must be coded*/
DATA SKELREG;
  INPUT XSERVREG;
  DATALINES;
   \overline{1}\mathfrak{D}\mathbf{z}\overline{4}\overline{5}\epsilon7\overline{ }8
    \mathsf g10111213
   14
    1516
    1718
    1920\,21
    2223
    2.4\cdotRIIN;
%MACRO SCORE1;
use this macro for groups 1, 2 & 5 *;
\star\star*;
    catchment variables are to be used
%PUT STARTING MACRO SCORE1;
         = " GROUP&IGRP;
%PUT "GROUP
          = " \& \& DEPVAR& IVAR \& \& TITL& IGRP;
%PUT "TITLE
$PUT "DEP_VAR = " &\&DEPVAR&IVAR;
$PUT "IND VAR1 = " & IND VAR1;
\text{\$PUT} "IND_VAR2 = " \&IND_VAR2;
& PUT "IND_VAR3 = " & IND_VAR3;
PUT "WGT"
        = " \&WGT;
* If the current group is 1 use the skeleton files;
* else used the previous groups output file;
* The mrgfile is added to by each subgroup;
```

```
%LET CMRGFILE = OUT.C_&&DEPVAR&IVAR; 
 %IF "&IGRP" = "1" %THEN %LET CMRGFILE = SKELCAT; 
* run regression using the catchment level variables; 
* output a BETA file (1 record) and the subgroup; 
* file with residuals attached (many records); 
PROC REG DATA = GROUP&IGRP OUTEST=BETAS; 
      TITLE2 "Regression Model on catchment areas"; 
      TITLE3 "Beneficiary group&igrp: &&TITL&IGRP"; 
      WEIGHT &WGT; 
      %INCLUDE 'REGRSCAT.INC'; 
      OUTPUT OUT = OUT2.H&IGRP&&DEPVAR&IVAR(KEEP=MPRID &WGT TMP_CELL 
                        PRED&IGRP RESID&IGRP CACSMPL XSERVREG &&DEPVAR&IVAR) 
               P = PRED&IGRP 
              R = RESULTQIRP;RUN; 
* print of HCSDB file with the residuals and predicted values; 
%IF &DEBUGFLG > 0 %THEN %DO; 
   PROC PRINT DATA=OUT2.H&IGRP&&DEPVAR&IVAR (OBS=70);
         TITLE2 "OUT2.H&IGRP&&DEPVAR&IVAR: file with PRED&IGRP and RESID&IGRP"; 
         TITLE3 "Beneficiary group&igrp: &&TITL&IGRP"; 
         VAR MPRID XSERVREG CACSMPL &&DEPVAR&IVAR RESID&IGRP PRED&IGRP; 
   RIIN;
     PROC PRINT DATA=BETAS; 
          TITLE2 "BETAS: file with coefficients"; 
          TITLE3 "Beneficiary group&igrp: &&TITL&IGRP"; 
     RUN; 
%END; 
*----------------------------------; 
*-- get the standard err/variance; 
*----------------------------------; 
%LET DEP = &&DEPVAR&IVAR; 
%C_SUDAAN(OUT2.H&IGRP&&DEPVAR&IVAR); 
* calculate prelim adjusted scores for the risk-adjusters; 
* merge adjuster means with the adjuster coefficients; 
* then sum their products. Finally add in the intercept; 
DATA ADJUST;<br>SET MEANFILE;
                      * CREATED IN THE MACRO MAKE_DAT;
     IF _N = 1 THEN SET BETAS(DROP = _TYPE);
      %INCLUDE 'RISKARRY.INC'; 
      %INCLUDE 'RISKMEAN.INC'; 
     DO I = 1 TO DIM(COEFFS);
       IF COEFFS(I) = . THEN COEFFS(I) = 0;IF MEANS(I) =. THEN MEANS(I) = 0;
       ADJUST + ( COEFFS(I) * MEANS(I) ); 
      END; 
      ADJUST = ADJUST + INTERCEPT; 
 RUN; 
%IF &DEBUGFLG > 0 %THEN %DO; 
    PROC PRINT DATA=ADJUST; 
         TITLE2 'Print of ADJUST'; 
         TITLE3 "Beneficiary group&igrp: &&TITL&IGRP"; 
  RIIN;
%END; 
* add the catchment coefficients to the adjusted value from above; 
* output one record per catchment area with the catchment; 
* level adjusted scores; 
DATA COEFFCAC(KEEP=CATAREA NEWADJST);
  SET ADJUST;
    %INCLUDE 'CATARRAY.INC'; 
   LENGTH NAME $8;
    DO I=1 TO DIM(CATRHS);
```
```
CALL VNAME (CATRHS(I), NAME);
      CATAREA=INPUT(SUBSTR(NAME,4,4),4.); 
     IF CATRHS(I) = . THEN CATRHS(I) = 0;
      NEWADJST=ADJUST + CATRHS(I); 
     OUTPUTT;
    END; 
RUN; 
%IF &DEBUGFLG > 0 %THEN %DO; 
    PROC PRINT DATA=COEFFCAC;
          TITLE2 'COEFFCAC: Catchment Area Adjusted Scores'; 
          TITLE3 "Beneficiary group&igrp: &&TITL&IGRP"; 
   RIIN;
%END; 
 * sum of wgts per catchment areas; 
 * attach the region id to the output file so; 
 * so we can create wgts for each region later; 
 PROC MEANS DATA=GROUP&IGRP NWAY NOPRINT ; 
    ID XSERVind ; * important ; 
   CLASS CACSMPL ;<br>VAR &WGT;
       &WGT;
   OUTPUT OUT=CAT_WGTS(RENAME=(CACSMPL=CATAREA)) N=CATCNT SUM=CATWGT; 
 RUN; 
* merge the Coeffcac file with the catchment; 
* adjusted scores to the catchment level weight; 
* merge by the catchment area. creates a; 
* catchment level file with catchment weights; 
DATA COEFFCAC; 
    MERGE COEFFCAC(IN=IN1) 
         CAT_WGTS(IN=IN2 KEEP=CATAREA XSERVind CATWGT CATCNT); 
   BY CATAREA; 
   IF IN1; 
 RUN; 
%IF &DEBUGFLG > 0 %THEN %DO; 
     PROC PRINT DATA=CAT_WGTS(OBS=70); 
          TITLE2 'CAT_WGTS: Catchment Area Sum of WGTS'; 
          TITLE3 "Beneficiary group&igrp: &&TITL&IGRP"; 
     RUN; 
    PROC PRINT DATA=COEFFCAC(OBS=70);
          TITLE2 'Catchment Area Adjusted Scores - with sum of wgts and region'; 
          TITLE3 "Beneficiary group&igrp: &&TITL&IGRP"; 
    RIIN;
%END; 
* merge the previous groups catchment results (if any); 
* with the catchment level std err and the catchment; 
* level results from the current groups and dependent var; 
%PUT "&CMRGFILE: " &CMRGFILE; 
DATA OUT.C_&&DEPVAR&IVAR(RENAME=(NEWADJST=ADJ&IGRP)); 
      MERGE &CMRGFILE(IN=INS) 
            C&IGRP&&DEPVAR&IVAR 
            COEFFCAC(RENAME=(CATAREA=CACSMPL CATWGT=CATWGT&IGRP CATCNT=CATCNT&IGRP)); 
      BY CACSMPL; 
      DEPENDNT = "&&DEPVAR&IVAR"; 
      IF INS; 
RUN; 
PROC PRINT DATA=OUT.C_&&DEPVAR&IVAR; 
      TITLE2 "Print of Catchment variables in C_&&DEPVAR&IVAR"; 
      TITLE3 "Beneficiary group&igrp: &&TITL&IGRP"; 
RIIN;
```
%MEND SCORE1;

```
%MACRO SCORE2;
 * use this macro for groups 3, 4, 6, 7;
 * region variables are to be used
      %PUT STARTING MACRO SCORE2;
 $PUT "GROUP = " GROUP&IGRP;
 % PUT "TITLE = " & & DEPVAR & IVAR & & & TITL & IGRP;$PUT "DEP VAR = " &\&DEPVAR&IVAR;
 $PUT "IND_VAR1 = " @IND_VAR1;\overline{\text{FPUT}} "IND VAR2 = " \overline{\text{GIND}} VAR2;
 $PUT "IND_VAR3 = " &IND_VAR3;
          = " &WGT;%PUT "WGT
 LET RMRGFILE = OUT.R_&&DEPVAR&IVAR;
%IF "&IGRP" = "1" %THEN %LET RMRGFILE = SKELREG;
* run regression using the region level variables;
* output a BETA file (1 record) and the subgroup;
* file with residuals attached (many records);
PROC REG DATA = GROUP&IGRP OUTEST=BETAS;
    TITLE2 "Regression Model for GROUP&igrp for regions";
    TITLE3 "Beneficiary group&igrp: &&TITL&IGRP";
    WEIGHT & WGT;
    %INCLUDE 'REGRSREG.INC';
    OUTPUT OUT = OUT2.H&IGRP&&DEPVAR&IVAR(KEEP=MPRID &WGT TMP_CELL
                    PRED&IGRP RESID&IGRP CACSMPL XSERVREG &&DEPVAR&IVAR)
            P = PRED&IGRPR = RESID&IGRP;RUN* print of HCSDB file with the residuals and predicted values;
%IF &DEBUGFLG > 0 %THEN %DO;
   PROC PRINT DATA=OUT2.H&IGRP&&DEPVAR&IVAR (OBS=70);
        TITLE2 "OUT2.H&IGRP&&DEPVAR&IVAR: file with predicted values and the RESID&IGRP";
        TITLE3 "Beneficiary group&igrp: &&TITL&IGRP";
```
VAR MPRID XSERVREG CACSMPL &&DEPVAR&IVAR RESID&IGRP PRED&IGRP;

```
RIIN;
```

```
PROC PRINT DATA=BETAS;
        TITLE2 "BETAS: file with coefficients";
        TITLE3 "Beneficiary group&igrp: &&TITL&IGRP";
   RIIN;
END
```

```
*----- get the standard err/variance ----;
EET DEP = &&DEPVAR&IVAR;
%R_SUDAAN(OUT2.H&IGRP&&DEPVAR&IVAR);
```
\* calculate prelim adjusted scores for the risk-adjusters; \* merge adjuster means with the adjuster coefficients; \* then sum their products. Finally add in the intercept; DATA ADJUST; SET MEANFILE; IF  $_N = 1$  THEN SET BETAS(DROP =  $_TYPE$ ); %INCLUDE 'RISKARRY.INC'; %INCLUDE 'RISKMEAN.INC'; DO I = 1 TO DIM(COEFFS); IF COEFFS(I) = . THEN COEFFS(I) = 0; IF MEANS(I) = . THEN MEANS(I) = 0; ADJUST +  $($  COEFFS $(I)$  \* MEANS $(I)$  );

```
 END; 
     ADJUST = ADJUST + INTERCEPT; 
 RIIN;
* add the region coefficients to the adjusted value from above; 
* output one record per region with the region; 
* level adjusted scores; 
 DATA COEFFREG(KEEP=XSERVREG NEWADJST); 
     SET ADJUST; 
     %INCLUDE 'REGARRAY.INC'; 
     LENGTH NAME $8; 
     DO I=1 TO DIM(REGRHS); 
       CALL VNAME(REGRHS(I), NAME);
        XSERVREG=INPUT(SUBSTR(NAME,4,2),2.); 
       IF REGRHS(I) = . THEN REGRHS(I) = 0;
        NEWADJST=ADJUST + REGRHS(I); 
        OUTPUT; 
     END; 
RUN; 
* sum of wgts for each region; 
PROC MEANS DATA=GROUP&IGRP NWAY NOPRINT ;
  CLASS XSERVREG; 
  VAR &WGT; 
   OUTPUT OUT=REG_WGTS (DROP = _TYPE_ _FREQ_) N=REGCNT SUM=REGWGT; 
RIIN;
* merge the COEFFREG file with the region; 
* adjusted scores to the region level total weight; 
* merge by the region. Creates a region level; 
* file with the total sample weight of the region; 
DATA COEFFREG; 
       MERGE COEFFREG(IN=IN1) 
            REG_WGTS(IN=IN2 KEEP=XSERVREG REGCNT REGWGT);
       BY XSERVREG; 
       IF IN1; 
RIIN;
%IF &DEBUGFLG > 0 %THEN %DO; 
     PROC PRINT DATA=MEANFILE; 
          TITLE2 'Print of MEANFILE'; 
          TITLE3 "Beneficiary group&igrp: &&TITL&IGRP"; 
    RIIN;
     PROC PRINT DATA=ADJUST; 
          TITLE2 'Print of ADJUST'; 
          TITLE3 "Beneficiary group&igrp: &&TITL&IGRP"; 
    RIIN;
     PROC PRINT DATA=COEFFREG; 
          TITLE2 'Print of COEFFREG: Region Adjusted Scores'; 
          TITLE3 "Beneficiary group&igrp: &&TITL&IGRP"; 
     RUN; 
     PROC PRINT DATA=REG_WGTS; 
          TITLE2 'Print of REG_WGTS: Region Area Sum of WGTS'; 
          TITLE3 "Beneficiary group&igrp: &&TITL&IGRP"; 
     RUN; 
     PROC PRINT DATA=COEFFREG; 
          TITLE2 'Print of COEFFREG: Regions Adjusted Scores - with sum of wgts and region';
          TITLE3 "Beneficiary group&igrp: &&TITL&IGRP"; 
     RUN; 
%END; 
* Calculate region level adjusted scores from the; 
* region level adjusted scores in COEFFREG; 
/*PROC MEANS DATA=COEFFREG NWAY NOPRINT; 
  WEIGHT REGWGT;
```

```
CLASS XSERVREG;
 VAR
        NEWADJST;
 OUTPUT OUT=REGFILE1 (DROP = _TYPE _FREQ) MEAN=ADJ&IGRP;
RUN\star /
%IF &DEBUGFLG > 0 %THEN %DO;
  PROC PRINT DATA=REGFILE1;
       TITLE2 'Print of REGFILE1: Region Scores';
       TITLE3 "Beneficiary group&igrp: &&TITL&IGRP";
  RIIN;
REND;
* merge the previous groups regional results (if any);
* with the region level std err and the region;
* level results from the current group/dependent var;
%PUT "&RMRGFILE: " &RMRGFILE;
DATA OUT.R_&&DEPVAR&IVAR;
   MERGE &RMRGFILE(IN=INS)
         R&IGRP&&DEPVAR&IVAR
                              /*KRR - removed perm dataset ref to OUT2 */
         coeffreg(rename=(newadjst=adj\&igr));
   BY XSERVREG;
   RENAME REGCNT = REGCNT&IGRP;
   RENAME REGWGT = REGWGT&IGRP;
   IF INS;
RIM:
PROC PRINT DATA=OUT.R_&&DEPVAR&IVAR;
    TITLE2 "Print of REGION variables in &&DEPVAR&IVAR";
    TITLE3 "Beneficiary group&igrp: &&TITL&IGRP";
RIJN;
 %MEND SCORE2;
 \star\cdot%MACRO MAKE INC;
 * creates include files for later Procs;
 * Needs to be run each time. Called
                                      \overline{\phantom{a}}* in the outer (beneficiary loop).
                                       \cdot* I chose this method because it was
                                      \overline{\phantom{a}}* clearer(to me at least).
 * This macro needs to be run once per ;
 * Dep var per subgroup.
 * Drop records where the dependent var is missing;
* Drop records with missing catchment or region values;
 DATA GROUP&IGRP;
      SET IN1.GROUP&IGRP;
      IF &&DEPVAR&IVAR NOT = \cdot;
 RUN;
 DATA _NULL_;
     SET GROUP&IGRP END = EOF;
     IF &&DEPVAR&IVAR NOT = :ARRAY AGECNT(7) 8 aCNT1 - aCNT7;
     RETAIN AGECNT 0;
     RETAIN CNT 0;
     ARRAY AGENAM(7) $8 AGENAM1 - AGENAM7;
     ARRAY AGENAMX(7) $8 AGENAMX1 - AGENAMX7;
     RETAIN AGENAM;
     RETAIN AGENAMX;
```

```
ARRAY CATCNT(9998) 8 CCNT0001 - CCNT9998;<br>ARRAY REGCNT(24) 8 REGCNT01 - REGCNT24;
                         8 REGCNT01 - REGCNT24; *KRR 10/24/2006 - Changed from 16 to 24;
       RETAIN CATCNT 0; 
       RETAIN REGCNT 0; 
       * create a name array for the age dummies; 
      IF _N_ = 1 THEN DO;
          AGENAM(1) = "AGE1824"; 
          AGENAM(2) = "AGE2534"; 
         AGENAM(3) = "AGE3544";
         AGENAM(4) = "AGE4554"; AGENAM(5) = "AGE5564"; 
         AGENAM(6) = "AGE6574";
        AGENAM(7) = "AGE75UP"; END; 
       * total record count; 
      CNT + 1; * count records in each age group; 
       * we will use only age groups with more; 
       * than 2 obs; 
      IF AGE1824 = 1 THEN AGECNT(1) + 1;
      IF AGE2534 = 1 THEN AGECNT(2) + 1;
      IF AGE3544 = 1 THEN AGECNT(3) + 1;
      IF AGE4554 = 1 THEN AGECNT(4) + 1;
      IF AGE5564 = 1 THEN AGECNT(5) + 1;
      IF AGE6574 = 1 THEN AGECNT(6) + 1;
      IF AGE75UP = 1 THEN AGECNT(7) + 1;
       * count records in each catchment group; 
       * we will only use catchment areas ; 
       * with more than than 2 obs; 
       * I am using the catchment area as the subscript; 
       * to make the code simpler and more readable; 
       IF CACSMPL >= 1 AND CACSMPL <= 9998 THEN DO; 
         CATCNT(CACSMPL) = CATCNT(CACSMPL) + 1; 
       END; 
       * count records in each REGION group; 
       * we will only use REGIONS ; 
       * with more than than 2 obs; 
       * I am using the region value as the subscript; 
       * to make the code simpler and more readable; 
       IF XSERVREG >= 1 AND XSERVREG <=24 THEN DO; *KRR 10/24/2006 - Changed from 16 to 24;
         REGCNT(XSERVREG) = REGCNT(XSERVREG) + 1; 
       END; 
       IF EOF THEN GOTO ENDFILE; 
       RETURN; 
ENDFILE: 
      * create a title common to all procs in the current group; 
      TITLE " &&DEPVAR&IVAR &&TITL&IGRP"; 
      * display counts in the log; 
      %IF &DEBUGFLG > 0 %THEN %DO; 
         PUT ' '; 
         PUT 'AT EOF:'; 
        PUT "TOTAL CNT = " CNT;
 PUT AGENAM(1) " " AGECNT(1)=; 
 PUT AGENAM(2) " " AGECNT(2)=; 
        PUT AGENAM(3) " AGECNT(3)=;
PUT AGENAM(4) " NGECNT(4)=;
PUT AGENAM(5) " AGECNT(5)=7PUT AGENAM(6) " AGECNT(6)=;
        PUT AGENAM(7) " " AGECNT(7)=;
        PUT " ";
         DO I = 1 TO 24; *KRR 10/24/2006 - Changed from 16 to 24; 
           IF(REGCNT(I) > 0) THEN DO;PUT 'REG' I Z2. REGCNT(I) 6.;
            END;
```

```
 END; 
    PUT ' '; 
    DO I = 1 TO 9998; 
      IF(CATCNT(I) > 0) THEN DO;PUT 'CAT' I Z4. CATCNT(I) 6.;
       END; 
    END; 
   PUT ' ' \prime \prime %END; *** of debug test; 
 *---------------------------------------------------------; 
 * create an include file for the regression model; 
 * it is inconvient, but SAS requires that the; 
 * include file start after a complete statement; 
 * i.e. after a semicolon; 
 * This include is for the regression using catchment areas; 
 FILE 'REGRSCAT.INC'; 
 PUT @6 "MODEL &&DEPVAR&IVAR = "; 
 IF "&IND_VAR1" NE "" THEN PUT @12 "&IND_VAR1"; /* KRR - only output when present */ 
 IF "&IND_VAR2" NE "" THEN PUT @12 "&IND_VAR2"; /* KRR - only output when present */ 
 IF "&IND_VAR3" NE "" THEN PUT @12 "&IND_VAR3"; /* KRR - only output when present */ 
CNT2 = 0; * setup an array of those age groups that have > 1 obs; 
 DO I = 1 TO 7; 
   IF AGECNT(I) > 1 THEN DO;
     CNT2 +1;AGENAMX(CNT2) = AGENAM(I); END; 
 END; 
 * drop the last category to create; 
 * an omitted category which is required; 
 * to solve the regression properly; 
DO I = 1 TO CNT2-1;
  PUT @12 AGENAMX(I);
 END; 
 * ditto for the catchment areas with > 0 obs; 
* in this case we drop the last non-zero cnt;
 * this is not consistent with Portias code which; 
 * unintentionally omitted several catchment area codes; 
LAST\_REC = 0; DO I = 1 TO 9998; 
  IF CATCNT(I) > 0 THEN LAST_REC = I;
 END; 
 * skip the last cacsmpl with > 1 obs; 
DO I = 1 TO LAST_REC-1; IF CATCNT(I) > 0 THEN DO; 
     PUT @12 'CAT' I Z4.; 
    END; 
 END; 
PUT @11 ';';
 *---------------------------------------------------------; 
 * This include is for the regression using regions; 
 * in this case we drop the last REGION; 
 FILE 'REGRSREG.INC'; 
PUT @6 "MODEL &&DEPVAR&IVAR = ";
 IF "&IND_VAR1" NE "" THEN PUT @12 "&IND_VAR1"; /* KRR - only output when present */ 
 IF "&IND_VAR2" NE "" THEN PUT @12 "&IND_VAR2"; /* KRR - only output when present */ 
 IF "&IND_VAR3" NE "" THEN PUT @12 "&IND_VAR3"; /* KRR - only output when present */ 
CNT2 = 0; * setup an array of those age groups that have > 1 obs; 
 DO I = 1 TO 7; 
   IF AGECNT(I) > 1 THEN DO;
     CNT2 +1;AGENAMX(CNT2) = AGENAM(I); END;
```

```
 * now drop the last category to create; 
 * an omitted category which is required; 
 * to solve the regression properly; 
DO I = 1 TO CNT2-1;
 PUT @12 AGENAMX(I);
 END; 
 * ditto for the catchment areas with > 0 obs; 
 * in this case we drop the the first USABLE category; 
 * this is not consistent with the catchment area code; 
* but this is the method that Portia used;<br>FIRST = 0; * * * * * 10/24/2006 - Change
                 *KRR 10/24/2006 - Changed from 16 to 24;
DO I = 1 TO 24; * skip the 1st region with 1+ obs;
   IF REGCNT(I) > 0 THEN DO;
       IF FIRST = 1 THEN PUT @12 'REG' I Z2.; 
      FIRST = 1; END; 
 END; 
PUT @11 ';';
 *---------------------------------------------------------; 
 * now create the complete var statement; 
 * for the Proc MEANS used to replace the; 
 * independent variables missing values; 
 * we assume the age groups will always be used; 
 * These are also called the RISK FACTORS; 
 FILE 'RISKVARS.INC'; 
 PUT @10 "VAR"; 
DO I = 1 TO CNT2;
  PUT @12 AGENAMX(I);
\mbox{END}\,i * not all the other dependent variables will be used; 
 * only write them out if they are not null; 
CNT3 = 0; IF "&IND_VAR1" NE "" THEN DO; 
    CNT3 + 1; 
     PUT @12 "&IND_VAR1"; 
 END; 
 IF "&IND_VAR2" NE "" THEN DO; 
     CNT3 + 1; 
    PUT @12 "&IND_VAR2"; 
 END; 
 IF "&IND_VAR3" NE "" THEN DO; 
    CNT3 + 1; 
    PUT @12 "&IND_VAR3"; 
 END; 
 PUT @11 ';'; 
 *---------------------------------------------------------; 
 * create an ARRAY statement of the desired risk factors; 
 * called adjusters in the specs and in the code; 
 FILE 'RISKARRY.INC'; 
PUT @10 "ARRAY COEFFS(*) $8";
DO I = 1 TO CNT2;PUT @12 AGENAMX(I);
 END; 
CNT3 = 0; IF "&IND_VAR1" NE "" THEN DO; 
    CNT3 + 1; PUT @12 "&IND_VAR1"; 
 END; 
 IF "&IND_VAR2" NE "" THEN DO; 
   CNT3 + 1; PUT @12 "&IND_VAR2"; 
 END;
```
END;

```
 IF "&IND_VAR3" NE "" THEN DO; 
         CNT3 + 1; 
         PUT @12 "&IND_VAR3"; 
     END; 
    PUT @11 ';';
     *---------------------------------------------------------; 
     * create an ARRAY of mean names for the output; 
      * from a proc MEANS of the Risk Factors in RISKARRY; 
     FILE 'RISKMEAN.INC'; 
    IND_CNT = CNT2 + CNT3; PUT @6 "ARRAY MEANS(*) $8"; 
    DO I = 1 TO IND_CNT; PUT @12 "MEAN" I Z2.; 
     END; 
    PUT @11 ';';
   * ----------------------------------------------------; 
   create the equivalent of the following statement;
   OUTPUT OUT=MEANFILE(DROP = _TYPE) MEAN=MEAN1-MEAN&MEAN_CNT;
     FILE 'MEANFILE.INC'; 
    PUT @6 "OUTPUT OUT=MEANFILE(DROP = _TYPE_) MEAN = ";
     DO I = 1 TO IND_CNT; 
       PUT @12 "MEAN" I Z2.; 
     END; 
    PUT @11 ';';
     *---------------------------------------------------------; 
     * create a catchment area array for all catchment areas; 
      * with 1+ obs. 
     * the missing value = 9999 was dropped in STEP1; ** rlc 4/29/00; 
     FILE 'CATARRAY.INC'; 
    PUT @10 "ARRAY CATRHS(*) $8";<br>DO I = 1 TO 9998; *** rlc 4/29/00 changed "9999" to "9998";
 DO I = 1 TO 9998; *** rlc 4/29/00 changed "9999" to "9998"; 
IF CATCNT(I) > 0 THEN DO; *** ems 7/12/00 changed "> 1" to "> 0";
           PUT @16 'CAT' I Z4.; 
        END; 
     END; 
    PUT @11 ';';
     *---------------------------------------------------------; 
     * create a region area array; 
     * with at least ONE obs; 
     FILE 'REGARRAY.INC'; 
     PUT @10 "ARRAY REGRHS(*) $8"; 
 DO I = 1 TO 24; *KRR 10/24/2006 - Changed from 16 to 24; 
IF REGCNT(I) > 0 THEN DO; *** ems 7/12/00 changed "> 1" to "> 0";
          PUT @16 'REG' I Z2.; 
        END; 
     END; 
     PUT @11 ';'; 
file print; 
RIIN;
* Create the means of the adjuster variables; 
* They will be used to replace missing adjuster variables; 
* calculate weighted means; 
PROC MEANS DATA=group&igrp; 
   WEIGHT &WGT; 
   %INCLUDE 'RISKVARS.INC'; 
   %INCLUDE 'MEANFILE.INC'; 
    RUN; 
DATA GROUP&IGRP; 
     SET GROUP&IGRP; 
    IF N = 1 THEN SET MEANFILE;
     %INCLUDE 'RISKARRY.INC'; 
     %INCLUDE 'RISKMEAN.INC'; 
    DO I = 1 TO DIM(COEFFS);
        IF COEFFS(I) = . THEN DO; 
          COEFFS(I) = MEANS(I);
```

```
END:END:RIM:
%IF &DEBUGFLG > 0 %THEN %DO;
  PROC PRINT DATA=MEANFILE;
      TITLE2 "Print of MEANFILE for Risk Adjuster variables";
      TITLE3 "Beneficiary group&igrp: &&TITL&IGRP";
  RUN;
REND\mathcal{L}%MEND MAKE_INC;
\star\cdot%MACRO R_SUDAAN(INFILE);
 * use this macro to create standard err (variances);
 * FOR: REGIONS
 %PUT STARTING MACRO R SUDAAN (REGIONS);
DATA \& INFILE \!SET & INFILE;
  IF XSERVREG > 0;
RIN;
* Sort data by TMP_CELL;
PROC SORT DATA=&INFILE;
  BY TMP_CELL;
RUN%IF &DEBUGFLG > 5 %THEN %DO;
  PROC PRINT DATA=&INFILE(OBS=5);
      TITLE2 'Print of the input file to SUDAAN (REGION)';
      TITLE3 "Beneficiary group&igrp: &&TITL&IGRP";
  RIM:\SEND;
* Calculate values for regions;
PROC DESCRIPT DATA=&INFILE DESIGN=STRWR NOPRINT;
  WEIGHT & WGT;
  SETENV DECWIDTH=4;
  NEST TMP CELL / missunit;
  VAR RESID&IGRP;
  TABLES XSERVREG;
  SUBGROUP XSERVREG;
  LEVELS 24; *KRR 10/24/2006 - Changed from 16 to 24;
  OUTPUT SEMEAN
       / TABLECELL=DEFAULT REPLACE
         FILENAME=RS&DEP;
  RIIN ;
  DATA R&IGRP&&DEPVAR&IVAR;
      SET RS&DEP;
      KEEP XSERVREG SEMEAN;
      IF SEMEAN NE .;
      RENAME SEMEAN = SEMEAN& IGRP;
  RIJN;
  PROC PRINT DATA=R&IGRP&&DEPVAR&IVAR;
```

```
G.195
```
TITLE2 "Print REGION DESCRIPT DATA=R&IGRP&&DEPVAR&IVAR";

```
TITLE3 "Beneficiary group&igrp: &&TITL&IGRP";
  RUN%MEND R SUDAAN;
%MACRO C_SUDAAN(INFILE);
 * use this macro to create standard err (variances);
 * FOR: CATCHMENT AREAS
 %PUT STARTING MACRO C_SUDAAN (CATCHMENT);
DATA & INFILE:
  SET & INFILE;
  IF CACSMPL > 0:RIM :
* Sort data by TMP_CELL;
PROC SORT DATA=&INFILE;
 BY TMP_CELL;
RUN;
%IF &DEBUGFLG > 5 %THEN %DO;
  PROC PRINT DATA=&INFILE(OBS=5);
      TITLE2 'Print of the input file to SUDAAN for CATCHMENT';
      TITLE3 "Beneficiary group&igrp: &&TITL&IGRP";
  \mathop{\rm RUN}\nolimits ;
REND* Calculate values for regions;
PROC DESCRIPT DATA=&INFILE DESIGN=STRWR NOPRINT;
  WEIGHT & WGT;
  SETENV DECWIDTH=4;
  NEST TMP CELL / missunit;
  VAR RESID&IGRP;
  TABLES CACSMPL;
  SUBGROUP CACSMPL;
  LEVELS 9998;
  OUTPUT SEMEAN
       / TABLECELL=DEFAULT REPLACE
        FILENAME=CS&DEP;
  RUN;
  DATA C&IGRP&&DEPVAR&IVAR;
      SET CS&DEP;
      IF SEMEAN NE . \cdotKEEP CACSMPL SEMEAN;
      RENAME SEMEAN = SEMEAN& IGRP;
  RIM:
  PROC PRINT DATA=C&IGRP&&DEPVAR&IVAR;
    TITLE2 "Print CATCHMENT DESCRIPT DATA=C&IGRP&&DEPVAR&IVAR";
     TITLE3 "Beneficiary group&igrp: &&TITL&IGRP";
  RIIN;
%MEND C_SUDAAN;
 \star%* call the macros;
%MACRO MAINLOOP (MIN_VAR, MAX_VAR, MIN_GRP, MAX_GRP) ;
   %* loop over the set of dependent variables;
     %DO IVAR = &MIN_VAR %TO &MAX_VAR;
        %DO IGRP = &MIN_GRP %TO &MAX_GRP;
```

```
 %MAKE_INC; 
I F I and I or I and I or I and I is I or I and I I I I I I I I %SCORE1; 
              %SCORE2; %end; 
           %ELSE 
              %SCORE2; 
        %END; 
     \SEND;
```
%MEND;

%MAINLOOP(&MIN\_VAR,&MAX\_VAR,&MIN\_GRP,&MAX\_GRP);

## **G.9.D REPORTCARDS\CAHPS\_ADULT2010\REGRSREG.INC - INCLUDE FILE1 IN STEP2.SAS.**

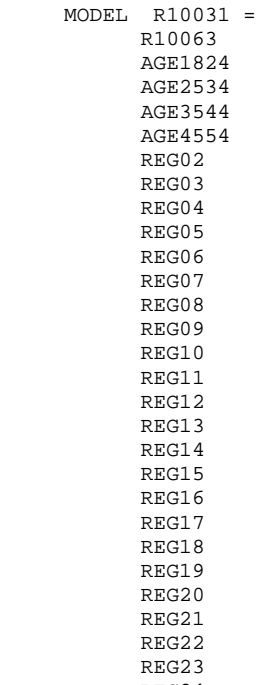

 REG24  $\mathcal{I}$ 

#### $G.9.E$ REPORTCARDS\CAHPS\_ADULT2010\RISKARRY.INC - INCLUDE FILE2 IN STEP2.SAS.

ARRAY COEFFS(\*) \$8 AGE1824 AGE2534 AGE3544 AGE4554 AGE5564 R10063  $\mathcal{L}$ 

#### $G.9.F$ REPORTCARDS\CAHPS\_ADULT2010\RISKMEAN.INC - INCLUDE FILE3 IN STEP2.SAS.

ARRAY MEANS  $(*)$  \$8 MEAN01 MEAN02 MEAN03 MEAN04 MEAN05 MEAN06  $\mathcal{L}$ 

# **G.9.G REPORTCARDS\CAHPS\_ADULT2010\REGARRAY.INC - INCLUDE FILE4 IN STEP2.SAS.**

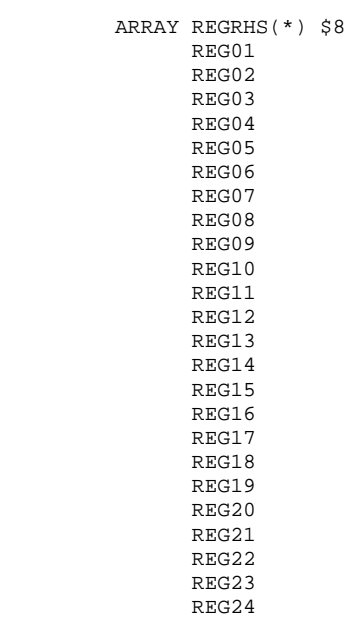

;

## **G.9.H REPORTCARDS\CAHPS\_ADULT2010\RISKVARS.INC - INCLUDE FILE5 IN STEP2.SAS.**

 VAR AGE1824 AGE2534 AGE3544 AGE4554 AGE5564 R10063 ;

## **G.9.I REPORTCARDS\CAHPS\_ADULT2010\MEANFILE.INC -INCLUDE FILE6 IN STEP2.SAS.**

OUTPUT OUT=MEANFILE(DROP =  $_TYPE$ ) MEAN = MEAN01 MEAN02 MEAN03 MEAN04 MEAN05 MEAN06 ;

### **G.9.J REPORTCARDS\CAHPS\_ADULT2010\COMPOSIT.SAS - CALCULATE CAHPS COMPOSITE SCORES - ANNUAL.**

```
**************************************************************************** 
* Project: DoD - Quarterly Adult Report Cards 
* Program: COMPOSIT.SAS 
* Purpose: Generate Quarterly Adult Report Card composite scores 
* Requires: Programs STEP1Q.SAS and STEP2Q.SAS must be run prior 
           to this program.
* 
* Modified: 1) 02/27/2001 By Keith Rathbun, Small changes to input DSNs to 
               accommodate the move of ALLSCORE.SAS functionality into the
               STEP2Q.SAS program.
            2) 01/08/2002 By Daniele Beahm, Changed versions in libname statements
               so program can be run with SAS v8 and still produce SAS v612 datasets.
            3) 04/10/2002 By Mike Scott, Updated variable names for 2002
               survey.
            4) 02/04/2004 By Mike Scott, Updated for the 2003 Annual Report.
            5) 02/2004 By Regina Gramss, Updated for 2004 Annual Report. Added
               in conditions to avoid exponential of negative numbers. In case
               of negative trend, error list is printed out - composit.lst file
               should be evaluated (search for "ERROR") to make sure number of
               obs is less than 30 for those with negative trend (field: tv).
            6) 01/2006 By Regina Gramss, updated for 2005.
            7) 10/2006 By Keith Rathbun, updated for 2006. Use FWRWT.
            8) 10/6/09 by Emma Ernst, updated for 2009 database. Use annual weights
            9) 09/07/10 by Mike Rudacille, updated for 2010 database. Use annual weights
****************************************************************************; 
OPTIONS NOCENTER NOFMTERR LS=132 PS=78 SOURCE SOURCE2 NOOVP COMPRESS=YES; 
libname in "data"; 
libname in2 "data\adulthatfiles";
libname out "data"; 
 %MACRO COMPOSIT (TYPE=,COMPOS=,VAR1=,VAR2=,VAR3=,VAR4=,QCOUNT=); 
  DATA _NULL_; 
   %IF "&TYPE" = "R" %THEN %DO; 
       CALL SYMPUT ('BYVAR','XSERVREG'); 
    %END; %ELSE 
    %IF "&TYPE" = "C" %THEN %DO; 
       CALL SYMPUT ('BYVAR','CACSMPL'); 
    %END; 
 ****************************************; 
   Create a Composite Score
 ****************************************; 
 DATA _NULL_; 
      FILE 'FILES.INC'; 
      PUT @6 'SET'; 
      IF "&VAR1" NE '' THEN PUT @8 "IN.&TYPE._&VAR1"; 
      IF "&VAR2" NE '' THEN PUT @8 "IN.&TYPE._&VAR2"; 
      IF "&VAR3" NE '' THEN PUT @8 "IN.&TYPE._&VAR3"; 
      IF "&VAR4" NE '' THEN PUT @8 "IN.&TYPE._&VAR4"; 
      PUT @8 ';'; 
RUN; 
DATA COMPOS&COMPOS; 
     LENGTH DEPENDNT $ 8;
       %INCLUDE 'FILES.INC'; 
      DEPENDNT = "&TYPE.COMPOS&COMPOS"; 
RIIN;
 PROC SORT DATA=COMPOS&COMPOS; 
      BY &BYVAR; 
RUN; 
 PROC PRINT DATA=COMPOS&COMPOS(OBS=60); 
       TITLE "Print of COMPOS&COMPOS after sort"; 
RIIN;
 DATA COMPOS&COMPOS; 
      SET COMPOS&COMPOS;
```

```
 BY &BYVAR; 
    %IF "&TYPE" = "R" %THEN %DO; 
       ARRAY N(*) REGCNT1 - REGCNT8;
       ARRAY W(*) REGWGT1 - REGWGT8;
       ARRAY TN(*) TOTCNT1 - TOTCNT8;
       ARRAY TW(*) TOTWGT1 - TOTWGT8;
    %END; %ELSE 
    %IF "&TYPE" = "C" %THEN %DO; 
      ARRAY \mathbb{N} ( * ) CATCNT1 - CATCNT8;
       ARRAY W(*) CATWGT1 - CATWGT8;
      ARRAY TN(*) TOTCNT1 - TOTCNT8;
       ARRAY TW(*) TOTWGT1 - TOTWGT8;
   %END;<br>ARRAY ADJ(*)ADJ1 - ADJ8; ARRAY TOTADJ(*) TOTADJ1 - TOTADJ8; 
       ARRAY AVGADJ(*) AVJADJ1 - AVJADJ8; 
       RETAIN TOTADJ TN TW; 
       RETAIN AVGADJ; 
       IF FIRST.&BYVAR THEN DO; 
         DO I = 1 TO DIM(TOTADJ);TOTADJ(I) = 0; TN(I)=0; TW(I)=0;
          END; 
       END; DROP I; 
       PUT ' '; 
      PUT ' --- STARTING LOOP1: ' &BYVAR=;
      DO I = 1 TO DIM(TOTADJ);
         PUT I = ADJ(I) = iIF ADJ(I) NE . THEN DO;
            TOTADJ(I) = TOTADJ(I) + ADJ(I);TN(I)=TN(I)+N(I);TW(I)=TW(I)+W(I); END; 
         PUT I= ADJ(I)= TOTADJ(I)=;
       END; 
       PUT ' '; 
      PUT ' --- STARTING LOOP2: ' &BYVAR=;
       IF LAST.&BYVAR THEN DO; 
         DO I = 1 TO DIM(TOTADJ);
            PUT I= ADJ(I)= TOTADJ(I)= AVGADJ(I)=;
            AVGADJ(I) = TOTADJ(I)/&QCOUNT;adj(i)=avgadj(i);
            N(I) =TN(I)/&QCOUNT;
            W(I) =TW(I)/&QCOUNT;
          END; 
          OUTPUT; 
       END; 
RUN; 
%do i=1 %to 8; 
/* Collect Standard Errors and residuals from variables in composite */ 
%if &type=R|(&i=1|&i=2|&i=5|&i=8) %then %do;
  %if &var1~= %then %do; 
    %let n=r_&var1; 
    %let m=s_&var1; 
   data s_&var1(rename=(semean&i=s_&var1)); 
   set in.&type._&var1(keep=semean&i &byvar); 
   proc sort; by &byvar; 
   data r_&var1; 
   set in2.h&i.&var1(rename=(resid&i=r_&var1)); 
   proc sort data=r_&var1; by mprid; 
  \frac{1}{2}end;
   %if &var2~= %then %do; 
   %let n=%str(&n r_&var2); 
   %let m=%str(&m s_&var2); 
   data s_&var2(rename=(semean&i=s_&var2)); 
   set in.&type._&var2(keep=semean&i &byvar);
```

```
 proc sort; by &byvar; 
    data r_&var2; 
   set in2.h&i.&var2(rename=(resid&i=r &var2));
    proc sort data=r_&var2; by mprid; 
   %end; 
   %if &var3~= %then %do; 
    %let n=%str(&n r_&var3); 
    data s_&var3(rename=(semean&i=s_&var3)); 
    set in.&type._&var3(keep=semean&i &byvar); 
    proc sort; by &byvar; 
    data r_&var3; 
    set in2.h&i.&var3(rename=(resid&i=r_&var3)); 
    proc sort data=r_&var3; by mprid; 
    %let m=%str(&m s_&var3); %end; 
   %if &var4~= %then %do; 
    %let n=%str(&n r_&var4); 
    data s_&var4(rename=(semean&i=s_&var4)); 
    set in.&type._&var4(keep=semean&i &byvar); 
    proc sort; by &byvar; 
    data r_&var4; 
    set in2.h&i.&var4(rename=(resid&i=r_&var4)); 
    %let m=%str(&m s_&var4); 
    proc sort data=r_&var4; by mprid; 
   %end; 
/* Merge residual files and estimate correlations */ 
   data infile; 
   merge &n; by mprid; 
   proc sort; by &byvar; 
   proc corr outp=outf noprint; 
   by &byvar; 
   var &n; 
   weight cfwt; 
  data outf;
  set outf; by &byvar;
   where _type_='CORR'; 
/* sum standard error of a row variable times correlation times standard error of each column 
variable, then sum sums and take square root, divide by number of variables */ 
   data final; 
   merge &m outf; by &byvar; 
   data final; 
   set final; by &byvar; 
   array r_val &n; 
   array s_val &m; 
   sde=0; 
  do i=1 to dim(s_val);
    %do j=1 %to &qcount; 
     if upcase(_name_)=upcase("R_&&var&j") then 
     sde=sum(sde,r_val(i)*s_&&var&j*s_val(i)); 
    %end; 
   end; 
   run; 
   data sefin&compos._&i errd; 
   set final; by &byvar; 
   if first.&byvar then tv=0; 
   tv+sde; 
   if last.&byvar then do; 
/**RSG 02/2005 Changed to only do exponential if tv value is non-negative - 
    those with negative trend is set aside to print out and determine whether from 
    nonmissing data of 30 or more*/ 
   if tv >= 0 then sde@i=(tv**.5)/@qcount; else if tv <= 0 then do; 
    output errd; 
     sde&i=.; 
    end; 
    output sefin&compos._&i;
```

```
 end; 
   run; 
/**RSG 02/2005 Count how many nonmissing values are in the trend dataa 
   to determine if negative trend is something to be concerned about*/ 
   proc means data=infile noprint; 
   by &byvar; 
   var &n; 
   output out=missing (drop=_type_ _freq_) n=; 
   data errd2; 
   merge errd(in=a drop=&n) missing (in=b); 
   by &byvar; 
   if a; 
   run; 
   proc print data=errd2; 
   var &byvar tv &n; 
title "ERROR: NEGATIVE TREND FOR &N IN GROUP=&I. AND COMPOSE=&COMPOS"; 
   run; 
title ' '; /*RSG 02/2005 blank out title for next loop*/ 
   %if &i=1 %then %do; 
    data sefin&compos; 
    set sefin&compos._1(keep=&byvar sde&i); by &byvar; 
    rename sde&i=semean&i; 
    run; 
   %end; 
   %else %do; 
   data sefin&compos; 
   merge sefin&compos sefin&compos._&i(keep=&byvar sde&i); by &byvar; 
   rename sde&i=semean&i; 
  run;
   %end; 
 %end; 
%end; 
data out.&type.compos&compos; 
merge compos&compos sefin&compos; by &byvar; 
run; 
PROC PRINT DATA=OUT.&TYPE.COMPOS&COMPOS; 
       TITLE1 COMPTITL; 
RIIN;
%MEND COMPOSIT; 
*--------------------------------------; 
*- set the parameters here -;
*--------------------------------------; 
************************************; 
* call the macro for each composite; 
************************************; /*MJS 02/04/04*/ 
%COMPOSIT (type=R,compos=1,var1=R10029,var2=R10033,qcount=2); 
%COMPOSIT (type=R,compos=2,var1=R10007,var2=R10010,qcount=2); 
%COMPOSIT (type=R,compos=3,var1=R10021,var2=R10022,var3=R10023,var4=R10024,qcount=4); 
%COMPOSIT (type=R,compos=4,var1=R10040,var2=R10041,qcount=2); 
%COMPOSIT (type=R,compos=5,var1=R10045,var2=R10046,qcount=2); 
%COMPOSIT (type=C,compos=1,var1=R10029,var2=R10033,qcount=2); 
%COMPOSIT (type=C,compos=2,var1=R10007,var2=R10010,qcount=2); 
%COMPOSIT (type=C,compos=3,var1=R10021,var2=R10022,var3=R10023,var4=R10024,qcount=4); 
%COMPOSIT (type=C,compos=4,var1=R10040,var2=R10041,qcount=2); 
%COMPOSIT (type=C,compos=5,var1=R10045,var2=R10046,qcount=2);
```
## **G.9.K REPORTCARDS\CAHPS\_ADULT2010\FILES.INC - INCLUDE FILE IN COMPOSIT.SAS.**

 SET IN.C\_R10045 IN.C\_R10046 ;

#### **G.10.A LOADWEB\LOADCAHP.SAS - CONVERT CAHPS SCORES INTO WEB LAYOUT - ANNUAL.**

\*\*\*\*\*\*\*\*\*\*\*\*\*\*\*\*\*\*\*\*\*\*\*\*\*\*\*\*\*\*\*\*\*\*\*\*\*\*\*\*\*\*\*\*\*\*\*\*\*\*\*\*\*\*\*\*\*\*\*\*\*\*\*\*\*\*\*\*\*\*\*\*\*\*\*\* \* \* PROGRAM: LOADCAHP.SAS \* TASK: 2007 DOD HEALTH CARE SURVEY ANALYSIS (6244-410) \* PURPOSE: Convert the CAHPS Scores Database into the WEB layout \* \* WRITTEN: 06/01/2000 BY KEITH RATHBUN \* \* MODIFIED: 1) 01/28/2002 BY KEITH RATHBUN, Updated to support the 2000 survey. 2) 01/07/2003 BY KEITH RATHBUN, Updated to support the 2002 survey. 3) 02/06/2004 BY MIKE SCOTT, Updated for the 2003 Annual Report.<br>4) 02/2005 BY REGINA GRAMSS. Updated for 2004 Annual Report. BY REGINA GRAMSS, Updated for 2004 Annual Report. Change region variable to XSERVREG 5) 11/01/2006 BY KEITH RATHBUN, Updated for 2006 Annual Report. 6) 11/09/2007 BY KEITH RATHBUN, Updated for 2007 Annual Report. 7) 10/29/2008 BY MIKE RUDACILLE, Updated for 2008 Annual Report. 8) 10/6/09 by Emma Ernst, updated for 2009 annual report. 9) 09/07/10 by Mike Rudacille, updated for 2010 annual report. \* \* INPUTS: 1) CAHPS Individual and Composite data sets with adjusted scores \* \* OUTPUT: 1) LOADCAHP.sas7bdat - Combined CAHPS Scores Database in WEB layout \* \* INCLUDES: 1) LOADCAHQ.INC - Format definitions for CAHPS Individual and composite data sets \* \* NOTES: \* \* 1) The following steps need to be run prior to this program: - STEP1.SAS - Recode questions and generate group files - STEP2.SAS - Calculate individual adjusted scores for group 1-8 - COMPOSIT.SAS - Calculate composite adjusted scores for group 1-8 \* \* 2) The output file (LOADCAHP.sas7bdat) will be run through the MAKEHTML.SAS program to generate the WEB pages. \* \*\*\*\*\*\*\*\*\*\*\*\*\*\*\*\*\*\*\*\*\*\*\*\*\*\*\*\*\*\*\*\*\*\*\*\*\*\*\*\*\*\*\*\*\*\*\*\*\*\*\*\*\*\*\*\*\*\*\*\*\*\*\*\*\*\*\*\*\*\*\*\*\*\*\*\* \* Assign data libraries and options \*\*\*\*\*\*\*\*\*\*\*\*\*\*\*\*\*\*\*\*\*\*\*\*\*\*\*\*\*\*\*\*\*\*\*\*\*\*\*\*\*\*\*\*\*\*\*\*\*\*\*\*\*\*\*\*\*\*\*\*\*\*\*\*\*\*\*\*\*\*\*\*\*\*\*\*; LIBNAME IN "..\REPORTCARDS\CAHPS\_ADULT2010\DATA"; LIBNAME OUT "."; LIBNAME LIBRARY "..\..\DATA\FMTLIB"; OPTIONS PS=79 LS=132 COMPRESS=YES NOCENTER NOFMTERR; \*\*\*\*\*\*\*\*\*\*\*\*\*\*\*\*\*\*\*\*\*\*\*\*\*\*\*\*\*\*\*\*\*\*\*\*\*\*\*\*\*\*\*\*\*\*\*\*\*\*\*\*\*\*\*\*\*\*\*\*\*\*\*\*\*\*\*\*\*\*\*\*\*\*\*\* \* Load Format definitions for CAHPS Individual and composite data sets. \*\*\*\*\*\*\*\*\*\*\*\*\*\*\*\*\*\*\*\*\*\*\*\*\*\*\*\*\*\*\*\*\*\*\*\*\*\*\*\*\*\*\*\*\*\*\*\*\*\*\*\*\*\*\*\*\*\*\*\*\*\*\*\*\*\*\*\*\*\*\*\*\*\*\*\*; %INCLUDE "LOADCAHQ.INC"; \*\*\*\*\*\*\*\*\*\*\*\*\*\*\*\*\*\*\*\*\*\*\*\*\*\*\*\*\*\*\*\*\*\*\*\*\*\*\*\*\*\*\*\*\*\*\*\*\*\*\*\*\*\*\*\*\*\*\*\*\*\*\*\*\*\*\*\*\*\*\*\*\*\*\*\* \*\*\*\*\*\*\*\*\*\*\*\*\*\*\*\*\*\*\*\*\*\*\*\*\*\*\*\*\*\*\*\*\*\*\*\*\*\*\*\*\*\*\*\*\*\*\*\*\*\*\*\*\*\*\*\*\*\*\*\*\*\*\*\*\*\*\*\*\*\*\*\*\*\*\*\* \* \* Process Macro Input Parameters: \* \* 1) QUESTION = Variable Question Name (DSN). - For individual Questions it is the variable name - For composite Questions it is called xCOMPOSn where  $n = a$  predefined composite # and  $x = R$  (Region) or C (Catchment) \* 2) TYPE = Type of Score (COMPOSITE or INDIVIDUAL) \* 3) REGCAT = Region/Catchment Area \* \*\*\*\*\*\*\*\*\*\*\*\*\*\*\*\*\*\*\*\*\*\*\*\*\*\*\*\*\*\*\*\*\*\*\*\*\*\*\*\*\*\*\*\*\*\*\*\*\*\*\*\*\*\*\*\*\*\*\*\*\*\*\*\*\*\*\*\*\*\*\*\*\*\*\*\* \*\*\*\*\*\*\*\*\*\*\*\*\*\*\*\*\*\*\*\*\*\*\*\*\*\*\*\*\*\*\*\*\*\*\*\*\*\*\*\*\*\*\*\*\*\*\*\*\*\*\*\*\*\*\*\*\*\*\*\*\*\*\*\*\*\*\*\*\*\*\*\*\*\*\*\*; %MACRO PROCESS(QUESTION=,TYPE=,REGCAT=); \*\*\*\*\*\*\*\*\*\*\*\*\*\*\*\*\*\*\*\*\*\*\*\*\*\*\*\*\*\*\*\*\*\*\*\*\*\*\*\*\*\*\*\*\*\*\*\*\*\*\*\*\*\*\*\*\*\*\*\*\*\*\*\*\*\*\*\*\*\*\*\*\*\*\*\* \* Assign value for BENTYPE composite year \*\*\*\*\*\*\*\*\*\*\*\*\*\*\*\*\*\*\*\*\*\*\*\*\*\*\*\*\*\*\*\*\*\*\*\*\*\*\*\*\*\*\*\*\*\*\*\*\*\*\*\*\*\*\*\*\*\*\*\*\*\*\*\*\*\*\*\*\*\*\*\*\*\*\*\*;  $EET$  YEAR = 2010;

```
* Assign prefix for weighted/unweighted count variables.
* Unweighted counts are REGCNTn or CATCNTn where n=group number.
* Weighted counts are REGWGTn or CATWGTn where n=group number.
****************
%IF "&REGCAT" = "Region" %THEN %DO;
 \SLET PREFIX = REG;
\SEND%ELSE %IF "&REGCAT" = "Catchment" %THEN %DO;
  EET PREFIX = CAT;REND;%ELSE %DO;
  %PUT "ERROR: Invalid Type = &TYPE";
RFND;
* Convert the CAHPS individual Scores Record into WEB layout.
* There are 8 logical records (adjusted scores) per physical record:
\ddot{\bullet}Adjusted Score
                      Definitions
\starGroup Number
\star* 1. Prime enrollees XINS_COV IN (1,2,6) AND H08007>=2<br>
* 2. Enrollees w/mil PCM XENR_PCM IN (1,2,6) AND H08007>=2<br>
* 3. Enrollees w/civ PCM XENR_PCM = 3 AND H08007>=2<br>
* 4. Nonenrollees XINS_COV IN (3)
* 5. Active duty
                      BFGROUPP=1
* 6. Active duty dependents BFGROUPP=2
* 7. Retirees and dependents BFGROUPP IN (3,4)
* 8. All beneficiaries
                      All beneficiaries
DATA & QUESTION;
  SET IN. & QUESTION;
  LENGTH MAJGRP $30;
  LENGTH REGION $25; /*RSG 02/2005 Increased length to accommodate new region*/
  LENGTH REGCAT $42;
  LENGTH BENTYPE $50;
  LENGTH BENEFIT $34:
  LENGTH TIMEPD $5; /*RSG 02/2005*/
  * Assign Region;
  %IF &REGCAT = Region %THEN %DO;
    REGION = PUT(XSERVREG, SERVREGF.);REND%ELSE %IF &REGCAT = Catchment %THEN %DO;
    REGION = PUT(XSERVIND, SERVREGO.);
  $FND* Assign benefit and benefit type;
  IF "&TYPE" = "INDIVIDUAL" THEN Do;
    IF DEPENDNT IN("R10018", "R10047", "R10027", "R10031") THEN
      BENTYPE = "Composite";
    ELSE
        BENTYPE = PUT (DEPENDNT, $BENTYPF.);
    BENEFIT = PUT(DEPENDNT, $BENEF.);
    TIMEPD = "&YEAR";
  FND:ELSE IF "&TYPE" = "COMPOSITE" THEN DO;
    BENTYPE = "Composite"; ***MJS 07/03/03 Changed from BENTYPE = PUT(&YEAR, $BENTYPF.);
    BENEFIT = PUT(DEPENDNT, $BENER.);
    TIMEPD = "&YEAR";
  RMD:ELSE PUT "ERROR: Invalid TYPE = &TYPE";
  * For now, Initialize Significance test to zero.;
  SIG = 0;
```

```
* Assign Region/Catchment Area;
                 %IF &REGCAT = Region %THEN %DO;
 REGCAT = PUT (XSERVREG, SERVREGF.);
R R N D \colon%ELSE %IF &REGCAT = Catchment %THEN %DO;
 REGCAT = PUT(CACSMPL, CACR.);
\SEND;
%ELSE %DO;
 PUT "ERROR: Invalid REGCAT = &REGCAT";
\SEND;
* 1 = Prime Enrollees ;
MAJGRP = PUT(1, MAJGRPF.);SCORE = ADJ1:
SEMEAN = SEMEAN1;
N OBS = \&PREFIX.CNT1;
N WGT = \&PREFIX.WGT1;
OUTPUT;
* 2 = Enrollees with military PCM ;
MAJGRP = PUT(2, MAJGRPF.);SCORE = ADJ2;
SEMEAN = SEMEAN2;
N OBS = \&PREFIX.CNT2;
N WGT = &PREFIX.WGT2;
OUTPUT;
* 3 = Enrollees with civilian PCM ;
%IF &REGCAT = Region %THEN %DO;
 MAJGRP = PUT(3, MAJGRPF.);SCORE = ADJ3;SEMEAN = SEMEAN3;
 N_OBS = \& PREFIX.CNT3;N_MGT = \& PREFIX.WGT3;OUTPUT;
REND* 4 = Non-enrolled beneficiaries ;
ETF &REGCAT = Region &THEN &DO:
 MAJGRP = PUT(4, MAJGRPF.);SCORE = ADJ4;
 SEMEAN = SEMEAN4;
 N_OBS = \& PREFIX.CNT4;N WGT = \&PREFIX.WGT4;
 \OmegaREND\mathcal{L}* 5 = Active duty;
MAJGRP = PUT(5, MAJGRPF.);SCORE = ADJ5SEMEAN = SEMEAN5;
N_OBS = \& PREFIX.CNT5;N_WGT = \& PREFIX.WGT5;\Omega \Gamma \Gamma \Gamma \Gamma \Gamma \Gamma \Gamma* 6 = Active duty dependents;
%IF &REGCAT = Region %THEN %DO;
 MAJGRP = PUT(6, MAJGRPF.);SCORE = ADJ6;SEMEAN = SEMEANGN_OBS = \& PREFIX.CNT6;N WGT = \&PREFIX.WGT6;
 OUTPUT;
\SEND;
* 7 = Retirees and dependents;
```

```
%IF &REGCAT = Region %THEN %DO;
    MAJGRP = PUT(7, MAJGRPF.);SCORE = ADJ7SEMEAN = SEMEAN7;
    N_OBS = \& PREFIX.CNT7;N_WGT = \& PREFIX.WGT7;OUTPUT;
  \SEND;
         * 8 = All Benedictaries**********************
  MAJGRP = PUT(8, MAJGRPF.);SCORE = ADJ8;
  SEMEAN = SEMEAN8;
  N_OBS = \& PREFIX.CNT8;N WGT = \&PREFIX.WGT8;
  \bigcap \bigcap \bigcap \bigcap \bigcapKEEP MAJGRP
    REGION
    REGCAT
    BENTYPE
    BENEFIT
    TIMEPD
    SCORE
    SEMEAN
    N OBS
   N WGT
    SIG
  \cdotRUN%MEND;
* COMPOSITE # 1.;
* GETTING NEEDED CARE VARIABLES.;
%PROCESS(OUESTION=RCOMPOS1, TYPE=COMPOSITE, REGCAT=Region);
%PROCESS(QUESTION=R_R10029,TYPE=INDIVIDUAL,REGCAT=Region);
%PROCESS(OUESTION=R R10033, TYPE=INDIVIDUAL, REGCAT=Region);
%PROCESS(QUESTION=CCOMPOS1, TYPE=COMPOSITE, REGCAT=Catchment);
%PROCESS(OUESTION=C R10029, TYPE=INDIVIDUAL, REGCAT=Catchment);
%PROCESS(QUESTION=C_R10033,TYPE=INDIVIDUAL,REGCAT=Catchment);
* COMPOSITE # 2.;
* GETTING CARE QUICKLY VARIABLES. ;
%PROCESS(QUESTION=RCOMPOS2, TYPE=COMPOSITE, REGCAT=Region);
%PROCESS(QUESTION=R_R10007, TYPE=INDIVIDUAL, REGCAT=Region);
%PROCESS(QUESTION=R_R10010, TYPE=INDIVIDUAL, REGCAT=Region);
%PROCESS(OUESTION=CCOMPOS2, TYPE=COMPOSITE, REGCAT=Catchment);
%PROCESS(QUESTION=C_R10007, TYPE=INDIVIDUAL, REGCAT=Catchment) ;
%PROCESS(QUESTION=C_R10010, TYPE=INDIVIDUAL, REGCAT=Catchment) ;
* COMPOSITE # 3.;
* HOW WELL DOCTORS COMMUNICATE. ;
%PROCESS(QUESTION=RCOMPOS3, TYPE=COMPOSITE, REGCAT=Region);
%PROCESS(QUESTION=R_R10021, TYPE=INDIVIDUAL, REGCAT=Region) ;
%PROCESS(QUESTION=R_R10022,TYPE=INDIVIDUAL,REGCAT=Region);
%PROCESS(OUESTION=R R10023, TYPE=INDIVIDUAL, REGCAT=Region);
%PROCESS(QUESTION=R_R10024, TYPE=INDIVIDUAL, REGCAT=Region);
%PROCESS(QUESTION=CCOMPOS3, TYPE=COMPOSITE, REGCAT=Catchment) ;
%PROCESS(QUESTION=C_R10021, TYPE=INDIVIDUAL, REGCAT=Catchment) ;
%PROCESS(QUESTION=C_R10022, TYPE=INDIVIDUAL, REGCAT=Catchment) ;
%PROCESS(QUESTION=C_R10023,TYPE=INDIVIDUAL,REGCAT=Catchment);
%PROCESS(QUESTION=C_R10024, TYPE=INDIVIDUAL, REGCAT=Catchment) ;
```

```
****************************************************************************; 
* COMPOSITE # .; 
* COURTEOUS AND HELPFUL OFFICE STAFF.; 
****************************************************************************; 
****************************************************************************; 
* COMPOSITE # 4.; 
* CUSTOMER SERVICE.; 
                   ****************************************************************************; 
%PROCESS(QUESTION=RCOMPOS4,TYPE=COMPOSITE, REGCAT=Region); 
%PROCESS(QUESTION=R_R10040,TYPE=INDIVIDUAL,REGCAT=Region); 
%PROCESS(QUESTION=R_R10041,TYPE=INDIVIDUAL,REGCAT=Region); 
%PROCESS(QUESTION=CCOMPOS4,TYPE=COMPOSITE, REGCAT=Catchment); 
%PROCESS(QUESTION=C_R10040,TYPE=INDIVIDUAL,REGCAT=Catchment); 
%PROCESS(QUESTION=C_R10041,TYPE=INDIVIDUAL,REGCAT=Catchment); 
****************************************************************************; 
* COMPOSITE # 5.; 
* CLAIMS PROCESSING.; 
****************************************************************************; 
%PROCESS(QUESTION=RCOMPOS5,TYPE=COMPOSITE, REGCAT=Region); 
%PROCESS(QUESTION=R_R10045,TYPE=INDIVIDUAL,REGCAT=Region); 
%PROCESS(QUESTION=R_R10046,TYPE=INDIVIDUAL,REGCAT=Region); 
%PROCESS(QUESTION=CCOMPOS5,TYPE=COMPOSITE, REGCAT=Catchment); 
%PROCESS(QUESTION=C_R10045,TYPE=INDIVIDUAL,REGCAT=Catchment); 
%PROCESS(QUESTION=C_R10046,TYPE=INDIVIDUAL,REGCAT=Catchment); 
****************************************************************************; 
* INDIVIDUAL # 1.; 
* RATING OF ALL HEALTH CARE: 0 - 10.; 
****************************************************************************; 
%PROCESS(QUESTION=R_R10018,TYPE=INDIVIDUAL,REGCAT=Region); 
%PROCESS(QUESTION=C_R10018,TYPE=INDIVIDUAL,REGCAT=Catchment); 
****************************************************************************; 
* INDIVIDUAL # 2.; 
* RATING OF HEALTH PLAN: 0 - 10.; 
                                 ****************************************************************************; 
%PROCESS(QUESTION=R_R10047,TYPE=INDIVIDUAL,REGCAT=Region) 
%PROCESS(QUESTION=C_R10047,TYPE=INDIVIDUAL,REGCAT=Catchment) 
****************************************************************************; 
* INDIVIDUAL # 3.; 
* RATING OF PERSONAL DOCTOR: 0 - 10.; 
****************************************************************************; 
%PROCESS(QUESTION=R_R10027,TYPE=INDIVIDUAL,REGCAT=Region); 
%PROCESS(QUESTION=C_R10027,TYPE=INDIVIDUAL,REGCAT=Catchment); 
****************************************************************************; 
* INDIVIDUAL # 4.; 
* SPECIALTY CARE: 0 - 10.; 
****************************************************************************; 
%PROCESS(QUESTION=R_R10031,TYPE=INDIVIDUAL,REGCAT=Region); 
%PROCESS(QUESTION=C_R10031,TYPE=INDIVIDUAL,REGCAT=Catchment); 
****************************************************************************; 
****************************************************************************; 
* STACK up all of the files into one final output dataset.; 
****************************************************************************; 
****************************************************************************; 
DATA OUT.LOADCAHP; 
   SET R R10029 C R10029
        R_R10033 C_R10033 
        R_R10007 C_R10007 
        R_R10010 C_R10010 
        R_R10021 C_R10021 
        R_R10022 C_R10022 
        R_R10023 C_R10023 
        R_R10024 C_R10024 
        R_R10040 C_R10040
```
 R\_R10041 C\_R10041 R\_R10045 C\_R10045 R\_R10046 C\_R10046 R\_R10018 C\_R10018 R\_R10047 C\_R10047 R\_R10027 C\_R10027 R\_R10031 C\_R10031 RCOMPOS1 CCOMPOS1 RCOMPOS2 CCOMPOS2 RCOMPOS3 CCOMPOS3 RCOMPOS4 CCOMPOS4 RCOMPOS5 CCOMPOS5 ; IF SCORE = . THEN DELETE; RUN; TITLE1 "2010 DOD Health Survey Scores/Report Cards (6244-410)"; TITLE2 "Program Name: LOADCAHP.SAS By Keith Rathbun"; TITLE3 "Program Inputs: CAHPS Individual and Composite data sets with adjusted scores"; TITLE4 "Program Outputs: LOADCAHP.sas7bdat - Combined CAHPS Scores Database in WEB layout"; PROC FREQ; TABLES BENEFIT BENTYPE MAJGRP REGION REGCAT REGION\*REGCAT /MISSING LIST; RUN;

**G.10.B LOADWEB\LOADCAHQ.INC - FORMAT DEFINITIONS FOR CONVERTING THE SCORES DATABASE INTO THE WEB LAYOUT - ANNUAL.**

\*\*\*\*\*\*\*\*\*\*\*\*\*\*\*\*\*\*\*\*\*\*\*\*\*\*\*\*\*\*\*\*\*\*\*\*\*\*\*\*\*\*\*\*\*\*\*\*\*\*\*\*\*\*\*\*\*\*\*\*\*\*\*\*\*\*\*\*\*\*\*\*\*\*\*\* \* \* PROGRAM: LOADCAHQ.INC \* TASK: QUARTERLY DOD HEALTH CARE SURVEY ANALYSIS (6244-410) \* PURPOSE: Format definitions for converting the CAHPS Scores Database into the WEB layout. \* \* WRITTEN: 11/09/2000 BY KEITH RATHBUN, Adapted from LOADCAHP.INC. \* \* MODIFIED: 1) 08/13/2001 BY KEITH RATHBUN, Added XSERVAFF format to accommodate the short reports. \* 2) 01/24/2002 BY KEITH RATHBUN, Added BENTYPF = 1998,1999,2000 added catchment composites. 3) 04/10/2002 BY KEITH RATHBUN, Added parameters for 2002 survey. 4) 04/03/2003 BY MIKE SCOTT, Added parameters for 2003 survey. 5) 07/08/2003 BY MIKE SCOTT, Added formats GETNCARE, GETCAREQ, CRTSHELP, HOWWELL, CUSTSERV, CLMSPROC, and PREVCARE. \* 6) 03/22/2004 BY KEITH RATHBUN, Added parameters for 2004 survey. Changed R04031 to be "Wait Less than 15 Minutes For Appointment". \* 7) 05/06/2004 BY MIKE SCOTT, Changed R04031 back to 2003 version of the label ("Wait More than 15 Minutes Past Appointment") so that the Q1 2004 version of the question is consistent with past versions. The label will be changed to the new version ("Waiting in the Doctor's Office") in Makehtmq.sas. 8) 02/2006 BY REGINA GRAMSS, Changed date format to fielding dates. 9) 03/21/2006 BY KEITH RATHBUN, Added parameters for 2006 survey. \* 10) 08/22/2006 BY JUSTIN OH, Changed SERVREGF format for Overseas. 11) 12/15/2006 BY JUSTIN OH, Added parameters for 2007 survey. \* 12) 02/02/2007 BY JUSTIN OH, Added "s" in Healthy Behaviors in VALUE BEN. 13) 01/10/2008 BY KEITH RATHBUN, Added parameters for 2008 survey. 14) 01/09/2009 BY MIKE RUDACILLE, Added parameters for 2009 survey. 14) 01/16/2009 BY MIKE RUDACILLE, Changed CONUS to USA. 15) 04/11/2009 by Mike Rudacille - Changed formats to reflect modifications to beneficiary reports necessary for V4 16) 12/17/09 by Emma Ernst, Added parameters for 2010 survey. \* INPUTS: No direct input \* OUTPUT: No direct output \* NOTES: 1) Under the new contract (8860), the survey year was changed to be based on the year the survey is administered  $(2002)$ as opposed to the questioning reference frame (2001). This include file contains variable names for both the 2001 survey administration year and the the 2002 administration year surveys. \* \*\*\*\*\*\*\*\*\*\*\*\*\*\*\*\*\*\*\*\*\*\*\*\*\*\*\*\*\*\*\*\*\*\*\*\*\*\*\*\*\*\*\*\*\*\*\*\*\*\*\*\*\*\*\*\*\*\*\*\*\*\*\*\*\*\*\*\*\*\*\*\*\*\*\*\*  $\mathcal{L}_{\mathcal{L}}$ \*\*\*\*\*\*\*\*\*\*\*\*\*\*\*\*\*\*\*\*\*\*\*\*\*\*\*\*\*\*\*\*\*\*\*\*\*\*\*\*\*\*\*\*\*\*\*\*\*\*\*\*\*\*\*\*\*\*\*\*\*\*\*\*\*\*\*\*\*\*\*\*\*\*\*\* \* FORMAT Definitions \*\*\*\*\*\*\*\*\*\*\*\*\*\*\*\*\*\*\*\*\*\*\*\*\*\*\*\*\*\*\*\*\*\*\*\*\*\*\*\*\*\*\*\*\*\*\*\*\*\*\*\*\*\*\*\*\*\*\*\*\*\*\*\*\*\*\*\*\*\*\*\*\*\*\*\*; PROC FORMAT; VALUE MAJGRPF 1 = "Prime Enrollees 2 = "Enrollees with Military PCM" 3 = "Enrollees with Civilian PCM" 4 = "Non-enrolled Beneficiaries "  $5 =$  "Active Duty  $6 =$  "Active Duty Dependents "<br> $7 =$  "Retirees and Dependents " 7 = "Retirees and Dependents  $8 = "All Benedicties"$  $\mathcal{L}^{\mathcal{L}}$  VALUE XSERVAFF  $1 = "ARMY"$  2 = "AIR FORCE"  $3 = "NAVY"$  $4 = "OTHER"$  $\mathcal{L}^{\mathcal{L}}$ VALUE REGIONF

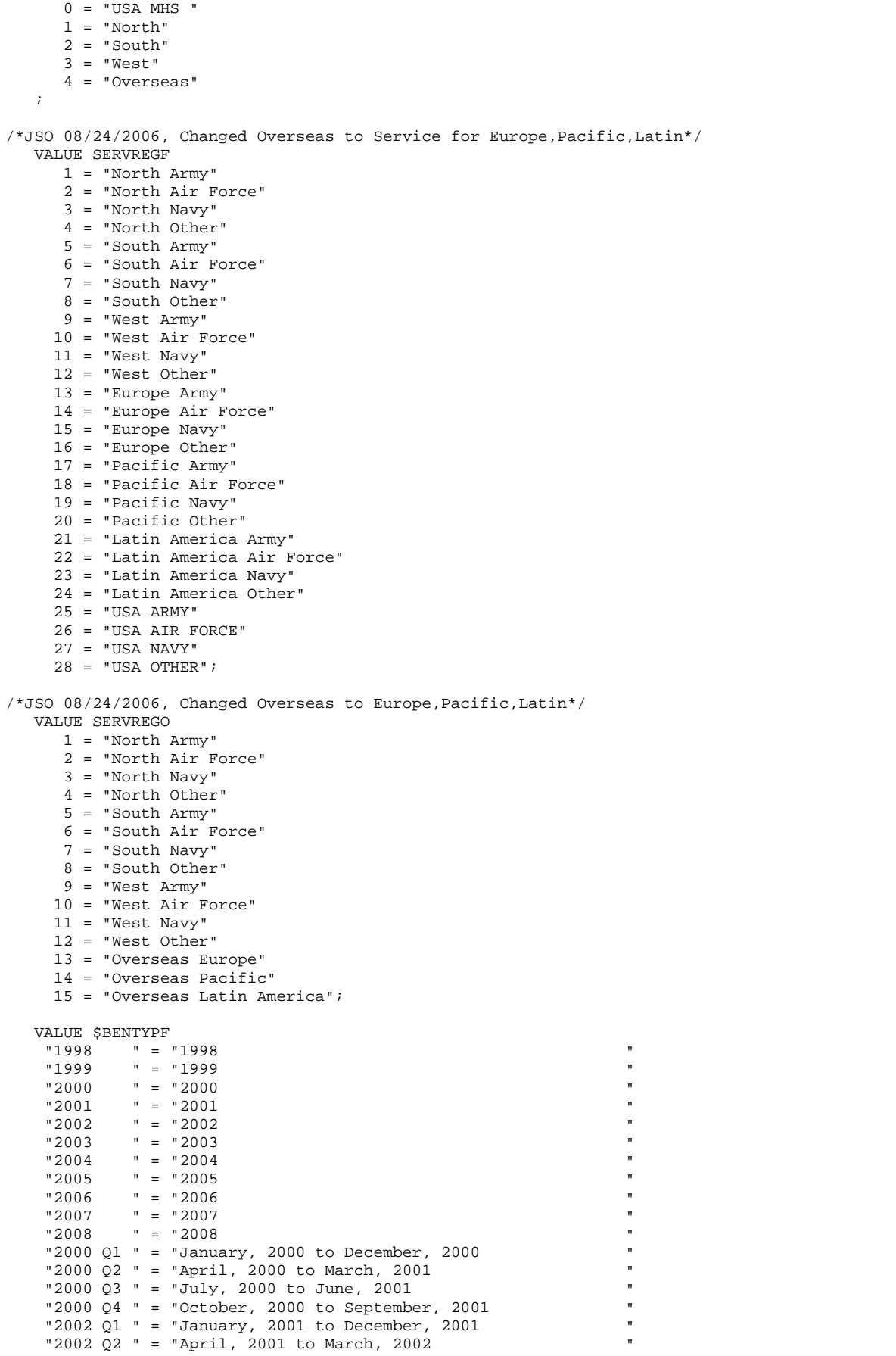

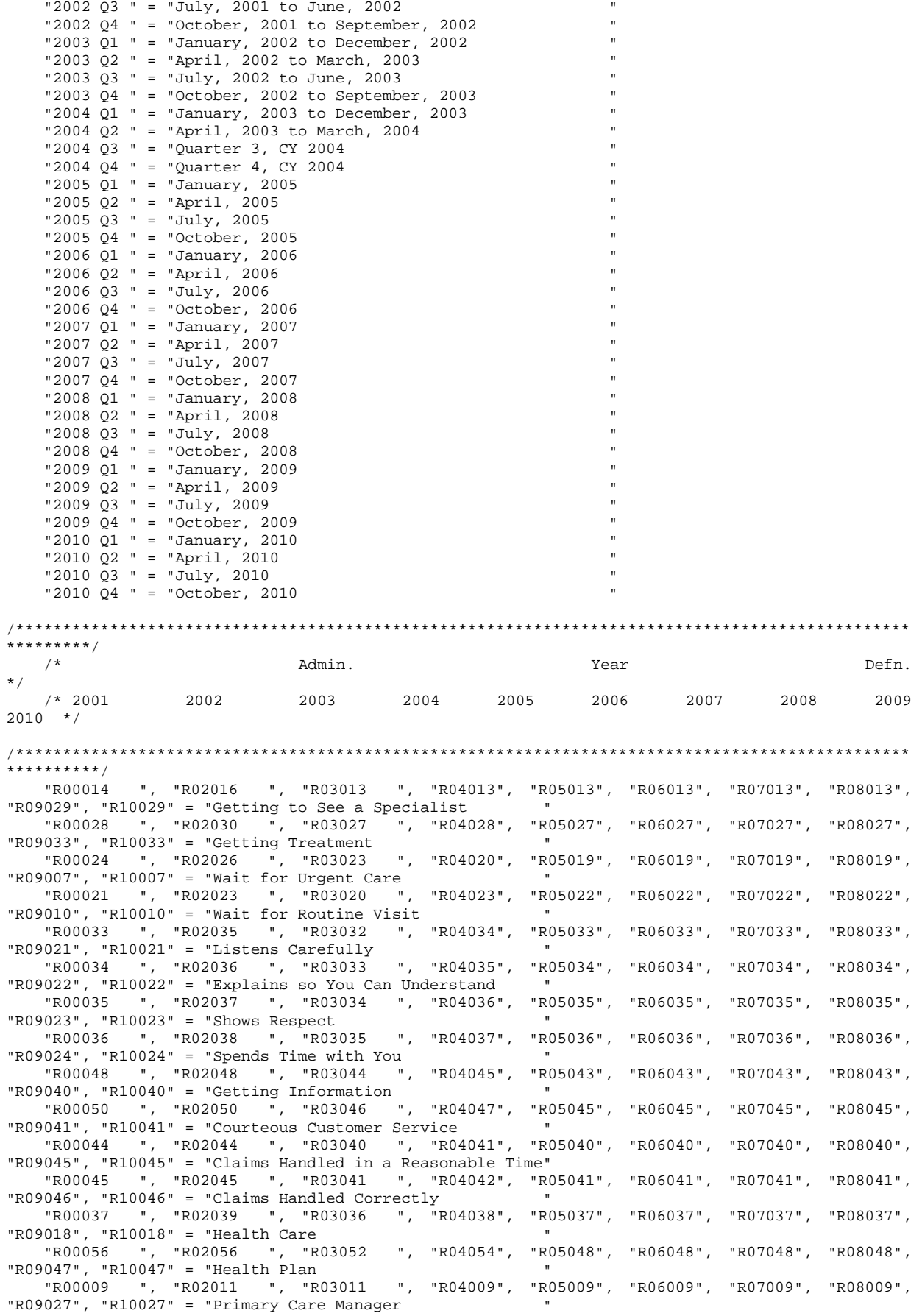

```
 "R00016 ", "R02018 ", "R03015 ", "R04015", "R05015", "R06015", "R07015", "R08015", 
"R09031", "R10031" = "Specialty Care " 
                                 "PHYSIC " = "Physical " 
                                "MENTAL " = "Mental " 
    ; 
    VALUE $BENEF 
     "RCOMPOS1","CCOMPOS1","R00014","R00028", 
                               "R02016","R02030", 
                               "R03013","R03027", 
                               "R04013","R04028", 
                              "R05013","R05027", 
                              "R06013","R06027", 
                              "R07013","R07027", 
                              "R08013","R08027", 
                              "R09029","R09033", 
                              "R10029","R10033" 
     = "Getting Needed Care " 
     "RCOMPOS2","CCOMPOS2","R00024","R00021", 
                               "R02026","R02023", 
                               "R03023","R03020", 
                              "R04020","R04023", 
                              "R05019","R05022", 
                              "R06019","R06022", 
                              "R07019","R07022", 
                              "R08019","R08022", 
                              "R09007","R09010", 
                              "R10007","R10010" 
     = "Getting Care Quickly " 
     "RCOMPOS3","CCOMPOS3","R00033","R00034","R00035","R00036", 
                               "R02035","R02036","R02037","R02038", 
                              "R03032","R03033","R03034","R03035", 
 "R04034","R04035","R04036","R04037", 
 "R05033","R05034","R05035","R05036", 
                              "R06033","R06034","R06035","R06036", 
                              "R07033","R07034","R07035","R07036", 
                              "R08033","R08034","R08035","R08036", 
                              "R09021","R09022","R09023","R09024", 
                              "R10021","R10022","R10023","R10024" 
     = "How Well Doctors Communicate " 
     "RCOMPOS4","CCOMPOS4","R00048","R00050", 
                               "R02048","R02050", 
                               "R03044","R03046", 
                               "R04045","R04047", 
                              "R05043","R05045", 
 "R06043","R06045", 
 "R07043","R07045", 
                              "R08043","R08045", 
                              "R09040","R09041", 
                              "R10040","R10041" 
     = "Customer Service " 
     "RCOMPOS5","CCOMPOS5","R00044","R00045", 
                               "R02044","R02045", 
                              "R03040","R03041", 
                              "R04041","R04042", 
                               "R05040","R05041", 
                               "R06040","R06041", 
                              "R07040","R07041", 
                               "R08040","R08041", 
                               "R09045","R09046", 
                              "R10045","R10046" 
     = "Claims Processing 
" "The contract of the contract of the contract of the contract of the contract of the contract of the contract of the contract of the contract of the contract of the contract of the contract of the contract of the contrac
 "RCOMPOS11","COMPOS11","MENTAL","PHYS" 
    = "Health Status
/***********************************************************************************************
****/<br>/*
\mathcal{N}^* being a set of \mathcal{M} admin. The set of \mathcal{M} and \mathcal{M} and \mathcal{M} and \mathcal{M} and \mathcal{M} are \mathcal{M} and \mathcal{M} are \mathcal{M} and \mathcal{M} are \mathcal{M} and \mathcal{M} are \mathcal{M} are \mathcal{M} and
*/
```
 /\* 2001 2002 2003 2004 2005 2006 2007 2008 2009  $2010 *$ / /\*\*\*\*\*\*\*\*\*\*\*\*\*\*\*\*\*\*\*\*\*\*\*\*\*\*\*\*\*\*\*\*\*\*\*\*\*\*\*\*\*\*\*\*\*\*\*\*\*\*\*\*\*\*\*\*\*\*\*\*\*\*\*\*\*\*\*\*\*\*\*\*\*\*\*\*\*\*\*\*\*\*\*\*\*\*\*\*\*\*\*\*\*\*\* \*\*\*\*/ "R00037", "R02039", "R03036", "R04038", "R05037", "R06037", "R07037", "R08037", "R09018", "R10018" = "Health Care "R00056", "R02056", "R03052", "R04054", "R05048", "R06048", "R07048", "R08048", "R09047", "R10047" = "Health Plan " "R00009", "R02011", "R03011", "R04009", "R05009", "R06009", "R07009", "R08009", "R09027", "R10027" = "Primary Care Manager "R00016", "R02018", "R03015", "R04015", "R05015", "R06015", "R07015", "R08015", "R09031", "R10031" = "Specialty Care  $\cdot$  ; VALUE BEN  $/* 0 = 'Total'$  deleted no longer calculating total 04/2005 RSG \*\*\*/ 1 = 'Getting Needed Care' 2 = 'Getting Care Quickly' 3 = 'How Well Doctors Communicate' 4 = 'Customer Service' 5 = 'Claims Processing' 6 = 'Health Plan' 7 = 'Health Care' 8 = 'Primary Care Manager' 9 = 'Specialty Care' 10 = 'Preventive Care' 11 = 'Healthy Behaviors'; VALUE MAJOR  $1 = "Prime Enrollees"$  2 = "Enrollees with Military PCM" 3 = "Enrollees with Civilian PCM" 4 = "Non-enrolled Beneficiaries "  $5 =$  "Active Duty 6 = "Active Duty Dependents " 7 = "Retirees and Dependents "<br>8 = "All Beneficiaries "  $8 = "All Benedicties"$  VALUE GETNCARE 1 = "Getting to See a Specialist" 2 = "Getting Treatment"  $3 = "Composite";$  VALUE GETCAREQ 1 = "Wait for Routine Visit" 2 = "Wait for Urgent Care" 3 = "Composite"; VALUE HOWWELL 1 = "Listens Carefully" 2 = "Explains so You Can Understand" 3 = "Shows Respect" 4 = "Spends Time with You" 5 = "Composite"; VALUE CUSTSERV 1 = "Getting Information" 2 = "Courteous Customer Service" 3 = "Composite"; VALUE CLMSPROC 1 = "Claims Handled in a Reasonable Time" 2 = "Claims Handled Correctly" 3 = "Composite"; VALUE PREVCARE 1 = "Mammography" 2 = "Pap Smear" 3 = "Hypertension" 4 = "Prenatal Care" 5 = "Composite"; VALUE SMOKEF

```
 1 = "Non-Smoking Rate"
```

```
 2 = "Counselled To Quit" 
 3 = "Percent Not Obese" 
 4 = "Composite"; 
RUN;
```
### **G.11.A BENCHMARK\BENCHA03.SAS - CALCULATE CAHPS BENCHMARK DATA FOR HCSDB - ANNUAL.**

\*\*\*\*\*\*\*\*\*\*\*\*\*\*\*\*\*\*\*\*\*\*\*\*\*\*\*\*\*\*\*\*\*\*\*\*\*\*\*\*\*\*\*\*\*\*\*\*\*\*\*\*\*\*\*\*\*\*\*\*\*\*\*\*\*\*\*\*\*\*\*\*\*\*\*\* \* \* PROGRAM: BENCHA03.SAS \* TASK: Quarterly DOD HEALTH CARE SURVEY ANALYSIS (6244-410) \* PURPOSE: Adjust Adult CAHPS Benchmarks \* \* WRITTEN: June 2000 BY ERIC SCHONE \* INPUTS: 1) BENCHA02.SD2 - 2005 Adult CAHPS Questions Renamed to be consistent with the 2006 MPR DOD Survey. 2) GROUP8.SD2 - CAHPS Group8 (all beneficiaries) Dataset \* \* OUTPUTS: 1) Benchmark Composite Scores Data Sets \* \* MODIFIED: 1) Nov 2000 BY ERIC SCHONE - Output permanent datasets with scores and standard errors and process the rest of the composites and ratings. 2) Dec 2000 BY KEITH RATHBUN - Update variable names for Q1 2000 Survey. 3) Jan 2002 BY KEITH RATHBUN - Updated to run under SAS version 8 (changed INTERCEP to INTERCEPT). 4) Apr 2002 BY MIKE SCOTT - Updated variable names for O1 2002 Survey. 5) Jul 2002 BY MIKE SCOTT - Changed R00077 to R04075, since \* H02077 (health status) is back and was renamed to R04075 in HSC022\_1.sd2. 6) Mar 2003 BY MIKE SCOTT - Updated for 2003 survey. 7) May 2003 BY MIKE SCOTT - Changed ac03\_01 to ac03\_02. 8) Jun 2003 BY MIKE SCOTT - Updated for  $Q2$  2003. 9) Oct 2003 BY MIKE SCOTT - Updated for Q3 2003. 10) Mar 2004 BY MIKE SCOTT - Updated for Q1 2004. 11) April 2004 BY KEITH RATHBUN - Updated to use the CAHPS 2003 variable ac03\_03. 12) June 2004 BY REGINA GRAMSS - Updated to use for Q2 2004 13) Sept 2004 BY REGINA GRAMSS - Update for Q3 2004 14) May 2005 BY REGINA GRAMSS - Updated for Q1 2005 15) Jul 2005 BY REGINA GRAMSS - Updated for Q2 2005 \* 16) Oct 2005 BY REGINA GRAMSS - Updated for Q3 2005 \* 17) Dec 2005 BY REGINA GRAMSS - Updated for Q4 2005 18) 03/24/2006 BY KEITH RATHBUN, Updated for Q2 FY 2006. Changed variable names to match the 2006 HCSDB survey. \* 19) 07/12/2006 by Justin Oh - Updated for Q3 FY 2006. \* 20) 10/03/2006 by Justin Oh - Changed libname in2 for Q4FY2006. Change the INCLUDE path to CONVERT.sas file. 21) 12/18/2006 by Justin Oh - Changed libname in2 for Q1FY2007. Change the INCLUDE path to CONVERT.sas file.  $22)$  04/05/2007 by Justin Oh - Changed libname in2 for O2FY2007. Change the INCLUDE path to CONVERT.sas file. 23) 04/05/2007 by Justin Oh - Added %LET RCTYPE to select RC types ReportCards OR PurchasedReportCards. 24) 04/05/2007 by Keith Rathbun - Changed libname in2 for Q3FY2007. Change the INCLUDE path to CONVERT.sas file. 25) 09/04/2007 by Justin Oh - Changed libname in2 for Q4FY2007. Change the INCLUDE path to CONVERT.sas file. \* 26) 01/10/2008 BY KEITH RATHBUN, Updated for Q1 FY 2008. Changed variable names to match the 2008 HCSDB survey. 27)  $04/11/2008$  by Justin Oh - Changed libname in2 for Q2FY2008. Change the INCLUDE path to CONVERT.sas file. 28) 06/13/2008 by Keith Rathbun - Changed libname in2 for Q3FY2008. Change the INCLUDE path to CONVERT.sas file. 29) April 10, 2009 by Mike Rudacille, changed variable names to reflect modifications to beneficiary reports necessary for V4 30) Sept 30, 2009 by Mike Rudacille - Changed libname in2 for Q4FY2009. Change the INCLUDE path to CONVERT.sas file. 31) October 9, 2009 by Emma Ernst- Updated for 2009 database 32) Sept 10, 2010 by Mike Rudacille - Updated for 2010 annual report \*

\*

\* 1) Run this program after BENCHA01.SAS and BENCHA02.SAS.

\* 2) This program will generate the input for BENCHA04.SAS.

<sup>\*</sup> NOTES:

```
* 
**************************************************************************** 
* Assign data libraries and options 
****************************************************************************; 
/*** SELECT PROGRAM - ReportCards OR PurchasedReportCards ***/ 
%LET RCTYPE = ReportCards; 
*libname in
                     "\ldots\ldots\ldots\Q2FY2009\Programs\Bendmark\Data"; /*Use BENCHA02.sas7bdat from
Q2fy2009*/ 
libname in \ldots,\ldots,\Q2FY2010\PPrograms\Benchmark\Data";libname in2 \ldots,\RCTYPE\CAHPS_Adult2010\Data";libname in2 \ldots, \&RCTYPE\CAHPS_Adult2010\Data";<br>libname out "Data";
libname out "Data"; 
LIBNAME LIBRARY "..\..\..\DATA\FMTLIB";
%let wgt=CFWT; 
OPTIONS MLOGIC MPRINT NOCENTER MERGENOBY=WARN LS=132 PS=79; 
%macro comb(f,t,q,l); 
proc summary data=&f; 
 var &t; 
 where &q~=.;
 weight &wgt; 
output out=temp mean=&t; 
run; 
data temp; 
 set temp; 
 array old\&t\!call symput('z',left(dim(old))); 
run; 
data temp(drop=_type_ &t); 
set temp; 
 array old &t; 
 array new var1-var&z; 
  do i=1 to &z; 
  new(i)=old(i); end; 
run; 
data &q._&l; 
merge temp c_&q; 
 array coeffs &t; 
 array means var1-var&z; 
  DO I = 1 TO DIM(COEFFS);IF COEFFS(I) =. THEN COEFFS(I) = 0;IF MEANS(I) = . THEN MEANS(I) = 0;
    ADJUST + ( COEFFS(I) * MEANS(I) ); 
   END; 
 ADJUST = ADJUST + intercept; 
 &q._&l=adjust; 
run; 
%mend comb; 
%macro adjust(x,y); 
proc summary data=setup; 
where &x>.;
 class product; 
 output out=count; 
run; 
data count count2(rename=(_freq_=denom)); 
 set count;
```
```
if _type_=0 then output count2; 
 else output count;
run; 
data count(keep=pweight product); 
if _n=1 then set count2;
 set count;
pweight=denom/_freq_; 
run; 
data temp; 
merge count setup; by product;
run; 
proc summary data=temp; 
where &x>.;
weight pweight; 
var &y; 
output out=temp2 mean=&y; 
data temp2; 
 set temp2; 
array old &y; 
call symput('z',left(dim(old))); 
run; 
data temp2(keep=var1-var&z); 
 set temp2; 
 array old &y; 
 array new var1-var&z; 
 do i=1 to &zinew(i)=old(i); end; 
run; 
data temp; 
set temp; 
if _n_=1 then set temp2; 
array old &y; 
 array new var1-var&z; 
   do i=1 to &z; 
  if old(i)=. then
  old(i)=new(i); end; 
run;
proc reg data=temp outest=c_&x noprint; 
model &x=&y; 
 weight pweight; 
output out=r_&x r=r_&x; 
run; 
proc sort data=r_&x; by product; 
run; 
PROC DESCRIPT DATA=r_&x DESIGN=STRWR NOPRINT; 
WEIGHT pweight;
 SETENV DECWIDTH=4; 
 NEST product / missunit; 
 VAR R_&x; 
 OUTPUT SEMEAN / TABLECELL=DEFAULT 
 FILENAME=s_&x; 
\mathop{\rm RUN}\nolimits ;
data s_&x(rename=(semean=s_&x)); 
 set s_&x(keep=semean); 
 %do i=1 %to 8; 
   %if &i=8 %then %do; 
    data group8; 
    set in2.group5 in2.group6 in2.group7; 
    run; 
    %comb(group8,&y,&x,8); 
   %end; 
   %else %do; 
    %comb(in2.group&i,&y,&x,&i); 
   %end; 
 %end;
```

```
%mend adjust; 
/* adjust all the variables */ 
%macro comp(compno,a,b,c,d); 
 %if &a~= %then %do; 
   %let n=r_&a; 
   %let m=s_&a; 
  \frac{1}{2} & to 8;
    %let p&i=&a._&i; 
   %end; 
   %let grpnum=1; 
   proc sort data=r_&a; 
     by mpid; 
    run; 
 %end; 
 %if &b~= %then %do; 
   %let n=%str(&n r_&b); 
   %let m=%str(&m s_&b); 
  \&do i=1 \&to 8;
    %let p&i=%str(&&p&i &b._&i); 
   %end; 
   %let grpnum=2; 
    proc sort data=r_&b; 
     by mpid; 
   run; 
 %end; 
 %if &c~= %then %do; 
   proc sort data=r_&c; 
  by mpid;
   run; 
   %let grpnum=3; 
   %let n=%str(&n r_&c); 
  \text{6d}o i=1 \text{6d}o 8;
    %let p&i=%str(&&p&i &c._&i); 
   %end; 
   %let m=%str(&m s_&c); %end; 
   %if &d~= %then %do; 
    proc sort data=r_&d; 
    by mpid;
    run; 
    %let grpnum=4; 
    %let n=%str(&n r_&d); 
     %do i=1 %to 8; 
      %let p&i=%str(&&p&i &d._&i); 
     %end; 
     %let m=%str(&m s_&d); 
   %end; 
data infile; 
merge &n; 
 by mpid; 
run; 
proc corr outp=outf noprint; 
 var &n; 
 weight pweight; 
run; 
data final; 
 if _n_=1 then do; 
   %if &a~= %then %do; 
    set s_&a; 
   %end; 
   %if &b~= %then %do; 
    set s_&b; 
   %end; 
   %if &c~= %then %do; 
    set s_&c; 
   %end;
```

```
 %if &d~= %then %do; 
   set s_&d; 
   %end; 
 end; 
 set outf;
 call symput('s'||compress(_n_),substr(_name_,3));
where _type_='CORR'; 
run; 
data final; 
set final; 
 array r_val &n; 
 array s_val &m; 
 sde=0; 
 do i=1 to dim(s_val); 
  %do i=1 %to &grpnum; 
   if _name_="r_&&s&i" then 
   sde=sde+r_val(i)*s_&&s&i*s_val(i); 
   %end; 
 end; 
run; 
data sefin&compno; 
 set final end=last; 
 tv+sde; 
 if last then do; 
 sde=(tv**.5)/&grpnum; 
output; 
end; 
%do i=1 %to 8; 
data temp(keep=&&p&i); 
  merge &&p&i; 
run; 
data output; 
set &&p&i; 
totadj+adjust; 
run; 
data output(keep=totadj); 
 set output end=last; 
if last then do; 
  totadj=totadj/&grpnum; 
  output; 
 end; 
run; 
data out&compno._&i; 
merge output temp; 
run; 
data out.comp&compno._&i; 
    merge out&compno._&i 
          sefin&compno; 
run; 
%end; 
%mend comp; 
/* create composites */ 
proc sort data=in.bencha02 out=setup; 
by product;
run; 
data setup; 
set setup; 
if \land(model in (2,4));
if disp in ('M10','I10') ; ***KRR 04/19/04 Changed _02 to _03; 
data setup; 
set setup; by product; 
 mpid=_n_; 
 if agegroup ne . then do; 
 age1824=0; age2534=0; age3544=0; age4554=0; age5564=0; age6574=0;
```

```
 if agegroup=1 then age1824=1; 
else if agegroup=2 then age2534=1; 
else if agegroup=3 then age3544=1; 
else if agegroup=4 then age4554=1; 
else if agegroup=5 then age5564=1; 
else if agegroup=6 then age6574=1; 
end; 
if agegroup<6;
```
run; %INCLUDE "..\REPORTCARDS\CAHPS\_Adult2010\CONVERT.SAS"; %CONT2(DSN=SETUP, NUM=4, Y=R10018 R10047 R10027 R10031); %CONT3(DSN=SETUP, NUM=12, Y=R10007 R10010 R10029 R10033 R10021 R10022 R10023 R10024 R10040 R10041 R10045 R10046); /\* GETTING NEEDED CARE \*/ %adjust(R10029,age1824 age2534 age3544 age4554 R10063); %adjust(R10033,age1824 age2534 age3544 age4554 R10063); %comp(1,R10029,R10033); /\* GETTING NEEDED CARE QUICKLY \*/ %adjust(R10007,age1824 age2534 age3544 age4554 R10063); %adjust(R10010,age1824 age2534 age3544 age4554 R10063); %comp(2,R10007,R10010); /\* HOW WELL DOCTORS COMMUNICATE \*/ %adjust(R10021,age1824 age2534 age3544 age4554 R10063); %adjust(R10022,age1824 age2534 age3544 age4554 R10063); %adjust(R10023,age1824 age2534 age3544 age4554 R10063); %adjust(R10024,age1824 age2534 age3544 age4554 R10063); %comp(3,R10021,R10022,R10023,R10024); /\* CUSTOMER SERVICE \*/ %adjust(R10040,age1824 age2534 age3544 age4554 R10063); %adjust(R10041,age1824 age2534 age3544 age4554 R10063); %comp(4,R10040,R10041); /\* CLAIMS PROCESSING \*/ %adjust(R10045,age1824 age2534 age3544 age4554 R10063); %adjust(R10046,age1824 age2534 age3544 age4554 R10063); %comp(5,R10045,R10046);  $/*$  RATING ALL HEALTH CARE:  $0 - 10$  \*/ %adjust(R10018,age1824 age2534 age3544 age4554 R10063); %comp(6,R10018);  $\frac{*}{*}$  RATING OF HEALTH PLAN:  $0 - 10$  \*/ %adjust(R10047,age1824 age2534 age3544 age4554 R10063); %comp(7,R10047);  $/*$  RATING OF PERSONAL DR:  $0 - 10$  \*/ %adjust(R10027,age1824 age2534 age3544 age4554 R10063); %comp(8,R10027);

/\* SPECIALTY CARE \*/ %adjust(R10031,age1824 age2534 age3544 age4554 R10063); %comp(9,R10031);

**G.11.B BENCHMARK\BENCHA04.SAS - CONVERT THE BENCHMARK SCORES DATABASE INTO THE WEB LAYOUT - ANNUAL.**

\*\*\*\*\*\*\*\*\*\*\*\*\*\*\*\*\*\*\*\*\*\*\*\*\*\*\*\*\*\*\*\*\*\*\*\*\*\*\*\*\*\*\*\*\*\*\*\*\*\*\*\*\*\*\*\*\*\*\*\*\*\*\*\*\*\*\*\*\*\*\*\*\*\*\*\* \* \* PROGRAM: BENCHA04.SAS \* TASK: Quarterly DOD HEALTH CARE SURVEY ANALYSIS (6401-904) \* PURPOSE: Convert the Benchmark Scores Database into the WEB layout \* \* WRITTEN: 06/01/2000 BY KEITH RATHBUN \* INPUTS: 1) Benchmark data sets with adjusted scores  $(COMPn_i.SD2 where n = composite number and i = group number)$ \* \* OUTPUT: 1) BENCHA04.SD2 - Combined Benchmark Scores Database in WEB layout \* \* INCLUDES: 1) LOADCAHQ.INC - Format definitions for CAHPS Individual and composite data sets \* \* MODIFIED: 1) Dec 2000 bY Keith Rathbun: Updated variable names for Q1 2000 Survey. For the quarterly survey group 8 (all benes) is being used as the benchmark for all groups  $(1-8)$ . Thus, this group is copied and output to each of the other 7 groups. 2) 01/23/2002 by Mike Scott: Updated variable names to be consistent with 2000 survey. 4) 04/15/2002 by Mike Scott - Updated variable names for Q1 2002 Survey. 5)  $03/21/2003$  by Mike Scott - Updated for 2003 survey. 6) 06/26/2003 by Mike Scott - Updated for Q2 2003. \* 7) 07/03/2003 by Mike Scott - Added TIMEPD variable to be set to the period or 'Trend'. Changed from setting BENTYPE to the period or 'Trend' to setting to 'Composite'. 8) 07/18/2003 by Mike Scott - Added TIMEPD to FREQ. 9) 10/21/2003 by Mike Scott - Updated for Q3 2003. 10) 03/23/2004 by Mike Scott - Updated for 01 2004. 11) 06/15/2004 by Regina Gramss - Updated for Q2 2004. \* 12) 09/2004 by Regina Gramss - Updated for Q3 2004. \* 13) 05/2005 by Regina Gramss - Updated for Q1 2005. \* 14) 10/2005 by Regina Gramss - Updated for Q3 2005. 15) 03/24/2006 by Keith Rathbun - Updated for Q2 FY 2006. Added MACRO loop to process the 8 groups. 16)  $10/03/2006$  by Justin Oh - Updated BENTYPE composite year to 2006 Q3. 17) 12/18/2007 by Justin Oh - Updated BENTYPE composite year to 2006 Q4. 18) 04/05/2007 by Justin Oh - Updated BENTYPE composite year to 2007 Q1. \* 19) 04/05/2007 by Justin Oh - Updated LIBNAME IN2 to be used for purchase RC programs. 20) 09/04/2007 by Justin Oh - Updated BENTYPE composite year to 2007 O3. 21) 01/10/2008 by Keith Rathbun - Updated for Q1 FY 2008. 22)  $04/11/2008$  by Justin Oh - Updated BENTYPE composite year to 2008 Q1. 23) 06/13/2008 by Keith Rathbun - Updated BENTYPE composite year to 2008 Q2. \* 24) 09/29/2008 by Keith Rathbun - Updated BENTYPE composite year to 2008 Q3. \* 25) 04/10/2009 by Mike Rudacille - Changed variable names to reflect modifications to beneficiary reports necessary for V4 \* 26) 09/30/2009 by Mike Rudacille - Updated BENTYPE composite year to 2009 Q3. \* 27) 09/10/2010 by Mike Rudacille - Updated for 2010 annual report \* \* NOTES: \* \* 1) The following steps need to be run prior to this program: - BENCHA01.SAS - Extract Benchmark variables - BENCHA02.SAS - Recode Benchmark variables - BENCHA03.SAS - Construct Scores and SEMEAN datasets \* \* 2) The output file (BENCHA04.SAS7BDAT) will be run through the MAKEHTML.SAS program to generate the WEB pages. \* \*\*\*\*\*\*\*\*\*\*\*\*\*\*\*\*\*\*\*\*\*\*\*\*\*\*\*\*\*\*\*\*\*\*\*\*\*\*\*\*\*\*\*\*\*\*\*\*\*\*\*\*\*\*\*\*\*\*\*\*\*\*\*\*\*\*\*\*\*\*\*\*\*\*\*\* \* Assign data libraries and options \*\*\*\*\*\*\*\*\*\*\*\*\*\*\*\*\*\*\*\*\*\*\*\*\*\*\*\*\*\*\*\*\*\*\*\*\*\*\*\*\*\*\*\*\*\*\*\*\*\*\*\*\*\*\*\*\*\*\*\*\*\*\*\*\*\*\*\*\*\*\*\*\*\*\*\*; LIBNAME IN "DATA"; LIBNAME IN2 "apredtest"; LIBNAME OUT "DATA"; LIBNAME LIBRARY "..\..\..\DATA\FMTLIB";

OPTIONS PS=79 LS=132 COMPRESS=NO NOCENTER;

```
* Load Format definitions for CAHPS Individual and composite data sets.
%INCLUDE "..\LOADWEB\LOADCAHQ.INC";
* Process Macro Input Parameters:
* 1) CNUM = Composite or rating variable number (1-10)
* 2) GNUM = Group number (1-8)* 3) NVAR = Number of variables in the composite
* 4) VARS = List of individual variables for composite
* 5) SE = List of individual standard error variables
\starDefinitions
  Adjusted Score
\starGroup Number
\star* 1. Prime enrollees
                    XINS_COV IN (1,2,6) AND H09004_R>=7
* 1. Prime enrollees \text{XINS\_COV IN} (1,2,6) AND H09004_R>=7<br>* 2. Enrollees w/mil PCM \text{XENR\_PCM IN} (1,2,6) AND H09004_R>=7
* 3. Enrollees w/civ PCM
                    XENR PCM = 3AND H09004 R>=7
                    XENR_PUM - 3, 4, 5)<br>XINS_COV IN (3, 4, 5)
* 4. Nonenrollees
* 5. Active duty
                     BFGROUPP = 1* 6. Active duty dependents BFGROUPP = 2
* 7. Retirees and dependents BFGROUPP IN (3,4)
* 8. All Beneficiaries
%MACRO PROCESS(CNUM=, GNUM=, NVAR=, VARS=, SE=);
* Assign value for BENTYPE composite year
EET YEAR = "2010"; * Note that this is based on Calendar Year here;* Convert benchmark scores datasets into WEB layout.
%IF &CNUM<6 %THEN %DO;
 DATA INP;
  SET IN2.COMP&CNUM;
   WHERE X = \& GNUM;
  DATA INP;
  SET INP IN2. PROJERR&GNUM;
  RENAME SE=SESX;
RIN:
%END;
%ELSE %DO;
 DATA INP;
  SET IN2.PROJERR&GNUM;
  RENAME SE=SESX;
RUN;
$FNDDATA COMP&CNUM._&Gnum;
    SET INP;
   IF _N_1 = 1 THEN
   SET IN. COMP&CNUM. _&GNUM;
   LENGTH MAJGRP $30;
    LENGTH REGION $25;
    LENGTH REGCAT $26;
    LENGTH BENTYPE $50;
```

```
LENGTH BENEFIT $34;
  LENGTH TIMEPD $35;
               ***MJS 07/03/03 Added line;
  * For now, assign SIG = 0
  STG = 0:
  * Assign major group
              MAJGRP = PUT(\&Gnum, MAJGRPF.);* Assign Region and Regcat
                 REGION = "Benchmark"REGCAT = "Benchmark";
  * Assign benefit and benefit type
  & CNUM = 1 THEN BENEFIT = "Getting Needed Care";
  TF
  ELSE IF & CNUM = 2 THEN BENEFIT = "Getting Care Quickly";
  ELSE IF & CNUM = 3 THEN BENEFIT = "How Well Doctors Communicate";
  ELSE IF & CNUM = 4 THEN BENEFIT = "Customer Service";
  ELSE IF & CNUM = 5 THEN BENEFIT = "Claims Processing";
  ELSE IF & CNUM = 6 THEN BENEFIT = "Health Care";
  ELSE IF & CNUM = 7 THEN BENEFIT = "Health Plan";
 ELSE IF & CNUM = 8 THEN BENEFIT = "Primary Care Manager";
  ELSE IF & CNUM = 9 THEN BENEFIT = "Specialty Care";
  BENTYPE = "Composite"; ***MJS 07/03/03 Changed from BENTYPE = PUT(&YEAR, $BENTYPF.);
  TIMEPD = PUT(&YEAR, $BENTYPF.); ***MJS 07/03/03 Added;
  IF & CNUM<6 THEN DO;
    IF X=&GNUM THEN DO;
  * Assign composite score and SEMEAN
  \texttt{SCORE} = \texttt{TOTADJ}\texttt{;}SEMEAN = SORT(SDE**2+SESX**2);
  * Output composite score record for each REGION
  OUTPUT;
    END;END:* Now, output the individual score records
      IF &NVAR GT 1| &CNUM>5 THEN DO;
   ARRAY ITEMS & VARS;
   ARRAY SE
          \& SE;
   LENGTH NAME $8;
   DO I = 1 TO DIM(ITEMS); DROP I;
     CALL VNAME (ITEMS(I), NAME);
     NAME = SUBSTR(NAME, 1, 6);SCORE = ITEMS(I);SEMEAN = SQRT(SE(I) ** 2+SESX ** 2);
     IF &NVAR GT 1 THEN
     BENTYPE = PUT(NAME, SBERTYPF.);TIMEPD = PUT(&YEAR, $BENTYPF.); ***MJS 07/03/03 Added;
     IF COMPRESS(UPCASE(NAME))=COMPRESS(UPCASE(VAR)) THEN OUTPUT;
   FND:END;KEEP MAJGRP
   REGION
   REGCAT
   BENTYPE
   BENEFIT
        /*MJS 07/03/03 Added*/
   TIMEPD
   SEMEAN
```

```
SCORE
     SIG
RUN;
```

```
%MEND;
```

```
* Process each of the 8 Groups.
  &MACRO DOIT;
$DO T = 1 $TO 81* COMPOSITE # 1.
 * GETTING NEEDED CARE VARIABLES.
           %PROCESS(CNUM=1, GNUM=&I, NVAR=2, VARS=R10029_&I R10033_&I,
   SE=S_R10029 S_R10033);
 * COMPOSITE # 2
 * GETTING CARE QUICKLY VARIABLES.
            %PROCESS(CNUM=2, GNUM=&I, NVAR=2, VARS=R10007_&I R10010_&I,
   SE=S R10007 S R10010);
 * COMPOSITE # 3.
 * HOW WELL DOCTORS COMMUNICATE.
   %PROCESS(CNUM=3, GNUM=&I, NVAR=4, VARS=R10021_&I R10022_&I R10023_&I R10024_&I,
   SE=S_R10021 S_R10022 S_R10023 S_R10024);
 * COMPOSITE # 4.
 * CUSTOMER SERVICE.
        %PROCESS(CNUM=4, GNUM=&I, NVAR=2, VARS=R10040_&I R10041_&I,
   SE=S R10040 S R10041);
 * COMPOSITE # 5.
 * CLAIMS PROCESSING.
 %PROCESS(CNUM=5, GNUM=&I, NVAR=2, VARS=R10045_&I R10046_&I,
   SE=S_R10045 S_R10046);
 * INDIVIDUAL # 1.
 * RATING OF ALL HEALTH CARE: 0 - 10.
                  $PROCES(CNUM=6, GNUM=&I, NVAR=1, VARS=R10018_kI, SE=S_R10018);* INDIVIDUAL # 2.
 * RATING OF HEALTH PLAN: 0 - 10.
 %PROCESS(CNUM=7, GNUM=&I, NVAR=1, VARS=R10047_&I, SE=S_R10047);
 * INDIVIDUAL # 3.
 * RATING OF PERSONAL DOCTOR: 0 - 10.
 %PROCESS(CNUM=8, GNUM=&I, NVAR=1, VARS=R10027_&I, SE=S_R10027);
 * INDIVIDUAL # 4.
 * SPECIALTY CARE: 0 - 10.
 ****************
            $PROCES(CNUM=9, GNUM=\&I, NVAR=1, VARS=R10031_\&I, SE=S_R10031);%END;
SMEND DOIT:
```
%DOIT;

\* STACK up all of the files into one final output dataset. /\*Comp4 was from questions 40 and 41 and there is no 2007 equivalent\*/ DATA OUT. BENCHA04; SET COMP1\_1 COMP1\_2 COMP1\_3 COMP1\_4 COMP1\_5 COMP1\_6 COMP1\_7 COMP1\_8  $COMP2_1$  COMP2\_2 COMP2\_3 COMP2\_4 COMP2\_5 COMP2\_6 COMP2\_7 COMP2\_8 COMP3\_1 COMP3\_2 COMP3\_3 COMP3\_4 COMP3\_5 COMP3\_6 COMP3\_7 COMP3\_8  $\begin{array}{ccccccccc} \texttt{COMP4\_1} & \texttt{COMP4\_2} & \texttt{COMP4\_3} & \texttt{COMP4\_4} & \texttt{COMP4\_5} & \texttt{COMP4\_6} & \texttt{COMP4\_7} & \texttt{COMP4\_8} \\ \texttt{COMP5\_1} & \texttt{COMP5\_2} & \texttt{COMP5\_3} & \texttt{COMP5\_4} & \texttt{COMP5\_5} & \texttt{COMP5\_6} & \texttt{COMP5\_7} & \texttt{COMP5\_8} \end{array}$ COMP6\_1 COMP6\_2 COMP6\_3 COMP6\_4 COMP6\_5 COMP6\_6 COMP6\_7 COMP6\_8 COMP7\_1 COMP7\_2 COMP7\_3 COMP7\_4 COMP7\_5 COMP7\_6 COMP7\_7 COMP7\_8 COMP8\_1 COMP8\_2 COMP8\_3 COMP8\_4 COMP8\_5 COMP8\_6 COMP8\_7 COMP8\_8  $COMP91$   $COMP92$   $COMP93$   $COMP94$   $COMP95$   $COMP95$   $COMP97$   $COMP98$  $\cdot$ IF SCORE = . THEN DELETE; RIJN; TITLE1 "Quarterly DOD Health Survey Scores/Report Cards (6663-410)"; TITLE2 "Program Name: BENCHA04.SAS By Keith Rathbun"; TITLE3 "Program Inputs: Benchmark Individual and Composite data sets with adjusted scores"; TITLE4 "Program Outputs: BENCHA04.SAS7BDAT - Combined Benchmark Scores Database in WEB layout"; PROC CONTENTS; RUN; PROC FREO; TABLES TIMEPD BENEFIT BENTYPE MAJGRP REGION REGCAT REGION \* REGCAT /MISSING LIST;

 $RUN$ 

**G.12.A REPORTCARDS\MPR\_ADULT2010\PRVCOMP.SAS - CALCULATE PREVENTIVE CARE COMPOSITE SCORES - ANNUAL.**

\*\*\*\*\*\*\*\*\*\*\*\*\*\*\*\*\*\*\*\*\*\*\*\*\*\*\*\*\*\*\*\*\*\*\*\*\*\*\*\*\*\*\*\*\*\*\*\*\*\*\*\*\*\*\*\*\*\*\*\*\*\*\*\*\*\* \* Project: DoD Reporting and Analysis 6077-410 \* Program: PRVCOMPQ.SAS \* Author: Chris Rankin<br>\* Date: 12/22/2000 \* Date: 12/22/2000 \* Modified: 4/19/2001 By Keith Rathbun: Restrict population to  $xins_{cov}$  in(1,2,3,6). Use POSTSTR instead of adj\_cell. Modified: 10/25/01 By Daniele Beahm: Because no poststratification was done for q3 2000, changed POSTSTR back to ADJ\_CELL 04/09/02 modified macros the first three macros to create temporary datasets (instead of writing permanent datasets) 07/15/02 By Mike Scott: Changed HCS021 to HCS022 for Q2 2002. 01/12/03 By Mike Scott: Changed ADJ\_CELL to COM\_SAMP. 03/21/03 By Mike Scott: Changed HCS024 to HCS031 for Q2 2002. 04/01/03 By Mike Scott: Replaced HP\_FLU with HP\_CHOL. 04/30/03 By Mike Scott: Changed COM\_SAMP to ADJ\_CELL. Changed CMPNUM1 from 4 to 5 and CMPNUM2 from 4 to 3. 06/13/03 By Eric Schone. Changed composite mean & std err calculations to use weights from 2000 input data. 07/23/03 By Mike Scott: Removed ..\PROGRAMS\ from INCLUDE. 10/21/03 By Mike Scott: Updated for Q3 2003.  $01/07/04$  By Mike Scott: Updated for Q4 2003. 02/02/04 By Mike Scott: Set PRVVAR6, PRVVAR7, and PRVVAR8 in DATA NORMDATA to H04023, H04020, and H04031. 03/24/04 By Mike Scott: Updated for Q1 2004. 04/09/04 By Keith Rathbun: Added Service Affiliation variables to accomodate the consumer watch. 06/22/04 By Regina Gramss: Updated for Q2 2004. 09/2004 By Regina Gramss: Updated for Q3 2004, to use XTNEXREG vs. XREGION \* vs. XREGION \* 01/2005 By Regina Gramss: Updated to create "Last USA\_q" for Q4 2004, replace XTNEXREG with XSERVREG 04/2005 By Regina Gramss: Updated for Q1 2005 (update 2004 field names) 07/2005 By Regina Gramss: updated for Q2 2005 \* 10/2005 By Regina Gramss: Updated for Q3 2005 12/2005 By Regina Gramss: Updated for Q4 2005 03/24/2006 By Keith Rathbun: Updated for Q2 FY 2006. Changed reference to ADJ\_CELL in 2006 data to be STRATUM. 07/2006 By Justin Oh: updated for Q2 FY 2006 08/22/2006 By Justin Oh Changed XSERVREG for Overseas Changed IF XINS\_COV IN  $(3,4,5)$  THEN GROUP4 = 1 to<br>IF XINS COV IN  $(3)$  THEN GROUP4 = 1 IF XINS COV IN (3) Since only XINS\_COV IN  $(1,2,3,6)$  is kept. Create XOUSA for 2005 data. Added XREGION in the keep statement for NORMDATA. \* 10/04/2006 By Justin Oh Updated %LET INDATA and YRDATA. 11/15/2006 By Justin Oh Added FIELDAGE in 4 keep statements 12/22/2006 By Justin Oh Updated %LET INDATA and YRDATA HCS071\_1. 04/05/2007 By Justin Oh Updated %LET INDATA and YRDATA HCS072\_1. 04/05/2007 By Justin Oh Added conditions for RC types ReportCards OR PurchasedReportCards. 05/10/2007 By Justin Oh, Added codes, variables for new reservists logic for both Norm and Quarter datasets. 05/15/2007 By Justin Oh, Changed XINS\_COV to NXNS\_COV to assign Groups 1,3, and 4 for new reservists logic. 07/30/2007 By Justin Oh, Added added DBENCAT conditions to assign Groups All,  $4$ ,  $5$ , and  $6$ . 09/04/2007 By Justin Oh Updated %LET INDATA and YRDATA HCS074 1. 01/10/2008 By Keith Rathbun, Updated %LET INDATA and YRDATA HCS081\_1. Also changed H07 variable names to be H08 to match 2008 survey 04/11/2008 By Justin Oh Updated %LET INDATA and YRDATA HCS082\_1. 06/13/2008 By Keith Rathbun Updated %LET INDATA and YRDATA HCS083\_1. 04/20/2009 By Mike Rudacille Changed RCTYPE and certain variable names for transition to V4 questionnaire. 06/22/2009 By Keith Rathbun Updated %LET INDATA and YRDATA HCS093\_1. 09/30/2009 By Mike Rudacille Updated %LET INDATA and YRDATA HCS094\_1. 09/10/2010 By Mike Rudacille, Updated for 2010 annual report \* 11/02/2010 By Mike Rudacille, Changed input dataset from HCS10A\_1 to HCS10A\_2.

```
* 
* Purpose: Calculate MPR Preventive Care Composites 
* Input: HCSyyq_1.sas7bdat 
* Output: RFINAL.sas7bdat 
            CFINAL.sas7bdat
             MFINAL.sas7bdat
* SFINAL.sas7bdat 
* 
* Include 
* Files: LOADCAHPQ.INC 
* Notes: Next program is Loadmprq.sas 
* 
            * ***CHECK PARAMETER ASSIGNMENTS*** 
******************************************************************; 
OPTIONS NOCENTER LS=124 PS=74 SOURCE SOURCE2 MLOGIC MPRINT 
        NOFMTERR COMPRESS=YES; 
/*** SELECT PROGRAM - ReportCards OR PurchasedReportCards ***/ 
%LET RCTYPE = ReportCards; 
LIBNAME IN \ldots, \ldots, \Delta\";
LIBNAME INNORM V612 "..\..\..\..\2005\DATA";
LIBNAME CACLIB "..\CAHPS_Adult2010\Data"; 
LIBNAME OUT "."; 
LIBNAME LIBRARY \quad \cdot \cdot \cdot \cdot \cdot \cdot \cdot \cdot%LET WGT=CFWT; 
%LET NORMWGT = CFWT; 
kLET NORMDAT = HCS05A 1;
%LET DEBUG=N;
                /** Set to Y for Debug print of datasets **/
%LET INDATA=HCS10A_2; 
%LET YRDATA=HCS10; 
%LET YR=10; 
/***** The following parameters are used in the Variance ****/ 
/***** calcuation macro for region and catchment area ****/ 
%LET GRPNUM=8; /** number of groups **/ 
                                                **/<br>**/ /* RSG - 04/2005 changed from 8 to 7
(eliminate cholesterol*/ 
%LET REGNUM=15; /** number of regions **/ /* RSG - 01/2005 CHANGED TO FIT THE 16 
CATEGORIES OF XSERVREG */ 
                                                     /* JSO 08/24/2006 (16 TO 15) Changed 
Overseas Regions*/ 
%LET CATCHNUM=9999; /** number of catchment areas **/ 
%LET CMPNUM1=4;
                  /** number of variables in first composite **/ /*RSG 04/2005 Changed
CMPNUM1 from 5 to 4*/<br>%LET CMPNUM2=3;
                  /** number of variables in second composite **/ /*MJS 04/30/03 Changed
CMPNUM2 from 4 to 3*/ 
%LET COMPCNT=2; /** number of composites **/ 
**** set up benchmarks for preventive services ; 
**** note -- these are the hp 2000 goals ;
%LET GOALVAR1= .90; /** HP Goal for prenatal care **/<br>%LET GOALVAR2= .70; /** HP Goal for Mammography **/
%LET GOALVAR2= .70; /** HP Goal for Mammography **/ 
%LET GOALVAR3= .90; /** HP Goal for Papsmear **/ 
%LET GOALVAR4= .95; /** HP Goal for Blood Pressure check **/ 
%LET GOALVAR5= .90; /** access goals **/ /*04/2005 - RSG: DELETED 
CHOLESTEROLE GOAL*/ 
%LET GOALVAR6= .90; 
%LET GOALVAR7= .98; 
%INCLUDE "..\..\LOADWEB\LOADCAHQ.INC"; 
**************************************************************; 
* Beneficiary group note
  Eight groups befinitions
* ____________________________________________________________;
```
\* 1. Prime enrollees XINS\_COV IN (1,2,6) AND H09004>=2 \* 2. Enrollees w/mil PCM XENR\_PCM IN (1,2,6) AND H09004>=2 \* 3. Enrollees w/civ PCM XENR\_PCM IN (3,7) AND H09004>=2 \* 4. Nonenrollees XINS\_COV IN (3) /\*JSO 08/24/2006, Deleted 4,5\*/ \* 5. Active duty XBNFGRP = 1 \* 6. Active duty dependents XBNFGRP = 2 \* 7. Retirees XBNFGRP IN (3,4) \* 8. All beneficiaries \*\*\*\*\*\*\*\*\*\*\*\*\*\*\*\*\*\*\*\*\*\*\*\*\*\*\*\*\*\*\*\*\*\*\*\*\*\*\*\*\*\*\*\*\*\*\*\*\*\*\*\*\*\*\*\*\*\*\*\*\*\*; \*----------------------------------------------------- \* Add cacsmpl from group8.sd2 dataset - CDR 2/05/2004 \*-----------------------------------------------------; PROC SORT DATA=CACLIB.GROUP8 OUT=GROUP8(KEEP=MPRID CACSMPL XSERVIND); BY MPRID; RIIN; PROC SORT DATA=IN.&INDATA(KEEP=MPRID XINS\_COV HP\_BP HP\_MAMOG HP\_PAP HP\_PRNTL /\*ES 02/04/04\*/ XTNEXREG XENR\_PCM XBNFGRP ENBGSMPL &WGT FIELDAGE DBENCAT STRATUM H10010 H10007 H10004 H10003 SERVAFF XREGION) OUT= &YRDATA; BY MPRID; RUN; /\*\*\*\* note -- output all data to a single dataset for macro \*/  $\frac{1}{2}$  /\*\*\*\* call  $\frac{1}{2}$  /\* /\*\*\*\* MACROS are no longer called for catchment areas \*/ /\* 08/24/2006 JSO Moved from the top of program for using Quarter vs. Annual Formats \*/ \*LIBNAME LIBRARY  $\ldots, \ldots, 2005\Data\fmtlib'$ ; DATA NORMDATA(KEEP=XTNEXREG XSERVREG &WGT PRVVAR1-PRVVAR&COMPNUM. NUMV1-NUMV&COMPNUM. DENV1-DENV&COMPNUM XSERVAFF FIELDAGE); /\* 11/15/2006 JSO Added FIELDAGE in the keep statement \*/ set INNORM.&NORMDAT(KEEP=MPRID XINS\_COV HP\_BP HP\_MAMOG HP\_PAP HP\_PRNTL XTNEXREG XENR\_PCM XBNFGRP ENBGSMPL &NORMWGT ADJ\_CELL DBENCAT H05022 H05019 H05030 H05007 H05006 XCATCH SERVAFF XREGION FIELDAGE); /\* 08/24/2006 JSO Added XREGION in the keep statement to get XOUSA \*/ /\* 11/15/2006 JSO Added FIELDAGE in the keep statement \*/ /\* 05/10/2007 JSO Added H05006, DBENCAT in the keep statement \*/ \*\*\*\*\*\*\*\*\*\*\*\*\*\*\*\*\*\*\*\*\*\*\*\*\*\*\*\*\*\*\*\*\*\*\*\*\*\*\*\*\*\*\*\*\*\*\*\*\*\*\*\*\*\*\*\*\*\*\*\*\*\*\*\*\*\*\*\*\*\*\*\*\*\*\* \* For quarterly reports, catchment level reporting is not done \* so the value of cellp is set to 1. \* For annual reporting purposes, cellp will need to be assigned \* to geocell \*\*\*\*\*\*\*\*\*\*\*\*\*\*\*\*\*\*\*\*\*\*\*\*\*\*\*\*\*\*\*\*\*\*\*\*\*\*\*\*\*\*\*\*\*\*\*\*\*\*\*\*\*\*\*\*\*\*\*\*\*\*\*\*\*\*\*\*\*\*\*\*\*\*\*; /\*RSG 02/2005 Added codes to define XTNEXREG & XSERVAFF\*/ IF SERVAFF =  $'A'$  THEN XSERVAFF = 1; \*Army; ELSE IF SERVAFF = 'F' THEN XSERVAFF = 2; \*Air Force;<br>ELSE IF SERVAFF = 'N' THEN XSERVAFF = 3; \*Navy; ELSE IF SERVAFF = 'N' THEN XSERVAFF = 3; \*Navy;<br>ELSE XSERVAFF = 4; \*0ther/unknown; ELSE XSERVAFF =  $4;$  IF FIELDAGE >= '065' THEN DELETE; /\*JSO added 11/10/2006\*/ IF XTNEXREG = . THEN DELETE; IF XINS\_COV NOT  $IN(1,2,3,6,9)$  THEN DELETE; /\*JSO 07/30/2007, Added 9\*/ NXNS COV = XINS COV;  ${\frac{\text{N}}{\text{USO}}}$  04/26/2007 added for reservists logic\*/ /\*JSO 07/30/2007, added DBENCAT, NXNS\_COV conditions\*/ IF DBENCAT NOT IN('IGR','GRD','IDG','DGR') AND NXNS\_COV = 9 THEN DELETE; IF DBENCAT IN('GRD','IGR') AND H05006 = 3 THEN DO; NXNS  $COV = 3;$  $XENR_PCM = .;$  END; PRVVAR1=HP\_PRNTL;<br>
PRVVAR2=HP\_MAMOG;<br>
/\*\* mammography \*\*/  $\begin{array}{lll} \texttt{PRVVAR2=HP\_MAMOG} & & \texttt{/**} & \texttt{mammography} & & \texttt{**} \texttt{/} \\ \texttt{PRVVAR3=HP\_PAP} & & & \texttt{/**} & \texttt{papsmear} & & \texttt{**} \texttt{/} \end{array}$  $PRVVAR3=HP\_PAP$ ;

```
PRVVAR4=HP_BP; \frac{7}{100} /** blood pressure **/<br>PRVVAR5=H05022; \frac{7}{100} /** access var 1 **/
  {\tt PRVVAR5=HO5022:} /** access var 1 **/<br>{\tt PRVVAR6=HO5019:} /** access var 2 **/
  PRVVAR6=H05019; /*** access var 2<br>PRVVAR7=H05030; /*** access var 3
                             /** access var 3 **/
/**** set up numerator and denominator for proportions ****/ 
   ARRAY PRVVAR(*) PRVVAR1-PRVVAR&COMPNUM; 
 ARRAY NUMER(*) NUMV1-NUMV&COMPNUM; 
 ARRAY DENOM(*) DENV1-DENV&COMPNUM; 
   DO I = 1 TO &COMPNUM; 
      IF I LE &CMPNUM1 THEN DO; 
        IF PRVVAR(I) = 1 THEN NUMER(I) = 1;
        ELSE NUMER(I)=0;
        IF PRVVAR(I) IN (1, 2) THEN DENOM(I)=1;
      END; 
      ELSE IF I GT &CMPNUM1 THEN DO; 
        IF PRVVAR(I) IN (1, 2) THEN NUMER(I)=1;
        ELSE NUMER(I)=0;
        IF PRVVAR(I) > 0 THEN DENOM(I)=1;
      END; 
   END; 
   DROP I; 
  DENV4=1;/*RSG 02/2005 Added codes to define XSERVREG CACSMPL*/ 
    IF XTNEXREG = 1 THEN DO:
         IF XSERVAFF = 1 THEN XSERVREG = 1; 
        ELSE IF XSERVAFF = 2 THEN XSERVREG = 2;
        ELSE IF XSERVAFF = 3 THEN XSERVREG = 3;
         ELSE XSERVREG = 4; 
     END; 
     IF XTNEXREG = 2 THEN DO; 
        IF XSERVAFF = 1 THEN XSERVREG = 5;
        ELSE IF XSERVAFF = 2 THEN XSERVREG = 6;
        ELSE IF XSERVAFF = 3 THEN XSERVREG = 7;
         ELSE XSERVREG = 8; 
     END; 
     IF XTNEXREG = 3 THEN DO; 
         IF XSERVAFF = 1 THEN XSERVREG = 9; 
         ELSE IF XSERVAFF = 2 THEN XSERVREG = 10; 
        ELSE IF XSERVAFF = 3 THEN XSERVREG = 11;
         ELSE XSERVREG = 12; 
     END; 
  IF XTNEXREG = 4 THEN DO;
      IF XREGION = 13 THEN XSERVREG = 13; 
     ELSE IF XREGION = 14 THEN XSERVREG = 14;
     ELSE IF XREGION = 15 THEN XSERVREG = 15;
   END; 
    RENAME XCATCH=CACSMPL &NORMWGT = &WGT; 
run; 
PROC SORT DATA=CACLIB.GROUP8 OUT=GROUP8(KEEP=MPRID CACSMPL XSERVIND); 
   BY MPRID; 
RIIN;
/* 08/22/2006 JSO Moved from the top of program for using Quarter vs. Annual Formats */ 
*LIBNAME LIBRARY \ldots, \ldots, \Delta\Affinal\fmtlib";DATA &YRDATA(KEEP=BGROUP MHS USA XSERVAFF CACSMPL &WGT. TMP_CELL 
                     PRVVAR1-PRVVAR&COMPNUM. NUM&YR.V1-NUM&YR.V&COMPNUM. 
                     DEN&YR.V1-DEN&YR.V&COMPNUM IN_GROUP8 
                    XTNEXREG XSERVREG XSERVIND); 
                     /* 11/15/2006 JSO Added FIELDAGE in the keep statement */ 
     MERGE &YRDATA.(IN=IN_1) GROUP8(IN=IN_2); /*CDR 2/05/2004 */
```

```
 BY MPRID; 
  IF IN_1; 
  IF IN_2=1 THEN IN_GROUP8=1; 
 ELSE IN GROUP8=0;
*************************************************************************** 
* For quarterly reports, catchment level reporting is not done 
* so the value of cellp is set to 1. 
* For annual reporting purposes, cellp will need to be assigned 
* to geocell 
***************************************************************************; 
 IF SERVAFF = 'A' THEN XSERVAFF = 1iELSE IF SERVAFF = 'F' THEN XSERVAFF = 2;     *Air Force;<br>ELSE IF SERVAFF = 'N' THEN XSERVAFF = 3;     *Navv;
 ELSE IF SERVAFF = 'N' THEN XSERVAFF = 3; *Navy;<br>ELSE XSERVAFF = 4; *0ther/unknown;
 ELSE XSERVAFF = 4;CELLP = 1; LENGTH TMP_CELL 8; 
  TMP_CELL = STRATUM; /* Make STRATUM a numeric variable */ 
 IF FIELDAGE >= '065' THEN DELETE; /*JSO added 11/10/2006*/ IF XTNEXREG = . THEN DELETE; 
 IF XINS COV NOT IN(1,2,3,6,9) THEN DELETE; /*JSO 07/30/2007, Added 9*/
  NXNS_COV = XINS_COV; /*JSO 05/14/2007 added for reservists logic*/ 
                           /*JSO 07/30/2007, added DBENCAT, NXNS_COV conditions*/ 
   IF DBENCAT NOT IN('IGR','GRD','IDG','DGR') AND NXNS_COV = 9 THEN DELETE; 
 IF DBENCAT IN('GRD','IGR') AND H10003 = 3 THEN DO;
     NXNS_COV = 3; 
    XENR_PCM = .; END; 
 PRVVAR1=HP_PRNTL; /** prenatal care **/ 
 PRVVAR2=HP_MAMOG; /** mammography **/ 
 PRVVAR3=HP_PAP;<br>
PRVVAR4=HP_BP;<br>
/** blood pressure **/
 PRVVAR4=HP_BP; /** blood pressure **/ 
 /*RSG 04/2005 - delete cholesterol, renumber PRVVAR below*/ 
 PRVVAR5=H10010; \overline{\phantom{0}} /** access var 1 **/<br>PRVVAR6=H10007; /** access var 2 **/
  PRVVAR6=H10007; /** access var 2 **/ 
                              /** access var 3 **/
/* MER temporary workaround 06/30/09 */ 
  PRVVAR7=2; 
/**** set up numerator and denominator for proportions ****/ 
  ARRAY PRVVAR(*) PRVVAR1-PRVVAR&COMPNUM; 
  ARRAY NUMER(*) NUM&YR.V1-NUM&YR.V&COMPNUM; 
  ARRAY DENOM(*) DEN&YR.V1-DEN&YR.V&COMPNUM; 
  DO I = 1 TO &COMPNUM; 
      IF I LE &CMPNUM1 THEN DO; 
        IF PRVVAR(I) = 1 THEN NUMER(I) = 1;
        ELSE NUMER(I)=0;
        IF PRVVAR(I) IN (1, 2) THEN DEM(M(I)=1; END; 
      ELSE IF I GT &CMPNUM1 THEN DO; 
       IF PRVVAR(I) IN (1, 2) THEN NUMER(I)=1;
        ELSE NUMER(I)=0;
       IF PRVVAR(I) > 0 THEN DENOM(I)=1;
     END; 
  END; 
  DROP I; 
 DENV4=1;MHS= 1; /* set up dummy for MHS-- include all observations *//* 08/22/2006, JSO Create XOUSA for 2005 data */ 
  IF XTNEXREG = 1 THEN DO;
```
G.236

```
IF XSERVAFF = 1 THEN XSERVREG = 1;
      ELSE IF XSERVAFF = 2 THEN XSERVREG = 2;
       ELSE IF XSERVAFF = 3 THEN XSERVREG = 3;
       ELSE XSERVREG = 4;
 RMD:IF XTNEXREG = 2 THEN DO;
      IF XSERVAFF = 1 THEN XSERVREG = 5;
      ELSE IF XSERVAFF = 2 THEN XSERVREG = 6:ELSE IF XSERVAFF = 3 THEN XSERVREG = 7;
      ELSE XSERVREG = 8;
 FMD:IF XTNEXREG = 3 THEN DO;
      IF XSERVAFF = 1 THEN XSERVREG = 9;
      ELSE IF XSERVAFF = 2 THEN XSERVREG = 10iELSE IF XSERVAFF = 3 THEN XSERVREG = 11;
      ELSE XSERVREG = 12;
 RND:IF XTNEXREG = 4 THEN DO;
    IF XREGION = 13 THEN XSERVREG = 13;
    ELSE IF XREGION = 14 THEN XSERVREG = 14;
    ELSE IF XREGION = 15 THEN XSERVREG = 15;
 FND:IF XSERVREG = . THEN DELETE; /* MER 11/10/10 - Deletes records with imputed TNEXREG = '0' */
                             /* and missing XOCONUS. (Only applies to CACSMPL = 9904) ** Assign indicator of USA based on XTNEXREG. USA stands for
* Contential United States it but includes both Alaska and Hawaii.
* 1/16/09 Changed USA to USA.
IF XTNEXREG IN (1,2,3) THEN USA=1;
                                                              /*RSG 01/2005 OVERALL USA*/
 ELSE IF XTNEXREG = 4 THEN USA=2;
* Prime enrollees *;
 IF (NXNS_COV IN (1, 2, 6) AND H10004>=2) THEN DO;
    BGROUP=1;OUTPUT;
 END:* Enrollees with military PCMs *;
 IF (XENR_PCM IN (1, 2, 6) AND H10004>=2) THEN DO; /*ES 02/04/04*/
    RGROIIP = 2;\OmegaEND:* Enrollees with civilian PCMs *; /*JSO 04/05/2007, added conditions for RC type*/
IF "&RCTYPE" = 'ReportCards' AND
    (XENR_PCM IN (3,7) AND H10004>=2) THEN DO;
    BGROUP=3;OUTPUT;
 END;ELSE IF "&RCTYPE" = 'PurchasedReportCards' AND
    ((XENR_PCM IN (3) AND H10004>=2) OR NXNS_COV IN (3,9)) THEN DO; /*JSO 07/30/2007, Added
9*/BGROUP = 3;OUTPUT;
 RND:* Nonenrollees *;
 IF NXNS_COV IN (3,9) THEN DO: /*JSO 08/24/2006, Deleted 4.5*/RGROIIP = 4:/*JSO 07/30/2007, Added 9*/
    OUTPUT\mathfrak{i}END:* Active duty
               \star;
```

```
 IF XBNFGRP = 1 OR DBENCAT IN('IGR','GRD') THEN DO; 
     BGROUP=5; /*JSO 07/30/2007, added DBENCAT conditions*/
      OUTPUT; 
   END; 
* Active duty dependents *; 
  IF XBNFGRP = 2 OR DBENCAT IN('IDG','DGR') THEN \texttt{DO}:BGROUP=6; /*JSO 07/30/2007, added DBENCAT conditions*/
      OUTPUT; 
   END; 
* Retirees *; 
   IF XBNFGRP IN (3,4) THEN DO; 
      BGROUP=7; 
      OUTPUT; 
   END; 
* All beneficiaries *; 
  BGPOTIP = 8; OUTPUT; 
RUN; 
PROC FREQ DATA=&YRDATA; 
    TABLES IN_GROUP8/MISSING LIST; 
   TITLE "OVERLAP BETWEEN &INDATA AND GROUP8 DATA"; 
RUN; 
**** Next, check catchment areas for requisite number of observations ; 
**** for the macro calls (exclude cacsmpl w/ <2 obs) ;<br>**** also, keep list of region/catchment area combinations ;
**** also, keep list of region/catchment area combinations
PROC FREQ DATA=&YRDATA; 
    TABLE BGROUP*MHS*USA*XSERVind*CACSMPL/MISSING LIST 
     OUT=OBSCNT(DROP=PERCENT); 
RIN;
PROC SORT DATA=&YRDATA; BY BGROUP MHS USA XSERVind CACSMPL; 
RUN; 
DATA HCSDB /*FAILED*/; 
   MERGE &YRDATA(IN=IN_ALL) OBSCNT(IN=IN_OBS); 
    BY BGROUP MHS USA XSERVind CACSMPL; 
    IF COUNT < 2 THEN DO; 
       PUT "Failed obs # criterion: XSERVREG=" XSERVREG "CACSMPL=" CACSMPL; 
        *OUTPUT FAILED; 
END:ELSE OUTPUT HCSDB;
RUN; 
DATA OBSCNT; 
   SET OBSCNT; 
    RENAME BGROUP=GROUP; 
RIIN;
PROC SORT NODUPKEY DATA=OBSCNT; BY GROUP CACSMPL; 
RIIN;
******************************************************* 
*** First, calculate standard errors and create ***<br>*** a file for each analytical unit ***
*** a file for each analytical unit
*******************************************************; 
PROC SORT DATA=HCSDB; BY TMP_CELL; 
RIIN;
```

```
***** Sudaan macro to calculate standard errors *****
***** there are three output datasets created
                                                *****
***** (XTNEXREG, XSERVREG, MHS, XSERVAFF)
                                                              ********** Note: 7/10/2000 use USA for MHS *****<br>***** Note: there are 8 variables and 8 groups *****
***** Note: 1/16/09 Changed USA to USA
                                              *****
%MACRO A_SUDAAN(TABLEVAR);
*** set the number of levels in the proc descript ***;
*** for region or catchment
 %IF %UPCASE(&TABLEVAR)=XTNEXREG %THEN %DO;
    \text{\&LET} ENDNUM=4;
                         /** dataset prefix for service affiliation data **/
    %LET PREF=S;
 R R ND t%IF %UPCASE(&TABLEVAR)=XSERVREG %THEN %DO;
    %LET ENDNUM=&REGNUM;
                        /** dataset prefix for region data
    %LET PREF=R;
                                                              ***/REND;
 %ELSE %IF %UPCASE(&TABLEVAR)=USA %THEN %LET PREF=C;
                                                            /** dataset prefix for catchement
area data **/
 %ELSE %IF %UPCASE(&TABLEVAR)=XSERVAFF %THEN %DO;
    %LET ENDNUM=4; \frac{1}{2} /** RSG 01/2005 Change level of USA to 4 **/
    %LET PREF=M;
 END%ELSE %IF %UPCASE(&TABLEVAR)=CACSMPL %THEN %DO;
    %LET ENDNUM=&CATCHNUM;
    %LET PREF=D;
                        /** dataset prefix for catchement area data **/
 REND%DO I=1 %TO &GRPNUM;
                        /** 8 groups
                                         * * /%DO J=1 %TO &COMPNUM; /** 7 variables **/
          DATA INDATA&I.&J(KEEP=&WGT MHS USA XTNEXREG XSERVREG XSERVAFF
                             CACSMPL NUM&YR.V&J DEN&YR.V&J TMP CELL);
          SET HOSDR:
          WHERE XSERVREG > 0 AND BGROUP=&I AND DEN&YR.V&J > 0;
          %IF %UPCASE(&TABLEVAR)=XSERVAFF %THEN %DO;
              IF XSERVAFF > 4 OR XSERVAFF = . THEN DELETE; /*RSG 01/2005 Delete USA greater
than 4 which are not USA */REND%IF %UPCASE(&TABLEVAR)=USA %THEN %DO;
             IF USA NE 1 THEN DELETE;
          REND\mathcal{L}%IF %UPCASE(&TABLEVAR)=XTNEXREG %THEN %DO;
             IF XTNEXREG NOTIN (1,2,3,4) THEN DELETE;
          END\text{\sc RUN}\,i*** Calculate values for regions, catchment areas ****;
        %IF %UPCASE(&TABLEVAR) NE USA %THEN %DO;
            PROC DESCRIPT DATA=INDATA&I.&J DESIGN=STRWR NOPRINT;
               WEIGHT &WGT;
               SETENV DECWIDTH=4;
               NEST TMP_CELL / MISSUNIT;
               VAR NUM&YR.V&J;
               TABLES &TABLEVAR;
               SUBGROUP & TABLEVAR;
               LEVELS & ENDNUM;
               OUTPUT SEMEAN/ TABLECELL=DEFAULT REPLACE
               FILENAME=&PREF.GRP&I.V&J;
           RIN;
         REND\mathcal{L}%ELSE %IF %UPCASE(&TABLEVAR)=USA %THEN %DO;
```

```
 PROC DESCRIPT DATA=INDATA&I.&J DESIGN=STRWR NOPRINT; 
                 WEIGHT &WGT; 
                 SETENV DECWIDTH=4; 
                 NEST TMP_CELL / MISSUNIT; 
                 VAR NUM&YR.V&J; 
                 OUTPUT SEMEAN/ TABLECELL=DEFAULT REPLACE 
                 FILENAME=&PREF.GRP&I.V&J; 
              RUN; 
           %END; 
***** first, put all variables into one dataset for each group *****; 
          DATA &PREF.GRP&I.V&J; 
             SET &PREF.GRP&I.V&J; 
             IF SEMEAN NE .; 
            MHS=1; %IF %UPCASE(&TABLEVAR)=USA %THEN %DO; 
                USA=1; 
             %END; 
          RUN; 
           %IF &J=1 %THEN %DO; 
              DATA &PREF.SEGRP&I; 
                 SET &PREF.GRP&I.V&J(KEEP=&TABLEVAR SEMEAN); 
                GROUP = &I; IF SEMEAN NE .; 
                 RENAME SEMEAN = SERR&YR.V&J; 
             RUN; 
           %END; 
          %ELSE %DO; 
             DATA &PREF.SEGRP&I; 
                 MERGE &PREF.SEGRP&I &PREF.GRP&I.V&J(KEEP=&TABLEVAR SEMEAN); 
                 BY &TABLEVAR; 
                 GROUP=&I; 
                 RENAME SEMEAN = SERR&YR.V&J; 
             RUN; 
          %END; 
      %END; 
***** Put all data into one dataset ***** 
***** Note: changed output dataset *****<br>***** to include group *****;
***** to include group
      %IF &I=1 %THEN %DO; 
         DATA &PREF.SERR; 
            SET &PREF.SEGRP&I; 
            KEEP GROUP &TABLEVAR SERR&YR.V1-SERR&YR.V&COMPNUM; 
         RUN; 
      %END; 
      %ELSE %DO; 
         DATA &PREF.SERR; 
            SET &PREF.SERR 
            &PREF.SEGRP&I; 
         RUN; 
      %END; 
******** DEBUG PRINT *******; 
      %IF &DEBUG=Y %THEN %DO; 
         %IF &I=&GRPNUM AND &PREF=R %THEN %DO; 
              PROC PRINT DATA=&PREF.SERR; 
                 VAR &TABLEVAR GROUP SERR&YR.V1-SERR&YR.V&COMPNUM; 
              RUN; 
         %END; 
      %END;
```
\*\*\*\* No tables, levels, or subgroups needed \*\*\*\*;

```
%MEND A_SUDAAN;
```
%END;

```
%A_SUDAAN (USA);
%A_SUDAAN (XSERVAFF);
%A SUDAAN (XSERVREG);
%A_SUDAAN (XTNEXREG);
%A_SUDAAN (CACSMPL);
*** Next, calculate correlation coefficients
                                                 ****** and create a file for each analytical unit
                                                 ***%MACRO GETCORR(BYVAR);
I>F UPCASE ( \&BYVAR ) =<br>XTNEXREG  THEN LFT PREF=S i%ELSE %IF %UPCASE(&BYVAR)=XSERVREG %THEN %LET PREF=R;
%ELSE %IF %UPCASE(&BYVAR)=USA %THEN %LET PREF=C;
%ELSE %IF %UPCASE(&BYVAR)=XSERVAFF %THEN %LET PREF=M;
%ELSE %IF %UPCASE(&BYVAR)=CACSMPL %THEN %LET PREF=D;
PROC SORT DATA=HCSDB; BY &BYVAR;
RUN;
8DO I = 1 8TO & GRPNUM;
   PROC CORR NOPRINT DATA=HCSDB OUTP=&PREF.CORRC&I;
      %IF %UPCASE(&BYVAR)=XSERVAFF %THEN %DO;
        WHERE BGROUP=&I AND 1 <= XSERVAFF <= 4; /*** RSG 0/2005 Change USA values to keep
to be between 1-4 **/
      R R ND :
      %IF %UPCASE(&BYVAR)=USA %THEN %DO;
        WHERE BGROUP=&I AND USA = 1;
      \SEND;
      %ELSE %DO;
        WHERE BGROUP=&I;
      \S END iBY &BYVAR;
      VAR PRVVAR1-PRVVAR&COMPNUM;
      WITH PRVVAR1-PRVVAR&COMPNUM;
      WEIGHT &WGT;
   RUN;
   DATA &PREF.CORRC&I;
     SET & PREF. CORRC&I;
     WHERE _ TYPE_= "CORR" ;
     GROUP = \&I;ARRAY OLD PRVVAR1-PRVVAR&COMPNUM;
     ARRAY NEW COR&YR.V1-COR&YR.V&COMPNUM;
     DO J = 1 TO \& COMPNUM;NEW(J) = OLD(J);END:DROP J PRVVAR1-PRVVAR&COMPNUM;
   RUN%IF &I=1 %THEN %DO;
      DATA &PREF.CORRC;
       SET & PREF. CORRC&I;
      RUNREND\mathbf{r}%ELSE %DO;
      DATA &PREF.CORRC;
       SET & PREF.CORRC
        &PREF.CORRC&I;
      RINREND:
   %IF &DEBUG=Y %THEN %DO;
       %IF &I=&COMPNUM AND &PREF=R %THEN %DO;
          PROC PRINT DATA=&PREF.CORRC;
            WHERE GROUP=1;
          RIIN;
```

```
 %END; 
     %END; 
%END; 
*** Flatten dataset(for each region, condense matrix to one row) ***; 
%DO K=1 %TO &COMPNUM; 
    DATA &PREF.CORR&K; 
       SET &PREF.CORRC; 
       WHERE _NAME_ = "PRVVAR&K"; 
       ARRAY CORR (&COMPNUM) COR&YR.V1-COR&YR.V&COMPNUM; 
       ARRAY CORR&K (&COMPNUM) COR&YR.V&K.1-COR&YR.V&K.&COMPNUM; 
       DO L=1 TO &COMPNUM; 
        CORR&K(L)=CORR(L); END; 
      KEEP GROUP &BYVAR COR&YR.V&K.1-COR&YR.V&K.&COMPNUM; 
     RUN; 
     %IF &K=1 %THEN %DO; 
         DATA &PREF.CORR; 
          SET &PREF.CORR&K; 
         RUN; 
     %END; 
     %ELSE %DO; 
       DATA &PREF.CORR; 
          MERGE &PREF.CORR(IN=IN_1) &PREF.CORR&K(IN=IN_2); 
           BY GROUP &BYVAR; 
      RIM;
     %END; 
     %IF &DEBUG=Y %THEN %DO; 
        %IF &PREF=R %THEN %DO; 
          PROC PRINT DATA=&PREF.CORR; 
              WHERE GROUP=1; 
           RUN; 
        %END; 
      %END; 
%END; 
%MEND GETCORR; 
%GETCORR(USA); 
%GETCORR(XSERVAFF); 
%GETCORR(XSERVREG); 
%GETCORR(XTNEXREG); 
%GETCORR(CACSMPL); 
******************************************************** 
*** Macro to derive composites for each ******* 
*** beneficiary group, level ******* 
*** output one dataset for each group
********************************************************; 
%MACRO GETPROP(BYVAR); 
%LET START = %EVAL(&CMPNUM1+1); 
%IF %UPCASE(&BYVAR)=XSERVREG %THEN %LET PREF=R; 
 %ELSE %IF %UPCASE(&BYVAR)=USA %THEN %LET PREF=C; 
 %ELSE %IF %UPCASE(&BYVAR)=XSERVAFF %THEN %LET PREF=M; 
 %ELSE %IF %UPCASE(&BYVAR)=XTNEXREG %THEN %LET PREF=S; 
 %ELSE %IF %UPCASE(&BYVAR)=CACSMPL %THEN %LET PREF=D; 
PROC MEANS NWAY NOPRINT DATA=HCSDB; 
    CLASS BGROUP &BYVAR; 
    VAR NUM&YR.V1-NUM&YR.V&COMPNUM 
         DEN&YR.V1-DEN&YR.V&COMPNUM; 
    WEIGHT &WGT; 
     OUTPUT OUT= &PREF.CMPSUM(DROP = _TYPE_) 
    SUM = iRUN; 
PROC MEANS NWAY NOPRINT DATA=normdata;
  CLASS &BYVAR;
    VAR 
         DENV1-DENV&COMPNUM;
```

```
 WEIGHT &wgt.; 
     OUTPUT OUT= &PREF.norms(DROP = _TYPE_) 
     SUM = nrmv1-nrmv&compnum; 
 RIN;
 PROC MEANS NWAY NOPRINT DATA=HCSDB; 
     CLASS BGROUP &BYVAR; 
     VAR DEN&YR.V1-DEN&YR.V&COMPNUM; 
     OUTPUT OUT=&PREF.DGFR(DROP=_TYPE_ _FREQ_) 
     SUM= NOBS&YR.V1-NOBS&YR.V&COMPNUM; 
 RUN; 
data &pref.cmpsum; 
if _n_=1 then set &pref.norms; 
set &pref.cmpsum; 
proc sort data=&pref.cmpsum; by bgroup &byvar; 
 DATA &PREF.CMPSUM; 
     MERGE &PREF.CMPSUM(RENAME=(_FREQ_=N_OBS&YR.)) 
            &PREF.DGFR; 
     BY BGROUP &BYVAR; 
    \begin{array}{lcl} \texttt{\$IF} & \texttt{\$PREF=M}$ \texttt{\$THEN $8DO$;} & \texttt{\#*} & \texttt{added} $7/10/2000$ & \texttt{**}\texttt{\#} \\ \texttt{\#MER} & 1 & \texttt{<=} & \texttt{SSEVARFF} & \texttt{<=} & 4 \texttt{\#} & \texttt{\#*} & \texttt{+} \end{array}/** RSG 01/2005 Change USA values to keep to be
between 1-4 **/
     %END; 
     %ELSE %IF &PREF=C %THEN %DO; 
         WHERE USA = 1;
     %END; 
   **** set up group variable **;
    RENAME BGROUP=GROUP; ;
   **** set up proportions, and composites **;
    ARRAY PROPORT PROP&YR.V1-PROP&YR.V&COMPNUM; 
 ARRAY NUMER NUM&YR.V1-NUM&YR.V&COMPNUM; 
 ARRAY DENOM DEN&YR.V1-DEN&YR.V&COMPNUM; 
 array norm nrmv1-nrmv&compnum; 
    DO J=1 TO DIM(PROPORT); 
     PROPORT(J) = NUMBER(J)/DENOM(J); END; 
    DROP J; 
   **** composites **; 
** added goalvars to datastep, 5/30/2000 ; 
** taken out of temporary array for variance calculations;
** and used, kept as variables
   GOALVAR1=&GOALVAR1; 
   GOALVAR2=&GOALVAR2; 
   GOALVAR3=&GOALVAR3; 
   GOALVAR4=&GOALVAR4; 
   GOALVAR5=&GOALVAR5; 
   GOALVAR6=&GOALVAR6; 
   GOALVAR7=&GOALVAR7; 
/*RSG 04/2005 - delete goal8 since chol eliminated*/ 
** the weight for preventive service is defined as the \qquad** proportion of the denominator for that service to the \cdot ;
\mathcal{L}_{\mathcal{L}}** composite denominator ; 
** healthy people 2000 goals -- used as benchmarks ; 
  ARRAY SVCWGT(&COMPNUM) WGT&YR.V1-WGT&YR.V&COMPNUM;<br>ARRAY RMARK(&COMPNIM) GOALVAR1-GOALVAR&COMPNIM;
          BMARK(&COMPNUM) GOALVAR1-GOALVAR&COMPNUM;
   ARRAY WGTBMARK(&COMPNUM) WTD&YR.V1-WTD&YR.V&COMPNUM; 
   array comp(&compnum) cmp&yr.v1-cmp&yr.v&compnum; 
cpden1=sum(of nrmv1-nrmv&cmpnum1); 
cpden2=sum(of nrmv&start-nrmv&compnum); 
   DO K = 1 TO &COMPNUM;
```

```
IF K < & START THEN SVCWGT(K) = norm(K)/CPDEN1;
     ELSE SVCWGT(K) = norm(K)/CPDFN2;
     \texttt{WGTBMARK}(\mathbf{K}) = \texttt{SVCWGT}(\mathbf{K}) * \texttt{BMARK}(\mathbf{K});comp(k) = svcwqt(k) * proport(k);RND:DROP K;
  \verb|CP@YR.BMK1=SUM(OF WTD@YR.V1-WTD@YR.V@CMDM1)|;CP&YR.BMK2=SUM(OF WTD&YR.V&START-WTD&YR.V&COMPNUM);
  \texttt{comp\&yr.l} = \texttt{sum}(\texttt{of} \texttt{cmp\&yr.vl-cmp\&yr.v\&cmpnuml});comp&yr.2=sum(of cmp&yr.v&start-cmp&yr.v&compnum);
  DROP WGT&YR.V1-WGT&YR.V&COMPNUM WTD&YR.V1-WTD&YR.V&COMPNUM
       NUM&YR.V1-NUM&YR.V&COMPNUM;
RIIN;
 %IF &DEBUG=Y AND &PREF=R %THEN %DO;
    PROC PRINT DATA=&PREF.CMPSUM; /* print out final dataset */
    RIM:
                                     /* for region to check
                                                               \star /
 REND:
%MEND GETPROP;
%GETPROP(USA);
%GETPROP(XSERVAFF);
%GETprop(XSERVREG);
%GETPROP(XTNEXREG);
%GETProp(CACSMPL);
** since MHS benchmarks will be displayed
                                                ***** set up adjustment factor to apply to
                                                ****
** each analytical unit's composite benchmarks
                                                ***DATA ADJUST:
  SET MCMPSUM (KEEP=GROUP CP&YR.BMK1 CP&YR.BMK2);
  WHERE GROUP=8; \overline{\hspace{1cm}} /** use all beneficiaries **/
  RENAME CP&YR.BMK1=MHS&YR.BM1;
  RENAME CP&YR.BMK2=MHS&YR.BM2;
  DROP GROUP;
RIM:
*** Macro to merge 3 datasets for each
*** called by analytical unit
                                              ********* output final dataset for
                                              *******
*** XSERVAFF, XSERVREG, XTNEXREG, MHS (USA)
                                             *******
PROC FORMAT; /*RSG 02/2005 - hardcoded in prog to have caps vs format in loadcahq.inc*/
  VALUE REGIONF
     0 = "USA MHS"1 = "NORTH"2 = "SOUTH"3 = "WEST"4 = "OVERSEAS"
  \cdot%MACRO GETSIG(BYVAR);
 EET STATE = EVAL(ECMPNUM1+1);EET NEXT = EVAL(&CNNUM1+2);%IF %UPCASE(&BYVAR)=XSERVREG %THEN %LET PREF=R;
 %ELSE %IF %UPCASE(&BYVAR)=USA %THEN %LET PREF=C;
 %ELSE %IF %UPCASE(&BYVAR)=XSERVAFF %THEN %LET PREF=M;
 %ELSE %IF %UPCASE(&BYVAR)=XTNEXREG %THEN %LET PREF=S;
 %ELSE %IF %UPCASE(&BYVAR)=CACSMPL %THEN %LET PREF=D;
 DATA OUT.&PREF.FINAL (KEEP= MAJGRP REGION REGCAT GOALVAR1-GOALVAR&COMPNUM
               SIG&YR.V1-SIG&YR.V&COMPNUM SCOR&YR.V1-SCOR&YR.V&COMPNUM
```

```
G.244
```
CP&YR.SIG1-CP&YR.SIG&COMPCNT CP&YR.1SE CP&YR.2SE

```
 CP&YR.BMK1-CP&YR.BMK&COMPCNT 
                   SERR&YR.V1-SERR&YR.V&COMPNUM CP&YR.1SE CP&YR.2SE 
                  COMP&YR.1 COMP&YR.2 PROP&YR.V1-PROP&YR.V&COMPNUM 
                  DF&YR.SCR1-DF&YR.SCR&COMPNUM DF&YR._CP1 DF&YR._CP2 
                 NOBS&YR.V1-NOBS&YR.V&COMPNUM CP&YR.OBS1-CP&YR.OBS&COMPCNT 
                   DEN&YR.V1-DEN&YR.V&COMPNUM CP&YR.DEN1-CP&YR.DEN&COMPCNT); 
   /** output a dataset to check **/ 
     /* OUT.&PREF.CHECK(DROP=DROP=SESQ&YR.V1-SESQ&YR.V&COMPNUM 
                               PROP&YR.V1-PROP&YR.V&COMPNUM 
                              SEM&YR.V11-SEM&YR.V&COMPNUM.&COMPNUM);*/ 
    FORMAT MAJGRP $30. REGION $25. REGCAT $42.; 
    %IF &PREF=D %THEN %DO; 
       MERGE OBSCNT(IN=IN_OBS) &PREF.CMPSUM(IN=IN_PROP) &PREF.CORR 
              &PREF.SERR; 
       BY GROUP &BYVAR; 
       IF IN_OBS; 
    %END; 
    %ELSE %DO; 
       MERGE &PREF.CMPSUM(IN=IN_PROP) &PREF.CORR 
             &PREF.SERR; 
       BY GROUP &BYVAR; 
       IF IN_PROP; 
    %END; 
    /** MAJGRP -- text field for group **/ 
        IF GROUP=1 THEN MAJGRP="Prime Enrollees "; 
    ELSE IF GROUP=2 THEN MAJGRP="Enrollees with Military PCM"; 
    ELSE IF GROUP=3 THEN MAJGRP="Enrollees with Civilian PCM"; 
    ELSE IF GROUP=4 THEN MAJGRP="Non-enrolled Beneficiaries "; 
   ELSE IF GROUP=5 THEN MAJGRP="Active Duty \overline{r};<br>ELSE IF GROUP=6 THEN MAJGRP="Active Duty Dependents \overline{r};
    ELSE IF GROUP=6 THEN MAJGRP="Active Duty Dependents "; 
   ELSE IF GROUP=7 THEN MAJGRP="Retirees and Dependents ";<br>ELSE IF GROUP=8 THEN MAJGRP="All Repeticiaries ";
   ELSE IF GROUP=8 THEN MAJGRP="All Beneficiaries
   \hspace{0.1cm} /**** REGION AND REGCAT SETUP **/
    %IF &PREF=D %THEN %DO; 
       REGCAT=PUT(CACSMPL, CACR.); 
       REGION=PUT(XSERVind, SERVREGo.); 
    %END; 
    %IF &PREF=S %THEN %DO; 
       REGCAT=PUT(XTNEXREG,REGIONF.); 
       REGION=PUT(XTNEXREG,REGIONF.); 
    %END; 
    %else %IF &PREF=C %THEN %DO; 
       REGION="USA MHS"; 
        REGCAT="USA MHS"; 
    %END; 
    %ELSE %IF &PREF=R %THEN %DO; 
       REGION=PUT(XSERVREG, SERVREGo.); 
        REGCAT=PUT(XSERVREG, SERVREGo.); 
   %END;<br>%ELSE %IF &PREF=M %THEN %DO;
                                                                  /** RSG 1/2005 Add codes for service
grouping **/ 
       REGION=PUT(XSERVAFF,XSERVAFF.); 
       \verb|REGCAT=PUT| <br> XSERVARFR. ) i %END; 
    /**** setup t statistics, degreees of freedom **/ 
   ARRAY TSTAT{&COMPNUM} T_&YR.V1-T_&YR.V&COMPNUM;<br>ARRAY BMARK{&COMPNUM} GOALVAR1-GOALVAR&COMPNUM;
             BMARK{ & COMPNUM} GOALVAR1-GOALVAR& COMPNUM;
    ARRAY STNDERR{&COMPNUM} SERR&YR.V1-SERR&YR.V&COMPNUM;
```

```
 ARRAY SERRSQR{&COMPNUM} SESQ&YR.V1-SESQ&YR.V&COMPNUM; 
  \begin{array}{lll} \texttt{ARRAY} & \texttt{DEGF} \{ \texttt{\&COMPNUM} \} & \texttt{DF\s&YR}.\texttt{SCR1-DF\s&YR}.\texttt{SCR\s&COMPNUM} ; \\ \texttt{ARRAY} & \texttt{DENDM} \{ \texttt{\&COMPNUM} \} & \texttt{DEN\s&YR}.\texttt{VI-DFN\s&YR}.\texttt{V\v&COMPNUM} ; \end{array}DENOM{&COMPNUM} DEN&YR.V1-DEN&YR.V&COMPNUM;
   ARRAY PROPORT{&COMPNUM} PROP&YR.V1-PROP&YR.V&COMPNUM; 
   ARRAY SCORE{&COMPNUM} SCOR&YR.V1-SCOR&YR.V&COMPNUM; 
 ARRAY PVALUE{&COMPNUM} PVAL&YR.V1-PVAL&YR.V&COMPNUM; 
 ARRAY SIG{&COMPNUM} SIG&YR.V1-SIG&YR.V&COMPNUM; 
  ARRAY N_OBS{&COMPNUM} NOBS&YR.V1-NOBS&YR.V&COMPNUM;<br>array norm{&compnum} nrmv1-nrmv&compnum;
           norm{&compnum} nrmv1-nrmv&compnum;
   /** get the item variance, t-statistics, df, p-values **/<br>/** and whather significant **/
  /** and whether significant
   DO I=1 TO &COMPNUM; 
 SERRSQR{I}=STNDERR{I}**2; /* Item variance */ 
\text{SCORE}\{\text{I}\}=\text{PROPORT}\{\text{I}\}^*100; /* Score (prop. * 100) */
      IF STNDERR\{I\} > 0 THEN TSTAT\{I\} = (PROPORT\{I\} - BMARK\{I\})/STMDERR\{I\};
      ELSE TSTAT\{I\}=.;
      DEGF{I}=N OBS{I}-1;PVALUE\{I\}=(1-PROBT(ABS(TSTAT{I})),DEGF{I})) * 2;
      IF PVALUE\{I\} GE .05 THEN SIG\{I\} = 0;
      ELSE IF PVALUE\{1\} < .05 THEN DO;
         IF PROPORT\{I\} > BMARK\{I\} THEN SIG\{I\}=1;
         IF PROPORT\{I\} < BMARK\{I\} THEN SIG\{I\}=-1;
       END; 
   END; 
   DROP I; 
    /** multiply each item pair std. errors and correlation coefficients **/ 
   /** preventive care composite
   ARRAY SERRC1{&CMPNUM1} SERR&YR.V1-SERR&YR.V&CMPNUM1; 
   ARRAY SEwC1{&CMPNUM1} SEw&YR.V1-SEw&YR.V&CMPNUM1; 
   8DO J = 1 8TO & CMPNUM1;
       ARRAY SMEAN&J{&CMPNUM1} SEM&YR.V&J.1-SEM&YR.V&J.&CMPNUM1; 
       ARRAY CORVAR&J{&CMPNUM1} COR&YR.V&J.1-COR&YR.V&J.&CMPNUM1; 
       DO K=1 TO &CMPNUM1; 
          SMEAN&J{K}=SERR&YR.V&J*SERRC1{K}*CORVAR&J{K}*norm{K}*nrmV&J; 
       END; 
       SEM&YR.V&J.&J=0; /** don't count in final standard error calculation **/ 
       sew&yr.v&j= (nrmV&j**2)*SESQ&YR.V&j; 
       %END; 
   DROP K; 
    /** multiply each item pair std. errors and correlation coefficients **/ 
   /** access to care composite
   ARRAY SERRC2{&CMPNUM2} SERR&YR.V&START-SERR&YR.V&COMPNUM; 
    %DO L = &START %TO &COMPNUM; 
       ARRAY SMEAN&L{&CMPNUM2} SEM&YR.V&L.&START-SEM&YR.V&L.&COMPNUM; 
       ARRAY CORVAR&L{&CMPNUM2} COR&YR.V&L.&START-COR&YR.V&L.&COMPNUM; 
       DO M=1 TO &CMPNUM2; 
          SMEAN&L{M}=SERR&YR.V&L*SERRC2{M}*CORVAR&L{M}; 
       END; 
       SEM&YR.V&L.&L=0; /** don't coun't in final standard error calculation **/ 
     %END; 
     DROP M; 
  /** calculate composite t-statistic, pvalue, and whether significant **/<br>/** for composites
  /** for composites
     %DO P=1 %TO &COMPCNT; 
        %IF &P=1 %THEN %DO; 
            /** composite standard error comprised of two parts **/ 
            CP&YR.&P.SE1=SUM(OF SEw&YR.V1-SEw&YR.V&CMPNUM1); 
            CP&YR.&P.SE2=SUM(OF SEM&YR.V11-SEM&YR.V&CMPNUM1.&CMPNUM1.); 
            cp&yr.obs&p=sum(of nobs&yr.v1-nobs&yr.v&cmpnum1); 
            cp&yr.den&p=sum(of nrmv1-nrmv&cmpnum1); 
        %END; 
        %ELSE %DO; 
            CP&YR.&P.SE1=SUM(OF SESQ&YR.V&START-SESQ&YR.V&COMPNUM); 
            CP&YR.&P.SE2=SUM(OF SEM&YR.V&START.&START.-SEM&YR.V&COMPNUM.&COMPNUM.);
```

```
 %END;
```

```
 /** add the two parts of the composite standard error **/ 
    /** calculate the composite t statistics and p-values **/<br>/** determine whether differences re sigificant. **/
    /** determine whether differences re sigificant
    /**RSG - 02/2005 Some of the following codes will produce some 
      "error" (e.g., fields that are not initialized) - these 
      are "leftover" codes from previous versions of the survey 
               where 2 composite scores were produced. Now since we only 
               use 1 composite score, these are basically calculations that 
               are not used...but kept in "just in case"**/ 
        IF CP&YR.DEN&P > 0 THEN CP&YR.&P.SE=SQRT(CP&YR.&P.SE2+CP&YR.&P.SE1)/cp&yr.den&P; /*RSG 
02/2005 prevent division by zero*/ 
        ELSE CP&YR.&P.SE = .; 
        IF CP&YR.&P.SE > 0 THEN CP&YR._T&P.=(COMP&YR.&P.-CP&YR.BMK&P.)/CP&YR.&P.SE; 
        ELSE CP&YR._T&P.= .; 
        DF&YR._CP&P.=CP&YR.OBS&P. - 1; 
        CP&YR._P&P.=(1-PROBT(ABS(CP&YR._T&P.),DF&YR._CP&P.))*2; 
       IF CP&YR. P&P GE .05 THEN CP&YR.SIG&P=0;
        ELSE IF CP&YR._P&P < .05 THEN DO; 
           IF COMP&YR.&P. > CP&YR.BMK&P THEN CP&YR.SIG&P= 1; 
           ELSE IF COMP&YR.&P. < CP&YR.BMK&P THEN CP&YR.SIG&P=-1; 
        END; 
     %END; 
     OUTPUT OUT.&PREF.FINAL; 
     /*%IF &PREF=M %THEN %DO; 
        OUTPUT OUT.&PREF.CHECK; 
    %END; */RUN; 
%MEND GETSIG; 
/** RSG 02/2005 - Any errors relating to unintialized fields such as 
     cp&yr.den2 or cp&yr.obs2 can be ignored - these (as well as field 
     that uses these fields for calculations, e.g. df&yr._cp2, are not 
     used **/ 
%GETSIG(USA); 
%GETSIG(XTNEXREG); 
%GETSIG(XSERVREG); 
%GETSIG(XSERVAFF);
```

```
%GETSIG(CACSMPL);
```
\*\*\*\*\*\*\*\*\*\*\*\*\*\*\*\*\*\*\*\*\*\*\*\*\*\*\*\*\*\*\*\*\*\*\*\*\*\*\*\*\*\*\*\*\*\*\*\*\*\*\*\*\*\*\*\*\*\*\*\*\*\*\*\*\*\*\*\*\*\*\*\*\*\*\*\* \* Project: DoD Reporting and Analysis 6077-410<br>Program: SMOKING\_BMI.SAS Program: SMOKING\_BMI.SAS<br>Purpose: Calculate Smoki Calculate Smoking Rate and Smoking Cessation for each region-service affiliation and conus-service affiliation groups. \* \* Date: 1/31/2005<br>\* Author: Regina Gr. Regina Gramss \* Modified: 1) 04/2005 By Regina Gramss, Updated for Q1 2005. 2) 12/2005 By Regina Gramss, Updated for Q4 2005.  $\frac{2}{3}$  3) 01/2006 By Regina Gramss - Updated for 2005 annual data. Normalize with 2005 data and not 2000. Standardize using age/sex and MPCSMPL (military personnel category). Update smoking cessation calculation with new formula to correspond more to HEDIS. Use new weight (CFWT) and use STRATUM as TMP\_CELL. \* 4) 03/24/2006 By Keith Rathbun, Updated for Q2 FY 2006. 5) 07/12/2006 By Justin Oh, Updated for Q3 FY 2006. 6)  $08/24/2006$  By Justin Oh, REGNUM changed from 16 to 24. Changed XSERVREG for Overseas Changed IF XINS\_COV IN  $(3,4,5)$  THEN GROUP4 = 1 to<br>IF XINS\_COV IN  $(3)$  THEN GROUP4 = 1 IF XINS\_COV IN (3) Since only XINS\_COV IN  $(1,2,3,6)$  is kept. Create XOCONUS for 2005 data. Added/Moved LIBRARY Libname to use both Quarter/Annual Formats. 7) 10/04/2006 By Justin Oh, Updated %LET DSN and CURRENT. 8) 12/22/2006 By Justin Oh, Updated %LET DSN HCS071\_1 and CURRENT October, 2006. 9) 02/02/2007 By Justin Oh, Added "s" to Healthy Behaviors \* 10) 04/05/2007 By Justin Oh, Updated %LET DSN HCS072\_1 and CURRENT January, 2007. \* 11) 04/05/2007 By Justin Oh, Added conditions for RC types ReportCards OR PurchasedReportCards. 12) 05/10/2007 By Justin Oh, Added codes, variables for new reservists logic for both Norm and Quarter datasets. 13) 05/15/2007 By Justin Oh, Changed XINS\_COV to NXNS\_COV to assign Groups 1,3, and 4 for new reservists logic. 14) 07/30/2007 By Justin Oh, Added added DBENCAT conditions to assign Groups All,  $4$ ,  $5$ , and  $6$ . \* 15) 09/04/2007 By Justin Oh, Updated %LET DSN HCS074\_1 and CURRENT July, 2007. \* 16) 01/10/2008 By Keith Rathbun, Updated %LET DSN HCS081\_1 and CURRENT October, 2007. Also changed H07 variable names to be H08 to match 2008 survey. \* 17) 04/11/2008 By Justin Oh, Updated %LET DSN HCS082\_1 and CURRENT January, 2008. \* 18) 06/13/2008 By Keith Rathbun, Updated %LET DSN HCS083\_1 and CURRENT April, 2008. 19) 03/11/2009 By Keith Rathbun, Updated %LET DSN HCS092\_1 and CURRENT January, 2009. \* 20) 04/20/2009 By Mike Rudacille, Switched from 2005 to 2007 benchmark data for transition to V4 questionnaire. 21) 05/05/2009 By Mike Rudacille, Updated for 2008 benchmark data. \* 22) 06/22/2009 By Keith Rathbun, Updated %LET DSN HCS093\_1 and CURRENT April, 2009. Changed weight variable from FWRWT\_V4 back to FWRWT. 23) 09/30/2009 By Mike Rudacille, Updated %LET DSN HCS094\_1 and CURRENT July, 2009. \* 24) 09/10/2010 By Mike Rudacille, Updated for 2010 annual report \* 25) 11/02/2010 By Mike Rudacille, Updated input datset from HCS10A\_1 to HCS10A\_2. \* Inputs: 1) HCS05A\_1.SD2 - Annual 2005 Survey data \* 2) HCS093\_1.sas7bdat - Q3 fy 2009 Survey data \* 3) AC2008DB.sas7bdat - 2008 CAHPS Benchmark Data \* Output: 1) SMOKE.sas7bdat \* \* \*\*\*\*\*\*\*\*\*\*\*\*\*\*\*\*\*\*\*\*\*\*\*\*\*\*\*\*\*\*\*\*\*\*\*\*\*\*\*\*\*\*\*\*\*\*\*\*\*\*\*\*\*\*\*\*\*\*\*\*\*\*\*\*\*\*\*\*\*\*\*\*\*\*\*\*; OPTIONS COMPRESS=YES NOCENTER LS=124 PS=74 SOURCE SOURCE2 NOFMTERR;

**G.12.B REPORTCARDS\MPR\_ADULT2010\SMOKING\_BMI.SAS - CALCULATE HEALTHY BEHAVIOR COMPOSITE SCORES - ANNUAL.**

/\*\*\* SELECT PROGRAM - ReportCards OR PurchasedReportCards \*\*\*/ %LET RCTYPE = ReportCards;

```
LIBNAME BENCH \ldots\ldots\ldots\ldots\ldots\ldotsLIBNAME INDAT \ldots, \ldots, \Delta\";
LIBNAME INNORM v612 "..\..\..\.\2005\Data"; LIBNAME OUT ".";
LIBNAME OUT
LIBNAME LIBRARY \ldots, \ldots Data\fmtlib';
LIBNAME INGP '..\CAHPS_ADULT2010\DATA'; 
%LET DSN=HCS10A_2;<br>%LET DSN_NORM=HCS05A_1;
%LET DSN_NORM=HCS05A_1; \overline{)} /*JSO 08/24/2006, Changed Regions, 16 to 15*/<br>%LET REGNUM = 15; \overline{)}/*RSG 01/2005 Number of Regions (with serv
affiliation)*/<br>EET CONNUM = 4;
                                                     /*RSG 01/2005 Number of Conus level (with serv
affiliation)*/ 
%LET CURRENT = 2010; 
kLET WGT = CFWT;
%LET NORMWGT = CFWT;<br>%LET CATCHNUM=9999;
                                           /*RSG 02/2005 number of catchment areas **/
DATA BENCHA01; 
    SET BENCH.AC2009DB (RENAME=(BIRTHYY=YOB)); 
   if product in (7,9) then model=4;<br>if product=3 then model=2;
                                                    /*coded according to AC FORMATS.SAS*/
    if product=1 then model=1; 
    if product=4 then model=6; 
    if product=8 then model=5; 
    if product=2 then model=3; 
    product=planid; 
if \sim(model in (2,4));
if disp in ('M10','I10') ; 
if ac45_09 in (1,2) & ac46_09>=0 & ac46_09<=4; /*02/2006 RSG - REMOVED REQUIREMENT FOR 
ADDITIONAL VISIT (ACC22 FIELD)*/ 
cessbnch=0; 
if ac46_09>0 then cessbnch=1; 
proc summary nway; class product; 
var cessbnch; 
output out=tbench mean=; 
proc print; 
proc summary; 
var cessbnch; 
output out=tbench mean=; 
proc print; 
data _null_; 
set tbench; 
call symput('CNSLGOAL', cessbnch);
run; 
EET NSMKGOAL = 0.88;
EET BMIGOAL = 0.85;%INCLUDE "..\..\LoadWeb\LOADCAHQ.INC"; 
PROC FORMAT;
VALUE AGEF 
LOW - 34 = 1 
 35 - 49 = 250 - 64 = 365 - HIGH = 4;/* 08/22/2006 JSO Moved from the top of program for using Quarter vs. Annual Formats */ 
DATA NORMDATA (KEEP=TMP_CELL AGE_GRP XTNEXREG XSERVREG XSERVAFF 
                       SM_RATE SM_CESS SM_RTDN SM_CSDN BMI_DN BMI 
                      TOTCON GROUP XSEXA &WGT. age_n MPCSMPL CACSMPL NXNS_COV); 
                      /* 05/10/2007 JSO Added NXNS_COV in the keep statement */ 
SET INNORM.&DSN_NORM. (DROP=CACSMPL) ; 
LENGTH AGE_N AGE_GRP TMP_CELL 8.;
```

```
TMP_CELL=STRATUM;
```

```
AGE_N = FIELDAGE;AGE_GRP = PUT(AGE_N, AGEF.); 
IF AGE GRP < 4;IF SERVAFF = 'A' THEN XSERVAFF = 1; *Army;
ELSE IF SERVAFF = 'F' THEN XSERVAFF = 2; *Air Force; 
\begin{tabular}{lllllllll} \texttt{ELSE IF} & \texttt{SEVAFF} & = & 'N' & \texttt{THEN} & \texttt{SERVAFF} & = & 3 \, \texttt{?} & \texttt{ "May} \, \texttt{?} \\ \texttt{ELSE} & \texttt{SERVAFF} & = & 4 \, \texttt{?} & & \texttt{ *Other/unknown} \, \texttt{?} \end{tabular}ELSE XSERVAFF = 4;
IF XTNEXREG = 1 THEN DO; 
   IF XSERVAFF = 1 THEN XSERVREG = 1;
   ELSE IF XSERVAFF = 2 THEN XSERVREG = 2;
   ELSE IF XSERVAFF = 3 THEN XSERVREG = 3;
    ELSE XSERVREG = 4; 
END; 
IF XTNEXREG = 2 THEN DO; 
   IF XSERVAFF = 1 THEN XSERVREG = 5;
   ELSE IF XSERVAFF = 2 THEN XSERVREG = 6;
   ELSE IF XSERVAFF = 3 THEN XSERVREG = 7;
    ELSE XSERVREG = 8; 
END; 
IF XTNEXREG = 3 THEN DO; 
    IF XSERVAFF = 1 THEN XSERVREG = 9; 
   ELSE IF XSERVAFF = 2 THEN XSERVREG = 10iELSE IF XSERVAFF = 3 THEN XSERVREG = 11;
    ELSE XSERVREG = 12; 
END; 
IF XTNEXREG = 4 THEN DO; /*JSO 08/22/2006, Changed Overseas Regions*/ 
   IF XREGION = 13 THEN XSERVREG = 13; 
   ELSE IF XREGION = 14 THEN XSERVREG = 14;
    ELSE IF XREGION = 15 THEN XSERVREG = 15; 
END; 
IF HP_SMOKH IN (1,2) THEN DO; 
   SM RATE = 0; IF HP_SMOKH = 2 THEN SM_RATE=1; 
   SM_RTDN=1;
END; 
if hp_smokh=1 & H05055>0 then do;
                                           /*RSG 02/2006 NEW SMOKING CESSATION FORMULA AS PER ERIC
SCHONE */ 
   if H05055>1 then sm_cess=1; 
    else sm_cess=0; 
    sm_csdn=1; 
end; 
IF xbmicat > 0 THEN DO; 
    BMI = 0;BMI DN=1;
    IF xbmicat <=3 THEN BMI=1; 
END; 
IF XTNEXREG IN (1,2,3) THEN TOTCON=1; 
ELSE IF XTNEXREG = 4 THEN TOTCON=2;
IF MPCSMPL = 3 THEN MPCSMPL = 2; /* RSG 02/2006 GROUP WARRANT OFFICER WITH OFFICER */
RENAME XCATCH=CACSMPL &NORMWGT = &WGT; 
IF FIELDAGE >= '065' THEN DELETE; /*JSO added 11/10/2006*/ 
IF XTNEXREG = . THEN DELETE; 
IF XINS_COV NOT IN(1,2,3,6,9) THEN DELETE; /*JSO 07/30/2007, Added 9*/ 
NXNS_COV = XINS_COV;
                                      /* JSO 04/26/2007 added for reservists logic*/
                                       /*JSO 07/30/2007, added DBENCAT, NXNS_COV conditions*/ 
IF DBENCAT NOT IN('IGR','GRD','IDG','DGR') AND NXNS_COV = 9 THEN DELETE; 
IF DBENCAT IN('GRD','IGR') AND H05006 = 3 THEN Do:
```

```
G.250
```

```
 NXNS_COV = 3; 
   XENR PCM = .;END; 
* prime enrollees; 
IF NXNS_COV IN (1,2,6) AND H05007>=2 THEN DO; 
   GROUP=1; OUTPUT; 
END; 
* enrollees with military pcms; /*JSO 04/05/2007, added conditions for RC type*/ 
IF XENR_PCM IN (1,2,6) AND H05007>=2 THEN DO; 
   GROIIP = 2;OUTPUT;
END; 
* enrollees with civilian pcms; /*JSO 04/05/2007, added conditions for RC type*/ 
IF "&RCTYPE" = 'ReportCards' AND 
   XENR_PCM = 3 AND H05007>=2 THEN DO;
   GROUP = 3; OUTPUT; 
END; 
ELSE IF "&RCTYPE" = 'PurchasedReportCards' AND 
  ((XENR_PCM = 3 AND H05007 >= 2) OR N XNS_COV IN (3,9)) THEN DO; /*JSO 07/30/2007, Added 9*/ GROUP=3; 
    OUTPUT; 
END; 
* nonenrollees; 
IF NXNS_COV IN (3,9) THEN DO; /*JSO 08/24/2006, Deleted 4.5*/<br>GROUP=4; /*JSO 07/30/2007, Added 9*/
                                /*JSO 07/30/2007, Added 9*/
    OUTPUT; 
END; 
* active duty; 
IF XBNFGRP = 1 OR DBENCAT IN('IGR','GRD') THEN DO;<br>GROUP=5; /*JSO 07/30/2007, added DBENCAT
                  /*JSO 07/30/2007, added DBENCAT conditions*/
    OUTPUT; 
END; 
* active duty dependents; 
IF XBNFGRP = 2 OR DBENCAT IN('IDG', 'DGR')THEN DO;<br>GROUP=6; /*JSO 07/30/2007, added DBENCA
                 /*JSO 07/30/2007, added DBENCAT conditions*/
    OUTPUT; 
END; 
* retirees; 
IF XBNFGRP IN (3,4) THEN DO; 
   GROIIP=7; OUTPUT; 
END; 
* all beneficiaries; 
GROUP = 8;OUTPUT; 
RUN; 
DATA SMOKE (KEEP=TMP_CELL AGE_GRP XTNEXREG XSERVREG XSERVAFF TOTCON GROUP 
                   SM_RATE SM_CESS SM_RTDN SM_CSDN XSEXA &WGT BMI_DN BMI 
                  CACSMPL MPCSMPL NXNS COV);/* 05/10/2007 JSO Added NXNS COV in the keep
statement */ 
SET INDAT.&DSN. (DROP=CACSMPL); 
LENGTH AGE_N AGE_GRP TMP_CELL 8.; 
/* MER 4/20/09 - Restrict dataset to just non-zero V4 weights */ 
*IF &WGT <= 0 THEN DELETE; 
TMP_CELL=STRATUM; 
AGE_N = FIELDAGE;
```

```
AGE_GRP = PUT(AGE_N, AGEF.); 
IF AGE_GRP < 4; 
\begin{minipage}[c]{0.9\linewidth} \texttt{IF} & \texttt{SERVAFF=1} & \texttt{*Army:} \\ \texttt{ELSE} & \texttt{IF} & \texttt{SERVAFF='} & \texttt{THEN} & \texttt{SERVAFF=2:} & \texttt{*Air Force:} \end{minipage}ELSE IF SERVAFF='F' THEN XSERVAFF=2; *Air For F and *NELSE IF SERVAFF='N' THEN XSERVAFF=3;
    ELSE XSERVAFF=4; 
IF XTNEXREG = 1 THEN DO; 
   IF XSERVAFF = 1 THEN XSERVREG = 1; 
   ELSE IF XSERVAFF = 2 THEN XSERVREG = 2;
   ELSE IF XSERVAFF = 3 THEN XSERVREG = 3;
   ELSE XSERVREG = 4; 
END; 
IF XTNEXREG = 2 THEN DO; 
  IF XSERVAFF = 1 THEN XSERVREG = 5;
   ELSE IF XSERVAFF = 2 THEN XSERVREG = 6;
   ELSE IF XSERVAFF = 3 THEN XSERVREG = 7;
   ELSE XSERVREG = 8; 
END; 
IF XTNEXREG = 3 THEN DO; 
   IF XSERVAFF = 1 THEN XSERVREG = 9; 
   ELSE IF XSERVAFF = 2 THEN XSERVREG = 10iELSE IF XSERVAFF = 3 THEN XSERVREG = 11;
  ELSE XSERVREG = 12;
END; 
IF XTNEXREG = 4 THEN DO; /*JSO 08/24/2006, Changed Overseas Regions*/ 
   IF XREGION = 13 THEN XSERVREG = 13; 
    ELSE IF XREGION = 14 THEN XSERVREG = 14; 
   ELSE IF XREGION = 15 THEN XSERVREG = 15;
END; 
IF XSERVREG = . THEN DELETE; /* MER 11/10/10 - Deletes records with imputed TNEXREG = 'O' */ 
                                  /* and missing XOCONUS. (Only applies to CACSMPL = 9904) */ 
IF XTNEXREG IN (1,2,3) THEN TOTCON=1; 
ELSE IF XTNEXREG=4 THEN TOTCON=2; 
IF MPCSMPL = 3 THEN MPCSMPL = 2i /* RSG 02/2006 GROUP WARRANT OFFICER WITH OFFICER */RENAME XCATCH=CACSMPL; 
IF FIELDAGE >= '065' THEN DELETE; /*JSO added 11/10/2006*/ 
IF XTNEXREG = . THEN DELETE; 
IF XINS_COV NOT IN(1,2,3,6,9) THEN DELETE; /*JSO 07/30/2007, Added 9*/ 
NXNS_COV = XINS_COV;
                                     /*JSO 04/26/2007 added for reservists logic*/
                                      /*JSO 07/30/2007, added DBENCAT, NXNS_COV conditions*/ 
IF DBENCAT NOT IN('IGR','GRD','IDG','DGR') AND NXNS_COV = 9 THEN DELETE; 
IF DBENCAT IN('GRD','IGR') AND H10003 = 3 THEN DO; 
   NXNS_COV = 3; 
   XENR_PCM = .;END; 
IF HP_SMKH2 IN (1,2) THEN DO; 
   SM RATE = 0;IF HP_SMKH2 = 2 THEN SM_RATE=1;
   SM_RTDN=1; 
END; 
if hp\_smkh2=1 & H10053>0 then do;
                                          /*RSG 02/2006 NEW SMOKING CESSATION FORMULA AS PER ERIC
SCHONE */ 
   if H10053>1 then sm_cess=1; 
    else sm_cess=0; 
   sm_csdn=1; 
end;
```

```
IF xbmicat > 0 THEN DO; 
    BMI = 0; BMI_DN=1; 
    IF xbmicat <=3 THEN BMI=1; 
END; 
* prime enrollees; 
IF NXNS_COV IN (1,2,6) AND H10004>=2 THEN DO; 
    GROUP=1; 
    OUTPUT; 
END; 
* enrollees with military pcms; /*JSO 04/05/2007, added conditions for RC type*/ 
IF XENR_PCM IN (1,2,6) AND H10004>=2 THEN DO; 
    GROUP=2; 
    OUTPUT; 
END; 
* enrollees with civilian pcms; /*JSO 04/05/2007, added conditions for RC type*/ 
IF "&RCTYPE" = 'ReportCards' AND 
   XENR_PCM = 3 AND H10004>=2 THEN DO;
    GROUP=3; 
   OUTPUT;
END; 
ELSE IF "&RCTYPE" = 'PurchasedReportCards' AND 
   ((XENR\_PCM = 3 AND H10004 >= 2) OR N XNS\_COV IN (3,9)) THEN DO; /*JSO 07/30/2007, Added 9*/V. GROUP=3; 
  OUTPPIT;
END; 
* nonenrollees; 
IF NXNS_COV IN (3,9) THEN DO; /*JSO 08/24/2006, Deleted 4.5*/<br>GROUP=4; /*JSO 07/30/2007, Added 9*//*JSO 07/30/2007, Added 9*/
   OUTPUT;
END; 
* active duty; 
IF XBNFGRP = 1 OR DBENCAT IN('IGR','GRD') THEN DO;<br>GROUP=5; /*JSO 07/30/2007, added DBENCAT
                  /* JSO 07/30/2007, added DBENCAT conditions*/
    OUTPUT; 
END; 
* active duty dependents; 
IF XBNFGRP = 2 OR DBENCAT IN('IDG','DGR') THEN DO;<br>GROUP=6; /*JSO 07/30/2007. added DBENCAT
                  /*JSO 07/30/2007, added DBENCAT conditions*/
    OUTPUT; 
END; 
* retirees; 
IF XBNFGRP IN (3,4) THEN DO; 
    GROUP=7; 
    OUTPUT; 
END; 
* all beneficiaries; 
GROUP=8; 
OUTPUT; 
RUN; 
proc freq; 
table xservreg*cacsmpl/list; 
run; 
PROC SORT DATA=SMOKE; 
BY TMP_CELL; 
PROC SORT DATA=NORMDATA; 
BY TMP_CELL; 
RUN; 
%MACRO A_SUDAAN(TABLEVAR,SMOKE,SMOKEVAR,DEN);
```

```
%IF %UPCASE(&TABLEVAR)=XSERVREG %THEN %DO; 
    %LET ENDNUM=&REGNUM;
    %LET PREF=R; 
%END; 
%ELSE %IF %UPCASE(&TABLEVAR)=XSERVAFF %THEN %DO; 
     %LET ENDNUM=&CONNUM; 
    %LET PREF=M; 
%END; 
%ELSE %IF %UPCASE(&TABLEVAR)=XTNEXREG %THEN %DO; 
     %LET ENDNUM=&CONNUM; 
    %LET PREF=S; 
%END; 
%ELSE %IF %UPCASE(&TABLEVAR)=CACSMPL %THEN %DO; /**RSG 02/2005 add code to calc by CACSMPL**/ 
     %LET ENDNUM=&CATCHNUM; 
     %LET PREF=D; 
%END; 
%ELSE %IF %UPCASE(&TABLEVAR)=TOTCON %THEN %LET PREF=C; 
%DO I = 1 %TO 8; 
     DATA INDAT&I.(KEEP=&WGT XSERVAFF XSERVREG AGE_GRP XSEXA CACSMPL MPCSMPL 
                         &SMOKEVAR. &DEN. TMP_CELL XTNEXREG); 
    SET SMOKE; 
     WHERE XSERVREG > 0 AND GROUP=&I. AND &DEN. >= 0; 
        %IF %UPCASE(&TABLEVAR) = XSERVAFF %THEN %DO; 
            IF XSERVAFF > 4 OR XSERVAFF = . THEN DELETE; 
        %END; 
         %IF %UPCASE(&TABLEVAR) = TOTCON %THEN %DO; 
            IF TOTCON NE 1 THEN DELETE; 
         %END; 
         %IF %UPCASE(&TABLEVAR) = XTNEXREG %THEN %DO; 
            IF XTNEXREG NOTIN (1,2,3,4) THEN DELETE; 
         %END; 
     RUN; 
         DATA NORMDAT&I.(KEEP=&WGT XSERVAFF XSERVREG AGE_GRP XSEXA &SMOKEVAR. &DEN. 
                                TMP_CELL XTNEXREG MPCSMPL); 
              SET NORMDATA; 
                  WHERE XSERVREG > 0 AND GROUP=&I.; 
                  %IF %UPCASE(&TABLEVAR) = XSERVAFF %THEN %DO; 
                      IF XSERVAFF > 4 OR XSERVAFF = . THEN DELETE; 
                 $EMD;
              %IF %UPCASE(&TABLEVAR) = XTNEXREG %THEN %DO; 
                 IF XTNEXREG NOTIN (1,2,3,4) THEN DELETE; 
              %END; 
            RIIN;
        %IF %UPCASE(&SMOKE) NE CS AND %UPCASE(&TABLEVAR) NE TOTCON %THEN %DO; 
                     PROC DESCRIPT DATA=INDAT&I. DESIGN=STRWR NOPRINT;
                     WEIGHT &WGT; 
                     SETENV DECWIDTH=4; 
                     NEST TMP CELL / missunit;
                     VAR &SMOKEVAR; 
                     TABLES AGE_GRP*XSEXA*MPCSMPL*&TABLEVAR.; 
                     SUBGROUP AGE_GRP XSEXA MPCSMPL &TABLEVAR.; 
                     LEVELS 8 2 2 & ENDNUM.;
                     OUTPUT SEMEAN MEAN wsum nsum 
                              / TABLECELL=DEFAULT REPLACE 
                                FILENAME=&PREF.GRP&I.&SMOKE.; 
                      RUN; 
        %END; 
        %ELSE %IF %UPCASE(&SMOKE) NE CS AND %UPCASE(&TABLEVAR) = TOTCON %THEN %DO; 
                     PROC DESCRIPT DATA=INDAT&I. DESIGN=STRWR NOPRINT;
                     WEIGHT &WGT; 
                     SETENV DECWIDTH=4; 
                     NEST TMP_CELL / missunit; 
                     VAR &SMOKEVAR; 
                     TABLES AGE_GRP*XSEXA*MPCSMPL; 
                     SUBGROUP AGE_GRP XSEXA MPCSMPL; 
                     LEVELS 3 \overline{2} \overline{2} \overline{1}OUTPUT SEMEAN MEAN wsum nsum
```

```
/ TABLECELL=DEFAULT REPLACE
                               FILENAME=&PREF.GRP&I.&SMOKE.;
                    RIM:
       %END;
    %IF %UPCASE(&SMOKE) NE CS %THEN %DO;
          DATA &PREF.SER_&I.&SMOKE.;
          SET &PREF.GRP&I.&SMOKE.;
          GROUP = & I.;
          IF SEMEAN NE .;
          %IF %UPCASE(&TABLEVAR) NE TOTCON %THEN %DO;
              KEEP &TABLEVAR. GROUP AGE GRP XSEXA MPCSMPL SEMEAN MEAN wsum nsum;
          REND\mathcal{L}%IF %UPCASE(&TABLEVAR) = TOTCON %THEN %DO;
              TOTCON = 1 :
              KEEP TOTCON GROUP AGE_GRP XSEXA MPCSMPL SEMEAN MEAN wsum nsum;
          RENDRIM:
       /* CREATE WEIGHTS FROM 2005 DATA*/
       proc summary data=normdat&i. nway;
                var & WGT;
                where &den>0;
                class age_grp xsexa MPCSMPL;
                output out=norm_&i. sum=normwt;
                proc sort data=&pref.ser_&i.&smoke.;
                by age_grp xsexa mpcsmpl;
                data &pref.ser_&i.&smoke.;
                \small \texttt{merge \&pref.set\_&i.\&smoke.(in=gin) norm\_&i.};by age_grp xsexa mpcsmpl;
                if gin;
                wsum=wsum/normwt;
                nsum=nsum/normwt;
                sesq=normwt*semean**2;
                run;
                proc summary data=&pref.ser_&i.&smoke. nway;
                var mean semean sesq wsum nsum;
                class &tablevar.;
                weight normwt;
                output out=&pref.sert&i.&smoke.
                                                       mean(mean
                                                                      sesq) =
                                                                                 sum(wsum
                                                                                             nsum) =sumwgt (semean) = irun;
       data &pref.sert&i.&smoke;
          set &pref.sert&i.&smoke;
          qroup = &i.semean=sqrt(sesq/semean);
          drop\_type\_freq_irun;
       \SIF \&I. = 1 \STHEN \SDO;DATA &PREF._&SMOKE.;
           SET &PREF.SERT&I.&SMOKE.;
           RUNEND%ELSE %DO;
           DATA &PREF._&SMOKE.;
                    SET &PREF. &SMOKE. &PREF.SERT&I.&SMOKE.;
           RIM:
           PROC SORT DATA=&PREF. &SMOKE.;
           BY GROUP;
           RUNEND%END;
       I.F UPCASE( \& SMOKE ) = CS AND UPCASE( \& TABLEVAR ) NE TOTCON THEN DO ;
```

```
PROC DESCRIPT DATA=INDAT&I. DESIGN=STRWR NOPRINT;
                    WEIGHT & WGT;
                    SETENV DECWIDTH=4;
                    NEST TMP CELL / missunit;
                    VAR & SMOKEVAR;
                    TABLES AGE_GRP*XSEXA*&TABLEVAR. ;
                    SUBGROUP AGE_GRP XSEXA &TABLEVAR. ;
                    LEVELS 3 2 & ENDNUM. ;
                    OUTPUT SEMEAN MEAN wsum nsum
                            / TABLECELL=DEFAULT REPLACE
                             FILENAME=&PREF.GRP&I.&SMOKE.;
                    RUNEND*ELSE *IF *UPCASE(&SMOKE) = CS AND *UPCASE(&TABLEVAR) = TOTCON *THEN *DO;
                    PROC DESCRIPT DATA=INDAT&I. DESIGN=STRWR NOPRINT;
                    WEIGHT & WGT:
                    SETENV DECWIDTH=4;
                    NEST TMP CELL / missunit;
                    VAR & SMOKEVAR;
                    TABLES AGE_GRP*XSEXA;
                    SUBGROUP AGE_GRP XSEXA;
                    LEVELS 3\ 2\ iOUTPUT SEMEAN MEAN wsum nsum
                           / TABLECELL=DEFAULT REPLACE
                             FILENAME=&PREF.GRP&I.&SMOKE.;
                    RUNREND%IF %UPCASE(&SMOKE) = CS %THEN %DO;
          DATA &PREF.SER_&I.&SMOKE.;
          SET & PREF. GRP&I. & SMOKE. ;
          GROUP = &L.
          IF SEMEAN NE .;
          %IF %UPCASE(&TABLEVAR) NE TOTCON %THEN %DO;
              KEEP & TABLEVAR. GROUP AGE GRP XSEXA SEMEAN MEAN wsum nsum;
          $FND%IF %UPCASE(&TABLEVAR) = TOTCON %THEN %DO;
              TOTCON=1;
              KEEP TOTCON GROUP AGE_GRP XSEXA SEMEAN MEAN wsum nsum;
          %END;
       RUN/* CREATE WEIGHTS FROM 2005 DATA*/
       proc summary data=normdat&i. nway;
                var &WGT;
                where &den>0;
                class age_grp xsexa;
                output out=norm_&i. sum=normwt;
                proc sort data=&pref.ser_&i.&smoke.;
                by age_grp xsexa;
                data &pref.ser_&i.&smoke.;
                merge &pref.ser_&i.&smoke.(in=gin) norm_&i.;
                by age_grp xsexa;
                if gin;
                wsum=wsum/normwt;
                nsum=nsum/normwt;
                sesq=normwt*semean**2;run;
                proc summary data=&pref.ser_&i.&smoke. nway;
                var mean semean sesq wsum nsum;
                class &tablevar.;
                weight normwt;
                output
                        out=&pref.sert&i.&smoke.
                                                     mean(mean
                                                                    sesq) =sum(wsum
                                                                                           nsum) =sumwgt (semean) = ;
                run;
       data &pref.sert&i.&smoke;
          set &pref.sert&i.&smoke;
          qroup = &i.semean=sqrt(sesq/semean);
```

```
 %IF &I. = 1 %THEN %DO; 
           DATA &PREF._CESS; 
           SET &PREF.SERT&I.&SMOKE.; 
          RIIN;
           %END; 
           %ELSE %DO; 
          DATA &PREF. CESS;
                 SET &PREF._CESS &PREF.SERT&I.&SMOKE.; 
              RUN; 
          PROC SORT DATA=&PREF. CESS;
           BY GROUP; 
           RUN; 
           %END; 
      %END; 
%END; 
%MEND; 
%A_SUDAAN(XSERVAFF,RT,SM_RATE,SM_RTDN); 
%A_SUDAAN(XSERVAFF,CS,SM_CESS,SM_CSDN); 
%A_SUDAAN(XSERVAFF,BM,BMI,BMI_DN); 
%A_SUDAAN(XSERVREG,RT,SM_RATE,SM_RTDN); 
%A_SUDAAN(XSERVREG,CS,SM_CESS,SM_CSDN); 
%A_SUDAAN(XSERVREG,BM,BMI,BMI_DN); 
%A_SUDAAN(XTNEXREG,RT,SM_RATE,SM_RTDN); 
%A_SUDAAN(XTNEXREG,CS,SM_CESS,SM_CSDN); 
%A_SUDAAN(XTNEXREG,BM,BMI,BMI_DN);
%A_SUDAAN(TOTCON,RT,SM_RATE,SM_RTDN); 
%A_SUDAAN(TOTCON,CS,SM_CESS,SM_CSDN); 
%A_SUDAAN(TOTCON,BM,BMI,BMI_DN); 
%A_SUDAAN(CACSMPL,RT,SM_RATE,SM_RTDN); 
%A_SUDAAN(CACSMPL,CS,SM_CESS,SM_CSDN); 
%A_SUDAAN(CACSMPL,BM,BMI,BMI_DN); 
%MACRO ADDIT(PREF, TYPE); 
DATA &PREF._&TYPE; 
SET &PREF._&TYPE; 
LENGTH BENEFIT $34. BENTYPE $50.;
BENEFIT="Healthy Behaviors"; 
     %IF &TYPE=RT %THEN %DO; 
        BENTYPE="Non-Smoking Rate"; 
     %END; 
     %IF &TYPE=CESS %THEN %DO; 
        BENTYPE="Counselled To Quit"; 
     %END; 
     %IF &TYPE = BM %THEN %DO; 
        BENTYPE = "Percent Not Obese"; 
     %END; 
RUN; 
%MEND; 
%ADDIT(C,RT); 
%ADDIT(C,CESS); 
%ADDIT(C,BM);
```
drop \_type\_ \_freq\_;

run;

%ADDIT(M,RT); %ADDIT(M,CESS); %ADDIT(M,BM);

```
%ADDIT(R,RT); 
%ADDIT(R,CESS); 
%ADDIT(R,BM); 
%ADDIT(S,RT); 
%ADDIT(S,CESS); 
%ADDIT(S,BM); 
%ADDIT(D,RT); 
%ADDIT(D,CESS); 
%ADDIT(D,BM); 
proc freq data=ingp.group8 noprint; 
tables cacsmpl*xservind / list out=cacformat(drop=count percent); 
run; 
%MACRO MAKEDATA(PREF, TABLEVAR); 
   DATA &PREF._SMOKE; 
    SET &PREF._RT 
        &PREF._CESS 
        &PREF._BM 
; 
   LENGTH MAJGRP $30. REGION $25. REGCAT $42.;
     IF GROUP=1 THEN MAJGRP="Prime Enrollees "; 
     ELSE IF GROUP=2 THEN MAJGRP="Enrollees with Military PCM"; 
     ELSE IF GROUP=3 THEN MAJGRP="Enrollees with Civilian PCM"; 
     ELSE IF GROUP=4 THEN MAJGRP="Non-enrolled Beneficiaries "; 
    ELSE IF GROUP=5 THEN MAJGRP="Active Duty ";<br>FLSE IF GROUP=6 THEN MAJGRP="Active Duty Dependents ";
    ELSE IF GROUP=6 THEN MAJGRP="Active Duty Dependents ";<br>ELSE IF GROUP=7 THEN MAJGRP="Retirees and Dependents ";
    ELSE IF GROUP=7 THEN MAJGRP="Retirees and Dependents ";<br>ELSE IF GROUP=8 THEN MAJGRP="All Beneficiaries ";
    ELSE IF GROUP=8 THEN MAJGRP="All Beneficiaries
     %IF &TABLEVAR = XSERVAFF %THEN %DO; 
          IF XSERVAFF = 1 THEN REGION = 'ARMY'; 
         IF XSERVAFF = 2 THEN REGION = 'AIR FORCE';
          IF XSERVAFF = 3 THEN REGION = 'NAVY'; 
          IF XSERVAFF = 4 THEN REGION = 'OTHER'; 
     %END; 
     %IF &TABLEVAR = XSERVREG %THEN %DO; 
        REGION = PUT(XSERVREG,SERVREGO.); /*JSO 08/24/2006, Create new format for Overseas*/ 
     %END; 
     %IF &TABLEVAR = XTNEXREG %THEN %DO; 
          IF XTNEXREG=1 THEN REGION="NORTH"; 
          ELSE IF XTNEXREG=2 THEN REGION="SOUTH"; 
          ELSE IF XTNEXREG=3 THEN REGION="WEST"; 
          ELSE IF XTNEXREG=4 THEN REGION="OVERSEAS"; 
     %END; 
     %IF &TABLEVAR = TOTCON %THEN %DO; 
         REGION = "USA MHS"; 
     %END; 
 %IF &TABLEVAR = CACSMPL %THEN %DO; /*RSG 02/2005 Add CACSMPL**/ 
          REGCAT = PUT(CACSMPL, CACR.); 
         REGION = ' ' %END; 
     %IF &TABLEVAR NE CACSMPL %THEN %DO; 
          REGCAT=REGION; 
          DROP GROUP &TABLEVAR; 
          %END; 
          %IF &TABLEVAR = CACSMPL %THEN %DO; /*RSG 02/2005 Add CACSMPL**/ 
          REGCAT = PUT(CACSMPL, CACR.); 
         REGION = ' ' %END; 
     %IF &TABLEVAR NE CACSMPL %THEN %DO; 
          REGCAT=REGION; 
          DROP GROUP &TABLEVAR; 
          %END;
```
```
 RUN; 
   %IF &TABLEVAR = CACSMPL %THEN %DO; 
       PROC SORT DATA=&PREF._SMOKE; 
       BY CACSMPL; 
       DATA &PREF._SMOKE; 
       MERGE &PREF._SMOKE (IN=A) CACFORMAT (IN=B); 
       BY CACSMPL; 
       IF A; 
       REGION=PUT(XSERVind,SERVREGO.); 
       DROP GROUP &TABLEVAR XSERVREG; 
       RUN; 
      %END; 
%MEND MAKEDATA; 
%MAKEDATA(M,XSERVAFF); 
%MAKEDATA(C,TOTCON); 
%MAKEDATA(R,XSERVREG); 
%MAKEDATA(S,XTNEXREG); 
%MAKEDATA(D,CACSMPL); 
DATA SMOKE; 
SET M_SMOKE R_SMOKE S_SMOKE C_SMOKE D_SMOKE; 
SESQ = SEMEAN**2;RENAME MEAN=SCORE wsum=n_wgt nsum=n_obs; 
RUN; 
/* CALCULATE COMPOSITE SCORE - AVERAGE RATE AND CESSATION*/ 
PROC SORT DATA=SMOKE; 
BY MAJGRP REGION REGCAT;
RUN; 
PROC SUMMARY DATA=SMOKE SUM; 
BY MAJGRP REGION REGCAT;
VAR SCORE SESQ N_WGT N_OBS; 
OUTPUT SUM= OUT=PRECOMP; 
RUN; 
DATA COMP(RENAME=(S_MEAN=SCORE S_SE=SEMEAN)); 
SET PRECOMP; 
IF _FREQ = 3 THEN DO;
    S_MEAN=SCORE/3; 
    S_SE=SQRT(SESQ)/3; 
   N_OBS=round(N_OBS/3); 
END; 
ELSE DO; 
    S_MEAN=.; 
   S\_SE = .;
END; 
BENTYPE="Composite"; 
BENEFIT="Healthy Behaviors"; 
DROP _TYPE_ _FREQ_ SCORE SESQ; 
RUN; 
PROC SORT DATA=SMOKE; 
BY MAJGRP BENTYPE; 
RUN; 
DATA BENCH; 
SET SMOKE; 
BY MAJGRP BENTYPE; 
IF LAST.BENTYPE AND BENTYPE="Counselled To Quit" THEN DO; 
    SCORE=&CNSLGOAL; 
   SEMEAN=.;
    REGION="Benchmark";
```
IF &TABLEVAR NE 0;

```
 REGCAT="Benchmark"; 
   DROP N WGT N OBS;
    OUTPUT; 
END; 
ELSE IF LAST.BENTYPE AND BENTYPE="Non-Smoking Rate" THEN DO; 
    SCORE=&NSMKGOAL; 
   SEMEAN=.;
    REGION="Benchmark"; 
    REGCAT="Benchmark"; 
    DROP N_WGT N_OBS; 
    OUTPUT; 
END; 
ELSE IF LAST.BENTYPE AND BENTYPE="Percent Not Obese" THEN DO; 
    SCORE=&BMIGOAL; 
   SEMEAN=.;
    REGION="Benchmark"; 
    REGCAT="Benchmark"; 
   DROP N WGT N OBS;
    OUTPUT; 
   \verb|SCORE=(SUM(\&NSMKGOAL,\&CNSLGOAL,\&BMIGOAL)\;)/3\,;SEMEAN=.;
    REGION="Benchmark"; 
    REGCAT="Benchmark"; 
    BENTYPE="Composite"; 
    DROP N_WGT; 
    OUTPUT; 
END; 
RUN; 
PROC SORT DATA=SMOKE; 
BY REGION BENTYPE; 
RUN; 
DATA TEMP; 
SET SMOKE;
IF REGION=REGCAT; 
RUN; 
PROC SORT DATA=TEMP; 
BY REGION BENTYPE; 
RUN; 
DATA BENCH2; 
SET TEMP; 
BY REGION BENTYPE; 
IF LAST.BENTYPE AND BENTYPE="Counselled To Quit" THEN DO; 
    SCORE=&CNSLGOAL; 
   SEMEAN=.;
    MAJGRP="Benchmark"; 
    DROP N_WGT N_OBS; 
    OUTPUT; 
END; 
IF LAST.BENTYPE AND BENTYPE="Non-Smoking Rate" THEN DO; 
    SCORE=&NSMKGOAL; 
   SEMEAN=.;
    MAJGRP="Benchmark"; 
    DROP N_WGT; 
    OUTPUT; 
END; 
IF LAST.BENTYPE AND BENTYPE="Percent Not Obese" THEN DO; 
    SCORE=&BMIGOAL; 
   SEMEAN=.;
    MAJGRP="Benchmark"; 
    DROP N_WGT; 
    OUTPUT; 
    SCORE=(SUM(&CNSLGOAL, &NSMKGOAL, &BMIGOAL))/3; 
   SEMEAN=.;
    MAJGRP="Benchmark"; 
    BENTYPE="Composite"; 
    DROP N_WGT N_OBS; 
    OUTPUT; 
END; 
RUN;
```

```
DATA SIG1; 
SET SMOKE COMP; 
IF BENTYPE='Non-Smoking Rate' THEN DO; 
    IF SEMEAN > 0 THEN TSTAT=(SCORE-&NSMKGOAL)/SEMEAN; 
   ELSE TSTAT=.;
   IF N_OBS > 1 THEN PVAL=(1-PROBT(ABS(TSTAT), (N_OBS-1)))*2;
   ELSE PVAL=.;
    IF PVAL GE 0.05 THEN SIG=0; 
    ELSE IF PVAL < 0.05 THEN DO; 
       IF SCORE > &NSMKGOAL THEN SIG = 1; 
      ELSE IF SCORE < &NSMKGOAL THEN SIG = -1;
    END; 
END; 
IF BENTYPE='Counselled To Quit' THEN DO; 
    IF SEMEAN > 0 THEN TSTAT=(SCORE-&CNSLGOAL)/SEMEAN; 
   ELSE TSTAT=.;
   IF N OBS > 1 THEN PVAL=(1-PROBT(ABS(TSTAT)),(N-OBS-1)))*2;ELSE PVAL=.;
    IF PVAL GE 0.05 THEN SIG=0; 
    ELSE IF PVAL < 0.05 THEN DO; 
       IF SCORE > &CNSLGOAL THEN SIG = 1; 
       ELSE IF SCORE < &CNSLGOAL THEN SIG = -1; 
    END; 
END; 
IF BENTYPE='Percent Not Obese' THEN DO; 
    IF SEMEAN > 0 THEN TSTAT=(SCORE-&BMIGOAL)/SEMEAN; 
   ELSE TSTAT=.;
   IF N_OBS > 1 THEN PVAL=(1-PROBT(ABS(TSTAT), (N_OBS-1)))*2;
   ELSE PVAL=:
    IF PVAL GE 0.05 THEN SIG=0; 
    ELSE IF PVAL < 0.05 THEN DO; 
       IF SCORE > &BMIGOAL THEN SIG = 1; 
      ELSE IF SCORE < &BMIGOAL THEN SIG = -1;
    END; 
END; 
IF BENTYPE='Composite' THEN DO; 
    IF SEMEAN > 0 THEN TSTAT=(SCORE-((SUM(&NSMKGOAL, &CNSLGOAL, &BMIGOAL))/3))/SEMEAN; 
    ELSE TSTAT=.; 
   IF N_OBS > 1 THEN PVAL=(1-PROBT(ABS(TSTAT),(N_OBS-1)))*2;
   ELSE PVAL=.;
    IF PVAL GE 0.05 THEN SIG=0; 
    ELSE IF PVAL < 0.05 THEN DO; 
      IF SCORE > ((SUM(&NSMKGOAL, &CNSLGOAL, &BMIGOAL))/3) THEN SIG = 1;
      ELSE IF SCORE <((SUM(&NSMKGOAL, &CNSLGOAL, &BMIGOAL))/3) THEN SIG = -1;
    END; 
END; 
DROP TSTAT PVAL; 
RUN; 
DATA SMOKE_ALL; 
SET SIG1 BENCH BENCH2; 
TIMEPD="&CURRENT."; 
RUN; 
PROC SORT DATA=SMOKE_ALL OUT=OUT.SMOKE; 
BY MAJGRP REGION REGCAT BENTYPE; 
RUN;
```
G.12.C REPORTCARDS\MPR\_ADULT2010\LOADMPR.SAS - CONVERT THE MPR SCORES DATABASE INTO THE WEB **LAYOUT - ANNUAL.** 

\* Project: DoD Reporting and Analysis 6244-410<br>\* Program: LOADMPR.SAS \* Author: Chris Rankin \* Date: 4/07/2000 Modified: 1) 5/08/2001 -- standard errors retained in output data set. 2) 1/8/2003 by Keith Rathbun: Updated to accomodate the 2002 survey. 3) 1/30/2003 by Chris Rankin: Updated to for trends from 2000, 2002 Annual. 4) 02/05/2004 by Mike Scott: Updated for 2003 Annual Report. Uncommented Flu Shot and changed to Cholesterol. 5) 02/2005 by Regina Gramss: Updated for 2004 Annual Report. Added codes for new "Region" fields. Include smoke data from smoking.sas program. 6) 02/2006 by Regina Gramss: Updated for 2005. Dropped chol measure. 7) 11/07/2006 by Keith Rathbun: Changed REG loop control from 16 to 15 and format servregf to servrego. Purpose: Calculate MPR Preventive Care Composites Input: RFINAL.SD2 CFINAL.SD2 MFINAL.SD2 DFINAL.SD2 SFINAL.SD2 SMOKE.SD2 Output: loadmpr.sd2 OPTIONS COMPRESS=YES NOCENTER LS=124 PS=74 SOURCE SOURCE2;  $\begin{tabular}{lllll} \bf LLBNAME & \tt INLIB & \tt " . " \end{tabular}$ %LET COMPNUM=7; /\*\*\* number of questions in both composites \*\*\*/ %LET CMPNUM1=4; /\*\*\* number of questions in first composite \*\*\*/ /\*MJS 02/05/04\*/  $\S$ LET YR=10; %LET YEAR=2010; %LET EYR=08;  $\I{NCLUDE "... \LOADWEB\LOADCAHO. INC";}$ \*\*\* Note -- take out access to care questions and composite \*\*\*; DATA BENCHMKS (KEEP=MAJGRP REGION REGCAT BENEFIT BENTYPE TIMEPD SCORE SIG) ; FORMAT MAJGRP \$30. REGION \$25. REGCAT \$42. BENEFIT \$34. BENTYPE \$50. TIMEPD \$35.; SET inlib. CFINAL:  $/****$  Benchmarks \*\*\*\*\*/ ARRAY BENCHMK{\*} GOALVAR1-GOALVAR&CMPNUM1 CP&yr.BMK1; DO I = 1 TO 5; /\*MJS 02/05/04\*/ SCORE = BENCHMK $\{I\} * 100$ ; SIG  $=$   $\cdot i$  $REGION$  = "Benchmark";  $REGCAT$  = "Benchmark"; BENEFIT = "Preventive Care";  $I = 1$  THEN BENTYPE = "Prenatal Care"; TF. ELSE IF  $I = 2$  THEN BENTYPE = "Mammography"; ELSE IF I = 3 THEN BENTYPE = "Pap Smear"; ELSE IF  $I = 4$  THEN BENTYPE = "Hypertension"; /\*ELSE IF I = 5 THEN BENTYPE = "Cholesterol Testing";\*/ /\*RSG  $01/27/06*/$ ELSE IF  $I = 5$  THEN BENTYPE = "Composite";

```
TIMEPD = "&YEAR"; /*RSG 02/2005*/ 
      OUTPUT; 
   END; 
   DROP I; 
RIIN:
DATA BENCHMKS; 
   SET BENCHMKS; 
   OUTPUT; 
   IF MAJGRP = "All Beneficiaries" THEN DO; 
     DO REG = 1 TO 15; DROP REG;
            MAJGRP = "Benchmark"; 
            REGION = PUT(REG,SERVREGO.); 
           REGCAT = PUT(REG, SERVREGO.);
            OUTPUT; 
      END; 
      DO SERV = 1 TO 4; DROP SERV; 
         MAJGRP = "Benchmark"; 
          REGION = PUT(SERV,XSERVAFF.); 
         REGCAT = PUT(SERV, XSERVAFF.);
          OUTPUT; 
      END; 
     MAJGRP = "Benchmark"; 
     REGION = 'CONUS MHS'; 
     REGCAT = 'CONUS MHS'; 
     OUTPUT; 
     MAJGRP = "Benchmark"; 
     REGION = 'NORTH'; 
     REGCAT = 'NORTH'; 
     OUTPPITT;
     MAJGRP = "Benchmark"; 
     REGION = 'SOUTH'; 
     REGCAT = 'SOUTH'; 
     OUTPUT; 
     MAJGRP = "Benchmark"; 
     REGION = 'WEST'; 
     REGCAT = 'WEST'; 
     OUTPUT; 
     MAJGRP = "Benchmark"; 
     REGION = 'OVERSEAS'; 
     REGCAT = 'OVERSEAS'; 
     OUTPUT; 
   END; 
RUN; 
PROC FREQ DATA=BENCHMKS; 
   TABLES MAJGRP/MISSING LIST; 
RUN; 
*************************; 
***** Scores **; 
*************************; 
DATA DFINAL; 
   SET INLIB.DFINAL; 
   WHERE UPCASE(TRIM(MAJGRP)) IN ("PRIME ENROLLEES", "ENROLLEES WITH MILITARY PCM", 
                                    "ACTIVE DUTY", "ALL BENEFICIARIES"); 
RUN; 
DATA SCORES(KEEP=MAJGRP REGION REGCAT BENEFIT BENTYPE TIMEPD SCORE SEMEAN SIG N_OBS N_WGT);
   FORMAT MAJGRP $30. REGION $25. REGCAT $42. 
          BENEFIT $34. BENTYPE $50. TIMEPD $35.;
   SET INLIB.MFINAL 
       INLIB.RFINAL 
       DFINAL 
       INLIB.SFINAL 
       INLIB.CFINAL; 
IF REGCAT='Out of Catchment Region 01' then REGCAT='Out of Catchment North Region'; 
IF REGCAT='Out of Catchment Region 02' then REGCAT='Out of Catchment South Region'; 
IF REGCAT='Out of Catchment Region 03' then REGCAT='Out of Catchment West Region'; 
IF REGCAT='Out of Catchment Region 04' then REGCAT='Out of Catchment OCONUS Region'; 
 ARRAY SEMEANS{*} SERR&YR.V1-SERR&YR.V&CMPNUM1. CP&YR.1SE ; 
 ARRAY SCORES{*} SCOR&YR.V1-SCOR&YR.V&CMPNUM1. Comp&YR.1;
```

```
 ARRAY SIGNIF{*} SIG&YR.V1-SIG&YR.V&CMPNUM1. CP&YR.SIG1; 
 ARRAY NOBS {*} NOBS&YR.V1-NOBS&YR.V&CMPNUM1. CP&YR.OBS1; 
 ARRAY NWGT {*} DEN&YR.V1-DEN&YR.V&CMPNUM1 CP&YR.DEN1; 
   cp&YR.den1=0; 
  DO I = 1 TO 5; /*MJS 02/05/04*/SCORE = SCORES{I};{\tt SEMENT} = {\tt SEMENT}{I};
     SIG = SIGNIF{I};N_OBS = NOBS\{I\};
N_MGT = NWGT{I};
      if i<5 then cp&YR.den1+nwgt[i]; 
     BENEFIT = "Preventive Care";<br>T = 1 THEN BENTYPE =
             I = 1 THEN BENTYPE = "Prenatal Care";
     ELSE IF I = 2 THEN BENTYPE = "Mammography";
     ELSE IF I = 3 THEN BENTYPE = "Pap Smear";
     ELSE IF I = 4 THEN BENTYPE = "Hypertension";
     /*ELSE IF I = 5 THEN BENTYPE = "Cholesterol Testing";*/ /*RSG 01/27/06*/ELSE IF I = 5 THEN DO;
          BENTYPE = "Composite"; /*RSG 02/2005*/ 
          score=score*100; 
     END;;
     TIMEPD = "&YEAR"; 
     OUTPUT;
   END; 
RUN; 
PROC FREQ DATA=SCORES; 
    WHERE UPCASE(TRIM(MAJGRP)) IN ("PRIME ENROLLEES", "ENROLLEES WITH MILITARY PCM", 
                                   "ACTIVE DUTY", "ALL BENEFICIARIES"); 
   TABLES MAJGRP*REGCAT; 
RUN; 
DATA DTREND; 
  SET INLIB.DTREND; by majgrp; 
   WHERE UPCASE(TRIM(MAJGRP)) IN ("PRIME ENROLLEES", "ENROLLEES WITH MILITARY PCM", 
                                   "ACTIVE DUTY", "ALL BENEFICIARIES"); 
RIIN;
/* 
proc sort data=inlib.mtrend out=mtrend; by descending majgrp; 
data mtrend; 
set mtrend; 
retain adj1 adj2 0; 
if upcase(majgrp)="ALL BENEFICIARIES" then do; 
adj1=cp&YR.bmk1; adj2=cp&EYR.bmk1; end; 
proc print; 
proc sort data=mtrend; by majgrp; 
data mtrend(drop=adj1 adj2);
set mtrend; 
retain tadj1 tadj2 0; 
if _n_=1 then do; 
tadj1=adj1; 
tadj2=adj2; 
end; 
*/ 
DATA TREND1 (KEEP=MAJGRP REGION REGCAT BENEFIT BENTYPE semean TIMEPD SCORE SIG N_OBS N_WGT); 
    FORMAT MAJGRP $30. REGION $25. REGCAT $42. 
         BENEFIT $34. BENTYPE $50. TIMEPD $35.;
    SET inlib.CTREND 
        DTREND 
        INLIB.RTREND 
        INLIB.STREND 
        INLIB.MTREND;by majgrp; 
/* 
    if _n_=1 then do; 
       adj1=tadj1; 
       adj2=tadj2; 
    end; 
   retain adj1 adj2;
    score=100*((comp031*adj1/cp03bmk1)-(comp011*adj2/cp01bmk1));*/ 
/*RSG 02/2005 following code no longer needed - need trend for all
```

```
benefit level, not just composite*/<br>/* score=cmptrndl;
  /* score=cmptrnd1; 
   SIG= SIGCPTR1; 
   N_OBS=DF_COMP1; 
   N_WGT=NWGTC1; 
    BENTYPE="Trend"; 
   BENEFIT="Preventive Care"; 
   OUTPUT; 
*/ 
IF REGCAT='Out of Catchment Region 01' then REGCAT='Out of Catchment North Region'; 
IF REGCAT='Out of Catchment Region 02' then REGCAT='Out of Catchment South Region'; 
IF REGCAT='Out of Catchment Region 03' then REGCAT='Out of Catchment West Region'; 
IF REGCAT='Out of Catchment Region 04' then REGCAT='Out of Catchment OCONUS Region'; 
  ARRAY SCORES\{\star\} TRENDV1-TRENDV&CMPNUM1. CMPTRND1;
 ARRAY SIGNIF{*} SIGTRND1-SIGTRND&CMPNUM1. SIGCPTR1; 
 ARRAY NOBS {*} DFSCOR1-DFSCOR&CMPNUM1. DF_COMP1; 
  ARRAY NWGT \{*\} NWGT1-NWGT&CMPNUM1. NWGTC1;
  DO I = 1 TO 5; /*MJS 02/05/04*/SCORE = SCORES{I};SEMEAN=.;
     SIG = SIGNIF{I};N_OBS = NOBS{I};N_MGT = NWGT{I};
     BENEFIT = "Preventive Care";<br>IF I = 1 THEN BENTYPE =
            I = 1 THEN BENTYPE = "Prenatal Care";
     ELSE IF I = 2 THEN BENTYPE = "Mammography";
     ELSE IF I = 3 THEN BENTYPE = "Pap Smear";
     ELSE IF I = 4 THEN BENTYPE = "Hypertension";
     /*ELSE IF I = 5 THEN BENTYPE = "Cholesterol Testing";*/ /*RSG 01/27/06*/
     ELSE IF I = 5 THEN DO;
BENTYPE = "Composite"; /*RSG 02/2005*/<br>* $30056767008*100:
          score=score*100;
     \text{END}\,i ;
     TIMEPD = "Trend"; 
      OUTPUT; 
  END; 
RIIN;
DATA TREND2(KEEP=MAJGRP REGION REGCAT BENEFIT BENTYPE SCORE SIG TIMEPD); 
 FORMAT MAJGRP $30. REGION $25. REGCAT $42. 
BENEFIT $34. BENTYPE $50. TIMEPD $35.;
  SET INLIB.CTREND;
/*RSG 02/2005 hard code in benchmark trends for each measure - 
      comment out code for just composite trend benchmark*/ 
/* SCORE= TRNDBMK1; 
 SIG=.;
  SEMEAN=.;
   REGION="Benchmark"; 
   REGCAT="Benchmark"; 
  BENTYPE="Trend"; 
   BENEFIT="Preventive Care"; 
   OUTPUT; 
*/ 
  DO I = 1 TO 5; /*MJS 02/05/04*/SCORE = 0;<br>STG = i= \cdot ;
      REGION = "Benchmark"; 
      REGCAT = "Benchmark"; 
     BENEFIT = "Preventive Care";<br>IF = 1 THEN RENTYPF =I = 1 THEN BENTYPE = "Prenatal Care";
     ELSE IF I = 2 THEN BENTYPE = "Mammography";
     ELSE IF I = 3 THEN BENTYPE = "Pap Smear";
     ELSE IF I = 4 THEN BENTYPE = "Hypertension";
      /*ELSE IF I = 5 THEN BENTYPE = "Cholesterol Testing";*/ /*RSG 01/27/06*/ 
     ELSE IF I = 5 THEN BENTYPE = "Composite";
     TIMEPD = "Trend"; /*RSG 02/2005*/ 
      OUTPUT; 
   END; 
   DROP I; 
RIIN;
```

```
DATA OUT.LOADMPR(KEEP=MAJGRP REGION REGCAT BENEFIT semean BENTYPE SCORE SIG 
                  N_OBS N_WGT TIMEPD); 
  SET BENCHMKS TREND1 TREND2 SCORES INLIB.SMOKE; 
RUN;
```

```
PROC FREQ DATA=OUT.LOADMPR; 
  WHERE TIMEPD='Trend';
   TABLES BENTYPE*REGION/MISSING LIST; 
RUN;
```
REPORTCARDS\MPR\_ADULT2010\TRENDMPR.SAS - CALCULATE TREND AND PERFORM SIGNIFICANCE TESTS ON  $G.13$ **MPR SCORES - ANNUAL.** 

```
Project: DoD Reporting and Analysis 6244-410
* Program: TRENDMPR.SAS
  Author: Chris Rankin
  Date:
            6/19/2000* Modified: 1) 02/21/2001
             trend calculation changed
             2) 01/29/2003 By Keith Rathbun, Chris Rankin: Updated to
               calculate trends based on 2000 to 2002.
             3) 02/10/2004 By Mike Scott: Updated for 2003 Annual Report.
             4) 02/2005 By Regina Gramss: Updated for 2004 Annual Report.
               added codes to use XSERVREG for region.
             5) 02/2006 By Regina Gramss: Updated for 2005. Remove
               cholesterol as a measure.
  Purpose: Calculate trends from 2008 to 2010.
  Outputs: RTREND.sas7bdat
            MTREND.sas7bdat
            CTREND.sas7bdat
            STREND.sas7bdat
            DTREND.sas7bdat
  Inputs: RFINAL.sas7bdat
            CFINAL.sas7bdat
            MFINAL sas7bdat
            SFINAL.sas7bdat
            DFINAL.sas7bdat
* Notes:
           1) Next program is loadmpr.sas.
OPTIONS NOCENTER LS=124 PS=74 SOURCE SOURCE2;
EET YR = 10EET EYR = 08;
LIBNAME IN\&YR ".";
LIBNAME IN&EYR. "..\..\20&EYR.\ReportCards\MPR_Adult20&EYR.";
              \ ^{0} , \ ^{0} ;
LIBNAME OUT
LIBNAME LIBRARY "..\..\..\data\fmtlib";
%LET COMPNUM=7; /** number of variables - 02/2006 RSG - changed from 8 to 7 because
{\tt cholesterol~dropped~~**/}**** Note: groups changed 6/16/2000 to correspond with ;
**** definition of CAHPS groups
* Beneficiary group note
                          Definitions
   Eight groups
* 1. Prime enrollees <br>
* 2. Enrollees w/mil PCM <br>
* 2. Enrollees w/mil PCM <br>
* 3. Enrollees w/civ PCM <br>
* 3. Enrollees w/civ PCM <br>
* 3. Enrollees w/civ PCM <br>
* 2. ENR_PCM=3 AND H08007>=2
* 4. Nonenrollees XINSCOV IN (3)
* 5. Active duty
                           BFGROUPP=1
* 6. Active duty dependents BFGROUPP=2
* 7. Retirees
                          BFGROUPP IN (3,4)
* 8. All beneficiaries
    /*** macro to merge final datasets together and calculate trends ***/
%MACRO TRENDS (INDATA, OUTDATA) ;
  PROC SORT DATA=IN&EYR..&INDATA;
    BY MAJGRP REGION REGCAT;
```

```
 RUN;
```

```
 PROC SORT DATA=IN&YR..&INDATA; 
    BY MAJGRP REGION REGCAT;
 RIM;
  DATA OUT.&OUTDATA; 
      MERGE IN&YR..&INDATA(IN=IN_&YR.) IN&EYR..&INDATA(IN=IN_&EYR.); 
     BY MAJGRP REGION REGCAT;
      IF IN_&YR. & IN_&EYR.; 
      /*** calculate trends in the composite benchmarks ***/ 
      ARRAY BMK&YR.{*} CP&YR.BMK1 CP&YR.BMK2; 
             BMK&EYR. \{ * \} CP&EYR. BMK1 CP&EYR. BMK2;
      ARRAY BMKTRND{*} TRNDBMK1 TRNDBMK2; 
      DO J=1 TO 2; 
        IF BMK&EYR.\{J\} > 0 THEN BMKTRND\{J\} = 100* (BMK&YR.\{J\}-BMK&EYR.\{J\});
        ELSE BMKTRND\{J\}=.;
      END; 
     DROP J;
      /*** note-- don't use adjusted scores ***/ 
      ARRAY SCORE&YR.{*} PROP&YR.V1-PROP&YR.V&COMPNUM COMP&YR.1 COMP&YR.2; 
      ARRAY SCORE&EYR.{*} PROP&EYR.V1-PROP&EYR.V&COMPNUM COMP&EYR.1 COMP&EYR.2; 
      ARRAY SERR&YR.{*} SERR&YR.V1-SERR&YR.V&COMPNUM CP&YR.1SE CP&YR.2SE; 
 ARRAY SERR&EYR.{*} SERR&EYR.V1-SERR&EYR.V&COMPNUM CP&EYR.1SE CP&EYR.2SE; 
ARRAY TREND{*} TRENDV1-TRENDV&COMPNUM CMPTRND1 CMPTRND2;
     ARRAY TSTAT\overrightarrow{'} T_TRNDV1-T_TRNDV&COMPNUM T_CTRND1 T_CTRND2;
     ARRAY PVALUE\{*\} P_TRNDV1-P_TRNDV&COMPNUM P_CTRND1 P_CTRND2;<br>ARRAY SIG\{*\} SIGTRND1-SIGTRND&COMPNUM SIGCPTR1 SIGCPTR2;
              SIG{*} SIGTRND1-SIGTRND&COMPNUM SIGCPTR1 SIGCPTR2;
      ARRAY DEGFR&YR.{*} DF&YR.SCR1-DF&YR.SCR&COMPNUM DF&YR._CP1 DF&YR._CP2; 
      ARRAY DEGFR&EYR.{*} DF&EYR.SCR1-DF&EYR.SCR&COMPNUM DF&EYR._CP1 DF&EYR._CP2; 
 ARRAY DEGF{*} DFSCOR1-DFSCOR&COMPNUM DF_COMP1 DF_COMP2; 
 ARRAY DENOM{*} DENOMT1-DENOMT&COMPNUM DENOMTC1 DENOMTC2; 
      ARRAY DEN&EYR.{*} DEN&EYR.V1-DEN&EYR.V&COMPNUM CP&EYR.DEN1 CP&EYR.DEN2; 
     ARRAY DEN&YR.\{\ast\} DEN&YR.V1-DEN&YR.V&COMPNUM CP&YR.DEN1 CP&YR.DEN2;<br>ARRAY NWGT\{\ast\} NWGT1-NWGT&COMPNUM NWGTC1 NWGTC2;
              NWGT* NWGT1-NWGT&COMPNUM NWGTC1 NWGTC2;
      /*** setup t statistics, degreees of freedom ***/ 
      DO I=1 TO 9; 
         IF SCORE&EYR.{I} GE 0 AND SCORE&YR.{I} GE 0 THEN DO; 
            IF SCORE&EYR.{1} > 0 THEN TREND{1} = 100*(\text{SCOREQYR}.{1} - \text{SCOREQYR}.ELSE TREND\{1\} = .;
             DENOM{I}= SERR&EYR.{I}**2+SERR&YR.{I}**2; 
            IF DENOM{I} > 0 THEN
               TSTAT\{I\} = (SCORE&YR.\{I\} -SCORE&EYR.\{I\})/SQRT(DENOM\{I\});
            ELSE TSTAT\{I\}=.;
            \mathtt{DEGF}\{\mathtt{I}\}=\mathtt{MIN}(\mathtt{DEGFR@YR}. \{\mathtt{I}\}\text{ , } \mathtt{DEGFR@EYR}. \{\mathtt{I}\})\text{ ; }NWGT{I}=\text{MIN}(DEN&YR.{I},DEN&EYR.{I});
            IF DEGF{I}=0 THEN DEGF{I}=1;
            IF DEGF{I}IN (0, .) THEN
             PUT "MAJGRP=" MAJGRP "REGCAT=" REGCAT "REGION=" REGION 
             "DEGFR&EYR.=" DEGFR&EYR.{I} "DEGFR&YR.=" DEGFR&YR.{I}; 
            PVALUE{I}=(1-PROBT(ABS(TSTAT{I})),DEGF{I})) *2;
            IF TREND\{1\}=. THEN SIG\{1\}=.;
            ELSE IF TREND\{I\} NE . THEN DO;
               IF PVALUE\{I\} GE .05 THEN SIG\{I\}=0;
               IF PVALUE\{I\} < .05 THEN DO;
                  IF TSTAT{1} > 0 THEN SIG{I} = 1;
                   IF TSTAT\{I\} < 0 & TSTAT\{I\} ne . THEN SIG\{I\}=-1;
                END; 
             END; 
         END; 
      END; 
      DROP I; 
  RUN; 
%MEND TRENDS; 
%TRENDS(MFINAL, MTREND); 
%TRENDS(RFINAL, RTREND); 
%TRENDS(CFINAL, CTREND); 
%TRENDS(SFINAL, STREND);
```
%TRENDS(DFINAL, DTREND);

## **G.14.A LOADWEB\FAKE.SAS - GENERATE THE WEB LAYOUT/TEMPLATE FILE - ANNUAL.**

/\*\*\*\*\*\*\*\*\*\*\*\*\*\*\*\*\*\*\*\*\*\*\*\*\*\*\*\*\*\*\*\*\*\*\*\*\*\*\*\*\*\*\*\*\*\*\*\*\*\*\*\*\*\*\*\*\*\*\*\*\*\*\*\*\*\*\*\*\*\*/ /\* PROJECT: 6244-410 - 2006 Annual Beneficiary Reports \*/ /\* PROGRAM: FAKE.SAS \*/ /\* PURPOSE: Generate Fake Data for Report Cards \*/ /\* AUTHOR: Mark A. Brinkley \*/  $\frac{1}{\sqrt{2}}$  \* /\* MODIFIED: 1) July 2000 By Eric Schone to utilize CACRPT and CATREP \*/ /\* include files. \*/ /\* 2) January 2002 By Keith Rathbun: Updated to support the \*/ /\* 2000 Annual HCSDB format. \*/ /\* 3) January 2003 By Keith Rathbun: Updated to support the \*/ /\* 2002 Annual HCSDB format. Delete flu shot, increment \*/ /\* previous years by 1, added 2002. \*/ % 4) February 2004 By Mike Scott: Updated for 2003 Annual \*/<br>
Report. Uncommented Flu Shot and changed it to \*/<br>
(\* Cholesterol. \* /<br>
5) February 2005 By Regina Gramss: Updated for 2004 \*/<br>
(\* annual report. Include smokin Report. Uncommented Flu Shot and changed it to  $*$ /<br>Cholesterol.  $*$ / /\* Cholesterol. \*/ /\* 5) February 2005 By Regina Gramss: Updated for 2004 \*/ annual report. Include smoking scores and use  $*$ /<br>XSERVREG for region fields.  $*$ / /\* XSERVREG for region fields. \*/<br>November 7. 2006 by Keith Rathbun: Updated for 2006. \*/ /\* 6) November 7, 2006 by Keith Rathbun: Updated for 2006. \*/ Added in the quarterly overseas updates. 7) November 13, 2007 by Keith Rathbun: Updated parameters\*/<br>for 2007.  $\frac{1}{2}$  for 2007. /\* 8) November 5, 2008 by Mike Rudacille: Update parameters \*/  $\frac{1}{2}$  /\* for 2008. /\* 9) September 10, 2010 by Mike Rudacille: Update \*/  $\frac{1}{x}$  parameters for 2010.  $\frac{1}{\sqrt{2}}$  \* /\*\*\*\*\*\*\*\*\*\*\*\*\*\*\*\*\*\*\*\*\*\*\*\*\*\*\*\*\*\*\*\*\*\*\*\*\*\*\*\*\*\*\*\*\*\*\*\*\*\*\*\*\*\*\*\*\*\*\*\*\*\*\*\*\*\*\*\*\*\*/ LIBNAME OUT '.'; LIBNAME IN '..\ReportCards\CAHPS\_Adult2010\Data'; /\*\*\* Changed to group8 location for revised cacsmpl KRR 02-05-2004 \*\*\*/ LIBNAME LIBRARY  $\ldots$ ..\..\DATA\FMTLIB'; OPTIONS COMPRESS=YES NOFMTERR; %include "loadcahq.inc"; /\*RSG 02/2005 added to make fake.sd2 with macros\*/ %LET NUMQTR = 4; /\*RSG 02/2005 - Numbering based off quarterly program\*/ %LET PERIOD1 = 2008;  $%$ LET PERIOD2 = 2009; %LET PERIOD3 = 2010; %LET PERIOD4 = Trend; DATA TEMP; SET IN.GROUP8(KEEP=XSERVind XSERVAFF XTNEXREG USA CACSMPL); /\*KRR 02/05/04\*/ RIIN; \*\*\*\*\*\*\*\*\*\*\*\*\*\*\*\*\*\*\*\*\*\*\*\*\*\*\*\*\*\*\*\*\*\*\*\*\*\*\*\*\*\*\*\*\*\*\*\*\*\*\*\*\*\*\*\*\*\*\*\*\*\*\*\*\*\*\*\*\*\*\*\*\*\*\* \* CACSMPL FORMAT DEFINITIONS FOR REPORT CARD USE FACILITY NAME \* RSG - 02/2005 - USE CACR FORMAT FROM LIBRARY \*\*\*\*\*\*\*\*\*\*\*\*\*\*\*\*\*\*\*\*\*\*\*\*\*\*\*\*\*\*\*\*\*\*\*\*\*\*\*\*\*\*\*\*\*\*\*\*\*\*\*\*\*\*\*\*\*\*\*\*\*\*\*\*\*\*\*\*\*\*\*\*\*\*\*; proc freq data=temp; table xservind\*cacsmpl/ noprint out=temp2; run; data temp3; length cafmt \$42; set temp2 end=last; by xservind;  $cat=0;$  where cacsmpl ne 9999; if first.xservind then do; cafmt=put(xservind,servrego.); output; end; cafmt=put(cacsmpl,cacr.);  $\text{caf=1};$ if count>1 & cafmt ne 'INV' then output;

 if last then do; xservind=0;  $caf=0;$  cafmt='Benchmark'; output; caf=1; xservind=16;  $cafmt = 'ARMY'$ ; output; xservind=17;  $\text{cafmt}$  = 'AIR FORCE'; output; xservind=18;  $\text{cafmt}$  = 'NAVY'; output; xservind=19; cafmt =  $'$ OTHER'; output; xservind=20;  $cafmt = 'NORTH'$ ; output; xservind=21; cafmt = 'SOUTH'; output; xservind=22;  $cafmt = 'WEST'$ ; output; xservind=23; cafmt = 'OVERSEAS'; output; xservind=24; cafmt = 'Europe Army'; output; xservind=25; cafmt = 'Europe Air Force'; output; xservind=26; cafmt = 'Europe Navy'; output; xservind=27; cafmt = 'Europe Other'; output; xservind=28; cafmt = 'Pacific Army'; output; xservind=29; cafmt = 'Pacific Air Force'; output; xservind=30; cafmt = 'Pacific Navy'; output; xservind=31; cafmt = 'Pacific Other'; output; xservind=32;

```
 cafmt = 'Latin America Army'; 
       output; 
       xservind=33; 
       cafmt = 'Latin America Air Force'; 
       output; 
       xservind=34; 
       cafmt = 'Latin America Navy'; 
       output; 
       xservind=35; 
       cafmt = 'Latin America Other'; 
       output; 
       xservind=36; 
       cafmt = 'USA MHS'; 
       output; 
    end; 
run; 
proc sort; by xservind caf cafmt; run; 
data temp4; 
   set temp3 end=last; 
   start=_n_; label=cafmt; type='N'; fmtname='ROWMAT';
   if last then call symput('x',_n);
run;
proc format cntlin=temp4; 
proc print data=temp4; 
\mathop{\rm RUN}\nolimits ;
%MACRO FAKE; 
DATA FAKE; 
   KEEP MAJGRP REGION REGCAT BENEFIT BENTYPE TIMEPD I K; ***MJS 06/18/03 Added TIMEPD; 
  LENGTH MAJGRP $ 30<br>REGION $ 25
                         /*RSG 01/2005 lengthen format to fit service affiliation*/
          REGCAT $ 42 
         BENTYPE $ 50<br>TIMEPD $ 5;
                        ***MJS 06/18/03 Added TIMEPD;
   DO I=1 TO 8; ** 8 Major groups **; 
      MAJGRP=PUT(I,MAJGRPF.); 
     DO J=1 TO &x; ** Region/catchment **;
      REGCAT=PUT(J,ROWMAT.); 
      RETAIN REGION; 
      **RSG 01/2005 Change code to fit XSERVREG values**; 
 IF REGCAT IN ('ARMY','NAVY','AIR FORCE','OTHER', 
 'NORTH','SOUTH','WEST','OVERSEAS','USA MHS', 
                    'Overseas Europe','Overseas Pacific','Overseas Latin America', 
                    'North Army','North Navy','North Air Force','North Other', 
                    'South Army','South Navy','South Air Force','South Other', 
                    'West Army','West Navy','West Air Force','West Other', 
                    'Europe Army', 'Europe Navy', 'Europe Air Force', 'Europe Other', 
                    'Pacific Army', 'Pacific Navy', 'Pacific Air Force', 'Pacific Other', 
                    'Latin America Army', 'Latin America Navy', 'Latin America Air Force', 'Latin 
America Other') 
        THEN REGION=REGCAT;
         DO K=1 TO 11; ** 11 Benefits **; /*** 12-13 MAB ***/
```

```
 BENEFIT=PUT(K,BEN.);
```

```
IF K=1 THEN DO;<br>DO L=1 TO 3;
                                              ***MJS 06/18/03 Added L loop and BENTYPE PUT;
                   BENTYPE=PUT(L,GETNCARE.); ***that replaced BENTYPE hard assignment; 
                  \frac{1}{200} = 1 %TO &NUMQTR; ***RSG 02/2005 Changed start point to 2 for annual -
only go back 2 years; 
                      TIMEPD = "&&PERIOD&Q"; OUTPUT; /*** 02-01-2001 KRR ***/ 
                    %END; ***MJS 06/18/03 Deleted BENTYPE="Trend" and OUTPUT; 
               END; 
           END; 
          ELSE IF K=2 THEN DO;<br>DO L=1 TO 3;
                                              ***MJS 06/18/03 Added L loop and BENTYPE PUT;
                    BENTYPE=PUT(L,GETCAREQ.); ***that replaced BENTYPE hard assignment; 
                  %DO Q = 1 %TO &NUMQTR; ***RSG 02/2005 Changed start point to 2 for annual -
only go back 2 years; 
                      TIMEPD = "@RPERIOD@0"; OUTPUT; /*** 02-01-2001 KRR ***/
                    %END; ***MJS 06/18/03 Deleted BENTYPE="Trend" and OUTPUT; 
               END; 
           END; 
          ELSE IF K=3 THEN DO;<br>DO L=1 TO 5;
                                              ***MJS 06/18/03 Added L loop and BENTYPE PUT;
                   BENTYPE=PUT(L,HOWWELL.); ***that replaced BENTYPE hard assignment; 
                  %DO Q = 1 %TO &NUMQTR; ***RSG 02/2005 Changed start point to 2 for annual -
only go back 2 years; 
                       TIMEPD = "&&PERIOD&Q"; OUTPUT; /*** 02-01-2001 KRR ***/ 
                   %END; ***MJS 06/18/03 Deleted BENTYPE="Trend" and OUTPUT; 
               END; 
           END; 
          ELSE IF K=4 THEN DO;<br>DO L=1 TO 3;
                                              ***MJS 06/18/03 Added L loop and BENTYPE PUT;
                   BENTYPE=PUT(L,CUSTSERV.); *** that replaced BENTYPE hard assignment;
                  %DO Q = 1 %TO &NUMQTR; ***RSG 02/2005 Changed start point to 2 for annual -
only go back 2 years; 
                       TIMEPD = "&&PERIOD&Q"; OUTPUT; /*** 02-01-2001 KRR ***/ 
                    %END; ***MJS 06/18/03 Deleted BENTYPE="Trend" and OUTPUT; 
               END; 
           END; 
          ELSE IF K=5 THEN DO;<br>DO L=1 TO 3;
                                              ***MJS 06/18/03 Added L loop and BENTYPE PUT;
                   BENTYPE=PUT(L, CLMSPROC.); *** that replaced BENTYPE hard assignment;
                   %DO Q = 1 %TO &NUMQTR; ***RSG 02/2005 Changed start point to 2 for annual -
only go back 2 years; 
                       TIMEPD = "&&PERIOD&Q"; OUTPUT; /*** 02-01-2001 KRR ***/ 
                   %END; ***MJS 06/18/03 Deleted BENTYPE="Trend" and OUTPUT; 
               END; 
           END; 
           ELSE IF K=6 THEN DO; 
              %DO Q = 1 %TO &NUMQTR; ***RSG 02/2005 Changed start point to 2 for annual - only 
go back 2 years; 
                   BENTYPE = "Composite"; ***MJS 07/07/03 Added; 
                  TIMEPD = "&&PERIOD&Q"; OUTPUT; /*** 02-01-2001 KRR ***/ ***MJS 07/07/03 
Changed BENTYPE to TIMEPD;<br>END;
                                              ***MJS 07/07/03 Deleted BENTYPE="Trend" OUTPUT after
this line; 
           END; 
           ELSE IF K=7 THEN DO; 
             %DO Q = 1 %TO &NUMQTR; ***RSG 02/2005 Changed start point to 2 for annual - only 
go back 2 years; 
                   BENTYPE = "Composite"; ***MJS 07/07/03 Added; 
                  TIMEPD = "&&PERIOD&Q"; OUTPUT; /*** 02-01-2001 KRR ***/ ***MJS 07/07/03 
Changed BENTYPE to TIMEPD;<br>END;
                                              ***MJS 07/07/03 Deleted BENTYPE="Trend" OUTPUT after
this line; 
           END; 
           ELSE IF K=8 THEN DO; 
              %DO Q = 1 %TO &NUMQTR; ***RSG 02/2005 Changed start point to 2 for annual - only 
go back 2 years; 
                   BENTYPE = "Composite"; ***MJS 07/07/03 Added; 
                  TIMEPD = "&&PERIOD&Q"; OUTPUT; /*** 02-01-2001 KRR ***/ ***MJS 07/07/03 
Changed BENTYPE to TIMEPD;<br>END;
                                              ***MJS 07/07/03 Deleted BENTYPE="Trend" OUTPUT after
this line; 
           END; 
           ELSE IF K=9 THEN DO;
```

```
 %DO Q = 1 %TO &NUMQTR; ***RSG 02/2005 Changed start point to 2 for annual - only 
go back 2 years; 
                    BENTYPE = "Composite"; ***MJS 07/07/03 Added; 
                  TIMEPD = "&&PERIOD&Q"; OUTPUT; /*** 02-01-2001 KRR ***/ ***MJS 07/07/03 
Changed BENTYPE to TIMEPD;<br>%END;
                                               ***MJS 07/07/03 Deleted BENTYPE="Trend" OUTPUT after
this line; 
           END; 
          ELSE IF K=10 THEN DO;<br>DO L=1 TO 5;
                                                ***MJS 06/18/03 Added L loop and BENTYPE PUT;
                    BENTYPE=PUT(L,PREVCARE.); ***that replaced BENTYPE hard assignment; 
                   %DO Q = 1 %TO &NUMQTR; ***RSG 02/2005 Changed start point to 2 for annual -
only go back 2 years; 
                       TIMEPD = "&&PERIOD&Q"; OUTPUT; /*** 02-01-2001 KRR ***/ 
                    %END; ***MJS 06/18/03 Deleted BENTYPE="Trend" and OUTPUT; 
               END; 
      END;<br>ELSE IF K=11 THEN DO;
                                              ***RSG 02/2005 Added for smoking scores.;
              DO M=1 TO 4;
                   BENTYPE=PUT(M, SMOKEF.);<br>%DO Q = 1 %TO &NUMQTR;
                                             ***RSG 02/2005 Changed start point to 2 for annual -
only go back 2 years; 
                        TIMEPD = "&&PERIOD&Q"; OUTPUT; 
                    %END; 
               END; 
           END; 
         END; 
      END; 
   END; 
RUN; 
%MEND FAKE; 
%FAKE; 
/*** 12-13 MAB ***/ 
/*** Need to create single benchmarks for ALL major groups ***/ 
DATA EXTRA; 
   SET FAKE; 
   IF MAJGRP="Prime Enrollees" AND REGION=REGCAT AND REGION^="Benchmark"; 
  MAJGRP="Benchmark"; 
RIIN;
/*** Combine extra data with fake ***/ 
DATA FAKE; 
   SET EXTRA FAKE; 
   IF REGCAT="Benchmark" THEN REGION=REGCAT; 
RUN; 
/*** Need to clean up data ***/ 
DATA FAKE2; 
   SET FAKE; 
   /*** Need to set oddball records to missing ***/ 
   if region=''|compress(regcat)='.' then delete; 
   /*** Don't populate catchment areas for 4 major groups ***/ 
  IF I IN(3,4,6,7) AND REGION^=REGCAT THEN DELETE;
  SIG = .;SCORE = .; DROP I K; 
RIIN;
/*RSG 02/2005 ORDER FILE*/ 
DATA ORDER1; 
   SET FAKE2; 
  IF MAJGRP = "Benchmark" THEN DELETE; 
   IF MAJGRP = "Prime Enrollees" THEN LINEUP=1; 
   IF MAJGRP = "Enrollees with Military PCM" THEN LINEUP=2; 
   IF MAJGRP = "Enrollees with Civilian PCM" THEN LINEUP=3; 
   IF MAJGRP = "Standard/Extra Users" THEN LINEUP=4; 
   IF MAJGRP = "Active Duty" THEN LINEUP=5; 
   IF MAJGRP = "Active Duty Dependents" THEN LINEUP=6; 
   IF MAJGRP = "Retirees and Dependents" THEN LINEUP=7;
```
 IF REGION = "Benchmark" THEN LINEUP1=1; ELSE IF UPCASE(REGION) = 'USA MHS' THEN LINEUP $1=2$ ; ELSE IF UPCASE(REGION) = 'ARMY' THEN LINEUP1=3; ELSE IF UPCASE(REGION) = 'NAVY' THEN LINEUP1=4; ELSE IF UPCASE(REGION) = 'AIR FORCE' THEN LINEUP1=5; ELSE IF UPCASE(REGION) = 'OTHER' THEN LINEUP1=6; ELSE IF UPCASE(REGION) = 'NORTH' THEN LINEUP1=7; ELSE IF UPCASE(REGION) = 'NORTH ARMY' THEN LINEUP1=8; ELSE IF UPCASE(REGION) = 'NORTH NAVY' THEN LINEUP1=9; ELSE IF UPCASE(REGION) = 'NORTH AIR FORCE' THEN LINEUP1=10; ELSE IF UPCASE(REGION) = 'NORTH OTHER' THEN LINEUP1=11; ELSE IF UPCASE(REGION) = 'SOUTH' THEN LINEUP1=12; ELSE IF UPCASE(REGION) = 'SOUTH ARMY' THEN LINEUP1=13; ELSE IF UPCASE(REGION) = 'SOUTH NAVY' THEN LINEUP1=14; ELSE IF UPCASE(REGION) = 'SOUTH AIR FORCE' THEN LINEUP1=15; ELSE IF UPCASE(REGION) = 'SOUTH OTHER' THEN LINEUP1=16; ELSE IF UPCASE(REGION) = 'WEST' THEN LINEUP1=17; ELSE IF UPCASE(REGION) = 'WEST ARMY' THEN LINEUP1=18; ELSE IF UPCASE(REGION) = 'WEST NAVY' THEN LINEUP1=19; ELSE IF UPCASE(REGION) = 'WEST AIR FORCE' THEN LINEUP1=20; ELSE IF UPCASE(REGION) = 'WEST OTHER' THEN LINEUP1=21; ELSE IF UPCASE(REGION) = 'OVERSEAS' THEN LINEUP1=22; ELSE IF UPCASE(REGION) = 'OVERSEAS EUROPE' THEN LINEUP1=23; ELSE IF UPCASE(REGION) = 'EUROPE ARMY' THEN LINEUP1=24; ELSE IF UPCASE(REGION) = 'EUROPE NAVY' THEN LINEUP1=25; ELSE IF UPCASE(REGION) = 'EUROPE AIR FORCE' THEN LINEUP1=26; ELSE IF UPCASE(REGION) = 'EUROPE OTHER' THEN LINEUP1=27; ELSE IF UPCASE(REGION) = 'OVERSEAS PACIFIC' THEN LINEUP1=28; ELSE IF UPCASE(REGION) = 'PACIFIC ARMY' THEN LINEUP1=29; ELSE IF UPCASE(REGION) = 'PACIFIC NAVY' THEN LINEUP1=30; ELSE IF UPCASE(REGION) = 'PACIFIC AIR FORCE' THEN LINEUP1=31; ELSE IF UPCASE(REGION) = 'PACIFIC OTHER' THEN LINEUP1=32; ELSE IF UPCASE(REGION) = 'OVERSEAS LATIN AMERICA' THEN LINEUP1=33; ELSE IF UPCASE(REGION) = 'LATIN AMERICA ARMY' THEN LINEUP1=34; ELSE IF UPCASE(REGION) = 'LATIN AMERICA NAVY' THEN LINEUP1=35; ELSE IF UPCASE(REGION) = 'LATIN AMERICA AIR FORCE' THEN LINEUP1=36; ELSE IF UPCASE(REGION) = 'LATIN AMERICA OTHER' THEN LINEUP1=37; ELSE LINEUP1=38; IF REGION=REGCAT THEN LINEUP2=1; ELSE LINEUP2=2; RUN; \*\*\*MJS 07/03/03 Changed BENTYPE to TIMEPD; PROC SORT DATA=ORDER1 OUT=OUT.FAKE (DROP=LINEUP LINEUP1 LINEUP2); BY LINEUP LINEUP1 LINEUP2 REGCAT; RUN; PROC FREQ;

TABLES MAJGRP REGION REGCAT BENTYPE BENEFIT;

RIIN;

IF MAJGRP = "All Users" THEN LINEUP=8;

G.275

**G.14.B LOADWEB\MERGFINL.SAS - MERGE THE FINAL CAHPS AND MPR SCORES DATABASES INTO THE WEB LAYOUT - ANNUAL.**

\*\*\*\*\*\*\*\*\*\*\*\*\*\*\*\*\*\*\*\*\*\*\*\*\*\*\*\*\*\*\*\*\*\*\*\*\*\*\*\*\*\*\*\*\*\*\*\*\*\*\*\*\*\*\*\*\*\*\*\*\*\*\*\*\*\*\*\*\*\*\*\*\*\*\*\* \* \* PROGRAM: MERGFINL.SAS \* TASK: 2007 DOD HEALTH CARE SURVEY ANALYSIS (6244-410) \* PURPOSE: Merge the final CAHPS and MPR Scores Databases into the WEB layout preserving the order of the FAKE.SD2. \* \* WRITTEN: 06/07/2000 BY KEITH RATHBUN \* \* MODIFIED: 1) 01/09/2002 BY KEITH RATHBUN: Updated to support the 2000 annual HCSDB. 2) 01/07/2002 BY KEITH RATHBUN: Updated to support the 2002 annual HCSDB. 3) 02/08/2004 BY CHRIS RANKIN: Updated to support the 2003 annual HCSDB. \* 4) 11/07/2006 BY KEITH RATHBUN: Updated to support the 2006 annual HCSDB. \* 4) 11/13/2007 BY KEITH RATHBUN: Updated to support the 2007 annual HCSDB. 5) 11/5/2008 BY MIKE RUDACILLE: Updated to support the 2008 annual HCSDB. \* 6) 09/10/2009 BY MIKE RUDACILLE: Updated to support the 2010 annual HCSDB. \* INPUTS: 1) MPR and CAHPS Individual and Composite data sets with adjusted scores, and benchmark data for DoD HCS. - LOADMPR.SD2 - MPR Scores Databases - LOADCAHP.SD2 - CAHPS Scores Databases - BENCHA04.SD2 - CAHPS Benchmark Databases<br>- FAKE.SD2 - WEB Lavout in Column orde - WEB Layout in Column order \* \* OUTPUT: 1) MERGFINL.SD2 - Combined Scores Database in WEB layout \* \* NOTES: \* \* 1) The following steps need to be run prior to this program (2005,2006,2007):<br>- STEP1.SAS - Recode \* - STEP1.SAS - Recode questions and generate CAHPS group files \* - STEP2.SAS - Calculate CAHPS individual adjusted scores for groups 1-8 - COMPOSIT.SAS - Calculate composite adjusted scores for group 1-8<br>- PRVCOMP.SAS - Calculate MPR individual and composite scores - Calculate MPR individual and composite scores - SMOKING\_BMI.SAS - Calculate MPR smoking and BMI scores - BENCHA01-04.SAS - Convert Benchmark Scores into WEB layout<br>- LOADCAHP.SAS - Convert CAHPS Scores Database into WEB l - Convert CAHPS Scores Database into WEB layout \* \* 2) The output file (MERGFINL.SD2) will be run through the MAKEHTML.SAS program to generate the WEB pages. \* \*\*\*\*\*\*\*\*\*\*\*\*\*\*\*\*\*\*\*\*\*\*\*\*\*\*\*\*\*\*\*\*\*\*\*\*\*\*\*\*\*\*\*\*\*\*\*\*\*\*\*\*\*\*\*\*\*\*\*\*\*\*\*\*\*\*\*\*\*\*\*\*\*\*\*\* \* Assign data libraries and options \*\*\*\*\*\*\*\*\*\*\*\*\*\*\*\*\*\*\*\*\*\*\*\*\*\*\*\*\*\*\*\*\*\*\*\*\*\*\*\*\*\*\*\*\*\*\*\*\*\*\*\*\*\*\*\*\*\*\*\*\*\*\*\*\*\*\*\*\*\*\*\*\*\*\*\*; LIBNAME IN01 "."; LIBNAME IN02 "."; LIBNAME IN03  $\ldots\ldots\ldots\P$  LIBNAME IN04  $\ldots\ldots\ldots\Q$ 009\Programs\LOADWEBV4"; LIBNAME IN04 "..\..\..\2009\Programs\LOADWEBV4"; LIBNAME IN05 "..\REPORTCARDS\MPR\_ADULT2010"; LIBNAME IN06 "..\2008\REPORTCARDS\MPR\_ADULT2008"; LIBNAME IN07  $\ldots\Q$ 009\REPORTCARDSV4\MPR\_ADULT2009";<br>LIBNAME IN08 "..\BENCHMARK\DATA";  $\mathsf{L}$ ..\BENCHMARK\DATA"; LIBNAME IN09 "..\..\..\2009\Programs\2008\BENCHMARK\DATA"; LIBNAME IN10  $\ldots$ ..\..\..\2009\Programs\BENCHMARKV4\DATA"; LIBNAME OUT OPTIONS PS=79 LS=132 COMPRESS=YES NOCENTER; %LET PERIOD8 = 2008; %LET PERIOD9 = 2009; %LET PERIOD10 = 2010; \*\*\*\*\*\*\*\*\*\*\*\*\*\*\*\*\*\*\*\*\*\*\*\*\*\*\*\*\*\*\*\*\*\*\*\*\*\*\*\*\*\*\*\*\*\*\*\*\*\*\*\*\*\*\*\*\*\*\*\*\*\*\*\*\*\*\*\*\*\*\*\*\*\*\*\*

```
* Construct ORDERing variable from WEB layout 
                                                ****************************************************************************; 
DATA ORDER; 
   SET IN01.FAKE; 
   ORDER = <math>N_i</math> LENGTH KEY $200; 
    KEY = UPCASE(TRIM(BENEFIT)) || UPCASE(TRIM(BENTYPE)) || 
          UPCASE(TRIM(MAJGRP)) || UPCASE(TRIM(REGCAT)) || 
         UPCASE(TRIM(REGION)) || UPCASE(TRIM(TIMEPD));
    KEEP KEY ORDER; 
RUN; 
PROC SORT DATA=ORDER; BY KEY; RUN; 
**************************************************************************** 
* Merge the Scores Databases 
****************************************************************************; 
DATA MERGFINL; 
    SET IN02.LOADCAHP (IN=INCAHP10) 
        IN03.LOADCAHP (IN=INCAHP08) 
        IN04.LOADCAHPc (IN=INCAHP09) 
        IN05.LOADMPR (IN=INMPR10) 
        IN06.LOADMPR (IN=INMPR08) 
        IN07.LOADMPR (IN=INMPR09) 
        IN08.BENCHA04 (IN=INBEN10) 
        IN09.BENCHA04 (IN=INBEN08) 
        IN10.BENCHA04c (IN=INBEN09); 
   SVCAHP10 = INCAHP10; SVCAHP08 = INCAHP08; 
   SVCAHD09 = INCAHPO9;
    SVMPR10 = INMPR10 ; 
   SVMPR08 = INMPR08;
    SVMPR09 = INMPR09 ; 
    SVBEN10 = INBEN10 ; 
   SVBEND8 = INBENO8 ;
    SVBEN09 = INBEN09 ; 
    LENGTH KEY $200; 
    KEY = UPCASE(TRIM(BENEFIT)) || UPCASE(TRIM(BENTYPE)) || 
 UPCASE(TRIM(MAJGRP)) || UPCASE(TRIM(REGCAT)) || 
 UPCASE(TRIM(REGION)) || UPCASE(TRIM(TIMEPD)); 
    IF SCORE = . THEN DELETE; 
    IF TRIM(REGCAT) = "INV" THEN DELETE; 
RUN; 
PROC SORT DATA=MERGFINL; BY KEY; RUN; 
**************************************************************************** 
* Append ORDERing variable to the merged Scores database file 
   ****************************************************************************; 
DATA MERGFINL2 out.MISSING; 
   MERGE MERGFINL(IN=IN1) ORDER(IN=IN2); 
    BY KEY; 
    LENGTH FLAG $30; 
    IF IN1 AND IN2 THEN FLAG = "IN SCORES DB AND LAYOUT"; 
   ELSE IF IN1 THEN FLAG = "IN SCORES DB ONLY";<br>ELSE IF IN2 THEN FLAG = "IN LAYOUT ONLY";
              IN2 THEN FLAG = "IN LAYOUT ONLY";
    LENGTH SOURCE $30; 
    IF SVCAHP10 = 1 THEN SOURCE = "CAHPS &PERIOD10."; 
    IF SVCAHP09 = 1 THEN SOURCE = "CAHPS &PERIOD9."; 
    IF SVCAHP08 = 1 THEN SOURCE = "CAHPS &PERIOD8."; 
   IF SVMPR10 = 1 THEN SOURCE = "MPR &PERIOD10. ";<br>
IF SVMPR09 = 1 THEN SOURCE = "MPR &PERIOD9 ";
   IF SVMPR09 = 1 THEN SOURCE = "MPR &PERIOD9.
    IF SVMPR08 = 1 THEN SOURCE = "MPR &PERIOD8. "; 
    IF SVBEN10 = 1 THEN SOURCE = "BENCHMARK &PERIOD10."; 
    IF SVBEN09 = 1 THEN SOURCE = "BENCHMARK &PERIOD9."; 
    IF SVBEN08 = 1 THEN SOURCE = "BENCHMARK &PERIOD8."; 
    IF IN1 AND NOT IN2 THEN OUTPUT out.MISSING; *Missing from layout; 
    IF IN1 AND ORDER NE . THEN OUTPUT MERGFINL2; 
RIIN;
```

```
**************************************************************************** 
* Reorder file according to WEB layout 
****************************************************************************; 
PROC SORT DATA=MERGFINL2 OUT=OUT.MERGFINL; BY ORDER; RUN;
DATA FAKE; 
SET IN01.FAKE; 
  ORDER = _N;
RUN; 
DATA LAYONLY; 
   MERGE FAKE(IN=IN1) OUT.MERGFINL(IN=IN2 KEEP=ORDER); 
   BY ORDER; 
   IF IN1 AND NOT IN2; 
RUN; 
TITLE1 "2010 DOD Health Survey Scores/Report Cards (6244-410)"; 
TITLE2 "Program Name: MERGFINL.SAS By Keith Rathbun"; 
TITLE3 "Program Inputs: MPR and CAHPS Combined Scores data sets and WEB Layout"; 
TITLE4 "Program Outputs: MERGFINL.sas7bdat - Merged Final Scores Database for input to 
MAKEHTML.SAS"; 
TITLE5 "MERGFINL.sas7bdat Data source counts"; 
PROC FREQ DATA=OUT.MERGFINL; 
  TABLES SOURCE FLAG 
  SVCAHP10 SVCAHP09 SVCAHP08 
   SVMPR10 SVMPR09 SVMPR08 
   SVBEN10 SVBEN09 SVBEN08 
   SVCAHP10 * SVCAHP09 * SVCAHP08 * 
 SVMPR10 * SVMPR09 * SVMPR08 * 
 SVBEN10 * SVBEN09 * SVBEN08 
 /MISSING LIST; 
RUN; 
TITLE5 "MERGFINL.sas7bdat Data attribute counts"; 
PROC FREQ DATA=OUT.MERGFINL; 
TABLES BENEFIT BENTYPE MAJGRP REGION REGCAT 
       REGION*REGCAT 
       /MISSING LIST; 
RUN; 
TITLE5 "LAYONLY.sas7bdat Data attribute counts"; 
PROC FREQ DATA=LAYONLY; 
TABLES BENEFIT BENTYPE MAJGRP REGION REGCAT 
       REGION*REGCAT 
       /MISSING LIST; 
RIIN;
TITLE5 "No matching record found in LAYOUT file (FAKE.sas7bdat)"; 
PROC PRINT DATA=OUT.MISSING; 
VAR MAJGRP REGION REGCAT BENTYPE BENEFIT; 
RUN;
```
**G.15 LOADWEB\CONUS\_A\_WITHOFFSET.SAS - GENERATE CAHPS CONUS SCORES AND PERFORM SIGNIFICANCE TESTS - ANNUAL.**

\*\*\*\*\*\*\*\*\*\*\*\*\*\*\*\*\*\*\*\*\*\*\*\*\*\*\*\*\*\*\*\*\*\*\*\*\*\*\*\*\*\*\*\*\*\*\*\*\*\*\*\*\*\*\*\*\*\*\*\*\*\*\*\*\*\*\*\*\*\*\*\*\*\*\*\* \* \* PROGRAM: CONUS\_Q.SAS ANNUAL DOD HEALTH CARE SURVEY ANALYSIS (8860-410) PURPOSE: Generate CAHPS CONUS scores and perform significance tests. \* WRITTEN: 11/13/2000 BY KEITH RATHBUN, Adapted from CONUS\_A.SAS. Merged SIGNIF\_A.SAS funtionality. \* \* MODIFIED: 1) 01/07/2002 BY KEITH RATHBUN, Updated for 2000 annual consumer reports. 2) 01/27/2003 BY KEITH RATHBUN, Updated for 2002 annual consumer reports. \* 3) 02/08/2004 BY CHRIS RANKIN, Updated for 2003 annual consumer reports. \* 4) 11/14/2007 BY KEITH RATHBUN, Updated for 2007 annual consumer reports. 5) 09/10/2010 BY MIKE RUDACILLE, Updated for 2010 annual report. \* INPUTS: 1) MERGFINL.SD2 - Scores Database in WEB Layout 2) FAKE.SD2 - Scores Database WEB Layout 3) CONUS\_A.SD2 - Previous years Combined CAHPS/MPR Scores Database in WEB layout \* OUTPUT: 1) CONUS\_Q.SD2 - Combined CAHPS/MPR Scores Database in WEB layout 2) LT30Q.SD2 - Records with  $\leq$  30 observations \* \* NOTES: \* \* 1) The following steps need to be run prior to this program: \* - STEP1Q.SAS - Recode questions and generate group files \* - STEP2.SAS - Calculate individual adjusted scores for group 1-8 - COMPOSIT.SAS - Calculate composite adjusted scores for group 1-8 - MERGFINL.SAS - Merge the final CAHPS and MPR Scores Databases \* \*\*\*\*\*\*\*\*\*\*\*\*\*\*\*\*\*\*\*\*\*\*\*\*\*\*\*\*\*\*\*\*\*\*\*\*\*\*\*\*\*\*\*\*\*\*\*\*\*\*\*\*\*\*\*\*\*\*\*\*\*\*\*\*\*\*\*\*\*\*\*\*\*\*\*\* \* Assign data libraries and options \*\*\*\*\*\*\*\*\*\*\*\*\*\*\*\*\*\*\*\*\*\*\*\*\*\*\*\*\*\*\*\*\*\*\*\*\*\*\*\*\*\*\*\*\*\*\*\*\*\*\*\*\*\*\*\*\*\*\*\*\*\*\*\*\*\*\*\*\*\*\*\*\*\*\*\*; LIBNAME IN1 "."; LIBNAME OUT "."; LIBNAME OFF20091 "..\..\..\2009\Programs\BenchmarkV4\data"; LIBNAME OFF20092 "..\2009\TBenchV4\data"; LIBNAME OFF20081 "..\..\..\2009\Programs\2008\Benchmark\data"; LIBNAME OFF20082 "..\2008\Bench4\data"; \*LIBNAME IN1 V612 "l:\2005\programs\loadweb"; \*LIBNAME OUT V612 "l:\2005\programs\loadweb"; OPTIONS PS=79 LS=132 COMPRESS=YES NOCENTER MLOGIC MPRINT; \*\*\*\*\*\*\*\*\*\*\*\*\*\*\*\*\*\*\*\*\*\*\*\*\*\*\*\*\*\*\*\*\*\*\*\*\*\*\*\*\*\*\*\*\*\*\*\*\*\*\*\*\*\*\*\*\*\*\*\*\*\*\*\*\*\*\*\*\*\*\*\*\*\*\*\* \*\*\*\*\*\*\*\*\*\*\*\*\*\*\*\*\*\*\*\*\*\*\*\*\*\*\*\*\*\*\*\*\*\*\*\*\*\*\*\*\*\*\*\*\*\*\*\*\*\*\*\*\*\*\*\*\*\*\*\*\*\*\*\*\*\*\*\*\*\*\*\*\*\*\*\* \* \* Process Macro Input Parameters: \* \* 1) BENTYPE = Benefit Type \* 2) MAJGRP = Major Group \* 3) TYPE = INDIVIDUAL or COMPOSITE \* 4) BENEFIT = COMPOSITE Benefit Type \* \*\*\*\*\*\*\*\*\*\*\*\*\*\*\*\*\*\*\*\*\*\*\*\*\*\*\*\*\*\*\*\*\*\*\*\*\*\*\*\*\*\*\*\*\*\*\*\*\*\*\*\*\*\*\*\*\*\*\*\*\*\*\*\*\*\*\*\*\*\*\*\*\*\*\*\* \*\*\*\*\*\*\*\*\*\*\*\*\*\*\*\*\*\*\*\*\*\*\*\*\*\*\*\*\*\*\*\*\*\*\*\*\*\*\*\*\*\*\*\*\*\*\*\*\*\*\*\*\*\*\*\*\*\*\*\*\*\*\*\*\*\*\*\*\*\*\*\*\*\*\*\*; \* Set up empty template file for data merge purposes and set first time flag \*\*\*\*\*\*\*\*\*\*\*\*\*\*\*\*\*\*\*\*\*\*\*\*\*\*\*\*\*\*\*\*\*\*\*\*\*\*\*\*\*\*\*\*\*\*\*\*\*\*\*\*\*\*\*\*\*\*\*\*\*\*\*\*\*\*\*\*\*\*\*\*\*\*\*\*; %MACRO OFFSET(BENTYPE=,BENEFIT=,YEAR=); %IF &YEAR=2009 %THEN %DO; PROC SORT DATA=OFF&YEAR.1.BENCHA04C OUT=CASE; BY MAJGRP BENEFIT BENTYPE; PROC SORT DATA=OFF&YEAR.2.BENCHA04C OUT=CASE2; BY MAJGRP BENEFIT BENTYPE; %END; %ELSE %DO; PROC SORT DATA=OFF&YEAR.1.BENCHA04 OUT=CASE; BY MAJGRP BENEFIT BENTYPE;

```
PROC SORT DATA=OFF&YEAR.2.BENCHA04 OUT=CASE2; BY MAJGRP BENEFIT BENTYPE; 
%END; 
DATA CASE; 
MERGE CASE CASE2(RENAME=(SCORE=SCORE2)); BY MAJGRP BENEFIT BENTYPE; 
IF MAJGRP='All Beneficiaries' & BENTYPE="&BENTYPE" & BENEFIT="&BENEFIT"; 
DSCORE=SCORE2-SCORE; 
RUN; 
<code>DATA\_NULL\_;</code>
SET CASE; 
CALL SYMPUT("OFFSET",DSCORE); 
RIIN;
DATA SIGTEST1; 
SET SIGTEST1; 
IF BENTYPE="&BENTYPE" & BENEFIT="&BENEFIT" & TIMEPD="&YEAR" THEN SCORE=SCORE+&OFFSET; 
RUN; 
DATA SIGTEST2; 
SET SIGTEST2;
IF BENTYPE="&BENTYPE" & BENEFIT="&BENEFIT" & TIMEPD="&YEAR" THEN SCORE=SCORE+&OFFSET; 
RUN; 
%MEND; 
%LET DSN = MERGFINL; 
DATA INIT; 
    SET IN1.&DSN; 
    DELETE; 
RUN; 
\text{R}LET FLAG = 0;
%MACRO PROCESS(BENTYPE=,MAJGRP=,TYPE=,BENEFIT=); 
DATA TEMP; 
    SET PRETEMP END=FINISHED; 
    %IF "&TYPE" = "INDIVIDUAL" %THEN %DO; 
         WHERE BENTYPE = "&BENTYPE" AND "&MAJGRP" = MAJGRP AND REGION = REGCAT AND 
               REGION NOT IN("Benchmark","USA MHS") AND 
               REGCAT NOT IN("Benchmark","USA MHS") AND 
               REGION NOT IN ("ARMY","AIR FORCE","NAVY","OTHER"); 
    %END; 
    %ELSE %IF "&TYPE" = "COMPOSITE" %THEN %DO; 
         WHERE BENTYPE = &BENTYPE AND "&MAJGRP" = MAJGRP AND REGION = REGCAT AND 
               BENEFIT = "&BENEFIT" AND 
               REGION NOT IN("Benchmark","USA MHS") AND 
               REGCAT NOT IN("Benchmark","USA MHS") AND 
              REGION NOT IN ("ARMY", "AIR FORCE", "NAVY", "OTHER");
    %END; 
    %ELSE %DO; 
        PUT "ERROR: Invalid Type = &TYPE"; 
    %END; 
    IF SUBSTR(REGION,1,5) IN ('North','South') THEN DO; 
       IF SUBSTR(REGION,1,5)='North' THEN REGCON=1; 
        ELSE IF SUBSTR(REGION,1,5)='South' THEN REGCON=2; 
        TOTCON=1; 
        IF SUBSTR(REGION,7,4)='Army' THEN SERVICE=1; 
        ELSE IF SUBSTR(REGION,7,9)='Air Force' THEN SERVICE=2; 
       ELSE IF SUBSTR(REGION, 7, 4) = 'Navy' THEN SERVICE=3;
        ELSE SERVICE=4; 
    END; 
    ELSE IF SUBSTR(REGION,1,4)='West' THEN DO; 
       REGCON=3; 
        TOTCON=1; 
       IF SUBSTR(REGION,6,4)='Army' THEN SERVICE=1; 
        ELSE IF SUBSTR(REGION,6,9)='Air Force' THEN SERVICE=2; 
        ELSE IF SUBSTR(REGION,6,4)='Navy' THEN SERVICE=3; 
        ELSE SERVICE=4; 
    END; 
   ELSE IF SUBSTR(REGION,1,6)='Europe' THEN DO; 
       REGCON=4; 
      TOTCON=2;<br>
IF S
              SUBSTR(REGION, 8, 4) = 'Army' THEN SERVICE=1;<br>F SUBSTR(REGION, 8, 9) = 'Air Force' THEN SERVICE=2;
      ELSE IF SUBSTR(REGION, 8, 9) = 'Air Force' THEN SERVICE=2;<br>ELSE IF SUBSTR(REGION, 8, 4) = 'Navy' THEN SERVICE=3;
      ELSE IF SUBSTR(REGION, 8, 4) = 'Navy'
```

```
ELSE SERVICE=4;
    END; 
      ELSE IF SUBSTR(REGION,1,7)='Pacific' THEN DO; 
       REGCON=5; 
      TOTCON=2;<br>IF SUBSTR(REGION, 9, 4) = 'Army'
 IF SUBSTR(REGION,9,4)='Army' THEN SERVICE=1; 
 ELSE IF SUBSTR(REGION,9,9)='Air Force' THEN SERVICE=2; 
     ELSE IF SUBSTR(REGION, 9, 4) = 'Navy' THEN SERVICE=3;<br>ELSE SERVICE=4;
ELSE SERVICE=4;
    END; 
    ELSE IF SUBSTR(REGION,1,13)='Latin America' THEN DO; 
      REGCON=6; 
      TOTCON = 2;
     IF SUBSTR(REGION, 15, 4) = 'Army' THEN SERVICE=1;
       ELSE IF SUBSTR(REGION,15,9)='Air Force' THEN SERVICE=2; 
      ELSE IF SUBSTR(REGION, 15, 4) = 'Navy' THEN SERVICE=3;<br>ELSE SERVICE=4;
ELSE SERVICE=4;
    END; 
RUN; 
*************************************************************************; 
* RSG 01/2005 Calc. total Service Affiliation Scores *; 
*************************************************************************; 
PROC SORT DATA=TEMP; 
BY SERVICE; 
DATA TEMP2; 
    SET TEMP; 
    BY SERVICE; 
      length key $200; 
    IF FIRST.SERVICE THEN DO; 
     SUMSCOR1 = 0; RETAIN SUMSCOR1;
SUMWGT1 = 0; RETAIN SUMWGT1;
SUMSE2 = 0; RETAIN SUMSE2;
     SUMWGT2 = 0;<br>SUMWGT2 = 0; RETAIN SUMWGT2;<br>N_OBS1 = 0; RETAIN N_OBS1;
                    RETAIN N_OBS1;
    END; 
   IF SCORE NE . AND N_WGT NE . THEN SUMSCOR1 = SUMSCOR1 + (SCORE*N_WGT);
   IF N_WGT \, NE . THEN SUMWGT1 \, = SUMWGT1 \, + N_WGT; \,IF SEMEAN NE . AND N_WGT NE . THEN SUMSE2 = SUMSE2 + (SEMENT^*N_WGT)**2;
    IF N_OBS NE . THEN N_OBS1 + N_OBS; 
KEEP MAJGRP REGION REGCAT BENTYPE BENEFIT TIMEPD SIG SCORE SEMEAN N_OBS N_WGT 
     FLAG SOURCE SUMSCOR1 SUMWGT1 SUMSE2 KEY; ***MJS 07/08/03 Added TIMEPD;
    IF LAST.SERVICE THEN DO; 
       IF SUMWGT1 NOTIN (.,0) THEN DO; 
        SCORE = SUMSCOR1/SUMWGT1;
       SEMEAN = SORT(SUMSE2)/SUMWGT1;
       END; 
       ELSE DO; 
        SCORE = .;SEMEAN = .; END; 
      N_OBS = N_OBS1;N_WGT = SUMWGT1;
      \begin{array}{rcl} \text{SOURCE} & = & "USA" \; i \\ \text{FLAG} & = & "USA" \; i \end{array}= "USA";
       IF SERVICE=1 THEN REGION = "ARMY"; 
       IF SERVICE=2 THEN REGION = "AIR FORCE"; 
       IF SERVICE=3 THEN REGION = "NAVY"; 
       IF SERVICE=4 THEN REGION = "OTHER"; 
 REGCAT = REGION; 
 KEY = UPCASE(TRIM(BENEFIT)) || UPCASE(TRIM(BENTYPE)) || 
 UPCASE(TRIM(MAJGRP)) || UPCASE(TRIM(REGCAT)) || 
           UPCASE(TRIM(REGION)) || UPCASE(TRIM(TIMEPD)); ***MJS 07/08/03 Added TIMEPD;
       OUTPUT; 
    END;
```

```
RUN; 
*************************************************************************; 
* RSG 01/2005 Calc. Total Region scores *; 
*************************************************************************; 
PROC SORT DATA=TEMP; 
BY REGCON;
DATA TEMP3; 
    SET TEMP; 
   BY REGCON;
       length key $200; 
    IF FIRST.REGCON THEN DO; 
      SUMSCOR1 = 0; RETAIN SUMSCOR1;<br>SUMWGT1 = 0; RETAIN SUMWGT1;
SUMWGT1 = 0; RETAIN SUMWGT1;
SUMSE2 = 0; RETAIN SUMSE2;
      SUMWGT2 = 0;<br>
N \text{ OBS1} = 0;<br>
RETAIN \text{ N OBS1};RETAIN N OBS1;
    END; 
   IF SCORE NE . AND N_WGT NE . THEN SUMSCOR1 = SUMSCOR1 + (SCORE*N_WGT);
   IF N_WGT \, NE . THEN SUMWGT1 \, = SUMWGT1 \, + N_WGT; \,IF SEMEAN NE . AND N_WGT NE . THEN SUMSE2 = SUMSE2 + (SEMEAN*N_WGT)**2;
    IF N_OBS NE . THEN N_OBS1 + N_OBS; 
KEEP MAJGRP REGION REGCAT BENTYPE BENEFIT TIMEPD SIG SCORE SEMEAN N_OBS N_WGT 
      FLAG SOURCE SUMSCOR1 SUMWGT1 SUMSE2 KEY; ***MJS 07/08/03 Added TIMEPD; 
    IF LAST.REGCON THEN DO; 
        IF SUMWGT1 NOTIN (.,0) THEN DO; 
         SCORE = SUMSCOR1/SUMWGT1;
         SEMEAN = SQRT(SUMSE2)/SUMWGT1;
        END; 
       ELSE DO;<br>SCORE
     SCORE = .;SEMEAN = .; END; 
      N_OBS = N_OBS1;<br>N_WGT = SUMWGT1
                = SUMWGT1;
      \begin{array}{rcl} \text{SOURCE} & = & \text{"REGION"} \; \text{;} \\ \text{FLAG} & = & \text{``REGION"} \; \text{;} \end{array}= "REGION";
        IF REGCON=1 THEN REGION = "NORTH"; 
       IF REGCON=2 THEN REGION = "SOUTH"; 
        IF REGCON=3 THEN REGION = "WEST"; 
       IF REGCON=4 THEN REGION = "Overseas Europe"; 
        IF REGCON=5 THEN REGION = "Overseas Pacific"; 
       IF REGCON=6 THEN REGION = "Overseas Latin America"; 
       REGCAT = REGION; 
 KEY = UPCASE(TRIM(BENEFIT)) || UPCASE(TRIM(BENTYPE)) || 
 UPCASE(TRIM(MAJGRP)) || UPCASE(TRIM(REGCAT)) || 
 UPCASE(TRIM(REGION)) || UPCASE(TRIM(TIMEPD)); ***MJS 07/08/03 Added TIMEPD; 
       OUTPUT; 
    END; 
RUN; 
*************************************************************************; 
* RSG 01/2005 Calc. Total CONUS Scores *; 
*************************************************************************; 
PROC SORT DATA=TEMP; 
BY TOTCON; 
DATA TEMP4; 
   SET TEMP END=FINISHED; BY TOTCON;
       length key $200; 
    IF FIRsT.Totcon THEN DO; 
      \begin{array}{lll} \texttt{SUMSCOR1} & = & 0 \, \texttt{;} & \texttt{RETAIN} & \texttt{SUMSCOR1} \, \texttt{;} \\ \texttt{SUMWGT1} & = & 0 \, \texttt{;} & \texttt{RETAIN} & \texttt{SUMWGT1} \, \texttt{;} \\ \end{array}SUMWGT1 = 0; \nRETAIN SUMWGT1; \nSUMSE2 = 0; \nRETAIN SUMSE2;SUMSE2 = 0;<br>SUMWGT2 = 0;<br>RETAIN SUMWGT2SUMWGT2 = 0; RETAIN SUMWGT2;<br>N_OBS1 = 0; RETAIN N_OBS1;
                        RETAIN N_OBS1;
    END; 
     ************************************************************************* 
     * Calculate for CONUS and OCONUS 
     *************************************************************************; 
      IF SCORE NE . AND N_WGT NE . THEN SUMSCOR1 = SUMSCOR1 + (SCORE*N_WGT);
```

```
IF N_WGT NE . THEN SUMWGT1 = SUMWGT1 + N_WGT;
       IF SEMEAN NE . AND N_WGT NE . THEN SUMSE2 = SUMSE2 + (SEMEAN*N_MGT)**2;
        IF N_OBS NE . THEN N_OBS1 + N_OBS; 
    IF LAST.TOTCON THEN GOTO FINISHED; 
    RETURN; 
KEEP MAJGRP REGION REGCAT BENTYPE BENEFIT TIMEPD SIG SCORE SEMEAN N_OBS N_WGT 
     FLAG SOURCE SUMSCOR1 SUMWGT1 SUMSE2 KEY; ***MJS 07/08/03 Added TIMEPD;
    FINISHED: 
        IF SUMWGT1 NOTIN (.,0) THEN DO; 
          SCORE = SUMSCOR1/SUMWGT1;
         SEMEAN = SQRT(SUMSE2)/SUMWGT1;
         END; 
        ELSE DO;<br>SCORE = .;
      SCORE = <i>i</i>SEMEAN = .; END; 
N_OBS = N_OBS1;N_MGT = SUMWGT1;
        IF TOTCON=1 THEN DO; 
       \begin{array}{rcl} \text{SOURCE} & = & "USA" \; ; \\ \text{FLAG} & = & "USA" \; ; \end{array}= "USA";
        REGION = "USA MHS"; 
        END; 
        IF TOTCON=2 THEN Do; 
       SOURCE="OVERSEAS";
        FLAG="OVERSEAS"; 
        REGION="OVERSEAS"; 
        END; 
        REGCAT = REGION; 
       KEY = UPCASE(TRIM(BENEFIT)) || UPCASE(TRIM(BENTYPE)) ||
 UPCASE(TRIM(MAJGRP)) || UPCASE(TRIM(REGCAT)) || 
 UPCASE(TRIM(REGION)) || UPCASE(TRIM(TIMEPD)); ***MJS 07/08/03 Added TIMEPD; 
        OUTPUT; 
RIIN;
%IF &FLAG = 0 %THEN %DO; 
    DATA FINAL; 
        SET INIT TEMP2 TEMP3 TEMP4; 
   RITN :
%END; 
%ELSE %DO; 
    DATA FINAL; 
      SET FINAL TEMP2 TEMP3 TEMP4; 
   RIIN;
%END; 
%LET FLAG = 1; 
%MEND; 
%MACRO CALLIT(TIMEPD=); 
DATA PRETEMP; 
SET IN1.&DSN.; 
IF TIMEPD="&TIMEPD"; 
RUN; 
**************************************************************************** 
* Create CONUS for Active Duty - Individual 
****************************************************************************; 
%PROCESS(BENTYPE=Claims Handled Correctly ,MAJGRP=Active Duty, TYPE=INDIVIDUAL); 
%PROCESS(BENTYPE=Claims Handled in a Reasonable Time,MAJGRP=Active Duty, TYPE=INDIVIDUAL); 
                                                               %PROGRP=Active Duty, TYPE=INDIVIDUAL);<br>MAJGRP=Active Duty, TYPE=INDIVIDUAL);
%PROCESS(BENTYPE=Explains so You Can Understand<br>%PROCESS(BENTYPE=Getting Information
                                                                 % MAJGRP=Active Duty, TYPE=INDIVIDUAL);<br>MAJGRP=Active Duty, TYPE=INDIVIDUAL);
%PROCESS(BENTYPE=Getting to See a Specialist<br>%PROCESS(BENTYPE=Getting Treatment
%PROCESS(BENTYPE=Getting Treatment , MAJGRP=Active Duty, TYPE=INDIVIDUAL);<br>%PROCESS(BENTYPE=Listens Carefully , MAJGRP=Active Duty, TYPE=INDIVIDUAL);
%PROCESS(BENTYPE=Listens Carefully , MAJGRP=Active Duty, TYPE=INDIVIDUAL);<br>%PROCESS(BENTYPE=Shows Respect , MAJGRP=Active Duty, TYPE=INDIVIDUAL);
%PROCESS(BENTYPE=Shows Respect ,MAJGRP=Active Duty, TYPE=INDIVIDUAL);<br>%PROCESS(BENTYPE=Spends Time with You ,MAJGRP=Active Duty, TYPE=INDIVIDUAL);
%PROCESS(BENTYPE=Spends Time with You , MAJGRP=Active Duty, TYPE=INDIVIDUAL);<br>%PROCESS(BENTYPE=Wait for Routine Visit , MAJGRP=Active Duty, TYPE=INDIVIDUAL);
%PROCESS(BENTYPE=Wait for Routine Visit , MAJGRP=Active Duty, TYPE=INDIVIDUAL);<br>%PROCESS(BENTYPE=Wait for Urgent Care , MAJGRP=Active Duty, TYPE=INDIVIDUAL);
                                                                 , MAJGRP=Active Duty, TYPE=INDIVIDUAL);
```
\*\*\*\*\*\*\*\*\*\*\*\*\*\*\*\*\*\*\*\*\*\*\*\*\*\*\*\*\*\*\*\*\*\*\*\*\*\*\*\*\*\*\*\*\*\*\*\*\*\*\*\*\*\*\*\*\*\*\*\*\*\*\*\*\*\*\*\*\*\*\*\*\*\*\*\* \* Create CONUS for Active Duty Dependents - Individual \*\*\*\*\*\*\*\*\*\*\*\*\*\*\*\*\*\*\*\*\*\*\*\*\*\*\*\*\*\*\*\*\*\*\*\*\*\*\*\*\*\*\*\*\*\*\*\*\*\*\*\*\*\*\*\*\*\*\*\*\*\*\*\*\*\*\*\*\*\*\*\*\*\*\*\*; %PROCESS(BENTYPE=Claims Handled Correctly TYPE=INDIVIDUAL); %PROCESS(BENTYPE=Claims Handled in a Reasonable Time,MAJGRP=Active Duty Dependents, TYPE=INDIVIDUAL); %PROCESS(BENTYPE=Courteous Customer Service ,MAJGRP=Active Duty Dependents, TYPE=INDIVIDUAL); %PROCESS(BENTYPE=Explains so You Can Understand ,MAJGRP=Active Duty Dependents, TYPE=INDIVIDUAL); %PROCESS(BENTYPE=Getting Information ,MAJGRP=Active Duty Dependents, TYPE=INDIVIDUAL); %PROCESS(BENTYPE=Getting to See a Specialist ,MAJGRP=Active Duty Dependents, TYPE=INDIVIDUAL); %PROCESS(BENTYPE=Getting Treatment , MAJGRP=Active Duty Dependents, TYPE=INDIVIDUAL); %PROCESS(BENTYPE=Listens Carefully ,MAJGRP=Active Duty Dependents, TYPE=INDIVIDUAL);<br>%PROCESS(BENTYPE=Shows Respect , MAJGRP=Active Duty Dependents, TYPE=INDIVIDUAL); %PROCESS(BENTYPE=Spends Time with You , MAJGRP=Active Duty Dependents, TYPE=INDIVIDUAL); %PROCESS(BENTYPE=Wait for Routine Visit ,MAJGRP=Active Duty Dependents, TYPE=INDIVIDUAL); %PROCESS(BENTYPE=Wait for Urgent Care ,MAJGRP=Active Duty Dependents, TYPE=INDIVIDUAL); \*\*\*\*\*\*\*\*\*\*\*\*\*\*\*\*\*\*\*\*\*\*\*\*\*\*\*\*\*\*\*\*\*\*\*\*\*\*\*\*\*\*\*\*\*\*\*\*\*\*\*\*\*\*\*\*\*\*\*\*\*\*\*\*\*\*\*\*\*\*\*\*\*\*\*\* \* Create CONUS for Enrollees with Civilian PCM - Individual \*\*\*\*\*\*\*\*\*\*\*\*\*\*\*\*\*\*\*\*\*\*\*\*\*\*\*\*\*\*\*\*\*\*\*\*\*\*\*\*\*\*\*\*\*\*\*\*\*\*\*\*\*\*\*\*\*\*\*\*\*\*\*\*\*\*\*\*\*\*\*\*\*\*\*\*; %PROCESS(BENTYPE=Claims Handled Correctly TYPE=INDIVIDUAL); %PROCESS(BENTYPE=Claims Handled in a Reasonable Time,MAJGRP=Enrollees with Civilian PCM, TYPE=INDIVIDUAL); %PROCESS(BENTYPE=Courteous Customer Service ,MAJGRP=Enrollees with Civilian PCM, TYPE=INDIVIDUAL); %PROCESS(BENTYPE=Explains so You Can Understand ,MAJGRP=Enrollees with Civilian PCM, TYPE=INDIVIDUAL);<br>%PROCESS(BENTYPE=Getting Information , MAJGRP=Enrollees with Civilian PCM, TYPE=INDIVIDUAL); %PROCESS(BENTYPE=Getting to See a Specialist ,MAJGRP=Enrollees with Civilian PCM, TYPE=INDIVIDUAL); %PROCESS(BENTYPE=Getting Treatment ,MAJGRP=Enrollees with Civilian PCM, TYPE=INDIVIDUAL);<br>%PROCESS(BENTYPE=Listens Carefully , MAJGRP=Enrollees with Civilian PCM, TYPE=INDIVIDUAL);<br>%PROCESS(BENTYPE=Shows Respect , MAJGRP=Enrollees with Civilian PCM, TYPE=INDIVIDUAL); %PROCESS(BENTYPE=Spends Time with You ,MAJGRP=Enrollees with Civilian PCM, TYPE=INDIVIDUAL);<br>\$PROCESS(BENTYPE=Wait for Routine Visit , MAJGRP=Enrollees with Civilian PCM, TYPE=INDIVIDUAL); %PROCESS(BENTYPE=Wait for Urgent Care ,MAJGRP=Enrollees with Civilian PCM, TYPE=INDIVIDUAL); \*\*\*\*\*\*\*\*\*\*\*\*\*\*\*\*\*\*\*\*\*\*\*\*\*\*\*\*\*\*\*\*\*\*\*\*\*\*\*\*\*\*\*\*\*\*\*\*\*\*\*\*\*\*\*\*\*\*\*\*\*\*\*\*\*\*\*\*\*\*\*\*\*\*\*\* \* Create CONUS for Enrollees with Military PCM - Individual \*\*\*\*\*\*\*\*\*\*\*\*\*\*\*\*\*\*\*\*\*\*\*\*\*\*\*\*\*\*\*\*\*\*\*\*\*\*\*\*\*\*\*\*\*\*\*\*\*\*\*\*\*\*\*\*\*\*\*\*\*\*\*\*\*\*\*\*\*\*\*\*\*\*\*\*; %PROCESS(BENTYPE=Claims Handled Correctly TYPE=INDIVIDUAL); %PROCESS(BENTYPE=Claims Handled in a Reasonable Time,MAJGRP=Enrollees with Military PCM, TYPE=INDIVIDUAL); %PROCESS(BENTYPE=Courteous Customer Service ,MAJGRP=Enrollees with Military PCM, TYPE=INDIVIDUAL); %PROCESS(BENTYPE=Explains so You Can Understand ,MAJGRP=Enrollees with Military PCM, TYPE=INDIVIDUAL);<br>%PROCESS(BENTYPE=Getting Information , MAJGRP=Enrollees with Military PCM, TYPE=INDIVIDUAL); %PROCESS(BENTYPE=Getting to See a Specialist ,MAJGRP=Enrollees with Military PCM, TYPE=INDIVIDUAL);<br>%PROCESS(BENTYPE=Getting Treatment , MAJGRP=Enrollees with Military PCM, TYPE=INDIVIDUAL);

## G.284

TYPE=INDIVIDUAL); %PROCESS(BENTYPE=Shows Respect , MAJGRP=Enrollees with Military PCM, TYPE=INDIVIDUAL); %PROCESS(BENTYPE=Spends Time with You , MAJGRP=Enrollees with Military PCM, TYPE=INDIVIDUAL); %PROCESS(BENTYPE=Wait for Routine Visit , MAJGRP=Enrollees with Military PCM, TYPE=INDIVIDUAL); %PROCESS(BENTYPE=Wait for Urgent Care , MAJGRP=Enrollees with Military PCM, TYPE=INDIVIDUAL); \* Create CONUS for Non-enrolled Beneficiaries - Individual %PROCESS(BENTYPE=Claims Handled Correctly , MAJGRP=Non-enrolled Beneficiaries, TYPE=INDIVIDUAL); %PROCESS(BENTYPE=Claims Handled in a Reasonable Time, MAJGRP=Non-enrolled Beneficiaries, TYPE=INDIVIDUAL); %PROCESS(BENTYPE=Courteous Customer Service , MAJGRP=Non-enrolled Beneficiaries, TYPE=INDIVIDUAL); %PROCESS(BENTYPE=Explains so You Can Understand , MAJGRP=Non-enrolled Beneficiaries, TYPE=INDIVIDUAL); %PROCESS(BENTYPE=Getting Information .MAJGRP=Non-enrolled Beneficiaries. TYPE=INDIVIDUAL); , MAJGRP=Non-enrolled Beneficiaries, %PROCESS(BENTYPE=Getting to See a Specialist TYPE=INDIVIDUAL)  $\boldsymbol{i}$ %PROCESS(BENTYPE=Getting Treatment , MAJGRP=Non-enrolled Beneficiaries, TYPE=INDIVIDUAL); %PROCESS(BENTYPE=Listens Carefully , MAJGRP=Non-enrolled Beneficiaries, TYPE=INDIVIDUAL); %PROCESS(BENTYPE=Shows Respect , MAJGRP=Non-enrolled Beneficiaries, TYPE=INDIVIDUAL); %PROCESS(BENTYPE=Spends Time with You , MAJGRP=Non-enrolled Beneficiaries, TYPE=INDIVIDUAL); %PROCESS(BENTYPE=Wait for Routine Visit .MAJGRP=Non-enrolled Beneficiaries.  $TYPE = TNOTVTDIIAI$ , MAJGRP=Non-enrolled Beneficiaries, %PROCESS(BENTYPE=Wait for Urgent Care TYPE=INDIVIDUAL); \* Create CONUS for Prime Enrollees - Individual %PROCESS(BENTYPE=Claims Handled Correctly , MAJGRP=Prime Enrollees, TYPE=INDIVIDUAL); EXAMPLE CONTRIBUTIONS CUSTOMER Service (MAJGRP=Prime Enrollees, TYPE=INDIVIDUAL);<br>%PROCESS(BENTYPE=Explains so You Can Understand, MAJGRP=Prime Enrollees, TYPE=INDIVIDUAL);<br>%PROCESS(BENTYPE=Cetting Information of the state %PROCESS(BENTYPE=Claims Handled in a Reasonable Time, MAJGRP=Prime Enrollees, TYPE=INDIVIDUAL); MAJGRP=Prime Enrollees, TYPE=INDIVIDUAL);<br>MAJGRP=Prime Enrollees, TYPE=INDIVIDUAL);<br>MAJGRP=Prime Enrollees, TYPE=INDIVIDUAL); %PROCESS(BENTYPE=Getting Information %PROCESS (BENTYPE=Getting to See a Specialist , MAJGRP=Prime Enrollees, TYPE=INDIVIDUAL); %PROCESS(BENTYPE=Getting Treatment %PROCESS(BENTYPE=Listens Carefully , MAJGRP=Prime Enrollees, TYPE=INDIVIDUAL); %PROCESS (BENTYPE=Shows Respect , MAJGRP=Prime Enrollees, TYPE=INDIVIDUAL); MAJGRP=Prime Enrollees, TYPE=INDIVIDUAL);<br>MAJGRP=Prime Enrollees, TYPE=INDIVIDUAL);<br>MAJGRP=Prime Enrollees, TYPE=INDIVIDUAL); %PROCESS(BENTYPE=Spends Time with You %PROCESS(BENTYPE=Wait for Routine Visit %PROCESS(BENTYPE=Wait for Urgent Care , MAJGRP=Prime Enrollees, TYPE=INDIVIDUAL); \* Create CONUS for Retirees and Dependents - Individual %PROCESS(BENTYPE=Claims Handled Correctly , MAJGRP=Retirees and Dependents, TYPE=INDIVIDUAL); %PROCESS(BENTYPE=Claims Handled in a Reasonable Time, MAJGRP=Retirees and Dependents, TYPE=INDIVIDUAL); %PROCESS(BENTYPE=Courteous Customer Service , MAJGRP=Retirees and Dependents, TYPE=INDIVIDUAL); %PROCESS(BENTYPE=Explains so You Can Understand , MAJGRP=Retirees and Dependents, TYPE=INDIVIDUAL); , MAJGRP=Retirees and Dependents, %PROCESS(BENTYPE=Getting Information TYPE=INDIVIDUAL); %PROCESS(BENTYPE=Getting to See a Specialist , MAJGRP=Retirees and Dependents, TYPE=INDIVIDUAL); , MAJGRP=Retirees and Dependents, %PROCESS(BENTYPE=Getting Treatment TYPE=INDIVIDUAL); %PROCESS(BENTYPE=Listens Carefully , MAJGRP=Retirees and Dependents, TYPE=INDIVIDUAL);

, MAJGRP=Enrollees with Military PCM,

%PROCESS(BENTYPE=Listens Carefully

%PROCESS(BENTYPE=Shows Respect , MAJGRP=Retirees and Dependents, TYPE=INDIVIDUAL); %PROCESS(BENTYPE=Spends Time with You , MAJGRP=Retirees and Dependents, TYPE=INDIVIDUAL); %PROCESS(BENTYPE=Wait for Routine Visit , MAJGRP=Retirees and Dependents, TYPE=INDIVIDUAL); %PROCESS(BENTYPE=Wait for Urgent Care , MAJGRP=Retirees and Dependents, TYPE=INDIVIDUAL); \* Create CONUS for All Beneficiaries - Individual %PROCESS(BENTYPE=Claims Handled Correctly , MAJGRP=All Beneficiaries, TYPE=INDIVIDUAL); %PROCESS (BENTYPE=Claims Handled in a Reasonable Time, MAJGRP=All Beneficiaries, TYPE=INDIVIDUAL); %PROCESS (BENTYPE=Courteous Customer Service , MAJGRP=All Beneficiaries, TYPE=INDIVIDUAL);<br>%PROCESS (BENTYPE=Explains so You Can Understand , MAJGRP=All Beneficiaries, TYPE=INDIVIDUAL);<br>%PROCESS (BENTYPE=Explains so You Ca , MAJGRP=All Beneficiaries, TYPE=INDIVIDUAL);<br>, MAJGRP=All Beneficiaries, TYPE=INDIVIDUAL);<br>, MAJGRP=All Beneficiaries, TYPE=INDIVIDUAL); %PROCESS(BENTYPE=Getting Information %PROCESS(BENTYPE=Getting to See a Specialist %PROCESS(BENTYPE=Getting Treatment WAJGRP=All Beneficiaries, TYPE=INDIVIDUAL);<br>MAJGRP=All Beneficiaries, TYPE=INDIVIDUAL); %PROCESS(BENTYPE=Listens Carefully %PROCESS (BENTYPE=Shows Respect , MAJGRP=All Beneficiaries, TYPE=INDIVIDUAL); , MAJGRP=All Beneficiaries, TYPE=INDIVIDUAL); %PROCESS(BENTYPE=Spends Time with You %PROCESS(BENTYPE=Wait for Routine Visit , MAJGRP=All Beneficiaries, TYPE=INDIVIDUAL); %PROCESS(BENTYPE=Wait for Urgent Care , MAJGRP=All Beneficiaries, TYPE=INDIVIDUAL); \* Process Ouarterly CONUS Composites \* Create CONUS for Claims Processing - Quarterly %PROCESS(BENTYPE="Composite", MAJGRP=Active Duty , TYPE=COMPOSITE, BENEFIT=Claims Processing); \*\*\*MJS 07/08/03 Changed BENTYPE="&PERIOD4" to BENTYPE="Composite"; %PROCESS(BENTYPE="Composite", MAJGRP=Active Duty Dependents , TYPE=COMPOSITE, BENEFIT=Claims Processing); %PROCESS(BENTYPE="Composite", MAJGRP=Enrollees with Civilian PCM, TYPE=COMPOSITE,BENEFIT=Claims  $Processing)$ ; %PROCESS(BENTYPE="Composite", MAJGRP=Enrollees with Military PCM, TYPE=COMPOSITE, BENEFIT=Claims Processing); %PROCESS(BENTYPE="Composite", MAJGRP=Non-enrolled Beneficiaries , TYPE=COMPOSITE, BENEFIT=Claims Processing); %PROCESS(BENTYPE="Composite", MAJGRP=Prime Enrollees , TYPE=COMPOSITE, BENEFIT=Claims Processing); %PROCESS (BENTYPE="Composite", MAJGRP=Retirees and Dependents , TYPE=COMPOSITE, BENEFIT=Claims Processing); , TYPE=COMPOSITE, BENEFIT=Claims %PROCESS(BENTYPE="Composite", MAJGRP=All Beneficiaries Processing); \* Create CONUS for Customer Service - Quarterly %PROCESS(BENTYPE="Composite", MAJGRP=Active Duty TYPE=COMPOSITE.BENEFIT=Customer Service); \*\*\*MJS 07/08/03 Changed BENTYPE="&PERIOD4" to BENTYPE="Composite"; %PROCESS(BENTYPE="Composite", MAJGRP=Active Duty Dependents TYPE=COMPOSITE, BENEFIT=Customer Service); %PROCESS(BENTYPE="Composite", MAJGRP=Enrollees with Civilian PCM, TYPE=COMPOSITE.BENEFIT=Customer Service); with %PROCESS(BENTYPE="Composite", MAJGRP=Enrollees Military PCM, TYPE=COMPOSITE, BENEFIT=Customer Service); %PROCESS(BENTYPE="Composite", MAJGRP=Non-enrolled Beneficiaries TYPE=COMPOSITE, BENEFIT=Customer Service); %PROCESS(BENTYPE="Composite", MAJGRP=Prime Enrollees  $\overline{ }$ TYPE=COMPOSITE, BENEFIT=Customer Service); MAJGRP=Retirees and Dependents %PROCESS(BENTYPE="Composite",  $\overline{ }$ TYPE=COMPOSITE, BENEFIT=Customer Service); %PROCESS(BENTYPE="Composite", MAJGRP=All Beneficiaries  $\overline{ }$ TYPE=COMPOSITE, BENEFIT=Customer Service); \* Create CONUS for Getting Care Quickly - Quarterly %PROCESS(BENTYPE="Composite", MAJGRP=Active Duty , TYPE=COMPOSITE, BENEFIT=Getting Care Quickly); \*\*\* MJS 07/08/03 Changed BENTYPE="&PERIOD4" to BENTYPE="Composite";

%PROCESS(BENTYPE="Composite", MAJGRP=Active Duty Dependents , TYPE=COMPOSITE, BENEFIT=Getting Care Ouickly); %PROCESS(BENTYPE="Composite", MAJGRP=Enrollees with Civilian PCM, TYPE=COMPOSITE, BENEFIT=Getting Care Ouickly); %PROCESS (BENTYPE="Composite", MAJGRP=Enrollees with Military PCM, TYPE=COMPOSITE, BENEFIT=Getting Care Ouickly); %PROCESS(BENTYPE="Composite", MAJGRP=Non-enrolled Beneficiaries , TYPE=COMPOSITE, BENEFIT=Getting Care Quickly); %PROCESS(BENTYPE="Composite", MAJGRP=Prime Enrollees , TYPE=COMPOSITE, BENEFIT=Getting Care Ouickly); %PROCESS(BENTYPE="Composite", MAJGRP=Retirees and Dependents , TYPE=COMPOSITE, BENEFIT=Getting Care Quickly); %PROCESS(BENTYPE="Composite", MAJGRP=All Beneficiaries , TYPE=COMPOSITE, BENEFIT=Getting Care Quickly); \* Create CONUS for Getting Needed Care - Quarterly \*\*\*\*\*\*\*\*\*\*\* , TYPE=COMPOSITE, BENEFIT=Getting %PROCESS(BENTYPE="Composite", MAJGRP=Active Duty Needed Care; \*\*\*MJS 07/08/03 Changed BENTYPE="&PERIOD4" to BENTYPE="Composite"; %PROCESS(BENTYPE="Composite", MAJGRP=Active Duty Dependents , TYPE=COMPOSITE, BENEFIT=Getting Needed Care); %PROCESS(BENTYPE="Composite", MAJGRP=Enrollees with Civilian PCM, TYPE=COMPOSITE, BENEFIT=Getting Needed Care); %PROCESS (BENTYPE="Composite", MAJGRP=Enrollees with Military PCM, TYPE=COMPOSITE, BENEFIT=Getting Needed Care); %PROCESS(BENTYPE="Composite", MAJGRP=Non-enrolled Beneficiaries , TYPE=COMPOSITE, BENEFIT=Getting Needed Care); %PROCESS(BENTYPE="Composite", MAJGRP=Prime Enrollees . TYPE=COMPOSITE.BENEFIT=Getting Needed Carel: %PROCESS(BENTYPE="Composite", MAJGRP=Retirees and Dependents , TYPE=COMPOSITE, BENEFIT=Getting Needed Care); %PROCESS(BENTYPE="Composite", MAJGRP=All Beneficiaries , TYPE=COMPOSITE, BENEFIT=Getting Needed Care); \* Create CONUS for Health Care - Quarterly , TYPE=COMPOSITE, BENEFIT=Health %PROCESS(BENTYPE="Composite", MAJGRP=Active Duty \*\*\*MJS 07/08/03 Changed BENTYPE="&PERIOD4" to BENTYPE="Composite";  $Care);$ %PROCESS(BENTYPE="Composite", MAJGRP=Active Duty Dependents , TYPE=COMPOSITE, BENEFIT=Health  $Care)$ ; %PROCESS(BENTYPE="Composite", MAJGRP=Enrollees with Civilian PCM, TYPE=COMPOSITE, BENEFIT=Health  $Care$ : %PROCESS(BENTYPE="Composite", MAJGRP=Enrollees with Military PCM, TYPE=COMPOSITE, BENEFIT=Health  $Care)$ ; %PROCESS(BENTYPE="Composite", MAJGRP=Non-enrolled Beneficiaries , TYPE=COMPOSITE, BENEFIT=Health  $Care)$ ; %PROCESS(BENTYPE="Composite", MAJGRP=Prime Enrollees , TYPE=COMPOSITE, BENEFIT=Health  $Care$ ; %PROCESS(BENTYPE="Composite", MAJGRP=Retirees and Dependents , TYPE=COMPOSITE, BENEFIT=Health  $Care$ ; , TYPE=COMPOSITE, BENEFIT=Health %PROCESS(BENTYPE="Composite", MAJGRP=All Beneficiaries  $Care$ ; \* Create CONUS for Health Plan - Quarterly %PROCESS(BENTYPE="Composite", MAJGRP=Active Duty , TYPE=COMPOSITE, BENEFIT=Health \*\*\*MJS 07/08/03 Changed BENTYPE="&PERIOD4" to BENTYPE="Composite";  $Plan$ : %PROCESS(BENTYPE="Composite", MAJGRP=Active Duty Dependents , TYPE=COMPOSITE, BENEFIT=Health  $Plan$ ; %PROCESS(BENTYPE="Composite", MAJGRP=Enrollees with Civilian PCM, TYPE=COMPOSITE, BENEFIT=Health  $Plan);$ %PROCESS(BENTYPE="Composite", MAJGRP=Enrollees with Military PCM, TYPE=COMPOSITE, BENEFIT=Health  $Plan)$ ; %PROCESS(BENTYPE="Composite", MAJGRP=Non-enrolled Beneficiaries , TYPE=COMPOSITE, BENEFIT=Health  $Plan$ ); %PROCESS(BENTYPE="Composite", MAJGRP=Prime Enrollees . TYPE=COMPOSITE.BENEFIT=Health  $Plan$ ); , TYPE=COMPOSITE, BENEFIT=Health %PROCESS(BENTYPE="Composite", MAJGRP=Retirees and Dependents  $Plan$ ); %PROCESS(BENTYPE="Composite", MAJGRP=All Beneficiaries , TYPE=COMPOSITE, BENEFIT=Health  $Plan$ );

\*\*\*\*\*\*\*\*\*\*\*\*\*\*\*\*\*\*\*\*\*\*\*\*\*\*\*\*\*\*\*\*\*\*\*\*\*\*\*\*\*\*\*\*\*\*\*\*\*\*\*\*\*\*\*\*\*\*\*\*\*\*\*\*\*\*\*\*\*\*\*\*\*\*\*\* \* Create CONUS for How Well Doctors Communicate - Quarterly \*\*\*\*\*\*\*\*\*\*\*\*\*\*\*\*\*\*\*\*\*\*\*\*\*\*\*\*\*\*\*\*\*\*\*\*\*\*\*\*\*\*\*\*\*\*\*\*\*\*\*\*\*\*\*\*\*\*\*\*\*\*\*\*\*\*\*\*\*\*\*\*\*\*\*\*; %PROCESS(BENTYPE="Composite", MAJGRP=Active Duty Well Doctors Communicate); \*\*\*MJS 07/08/03 Changed BENTYPE="&PERIOD4" to BENTYPE="Composite";<br>\$PROCESS(BENTYPE="Composite", MAJGRP=Active Duty Dependents , TYPE=COMPOSITE,BENEFIT=How %PROCESS(BENTYPE="Composite", MAJGRP=Active Duty Dependents Well Doctors Communicate); %PROCESS(BENTYPE="Composite", MAJGRP=Enrollees with Civilian PCM, TYPE=COMPOSITE,BENEFIT=How Well Doctors Communicate); %PROCESS(BENTYPE="Composite", MAJGRP=Enrollees with Military PCM, TYPE=COMPOSITE,BENEFIT=How Well Doctors Communicate); %PROCESS(BENTYPE="Composite", MAJGRP=Non-enrolled Beneficiaries , TYPE=COMPOSITE,BENEFIT=How Well Doctors Communicate); %PROCESS(BENTYPE="Composite", MAJGRP=Prime Enrollees , TYPE=COMPOSITE,BENEFIT=How Well Doctors Communicate); %PROCESS(BENTYPE="Composite", MAJGRP=Retirees and Dependents , TYPE=COMPOSITE,BENEFIT=How Well Doctors Communicate); %PROCESS(BENTYPE="Composite", MAJGRP=All Beneficiaries , TYPE=COMPOSITE,BENEFIT=How Well Doctors Communicate); \*\*\*\*\*\*\*\*\*\*\*\*\*\*\*\*\*\*\*\*\*\*\*\*\*\*\*\*\*\*\*\*\*\*\*\*\*\*\*\*\*\*\*\*\*\*\*\*\*\*\*\*\*\*\*\*\*\*\*\*\*\*\*\*\*\*\*\*\*\*\*\*\*\*\*\* \* Create CONUS for Primary Care Manager - Quarterly \*\*\*\*\*\*\*\*\*\*\*\*\*\*\*\*\*\*\*\*\*\*\*\*\*\*\*\*\*\*\*\*\*\*\*\*\*\*\*\*\*\*\*\*\*\*\*\*\*\*\*\*\*\*\*\*\*\*\*\*\*\*\*\*\*\*\*\*\*\*\*\*\*\*\*\*; %PROCESS(BENTYPE="Composite", MAJGRP=Active Duty Care Manager); \*\*\*MJS 07/08/03 Changed BENTYPE="&PERIOD4" to BENTYPE="Composite"; %PROCESS(BENTYPE="Composite", MAJGRP=Active Duty Dependents , TYPE=COMPOSITE,BENEFIT=Primary Care Manager); %PROCESS(BENTYPE="Composite", MAJGRP=Enrollees with Civilian PCM, TYPE=COMPOSITE,BENEFIT=Primary Care Manager); %PROCESS(BENTYPE="Composite", MAJGRP=Enrollees with Military PCM, TYPE=COMPOSITE,BENEFIT=Primary Care Manager); %PROCESS(BENTYPE="Composite", MAJGRP=Non-enrolled Beneficiaries , TYPE=COMPOSITE,BENEFIT=Primary Care Manager); %PROCESS(BENTYPE="Composite", MAJGRP=Prime Enrollees , TYPE=COMPOSITE, BENEFIT=Primary Care Manager); %PROCESS(BENTYPE="Composite", MAJGRP=Retirees and Dependents , TYPE=COMPOSITE,BENEFIT=Primary Care Manager); %PROCESS(BENTYPE="Composite", MAJGRP=All Beneficiaries , TYPE=COMPOSITE,BENEFIT=Primary Care Manager); \*\*\*\*\*\*\*\*\*\*\*\*\*\*\*\*\*\*\*\*\*\*\*\*\*\*\*\*\*\*\*\*\*\*\*\*\*\*\*\*\*\*\*\*\*\*\*\*\*\*\*\*\*\*\*\*\*\*\*\*\*\*\*\*\*\*\*\*\*\*\*\*\*\*\*\* \* Create CONUS for Specialty Care - Quarterly \*\*\*\*\*\*\*\*\*\*\*\*\*\*\*\*\*\*\*\*\*\*\*\*\*\*\*\*\*\*\*\*\*\*\*\*\*\*\*\*\*\*\*\*\*\*\*\*\*\*\*\*\*\*\*\*\*\*\*\*\*\*\*\*\*\*\*\*\*\*\*\*\*\*\*\*; %PROCESS(BENTYPE="Composite", MAJGRP=Active Duty , TYPE=COMPOSITE,BENEFIT=Specialty Care); \*\*\*MJS 07/08/03 Changed BENTYPE="&PERIOD4" to BENTYPE="Composite";<br>%PROCESS(BENTYPE="Composite", MAJGRP=Active Duty Dependents TYPE=COMPOSITE,BENEFIT=Specialty Care); %PROCESS(BENTYPE="Composite", MAJGRP=Enrollees with Civilian PCM, TYPE=COMPOSITE,BENEFIT=Specialty Care);<br>%PROCESS(BENTYPE="Composite", MAJGRP=Enrollees %PROCESS(BENTYPE="Composite", MAJGRP=Enrollees with Military PCM, TYPE=COMPOSITE,BENEFIT=Specialty Care);<br>%PROCESS(BENTYPE="Composite", MAJGRP=Non-enrolled %PROCESS(BENTYPE="Composite", MAJGRP=Non-enrolled Beneficiaries TYPE=COMPOSITE, BENEFIT=Specialty Care); %PROCESS(BENTYPE="Composite", MAJGRP=Prime Enrollees , TYPE=COMPOSITE,BENEFIT=Specialty Care);<br>%PROCESS(BENTYPE="Composite", MAJGRP=Retirees and %PROCESS(BENTYPE="Composite", MAJGRP=Retirees and Dependents , TYPE=COMPOSITE,BENEFIT=Specialty Care); %PROCESS(BENTYPE="Composite", MAJGRP=All Beneficiaries , TYPE=COMPOSITE, BENEFIT=Specialty Care); %MEND; %CALLIT(TIMEPD=2010); /\*KRR 11/14/2007\*/ %CALLIT(TIMEPD=2009); /\*KRR 11/14/2007\*/ %CALLIT(TIMEPD=2008); /\*KRR 11/14/2007\*/ \*\*\*\*\*\*\*\*\*\*\*\*\*\*\*\*\*\*\*\*\*\*\*\*\*\*\*\*\*\*\*\*\*\*\*\*\*\*\*\*\*\*\*\*\*\*\*\*\*\*\*\*\*\*\*\*\*\*\*\*\*\*\*\*\*\*\*\*\*\*\*\*\*\*\*\* \* Extract ORDER and KEY from the WEB Layout file. TEMPQ will be used \* as place holders for missing records. FAKE will be used for adding \* new records. \*\*\*\*\*\*\*\*\*\*\*\*\*\*\*\*\*\*\*\*\*\*\*\*\*\*\*\*\*\*\*\*\*\*\*\*\*\*\*\*\*\*\*\*\*\*\*\*\*\*\*\*\*\*\*\*\*\*\*\*\*\*\*\*\*\*\*\*\*\*\*\*\*\*\*\*;

```
DATA FAKE; 
   SET IN1.FAKE; 
  SIG = .;SCORE = .;ORDER = _N;
   LENGTH KEY $200.;
    KEY = UPCASE(TRIM(BENEFIT)) || UPCASE(TRIM(BENTYPE)) || 
         UPCASE(TRIM(MAJGRP)) | UPCASE(TRIM(REGCAT)) |
         UPCASE(TRIM(REGION)) || UPCASE(TRIM(TIMEPD));IF BENEFIT='Total' THEN DELETE; 
RUN; 
PROC SORT DATA=FAKE OUT=TEMPQ; BY KEY; RUN;
PROC SORT DATA=FAKE(KEEP=ORDER KEY); BY KEY; RUN;
**************************************************************************** 
* Append BENCHMARK records to CAHPS records and perform significance tests 
     ****************************************************************************; 
DATA BENCHMRK(KEEP=MAJGRP BENEFIT BENTYPE SEMEAN SCORE timepd); 
   SET IN1.&DSN; 
   WHERE REGION = "Benchmark" AND SVMPR08=0 AND SVMPR09=0 AND SVMPR10=0; /*KRR 11/14/2007*/
RUN; 
Data abnchmrk(keep=benefit bentype timepd ascore);
set benchmrk; 
where majgrp='All Beneficiaries';
rename score=ascore; 
run; 
proc sort; by benefit bentype timepd; 
proc sort data=benchmrk; by benefit bentype timepd; 
data benchmrk; 
merge benchmrk abnchmrk; by benefit bentype timepd; 
PROC SORT DATA=BENCHMRK; BY MAJGRP BENEFIT BENTYPE timepd; RUN;
PROC SORT DATA=FINAL; BY KEY; RUN; 
DATA CONUS O;
   MERGE FINAL(IN=IN1 DROP=ORDER) FAKE(IN=IN2); 
   BY KEY; 
   IF IN1; 
RIN;
PROC SORT DATA=CONUS_Q; BY MAJGRP BENEFIT BENTYPE timepd; RUN;
**************************************************************************** 
* Perform significance tests for CONUS scores 
             ****************************************************************************; 
DATA SIGTEST1; 
  MERGE CONUS_Q(IN=SIN) BENCHMRK(RENAME=(SCORE=BSCORE SEMEAN=BSEMEAN));
    BY MAJGRP BENEFIT BENTYPE timepd; 
   LENGTH KEY $200.; 
    TEMP = (SCORE-BSCORE)/SQRT(BSEMEAN**2+SEMEAN**2); 
   IF N_OBS > 1 THEN TEST = 2*(1-PROBT(ABS(TEMP), N_OBS-1)); ELSE TEST = .; 
   SIG = 0;IF TEST < 0.05 THEN SIG = 1;
   IF SCORE < BSCORE THEN SIG = -SIG; 
 KEY = UPCASE(TRIM(BENEFIT)) || UPCASE(TRIM(BENTYPE)) || 
 UPCASE(TRIM(MAJGRP)) || UPCASE(TRIM(REGCAT)) || 
         UPCASE(TRIM(REGION)) | UPCASE(TRIM(TIMEPD));
   SOWRCE = "USA_Q";FLAG = "USA_Q"; score=score+ascore-bscore; 
   IF SIN; 
RUN; 
**************************************************************************** 
* Extract CAHPS scores to perform significance tests 
****************************************************************************; 
DATA CAHPS MPR; 
   SET IN1.&DSN; 
    *************************************************************************
```

```
* Significance tests have already been performed for MPR scores,
  * so remove from file.
   IF SVMPR08 = 1|sympr09=1|sympr10=1 THEN OUTPUT MPR; /*KRR 11/14/2007*/IF SVMPR08 = 0 \& \text{swmpr09} = 0 \& \text{swmpr10} = 0 \text{ THEN } \text{OUTPUT CAHPS}; /*KRR 11/14/2007*/RIM :
PROC SORT DATA=CAHPS;
  BY MAJGRP BENEFIT BENTYPE timepd;
RIIN;
* Perform significance tests for CAHPS scores
     DATA SIGTEST2;
  MERGE CAHPS(IN=SIN) BENCHMRK(RENAME=(SCORE=BSCORE SEMEAN=BSEMEAN));
  BY MAJGRP BENEFIT BENTYPE timepd;
  TEMP = (SCORE-BSCORE)/SQRT(BSEMEAN**2+SEMEAN**2);
  IF N_OBS > 1 THEN TEST = 2*(1-PROBT(ABS(TEMP), N_OBS-1));ELSE TEST = \cdot ;
  SIG = 0;IF N_OBS >= 30 AND TEST < 0.05 THEN SIG = 1;
  IF SCORE < BSCORE THEN SIG = -SIG;
  IF SIN;
  score=score+ascore-bscore;
RIM :
%MACRO CALLIT(TIMEPD);
%OFFSET(BENTYPE=Composite,BENEFIT=Specialty Care,YEAR=&TIMEPD);
%OFFSET(BENTYPE=Composite, BENEFIT=Primary Care Manager, YEAR=&TIMEPD) ;
%OFFSET(BENTYPE=Composite, BENEFIT=Health Plan, YEAR=&TIMEPD) ;
%OFFSET(BENTYPE=Composite, BENEFIT=Health Care, YEAR=&TIMEPD) ;
%OFFSET(BENTYPE=Composite, BENEFIT=Getting Needed Care, YEAR=&TIMEPD);
%OFFSET(BENTYPE=Composite,BENEFIT=How Well Doctors Communicate, YEAR=&TIMEPD);
%OFFSET(BENTYPE=Composite, BENEFIT=Getting Care Quickly, YEAR=&TIMEPD) ;
%OFFSET(BENTYPE=Composite,BENEFIT=Claims Processing,YEAR=&TIMEPD);
%OFFSET(BENTYPE=Wait for Urgent Care, BENEFIT=Getting Care Quickly, YEAR=&TIMEPD);
%OFFSET(BENTYPE=Wait for Routine Visit, BENEFIT=Getting Care Quickly, YEAR=&TIMEPD);
%OFFSET(BENTYPE=Getting to See a Specialist, BENEFIT=Getting Needed Care, YEAR=&TIMEPD);
%OFFSET(BENTYPE=Getting Treatment, BENEFIT=Getting Needed Care, YEAR=&TIMEPD);
%OFFSET(BENTYPE=Claims Handled in a Reasonable Time, BENEFIT=Claims Processing, YEAR=&TIMEPD);
%OFFSET(BENTYPE=Claims Handled Correctly, BENEFIT=Claims Processing, YEAR=&TIMEPD);
%OFFSET(BENTYPE=Listens Carefully, BENEFIT=How Well Doctors Communicate, YEAR=&TIMEPD);
%OFFSET(BENTYPE=Explains
                         SOYou
                                      Can
                                              Understand, BENEFIT=How
                                                                     Well
                                                                              Doctors
Communicate, YEAR=&TIMEPD);
%OFFSET(BENTYPE=Spends Time with You, BENEFIT=How Well Doctors Communicate, YEAR=&TIMEPD);
%OFFSET(BENTYPE=Shows Respect, BENEFIT=How Well Doctors Communicate, YEAR=&TIMEPD);
$MEND:%CALLIT(2008);
CALLIT(2009);%OFFSET(BENTYPE=Composite, BENEFIT=Customer Service, YEAR=2009);
%OFFSET(BENTYPE=Getting Information, BENEFIT=Customer Service, YEAR=2009);
%OFFSET(BENTYPE=Courteous Customer Service, BENEFIT=Customer Service, YEAR=2009);
PROC SORT DATA=SIGTEST2; BY KEY; RUN;
PROC SORT DATA=SIGTEST1; BY KEY; RUN;
PROC SORT DATA=MPR; BY KEY; RUN;
* Combine previously created records with the new file
DATA COMBINE OUT.LT300;
  SET SIGTEST1 SIGTEST2 MPR;
  BY KEY;
   * Remove N_OBS < 30 OR N_WGT < 200
           IF (N_OBS < 30 OR N_WGT < 200) AND (MAJGRP NE "Benchmark") AND
     (REGION NE "Benchmark")
     THEN OUTPUT OUT.LT300;
  ELSE OUTPUT COMBINE;
RIIN;
```

```
* Create place holders for missing records
       *********
DATA FAKEONLY;
  MERGE COMBINE(IN=IN1) TEMPQ(IN=IN2);
  BY KEY;
  SOURCE = "FAKE ONLY";
  \begin{tabular}{lllll} \bf FLAG & = \texttt{"FAKE ONLY";} \end{tabular}IF IN2 AND NOT IN1;
RUN;
* Combine all of the missing records with the existing records to generate
* the complete WEB layout file.
DATA CONUS_Q;
 SET FAKEONLY COMBINE;
  BY KEY;
  IF BENEFIT NE "Preventive Care" THEN SCORE = SCORE*100;
RUN;
PROC SORT DATA=CONUS_Q OUT=OUT.CONUS_Q; BY ORDER; RUN;
TITLE1 "Annual 2010 DOD Health Survey Scores/Report Cards (6077-410)";
TITLE2 "Program Name: CONUS_A.SAS By Keith Rathbun";
TITLE3 "Program Inputs: MERGFINL.sas7bdat - Scores Database in WEB Layout";
TITLE4 "Program Outputs: CONUS_A.sas7bdat - CONUS Scores Database in WEB layout";
PROC FREQ;
TABLES SIG FLAG SOURCE BENEFIT BENTYPE MAJGRP REGION REGCAT
     REGION *REGCAT
    /MISSING LIST;
RIIN;
```
## **G.16 LOADWEB\TREND\_A.SAS - CALCULATE TRENDS FOR CAHPS SCORES - ANNUAL.**

\*\*\*\*\*\*\*\*\*\*\*\*\*\*\*\*\*\*\*\*\*\*\*\*\*\*\*\*\*\*\*\*\*\*\*\*\*\*\*\*\*\*\*\*\*\*\*\*\*\*\*\*\*\*\*\*\*\*\*\*\*\*\*\*\*\*\*\*\*\*\*\*\*\*\*\* \* \* PROGRAM: TREND\_A.SAS \* TASK: 2007 DOD HEALTH CARE SURVEY ANALYSIS (6244-410) \* PURPOSE: Add TREND records to Scores database. \* \* WRITTEN: 07/28/2000 BY KEITH RATHBUN \* \* MODIFIED: 1) 02/21/2001 BY KEITH RATHBUN -- updated calculation for trend score (DSCORE). 2) 01/07/2002 BY KEITH RATHBUN -- updated for 2000 survey. Use 1998/2000 pairs to caclulate trends. 3) 01/27/2003 BY KEITH RATHBUN -- updated for 2002 survey. Use 2000/2002 pairs to caclulate trends. 4) 02/08/2004 BY CHRIS RANKIN -- updated for 2003 survey. Use 2001/2003 pairs to caclulate trends. 5) 02/2005 BY REGINA GRAMSS -- updated for 2004 survey, include smoking cessation trend calculation, put patch in for to order properly. 6) 02/2006 BY REGINA GRAMSS -- update for 2005. Use second set of scores using "old" weights to calculate trend. 7) 11/14/2007 BY KEITH RATHBUN -- updated for 2007 survey. \* INPUTS: 1) CONUS\_Q.SD2 - MPR and CAHPS Scores Database in WEB layout 2) FAKE.SD2 - Scores Database WEB Layout \* OUTPUT: 1) TREND\_A.SD2 - Combined Scores Database in WEB layout \* \* NOTES: \* \* 1) All of the scores DB programs must be run and MERGFINL.SAS prior to running this program. All report card records must be merged prior to the trend calculations (MERGFINL.SAS, CONUS\_Q.SAS, TOTAL\_A.SAS). \* \* 2) The output file (TREND\_A.SD2) will be run through the MAKEHTML.SAS program to generate the HTML consumer reports. \* \*\*\*\*\*\*\*\*\*\*\*\*\*\*\*\*\*\*\*\*\*\*\*\*\*\*\*\*\*\*\*\*\*\*\*\*\*\*\*\*\*\*\*\*\*\*\*\*\*\*\*\*\*\*\*\*\*\*\*\*\*\*\*\*\*\*\*\*\*\*\*\*\*\*\*\* \* Assign data libraries and options \*\*\*\*\*\*\*\*\*\*\*\*\*\*\*\*\*\*\*\*\*\*\*\*\*\*\*\*\*\*\*\*\*\*\*\*\*\*\*\*\*\*\*\*\*\*\*\*\*\*\*\*\*\*\*\*\*\*\*\*\*\*\*\*\*\*\*\*\*\*\*\*\*\*\*\*; LIBNAME IN "."; LIBNAME OUT "."; OPTIONS PS=79 LS=132 COMPRESS=YES NOCENTER ERRORS=10000; /\*RSG 02/2005 code copied from 2003 TOTAL\_Ar.SAS - eliminate all records with semean>.05 or missing and delete all records for that region/regcat this will reduce the number of missing data\*/ /\* MER 11/17/08 semean threshold was changed to .07 \*/ data fakecut(keep=region regcat); set in.conus q; where majgrp='Prime Enrollees' & region ne regcat & benefit='Health Plan' & timepd='2010'; \*MER 09/10/2010 changed timepd to 2010; if semean>.07|semean=.; proc sort; by region regcat; data fake; set in.fake; oorder=\_n\_; proc sort data=fake; by region regcat; data newfake; merge fakecut(in=fin) fake; by region regcat; if fin then delete; proc sort data=newfake out=out.newfake; by oorder; run; \*\*\*\*\*\*\*\*\*\*\*\*\*\*\*\*\*\*\*\*\*\*\*\*\*\*\*\*\*\*\*\*\*\*\*\*\*\*\*\*\*\*\*\*\*\*\*\*\*\*\*\*\*\*\*\*\*\*\*\*\*\*\*\*\*\*\*\*\*\*\*\*\*\*\*\* \* Extract records to calculate TRENDs. Keep only 2001/2003 pairs for CAHPS

```
* records. Trends have already been calculated for MPR scores. 
****************************************************************************; 
DATA TRENDS; 
    SET IN.CONUS_Q (drop=key); * MER 09/10/2010, changed 2007, 2009 ; 
    WHERE TIMEPD IN ('2008','2010'); * to 2008,2010; 
    ************************************************************************* 
    * Trends already calculated for MPR scores, so remove from file 
    * (RSG 02/2005) EXCEPT Healthy Behavior scores whose trend need to be calculated 
    *************************************************************************; 
    KEY = UPCASE(TRIM(BENEFIT)) || UPCASE(TRIM(BENTYPE)) || 
 UPCASE(TRIM(MAJGRP)) || UPCASE(TRIM(REGCAT)) || 
 UPCASE(TRIM(REGION)) || UPCASE(TRIM(TIMEPD)); 
    *MER 09/10/2010, changed to svmpr08/09/10; 
   IF (SVMPR08 = 1 or SVMPR09 = 1 or SVMPR10 = 1)
      AND BENEFIT NE 'Healthy Behaviors' THEN DELETE;
RUN; 
DATA TEMP08; 
   SET TRENDS; 
    KEEP MAJGRP REGION REGCAT BENEFIT BENTYPE ; 
   IF TIMEPD = "2008"; 
RIIN;
PROC SORT DATA=TEMP08; BY MAJGRP REGION REGCAT BENEFIT BENTYPE; RUN; 
DATA TEMP10; 
   SET TRENDS; 
    KEEP MAJGRP REGION REGCAT BENEFIT BENTYPE; 
   IF TIMEPD = "2010"; 
RUN; 
PROC SORT DATA=TEMP10; BY MAJGRP REGION REGCAT BENEFIT BENTYPE; RUN; 
DATA PAIR0810(keep=majgrp region regcat benefit bentype); 
   MERGE TEMP08(IN=IN08) TEMP10(IN=IN10); 
    BY MAJGRP REGION REGCAT BENEFIT BENTYPE; 
   IF IN08 AND IN10; 
RIIN;
PROC SORT DATA=TRENDS;
   BY MAJGRP REGION REGCAT BENEFIT BENTYPE; 
RIIN:
DATA TRENDS2; 
   MERGE TRENDS(IN=INTREND) PAIR0810(IN=INPAIR); 
    BY MAJGRP REGION REGCAT BENEFIT BENTYPE; 
   IF INTREND AND INPAIR; 
RIIN;
PROC SORT DATA=TRENDS; 
  BY MAJGRP REGION REGCAT BENEFIT BENTYPE TIMEPD;
RIIN:
  proc print data=trends(obs=100); 
**************************************************************************** 
* Calculate TRENDs keeping only the TREND records 
****************************************************************************; 
DATA TRENDS bench; 
    SET TRENDS(drop=bscore bsemean); 
    BY MAJGRP REGION REGCAT BENEFIT BENTYPE TIMEPD; 
   IF TIMEPD = '2008' THEN DO;
      SCORE08 = SCORE/100;SE08 = SEMEAN;<br>N08 = N_OBS;N08 = N_OBS;W08 = N_WGT; END; 
    RETAIN SCORE08 SE08 N08 W08; 
    IF TIMEPD = '2010' THEN DO; 
       SCORE10 = SCORE/100; 
      SE10 = SEMEAN;<br>N10 = N OBS;N10 = N_OBS;<br>N10 = N_MGT;= N_WGT;
```

```
END:RETAIN SCORE10 SE10 N10 W10;
   LENGTH KEY $200.;
   IF TIMEPD = '2010' THEN DO;
      TIMEPD = "Trend";
      \begin{array}{c|c|c|c} \texttt{KEY} = \texttt{UPCASE}(\texttt{TRIM}(\texttt{BENERIT})) & || & \texttt{UPCASE}(\texttt{TRIM}(\texttt{BENTER})) & || \\ \texttt{UPCASE}(\texttt{TRIM}(\texttt{MAJGRE}) & ) & || & \texttt{UPCASE}(\texttt{TRIM}(\texttt{REGCAT})) & || \\ \texttt{UPCASE}(\texttt{TRIM}(\texttt{REGION})) & || & \texttt{UPCASE}(\texttt{TRIM}(\texttt{TIMEPD})) & ; \end{array}SOURCE = "TREND";
       SEMEAN = SQRT(SE08 ** 2+ SE10 ** 2) ;
      N OBS = MIN(N08,N10);
      N_WGT = MIN(W08, W10);SCORE = SCORE10 - SCORE08DSCORE = 100*(SCORE10 - SCORE08);if region='Benchmark' then OUTPUT bench;
      else output trends;
   END<sub>i</sub>DROP ORDER SCORE08 SCORE10 SE08 SE10 N08 N10;
RIJN;
PROC SORT DATA=trends;
  BY MAJGRP BENEFIT BENTYPE TIMEPD;
RIIN;
proc sort data=bench out=benchs(keep=majgrp benefit bentype timepd score semean);
by majgrp benefit bentype timepd;
run:* Perform significance tests for CAHPS scores
DATA trends;
   MERGE trends(IN=SIN) BENCHS(RENAME=(SCORE=BSCORE SEMEAN=BSEMEAN));
   BY MAJGRP BENEFIT BENTYPE;
   if bsemean=. then bsemean=0;
   TEMP = (SCORE-BSCORE)/SQRT(BSEMEAN**2+SEMEAN**2);
   TEST = 2*(1-PROBT(ABS(TEMP), N_OBS-1));SIG = 0;IF N OBS >= 30 AND TEST < 0.05 THEN SIG = 1;
   IF SCORE < BSCORE THEN SIG = -SIG;
   IF SIN;
RIM:
data trends:
set trends bench;
score=dscore;
PROC SORT DATA=TRENDS; BY KEY; RUN;
* Construct ORDERing variable from WEB layout
* (RSG 02/2005 add fix to order it properly
DATA ORDER;
 SET IN. newFAKE;
   ORDER = _NLENGTH KEY $200;
   KEY = UPCASE(TRIM(BENERIT)) || UPCASE(TRIM(BENTYPE)) ||\begin{array}{c|c|c} \texttt{UPCASE}(\texttt{TRIM}(\texttt{MAJGRE})) & || & \texttt{UPCASE}(\texttt{TRIM}(\texttt{REGCAT})) & || \\ \texttt{UPCASE}(\texttt{TRIM}(\texttt{REGION})) & || & \texttt{UPCASE}(\texttt{TRIM}(\texttt{TIMEPD})) & ; \end{array}KEEP KEY ORDER;
RUNPROC SORT DATA=ORDER; BY KEY; RUN;
DATA MERGTRND;
   MERGE TRENDS(IN=IN1) ORDER(IN=IN2);
   BY KEY;
   IF IN1 and in2;
RUNPROC SORT DATA=IN.CONUS_Q OUT=CONUS_Q;
by key; run;
data conus_q;
     merge conus_q order(in=gin); by key;
```
```
 if gin; 
proc sort data=CONUS 0; by order;
PROC SORT DATA=MERGTRND; BY ORDER; RUN;
DATA OUT.TREND_A; 
   update MERGTRND CONUS_Q; 
    BY ORDER; 
    IF BENEFIT = "Primary Care Manager" THEN BENEFIT = "Personal Doctor"; /*MJS 02/13/2003*/ 
    IF REGCAT = "5th Med Grp-Minot" THEN REGION = "West Air Force"; 
    IF substr(region,1,5) in ('Latin','Europ','Pacif') then delete; 
RUN; 
TITLE1 "2010 DOD Health Survey Scores/Report Cards (6244-410)"; 
TITLE2 "Program Name: TREND_A.SAS By Keith Rathbun"; 
TITLE3 "Program Inputs: MPR and CAHPS data records in WEB Layout"; 
TITLE4 "Program Outputs: TREND_A.sas7bdat - Merged Final Scores Database with TRENDs for input 
to SIGNIF_A.SAS"; 
TITLE5 "FREQs of TREND_A.sas7bdat"; 
PROC FREQ; 
   TABLES SOURCE FLAG MAJGRP REGION BENEFIT BENTYPE 
  /MISSING LIST; 
RUN; 
TITLE5 "FREQs of newFAKE.sas7bdat"; 
PROC FREQ DATA=IN.newFAKE;
   TABLES MAJGRP REGION BENEFIT BENTYPE 
  /MISSING LIST; 
RUN;
```
## **G.17 LOADWEB\MAKEHTMA.SAS - GENERATE HTML AND XLS FILES FOR TRICARE BENEFICIARY REPORTS - ANNUAL.**

```
*=====================================================================; 
    Programmer: Mark A. Brinkley
           Title: MAKEHTMA.SAS
          Client: 6077-410
            Date: 02-28-2005
\star ; and the contract of the contract of the contract of the contract of the contract of the contract of the contract of the contract of the contract of the contract of the contract of the contract of the contract of th
* Purpose: This program is designed to create ; 
                       ANNUAL report cards
\star ; the set of the set of the set of the set of the set of the set of the set of the set of the set of the set of the set of the set of the set of the set of the set of the set of the set of the set of the set of the s
\star ; the set of the set of the set of the set of the set of the set of the set of the set of the set of the set of the set of the set of the set of the set of the set of the set of the set of the set of the set of the s
   Input files: ?????.SD2
  Output files: HTML\
                         3384*3 F*.HTM Files (Frame version)
                         3384 P*.HTM Files (Printer friendly - no frames)
                         3384 P*.XLS Files (Excel files)
* ------------------- ; 
* 16920 TOTAL files ; 
\star ; the set of the set of the set of the set of the set of the set of the set of the set of the set of the set of the set of the set of the set of the set of the set of the set of the set of the set of the set of the s
\star ; the contract of the contract of the contract of the contract of the contract of the contract of the contract of the contract of the contract of the contract of the contract of the contract of the contract of the co
* ; 
\ddot{o} UU!UVU!UUU!UUU!UUU!UUU!UUU!UVU!UVU!UUU!UUU!UUU!UUU!UUU!
\star ; the contract of the contract of the contract of the contract of the contract of the contract of the contract of the contract of the contract of the contract of the contract of the contract of the contract of the co
* IF YOU MODIFY THIS PROGRAM THEN PLEASE INITIAL AND DOCUMENT ; 
       YOUR CHANGES. THOSE FAILING TO DO THIS WILL BE SEVERELY BEATEN.
* BEATEN. ; 
* \cdot ; and the set of the set of the set of the set of the set of the set of the set of the set of the set of the set of the set of the set of the set of the set of the set of the set of the set of the set of the set of
\ast 00'! 000'! 000'! 000'! 000'! 000'! 000'! 000'! 000'! 000'! 000'! 000'! 000!! 000!! \ast\star ; the contract of the contract of the contract of the contract of the contract of the contract of the contract of the contract of the contract of the contract of the contract of the contract of the contract of the co
\star ; the set of the set of the set of the set of the set of the set of the set of the set of the set of the set of the set of the set of the set of the set of the set of the set of the set of the set of the set of the s
\star ; the set of the set of the set of the set of the set of the set of the set of the set of the set of the set of the set of the set of the set of the set of the set of the set of the set of the set of the set of the s
* Modifications: ; 
* 11-01-2000 - JSykes added pieces to create Excel Spreadsheets ; 
* 07-01-2001 - MAB modified for qtr 2
* 10-25-2001 - C.Rankin moved link to printer friendly version ; 
                    from frame, created macro variable to include
                    third row of subbenefit heading
* 11-01-2001 - D.Beahm changed splitpercent to splitpixel and adjusted; 
                    the pixel size of the top frame to prevent scrolling \cdotshe also added a <BR> before the printer icon to make
                    sure it appears on it's own line
* 12-21-2001 - D.Beahm changed column widths for frame page a so that ; 
                    the column headers would line up with the data in frame;
                    page b. Also revised Excel code so benchmarks for the ;
                    majorgrp are shaded dark red instead of blue
* 04-18-2002 - Quarterly report cards will now show a rolling 4 ; 
                    quarters of data for the trend. DKB updated the period iBENTYPE references to account for this, this will need ;
                    to be done each quarter. Also revised footnote
                    to indicate that this is the 2002 Survey of Health Care;
                    Beneficiaries. This reflects a change from previous \qquad ;
                    years, the survey year now refers to the processing
                    year instead of the year for which data was collected. ;
                    Also changed image reference from OTR to COL, these
                    new names for the qtr images reflects the column they iare in instead of the quarter they represent
  06-19-2002 - Mark Brinkley
                        Updated for 02 2002
                        Changed macro var PERIOD to CURRENTPERIOD
                        Added macro vars PERIOD1-PERIOD3
* 07-29-2002 - Daniele Beahm ; 
                        Added links to trend pages. Clicking on the fielding;
                        Period now takes you to the component page for that iperiod and clicking on the Trend column header now
                        takes you to the Trend section of the help file
* 02-04-2003 - Mike Scott ; 
                        Changed "Primary Care Manager" to "Personal Doctor" ;
* 02-10-2003 - Mike Scott ; 
                        Inserted LENGTH HREF $ 250 statements before
                        href = "string" statements so that href wouldn't be iset by default
```

```
* 02-14-2003 - Mike Scott ; 
                  Added code to avoid scores > 100
* 04-30-2003 - Mike Scott ; 
                  Changed Preventive Care columns from 5 to 6 to
                  accommodate Cholesterol Testing.
* 05-01-2003 - Mike Scott ; 
                  Updated periods for Q1 2003, and changed "2001 and
                  2002" to "2002 and 2003" and "2002 Health Care
                  Survey" to "2003 Health Care Survey".
* 05-04-2003 - Mike Scott ; 
                  Removed Civilian PCM (var1=3 or majgrp=3), and
                  changed 4-8 references to 3-7.
* 05-06-2003 - Mike Scott ; 
                  Changed 7-0-0 to 8-0-0.
* 05-13-2003 - Mike Scott ; 
                  Changed two widths.
* 05-14-2003 - Mike Scott ; 
                  Changed columns from 2-12 to 1-11 which is
                  controlled by var3 - decreased var3's by 1 and
                  decreased K loops by 1.
* 07-03-2003 - Mike Scott ; 
                  Incorporated TIMEPD variable into program to run
                  with Q1 2003 TOTAL_Q rerun to include TIMEPD variable.
* variable. ; 
 07-30-2003 - Mike Scott
                  Added else do section to correct header.
* 07-31-2003 - Mike Scott ; 
                  Updated periods for Q2 2003.
 08-01-2003 - Mike Scott
                  Added code so periods would print on var3=7,8,9,10. \mathbf{i}08-07-2003 - Regina Gramss
                  Changed program to create additional trend pages
                  for each sub-benefit: pages are now named with 4
                  numbers (var4 has been added to all file name
                  references) to compensate for additional layer
                  of pages. All file references have been changed
                  to include var4.
* 01-28-2004 - Mike Scott ; 
                  Changed back to html being generated in HTML
                  directory below directory where MAKEHTMQ is being run.
\star run. \qquad \qquad run.
* 01-29-2004 - Mike Scott
                  Commented out LENGTH HREF $ 250 statements, since
                  HREF was already declared.
* 02-11-2004 - Mike Scott ; 
                  Changed all lengths to 100 that were less than 100. ;
 03-24-2004 - Mike Scott
                  Updated for Q1 2004. Changed hard-coded years in
                  footnotes stating source to macro variables.
 05-07-2004 - Mike Scott - Changed "Wait More than 15 Minutes Past
               Appointment" to "Wait in Doctor's Office" and
               * "Problems Getting Referral to Specialist" to "Problems ; 
               Getting to See Specialist". NAed out trends for the
               composites Getting Needed Care, Getting Care Quickly,
               and Customer Service and for the questions Problems
               Getting Personal Doctor/Nurse (GNC), Wait in Doctor's
              Office (GCQ), and Problem with Paperwork (CS).
* 02-16-2004 - Mike Scott - Moved initial data read-in outside macro ; 
               loop to speed up program.
* 06-22-2004 - Regina Gramss - Updated for Q2 2004 run.
* 08-02-2004 - Regina Gramss - removed lines that replaced trend ; 
* with NA ; 
* 10-07-2004 - Regina Gramss - Adjusted for XTNEXREG ; 
* 02-14-2005 - Mark Brinkley - added 12th benefit SMOKING ; 
* 03-28-2005 - Mark Brinkley - made changed to fix excel pages ; 
* 11-19-2007 - Keith Rathbun - Added 's' to Behavior. Updated ; 
               parameters for 2007 survey.
* 11-05-2008 - Mike Rudacille - Updated parameters for 2008 survey.
\star ; the contract of the contract of the contract of the contract of the contract of the contract of the contract of the contract of the contract of the contract of the contract of the contract of the contract of the co
* NOTE: Update only SRCYR1, SRCYR2, PERIOD1/2/3, and CURRENTPERIOD. ; 
*=====================================================================;
```

```
%LET SRCYR1 = 2008; *** Previous year; /* MER - 11/21/08 Changed from previous year 
                                                 to 2 years previous for accuracy of footnote*/ 
%LET SRCYR2 = 2010; *** Current year; 
%LET CURRENTPERIOD = 2010; 
%LET QTRS=3; \overline{\phantom{a}} /** Qtr of these reports **/
OPTIONS NOXWAIT; 
%LET HTMLSP=%NRSTR( );
%LET QUOTE=%STR("");<br>%LET OUTDIR=HTML;
                                         /** Directory to put HTML files **/ /*MJS 01/28/04 Set to
HTML*/<br>%LET IMGDIR=images;
%LET IMGDIR=images;<br>%LET TARGET=target='_parent'; /** HTML code for frames targ
%LET TARGET=target='_parent'; /** HTML code for frames targeting **/<br>%LET OUTXLS=1; /** 1=Make XLS file/0=Don't Added 1-2
                                      /** 1=Make XLS file/0=Don't Added 1-24 MAB **/
%LET fontface=%STR(Arial,Helvetica,Swiss,Geneva); 
%LET hdcolr=%STR('white');<br>%LET BLUE=%STR('#663300');
                                     /** This is really dark red **/
%LET GREEN=%STR('#009933'); 
%LET RED=%STR('#cc0000'); 
%LET GRAY=%STR('white'); 
%LET LOGO=%STR('images\tricare_side_35_new.gif'); 
%LET HELP_BUT=%STR('images\help75.gif'); 
%LET HOME BUT=%STR('images\home75.gif');
%LET BACK_BUT=%STR('images\back75.gif'); 
                                     /*** Keep count of HTML files created **/
%LET SUB_HEAD=0;
                                      /** Macro variable for sub-benfit heading **/
                                      /** 1=headings, 0=no headings
/********************************************************/ 
/***** Macro for putting notes at bottom of table *****/ 
/********************************************************/ 
%MACRO BOTTOM_NOTES(); 
     PUT "<tr>"; 
    %if &var3.=6 or &var3.=7 or &var3.=8 or &var3.=9 or &seppage.=2 %then %do; 
      PUT " <td colspan='&columns.'><font face='Arial,Helvetica,Swiss,Geneva' size='2'>Source: 
Health Care Surveys of DoD Beneficiaries conducted in &SRCYR1 through &SRCYR2.</font>"; /* MER 
11/21/08
    %end; 
    %else %do; 
     PUT " <td colspan='&columns.'><font face='Arial,Helvetica,Swiss,Geneva' size='2'>Source: 
&SRCYR2 Health Care Survey of DOD Beneficiaries</font>"; 
    %end; 
  PUT " <font face='Arial,Helvetica,Swiss,Geneva' size='2' color='#009933'><br>"; 
 PUT " <b>Indicates score significantly exceeds benchmark</b></font><b>&htmlsp.<br>"; 
 PUT " </b><font face='Arial,Helvetica,Swiss,Geneva' size='2' 
color='#cc0000'><i>Indicates score significantly falls short of benchmark</i></font><br/>cbr>";<br>Indicates score significantly falls short of benchmark</i></font><br/>>ter space://indicates
                      <font face='Arial,Helvetica,Swiss,Geneva' size='2'>NA Indicates not
applicable</font><br/>>br>";
   % if \&var3. = 4 \text{ and } \& \text{seppage.} = 2 \& \text{then } \& \text{do};<br>PUT " <font face='Arial Helvetica
                 PUT " <font face='Arial,Helvetica,Swiss,Geneva' size='2'>* Indicates scores not 
available for that year</font><br/>>br>";
   %end;<br>" PUT
               <font face='Arial, Helvetica, Swiss, Geneva' size='2'>*** Indicates suppressed due to
small sample size</font><br/>>br>";
   % i f \&var3. = 0 % then % i f \&var7. = 0 % then * do:
                          PUT " <font face='Arial,Helvetica,Swiss,Geneva' size='2'># Indicates <a 
href='..\html\help.htm#transition' &target.>change</a> to composite</font><br>"; 
    %end; 
   %else %if &var3. = 1 or &var3. = 3 or (&var3. = 11 and &seppage. = 1) % then % do;<br>PUT " <font face='Arial, Helvetica, Swiss, Geneva' size='2'># Indicates
                          PUT " <font face='Arial,Helvetica,Swiss,Geneva' size='2'># Indicates <a 
href='..\html\help.htm#transition' &target.>change</a> to questions</font><br>"; 
   %end;<br>PUT "
                     PUT " <center><a href='&hrefxls.'><img src='&imgdir.\excel.gif' border=0>Download 
Page</a></center>";
    PUT "</td></tr>";
%MEND BOTTOM_NOTES;
```

```
/********************************************************/ 
/***** Macro for adding in link row to trends data *****/ 
/********************************************************/ 
/*** Macro variable with Javascript to go back ***/ 
%LET GOBACK=%STR(<script>document.write(&quote.<a href='javascript:history.go(-1)' 
target='_parent'>&quote.);<br>document.write(&quote.<img
                             src='images\\back75.gif' border='0' alt='Go to previous
page'>&quote.);document.write(&quote.</a>>&quote.);</script>);
LIBNAME SRC1 '.' ACCESS=READONLY; 
*LIBNAME SRC1 V612 'L:\2005\PROGRAMS\LOADWEB'; 
OPTIONS LS=210; 
/**********************************************************************/ 
/**** Macro to create html pages ****/ 
/**** var1=major group ****/ 
/**** var2=region ****/ 
\overline{y} /**** var3=benefit \overline{y} varses \overline{y} varses \overline{y} varses \overline{y} varses \overline{y} varses \overline{y} varses \overline{y} varses \overline{y} varses \overline{y} varses \overline{y} varses \overline{y} varses \overline{y} varses /**** var4=trend ****/ 
/**** seppage=0/no separate pages for qtrly trends ****/ 
\mu**** 1/1st separate page with LINK to trends ****/<br>\mu**** 2/2nd separate page with trends ****/
\frac{2}{2} at 2.2 a separate page with trends \frac{2}{2}/**********************************************************************/ 
/** RSG 08/07/03 - added var4 to add extra dimension of page numbers for 
    sub benefit trend pages**/ 
DATA PRE_SUBSET (RENAME=(TIME=TIMEPD)); 
  SET SRC1.TREND_Apc(DROP=FLAG SOURCE KEY); /*** MAB testing 3/16/2005 ***/ 
   /* 02/2006 RSG - need to reset timepd to longer length to include 
     values with asterix*/ 
  LENGTH TIME $6.;
   TIME=TIMEPD; 
   IF BENEFIT="Total" THEN DELETE; /*** MAB testing 2/11/2005 ***/ 
   /* MER 11/05/09 Temporary fix for 2009 and 2010 */ 
   IF (BENEFIT="Customer Service" AND TIMEPD="Trend") THEN SCORE=.; 
   IF MAJGRP = "All Beneficiaries" THEN MAJGRP = "All Users"; 
   IF MAJGRP = "Non-enrolled Beneficiaries" THEN MAJGRP = "Standard/Extra Users"; 
   IF SCORE>100 then SCORE=100; 
   IF (TIMEPD="Trend" and -.5<SCORE<0) THEN SCORE=ABS(SCORE); 
   IF BENTYPE="Wait More than 15 Minutes Past Appointment" THEN /*MJS 5/7/04 Changed label*/ 
    BENTYPE="Wait in Doctor`s Office"; 
   IF BENTYPE="Problems Getting Referral to Specialist" THEN /*MJS 5/7/04 Changed label*/ 
    BENTYPE="Problems Getting to See Specialist"; 
   DROP TIMEPD; 
      IF MAJGRP = "Benchmark" THEN LINEUP=1; 
     ELSE IF MAJGRP = "Prime Enrollees" THEN LINEUP=2; 
     ELSE IF MAJGRP = "Enrollees with Military PCM" THEN LINEUP=3; 
         ELSE IF MAJGRP = "Enrollees with Civilian PCM" THEN LINEUP=4; 
     ELSE IF MAJGRP = "Standard/Extra Users" THEN LINEUP=5; 
         ELSE IF MAJGRP = "Purchased Care Users" THEN LINEUP=6; 
     ELSE IF MAJGRP = "Active Duty" THEN LINEUP=7;
     ELSE IF MAJGRP = "Active Duty Dependents" THEN LINEUP=8; 
     ELSE IF MAJGRP = "Retirees and Dependents" THEN LINEUP=9; 
     ELSE IF MAJGRP = "All Users" THEN LINEUP=10; 
      IF REGION = "Benchmark" THEN LINEUP2=1; 
      ELSE IF UPCASE(REGION) = 'USA MHS' THEN DO;
```

```
G.299
```
 $LINRIIP2=2;$ 

```
 REGCAT='US MHS'; 
      END; 
      ELSE IF UPCASE(REGION) = 'ARMY' THEN LINEUP2=3; 
      ELSE IF UPCASE(REGION) = 'NAVY' THEN LINEUP2=4; 
      ELSE IF UPCASE(REGION) = 'AIR FORCE' THEN LINEUP2=5; 
      ELSE IF UPCASE(REGION) = 'OTHER' THEN LINEUP2=6; 
      ELSE IF UPCASE(REGION) = 'NORTH' THEN LINEUP2=7; 
      ELSE IF UPCASE(REGION) = 'NORTH ARMY' THEN LINEUP2=8; 
     ELSE IF UPCASE(REGION) = 'NORTH NAVY' THEN LINEUP2=9;
      ELSE IF UPCASE(REGION) = 'NORTH AIR FORCE' THEN LINEUP2=10; 
      ELSE IF UPCASE(REGION) = 'NORTH OTHER' THEN LINEUP2=11; 
      ELSE IF UPCASE(REGION) = 'SOUTH' THEN LINEUP2=12; 
     ELSE IF UPCASE(REGION) = 'SOUTH ARMY' THEN LINEUP2=13;
      ELSE IF UPCASE(REGION) = 'SOUTH NAVY' THEN LINEUP2=14; 
     ELSE IF UPCASE(REGION) = 'SOUTH AIR FORCE' THEN LINEUP2=15;
      ELSE IF UPCASE(REGION) = 'SOUTH OTHER' THEN LINEUP2=16; 
     ELSE IF UPCASE(REGION) = 'WEST' THEN LINEUP2=17;
      ELSE IF UPCASE(REGION) = 'WEST ARMY' THEN LINEUP2=18; 
      ELSE IF UPCASE(REGION) = 'WEST NAVY' THEN LINEUP2=19; 
      ELSE IF UPCASE(REGION) = 'WEST AIR FORCE' THEN LINEUP2=20; 
      ELSE IF UPCASE(REGION) = 'WEST OTHER' THEN LINEUP2=21; 
      ELSE IF UPCASE(REGION) = 'OVERSEAS' THEN LINEUP2=22; 
      ELSE IF UPCASE(REGION) = 'OVERSEAS EUROPE' THEN LINEUP2=23; 
      ELSE IF UPCASE(REGION) = 'OVERSEAS PACIFIC' THEN LINEUP2=24; 
      ELSE IF UPCASE(REGION) = 'OVERSEAS LATIN AMERICA' THEN LINEUP2=25; 
RUN; ***MJS 07/03/03 Changed BENTYPE to TIMEPD; 
PROC SORT; 
BY LINEUP LINEUP2; 
RUN; 
%MACRO MKHTML(var1,var2,var3,seppage,var4); 
/*** Determine some macro variables ***/ 
%if &prefix=f %then %do; 
   %let width1=640; 
   %let width2=640; 
   %let border=0; 
%end; 
%else %do; 
   %let width1=90%; 
   %let width2=85%; 
   %let border=1; 
%end; 
%let number_html_files=%EVAL(1+&number_html_files.); 
/** Load in data **/ 
DATA SUBSET; 
   SET PRE_SUBSET; 
   LENGTH FILEOUT1 $ 100; /*MJS 02/11/04*/ 
   LENGTH FILEOUT2 $ 100; 
   LENGTH FILEOUT3 $ 100; 
   /*** VAR1 indicated major group ***/ 
   %if &var1.=0 %then %let major=%STR(); 
   %if &var1.=1 %then %let major=%STR(Prime Enrollees); 
   %if &var1.=2 %then %let major=%STR(Enrollees with Military PCM); 
   %if &var1.=3 %then %let major=%STR(Enrollees with Civilian PCM); 
   %if &var1.=4 %then %let major=%STR(Standard/Extra Users); 
   %if &var1.=5 %then %let major=%STR(Purchased Care Users); 
   %if &var1.=6 %then %let major=%STR(Active Duty); 
   %if &var1.=7 %then %let major=%STR(Active Duty Dependents); 
   %if &var1.=8 %then %let major=%STR(Retirees and Dependents); 
   %if &var1.=9 %then %let major=%STR(All Users);
```
REGION='US MHS';

```
% i f \text{ svar4.} = 0 %then %do;
       %LET BEN_TYPE=%STR('Composite'); 
   %end; 
  %else %do; 
     \text{Sif} &var3. = 1 %then %do;
          % i f \sqrt{4} = 1 %then %do;
               %LET BEN_TYPE = %STR('Getting to See a Specialist'); 
           %end; 
           %else %if &var4. = 2 %then %do; 
               %LET BEN_TYPE = %STR('Getting Treatment'); 
           %end; 
       %end; 
       %else %if &var3. = 2 %then %do; 
           %if &var4. = 1 %then %do; 
               %LET BEN_TYPE = %STR('Wait for Routine Visit'); 
           %end; 
           %else %if &var4. = 2 %then %do; 
             %LET BEN TYPE = %STR('Wait for Urgent Care');
           %end; 
       %end; 
       %else %if &var3. = 3 %then %do; 
          sif &var4. = 1 %then %do;
               %LET BEN_TYPE = %STR('Listens Carefully'); 
           %end; 
           %else %if &var4. = 2 %then %do; 
           %LET BEN_TYPE = %STR('Explains so You Can Understand'); 
 %end; 
     %else %if &var4. = 3 %then %do; 
               %LET BEN_TYPE = %STR('Shows Respect'); 
           %end; 
           %else %if &var4. = 4 %then %do; 
              %LET BEN_TYPE = %STR('Spends Time with You'); 
           %end; 
       %end; 
       %else %if &var3. = 4 %then %do; 
          sif &var4. = 1 %then %do;
               %LET BEN_TYPE = %STR('Getting Information'); 
           %end; 
           %else %if &var4. = 2 %then %do; 
               %LET BEN_TYPE = %STR('Courteous Customer Service'); 
           %end; 
       %end; 
       %else %if &var3. = 5 %then %do; 
          sif &var4. = 1 %then %do;
               %LET BEN_TYPE = %STR('Claims Handled in a Reasonable Time'); 
           %end; 
           %else %if &var4. = 2 %then %do; 
               %LET BEN_TYPE = %STR('Claims Handled Correctly'); 
           %end; 
       %end; 
       %else %if &var3. = 10 %then %do; 
           %if &var4. = 1 %then %do; 
               %LET BEN_TYPE = %STR('Mammography'); 
           %end; 
           %else %if &var4. = 2 %then %do; 
               %LET BEN_TYPE = %STR('Pap Smear'); 
           %end; 
           %else %if &var4. = 3 %then %do; 
               %LET BEN_TYPE = %STR('Hypertension'); 
           %end; 
           %else %if &var4. = 4 %then %do; 
               %LET BEN_TYPE = %STR('Prenatal Care'); 
           %end; 
       %end; 
      %else %if &var3. = 11 %then %do; /*** MAB Added 2/11/2005 ***/
           %if &var4. = 1 %then %do; 
               %LET BEN_TYPE = %STR('Non-Smoking Rate'); 
           %end; 
           %else %if &var4. = 2 %then %do; 
               %LET BEN_TYPE = %STR('Counselled To Quit'); 
           %end; 
           %else %if &var4. = 3 %then %do; 
               %LET BEN_TYPE = %STR('Percent Not Obese'); 
           %end;
```

```
 %end; 
   %end; 
     IF MAJGRP = "\text{kmajor."}; /*** MAB MODIFIED 3/16/2005 ***/
      %let comma=%STR(,); 
      %let grpmsg=%STR(Click below to view this table by other groups); 
    /*** Create macro variables to refer to Component or Trend pages ***/ 
    %if &seppage.=2 %then %do; 
       %let q=q; 
       %let unq=; 
       %let click_alt=Click for Component data; 
       %let click_image=component.gif; 
    %end; 
    %else %do; 
       %let q=; 
       %let unq=q; 
       %let click_alt=Click for Trend data; 
       %let click_image=trend.gif; 
    %end; 
    FILEOUT1=COMPRESS("&outdir.\&prefix.&var1.-&var2.-&var3.-&var4.&q..htm"); /** Main html 
**/ 
    FILEOUT2=COMPRESS("&outdir.\&prefix.&var1.-&var2.-&var3.-&var4.&q.a.htm"); /** Header html 
**/ 
   FILEOUT3=COMPRESS("&outdir.\&prefix.&var1.-&var2.-&var3.-&var4.&q.b.htm"); /** Data html 
**/ 
   %if &outxls.=1 %then %do; 
       %let fileout1= NUL; 
      %let fileout2= NUL; 
      %let fileout3= NUL; 
     %end; 
     %else %do; 
       call symput('fileout1',FILEOUT1); 
       call symput('fileout2',FILEOUT2); 
      call symput('fileout3', FILEOUT3);
     %end; 
   /*-------------------------*/ 
   /* 2000/11: begin xls code */ 
   /*-------------------------*/ 
   FILEOUTX=COMPRESS("&outdir.\p&var1.-&var2.-&var3.-&var4.&q..xls"); /* create run-
specific xls file */ 
   CALL SYMPUT('fileoutX',FILEOUTX); /* via global macro vars 
*/ 
   %if &seppage. ne 2 %then %do; 
     % i f &var3 = 0 or &var3 = 1 or &var3 = 3 or &var3 = 11 %then %do;
        TEMPLATE=COMPRESS("Templates\Template&var3._trans.xls"); 
      %end; 
      %else %do; 
         TEMPLATE=COMPRESS("Templates\Template&var3..xls"); 
      %end; 
   %end; 
   %else %if &var3 = 4 %then %do; 
     TEMPLATE=COMPRESS("Templates\Template_trend2.xls"); 
   %end; 
  \text{else } \text{if } \text{for } 3 = 1 \text{ or } \text{for } x = 3 \text{ then } \text{do.} TEMPLATE=COMPRESS("Templates\Template_trend_trans.xls"); 
   %end; 
   %else %do; 
     TEMPLATE=COMPRESS("Templates\Template_trend.xls"); 
   %end; 
   CALL SYMPUT('template',TEMPLATE); /* identify which template 
xls file */ 
   /*-------------------------*/ 
   /* 2000/11: end xls code */ 
   /*-------------------------*/
```

```
 /*** VAR3 dictates type of benefit heading ***/ 
   %if &var3=0 %then %do; 
     %let headvar=BENEFIT; 
   %end; 
   %else %do; 
     %if &seppage.=2 or &var3=6 or &var3=7 or &var3=8 or &var3=9 %then %let headvar=TIMEPD; 
     %else %let headvar=BENTYPE; 
   %end; 
   /*** Link to XLS file ***/ 
   HREFXLS=COMPRESS("p&var1.-&var2.-&var3.-&var4.&q..xls"); 
   call symput('hrefxls',HREFXLS); 
RIN;
/*** Subset data by region ***/ 
DATA SUBSET2; 
   SET SUBSET; 
  %if &var2.=0 %then %do; /*** 0 = All regions **/<br>IF REGION=REGCAT; /*** Just do All Region
                               /** Just do All Region table **/
       %let sub_regs=%STR(All Regions); 
   %end; 
   %else %if &var2.=1 %then %do; 
     IF UPCASE(REGION) = "US MHS"
       %let sub_regs=%STR(US MHS); 
   %end; 
   %else %if &var2.=2 %then %do; 
      IF UPCASE(REGION)="ARMY"; 
       %let sub_regs=%STR(ARMY); 
   %end; 
   %else %if &var2.=3 %then %do; 
      IF UPCASE(REGION)="NAVY" ; 
       %let sub_regs=%STR(NAVY); 
   %end; 
   %else %if &var2.=4 %then %do; 
      IF UPCASE(REGION)="AIR FORCE"; 
       %let sub_regs=%STR(AIR FORCE); 
   %end; 
   %else %if &var2.=5 %then %do; 
      IF UPCASE(REGION)="OTHER"; 
       %let sub_regs=%STR(OTHER); 
   %end; 
   %else %if &var2.=6 %then %do; 
      IF UPCASE(REGION)="NORTH"; 
       %let sub_regs=%STR(NORTH); 
   %end; 
   %else %if &var2.=7 %then %do; 
      IF UPCASE(REGION)="NORTH ARMY" or REGION="Benchmark" or REGION = "US MHS" 
         OR REGION="NORTH" OR REGION="ARMY"; 
       %let sub_regs=%STR(North Army); 
   %end; 
   %else %if &var2.=8 %then %do; 
      IF UPCASE(REGION)="NORTH NAVY" or REGION="Benchmark" or REGION = "US MHS" 
         OR REGION="NORTH" OR REGION="NAVY"; 
       %let sub_regs=%STR(North Navy); 
   %end; 
   %else %if &var2.=9 %then %do; 
      IF UPCASE(REGION)="NORTH AIR FORCE" or REGION="Benchmark" or REGION = "US MHS" 
         OR REGION="NORTH" OR REGION="AIR FORCE"; 
       %let sub_regs=%STR(North Air Force); 
   %end; 
   %else %if &var2.=10 %then %do; 
      IF UPCASE(REGION)="NORTH OTHER" or REGION="Benchmark" or REGION = "US MHS" 
       OR REGION="NORTH" OR REGION="OTHER"; 
       %let sub_regs=%STR(North Other); 
   %end; 
   %else %if &var2.=11 %then %do; 
      IF UPCASE(REGION)="SOUTH"; 
       %let sub_regs=%STR(SOUTH);
```

```
 %else %if &var2.=12 %then %do; 
      IF UPCASE(REGION)="SOUTH ARMY" or REGION="Benchmark" or REGION = "US MHS" 
          OR REGION="SOUTH" OR REGION="ARMY"; 
        %let sub_regs=%STR(South Army); 
   %end; 
 %else %if &var2.=13 %then %do; 
      IF UPCASE(REGION)="SOUTH NAVY" or REGION="Benchmark" or REGION = "US MHS" 
          OR REGION="SOUTH" OR REGION="NAVY"; 
        %let sub_regs=%STR(South Navy); 
 %end; 
 %else %if &var2.=14 %then %do; 
      IF UPCASE(REGION)="SOUTH AIR FORCE" or REGION="Benchmark" or REGION = "US MHS" 
          OR REGION="SOUTH" OR REGION="AIR FORCE"; 
       %let sub regs=%STR(South Air Force);
 %end; 
 %else %if &var2.=15 %then %do; 
      IF UPCASE(REGION)="SOUTH OTHER" or REGION="Benchmark" or REGION = "US MHS" 
          OR REGION="SOUTH" OR REGION="OTHER"; 
        %let sub_regs=%STR(South Other); 
 %end; 
 %else %if &var2.=16 %then %do; 
      IF UPCASE(REGION)="WEST"; 
        %let sub_regs=%STR(OVERSEAS); 
 %end; 
 %else %if &var2.=17 %then %do; 
       IF UPCASE(REGION) = "WEST ARMY" or REGION="Benchmark" or REGION = "US MHS" 
          OR REGION="WEST" OR REGION="ARMY"; 
        %let sub_regs=%STR(West Army); 
 %end; 
 %else %if &var2.=18 %then %do; 
      IF UPCASE(REGION) = "WEST NAVY" or REGION="Benchmark" or REGION = "US MHS" 
          OR REGION="WEST" OR REGION="NAVY"; 
        %let sub_regs=%STR(West Navy); 
 %end; 
 %else %if &var2.=19 %then %do; 
      IF UPCASE(REGION) = "WEST AIR FORCE" or REGION="Benchmark" or REGION = "US MHS" 
          OR REGION="WEST" OR REGION="AIR FORCE"; 
       %let sub regs=%STR(West Air Force);
 %end; 
 %else %if &var2.=20 %then %do; 
      IF UPCASE(REGION) = "WEST OTHER" or REGION="Benchmark" or REGION = "US MHS" 
          OR REGION="WEST" OR REGION="OTHER"; 
        %let sub_regs=%STR(West Other); 
 %end; 
 %else %if &var2.=21 %then %do; 
      IF UPCASE(REGION) = "OVERSEAS" ; 
        %let sub_regs=%STR(OVERSEAS); 
 %end; 
 %else %if &var2.=22 %then %do; 
        IF UPCASE(REGION) = "OVERSEAS EUROPE" or REGION="Benchmark" or REGION = "US MHS" 
          OR REGION="OVERSEAS" OR REGION="EUROPE"; 
        %let sub regs=%STR(Overseas Europe);
   %end; 
   %else %if &var2.=23 %then %do; 
        IF UPCASE(REGION) = "OVERSEAS PACIFIC"or REGION="Benchmark" or REGION = "US MHS" 
          OR REGION="OVERSEAS" OR REGION="PACIFIC"; 
         %let sub_regs=%STR(Overseas Pacific); 
   %end; 
   %else %if &var2.=24 %then %do; 
        IF UPCASE(REGION) = "OVERSEAS LATIN AMERICA"or REGION="Benchmark" or REGION = "US MHS" 
          OR REGION="OVERSEAS" OR REGION="LATIN AMERICA"; 
        %let sub regs=%STR(Overseas Latin America);
   %end; 
RUN; 
/*** Subset data by Benefit ***/ 
DATA SUBSET3; 
   SET SUBSET2; 
  % i f \text{ (}x^* = 0 \text{ (}x^* = 0 \text{ (}x^*
```
%end;

```
IF BENTYPE="Composite" and TIMEPD="&currentperiod.";
   %end; 
   %else %if &var3.=1 %then %do; 
      IF BENEFIT="Getting Needed Care"; 
      /*** # of columns for this benefit table ***/ 
      %let columns=%EVAL(3+&qtrs.); 
   %end; 
   %else %if &var3.=2 %then %do; 
      IF BENEFIT="Getting Care Quickly"; 
      %let columns=%EVAL(3+&qtrs.); 
   %end; 
   %else %if &var3.=3 %then %do; 
      IF BENEFIT="How Well Doctors Communicate"; 
      %let columns=%EVAL(5+&qtrs.); 
   %end; 
   %else %if &var3.=4 %then %do; 
      IF BENEFIT="Customer Service"; 
      %let columns=%EVAL(3+&qtrs.); 
   %end; 
   %else %if &var3.=5 %then %do; 
      IF BENEFIT="Claims Processing"; 
      %let columns=%EVAL(3+&qtrs.); 
   %end; 
   %else %if &var3.=6 %then %do; 
      IF BENEFIT="Health Plan"; 
      %let columns=%EVAL(2+&qtrs.); 
  %ent:
   %else %if &var3.=7 %then %do; 
      IF BENEFIT="Health Care"; 
      %let columns=%EVAL(2+&qtrs.); 
   %end; 
   %else %if &var3.=8 %then %do; 
      IF BENEFIT="Personal Doctor"; 
      %let columns=%EVAL(2+&qtrs.); 
   %end; 
   %else %if &var3.=9 %then %do; 
      IF BENEFIT="Specialty Care"; 
      %let columns=%EVAL(2+&qtrs.); 
   %end; 
   %else %if &var3.=10 %then %do; 
      IF BENEFIT="Preventive Care"; 
      %let columns=%EVAL(5+&qtrs.); 
   %end; 
   %else %if &var3.=11 %then %do; 
      IF BENEFIT="Healthy Behaviors"; 
      %let columns=%EVAL(4+&qtrs.); 
   %end; 
   /*** Set macro variable ***/ 
   %if &var3.=0 %then %do; 
      %let sub_ben=%STR(&currentperiod. Composite Scores);
       %let columns=12; 
   %end; 
   %else %do; 
    call symput('sub_ben',BENEFIT);
   %end; 
   /*** Determine number of columns for sub-benefits ***/ 
  /**** Equals cols - (x for qtrs - 1 for stub column) ***/
   %let subcols=%EVAL(&columns.-&qtrs.-2); 
   /*** Determine number of columns less 1st (stub) column ***/ 
   %let columns_less1=%EVAL(&columns.-1); 
RUN; 
DATA SUBSET4; 
  SET SUBSET3;
```

```
 WIDTH_COL1=120; /** Set width of column 1 **/
```

```
 IF BENTYPE="Composite" THEN WIDTH3=90; 
   ELSE WIDTH3=90; 
   /** Deal with some special cases **/ 
   IF BENEFIT="Preventive Care" THEN DO; 
      IF BENTYPE="Composite" THEN WIDTH3=.; 
      ELSE WIDTH3=80; 
   END; 
   %if &prefix.=p %then %do; 
     WIDTH3=.; 
   %end; 
   %else %if &var3.=0 %then %do; 
/* WIDTH_COL1=.;
    WIDTH3=40; * //* MER 05/02/09 new values for V4 frames */ 
     WIDTH_COL1=80; 
     /* MER 05/02/09 */ %if &var2.=0 %then %do; 
        WIDTH3=44; 
      %end; 
      %else %do; 
       WTDTH3=43;
      %end; 
   %end; 
RUN; 
OPTIONS LS=152; 
PROC PRINT; 
VAR BENEFIT BENTYPE TIMEPD REGION REGCAT MAJGRP; 
RUN CANCEL; 
PROC PRINT; 
VAR BENEFIT BENTYPE REGION REGCAT MAJGRP; 
RUN CANCEL; 
/****************************************************************/ 
/**** Put out Header rows of table ****/ 
/****************************************************************/ 
DATA HTML; 
  SET SUBSET4; 
  LENGTH HREFBACK $100; 
  IF REGION IN("Benchmark"); 
   /** Determine where back button should link to **/ 
   %if &var1.=0 %then %do; 
  HREFBACK=COMPRESS("&prefix.9-0-0-0.htm");<br>%end;
\texttt{3}end;
   %else %do; 
     HREFBACK=COMPRESS("&prefix.&var1.-0-0-0.htm"); 
   %end; 
   /*** Create macro variable date with today's date ***/ 
   DATETIME=DATETIME(); 
   CALL SYMPUT ('DATETIME',left(put(datetime,datetime20.))); 
   DROP DATETIME; 
RUN; 
/*** ÛÛ FRAMES SECTION ÛÛ ***/ 
%if &prefix=f %then %do; 
     /*** Make frameset page split frames smaller on all ratings pages ***/ 
    %if &var3.=0 %then %do; 
         %let splitpixel=228; 
     %end; 
     %else %if &var3.=1 OR &var3.=2 %then %do;
```

```
 %let splitpixel=211; 
     %end; 
     %else %if &var3.=5 OR &var3.=11 %then %do; 
          %let splitpixel=181; 
     %end; 
     %else %if &var3.=3 %then %do; 
           %let splitpixel=196; 
     %end; 
     %else %if &var3.=4 %then %do; 
           %let splitpixel=221; 
     %end; 
     %else %if &var3.=6 OR &var3.=7 OR &var3.=8 OR &var3.=9 %then %do; 
           %let splitpixel=158; 
     %end; 
     %else %if &var3.=10 %then %do; 
          %let splitpixel=192; 
     %end; 
     %if &SEPPAGE.=2 %then %do; 
           %let splitpixel=157; 
     %end; 
    /*** Create frameset page HTML page ***/ 
    DATA _NULL_; 
     FILE "&FILEOUT1.";
      PUT "<html>"; 
      PUT "<frameset rows='&splitpixel.,*'>"; 
      %if &seppage.=2 %then %do;<br>PUT " <frame
                            PUT " <frame src='f&var1.-&var2.-&var3.-&var4.qa.htm' MARGINHEIGHT='0' 
\begin{array}{lll} \texttt{MARGINWIDTH= '0 ' > " }; \\ \texttt{PUT} & \texttt{ " } \end{array} PUT " <frame src='f&var1.-&var2.-&var3.-&var4.qb.htm' MARGINHEIGHT='0' 
MARGINWIDTH='0'>"; 
        %end; 
        %else %do; 
                              PUT " <frame src='f&var1.-&var2.-&var3.-&var4.a.htm' MARGINHEIGHT='0' 
\begin{array}{lll} \texttt{MARGINWIDTH= '0 '>''} \; \texttt{;} \\ \texttt{PUT} & \texttt{''} \end{array} PUT " <frame src='f&var1.-&var2.-&var3.-&var4.b.htm' MARGINHEIGHT='0' 
MARGINWIDTH='0'>"; 
       %end; 
      PUT "</frameset></html>"; 
    RUN; 
    /*** Since done making frameset page then assign fileout1 = frame 1 ***/ 
    %let fileout1=&fileout2.; 
    %if &seppage.=1 %then %do; 
        %let fileout1=&fileout2.; 
     %end; 
     %else %if &seppage.=2 %then %do; 
        %let fileout1=&fileout2.; 
     %end; 
%end; 
/*** Initialize HTML page ***/ 
DATA _NULL_; 
   FILE "&FILEOUT1."; 
   PUT "<! Created &datetime.>"; 
  PUT "<html><head><title>";
   PUT "&major. &comma. &sub_ben., &sub_regs."; 
  PUT "</title></head>";
   PUT "<body bgcolor='#999999' text='#000099' link='#660066' alink='#660066' vlink='#996699'>"; 
   /*** link to printer friendly version moved, 10/25/2001 C.Rankin ***/
```

```
RUN;
```
/\*-------------------------\*/

```
/* 2000/11: begin xls code */ 
/*-------------------------*/ 
%if &outxls.=1 %then %do; 
  X "COPY &template. &fileoutX."; /* copy template xls to run-
specific xls file */<br>X "START &fileoutX.";
                                                                      /* open run-specific xls file
*/ 
  FILENAME XLSTITLE DDE 'excel|Sheet1!R1C1:R2C20' NOTAB; /* xls rows 1 & 2 (titles) 
*/ 
  FILENAME XLSDATA DDE 'excel|Sheet1!R6C1:R100C20' NOTAB; /* xls rows 6+ (body of table) 
*/ 
%end; 
/*-------------------------*/ 
/* 2000/11: end xls code */ 
/*-------------------------*/ 
/*ÛÛÛÛÛÛÛÛÛÛÛÛÛÛÛÛÛÛÛÛÛÛÛÛÛÛÛÛÛÛÛÛÛÛÛÛÛÛÛÛÛÛÛÛÛÛÛÛÛÛÛÛÛÛÛÛÛÛÛÛÛÛÛÛÛÛ*/ 
/*** If ALL benefits (VAR3=0) then do special column headers ***/ 
%if &var3.=0 %then %do; 
<code>DATA\_NULL\_;</code>
   SET HTML END=EOF; 
   *LENGTH HREF $ 250; /*MJS 01/29/04 Commented out statement*/ 
  IF N = 1 THEN DO;
        FILE "&FILEOUT1." MOD; \qquad /* 2000/11: moved file stmt inside if stmt */
          /*** put table title ***/ 
          /**PUT "<h2><center><font face='&fontface.'>&major., &sub_regs. <br> &sub_ben. 
</font></center></h2>"**/ 
         /** MF Changes ROW 1 **/ PUT "<center><table border='&border.' cellpadding='2' cellspacing='0' bgcolor='#D8D8D8' 
colspan=12 width='&width1.'>"; 
         PUT "<tr bgcolor='white'>";<br>PUT " <td colspan='6'
                    PUT " <td colspan='6' valign='top' bgcolor='#999999'><img border='0' height='25' 
width='242' src=&logo.></td>"; 
         PUT " <td colspan='6' align='right' valign='bottom' bgcolor='#999999'>";<br>PUT " <div align='right'>";
         PUT " <div align='right'>";<br>PUT " <a href='..\html\
                           <a href='..\html\index.htm' &target.><img src=&home_but. border='0'
alt='Return to Main Page'></a>&htmlsp. &htmlsp."; 
          PUT "&goback."; 
         PUT " <noscript><a href=""" HREFBACK +(-1) """ &target.><img src=&back_but.
border='0' alt='Return to Top Level'></a></noscript>"; 
         PUT " &htmlsp. &htmlsp.";<br>PUT " <a href='..\html
                              PUT " <a href='..\html\help.htm' &target.><img src=&help_but. border='0' 
alt='Help'></a></div>"; 
         PUT " </td>";
          PUT "</tr>"; 
         PUT "<tr>";<br>PUT "
          PUT " <td valign='center' align='center' colspan='12' bgcolor='#D8D8D8'>"; 
                                     <font face='&fontface.' color='#3333cc' size='5'><b>&major.
&comma. &sub_regs.<br>"; 
          PUT " &sub_ben.</b></font>"; 
                      \langle t \, d \rangle " ;
         PUT "</tr>";
          /*** Print out 3rd row ***/ 
          /*** ÛÛ FRAMES SECTION ÛÛ ***/ 
           /***here***/ 
          %if &prefix=f %then %do; 
               PUT "<tr bgcolor= &hdcolr.>"; 
                  /**RSG 02/2005 add in a dummy gif to align titles and comment out extra cell**/ 
               PUT "<td width=40 colspan=1><IMG SRC='&imgdir.\dummy.gif' ALT=' ' BORDER=0></td>";
```

```
 PUT "<td width=80 colspan=2><IMG SRC='&imgdir.\eoa.gif'ALT='Ease of Access' 
\text{BORDER=0><} / \text{td>} \text{''} ;"<td width=185 colspan=3><IMG SRC='&imgdir.\com_cus_ser.gif'
ALT='Communication and Customer Service' BORDER=0></td>"; 
               PUT "<td width=160 colspan=4><IMG SRC='&imgdir.\ratings0.gif' ALT='Ratings' 
BORDER=0></td>";
               PUT "<td width=50 colspan=1><IMG SRC='&imgdir.\prevention.gif' ALT='Prevention' 
BORDER = 0 > 0 < /td > " ;PUT
                    PUT "<td width=80 colspan=1><IMG SRC='&imgdir.\healthy.gif' ALT='Healthy 
Behaviors' BORDER=0></td>";
              PUT "</tr>"; 
               PUT "<tr bgcolor= &hdcolr.>"; 
           %end; 
           %else %do; 
               PUT "<tr bgcolor= &hdcolr.>"; 
              PUT "<td>&htmlsp.</td>";
               PUT "<td align='center' valign='bottom' colspan=2><font face='&fontface.' 
size='2'><b>Ease of Access</b></font></td>";
               PUT "<td align='center' valign='bottom' colspan=3><font face='&fontface.' 
size='2'><b</b>Communication and Customer Service</b></font></td>";
              PUT "<td align='center' valign='bottom' colspan=4><font face='&fontface.' 
size='2'><b>Ratings</b></font></td>";<br>PUT "<td align='center'
                                            valign='bottom' colspan=1><font face='&fontface.'
size='2'><b>Prevention</b></font></td>";
              PUT "<td align='center' valign='bottom' colspan=1><font face='&fontface.' 
size='2'><br />b>Healthy Behaviors</b></font></td>";
               PUT "</tr>"; 
               PUT "<tr bgcolor= &hdcolr.>"; 
           %end; 
          /*** Print out 1st column of 4th row ***/ 
          /*** ÛÛ FRAMES SECTION ÛÛ ***/ 
          %if &prefix=f %then %do; 
            PUT "<td width=125>&htmlsp.</td>";
          %end; 
          %else %do; 
             PUT "<td width='8%'><font face='&fontface.'>&htmlsp.</font></td>"; 
          %end; 
         bennum=1; /** index to all 11 benefits **/
          /*-------------------------*/ 
          /* 2000/11: begin xls code */ 
          /*-------------------------*/ 
          %if &outxls.=1 %then %do; 
            FILE XLSTITLE; 
            PUT "&major. &comma. &sub_regs."; 
            PUT "%cmpres('&sub_ben.')"; 
          %end; 
          /*-------------------------*/ 
          /* 2000/11: begin xls code */ 
          /*-------------------------*/ 
   END; 
   FILE "&FILEOUT1." MOD ; \frac{1}{2000/11}: refer back to htm file */
    /*** Put Benefits across columns (Continuation of 4th row) ***/ 
    HREF=COMPRESS("..\html\&prefix.&var1.-&var2.-"||bennum||"-&var4..htm"); 
    /** If TOTAL benefit then don't have HREF **/ 
    /*** ÛÛ FRAMES SECTION ÛÛ ***/ 
    %if &prefix=f %then %do; 
      IF BENNUM=1 OR BENNUM=2 OR BENNUM=3 OR BENNUM=4 OR BENNUM=11 THEN DO; 
        IMAGE=COMPRESS("&imgdir.\image0_"||bennum||"_trans.gif"); 
      END; 
      ELSE DO; 
        IMAGE=COMPRESS("&imgdir.\image0_"||bennum||".gif"); 
      END; 
      IF BENNUM=0 THEN PUT "<td align='center' valign='bottom'><IMG SRC='&imgdir.\image0_0.gif' 
alt='Total' BORDER=0></td>";
```

```
 ELSE PUT "<td align='center' valign='bottom'><a href=""" HREF +(-1) """ &target.><IMG 
SRC = " IMAGE "' alt='" BENEFIT "' BORDER=0></a></td>";
    %end; 
   %else %do;<br>IF BENNUM=0
                     THEN PUT "<td width='8%' align='center' valign='bottom'><font
face='&fontface.'size='1'>" &HEADVAR. "</font></td>"; 
     ELSE IF BENNUM<5 OR BENNUM=11 THEN PUT "<td width='8%' align='center' valign='bottom'><font 
face='&fontface.'size='1'><a href=""" HREF +(-1) """ &target.>" &HEADVAR. +(-1) 
"<br />b>#</b></a></font></t
     ELSE PUT "<td width='8%' align='center' valign='bottom'><font face='&fontface.'size='1'><a 
href=""" HREF +(-1) """ &target.>" &HEADVAR. "</a></font></td>";
    %end; 
  bennum+1; 
   IF EOF THEN DO; 
   PUT " </tr>";
   END; 
RUN; 
%end; 
/*ÛÛÛÛÛÛÛÛÛÛÛÛÛÛÛÛÛÛÛÛÛÛÛÛÛÛÛÛÛÛÛÛÛÛÛÛÛÛÛÛÛÛÛÛÛÛÛÛÛÛÛÛÛÛÛÛÛÛÛÛÛÛÛÛÛÛ*/ 
/*** If Sub-benefit (VAR3^=0) then do differently ***/ 
/*** If not separate page (SEPPAGE=0) for quarterly info then do as before ***/ 
%else %if &var3.=6 OR &var3.=7 OR &var3.=8 OR &var3.=9 %then %do; 
DATA _NULL_; 
   SET HTML END=EOF; 
   *LENGTH HREF $ 250; 
   COLUMNS=&columns.; 
   SPAN2=ROUND(COLUMNS/2,1); 
   SPAN1=COLUMNS-SPAN2; 
   IF _N_=1 THEN DO; 
        FILE "&FILEOUT1." MOD ;
          /** MF Changes ROW 1 **/ 
          PUT "<center><table border='&border.' cellpadding='2' cellspacing='0' bgcolor='#D8D8D8' 
width='&width2.'>"; 
         PUT "<tr bgcolor='white'>"; 
          PUT " <td colspan=""" SPAN1 +(-1) """ valign='top' bgcolor='#999999'><img border='0' 
height='25' width='242' src=&logo.></td>";<br>PUT " <td colspan="""
                          <td colspan=""" SPAN2 +(-1) """ align='right' valign='bottom'
bgcolor='#999999'>"; 
         PUT " <div align='right'>";<br>PUT " <a href='..\html\;
                             PUT " <a href='..\html\index.htm' &target.><img src=&home_but. border='0' 
alt='Return to Main Page'></a>&htmlsp. &htmlsp."; 
          PUT "&goback."; 
          PUT " <noscript><a href=""" HREFBACK +(-1) """ &target.><img src=&back_but. 
border='0' alt='Return to Top Level'></a></noscript>";<br>PUT " &htmlsp. &htmlsp.";
         PUT " &htmlsp. &htmlsp.";<br>PUT " <a href='..\htm
                              PUT " <a href='..\html\help.htm' &target.><img src=&help_but. border='0' 
alt='Help'></a></div>"; 
         PUT " </td>";
         PUT "</tr>";
          /** MF Changes ROW 2 **/
```

```
PUT "<tr>";<br>PUT "
                             PUT " <td valign='center' align='center' colspan=""" COLUMNS +(-1) """ 
bgcolor='#D8D8D8'>"; 
                                     <font face='&fontface.' color='#3333cc' size='5'><b>&major.
&comma. &sub\_regs. &br> "i" /*** If ratings then don't display reference period ***/ 
          %if &var3.=6 OR &var3.=7 OR &var3.=8 OR &var3.=9 %then %do; 
                ***MJS 4/23/03 Changed 8/9/10/11 to 7/8/9/10; 
                                      &sub\_ben. </ /b><font>";
          %end; 
          %else %do; 
                                      PUT " &sub_ben.<BR>&currentperiod.</b></font>"; 
          %end; 
         PUT " \langle t \, d \rangle";
         PUT "</tr>";
          /*** Sub_head macro variable added C.Rankin 10/25/2001 ***/ 
          %if &sub_head.=1 %then %do; 
             /** 3rd Row ***/ 
             /** ÛÛ FRAMES SECTION ÛÛ ***/ 
             %if &prefix=f %then %do; 
                  PUT "<tr bgcolor= &hdcolr.><td>&htmlsp.</td>"; /** Column 1 **/ 
                  /*** If sub-benefits then output sub-benefit columns ***/ 
                  %if &subcols.^=0 %then %do; 
                    IMAGE=COMPRESS("&imgdir.\span_image&var3..gif"); 
                   PUT "<td align='center' valign='bottom' colspan=&subcols.><IMG SRC=" IMAGE " 
alt='" BENEFIT "' BORDER=0></td>";<br>PUT "<td^{\circ}align='center' valign='bottom' colspan=&qtrs.><IMG
SRC='&imgdir.\composite.gif' ALT='Composite' BORDER=0></td></tr>";
                  %end; 
                 %else %do; 
 PUT "<td align='center' valign='bottom' colspan=&qtrs.><IMG 
SRC='&imgdir.\border_rating.gif' ALT='Ratings' BORDER=0></td></tr>"; 
                  %end; 
             %end; 
             %else %do; 
                 PUT "<tr bgcolor= &hdcolr.><td>&htmlsp.</td>"; /** Column 1 **/
                  /*** If sub-benefits then output sub-benefit columns ***/ 
                 %if &subcols.^=0 %then %do;<br>PUT "<td align='center'
                                                       valign='bottom' colspan=&subcols.><font
face='&fontface.'><b>&sub_ben.<br>components</b></font></td>"; 
                   PUT "<td align='center' valign='bottom' colspan=&qtrs.><font 
face='&fontface.'><b>Composite</b></font></td></tr>";
                   %end; 
                 %else %do; 
                                    align='center' valign='bottom' colspan=&qtrs.><font
face='&fontface.'><b>Ratings</b></font></td></tr>";
                  %end; 
             %end; 
          %end; 
          /*** 4th Row start (column 1) ***/ 
          /*** ÛÛ FRAMES SECTION ÛÛ ***/ 
          %if &prefix=f %then %do; 
           PUT "<tr bgcolor= &hdcolr.><font face='&fontface.'>";<br>PUT "<td align='left' valign='bottom'><img
                   PUT "<td align='left' valign='bottom'><img src='&imgdir.\blank_35_50.gif' 
border=0></td>"; 
          %end; 
          %else %do; 
            PUT "<tr bgcolor= &hdcolr.><font face='&fontface.'>"; 
            PUT "<td width='10%'>&htmlsp.</td>"; 
          %end; 
          /*-------------------------*/ 
          /* 2000/11: begin xls code */ 
          /*-------------------------*/
```

```
 %if &outxls.=1 %then %do; 
              FILE XLSTITLE; 
              PUT "&major. &comma. &sub_regs."; 
             PUT "%cmpres('&sub ben.')";
            %end; 
            /*-------------------------*/ 
            /* 2000/11: begin xls code */ 
            /*-------------------------*/ 
   END; 
  FILE "&FILEOUT1." MOD ; \frac{1}{2000/11}: refer back to htm file */
   /*** Print out column headings ***/ 
       HREF=COMPRESS("..\html\help.htm#q&var3.");
        HREF1=COMPRESS("..\html\help.htm#trend"); 
   /*** 4th Row (columns 2+) ***/ 
   /*** If quarter column then HREF link is different ****/ 
   /*** ÛÛ FRAMES SECTION ÛÛ ***/ 
   %if &prefix=f %then %do; 
      IF _N_>&subcols. THEN IMAGE=COMPRESS("&imgdir.\col"||_N_-&subcols.||".gif"); 
       ELSE IMAGE=COMPRESS("&imgdir.\image&var3._"||_N_||".gif"); 
       /*7-29-2002 DKB ADDED LINK TO TREND SECTION OF HELP FILE */ 
      IF TIMEPD NE "TREND" AND TIMEPD NE "TREND*" THEN PUT "<td align='center' valign='bottom'><a 
href=""" HREF +(-1) """ &target.><IMG SRC='" IMAGE "' alt='" TIMEPD "' BORDER=0></a></td>"; 
      ELSE PUT "<td align='center' valign='bottom'><a href=""" HREF1 +(-1) """ &target.><IMG 
\begin{minipage}{.4\linewidth} \texttt{SRC} \texttt{!} \texttt{!} \texttt{ %end; 
   %else %do; 
      /*7-29-2002 DKB ADDED LINK TO TREND SECTION OF HELP FILE */ IF TIMEPD NE "TREND" AND TIMEPD NE "TREND*" THEN PUT "<td width='10%' align='center' 
valign='bottom'><font face='&fontface.' size='1'><a href=""" HREF +(-1) """ &target.>" &HEADVAR. 
"</a></font><
      ELSE PUT "<td width='10%' align='center' valign='bottom'><font face='&fontface.' 
size='1' > c href=""" HREF1 + (-1) """ %target. > %HEADVAR. "\langle/a \rangle \langle font \rangle \langle fd \rangle";
   %end; 
   IF EOF THEN DO; 
    PUT "</font></tr>";
   END; 
RUN; 
%end; 
/*ÛÛÛÛÛÛÛÛÛÛÛÛÛÛÛÛÛÛÛÛÛÛÛÛÛÛÛÛÛÛÛÛÛÛÛÛÛÛÛÛÛÛÛÛÛÛÛÛÛÛÛÛÛÛÛÛÛÛÛÛÛÛÛÛÛÛ*/ 
/*** Added MAB 11-20-2000 ***/ 
/*** If Sub-benefit then do differently ***/ 
/*** If separate page (SEPPAGE=1) then create 1st of 2 HTML files ***/ 
/*** 1 for data without qtrly info and 1 for just qtrly info ***/ 
%else %if &seppage.=1 %then %do; 
DATA HTML2; 
   SET HTML; 
  IF TIMEPD="&currentperiod.";
   IF BENTYPE="Composite" THEN DELETE; 
RUN;
```

```
/*** Remove qtrs from column counts ***/
```

```
%let columns=%EVAL(&columns.-&qtrs.); 
/*** Do sub-benefit page without any qtrly info ***/ 
DATA NULL;
   SET HTML2 END=EOF; 
   FILE "&FILEOUT1." MOD ; 
   COLUMNS=&columns.; 
   SPAN2=ROUND(COLUMNS/2,1); 
   SPAN1=COLUMNS-SPAN2; 
   IF _N_=1 THEN DO; 
        FILE "&FILEOUT1." MOD ;
          /** MF Changes ROW 1 **/ 
          PUT "<center><table border='&border.' cellpadding='2' cellspacing='0' bgcolor='#D8D8D8' 
width='&width2.'>"; 
          PUT "<tr bgcolor='white'>"; 
          PUT " <td colspan=""" SPAN1 +(-1) """ valign='top' bgcolor='#999999'><img border='0' 
height='25' width='242' src=&logo.></td>";<br>pur " <td colspan=""
                          \timestd colspan="" SPAN2 +(-1) """ align='right' valign='bottom'
bgcolor='#999999'>"; 
                         <div align='right'>";
         /** RSG - 09/02/03 Second set of trend pages need to refer to var4=0 pages **/<br>PUT " <a href='..\html\&prefix.&var1.-&var2.-&var3.-0&ung..html &tan
                   <a href='..\html\&prefix.&var1.-&var2.-&var3.-0&unq..htm' &target.><img
src='&imgdir.\&click_image.' alt='&click_alt.' border=0></a>&htmlsp."; 
                            <a href='..\html\index.htm' &target.><img src=&home_but. border='0'
alt='Return to Main Page'></a>&htmlsp. "; 
         PUT "&goback.";<br>PUT "
                            PUT " <noscript><a href=""" HREFBACK +(-1) """ &target.><img src=&back_but. 
border='0' alt='Return to Top Level'></a></noscript>"; 
         PUT " &htmlsp. ";<br>PUT " <a hre
                               PUT " <a href='..\html\help.htm' &target.><img src=&help_but. border='0' 
alt='Help'></a></div>"; 
        PUT " </td>";
         PUT " </tr>";
          /** MF Changes ROW 2 **/ 
         PUT "<tr>";<br>PUT "
                              valign='center' align='center' colspan=""" <b>COLUMNS</b> +(-1) """
bgcolor='#D8D8D8'>"; 
                                        PUT " <font face='&fontface.' color='#3333cc' size='5'><b>&major. 
&comma. &sub\_regs. &br> "i"PUT " & &sub_ben.<BR>&currentperiod.</b></font>";
         PUT " \langle t \, d \rangle";
          PUT "</tr>"; 
          /*** Sub_head macro variable added C.Rankin 10/25/2001 ***/ 
          %if &sub_head.=1 %then %do; 
              /*** 3rd Row ***/ 
              /*** ÛÛ FRAMES SECTION ÛÛ ***/ 
              %if &prefix=f %then %do; 
                PUT "<tr bgcolor= &hdcolr.><td>&htmlsp.</td>"; /** Column 1 **/ 
                 IMAGE=COMPRESS("&imgdir.\span_image&var3..gif"); 
                PUT "<td align='center' valign='bottom' colspan=&subcols.><IMG SRC=" IMAGE " 
alt='" BENEFIT "' BORDER=0></td>";
              %end; 
              %else %do; 
                PUT "<tr bgcolor= &hdcolr.><td>&htmlsp.</td>"; /** Column 1 **/
```

```
 PUT "<td align='center' valign='bottom' colspan=&subcols.><font 
face='&fontface.'><b>&sub_ben.<br>components</b></font></td>"; 
              %end; 
           %end; 
           /*** 4th Row start (column 1) ***/ 
           /*** ÛÛ FRAMES SECTION ÛÛ ***/ 
           %if &prefix=f %then %do; 
              PUT "<tr bgcolor= &hdcolr.><font face='&fontface.'>"; 
          if columns ne 3 and columns ne 6 and columns ne 4 then do; 
                       PUT "<td align='left' valign='bottom'><img src='&imgdir.\blank_50_50.gif' 
border=0></td>"; 
             end; 
         else if columns = 3 or columns = 4 then do;<br>PUT "<td align='left' valign='l
                       PUT "<td align='left' valign='bottom'><img src='&imgdir.\blank_120_50.gif' 
border=0><1;td>";
          end; 
          else if columns = 6 then do; 
                PUT "<td align='left' valign='bottom'><img src='&imgdir.\blank_145_50.gif' 
border=0></td>"; 
          end; 
           %end; 
           %else %do; 
             PUT "<tr bgcolor= &hdcolr.><font face='&fontface.'>"; 
             PUT "<td width='10%'>&htmlsp.</td>";
            %end; 
  \sigmamum=1; /**RSG 08/07/03 Added as counter to use to for link to the trend pages**/
           /*-------------------------*/ 
           /* 2000/11: begin xls code */ 
           /*-------------------------*/ 
           %if &outxls.=1 %then %do; 
             FILE XLSTITLE; 
             PUT "&major. &comma. &sub_regs."; 
             PUT "%cmpres('&sub_ben.')"; 
           %end; 
            /*-------------------------*/ 
           /* 2000/11: begin xls code */ 
           /*-------------------------*/ 
   END; 
  FILE "&FILEOUT1." MOD ; \frac{1}{2000/11}: refer back to htm file */
   /*** Print out column headings ***/ 
   /*HREF=COMPRESS("help.htm#q&var3."); */ 
   HREF=COMPRESS("..\html\&prefix.&var1.-&var2.-&var3.-"||qnum||"&unq..htm"); 
     *** RSG 08/07/03 Use qnum counter to refer to subbenefit trend pages; 
****************************************; 
   /*** 4th Row (columns 2+) ***/ 
   /*** If quarter column then HREF link is different ****/ 
   /*** ÛÛ FRAMES SECTION ÛÛ ***/ 
   %if &prefix=f %then %do; 
     % i f \text{ (}x^{2} = 1 \text{ or } x^{2} = 3 \text{ (}x^{2} = 3 \text{ (}x^{2} = 3 \ IMAGE=COMPRESS("&imgdir.\image&var3._"||_N_||"_trans.gif"); 
       %end; 
       %else %if &var3 = 11 %then %do; 
          IF _N_ < 3 THEN IMAGE=COMPRESS("&imgdir.\image&var3._"||_N_||"_trans.gif"); 
          ELSE IMAGE=COMPRESS("&imgdir.\image&var3._"||_N_||".gif"); 
       %end; 
      %else %do; 
      IMAGE=COMPRESS("&imgdir.\image&var3._"||_N_||".gif"); 
      %end; 
      PUT "<td align='center' valign='bottom'><a href=""" HREF +(-1) """ &target.><IMG SRC='" 
IMAGE "' alt='" BENTYPE "' BORDER=0></a></td>";
   %end; 
   %else %do; 
      % i f \text{ (}x^{2} + 1 ) = 1 or x^{2} + 3 * then d0i PUT "<td width='10%' align='center' valign='bottom'><font face='&fontface.' size='1'><a 
href=""" HREF +(-1) """ &target.>" &HEADVAR. "<br/>b>#</b></a></font></td>";
```

```
 %end; 
     kelse kif kvar3 = 11 kthen kdo;
 IF _N_ < 3 THEN PUT "<td width='10%' align='center' valign='bottom'><font 
face='&fontface.' size='1'><a href=""" HREF +(-1) """ &target.>" &HEADVAR. 
"<br />
"<br />
\frac{1}{2} ELSE PUT "<td width='10%' align='center' valign='bottom'><font face='&fontface.' 
size='1'><a href=""" HREF +(-1) """ &target.>" &HEADVAR. "</a></font></td>";
      %end; 
      %else %do; 
        PUT "<td width='10%' align='center' valign='bottom'><font face='&fontface.' size='1'><a 
href=""" HREF +(-1) """ &target.>" &HEADVAR. "</a></font></td>";
      %end; 
   %end; 
   qnum+1; *** RSG 08/07/03 Added to increase the counter; 
   IF EOF THEN DO; 
   PUT "</font></tr>";
     /*** 2-2 MAB removed scale row ***/ 
   END; 
RUN; 
%end; 
/*ÛÛÛÛÛÛÛÛÛÛÛÛÛÛÛÛÛÛÛÛÛÛÛÛÛÛÛÛÛÛÛÛÛÛÛÛÛÛÛÛÛÛÛÛÛÛÛÛÛÛÛÛÛÛÛÛÛÛÛÛÛÛÛÛÛÛ*/ 
/*** If separate page (SEPPAGE=2) then create 2nd of 2 HTML files ***/ 
/*** 1 for data without qtrly info and 1 for just qtrly info ***/ 
%else %if &seppage.=2 %then %do; 
/*** Keep only qtrs in column counts ***/ 
%let columns=%EVAL(&qtrs.+2); 
/*** Then do sub-benefit page with just qtrly info ***/ 
DATA JUSTQTR; 
  SET HTML; 
   /*** Since spliting up table need to delete some records ***/ 
   * IF BENTYPE="Composite"; ***DKB ADDED TREND on 4/29/2002 to account for trend col; 
   %if &var4. = 0 %then %do; **RSG ADDED TREND FOR BENTYPES on 8/7/2003 - select 
                                     records appropriate for bentype; 
       IF BENTYPE="Composite"; 
   %end; 
   %else %if &var4. ne 0 and BENTYPE ne "Composite" %then %do; 
       % i f \text{ kvar3. } = 1 %then %do;
               % i f &var4. = 1 %then %do;
                      IF BENTYPE = "Getting to See a Specialist"; 
               %end; 
               %else %if &var4. = 2 %then %do; 
                      IF BENTYPE = "Getting Treatment"; 
               %end; 
        %end; 
       %else %if &var3. = 2 %then %do; 
               sif &var4. = 1 %then %do;
                       IF BENTYPE = "Wait for Routine Visit"; 
               %end; 
               %else %if &var4. = 2 %then %do; 
                      IF BENTYPE = "Wait for Urgent Care"; 
               %end; 
       %end; 
       %else %if &var3. = 3 %then %do; 
               % i f \text{ kvar4.} = 1 % t h = % d = 0IF BENTYPE = "Listens Carefully"; 
               %end; 
               %else %if &var4. = 2 %then %do; 
                      IF BENTYPE = "Explains so You Can Understand"; 
               %end;
```

```
%else %if &var4. = 3 %then %do; 
                        IF BENTYPE = "Shows Respect"; 
                %end; 
                %else %if &var4. = 4 %then %do; 
                       IF BENTYPE = "Spends Time with You"; 
                %end; 
        %end; 
        %else %if &var3. = 4 %then %do; 
                %if &var4. = 1 %then %do; 
                        IF BENTYPE = "Getting Information"; 
                %end; 
                %else %if &var4. = 2 %then %do; 
                        IF BENTYPE = "Courteous Customer Service"; 
                %end; 
        %end; 
        %else %if &var3. = 5 %then %do; 
                % i f \text{ for } 4. = 1 %then %do;
                        IF BENTYPE = "Claims Handled in a Reasonable Time"; 
                %end; 
                %else %if &var4. = 2 %then %do; 
                        IF BENTYPE = "Claims Handled Correctly"; 
                %end; 
        %end; 
        %else %if &var3. = 10 %then %do; 
                % i f \sqrt{4} = 1 %then %do;
                        IF BENTYPE = "Mammography"; 
                %end; 
                %else %if &var4. = 2 %then %do; 
                        IF BENTYPE = "Pap Smear"; 
                %end; 
                %else %if &var4. = 3 %then %do; 
                        IF BENTYPE = "Hypertension"; 
                %end; 
                %else %if &var4. = 4 %then %do; 
                        IF BENTYPE = "Prenatal Care"; 
                %end; 
        %end; 
        %else %if &var3. = 11 %then %do; /*** MAB Added 2/11/2005 ***/
                % i f \sqrt{4} = 1 %then %do;
                        IF BENTYPE = "Non-Smoking Rate"; 
                %end; 
                %else %if &var4. = 2 %then %do; 
                        IF BENTYPE = "Counselled To Quit"; 
                %end; 
                          %else %if &var4. = 3 %then %do; 
                                   IF BENTYPE = "Percent Not Obese"; 
                           %end; 
        %end; 
        call symput('sub2_ben',BENTYPE); **create macro var to use in sub-benefit 
                                              trend pages (below) - RSG 08/07/03; 
   %end; 
RUN; 
DATA _NULL_; 
   SET JUSTQTR END=EOF; 
  FILE "&FILEOUT1." MOD ;
   COLUMNS=&columns.; 
   SPAN2=ROUND(COLUMNS/2,1); 
   SPAN1=COLUMNS-SPAN2; 
  IF _N_1=1 THEN DO;
         FILE "&FILEOUT1." MOD ; 
          /** MF Changes ROW 1 **/ 
          PUT "<center><table border='&border.' cellpadding='2' cellspacing='0' bgcolor='#D8D8D8' 
width='&width2.'>"; 
          PUT "<tr bgcolor='white'>";
```

```
 PUT " <td colspan=""" SPAN1 +(-1) """ valign='top' bgcolor='#999999'><img border='0' 
height='25' width='242' src=&logo.></td>";<br>PUT " <td colspan=""
                                                 SPAN2 +(-1) """ align='right' valign='bottom'
bgcolor='#999999'>"; 
         PUT " <div align='right'>";<br>PUT " <a href='..\html\&pre
                           <a href='..\html\&prefix.&var1.-&var2.-&var3.-0&unq..htm' &target.><img
src='&imgdir.\&click_image.' alt='&click_alt.' border=0></a>&htmlsp."; 
                       <a href='..\html\index.htm' &target.><img src=&home_but. border='0'
alt='Return to Main Page'></a>&htmlsp. &htmlsp."; 
          PUT "&goback."; 
         PUT " <noscript><a href=""" HREFBACK +(-1) """ &target.><img src=&back_but.
border='0' alt='Return to Top Level'></a></noscript>"; 
         PUT " &htmlsp.";<br>PUT " <a hr
                               PUT " <a href='..\html\help.htm' &target.><img src=&help_but. border='0' 
alt='Help'></a></div>"; 
         PUT " </td>";
         PUT " </tr>";
           /** MF Changes ROW 2 **/ 
         PUT "<tr>";<br>PUT "
                                PUT " <td valign='center' align='center' colspan=""" COLUMNS +(-1) """ 
bgcolor='#D8D8D8'>"; 
                                        <font face='&fontface.' color='#3333cc' size='5'><b>&major.
&\text{comma.} &\&\text{sub\_regs.} &\&\text{br>};PUT " \&sub\text{sub\_ben.} </math> /*** For trend data for each benefit type, display benefit type - RSG 08/07/03***/
         % if % over 4. ne 0 % then % do: <br>PIIT "PUT " <font face='&fontface.' color='#3333cc' size='4'><b>";<br>PUT " &sub2_ben.</b></font>";
                                 PUT " &sub2_ben.</b></font>"; 
         %end;<br>PUT "
                       \langle t \, d \rangle";
         PUT " </tr>";
           /*** 3rd Row ***/ 
           /*** ÛÛ FRAMES SECTION ÛÛ ***/ 
          /* *PUT "<td></td>"**/
           /*** 4th Row start (column 1) ***/ 
           /*** ÛÛ FRAMES SECTION ÛÛ ***/ 
           %if &prefix=f %then %do; 
            PUT "<tr bgcolor= &hdcolr.><font face='&fontface.'>";<br>PUT "<td align='left' valign='bottom'><img
                    "<td align='left' valign='bottom'><img src='&imgdir.\blank 75 50.gif'
border=0></td>"; 
           %end; 
           %else %do; 
            PUT "<tr bgcolor= &hdcolr.><font face='&fontface.'>";
            PUT "<td width='10%'>&htmlsp.</td>";
           %end; 
           /*-------------------------*/ 
           /* 2000/11: begin xls code */ 
           /*-------------------------*/ 
           %if &outxls.=1 %then %do; 
             FILE XLSTITLE; 
             PUT "&major. &comma. &sub_regs."; 
           % i f \text{ for } i = 0 %then %do;
                PUT "%cmpres('&sub_ben.')"; 
            %end; 
            %else %do; 
                 PUT "%CMPRES('&sub_ben. &comma. &sub2_ben.')"; 
            %end; 
          %end;<br>/*-----
                    /*-------------------------*/ 
           /* 2000/11: begin xls code */
```

```
 /*-------------------------*/ 
   END; 
  FILE "&FILEOUT1." MOD ; \frac{1}{2000/11}: refer back to htm file */
   /*** Print out column headings ***/ 
       LENGTH HREFf1 $250; 
       LENGTH HREFf2 $250; 
       LENGTH HREFf3 $250; 
       LENGTH HREFp1 $250; 
       LENGTH HREFp2 $250; 
       LENGTH HREFp3 $250; 
       LENGTH HREF5 $250; 
       ****7-29-2002 DKB ADDED LINKS TO COMPONENT PAGES OF PREVIOUS QUARTERS FROM TREND PAGE****; 
      **********************THIS WILL NEED TO BE UPDATED EACH QUARTER*******************
        ***FRAMES***; 
        HREFf1=COMPRESS("..\Period1\f&var1.-&var2.-&var3.-0.htm"); 
        HREFf2=COMPRESS("..\Period2\f&var1.-&var2.-&var3.-0.htm"); 
        HREFf3=COMPRESS("f&var1.-&var2.-&var3.-0.htm"); 
        ***NO FRAMES***; 
        HREFp1=COMPRESS("..\Period1\p&var1.-&var2.-&var3.-0.htm"); 
        HREFp2=COMPRESS("..\Period2\p&var1.-&var2.-&var3.-0.htm"); 
        HREFp3=COMPRESS("p&var1.-&var2.-&var3.-0.htm"); 
         ****HELP FILE FOR TREND COLUMN***; 
        HREF5=COMPRESS("..\html\help.htm#trend"); /*7-29-2002 DKB ADDED LINK FOR TREND SECTION 
OF HELP FILE*/ 
     ******************************************************; 
        /* MER 05/09/2009 Temporary fix for V4 transition 
           No Customer Service composite for 2007 and 2008 */ 
       % i.f. % var3.=4 % then % do: HREFf1=HREF5; 
           HREFf2=HREF5; 
           HREFp1=HREF5; 
          HREFp2=HREF5; 
        %end; 
   /*** 4th Row (columns 2+) ***/ 
   /*** If quarter column then HREF link is different ****/ 
   /*** ÛÛ FRAMES SECTION ÛÛ ***/ 
   %if &prefix=f %then %do; 
     %if &var3.=4 and &seppage.=2 %then %do; 
       IF TIMEPD = "2007" OR TIMEPD = "2008" THEN DO;
           IMAGE=COMPRESS("&imgdir.\col"||_N_||"_R.gif"); 
        END; 
        ELSE DO; 
           IMAGE=COMPRESS("&imgdir.\col"||_N_||".gif"); 
        END; 
     %end; 
     %else %if &var3.=1 or &var3.=3 %then %do; 
        IF TIMEPD = "Trend" THEN DO; 
           IMAGE=COMPRESS("&imgdir.\col"||_N_||"_trans.gif"); 
        END; 
        ELSE DO; 
          IMAGE=COMPRESS("&imgdir.\col"||_N_||".gif"); 
        END; 
     %end; 
     %else %do; 
        IMAGE=COMPRESS("&imgdir.\col"||_N_||".gif"); *DKB CHANGED IMAGE NAME FROM QTR TO COL; 
     %end; 
     IF _N_=1 THEN HREF=HREFf1; 
ELSE IF _N_=2 THEN HREF=HREFf2;
ELSE IF _N_=3 THEN HREF=HREFf3;
```

```
ELSE IF _N_=4 THEN HREF=HREF5;
      if timepd ne "TREND*" then 
     PUT "<td align='center' valign='bottom'><a href=""" HREF +(-1) """ &target.><IMG SRC='" 
IMAGE "' alt='" TIMEPD "' BORDER=0></a></td>";
      else do; 
         IMAGE=COMPRESS("&imgdir.\col"||_N_||"_R.gif"); 
         PUT "<td align='center' valign='bottom'><a href=""" HREF +(-1) """ &target.><IMG SRC='" 
\texttt{IMAGE} \texttt{ " ' allt=' " TIMEPD " ' BORDER=0></a></td> " }; end; 
   %end; 
   %else %do; 
     IF _N_=1 THEN HREF=HREFp1; 
 ELSE IF _N_=2 THEN HREF=HREFp2; 
 ELSE IF _N_=3 THEN HREF=HREFp3; 
     ELSE IF _N_=4 THEN HREF=HREF5; 
     /*7-29-2002 DKB ADDED LINK TO TREND SECTION OF HELP FILE*/ 
     %if &var3.=4 and &seppage.=2 %then %do; 
       IF TIMEPD = "2007" OR TIMEPD = "2008" THEN Do: PUT "<td width='10%' align='center' valign='bottom'><font face='&fontface.' 
size='1'><a href=""" HREF +(-1) """ &target.>" &HEADVAR. "<br/> ***/b></a></font></td>";
        END; 
       ELSE DO;<br>PUT "<td
                       width='10%' align='center' valign='bottom'><font face='&fontface.'
size='1'><a href=""" HREF +(-1) """ &\text{target.}&\text{#KEDVAR.} "</a></font></td>";
       END; 
     %end; 
     %else %if &var3.=1 or &var3.=3 %then %do; 
        IF TIMEPD = "Trend" THEN DO; 
          PUT "<td width='10%' align='center' valign='bottom'><font face='&fontface.' 
size='1'><a href=""" HREF +(-1) """ &target.>" &HEADVAR. "<br/>>>*/b></a></font></td>";
        END; 
       ELSE DO;<br>PUT "<td
                       width='10%' align='center' valign='bottom'><font face='&fontface.'
size='1'><a href=""" HREF +(-1) """ &target.>" &HEADVAR. "</a></font></td>";
       END; 
     %end; 
     %else %do; 
       PUT "<td width='10%' align='center' valign='bottom'><font face='&fontface.' size='1'><a 
href=""" HREF +(-1) """ &target.>" &HEADVAR. "</a></font></td>";
    %end; 
%end; 
   IF EOF THEN DO; 
   PUT "</font></tr>";
   END; 
RUN; 
%end; 
/*** ÛÛ FRAMES SECTION ÛÛ ***/ 
%if &prefix=f %then %do; 
   /*** Close out header HTML page ***/ 
   DATA _NULL_; 
    FILE "&FILEOUT1." MOD; 
   PUT "</center></table>";
    PUT "</body></html>"; 
   RUN; 
   /*** Since done making frame 1 page then assign fileout1 = frame 2 ***/ 
   %let fileout1=&fileout3.; 
   /*** Initialize out data HTML page ***/ 
  <code>DATA\_NULL\_;</code>
    FILE "&FILEOUT3."; 
    PUT "<! Created &datetime.>"; 
     PUT "<html>";
```

```
 PUT "<body bgcolor='#999999' text='#000099' link='#660066' alink='#660066' 
vlink='#996699'>"; 
    PUT "<center><table border='1' cellpadding='2' cellspacing='0' bgcolor='#D8D8D8' 
cols=&columns. width=640>"; 
 RIM;
```
%end;

```
/*************************************/ 
/**** Put out rest of table ****/ 
/**** Colored scores and Stub
/*************************************/ 
%if &seppage.=0 OR &var3.=6 OR &var3.=7 OR &var3.=8 OR &var3.=9 %then %do; 
DATA HTML3; 
  SET SUBSET4; 
RUN; 
%end; 
%else %if &seppage.=1 %then %do; 
DATA HTML3; 
  SET SUBSET4; 
 IF TIMEPD="&currentperiod.";
   /*** Since spliting up table need to delete some records ***/ 
   %IF &VAR3. NE 0 %THEN %DO; 
      IF BENTYPE="Composite" THEN DELETE; 
   %END; 
RIIN;
%end; 
%else %if &seppage.=2 %then %do; 
DATA HTML3; 
  SET SUBSET4; 
   /*** Since spliting up table need to delete some records ***/ 
   /*** Modified 2-2 MAB to deal with new period values **/ 
  IF BENTYPE=&BEN_TYPE; 
RUN; 
%end; 
/*ÛÛÛÛ ALL MAJGRPS ÛÛÛÛ*/ 
%if &var1.=0 %then %do; 
DATA HTML4; 
  SET HTML3 END=EOF; 
   IF MAJGRP="Prime Enrollees" THEN MAJNUM=1; 
   IF MAJGRP="Enrollees with Military PCM" THEN MAJNUM=2; 
   IF MAJGRP="Enrollees with Civilian PCM" THEN MAJNUM=3; 
   IF MAJGRP="Standard/Extra Users" THEN MAJNUM=4; 
   IF MAJGRP="Purchased Care Users" THEN MAJNUM=5; 
   IF MAJGRP="Active Duty" THEN MAJNUM=6; 
   IF MAJGRP="Active Duty Dependents" THEN MAJNUM=7; 
   IF MAJGRP="Retirees and Dependents" THEN MAJNUM=8; 
   IF MAJGRP="All Users" THEN MAJNUM=9; 
   /*** HREF link to another page ***/ 
/* HREF=COMPRESS("..\html\&prefix."||MAJNUM||"-0-&var3.-&var4.&q..htm"); 
    RSG 02/2005 - changed for period1-3, link goes to that period component page*/
```
HREF=COMPRESS("&prefix."||MAJNUM||"-0-&var3.-&var4.&q..htm");

```
LENGTH HREFQ LMAJGRP $ 100;
   RETAIN LMAJGRP; 
  IF N = 1 THEN DO;
      LMAJGRP=" "; 
     ROW=0; /*** Add links to trend data 7.6.2001 MAB ***/ 
     %let columns_less1=%EVAL(&columns.-1); 
     %if &seppage.=0 %then %do; 
           FILE "&FILEOUT1." MOD ; 
           PUT "<tr bgcolor= &gray.><td width='" WIDTH_COL1 "'><font face='&fontface.' 
size='2'><b>Trends</b></font></td>";
          *do i=1 *to 11;
               %if &i.^=6 AND &i.^=7 AND &i.^=8 AND &i.^=9 %then %do; ***MJS 04/14/03 Changed 
8,9,10,11 to 7,8,9,10; 
                  HREFQ=COMPRESS("..\html\&prefix.&var1.-&var2.-&i.-0q.htm"); 
               %end; 
               %else %do; 
                  HREFQ=COMPRESS("..\html\&prefix.&var1.-&var2.-&i.-0.htm"); 
               %end; 
               %if &prefix.=f %then %do; 
                PUT "<td width='" WIDTH3 "'><a href='" HREFQ "' &target.><CENTER><img 
src='&imgdir.\trend_row.gif' border=0></CENTER></a></td>"; 
                 %end; 
                 %else %do; 
                 PUT "<td><a href='" HREFQ "' &target.><CENTER><img src='&imgdir.\trend_row.gif' 
border=0></CENTER></a></td>"; 
                %end; 
           %end; 
          PUT "</tr>";
     %end; 
   END; 
   IF LMAJGRP^=MAJGRP THEN DO; /*** Start new row ***/ 
         FILE "&FILEOUT1." MOD ; 
        ROM + 1;
        IF LMAJGRP^{\wedge}=" " THEN PUT "</tr>";
         /*** Column 1 / Row 1 ***/ 
         /*** ÛÛ FRAMES SECTION ÛÛ ***/ 
         %if &prefix=f %then %do; 
             IF MAJGRP IN("Benchmark") THEN PUT "<tr><td width='" WIDTH_COL1 "'><b><font 
face='&fontface.' size='2'>" MAJGRP "</font></b></td>"; /*** no HREF links ***/ 
         %end; 
         %else %do; 
            IF MAJGRP IN("Benchmark") THEN PUT "<tr><td><b><font face='&fontface.' size='2'>" 
MAJGRP "</font></b></td>";
         %end; 
         /*** Column 1 / Row 2+ ***/ 
 ELSE IF MOD(ROW,2)=0 THEN PUT "<tr bgcolor= &gray.><td><font face='&fontface.' 
size='2'><a href=""" HREF +(-1) """ &target.> " MAJGRP " </a></font></td>"; /** Shade row **/ 
        ELSE PUT "<tr><td><font face='&fontface.' size='2'><a href=""" HREF +(-1) """ &target.>
" MAJGRP " </a></font></td>";
         /*-------------------------*/ 
         /* 2000/11: begin xls code */ 
         /*-------------------------*/ 
          %if &outxls.=1 %then %do; 
            FILE XLSDATA; 
           \begin{minipage}{0.9\linewidth} \begin{tabular}{lcccccc} \multicolumn{2}{c}{IF} & LMAJGRP^{\prime} = " & " THEN & & & & & & & & \multicolumn{2}{c}{PUT} & " & " & ; \end{tabular} \end{minipage}IF REGION IN("Benchmark") THEN PUT REGION '09'x @6; /* '09'x ensures text string is
put into one cell */<br>ELSE IF MOD(ROW, 2)=0 THEN
ELSE IF MOD(ROW, 2)=0 THEN PUT MAJGRP '09'x @0; /* rather than spanning across */
                   */
```

```
ELSE PUT MAJGRP '09'x @@;
         %end ;<br>/*--- /*-------------------------*/ 
 /* 2000/11: end xls code */ 
          /*-------------------------*/ 
          LMAJGRP=MAJGRP; 
   END; 
   /*** Column 2+ ***/ 
   /*********************************************/ 
   /**** Need to output different formats ****/ 
   /*********************************************/ 
                                  /* 2000/11: refer back to htm file */
   IF MAJGRP IN("Benchmark") THEN DO; 
        IF SCORE=. THEN PUT "<td width='" WIDTH3 "' align='center' valign='bottom'><b><font 
face='&fontface.' color=&blue. size='2'>***<!CODE= " +(-1) ORDER Z5. "></font></b></td>"; 
       ELSE IF SCORE=.A THEN PUT "<td width='" WIDTH3 "' align='center' valign='bottom'><b><font
face='&fontface.' color=&blue. size='2'>NA<!CODE= " +(-1) ORDER Z5. "></font></b></td>"; 
 ELSE PUT "<td width='" WIDTH3 "' align='center' valign='bottom'><b><font 
face='&fontface.' color=&blue. size='2'>" SCORE 3.0 "<!CODE= " +(-1) ORDER Z5. 
"></font></b></td>";
   END; 
   ELSE DO; 
     IF SCORE=. THEN DO; 
         PUT "<td align='center' valign='bottom'><b><font face='&fontface.' size='2'>***<!CODE= "
+(-1) ORDER Z5. "></font></b></td>";
     END; 
     ELSE IF SCORE=.A THEN DO; 
         PUT "<td align='center' valign='bottom'><b><font face='&fontface.' size='2'>NA<!CODE= "
+(-1) ORDER Z5. "></font></b></td>";
     END; 
     ELSE DO; 
         IF SIG=1 THEN PUT "<td align='center' valign='bottom'><b><font face='&fontface.' 
size='2' color=&green.>" SCORE 3.0 "<!CODE= " +(-1) ORDER Z5. "></font></b></td>"; 
        ELSE IF SIG=. THEN PUT "<td align='center' valign='bottom'><b><font face='&fontface.'
size='2'>***<!CODE= " +(-1) ORDER Z5. "></font></b></td>";
         ELSE IF SIG=.A THEN PUT "<td align='center' valign='bottom'><br/>>b><font face='&fontface.'
size='2'>NA<!CODE= " +(-1) ORDER Z5. "></font></b></td>";
        ELSE IF SIG=-1 THEN PUT "<td align='center' valign='bottom'><i><font face='&fontface.'
size='2' color=&red.>" SCORE 3.0 "<!CODE= " +(-1) ORDER Z5. "></font></i></td>"; 
         ELSE PUT "<td align='center' valign='bottom'><font face='&fontface.' size='2'>" SCORE 
3.0 "<!CODE= " +(-1) ORDER Z5. "></font></td>";
    END; 
   END; 
   /*-------------------------*/ 
   /* 2000/11: begin xls code */ 
   /*-------------------------*/ 
   %if &outxls.=1 %then %do; 
     FILE XLSDATA; 
     IF MAJGRP IN("Benchmark") THEN DO; 
          \begin{minipage}{0.9\linewidth} \text{IF } \text{SCORE=}. \text{ THEN} \end{minipage} \begin{minipage}{0.9\linewidth} \text{PUT } \text{""}{\text{*}}{\text{*}}{\text{*}}{\text{""}} \end{minipage} \begin{minipage}{0.9\linewidth} \text{I} \end{minipage} \begin{minipage}{0.9\linewidth} \text{F} \text{S} \text{C} \text{O} \text{R} \text{E} \text{F} \text{F} \text{C} \text{C} \text{C} \text{F} \text{F} \text{F} \text{C} \text{D} \text{C} \text{F} \text{F} \text{ELSE IF SCORE=.A THEN PUT "NA" '09'x @6;<br>ELSE PUT SCORE '09'x @6;
                                    PUT SCORE '09'x @@;
     END; 
     ELSE DO; 
       IF SCORE=. THEN DO; 
           PUT "***" '09'x @@; 
       END; 
       ELSE IF SCORE=.A THEN DO; 
           PUT "NA" '09'x @@; 
       END; 
      ELSE DO;<br>IF SIG=1 THEN
                             PUT SCORE '09'x @@;
           ELSE IF SIG=. THEN PUT "***" '09'x @@;
           ELSE IF SIG=.A THEN PUT "NA" '09'x @@;
           ELSE IF SIG=-1 THEN PUT SCORE '09'x @;<br>ELSE PUT SCORE '09'x @;
                                 PUT SCORE '09'x @@;
```

```
 END; 
    END; 
   %end; 
   /*-------------------------*/ 
   /* 2000/11: end xls code */ 
   /*-------------------------*/ 
  IF EOF THEN DO;<br>FILE "&FILEOUT1." MOD;
                                                        /* 2000/11: to refer back to htm file */
     PUT "</tr>"; /*** terminate last row ***/
      %BOTTOM_NOTES; /** Macro with bottom notes **/ 
     /*-------------------------*/ 
     /* 2000/11: begin xls code */ 
     /*-------------------------*/ 
      %if &outxls.=1 %then %do; 
         FILE XLSDATA; 
         PUT; PUT; 
         %if (&var3.=6 or &var3.=7 or &var3.=8 or &var3.=9 or &seppage.=2) %then %do; 
          PUT "Source: Health Care Surveys of DoD Beneficiaries conducted in &SRCYR1 through 
&SRCYR2"; ***MJS 03/24/04 Changed hard-coded year to macro variable; 
                                                                                  /* MER 11/21/08 
Changed "and" to "through" */ 
         %end; 
         %else %do; 
           PUT "Source: &SRCYR2 Health Care Survey of DOD Beneficiaries"; ***MJS 03/24/04 
Changed hard-coded year to macro variable; 
         %end; 
           PUT "Indicates score significantly exceeds benchmark"; 
          PUT "Indicates score significantly falls short of benchmark";
          PUT "NA Indicates not applicable"; 
         %if &var3.=4 and &seppage.=2 %then %do; 
         PUT "* Indicates scores were not available that year";
         %end; 
          PUT "*** Indicates suppressed due to small sample size";
         %if &var3.=0 %then %do; 
          PUT "# Indicates change to composite"; 
         %end; 
         %else %if &var3.=1 or &var3.=3 or (&var3.=11 and &seppage.=1) %then %do; 
          PUT "# Indicates change to questions"; 
         %end; 
      %end; 
     /*-------------------------*/ 
     /* 2000/11: end xls code */ 
     /*-------------------------*/ 
  END; 
RIIN;
%end; 
/*ÛÛÛÛ All Regions ÛÛÛÛ*/ 
%if &var2.=0 %then %do; 
DATA HTML4; 
  SET HTML3 END=EOF; 
 LENGTH LREGION HREFQ $ 100;
  RETAIN LREGION; 
  IF N = 1 THEN DO;
     LREGION=" ";
      REGNUM=1; 
     ROW = 0;
```

```
 %let columns_less1=%EVAL(&columns.-1);
```

```
 %if &seppage.=0 %then %do; 
         FILE "&FILEOUT1." MOD ;
          PUT "<tr bgcolor= &gray.><td width='" WIDTH_COL1 "'><font face='&fontface.' 
size='2'><b>Trends</b></font></td>";
            %do i=1 %to 11; ***RSG 02/2005 changed 11 to 12 since we now have 12 benefits;
             %if &i.^=6 AND &i.^=7 AND &i.^=8 AND &i.^=9 %then %do; ***MJS 04/14/03 Changed 
from 8,9,10,11 to 7,8,9,10; 
                 HREFQ=COMPRESS("..\html\&prefix.&var1.-&var2.-&i.-0q.htm"); /*** href to 2nd 
html file ***/ 
             %end;
 %else %do; 
                 HREFQ=COMPRESS("..\html\&prefix.&var1.-&var2.-&i.-0.htm"); /*** href to 2nd 
html file ***/ 
             %end; 
             %if &prefix.=f %then %do; 
              PUT "<td width='" WIDTH3 "'><a href='" HREFQ "' &target.><CENTER><img 
src='&imgdir.\trend_row.gif' border=0></CENTER></a></td>"; 
          %end; 
          %else %do; 
              PUT "<td><a href='" HREFQ "' &target.><CENTER><img src='&imgdir.\trend_row.gif' 
border=0></CENTER></a></td>"; 
          %end; 
          %end; 
         PUT " </tr>";
     %end;
```

```
END;
```

```
IF LREGION^=REGION THEN DO; /*** Start new row ***/
         FILE "&FILEOUT1." MOD ; 
        ROM+1;IF LREGION^=" " THEN PUT "</tr>"; /*** terminate previous row ***/
         /*-------------------------*/ 
         /* 2000/11: begin xls code */ 
         /*-------------------------*/ 
         %if &outxls.=1 %then %do; 
         FILE XLSDATA;<br>IF LREGION^=" " THEN PUT " ";
          IF LREGION^=" " THEN PUT " "; /*** terminate previous row ***/<br>FILE "&FILEOUT1." MOD ; /*2000/11: to refer back to htm
                                                   /* 2000/11: to refer back to htm file */
         %end; 
         /*-------------------------*/ 
         /* 2000/11: end xls code */ 
         /*-------------------------*/ 
         /*** Column 1 / Row 1 ***/ 
         /*** ÛÛ FRAMES SECTION ÛÛ ***/ 
         %if &prefix=f %then %do; 
           IF REGION IN("Benchmark") THEN PUT "<tr><td width='" WIDTH_COL1 "'><b><font 
face='&fontface.' size='2'>" REGCAT "</font></b></td>"; /*** no HREF links ***/
         %end; 
         %else %do; 
            IF REGION IN("Benchmark") THEN PUT "<tr><td><b><font face='&fontface.' size='2'>" 
REGCAT "</font></b></td>"; /*** no HREF links ***/
         %end; 
         ELSE DO; /*** HREF links for each region ***/ 
           /*HREF=COMPRESS("..\html\&prefix.&var1.-"||REGNUM||"-&var3.-&var4.&q..htm");*/ /** MAB 
3-16-2005 Added VAR1 **/ 
           /*RSG 02/2005 - Changed link so period1-3 will link to appropriate component page*/ 
           HREF=COMPRESS("&prefix.&var1.-"||REGNUM||"-&var3.-&var4.&q..htm"); 
           /*** Column 1 / Row 2+ ***/ 
           %if &prefix=f %then %do; 
            %if &var1.=3 or &var1.=4 or &var1.=5 or &var1.=7 or &var1.=8 %then %do; 
                  IF MOD(ROW,2)=0 THEN PUT "<tr bgcolor= &gray.><td><font face='&fontface.' 
size='2' " REGCAT " </font></td>";
```

```
ELSE PUT "<tr><td><font face='&fontface.' size='2'> " REGCAT " </font></td>";
           %end; 
           %else %do; 
                  if regcat = "NORTH" or regcat = "SOUTH" or regcat="WEST" or 
                     regcat = "OVERSEAS" or regcat="US MHS" then do; 
                  IF MOD(ROW,2)=0 THEN PUT "<tr bgcolor= &gray.><td><b><font face='&fontface.' 
size='2'> " REGCAT " </b></font></td>";
                   ELSE PUT "<tr><td><b><font face='&fontface.' size='2'> " REGCAT "
</b></font></td>";
                   end; 
                 else if regcat = "ARMY" or regcat = "NAVY" or regcat = "AIR FORCE" or 
                    regcat = "OTHER" then do; 
                  IF MOD(ROW,2)=0 THEN PUT "<tr bgcolor= &gray.><td><font face='&fontface.' 
size='2'> " REGCAT " </font></td>";
                    ELSE PUT "<tr><td><font face='&fontface.' size='2'> " REGCAT " 
</font></td>"; 
                   end; 
                 else do; 
                     IF MOD(ROW,2)=0 THEN PUT "<tr bgcolor= &gray.><td><font face='&fontface.' 
size='2'><a href=""" HREF +(-1) """ &target.> " REGCAT " </a></font></td>"; /** Shade row **/
                   ELSE PUT "<tr><td><font face='&fontface.' size='2'><a href=""" HREF +(-1) 
""" &target.> " REGCAT " </a></font></td>";
                  end; 
               %end; 
       %end; 
           %else %do; 
           %if &var1.=3 or &var1.=4 or &var1.=5 or &var1.=7 or &var1.=8 %then %do; 
               IF MOD(ROW,2)=0 THEN PUT "<tr bgcolor= &gray.><td><font face='&fontface.' 
size='2'> " REGCAT " </font></td>";
                 ELSE PUT "<tr><td><font face='&fontface.' size='2'> " REGCAT " </font></td>";
               %end; 
               %else %do; 
                  if regcat = "NORTH" or regcat = "SOUTH" or regcat="WEST" or 
                     regcat = "OVERSEAS" or regcat="US MHS" then do; 
                  IF MOD(ROW,2)=0 THEN PUT "<tr bgcolor= &gray.><td><b><font face='&fontface.' 
size='2'> " REGCAT " </b></font></td>";
                    ELSE PUT "<tr><td><b><font face='&fontface.' size='2'> " REGCAT "
</b></font></td>";
                  end; 
                 else if regcat = "ARMY" or regcat = "NAVY" or regcat = "AIR FORCE" or 
                    regcat = "OTHER" then do; 
                  IF MOD(ROW,2)=0 THEN PUT "<tr bgcolor= &gray.><td><font face='&fontface.' 
size='2'> " REGCAT " </font></td>";
                    ELSE PUT "<tr><td><font face='&fontface.' size='2'> " REGCAT " 
</font></td>"; 
                  end; 
                 else do; 
                     IF MOD(ROW,2)=0 THEN PUT "<tr bgcolor= &gray.><td><font face='&fontface.' 
size='2'><a href=""" HREF +(-1) """ &target.> " REGCAT " </a></font></td>"; /** Shade row **/
                    ELSE PUT "<tr><td><font face='&fontface.' size='2'><a href=""" HREF +(-1) 
""" &target.> " REGCAT " </a></font></td>";
                  end; 
               %end; 
           %end; 
           REGNUM+1; 
        END; 
         /*-------------------------*/ 
         /* 2000/11: begin xls code */ 
         /*-------------------------*/ 
         %if &outxls.=1 %then %do; 
          FILE XLSDATA; 
           IF REGION IN("Benchmark") THEN PUT REGCAT '09'x @@; /* no logic difference */ 
         ELSE DO;<br>IF MOD(ROW, 2)=0 THEN
                                        PUT REGCAT '09'x @@; /* just presentation difference
in htm */ 
           ELSE ELSE PUT REGCAT '09'x @@; /* keeping as is to preserve
htm code structure */ 
          END; 
         %end; 
         /*-------------------------*/
```

```
 /* 2000/11: end xls code */ 
         /*-------------------------*/ 
         LREGION=REGION; 
  END; 
   /*** Column 2+ ***/ 
   /*********************************************/ 
   /**** Need to output different formats ****/ 
  /*********************************************/ 
                                        /* 2000/11: refer back to htm file */
   IF REGION IN("Benchmark") THEN DO; 
      %if &prefix.=f %then %do; 
       IF SCORE=. THEN PUT "<td width='" WIDTH3 "' align='center' valign='bottom'><b><font 
face='&fontface.' color=&blue. size='2'>***<!CODE= " +(-1) ORDER Z5. "></font></b></td>";
      ELSE IF SCORE=.A THEN PUT "<td width='" WIDTH3 "' align='center' valign='bottom'><br/>b><font
face='&fontface.' color=&blue. size='2'>NA<!CODE= " +(-1) ORDER Z5. "></font></b></td>"; 
 ELSE PUT "<td width='" WIDTH3 "' align='center' valign='bottom'><b><font 
face='&fontface.' color=&blue. size='2'>" SCORE 3.0 "<!CODE= " +(-1) ORDER Z5. 
"></font></b></td>";
      %end; 
      %else %do; 
 IF SCORE=. THEN PUT "<td align='center' valign='bottom'><b><font face='&fontface.' 
color=&blue. size='2'>***<!CODE= " +(-1) ORDER Z5. "></font></b></td>"; 
       ELSE IF SCORE=.A THEN PUT "<td align='center' valign='bottom'><br />b><font face='&fontface.'
color=&blue. size='2'>NA<!CODE= " +(-1) ORDER Z5. "></font></b></td>"; 
      ELSE PUT "<td align='center' valign='bottom'><b><font face='&fontface.' color=&blue.
size='2'>" SCORE 3.0 "<!CODE= " +(-1) ORDER Z5. "></font></b></td>";
    %ent:
  END; 
  ELSE DO; 
     IF SCORE=. THEN DO; 
        PUT "<td align='center' valign='bottom'><b><font face='&fontface.' size='2'>***<!CODE= "
+(-1) ORDER Z5. "></font></b></td>";
     END; 
     ELSE IF SCORE=.A THEN DO; 
        PUT "<td align='center' valign='bottom'><b><font face='&fontface.' size='2'>NA<!CODE= " 
+(-1) ORDER Z5. "></font></b></td>";
     END; 
     ELSE DO; 
        IF SIG=1 THEN PUT "<td align='center' valign='bottom'><b><font face='&fontface.' 
size='2' color=&green.>" SCORE 3.0 "<!CODE= " +(-1) ORDER Z5. "></font></b></td>";
       ELSE IF SIG=. THEN PUT "<td align='center' valign='bottom'><br/>>b><font face='&fontface.'
size='2'>***<!CODE= " +(-1) ORDER Z5. "></font></b></td>";
       ELSE IF SIG=.A THEN PUT "<td align='center' valign='bottom'><br />b><font face='&fontface.'
size='2'>NA<!CODE= " +(-1) ORDER Z5. "></font></b></td>";
        ELSE IF SIG=-1 THEN PUT "<td align='center' valign='bottom'><i><font face='&fontface.' 
size='2' color=&red.>" SCORE 3.0 "<!CODE= " +(-1) ORDER Z5. "></font></i></td>"; 
         ELSE PUT "<td align='center' valign='bottom'><font face='&fontface.' size='2'>" SCORE 
3.0 "<!CODE= " +(-1) ORDER Z5. "></font></td>"; 
    END; 
  END; 
   /*-------------------------*/ 
   /* 2000/11: begin xls code */ 
   /*-------------------------*/ 
   %if &outxls.=1 %then %do; 
    FILE XLSDATA; 
     IF REGION IN("Benchmark") THEN DO; 
         IF SCORE=. THEN PUT "***" '09'x @@;
         ELSE IF SCORE=.A THEN PUT "NA" 109' \times \emptyset \emptyset;<br>ELSE PUT SCORE 109' \times \emptyset \emptyset;
                              PUT SCORE '09'x @@;
    END; 
     ELSE DO; 
      IF SCORE=. THEN DO; 
          PUT "***" '09'x @@; 
       END; 
       ELSE IF SCORE=.A THEN DO; 
         PUT "NA" '09'x @@; 
       END; 
       ELSE DO; 
         IF SIG=1 THEN PUT SCORE '09'x @@;
```

```
G.326
```

```
ELSE IF SIG=. THEN PUT "***" '09'x @@;
           ELSE IF SIG=.A THEN PUT "NA" '09'x @@; 
          ELSE IF SIG=-1 THEN PUT SCORE '09'x @@;<br>ELSE PUT SCORE '09'x @@;
                             PUT SCORE '09'x @@;
       END; 
    END; 
   %end; 
   /*-------------------------*/ 
   /* 2000/11: end xls code */ 
   /*-------------------------*/ 
  IF EOF THEN DO;<br>FILE "&FILEOUT1." MOD;
                                             /* 2000/11: refer back to htm file */
     PUT "</tr>"; /*** terminate last row ***/
      %BOTTOM_NOTES; /** Macro with bottom notes **/ 
      /*-------------------------*/ 
      /* 2000/11: begin xls code */ 
      /*-------------------------*/ 
      %if &outxls.=1 %then %do; 
         FILE XLSDATA; 
         PUT; PUT; 
         %if (&var3.=6 or &var3.=7 or &var3.=8 or &var3.=9 or &seppage.=2) %then %do; 
          PUT "Source: Health Care Surveys of DoD Beneficiaries conducted in &SRCYR1 through 
&SRCYR2"; ***MJS 03/24/04 Changed hard-coded year to macro variable; 
                                                                                   /* MER 11/21/08 
Changed "and" to "through" */ 
         %end; 
         %else %do; 
          PUT "Source: &SRCYR2 Health Care Survey of DOD Beneficiaries"; ***MJS 03/24/04 
Changed hard-coded year to macro variable; 
         %end; 
          PUT "Indicates score significantly exceeds benchmark";
          PUT "Indicates score significantly falls short of benchmark";
          PUT "NA Indicates not applicable"; 
         %if &var3.=4 and &seppage.=2 %then %do; 
         PUT "* Indicates scores were not available that year";
         %end; 
           PUT "*** Indicates suppressed due to small sample size"; 
         %if &var3.=0 %then %do; 
         PUT "# Indicates change to composite";
         %end; 
         %else %if &var3.=1 or &var3.=3 or (&var3.=11 and &seppage.=1) %then %do; 
          PUT "# Indicates change to questions"; 
         %end; 
      %end; 
      /*-------------------------*/ 
      /* 2000/11: end xls code */ 
      /*-------------------------*/ 
   END; 
RUN; 
%end; 
/*ÛÛÛÛ Single Regions ÛÛÛÛ*/ 
/* This code is not applicable for the 2000 report cards */ 
/* since not enough data to display sub-region info. */ 
/* Will leave in code in case this changes */ 
%if &var2.^=0 AND &var1.^=0 %then %do;
DATA HTML4;
```

```
 SET HTML3 END=EOF;
```

```
 LENGTH LREGCAT $ 100; 
  RETAIN LREGCAT; 
  IF N = 1 THEN DO;
     LREGCAT=" "; 
     ROW=0; 
  END; 
 IF LREGCAT^=REGCAT THEN DO; \qquad \qquad \qquad \qquad /*** Start new row ***/
        FILE "&FILEOUT1." MOD ; 
        ROW+1; 
       IF LREGCAT^=" " THEN PUT "</tr>"; /*** terminate previous row ***/
       IF REGCAT IN("Benchmark") THEN PUT "<tr><td width='" WIDTH_COL1 "'><br/>>b><font
face='&fontface.' size='2'>" REGCAT "</font></b></td>";
       ELSE IF SUBSTR(REGCAT, 1, 2) = "US" THEN PUT "<tr bgcolor= &gray.><td><br/>>font
face='&fontface.' size='2'>" REGCAT "</font></b></td>";
        ELSE IF REGCAT NE "ARMY" AND REGCAT NE "NAVY" AND REGCAT NE "AIR FORCE" AND REGCAT NE 
"OTHER" AND 
            UPCASE(SUBSTR(REGCAT,1,5)) NE "NORTH" AND UPCASE(SUBSTR(REGCAT,1,5)) NE "SOUTH" AND 
             UPCASE(SUBSTR(REGCAT,1,4)) NE "WEST" AND UPCASE(SUBSTR(REGCAT,1,8)) NE "OVERSEAS" 
THEN DO; 
             IF MOD(ROW,2)=0 THEN PUT "<tr bgcolor= &gray.><td><font face='&fontface.' 
size='2'><a href=""..\HTML\help.htm#MTFs"">" REGCAT " </a></font></td>"; /** Shade row **/ 
 ELSE PUT "<tr><td><font face='&fontface.' size='2'><a 
href=""..\HTML\help.htm#MTFs"">" REGCAT " </a></font></td>"; 
       END; 
        ELSE DO; 
           IF MOD(ROW,2)=0 THEN PUT "<tr bgcolor= &gray.><td><font face='&fontface.' 
size='2'>" REGCAT "</font></td>"; /** Shade row **/
          ELSE PUT "<tr><td><font face='&fontface.' size='2'>" REGCAT "</font></td>";
        END; 
         /*-------------------------*/ 
        /* 2000/11: begin xls code */ 
         /*-------------------------*/ 
        %if &outxls.=1 %then %do; 
          FILE XLSDATA; 
          IF LREGCAT^=" " THEN PUT " "; 
          IF REGCAT IN("Benchmark") THEN PUT REGCAT '09'x @@; /* no logic 
difference */ 
        ELSE IF SUBSTR(REGCAT, 1, 5) = "CONUS" THEN PUT REGCAT '09'x @@; /*** MAB 3/27/2005
Fixed error ***/ 
        ELSE IF MOD(ROW, 2)=0 THEN PUT REGCAT '09'x @0; ' just presentation
difference in htm */<br>ELSE
                                             PUT REGCAT '09'x @@; \frac{1}{2} /* keeping as is to
preserve htm code structure */ 
        %end; 
        /*-------------------------*/ 
        /* 2000/11: end xls code */ 
        /*-------------------------*/ 
       LREGCAT=REGCAT; 
  END; 
   /*********************************************/ 
   /**** Need to output different formats ****/ 
  /*********************************************/ 
                                     /* 2000/11: refer back to htm file */
  IF REGION IN("Benchmark") THEN DO; 
      IF SCORE=. THEN PUT "<td width='" WIDTH3 "' align='center' valign='bottom'><b><font 
face='&fontface.' color=&blue. size='2'>***<!CODE= " +(-1) ORDER Z5. "></font></b></td>"; 
      ELSE IF SCORE=.A THEN PUT "<td width='" WIDTH3 "' align='center' valign='bottom'><b><font
face='&fontface.' color=&blue. size='2'>NA<!CODE= " +(-1) ORDER Z5. "></font></b></td>"; 
 ELSE PUT "<td width='" WIDTH3 "' align='center' valign='bottom'><b><font 
face='&fontface.' color=&blue. size='2'>" SCORE 3.0 "<!CODE= " +(-1) ORDER Z5. 
"></font></b></td>";
  END; 
  ELSE DO;
```

```
 IF SCORE=. THEN DO;
```

```
PUT "<td align='center' valign='bottom'><b><font face='&fontface.' size='2'>***<!CODE= "
+(-1) ORDER Z5. "></font></b></td>";
    END; 
    ELSE IF SCORE=.A THEN DO; 
       PUT "<td align='center' valign='bottom'><b><font face='&fontface.' size='2'>NA<!CODE= "
+(-1) ORDER Z5. "></font></b></td>";
    END; 
    ELSE DO; 
 IF SIG=1 THEN PUT "<td align='center' valign='bottom'><b><font face='&fontface.' 
size='2' color=&green.>" SCORE 3.0 "<!CODE= " +(-1) ORDER Z5. "></font></b></td>"; 
       ELSE IF SIG=. THEN PUT "<td align='center' valign='bottom'><b><font face='&fontface.'
size='2'>***<!CODE= " +(-1) ORDER Z5. "></font></b></td>";
        ELSE IF SIG=.A THEN PUT "<td align='center' valign='bottom'><br/>b><font face='&fontface.'
size='2'>NA<!CODE= " +(-1) ORDER Z5. "></font></b></td>";
         ELSE IF SIG=-1 THEN PUT "<td align='center' valign='bottom'><i><font face='&fontface.' 
size='2' color=&red.>" SCORE 3.0 "<!CODE= " +(-1) ORDER Z5. "></font></i></td>"; 
        ELSE PUT "<td align='center' valign='bottom'><font face='&fontface.' size='2'>" SCORE 
3.0 \text{"<!CODE="b> " +(-1) ORDER Z5."} \text{"></font>}/td>\text{";} END; 
  END; 
   /*-------------------------*/ 
  /* 2000/11: begin xls code */ 
   /*-------------------------*/ 
  %if &outxls.=1 %then %do; 
    FILE XLSDATA; 
    IF REGION IN("Benchmark") THEN DO; 
          IF SCORE=. THEN PUT "***" '09'x @@; 
        ELSE IF SCORE=.A THEN PUT "NA" '09' \times @0;<br>ELSE
                                 ELSE PUT SCORE '09'x @@; 
    END; 
    ELSE DO; 
      IF SCORE=. THEN DO; 
          PUT "***" '09'x @@; 
      END; 
       ELSE IF SCORE=.A THEN DO; 
         PUT "NA" '09'x @@; 
       END; 
      ELSE DO;<br>IF SIG=1 THEN
                            PUT SCORE '09'x @@;
         ELSE IF SIG=. THEN PUT "***" '09'x @@;
         ELSE IF SIG=.A THEN PUT "NA" ' 09'x @@;
         ELSE IF SIG=-1 THEN PUT SCORE '09'x @;<br>ELSE PUT SCORE '09'x @;
                              PUT SCORE '09'x @@;
      END; 
    END; 
   %end; 
   /*-------------------------*/ 
   /* 2000/11: end xls code */ 
   /*-------------------------*/ 
 IF EOF THEN DO;<br>FILE "&FILEOUT1." MOD;
                                             /* 2000/11: refer back to htm file */
     PUT "</tr>"; /*** terminate last row ***/ 
     %BOTTOM_NOTES; /** Macro with bottom notes **/ 
      /*-------------------------*/ 
      /* 2000/11: begin xls code */ 
      /*-------------------------*/ 
      %if &outxls.=1 %then %do; 
         FILE XLSDATA; 
         PUT; PUT; 
         %if (&var3.=6 or &var3.=7 or &var3.=8 or &var3.=9 or &seppage.=2) %then %do; 
PUT "Source: Health Care Surveys of DoD Beneficiaries conducted in &SRCYR1 through<br>
&SRCYR2": ***MJS 03/24/04 Changed hard-coded year to macro variable;
          ***MJS 03/24/04 Changed hard-coded year to macro variable;
/* MER 11/21/08
Changed "and" to "through" */ 
         %end; 
         %else %do; 
          PUT "Source: &SRCYR2 Health Care Survey of DOD Beneficiaries"; ***MJS 03/24/04 
Changed hard-coded year to macro variable;
```

```
 %end; 
           PUT "Indicates score significantly exceeds benchmark"; 
          PUT "Indicates score significantly falls short of benchmark";
           PUT "NA Indicates not applicable"; 
         %if &var3.=4 and &seppage.=2 %then %do; 
          PUT "* Indicates scores were not available that year";
         %end; 
          PUT "*** Indicates suppressed due to small sample size";
         %if &var3.=0 %then %do; 
           PUT "# Indicates change to composite"; 
         %end; 
         %else %if &var3.=1 or &var3.=3 or (&var3.=11 and &seppage.=1) %then %do; 
           PUT "# Indicates change to questions"; 
         %end; 
      %end; 
      /*-------------------------*/ 
      /* 2000/11: end xls code */ 
      /*-------------------------*/ 
   END; 
RUN; 
%end; 
/*************************************/ 
/**** Print out footer info ****/ 
/*************************************/ 
DATA _NULL_; 
   FILE "&FILEOUT1." MOD ;
     LENGTH HREF $250; 
     /** Determine where back button should link to **/ 
     %if &var1.=0 %then %do; 
       HREFBACK=COMPRESS("&prefix.9-0-0-0.htm"); 
     %end; 
     %else %do; 
        HREFBACK=COMPRESS("&prefix.&var1.-0-0-0.htm"); 
     %end; 
     /** MF Changes **/ 
    PUT "<tr>";
    PUT " <td colspan='&columns.'>";<br>PUT " <center>";
    PUT " <center>";<br>PUT "
                            PUT " <a href='..\html\index.htm' &target.><img src=&home_but. border='0' 
alt='Return to Main Page'></a>&htmlsp.&htmlsp.";
              /*** 7-17 MAB added JS code to go back ***/ 
     PUT "&goback."; 
                        \epsilonnoscript>\epsilona href=""" HREFBACK +(-1) """ &target.>\epsilonimg src=&back but.
border='0' alt='Return to Top Level'></a></noscript>"; 
     PUT " <a href='..\html\help.htm' &target.><img src=&help_but. border='0' 
alt='Help'></a><br>";<br>PUT " </a><<br/>for
    PUT " <font face='Arial, Helvetica, Swiss, Geneva' size='2'><b>><grpmsg.<br/> <br/> </b></font>";<br> PUT " </b></font>";
                   </b></font>";
     majgrp1=COMPRESS("&prefix.1-&var2.-&var3.-&var4.&q..htm"); 
     majgrp2=COMPRESS("&prefix.2-&var2.-&var3.-&var4.&q..htm"); 
     majgrp3=COMPRESS("&prefix.3-&var2.-&var3.-&var4.&q..htm"); ***MJS 05/04/03 Removed 
Civilian PCM; 
     majgrp4=COMPRESS("&prefix.4-&var2.-&var3.-&var4.&q..htm"); ***(majgrp3), and changed 4-8 
to 3-7; 
     majgrp5=COMPRESS("&prefix.5-&var2.-&var3.-&var4.&q..htm"); /* added purchased care MER 
11/11/09 */ 
     majgrp6=COMPRESS("&prefix.6-&var2.-&var3.-&var4.&q..htm"); 
     majgrp7=COMPRESS("&prefix.7-&var2.-&var3.-&var4.&q..htm"); 
     majgrp8=COMPRESS("&prefix.8-&var2.-&var3.-&var4.&q..htm"); /**RSG - ADD IN MAJGRP 8**/ 
     majgrp9=COMPRESS("&prefix.9-&var2.-&var3.-&var4.&q..htm");
```
/\*\*\* Certain major groups are not large enough to show \*\*\*/ /\*\*\* catchment level detail. So if we are in html file \*\*\*/ /\*\*\* which has this detail then don't link to a html \*\*\*/<br>/\*\*\* file which doesn't exist \*\*\*/  $/****$  file which doesn't exist %if &var1.^=0 %then %do; %if &var1.^=3 and &var1.^=4 and &var1.^=5 and &var1.^=7 and &var1.^=8 and &var2.^=0 %then %do; PUT "<a href=""" MAJGRP1 +(-1) """ &target.><font face='&fontface.' size='2'>Prime Enrollees</font></a>&htmlsp.&htmlsp."; PUT "<a href=""" MAJGRP2 +(-1) """ &target.><font face='&fontface.' size='2'>Enrollees with Military PCM</font></a>>&htmlsp.&htmlsp."; PUT "<a href=""" MAJGRP6 +(-1) """ &target.><font face='&fontface.' size='2'>Active Duty</font></a>&htmlsp.&htmlsp."; PUT "<a href=""" MAJGRP9 +(-1) """ &target.><font face='&fontface.' size='2'>All Users</font></a>"; %end; %else %do; PUT "<a href=""" MAJGRP1 +(-1) """ &target.><font face='&fontface.' size='2'>Prime Enrollees</font></a>&htmlsp.&htmlsp."; PUT "<a href=""" MAJGRP2 +(-1) """ &target.><font face='&fontface.' size='2'>Enrollees with Military PCM</font></a>&htmlsp.&htmlsp."; PUT "<a href=""" MAJGRP3 +(-1) """ &target.><font face='&fontface.' size='2'>Enrollees with Civilian PCM</font></a>&htmlsp.&htmlsp."; /\*RSG 02/2005 added Civilian PCM\*/<br>PUT "<a href=""" MAJGRP4 +(-1) """ &target.><font face='&fontface.' PUT "<a href=""" MAJGRP4 +(-1) size='2'>Standard/Extra Users</font></a>>&htmlsp.&htmlsp."; PUT "<a href=""" MAJGRP5 +(-1) """ &target.><font face='&fontface.' size='2'>Purchased Care Users</font></a>>&htmlsp.&htmlsp."; PUT "<br>"; PUT "<a href=""" MAJGRP6 +(-1) """ &target.><font face='&fontface.' size='2'>Active Duty</font></a>&htmlsp.&htmlsp."; PUT "<a href=""" MAJGRP7 +(-1) """ &target.><font face='&fontface.' size='2'>Active Duty Dependents</font></a>&htmlsp.&htmlsp."; PUT "<a href=""" MAJGRP8 +(-1) """ &target.><font face='&fontface.' size='2'>Retirees and Dependents</font></a>>khtmlsp.&htmlsp."; PUT "<a href=""" MAJGRP9 +(-1) """ &target.><font face='&fontface.' size='2'>All Users</font></a>";  $%ent$ : %end; /\*\*\* link to printer friendly version moved C.Rankin 10/25/2001 \*\*\*/ /\*\*\* If creating frames need link to printer friendly version of file \*\*\*/ %if &prefix=f %then %do; HREFP=COMPRESS("p&var1.-&var2.-&var3.-&var4.&q..htm"); PUT " <BR><font face='Arial,Helvetica,Swiss,Geneva' size='1'><a href='" HREFP "' &target.><img src='&imgdir.\printer.gif' alt='Printer Friendly Page' border=0>Printer Friendly Page</a></font> %end; RUN; /\*\*\* Close HTML page \*\*\*/ DATA \_NULL\_; FILE "&FILEOUT1." MOD ; PUT "</center></td></tr></table>"; PUT "</body></html>"; RUN;

```
/*-------------------------------*/ 
/* 2000/12: begin xls color code */
```

```
/*-------------------------------*/ 
%if &outxls.=1 %then %do; 
   FILENAME CMDS DDE 'excel|system'; 
   /* Align 2 titles */ 
   DATA _NULL_; 
      FILE CMDS; 
     % i f \text{ for } x \in A = 3 or x \text{ or } x = 6 % i f(x) = 6 % i f(x) = 6 % i f(x) = 6 % i f(x) = 6 % i f(x) = 6 % i f(x) = 6 % i f(x) = 6 % i f(x) = 6 % i f(x) = 6 % i f(x) = 6 % i f(x) = 6 % i f(x) = 6 % i f(x) = 6 % i f(x) = 6 % i f(x) = 6 % i f(x) CELL=COMPRESS("[SELECT(""R1C1:R1C"||4||""")]"); PUT CELL; 
           PUT '[ALIGNMENT(3, False, 3,0, False,,,True)]'; /** Merges titles across columns **/ 
           CELL=COMPRESS("[SELECT(""R2C1:R2C"||4||""")]"); PUT CELL; 
           PUT '[ALIGNMENT(3, False, 3,0, False,,,True)]'; /** Merges titles across columns **/ 
      %end; 
      %else %do; 
           CELL=COMPRESS("[SELECT(""R1C1:R1C"||&columns.||""")]"); PUT CELL; 
           PUT '[ALIGNMENT(3, False, 3,0, False,,,True)]'; /** Merges titles across columns **/ 
           CELL=COMPRESS("[SELECT(""R2C1:R2C"||&columns.||""")]"); PUT CELL; 
         PUT '[ALIGNMENT(3, False, 3,0, False,,,True)]'; /** Merges titles across columns **/
      %end; 
   RUN; 
  \begin{tabular}{ll} \bf{DATA} & \tt{NULL} & \tt{?} \\ \end{tabular}FILE CMDS;
     SET HTML4(DROP=ROW) END=EOF; 
     RETAIN ROW COLUMN; 
     /*** Need to initialize row and column pointers ***/ 
     IF _N_=1 THEN DO; 
       ROW=6; 
       COLUMN=1; 
     END; 
    COLUMN=COLUMN+1; 
     IF COLUMN>&columns. THEN DO; 
        ROW=ROW+1; 
        COLUMN=2; 
     END; 
     CELL=COMPRESS("[SELECT(""R"||ROW||"C"||COLUMN||":R"||ROW||"C"||COLUMN||""")]"); 
     PUT CELL; 
     /** Before color cell center data **/ 
     PUT '[ALIGNMENT(3, False, 3,0, False)]'; 
 IF REGION IN("Benchmark") OR MAJGRP IN("Benchmark") THEN PUT 
 '[FORMAT.FONT("Arial",10,True,False,False,False,9)]'; /*** BOLD & DARK RED ***/ 
    ELSE IF SCORE NOT IN(.,.A) THEN DO;
       IF SIG=1 THEN PUT '[FORMAT.FONT("Arial",10,True,False,False,False,10)]'; /*** 
BOLD & GREEN ***/ ELSE IF SIG=-1 THEN PUT '[FORMAT.FONT("Arial",10,False,True,False,False,3)]'; /*** RED 
***/ 
       ELSE PUT '[FORMAT.FONT("Arial",10,False,False,False,False,5)]'; /*** BLUE ***/ 
     END; 
     /*** If last record then output footer ***/ 
     IF EOF THEN DO; 
        ROW=ROW+3; COLUMN=1; 
         CELL=COMPRESS("[SELECT(""R"||ROW||"C"||COLUMN||":R"||ROW||"C"||COLUMN||""")]"); 
        PUT CELL; 
       PUT '[FORMAT.FONT("Arial",10,True,False,False,False,10)]'; /*** BOLD & GREEN
***/ 
        ROW=ROW+1; 
         CELL=COMPRESS("[SELECT(""R"||ROW||"C"||COLUMN||":R"||ROW||"C"||COLUMN||""")]"); 
        PUT CELL; 
        PUT '[FORMAT.FONT("Arial",10,False,True,False,False,3)]'; /*** RED ***/ 
     END; 
   RUN;
```

```
 FILENAME CMDS DDE 'excel|system'; 
  DATA NULL ;
    FILE CMDS; 
    PUT '[SAVE()]'; 
    PUT '[CLOSE()]'; 
   RUN; 
%end; 
/*-------------------------------*/ 
/* 2000/12: end xls color code *//*-------------------------------*/ 
%MEND MKHTML; 
/*ÛÛÛÛÛÛÛÛÛÛÛÛÛÛÛÛÛÛÛÛÛÛÛÛÛÛÛÛÛÛÛÛÛÛÛÛÛÛÛÛÛÛÛÛ*/ 
/*ÛÛÛÛÛÛÛÛÛÛÛÛÛÛÛÛÛÛÛÛÛÛÛÛÛÛÛÛÛÛÛÛÛÛÛÛÛÛÛÛÛÛÛÛ*/ 
/* 
%LET PREFIX=p; 
%LET OUTXLS=0; 
%MKHTML(3,0,1,2,1); 
%MKHTML(1,0,12,2,1); 
%MKHTML(1,0,12,1,0); 
%MKHTML(1,0,12,2,2); 
%MKHTML(1,0,12,2,3); 
%MKHTML(1,0,12,2,0); 
*/ 
*********************************************; 
**** Create macros to all MKHTML macro ****;
*********************************************; 
/*** Create 9 HTML pages (9 Majgrps / All Regions / All Benefits)***/ 
%MACRO DOALL1(); 
             %MKHTML(1,0,0,0,0); 
              %MKHTML(2,0,0,0,0); 
              %MKHTML(3,0,0,0,0); 
             %MKHTML(4,0,0,0,0); 
             %MKHTML(5,0,0,0,0); 
              %MKHTML(6,0,0,0,0); 
             %MKHTML(7,0,0,0,0); 
              %MKHTML(8,0,0,0,0); 
             %MKHTML(9,0,0,0,0); 
%MEND DOALL1; 
/*** Create 368 HTML pages (8 Majgrps / All Regions / 12 Benefits)***/ 
%MACRO DOALL2(); 
    %DO J=1 %TO 9; 
       %DO K=1 %TO 11; 
          %MKHTML(&J.,0,&K.,1,0); 
          %if &k.^=6 AND &k.^=7 AND &k.^=8 AND &k.^=9 %then %do; 
              %IF &K. = 3 OR &K. = 10 %THEN %DO L= 0 %TO 4; 
                 %MKHTML(&J.,0,&K.,2,&L.); 
             %END; 
             %ELSE %IF &K. = 1 OR &K. = 2 OR &K. = 4 OR &K. = 5 %THEN %DO L = 0 %TO 2; ***RSG 
02/2005 - ADDED 12TH BENEFIT; 
                %MKHTML(&J.,0,&K.,2,&L.); 
              %END; 
             %ELSE %IF &K. = 11 %THEN %DO L = 0 %TO 3; 
                %MKHTML(&J.,0,&K.,2,&L.); 
              %END; 
          %END; 
        %END; 
    %END; 
%MEND DOALL2; 
/*** Need to populate new table for all majgrps ***/ 
/*** Create 736 HTML pages (All Majgrps / 16 Regions / 12 Benefits) ***/ 
%MACRO DOALL4(i=); 
         %DO K = 1 %TO 11; 
             /*** Call macro for 2nd page (except for ratings benefits) ***/
```

```
 %DO J = 7 %TO 10; 
                  %MKHTML(&I.,&J.,&K.,1,0); 
                 %if &k.^{\sim}=6 AND &k.^{\sim}=7 AND &k.^{\sim}=8 AND &k.^{\sim}=9 %then %do;
                     EIF &K. = 3 OR &K. = 10 %THEN %DO L = 0 %TO 4;
                           %MKHTML(&I.,&J.,&K.,2,&L.); 
                      %END; 
                     %ELSE %IF &K. = 1 OR &K. = 2 OR &K. = 4 OR &K. = 5 %THEN %DO L = 0 %TO 2; 
/*** MAB Added 2/11/2005 ***/ 
                           %MKHTML(&I.,&J.,&K.,2,&L.); 
                      %END; 
                     %ELSE %IF &K.=11 %THEN %DO L = 0 %TO 3; 
                           %MKHTML(&I.,&J.,&K.,2,&L.); 
                      %END; 
                  %end; 
               %END; 
              $DO J = 12 $TO 15j %MKHTML(&I.,&J.,&K.,1,0); 
                 %if &k.^=6 AND &k.^=7 AND &k.^=8 AND &k.^=9 %then %do;
                      %IF &K. = 3 OR &K. = 10 %THEN %DO L = 0 %TO 4; 
                     %MKHTML(\&I.,\&J.,\&K.,2,\&L.);\mathscr{E} END \mathscr{E}%ELSE %IF &K. = 1 OR &K. = 2 OR &K. = 4 OR &K. = 5 %THEN %DO L = 0 %TO 2;
/*** MAB Added 2/11/2005 ***/ 
                           %MKHTML(&I.,&J.,&K.,2,&L.); 
                      %END; 
                     %ELSE %IF &K.=11 %THEN %DO L = 0 %TO 3; 
                           %MKHTML(&I.,&J.,&K.,2,&L.); 
                      %END; 
                  %end; 
               %END; 
               %DO J = 17 %TO 20; 
                  %MKHTML(&I.,&J.,&K.,1,0); 
                  %if &k.^=6 AND &k.^=7 AND &k.^=8 AND &k.^=9 %then %do; 
                      %IF &K. = 3 OR &K. = 10 %THEN %DO L = 0 %TO 4; 
                           %MKHTML(&I.,&J.,&K.,2,&L.); 
                      %END; 
                      %ELSE %IF &K. = 1 OR &K. = 2 OR &K. = 4 OR &K. = 5 %THEN %DO L = 0 %TO 2; 
/*** MAB Added 2/11/2005 ***/ 
                           %MKHTML(&I.,&J.,&K.,2,&L.); 
                      %END; 
                     ELSE E K. = 11 ETHEN D L = 0 T 3;
                          %MKHTML(&I.,&J.,&K.,2,&L.); 
                      %END; 
                  %end; 
               %END; 
              $DO J = 22 $TO 24; %MKHTML(&I.,&J.,&K.,1,0); 
                  %if &k.^=6 AND &k.^=7 AND &k.^=8 AND &k.^=9 %then %do; 
                      %IF &K. = 3 OR &K. = 10 %THEN %DO L = 0 %TO 4; 
                           %MKHTML(&I.,&J.,&K.,2,&L.); 
                      %END; 
                     %ELSE %IF &K. = 1 OR &K. = 2 OR &K. = 4 OR &K. = 5 %THEN %DO L = 0 %TO 2; 
/*** MAB Added 2/11/2005 ***/ 
                     % \text{MKHTML}(\&\text{I.},\&\text{J.},\&\text{K.},2,\&\text{L.})\text{;} %END; 
                     %ELSE %IF &K.=11 %THEN %DO L = 0 %TO 3; 
                     MKHTML(\&I.,\&J.,\&K.,2,\&L.);\mathscr{E} END \mathscr{E} %end; 
               %END; 
    %END; 
%MEND DOALL4; 
 /*** Create 16 HTML pages (8 Majgrps / 16 Regions / All Benefits) ***/ 
%MACRO DOALL5(I=); 
       %DO J=7 %TO 10; 
            %MKHTML(&i.,&j.,0,0,0); 
       %END; 
       %DO J=12 %TO 15; 
           %MKHTML(&i.,&j.,0,0,0); 
       %END;
```

```
 %DO J=17 %TO 20; 
            %MKHTML(&i.,&j.,0,0,0); 
       %END; 
       %DO J=22 %TO 24; 
            %MKHTML(&i.,&j.,0,0,0); 
       %END; 
%MEND DOALL5; 
/*** Run macro to create Frame HTML files ***/ 
%LET PREFIX=f; 
%LET OUTXLS=0; 
%DOALL1; 
%DOALL2; 
%DOALL4(I=1); 
%DOALL4(I=2); 
%DOALL4(I=6); 
%DOALL4(I=9); 
%DOALL5(I=1); 
$DOALL5(I=2);%DOALL5(I=6); 
$DOALL5(I=9);/*** Run macro to create Printer Friendly HTML files (non-frames) ***/ 
%LET PREFIX=p; 
%LET OUTXLS=0; 
%DOALL1; 
%DOALL2; 
%DOALL4(I=1); 
%DOALL4(I=2); 
%DOALL4(I=6); 
$DOALL4(I=9);%DOALL5(I=1); 
$DOALL5(I=2);$DOALL5(I=6);%DOALL5(I=9); 
/*** Run macro to create Excel files ONLY ***/ 
%LET PREFIX=p; 
%LET OUTXLS=1; 
%DOALL1; 
%DOALL2; 
%DOALL4(I=1); 
%DOALL4(I=2); 
$DOALL4(I=6);
%DOALL4(I=9); 
$DOALL5(I=1);$DOALL5(I=2);%DOALL5(I=6); 
%DOALL5(I=9);
```
%PUT "&number\_html\_files. HTML files created.";

*PAGE IS INTENTIONALLY LEFT BLANK TO ALLOW FOR DOUBLE-SIDED COPYING* 

# **APPENDIX H**

**SAS CODE FOR 2010 TRICARE CONSUMER WATCH - QUARTERS I-IV AND COMBINED ANNUAL**

*PAGE IS INTENTIONALLY LEFT BLANK TO ALLOW FOR DOUBLE-SIDED COPYING*

#### **H.1.A CONSUMERWATCH\CONSUMERWATCH-CMACRO.INC - PRODUCE NUMBERS FOR ANNUAL CONSUMER WATCH REPORTS.**

```
********************************************************************************* 
* PROJECT: 8860-420 
* PROGRAM: CONSUMERWATCH-Cmacro.INC 
* PURPOSE: To pull from Beneficiary Reports the numbers that go into the data 
           sheet in Excel to produce graphs
           Catchment level only
* AUTHOR : NATALIE JUSTH 
* DATE : 2/12/02 
* UPDATED: 2/5/03 
* UPDATED: 11/17/03 
* UPDATED 03/15/2005 LUCY LU 
           --REMOVE LIBNAME FORM THE PROGRAM
* --SUBSTITUDE ACTUAL YEAR VALUES BY MACRO YEAR VARIABLES 
            --ADD SMOKING CESSATION RATE ON PREVENTIVE CARE TABLE
* UPDATED: 01/31/2006 LUCY LU FOR 2005 ANNUAL CATCHMENT 
           * --CHANGE 'CHOLESTEROL TESTING' TO 'PERCENT OF NORMAL WEIGHT' 
* UPDATED: 04/07/2006 LUCY LU: ADD THE CODE TO COMPARE THE ANNUAL COMSUMER WATCH 
           WITH REPORT CARDS IN SCORESAND SIGNIFICANCE.
* MODIFIED 11/24/09 BY LUCY LU 
           1. START THIS YEAR, THE DATA DOES NOT INCLUDE THE VALUE OF
              'Courteous and Helpful Office Staff'. THE PROGRAM WILL DELETE
             RELATED CODE.
           2. CHANGE IN CLCULATION OF VARIABLE SCORE
* MODIFIED 7/23/2010 BY LUCY LU 
           1. ADD MACRO TO MINIMIZE EXCEL WAITING, REDUCE PROGRAM
              RUNNING TIME
           2. ELIMINATE UNNECESSARY MACRO VARIABLE &VAL
* 
* 
* INPUT : ..\..\..\&YEAR.\PROGRAMS\LOADWEB\TREND_A.SAS7BDAT 
* OUTPUT : INTO EXCEL SPREADSHEET 
*********************************************************************************; 
OPTIONS NOXWAIT NOFMTERR /*MPRINT*/; 
TITLE "Consumer Watch &YEAR. - Catchment"; 
%MACRO RUNCW (AREA=,
%MACRO RUNCW (AREA=, /*AREA=Catchment area */ 
 NAME=, /*NAME=Name of Excel file being created for catchment area */ 
             FOLDER= /*FOLDER=Regional folder );) \mathbf{i}/* Change parameter for each catchment area */ 
FILENAME CMDS DDE "EXCEL|SYSTEM"; 
DATA NULL ;
    LENGTH FID RC START STOP TIME 8; 
   FID = FOPER('CMDS' , 'S');
    IF (FID LE 0) THEN DO; 
       RC = SYSTEM('START EXCEL'); 
       START = DATETIME(); 
      STOP = START + 10; DO WHILE (FID LE 0); 
         \begin{array}{cccc} \mbox{FID} = & \mbox{FOPEN}(\mbox{ 'CMDS'} \quad , \quad \mbox{ 'S'} \mbox{ ) } \mbox{ ;} \end{array} TIME = DATETIME(); 
         IF (TIME GE STOP) THEN FID = 1; 
       END; 
    END; 
   RC = FCLOSE(FID); 
RIIN;
*LLU 7/21/2010--DETECTING AVAILABILITY OF EXCEL, MINIMIZE WAITING TIME; 
%MACRO SETUP; 
%GLOBAL OPENXLS SAVEXLS; 
DATA _NULL_;
```

```
 SINGLE="'"; 
    DOUBLE='"';
LENGTH OPENXLS SAVEXLS $120; 
    OPENXLS=SINGLE||"[OPEN("||DOUBLE||"&PATH.\templateAnnual.XLSB"||DOUBLE||")]"||SINGLE; 
    SAVEXLS=SINGLE||"[SAVE.AS("||DOUBLE||"&PATH.\&FOLDER.\&NAME..XLSB"||DOUBLE||")]"||SINGLE; 
    CALL SYMPUT ("OPENXLS",TRIM(OPENXLS)); 
    CALL SYMPUT ("SAVEXLS",TRIM(SAVEXLS)); 
RUN; 
%MEND SETUP; 
%SETUP; 
DATA _NULL_; 
    FILE CMDS; 
   PUT & OPENXLS;
   X = SLEEP(2); PUT '[ERROR(FALSE)]'; 
    PUT &SAVEXLS; 
    PUT '[app.minimize()]'; 
RUN; 
********************************************************************************* 
* FIGURE 1: Health Care Rating 
*********************************************************************************; 
TITLE2 'Figure 1: Health Care Rating'; 
PROC FREQ DATA=TREND_A; 
    WHERE MAJGRP = 'Prime Enrollees' 
      AND REGCAT in ("&AREA","Benchmark") 
      AND BENEFIT = 'Health Care' 
     AND TIMEPD IN ("&YEARP2.", "&YEARP1.", "&YEAR."); 
    TABLES MAJGRP*REGCAT*BENEFIT*TIMEPD*SCORE*SIG/NOPRINT OUT=FIG1_SC(DROP=COUNT PERCENT); 
RUN; 
PROC FREQ DATA=TREND_A; 
    WHERE MAJGRP = 'Prime Enrollees' 
      AND REGCAT = 'Benchmark' 
      AND BENEFIT = 'Health Care' 
      AND TIMEPD = "&YEAR."; 
    TABLES MAJGRP*REGCAT*BENEFIT*TIMEPD*SCORE/NOPRINT OUT=FIG1_BE(DROP=COUNT PERCENT); 
RUN; 
DATA FIG1_SC FIG1_A(KEEP=SCORE TIMEPD); 
    SET FIG1_SC; 
    IF REGCAT='Benchmark' THEN OUTPUT FIG1_A; 
       ELSE OUTPUT FIG1_SC; 
RIIN;
PROC SORT DATA=FIG1_SC;
   BY TIMEPD; 
RUN; 
PROC SORT DATA=FIG1_A; 
   BY TIMEPD; 
 /*add the code here to preserve above dataset for later comparision, LLu 4/6/2006*/ 
DATA CFIG1; 
   SET FIG1_SC; 
KEEP MAJGRP REGCAT BENEFIT TIMEPD SCORE SIG; 
RIIN;
/* 
DATA FIG1_SC(DROP=ASCORE); 
    MERGE FIG1_SC 
          FIG1_A(RENAME=(SCORE=ASCORE)); 
    BY TIMEPD; 
    SCORE=SCORE-ASCORE; 
RUN; 
*/ 
DATA FIG1;
```

```
H.4
```
SET FIG1\_BE FIG1\_SC;

```
 RETAIN BSCORE; 
    IF REGCAT = 'Benchmark' THEN DO; 
      ROW = 1; BSCORE=SCORE; 
    END; 
    ELSE IF TIMEPD = "&YEARP2." THEN DO; 
      ROW = 2;SCORE=BSCORE+SCORE;
    END; 
    ELSE IF TIMEPD = "&YEARP1." THEN DO; 
     ROW = 3;SCORE=BSCORE+SCORE;
    END; 
    ELSE IF TIMEPD = "&YEAR." THEN DO; 
   \text{ROW} = 4 ; * SCORE=BSCORE+SCORE; 
    END; 
   COL2 = SCORE / 100;COL3 = SIG;RUN; 
PROC SORT; 
   BY ROW; 
RUN; 
*TITLE2 'FIGURE 1'; 
*PROC PRINT; 
RIN;
******************************************************************************* 
* DDE LINK (EXCEL file has to be open ) 
                                        *******************************************************************************; 
FILENAME CMDS DDE "EXCEL|SYSTEM"; 
FILENAME TBL DDE "EXCEL|RATINGS!R18C2:R21C3"; 
DATA _NULL_; 
   SET FIG1; 
   FILE TBL NOTAB LRECL=200; 
   PUT COL2 '09'X COL3; 
RIN;
********************************************************************************* 
* FIGURE 2: Health Plan Rating 
*********************************************************************************; 
TITLE2 'Figure 2: Health Plan Rating'; 
PROC FREQ NOPRINT DATA=TREND_A; 
    WHERE MAJGRP = 'Prime Enrollees' 
      AND REGCAT in ("&AREA","Benchmark") 
      AND BENEFIT = 'Health Plan' 
     AND TIMEPD IN ("&YEARP2.", "&YEARP1.", "&YEAR."); 
    TABLES MAJGRP*REGCAT*BENEFIT*TIMEPD*SCORE*SIG/ OUT=FIG2_SC(DROP=COUNT PERCENT); 
RUN; 
PROC FREQ NOPRINT DATA=TREND_A; 
    WHERE MAJGRP = 'Prime Enrollees' 
      AND REGCAT = 'Benchmark' 
      AND BENEFIT = 'Health Plan' 
      AND TIMEPD = "&YEAR."; 
    TABLES MAJGRP*REGCAT*BENEFIT*TIMEPD*SCORE/ OUT=FIG2_BE(DROP=COUNT PERCENT); 
RIIN;
DATA FIG2_SC FIG2_A(KEEP=SCORE TIMEPD); 
    SET FIG2_SC; 
    IF REGCAT='Benchmark' THEN OUTPUT FIG2_A; 
       ELSE OUTPUT FIG2_SC; 
RIIN;
 /*add the code here to preserve above dataset for later comparision, LLu 4/6/2006*/ 
DATA CFIG2; 
  SET FIG2 SC;
KEEP MAJGRP REGCAT BENEFIT TIMEPD SCORE SIG; 
RUN; 
PROC SORT DATA=FIG2_SC;
```

```
 BY TIMEPD; 
RUN; 
PROC SORT DATA=FIG2_A; 
   BY TIMEPD; 
RIIN;
/* 
DATA FIG2_SC(DROP=ASCORE); 
   MERGE FIG2_SC 
         FIG2_A(RENAME=(SCORE=ASCORE)); 
    BY TIMEPD; 
    SCORE=SCORE-ASCORE; 
RUN; 
*/ 
DATA FIG2; 
    SET FIG2_BE FIG2_SC; 
    RETAIN BSCORE; 
    IF REGCAT = 'Benchmark' THEN DO; 
     Row = 1; BSCORE=SCORE; 
    END; 
    ELSE IF TIMEPD = "&YEARP2." THEN DO; 
ROW = 2;* SCORE=BSCORE+SCORE; 
    END; 
    ELSE IF TIMEPD = "&YEARP1." THEN DO; 
     ROW = 3;* SCORE=BSCORE+SCORE; 
    END; 
    ELSE IF TIMEPD = "&YEAR." THEN DO; 
Row = 4; * SCORE=BSCORE+SCORE; 
   END; 
   COL2 = SCORE / 100;COL3 = SIG;RUN; 
PROC SORT; 
   BY ROW; 
RUN; 
*TITLE2 'FIGURE 2'; 
*PROC PRINT; 
RUN; 
******************************************************************************* 
* DDE LINK (EXCEL file has to be open ) 
*******************************************************************************; 
FILENAME TBL DDE "EXCEL|RATINGS!R18C6:R21C7"; 
DATA _NULL_; 
   SET FIG2; 
    FILE TBL NOTAB LRECL=200; 
    PUT COL2 '09'X COL3; 
RUN; 
********************************************************************************* 
* FIGURE 3: Personal Doctor 
*********************************************************************************; 
TITLE2 'Figure 3: Personal Doctor Rating'; 
PROC FREQ NOPRINT DATA=TREND_A; 
    WHERE MAJGRP = 'Prime Enrollees' 
      AND REGCAT in ("&AREA","Benchmark") 
      AND BENEFIT = 'Personal Doctor' 
     AND TIMEPD IN ("&YEARP2.", "&YEARP1.", "&YEAR."); 
    TABLES MAJGRP*REGCAT*BENEFIT*TIMEPD*SCORE*SIG/ OUT=FIG3_SC(DROP=COUNT PERCENT); 
RUN; 
PROC FREQ NOPRINT DATA=TREND_A; 
    WHERE MAJGRP = 'Prime Enrollees' 
      AND REGCAT = 'Benchmark' 
      AND BENEFIT = 'Personal Doctor' 
      AND TIMEPD = "&YEAR."; 
    TABLES MAJGRP*REGCAT*BENEFIT*TIMEPD*SCORE/ OUT=FIG3_BE(DROP=COUNT PERCENT); 
RIIN;
```

```
DATA FIG3_SC FIG3_A(KEEP=SCORE TIMEPD); 
   SET FIG3 SC;
    IF REGCAT='Benchmark' THEN OUTPUT FIG3_A; 
       ELSE OUTPUT FIG3_SC; 
RIN;
 /*add the code here to preserve above dataset for later comparision, LLu 4/6/2006*/ 
DATA CFIG3; 
   SET FIG3_SC; 
KEEP MAJGRP REGCAT BENEFIT TIMEPD SCORE SIG; 
RUN; 
PROC SORT DATA=FIG3_SC; 
   BY TIMEPD; 
RUN; 
PROC SORT DATA=FIG3_A; 
   BY TIMEPD; 
RUN; 
/* 
DATA FIG3_SC(DROP=ASCORE); 
   MERGE FIG3_SC 
         FIG3_A(RENAME=(SCORE=ASCORE)); 
   BY TIMEPD; 
   SCORE=SCORE-ASCORE; 
RUN; 
*/ 
DATA FIG3; 
   SET FIG3_BE FIG3_SC; 
    RETAIN BSCORE; 
    IF REGCAT = 'Benchmark' THEN DO; 
      ROW = 1; BSCORE=SCORE; 
    END; 
    ELSE IF TIMEPD = "&YEARP2." THEN DO; 
\text{ROW} = 2;* SCORE=BSCORE+SCORE; 
    END; 
    ELSE IF TIMEPD = "&YEARP1." THEN DO; 
     ROW = 3;* SCORE=BSCORE+SCORE; 
    END; 
    ELSE IF TIMEPD = "&YEAR." THEN DO; 
Row = 4; * SCORE=BSCORE+SCORE; 
    END; 
   COL2 = SCORE / 100;COL3 = SIG;RUN; 
PROC SORT; 
   BY ROW; 
RUN; 
*TITLE2 'FIGURE 3'; 
*PROC PRINT; 
RUN; 
******************************************************************************* 
* DDE LINK (EXCEL file has to be open ) 
*******************************************************************************; 
FILENAME TBL DDE "EXCEL|RATINGS!R18C10:R21C11"; 
DATA _NULL_;
   SET FIG3; 
    FILE TBL NOTAB LRECL=200; 
   PUT COL2 '09'X COL3; 
\mathop{\rm RUN}\nolimits ;
*********************************************************************************
```

```
* FIGURE 4: Specialist Rating 
                                *********************************************************************************; 
TITLE2 'Figure 4: Specialist Rating'; 
PROC FREQ NOPRINT DATA=TREND A;
    WHERE MAJGRP = 'Prime Enrollees' 
      AND REGCAT in ("&AREA","Benchmark") 
      AND BENEFIT = 'Specialty Care' 
      AND TIMEPD IN ("&YEARP2.", "&YEARP1.", "&YEAR."); 
    TABLES MAJGRP*REGCAT*BENEFIT*TIMEPD*SCORE*SIG/ OUT=FIG4_SC(DROP=COUNT PERCENT); 
RIIN;
PROC FREQ NOPRINT DATA=TREND_A; 
   WHERE MAJGRP = 'Prime Enrollees' 
      AND REGCAT = 'Benchmark' 
      AND BENEFIT = 'Specialty Care' 
      AND TIMEPD = "&YEAR."; 
    TABLES MAJGRP*REGCAT*BENEFIT*TIMEPD*SCORE/ OUT=FIG4_BE(DROP=COUNT PERCENT); 
RIIN:
DATA FIG4 SC FIG4 A(KEEP=SCORE TIMEPD);
   SET FIG4_SC; 
    IF REGCAT='Benchmark' THEN OUTPUT FIG4_A; 
       ELSE OUTPUT FIG4_SC; 
RUN; 
 /*add the code here to preserve above dataset for later comparision, LLu 4/6/2006*/ 
DATA CFIG4; 
   SET FIG4_SC; 
KEEP MAJGRP REGCAT BENEFIT TIMEPD SCORE SIG; 
RUN; 
PROC SORT DATA=FIG4_SC; 
  BY TIMEPD; 
RUN; 
PROC SORT DATA=FIG4_A; 
  BY TIMEPD; 
RUN; 
/* 
DATA FIG4_SC(DROP=ASCORE); 
   MERGE FIG4_SC 
         FIG4_A(RENAME=(SCORE=ASCORE)); 
    BY TIMEPD; 
   SCORE=SCORE-ASCORE; 
RUN; 
*/ 
DATA FIG4; 
   SET FIG4_BE FIG4_SC; 
    RETAIN BSCORE; 
    IF REGCAT = 'Benchmark' THEN DO; 
      ROW = 1; BSCORE=SCORE; 
    END; 
    ELSE IF TIMEPD = "&YEARP2." THEN DO; 
ROW = 2;SCORE=BSCORE+SCORE;
    END; 
    ELSE IF TIMEPD = "&YEARP1." THEN DO; 
     ROW = 3;SCORE=BSCORE+SCORE;
    END; 
    ELSE IF TIMEPD = "&YEAR." THEN DO; 
  \text{ROW} = 4; * SCORE=BSCORE+SCORE; 
   END; 
    COL2 = SCORE / 100; 
   COL3 = SIG;RUN; 
PROC SORT; 
   BY ROW; 
RUN; 
*TITLE2 'FIGURE 4'; 
*PROC PRINT; 
RIIN;
```

```
******************************************************************************* 
* DDE LINK (EXCEL file has to be open ) 
*******************************************************************************; 
FILENAME TBL DDE "EXCEL|RATINGS!R18C14:R21C15"; 
DATA _NULL_; 
   SET FIG4; 
    FILE TBL NOTAB LRECL=200; 
   PUT COL2 '09'X COL3; 
RIIN;
********************************************************************************* 
* FIGURE 5: Access Composites 
*********************************************************************************; 
TITLE2 'Figure 5: Access Composites'; 
PROC FREQ NOPRINT DATA=TREND_A; 
    WHERE MAJGRP = 'Prime Enrollees' 
      AND REGCAT in ("&AREA","Benchmark") 
      AND BENEFIT IN ('Getting Needed Care','Getting Care Quickly') 
     AND BENTYPE='Composite' & TIMEPD IN ("&YEARP2.", "&YEARP1.", "&YEAR."); 
    TABLES MAJGRP*REGCAT*BENEFIT*TIMEPD*SCORE*SIG/ OUT=FIG5_SC(DROP=COUNT PERCENT); 
RUN; 
PROC FREQ NOPRINT DATA=TREND_A; 
    WHERE MAJGRP = 'Prime Enrollees' 
     AND REGCAT = 'Benchmark' 
      AND BENEFIT IN ('Getting Needed Care','Getting Care Quickly') 
     AND BENTYPE='Composite' & TIMEPD = "&YEAR."; 
    TABLES MAJGRP*REGCAT*BENEFIT*TIMEPD*SCORE/ OUT=FIG5_BE(DROP=COUNT PERCENT); 
RUN; 
DATA FIG5_SC FIG5_A(KEEP=SCORE TIMEPD BENEFIT); 
   SET FIG5 SC;
    IF REGCAT='Benchmark' THEN OUTPUT FIG5_A; 
       ELSE OUTPUT FIG5_SC; 
RIIN;
 /*add the code here to preserve above dataset for later comparision, LLu 4/6/2006*/ 
DATA CFIG5; 
  SET FIG5 SC;
KEEP MAJGRP REGCAT BENEFIT TIMEPD SCORE SIG; 
RUN; 
PROC SORT DATA=FIG5_SC; 
   BY BENEFIT TIMEPD; 
RIIN;
PROC SORT DATA=FIG5_A; 
   BY BENEFIT TIMEPD; 
RUN; 
/*DATA FIG5_SC(DROP=ASCORE); 
   MERGE FIG5_SC 
          FIG5_A(RENAME=(SCORE=ASCORE)); 
    BY BENEFIT TIMEPD; 
   SCORE=SCORE-ASCORE; 
RUN;*/ 
PROC SORT DATA=FIG5_BE; 
   BY BENEFIT; 
RIIN;
DATA COL2(DROP=SCORE RENAME=(SCORE1=COL2)) 
      COL3(KEEP=ROW SCORE1 RENAME=(SCORE1=COL3)) 
      COL4(DROP=SCORE RENAME=(SCORE1=COL4)) 
      COL5(KEEP=ROW SCORE1 RENAME=(SCORE1=COL5)) 
      COL6(KEEP=ROW SIG RENAME=(SIG=COL6)) 
      COL7(kEEP=ROW SIG RENAME=(SIG=COL7)); 
   SET FIG5 BE FIG5 SC ; BY BENEFIT;
    RETAIN BSCORE; 
    IF REGCAT = 'Benchmark' THEN DO; 
      ROW = 1; BSCORE=SCORE; 
       SCORE1=SCORE;
```

```
 END; 
    ELSE IF TIMEPD = "&YEARP2." THEN DO; 
\text{ROW} = 2;* SCORE=BSCORE+SCORE; 
      SCORE1=SCORE; 
    END; 
    ELSE IF TIMEPD = "&YEARP1." THEN DO; 
     ROW = 3;SCORE=BSCORE+SCORE;
      SCORE1=SCORE; 
    END; 
    ELSE IF TIMEPD = "&YEAR." THEN DO; 
     ROW = 4; * SCORE=BSCORE+SCORE; 
      SCORE1=SCORE; 
    END; 
    IF (BENEFIT = 'Getting Needed Care' AND REGCAT NE 'Benchmark') THEN OUTPUT COL2 COL6; 
    IF (BENEFIT = 'Getting Needed Care' AND REGCAT = 'Benchmark') THEN OUTPUT COL3; 
 IF (BENEFIT = 'Getting Care Quickly' AND REGCAT NE 'Benchmark') THEN OUTPUT COL4 COL7; 
 IF (BENEFIT = 'Getting Care Quickly' AND REGCAT = 'Benchmark') THEN OUTPUT COL5; 
RUN; 
PROC SORT DATA=COL2; BY ROW; RUN; 
PROC SORT DATA=COL3; BY ROW; RUN;
PROC SORT DATA=COL4; BY ROW; RUN;
PROC SORT DATA=COL5; BY ROW; RUN; 
PROC SORT DATA=COL6; BY ROW; RUN;
PROC SORT DATA=COL7; BY ROW; RUN; 
/*ADD CODE HERE TO PRESERVE NEW SCORES FOR FIGURE 5. LLU 04/07/2006*/ 
DATA FIG5A; 
   MERGE COL2 COL6; 
  BY ROW; 
RUN; 
DATA FIG5B; 
   MERGE COL4 COL7; 
  BY ROW; 
RUN; 
DATA FIG5AB; 
  SET FIG5A FIG5B; 
  BY ROW; 
RUN; 
DATA FIG5; 
   MERGE COL2 COL3 COL4(KEEP=ROW COL4) COL5 COL6 COL7; 
   BY ROW; 
RUN; 
*TITLE2 'ACCESS COMPOSITES'; 
*PROC PRINT; 
RUN; 
******************************************************************************* 
* DDE LINK (EXCEL file has to be open ) 
*******************************************************************************; 
FILENAME TBL DDE "EXCEL|COMPOSITES!R18C2:R21C2"; 
DATA _NULL_; 
   SET FIG5; 
    FILE TBL NOTAB LRECL=200; 
   PUT COL2; 
RUN; 
FILENAME TBL DDE "EXCEL|COMPOSITES!R18C3:R18C3"; 
DATA _NULL_;
```

```
 SET FIG5; 
   FILE TBL NOTAB LRECL=200;
    PUT COL3; 
RIN;
FILENAME TBL DDE "EXCEL|COMPOSITES!R18C4:R21C4"; 
DATA _NULL_; 
    SET FIG5; 
    FILE TBL NOTAB LRECL=200; 
    PUT COL4; 
RIIN;
FILENAME TBL DDE "EXCEL|COMPOSITES!R18C5:R18C5"; 
DATA _NULL_;
   SET FIG5; 
    FILE TBL NOTAB LRECL=200; 
   PUT COL5; 
RUN; 
FILENAME TBL DDE "EXCEL|COMPOSITES!R23C2:R26C4"; 
DATA _NULL_; 
   SET FIG5; 
    FILE TBL NOTAB LRECL=200; 
    PUT COL6 '09'X '09'X COL7; 
RIIN:
********************************************************************************* 
* FIGURE 6: Office Composites<br>******************************
                                   *********************************************************************************; 
TITLE2 'Figure 6: Office Composites'; 
PROC FREQ NOPRINT DATA=TREND_A; 
    WHERE MAJGRP = 'Prime Enrollees' 
      AND REGCAT in ("&AREA","Benchmark") 
      AND BENEFIT IN ('How Well Doctors Communicate') 
      AND BENTYPE="Composite" & TIMEPD 
     IN ("&YEARP2.", "&YEARP1.", "&YEAR."); 
    TABLES MAJGRP*REGCAT*BENEFIT*TIMEPD*SCORE*SIG/ OUT=FIG6_SC(DROP=COUNT PERCENT); 
RIN;
PROC FREQ NOPRINT DATA=TREND_A; 
    WHERE MAJGRP = 'Prime Enrollees' 
      AND REGCAT = 'Benchmark' 
      AND BENEFIT IN ('How Well Doctors Communicate') 
      AND BENTYPE="Composite" & TIMEPD = "&YEAR."; 
    TABLES MAJGRP*REGCAT*BENEFIT*TIMEPD*SCORE/ OUT=FIG6_BE(DROP=COUNT PERCENT); 
RUN; 
DATA FIG6_SC FIG6_A(KEEP=SCORE TIMEPD BENEFIT); 
    SET FIG6_SC; 
    IF REGCAT='Benchmark' THEN OUTPUT FIG6_A; 
       ELSE OUTPUT FIG6_SC; 
RIIN;
 /*add the code here to preserve above dataset for later comparision, LLu 4/6/2006*/ 
DATA CFIG6; 
   SET FIG6_SC; 
KEEP MAJGRP REGCAT BENEFIT TIMEPD SCORE SIG; 
RIIN;
PROC SORT DATA=FIG6_SC; 
  BY BENEFIT TIMEPD; 
RIIN;
PROC SORT DATA=FIG6_A; 
   BY BENEFIT TIMEPD; 
RUN; 
/*DATA FIG6_SC(DROP=ASCORE); 
    MERGE FIG6_SC 
          FIG6_A(RENAME=(SCORE=ASCORE)); 
    BY BENEFIT TIMEPD; 
    SCORE=SCORE-ASCORE; 
RIN; * /
```

```
PROC SORT DATA=FIG6_BE;
   BY BENEFIT; 
RIIN;
DATA COL4(DROP=SCORE RENAME=(SCORE1=COL4)) 
      COL5(KEEP=ROW SCORE1 RENAME=(SCORE1=COL5)) 
      COL7(kEEP=ROW SIG RENAME=(SIG=COL7)); 
    SET FIG6_BE FIG6_SC ; BY BENEFIT; 
    RETAIN BSCORE; 
    IF REGCAT = 'Benchmark' THEN DO; 
     ROW = 1; BSCORE=SCORE; 
       SCORE1=SCORE; 
    END; 
    ELSE IF TIMEPD = "&YEARP2." THEN DO; 
ROW = 2;SCORE=BSCORE+SCORE;
      SCORE1=SCORE; 
    END; 
    ELSE IF TIMEPD = "&YEARP1." THEN DO; 
ROW = 3;* SCORE=BSCORE+SCORE; 
       SCORE1=SCORE; 
    END; 
    ELSE IF TIMEPD = "&YEAR." THEN DO; 
\text{ROW} = 4;* SCORE=BSCORE+SCORE; 
      SCORE1=SCORE; 
    END; 
    IF (BENEFIT = 'How Well Doctors Communicate' AND REGCAT NE 'Benchmark') THEN OUTPUT COL4 
COL7; 
   IF (BENEFIT = 'How Well Doctors Communicate' AND REGCAT = 'Benchmark') THEN OUTPUT COL5;
RIIN;
PROC SORT DATA=COL4; BY ROW; RUN; 
PROC SORT DATA=COL5; BY ROW; RUN; 
PROC SORT DATA=COL7; BY ROW; RUN; 
/*ADD CODE HERE TO PRESERVE NEW SCORES FOR FIGURE 5. LLU 04/07/2006*/ 
DATA FIG6B; 
   MERGE COL4 COL7; 
   BY ROW; 
RIIN;
DATA FIG6AB; 
   SET FIG6B; 
  BY ROW; 
RUN; 
DATA FIG6; 
   MERGE COL4(KEEP=ROW COL4) COL5 COL7; 
   BY ROW; 
RUN; 
*TITLE2 'OFFICE COMPOSITES'; 
*PROC PRINT; 
RIIN;
******************************************************************************* 
* DDE LINK (EXCEL file has to be open ) 
*******************************************************************************; 
FILENAME TBL DDE "EXCEL|COMPOSITES!R18C8:R21C8"; 
DATA _NULL_; 
   SET FIG6; 
    FILE TBL NOTAB LRECL=200; 
    PUT COL4;
```

```
FILENAME TBL DDE "EXCEL|COMPOSITES!R18C9:R18C9"; 
DATA _NULL_; 
   SET FIG6; 
   FILE TBL NOTAB LRECL=200; 
   PUT COL5; 
RUN; 
FILENAME TBL DDE "EXCEL|COMPOSITES!R23C8:R26C8"; 
DATA _NULL_; 
   SET FIG6; 
    FILE TBL NOTAB LRECL=200; 
   PUT COL7; 
RIIN:
********************************************************************************* 
* FIGURE 7: Claims/Service Composites 
*********************************************************************************; 
TITLE2 'Figure 7: Claims/Service Composites'; 
PROC FREQ NOPRINT DATA=TREND_A; 
    WHERE MAJGRP = 'Prime Enrollees' 
      AND REGCAT in ("&AREA","Benchmark") 
      AND BENEFIT IN ('Customer Service','Claims Processing') 
      AND BENTYPE ="Composite" & TIMEPD IN ("&YEARP2.", "&YEARP1.", "&YEAR."); 
   TABLES MAJGRP*REGCAT*BENEFIT*TIMEPD*SCORE*SIG/ OUT=FIG7_SC(DROP=COUNT PERCENT); 
RUN; 
PROC FREQ NOPRINT DATA=TREND_A; 
    WHERE MAJGRP = 'Prime Enrollees' 
      AND REGCAT = 'Benchmark' 
      AND BENEFIT IN ('Customer Service','Claims Processing') 
     AND BENTYPE ="Composite" & TIMEPD= "&YEAR."; 
   TABLES MAJGRP*REGCAT*BENEFIT*TIMEPD*SCORE/ OUT=FIG7_BE(DROP=COUNT PERCENT); 
RIIN;
DATA FIG7_SC FIG7_A(KEEP=SCORE TIMEPD BENEFIT); 
   SET FIG7_SC; 
    IF REGCAT='Benchmark' THEN OUTPUT FIG7_A; 
      ELSE OUTPUT FIG7 SC;
RIN;
 /*add the code here to preserve above dataset for later comparision, LLu 4/6/2006*/ 
DATA CFIG7; 
    SET FIG7_SC; 
KEEP MAJGRP REGCAT BENEFIT TIMEPD SCORE SIG; 
RIIN;
PROC SORT DATA=FIG7_SC; 
   BY BENEFIT TIMEPD; 
RIN;
PROC SORT DATA=FIG7_A; 
   BY BENEFIT TIMEPD; 
RUN; 
/*DATA FIG7_SC(DROP=ASCORE); 
   MERGE FIG7_SC 
         FIG7_A(RENAME=(SCORE=ASCORE)); 
   BY BENEFIT TIMEPD; 
   SCORE=SCORE-ASCORE; 
RIM; * /PROC SORT DATA=FIG7_BE; 
   BY BENEFIT; 
RUN; 
DATA COL2(DROP=SCORE RENAME=(SCORE1=COL2)) 
      COL3(KEEP=ROW SCORE1 RENAME=(SCORE1=COL3)) 
      COL4(DROP=SCORE RENAME=(SCORE1=COL4)) 
      COL5(KEEP=ROW SCORE1 RENAME=(SCORE1=COL5)) 
      COL6(KEEP=ROW SIG RENAME=(SIG=COL6))
```
RUN;

COL7(kEEP=ROW SIG RENAME=(SIG=COL7));

```
 SET FIG7_BE FIG7_SC ; BY BENEFIT; 
    RETAIN BSCORE; 
    IF REGCAT = 'Benchmark' THEN DO; 
     Row = 1; BSCORE=SCORE; 
       SCORE1=SCORE; 
    END; 
    ELSE IF TIMEPD = "&YEARP2." THEN DO; 
     Row = 2;SCORE=BSCORE+SCORE;
      SCORE1=SCORE; 
    END; 
    ELSE IF TIMEPD = "&YEARP1." THEN DO; 
     ROW = 3; * SCORE=BSCORE+SCORE; 
     SCORE1=SCORE;
    END; 
    ELSE IF TIMEPD = "&YEAR." THEN DO; 
     ROW = 4; * SCORE=BSCORE+SCORE; 
     SCORE1=SCORE; 
    END; 
    IF (BENEFIT = 'Customer Service' AND REGCAT NE 'Benchmark') THEN OUTPUT COL2 COL6; 
    IF (BENEFIT = 'Customer Service' AND REGCAT = 'Benchmark') THEN OUTPUT COL3; 
    IF (BENEFIT = 'Claims Processing' AND REGCAT NE 'Benchmark') THEN OUTPUT COL4 COL7; 
    IF (BENEFIT = 'Claims Processing' AND REGCAT = 'Benchmark') THEN OUTPUT COL5; 
RUN; 
PROC SORT DATA=COL2; BY ROW; RUN; 
PROC SORT DATA=COL3; BY ROW; RUN; 
PROC SORT DATA=COL4; BY ROW; RUN;
PROC SORT DATA=COL5; BY ROW; RUN; 
PROC SORT DATA=COL6; BY ROW; RUN;
PROC SORT DATA=COL7; BY ROW; RUN;
/*ADD CODE HERE TO PRESERVE NEW SCORES FOR FIGURE 5. LLU 04/07/2006*/ 
DATA FIG7A; 
   MERGE COL2 COL6; 
  BY ROW; 
RUN; 
DATA FIG7B; 
  MERGE COL4 COL7; 
  BY ROW; 
RUN; 
DATA FIG7AB; 
   SET FIG7A FIG7B; 
   BY ROW; 
RUN; 
DATA FIG7; 
   MERGE COL2 COL3 COL4(KEEP=ROW COL4) COL5 COL6 COL7; 
   BY ROW; 
RUN; 
*TITLE2 'CLAIMS/SERVICE COMPOSITES'; 
*PROC PRINT; 
RUN; 
******************************************************************************* 
* DDE LINK (EXCEL file has to be open ) 
*******************************************************************************; 
FILENAME TBL DDE "EXCEL|COMPOSITES!R18C14:R21C14"; 
DATA _NULL_; 
   SET FIG7; 
   FILE TBL NOTAB LRECL=200; 
   PUT COL2; 
RIIN;
```

```
FILENAME TBL DDE "EXCEL|COMPOSITES!R18C15:R18C15"; 
DATA NULL ;
   SET FIG7; 
    FILE TBL NOTAB LRECL=200; 
  PUT COL3;
RUN; 
FILENAME TBL DDE "EXCEL|COMPOSITES!R18C16:R21C16"; 
DATA _NULL_; 
   SET FIG7; 
    FILE TBL NOTAB LRECL=200; 
   PUT COL4; 
RUN; 
FILENAME TBL DDE "EXCEL|COMPOSITES!R18C17:R18C17"; 
DATA NULL ;
   SET FIG7; 
    FILE TBL NOTAB LRECL=200; 
  PUT COL5;
RIIN;
FILENAME TBL DDE "EXCEL|COMPOSITES!R23C14:R26C16"; 
DATA _NULL_; 
    SET FIG7; 
    FILE TBL NOTAB LRECL=200; 
    PUT COL6 '09'X '09'X COL7; 
RUN; 
********************************************************************************* 
* TABLE 1: Preventive Care 
*********************************************************************************; 
PROC FREO NOPRINT DATA=TREND A;
    WHERE MAJGRP = 'Prime Enrollees' 
     AND REGCAT = "&AREA" 
      AND TIMEPD = "&YEAR" 
      AND BENEFIT IN ('Preventive Care','Healthy Behaviors') 
      AND BENTYPE IN ('Mammography', 'Pap Smear', 'Hypertension', 'Prenatal Care', 
                     'Percent Not Obese', 'Non-Smoking Rate','Counselled To Quit'); 
    TABLES MAJGRP*REGCAT*BENEFIT*BENTYPE*SEMEAN*SCORE*SIG/ OUT=TAB1_03(DROP=COUNT PERCENT); 
    TABLES MAJGRP*REGCAT*BENEFIT*BENTYPE*SEMEAN*N_OBS/ OUT=TAB2_03(DROP=COUNT PERCENT); 
RUN; 
PROC FREQ NOPRINT DATA=TREND_A; 
    WHERE MAJGRP = 'Prime Enrollees' 
      AND REGCAT = 'Benchmark' 
      AND TIMEPD = "&YEAR" 
      AND BENEFIT IN ('Preventive Care','Healthy Behaviors') 
      AND BENTYPE IN ('Mammography', 'Pap Smear', 'Hypertension', 'Prenatal Care', 
                     'Percent Not Obese', 'Non-Smoking Rate','Counselled To Quit'); 
      TABLES MAJGRP*REGCAT*BENEFIT*BENTYPE*SEMEAN*SCORE*SIG/ OUT=TAB3_03(DROP=COUNT PERCENT); 
RUN; 
PROC FREQ NOPRINT DATA=TREND_A; 
     WHERE MAJGRP = 'Prime Enrollees' 
       AND REGCAT = "&AREA" 
       AND TIMEPD = "&YEARP1" 
       AND BENEFIT IN ('Preventive Care','Healthy Behaviors') 
       AND BENTYPE IN ('Mammography', 'Pap Smear', 'Hypertension', 'Prenatal Care', 
                     'Percent Not Obese', 'Non-Smoking Rate','Counselled To Quit'); 
     TABLES MAJGRP*REGCAT*BENEFIT*BENTYPE*SEMEAN*SCORE*N_OBS*N_WGT*SIG/ OUT=TAB1_02(DROP=COUNT 
PERCENT); 
RUN; 
PROC FREQ NOPRINT DATA=TREND_A; 
    WHERE MAJGRP = 'Prime Enrollees' 
      AND REGCAT = "&AREA" 
      AND TIMEPD = "&YEARP2" 
      AND BENEFIT IN ('Preventive Care','Healthy Behaviors') 
      AND BENTYPE IN ('Mammography', 'Pap Smear', 'Hypertension', 'Prenatal Care', 
    'Percent Not Obese', 'Non-Smoking Rate','Counselled To Quit'); 
             TABLES MAJGRP*REGCAT*BENEFIT*BENTYPE*SEMEAN*SCORE*N_OBS*N_WGT*SIG/ OUT=TAB1_01(DROP=COUNT 
PERCENT);
```
RUN;

```
DATA TAB303; 
   SET TAB3 03;
    IF REGCAT = 'Benchmark' THEN DO; 
      ROW = 5; IF BENTYPE='Mammography' THEN COL2=SCORE; 
           ELSE IF BENTYPE='Pap Smear' THEN COL3=SCORE; 
           ELSE IF BENTYPE='Hypertension' THEN COL4=SCORE; 
           ELSE IF BENTYPE='Prenatal Care' THEN COL5=SCORE; 
          ELSE IF BENTYPE='Percent Not Obese' THEN COL6=SCORE; 
           ELSE IF BENTYPE = 'Non-Smoking Rate' THEN COL7=SCORE; 
           ELSE IF BENTYPE ='Counselled To Quit' THEN COL8=SCORE; 
    END; 
PROC SORT; 
   BY ROW; 
RIIN;
DATA TAB203; 
   SET TAB2 03;
    ROW=4; 
    IF MAJGRP='Prime Enrollees'; 
    IF BENTYPE='Mammography' THEN COL2=N_OBS; 
       ELSE IF BENTYPE='Pap Smear' THEN COL3=N_OBS; 
       ELSE IF BENTYPE='Hypertension' THEN COL4=N_OBS; 
      ELSE IF BENTYPE='Prenatal Care' THEN COL5=N_OBS;
       ELSE IF BENTYPE='Percent Not Obese' THEN COL6=N_OBS; 
      ELSE IF BENTYPE = 'Non-Smoking Rate' THEN COL7=N OBS;
       ELSE IF BENTYPE ='Counselled To Quit' THEN COL8=N_OBS; 
PROC SORT; 
    BY ROW; 
\mathop{\rm RUN}\nolimits ;
DATA TAB103; 
    SET TAB1_03; 
   ROW = 3; IF BENTYPE='Mammography' THEN DO; 
       COL2=SCORE; 
       COL9=SIG; 
    END; 
    ELSE IF BENTYPE='Pap Smear' THEN DO; 
       COL3=SCORE; 
       COL10=SIG; 
    END; 
    ELSE IF BENTYPE='Hypertension' THEN DO; 
       COL4=SCORE; 
       COL11=SIG; 
    END; 
    ELSE IF BENTYPE='Prenatal Care' THEN DO; 
       COL5=SCORE; 
       COL12=SIG; 
    END; 
    ELSE IF BENTYPE='Percent Not Obese' THEN DO; 
       COL6=SCORE; 
       COL13=SIG; 
    END; 
    ELSE IF BENTYPE = 'Non-Smoking Rate' THEN DO; 
       COL7=SCORE; 
       COL14=SIG; 
    END; 
    ELSE IF BENTYPE = 'Counselled To Quit' THEN DO; 
       COL8=SCORE; 
       COL15=SIG; 
    END; 
    PROC SORT; 
    BY ROW; 
RUN; 
DATA TAB101; 
   SET TAB1 01;
   ROW=1; IF BENTYPE='Mammography' THEN DO; 
       IF (N_WGT<200 OR N_OBS<30) THEN COL2=.; 
       ELSE DO; 
          COL2=SCORE;
```

```
 COL9=SIG; 
       END; 
    END; 
    ELSE IF BENTYPE='Pap Smear' THEN DO; 
       IF (N_WGT<200 OR N_OBS<30) THEN COL3=.; 
       ELSE DO; 
           COL3=SCORE; 
           COL10=SIG; 
       END; 
    END; 
    ELSE IF BENTYPE='Hypertension' THEN DO; 
       IF (N_WGT<200 OR N_OBS<30) THEN COL4=.; 
       ELSE DO; 
           COL4=SCORE; 
           COL11=SIG; 
       END; 
    END; 
    ELSE IF BENTYPE='Prenatal Care' THEN DO; 
       IF (N_WGT<200 OR N_OBS<30) THEN COL5=.; 
       ELSE DO; 
           COL5=SCORE; 
           COL12=SIG; 
       END; 
    END; 
    ELSE IF BENTYPE='Percent Not Obese' THEN DO; 
       IF (N_WGT<200 OR N_OBS<30) THEN COL6=.; 
       ELSE DO; 
           COL6=SCORE; 
           COL13=SIG; 
       END; 
    END; 
    ELSE IF BENTYPE='Non-Smoking Rate' THEN DO; 
       IF (N_WGT<200 OR N_OBS<30) THEN COL7=.; 
       ELSE DO; 
           COL7=SCORE; 
           COL14=SIG; 
       END; 
    END; 
    ELSE IF BENTYPE='Counselled To Quit' THEN DO; 
       IF (N_WGT<200 OR N_OBS<30) THEN COL8=.; 
       ELSE DO; 
           COL8=SCORE; 
           COL15=SIG; 
       END; 
     END; 
PROC SORT; 
    BY ROW; 
RUN; 
DATA TAB102; 
    SET TAB1_02; 
   ROW = 2; IF BENTYPE='Mammography' THEN DO; 
       IF (N_WGT<200 OR N_OBS<30) THEN COL2=.; 
       ELSE DO; 
           COL2=SCORE; 
           COL9=SIG; 
       END; 
    END; 
    ELSE IF BENTYPE='Pap Smear' THEN DO; 
       IF (N_WGT<200 OR N_OBS<30) THEN COL3=.; 
       ELSE DO; 
           COL3=SCORE; 
           COL10=SIG; 
       END; 
    END; 
    ELSE IF BENTYPE='Hypertension' THEN DO; 
       IF (N_WGT<200 OR N_OBS<30) THEN COL4=.; 
       ELSE DO; 
           COL4=SCORE; 
           COL11=SIG; 
       END; 
    END; 
    ELSE IF BENTYPE='Prenatal Care' THEN DO;
```
PROC SORT DATA=COL2; BY ROW; RUN; PROC SORT DATA=COL3; BY ROW; RUN; PROC SORT DATA=COL4; BY ROW; RUN; PROC SORT DATA=COL5; BY ROW; RUN; PROC SORT DATA=COL6; BY ROW; RUN; PROC SORT DATA=COL7; BY ROW; RUN;

 IF COL2 NE . THEN OUTPUT COL2; IF COL3 NE . THEN OUTPUT COL3; IF COL4 NE . THEN OUTPUT COL4; IF COL5 NE . THEN OUTPUT COL5; IF COL6 NE . THEN OUTPUT COL6; IF COL7 NE . THEN OUTPUT COL7; IF COL8 NE . THEN OUTPUT COL8; IF COL9 NE . THEN OUTPUT COL9; IF COL10 NE . THEN OUTPUT COL10; IF COL11 NE . THEN OUTPUT COL11; IF COL12 NE . THEN OUTPUT COL12; IF COL13 NE . THEN OUTPUT COL13; IF COL14 NE . THEN OUTPUT COL14; IF COL15 NE . THEN OUTPUT COL15; RUN;

SET TAB1;

;

 ELSE DO; COL8=SCORE; COL15=SIG; END; END; PROC SORT; BY ROW; RIIN; DATA TAB1; MERGE TAB101 TAB102 TAB103 TAB203 TAB303; BY ROW; RIIN; DATA COL2(DROP=COL3 COL4 COL5 COL6 COL7 COL8 COL9 COL10 COL11 COL12 COL13 COL14 COL15) COL3(DROP=COL2 COL4 COL5 COL6 COL7 COL8 COL9 COL10 COL11 COL12 COL13 COL14 COL15) COL4(DROP=COL2 COL3 COL5 COL6 COL7 COL8 COL9 COL10 COL11 COL12 COL13 COL14 COL15) COL5(DROP=COL2 COL3 COL4 COL6 COL7 COL8 COL9 COL10 COL11 COL12 COL13 COL14 COL15) COL6(DROP=COL2 COL3 COL4 COL5 COL7 COL8 COL9 COL10 COL11 COL12 COL13 COL14 COL15) COL7(DROP=COL2 COL3 COL4 COL5 COL6 COL8 COL9 COL10 COL11 COL12 COL13 COL14 COL15) COL8(DROP=COL2 COL3 COL4 COL5 COL6 COL7 COL9 COL10 COL11 COL12 COL13 COL14 COL15) COL9(DROP=COL2 COL3 COL4 COL5 COL6 COL7 COL8 COL10 COL11 COL12 COL13 COL14 COL15) COL10(DROP=COL2 COL3 COL4 COL5 COL6 COL7 COL8 COL9 COL11 COL12 COL13 COL14 COL15) COL11(DROP=COL2 COL3 COL4 COL5 COL6 COL7 COL8 COL9 COL10 COL12 COL13 COL14 COL15) COL12(DROP=COL2 COL3 COL4 COL5 COL6 COL7 COL8 COL9 COL10 COL11 COL13 COL14 COL15) COL13(DROP=COL2 COL3 COL4 COL5 COL6 COL7 COL8 COL9 COL10 COL11 COL12 COL14 COL15) COL14(DROP=COL2 COL3 COL4 COL5 COL6 COL7 COL8 COL9 COL10 COL11 COL12 COL13 COL15) COL15(DROP=COL2 COL3 COL4 COL5 COL6 COL7 COL8 COL9 COL10 COL11 COL12 COL13 COL14)

```
 ELSE DO; 
       COL5=SCORE; 
       COL12=SIG; 
    END; 
 END; 
 ELSE IF BENTYPE='Percent Not Obese' THEN DO; 
    IF (N_WGT<200 OR N_OBS<30) THEN COL6=.; 
    ELSE DO; 
       COL6=SCORE; 
       COL13=SIG; 
    END; 
 END; 
 ELSE IF BENTYPE='Non-Smoking Rate' THEN DO; 
    IF (N_WGT<200 OR N_OBS<30) THEN COL7=.; 
    ELSE DO; 
       COL7=SCORE; 
        COL14=SIG; 
    END; 
 END; 
 ELSE IF BENTYPE='Counselled To Quit' THEN DO; 
    IF (N_WGT<200 OR N_OBS<30) THEN COL8=.;
```
IF (N\_WGT<200 OR N\_OBS<30) THEN COL5=.;

```
PROC SORT DATA=COL8; BY ROW; RUN; 
PROC SORT DATA=COL9; BY ROW; RUN; 
PROC SORT DATA=COL10; BY ROW; RUN;
PROC SORT DATA=COL11; BY ROW; RUN;
PROC SORT DATA=COL12; BY ROW; RUN; 
PROC SORT DATA=COL13; BY ROW; RUN;
PROC SORT DATA=COL14; BY ROW; RUN; 
PROC SORT DATA=COL15; BY ROW; RUN;
DATA ALLROWS; 
  LENGTH ROW 8.;
   DO ROW = 1 TO 5;
       OUTPUT; 
    END; 
RUN; 
PROC SORT DATA=ALLROWS; BY ROW; RUN; 
DATA TABLE1; 
    MERGE COL2 COL3 COL4 COL5 COL6 COL7 COL8 COL9 COL10 COL11 
          COL12 COL13 COL14 COL15 ALLROWS; 
    BY ROW; 
RUN; 
******************************************************************************* 
* DDE LINK (EXCEL file has to be open ) 
*******************************************************************************; 
FILENAME TBL DDE "EXCEL|TABLES!R4C9:R8C22"; 
DATA _NULL_; 
    SET TABLE1; 
    FILE TBL NOTAB LRECL=200; 
    IF ROW=5 THEN DO; 
    PUT COL2 '09'X COL3 '09'X COL4 '09'X COL5 '09'X COL6 '09'X COL7 '09'X '-' '09'X COL9 '09'X 
COL10 
        '09'X COL11 '09'X COL12 '09'X COL13 '09'X COL14 '09'X COL15; 
    END; 
    ELSE DO; 
    PUT COL2 '09'X COL3 '09'X COL4 '09'X COL5 '09'X COL6 '09'X COL7 '09'X COL8 '09'X COL9 '09'X 
COL10 
        '09'X COL11 '09'X COL12 '09'X COL13 '09'X COL14 '09'X COL15; 
    END; 
RUN; 
/*Run Excel macro signif, May 9 2006, LLU*/ 
options noxsync; 
*-- Specify XL filename ; 
*%let excelf = &NAME..XLS ; 
*-- Specify XL macro name ; 
let macro = signif ;
FILENAME CMDS DDE "EXCEL|SYSTEM"; 
DATA _NULL_; 
   FILE CMDS; 
  DDECommand = \left| \begin{array}{cc} \text{Fun}(\text{""} & \text{""} \\ \text{Remacron} & \text{""} \end{array} \right| \left| \begin{array}{cc} \text{""} & \text{0} \end{array} \right| put DDEcommand ; 
RUN; 
*FILENAME CMDS DDE "EXCEL|SYSTEM"; 
DATA _NULL_; 
   FILE CMDS; 
    PUT '[SAVE]'; 
    PUT '[CLOSE]'; 
RIN;
```

```
************************************************************************************ 
        COMPARE SCORES AND SIG B/T CONSUMER WATCH AND REPORT CARDS. 
        SET 0.015 DIFFERENCE AS THRESHOLD. 
        LUCY LU 04/04/2006 
************************************************************************************; 
PROC SORT DATA=FIG1(DROP=SCORE); *FROM CONSUMER WATCH;
BY BENEFIT TIMEPD REGCAT;
PROC SORT DATA=FIG2(DROP=SCORE); 
BY BENEFIT TIMEPD REGCAT; 
PROC SORT DATA=FIG3(DROP=SCORE); 
BY BENEFIT TIMEPD REGCAT; 
PROC SORT DATA=FIG4(DROP=SCORE); 
BY BENEFIT TIMEPD REGCAT;
PROC SORT DATA=FIG5AB OUT=FIG5; 
BY BENEFIT TIMEPD REGCAT;
PROC SORT DATA=FIG6AB OUT=FIG6; 
BY BENEFIT TIMEPD REGCAT;
PROC SORT DATA=FIG7AB OUT=FIG7; 
BY BENEFIT TIMEPD REGCAT;
RUN; 
%MACRO COMPARE(I=, TITL=); 
PROC SORT DATA=CFIG&I; *FROM REPROT CARDS;
BY BENEFIT TIMEPD REGCAT; 
RUN; 
DATA COMBFIG&I; 
   MERGE CFIG&I.(IN=F1) FIG&I(IN=F2); 
BY BENEFIT TIMEPD REGCAT; 
IF F1 AND F2; 
FIG = &I;IF FIG <=4 THEN DO; 
    SCORE2=COL2*100; 
   SIG2=COL3; 
END; 
ELSE IF FIG >4 THEN DO; 
   IF COL2 >= 0 THEN SCORE2=COL2; 
   ELSE IF COL4 >0 THEN SCORE2=COL4; 
   IF COL6 >= .Z THEN SIG2=COL6; 
    ELSE IF COL7>=.Z THEN SIG2=COL7; 
END; 
    SCOREDIF=SCORE2-SCORE; 
    SIGDIF=SIG2-SIG; 
IF ABS(SCOREDIF)>.015 OR SIGDIF>0 THEN FLAG=1; 
ELSE FLAG=0; 
KEEP BENEFIT TIMEPD REGCAT SCORE SIG SCORE2 SIG2 SCOREDIF SIGDIF FLAG;
```

```
LABEL
```

```
FLAG="DIFF IN SCORES >0.015 OR/AND DIFF IN SIG >0" 
SCORE="SCORES FROM CONUS" 
SCORE2="SCORES FROM CONSUMER WATCH" 
SIG="SIG FROM CONUS" 
SIG2="SIG FROM CONSUMER WATCH" 
; 
TITLE " "; 
TITLE2 "**********************************************************"; 
TITLE3 "&YEAR. CATCHMENT CONSUMER WATCH, &AREA "; 
PROC PRINT L NOOBS; 
TITLE4 "Compare &TITL."; 
\mathop{\rm RUN}\nolimits ;
%MEND COMPARE; 
%COMPARE(I=1, TITL=Health Care Rating); 
%COMPARE(I=2, TITL=Health Plan Rating); 
%COMPARE(I=3, TITL=Personal Provider Rating); 
%COMPARE(I=4, TITL=Specialist Rating); 
%COMPARE(I=5, TITL=Access composites); 
%COMPARE(I=6, TITL=Office composites); 
%COMPARE(I=7, TITL=Claims/Service composites);
```
%MEND RUNCW;

**H.1.B CONSUMERWATCH\CONSUMERWATCH-C.SAS - RUN ANNUAL MTF TRICARE CONSUMER WATCH REPORTS.**

```
********************************************************************************* 
* PROJECT: 8860-420 
* PROGRAM: CONSUMERWATCH-C.SAS 
* PURPOSE: Run Catchment Consumer Watch 
* AUTHOR : NATALIE JUSTH 
* DATE : 2/12/02 
* UPDATED: 2/5/03 
* UPDATED: 11/17/03 
* UPDATED: 03/17/05 BY LUCY LU. 
* UPDATED: 01/02/06 BY LUCY LU. 
* UPDATED: 11/22/06 BY LUCY LU. 
* UPDATED: 11/16/07 BY LUCY LU. 
* MODIFIED: 11/23/2010 BY LUCY LU. WITH IMPROVED PROGRAMMING, WE 
            * COMBINED ALL REGIONAL PROGRAMS INTO A SINGLE RUN. 
*********************************************************************************; 
OPTIONS PS=63 LS=200 COMPRESS=NO ERRORS=2 NOCENTER SOURCE2 NOFMTERR SPOOL; 
/**********************/ 
/* TIME PERIOD MACROS */ 
/**********************/ 
EET YEAR = 2010;
%LET YEARP1 = 2009; 
%LET YEARP2 = 2008; 
%LET PATH = L:\2010\Programs\Consumerwatch; 
LIBNAME LIBRARY '..\..\Data\fmtlib'; 
LIBNAME INT '..\loadweb';
/*LLU 03/17/2005, REMOVE APOSTROPHE FROM VARIABLE REGCAT FOR EXCEL NAMING*/ 
DATA TREND_A; 
  SET INT.TREND_A(RENAME=(REGCAT=XREGCAT));
REGCAT=COMPRESS(XREGCAT,"'"); 
DROP XREGCAT; 
RUN; 
%INCLUDE "CONSUMERWATCH-CMACRO.INC"; 
/*** MACRO TO RUN CATCHMENT LEVEL REPORTS BY REGION ****/ 
%MACRO RUNBYREG (REG=, *Region as it appears in TREND_A */FOLDER= /*Regional folder name
) \mathbf{i} PROC FREQ DATA=TREND_A; 
       TABLES REGION*REGCAT / LIST MISSING OUT=TEMP; 
      WHERE (REGION=&REG AND REGCAT NE &REG) OR REGION='USA MHS';
    RUN; 
    DATA TEMP; 
      SET TEMP; 
       /* DO NOT PRODUCE CONSUMER WATCH REPORTS FOR OUT OF CATCHMENT AREAS */ 
       IF SUBSTR(REGCAT,1,16)="Out of Catchment" THEN DELETE; 
    RUN; 
    DATA _NULL_; 
       SET TEMP END=FINISHED; 
       LENGTH CMPRS $39;
```
LENGTH NUM \$4;

```
 CMPRS=COMPRESS(REGCAT)||".xls"; 
       NUM=COMPRESS(PUT(_N_,4.)); 
       CALL SYMPUT("REGCAT"||NUM,REGCAT); 
      CALL SYMPUT ("CMPRS" |\overrightarrow{NUM}, \overrightarrow{CMPRS}|;
       IF FINISHED THEN DO; 
         <code>CALL SYMPUT("N"</code> , _N_ ) \mathit{i} END; 
    RUN; 
    %MACRO PROCESS; 
       %DO I=1 %TO &N; 
          %RUNCW(AREA=&&REGCAT&I,NAME=&&CMPRS&I,FOLDER=&FOLDER); 
       %END; 
    %MEND PROCESS; 
    %PROCESS; 
%MEND RUNBYREG; 
%RUNBYREG(REG="USA MHS",FOLDER=USAMHS); 
%RUNBYREG(REG="North Air Force",FOLDER=North); 
%RUNBYREG(REG="North Army",FOLDER=North); 
%RUNBYREG(REG="North Navy",FOLDER=North); 
%RUNBYREG(REG="North Other",FOLDER=North); 
%RUNBYREG(REG="South Air Force",FOLDER=South); 
%RUNBYREG(REG="South Army",FOLDER=South); 
%RUNBYREG(REG="South Navy",FOLDER=South); 
%RUNBYREG(REG="South Other",FOLDER=South); 
%RUNBYREG(REG="West Air Force",FOLDER=West); 
%RUNBYREG(REG="West Army",FOLDER=West); 
%RUNBYREG(REG="West Navy",FOLDER=West); 
%RUNBYREG(REG="West Other",FOLDER=West); 
%RUNBYREG(REG="Overseas Pacific",FOLDER=Overseas); 
%RUNBYREG(REG="Overseas Europe",FOLDER=Overseas); 
%RUNBYREG(REG="Overseas Latin America",FOLDER=Overseas);
```
## **H.2.A CONSUMERWATCH\LISTOFMTF-NORTH.SAS - PRODUCE THE LIST OF MTF TO RUN AUTOMATED CONSUMER WATCH REPORT IN WORD-NORTH.**

```
********************************************************************************* 
* PROJECT: 6663-420 
* PROGRAM: ListOfMTF-xxxxx.SAS 
* PURPOSE: Produce the list of MTF to run automated consumer watch report in Word 
* AUTHOR : Lucy Lu 
* DATE : 11/30/09 
* NOTE : Run listOfMTF-xxxxx.Sas first to copy the list of MTF in .lst file. 
*********************************************************************************; 
OPTIONS PS=120 LS=256 NOCENTER /*MPRINT*/ NOFMTERR SPOOL ; 
LIBNAME LIBRARY '..\..\Data\fmtlib';
LIBNAME INT '..\loadweb';
%LET REG=("North Air Force","North Army","North Navy","North Other"); 
%LET FOLDER=North; 
/*LLU 03/17/2005, REMOVE APOSTROPHE FROM VARIABLE REGCAT FOR EXCEL NAMING*/ 
DATA TREND_A; 
   SET INT.TREND_A(RENAME=(REGCAT=XREGCAT) KEEP=REGCAT REGION);
    REGCAT=COMPRESS(XREGCAT,"'"); 
CMPRS=COMPRESS(REGCAT)||".xlsb"; 
CMPRS2=COMPRESS(REGCAT); 
IF SUBSTR(REGCAT,1,16)="Out of Catchment" THEN DELETE; 
LENGTH MTFLIST $200; 
MTFLIST='%RUNWD'||'('||'AREA='||TRIM(LEFT(REGCAT))||','||'NAME=' 
 ||TRIM(LEFT(CMPRS))||','||'NAME2='||TRIM(LEFT(CMPRS2))||','||'FOLDER=' 
          ||"&FOLDER"||')'||';'; 
IF (REGION in & REG AND REGCAT not in & REG) THEN OUTPUT;
RUN; 
PROC SORT DATA=TREND_A(KEEP=MTFLIST) OUT=MTFLIST NODUPKEY; 
BY MTFLIST; RUN; 
TITLE "AREA = &FOLDER"; 
PROC PRINT DATA=MTFLIST NOOBS;
RIIN;
```
**H.2.B CONSUMERWATCH\LISTOFMTF-OVERSEAS.SAS - PRODUCE THE LIST OF MTF TO RUN AUTOMATED CONSUMER WATCH REPORT IN WORD-OVERSEAS.**

```
********************************************************************************* 
* PROJECT: 6663-420 
* PROGRAM: ListOfMTF.SAS 
* PURPOSE: Produce the list of MTF to run automated consumer watch report in Word 
* AUTHOR : Lucy Lu 
* DATE : 11/30/09 
* NOTE : Run listOfMTF-South.Sas first to copy the list of MTF in .lst file. 
*********************************************************************************; 
OPTIONS PS=120 LS=256 NOCENTER /*MPRINT*/ NOFMTERR SPOOL ; 
LIBNAME LIBRARY '..\..\Data\fmtlib';
LIBNAME INT '..\loadweb';
%LET REG=("Overseas Europe","Overseas Pacific"); 
%LET FOLDER=Overseas; 
/*LLU 03/17/2005, REMOVE APOSTROPHE FROM VARIABLE REGCAT FOR EXCEL NAMING*/ 
DATA TREND_A; 
   SET INT.TREND_A(RENAME=(REGCAT=XREGCAT) KEEP=REGCAT REGION);
    REGCAT=COMPRESS(XREGCAT,"'"); 
CMPRS=COMPRESS(REGCAT)||".xls"; 
CMPRS2=COMPRESS(REGCAT); 
IF SUBSTR(REGCAT,1,16)="Out of Catchment" THEN DELETE; 
LENGTH MTFLIST $200; 
MTFLIST='%RUNWD'||'('||'AREA='||TRIM(LEFT(REGCAT))||','||'NAME=' 
           ||TRIM(LEFT(CMPRS))||','||'NAME2='||TRIM(LEFT(CMPRS2))||','||'FOLDER=' 
          || " & FOLDER " || \cdot)' || \cdot i<sup>;</sup>;
IF (REGION in & REG AND REGCAT not in & REG) THEN OUTPUT;
RUN; 
PROC SORT DATA=TREND_A(KEEP=MTFLIST) OUT=MTFLIST NODUPKEY; 
BY MTFLIST; RUN;
```
TITLE "AREA = &FOLDER"; PROC PRINT DATA=MTFLIST NOOBS; RIIN;

**H.2.C CONSUMERWATCH\LISTOFMTF-SOUTH.SAS - PRODUCE THE LIST OF MTF TO RUN AUTOMATED CONSUMER WATCH REPORT IN WORD-SOUTH.**

```
********************************************************************************* 
* PROJECT: 6663-420 
* PROGRAM: ListOfMTF.SAS 
* PURPOSE: Produce the list of MTF to run automated consumer watch report in Word 
* AUTHOR : Lucy Lu 
* DATE : 11/30/09 
*********************************************************************************; 
OPTIONS PS=120 LS=256 NOCENTER /*MPRINT*/ NOFMTERR SPOOL ; 
LIBNAME LIBRARY '..\..\Data\fmtlib';
LIBNAME INT '..\loadweb';
%LET REG="South Air Force","South Army","South Navy","South Other"; 
%LET FOLDER=South; 
/*LLU 03/17/2005, REMOVE APOSTROPHE FROM VARIABLE REGCAT FOR EXCEL NAMING*/ 
DATA TREND_A; 
  SET INT.TREND_A(RENAME=(REGCAT=XREGCAT) KEEP=REGCAT REGION);
   REGCAT=COMPRESS(XREGCAT,"'"); 
CMPRS=COMPRESS(REGCAT)||".xls"; 
CMPRS2=COMPRESS(REGCAT); 
*%RUNWD(AREA=&&REGCAT&I,NAME=&&CMPRS&I,NAME2=&&CMPRS2&I,FOLDER=&FOLDER); 
IF SUBSTR(REGCAT,1,16)="Out of Catchment" THEN DELETE; 
LENGTH MTFLIST $400; 
MTFLIST='%RUNWD'||'('||'AREA='||TRIM(LEFT(REGCAT))||','||'NAME=' 
 ||TRIM(LEFT(CMPRS))||','||'NAME2='||TRIM(LEFT(CMPRS2))||','||'FOLDER=' 
          ||"&FOLDER"||')'||';'; 
IF (REGION in (&REG) AND REGCAT NOT in (&REG)) THEN OUTPUT;
RUN; 
PROC SORT DATA=TREND_A(KEEP=MTFLIST) OUT=MTFLIST NODUPKEY; 
BY MTFLIST; RUN; 
TITLE "AREA = &FOLDER"; 
PROC PRINT DATA=MTFLIST NOOBS;
RIIN;
```
## **H.2.D CONSUMERWATCH\LISTOFMTF-WEST.SAS - PRODUCE THE LIST OF MTF TO RUN AUTOMATED CONSUMER WATCH REPORT IN WORD-WEST.**

```
********************************************************************************* 
* PROJECT: 6663-420 
* PROGRAM: ListOfMTF-xxxxx.SAS 
* PURPOSE: Produce the list of MTF to run automated consumer watch report in Word 
* AUTHOR : Lucy Lu 
* DATE : 11/30/09 
* NOTE : Run listOfMTF-xxxxx.Sas first to copy the list of MTF in .lst file. 
*********************************************************************************; 
OPTIONS PS=120 LS=256 NOCENTER /*MPRINT*/ NOFMTERR SPOOL ; 
LIBNAME LIBRARY '..\..\Data\fmtlib';
LIBNAME INT '..\loadweb';
%LET REG=("West Air Force","West Army","West Navy","West Other"); 
%LET FOLDER=West; 
/*LLU 03/17/2005, REMOVE APOSTROPHE FROM VARIABLE REGCAT FOR EXCEL NAMING*/ 
DATA TREND_A; 
   SET INT.TREND_A(RENAME=(REGCAT=XREGCAT) KEEP=REGCAT REGION);
    REGCAT=COMPRESS(XREGCAT,"'"); 
CMPRS=COMPRESS(REGCAT)||".xls"; 
CMPRS2=COMPRESS(REGCAT); 
IF SUBSTR(REGCAT,1,16)="Out of Catchment" THEN DELETE; 
LENGTH MTFLIST $200; 
MTFLIST='%RUNWD'||'('||'AREA='||TRIM(LEFT(REGCAT))||','||'NAME=' 
           ||TRIM(LEFT(CMPRS))||','||'NAME2='||TRIM(LEFT(CMPRS2))||','||'FOLDER=' 
          \left| \right| " & FOLDER " \left| \right| ') ' \left| \right| ' \cdots ;
IF (REGION in & REG AND REGCAT not in & REG) THEN OUTPUT;
RUN; 
PROC SORT DATA=TREND_A(KEEP=MTFLIST) OUT=MTFLIST NODUPKEY; 
BY MTFLIST; RUN; 
TITLE "AREA = &FOLDER"; 
PROC PRINT DATA=MTFLIST NOOBS;
```
RIIN:

## **H.3.A CONSUMERWATCH\CONSUMERWATCH-CMACRO-WORD.INC - PRODUCE NUMBERS FOR ANNUAL CONSUMER WATCH REPORTS.**

```
********************************************************************************* 
* PROJECT: 6077-420 
* PROGRAM: CONSUMERWATCH-Cmarco-WORD.INC 
* 
* AUTHOR : LUCY LU 
* PURPOSE: Automate the copy and paste process, update the year, region, 
           response rate and sample size for annual catchment Consumer
           Watch report.
* 
* DATE : 10/29/2009 
* 
* OUTPUT : WORD DOCUMENTS 
*********************************************************************************; 
OPTIONS NOXWAIT SPOOL NOXSYNC; 
%MACRO RUNWD(AREA=,NAME=,NAME2=,FOLDER=); 
*LLU 7/21/2010--DETECTING AVAILABILITY OF EXCEL, MINIMIZE WAITING TIME 
Wait until Excel ready; 
FILENAME CMDS DDE "EXCEL|SYSTEM"; 
DATA _NULL_; 
   LENGTH FID RC START STOP TIME 8; 
   FID = FOPEN('CMDS' , 'S');
    IF (FID LE 0) THEN DO; 
      RC = SYSTEM('START EXCEL'); 
       START = DATETIME(); 
      STOP = START + 10; DO WHILE (FID LE 0); 
        FID = FOPEN('CMDS' , 'S');
          TIME = DATETIME(); 
          IF (TIME GE STOP) THEN FID = 1; 
      END; 
    END; 
   RC = FCLOSE(FID); 
RUN; 
%MACRO SETUP; 
   DATA TEST _NULL_; 
  SINGLE="'";
   DOUBLE='"'; 
   LENGTH OPENXLS OPENWRD SAVEWRD $120; 
 *11/28/2010, temporary fix for xls.xlsb problem to meet he dealine. Need 
   perm fix in Excel pmg; 
 OPENXLS=SINGLE||"[OPEN("||DOUBLE||"&PATH.\&FOLDER.\&NAME2..xls.xlsb"||DOUBLE||")]"||SINGLE; 
 OPENWRD=SINGLE||"[FileOpen.Name="||DOUBLE||"&PATH.\templateAnnual.doc"||DOUBLE||"]"||SINGLE; 
SAVEWRD=SINGLE||"[FileSaveAs.Name="||DOUBLE||"&PATH.\&FOLDER.\&NAME2..DOC"||DOUBLE||"]"||SINGLE; 
    CALL SYMPUT ("OPENXLS",TRIM(OPENXLS)); 
   CALL SYMPUT ("OPENWRD",TRIM(OPENWRD)); 
   CALL SYMPUT ("SAVEWRD",TRIM(SAVEWRD)); 
RUN; 
%MEND SETUP; 
%SETUP; 
DATA _NULL_; 
FILE CMDS; 
PUT &OPENXLS; 
X = SLEEP(2);PUT '[app.minimize()]'; 
RIN;
```

```
*7/23/2010 LLU, Wait until Word ready; 
FILENAME CMNDS DDE "WINWORD|SYSTEM"; 
DATA _NULL_; 
   LENGTH FID RC START STOP TIME 8; 
   FID=FOPEN('CMNDS','S'); 
   IF (FID LE 0) THEN DO; 
     RC=SYSTEM('START WINWORD'); 
     START=DATETIME(); 
     STOP=START+10; 
     DO WHILE (FID LE 0); 
       FID=FOPEN('CMNDS','S'); 
       TIME=DATETIME(); 
       IF (TIME GE STOP) THEN FID=1; 
       END; 
     END; 
   RC=FCLOSE(FID); 
RUN; 
DATA _NULL_; 
  FILE CMNDS; 
   PUT &OPENWRD; 
  X=SLEEP(2); PUT &SAVEWRD; 
  PUT '[APPMINIMIZE]'; 
RUN; 
%MACRO COPYIT; 
%DO I=1 %TO 8; 
    %IF &I NE 7 %THEN %DO; 
        %LET WDMACRO=NEWPASTE&I; 
       %LET EXMACRO=COPY&I; 
       FILENAME CMDS DDE "EXCEL|SYSTEM"; 
      <code>DATA\_NULL\_;</code>
          FILE CMDS; 
      X=SLEEP(3); RUN; 
       DATA _NULL_; 
       FILE CMDS; 
       DDECommand = '[Run("' || "&exmacro" || '",0)]' ; 
      PUT DDEcommand ;
       RUN; 
        FILENAME CMDS CLEAR; 
       FILENAME CMNDS DDE 'WINWORD|SYSTEM'; 
       DATA _NULL_; 
      X=SLEEP(3); RUN; 
       DATA _NULL_; 
      FILE CMNDS;
       put '[ToolsMacro .Name = "' "&wdmacro" '", .Run]'; 
       RUN; 
       FILENAME CMNDS CLEAR; 
       RUN; 
    %END; 
%END; 
%MEND COPYIT; 
%COPYIT;
```

```
/* 
FILENAME CMDS DDE "EXCEL|SYSTEM"; 
DATA _NULL_; 
   FILE CMDS; 
    PUT '[SAVE]'; 
   PUT '[QUIT]'; 
RUN; */ 
*READ THE SAMPLE SIZE AND RESPONSE RATE IN .OUT FILES 
AND CREATE MACRO VARIABLES for Word document;
%MACRO RATE1 (DAT); 
   DATA &DAT; 
       INFILE "&RATEPATH.\&DAT..OUT" LRECL=9999 RECFM=V; 
       INPUT LINEIN $100 @; DROP LINEIN; 
       IF _N_ GE 7 THEN DO; 
          INPUT 
             @001 DOMAIN $CHAR40. 
             @141 FRR_UNWT 4.3 
            @147 POP
             ; 
           OUTPUT; 
      END; 
   RUN; 
*MS 2007 doesnt take comma7 format. This is hard code the comma into text; 
DATA &DAT; 
   SET &DAT; 
 LENGTH POP_UNWT $10; 
   POP1=SUBSTR(RIGHT(POP),1,1); 
    POP2=SUBSTR(RIGHT(POP),2,3); 
    POP3=SUBSTR(RIGHT(POP),5,3); 
   POP_UNWT=CATX(',',POP1,POP2,POP3);
RIIN;
%MEND RATE1; 
*%RATE1(TABLE02A); 
%RATE1(XCATCH); 
DATA ALLRATE; 
   SET /*TABLE02A*/ 
      XCATCH 
       ; 
    DOMAIN=UPCASE(COMPRESS(DOMAIN,"' ")); 
    IF DOMAIN='' THEN DOMAIN="USAMHS"; 
    FRR_UNWT=FRR_UNWT*100; 
 *PUT POP_UNWT= FRR_UNWT=; 
 IF DOMAIN=UPCASE("&NAME2") THEN OUTPUT; 
RUN; 
%LET FORMAT=FORMAT1; 
%LET MARK1=MTF1; 
%LET MARK2=size; 
%LET MARK3=rate; 
%LET MARK4=MTF2; 
%LET MARK5=YourSay; 
%LET MARK6=MTF3; 
DATA _ NULL_;
   SET ALLRATE; 
CALL SYMPUT ("TEXT1", "&AREA"); 
CALL SYMPUT ("TEXT2", COMPRESS(POP_UNWT));
```
```
CALL SYMPUT ("TEXT3", COMPRESS(FRR_UNWT)); 
CALL SYMPUT ("TEXT4", "&AREA"); 
CALL SYMPUT ("TEXT5", "&YOURSAY"); 
CALL SYMPUT ("TEXT6", "&AREA"); 
RUN; 
FILENAME CMNDS DDE "WINWORD|SYSTEM"; 
<code>DATA\_NULL\_;</code>
  FILE CMNDS;
   *X=SLEEP(2);
   PUT '[AppMinimize]'; 
RUN; 
DATA _NULL_; 
FILE CMNDS;
 *X=SLEEP( .2);put '[EditGoto.Destination="MTF1"]'; 
put '[FormatFont.Font="Arial",.Points="20"]'; 
PUT "&TEXT1";
RUN; 
DATA _NULL_; 
FILE CMNDS;
 *X=SLEEP(.2);
put '[EditGoto.Destination="SIZE"]'; 
put '[FormatFont.Font="Arial",.Points="8"]'; 
PUT "&TEXT2";
RUN; 
DATA _NULL_; 
FILE CMNDS; 
 *X=SLEEP( .2);put '[EditGoto.Destination="RATE"]'; 
put '[FormatFont.Font="Arial",.Points="8"]'; 
PUT "&TEXT3"; 
RUN; 
DATA _NULL_; 
 FILE CMNDS;
 *X=SLEEP( .2);put '[EditGoto.Destination="MTF2"]'; 
put '[FormatFont.Font="Arial",.Points="8"]'; 
PUT "&TEXT4";
RUN; 
DATA _NULL_; 
 FILE CMNDS; 
 *X=SLEEP( .2);put '[EditGoto.Destination="YourSay"]'; 
put '[FormatFont.Font="Times New Roman",.Points="11"]'; 
PUT "&TEXT5";
RUN; 
DATA _NULL_; 
FILE CMNDS;
 *X=SLEEP(.2);
put '[EditGoto.Destination="MTF3"]'; 
put '[FormatFont.Font="Arial",.Points="16"]'; 
PUT "&TEXT6"; 
RUN; 
/* The Triplet doeasn't work for MS 2007/SAS 9. Comment out here; 
%MACRO DOWORD; 
$DO I = 1 $TO 6;*LLU 2/15/08. Problem with Banner in Word. No change in banner this time;
FILENAME CMNDS DDE "WINWORD|&PATH.\&FOLDER.\&FOLDER..doc!&&MARK&I." NOTAB; 
DATA _NULL_; 
FILE CMNDS;
 PUT "&&TEXT&I.";
```
RUN; FILENAME CMNDS CLEAR; %END; %MEND; %DOWORD; FILENAME CMNDS DDE 'WINWORD|SYSTEM';  $\begin{minipage}{.4\linewidth} \begin{tabular}{l} \bf{DATA} & \tt{NULL\_}; \end{tabular} \end{minipage}$ FILE CMNDS; PUT '[ToolsMacro .Name = "' "&FORMAT" '", .Run]'; RUN; \*/ \*copy and paste figure 7--must do after changing subtitle on page 2; %LET WDMACRO7=NEWPASTE7; %LET EXMACRO7=COPY7; FILENAME CMDS DDE "EXCEL|SYSTEM"; DATA \_NULL\_; FILE CMDS; X=SLEEP(3); RUN; DATA \_NULL\_; FILE CMDS; DDECommand = '[Run("' || "&exmacro7" || '",0)]' ; PUT DDEcommand ; RUN; FILENAME CMDS CLEAR; FILENAME CMNDS DDE 'WINWORD|SYSTEM'; DATA \_NULL\_; FILE CMNDS; put '[ToolsMacro .Name = "' "&wdmacro7" '", .Run]'; RUN; FILENAME CMNDS CLEAR; RUN; DATA \_NULL\_;  $X = SLEEP( .2)$ ; RUN; \*savs as pdf; %LET CMACRO=SaveAspdf; FILENAME CMNDS DDE 'WINWORD|SYSTEM'; <code>DATA $\_$ NULL $\_$ ;</code> FILE CMNDS; PUT '[ToolsMacro .Name = "' "&CMACRO" '", .Run]'; run; FILENAME CMDS DDE "EXCEL|SYSTEM"; DATA \_NULL\_; FILE CMDS; \*PUT '[SAVE]'; \*no save for Excel; PUT '[CLOSE(FALSE)]'; PUT '[QUIT]'; RUN;

```
/*The following code is reserved for future use; 
FILENAME CMNDS DDE 'WINWORD|SYSTEM'; 
DATA _NULL_; 
 FILE CMNDS; 
 PUT '[fileSave] '; 
 PUT '[FileClose 2] '; 
RUN;*/
```
%MEND;

### CONSUMERWATCH\CONSUMERWATCH-WORD-CNORTH.SAS - RUN ANNUAL AUTOMATED WORD MTF TRICARE  $H.3.R$ **CONSUMER WATCH REPORTS-NORTH.**

PROJECT: 6663-420 PROGRAM: consumerwatch-word-CNorth.sas PURPOSE: Automatet the Consumer Watch Report Only be able to automate one Word product at a time, multiple file-open and File-save causes SAS to lock up with JAWs screen reader unless fixing the problem by downloading "Hot Fix" in SAS institute website. AUTHOR : Lucy Lu **DATE**  $: 11/30/09$ : This is the second step to automnate the Consumer Watch report. **NOTE** 1. step 1--run listOfMTF-xxxx.sas 2. Step 2--copy the list of MTF in listOfMTF. lst file and run this macro. OPTIONS PS=63 LS=200 COMPRESS=NO ERRORS=2 MPRINT NOCENTER NOFMTERR SPOOL; LIBNAME LIBRARY  $\ldots$  \dota\fmtlib'; LIBNAME INT '..\loadweb'; /\*\*\*\*\*\*\*\*\*\*\*\*\*\*\*\*\*\*\*\*\*\*\* /\* TIME PERIOD MACROS \*/ %LET YEAR = 2010;  $EET YEARP1 = 2009$ %LET YEARP2 = 2008; **%LET YOURSAY= MTF;** %LET PATH=L:\&YEAR.\Programs\ConsumerWatch; %LET RATEPATH=..\..\Data\Response\_Rate\xcatch; /\*LLU 03/17/2005, REMOVE APOSTROPHE FROM VARIABLE REGCAT FOR EXCEL NAMING\*/ %INCLUDE "CONSUMERWATCH-CMACRO-WORD.INC"; Med %RUNWD(AREA=375th Grp-Scott, NAME=375thMedGrp-Scott.xls, NAME2=375thMedGrp-Scott, FOLDER=North); %RUNWD(AREA=NH Camp Lejeune, NAME=NHCampLejeune.xls, NAME2=NHCampLejeune, FOLDER=North);  $/$ \* %RUNWD(AREA=NNMC Bethesda, NAME=NNMCBethesda.xls, NAME2=NNMCBethesda, FOLDER=North); %RUNWD(AREA=Walter Reed AMC, NAME=WalterReedAMC.xls, NAME2=WalterReedAMC, FOLDER=North); %RUNWD(AREA=305th Grp-McGuire, NAME=305thMedGrp-McGuire.xls, NAME2=305thMedGrp-Med McGuire, FOLDER=North); %RUNWD(AREA=Womack AMC, NAME=WomackAMC.xls, NAME2=WomackAMC, FOLDER=North); %RUNWD(AREA=Guthrie AHC, NAME=GuthrieAHC.xls, NAME2=GuthrieAHC, FOLDER=North); %RUNWD (AREA=1st Med Grp-Langley, NAME=1stMedGrp-Langley.xlsb, NAME2=1stMedGrp-Langley, FOLDER=North); %RUNWD (AREA=66th Med Grp-Hanscom, NAME=66thMedGrp-Hanscom.xls, NAME2=66thMedGrp-Hanscom, FOLDER=North); %RUNWD(AREA=74th Med Grp-Wright-Patterson, NAME=74thMedGrp-Wright-Patterson.xls, NAME2=74thMedGrp-Wright-Patterson, FOLDER=North); Grp-Andrews, NAME=89thMedGrp-Andrews.xls, NAME2=89thMedGrp-%RUNWD(AREA=89th M⊖d Andrews, FOLDER=North); %RUNWD(AREA=Blanchfield ACH, NAME=BlanchfieldACH.xls, NAME2=BlanchfieldACH, FOLDER=North); %RUNWD(AREA=Dewitt ACH, NAME=DewittACH.xls, NAME2=DewittACH, FOLDER=North); %RUNWD(AREA=Ireland ACH, NAME=IrelandACH.xls, NAME2=IrelandACH, FOLDER=North); %RUNWD(AREA=Keller ACH, NAME=KellerACH.xls, NAME2=KellerACH, FOLDER=North); %RUNWD(AREA=Kenner AHC, NAME=KennerAHC.xls, NAME2=KennerAHC, FOLDER=North); %RUNWD(AREA=Kimbrough Amb Car Cen-Ft Meade, NAME=KimbroughAmbCarCen-FtMeade.xls, NAME2=KimbroughAmbCarCen-FtMeade, FOLDER=North); %RUNWD(AREA=McDonald ACH, NAME=McDonaldACH.xls, NAME2=McDonaldACH, FOLDER=North); %RUNWD(AREA=NACC Newport, NAME=NACCNewport.xls, NAME2=NACCNewport, FOLDER=North); %RUNWD(AREA=NBHC Little Creek, NAME=NBHCLittleCreek.xls, NAME2=NBHCLittleCreek, FOLDER=North); **%RUNWD (AREA=NBHC** Navsta Sewells, NAME=NBHCNavstaSewells.xls, NAME2=NBHCNavstaSewells, FOLDER=North); %RUNWD(AREA=NBHC Oceana, NAME=NBHCOceana.xls, NAME2=NBHCOceana, FOLDER=North);

%RUNWD(AREA=NH Cherry Point,NAME=NHCherryPoint.xls,NAME2=NHCherryPoint,FOLDER=North); %RUNWD(AREA=NH Great Lakes,NAME=NHGreatLakes.xls,NAME2=NHGreatLakes,FOLDER=North); %RUNWD(AREA=NMC Portsmouth,NAME=NMCPortsmouth.xls,NAME2=NMCPortsmouth,FOLDER=North); %RUNWD(AREA=NMCL Annapolis,NAME=NMCLAnnapolis.xls,NAME2=NMCLAnnapolis,FOLDER=North); %RUNWD(AREA=NMCL Patuxent

River,NAME=NMCLPatuxentRiver.xls,NAME2=NMCLPatuxentRiver,FOLDER=North); %RUNWD(AREA=NMCL Quantico,NAME=NMCLQuantico.xls,NAME2=NMCLQuantico,FOLDER=North);

/\*---dont need pdf report---;

%RUNWD(AREA=North Region-Other,NAME=NorthRegion-Other.xls,NAME2=NorthRegion-Other,FOLDER=North);

#### CONSUMERWATCH\CONSUMERWATCH-WORD-COVERSEAS.SAS - RUN ANNUAL AUTOMATED WORD MTF TRICARE  $H.3.C.$ **CONSUMER WATCH REPORTS-OVERSEAS.**

```
PROJECT: 6663-420
PROGRAM: consumerwatch-word-Coverseas.sas
PURPOSE: Automatet the Consumer Watch Report
        Only be able to automate one Word product at a time, multiple file-open
        and File-save causes SAS to lock up with JAWs screen reader unless
        fixing the problem by downloading "Hot Fix" in SAS institute website.
AUTHOR : Lucy Lu
     : 11/30/09DATE
      : This is the second step to automnate the Consumer Watch report.
NOTE
        1. step 1--run listOfMTF-xxxx.sas
        2. Step 2--copy the list of MTF in listOfMTF. lst file and run this macro.
OPTIONS PS=63 LS=200 COMPRESS=NO ERRORS=2 MPRINT NOCENTER NOFMTERR SPOOL;
LIBNAME LIBRARY \ldots \dota\fmtlib';
LIBNAME INT '..\loadweb';
/**********************/
/* TIME PERIOD MACROS */
%LET YEAR = 2010;
EET YEARP1 = 2009%LET YEARP2 = 2008;
%LET YOURSAY= MTF;
%LET PATH=L:\&YEAR.\Programs\ConsumerWatch;
%LET RATEPATH=..\..\Data\Response_Rate\xcatch;
/*LLU 03/17/2005, REMOVE APOSTROPHE FROM VARIABLE REGCAT FOR EXCEL NAMING*/
%INCLUDE "consumerwatch-Cmacro-word.inc";
%RUNWD(AREA=18th
                   Med
                             Grp-Kadena
                                             AB, NAME=18thMedGrp-KadenaAB.xls, NAME2=18thMedGrp-
KadenaAB, FOLDER=Overseas);
%RIINWD (AREA=48th
                     heM
                               Grp-Lakenheath, NAME=48thMedGrp-Lakenheath.xls, NAME2=48thMedGrp-
Lakenheath, FOLDER=Overseas);
/*
%RUNWD(AREA=121st
                        Gen
                                    Hosp-Seoul, NAME=121stGenHosp-Seoul.xls, NAME2=121stGenHosp-
Seoul.FOLDER=Overseas);
%RUNWD(AREA=31st
                                       Grp-Aviano, NAME=31stMedGrp-Aviano.xls, NAME2=31stMedGrp-
                         Med
Aviano, FOLDER=Overseas);
%RUNWD(AREA=35th
                         Med
                                       Grp-Misawa, NAME=35thMedGrp-Misawa.xls, NAME2=35thMedGrp-
Misawa.FOLDER=Overseas);
                   Med
%RUNWD(AREA=374th
                            Grp-Yokota
                                           AB, NAME=374thMedGrp-YokotaAB.xls, NAME2=374thMedGrp-
YokotaAB, FOLDER=Overseas);
%RUNWD(AREA=51st
                     heM
                                Grp-Osan
                                              AB, NAME=51stMedGrp-OsanAB.xls, NAME2=51stMedGrp-
OsanAB, FOLDER=Overseas);
%RUNWD(AREA=52nd
                 heM
                             Grp-Spangdahlem, NAME=52ndMedGrp-Spangdahlem.xls, NAME2=52ndMedGrp-
Spangdahlem, FOLDER=Overseas);
%RUNWD (AREA=86th
                                   Grp-Ramstein, NAME=86thMedGrp-Ramstein.xls, NAME2=86thMedGrp-
                     Med
Ramstein, FOLDER=Overseas);
%RUNWD(AREA=Heidelberg Meddac, NAME=HeidelbergMeddac.xls, NAME2=HeidelbergMeddac, FOLDER=Overseas);
%RUNWD (AREA=Landstuhl
                                                                                    Regional
Medcen, NAME=LandstuhlRegionalMedcen.xls, NAME2=LandstuhlRegionalMedcen, FOLDER=Overseas);
%RUNWD(AREA=NH Guam-Agana, NAME=NHGuam-Agana.xls, NAME2=NHGuam-Agana, FOLDER=Overseas);
%RUNWD(AREA=NH Okinawa, NAME=NHOkinawa.xls, NAME2=NHOkinawa, FOLDER=Overseas);
%RUNWD(AREA=NH Sigonella, NAME=NHSigonella.xls, NAME2=NHSigonella, FOLDER=Overseas);
%RUNWD(AREA=NH Yokosuka, NAME=NHYokosuka.xls, NAME2=NHYokosuka, FOLDER=Overseas);
%RUNWD(AREA=Wuerzburg Meddac, NAME=WuerzburgMeddac.xls, NAME2=WuerzburgMeddac, FOLDER=Overseas);
```
/\*---dont need pdf report---;

%RUNWD(AREA=USA MHS, NAME=USAMHS.xls, NAME2=USAMHS, FOLDER=USAMHS);

%RUNWD(AREA=Pacific-Air force, NAME=Pacific-Airforce.xls, NAME2=Pacific-Airforce, FOLDER=Overseas);

### CONSUMERWATCH\CONSUMERWATCH-WORD-CSOUTH.SAS - RUN ANNUAL AUTOMATED WORD MTF TRICARE  $H.3.D$ **CONSUMER WATCH REPORTS-SOUTH.**

PROJECT: 6663-420 PROGRAM: consumerwatch-word-Coverseas.sas PURPOSE: Automatet the Consumer Watch Report Only be able to automate one Word product at a time, multiple file-open and File-save causes SAS to lock up with JAWs screen reader unless fixing the problem by downloading "Hot Fix" in SAS institute website. AUTHOR : Lucy Lu  $: 11/30/09$ **DATE** : This is the second step to automnate the Consumer Watch report. NOTE 1. step 1--run listOfMTF-xxxx.sas 2. Step 2--copy the list of MTF in listOfMTF. lst file and run this macro. OPTIONS PS=63 LS=200 COMPRESS=NO ERRORS=2 MPRINT NOCENTER NOFMTERR SPOOL; LIBNAME LIBRARY  $\ldots$  \dota\fmtlib'; LIBNAME INT '..\loadweb'; /\*\*\*\*\*\*\*\*\*\*\*\*\*\*\*\*\*\*\*\*\*\*\* /\* TIME PERIOD MACROS \*/ /\*\*\*\*\*\*\*\*\*\*\*\*\*\*\*\*\*\*\*\*\*\*/ %LET YEAR = 2010;  $EET YEARP1 = 2009$ %LET YEARP2 = 2008; %LET YOURSAY= MTF; %LET PATH=L:\&YEAR.\Programs\ConsumerWatch; %LET RATEPATH=..\..\Data\Response\_Rate\xcatch; /\*LLU 03/17/2005, REMOVE APOSTROPHE FROM VARIABLE REGCAT FOR EXCEL NAMING\*/ %INCLUDE "CONSUMERWATCH-CMACRO-WORD.INC"; %RUNWD(AREA=20th Med Grp-Shaw, NAME=20thMedGrp-Shaw.xls, NAME2=20thMedGrp-Shaw, FOLDER=South); %RUNWD(AREA=Winn ACH, NAME=WinnACH.xls, NAME2=WinnACH, FOLDER=South) ; %RUNWD (AREA=17th Med Grp-Goodfellow, NAME=17thMedGrp-Goodfellow.xls, NAME2=17thMedGrp-Goodfellow.FOLDER=South); %RUNWD (AREA=2nd Grp-Barksdale, NAME=2ndMedGrp-Barksdale.xls, NAME2=2ndMedGrp-Med Barksdale, FOLDER=South); %RUNWD(AREA=314th Med Grp-Little Rock, NAME=314thMedGrp-LittleRock.xls, NAME2=314thMedGrp-LittleRock, FOLDER=South); %RUNWD (AREA=325th Med Grp-Tyndall, NAME=325thMedGrp-Tyndall.xls, NAME2=325thMedGrp-Tyndall, FOLDER=South); %RUNWD(AREA=347th Med Grp-Moody, NAME=347thMedGrp-Moody.xls, NAME2=347thMedGrp-Moody, FOLDER=South); %RUNWD (AREA=42nd heM Grp-Maxwell, NAME=42ndMedGrp-Maxwell.xls, NAME2=42ndMedGrp-Maxwell, FOLDER=South); %RUNWD(AREA=437th Med Grp-Charleston, NAME=437thMedGrp-Charleston.xls, NAME2=437thMedGrp-Charleston, FOLDER=South); %RUNWD (AREA=45th Med Grp-Patrick, NAME=45thMedGrp-Patrick.xls, NAME2=45thMedGrp-Patrick.FOLDER=South); %RUNWD(AREA=59th Med Wing-Lackland, NAME=59thMedWing-Lackland.xls, NAME2=59thMedWing-Lackland, FOLDER=South); %RUNWD (AREA=6th Med Grp-MacDill, NAME=6thMedGrp-MacDill.xls, NAME2=6thMedGrp-MacDill, FOLDER=South); %RUNWD (AREA=72nd Grp-Tinker, NAME=72ndMedGrp-Tinker.xls, NAME2=72ndMedGrp-Med Tinker, FOLDER=South); %RUNWD(AREA=78th Med Grp-Robins, NAME=78thMedGrp-Robins.xls, NAME2=78thMedGrp-Robins, FOLDER=South); %RUNWD(AREA=7th Med Grp-Dyess, NAME=7thMedGrp-Dyess.xls, NAME2=7thMedGrp-Dyess, FOLDER=South); %RUNWD (AREA=81st Med Grp-Keesler, NAME=81stMedGrp-Keesler.xls, NAME2=81stMedGrp-Keesler.FOLDER=South); %RUNWD (AREA=82nd  $hd$ Grp-Sheppard, NAME=82ndMedGrp-Sheppard.xls, NAME2=82ndMedGrp- $Sheboard.FOLDER=South);$ %RUNWD(AREA=96th Med Grp-Eglin, NAME=96thMedGrp-Eglin.xls, NAME2=96thMedGrp-Eglin, FOLDER=South);

%RUNWD(AREA=Bayne-Jones ACH,NAME=Bayne-JonesACH.xls,NAME2=Bayne-JonesACH,FOLDER=South); %RUNWD(AREA=Brooke AMC,NAME=BrookeAMC.xls,NAME2=BrookeAMC,FOLDER=South); %RUNWD(AREA=Darnall ACH,NAME=DarnallACH.xls,NAME2=DarnallACH,FOLDER=South); %RUNWD(AREA=Eisenhower AMC,NAME=EisenhowerAMC.xls,NAME2=EisenhowerAMC,FOLDER=South); %RUNWD(AREA=Fox AHC,NAME=FoxAHC.xls,NAME2=FoxAHC,FOLDER=South); %RUNWD(AREA=Lyster ACH,NAME=LysterACH.xls,NAME2=LysterACH,FOLDER=South); %RUNWD(AREA=Martin ACH,NAME=MartinACH.xls,NAME2=MartinACH,FOLDER=South); %RUNWD(AREA=Moncrief ACH,NAME=MoncriefACH.xls,NAME2=MoncriefACH,FOLDER=South); %RUNWD(AREA=NBHC Mayport,NAME=NBHCMayport.xls,NAME2=NBHCMayport,FOLDER=South); %RUNWD(AREA=NH Beaufort,NAME=NHBeaufort.xls,NAME2=NHBeaufort,FOLDER=South); %RUNWD(AREA=NH Charleston,NAME=NHCharleston.xls,NAME2=NHCharleston,FOLDER=South); %RUNWD(AREA=NH Corpus Christi,NAME=NHCorpusChristi.xls,NAME2=NHCorpusChristi,FOLDER=South); %RUNWD(AREA=NH Jacksonville,NAME=NHJacksonville.xls,NAME2=NHJacksonville,FOLDER=South); %RUNWD(AREA=NH Pensacola,NAME=NHPensacola.xls,NAME2=NHPensacola,FOLDER=South); %RUNWD(AREA=Reynolds ACH,NAME=ReynoldsACH.xls,NAME2=ReynoldsACH,FOLDER=South);

%RUNWD(AREA=16th Med Grp-Hurlburt Field,NAME=16thMedGrp-HurlburtField.xls,NAME2=16thMedGrp-HurlburtField,FOLDER=South);<br>%RUNWD(AREA=14th Med Grp-Columbus,NAME=14th Med Grp-Columbus.xls,NAME2=14th Med Grp-Columbus, FOLDER=South);<br>%RUNWD(AREA=12th Med Grp-Randolph,NAME=12th MedGrp-Randolph.xls,NAME2=12th MedGrp-Randolph,FOLDER=South);

\*--dont need to run for pdf report--; \*%RUNWD(AREA=South Region-Air force,NAME=SouthRegion-Airforce.xls,NAME2=SouthRegion-Airforce,FOLDER=South);<br>\*%RUNWD(AREA=South Region-Other,NAME=SouthRegion-Other.xls,NAME2=SouthRegion-Other,FOLDER=South);

### CONSUMERWATCH\CONSUMERWATCH-WORD-CWEST.SAS - RUN ANNUAL AUTOMATED WORD MTF TRICARE  $H.3.E$ **CONSUMER WATCH REPORTS-WEST.**

PROJECT: 6663-420 PROGRAM: consumerwatch-word-Coverseas.sas PURPOSE: Automatet the Consumer Watch Report Only be able to automate one Word product at a time, multiple file-open and File-save causes SAS to lock up with JAWs screen reader unless fixing the problem by downloading "Hot Fix" in SAS institute website. AUTHOR : Lucy Lu  $: 11/30/09$ **DATE** : This is the second step to automnate the Consumer Watch report. NOTE 1. step 1--run listOfMTF-xxxx.sas 2. Step 2--copy the list of MTF in listOfMTF. lst file and run this macro. OPTIONS PS=63 LS=200 ERRORS=2 MPRINT NOCENTER NOFMTERR SPOOL; LIBNAME LIBRARY  $\ldots$  \dota\fmtlib'; LIBNAME INT '..\loadweb'; /\*\*\*\*\*\*\*\*\*\*\*\*\*\*\*\*\*\*\*\*\*\*/ /\* TIME PERIOD MACROS \*/ /\*\*\*\*\*\*\*\*\*\*\*\*\*\*\*\*\*\*\*\*\*\*/ %LET YEAR = 2010;  $EET YEARP1 = 2009$ %LET YEARP2 = 2008; %LET YOURSAY= MTF; %LET PATH=L:\&YEAR.\Programs\ConsumerWatch; %LET RATEPATH=..\..\Data\Response\_Rate\xcatch; /\*LLU 03/17/2005, REMOVE APOSTROPHE FROM VARIABLE REGCAT FOR EXCEL NAMING\*/ %INCLUDE "CONSUMERWATCH-CMACRO-WORD.INC"; Grp-McConnell, NAME=22ndMedGrp-McConnell.xls, NAME2=22ndMedGrp-%RIINWD(AREA=22nd heM McConnell, FOLDER=West); %RUNWD (AREA=TRICARE Outpatient-Chula Vista.NAME=TRICAREOutpatient-ChulaVista.xls, NAME2=TRICAREOutpatient-ChulaVista, FOLDER=West); %RUNWD(AREA=366th MedGrp-Mountain Home, NAME=366thMedGrp-MountainHome.xls, NAME2=366thMedGrp-MountainHome.FOLDER=West); %RUNWD(AREA=NMC San Diego, NAME=NMCSanDiego.xls, NAME2=NMCSanDiego, FOLDER=West); %RUNWD(AREA=99th Med Grp-OCallaghan Hosp, NAME=99thMedGrp-OCallaghanHosp.xls, NAME2=99thMedGrp-OCallaghanHosp, FOLDER=West); %RUNWD(AREA=60th Med Grp-Travis, NAME=60thMedGrp-Travis.xls, NAME2=60thMedGrp-Travis, FOLDER=West); %RUNWD(AREA=NH Bremerton, NAME=NHBremerton.xls, NAME2=NHBremerton, FOLDER=West); %RUNWD(AREA=R W Bliss AHC, NAME=RWBlissAHC.xls, NAME2=RWBlissAHC, FOLDER=West); %RUNWD(AREA=NH Twentynine Palms, NAME=NHTwentyninePalms.xls, NAME2=NHTwentyninePalms, FOLDER=West); %RUNWD(AREA=NH Camp Pendleton, NAME=NHCampPendleton.xls, NAME2=NHCampPendleton, FOLDER=West); %RUNWD(AREA=Weed ACH, NAME=WeedACH.xls, NAME2=WeedACH, FOLDER=West) ; %RUNWD(AREA=William Beaumont AMC, NAME=WilliamBeaumontAMC.xls, NAME2=WilliamBeaumontAMC, FOLDER=West ) ; %RUNWD(AREA=10th Med Grp-USAF Academy, NAME=10thMedGrp-USAFAcademy.xls, NAME2=10thMedGrp-USAFAcademy, FOLDER=West); %RUNWD(AREA=15th Med Grp-Hickam, NAME=15thMedGrp-Hickam.xls, NAME2=15thMedGrp-Hickam, FOLDER=West); %RUNWD(AREA=21st Grp-Peterson, NAME=21stMedGrp-Peterson.xls, NAME2=21stMedGrp-Med Peterson, FOLDER=West); %RUNWD (AREA=28th Med Grp-Ellsworth, NAME=28thMedGrp-Ellsworth.xls, NAME2=28thMedGrp-Ellsworth, FOLDER=West); %RUNWD (AREA=30th heM Grp-Vandenberg, NAME=30thMedGrp-Vandenberg.xls, NAME2=30thMedGrp-Vandenberg, FOLDER=West); %RUNWD(AREA=341st Med Grp-Malmstrom, NAME=341stMedGrp-Malmstrom.xls, NAME2=341stMedGrp-Malmstrom, FOLDER=West); %RUNWD(AREA=355th Med Grp-Davis Monthan, NAME=355thMedGrp-DavisMonthan.xls, NAME2=355thMedGrp-DavisMonthan, FOLDER=West);

%RUNWD(AREA=366th Med Grp-Mountain Home,NAME=366thMedGrp-MountainHome.xls,NAME2=366thMedGrp-MountainHome, FOLDER=West);<br>%RUNWD(AREA=377th Med Grp-Kirtland,NAME=377th Med Grp-Kirtland.xls,NAME2=377th Med Grp-Kirtland, FOLDER=West);<br>%RUNWD(AREA=3rd Med Grp-Elmendorf,NAME=3rdMedGrp-Elmendorf.xls,NAME2=3rdMedGrp-Elmendorf,FOLDER=West);<br>%RUNWD(AREA=509th Med Grp-Whiteman,NAME=509th MedGrp-Whiteman.xls,NAME2=509th MedGrp-Whiteman,FOLDER=West); %RUNWD(AREA=55th Med Grp-Offutt,NAME=55thMedGrp-Offutt.xls,NAME2=55thMedGrp-Offutt,FOLDER=West); %RUNWD(AREA=56th Med Grp-Luke,NAME=56thMedGrp-Luke.xls,NAME2=56thMedGrp-Luke,FOLDER=West); %RUNWD(AREA=5th Med Grp-Minot,NAME=5thMedGrp-Minot.xls,NAME2=5thMedGrp-Minot,FOLDER=West); %RUNWD(AREA=61st Med Squad-Los Angeles,NAME=61stMedSquad-LosAngeles.xls,NAME2=61stMedSquad-LosAngeles,FOLDER=West); %RUNWD(AREA=75th Med Grp-Hill,NAME=75thMedGrp-Hill.xls,NAME2=75thMedGrp-Hill,FOLDER=West); Warren, NAME=90th Med Grp-F.E. Warren.xls, NAME2=90th Med Grp-F.E.Warren,FOLDER=West);<br>%RUNWD(AREA=92nd Med Grp-Fairchild,NAME=92ndMedGrp-Fairchild.xls,NAME2=92ndMedGrp-Fairchild, FOLDER=West);<br>%RUNWD(AREA=95th Med Grp-Edwards,NAME=95th MedGrp-Edwards.xls,NAME2=95th MedGrp-Edwards,FOLDER=West); %RUNWD(AREA=Bassett ACH,NAME=BassettACH.xls,NAME2=BassettACH,FOLDER=West); %RUNWD(AREA=Evans ACH,NAME=EvansACH.xls,NAME2=EvansACH,FOLDER=West); %RUNWD(AREA=Irwin ACH,NAME=IrwinACH.xls,NAME2=IrwinACH,FOLDER=West); %RUNWD(AREA=L. Wood ACH,NAME=L.WoodACH.xls,NAME2=L.WoodACH,FOLDER=West); %RUNWD(AREA=Madigan AMC,NAME=MadiganAMC.xls,NAME2=MadiganAMC,FOLDER=West); %RUNWD(AREA=Munson AHC,NAME=MunsonAHC.xls,NAME2=MunsonAHC,FOLDER=West); %RUNWD(AREA=NACC Port Hueneme,NAME=NACCPortHueneme.xls,NAME2=NACCPortHueneme,FOLDER=West); %RUNWD(AREA=NBHC NAS North Island,NAME=NBHCNASNorthIsland.xls,NAME2=NBHCNASNorthIsland,FOLDER=West); %RUNWD(AREA=NBHC NTC San Diego,NAME=NBHCNTCSanDiego.xls,NAME2=NBHCNTCSanDiego,FOLDER=West); %RUNWD(AREA=NH LeMoore,NAME=NHLeMoore.xls,NAME2=NHLeMoore,FOLDER=West); %RUNWD(AREA=NH Oak Harbor,NAME=NHOakHarbor.xls,NAME2=NHOakHarbor,FOLDER=West); %RUNWD(AREA=NMC San Diego,NAME=NMCSanDiego.xls,NAME2=NMCSanDiego,FOLDER=West); %RUNWD(AREA=NMCL Pearl Harbor,NAME=NMCLPearlHarbor.xls,NAME2=NMCLPearlHarbor,FOLDER=West); %RUNWD(AREA=Tripler AMC,NAME=TriplerAMC.xls,NAME2=TriplerAMC,FOLDER=West); /\*---dont need pdf report---; force,NAME=WestRegion-Airforce.xls,NAME2=WestRegion-Airforce,FOLDER=West);

%RUNWD(AREA=West Region-Other,NAME=WestRegion-Other.xls,NAME2=WestRegion-Other,FOLDER=West);

# **H.4.A Q4FY2010\PROGRAMS\CONSUMERWATCH\CONSUMERWATCH.SAS - RUN CONUS TRICARE CONSUMER WATCH REPORTS - RUN QUARTERLY.**

```
********************************************************************************* 
* PROJECT: 6077-420 
* PROGRAM: CONSUMERWATCH.SAS 
* PURPOSE: CALL CONSUMERWATCH MACRO PROGRAM 
           TO PRODUCE EXCEL TABLE.
* 
* WRITTEN: 02/10/2005 BY LUCY LU FOR Q4 2004. 
* 
* UPDATE: 4/26/2005 FOR Q1 2005. 
* UPDATE: 8/4/2005 FOR Q2 2005. 
* UPDATE: 12/15/2005 FOR Q4 2005. 
* UPDATE: 04/04/2006 FOR Q2 FISCAL YEAR 2006, LUCY Lu. STARTING THIS QUARTER, 
           THE PERIOD IS CHANGED TO FISCAL YEAR.
* UPDATE: 09/01/2006 Lucy Lu FOR FY 3 2006. 
* UPDATE: 10/05/2006 Lucy Lu FOR FY 4 2006. 
* MODIFIED 7/30/2007 BY LUCY LU 
           UNIFY THE PERDIOD MACRO VARIABLES WITH BENEFICIARY REPORT CARDS PROGRAMS
           CURRNT ===> PERIOD4CURRNTQ ===> PERIOD4Q<br/>\nPREV1 ===> PERIOD3==-> PERIOD3PREV1Q ===> PERIOD3Q<br>PREV2 ===> PERIOD2==-> PERIOD2PREV2Q ===> PERION2Q<br>PREV3 ===> PERIOD1
                   ==-> PERIOD1PREV3Q ===> PERIOND1Q
* UPDATED 12/27/2008 BY LUCY LU FOR Q1 FY 2008 
           AUTOMATE THE CONSUMER WATCH REPORT PRODUCTION
* MODIFIED 5/11/09 BY LUCY LU 
           1. MACRO INCLUDE PROGRAM IS MODIFIED BY REMOVING VALUE OF
              'Courteous and Helpful Office Staff'. THE PROGRAM WILL DELETE
             RELATED CODE.
           2. THE EXCEL AND WORD TEMPLATES ARE MODIFIED TO REMOVE THE CHARTS
             FOR 'Courteous and Helpful Office Staff'.
           3. MACRO VARIABLES %LET PERIODxQ WILL BE FIXED AT Q4-Q1.
             * NO CHANGE NEEDED IN EACH QUARTER SINCE THEY ARE THE PROXIES FOR 
             DATASET NAMES ONLY.
* 
* MODIFIED 7/22/2010 LUCY LU 
           * MODIFY MACRO VARIABLES TO REFLECT THE CHANGE OF INCLUDE MACRO 
           PROGRAM. SEE consumerwatch-macro.inc FOR DETAILS.
            1. CONSOLIDATE USMHS, REGION, SERVICE PROGRAMS INTO ONE SAS PROGRAM.
           2. REPLACE PREIOD MACRO VARIABLES WITH CURRENTQ AND CURRENTY.
* 
* INPUT : DATA FROM CONSUMER REPORTS: ..\..\PROGRAMS\LOADWEB\TOTAL_Q.SAS7BDAT 
* 
* OUTPUT : INTO EXCEL SPREADSHEET 
* 
* PROGRAM TO CALL: CONSUMERWATCH-MACRO.INC 
*********************************************************************************; 
OPTIONS MPRINT; 
LIBNAME CURNTR '..\Loadweb';
*LIBNAME CURNTR 'L:\Q3FY2010\Programs\LoadWeb'; *TEMP; 
*starting 2006, the period is changed to fiscal year, LLU 4/5/06; 
%LET CURRENTY=2010; *CURRENT FISCAL YEAR;<br>%LET CURRENTO=4; *CURRENT FISCAL OUART
                          *CURRENT FISCAL QUARTER;
%LET PATH=L:\Q&CURRENTQ.FY&CURRENTY.\Programs\ConsumerWatch; 
*%LET PATH=L:\Q4FY&CURRENTY.\Programs\ConsumerWatch; *TEMP; 
TITLE "DOD CONSUMER WATCH Q&CURRENTQ FY &CURRENTY"; 
%INCLUDE "CONSUMERWATCH_MACRO.INC";
```
%RUNCW(AREA=NAVY,FOLDER=Navy); %RUNCW(AREA=AIR FORCE,FOLDER=AirForce); %RUNCW(AREA=ARMY, FOLDER=Army); %RUNCW(AREA=WEST,FOLDER=West); %RUNCW(AREA=SOUTH,FOLDER=South); %RUNCW(AREA=NORTH,FOLDER=North); %RUNCW(AREA=Overseas Europe,FOLDER=Europe); %RUNCW(AREA=Overseas Pacific,FOLDER=Pacific);

## **H.4.B Q4FY2010\PROGRAMS\CONSUMERWATCH\CONSUMERWATCH\_MACRO.INC - PRODUCE NUMBERS FOR QUARTERLY CONSUMER WATCH REPORTS.**

```
********************************************************************************* 
* PROJECT: 6077-420 
* PROGRAM: CONSUMERWATCH-MACRO.INC 
* PURPOSE: To produce numbers that go into data sheet in Excel to produce graphs 
           for regional consumer watch
* AUTHOR : MIKI SATAKE 
* DATE : 4/24/01 
* UPDATED: 7/16/01 FOR QUARTER 2 BY NATALIE JUSTH 
* UPDATED: 10/16/01 FOR QUARTER 3 BY NATALIE JUSTH 
* UPDATED: 1/11/02 FOR QUARTER 4 BY NATALIE JUSTH 
* UPDATED AND RENAMED: 4/9/02 FOR QUARTER 1 2002 BY NATALIE JUSTH 
* UPDATED: 7/5/02 FOR QUARTER 2 2002 BY NATALIE JUSTH 
* UPDATED: 7/15/02 FOR QUARTER 3 2002 BY NATALIE JUSTH 
* UPDATED: 11/12/02 FOR QUARTER 4 2002 BY NATALIE JUSTH 
* UPDATED: 4/3/03 FOR QUARTER 1 2003 BY NATALIE JUSTH 
* UPDATED: 5/19/03 FOR QUARTER 2 2003 BY NATALIE JUSTH 
* UPDATED: 8/28/03 FOR QUARTER 3 2003 BY NATALIE JUSTH 
* UPDATED: 11/14/03 FOR QUARTER 4 2003 BY NATALIE JUSTH 
* UPDATED: 05/18/2004 FOR QUARTER 1 2004 BY KEITH RATHBUN 
* UPDATED: 06/30/2004 FOR QUARTER 2 2004 BY LUCY LU 
* UPDATED: 06/30/2004 FOR QUARTER 3 2004 BY LUCY LU. CHANGING XREGION TO XTNEXREG. 
* UPDATED: 10/07/2004 BY LUCY LU. ADD THE CODE TO COMPARE CONSUMER WATCH 
           WITH REPORT CARDS IN SCORES AND SIGNIFICANCE. *
* MODIFIED 2/10/05 BY LUCY LU: 
          * 1). CREATE UNIVERSAL MACRO PROGRAM BASED ON PROGRAM CONSUMERWATCH-R.SAS 
               TO ELIMINATE REDUNDANCY AND INCREASE THE EFFECTIVENESS OF PROGRAMMING.
           2). ADD ADDITIONAL PREVENTION MEASURE "SMOKING CESSATION"
               INTO PREVENTIVE CARE TABLE.
 * MODIFIED 06/2/2005 BY LUCY LU FOR Q1 2005: 
           1). REMOVE CHOLESTEROL MEASUREMENT AND ADD BMI MEASUREMENT
           2). COMMENT OUT DISENROLL CODE--NO DISENROLL DATA IN 01 2005
           3). ADD SPECIALIST RATING.
* MODIFIED 11/16/2006 BY LUCY LU FOR FY Q4 2006 
           ADD PURCHASE CARE VERSION-- CHANGE PRIME ENROLLEE TO
           Enrollees with Civilian PCM.
* MODIFIED 6/4/2007 BY LUCY LU. UNIFY THE MACRO PROGRAMS FOR CONSUMER WATCH. 
           !! NEED TO DEFIND MACRO VARIABLE &POP IN SAS PROGRAMS:
          DIRECT CARE CONSUMDER WATCH: &POP=='Prime Enrollees'
          PURCHASE CARE CONSUMDER WATCH: &POP=='Enrollees with Civilian PCM'
 MODIFIED 7/30/2007 BY LUCY LU
          UNIFY THE PERDIOD MACRO VARIABLES WITH BENEFICIARY REPORT CARDS PROGRAMS
          CURRNT ===> PERIOD4CURRNTQ ==-> PERIOD4QPREV1 = ==& PERTOD3PREV1Q ===> PERIOD3Q<br>PREV2 ===> PERIOD2==-> PERIOD2PREV2Q ===> PERION2Q<br>PREV3 ===> PERIOD1==-> PERIOD1PREV3Q ===> PERIOND1Q
 MODIFIED 5/11/09 BY LUCY LU
           1. STARTING THIS QUARTER, THE DATA DOES NOT INCLUDE THE VALUE OF
             'Courteous and Helpful Office Staff'. THE PROGRAM WILL DELETE
              RELATED CODE.
           2. DELTED MACRO VAR &VAL AND REPLACED BY EXISTING MACRO VAR &AREA.
* 
 * MODIFIED 7/22/2010 BY LUCY LU 
           1. AUTOMATE PERIOD (OAURTER/YEAR) TO MINIMIZE POSSIBLE ERROR
           2. ADD MACRO TO MINIMIZE EXCEL WAITING, REDUCE PROGRAM
              RUNNING TIME
           3. ELIMINATE UNNECESSARY MACRO VARIABLES PERIOD1Q-PERIOD4Q AND
              CONSOLIDATE MACRO PROGRAM
           4. REPLACE MACRO VAR &POP WITH 'Prime Enrollees'.
* 
 INPUT : DATA FROM CONSUMER REPORTS:..\..\PROGRAMS\LOADWEB\TOTAL_Q.SAS7BDAT
* 
* OUTPUT : INTO EXCEL SPREADSHEET 
*********************************************************************************;
```
OPTIONS PS=60 LS=120 ERRORS=2 NOCENTER NOFMTERR NOXWAIT NOXSYNC SPOOL;

```
*LLU 7/21/2010--AUTOMATING PERIOD, MINIMIZE POSSIBLE ERROR; 
DATA M1; 
*Set the first month of each quarter with order of running quarter 1 in FY; 
DO MONTH='October', 'July', 'April', 'January'; 
   OUTPUT; 
END; 
RUN; 
%GLOBAL PERIOD4 PERIOD3 PERIOD2 PERIOD1; 
DATA _NULL_; 
   SET M1; 
INDEX=_N_; 
IF &CURRENTQ =1 THEN DO; 
  ORDER=INDEX; YR= &CURRENTY -1;
END; 
IF &CURRENTQ = 2 THEN DO; 
   IF INDEX = 4 THEN DO; ORDER=1; YR=&CURRENTY; END; ELSE 
   IF INDEX < 4 THEN DO; ORDER = INDEX+1; YR=&CURRENTY-1; END; 
END; 
IF &CURRENTQ = 3 THEN DO; 
   IF INDEX >=3 THEN DO; ORDER=INDEX-2; YR=&CURRENTY; END; ELSE 
   IF INDEX < 3 THEN DO; ORDER=INDEX+2; YR=&CURRENTY-1; END; 
END; 
IF &CURRENTQ = 4 THEN DO; 
   IF INDEX IN (2,3,4) THEN DO; ORDER=INDEX-1; YR=&CURRENTY; END; ELSE 
    IF INDEX =1 THEN DO; ORDER=4; YR=&CURRENTY-1; END; /*ELSE 
  IF INDEX =4 THEN DO; ORDER=3; YR = \&CURRENTY; END; */
END; 
LENGTH PERIOD $15; 
PERIOD=TRIM(LEFT(MONTH))||','||' '||(PUT(YR,4.));
IF ORDER=1 THEN CALL SYMPUT('PERIOD4', TRIM(LEFT(PERIOD))); 
IF ORDER=2 THEN CALL SYMPUT('PERIOD3', TRIM(LEFT(PERIOD))); 
IF ORDER=3 THEN CALL SYMPUT('PERIOD2', TRIM(LEFT(PERIOD))); 
IF ORDER=4 THEN CALL SYMPUT('PERIOD1', TRIM(LEFT(PERIOD))); 
RUN; 
%PUT PERIOD4 = &PERIOD4(current quarter); 
%PUT PERIOD3 = &PERIOD3; 
%PUT PERIOD2 = &PERIOD2; 
%PUT PERIOD1 = &PERIOD1; 
%MACRO RUNCW (AREA=, /* Region/Service/conus */ 
 FOLDER=, /* Folder containing excel template */ 
              CURRENT=CURNTR.TOTAL_Q
) \mathbf{i}FILENAME CMDS DDE "EXCEL|SYSTEM"; 
DATA _NULL_; 
    LENGTH FID RC START STOP TIME 8; 
   FID = FOPEN('CMDS' , 'S');
    IF (FID LE 0) THEN DO; 
      RC = SYSTEM('START EXCEL'); 
       START = DATETIME(); 
       STOP = START + 10; 
       DO WHILE (FID LE 0); 
        FID = FOPEN('CMDS' , 'S');
          TIME = DATETIME(); 
         IF (TIME GE STOP) THEN FID = 1; 
      END; 
    END; 
   RC = FCLOSE(FID);RUN;
```

```
*LLU 7/21/2010--DETECTING AVAILABILITY OF EXCEL, MINIMIZE WAITING TIME; 
%MACRO SETUP; 
DATA _NULL_; 
    SINGLE="" "\texttt{DOUBLE}=" " "LENGTH OPENXLS SAVEXLS $120; 
   \verb|OPENXLS=SINGLE}{|V[OPEN("||DOUBLE||"&PATH.\Upsilon.XLSB"||DOUBL||")|"|SINGLE; SAVEXLS=SINGLE||"[SAVE.AS("||DOUBLE||"&PATH.\&FOLDER.\&FOLDER..XLSB"||DOUBLE||")]"||SINGLE; 
    CALL SYMPUT ("OPENXLS",TRIM(OPENXLS)); 
    CALL SYMPUT ("SAVEXLS",TRIM(SAVEXLS)); 
RUN; 
%MEND SETUP; 
%SETUP; 
DATA _NULL_; 
    FILE CMDS; 
    PUT &OPENXLS; 
   X = SLEEP(2); PUT &SAVEXLS; 
    PUT '[app.minimize()]'; 
RUN; 
TITLE2 "&AREA."; 
/* This macro pulls data from the specified dataset to be used in the Consumer Watch */ 
%MACRO GETDATA (DATASET=, /* Current quarter data set */ 
 MAJGRP=, /* Value of variable MAJGRP */ 
                  REGION=, \frac{1}{2} /* Value of variable REGION */<br>REGCAT=, \frac{1}{2} /* Value of variable REGCAT */
                  REGCAT=, \frac{*}{*} Value of variable REGCAT *\frac{1}{*}<br>BENEFIT=, \frac{*}{*} Value of variable BENEFIT *\frac{1}{*}BENEFIT=, \frac{1}{2} /* Value of variable BENEFIT */<br>BENTYPE=, \frac{1}{2} /* Value of variable BENTYPE */
                  BENTYPE=, /* Value of variable BENTYPE */<br>TIMEPD=, /* Value of variable TIMEPD */
                  TIMEPD=, /* Value of variable TIMEPD */<br>OUTDATA= /* Name of output data set */
                                /* Name of output data set */); 
PROC FREQ NOPRINT DATA=&DATASET;
    WHERE MAJGRP = &MAJGRP 
     AND REGION IN &REGION
     AND REGCAT IN &REGCAT
      AND BENEFIT IN &BENEFIT 
      AND BENTYPE = &BENTYPE 
      AND TIMEPD = &TIMEPD; 
    TABLES MAJGRP*REGION*BENEFIT*BENTYPE*TIMEPD*SCORE*N_OBS*N_WGT*SIG/ OUT=&OUTDATA(DROP=COUNT 
PERCENT); 
RIN;
%MEND GETDATA; 
/* This macro re-calculates SCORE based on the quarterly benchmark */ 
%MACRO NEWSCORE (FIGURE=); * Figure number in consumer watch reports; 
*/ 
*---------------------------------------------------------------------- 
 7/20/2010 LLu, eliminate macro variables PERIOD1Q-PERIOD4Q and 
 consolidate the macro code: 
        Figx_1=current quarter 
        Figx_2=previous quarter 1 
        Figx_3=previous quarter 2 
        Figx_4=previous quarter 3 
-----------------------------------------------------------------------; 
$DO QUARTER = 1 $TO 4;
DATA FIG&FIGURE._&QUARTER FIGB_&QUARTER(KEEP=SCORE N); 
    SET FIG&FIGURE._&QUARTER; 
N=1; IF REGION='Benchmark' THEN OUTPUT FIGB_&QUARTER;
```

```
 ELSE OUTPUT FIG&FIGURE._&QUARTER; 
RUN; 
/*ADD CODE HERE TO PRESERVE ABOVE DATASET FOR LATER COMPARISON. LLU 10/7/04*/ 
DATA CFIG&FIGURE._&QUARTER; 
   SET FIG&FIGURE._&QUARTER; 
KEEP MAJGRP REGION BENEFIT BENTYPE TIMEPD SCORE SIG; 
RUN; 
DATA FIG&FIGURE._&QUARTER(DROP=RSCORE); 
    MERGE FIGB_&QUARTER(RENAME=(SCORE=RSCORE)) 
          FIG&FIGURE._&QUARTER; 
BY N; 
* SCORE=SCORE-RSCORE; 
RIN;
%END; 
DATA FIG&FIGURE(DROP=BSCORE); 
    SET BENCH FIG&FIGURE._1 FIG&FIGURE._2 FIG&FIGURE._3 FIG&FIGURE._4; 
    RETAIN BSCORE; 
    IF REGION = 'Benchmark' THEN DO; 
     ROW = 3; BSCORE=SCORE; 
    END; 
    ELSE IF TIMEPD = "&PERIOD1" THEN DO; 
  \text{ROW} = 4;SCORE=SCORE+BSCORE;
      IF (N_OBS<30 OR N_WGT<200) THEN SCORE=.; 
    END; 
    ELSE IF TIMEPD = "&PERIOD2" THEN DO; 
     ROW = 5; * SCORE=SCORE+BSCORE; 
      IF (N_OBS<30 OR N_WGT<200) THEN SCORE=.; 
    END; 
    ELSE IF TIMEPD = "&PERIOD3" THEN DO; 
     ROW = 6; * SCORE=SCORE+BSCORE; 
      IF (N_OBS<30 OR N_WGT<200) THEN SCORE=.; 
    END; 
    ELSE IF TIMEPD = "&PERIOD4" THEN DO; 
      ROW=7; 
      SCORE=SCORE+BSCORE;
   END;<br>COL2 = SCORE;
                   *3/4/08 LLu, increase the score by 100 to align with fig. 5-10;
  COL3 = SIG;RIIN;
PROC SORT; 
   BY ROW; 
RUN; 
%MEND NEWSCORE; 
********************************************************************************* 
* FIGURE 1: Health Care Rating 
*********************************************************************************; 
TITLE2 'Figure 1: Health Care Rating'; 
%GETDATA (DATASET=&CURRENT, 
           MAJGRP="Prime Enrollees", 
           REGION=('Benchmark'), 
           REGCAT=('Benchmark'), 
           BENEFIT=('Health Care'), 
           BENTYPE=('Composite'), 
           TIMEPD=("&PERIOD4"), 
           OUTDATA=BENCH); 
%GETDATA (DATASET=&CURRENT, 
           MAJGRP="Prime Enrollees", 
           REGION=("&AREA",'Benchmark'), 
           REGCAT=("&AREA",'Benchmark'), 
           BENEFIT=('Health Care'), 
           BENTYPE=('Composite'),
```

```
TIMEPD=("&PERIOD4"),
        OUTDATA = FIG1 1);%GETDATA (DATASET=&CURRENT,
        MAJGRP="Prime Enrollees",
        REGION=("&AREA", 'Benchmark'),
        REGCAT=("&AREA", 'Benchmark'),
        BENEFIT=('Health Care'),
        BENTYPE=('Composite'),
        TIMEPD=("&PERIOD3"),
        OUTDATA=FIG1_2);
%GETDATA (DATASET=&CURRENT,
        MAJGRP="Prime Enrollees",
        REGION=("&AREA", 'Benchmark'),
        REGCAT=("&AREA", 'Benchmark'),
        BENEFIT=('Health Care'),
        BENTYPE=('Composite').
        TIMEPD=("&PERIOD2"),
        OUTDATA=FIG1 3);
%GETDATA (DATASET=&CURRENT,
        MAJGRP="Prime Enrollees",
        REGION=("&AREA", 'Benchmark'),
        REGCAT=("&AREA", 'Benchmark'),
        BENEFIT=('Health Care'),
        BENTYPE=('Composite'),
        TIMEPD=("&PERIOD1"),
        OUTDATA=FIG1_4);
%NEWSCORE (FIGURE=1);
* DDE LINK
FILENAME TBL DDE "EXCEL | RATINGS!R18C2:R22C3";
DATA _NULL_iSET FIG1;
  FILE TBL NOTAB LRECL=200;
  X = SLEEP( .1);
  PUT COL2 '09'X COL3;
RIM:
* FIGURE 2: Health Plan Rating
*****************************
                          TITLE2 'Figure 2: Health Plan Rating';
%GETDATA (DATASET=&CURRENT,
        MAJGRP="Prime Enrollees",
        REGION=('Benchmark'),
        REGCAT=('Benchmark'),
        BENEFIT=('Health Plan'),
        BENTYPE=('Composite'),
        TIMEPD=("&PERIOD4"),
        OUTDATA=BENCH) ;
%GETDATA (DATASET=&CURRENT,
        MAJGRP="Prime Enrollees",
        {\tt REGION=} ( \texttt{"&AREA"} \texttt{, 'Benchmark '}) \texttt{,}REGCAT=("&AREA", 'Benchmark'),
        BENEFIT=('Health Plan'),
        BENTYPE=('Composite'),
        TIMEPD=("&PERIOD4"),
        OUTDATA=FIG2_1);
%GETDATA (DATASET=&CURRENT,
        MAJGRP="Prime Enrollees",
        REGION=("&AREA", 'Benchmark'),
        REGCAT = ("SAREA". 'Benchmark'.')BENEFIT=('Health Plan'),
        BENTYPE=('Composite'),
        TIMEPD=("&PERIOD3"),
        OUTDATA=FIG2_2);
%GETDATA (DATASET=&CURRENT,
        MAJGRP="Prime Enrollees",
        REGION=("&AREA", 'Benchmark'),
```

```
REGCAT=("&AREA", 'Benchmark'),
        BENEFIT=('Health Plan'),
        BENTYPE=('Composite'),
        TIMEPD=("&PERIOD2"),
        OUTDATA=FIG2 3);
%GETDATA (DATASET=&CURRENT,
        MAJGRP="Prime Enrollees",
        REGION=("&AREA", 'Benchmark'),
        \texttt{REGCAT=} ( "\&\!\!\texttt{AREA}" , "\!\!\texttt{Benchmark}' ) ,
        BENEFIT=('Health Plan'),
        BENTYPE=('Composite'),
        TIMEPD=("&PERIOD1"),
        OUTDATA=FIG2_4);
%NEWSCORE (FIGURE=2);
* DDE LINK (EXCEL file has to be open )
FILENAME TBL DDE "EXCEL|RATINGS!R18C6:R22C7";
DATA NULL;
  SET FIG2;
  FILE TBL NOTAB LRECL=200;
  X = SLEEP( .1);PUT COL2 '09'X COL3;
RUN* FIGURE 3: Personal Provider Rating
TITLE2 'Figure 3: Personal Provider Rating';
%GETDATA (DATASET=&CURRENT,
        MAJGRP="Prime Enrollees",
        REGION=('Benchmark'),
        REGCAT=('Benchmark'),
        BENEFIT=('Personal Doctor'),
        BENTYPE=('Composite'),
        TIMEPD=("&PERIOD4"),
        OUTDATA=BENCH);
%GETDATA (DATASET=&CURRENT,
        MAJGRP="Prime Enrollees",
        REGION=("&AREA", 'Benchmark'),
        REGCAT=("&AREA", 'Benchmark'),
        BENEFIT=('Personal Doctor'),
        BENTYPE=('Composite'),
        TIMEPD=("&PERIOD4"),
        OUTDATA=FIG3_1);
%GETDATA (DATASET=&CURRENT,
        MAJGRP="Prime Enrollees",
        REGION=("&AREA", 'Benchmark'),
        REGCAT=("&AREA", 'Benchmark'),
        BENEFIT=('Personal Doctor'),
        BENTYPE=('Composite'),
        TIMEPD=("&PERIOD3"),
        OUTDATA=FIG3_2);
%GETDATA (DATASET=&CURRENT,
        MAJGRP="Prime Enrollees",
        REGION=("&AREA", 'Benchmark'),
        REGCAT=("&AREA", 'Benchmark'),
        BENEFIT=('Personal Doctor'),
        BENTYPE=('Composite'),
        TIMEPD=("&PERIOD2"),
        OUTDATA=FIG3_3);
%GETDATA (DATASET=&CURRENT,
        MAJGRP="Prime Enrollees",
        REGION=("&AREA", 'Benchmark'),
        REGCAT=("&AREA", 'Benchmark'),
        BENEFIT=('Personal Doctor'),
        BENTYPE=('Composite'),
        TIMEPD=("&PERIOD1"),
        OUTDATA=FIG3_4);
```

```
NENSCORE (FIGURE=3);
* DDE LINK (EXCEL file has to be open )
FILENAME TBL DDE "EXCEL|RATINGS!R18C10:R22C11";
DATA NULL;
  SET FIG3;
  FILE TBL NOTAB LRECL=200;
  X = SLEEP( .1);PUT COL2 '09'X COL3;
RUN;
* FIGURE 4: Specialist Rating--added for 01 2005, LLu 6/2/05
TITLE2 'Figure 4: Specialist Rating';
GETDATA (DATASET=&CURRENT,
       MAJGRP="Prime Enrollees",
       REGION=('Benchmark'),
       REGCAT=('Benchmark'),
       BENEFIT=('Specialty Care'),
       BENTYPE=('Composite'),
       TIMEPD=("&PERIOD4"),
       OUTDATA=BENCH);
%GETDATA (DATASET=&CURRENT,
       MAJGRP="Prime Enrollees",
       REGION=("&AREA", 'Benchmark'),
       REGCAT=("&AREA", 'Benchmark'),
       BENEFIT=('Specialty Care'),
       BENTYPE=('Composite'),
       TIMEPD=("&PERIOD4"),
       OUTDATA=FIG4_1);
%GETDATA (DATASET=&CURRENT,
       MAJGRP="Prime Enrollees",
       REGION=("&AREA", 'Benchmark'),
       REGCAT=("&AREA", 'Benchmark'),
       BENEFIT=('Specialty Care'),
       BENTYPE=('Composite'),
       TIMEPD=("&PERIOD3"),
       OUTDATA=FIG4 2):
%GETDATA (DATASET=&CURRENT,
       MAJGRP="Prime Enrollees",
       REGION=("&AREA", 'Benchmark'),
       REGCAT=("&AREA", 'Benchmark'),
       BENEFIT=('Specialty Care'),
       BENTYPE=('Composite'),
       TIMEPD=("&PERIOD2"),
       OUTDATA=FIG4_3);
%GETDATA (DATASET=&CURRENT,
       MAJGRP="Prime Enrollees",
       REGION=("&AREA", 'Benchmark'),
       \texttt{REGCAT=} ( "\&\!\!\texttt{AREA}" , "\!\!\texttt{Benchmark}' ) ,
       BENEFIT=('Specialty Care'),
       BENTYPE=('Composite'),
       TIMEPD=("&PERIOD1"),
       OUTDATA=FIG4_4);
%NEWSCORE (FIGURE=4);
* DDE LINK (EXCEL file has to be open )
FILENAME TBL DDE "EXCEL|RATINGS!R18C14:R22C15";
DATA NULL ;
  SET FIG4;
  FILE TBL NOTAB LRECL=200;
  X = SLEEP( .1 )
```

```
H.49
```

```
 PUT COL2 '09'X COL3; 
RUN; 
********************************************************************************* 
* FIGURE 5: Access Composites 
*********************************************************************************; 
TITLE2 'Figure 5: Access Composites'; 
%GETDATA (DATASET=&CURRENT, 
           MAJGRP="Prime Enrollees", 
           REGION=('Benchmark'), 
           REGCAT=('Benchmark'), 
           BENEFIT=('Getting Needed Care','Getting Care Quickly'), 
           BENTYPE=('Composite'), 
           TIMEPD=("&PERIOD4"), 
           OUTDATA=BENCH); 
%GETDATA (DATASET=&CURRENT, 
           MAJGRP="Prime Enrollees", 
           REGION=("&AREA",'Benchmark'), 
           REGCAT=("&AREA",'Benchmark'), 
           BENEFIT=('Getting Needed Care','Getting Care Quickly'), 
           BENTYPE=('Composite'), 
           TIMEPD=("&PERIOD4"), 
           OUTDATA=FIG5_1); 
%GETDATA (DATASET=&CURRENT, 
           MAJGRP="Prime Enrollees", 
           REGION=("&AREA",'Benchmark'), 
           REGCAT=("&AREA",'Benchmark'), 
           BENEFIT=('Getting Needed Care','Getting Care Quickly'), 
           BENTYPE=('Composite'), 
           TIMEPD=("&PERIOD3"), 
           OUTDATA=FIG5_2); 
%GETDATA (DATASET=&CURRENT, 
           MAJGRP="Prime Enrollees", 
           REGION=("&AREA",'Benchmark'), 
           REGCAT=("&AREA",'Benchmark'), 
           BENEFIT=('Getting Needed Care','Getting Care Quickly'), 
           BENTYPE=('Composite'), 
           TIMEPD=("&PERIOD2"), 
           OUTDATA=FIG5_3); 
%GETDATA (DATASET=&CURRENT, 
           MAJGRP="Prime Enrollees", 
           REGION=("&AREA",'Benchmark'), 
           REGCAT=("&AREA",'Benchmark'), 
           BENEFIT=('Getting Needed Care','Getting Care Quickly'), 
           BENTYPE=('Composite'), 
           TIMEPD=("&PERIOD1"), 
           OUTDATA=FIG5_4); 
*MOD 7/20/2010 LLu; 
%MACRO COMPSCORE (FIGNUM=);
                                 *Use macro for figures 5, 6, and 7;
$DO OUARTER = 1 $TO 4;
DATA FIG&FIGNUM. & OUARTER FIGB & OUARTER (KEEP=SCORE BENEFIT SIG);
    SET FIG&FIGNUM._&QUARTER; 
    IF REGION = 'Benchmark' THEN OUTPUT FIGB_&QUARTER; 
       ELSE OUTPUT FIG&FIGNUM._&QUARTER; 
RUN; 
PROC SORT DATA=FIG&FIGNUM._&QUARTER; 
   BY BENEFIT; 
RUN; 
PROC SORT DATA=FIGB_&QUARTER;
  BY BENEFIT; 
RIIN;
/*ADD CODE HERE TO PRESERVE THE SCORES IN CONUS_Q DATASET FOR LATER COMPARISON. LLU 10/7/04*/ 
DATA CFIG&FIGNUM._&QUARTER; 
    SET FIG&FIGNUM._&QUARTER; 
KEEP MAJGRP REGION BENEFIT BENTYPE TIMEPD SCORE SIG; 
RUN;
```

```
DATA FIG&FIGNUM._&QUARTER(DROP=RSCORE); 
   MERGE FIGB_&QUARTER(RENAME=(SCORE=RSCORE)) 
         FIG&FIGNUM._&QUARTER; 
   BY BENEFIT; 
  SCORE=SCORE-RSCORE;
RUN; 
%END; 
%MEND COMPSCORE; 
%COMPSCORE (FIGNUM=5); 
/*LLU 10/8/04, TO PRESERVE KEY VARS FOR LATER COMPARISON*/ 
DATA COL2(DROP=SCORE RENAME=(SCORE1=COL2)) 
      COL3(KEEP=ROW SCORE1 RENAME=(SCORE1=COL3)) 
      COL4(DROP=SCORE RENAME=(SCORE1=COL4)) 
      COL5(KEEP=ROW SCORE1 RENAME=(SCORE1=COL5)) 
      COL6(KEEP=ROW SIG RENAME=(SIG=COL6)) 
      COL7(kEEP=ROW SIG RENAME=(SIG=COL7)) 
\mathcal{L}^{\mathcal{L}}_{\mathcal{L}} ; \mathcal{L}^{\mathcal{L}}_{\mathcal{L}} SET BENCH FIG5_1 FIG5_2 FIG5_3 FIG5_4; 
    BY BENEFIT; 
    RETAIN BSCORE; 
    IF REGION = 'Benchmark' THEN DO; 
       BSCORE=SCORE; 
      ROW = 18; SCORE1 = SCORE; 
    END; 
    ELSE IF TIMEPD = "&PERIOD1" THEN DO; 
      ROW = 18;SCORE=BSCORE+SCORE;
       IF (N_OBS<30 OR N_WGT<200) THEN SCORE1=.; 
          ELSE SCORE1=SCORE; 
    END; 
    ELSE IF TIMEPD = "&PERIOD2" THEN DO; 
      ROW = 19;* SCORE=BSCORE+SCORE; 
      IF (N_OBS<30 OR N_WGT<200) THEN SCORE1=.;
          ELSE SCORE1=SCORE; 
    END; 
    ELSE IF TIMEPD = "&PERIOD3" THEN DO; 
      ROW = 20; * SCORE=BSCORE+SCORE; 
       IF (N_OBS<30 OR N_WGT<200) THEN SCORE1=.; 
          ELSE SCORE1=SCORE; 
    END; 
    ELSE IF TIMEPD = "&PERIOD4" THEN DO; 
      ROW = 21;SCORE=BSCORE+SCORE;
       SCORE1 = SCORE; 
    END; 
    IF (BENEFIT = 'Getting Needed Care' AND REGION NE 'Benchmark') THEN OUTPUT COL2 COL6; 
    IF (BENEFIT = 'Getting Needed Care' AND REGION = 'Benchmark') THEN OUTPUT COL3; 
    IF (BENEFIT = 'Getting Care Quickly' AND REGION NE 'Benchmark') THEN OUTPUT COL4 COL7; 
    IF (BENEFIT = 'Getting Care Quickly' AND REGION = 'Benchmark') THEN OUTPUT COL5; 
RUN; 
PROC SORT DATA=COL2; BY ROW; RUN;
PROC SORT DATA=COL3; BY ROW; RUN;
PROC SORT DATA=COL4; BY ROW; RUN;
PROC SORT DATA=COL5; BY ROW; RUN; 
PROC SORT DATA=COL6; BY ROW; RUN;
PROC SORT DATA=COL7; BY ROW; RUN;
/*ADD CODE HERE TO PRESERVE NEW SCORES FOR FIGURE 5. LLU 10/7/04*/ 
DATA FIG5A; 
   MERGE COL2 COL6; 
   BY ROW; 
RIIN;
```

```
DATA FIG5B; 
   MERGE COL4 COL7; 
  BY ROW; 
RUN; 
DATA FIG5AB; 
   SET FIG5A FIG5B; 
  BY ROW; 
RUN; 
DATA FIG5; 
    MERGE COL2 COL3 COL4(KEEP=ROW COL4) 
          COL5 COL6 COL7; 
    BY ROW; 
RUN; 
*********************************************** 
* DDE LINK (EXCEL file has to be open ) 
***********************************************; 
FILENAME TBL DDE "EXCEL|COMPOSITES!R18C2:R21C2"; 
DATA _NULL_; 
    SET FIG5; 
    FILE TBL NOTAB LRECL=200; 
   X = SLEEP( .1); PUT COL2; 
RUN; 
FILENAME TBL DDE "EXCEL|COMPOSITES!R18C3:R18C3"; 
DATA _NULL_; 
    SET FIG5; 
   FILE TBL NOTAB LRECL=200;
   X =SLEEP(.1);
    PUT COL3; 
RUN; 
FILENAME TBL DDE "EXCEL|COMPOSITES!R18C4:R21C4"; 
DATA _NULL_; 
    SET FIG5; 
    FILE TBL NOTAB LRECL=200; 
   X =SLEEP(.1);
    PUT COL4; 
RUN; 
FILENAME TBL DDE "EXCEL|COMPOSITES!R18C5:R18C5"; 
DATA _NULL_; 
    SET FIG5; 
    FILE TBL NOTAB LRECL=200; 
    X=SLEEP(.1); 
    PUT COL5; 
RUN; 
FILENAME TBL DDE "EXCEL|COMPOSITES!R23C2:R26C4"; 
DATA _NULL_; 
    SET FIG5; 
    FILE TBL NOTAB LRECL=200; 
   <code>X=SLEEP(.1)</code>;
    PUT COL6 '09'X '09'X COL7; 
RUN; 
****************************************************** 
* FIGURE 6: Office Composites 
           ******************************************************; 
 /*LLU 5/11/09, DELETE datasets COL2,3,6 WITH SCORES OF 
      'Courteous and Helpful Office Staff'*/
```

```
TITLE2 'Figure 6: Office Composites'; 
%GETDATA (DATASET=&CURRENT, 
           MAJGRP="Prime Enrollees", 
           REGION=('Benchmark'), 
           REGCAT=('Benchmark'), 
            BENEFIT=('How Well Doctors Communicate'), 
            BENTYPE=('Composite'), 
            TIMEPD=("&PERIOD4"), 
           OUTDATA=BENCH); 
%GETDATA (DATASET=&CURRENT, 
           MAJGRP="Prime Enrollees", 
            REGION=("&AREA",'Benchmark'), 
            REGCAT=("&AREA",'Benchmark'), 
            BENEFIT=('How Well Doctors Communicate'), 
            BENTYPE=('Composite'), 
            TIMEPD=("&PERIOD4"), 
            OUTDATA=FIG6_1); 
%GETDATA (DATASET=&CURRENT, 
           MAJGRP="Prime Enrollees", 
            REGION=("&AREA",'Benchmark'), 
            REGCAT=("&AREA",'Benchmark'), 
            BENEFIT=('How Well Doctors Communicate'), 
            BENTYPE=('Composite'), 
            TIMEPD=("&PERIOD3"), 
           OUTDATA=FIG6_2); 
%GETDATA (DATASET=&CURRENT, 
            MAJGRP="Prime Enrollees", 
           REGION=("&AREA",'Benchmark'), 
            REGCAT=("&AREA",'Benchmark'), 
            BENEFIT=('How Well Doctors Communicate'), 
            BENTYPE=('Composite'), 
            TIMEPD=("&PERIOD2"), 
            OUTDATA=FIG6_3); 
%GETDATA (DATASET=&CURRENT, 
            MAJGRP="Prime Enrollees", 
            REGION=("&AREA",'Benchmark'), 
            REGCAT=("&AREA",'Benchmark'), 
            BENEFIT=('How Well Doctors Communicate'), 
            BENTYPE=('Composite'), 
            TIMEPD=("&PERIOD1"), 
            OUTDATA=FIG6_4); 
%COMPSCORE (FIGNUM=6); 
/*LLU 10/8/04, TO PRESERVE KEY VARS FOR LATER COMPARISON*/ 
DATA COL4(DROP=SCORE RENAME=(SCORE1=COL4)) 
      COL5(KEEP=ROW SCORE1 RENAME=(SCORE1=COL5)) 
      COL7(kEEP=ROW SIG RENAME=(SIG=COL7)) 
\mathcal{L}^{\mathcal{L}}_{\mathcal{L}} ; \mathcal{L}^{\mathcal{L}}_{\mathcal{L}} SET BENCH FIG6_1 FIG6_2 FIG6_3 FIG6_4; 
    BY BENEFIT; 
    RETAIN BSCORE; 
    IF REGION = 'Benchmark' THEN DO; 
       BSCORE=SCORE; 
      ROW = 18; SCORE1 = SCORE; 
    END; 
    ELSE IF TIMEPD = "&PERIOD1" THEN DO; 
      ROW = 18; * SCORE=BSCORE+SCORE; 
       IF (N_OBS<30 OR N_WGT<200) THEN SCORE1=.; 
           ELSE SCORE1=SCORE; 
    END; 
    ELSE IF TIMEPD = "&PERIOD2" THEN DO; 
      ROW = 19; * SCORE=BSCORE+SCORE; 
      IF (N_OBS<30 OR N_WGT<200) THEN SCORE1=.;
           ELSE SCORE1=SCORE; 
    END; 
    ELSE IF TIMEPD = "&PERIOD3" THEN DO; 
     ROW = 20; * SCORE=BSCORE+SCORE; 
       IF (N_OBS<30 OR N_WGT<200) THEN SCORE1=.; 
           ELSE SCORE1=SCORE;
```

```
 END; 
    ELSE IF TIMEPD = "&PERIOD4" THEN DO; 
     ROW = 21; * SCORE=BSCORE+SCORE; 
      SCORE1 = SCORE; 
    END; 
   IF (BENEFIT = 'How Well Doctors Communicate' AND REGION NE 'Benchmark') THEN OUTPUT COL4 
COL7; 
   IF (BENEFIT = 'How Well Doctors Communicate' AND REGION = 'Benchmark') THEN OUTPUT COL5;
RUN; 
PROC SORT DATA=COL4; BY ROW; RUN;
PROC SORT DATA=COL5; BY ROW; RUN; 
PROC SORT DATA=COL7; BY ROW; RUN; 
DATA FIG6; 
   MERGE COL4(KEEP=ROW COL4) 
         COL5 COL7; 
   BY ROW; 
RUN; 
/*ADD CODE HERE TO PRESERVE NEW SCORES FOR FIGURE 6. LLU 10/7/04*/ 
DATA FIG6AB; 
   MERGE COL4 COL7; 
  BY ROW; 
RUN; 
************************************************************** 
* DDE LINK (EXCEL file has to be open ) 
**************************************************************; 
FILENAME TBL DDE "EXCEL|COMPOSITES!R18C9:R21C9"; 
DATA _NULL_; 
   SET FIG6; 
   FILE TBL NOTAB LRECL=200; 
  X = SLEEP( .1);PUT COL4;
RUN; 
FILENAME TBL DDE "EXCEL|COMPOSITES!R18C10:R18C10"; 
DATA _NULL_; 
   SET FIG6; 
   FILE TBL NOTAB LRECL=200; 
  X = SLEEP(1);
   PUT COL5; 
RUN; 
FILENAME TBL DDE "EXCEL|COMPOSITES!R23C9:R26C9"; 
DATA _NULL_; 
   SET FIG6; 
   FILE TBL NOTAB LRECL=200; 
  X = SLEEP( .1); PUT COL7; 
RIIN;
*************************************************************** 
* FIGURE 7: Claims/Service Composites 
***************************************************************; 
TITLE2 'Figure 7: Claims/Service Composites'; 
%GETDATA (DATASET=&CURRENT, 
           MAJGRP="Prime Enrollees", 
           REGION=('Benchmark'), 
           REGCAT=('Benchmark'), 
           BENEFIT=('Customer Service','Claims Processing'),
```

```
 BENTYPE=('Composite'), 
           TIMEPD=("&PERIOD4"), 
           OUTDATA=BENCH); 
%GETDATA (DATASET=&CURRENT, 
           MAJGRP="Prime Enrollees", 
           REGION=("&AREA",'Benchmark'), 
           REGCAT=("&AREA",'Benchmark'), 
           BENEFIT=('Customer Service','Claims Processing'), 
           BENTYPE=('Composite'), 
           TIMEPD=("&PERIOD4"), 
           OUTDATA=FIG7_1); 
%GETDATA (DATASET=&CURRENT, 
           MAJGRP="Prime Enrollees", 
           REGION=("&AREA",'Benchmark'), 
           REGCAT=("&AREA",'Benchmark'), 
           BENEFIT=('Customer Service','Claims Processing'), 
           BENTYPE=('Composite'), 
           TIMEPD=("&PERIOD3"), 
           OUTDATA=FIG7_2); 
%GETDATA (DATASET=&CURRENT, 
           MAJGRP="Prime Enrollees", 
           REGION=("&AREA",'Benchmark'), 
           REGCAT=("&AREA",'Benchmark'), 
           BENEFIT=('Customer Service','Claims Processing'), 
           BENTYPE=('Composite'), 
           TIMEPD=("&PERIOD2"), 
           OUTDATA=FIG7_3); 
%GETDATA (DATASET=&CURRENT, 
           MAJGRP="Prime Enrollees", 
           REGION=("&AREA",'Benchmark'), 
           REGCAT=("&AREA",'Benchmark'), 
           BENEFIT=('Customer Service','Claims Processing'), 
           BENTYPE=('Composite'), 
           TIMEPD=("&PERIOD1"), 
           OUTDATA=FIG7_4); 
%COMPSCORE (FIGNUM=7); 
/*LLU 10/8/04, TO PRESERVE KEY VARS FOR LATER COMPARISON*/ 
DATA COL2(DROP=SCORE RENAME=(SCORE1=COL2)) 
      COL3(KEEP=ROW SCORE1 RENAME=(SCORE1=COL3)) 
      COL4(DROP=SCORE RENAME=(SCORE1=COL4)) 
      COL5(KEEP=ROW SCORE1 RENAME=(SCORE1=COL5)) 
      COL6(KEEP=ROW SIG RENAME=(SIG=COL6)) 
      COL7(kEEP=ROW SIG RENAME=(SIG=COL7)); 
    SET BENCH FIG7_1 FIG7_2 FIG7_3 FIG7_4; 
    BY BENEFIT; 
    RETAIN BSCORE; 
    IF REGION = 'Benchmark' THEN DO; 
       BSCORE=SCORE; 
      ROW = 18 SCORE1 = SCORE; 
    END; 
    ELSE IF TIMEPD = "&PERIOD1" THEN DO; 
      ROW = 18;SCORE=BSCORE+SCORE;
       IF (N_OBS<30 OR N_WGT<200) THEN SCORE1=.; 
          ELSE SCORE1=SCORE; 
    END; 
    ELSE IF TIMEPD = "&PERIOD2" THEN DO; 
     ROW = 19; * SCORE=BSCORE+SCORE; 
       IF (N_OBS<30 OR N_WGT<200) THEN SCORE1=.; 
          ELSE SCORE1=SCORE; 
    END; 
    ELSE IF TIMEPD = "&PERIOD3" THEN DO; 
     ROW = 20; * SCORE=BSCORE+SCORE; 
      IF (N_OBS<30 OR N_WGT<200) THEN SCORE1=.;
          ELSE SCORE1=SCORE; 
    END; 
    ELSE IF TIMEPD = "&PERIOD4" THEN DO; 
      ROW = 21; * SCORE=BSCORE+SCORE;
```

```
 SCORE1 = SCORE; 
    END; 
    IF (BENEFIT = 'Customer Service' AND REGION NE 'Benchmark') THEN OUTPUT COL2 COL6; 
    IF (BENEFIT = 'Customer Service' AND REGION = 'Benchmark') THEN OUTPUT COL3; 
 IF (BENEFIT = 'Claims Processing' AND REGION NE 'Benchmark') THEN OUTPUT COL4 COL7; 
 IF (BENEFIT = 'Claims Processing' AND REGION = 'Benchmark') THEN OUTPUT COL5; 
RUN; 
PROC SORT DATA=COL2; BY ROW; RUN;
PROC SORT DATA=COL3; BY ROW; RUN;
PROC SORT DATA=COL4; BY ROW; RUN;
PROC SORT DATA=COL5; BY ROW; RUN; 
PROC SORT DATA=COL6; BY ROW; RUN;
PROC SORT DATA=COL7; BY ROW; RUN; 
/*ADD CODE HERE TO PRESERVE NEW SCORES FOR FIGURE 7. LLU 10/7/04*/ 
DATA FIG7A; 
   MERGE COL2 COL6; 
 BY ROW;
RUN; 
DATA FIG7B; 
   MERGE COL4 COL7; 
  BY ROW; 
RUN; 
DATA FIG7AB; 
   SET FIG7A FIG7B; 
  BY ROW; 
\mathop{\rm RUN}\nolimits ;
DATA FIG7; 
    MERGE COL2 COL3 COL4(KEEP=ROW COL4) COL5 COL6 COL7; 
   BY ROW; 
RUN; 
******************************************************************************* 
* DDE LINK (EXCEL file has to be open ) 
*******************************************************************************; 
FILENAME TBL DDE "EXCEL|COMPOSITES!R18C14:R21C14"; 
DATA _NULL_; 
   SET FIG7; 
   FILE TBL NOTAB LRECL=200; 
  X = SLEEP( .1); PUT COL2; 
RUN; 
FILENAME TBL DDE "EXCEL|COMPOSITES!R18C15:R18C15"; 
DATA _NULL_; 
   SET FIG7; 
    FILE TBL NOTAB LRECL=200; 
  X =SLEEP( .1);
   PUT COL3; 
RUN; 
FILENAME TBL DDE "EXCEL|COMPOSITES!R18C16:R21C16"; 
DATA _NULL_; 
   SET FIG7; 
    FILE TBL NOTAB LRECL=200; 
   X = SLEEP( .1); PUT COL4; 
RUN; 
FILENAME TBL DDE "EXCEL|COMPOSITES!R18C17:R18C17";
```

```
DATA _NULL_; 
    SET FIG7; 
    FILE TBL NOTAB LRECL=200; 
   X = SLEEP( .1);PUT COL5;
RUN; 
FILENAME TBL DDE "EXCEL|COMPOSITES!R23C14:R26C16"; 
DATA _NULL_; 
   SET FIG7; 
    FILE TBL NOTAB LRECL=200; 
   X = SLEEP( .1); PUT COL6 '09'X '09'X COL7; 
RIIN;
********************************************************************************* 
* TABLE 1: Preventive Care 
*********************************************************************************; 
PROC FREQ NOPRINT DATA=&CURRENT;
    WHERE MAJGRP IN ("Prime Enrollees",'Benchmark') 
      AND REGION = "&AREA" 
      AND REGCAT = "&AREA" 
      AND BENEFIT IN ('Preventive Care','Healthy Behaviors') 
      AND BENTYPE IN ('Mammography', 'Pap Smear', 'Hypertension', 'Prenatal Care', 
                       'Percent Not Obese', 'Non-Smoking Rate','Counselled To Quit') 
      AND TIMEPD = "&PERIOD4"; 
    TABLES MAJGRP*REGION*BENEFIT*BENTYPE*TIMEPD*SEMEAN*SCORE*SIG/ OUT=TAB1_1(DROP=COUNT PERCENT); 
    TABLES MAJGRP*REGION*BENEFIT*BENTYPE*TIMEPD*SEMEAN*N_OBS/ OUT=TAB2_1(DROP=COUNT PERCENT); 
RUN; 
PROC FREQ NOPRINT DATA=&CURRENT;
    WHERE MAJGRP = "Prime Enrollees" 
      AND REGION = "&AREA" 
      AND REGCAT = "&AREA" 
      AND BENEFIT IN ('Preventive Care','Healthy Behaviors') 
      AND BENTYPE IN ('Mammography', 'Pap Smear', 'Hypertension', 'Prenatal Care', 
                    'Percent Not Obese','Non-Smoking Rate','Counselled To Quit') 
      AND TIMEPD = "&PERIOD3"; 
    TABLES MAJGRP*REGION*BENEFIT*BENTYPE*TIMEPD*SEMEAN*SCORE*SIG/ OUT=TAB1_2(DROP=COUNT PERCENT); 
RIIN:
PROC FREQ NOPRINT DATA=&CURRENT;
    WHERE MAJGRP = "Prime Enrollees" 
      AND REGION = "&AREA" 
      AND REGCAT = "&AREA" 
      AND BENEFIT IN ('Preventive Care','Healthy Behaviors') 
      AND BENTYPE IN ('Mammography', 'Pap Smear', 'Hypertension', 'Prenatal Care', 
                       'Percent Not Obese','Non-Smoking Rate','Counselled To Quit') 
      AND TIMEPD = "&PERIOD2"; 
    TABLES MAJGRP*REGION*BENEFIT*BENTYPE*TIMEPD*SEMEAN*SCORE*SIG/ OUT=TAB1_3(DROP=COUNT PERCENT); 
RIIN;
PROC FREQ NOPRINT DATA=&CURRENT; 
    WHERE MAJGRP = "Prime Enrollees" 
      AND REGION = "&AREA" 
      AND REGCAT = "&AREA" 
      AND BENEFIT IN ('Preventive Care','Healthy Behaviors') 
      AND BENTYPE IN ('Mammography', 'Pap Smear', 'Hypertension', 'Prenatal Care', 
                       'Percent Not Obese','Non-Smoking Rate','Counselled To Quit') 
      AND TIMEPD = "&PERIOD1"; 
    TABLES MAJGRP*REGION*BENEFIT*BENTYPE*TIMEPD*SEMEAN*SCORE*SIG/ OUT=TAB1_4(DROP=COUNT PERCENT); 
RIIN;
DATA TAB1_1; 
    SET TAB1_1; 
    IF MAJGRP = 'Benchmark' THEN DO; 
      ROW=42:
       IF BENTYPE='Mammography' THEN COL2=SCORE; 
          ELSE IF BENTYPE='Pap Smear' THEN COL3=SCORE; 
          ELSE IF BENTYPE='Hypertension' THEN COL4=SCORE; 
          ELSE IF BENTYPE='Prenatal Care' THEN COL5=SCORE; 
          ELSE IF BENTYPE='Percent Not Obese' THEN COL6=SCORE; 
          ELSE IF BENTYPE = 'Non-Smoking Rate' THEN COL7=SCORE; 
          ELSE IF BENTYPE ='Counselled To Quit' THEN COL8=SCORE; 
    END; 
       ELSE DO; 
      ROW = 40;
```

```
 IF BENTYPE='Mammography' THEN DO; 
          COL2=SCORE; 
          COL9=SIG; 
       END; 
       ELSE IF BENTYPE='Pap Smear' THEN DO; 
           COL3=SCORE; 
          COL10=SIG; 
       END; 
       ELSE IF BENTYPE='Hypertension' THEN DO; 
           COL4=SCORE; 
          COL11=SIG; 
       END; 
       ELSE IF BENTYPE='Prenatal Care' THEN DO; 
          COL5=SCORE; 
          COL12=SIG; 
       END; 
       ELSE IF BENTYPE='Percent Not Obese' THEN DO; 
          COL6=SCORE; 
          COL13=SIG; 
       END; 
       ELSE IF BENTYPE = 'Non-Smoking Rate' THEN DO; 
          COL7=SCORE; 
          COL14=SIG; 
       END; 
       ELSE IF BENTYPE = 'Counselled To Quit' THEN DO; 
          COL8=SCORE; 
           COL15=SIG; 
       END; 
     END; 
    PROC SORT; 
    BY ROW; 
RUN; 
DATA TAB2_1; 
    SET TAB2_1; 
   ROW = 41; IF MAJGRP="Prime Enrollees"; 
    IF BENTYPE='Mammography' THEN COL2=N_OBS; 
       ELSE IF BENTYPE='Pap Smear' THEN COL3=N_OBS; 
       ELSE IF BENTYPE='Hypertension' THEN COL4=N_OBS; 
       ELSE IF BENTYPE='Prenatal Care' THEN COL5=N_OBS; 
       ELSE IF BENTYPE='Percent Not Obese' THEN COL6=N_OBS; 
       ELSE IF BENTYPE='Non-Smoking Rate' THEN COL7=N_OBS; 
        ELSE IF BENTYPE='Counselled To Quit' THEN COL8=N_OBS; 
    PROC SORT; 
    BY ROW; 
RUN; 
DATA TAB1_2; 
    SET TAB1_2; 
   ROW = 39; IF BENTYPE='Mammography' THEN DO; 
          COL2=SCORE; 
          COL9=SIG; 
       END; 
       ELSE IF BENTYPE='Pap Smear' THEN DO; 
          COL3=SCORE; 
          COL10=SIG; 
       END; 
       ELSE IF BENTYPE='Hypertension' THEN DO; 
          COL4=SCORE; 
          COL11=SIG; 
       END; 
       ELSE IF BENTYPE='Prenatal Care' THEN DO; 
           COL5=SCORE; 
          COL12=SIG; 
       END; 
       ELSE IF BENTYPE='Percent Not Obese' THEN DO; 
          COL6=SCORE; 
          COL13=SIG; 
        END; 
        ELSE IF BENTYPE = 'Non-Smoking Rate' THEN DO; 
           COL7=SCORE; 
          COL14=SIG; 
       END; 
       ELSE IF BENTYPE = 'Counselled To Quit' THEN DO;
```

```
 COL8=SCORE; 
      COL15 = SIG;END;
 PROC SORT; 
    BY ROW; 
RUN; 
DATA TAB1_3; 
    SET TAB1_3; 
   ROW = 38; IF BENTYPE='Mammography' THEN DO; 
          COL2=SCORE; 
          COL9=SIG; 
       END; 
       ELSE IF BENTYPE='Pap Smear' THEN DO; 
          COL3=SCORE; 
          COL10=SIG; 
       END; 
       ELSE IF BENTYPE='Hypertension' THEN DO; 
          COL4=SCORE; 
          COL11=SIG; 
       END; 
       ELSE IF BENTYPE='Prenatal Care' THEN DO; 
          COL5=SCORE; 
          COL12=SIG; 
       END; 
       ELSE IF BENTYPE='Percent Not Obese' THEN DO; 
           COL6=SCORE; 
          COL13=SIG; 
       END; 
   ELSE IF BENTYPE = 'Non-Smoking Rate' THEN DO; 
          COL7=SCORE; 
          COL14=SIG; 
       END; 
       ELSE IF BENTYPE = 'Counselled To Quit' THEN DO; 
          COL8=SCORE; 
          COL15=SIG; 
       END; 
    PROC SORT; 
    BY ROW; 
RUN; 
DATA TAB1 4;
    SET TAB1_4; 
   ROW = 37; IF BENTYPE='Mammography' THEN DO; 
          COL2=SCORE; 
          COL9=SIG; 
       END; 
       ELSE IF BENTYPE='Pap Smear' THEN DO; 
          COL3=SCORE; 
          COL10=SIG; 
       END; 
       ELSE IF BENTYPE='Hypertension' THEN DO; 
          COL4=SCORE; 
          COL11=SIG; 
       END; 
       ELSE IF BENTYPE='Prenatal Care' THEN DO; 
          COL5=SCORE; 
          COL12=SIG; 
       END; 
       ELSE IF BENTYPE='Percent Not Obese' THEN DO; 
          COL6=SCORE; 
          COL13=SIG; 
       END; 
     ELSE IF BENTYPE = 'Non-Smoking Rate' THEN DO; 
           COL7=SCORE; 
          COL14=SIG; 
       END; 
       ELSE IF BENTYPE = 'Counselled To Quit' THEN DO; 
          COL8=SCORE; 
          COL15=SIG; 
       END; 
    PROC SORT; 
    BY ROW;
```

```
RUN; 
DATA COL2(DROP=COL3 COL4 COL5 COL6 COL7 COL8 COL9 COL10 COL11 COL12 COL13 COL14 COL15) 
      COL3(DROP=COL2 COL4 COL5 COL6 COL7 COL8 COL9 COL10 COL11 COL12 COL13 COL14 COL15) 
      COL4(DROP=COL2 COL3 COL5 COL6 COL7 COL8 COL9 COL10 COL11 COL12 COL13 COL14 COL15) 
      COL5(DROP=COL2 COL3 COL4 COL6 COL7 COL8 COL9 COL10 COL11 COL12 COL13 COL14 COL15) 
      COL6(DROP=COL2 COL3 COL4 COL5 COL7 COL8 COL9 COL10 COL11 COL12 COL13 COL14 COL15) 
      COL7(DROP=COL2 COL3 COL4 COL5 COL6 COL8 COL9 COL10 COL11 COL12 COL13 COL14 COL15) 
      COL8(DROP=COL2 COL3 COL4 COL5 COL6 COL7 COL9 COL10 COL11 COL12 COL13 COL14 COL15) 
      COL9(DROP=COL2 COL3 COL4 COL5 COL6 COL7 COL8 COL10 COL11 COL12 COL13 COL14 COL15) 
      COL10(DROP=COL2 COL3 COL4 COL5 COL6 COL7 COL8 COL9 COL11 COL12 COL13 COL14 COL15) 
      COL11(DROP=COL2 COL3 COL4 COL5 COL6 COL7 COL8 COL9 COL10 COL12 COL13 COL14 COL15) 
      COL12(DROP=COL2 COL3 COL4 COL5 COL6 COL7 COL8 COL9 COL10 COL11 COL13 COL14 COL15) 
   COL13(DROP=COL2 COL3 COL4 COL5 COL6 COL7 COL8 COL9 COL10 COL11 COL12 COL14 COL15) 
     COL14(DROP=COL2 COL3 COL4 COL5 COL6 COL7 COL8 COL9 COL10 COL11 COL12 COL13 COL15) 
    COL15(DROP=COL2 COL3 COL4 COL5 COL6 COL7 COL8 COL9 COL10 COL11 COL12 COL13 COL14); 
    SET TAB1; 
    IF COL2 NE . THEN OUTPUT COL2; 
    IF COL3 NE . THEN OUTPUT COL3; 
    IF COL4 NE . THEN OUTPUT COL4; 
    IF COL5 NE . THEN OUTPUT COL5; 
    IF COL6 NE . THEN OUTPUT COL6; 
    IF COL7 NE . THEN OUTPUT COL7; 
    IF COL8 NE . THEN OUTPUT COL8; 
    IF COL9 NE . THEN OUTPUT COL9; 
    IF COL10 NE . THEN OUTPUT COL10; 
   IF COL11 NE . THEN OUTPUT COL11;
   IF COL12 {\tt NE} . THEN OUTPUT COL12;
    IF COL13 NE . THEN OUTPUT COL13; 
    IF COL14 NE . THEN OUTPUT COL14; 
   IF COL15 NE . THEN OUTPUT COL15; 
RIIN;
PROC SORT DATA=COL2; BY ROW; RUN; 
PROC SORT DATA=COL3; BY ROW; RUN;
PROC SORT DATA=COL4; BY ROW; RUN; 
PROC SORT DATA=COL5; BY ROW; RUN; 
PROC SORT DATA=COL6; BY ROW; RUN; 
PROC SORT DATA=COL7; BY ROW; RUN; 
PROC SORT DATA=COL8; BY ROW; RUN; 
PROC SORT DATA=COL9; BY ROW; RUN; 
PROC SORT DATA=COL10; BY ROW; RUN; 
PROC SORT DATA=COL11; BY ROW; RUN;
PROC SORT DATA=COL12; BY ROW; RUN;
PROC SORT DATA=COL13; BY ROW; RUN; 
PROC SORT DATA=COL14; BY ROW; RUN; 
PROC SORT DATA=COL15; BY ROW; RUN; 
DATA TABLE1; 
   MERGE COL2 COL3 COL4 COL5 COL6 COL7 COL8 COL9 COL10 COL11 COL12 COL13 COL14 COL15; 
    BY ROW; 
RUN; 
******************************************************************************* 
* DDE LINK (EXCEL file has to be open ) 
*******************************************************************************; 
FILENAME TBL DDE "EXCEL|TABLES!R3C10:R8C24"; 
DATA _NULL_; 
    SET TABLE1; 
   FILE TBL NOTAB LRECL=200;
    IF ROW NE 42 THEN DO; 
    PUT COL2 '09'X COL3 '09'X COL4 '09'X COL5 '09'X COL6 '09'X COL7 '09'X COL8 '09'X COL9 '09'X 
COL10 
        '09'X COL11 '09'X COL12 '09'X COL13 '09'X COL14 '09'X COL15; 
   END;<br>ELSE DO;
               *no benchmark for counselling;
```
RUN;

DATA TAB1;

BY ROW;

MERGE TAB1 4 TAB1 3 TAB1 2 TAB1 1 TAB2 1;

```
 PUT COL2 '09'X COL3 '09'X COL4 '09'X COL5 '09'X COL6 '09'X COL7 '09'X '-' '09'X COL9 '09'X 
COL10 
        '09'X COL11 '09'X COL12 '09'X COL13 '09'X COL14 '09'X COL15; 
    END; 
RUN; 
/*Run Excel macro signif, May 9 2006, LLU*/ 
options noxsync; 
*-- Specify XL filename ; 
*%let excelf = &FOLDER..XLSB ; 
*-- Specify XL macro name ; 
%let macron = signif ; 
FILENAME CMDS DDE "EXCEL|SYSTEM"; 
DATA _NULL_; 
  FILE CMDS; 
 DDECommand = '[Run("' || "Emarcon" || '".0)]' ;put DDEcommand ;
RUN; 
/* 
DATA _NULL_; 
   FILE CMDS; 
   PUT '[SAVE]'; 
   PUT '[QUIT]'; 
RUN; */ 
DATA _NULL_; 
   FILE CMDS; 
   PUT '[CLOSE(TRUE)]'; 
RUN; 
************************************************************************************ 
        COMPARE SCORES AND SIG B/T CONSUMER WATCH AND REPORT CARDS. 
        SET 0.015 DIFFERENCE AS THRESHOLD. 
        LUCY LU 10/07/2004 
************************************************************************************; 
PROC SORT DATA=FIG1(DROP=SCORE);
                                                *FROM CONSUMER WATCH. LLU 10/8/04;
BY BENEFIT TIMEPD REGION; 
PROC SORT DATA=FIG2(DROP=SCORE); 
BY BENEFIT TIMEPD REGION; 
PROC SORT DATA=FIG3(DROP=SCORE); 
BY BENEFIT TIMEPD REGION; 
PROC SORT DATA=FIG5AB OUT=FIG5; 
BY BENEFIT TIMEPD REGION; 
PROC SORT DATA=FIG6AB OUT=FIG6; 
BY BENEFIT TIMEPD REGION; 
PROC SORT DATA=FIG7AB OUT=FIG7; 
BY BENEFIT TIMEPD REGION; 
RIIN;
%MACRO COMPARE(I=, TITL=); 
DATA CFIG&I;
                               *FROM CONUS. LLU 10/8/04;
   SET CFIG&I._1 
      CFIG&I._2
```

```
CFIG&I.-3CFIG&I.-4\ddot{i}RUNPROC SORT DATA=FIG&I;
BY BENEFIT TIMEPD REGION;
\textsc{RUN}\xspace ;
PROC SORT DATA=CFIG&I;
BY BENEFIT TIMEPD REGION;
RUNDATA COMBFIG&I;
  MERGE CFIG&I. (IN=F1) FIG&I (IN=F2);
BY BENEFIT TIMEPD REGION;
IF F1 AND F2;
FIG = &I;IF FIG <=4 THEN DO;
  SCORE2=COL2;
  SIG2 = COL3;END;ELSE IF FIG >4 THEN DO;
  IF COL2 \ge 0 THEN SCORE2=COL2;
  ELSE IF COL4 >0 THEN SCORE2=COL4;
  IF COL6 >= .Z THEN SIG2=COL6;
   ELSE IF COL7>=. Z THEN SIG2=COL7;
END:SCOREDIF=SCORE2-SCORE;
  SIGDIFF=SIG2-SIG;IF ABS(SCOREDIF) > .015 OR SIGDIF > 0 THEN FLAG=1;
ELSE FLAG=0;
KEEP BENEFIT TIMEPD REGION SCORE SIG SCORE2 SIG2 SCOREDIF SIGDIF FLAG;
LABEL
FLAG="DIFF IN SCORES >0.015 OR/AND DIFF IN SIG >0"
SCORE="SCORES FROM CONUS"
SCORE2="SCORES FROM CONSUMER WATCH"
SIG="SIG FROM CONUS"
SIG2="SIG FROM CONSUMER WATCH"
\cdotTITLE " "TITLE3 "CONSUMER WATCH, &AREA ";
PROC PRINT L NOOBS;
TITLE4 "Compare &TITL.";
RUN%MEND COMPARE;
%COMPARE(I=1, TITL=Health Care Rating);
%COMPARE(I=2, TITL=Health Plan Rating);
%COMPARE(I=3, TITL=Personal Provider Rating);
%COMPARE(I=4, TITL=Specialist Rating);
```
%COMPARE(I=6, TITL=Office composites); %COMPARE(I=7, TITL=Claims/Service composites);

%MEND RUNCW;

# **H.5.A Q4FY2010\PROGRAMS\CONSUMERWATCH\CONSUMERWATCH\_WORD.SAS - RUN THE AUTOMATION OF THE MS WORD CONSUMER WATCH REPORT PRODUCTION.**

\*\*\*\*\*\*\*\*\*\*\*\*\*\*\*\*\*\*\*\*\*\*\*\*\*\*\*\*\*\*\*\*\*\*\*\*\*\*\*\*\*\*\*\*\*\*\*\*\*\*\*\*\*\*\*\*\*\*\*\*\*\*\*\*\*\*\*\*\*\*\*\*\*\*\*\*\*\*\*\*\* \* PROJECT: 6077-420 \* PROGRAM: CONSUMERWATCH-Word.SAS \* \* PURPOSE: CALL CONSUMERWATCH-MACRO-WORD.INC PROGRAM TO PRODUCE WORD DOCUMENT FOR Consumer Watch report. \* \* WRITTEN: 2/21/2008 LUCY LU \* \* INPUT : EXCEL CHARTS \* \* OUTPUT : WORD DOCUMENTS \* \* PROGRAM TO CALL: CONSUMERWATCH-MACRO-WORD.INC \* MODIFIED : 4/2/2010 BY LUCY LU, SEE COMMENT ON INCLUDE FILE. \* MODIFIED : 7/23/2010 BY LUCY LU. COMBINE ALL 3 WORD PROGRAMS (USMHS, \* REGION, SERVICE) INTO A SINGLE PROGRAM. \*\*\*\*\*\*\*\*\*\*\*\*\*\*\*\*\*\*\*\*\*\*\*\*\*\*\*\*\*\*\*\*\*\*\*\*\*\*\*\*\*\*\*\*\*\*\*\*\*\*\*\*\*\*\*\*\*\*\*\*\*\*\*\*\*\*\*\*\*\*\*\*\*\*\*\*\*\*\*\*\*; OPTIONS MPRINT; %LET QUARTER=4;<br>%LET PERIOD =July 2009 to June 2010; \*\*FISCAL YEAR PRIOR TO CURRENT QUARTER; %LET PERIOD =July 2009 to June 2010;<br>%LET YEAR=2010; \*CURRENT FISCAL YEAR;<br>\*CURRENT QUARTER; %LET QUARTER3=fourth; %LET PATH=L:\Q&QUARTER.FY&YEAR.\Programs\ConsumerWatch; %LET RATEPATH=..\..\Data\Afinal\Response\_Rate; \*%LET RATEPATH=L:\Q3FY2010\Data\AFinal\Response\_Rate; \*TEMP; %INCLUDE "consumerwatch\_macro\_word.inc"; \*%RUNWD(FOLDER=USMHS,NAME=US MHS,YOURSAY=US MHS); \*%RUNWD(FOLDER=West,YOURSAY=your region); \*%RUNWD(FOLDER=North,YOURSAY=your region); %RUNWD(FOLDER=South,YOURSAY=your region); \*%RUNWD(FOLDER=Europe,YOURSAY=your region); %RUNWD(FOLDER=Pacific,YOURSAY=your region); \*%RUNWD(FOLDER=Navy,YOURSAY=your service); \*%RUNWD(FOLDER=AirForce,NAME=Air Force,YOURSAY=your service); \*%RUNWD(FOLDER=Army,YOURSAY=your service);

### Q4FY2010\PROGRAMS\CONSUMERWATCH\CONSUMERWATCH\_MACRO\_WORD.INC - AUTOMATE THE MS WORD  $H.5.$  $R$ **CONSUMER WATCH REPORT PRODUCTION.**

```
* PROJECT: 6077-420
* PROGRAM: CONSUMERWATCH-marco-WORD. INC
^\star AUTHOR : LUCY LU
* PURPOSE: Automate the copy and paste process, update the year, region,
          response rate and sample size for quarterly Consumer
          Watch report.
* DATE : 03/31/2009
* OUTPUT : WORD DOCUMENTS
* MODIFIED: 04/12/2010 BY LUCY LU
           1. Charts in Word are linked to Excel and automated updated once Excel
              makes change.
           2. Excel Triplet doeasn't work for MS 2007/SAS 9. Using direct VBA
              code in SAS.
           3. The final product is in pdf format. Word report is intentionally
              unsaved to reserve bookmarks.
* MODIFIED: 06/4/2010 BY LUCY LU
           1. Replicating the template of Q2 2010 report found the lower quality
              of charts in Word report. Using copy and paste instead of link.
           2. The final products are in Word and pdf format.
* MODIFIED 7/23/2010 BY LUCY LU
           ADD MACRO TO MINIMIZE EXCEL AND WORD WAITING, REDUCE PROGRAM
           RUNNING TIME
OPTIONS NOXWAIT SPOOL NOXSYNC;
*LLU 7/21/2010--DETECTING AVAILABILITY OF EXCEL, MINIMIZE WAITING TIME;
%MACRO RUNWD(FOLDER=, NAME=&FOLDER, YOURSAY= ) ;
*7/23/2010 LLU, Wait until Excel ready;
FILENAME CMDS DDE "EXCEL SYSTEM";
DATA _NUL_L;
  LENGTH FID RC START STOP TIME 8;
  \texttt{FID = FOPEN('CMDS', 'S');}IF (FID LE 0) THEN DO;
     RC = SYSTEM('START EXCEL');STATETIME()STOP = START + 10;DO WHILE (FID LE 0);
        FID = FOPEN('CMDS' , 'S')TIME = \text{DATE}();
        IF (TIME GE STOP) THEN FID = 1;
     END;
  END;RC = FCLOSE(FID);RUN%MACRO SETUP;
  DATA TEST _NULL_;
  SINGLE=" " " "DOUBLE=' " 'LENGTH OPENXLS OPENWRD SAVEWRD $120;
  OPENXLS=SINGLE||"[OPEN("||DOUBLE||"&PATH.\&FOLDER.\&FOLDER..xlsb"||DOUBLE||")]"||SINGLE;<br>OPENWRD=SINGLE||"[FileOpen.Name="||DOUBLE||"&PATH.\template.docm"||DOUBLE||"]"||SINGLE;
SAVEWRD=SINGLE||"[FileSaveAs.Name="||DOUBLE||"&PATH.\&FOLDER.\&FOLDER..DOCM"||DOUBLE||"]"||SINGL
E;
```

```
 CALL SYMPUT ("OPENWRD",TRIM(OPENWRD)); 
   CALL SYMPUT ("SAVEWRD", TRIM(SAVEWRD));
RUN; 
%MEND SETUP; 
%SETUP; 
DATA _NULL_; 
FILE CMDS; 
PUT &OPENXLS; 
X = SLEEP(2);PUT '[app.minimize()]';
RUN; 
*7/23/2010 LLU, Wait until Word ready; 
FILENAME CMNDS DDE "WINWORD|SYSTEM"; 
DATA _NULL_; 
   LENGTH FID RC START STOP TIME 8; 
   FID=FOPEN('CMNDS','S'); 
   IF (FID LE 0) THEN DO; 
     RC=SYSTEM('START WINWORD'); 
     START=DATETIME(); 
     STOP=START+10; 
     DO WHILE (FID LE 0); 
       FID=FOPEN('CMNDS','S'); 
       TIME=DATETIME(); 
       IF (TIME GE STOP) THEN FID=1; 
       END; 
     END; 
   RC=FCLOSE(FID); 
RUN; 
DATA _NULL_; 
  FILE CMNDS;
   PUT &OPENWRD; 
  X=SLEEP(2); PUT &SAVEWRD; 
   PUT '[APPMINIMIZE]'; 
RUN; 
%MACRO COPYIT; 
%DO I=1 %TO 8; 
     %LET WDMACRO=NEWPASTE&I; 
     %LET EXMACRO=COPY&I; 
FILENAME CMDS DDE "EXCEL|SYSTEM"; 
       DATA _NULL_; 
       FILE CMDS; 
       DDECommand = '[Run("' || "&exmacro" || '",0)]' ; 
      PUT DDEcommand ;
       RUN; 
       FILENAME CMDS CLEAR; 
       FILENAME CMNDS DDE 'WINWORD|SYSTEM'; 
        /*DATA _NULL_; 
      X = SLEEP(2); RUN;*/ 
       DATA _NULL_; 
      FILE CMNDS;
       put '[ToolsMacro .Name = "' "&wdmacro" '", .Run]'; 
       RUN; 
       FILENAME CMNDS CLEAR;
```
CALL SYMPUT ("OPENXLS",TRIM(OPENXLS));
RUN;

```
%END; 
%MEND COPYIT; 
%COPYIT; 
*READ THE SAMPLE SIZE AND RESPONSE RATE IN .OUT FILES 
AND CREATE MACRO VARIABLES for Word document;
%MACRO RATE1 (DAT); 
   DATA &DAT; 
       INFILE "&RATEPATH.\&DAT..OUT" LRECL=9999 RECFM=V; 
       INPUT LINEIN $100 @; DROP LINEIN; 
       IF _N_ GE 7 THEN DO; 
          INPUT 
             @001 DOMAIN $CHAR40. 
             @141 FRR_UNWT 4.3 
            @147 POP $\mathcal{S}CHAR7.;
\mathcal{L}^{\text{max}} OUTPUT; 
      END; 
   RUN; 
*MS 2007 doesnt take comma7 format. This is hard code the comma into text; 
DATA &DAT; 
   SET &DAT; 
 LENGTH POP_UNWT $10; 
   POP1=SUBSTR(RIGHT(POP),1,1); 
    POP2=SUBSTR(RIGHT(POP),2,3); 
   POP3=SUBSTR(RIGHT(POP),5,3); 
   POP_UNWT=CATX(',',POP1,POP2,POP3);
RUN; 
%MEND RATE1; 
%RATE1(TABLE02A); 
%RATE1(XTNEXREG); 
%RATE1(XOCONUS); 
%RATE1(SERVAFF); 
DATA ALLRATE; 
   SET TABLE02A 
       XTNEXREG 
       XOCONUS 
       SERVAFF 
       ; 
    DOMAIN=COMPRESS(DOMAIN); 
    IF UPCASE(DOMAIN)=UPCASE('WesternPacific') THEN DOMAIN='PACIFIC'; 
    IF DOMAIN='' THEN DOMAIN="USMHS"; 
    FRR_UNWT=FRR_UNWT*100; 
 *PUT POP_UNWT= FRR_UNWT=; 
 IF UPCASE("&FOLDER.")=UPCASE(DOMAIN) THEN OUTPUT; 
RUN; 
DATA _NULL_; 
   SET ALLRATE; 
CALL SYMPUT ("SIZE1", COMPRESS(POP_UNWT)); 
CALL SYMPUT ("RATE1", COMPRESS(FRR_UNWT)); 
RUN; 
FILENAME CMNDS DDE "WINWORD|SYSTEM"; 
/* 
DATA _NULL_;
```

```
FILE CMNDS;
   *X=SLEEP(2); PUT '[AppMinimize]'; 
RUN; 
*/ 
DATA _NULL_; 
FILE CMNDS;
 put '[EditGoto.Destination="Region1"]'; 
 put '[FormatFont.Font="Arial",.Points="20"]'; 
PUT "&NAME"; 
RUN; 
DATA _NULL_; 
FILE CMNDS;
put '[EditGoto.Destination="Quarter1"]'; 
 put '[FormatFont.Font="Arial",.Points="20"]'; 
PUT "&QUARTER";
RUN; 
DATA _NULL_; 
FILE CMNDS;
 put '[EditGoto.Destination="Year1"]'; 
 put '[FormatFont.Font="Arial",.Points="20"]'; 
PUT "&YEAR";
RUN; 
DATA _NULL_; 
FILE CMNDS; 
put '[EditGoto.Destination="SIZE"]'; 
put '[FormatFont.Font="Arial",.Points="10"]'; 
PUT "&SIZE1"; 
\mathop{\rm RUN}\nolimits ;
DATA _NULL_; 
FILE CMNDS;
 *X=SLEEP(.2);
put '[EditGoto.Destination="RATE"]'; 
put '[FormatFont.Font="Arial",.Points="10"]'; 
PUT "&RATE1"; 
RIIN:
DATA _NULL_; 
FILE CMNDS;
put '[EditGoto.Destination="Region2"]'; 
put '[FormatFont.Font="Arial",.Points="10"]'; 
PUT "&NAME"; 
RIIN;
DATA _NULL_; 
 FILE CMNDS;
 *X=SLEEP( .2);put '[EditGoto.Destination="YourSay"]'; 
put '[FormatFont.Font="Times New Roman",.Points="11"]'; 
PUT "&YOURSAY"; 
\mathop{\rm RUN}\nolimits ;
DATA _NULL_; 
FILE CMNDS; 
put '[EditGoto.Destination="Quarter3"]'; 
put '[FormatFont.Font="Times New Roman",.Points="11"]'; 
PUT "&QUARTER3";
RUN; 
DATA _NULL_; 
FILE CMNDS; 
put '[EditGoto.Destination="Period"]'; 
put '[FormatFont.Font="Times New Roman",.Points="11"]'; 
PUT "&PERIOD"; 
RUN;
```

```
DATA _NULL_; 
 FILE CMNDS;
 *X=SLEEP(.2);
put '[EditGoto.Destination="Region3"]'; 
put '[FormatFont.Font="Arial",.Points="16"]'; 
PUT "&NAME"; 
RUN; 
DATA _NULL_; 
 FILE CMNDS;
 *X=SLEEP( .2);
 put '[EditGoto.Destination="Quarter2"]'; 
 put '[FormatFont.Font="Arial",.Points="16"]'; 
 PUT "&QUARTER"; 
\mathop{\rm RUN}\nolimits ;
DATA _NULL_; 
FILE CMNDS;
 *X=SLEEP(.2);
 put '[EditGoto.Destination="Year2"]'; 
 put '[FormatFont.Font="Arial",.Points="16"]'; 
PUT "&YEAR";
RUN; 
*savs as pdf; 
%LET CMACRO=SaveAspdf; 
FILENAME CMNDS DDE 'WINWORD|SYSTEM'; 
DATA _NULL_; 
FILE CMNDS;
PUT '[ToolsMacro .Name = "' "&CMACRO" '", .Run]'; 
run; 
FILENAME CMDS DDE 'EXCEL|SYSTEM'; 
DATA _NULL_; 
   FILE CMDS; 
    *PUT '[SAVE]'; *no save for Excel; 
    PUT '[CLOSE(FALSE)]'; 
   PUT '[QUIT]'; 
RUN; 
\prime^{\star} reserved for future use;
FILENAME CMNDS DDE 'WINWORD|SYSTEM'; 
DATA _NULL_; 
FILE CMNDS;
 PUT '[fileSave] '; 
 PUT '[FileClose 2] '; 
RUN;*/
```

```
%MEND;
```
*PAGE IS INTENTIONALLY LEFT BLANK TO ALLOW FOR DOUBLE-SIDED COPYING* 

# **APPENDIX I**

**SAS CODE FOR STATISTICAL AND WEB SPECIFICATIONS FOR THE 2010 TRICARE PURCHASED CARE BENEFICIARY REPORTS - QUARTERS I-IV** *PAGE IS INTENTIONALLY LEFT BLANK TO ALLOW FOR DOUBLE-SIDED COPYING*

**I.1.A Q4FY2010\PROGRAMS\PURCHASEDREPORTCARDS\CAHPS\_ADULTQ4FY2010\STEP1Q.SAS - CREATE AND RECODE VARIABLES USED IN ADULT BENEFICIARY REPORTS - RUN QUARTERLY.**

\*\*\*\*\*\*\*\*\*\*\*\*\*\*\*\*\*\*\*\*\*\*\*\*\*\*\*\*\*\*\*\*\*\*\*\*\*\*\*\*\*\*\*\*\*\*\*\*\*\*\*\*\*\*\*\*\*\*\*\*\*\*\*\*\*\*\*\*\*\*\*\*\*\*\*\* \* PROJECT: DoD - Quarterly Adult Report Cards PROGRAM: STEP1Q.SAS PURPOSE: Create Dummy and Recode Variables used in Adult Report Card Create a Female dummy variable Create an Education dummy variable Create 15 region dummies combining regions. 7 & 8 into region 8. That is, there isn't a region 7 dummy. Create 7 age dummy variables. \* We require the most desired code to be the highest value. Recode the dependent variables into: 1 - the least desirable value 2 - the 2nd least desirable value 3 - the most desirable value . - missing \* Create 7 variables GROUP1 - GROUP7 IF (XINS COV IN  $(1,2,6)$  AND H10004>=2) THEN GROUP1 = 1 IF (XENR\_PCM IN  $(1,2,6)$  AND H10004>=2) THEN GROUP2 = 1<br>IF (XENR\_PCM = 3,7 AND H10004>=2) THEN GROUP3 = 1 AND  $H10004>=2$ ) THEN GROUP3 = 1<br>THEN GROUP4 = 1 IF XINS\_COV IN (3)  $/*$ JSO 08/24/2006, Deleted 4,5\*/<br>IF XBNFGRP = 1  $IF$  XBNFGRP = 1 THEN GROUP5 = 1<br> $IF$  XBNFGRP = 2 THEN GROUP6 = 1 THEN GROUP6 =  $1$ <br>THEN GROUP7 =  $1$ IF XBNFGRP IN  $(3,4)$ GROUP8 is output for all beneficiaries \* MODIFIED: 1) February 2001 By Keith Rathbun, Update for quarterly adult report cards. Removed permanent dataset ENTIRE.SD2. 2) August 2001 By Keith Rathbun, Updated DSN and LIBNAME for 3rd quarter adult report cards. 3) OCTOBER 2001 BY DANIELE BEAHM, Because there was no poststratification done in Q3, changed all references of the POSTSTR variable to ADJ\_CELL \* 4) JANUARY 2002 BY DANIELE BEAHM, Modified group3 to include XENR PCM 5) April 2002 By Mike Scott, Updated variable names for 2002 survey. 6) July 2002 By Mike Scott: See Note #2. Replaced variable S02S01 with H04075 (new health status variable), deleted code to recode S02S01 to H00077, and changed H00077/R00077 rename/recode to H04075/R04075 rename/recode. The Hispanic/ Latino variable is not present. 7) January 2003 By Mike Scott, Changed ADJ\_CELL to COM\_SAMP. 8) March 2003 By Mike Scott, Updated variable names for 2003 survey. 9) June 2003 By Mike Scott, Updated for Q2 2003. 10) July 2003 By Mike Scott, Changed COM\_SAMP to ADJ\_CELL. 11) October 2003 By Mike Scott, Updated for Q3 2003. 12) January 2004 By Mike Scott, Updated for Q4 2003, and changed DAGEQY to FIELDAGE. 13) March 2004 By Mike Scott, Updated for Q1 2004. 14) April 2004 By Keith Rathbun, Removed reverse coding for H04031. 2004 survey question wording is 'Within 15 minutes' instead of "More than 15 Minutes". Added service affiliation variables so only one version of this program is needed to handle the consumer watch processing. 15) June 2004 by Regina Gramss, Updated for Q2 2004. 16) Sept 2004 by Regina Gramss, changed XRegion to xtenxreg, updated for Q3 2004. 17) Jan 2005 by Regina Gramss, changed XTENXREG to XSERVREG to include service affiliation. Regions have been changed from 4 categories to 16. 18) Apr 2005 by Regina Gramss, updated field names for 2005 data. 19) Jul 2005 by Regina Gramss, updated for Q2 2005 20) Oct 2005 by Regina Gramss, updated for Q3 2005 21) Dec 2005 by Regina Gramss, updated for Q4 2005 22) March 21, 2006 by Keith Rathbun, updated variable names for Q2 FY 2006. Changed references to ADJ\_CELL to be STRATUM.

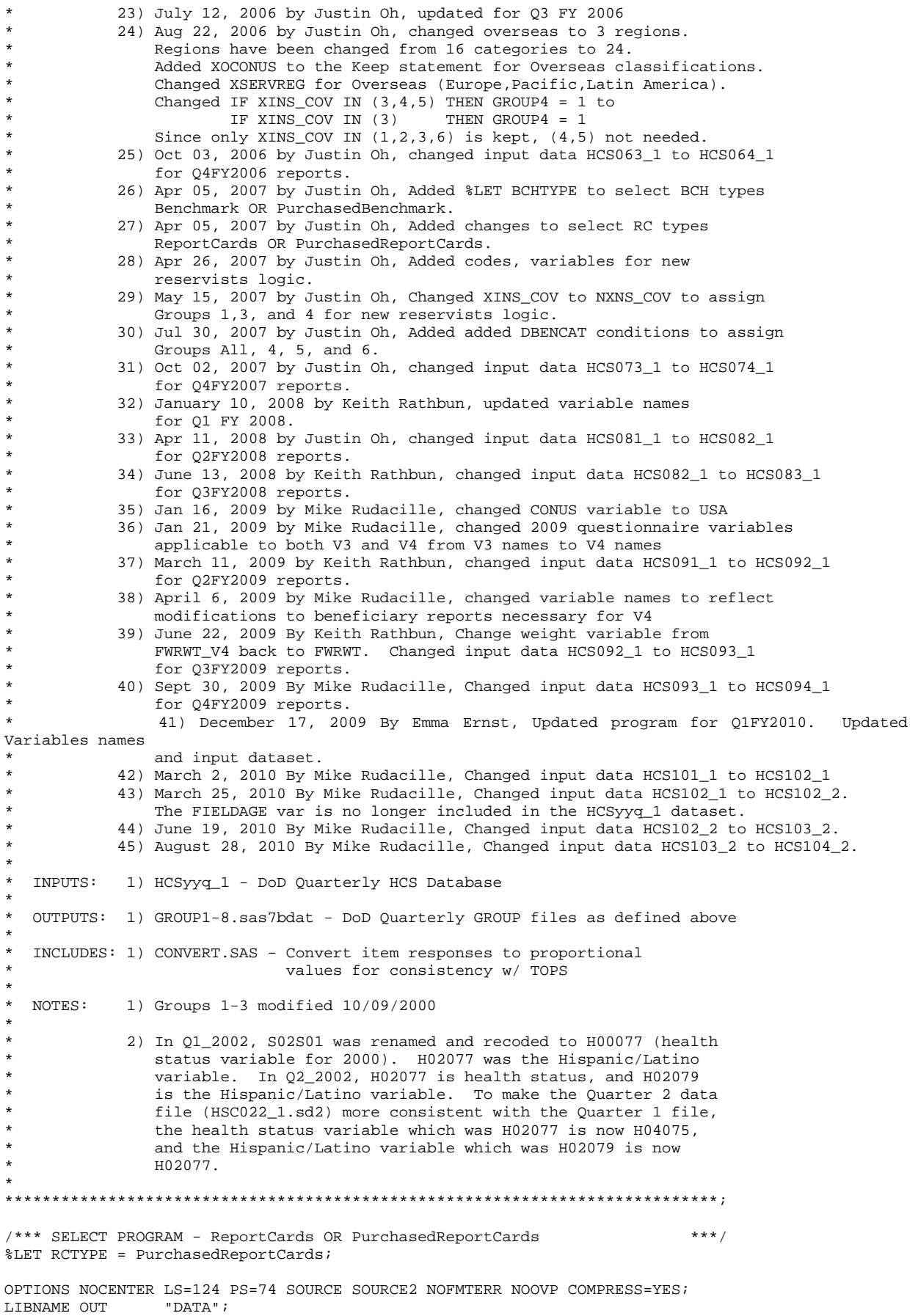

```
LIBNAME IN1 \ldots, \ldots, \Delta\Arinall;
LIBNAME LIBRARY \ldots, \ldots, \Delta\Affinal\fmtlib";TITLE1
            'Program Saved as: STEP10.SAS';
%LET WGT = FWRWT; 
proc format; 
      value servreg 1 = 'North Army' 
                       2 = 'North Air Force' 
                      3 = 'North Navy' 
                      4 = 'North Other' 
                      5 = 'South Army' 
                      6 = 'South Air Force' 
                      7 = 'South Navy' 
                      8 = 'South Other' 
                      9 = 'West Army' 
                      10 = 'West Air Force' 
                     11 = 'West Navy' 
                     12 = 'West Other' 
                     13 = 'Europe Army' 
                     14 = 'Europe Air Force' 
                     15 = 'Europe Navy' 
                     16 = 'Europe Other' 
                     17 = 'Pacific Army' 
                     18 = 'Pacific Air Force' 
                     19 = 'Pacific Navy' 
                     20 = 'Pacific Other' 
                     21 = 'Latin America Army' 
                     22 = 'Latin America Air Force' 
                     23 = 'Latin America Navy' 
                     24 = 'Latin America Other'; 
DATA ENTIRE; 
    SET IN1.HCS104_2(KEEP= 
                    MPRID<br>FIELDAGE
                                 /*MJS 01/26/04*/XTNEXREG<br>SERVAFF
                    SERVAFF /*KRR 04/09/04*/<br>DBENCAT /*JSO 04/26/2007
                                 /*JSO 04/26/2007, added for reservists logic*/
                    USA 
                    ENBGSMPL 
                    SREDA 
                    XSEXA 
                    XBNFGRP<br>STRATUM
                                 /*KRR 04/03/2006, changed from ADJ_CELL*/
                    XINS_COV 
                    XENR_PCM<br>XOCONUS
                                 /*JSO 08/24/2006, Overseas Region Indicator*/
                    &WGT. 
                    /* Getting Needed Care */ 
                    H10033 
                    H10029 
                    /* Getting Care Quickly */ 
                    H10007 
                    H10010 
                    /* How Well Doctors Communicate */ 
                    H10021 
                    H10022 
                    H10023 
                     H10024 
                     /* Customer Service */ 
                    H10040 
                    H10041 
                    /* Claims Processing */ 
                    H10045 
                    H10046 /*****************************/ 
                    H10063 /* Health Status H10018 /* Health Care Rating H */
                    H10018 /* Health Care Rating */<br>H10047 /* Health Plan Rating */
                    H10047 /* Health Plan Rating */<br>H10047 /* Personal Doctor Rating */
                    H10027 /* Personal Doctor Rating */<br>H10031 /* Specialist Rating */
                    H10031 /* Specialist Rating<br>H10003 /* Health Plan Used
                                                                  */ /*JSO 04/26/2007, added for reservists
```

```
H10004 /* How Long in Health Plan
                   /*****************************/ 
) \mathbf{i} FORMAT _ALL_; 
    \begin{tabular}{lllllllllll} \bf IF & \tt SERVAFF='A' & \tt THEN & \tt XSERVAFF=1; & \tt *Army; \\ \bf{ELSE & \tt IF & \tt SERVAFF='F' & \tt THEN & \tt XSERVAFF=2; & \tt *Air & \tt Force; \\ \end{tabular}ELSE IF SERVAFF='F' THEN XSERVAFF=2; *Air F<br>ELSE IF SERVAFF='N' THEN XSERVAFF=3; *Navy;
       ELSE IF SERVAFF='N' THEN XSERVAFF=3; *Navy;<br>ELSE XSERVAFF=4; *0ther;
       ELSE XSERVAFF=4;
     IF FIELDAGE >= '065' THEN DELETE; /*JSO added 11/10/2006*/ 
     IF XTNEXREG = . THEN DELETE; /* RSG 02/2005 USE CACSMPL TO DELETE MISSING FIELDS*/ 
     IF XINS_COV NOT IN(1,2,3,6,9) THEN DELETE; /*JSO 07/30/2007, Added 9*/ 
    NXNS COV = XINS COV; {\frac{\ast}{300}} /*JSO 04/26/2007 added for reservists logic*/
                                             /*JSO 07/30/2007, added DBENCAT, NXNS_COV conditions*/
     IF DBENCAT NOT IN('IGR','GRD','IDG','DGR') AND NXNS_COV = 9 THEN DELETE; 
     IF DBENCAT IN('GRD','IGR') AND H10003 = 3 THEN DO; 
        NXNS_COV = 3; 
        XENR_PCM = .; 
     END; 
                           /* Note: use tmp_cell in step2q.sas */ 
     LENGTH TMP_CELL XSERVREG 8; 
     TMP_CELL = STRATUM; /*KRR 04/03/2006, changed from ADJ_CELL*/ 
     IF XTNEXREG = 1 THEN DO; 
        IF XSERVAFF = 1 THEN XSERVREG = 1; 
       ELSE IF XSERVAFF = 2 THEN XSERVREG = 2;
       ELSE IF XSERVAFF = 3 THEN XSERVREG = 3;
        ELSE XSERVREG = 4; 
     END; 
     IF XTNEXREG = 2 THEN DO; 
        IF XSERVAFF = 1 THEN XSERVREG = 5; 
       ELSE IF XSERVAFF = 2 THEN XSERVREG = 6;
       ELSE IF XSERVAFF = 3 THEN XSERVREG = 7;
        ELSE XSERVREG = 8; 
     END; 
     IF XTNEXREG = 3 THEN DO; 
        IF XSERVAFF = 1 THEN XSERVREG = 9; 
       ELSE IF XSERVAFF = 2 THEN XSERVREG = 10iELSE IF XSERVAFF = 3 THEN XSERVREG = 11;
        ELSE XSERVREG = 12; 
     END; 
     IF XTNEXREG = 4 THEN DO; /*JSO 08/24/2006, Changed Overseas Regions*/ 
        IF XOCONUS = 1 THEN DO;<br>
IF XSERVAFF = 1
                 XSERVAFF = 1 THEN XSERVREG = 13;ELSE IF XSERVAFF = 2 THEN XSERVREG = 14;
           ELSE IF XSERVAFF = 3 THEN XSERVREG = 15;<br>ELSE XSERVREG = 16;
                                         XSERVREG = 16; END; 
         IF XOCONUS = 2 THEN DO; 
            IF XSERVAFF = 1 THEN XSERVREG = 17; 
           ELSE IF XSERVAFF = 2 THEN XSERVREG = 18;
           ELSE IF XSERVAFF = 3 THEN XSERVREG = 19i<br>ELSE XSERVREG = 20iXSERVREG = 20; END; 
        IF XOCONUS = 3 THEN DO;<br>IF XSERVAFF = 1
                  XSERVAFF = 1 THEN XSERVREG = 21;ELSE IF XSERVAFF = 2 THEN XSERVREG = 22;
           ELSE IF XSERVAFF = 3 THEN XSERVREG = 23i<br>ELSE XSERVREG = 24iXSERVREG = 24; END; 
     END; 
RUN; 
**************************************************************************** 
* Create AGE, FEMALE and GROUP (Beneficiary/Enrollment)
```
\* subsets. Create the region dummies. Recode region 7 to region 8. \*\*\*\*\*\*\*\*\*\*\*\*\*\*\*\*\*\*\*\*\*\*\*\*\*\*\*\*\*\*\*\*\*\*\*\*\*\*\*\*\*\*\*\*\*\*\*\*\*\*\*\*\*\*\*\*\*\*\*\*\*\*\*\*\*\*\*\*\*\*\*\*\*\*\*\*;

```
SET ENTIRE;
  LENGTH DEFAULT = 4;
  IF FIELDAGE NE " "THEN DO: /*MJS 01/26/04*/
    AGF1824=0:AGE2534=0;AGF3544 = 0 :
    AGE4554=0;
    AGE5564=0;AGE6574 = 0;AGE75UP=0;( '018 ' <- FIELDAGE <- '024' ) THEN AGE1824=1;TF
                                                    /*MJS 01/26/04*/ELSE IF ( '025' <= FIELDAGE <= '034' ) THEN AGE2534=1;
    ELSE IF ( '035' <= FIELDAGE <= '044' ) THEN AGE3544=1;
     ELSE IF ( '045' <= FIELDAGE <= '054' ) THEN AGE4554=1;
     ELSE IF ( '055' <= FIELDAGE <= '064' ) THEN AGE5564=1;
     ELSE IF ( '065' <= FIELDAGE <= '074' ) THEN AGE6574=1;
                    FIELDAGE > '074' ) THEN AGE75UP=1;
    ELSE IF (
  RMD:* Create the FEMALE dummy variable.
  IF XSEXA = 2 THEN
    FEMALE = 1;ELSE
    FEMALE = 0;
  * Create the beneficiary group/enrollment group subsets.
  GROUP1 = 0;GROUP2 = 0;GROUP3 = 0;
  GROIIP4 = 0GROUP5 = 0;GROUP6 = 0;GROUP7 = 0;
  GROUP8 = 1i* EVERYONE;
  IF (NXNS_COV IN (1,2,6) AND H10004>=2) THEN GROUP1 = 1;<br>IF (XENR_PCM IN (1,2,6) AND H10004>=2) THEN GROUP2 = 1;
  /* JSO 04/05/2007 conditions to run RC type */
  IF "&RCTYPE" = 'ReportCards' AND (XENR_PCM IN (3,7) AND H10004>=2) THEN GROUP3 = 1;
  ELSE IF "&RCTYPE" = 'PurchasedReportCards' AND ((XENR_PCM IN (3,7) AND H10004>=2) OR NXNS_COV
IN (3,9) ) THEN GROUP3 = 1;
  IF NXNS_COV IN (3,9)
                        THEN GROUP4 = 1; /*JSO 08/24/2006, Deleted 4,5*//*JSO 07/30/2007,
Added 9*/IF XBNFGRP = 1 OR DBENCAT IN('IGR', 'GRD') THEN GROUP5 = 1;
                                     /*JSO 07/30/2007, added DBENCAT conditions*/
  IF XBNFGRP = 2 OR DBENCAT IN('IDG', 'DGR') THEN GROUP6 = 1;
                                     /*JSO 07/30/2007, added DBENCAT conditions*/
  IF XBNFGRP IN (3,4)
                      THEN GROUP7 = 1;
  * Recode variables with Never, Sometimes, Usually and Always:
     Recode Never & Sometimes (1 & 2) to 1.
  \starRecode Usually (3) to 2.
  \starRecode Always (4) to 3.
  IF H10007 = 1
                 THEN R10007 = 1;
  ELSE IF H10007 = 2 THEN R10007 = 1;
  ELSE IF H10007 = 3 THEN R10007 = 2;
  ELSE IF H10007 = 4 THEN R10007 = 3;
  ELSE IF H10007 < 0 THEN R10007 = \ldotsIF H10010 = 1
                 THEN R10010 = 1;
  ELSE IF H10010 = 2 THEN R10010 = 1;
  ELSE IF H10010 = 3 THEN R10010 = 2;
  ELSE IF H10010 = 4 THEN R10010 = 3;
  ELSE IF H10010 < 0 THEN R10010 = \cdot ;
  TF H10021 = 1THEN R10021 = 1;
```
DATA ENTIRE;

```
ELSE IF H10021 = 2 THEN R10021 = 1;
  ELSE IF H10021 = 3 THEN R10021 = 2;
  ELSE IF H10021 = 4 THEN R10021 = 3;
   ELSE IF H10021 < 0 THEN R10021 = .; 
IF H10022 = 1 THEN R10022 = 1;
ELSE IF H10022 = 2 THEN R10022 = 1;
  ELSE IF H10022 = 3 THEN R10022 = 2;
  ELSE IF H10022 = 4 THEN R10022 = 3;
   ELSE IF H10022 < 0 THEN R10022 = .; 
  IF H10023 = 1 THEN R10023 = 1;
  ELSE IF H10023 = 2 THEN R10023 = 1;
  ELSE IF H10023 = 3 THEN R10023 = 2;
  ELSE IF H10023 = 4 THEN R10023 = 3;
  ELSE IF H10023 < 0 THEN R10023 = .;
  IF H10024 = 1 THEN R10024 = 1;
   ELSE IF H10024 = 2 THEN R10024 = 1; 
  ELSE IF H10024 = 3 THEN R10024 = 2;
   ELSE IF H10024 = 4 THEN R10024 = 3; 
   ELSE IF H10024 < 0 THEN R10024 = .; 
  IF H10029 = 1 THEN R10029 = 1;
  ELSE IF H10029 = 2 THEN R10029 = 1;
   ELSE IF H10029 = 3 THEN R10029 = 2; 
  ELSE IF H10029 = 4 THEN R10029 = 3;
  ELSE IF H10029 < 0 THEN R10029 = :TF H10033 = 1 THEN R10033 = 1;
  ELSE IF H10033 = 2 THEN R10033 = 1;
  ELSE IF H10033 = 3 THEN R10033 = 2;
   ELSE IF H10033 = 4 THEN R10033 = 3; 
   ELSE IF H10033 < 0 THEN R10033 = .; 
  IF H10040 = 1 THEN R10040 = 1;
  ELSE IF H10040 = 2 THEN R10040 = 1;
  ELSE IF H10040 = 3 THEN R10040 = 2;
  ELSE IF H10040 = 4 THEN R10040 = 3;
   ELSE IF H10040 < 0 THEN R10040 = .; 
  IF H10041 = 1 THEN R10041 = 1;
  ELSE IF H10041 = 2 THEN R10041 = 1;
  ELSE IF H10041 = 3 THEN R10041 = 2;
  ELSE IF H10041 = 4 THEN R10041 = 3;
   ELSE IF H10041 < 0 THEN R10041 = .; 
  IF H10045 = 1 THEN R10045 = 1;
  ELSE IF H10045 = 2 THEN R10045 = 1;
  ELSE IF H10045 = 3 THEN R10045 = 2;
  ELSE IF H10045 = 4 THEN R10045 = 3;
   ELSE IF H10045 < 0 THEN R10045 = .; 
  IF H10046 = 1 THEN R10046 = 1;
  ELSE IF H10046 = 2 THEN R10046 = 1;
   ELSE IF H10046 = 3 THEN R10046 = 2; 
  ELSE IF H10046 = 4 THEN R10046 = 3;
   ELSE IF H10046 < 0 THEN R10046 = .; 
   ************************************************************************* 
   * Recode variables to one missing condition ".". 
   * This also renames all the "H0xxxx" to "R0xxxx". 
   *************************************************************************; 
  R10027 = H10027; IF R10027 < 0 THEN R10027 = .;
   R10031 = H10031; IF R10031 < 0 THEN R10031 = .; 
 R10018 = H10018; IF R10018 < 0 THEN R10018 = .; 
 R10047 = H10047; IF R10047 < 0 THEN R10047 = .; 
  R10063 = H10063; IF R10063 < 0 THEN R10063 = .;
   ************************************************************************* 
   * Create region and service affiliation dummies. 
   *************************************************************************; 
   IF XSERVREG NE . THEN DO; /*JSO 08/24/2006, Changed 16 to 24*/ 
      ARRAY REGDUMS (24) REG01 REG02 REG03 REG04 REG05 REG06
```

```
 REG07 REG08 REG09 REG10 REG11 REG12 
                            REG13 REG14 REG15 REG16 REG17 REG18 
                           REG19 REG20 REG21 REG22 REG23 REG24; 
       DO I = 1 TO 24; 
         REGDIIMS(I)=0;END<sub>i</sub><br>IF
                XSERVREG= 1 THEN REG01 =1;
      ELSE IF XSERVREG= 2 THEN REG02 =1;
      ELSE IF XSERVREG= 3 THEN REG03 =1;<br>ELSE IF XSERVREG= 4 THEN REG04 =1;
                KSERVREG= 4
      ELSE IF XSERVREG= 5 THEN REG05 =1;
      ELSE IF XSERVREG= 6 THEN REG06 =1;<br>ELSE IF XSERVREG= 7 THEN REG07 =1;
 ELSE IF XSERVREG= 7 THEN REG07 =1; 
 ELSE IF XSERVREG= 8 THEN REG08 =1; 
      ELSE IF XSERVREG= 9 THEN REG09 =1;
      ELSE IF XSERVREG= 10 THEN REG10 =1;<br>ELSE IF XSERVREG= 11 THEN REG11 =1;
                KSERVREG= 11 THEN REG11
      ELSE IF XSERVREG= 12 THEN REG12 =1;
      ELSE IF XSERVREG= 13 THEN REG13 = 1;
      ELSE IF XSERVREG= 14 THEN REG14 = 1;
      ELSE IF XSERVREG= 15 THEN REG15 =1;
      ELSE IF XSERVREG= 16 THEN REG16 =1;
      ELSE IF XSERVREG= 17 THEN REG17 =1;<br>ELSE IF XSERVREG= 18 THEN REG18 =1;
                XSERVREG= 18 THEN REG18 =1;ELSE IF XSERVREG= 19 THEN REG19 =1;
       ELSE IF XSERVREG= 20 THEN REG20 =1; 
 ELSE IF XSERVREG= 21 THEN REG21 =1; 
 ELSE IF XSERVREG= 22 THEN REG22 =1; 
      ELSE IF XSERVREG= 23 THEN REG23 =1;
      ELSE IF XSERVREG= 24 THEN REG24 = 1;
       ARRAY SRVDUMS (4) SRV01 SRV02 SRV03 SRV04; 
      DO I = 1 TO 4; /*Needed for consumer watch ONLY */
         SRVDUMS(I)=0;
      \mathop{\hbox{\rm END}}\limits_{\hbox{\scriptsize \rm IF}}XSERVAFF = 1 THEN SRV01 = 1;ELSE IF XSERVAFF = 2 THEN SRV02 = 1;<br>ELSE IF XSERVAFF = 3 THEN SRV03 = 1;
                XSERVAFF = 3 THEN SRV03 = 1;ELSE IF XSERVAFF = 4 THEN SRV04 = 1;
    END; 
RUN; 
**************************************************************************** 
* Recode item responses to proportional values using CONVERT.SAS. 
****************************************************************************; 
%INCLUDE "CONVERT.SAS"; 
%CONT2(DSN=ENTIRE, NUM=4, Y=R10018 R10047 R10027 R10031); 
%CONT3(DSN=ENTIRE, NUM=12, Y=R10007 R10010 R10029 R10033 
                                R10021 R10022 R10023 R10024 
                               R10040 R10041 R10045 R10046); 
**************************************************************************** 
* Sort the main file to reorder it by MPRID. 
****************************************************************************; 
PROC SORT DATA=ENTIRE; BY MPRID; RUN; 
**************************************************************************** 
* Print the contents of ENTIRE dataset. 
****************************************************************************; 
PROC CONTENTS DATA=ENTIRE; 
  TITLE2 'Contents of ENTIRE'; 
RIIN;
**************************************************************************** 
* Print some of the recoded records. 
****************************************************************************; 
PROC PRINT DATA=ENTIRE(OBS=60);
    TITLE2 'Print of AGE and SEX dummies'; 
    VAR MPRID 
       FIELDAGE /*MJS 01/26/04*/
```

```
 XTNEXREG 
        XSERVAFF 
        XSERVREG 
        USA 
        ENBGSMPL 
       XSEXA<br>STRATUM
                  /*KRR 04/03/2006 Changed from ADJ_CELL*/
        XINS_COV 
 NXNS_COV /*JSO 04/26/2007, added for reservists logic*/ 
 DBENCAT /*JSO 04/26/2007, added for reservists logic*/ 
        XENR_PCM 
        &WGT. 
       ; 
RUN; 
**************************************************************************** 
* Print some of the recoded records. 
****************************************************************************; 
PROC PRINT DATA=ENTIRE(OBS=60); 
   TITLE2 'Print of AGE and SEX dummies';<br>VAR FIELDAGE /*MJS 01/26/04*/
                   /*MJS 01/26/04*/
        AGE1824 
        AGE2534 
        AGE3544 
        AGE4554 
        AGE5564 
        AGE6574 
        AGE75UP 
        XSEXA 
        FEMALE 
        ENBGSMPL 
        XINS_COV 
        NXNS_COV 
        XENR_PCM 
        XBNFGRP 
        GROUP1 
        GROUP2 
        GROUP3 
        GROUP4 
        GROUP5 
        GROUP6 
        GROUP7 
       ; 
RUN; 
PROC PRINT DATA=ENTIRE(OBS=60); 
    TITLE2 'Print of recoded question variables'; 
    VAR H10007 R10007 
 H10010 R10010 
 H10021 R10021 
        H10022 R10022 
        H10023 R10023 
        H10024 R10024 
        H10029 R10029 
        H10033 R10033 
        H10040 R10040 
        H10041 R10041 
        H10045 R10045 
        H10046 R10046 
 H10018 R10018 
 H10027 R10027 
        H10031 R10031 
 H10047 R10047 
 H10063 R10063 
\mathcal{L}^{\mathcal{L}} ; \mathcal{L}^{\mathcal{L}}RUN; 
/*JSO 08/24/2006, Changed 16 to 24*/ 
PROC PRINT DATA=ENTIRE(OBS=60);
```
TITLE2 'Print of recoded REGION variables';

VAR XSERVREG

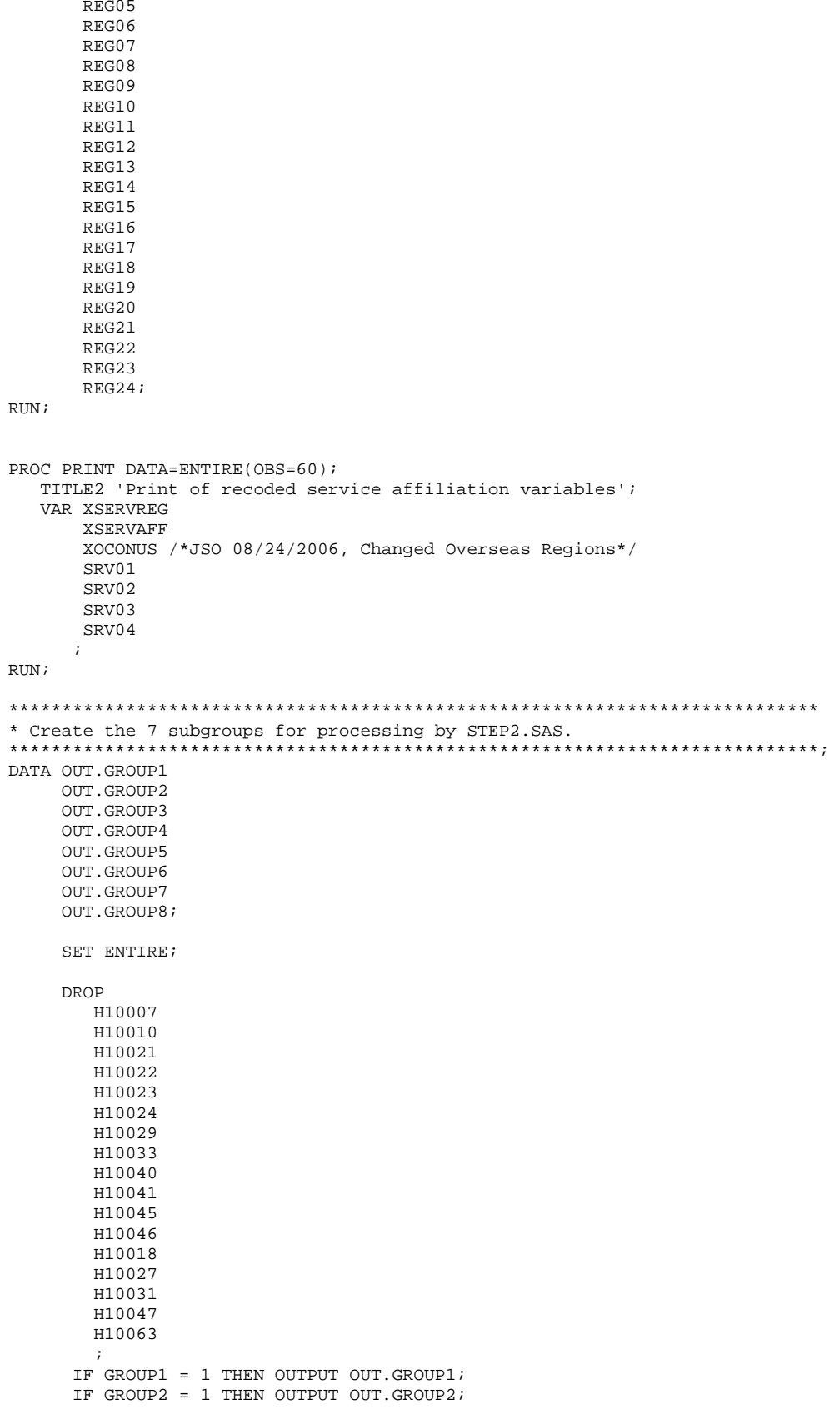

 REG01 REG02 REG03 REG04

I.12

```
 IF GROUP3 = 1 THEN OUTPUT OUT.GROUP3; 
 IF GROUP4 = 1 THEN OUTPUT OUT.GROUP4; 
 IF GROUP5 = 1 THEN OUTPUT OUT.GROUP5; 
       IF GROUP6 = 1 THEN OUTPUT OUT.GROUP6; 
      IF GROUP7 = 1 THEN OUTPUT OUT.GROUP7;
       OUTPUT OUT.GROUP8; 
{\rm RUN} ;
```
#### Q4FY2010\PROGRAMS\PURCHASEDREPORTCARDS\CAHPS\_ADULTQ4FY2010\CONVERT.SAS - CONVERT ITEM  $I.1.B$ **RESPONSES TO PROPORTIONAL VALUES.**

```
* PROGRAM: CONVERT.SAS
         DOD HEALTH CARE SURVEY ANALYSIS (8687-330)
* TASK:
* PURPOSE: CONVERT ITEM RESPONSES TO PROPORTIONAL VALUES FOR CONSISTENCY
         WITH THE TOPS SURVEY.
* WRITTEN: October 2000 BY ERIC SCHONE
* MODIFIED: October 2000 BY KEITH RATHBUN, Added PROLOG. Also, added DSN
         to argument lists.
* INPUTS: 1) User-specified SAS Dataset
* OUTPUTS: 1) User-specified SAS Dataset with recoded values
* NOTES:
* 1) Arguments for the CONT1-CONT3 macros are as follows:
   a) SAS dataset name (dsn)
   b) Number of variables to be converted (num)
   c) List of variables to be converted (y)* 2) These macros assume that the response items have already been
   converted/recoded to CAHPS scales.
* CONT1 - Convert big problem, small problem, not a problem questions to
       proportional values.
**********
                         ******************%macro cont1(dsn=, num=, y=);
data &dsn(drop=i);
  set &dsn;
  array vars &y;
  do i = 1 to & num;
    if vars(i) ne . and vars(i) ne 3 then vars(i) = 0;
    if vars(i) = 3 then vars(i) = 1;
  end;
run;
%mend cont1;
* CONT2 - Convert rating questions to proportional values.
***********************
                     %macro cont2(dsn=, num=, y=);
data &dsn(drop=i);
  set &dsn;
  array vars &y;
  do i=1 to #
    if vars(i) ne . and vars(i) < 8 then vars(i) = 0;<br>if vars(i) in (8,9,10) then vars(i) = 1;
  end;
run;
%mend cont2;
* CONT3 - Convert Never, Sometimes, Usually, Always questions to
       proportional values.
*************************
                         % \text{macro cont3(dsn=, num=, y=)}data &dsn(drop=i);
  set &dsn;
  array vars &y;
  do i=1 to #
    if vars(i) ne . and vars(i) >= 2 then vars(i) = 2;
    vars(i) = vars(i) - 1iend:run;
%mend cont3;
```
## **I.1.C Q4FY2010\PROGRAMS\PURCHASEDREPORTCARDS\CAHPS\_ADULTQ4FY2010\STEP2Q.SAS - CALCULATE CAHPS ADJUSTED SCORES - RUN QUARTERLY.**

```
**************************************************************************** 
* 
  Project: DoD - Quarterly Adult Report Cards
  Program: STEP2Q.SAS
  Purpose: Generate risk-adjusted CAHPS Scores for Adult Report Card.
* 
  Requires: Program STEP1Q.SAS must be run prior to running this program.
* 
  The adult report card contains a large number of risk-adjusted scores.
   Some scores are calculated from responses to individual survey questions.
  Composite scores are calculated by combining scores from individual
   questions. The scores then are compared with external civilian
   * benchmarks. The programming tasks involved in building the report 
  card are:
* 
        1) Preparing data for analyses
        2) Estimating risk adjustment models
        3) Calculating risk-adjusted values and variances
        4) Calculating benchmarks
        5) Comparing risk-adjusted values to benchmarks
           and hypothesis testing
* 
* 
   Previous Program: STEP1Q.SAS
* 
  Modified: 1) 04/10/02 By Mike Scott, Updated variable names for 2002
                survey.
             2) 07/11/02 By Mike Scott, Changed R00077 to R04075, since
                H02077 (health status) is back and was recoded to R04075
                in STEP10.
             3) 03/21/03 By Mike Scott, Updated variable names for 2003
                survey.
             4) 03/24/04 By Mike Scott, Updated for 2004 survey.
             5) 09/24/2004 By Regina Gramss, Updated to use XTNEXREG instead of XREGION
                and to update for Q3 2004 data.
             * 6) 01/25/2005 By Regina Gramss, Changed codes to use XSERVREG instead of 
                XTNEXREG to include service affiliation.
             * 7) 04/2005 By Regina Gramss, Updated field names from 2004 to 2005 
             8) 07/2005 By Regina Gramss, Updated for Q2 2005
             9) 10/2005 By Regina Gramss, Updated for Q3 2005
            10) 12/2005 By Regina Gramss, Updated for Q4 2005
            11) March 21, 2006 by Keith Rathbun, updated variable names
                for Q2 FY 2006.
            * 12) 07/2006 By Justin Oh, Updated for Q3 FY 2006 
            13) Aug 24, 2006 by Justin Oh, changed overseas to 3 regions.
                Regions have been changed from 16 categories to 24.
            14) April 7, 2009 by Mike Rudacille, changed variable names to reflect
                modifications to beneficiary reports necessary for V4
            15) June 22, 2009 By Keith Rathbun, Change weight variable from
                FWRWT_V4 back to FWRWT.
            16) December 17, 2010 by Emma Ernst, updated Variables names for
                Q1FY2010.
* 
****************************************************************************; 
OPTIONS NOCENTER LS=132 PS=79 SOURCE NOOVP COMPRESS=YES; 
LIBNAME IN1 "DATA";<br>LIBNAME OUT "DATA";
LIBNAME OUT<br>LIBNAME OUT2
                "DATA\ADULTHATFILES";
LIBNAME LIBRARY "..\..\..\Data\Afinal\fmtlib";
/* RSG 02/2005 hard coded skelreg so data does not have to be copied from quarter to quarter*/ 
/* JSO 08/24/2006, Changed from 16 to 24 Regions */ 
DATA SKELREG (COMPRESS=NO); 
    INPUT XSERVREG; 
    DATALINES; 
     \frac{1}{2} 2 
       3 
 4
```
5 6  $\overline{7}$  $\mathsf{R}$  $Q$  $10$  $11$ 12 13 14 15  $16$  $17$ 1 R 19  $20$  $21$  $22$  $23$  $2.4$  $\cdot$ RUN; \* Set GLOBAL parameters here. \* Set the number of Dependent variables to process. \* One does not need to start at 1, but the max must be >= min. \*\*\*\*\*\*\*\*\*\*\*\*\*\*  $EET MIN_VAR = 1$  $EET MAX_VAR = 16$ \* Set the number of subgroups to process.  $EET MIN_GRP = 17$  $EET MAX GRP = 8$ \* These are expected to remain the same for a particular dependent \* variable run.  $EET WGT$  = FWRWT;  $EET IND_VAR1 = R10063;$  $\&$  LET IND\_VAR2 = ; \* FEMALE;  $EET IND_VAR3 = ; * SREDHIGH;$ %LET DEBUGFLG =  $0$ ; \* Set to 1 if you want extra printout; %LET TITL1 = Prime Enrollees; %LET TITL2 = Enrollees w/military PCM; %LET TITL3 = Enrollees w/civilian PCM; %LET TITL4 = Nonenrollees; %LET TITL5 = Active Duty; %LET TITL6 = Active Duty Dependents; %LET TITL7 = Retirees and Dependents; %LET TITL8 = All Beneficiaries; \* GETTING NEEDED CARE.  $k$ LET DEPVAR1 = R10029;  $EET$  DEPVAR2 = R10033; \* GETTING NEEDED CARE QUICKLY.  $EET$  DEPVAR3 = R10007;  $EET$  DEPVAR4 = R10010;

```
* HOW WELL DOCTORS COMMUNICATE.
EET DEPVAR5 = R10021;
EET DEPVAR6 = R10022;
EET DEPVAR7 = R10023;
EET DEPVAR8 = R10024;
* CUSTOMER SERVICE.
EET DEPVAR9 = R10040;
EET DEPVAR10 = R10041;
* CLAIMS PROCESSING.
kET DEPVAR11 = R10045;
EET DEPVAR12 = R10046;
* RATING ALL HEALTH CARE: 0 - 10.
EET DEPVAR13 = R10018;
* RATING OF HEALTH PLAN: 0 - 10.
\frac{1}{2}LET DEPVAR14 = R10047:
* RATING OF PERSONAL DR: 0 - 10.
EET DEPVAR15 = R10027;
* SPECIALITY CARE: 0 - 10.
             EET DEPVAR16 = R10031;
SMACRO SCORE:
   * use this macro for all groups;
* super region variables are to be used
                       \cdot%PUT STARTING MACRO SCORE;
%PIIT "GROIIP
       = " GROUP&IGRP;
%PUT "TITLE
       = " & & DEPVAR& IVAR & & TITL& IGRP;
$PUT "DEP_VAR = " &&DEPVAR&IVAR;
& PUT "IND_VAR1 = " & IND_VAR1;
\sqrt{\text{PUT}} "IND VAR2 = " & IND VAR2;
$PUT "IND_VAR3 = " & IND_VAR3;%PUT "WGT
      = " &WGT;* If the current group is 1 use the skeleton files;
* else used the previous groups output file;
* The mrgfile is added to by each subgroup;
%LET RMRGFILE = OUT.R_&&DEPVAR&IVAR;
%IF "&IGRP" = "1" %THEN %LET RMRGFILE = SKELREG;
* run regression using the region level variables;
* output a BETA file (1 record) and the subgroup;
* file with residuals attached (many records);
PROC REG DATA = GROUP&IGRP OUTEST=BETAS;
  TITLE2 "Regression Model for GROUP&igrp for regions";
  TITLE3 "Beneficiary group&igrp: &&TITL&IGRP";
  WEIGHT & WGT;
  %INCLUDE 'REGRSREG.INC';
  OUTPUT OUT = OUT2.H&IGRP&&DEPVAR&IVAR(KEEP=MPRID &WGT TMP_CELL
```

```
 PRED&IGRP RESID&IGRP XSERVREG &&DEPVAR&IVAR) 
               P = PRED&IGRP 
               R = RESID&IGRP; 
RUN; 
* print of HCSDB file with the residuals and predicted values; 
%IF &DEBUGFLG > 0 %THEN %DO; 
    PROC PRINT DATA=OUT2.H&IGRP&&DEPVAR&IVAR (OBS=70);
          TITLE2 "OUT2.H&IGRP&&DEPVAR&IVAR: file with predicted values and the RESID&IGRP"; 
          TITLE3 "Beneficiary group&igrp: &&TITL&IGRP"; 
          VAR MPRID XSERVREG &&DEPVAR&IVAR RESID&IGRP PRED&IGRP; 
    RIIN;
     PROC PRINT DATA=BETAS; 
          TITLE2 "BETAS: file with coefficients"; 
          TITLE3 "Beneficiary group&igrp: &&TITL&IGRP"; 
    RIIN;
%END; 
*------------------------------------------; 
*----- get the standard err/variance ----; 
*------------------------------------------; 
%LET DEP = &&DEPVAR&IVAR; 
%R_SUDAAN(OUT2.H&IGRP&&DEPVAR&IVAR); 
* calculate prelim adjusted scores for the risk-adjusters; 
* merge adjuster means with the adjuster coefficients; 
* then sum their products. Finally add in the intercept; 
 DATA ADJUST; 
     SET MEANFILE; 
    IF _N = 1 THEN SET BETAS(DROP = _TYPE);
     %INCLUDE 'RISKARRY.INC'; 
     %INCLUDE 'RISKMEAN.INC'; 
    DO I = 1 TO DIM(COEFFS);IF COEFFS(I) = . THEN COEFFS(I) = 0;IF MENSS(I) =. THEN MEANS(I) = 0;
       ADJUST + ( COEFFS(I) * MEANS(I) );
    END; 
     ADJUST = ADJUST + INTERCEPT; 
 RUN; 
* add the region coefficients to the adjusted value from above; 
* output one record per region with the region; 
* level adjusted scores; 
DATA COEFFREG(KEEP=XSERVREG NEWADJST); 
     SET ADJUST; 
     %INCLUDE 'REGARRAY.INC'; 
     LENGTH NAME $8; 
     DO I=1 TO DIM(REGRHS); 
       CALL VNAME(REGRHS(I), NAME);
        XSERVREG=INPUT(SUBSTR(NAME,4,2),2.); 
       IF REGRHS(I) = . THEN REGRHS(I) = 0;
        NEWADJST=ADJUST + REGRHS(I); 
        OUTPUT; 
     END; 
RIIN;
* sum of wgts for each region; 
PROC MEANS DATA=GROUP&IGRP NWAY NOPRINT ;
   CLASS XSERVREG; 
   VAR &WGT; 
   OUTPUT OUT=REG_WGTS (DROP = _TYPE_ _FREQ_) N=REGCNT&IGRP SUM=REGWGT&IGRP; 
RUN; 
* merge the COEFFREG file with the region;
```

```
* adjusted scores to the region level total weight; 
* merge by the region. Creates a region level;
```

```
* file with the total sample weight of the region; 
DATA COEFFREG; 
       MERGE COEFFREG(IN=IN1) 
            REG_WGTS(IN=IN2 KEEP=XSERVREG REGCNT&IGRP REGWGT&IGRP);
       BY XSERVREG; 
       IF IN1; 
RIIN:
%IF &DEBUGFLG > 0 %THEN %DO; 
     PROC PRINT DATA=MEANFILE; 
          TITLE2 'Print of MEANFILE'; 
          TITLE3 "Beneficiary group&igrp: &&TITL&IGRP"; 
     RUN; 
     PROC PRINT DATA=ADJUST; 
          TITLE2 'Print of ADJUST'; 
          TITLE3 "Beneficiary group&igrp: &&TITL&IGRP"; 
    RIIN;
     PROC PRINT DATA=COEFFREG; 
          TITLE2 'Print of COEFFREG: Region Adjusted Scores'; 
          TITLE3 "Beneficiary group&igrp: &&TITL&IGRP"; 
     RUN; 
     PROC PRINT DATA=REG_WGTS; 
          TITLE2 'Print of REG_WGTS: Region Area Sum of WGTS'; 
          TITLE3 "Beneficiary group&igrp: &&TITL&IGRP"; 
     RUN; 
     PROC PRINT DATA=COEFFREG; 
          TITLE2 'Print of COEFFREG: Regions Adjusted Scores - with sum of wgts and region'; 
          TITLE3 "Beneficiary group&igrp: &&TITL&IGRP"; 
     RUN; 
%END; 
* Calculate region level adjusted scores from the; 
* region level adjusted scores in COEFFREG; 
PROC MEANS DATA=COEFFREG NWAY NOPRINT; 
   WEIGHT REGWGT&IGRP; 
  CLASS XSERVREG;<br>VAR NEWADJST;
         NEWADJST;
   OUTPUT OUT=REGFILE1 (DROP = _TYPE_ _FREQ_) MEAN=ADJ&IGRP; 
RUN; 
%IF &DEBUGFLG > 0 %THEN %DO; 
    PROC PRINT DATA=REGFILE1; 
         TITLE2 'Print of REGFILE1: Region Scores'; 
         TITLE3 "Beneficiary group&igrp: &&TITL&IGRP"; 
    RUN; 
%END; 
* merge the previous groups region results (if any); 
* with the region level std errs and the region; 
* level results from catchment results collapsed to region; 
DATA OUT.R_&&DEPVAR&IVAR; 
      MERGE &RMRGFILE(IN=INS) 
            R&IGRP&&DEPVAR&IVAR 
             REG_WGTS(KEEP = REGCNT&IGRP REGWGT&IGRP XSERVREG) 
           REGFILE1(KEEP = ADJ&IGRP XSERVREG);
      BY XSERVREG; 
      DEPENDNT = "&&DEPVAR&IVAR"; 
      IF INS; 
RIN;
* merge the previous groups regional results (if any); 
* with the region level std err and the region; 
* level results from the current group/dependent var; 
DATA OUT.R_&&DEPVAR&IVAR; 
    MERGE OUT.R_&&DEPVAR&IVAR(IN=INS)<br>R&IGRP&&DEPVAR&IVAR /*KR
                                 /*KRR - removed perm dataset ref to OUT2 */ REG_WGTS
```

```
REGFILE1;
   BY XSERVREG;
   DEPENDNT = "&&DEPVAR&IVAR";
   IF INS;
RIM:
PROC PRINT DATA=OUT.R_&&DEPVAR&IVAR;
    TITLE2 "Print of XSERVREG variables in &&DEPVAR&IVAR";
    TITLE3 "Beneficiary group&igrp: &&TITL&IGRP";
RIIN ;
%MEND SCORE;
%MACRO MAKE_INC;
* creates include files for later Procs;
* Needs to be run each time. Called ;
* in the outer (beneficiary loop).
                                      \cdot* I chose this method because it was
                                     \overline{\phantom{a}}:
* clearer(to me at least).
                                      \cdot* This macro needs to be run once per ;
* Dep var per subgroup.
* Drop records where the dependent var is missing;
* Drop records with missing catchment or region values;
 DATA GROUP&IGRP;
      SET IN1.GROUP&IGRP;
      IF &&DEPVAR&IVAR NOT = :RUNDATA _NULL_;
     SET GROUP&IGRP END = EOF;
     IF &&DEPVAR&IVAR NOT = :ARRAY AGECNT(7) 8 aCNT1 - aCNT7;
     RETAIN AGECNT 0;
     RETAIN CNT 0;
     ARRAY AGENAM(7) $8 AGENAM1 - AGENAM7;
     ARRAY AGENAMX(7) $8 AGENAMX1 - AGENAMX7;
     RETAIN AGENAM;
     RETAIN AGENAMX;
     ARRAY REGCNT(24) 8 REGCNT01- REGCNT24; /*JSO 08/24/2006, Changed from 16 to 24*/
     RETAIN CATCNT 0;
     RETAIN REGCNT 0;
      * create a name array for the parent age dummies;
      IF _N = 1 THEN DO;
        AGENAM(1) = "AGE1824"AGENAM(2) = "AGE2534";AGENAM(3) = "AGE3544"AGENAM(4) = "AGE4554";AGENAM(5) = "AGE5564"AGENAM(6) = "AGE6574";AGENAM(7) = "AGE75UP";RMD:* total record count;
     CNT + 1;* count records in each age group;
     * we will use only age groups with more;
      * than 2 obs;
     IF AGE1824 = 1 THEN AGECNT(1) + 1;
     IF AGE2534 = 1 THEN AGECNT(2) + 1;
     IF AGE3544 = 1 THEN AGECNT(3) + 1;
     IF AGE4554 = 1 THEN AGECNT(4) + 1;
     IF AGE5564 = 1 THEN AGECNT(5) + 1;
     IF AGE6574 = 1 THEN AGECNT(6) + 1;
     IF AGE75UP = 1 THEN AGECNT(7) + 1;
      * count records in each XSERVREG group;
      * we will only use XSERVREGs with more than than 2 obs;
      * I am using the region value as the subscript;
      * to make the code simpler and more readable;
```

```
 IF 1<= XSERVREG <=24 THEN DO; /*JSO 08/24/2006, Changed from 16 to 24*/ 
        REGCNT(XSERVREG) = REGCNT(XSERVREG) + 1; END; 
       IF EOF THEN GOTO ENDFILE; 
       RETURN; 
ENDFILE: 
      * create a title common to all procs in the current group; 
     TITLE " &&DEPVAR&IVAR &&TITL&IGRP"; 
      * display counts in the log; 
      %IF &DEBUGFLG > 0 %THEN %DO; 
        PUT ' '; 
       PUT 'AT EOF:';<br>PUT "TOTAL CNT = "
PUT "TOTAL CNT = " CNT;
PUT AGENAM(1) " AGECNT(1)=;
 PUT AGENAM(2) " " AGECNT(2)=; 
 PUT AGENAM(3) " " AGECNT(3)=; 
PUT AGENAM(4) " NGECNT(4)=;
PUT AGENAM(5) " " AGECNT(5)=7PUT AGENAM(6) " " AGECNT(6)=;
       PUT AGENAM(7) " AGECNT(7)=;
        PUT " "; 
        DO I = 1 TO 24; /*JSO 08/24/2006, Changed from 16 to 24*/ 
          IF(REGCNT(I) > 0) THEN DO;PUT 'REG' I Z2. REGCNT(I) 6.;
           END; 
        END; 
        PUT ' '; 
       %END; *** of debug test; 
     *---------------------------------------------------------; 
      * This include is for the regression using regions; 
      * in this case we drop the last XSERVREG; 
     FILE 'REGRSREG.INC'; 
    PUT @6 "MODEL &&DEPVAR&IVAR = ";
      IF "&IND_VAR1" NE "" THEN PUT @12 "&IND_VAR1"; /* KRR - only output when present */ 
     IF "&IND_VAR2" NE "" THEN PUT @12 "&IND_VAR2"; /* KRR - only output when present */ 
     IF "&IND_VAR3" NE "" THEN PUT @12 "&IND_VAR3"; /* KRR - only output when present */ 
    CNT2 = 0; * setup an array of those age groups that have > 1 obs; 
     DO I = 1 TO 7; 
       IF AGECNT(I) > 1 THEN DO;
          CNT2 + 1;AGENAMX(CNT2) = AGENAM(I); END; 
     END; 
     * now drop the last category to create; 
      * an omitted category which is required; 
      * to solve the regression properly; 
    DO I = 1 TO CNT2-1;PUT @12 AGENAMX(I);
     END; 
     * ditto for the catchment areas with > 0 obs; 
      * in this case we drop the the first USABLE category; 
      * this is not consistent with the catchment area code; 
      * but this is the method that Portia used; 
FIRST = 0; 4*JSO 08/24/2006, Changed from 16 to 24*/
DO I = 1 TO 24; * skip the 1st region with 1+ obs;
       IF REGCNT(I) > 0 THEN DO;
           IF FIRST = 1 THEN PUT @12 'REG' I Z2.; 
          FIRST = 1; END; 
     END; 
    PUT @11 ';';
```

```
 *---------------------------------------------------------; 
      * now create the complete var statement; 
      * for the Proc MEANS used to replace the; 
      * independent variables missing values; 
      * we assume the age groups will always be used; 
      * These are also called the RISK FACTORS; 
      FILE 'RISKVARS.INC'; 
      PUT @10 "VAR"; 
     DO I = 1 TO CNT2;PUT @12 AGENAMX(I);
      END; 
      * not all the other dependent variables will be used; 
      * only write them out if they are not null; 
     CNT3 = 0; IF "&IND_VAR1" NE "" THEN DO; 
         CNT3 + 1; 
         PUT @12 "&IND_VAR1"; 
      END; 
      IF "&IND_VAR2" NE "" THEN DO; 
         CNT3 + 1; 
         PUT @12 "&IND_VAR2"; 
      END; 
      IF "&IND_VAR3" NE "" THEN DO; 
         CNT3 + 1; PUT @12 "&IND_VAR3"; 
      END; 
     PUT @11 ';';
      *---------------------------------------------------------; 
      * create an ARRAY statement of the desired risk factors; 
      * called adjusters in the specs and in the code; 
      FILE 'RISKARRY.INC'; 
      PUT @10 "ARRAY COEFFS(*) $8"; 
     DO I = 1 TO CNT2;PUT @12 AGENAMX(I);
      END; 
     CNT3 = 0; IF "&IND_VAR1" NE "" THEN DO; 
        CNT3 + 1; PUT @12 "&IND_VAR1"; 
      END; 
      IF "&IND_VAR2" NE "" THEN DO; 
         CNT3 + 1; PUT @12 "&IND_VAR2"; 
      END; 
      IF "&IND_VAR3" NE "" THEN DO; 
         CNT3 + 1; 
          PUT @12 "&IND_VAR3"; 
      END; 
     PUT @11 ';';
      *---------------------------------------------------------; 
      * create an ARRAY of mean names for the output; 
      * from a proc MEANS of the Risk Factors in RISKARRY; 
      FILE 'RISKMEAN.INC'; 
     IND_CNT = CNT2 + CNT3; PUT @6 "ARRAY MEANS(*) $8"; 
     DO I = 1 TO IND_CNT; PUT @12 "MEAN" I Z2.; 
      END; 
    PUT @11 ';';
* ----------------------------------------------------; 
* create the equivalent of the following statement;<br>* OUTDUT OUT-MEANELLE (DROD - TYDE ) MEAN-MEANL-MEA
   OUTPUT OUT=MEANFILE(DROP = _TYPE) MEAN=MEAN1-MEAN&MEAN_CNT;
     FILE 'MEANFILE.INC';
```

```
PUT @6 "OUTPUT OUT=MEANFILE(DROP = _TYPE_) MEAN = ";
     DO I = 1 TO IND CNT; PUT @12 "MEAN" I Z2.; 
      END; 
     PUT @11 ';';
      *---------------------------------------------------------; 
      * create a super region area array; 
      * with at least ONE obs; 
      FILE 'REGARRAY.INC'; 
     PUT @10 "ARRAY REGRHS(*) $8";<br>DO I = 1 TO 24;
                               45008/24/2006, Changed from 16 to 24*/7IF REGCNT(I) > 0 THEN DO; *** ems 7/12/00 changed "> 1" to "> 0";
           PUT @16 'REG' I Z2.; 
         END; 
      END; 
     PUT @11 ';';
 RUN; 
 * Create the means of the adjuster variables; 
 * They will be used to replace missing adjuster variables; 
 * calculate weighted means; 
 PROC MEANS DATA=GROUP&IGRP; 
   WEIGHT &WGT; 
    %INCLUDE 'RISKVARS.INC'; 
   %INCLUDE 'MEANFILE.INC'; 
 RIIN;
%IF &DEBUGFLG > 0 %THEN %DO; 
    PROC PRINT DATA=MEANFILE; 
         TITLE2 "Print of MEANFILE for Risk Adjuster variables"; 
         TITLE3 "Beneficiary group&igrp: &&TITL&IGRP"; 
  RIIN;
%END; 
DATA GROUP&IGRP; 
     SET GROUP&IGRP; 
      IF _N_ = 1 THEN SET MEANFILE; 
      %INCLUDE 'RISKARRY.INC'; 
      %INCLUDE 'RISKMEAN.INC'; 
     DO I = 1 TO DIM(COFFS);IF COEFFS(I) = . THEN DO;COEFFS(I) = MEANS(I); END; 
      END; 
RUN; 
/* PROC MEANS DATA=out.group8; 
    WEIGHT &WGT; 
    %INCLUDE 'RISKVARS.INC'; 
   %INCLUDE 'MEANFILE.INC'; 
RUN;*/ 
%MEND MAKE_INC; 
%MACRO R_SUDAAN(INFILE); 
****************************************************** 
* Use this macro to create standard err (variances) 
* for XSERVREGs. 
******************************************************; 
%PUT *****************************************; 
%PUT STARTING MACRO R_SUDAAN (XSERVREG); 
%PUT *****************************************; 
DATA &INFILE; 
   SET &INFILE; 
  IF 1 < = XSERVREG \le 24; /*JSO 08/24/2006, Changed from 16 to 24*/RIIN;
* Sort data by TMP_CELL; 
PROC SORT DATA=&INFILE; 
   BY TMP_CELL; 
RIIN;
```

```
%IF &DEBUGFLG > 5 %THEN %DO;
  PROC PRINT DATA=&INFILE(OBS=5);
       TITLE2 'Print of the input file to SUDAAN (XSERVREG)';
       TITLE3 "Beneficiary group&igrp: &&TITL&IGRP";
  \text{\sc RUN}\,iREND* Calculate values for super regions;
PROC DESCRIPT DATA=&INFILE DESIGN=STRWR NOPRINT;
  WEIGHT & WGT;
  SETENV DECWIDTH=4;
  NEST TMP_CELL / missunit;
  VAR RESID&IGRP;
  TABLES XSERVREG;
  SUBGROUP XSERVREG;
  LEVELS 24; /*JSO 08/24/2006, Changed from 16 to 24*/OUTPUT SEMEAN
        / REPLACE TABLECELL=DEFAULT
          FILENAME=RS&DEP;
  RUN;
  DATA R&IGRP&&DEPVAR&IVAR;
       SET RS&DEP;
       KEEP XSERVREG SEMEAN;
       IF SEMEAN NE .:
       RENAME SEMEAN = SEMEAN&IGRP;
  RUNPROC PRINT DATA=R&IGRP&&DEPVAR&IVAR;
     TITLE2 "Print XSERVREG DESCRIPT DATA=R&IGRP&&DEPVAR&IVAR";
     TITLE3 "Beneficiary group&igrp: &&TITL&IGRP";
  RIIN;
%MEND R_SUDAAN;
%* call the macros;
%MACRO MAINLOOP (MIN_VAR, MAX_VAR, MIN_GRP, MAX_GRP) ;
   %* loop over the set of dependent variables;
      $DO IVAR = & MIN_VAR $TO & MAX_VAR;%DO IGRP = &MIN_GRP %TO &MAX_GRP;
            %MAKE_INC;
            %SCORE;
         \SEND;
      \SEND;
```
%MEND;

%MAINLOOP(&MIN VAR, &MAX VAR, &MIN GRP, &MAX GRP);

## **I.1.D Q4FY2010\PROGRAMS\PURCHASEDREPORTCARDS\CAHPS\_ADULTQ4FY2010\REGRSREG.INC - INCLUDE FILE1 IN STEP2Q.SAS.**

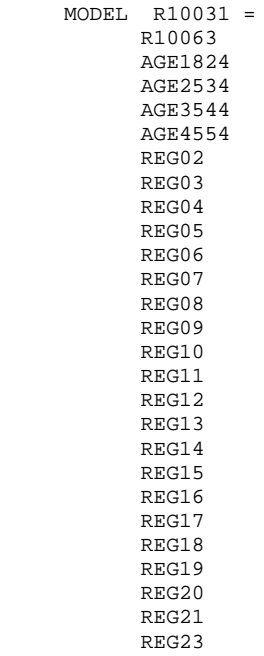

 REG24 ;

I.24

# **I.1.E Q4FY2010\PROGRAMS\PURCHASEDREPORTCARDS\CAHPS\_ADULTQ4FY2010\RISKARRY.INC - INCLUDE FILE2 IN STEP2Q.SAS.**

 ARRAY COEFFS(\*) \$8 AGE1824 AGE2534 AGE3544 AGE4554 AGE5564 R10063

;

#### $I.I.F$ STEP2Q.SAS.

ARRAY MEANS(\*) \$8 MEAN01 MEAN02 MEANO3<br>MEANO3<br>MEANO4<br>MEANO5 MEAN06  $\tau$ 

## **I.1.G Q4FY2010\PROGRAMS\PURCHASEDREPORTCARDS\CAHPS\_ADULTQ4FY2010\REGARRAY.INC - INCLUDE FILE4 IN STEP2Q.SAS.**

 ARRAY REGRHS(\*) \$8 REG01 REG02 REG03 REG04 REG05 REG06 REG07 REG08 REG09 REG10 REG11 REG12 REG13 REG14 REG15 REG16 REG17 REG18 REG19 REG20 REG21 REG23 REG24

;

## **I.1.H Q4FY2010\PROGRAMS\PURCHASEDREPORTCARDS\CAHPS\_ADULTQ4FY2010\RISKVARS.INC - INCLUDE FILE5 IN STEP2Q.SAS.**

 VAR AGE1824 AGE2534 AGE3544 AGE4554 AGE5564 R10063 ;

# **I.1.I Q4FY2010\PROGRAMS\PURCHASEDREPORTCARDS\CAHPS\_ADULTQ4FY2010\MEANFILE.INC - INCLUDE FILE6 IN STEP2Q.SAS.**

OUTPUT OUT=MEANFILE(DROP =  $_TYPE$ ) MEAN = MEAN01 MEAN02 MEAN03 MEAN04 MEAN05 MEAN06 ;

#### $I.1J$ Q4FY2010\PROGRAMS\PURCHASEDREPORTCARDS\CAHPS\_ADULTQ4FY2010\COMPOSIT.SAS - CALCULATE CAHPS **COMPOSITE SCORES - RUN QUARTERLY.**

```
* Project: DoD - Quarterly Adult Report Cards<br>* Program: COMPOSIT.SAS
* Purpose: Generate Quarterly Adult Report Card composite scores
* Requires: Programs STEP1Q. SAS and STEP2Q. SAS must be run prior
           to this program.
* Modified: 1) 02/27/2001 By Keith Rathbun, Small changes to input DSNs to
              accommodate the move of ALLSCORE. SAS functionality into the
              STEP2Q.SAS program.
            2) 01/08/2002 By Daniele Beahm, Changed versions in libname statements
              so program can be run with SAS v8 and still produce SAS v612 datasets.
            3) 04/10/2002 By Mike Scott, Updated variable names for 2002
              survey.
            4) 03/21/2003 By Mike Scott, Updated variable names for 2003
              survey.
            5) 03/24/2004 By Mike Scott, Updated for 2004.
           6) 06/15/2004 By Regina Gramss, Update for Q2, added in
              codes to compensate for any negative trend and to
              print out the number of nonmissing data producing the
              negative trend - those equal to or more than 30 nonmissing
              data need to be further evaluated.
           7) 09/2004 By Regina Gramss, Update for Q3, added in codes to
              use XTNEXREG field instead of XREGION.
           8) 01/2005 By Regina Gramss, Changed codes to use XSERVREG instead of
              XTNEXREG, to incorporate service affliliation.
            9) 04/2005 By Regina Gramss, Updated field names from 2004 to 2005.
          10) 01/31/2006 By Regina Gramss, deleted following lines for "data r_&var1":
               "%if &i~=8 %then %do" (keep set statement then delete the following:)
               bre<sup>*</sup>
               %else %do
                  set in2.h5&var1(rename=(resid5=r &var1)) in2.h6&var1(rename=(resid6=r &var1))
in2.h7&var1(rename=(resid7=r_&var1))
               %end"
          11) 03/21/2006 By Keith Rathbun, Updated variable names for 2003
              survey.
          12) 04/30/2008 By Justin Oh, Added Eric's upcase command to _name_ on line 204
          13) April 7, 2009 by Mike Rudacille, changed variable names to reflect
              modifications to beneficiary reports necessary for V4
          14) June 22, 2009 By Keith Rathbun, Change weight variable from
              FWRWT_V4 back to FWRWT.
          15) December 17, 2009 By Emma Ernst, updated variables names for Q1FY2010
OPTIONS NOCENTER LS=132 PS=78 SOURCE SOURCE2 MLOGIC MPRINT NOOVP COMPRESS=YES NOFMTERR;
libname in
            "data";
               "data\adulthatfiles";
libname in2
libname out
               "data";
LIBNAME LIBRARY \;\cdot\; \ldots \backslash \texttt{AFTINAL}\ ;
kLET WGT = FWRWT;%MACRO COMPOSIT (TYPE=, COMPOS=, VAR1=, VAR2=, VAR3=, VAR4=, QCOUNT=) ;
 DATA NULL;
  \overline{\text{SIF}} "\overline{\text{S}} TYPE" = "R" \overline{\text{S}} THEN \overline{\text{SDO}}CALL SYMPUT ('BYVAR', 'XSERVREG');
   %END; %ELSE
   E "E "E "E "C" E "E E E ECALL SYMPUT ('BYVAR', 'CACSMPL');
   %END;
 * Create a Composite Score
 DATA NULL;
    FILE 'FILES. INC' ;
    PUT @6 'SET';
    IF "&VAR1" NE '' THEN PUT @8 "IN. &TYPE. &VAR1";
    IF "&VAR2" NE '' THEN PUT @8 "IN. &TYPE. \overline{\phantom{a}} &VAR2";
```

```
 IF "&VAR3" NE '' THEN PUT @8 "IN.&TYPE._&VAR3"; 
    IF "&VAR4" NE '' THEN PUT @8 "IN.&TYPE. &VAR4";
     PUT @8 ';'; 
RUN; 
DATA COMPOS&COMPOS; 
      LENGTH DEPENDNT $ 8; 
       %INCLUDE 'FILES.INC'; 
       DEPENDNT = "&TYPE.COMPOS&COMPOS"; 
RUN; 
PROC SORT DATA=COMPOS&COMPOS;
      BY &BYVAR; 
RUN; 
PROC PRINT DATA=COMPOS&COMPOS(OBS=60); 
      TITLE "Print of COMPOS&COMPOS after sort"; 
RIIN;
DATA COMPOS&COMPOS; 
      SET COMPOS&COMPOS; 
      BY &BYVAR; 
    %IF "&TYPE" = "R" %THEN %DO; 
      ARRAY N(*) REGCNT1 - REGCNT8;
      ARRAY W(*) REGWGT1 - REGWGT8;
      ARRAY TN(*) TOTCNT1 - TOTCNT8;
      ARRAY TW(*) TOTWGT1 - TOTWGT8;
    %END; %ELSE 
    %IF "&TYPE" = "C" %THEN %DO; 
      ARRAY N(*) CATCNT1 - CATCNT8;
       ARRAY W(*) CATWGT1 - CATWGT8;
       ARRAY TN(*) TOTCNT1 - TOTCNT8;
      ARRAY TW(*) TOTWGT1 - TOTWGT8;
   %END;<br>ARRAY ADJ(*) ARRAY ADJ(*) ADJ1 - ADJ8; 
 ARRAY TOTADJ(*) TOTADJ1 - TOTADJ8; 
       ARRAY AVGADJ(*) AVJADJ1 - AVJADJ8; 
      RETAIN TOTADJ TN TW; 
      RETAIN AVGADJ; 
      IF FIRST.&BYVAR THEN DO; 
        DO I = 1 TO DIM(TOTADJ);
            TOTADJ(I) = 0; TN(I)=0; TW(I)=0;
         END; 
       END; DROP I; 
       PUT ' '; 
     PUT ' --- STARTING LOOP1: ' &BYVAR=;
      DO I = 1 TO DIM(TOTADJ);
        PUT I= ADJ(I)=iIF ADJ(I) NE . THEN D0 ;
            \text{TOTADJ}(I) = \text{TOTADJ}(I) + \text{ADJ}(I);
            TN(I) = TN(I) + N(I);TW(I) = TW(I) + W(I); END; 
        PUT I= ADJ(I)= TOTADJ(I)=;
       END; 
       PUT ' '; 
      PUT ' --- STARTING LOOP2: ' &BYVAR=;
       IF LAST.&BYVAR THEN DO; 
         DO I = 1 TO DIM(TOTADI);
            PUT I= ADJ(I)= TOTADJ(I)= AVGADJ(I)=;
             AVGADJ(I) = TOTADJ(I)/&QCOUNT; 
            adj(i) = avgadi(i);
            N(I) =TN(I)/&QCOUNT;
            W(I)=TW(I)/&QCOUNT;
          END; 
         OUTPUT; 
       END;
```

```
RUN;
```

```
%do i=1 %to 8; 
/* Collect Standard Errors and residuals from variables in composite */ 
%if &type=R|(&i=1|&i=2|&i>4) %then %do; 
%if &var1~= %then %do; 
%let n=r_&var1; 
%let m=s_&var1; 
data s_&var1(rename=(semean&i=s_&var1)); 
set in.&type._&var1(keep=semean&i &byvar); 
proc sort; by &byvar; 
data r_&var1; 
set in2.h&i.&var1(rename=(resid&i=r_&var1)); 
proc sort data=r_&var1; by mprid; 
%end; 
%if &var2~= %then %do; 
%let n=%str(&n r_&var2); 
%let m=%str(&m s_&var2); 
data s_&var2(rename=(semean&i=s_&var2)); 
set in.&type._&var2(keep=semean&i &byvar); 
proc sort; by &byvar; 
data r_&var2; 
set in2.h&i.&var2(rename=(resid&i=r_&var2)); 
proc sort data=r_&var2; by mprid; 
%end; 
%if &var3~= %then %do; 
%let n=%str(&n r_&var3); 
data s_&var3(rename=(semean&i=s_&var3)); 
set in.&type._&var3(keep=semean&i &byvar); 
proc sort; by &byvar; 
data r_&var3; 
set in2.h&i.&var3(rename=(resid&i=r_&var3)); 
proc sort data=r_&var3; by mprid; 
%let m=%str(&m s_&var3); %end; 
%if &var4~= %then %do; 
%let n=%str(&n r_&var4); 
data s_&var4(rename=(semean&i=s_&var4)); 
set in.&type._&var4(keep=semean&i &byvar); 
proc sort; by &byvar; 
data r_&var4; 
set in2.h&i.&var4(rename=(resid&i=r_&var4)); 
%let m=%str(&m s_&var4); 
proc sort data=r_&var4; by mprid; 
%end; 
/* Merge residual files and estimate correlations */ 
data infile; 
merge &n; by mprid; 
proc sort; by &byvar; 
proc corr outp=outf noprint; 
by &byvar; 
var &n; 
weight &WGT.; 
data outf;
set outf; by &byvar; 
where _type_='CORR'; 
/* sum standard error of a row variable times correlation times standard error of each column 
variable, then sum sums and take square root, divide by number of variables */ 
data final; 
merge &m outf; by &byvar; 
data final; 
set final; by &byvar; 
array r_val &n; 
array s_val &m; 
sde=0; 
do i=1 to dim(s_val); 
%do j=1 %to &qcount; 
if upcase(_name_)=upcase("R_&&var&j") then 
sde=sum(sde,r_val(i)*s_&&var&j*s_val(i)); 
%end; 
end; 
data sefin&compos._&i ERROR; 
set final; 
by &byvar;
```
```
if first.&byvar then tv=0; 
tv+sde; 
if last.&byvar then do; 
if tv >= 0 then sde\&i=(tv***.5)/\&qcount; /* RSG 06/22/2004 change to only do the power
calculation if the tv value is nonnegative*/ 
else if tv < 0 then do; \prime* RSG 06/22/2004 those with negative trend is set aside to print
out*/<br>output error;
                           /* and determine whether it is from nonmissing data
of 30 or more*/ 
    sde&i=.; 
 end; 
 output sefin&compos._&i; 
end; 
run; 
/* RSG 06/22/2004 - count how many nonmissing values are in the trend data 
    to determine whether the negative trend in above datastep 
    (tv < 0) is something to be concerned about */ 
proc means data=infile noprint; 
by &byvar; 
var &n; 
output out=miss (drop=_type_ _freq_) n=; 
data error2; 
merge error(in=a drop=&n) miss(in=b); 
by &byvar; 
if a; 
run; 
proc print data=error2; /* RSG 06/22/2004 print out negative trend data and count of nonmissing 
data*/ 
var &byvar tv &n; 
title "ERROR - NEGAVTIVE TREND FOR &N IN GROUP=&I. AND COMPOSE=&COMPOS."; 
run; 
title ' '; /** RSG 06/22/2004 - BLANK OUT TITLE FOR NEXT LOOP **/ 
%if &i=1 %then %do; 
data sefin&compos; 
set sefin&compos._1(keep=&byvar sde&i); by &byvar; 
rename sde&i=semean&i; 
run; 
%end; 
%else %do; 
data sefin&compos; 
merge sefin&compos sefin&compos._&i(keep=&byvar sde&i); by &byvar; 
rename sde&i=semean&i; 
run; 
%end; 
%end; 
%end; 
data out.&type.compos&compos; 
merge compos&compos sefin&compos; by &byvar; 
run; 
PROC PRINT DATA=OUT.&TYPE.COMPOS&COMPOS; 
      TITLE1 COMPTITL; 
RUN; 
%MEND COMPOSIT; 
*--------------------------------------; 
*- set the parameters here -;
*--------------------------------------; 
************************************; 
* Call the macro for each composite ; 
************************************; 
%COMPOSIT (type=R,compos=1,var1=R10029,var2=R10033,qcount=2); 
%COMPOSIT (type=R,compos=2,var1=R10007,var2=R10010,qcount=2); 
%COMPOSIT (type=R,compos=3,var1=R10021,var2=R10022,var3=R10023,var4=R10024,qcount=4); 
%COMPOSIT (type=R,compos=4,var1=R10040,var2=R10041,qcount=2); 
%COMPOSIT (type=R,compos=5,var1=R10045,var2=R10046,qcount=2);
```
#### **I.1.K Q4FY2010\PROGRAMS\PURCHASEDREPORTCARDS\CAHPS\_ADULTQ4FY2010\FILES.INC - INCLUDE FILE IN COMPOSIT.SAS.**

 SET IN.R\_R10045 IN.R\_R10046 ;

# **I.2.A Q4FY2010\PROGRAMS\PURCHASEDLOADWEB\CAHPS\_ADULTQ4FY2010\LOADCAHQ.SAS - CONVERT CAHPS SCORES INTO WEB LAYOUT - RUN QUARTERLY.**

```
**************************************************************************** 
* 
* PROGRAM: LOADCAHQ.SAS 
* TASK: Quarterly DOD HEALTH CARE SURVEY ANALYSIS (6244-410) 
* PURPOSE: Convert the CAHPS Scores Database into the WEB layout 
* 
* WRITTEN: 11/09/2000 BY KEITH RATHBUN, Adapted from LOADCAHP.SAS. 
* INPUTS:
           1) CAHPS Individual and Composite data sets with adjusted scores
* 
* OUTPUT: 1) LOADCAHQ.SD2 - Combined CAHPS Scores Database in WEB layout 
* 
* INCLUDES: 1) LOADCAHQ.INC - Format definitions for CAHPS Individual 
              and composite data sets
* 
* NOTES: 
* 
* 1) The following steps need to be run prior to this program: 
    - STEP1Q.SAS - Recode questions and generate group files
    - STEP2Q.SAS - Calculate individual adjusted scores for group 1-7
    - COMPOSIT.SAS - Calculate composite adjusted scores for group 1-8
* 
* 2) The output file (LOADCAHQ.SD2) will be run through the 
    MAKEHTMQ.SAS program to generate the WEB pages.
* 
* MODIFIED: 
* 
  1) 04/10/2002 BY MIKE SCOTT, Updated variable names for 2002 survey.
  2) 03/21/2003 BY MIKE SCOTT, Updated variable names for 2003 survey.
* 3) 06/25/2003 BY MIKE SCOTT, Updated for Q2 2003. 
* 4) 07/03/2003 BY MIKE SCOTT, Added TIMEPD variable to be set to the period 
     or 'Trend'. Changed from setting BENTYPE to the period or 'Trend' to
     setting to 'Composite'.
* 5) 10/21/2003 BY MIKE SCOTT, Updated for Q3 2003. 
* 6) 01/07/2004 BY MIKE SCOTT, Updated for Q4 2003. 
  7) 03/23/2004 BY MIKE SCOTT, Updated for Q1 2004.
  8) 06/15/2004 BY REGINA GRAMSS, Updated for q2 2004.
  9) 09/2004 BY REGINA GRAMSS, Updated for Q3 2004, changed all reference
     to XREGION to XTNEXREG.
* 10) 01/2005 BY REGINA GRAMSS, Changed XTNEXREG to XSERVREG to include 
     service affiliation into regions.
* 11) 04/2005 BY REGINA GRAMSS, Updated 2004 field names for 2005. 
* 12) 07/2005 BY REGINA GRAMSS, updated for Q2 2005. 
* 13) 10/2005 BY REGINA GRAMSS, Updated for Q3 2005 
* 14) 12/2005 BY REGINA GRAMSS, Updated for Q4 2005 
* 15) 03/21/2006 BY KEITH RATHBUN, Updated variable names for 2006 survey. 
* 16) 07/12/2006 by Justin Oh, updated for Q3 FY 2006 
* 17) 10/03/2006 by Justin Oh - Updated BENTYPE composite year to 2006 Q3 
      Changed Libname IN for Q4FY2006.
* 18) 12/15/2006 by Justin Oh - Updated BENTYPE composite year to 2006 Q4 
     Changed Libname IN for Q1FY2007.
* 19) 04/05/2007 by Justin Oh - Updated BENTYPE composite year to 2007 Q1 
     Changed Libname IN for Q2FY2007.
* 20) 04/05/2007 by Justin Oh - Added %LET RCTYPE to select RC types 
     ReportCards OR PurchasedReportCards.
* 21) 09/04/2007 by Justin Oh - Updated BENTYPE composite year to 2007 Q3 
     Changed Libname IN for 04FY2007.
* 22) 01/10/2008 BY KEITH RATHBUN, Updated variable names for 2008 survey. 
* 23) 04/11/2008 by Justin Oh - Updated BENTYPE composite year to 2008 Q1 
     Changed Libname IN for O2FY2008.
* 24) 06/13/2008 by Keith Rathbun - Updated BENTYPE composite year to 2008 Q2 
     Changed Libname IN for Q3FY2008.
* 25) 09/29/2008 by Keith Rathbun - Updated BENTYPE composite year to 2008 Q3 
     Changed Libname IN for Q4FY2008.
* 26) 04/11/2009 by Mike Rudacille - Changed variable names to reflect 
     modifications to beneficiary reports necessary for V4
* 27) 06/22/2009 by Keith Rathbun - Updated BENTYPE composite year to 2009 Q2 
     Changed Libname IN for Q3FY2009.
* 28) 09/30/2009 by Mike Rudacille - Updated BENTYPE composite year to 2009 Q3 
     Changed Libname IN for Q4FY2009.
```

```
* 29) 10/17/2009 by Emma Ernst- Updated variables for Q12010
    Changed Libname IN for O1FY2010.
* 30) 03/02/2010 by Mike Rudacille - Updated BENTYPE composite year to 2010 Q1
   Changed Libname IN for 02FY2010.
* 31) 06/19/2010 by Mike Rudacille - Updated BENTYPE composite year to 2010 Q2
   Changed Libname IN for Q3FY2010.
* 32) 08/28/2010 by Mike Rudacille - Updated BENTYPE composite year to 2010 Q3
   Changed Libname IN for Q4FY2010.
* Assign data libraries and options
/*** SELECT PROGRAM - ReportCards OR PurchasedReportCards
                                             ***/%LET RCTYPE = PurchasedReportCards;
LIBNAME IN
        \ldots.... \text{CITYPE}\AHPS ADULTO4FY2010\DATA";
LIBNARD IN .....
LIBNAME LIBRARY \ldots, \ldots, DATA\AFINAL\FMTLIB";
OPTIONS PS=79 LS=132 COMPRESS=YES NOCENTER;
* Load Format definitions for CAHPS Individual and composite data sets.
%INCLUDE "..\LOADCAHQ.INC";
* Process Macro Input Parameters:
* 1) QUESTION = Variable Question Name (DSN).
  - For individual Questions it is the variable name
  - For composite Questions it is called xCOMPOSn
    where n = a predefined composite # and
       x = R (Region) or C (Catchment)
* 2) TYPE = Type of Score (COMPOSITE or INDIVIDUAL)
* 3) REGCAT = Region/Catchment Area
%MACRO PROCESS(OUESTION=, TYPE=);
 * Assign value for BENTYPE composite year
%LET YEAR = "2010 Q3"; * Note that this is based on Calendar Year here;
* Assign prefix for weighted/unweighted count variables.
* Unweighted counts is REGCNTn where n=group number.
* Weighted counts is REGWGTn where n=group number.
\SLET PREFIX = REG;
* Convert the CAHPS individual Scores Record into WEB layout.
* There are 8 logical records (adjusted scores) per physical record
DATA & QUESTION;
 SET IN. & QUESTION;
 LENGTH MAJGRP $30;
 LENGTH REGION $25; **RSG 01/2005 - Changed format to be large enough to include service
affiliation;
 LENGTH REGCAT $26;
 LENGTH BENTYPE $50;
 LENGTH BENEFIT $34;
 LENGTH TIMEPD $35; **MJS 07/03/03 Added line;
  * Assign Region
```

```
 REGION = PUT(XSERVREG,SERVREGF.); 
 ********************************************************************** 
 * Assign benefit and benefit type 
   **********************************************************************; 
   IF "&TYPE" = "INDIVIDUAL" THEN DO; 
      IF DEPENDNT IN("R10018","R10047","R10027","R10031") THEN 
         BENTYPE = "Composite"; ***MJS 07/03/03 Changed from BENTYPE = PUT(&YEAR,$BENTYPF.); 
      ELSE 
        BENTYPE = PUT(DEPENDNT, SBENTYPF.);
     BENEFIT = PUT(DEPENDNT, $BENEF.);<br>TIMEPD = PUT(&YEAR, $BENTYPF.);
                                       ***MJS 07/03/03 Added line;
   END; 
   ELSE IF "&TYPE" = "COMPOSITE" THEN DO; 
      BENTYPE = "Composite"; ***MJS 07/03/03 Changed from BENTYPE = PUT(&YEAR,$BENTYPF.); 
     BENEFIT = PUT(DEPENDNT, $BENEF.);
      TIMEPD = PUT(&YEAR,$BENTYPF.); ***MJS 07/03/03 Added line; 
   END; 
  ELSE PUT "ERROR - Invalid TYPE = &TYPE";
   ********************************************************************** 
   * For now, Initialize Significance test to zero. 
   **********************************************************************; 
  STG = 0;
   ********************************************************************** 
    * Assign Region 
   **********************************************************************; 
  REGCAT = PUT(XSERVREG, SERVREGF.);
   ********************************************************************** 
   * 1 = Prime Enrollees 
   **********************************************************************; 
  MAJGRP = PITT(1, MAJGRPF.);
   SCORE = ADJ1; 
   SEMEAN = SEMEAN1; 
   N_OBS = &PREFIX.CNT1; 
  N_MGT = \& PREFIX.WGT1;OUTPUT;
   ********************************************************************** 
   * 2 = Enrollees with Military PCM 
   **********************************************************************; 
  MAJGRP = PUT(2, MAJGRPF.);SCORE = ADJ2; SEMEAN = SEMEAN2; 
   N_OBS = &PREFIX.CNT2; 
  N_WGT = \& PREFIX.WGT2; OUTPUT; 
   ********************************************************************** 
   * 3 = Enrollees with Civilian PCM 
   **********************************************************************; 
  MAJGRP = PUT(3, MAJGRPF.);SCORE = ADJ3; SEMEAN = SEMEAN3; 
  N OBS = &PREFIX.CNT3;
   N_WGT = &PREFIX.WGT3; 
   OUTPUT; 
   ********************************************************************** 
   * 4 = Non-enrolled Beneficiaries 
   **********************************************************************; 
  MAJGRP = PUT(4, MAJGRPF.);SCORE = ADJ4; SEMEAN = SEMEAN4; 
   N_OBS = &PREFIX.CNT4; 
  N WGT = &PREFIX.WGT4;
   OUTPUT; 
   ********************************************************************** 
   * 5 = Active Duty 
   **********************************************************************; 
  MAJGRP = PUT(5, MAJGRPF.);SCORE = ADJ5; SEMEAN = SEMEAN5;
```

```
N_OBS = \& PREFIX.CNT5;N WGT = \&PREFIX.WGT5;
 \bigcap \bigcap \bigcap \bigcap \bigcap* 6 = Active Duty Dependents
 MAJGRP = PUT(6, MAJGRPF.);SCORE = ADJ6;SEMEAN = SEMEAN6;
 N_OBS = \& PREFIX.CNT6;N_MGT = \& PREFIX.WGT6;\Omega* 7 = Retirees and DenendentsMAJGRP = PUT(7, MAJGRPF.);SCORE = ADJ7;SEMEAN = SEMEAN7;
 N_OBS = \& PREFIX.CNT7;N_MGT = \& PREFIX.WGT7;\bigcap \bigcap \bigcap \bigcap \bigcap \bigcap \bigcap* 8 = All Beneficiaries ALL Beneficiaries
 MAJGRP = PIT(8, MAJGRPF.);SCORE = ADJ8;
 SEMEAN = SEMEANS:
 N_OBS = \& PREFIX.CNT8;N_WGT = \& PREFIX.WGT8;OUTPUT;
KEEP MAJGRP
  REGION
   REGCAT
   BENTYPE
   BENEFIT
   TIMEPD
        /*MJS 07/03/03 Added*/
   SCORE
   SEMEAN
  N_OBS
  N WGT
   SIG
 \cdotRUN%MEND;
* COMPOSITE # 1.
* GETTING NEEDED CARE VARIABLES.
%PROCESS(OUESTION=RCOMPOS1, TYPE=COMPOSITE);
%PROCESS(QUESTION=R_R10029, TYPE=INDIVIDUAL);
%PROCESS(QUESTION=R_R10033,TYPE=INDIVIDUAL);
* COMPOSITE # 2.
* GETTING CARE QUICKLY VARIABLES.
%PROCESS(QUESTION=RCOMPOS2, TYPE=COMPOSITE ) ;
%PROCESS(QUESTION=R_R10007,TYPE=INDIVIDUAL);
%PROCESS(QUESTION=R_R10010, TYPE=INDIVIDUAL);
* COMPOSITE # 3.
* HOW WELL DOCTORS COMMUNICATE.
%PROCESS(QUESTION=RCOMPOS3, TYPE=COMPOSITE);
%PROCESS(QUESTION=R_R10021, TYPE=INDIVIDUAL);
%PROCESS(QUESTION=R_R10022,TYPE=INDIVIDUAL);
%PROCESS(QUESTION=R_R10023,TYPE=INDIVIDUAL);
```
%PROCESS(QUESTION=R\_R10024,TYPE=INDIVIDUAL);

```
* COMPOSITE # 4
* CUSTOMER SERVICE.
%PROCESS(QUESTION=RCOMPOS4, TYPE=COMPOSITE);
%PROCESS(QUESTION=R_R10040, TYPE=INDIVIDUAL);
%PROCESS(QUESTION=R_R10041, TYPE=INDIVIDUAL);
* COMPOSITE # 5.
* CLAIMS PROCESSING.
%PROCESS(QUESTION=RCOMPOS5, TYPE=COMPOSITE ) ;
%PROCESS (OUESTION=R R10045. TYPE=INDIVIDUAL) ;
%PROCESS(QUESTION=R_R10046, TYPE=INDIVIDUAL);
* INDIVIDUAL # 1.
* RATING OF ALL HEALTH CARE: 0 - 10.
%PROCESS(OUESTION=R R10018, TYPE=INDIVIDUAL);
* INDIVIDUAL # 2.
* RATING OF HEALTH PLAN: 0 - 10.
%PROCESS(OUESTION=R R10047, TYPE=INDIVIDUAL);
* INDIVIDUAL # 3.
* RATING OF PERSONAL DOCTOR: 0 - 10.
%PROCESS(QUESTION=R_R10027, TYPE=INDIVIDUAL);
* INDIVIDUAL # 4.
* SPECIALTY CARE: 0 - 10.
%PROCESS(OUESTION=R R10031, TYPE=INDIVIDUAL);
* STACK up all of the files into one final output dataset.
    DATA OUT. LOADCAHQ;
 SET R_R10029
   R_R10033
   R R10007
   R_R10010
   R R10021
   R_R10022
   R R10023
   R_R10024
   R_R10040
   R_R10041
   R_R10045
   R R10046
   R_R10018
   R_R10047
   R_R10027
   R_R10031
   RCOMPOS1
   RCOMPOS2
   RCOMPOS3
   RCOMPOS4
   RCOMPOS5
 IF SCORE = . THEN DELETE;
RIIN;
```
TITLE1 "Quarterly DOD Health Survey Scores/Report Cards (6663-410)";

```
TITLE2 "Program Name: LOADCAHQ.SAS By Keith Rathbun"; 
TITLE3 "Program Inputs: CAHPS Individual and Composite data sets with adjusted scores"; 
TITLE4 "Program Outputs: LOADCAHQ.SAS7BDAT - Combined CAHPS Scores Database in WEB layout"; 
PROC FREQ; 
TABLES BENEFIT BENTYPE MAJGRP REGION REGCAT 
       REGION*REGCAT 
      /MISSING LIST;
```
RUN;

## **I.2.B Q4FY2010\PROGRAMS\PURCHASEDLOADWEB\LOADCAHQ.INC - FORMAT DEFINITIONS FOR CONVERTING THE SCORES DATABASE INTO THE WEB LAYOUT - RUN QUARTERLY.**

\*\*\*\*\*\*\*\*\*\*\*\*\*\*\*\*\*\*\*\*\*\*\*\*\*\*\*\*\*\*\*\*\*\*\*\*\*\*\*\*\*\*\*\*\*\*\*\*\*\*\*\*\*\*\*\*\*\*\*\*\*\*\*\*\*\*\*\*\*\*\*\*\*\*\*\* \* \* PROGRAM: LOADCAHQ.INC \* TASK: QUARTERLY DOD HEALTH CARE SURVEY ANALYSIS (6244-410) \* PURPOSE: Format definitions for converting the CAHPS Scores Database into the WEB layout. \* \* WRITTEN: 11/09/2000 BY KEITH RATHBUN, Adapted from LOADCAHP.INC. \* \* MODIFIED: 1) 08/13/2001 BY KEITH RATHBUN, Added XSERVAFF format to accommodate the short reports. \* 2) 01/24/2002 BY KEITH RATHBUN, Added BENTYPF = 1998,1999,2000 added catchment composites. 3) 04/10/2002 BY KEITH RATHBUN, Added parameters for 2002 survey. 4) 04/03/2003 BY MIKE SCOTT, Added parameters for 2003 survey. 5) 07/08/2003 BY MIKE SCOTT, Added formats GETNCARE, GETCAREQ, CRTSHELP, HOWWELL, CUSTSERV, CLMSPROC, and PREVCARE. \* 6) 03/22/2004 BY KEITH RATHBUN, Added parameters for 2004 survey. Changed R04031 to be "Wait Less than 15 Minutes For Appointment". \* 7) 05/06/2004 BY MIKE SCOTT, Changed R04031 back to 2003 version of the label ("Wait More than 15 Minutes Past Appointment") so that the Q1 2004 version of the question is consistent with past versions. The label will be changed to the new version ("Waiting in the Doctor's Office") in Makehtmq.sas. 8) 02/2006 BY REGINA GRAMSS, Changed date format to fielding dates. 9) 03/21/2006 BY KEITH RATHBUN, Added parameters for 2006 survey. \* 10) 08/22/2006 BY JUSTIN OH, Changed SERVREGF format for Overseas. 11) 12/15/2006 BY JUSTIN OH, Added parameters for 2007 survey. \* 12) 02/02/2007 BY JUSTIN OH, Added "s" in Healthy Behaviors in VALUE BEN. 13) 01/10/2008 BY KEITH RATHBUN, Added parameters for 2008 survey. 14) 01/09/2009 BY MIKE RUDACILLE, Added parameters for 2009 survey. 14) 01/16/2009 BY MIKE RUDACILLE, Changed CONUS to USA. 15) 04/11/2009 by Mike Rudacille - Changed formats to reflect modifications to beneficiary reports necessary for V4 16) 12/17/09 by Emma Ernst, Added parameters for 2010 survey. \* INPUTS: No direct input \* OUTPUT: No direct output \* NOTES: 1) Under the new contract (8860), the survey year was changed to be based on the year the survey is administered  $(2002)$ as opposed to the questioning reference frame (2001). This include file contains variable names for both the 2001 survey administration year and the the 2002 administration year surveys. \* \*\*\*\*\*\*\*\*\*\*\*\*\*\*\*\*\*\*\*\*\*\*\*\*\*\*\*\*\*\*\*\*\*\*\*\*\*\*\*\*\*\*\*\*\*\*\*\*\*\*\*\*\*\*\*\*\*\*\*\*\*\*\*\*\*\*\*\*\*\*\*\*\*\*\*\*  $\mathcal{L}_{\mathcal{L}}$ \*\*\*\*\*\*\*\*\*\*\*\*\*\*\*\*\*\*\*\*\*\*\*\*\*\*\*\*\*\*\*\*\*\*\*\*\*\*\*\*\*\*\*\*\*\*\*\*\*\*\*\*\*\*\*\*\*\*\*\*\*\*\*\*\*\*\*\*\*\*\*\*\*\*\*\* \* FORMAT Definitions \*\*\*\*\*\*\*\*\*\*\*\*\*\*\*\*\*\*\*\*\*\*\*\*\*\*\*\*\*\*\*\*\*\*\*\*\*\*\*\*\*\*\*\*\*\*\*\*\*\*\*\*\*\*\*\*\*\*\*\*\*\*\*\*\*\*\*\*\*\*\*\*\*\*\*\*; PROC FORMAT; VALUE MAJGRPF 1 = "Prime Enrollees 2 = "Enrollees with Military PCM" 3 = "Enrollees with Civilian PCM" 4 = "Non-enrolled Beneficiaries "  $5 =$  "Active Duty  $6 =$  "Active Duty Dependents "<br> $7 =$  "Retirees and Dependents " 7 = "Retirees and Dependents  $8 = "All Benedicties"$  $\mathcal{L}^{\mathcal{L}}$  VALUE XSERVAFF  $1 = "ARMY"$  2 = "AIR FORCE"  $3 = "NAVY"$  4 = "OTHER"  $\mathcal{L}^{\mathcal{L}}$ VALUE REGIONF

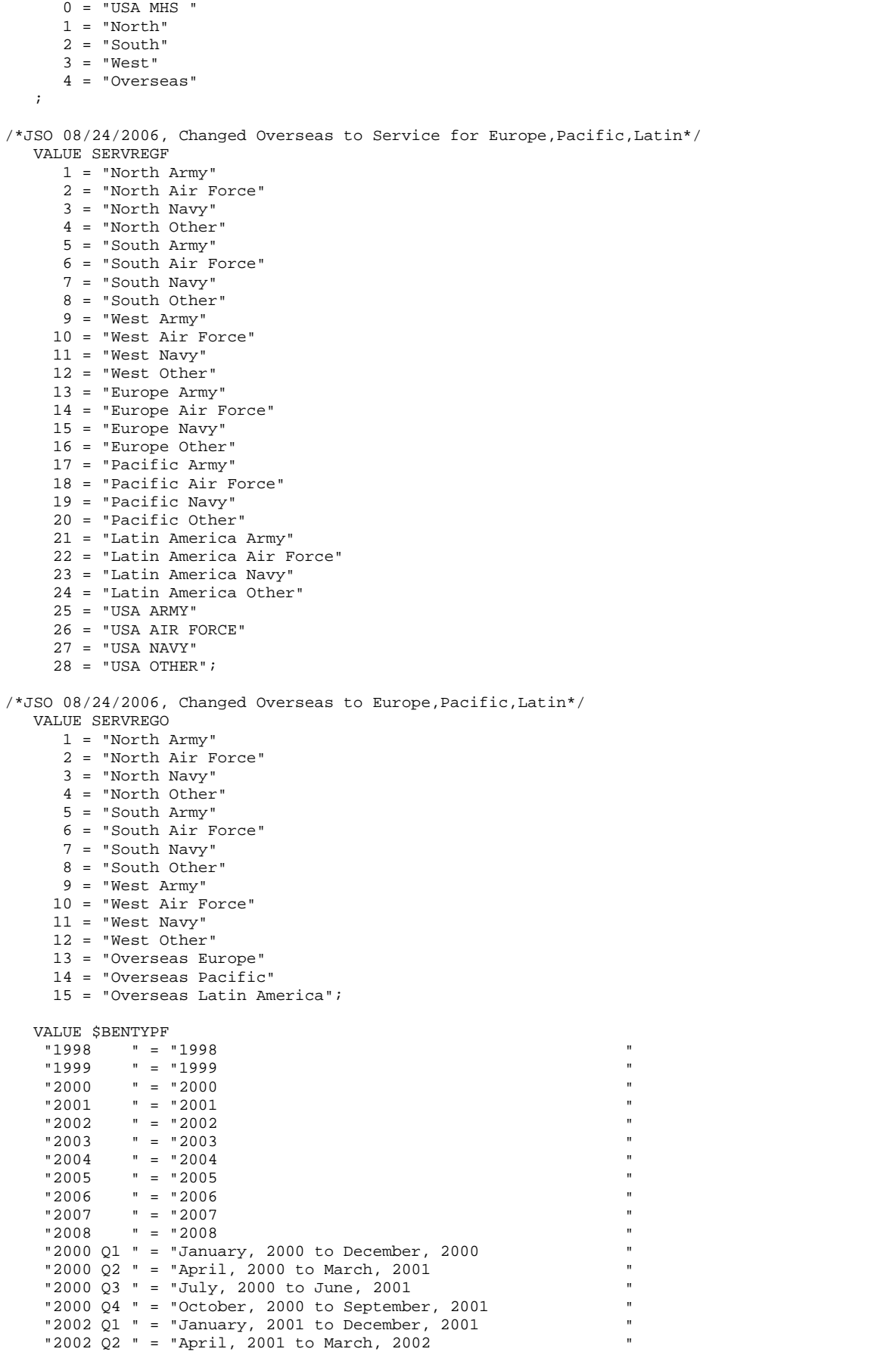

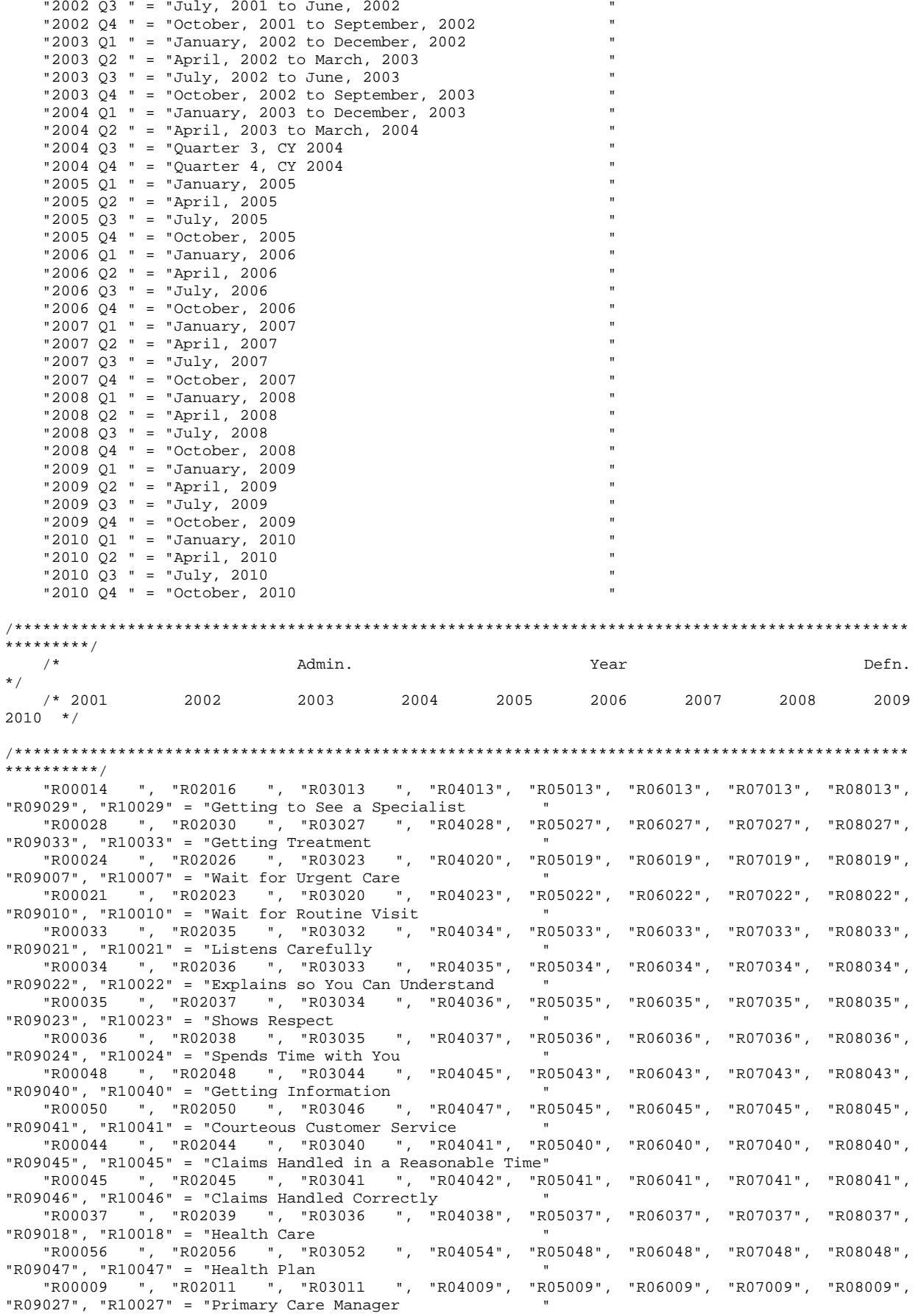

```
 "R00016 ", "R02018 ", "R03015 ", "R04015", "R05015", "R06015", "R07015", "R08015", 
"R09031", "R10031" = "Specialty Care " 
                                   "PHYSIC " = "Physical " 
                                  "MENTAL " = "Mental " 
    ; 
    VALUE $BENEF 
     "RCOMPOS1","CCOMPOS1","R00014","R00028", 
                                 "R02016","R02030", 
                                "R03013","R03027", 
                                "R04013","R04028", 
                                "R05013","R05027", 
                                "R06013","R06027", 
                                "R07013","R07027", 
                                "R08013","R08027", 
                                "R09029","R09033", 
                                "R10029","R10033" 
     = "Getting Needed Care " 
     "RCOMPOS2","CCOMPOS2","R00024","R00021", 
                                 "R02026","R02023", 
                                 "R03023","R03020", 
                                "R04020","R04023", 
                                "R05019","R05022", 
                                "R06019","R06022", 
                                "R07019","R07022", 
                                "R08019","R08022", 
                                "R09007","R09010", 
                                 "R10007","R10010" 
     = "Getting Care Quickly " 
     "RCOMPOS3","CCOMPOS3","R00033","R00034","R00035","R00036", 
                                 "R02035","R02036","R02037","R02038", 
                                "R03032","R03033","R03034","R03035", 
                                "R04034","R04035","R04036","R04037", 
                                "R05033","R05034","R05035","R05036", 
                                "R06033","R06034","R06035","R06036", 
                                "R07033","R07034","R07035","R07036", 
                                "R08033","R08034","R08035","R08036", 
                                "R09021","R09022","R09023","R09024", 
                                "R10021","R10022","R10023","R10024" 
     = "How Well Doctors Communicate " 
     "RCOMPOS4","CCOMPOS4","R00048","R00050", 
                                 "R02048","R02050", 
                                "R03044","R03046", 
                                "R04045","R04047", 
                                "R05043","R05045", 
                                "R06043","R06045", 
                                "R07043","R07045", 
                                "R08043","R08045", 
                                "R09040","R09041", 
                                "R10040","R10041" 
     = "Customer Service " 
     "RCOMPOS5","CCOMPOS5","R00044","R00045", 
                                 "R02044","R02045", 
                                "R03040","R03041", 
                                "R04041","R04042", 
                                "R05040","R05041", 
                                "R06040","R06041", 
                                "R07040","R07041", 
                                "R08040","R08041", 
                                "R09045","R09046", 
                                 "R10045","R10046" 
     = "Claims Processing 
" "The contract of the contract of the contract of the contract of the contract of the contract of the contract of the contract of the contract of the contract of the contract of the contract of the contract of the contrac
 "RCOMPOS11","COMPOS11","MENTAL","PHYS" 
    = "Health Status
/***********************************************************************************************
****/<br>/*
\mathcal{N}^* being a set of \mathcal{M} admin. The set of \mathcal{M} and \mathcal{M} and \mathcal{M} and \mathcal{M} and \mathcal{M} are \mathcal{M} and \mathcal{M} are \mathcal{M} and \mathcal{M} are \mathcal{M} and \mathcal{M} are \mathcal{M} are \mathcal{M} and
*/
```
 /\* 2001 2002 2003 2004 2005 2006 2007 2008 2009  $2010 *$ / /\*\*\*\*\*\*\*\*\*\*\*\*\*\*\*\*\*\*\*\*\*\*\*\*\*\*\*\*\*\*\*\*\*\*\*\*\*\*\*\*\*\*\*\*\*\*\*\*\*\*\*\*\*\*\*\*\*\*\*\*\*\*\*\*\*\*\*\*\*\*\*\*\*\*\*\*\*\*\*\*\*\*\*\*\*\*\*\*\*\*\*\*\*\*\* \*\*\*\*/ "R00037", "R02039", "R03036", "R04038", "R05037", "R06037", "R07037", "R08037", "R09018", "R10018" = "Health Care "R00056", "R02056", "R03052", "R04054", "R05048", "R06048", "R07048", "R08048", "R09047", "R10047" = "Health Plan "R00009", "R02011", "R03011", "R04009", "R05009", "R06009", "R07009", "R08009", "R09027", "R10027" = "Primary Care Manager "R00016", "R02018", "R03015", "R04015", "R05015", "R06015", "R07015", "R08015", "R09031", "R10031" = "Specialty Care  $\cdot$  ; VALUE BEN  $/* 0 = 'Total'$  deleted no longer calculating total 04/2005 RSG \*\*\*/ 1 = 'Getting Needed Care' 2 = 'Getting Care Quickly' 3 = 'How Well Doctors Communicate' 4 = 'Customer Service' 5 = 'Claims Processing' 6 = 'Health Plan' 7 = 'Health Care' 8 = 'Primary Care Manager' 9 = 'Specialty Care' 10 = 'Preventive Care' 11 = 'Healthy Behaviors'; VALUE MAJOR 1 = "Prime Enrollees " 2 = "Enrollees with Military PCM" 3 = "Enrollees with Civilian PCM" 4 = "Non-enrolled Beneficiaries "  $5 =$  "Active Duty 6 = "Active Duty Dependents " 7 = "Retirees and Dependents "<br>8 = "All Beneficiaries ";  $8 = "All Benedicties"$  VALUE GETNCARE 1 = "Getting to See a Specialist" 2 = "Getting Treatment"  $3 = "Composite";$  VALUE GETCAREQ 1 = "Wait for Routine Visit" 2 = "Wait for Urgent Care" 3 = "Composite"; VALUE HOWWELL 1 = "Listens Carefully" 2 = "Explains so You Can Understand" 3 = "Shows Respect" 4 = "Spends Time with You" 5 = "Composite"; VALUE CUSTSERV 1 = "Getting Information" 2 = "Courteous Customer Service" 3 = "Composite"; VALUE CLMSPROC 1 = "Claims Handled in a Reasonable Time" 2 = "Claims Handled Correctly" 3 = "Composite"; VALUE PREVCARE 1 = "Mammography" 2 = "Pap Smear" 3 = "Hypertension" 4 = "Prenatal Care" 5 = "Composite"; VALUE SMOKEF

I.45

1 = "Non-Smoking Rate"

```
2 = "Counselled To Quit"<br>3 = "Percent Not Obese"<br>4 = "Composite";
RUN ;
```
# **I.3.A Q1FY2010\PROGRAMS\BENCHMARK\BENCHA01.SAS - EXTRACT ADULT CAHPS QUESTIONS FROM NCBD - RUN QUARTERLY.**

\*\*\*\*\*\*\*\*\*\*\*\*\*\*\*\*\*\*\*\*\*\*\*\*\*\*\*\*\*\*\*\*\*\*\*\*\*\*\*\*\*\*\*\*\*\*\*\*\*\*\*\*\*\*\*\*\*\*\*\*\*\*\*\*\*\*\*\*\*\*\*\*\*\*\*\* \* \* PROGRAM: BENCHA01.SAS \* TASK: Quarterly DOD HEALTH CARE SURVEY ANALYSIS (6244-410) \* PURPOSE: Extract Adult CAHPS Questions \* \* WRITTEN: 06/02/2000 BY KEITH RATHBUN \* INPUTS: 1) AC2006DB.SD2 - 2006 Adult CAHPS Questions \* \* OUTPUT: 1) BENCHA01.SD2 - 2006 Adult CAHPS Questions Renamed to be \* consistent with the 2006 MPR DOD Survey. \* \* MODIFIED: 1) 12/19/2000 BY KEITH RATHBUN for Q1 2000 Survey. 2) 04/11/2002 BY MIKE SCOTT, Updated variable names for 2002 Survey. 3) 07/30/2002 BY MIKE SCOTT, Updated to use 2001 NCBD. 4) 03/21/2003 BY MIKE SCOTT, Updated for 2003 survey. 5) 05/06/2003 BY MIKE SCOTT, Updated for 2002 benchmarks. \* 6) 03/23/2004 BY MIKE SCOTT, Updated for Q1 2004. \* 7) 04/16/2004 BY KEITH RATHBUN, Updated to use 2003 NCBD. 8) 05/17/2005 BY REGINA GRAMSS, Updated for Q1 2005. 9) 03/24/2006 BY KEITH RATHBUN, Updated for Q2 FY 2006. Changed variable names to match the 2006 HCSDB survey. Changed CAHPS variable names to match those in 2005 NCBD. 10) 02/21/2007 BY JUSTIN OH, Updated for Q1 FY 2007. Changed variable names to match the 2006 HCSDB survey. Changed CAHPS variable names to match those in 2006 NCBD. Changed SREDHIGH varible AC60\_05 to AC58\_06 11) 01/10/2008 BY KEITH RATHBUN, Updated for Q1 FY 2008. Changed variable names to match the 2008 HCSDB survey. \* 12) 01/05/2009 BY MIKE RUDACILLE, Updated for Q1 FY 2009. Changed variable names to match the 2009 HCSDB survey. 13) April 7, 2009 by Mike Rudacille, changed variable names to reflect modifications to beneficiary reports necessary for V4 14) May 5, 2009 by Mike Rudacille, Updated for 2008 benchmarks. 15) December 21, 2009 by Emma Ernst for Q1FY2010 \* \* NOTES: \* \* 1) This program will generate the input for BENCHA02.SAS. \* \*\*\*\*\*\*\*\*\*\*\*\*\*\*\*\*\*\*\*\*\*\*\*\*\*\*\*\*\*\*\*\*\*\*\*\*\*\*\*\*\*\*\*\*\*\*\*\*\*\*\*\*\*\*\*\*\*\*\*\*\*\*\*\*\*\*\*\*\*\*\*\*\*\*\*\* \* Assign data libraries and options \*\*\*\*\*\*\*\*\*\*\*\*\*\*\*\*\*\*\*\*\*\*\*\*\*\*\*\*\*\*\*\*\*\*\*\*\*\*\*\*\*\*\*\*\*\*\*\*\*\*\*\*\*\*\*\*\*\*\*\*\*\*\*\*\*\*\*\*\*\*\*\*\*\*\*\*; LIBNAME IN "..\..\..\2008AdultChildNCBD\Adult"; LIBNAME OUT "data"; OPTIONS PS=79 LS=132 COMPRESS=YES NOCENTER; DATA OUT.BENCHA01; SET IN.AC2008DB (RENAME=(BIRTHYY=YOB)); FORMAT \_ALL\_; H10019 = AC13\_08; \*\*\*\*\*\*\*\*\*\*\*\*\*\*\*\*\*\*\*\*\*\*\*\*\*\*\*\*\*\*\*\*\*\*\*\*\*\*\*\*\*\*\*\* \* Getting Needed Care<br>\*\*\*\*\*\*\*\*\*\*\*\*\*\*\*\*\*\*\*\*\* \*\*\*\*\*\*\*\*\*\*\*\*\*\*\*\*\*\*\*\*\*\*\*\*\*\*\*\*\*\*\*\*\*\*\*\*\*\*\*\*\*\*\*\*;  $H10029 = AC2308;$  $H10033 = AC2708$ ; \*\*\*\*\*\*\*\*\*\*\*\*\*\*\*\*\*\*\*\*\*\* \* Getting Care Quickly \*\*\*\*\*\*\*\*\*\*\*\*\*\*\*\*\*\*\*\*\*\*\*\*\*\*\*\*\*\*\*\*\*\*\*\*\*\*\*\*\*\*\*\*;  $H10007 = AC0408;$ <br> $H10010 = AC0608;$  $= AC0608;$  \*\*\*\*\*\*\*\*\*\*\*\*\*\*\*\*\*\*\*\*\*\*\*\*\*\*\*\*\*\*\*\*\*\*\*\*\*\*\*\*\*\*\*\* \* How Well Doctors Communicate \*\*\*\*\*\*\*\*\*\*\*\*\*\*\*\*\*\*\*\*\*\*\*\*\*\*\*\*\*\*\*\*\*\*\*\*\*\*\*\*\*\*\*\*;  $H10021 = AC16_08;$  $H10022 = AC15_08;$ <br> $H10023 = AC17 08;$  H10023 = AC17\_08; H10024 = AC18\_08;

\* Customer Service  $H10040 = AC35 08;$  $H10041 = AC3608$ \*\*\*\*\*\*\*\*\*\*\*\*\*\*\*\*\*\*\*\* \*\*\*\*\*\*\*\*\*\*\*\*\*\*\*\*\*\*\*\*\*\*\*\* \* Claims Processing  $H10045 = AC4008;$ H10046  $= AC41_08;$ \*\*\*\*\*\*\*\*\*\*\*\*\*\*\*\*\* \*\*\*\*\*\*\*\*\*\*\*\*\*\*\*\*\*\*\*\*\*\*\*\* \* Health Care Rating  $H10018 = AC12_08;$ \* Health Plan Rating \*\*\*\*\*\*\*\*\*\*\*\*\*\*\*\*\*\*\*\*\*\*\*\* \*\*\*\*\*\*\*\*\*\*\*\*\*\*\*\*\*\*\*\*\*  $H10047 = AC42_08;$ \* Personal Doctor Rating  $H10027 = AC21_08;$ \* Specialist Rating  $H10031 = AC25_08;$ \* Health Status  $H10063 = AC4308i$ AGEGROUP = AGE; \*NEED TO USE USE THIS DIRECTLY (already grouped);  $XSEXA = GENDER;$ SREDHIGH =  $AC55_08$ ; /\*JSO 02/21/06 chged AC60\_05 to AC58\_06 \*/ SRRACEA=AC57A\_08; SRRACEB=AC57B\_08; SRRACEC=AC57C\_08; SRRACED=AC57D\_08; SRRACEE=AC57E\_08; H10071=AC56 08; /\*MJS 05/06/03 product now numeric\*/ if product in  $(7,9)$  then model=4; if product=3 then  $model=2$ ; /\*coded according to AC FORMATS.SAS\*/ if product=1 then model=1; if  $product=4$  then  $model=6$ ; if  $product=8$  then  $model=5$ ; if  $product=2$  then  $model=3$ ; /\*MJS 05/06/03 was plnid now planid\*/ nproduct=planid+0; LABEL H10029 = "AC23\_08 - Got appointment with a specialist" = "AC27\_08 - Got necessary care" H10033 H10007 = "AC04\_08 - Got urgent care quickly" H10010 = "AC06\_08 - Got routine care quickly" H10021 = "AC16\_08 - Doctors/providers listened carefully" = "AC15\_08 - Doctors/providers explained things" H10022 H10023 = "AC17\_08 - Doctors/providers showed respect" H10024 = "AC18\_08 - Doctors/providers spent enough time" H10040 = "AC35\_08 - Customer service provided needed info" H10041 = "AC36\_08 - Customer services was courteous" = "AC40\_08 - Claims handled quickly" H10045 = "AC41\_08 - Claims handled correctly" H10046 = "AC12\_08 - Rating of health care" H10018 H10047 = "AC42\_08 - Rating of health plan" = "AC21\_08 - Rating of personal doctor or nurse" H10027 H10031 = "AC25\_08 - Rating of specialist seen most often" = "AC43\_08 - Rating of overall health" H10063 AGEGROUP = "AGE - Imputed adult age" = "GENDER - Gender (equal to AC54\_08 or SEX)" XSEXA SREDHIGH = "AC55\_08 - Highest grade finished" /\*JSO 02/21/06 chged AC60\_05 to AC58\_06  $^{\star}$  /  $\ddot{i}$ KEEP H10029 H10033 H10007 H10010 H10021

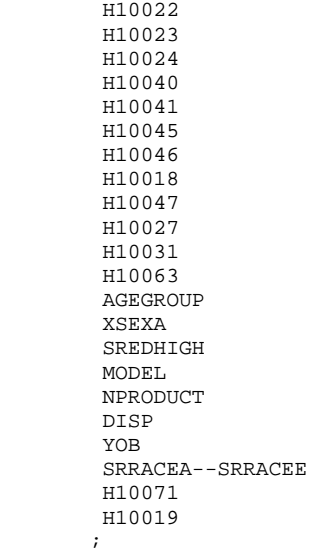

RUN;

TITLE1 "Extract Adult CAHPS Questions (DoD)"; TITLE2 "Program Name: BENCHA01.SAS By Keith Rathbun"; TITLE3 "Program Input: AC2008DB.sas7bdat"; TITLE4 "Program Output: BENCHA01.sas7bdat";

PROC CONTENTS; RUN;

PROC FREQ; TABLES \_ALL\_ /MISSING LIST; RUN;

# **I.3.B Q1FY2010\PROGRAMS\BENCHMARK\BENCHA02.SAS - RECODE ADULT CAHPS QUESTIONS FROM NCBD TO BE CONSISTENT WITH THE HCSDB - RUN QUARTERLY.**

```
**************************************************************************** 
* 
* PROGRAM: BENCHA02.SAS 
* TASK: Quarterly DOD HEALTH CARE SURVEY ANALYSIS (6244-410) 
* PURPOSE: Recode Adult CAHPS Questions 
* 
* WRITTEN: 06/02/2000 BY KEITH RATHBUN 
* INPUT:
            1) BENCHA01.SD2 - Adult CAHPS Questions Renamed to be
               consistent with the MPR DOD Survey.
* OUTPUT:
           1) BENCHA02.SD2 - Recoded Adult CAHPS Questions Renamed
               to be consistent with the MPR DOD Survey.
* 
* MODIFIED: 1) 12/19/2000 BY KEITH RATHBUN for Q1 2000 Survey. 
            2) 04/11/2002 BY MIKE SCOTT, Updated variable names for 2002
               Survey.
            3) 07/30/2002 BY MIKE SCOTT, Updated to use 2001 NCBD.
            4) 03/21/2003 BY MIKE SCOTT, Updated for 2003 survey.
            5) 05/06/2003 BY MIKE SCOTT, Changed labels from _01 to _02.
            * 6) 03/23/2004 BY MIKE SCOTT, Updated for Q1 2004. 
            7) April 2004 By Keith Rathbun, Removed reverse coding for
               H04031. 2004 survey question wording is 'Within 15 minutes'
               instead of "More than 15 Minutes". Updated CAHPS variable
               labels to be consistent with 2003 NCBD.
            8) 06/2005 By Regina Gramss, Updated codes with 2005 variable
               names/labels.
            9) 03/24/2006 BY KEITH RATHBUN, Updated for 2006 survey.
               Changed CAHPS variable names to match those in 2005 NCBD.
           10) 01/10/2008 BY KEITH RATHBUN, Updated for 2008 survey.
           11) 01/05/2009 BY MIKE RUDACILLE, Updated for 2009 survey.
           12) April 10, 2009 by Mike Rudacille, changed variable names to reflect
               modifications to beneficiary reports necessary for V4
           13) December 21, 2009 by Emma Ernst, updated for Q1FY2010
* 
* NOTES: 
* 
* 1) Run this program after BENCHA01.SAS. 
* 2) This program will generate the input for BENCHA03.SAS. 
* 
**************************************************************************** 
* Assign data libraries and options 
****************************************************************************; 
LIBNAME IN<br>LIBNAME OUT
               "data";
OPTIONS PS=79 LS=132 COMPRESS=YES NOCENTER; 
DATA OUT.BENCHA02(rename=(nproduct=product)); 
   SET IN.BENCHA01; 
    ************************************************************************* 
    * Recode variables with Never, Sometimes, Usually and Always. 
    * Recode Never & Sometimes (1 & 2) to 1. 
    * Recode Usually (3) to 2. 
    * Recode Always (4) to 3. 
                *************************************************************************; 
 IF H10007 = 1 THEN R10007 = 1; 
ELSE IF H10007 = 2 THEN R10007 = 1;
   ELSE IF H10007 = 3 THEN R10007 = 2;
    ELSE IF H10007 = 4 THEN R10007 = 3; 
    ELSE IF H10007 < 0 THEN R10007 = .; 
   IF H10010 = 1 THEN R10010 = 1;
    ELSE IF H10010 = 2 THEN R10010 = 1; 
    ELSE IF H10010 = 3 THEN R10010 = 2; 
   ELSE IF H10010 = 4 THEN R10010 = 3;
    ELSE IF H10010 < 0 THEN R10010 = .; 
   TF H10021 = 1 THEN R10021 = 1;
```

```
ELSE IF H10021 = 2 THEN R10021 = 1;
  ELSE IF H10021 = 3 THEN R10021 = 2;
  ELSE IF H10021 = 4 THEN R10021 = 3;
   ELSE IF H10021 < 0 THEN R10021 = .; 
  IF H10022 = 1 THEN R10022 = 1;
   ELSE IF H10022 = 2 THEN R10022 = 1; 
  ELSE IF H10022 = 3 THEN R10022 = 2;
  ELSE IF H10022 = 4 THEN R10022 = 3;
   ELSE IF H10022 < 0 THEN R10022 = .; 
   IF H10023 = 1 THEN R10023 = 1; 
  ELSE IF H10023 = 2 THEN R10023 = 1;
  ELSE IF H10023 = 3 THEN R10023 = 2;
  ELSE IF H10023 = 4 THEN R10023 = 3;
  ELSE IF H10023 < 0 THEN R10023 = .;
  IF H10024 = 1 THEN R10024 = 1;
   ELSE IF H10024 = 2 THEN R10024 = 1; 
  ELSE IF H10024 = 3 THEN R10024 = 2;
   ELSE IF H10024 = 4 THEN R10024 = 3; 
   ELSE IF H10024 < 0 THEN R10024 = .; 
  IF H10029 = 1 THEN R10029 = 1;
  ELSE IF H10029 = 2 THEN R10029 = 1;
   ELSE IF H10029 = 3 THEN R10029 = 2; 
  ELSE IF H10029 = 4 THEN R10029 = 3;
  ELSE IF H10029 < 0 THEN R10029 = :TF H10033 = 1 THEN R10033 = 1;
  ELSE IF H10033 = 2 THEN R10033 = 1;
  ELSE IF H10033 = 3 THEN R10033 = 2;
   ELSE IF H10033 = 4 THEN R10033 = 3; 
   ELSE IF H10033 < 0 THEN R10033 = .; 
  IF H10040 = 1 THEN R10040 = 1;
  ELSE IF H10040 = 2 THEN R10040 = 1;
  ELSE IF H10040 = 3 THEN R10040 = 2;
  ELSE IF H10040 = 4 THEN R10040 = 3;
   ELSE IF H10040 < 0 THEN R10040 = .; 
  IF H10041 = 1 THEN R10041 = 1;
  ELSE IF H10041 = 2 THEN R10041 = 1;
  ELSE IF H10041 = 3 THEN R10041 = 2;
  ELSE IF H10041 = 4 THEN R10041 = 3;
   ELSE IF H10041 < 0 THEN R10041 = .; 
  IF H10045 = 1 THEN R10045 = 1;
  ELSE IF H10045 = 2 THEN R10045 = 1;
  ELSE IF H10045 = 3 THEN R10045 = 2;
  ELSE IF H10045 = 4 THEN R10045 = 3;
   ELSE IF H10045 < 0 THEN R10045 = .; 
  IF H10046 = 1 THEN R10046 = 1;
  ELSE IF H10046 = 2 THEN R10046 = 1;
   ELSE IF H10046 = 3 THEN R10046 = 2; 
  ELSE IF H10046 = 4 THEN R10046 = 3;
   ELSE IF H10046 < 0 THEN R10046 = .; 
  IF H10063 = 1 THEN R10063 = 5;<br>ELSE IF H10063 = 2 THEN R10063 = 4;
  ELSE IF H10063 = 2 THEN R10063 = 4;<br>ELSE IF H10063 = 3 THEN R10063 = 3;
  ELSE IF H10063 = 3<br>ELSE IF H10063 = 4 THEN R10063 = 2;
  ELSE IF H10063 = 4 THEN R10063 = 2;<br>ELSE IF H10063 = 5 THEN R10063 = 1;
  ELSE IF H10063 = 5 ELSE IF H10063>5|H10063<1 THEN R10063 = .; 
   ************************************************************************* 
   * Recode variables to one missing condition "." 
   * This also makes all the "H000xx" to "R000xx". 
   *************************************************************************; 
  R10027 = H10027; IF R10027 < 0 R10027>10 THEN R10027 = .;
  R10031 = H10031; IF R10031 < 0|R10031>10 THEN R10031 = .;
R10018 = H10018; IF R10018 < 0 | R10018 > 10 THEN R10018 = .;
R10047 = H10047; IF R10047 < 0|R10047>10 THEN R10047 = .;
```

```
R10071 = H10071; IF R10071<0 THEN R10071 = .;
    LABEL R10007 = "AC04_08 - Got urgent care quickly"<br>R10010 = "AC06_08 - Got routine care quickly
                          = "AC06 08 - Got routine care quickly"
             R10021 = "AC16_08 - Doctors/providers listened carefully"<br>R10022 = "AC15_08 - Doctors/providers explained things"
             R10022 = "AC15_08 - Doctors/providers explained things"<br>R10023 = "AC17_08 - Doctors/providers showed respect"
             R10023 = "AC17<sup>-08</sup> - Doctors/providers showed respect"<br>R10024 = "AC18<sup>-08</sup> - Doctors/providers spent enough ti
             R10024 = "AC18_08 - Doctors/providers spent enough time"<br>R10029 = "AC23 08 - Got appointment with a specialist"
             R10029 = "AC23_08 - Got appointment with a specialist"<br>R10033 = "AC27_08 - Got necessary care"
             R10033 = "AC27_08 - Got necessary care"<br>R10040 = "AC35_08 - Customer service pr
             R10040 = "AC35-08 - Customer service provided needed info"<br>R10041 = "AC36 08 - Customer services was courteous"
             R10041 = "AC36_08 - Customer services was courteous"<br>R10045 = "AC40_08 - Claims handled quickly"
              R10045 = "AC40_08 - Claims handled quickly" 
             R10046 = "AC41_08 - Claims handled correctly"<br>R10018 = "AC12_08 - Rating of health care"
             R10018 = "AC12_08 - Rating of health care"<br>R10027 = "AC21_08 - Rating of personal doc
             R10027 = "AC21_08 - Rating of personal doctor or nurse"<br>R10031 = "AC25 08 - Rating of specialist seen most ofter
             R10031 = "AC25\frac{-}{0}08 - Rating of specialist seen most often"<br>R10047 = "AC42 08 - Rating of health plan"
             R10047 = "ACA2-08 - Rating of health plan"<br>R10063 = "ACA308 - Rating of overall heal
                          = "AC43_08 - Rating of overall health"
              nPRODUCT = "Product ID - Unique plan ID"; 
\mathcal{L}^{\mathcal{L}} ; and \mathcal{L}^{\mathcal{L}} drop product; 
RUN; 
TITLE1 "Recode Adult CAHPS Questions (6244-410)"; 
TITLE2 "Program Name: BENCHA02.SAS By Keith Rathbun"; 
TITLE3 "Program Input: BENCHA01.SAS7BDAT"; 
TITLE4 "Program Output: BENCHA02.SAS7BDAT"; 
PROC CONTENTS; RUN; 
PROC FREQ;
TABLES AGEGROUP 
             XSEXA 
             SREDHIGH 
             MODEL 
             R10007 * H10007 
             R10010 * H10010 
             R10021 * H10021 
             R10022 * H10022 
             R10023 * H10023 
             R10024 * H10024 
             R10029 * H10029 
             R10033 * H10033 
             R10040 * H10040 
             R10041 * H10041 
             R10045 * H10045 
             R10046 * H10046 
             R10018 * H10018 
             R10027 * H10027 
             R10031 * H10031 
             R10047 * H10047 
             R10063 * H10063 
      /MISSING LIST;
```
### **I.3.C Q4FY2010\PROGRAMS\PURCHASEDBENCHMARK\BENCHA03.SAS - CALCULATE CAHPS BENCHMARK DATA FOR HCSDB - RUN QUARTERLY.**

\*\*\*\*\*\*\*\*\*\*\*\*\*\*\*\*\*\*\*\*\*\*\*\*\*\*\*\*\*\*\*\*\*\*\*\*\*\*\*\*\*\*\*\*\*\*\*\*\*\*\*\*\*\*\*\*\*\*\*\*\*\*\*\*\*\*\*\*\*\*\*\*\*\*\*\* \* \* PROGRAM: BENCHA03.SAS \* TASK: Quarterly DOD HEALTH CARE SURVEY ANALYSIS (6244-410) \* PURPOSE: Adjust Adult CAHPS Benchmarks \* \* WRITTEN: June 2000 BY ERIC SCHONE \* INPUTS: 1) BENCHA02.SD2 - 2005 Adult CAHPS Questions Renamed to be consistent with the 2006 MPR DOD Survey. 2) GROUP8.SD2 - CAHPS Group8 (all beneficiaries) Dataset \* \* OUTPUTS: 1) Benchmark Composite Scores Data Sets \* \* MODIFIED: 1) Nov 2000 BY ERIC SCHONE - Output permanent datasets with scores and standard errors and process the rest of the composites and ratings. 2) Dec 2000 BY KEITH RATHBUN - Update variable names for 01 2000 Survey. 3) Jan 2002 BY KEITH RATHBUN - Updated to run under SAS version 8 (changed INTERCEP to INTERCEPT). 4) Apr 2002 BY MIKE SCOTT - Updated variable names for Q1 2002 Survey. 5) Jul 2002 BY MIKE SCOTT - Changed R00077 to R04075, since H02077 (health status) is back and was renamed to R04075 in HSC022\_1.sd2. 6) Mar 2003 BY MIKE SCOTT - Updated for 2003 survey. 7) May 2003 BY MIKE SCOTT - Changed  $ac03_01$  to  $ac03_02$ . 8) Jun 2003 BY MIKE SCOTT - Updated for Q2 2003. \* 9) Oct 2003 BY MIKE SCOTT - Updated for Q3 2003. \* 10) Mar 2004 BY MIKE SCOTT - Updated for Q1 2004. \* 11) April 2004 BY KEITH RATHBUN - Updated to use the CAHPS 2003 variable ac03\_03. 12) June 2004 BY REGINA GRAMSS - Updated to use for Q2 2004 13) Sept 2004 BY REGINA GRAMSS - Update for Q3 2004 14) May 2005 BY REGINA GRAMSS - Updated for Q1 2005 \* 15) Jul 2005 BY REGINA GRAMSS - Updated for Q2 2005 \* 16) Oct 2005 BY REGINA GRAMSS - Updated for Q3 2005 17) Dec 2005 BY REGINA GRAMSS - Updated for  $Q4$  2005 18) 03/24/2006 BY KEITH RATHBUN, Updated for Q2 FY 2006. Changed variable names to match the 2006 HCSDB survey. 19) 07/12/2006 by Justin Oh - Updated for Q3 FY 2006. 20) 10/03/2006 by Justin Oh - Changed libname in2 for Q4FY2006. Change the INCLUDE path to CONVERT.sas file. \* 21) 12/18/2006 by Justin Oh - Changed libname in2 for Q1FY2007. Change the INCLUDE path to CONVERT.sas file. \* 22) 04/05/2007 by Justin Oh - Changed libname in2 for Q2FY2007. Change the INCLUDE path to CONVERT.sas file. \* 23) 04/05/2007 by Justin Oh - Added %LET RCTYPE to select RC types ReportCards OR PurchasedReportCards. 24) 04/05/2007 by Keith Rathbun - Changed libname in2 for Q3FY2007. Change the INCLUDE path to CONVERT.sas file.  $25)$  09/04/2007 by Justin Oh - Changed libname in2 for Q4FY2007. Change the INCLUDE path to CONVERT.sas file. 26) 01/10/2008 BY KEITH RATHBUN, Updated for Q1 FY 2008. Changed variable names to match the 2008 HCSDB survey. 27) 04/11/2008 by Justin Oh - Changed libname in2 for Q2FY2008. Change the INCLUDE path to CONVERT.sas file. \* 28) 06/13/2008 by Keith Rathbun - Changed libname in2 for Q3FY2008. Change the INCLUDE path to CONVERT.sas file. 29) April 10, 2009 by Mike Rudacille, changed variable names to reflect modifications to beneficiary reports necessary for V4 30) Sept 30, 2009 by Mike Rudacille - Changed libname in2 for Q4FY2009. Change the INCLUDE path to CONVERT.sas file. 31) December 17, 2009 by Emma Ernst- Changed libname in2 for Q1FY2010 and changed variables names. 32) March 2, 2010 by Mike Rudacille - Changed libname in2 for Q2FY2010. Change the INCLUDE path to CONVERT.sas file. 33) March 30, 2010 by Mike Rudacille - Changed libname in to get \* benchmark data from Q2FY2010 (2009 NCBD benchmark data).

```
\star34) June 19, 2010 by Mike Rudacille - Changed libname in2 for Q3FY2010.
\star35) August 28, 2010 by Mike Rudacille - Changed libname in2 for Q4FY2010.
\star* NOTES:
* 1) Run this program after BENCHA01.SAS and BENCHA02.SAS.
* 2) This program will generate the input for BENCHA04.SAS.
* Assign data libraries and options
                          ******
       **********************
/*** SELECT PROGRAM - ReportCards OR PurchasedReportCards
                                                                  ***/%LET RCTYPE = PurchasedReportCards;
                   libname in
Q2fy2010*/
libname in2
              "..\&RCTYPE\CAHPS Adult04FY2010\Data";
libname out
              "Data";
LIBNAME LIBRARY "\ldots\Delta\AFINAL\FWTLIB" ;
%let wgt=FWRWT;
OPTIONS MLOGIC MPRINT NOCENTER MERGENOBY=WARN LS=132 PS=79;
\frac{1}{2} macro comb(f, t, q, l);
proc summary data=&f;
 \overline{v}ar \overline{k}t;
where &q=.;
weight &wgt;
output out=temp mean=&t;
run;
data temp;
set temp;
 array old &t;
call symput('z', left(dim(old)));
run;
data temp(drop=_type_ &t);
set temp;
array old \&iarray new varl-var&z;
 do i=1 to &zinew(i)=old(i);end;
run;
data &q._&l;
merge temp c_&q;
 array coeffs &t;
 array means var1-var&z;
 DO I = 1 TO DIM(COEFFS);IF COEFFS(I) = . THEN COEFFS(I) = 0;
  IF MEANS(I) = . THEN MEANS(I) = 0;
  ADJUST + ( COEFFS(I) * MEANS(I) );
 END;ADJUST = ADJUST + intercept;&q._&l=adjust;
run;
%mend comb;
%macro adjust(x,y);
proc summary data=setup;
where &x>.;
 class product;
```

```
output out=count; 
run; 
data count count2(rename=(_freq_=denom)); 
 set count; 
if _type_=0 then output count2; 
else output count; 
run; 
data count(keep=pweight product); 
if _n_=1 then set count2; 
 set count; 
pweight=denom/_freq_; 
run; 
data temp; 
merge count setup; by product;
run; 
proc summary data=temp; 
where &x>.;
weight pweight; 
var &y; 
output out=temp2 mean=&y; 
data temp2; 
set temp2; 
array old &y; 
call symput('z',left(dim(old))); 
run;
data temp2(keep=var1-var&z); 
set temp2; 
 array old &y; 
 array new var1-var&z; 
  do i=1 to &z; 
  new(i)=old(i); end; 
run; 
data temp; 
set temp; 
if _n_=1 then set temp2; 
 array old &y; 
 array new var1-var&z; 
  \overline{d} \overline{d} = 1 to \overline{z};
 if old(i)=. then
   old(i)=new(i); 
   end; 
run; 
proc reg data=temp outest=c_&x noprint; 
model &x=&y; 
weight pweight; 
output out=r_&x r=r_&x; 
run; 
proc sort data=r_&x; by product; 
run; 
PROC DESCRIPT DATA=r_&x DESIGN=STRWR NOPRINT; 
 WEIGHT pweight;
 SETENV DECWIDTH=4;
NEST product / missunit; 
 VAR R_&x; 
OUTPUT SEMEAN / TABLECELL=DEFAULT 
FILENAME=s_&x; 
\mathop{\rm RUN}\nolimits ;
data s_&x(rename=(semean=s_&x)); 
 set s_&x(keep=semean); 
 \frac{1}{2} and \frac{1}{2} ato 8;
   %if &i=8 %then %do; 
    data group8; 
    set in2.group5 in2.group6 in2.group7; 
    run;
```

```
 %comb(group8,&y,&x,8); 
   %end; 
   %else %do; 
    %comb(in2.group&i,&y,&x,&i); 
   %end; 
 %end; 
%mend adjust; 
/* adjust all the variables */ 
%macro comp(compno,a,b,c,d); 
 %if &a~= %then %do; 
   %let n=r_&a; 
   %let m=s_&a; 
   %do i=1 %to 8; 
    %let p&i=&a._&i; 
   %end; 
   %let grpnum=1; 
    proc sort data=r_&a; 
     by mpid; 
    run; 
 %end; 
 %if &b~= %then %do; 
   %let n=%str(&n r_&b); 
   %let m=%str(&m s_&b); 
  \text{6d} i=1 \text{6d} 8;
    %let p&i=%str(&&p&i &b._&i); 
   %end; 
   %let grpnum=2; 
   proc sort data=r_&b; 
    by mpid; 
    run; 
 %end; 
 %if &c~= %then %do; 
  proc sort data=r_&c; 
   by mpid; 
   run; 
   %let grpnum=3; 
   %let n=%str(&n r_&c); 
  \text{6d} i=1 \text{6d} 8;
    %let p&i=%str(&&p&i &c._&i); 
   %end; 
   %let m=%str(&m s_&c); %end; 
   %if &d~= %then %do; 
    proc sort data=r_&d; 
     by mpid; 
    run; 
    %let grpnum=4; 
    %let n=%str(&n r_&d); 
    \& do i=1 \& to 8;
      %let p&i=%str(&&p&i &d._&i); 
     %end; 
     %let m=%str(&m s_&d); 
   %end; 
data infile; 
merge &n; 
 by mpid; 
run; 
proc corr outp=outf noprint; 
 var &n; 
weight pweight; 
run; 
data final; 
if _n_=1 then do; 
   %if &a~= %then %do; 
    set s_&a; 
   %end;
```

```
 %if &b~= %then %do; 
    set s_&b; 
   %end; 
   %if &c~= %then %do; 
    set s_&c; 
   %end; 
   %if &d~= %then %do; 
    set s_&d; 
   %end; 
 end; 
 set outf; 
 call symput('s'||compress(_n_),substr(_name_,3));
 where _type_='CORR';
run; 
data final; 
 set final; 
 array r_val &n; 
 array s_val &m; 
 sde=0; 
 do i=1 to dim(s_val); 
   %do i=1 %to &grpnum; 
    if _name_="r_&&s&i" then 
    sde=sde+r_val(i)*s_&&s&i*s_val(i); 
   %end; 
 end; 
run; 
data sefin&compno; 
 set final end=last; 
 tv+sde; 
 if last then do; 
 sde=(tv**.5)/&grpnum; 
 output; 
end; 
%do i=1 %to 8; 
 data temp(keep=&&p&i); 
  merge &&p&i; 
 run; 
data output; 
 set &&p&i; 
 totadj+adjust; 
run; 
data output(keep=totadj); 
 set output end=last; 
 if last then do; 
  totadj=totadj/&grpnum; 
   output; 
 end; 
run; 
data out&compno._&i; 
merge output temp; 
run; 
data out.comp&compno._&i; 
    merge out&compno._&i 
          sefin&compno; 
run; 
%end; 
%mend comp; 
/* create composites */ 
proc sort data=in.bencha02 out=setup; 
by product;
run; 
data setup; 
set setup; 
if \land(model in (2,4));
```
if disp in ('M10','I10') ; \*\*\*KRR 04/19/04 Changed \_02 to \_03; data setup; set setup; by product; mpid=  $n$ ; if agegroup ne . then do; age1824=0; age2534=0; age3544=0; age4554=0; age5564=0; age6574=0; if agegroup=1 then age1824=1; else if agegroup=2 then age2534=1; else if agegroup=3 then age3544=1; else if agegroup=4 then age4554=1; else if agegroup=5 then age5564=1; else if agegroup=6 then age6574=1; end; if agegroup<6; run; %INCLUDE "..\PURCHASEDREPORTCARDS\CAHPS\_AdultQ4FY2010\CONVERT.SAS"; %CONT2(DSN=SETUP, NUM=4, Y=R10018 R10047 R10027 R10031); %CONT3(DSN=SETUP, NUM=12, Y=R10007 R10010 R10029 R10033 R10021 R10022 R10023 R10024 R10040 R10041 R10045 R10046); /\* GETTING NEEDED CARE \*/ %adjust(R10029,age1824 age2534 age3544 age4554 R10063); %adjust(R10033,age1824 age2534 age3544 age4554 R10063); %comp(1,R10029,R10033); /\* GETTING NEEDED CARE QUICKLY \*/ %adjust(R10007,age1824 age2534 age3544 age4554 R10063); %adjust(R10010,age1824 age2534 age3544 age4554 R10063); %comp(2,R10007,R10010); /\* HOW WELL DOCTORS COMMUNICATE \*/ %adjust(R10021,age1824 age2534 age3544 age4554 R10063); %adjust(R10022,age1824 age2534 age3544 age4554 R10063); %adjust(R10023,age1824 age2534 age3544 age4554 R10063); %adjust(R10024,age1824 age2534 age3544 age4554 R10063); %comp(3,R10021,R10022,R10023,R10024); /\* CUSTOMER SERVICE \*/ %adjust(R10040,age1824 age2534 age3544 age4554 R10063); %adjust(R10041,age1824 age2534 age3544 age4554 R10063); %comp(4,R10040,R10041); /\* CLAIMS PROCESSING \*/ %adjust(R10045,age1824 age2534 age3544 age4554 R10063); %adjust(R10046,age1824 age2534 age3544 age4554 R10063); %comp(5,R10045,R10046);  $\frac{*}{*}$  RATING ALL HEALTH CARE:  $0 - 10$   $\frac{*}{*}$ %adjust(R10018,age1824 age2534 age3544 age4554 R10063); %comp(6,R10018);  $/*$  RATING OF HEALTH PLAN:  $0 - 10$  \*/ %adjust(R10047,age1824 age2534 age3544 age4554 R10063); %comp(7,R10047);  $\frac{*}{*}$  RATING OF PERSONAL DR:  $0 - 10$   $\frac{*}{*}$ %adjust(R10027,age1824 age2534 age3544 age4554 R10063); %comp(8,R10027); /\* SPECIALTY CARE \*/ %adjust(R10031,age1824 age2534 age3544 age4554 R10063);

%comp(9,R10031);

#### **I.3.D Q4FY2010\PROGRAMS\PURCHASEDBENCHMARK\BENCHA04.SAS - CONVERT THE BENCHMARK SCORES DATABASE INTO THE WEB LAYOUT - RUN QUARTERLY.**

\*\*\*\*\*\*\*\*\*\*\*\*\*\*\*\*\*\*\*\*\*\*\*\*\*\*\*\*\*\*\*\*\*\*\*\*\*\*\*\*\*\*\*\*\*\*\*\*\*\*\*\*\*\*\*\*\*\*\*\*\*\*\*\*\*\*\*\*\*\*\*\*\*\*\*\* \* \* PROGRAM: BENCHA04.SAS \* TASK: Quarterly DOD HEALTH CARE SURVEY ANALYSIS (6401-904) \* PURPOSE: Convert the Benchmark Scores Database into the WEB layout \* \* WRITTEN: 06/01/2000 BY KEITH RATHBUN \* INPUTS: 1) Benchmark data sets with adjusted scores  $(COMPn_i.SD2 where n = composite number and i = group number)$ \* OUTPUT: 1) BENCHA04.SD2 - Combined Benchmark Scores Database in WEB layout \* \* INCLUDES: 1) LOADCAHQ.INC - Format definitions for CAHPS Individual and composite data sets \* \* MODIFIED: 1) Dec 2000 bY Keith Rathbun: Updated variable names for Q1 2000 Survey. For the quarterly survey group 8 (all benes) is being used as the benchmark for all groups  $(1-8)$ . Thus, this group is copied and output to each of the other 7 groups. 2) 01/23/2002 by Mike Scott: Updated variable names to be consistent with 2000 survey. 4) 04/15/2002 by Mike Scott - Updated variable names for Q1 2002 Survey. 5)  $03/21/2003$  by Mike Scott - Updated for 2003 survey. 6) 06/26/2003 by Mike Scott - Updated for Q2 2003. \* 7) 07/03/2003 by Mike Scott - Added TIMEPD variable to be set to the period or 'Trend'. Changed from setting BENTYPE to the period or 'Trend' to setting to 'Composite'. 8) 07/18/2003 by Mike Scott - Added TIMEPD to FREQ. 9) 10/21/2003 by Mike Scott - Updated for Q3 2003. 10) 03/23/2004 by Mike Scott - Updated for 01 2004. 11) 06/15/2004 by Regina Gramss - Updated for Q2 2004.<br>12) 09/2004 by Regina Gramss - Updated for Q3 2004. \* 12) 09/2004 by Regina Gramss - Updated for Q3 2004. \* 13) 05/2005 by Regina Gramss - Updated for Q1 2005. 14) 10/2005 by Regina Gramss - Updated for 03 2005. 15) 03/24/2006 by Keith Rathbun - Updated for Q2 FY 2006. Added MACRO loop to process the 8 groups. 16)  $10/03/2006$  by Justin Oh - Updated BENTYPE composite year to 2006 Q3. 17) 12/18/2007 by Justin Oh - Updated BENTYPE composite year to 2006 Q4. 18) 04/05/2007 by Justin Oh - Updated BENTYPE composite year to 2007 Q1. \* 19) 04/05/2007 by Justin Oh - Updated LIBNAME IN2 to be used for purchase RC programs. 20) 09/04/2007 by Justin Oh - Updated BENTYPE composite year to 2007 O3. 21) 01/10/2008 by Keith Rathbun - Updated for Q1 FY 2008. 22)  $04/11/2008$  by Justin Oh - Updated BENTYPE composite year to 2008 Q1. 23) 06/13/2008 by Keith Rathbun - Updated BENTYPE composite year to 2008 Q2. \* 24) 09/29/2008 by Keith Rathbun - Updated BENTYPE composite year to 2008 Q3. \* 25) 04/10/2009 by Mike Rudacille - Changed variable names to reflect modifications to beneficiary reports necessary for V4 26) 09/30/2009 by Mike Rudacille - Updated BENTYPE composite year to 2009 Q3. 27) 12/17/2009 by Emma Ernst - Updated for Q1 2010 28) 03/02/2010 by Mike Rudacille - Updated BENTYPE composite year to 2010 Q1. 29) 06/19/2010 by Mike Rudacille - Updated BENTYPE composite year to 2010 Q2. 30) 08/28/2010 by Mike Rudacille - Updated BENTYPE composite year to 2010  $Q3$ . \* \* NOTES: \* \* 1) The following steps need to be run prior to this program: - BENCHA01.SAS - Extract Benchmark variables - BENCHA02.SAS - Recode Benchmark variables - BENCHA03.SAS - Construct Scores and SEMEAN datasets \* \* 2) The output file (BENCHA04.SAS7BDAT) will be run through the MAKEHTML.SAS program to generate the WEB pages. \* \*\*\*\*\*\*\*\*\*\*\*\*\*\*\*\*\*\*\*\*\*\*\*\*\*\*\*\*\*\*\*\*\*\*\*\*\*\*\*\*\*\*\*\*\*\*\*\*\*\*\*\*\*\*\*\*\*\*\*\*\*\*\*\*\*\*\*\*\*\*\*\*\*\*\*\* \* Assign data libraries and options \*\*\*\*\*\*\*\*\*\*\*\*\*\*\*\*\*\*\*\*\*\*\*\*\*\*\*\*\*\*\*\*\*\*\*\*\*\*\*\*\*\*\*\*\*\*\*\*\*\*\*\*\*\*\*\*\*\*\*\*\*\*\*\*\*\*\*\*\*\*\*\*\*\*\*\*; LIBNAME IN "DATA";

```
LIBNAME IN2 "qpredtest";
LIBNAME OUT "DATA";
LIBNAME LIBRARY \ldots \..\.\DATA\AFINAL\FMTLIB";
OPTIONS PS=79 LS=132 COMPRESS=NO NOCENTER;
* Load Format definitions for CAHPS Individual and composite data sets.
%INCLUDE "..\PURCHASEDLOADWEB\LOADCAHQ.INC";
* Process Macro Input Parameters:
* 1) CNUM = Composite or rating variable number (1-10)
* 2) GNUM = Group number (1-8)* 3) NVAR = Number of variables in the composite
* 4) VARS = List of individual variables for composite
* 5) SE = List of individual standard error variables
%MACRO PROCESS(CNUM=, GNUM=, NVAR=, VARS=, SE=);
  * Assign value for BENTYPE composite year
%LET YEAR = "2010 Q3"; * Note that this is based on Calendar Year here;
* Convert benchmark scores datasets into WEB layout.
                            ****************************
  %IF &CNUM<6 %THEN %DO;
 DATA INP;
  SET IN2.COMP&CNUM;
  WHERE X = \& GNUM;
 DATA INP;
  ----<br>SET INP IN2.PROJERR&GNUM;
  RENAME SE=SESX;
RUN;
%END;
%ELSE %DO;
 DATA INP;
  SET IN2. PROJERR&GNUM;
  RENAME SE=SESX;
RIIN;
%END;
 DATA COMP&CNUM._&Gnum;
   SET INP;
   IF _N_1 = 1 THEN
   SET IN. COMP&CNUM. _&GNUM;
   LENGTH MAJGRP $30;
   LENGTH REGION $25;
   LENGTH REGCAT $26;
   LENGTH BENTYPE $50;
   LENGTH BENEFIT $34;
   LENGTH TIMEPD $35; ***MJS 07/03/03 Added line;
   * For now, assign SIG = 0
   SIG = 0;* Assign major group
```

```
MAJGRP = PUT(\&Gnum, MAJGRPF.);
```

```
* Assign Region and Regcat
   REGION = "Benchmark"REGCAT = "Benchmark"* Assign benefit and benefit type
                         ***********************
       & CNUM = 1 THEN BENEFIT = "Getting Needed Care";
   TF 1
   ELSE IF & CNUM = 2 THEN BENEFIT = "Getting Care Quickly";
   ELSE IF & CNUM = 3 THEN BENEFIT = "How Well Doctors Communicate";
   ELSE IF & CNUM = 4 THEN BENEFIT = "Customer Service";
   ELSE IF & CNUM = 5 THEN BENEFIT = "Claims Processing";
   ELSE IF \& CNUM = 6
                THEN BENEFIT = "Health Care";
   ELSE IF & CNUM = 7 THEN BENEFIT = "Health Plan";
   ELSE IF & CNUM = 8 THEN BENEFIT = "Primary Care Manager";
   ELSE IF & CNUM = 9 THEN BENEFIT = "Specialty Care";
   BENTYPE = "Composite"; ***MJS 07/03/03 Changed from BENTYPE = PUT(&YEAR, $BENTYPF.);
   TIMEPD = PUT(&YEAR, $BENTYPF.); ***MJS 07/03/03 Added;
    IF & CNUM<6 THEN DO;
      IF X=&GNUM THEN DO;
    * Assign composite score and SEMEAN
   SCORE = TOTADI;SEMEAN = SORT(SDE**2+SESX**2);* Output composite score record for each REGION
       \bigcap \bigcap \bigcap \bigcap \bigcap \bigcapEND;
    FND:* Now, output the individual score records
   IF &NVAR GT 1| &CNUM>5 THEN DO;
     ARRAY ITEMS & VARS;
     ARRAY SE
            \& SE;
     LENGTH NAME S8:
     DO I = 1 TO DIM(ITEMS); DROP I;
       CALL VNAME (ITEMS(I), NAME);
       NAME = SUBSTR (NAME, 1, 6);
       SCORE = ITEMS(I);SEMEAN = SQRT(SE(I) ** 2+SESX ** 2) ;
       IF &NVAR GT 1 THEN
       BENTYPE = PUT(NAME, $BENTYPF. );
                            ***MJS 07/03/03 Added;
       TIMEPD = PUT(\&YEAR, \n$BENTYPF.);
      IF COMPRESS(UPCASE(NAME))=COMPRESS(UPCASE(VAR)) THEN OUTPUT;
     RND:RMD:KEEP MAJGRP
     REGION
     REGCAT
     BENTYPE
     BENEFIT
     TIMEPD
          /*MJS 07/03/03 Added*/
     SEMEAN
     SCORE
     STGRUN;
$MEMD:
* Process each of the 8 Groups.
```

```
%MACRO DOIT;
$DO I = 1 $TO 8i* COMPOSITE # 1.
 * GETTING NEEDED CARE VARIABLES.
 %PROCESS(CNUM=1, GNUM=&I, NVAR=2, VARS=R10029_&I R10033_&I,
    SE = S_R10029 S_R10033);* COMPOSITE # 2.
 * GETTING CARE QUICKLY VARIABLES.
 %PROCESS(CNUM=2, GNUM=&I, NVAR=2, VARS=R10007_&I R10010_&I,
    SE=S R10007 S R10010);
 * COMPOSITE # 3
 * HOW WELL DOCTORS COMMUNICATE.
 %PROCESS(CNUM=3, GNUM=&I, NVAR=4, VARS=R10021_&I R10022_&I R10023_&I R10024_&I,
    SE=S_R10021 S_R10022 S_R10023 S_R10024);
 * COMPOSITE # 4.
 * CUSTOMER SERVICE
 %PROCESS(CNUM=4, GNUM=&I, NVAR=2, VARS=R10040_&I R10041_&I,
    SE=S R10040 S R10041);
 * COMPOSITE # 5.
 * CLAIMS PROCESSING.
 %PROCESS(CNUM=5, GNUM=&I, NVAR=2, VARS=R10045_&I R10046_&I,
    SE=S_R10045 S_R10046);
 * INDIVIDUAL # 1.
 * RATING OF ALL HEALTH CARE: 0 - 10.
 %PROCESS(CNUM=6, GNUM=&I, NVAR=1, VARS=R10018_&I, SE=S_R10018);
 * INDIVIDUAL # 2.
 * RATING OF HEALTH PLAN: 0 - 10.
 %PROCESS(CNUM=7, GNUM=&I, NVAR=1, VARS=R10047_&I, SE=S_R10047);
 * INDIVIDUAL # 3.
 * RATING OF PERSONAL DOCTOR: 0 - 10.
 $PROCESS(CNUM=8, GNUM=\&I, NVAR=1, VARS=R10027 &I, SE=S R10027);* INDIVIDUAL # 4.
 * SPECIALTY CARE: 0 - 10.
    %PROCESS(CNUM=9, GNUM=&I, NVAR=1, VARS=R10031_&I, SE=S_R10031);
$FND%MEND DOIT;
*DOTT;
* STACK up all of the files into one final output dataset.
DATA OUT. BENCHA04;
 SET COMP1_1 COMP1_2 COMP1_3 COMP1_4 COMP1_5 COMP1_6 COMP1_7 COMP1_8
   COMP2_1 COMP2_2 COMP2_3 COMP2_4 COMP2_5 COMP2_6 COMP2_7 COMP2_8
   COMP3_1 COMP3_2 COMP3_3 COMP3_4 COMP3_5 COMP3_6 COMP3_7 COMP3_8
```
 COMP4\_1 COMP4\_2 COMP4\_3 COMP4\_4 COMP4\_5 COMP4\_6 COMP4\_7 COMP4\_8 COMP5\_1 COMP5\_2 COMP5\_3 COMP5\_4 COMP5\_5 COMP5\_6 COMP5\_7 COMP5\_8 COMP6\_1 COMP6\_2 COMP6\_3 COMP6\_4 COMP6\_5 COMP6\_6 COMP6\_7 COMP6\_8 COMP7\_1 COMP7\_2 COMP7\_3 COMP7\_4 COMP7\_5 COMP7\_6 COMP7\_7 COMP7\_8  $COMP8_1$  COMP8<sup>\_</sup>2 COMP8<sup>\_</sup>3 COMP8<sup>\_4</sup> COMP8<sup>\_5</sup> COMP8<sup>\_6</sup> COMP8<sup>\_7</sup> COMP8<sup>\_8</sup> COMP9\_1 COMP9\_2 COMP9\_3 COMP9\_4 COMP9\_5 COMP9\_6 COMP9\_7 COMP9\_8 ; IF SCORE = . THEN DELETE; RUN; TITLE1 "Quarterly DOD Health Survey Scores/Report Cards (6663-410)"; TITLE2 "Program Name: BENCHA04.SAS By Keith Rathbun"; TITLE3 "Program Inputs: Benchmark Individual and Composite data sets with adjusted scores"; TITLE4 "Program Outputs: BENCHA04.SAS7BDAT - Combined Benchmark Scores Database in WEB layout"; PROC CONTENTS; RUN; PROC FREQ; TABLES TIMEPD BENEFIT BENTYPE MAJGRP REGION REGCAT REGION\*REGCAT /MISSING LIST; RUN;

#### **I.4.A Q4FY2010\PROGRAMS\PURCHASEDREPORTCARDS\MPR\_ADULTQ4FY2010\PRVCOMPQ.SAS - CALCULATE PREVENTIVE CARE COMPOSITE SCORES - RUN QUARTERLY.**

\*\*\*\*\*\*\*\*\*\*\*\*\*\*\*\*\*\*\*\*\*\*\*\*\*\*\*\*\*\*\*\*\*\*\*\*\*\*\*\*\*\*\*\*\*\*\*\*\*\*\*\*\*\*\*\*\*\*\*\*\*\*\*\*\*\* \* Project: DoD Reporting and Analysis 6077-410 \* Program: PRVCOMPQ.SAS \* Author: Chris Rankin<br>\* Date: 12/22/2000 \* Date: 12/22/2000 \* Modified: 4/19/2001 By Keith Rathbun: Restrict population to  $xins_{cov}$  in(1,2,3,6). Use POSTSTR instead of adj\_cell. Modified: 10/25/01 By Daniele Beahm: Because no poststratification was done for q3 2000, changed POSTSTR back to ADJ\_CELL 04/09/02 modified macros the first three macros to create temporary datasets (instead of writing permanent datasets) 07/15/02 By Mike Scott: Changed HCS021 to HCS022 for Q2 2002. 01/12/03 By Mike Scott: Changed ADJ\_CELL to COM\_SAMP. 03/21/03 By Mike Scott: Changed HCS024 to HCS031 for Q2 2002. 04/01/03 By Mike Scott: Replaced HP\_FLU with HP\_CHOL. 04/30/03 By Mike Scott: Changed COM\_SAMP to ADJ\_CELL. Changed CMPNUM1 from 4 to 5 and CMPNUM2 from 4 to 3. 06/13/03 By Eric Schone. Changed composite mean & std err calculations to use weights from 2000 input data. 07/23/03 By Mike Scott: Removed ..\PROGRAMS\ from INCLUDE. \* 10/21/03 By Mike Scott: Updated for Q3 2003.  $01/07/04$  By Mike Scott: Updated for Q4 2003. 02/02/04 By Mike Scott: Set PRVVAR6, PRVVAR7, and PRVVAR8 in DATA NORMDATA to H04023, H04020, and H04031. 03/24/04 By Mike Scott: Updated for Q1 2004. 04/09/04 By Keith Rathbun: Added Service Affiliation variables to accomodate the consumer watch. 06/22/04 By Regina Gramss: Updated for Q2 2004. 09/2004 By Regina Gramss: Updated for Q3 2004, to use XTNEXREG vs. XREGION \* vs. XREGION \* 01/2005 By Regina Gramss: Updated to create "Last conus\_q" for Q4 2004, replace XTNEXREG with XSERVREG 04/2005 By Regina Gramss: Updated for Q1 2005 (update 2004 field names) 07/2005 By Regina Gramss: updated for Q2 2005 \* 10/2005 By Regina Gramss: Updated for Q3 2005 12/2005 By Regina Gramss: Updated for Q4 2005 03/24/2006 By Keith Rathbun: Updated for Q2 FY 2006. Changed reference to ADJ\_CELL in 2006 data to be STRATUM. 07/2006 By Justin Oh: updated for Q2 FY 2006 08/22/2006 By Justin Oh Changed XSERVREG for Overseas Changed IF XINS\_COV IN  $(3,4,5)$  THEN GROUP4 = 1 to<br>IF XINS COV IN  $(3)$  THEN GROUP4 = 1 IF XINS COV IN (3) Since only XINS\_COV IN  $(1,2,3,6)$  is kept. Create XOCONUS for 2005 data. Added XREGION in the keep statement for NORMDATA. \* 10/04/2006 By Justin Oh Updated %LET INDATA and YRDATA. 11/15/2006 By Justin Oh Added FIELDAGE in 4 keep statements 12/22/2006 By Justin Oh Updated %LET INDATA and YRDATA HCS071\_1. 04/05/2007 By Justin Oh Updated %LET INDATA and YRDATA HCS072\_1. 04/05/2007 By Justin Oh Added conditions for RC types ReportCards OR PurchasedReportCards. 05/10/2007 By Justin Oh, Added codes, variables for new reservists logic for both Norm and Quarter datasets. 05/15/2007 By Justin Oh, Changed XINS\_COV to NXNS\_COV to assign Groups 1,3, and 4 for new reservists logic. 07/30/2007 By Justin Oh, Added added DBENCAT conditions to assign Groups All,  $4$ ,  $5$ , and  $6$ . 09/04/2007 By Justin Oh Updated %LET INDATA and YRDATA HCS074\_1. 01/10/2008 By Keith Rathbun, Updated %LET INDATA and YRDATA HCS081\_1. Also changed H07 variable names to be H08 to match 2008 survey 04/11/2008 By Justin Oh Updated %LET INDATA and YRDATA HCS082\_1. 06/13/2008 By Keith Rathbun Updated %LET INDATA and YRDATA HCS083\_1. 04/20/2009 By Mike Rudacille Changed RCTYPE and certain variable names for transition to V4 questionnaire. 06/22/2009 By Keith Rathbun Updated %LET INDATA and YRDATA HCS093\_1. 09/30/2009 By Mike Rudacille Updated %LET INDATA and YRDATA HCS094\_1. \* 12/17/2009 By Emma Ernst Updated %LET INDATA and YRDATA HCS101\_1. Also changed H09 variables names to be H10 to match 2010 survey

```
* 03/02/2010 By Mike Rudacille Updated %LET INDATA and YRDATA HCS102_1. 
              03/25/2010 By Mike Rudacille Changed HCS102 1 to HCS102 2.
                        Changed because HCS102_1 no longer contains FIELDAGE.
              06/19/2010 By Mike Rudacille Updated %LET INDATA and YRDATA HCS103 2.
              08/28/2010 By Mike Rudacille Updated %LET INDATA and YRDATA HCS104_2.
* 
* Purpose: Calculate MPR Preventive Care Composites 
* Input: HCSyyq_1.sas7bdat 
* Output: RFINAL.sas7bdat 
             CFINAL.sas7bdat
* MFINAL.sas7bdat 
* SFINAL.sas7bdat 
* 
* Include 
* Files: LOADCAHPQ.INC<br>* Notes: Next_program_i
             Next program is Loadmprq.sas
* 
             * ***CHECK PARAMETER ASSIGNMENTS*** 
******************************************************************; 
OPTIONS NOCENTER LS=124 PS=74 SOURCE SOURCE2 MLOGIC MPRINT 
        NOFMTERR COMPRESS=YES; 
/*** SELECT PROGRAM - ReportCards OR PurchasedReportCards ***/ 
%LET RCTYPE = PurchasedReportCards; 
LIBNAME IN
LIBNAME IN \ldots, \ldots, \text{DATA}\LIBNAME INNORM v612 "..\..\..\..\2005\DATA";
LIBNAME OUT ".";<br>LIBNAME LIBRARY "..\
                    \mathbb{C}..\..\..\DATA\AFINAL\FMTLIB";
%LET WGT=FWRWT; 
%LET NORMWGT = CFWT; 
%LET NORMDAT = HCS05A_1; 
%LET DEBUG=Y;
                /** Set to Y for Debug print of datasets **/
%LET INDATA=HCS104_2; 
%LET YRDATA=HCS104_2; 
/***** The following parameters are used in the Variance ****/ 
/***** calcuation macro for region and catchment area
%LET GRPNUM=8; /** number of groups **/ 
%LET COMPNUM=7; \overline{\phantom{a}} /** number of variables \overline{\phantom{a}} **/ /* RSG - 04/2005 changed from 8 to 7
(eliminate cholesterol*/<br>%LET REGNUM=15; /** number of regions
                                                    **/ /* RSG - 01/2005 CHANGED TO FIT THE 16
CATEGORIES OF XSERVREG */ 
                                                        /* JSO 08/24/2006 (16 TO 15) Changed 
Overseas Regions*/ 
%LET CATCHNUM=9999; /** number of catchment areas **/ 
%LET CMPNUM1=4;
                    /** number of variables in first composite **/ /*RSG 04/2005 Changed
CMPNUM1 from 5 to 4*/ 
%LET CMPNUM2=3; /** number of variables in second composite **/ /*MJS 04/30/03 Changed 
CMPNUM2 from 4 to 3*/ 
%LET COMPCNT=2; /** number of composites **/ 
**** set up benchmarks for preventive services ; 
**** note -- these are the hp 2000 goals
%LET GOALVAR1= .90;
%LET GOALVAR1= .90; /** HP Goal for prenatal care **/ 
%LET GOALVAR2= .70; /** HP Goal for Mammography **/ 
%LET GOALVAR3= .90; <br>%LET GOALVAR4= .95; /** HP Goal for Papsmear **/<br>%LET GOALVAR4= .95; /** HP Goal for Blood Pressure check **/
%LET GOALVAR4= .95; <br>%LET GOALVAR5= .90; <br>/** access goals
                                                                    **/ /*04/2005 - RSG: DELETED
CHOLESTEROLE GOAL*/ 
%LET GOALVAR6= .90; 
%LET GOALVAR7= .98; 
%INCLUDE "..\..\PURCHASEDLOADWEB\LOADCAHQ.INC";
```
/\*\*\*\* note -- output all data to a single dataset for macro \*/

```
\frac{1}{2} /**** call \frac{1}{2}/**** MACROS are no longer called for catchment areas */ 
/* 08/24/2006 JSO Moved from the top of program for using Quarter vs. Annual Formats */ 
LIBNAME LIBRARY \ldots, \ldots, 2005\Data\fmtlib';
DATA NORMDATA(KEEP=XTNEXREG XSERVREG &WGT PRVVAR1-PRVVAR&COMPNUM. NUMV1-NUMV&COMPNUM. 
                    DENV1-DENV&COMPNUM XSERVAFF FIELDAGE); 
                   /* 11/15/2006 JSO Added FIELDAGE in the keep statement */ 
   set INNORM.&NORMDAT(KEEP=MPRID XINS_COV HP_BP HP_MAMOG HP_PAP HP_PRNTL XTNEXREG 
                              XENR_PCM XBNFGRP ENBGSMPL &NORMWGT ADJ_CELL DBENCAT 
                             H05022 H05019 H05030 H05007 H05006 SERVAFF XREGION FIELDAGE); 
                         /* 08/24/2006 JSO Added XREGION in the keep statement to get XOCONUS */ 
                         /* 11/15/2006 JSO Added FIELDAGE in the keep statement */ 
                        /* 05/10/2007 JSO Added H05006, DBENCAT in the keep statement */*************************************************************************** 
* For quarterly reports, catchment level reporting is not done 
* so the value of cellp is set to 1. 
* For annual reporting purposes, cellp will need to be assigned 
* to geocell 
***************************************************************************; 
/*RSG 02/2005 Added codes to define XTNEXREG & XSERVAFF*/ 
  IF SERVAFF = 'A' THEN XSERVAFF = 1; *Army;<br>FLSE IF SERVAFF = 'F' THEN XSERVAFF = 2; *Air Force;
  ELSE IF SERVAFF = 'F' THEN XSERVAFF = 2; *Air F<br>ELSE IF SERVAFF = 'N' THEN XSERVAFF = 3; *Navy;
  ELSE IF SERVAFF = 'N' THEN XSERVAFF = 3; *Navy;<br>ELSE XSERVAFF = 4; *0ther/unknown;
  ELSE XSERVAFF = 4;
   IF FIELDAGE >= '065' THEN DELETE; /*JSO added 11/10/2006*/ 
   IF XTNEXREG = . THEN DELETE; 
  IF XINS_COV NOT IN(1,2,3,6,9) THEN DELETE; /*JSO 07/30/2007, Added 9*/
   NXNS_COV = XINS_COV; /*JSO 04/26/2007 added for reservists logic*/ 
                                       /*JSO 07/30/2007, added DBENCAT, NXNS_COV conditions*/ 
   IF DBENCAT NOT IN('IGR','GRD','IDG','DGR') AND NXNS_COV = 9 THEN DELETE; 
   IF DBENCAT IN('GRD','IGR') AND H05006 = 3 THEN DO; 
    NXNS<sub>_COV</sub> = 3;
     XENR_PCM = .; 
   END; 
 PRVVAR1=HP_PRNTL; /** prenatal care **/ 
 PRVVAR2=HP_MAMOG; /** mammography **/ 
 PRVVAR3=HP_PAP; /** papsmear **/ 
  PRVVAR4=HP_BP;<br>PRVVAR4=HP_BP;<br>PRVVAR5=H05022;<br>\qquad \qquad/** access var 1 **/
  {\tt PRVVAR5=H05022;} /** access var 1 **/<br>{\tt PRVVAR6=H05019;} /** access var 2 **/
  PKVVAR6 = H05019;<br>Y** access var 2 **/<br>Y** access var 3 **/
                             /** access var 3
/**** set up numerator and denominator for proportions ****/ 
   ARRAY PRVVAR(*) PRVVAR1-PRVVAR&COMPNUM; 
   ARRAY NUMER(*) NUMV1-NUMV&COMPNUM; 
   ARRAY DENOM(*) DENV1-DENV&COMPNUM; 
   DO I = 1 TO &COMPNUM; 
      IF I LE &CMPNUM1 THEN DO; 
        IF PRVVAR(I) = 1 THEN NUMER(I) = 1;
        ELSE NUMER(I)=0;
        IF PRVVAR(I) IN (1, 2) THEN DENOM(I)=1;
      END; 
      ELSE IF I GT &CMPNUM1 THEN DO; 
        IF PRVVAR(I) IN (1, 2) THEN NUMER(I)=1;
       ELSE NUMER(1)=0;
        IF PRVVAR(I) > 0 THEN DENOM(I)=1;
      END; 
   END; 
   DROP I; 
  DENV4=1;
```

```
\frac{1}{100} /* 08/22/2006, JSO Create XOCONUS for 2005 data */<br>IF XREGION=13 THEN XOCONUS=1;
           XREGION=13 THEN XOCONUS=1;
     ELSE IF XREGION=14 THEN XOCONUS=2; 
     ELSE IF XREGION=15 THEN XOCONUS=3; 
 /*RSG 02/2005 Added codes to define XSERVREG CACSMPL*/ 
     IF XTNEXREG = 1 THEN DO; 
        IF XSERVAFF = 1 THEN XSERVREG = 1; 
        ELSE IF XSERVAFF = 2 THEN XSERVREG = 2;
        ELSE IF XSERVAFF = 3 THEN XSERVREG = 3;
         ELSE XSERVREG = 4; 
     END; 
     IF XTNEXREG = 2 THEN DO; 
       IF XSERVAFF = 1 THEN XSERVREG = 5;
        ELSE IF XSERVAFF = 2 THEN XSERVREG = 6:ELSE IF XSERVAFF = 3 THEN XSERVREG = 7;
        ELSE XSERVREG = 8; 
     END; 
     IF XTNEXREG = 3 THEN DO; 
       IF XSERVAFF = 1 THEN XSERVREG = 9;
         ELSE IF XSERVAFF = 2 THEN XSERVREG = 10; 
        ELSE IF XSERVAFF = 3 THEN XSERVREG = 11;
         ELSE XSERVREG = 12; 
     END; 
     IF XTNEXREG = 4 THEN DO; /*JSO 08/22/2006, Changed Overseas Regions*/ 
        IF XOCONUS = 1 THEN XSERVREG = 13; 
       ELSE IF XOCONUS = 2 THEN XSERVREG = 14;
        ELSE IF XOCONUS = 3 THEN XSERVREG = 15; 
     END; 
    RENAME &NORMWGT = &WGT; 
run; 
/* 08/22/2006 JSO Moved from the top of program for using Quarter vs. Annual Formats */ 
LIBNAME LIBRARY \ldots, \ldots, \Delta\Affinal\fmtlib";DATA &YRDATA(KEEP=BGROUP MHS USA XSERVAFF CACSMPL &WGT TMP_CELL 
                    PRVVAR1-PRVVAR&COMPNUM. NUMV1-NUMV&COMPNUM. 
                    DENV1-DENV&COMPNUM XTNEXREG XSERVREG FIELDAGE); 
                   /* 11/15/2006 JSO Added FIELDAGE in the keep statement */ 
   SET IN.&INDATA(KEEP=XINS_COV HP_BP XTNEXREG HP_MAMOG HP_PAP HP_PRNTL /*RSG 04/2005 DELETE 
HP_CHOL*/ 
                        XREGION SERVAFF XENR_PCM XBNFGRP ENBGSMPL &WGT CACSMPL 
                       STRATUM H10010 H10007 H10004 H10003 D_HEALTH FIELDAGE DBENCAT); 
                       /* 11/15/2006 JSO Added FIELDAGE in the keep statement */ 
                         /* 05/10/2007 JSO Added H07006, DBENCAT in the keep statement */ 
*************************************************************************** 
* For quarterly reports, catchment level reporting is not done 
* so the value of cellp is set to 1. 
* For annual reporting purposes, cellp will need to be assigned 
* to geocell 
***************************************************************************; 
   IF SERVAFF = 'A' THEN XSERVAFF = 1; *Army; 
  ELSE IF SERVAFF = 'F' THEN XSERVAFF = 2iELSE IF SERVAFF = 'N' THEN XSERVAFF = 3; *Navy;<br>ELSE XSERVAFF = 4; *0ther/unknown;
  ELSE XSERVAFF = 4;
  CELLP = 1;
  LENGTH TMP_CELL 8;<br>TMP CELL = STRATUM;
                        \frac{1}{2} Make STRATUM a numeric variable */
   IF FIELDAGE >= '065' THEN DELETE; /*JSO added 11/10/2006*/ 
   IF XTNEXREG = . THEN DELETE; 
   IF XINS_COV NOT IN(1,2,3,6,9) THEN DELETE; /*JSO 07/30/2007, Added 9*/ 
   NXNS_COV = XINS_COV; /*JSO 05/14/2007 added for reservists logic*/
```

```
 /*JSO 07/30/2007, added DBENCAT, NXNS_COV conditions*/ 
   IF DBENCAT NOT IN('IGR','GRD','IDG','DGR') AND NXNS_COV = 9 THEN DELETE; 
   IF DBENCAT IN('GRD','IGR') AND H10003 = 3 THEN DO; 
    NXNS COV = 3;XENR PCM = .; END; 
   PRVVAR1=HP_PRNTL; /** prenatal care **/ 
  \begin{array}{ccc} \text{PRVVAR2=HP\_MANOG}; & \text{ } & \text{ } & \text{#} & \text{mammography} & \text{ } & \text{ } & \text{*} \text{/} \\ \text{PRVVAR3=HP\_PAP}; & & \text{ } & \text{ } & \text{#} & \text{msmear} & \text{ } & \text{ } & \text{*} \text{/} \end{array}PRVVAR3=HP_PAP;<br>
PRVVAR4=HP_BP;<br>
/** blood pressu
                               y^* blood pressure **/
  /*RSG 04/2005 - delete cholesterol, renumber PRVVAR below*/<br>PRVVAR5=H10010; \begin{array}{ccc} & & \mbox{/**} \\ & & \mbox{ * } \\ \end{array} PRVVAR5=H10010; /** access var 1 **/ 
 PRVVAR6=H10007; /** access var 2 **/ 
/* MER temporary workaround 06/30/09 */ 
   PRVVAR7=2; 
/**** set up numerator and denominator for proportions ****/ 
   ARRAY PRVVAR(*) PRVVAR1-PRVVAR&COMPNUM; 
   ARRAY NUMER(*) NUMV1-NUMV&COMPNUM; 
   ARRAY DENOM(*) DENV1-DENV&COMPNUM; 
   DO I = 1 TO &COMPNUM; 
      IF I LE &CMPNUM1 THEN DO; 
         IF PRVVAR(I) = 1 THEN NUMER(I) = 1;
         ELSE NUMER(I)=0;
        IF PRVVAR(I) IN (1, 2) THEN DENOM(I)=1;
      END; 
      ELSE IF I GT &CMPNUM1 THEN DO; 
         IF PRVVAR(I) IN (1, 2) THEN NUMER(I)=1;
         ELSE NUMER(I) = 0;
        IF PRVVAR(I) > 0 THEN DENOM(I)=1;
      END; 
   END; 
   DROP I; 
  DENV4=1;MHS= 1; /* set up dummy for MHS-- include all observations */
 \frac{1}{100} /* 08/22/2006, JSO Create XOCONUS for 2005 data */
         XREGION=13 THEN XOCONUS=1;
   ELSE IF XREGION=14 THEN XOCONUS=2; 
   ELSE IF XREGION=15 THEN XOCONUS=3; 
   IF XTNEXREG = 1 THEN DO; 
         IF XSERVAFF = 1 THEN XSERVREG = 1; 
        ELSE IF XSERVAFF = 2 THEN XSERVREG = 2;
        ELSE IF XSERVAFF = 3 THEN XSERVREG = 3;
         ELSE XSERVREG = 4; 
   END; 
   IF XTNEXREG = 2 THEN DO; 
        IF XSERVAFF = 1 THEN XSERVREG = 5;
        ELSE IF XSERVAFF = 2 THEN XSERVREG = 6;
        ELSE IF XSERVAFF = 3 THEN XSERVREG = 7;
         ELSE XSERVREG = 8; 
   END; 
   IF XTNEXREG = 3 THEN DO; 
         IF XSERVAFF = 1 THEN XSERVREG = 9; 
         ELSE IF XSERVAFF = 2 THEN XSERVREG = 10; 
        ELSE IF XSERVAFF = 3 THEN XSERVREG = 11;
         ELSE XSERVREG = 12; 
   END; 
  IF XTNEXREG = 4 THEN DO; /*JSO 08/22/2006, Changed Overseas Regions*/<br>IF XOCONUS = 1 THEN XSERVREG = 13;
              XOCONUS = 1 THEN XSERVREG = 13;
     ELSE IF XOCONUS = 2 THEN XSERVREG = 14;
     ELSE IF XOCONUS = 3 THEN XSERVREG = 15;
   END; 
**************************************************************************** 
* Assign indicator of CONUS based on XTNEXREG. CONUS stands for
```
```
* Contential United States it but includes both Alaska and Hawaii. 
* 1/16/09 Changed CONUS to USA. 
****************************************************************************; 
  IF XTNEXREG IN (1,2,3) THEN USA=1;
CONUS*/ 
   ELSE IF XTNEXREG = 4 THEN USA=2; 
* Prime enrollees *; 
  IF (NXNS_COV IN (1,2,6) AND H10004>=2) THEN DO;
      BGROUP=1; 
     OUTPUT;
   END; 
* Enrollees with military PCMs *; /*JSO 04/05/2007, added conditions for RC type*/ 
IF "&RCTYPE" = 'ReportCards' AND 
     (XENR PCM IN (1,2,6) AND H10004>=2) THEN DO;
     BGROUP = 2; OUTPUT; 
   END; 
ELSE IF "&RCTYPE" = 'PurchasedReportCards' AND 
     (XENR_PCM IN (1,2) AND H10004>=2) THEN DO;
      BGROUP=2; 
      OUTPUT; 
   END; 
* Enrollees with civilian PCMs *; /*JSO 04/05/2007, added conditions for RC type*/ 
IF "&RCTYPE" = 'ReportCards' AND 
     (XENR_PCM IN (3,7) AND H10004>=2) THEN DO;
      BGROUP=3; 
     OUTPUT; 
   END; 
ELSE IF "&RCTYPE" = 'PurchasedReportCards' AND 
      ((XENR_PCM IN (3) AND H10004>=2) OR NXNS_COV IN (3,9)) THEN DO; /*JSO 07/30/2007, Added 
9*/ 
     BGPOIIP=3; OUTPUT; 
   END; 
* Nonenrollees *; 
  IF NXNS_COV IN (3,9) THEN DO; /*JSO 08/24/2006, Deleted 4.5*/<br>BGROUP=4; /*JSO 07/30/2007. Added 9*//*JSO 07/30/2007, Added 9*/
      OUTPUT; 
   END; 
* Active duty *; 
   IF XBNFGRP = 1 OR DBENCAT IN('IGR','GRD') THEN DO; 
     BGROUP=5; /*JSO 07/30/2007, added DBENCAT conditions*/
      OUTPUT; 
   END; 
* Active duty dependents *; 
  IF XBNFGRP = 2 OR DBENCAT IN('IDG','DGR') THEN DO;<br>BGROUP=6; {\frac{\#JSO(07/30/2007)}{\#JSO(07/30/2007)}} added DBENCAY
                   /*JSO 07/30/2007, added DBENCAT conditions*/
      OUTPUT; 
   END; 
* Retirees *; 
   IF XBNFGRP IN (3,4) THEN DO; 
    BGROUP=7; OUTPUT; 
   END; 
* All beneficiaries *; 
   BGROUP=8; 
   OUTPUT; 
RUN;
```
DATA HCSDB; SET &YRDATA; RIN; \*\*\*\*\*\*\*\*\*\*\*\*\*\*\*\*\*\*\*\*\*\*\*\*\*\*\*\*\*\*\*\*\*\*\*\*\*\*\*\*\*\*\*\*\*\*\*\*\*\*\*\*\*\*\* \*\*\* First, calculate standard errors and create \*\*\*<br>\*\*\* a file for each analytical unit \*\*\* \*\*\* a file for each analytical unit \*\*\*\*\*\*\*\*\*\*\*\*\*\*\*\*\*\*\*\*\*\*\*\*\*\*\*\*\*\*\*\*\*\*\*\*\*\*\*\*\*\*\*\*\*\*\*\*\*\*\*\*\*\*\*; PROC SORT DATA=HCSDB; BY TMP\_CELL; RIIN; \*\*\*\*\*\*\*\*\*\*\*\*\*\*\*\*\*\*\*\*\*\*\*\*\*\*\*\*\*\*\*\*\*\*\*\*\*\*\*\*\*\*\*\*\*\*\*\*\*\*\*\*\*\*\* \*\*\*\*\* Sudaan macro to calculate standard errors \*\*\*\*\*<br>\*\*\*\*\* there are three output datasets greated \*\*\*\*\* \*\*\*\*\* there are three output datasets created \*\*\*\*\* (XTNEXREG, XSERVREG, MHS, XSERVAFF) \*\*\*\*\* \*\*\*\*\* \*\*\*\*\* \*\*\*\*\* \*\*\*\*\* \*\*\*\* \*\*\*\*\* Note: 7/10/2000 use CONUS for MHS \*\*\*\*\* Note: there are 8 variables and 8 groups \*\*\*\*\* \*\*\*\*\* Note: 1/16/09 Changed CONUS to USA \*\*\*\*\* \*\*\*\*\*\*\*\*\*\*\*\*\*\*\*\*\*\*\*\*\*\*\*\*\*\*\*\*\*\*\*\*\*\*\*\*\*\*\*\*\*\*\*\*\*\*\*\*\*\*\*\*\*\*\*; %MACRO A\_SUDAAN(TABLEVAR); \*\*\* set the number of levels in the proc descript \*\*\*; \*\*\* for region or catchment \*\*\*; %IF %UPCASE(&TABLEVAR)=XTNEXREG %THEN %DO; %LET ENDNUM=4;<br>%LET PREF=S;  $\mu$ <sup>\*\*</sup> dataset prefix for service affiliation data \*\*/ %END; %IF %UPCASE(&TABLEVAR)=XSERVREG %THEN %DO;  $EET$  ENDNUM=&REGNUM;<br> $EET$  PREF=R;  $/**$  dataset prefix for region data \*\*/  $&$  FND: %ELSE %IF %UPCASE(&TABLEVAR)=USA %THEN %LET PREF=C; /\*\* dataset prefix for catchement area data \*\*/ %ELSE %IF %UPCASE(&TABLEVAR)=XSERVAFF %THEN %DO;<br>%LET ENDNUM=4; /\*\* RSG 01/2005 Change 16  $/**$  RSG 01/2005 Change level of conus to 4 \*\*/ %LET PREF=M; %END; %DO I=1 %TO &GRPNUM; /\*\* 8 groups \*\*/ %DO J=1 %TO &COMPNUM; /\*\* 7 variables \*\*/ DATA INDATA&I.&J(KEEP=&WGT MHS USA XSERVAFF XTNEXREG XSERVREG CACSMPL XSERVAFF NUMV&J DENV&J TMP\_CELL); SET HCSDB; WHERE XSERVREG > 0 AND BGROUP=&I AND DENV&J > 0; %IF %UPCASE(&TABLEVAR)=XSERVAFF %THEN %DO; IF XSERVAFF > 4 OR XSERVAFF = . THEN DELETE; /\*RSG 01/2005 Delete Conus greater than 4 which are not conus \*/ %END; %IF %UPCASE(&TABLEVAR)=USA %THEN %DO; IF USA NE 1 THEN DELETE; %END; %IF %UPCASE(&TABLEVAR)=XTNEXREG %THEN %DO; IF XTNEXREG NOTIN  $(1,2,3,4)$  THEN DELETE;<br>  $\text{REND}:$  $\mathcal{E}$ END; RUN; \*\*\* Calculate values for regions, catchment areas \*\*\*\*; %IF %UPCASE(&TABLEVAR) NE USA %THEN %DO; PROC DESCRIPT DATA=INDATA&I.&J DESIGN=STRWR NOPRINT; WEIGHT &WGT; SETENV DECWIDTH=4; NEST TMP\_CELL / MISSUNIT; VAR NUMV&J; TABLES &TABLEVAR; SUBGROUP &TABLEVAR;

```
 LEVELS &ENDNUM; 
                  OUTPUT SEMEAN/ TABLECELL=DEFAULT 
                  FILENAME=&PREF.GRP&I.V&J; 
              RUN; 
           %END; 
           %ELSE %IF %UPCASE(&TABLEVAR)=USA %THEN %DO; 
**** No tables, levels, or subgroups needed ****; 
              PROC DESCRIPT DATA=INDATA&I.&J DESIGN=STRWR NOPRINT; 
                 WEIGHT &WGT; 
                 SETENV DECWIDTH=4; 
                 NEST TMP_CELL / MISSUNIT; 
                 VAR NUMV&J; 
                 OUTPUT SEMEAN/ TABLECELL=DEFAULT 
                 FILENAME=&PREF.GRP&I.V&J; 
              RUN; 
           %END; 
***** first, put all variables into one dataset for each group *****; 
          DATA &PREF.GRP&I.V&J; 
             SET &PREF.GRP&I.V&J; 
             IF SEMEAN NE .; 
             MHS=1; %IF %UPCASE(&TABLEVAR)=USA %THEN %DO; 
                 USA=1; 
             %END; 
          RUN; 
          %IF &J=1 %THEN %DO; 
             DATA &PREF.SEGRP&I; 
                 SET &PREF.GRP&I.V&J(KEEP=&TABLEVAR SEMEAN); 
                 GROUP=&I; 
                 IF SEMEAN NE .; 
                 RENAME SEMEAN = SERRV&J; 
             RUN; 
          %END; 
           %ELSE %DO; 
              DATA &PREF.SEGRP&I; 
                 MERGE &PREF.SEGRP&I &PREF.GRP&I.V&J(KEEP=&TABLEVAR SEMEAN); 
                 BY &TABLEVAR; 
                GROUP = & I; RENAME SEMEAN = SERRV&J; 
             RUN; 
          %END; 
      %END; 
***** Put all data into one dataset ***** 
***** Note: changed output dataset *****<br>***** to include group *****;
***** to include group
      %IF &I=1 %THEN %DO; 
         DATA &PREF.SERR; 
            SET &PREF.SEGRP&I; 
           KEEP GROUP &TABLEVAR SERRV1-SERRV&COMPNUM;
         RUN; 
      %END; 
      %ELSE %DO; 
         DATA &PREF.SERR; 
            SET &PREF.SERR 
            &PREF.SEGRP&I; 
         RUN; 
      %END; 
******** DEBUG PRINT *******; 
      %IF &DEBUG=Y %THEN %DO; 
         %IF &I=&GRPNUM AND &PREF=R %THEN %DO; 
              PROC PRINT DATA=&PREF.SERR;
```

```
 VAR &TABLEVAR GROUP SERRV1-SERRV&COMPNUM; 
              RUN; 
         %END; 
      %END; 
%END; 
%MEND A_SUDAAN; 
%A_SUDAAN (USA); 
%A_SUDAAN (XSERVAFF); 
%A_SUDAAN (XSERVREG); 
%A_SUDAAN (XTNEXREG); 
******************************************************** 
*** Next, calculate correlation coefficients ***<br>*** and create a file for each analytical unit ***
*** and create a file for each analytical unit
********************************************************; 
%MACRO GETCORR(BYVAR); 
%IF %UPCASE(&BYVAR)=XTNEXREG %THEN %LET PREF=S; 
%ELSE %IF %UPCASE(&BYVAR)=XSERVREG %THEN %LET PREF=R; 
 %ELSE %IF %UPCASE(&BYVAR)=USA %THEN %LET PREF=C; 
%ELSE %IF %UPCASE(&BYVAR)=XSERVAFF %THEN %LET PREF=M; 
PROC SORT DATA=HCSDB; BY &BYVAR; 
RIIN:
%DO I = 1 %TO &GRPNUM; 
     PROC CORR NOPRINT DATA=HCSDB OUTP=&PREF.CORRC&I; 
        %IF %UPCASE(&BYVAR)=XSERVAFF %THEN %DO; 
          WHERE BGROUP=&I AND 1 <= XSERVAFF <= 4; \qquad /** RSG 0/2005 Change conus values to keep
to be between 1-4 **/ 
        %END; 
         %IF %UPCASE(&BYVAR)=USA %THEN %DO; 
          WHERE BGROUP=&I AND USA = 1;
         %END; 
        %ELSE %DO; 
          WHERE BGROUP=&I;
        %END; 
        BY &BYVAR; 
        VAR PRVVAR1-PRVVAR&COMPNUM; 
        WITH PRVVAR1-PRVVAR&COMPNUM; 
        WEIGHT &WGT; 
     RUN; 
     DATA &PREF.CORRC&I; 
       SET &PREF.CORRC&I; 
       WHERE _TYPE_="CORR"; 
      GROUP = &I; ARRAY OLD PRVVAR1-PRVVAR&COMPNUM; 
       ARRAY NEW CORV1-CORV&COMPNUM; 
      DO J = 1 TO 6COMPNUM;NEW(J) = OLD(J); END; 
       DROP J PRVVAR1-PRVVAR&COMPNUM; 
     RUN; 
     %IF &I=1 %THEN %DO; 
        DATA &PREF.CORRC; 
         SET &PREF.CORRC&I; 
       RIIN;
     %END; 
     %ELSE %DO; 
        DATA &PREF.CORRC; 
          SET &PREF.CORRC 
          &PREF.CORRC&I; 
        RUN;
```

```
 %END; 
     %IF &DEBUG=Y %THEN %DO; 
         %IF &I=&COMPNUM AND &PREF=R %THEN %DO; 
            PROC PRINT DATA=&PREF.CORRC; 
              WHERE GROUP=1;
            RUN; 
         %END; 
     %END; 
%END; 
*** Flatten dataset(for each region, condense matrix to one row) ***; 
 %DO K=1 %TO &COMPNUM; 
     DATA &PREF.CORR&K; 
       SET &PREF.CORRC; 
       WHERE _NAME_ = "PRVVAR&K"; 
       ARRAY CORR (&COMPNUM) CORV1-CORV&COMPNUM; 
       ARRAY CORR&K (&COMPNUM) CORV&K.1-CORV&K.&COMPNUM; 
       DO L=1 TO &COMPNUM; 
        CORR&K(L)=CORR(L); END; 
      KEEP GROUP &BYVAR CORV&K.1-CORV&K.&COMPNUM; 
     RUN; 
     %IF &K=1 %THEN %DO; 
        DATA &PREF.CORR; 
          SET &PREF.CORR&K; 
       RIIN;
     %END; 
     %ELSE %DO; 
       DATA &PREF.CORR; 
         MERGE &PREF.CORR(IN=IN_1) &PREF.CORR&K(IN=IN_2); 
          BY GROUP &BYVAR; 
        RUN; 
     %END; 
     %IF &DEBUG=Y %THEN %DO; 
        %IF &PREF=R %THEN %DO; 
          PROC PRINT DATA=&PREF.CORR; 
            WHERE GROUP=1;
          RUN; 
        %END; 
      %END; 
%END; 
%MEND GETCORR; 
%GETCORR(USA); 
%GETCORR(XSERVAFF); 
%GETCORR(XSERVREG); 
%GETCORR(XTNEXREG); 
******************************************************** 
*** Macro to derive composites for each ******* 
*** beneficiary group, level ******* 
*** output one dataset for each group
********************************************************; 
%MACRO GETPROP(BYVAR); 
%LET START = %EVAL(&CMPNUM1+1); 
%IF %UPCASE(&BYVAR)=XSERVREG %THEN %LET PREF=R; 
%ELSE %IF %UPCASE(&BYVAR)=USA %THEN %LET PREF=C; 
 %ELSE %IF %UPCASE(&BYVAR)=XSERVAFF %THEN %LET PREF=M; 
%ELSE %IF %UPCASE(&BYVAR)=XTNEXREG %THEN %LET PREF=S; 
PROC MEANS NWAY NOPRINT DATA=HCSDB; 
     CLASS BGROUP &BYVAR; 
     VAR NUMV1-NUMV&COMPNUM 
        DENV1-DENV&COMPNUM; 
     WEIGHT &WGT; 
     OUTPUT OUT= &PREF.CMPSUM(DROP = _TYPE_) 
    SUM = i
```

```
RUN; 
 PROC MEANS NWAY NOPRINT DATA=normdata; 
 * CLASS &BYVAR; 
    VAR 
         DENV1-DENV&COMPNUM; 
     WEIGHT &wgt.; 
     OUTPUT OUT= &PREF.norms(DROP = _TYPE_) 
    SUM = nrmv1-nrmv&compnum; 
 RUN; 
 PROC MEANS NWAY NOPRINT DATA=HCSDB;
    CLASS BGROUP &BYVAR; 
     VAR DENV1-DENV&COMPNUM; 
    OUTPUT OUT=&PREF.DGFR(DROP=_TYPE_ _FREQ_) 
    SUM= NOBSV1-NOBSV&COMPNUM; 
 RUN; 
data &pref.cmpsum; 
if _n_=1 then set &pref.norms; 
set &pref.cmpsum; 
proc sort data=&pref.cmpsum; by bgroup &byvar; 
 DATA &PREF.CMPSUM; 
    MERGE &PREF.CMPSUM(RENAME=(_FREQ_=N_OBS)) 
          &PREF.DGFR; 
     BY BGROUP &BYVAR; 
    %IF &PREF=M %THEN %DO; /** added 7/10/2000 **/<br>WHERE 1 \le x XERVAFF \le 4; /** RS
                                             where x^2 + x^2 RSG 01/2005 Change conus values to keep to be
between 1-4 **/
     %END; 
     %ELSE %IF &PREF=C %THEN %DO; 
       WHERE USA = 1;
     %END; 
   **** set up group variable **;
   RENAME BGROUP=GROUP;;
   **** set up proportions, and composites **;
    ARRAY PROPORT PROPV1-PROPV&COMPNUM; 
   ARRAY NUMER NUMV1-NUMV&COMPNUM;
   ARRAY DENOM DENV1-DENV&COMPNUM;<br>array norm nrmv1-nrmv&compnum;
                array norm nrmv1-nrmv&compnum; 
    DO J=1 TO DIM(PROPORT); 
     PROPORT(J) = NUMBER(J)/DENOM(J); END; 
    DROP J; 
   **** composites **; 
** added goalvars to datastep, 5/30/2000 ; 
** taken out of temporary array for variance calculations;
** and used, kept as variables
   GOALVAR1=&GOALVAR1; 
   GOALVAR2=&GOALVAR2; 
   GOALVAR3=&GOALVAR3; 
   GOALVAR4=&GOALVAR4; 
   GOALVAR5=&GOALVAR5; 
   GOALVAR6=&GOALVAR6; 
   GOALVAR7=&GOALVAR7; 
/*RSG 04/2005 - delete goal8 since chol eliminated*/ 
** the weight for preventive service is defined as the \qquad** proportion of the denominator for that service to the ; 
\mathcal{L}_{\mathcal{L}}** composite denominator ; 
** healthy people 2000 goals -- used as benchmarks ; 
 ARRAY SVCWGT(&COMPNUM) WGTV1-WGTV&COMPNUM; 
 ARRAY BMARK(&COMPNUM) GOALVAR1-GOALVAR&COMPNUM;
```

```
 ARRAY WGTBMARK(&COMPNUM) WTDV1-WTDV&COMPNUM; 
   array comp(&compnum) cmpv1-cmpv&compnum; 
cpden1=sum(of nrmv1-nrmv&cmpnum1); 
cpden2=sum(of nrmv&start-nrmv&compnum); 
   DO K = 1 TO &COMPNUM; 
      IF K < & START THEN SVCWGT(K) = norm(K)/CPDEN1;
      ELSE SVCWGT(K) = norm(K)/CPDEN2;
      WGTBMARK(K) = SVCWGT(K)*BMARK(K);comp(k)=svcwgt(k)*proport(k); END; 
   DROP K; 
   CPBMK1=SUM(OF WTDV1-WTDV&CMPNUM1); 
   CPBMK2=SUM(OF WTDV&START-WTDV&COMPNUM); 
   comp1=sum(of cmpv1-cmpv&cmpnum1); 
comp2=sum(of cmpv&start-cmpv&compnum); 
 DROP WGTV1-WGTV&COMPNUM WTDV1-WTDV&COMPNUM 
       NUMV1-NUMV&COMPNUM; 
 RIIN;
 %IF &DEBUG=Y AND &PREF=R %THEN %DO; 
     PROC PRINT DATA=&PREF.CMPSUM; /* print out final dataset */<br>RUN; \qquad/* for region to check
                                           /* for region to check *%END; 
%MEND GETPROP; 
%GETPROP(USA); 
%GETPROP(XSERVAFF); 
%GETprop(XSERVREG); 
%GETPROP(XTNEXREG); 
******************************************************** 
** since MHS benchmarks will be displayed ****<br>** set up adjustment factor to apply to ****
** set up adjustment factor to apply to ****<br>** each applytical unitis composite benchmarks ****
** each analytical unit's composite benchmarks
********************************************************; 
******************************************************** 
*** Macro to merge 3 datasets for each ********<br>*** aalled by analytical unit
*** called by analytical unit ******* 
*** output final dataset for ******* 
*** XSERVAFF, XSERVREG, XTNEXREG, MHS (USA) ******* 
               ********************************************************; 
PROC FORMAT; /*RSG 02/2005 - hardcoded in prog to have caps vs format in loadcahq.inc*/ 
    VALUE REGIONF 
      0 = "USA MHS" 1 = "NORTH" 
       2 = "SOUTH" 
      3 = "WEST"4 = "OWERSEAS"\mathcal{L}^{\mathcal{L}}%MACRO GETSIG(BYVAR); 
 %LET START = %EVAL(&CMPNUM1+1); 
 EET NEXT = EVAL(ECMPNUM1+2);%IF &BYVAR=XSERVREG %THEN %LET PREF=R; 
 %ELSE %IF &BYVAR=USA %THEN %LET PREF=C; 
 %ELSE %IF &BYVAR=XSERVAFF %THEN %LET PREF=M; 
 %ELSE %IF &BYVAR=XTNEXREG %THEN %LET PREF=S; 
 DATA OUT.&PREF.FINAL(KEEP= MAJGRP REGION REGCAT GOALVAR1-GOALVAR&COMPNUM 
                  SIGV1-SIGV&COMPNUM SCORV1-SCORV&COMPNUM 
                  CPSIG1-CPSIG&COMPCNT CP1SE CP2SE 
                  CSCOR1-CSCOR&COMPCNT CPBMK1-CPBMK&COMPCNT 
                  SERRV1-SERRV&COMPNUM CP1SE CP2SE 
                  COMP1 COMP2 PROPV1-PROPV&COMPNUM 
                 DFSCR1-DFSCR&COMPNUM DF_CP1 DF_CP2 
                  NOBSV1-NOBSV&COMPNUM CPOBS1-CPOBS&COMPCNT 
                  DENV1-DENV&COMPNUM CPDEN1-CPDEN&COMPCNT);
```

```
 FORMAT MAJGRP $30. REGION $25. REGCAT $26.; 
          MERGE &PREF.CMPSUM(IN=IN_PROP) &PREF.CORR 
          &PREF.SERR; 
          BY GROUP &BYVAR; 
          IF IN_PROP; 
 %DO Z=1 %TO &COMPCNT; 
               CSCOR&Z=COMP&Z.*100; 
     %END; 
   ** MAJGRP -- text field for group **; 
     IF GROUP=1 THEN MAJGRP="Prime Enrollees "; 
     ELSE IF GROUP=2 THEN MAJGRP="Enrollees with Military PCM"; 
     ELSE IF GROUP=3 THEN MAJGRP="Enrollees with Civilian PCM"; 
     ELSE IF GROUP=4 THEN MAJGRP="Non-enrolled Beneficiaries "; 
    ELSE IF GROUP=5 THEN MAJGRP="Active Duty ";<br>ELSE IF GROUP=6 THEN MAJGRP="Active Duty Dependents ";
    ELSE IF GROUP=6 THEN MAJGRP="Active Duty Dependents ";<br>ELSE IF GROUP=7 THEN MAJGRP="Retirees and Dependents ";
    ELSE IF GROUP=7 THEN MAJGRP="Retirees and Dependents ";<br>ELSE IF GROUP=8 THEN MAJGRP="All Beneficiaries ";
    ELSE IF GROUP=8 THEN MAJGRP="All Beneficiaries
  **** REGION AND REGCAT SETUP **;
     %IF &PREF=S %THEN %DO; 
         REGCAT=PUT(XTNEXREG, REGIONF.);
          REGION=PUT(XTNEXREG,REGIONF.); 
     %END; 
     %else %IF &PREF=C %THEN %DO; 
          REGION="USA MHS"; 
          REGCAT="USA MHS"; 
     %END; 
     %ELSE %IF &PREF=R %THEN %DO; 
          REGION=PUT(XSERVREG, SERVREGO.); 
          REGCAT=PUT(XSERVREG, SERVREGO.); 
    %END;<br>%ELSE %IF &PREF=M %THEN %DO;
                                                                        /** RSG 1/2005 Add codes for service
grouping **/ 
        REGION=PUT(XSERVAFF, XSERVAFF.);
         REGCAT=PUT(XSERVAFF, XSERVAFF.);
     %END; 
   **** setup t statistics, degreees of freedom **;<br>array = TSTAT{&COMPNIM} T V1-T V&COMPNIM;
     ARRAY TSTAT{&COMPNUM} T_V1-T_V&COMPNUM; 
               ARRAY BMARK{&COMPNUM} GOALVAR1-GOALVAR&COMPNUM; 
     ARRAY STNDERR{&COMPNUM} SERRV1-SERRV&COMPNUM; 
    ARRAY SERRSQR{&COMPNUM} SESQV1-SESQV&COMPNUM;<br>ARRAY DEGF{&COMPNUM} DFSCR1-DFSCR&COMPNUM;
    {\small\texttt{ARRAY}} {\small\texttt{DEGF}} \{ \texttt{aCOMPNUM} \} {\small\texttt{DFSCR1-DFSCR4COMPNUM}} {\small\texttt{DRRNA}} {\small\texttt{DENDM}} \} {\small\texttt{DENDM1-DENV4COMPNUM}}\Delta ERAY \Delta & COMPNUM\overline{\Delta} DENV1-DENV& COMPNUM;
    ARRAY PROPORT{&COMPNUM} PROPV1-PROPV&COMPNUM;<br>ARRAY SCORE{&COMPNUM} SCORV1-SCORV&COMPNUM;
 ARRAY SCORE{&COMPNUM} SCORV1-SCORV&COMPNUM; 
 ARRAY PVALUE{&COMPNUM} PVALV1-PVALV&COMPNUM; 
     ARRAY SIG{&COMPNUM} SIGV1-SIGV&COMPNUM; 
    ARRAY NOBS{\&COMPNUM} NOBSVI-NOBSV&COMPNUM;<br>array norm{Kconppnum} num1-nrmv&comppum;
                norm{&compnum} nrmv1-nrmv&compnum;
    ** get the item variance, t-statistics, df, p-values **; 
   ** and whether significant
     DO I=1 TO &COMPNUM; 
 SERRSQR{I}=STNDERR{I}**2; /* Item variance */ 
 SCORE{I}=PROPORT{I}*100; /* Score (prop. * 100) */ 
         IF STNDERR\{I\} > 0 THEN TSTAT\{I\}=(PROPORT\{I\}-BMARK\{I\})/STNDERR\{I\};
         ELSE TSTAT\{I\}=.;
         DEGF\{I\}=NOBS\{I\}-1;
         PVALUE{I}=(1-PROBT(ABS(TSTAT{I})),DEGF{I}))*2;IF PVALUE\{I\} GE .05 THEN SIG\{I\}=0;
         ELSE IF PVALUE{I} < .05 THEN DO;
IF PROPORT{I} > BMARK{I} THEN SIG{I}=1;
IF PROPORT{I} < BMARK{I} THEN SIG{I}=-1;
          END; 
     END; 
     DROP I; 
   ** multiply each item pair std. errors and correlation coefficients **;<br>** preventive care composite **;
   ** preventive care composite
   ARRAY SEwC1{&CMPNUM1} SEwV1-SEwV&CMPNUM1;
```

```
 ARRAY SERRC1{&CMPNUM1} SERRV1-SERRV&CMPNUM1; 
    $DO J = 1 $TO \ \text{\&} CMPNUM1;
         ARRAY SMEAN&J{&CMPNUM1} SEMV&J.1-SEMV&J.&CMPNUM1; 
         ARRAY CORVAR&J{&CMPNUM1} CORV&J.1-CORV&J.&CMPNUM1; 
         DO K=1 TO &CMPNUM1; 
             SMEAN&J{K}=SERRV&J*SERRC1{K}*CORVAR&J{K}*norm{K}*nrmV&J; 
         END; 
         SEMV&J.&J=0; 
          sewv&j= (nrmV&j**2)*SESQV&j;/** don't count in final standard error calculation **/
     %END; 
    DROP K; 
   ** multiply each item pair std. errors and correlation coefficients **;<br>** access to care composite
   ** access to care composite
     ARRAY SERRC2{&CMPNUM2} SERRV&START-SERRV&COMPNUM; 
    $DO L = \&START $TO \&COMPNUM; ARRAY SMEAN&L{&CMPNUM2} SEMV&L.&START-SEMV&L.&COMPNUM; 
         ARRAY CORVAR&L{&CMPNUM2} CORV&L.&START-CORV&L.&COMPNUM; 
        DO M=1 TO & CMPNUM2;
             SMEAN&L{M}=SERRV&L*SERRC2{M}*CORVAR&L{M}; 
         END; 
         SEMV&L.&L=0; /** don't coun't in final standard error calculation **/ 
     %END; 
     DROP M; 
    ** calculate composite t-statistic, pvalue, and whether significant **; 
   ** for composites
   %DO P=1 %TO &COMPCNT; 
         %IF &P=1 %THEN %DO; 
         ** composite standard error comprised of two parts **; 
             CP&P.SE1=SUM(OF SEwV1-SEwV&CMPNUM1); 
              CP&P.SE2=SUM(OF SEMV11-SEMV&CMPNUM1.&CMPNUM1.); 
             cpobs&p=sum(of nobsv1-nobsv&cmpnum1); 
         %END; 
         %ELSE %DO; 
              CP&P.SE1=SUM(OF SESQV&START-SESQV&COMPNUM); 
              CP&P.SE2=SUM(OF SEMV&START.&START.-SEMV&COMPNUM.&COMPNUM.); 
             cpobs&p=sum(of nobsv&start-nobsv&compnum); 
         %END; 
   ** add the two parts of the composite standard error **;
   ** calculate the composite t statistics and p-values **;<br>** determine whather differences are sigificant **;
   ** determine whether differences are sigificant
         CP&P.SE=SQRT(CP&P.SE2+CP&P.SE1)/CPden&P; 
         IF CP&P.SE > 0 THEN CP_T&P.=(COMP&P.-CPBMK&P.)/CP&P.SE; 
        ELSE CP_T&P.= .;
         DF_CP&P.=CPOBS&P. - 1; 
        CP_P&P.=(1-PROBT(ABS(CP_T&P.)),DF_CP&P.)) *2; IF CP_P&P GE .05 THEN CPSIG&P=0; 
         ELSE IF CP_P&P < .05 THEN DO; 
             IF COMP&P. > CPBMK&P THEN CPSIG&P= 1; 
             ELSE IF COMP&P. < CPBMK&P THEN CPSIG&P=-1; 
         END; 
     %END; 
     OUTPUT OUT.&PREF.FINAL; 
RUN; 
%MEND GETSIG; 
%GETSIG(USA); 
%GETSIG(XTNEXREG); 
%GETSIG(XSERVREG);
```
%GETSIG(XSERVAFF);

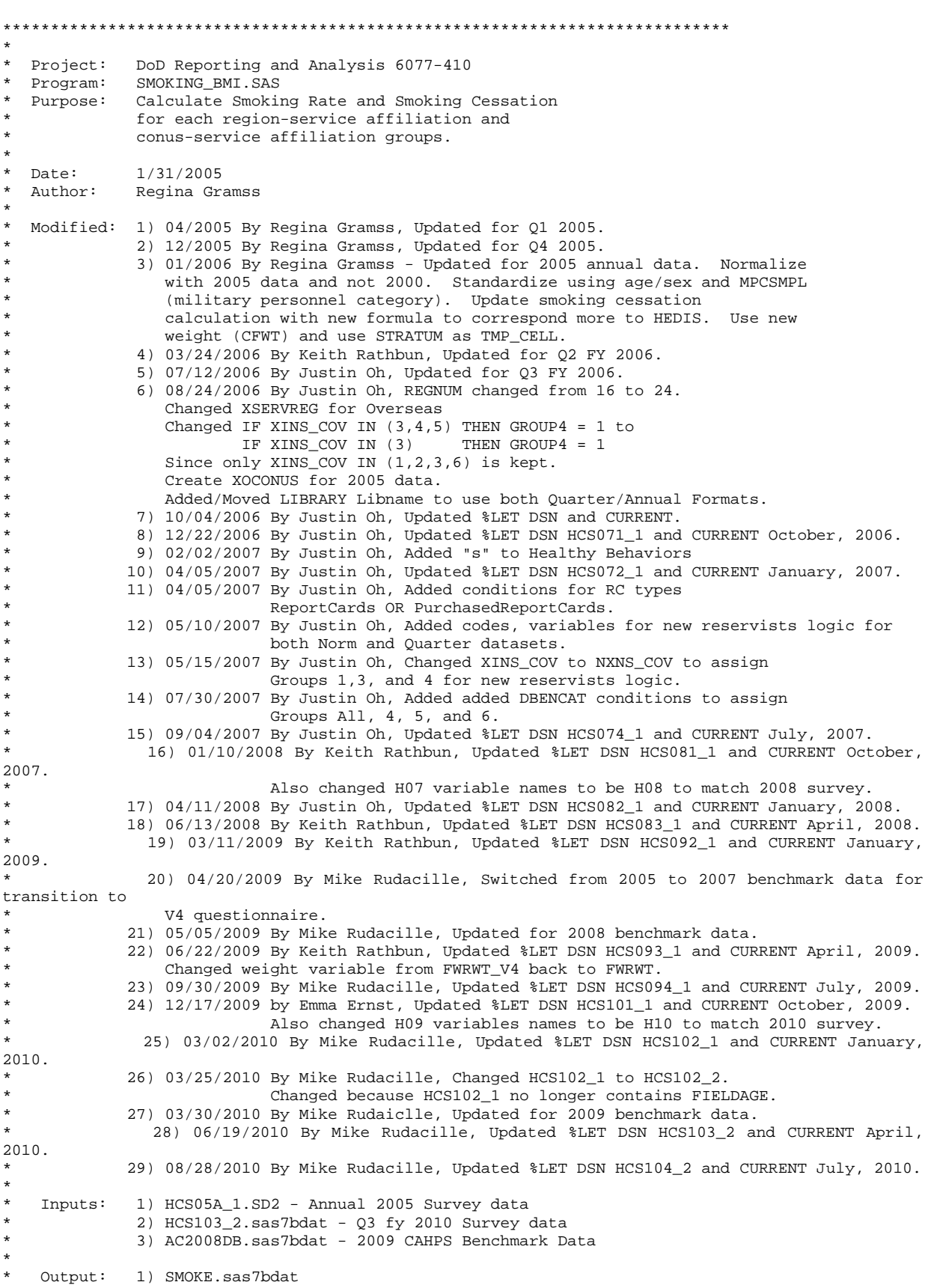

#### **I.4.B Q4FY2010\PROGRAMS\PURCHASEDREPORTCARDS\MPR\_ADULTQ4FY2010\SMOKING\_BMI.SAS - CALCULATES HEALTHY BEHAVIOR COMPOSITE SCORES - RUN QUARTERLY.**

\* \*\*\*\*\*\*\*\*\*\*\*\*\*\*\*\*\*\*\*\*\*\*\*\*\*\*\*\*\*\*\*\*\*\*\*\*\*\*\*\*\*\*\*\*\*\*\*\*\*\*\*\*\*\*\*\*\*\*\*\*\*\*\*\*\*\*\*\*\*\*\*\*\*\*\*\*; OPTIONS COMPRESS=YES NOCENTER LS=124 PS=74 SOURCE SOURCE2 NOFMTERR; /\*\*\* SELECT PROGRAM - ReportCards OR PurchasedReportCards \*\*\*/ %LET RCTYPE = PurchasedReportCards; LIBNAME BENCH LIBNAME BENCH  $\ldots\ldots\ldots\ldots\ldots\ldots$ LIBNAME INDAT  $\ldots, \ldots, \Delta\$ inal"; LIBNAME INNORM v612 "..\..\..\..\2005\Data";<br>LIBNAME OUT "."; LIBNAME OUT %LET DSN=HCS104\_2; %LET DSN\_NORM=HCS05A\_1;  $\frac{1}{15}$  /\*JSO 08/24/2006, Changed Regions, 16 to 15\*/<br>%LET REGNUM = 15;  $\frac{1}{15}$  /\*RSG 01/2005 Number of Regions /\*RSG 01/2005 Number of Regions (with serv affiliation)\*/<br> $EET$  CONNUM = 4; /\*RSG 01/2005 Number of Conus level (with serv affiliation)\*/ %LET CURRENT = July, 2010; %LET WGT = FWRWT; %LET NORMWGT = CFWT;<br>%LET CATCHNUM=9999;  $/*RSG 02/2005 number of catchment areas **/$ DATA BENCHA01; SET BENCH.AC2009DB (RENAME=(BIRTHYY=YOB)); if product in  $(7,9)$  then model=4;<br>if product=3 then model=2; /\*coded according to AC FORMATS.SAS\*/ if product=1 then model=1; if product=4 then model=6; if product=8 then model=5; if product=2 then model=3; product=planid; if ^(model in  $(2,4)$ ); if disp in ('M10','I10') ; if ac45\_09 in (1,2) & ac46\_09>=0 & ac46\_09<=4; /\*02/2006 RSG - REMOVED REQUIREMENT FOR ADDITIONAL VISIT (ACC22 FIELD)\*/ cessbnch=0; if ac46\_09>0 then cessbnch=1; proc summary nway; class product; var cessbnch; output out=tbench mean=; proc print; proc summary; var cessbnch; output out=tbench mean=; proc print; data \_null\_; set tbench; call symput('CNSLGOAL',cessbnch); run; %LET NSMKGOAL = 0.88;  $EET BMIGOAL = 0.85$ ; %INCLUDE "..\..\PurchasedLoadWeb\LOADCAHQ.INC"; PROC FORMAT; VALUE AGEF  $LOW - 34 = 1$  $35 - 49 = 2$  $50 - 64 = 3$  $65 - HIGH = 4;$ /\* 08/22/2006 JSO Moved from the top of program for using Quarter vs. Annual Formats \*/ LIBNAME LIBRARY  $\ldots, \ldots, 2005\Data\fmtlib'$ ; DATA NORMDATA (KEEP=TMP\_CELL AGE\_GRP XTNEXREG XSERVREG XSERVAFF

\*

 SM\_RATE SM\_CESS SM\_RTDN SM\_CSDN BMI\_DN BMI TOTCON GROUP XSEXA &WGT. age\_n MPCSMPL NXNS\_COV);

```
 /* 05/10/2007 JSO Added NXNS_COV in the keep statement */ 
SET INNORM.&DSN_NORM.(DROP=&WGT.); /* 4/4/2006, KRR added drop so CFWT can renamed/used */ 
LENGTH AGE_N AGE_GRP TMP_CELL 8.; 
IF XREGION=13 THEN XOCONUS=1; /* 08/24/2006, JSO Create XOCONUS for 2005 data */ 
ELSE IF XREGION=14 THEN XOCONUS=2; 
ELSE IF XREGION=15 THEN XOCONUS=3; 
TMP_CELL=STRATUM; 
AGE_N = FIELDAGE; 
AGE_GRP = PUT(AGE_N, AGEF.); 
IF AGE_GRP < 4; 
IF SERVAFF = 'A' THEN XSERVAFF = 1; *Army; 
ELSE IF SERVAFF = 'F' THEN XSERVAFF = 2; *Air Force; 
ELSE IF SERVAFF = 'N' THEN XSERVAFF = 3;<br>ELSE XSERVAFF = 4;
                                            *Other/unknown;
IF XTNEXREG = 1 THEN DO; 
    IF XSERVAFF = 1 THEN XSERVREG = 1; 
   ELSE IF XSERVAFF = 2 THEN XSERVREG = 2;
   ELSE IF XSERVAFF = 3 THEN XSERVREG = 3;
   ELSE XSERVREG = 4; 
END; 
IF XTNEXREG = 2 THEN DO; 
   IF XSERVAFF = 1 THEN XSERVREG = 5;
   ELSE IF XSERVAFF = 2 THEN XSERVREG = 6;
   ELSE IF XSERVAFF = 3 THEN XSERVREG = 7;
   ELSE XSERVREG = 8; 
END; 
IF XTNEXREG = 3 THEN DO; 
   IF XSERVAFF = 1 THEN XSERVREG = 9;
   ELSE IF XSERVAFF = 2 THEN XSERVREG = 10iELSE IF XSERVAFF = 3 THEN XSERVREG = 11;
   ELSE XSERVREG = 12; 
END; 
IF XTNEXREG = 4 THEN DO; /*JSO 08/22/2006, Changed Overseas Regions*/ 
    IF XOCONUS = 1 THEN XSERVREG = 13; 
   ELSE IF XOCONUS = 2 THEN XSERVREG = 14;
  ELSE IF XOCONUS = 3 THEN XSERVREG = 15;
END; 
IF HP_SMOKH IN (1,2) THEN DO; 
  SM RATE = 0; IF HP_SMOKH = 2 THEN SM_RATE=1; 
   SM_RTDN=1; 
END; 
if hp_smokh=1 & H05055>0 then do;
                                        /*RSG 02/2006 NEW SMOKING CESSATION FORMULA AS PER ERIC
SCHONE */ 
   if H05055>1 then sm_cess=1; 
   else sm_cess=0; 
   sm_csdn=1; 
end; 
IF xbmicat > 0 THEN DO; 
   BMI = 0; BMI_DN=1; 
    IF xbmicat <=3 THEN BMI=1; 
END; 
IF XTNEXREG IN (1,2,3) THEN TOTCON=1; 
ELSE IF XTNEXREG = 4 THEN TOTCON=2;
IF MPCSMPL = 3 THEN MPCSMPL = 2i /* RSG 02/2006 GROUP WARRANT OFFICER WITH OFFICER */RENAME &NORMWGT = &WGT;
```

```
IF FIELDAGE >= '065' THEN DELETE; /*JSO added 11/10/2006*/ 
IF XTNEXREG = . THEN DELETE; 
IF XINS_COV NOT IN(1,2,3,6,9) THEN DELETE; /*JSO 07/30/2007, Added 9*/ 
NXNS_COV = XINS_COV; /*JSO 04/26/2007 added for reservists logic*/ 
                                     /*JSO 07/30/2007, added DBENCAT, NXNS_COV conditions*/ 
IF DBENCAT NOT IN( 'IGR', 'GRD', 'IDG', 'DGR') AND {\tt NXNS\_COV} = 9 THEN DELETE;
IF DBENCAT IN('GRD','IGR') AND H05006 = 3 THEN Do:NXNS_COV = 3;XENR_PCM = .;END; 
* prime enrollees; 
IF NXNS COV IN (1,2,6) AND H05007>=2 THEN DO;
    GROUP=1; 
    OUTPUT; 
END; 
* enrollees with military pcms; /*JSO 04/05/2007, added conditions for RC type*/ 
IF "&RCTYPE" = 'ReportCards' AND 
    XENR_PCM IN (1,2,6) AND H05007>=2 THEN DO; 
    GROUP=2; 
   OUTPUT; 
END; 
ELSE IF "&RCTYPE" = 'PurchasedReportCards' AND 
   XENR_PCM IN (1, 2) AND H05007>=2 THEN DO;
    GROUP=2; 
    OUTPUT; 
END; 
* enrollees with civilian pcms; /*JSO 04/05/2007, added conditions for RC type*/ 
IF "&RCTYPE" = 'ReportCards' AND 
   XENR_PCM = 3 AND H05007>=2 THEN DO;
    GROUP=3; 
  OUTPUT;
END; 
ELSE IF "&RCTYPE" = 'PurchasedReportCards' AND 
    ((XENR_PCM = 3 AND H05007>=2) OR NXNS_COV IN (3,9)) THEN DO; /*JSO 07/30/2007, Added 9*/ 
   GROIIP = 3 OUTPUT; 
END; 
* nonenrollees; 
IF NXNS_COV IN (3,9) THEN DO; /*JSO 08/24/2006, Deleted 4.5*/<br>GROUP=4; /*JSO 07/30/2007, Added 9*//*JSO 07/30/2007, Added 9*/
    OUTPUT; 
END; 
* active duty; 
IF XBNFGRP = 1 OR DBENCAT IN('IGR','GRD') THEN DO; 
   GROUP=5; /*JSO 07/30/2007, added DBENCAT conditions*/ 
    OUTPUT; 
END; 
* active duty dependents; 
IF XBNFGRP = 2 OR DBENCAT IN('IDG', 'DGR')THEN DO;<br>GROUP=6; /*JSO 07/30/2007, added DBENCA
              /*JSO 07/30/2007, added DBENCAT conditions*/
   OUTPUT;
END; 
* retirees; 
IF XBNFGRP IN (3,4) THEN DO; 
  GROIIP = 7; OUTPUT; 
END; 
* all beneficiaries; 
GROUP = 8;OUTPUT; 
RUN;
```

```
/* 08/22/2006 JSO Moved from the top of program for using Quarter vs. Annual Formats */ 
LIBNAME LIBRARY \ldots, \ldots Data\afinal\fmtlib';
DATA SMOKE (KEEP=TMP_CELL AGE_GRP XTNEXREG XSERVREG XSERVAFF TOTCON GROUP 
                  SM_RATE SM_CESS SM_RTDN SM_CSDN XSEXA &WGT BMI_DN BMI 
                  MPCSMPL NXNS_COV);/* 05/10/2007 JSO Added NXNS_COV in the keep statement */
SET INDAT.&DSN.; 
LENGTH AGE_N AGE_GRP TMP_CELL 8.; 
/* MER 4/20/09 - Restrict dataset to just non-zero V4 weights */ 
IF &WGT <= 0 THEN DELETE; 
TMP_CELL=STRATUM; 
AGE<sub>N</sub> = FIELDAGE;
AGE_GRP = PUT(AGE_N, AGEF.); 
IF AGE GRP < 4;IF SERVAFF='A' THEN XSERVAFF=1; *Army;<br>ELSE IF SERVAFF='F' THEN XSERVAFF=2; *Air Force;
   ELSE IF SERVAFF='F' THEN XSERVAFF=2; *Air F<br>ELSE IF SERVAFF='N' THEN XSERVAFF=3; *Navy;
   ELSE IF SERVAFF='N' THEN XSERVAFF=3;
    ELSE XSERVAFF=4; 
IF XTNEXREG = 1 THEN DO; 
   IF XSERVAFF = 1 THEN XSERVREG = 1;
   ELSE IF XSERVAFF = 2 THEN XSERVREG = 2;
   ELSE IF XSERVAFF = 3 THEN XSERVREG = 3;
    ELSE XSERVREG = 4; 
END; 
IF XTNEXREG = 2 THEN DO; 
    IF XSERVAFF = 1 THEN XSERVREG = 5; 
   ELSE IF XSERVAFF = 2 THEN XSERVREG = 6;
   ELSE IF XSERVAFF = 3 THEN XSERVREG = 7;
    ELSE XSERVREG = 8; 
END; 
IF XTNEXREG = 3 THEN DO; 
    IF XSERVAFF = 1 THEN XSERVREG = 9; 
   ELSE IF XSERVAFF = 2 THEN XSERVREG = 10iELSE IF XSERVAFF = 3 THEN XSERVREG = 11;
    ELSE XSERVREG = 12; 
END; 
IF XTNEXREG = 4 THEN DO; /*JSO 08/24/2006, Changed Overseas Regions*/ 
   IF XOCONUS = 1 THEN XSERVREG = 13; 
   ELSE IF XOCONUS = 2 THEN XSERVREG = 14;
    ELSE IF XOCONUS = 3 THEN XSERVREG = 15; 
END; 
IF XTNEXREG IN (1,2,3) THEN TOTCON=1; 
ELSE IF XTNEXREG=4 THEN TOTCON=2; 
IF MPCSMPL = 3 THEN MPCSMPL = 2; /* RSG 02/2006 GROUP WARRANT OFFICER WITH OFFICER */ 
IF FIELDAGE >= '065' THEN DELETE; /*JSO added 11/10/2006*/ 
IF XTNEXREG = . THEN DELETE; 
IF XINS_COV NOT IN(1,2,3,6,9) THEN DELETE; /*JSO 07/30/2007, Added 9*/
NXNS_COV = XINS_COV;
                                    /* JSO 04/26/2007 added for reservists logic*/
                                    /*JSO 07/30/2007, added DBENCAT, NXNS_COV conditions*/ 
IF DBENCAT NOT IN('IGR','GRD','IDG','DGR') AND NXNS_COV = 9 THEN DELETE; 
IF DBENCAT IN('GRD','IGR') AND H10003 = 3 THEN DO; 
    NXNS_COV = 3; 
   XENR PCM = .;
END; 
IF HP_SMKH2 IN (1,2) THEN DO; 
   SM\_RATE = 0; IF HP_SMKH2 = 2 THEN SM_RATE=1;
```

```
 SM_RTDN=1; 
END; 
if hp smkh2=1 & H10053>0 then do:/*RSG 02/2006 NEW SMOKING CESSATION FORMULA AS PER ERIC
SCHONE */ 
    if H10053>1 then sm_cess=1; 
    else sm_cess=0; 
    sm_csdn=1; 
end; 
IF xbmicat > 0 THEN DO; 
   BMI = 0; BMI_DN=1; 
    IF xbmicat <=3 THEN BMI=1; 
END; 
* prime enrollees; 
IF NXNS COV IN (1,2,6) AND H10004>=2 THEN DO;
   GROUP=1; OUTPUT; 
END; 
* enrollees with military pcms; /*JSO 04/05/2007, added conditions for RC type*/ 
IF "&RCTYPE" = 'ReportCards' AND 
   XENR_PCM IN (1, 2, 6) AND H10004>=2 THEN DO;
    GROUP=2; 
    OUTPUT; 
END; 
ELSE IF "&RCTYPE" = 'PurchasedReportCards' AND 
   XENR_PCM IN (1,2) AND H10004>=2 THEN DO; GROUP=2; 
   OUTPUT; 
END; 
* enrollees with civilian pcms; /*JSO 04/05/2007, added conditions for RC type*/ 
IF "&RCTYPE" = 'ReportCards' AND 
   XENR_PCM = 3 AND H10004> = 2 THEN DO; GROUP=3; 
    OUTPUT; 
END; 
ELSE IF "&RCTYPE" = 'PurchasedReportCards' AND 
    ((XENR_PCM = 3 AND H10004>=2) OR NXNS_COV IN (3,9)) THEN DO; /*JSO 07/30/2007, Added 9*/ 
    GROUP=3; 
    OUTPUT; 
END; 
* nonenrollees; 
IF NXNS_COV IN (3,9) THEN DO; /*JSO 08/24/2006, Deleted 4.5*/<br>(ROUP=4; /*JSO 07/30/2007, Added 9*/
                                 /*JSO 07/30/2007, Added 9*/
    OUTPUT; 
END; 
* active duty; 
IF XBNFGRP = 1 OR DBENCAT IN('IGR','GRD') THEN DO;<br>GROUP=5; /*JSO 07/30/2007, added DBENCAT
               /*JSO 07/30/2007, added DBENCAT conditions*/
    OUTPUT; 
END; 
* active duty dependents; 
IF XBNFGRP = 2 OR DBENCAT IN('IDG','DGR') THEN DO;<br>GROUP=6; /*JSO 07/30/2007, added DBENCAT
                    /*JSO 07/30/2007, added DBENCAT conditions*/
    OUTPUT; 
END; 
* retirees; 
IF XBNFGRP IN (3,4) THEN DO; 
   GROUP=7; 
    OUTPUT; 
END; 
* all beneficiaries; 
GROIIP = 8;OUTPUT;
```
RUN;

```
PROC SORT DATA=SMOKE; 
BY TMP CELL;
PROC SORT DATA=NORMDATA; 
BY TMP_CELL; 
RUN; 
%MACRO A_SUDAAN(TABLEVAR,SMOKE,SMOKEVAR,DEN);
%IF %UPCASE(&TABLEVAR)=XSERVREG %THEN %DO; 
   %LET ENDNUM=&REGNUM;
    %LET PREF=R; 
%END; 
%ELSE %IF %UPCASE(&TABLEVAR)=XSERVAFF %THEN %DO; 
     %LET ENDNUM=&CONNUM; 
    %LET PREF=M; 
%END; 
%ELSE %IF %UPCASE(&TABLEVAR)=XTNEXREG %THEN %DO; 
     %LET ENDNUM=&CONNUM; 
    %LET PREF=S; 
%END; 
%ELSE %IF %UPCASE(&TABLEVAR)=TOTCON %THEN %LET PREF=C; 
$DO I = 1 $TO 8; DATA INDAT&I.(KEEP=&WGT XSERVAFF XSERVREG AGE_GRP XSEXA MPCSMPL 
                         &SMOKEVAR. &DEN. TMP_CELL XTNEXREG); 
    SET SMOKE;
     WHERE XSERVREG > 0 AND GROUP=&I. AND &DEN. >= 0; 
        %IF %UPCASE(&TABLEVAR) = XSERVAFF %THEN %DO; 
            IF XSERVAFF > 4 OR XSERVAFF = . THEN DELETE; 
        %END; 
         %IF %UPCASE(&TABLEVAR) = TOTCON %THEN %DO; 
             IF TOTCON NE 1 THEN DELETE; 
         %END; 
         %IF %UPCASE(&TABLEVAR) = XTNEXREG %THEN %DO; 
           IF XTNEXREG NOTIN (1, 2, 3, 4) THEN DELETE;
         %END; 
     RUN; 
         DATA NORMDAT&I.(KEEP=&WGT XSERVAFF XSERVREG AGE_GRP XSEXA &SMOKEVAR. &DEN. 
                                TMP_CELL XTNEXREG MPCSMPL); 
              SET NORMDATA; 
                WHERE XSERVREG > 0 AND GROUP=&I.;
                  %IF %UPCASE(&TABLEVAR) = XSERVAFF %THEN %DO; 
                      IF XSERVAFF > 4 OR XSERVAFF = . THEN DELETE; 
                RNN %IF %UPCASE(&TABLEVAR) = XTNEXREG %THEN %DO; 
                IF XTNEXREG NOTIN (1, 2, 3, 4) THEN DELETE;
              %END; 
             RUN; 
        %IF %UPCASE(&SMOKE) NE CS AND %UPCASE(&TABLEVAR) NE TOTCON %THEN %DO; 
                      PROC DESCRIPT DATA=INDAT&I. DESIGN=STRWR NOPRINT; 
                     WEIGHT &WGT;
                      SETENV DECWIDTH=4; 
                      NEST TMP_CELL / missunit; 
                     VAR &SMOKEVAR; 
                     TABLES AGE_GRP*XSEXA*MPCSMPL*&TABLEVAR.; 
                     SUBGROUP AGE_GRP XSEXA MPCSMPL &TABLEVAR. ;
                     LEVELS 8 2 2 &ENDNUM.;
                     OUTPUT SEMEAN MEAN wsum nsum 
                              / TABLECELL=DEFAULT REPLACE 
                                FILENAME=&PREF.GRP&I.&SMOKE.; 
                      RUN; 
        %END; 
        %ELSE %IF %UPCASE(&SMOKE) NE CS AND %UPCASE(&TABLEVAR) = TOTCON %THEN %DO; 
                     PROC DESCRIPT DATA=INDAT&I. DESIGN=STRWR NOPRINT;
                     WEIGHT &WGT;
```

```
 SETENV DECWIDTH=4; 
                     NEST TMP CELL / missunit;
                     VAR &SMOKEVAR; 
                     TABLES AGE_GRP*XSEXA*MPCSMPL; 
                     SUBGROUP AGE_GRP XSEXA MPCSMPL; 
                     LEVELS 3 2 2; 
                     OUTPUT SEMEAN MEAN wsum nsum 
                              / TABLECELL=DEFAULT REPLACE 
                                FILENAME=&PREF.GRP&I.&SMOKE.; 
                      RUN; 
       %END; 
    %IF %UPCASE(&SMOKE) NE CS %THEN %DO; 
            DATA &PREF.SER_&I.&SMOKE.; 
            SET &PREF.GRP&I.&SMOKE.; 
          GROUP=&I.;
            IF SEMEAN NE .; 
            %IF %UPCASE(&TABLEVAR) NE TOTCON %THEN %DO; 
                KEEP &TABLEVAR. GROUP AGE_GRP XSEXA MPCSMPL SEMEAN MEAN wsum nsum; 
            %END; 
            %IF %UPCASE(&TABLEVAR) = TOTCON %THEN %DO; 
               TOTCON=1;
               KEEP TOTCON GROUP AGE_GRP XSEXA MPCSMPL SEMEAN MEAN wsum nsum;
            %END; 
       RIJN;
       /* CREATE WEIGHTS FROM 2005 DATA*/ 
       proc summary data=normdat&i. nway; 
                 var &WGT; 
                 where &den>0; 
                 class age_grp xsexa MPCSMPL; 
                 output out=norm_&i. sum=normwt; 
                 proc sort data=&pref.ser_&i.&smoke.; 
                by age_grp xsexa mpcsmpl; 
                 data &pref.ser_&i.&smoke.; 
                 merge &pref.ser_&i.&smoke.(in=gin) norm_&i.; 
                by age_grp xsexa mpcsmpl; 
                 if gin; 
                 wsum=wsum/normwt; 
                 nsum=nsum/normwt; 
                sesq=normwt*semean**2; 
                 run; 
                 proc summary data=&pref.ser_&i.&smoke. nway; 
                var mean semean sesq wsum nsum; 
                 class &tablevar.; 
                 weight normwt; 
                 output out=&pref.sert&i.&smoke. mean(mean sesq)= sum(wsum nsum)= 
sumwgt(semean)=; 
                 run; 
       data &pref.sert&i.&smoke; 
            set &pref.sert&i.&smoke; 
           group=&i.; 
                   semean=sqrt(sesq/semean);
           drop _type_ _freq_; 
       run; 
       %IF &I. = 1 %THEN %DO; 
           DATA & PREF. & SMOKE.;
            SET &PREF.SERT&I.&SMOKE.; 
            RUN; 
       %END; 
       %ELSE %DO; 
             DATA &PREF._&SMOKE.; 
                      SET &PREF._&SMOKE. &PREF.SERT&I.&SMOKE.; 
           RIN;
           PROC SORT DATA=&PREF._&SMOKE.;
```

```
 BY GROUP; 
        RUN; 
   %END; 
 %END; 
   %IF %UPCASE(&SMOKE) = CS AND %UPCASE(&TABLEVAR) NE TOTCON %THEN %DO; 
                 PROC DESCRIPT DATA=INDAT&I. DESIGN=STRWR NOPRINT; 
                WEIGHT &WGT;
                 SETENV DECWIDTH=4; 
                NEST TMP_CELL / missunit; 
                 VAR &SMOKEVAR; 
                 TABLES AGE_GRP*XSEXA*&TABLEVAR.; 
                SUBGROUP AGE_GRP XSEXA &TABLEVAR.; 
                LEVELS 3 2 &ENDNUM.;
                OUTPUT SEMEAN MEAN wsum nsum 
                          / TABLECELL=DEFAULT REPLACE 
                            FILENAME=&PREF.GRP&I.&SMOKE.; 
                 RUN; 
   %END; 
   ELSE \ IF UPCASE(\&SMOKE) = CS AND \ UPCASE(&TABLEVAR) = TOTCON THEN \PROC DESCRIPT DATA=INDAT&I. DESIGN=STRWR NOPRINT;
                 WEIGHT &WGT; 
                 SETENV DECWIDTH=4; 
                NEST TMP_CELL / missunit; 
                VAR &SMOKEVAR; 
                TABLES AGE_GRP*XSEXA; 
                SUBGROUP AGE_GRP XSEXA; 
                LEVELS 3 2 ; 
                OUTPUT SEMEAN MEAN wsum nsum 
                         / TABLECELL=DEFAULT REPLACE 
                            FILENAME=&PREF.GRP&I.&SMOKE.; 
                 RUN; 
   %END; 
%IF %UPCASE(&SMOKE) = CS %THEN %DO; 
       DATA &PREF.SER_&I.&SMOKE.; 
       SET &PREF.GRP&I.&SMOKE.; 
      \tt{GROUP=}\&\verb+I.|; IF SEMEAN NE .; 
       %IF %UPCASE(&TABLEVAR) NE TOTCON %THEN %DO; 
           KEEP &TABLEVAR. GROUP AGE_GRP XSEXA SEMEAN MEAN wsum nsum; 
       %END; 
       %IF %UPCASE(&TABLEVAR) = TOTCON %THEN %DO; 
           TOTCON=1; 
          KEEP TOTCON GROUP AGE_GRP XSEXA SEMEAN MEAN wsum nsum;
       %END; 
   RUN; 
   /* CREATE WEIGHTS FROM 2005 DATA*/ 
   proc summary data=normdat&i. nway; 
             var &WGT; 
             where &den>0; 
            class age_grp xsexa; 
             output out=norm_&i. sum=normwt; 
             proc sort data=&pref.ser_&i.&smoke.; 
            by age_grp xsexa; 
             data &pref.ser_&i.&smoke.; 
             merge &pref.ser_&i.&smoke.(in=gin) norm_&i.; 
            by age_grp xsexa; 
             if gin; 
            wsum=wsum/normwt; 
             nsum=nsum/normwt; 
             sesq=normwt*semean**2; 
             run; 
             proc summary data=&pref.ser_&i.&smoke. nway; 
            var mean semean sesq wsum nsum; 
             class &tablevar.; 
             weight normwt;
```

```
 output out=&pref.sert&i.&smoke. mean(mean sesq)= sum(wsum nsum)= 
sumwgt(semean)=; 
                  run; 
        data &pref.sert&i.&smoke; 
            set &pref.sert&i.&smoke; 
            group=&i.; 
                    semean=sqrt(sesq/semean); 
            drop _type_ _freq_; 
        run; 
           %IF &I. = 1 %THEN %DO; 
           DATA &PREF._CESS; 
           SET &PREF.SERT&I.&SMOKE.; 
           RUN; 
           %END; 
           %ELSE %DO; 
           DATA &PREF._CESS; 
               SET &PREF._CESS &PREF.SERT&I.&SMOKE.;
              RUN; 
          PROC SORT DATA=&PREF. CESS;
           BY GROUP; 
           RUN; 
           %END; 
      %END; 
%END; 
%MEND; 
%A_SUDAAN(XSERVAFF,RT,SM_RATE,SM_RTDN); 
%A_SUDAAN(XSERVAFF,CS,SM_CESS,SM_CSDN); 
%A_SUDAAN(XSERVAFF,BM,BMI,BMI_DN); 
%A_SUDAAN(XSERVREG,RT,SM_RATE,SM_RTDN); 
%A_SUDAAN(XSERVREG,CS,SM_CESS,SM_CSDN); 
%A_SUDAAN(XSERVREG,BM,BMI,BMI_DN); 
%A_SUDAAN(XTNEXREG,RT,SM_RATE,SM_RTDN); 
%A_SUDAAN(XTNEXREG,CS,SM_CESS,SM_CSDN); 
%A_SUDAAN(XTNEXREG,BM,BMI,BMI_DN); 
%A_SUDAAN(TOTCON,RT,SM_RATE,SM_RTDN); 
%A_SUDAAN(TOTCON,CS,SM_CESS,SM_CSDN); 
%A_SUDAAN(TOTCON,BM,BMI,BMI_DN); 
%MACRO ADDIT(PREF, TYPE); 
DATA &PREF._&TYPE; 
SET &PREF._&TYPE; 
LENGTH BENEFIT $34. BENTYPE $50.;
BENEFIT="Healthy Behaviors"; 
     %IF &TYPE=RT %THEN %DO; 
         BENTYPE="Non-Smoking Rate"; 
     %END; 
     %IF &TYPE=CESS %THEN %DO; 
        BENTYPE="Counselled To Quit"; 
     %END; 
     %IF &TYPE = BM %THEN %DO; 
         BENTYPE = "Percent Not Obese"; 
     %END; 
RUN;
```

```
%MEND;
```
%ADDIT(C,RT);

```
%ADDIT(C,CESS); 
%ADDIT(C,BM); 
%ADDIT(M,RT); 
%ADDIT(M,CESS); 
%ADDIT(M,BM); 
%ADDIT(R,RT); 
%ADDIT(R,CESS); 
%ADDIT(R,BM); 
%ADDIT(S,RT); 
%ADDIT(S,CESS); 
%ADDIT(S,BM); 
%MACRO MAKEDATA(PREF, TABLEVAR); 
   DATA &PREF._SMOKE; 
    SET &PREF._RT 
        &PREF._CESS 
        &PREF._BM 
; 
   LENGTH MAJGRP $30. REGION REGCAT $25.;
     IF GROUP=1 THEN MAJGRP="Prime Enrollees "; 
     ELSE IF GROUP=2 THEN MAJGRP="Enrollees with Military PCM"; 
     ELSE IF GROUP=3 THEN MAJGRP="Enrollees with Civilian PCM"; 
     ELSE IF GROUP=4 THEN MAJGRP="Non-enrolled Beneficiaries "; 
    ELSE IF GROUP=5 THEN MAJGRP="Active Duty ";<br>ELSE IF GROUP=6 THEN MAJGRP="Active Duty Dependents ";
    ELSE IF GROUP=6 THEN MAJGRP="Active Duty Dependents ";<br>ELSE IF GROUP=7 THEN MAJGRP="Retirees and Dependents ";
     ELSE IF GROUP=7 THEN MAJGRP="Retirees and Dependents "; 
    ELSE IF GROUP=8 THEN MAJGRP="All Beneficiaries
     %IF &TABLEVAR = XSERVAFF %THEN %DO; 
          IF XSERVAFF = 1 THEN REGION = 'ARMY'; 
          IF XSERVAFF = 2 THEN REGION = 'AIR FORCE'; 
          IF XSERVAFF = 3 THEN REGION = 'NAVY'; 
          IF XSERVAFF = 4 THEN REGION = 'OTHER'; 
     %END; 
     %IF &TABLEVAR = XSERVREG %THEN %DO; 
        REGION = PUT(XSERVREG,SERVREGO.); /*JSO 08/24/2006, Create new format for Overseas*/ 
     %END; 
     %IF &TABLEVAR = XTNEXREG %THEN %DO; 
         IF XTNEXREG=1 THEN REGION="NORTH"; 
          ELSE IF XTNEXREG=2 THEN REGION="SOUTH"; 
          ELSE IF XTNEXREG=3 THEN REGION="WEST"; 
          ELSE IF XTNEXREG=4 THEN REGION="OVERSEAS"; 
     %END; 
     %IF &TABLEVAR = TOTCON %THEN %DO; 
        REGION = "USA MHS"; 
     %END; 
         REGCAT=REGION; 
         DROP GROUP &TABLEVAR; 
    IF &TABLEVAR NE 0; 
   RIIN;
%MEND MAKEDATA; 
%MAKEDATA(M,XSERVAFF); 
%MAKEDATA(C,TOTCON); 
%MAKEDATA(R,XSERVREG); 
%MAKEDATA(S,XTNEXREG); 
DATA SMOKE;
SET M_SMOKE R_SMOKE S_SMOKE C_SMOKE; 
SESQ = SEMEAN**2;RENAME MEAN=SCORE wsum=n_wgt nsum=n_obs;
```
/\* CALCULATE COMPOSITE SCORE - AVERAGE RATE AND CESSATION\*/ PROC SORT DATA=SMOKE; BY MAJGRP REGION REGCAT; RUN; PROC SUMMARY DATA=SMOKE SUM; BY MAJGRP REGION REGCAT; VAR SCORE SESQ N\_WGT N\_OBS; OUTPUT SUM= OUT=PRECOMP; RUN; DATA COMP(RENAME=(S\_MEAN=SCORE S\_SE=SEMEAN)); SET PRECOMP; IF \_FREQ\_ = 3 THEN DO;  $S$  MEAN=SCORE/3; S\_SE=SQRT(SESQ)/3; N\_OBS=round(N\_OBS/3); END; ELSE DO; S\_MEAN=.;  $S\_SE = . ;$ END; BENTYPE="Composite"; BENEFIT="Healthy Behaviors"; DROP \_TYPE\_ \_FREQ\_ SCORE SESQ; RUN; PROC SORT DATA=SMOKE; BY MAJGRP BENTYPE; RUN; DATA BENCH; SET SMOKE; BY MAJGRP BENTYPE; IF LAST.BENTYPE AND BENTYPE="Counselled To Quit" THEN DO; SCORE=&CNSLGOAL; SEMEAN=.; REGION="Benchmark"; REGCAT="Benchmark"; DROP N\_WGT N\_OBS; OUTPUT: END; ELSE IF LAST.BENTYPE AND BENTYPE="Non-Smoking Rate" THEN DO; SCORE=&NSMKGOAL; SEMEAN=.; REGION="Benchmark"; REGCAT="Benchmark"; DROP N\_WGT N\_OBS; OUTPUT; END; ELSE IF LAST.BENTYPE AND BENTYPE="Percent Not Obese" THEN DO; SCORE=&BMIGOAL; SEMEAN=.; REGION="Benchmark"; REGCAT="Benchmark"; DROP N\_WGT N\_OBS; OUTPUT; SCORE=(SUM(&NSMKGOAL, &CNSLGOAL, &BMIGOAL))/3; SEMEAN=.; REGION="Benchmark"; REGCAT="Benchmark"; BENTYPE="Composite"; DROP N\_WGT; OUTPUT; END; RUN; PROC SORT DATA=SMOKE; BY REGION BENTYPE; RUN;

RUN;

DATA BENCH2; SET SMOKE; BY REGION BENTYPE; IF LAST.BENTYPE AND BENTYPE="Counselled To Quit" THEN DO; SCORE=&CNSLGOAL; SEMEAN=.; MAJGRP="Benchmark"; DROP N\_WGT N\_OBS; OUTPUT; END; IF LAST.BENTYPE AND BENTYPE="Non-Smoking Rate" THEN DO; SCORE=&NSMKGOAL; SEMEAN=.; MAJGRP="Benchmark"; DROP N\_WGT; OUTPUT; END; IF LAST.BENTYPE AND BENTYPE="Percent Not Obese" THEN DO; SCORE=&BMIGOAL; SEMEAN=.; MAJGRP="Benchmark"; DROP N\_WGT; OUTPUT; SCORE=(SUM(&CNSLGOAL, &NSMKGOAL, &BMIGOAL))/3; SEMEAN=.; MAJGRP="Benchmark"; BENTYPE="Composite"; DROP N WGT N OBS; OUTPUT; END; RUN; DATA SIG1; SET SMOKE COMP; IF BENTYPE='Non-Smoking Rate' THEN DO; IF SEMEAN > 0 THEN TSTAT=(SCORE-&NSMKGOAL)/SEMEAN; ELSE TSTAT=.; IF  $N_OBS > 1$  THEN PVAL= $(1-PROBT(ABS(TSTAT), (N_OBS-1)))$ \*2; ELSE PVAL=.; IF PVAL GE 0.05 THEN SIG=0; ELSE IF PVAL  $< 0.05$  THEN DO; IF SCORE > &NSMKGOAL THEN SIG = 1; ELSE IF SCORE < &NSMKGOAL THEN SIG = -1; END; END; IF BENTYPE='Counselled To Quit' THEN DO; IF SEMEAN > 0 THEN TSTAT=(SCORE-&CNSLGOAL)/SEMEAN; ELSE TSTAT=.; IF N\_OBS > 1 THEN  $PVAL = (1 - PROBT(ABS(TSTAT), (N_OBS-1))) * 2i$  ELSE PVAL=.; IF PVAL GE 0.05 THEN SIG=0; ELSE IF PVAL < 0.05 THEN DO; IF SCORE > &CNSLGOAL THEN SIG = 1; ELSE IF SCORE < & CNSLGOAL THEN SIG =  $-1$ ; END; END; IF BENTYPE='Percent Not Obese' THEN DO; IF SEMEAN > 0 THEN TSTAT=(SCORE-&BMIGOAL)/SEMEAN; ELSE TSTAT=.; IF  $N_OBS > 1$  THEN PVAL= $(1-PROBT(ABS(TSTAT), (N_OBS-1)))$ \*2; ELSE PVAL=.; IF PVAL GE 0.05 THEN SIG=0; ELSE IF PVAL < 0.05 THEN DO; IF SCORE > &BMIGOAL THEN SIG = 1; ELSE IF SCORE < &BMIGOAL THEN SIG =  $-1$ ; END; END; IF BENTYPE='Composite' THEN DO; IF SEMEAN > 0 THEN TSTAT=(SCORE-((SUM(&NSMKGOAL, &CNSLGOAL, &BMIGOAL))/3))/SEMEAN; ELSE TSTAT=.; IF  $N_OBS > 1$  THEN PVAL=(1-PROBT(ABS(TSTAT),( $N_OBS-1$ )))\*2; ELSE PVAL=.; IF PVAL GE 0.05 THEN SIG=0;

```
 ELSE IF PVAL < 0.05 THEN DO; 
     IF SCORE > ((SUM(&NSMKGOAL, &CNSLGOAL, &BMIGOAL))/3) THEN SIG = 1;
      ELSE IF SCORE <((SUM(&NSMKGOAL, &CNSLGOAL, &BMIGOAL))/3) THEN SIG = -1;
    END; 
END; 
DROP TSTAT PVAL; 
RUN; 
DATA SMOKE_ALL; 
SET SIG1 BENCH BENCH2;
TIMEPD="&CURRENT."; 
RUN; 
PROC SORT DATA=SMOKE_ALL OUT=OUT.SMOKE; 
BY MAJGRP REGION REGCAT BENTYPE; 
RUN;
```
# \*\*\*\*\*\*\*\*\*\*\*\*\*\*\*\*\*\*\*\*\*\*\*\*\*\*\*\*\*\*\*\*\*\*\*\*\*\*\*\*\*\*\*\*\*\*\*\*\*\*\*\*\*\*\*\*\*\*\*\*\*\*\*\*\*\*\*\*\*\*\*\*\*\*\*\* \* Project: DoD Reporting and Analysis 6077-410 Program: LOADMPRQ.SAS Purpose: Calculate MPR Preventive Care Composites<br>Date:  $4/07/2000$ Date: 4/07/2000<br>Author: Chris Ran Chris Rankin \* \* Modified: 1) 05-08-2001 By Keith Rathbun, Added SEMEAN to LOADMPRQ.SD2 to accommodate the Short Reports. Condensed some code. 2) 07-15-2002 By Mike Scott, Changed PERIOD to = "April, 2001 to March, 2002". 3)  $03-21-2003$  By Mike Scott, Changed PERIOD to = "January, 2001 to December, 2002". 4) 04-30-2003 By Mike Scott, Changed CMPNUM1 from 4 to 5, and changed the upper limits of both DO loops from 5 to 6 because of the addition of Cholesterol Testing. \* 5) 06-23-2003 By Mike Scott, Changed setting BENTYPE from &PERIOD to Composite. Added TIMEPD variable. \* 6) 06-26-2003 By Mike Scott, Updated for Q2 2003. 7) 10-21-2003 By Mike Scott, Updated for Q3 2003. 8) 01-07-2004 By Mike Scott, Updated for Q4 2003. 9) 03-24-2004 By Mike Scott, Updated for Q1 2004. 10) 06-22-2004 By Regina Gramss, Updated for Q2 2004. 11) 09/2004 By Regina Gramss, Updated for Q3 2004.<br>12) 01/2005 By Regina Gramss, Replaced XTNEXREG wi By Regina Gramss, Replaced XTNEXREG with XSERVREG to produce "last conus\_q" for Q4 2005 13) 12/2005 By Regina Gramss, Updated for Q4 2005. 14) 03/24/2006 By Keith Rathbun, Updated for Q2 FY 2006. \* %LET PERIOD = January, 2006 was the only change. 15) 07/12/2006 By Justin Oh, Updated for Q3 FY 2006. \* 16) 08/24/2006 By Justin Oh, change DO REG = 1 TO 15 from 1 TO 16. 17) 10/04/2006 By Justin Oh, Updated %LET PERIOD. \* 18) 12/20/2006 By Justin Oh, Updated %LET PERIOD October, 2006. \* 19) 04/05/2007 By Justin Oh, Updated %LET PERIOD January, 2007. 20) 06/22/2007 By Keith Rathbun, Updated %LET PERIOD April, 2007. \* 21) 09/04/2007 By Justin Oh, Updated %LET PERIOD July, 2007. \* 22) 01/10/2008 By Keith Rathbun, Updated %LET PERIOD October, 2007. 23) 04/11/2008 By Justin Oh, Updated %LET PERIOD January, 2008. 24) 06/13/2008 By Keith Rathbun, Updated %LET PERIOD April, 2008. \* 25) 01/06/2009 By Mike Rudacille, Updated %LET PERIOD October, 2008. 26) 01/16/2009 By Mike Rudacille, Changed CONUS variable to USA. 27) 03/11/2009 By Keith Rathbun, Updated %LET PERIOD January, 2009. 28) 06/22/2009 By Keith Rathbun, Updated %LET PERIOD April, 2009. 29) 09/30/2009 By Mike Rudacille, Updated %LET PERIOD July, 2009. \* 30) 12/17/2009 By Emma Ernst, Updated %LET Period October, 2009. \* 31) 03/02/2010 By Mike Rudacille, Updated %LET PERIOD January, 2010. 32) 06/19/2010 By Mike Rudacille, Updated %LET PERIOD April, 2010. 33) 08/28/2010 By Mike Rudacille, Updated %LET PERIOD July, 2010. \* Input: 1) RFINAL.sas7bdat 2) CFINAL.sas7bdat 3) MFINAL.sas7bdat 4) SFINAL.sas7bdat 5) SMOKE.sas7bdat \* Output: loadmprq.sas7bdat \* \* Note: \*\*\*CHECK COMPNUM AND CMPNUM1 ASSIGNMENTS AND UPPER LIMIT OF DO LOOPS\*\*\* \* \*\*\*\*\*\*\*\*\*\*\*\*\*\*\*\*\*\*\*\*\*\*\*\*\*\*\*\*\*\*\*\*\*\*\*\*\*\*\*\*\*\*\*\*\*\*\*\*\*\*\*\*\*\*\*\*\*\*\*\*\*\*\*\*\*\*\*\*\*\*\*\*\*\*\*\*; OPTIONS COMPRESS=YES NOCENTER LS=124 PS=74 SOURCE SOURCE2; LIBNAME INLIB "."; LIBNAME OUT "."; LIBNAME LIBRARY  $\ldots, \ldots, \Delta\Affinal\fmtlib";$

# **I.4.C Q4FY2010\PROGRAMS\PURCHASEDREPORTCARDS\MPR\_ADULTQ4FY2010\LOADMPRQ.SAS - CONVERT THE MPR SCORES DATABASE INTO THE WEB LAYOUT - RUN QUARTERLY.**

%LET CMPNUM1=4; /\*\*\* number of questions in first composite \*\*\*/ /\*RSG 04/2005 Changed 5 to 4\*/

```
%LET PERIOD = July, 2010; 
%INCLUDE "..\..\PURCHASEDLOADWEB\LOADCAHQ.INC"; 
***************************************************************; 
*** Note -- take out access to care questions and composite ***;
***************************************************************; 
data mfinal(keep=cpbmk1 compress=no); 
   set inlib.mfinal(keep=majgrp cpbmk1) INLIB.CFINAL (KEEP=MAJGRP CPBMK1); 
  where majgrp="All Beneficiaries"; /*RSG 02/2005 Include CONUS MHS data*/
run; 
data mfinal; 
  if _n_=1 then set mfinal; 
   set inlib.mfinal(drop=cpbmk1) INLIB.CFINAL(DROP=CPBMK1) ; 
run; 
proc sort data=mfinal; /*RSG 01/2005 - Added code to select only 1 record per majgrp */<br>by majgrp; /*using xservreg, there are now 4 conus areas which caus
                                      /*using xservreg, there are now 4 conus areas which caused
duplicate benchmark calcs */ 
data mfinal; 
set mfinal; 
by majgrp; 
if first.majgrp; 
run; 
*************************; 
***** Benchmarks **; 
*************************; 
DATA BENCHMKS(KEEP=MAJGRP REGION REGCAT BENEFIT BENTYPE TIMEPD SCORE SIG); 
     FORMAT MAJGRP $30. REGION $25. REGCAT $26. /** RSG 01/2005 Increase region format to 
accommodate service affiliation **/ 
              BENEFIT $34. BENTYPE $50. TIMEPD $35.; ***MJS 06/23/03 Added TIMEPD;
   SET MFINAL; 
   ARRAY BENCHMK{*} GOALVAR1-GOALVAR&CMPNUM1 CPBMK1; 
  DO I = 1 TO 5; *** RSG 04/2005 Changed 6 to 5;
     SCORE = BENCHMK\{I\} * 100;<br>SIG = .;
            = .;
      REGION = "Benchmark"; 
     REGCAT = "Benchmark";
     BENEFIT = "Preventive Care";<br>
IF I = 1 THEN BENTYPE =
            I = 1 THEN BENTYPE = "Prenatal Care";
     ELSE IF I = 2 THEN BENTYPE = "Mammography";
      ELSE IF I = 3 THEN BENTYPE = "Pap Smear"; 
      ELSE IF I = 4 THEN BENTYPE = "Hypertension"; 
      /*RSG 04/2005 DELETED CHOLESTEROL*/ 
      ELSE IF I = 5 THEN BENTYPE = "Composite"; ***MJS 06/23/03 Changed &PERIOD to Composite; 
      TIMEPD = "&PERIOD"; ***MJS 06/23/03 Added line; 
      OUTPUT; 
   END; 
   DROP I; 
RUN; 
DATA BENCHMKS; 
  SET BENCHMKS;
  OUTPUT:
   IF MAJGRP = "All Beneficiaries" THEN DO; 
      DO REG = 1 TO 15; DROP REG; /*JSO 08/24/2006, Changed Regions, 16 to 15*/ 
             MAJGRP = "Benchmark"; 
             REGION = PUT(REG,SERVREGO.); 
            REGCAT = PUT(REG, SERVREGO.);
             OUTPUT; 
      END; 
      DO SERV = 1 TO 4; DROP SERV; 
          MAJGRP = "Benchmark"; 
          REGION = PUT(SERV,XSERVAFF.); 
         \begin{array}{lcl} \texttt{REGCAT} & = & \texttt{PUT(SERV, XSERVAFF.}) \end{array} OUTPUT; 
      END; 
      MAJGRP = "Benchmark"; 
      REGION = 'USA MHS';
```

```
REGCAT = 'USA MHS'; 
     OUTPUT; 
     MAJGRP = "Benchmark"; 
     REGION = 'NORTH'; 
     REGCAT = 'NORTH'; 
     OUTPUT; 
     MAJGRP = "Benchmark"; 
     REGION = 'SOUTH'; 
     REGCAT = 'SOUTH'; 
     OUTPUT; 
     MAJGRP = "Benchmark"; 
     REGION = 'WEST'; 
     REGCAT = 'WEST'; 
     \OmegaUTPUT;
     MAJGRP = "Benchmark"; 
     REGION = 'OVERSEAS'; 
     REGCAT = 'OVERSEAS'; 
     OUTPUT; 
   END; 
\mathop{\rm RUN}\nolimits ;
PROC FREQ DATA=BENCHMKS; 
   TABLES MAJGRP/MISSING LIST; 
RIIN;
*************************; 
***** Scores **; 
*************************; 
DATA SCORES(KEEP=MAJGRP REGION REGCAT BENEFIT BENTYPE TIMEPD SCORE SEMEAN SIG N_OBS N_WGT); 
     FORMAT MAJGRP $30. REGION $25. REGCAT $26. /** RSG 01/2005 Increase region format to 
accommodate service affiliation **/ 
             BENEFIT $34. BENTYPE $50. TIMEPD $35.; ***MJS 06/23/03 Added TIMEPD; 
   SET INLIB.MFINAL INLIB.CFINAL 
       INLIB.RFINAL INLIB.SFINAL; 
  ARRAY SEMEANS{*} SERRV1-SERRV&CMPNUM1. CP1SE ;<br>ARRAY SCORES{*} SCORV1-SCORV&CMPNUM1. CSCOR1;
 ARRAY SCORES{*} SCORV1-SCORV&CMPNUM1. CSCOR1; 
 ARRAY SIGNIF{*} SIGV1-SIGV&CMPNUM1. CPSIG1; 
 ARRAY NOBS {*} NOBSV1-NOBSV&CMPNUM1. CPOBS1; 
 ARRAY NWGT {*} DENV1-DENV&CMPNUM1 CPDEN1; 
  DO I = 1 TO 5; *** RSG 04/2005 Changed 6 to 5;
     SCORE = SCORES{I};SEMEAN = SEMEANS\{I\};
     \texttt{SIG} = \texttt{SIGNIF} \{ \texttt{I} \};N_OBS = NOBS{I};N_MGT = NWGT{I};
      BENEFIT = "Preventive Care"; 
      IF I = 1 THEN BENTYPE = "Prenatal Care"; 
      ELSE IF I = 2 THEN BENTYPE = "Mammography"; 
     ELSE IF I = 3 THEN BENTYPE = "Pap Smear";
      ELSE IF I = 4 THEN BENTYPE = "Hypertension"; 
      /*RSG 04/2005 DELETED CHOLESTEROL*/ 
      ELSE IF I = 5 THEN BENTYPE = "Composite"; ***MJS 06/23/03 Changed &PERIOD to Composite; 
     TIMEPD = "&PERIOD"; ***MJS 06/23/03 Added line;
      OUTPUT; 
   END; 
RIIN;
DATA LOADMPRQ (KEEP=MAJGRP REGION REGCAT BENEFIT BENTYPE TIMEPD SCORE SEMEAN SIG 
                         N_OBS N_WGT); 
SET BENCHMKS SCORES INLIB.SMOKE; 
RUN; 
PROC SORT DATA=LOADMPRQ OUT=OUT.LOADMPRQ; 
BY MAJGRP REGION; 
RUN;
```
#### **I.5.A Q4FY2010\PROGRAMS\PURCHASEDLOADWEB\FAKEQ.SAS - GENERATE THE WEB LAYOUT/TEMPLATE FILE - RUN QUARTERLY.**

\*\*\*\*\*\*\*\*\*\*\*\*\*\*\*\*\*\*\*\*\*\*\*\*\*\*\*\*\*\*\*\*\*\*\*\*\*\*\*\*\*\*\*\*\*\*\*\*\*\*\*\*\*\*\*\*\*\*\*\*\*\*\*\*\*\*\*\*\*\*\*\*\*\* \* PROJECT: DOD Quarterly Survey, Consumer Reports (6077-410) \* PROGRAM: FAKEQ.SAS \* PURPOSE: Generate Fake Data for Report Cards \* AUTHOR: Mark A. Brinkley \* \* MODIFIED: 1) July 2000 By Eric Schone to utilize CACRPT and CATREP include files. 2) February 2001 By Keith Rathbun - More updates for Quarterly report card format. Made FAKE datastep into a macro to handle multiple quarters. Added QTR and PERIOD parameters. 3) July 2001 By Mark Brinkley - Updated for Quarterly 2 reports 4) April 2002 By Keith Rathbun - Updated DSN and %LET statements for 2002 reports and added TREND records. Removed Flu Shot. 5) July 2002 By Mike Scott - Updated DSN and %LET statements for Q2 2002 reports. 6) March 2003 By Mike Scott - Updated for 2003 survey. 7) June 2003 By Mike Scott - Added TIMEPD variable to be set to the period or 'Trend'. Changed from setting BENTYPE to the period or 'Trend' to setting to 'Composite'. Updated for Q2 2003. 8) July 2003 BY Mike Scott - Above for K=7 through 10 in loop DO K=0 TO 11. Added LOADCAHQ.INC. 9) October 2003 By Mike Scott - Updated for Q3 2003. 10) January 2004 By Mike Scott - Updated for Q4 2003. 11) March 2004 By Mike Scott - Updated for Q1 2004. 12) June 2004 By Regina Gramss - Updated for Q2 2004. 13) September 2004 By Regina Gramss - Updated for Q3 2004, to use XTNEXREG vs XREGION \* 14) January 2005 By Regina Gramss - Prepare "Last Conus\_q" for Q4 2005 replace XTNEXREG with XSERVREG \* 15) April 2005 By Regina Gramss - Update for Q1 2005, delete cholesterol bentype and include Healthy Behaviors composite and BMI bentype. 16) July 2005 By Regina Gramss - Update for Q2 2005. 17) October 2005 By Regina Gramss - Updated for Q3 2005 18) December 2005 By Regina Gramss - Updated for Q4 2005 19) March 2006 By Keith Rathbun - Updated for Q2 FY 2006 20) July 2006 By Justin Oh - Updated for Q3 FY 2006 21) 08/22/2006 By Justin Oh - Changed XSERVREG for Overseas \* 22) 10/03/2006 By Justin Oh - Changed %LET PERIOD1 - PERIOD4 Changed input data HCS063\_1 to HCS064\_1 for Q4FY2006 reports. 23) 02/02/2006 By Justin Oh - Changed %LET PERIOD1 - PERIOD4 Changed input data HCS064\_1 to HCS071\_1 for Q4FY2006 reports. 24) 04/05/2007 By Justin Oh - Changed %LET PERIOD1 - PERIOD4 Changed input data HCS071\_1 to HCS072\_1 for Q4FY2006 reports. 25) 06/22/2007 By Keith Rathbun - Changed %LET PERIOD1 - PERIOD4 Changed input data HCS072\_1 to HCS073\_1 for Q3FY2007 reports. 26) 09/05/2007 By Justin Oh - Changed %LET PERIOD1 - PERIOD4 Changed input data HCS073\_1 to HCS074\_1 for Q4FY2007 reports. 27) 01/10/2008 By Keith Rathbun - Changed %LET PERIOD1 - PERIOD4 Changed input data HCS074\_1 to HCS081\_1 for Q1FY2008 reports. 28) 04/11/2008 By Justin Oh - Changed %LET PERIOD1 - PERIOD4 Changed input data HCS081\_1 to HCS082\_1 for Q2FY2008 reports. 29) 06/13/2008 By Keith Rathbun - Changed %LET PERIOD1 - PERIOD4 Changed input data HCS082\_1 to HCS083\_1 for Q3FY2008 reports. 30) 10/02/2008 By Mike Rudacille - Changed %LET PERIOD1 - PERIOD4 Changed input data HCS083\_1 to HCS084\_1 for Q4FY2008 reports. 31) 01/06/2009 By Mike Rudacille - Changed %LET PERIOD1 - PERIOD4 Changed input data HCS084\_1 to HCS091\_1 for Q1FY2009 reports. 32) 01/16/2009 By Mike Rudacille - Changed CONUS to USA. 33) 03/11/2009 By Keith Rathbun - Changed %LET PERIOD1 - PERIOD4 Changed input data HCS091\_1 to HCS092\_1 for Q2FY2009 reports.  $34)$  04/11/2009 By Mike Rudacille - Updated composite definitions to reflect modifications to beneficiary reports necessary for V4 35) 06/22/2009 By Keith Rathbun - Changed %LET PERIOD1 - PERIOD4 Changed input data HCS092\_1 to HCS093\_1 for Q3FY2009 reports. \* 36) 09/30/2009 By Mike Rudacille - Changed %LET PERIOD1 - PERIOD4 Changed input data HCS093 1 to HCS094 1 for O4FY2009 reports. 37) 12/17/2009 By Emma Ernst - Changed %LET PERIOD1- Period4

```
* Changed input data to HCS10_1 for Q1FY2010<br>* 38) 03/02/2010 By Mike Pudacille - Changed $LFT
             * 38) 03/02/2010 By Mike Rudacille - Changed %LET PERIOD1 - PERIOD4 
                 Changed input data HCS101_1 to HCS102_1 for Q2FY2010 reports.
             39) 03/30/2010 By Mike Rudacille - Changed input data from
                 HCS102_1 to HCS102_2 (FIELDAGE no longer included in HCSyyq_1).
             40) 06/19/2010 By Mike Rudacille - Changed %LET PERIOD1 - PERIOD4
                 Changed input data HCS102_2 to HCS103_2 for Q3FY2010 reports.
             * 41) 08/28/2010 By Mike Rudacille - Changed %LET PERIOD1 - PERIOD4 
                 Changed input data HCS103_2 to HCS104_2 for Q4FY2010 reports.
* 
* INCLUDES: 1) CACRPT.INC - Report Card Catchment Definitions 
              2) CATREP.INC - Report Card Catchment Format Defns
* 
**************************************************************************; 
%LET NUMQTR = 5; ***MJS 06/18/03 Changed 4 to 5; 
%LET PERIOD1 = October, 2009; 
%LET PERIOD2 = January, 2010; 
%LET PERIOD3 = April, 2010; 
%LET PERIOD4 = July, 2010; 
%LET PERIOD5 = Trend; ***MJS 06/18/03 Added line; 
%INCLUDE "LOADCAHQ.INC"; ***MJS 07/07/03 Added; 
\begin{tabular}{ll} \texttt{LIBNAME} & \texttt{OUT} & \texttt{''}. \\\texttt{LIBNAME} & \texttt{M} & \texttt{''}. \\\texttt{Data\Arginal''}; \end{tabular}LIBNAME IN \ldots,....Data\AFinal";
LIBNAME LIBRARY "..\..\Data\AFinal\fmtlib"; 
OPTIONS COMPRESS=YES NOFMTERR; 
*************************************************************************** 
* CREATE TEMPORARY DATASET FOR RECODING CACSMPL TO BE COLLAPSED FOR 
* REPORT CARD PURPOSES 
* FOR QUARTERLY REPORTS CATCHMENT LEVEL REPORTING IS NOT DONE 
* AND THEREFORE THE VALUE OF CELLP IS SET TO 1 
* FOR ANNUAL REPORTING PURPOSES 
* CELLP WILL NEED TO BE ASSIGNED TO GEOCELL (KEEP GEOCELL ON INPUT) 
***************************************************************************; 
DATA TEMP; 
   SET IN.HCS104_2; 
    CELLP=1; 
                ************************************************************************ 
    * CODE FOR XSERVREG FROM XTNEXREG 
    ************************************************************************; 
    \begin{tabular}{lllllllll} \bf IF & \bf SERVAFF='A' & \bf THEN & \bf SERVAFF=1; & \bf *Army; \\ \bf ELSE & \bf IF & \bf SERVAFF='F' & \bf  THEN & \bf SERVAFF=2; & \bf *Air \; Force; \\ \bf ELSE & \bf IF & \bf SERVAFF='N' & \bf THEN & \bf SSRVAFF=3; & \bf * Navy; \\ \end{tabular}ELSE IF SERVAFF='F' THEN XSERVAFF=2;
        ELSE IF SERVAFF='N' THEN XSERVAFF=3;
         ELSE XSERVAFF=4; 
     IF XTNEXREG = 1 THEN DO; 
         IF XSERVAFF = 1 THEN XSERVREG = 1; 
        ELSE IF XSERVAFF = 2 THEN XSERVREG = 2;
        ELSE IF XSERVAFF = 3 THEN XSERVREG = 3;
         ELSE XSERVREG = 4; 
     END; 
      IF XTNEXREG = 2 THEN DO; 
       IF XSERVAFF = 1 THEN XSERVREG = 5;
        ELSE IF XSERVAFF = 2 THEN XSERVREG = 6;
        ELSE IF XSERVAFF = 3 THEN XSERVREG = 7;
         ELSE XSERVREG = 8; 
     END; 
      IF XTNEXREG = 3 THEN DO; 
         IF XSERVAFF = 1 THEN XSERVREG = 9; 
        ELSE IF XSERVAFF = 2 THEN XSERVREG = 10iELSE IF XSERVAFF = 3 THEN XSERVREG = 11;
         ELSE XSERVREG = 12; 
     END;
```

```
IF XTNEXREG = . THEN DELETE;
RUN; 
proc freq; 
table xservreg*cacsmpl/ noprint out=temp; 
run; 
data temp2; 
length cafmt $26; 
set temp end=last; 
by xservreg; 
  caf=0;where cacsmpl ne 9999; 
   if first.xservreg then do; /* took out condition for xregion= 8 since useing xservreg now */ 
    cafmt=put(xservreg,servregf.);
     output; 
   end; 
   cafmt=put(cacsmpl,catrep.); 
   caf=1; 
   if count>60 & cafmt ne 'INV' then output; 
   if last then do; 
    xservreg=0; 
     caf=0; 
     cafmt='Benchmark'; 
    output; 
           /** RSG 01/2005 Add in codes for service affiliation categories **/
```

```
 caf=1;
```

```
 xservreg=13; 
    cafmt='Overseas Europe'; 
    output; 
   xservreg=14; 
    cafmt='Overseas Pacific'; 
    output; 
   xservreg=15; 
    cafmt='Overseas Latin America'; 
    output; 
xservreg=16; 
  \text{cafmt} = 'ARMY';
     output; 
     xservreg=17; 
     \text{cafmt} = 'AIR FORCE';
     output; 
     xservreg=18; 
     \text{cafmt} = 'NAVY';
    output; 
     xservreg=19; 
     cafmt = 'OTHER';
    output; 
     xservreg=20; 
     cafmt = 'NORTH';
     output; 
     xservreg=21; 
     \verb|cafmt = 'SOUTH':|output; 
     xservreg=22; 
     \text{cafmt} = 'WEST';
     output; 
     xservreg=23; 
     cafmt = 'OVERSEAS'; 
     output; 
     xservreg=24; 
     \text{cafmt} = \text{'USA MHS'};
     output; 
     xservreg=25; 
     cafmt = 'Europe Army'; 
     output; 
     xservreg=26; 
     cafmt = 'Europe Air Force'; 
     output;
```

```
xservreg=27; 
    cafmt = 'Europe Navy'; 
    output; 
    xservreg=28; 
    cafmt = 'Europe Other'; 
    output; 
    xservreg=29; 
    cafmt = 'Pacific Army'; 
    output; 
    xservreg=30; 
    cafmt = 'Pacific Air Force'; 
    output; 
    xservreg=31; 
    cafmt = 'Pacific Navy'; 
    output; 
    xservreg=32; 
    cafmt = 'Pacific Other'; 
    output; 
    xservreg=33; 
    cafmt = 'Latin America Army'; 
    output; 
    xservreg=34; 
    cafmt = 'Latin America Force'; 
    output; 
    xservreg=35; 
    cafmt = 'Latin America Navy'; 
    output; 
    xservreg=36; 
    cafmt = 'Latin America Other'; 
    output;
   end; 
run; 
/*RSG 04/2005 order region groups the way it should appear in reports*/ 
data temp3 (rename=(temp_r=xservreg)); 
set temp2;<br>if xserv
        xservreg=0 then temp_r=1;
else if xservreg=24 then temp_r=2; 
else if xservreg=16 then temp r=3;else if xservreg=18 then temp_r=4; 
else if xservreg=17 then temp r=5;
else if xservreg=19 then temp r=6;else if xservreg=20 then temp_r=7; 
else if xservreg=1 then temp_r=8; 
else if xservreg=3 then temp_r=9; 
else if xservreg=2 then temp_r=10;
else if xservreg=4 then temp_r=11; 
else if xservreg=21 then temp_r=12; 
else if xservreg=5 then temp_r=13; 
else if xservreg=7 then temp_r=14; 
else if xservreg=6 then temp_r=15; 
else if xservreg=8 then temp_r=16; 
else if xservreg=22 then temp_r=17; 
else if xservreg=9 then temp_r=18; 
else if xservreg=11 then temp r=19;
else if xservreg=10 then temp_r=20; 
else if xservreg=12 then temp_r=21; 
else if xservreg=23 then temp_r=22; 
else if xservreg=13 then temp_r=23; 
else if xservreg=14 then temp_r=24; 
else if xservreg=25 then temp_r=25; 
else if xservreg=26 then temp_r=26; 
else if xservreg=27 then temp_r=27; 
else if xservreg=28 then temp_r=28; 
else if xservreg=29 then temp_r=29; 
else if xservreg=30 then temp_r=30; 
else if xservreg=31 then temp r=31;
else if xservreg=32 then temp_r=32; 
else if xservreq=33 then temp r=33;
else if xservreg=34 then temp_r=34; 
else if xservreg=35 then temp_r=35; 
else if xservreg=36 then temp_r=36; 
drop xservreg; 
run;
```

```
proc sort; 
by xservreg caf cafmt; 
run; 
data temp4; 
set temp3 end=last; 
start=_n_; 
label=cafmt; 
type='N'; 
fmtname='ROWMAT'; 
if last then call symput('x', _n);
run; 
proc format cntlin=temp4; 
proc print data=temp4; 
run; 
%MACRO FAKE; 
DATA FAKE; 
  KEEP MAJGRP REGION REGCAT BENEFIT BENTYPE TIMEPD I K; ***MJS 06/18/03 Added TIMEPD;
  LENGTH MAJGRP $ 30<br>REGION $ 25
                          /*RSG 01/2005 lengthen format to fit service affiliation*/
          REGCAT $ 26 
         BENTYPE $ 50<br>TIMEPD $ 35;
                         ***MJS 06/18/03 Added TIMEPD;
   DO I=1 TO 8; ** 8 Major groups **; 
      MAJGRP=PUT(I,MAJOR.); 
     DO J=1 TO &x; ** Region/catchment **;
      REGCAT=PUT(J,ROWMAT.); 
      RETAIN REGION; 
      **RSG 01/2005 Change code to fit XSERVREG values**; 
     IF SUBSTR(REGCAT, 1, 8) IN ('Benchmar', 'Overseas', 'OVERSEAS') OR<br>SUBSTR(REGCAT, 1, 5) IN ('Pacif', 'Europ',
                                       IN ('Pacif','Europ','Latin','North','South','West
','NORTH','SOUTH','WEST') OR 
             REGCAT IN ('ARMY','AIR FORCE','NAVY','OTHER','USA MHS') THEN REGION=REGCAT; 
         DO K=1 TO 11; ** 11 Benefits **; /*** 04-11-09 MER ***/ 
           BENEFIT=PUT(K,BEN.); 
          IF K=1 THEN DO;<br>DO L=1 TO 3;
                                                ***MJS 06/18/03 Added L loop and BENTYPE PUT;
                  BENTYPE=PUT(L,GETNCARE.); *** that replaced BENTYPE hard assignment;
                   %DO Q = 1 %TO &NUMQTR; ***MJS 06/18/03 Moved loop inside L loop and changed 
BENTYPE to TIMEPD; 
                        TIMEPD = "&&PERIOD&Q"; OUTPUT; /*** 02-01-2001 KRR ***/ 
                   %END; ***MJS 06/18/03 Deleted BENTYPE="Trend" and OUTPUT; 
                END; 
           END; 
          ELSE IF K=2 THEN DO;<br>DO L=1 TO 3;
                                                ***MJS 06/18/03 Added L loop and BENTYPE PUT;
                   BENTYPE=PUT(L,GETCAREQ.); *** that replaced BENTYPE hard assignment;
                   %DO Q = 1 %TO &NUMQTR; ***MJS 06/18/03 Moved loop inside L loop and changed 
BENTYPE to TIMEPD; 
                       TIMEPD = "&&PERIOD&Q"; OUTPUT; /*** 02-01-2001 KRR ***/ 
                    %END; ***MJS 06/18/03 Deleted BENTYPE="Trend" and OUTPUT; 
                END; 
           END; 
          ELSE IF K=3 THEN DO;<br>DO L=1 TO 5;
                                                ***MJS 06/18/03 Added L loop and BENTYPE PUT;
```

```
 BENTYPE=PUT(L,HOWWELL.); ***that replaced BENTYPE hard assignment; 
                  $DO O = 1 $TO KNUMOTR; ***MJS 06/18/03 Moved loop inside L loop and changed
BENTYPE to TIMEPD; 
                       TIMEPD = "&&PERIOD&Q"; OUTPUT; /*** 02-01-2001 KRR ***/ 
                   %END; ***MJS 06/18/03 Deleted BENTYPE="Trend" and OUTPUT; 
               END; 
           END; 
          ELSE IF K=4 THEN DO;<br>DO L=1 TO 3;
                                              ***MJS 06/18/03 Added L loop and BENTYPE PUT;
                  BENTYPE=PUT(L,CUSTSERV.); *** that replaced BENTYPE hard assignment;
                  $DO Q = 1 $TO KNUMQTR; ***MJS 06/18/03 Moved loop inside L loop and changed
BENTYPE to TIMEPD; 
                       TIMEPD = "&&PERIOD&Q"; OUTPUT; /*** 02-01-2001 KRR ***/ 
                   %END; ***MJS 06/18/03 Deleted BENTYPE="Trend" and OUTPUT; 
               END; 
           END; 
          ELSE IF K=5 THEN DO;<br>DO L=1 TO 3;
                                              ***MJS 06/18/03 Added L loop and BENTYPE PUT;
                   BENTYPE=PUT(L,CLMSPROC.); ***that replaced BENTYPE hard assignment; 
                  %DO Q = 1 %TO &NUMQTR; ***MJS 06/18/03 Moved loop inside L loop and changed 
BENTYPE to TIMEPD; 
                       TIMEPD = "&&PERIOD&Q"; OUTPUT; /*** 02-01-2001 KRR ***/ 
                   %END; ***MJS 06/18/03 Deleted BENTYPE="Trend" and OUTPUT; 
               END; 
           END; 
           ELSE IF K=6 THEN DO; 
              8DO O = 1 8TO @NUMOTR;
                  BENTYPE = "Composite"; ***MJS 07/07/03 Added;
                  TIMEPD = "&&PERIOD&Q"; OUTPUT; /*** 02-01-2001 KRR ***/ ***MJS 07/07/03 
Changed BENTYPE to TIMEPD;<br>%END;
                                             ***MJS 07/07/03 Deleted BENTYPE="Trend" OUTPUT after
this line; 
           END; 
           ELSE IF K=7 THEN DO; 
              8DO Q = 1 8TO &NUMQTR;
                   BENTYPE = "Composite"; ***MJS 07/07/03 Added; 
                  TIMEPD = "&&PERIOD&Q"; OUTPUT; /*** 02-01-2001 KRR ***/ ***MJS 07/07/03 
Changed BENTYPE to TIMEPD;<br>END;
                                              %END; ***MJS 07/07/03 Deleted BENTYPE="Trend" OUTPUT after 
this line; 
           END; 
           ELSE IF K=8 THEN DO; 
              8DO O = 1 8TO @NUMOTR;
                   BENTYPE = "Composite"; ***MJS 07/07/03 Added; 
                  TIMEPD = "&&PERIOD&Q"; OUTPUT; /*** 02-01-2001 KRR ***/ ***MJS 07/07/03 
Changed BENTYPE to TIMEPD;<br>ERND;
                                             ***MJS 07/07/03 Deleted BENTYPE="Trend" OUTPUT after
this line; 
           END; 
           ELSE IF K=9 THEN DO; 
              %DO Q = 1 %TO &NUMQTR;<br>BENTYPE = "Composite";
 BENTYPE = "Composite"; ***MJS 07/07/03 Added; 
 TIMEPD = "&&PERIOD&Q"; OUTPUT; /*** 02-01-2001 KRR ***/ ***MJS 07/07/03 
Changed BENTYPE to TIMEPD;<br>END:
                                             ***MJS 07/07/03 Deleted BENTYPE="Trend" OUTPUT after
this line; 
           END; 
          ELSE IF K=10 THEN DO;<br>DO L=1 TO 5;
                                              ***MJS 06/18/03 Added L loop and BENTYPE PUT;
                   BENTYPE=PUT(L,PREVCARE.); ***that replaced BENTYPE hard assignment; 
                   %DO Q = 1 %TO &NUMQTR; ***MJS 06/18/03 Moved loop inside L loop and changed 
BENTYPE to TIMEPD; 
                       TIMEPD = "&&PERIOD&Q"; OUTPUT; /*** 02-01-2001 KRR ***/ 
                   %END; ***MJS 06/18/03 Deleted BENTYPE="Trend" and OUTPUT; 
               END; 
       END;<br>ELSE IF K=11 THEN DO;
                                           ***RSG 02/2005 Added for smoking scores.;
               DO M=1 TO 4; 
                   BENTYPE=PUT(M,SMOKEF.); 
                   8DO Q = 1 8TO @NUMQTR;
                      TIMEPD = "&&PERIOD&Q"; OUTPUT; 
                  & FND:
               END; 
           END;
```

```
 END; 
     END; 
  END; 
RUN; 
%MEND FAKE; 
%FAKE; 
/*** 12-13 MAB ***/ 
/*** Since quarterly files won't have catchment level data then delete ***/ 
DATA FAKE; 
  SET FAKE; 
  IF REGION=REGCAT; 
RIIN;
/*** 12-13 MAB ***/ 
/*** Need to create single benchmarks for ALL major groups ***/ 
DATA EXTRA; 
  SET FAKE; 
  IF MAJGRP="Prime Enrollees" AND REGION=REGCAT AND REGION^="Benchmark"; 
  MAJGRP="Benchmark"; 
RUN; 
/*** Combine extra data with fake ***/ 
DATA FAKE; 
  SET EXTRA FAKE; 
RUN; 
/*** Need to clean up data ***/ 
DATA OUT.FAKEQ; 
  SET FAKE; 
   /*** Need to set oddball records to missing ***/ 
  IF REGION="Benchmark" THEN SIG=.; 
  if region=''|compress(regcat)='.' then delete; 
 /*** Don't populate catchment areas for 4 major groups ***/ 
*IF I IN(3,4,6,7) AND REGION^=REGCAT THEN DELETE; /*** 12-13 MAB ***/
  DROP I K; 
RUN; 
PROC FREQ; 
  TABLES MAJGRP REGION REGCAT BENTYPE BENEFIT TIMEPD SIG; ***MJS 07/21/03 Added TIMEPD; 
RUN;
```
ENDSAS;

# **I.5.B Q4FY2010\PROGRAMS\PURCHASEDLOADWEB\MERGFINQ.SAS - MERGE THE FINAL CAHPS AND MPR SCORES DATABASES INTO THE WEB LAYOUT - RUN QUARTERLY.**

\*\*\*\*\*\*\*\*\*\*\*\*\*\*\*\*\*\*\*\*\*\*\*\*\*\*\*\*\*\*\*\*\*\*\*\*\*\*\*\*\*\*\*\*\*\*\*\*\*\*\*\*\*\*\*\*\*\*\*\*\*\*\*\*\*\*\*\*\*\*\*\*\*\*\*\* \* \* PROGRAM: MERGFINQ.SAS \* TASK: Quarterly DOD HEALTH CARE SURVEY ANALYSIS (6077-410) \* PURPOSE: Merge the final CAHPS and MPR Scores Databases into the WEB layout preserving the order of the FAKEQ.SD2. \* \* WRITTEN: 11/09/2000 BY KEITH RATHBUN, Adapted from MERGFINL.SAS. \* \* INPUTS: 1) MPR and CAHPS Individual and Composite data sets with adjusted scores, and benchmark data for quarterly DoD HCS. - LOADMPRQ.SD2 - MPR Scores Database \* - LOADCAHQ.SD2 - CAHPS Scores Database \* - BENCHA04.SD2 - CAHPS Benchmark Database - FAKEQ.SD2 - WEB Layout in Column order \* \* OUTPUT: 1) MERGFINQ.SD2 - Combined Scores Database in WEB layout \* \* INCLUDES: 1) LOADCAHQ.INC - Format definitions for CAHPS Individual and composite data sets \* \* MODIFIED: 1) 07/15/2002 by Mike Scott: Updated libnames for Q2 2002. 2)  $03/21/2003$  by Mike Scott: Updated for 2003 survey. 3) 07/09/2003 by Mike Scott: Updated for Q2 2003. Added TIMEPD to KEYs. 4) 07/23/2003 by Mike Scott: Added TIMEPD to FREQs and PRINT. 5) 10/21/2003 by Mike Scott: Updated for Q3 2003. 6) 01/07/2004 by Mike Scott: Updated for Q4 2003. 7) 03/24/2004 by Mike Scott: Updated for Q1 2004. \* 8) 06/22/2004 by Regina Gramss: Updated for Q2 2004. \* 9) 09/2004 by Regina Gramss: Updated for Q3 2004, Use XTNEXREG vs XREGION \* 10) 01/2005 by Regina Gramss: Changed XTNEXREG to XSERVREG to compile "Last conus q" for 04 2005 11) 04/2005 by Regina Gramss: Updated for Q1 2005<br>12) 07/2005 by Regina Gramss: updated for Q2 2005 12) 07/2005 by Regina Gramss: updated for Q2 2005<br>13) 10/2005 by Regina Gramss: Updated for Q3 2005 by Regina Gramss: Updated for Q3 2005 14) 12/2005 by Regina Gramss: Updated for Q4 2005<br>15) 07/2006 by Justin Oh: Updated for O3 FY 2006 by Justin Oh: Updated for Q3 FY 2006 \* 16) 08/22/2006 by Justin Oh: Change DO REG = 1 TO 15 from 1 TO 16 \* 17) 10/03/2006 by Justin Oh - Changed libname in2 and in3 for Q4FY2006. \* 18) 12/20/2006 by Justin Oh - Changed libname in2 and in3 for Q1FY2007. \* 19) 04/05/2007 by Justin Oh - Changed libname in2 and in3 for Q2FY2007. \* 20) 04/05/2007 by Justin Oh - Added %LET RCTYPE to select RC types ReportCards OR PurchasedReportCards. \* 21) 04/05/2007 by Justin Oh - Added %LET BCHTYPE to select BCH types Benchmark OR PurchasedBenchmark.  $22)$  09/05/2007 by Justin Oh - Changed libname in2 and in3 for O4FY2007. 23)  $01/10/2008$  by Keith Rathbun - Changed libname in2 and in3 for Q1FY2008. \* 24) 04/11/2008 by Justin Oh - Changed libname in2 and in3 for Q2FY2008. \* 25) 06/13/2008 by Keith Rathbun - Changed libname in2 and in3 for Q3FY2008. 26)  $10/02/2008$  by Mike Rudacille - Changed libname in2 and in3 for Q4FY2008. \* 27) 01/06/2009 by Mike Rudacille - Changed libname in2 and in3 for Q1FY2009. \* 28) 01/16/2009 by Mike Rudacille - Changed CONUS to USA. 29) 03/11/2009 by Keith Rathbun - Changed libname in2 and in3 for  $Q2FY2009$ . \* 30) 06/23/2009 by Keith Rathbun - Changed libname in2 and in3 for Q3FY2009.  $31)$  09/30/2009 by Mike Rudacille - Changed libname in2 and in3 for Q4FY2009. 32)  $12/17/2009$  by Emma Ernst- Changed libname in2 and in3 for Q1FY2010. \* 33) 03/02/2010 by Mike Rudacille - Changed libname in2 and in3 for Q2FY2010. \* 34) 06/19/2010 by Mike Rudacille - Changed libname in2 and in3 for Q3FY2010. \* 35) 08/28/2010 by Mike Rudacille - Changed libname in2 and in3 for Q4FY2010. \* \* NOTES: \* \* 1) The following steps need to be run prior to this program: - STEP1Q.SAS - Recode questions and generate CAHPS group files<br>- STEP2O.SAS - Calculate CAHPS individual adjusted scores for - Calculate CAHPS individual adjusted scores for groups 1-7 \* - COMPOSIT.SAS - Calculate composite adjusted scores for group 1-8 \* - PRVCOMPQ.SAS - Calculate MPR individual and composite scores \* - BENCHA01-04.SAS - Convert Benchmark Scores into WEB layout \* - LOADCAHQ.SAS - Convert Quarterly CAHPS Scores Database into WEB layout

\* - LOADMPRQ.SAS - Convert Quarterly MPR Scores Database into WEB layout

```
* 
* 2) The output file (MERGFINQ.SD2) will be run through the 
    MAKEHTMQ.SAS program to generate the WEB pages.
* 
**************************************************************************** 
* Assign data libraries and options 
****************************************************************************; 
/*** SELECT PROGRAM - ReportCards OR PurchasedReportCards ***/ 
%LET RCTYPE = PurchasedReportCards; 
/*** SELECT PROGRAM - Benchmark OR PurchasedBenchmark ***/ 
%LET BCHTYPE = PurchasedBenchmark; 
LIBNAME IN1 "."; 
LIBNAME IN2 "CAHPS_ADULTQ4FY2010\Data"; 
LIBNAME IN3 "..\&RCTYPE\MPR_AdultQ4FY2010"; 
LIBNAME IN4 "..\&BCHTYPE\Data";
LIBNAME OUT "."; 
LIBNAME LIBRARY \cdots..\..\DATA\AFINAL\FMTLIB";
OPTIONS PS=79 LS=232 COMPRESS=YES NOCENTER; ***MJS 07/23/03 Changed LS from 132; 
%INCLUDE "LOADCAHQ.INC"; 
**************************************************************************** 
* Construct ORDERing variable from WEB layout 
****************************************************************************; 
DATA ORDER; 
   SET IN1.FAKEQ; 
  ORDER = _N;
   LENGTH KEY $200; 
   KEY = UPCASE(TRIM(BENEFIT)) || UPCASE(TRIM(BENTYPE)) ||
 UPCASE(TRIM(MAJGRP)) || UPCASE(TRIM(REGCAT)) || 
 UPCASE(TRIM(REGION)) || UPCASE(TRIM(TIMEPD)); ***MJS 07/09/03 Added TIMEPD; 
   KEEP KEY ORDER; 
RIIN;
PROC SORT DATA=ORDER; BY KEY; RUN; 
**************************************************************************** 
* Merge the Scores Databases 
****************************************************************************; 
DATA MERGFINQ; 
   SET IN2.LOADCAHQ(IN=INCAHPQ) 
       IN3.LOADMPRQ(IN=INMPRQ ) 
        IN4.BENCHA04(IN=INBENQ ); 
    SVCAHPQ = INCAHPQ; 
    SVMPRQ = INMPRQ; 
    SVBENQ = INBENQ; 
    LENGTH KEY $200; 
   KEY = UPCASE(TRIM(BENEFIT)) || UPCASE(TRIM(BENTYPE))
        UPCASE(TRIM(MAJGRP)) ||<br>UPCASE(TRIM(MAJGRP)) || UPCASE(TRIM(REGCAT)) ||<br>UPCASE(TRIM(REGION)) || UPCASE(TRIM(TIMEPD)); ***MJS 07/09/03 Added TIMEPD;
        UPCASE(TRIM(REGION)) || UPCASE(TRIM(TIMEPD)); KEYLEN=LENGTH(KEY); 
    KEYTEST=LENGTH(BENEFIT)+LENGTH(BENTYPE)+LENGTH(MAJGRP)+LENGTH(REGION)+LENGTH(TIMEPD); 
    OUTPUT; 
    IF INBENQ THEN DO; 
       IF MAJGRP = "All Beneficiaries" THEN DO; 
          DO REG = 1 TO 24; DROP REG; /*JSO 08/24/2006, Changed Regions, 16 to 24*/ 
                MAJGRP = "Benchmark"; 
                REGION = PUT(REG,SERVREGF.); 
               REGCAT = PUT(REG, SERVREGF.);
                KEY = UPCASE(TRIM(BENEFIT)) || UPCASE(TRIM(BENTYPE)) || 
                     UPCASE(TRIM(MAJGRP)) || UPCASE(TRIM(REGCAT)) ||
                     UPCASE(TRIM(REGION)) || UPCASE(TRIM(TIMEPD)); ***MJS 07/09/03 Added 
TIMEPD; 
                OUTPUT; 
          END; 
          DO SERV = 1 TO 4; DROP SERV; ****RSG 02/2005 Add in serv 
affiliation; 
                MAJGRP = "Benchmark"; 
                REGION = PUT(SERV,XSERVAFF.); 
                REGCAT = PUT(SERV,XSERVAFF.);
```

```
 KEY = UPCASE(TRIM(BENEFIT)) || UPCASE(TRIM(BENTYPE)) || 
 UPCASE(TRIM(MAJGRP)) || UPCASE(TRIM(REGCAT)) || 
                     UPCASE(TRIM(REGION)) || UPCASE(TRIM(TIMEPD)); 
              OUTPUT:
         END; 
     MAJGRP = "Benchmark"; 
     REGION = 'NORTH'; 
     REGCAT = 'NORTH';
         KEY = UPCASE(TRIM(BENEFIT)) || UPCASE(TRIM(BENTYPE)) || 
              UPCASE(TRIM(MAJGRP)) | UPCASE(TRIM(REGCAT)) |
              UPCASE(TRIM(REGION)) | UPCASE(TRIM(TIMEPD));
        OUTPUT:
     MAJGRP = "Benchmark"; 
     REGION = 'Overseas Europe'; 
     REGCAT = 'Overseas Europe'; 
        KEY = UPCASE(TRIM(BENEFIT)) || UPCASE(TRIM(BENTYPE)) ||
              UPCASE(TRIM(MAJGRP)) | UPCASE(TRIM(REGCAT)) |
              UPCASE(TRIM(REGION)) | UPCASE(TRIM(TIMEPD));
         OUTPUT; 
     MAJGRP = "Benchmark"; 
     REGION = 'Overseas Pacific'; 
     REGCAT = 'Overseas Pacific'; 
         KEY = UPCASE(TRIM(BENEFIT)) || UPCASE(TRIM(BENTYPE)) || 
 UPCASE(TRIM(MAJGRP)) || UPCASE(TRIM(REGCAT)) || 
 UPCASE(TRIM(REGION)) || UPCASE(TRIM(TIMEPD)); 
         OUTPUT; 
     MAJGRP = "Benchmark"; 
     REGION = 'Overseas Latin America'; 
     REGCAT = 'Overseas Latin America'; 
 KEY = UPCASE(TRIM(BENEFIT)) || UPCASE(TRIM(BENTYPE)) || 
 UPCASE(TRIM(MAJGRP)) || UPCASE(TRIM(REGCAT)) || 
              UPCASE(TRIM(REGION)) | UPCASE(TRIM(TIMEPD));
        OUTPUT;
     MAJGRP = "Benchmark"; 
     REGION = 'SOUTH'; 
     REGCAT = 'SOUTH'; 
     KEY = UPCASE(TRIM(BENEFIT)) || UPCASE(TRIM(BENTYPE)) || 
               UPCASE(TRIM(MAJGRP)) || UPCASE(TRIM(REGCAT)) || 
              UPCASE(TRIM(REGION)) | UPCASE(TRIM(TIMEPD));
         OUTPUT; 
         MAJGRP = "Benchmark"; 
         REGION = 'WEST'; 
         REGCAT = 'WEST'; 
     KEY = UPCASE(TRIM(BENEFIT)) || UPCASE(TRIM(BENTYPE)) ||
               UPCASE(TRIM(MAJGRP)) || UPCASE(TRIM(REGCAT)) || 
              UPCASE(TRIM(REGION)) | UPCASE(TRIM(TIMEPD));
         OUTPUT; 
         MAJGRP = "Benchmark"; 
         REGION = 'OVERSEAS'; 
         REGCAT = 'OVERSEAS'; 
     KEY = UPCASE(TRIM(BENEFIT)) || UPCASE(TRIM(BENTYPE)) ||
 UPCASE(TRIM(MAJGRP)) || UPCASE(TRIM(REGCAT)) || 
 UPCASE(TRIM(REGION)) || UPCASE(TRIM(TIMEPD)); 
         OUTPUT; 
         MAJGRP = "Benchmark"; 
         REGION = 'USA MHS'; 
         REGCAT = 'USA MHS'; 
     KEY = UPCASE(TRIM(BENEFIT)) || UPCASE(TRIM(BENTYPE)) ||<br>UPCASE(TRIM(MAJGRP)) || UPCASE(TRIM(REGCAT)) ||
               UPCASE(TRIM(MAJGRP)) || UPCASE(TRIM(REGCAT)) || 
              UPCASE(TRIM(REGION)) | UPCASE(TRIM(TIMEPD));
         OUTPUT; 
      END; 
   END; 
   IF SCORE = . THEN DELETE;
```
$RUN$ 

PROC SORT DATA=MERGFINQ; BY KEY; RUN;

```
* Append ORDERing variable to the merged Scores database file
DATA MERGFINQ MISSING;
  MERGE MERGFINQ(IN=IN1) ORDER(IN=IN2);
  BY KEY;
  LENGTH FLAG $30;
  IF IN1 AND IN2 THEN FLAG = "IN SCORES DB AND LAYOUT";
  ELSE IF IN1 THEN FLAG = "IN SCORES DB ONLY";
           IN2 THEN FLAG = "IN LAYOUT ONLY";
  ELSE IF
  LENGTH SOURCE $30;
  IF SVCAHPQ = 1 THEN SOURCE = "CAHPS
                                        \mathbb{R}^n :
  \begin{array}{lllll} \text{if } \text{SVCAHPQ} = 1 & \text{THEN } \text{SOURCE} = " \text{CAHPS} & \quad " \; ; \\ \text{IF } \text{SVMPRQ} & = 1 & \text{THEN } \text{SOURCE} = " \text{MPR} & \quad " \; ; \end{array}IF SVBENQ = 1 THEN SOURCE = "BENCHMARK ";
  IF IN1 AND NOT IN2 THEN OUTPUT MISSING; *Missing from layout;
  IF IN1 THEN OUTPUT MERGFINQ;
RIIN;
* Reorder file according to WEB layout
PROC SORT DATA=MERGFINQ OUT=OUT.MERGFINQ; BY ORDER; RUN;
DATA FAKEQ;
  SET IN1. FAKEO;
  ORDER = _N\mathop{\rm RUN}\nolimits ;
DATA LAYONLY;
  MERGE FAKEQ(IN=IN1) OUT.MERGFINQ(IN=IN2 KEEP=ORDER);
  BY ORDER;
  IF IN1 AND NOT IN2;
RUNTITLE1 "Quarterly DOD Health Survey Scores/Report Cards (6663-410)";
TITLE2 "Program Name: MERGFINQ.SAS By Keith Rathbun";
TITLE3 "Program Inputs: MPR and CAHPS Combined Scores data sets and WEB Layout";
TITLE4 "Program Outputs: MERGFINQ.sas7bdat - Merged Final Scores Database for input to
MAKEHTML. SAS";
TITLE5 "MERGFINQ.sas7bdat Data source counts";
PROC FREQ DATA=OUT.MERGFINQ;
TABLES SOURCE FLAG SVCAHPO SVMPRO SVBENO
                 SVCAHPQ*SVMPRQ*SVBENQ
     /MISSING LIST;
RIJN;
TITLE5 "MERGFINQ.sas7bdat Data attribute counts";
PROC FREQ DATA=OUT.MERGFINQ;
TABLES BENEFIT BENTYPE MAJGRP REGION REGCAT TIMEPD
                                                 /*MJS 07/23/03 Added TIMEPD*/
     REGION *REGCAT
     /MISSING LIST;
RIIN;
TITLE5 "LAYONLY Data attribute counts";
PROC FREQ DATA=LAYONLY;
TABLES BENEFIT BENTYPE MAJGRP REGION REGCAT TIMEPD /*MJS 07/23/03 Added TIMEPD*/
     REGION * REGCAT
     /MISSING LIST;
RIJN;
TITLE5 "No matching record found in LAYOUT file (FAKEQ.sas7bdat)";
PROC PRINT DATA=MISSING;
VAR MAJGRP REGION REGCAT BENTYPE BENEFIT TIMEPD; ***MJS 07/23/03 Added TIMEPD;
RUN;
```
## **I.6 Q4FY2010\PROGRAMS\PURCHASEDLOADWEB\CONUS\_Q.SAS - GENERATE CAHPS CONUS SCORES AND PERFORM SIGNIFICANCE TESTS - RUN QUARTERLY.**

\*\*\*\*\*\*\*\*\*\*\*\*\*\*\*\*\*\*\*\*\*\*\*\*\*\*\*\*\*\*\*\*\*\*\*\*\*\*\*\*\*\*\*\*\*\*\*\*\*\*\*\*\*\*\*\*\*\*\*\*\*\*\*\*\*\*\*\*\*\*\*\*\*\*\*\* \* PROGRAM: CONUS\_Q.SAS<br>TASK: Ouarterly D Quarterly DOD HEALTH CARE SURVEY ANALYSIS (6077-410) PURPOSE: Generate CAHPS CONUS scores and perform significance tests. \* WRITTEN: 11/13/2000 BY KEITH RATHBUN, Adapted from CONUS\_A.SAS. Merged SIGNIF\_A.SAS funtionality. \* MODIFIED: 1) 04/10/2002 BY KEITH RATHBUN, Update for 2002 survey: changed code to process 4 rolling quarters. 2)  $04/30/2002$  By Eric Schone, to calculate & test trend. 3) 07/17/2002 BY MIKE SCOTT, Updated %LET statements for  $02.2002.$ 4) 03/21/2003 BY MIKE SCOTT, Updated for 2003 survey. \* 5) 07/08/2003 BY MIKE SCOTT, Updated for Q2 2003. Changed BENTYPE="&PERIOD4" to BENTYPE="Composite". Added TIMEPD to KEY and FREQ. \* 6) 07/23/2003 BY MIKE SCOTT, Added TIMEPD constraint to DATA LASTQTR. 7) 10/21/2003 BY MIKE SCOTT, Updated for Q3 2003. 8) 01/07/2004 BY MIKE SCOTT, Updated for Q4 2003. 9) 01/28/2004 BY MIKE SCOTT, Updated LSTCONUS to point to 03 2003t. 10) 03/23/2004 BY MIKE SCOTT, Updated for Q1 2004. 11) 06/22/2004 BY REGINA GRAMSS, Updated for Q2 2004, Added conditions to avoid error messages in data sigtest2 step (ensure degree of freedom is not zero for the probt function) and data trend steps (ensure division by zero is not taking place). \* 12) 09/2004 BY REGINA GRAMSS, Updated for Q3, 2004. Added in codes for trend calculations (per Eric Schone). Revised to use XTNEXREG. 13) 01/2005 BY REGINA GRAMSS, Changed codes for XTNEXREG to XSERVREG to incorporate service affiliation into regions. Change adjustments made to trend calculation to what was previous. \* 14) 06/2005 BY REGINA GRAMSS, Included relevant codes from TOTAL\_Q.SAS to consolidate both programs into one. TOTAL\_Q.SAS will no longer be used. Also put in codes to set trend score to missing if any of the previous scores are missing. 15) 10/2005 BY REGINA GRAMSS, Updated for Q3 2005 16) 12/2005 BY REGINA GRAMSS, Updated for Q4 2005 17) 07/2006 BY Justin Oh, Updated for Q3 FY 2006 18) 10/03/2006 By Justin Oh - Changed %LET PERIOD1 - PERIOD4 Changed %LET LSTCONUS. \* 19) 12/20/2006 By Justin Oh - Changed %LET PERIOD1 - PERIOD4 Changed %LET LSTCONUS. 20) 02/02/2007 By Justin Oh - Added "s" to Healthy Behaviors. 21) 02/16/2007 By Justin Oh - Added if statement to change BENEFIT "Heathly Behavior" to Healthy "Behaviors" for the Last CONUS\_Q.SD2 data  $22)$  04/05/2007 By Justin Oh - Changed %LET PERIOD1 - PERIOD4 Changed %LET LSTCONUS. 23) 04/05/2007 by Justin Oh - Added %LET BCHTYPE to select BCH types Benchmark OR PurchasedBenchmark. 24) 04/05/2007 by Justin Oh - Added changes to select RC types ReportCards OR PurchasedReportCards. 25) 10/03/2007 by Justin Oh - Removed code that removed Civilian PCM. IF "&RCTYPE" = 'ReportCards' AND  $MAJGRP="Enrollees with Civilian PCM" THEN DELETE;$ \* 26) 10/03/2007 by Justin Oh - Removed %LET BCHTYPE to select BCH types Benchmark OR PurchasedBenchmark. 27) 09/05/2007 By Justin Oh - Changed %LET PERIOD1 - PERIOD4 Changed %LET LSTCONUS. 28) 01/10/2008 By Keith Rathbun - Changed %LET PERIOD1 - PERIOD4 Changed %LET LSTCONUS. 29) 04/11/2008 By Justin Oh - Changed %LET PERIOD1 - PERIOD4 Changed %LET LSTCONUS. 30) 10/02/2008 By Mike Rudacille - Changed %LET PERIOD1 - PERIOD4 Changed %LET LSTCONUS. 31) 01/06/2009 By Mike Rudacille - Changed %LET PERIOD1 - PERIOD4 Changed %LET LSTCONUS 32) 01/16/2009 By Mike Rudacille - Changed CONUS to USA where appropriate 33) 03/11/2009 By Keith Rathbun - Changed %LET PERIOD1 - PERIOD4 Changed %LET LSTCONUS 34) 04/11/2009 By Mike Rudacille - Changed BENTYPE and Composite definitions

```
* to reflect modifications to beneficiary reports necessary for V4<br>* 35) 06/22/2009 By Keith Bathbun - Changed SIFT BERIOD1 - BERIOD4
             35) 06/22/2009 By Keith Rathbun - Changed %LET PERIOD1 - PERIOD4
                 Changed %LET LSTCONUS
             * 36) 09/30/2009 By Mike Rudacille - Changed %LET PERIOD1 - PERIOD4 
                 Changed %LET LSTCONUS
             37) 12/17/2010 by Emma Ernst- Changed %LET PERIOD1 - PERIOD4.
                 Changed %LET LSTCONUS
             * 38) 03/02/2010 By Mike Rudacille - Changed %LET PERIOD1 - PERIOD4 
                 Changed %LET LSTCONUS
             39) 06/19/2010 By Mike Rudacille - Changed %LET PERIOD1 - PERIOD4
                 Changed %LET LSTCONUS
             * 40) 08/28/2010 By Mike Rudacille - Changed %LET PERIOD1 - PERIOD4 
                 Changed %LET LSTCONUS
* 
* INPUTS: 1) MERGFINQ.sas7bdat - Scores Database in WEB Layout
              2) FAKEQ.sas7bdat - Scores Database WEB Layout
               3) CONUS_Q.sas7bdat - Previous Quarters Combined CAHPS/MPR Scores Database in WEB
layout 
* 
    OUTPUT: 1) TOTAL_Q.sas7bdat - Combined CAHPS/MPR Scores Database in WEB layout
* 2) LT30Q.sas7bdat - Records with <= 30 observations 
               3) CONUS_Q.sas7bdat - Current Quarters Combined CAHPS/MPR Scores Database in WEB
layout 
* 
* 
    NOTES:* 
* 1) The following steps need to be run prior to this program: 
     - STEP1Q.SAS - Recode questions and generate group files
     - STEP2Q.SAS - Calculate individual adjusted scores for group 1-7
     - COMPOSIT.SAS - Calculate composite adjusted scores for group 1-8
     - LOADCAHPQ.SAS - Combine all questionnaire (CAHPS) scores together
     - PRVCOMPQ.SAS - Calculate preventative measure scores for group1-8<br>- SMOKING_BMI.SAS - Calculate healthy behaviors scores for group1-8
* - SMOKING_BMI.SAS - Calculate healthy behaviors scores for group1-8
* - LOADMPRQ.SAS - Combined preventative and healthy behaviors scores 
     - MERGFINQ.SAS - Merge the final CAHPS and MPR Scores Databases
* 
**************************************************************************** 
* Assign data libraries and options 
****************************************************************************; 
LIBNAME IN1 "."; 
LIBNAME OUT "."; 
OPTIONS PS=79 LS=132 COMPRESS=YES NOCENTER MPRINT MLOGIC; 
****************************************************************************; 
* Define GLOBAL parameters for last CONUSQ.sas7bdat, rolling quarters, and 
* input dataset name. 
* 
* IMPORTANT: Update these GLOBALS each quarter prior to rerunning program. 
****************************************************************************; 
%LET LSTCONUS = \ldots,....Q3FY2010t\Programs\PurchasedLoadweb;
%LET PERIOD1 = October, 2009; 
%LET PERIOD2 = January, 2010; 
%LET PERIOD3 = April, 2010; 
%LET PERIOD4 = July, 2010; 
%LET DSN = MERGFINQ; 
****************************************************************************; 
* Set up empty template file for data merge purposes and set first time flag 
****************************************************************************; 
DATA INIT; 
    SET IN1.&DSN; 
    DELETE; 
RUN; 
EIT FLAG = 0;<br>***************
                 **************************************************************************** 
* 
* Process Macro Input Parameters: 
* 
* 1) BENTYPE = Benefit Type
```

```
* 2) MAJGRP = Major Group 
* 3) TYPE = INDIVIDUAL or COMPOSITE 
* 4) BENEFIT = COMPOSITE Benefit Type 
* 
****************************************************************************; 
%MACRO PROCESS(BENTYPE=,MAJGRP=,TYPE=,BENEFIT=); 
DATA TEMP; 
    SET IN1.&DSN END=FINISHED; 
    %IF "&TYPE" = "INDIVIDUAL" %THEN %DO; 
         WHERE BENTYPE = "&BENTYPE" AND "&MAJGRP" = MAJGRP AND REGION = REGCAT AND 
                /*SUBSTR(REGION,1,5) NOT IN("Bench","USA") AND*/ 
                /*SUBSTR(REGCAT,1,5) NOT IN("Bench","USA") AND*/ 
 SUBSTR(REGION,1,5) NE "Bench" AND SUBSTR(REGION,1,3) NE "USA" AND 
 SUBSTR(REGCAT,1,5) NE "Bench" AND SUBSTR(REGCAT,1,3) NE "USA" AND 
               REGION NOT IN ("ARMY", "AIR FORCE", "NAVY", "OTHER");
    %END; 
    %ELSE %IF "&TYPE" = "COMPOSITE" %THEN %DO; 
         WHERE BENTYPE = &BENTYPE AND "&MAJGRP" = MAJGRP AND REGION = REGCAT AND 
                BENEFIT = "&BENEFIT" AND 
                /*SUBSTR(REGION,1,5) NOT IN("Bench","USA") AND*/ 
                /*SUBSTR(REGCAT,1,5) NOT IN("Bench","USA") AND*/ 
                SUBSTR(REGION,1,5) NE "Bench" AND SUBSTR(REGION,1,3) NE "USA" AND 
                SUBSTR(REGCAT,1,5) NE "Bench" AND SUBSTR(REGCAT,1,3) NE "USA" AND 
                REGION NOT IN ("ARMY","AIR FORCE","NAVY","OTHER"); 
    %END; 
     %ELSE %DO; 
        PUT "ERROR - Invalid Type = &TYPE"; 
    %END; 
   IF SUBSTR(REGION, 1, 5) IN ('North', 'South') THEN DO;<br>IF SUBSTR(REGION, 1, 5) = 'North' THEN REGCON=1
               SUBSTR(REGION, 1, 5) = 'North' THEN REGCON=1;
       ELSE IF SUBSTR(REGION,1,5)='South' THEN REGCON=2; 
       TOTCON=1;<br>IF S
               SUBSTR(REGION, 7, 4) = 'Army' THEN SERVICE=1;
      ELSE IF SUBSTR(REGION, 7, 9) = 'Air Force' THEN SERVICE=2;<br>ELSE IF SUBSTR(REGION, 7, 4) = 'Navy' THEN SERVICE=3;
      ELSE IF SUBSTR(REGION, 7, 4) = 'Navy' THEN SERVICE=3;<br>ELSE SERVICE=4;
ELSE SERVICE=4;
    END; 
    ELSE IF SUBSTR(REGION,1,4)='West' THEN DO; 
       REGCON=3; 
       TOTCON = 1:
      IF SUBSTR(REGION, 6, 4) = 'Army' THEN SERVICE=1;
       ELSE IF SUBSTR(REGION, 6, 9) = 'Air Force' THEN SERVICE=2;<br>ELSE IF SUBSTR(REGION, 6, 4) = 'Navy' THEN SERVICE=3;
      ELSE IF SUBSTR(REGION, 6, 4) = 'Navy' ELSE
                                                           SERVICE=4;
    END; 
    ELSE IF SUBSTR(REGION,1,6)='Europe' THEN DO; 
       REGCON=4; 
      TOTCON=2;<br>
IF S
               SUBSTR(REGION, 8, 4) = 'Army' THEN SERVICE=1;
      ELSE IF SUBSTR(REGION, 8, 9) = 'Air Force' THEN SERVICE=2;<br>ELSE IF SUBSTR(REGION, 8, 4) = 'Navy' THEN SERVICE=3;
      ELSE IF SUBSTR(REGION, 8, 4) = 'Navy' THEN SERVICE=3;<br>ELSE SERVICE=4;
ELSE SERVICE=4;
    END; 
       ELSE IF SUBSTR(REGION,1,7)='Pacific' THEN DO; 
       REGCON=5; 
      TOTCON=2;
             SUBSTR(REGION, 9, 4) = 'Army' THEN SERVICE=1;<br>IF SUBSTR(REGION, 9, 9) = 'Air Force' THEN SERVICE=2;
       ELSE IF SUBSTR(REGION, 9, 9) = 'Air Force' THEN SERVICE=2;<br>FLSE IF SUBSTR(REGION, 9, 4) = 'Navy' THEN SERVICE=3;
      ELSE IF SUBSTR(REGION, 9, 4) = 'Navy'<br>ELSE
                                                           SERVICE=4;
    END; 
    ELSE IF SUBSTR(REGION,1,13)='Latin America' THEN DO; 
       REGCON=6; 
      TOTCON=2;<br>IF S
               SUBSTR(REGION, 15, 4) = 'Army' THEN SERVICE=1;
       ELSE IF SUBSTR(REGION, 15, 9) = 'Air Force' THEN SERVICE=2;<br>ELSE IF SUBSTR(REGION, 15, 4) = 'Navy' THEN SERVICE=3;
       ELSE IF SUBSTR(REGION, 15, 4) = 'Navy' THEN SERVICE=3;<br>ELSE SERVICE=4;
ELSE SERVICE=4;
    END;
```

```
RUN;
```

```
*************************************************************************; 
* RSG 01/2005 Calc. total Service Affiliation Scores *; 
*************************************************************************; 
PROC SORT DATA=TEMP; 
BY SERVICE; 
DATA TEMP2; 
    SET TEMP; 
   BY SERVICE; 
       length key $200; 
    IF FIRST.SERVICE THEN DO; 
     SUMSCOR1 = 0; RETAIN SUMSCOR1;<br>SUMWGT1 = 0; RETAIN SUMWGT1;
     SUMWGT1 = 0; RETAIN SUMWGT1;<br>SUMSE2 = 0; RETAIN SUMSE2;
SUMSE2 = 0; RETAIN SUMSE2;
SUMWGT2 = 0; RETAIN SUMWGT2;
     N_OBS1 = 0; RETAIN N_OBS1; END; 
   IF SCORE NE . AND N_WGT NE . THEN SUMSCOR1 = SUMSCOR1 + (SCORE * N_MGT);
   IF N_WGT \, NE . THEN SUMWGT1 \, = SUMWGT1 \, + N_WGT; \,IF SEMEAN NE . AND N_WGT NE . THEN SUMSE2 = SUMSE2 + (SEMEAN*N_WGT)**2;
    IF N_OBS NE . THEN N_OBS1 + N_OBS; 
KEEP MAJGRP REGION REGCAT BENTYPE BENEFIT TIMEPD SIG SCORE SEMEAN N_OBS N_WGT 
     FLAG SOURCE SUMSCOR1 SUMWGT1 SUMSE2 KEY; ***MJS 07/08/03 Added TIMEPD; 
    IF LAST.SERVICE THEN DO; 
       IF SUMWGT1 NOTIN (.,0) THEN DO; 
SCORE = SUMSCOR1/SUMWGT1;
 SEMEAN = SQRT(SUMSE2)/SUMWGT1; 
       END; 
       ELSE DO; 
        SCORE = .;SEMEAN = .; END; 
      N_OBS = N_OBS1;N_WGT = SUMWGT1;SOURCE = "USA";FLAG = "USA"; IF SERVICE=1 THEN REGION = "ARMY"; 
       IF SERVICE=2 THEN REGION = "AIR FORCE"; 
       IF SERVICE=3 THEN REGION = "NAVY"; 
       IF SERVICE=4 THEN REGION = "OTHER"; 
       REGCAT = REGION; 
 KEY = UPCASE(TRIM(BENEFIT)) || UPCASE(TRIM(BENTYPE)) || 
 UPCASE(TRIM(MAJGRP)) || UPCASE(TRIM(REGCAT)) || 
 UPCASE(TRIM(REGION)) || UPCASE(TRIM(TIMEPD)); ***MJS 07/08/03 Added TIMEPD; 
       OUTPUT; 
    END; 
RUN; 
*************************************************************************; 
* RSG 01/2005 Calc. Total Region scores
*************************************************************************; 
PROC SORT DATA=TEMP; 
BY REGCON; 
DATA TEMP3; 
   SET TEMP; 
    BY REGCON; 
      length key $200; 
    IF FIRST.REGCON THEN DO; 
     SUMSCOR1 = 0; RETAIN SUMSCOR1;
      \texttt{SUMWGT1 = 0}; \quad \texttt{RETAIN SUMWGT1};SUMSE2 = 0; RETAIN SUMSE2;
SUMWGT2 = 0; RETAIN SUMWGT2;
N_OBS1 = 0; RETAIN N_OBS1;
    END; 
   IF SCORE NE . AND N_WGT NE . THEN SUMSCOR1 = SUMSCOR1 + (SCORE*N_WGT);
   IF N_WGT NE . THEN SUMWGT1 = SUMWGT1 + N_WGT;
    IF SEMEAN NE . AND N_WGT NE . THEN SUMSE2 = SUMSE2 + (SEMEAN*N_WGT)**2; 
    IF N_OBS NE . THEN N_OBS1 + N_OBS;
```

```
KEEP MAJGRP REGION REGCAT BENTYPE BENEFIT TIMEPD SIG SCORE SEMEAN N_OBS N_WGT 
    FLAG SOURCE SUMSCOR1 SUMWGT1 SUMSE2 KEY; ***MJS 07/08/03 Added TIMEPD;
    IF LAST.REGCON THEN DO; 
        IF SUMWGT1 NOTIN (.,0) THEN DO; 
           SCORE = SUMSCOR1/SUMWGT1; 
          SEMEAN = SQRT(SUMSE2)/SUMWGT1;
        END; 
        ELSE DO; 
         SCORE = .;SEMEAN = .; END; 
      N_OBS = N_OBS1;<br>N_WGT = SUMWGT1
               = SUMWGT1;
      \begin{array}{rcl} \text{SOURCE} & = & \text{"REGION"} \; \text{;} \\ \text{FLAG} & = & \text{ "REGION"} \; \text{;} \end{array}= "REGION";
       IF REGCON=1 THEN REGION = "NORTH"; 
        IF REGCON=2 THEN REGION = "SOUTH"; 
       IF REGCON=3 THEN REGION = "WEST"; 
       IF REGCON=4 THEN REGION = "Overseas Europe"; 
        IF REGCON=5 THEN REGION = "Overseas Pacific"; 
        IF REGCON=6 THEN REGION = "Overseas Latin America"; 
       REGCAT = REGION; 
 KEY = UPCASE(TRIM(BENEFIT)) || UPCASE(TRIM(BENTYPE)) || 
 UPCASE(TRIM(MAJGRP)) || UPCASE(TRIM(REGCAT)) || 
             UPCASE(TRIM(REGION)) || UPCASE(TRIM(TIMEPD)); ***MJS 07/08/03 Added TIMEPD;
      OUTPUTIT;
    END; 
RUN; 
*************************************************************************; 
* RSG 01/2005 Calc. Total CONUS Scores *; 
* MER 01/2009 Changed CONUS to USA *; 
*************************************************************************; 
PROC SORT DATA=TEMP; 
BY TOTCON; 
DATA TEMP4; 
    SET TEMP END=FINISHED; 
    BY TOTCON; 
       length key $200; 
   \begin{array}{lll} \mbox{IF FIRST.TOTCON THEN DO} \mbox{I} & \mbox{SUMSCOR1} \mbox{I} & \mbox{SUMSCOR1} \mbox{I} & \mbox{SUMSCOR1} \mbox{I} & \mbox{SUMWGT1} & = & 0 \mbox{I} & \mbox{RETAIN SUMWGT1} \mbox{I} \end{array}SUMSCOR1 = 0; RETAIN SUMSCOR1;
SUMWGT1 = 0; RETAIN SUMWGT1;
SUMSE2 = 0; RETAIN SUMSE2;
SUMWGT2 = 0; RETAIN SUMWGT2;
N_OBS1 = 0; RETAIN N_OBS1;
 END; 
      IF SCORE NE . AND N_WGT NE . THEN SUMSCOR1 = SUMSCOR1 + (SCORE*N_WGT);
      IF N_WGT NE . THEN SUMWGT1 = SUMWGT1 + N_WGT;
        IF SEMEAN NE . AND N_WGT NE . THEN SUMSE2 = SUMSE2 + (SEMEAN*N_WGT)**2; 
        IF N_OBS NE . THEN N_OBS1 + N_OBS; 
   IF LAST. TOTCON THEN DO;
        IF SUMWGT1 NOTIN (.,0) THEN DO; 
         SCORE = SUMSCOR1/SUMWGT1;
         SEMEAN = SQRT(SUMSE2)/SUMWGT1;
        END; 
        ELSE DO; 
         SCORE = \cdot;
         SEMEAN = .; END; 
       N_OBS = N_OBS1;N_WGT = SUMWGT1;
      \begin{array}{rcl} \text{SOURCE} & = & "USA" \; i \\ \text{FLAG} & = & "USA" \; i \end{array}= "USA";
```

```
IF TOTCON=1 THEN REGION = "USA MHS";
  IF TOTCON=2 THEN REGION = "OVERSEAS";
     REGCAT = REGIONKEY = UPCASE (TRIM(BENERIT)) || UPCASE (TRIM(BENTYPE)) ||UPCASE(TRIM(MAJGRP)) | UPCASE(TRIM(REGCAT)) |
          UPCASE(TRIM(REGION)) | UPCASE(TRIM(TIMEPD)); ***MJS 07/08/03 Added TIMEPD;
     OUTPUT;
END;
KEEP MAJGRP REGION REGCAT BENTYPE BENEFIT TIMEPD SIG SCORE SEMEAN N_OBS N_WGT
    FLAG SOURCE SUMSCOR1 SUMWGT1 SUMSE2 KEY; ***MJS 07/08/03 Added TIMEPD;
RIIN;
\SIF &FLAG = 0 \STHEN \SDO;
  DATA FINAL;
     SET INIT TEMP2 TEMP3 TEMP4;
  RIM :
REND:
&FISE &DO:
  DATA FINAL;
     SET FINAL TEMP2 TEMP3 TEMP4;
  RUN;$FNDEET FLAG = 1;
%MEND;
* Create CONUS for Active Duty - Individual
    %PROCESS(BENTYPE=Claims Handled Correctly
                                               , MAJGRP=Active Duty, TYPE=INDIVIDUAL);
%PROCESS(BENTYPE=Claims Handled in a Reasonable Time, MAJGRP=Active Duty, TYPE=INDIVIDUAL);
                                            , MAJGRP=Active Duty, TYPE=INDIVIDUAL);
%PROCESS(BENTYPE=Courteous Customer Service
                                              , MAJGRP=Active Duty, TYPE=INDIVIDUAL);
%PROCESS (BENTYPE=Explains so You Can Understand
FROCESS (BENTYPE=Getting Information (MAJGRP=Active Duty, IIFE=INDIVIDUAL);<br>
$PROCESS (BENTYPE=Getting to See a Specialist (MAJGRP=Active Duty, TYPE=INDIVIDUAL);<br>
$PROCESS (BENTYPE=Getting Treatment MAJGRP=Active Duty, TYP
%PROCESS (BENTYPE=Listens Carefully
                                               , MAJGRP=Active Duty, TYPE=INDIVIDUAL);
                                               , MAJGRP=Active Duty, TYPE=INDIVIDUAL);
%PROCESS (BENTYPE=Shows Respect
%PROCESS(BENTYPE=Spends Time with You
                                               , MAJGRP=Active Duty, TYPE=INDIVIDUAL);
%PROCESS(BENTYPE=Wait for Routine Visit
                                               , MAJGRP=Active Duty, TYPE=INDIVIDUAL);
                                                , MAJGRP=Active Duty, TYPE=INDIVIDUAL);
%PROCESS(BENTYPE=Wait for Urgent Care
* Create CONUS for Active Duty Dependents - Individual
*******************************
                            %PROCESS(BENTYPE=Claims Handled Correctly
                                                          , MAJGRP=Active Duty Dependents,
TYPE=INDIVIDUAL);
%PROCESS(BENTYPE=Claims Handled in a Reasonable Time, MAJGRP=Active Duty Dependents,
TYPE = TNTNTNTDIIAT.):
                                                          , MAJGRP=Active Duty Dependents,
%PROCESS(BENTYPE=Courteous Customer Service
TYPE=INDIVIDUAL);
%PROCESS(BENTYPE=Explains so You Can Understand
                                                         , MAJGRP=Active Duty Dependents,
TYPE=INDIVIDUAL);
%PROCESS(BENTYPE=Getting Information
                                                          , MAJGRP=Active Duty Dependents,
TYPE=INDIVIDUAL);
%PROCESS(BENTYPE=Getting to See a Specialist
                                                          , MAJGRP=Active Duty Dependents,
TYPE=INDIVIDUAL);
%PROCESS(BENTYPE=Getting Treatment
                                                           , MAJGRP=Active Duty Dependents,
TYPE=INDIVIDUAL);
%PROCESS(BENTYPE=Listens Carefully
                                                          , MAJGRP=Active Duty Dependents,
TYPE=INDIVIDUAL);
%PROCESS(BENTYPE=Shows Respect
                                                           , MAJGRP=Active Duty Dependents,
TYPE=INDIVIDUAL);
                                                           , MAJGRP=Active Duty Dependents,
%PROCESS(BENTYPE=Spends Time with You
TYPE=INDIVIDUAL);
%PROCESS(BENTYPE=Wait for Routine Visit
                                                           , MAJGRP=Active Duty Dependents,
TYPE=INDIVIDUAL);
%PROCESS(BENTYPE=Wait for Urgent Care
                                                           , MAJGRP=Active Duty Dependents,
TYPE=INDIVIDUAL) ;
```
\* Create CONUS for Enrollees with Civilian PCM - Individual  %PROCESS(BENTYPE=Claims Handled Correctly ,MAJGRP=Enrollees with Civilian PCM, TYPE=INDIVIDUAL); %PROCESS(BENTYPE=Claims Handled in a Reasonable Time,MAJGRP=Enrollees with Civilian PCM, TYPE=INDIVIDUAL); %PROCESS(BENTYPE=Courteous Customer Service ,MAJGRP=Enrollees with Civilian PCM, TYPE=INDIVIDUAL); %PROCESS(BENTYPE=Explains so You Can Understand ,MAJGRP=Enrollees with Civilian PCM, TYPE=INDIVIDUAL); %PROCESS(BENTYPE=Getting Information ,MAJGRP=Enrollees with Civilian PCM, TYPE=INDIVIDUAL); %PROCESS(BENTYPE=Getting to See a Specialist ,MAJGRP=Enrollees with Civilian PCM, TYPE=INDIVIDUAL);<br>%PROCESS(BENTYPE=Getting Treatment , MAJGRP=Enrollees with Civilian PCM, TYPE=INDIVIDUAL);<br>%PROCESS(BENTYPE=Listens Carefully , MAJGRP=Enrollees with Civilian PCM, TYPE=INDIVIDUAL);<br>%PROCESS(BENTYPE=Shows Respect , MAJGRP=Enrollees with Civilian PCM, TYPE=INDIVIDUAL); %PROCESS(BENTYPE=Spends Time with You , MAJGRP=Enrollees with Civilian PCM, TYPE=INDIVIDUAL); %PROCESS(BENTYPE=Wait for Routine Visit ,MAJGRP=Enrollees with Civilian PCM, TYPE=INDIVIDUAL); %PROCESS(BENTYPE=Wait for Urgent Care ,MAJGRP=Enrollees with Civilian PCM, TYPE=INDIVIDUAL); \*\*\*\*\*\*\*\*\*\*\*\*\*\*\*\*\*\*\*\*\*\*\*\*\*\*\*\*\*\*\*\*\*\*\*\*\*\*\*\*\*\*\*\*\*\*\*\*\*\*\*\*\*\*\*\*\*\*\*\*\*\*\*\*\*\*\*\*\*\*\*\*\*\*\*\* \* Create CONUS for Enrollees with Military PCM - Individual \*\*\*\*\*\*\*\*\*\*\*\*\*\*\*\*\*\*\*\*\*\*\*\*\*\*\*\*\*\*\*\*\*\*\*\*\*\*\*\*\*\*\*\*\*\*\*\*\*\*\*\*\*\*\*\*\*\*\*\*\*\*\*\*\*\*\*\*\*\*\*\*\*\*\*\*; %PROCESS(BENTYPE=Claims Handled Correctly TYPE=INDIVIDUAL); %PROCESS(BENTYPE=Claims Handled in a Reasonable Time,MAJGRP=Enrollees with Military PCM, TYPE=INDIVIDUAL); %PROCESS(BENTYPE=Courteous Customer Service ,MAJGRP=Enrollees with Military PCM, TYPE=INDIVIDUAL); %PROCESS(BENTYPE=Explains so You Can Understand ,MAJGRP=Enrollees with Military PCM, TYPE=INDIVIDUAL);<br>%PROCESS(BENTYPE=Getting Information , MAJGRP=Enrollees with Military PCM, TYPE=INDIVIDUAL); %PROCESS(BENTYPE=Getting to See a Specialist ,MAJGRP=Enrollees with Military PCM, TYPE=INDIVIDUAL);<br>%PROCESS(BENTYPE=Getting Treatment , MAJGRP=Enrollees with Military PCM, TYPE=INDIVIDUAL);<br>%PROCESS(BENTYPE=Listens Carefully , MAJGRP=Enrollees with Military PCM, TYPE=INDIVIDUAL);<br>%PROCESS(BENTYPE=Shows Respect , MAJGRP=Enrollees with Military PCM, TYPE=INDIVIDUAL); %PROCESS(BENTYPE=Spends Time with You ,MAJGRP=Enrollees with Military PCM, TYPE=INDIVIDUAL); %PROCESS(BENTYPE=Wait for Routine Visit ,MAJGRP=Enrollees with Military PCM, TYPE=INDIVIDUAL);<br>%PROCESS(BENTYPE=Wait for Urgent Care , MAJGRP=Enrollees with Military PCM, TYPE=INDIVIDUAL); \*\*\*\*\*\*\*\*\*\*\*\*\*\*\*\*\*\*\*\*\*\*\*\*\*\*\*\*\*\*\*\*\*\*\*\*\*\*\*\*\*\*\*\*\*\*\*\*\*\*\*\*\*\*\*\*\*\*\*\*\*\*\*\*\*\*\*\*\*\*\*\*\*\*\*\* \* Create CONUS for Non-enrolled Beneficiaries - Individual \*\*\*\*\*\*\*\*\*\*\*\*\*\*\*\*\*\*\*\*\*\*\*\*\*\*\*\*\*\*\*\*\*\*\*\*\*\*\*\*\*\*\*\*\*\*\*\*\*\*\*\*\*\*\*\*\*\*\*\*\*\*\*\*\*\*\*\*\*\*\*\*\*\*\*\*; %PROCESS(BENTYPE=Claims Handled Correctly TYPE=INDIVIDUAL); %PROCESS(BENTYPE=Claims Handled in a Reasonable Time,MAJGRP=Non-enrolled Beneficiaries, TYPE=INDIVIDUAL); %PROCESS(BENTYPE=Courteous Customer Service ,MAJGRP=Non-enrolled Beneficiaries, TYPE=INDIVIDUAL); %PROCESS(BENTYPE=Explains so You Can Understand ,MAJGRP=Non-enrolled Beneficiaries, TYPE=INDIVIDUAL); %PROCESS(BENTYPE=Getting Information ,MAJGRP=Non-enrolled Beneficiaries, TYPE=INDIVIDUAL); %PROCESS(BENTYPE=Getting to See a Specialist ,MAJGRP=Non-enrolled Beneficiaries, TYPE=INDIVIDUAL);<br>%PROCESS(BENTYPE=Getting Treatment , MAJGRP=Non-enrolled Beneficiaries, TYPE=INDIVIDUAL);<br>%PROCESS(BENTYPE=Listens Carefully , MAJGRP=Non-enrolled Beneficiaries, TYPE=INDIVIDUAL);<br>%PROCESS(BENTYPE=Shows Respect , MAJGRP=Non-enrolled Beneficiaries, TYPE=INDIVIDUAL);

%PROCESS(BENTYPE=Spends Time with You , MAJGRP=Non-enrolled Beneficiaries, TYPE=INDIVIDUAL); %PROCESS(BENTYPE=Wait for Routine Visit .MAJGRP=Non-enrolled Beneficiaries. TYPE=INDIVIDUAL); %PROCESS(BENTYPE=Wait for Urgent Care , MAJGRP=Non-enrolled Beneficiaries, TYPE=INDIVIDUAL); \* Create CONUS for Prime Enrollees - Individual , MAJGRP=Prime Enrollees, TYPE=INDIVIDUAL); %PROCESS(BENTYPE=Claims Handled Correctly %PROCESS (BENTYPE=Claims Handled in a Reasonable Time, MAJGRP=Prime Enrollees, TYPE=INDIVIDUAL); %PROCESS (BENTYPE=Courteous Customer Service , MAJGRP=Prime Enrollees, TYPE=INDIVIDUAL);<br>%PROCESS (BENTYPE=Explains so You Can Understand , MAJGRP=Prime Enrollees, TYPE=INDIVIDUAL);<br>%PROCESS (BENTYPE=Getting Information , FIROCESS (BENTYPE=Getting to See a Specialist (MAJGRP=Prime Enrollees, IYPE=INDIVIDUAL);<br>REROCESS (BENTYPE=Getting to See a Specialist (MAJGRP=Prime Enrollees, TYPE=INDIVIDUAL);<br>REROCESS (BENTYPE=Getting Treatment); , MAJGRP=Prime Enrollees, TYPE=INDIVIDUAL); %PROCESS(BENTYPE=Getting Treatment , MAJGRP=Prime Enrollees, TYPE=INDIVIDUAL); %PROCESS(BENTYPE=Listens Carefully %PROCESS(BENTYPE=Shows Respect , MAJGRP=Prime Enrollees, TYPE=INDIVIDUAL); MAJGRP=Prime Enrollees, IIFE=INDIVIDUAL);<br>MAJGRP=Prime Enrollees, TYPE=INDIVIDUAL);<br>MAJGRD=Drid=1 C %PROCESS(BENTYPE=Spends Time with You %PROCESS(BENTYPE=Spends Time with You<br>%PROCESS(BENTYPE=Wait for Routine Visit , MAJGRP=Prime Enrollees, TYPE=INDIVIDUAL); %PROCESS(BENTYPE=Wait for Urgent Care , MAJGRP=Prime Enrollees, TYPE=INDIVIDUAL); \* Create CONUS for Retirees and Dependents - Individual %PROCESS(BENTYPE=Claims Handled Correctly , MAJGRP=Retirees and Dependents,  $TYPE = TNDTYTDIIAI$ %PROCESS(BENTYPE=Claims Handled in a Reasonable Time, MAJGRP=Retirees and Dependents, TYPE=INDIVIDUAL); %PROCESS(BENTYPE=Courteous Customer Service , MAJGRP=Retirees and Dependents, TYPE=INDIVIDUAL); %PROCESS(BENTYPE=Explains so You Can Understand , MAJGRP=Retirees and Dependents, TYPE=INDIVIDUAL); %PROCESS(BENTYPE=Getting Information , MAJGRP=Retirees and Dependents, TYPE=INDIVIDUAL); , MAJGRP=Retirees and Dependents, %PROCESS(BENTYPE=Getting to See a Specialist TYPE=INDIVIDUAL); , MAJGRP=Retirees and Dependents, %PROCESS (BENTYPE=Getting Treatment TYPE=INDIVIDUAL); %PROCESS(BENTYPE=Listens Carefully , MAJGRP=Retirees and Dependents, TYPE=INDIVIDUAL); %PROCESS(BENTYPE=Shows Respect , MAJGRP=Retirees and Dependents, TYPE=INDIVIDUAL); %PROCESS(BENTYPE=Spends Time with You , MAJGRP=Retirees and Dependents, TYPE=INDIVIDUAL); %PROCESS(BENTYPE=Wait for Routine Visit , MAJGRP=Retirees and Dependents, TYPE=INDIVIDUAL); %PROCESS(BENTYPE=Wait for Urgent Care , MAJGRP=Retirees and Dependents,  $TYPE = TNDTYTDIIAI$ \* Create CONUS for All Beneficiaries - Individual %PROCESS(BENTYPE=Claims Handled Correctly , MAJGRP=All Beneficiaries, TYPE=INDIVIDUAL); %PROCESS(BENTYPE=Claims Handled in a Reasonable Time, MAJGRP=All Beneficiaries, TYPE=INDIVIDUAL); %PROCESS (BENTYPE=Courteous Customer Service , MAJGRP=All Beneficiaries, TYPE=INDIVIDUAL);<br>%PROCESS (BENTYPE=Explains so You Can Understand , MAJGRP=All Beneficiaries, TYPE=INDIVIDUAL); , MAJGRP=All Beneficiaries, TYPE=INDIVIDUAL);<br>, MAJGRP=All Beneficiaries, TYPE=INDIVIDUAL);<br>, MAJGRP=All Beneficiaries, TYPE=INDIVIDUAL); %PROCESS(BENTYPE=Getting information<br>%PROCESS(BENTYPE=Getting to See a Specialist %PROCESS(BENTYPE=Getting Information %PROCESS(BENTYPE=Getting Treatment MAJGRP=All Beneficiaries, IIFE=INDIVIDUAL);<br>MAJGRP=All Beneficiaries, TYPE=INDIVIDUAL); %PROCESS(BENTYPE=Listens Carefully MAJGRP=All Beneficiaries, TYPE=INDIVIDUAL);<br>MAJGRP=All Beneficiaries, TYPE=INDIVIDUAL); %PROCESS(BENTYPE=Shows Respect %PROCESS(BENTYPE=Spends Time with You %PROCESS(BENTYPE=Spends Time with You<br>%PROCESS(BENTYPE=Wait for Routine Visit , MAJGRP=All Beneficiaries, TYPE=INDIVIDUAL); %PROCESS(BENTYPE=Wait for Urgent Care , MAJGRP=All Beneficiaries, TYPE=INDIVIDUAL); \* Process Quarterly CONUS Composites \* Create CONUS for Claims Processing - Quarterly 

%PROCESS(BENTYPE="Composite", MAJGRP=Active Duty , TYPE=COMPOSITE, BENEFIT=Claims Processing); \*\*\*MJS 07/08/03 Changed BENTYPE="&PERIOD4" to BENTYPE="Composite"; %PROCESS(BENTYPE="Composite", MAJGRP=Active Duty Dependents , TYPE=COMPOSITE, BENEFIT=Claims  $Processina)$ ; %PROCESS (BENTYPE="Composite", MAJGRP=Enrollees with Civilian PCM, TYPE=COMPOSITE, BENEFIT=Claims Processing); %PROCESS(BENTYPE="Composite", MAJGRP=Enrollees with Military PCM, TYPE=COMPOSITE,BENEFIT=Claims  $Processing);$ %PROCESS(BENTYPE="Composite", MAJGRP=Non-enrolled Beneficiaries , TYPE=COMPOSITE, BENEFIT=Claims Processing); %PROCESS(BENTYPE="Composite", MAJGRP=Prime Enrollees . TYPE=COMPOSITE.BENEFIT=Claims Processing); %PROCESS(BENTYPE="Composite", MAJGRP=Retirees and Dependents , TYPE=COMPOSITE, BENEFIT=Claims Processing); %PROCESS(BENTYPE="Composite", MAJGRP=All Beneficiaries . TYPE=COMPOSITE.BENEFIT=Claims  $Proofesline):$ \* Create CONUS for Customer Service - Quarterly %PROCESS(BENTYPE="Composite", MAJGRP=Active Duty TYPE=COMPOSITE, BENEFIT=Customer Service); \*\*\*MJS 07/08/03 Changed BENTYPE="&PERIOD4" to BENTYPE="Composite"; MAJGRP=Active Dependents %PROCESS(BENTYPE="Composite", Duty  $\overline{ }$ TYPE=COMPOSITE.BENEFIT=Customer Service); %PROCESS(BENTYPE="Composite", MAJGRP=Enrollees with Civilian PCM, TYPE=COMPOSITE, BENEFIT=Customer Service); MAJGRP=Enrollees with PCM, %PROCESS(BENTYPE="Composite", Military TYPE=COMPOSITE, BENEFIT=Customer Service); %PROCESS(BENTYPE="Composite", MAJGRP=Non-enrolled Beneficiaries TYPE=COMPOSITE, BENEFIT=Customer Service); %PROCESS(BENTYPE="Composite", MAJGRP=Prime Enrollees  $\prime$ TYPE=COMPOSITE, BENEFIT=Customer Service); %PROCESS(BENTYPE="Composite", MAJGRP=Retirees and Dependents TYPE=COMPOSITE, BENEFIT=Customer Service); %PROCESS(BENTYPE="Composite", MAJGRP=All Beneficiaries TYPE=COMPOSITE.BENEFIT=Customer Service); \* Create CONUS for Getting Care Quickly - Quarterly %PROCESS(BENTYPE="Composite", MAJGRP=Active Duty , TYPE=COMPOSITE, BENEFIT=Getting Care Quickly); \*\*\*MJS 07/08/03 Changed BENTYPE="&PERIOD4" to BENTYPE="Composite"; %PROCESS (BENTYPE="Composite", MAJGRP=Active Duty Dependents , TYPE=COMPOSITE, BENEFIT=Getting Care Quickly); %PROCESS(BENTYPE="Composite", MAJGRP=Enrollees with Civilian PCM, TYPE=COMPOSITE, BENEFIT=Getting Care Ouickly); %PROCESS(BENTYPE="Composite", MAJGRP=Enrollees with Military PCM, TYPE=COMPOSITE, BENEFIT=Getting Care Quickly); %PROCESS(BENTYPE="Composite", MAJGRP=Non-enrolled Beneficiaries , TYPE=COMPOSITE, BENEFIT=Getting Care Quickly); %PROCESS(BENTYPE="Composite", MAJGRP=Prime Enrollees . TYPE=COMPOSITE.BENEFIT=Getting Care Ouickly); %PROCESS(BENTYPE="Composite", MAJGRP=Retirees and Dependents , TYPE=COMPOSITE, BENEFIT=Getting Care Quickly); %PROCESS(BENTYPE="Composite", MAJGRP=All Beneficiaries , TYPE=COMPOSITE, BENEFIT=Getting Care Ouickly); \* Create CONUS for Getting Needed Care - Quarterly %PROCESS(BENTYPE="Composite", MAJGRP=Active Duty , TYPE=COMPOSITE, BENEFIT=Getting Needed Care); \*\*\* MJS 07/08/03 Changed BENTYPE="&PERIOD4" to BENTYPE="Composite"; %PROCESS(BENTYPE="Composite", MAJGRP=Active Duty Dependents , TYPE=COMPOSITE, BENEFIT=Getting Needed Care); %PROCESS(BENTYPE="Composite", MAJGRP=Enrollees with Civilian PCM, TYPE=COMPOSITE, BENEFIT=Getting Needed Care); %PROCESS(BENTYPE="Composite", MAJGRP=Enrollees with Military PCM, TYPE=COMPOSITE, BENEFIT=Getting Needed Care); %PROCESS(BENTYPE="Composite", MAJGRP=Non-enrolled Beneficiaries , TYPE=COMPOSITE, BENEFIT=Getting Needed Care); %PROCESS(BENTYPE="Composite", MAJGRP=Prime Enrollees , TYPE=COMPOSITE, BENEFIT=Getting Needed Care);

%PROCESS(BENTYPE="Composite", MAJGRP=Retirees and Dependents . TYPE=COMPOSITE.BENEFIT=Getting Needed Care); %PROCESS(BENTYPE="Composite", MAJGRP=All Beneficiaries , TYPE=COMPOSITE, BENEFIT=Getting Needed Care); \* Create CONUS for Health Care - Quarterly %PROCESS(BENTYPE="Composite", MAJGRP=Active Duty , TYPE=COMPOSITE, BENEFIT=Health \*\*\*MJS 07/08/03 Changed BENTYPE="&PERIOD4" to BENTYPE="Composite";  $Care$ ; , TYPE=COMPOSITE, BENEFIT=Health %PROCESS(BENTYPE="Composite", MAJGRP=Active Duty Dependents  $Care);$ %PROCESS(BENTYPE="Composite", MAJGRP=Enrollees with Civilian PCM, TYPE=COMPOSITE, BENEFIT=Health  $Care$ ; %PROCESS(BENTYPE="Composite", MAJGRP=Enrollees with Military PCM, TYPE=COMPOSITE, BENEFIT=Health  $Care)$ ; %PROCESS(BENTYPE="Composite", MAJGRP=Non-enrolled Beneficiaries , TYPE=COMPOSITE, BENEFIT=Health  $Care)$ : %PROCESS(BENTYPE="Composite", MAJGRP=Prime Enrollees . TYPE=COMPOSITE.BENEFIT=Health  $Care$ ; %PROCESS (BENTYPE="Composite", MAJGRP=Retirees and Dependents , TYPE=COMPOSITE, BENEFIT=Health  $Care);$ , TYPE=COMPOSITE, BENEFIT=Health %PROCESS(BENTYPE="Composite", MAJGRP=All Beneficiaries  $Care$ ; \* Create CONUS for Health Plan - Quarterly %PROCESS(BENTYPE="Composite", MAJGRP=Active Duty . TYPE=COMPOSITE.BENEFIT=Health Plan); \*\*\*MJS 07/08/03 Changed BENTYPE="&PERIOD4" to BENTYPE="Composite"; %PROCESS (BENTYPE="Composite", MAJGRP=Active Duty Dependents , TYPE=COMPOSITE, BENEFIT=Health  $Plan$ ); %PROCESS(BENTYPE="Composite", MAJGRP=Enrollees with Civilian PCM, TYPE=COMPOSITE,BENEFIT=Health  $Plan$ ; %PROCESS(BENTYPE="Composite", MAJGRP=Enrollees with Military PCM, TYPE=COMPOSITE, BENEFIT=Health  $Plan);$ %PROCESS(BENTYPE="Composite", MAJGRP=Non-enrolled Beneficiaries , TYPE=COMPOSITE, BENEFIT=Health  $Plan);$ %PROCESS(BENTYPE="Composite", MAJGRP=Prime Enrollees . TYPE=COMPOSITE.BENEFIT=Health  $Plan$ ); %PROCESS(BENTYPE="Composite", MAJGRP=Retirees and Dependents , TYPE=COMPOSITE, BENEFIT=Health  $Dlan$ : %PROCESS(BENTYPE="Composite", MAJGRP=All Beneficiaries . TYPE=COMPOSITE.BENEFIT=Health  $Dlan$ : \* Create CONUS for How Well Doctors Communicate - Quarterly %PROCESS(BENTYPE="Composite", MAJGRP=Active Duty , TYPE=COMPOSITE, BENEFIT=How Well Doctors Communicate); \*\*\*MJS 07/08/03 Changed BENTYPE="&PERIOD4" to BENTYPE="Composite"; %PROCESS(BENTYPE="Composite", MAJGRP=Active Duty Dependents , TYPE=COMPOSITE, BENEFIT=How Well Doctors Communicate); %PROCESS(BENTYPE="Composite", MAJGRP=Enrollees with Civilian PCM, TYPE=COMPOSITE, BENEFIT=How Well Doctors Communicate); %PROCESS(BENTYPE="Composite", MAJGRP=Enrollees with Military PCM, TYPE=COMPOSITE, BENEFIT=How Well Doctors Communicate); %PROCESS(BENTYPE="Composite", MAJGRP=Non-enrolled Beneficiaries , TYPE=COMPOSITE, BENEFIT=How Well Doctors Communicate); %PROCESS(BENTYPE="Composite", MAJGRP=Prime Enrollees , TYPE=COMPOSITE, BENEFIT=How Well Doctors Communicate); %PROCESS(BENTYPE="Composite", MAJGRP=Retirees and Dependents . TYPE=COMPOSITE.BENEFIT=How Well Doctors Communicate); %PROCESS(BENTYPE="Composite", MAJGRP=All Beneficiaries , TYPE=COMPOSITE, BENEFIT=How Well Doctors Communicate); \* Create CONUS for Primary Care Manager - Ouarterly %PROCESS(BENTYPE="Composite", MAJGRP=Active Duty , TYPE=COMPOSITE, BENEFIT=Primary Care Manager); \*\*\*MJS 07/08/03 Changed BENTYPE="&PERIOD4" to BENTYPE="Composite"; %PROCESS(BENTYPE="Composite", MAJGRP=Active Duty Dependents , TYPE=COMPOSITE, BENEFIT=Primary Care Manager); %PROCESS (BENTYPE="Composite", MAJGRP=Enrollees with Civilian PCM, TYPE=COMPOSITE, BENEFIT=Primary Care Manager);

```
%PROCESS(BENTYPE="Composite", MAJGRP=Enrollees with Military PCM, TYPE=COMPOSITE, BENEFIT=Primary
Care Manager);
%PROCESS(BENTYPE="Composite", MAJGRP=Non-enrolled Beneficiaries , TYPE=COMPOSITE, BENEFIT=Primary
Care Manager);
%PROCESS(BENTYPE="Composite", MAJGRP=Prime Enrollees
                                                          , TYPE=COMPOSITE, BENEFIT=Primary
Care Manager);
%PROCESS(BENTYPE="Composite", MAJGRP=Retirees and Dependents
                                                          , TYPE=COMPOSITE, BENEFIT=Primary
Care Manager);
%PROCESS(BENTYPE="Composite", MAJGRP=All Beneficiaries
                                                          , TYPE=COMPOSITE, BENEFIT=Primary
Care Manager);
* Create CONUS for Specialty Care - Quarterly
%PROCESS(BENTYPE="Composite", MAJGRP=Active Duty
                                         ***MJS 07/08/03 Changed BENTYPE="&PERIOD4" to
TYPE=COMPOSITE, BENEFIT=Specialty Care);
BENTYPE="Composite";
%PROCESS(BENTYPE="Composite",
                              MAJGRP=Active
                                             Duty
                                                      Dependents
                                                                                      \overline{ }TYPE=COMPOSITE, BENEFIT=Specialty Care);
%PROCESS(BENTYPE="Composite",
                                 MAJGRP=Enrollees
                                                        with
                                                                   Civilian
                                                                                   PCM,
TYPE=COMPOSITE, BENEFIT=Specialty Care);
%PROCESS(BENTYPE="Composite", MAJGRP=Enrollees
                                                       with
                                                                   Military
                                                                                  PCM.
TYPE=COMPOSITE, BENEFIT=Specialty Care);
%PROCESS(BENTYPE="Composite",
                                    MAJGRP=Non-enrolled
                                                                Beneficiaries
                                                                                      \overline{ }TYPE=COMPOSITE, BENEFIT=Specialty Care);
%PROCESS(BENTYPE="Composite", MAJGRP=Prime Enrollees
TYPE=COMPOSITE, BENEFIT=Specialty Care);
                                                        Dependents
%PROCESS(BENTYPE="Composite",
                             MAJGRP=Retirees and
                                                                                       \overline{ }TYPE=COMPOSITE, BENEFIT=Specialty Care);
%PROCESS(BENTYPE="Composite", MAJGRP=All Beneficiaries
TYPE=COMPOSITE, BENEFIT=Specialty Care);
* Extract ORDER and KEY from the WEB Layout file. TEMPQ will be used
* as place holders for missing records. FAKEQ will be used for adding
* new records.
DATA FAKEQ;
  SET IN1. FAKEO;
    length key $200;
  SIG = .7SCORE = .7ORDER = _N\verb|KEY = UPCASE(TRIM(BENERIT)) | | UPCASE(TRIM(BENTYPE)) | |\begin{array}{c|c|c|c} \texttt{UPCASE}(\texttt{TRIM}(\texttt{MAJGRP})) & || \texttt{UPCASE}(\texttt{TRIM}(\texttt{REGCAT})) & || \\ \texttt{UPCASE}(\texttt{TRIM}(\texttt{REGION})) & || \texttt{UPCASE}(\texttt{TRIM}(\texttt{TIMEPD}))\texttt{)} \end{array}***MJS 07/08/03 Added TIMEPD;
RUN;
PROC SORT DATA=FAKEQ OUT=TEMPQ; BY KEY; RUN;
PROC SORT DATA=FAKEQ(KEEP=ORDER KEY); BY KEY; RUN;
* Append BENCHMARK records to CAHPS records and perform significance tests
DATA BENCHMRK(KEEP=MAJGRP BENEFIT BENTYPE SEMEAN SCORE);
  SET IN1.&DSN;
  WHERE SUBSTR(REGION, 1, 5) = "Bench" AND SVMPRQ = 0;
RIIN;
Data abnchmrk(keep=benefit bentype ascore);
set benchmrk;
where upcase(maxjorp) = 'ALL BENERICIARIES';
rename score=ascore;
run;
proc sort; by benefit bentype;
proc sort data=benchmrk; by benefit bentype;
data benchmrk;
merge benchmrk abnchmrk; by benefit bentype; run;
PROC SORT DATA=BENCHMRK; BY MAJGRP BENEFIT BENTYPE; RUN;
PROC SORT DATA=FINAL; BY KEY; RUN;
DATA CONUS_Q;
  MERGE FINAL(IN=IN1) FAKEQ(IN=IN2);
  RY KEY;
```

```
 IF IN1; 
RUN; 
PROC SORT DATA=CONUS_Q; BY MAJGRP BENEFIT BENTYPE; RUN;
**************************************************************************** 
* Perform significance tests for CONUS scores 
****************************************************************************; 
DATA SIGTEST1; 
  MERGE CONUS_Q(IN=SIN) BENCHMRK(RENAME=(SCORE=BSCORE SEMEAN=BSEMEAN));
    BY MAJGRP BENEFIT BENTYPE; 
   length key $200; 
    TEMP = (SCORE-BSCORE)/SQRT(BSEMEAN**2+SEMEAN**2); 
   IF N_OBS > 1 THEN TEST = 2*(1-PROBT(ABS(TEMP), N_OBS-1)); /** RSG 06/22/2004 - PUT CONDITION
TO AVOID DF=0 WHICH CAUSES ERROR FOR PROBT FUNCTION **/ 
    ELSE TEST = .; /** RSG 06/22/2004 - ADDED FOR CASES WITH N_OBS = 1 OR LESS SINCE PROBT CAN'T 
BE PERFORMED AND WOULD RESULT IN TEST = MISSING ANYWAY **/
  STG = 0; IF TEST < 0.05 AND TEST NE . THEN SIG = 1; /** RSG 06/22/2004 - ADDED CONDITION "TEST NE ." 
IN CASE MISSING IS CONSIDERED LESS THAN 0.05 **/ 
   IF SCORE < BSCORE THEN SIG = -SIG; 
    KEY = UPCASE(TRIM(BENEFIT)) || UPCASE(TRIM(BENTYPE)) || 
 UPCASE(TRIM(MAJGRP)) || UPCASE(TRIM(REGCAT)) || 
 UPCASE(TRIM(REGION)) || UPCASE(TRIM(TIMEPD)); ***MJS 07/08/03 Added TIMEPD; 
   SOURCE = "USA_Q";
   FLAG = "USA O"; IF SIN; 
   score=score+ascore-bscore; 
RUN; 
PROC SORT DATA=SIGTEST1; BY KEY; RUN;
**************************************************************************** 
* Extract CAHPS scores to perform significance tests 
****************************************************************************; 
DATA CAHPS MPR bench; 
   SET IN1.&DSN; 
    ************************************************************************* 
    * Significance tests have already been performed for MPR scores, 
    * so remove from file. 
    *************************************************************************; 
    IF SVMPRQ = 1 THEN OUTPUT MPR; 
    IF SVMPRQ = 0 THEN do; 
    if majgrp ne 'Benchmark' then OUTPUT CAHPS; 
     else output bench; end; 
RUN; 
PROC SORT DATA=CAHPS; 
  BY MAJGRP BENEFIT BENTYPE; 
RIN;
**************************************************************************** 
* Perform significance tests for CAHPS scores 
****************************************************************************; 
DATA SIGTEST2; 
    MERGE CAHPS(IN=SIN) BENCHMRK(RENAME=(SCORE=BSCORE SEMEAN=BSEMEAN)); 
    BY MAJGRP BENEFIT BENTYPE; 
    TEMP = (SCORE-BSCORE)/SQRT(BSEMEAN**2+SEMEAN**2); 
   IF N_OBS > 1 THEN TEST = 2*(1-PROBT(ABS(TEMP),N_OBS-1)); /** RSG 06/22/2004 PUT N_OBS > 1
CONDITION TO AVOID ERRORS BECAUSE PROBT CAN NOT HANDLE DF=0 **/ 
   ELSE TEST = .;
   SIG = 0;IF N_OBS >= 30 AND TEST < 0.05 THEN SIG = 1;
    IF SCORE < BSCORE THEN SIG = -SIG; 
    IF SIN; 
   score=score+ascore-bscore; 
   RUN; 
proc sort data=bench; by majgrp benefit bentype; 
data sigtest2; 
set sigtest2 bench; by majgrp benefit bentype; 
PROC SORT DATA=SIGTEST2; BY KEY; RUN; 
****************************************************************************
```

```
* When NOT 1st quarter: Get records from previous quarters 
****************************************************************************; 
%MACRO LASTQTR; 
    ************************************************************************* 
    * Input composite records from previous quarters. 
    *************************************************************************; 
    LIBNAME IN2 "&LSTCONUS"; 
    DATA LASTQTR (drop=key2); /*RSG 10/2005 - KEY2 WAS CREATED AT END OF PROG TO HELP 
                                SET TREND TO MISSING FOR SCORES MISSING IN ANY QUARTERS 
                               THIS SHOULD BE DROPPED AND RESET AT THE END OF PROG*/ 
      SET IN2.CONUS O (DROP=KEY);
/*** Change BENEFIT "Heathly Behavior" to Healthy "Behaviors" JSO 02/16/2007 ***/ 
       IF BENEFIT = 'Healthy Behavior' THEN BENEFIT = 'Healthy Behaviors'; 
/*** Change SOURCE and FLAG from "CONUS_Q" to "USA_Q" MER 01/29/2009 ***/ 
/*** Change REGION and REGCAT from "CONUS MHS to USA MHS" MER 01/29/2009 ***/ 
      IF SOURCE = 'CONUS_Q' THEN SOURCE = 'USA_Q';
      IF FLAG = 'CONUS_Q' THEN FLAG = 'USA_Q';
       IF REGION = 'CONUS MHS' THEN REGION = 'USA MHS'; 
       IF REGCAT = 'CONUS MHS' THEN REGCAT = 'USA MHS'; 
       IF timepd IN ("&PERIOD1","&PERIOD2","&PERIOD3") AND 
         (REGION = REGCAT) AND 
          BENEFIT IN ("Getting Needed Care", 
                      "Getting Care Quickly", 
                     "How Well Doctors Communicate", 
                     "Customer Service", 
                     "Claims Processing", 
                      "Health Care", 
                      "Health Plan", 
                     "Primary Care Manager", 
                     "Specialty Care", 
                     "Preventive Care", 
                     "Healthy Behaviors") & TIMEPD NE "Trend"; 
     KEY = UPCASE(TRIM(BENEFIT)) || UPCASE(TRIM(BENTYPE)) ||
 UPCASE(TRIM(MAJGRP)) || UPCASE(TRIM(REGCAT)) || 
 UPCASE(TRIM(REGION)) || UPCASE(TRIM(TIMEPD)); 
    RUN; 
%MEND LASTQTR; 
%LASTQTR; 
PROC SORT DATA=LASTQTR(DROP=ORDER); BY KEY; RUN; 
DATA LASTQTR; 
   MERGE TEMPQ(IN=IN1) LASTQTR(IN=IN2); 
    BY KEY; 
   IF IN1 AND IN2; 
RIIN;
PROC SORT DATA=MPR; BY KEY; RUN; 
**************************************************************************** 
* Combine previously created records with the new file 
****************************************************************************; 
DATA COMBINE OUT.LT30Q; 
    SET SIGTEST1 SIGTEST2 LASTQTR MPR; 
    BY KEY; 
    if timepd="&period1" then period=1; ***MJS 07/08/03 Changed from bentype="&period1"; 
   if timepd="&period2" then period=2; ***MJS 07/08/03 Changed from bentype="&period2";
 if timepd="&period3" then period=3; ***MJS 07/08/03 Changed from bentype="&period3"; 
 if timepd="&period4" then period=4; ***MJS 07/08/03 Changed from bentype="&period4"; 
 ************************************************************************* 
    * Remove N_OBS < 30 OR N_WGT < 200 
    *************************************************************************; 
    IF (N_OBS < 30 OR N_WGT < 200) AND (MAJGRP NE "Benchmark") AND 
       (REGION NE "Benchmark") 
      THEN OUTPUT OUT.LT30Q; 
    ELSE OUTPUT COMBINE; 
RIIN;
```

```
data trend; 
set combine; 
where period ne . ;
if period<4|benefit="Preventive Care" then score=score/100; 
proc sort data=trend; 
by majgrp region regcat benefit bentype period; 
run; 
data avg(keep=majgrp region regcat benefit t_obs a_period a_score twgt bentype) ; 
set trend; by majgrp region regcat benefit bentype period;
if majgrp="Benchmark"|region="Benchmark" then n_wgt=1; 
if first.majgrp|first.region|first.regcat|first.benefit|first.bentype then do; 
t_obs=0; 
t_score=0;
twgt=0; 
t period=0;end; 
t_obs+n_obs; 
t_Score+n_wgt*score; 
twgt+n_wgt; 
t_period+period*n_wgt; 
 if last.majgrp|last.region|last.regcat|last.benefit|last.bentype then do; 
     if twgt notin (.,0) then do; 
        a_score=t_score/twgt; 
        a_period=t_period/twgt; 
     end; 
     else do; 
       a_score=.; 
        a_period=.; 
     end; 
     output; 
 end; 
RIIN;
data trend2(drop=score) btrend(keep=majgrp benefit bentype trend serr); 
merge trend avg; by majgrp region regcat benefit bentype;
if majgrp="Benchmark"|region="Benchmark" then n_wgt=1; 
if first.majgrp|first.region|first.regcat|first.benefit|first.bentype then do; 
t_score=0;
t_se=0; 
t_period=0; 
end; 
t_se+((n_wgt**2)*(semean**2)); 
t_score+n_wgt*(score-a_score)*(period-a_period); 
t_period+n_wgt*(period-a_period)**2; 
if last.majgrp|last.region|last.regcat|last.benefit|last.bentype then do;<br>if t_period ne 0 then do; /* RSG 06/22/2004 Added to avoid division by
                              /* RSG 06/22/2004 Added to avoid division by zero*/
    trend=t_score/t_period; 
    serr=sqrt(t_se/(t_period*twgt)); 
end; 
else do; 
   trend=.; 
    serr=.; 
end; 
if region="Benchmark"|majgrp="Benchmark" then output btrend; 
output trend2; 
end; 
proc sort data=trend2; by majgrp benefit bentype;RUN; 
proc sort data=btrend; by majgrp benefit bentype; 
data trend3(rename=(trend=score)); 
merge trend2 btrend(rename=(trend=btrend serr=bserr));
by majgrp benefit bentype; 
    length key $200; 
if ^(region="Benchmark"|majgrp="Benchmark") then do; 
ttrend=trend-btrend; 
serr=sqrt((serr**2)+(bserr**2)); 
size=0;if serr > 0 and t_obs notin (.,0) then test= 2*(1-probt(abs(ttrend/serr),t_obs)); /* RSG
06/22/2004 Added to avoid division by zero*/ 
else test = .; 
if test<.05 & test ne . then sig=1; 
if sig=1 & ttrend<0 then sig=-1;
```

```
end; 
timepd="Trend"; 
    KEY = UPCASE(TRIM(BENEFIT)) || UPCASE(TRIM(BENTYPE)) || 
         UPCASE(TRIM(MAJGRP)) ||<br>UPCASE(TRIM(REGION)) || UPCASE(TRIM(TIMEPD)); ***MJS 07/08/03 Added TIMEPD;
         UPCASE(TRIM(REGION)) | UPCASE(TRIM(TIMEPD));
run; 
proc sort data=trend3(drop=t_obs twgt a_score a_period t_score t_se t_period serr 
 bserr btrend ttrend order); by key; 
 data trend4 ; 
merge trend3(in=din) fakeq(in=cin); by key;
 if din; 
 RUN; 
data combine2; 
set combine trend4;RUN; 
proc sort; by key; 
data combine3 dupe; 
set combine2; by key; 
if ^(first.key & last.key) then output dupe; 
output combine3; 
proc print data=dupe; run;
/* RSG 06/2005 - set trend to missing for component/composite 
    scores with missing scores in any of the quarter*/ 
data misses (keep=key2) all; 
set combine3; 
length key2 $200.; 
KEY2 = UPCASE(TRIM(BENEFIT)) || UPCASE(TRIM(BENTYPE)) || 
            UPCASE(TRIM(MAJGRP)) || UPCASE(TRIM(REGCAT)) ||
             UPCASE(TRIM(REGION)); 
if score = . then output misses; 
output all; 
run; 
proc sort data=misses; 
by key2; 
proc sort data=all; 
by key2; 
run; 
data combine4; 
merge all (in=a) misses (in=b); 
by key2; 
if a and b then do; 
  if timepd = "Trend" then score = .; 
end; 
run; 
**************************************************************************** 
* Create place holders for missing records 
          ****************************************************************************; 
DATA FAKEONLY; 
   MERGE COMBINE4(IN=IN1) TEMPQ(IN=IN2); 
    BY KEY; 
    SOURCE = "FAKE ONLY"; 
    FLAG = "FAKE ONLY"; 
    IF IN2 AND NOT IN1; 
RUN; 
**************************************************************************** 
* Combine all of the missing records with the existing records to generate 
* the complete WEB layout file. 
****************************************************************************; 
DATA CONUS_Q; 
    SET FAKEONLY COMBINE4; 
    BY KEY; 
    ************************************************************************* 
    * Convert CAHPS Composites and Individual to 1-100 scale 
    *************************************************************************; 
    IF timepd="Trend" OR (timepd="&PERIOD4" & benefit ne "Preventive Care") 
       then
```

```
 SCORE = SCORE*100; 
RIN;
PROC SORT DATA=CONUS_Q; BY ORDER; RUN; 
DATA FAKEQ; 
    SET IN1.FAKEQ; 
   SIG = .;SCORE = .7ORDER = N;
   KEY = UPCASE(TRIM(BENEFIT)) || UPCASE(TRIM(BENTYPE)) ||
 UPCASE(TRIM(MAJGRP)) || UPCASE(TRIM(REGCAT)) || 
 UPCASE(TRIM(REGION)) || UPCASE(TRIM(TIMEPD)); ***MJS 07/31/03 Added TIMEPD; 
RUN; 
PROC SORT DATA=FAKEO OUT=TEMPO; BY KEY; RUN;
PROC SORT DATA=FAKEQ(KEEP=ORDER KEY); BY KEY; RUN; 
PROC SORT DATA=CONUS_Q out=OUT.CONUS_Q; 
BY KEY; 
RUN; 
DATA FAKEONLY; 
    MERGE OUT.CONUS_Q(IN=IN1) TEMPQ(IN=IN2); 
    BY KEY; 
    SOURCE = "FAKE ONLY"; 
   FLAG = "FAKE ONLY";
    IF IN2 AND NOT IN1; 
RUN; 
DATA TOTAL_Q; 
   SET FAKEONLY OUT.CONUS_Q; 
    BY KEY; 
    IF MAJGRP="All Beneficiaries" then MAJGRP="All Users"; 
    IF MAJGRP="Non-enrolled Beneficiaries" then MAJGRP="Standard/Extra Users"; 
    IF BENEFIT="Primary Care Manager" THEN BENEFIT="Personal Doctor"; /*MJS 02/05/2003*/ 
   /* 11/14/2005 RSG - ADDED IN THESE CODE TO CAPITALIZE ALL WORDS IN TITLE */
    /*IF BENTYPE = "Problems Getting Referral to Specialist " 
      THEN BENTYPE = "Problems Getting Referral To Specialist
    IF BENTYPE = "Delays in Care while Awaiting Approval " 
      THEN BENTYPE = "Delays In Care While Awaiting Approval
   IF BENTYPE = "Advice over Telephone "<br>
THEN BENTYPE = "Advice Over Telephone " "
      THEN BENTYPE = "Advice Over Telephone
   IF BENTYPE = "Wait for Routine Visit<br>THEN BENTYPE = "Wait For Routine Visit "
      THEN BENTYPE = "Wait For Routine Visit
   IF BENTYPE = "Wait for Urgent Care "<br>THEN BENTYPE = "Wait For Urgent Care ""
      THEN BENTYPE = "Wait For Urgent Care ";"<br>PENTYPE = "Wait More than 15 Minutes Past Appeintment ;"
   IF BENTYPE = "Wait More than 15 Minutes Past Appointment
       THEN BENTYPE = "Wait More Than 15 Minutes Past Appointment"; 
   IF BENTYPE = "Explains so You can Understand "<br>THEN BENTYPE = "Explains So You Can Understand ""
      THEN BENTYPE = "Explains So You Can Understand
    IF BENTYPE = "Spends Time with You " 
      THEN BENTYPE = "Spends Time With You
   IF BENTYPE = "Courteous and Respectful "<br>THEN BENTYPE = "Courteous And Respectful" "
       THEN BENTYPE = "Courteous And Respectful "; 
    IF BENTYPE = "Problem Getting Help from Customer Service " 
       THEN BENTYPE = "Problem Getting Help From Customer Service"; 
   IF BENTYPE = "Problem with Paperwork "<br>THEN BENTYPE = "Problem With Paperwork ","
      THEN BENTYPE = "Problem With Paperwork
   IF BENTYPE = "Claims Handled in a Reasonable Time "<br>THEN RENTYPE = "Claims Handled In A Reasonable Time ";*/
     THEN BENTYPE = "Claims Handled In A Reasonable Time
    IF substr(region,1,5) in ('Latin','Europ','Pacif')|Region='Overseas Latin America' 
     then delete; 
RUN; 
PROC SORT DATA=TOTAL_Q OUT=OUT.TOTAL_Q; BY ORDER; RUN; 
TITLE1 "Quarterly DOD Health Survey Scores/Report Cards (6401-904)"; 
TITLE2 "Program Name: CONUS_Q.SAS By Keith Rathbun";
```
TITLE3 "Program Inputs: MERGFINQ.sas7bdat - Scores Database in WEB Layout";

TITLE4 "Program Outputs: TOTAL\_Q.sas7bdat - USA Scores Database in WEB layout";

PROC FREQ;

TABLES SIG FLAG SOURCE BENEFIT BENTYPE MAJGRP REGION REGCAT TIMEPD /\*MJS 07/08/03 Added TIMEPD\*/ REGION\*REGCAT /MISSING LIST; RUN;

## **APPENDIX J**

## **SAS CODE FOR 2010 TRICARE PURCHASED CARE CONSUMER WATCH - QUARTERS I-IV AND COMBINED ANNUAL**

*PAGE IS INTENTIONALLY LEFT BLANK TO ALLOW FOR DOUBLE-SIDED COPYING*

**J.1.A Q4FY2010\PROGRAMS\PURCHASEDCONSUMERWATCH\CONSUMERWATCH\_PURCHASEDCARE.SAS - RUN PURCHASED CARE TRICARE CONSUMER WATCH REPORTS - RUN QUARTERLY.**

\*\*\*\*\*\*\*\*\*\*\*\*\*\*\*\*\*\*\*\*\*\*\*\*\*\*\*\*\*\*\*\*\*\*\*\*\*\*\*\*\*\*\*\*\*\*\*\*\*\*\*\*\*\*\*\*\*\*\*\*\*\*\*\*\*\*\*\*\*\*\*\*\*\*\*\*\*\*\*\*\* \* PROJECT: 6077-420 \* PROGRAM: CONSUMERWATCH\_PurchasedCare.SAS \* PURPOSE: CALL CONSUMERWATCH MACRO PROGRAM TO PRODUCE EXCEL TABLE FOR PURCHASED CARE REPORT. \* \* WRITTEN: 02/10/2005 BY LUCY LU FOR Q4 2004. \* \* UPDATE: 4/26/2005 FOR Q1 2005. \* UPDATE: 8/4/2005 FOR Q2 2005. \* UPDATE: 12/15/2005 FOR Q4 2005. \* UPDATE: 04/04/2006 FOR Q2 FISCAL YEAR 2006, LUCY Lu. STARTING THIS QUARTER, THE PERIOD IS CHANGED TO FISCAL YEAR. \* UPDATE: 09/01/2006 Lucy Lu FOR FY 3 2006. \* UPDATE: 10/05/2006 Lucy Lu FOR FY 4 2006. \* MODIFIED 7/30/2007 BY LUCY LU UNIFY THE PERDIOD MACRO VARIABLES WITH BENEFICIARY REPORT CARDS PROGRAMS  $CURRNT$  ===>  $PERIOD4$  $\text{CURRNTQ} == \text{PERIOD4Q}$ <br>  $\text{PREV1} == \text{PERIOD3}$  $==>$  PERIOD3  $PREV1Q$  ===>  $PERIOD3Q$ <br> $PREV2$  ===>  $PERIOD2$  $==>$  PERIOD2  $PREV2Q$  ===>  $PERION2Q$ <br> $PREV3$  ===>  $PERIOD1$  $==-> PERIOD1$ PREV3Q ===> PERIOND1Q \* MODIFIED 8/29/2007 BY LUCY LU TO RUN CONSUMERWATCH\_MACRO\_COMB.INC \* STARTING Q4 2007 CONSUMERWATCH\_R(REGION) AND CONSUMERWATCH\_CONUS RUN A SINGLE MACRO TO PRODUCE CHARTS FOR BOTH PRIME ENROLLEES AND CIVILIAN PCM POPULATION \* MODIFIED 5/14/09 BY LUCY LU 1. MACRO INCLUDE PROGRAM IS MODIFIED BY REMOVING THE VALUE OF 'Courteous and Helpful Office Staff'. THE PROGRAM WILL DELETE RELATED CODE. 2. THE EXCEL AND WORD TEMPLATES ARE MODIFIED TO REMOVE THE CHARTS \* FOR 'Courteous and Helpful Office Staff'. MODIFIED 7/23/2010 LUCY Rename CONSUMERWATCH\_MACRO\_COMB.INC to \* CONSUMERWATCH\_PurchasedCare\_MACRO.INC \* MODIFY MACRO VARIABLES TO REFLECT THE CHANGE OF INCLUDE MACRO \* PROGRAM. SEE consumerwatch\_PurchasedCare\_macro.inc FOR DETAILS. 1. CONSOLIDATE USMHS AND REGION PROGRAMS INTO ONE SAS PROGRAM. 2. REPLACE PERIOD MACRO VARIABLES WITH CURRENTQ AND CURRENTY. \* \* INPUT : DATA FROM CONSUMER REPORTS: ..\..\PROGRAMS\&DAT.LOADWEB\TOTAL\_Q.SD2 \* \* OUTPUT : INTO EXCEL SPREADSHEET \* \* PROGRAM TO CALL: CONSUMERWATCH\_PURCHASEDCARE\_MACRO.INC \*\*\*\*\*\*\*\*\*\*\*\*\*\*\*\*\*\*\*\*\*\*\*\*\*\*\*\*\*\*\*\*\*\*\*\*\*\*\*\*\*\*\*\*\*\*\*\*\*\*\*\*\*\*\*\*\*\*\*\*\*\*\*\*\*\*\*\*\*\*\*\*\*\*\*\*\*\*\*\*\*; /\* LIBNAME IS EMBEDDED IN MACRO PROGRAM \*/ \*starting 2006, the period is changed to fiscal year, LLU 4/5/06; %LET CURRENTO=4; %LET CURRENTQ=4;  $\text{VURRENT}$  FISCAL QUARTER;<br>%LET CURRENTY=2010;  $\text{VURRENT}$  FISCAL YEAR;  $\star$ CURRENT FISCAL YEAR; \*%LET PATH = L:\Q4FY2010\Programs\PurchasedConsumerWatch; \*TEMP; %LET PATH = L:\Q&CURRENTQ.FY&CURRENTY.\Programs\PurchasedConsumerWatch; TITLE "DOD PURCASED CARE CONSUMER WATCH Q&CURRENTQ, FY &CURRENTY"; %INCLUDE "CONSUMERWATCH\_PURCHASEDCARE\_MACRO.INC"; \*%RUNCW(AREA=USA MHS,FOLDER=USMHS); %RUNCW(FOLDER=NORTH);

%RUNCW(FOLDER=SOUTH); %RUNCW(FOLDER=WEST);

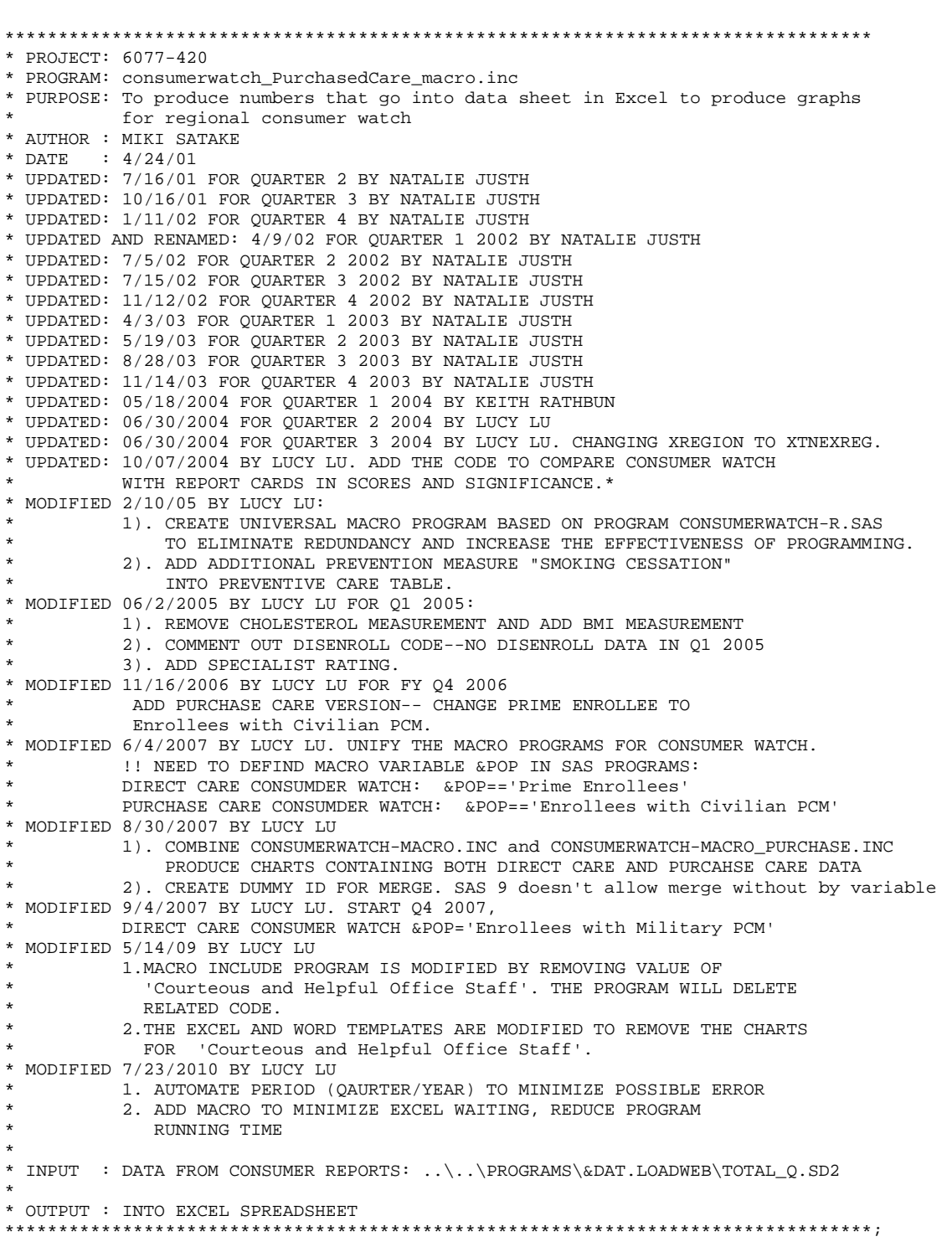

**J.1.B Q4FY2010\PROGRAMS\PURCHASEDCONSUMERWATCH\CONSUMERWATCH\_PURCHASEDCARE\_MACRO.INC - PRODUCE NUMBERS FOR PURCHASED CARE TRICARE CONSUMER WATCH REPORTS.**

OPTIONS PS=60 LS=120 ERRORS=2 NOCENTER NOFMTERR NOXWAIT SPOOL MPRINT;

\*LLU 7/23/2010--AUTOMATING PERIOD, MINIMIZE POSSIBLE ERROR;

DATA M1;

\*Set the first month of each quarter with order of running quarter 1 in FY;

```
DO MONTH='October', 'July', 'April', 'January'; 
   OUTPUT; 
END; 
RUN; 
DATA _NULL_; 
   SET M1; 
\texttt{INDEX}=\texttt{N}_iIF &CURRENTQ =1 THEN DO; 
   ORDER=INDEX; YR= &CURRENTY -1;
END; 
IF &CURRENTQ = 2 THEN DO; 
    IF INDEX = 4 THEN DO; ORDER=1; YR=&CURRENTY; END; ELSE 
   IF INDEX \leq 4 THEN DO; ORDER = INDEX+1; YR = \& CUIRRENTY-1; END;END; 
IF &CURRENTQ = 3 THEN DO; 
    IF INDEX >=3 THEN DO; ORDER=INDEX-2; YR=&CURRENTY; END; ELSE 
    IF INDEX < 3 THEN DO; ORDER=INDEX+2; YR=&CURRENTY-1; END; 
END; 
IF &CURRENTQ = 4 THEN DO; 
   IF INDEX IN (2,3,4) THEN DO; ORDER=INDEX-1; YR=&CURRENTY; END; ELSE 
    IF INDEX =1 THEN DO; ORDER=4; YR=&CURRENTY-1; END; 
END; 
LENGTH PERIOD $15; 
PERIOD=TRIM(LEFT(MONTH))||','||' '||(PUT(YR,4.)); 
IF ORDER=1 THEN CALL SYMPUT('PERIOD4', TRIM(LEFT(PERIOD))); 
IF ORDER=2 THEN CALL SYMPUT('PERIOD3', TRIM(LEFT(PERIOD))); 
IF ORDER=3 THEN CALL SYMPUT('PERIOD2', TRIM(LEFT(PERIOD))); 
IF ORDER=4 THEN CALL SYMPUT('PERIOD1', TRIM(LEFT(PERIOD))); 
RUN; 
%PUT PERIOD4 = &PERIOD4(current quarter); 
%PUT PERIOD3 = &PERIOD3; 
%PUT PERIOD2 = &PERIOD2; 
%PUT PERIOD1 = &PERIOD1; 
%MACRO RUNCW (AREA=&FOLDER, /* Region/Service/conus */ 
               FOLDER=, \frac{1}{2} /* Folder containing excel template */
               CURRENT=CURNTR.TOTAL_Q \prime * Libname and dataset for the current quarter */<br>):
) \mathbf{i}*LLU 7/21/2010--DETECTING AVAILABILITY OF EXCEL, MINIMIZE WAITING TIME; 
FILENAME CMDS DDE "EXCEL|SYSTEM"; 
DATA _NULL_; 
    LENGTH FID RC START STOP TIME 8; 
   FID = FOPER('CMDS' , 'S');
    IF (FID LE 0) THEN DO; 
       RC = SYSTEM('START EXCEL'); 
       START = DATETIME(); 
      STOP = START + 10; DO WHILE (FID LE 0); 
         \begin{array}{lcl} \texttt{FID} & = & \texttt{FOPEN}(\texttt{ 'CMDS ' }, \texttt{ 'S '}) \texttt{ ;} \end{array} TIME = DATETIME(); 
          IF (TIME GE STOP) THEN FID = 1; 
       END; 
    END; 
    RC = FCLOSE(FID); 
RIIN;
%MACRO SETUP; 
   DATA _NULL_;
     SINGLE="'"; 
    DOUBLE='"';
LENGTH OPENXLS SAVEXLS $120; 
    OPENXLS=SINGLE||"[OPEN("||DOUBLE||"&PATH.\Template_PurchasedCare.xlsb"||DOUBLE||")]"||SINGLE;
```

```
SAVEXLS=SINGLE||"[SAVE.AS("||DOUBLE||"&PATH.\&FOLDER.\&FOLDER._PurchasedCare.XLSB"||DOUBLE||")]"
||SINGLE; 
   CALL SYMPUT ("OPENXLS",TRIM(OPENXLS)); 
   CALL SYMPUT ("SAVEXLS",TRIM(SAVEXLS)); 
RUN; 
%MEND SETUP; 
%SETUP; 
DATA _NULL_; 
   FILE CMDS; 
  PUT & OPENXLS;
  X = SLEEP(2); PUT '[ERROR(FALSE)]'; 
  PUT &SAVEXLS;
   PUT '[app.minimize()]'; 
RUN; 
%MACRO RUNPOP(MAJPOP=, POP=,DAT=); 
TITLE2 "&AREA."; 
LIBNAME CURNTR "..\&DAT.Loadweb"; 
*LIBNAME CURNTR "L:\Q3FY2010\Programs\\&DAT.Loadweb"; *--TEMP; 
/* This macro pulls data from the specified dataset to be used in the Consumer Watch */ 
%MACRO GETDATA (MAJGRP=, /* Prime enrollee or civilian PCM */ 
 REGION=, /* Value of variable REGION */ 
 REGCAT=, /* Value of variable REGCAT */ 
                BENEFIT=, /* Value of variable BENEFIT */ 
                 TIMEPD=, /* Value of variable TIMEPD */ 
                OUTDATA=, /* Name of output data set */ 
 FIGURE= /* Figure number in consumer watch reports */ 
                ); 
PROC FREQ NOPRINT DATA=&CURRENT; 
   WHERE MAJGRP = &MAJPOP 
    AND REGION IN &REGION
     AND REGCAT IN &REGCAT
     AND BENEFIT IN &BENEFIT 
     AND BENTYPE = 'Composite' 
     AND TIMEPD = &TIMEPD; 
   TABLES MAJGRP*REGION*BENEFIT*BENTYPE*TIMEPD*SCORE*N_OBS*N_WGT*SIG/OUT=&OUTDATA (DROP=COUNT 
PERCENT); 
RUN; 
%MEND GETDATA; 
%MACRO NEWSCORE (FIGURE=); 
/* This macro re-calculates SCORE based on the quarterly benchmark */ 
%DO QUARTER=1 %TO 4; 
DATA FIG&FIGURE&QUARTER FIG&FIGURE.B&QUARTER(KEEP=SCORE N); 
  SET FIG&FIGURE.P&QUARTER;<br>N=1;
                                * DUMMY ID FOR NEXT MERGE STEP;
   IF REGION='Benchmark' THEN OUTPUT FIG&FIGURE.B&QUARTER; 
      ELSE OUTPUT FIG&FIGURE&QUARTER; 
RUN; 
/*ADD CODE HERE TO PRESERVE ABOVE DATASET FOR LATER COMPARISON. LLU 10/7/04*/ 
DATA CFIG&FIGURE&QUARTER; 
   SET FIG&FIGURE&QUARTER; 
KEEP MAJGRP REGION BENEFIT BENTYPE TIMEPD SCORE SIG; 
RUN;
```

```
DATA FIG&FIGURE.P&QUARTER(DROP=RSCORE); 
   MERGE FIG&FIGURE.B&QUARTER(RENAME=(SCORE=RSCORE)) 
          FIG&FIGURE&QUARTER; 
BY N; 
* SCORE=SCORE-RSCORE; 
RUN; 
%END; 
%MEND NEWSCORE; 
%MACRO COMBDATA(FIGURE=); 
DATA &POP.FIG&FIGURE(DROP=BSCORE); 
    SET BENCH FIG&FIGURE.P1 FIG&FIGURE.P4 FIG&FIGURE.P3 FIG&FIGURE.P2; 
    RETAIN BSCORE; 
    IF REGION = 'Benchmark' THEN DO; 
     ROW = 3; BSCORE=SCORE; 
   \mbox{END}\,i ELSE IF TIMEPD = "&PERIOD1" THEN DO; 
     ROW = 4;SCORE=SCORE+BSCORE;
       IF (N_OBS<30 OR N_WGT<200) THEN SCORE=.; 
    END; 
    ELSE IF TIMEPD = "&PERIOD2" THEN DO; 
     ROW = 5; * SCORE=SCORE+BSCORE; 
      IF (N_OBS<30 OR N_WGT<200) THEN SCORE=.; 
    END; 
    ELSE IF TIMEPD = "&PERIOD3" THEN DO; 
     Row = 6; * SCORE=SCORE+BSCORE; 
       IF (N_OBS<30 OR N_WGT<200) THEN SCORE=.; 
    END; 
    ELSE IF TIMEPD = "&PERIOD4" THEN DO; 
      ROW=7; 
      * SCORE=SCORE+BSCORE; 
    END; 
    &POP.SCORE = SCORE;; *3/4/08 LLu, increase the score by 100 to align with fig. 5-10; 
   \&POP.SIG = SIG;
RIIN:
PROC SORT; 
  BY ROW:
RUN; 
%MEND COMBDATA; 
********************************************************************************* 
* FIGURE 1: Health Care Rating 
*********************************************************************************; 
TITLE2 'Figure 1: Health Care Rating'; 
%GETDATA (MAJGRP=&MAJPOP, 
           REGION=('Benchmark'), 
           REGCAT=('Benchmark'), 
           BENEFIT=('Health Care'), 
           TIMEPD="&PERIOD4", 
           OUTDATA=BENCH); 
%GETDATA (MAJGRP=&MAJPOP, 
           REGION=("&AREA",'Benchmark'), 
           REGCAT=("&AREA",'Benchmark'), 
           BENEFIT=('Health Care'), 
           TIMEPD="&PERIOD4", 
           OUTDATA=FIG1P4); 
%GETDATA (MAJGRP=&MAJPOP, 
           REGION=("&AREA",'Benchmark'), 
           REGCAT=("&AREA",'Benchmark'), 
           BENEFIT=('Health Care'), 
           TIMEPD="&PERIOD3", 
           OUTDATA=FIG1P3); 
%GETDATA (MAJGRP=&MAJPOP, 
           REGION=("&AREA",'Benchmark'), 
           REGCAT=("&AREA",'Benchmark'),
```

```
BENEFIT=('Health Care'),
        TIMEPD="&PERIOD2",
        OUTDATA=FIG1P2);
%GETDATA (MAJGRP=&MAJPOP,
        REGION=("&AREA", 'Benchmark'),
        REGCAT=("&AREA", 'Benchmark'),
        BENEFIT=('Health Care'),
        TIMEPD="&PERIOD1",
        OUTDATA=FIG1P1);
%NEWSCORE(FIGURE=1);
%COMBDATA(FIGURE=1);
* FIGURE 2: Health Plan Rating
TITLE2 'Figure 2: Health Plan Rating';
%GETDATA (MAJGRP=&MAJPOP,
        REGION=('Benchmark'),
        REGCAT=('Benchmark'),
        BENEFIT=('Health Plan'),
        TIMEPD="&PERIOD4",
        OUTDATA=BENCH);
%GETDATA (MAJGRP=&MAJPOP,
        REGION=("&AREA", 'Benchmark'),
        REGCAT=("&AREA", 'Benchmark'),
        BENEFIT=('Health Plan'),
        TIMEPD="&PERIOD4"
        OUTDATA=FIG2P4);
%GETDATA (MAJGRP=&MAJPOP,
        REGION=("&AREA", 'Benchmark'),
        REGCAT=("&AREA", 'Benchmark'),
        BENEFIT=('Health Plan'),
        TIMEPD="&PERIOD3",
        OUTDATA=FIG2P3);
%GETDATA (MAJGRP=&MAJPOP,
       REGION=("&AREA", 'Benchmark'),
        REGCAT=("&AREA", 'Benchmark'),
        BENEFIT=('Health Plan'),
        TIMEPD="&PERIOD?"
        OUTDATA=FIG2P2);
%GETDATA (MAJGRP=&MAJPOP,
        REGION=("&AREA", 'Benchmark'),
        REGCAT=("&AREA", 'Benchmark'),
        BENEFIT=('Health Plan'),
        TIMEPD="&PERIOD1",
        OUTDATA=FIG2P1);
%NEWSCORE(FIGURE=2);
%COMBDATA(FIGURE=2);
* FIGURE 3: Personal Provider Rating
TITLE2 'Figure 3: Personal Provider Rating';
%GETDATA (MAJGRP=&MAJPOP,
        REGION=('Benchmark'),
        REGCAT= ( 'Benchmark' ),
        BENEFIT=('Personal Doctor'),
        TIMEPD="&PERIOD4",
        OUTDATA=BENCH) ;
%GETDATA (MAJGRP=&MAJPOP,
        REGION=("&AREA", 'Benchmark'),
        REGCAT=("&AREA", 'Benchmark'),
        BENEFIT=('Personal Doctor'),
        TIMEPD="&PERIOD4",
        OUTDATA=FIG3P4);
%GETDATA (MAJGRP=&MAJPOP,
        REGION=("&AREA", 'Benchmark'),
        REGCAT=("&AREA", 'Benchmark'),
        BENEFIT=('Personal Doctor'),
```

```
 TIMEPD="&PERIOD3", 
           OUTDATA=FIG3P3); 
%GETDATA (MAJGRP=&MAJPOP, 
           REGION=("&AREA",'Benchmark'), 
           REGCAT=("&AREA",'Benchmark'), 
           BENEFIT=('Personal Doctor'), 
           TIMEPD="&PERIOD2", 
           OUTDATA=FIG3P2); 
%GETDATA (MAJGRP=&MAJPOP, 
           REGION=("&AREA",'Benchmark'), 
           REGCAT=("&AREA",'Benchmark'), 
           BENEFIT=('Personal Doctor'), 
           TIMEPD="&PERIOD1", 
           OUTDATA=FIG3P1); 
%NEWSCORE(FIGURE=3); 
%COMBDATA(FIGURE=3); 
********************************************************************************* 
* FIGURE 4: Specialist Rating--added for Q1 2005, LLu 6/2/05 
*********************************************************************************; 
TITLE2 'Figure 4: Specialist Rating'; 
%GETDATA (MAJGRP=&MAJPOP, 
           REGION=('Benchmark'), 
           REGCAT=('Benchmark'), 
           BENEFIT=('Specialty Care'), 
           TIMEPD="&PERIOD4", 
           OUTDATA=BENCH); 
%GETDATA (MAJGRP=&MAJPOP, 
           REGION=("&AREA",'Benchmark'), 
           REGCAT=("&AREA",'Benchmark'), 
           BENEFIT=('Specialty Care'), 
           TIMEPD="&PERIOD4", 
           OUTDATA=FIG4P4); 
%GETDATA (MAJGRP=&MAJPOP, 
           REGION=("&AREA",'Benchmark'), 
           REGCAT=("&AREA",'Benchmark'), 
           BENEFIT=('Specialty Care'), 
           TIMEPD="&PERIOD3", 
           OUTDATA=FIG4P3); 
%GETDATA (MAJGRP=&MAJPOP, 
           REGION=("&AREA",'Benchmark'), 
           REGCAT=("&AREA",'Benchmark'), 
           BENEFIT=('Specialty Care'), 
           TIMEPD="&PERIOD2", 
           OUTDATA=FIG4P2); 
%GETDATA (MAJGRP=&MAJPOP, 
           REGION=("&AREA",'Benchmark'), 
           REGCAT=("&AREA",'Benchmark'), 
           BENEFIT=('Specialty Care'), 
           TIMEPD="&PERIOD1", 
           OUTDATA=FIG4P1); 
%NEWSCORE(FIGURE=4); 
%COMBDATA(FIGURE=4); 
********************************************************************************* 
* FIGURE 5 & 6: Access Composites 
*********************************************************************************; 
TITLE2 'Figure 5 & 6: Access Composites'; 
%GETDATA (MAJGRP=&MAJPOP, 
           REGION=('Benchmark'), 
           REGCAT=('Benchmark'), 
           BENEFIT=('Getting Needed Care','Getting Care Quickly'), 
           TIMEPD="&PERIOD4", 
           OUTDATA=BENCH); 
%GETDATA (MAJGRP=&MAJPOP, 
           REGION=("&AREA",'Benchmark'), 
           REGCAT=("&AREA",'Benchmark'), 
           BENEFIT=('Getting Needed Care','Getting Care Quickly'), 
           TIMEPD="&PERIOD4",
```

```
 OUTDATA=FIG5P4); 
%GETDATA (MAJGRP=&MAJPOP, 
           REGION=("&AREA",'Benchmark'), 
           REGCAT=("&AREA",'Benchmark'), 
           BENEFIT=('Getting Needed Care','Getting Care Quickly'), 
           TIMEPD="&PERIOD3", 
           OUTDATA=FIG5P3); 
%GETDATA (MAJGRP=&MAJPOP, 
           REGION=("&AREA",'Benchmark'), 
           REGCAT=("&AREA",'Benchmark'), 
           BENEFIT=('Getting Needed Care','Getting Care Quickly'), 
           TIMEPD="&PERIOD2", 
           OUTDATA=FIG5P2); 
%GETDATA (MAJGRP=&MAJPOP, 
           REGION=("&AREA",'Benchmark'), 
           REGCAT=("&AREA",'Benchmark'), 
           BENEFIT=('Getting Needed Care','Getting Care Quickly'), 
           TIMEPD="&PERIOD1", 
           OUTDATA=FIG5P1); 
/*Use macro for figures 5-10 */ 
%MACRO COMPSCORE (FIGNUM= 
) \mathbf{i}$DO QUARTER = 1 $TO 4;
DATA FIG&FIGNUM.P&QUARTER FIGB&QUARTER(KEEP=SCORE BENEFIT SIG); 
    SET FIG&FIGNUM.P&QUARTER; 
    IF REGION = 'Benchmark' THEN OUTPUT FIGB&QUARTER; 
       ELSE OUTPUT FIG&FIGNUM.P&QUARTER; 
RUN; 
PROC SORT DATA=FIG&FIGNUM.P&QUARTER; 
   BY BENEFIT; 
RIIN;
PROC SORT DATA=FIGB&QUARTER; 
   BY BENEFIT; 
RIIN;
/*ADD CODE HERE TO PRESERVE THE SCORES IN CONUS_Q DATASET FOR LATER COMPARISON. LLU 10/7/04*/ 
DATA CFIG&FIGNUM.&QUARTER; 
   SET FIG&FIGNUM.P&QUARTER; 
KEEP MAJGRP REGION BENEFIT BENTYPE TIMEPD SCORE SIG; 
RIIN;
DATA FIG&FIGNUM.&QUARTER(DROP=RSCORE); 
   MERGE FIGB&QUARTER(RENAME=(SCORE=RSCORE)) 
          FIG&FIGNUM.P&QUARTER; 
   BY BENEFIT; 
 * SCORE=SCORE-RSCORE; 
RUN; 
%END; 
%MEND COMPSCORE; 
%COMPSCORE (FIGNUM=5); 
DATA COL2(DROP=SCORE RENAME=(SCORE1=COL2)) 
     COL3(KEEP=ROW SCORE1 RENAME=(SCORE1=COL3))<br>COL4(DROP=SCORE RENAME=(SCORE1=COL4))
                                                       /*LLU 10/8/04, TO PRESERVE KEY VARS FOR LATER
COMPARISON*/ 
      COL5(KEEP=ROW SCORE1 RENAME=(SCORE1=COL5)) 
      COL6(KEEP=ROW SIG RENAME=(SIG=COL6)) 
      COL7(kEEP=ROW SIG RENAME=(SIG=COL7)) 
      ; 
    SET BENCH FIG54 FIG53 FIG52 FIG51; 
    BY BENEFIT; 
    RETAIN BSCORE; 
    IF REGION = 'Benchmark' THEN DO; 
      BSCORE=SCORE;
```

```
ROW = 18SCORE1 = SCOREI END; 
    ELSE IF TIMEPD = "&PERIOD1" THEN DO; 
     ROW = 18SCORE=BSCORE+SCORE;
      IF (N_OBS<30 OR N_WGT<200) THEN SCORE1=.;
          ELSE SCORE1=SCORE; 
    END; 
    ELSE IF TIMEPD = "&PERIOD2" THEN DO; 
     ROW = 19;SCORE=BSCORE+SCORE;
       IF (N_OBS<30 OR N_WGT<200) THEN SCORE1=.; 
          ELSE SCORE1=SCORE; 
    END; 
    ELSE IF TIMEPD = "&PERIOD3" THEN DO; 
     ROW = 20; * SCORE=BSCORE+SCORE; 
       IF (N_OBS<30 OR N_WGT<200) THEN SCORE1=.; 
          ELSE SCORE1=SCORE; 
    END; 
    ELSE IF TIMEPD = "&PERIOD4" THEN DO; 
     ROW = 21;* SCORE=BSCORE+SCORE; 
      SCORE1 = SCORE; 
    END; 
    IF (BENEFIT = 'Getting Needed Care' AND REGION NE 'Benchmark') THEN OUTPUT COL2 COL6; 
    IF (BENEFIT = 'Getting Needed Care' AND REGION = 'Benchmark') THEN OUTPUT COL3; 
    IF (BENEFIT = 'Getting Care Quickly' AND REGION NE 'Benchmark') THEN OUTPUT COL4 COL7; 
    IF (BENEFIT = 'Getting Care Quickly' AND REGION = 'Benchmark') THEN OUTPUT COL5; 
RUN; 
PROC SORT DATA=COL2; BY ROW; RUN;
PROC SORT DATA=COL3; BY ROW; RUN;
PROC SORT DATA=COL4; BY ROW; RUN;
PROC SORT DATA=COL5; BY ROW; RUN;
PROC SORT DATA=COL6; BY ROW; RUN; 
PROC SORT DATA=COL7; BY ROW; RUN;
/*ADD CODE HERE TO PRESERVE NEW SCORES FOR FIGURE 5. LLU 10/7/04*/ 
DATA FIG5A; 
  MERGE COL2 COL6; 
  BY ROW; 
RUN; 
DATA FIG5B; 
   MERGE COL4 COL7; 
   BY ROW; 
RUN; 
DATA FIG5AB; 
   SET FIG5A FIG5B; 
  BY ROW; 
RUN; 
DATA &POP.FIG5; 
   MERGE COL2 COL3 COL4(KEEP=ROW COL4) COL5 COL6 COL7; 
   BY ROW; 
RUN; 
/* 
DATA &POP.FIG6; 
   MERGE COL4(KEEP=ROW COL4) COL5 COL7; 
   BY ROW; 
RUN; 
*/ 
*********************************************************************************
```

```
* FIGURE 7: Doctors Communicate 
                                  *********************************************************************************; 
TITLE2 'Figure 7 : Doctors Communicate'; 
%GETDATA (MAJGRP=&MAJPOP, 
           REGION=('Benchmark'), 
           REGCAT=('Benchmark'), 
           BENEFIT=('How Well Doctors Communicate'), 
           TIMEPD="&PERIOD4", 
            OUTDATA=BENCH); 
%GETDATA (MAJGRP=&MAJPOP, 
           REGION=("&AREA",'Benchmark'), 
           REGCAT=("&AREA",'Benchmark'), 
           BENEFIT=('How Well Doctors Communicate'), 
           TIMEPD="&PERIOD4", 
           OUTDATA=FIG7P4); 
%GETDATA (MAJGRP=&MAJPOP, 
           REGION=("&AREA",'Benchmark'), 
           REGCAT=("&AREA",'Benchmark'), 
           BENEFIT=('How Well Doctors Communicate'), 
           TIMEPD="&PERIOD3", 
           OUTDATA=FIG7P3); 
%GETDATA (MAJGRP=&MAJPOP, 
           REGION=("&AREA",'Benchmark'), 
           REGCAT=("&AREA",'Benchmark'), 
            BENEFIT=('How Well Doctors Communicate'), 
            TIMEPD="&PERIOD2", 
           OUTDATA=FIG7P2); 
%GETDATA (MAJGRP=&MAJPOP, 
           REGION=("&AREA",'Benchmark'), 
           REGCAT=("&AREA",'Benchmark'), 
           BENEFIT=('How Well Doctors Communicate'), 
           TIMEPD="&PERIOD1", 
           OUTDATA=FIG7P1); 
%COMPSCORE (FIGNUM=7); 
DATA COL4(DROP=SCORE RENAME=(SCORE1=COL4)) /*LLU 10/8/04, TO PRESERVE KEY VARS FOR LATER
COMPARISON*/ 
      COL5(KEEP=ROW SCORE1 RENAME=(SCORE1=COL5)) 
      COL7(kEEP=ROW SIG RENAME=(SIG=COL7)) 
\mathcal{L}^{\mathcal{L}}_{\mathcal{L}}(t) SET BENCH FIG74 FIG73 FIG72 FIG71; 
    BY BENEFIT; 
    RETAIN BSCORE; 
    IF REGION = 'Benchmark' THEN DO; 
       BSCORE=SCORE; 
      ROW = 18 SCORE1 = SCORE; 
    END; 
    ELSE IF TIMEPD = "&PERIOD1" THEN DO; 
      ROW = 18* SCORE=BSCORE+SCORE; 
       IF (N_OBS<30 OR N_WGT<200) THEN SCORE1=.; 
          ELSE SCORE1=SCORE; 
    END; 
    ELSE IF TIMEPD = "&PERIOD2" THEN DO; 
     ROW = 19 * SCORE=BSCORE+SCORE; 
       IF (N_OBS<30 OR N_WGT<200) THEN SCORE1=.; 
          ELSE SCORE1=SCORE; 
    END; 
    ELSE IF TIMEPD = "&PERIOD3" THEN DO; 
     ROW = 20; * SCORE=BSCORE+SCORE; 
       IF (N_OBS<30 OR N_WGT<200) THEN SCORE1=.; 
          ELSE SCORE1=SCORE; 
    END; 
    ELSE IF TIMEPD = "&PERIOD4" THEN DO; 
      ROW = 21;SCORE=BSCORE+SCORE;
       SCORE1 = SCORE; 
    END;
```

```
 IF (BENEFIT = 'How Well Doctors Communicate' AND REGION NE 'Benchmark') THEN OUTPUT COL4 
COL7; 
   IF (BENEFIT = 'How Well Doctors Communicate' AND REGION = 'Benchmark') THEN OUTPUT COL5; 
RUN; 
PROC SORT DATA=COL4; BY ROW; RUN; 
PROC SORT DATA=COL5; BY ROW; RUN; 
PROC SORT DATA=COL7; BY ROW; RUN;
/*ADD CODE HERE TO PRESERVE NEW SCORES FOR FIGURE 6. LLU 10/7/04*/ 
DATA FIG7AB; 
   MERGE COL4 COL7; 
   BY ROW; 
RIN;
DATA &POP.FIG7; 
    MERGE COL4(KEEP=ROW COL4) COL5 COL7; 
   BY ROW; 
RUN; 
********************************************************************************* 
* FIGURE 8 & 9: Claims/Service Composites 
*********************************************************************************; 
TITLE2 'Figure 8 & 9: Claims/Service Composites'; 
%GETDATA (MAJGRP=&MAJPOP, 
           REGION=('Benchmark'), 
           REGCAT=('Benchmark'), 
           BENEFIT=('Customer Service','Claims Processing'), 
           TIMEPD="&PERIOD4", 
           OUTDATA=BENCH); 
%GETDATA (MAJGRP=&MAJPOP, 
           REGION=("&AREA",'Benchmark'), 
           REGCAT=("&AREA",'Benchmark'), 
           BENEFIT=('Customer Service','Claims Processing'), 
           TIMEPD="&PERIOD4", 
           OUTDATA=FIG9P4); 
%GETDATA (MAJGRP=&MAJPOP, 
           REGION=("&AREA",'Benchmark'), 
           REGCAT=("&AREA",'Benchmark'), 
           BENEFIT=('Customer Service','Claims Processing'), 
           TIMEPD="&PERIOD3", 
           OUTDATA=FIG9P3); 
%GETDATA (MAJGRP=&MAJPOP, 
           REGION=("&AREA",'Benchmark'), 
           REGCAT=("&AREA",'Benchmark'), 
           BENEFIT=('Customer Service','Claims Processing'), 
           TIMEPD="&PERIOD2", 
           OUTDATA=FIG9P2); 
%GETDATA (MAJGRP=&MAJPOP, 
           REGION=("&AREA",'Benchmark'), 
           REGCAT=("&AREA",'Benchmark'), 
           BENEFIT=('Customer Service','Claims Processing'), 
           TIMEPD="&PERIOD1", 
           OUTDATA=FIG9P1); 
%COMPSCORE (FIGNUM=9); 
DATA COL2(DROP=SCORE RENAME=(SCORE1=COL2)) 
     COL3(KEEP=ROW SCORE1 RENAME=(SCORE1=COL3))<br>COL4(DROP=SCORE RENAME=(SCORE1=COL4))
                                                     /*LLU 10/8/04, TO PRESERVE KEY VARS FOR LATER
COMPARISON*/ 
      COL5(KEEP=ROW SCORE1 RENAME=(SCORE1=COL5)) 
      COL6(KEEP=ROW SIG RENAME=(SIG=COL6)) 
      COL7(kEEP=ROW SIG RENAME=(SIG=COL7)); 
    SET BENCH FIG94 FIG93 FIG92 FIG91; 
    BY BENEFIT; 
    RETAIN BSCORE; 
    IF REGION = 'Benchmark' THEN DO; 
       BSCORE=SCORE;
```

```
ROW = 18;SCORE1 = SCORE;
    END; 
    ELSE IF TIMEPD = "&PERIOD1" THEN DO; 
     ROW = 18SCORE=BSCORE+SCORE;
      IF (N_OBS<30 OR N_WGT<200) THEN SCORE1=.;
          ELSE SCORE1=SCORE; 
    END; 
    ELSE IF TIMEPD = "&PERIOD2" THEN DO; 
     ROW = 19;SCORE=BSCORE+SCORE;
       IF (N_OBS<30 OR N_WGT<200) THEN SCORE1=.; 
          ELSE SCORE1=SCORE; 
    END; 
    ELSE IF TIMEPD = "&PERIOD3" THEN DO; 
     ROW = 20; * SCORE=BSCORE+SCORE; 
       IF (N_OBS<30 OR N_WGT<200) THEN SCORE1=.; 
          ELSE SCORE1=SCORE; 
    END; 
    ELSE IF TIMEPD = "&PERIOD4" THEN DO; 
     Row = 21;SCORE=BSCORE+SCORE;
      SCORE1 = SCORE; 
    END; 
    IF (BENEFIT = 'Customer Service' AND REGION NE 'Benchmark') THEN OUTPUT COL2 COL6; 
    IF (BENEFIT = 'Customer Service' AND REGION = 'Benchmark') THEN OUTPUT COL3; 
    IF (BENEFIT = 'Claims Processing' AND REGION NE 'Benchmark') THEN OUTPUT COL4 COL7; 
    IF (BENEFIT = 'Claims Processing' AND REGION = 'Benchmark') THEN OUTPUT COL5; 
RUN; 
PROC SORT DATA=COL2; BY ROW; RUN;
PROC SORT DATA=COL3; BY ROW; RUN;
PROC SORT DATA=COL4; BY ROW; RUN;
PROC SORT DATA=COL5; BY ROW; RUN;
PROC SORT DATA=COL6; BY ROW; RUN; 
PROC SORT DATA=COL7; BY ROW; RUN;
/*ADD CODE HERE TO PRESERVE NEW SCORES FOR FIGURE 7. LLU 10/7/04*/ 
DATA FIG9A; 
  MERGE COL2 COL6; 
  BY ROW; 
RUN; 
DATA FIG9B; 
   MERGE COL4 COL7; 
   BY ROW; 
RUN; 
DATA FIG9AB; 
   SET FIG9A FIG9B; 
  BY ROW; 
RUN; 
DATA &POP.FIG9; 
   MERGE COL2 COL3 COL4(KEEP=ROW COL4) COL5 COL6 COL7; 
   BY ROW; 
RUN; 
********************************************************************************* 
* TABLE 1: Preventive Care 
*********************************************************************************; 
PROC FREQ NOPRINT DATA=&CURRENT;
   WHERE MAJGRP IN (&MAJPOP,'Benchmark') 
     AND REGION = "&AREA" 
      AND REGCAT = "&AREA"
```

```
 AND BENEFIT IN ('Preventive Care','Healthy Behaviors') 
      AND BENTYPE IN ('Mammography', 'Pap Smear', 'Hypertension', 'Prenatal Care', 
                        'Percent Not Obese', 'Non-Smoking Rate','Counselled To Quit') 
   AND TIMEPD = "&PERIOD4";<br>
TABLES MAJGRP*REGION*E
                TABLES MAJGRP*REGION*BENEFIT*BENTYPE*TIMEPD*SEMEAN*SCORE*SIG/ OUT=TAB1_P4(DROP=COUNT 
PERCENT) ;
    TABLES MAJGRP*REGION*BENEFIT*BENTYPE*TIMEPD*SEMEAN*N_OBS/ OUT=TAB2_P4(DROP=COUNT PERCENT); 
RUN; 
PROC FREO NOPRINT DATA=&CURRENT;
    WHERE MAJGRP = &MAJPOP 
      AND REGION = "&AREA" 
      AND REGCAT = "&AREA" 
      AND BENEFIT IN ('Preventive Care','Healthy Behaviors') 
      AND BENTYPE IN ('Mammography', 'Pap Smear', 'Hypertension', 'Prenatal Care', 
                      'Percent Not Obese','Non-Smoking Rate','Counselled To Quit') 
   AND TIMEPD = "&PERIOD3";<br>TABLES MAJGRP*REGION*E
               TABLES MAJGRP*REGION*BENEFIT*BENTYPE*TIMEPD*SEMEAN*SCORE*SIG/ OUT=TAB1_P3(DROP=COUNT 
PERCENT); 
RUN; 
PROC FREQ NOPRINT DATA=&CURRENT;
    WHERE MAJGRP = &MAJPOP 
      AND REGION = "&AREA" 
      AND REGCAT = "&AREA" 
      AND BENEFIT IN ('Preventive Care','Healthy Behaviors') 
      AND BENTYPE IN ('Mammography', 'Pap Smear', 'Hypertension', 'Prenatal Care', 
                        'Percent Not Obese','Non-Smoking Rate','Counselled To Quit') 
   AND TIMEPD = "&PERIOD2";<br>
TABLES MAJGRP*REGION*E
               TABLES MAJGRP*REGION*BENEFIT*BENTYPE*TIMEPD*SEMEAN*SCORE*SIG/ OUT=TAB1_P2(DROP=COUNT 
PERCENT) ;
RUN; 
PROC FREQ NOPRINT DATA=&CURRENT;
    WHERE MAJGRP = &MAJPOP 
      AND REGION = "&AREA" 
      AND REGCAT = "&AREA" 
      AND BENEFIT IN ('Preventive Care','Healthy Behaviors') 
      AND BENTYPE IN ('Mammography', 'Pap Smear', 'Hypertension', 'Prenatal Care', 
                        'Percent Not Obese','Non-Smoking Rate','Counselled To Quit') 
   AND TIMEPD = "&PERIOD1";<br>TABLES MAJGRP*REGION*1
             TABLES MAJGRP*REGION*BENEFIT*BENTYPE*TIMEPD*SEMEAN*SCORE*SIG/ OUT=TAB1_P1(DROP=COUNT 
PERCENT); 
RIN;
DATA TAB1P4; 
    SET TAB1_P4; 
    IF MAJGRP = 'Benchmark' THEN DO; 
      ROW = 42; IF BENTYPE='Mammography' THEN COL2=SCORE; 
           ELSE IF BENTYPE='Pap Smear' THEN COL3=SCORE; 
           ELSE IF BENTYPE='Hypertension' THEN COL4=SCORE; 
          ELSE IF BENTYPE='Prenatal Care' THEN COL5=SCORE; 
          ELSE IF BENTYPE='Percent Not Obese' THEN COL6=SCORE; 
           ELSE IF BENTYPE = 'Non-Smoking Rate' THEN COL7=SCORE; 
           ELSE IF BENTYPE ='Counselled To Quit' THEN COL8=SCORE; 
    END; 
       ELSE DO; 
      ROW = 40; IF BENTYPE='Mammography' THEN DO; 
          COL2=SCORE; 
          COL9=SIG; 
       END; 
       ELSE IF BENTYPE='Pap Smear' THEN DO; 
          COL3=SCORE; 
          COL10=SIG; 
       END; 
       ELSE IF BENTYPE='Hypertension' THEN DO; 
          COL4=SCORE; 
           COL11=SIG; 
       END; 
       ELSE IF BENTYPE='Prenatal Care' THEN DO; 
          COL5=SCORE; 
          COL12=SIG; 
       END; 
       ELSE IF BENTYPE='Percent Not Obese' THEN DO; 
          COL6=SCORE; 
          COL13=SIG;
```

```
 END; 
       ELSE IF BENTYPE = 'Non-Smoking Rate' THEN DO; 
          COL7=SCORE; 
          COL14=SIG; 
       END; 
       ELSE IF BENTYPE = 'Counselled To Quit' THEN DO; 
          COL8=SCORE; 
          COL15=SIG; 
       END; 
     END; 
    PROC SORT; 
    BY ROW; 
RUN; 
DATA TAB2P4; 
    SET TAB2_P4; 
   ROW = 41; IF MAJGRP=&MAJPOP; 
    IF BENTYPE='Mammography' THEN COL2=N_OBS; 
       ELSE IF BENTYPE='Pap Smear' THEN COL3=N_OBS; 
       ELSE IF BENTYPE='Hypertension' THEN COL4=N_OBS; 
       ELSE IF BENTYPE='Prenatal Care' THEN COL5=N_OBS; 
       ELSE IF BENTYPE='Percent Not Obese' THEN COL6=N_OBS; 
       ELSE IF BENTYPE='Non-Smoking Rate' THEN COL7=N_OBS; 
        ELSE IF BENTYPE='Counselled To Quit' THEN COL8=N_OBS; 
    PROC SORT; 
    BY ROW; 
RUN; 
DATA TAB1P3; 
    SET TAB1_P3; 
    ROW=39; 
       IF BENTYPE='Mammography' THEN DO; 
          COL2=SCORE; 
          COL9=SIG; 
       END; 
       ELSE IF BENTYPE='Pap Smear' THEN DO; 
          COL3=SCORE; 
          COL10=SIG; 
       END; 
       ELSE IF BENTYPE='Hypertension' THEN DO; 
          COL4=SCORE; 
           COL11=SIG; 
       END; 
       ELSE IF BENTYPE='Prenatal Care' THEN DO; 
          COL5=SCORE; 
           COL12=SIG; 
       END; 
       ELSE IF BENTYPE='Percent Not Obese' THEN DO; 
          COL6=SCORE; 
          COL13=SIG; 
       END; 
       ELSE IF BENTYPE = 'Non-Smoking Rate' THEN DO; 
           COL7=SCORE; 
          COL14=SIG; 
       END; 
       ELSE IF BENTYPE = 'Counselled To Quit' THEN DO; 
           COL8=SCORE; 
          COL15=SIG; 
       END; 
    PROC SORT; 
    BY ROW; 
RUN; 
DATA TAB1P2; 
    SET TAB1_P2; 
   ROW = 38; IF BENTYPE='Mammography' THEN DO; 
           COL2=SCORE; 
          COL9=SIG; 
       END; 
       ELSE IF BENTYPE='Pap Smear' THEN DO; 
           COL3=SCORE; 
          COL10=SIG; 
       END; 
       ELSE IF BENTYPE='Hypertension' THEN DO; 
          COL4=SCORE;
```

```
 COL11=SIG; 
       END; 
       ELSE IF BENTYPE='Prenatal Care' THEN DO; 
          COL5=SCORE; 
         COT.12 = STG;
       END; 
       ELSE IF BENTYPE='Percent Not Obese' THEN DO; 
          COL6=SCORE; 
          COL13=SIG; 
       END; 
   ELSE IF BENTYPE = 'Non-Smoking Rate' THEN DO; 
          COL7=SCORE; 
          COL14=SIG; 
       END; 
       ELSE IF BENTYPE = 'Counselled To Quit' THEN DO; 
          COL8=SCORE; 
          COL15=SIG; 
       END; 
    PROC SORT; 
    BY ROW; 
RUN; 
DATA TAB1P1; 
    SET TAB1_P1; 
   ROW = 37; IF BENTYPE='Mammography' THEN DO; 
          COL2=SCORE; 
          COL9=SIG; 
       END; 
       ELSE IF BENTYPE='Pap Smear' THEN DO; 
          COL3=SCORE; 
          COL10=SIG; 
       END; 
       ELSE IF BENTYPE='Hypertension' THEN DO; 
          COL4=SCORE; 
          COL11=SIG; 
       END; 
       ELSE IF BENTYPE='Prenatal Care' THEN DO; 
          COL5=SCORE; 
          COL12=SIG; 
       END; 
       ELSE IF BENTYPE='Percent Not Obese' THEN DO; 
          COL6=SCORE; 
         COT.13 = STG;
       END; 
     ELSE IF BENTYPE = 'Non-Smoking Rate' THEN DO; 
          COL7=SCORE; 
          COL14=SIG; 
       END; 
       ELSE IF BENTYPE = 'Counselled To Quit' THEN DO; 
          COL8=SCORE; 
          COL15=SIG; 
       END; 
    PROC SORT; 
    BY ROW; 
RUN; 
DATA TAB1; 
    MERGE TAB1P1 TAB1P2 TAB1P3 TAB1P4 TAB2P4; 
    BY ROW; 
RIIN;
DATA COL2(DROP=COL3 COL4 COL5 COL6 COL7 COL8 COL9 COL10 COL11 COL12 COL13 COL14 COL15) 
      COL3(DROP=COL2 COL4 COL5 COL6 COL7 COL8 COL9 COL10 COL11 COL12 COL13 COL14 COL15) 
      COL4(DROP=COL2 COL3 COL5 COL6 COL7 COL8 COL9 COL10 COL11 COL12 COL13 COL14 COL15) 
      COL5(DROP=COL2 COL3 COL4 COL6 COL7 COL8 COL9 COL10 COL11 COL12 COL13 COL14 COL15) 
      COL6(DROP=COL2 COL3 COL4 COL5 COL7 COL8 COL9 COL10 COL11 COL12 COL13 COL14 COL15) 
      COL7(DROP=COL2 COL3 COL4 COL5 COL6 COL8 COL9 COL10 COL11 COL12 COL13 COL14 COL15) 
      COL8(DROP=COL2 COL3 COL4 COL5 COL6 COL7 COL9 COL10 COL11 COL12 COL13 COL14 COL15) 
      COL9(DROP=COL2 COL3 COL4 COL5 COL6 COL7 COL8 COL10 COL11 COL12 COL13 COL14 COL15) 
      COL10(DROP=COL2 COL3 COL4 COL5 COL6 COL7 COL8 COL9 COL11 COL12 COL13 COL14 COL15) 
      COL11(DROP=COL2 COL3 COL4 COL5 COL6 COL7 COL8 COL9 COL10 COL12 COL13 COL14 COL15) 
      COL12(DROP=COL2 COL3 COL4 COL5 COL6 COL7 COL8 COL9 COL10 COL11 COL13 COL14 COL15) 
   COL13(DROP=COL2 COL3 COL4 COL5 COL6 COL7 COL8 COL9 COL10 COL11 COL12 COL14 COL15) 
     COL14(DROP=COL2 COL3 COL4 COL5 COL6 COL7 COL8 COL9 COL10 COL11 COL12 COL13 COL15)
```

```
 SET TAB1; 
    IF COL2 NE . THEN OUTPUT COL2; 
    IF COL3 NE . THEN OUTPUT COL3; 
    IF COL4 NE . THEN OUTPUT COL4; 
    IF COL5 NE . THEN OUTPUT COL5; 
    IF COL6 NE . THEN OUTPUT COL6; 
    IF COL7 NE . THEN OUTPUT COL7; 
    IF COL8 NE . THEN OUTPUT COL8; 
    IF COL9 NE . THEN OUTPUT COL9; 
    IF COL10 NE . THEN OUTPUT COL10; 
    IF COL11 NE . THEN OUTPUT COL11; 
    IF COL12 NE . THEN OUTPUT COL12; 
    IF COL13 NE . THEN OUTPUT COL13; 
    IF COL14 NE . THEN OUTPUT COL14; 
    IF COL15 NE . THEN OUTPUT COL15; 
RIIN;
PROC SORT DATA=COL2; BY ROW; RUN;
PROC SORT DATA=COL3; BY ROW; RUN; 
PROC SORT DATA=COL4; BY ROW; RUN;
PROC SORT DATA=COL5; BY ROW; RUN; 
PROC SORT DATA=COL6; BY ROW; RUN;
PROC SORT DATA=COL7; BY ROW; RUN;
PROC SORT DATA=COL8; BY ROW; RUN; 
PROC SORT DATA=COL9; BY ROW; RUN; 
PROC SORT DATA=COL10; BY ROW; RUN;
PROC SORT DATA=COL11; BY ROW; RUN; 
PROC SORT DATA=COL12; BY ROW; RUN;
PROC SORT DATA=COL13; BY ROW; RUN; 
PROC SORT DATA=COL14; BY ROW; RUN; 
PROC SORT DATA=COL15; BY ROW; RUN;
DATA &POP.TABLE1; 
   MERGE COL2 COL3 COL4 COL5 COL6 COL7 COL8 COL9 COL10 COL11 COL12 COL13 COL14 COL15; 
   BY ROW; 
RUN; 
************************************************************************************ 
        COMPARE SCORES AND SIG B/T CONSUMER WATCH AND REPORT CARDS. 
        SET 0.015 DIFFERENCE AS THRESHOLD. 
        LUCY LU 10/07/2004 
************************************************************************************; 
PROC SORT DATA=&POP.FIG1(DROP=SCORE); * * FROM CONSUMER WATCH. LLU 10/8/04;
BY BENEFIT TIMEPD REGION; 
PROC SORT DATA=&POP.FIG2(DROP=SCORE); 
BY BENEFIT TIMEPD REGION; 
PROC SORT DATA=&POP.FIG3(DROP=SCORE); 
BY BENEFIT TIMEPD REGION; 
PROC SORT DATA=FIG5AB OUT=&POP.FIG5; 
BY BENEFIT TIMEPD REGION;
PROC SORT DATA=FIG7AB OUT=&POP.FIG7; 
BY BENEFIT TIMEPD REGION; 
PROC SORT DATA=FIG9AB OUT=&POP.FIG9; 
BY BENEFIT TIMEPD REGION; 
RUN; 
%MACRO COMPARE(I=, TITL=);
```
COL15(DROP=COL2 COL3 COL4 COL5 COL6 COL7 COL8 COL9 COL10 COL11 COL12 COL13 COL14);

```
TITLE "DATA=&MAJPOP";
```
```
 SET CFIG&I.1 
      CFIG&I.2 
       CFIG&I.3 
       CFIG&I.4 
       ; 
RUN; 
PROC SORT DATA=&POP.FIG&I; 
BY BENEFIT TIMEPD REGION; 
RIIN;
PROC SORT DATA=CFIG&I; 
BY BENEFIT TIMEPD REGION; 
RUN; 
DATA COMBFIG&I; 
   MERGE CFIG&I(IN=F1) &POP.FIG&I(IN=F2); 
BY BENEFIT TIMEPD REGION; 
IF F1 AND F2; 
FIG = &I;IF FIG <=4 THEN DO; 
   SCORE2=&POP.SCORE; 
    SIG2=&POP.SIG; 
END; 
ELSE IF FIG >4 THEN DO; 
   IF COL2 >= 0 THEN SCORE2=COL2; 
    ELSE IF COL4 >0 THEN SCORE2=COL4; 
    IF COL6 >= .Z THEN SIG2=COL6; 
   ELSE IF COL7>=.Z THEN SIG2=COL7; 
END; 
    SCOREDIF=SCORE2-SCORE; 
    SIGDIF=SIG2-SIG; 
IF ABS(SCOREDIF)>.015 OR SIGDIF>0 THEN FLAG=1; 
ELSE FLAG=0; 
KEEP BENEFIT TIMEPD REGION SCORE SIG SCORE2 SIG2 SCOREDIF SIGDIF FLAG; 
LABEL 
FLAG="DIFF IN SCORES >0.015 OR/AND DIFF IN SIG >0" 
SCORE="SCORES FROM CONUS" 
SCORE2="SCORES FROM CONSUMER WATCH" 
SIG="SIG FROM CONUS" 
SIG2="SIG FROM CONSUMER WATCH" 
; 
TITLE2 "**********************************************************"; 
TITLE3 "CONSUMER WATCH, &AREA, DATA=&MAJPOP "; 
PROC PRINT L NOOBS; 
TITLE4 "Compare &TITL."; 
RUN; 
%MEND COMPARE; 
%COMPARE(I=1, TITL=Health Care Rating); 
%COMPARE(I=2, TITL=Health Plan Rating); 
%COMPARE(I=3, TITL=Personal Provider Rating); 
%COMPARE(I=4, TITL=Specialist Rating);
```
 $*$ FROM CONUS. LLU  $10/8/04$ ;

DATA CFIG&I;

%COMPARE(I=5, TITL=Access composites);

```
%COMPARE(I=7, TITL=Office composites); 
%COMPARE(I=9, TITL=Claims/Service composites); 
*prepare to merge data; 
DATA &POP.FIG5(RENAME=(COL2=&POP.SCORE COL6=&POP.SIG)) 
     &POP.FIG6(RENAME=(COL4=&POP.SCORE COL7=&POP.SIG)); 
    SET &POP.FIG5; 
   IF BENEFIT='Getting Needed Care' THEN OUTPUT &POP.FIG5; 
   ELSE IF BENEFIT = 'Getting Care Quickly' THEN OUTPUT &POP.FIG6; 
RIIN;
DATA &POP.FIG7(RENAME=(COL4=&POP.SCORE COL7=&POP.SIG)); 
  SET &POP FIG7;
   IF BENEFIT = 'How Well Doctors Communicate' THEN OUTPUT; 
RIN;
DATA &POP.FIG8(RENAME=(COL2=&POP.SCORE COL6=&POP.SIG)) 
     &POP.FIG9(RENAME=(COL4=&POP.SCORE COL7=&POP.SIG)); 
    SET &POP.FIG9; 
    IF BENEFIT='Customer Service' THEN OUTPUT &POP.FIG8; 
   ELSE IF BENEFIT ='Claims Processing' THEN OUTPUT &POP.FIG9; 
RUN; 
%DO I= 1 %TO 9; 
PROC SORT DATA=&POP.FIG&I; 
BY ROW; 
RUN; 
%END; 
%MEND RUNPOP; 
%RUNPOP(MAJPOP='Enrollees with Military PCM', POP=DC,DAT=); 
%RUNPOP(MAJPOP='Enrollees with Civilian PCM', POP=PC,DAT=PURCHASED); 
%DO I=1 %TO 9; 
DATA FIG&I; 
   MERGE DCFIG&I PCFIG&I; 
   BY ROW; 
RIIN;
%END; 
DATA DCTABLE1; 
  SET DCTABLE1; 
  ROW=ROW-.5; *CHANGE DIRECT CARES ROW NUMBER TO PREPARE NEXT STEP; 
RIIN;
DATA TABLE1; 
   SET DCTABLE1 PCTABLE1; 
   BY ROW; 
RUN; 
******************************************************************************* 
* DDE LINK: FIGURE 1-4: Health Care Rating 
*******************************************************************************; 
%MACRO RUNXLS1; 
$DO I = 1 $TO 4;FILENAME TBL DDE "EXCEL|RATINGS!R17C%EVAL(&I*6-4):R21C%EVAL(&I*6)"; 
DATA _NULL_; 
   SET FIG&I; 
   FILE TBL NOTAB LRECL=200; 
   X=SLEEP(.1); 
   PUT DCSCORE '09'X PCSCORE '09'X DCSIG '09'X PCSIG; 
RUN; 
%END;
```
%RUNXLS1; \*\*\*\*\*\*\*\*\*\*\*\*\*\*\*\*\*\*\*\*\*\*\*\*\*\*\*\*\*\*\*\*\*\*\*\*\*\*\*\*\*\*\*\*\*\*\*\*\*\*\*\*\*\*\*\*\*\*\*\*\*\*\*\*\*\*\*\*\*\*\*\*\*\*\*\*\*\*\* \* DDE LINK: FIGURE 5-9: Composites \*\*\*\*\*\*\*\*\*\*\*\*\*\*\*\*\*\*\*\*\*\*\*\*\*\*\*\*\*\*\*\*\*\*\*\*\*\*\*\*\*\*\*\*\*\*\*\*\*\*\*\*\*\*\*\*\*\*\*\*\*\*\*\*\*\*\*\*\*\*\*\*\*\*\*\*\*\*\*; %MACRO RUNXLS2;  $$DO I = 5$   $$TO 9;$ FILENAME TBL DDE "EXCEL|Composites!R18C%EVAL((&I.-4)\*5-3):R21C%EVAL((&I.-4)\*5-1)"; DATA \_NULL\_; SET FIG&I; FILE TBL NOTAB LRECL=200;  $X = SLEEP( .1);$  PUT DCSCORE '09'X PCSCORE '09'X BSCORE; RIIN; FILENAME TBL DDE "EXCEL|Composites!R23C%EVAL((&I.-4)\*5-3):R26C%EVAL((&I.-4)\*5-1)"; <code>DATA $\_$ NULL $\_$ ;</code> SET FIG&I; FILE TBL NOTAB LRECL=200;  $X = SLEEP( .1);$  PUT DCSIG '09'X PCSIG; RUN; %END; %MEND; %RUNXLS2; \*\*\*\*\*\*\*\*\*\*\*\*\*\*\*\*\*\*\*\*\*\*\*\*\*\*\*\*\*\*\*\*\*\*\*\*\*\*\*\*\*\*\*\*\*\*\*\*\*\*\*\*\*\*\*\*\*\*\*\*\*\*\*\*\*\*\*\*\*\*\*\*\*\*\*\*\*\*\* \* DDE LINK: TABLE 1: Preventive Care \*\*\*\*\*\*\*\*\*\*\*\*\*\*\*\*\*\*\*\*\*\*\*\*\*\*\*\*\*\*\*\*\*\*\*\*\*\*\*\*\*\*\*\*\*\*\*\*\*\*\*\*\*\*\*\*\*\*\*\*\*\*\*\*\*\*\*\*\*\*\*\*\*\*\*\*\*\*\*; FILENAME TBL DDE "EXCEL|TABLES!R3C11:R14C25"; DATA \_NULL\_; SET TABLE1; FILE TBL NOTAB LRECL=200; IF ROW <=41 THEN DO; PUT COL2 '09'X COL3 '09'X COL4 '09'X COL5 '09'X COL6 '09'X COL7 '09'X COL8 '09'X COL9 '09'X  $COT.10$  '09'X COL11 '09'X COL12 '09'X COL13 '09'X COL14 '09'X COL15; END;<br>ELSE IF ROW=42 THEN DO; \*no benchmark for counselling; PUT COL2 '09'X COL3 '09'X COL4 '09'X COL5 '09'X COL6 '09'X COL7 '09'X '-' '09'X COL9 '09'X COL10 '09'X COL11 '09'X COL12 '09'X COL13 '09'X COL14 '09'X COL15; END; RUN; /\*Run Excel macro signif, May 9 2006, LLU\*/ options noxsync; \*-- Specify XL filename ; \*%let excelf = &FOLDER..XLS ; \*-- Specify XL macro name ; %let macron = sig2.signif2 ; FILENAME CMDS DDE "EXCEL|SYSTEM"; DATA \_NULL\_; FILE CMDS;  $DDECommand = \lceil \lceil \text{Run}(\rceil' \rceil \rceil \rceil \rceil \text{`Gmacron''} \rceil \rceil \rceil \rceil \rceil \rceil \rceil \rceil$  put DDEcommand ; RUN;

```
DATA _NULL_;
```
%MEND;

```
 FILE CMDS; 
 PUT '[CLOSE(TRUE)]'; 
RUN; 
/* 
DATA _NULL_;
 FILE CMDS; 
 PUT '[SAVE]'; 
 PUT '[QUIT]'; 
RUN; */
```
%MEND RUNCW;

**J.2.A Q4FY2010\PROGRAMS\PURCHASEDCONSUMERWATCH\CONSUMERWATCH\_PURCHASEDCARE\_WORD.SAS - RUN PROGRAM THAT GENERATES MS WORD PURCHASED CARE TRICARE CONSUMER WATCH REPORTS - RUN QUARTERLY.**

\*\*\*\*\*\*\*\*\*\*\*\*\*\*\*\*\*\*\*\*\*\*\*\*\*\*\*\*\*\*\*\*\*\*\*\*\*\*\*\*\*\*\*\*\*\*\*\*\*\*\*\*\*\*\*\*\*\*\*\*\*\*\*\*\*\*\*\*\*\*\*\*\*\*\*\*\*\*\*\*\* \* PROJECT: 6077-420 \* PROGRAM: CONSUMERWATCH\_PurchasedCare\_Word.SAS \* \* PURPOSE: CALL CONSUMERWATCH\_PurchasedCare\_MACRO.INC PROGRAM TO PRODUCE WORD DOCUMENT FOR Purchased Care Consumer Watch report. \* \* WRITTEN: 2/21/2008 LUCY LU \* \* INPUT : EXCEL CHARTS \* \* OUTPUT : WORD DOCUMENTS \* \* PROGRAM TO CALL: CONSUMERWATCH\_PurchasedCare\_MACRO\_WORD.INC \* MODIFIED : 4/14/2010 BY LUCY LU, SEE COMMENT ON INCLUDE FILE. \* MODIFIED : 7/23/2010 BY LUCY LU Rename CONSUMERWATCH\_MACRO\_COMB\_WORD.INC to \* CONSUMERWATCH\_purchasedcare\_MACR\_WORD.INC \* CONSOLIDATE USMHS AND REGION INTO ONE SAS PROGRAM \* \*\*\*\*\*\*\*\*\*\*\*\*\*\*\*\*\*\*\*\*\*\*\*\*\*\*\*\*\*\*\*\*\*\*\*\*\*\*\*\*\*\*\*\*\*\*\*\*\*\*\*\*\*\*\*\*\*\*\*\*\*\*\*\*\*\*\*\*\*\*\*\*\*\*\*\*\*\*\*\*\*; OPTIONS MPRINT; %LET QUARTER=4; %LET QUARTER=4; \*CURRENT FISCAL QUARTER; \*CURRENT FISCAL YEAR; %LET PATH=L:\Q&QUARTER.FY&YEAR.\Programs\PurchasedConsumerWatch; \*%LET PATH=L:\Q4FY2010\Programs\PurchasedConsumerWatch; \*TEMP; %INCLUDE "consumerwatch\_PURCHASEDCARE\_macro\_word.inc"; \*%RUNWD(FOLDER=USMHS,NAME=US MHS,YOURSAY=US MHS);

\*%RUNWD(FOLDER=North,YOURSAY=your region);

\*%RUNWD(FOLDER=South,YOURSAY=your region);

%RUNWD(FOLDER=West,YOURSAY=your region);

**J.2.B Q4FY2010\PROGRAMS\PURCHASEDCONSUMERWATCH\CONSUMERWATCH\_PURCHASEDCARE\_MACRO\_WORD.INC - GENERATE MS WORD QUARTERLY PURCHASED CARE TRICARE CONSUMER WATCH REPORTS.**

```
********************************************************************************* 
* PROJECT: 6077-420 
* PROGRAM: consumerwatch_PurchasedCare_macro_word.inc 
* 
* AUTHOR : LUCY LU 
* PURPOSE: Automate the copy and paste process, update the year, region, 
           response rate and sample size for quarterly Consumer
           Watch report.
* 
* DATE : 03/12/2009 
* 
* OUTPUT : WORD DOCUMENTS 
* MODIFIED: 06/4/2010 BY LUCY LU 
            NOTE: 1. Replicating the template of Q2 2010 report found the lower quality
                      of charts in Word report. Using copy and paste instead of link.
                   2. Excel Triplet doeasn't work for MS 2007/SAS 9. Using direct VBA
                       code in SAS.
                   3. The final products are in Word and pdf format.
* MODIFIED: 7/23/2010 BY LUCY LU 
            ADD MACRO TO MINIMIZE EXCEL AND WORD WAITING, REDUCE PROGRAM RUNNING TIME
* RUNNING TIME 
*********************************************************************************; 
OPTIONS NOXWAIT SPOOL NOXSYNC; 
%MACRO RUNWD(FOLDER=,NAME=&FOLDER,YOURSAY=); 
*7/23/2010 LLU, Wait until Excel ready; 
FILENAME CMDS DDE "EXCEL|SYSTEM"; 
DATA _NULL_; 
    LENGTH FID RC START STOP TIME 8; 
   FID = FOPEN('CMDS' , 'S');
    IF (FID LE 0) THEN DO; 
       RC = SYSTEM('START EXCEL'); 
       START = DATETIME(); 
      STOP = STATE + 10; DO WHILE (FID LE 0); 
         \begin{array}{lcl} \texttt{FID} & = \texttt{FOPEN}\left(\text{ 'CMDS ' }, \text{ 'S ' }\right); \end{array} TIME = DATETIME(); 
          IF (TIME GE STOP) THEN FID = 1; 
       END; 
    END; 
   RC = FCLOSE(FID);RUN; 
%MACRO SETUP; 
    DATA TEST _NULL_; 
   SINGLE="'";
    DOUBLE='"'; 
    LENGTH OPENXLS OPENWRD SAVEWRD $120; 
OPENXLS=SINGLE||"[OPEN("||DOUBLE||"&PATH.\&FOLDER.\&FOLDER._PurchasedCare.xlsb"||DOUBLE||")]"||S
INGLE; 
OPENWRD=SINGLE||"[FileOpen.Name="||DOUBLE||"&PATH.\template_PurchasedCare.docm"||DOUBLE||"]"||SI
NGLE; 
SAVEWRD=SINGLE||"[FileSaveAs.Name="||DOUBLE||"&PATH.\&FOLDER.\&FOLDER._PurchasedCare.DOCM"||DOUB
LE||"]"||SINGLE;
    CALL SYMPUT ("OPENXLS",TRIM(OPENXLS)); 
    CALL SYMPUT ("OPENWRD",TRIM(OPENWRD)); 
    CALL SYMPUT ("SAVEWRD",TRIM(SAVEWRD));
```

```
RUN; 
%MEND SETUP; 
%SETUP; 
DATA _NULL_; 
FILE CMDS; 
PUT &OPENXLS; 
X=SLEEP(2); 
PUT '[app.minimize()]';
RUN; 
*7/23/2010 LLU, Wait until Word ready; 
FILENAME CMNDS DDE "WINWORD|SYSTEM"; 
DATA _NULL_; 
  LENGTH FID RC START STOP TIME 8; 
   FID=FOPEN('CMNDS','S'); 
   IF (FID LE 0) THEN DO; 
    RC=SYSTEM('START WINWORD'); 
     START=DATETIME(); 
     STOP=START+10; 
     DO WHILE (FID LE 0); 
       FID=FOPEN('CMNDS','S'); 
       TIME=DATETIME(); 
       IF (TIME GE STOP) THEN FID=1; 
       END; 
     END; 
  RC=FCLOSE(FID); 
RUN; 
DATA _NULL_; 
  FILE CMNDS; 
  PUT &OPENWRD; 
  X=SLEEP(2); 
   PUT &SAVEWRD; 
  PUT '[APPMINIMIZE]'; 
RUN; 
%MACRO COPYIT; 
%DO I=1 %TO 10; 
       %LET WDMACRO=NEWPASTE&I; 
       %LET EXMACRO=COPY&I; 
       FILENAME CMDS DDE "EXCEL|SYSTEM"; 
       DATA _NULL_; 
      X = SLEEP(1); RUN; 
       DATA _NULL_; 
       FILE CMDS; 
       DDECommand = '[Run("' || "&exmacro" || '",0)]' ; 
      PUT DDEcommand ;
       RUN; 
       FILENAME CMDS CLEAR; 
       FILENAME CMNDS DDE 'WINWORD|SYSTEM'; 
       DATA _NULL_; 
      X = SLEEP(2); RUN; 
       DATA _NULL_; 
      FILE CMNDS;
       put '[ToolsMacro .Name = "' "&wdmacro" '", .Run]'; 
       RUN;
```
J.25

```
%END; 
%MEND COPYIT; 
%COPYIT; 
DATA _NULL_; 
FILE CMNDS;
 put '[EditGoto.Destination="Region1"]'; 
put '[FormatFont.Font="Arial",.Points="20"]'; 
PUT "&NAME"; 
RUN; 
DATA _NULL_; 
FILE CMNDS; 
 put '[EditGoto.Destination="Quarter1"]'; 
put '[FormatFont.Font="Arial",.Points="20"]'; 
PUT "&QUARTER";
RUN; 
DATA _NULL_; 
FILE CMNDS;
 put '[EditGoto.Destination="Year1"]'; 
put '[FormatFont.Font="Arial",.Points="20"]'; 
PUT "&YEAR"; 
RUN; 
DATA _NULL_; 
 FILE CMNDS;
 *X=SLEEP(.2);
put '[EditGoto.Destination="YourSay"]'; 
put '[FormatFont.Font="Times New Roman",.Points="11"]'; 
PUT "&YOURSAY";
RUN; 
DATA _NULL_; 
FILE CMNDS;
 X = SLEEP( .2);put '[EditGoto.Destination="Region2"]'; 
put '[FormatFont.Font="Arial",.Points="16"]'; 
PUT "&NAME";
\mathop{\rm RUN}\nolimits ;
DATA _NULL_; 
 FILE CMNDS;
 * x = SLEEP(.2);
put '[EditGoto.Destination="Quarter2"]'; 
put '[FormatFont.Font="Arial",.Points="16"]'; 
 PUT "&QUARTER"; 
RUN; 
DATA _NULL_; 
 FILE CMNDS;
put '[EditGoto.Destination="Year2"]'; 
put '[FormatFont.Font="Arial",.Points="16"]'; 
PUT "&YEAR"; 
RUN; 
*savs as pdf; 
%LET CMACRO=SaveAspdf; 
FILENAME CMNDS DDE 'WINWORD|SYSTEM'; 
DATA _NULL_; 
FILE CMNDS;
PUT '[ToolsMacro .Name = "' "&CMACRO" '", .Run]'; 
run; 
FILENAME CMDS DDE "EXCEL|SYSTEM";
```

```
DATA _NULL_;<br>FILE CMDS;
 FILE CMDS; 
 *PUT '[SAVE]'; *no save for Excel; 
 PUT '[CLOSE(FALSE)]'; 
   PUT '[QUIT]'; 
RUN; 
/*reserved for future use; 
FILENAME CMNDS DDE 'WINWORD|SYSTEM'; 
DATA _NULL_; 
 FILE CMNDS; 
 PUT '[fileSave] '; 
PUT '[FileClose 2] ';
RUN; 
\ddot{\cdot}
```

```
%MEND;
```
*PAGE IS INTENTIONALLY LEFT BLANK TO ALLOW FOR DOUBLE-SIDED COPYING* 

## **APPENDIX K**

**CHANGES TO COMPOSITES** 

*PAGE IS INTENTIONALLY LEFT BLANK TO ALLOW FOR DOUBLE-SIDED COPYING*

In the Beneficiary reports, it is important to note that during FY 2009, the HCSDB core changed. Instead of CAHPS Version 3.0, core questions were taken from CAHPS Version 4.0. To facilitate the change, two versions of the questionnaire were fielded in the first two quarters. Results from both questionnaires appear in the Consumer Watch and Beneficiary Reports. The following table compares the questions contained in five currently reported composites as they appear in the CAHPS Version 4.0 compared to CAHPS Version 3.0. Each question is shown next to a question concerning a related topic from the previous questionnaire. When we compare past results to current results for the Version 3.0 results we are comparing them to the adjacent questions. The remaining Version 3.0 composite, "Courteous and Helpful Office Staff," has been eliminated.

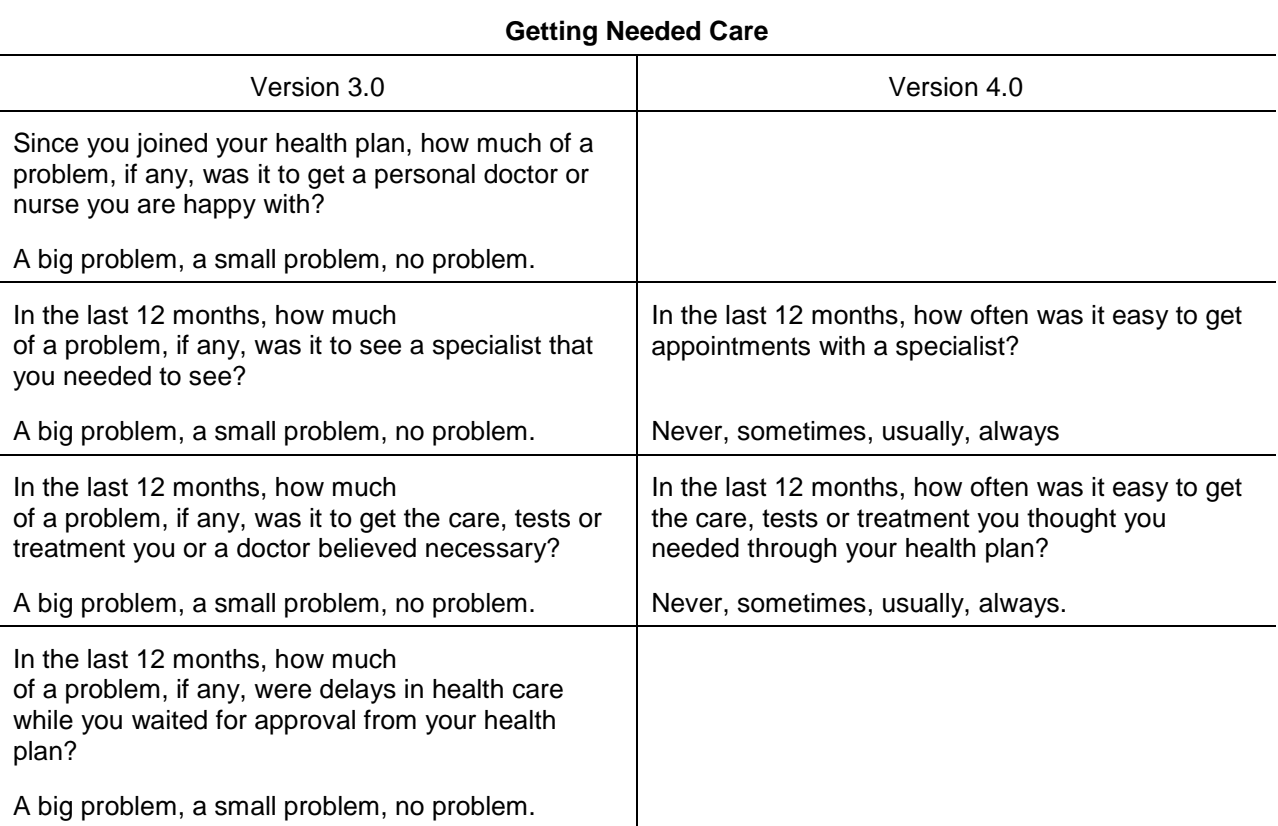

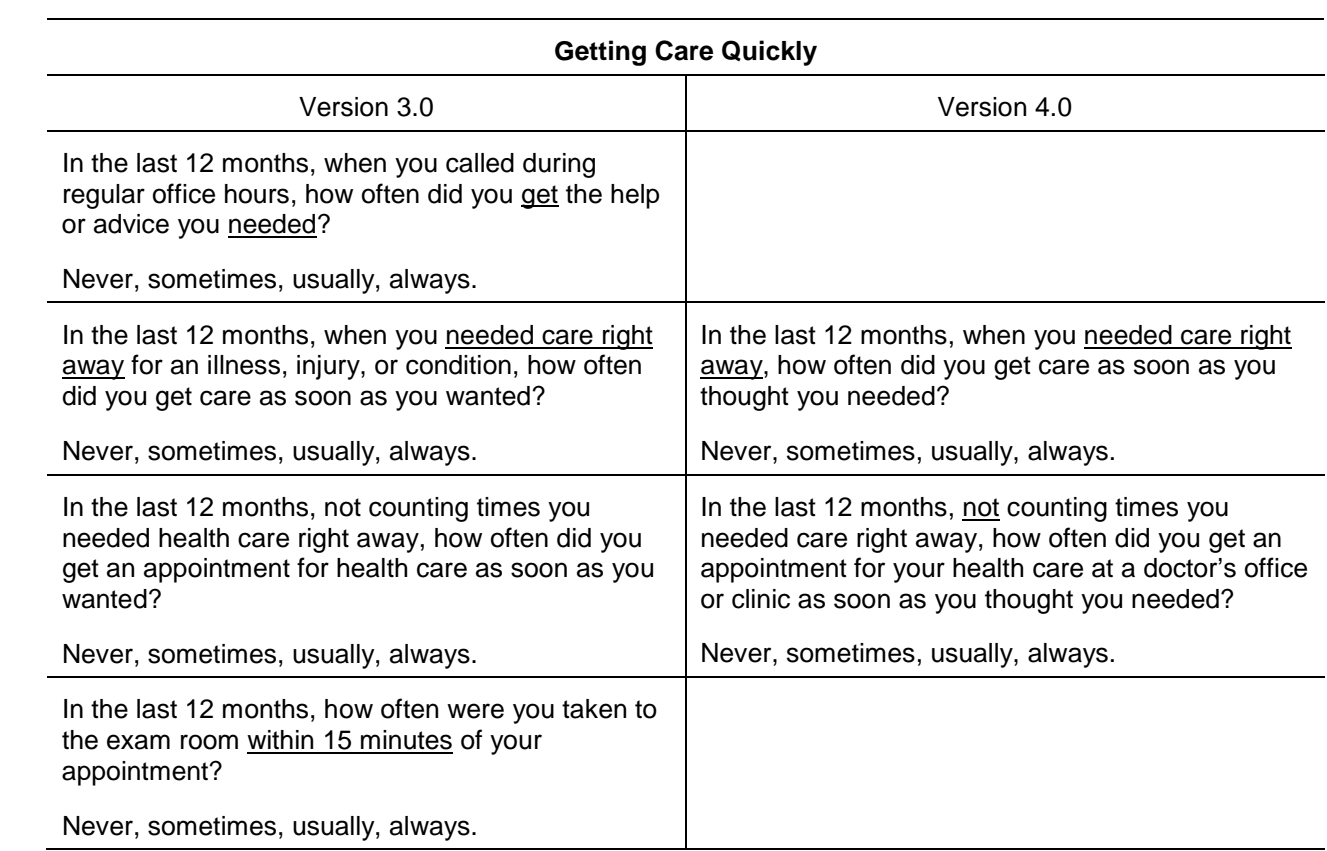

## **Doctors' Communication**

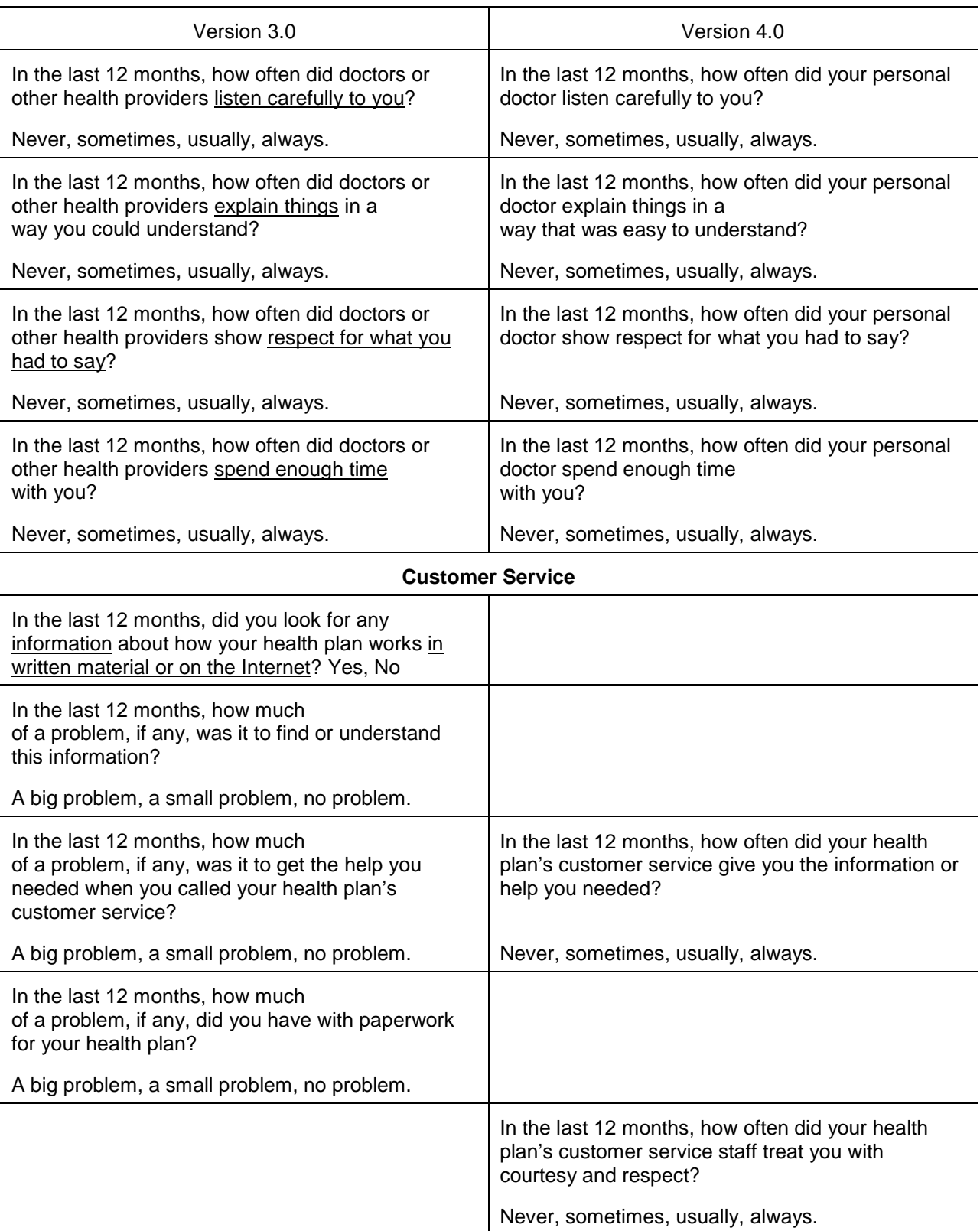

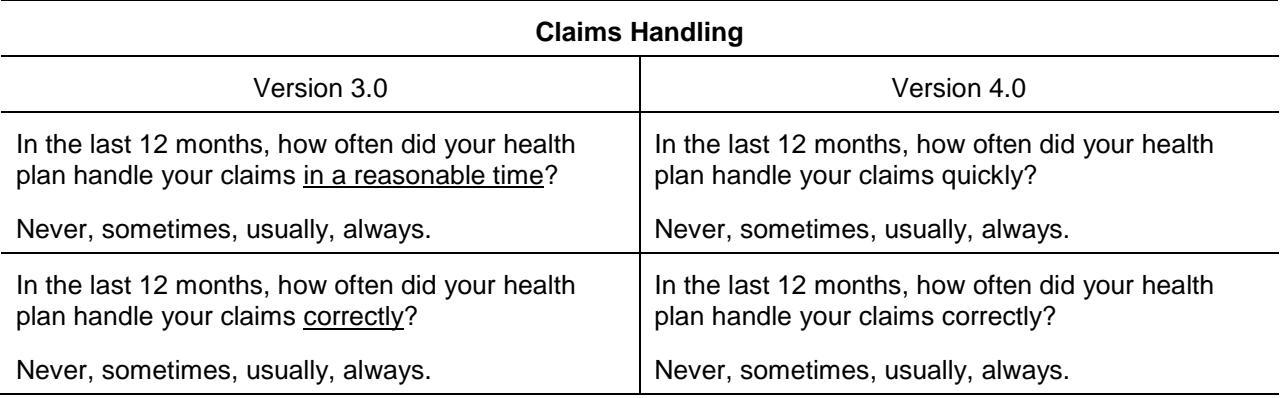

## **Smoking Rates**

Change in smoking question. Under Version 3.0, we defined smokers as those who currently smoke or who have quit smoking in the past year. The current definition includes only those who currently smoke.

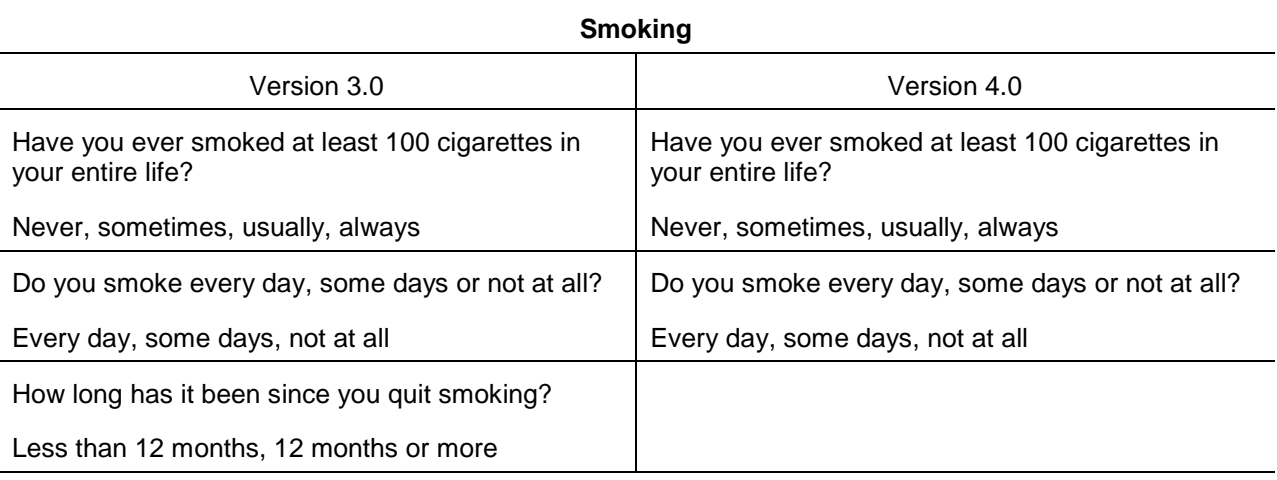

To prepare for the transition, we analyzed data from the quarters during which both the Version 3.0 and Version 4.0 questionnaires were fielded. We found, controlling for beneficiary characteristics, that the difference between the survey response and benchmark results from the National CAHPS Benchmarking Database did not change significantly between Version 3.0 and Version 4.0. As a result, our transition method was to present Version 3.0 results in comparison to Version 3.0 benchmarks and Version 4.0 results in comparison to Version 4.0 benchmarks. Where trends are presented, the corresponding Version 3.0 and Version 4.0 questions in the table above are presented together. For quarters during which both Version 3.0 and Version 4.0 were fielded, we average together results from the two questionnaires and the two benchmarks, weighted equally. For annual results, Version 3.0 is given a weight of 1 and Version 4.0 is given a weight of 3. One exception is the "Customer Service" composite. We removed the Version 3.0 results from the reports and include only the Version 4.0 results. Another exception is the nonsmoking rate and smoking cessation counseling rate. These rates are calculated from the old data using the new algorithm and compared to the Healthy People 2010 benchmark (for the nonsmoking rate) and benchmark calculated from the Version 4.0 questionnaire (for the counseling rate).

In order to make results more comparable over time, we calculated an offset. The offset is the difference between the Version 3.0 benchmark and Version 4.0 benchmark for the same patient population. That difference is added to the Version 3.0 benchmark and score, multiplied by a factor equal to the proportion of Version 3.0 questionnaires fielded in the relevant time period. The offset does not affect significance testing or testing for trend.